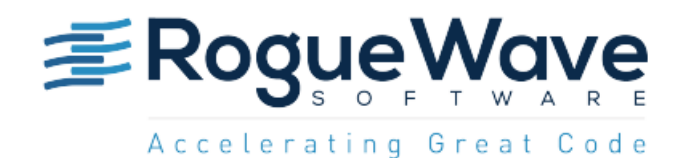

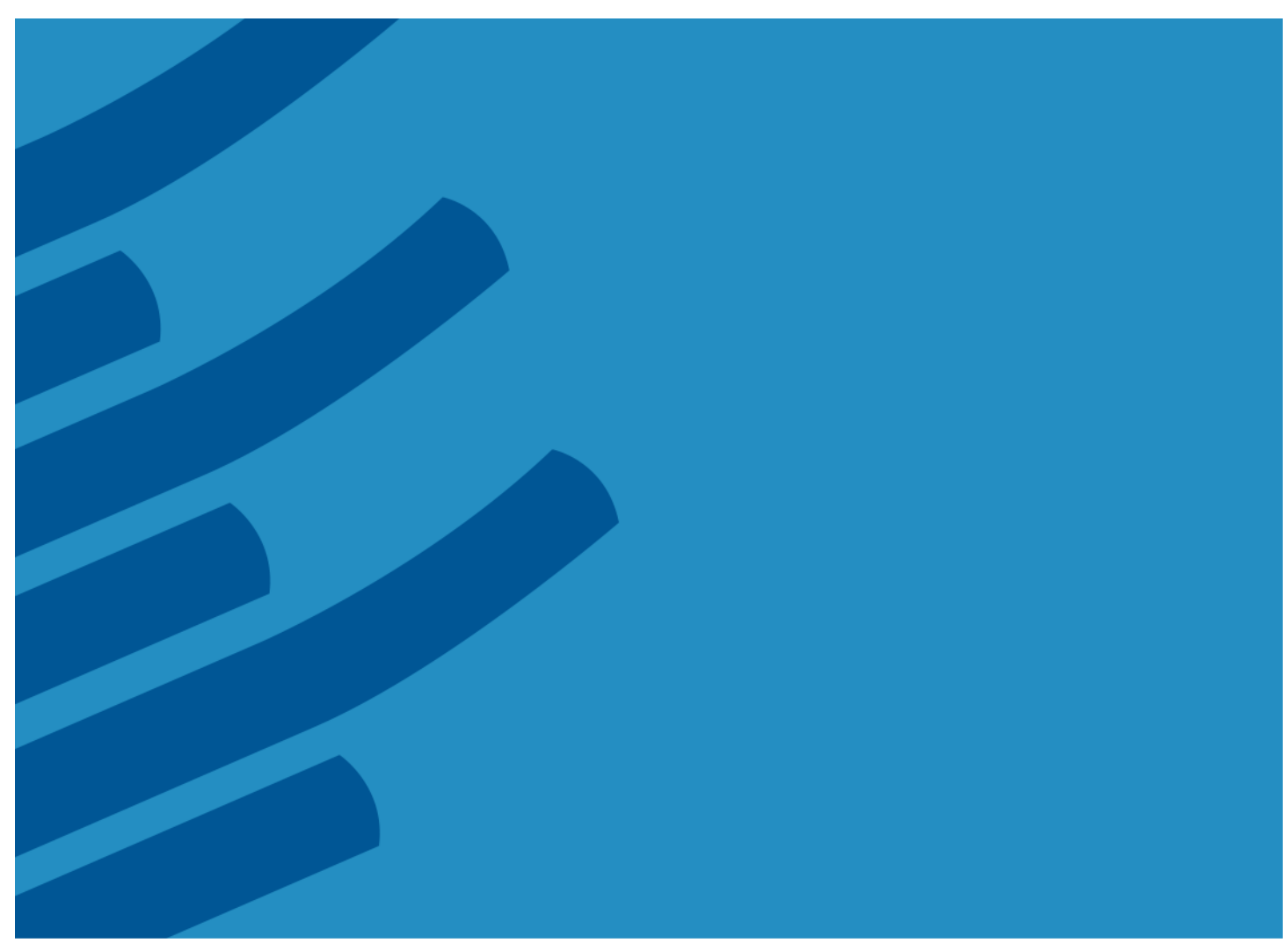

# JMSL™ NUMERICAL LIBRARY USER GUIDE **Version 7.3**

ROGUE WAVE SOFTWARE **WWW.ROGUEWAVE.COM**

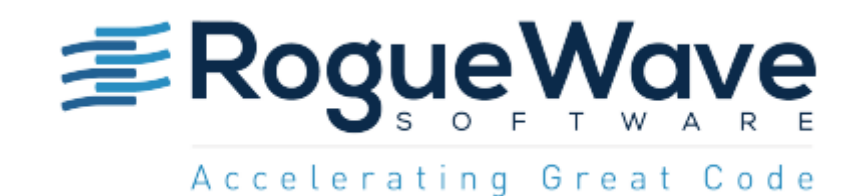

# JMSLTM NUMERICAL LIBRARY USER GUIDE **Version 7.3**

ROGUE WAVE SOFTWARE **WWW.ROGUEWAVE.COM**

© 1970-2016 Rogue Wave Software, IMSL and PV-WAVE are registered trademarks of Rogue Wave Software, Inc. in the U.S. and other countries. JMSL, JWAVE, TS-WAVE, PyIMSL are trademarks of Rogue Wave Software, Inc. or its subsidiaries. All other company, product or brand names are the property of their respective owners.

IMPORTANT NOTICE: Information contained in this documentation is subject to change without notice. Use of this document is subject to the terms and conditions of a Rogue Wave Software License Agreement, including, without limitation, the Limited Warranty and Limitation of Liability. If you do not accept the terms of the license agreement, you may not use this documentation and should promptly return the product for a full refund. This documentation may not be copied or distributed in any form without the express written consent of Rogue Wave.

### **Company Information**

Rogue Wave Software, Inc.

Phone: (303) 473-9118 Toll Free: (800) 487-3217

### **www.roguewave.com**

**Support**: support@roguewave.com

**Sales**: Request Demos, Trials, and Quotes from www.roguewave.com

**Full contact information**: www.roguewave.com/company/contact-us

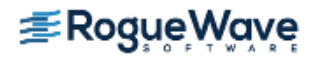

# **Contents**

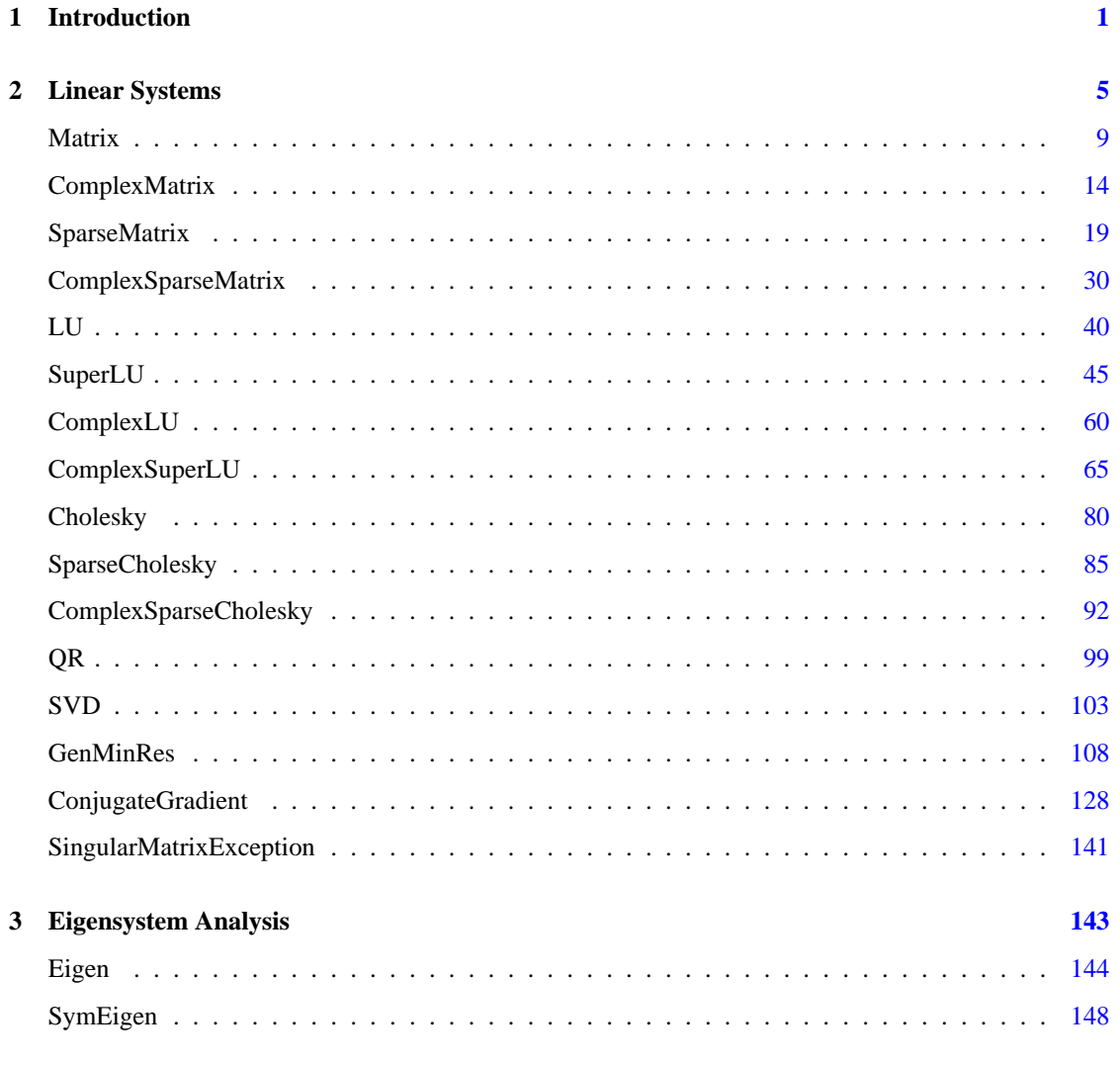

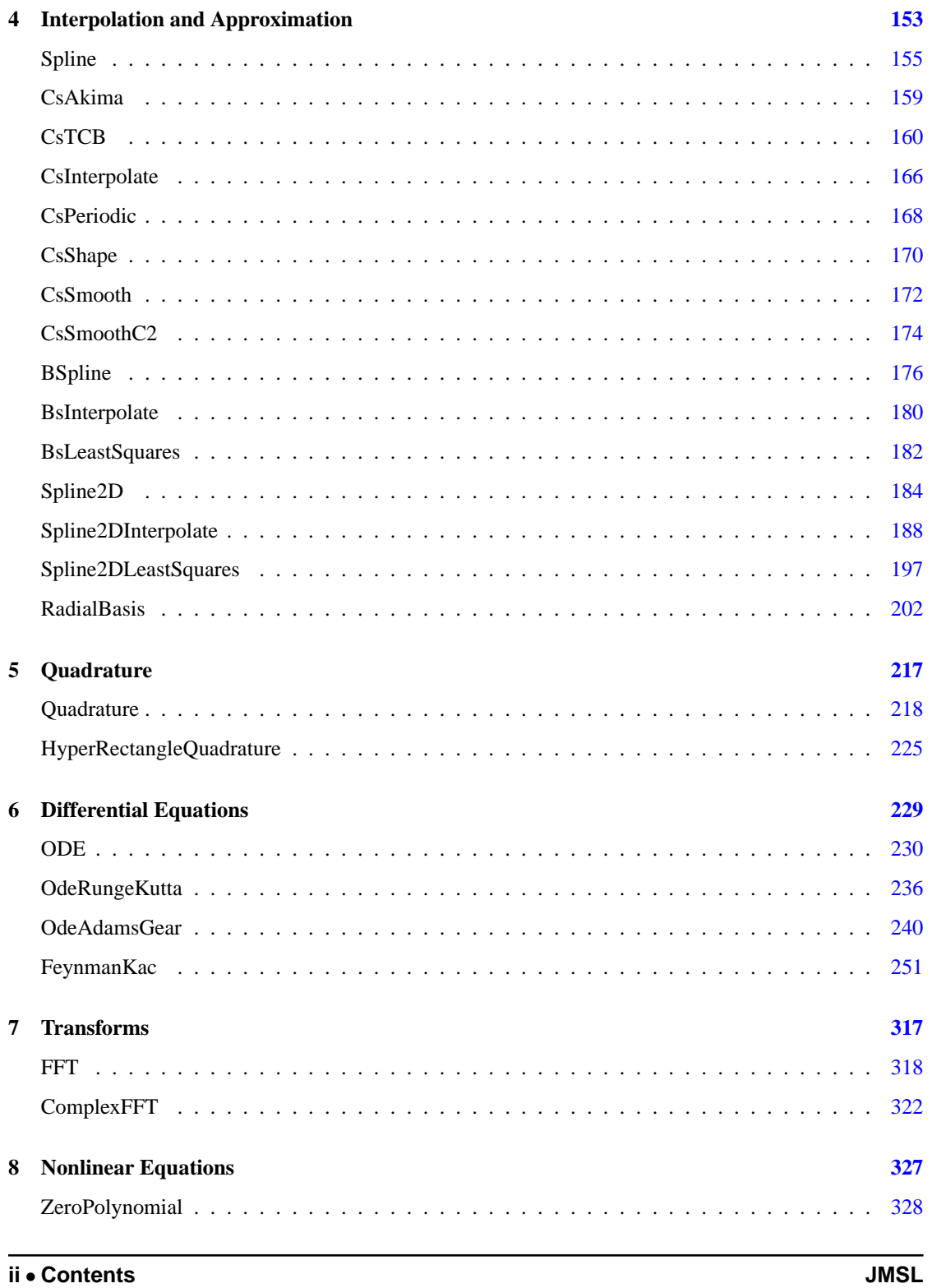

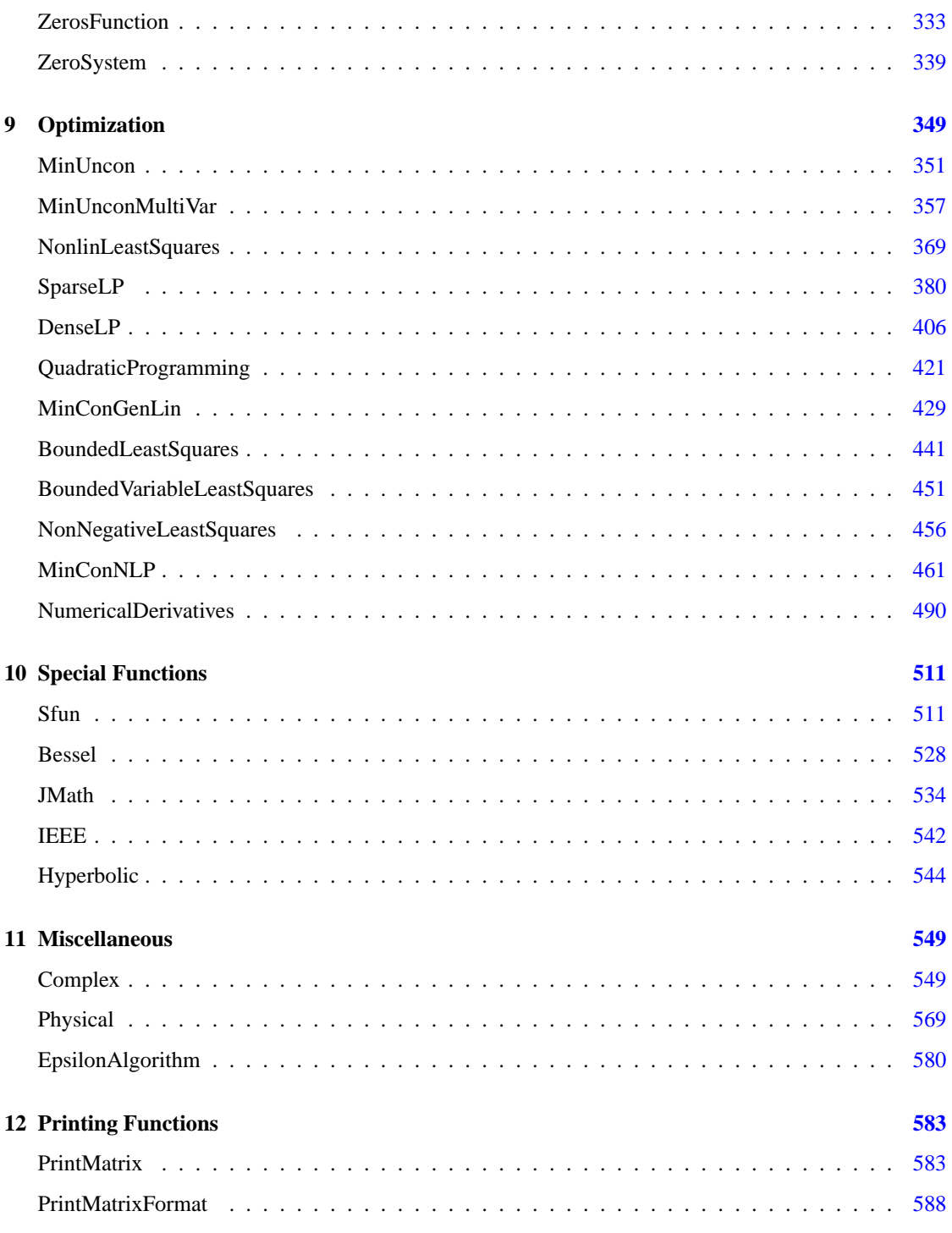

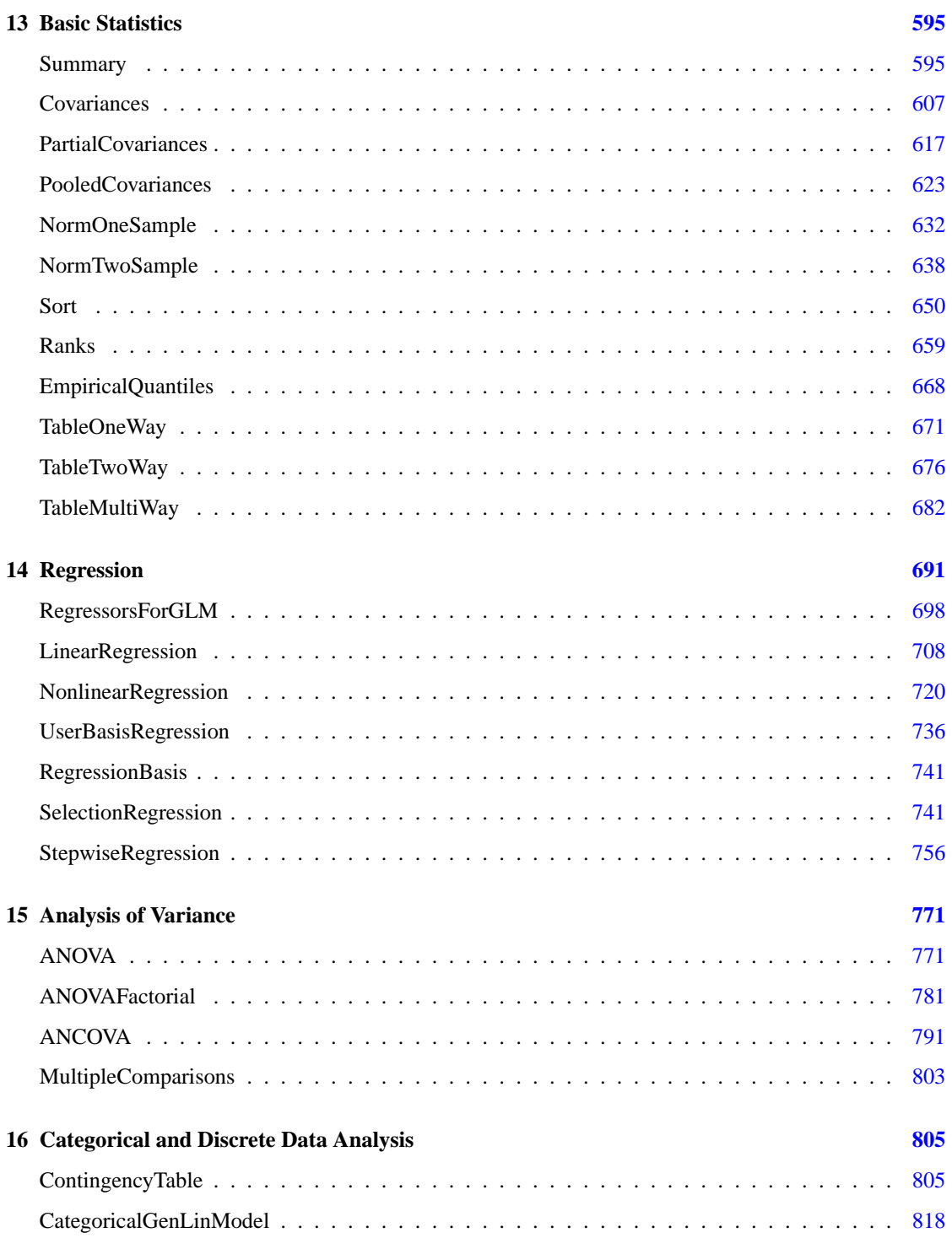

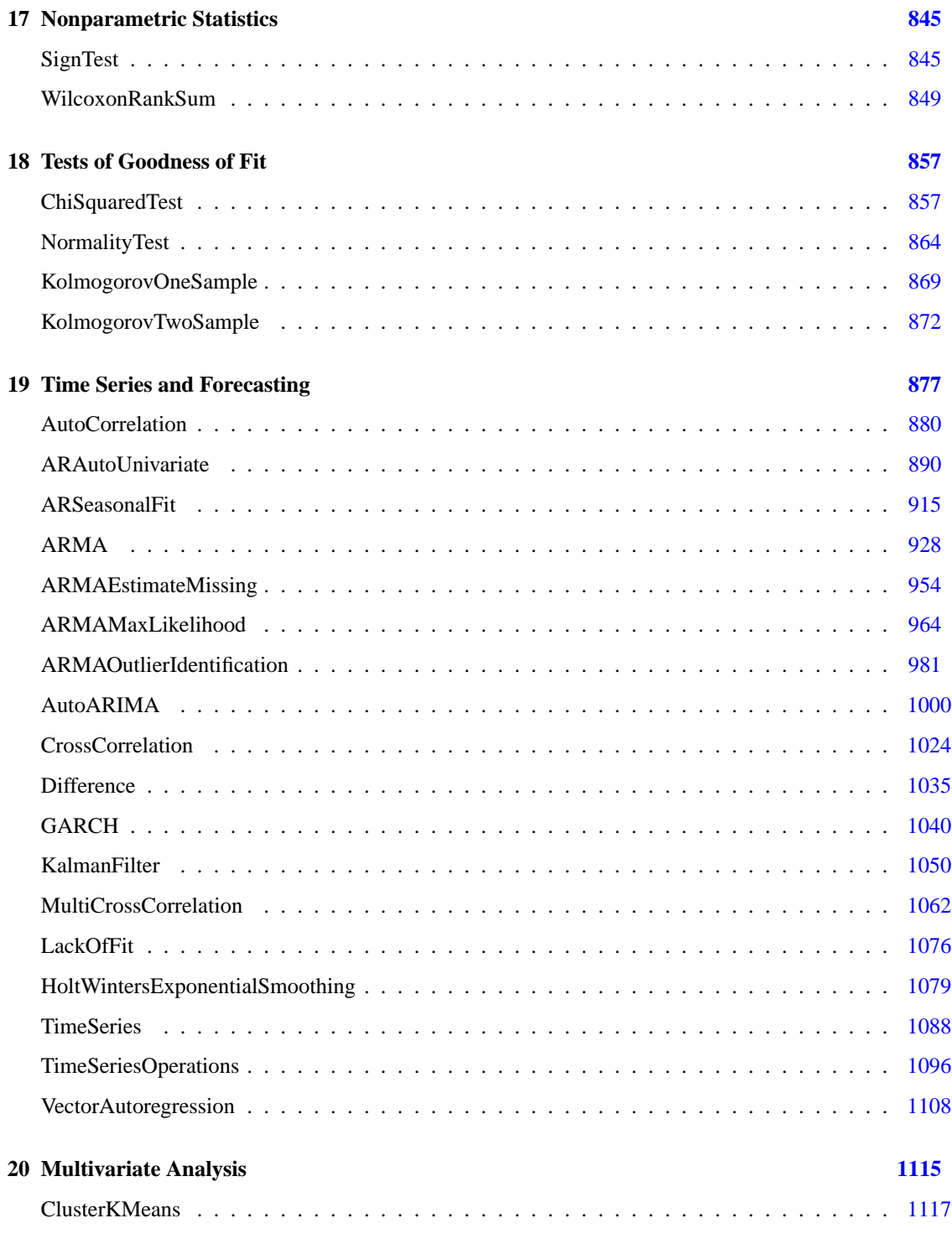

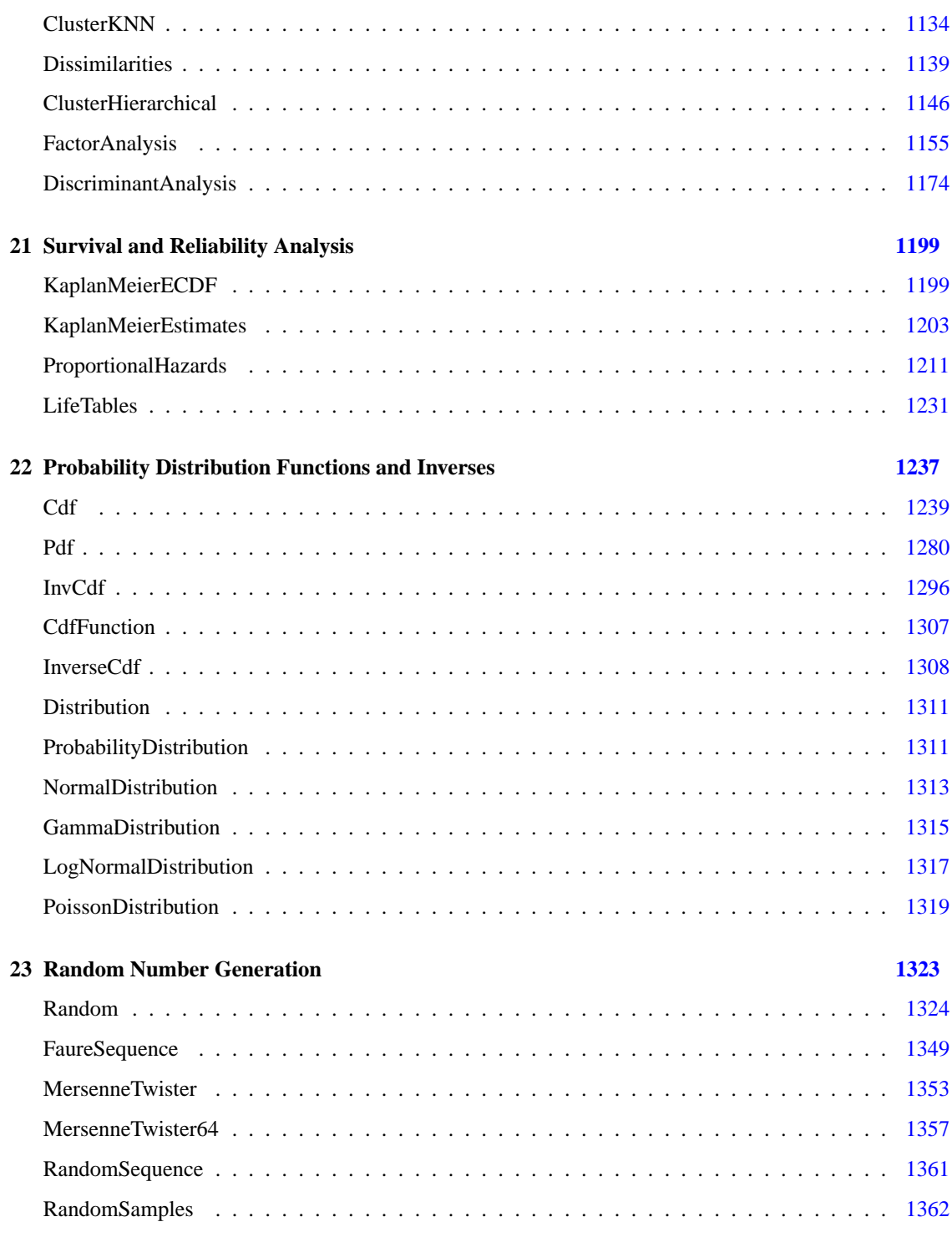

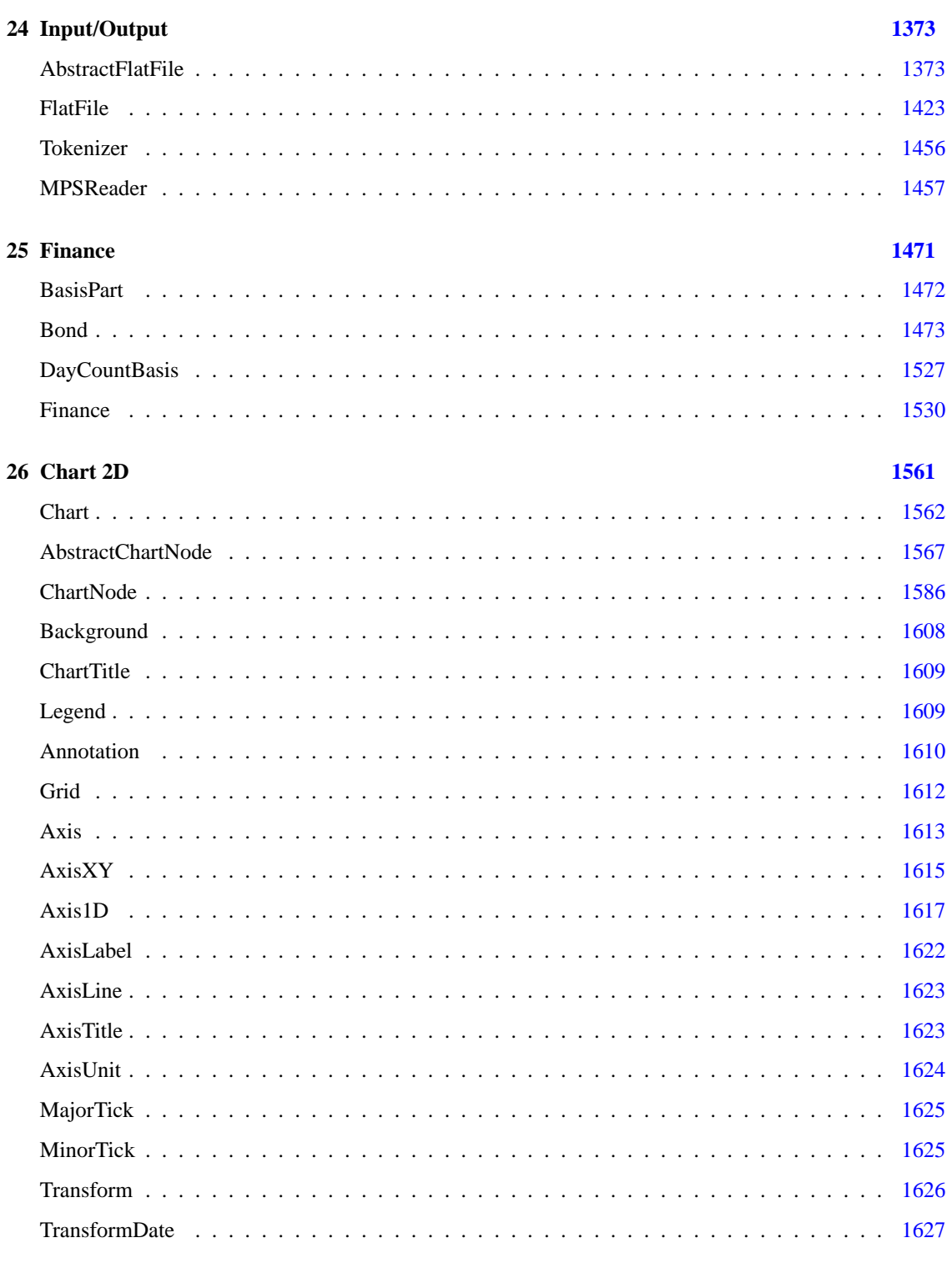

Contents • vii

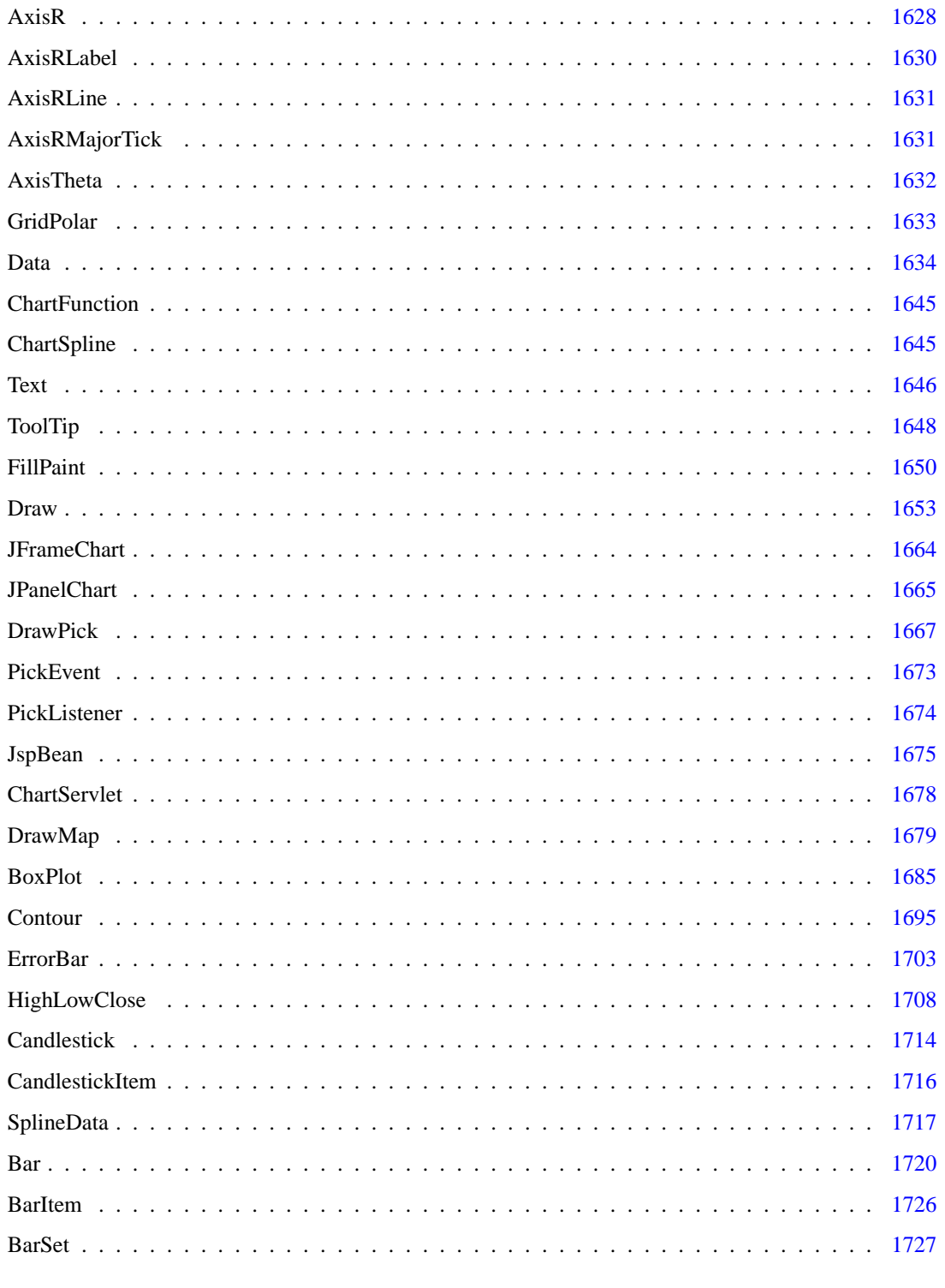

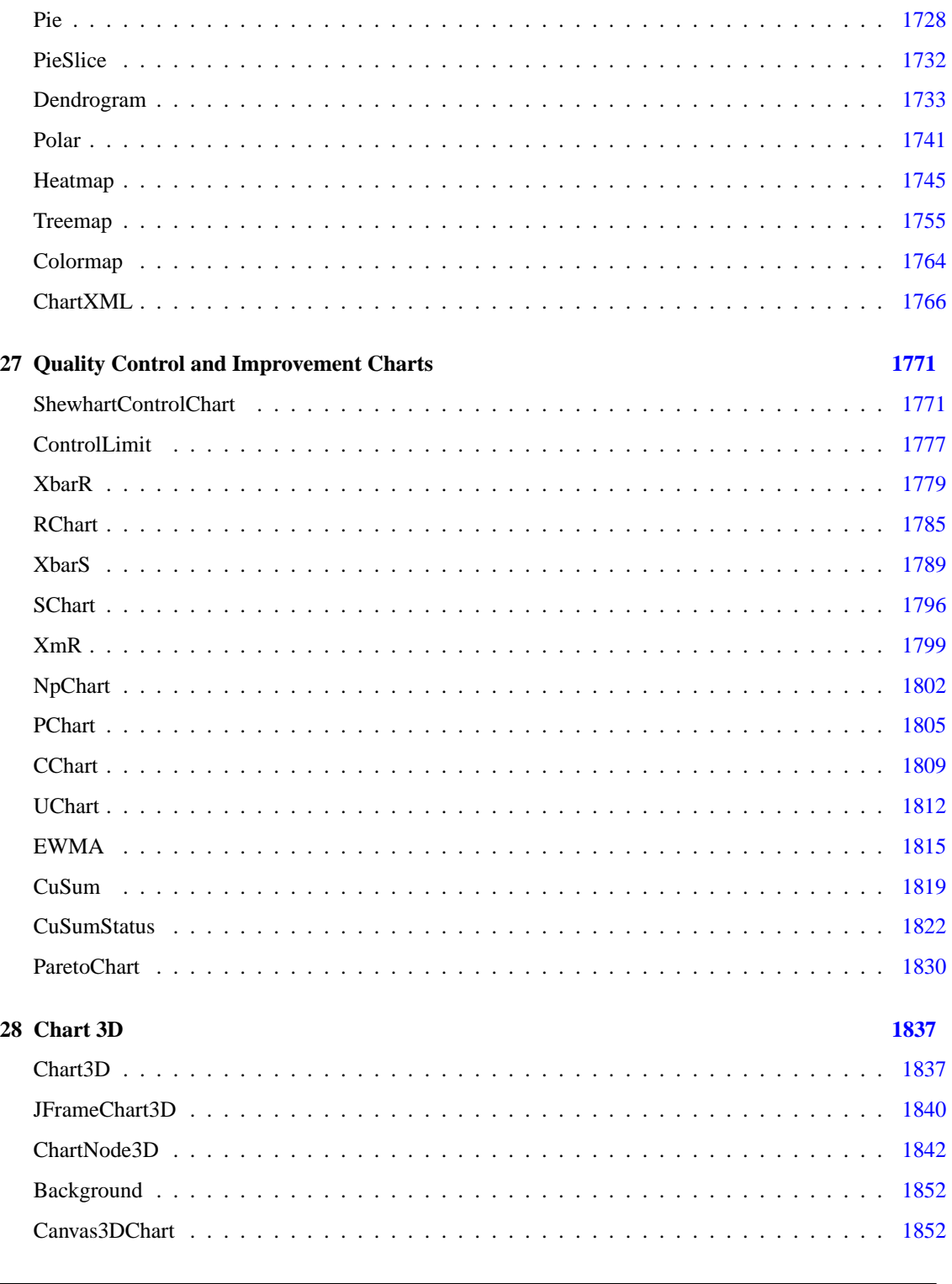

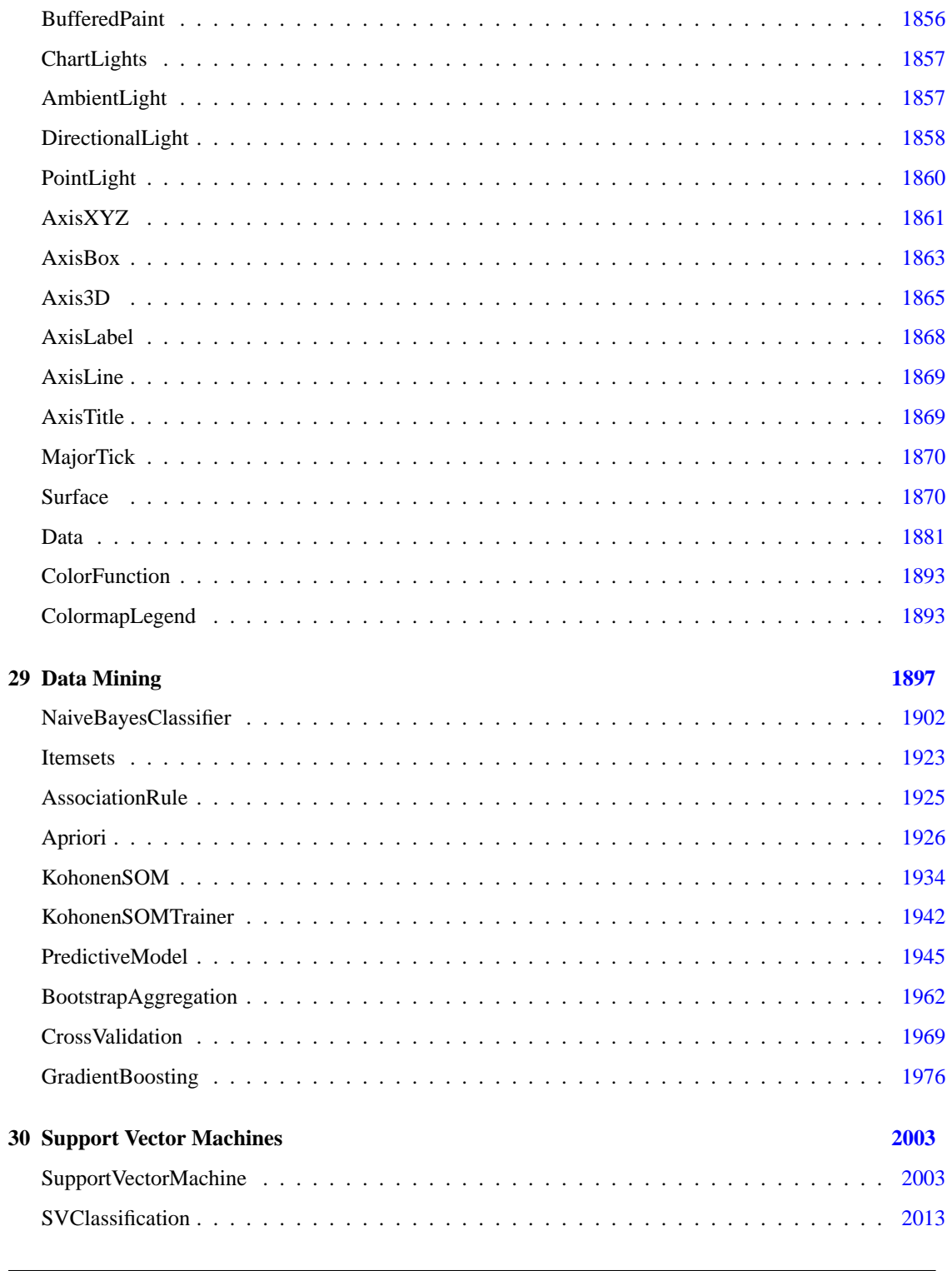

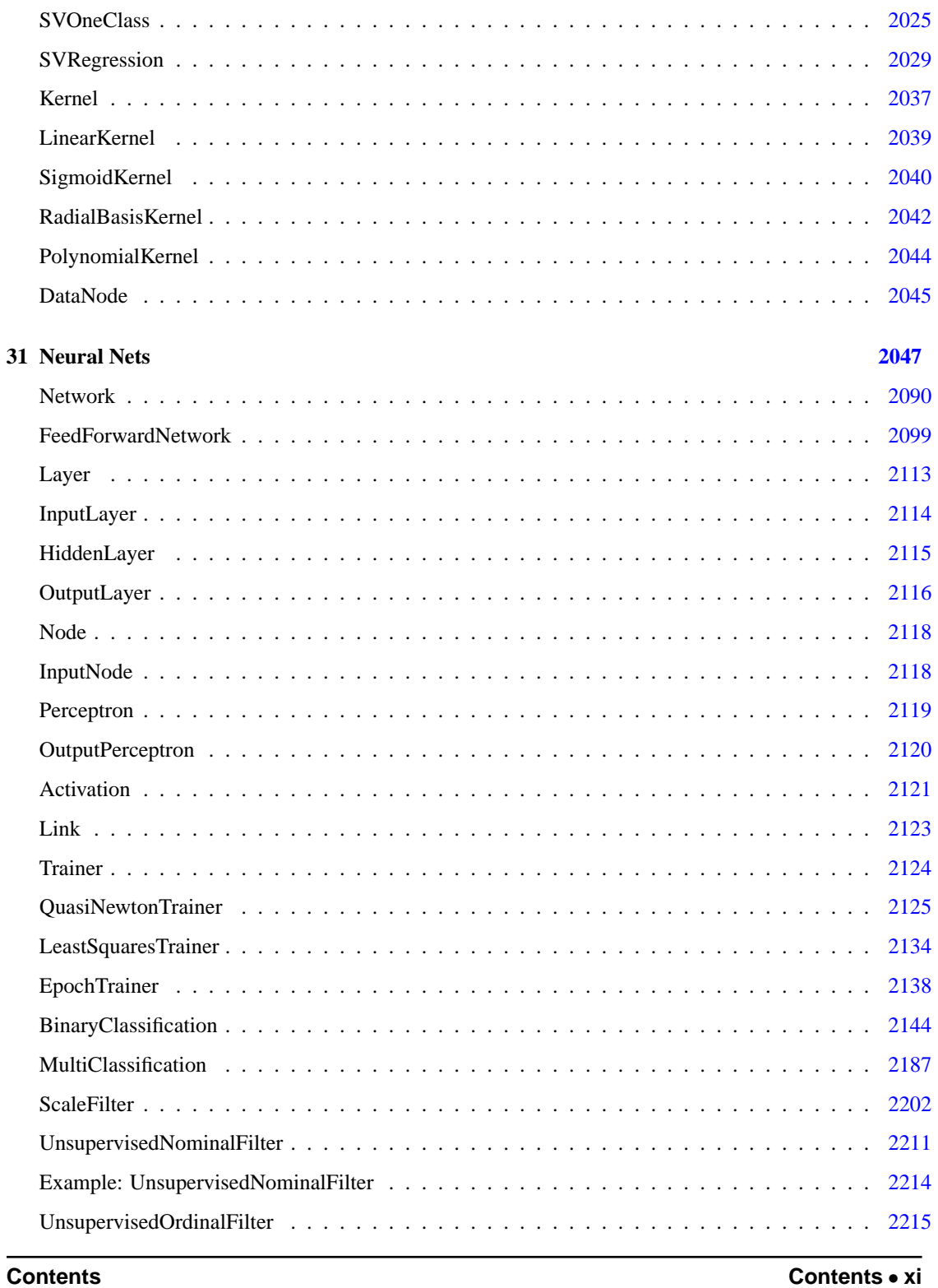

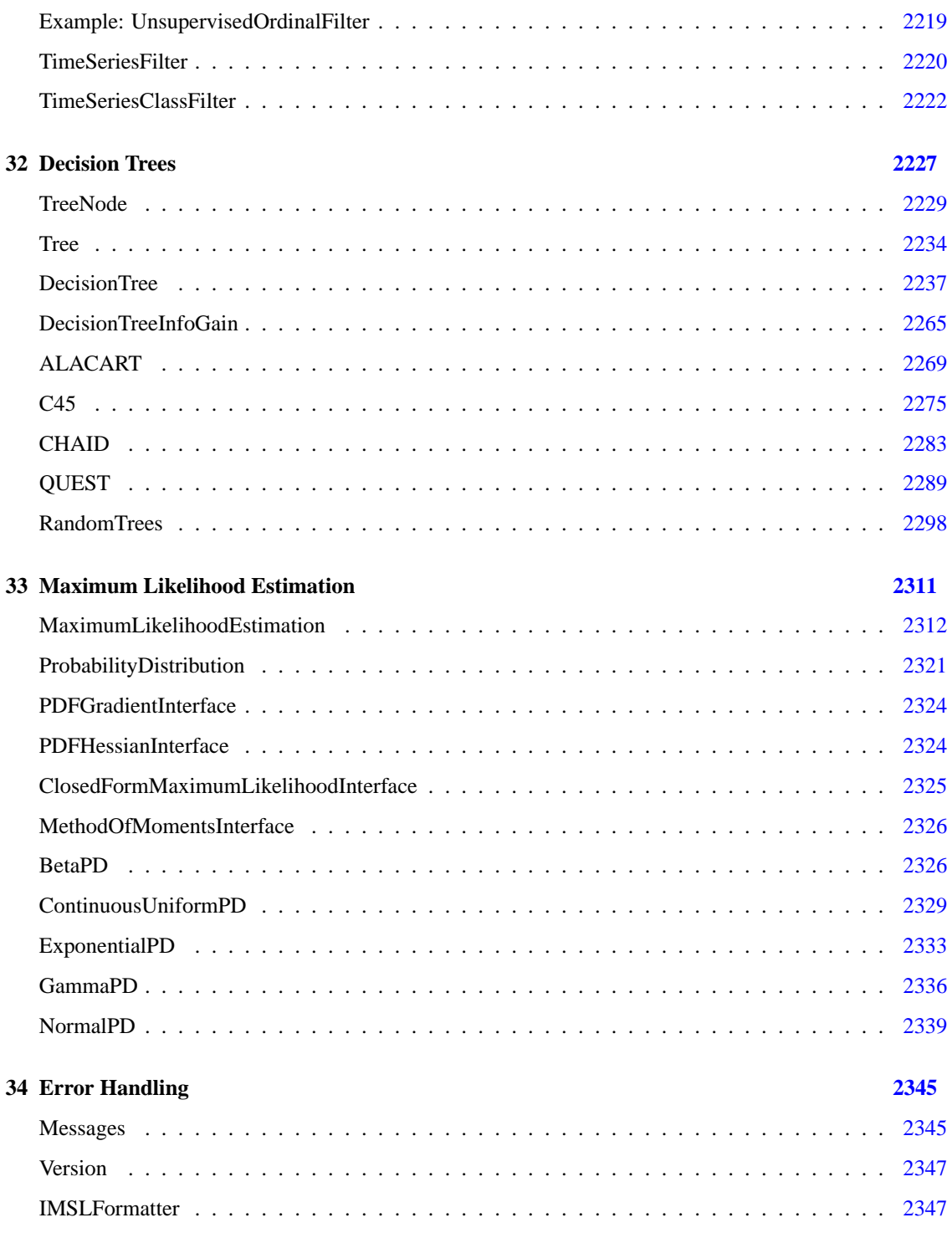

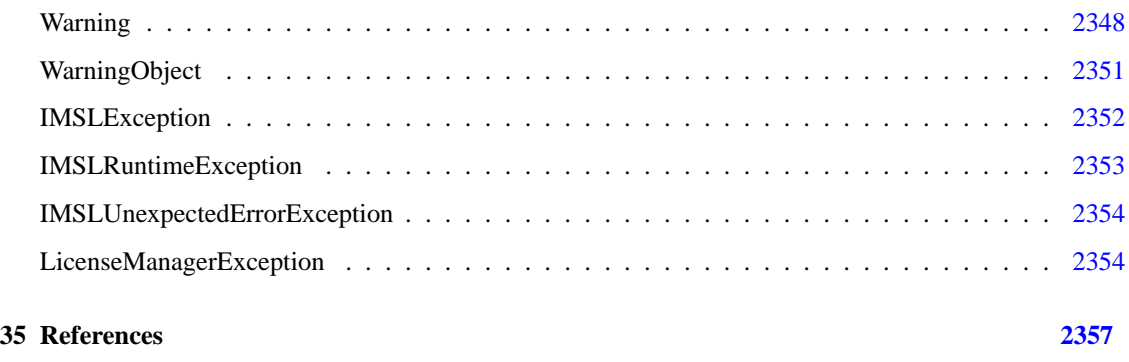

### **Index [i](#page-2398-0)**

## <span id="page-17-0"></span>**Chapter 1: Introduction**

## **Distributed Computing and Parallelism**

Distributed computing refers to breaking a problem down into parts and the communication of the parts across a network. Parallel computing refers to the simultaneous processing of the parts, often on the same processor or multiple processors which share memory.

The Adobe  $^{TM}$  Hadoop $^{(\overline{\text{R}})}$  is a Java open-source project for distributed computing. Certain JMSL classes can be used in conjunction with Hadoop for data mining large data sets on a cluster. Example JMSL classes include Linear Regression and the Apriori class used for market basket analysis.

The JMSL Library utilizes Java Threads to implement parallel processing. The JMSL implementation provides methods for specifying the number of threads to be used in selected classes which may benefit most from parallel processing, such as those in the Optimization, Time Series, and Data Mining categories.

## **JMSL Concurrency (Java Threads)**

The JMSL Library utilizes Java [Thread](http://docs.oracle.com/javase/7/docs/api/java/lang/Thread.html)s to implement parallel processing. The choice whether to leverage this capability and to what extent is left to the user. The advantage of parallel processing is frequently determined by available hardware resources and simultaneous processes. This is such a complex issue that significant research is ongoing in this area of technology.

The JMSL implementation provides accessor and mutator methods for specifying the number of Threads to be used in selected classes that may benefit most from parallel processing. These classes include the Matrix class as well as several classes from the Optimization, Time Series, and Data Mining categories.

The JMSL parallel API occurs in two contexts. The first is a class mutator. For these cases, the mutator prototype is "setNumberOfThreads(int numberOfThreads)". Classes that implement this mutator method have the capacity to operate in parallel. The second context is a method (usually static) where the "numberOfThreads" argument is one of multiple arguments. For example, the overloaded parallel version of Matrix.multiply is Matrix.multiply(double[][] a, double[][] b, int numberOfThreads).

JMSL's elementary mechanism for issuing parallel analysis provides flexibility and control while also providing all of the potential performance benefits.

## **Compressed Sparse Column (CSC) Format**

Classes that accept data in coordinate format can also accept data stored in the format described in the [Users' Guide for the Harwell-Boeing Sparse Matrix Collection.](http://math.nist.gov/MatrixMarket/collections/hb.html) The scheme is column oriented, with each column held as a sparse vector, represented by a list of the row indices of the entries in an integer array ("rowInd" below) and a list of the corresponding values in a separate double array ("values" below). Data for each column is stored consecutively and the columns are stored in order. A third array ("colPtr" below) indicates the location in array "values" in which to place the first nonzero value of each succeeding column of the original sparse matrix. So "colPtr[i]" contains the index of the first free location in array "values" in which to place the values from the i-th column of the original sparse matrix. In other words, "values[colPtr[i]]" holds the first nonzero value of the i-th column of the original sparse matrix. Only entries in the lower triangle and diagonal are stored for symmetric and Hermitian matrices. All arrays are based at zero, which is in contrast to the Harwell-Boeing test suite's one-based arrays.

As in the Harwell-Boeing user guide (link above), the storage scheme is illustrated with the following example: The 5 x 5 matrix

$$
\begin{bmatrix} 1 & -3 & 0 & -1 & 0 \ 0 & 0 & -2 & 0 & 3 \ 2 & 0 & 0 & 0 & 0 \ 0 & 4 & 0 & -4 & 0 \ 5 & 0 & -5 & 0 & 6 \end{bmatrix}
$$

would be stored in the arrays colPtr (location of first entry), rowInd (row indices), and values (nonzero entries) as follows:

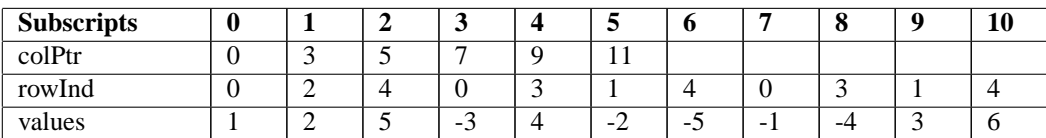

The following program fragment shows the relationship between CSC storage format and coordinate representation:

```
import com.imsl.math.*;
public class CSCFormat {
    public static void main(String args[]) {
        int n = 5;
        int[] colPtr = {0, 3, 5, 7, 9, 11};
        int[] rowInd = {0, 2, 4, 0, 3, 1, 4, 0, 3, 1, 4};
        double[] values = {
            1.0, 2.0, 5.0, -3.0, 4.0, -2.0, -5.0, -1.0, -4.0, 3.0, 6.0
        };
        SparseMatrix a = new SparseMatrix(n, n);
        // Convert CSC format to coordinate format.
```

```
// Save coordinate format in a SparseMatrix object.
       for (int i = 0; i < n; i++) {
           int start = colPtr[i];
           int stop = colPtr[i + 1];for (int j = start; j < stop; j++) {
                // a.set(row, column, value);
                a.set(rowInd[j], i, values[j]);
           }
       }
   }
}
```
## <span id="page-21-0"></span>**Chapter 2: Linear Systems**

## **Types**

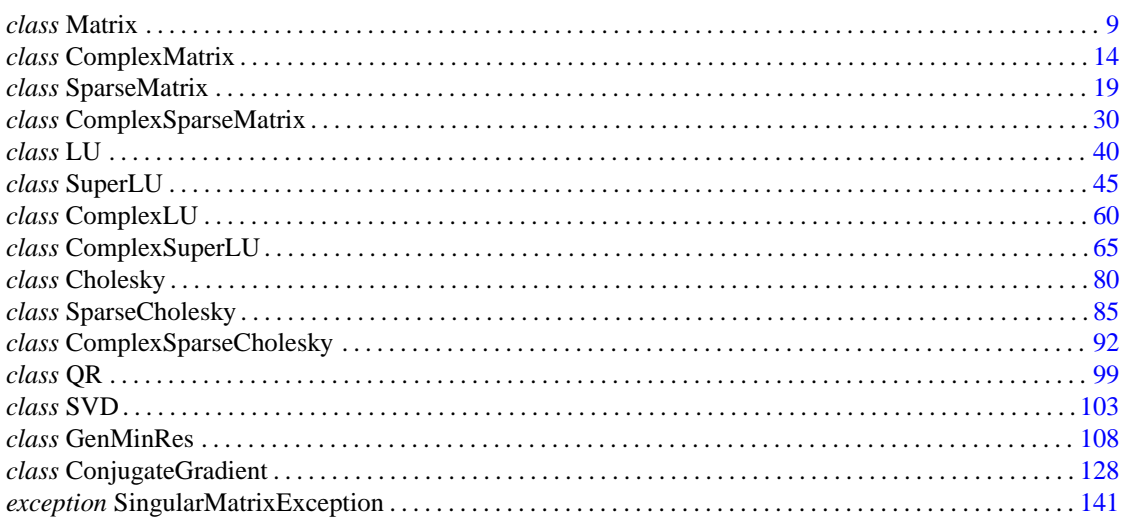

## **Usage Notes Solving Systems of Linear Equations**

A square system of linear equations has the form  $Ax = b$ , where *A* is a user-specified *n* x *n* matrix, *b* is a given right-hand side *n* vector, and *x* is the solution *n* vector. Each entry of *A* and *b* must be specified by the user. The entire vector  $x$  is returned as output.

When *A* is invertible, a unique solution to  $Ax = b$  exists. The most commonly used direct method for solving  $Ax = b$  factors the matrix *A* into a product of triangular matrices and solves the resulting triangular systems of linear equations. Functions that use direct methods for solving systems of linear equations all compute the solution to *Ax = b*.

## **Matrix Factorizations**

In some applications, it is desirable to just factor the *n* x *n* matrix *A* into a product of two triangular

matrices. This can be done by a constructor of a class for solving the system of linear equations  $Ax = b$ . The constructor of class LU computes the LU factorization of *A*.

Besides the basic matrix factorizations, such as *LU* and *LL<sup>T</sup>* , additional matrix factorizations also are provided. For a real matrix *A*, its *QR* factorization can be computed using the class QR. The class for computing the singular value decomposition (SVD) of a matrix is discussed in a later section.

## **Matrix Inversions**

The inverse of an *n* x *n* nonsingular matrix can be obtained by using the method inverse in the classes for solving systems of linear equations. The inverse of a matrix need not be computed if the purpose is to *solve* one or more systems of linear equations. Even with multiple right-hand sides, solving a system of linear equations by computing the inverse and performing matrix multiplication is usually more expensive than the method discussed in the next section.

## **Multiple Right-Hand Sides**

Consider the case where a system of linear equations has more than one right-hand side vector. It is most economical to find the solution vectors by first factoring the coefficient matrix *A* into products of triangular matrices. Then, the resulting triangular systems of linear equations are solved for each right-hand side. When *A* is a real general matrix, access to the *LU* factorization of *A* is computed by a constructor of LU. The solution  $x_k$  for the *k*-th right-hand side vector,  $b_k$  is then found by two triangular solves,  $L y_k = b_k$  and  $U x_k = y_k$ . The method solve in class LU is used to solve each right-hand side. These arguments are found in other functions for solving systems of linear equations.

## **Least-Squares Solutions and QR Factorizations**

Least-squares solutions are usually computed for an over-determined system of linear equations  $A_{max}x = b$ , where  $m > n$ . A least-squares solution *x* minimizes the Euclidean length of the residual vector  $r = Ax - b$ . The class QR computes a unique least-squares solution for *x* when *A* has full column rank. If *A* is rank-deficient, then the *base* solution for some variables is computed. These variables consist of the resulting columns after the interchanges. The *QR* decomposition, with column interchanges or pivoting, is computed such that *AP = QR*. Here, *Q* is orthogonal, *R* is upper-trapezoidal with its diagonal elements nonincreasing in magnitude, and *P* is the permutation matrix determined by the pivoting. The base solution  $x_B$  is obtained by solving  $R(P^T)x = Q^Tb$  for the base variables. For details, see class QR. The QR factorization of a matrix *A* such that *AP = QR* with *P* specified by the user can be computed using keywords.

## **Singular Value Decompositions and Generalized Inverses**

The SVD of an *m* x *n* matrix *A* is a matrix decomposition  $A = USV<sup>T</sup>$ . With  $q = min(m, n)$ , the factors  $U_{mxq}$  and  $V_{nxq}$  are orthogonal matrices, and  $S_{qxq}$  is a nonnegative diagonal matrix with nonincreasing diagonal terms. The class SVD computes the singular values of *A* by default. Part or all of the *U* and *V* matrices, an estimate of the rank of *A*, and the generalized inverse of *A*, also can be obtained.

## **Ill-Conditioning and Singularity**

An *m* x *n* matrix *A*, is mathematically singular if there is an  $x \neq 0$  such that  $Ax = 0$ . In this case, the system of linear equations  $Ax = b$  does not have a unique solution. On the other hand, a matrix A is *numerically* singular if it is "close" to a mathematically singular matrix. Such problems are called *ill-conditioned*. If the numerical results with an ill-conditioned problem are unacceptable, users can either use more accuracy if it is available (for type *float accuracy* switch to *double*) or they can obtain an *approximate* solution to the system. One form of approximation can be obtained using the SVD of *A*: If  $q = \min(m, n)$  and

$$
A = \sum_{i=1}^{q} s_{i,i} u_i v_i^T
$$

then the approximate solution is given by the following:

$$
x_k = \sum_{i=1}^k t_{i,i} \left(b^T u_i\right) v_i
$$

The scalars *ti*,*<sup>i</sup>* are defined below.

$$
t_{i,i} = \begin{cases} s_{i,i}^{-1} & \text{if } s_{i,i} \geq \text{tol} > 0\\ 0 & \text{otherwise} \end{cases}
$$

The user specifies the value of *tol*. This value determines how "close" the given matrix is to a singular matrix. Further restrictions may apply to the number of terms in the sum,  $k \leq q$ . For example, there may be a value of  $k \leq q$  such that the scalars  $|b^T u_i|, i > k$  are smaller than the average uncertainty in the right-hand side *b*. This means that these scalars can be replaced by zero; and hence, *b* is replaced by a vector that is within the stated uncertainty of the problem.

### **Sparse Matrix Storage Modes**

All JMSL classes that work with sparse matrices (e.g. classes SparseCholesky, SuperLU, ComplexSparseCholesky and ComplexSuperLU) require a matrix input format that only stores information about the nonzero entries of these matrices. JMSL supports two such formats: The sparse coordinate storage (SCS) format and the Java Sparse Array (JSA) format. The SCS format stores the value of each matrix entry together with that entry's row and column index. The JSA format stores the sparse matrix in two arrays of arrays. One array contains the references to the nonzero value arrays for each row of the matrix, the other contains the references to the associated column index arrays. As an example, consider the following sparse  $6 \times 6$  matrix:

$$
A = \begin{pmatrix} 10 & 0 & 0 & 0 & 0 & 0 \\ 0 & 10 & -3 & -1 & 0 & 0 \\ 0 & 0 & 15 & 0 & 0 & 0 \\ -2 & 0 & 0 & 10 & -1 & 0 \\ -1 & 0 & 0 & -5 & 1 & -3 \\ -1 & -2 & 0 & 0 & 0 & 6 \end{pmatrix}
$$

This matrix has 15 nonzero elements, and the sparse coordinate representation would be

row 0 1 1 1 2 3 3 3 4 4 4 4 5 5 5 col 0 1 2 3 2 0 3 4 0 3 4 5 0 1 5 val 10 10 -3 -1 15 -2 10 -1 -1 -5 1 -3 -1 -2 6

Since this representation does not rely on the order of the matrix elements, an equivalent form would be

row 5 4 3 0 5 1 2 1 4 3 1 4 3 5 4 col 0 0 0 0 1 1 2 2 3 val -1 -1 -2 10 -2 10 15 -3 -5 10 -1 1 -1 6 -3

In JSA format, matrix *A* can be represented by the following two arrays, index and values:

index: row 0: 0 row 1: 1, 2, 3 row 2: 2 row 3: 0, 3, 4 row 4: 0, 3, 4, 5 row 5: 0, 1, 5 values: row 0: 10 row 1: 10, -3, -1 row 2: 15 row  $3: -2, 10, -1$ row  $4: -1, -5, 1, -3$ row 5: -1, -2, 6

In contrast to the SCS format, the row order is fixed here, but the entries within each row do not rely on any order.

In JMSL, sparse matrices are instances of classes SparseMatrix/ComplexSparseMatrix. Use of the SCS and JSA input format is reflected by different constructors. The following code fragment shows how a user can construct a SparseMatrix for the matrix *A* above in SCS format:

```
// Generate an empty 6 by 6 SparseMatrix object
int nRows = nColumns = 6;
SparseMatrix a = new SparseMatrix(nRows, nColumns);
// Fill object a with the entries of matrix A,
// A given in SCS format
a.set(0, 0, 10.0); a.set(1, 1, 10.0); a.set(1, 2, -3.0);
a.set(1, 3, -1.0); a.set(2, 2, 15.0); a.set(3, 0, -2.0);
a.set(3, 3, 10.0); a.set(3, 4, -1.0); a.set(4, 0, -1.0);
a.set(4, 3, -5.0); a.set(4, 4, 1.0); a.set(4, 5, -3.0);
a.set(5, 0, -1.0); a.set(5, 1, -2.0); a.set(5, 5, 6.0);
```
Similarly, the following code fragment shows how to construct a SparseMatrix in JSA format:

```
// Generate matrix A in JSA format
int nRows = nColumns = 6;<br>int[][] aIndex = \{0\},
int[] aIndex =
                      {1, 2, 3},
                      {2},
                      {0, 3, 4},
                      {0, 3, 4, 5},
                      {0, 1, 5}};
int[][] aValues = { {10.0},
```

```
{10.0, -3.0, -1.0},
{15.0},
{-2.0, 10.0, -1.0},
{-1.0, -5.0, 1.0, -3.0},
{-1.0, -2.0, 6.0}};
```
// Create SparseMatrix object based on A in JSA format SparseMatrix a = new SparseMatrix(nRows, nColumns, aIndex, aValues);

All JMSL algorithms working on sparse matrices use SparseMatrix or ComplexSparseMatrix as an input argument type. A  $n \times n$  matrix is called *symmetric* if  $A<sup>T</sup> = A$ , where  $A<sup>T</sup>$  denotes the tranpose of A. It is called *Hermitian* if  $A^H = A$ . Here,  $A^H \equiv \overline{A}^T$  denotes the conjugate transpose of A. For these types of matrices, all matrix information is stored in the lower triangular part of the matrix. Therefore, for all JMSL sparse matrix classes working on symmetric or Hermitian matrices it is sufficient to store only the lower triangle of the matrix in the SparseMatrix or ComplexSparseMatrix input object.

The complex  $4 \times 4$  matrix

$$
H = \left( \begin{array}{cccc} 4 & 1-i & 0 & 0 \\ 1+i & 4 & 1-i & 0 \\ 0 & 1+i & 4 & 1-i \\ 0 & 0 & 1+i & 4 \end{array} \right)
$$

is Hermitian positive definite. Typically, matrices of this type are input to methods of class ComplexSparseCholesky.

The following code fragment shows how the lower triangular part of *H* can be constructed as a ComplexSparseMatrix in SCS input format:

```
// Generate an empty 4 by 4 ComplexSparseMatrix object
int nRows = nColumns = 4;
ComplexSparseMatrix h = new ComplexSparseMatrix(nRows, nColumns);
// Store lower triangular part of H in object h
h.set(0, 0, new Complex(4.0,0.0));
h.set(1, 0, new Complex(1.0, 1.0)); h.set(1, 1, new Complex(4.0,0.0));
h.set(2, 1, new Complex(1.0, 1.0)); h.set(2, 2, new Complex(4.0, 0.0));h.set(3, 2, new Complex(1.0, 1.0)); h.set(3, 3, new Complex(4.0, 0.0));
```
## <span id="page-25-0"></span>**Matrix class**

public class com.imsl.math.Matrix

Matrix manipulation functions.

**Linear Systems Matrix** • 9

### **Methods**

### **add**

static public double[][] add(double[][] a, double[][] b)

### **Description**

Add two rectangular arrays,  $a + b$ .

### **Parameters**

a – a double rectangular array

b – a double rectangular array

### **Returns**

a double rectangular array representing the matrix sum of the two arguments

### **checkMatrix**

static public void checkMatrix(double[][] a)

### **Description**

Check that all of the rows in the matrix have the same length.

### **Parameter**

 $a - a$  double matrix

### **checkSquareMatrix**

static public void checkSquareMatrix(double[][] a)

### **Description**

Check that the matrix is square.

### **Parameter**

a – a double matrix

### **frobeniusNorm**

static public double frobeniusNorm(double[][] a)

### **Description**

Return the Frobenius norm of a matrix.

### **Parameter**

a – a double rectangular array

### **Returns**

a double scalar value equal to the Frobenius norm of the matrix.

### **infinityNorm**

static public double infinityNorm(double[][] a)

### **10** • **Matrix JMSL**

### **Description**

Return the infinity norm of a matrix.

### **Parameter**

a – a double rectangular array

### **Returns**

a double scalar value equal to the maximum of the row sums of the absolute values of the array elements

### **inverseLowerTriangular**

static public double[][] inverseLowerTriangular(double[][] a)

### **Description**

Returns the inverse of the lower triangular matrix a.

### **Parameter**

a – a double square lower triangular matrix

### **Returns**

a double matrix containing the inverse of a

### **inverseUpperTriangular**

static public double[][] inverseUpperTriangular(double[][] a)

### **Description**

Returns the inverse of the upper triangular matrix a.

### **Parameter**

a – a double square upper triangular matrix

**Returns**

a double matrix containing the inverse of a

### **multiply**

static public double[] multiply(double[] x, double[][] a)

### **Description**

Return the product of the row array x and the rectangular array a.

### **Parameters**

- x a double row array
- a a double rectangular matrix

### **Returns**

a double vector representing the product of the arguments, x\*a.

### **multiply**

static public double[] multiply(double[][] a, double[] x)

### **Linear Systems Matrix** • 11

### **Description**

Multiply the rectangular array a and the column array x.

### **Parameters**

- a a double rectangular matrix
- x a double column array

### **Returns**

a double vector representing the product of the arguments, a\*x

### **multiply**

static public double[][] multiply(double[][] a, double[][] b)

### **Description**

Multiply two rectangular arrays, a \* b.

### **Parameters**

- a a double rectangular array
- b a double rectangular array

### **Returns**

the double matrix product of a times b

### **multiply**

```
static public double[][] multiply(double[][] a, double[][] b, int
numberOfThreads)
```
### **Description**

Multiply two rectangular arrays, a \* b, using multiple java.lang.Threads.

### **Parameters**

a – a double rectangular array

b – a double rectangular array

numberOfThreads – An int which specifies the number of java.lang.Thread instances to use. If numberOfThreads is less than 1, then numberOfThreads  $= 1$  is used.

### **Returns**

the double matrix product of a times b

### **oneNorm**

static public double oneNorm(double[][] a)

### **Description**

Return the matrix one norm.

### **Parameter**

a – a double rectangular array

### **Returns**

a double value equal to the maximum of the column sums of the absolute values of the array elements

### **subtract**

```
static public double[][] subtract(double[][] a, double[][] b)
```
### **Description**

Subtract two rectangular arrays, a - b.

### **Parameters**

a – a double rectangular array

b – a double rectangular array

### **Returns**

a double rectangular array representing the matrix difference of the two arguments

### **transpose**

```
static public double[][] transpose(double[][] a)
```
### **Description**

Return the transpose of a matrix.

### **Parameter**

a – a double matrix

### **Returns**

a double matrix which is the transpose of the argument

## **Example: Matrix and PrintMatrix**

The 1 norm of a matrix is found using a method from the Matrix class. The matrix is printed using the PrintMatrix class.

```
import com.imsl.math.*;
public class MatrixEx1 {
    public static void main(String args[]) {
        double nrm1;
       double a[][] = {
           {0., 1., 2., 3.},
           {4., 5., 6., 7.},
            {8., 9., 8., 1.},
            {6., 3., 4., 3.}
       };
       // Get the 1 norm of matrix a
       nrm1 = Matrix.oneNorm(a);
```
**Linear Systems Matrix** • 13

```
// Construct a PrintMatrix object with a title
       PrintMatrix p = new PrintMatrix("A Simple Matrix");
       // Print the matrix and its 1 norm
       p.print(a);
       System.out.println("The 1 norm of the matrix is " + nrm1);
   }
}
```
### **Output**

A Simple Matrix 0 1 2 3 0 0 1 2 3 1 4 5 6 7 2 8 9 8 1 3 6 3 4 3

<span id="page-30-0"></span>The 1 norm of the matrix is 20.0

## **ComplexMatrix class**

public class com.imsl.math.ComplexMatrix

Complex matrix manipulation functions.

### **Methods**

### **add**

static public Complex[][] add(Complex[][] a, Complex[][] b)

### **Description**

Add two rectangular Complex arrays,  $a + b$ .

### **Parameters**

- a a Complex rectangular array
- b a Complex rectangular array

### **Returns**

the Complex matrix sum of the two arguments

**14** • **ComplexMatrix JMSL**

### **Exception**

IllegalArgumentException This exception is thrown when (1) the lengths of the rows of either of the input matrices are not uniform, or (2) the matrices are not the same size.

### **checkMatrix**

static public void checkMatrix(Complex[][] a)

### **Description**

Check that all of the rows in the Complex matrix have the same length.

### **Parameter**

a – a Complex matrix

### **Exception**

IllegalArgumentException This exception is thrown when the lengths of the rows of the input matrix are not uniform.

### **checkSquareMatrix**

static public void checkSquareMatrix(Complex[][] a)

### **Description**

Check that the Complex matrix is square.

### **Parameter**

a – a Complex matrix

### **Exception**

IllegalArgumentException This exception is thrown when the matrix is not square..

### **frobeniusNorm**

static public double frobeniusNorm(Complex[][] a)

### **Description**

Return the Frobenius norm of a Complex matrix.

### **Parameter**

a – a Complex rectangular matrix

### **Returns**

a double value equal to the Frobenius norm of the matrix

### **Exception**

IllegalArgumentException This exception is thrown when the lengths of the rows of the input matrix is not uniform.

### **infinityNorm**

static public double infinityNorm(Complex[][] a)

**Linear Systems ComplexMatrix** • **15**

### **Description**

Return the infinity norm of a Complex matrix.

### **Parameter**

a – a Complex rectangular matrix

### **Returns**

a double value equal to the maximum of the row sums of the absolute values of the array elements.

### **Exception**

IllegalArgumentException This exception is thrown when the lengths of the rows of the input matrix is not uniform.

### **multiply**

static public Complex[] multiply(Complex[] x, Complex[][] a)

### **Description**

Return the product of the row vector x and the rectangular array a, both Complex.

### **Parameters**

x – a Complex row vector

a – a Complex rectangular matrix

### **Returns**

a Complex vector containing the product of the arguments, x\*a.

### **Exception**

IllegalArgumentException This exception is thrown when (1) the lengths of the rows of the input matrix are not uniform, or (2) the number of elements in the input vector is not equal to the number of rows of the matrix.

### **multiply**

static public Complex[] multiply(Complex[][] a, Complex[] x)

### **Description**

Multiply the rectangular array a and the column vector x, both Complex.

### **Parameters**

- a a Complex rectangular matrix
- x a Complex vector

### **Returns**

a Complex vector containing the product of the arguments, a\*x

### **Exception**

IllegalArgumentException This exception is thrown when (1) the lengths of the rows of the input matrix are not uniform, and (2) the number of columns in the input matrix is not equal to the number of elements in the input vector.

### **multiply**

```
static public Complex[][] multiply(Complex[][] a, Complex[][] b)
```
### **Description**

Multiply two Complex rectangular arrays, a \* b.

### **Parameters**

- a a Complex rectangular array
- b a Complex rectangular array

### **Returns**

the Complex matrix product of a times b

### **Exception**

IllegalArgumentException This exception is thrown when (1) the lengths of the rows of either of the input matrices are not uniform, or (2) the number of columns in a is not equal to the number of rows in b.

### **multiply**

```
static public Complex[][] multiply(Complex[][] a, Complex[][] b, int
numberOfThreads)
```
### **Description**

Multiply two Complex rectangular arrays, a \* b, using multiple java.lang.Threads.

### **Parameters**

a – a Complex rectangular array

b – a Complex rectangular array

numberOfThreads – An int which specifies the number of java.lang.Thread instances to use. If numberOfThreads is less than 1, then numberOfThreads  $= 1$  is used.

### **Returns**

the Complex matrix product of a times b

### **Exception**

IllegalArgumentException This exception is thrown when (1) the lengths of the rows of either of the input matrices are not uniform, or (2) the number of columns in a is not equal to the number of rows in b.

### **oneNorm**

static public double oneNorm(Complex[][] a)

**Linear Systems ComplexMatrix** • 17

### **Description**

Return the Complex matrix one norm.

### **Parameter**

a – a Complex rectangular array

### **Returns**

a double value equal to the maximum of the column sums of the absolute values of the array elements

### **Exception**

IllegalArgumentException This exception is thrown when the lengths of the rows of the input matrix is not uniform.

### **subtract**

static public Complex[][] subtract(Complex[][] a, Complex[][] b)

### **Description**

Subtract two Complex rectangular arrays, a - b.

### **Parameters**

- a a Complex rectangular array
- b a Complex rectangular array

### **Returns**

the Complex matrix difference of the two arguments.

### **Exception**

IllegalArgumentException This exception is thrown when (1) the lengths of the rows of either of the input matrices are not uniform, or (2) the matrices are not the same size.

### **transpose**

static public Complex[][] transpose(Complex[][] a)

### **Description**

Return the transpose of a Complex matrix.

### **Parameter**

a – a Complex matrix

### **Returns**

the Complex matrix transpose of the argument

### **Exception**

IllegalArgumentException This exception is thrown when the lengths of the rows of the input matrix are not uniform.

### **18** • **ComplexMatrix JMSL**

## **Example: Print a Complex Matrix**

A Complex matrix is initialized and printed.

```
import com.imsl.math.*;
public class ComplexMatrixEx1 {
    public static void main(String args[]) {
        Complex a[] [] = {{new Complex(1, 3), new Complex(3, 5), new Complex(7, 9)}.{new Complex(8, 7), new Complex(9, 5), new Complex(1, 9)},
            {new Complex(2, 9), new Complex(6, 9), new Complex(7, 3)}.{new Complex(5, 4), new Complex(8, 4), new Complex(5, 9)}
       };
        // Construct a PrintMatrix object with a title
       PrintMatrix p = new PrintMatrix("A Complex Matrix");
        // Print the matrix
       p.print(a);
    }
}
```
### **Output**

A Complex Matrix 0 1 2 0 1+3i 3+5i 7+9i 1 8+7i 9+5i 1+9i 2 2+9i 6+9i 7+3i 3 5+4i 8+4i 5+9i

## <span id="page-35-0"></span>**SparseMatrix class**

public class com.imsl.math.SparseMatrix implements Serializable

Sparse matrix of type double. The class represents a general real sparse matrix. It is intended to be efficiently and easily updated.

A SparseMatrix can be constructed from a set of arrays, or it can be abstractly created as an empty array and then incrementally built into final form. It is usually easier to create an empty SparseMatrix of set size and then use the set method to set the elements of the array. When setting the elements of the sparse array, their positions should be thought of as their positions in the dense array. Elements can be set in any order, but only the elements actually set are stored.

This class includes methods to update the sparse matrix. There are also methods to multiply a sparse
matrix and a vector or to multiply two sparse matrices. To solve a sparse linear system use SparseCholesky or SuperLU.

### **Constructors**

#### **SparseMatrix**

public SparseMatrix(SparseMatrix A)

#### **Description**

Creates a new instance of SparseMatrix which is a copy of another SparseMatrix.

#### **Parameter**

A – the SparseMatrix object containing the sparse matrix to be copied.

#### **SparseMatrix**

public SparseMatrix(SparseMatrix.SparseArray jsa)

#### **Description**

Constructs a sparse matrix from a SparseArray object.

#### **Parameter**

jsa – is a SparseArray used to initialize the sparse matrix. The field numberOfNonZeros in jsa is not used for initialization, so it does not have to be set.

#### **SparseMatrix**

public SparseMatrix(int nRows, int nColumns)

#### **Description**

Creates a new instance of SparseMatrix. Initially this is the zero matrix.

#### **Parameters**

nRows – an int containing the number of rows in the sparse matrix.

nColumns – an int containing the number of columns in the sparse matrix.

#### **SparseMatrix**

public SparseMatrix(int nRows, int nColumns, int[][] index, double[][] values)

#### **Description**

Constructs a sparse matrix from SparseArray (Java Sparse Array) data.

#### **Parameters**

nRows – an int containing the number of rows in the sparse matrix.

nColumns – an int containing the number of columns in the sparse matrix.

index – an int jagged array containing the column indices of all nonzero elements corresponding to the compressed representation of the sparse matrix in values. The size of index must be identical to the size of values. The *i*-th row contains the column indices of all nonzero elements of row *i* of the sparse matrix. The *j*-th element of row *i* is the column index of the value located at the same position in values.

values – a double jagged array containing the compressed representation of a real sparse matrix of size nRows by nColumns. The number of rows in values must be nRows. The *i*-th row contains all nonzero elements of row *i* of the full sparse matrix.

### **Methods**

### **add**

static public SparseMatrix add(double alpha, double beta, SparseMatrix A, SparseMatrix B)

#### **Description**

Performs element-wise addition of two real sparse matrices A, B of type SparseMatrix,  $C \leftarrow \alpha A + \beta B$ .

#### **Parameters**

alpha – a double scalar.

beta – a double scalar.

A – a SparseMatrix matrix.

B – a SparseMatrix matrix.

#### **Returns**

a SparseMatrix matrix representing the computed sum.

#### **Exception**

IllegalArgumentException This exception is thrown when the matrices are not of the same size.

#### **checkSquareMatrix**

public void checkSquareMatrix()

#### **Description**

Check that the matrix is square.

#### **Exception**

IllegalArgumentException is thrown if the matrix is not square.

**frobeniusNorm** public double frobeniusNorm()

**Linear Systems Contract Systems** SparseMatrix • 21

#### **Description**

Returns the Frobenius norm of the matrix.

#### **Returns**

a double scalar value equal to the Frobenius norm of the matrix.

#### **get**

public double get(int iRow, int jColumn)

#### **Description**

Returns the value of an element in the matrix.

#### **Parameters**

iRow – an int containing the row index of the element.

jColumn – an int containing the column index of the element.

#### **Returns**

a double containing the value of the iRow-th and jColumn-th element. If the element was never set, its value is zero.

#### **getNumberOfColumns**

public int getNumberOfColumns()

#### **Description**

Returns the number of columns in the matrix.

#### **Returns**

an int containing the number of columns in the matrix.

#### **getNumberOfNonZeros**

public long getNumberOfNonZeros()

#### **Description**

Returns the number of nonzeros in the matrix.

#### **Returns**

a long containing the number of nonzeros in the matrix.

#### **getNumberOfRows**

public int getNumberOfRows()

#### **Description**

Returns the number of rows in the matrix.

#### **Returns**

an int containing the number of rows in the matrix.

### **infinityNorm**

public double infinityNorm()

**22** • **SparseMatrix JMSL**

#### **Description**

Returns the infinity norm of the matrix.

#### **Returns**

a double scalar value equal to the maximum of the row sums of the absolute values of the array elements of the sparse matrix.

#### **multiply**

public double[] multiply(double[] x)

#### **Description**

Multiply the matrix by a vector.

#### **Parameter**

 $x - a$  double column vector.

#### **Returns**

a double vector representing the product of this matrix times *x*.

#### **Exception**

IllegalArgumentException This exception is thrown if the number of columns in the SparseMatrix object is not equal to the number of elements in the input column vector.

#### **multiply**

static public SparseMatrix multiply(SparseMatrix A, SparseMatrix B)

#### **Description**

Multiply two sparse matrices *A* and *B*,  $C \leftarrow AB$ .

#### **Parameters**

A – a SparseMatrix sparse matrix.

B – a SparseMatrix sparse matrix.

#### **Returns**

the SparseMatrix product *AB* of *A* and *B*.

#### **Exception**

IllegalArgumentException This exception is thrown when the number of columns of matrix *A* is not equal to the number of rows of matrix *B*.

#### **multiply**

static public double[] multiply(SparseMatrix A, double[] x)

#### **Description**

Multiply sparse matrix A and column array x, *Ax*.

#### **Parameters**

A – a SparseMatrix matrix.

 $x - a$  double column array.

#### **Returns**

a double vector representing the product of the arguments, *Ax*.

#### **Exception**

IllegalArgumentException This exception is thrown when the number of columns in the input matrix is not equal to the number of elements in the input column vector.

#### **multiply**

static public double[] multiply(double[] x, SparseMatrix A)

#### **Description**

Multiply row array x and sparse matrix A, *x <sup>T</sup>A*.

#### **Parameters**

 $x - a$  double row array.

A – a SparseMatrix matrix.

#### **Returns**

a double vector representing the product of the arguments,  $x^T A$ .

#### **Exception**

IllegalArgumentException This exception is thrown when the number of elements in the input vector is not equal to the number of rows of the matrix.

#### **multiplySymmetric**

```
static public double[] multiplySymmetric(SparseMatrix A, double[] x)
```
#### **Description**

Multiply sparse symmetric matrix A and column vector x.

#### **Parameters**

 $A - a$  SparseMatrix sparse symmetric matrix, where only the lower triangular part of the matrix is to be used.

 $x - a$  double vector.

#### **Returns**

a double vector representing the product of the arguments, *Ax*.

#### **Exception**

IllegalArgumentException This exception is thrown when the input matrix is not square or the number of columns in the input matrix is not equal to the number of elements in the input column vector.

**oneNorm** public double oneNorm()

### **24** • **SparseMatrix JMSL**

#### **Description**

Returns the matrix one norm of the sparse matrix.

#### **Returns**

a double value equal to the maximum of the column sums of the absolute values of the array elements.

#### **plusEquals**

public double plusEquals(int iRow, int jColumn, double x)

#### **Description**

Adds a value to an element in the matrix.

#### **Parameters**

iRow – an int containing the row index of the element.

jColumn – an int containing the column index of the element.

x – a double containing the value to be added to the iRow-th and jColumn-th element.

#### **Returns**

a double containing the updated value of the element, which equals its old value plus *x*.

#### **set**

public void set(int iRow, int jColumn, double x)

#### **Description**

Sets the value of an element in the matrix.

#### **Parameters**

iRow – an int containing the row index of the element.

jColumn – an int containing the column index of the element.

 $x - a$  double containing the value of the iRow-th and jColumn-th element.

#### **toDenseMatrix**

public double[][] toDenseMatrix()

#### **Description**

Returns the sparse matrix as a dense matrix.

#### **Returns**

a rectangular Java array of type double containing this matrix with all of the zeros explicitly present. The number of rows and columns in the returned matrix is the same as in the sparse matrix.

#### **toSparseArray**

public SparseMatrix.SparseArray toSparseArray()

#### **Description**

Returns the sparse matrix in the SparseArray form.

#### **transpose**

public SparseMatrix transpose()

#### **Description**

Returns the transpose of the matrix.

#### **Returns**

a SparseMatrix object which is the transpose of the constructed SparseMatrix object.

### **Example 1: SparseMatrix**

The matrix product of two matrices is computed using a method from the SparseMatrix class. The one norm of the result is also computed. The matrix and its norm are printed.

```
import com.imsl.math.*;
```

```
public class SparseMatrixEx1 {
    public static void main(String args[]) {
       SparseMatrix b = new SparseMatrix(6, 6);b.set(0, 0, 10.0);
       b.set(1, 1, 10.0);
       b.set(1, 2, -3.0);b.set(1, 3, -1.0);
       b.set(2, 2, 15.0);
       b.set(3, 0, -2.0);
       b.set(3, 3, 10.0);
       b.set(3, 4, -1.0);
       b.set(4, 0, -1.0);
       b.set(4, 3, -5.0);
       b.set(4, 4, 1.0);
       b.set(4, 5, -3.0);
       b.set(5, 0, -1.0);
       b.set(5, 1, -2.0);
       b.set(5, 5, 6.0);
       SparseMatrix c = new SparseMatrix(6, 3);c.set(0, 0, 5.0);
       c.set(1, 2, -3.0);
       c.set(2, 0, 1.0);
       c.set(2, 2, 7.0);
       c.set(3, 0, 2.0);
       c.set(4, 1, -5.0);
        c.set(4, 2, 2.0);
        c.set(5, 2, 4.0);
       SparseMatrix A = SparseMatrix.multiply(b, c);
        // Get the one norm of matrix A
        System.out.println("The 1-norm of the matrix is " + A.oneNorm());
```
**26** • **SparseMatrix JMSL**

```
SparseMatrix.SparseArray sa = A.toSparseArray();
    // Print the matrix and its one norm
   System.out.println("row column value");
    for (int i = 0; i < sa.numberOfRows; i++) {
        for (int j = 0; j < sa.index[i].length; j++) {
            int jj = sa.index[i][j];System.out.println(" i + i + i" " + jj + " "
                   + sa.values[i][j]);
        }
    }
}
```
### **Output**

}

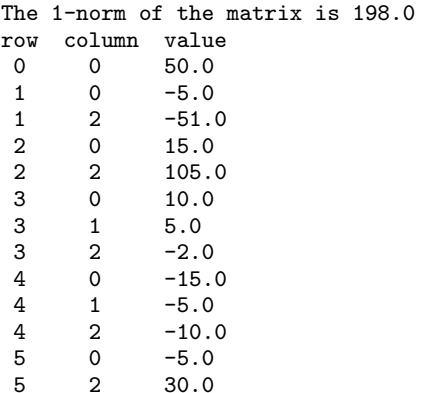

## **Example 2: SparseMatrix Using the Matrix Market Format**

The matrix market exchange format is an ASCII file format that represents sparse matrices in coordinate format. It consists of three sections: The header section is the first line in the file and contains general information about the matrix, e.g. data type and symmetry properties. This line is followed by the comments section which consists of zero or more lines of comments. The remainder of the file is the data section. The first line of the data section contains the row number, column number, and number of nonzeros of the matrix. The following lines contain the location and value of all nonzero entries of the matrix, usually one per line. A file in Matrix Market format is read and converted to a JMSL SparseMatrix in this example. Matrix information and the one norm of the matrix are printed.

```
import com.imsl.math.*;
import java.io.*;
public class SparseMatrixEx2 {
    public static class MTXReader {
       private String typecode;
       private SparseMatrix matrix;
```
**Linear Systems SparseMatrix** • **27**

```
public void read(String filename) throws java.io.IOException {
        InputStream s = SparseMatrixEx2.class.getResourceAsStream(filename);
        BufferedReader br = new BufferedReader(new InputStreamReader(s));
        // read type code initial line
        String line = br.readLine();
        typecode = line;
        // read comment lines if any
        boolean comment = true;
        while (comment) {
            line = br.readLine();
            comment = line.startsWith("%");
        }
        // line now contains the size information which needs to be parsed
       String[] str = line.split("( )+");
        int nRows = Integer.valueOf(str[0].trim());
        int nColumns = Integer.valueOf(str[1].trim());
        // now we're into the data section
        matrix = new SparseMatrix(nRows, nColumns);
        while (true) {
           line = br.readLine();
            if (line == null) {
                break;
            }
            str = line.split("() + ");int i = Integer.valueOf(str[0].trim());
            int j = Integer.valueOf(str[1].trim());
            double x = Double.valueOf(str[2].trim());
            matrix.set(i - 1, j - 1, x);}
       br.close();
        s.close();
   }
    public String getTypeCode() {
       return this.typecode;
   }
public static void main(String args[]) throws Exception {
   MTXReader mr = new MTXReader();
   mr.read("bcsstk01.mtx");
   SparseMatrix A = mr.matrix;
    // Print the matrix type
    System.out.println("The matrix type is " + mr.getTypeCode());
    // Print the matrix information and its one norm
   System.out.println("The number of rows is " + A.getNumberOfRows());
    int ncols = A.getNumberOfColumns();
    System.out.println("The number of columns is " + ncols);
    long nnz = A.getNumberOfNonZeros();
```
**28** • **SparseMatrix JMSL**

}

```
System.out.println("The number of nonzero elements is " + nnz);
        System.out.println();
        System.out.println("The 1 norm of the matrix is " + A.oneNorm());
    }
}
```
### **Output**

```
The matrix type is %%MatrixMarket matrix coordinate real symmetric
The number of rows is 48
The number of columns is 48
The number of nonzero elements is 224
The 1 norm of the matrix is 3.00944444444744E9
```
## **SparseMatrix.SparseArray class**

static public class com.imsl.math.SparseMatrix.SparseArray

The SparseArray class uses public fields to hold the data for a sparse matrix in the Java Sparse Array format. This format came about as a means for storing sparse matrices in Java. In this format, a sparse matrix is represented by two arrays of arrays. One array contains the references to the nonzero value arrays for each row of the sparse matrix. The other contains the references to the associated column index arrays.

As an example, consider the following real sparse matrix:

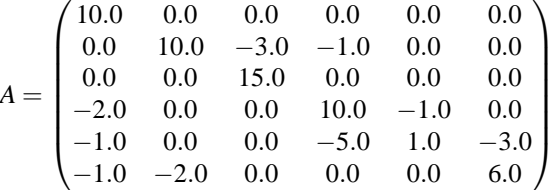

In SparseArray, this matrix can be represented by the two jagged arrays, values and index, where values refers to the nonzero entries in *A* and index to the column indices:

double values[][] =  $\{ \{10.0\}, \{10.0, -3.0, -1.0\}, \{15.0\}, \{-2.0, 10.0, -1.0\}$ ,  $\{-1.0, -5.0, 1.0, -3.0\}, \{-1.0, -2.0, 6.0\}$ int index [][] = {  $\{0\}$ ,  $\{1, 2, 3\}$ ,  $\{2\}$ ,  $\{0, 3, 4\}$ ,  $\{0, 3, 4, 5\}$ ,  $\{0, 1, 5\}$ }

### **Fields**

#### **index**

public int[][] index

Jagged array containing column indices. The length of this array equals numberOfRows. The length of each row equals the number of nonzeros in that row of the sparse matrix.

**numberOfColumns** public int numberOfColumns

Number of columns in the matrix.

**numberOfNonZeros** public long numberOfNonZeros

Number of nonzeros in the matrix.

**numberOfRows** public int numberOfRows

Number of rows in the matrix.

**values** public double[][] values

Jagged array containing sparse array values. This array must have the same shape as index.

### **Constructor**

**SparseMatrix.SparseArray** public SparseMatrix.SparseArray()

## **ComplexSparseMatrix class**

public class com.imsl.math.ComplexSparseMatrix implements Serializable

Sparse matrix of type Complex. The class represents a general complex sparse matrix. It is intended to be efficiently and easily updated.

A ComplexSparseMatrix can be constructed from a set of arrays, or it can be abstractly created as an empty array and then incrementally built into final form. It is usually easier to create an empty ComplexSparseMatrix of set size and then use the set method to set the elements of the array. When

#### **30** • **ComplexSparseMatrix JMSL**

setting the elements of the sparse array, their positions should be thought of as their positions in the dense array. Elements can be set in any order, but only the elements set are stored.

This class includes methods to update the sparse matrix. There are also methods to multiply a sparse matrix and a vector or to multiply two sparse matrices. To solve a sparse linear system use ComplexSparseCholesky or ComplexSuperLU.

## **Constructors**

#### **ComplexSparseMatrix**

public ComplexSparseMatrix(ComplexSparseMatrix A)

#### **Description**

Creates a new instance of ComplexSparseMatrix which is a copy of another ComplexSparseMatrix.

#### **Parameter**

A – is the ComplexSparseMatrix to be copied.

#### **ComplexSparseMatrix**

public ComplexSparseMatrix(ComplexSparseMatrix.SparseArray sparseArray)

#### **Description**

Constructs a complex sparse matrix from a SparseArray object.

#### **Parameter**

sparseArray – is a SparseArray used to initialize the sparse matrix. The field numberOfNonZeros in SparseArray is not used for initialization, so it does not have to be set.

#### **ComplexSparseMatrix**

public ComplexSparseMatrix(int nRows, int nColumns)

#### **Description**

Creates a new instance of ComplexSparseMatrix. Initially this is the zero matrix.

#### **Parameters**

nRows – an int containing the number of rows in the sparse matrix.

nColumns – an int containing the number of columns in the sparse matrix.

#### **ComplexSparseMatrix**

public ComplexSparseMatrix(int nRows, int nColumns, int[][] index, Complex[][] values)

#### **Description**

Constructs a sparse matrix from SparseArray (Java Sparse Array) data.

**Linear Systems ComplexSparseMatrix** • **31**

#### **Parameters**

nRows – an int containing the number of rows in the sparse matrix.

nColumns – an int containing the number of columns in the sparse matrix.

index – an int jagged array containing the column indices of all nonzero elements corresponding to the compressed representation of the sparse matrix in values. The size of index must be identical to the size of values. The *i*-th row contains the column indices of all nonzero elements of row *i* of the sparse matrix. The *j*-th element of row *i* is the column index of the value located at the same position in values.

values – a Complex jagged array containing the compressed representation of a complex sparse matrix of size nRows by nColumns. The number of rows in values must be nRows. The *i*-th row contains all nonzero elements of row *i* of the full sparse matrix.

### **Methods**

#### **add**

static public ComplexSparseMatrix add(Complex alpha, Complex beta, ComplexSparseMatrix A, ComplexSparseMatrix B)

#### **Description**

Performs element-wise addition of two complex sparse matrices A, B of type ComplexSparseMatrix,  $C \leftarrow \alpha A + \beta B$ .

#### **Parameters**

alpha – a Complex scalar.

beta – a Complex scalar.

A – a ComplexSparseMatrix matrix.

B – a ComplexSparseMatrix matrix.

#### **Returns**

a ComplexSparseMatrix matrix representing the computed sum.

#### **Exception**

IllegalArgumentException This exception is thrown if the matrices are not of the same size.

#### **checkSquareMatrix**

public void checkSquareMatrix()

#### **Description**

Check that the matrix is square.

**32** • **ComplexSparseMatrix JMSL**

#### **Exception**

IllegalArgumentException is thrown if the matrix is not square.

#### **conjugateTranspose**

public ComplexSparseMatrix conjugateTranspose()

#### **Description**

Returns the conjugate transpose of the matrix.

#### **Returns**

a ComplexSparseMatrix object which is the conjugate transpose of the constructed ComplexSparseMatrix object.

#### **frobeniusNorm**

public double frobeniusNorm()

#### **Description**

Returns the Frobenius norm of the matrix.

#### **Returns**

a double scalar value equal to the Frobenius norm of the matrix.

#### **get**

public Complex get(int iRow, int jColumn)

#### **Description**

Returns the value of an element in the matrix.

#### **Parameters**

iRow – an int containing the row index of the element.

jColumn – an int containing the column index of the element.

#### **Returns**

a Complex containing the value of the iRow-th and jColumn-th element. If the element was never set, its value is zero.

#### **getNumberOfColumns**

public int getNumberOfColumns()

#### **Description**

Returns the number of columns in the matrix.

#### **Returns**

an int containing the number of columns in the matrix.

#### **getNumberOfNonZeros**

public long getNumberOfNonZeros()

**Linear Systems ComplexSparseMatrix** • **33**

#### **Description**

Returns the number of nonzeros in the matrix.

#### **Returns**

a long containing the number of nonzeros in the matrix.

#### **getNumberOfRows**

public int getNumberOfRows()

#### **Description**

Returns the number of rows in the matrix.

#### **Returns**

an int containing the number of rows in the matrix.

#### **infinityNorm**

public double infinityNorm()

#### **Description**

Returns the infinity norm of the matrix.

#### **Returns**

a double scalar value equal to the maximum of the row sums of the absolute values of the array elements of the sparse matrix.

#### **multiply**

public Complex[] multiply(Complex[] x)

#### **Description**

Multiply the matrix by a vector.

#### **Parameter**

x – a Complex column array.

#### **Returns**

a Complex vector representing the product of this matrix times *x*.

#### **Exception**

IllegalArgumentException This exception is thrown if the number of columns in the ComplexSparseMatrix object is not equal to the number of elements in the input column vector.

#### **multiply**

static public Complex[] multiply(Complex[] x, ComplexSparseMatrix A)

#### **Description**

Multiply row array x and sparse matrix A, *x <sup>T</sup>A*.

### **34** • **ComplexSparseMatrix JMSL**

#### **Parameters**

x – a Complex row array.

A – a ComplexSparseMatrix matrix.

#### **Returns**

a Complex vector representing the product of the arguments, *x <sup>T</sup>A*.

#### **Exception**

IllegalArgumentException This exception is thrown when the number of elements in the input vector is not equal to the number of rows of the matrix.

#### **multiply**

```
static public Complex[] multiply(ComplexSparseMatrix A, Complex[] x)
```
#### **Description**

Multiply sparse matrix A and column array x, *Ax*.

#### **Parameters**

A – a ComplexSparseMatrix matrix.

x – a Complex column array.

#### **Returns**

a Complex vector representing the product of the arguments, *Ax*.

#### **Exception**

IllegalArgumentException This exception is thrown when the number of columns in the input matrix is not equal to the number of elements in the input column vector.

#### **multiply**

```
static public ComplexSparseMatrix multiply(ComplexSparseMatrix A,
ComplexSparseMatrix B)
```
#### **Description**

Multiply two sparse complex matrices  $A$  and  $B, C \leftarrow AB$ .

#### **Parameters**

- A a ComplexSparseMatrix sparse matrix.
- B a ComplexSparseMatrix sparse matrix.

#### **Returns**

the ComplexSparseMatrix product *AB* of *A* and *B*.

#### **Exception**

IllegalArgumentException This exception is thrown when the column number of matrix *A* is not equal to the row number of matrix *B*.

#### **multiplyHermitian**

static public Complex[] multiplyHermitian(ComplexSparseMatrix A, Complex[] x)

Linear Systems **ComplexSparseMatrix** • 35

#### **Description**

Multiply sparse Hermitian matrix A and column vector x.

#### **Parameters**

A – a ComplexSparseMatrix sparse Hermitian matrix, where only the lower triangular part of the matrix is to be used.

x – A Complex vector.

#### **Returns**

a Complex vector representing the product of the arguments, *Ax*.

#### **Exception**

IllegalArgumentException This exception is thrown when the input matrix is not square or the number of columns in the input matrix is not equal to the number of elements in the input column vector.

#### **oneNorm**

public double oneNorm()

#### **Description**

Returns the matrix one norm of the sparse matrix.

#### **Returns**

a double value equal to the maximum of the column sums of the absolute values of the array elements.

#### **plusEquals**

public Complex plusEquals(int iRow, int jColumn, Complex x)

#### **Description**

Adds a value to an element in the matrix.

#### **Parameters**

iRow – an int containing the row index of the element.

jColumn – an int containing the column index of the element.

 $x - a$  Complex containing the value to be added.

#### **Returns**

a Complex containing the updated value of the element, which equals its old value plus *x*.

#### **set**

public void set(int iRow, int jColumn, Complex x)

#### **Description**

Sets the value of an element in the matrix.

**36** • **ComplexSparseMatrix JMSL**

#### **Parameters**

iRow – an int containing the row index of the element.

jColumn – an int containing the column index of the element.

 $x - a$  Complex containing the value of the iRow-th and jColumn-th element.

#### **toDenseMatrix**

public Complex[][] toDenseMatrix()

#### **Description**

Returns the sparse matrix as a dense matrix.

#### **Returns**

a rectangular Java array of type Complex containing this matrix with all of the zeros explicitly present. The number of rows and columns in the returned matrix is the same as in the sparse matrix.

#### **toSparseArray**

public ComplexSparseMatrix.SparseArray toSparseArray()

#### **Description**

Returns the sparse matrix in the SparseArray form.

### **Example: ComplexSparseMatrix**

The matrix product of two complex sparse matrices is computed using a method from the ComplexSparseMatrix class. The one-norm of the result is also computed. The matrix and its norm are printed.

```
import com.imsl.math.*;
```
public class ComplexSparseMatrixEx1 {

```
public static void main(String args[]) {
    ComplexSparseMatrix b = new ComplexSparseMatrix(6, 6);b.set(0, 0, new Complex(10.0, -3.0));
    b.set(1, 1, new Complex(10.0, 0.0));
    b.set(1, 2, new Complex(-3.0, 2.0));
    b.set(1, 3, new Complex(-1.0, -1.0));
    b.set(2, 2, new Complex(15.0, 5.0));
    b.set(3, 0, new Complex(-2.0, 0.0));
    b.set(3, 3, new Complex(10.0, 1.0));
    b.set(3, 4, new Complex(-1.0, -2.0));
    b.set(4, 0, new Complex(-1.0, 0.0));
    b.set(4, 3, new Complex(-5.0, 7.0));
    b.set(4, 4, new Complex(1.0, -3.0));
    b.set(4, 5, new Complex(-3.0, 0.0));
    b.set(5, 0, new Complex(-1.0, 4.0));
    b.set(5, 1, new Complex(-2.0, 1.0));
    b.set(5, 5, new Complex(6.0, -5.0));
    ComplexSparseMatrix c = new ComplexSparseMatrix(6, 3);
```

```
c.set(0, 0, new Complex(5.0, 0.0));
    c.set(1, 2, new Complex(-3.0, -4.0));
    c.set(2, 0, new Complex(1.0, 2.0));
   c.set(2, 2, new Complex(7.0, 1.0));
    c.set(3, 0, new Complex(2.0, -7.0));
    c.set(4, 1, new Complex(-5.0, 2.0));
    c.set(4, 2, new Complex(2.0, 1.0));
    c.set(5, 2, new Complex(4.0, 0.0));
    // A = b * cComplexSparseMatrix A = ComplexSparseMatrix.multiply(b, c);
    // Get the one norm of matrix A
    System.out.println("The 1-norm of the matrix is " + A.oneNorm());
    ComplexSparseMatrix.SparseArray sa = A.toSparseArray();
    System.out.println("row column value");
    for (int i = 0; i < sa.numberOfRows; i++) {
        for (int j = 0; j < sa.index[i].length; j++) {
            System.out.println(" " + i + " " + sa.index[i][j]+ " ("
                    + Complex.real(sa.values[i][j]) + ","
                    + Complex.imag(sa.values[i][j]) + ")");
       }
   }
}
```
### **Output**

}

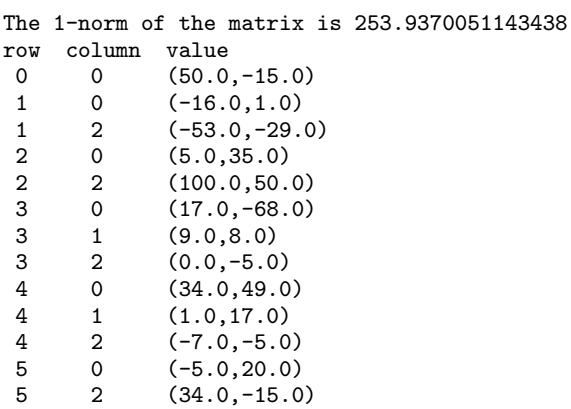

## **ComplexSparseMatrix.SparseArray class**

static public class com.imsl.math.ComplexSparseMatrix.SparseArray implements Serializable

The SparseArray class uses public fields to hold the data for a sparse matrix in the Java Sparse Array format. This format came about as a means for storing sparse matrices in Java. In this format, a sparse matrix is represented by two arrays of arrays. One array contains the references to the nonzero value arrays for each row of the sparse matrix. The other contains the references to the associated column index arrays.

As an example, consider the following complex sparse matrix:

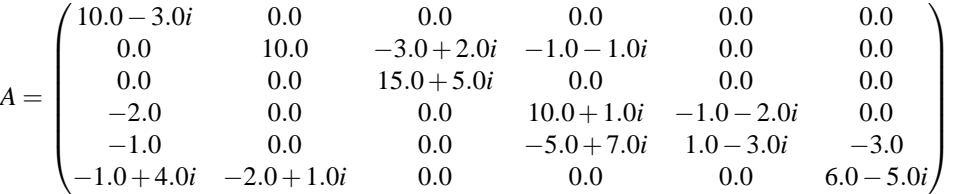

In SparseArray, this matrix can be represented by the two jagged arrays, values and index, where values refers to the nonzero entries in *A* and index to the column indices:

```
Complex values[] [] = {
{new Complex(10.0, -3.0)},
{new Complex(10.0, 0.0), new Complex(-3.0, 2.0), new Complex(-1.0,-1.0)},
{new Complex(15.0, 5.0)},
{new Complex(-2.0, 0.0), new Complex(10.0, 1.0), new Complex(-1.0, -2.0)},
{new Complex(-1.0, 0.0), new Complex(-5.0, 7.0), new Complex(1.0, -3.0),
           new Complex(-3.0, 0.0)},
          {new Complex(-1.0, 4.0), new Complex(-2.0, 1.0), new Complex(6.0, -5.0)}
}
int index[] = {
          {0},
          {1, 2, 3},
          {2},
          {0, 3, 4},
          {0, 3, 4, 5},
          {0, 1, 5}
     }
```
### **Fields**

**index** public int[][] index

**Linear Systems ComplexSparseMatrix** • **39**

Jagged array containing column indices. The length of this array equals numberOfRows. The length of each row equals the number of nonzeros in that row of the sparse matrix.

**numberOfColumns** public int numberOfColumns

Number of columns in the matrix.

#### **numberOfNonZeros**

public long numberOfNonZeros

Number of nonzeros in the matrix.

#### **numberOfRows**

public int numberOfRows

Number of rows in the matrix.

#### **values**

public Complex[][] values

Jagged array containing sparse array values. This array must have the same shape as index.

### **Constructor**

#### **ComplexSparseMatrix.SparseArray**

public ComplexSparseMatrix.SparseArray()

# **LU class**

public class com.imsl.math.LU implements Serializable, Cloneable

*LU* factorization of a matrix of type double.

LU performs an *LU* factorization of a real general coefficient matrix. The condition method estimates the reciprocal of the  $L_1$  condition number of the matrix. The  $LU$  factorization is done using scaled partial pivoting. Scaled partial pivoting differs from partial pivoting in that the pivoting strategy is the same as if each row were scaled to have the same infinity norm.

The  $L_1$  condition number of the matrix *A* is defined to be  $\kappa(A) = ||A||_1 ||A^{-1}||_1$ . Since it is expensive to compute  $||A^{-1}||_1$ , the condition number is only estimated. The estimation algorithm is the same as used by LINPACK and is described in a paper by Cline et al. (1979).

Note that *A* is not retained for use by other methods of this class, only the factorization of *A* is retained. Thus, *A* is a required parameter to the condition method.

An estimated condition number greater than  $1/\varepsilon$  (where  $\varepsilon$  is machine precision) indicates that very small changes in *A* can cause very large changes in the solution *x*. Iterative refinement can sometimes find the solution to such a system. If there is conern about the input matrix being ill-conditioned, the user of this class should check the condition number of the input matrix using the condition method before using one of the other class methods.

LU fails if *U*, the upper triangular part of the factorization, has a zero diagonal element. This can occur only if *A* either is singular or is very close to a singular matrix.

Use the solve method to solve systems of equations. The determinant method can be called to compute the determinant of the coefficient matrix.

LU is based on the LINPACK routine SGECO; see Dongarra et al. (1979). SGECO uses unscaled partial pivoting.

### **Fields**

**factor** protected double[][] factor

This is an *n* by *n* matrix containing the *LU* factorization of the matrix *A*.

#### **ipvt**

protected int[] ipvt

Vector of length *n* containing the pivot sequence for the factorization.

## **Constructor**

### **LU**

public LU(double[][] a) throws SingularMatrixException

#### **Description**

Creates the *LU* factorization of a square matrix of type double.

#### **Parameter**

a – the double square matrix to be factored

#### **Exceptions**

IllegalArgumentException is thrown when the row lengths of input matrix are not equal (for example, the matrix edges are "jagged".)

SingularMatrixException is thrown when the input matrix is singular.

### **Linear Systems LU** • **41**

### **Methods**

#### **condition**

public double condition(double[][] a)

#### **Description**

Return an estimate of the reciprocal of the  $L_1$  condition number of a matrix.

#### **Parameter**

a – the double square matrix for which the reciprocal of the *L*<sup>1</sup> condition number is desired

#### **Returns**

a double value representing an estimate of the reciprocal of the *L*<sup>1</sup> condition number of the matrix

#### **determinant**

public double determinant()

#### **Description**

Return the determinant of the matrix used to construct this instance.

#### **Returns**

a double scalar containing the determinant of the matrix used to construct this instance

### **getL**

public double[][] getL()

#### **Description**

Returns the lower triangular portion of the *LU* factorization of *A*.

Scaled partial pivoting is used to achieve the *LU* factorization. The resulting factorization is such that  $AP = LU$ , where *A* is the input matrix a, *P* is the permutation matrix returned by getPermutationMatrix, *L* is the lower triangular matrix returned by getL, and *U* is the unit upper triangular matrix returned by getU.

#### **Returns**

a double matrix containing *L*, the lower triangular portion of the *LU* factorization of *A*.

#### **getPermutationMatrix**

public double[][] getPermutationMatrix()

#### **Description**

Returns the permutation matrix which results from the *LU* factorization of *A*.

Scaled partial pivoting is used to achieve the *LU* factorization. The resulting factorization is such that  $AP = LU$ , where *A* is the input matrix a, *P* is the permutation matrix returned by

getPermutationMatrix, *L* is the lower triangular matrix returned by getL, and *U* is the unit upper triangular matrix returned by getU.

a double matrix containing the permuted identity matrix as a result of the *LU* factorization of *A*.

#### **getU**

public double[][] getU()

#### **Description**

Returns the unit upper triangular portion of the *LU* factorization of *A*.

Scaled partial pivoting is used to achieve the *LU* factorization. The resulting factorization is such that  $AP = LU$ , where *A* is the input matrix a, *P* is the permutation matrix returned by getPermutationMatrix, *L* is the lower triangular matrix returned by getL, and *U* is the unit upper triangular matrix returned by getU.

#### **Returns**

a double matrix containing *U*, the unit upper triangular portion of the *LU* factorization of *A*.

#### **inverse**

public double[][] inverse()

#### **Description**

Returns the inverse of the matrix used to construct this instance.

#### **Returns**

a double matrix representing the inverse of the matrix used to construct this instance

#### **solve**

public double[] solve(double[] b)

#### **Description**

Return the solution *x* of the linear system  $Ax = b$  using the *LU* factorization of *A*.

#### **Parameter**

b – a double array containing the right-hand side of the linear system

#### **Returns**

a double array containing the solution to the linear system of equations

#### **solve**

static public double[] solve(double[][] a, double[] b) throws SingularMatrixException

#### **Description**

Solve  $Ax = b$  for *x* using the *LU* factorization of *A*.

#### **Parameters**

- a a double square matrix
- b a double column vector

**Linear Systems LU** • **43**

a double column vector containing the solution to the linear system of equations

#### **Exceptions**

IllegalArgumentException This exception is thrown when (1) the lengths of the rows of the input matrix are not uniform, and (2) the number of rows in the input matrix is not equal to the number of elements in *x*.

SingularMatrixException is thrown when the matrix is singular.

#### **solveTranspose**

public double[] solveTranspose(double[] b)

#### **Description**

Return the solution *x* of the linear system  $A^T = b$ .

#### **Parameter**

b – double array containing the right-hand side of the linear system

#### **Returns**

double array containing the solution to the linear system of equations

## **Example: LU Factorization of a Matrix**

The LU Factorization of a Matrix is performed. The reciprocal of the condition number of the Matrix is then computed and checked against machine precision to determine whether or not to issue a Warning about the results. A linear system is then solved using the factorization. The inverse and determinant of the input matrix are also computed.

```
import com.imsl.math.*;
public class LUEx1 {
    public static void main(String args[]) throws SingularMatrixException {
        double a[] = {
            {1, 3, 3},
            {1, 3, 4},
            {1, 4, 3}
       };
        double b[] = \{12, 13, 14\};// Compute the LU factorization of A
       LU lu = new LU(a);// Check the reciprocal of the condition number of
        // A against machine precision
        double condition = lu.condition(a);
        if (condition <= 2.220446049250313e-16) {
            System.out.println("WARNING. The matrix is too ill-conditioned.");
            System.out.println("An estimate of the reciprocal of its L1 "
                    + "condition number is " + condition + ".");
```

```
System.out.println("Results based on this factorization "
                + "may not be accurate.");
   }
    // Solve Ax = b
   double x[] = lu.solve(b);new PrintMatrix("x").print(x);
   // Find the inverse of A.
   double \text{ainv}[] = lu.inverse();
   new PrintMatrix("ainv").print(ainv);
    // Print the condition number of A.
   System.out.println("condition number = " + condition);
   System.out.println();
    // Find the determinant of A.
   double determinant = lu.determinant();
   System.out.println("determinant = " + determinant);
}
```
#### **Output**

}

x 0 0 3 1 2 2 1 ainv 0 1 2  $0 \t 7 \t -3 \t -3 \t 1 \t -1 \t 0 \t 1$  $-1$  $2 -1 1 0$ condition number = 0.015120274914089344 determinant = -0.9999999999999998

## **SuperLU class**

public class com.imsl.math.SuperLU implements Serializable

Computes the LU factorization of a general sparse matrix of type SparseMatrix by a column method and solves the real sparse linear system of equations  $Ax = b$ .

**Linear Systems SuperLU** • 45

Consider the sparse linear system of equations

$$
Ax = b.
$$

Here, *A* is a general square, nonsingular, *n* by *n* sparse matrix, and *x* and *b* are vectors of length *n*. All entries in *A*, *x* and *b* are of type double.

Gaussian elimination, applied to the system above, can be shortly described as follows:

1. Compute a triangular factorization  $P_rD_rAD_cP_c = LU$ . Here,  $D_r$  and  $D_c$  are positive definite diagonal matrices to equilibrate the system and  $P_r$  and  $P_c$  are permutation matrices to ensure numerical stability and preserve sparsity. *L* is a unit lower triangular matrix and *U* is an upper triangular matrix. 2. Solve  $Ax = b$  by evaluating

$$
x = A^{-1}b = D_c(P_c(U^{-1}(L^{-1}(P_r(D_r b))))).
$$

This is done efficiently by multiplying from right to left in the last expression: Scale the rows of *b* by *D<sup>r</sup>* . Multiplying  $P_r(D_r b)$  means permuting the rows of  $D_r b$ . Multiplying  $L^{-1}(P_r D_r b)$  means solving the triangular system of equations with matrix *L* by substitution. Similarly, multiplying  $U^{-1}(L^{-1}(P_rD_r b))$ means solving the triangular system with *U*.

Class SuperLU handles step 1 above in the solve method if it has not been computed prior to step 2. More precisely, before  $Ax = b$  is solved the following steps are performed:

- 1. Equilibrate matrix *A*, i.e. compute diagonal matrices  $D_r$  and  $D_c$  so that  $\hat{A} = D_r A D_c$  is "better conditioned" than *A*, i.e.  $\hat{A}^{-1}$  is less sensitive to perturbations in  $\hat{A}$  than  $A^{-1}$  is to perturbations in *A*.
- 2. Order the columns of  $\hat{A}$  to increase the sparsity of the computed *L* and *U* factors, i.e. replace  $\hat{A}$  by  $\hat{A}P_c$  where  $P_c$  is a column permutation matrix.
- 3. Compute the LU factorization of  $\hat{A}P_c$ . For numerical stability, the rows of  $\hat{A}P_c$  are eventually permuted through the factorization process by scaled partial pivoting, leading to the decomposition  $\tilde{A} := P_r \hat{A} P_c = LU$ . The LU factorization is done by a left looking supernode-panel algorithm with 2-D blocking. See Demmel, Eisenstat, Gilbert et al. (1999) for further information on this technique.
- 4. Compute the reciprocal pivot growth factor

$$
\max_{1 \le j \le n} \frac{\|\tilde{A}_j\|_{\infty}}{\|U_j\|_{\infty}}
$$

where  $\tilde{A}_j$  and  $U_j$  denote the *j*-th column of matrices  $\tilde{A}$  and  $U$ , respectively.

5. Estimate the reciprocal of the condition number of matrix  $\tilde{A}$ .

Method solve uses this information to perform the following steps:

- 1. Solve the system  $Ax = b$  using the computed triangular factors.
- 2. Iteratively refine the solution, again using the computed triangular factors. This is equivalent to Newton's method.

3. Compute forward and backward error bounds for the solution vector *x*.

Some of the steps mentioned above are optional. Their settings can be controlled by the set methods of class SuperLU.

Class SuperLU is based on the SuperLU code written by Demmel, Gilbert, Li et al. For more detailed explanations of the factorization and solve steps, see the SuperLU Users' Guide (1999).

Copyright (c) 2003, The Regents of the University of California, through Lawrence Berkeley National Laboratory (subject to receipt of any required approvals from U.S. Dept. of Energy)

All rights reserved.

Redistribution and use in source and binary forms, with or without modification, are permitted provided that the following conditions are met:

(1) Redistributions of source code must retain the above copyright notice, this list of conditions and the following disclaimer.

(2) Redistributions in binary form must reproduce the above copyright notice, this list of conditions and the following disclaimer in the documentation and/or other materials provided with the distribution.

(3) Neither the name of Lawrence Berkeley National Laboratory, U.S. Dept. of Energy nor the names of its contributors may be used to endorse or promote products derived from this software without specific prior written permission.

THIS SOFTWARE IS PROVIDED BY THE COPYRIGHT HOLDERS AND CONTRIBUTORS "AS IS" AND ANY EXPRESS OR IMPLIED WARRANTIES, INCLUDING, BUT NOT LIMITED TO, THE IMPLIED WARRANTIES OF MERCHANTABILITY AND FITNESS FOR A PARTICULAR PURPOSE ARE DISCLAIMED. IN NO EVENT SHALL THE COPYRIGHT OWNER OR CONTRIBUTORS BE LIABLE FOR ANY DIRECT, INDIRECT, INCIDENTAL, SPECIAL, EXEMPLARY, OR CONSEQUENTIAL DAMAGES (INCLUDING, BUT NOT LIMITED TO, PROCUREMENT OF SUBSTITUTE GOODS OR SERVICES; LOSS OF USE, DATA, OR PROFITS; OR BUSINESS INTERRUPTION) HOWEVER CAUSED AND ON ANY THEORY OF LIABILITY, WHETHER IN CONTRACT, STRICT LIABILITY, OR TORT (INCLUDING NEGLIGENCE OR OTHERWISE) ARISING IN ANY WAY OUT OF THE USE OF THIS SOFTWARE, EVEN IF ADVISED OF THE POSSIBILITY OF SUCH DAMAGE.

## **Fields**

#### **COLUMN APPROXIMATE MINIMUM DEGREE**

static final public int COLUMN APPROXIMATE MINIMUM DEGREE

For column ordering, use column approximate minimum degree ordering.

#### **COLUMN SCALING**

static final public int COLUMN SCALING

Indicates that input matrix *A* was column scaled before factorization. This is a return value for

**Linear Systems SuperLU** • 47

getEquilibrationMethod.

#### **FILL FACTOR**

static final public int FILL FACTOR

A performance tuning parameter which can be adjusted via method setPerformanceTuningParameters.

### **MAXIMUM SUPERNODE SIZE**

static final public int MAXIMUM SUPERNODE SIZE

A performance tuning parameter which can be adjusted via method setPerformanceTuningParameters.

#### **MINIMUM COLUMN DIMENSION**

static final public int MINIMUM COLUMN DIMENSION

A performance tuning parameter which can be adjusted via method setPerformanceTuningParameters.

#### **MINIMUM DEGREE AT A**

static final public int MINIMUM DEGREE AT A

For column ordering, use minimum degree ordering on the structure of *A <sup>T</sup>A*.

### **MINIMUM DEGREE AT PLUS A**

static final public int MINIMUM DEGREE AT PLUS A

For column ordering, use minimum degree ordering on the structure of  $A<sup>T</sup> + A$ .

#### **MINIMUM ROW DIMENSION**

static final public int MINIMUM ROW DIMENSION

A performance tuning parameter which can be adjusted via method setPerformanceTuningParameters.

#### **NATURAL ORDERING**

static final public int NATURAL ORDERING

For column ordering, use the natural ordering.

#### **NO SCALING**

static final public int NO SCALING

Indicates that input matrix *A* was not equilibrated before factorization. This is a return value for getEquilibrationMethod.

#### **PANEL SIZE**

static final public int PANEL SIZE

A performance tuning parameter which can be adjusted via method setPerformanceTuningParameters.

**48** • **SuperLU JMSL**

### **RELAXATION PARAMETER**

static final public int RELAXATION PARAMETER

A performance tuning parameter which can be adjusted via method setPerformanceTuningParameters.

### **ROW AND COLUMN SCALING**

static final public int ROW AND COLUMN SCALING

Indicates that input matrix *A* was row and column scaled before factorization. This is a return value for getEquilibrationMethod.

#### **ROW SCALING**

static final public int ROW SCALING

Indicates that input matrix *A* was row scaled before factorization. This is a return value for getEquilibrationMethod.

## **Constructor**

### **SuperLU**

public SuperLU(SparseMatrix A)

#### **Description**

Constructor for SuperLU.

#### **Parameter**

 $A - a$  SparseMatrix containing the sparse quadratic input matrix.

### **Methods**

#### **getColumnPermutationMethod**

public int getColumnPermutationMethod()

#### **Description**

Returns the method that will be used to permute the columns of the input matrix.

#### **Returns**

an int scalar specifying how the columns of the input matrix are to be permuted for sparsity preservation.

Linear Systems **SuperLU** • 49

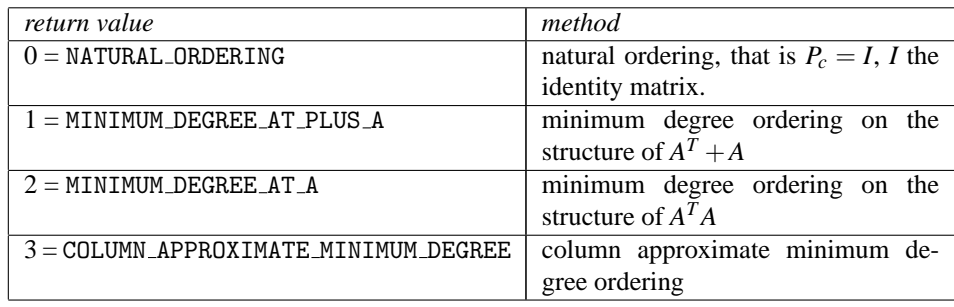

### **getConditionNumber**

public double getConditionNumber() throws SingularMatrixException

#### **Description**

Returns the estimate of the reciprocal condition number of the matrix *A*.

#### **Returns**

a double scalar containing the reciprocal condition number of the matrix *A* after equilibration and permutation of rows/columns (if done). If the return value is less than machine precision (in particular, if the return value  $= 0$ , the matrix is singular to working precision.

### **getDiagonalPivotThreshold**

public double getDiagonalPivotThreshold()

#### **Description**

Returns the threshold used for a diagonal entry to be an acceptable pivot.

#### **Returns**

a double scalar specifying the threshold used for a diagonal entry to be an acceptable pivot.

#### **getEquilibrate**

public boolean getEquilibrate()

#### **Description**

Returns the equilibration flag.

#### **Returns**

a boolean specifying whether or not matrix A is equilibrated before factorization. if getEquilibrate returns true the system is equilibrated, if getEquilibrate returns false, no equilibration is performed.

#### **getEquilibrationMethod**

public int getEquilibrationMethod()

#### **Description**

Returns information on the type of equilibration used before matrix factorization.

an int value specifying the equilibration option used.

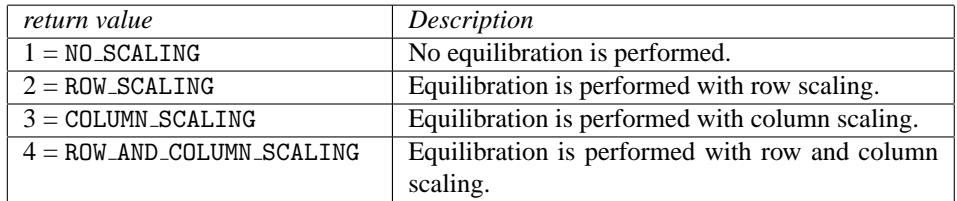

#### **getForwardErrorBound**

public double getForwardErrorBound()

#### **Description**

Returns the estimated forward error bound for the solution vector.

#### **Returns**

a double containing the estimated forward error bound for the solution vector. The estimate is as reliable as the estimate for the reciprocal condition number, and is almost always a slight overestimate of the true error. If iterative refinement is not used, the return value = 1.0.

#### **getIterativeRefinement**

public boolean getIterativeRefinement()

#### **Description**

Returns a value specifying whether iterative refinement is to be performed or not.

#### **Returns**

a boolean scalar specifying whether iterative refinement is to be performed, true, or no iterative refinement is to be performed, false.

### **getPerformanceTuningParameters**

public int getPerformanceTuningParameters(int parameter)

#### **Description**

Returns a performance tuning parameter value.

#### **Parameter**

parameter – an int scalar that specifies the parameter for which the value is to be returned.

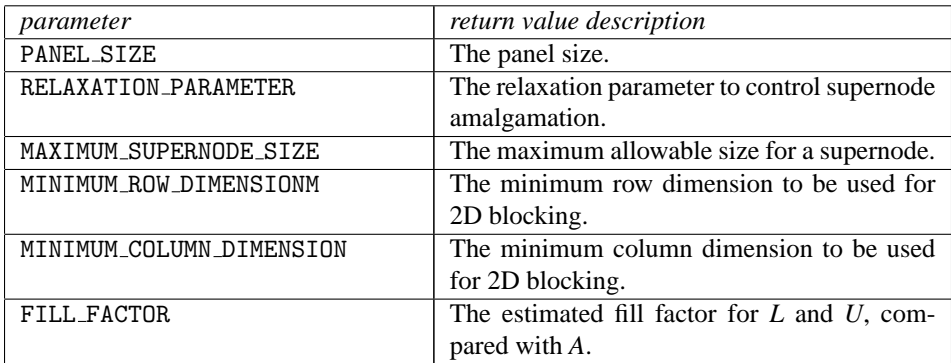

an int specifying the current value used for the specified tuning parameter.

#### **getPivotGrowth**

public boolean getPivotGrowth()

#### **Description**

Returns the reciprocal pivot growth factor flag.

#### **Returns**

a boolean specifying whether to compute the reciprocal pivot growth factor. Returns true if the reciprocal pivot growth factor is to be computed.

#### **getReciprocalPivotGrowthFactor**

public double getReciprocalPivotGrowthFactor() throws SingularMatrixException

#### **Description**

Returns the reciprocal pivot growth factor.

#### **Returns**

a double scalar representing the reciprocal growth factor

$$
\max_{j\in\{1,\ldots,n\}}\frac{\|\tilde{A}_j\|_{\infty}}{\|U_j\|_{\infty}}.
$$

If the returned value is much less than 1, the stability of the *LU* factorization could be poor.

#### **getRelativeBackwardError**

public double getRelativeBackwardError()

#### **Description**

Returns the componentwise relative backward error of the solution vector.

a double containing the componentwise relative backward error of the solution vector x. If iterative refinement is not used, the return value = 1.0.

#### **getSymmetricMode**

public boolean getSymmetricMode()

#### **Description**

Returns the symmetric mode flag.

#### **Returns**

a boolean scalar indicating if symmetric mode is to be used. Returns true if symmetric mode is to be used.

#### **setColumnPermutationMethod**

public void setColumnPermutationMethod(int colpermute)

#### **Description**

Specifies how to permute the columns of the input matrix.

#### **Parameter**

colpermute – an int scalar specifying how to permute the columns of the input matrix for sparsity preservation.

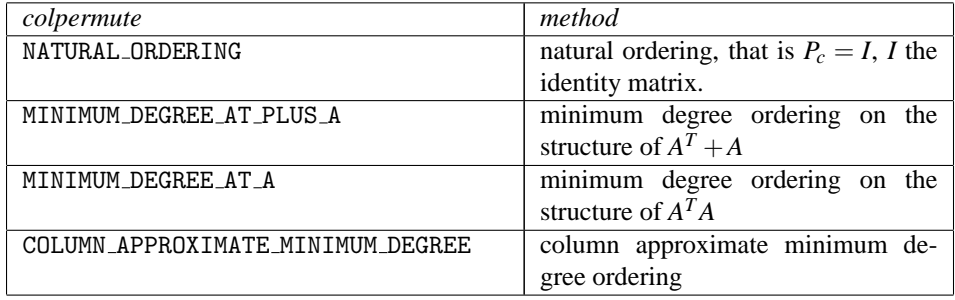

If this method is not called, colpermute is set to SuperLU.COLUMN APPROXIMATE MINIMUM DEGREE.

#### **Exception**

IllegalArgumentException is thrown when colpermute is not one of the above values.

#### **setDiagonalPivotThreshold**

public void setDiagonalPivotThreshold(double thresh)

#### **Description**

Specifies the threshold used for a diagonal entry to be an acceptable pivot.

#### **Parameter**

thresh – a double scalar specifying the threshold used for a diagonal entry to be an acceptable pivot.

Default: thresh=1.0, i.e. classical partial pivoting.

#### **Exception**

IllegalArgumentException is thrown when thresh is not in the interval [0.0,1.0].

#### **setEquilibrate**

public void setEquilibrate(boolean equilibrate)

#### **Description**

Determines if input matrix *A* should be equilibrated before factorization.

#### **Parameter**

equilibrate – a boolean determining if matrix *A* should be equilibrated before the factorization.

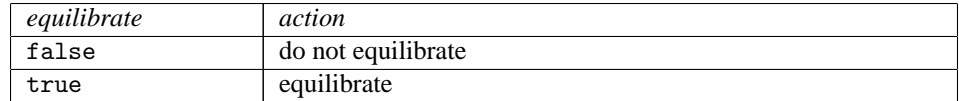

If this method is not called, equilibrate is set to true.

#### **setIterativeRefinement**

public void setIterativeRefinement(boolean refine)

#### **Description**

Specifies whether to perform iterative refinement.

#### **Parameter**

refine – a boolean specifying whether to use iterative refinement, refine = true, or no iterative refinement, refine = false. Default: refine = false.

#### **setPerformanceTuningParameters**

public void setPerformanceTuningParameters(int parameter, int tunedValue)

#### **Description**

Sets performance tuning parameters.

#### **Parameters**

parameter – an int scalar that specifies the parameter to be tuned.

tunedValue – an int scalar that specifies the value to be used for the specified tuning parameter.

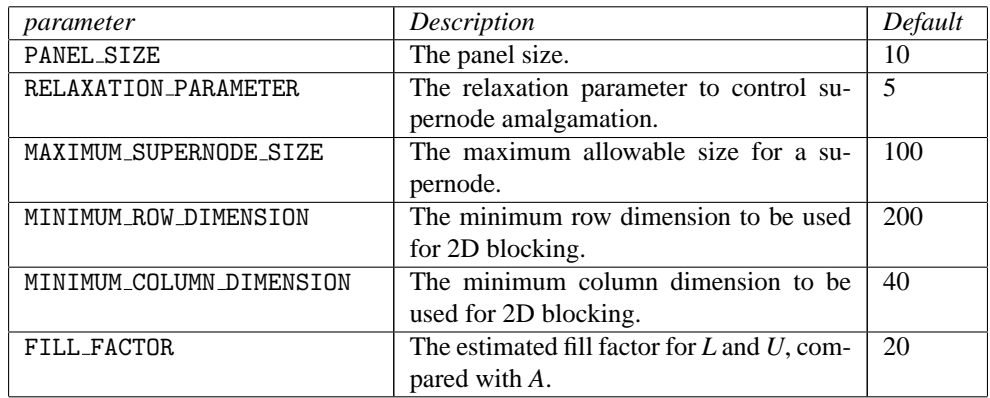

#### **Exception**

IllegalArgumentException is thrown when a) parameter is not in the interval  $[1,...,6]$  or b) tunedValue is not greater than zero.

#### **setPivotGrowth**

public void setPivotGrowth(boolean growth)

#### **Description**

Specifies whether to compute the reciprocal pivot growth factor.

#### **Parameter**

growth – a boolean specifying whether to compute the reciprocal pivot growth factor.

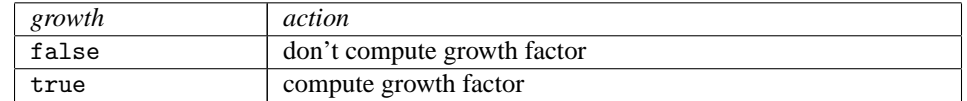

Default: growth = false.

#### **setSymmetricMode**

public void setSymmetricMode(boolean symmetric)

#### **Description**

Specifies whether to use the symmetric mode.

#### **Parameter**

symmetric – a boolean indicating if symmetric mode is to be used. This mode should be applied if the input matrix *A* is diagonally dominant or nearly so. The user should then define a small diagonal pivot threshold (e.g. 0.0 or 0.01) by method setDiagonalPivotThreshold and choose an  $(A^T + A)$ -based column permutation algorithm (e.g. column permutation method SuperLU.MINIMUM DEGREE AT PLUS A).

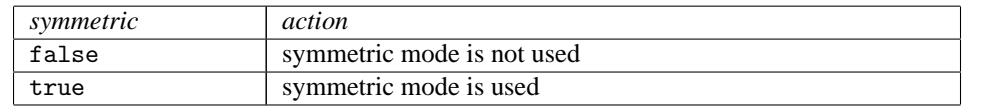

#### Linear Systems **SuperLU** • 55
Default: symmetric=false.

#### **solve**

public double[] solve(double[] b) throws SingularMatrixException

#### **Description**

Computation of the solution vector for the system  $Ax = b$ .

#### **Parameter**

 $b - a$  double vector of length n, n the order of input matrix A, containing the right hand side.

#### **Returns**

a double vector containing the solution to the system  $Ax = b$ . Optionally, the solution is improved by iterative refinement, if setIterativeRefinement is set to true. Method solve internally first factorizes matrix *A* (step 1 of the introduction) if the factorization has not been done before.

#### **solveTranspose**

public double[] solveTranspose(double[] b) throws SingularMatrixException

#### **Description**

Computation of the solution vector for the system  $A<sup>T</sup> x = b$ .

#### **Parameter**

b – a double vector of length n, n the order of input matrix A, containing the right hand side.

#### **Returns**

a double vector containing the solution to the system  $A<sup>T</sup> x = b$ . Optionally, the solution is improved by iterative refinement, if setIterativeRefinement is set to true . Method solveTranspose internally first factorizes matrix *A* (step 1 of the introduction) if the factorization has not been done before.

# **Example: LU Factorization of a Sparse Matrix**

The LU Factorization of the sparse  $6 \times 6$  matrix

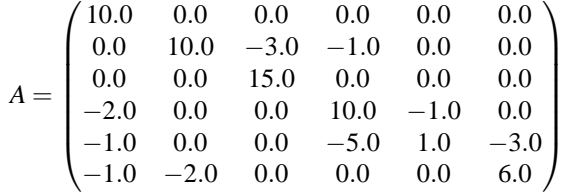

is computed. The sparse coordinate form for A is given by a series of row, column, value triplets:

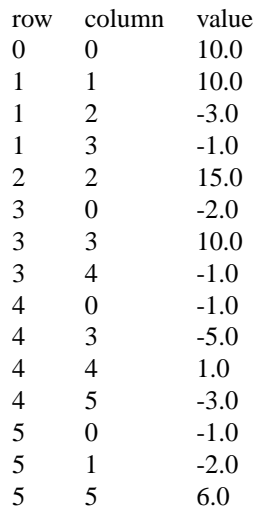

Let

 $y<sup>T</sup> = (1.0, 2.0, 3.0, 4.0, 5.0, 6.0)$ 

so that  $b_1 := Ay = (10.0, 7.0, 45.0, 33.0, -34.0, 31.0)^T$ , and

$$
b_2 := A^T y = (-9.0, 8.0, 39.0, 13.0, 1.0, 21.0)^T
$$

.

The LU factorization of *A* is used to solve the sparse linear systems  $Ax = b_1$  and  $A^T x = b_2$  with iterative refinement. The reciprocal pivot growth factor and the reciprocal condition number are also computed.

```
import com.imsl.math.*;
public class SuperLUEx1 {
    public static void main(String args[]) throws Exception {
        int m;
        SuperLU slu;
        double conditionNumber, recip_pivot_growth;
        double[] sol = null;
        double Ferr, Berr;
        double[] b1 = {10.0, 7.0, 45.0, 33.0, -34.0, 31.0};
        double[] b2 = {-9.0, 8.0, 39.0, 13.0, 1.0, 21.0};
       // Initialize matrix A.
        m = 6;SparseMatrix a = new SparseMatrix(m, m);a.set(0, 0, 10.0);
        a.set(1, 1, 10.0);
        a.set(1, 2, -3.0);
        a.set(1, 3, -1.0);
        a.set(2, 2, 15.0);
```
**Linear Systems SuperLU** • 57

```
a.set(3, 0, -2.0);
a.set(3, 3, 10.0);
a.set(3, 4, -1.0);
a.set(4, 0, -1.0);
a.set(4, 3, -5.0);
a.set(4, 4, 1.0);
a.set(4, 5, -3.0);
a.set(5, 0, -1.0);a.set(5, 1, -2.0);
a.set(5, 5, 6.0);
// Compute the sparse LU factorization of a
slu = new SuperLU(a);slu.setEquilibrate(false);
slu.setColumnPermutationMethod(SuperLU.NATURAL_ORDERING);
slu.setPivotGrowth(true);
//slu.setPerformanceTuningParameters(1,2);
//slu.setPerformanceTuningParameters(2,1);
// Set option of iterative refinement
slu.setIterativeRefinement(true);
// Solve sparse system A*x = b1
System.out.println();
System.out.println("Solve sparse System Ax=b1");
System.out.println("=========================");
System.out.println();
sol = slu.solve(b1);new PrintMatrix("Solution").print(sol);
Ferr = slu.getForwardErrorBound();
Berr = slu.getRelativeBackwardError();
System.out.println();
System.out.println("Forward error bound: " + Ferr);
System.out.println("Relative backward error: " + Berr);
System.out.println();
System.out.println();
// Solve sparse system A^T*x = b2
System.out.println();
System.out.println("Solve sparse System A^Tx=b2");
System.out.println("===========================");
System.out.println();
sol = slu.solveTranspose(b2);
new PrintMatrix("Solution").print(sol);
Ferr = slu.getForwardErrorBound();
Berr = slu.getRelativeBackwardError();
System.out.println();
System.out.println("Forward error bound: " + Ferr);
System.out.println("Relative backward error: " + Berr);
```
**58** • **SuperLU JMSL**

```
System.out.println();
        System.out.println();
        // Compute reciprocal pivot growth factor and condition number
        recip_pivot_growth = slu.getReciprocalPivotGrowthFactor();
        conditionNumber = slu.getConditionNumber();
        System.out.println("Pivot growth factor and condition number");
        System.out.println("========================================");
        System.out.println();
        System.out.println("Reciprocal pivot growth factor: "
                + recip_pivot_growth);
        System.out.println("Reciprocal condition number: " + conditionNumber);
        System.out.println();
    }
}
```
#### **Output**

Solve sparse System Ax=b1 ========================= Solution Forward error bound: 2.7448942589780064E-14

Solve sparse System A^Tx=b2 ===========================

Relative backward error: 0.0

Solution

4 5

5 6

Forward error bound: 2.413791011361905E-15 Relative backward error: 0.0

#### Linear Systems **SuperLU** • 59

Pivot growth factor and condition number ========================================

Reciprocal pivot growth factor: 1.0 Reciprocal condition number: 0.02445109780439122

# **ComplexLU class**

public class com.imsl.math.ComplexLU implements Serializable, Cloneable

*LU* factorization of a matrix of type Complex.

ComplexLU performs an *LU* factorization of a complex general coefficient matrix. ComplexLU's method condition estimates the reciprocal of the *L*<sup>1</sup> condition number of the matrix. The *LU* factorization is done using scaled partial pivoting. Scaled partial pivoting differs from partial pivoting in that the pivoting strategy is the same as if each row were scaled to have the same infinity norm.

The *L*<sub>1</sub> condition number of the matrix *A* is defined to be  $\kappa(A) = ||A||_1 ||A^{-1}||_1$ . Since it is expensive to compute  $||A^{-1}||_1$ , the condition number is only estimated. The estimation algorithm is the same as used by LINPACK and is described by Cline et al. (1979).

Note that *A* is not retained for use by other methods of this class, only the factorization of *A* is retained. Thus, *A* is a required parameter to the condition method.

An estimated condition number greater than  $1/\varepsilon$  (where  $\varepsilon$  is machine precision) indicates that very small changes in *A* can cause very large changes in the solution *x*. Iterative refinement can sometimes find the solution to such a system. If there is conern about the input matrix being ill-conditioned, the user of this class should check the condition number of the input matrix using the condition method before using one of the other class methods.

ComplexLU fails if *U*, the upper triangular part of the factorization, has a zero diagonal element. This can occur only if *A* either is singular or is very close to a singular matrix.

The solve method can be used to solve systems of equations. The method determinant can be called to compute the determinant of the coefficient matrix.

ComplexLU is based on the LINPACK routine CGECO; see Dongarra et al. (1979). CGECO uses unscaled partial pivoting.

# **Fields**

#### **factor**

protected Complex[][] factor

This is an *n* by *n* Complex matrix containing the *LU* factorization of the matrix *A*.

#### **ipvt**

protected int[] ipvt

Vector of length *n* containing the pivot sequence for the factorization.

# **Constructor**

#### **ComplexLU**

public ComplexLU(Complex[][] a) throws SingularMatrixException

#### **Description**

Creates the *LU* factorization of a square matrix of type Complex.

#### **Parameter**

a – Complex square matrix to be factored

#### **Exceptions**

IllegalArgumentException is thrown when the row lengths of input matrix are not equal (for example, the matrix edges are "jagged".)

SingularMatrixException is thrown when the input matrix is singular.

# **Methods**

#### **condition**

public double condition(Complex[][] a)

#### **Description**

Return an estimate of the reciprocal of the *L*<sup>1</sup> condition number.

#### **Parameter**

a – a Complex matrix

a double scalar value representing the estimate of the reciprocal of the *L*<sup>1</sup> condition number of the matrix *A*, where *A* is the parameter a

#### **determinant**

public Complex determinant()

#### **Description**

Return the determinant of the matrix used to construct this instance.

#### **Returns**

a Complex scalar containing the determinant of the matrix used to construct this instance

#### **getL** public Complex[][] getL()

#### **Description**

Returns the lower triangular portion of the *LU* factorization of *A*.

Scaled partial pivoting is used to achieve the *LU* factorization. The resulting factorization is such that  $AP = LU$ , where *A* is the input matrix a, *P* is the permutation matrix returned by

getPermutationMatrix, *L* is the lower triangular matrix returned by getL, and *U* is the unit upper triangular matrix returned by getU.

#### **Returns**

a Complex matrix containing *L*, the lower triangular portion of the *LU* factorization of *A*.

#### **getPermutationMatrix**

public Complex[][] getPermutationMatrix()

#### **Description**

Returns the permutation matrix which results from the *LU* factorization of *A*.

Scaled partial pivoting is used to achieve the *LU* factorization. The resulting factorization is such that  $AP = LU$ , where *A* is the input matrix a, *P* is the permutation matrix returned by

getPermutationMatrix, *L* is the lower triangular matrix returned by getL, and *U* is the unit upper triangular matrix returned by getU.

#### **Returns**

A Complex matrix containing the permuted identity matrix as a result of the *LU* factorization of *A*.

**getU** public Complex[][] getU()

#### **Description**

Returns the unit upper triangular portion of the *LU* factorization of *A*.

Scaled partial pivoting is used to achieve the *LU* factorization. The resulting factorization is such that  $AP = LU$ , where *A* is the input matrix a, *P* is the permutation matrix returned by

getPermutationMatrix, *L* is the lower triangular matrix returned by getL, and *U* is the unit upper triangular matrix returned by getU.

#### **62** • **ComplexLU JMSL**

a Complex matrix containing *U*, the unit upper triangular portion of the *LU* factorization of *A*.

#### **inverse**

public Complex[][] inverse()

#### **Description**

Returns the inverse of the matrix used to construct this instance.

#### **Returns**

a Complex matrix containing the inverse of the matrix used to construct this object.

#### **solve**

public Complex[] solve(Complex[] b)

#### **Description**

Return the solution *x* of the linear system  $Ax = b$  using the *LU* factorization of *A*.

#### **Parameter**

b – Complex array containing the right-hand side of the linear system

#### **Returns**

Complex array containing the solution to the linear system of equations

#### **solve**

```
static public Complex[] solve(Complex[][] a, Complex[] b) throws
SingularMatrixException
```
#### **Description**

Solve  $Ax = b$  for *x* using the *LU* factorization of *A*.

#### **Parameters**

- a a Complex square matrix
- b a Complex column vector

#### **Returns**

a Complex column vector containing the solution to the linear system of equations.

#### **Exceptions**

IllegalArgumentException This exception is thrown when (1) the lengths of the rows of the input matrix are not uniform, and (2) the number of rows in the input matrix is not equal to the number of elements in *x*.

SingularMatrixException is thrown when the matrix is singular.

#### **solveTranspose**

public Complex[] solveTranspose(Complex[] b)

#### **Description**

Return the solution *x* of the linear system  $A^T x = b$ .

#### **Parameter**

b – Complex array containing the right-hand side of the linear system

#### **Returns**

Complex array containing the solution to the linear system of equations

# **Example: LU Decomposition of a Complex Matrix**

The Complex structure is used to convert a real matrix to a Complex matrix. An LU decomposition of the matrix is performed. The reciprocal of the condition number of the Matrix is then computed and checked against machine precision to determine whether or not to issue a Warning about the results. A linear system is then solved using the factorization. The determinant of the input matrix is also computed.

```
import com.imsl.math.*;
```

```
public class ComplexLUEx1 {
```

```
public static void main(String args[]) throws SingularMatrixException {
    double \text{ar}[][] = {{1, 3, 3},
        {1, 3, 4},
        {1, 4, 3}
   };
   double br[] = \{12, 13, 14\};Complex a[] ] = new Complex[3][3];
    Complex b[] = new Complex[3];
    for (int i = 0; i < 3; i++) {
       b[i] = new Complex(br[i]);
        for (int j = 0; j < 3; j++) {
            a[i][j] = new Complex(ar[i][j]);
        }
    }
    // Compute the LU factorization of A
   ComplexLU clu = new ComplexLU(a);
   // Check the reciprocal of the condition number of A
    // against machine precision
    double condition = clu.condition(a);
    if (condition <= 2.220446049250313e-16) {
        System.out.println("WARNING. The matrix is too ill-conditioned.");
        System.out.println("An estimate of the reciprocal of its L1 "
                + "condition number is " + condition + ".");
        System.out.println("Results based on this factorization may "
               + "not be accurate.");
    }
```
**64** • **ComplexLU JMSL**

```
// Solve Ax = b
        Complex x[] = clu.solve(b);System.out.println("The solution is:");
       System.out.println(" ");
       new PrintMatrix("x").print(x);
        // Print the condition number of A.
       System.out.println("The condition number = " + condition);
        System.out.println();
        // Find the determinant of A.
        Complex determinant = clu.determinant();
        System.out.println("The determinant = " + determinant);
    }
}
```
#### **Output**

The solution is:

```
x
   \mathbf{0}0 3
1 2
2 1
The condition number = 0.014886731391585757
```
The determinant =  $-0.999999999999998$ 

# **ComplexSuperLU class**

public class com.imsl.math.ComplexSuperLU implements Serializable

Computes the LU factorization of a general sparse matrix of type ComplexSparseMatrix by a column method and solves a sparse linear system of equations  $Ax = b$ .

Consider the sparse linear system of equations

 $Ax = b$ .

Here, *A* is a general square, nonsingular, *n* by *n* sparse matrix, and *x* and *b* are vectors of length *n*. All entries in *A*, *x* and *b* are of type Complex.

Gaussian elimination, applied to the system above, can be shortly described as follows:

1. Compute a triangular factorization  $P_rD_rAD_cP_c = LU$ . Here,  $D_r$  and  $D_c$  are positive definite diagonal matrices to equilibrate the system and  $P_r$  and  $P_c$  are permutation matrices to ensure

numerical stability and preserve sparsity. *L* is a unit lower triangular matrix and *U* is an upper triangular matrix.

2. Solve  $Ax = b$  by evaluating

$$
x = A^{-1}b = D_c(P_c(U^{-1}(L^{-1}(P_r(D_r b))))).
$$

This is done efficiently by multiplying from right to left in the last expression: Scale the rows of *b* by  $D_r$ . Multiplying  $P_r(D_r b)$  means permuting the rows of  $D_r b$ . Multiplying  $L^{-1}(P_r D_r b)$  means solving the triangular system of equations with matrix *L* by substitution. Similarly, multiplying  $U^{-1}(L^{-1}(P_rD_r b))$  means solving the triangular system with *U*.

Class ComplexSuperLU handles step 1 above in the solve method if it is has not been computed prior to step 2. More precisely, before  $Ax = b$  is solved the following steps are performed:

- 1. Equilibrate matrix *A*, i.e. compute diagonal matrices  $D_r$  and  $D_c$  so that  $\hat{A} = D_r A D_c$  is "better conditioned" than *A*, i.e.  $\hat{A}^{-1}$  is less sensitive to perturbations in  $\hat{A}$  than  $A^{-1}$  is to perturbations in *A*.
- 2. Order the columns of  $\hat{A}$  to increase the sparsity of the computed *L* and *U* factors, i.e. replace  $\hat{A}$  by  $\hat{A}P_c$  where  $P_c$  is a column permutation matrix.
- 3. Compute the LU factorization of  $\hat{A}P_c$ . For numerical stability, the rows of  $\hat{A}P_c$  are eventually permuted through the factorization process by scaled partial pivoting, leading to the decomposition  $\tilde{A} := P_r \hat{A} P_c = LU$ . The LU factorization is done by a left looking supernode-panel algorithm with 2-D blocking. See Demmel, Eisenstat, Gilbert et al. (1999) for further information on this technique.
- 4. Compute the reciprocal pivot growth factor

$$
\max_{1\leq j\leq n}\frac{\|\tilde{A}_j\|_{\infty}}{\|U_j\|_{\infty}},
$$

where  $\tilde{A}_j$  and  $U_j$  denote the *j*-th column of matrices  $\tilde{A}$  and  $U$ , respectively.

5. Estimate the reciprocal of the condition number of matrix  $\tilde{A}$ .

Method solve uses this information to perform the following steps:

- 1. Solve the system  $Ax = b$  using the computed triangular factors.
- 2. Iteratively refine the solution, again using the computed triangular factors. This is equivalent to Newton's method.
- 3. Compute forward and backward error bounds for the solution vector *x*.

Some of the steps mentioned above are optional. Their settings can be controlled by the set methods of class ComplexSuperLU.

**66** • **ComplexSuperLU JMSL**

Class ComplexSuperLU is based on the SuperLU code written by Demmel, Gilbert, Li et al. For more detailed explanations of the factorization and solve steps, see the SuperLU Users' Guide (1999).

Copyright (c) 2003, The Regents of the University of California, through Lawrence Berkeley National Laboratory (subject to receipt of any required approvals from U.S. Dept. of Energy)

All rights reserved.

Redistribution and use in source and binary forms, with or without modification, are permitted provided that the following conditions are met:

(1) Redistributions of source code must retain the above copyright notice, this list of conditions and the following disclaimer.

(2) Redistributions in binary form must reproduce the above copyright notice, this list of conditions and the following disclaimer in the documentation and/or other materials provided with the distribution.

(3) Neither the name of Lawrence Berkeley National Laboratory, U.S. Dept. of Energy nor the names of its contributors may be used to endorse or promote products derived from this software without specific prior written permission.

THIS SOFTWARE IS PROVIDED BY THE COPYRIGHT HOLDERS AND CONTRIBUTORS "AS IS" AND ANY EXPRESS OR IMPLIED WARRANTIES, INCLUDING, BUT NOT LIMITED TO, THE IMPLIED WARRANTIES OF MERCHANTABILITY AND FITNESS FOR A PARTICULAR PURPOSE ARE DISCLAIMED. IN NO EVENT SHALL THE COPYRIGHT OWNER OR CONTRIBUTORS BE LIABLE FOR ANY DIRECT, INDIRECT, INCIDENTAL, SPECIAL, EXEMPLARY, OR CONSEQUENTIAL DAMAGES (INCLUDING, BUT NOT LIMITED TO, PROCUREMENT OF SUBSTITUTE GOODS OR SERVICES; LOSS OF USE, DATA, OR PROFITS; OR BUSINESS INTERRUPTION) HOWEVER CAUSED AND ON ANY THEORY OF LIABILITY, WHETHER IN CONTRACT, STRICT LIABILITY, OR TORT (INCLUDING NEGLIGENCE OR OTHERWISE) ARISING IN ANY WAY OUT OF THE USE OF THIS SOFTWARE, EVEN IF ADVISED OF THE POSSIBILITY OF SUCH DAMAGE.

### **Fields**

#### **COLUMN APPROXIMATE MINIMUM DEGREE**

static final public int COLUMN APPROXIMATE MINIMUM DEGREE

For column ordering, use column approximate minimum degree ordering.

#### **COLUMN SCALING**

static final public int COLUMN SCALING

Indicates that input matrix *A* was column scaled before factorization. This is a return value for getEquilibrationMethod.

#### **FILL FACTOR**

static final public int FILL FACTOR

**Linear Systems ComplexSuperLU** • **67**

A performance tuning parameter which can be adjusted via method setPerformanceTuningParameters.

#### **MAXIMUM SUPERNODE SIZE**

static final public int MAXIMUM SUPERNODE SIZE

A performance tuning parameter which can be adjusted via method setPerformanceTuningParameters.

#### **MINIMUM COLUMN DIMENSION**

static final public int MINIMUM COLUMN DIMENSION

A performance tuning parameter which can be adjusted via method setPerformanceTuningParameters.

#### **MINIMUM DEGREE AT A**

static final public int MINIMUM DEGREE AT A

For column ordering, use minimum degree ordering on the structure of *A <sup>T</sup>A*.

#### **MINIMUM DEGREE AT PLUS A**

static final public int MINIMUM DEGREE AT PLUS A

For column ordering, use minimum degree ordering on the structure of  $A<sup>T</sup> + A$ .

#### **MINIMUM ROW DIMENSION**

static final public int MINIMUM ROW DIMENSION

A performance tuning parameter which can be adjusted via method setPerformanceTuningParameters.

#### **NATURAL ORDERING**

static final public int NATURAL ORDERING

For column ordering, use the natural ordering.

#### **NO SCALING**

static final public int NO SCALING

Indicates that input matrix *A* was not equilibrated before factorization. This is a return value for getEquilibrationMethod.

#### **PANEL SIZE**

static final public int PANEL SIZE

A performance tuning parameter which can be adjusted via method setPerformanceTuningParameters.

#### **RELAXATION PARAMETER**

static final public int RELAXATION PARAMETER

**68** • **ComplexSuperLU JMSL**

A performance tuning parameter which can be adjusted via method setPerformanceTuningParameters.

#### **ROW AND COLUMN SCALING**

static final public int ROW AND COLUMN SCALING

Indicates that input matrix *A* was row and column scaled before factorization. This is a return value for getEquilibrationMethod.

#### **ROW SCALING**

static final public int ROW SCALING

Indicates that input matrix *A* was row scaled before factorization. This is a return value for getEquilibrationMethod.

# **Constructor**

#### **ComplexSuperLU**

public ComplexSuperLU(ComplexSparseMatrix A)

#### **Description**

Constructor for ComplexSuperLU.

#### **Parameter**

A – a ComplexSparseMatrix containing the sparse quadratic input matrix.

# **Methods**

### **getColumnPermutationMethod**

public int getColumnPermutationMethod()

#### **Description**

Returns the method that will be used to permute the columns of the input matrix.

#### **Returns**

an int scalar specifying how the columns of the input matrix are to be permuted for sparsity preservation.

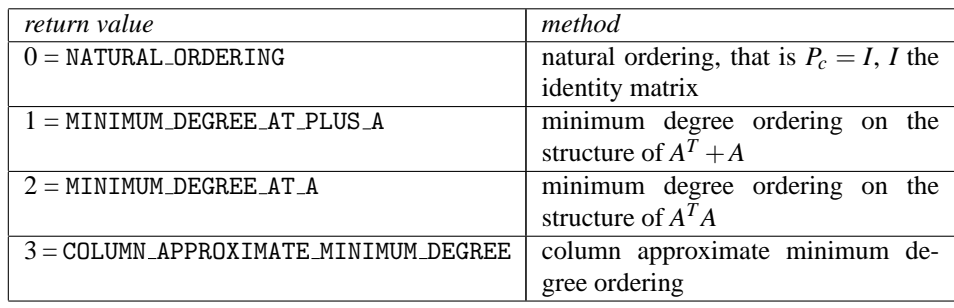

#### **getConditionNumber**

public double getConditionNumber() throws SingularMatrixException

#### **Description**

Returns the estimate of the reciprocal condition number of the matrix *A*.

#### **Returns**

a double scalar containing the reciprocal condition number of the matrix *A* after equilibration and permutation of rows/columns (if done). If the reciprocal condition number is less than machine precision, in particular if it is equal to 0, the matrix is singular to working precision.

#### **getDiagonalPivotThreshold**

public double getDiagonalPivotThreshold()

#### **Description**

Returns the threshold used for a diagonal entry to be an acceptable pivot.

#### **Returns**

a double scalar specifying the threshold used for a diagonal entry to be an acceptable pivot.

#### **getEquilibrate**

public boolean getEquilibrate()

#### **Description**

Returns the equilibration flag.

#### **Returns**

a boolean specifying whether or not matrix A is equilibrated before factorization. If getEquilibrate returns true the system is equilibrated, if getEquilibrate returns false, no equilibration is performed.

#### **getEquilibrationMethod**

public int getEquilibrationMethod()

#### **Description**

Returns information on the type of equilibration used before matrix factorization.

#### **70** • **ComplexSuperLU JMSL**

an int value specifying the equilibration option used.

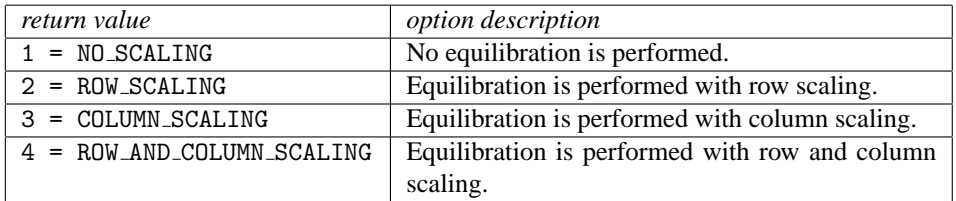

#### **getForwardErrorBound**

public double getForwardErrorBound()

#### **Description**

Returns the estimated forward error bound for each solution vector.

#### **Returns**

a double containing the estimated forward error bound for the solution vector. The estimate is as reliable as the estimate for the reciprocal condition number, and is almost always a slight overestimate of the true error. If iterative refinement is not used, the return value  $= 1.0$ .

#### **getIterativeRefinement**

public boolean getIterativeRefinement()

#### **Description**

Returns a value specifying whether iterative refinement is to be performed or not.

#### **Returns**

a boolean scalar specifying whether iterative refinement is to be performed, true, or no iterative refinement is to be performed, false.

#### **getPerformanceTuningParameters**

public int getPerformanceTuningParameters(int parameter)

#### **Description**

Returns a performance tuning parameter value.

#### **Parameter**

parameter – an int scalar that specifies the parameter for which the value is to be returned.

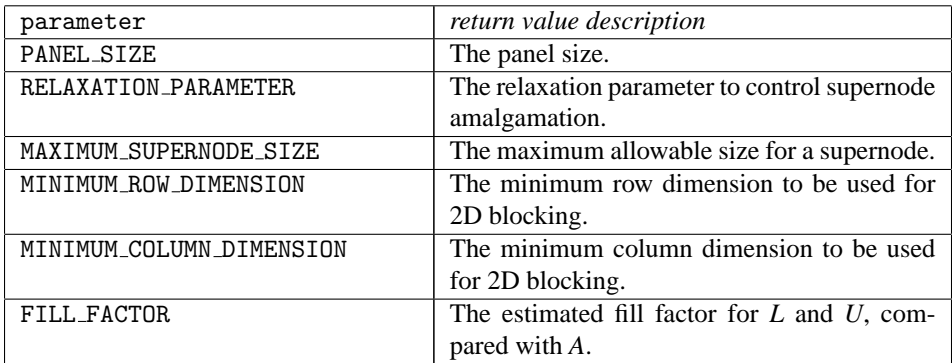

an int specifying the current value used for the specified tuning parameter.

#### **getPivotGrowth**

public boolean getPivotGrowth()

#### **Description**

Returns the reciprocal pivot growth factor flag.

#### **Returns**

a boolean specifying whether to compute the reciprocal pivot growth factor. Returns true if the reciprocal pivot growth factor is to be computed.

#### **getReciprocalPivotGrowthFactor**

public double getReciprocalPivotGrowthFactor() throws SingularMatrixException

#### **Description**

Returns the reciprocal pivot growth factor.

#### **Returns**

a double scalar representing the reciprocal growth factor

$$
\max_{1\leq j\leq n}\frac{\|\tilde{A}_j\|_{\infty}}{\|U_j\|_{\infty}}.
$$

If the returned value is much less than 1, the stability of the *LU* factorization could be poor.

#### **getRelativeBackwardError**

public double getRelativeBackwardError()

#### **Description**

Returns the componentwise relative backward error of the solution vector.

a double containing the componentwise relative backward error of the solution vector x. If setIterativeRefinement is not set to true, then getRelativeBackwardError returns 1.0.

#### **getSymmetricMode**

public boolean getSymmetricMode()

#### **Description**

Returns the symmetric mode flag.

#### **Returns**

a boolean scalar indicating if symmetric mode is to be used. Returns true if symmetric mode is to be used.

#### **setColumnPermutationMethod**

public void setColumnPermutationMethod(int colpermute)

#### **Description**

Specifies how to permute the columns of the input matrix.

#### **Parameter**

colpermute – an int scalar specifying how to permute the columns of the input matrix for sparsity preservation.

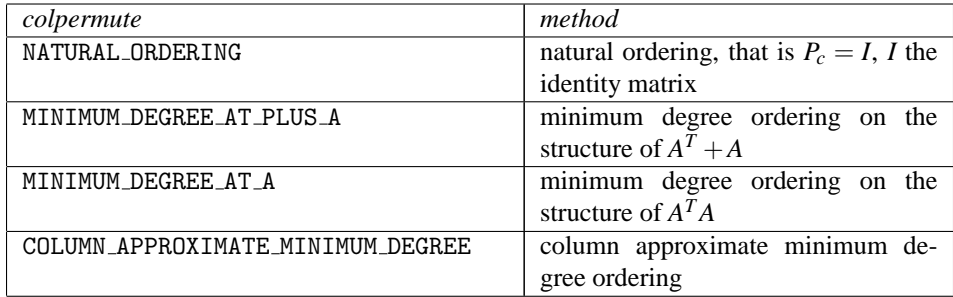

Default: colpermute = SuperLU.COLUMN APPROXIMATE MINIMUM DEGREE.

#### **setDiagonalPivotThreshold**

public void setDiagonalPivotThreshold(double thresh)

#### **Description**

Specifies the threshold used for a diagonal entry to be an acceptable pivot.

#### **Parameter**

thresh – a double scalar specifying the threshold used for a diagonal entry to be an acceptable pivot.

Default: thresh=1.0, i.e. classical partial pivoting.

#### **Exception**

IllegalArgumentException is thrown if thresh is not in the interval [0.0,1.0].

#### **setEquilibrate**

public void setEquilibrate(boolean equilibrate)

#### **Description**

Specifies if input matrix *A* should be equilibrated before factorization.

#### **Parameter**

equilibrate – a boolean determining if matrix *A* should be equilibrated before the factorization.

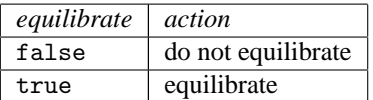

Default: equilibrate = true.

#### **setIterativeRefinement**

public void setIterativeRefinement(boolean refine)

#### **Description**

Specifies whether to perform iterative refinement.

#### **Parameter**

refine – a boolean scalar specifying whether to use iterative refinement, refine = true or no iterative refinement, refine = false. Default: refine = false.

#### **setPerformanceTuningParameters**

public void setPerformanceTuningParameters(int parameter, int tunedValue)

#### **Description**

Sets performance tuning parameters.

#### **Parameters**

parameter – an int scalar that specifies the parameter to be tuned.

tunedValue – an int scalar that specifies the value to be used for the specified tuning parameter.

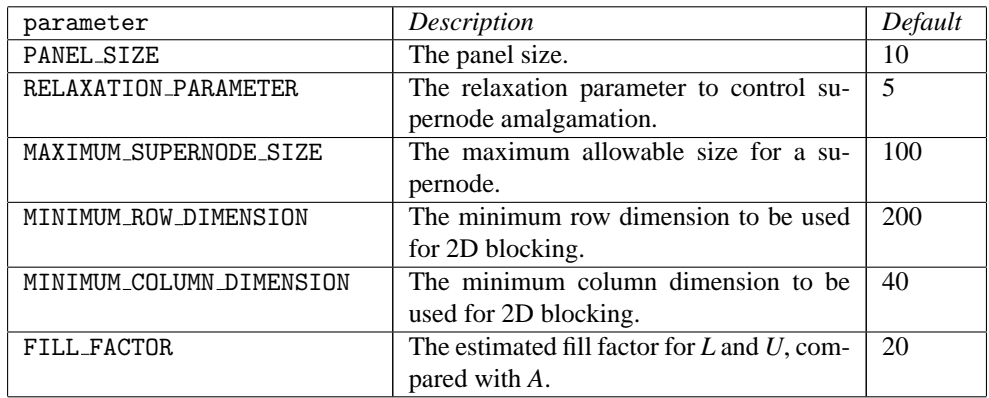

#### **Exception**

IllegalArgumentException is thrown when a) parameter is not in the interval  $[1,...,6]$  or b) tunedValue is not greater than zero.

#### **setPivotGrowth**

public void setPivotGrowth(boolean growth)

#### **Description**

Specifies whether to compute the reciprocal pivot growth factor.

#### **Parameter**

growth – a boolean specifying whether to compute the reciprocal pivot growth factor.

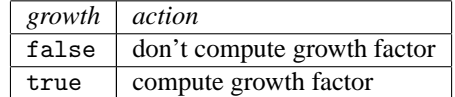

Default: growth = false.

#### **setSymmetricMode**

public void setSymmetricMode(boolean symmetric)

#### **Description**

Specifies whether to use the symmetric mode.

#### **Parameter**

symmetric – a boolean indicating if symmetric mode is to be used. This mode should be applied if the input matrix *A* is diagonally dominant or nearly so. The user should then define a small diagonal pivot threshold (e.g. 0.0 or 0.01) by method setDiagonalPivotThreshold and choose an  $(A^T + A)$ -based column permutation algorithm (e.g. column permutation method ComplexSuperLU.MINIMUM DEGREE AT PLUS A).

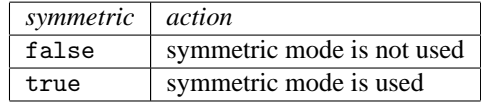

Default: symmetric=false.

#### **solve**

public Complex[] solve(Complex[] b) throws SingularMatrixException

#### **Description**

Computation of the solution vector for the system  $Ax = b$ .

#### **Parameter**

 $b - a$  Complex vector of length n, n the order of input matrix A, containing the right hand side.

#### **Returns**

a Complex vector containing the solution to the system  $Ax = b$ . Optionally, the solution is improved by iterative refinement, if setIterativeRefinement is set to true. Method solve internally first factorizes matrix *A* (step 1 of the introduction) if the factorization has not been done before.

#### **solveConjugateTranspose**

public Complex[] solveConjugateTranspose(Complex[] b) throws SingularMatrixException

#### **Description**

Computation of the solution vector for the system  $A^H x = b$ .

#### **Parameter**

b – a Complex vector of length n, n the order of input matrix A, containing the right hand side.

#### **Returns**

a Complex vector containing the solution to the system  $A^H x = b$ . Optionally, the solution is improved by iterative refinement, if setIterativeRefinement is set to true . Method solveConjugateTranspose internally first factorizes matrix *A* (step 1 of the introduction) if the factorization has not been done before.

#### **solveTranspose**

public Complex[] solveTranspose(Complex[] b) throws SingularMatrixException

#### **Description**

Computation of the solution vector for the system  $A<sup>T</sup> x = b$ .

#### **Parameter**

 $b - a$  Complex vector of length n, n the order of input matrix A, containing the right hand side.

#### **Returns**

a Complex vector containing the solution to the system  $A<sup>T</sup> x = b$ . Optionally, the solution is improved by iterative refinement, if setIterativeRefinement is set to true . Method solveTranspose internally first factorizes matrix *A* (step 1 of the introduction) if the factorization has not been done before.

**76** • **ComplexSuperLU JMSL**

# **Example: LU Factorization of a Complex Sparse Matrix**

The LU Factorization of the sparse complex  $6 \times 6$  matrix

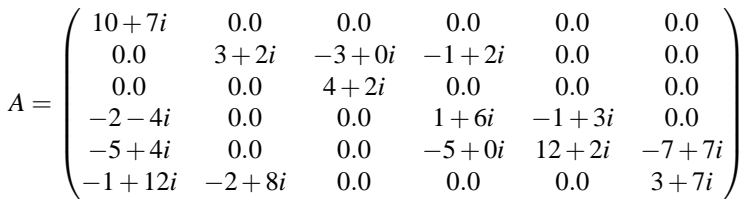

is computed. The sparse coordinate form for A is given by row, column, value triplets:

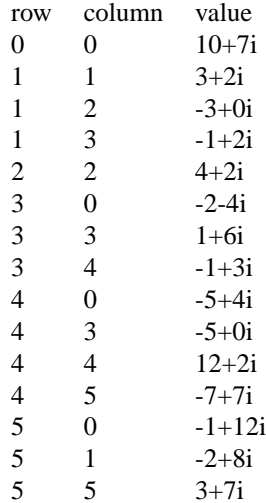

Let

$$
x^T = (1+i, 2+2i, 3+3i, 4+4i, 5+5i, 6+6i)
$$

so that

$$
b_1 := Ax = (3 + 17i, -19 + 5i, 6 + 18i, -38 + 32i, -63 + 49i, -57 + 83i)^T
$$

and

$$
b_2 := A^H x = (54 - 112i, 46 - 58i, 12, 5 - 51i, 78 + 34i, 60 - 94i)^T.
$$

The LU factorization of *A* is used to solve the complex sparse linear systems  $Ax = b_1$  and  $A^Hx = b_2$  with iterative refinement. The reciprocal pivot growth factor and the reciprocal condition number are also computed.

```
import com.imsl.math.*;
public class ComplexSuperLUEx1 {
    public static void main(String args[]) throws Exception {
        int m;
```
**Linear Systems ComplexSuperLU • 77** 

```
ComplexSuperLU ComplexSparseLU;
double conditionNumber, recip_pivot_growth;
Complex[] sol = null;double Ferr, Berr;
Complex[] b1 = {
    new Complex(3.0, 17.0), new Complex(-19.0, 5.0),
    new Complex(6.0, 18.0), new Complex(-38.0, 32.0),
    new Complex(-63.0, 49.0), new Complex(-57.0, 83.0)
};
Complex[] b2 = {
   new Complex(54.0, -112.0), new Complex(46.0, -58.0),
    new Complex(12.0, 0.0), new Complex(5.0, -51.0),
    new Complex(78.0, 34.0), new Complex(60.0, -94.0)
};
// Initialize input matrix A.
m = 6;
ComplexSparseMatrix a = new ComplexSparseMatrix(m, m);
a.set(0, 0, new Complex(10.0, 7.0));
a.set(1, 1, new Complex(3.0, 2.0));
a.set(1, 2, new Complex(-3.0, 0.0));
a.set(1, 3, new Complex(-1.0, 2.0));
a.set(2, 2, new Complex(4.0, 2.0));
a.set(3, 0, new Complex(-2.0, -4.0));
a.set(3, 3, new Complex(1.0, 6.0));
a.set(3, 4, new Complex(-1.0, 3.0));
a.set(4, 0, new Complex(-5.0, 4.0));
a.set(4, 3, new Complex(-5.0, 0.0));
a.set(4, 4, new Complex(12.0, 2.0));
a.set(4, 5, new Complex(-7.0, 7.0));
a.set(5, 0, new Complex(-1.0, 12.0));
a.set(5, 1, new Complex(-2.0, 8.0));
a.set(5, 5, new Complex(3.0, 7.0));
// Compute the sparse LU factorization of a
ComplexSparseLU = new ComplexSuperLU(a);
ComplexSparseLU.setEquilibrate(false);
ComplexSparseLU.setColumnPermutationMethod(
        ComplexSuperLU.NATURAL_ORDERING);
ComplexSparseLU.setPivotGrowth(true);
// Set option of iterative refinement
ComplexSparseLU.setIterativeRefinement(true);
// Solve sparse system A*x = b1
System.out.println();
System.out.println("Solve sparse System Ax=b1");
System.out.println("=========================");
System.out.println();
sol = ComplexSparseLU.solve(b1);
new PrintMatrix("Solution").print(sol);
```

```
Ferr = ComplexSparseLU.getForwardErrorBound();
   Berr = ComplexSparseLU.getRelativeBackwardError();
    System.out.println();
    System.out.println("Forward error bound: " + Ferr);
    System.out.println("Relative backward error: " + Berr);
   System.out.println();
    System.out.println();
    // Solve sparse system A^H*x = b2
   System.out.println();
    System.out.println("Solve sparse System A^Hx=b2");
    System.out.println("===========================");
    System.out.println();
    sol = ComplexSparseLU.solveConjugateTranspose(b2);
   new PrintMatrix("Solution").print(sol);
   Ferr = ComplexSparseLU.getForwardErrorBound();
   Berr = ComplexSparseLU.getRelativeBackwardError();
    System.out.println();
    System.out.println("Forward error bound: " + Ferr);
    System.out.println("Relative backward error: " + Berr);
    System.out.println();
   System.out.println();
    // Compute reciprocal pivot growth factor and condition number
    recip_pivot_growth
            = ComplexSparseLU.getReciprocalPivotGrowthFactor();
    conditionNumber = ComplexSparseLU.getConditionNumber();
    System.out.println("Pivot growth factor and condition number");
    System.out.println("========================================");
    System.out.println();
    System.out.println("Reciprocal pivot growth factor: "
           + recip_pivot_growth);
    System.out.println("Reciprocal condition number: "
           + conditionNumber);
    System.out.println();
}
```
#### **Output**

}

Solve sparse System Ax=b1 ========================= Solution  $\overline{0}$ 0 1+1i 1 2+2i

Linear Systems **ComplexSuperLU** • 79

2 3+3i

3 4+4i

4 5+5i

5 6+6i

Forward error bound: 2.8393330592805326E-15 Relative backward error: 1.708035422500241E-16

Solve sparse System A^Hx=b2 ===========================

Solution

0 0 1+1i 1 2+2i 2 3+3i 3 4+4i 4 5+5i

5 6+6i

Forward error bound: 8.54834098797111E-15 Relative backward error: 1.0297720808117394E-16

Pivot growth factor and condition number ========================================

```
Reciprocal pivot growth factor: 0.7993827160493826
Reciprocal condition number: 0.07006544790967506
```
# **Cholesky class**

public class com.imsl.math.Cholesky implements Serializable, Cloneable

Cholesky factorization of a matrix of type double.

Class Cholesky uses the Cholesky-Banachiewicz algortithm to factor the matrix A.

The Cholesky factorization of a matrix is  $A = RR^T$ , where R is a lower triangular matrix. Thus,

$$
A = RR^T = \begin{pmatrix} R_{11} & 0 & 0 \\ R_{21} & R_{22} & 0 \\ R_{31} & R_{32} & R_{33} \end{pmatrix} \begin{pmatrix} R_{11} & R_{21} & R_{31} \\ 0 & R_{22} & R_{32} \\ 0 & 0 & R_{33} \end{pmatrix} = \begin{pmatrix} R_{11}^2 & (Symmetric) \\ R_{21}R_{11} & R_{22}^2 + R_{22}^2 \\ R_{31}R_{11} & R_{31}R_{21} + R_{32}R_{22} & R_{31}^2 + R_{32}^2 + R_{33}^2 \end{pmatrix}
$$

**80** • **Cholesky JMSL**

which leads to the following for the entries of the lower triangular marix *R*:

$$
R_{i,j} = \frac{1}{R_{j,j}} \left( A_{i,j} - \sum_{k=1}^{j-1} R_{i,k} R_{j,k} \right), \text{ for } i > j
$$

and

$$
R_{i,i} = \sqrt{A_{i,i} - \sum_{k=1}^{i-1} R_{i,k}^2}.
$$

The method update is based on the LINPACK routine SCHUD; see Dongarra et al. (1979) and updates the *RR<sup>T</sup>* Cholesky factorization of the real symmetric positive definite matrix A after a rank-one matrix is added. Given this factorization, update computes the factorization  $\tilde{R}$  such that

$$
A + xx^T = \tilde{R}\tilde{R}^T.
$$

Similarly, the method downdate, based on the LINPACK routine SCHDD; see Dongarra et al. (1979), downdates the *RR<sup>T</sup>* Cholesky factorization of the real symmetric positive definite matrix A after a rank-one matrix is subtracted. downdate computes the factorization  $\tilde{R}$  such that

$$
A - xx^T = \tilde{R}\tilde{R}^T.
$$

This is not always possible, since  $A - xx^T$  may not be positive definite.

downdate determines an orthogonal matrix *U* as the product *G<sup>N</sup>* ...*G*<sup>1</sup> of Givens rotations, such that

$$
U\left[\begin{array}{c} R^T \\ 0 \end{array}\right] = \left[\begin{array}{c} \tilde{R}^T \\ x^T \end{array}\right]
$$

By multiplying this equation by its transpose and noting that  $U<sup>T</sup>U = I$ , the desired result

$$
RR^T - xx^T = \tilde{R}\tilde{R}^T
$$

is obtained.

Let *a* be the solution of the linear system  $Ra = x$  and let

$$
\alpha = \sqrt{1 - ||a||_2^2}
$$

The Givens rotations,  $G_i$ , are chosen such that

$$
G_1 \cdots G_N \left[ \begin{array}{c} a \\ \alpha \end{array} \right] = \left[ \begin{array}{c} 0 \\ 1 \end{array} \right]
$$

The  $G_i$ , are  $(N + 1)$  by  $(N + 1)$  matrices of the form

$$
G_i = \left[ \begin{array}{cccc} I_{i-1} & 0 & 0 & 0 \\ 0 & c_i & 0 & -s_i \\ 0 & 0 & I_{N-i} & 0 \\ 0 & s_i & 0 & c_i \end{array} \right]
$$

**Linear Systems Cholesky** • **81**

where  $I_k$  is the identity matrix of order *k*; and  $c_i = \cos \theta_i$ ,  $s_i = \sin \theta_i$  for some  $\theta_i$ .

The Givens rotations are then used to form

$$
\tilde{R}^T, G_1 \cdots G_N \left[ \begin{array}{c} R^T \\ 0 \end{array} \right] = \left[ \begin{array}{c} \tilde{R}^T \\ \tilde{x}^T \end{array} \right]
$$

The matrix

*R*˜

is lower triangular and

because

.

$$
x = (R \ 0) \left[ \begin{array}{c} a \\ \alpha \end{array} \right] = (R \ 0) U^T U \left[ \begin{array}{c} a \\ \alpha \end{array} \right] = (\tilde{R} \ \tilde{x}) \left[ \begin{array}{c} 0 \\ 1 \end{array} \right] = \tilde{x}
$$

 $\tilde{x} = x$ 

### **Constructor**

#### **Cholesky**

public Cholesky(double[][] a) throws SingularMatrixException, Cholesky.NotSPDException

#### **Description**

Create the Cholesky factorization of a symmetric positive definite matrix of type double.

#### **Parameter**

a – a double square matrix to be factored

#### **Exceptions**

IllegalArgumentException Thrown when the row lengths of matrix a are not equal (for example, the matrix edges are "jagged".)

SingularMatrixException Thrown when the input matrix A is singular.

NotSPDException Thrown when the input matrix is not symmetric, positive definite.

### **Methods**

#### **downdate**

public void downdate(double[] x) throws Cholesky.NotSPDException

#### **Description**

Downdates the factorization by subtracting a rank-1 matrix. The object will contain the Cholesky factorization of  $A - xx^T$ , where A is the previously factored matrix.

### **82** • **Cholesky JMSL**

#### **Parameter**

 $x - A$  double array which specifies the rank-1 matrix. x is not modified by this function.

#### **Exception**

NotSPDException if *A*−*xx<sup>T</sup>* is not symmetric positive-definite.

#### **getR**

public double[][] getR()

#### **Description**

Returns the R matrix that results from the Cholesky factorization.

#### **Returns**

a double matrix which contains the lower triangular *R* matrix that results from the Cholesky factorization such that  $A = RR^T$ 

#### **inverse**

public double[][] inverse()

#### **Description**

Returns the inverse of this matrix

#### **Returns**

a double matrix containing the inverse

#### **solve**

public double[] solve(double[] b)

#### **Description**

Solve  $Ax = b$  where A is a positive definite matrix with elements of type double.

#### **Parameter**

b – a double array containing the right-hand side of the linear system

#### **Returns**

a double array containing the solution to the system of linear equations

#### **update**

public void update(double[] x)

#### **Description**

Updates the factorization by adding a rank-1 matrix. The object will contain the Cholesky factorization of  $A + xx^T$ , where A is the previously factored matrix.

#### **Parameter**

 $x - A$  double array which specifies the rank-1 matrix. x is not modified by this function.

**Linear Systems Cholesky** • **83**

# **Example: Cholesky Factorization**

The Cholesky Factorization of a matrix is performed as well as its inverse.

```
import com.imsl.math.*;
public class CholeskyEx1 {
    public static void main(String args[]) throws com.imsl.IMSLException {
        double a[] [] = {
            {1, -3, 2},
            {-3, 10, -5},
            {2, -5, 6}
        };
        double b[] = {27, -78, 64};// Compute the Cholesky factorization of A
        Cholesky cholesky = new Cholesky(a);
        // Solve Ax = b
        double x[] = cholesky.solve(b);
       new PrintMatrix("x").print(x);
        // Find the inverse of A.
        double ainv[][] = cholesky.inverse();
       new PrintMatrix("ainv").print(ainv);
    }
}
```
#### **Output**

```
x
  0
0 1
\frac{1}{2} -4<br>7
   2 7
    ainv
  0 1 2
0 35 8 -5
1 8 2 -1
2 -5 -1 1
```
# **Cholesky.NotSPDException class**

static public class com.imsl.math.Cholesky.NotSPDException extends com.imsl.IMSLException

**84** • **Cholesky JMSL**

The matrix is not symmetric, positive definite.

### **Constructor**

#### **Cholesky.NotSPDException**

public Cholesky.NotSPDException()

#### **Description**

Constructs a NotSPDException object.

# **SparseCholesky class**

public class com.imsl.math.SparseCholesky implements Serializable

Sparse Cholesky factorization of a matrix of type SparseMatrix.

Class SparseCholesky computes the Cholesky factorization of a sparse symmetric positive definite matrix *A*. This factorization can then be used to compute the solution of the linear system  $Ax = b$ .

Typically, the solution of a large sparse positive definite system  $Ax = b$  is done in 4 steps:

- 1. In step one, an ordering algorithm is used to preserve sparsity in the Cholesky factor *L* of matrix *A* during the numerical factorization process. The new order can be described by a permutation matrix *P*.
- 2. Step two consists of setting up the data structure for the Cholesky factor *L*, where  $PAP^T = LL^T$ . This step is called the symbolic factorization phase of the computation. During symbolic factorization, only the sparsity pattern of sparse matrix *A*, i.e., the locations of the nonzero entries of matrix *A* are needed but not any of the elements themselves.
- 3. In step 3, the numerical factorization phase, the Cholesky factorization is done numerically.
- 4. Step 4 is the solution phase. Here, the numerical solution, *x*, to the original system is obtained by solving the two triangular systems  $Ly_1 = Pb$ ,  $L^T y_2 = y_1$  and the permutation  $x = P^T y_2$ .

Class SparseCholesky realizes all four steps by algorithms described in George and Liu (1981). Especially, step one, is a realization of a minimum degree ordering algorithm. The numerical factorization in its standard form is based on a sparse compressed storage scheme. Alternatively, a multifrontal method can be used. The multifrontal method requires more storage but will be faster than the standard method in certain cases. The multifrontal method is based on the routines in Liu (1987). For a detailed description of this method, see Liu (1990), also Duff and Reid(1983, 1984), Ashcraft (1987) et al. (1987), and Liu (1986, 1989, 1992). The numerical factorization method can be specified by using the setNumericFactorizationMethod .

**Linear Systems SparseCholesky** • 85

The solve method will compute the symbolic and numeric factorizations if they have not already been computed or supplied by the user through the factorSymbolically , factorNumerically , setNumericFactor , or setSymbolicFactor methods. These factorizations are retained for later use by the solve method when different right-hand sides are to be solved.

There is a special situation where computations can be simplified. If an application generates different sparse symmetric positive definite coefficient matrices that all have the same sparsity pattern, then by using methods getSymbolicFactor and setSymbolicFactor the symbolic factorization needs only be computed once.

# **Fields**

#### **MULTIFRONTAL METHOD**

static final public int MULTIFRONTAL METHOD

Indicates the multifrontal method will be used for numeric factorization.

#### **STANDARD METHOD**

static final public int STANDARD METHOD

Indicates the method of George/Liu (1981) will be used for numeric factorization.

# **Constructor**

#### **SparseCholesky**

public SparseCholesky(SparseMatrix A)

#### **Description**

Constructs the matrix structure for the Cholesky factorization of a sparse symmetric positive definite matrix of type SparseMatrix.

#### **Parameter**

A – The SparseMatrix symmetric positive definite matrix to be factored. Only the lower triangular part of the input matrix is used.

# **Methods**

# **factorNumerically**

public void factorNumerically() throws SparseCholesky.NotSPDException

#### **Description**

Computes the numeric factorization of a sparse real symmetric positive definite matrix.

This method numerically factors the instance of the constructed matrix *A*, where *A* is of type SparseMatrix and is symmetric positive definite. The factorization is obtained in several steps:

- 1. First, matrix *A* is permuted to reduce fill-in, leading to a sparse symmetric positive definite matrix *PAP<sup>T</sup>* .
- 2. Then, matrix *PAP<sup>T</sup>* is symbolically and numerically factored.

Note that the symbolic factorization is not done if the symbolic factor has been supplied by the user through the setSymbolicFactor method.

#### **Exception**

NotSPDException is thrown if the input matrix is not symmetric, positive definite.

#### **factorSymbolically**

public void factorSymbolically() throws SparseCholesky.NotSPDException

#### **Description**

Computes the symbolic factorization of a sparse real symmetric positive definite matrix.

This method symbolically factors the instance of the constructed matrix *A*, where *A* is of type SparseMatrix and is symmetric positive definite. The factorization is obtained in several steps:

- 1. First, matrix *A* is permuted to reduce fill-in, leading to a sparse symmetric positive definite system  $PAP^T = Pb$ .
- 2. Then, matrix  $PAP<sup>T</sup>$  is symbolically factored.

#### **Exception**

NotSPDException is thrown if the input matrix is not symmetric, positive definite.

#### **getLargestDiagonalElement**

public double getLargestDiagonalElement()

#### **Description**

Returns the largest diagonal element of the Cholesky factor.

#### **Returns**

a double value specifying the largest diagonal element of the Cholesky factor. Use of this method is only sensible if a numeric factorization of the input matrix was done beforehand.

#### **getNumberOfNonzeros**

public long getNumberOfNonzeros()

#### **Description**

Returns the number of nonzeros in the Cholesky factor.

**Linear Systems SparseCholesky** • 87

a long value specifying the number of nonzeros (including the diagonal) of the Cholesky factor.

#### **getNumericFactor**

public SparseCholesky.NumericFactor getNumericFactor()

#### **Description**

Returns the numeric Cholesky factor.

#### **Returns**

a NumericFactor containing the numeric Cholesky factor.

#### **getNumericFactorizationMethod**

public int getNumericFactorizationMethod()

#### **Description**

Returns the method used in the numerical factorization of the permuted input matrix.

#### **Returns**

an int value equal to STANDARD METHOD = 0 or MULTIFRONTAL METHOD = 1 representing the method used in the numeric factorization of the permuted input matrix. See setNumericFactorizationMethod for more details.

#### **getSmallestDiagonalElement**

public double getSmallestDiagonalElement()

#### **Description**

Returns the smallest diagonal element of the Cholesky factor.

#### **Returns**

a double value specifying the smallest diagonal element of the Cholesky factor. Use of this method is only sensible if a numeric factorization of the input matrix was done beforehand.

#### **getSymbolicFactor**

public SparseCholesky.SymbolicFactor getSymbolicFactor()

#### **Description**

Returns the symbolic Cholesky factor.

#### **Returns**

a SymbolicFactor containing the symbolic Cholesky factor.

#### **setNumericFactor**

public void setNumericFactor(SparseCholesky.NumericFactor numericFactor)

#### **Description**

Sets the numeric Cholesky factor to use in solving of a sparse positive definite system of linear equations  $Ax = b$ .

#### **88** • **SparseCholesky JMSL**

#### **Parameter**

numericFactor – a NumericFactor object containing the numeric Cholesky factor. By default the numeric factorization is computed.

#### **setNumericFactorizationMethod**

public void setNumericFactorizationMethod(int method)

#### **Description**

Defines the method used in the numerical factorization of the permuted input matrix.

#### **Parameter**

method – an int value specifying the method to choose:

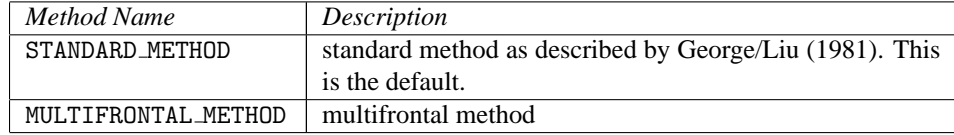

#### **Exception**

IllegalArgumentException This exception is thrown when the value for method is not STANDARD METHOD or MULTIFRONTAL METHOD.

#### **setSymbolicFactor**

public void setSymbolicFactor(SparseCholesky.SymbolicFactor symbolicFactor)

#### **Description**

Sets the symbolic Cholesky factor to use in solving a sparse positive definite system of linear equations  $Ax = b$ .

#### **Parameter**

symbolicFactor – a SymbolicFactor containing the symbolic Cholesky factor. By default the symbolic factorization is computed.

#### **solve**

public double[] solve(double[] b) throws SparseCholesky.NotSPDException

#### **Description**

Computes the solution of a sparse real symmetric positive definite system of linear equations  $Ax = b$ .

This method solves the linear system  $Ax = b$ , where *A* is symmetric positive definite. The solution is obtained in several steps:

- 1. First, matrix *A* is permuted to reduce fill-in, leading to a sparse symmetric positive definite system  $PAP^T = Pb$ .
- 2. Then, matrix  $PAP<sup>T</sup>$  is symbolically and numerically factored.
- 3. The final solution is obtained by solving the systems  $Ly_1 = Pb, L^T y_2 = y_1$  and  $x = P^T y_2$ .

By default this method implements all of the above steps. The factorizations are retained for later use by subsequent solves. By choosing appropriate methods within this class, the computation can be reduced to the solution of the system  $Ax = b$  for a given or precomputed symbolic or numeric factor.

#### **Parameter**

b – a double vector of length equal to the order of matrix A representing the new right-hand side.

#### **Returns**

a double vector of length equal to the order of matrix A representing the solution to the system of linear equations  $Ax = b$ .

#### **Exception**

NotSPDException is thrown if the input matrix is not symmetric, positive definite.

### **Example: Sparse Cholesky Factorization**

The Cholesky Factorization of a sparse symmetric positive definite matrix is used to solve a linear system. Some additional information about the Cholesky factorization is also computed.

```
import com.imsl.math.*;
```
public class SparseCholeskyEx1 {

```
public static void main(String args[]) throws Exception {
```

```
SparseMatrix A = new SparseMatrix(5, 5);A.set(0, 0, 10.0);
A.set(1, 1, 20.0);
A.set(2, 0, 1.0);
A.set(2, 2, 30.0);
A.set(3, 2, 4.0);
A.set(3, 3, 40.0);
A.set(4, 0, 2.0);
A.set(4, 1, 3.0);
A.set(4, 3, 5.0);
A.set(4, 4, 50.0);
double b[] = {55.0, 83.0, 103.0, 97.0, 82.0};
SparseCholesky cholesky = new SparseCholesky(A);
// Choose Multifrontal method as numeric factorization method
cholesky.setNumericFactorizationMethod(
        SparseCholesky.MULTIFRONTAL_METHOD);
// Compute solution
double solution[] = choiceky.solve(b);new PrintMatrix("Computed Solution").print(solution);
// Print additional information about the factorization
System.out.println("Smallest diagonal element of Cholesky factor: "
        + cholesky.getSmallestDiagonalElement());
System.out.println("Largest diagonal element of Cholesky factor: "
        + cholesky.getLargestDiagonalElement());
System.out.println("Number of nonzeros in Cholesky factor: "
        + cholesky.getNumberOfNonzeros());
```
**90** • **SparseCholesky JMSL**

}

#### **Output**

```
Computed Solution
     0
\begin{array}{cc} 0 & 5 \\ 1 & 4 \end{array}1 4
2 3
3 2
4 1
```
Smallest diagonal element of Cholesky factor: 3.1622776601683795 Largest diagonal element of Cholesky factor: 7.010706098532443 Number of nonzeros in Cholesky factor: 11

# **SparseCholesky.NotSPDException class**

static public class com.imsl.math.SparseCholesky.NotSPDException extends com.imsl.IMSLException

The matrix is not symmetric, positive definite.

# **Constructor**

#### **SparseCholesky.NotSPDException**

public SparseCholesky.NotSPDException()

**Description**

Constructs a NotSPDException object.

# **SparseCholesky.SymbolicFactor class**

static public class com.imsl.math.SparseCholesky.SymbolicFactor implements Serializable

The symbolic Cholesky factorization of a matrix.

**Linear Systems SparseCholesky** • 91

}
Used by getSymbolicFactor and setSymbolicFactor to hold the symbolic Cholesky factorization of a matrix.

# **SparseCholesky.NumericFactor class**

static public class com.imsl.math.SparseCholesky.NumericFactor implements Serializable

The numeric Cholesky factorization of a matrix.

Used by getNumericFactor and setNumericFactor to hold the numeric Cholesky factorization of a matrix.

# **ComplexSparseCholesky class**

public class com.imsl.math.ComplexSparseCholesky implements Serializable

Sparse Cholesky factorization of a matrix of type ComplexSparseMatrix.

Class ComplexSparseCholesky computes the Cholesky factorization of a sparse Hermitian positive definite matrix A. This factorization can then be used to compute the solution of the linear system  $Ax = b$ .

Typically, the solution of a large sparse positive definite system  $Ax = b$  is done in four steps.

- 1. In the first step, an ordering algorithm is used to preserve sparsity in the Cholesky factor *L* of matrix *A* during the numerical factorization process. The new order can be described by a permutation matrix *P*.
- 2. Step two consists of setting up the data structure for the Cholesky factor *L*, where  $PAP^T = LL^T$ . This step is called the symbolic factorization phase of the computation. During symbolic factorization, only the sparsity pattern of sparse matrix *A*, i.e., the locations of the nonzero entries of matrix *A* are needed but not any of the elements themselves.
- 3. In step 3, the numerical factorization phase, the Cholesky factorization is done numerically.
- 4. Step 4 is the solution phase. Here, the numerical solution, *x*, to the original system is obtained by solving the two triangular systems  $Ly_1 = Pb$ ,  $L^T y_2 = y_1$  and the permutation  $x = P^T y_2$ .

Class ComplexSparseCholesky realizes all four steps by algorithms described in George and Liu (1981). Especially, step one, is a realization of a minimum degree ordering algorithm. The numerical factorization in its standard form is based on a sparse compressed storage scheme. Alternatively, a multifrontal method can be used. The multifrontal method requires more storage but will be faster than the standard method in certain cases. The multifrontal method is based on the routines in Liu (1987). For a detailed description of this method, see Liu (1990), also Duff and Reid(1983, 1984), Ashcraft (1987) et al. (1987), and Liu (1986, 1989, 1992). The numerical factorization method can be specified by using the setNumericFactorizationMethod .

The solve method will compute the symbolic and numeric factorizations if they have not already been computed or supplied by the user through the factorSymbolically , factorNumerically , setNumericFactor , or setSymbolicFactor methods. These factorizations are retained for later use by the solve method when different right-hand sides are to be solved.

There is a special situation where computations can be simplified. If an application generates different sparse Hermitian positive definite coefficient matrices that all have the same sparsity pattern, then by using methods getSymbolicFactor and setSymbolicFactor the symbolic factorization needs only be computed once.

# **Fields**

## **MULTIFRONTAL METHOD**

static final public int MULTIFRONTAL METHOD

Indicates the multifrontal method will be used for numeric factorization.

## **STANDARD METHOD**

static final public int STANDARD METHOD

Indicates that the method of George/Liu (1981) is used for numeric factorization.

## **Constructor**

## **ComplexSparseCholesky**

public ComplexSparseCholesky(ComplexSparseMatrix A)

## **Description**

Constructs the matrix structure for the Cholesky factorization of a sparse Hermitian positive definite matrix of type ComplexSparseMatrix.

## **Parameter**

A – The ComplexSparseMatrix Hermitian positive definite matrix to be factored. Only the lower triangular part of the input matrix is used.

# **Methods**

## **factorNumerically**

public void factorNumerically() throws ComplexSparseCholesky.NotSPDException

## **Description**

Computes the numeric factorization of a sparse Hermitian positive definite matrix.

This method numerically factors the instance of the constructed matrix *A*, where *A* is of type ComplexSparseMatrix and is Hermitian positive definite. The factorization is obtained in several steps:

- 1. First, matrix *A* is permuted to reduce fill-in, leading to a sparse Hermitian positive definite matrix *PAP<sup>T</sup>* .
- 2. Then, matrix  $PAP<sup>T</sup>$  is symbolically and numerically factored.

Note that the symbolic factorization is not done if the symbolic factor has been supplied by the user through the setSymbolicFactor method.

## **Exception**

NotSPDException is thrown if the input matrix is not Hermitian, positive definite.

## **factorSymbolically**

public void factorSymbolically() throws ComplexSparseCholesky.NotSPDException

## **Description**

Computes the symbolic factorization of a sparse Hermitian positive definite matrix.

This method symbolically factors the instance of the constructed matrix *A*, where *A* is of type ComplexSparseMatrix and is Hermitian positive definite. The factorization is obtained in several steps:

- 1. First, matrix *A* is permuted to reduce fill-in, leading to a sparse Hermitian positive definite matrix *PAP<sup>T</sup>* .
- 2. Then, matrix *PAP<sup>T</sup>* is symbolically factored.

## **Exception**

NotSPDException is thrown if the input matrix is not Hermitian, positive definite.

## **getLargestDiagonalElement**

public double getLargestDiagonalElement()

## **Description**

Returns the largest diagonal element of the Cholesky factor.

## **Returns**

a double value specifying the largest diagonal element of the Cholesky factor. Use of this method is only sensible if a numeric factorization of the input matrix was done beforehand.

## **getNumberOfNonzeros**

public long getNumberOfNonzeros()

## **94** • **ComplexSparseCholesky JMSL**

## **Description**

Returns the number of nonzeros in the Cholesky factor.

## **Returns**

a long value specifying the number of nonzeros (including the diagonal) of the Cholesky factor.

## **getNumericFactor**

public ComplexSparseCholesky.NumericFactor getNumericFactor()

## **Description**

Returns the numeric Cholesky factor.

### **Returns**

a NumericFactor containing the numeric Cholesky factor.

## **getNumericFactorizationMethod**

public int getNumericFactorizationMethod()

## **Description**

Returns the method used in the numerical factorization of the permuted input matrix.

### **Returns**

an int value equal to STANDARD METHOD = 0 or MULTIFRONTAL METHOD = 1 representing the method used in the numeric factorization of the permuted input matrix. See setNumericFactorizationMethod for more details.

## **getSmallestDiagonalElement**

public double getSmallestDiagonalElement()

#### **Description**

Returns the smallest diagonal element of the Cholesky factor.

#### **Returns**

a double value specifying the smallest diagonal element of the Cholesky factor. Use of this method is only sensible if a numeric factorization of the input matrix was done beforehand.

## **getSymbolicFactor**

public ComplexSparseCholesky.SymbolicFactor getSymbolicFactor()

### **Description**

Returns the symbolic Cholesky factor.

#### **Returns**

a SymbolicFactor containing the symbolic Cholesky factor.

## **setNumericFactor**

public void setNumericFactor(ComplexSparseCholesky.NumericFactor numericFactor)

**Linear Systems ComplexSparseCholesky** • **95**

## **Description**

Sets the numeric Cholesky factor to use in solving a sparse complex Hermitian positive definite system of linear equations  $Ax = b$ .

#### **Parameter**

numericFactor – a NumericFactor object containing the numeric Cholesky factor. By default the numeric factorization is computed.

### **setNumericFactorizationMethod**

public void setNumericFactorizationMethod(int method)

#### **Description**

Defines the method used in the numerical factorization of the permuted input matrix.

### **Parameter**

method – an int value specifying the method to choose:

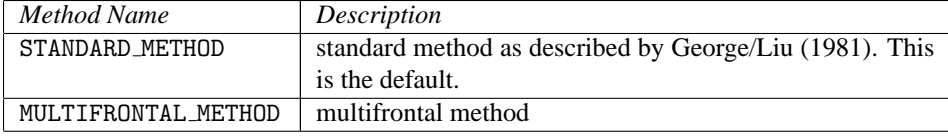

### **Exception**

IllegalArgumentException This exception is thrown when the value for method is not STANDARD METHOD or MULTIFRONTAL METHOD.

## **setSymbolicFactor**

public void setSymbolicFactor(ComplexSparseCholesky.SymbolicFactor symbolicFactor)

## **Description**

Sets the symbolic Cholesky factor to use in solving a sparse complex Hermitian positive definite system of linear equations  $Ax = b$ .

#### **Parameter**

symbolicFactor – a SymbolicFactor containing the symbolic Cholesky factor. By default the symbolic factorization is computed.

## **solve**

```
public Complex[] solve(Complex[] b) throws
ComplexSparseCholesky.NotSPDException
```
#### **Description**

Computes the solution of a sparse Hermitian positive definite system of linear equations  $Ax = b$ .

This method solves the linear system  $Ax = b$ , where *A* is Hermitian positive definite. The solution is obtained in several steps:

**96 • ComplexSparseCholesky ComplexSparseCholesky JMSL** 

- 1. First, matrix *A* is permuted to reduce fill-in, leading to a sparse Hermitian positive definite system  $PAP^T = Pb$ .
- 2. Then, matrix *PAP<sup>T</sup>* is symbolically and numerically factored.
- 3. The final solution is obtained by solving the systems  $Ly_1 = Pb, L^T y_2 = y_1$  and  $x = P^T y_2$ .

By default this method implements all of the above steps. The factorizations are retained for later use by subsequent solves. By choosing appropriate methods within this class, the computation can be reduced to the solution of the system  $Ax = b$  for a given or precomputed symbolic or numeric factor.

#### **Parameter**

b – A Complex vector of length equal to the order of *A* containing the right-hand side.

### **Returns**

a Complex vector of length equal to the order of matrix *A* containing the solution of the system *Ax* = *b*.

### **Exception**

NotSPDException is thrown if the input matrix is not Hermitian, positive definite.

# **Example: Complex Sparse Cholesky Factorization**

The Cholesky Factorization of a sparse hermitian positive definite matrix is used to solve a linear system. Some additional information about the Cholesky factorization is also computed.

```
import com.imsl.math.*;
import com.imsl.*;
public class ComplexSparseCholeskyEx1 {
    public static void main(String args[]) throws IMSLException {
        ComplexSparseMatrix A = new ComplexSparseMatrix(3, 3);
        A.set(0, 0, new Complex(2.0, 0.0));
        A.set(1, 0, new Complex(-1.0, -1.0));
       A.set(1, 1, new Complex(4.0, 0.0));
        A.set(2, 1, new Complex(1.0, -2.0));
       A.set(2, 2, new Complex(10.0, 0.0));
        Complex[] b = {
           new Complex(-2., 2.), new Complex(5., 15.), new Complex(36., 28.)
        };
        ComplexSparseCholesky cholesky = new ComplexSparseCholesky(A);
        // Choose Multifrontal method as numeric factorization method
        cholesky.setNumericFactorizationMethod(cholesky.MULTIFRONTAL_METHOD);
        // Compute solution
        Complex[] solution = cholesky.solve(b);
        PrintMatrix p = new PrintMatrix("Computed solution");
        p.print(solution);
```

```
// Compute additional information about the factorization
        System.out.println("Smallest diagonal element of Cholesky factor: "
                + cholesky.getSmallestDiagonalElement());
        System.out.println("Largest diagonal element of Cholesky factor: "
                + cholesky.getLargestDiagonalElement());
        System.out.println("Number of nonzeros in Cholesky factor: "
               + cholesky.getNumberOfNonzeros());
    }
}
```
Computed solution

 $\overline{0}$ 0 1+1i

1 2+2i

```
2 3+3i
```
Smallest diagonal element of Cholesky factor: 1.4142135623730951 Largest diagonal element of Cholesky factor: 2.8867513459481287 Number of nonzeros in Cholesky factor: 5

# **ComplexSparseCholesky.NotSPDException class**

static public class com.imsl.math.ComplexSparseCholesky.NotSPDException extends com.imsl.IMSLException

The matrix is not Hermitian, positive definite.

# **Constructor**

## **ComplexSparseCholesky.NotSPDException**

public ComplexSparseCholesky.NotSPDException()

## **Description**

Constructs a NotSPDException object.

# **ComplexSparseCholesky.NumericFactor class**

static public class com.imsl.math.ComplexSparseCholesky.NumericFactor implements Serializable

Data structures and functions for the numeric Cholesky factor.

Used by getNumericFactor and setNumericFactor to hold the numeric Cholesky factorization of a matrix.

# **ComplexSparseCholesky.SymbolicFactor class**

static public class com.imsl.math.ComplexSparseCholesky.SymbolicFactor implements Serializable

Data structures and functions for the symbolic Cholesky factor.

Used by getSymbolicFactor and setSymbolicFactor to hold the symbolic Cholesky factorization of a matrix.

# **QR class**

public class com.imsl.math.QR implements Serializable, Cloneable

QR Decomposition of a matrix.

Class QR computes the *QR* decomposition of a matrix using Householder transformations. It is based on the LINPACK routine SQRDC; see Dongarra et al. (1979).

QR determines an orthogonal matrix *Q*, a permutation matrix *P*, and an upper trapezoidal matrix *R* with diagonal elements of nonincreasing magnitude, such that *AP = QR*. The Householder transformation for column *k* is of the form

$$
I - \frac{u_k u_k^T}{P_k}
$$

for  $k = 1, 2, \ldots$ , min(number of rows of *A*, number of columns of *A*), where u has zeros in the first  $k - 1$ positions. The matrix *Q* is not produced directly by QR. Instead the information needed to reconstruct the

**Linear Systems QR** • **99**

Householder transformations is saved. If the matrix  $Q$  is needed explicitly, the method getQ can be called after QR. This method accumulates *Q* from its factored form.

Before the decomposition is computed, initial columns are moved to the beginning of the array A and the final columns to the end. Both initial and final columns are frozen in place during the computation. Only free columns are pivoted. Pivoting is done on the free columns of largest reduced norm.

# **Constructor**

**QR**

public QR(double[][] a)

## **Description**

Constructs the QR decomposition of a matrix with elements of type double.

## **Parameter**

a – a double matrix to be factored

### **Exception**

IllegalArgumentException Thrown when the row lengths of input matrix a are not equal (i.e. the matrix edges are "jagged".)

## **Methods**

## **getPermute**

public int[] getPermute()

## **Description**

Returns an integer vector containing information about the permutation of the elements of the matrix during pivoting.

#### **Returns**

an int array containing the permutation information. The *k*-th element contains the index of the column of the matrix that has been interchanged into the *k*-th column.

## **getQ**

public double[][] getQ()

## **Description**

Returns the orthogonal or unitary matrix Q.

### **Returns**

a double matrix containing the accumulated orthogonal matrix Q from the QR decomposition

## **getR**

public double[][] getR()

## **Description**

Returns the upper trapezoidal matrix R.

## **Returns**

the upper trapezoidal double matrix R of the QR decomposition

## **getRank**

public int getRank()

## **Description**

Returns the rank of the matrix used to construct this instance.

### **Returns**

an int specifying the rank of the matrix used to construct this instance

## **rank**

public int rank(double tolerance)

### **Description**

Returns the rank of the matrix given an input tolerance.

#### **Parameter**

tolerance – a double scalar value used in determining the rank of the matrix

#### **Returns**

an int specifying the rank of the matrix

#### **solve**

public double[] solve(double[] b) throws SingularMatrixException

## **Description**

Returns the solution to the least-squares problem  $Ax = b$ .

#### **Parameter**

b – a double array to be manipulated

#### **Returns**

a double array containing the solution vector to  $Ax = b$  with components corresponding to the unused columns set to zero

**Linear Systems QR** • **101**

#### **Exception**

SingularMatrixException Thrown when the upper triangular matrix R resulting from the QR factorization is singular.

#### **solve**

public double[] solve(double[] b, double tol) throws SingularMatrixException

#### **Description**

Returns the solution to the least-squares problem  $Ax = b$  using an input tolerance.

#### **Parameters**

b – a double array to be manipulated

tol – a double scalar value used in determining the rank of A

#### **Returns**

a double array containing the solution vector to  $Ax = b$  with components corresponding to the unused columns set to zero

#### **Exception**

SingularMatrixException Thrown when the upper triangular matrix R resulting from the QR factorization is singular.

## **Example: QR Factorization of a Matrix**

The QR Factorization of a Matrix is performed. A linear system is then solved using the factorization. The rank of the input matrix is also computed.

```
import com.imsl.math.*;
```

```
public class QREx1 {
```

```
public static void main(String args[]) throws SingularMatrixException {
   double a[] = {
        {1, 2, 4},
        {1, 4, 16},
        {1, 6, 36},
        {1, 8, 64}
    };
    double b[] = {4.999, 9.001, 12.999, 17.001};
    // Compute the QR factorization of A
   QR qr = new QR(a);
    // Solve Ax = b
   double x[] = qr.solve(b);new PrintMatrix("x").print(x);
    // Print Q and R.
   new PrintMatrix("Q").print(qr.getQ());
   new PrintMatrix("R").print(qr.getR());
```

```
// Find the rank of A.
        int rank = qr.getRank();
       System.out.println("rank = " + rank);
    }
}
```
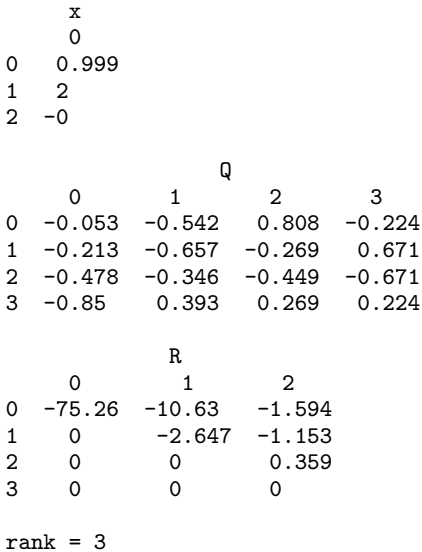

# **SVD class**

public class com.imsl.math.SVD

Singular Value Decomposition (SVD) of a rectangular matrix of type double.

SVD is based on the LINPACK routine SSVDC; see Dongarra et al. (1979).

Let *n* be the number of rows in *A* and let *p* be the number of columns in *A*. For any *n* x *p* matrix *A*, there exists an *n* x *n* orthogonal matrix *U* and a *p* x *p* orthogonal matrix *V* such that

$$
U^T A V = \begin{cases} \begin{bmatrix} \Sigma \\ 0 \end{bmatrix} & \text{if } n \ge p \\ \begin{bmatrix} \Sigma 0 \end{bmatrix} & \text{if } n \le p \end{cases}
$$

where  $\Sigma = \text{diag}(\sigma_1, \dots, \sigma_m)$ , and  $m = \min(n, p)$ . The scalars  $\sigma_1 \ge \sigma_2 \ge \dots \ge \sigma_m \ge 0$  are called the

**Linear Systems SVD** • **103** 

*singular values* of *A*. The columns of *U* are called the *left singular vectors* of *A*. The columns of *V* are called the *right singular vectors* of *A*.

The estimated rank of *A* is the number of  $\sigma_k$  that is larger than a tolerance  $\eta$ . If  $\tau$  is the parameter tol in the program, then

$$
\eta = \begin{cases} \tau & \text{if } \tau > 0 \\ \|\tau\| \|A\|_{\infty} & \text{if } \tau < 0 \end{cases}
$$

The Moore-Penrose generalized inverse of the matrix is computed by partitioning the matrices *U*, *V* and  $\Sigma$  as  $U = (U_1, U_2), V = (V_1, V_2)$  and  $\Sigma_1 = \text{diag}(\sigma_1, \dots, \sigma_k)$  where the "1" matrices are *k* by *k*. The Moore-Penrose generalized inverse is  $V_1 \Sigma_1^{-1} U_1^T$ .

## **Constructors**

## **SVD**

public SVD(double[][] a) throws SVD.DidNotConvergeException

#### **Description**

Construct the singular value decomposition of a rectangular matrix with default tolerance. The tolerance used is 2.2204460492503e-14. This tolerance is used to determine rank. A singular value is considered negligible if the singular value is less than or equal to this tolerance.

#### **Parameter**

a – a double matrix for which the singular value decomposition is to be computed

#### **Exception**

IllegalArgumentException is thrown when the row lengths of input matrix a are not equal (i.e. the matrix edges are "jagged")

### **SVD**

public SVD(double[][] a, double tol) throws SVD.DidNotConvergeException

### **Description**

Construct the singular value decomposition of a rectangular matrix with a given tolerance. If tol is positive, then a singular value is considered negligible if the singular value is less than or equal to tol. If tol is negative, then a singular value is considered negligible if the singular value is less than or equal to the absolute value of the product of tol and the infinity norm of the input matrix. In the latter case, the absolute value of tol generally contains an estimate of the level of the relative error in the data.

#### **Parameters**

a – a double matrix for which the singular value decomposition is to be computed

tol – a double scalar containing the tolerance used to determine when a singular value is negligible

### **Exceptions**

IllegalArgumentException is thrown when the row lengths of input matrix a are not equal (for example, the matrix edges are "jagged")

DidNotConvergeException is thrown when the rank cannot be determined because convergence was not obtained for all singular values

## **Methods**

## **getInfo**

public int getInfo()

### **Description**

Returns convergence information about S, U, and V.

### **Returns**

Convergence was obtained for the info, info+1, ..., min(nra,nca) singular values and their corresponding vectors. Here, nra and nca represent the number of rows and columns of the input matrix respectively.

## **getRank**

public int getRank()

### **Description**

Returns the rank of the matrix used to construct this instance.

#### **Returns**

an int scalar containing the rank of the matrix used to construct this instance. The estimated rank of the input matrix is the number of singular values which are larger than a tolerance.

## **getS**

public double[] getS()

## **Description**

Returns the singular values.

#### **Returns**

a double array containing the singular values of the matrix

**getU** public double[][] getU()

## **Description**

Returns the left singular vectors.

**Linear Systems SVD** • **105** 

## **Returns**

a double matrix containing the left singular vectors

## **getV**

public double[][] getV()

## **Description**

Returns the right singular vectors.

## **Returns**

a double matrix containing the right singular vectors

## **inverse**

public double[][] inverse()

## **Description**

Compute the Moore-Penrose generalized inverse of a real matrix.

## **Returns**

a double matrix containing the generalized inverse of the matrix used to construct this instance

# **Example: Singular Value Decomposition of a Matrix**

The singular value decomposition of a matrix is performed. The rank of the matrix is also computed.

```
import com.imsl.math.*;
```

```
public class SVDEx1 {
    public static void main(String args[]) throws SVD.DidNotConvergeException {
        double a[] = {
            {1, 2, 1, 4},
            {3, 2, 1, 3},
            {4, 3, 1, 4},
            {2, 1, 3, 1},
            {1, 5, 2, 2},
            {1, 2, 2, 3}
        \ddot{\ }:
        // Compute the SVD factorization of A
        SVD svd = new SVD(a);
        // Print U, S and V.
        new PrintMatrix("U").print(svd.getU());
        new PrintMatrix("S").print(svd.getS());
        new PrintMatrix("V").print(svd.getV());
        // Find the rank of A.
        int rank = svd.getRank();
        System.out.println("rank = " + rank);
   }
}
```
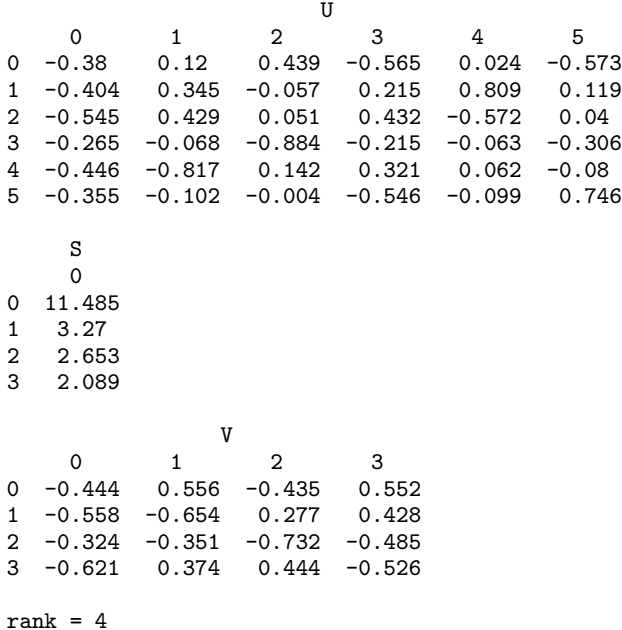

# **SVD.DidNotConvergeException class**

static public class com.imsl.math.SVD.DidNotConvergeException extends com.imsl.IMSLException

The iteration did not converge

# **Constructors**

## **SVD.DidNotConvergeException**

public SVD.DidNotConvergeException(String message)

### **Description**

Constructs a DidNotConvergeException object.

#### **Parameter**

message – a String containing the error message

**Linear Systems SVD** • **107** 

## **SVD.DidNotConvergeException**

public SVD.DidNotConvergeException(String key, Object[] arguments)

#### **Description**

Constructs a DidNotConvergeException object.

#### **Parameters**

 $key - a String containing the error message$ 

arguments – an Object array containing arguments used within the error message string

# **GenMinRes class**

public class com.imsl.math.GenMinRes implements Serializable

Linear system solver using the restarted Generalized Minimum Residual (GMRES) method.

GenMinRes implements restarted GMRES to generate an approximate solution to  $Ax = b$ . It is based on GMRES by Homer Walker (1988).

The GMRES method begins with an approximate solution  $x_0$  and an initial residual  $r_0 = b - Ax_0$ . At iteration  $m$ , a correction  $z_m$  is determined in the Krylov subspace

$$
\kappa_m(\nu) = \mathrm{span}(\nu, A\nu, \ldots, A^{m-1}\nu)
$$

 $v = r_0$  which solves the least squares problem

$$
\min_{z \in \kappa_m(r_0)} \|b - A(x_0 + z)\|_2
$$

Then at iteration  $m$ ,  $x_m = x_0 + z_m$ .

There are four distinct GMRES implementations, selectable through method setMethod. The first Gram-Schmidt implementation is essentially the original algorithm by Saad and Schultz (1986). The second Gram-Schmidt implementation, developed by Homer Walker and Lou Zhou, is simpler than the first implementation. The least squares problem is constructed in upper-triangular form and the residual vector updating at the end of a GMRES cycle is cheaper. The first Householder implementation is algorithm 2.2 of Walker (1988), but with more efficient correction accumulation at the end of each GMRES cycle. The second Householder implementation is algorithm 3.1 of Walker (1988). The products of Householder transformations are expanded as sums, allowing most work to be formulated as large scale matrix-vector operations.

The Gram-Schmidt implementations are less expensive than the Householder, the latter requiring about twice as many computations beyond the coefficient matrix/vector products. However, the Householder implementations may be more reliable near the limits of residual reduction. See Walker (1988) for details. Issues such as the cost of coefficient matrix/vector products, availability of effective preconditioners, and features of particular computing environments may serve to mitigate the extra expense of the Householder implementations.

### **108** • **GenMinRes JMSL**

Note that one can use the JAVA Logging API to generate intermediate output for the solver. Accumulated levels of detail correspond to JAVA's FINE and FINER logging levels with FINE yielding the smallest amount of information and FINER yielding the most. The levels of output yield the following:

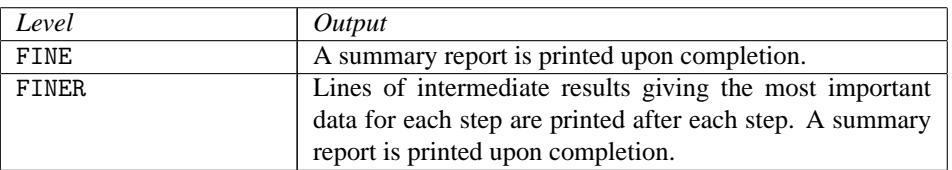

# **Fields**

## **DIRECT AT RESTART AND TERMINATION**

static final public int DIRECT AT RESTART AND TERMINATION

Indicates residual updating is to be done by direct evaluation upon restarting and at termination.

## **DIRECT AT RESTART ONLY**

static final public int DIRECT AT RESTART ONLY

Indicates residual updating is to be done by direct evaluation upon restarting only.

## **FIRST GRAM SCHMIDT**

static final public int FIRST GRAM SCHMIDT

Indicates the first Gram-Schmidt implementation method is to be used.

## **FIRST HOUSEHOLDER**

static final public int FIRST HOUSEHOLDER

Indicates the first Householder implementation method is to be used.

## **LINEAR AT RESTART AND TERMINATION**

static final public int LINEAR AT RESTART AND TERMINATION

Indicates residual updating is to be done by linear combination upon restarting and at termination.

## **LINEAR AT RESTART ONLY**

static final public int LINEAR AT RESTART ONLY

Indicates residual updating is to be done by linear combination upon restarting only.

## **SECOND GRAM SCHMIDT**

static final public int SECOND GRAM SCHMIDT

Indicates the second Gram-Schmidt implementation method is to be used.

Linear Systems **GenMinRes** • 109

## **SECOND HOUSEHOLDER**

static final public int SECOND HOUSEHOLDER

Indicates the second Householder implementation method is to be used.

## **Constructor**

## **GenMinRes**

public GenMinRes(int n, GenMinRes.Function argF)

#### **Description**

GMRES linear system solver constructor.

### **Parameters**

n – An int scalar value which defines the order of the system to be solved

argF – a Function that defines the user-supplied function which computes  $z = Ap$ . If argF implements Preconditioner then right preconditioning is performed using this user supplied function. Otherwise, no preconditioning is performed. Note that argF can be used to act upon the coefficients of matrix *A* stored in different storage modes. See the examples.

## **Methods**

## **getGuess**

public double[] getGuess()

#### **Description**

Returns the initial guess of the solution.

## **Returns**

a double array of length n containing the initial guess of the solution.

#### **getIterations**

public int getIterations()

#### **Description**

Returns the actual number of GMRES iterations used.

#### **Returns**

an int scalar representing the number of iterations used.

## **getLogger**

public Logger getLogger()

**110** • **GenMinRes JMSL**

## **Description**

Returns the logger object.

## **Returns**

the logger object, if present, or null.

## **getMaxIterations**

public int getMaxIterations()

## **Description**

Returns the maximum number of iterations allowed.

## **Returns**

an int specifying the maximum number of iterations allowed.

## **getMaxKrylovDim**

public int getMaxKrylovDim()

## **Description**

Returns the maximum Krylov subspace dimension, i.e., the maximum allowable number of GMRES iterations allowed before restarting.

## **Returns**

An int scalar representing the maximum Krylov subspace dimension, i.e., the maximum allowable number of GMRES iterations allowed before restarting.

## **getMethod**

public int getMethod()

## **Description**

Returns the implementation method to be used.

## **Returns**

an int scalar value specifying the implementation method to be used.

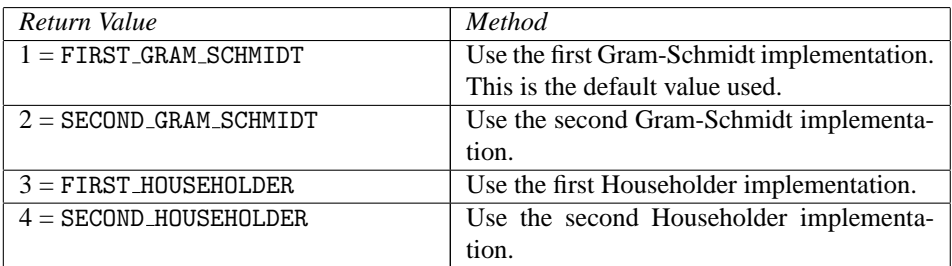

## **getPreconditionerSolves**

public int getPreconditionerSolves()

## **Description**

Returns the total number of GMRES right preconditioner solves.

## **Returns**

An int representing the number of GMRES right preconditioner solves.

## **getProducts**

public int getProducts()

## **Description**

Returns the total number of GMRES matrix-vector products used.

## **Returns**

An int representing the number of GMRES matrix-vector products used.

## **getRelativeError**

public double getRelativeError()

## **Description**

Returns the stopping tolerance. The algorithm attempts to generate x such that  $||b - Ax||_2 \le t ||b||_2$ , where  $t = tolerance.$ 

## **Returns**

a double scalar value specifying the stopping tolerance.

## **getResidualNorm**

public double getResidualNorm()

## **Description**

Returns the final residual norm,  $||b - Ax||_2$ .

## **Returns**

a double scalar value specifying the final residual norm.

## **getResidualUpdating**

public int getResidualUpdating()

## **Description**

Returns the residual updating method to be used.

## **Returns**

an int scalar value specifying the residual updating method to be used.

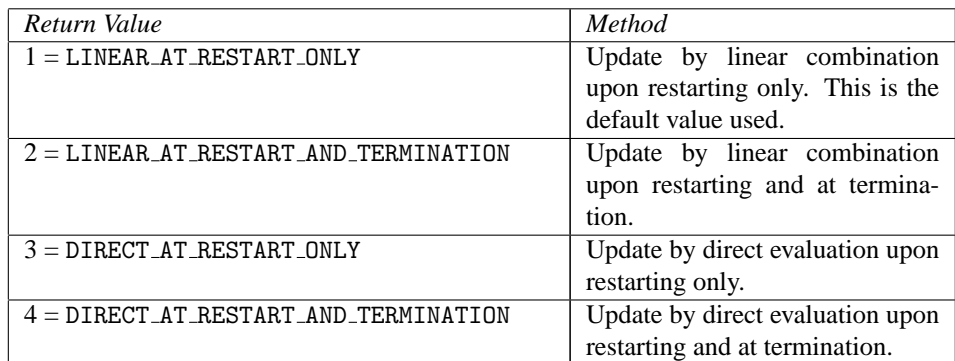

## **getVectorProducts**

public GenMinRes.VectorProducts getVectorProducts()

### **Description**

Returns the user-supplied functions for the inner product and, optionally, the norm used in the Gram-Schmidt implementations.

#### **Returns**

a VectorProducts that defines the user-supplied functions for the inner product and, optionally, the norm used in the Gram-Schmidt implementations.

#### **setGuess**

public void setGuess(double[] xguess)

### **Description**

Set the initial guess of the solution. If this member function is not called, the elements of this array are set to 0.0.

#### **Parameter**

xguess – a double array of length n specifying the initial guess of the solution.

### **setMaxIterations**

public void setMaxIterations(int maxIterations)

### **Description**

Set the maximum number of iterations allowed.

#### **Parameter**

maxIterations – an int specifying the maximum number of iterations allowed. By default,  $maxIterations = 1000.$ 

#### **Exception**

IllegalArgumentException is thrown if maxIterations is less than or equal to 0.

#### **setMaxKrylovDim**

public void setMaxKrylovDim(int kdmax)

**Linear Systems GenMinRes** • **113**

## **Description**

Set the maximum Krylov subspace dimension, i.e., the maximum allowable number of GMRES iterations allowed before restarting. If this member function is not called, kdmax is set to the minimum of n and 20.

## **Exception**

IllegalArgumentException is thrown if kdmax is less than 1 or greater than n.

## **setMethod**

public void setMethod(int iMethod)

#### **Description**

Set the implementation method to be used.

#### **Parameter**

iMethod – an int scalar value specifying the implementation method to be used. If this member function is not called, iMethod is set to FIRST\_GRAM\_SCHMIDT.

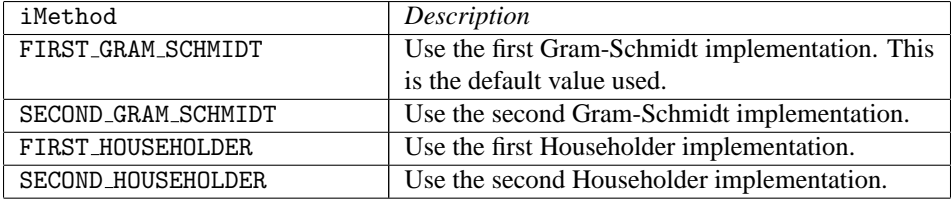

#### **Exception**

IllegalArgumentException is thrown if iMethod is less than 1 or greater than 4.

## **setRelativeError**

public void setRelativeError(double tolerance)

#### **Description**

Set the stopping tolerance. The algorithm attempts to generate x such that  $||b - Ax||_2 \le t ||b||_2$ , where  $t =$ tolerance. If this member function is not called, tolerance is set to 1.4901161193847656e-08.

#### **Parameter**

tolerance – a double scalar value specifying the stopping tolerance. By default, tolerance = 1.49e-08.

#### **Exception**

IllegalArgumentException is thrown if tolerance is less than or equal to 0.0

## **setResidualUpdating**

public void setResidualUpdating(int rMethod)

#### **Description**

Set the residual updating method to be used.

## **114** • **GenMinRes JMSL**

#### **Parameter**

rMethod – an int scalar value specifying the residual updating method to be used. If this member function is not called, rMethod is set to LINEAR AT RESTART ONLY.

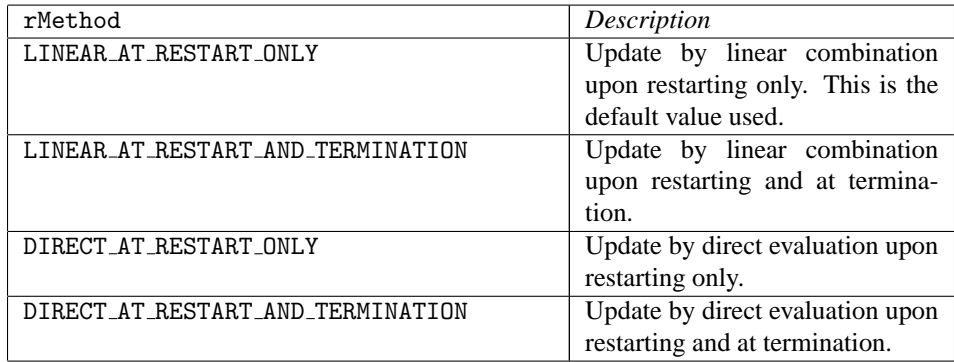

### **Exception**

IllegalArgumentException is thrown if rMethod is less than 1 or greater than 4.

### **setVectorProducts**

public void setVectorProducts(GenMinRes.VectorProducts argP)

#### **Description**

Sets the user-supplied functions for the inner product and, optionally, the norm to be used in the Gram-Schmidt implementations.

#### **Parameter**

 $\arg P - a$  VectorProduct specifying the user-defined function for the inner product and, optionally, the norm in the Gram-Schmidt implementations. If this member function is not called, the dot product will be used for the inner product and the *L*<sup>2</sup> norm will be used for the norm.

### **solve**

public double[] solve(double[] b) throws SingularMatrixException, GenMinRes.TooManyIterationsException

#### **Description**

Generate an approximate solution to  $Ax = b$  using the Generalized Residual Method.

#### **Parameter**

b – a double array which defines the right-hand side of the linear system.

#### **Returns**

a double array containing the solution of the linear system.

#### **Exception**

IllegalArgumentException is thrown if if the length of b is not consistent with n.

## **Example 1: Solve a Small Linear System**

A solution to a small linear system is found. The coefficient matrix is stored as a full matrix and no preconditioning is used. Typically, preconditioning is required to achieve convergence in a reasonable number of iterations.

```
import com.imsl.math.*;
public class GenMinResEx1 implements GenMinRes.Function {
    static private double a[][] = {
        {33.0, 16.0, 72.0},
        {-24.0, -10.0, -57.0},
       {18.0, -11.0, 7.0}
    };
   static private double b[] = \{129.0, -96.0, 8.5\};// If A were to be read in from some outside source the
    // code to read the matrix could reside in a constructor.
    public void amultp(double p[], double z[]) {
       double[] result;
       result = Matrix.multiply(a, p);
       System.arraycopy(result, 0, z, 0, z.length);
    }
    public static void main(String args[]) throws Exception {
        int n = 3;
       GenMinResEx1 atp = new GenMinResEx1();
        // Construct a GenMinRes object
       GenMinRes gnmnrs = new GenMinRes(n, atp);
        // Solve Ax = b
       new PrintMatrix("x").print(gnmnrs.solve(b));
    }
}
```
## **Output**

```
x
       0
0 1
\frac{1}{2} 1.5
    \overline{1}
```
## **Example 2: Solve a Small Linear System with User Supplied Inner Product**

A solution to a small linear system is found. The coefficient matrix is stored as a full matrix and no preconditioning is used. Typically, preconditioning is required to achieve convergence in a reasonable

**116** • **GenMinRes JMSL**

number of iterations. The user supplies a function to compute the inner product and norm within the Gram-Schmidt implementation.

```
import com.imsl.math.*;
public class GenMinResEx2 implements GenMinRes.Function, GenMinRes.Norm {
    static private double a[][] = {
        {33.0, 16.0, 72.0},
        {-24.0, -10.0, -57.0},
        {18.0, -11.0, 7.0}
    };
    static private double b[] = \{129.0, -96.0, 8.5\};// If A were to be read in from some outside source the
    // code to read the matrix could reside in a constructor.
    public void amultp(double p[], double z[]) {
        double[] result;
        result = Matrix.multiply(a, p);
        System.arraycopy(result, 0, z, 0, z.length);
    }
    public double innerproduct(double[] x, double[] y) {
        int n = x.length;
        double tmp = 0.0;
        for (int i = 0; i < n; i++) {
            tmp \leftarrow x[i] * y[i];}
        return tmp;
    }
    public double norm(double[] x) {
        int n = x.length;
        double tmp = 0.0;for (int i = 0; i < n; i++) {
            tmp += x[i] * x[i];}
        return Math.sqrt(tmp);
    }
    public static void main(String args[]) throws Exception {
        int n = 3;
        GenMinResEx2 atp = new GenMinResEx2();
        // Construct a GenMinRes object
        GenMinRes gnmnrs = new GenMinRes(n, atp);
        gnmnrs.setVectorProducts(atp);
        // Solve Ax = b
        new PrintMatrix("x").print(gnmnrs.solve(b));
    }
}
```
## **Example 3: Solve a Small Linear System Stored in Sparse Form**

A solution to a small linear system in which the coefficient matrix has been stored in SparseMatrix form is found. An initial guess of ones is set before solving the system.

```
import com.imsl.math.*;
```

```
public class GenMinResEx3 implements GenMinRes.Function {
```

```
static private SparseMatrix A;
static private double a[] = {6.0, 10.0, 15.0, -3.0, 10.0,
    -1.0, -1.0, -3.0, -5.0, 1.0,
    10.0, -1.0, -2.0, -1.0, -2.0};
static private double b[] = {10.0, 7.0, 45.0, 33.0, -34.0, 31.0};
static private double xguess[] = {1.0, 1.0, 1.0, 1.0, 1.0, 1.0};
static private int irow[] = \{5, 1, 2, 1, 3, 3, 4,4, 4, 4, 0, 5, 5, 1, 3};
static private int jcol[] = {5, 1, 2, 2, 3, 4, 0}5, 3, 4, 0, 0, 1, 3, 0};
public void amultp(double p[], double z[]) {
    double[] result;
    result = A.multiply(A, p);System.arraycopy(result, 0, z, 0, z.length);
}
public static void main(String args[]) throws Exception {
    int n = 6;
    A = new SparseMatrix(n, n);
    for (int i = 0; i < a.length; i++) {
        A.set(irow[i], jcol[i], a[i]);
    }
    GenMinResEx3 atp = new GenMinResEx3();
    // Construct a GenMinRes object
    GenMinRes gnmnrs = new GenMinRes(n, atp);
    gnmnrs.setGuess(xguess);
    // Solve Ax = b
    new PrintMatrix("x").print(gnmnrs.solve(b));
}
```
**118** • **GenMinRes JMSL**

}

- x 0 0 1 1 2 2 3 3 4 4 5
- 5 6

## **Example 4: Solve a Small Linear System Stored in Sparse Form With Preconditioning**

A solution to a small linear system in which the coefficient matrix has been stored in SparseMatrix form is found. An initial guess of ones is set before solving the system and preconditioning is used.

```
import com.imsl.math.*;
```

```
public class GenMinResEx4 implements GenMinRes.Preconditioner {
```

```
static private SparseMatrix A;
static private double a[] = {
   6.0, 10.0, 15.0, -3.0, 10.0,
    -1.0, -1.0, -3.0, -5.0, 1.0,10.0, -1.0, -2.0, -1.0, -2.0};
static private double b[] = {10.0, 7.0, 45.0, 33.0, -34.0, 31.0};
static private double xguess[] = {1.0, 1.0, 1.0, 1.0, 1.0, 1.0};
static private double diagin[] = {0.1, 0.1, 0.066666666666667,
    0.1, 1.0, 0.1666666666666667};
static private int irow[] = {5, 1, 2, 1, 3, 3, 4, 4, 4, 4, 0, 5, 5, 1, 3};
static private int jcol[] = \{5, 1, 2, 2, 3, 4, 0, 5, 3, 4, 0, 0, 1, 3, 0\};public void amultp(double p[], double z[]) {
    double[] result;
    result = A.multiply(A, p);System.arraycopy(result, 0, z, 0, z.length);
}
public void preconditioner(double r[], double z[]) {
    int n = z.length;
    for (int i = 0; i < n; i++) {
        z[i] = \text{diagin}[i] * r[i];}
}
public static void main(String args[]) throws Exception {
    int n = 6;
    A = new SparseMatrix(n, n);
    for (int i = 0; i < a.length; i++) {
        A.set(irow[i], jcol[i], a[i]);
```
Linear Systems **GenMinRes** • 119

```
}
        GenMinResEx4 atp = new GenMinResEx4();
        // Construct a GenMinRes object
        GenMinRes gnmnrs = new GenMinRes(n, atp);
        gnmnrs.setGuess(xguess);
        // Solve Ax = b
        new PrintMatrix("x").print(gnmnrs.solve(b));
    }
}
```
# **Example 5: The Second Householder Implementation**

The coefficient matrix in this example corresponds to the five-point discretization of the 2-d Poisson equation with the Dirichlet boundary condition. Assuming the natural ordering of the unknowns, and moving all boundary terms to the right hand side, we obtain a block tridiagonal matrix. (Consider the tridiagonal matrix T which has the value 4.0 down the main diagonal and -1.0 along the upper and lower co-diagonals. Then the coefficient matrix is the block tridiagonal matrix consisting of T's down the main diagonal and -I along the upper and lower codiagonals where I is the identity matrix.) Discretizing on a 20 x 20 grid implies that the coefficient matrix is 400 x 400. In the solution, the second Householder implementation is selected and we choose to update the residual vector by direct evaluation.

```
import com.imsl.math.*;
public class GenMinResEx5 implements GenMinRes.Function {
    //Creates a new instance of GenMinResEx5
    public GenMinResEx5() {
    }
   public void amultp(double p[], double z[]) {
        int n = z.length;
        int k = (int) Math.sqrt(n);// Multiply by diagonal blocks
       for (int i = 0; i < n; i++) {
           z[i] = 4.0 * p[i];}
       for (int i = 0; i < n - 2; i++) {
           z[i] = -1.0 * p[i + 1] + z[i];}
```
**120** • **GenMinRes JMSL**

```
for (int i = 0; i < n - 2; i^{++}) {
        z[i + 1] = -1.0 * p[i] + z[i + 1];}
    // Correct for terms not properly in block diagonal
    for (int i = k - 1; i < n - k; i = i + k) {
        z[i] += p[i + 1];
        z[i + 1] += p[i];}
    // Do the super and subdiagonal blocks, the -I's
    for (int i = 0; i < n - k; i++) {
        z[i] = -1.0 * p[i + k] + z[i];}
    for (int i = 0; i < n - k; i++) {
        z[i + k] = -1.0 * p[i] + z[i + k];}
}
public static void main(String args[]) throws Exception {
    int n = 400;
    double b[] = new double[n];double xguess[] = new double[n];GenMinResEx5 atp = new GenMinResEx5();
    // Construct a GenMinRes object
    GenMinRes gnmnrs = new GenMinRes(n, atp);
    // Set right hand side and initial guess to ones
    for (int i = 0; i < n; i++) {
       b[i] = 1.0;xguess[i] = 1.0;}
    gnmnrs.setGuess(xguess);
    gnmnrs.setMethod(gnmnrs.SECOND_HOUSEHOLDER);
    gnmnrs.setResidualUpdating(gnmnrs.DIRECT_AT_RESTART_ONLY);
    // Solve Ax = b
    gnmnrs.solve(b);
    int iterations = gnmnrs.getIterations();
    System.out.println("The number of iterations used = " + iterations);
    double resnorm = gnmnrs.getResidualNorm();
    System.out.println("The final residual norm is " + resnorm);
}
```
}

```
The number of iterations used = 92
The final residual norm is 2.5264852954103667E-7
```
## **Example 6: The Second Householder Implementation With Preconditioning**

The coefficient matrix in this example corresponds to the five-point discretization of the 2-d Poisson equation with the Dirichlet boundary condition. Assuming the natural ordering of the unknowns, and

**Linear Systems GenMinRes** • **121**

moving all boundary terms to the right hand side, we obtain a block tridiagonal matrix. (Consider the tridiagonal matrix T which has the value 4.0 down the main diagonal and -1.0 along the upper and lower co-diagonals. Then the coefficient matrix is the block tridiagonal matrix consisting of T's down the main diagonal and -I along the upper and lower codiagonals where I is the identity matrix.) Discretizing on a 20 x 20 grid implies that the coefficient matrix is 400 x 400. In the solution, the second Householder implementation is selected and we choose to update the residual vector by direct evaluation. Preconditioning is used with the preconditioning matrix being a diagonal matrix with 4.0 down the main diagonal and -1.0 along the upper and lower co-diagonals. This preconditioner method solves this tridiagonal matrix.

```
import com.imsl.math.*;
```

```
public class GenMinResEx6 implements GenMinRes.Preconditioner {
    private double precondA[], precondB[], precondC[];
    // Creates a new instance of GenMinResEx6
    public GenMinResEx6(int n) throws Exception {
        precondA = new double[n];precondB = new double[n];precondC = new double[n];
        // Define the preconditioning matrix
        for (int i = 0; i < n; i++) \{\text{precondA[i]} = 4.0;\text{precondB[i]} = -1.0;\text{precondC[i]} = -1.0;}
    }
    public void amultp(double p[], double z[]) {
        int m = z.length;
        int n = (int) Math.sqrt(m);// Multiply by diagonal blocks
        for (int i = 0; i < m; i++) {
            z[i] = 4.0 * p[i];}
        for (int i = 0; i < m - 2; i++) {
            z[i] -= p[i + 1];
        }
        for (int i = 0; i < m - 2; i++) {
            z[i + 1] -= p[i];}
        // Correct for terms not properly in block diagonal
        for (int i = n - 1; i < m - n; i = i + n) {
            z[i] += p[i + 1];
            z[i + 1] += p[i];
        }
        // Do the super and subdiagonal blocks, the -I's
        for (int i = 0; i < m - n; i++) {
            z[i] -= p[i + n];}
        for (int i = 0; i < m - n; i++) {
            z[i + n] -= p[i];
        }
```
**122** • **GenMinRes JMSL**

```
/**
 * Solve the tridiagonal preconditioning matrix problem for z.
 */
public void preconditioner(double r[], double z[]) {
    int n = z.length;
    double w[] = new double[n];double v[] = new double[n];double u[] = new double[n];w[0] = precondA[0];v[0] = precondC[0] / w[0];u[0] = r[0] / w[0];for (int i = 1; i < n; i++) {
        \texttt{w[i]} = \texttt{precondA[i]} - \texttt{precondB[i]} * \texttt{v[i - 1]};v[i] = precondC[i] / w[i];\label{eq:u[i]} \begin{array}{rcl} \mathtt{u[i]} = (r[i] - \mathtt{precondB[i]} \; * \; \mathtt{u[i-1]}) \; / \; \mathtt{w[i]}\, ; \end{array}}
    z[n - 1] = u[n - 1];for (int j = n - 2; j \ge 0; j = -) {
        z[j] = u[j] - v[j] * z[j + 1];}
}
public static void main(String args[]) throws Exception {
    int n = 400;
    double b[] = new double[n];double xguess[] = new double[n];GenMinResEx6 atp = new GenMinResEx6(n);
    // Construct a GenMinRes object
    GenMinRes gnmnrs = new GenMinRes(n, atp);
    // Set right hand side and initial guess to ones
    for (int i = 0; i < n; i++) {
        b[i] = 1.0;xguess[i] = 1.0;}
    gnmnrs.setGuess(xguess);
    gnmnrs.setMethod(gnmnrs.SECOND_HOUSEHOLDER);
    gnmnrs.setResidualUpdating(gnmnrs.DIRECT_AT_RESTART_ONLY);
    // Solve Ax = b
    gnmnrs.solve(b);
    int iterations = gnmnrs.getIterations();
    System.out.println("The number of iterations used = " + iterations);
    double resnorm = gnmnrs.getResidualNorm();
    System.out.println("The final residual norm is " + resnorm);
}
```
}

}

```
The number of iterations used = 60
The final residual norm is 2.841414917241539E-7
```
**Linear Systems GenMinRes** • **123**

# **Example 7: Solve a Small Linear System With Logging**

A solution to a small linear system is found. The coefficient matrix is stored as a full matrix and no preconditioning is used. Typically, preconditioning is required to achieve convergence in a reasonable number of iterations. Logging is enabled so that intermediate output and a summary report are generated.

```
import com.imsl.math.*;
import java.util.logging.*;
public class GenMinResEx7 implements GenMinRes.Function {
    static private double a[] = {
        {33.0, 16.0, 72.0},
        {-24.0, -10.0, -57.0},
       {18.0, -11.0, 7.0}
    };
    static private double b[] = \{129.0, -96.0, 8.5\};// If A were to be read in from some outside source the
    // code to read the matrix could reside in a constructor.
    public void amultp(double p[], double z[]) {
       double[] result;
       result = Matrix.multiply(a, p);System.arraycopy(result, 0, z, 0, z.length);
    }
    public static void main(String args[]) throws Exception {
        int n = 3;
       GenMinResEx7 atp = new GenMinResEx7();
        // Construct a GenMinRes object
       GenMinRes gnmnrs = new GenMinRes(n, atp);
       Logger logger = gnmnrs.getLogger();
       Handler h = new java.util.logging.FileHandler("GenMinReslog.txt");
        logger.addHandler(h);
        logger.setLevel(Level.FINER);
       h.setFormatter(new com.imsl.IMSLFormatter());
        // Solve Ax = b
       new PrintMatrix("x").print(gnmnrs.solve(b));
    }
}
```
## **Output**

# **GenMinRes.Function interface**

public interface com.imsl.math.GenMinRes.Function

Public interface for the user supplied function to GenMinRes.

# **Method**

## **amultp**

public void amultp(double[] p, double[] z)

## **Description**

Used to compute  $z = Ap$  where A is the matrix of coefficients to solve and p and z are arrays of length n, the order of matrix A.

## **Parameters**

- p an input double array of length n generated during the implementation of the solve method.
- z an output double array of length n.

# **GenMinRes.Preconditioner interface**

public interface com.imsl.math.GenMinRes.Preconditioner implements com.imsl.math.GenMinRes.Function

Public interface for the user supplied function to GenMinRes used for preconditioning.

# **Method**

## **preconditioner**

public void preconditioner(double[] r, double[] z)

## **Description**

Used to compute  $z = M^{-1}r$  where *M* is the preconditioning matrix and *r* and *z* are arrays of length n, the order of matrix *M*.

**Linear Systems GenMinRes** • **125**

#### **Parameters**

- r an input double array of length n generated during the implementation of the solve method.
- z an output double array of length n.

# **GenMinRes.VectorProducts interface**

public interface com.imsl.math.GenMinRes.VectorProducts

Public interface for the user supplied function to the GenMinRes object used for the inner product when the Gram-Schmidt implementation is used.

## **Method**

### **innerproduct**

public double innerproduct(double[] x, double[] y)

#### **Description**

Used to compute the inner product of 2 vectors for the Gram-Schmidt implementation. If this function is not implemented, the dot product is used for the inner product.

### **Parameters**

- $x$  first input double vector which is to take part in the inner product.
- y second input double vector which is to take part in the inner product.

#### **Returns**

a double, the value of the inner product of x and y.

# **GenMinRes.Norm interface**

public interface com.imsl.math.GenMinRes.Norm implements com.imsl.math.GenMinRes.VectorProducts

Public interface for the user supplied function to the GenMinRes object used for the norm  $||X||$  when the Gram-Schmidt implementation is used.

## **Method**

### **norm**

public double norm(double[] x)

### **Description**

Used to compute the norm  $||X||$  in the Gram-Schmidt implementation. If this function is not implemented, the  $L_2$  norm is used.

## **Parameter**

x – input double vector for which the norm will be computed.

### **Returns**

a double, the value of the norm of x.

# **GenMinRes.TooManyIterationsException class**

static public class com.imsl.math.GenMinRes.TooManyIterationsException extends com.imsl.IMSLException

Maximum number of iterations exceeded.

## **Constructors**

## **GenMinRes.TooManyIterationsException**

public GenMinRes.TooManyIterationsException(String message)

**Description**

Constructs a TooManyIterationsException object.

#### **Parameter**

message – a String containing the error message

## **GenMinRes.TooManyIterationsException**

public GenMinRes.TooManyIterationsException(String key, Object[] arguments)

## **Description**

Constructs a TooManyIterationsException object.

#### **Parameters**

key – a String containing the error message

arguments – an Object array containing arguments used within the error message string

**Linear Systems GenMinRes** • 127
# **GenMinRes.Formatter class**

static public class com.imsl.math.GenMinRes.Formatter extends java.util.logging.Formatter

Simple formatter for GenMinRes logging

# **Constructor**

**GenMinRes.Formatter** public GenMinRes.Formatter()

# **Method**

**format** public String format(LogRecord record)

# **ConjugateGradient class**

public class com.imsl.math.ConjugateGradient implements Serializable

Solves a real symmetric definite linear system using the conjugate gradient method with optional preconditioning.

Class ConjugateGradient solves the symmetric positive or negative definite linear system  $Ax = b$ using the conjugate gradient method with optional preconditioning. This method is described in detail by Golub and Van Loan (1983, Chapter 10), and in Hageman and Young (1981, Chapter 7).

The preconditioning matrix *M* is a matrix that approximates *A*, and for which the linear system *Mz=r* is easy to solve. These two properties are in conflict; balancing them is a topic of current research. If no preconditioning matrix is specified,  $M$  is set to the identity, i.e.  $M = I$ .

The number of iterations needed depends on the matrix and the error tolerance. As a rough guide,

itmax =  $\sqrt{n}$  for  $n \gg 1$ ,

where *n* is the order of matrix *A*.

**128 • ConjugateGradient JMSL** 

See the references for details.

Let *M* be the preconditioning matrix, let  $b, p, r, x$  and  $\zeta$  be vectors and let  $\tau$  be the desired relative error. Then the algorithm used is as follows:

$$
\lambda = -1
$$
  
\n
$$
p_0 = x_0
$$
  
\n
$$
r_1 = b - Ap_0
$$
  
\nfor  $k = 1, ..., \text{itmax}$   
\n
$$
z_k = M^{-1}r_k
$$
  
\nif  $k = 1$  then  
\n
$$
\beta_k = 1
$$
  
\n
$$
p_k = z_k
$$
  
\nelse  
\n
$$
\beta_k = (z_k^T r_k)/(z_{k-1}^T r_{k-1})
$$
  
\n
$$
p_k = z_k + \beta_k p_{k-1}
$$
  
\nendif  
\n
$$
\alpha_k = (r_k^T z_k)/(p_k^T A p_k)
$$
  
\n
$$
x_k = x_{k-1} + \alpha_k p_k
$$
  
\n
$$
r_{k+1} = r_k - \alpha_k A p_k
$$
  
\nif  $(\|Ap_k\|_2 \le \tau(1 - \lambda) \|x_k\|_2)$  then  
\nrecompute  $\lambda$   
\nif  $(\|Ap_k\|_2 \le \tau(1 - \lambda) \|x_k\|_2)$  exit  
\nendif

endfor

Here,  $\lambda$  is an estimate of  $\lambda_{\text{max}}(\Gamma)$ , the largest eigenvalue of the iteration matrix  $\Gamma = I - M^{-1}A$ . The stopping criterion is based on the result (Hageman and Young 1981, pp. 148-151)

$$
\frac{||x_k - x||_M}{||x||_M} \le \left(\frac{1}{1 - \lambda_{\max}(\Gamma)}\right) \left(\frac{||z_k||_M}{||x_k||_M}\right),
$$

where

$$
||x||_M^2 = x^T M x.
$$

It is also known that

$$
\lambda_{\max}(T_1) \leq \lambda_{\max}(T_2) \leq \ldots \leq \lambda_{\max}(\Gamma) < 1,
$$

#### **Linear Systems ConjugateGradient** • 129

where the  $T_l$  are the symmetric, tridiagonal matrices

$$
T_l=\left[\begin{array}{cccc} \mu_1 & \omega_2 & & & \\ \omega_2 & \mu_2 & \omega_3 & & \\ & \omega_3 & \mu_3 & \ddots & \\ & & \ddots & \ddots & \omega_l \\ & & & \omega_l & \mu_l \end{array}\right]
$$

with  $\mu_1 = 1 - 1/\alpha_1$  and, for  $k = 2, ..., l$ ,

$$
\mu_k = 1 - \beta_k/\alpha_{k-1} - 1/\alpha_k
$$
 and  $\omega_k = \sqrt{\beta_k}/\alpha_{k-1}$ .

Usually, the eigenvalue computation is needed for only a few of the iterations.

## **Constructor**

#### **ConjugateGradient**

public ConjugateGradient(int n, ConjugateGradient.Function argF)

#### **Description**

Conjugate gradient constructor.

#### **Parameters**

n – an int scalar value defining the order of the matrix.

 $\arg F - a$  Function that defines the user-supplied function which computes  $z = Ap$ . If  $\arg F$ implements Preconditioner then right preconditioning is performed using this user supplied function. Otherwise, no preconditioning is performed. Note that argF can be used to act upon the coefficients of matrix *A* stored in different storage modes.

## **Methods**

## **getIterations**

public int getIterations()

#### **Description**

Returns the number of iterations needed by the conjugate gradient algorithm.

#### **Returns**

an int value indicating the number of iterations needed.

#### **getJacobi**

```
public double[] getJacobi()
```
#### **130 • ConjugateGradient JMSL**

#### **Description**

Returns the Jacobi preconditioning matrix.

#### **Returns**

a double vector diagonal containing the diagonal of the Jacobi preconditioner *M*, that is, diagonal  $[i] = A_{i,i}$ , *A* the input matrix.

#### **getMaxIterations**

public int getMaxIterations()

#### **Description**

Returns the maximum number of iterations allowed.

#### **Returns**

an int value specifying the maximum number of iterations allowed.

#### **getRelativeError**

public double getRelativeError(double errorRelative)

#### **Description**

Returns the relative error used for stopping the algorithm.

#### **Returns**

a double containing the relative error.

#### **setJacobi**

public void setJacobi(double[] diagonal)

#### **Description**

Defines a Jacobi preconditioner as the preconditioning matrix, that is, M is the diagonal of A.

#### **Parameter**

diagonal – a double vector containing the diagonal of *A* as the Jacobi preconditioner *M*, that is,  $\mathtt{diagonal[i]} = A_{i,i}.$ 

#### **Exception**

IllegalArgumentException is thrown if the length of vector diagonal is not equal to the order n of input matrix *A*.

#### **setMaxIterations**

public void setMaxIterations(int maxIterations)

#### **Description**

Sets the maximum number of iterations allowed.

#### **Parameter**

 $maxIterations - an int value specifying the maximum number of iterations allowed. By$  $\text{default, maxIterations} = \max(1000, \sqrt{n}).$ 

**Linear Systems ConjugateGradient** • **131**

#### **Exception**

IllegalArgumentException is thrown if maxIterations is less than or equal to 0.

#### **setRelativeError**

public void setRelativeError(double tolerance)

#### **Description**

Sets the relative error used for stopping the algorithm.

#### **Parameter**

tolerance – a double specifying the relative error. By default, tolerance  $= 1.49e-08$ , the square root of the precision.

#### **Exception**

IllegalArgumentException is thrown if tolerance is less than 0.

#### **solve**

```
public double[] solve(double[] b) throws
ConjugateGradient.SingularPreconditionMatrixException,
ConjugateGradient.NotDefinitePreconditionMatrixException,
SingularMatrixException, ConjugateGradient.NotDefiniteAMatrixException,
ConjugateGradient.NoConvergenceException,
ConjugateGradient.NotDefiniteJacobiPreconditionerException
```
#### **Description**

Solves a real symmetric positive or negative definite system  $Ax = b$  using a conjugate gradient method with or without preconditioning.

#### **Parameter**

 $b - a$  double vector of length n containing the right-hand side.

#### **Returns**

a double vector of length n containing the approximate solution to the linear system.

#### **Exceptions**

IllegalArgumentException is thrown if the length of b is not consistent with the order n of A.

SingularPreconditionMatrixException is thrown if the preconditioning matrix is singular.

NotDefinitePreconditionMatrixException is thrown if the preconditioning matrix is not definite.

SingularMatrixException is thrown if input matrix *A* is singular.

NotDefiniteAMatrixException is thrown if matrix *A* is not definite.

NoConvergenceException is thrown if the algorithm is not convergent within maxIterations iterations.

NotDefiniteJacobiPreconditionerException is thrown if the Jacobi preconditioner is not definite.

#### **132 • ConjugateGradient JMSL**

# **Conjugate Gradient Example 1:**

The solution to a positive definite linear system is found. The coefficient matrix is stored as a full matrix.

```
import com.imsl.math.*;
```
public class ConjugateGradientEx1 implements ConjugateGradient.Function {

```
static private double[][] a = {
   {1.0, -3.0, 2.0},
    {-3.0, 10.0, -5.0},
    {2.0, -5.0, 6.0}
};
static private double[] b = {27.0, -78.0, 64.0};
public void amultp(double[] p, double[] z) {
    double w[] = Matrix.multiply(a, p);System.arraycopy(w, 0, z, 0, z.length);
}
public static void main(String args[]) throws Exception {
    int n = 3;
    ConjugateGradientEx1 atp = new ConjugateGradientEx1();
    // Construct Cg object
    ConjugateGradient cg = new ConjugateGradient(n, atp);// Solve Ax=b
    new PrintMatrix("Solution").print(cg.solve(b));
}
```
### **Output**

}

# **Conjugate Gradient Example 2:**

In this example, two different preconditioners are used to find the solution of a sparse positive definite linear system which occurs in a finite difference solution of Laplace's equation on a regular  $c \times c$  grid,  $c = 50$ . The matrix is  $A = E(c^2, c)$ . For the first solution, Jacobi preconditioning with preconditioner  $M = diag(A)$  is used. The required iteration number and maximum absolute error are printed. Next, a more complicated preconditioning matrix, consisting of the symmetric tridiagonal part of A, is used. Again, the iteration number and the maximum absolute error are printed. The iteration number is substantially reduced.

**Linear Systems ConjugateGradient** • **133**

```
import com.imsl.math.*;
public class ConjugateGradientEx2 implements ConjugateGradient.Preconditioner {
   private SparseMatrix A;
    private SparseCholesky M;
    public ConjugateGradientEx2(int n, int c)
            throws SparseCholesky.NotSPDException {
        // Create matrix E(n, c), n>1, 1 < c < n-1// See Osterby and Zlatev(1982), pp. 7-8
        A = new SparseMatrix(n, n);
       for (int j = 0; j < n; j++) {
            if (j - c >= 0) {
                A.set(j, j - c, -1.0);}
            if (j - 1 >= 0) {
                A.set(j, j - 1, -1.0);}
            A.set(j, j, 4.0);
           if (j + 1 < n) {
               A.set(j, j + 1, -1.0);}
            if (j + c < n) {
               A.set(j, j + c, -1.0);
            }
       }
        // Create and factor preconditioning matrix
        SparseMatrix C = new SparseMatrix(n, n);for (int j = 0; j < n; j++) {
            if (j - 1 >= 0) {
                C.set(j, j - 1, -1.0);}
           C.set(j, j, 4.0);if (j + 1 < n) {
               C.set(j, j + 1, -1.0);}
       }
       M = new SparseCholesky(C);
       M.factorSymbolically();
       M.factorNumerically();
    }
    public void amultp(double[] p, double[] z) {
        double w[] = A.multiply(p);System.arraycopy(w, 0, z, 0, w.length);
    }
    public void preconditioner(double[] r, double[] z) {
       try {
            double w[] = M.solve(r);System.arraycopy(w, 0, z, 0, w.length);
        } catch (SparseCholesky.NotSPDException e) {
            // No danger of NotSPDException because the system is only
            // solved here for given Cholesky factor. This exception
```
**134 • ConjugateGradient JMSL** 

```
// would have been thrown in the constructor already.
   }
}
public static void main(String args[]) throws Exception {
    int n = 2500;
    int c = 50;
   ConjugateGradientEx2 atp = new ConjugateGradientEx2(n, c);
    // Set a predetermined answer and diagonal
    double[] expected = new double[n];double[] diagonal = new double[n];
    for (int i = 0; i < n; i++) {
        expected[i] = (double) (i % 5);diagonal[i] = 4.0;}
    // Get right-hand side
    double[] b = new double[n];atp.amultp(expected, b);
    // Solve system with Jacobi preconditioning
    ConjugateGradient cgJacobi = new ConjugateGradient(n, atp);
    cgJacobi.setJacobi(diagonal);
    double solution[] = cgJacobi.solve(b);
    // Compute inf-norm of computed solution - exact solution,
    // print results
    double norm = 0.0;
    for (int i = 0; i < n; i++) {
       norm = Math.max(norm, Math.abs(solution[i] - expected[i]));
    }
    System.out.println("Jacobi preconditioning");
    System.out.println("Iterations= " + cgJacobi.getIterations()
           + ", norm= " + norm);
    System.out.println();
    /*
    * Solve the same system, with Cholesky preconditioner
    */
    ConjugateGradient cgCholesky = new ConjugateGradient(n, atp);
    solution = cgCholesky.solve(b);
   norm = 0.0;
    for (int i = 0; i < n; i++) {
       norm = Math.max(norm, Math.abs(solution[i] - expected[i]));
    }
   System.out.println("More general preconditioning");
    System.out.println("Iterations= " + cgCholesky.getIterations()
           + ", norm= " + norm);
}
```
}

### **Output**

Jacobi preconditioning Iterations= 187, norm= 4.463440728130763E-10

More general preconditioning Iterations= 127, norm= 5.137250624898115E-10

# **ConjugateGradient.SingularPreconditionMatrixException class**

static public class com.imsl.math.ConjugateGradient.SingularPreconditionMatrixException extends com.imsl.IMSLException

The Precondition matrix is singular.

# **Constructors**

#### **ConjugateGradient.SingularPreconditionMatrixException**

public ConjugateGradient.SingularPreconditionMatrixException(String message)

#### **Description**

Constructs a SingularPreconditionMatrixException object.

#### **Parameter**

message – a String containing the error message

#### **ConjugateGradient.SingularPreconditionMatrixException**

public ConjugateGradient.SingularPreconditionMatrixException(String key, Object[] arguments)

#### **Description**

Constructs a SingularPreconditionMatrixException object.

#### **Parameters**

 $key - a String containing the error message$ 

arguments – an Object array containing arguments used within the error message string

# **ConjugateGradient.NotDefinitePreconditionMatrixException class**

static public class com.imsl.math.ConjugateGradient.NotDefinitePreconditionMatrixException extends com.imsl.IMSLException

The Precondition matrix is indefinite.

# **Constructors**

#### **ConjugateGradient.NotDefinitePreconditionMatrixException**

public ConjugateGradient.NotDefinitePreconditionMatrixException(String message)

#### **Description**

Constructs a NotDefinitePreconditionMatrixException object.

#### **Parameter**

message – a String containing the error message

#### **ConjugateGradient.NotDefinitePreconditionMatrixException**

public ConjugateGradient.NotDefinitePreconditionMatrixException(String key, Object[] arguments)

#### **Description**

Constructs a NotDefinitePreconditionMatrixException object.

#### **Parameters**

 $key - a String containing the error message$ arguments – an Object array containing arguments used within the error message string

# **ConjugateGradient.NotDefiniteAMatrixException class**

static public class com.imsl.math.ConjugateGradient.NotDefiniteAMatrixException extends com.imsl.IMSLException

The input matrix A is indefinite, that is the matrix is not positive or negative definite.

**Linear Systems ConjugateGradient** • **137**

# **Constructors**

#### **ConjugateGradient.NotDefiniteAMatrixException**

public ConjugateGradient.NotDefiniteAMatrixException(String message)

#### **Description**

Constructs a NotDefiniteAMatrixException object.

#### **Parameter**

message – a String containing the error message

### **ConjugateGradient.NotDefiniteAMatrixException**

public ConjugateGradient.NotDefiniteAMatrixException(String key, Object[] arguments)

#### **Description**

Constructs a NotDefiniteAMatrixException object.

#### **Parameters**

 $key - a String containing the error message$ 

arguments – an Object array containing arguments used within the error message string

# **ConjugateGradient.NoConvergenceException class**

static public class com.imsl.math.ConjugateGradient.NoConvergenceException extends com.imsl.IMSLException

The conjugate gradient method did not converge within the allowed maximum number of iterations.

# **Constructors**

### **ConjugateGradient.NoConvergenceException**

public ConjugateGradient.NoConvergenceException(String message)

#### **Description**

Constructs a NoConvergenceException object.

**138 • ConjugateGradient Construction Construction Construction Construction Construction Construction Construction Construction Construction Construction Construction Construction Construction Construction Construction Co** 

#### **Parameter**

message – a String containing the error message

#### **ConjugateGradient.NoConvergenceException**

public ConjugateGradient.NoConvergenceException(String key, Object[] arguments)

#### **Description**

Constructs a NoConvergenceException object.

#### **Parameters**

key – a String containing the error message

arguments – an Object array containing arguments used within the error message string

# **ConjugateGradient.NotDefiniteJacobiPreconditionerException class**

static public class com.imsl.math.ConjugateGradient.NotDefiniteJacobiPreconditionerException extends com.imsl.IMSLException

The Jacobi preconditioner is not strictly positive or negative definite.

# **Constructors**

#### **ConjugateGradient.NotDefiniteJacobiPreconditionerException**

public ConjugateGradient.NotDefiniteJacobiPreconditionerException(String message)

#### **Description**

Constructs a NotDefiniteJacobiPreconditionerException object.

#### **Parameter**

message – a String containing the error message

#### **ConjugateGradient.NotDefiniteJacobiPreconditionerException**

public ConjugateGradient.NotDefiniteJacobiPreconditionerException(String key, Object[] arguments)

#### **Description**

Constructs a NotDefiniteJacobiPreconditionerException object.

**Linear Systems ConjugateGradient** • **139**

#### **Parameters**

key – a String containing the error message

arguments – an Object array containing arguments used within the error message string

# **ConjugateGradient.Function interface**

public interface com.imsl.math.ConjugateGradient.Function

Public interface for the user supplied function to ConjugateGradient.

## **Method**

#### **amultp**

public void amultp(double[] p, double[] z)

#### **Description**

A user-supplied function which computes *z=Ap*.

#### **Parameters**

p – an input double vector of length dimension of *A*.

z – an output double vector containing the matrix-vector product *Ap*.

# **ConjugateGradient.Preconditioner interface**

public interface com.imsl.math.ConjugateGradient.Preconditioner implements com.imsl.math.ConjugateGradient.Function

Public interface for the user supplied function to ConjugateGradient used for preconditioning.

### **Method**

**preconditioner** public void preconditioner(double[] r, double[] z)

**140 • ConjugateGradient Construction Construction Construction Construction Construction Construction Construction Construction Construction Construction Construction Construction Construction Construction Construction Co** 

#### **Description**

Used to compute  $z = M^{-1}r$  where *M* is the preconditioning matrix and *r* and *z* are arrays of length n, the order of matrix *M*.

#### **Parameters**

- r an input double array of length n generated during the implementation of the solve method.
- z an output double array of length n.

# **SingularMatrixException class**

public class com.imsl.math.SingularMatrixException extends com.imsl.IMSLException

The matrix is singular.

# **Constructor**

**SingularMatrixException** public SingularMatrixException()

# **Chapter 3: Eigensystem Analysis**

# **Types**

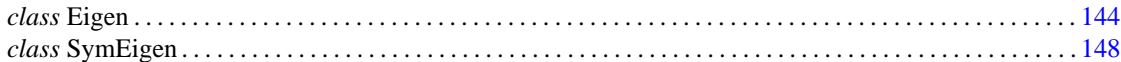

# **Usage Notes**

An ordinary linear eigensystem problem is represented by the equation  $Ax = \lambda x$  where *A* denotes an *n* x *n* matrix. The value  $\lambda$  is an *eigenvalue* and  $x \neq 0$  is the corresponding *eigenvector*. The eigenvector is determined up to a scalar factor. In all functions, we have chosen this factor so that *x* has Euclidean length one, and the component of *x* of largest magnitude is positive. If *x* is a complex vector, this component of largest magnitude is scaled to be real and positive. The entry where this component occurs can be arbitrary for eigenvectors having nonunique maximum magnitude values.

### **Error Analysis and Accuracy**

Except in special cases, functions will not return the exact eigenvalue-eigenvector pair for the ordinary eigenvalue problem  $Ax = \lambda x$ . Typically, the computed pair

### *x*˜, ˜λ

are an exact eigenvector-eigenvalue pair for a "nearby" matrix A + E. Information about *E* is known only in terms of bounds of the form  $||E||_2 \le f(n)||A||_2 \varepsilon$ . The value of  $f(n)$  depends on the algorithm, but is typically a small fractional power of *n*. The parameter  $\varepsilon$  is the machine precision. By a theorem due to Bauer and Fike (see Golub and Van Loan 1989, p. 342),

$$
\min \left| \tilde{\lambda} - \lambda \right| \le \kappa(X) \left\| E \right\|_2 \text{ for all } \lambda \text{ in } \sigma(A)
$$

where  $\sigma(A)$  is the set of all eigenvalues of *A* (called the *spectrum* of *A*), *X* is the matrix of eigenvectors,  $\|\cdot\|_2$  is Euclidean length, and  $\kappa(X)$  is the condition number of *X* defined as  $\kappa(X) = \|X\|_2 \|X^{-1}\|_2$ . If *A* is a real symmetric or complex Hermitian matrix, then its eigenvector matrix *X* is respectively orthogonal or unitary. For these matrices,  $\kappa(X) = 1$ .

The accuracy of the computed eigenvalues

and eigenvectors

 $\tilde{x}_i$ 

can be checked by computing their performance index  $\tau$ . The performance index is defined to be

$$
\tau = \max_{1 \leq j \leq n} \frac{\left\| A\tilde{x}_j - \tilde{\lambda}_j \tilde{x}_j \right\|_2}{n \varepsilon \left\| A \right\|_2 \left\| \tilde{x}_j \right\|_2}
$$

where  $\varepsilon$  is again the machine precision.

The performance index  $\tau$  is related to the error analysis because

$$
\left\|E\tilde{x}_j\right\|_2 = \left\|A\tilde{x}_j - \tilde{\lambda}_j\tilde{x}_j\right\|_2
$$

where *E* is the "nearby" matrix discussed above.

While the exact value of  $\tau$  is precision and data dependent, the performance of an eigensystem analysis function is defined as excellent if  $\tau < 1$ , good if  $1 \le \tau \le 100$ , and poor if  $\tau > 100$ . This is an arbitrary definition, but large values of  $\tau$  can serve as a warning that there is a significant error in the calculation.

If the condition number  $\kappa(X)$  of the eigenvector matrix X is large, there can be large errors in the eigenvalues even if τ is small. In particular, it is often difficult to recognize near multiple eigenvalues or unstable mathematical problems from numerical results. This facet of the eigenvalue problem is often difficult for users to understand. Suppose the accuracy of an individual eigenvalue is desired. This can be answered approximately by computing the *condition number of an individual eigenvalue*(see Golub and Van Loan 1989, pp. 344-345). For matrices *A*, such that the computed array of normalized eigenvectors *X* is invertible, the condition number of  $\lambda_i$  is

$$
\kappa_j=\left\|e_j^T X^{-1}\right\|,
$$

the Euclidean length of the *j*-th row of *X* −1 . Users can choose to compute this matrix using the class LU in "Linear Systems." An approximate bound for the accuracy of a computed eigenvalue is then given by  $\kappa_i \varepsilon ||A||$ . To compute an approximate bound for the relative accuracy of an eigenvalue, divide this bound by  $|\lambda_j|$ .

# <span id="page-160-0"></span>**Eigen class**

public class com.imsl.math.Eigen

**144** • **Eigen JMSL**

Collection of Eigen System functions.

Eigen computes the eigenvalues and eigenvectors of a real matrix. The matrix is first balanced. Orthogonal similarity transformations are used to reduce the balanced matrix to a real upper Hessenberg matrix. The implicit double-shifted QR algorithm is used to compute the eigenvalues and eigenvectors of this Hessenberg matrix. The eigenvectors are normalized such that each has Euclidean length of value one. The largest component is real and positive.

The balancing routine is based on the EISPACK routine BALANC. The reduction routine is based on the EISPACK routines ORTHES and ORTRAN. The QR algorithm routine is based on the EISPACK routine HQR2. See Smith et al. (1976) for the EISPACK routines. Further details, some timing data, and credits are given in Hanson et al. (1990).

While the exact value of the performance index,  $\tau$ , is highly machine dependent, the performance of Eigen is considered excellent if  $\tau < 1$ , good if  $1 \le \tau \le 100$ , and poor if  $\tau > 100$ .

The performance index was first developed by the EISPACK project at Argonne National Laboratory; see Smith et al. (1976, pages 124-125).

# **Constructors**

#### **Eigen**

public Eigen()

#### **Description**

Constructs the eigenvalues and the eigenvectors of a real square matrix.

# **Methods**

**getMaxIterations** public int getMaxIterations()

#### **Description**

Returns the maximum number of iterations.

#### **Returns**

an int containing the maximum number of iterations.

**getValues** public Complex[] getValues()

#### **Description**

Returns the eigenvalues of a matrix of type double.

**Eigensystem Analysis Eigen** • **145**

#### **Returns**

a Complex array containing the eigenvalues of this matrix in descending order

#### **getVectors**

public Complex[][] getVectors()

#### **Description**

Returns the eigenvectors.

#### **Returns**

A Complex matrix containing the eigenvectors. The eigenvector corresponding to the j-th eigenvalue is stored in the j-th column. Each vector is normalized to have Euclidean length one.

#### **performanceIndex**

public double performanceIndex(double[][] a)

#### **Description**

Returns the performance index of a real eigensystem.

#### **Parameter**

a – a double matrix

#### **Returns**

A double scalar value indicating how well the algorithms which have computed the eigenvalue and eigenvector pairs have performed. A performance index less than 1 is considered excellent, 1 to 100 is good, while greater than 100 is considered poor.

#### **setMaxIterations**

public void setMaxIterations(int maxIterations)

#### **Description**

Set the maximum number of iterations allowed.

#### **Parameter**

maxIterations – an int specifying the maximum number of iterations allowed. maxIterations must be greater than 0. By default, maxIterations =  $50$ .

#### **solve**

public void solve(double[][] a, boolean computeVectors) throws Eigen.DidNotConvergeException

#### **Description**

Solves for the eigenvalues and (optionally) the eigenvectors of a real square matrix.

#### **Parameters**

a – is the double square matrix for which the eigenvalues and (optionally) eigenvectors are to be found

computeVectors – is true if the eigenvectors are to be computed

#### **146** • **Eigen JMSL**

#### **Exception**

DidNotConvergeException is thrown when the algorithm fails to converge on the eigenvalues of the matrix.

# **Example: Eigensystem Analysis**

The eigenvalues and eigenvectors of a matrix are computed.

```
import com.imsl.math.*;
public class EigenEx1 {
    public static void main(String args[])
            throws Eigen.DidNotConvergeException {
        double a[] = {
           {8, -1, -5},
            {-4, 4, -2},
            {18, -5, -7}
        };
        Eigen eigen = new Eigen();
        eigen.solve(a, true);
        new PrintMatrix("Eigenvalues").print(eigen.getValues());
        new PrintMatrix("Eigenvectors").print(eigen.getVectors());
    }
}
```
### **Output**

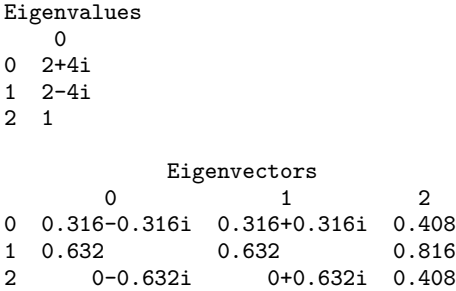

# **Eigen.DidNotConvergeException class**

static public class com.imsl.math.Eigen.DidNotConvergeException extends com.imsl.IMSLException

The iteration did not converge

#### **Eigensystem Analysis Eigen** • **147**

# **Constructors**

#### **Eigen.DidNotConvergeException**

public Eigen.DidNotConvergeException(String message)

#### **Description**

Constructs a DidNotConvergeException object.

#### **Parameter**

message – a String containing the error message

#### **Eigen.DidNotConvergeException**

public Eigen.DidNotConvergeException(String key, Object[] arguments)

#### **Description**

Constructs a DidNotConvergeException object.

#### **Parameters**

 $key - a String containing the error message$ 

<span id="page-164-0"></span>arguments – an Object array containing arguments used within the error message string

# **SymEigen class**

#### public class com.imsl.math.SymEigen

Computes the eigenvalues and eigenvectors of a real symmetric matrix. Orthogonal similarity transformations are used to reduce the matrix to an equivalent symmetric tridiagonal matrix. These transformations are accumulated. An implicit rational QR algorithm is used to compute the eigenvalues of this tridiagonal matrix. The eigenvectors are computed using the eigenvalues as perfect shifts, Parlett (1980, pages 169, 172). The reduction routine is based on the EISPACK routine TRED2. See Smith et al. (1976) for the EISPACK routines. Further details, some timing data, and credits are given in Hanson et al. (1990).

Let  $M$  = the number of eigenvalues,  $\lambda$  = the array of eigenvalues, and  $x_j$  is the associated eigenvector with jth eigenvalue.

Also, let  $\varepsilon$  be the machine precision. The performance index,  $\tau$ , is defined to be

$$
\tau = \max_{1 \leq j \leq M} \frac{\left\| Ax_j - \lambda_j x_j \right\|_1}{10N\epsilon \left\| A \right\|_1 \left\| x_j \right\|_1}
$$

While the exact value of  $\tau$  is highly machine dependent, the performance of SymEigen is considered excellent if  $\tau < 1$ , good if  $1 \le 100$ , and poor if  $\tau > 100$ . The performance index was first developed by the EISPACK project at Argonne National Laboratory; see Smith et al. (1976, pages 124-125).

**148** • **SymEigen JMSL**

# **Constructors**

#### **SymEigen**

public SymEigen(double[][] a)

#### **Description**

Constructs the eigenvalues and the eigenvectors for a real symmetric matrix.

#### **Parameter**

a – is the symmetric matrix whose eigensystem is to be constructed.

#### **SymEigen**

public SymEigen(double[][] a, boolean computeVectors)

#### **Description**

Constructs the eigenvalues and (optionally) the eigenvectors for a real symmetric matrix.

#### **Parameters**

a – a double symmetric matrix whose eigensystem is to be constructed

computeVectors – a boolean, true if the eigenvectors are to be computed

#### **Exception**

IllegalArgumentException is thrown when the lengths of the rows of the input matrix are not uniform.

# **Methods**

#### **getValues**

public double[] getValues()

#### **Description**

Returns the eigenvalues

#### **Returns**

a double array containing the eigenvalues in descending order. If the algorithm fails to converge on an eigenvalue, that eigenvalue is set to NaN.

#### **getVectors**

public double[][] getVectors()

#### **Description**

Return the eigenvectors of a symmetric matrix of type double.

**Eigensystem Analysis Contract Contract Contract Contract Contract Contract Contract Contract Contract Contract Contract Contract Contract Contract Contract Contract Contract Contract Contract Contract Contract Contract** 

#### **Returns**

a double array containing the eigenvectors. The j-th column of the eigenvector matrix corresponds to the j-th eigenvalue. The eigenvectors are normalized to have Euclidean length one. If the eigenvectors were not computed by the constructor, then null is returned.

#### **performanceIndex**

public double performanceIndex(double[][] a)

#### **Description**

Returns the performance index of a real symmetric eigensystem.

#### **Parameter**

a – a double symmetric matrix

#### **Returns**

a double scalar value indicating how well the algorithms which have computed the eigenvalue and eigenvector pairs have performed. A performance index less than 1 is considered excellent, 1 to 100 is good, while greater than 100 is considered poor.

#### **Exception**

IllegalArgumentException is thrown when the lengths of the rows of the input matrix are not uniform.

# **Example: Eigenvalues and Eigenvectors of a Symmetric Matrix**

The eigenvalues and eigenvectors of a symmetric matrix are computed.

```
import com.imsl.math.*;
public class SymEigenEx1 {
    public static void main(String args[]) {
        double a[] [] = {
            {1, 1, 1},
            {1, 1, 1},
            {1, 1, 1}
        };
        SymEigen eigen = new SymEigen(a);
        new PrintMatrix("Eigenvalues").print(eigen.getValues());
        new PrintMatrix("Eigenvectors").print(eigen.getVectors());
    }
}
```
### **Output**

Eigenvalues 0

**150** • **SymEigen JMSL**

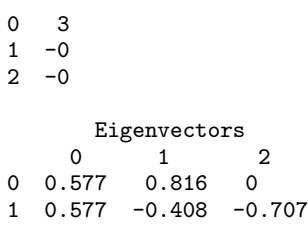

2 0.577 -0.408 0.707

# **Chapter 4: Interpolation and Approximation**

# **Types**

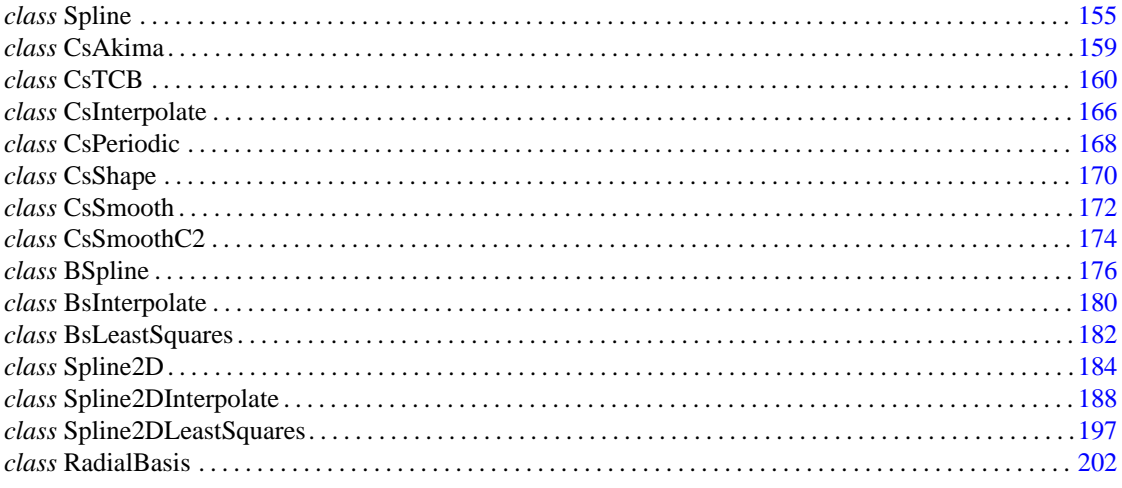

This chapter contains classes to interpolate and approximate data with cubic splines. Interpolation means that the fitted curve passes through all of the specified data points. An approximation spline does not have to pass through any of the data points. An appoximating curve can therefore be smoother than an interpolating curve.

Cubic splines are smooth  $C^1$  or  $C^2$  fourth-order piecewise-polynomial (pp) functions. For historical and other reasons, cubic splines are the most heavily used pp functions.

This chapter contains five cubic spline interpolation classes and two approximation classes. These classes are dervived from the base class Spline, which provides basic services, such as spline evaluation and integration.

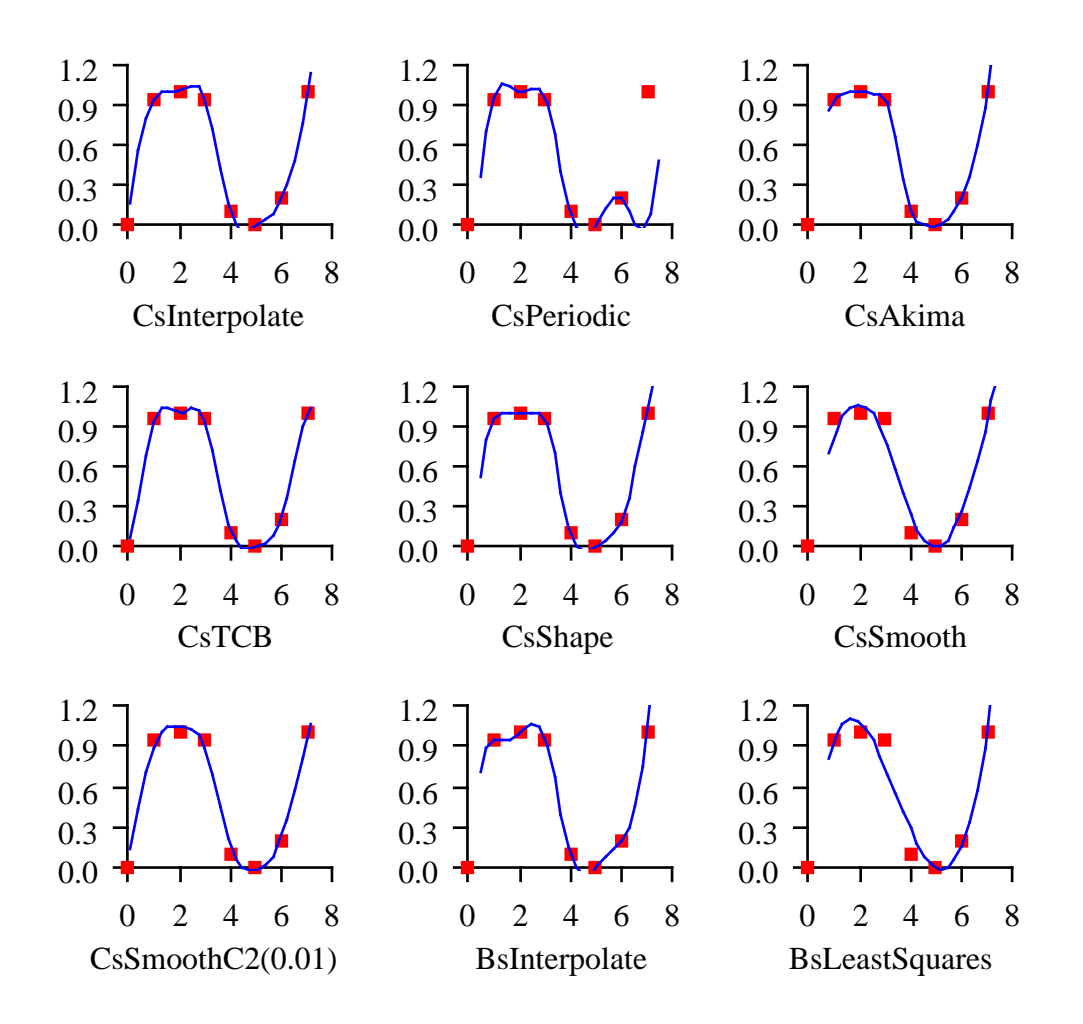

The chart shows how the nine splines in this chapter fit a single data set.

Class [CsInterpolate](file:CsInterpolate.html) allows the user to specify various endpoint conditions (such as the value of the first and second derviatives at the right and left endpoints).

Class [CsPeriodic](file:CsPeriodic.html) is used to fit periodic (repeating) data. The sample data set used is not periodic and so the curve does not pass through the final data point.

Class [CsAkima](file:CsAkima.html) keeps the shape of the data while minimizing oscillations.

Class [CsTCB](file:CsTCB.html) allows the user to specify various datapoint parameters (such as tension, continuity, and bias).

Class [CsShape](file:CsShape.html) keeps the shape of the data by preserving its convexity.

Class [CsSmooth](file:CsSmooth.html) constructs a smooth spline from noisy data.

Class [CsSmoothC2](file:CsSmoothC2.html) constructs a smooth spline from noisy data using cross-validation and a user-supplied smoothing parameter.

Class [BSpline](file:BSpline.html) is the abstract base class for univariate B-splines. B-splines provide a particularly convenient and suitable basis for a given class of smooth piecewise polynomial (ppoly) functions. Such a class is specified by giving its breakpoint sequence, its order *k*, and the required smoothness across each of the interior breakpoints. The corresponding B-spline basis is specified by giving its knot sequence **t** ∈ **R**. The specification rule is as follows: if the class is to have all derivatives up to and including the *j*-th derivative continuous across the interior breakpoint ξ*<sup>i</sup>* , then the number ξ*<sup>i</sup>* should occur *k-j-1* times in the knot sequence. Assuming that  $\xi_0$  and  $\xi_{n-1}$  are the endpoints of the interval of interest, choose the first *k* knots equal to  $\xi_0$  and the last *k* knots equal to  $\xi_{n-1}$ . This can be done because the B-splines are defined to be right continuous near  $\xi_0$  and left continuous near  $\xi_{n-1}$ .

When the above construction is completed, a knot sequence **t** of length *M* is generated, and there are *m* = *M-k* B-splines of order *k*, for example *B*<sub>0</sub>,...,*B*<sub>*m*−1</sub>, spanning the ppoly functions on the interval with the indicated smoothness. That is, each ppoly function in this class has a unique representation  $p = a_0B_0 + a_1B_1 + \cdots + a_{m-1}B_{m-1}$  as a linear combination of B-splines. A B-spline is a particularly compact ppoly function.  $B_i$  is a nonnegative function that is nonzero only on the interval  $[\mathbf{t}_i, \mathbf{t}_{i+k}]$  More precisely, the support of the *i*-th B-spline is  $[t_i, t_{i+k}]$ . No ppoly function in the same class (other than the zero function) has smaller support (i.e., vanishes on more intervals) than a B-spline. This makes B-splines particularly attractive basis functions since the influence of any particular B-spline coefficient extends only over a few intervals. When it is necessary to emphasize the dependence of the B-spline on its parameters, we will use the notation  $B_{i,j,t}$  to denote the *i*-th B-spline of order *k* for the knot sequence **t**.

Class [BsInterpolate](file:BsInterpolate.html) extends BSpline and creates a B-spline by interpolating data points.

Class [BsLeastSquares](file:BsLeastSquares.html) extends BSpline and creates a B-spline by computing a least squares spline approximation to data points.

Class [Spline2D](file:Spline2D.html) is the abstract base class for the two-dimensional, tensor-product splines.

Class [Spline2DInterpolate](file:Spline2DInterpolate.html) computes a Spline2D using interpolation from two-dimensional, tensor-product data.

Class [Spline2DLeastSquares](file:Spline2DLeastSquares.html) computes a Spline2D using least squares.

<span id="page-171-0"></span>Class [RadialBasis](file:RadialBasis.html) computes an approximation to scattered data in **R** *<sup>M</sup>* using radial-basis functions.

# **Spline class**

abstract public class com.imsl.math.Spline implements Serializable, Cloneable

Spline represents and evaluates univariate piecewise polynomial splines.

A univariate piecewise polynomial (function)  $p(x)$  is specified by giving its breakpoint sequence  $\xi \in \mathbb{R}^n$ , the order *k* (degree *k*-1) of its polynomial pieces, and the  $k \times (n-1)$  matrix *c* of its local polynomial

**Interpolation and Approximation Spline • 155** 

coefficients. In terms of this information, the piecewise polynomial (ppoly) function is given by

$$
p(x) = \sum_{j=1}^{k} c_{ji} \frac{(x - \xi_i)^{j-1}}{(j-1)!} \text{ for } \xi_i \le x \le \xi_{i+1}
$$

The breakpoint sequence ξ is assumed to be strictly increasing, and we extend the ppoly function to the entire real axis by extrapolation from the first and last intervals.

## **Fields**

### **EPSILON LARGE**

static final protected double EPSILON LARGE

The largest relative spacing for double.

**breakPoint** protected double[] breakPoint

The breakpoint array of length *n*, where *n* is the number of piecewise polynomials.

#### **coef**

protected double[][] coef

Coefficients of the piecewise polynomials. This is an *n* by *k* array, where *n* is the number of piecewise polynomials and *k* is the order (degree+1) of the piecewise polynomials.

coef [i] contains the coefficients for the piecewise polynomial valid in the interval  $[x[k],x[k+1])$ .

## **Constructor**

**Spline** public Spline()

### **Methods**

**copyAndSortData** protected void copyAndSortData(double[] xData, double[] yData)

#### **Description**

Copy and sort xData into breakPoint and yData into the first column of coef.

#### **copyAndSortData**

protected void copyAndSortData(double[] xData, double[] yData, double[] weight)

#### **Description**

Copy and sort xData into breakPoint and yData into the first column of coef.

#### **derivative**

public double derivative(double x)

#### **Description**

Returns the value of the first derivative of the spline at a point.

#### **Parameter**

 $x - a$  double, the point at which the derivative is to be evaluated

#### **Returns**

a double containing the value of the first derivative of the spline at the point x

#### **derivative**

public double derivative(double x, int ideriv)

#### **Description**

Returns the value of the derivative of the spline at a point.

#### **Parameters**

 $x - a$  double, the point at which the derivative is to be evaluated

ideriv – an int specifying the derivative to be computed. If zero, the function value is returned. If one, the first derivative is returned, etc.

#### **Returns**

a double containing the value of the derivative of the spline at the point x

#### **derivative**

public double[] derivative(double[] x, int ideriv)

#### **Description**

Returns the value of the derivative of the spline at each point of an array.

#### **Parameters**

 $x - a$  double array of points at which the derivative is to be evaluated

ideriv – an int specifying the derivative to be computed. If zero, the function value is returned. If one, the first derivative is returned, etc.

**Interpolation and Approximation Spline • 157** 

#### **Returns**

a double array containing the value of the derivative of the spline at each point of the array x

#### **getBreakpoints**

public double[] getBreakpoints()

#### **Description**

Returns a copy of the breakpoints.

#### **Returns**

a double array containing a copy of the breakpoints

#### **integral**

public double integral(double a, double b)

#### **Description**

Returns the value of an integral of the spline.

#### **Parameters**

- a a double specifying the lower limit of integration
- b a double specifying the upper limit of integration

#### **Returns**

a double, the integral of the spline from a to b

#### **value**

public double value(double x)

#### **Description**

Returns the value of the spline at a point.

#### **Parameter**

 $x - a$  double, the point at which the spline is to be evaluated

#### **Returns**

a double giving the value of the spline at the point x

#### **value**

public double[] value(double[] x)

#### **Description**

Returns the value of the spline at each point of an array.

#### **Parameter**

 $x - a$  double array of points at which the spline is to be evaluated

#### **Returns**

a double array containing the value of the spline at each point of the array x

#### **158** • **Spline JMSL**

# <span id="page-175-0"></span>**CsAkima class**

public class com.imsl.math.CsAkima extends com.imsl.math.Spline

Extension of the Spline class to handle the Akima cubic spline.

Class CsAkima computes a  $C^1$  cubic spline interpolant to a set of data points  $(x_i, f_i)$  for  $i = 0, \ldots, n-1$ . The breakpoints of the spline are the abscissas. Endpoint conditions are automatically determined by the program; see Akima (1970) or de Boor (1978).

If the data points arise from the values of a smooth, say  $C^4$ , function *f*, i.e.  $f_i = f(x_i)$ , then the error will behave in a predictable fashion. Let ξ be the breakpoint vector for the above spline interpolant. Then, the maximum absolute error satisfies

$$
||f-s||_{[\xi_0,\xi_{n-1}]} \leq C ||f^{(2)}||_{[\xi_0,\xi_{n-1} | \xi|^2]}
$$

where

$$
|\xi| \, := \max_{i=1,...,n-1} |\xi_i - \xi_{i-1}|
$$

CsAkima is based on a method by Akima (1970) to combat wiggles in the interpolant. The method is nonlinear; and although the interpolant is a piecewise cubic, cubic polynomials are not reproduced. (However, linear polynomials are reproduced.)

### **Constructor**

#### **CsAkima**

public CsAkima(double[] xData, double[] yData)

#### **Description**

Constructs the Akima cubic spline interpolant to the given data points.

#### **Parameters**

xData – a double array containing the x-coordinates of the data. Values must be distinct.

yData – a double array containing the y-coordinates of the data.

#### **Exception**

IllegalArgumentException This exception is thrown if the arrays xData and yData do not have the same length.

**Interpolation and Approximation CsAkima** • **159** 

# **Example: The Akima cubic spline interpolant**

A cubic spline interpolant to a function is computed. The value of the spline at point 0.25 is printed.

```
import com.imsl.math.*;
public class CsAkimaEx1 {
    public static void main(String args[]) {
        int n = 11;
        double x[] = new double[n];double y[] = new double[n];for (int k = 0; k < n; k++) {
            x[k] = (double) k / (double) (n - 1);y[k] = Math.sin(15.0 * x[k]);}
        CsAkima cs = new CsAkima(x, y);double \text{csv} = \text{cs.value}(0.25);
        System.out.println("The computed cubic spline value at point .25 is "
                + csv):
    }
}
```
#### **Output**

<span id="page-176-0"></span>The computed cubic spline value at point .25 is -0.478185519991867

# **CsTCB class**

public class com.imsl.math.CsTCB extends com.imsl.math.Spline

Extension of the Spline class to handle a tension-continuity-bias (TCB) cubic spline, also known as a Kochanek-Bartels spline and is a generalization of the Catmull-Rom spline.

Let  $x = x$ Data,  $y = y$ Data, and  $n =$  the length of xData and yData. Class CsTCB computes the Kochanek-Bartels spline, a piecewise cubic Hermite spline interpolant to the set of data points  $\{x_i, y_i\}$ for *i* = 0,...,*n*−1. The breakpoints of the spline are the abscissas. As with all of the univariate interpolation functions, the abscissas need not be sorted.

The  $\{x_i\}$  values are the knots, so the *i*-th interval is  $[x_i, x_{i+1}]$ . (To simplify the explanation, it is assumed that the data points are given in increasing order.) The cubic Hermite in the *i*-th segment has a starting value of  $y_i$  and an ending value of  $y_{i+1}$ . Its incoming tangent is

$$
DS_i = \frac{1}{2}(1-t_i)(1-c_i)(1+b_i)\frac{y_i - y_{i-1}}{x_{i+1} - x_i} + \frac{1}{2}(1-t_i)(1+c_i)(1-b_i)\frac{y_{i+1} - y_i}{x_{i+1} - x_i}
$$

**160** • **CsTCB JMSL**

where  $t_i$  is the *i*-th tension value,  $c_i$  is the *i*-th continuity value, and  $b_i$  is the *i*-th bias value. Its outgoing tangent is

$$
DD_i = \frac{1}{2}(1-t_i)(1+c_i)(1+b_i)\frac{y_i - y_{i-1}}{x_{i+1} - x_i} + \frac{1}{2}(1-t_i)(1-c_i)(1-b_i)\frac{y_{i+1} - y_i}{x_{i+1} - x_i}
$$

The value of the tangent at the endpoint, left, is given as:

$$
\frac{y_0 - y_{-1}}{x_1 - x_0}
$$

The value of the tangent at the endpoint, right, is given as:

$$
\frac{y_n - y_{n-1}}{x_n - x_{n-1}}
$$

By default the values of the tangents at the leftmost and rightmost endpoints are zero. These values can be reset via the setLeftEndTangent and setRightEndTangent methods.

The spline has a continuous first derivative  $(C^{-1})$  if at each data point the left and right tangents are equal. This is true if the continuity parameters, *c<sup>i</sup>* , are all zero. For any values of the parameters the spline is continuous  $(C^0)$ .

If  $t_i = c_i = b_i = 0$  for all *i*, then the curve is the Catmull-Rom spline.

The following chart shows the same data points interpolated with different parameter values. All of the tension, continuity, and bias parameters are zero except for the labeled parameter, which has the indicated value at all data points.

Tension controls how sharply the spline bends at the data points. The tension values can be set via the setTension method. If tension values are near +1, the curve tightens. If the tension values are near -1, the curve slackens.

The continuity parameter controls the continuity of the first derivative. The continuity values can be set via the setContinuity method. If the continuity value is zero, the spline's first derivative is continuous, so the spline is  $C^{-1}$ .

The bias parameter controls the weighting of the left and right tangents. If zero, the tangents are equally weighted. If the bias parameter is near +1, the left tangent dominates. If the bias parameter is near -1, the right tangent dominates. The bias values can be set via the setBias method.

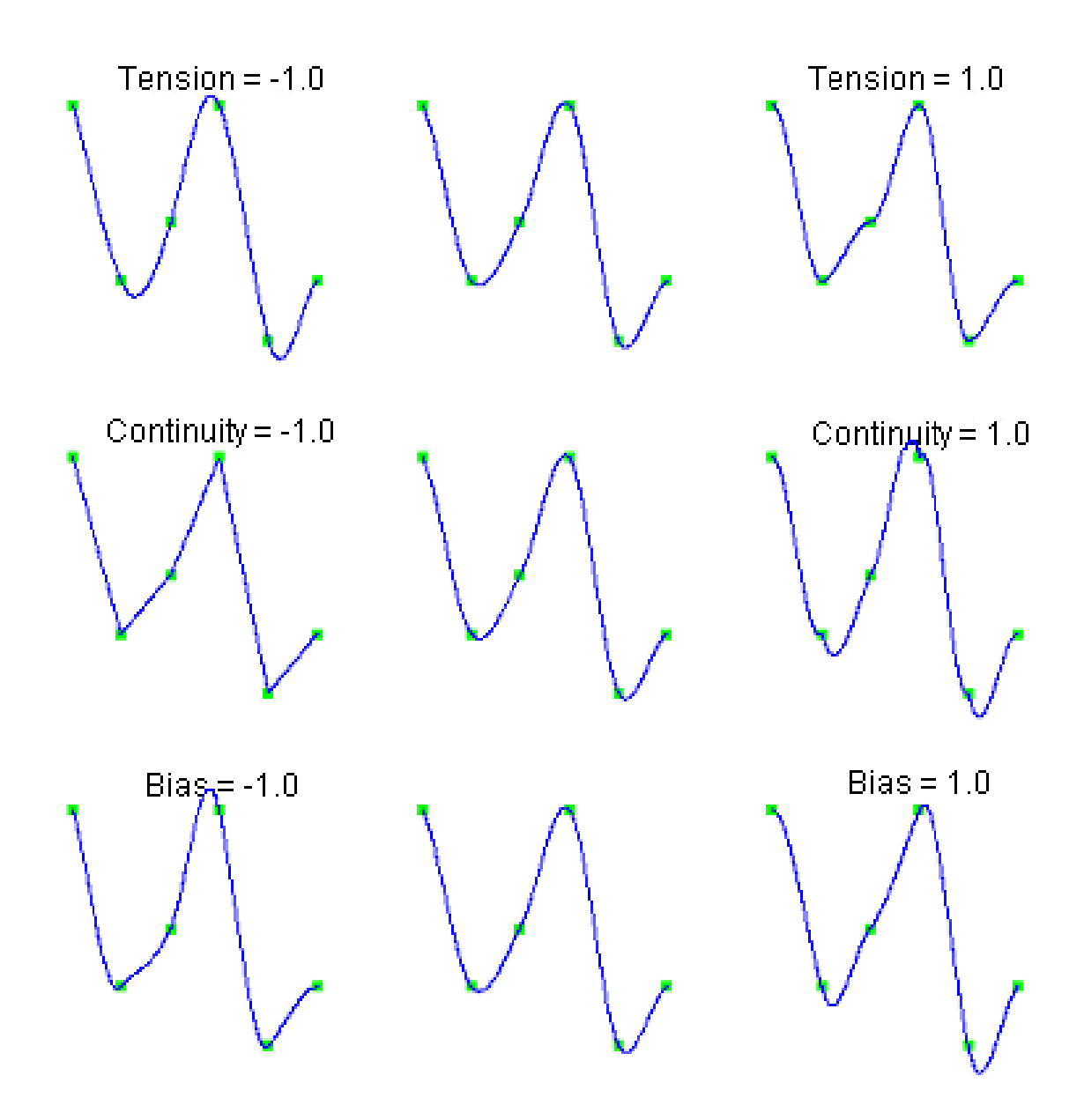

# **Constructor**

### **CsTCB** public CsTCB(double[] xData, double[] yData)

**162** • **CsTCB JMSL**

#### **Description**

Constructs the tension-continuity-bias (TCB) cubic spline interpolant to the given data points.

#### **Parameters**

xData – a double array containing the x-coordinates of the data. Values must be distinct. xData and yData must be of the same length.

yData – a double array containing the y-coordinates of the data. xData and yData must be of the same length.

# **Methods**

# **compute**

public void compute()

#### **Description**

Computes the tension-continuity-bias (TCB) cubic spline interpolant.

#### **getLeftEndTangent**

public double getLeftEndTangent()

#### **Description**

Returns the value of the tangent at the leftmost endpoint.

#### **Returns**

A double value of the tangent at the leftmost endpoint.

#### **getRightEndTangent**

public double getRightEndTangent()

#### **Description**

Returns the value of the tangent at the rightmost endpoint.

#### **Returns**

A double value of the tangent at the rightmost endpoint.

#### **setBias**

public void setBias(double[] bias)

#### **Description**

Sets the bias values at the data points.

**Interpolation and Approximation CsTCB • 163**
#### **Parameter**

bias – A double array of length xData.length which contains bias values in the interval [-1,1]. For each point, if the bias value is zero, the left and right side tangents are equally weighted. If the value is near +1, the left-side tangent dominates. If the value is near -1, the right side tangent dominates. By default, all values of bias are zero.

## **setContinuity**

public void setContinuity(double[] continuity)

#### **Description**

Sets the continuity values at the data points.

#### **Parameter**

continuity  $-A$  double array of length xData.length which contains continuity values in the interval  $[-1,1]$ . For each point, if the continuity value is zero, the curve is  $C<sup>1</sup>$  at that point. Otherwise, the curve has a corner at that point, but is still continuous (*C* 0 ). By default, all values of continuity are zero.

## **setLeftEndTangent**

public void setLeftEndTangent(double left)

## **Description**

Sets the value of the tangent at the left endpoint.

## **Parameter**

left – A double value of the tangent at the leftmost endpoint. The default value is zero.

## **setRightEndTangent**

public void setRightEndTangent(double right)

### **Description**

Sets the value of the tangent at the right endpoint.

## **Parameter**

right – A double value of the tangent at the rightmost endpoint. The default value is zero.

## **setTension**

public void setTension(double[] tension)

## **Description**

Sets the tension values at the data points.

### **Parameter**

tension – A double array of length xData.length which contains tension values in the interval  $[-1,1]$ . For each point, if the tension value is near  $+1$ , the curve is tightened at that point. If it is near -1, the curve is slack. By default, all values of tension are zero.

# **Example: The Kochanek-Bartels cubic spline interpolant**

This example interpolates to a set of points. At  $x = 3$ , the continuity and tension parameters are -1. At all other points, they are zero. Interpolated values are then printed.

```
import java.text.*;
import com.imsl.math.*;
public class CsTCBEx1 {
    public static void main(String args[]) {
        double[] xdata = {0., 1., 2., 3., 4., 5.};
        double[] ydata = {5., 2., 3., 5., 1., 2.};
        double[] continuity = \{0., 0., 0., -1., 0., 0.\};
        double[] tension = {0., 0., 0., -1., 0., 0.};
        CsTCB cs = new CsTCB(xdata, ydata);
        cs.setContinuity(continuity);
        cs.setTension(tension);
        cs.compute();
        NumberFormat nf = NumberFormat.getInstance();
        nf.setMaximumFractionDigits(4);
        nf.setMinimumFractionDigits(4);<br>System.out.println("x"+"
        System.out.println(" x " + " value ");
        for (int k = 0; k < 11; k++) {
            double x = (double) k / 2.0;double y = cs.value(x);
            System.out.println(" " + nf.format(x) + " + rf.format(y));}
    }
}
```
## **Output**

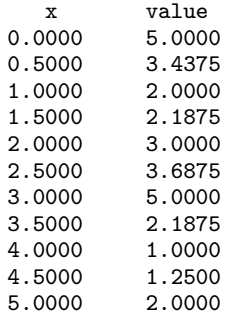

# **CsInterpolate class**

public class com.imsl.math.CsInterpolate extends com.imsl.math.Spline

Extension of the Spline class to interpolate data points.

CsInterpolate computes a  $C^2$  cubic spline interpolant to a set of data points  $(x_i,f_i)$  for  $i=0,\ldots,n-1.$ The breakpoints of the spline are the abscissas. Endpoint conditions can be automatically determined by the program, or explicitly specified by using the appropriate constructor. Constructors are provided that allow setting specific values for first or second derivative values at the endpoints, or for specifying conditions that correspond to the "not-a-knot" condition (see de Boor 1978).

The "not-a-knot" conditions require that the third derivative of the spline be continuous at the second and next-to-last breakpoint. If *n* is 2 or 3, then the linear or quadratic interpolating polynomial is computed, respectively.

If the data points arise from the values of a smooth, say,  $C^4$  function *f*, i.e.  $f_i = f(x_i)$ , then the error will behave in a predictable fashion. Let ξ be the breakpoint vector for the above spline interpolant. Then, the maximum absolute error satisfies

$$
|f-s|_{[\xi_0,\xi_n]}\leq C\left\|f^{(4)}\right\|_{[\xi_0,\xi_n]}|\xi|^4
$$

where

$$
|\xi| := \max_{i=0,...,n-1} |\xi_{i+1} - \xi_i|
$$

For more details, see de Boor (1978, pages 55-56).

## **Fields**

## **FIRST DERIVATIVE**

static final public int FIRST DERIVATIVE

**NOT A KNOT** static final public int NOT A KNOT

## **SECOND DERIVATIVE**

static final public int SECOND DERIVATIVE

**166 • CsInterpolate JMSL** 

# **Constructors**

## **CsInterpolate**

public CsInterpolate(double[] xData, double[] yData)

## **Description**

Constructs a cubic spline that interpolates the given data points. The interpolant satisfies the "not-a-knot" condition.

## **Parameters**

 $x$ Data – A double array containing the x-coordinates of the data. Values must be distinct.

yData – A double array containing the y-coordinates of the data. The arrays xData and yData must have the same length.

## **CsInterpolate**

public CsInterpolate(double[] xData, double[] yData, int typeLeft, double valueLeft, int typeRight, double valueRight)

### **Description**

Constructs a cubic spline that interpolates the given data points with specified derivative endpoint conditions.

## **Parameters**

xData – A double array containing the x-coordinates of the data. Values must be distinct.

yData – A double array containing the y-coordinates of the data. The arrays xData and yData must have the same length.

typeLeft – An int denoting the type of condition at the left endpoint. This can be NOT A KNOT, FIRST DERIVATIVE or SECOND DERIVATIVE.

valueLeft – A double value at the left endpoint. If typeLeft is NOT A KNOT this is ignored, Otherwise, it is the value of the specified derivative.

typeRight – An int denoting the type of condition at the right endpoint. This can be NOT A KNOT, FIRST DERIVATIVE or SECOND DERIVATIVE.

valueRight – A double value at the right endpoint.

# **Example: The cubic spline interpolant**

A cubic spline interpolant to a function is computed. The value of the spline at point 0.25 is printed.

```
import com.imsl.math.*;
public class CsInterpolateEx1 {
    public static void main(String args[]) {
        int n = 11;
        double x[] = new double[n];double y[] = new double[n];
```
**Interpolation and Approximation CsInterpolate** • **167** 

```
for (int k = 0; k < n; k++) {
            x[k] = (double) k / (double) (n - 1);y[k] = Math.\sin(15.0 * x[k]);}
        CsInterpolate cs = new CsInterpolate(x, y);double csv = cs.value(0.25);
        System.out.println("The computed cubic spline value at point .25 is "
               + csv);
    }
}
```
The computed cubic spline value at point .25 is -0.5487725038121579

# **CsPeriodic class**

public class com.imsl.math.CsPeriodic extends com.imsl.math.Spline

Extension of the Spline class to interpolate data points with periodic boundary conditions.

Class CsPeriodic computes a  $C^2$  cubic spline interpolant to a set of data points  $(x_i, f_i)$  for *i* = 0,...*n* − 1. The breakpoints of the spline are the abscissas. The program enforces periodic endpoint conditions. This means that the spline *s* satisfies  $s(a) = s(b)$ ,  $s'(a) = s'(b)$ , and  $s''(a) = s''(b)$ , where *a* is the leftmost abscissa and *b* is the rightmost abscissa. If the ordinate values corresponding to *a* and *b* are not equal, then a warning message is issued. The ordinate value at *b* is set equal to the ordinate value at *a* and the interpolant is computed.

If the data points arise from the values of a smooth (say  $C^4$ ) periodic function *f*, i.e.  $f_i = f(x_i)$ , then the error will behave in a predictable fashion. Let  $\xi$  be the breakpoint vector for the above spline interpolant. Then, the maximum absolute error satisfies

$$
|f-s|_{[\xi_0,\xi_{n-1}]} \leq C |f^{(4)}|_{[\xi_0,\xi_{n-1}]} |\xi|^4
$$

where

$$
|\xi| \, := \max_{i=1,\dots,n-1} |\xi_i - \xi_{i-1}|
$$

For more details, see de Boor (1978, pages 320-322).

**168** • **CsPeriodic JMSL**

# **Constructor**

## **CsPeriodic**

public CsPeriodic(double[] xData, double[] yData)

## **Description**

Constructs a cubic spline that interpolates the given data points with periodic boundary conditions.

## **Parameters**

xData – A double array containing the x-coordinates of the data. There must be at least 4 data points and values must be distinct.

yData – A double array containing the y-coordinates of the data. The arrays xData and yData must have the same length.

# **Example: The cubic spline interpolant with periodic boundary conditions**

A cubic spline interpolant to a function is computed. The value of the spline at point 0.23 is printed.

```
import com.imsl.math.*;
public class CsPeriodicEx1 {
   public static void main(String args[]) {
       int n = 11;
        double x[] = new double[n];double y[] = new double[n];double h = 2. * Math.PI / 15. / 10.;
       for (int k = 0; k < n; k++) {
           x[k] = h * (double) (k);y[k] = Math.\sin(15.0 * x[k]);}
       CsPeriodic cs = new CsPeriodic(x, y);
        double csv = cs.value(0.23);
        System.out.println("The computed cubic spline value at point .23 is "
               + csv);
    }
}
```
## **Output**

The computed cubic spline value at point .23 is -0.3034014726064514

# **CsShape class**

#### public class com.imsl.math.CsShape extends com.imsl.math.Spline

Extension of the Spline class to interpolate data points consistent with the concavity of the data.

Class CsShape computes a cubic spline interpolant to *n* data points  $x_i, f_i$  for  $i = 0, ..., n - 1$ . For ease of explanation, we will assume that  $x_i < x_{i+1}$ , although it is not necessary for the user to sort these data values. If the data are strictly convex, then the computed spline is convex,  $C^2$ , and minimizes the expression

$$
\int_{x_1}^{x_n} \left(g''\right)^2
$$

over all convex *C* 1 functions that interpolate the data. In the general case when the data have both convex and concave regions, the convexity of the spline is consistent with the data and the above integral is minimized under the appropriate constraints. For more information on this interpolation scheme, we refer the reader to Micchelli et al. (1985) and Irvine et al. (1986).

One important feature of the splines produced by this class is that it is not possible, a priori, to predict the number of breakpoints of the resulting interpolant. In most cases, there will be breakpoints at places other than data locations. The method is nonlinear; and although the interpolant is a piecewise cubic, cubic polynomials are not reproduced. (However, linear polynomials are reproduced.) This routine should be used when it is important to preserve the convex and concave regions implied by the data.

## **Constructor**

## **CsShape**

public CsShape(double[] xData, double[] yData) throws CsShape.TooManyIterationsException, SingularMatrixException

## **Description**

Construct a cubic spline interpolant which is consistent with the concavity of the data.

#### **Parameters**

 $xData - A$  double array containing the x-coordinates of the data. Values must be distinct.

yData – A double array containing the y-coordinates of the data. The arrays xData and yData must have the same length.

# **Example: The shape preserving cubic spline interpolant**

A cubic spline interpolant to a function is computed consistent with the concavity of the data. The spline value at 0.05 is printed.

## **170** • **CsShape JMSL**

```
import com.imsl.math.*;
public class CsShapeEx1 {
    public static void main(String args[]) throws com.imsl.IMSLException {
        double x[] = {0.00, 0.10, 0.20, 0.30, 0.40, 0.50, 0.60, 0.80, 1.00};
        double y[] = {0.00, 0.90, 0.95, 0.90, 0.10, 0.05, 0.05, 0.20, 1.00};
        CsShape cs = new CsShape(x, y);
        double \text{csv} = \text{cs.value}(0.05);
        System.out.println("The computed cubic spline value at point .05 is "
                + csv);
    }
}
```
The computed cubic spline value at point .05 is 0.5582312228648201

# **CsShape.TooManyIterationsException class**

static public class com.imsl.math.CsShape.TooManyIterationsException extends com.imsl.IMSLException

Too many iterations.

# **Constructors**

## **CsShape.TooManyIterationsException**

public CsShape.TooManyIterationsException()

## **Description**

Constructs a TooManyIterationsException object.

## **CsShape.TooManyIterationsException**

public CsShape.TooManyIterationsException(Object[] arguments)

## **Description**

Constructs a TooManyIterationsException object.

### **Parameter**

arguments – an Object array containing arguments used within the error message string

### **Interpolation and Approximation CsShape** • **171**

## **CsShape.TooManyIterationsException**

public CsShape.TooManyIterationsException(String key, Object[] arguments)

#### **Description**

Constructs a TooManyIterationsException object.

## **Parameters**

key – a String containing the error message

arguments – an Object array containing arguments used within the error message string

# **CsSmooth class**

public class com.imsl.math.CsSmooth extends com.imsl.math.Spline

Extension of the Spline class to construct a smooth cubic spline from noisy data points.

Class CsSmooth is designed to produce a  $C^2$  cubic spline approximation to a data set in which the function values are noisy. This spline is called a smoothing spline. It is a natural cubic spline with knots at all the data abscissas  $x = x$ Data, but it does not interpolate the data  $(x_i, f_i)$ . The smoothing spline *S* is the unique  $C^2$  function that minimizes

$$
\int\limits_a^b S''(x)^2\,dx
$$

subject to the constraint

$$
\sum_{i=0}^{n-1} |(S(x_i)-f_i)w_i|^2 \leq \sigma
$$

where  $\sigma$  is the smoothing parameter. The reader should consult Reinsch (1967) for more information concerning smoothing splines. CsSmooth solves the above problem when the user provides the smoothing parameter σ. CsSmoothC2 attempts to find the "optimal" smoothing parameter using the statistical technique known as cross-validation. This means that (in a very rough sense) one chooses the value of  $\sigma$  so that the smoothing spline  $(S_{\sigma})$  best approximates the value of the data at  $x_I$ , if it is computed using all the data except the *i*-th; this is true for all *i* = 0,...,*n*−1. For more information on this topic, we refer the reader to Craven and Wahba (1979).

# **Constructors**

## **CsSmooth**

public CsSmooth(double[] xData, double[] yData)

## **Description**

Constructs a smooth cubic spline from noisy data using cross-validation to estimate the smoothing parameter. All of the points have equal weights.

## **Parameters**

xData – A double array containing the x-coordinates of the data. Values must be distinct.

yData – A double array containing the y-coordinates of the data. The arrays xData and yData must have the same length.

## **CsSmooth**

public CsSmooth(double[] xData, double[] yData, double[] weight)

## **Description**

Constructs a smooth cubic spline from noisy data using cross-validation to estimate the smoothing parameter. Weights are supplied by the user.

## **Parameters**

xData – A double array containing the x-coordinates of the data. Values must be distinct.

yData – A double array containing the y-coordinates of the data. The arrays xData and yData must have the same length.

weight – A double array containing the relative weights. This array must have the same length as xData.

# **Example: The cubic spline interpolant to noisy data**

A cubic spline interpolant to noisy data is computed using cross-validation to estimate the smoothing parameter. The value of the spline at point 0.3010 is printed.

```
import com.imsl.math.*;
import com.imsl.stat.*;
public class CsSmoothEx1 {
   public static void main(String args[]) {
       int n = 300;
       double x[] = new double[n];double y[] = new double[n];for (int k = 0; k < n; k++) {
           x[k] = (3.0 * k) / (n - 1);y[k] = 1.0 / (0.1 + Math.pow(3.0 * (x[k] - 1.0), 4));}
```
// Seed the random number generator

**Interpolation and Approximation CSSMOOTH CSSMOOTH** • 173

```
Random rn = new Random();
        rn.setSeed(1234579L);
        rn.setMultiplier(16807);
        // Contaminate the data
        for (int i = 0; i < n; i++) {
            y[i] += 2.0 * rn.nextFloat() - 1.0;
        }
        // Smooth the data
        CsSmooth cs = new CsSmooth(x, y);
        double \text{csv} = \text{cs.value}(0.3010);
        System.out.println("The computed cubic spline value at point .3010 is "
                + csv);
    }
}
```
The computed cubic spline value at point .3010 is 0.10785822561423902

# **CsSmoothC2 class**

public class com.imsl.math.CsSmoothC2 extends com.imsl.math.Spline

Extension of the Spline class used to construct a spline for noisy data points using an alternate method.

Class CsSmoothC2 is designed to produce a  $C^2$  cubic spline approximation to a data set in which the function values are noisy. This spline is called a smoothing spline. It is a natural cubic spline with knots at all the data abscissas *x*, but it does not interpolate the data  $(x_i, f_i)$ . The smoothing spline  $S_{\sigma}$  is the unique  $C^2$  function that minimizes

$$
\int\limits_a^b s_\sigma''(x)^2\,dx
$$

subject to the constraint

.

$$
\sum_{i=0}^{n-1} |s_{\sigma}(x_i) - f_i|^2 \leq \sigma
$$

Recommended values for  $\sigma$  depend on the weights, *w*. If an estimate for the standard deviation of the error in the *y*-values is availiable, then  $w_i$  should be set to this value and the smoothing parameter should be choosen in the confidence interval corresponding to the left side of the above inequality. That is,

$$
n-\sqrt{2n}\leq \sigma\leq n+\sqrt{2n}
$$

**174** • **CsSmoothC2 JMSL**

CsSmoothC2 is based on an algorithm of Reinsch (1967). This algorithm is also discussed in de Boor (1978, pages 235-243).

## **Constructors**

## **CsSmoothC2**

public CsSmoothC2(double[] xData, double[] yData, double sigma)

### **Description**

Constructs a smooth cubic spline from noisy data using an algorithm based on Reinsch (1967). All of the points have equal weights.

### **Parameters**

xData – A double array containing the x-coordinates of the data. Values must be distinct.

yData – A double array containing the y-coordinates of the data. The arrays xData and yData must have the same length.

sigma – A double value specifying the smoothing parameter. Sigma must not be negative.

## **CsSmoothC2**

public CsSmoothC2(double[] xData, double[] yData, double[] weight, double sigma)

### **Description**

Constructs a smooth cubic spline from noisy data using an algorithm based on Reinsch (1967) with weights supplied by the user.

### **Parameters**

xData – A double array containing the x-coordinates of the data. Values must be distinct.

yData – A double array containing the y-coordinates of the data. The arrays xData and yData must have the same length.

weight – A double array containing the weights. The arrays xData and weight must have the same length.

sigma – A double value specifying the smoothing parameter. Sigma must not be negative.

## **Example: The cubic spline interpolant to noisy data with supplied weights**

A cubic spline interpolant to noisy data is computed using supplied weights and smoothing parameter. The value of the spline at point 0.3010 is printed.

```
import com.imsl.math.*;
import com.imsl.stat.*;
```
public class CsSmoothC2Ex1 {

**Interpolation and Approximation CsSmoothC2** • 175

```
public static void main(String args[]) {
   // Set up a grid
   int n = 300;
   double x[] = new double[n];double y[] = new double[n];for (int k = 0; k < n; k++) {
       x[k] = 3. * ((double) (k) / (double) (n - 1));y[k] = 1. / (.1 + Math.pow(3. * (x[k] - 1.), 4));}
   // Seed the random number generator
   Random rn = new Random();
   rn.setSeed(1234579);
   rn.setMultiplier(16807);
    // Contaminate the data
   for (int i = 0; i < n; i++) {
       y[i] = y[i] + 2. * rn.nextFloat() - 1.;
    }
   // Set the weights
   double sdev = 1. / Math.sqrt(3.);double weights[] = new double[n];for (int i = 0; i < n; i++) {
        weights[i] = sdev;
    }
    // Set the smoothing parameter
   double smpar = (double) n;
    // Smooth the data
   CsSmoothC2 cs = new CsSmoothC2(x, y, weights, smpar);
    double \text{csv} = \text{cs.value}(0.3010);
   System.out.println("The computed cubic spline value at point .3010 is "
           + csv);
}
```
}

The computed cubic spline value at point .3010 is 0.06458434076780883

# **BSpline class**

abstract public class com.imsl.math.BSpline implements Serializable, Cloneable BSpline represents and evaluates univariate B-splines.

## **176** • **BSpline JMSL**

B-splines provide a particularly convenient and suitable basis for a given class of smooth ppoly functions. Such a class is specified by giving its breakpoint sequence, its order *k*, and the required smoothness across each of the interior breakpoints. The corresponding B-spline basis is specified by giving its knot sequence  $t \in \mathbb{R}^M$ . The specification rule is as follows: If the class is to have all derivatives up to and including the j-th derivative continuous across the interior breakpoint ξ*<sup>i</sup>* , then the number ξ*<sup>i</sup>* should occur  $k - j - 1$  times in the knot sequence. Assuming that  $\xi_1$  and  $\xi_n$  are the endpoints of the interval of interest, choose the first *k* knots equal to  $\xi_1$  and the last *k* knots equal to  $\xi_n$ . This can be done because the B-splines are defined to be right continuous near  $\xi_1$  and left continuous near  $\xi_n$ .

When the above construction is completed, a knot sequence **t** of length *M* is generated, and there are *m*: = *M-k* B-splines of order *k*, for example *B*0,...,*Bm*−1, spanning the ppoly functions on the interval with the indicated smoothness. That is, each ppoly function in this class has a unique representation  $p = a_0B_0 + a_1B_1 + ... + a_{m-1}B_{m-1}$  as a linear combination of B-splines. A B-spline is a particularly compact piecewise polynomial function.  $B_i$  is a nonnegative function that is nonzero only on the interval  $[\mathbf{t}_i, \mathbf{t}_{i+k}]$ . More precisely, the support of the i-th B-spline is  $[t_i, t_{i+k}]$ . No piecewise polynomial function in the same class (other than the zero function) has smaller support (i.e., vanishes on more intervals) than a B-spline. This makes B-splines particularly attractive basis functions since the influence of any particular B-spline coefficient extends only over a few intervals.

## **Fields**

## **coef**

protected double[] coef

The B-spline coefficient array.

## **knot** protected double[] knot

The knot array of length *n + order*, where *n* is the number of coefficients in the B-spline.

## **order**

protected int order

Order of the spline.

## **Constructor**

**BSpline** public BSpline()

**Interpolation and Approximation BSpline** • **177** 

# **Methods**

## **derivative**

public double derivative(double x)

## **Description**

Returns the value of the first derivative of the B-spline at a point.

## **Parameter**

 $x - a$  double specifying a point at which the derivative is to be evaluated

## **Returns**

a double containing the value of the first derivative of the B-spline at the point x

## **derivative**

public double derivative(double x, int ideriv)

## **Description**

Returns the value of the derivative of the B-spline at a point.

## **Parameters**

 $x - a$  double specifying a point at which the derivative is to be evaluated

ideriv – an int specifying the derivative to be computed. If zero, the function value is returned. If one, the first derivative is returned, etc.

## **Returns**

a double containing the value of the derivative of the B-spline at the point x

### **derivative**

public double[] derivative(double[] x, int ideriv)

### **Description**

Returns the value of the derivative of the B-spline at each point of an array.

## **Parameters**

 $x - a$  double array of points at which the derivative is to be evaluated

ideriv – an int specifying the derivative to be computed. If zero, the function value is returned. If one, the first derivative is returned, etc.

## **Returns**

a double array containing the value of the derivative the B-spline at each point of the array x

## **getKnots**

public double[] getKnots()

## **Description**

Returns a copy of the knot sequence.

## **178** • **BSpline JMSL**

## **Returns**

a double array containing a copy of the knot sequence.

## **getSpline**

public Spline getSpline()

## **Description**

Returns a Spline representation of the B-spline.

## **Returns**

a Spline representation of the BSpline

## **integral**

public double integral(double a, double b)

## **Description**

Returns the value of an integral of the B-spline.

## **Parameters**

- a a double specifying the lower limit of integration
- b a double specifying the upper limit of integration

## **Returns**

a double which specifies the B-spline integral value from a to b

## **value**

public double value(double x)

## **Description**

Returns the value of the B-spline at a point.

## **Parameter**

 $x - a$  double specifying the point at which the B-spline is to be evaluated

## **Returns**

a double giving the value of the B-spline at the point x

## **value**

public double[] value(double[] x)

### **Description**

Returns the value of the B-spline at each point of an array.

## **Parameter**

 $x - a$  double array of points at which the B-spline is to be evaluated

## **Returns**

a double array containing the value of the B-spline at each point of the array x

## **Interpolation and Approximation BSpline** • 179

# **BsInterpolate class**

public class com.imsl.math.BsInterpolate extends com.imsl.math.BSpline

Extension of the BSpline class to interpolate data points.

Given the data points  $x = x$ Data,  $f = y$ Data, and *n* the number of elements in xData and yData, the default action of BsInterpolate computes a cubic (order = 4) spline interpolant *s* to the data using a default "not-a-knot" knot sequence. Constructors are also provided that allow the order and knot sequence to be specified. This algorithm is based on the routine SPLINT by de Boor (1978, p. 204).

First, the xData vector is sorted and the result is stored in *x*. The elements of yData are permuted appropriately and stored in *f*, yielding the equivalent data  $(x_i, f_i)$  for  $i = 0$  to *n-1*. The following preliminary checks are performed on the data, with  $k =$  order. We verify that

 $x_i < x_{i+1}$  for  $i = 0, \ldots, n-2$  $t_i < t_{i+k}$  for  $i = 0, ..., n-1$  $t_i < t_{i+1}$  for  $i = 0, \ldots, n+k-2$ 

The first test checks to see that the abscissas are distinct. The second and third inequalities verify that a valid knot sequence has been specified.

In order for the interpolation matrix to be nonsingular, we also check **t***k*−<sup>1</sup> ≤ *x<sup>i</sup>* ≤ **t***<sup>n</sup>* for *i* = 0 to *n-1*. This first inequality in the last check is necessary since the method used to generate the entries of the interpolation matrix requires that the *k* possibly nonzero B-splines at *x<sup>i</sup>* , *Bj*−*k*+1,...,*B<sup>j</sup>* where *j* satisfies **t**<sub>*j*</sub> ≤ *x*<sub>*i*</sub> < **t**<sub>*j*+1</sub> be well-defined (that is, *j* − *k* + 1 ≥ 0).

# **Constructors**

## **BsInterpolate**

public BsInterpolate(double[] xData, double[] yData)

### **Description**

Constructs a B-spline that interpolates the given data points. The computed B-spline will be order 4 (cubic) and have a default "not-a-knot" spline knot sequence.

### **Parameters**

xData – A double array containing the x-coordinates of the data. Values must be distinct.

yData – A double array containing the y-coordinates of the data. The arrays xData and yData must have the same length.

### **BsInterpolate**

public BsInterpolate(double[] xData, double[] yData, int order)

## **180 • BsInterpolate JMSL**

## **Description**

Constructs a B-spline that interpolates the given data points and order, using a default "not-a-knot" spline knot sequence.

## **Parameters**

xData – A double array containing the x-coordinates of the data. Values must be distinct.

yData – A double array containing the y-coordinates of the data.The arrays xData and yData must have the same length.

order – An int denoting the order of the B-spline.

## **BsInterpolate**

public BsInterpolate(double[] xData, double[] yData, int order, double[] knot)

## **Description**

Constructs a B-spline that interpolates the given data points, using the specified order and knots.

## **Parameters**

xData – A double array containing the x-coordinates of the data. Values must be distinct.

yData – A double array containing the y-coordinates of the data.The arrays xData and yData must have the same length.

order – An int denoting the order of the spline.

knot – A double array containing the knot sequence for the B-spline.

# **Example: The B-spline interpolant**

A B-Spline interpolant to data is computed. The value of the spline at point .23 is printed.

```
import com.imsl.math.*;
public class BsInterpolateEx1 {
    public static void main(String args[]) {
        int n = 11;
        double x[] = new double[n];double y[] = new double[n];double h = 2. * Math.PI / 15. / 10.;
       for (int k = 0; k < n; k++) {
           x[k] = h * (double) (k);y[k] = Math.\sin(15.0 * x[k]);}
       BsInterpolate bs = new BsInterpolate(x, y);
        double bsv = bs.value(0.23);
        System.out.println("The computed B-spline value at point .23 is "
               + bsv);
    }
}
```
**Interpolation and Approximation BsInterpolate** • 181

The computed B-spline value at point .23 is -0.3034183992767692

# **BsLeastSquares class**

public class com.imsl.math.BsLeastSquares extends com.imsl.math.BSpline

Extension of the BSpline class to compute a least squares spline approximation to data points.

Let's make the identifications

 $n = xData.length$ 

*x* = xData

*f* = yData

 $m = n$ Coef

 $k =$  order

For convenience, we assume that the sequence  $x$  is increasing, although the class does not require this.

By default,  $k = 4$ , and the knot sequence we select equally distributes the knots through the distinct  $x_i$ 's. In particular, the  $m + k$  knots will be generated in  $[x_1, x_n]$  with  $k$  knots stacked at each of the extreme values. The interior knots will be equally spaced in the interval.

Once knots **t** and weights *w* are determined, then the spline least-squares fit to the data is computed by minimizing over the linear coefficients *a<sup>j</sup>*

$$
\sum_{i=0}^{n-1} w_i \bigg[ f_i - \sum_{j=1}^m a_j B_j(x_i) \bigg]^2
$$

where the  $B_j$ ,  $j = 1, ..., m$  are a (B-spline) basis for the spline subspace.

This algorithm is based on the routine L2APPR by deBoor (1978, p. 255).

## **Fields**

**nCoef** protected int nCoef

Number of B-spline coefficients.

## **182** • **BsLeastSquares JMSL**

## **weight**

protected double[] weight

The weight array of length *n*, where *n* is the number of data points fit.

# **Constructors**

## **BsLeastSquares**

public BsLeastSquares(double[] xData, double[] yData, int nCoef)

### **Description**

Constructs a least squares B-spline approximation to the given data points.

## **Parameters**

xData – A double array containing the x-coordinates of the data.

yData – A double array containing the y-coordinates of the data. The arrays xData and yData must have the same length.

nCoef – An int denoting the linear dimension of the spline subspace. It should be smaller than the number of data points and greater than or equal to the order of the spline (whose default value is 4).

## **BsLeastSquares**

public BsLeastSquares(double[] xData, double[] yData, int nCoef, int order)

### **Description**

Constructs a least squares B-spline approximation to the given data points.

### **Parameters**

xData – A double array containing the x-coordinates of the data.

yData – A double array containing the y-coordinates of the data. The arrays xData and yData must have the same length.

nCoef – An int denoting the linear dimension of the spline subspace. It should be smaller than the number of data points and greater than or equal to the order of the spline.

order – An int denoting the order of the spline.

## **BsLeastSquares**

public BsLeastSquares(double[] xData, double[] yData, int nCoef, int order, double[] weight, double[] knot)

### **Description**

Constructs a least squares B-spline approximation to the given data points.

**Interpolation and Approximation <b>BSLeastSquares** • 183

#### **Parameters**

xData – A double array containing the x-coordinates of the data.

yData – A double array containing the y-coordinates of the data. The arrays xData and yData must have the same length.

nCoef – An int denoting the linear dimension of the spline subspace. It should be smaller than the number of data points and greater than or equal to the order of the spline.

order – An int denoting the order of the spline.

weight – A double array containing the weights for the data. The arrays xData, yData and weights must have the same length.

knot – A double array containing the knot sequence for the spline.

## **Example: The B-spline least squares fit**

A B-Spline least squares fit to data is computed. The value of the spline at point 4.5 is printed.

```
import com.imsl.math.*;
public class BsLeastSquaresEx1 {
    public static void main(String args[]) {
        double x[] = {0, 1, 2, 3, 4, 5, 8, 9, 10};
       double y[] = \{1.0, 0.8, 2.4, 3.1, 4.5, 5.8, 6.2, 4.9, 3.7\};BsLeastSquares bs = new BsLeastSquares(x, y, 5);
        double bsv = bs.value(4.5);
        System.out.println("The computed B-spline value at point 4.5 is "
               + bsv);
    }
}
```
## **Output**

The computed B-spline value at point 4.5 is 5.228554323596942

# **Spline2D class**

abstract public class com.imsl.math.Spline2D implements Serializable, Cloneable

Represents and evaluates tensor-product splines.

The simplest method of obtaining multivariate interpolation and approximation functions is to take univariate methods and form a multivariate method via tensor products. In the case of two-dimensional spline interpolation, the derivation proceeds as follows: Let  $t<sub>x</sub>$  be a knot sequence for splines of order  $k<sub>x</sub>$ , and  $t_y$  be a knot sequence for splines of order  $k_y$ . Let  $N_x + k_x$  be the length of  $t_x$ , and  $N_y + k_x$  be the length of  $t<sub>y</sub>$ . Then, the tensor-product spline has the following form:

$$
\sum_{m=0}^{N_{y}-1} \sum_{n=0}^{N_{x}-1} c_{nm} B_{n,k_{x},t_{x}}(x) B_{m,k_{y},t_{y}}(y)
$$

Given two sets of points

and

$$
\left\{y_j\right\}_{j=1}^{N_y}
$$

 ${x_i}_{i=1}^{N_x}$ 

for which the corresponding univariate interpolation problem can be solved, the tensor-product interpolation problem finds the coefficients *cnm* so that

$$
\sum_{m=0}^{N_y-1} \sum_{n=0}^{N_x-1} c_{nm} B_{n,k_x,t_x}(x_i) B_{m,k_y,t_y}(y_j) = f_{ij}
$$

This problem can be solved efficiently by repeatedly solving univariate interpolation problems as described in de Boor (1978, p. 347).

## **Constructor**

## **Spline2D**

public Spline2D()

## **Methods**

## **derivative**

public double derivative(double x, double y, int xPartial, int yPartial)

#### **Description**

Returns the value of the partial derivative of the tensor-product spline at the point *(x, y)*.

## **Parameters**

x – a double scalar specifying the *x*-coordinate of the evaluation point for the tensor-product spline.

y – a double scalar specifying the *y*-coordinate of the evaluation point for the tensor-product spline.

xPartial – an int scalar specifying the *x*-partial derivative.

yPartial – an int scalar specifying the *y*-partial derivative.

**Interpolation and Approximation Spline2D** • **185** 

## **Returns**

a double scalar containing the value of the partial derivative

$$
\frac{\partial^{i+j} s}{\partial^i x \, \partial^j y}
$$

where  $i = x$ Partial and  $j = y$ Partial, at  $(x, y)$ .

## **derivative**

```
public double[][] derivative(double[] xVec, double[] yVec, int xPartial, int
yPartial)
```
## **Description**

Returns the values of the partial derivative of the tensor-product spline of an array of points.

## **Parameters**

xVec – a double array specifying the *x*-coordinates at which the spline is to be evaluated.

yVec – a double array specifying the *y*-coordinates at which the spline is to be evaluated.

xPartial – an int scalar specifying the *x*-partial derivative.

yPartial – an int scalar specifying the *y*-partial derivative.

## **Returns**

a double matrix containing the values of the partial derivatives

$$
\frac{\partial^{i+j} s}{\partial^i x \, \partial^j y}
$$

where  $i = x$ **Partial** and  $j = y$ **Partial**, at each  $(x, y)$ .

## **getCoefficients**

public double[][] getCoefficients()

### **Description**

Returns the coefficients for the tensor-product spline.

### **Returns**

a double matrix containing the coefficients.

## **getXKnots**

public double[] getXKnots()

### **Description**

Returns the knot sequences in the *x*-direction.

## **Returns**

a double array containing the knot sequences of the spline in the *x*-direction.

## **getYKnots**

public double[] getYKnots()

## **186** • **Spline2D JMSL**

## **Description**

Returns the knot sequences in the *y*-direction.

## **Returns**

a double array containing the knot sequences of the spline in the *y*-direction.

## **integral**

public double integral(double a, double b, double c, double d)

## **Description**

Returns the value of an integral of a tensor-product spline on a rectangular domain.

If *s* is the spline, then the integral method returns

$$
\int_{a}^{b} \int_{c}^{d} s(x,y) dy dx
$$

This method uses the (univariate integration) identity (22) in de Boor (1978, p. 151)

$$
\int_{t_0}^{x} \sum_{i=0}^{n-1} \alpha_i B_{i,k}(\tau) d\tau = \sum_{i=0}^{r-1} \left[ \sum_{j=0}^{i} \alpha_j \frac{t_{j+k} - t_j}{k} \right] B_{i,k+1}(x)
$$

where  $t_0 \leq x \leq t_r$ .

It assumes (for all knot sequences) that the first and last *k* knots are stacked, that is,  $t_0 = \ldots = t_{k-1}$  and  $t_n = \ldots = t_{n+k-1}$ , where *k* is the order of the spline in the *x* or *y* direction.

## **Parameters**

- a a double specifying the lower limit for the first variable of the tensor-product spline.
- b a double specifying the upper limit for the first variable of the tensor-product spline.
- c a double specifying the lower limit for the second variable of the tensor-product spline.
- d a double specifying the upper limit for the second variable of the tensor-product spline.

## **Returns**

a double, the integral of the tensor-product spline over the rectangle [a, b] by [c, d].

## **value**

```
public double value(double x, double y)
```
## **Description**

Returns the value of the tensor-product spline at the point *(x, y)*.

## **Parameters**

x – a double scalar specifying the *x*-coordinate of the evaluation point for the tensor-product spline.

y – a double scalar specifying the *y*-coordinate of the evaluation point for the tensor-product spline.

**Interpolation and Approximation Spline2D** • 187

#### **Returns**

a double scalar containing the value of the tensor-product spline.

## **value**

public double[][] value(double[] xVec, double[] yVec)

### **Description**

Returns the values of the tensor-product spline of an array of points.

## **Parameters**

xVec – a double array specifying the *x*-coordinates at which the spline is to be evaluated.

yVec – a double array specifying the *y*-coordinates at which the spline is to be evaluated.

### **Returns**

a double matrix containing the values evaluated.

# **Spline2DInterpolate class**

public class com.imsl.math.Spline2DInterpolate extends com.imsl.math.Spline2D

Computes a two-dimensional, tensor-product spline interpolant from two-dimensional, tensor-product data.

The class Spline2DInterpolate computes a tensor-product spline interpolant. The tensor-product spline interpolant to data  $\{(x_i, y_j, f_{ij})\}$ , where  $0 \le i \le (n_x - 1)$  and  $0 \le j \le (n_y - 1)$  has the form

$$
\sum_{m=0}^{n_y-1} \sum_{n=0}^{n_x-1} c_{nm} B_{n,k_x,t_x}(x) B_{m,k_y,t_y}(y)
$$

where  $k_x$  and  $k_y$  are the orders of the splines. These numbers are defaulted to be 4, but can be set to any positive integer using x0rder and y0rder in the constructor. Likewise,  $t_x$  and  $t_y$  are the corresponding knot sequences (xKnots and yKnots). These default values are selected by Spline2DInterpolate. The algorithm requires that

$$
t_x(k_x - 1) \le x_i \le t_x(n_x) \qquad 0 \le i \le n_x - 1
$$
  

$$
t_y(k_y - 1) \le y_j \le t_y(n_y - 1) \qquad 0 \le j \le n_y - 1
$$

Tensor-product spline interpolants in two dimensions can be computed quite efficiently by solving (repeatedly) two univariate interpolation problems.

The computation is motivated by the following observations. It is necessary to solve the system of equations

$$
\sum_{m=0}^{n_y-1} \sum_{n=0}^{n_x-1} c_{nm} B_{n,k_x,t_x}(x_i) B_{m,k_y,t_y}(y_j) = f_{ij}
$$

**188 • Spline2DInterpolate JMSL** 

Setting

$$
h_{mi} = \sum_{n=0}^{n_x - 1} c_{nm} B_{n,k_x,t_x}(x_i)
$$

note that for each fixed *i* from 0 to  $n_x - 1$ , we have  $n_y$  linear equations in the same number of unknowns as can be seen below:

$$
\sum_{m=0}^{n_y-1} h_{mi} B_{m,k_y,t_y}(y_j) = f_{ij}
$$

$$
\sum_{m=0}^{n_y-1} \sum_{n=0}^{n_x-1} c_{nm} B_{n,k_x,t_x}(x_i) B_{m,k_y,t_y}(y_j) = f_{ij}
$$

Setting

$$
h_{mi} = \sum_{n=0}^{n_x - 1} c_{nm} B_{m,k_x,t_x}(x_i)
$$

note that for each fixed *i* from 0 to  $n_x - 1$ , we have  $n_y - 1$  linear equations in the same number of unknowns as can be seen below:

$$
\sum_{m=0}^{n_y-1} h_{mi} B_{n,k_y,t_y}(y_j) = f_{ij}
$$

The same matrix appears in all of the equations above:

$$
[B_{m,k_y,t_y}(y_j)] \quad 0 \leq m, j \leq n_y-1
$$

Thus, only factor this matrix once and then apply this factorization to the *n<sup>x</sup>* right-hand sides. Once this is done and  $h_{mi}$  is computed, then solve for the coefficients  $c_{nm}$  using the relation

$$
\sum_{n=0}^{n_x-1} c_{nm} B_{n,k_x,t_x}(x_i) = h_{mi}
$$

for *n* from 0 to  $n_y - 1$ , which again involves one factorization and  $n_y$  solutions to the different right-hand sides. The class Spline2DInterpolate is based on the routine SPLI2D by de Boor (1978, p. 347).

## **Constructors**

## **Spline2DInterpolate**

public Spline2DInterpolate(double[] xData, double[] yData, double[][] fData)

## **Description**

Constructor for Spline2DInterpolate.

**Interpolation and Approximation Spline2DInterpolate** • **189**

#### **Parameters**

xData – a double array containing the data points in the *x*-direction.

yData – a double array containing the data points in the *y*-direction.

fData – a double matrix of size xData.length by yData.length containing the values to be interpolated.

## **Spline2DInterpolate**

public Spline2DInterpolate(double[] xData, double[] yData, double[][] fData, int xOrder, int yOrder)

#### **Description**

Constructor for Spline2DInterpolate.

#### **Parameters**

xData – a double array containing the data points in the *x*-direction.

yData – a double array containing the data points in the *y*-direction.

fData – a double matrix of size xData.length by yData.length containing the values to be interpolated.

xOrder – an int scalar value specifying the order of the spline in the *x*-direction. xOrder must be at least 1. Default:  $x0$ rder = 4, tensor-product cubic spline.

yOrder – an int scalar value specifying the order of the spline in the *y*-direction. yOrder must be at least 1. Default:  $y0$ rder = 4, tensor-product cubic spline.

#### **Spline2DInterpolate**

public Spline2DInterpolate(double[] xData, double[] yData, double[][] fData, int xOrder, int yOrder, double[] xKnots, double[] yKnots)

#### **Description**

Constructor for Spline2DInterpolate.

#### **Parameters**

xData – a double array containing the data points in the *x*-direction.

yData – a double array containing the data points in the *y*-direction.

fData – a double matrix of size xData.length by yData.length containing the values to be interpolated.

xOrder – an int scalar value specifying the order of the spline in the *x*-direction. xOrder must be at least 1. Default:  $x0$ rder = 4, tensor-product cubic spline.

yOrder – an int scalar value specifying the order of the spline in the *y*-direction. yOrder must be at least 1. Default:  $y0$ rder = 4, tensor-product cubic spline.

xKnots – a double array of size xData.length + xOrder specifying the knot sequences of the spline in the *x*-direction. Default knot sequences are selected by the class.

yKnots – a double array of size yData.length + yOrder specifying the knot sequences of the spline in the *y*-direction. Default knot sequences are selected by the class.

## **190** • **Spline2DInterpolate JMSL**

# **Example 1**

A tensor-product spline interpolant to a function

$$
f(x, y) = x^3 + y^2
$$

is computed. The values of the interpolant and the error on a  $4 \times 4$  grid are displayed.

```
import java.text.*;
import com.imsl.math.*;
public class Spline2DInterpolateEx1 {
   private static double F(double x, double y) {
        return (x * x * x + y * y);
    }
    public static void main(String args[]) {
        int nData = 11;
        int outData = 2;
        double[] [] float = new double[nData][nData];
        double[] xData = new double[nData];
        double[] yData = new double[nData];
        double x, y, z;
        // Set up grid
        for (int i = 0; i < nData; i++) {
            xData[i] = yData[i] = (double) i / ((double) (nData - 1));}
        for (int i = 0; i < nData; i++) {
            for (int j = 0; j < nData; j++) {
                fbata[i][j] = F(xData[i], yData[j]);}
        }
        // Compute tensor-product interpolant
        Spline2DInterpolate spline
                = new Spline2DInterpolate(xData, yData, fData);
        NumberFormat nf = NumberFormat.getInstance();
        nf.setMaximumFractionDigits(4);
        nf.setMinimumFractionDigits(4);
        // Print results
        System.out.println(" x y F(x, y) "
                + "Interpolant Error");
        for (int i = 0; i < outData; i++) {
            x = (double) i / (double) (outData);for (int j = 0; j < outData; j++) {
                y = (double) j / (double) (outData);
                z = spline.value(x, y);
                System.out.println(nf.format(x) + " " + nf.format(y) + " "
                        + n\overline{f}.format(F(x, y)) + " " + nf.format(z) + " " + nf.format(Math.abs(F(x, y) - z))):" + nf.format(Math.abs(F(x, y) - z)));
            }
```
**Interpolation and Approximation Spline2DInterpolate** • **191**

} } }

## **Output**

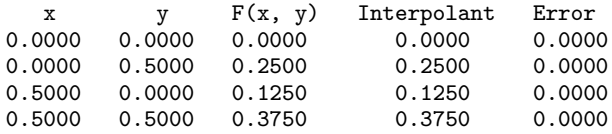

# **Example 2**

A tensor-product spline interpolant to a function

$$
f(x, y) = x^3 + y^2
$$

is computed. The values of the interpolant and the error on a 4 x 4 grid are displayed. Notice that the first interpolant with order  $= 3$  does not reproduce the cubic data, while the second interpolant with order  $= 6$ does reproduce the data.

```
import java.text.*;
import com.imsl.math.*;
public class Spline2DInterpolateEx2 {
   private static double F(double x, double y) {
       return (x * x * x + y * y);
    }
   public static void main(String args[]) {
       int nData = 7;
       int outData = 4;
       double[][] fData = new double[nData][nData];
       double[] xData = new double[nData];
       double[] yData = new double[nData];
       double x, y, z;
        // Set up grid
       for (int i = 0; i < nData; i++) {
            xData[i] = yData[i] = (double) i / ((double) (nData - 1));}
       for (int i = 0; i < nData; i++) {
            for (int j = 0; j < nData; j++) {
                fbata[i][j] = F(xData[i], yData[j]);}
       }
       NumberFormat nf = NumberFormat.getInstance();
       nf.setMaximumFractionDigits(4);
```

```
nf.setMinimumFractionDigits(4);
    for (int order = 3; order < 7; order += 3) {
        // Compute tensor-product interpolant
        Spline2DInterpolate spline
               = new Spline2DInterpolate(xData, yData,
                       fData, order, order);
        // Print results
        System.out.println("\nThe order of the spline is " + order);
        System.out.println(" x \t y \t F(x, y) "+ "Interpolant Error");
        for (int i = 0; i < outData; i++) {
           x = (double) i / (double) (outData);for (int j = 0; j < outData; j++) {
               y = (double) j / (double) (outData);
               z = spline.value(x, y);
                System.out.println(nf.format(x) + " " + nf.format(y))+ " " + nf.format(F(x, y)) + " "
                       + nf.format(z) + "
                       + nf.format(Math.abs(F(x, y) - z)));
           }
       }
   }
}
```
}

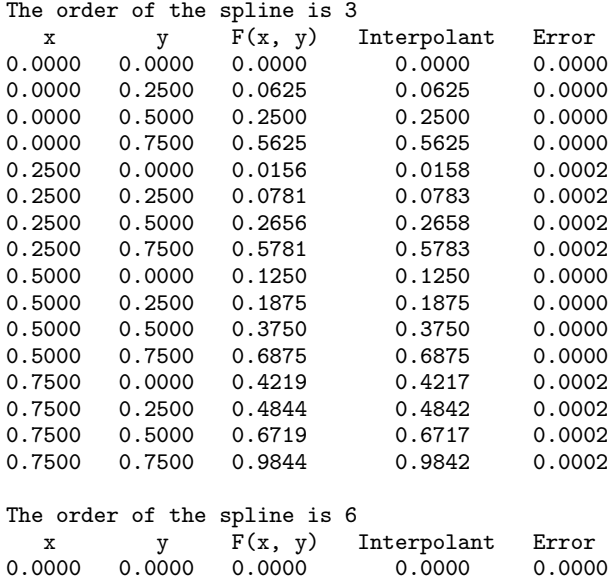

## **Interpolation and Approximation Spline2DInterpolate** • 193

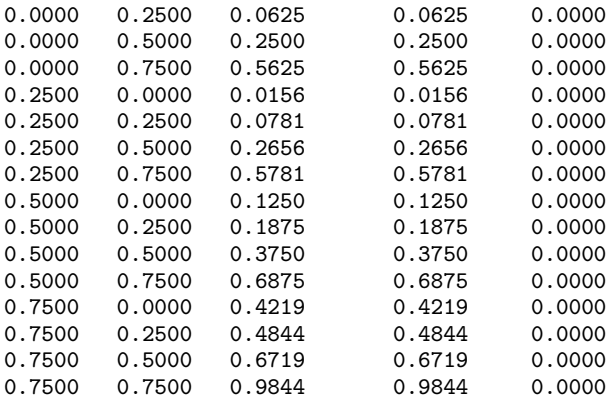

# **Example 3**

A spline interpolant *s* to a function

$$
f(x, y) = x^3 y^2
$$

is constructed. Then, the values of the partial derivative

$$
\frac{\partial^3 s(x,y)}{\partial x^2 2y}
$$

and the error are computed on a 4 x 4 grid.

```
import java.text.*;
import com.imsl.math.*;
public class Spline2DInterpolateEx3 {
    private static double F(double x, double y) {
       return (x * x * x * y * y);
    }
    private static double F21(double x, double y) {
       return (6.0 * x * 2.0 * y);}
    public static void main(String args[]) {
       int nData = 11;
       int outData = 2;
        double[] [] float = new double[nData][nData];
        double[] xData = new double[nData];
        double[] yData = new double[nData];
       double x, y, z;
        // Set up grid
       for (int i = 0; i < nData; i++) {
            xData[i] = yData[i] = (double) i / ((double) (nData - 1));}
```
**194 • Spline2DInterpolate JMSL** 

```
for (int i = 0; i < nData; i++) {
         for (int j = 0; j < nData; j++) {
              fbata[i][j] = F(xData[i], yData[j]);}
    }
    // Compute tensor-product interpolant
    Spline2DInterpolate spline
              = new Spline2DInterpolate(xData, yData, fData);
    NumberFormat nf = NumberFormat.getInstance();
    nf.setMaximumFractionDigits(4);
    nf.setMinimumFractionDigits(4);
    // Print results
    System.out.println(" x y F21(x, y) "
             + "21InterpDeriv Error");
    for (int i = 0; i < outData; i++) {
         x = (double) (1 + i) / (double) (outData + 1);for (int j = 0; j < outData; j++) {
              y = (double) (1 + j) / (double) (outData + 1);\overline{z} = spline.derivative(x, y, 2, 1);
              \begin{array}{cccc} \texttt{System.out.println}(\texttt{nf.format}(x) + " & " + nf.format(y) + " & " + nf.format(z) \\ & + nf.format(F21(x, y)) + " & " + nf.format(z) \\ \end{array}+ nf.format(F21(x, y)) + "<br>+ " " + nf.format(Mat)
                                 " + nf.format(Math.abs(F21(x, y) - z)));
         }
    }
}
```
}

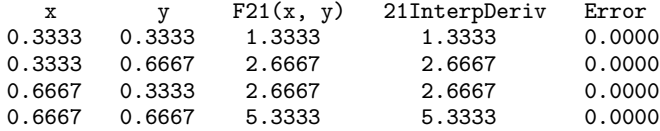

# **Example 4**

This example integrates a two-dimensional, tensor-product spline over the rectangle  $[0, x]$  by  $[0, y]$ .

```
import java.text.*;
import com.imsl.math.*;
public class Spline2DInterpolateEx4 {
    // Define function
   private static double F(double x, double y) {
       return (x * x * x + y * y);
    }
```
**Interpolation and Approximation Spline2DInterpolate** • **195**

```
// The integral of F from 0 to x and 0 to y
private static double FI(double x, double y) {
   return (y * x * x * x * x / 4.0 + x * y * y * y / 3.0);
}
public static void main(String args[]) {
    int nData = 11, outData = 2;
   double[] [] float = new double[nData][nData];
   double[] xData = new double[nData];
   double[] yData = new double[nData];
   double x, y, z;
   // Set up grid
   for (int i = 0; i < nData; i++) {
        xData[i] = yData[i] = (double) i / ((double) (nData - 1));}
   for (int i = 0; i < nData; i++) {
       for (int j = 0; j < nData; j++) {
            fbata[i][j] = F(xData[i], yData[j]);}
   }
    // Compute tensor-product interpolant
    Spline2DInterpolate spline
           = new Spline2DInterpolate(xData, yData, fData);
   // Print results
   NumberFormat nf = NumberFormat.getInstance();
   nf.setMaximumFractionDigits(4);
   nf.setMinimumFractionDigits(4);
   System.out.println(" x y FI(x, y) Integral Error");
   for (int i = 0; i < outData; i+1) {
       x = (double) (1 + i) / (double) (outData + 1);for (int j = 0; j < outData; j++) {
            y = (double) (1 + j) / (double) (outData + 1);z = spline.integral(0.0, x, 0.0, y);
            System.out.println(nf.format(x) + " " + nf.format(y))+ " + nf.format(FI(x, y)) + "
                   + nf.format(z) + "
                   + nf.format(Math.abs(FI(x, y) - z)));
       }
   }
}
```
}

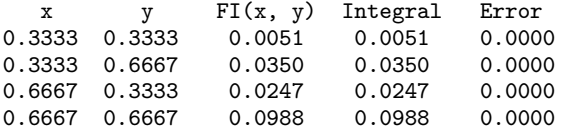

## **196 • Spline2DInterpolate JMSL**

# **Spline2DLeastSquares class**

public class com.imsl.math.Spline2DLeastSquares extends com.imsl.math.Spline2D

Computes a two-dimensional, tensor-product spline approximant using least squares.

The Spline2DLeastSquares class computes a tensor-product spline least-squares approximation to weighted tensor-product data. The input consists of data vectors to specify the tensor-product grid for the data, two vectors with the weights, the values of the surface on the grid, and the specification for the tensor-product spline. The grid is specified by the two vectors  $x = x$ Data and  $y = y$ Data of length  $n = x$ Data.length and  $m = y$ Data.length, respectively. A two-dimensional array  $f = f$ Data contains the data values which are to be fit. The two vectors  $w_x = x$ Weights and  $w_y = y$ Weights contain the weights for the weighted least-squares problem. The information for the approximating tensor-product spline can be provided using the setXOrder, setYOrder, setXKnots and setYKnots methods. This information is contained in  $k_x = x$ Order,  $t_x = x$ Knots, and  $N = x$ SplineSpaceDim for the spline in the first variable, and in  $k_y = y$ Order,  $t_y = y$ Knots and  $M = y$ SplineSpaceDim for the spline in the second variable. This class computes coefficients for the tensor-product spline by solving the normal equations in tensor-product form as discussed in de Boor (1978, Chapter 17). The interested reader might also want to study the paper by Grosse (1980).

As the computation proceeds, we obtain coefficients *c* minimizing

$$
\sum_{i=0}^{n-1} \sum_{j=0}^{m-1} w_x(i) w_y(j) \left[ \sum_{k=0}^{N-1} \sum_{l=0}^{M-1} c_{kl} B_{kl}(x_i, y_i) - f_{ij} \right]^2
$$

where the function  $B_{kl}$  is the tensor-product of two B-splines of order  $k_x$  and  $k_y$ . Specifically, we have

$$
B_{kl}(x, y) = B_{k, k_x, t_x}(x) B_{l, k_y, t_y}(y)
$$

The spline

$$
\sum_{k=0}^{N-1}\sum_{l=0}^{M-1}c_{kl}B_{kl}
$$

and its partial derivatives can be evaluated using the value method.

## **Constructor**

## **Spline2DLeastSquares**

public Spline2DLeastSquares(double[] xData, double[] yData, double[][] fData, int xSplineSpaceDim, int ySplineSpaceDim)

#### **Description**

Constructor for Spline2DLeastSquares.

### **Interpolation and Approximation Spline2DLeastSquares • 197**

#### **Parameters**

xData – a double array containing the data points in the *x*-direction.

yData – a double array containing the data points in the *y*-direction.

fData – a double matrix of size xData.length by yData.length containing the values to be approximated.

xSplineSpaceDim – an int scalar value specifying the linear dimension of the spline subspace for the *x* variable. It should be smaller than xData.length and greater than or equal to xOrder (whose default value is 4).

ySplineSpaceDim – an int scalar value specifying the linear dimension of the spline subspace for the *y* variable. It should be smaller than yData.length and greater than or equal to yOrder (whose default value is 4).

## **Methods**

### **compute**

public void compute()

## **Description**

Computes a two-dimensional, tensor-product spline approximant using least squares.

## **getErrorSumOfSquares**

public double getErrorSumOfSquares()

### **Description**

Returns the weighted error sum of squares.

#### **Returns**

a double scalar containing the weighted error sum of squares.

## **getXOrder**

public int getXOrder()

## **Description**

Returns the order of the spline in the *x*-direction.

## **Returns**

an int scalar containing the order of the spline in the *x*-direction.

## **getXWeights**

public double[] getXWeights()

## **Description**

Returns the weights for the least-squares fit in the *x*-direction.

**198 • Spline2DLeastSquares JMSL** 

### **Returns**

a double array containing the weights for the least-squares fit in the *x*-direction.

## **getYOrder**

public int getYOrder()

#### **Description**

Returns the order of the spline in the *y*-direction.

### **Returns**

an int scalar containing the order of the spline in the *y*-direction.

## **getYWeights**

public double[] getYWeights()

## **Description**

Returns the weights for the least-squares fit in the *y*-direction.

## **Returns**

a double array containing the weights for the least-squares fit in the *y*-direction.

## **setXKnots**

public void setXKnots(double[] xKnots)

#### **Description**

Sets the knot sequences of the spline in the *x*-direction.

#### **Parameter**

xKnots – a double array of size xSplineSpaceDim + xOrder specifying the knot sequences of the spline in the *x*-direction. Default knot sequences are selected by the class.

## **setXOrder**

public void setXOrder(int xOrder)

## **Description**

Sets the order of the spline in the *x*-direction.

### **Parameter**

xOrder – an int scalar value specifying the order of the spline in the *x*-direction. xOrder must be at least 1. Default:  $x0rder = 4$ , implying a tensor-product cubic spline.

## **setXWeights**

public void setXWeights(double[] xWeights)

## **Description**

Sets the weights for the least-squares fit in the *x*-direction.

**Interpolation and Approximation Spline2DLeastSquares** • 199
#### **Parameter**

xWeights – a double array of size xData.length specifying the weights for the least-squares fit in the *x*-direction. Default: all weights are equal to 1.

#### **setYKnots**

public void setYKnots(double[] yKnots)

#### **Description**

Sets the knot sequences of the spline in the *y*-direction.

#### **Parameter**

yKnots – a double array of size ySplineSpaceDim + yOrder specifying the knot sequences of the spline in the *y*-direction. Default knot sequences are selected by the class.

#### **setYOrder**

public void setYOrder(int yOrder)

#### **Description**

Sets the order of the spline in the *y*-direction.

#### **Parameter**

yOrder – an int scalar value specifying the order of the spline in the *y*-direction. yOrder must be at least 1. Default:  $y0rder = 4$ , implying a tensor-product cubic spline.

#### **setYWeights**

public void setYWeights(double[] yWeights)

#### **Description**

Sets the weights for the least-squares fit in the *y*-direction.

#### **Parameter**

yWeights – a double array of size yData.length specifying the weights for the least-squares fit in the *y*-direction. Default: all weights are equal to 1.

### **Example**

The data for this example comes from the function  $e^x \sin(x+y)$  on the rectangle [0, 3] x [0, 5]. This function is first sampled on a 50 x 25 grid. Next, an attempt to recover it by using tensor-product cubic splines is performed. The values of the function  $e^x sin(x + y)$  are printed on a 2 x 2 grid and compared with the values of the tensor-product spline least-squares fit.

```
import java.text.*;
import com.imsl.math.*;
public class Spline2DLeastSquaresEx1 {
   private static double F(double x, double y) {
       return (Math.exp(x) * Math.sin(x + y));}
```
**200 • Spline2DLeastSquares JMSL** 

```
public static void main(String args[]) {
    int nxData = 50, nyData = 25, outData = 2;
   double[] xData = new double[nxData];
    double[] yData = new double[nyData];
    double[][] fData = new double[nxData][nyData];
    double x, y, z;
    // Set up grid
   for (int i = 0; i < nxData; i++) {
        xData[i] = 3. * (double) i / ((double) (nxData - 1));}
   for (int i = 0; i < nyData; i++) {
        yData[i] = 5. * (double) i / ((double) (nyData - 1));}
    // Compute function values on grid
   for (int i = 0; i < nxData; i++) {
        for (int j = 0; j < nyData; j++) {
            fData[i][j] = F(xData[i], yData[j]);}
   }
    // Compute tensor-product approximant
    Spline2DLeastSquares spline
            = new Spline2DLeastSquares(xData, yData, fData, 5, 7);
    spline.compute();
    x = spline.getErrorSumOfSquares();
    NumberFormat nf = NumberFormat.getInstance();
    nf.setMaximumFractionDigits(4);
   nf.setMinimumFractionDigits(4);
    // Print results
    System.out.println("The error sum of squares is "
            + nf.format(x) + "\n");
    double[][] output = new double[outData * outData][5];
    for (int i = 0, idx = 0; i < outData; i++) {
        x = (double) i / (double) (outData);for (int j = 0; j < outData; j++) {
            y = (double) j / (double) (outData);
            z = spline.value(x, y);
            output[idx][0] = x;output[idx][1] = y;output \left[\text{idx}\right]\left[2\right] = F(x, y);output[idx][3] = z;output [idx] [4] = Math.abs(F(x, y) - z);
            idx++;
        }
   }
    String[] labels = \{''x", "y", "F(x, y)", "Fitted Values", "Error"\};PrintMatrixFormat pmf = new PrintMatrixFormat();
   pmf.setNumberFormat(nf);
```
**Interpolation and Approximation Spline2DLeastSquares • 201** 

```
pmf.setColumnLabels(labels);
        new PrintMatrix().print(pmf, output);
    }
}
```
The error sum of squares is 3.7532

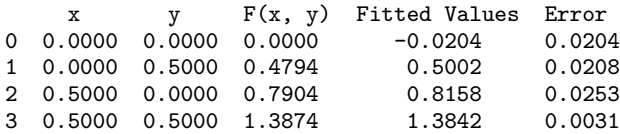

# **RadialBasis class**

public class com.imsl.math.RadialBasis implements Serializable, Cloneable

RadialBasis computes a least-squares fit to scattered data in  $\mathbb{R}^d$ , where *d* is the dimension. More precisely, we are given data points

and function values

$$
f_0,\ldots,f_{n-1}\in\mathbf{R}^1
$$

 $x_0, \ldots, x_{n-1} \in \mathbf{R}^d$ 

The radial basis fit to the data is a function *F* which approximates the above data in the sense that it minimizes the sum-of-squares error

$$
\sum_{i=0}^{n-1} w_i (F(x_i) - f_i)^2
$$

where *w* are the weights. Of course, we must restrict the functional form of *F*. Here we assume it is a linear combination of radial functions:

$$
F(x) \equiv \sum_{j=0}^{m-1} \alpha_j \phi(||x - c_j||)
$$

The *c<sup>j</sup>* are the *centers*.

A radial function,  $\phi(r)$ , maps  $[0, \infty)$  into  $\mathbb{R}^1$ . The default radial function is the Hardy multiquadric,

$$
\phi(r) \equiv \sqrt{r^2 + \delta^2}
$$

with  $\delta = 1$ . An alternate radial function is the Gaussian,  $e^{-ax^2}$ .

By default, the centers are points in a Faure sequence, scaled to cover the box containing the data.

Two update methods allow the user to specify weights for each data point in the approximation scheme. In this way the user can influence the fit of the radial basis function. For example, if weights are in the range [0,1] then 0-weighted points are effectively removed from computations and 1-weighted points will have more influence than any others. When the number of centers equals the number of data points, the RBF fit will be "exact", otherwise it will be an approximation (useful for large or noisy data sets). Provided the ratios of the weights are not too extreme, weights will not appreciably change the accuracy of the fit to the data, but they will affect the shape of the approximating function away from the data: Greater weights result in greater influence at greater distances.

### **Constructor**

**RadialBasis**

public RadialBasis(int nDim, int nCenters)

#### **Description**

Creates a new instance of RadialBasis.

#### **Parameters**

nDim – an int specifying the number of dimensions.

nCenters – an int specifying the number of centers.

### **Methods**

#### **getANOVA**

public ANOVA getANOVA()

#### **Description**

Returns the ANOVA statistics from the linear regression.

#### **Returns**

an ANOVA table and related statistics

#### **getRadialFunction**

public RadialBasis.Function getRadialFunction()

#### **Description**

Returns the radial function.

#### **Returns**

a RadialBasis.Function which is the current radial function.

**Interpolation and Approximation** *Approximation**RadialBasis* **• 203** 

#### **gradient**

public double[] gradient(double[] x)

#### **Description**

Returns the gradient of the radial basis approximation at a point.

#### **Parameter**

x – is a double array containing the locations of the data point at which the approximation's gradient is to be computed.

#### **Returns**

a double array, of length nDim containing the value of the gradient of the radial basis approximation at *x*.

#### **setRadialFunction**

public void setRadialFunction(RadialBasis.Function radialFunction)

#### **Description**

Sets the radial function.

#### **Parameter**

radialFunction – a RadialBasis.Function to be used in the approximation. The default is Hardy Multiquadric with  $\delta = 1$ .

#### **update**

public void update(double[] x, double f)

#### **Description**

Adds a data point with weight  $= 1$ .

#### **Parameters**

 $x - is a double array containing the locations of the data point.$ 

 $f - is a double containing the function value at the data point.$ 

#### **update**

public void update(double[][] x, double[] f)

#### **Description**

Adds a set of data points, all with weight  $= 1$ .

#### **Parameters**

x – is a double matrix of size *n* by *nDim* containing the locations of the data points for each dimension.

 $f -$  is a double array containing the function values at the data points.

#### **update**

public void update(double[] x, double f, double w)

#### **Description**

Adds a data point with a specified weight.

#### **Parameters**

- $x is a double array containing the locations of the data point.$
- $f -$  is a double containing the function value at the data point.
- $w is a double containing the weight of this data point.$

#### **update**

public void update(double[][] x, double[] f, double[] w)

#### **Description**

Adds a set of data points with user-specified weights.

#### **Parameters**

x – is a double matrix of size *n* by *nDim* containing the locations of the data points for each dimension.

 $f -$  is a double array containing the function values at the data points.

 $w - is a double array containing the weights associated with the data points.$ 

#### **value**

```
public double value(double[] x)
```
#### **Description**

Returns the value of the radial basis approximation at a point.

#### **Parameter**

 $x - is a double array containing the locations of the data point at which the approximation is to be$ computed.

#### **Returns**

a double containing the value of the radial basis approximation at *x*.

#### **value**

```
public double[] value(double[][] x)
```
#### **Description**

Returns the value of the radial basis at a point.

#### **Parameter**

x – a double matrix of size *n* by *nDim* containing the points at which the radial basis is to be evaluated.

#### **Returns**

a double array giving the value of the radial basis at the point x

**Interpolation and Approximation Material State RadialBasis . 205** 

### **Example: Radial Basis Function Approximation**

Data is generated from the function

 $e^{-\|\vec{x}\|^2/d}$ 

where *d* is the dimension, is evaluated at a set of randomly chosen points. Random noise is added to the values and a radial basis approximation to the noisy data is computed. The radial basis fit, using the default radial basis function Hardy multiquadric with  $\delta = 1$ , is then compared to the original function at another set of randomly chosen points. Both the average error and the maximum error are computed and printed.

In this example, the dimension *d*=10. The function is sampled at 200 random points, in the [−1,1] *d* hyper-cube, to which what noise in the range [-0.2,0.2] is added. The error is computed at 1000 random points, also from the  $[-1, 1]^d$  hyper-cube. The compute errors are less than the added noise.

```
import com.imsl.math.*;
import java.util.Random;
public class RadialBasisEx1 {
    public static void main(String args[]) {
        int nDim = 10;
        // Sample, with noise, the function at 100 randomly choosen points
        int nData = 200;
       double xData[] = new double[nData][nDim];
       double fData[] = new double[nData];Random rand = new Random(234567L);
       for (int k = 0; k < nData; k++) {
            for (int i = 0; i < nDim; i++) {
                xData[k][i] = 2.0 * rand.nextDouble() - 1.0;}
            // noisy sample
           fData[k] = fcn(xData[k]) + 0.20 * (2.0 * rand.nextDouble() - 1.0);}
        // Compute the radial basis approximation using 25 centers
        int nCenters = 25;
       RadialBasis rb = new RadialBasis(nDim, nCenters);
       rb.update(xData, fData);
        // Compute the error at a randomly selected set of points
       int nfest = 1000;
       double maxError = 0.0;
       double aveError = 0.0;
        double x[] = new double[nbim];for (int k = 0; k < nTest; k++) {
            for (int i = 0; i < nDim; i++) {
                x[i] = 2.0 * rand.nextDouble() - 1.0;}
            double error = Math.abs(fcn(x) - rb.value(x));aveError += error;
           maxError = Math.max(error, maxError);
        }
        aveError /= nTest;
```

```
System.out.println("average error is " + aveError);
        System.out.println("maximum error is " + maxError);
    }
   // The function to approximate
    static private double fcn(double x[]) {
       double sum = 0.0;
       for (int k = 0; k < x.length; k++) {
            sum += x[k] * x[k];
        }
        sum /= x.length;
       return Math.exp(-sum);
    }
}
```

```
average error is 0.026192967462953198
maximum error is 0.13197595135821816
```
### **Example: "Custom" Radial Basis Function Approximation**

Data is generated from the function

$$
e^{\frac{y}{2.0}}\sin x \cos \frac{y}{2.0}
$$

where a number of  $(x, y)$  pairs make up a set of randomly chosen points. Random noise is added to the values, a "custom" Polyharmonic Spline radial basis function is specified

$$
\varphi(r) = \begin{cases} r^k & k = 1, 3, 5, \dots \\ r^k \ln r & k = 2, 4, 6, \dots \end{cases}
$$

and a radial basis approximation of the noisy data is computed. The radial basis fit is then compared to the original function at another set of randomly chosen points. Both the average normalized error and the maximum normalized error are computed and printed.

In this example, the order of the Polyharmonic Spline, *k*=2. The function is sampled at 200 random points and the error is computed at 10000 random points.

```
import com.imsl.math.*;
import com.imsl.stat.Random;
public class RadialBasisEx2 {
    // The function to approximate
    static private double fcn(double x[]) {
       return Math.exp((x[1]) / 2.0) * Math.sin(x[0]) - Math.cos((x[1]) / 2.0);
    }
```
static public class PolyHarmonicSpline implements RadialBasis.Function {

**Interpolation and Approximation <b>Access 10** And interpolation **RadialBasis** • 207

```
private int order = 3;
   private boolean isEven = false;
   public PolyHarmonicSpline(int order) {
       this.isEven = order \frac{9}{6} 2 == 0;
        this.order = order;
    }
   public double f(double x) {
        if (this.isEven) {
            return Math.pow(x, order) * Math.log(x);
        }
       return Math.pow(x, order);
   }
    public double g(double x) {
        if (order == 1) {
            return 1;
       }
        if (this.isEven) {
            return order * Math.pow(x, order - 1) * Math.log(x)
                    + Math.pow(x, order - 1);
        }
       return order * Math.pow(x, order - 1);
   }
   public int getOrder() {
       return order;
    }
   public boolean isEvenOrder() {
       return isEven;
    }
}
public static void main(String args[]) {
   int nDim = 2;
    // Sample, with noise, the function at 100 randomly choosen points
    int nData = 200;
   double xData[] = new double [nData][nDim];
    double fData[] = new double[nData];
   Random rand = new Random(123457);
   rand.setMultiplier(16807);
   double noise[] = new double[nlata * nDim];for (int k = 0; k < nData; k++) {
        for (int i = 0; i < nDim; i++) {
            noise[k * 2 + i] = 1.0d - 2.0d * rand.nextDouble();xData[k][i] = 3 * noise[k * 2 + i];}
        // noisy sample
       fData[k] = fcn(xData[k]) + noise[k*2] / 10;}
    // Compute the radial basis approximation using 100 centers
    int nCenters = 100;
```

```
RadialBasis rb = new RadialBasis(nDim, nCenters);
   rb.setRadialFunction(new PolyHarmonicSpline(2));
   rb.update(xData, fData);
    // Compute the error at a randomly selected set of points
    int nTest = 10000;
    double maxError = 0.0;
   double aveError = 0.0;
   double maxMagnitude = 0.0;
   double x[] = new double[nTest][nDim];
    noise = new double[nTest * nDim];for (int i = 0; i < nTest; i++) {
        for (int j = 0; j < nDim; j++) {
            noise[i * 2 + j] = 1.0d - 2.0d * (double) rand.nextDouble();x[i][j] = 3 * noise[i * 2 + j];}
       double error = Math.abs(fcn(x[i]) - rb.value(x[i]));
       maxMagnitude = Math.max(Math.abs(fcn(x[i])), maxMagnitude);
        aveError += error;
       maxError = Math.max(error, maxError);
    }
    aveError /= nTest;
    System.out.println("Average normalized error is "
            + aveError / maxMagnitude);
    System.out.println("Maximum normalized error is "
           + maxError / maxMagnitude);
    System.out.println("Using even order equation: "
           + ((PolyHarmonicSpline) rb.getRadialFunction()).isEvenOrder());
}
```
}

Average normalized error is 0.01805587205103261 Maximum normalized error is 0.2575653108755503 Using even order equation: true

### **Example: Multiquadric Radial Basis Function Approximation**

Data is generated from the function

$$
e^{\frac{y}{2.0}}\sin x \cos \frac{y}{2.0}
$$

where a number of  $(x, y)$  pairs make up a set of randomly chosen points. Random noise is added to the where a number of (*x*, *y*) pairs make up a set of randomly chosen points. Kandom noise is added to the values, a Hardy multiquadric radial basis function is specified  $\sqrt{r^2 + \delta^2}$  and a radial basis approximation of the noisy data is computed. The radial basis fit is then compared to the original function at another set of randomly chosen points. Both the average normalized error and the maximum normalized error are computed and printed.

In this example, the parameter of the Hardy multiquadric radial basis function  $\delta = 5.5$ . The function is sampled at 100 random points and the error is computed at 10000 random points.

**Interpolation and Approximation <b>Access 10.8 Teleconomic Studies** RadialBasis • 209

```
import com.imsl.math.*;
import com.imsl.stat.Random;
public class RadialBasisEx3 {
    public static void main(String args[]) {
        int nDim = 2;
        // Sample, with noise, the function at 100 randomly choosen points
        int nData = 100;
        double xData[] = new double [nData][nDim];
        double fData[] = new double[nData];
       Random rand = new Random(123457);
       rand.setMultiplier(16807);
        double noise[] = new double[nbata * nDim];for (int k = 0; k < nData; k++) {
            for (int i = 0; i < nDim; i++) {
               noise[k * 2 + i] = 1.0d - 2.0d * (double) rand.nextDouble();xData[k][i] = 3 * noise[k * 2 + i];}
            // noisy sample
           fData[k] = fcn(xData[k]) + noise[k * 2] / 10;}
        // Compute the radial basis approximation using 100 centers
        int nCenters = 100;
       RadialBasis rb = new RadialBasis(nDim, nCenters);
       rb.setRadialFunction(new RadialBasis.HardyMultiquadric(5.5));
        rb.update(xData, fData);
        // Compute the error at a randomly selected set of points
        int nTest = 10000;
        double maxError = 0.0;
        double aveError = 0.0;
       double maxMagnitude = 0.0;
       double x[] = new double[nTest][nDim];
       noise = new double[nTest * nDim];for (int i = 0; i < nTest; i++) {
           for (int j = 0; j < nDim; j++) {
               noise[i * 2 + j] = 1.0d - 2.0d * rand.nextDouble();x[i][j] = 3 * noise[i * 2 + j];}
           double error = Math.abs(fcn(x[i]) - rb.value(x[i]));
           maxMagnitude = Math.max(Math.abs(fcn(x[i])), maxMagnitude);
            aveError += error;
           maxError = Math.max(error, maxError);
        }
        aveError /= nTest;
        System.out.println("Average normalized error is "
                + aveError / maxMagnitude);
        System.out.println("Maximum normalized error is "
               + maxError / maxMagnitude);
    }
```

```
// The function to approximate
    static private double fcn(double x[]) {
       return Math.exp((x[1]) / 2.0) * Math.sin(x[0]) - Math.cos((x[1]) / 2.0);}
}
```

```
Average normalized error is 0.011085255049181973
Maximum normalized error is 0.05481720536391322
```
### **Example: Gaussian Radial Basis Function Approximation**

Data is generated from the function

$$
e^{\frac{y}{2.0}}\sin x \cos \frac{y}{2.0}
$$

where a number of  $(x, y)$  pairs make up a set of randomly chosen points. Random noise is added to the values, a Gaussian radial basis function is specified *e* −*ax*<sup>2</sup> and a radial basis approximation of the noisy data is computed. The radial basis fit is then compared to the original function at another set of randomly chosen points. Both the average normalized error and the maximum normalized error are computed and printed.

In this example, the parameter of the Gaussian radial basis function  $a = 0.1$ . The function is sampled at 100 random points and the error is computed at 10000 random points.

```
import com.imsl.math.*;
import com.imsl.stat.Random;
public class RadialBasisEx4 {
    public static void main(String args[]) {
       int nDim = 2;
       // Sample, with noise, the function at 100 randomly choosen points
        int nData = 100;
        double xData[] = new double [nData][nDim];
        double fData[] = new double[nData];
       Random rand = new Random(123457);
       rand.setMultiplier(16807);
        double noise[] = new double[nbata * nDim];for (int k = 0; k < nData; k++) {
            for (int i = 0; i < nDim; i++) {
               noise[k * 2 + i] = 1.0d - 2.0d * (double) rand.nextDouble();xData[k][i] = 3 * noise[k * 2 + i];}
            // noisy sample
           fData[k] = fcn(xData[k]) + noise[k * 2] / 10;}
        // Compute the radial basis approximation using 100 centers
        int nCenters = 100;
```
**Interpolation and Approximation <b>According to Approximation** RadialBasis . 211

```
RadialBasis rb = new RadialBasis(nDim, nCenters);
    rb.setRadialFunction(new RadialBasis.Gaussian(.1));
    rb.update(xData, fData);
    // Compute the error at a randomly selected set of points
    int nTest = 10000;
    double maxError = 0.0;
    double aveError = 0.0;
    double maxMagnitude = 0.0;
    double x[] = new double[nTest][nDim];
    noise = new double[nTest * nDim];for (int i = 0; i < nTest; i++) {
        for (int j = 0; j < nDim; j++) {
            noise[i * 2 + j] = 1.0d - 2.0d * rand.nextDouble();x[i][j] = 3 * noise[i * 2 + j];}
        double error = Math.abs(fcn(x[i]) - rb.value(x[i]));
       maxMagnitude = Math.max(Math.abs(fcn(x[i])), maxMagnitude);
        aveError += error;
       maxError = Math.max(error, maxError);
    }
    aveError /= nTest;
    System.out.println("Average normalized error is "
            + aveError / maxMagnitude);
    System.out.println("Maximum normalized error is "
           + maxError / maxMagnitude);
}
// The function to approximate
static private double fcn(double x[]) {
    return Math.exp((x[1]) / 2.0) * Math.sin(x[0]) - Math.cos((x[1]) / 2.0);}
```
}

Average normalized error is 0.01095472360691534 Maximum normalized error is 0.02300757841627234

# **RadialBasis.Function interface**

public interface com.imsl.math.RadialBasis.Function

Public interface for the user supplied function to the RadialBasis object.

### **Methods**

#### **f**

public double f(double x)

#### **Description**

A radial basis function.

#### **Parameter**

 $x - a$  double, the point at which the function is to be evaluated

#### **Returns**

a double, the value of the function at x

#### **g** public double g(double x)

#### **Description**

The derivative of the radial basis function used to calculate the gradient of the radial basis approximation.

#### **Parameter**

 $x - a$  double, the point at which the function is to be evaluated

#### **Returns**

a double, the value of the function at x

# **RadialBasis.HardyMultiquadric class**

static public class com.imsl.math.RadialBasis.HardyMultiquadric implements com.imsl.math.RadialBasis.Function

The Hardy multiquadric basis function,  $\sqrt{r^2 + \delta^2}$ .

### **Constructor**

#### **RadialBasis.HardyMultiquadric**

public RadialBasis.HardyMultiquadric(double delta)

**Description**

Creates a Hardy multiquadric basis function  $\sqrt{r^2 + \delta^2}$ .

#### **Interpolation and Approximation** *Approximation**RadialBasis* **• 213**

#### **Parameter**

delta – a double specifying the value of the function parameter. Increasing the multiquadric parameter decreases fitting-error but generally increases computational effort. The default value is 1.0.

### **Methods**

#### **f**

public double f(double x)

#### **Description**

A Hardy multiquadric basis function.

#### **Parameter**

 $x - a$  double, the point at which the function is to be evaluated

#### **Returns**

a double, the value of the function at x

#### **g**

public double g(double x)

#### **Description**

The derivative of the Hardy multiquadric basis function used to calculate the gradient of the radial basis approximation.

#### **Parameter**

 $x - a$  double, the point at which the function is to be evaluated

#### **Returns**

a double, the value of the function at x

# **RadialBasis.Gaussian class**

static public class com.imsl.math.RadialBasis.Gaussian implements com.imsl.math.RadialBasis.Function

The Gaussian basis function,  $e^{-ax^2}$ .

### **Constructor**

#### **RadialBasis.Gaussian**

public RadialBasis.Gaussian(double a)

#### **Description**

Creates a Gaussian basis function *e* −*ax*<sup>2</sup> .

#### **Parameter**

a – a double specifying the value of the function parameter. Decreasing the Gaussian parameter decreases fitting-error but may increase computational effort.

### **Methods**

#### **f**

public double f(double x)

#### **Description**

A Gaussian basis function.

#### **Parameter**

 $x - a$  double, the point at which the function is to be evaluated

#### **Returns**

a double, the value of the function at x

**g**

public double g(double x)

#### **Description**

The derivative of the Gaussian basis function used to calculate the gradient of the radial basis approximation.

#### **Parameter**

 $x - a$  double, the point at which the function is to be evaluated

#### **Returns**

a double, the value of the function at x

# **Chapter 5: Quadrature**

### **Types**

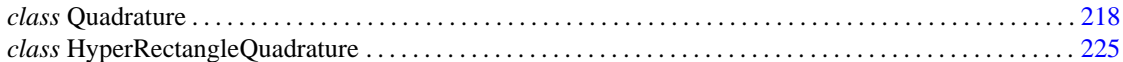

# **Usage Notes Univariate Quadrature**

Class Quadrature computes approximations to integrals of the form

$$
\int_{c}^{b} f(x) dx
$$

One situation that occasionally arises in univariate quadrature concerns the approximation of integrals when only tabular data are given. The functions described above do not directly address this question. However, the standard method for handling this problem is first to interpolate the data, and then to integrate the interpolant. This can be accomplished by using a JMSL spline interpolation class derived from com.imsl.math.Spline and the method com.imsl.Spline.integral (a,b)

### **Multivariate Quadrature**

The class HypercubeQuadrature computes an approximation to the integral of a function of *n* variables over a hyper-rectangle.

$$
\int_{a_1}^{b_1} \dots \int_{a_n}^{b_n} f(x_1, \dots, x_n) dx_n \dots dx_1
$$

### **Return Values from User-Supplied Functions**

All values returned by user-supplied functions must be valid real numbers. It is the user's responsibility to check that the values returned by a user-supplied function do not contain NaN, infinity, or negative infinity values.

### **Example: Minimum of a smooth function**

The minimum of  $e^x - 5x$  is found using function evaluations only.

```
import com.imsl.math.*;
public class OptimizationIntroEx1 {
    public static void main(String args[]) {
       MinUncon zf = new MinUncon();
       zf.setGuess(0.0);
        zf.setAccuracy(0.001);
       MinUncon.Function fcn = new MinUncon.Function() {
            public double f(double x) {
                double y = Math.exp(x) - 5.*x;if(!Double.isNaN(y)) {
                       return y;
                } else {
                       return 0.0;
                }
            }
        };
        System.out.println("Minimum is " + zf.computeMin(fcn));
    }
}
```
# <span id="page-234-0"></span>**Quadrature class**

public class com.imsl.math.Quadrature implements Serializable, Cloneable

Quadrature is a general-purpose integrator that uses a globally adaptive scheme in order to reduce the absolute error. It subdivides the interval  $[A, B]$  and uses a  $(2k+1)$ -point Gauss-Kronrod rule to estimate the integral over each subinterval. The error for each subinterval is estimated by comparison with the *k*-point Gauss quadrature rule. The subinterval with the largest estimated error is then bisected and the same procedure is applied to both halves. The bisection process is continued until either the error criterion is satisfied, roundoff error is detected, the subintervals become too small, or the maximum number of subintervals allowed is reached. The Class Quadrature is based on the subroutine QAG by Piessens et al. (1983).

If the function to be integrated has endpoint singularities then extrapolation should be enabled. As described above, the integral's value is approximated by applying a quadrature rule to a series of subdivisions of the interval. The sequence of approximate values converges to the integral's value. The  $\varepsilon$ -algorithm can be used to extrapolate from the initial terms of the sequence to its limit. Without extrapolation, the quadrature approximation sequence converges slowly if the function being integrated has endpoint singularities. The  $\varepsilon$ -algorithm accelerates convergence of the sequence in this case. The class com.imsl.math.EpsilonAlgorithm (p. [580\)](#page-596-0) implements the  $\varepsilon$ -algorithm. With extrapolation, this class is similar to the subroutine QAGS by Piessens et al. (1983).

The desired absolute error,  $\varepsilon$ , can be set using setAbsoluteError. The desired relative error,  $\rho$ , can be

set using setRelativeError. The method eval computes the approximate integral value  $R \approx \int_a^b f(x) dx$ . It also computes an error estimate *E*, which can be retrieved using getErrorEstimate. These are related by the following equation:

$$
\left| \int_{a}^{b} f(x)dx - R \right| \leq E \leq \max \left\{ \varepsilon, \rho \left| \int_{a}^{b} f(x)dx \right| \right\}
$$

### **Constructor**

#### **Quadrature**

public Quadrature()

#### **Description**

Constructs a Quadrature object.

### **Methods**

#### **eval**

public double eval(Quadrature.Function objectF, double a, double b)

#### **Description**

Returns the value of the integral from a to b.

#### **Parameters**

objectF – an implementation of Function containing the function to be integrated

a – a double specifying the lower limit of integration

b – a double specifying the upper limit of integration, either or both of a and b can be Double.POSITIVE INFINITY or Double.NEGATIVE INFINITY

#### **getErrorEstimate**

public double getErrorEstimate()

#### **Description**

Returns an estimate of the relative error in the computed result.

#### **Returns**

a double specifying an estimate of the relative error in the computed result

#### **getErrorStatus**

public int getErrorStatus()

**Quadrature Quadrature** • **219**

#### **Description**

Returns the non-fatal error status.

#### **Returns**

an int specifying the non-fatal error status:

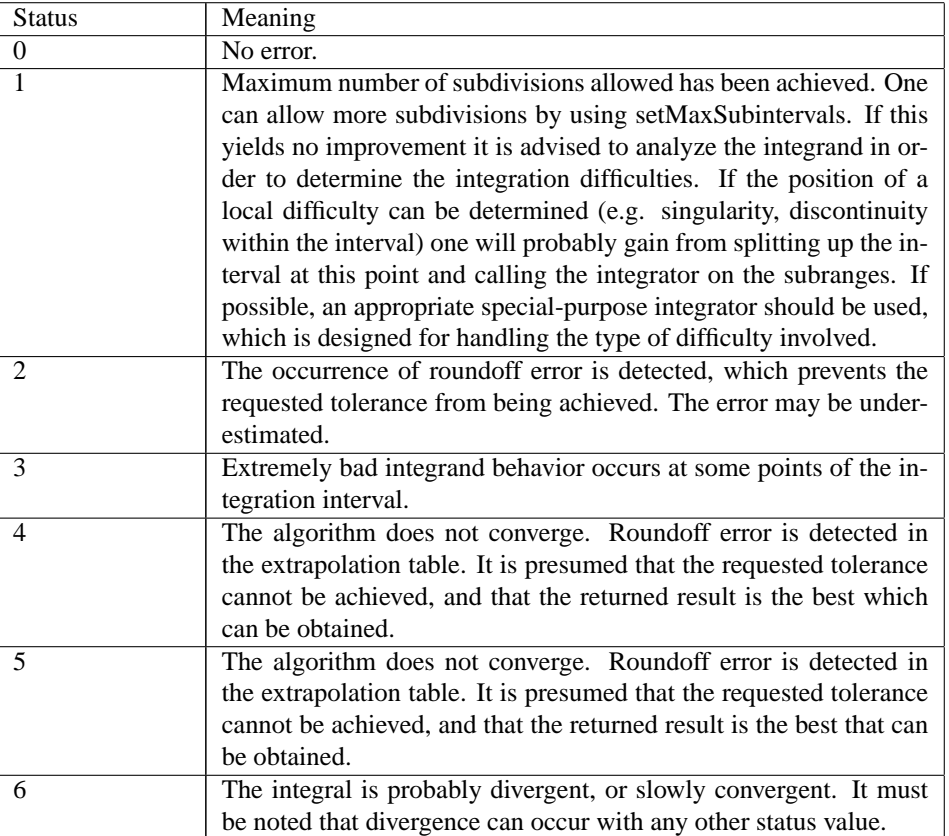

#### **setAbsoluteError**

public void setAbsoluteError(double errorAbsolute)

#### **Description**

Sets the absolute error tolerance.

#### **Parameter**

errorAbsolute – a double scalar value specifying the absolute error tolerance. The default value is 1.0536712127723714E-8.

#### **setExtrapolation**

public void setExtrapolation(boolean doExtrapolation)

#### **220** • Quadrature JMSL

#### **Description**

If true, the epsilon-algorithm for extrapolation is enabled. The default is false (extrapolation is not used).

#### **Parameter**

doExtrapolation – a boolean, true if the epsilon-algorithm for extrapolation is to be enabled, false otherwise

#### **setMaxSubintervals**

public void setMaxSubintervals(int maxSubintervals)

#### **Description**

Sets the maximum number of subintervals allowed. The default value is 500.

#### **Parameter**

maxSubintervals – an int specifying the maximum number of subintervals to be allowed. The default is 500.

#### **setRelativeError**

public void setRelativeError(double errorRelative)

#### **Description**

Sets the relative error tolerance.

#### **Parameter**

errorRelative – a double scalar value specifying the relative error tolerance. The default value is 1.0536712127723714E-8.

#### **setRule**

public void setRule(int rule)

#### **Description**

Set the Gauss-Kronrod rule.

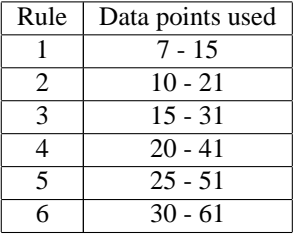

The default is rule 3.

#### **Parameter**

rule – an int specifying the rule to be used. The default is 3.

## **Example 1: Integral of exp(2x)**

The integral  $\int_1^3 e^{2x} dx$  is computed and compared to its expected value.

```
import com.imsl.math.*;
public class QuadratureEx1 {
    public static void main(String args[]) {
        Quadrature.Function fcn = new Quadrature.Function() {
             public double f(double x) {
                 return Math.exp(2.0 * x);
             }
        };
        Quadrature q = new Quadrature();
        double result = q.\text{eval}(\text{fcn}, 1.0, 3.0);double \text{expect} = (\text{Math}.\exp(6) - \text{Math}.\exp(2)) / 2.0;System.out.println("result = " + result);
        System.out.println("expect = " + expect);
    }
}
```
### **Output**

```
result = 198.01986869690225
expect = 198.01986869690222
```
### **Example 2: Integral of exp(-x) from 0 to infinity**

```
The integral \int_0^\infty e^{-x} dx is computed and compared to its expected value.
```

```
import com.imsl.math.*;
public class QuadratureEx2 {
   public static void main(String args[]) {
        Quadrature.Function fcn = new Quadrature.Function() {
           public double f(double x) {
                return Math.exp(-x);
            }
       };
        Quadrature q = new Quadrature();
        double result = q.eval(fcn, 0.0, Double.POSITIVE_INFINITY);
        double expect = 1.;
       System.out.println("result = " + result);
       System.out.println("expect = " + expect);
   }
}
```
**222** • **Quadrature JMSL**

```
result = 0.999999999999999
expect = 1.0
```
### **Example 3: Integral of the entire real line**

The integral  $\int_{-\infty}^{\infty} \frac{x}{4e^x + 9e^{-x}} dx$  is computed and compared to its expected value. This integral is evaluated in Gradshteyn and Ryzhik (equation 3.417.1).

```
import com.imsl.math.*;
public class QuadratureEx3 {
    public static void main(String args[]) {
       Quadrature.Function fcn = new Quadrature.Function() {
           public double f(double x) {
                return x / (4 * Math.exp(x) + 9 * Math.exp(-x));}
       };
        Quadrature q = new Quadrature();
        double result = q.eval(fcn, Double.NEGATIVE_INFINITY,
                Double.POSITIVE_INFINITY);
        double expect = Math.PI * Math.log(1.5) / 12.;
        System.out.println("result = " + result);
        System.out.println("expect = " + expect);
   }
}
```
#### **Output**

```
result = 0.10615051707662819
expect = 0.10615051707663337
```
#### **Reference**

[Gradshteyn, I. S. and I. M. Ryzhik \(1965\),](http://www.amazon.com/Table-Integrals-Series-Products-Edition/dp/012294755X) *Table of Integrals, Series, and Products*, Academic Press, [New York.](http://www.amazon.com/Table-Integrals-Series-Products-Edition/dp/012294755X)

### **Example 4: Integral of an oscillatory function**

The integral of  $cos(ax)$  for  $a = 10^4$  is computed and compared to its expected value. Because the function is highly oscillatory, the quadrature rule is set to 6. The relative error tolerance is also set.

```
import com.imsl.math.*;
public class QuadratureEx4 {
    public static void main(String args[]) {
```
**Quadrature Quadrature** • **223**

```
final double a = 1.0e4;
    Quadrature.Function fcn = new Quadrature.Function() {
        public double f(double x) {
            return Math.cos(a * x);
        }
    };
    Quadrature q = new Quadrature();
    q.setRule(6);
    q.setRelativeError(1.e-10);
    double result = q.\text{eval}(\text{fcn}, 0.0, 1.0);double expect = Math.sin(a) / a;
    System.out.println("result = " + result);
    System.out.println("expect = " + expect);
    System.out.println("relative error = " + (expect - result) / expect);
    System.out.println("relative error estimate = " + q.getErrorEstimate());
}
```
}

```
result = -3.05614388902526E-5
expect = -3.056143888882521E-5
relative error = -4.670545934003717E-11
relative error estimate = 1.0488375541870691E-8
```
# **Quadrature.Function interface**

public interface com.imsl.math.Quadrature.Function

Public interface function for the Quadrature class.

### **Method**

```
f
public double f(double x)
```
#### **Description**

Returns the value of the function at the given point.

#### **Parameter**

 $x - a$  double specifying the point at which the function is to be evaluated

#### **224** • **Quadrature JMSL**

#### **Returns**

<span id="page-241-0"></span>a double specifying the value of the function at x

# **HyperRectangleQuadrature class**

public class com.imsl.math.HyperRectangleQuadrature implements Serializable, Cloneable

HyperRectangleQuadrature integrates a function over a hypercube. This class is used to evaluate integrals of the form:

$$
\int_{a_{n-1}}^{b_{n-1}} \cdots \int_{a_0}^{b_0} f(x_0,\ldots,x_{n-1}) dx_0 \ldots dx_{n-1}
$$

Integration of functions over hypercubes by Monte Carlo, in which the integral is evaluated as the value of the function averaged over a sequence of randomly chosen points. Under mild assumptions on the function, this method will converge like  $1/\sqrt{n}$ , where *n* is the number of points at which the function is evaluated.

It is possible to improve on the performance of Monte Carlo by carefully choosing the points at which the function is to be evaluated. Randomly distributed points tend to be non-uniformly distributed. The alternative to a sequence of random points is a low-discrepancy sequence. A low-discrepancy sequence is one that is highly uniform.

This function is based on the low-discrepancy Faure sequence as computed by com.imsl.stat.FaureSequence (p. [1349\)](#page-1365-0) .

### **Constructors**

#### **HyperRectangleQuadrature**

public HyperRectangleQuadrature(RandomSequence sequence)

#### **Description**

Constructs a HyperRectangleQuadrature object.

#### **HyperRectangleQuadrature**

public HyperRectangleQuadrature(int dim)

#### **Description**

Constructs a HyperRectangleQuadrature object.

**Quadrature HyperRectangleQuadrature** • **225**

### **Methods**

#### **eval**

public double eval(HyperRectangleQuadrature.Function objectF)

#### **Description**

Returns the value of the integral over the unit cube.

#### **Parameter**

objectF – Function containing the function to be integrated

#### **eval**

public double eval(HyperRectangleQuadrature.Function objectF, double[] a, double[] b)

#### **Description**

Returns the value of the integral over a cube.

#### **Parameters**

objectF – Function containing the function to be integrated

a – is a double specifying the lower limit of integration. If null all of the lower limits default to 0.

b – is a double specifying the upper limit of integration. If null all of the upper limits default to 1.

#### **getErrorEstimate**

public double getErrorEstimate()

#### **Description**

Returns an estimate of the relative error in the computed result.

#### **Returns**

a double specifying an estimate of the relative error in the computed result

#### **setAbsoluteError**

public void setAbsoluteError(double errorAbsolute)

#### **Description**

Sets the absolute error tolerance.

#### **Parameter**

errorAbsolute – a double scalar value specifying the absolute error

#### **setRelativeError**

public void setRelativeError(double errorRelative)

#### **Description**

Sets the relative error tolerance.

**226 • HyperRectangleQuadrature Internal Control of the UMSL** 

#### **Parameter**

errorRelative – a double scalar value specifying the relative error

### **Example: HyperRectangle Quadrature**

This example evaluates the following multidimensional integral, with *n*=10.

$$
\int_{a_{n-1}}^{b_{n-1}} \cdots \int_{a_0}^{b_0} \left[ \sum_{i=0}^n (-1)^i \prod_{j=0}^i x_j \right] dx_0 \dots dx_{n-1} = \frac{1}{3} \left[ 1 - \left( -\frac{1}{2} \right)^n \right]
$$

```
import com.imsl.math.*;
```

```
public class HyperRectangleQuadratureEx1 {
    public static void main(String args[]) {
        HyperRectangleQuadrature.Function fcn
                = new HyperRectangleQuadrature.Function() {
                    public double f(double x[]) {
                        int sign = 1;
                        double sum = 0.0;
                        for (int i = 0; i < x.length; i++) {
                            double prod = 1.0;
                            for (int j = 0; j \le i; j++) {
                                prod *= x[j];}
                            sum += sign * prod;
                            sign = -sign;}
                        return sum;
                    }
                };
       HyperRectangleQuadrature q = new HyperRectangleQuadrature(10);
        double result = q.event(fcn);
        System.out.println("result = " + result);
    }
}
```
#### **Output**

result = 0.3331253832089543

# **HyperRectangleQuadrature.Function interface**

public interface com.imsl.math.HyperRectangleQuadrature.Function

**Quadrature HyperRectangleQuadrature** • **227**

Public interface function for the HyperRectangleQuadrature class.

## **Method**

#### **f**

public double f(double[] x)

#### **Description**

Returns the value of the function at the given point.

#### **Parameter**

 $x - a$  double array specifying the point at which the function is to be evaluated

#### **Returns**

a double specifying the value of the function at x

# **Chapter 6: Differential Equations**

### **Types**

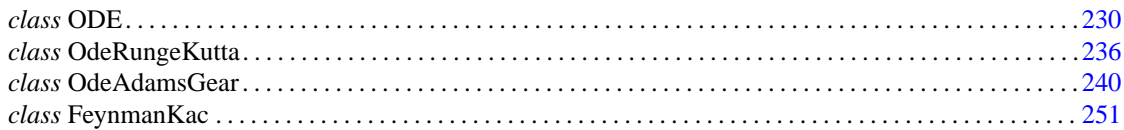

# **Usage Notes Ordinary Differential Equations**

An *ordinary differential equation* is an equation involving one or more dependent variables called *y<sup>i</sup>* , one independent variable, *t*, and derivatives of the *y<sup>i</sup>* with respect to *t*.

In the *initial-value problem* (IVP), the initial or starting values of the dependent variables  $y_i$  at a known value  $t = t_0$  are given. Values of  $y_i(t)$  for  $t > 0$  or  $t < t_0$  are required.

The classes OdeRungeKutta and OdeAdamsGear solve the IVP for ODEs of the form

$$
\frac{dy_i}{dt} = y_i' = f_i(t, y_1, ..., y_N) \quad i = 1, ..., N
$$

with  $y_i = (t = t_0)$  specified. Here,  $f_i$  is a user-supplied function that must be evaluated at any set of values  $(t, y_1, ..., y_N)$ ,  $i = 1, ..., N$ .

This problem statement is abbreviated by writing it as a system of first-order ODEs,

 $\left[ y(t) \left[ y_1(t), \ldots, y_N(t) \right]^T, \left[ f_1(t,y), \ldots, f_N(t,y) \right]^T \right]$ 

so that the problem becomes  $y' = f(t, y)$  with initial values  $y(t_0)$ .

The system

$$
\frac{dy}{dt} = y' = f(t, y)
$$

is said to be *stiff* if some of the eigenvalues of the Jacobian matrix

$$
\{\partial y'_i/\partial y_j\}
$$

are large and negative. This is frequently the case for differential equations modeling the behavior of physical systems, such as chemical reactions proceeding to equilibrium where subspecies effectively complete their reactions in different epochs. An alternate model concerns discharging capacitors such that different parts of the system have widely varying decay rates (or *time constants*).

Users typically identify stiff systems by the fact that numerical differential equation solvers such as OdeRungeKutta are inefficient, or else completely fail. Special methods are often required. The most common inefficiency is that a large number of evaluations of  $f(t, y)$  (and hence an excessive amount of computer time) are required to satisfy the accuracy and stability requirements of the software. In such cases, use OdeAdamsGear. For more discussion about stiff systems, see Gear (1971, Chapter 11) or Shampine and Gear (1979).

### **Partial Differential Equations**

The FeynmanKac class solves the Feynman-Kac equation, a single partial differential equation, on a finite interval  $[x_{min}, x_{max}]$ . This equation often arises in applications from financial engineering and that is the primary focus of the documentation examples. The equation, initial conditions and Feynman-Kac boundary values are given by

$$
f_t + \mu(x, t) + \frac{\sigma^2(x, t)}{2} f_{xx} - \kappa(x, t) f = \phi(f, x, t),
$$

$$
f(x, T) = p(x), \{f_t = \frac{\partial f}{\partial t}, \text{etc.}\},
$$

$$
a(x, t) f + b(x, t) f_x + c(x, t) f_{xx} = d(x, t), x = x_{\min} \& x_{\max}.
$$

The solution is approximated by a piece-wise series of Hermite quintic polynomials on a grid of the interval  $[x_{\text{min}}, x_{\text{max}}]$  that yields a twice differentiable solution.

To assist in the evaluation of the approximate solution and its derivatives there is method getSplineValue.

# <span id="page-246-0"></span>**ODE class**

abstract public class com.imsl.math.ODE implements Serializable, Cloneable

ODE represents and solves an initial-value problem for ordinary differential equations.

### **Fields**

### **AFTER SUCCESSFUL STEP**

static final public int AFTER SUCCESSFUL STEP

Used by method examineStep to indicate examining after a successful step

### **AFTER UNSUCCESSFUL STEP**

static final public int AFTER UNSUCCESSFUL STEP

Used by method examineStep to indicate examining after an unsuccessful step

#### **BEFORE STEP**

static final public int BEFORE STEP

Used by method examineStep to indicate examining before the next step

#### **ERROR NORM ABS**

static final public int ERROR NORM ABS

Used by method setNorm to indicate that the error norm to be used is to be the absolute error, equals  $max(|e_i|)$ 

#### **ERROR NORM EUCLIDEAN**

static final public int ERROR NORM EUCLIDEAN

Used by method setNorm to indicate that the error norm to be used is to be the scaled Euclidean norm defined as

$$
s = \sqrt{\sum_{i=1}^{neq} \frac{e_i^2}{w_i^2}}
$$

where  $w_i = e_i / max(|y_i(t)|, 1.0)$  and *neq* is the number of equations

#### **ERROR NORM MAX**

static final public int ERROR NORM MAX

Used by method setNorm to indicate that the error norm to be used is to be the maximum of  $e_i/max(|y_i(t)|, floor)$  where floor is set via setFloor

#### **ERROR NORM MINABSREL**

static final public int ERROR NORM MINABSREL

Used by method setNorm to indicate that the error norm to be used is to be the minimum of the absolute error and the relative error, equals the maximum of  $e_i/max(|y_i(t)|, 1)$ 

**Differential Equations ODE** • **231**

### **Constructor**

**ODE**

public ODE()

### **Methods**

#### **examineStep**

protected void examineStep(int state, double t, double[] y)

#### **Description**

Called before and after each internal step. This method can be over-ridden by the user to examine intermediate values of t and y.

#### **Parameters**

state – an int, one of BEFORE STEP, AFTER SUCCESSFUL STEP or AFTER UNSUCCESSFUL STEP.

- t double representing the independent variable.
- y double array containing the dependent variables.

### **getFloor**

public double getFloor()

#### **Description**

Returns the value used in the norm computation.

#### **Returns**

a double used in the norm computation.

#### **getInitialStepsize**

public double getInitialStepsize()

#### **Description**

Returns the initial internal step size.

#### **Returns**

a double specifying the initial internal step size.

## **getMaxSteps**

public int getMaxSteps()

#### **Description**

Returns the maximum number of internal steps allowed.

#### **Returns**

an int specifying the maximum number of internal steps allowed.

#### **getMaximumStepsize**

public double getMaximumStepsize()

#### **Description**

Returns the maximum internal step size.

#### **Returns**

a double specifying the maximum internal step size.

#### **getMinimumStepsize**

public double getMinimumStepsize()

#### **Description**

Returns the minimum internal step size.

#### **Returns**

a double specifying the minimum internal step size.

### **getNorm**

public int getNorm()

#### **Description**

Returns the switch for determining the error norm.

#### **Returns**

an int specifying the switch for determining the error norm. In the following, *e<sup>i</sup>* is the absolute value for an estimate of the error in  $y_i(t)$ .

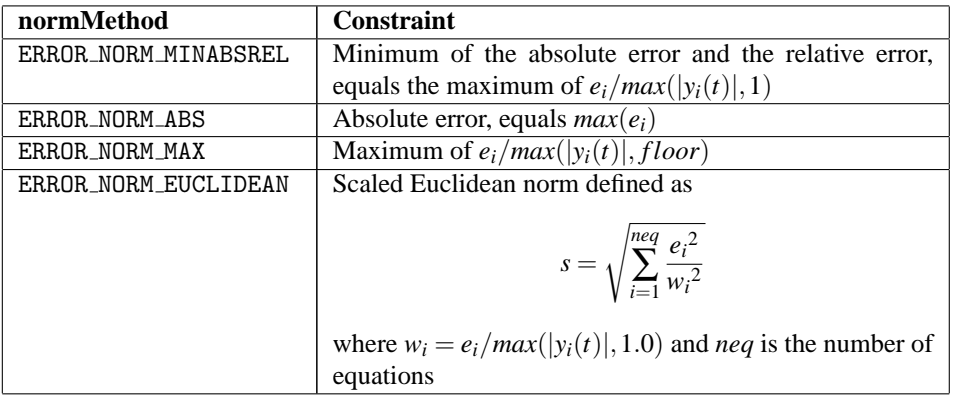

#### **getScale**

public double getScale()

#### **Differential Equations ODE** • **233**

#### **Description**

Returns the scaling factor.

#### **Returns**

a double specifying the scaling factor.

#### **getTolerance**

public double getTolerance()

#### **Description**

Returns the error tolerance.

**Returns**

a double specifying the error tolerance.

#### **setFloor**

public void setFloor(double floor)

#### **Description**

Sets the value used in the norm computation.

#### **Parameter**

floor – a double used in the norm computation. floor must be greater than zero. Default: floor = 1.0

#### **setInitialStepsize**

public void setInitialStepsize(double stepsize)

#### **Description**

Sets the initial internal step size.

#### **Parameter**

stepsize – a double specifying the initial internal step size. stepsize must be greater than or equal to zero. Default:  $stepsize = 0.0$ 

#### **setMaxSteps**

public void setMaxSteps(int maxSteps)

#### **Description**

Sets the maximum number of internal steps allowed.

#### **Parameter**

maxSteps – an int specifying the maximum number of internal steps allowed. maxSteps must be greater than zero. Default:  $maxSteps = 500$ 

#### **setMaximumStepsize**

public void setMaximumStepsize(double stepsize)

**234** • **ODE JMSL**

#### **Description**

Sets the maximum internal step size.

#### **Parameter**

stepsize – a double specifying the maximum internal step size. stepsize must be greater than zero.

Default: See the setMaximumStepsize method in the subclasses for the default values used.

#### **setMinimumStepsize**

public void setMinimumStepsize(double stepsize)

#### **Description**

Sets the minimum internal step size.

#### **Parameter**

stepsize – a double specifying the minimum internal step size. stepsize must be greater than or equal to zero. Default:  $stepsize = 0.0$ 

#### **setNorm**

public void setNorm(int normMethod)

#### **Description**

Sets the switch for determining the error norm.

#### **Parameter**

normMethod – an int specifying the switch for determining the error norm.  $\textbf{Default:} \ \textbf{normMethod} = \textbf{ERROR\_NORMAL} \ \textbf{MINABSREL}$ 

In the following table,  $e_i$  is the absolute value for an estimate of the error in  $y_i(t)$ .

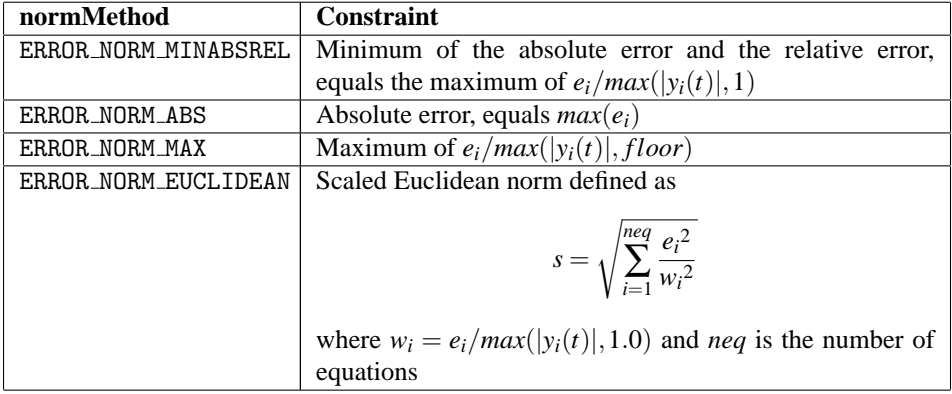

#### **setScale**

public void setScale(double scale)

#### **Description**

Sets the scaling factor.

#### **Differential Equations ODE** • **235**
#### **Parameter**

scale – a double specifying the scaling factor. scale must be greater than zero. Default:  $scale = 1.0$ 

#### **setTolerance**

public void setTolerance(double tolerance)

#### **Description**

Sets the error tolerance.

#### **Parameter**

tolerance – a double specifying the error tolerance. tolerance must be greater than zero. Default:  $tolerance = 1.0e-6$ 

#### **vnorm**

protected double vnorm(double[] v, double[] y, double[] ymax)

#### **Description**

Returns the norm of a vector. This method can be over-ridden by the user to supply a different norm than those available through setNorm.

#### **Parameters**

 $v - a$  double array containing the vector whose norm is to be computed

 $y - a$  double array containing the values of the dependent variable

ymax – a double array containing the maximum y values computed thus far

#### **Returns**

a double scalar value representing the norm of the vector v

# **OdeRungeKutta class**

public class com.imsl.math.OdeRungeKutta extends com.imsl.math.ODE

Solves an initial-value problem for ordinary differential equations using the Runge-Kutta-Verner fifth-order and sixth-order method.

Class OdeRungeKutta finds an approximation to the solution of a system of first-order differential equations of the form  $\frac{dy}{dt} = y' = f(t, y)$  with given initial data. The class attempts to keep the global error proportional to a user-specified tolerance. This class is efficient for nonstiff systems where the derivative evaluations are not expensive.

OdeRungeKutta is based on a code designed by Hull, Enright and Jackson (1976, 1977). It uses Runge-Kutta formulas of order five and six developed by J. H. Verner.

#### **236** • **OdeRungeKutta JMSL**

# **Constructor**

#### **OdeRungeKutta**

public OdeRungeKutta(OdeRungeKutta.Function function)

#### **Description**

Constructs an ODE solver to solve the initial value problem  $dy/dt = f(t, y)$ 

#### **Parameter**

function – implementation of interface Function that defines the right-hand side function  $f(t, y)$ 

# **Methods**

#### **setMaximumStepsize**

public void setMaximumStepsize(double stepsize)

#### **Description**

Sets the maximum internal step size.

#### **Parameter**

stepsize – a double specifying the maximum internal step size. stepsize must be greater than zero. Default:  $stepsize = 2$ 

#### **solve**

public void solve(double t, double tEnd, double[] y) throws OdeRungeKutta.ToleranceTooSmallException, OdeRungeKutta.DidNotConvergeException

#### **Description**

Integrates the ODE system from t to tEnd. On all but the first call to solve, the value of t must equal the value of tEnd from the previous call.

#### **Parameters**

 $t$  – double specifying the independent variable

tEnd – double specifying the value of t at which the solution is desired

y – on input, double array containing the initial values. On output, double array containing the approximate solution.

#### **Exceptions**

DidNotConvergeException is thrown if the number of internal steps exceeds maxSteps (default 500). This can be an indication that the ODE system is stiff. This exception can also be thrown if the error tolerance condition could not be met.

ToleranceTooSmallException is thrown if the computation does not converge on some step.

#### **Differential Equations OdeRungeKutta** • **237**

# **Example: Runge-Kutta-Verner ordinary differential equation solver**

An ordinary differential equation problem is solved using a solver which implements the Runge-Kutta-Verner method. The solution at time t=10 is printed.

```
import com.imsl.math.*;
public class OdeRungeKuttaEx1 {
    public static void main(String args[]) throws com.imsl.IMSLException {
        OdeRungeKutta.Function fcn = new OdeRungeKutta.Function() {
           public void f(double t, double y[], double yprime[]) {
                yprime[0] = 2. * y[0] * (1 - y[1]);
                yprime[1] = -y[1] * (1 - y[0]);
           }
       };
        double y[] = {1, 3};OdeRungeKutta q = new OdeRungeKutta(fcn);
        int nsteps = 10;
       for (int k = 0; k < nsteps; k++) {
            q.solve(k, k + 1, y);}
       System.out.println("Result = {" + y[0] + ", " + y[1] + "}");
    }
}
```
### **Output**

Result = {3.1443416765160768, 0.3488265985196999}

# **OdeRungeKutta.Function interface**

public interface com.imsl.math.OdeRungeKutta.Function

Public interface for user supplied function to OdeRungeKutta object.

# **Method**

**f** public void f(double t, double[] y, double[] yprime)

**238** • **OdeRungeKutta JMSL**

#### **Description**

Returns the value of the function at the given point.

#### **Parameters**

- $t a$  double, the point at which the function is to be evaluated
- $y a$  double array which contains the dependent variable values
- yprime a double array which contains the value of the function at  $(t,y)$

# **OdeRungeKutta.ToleranceTooSmallException class**

static public class com.imsl.math.OdeRungeKutta.ToleranceTooSmallException extends com.imsl.IMSLException

Tolerance is too small or the problem is stiff.

# **Constructors**

#### **OdeRungeKutta.ToleranceTooSmallException**

public OdeRungeKutta.ToleranceTooSmallException(String message)

#### **Description**

Constructs a ToleranceTooSmallException with the specified detailed message. The detailed message is a String that describes this particular exception.

#### **Parameter**

message – a String containing the error message

### **OdeRungeKutta.ToleranceTooSmallException**

public OdeRungeKutta.ToleranceTooSmallException(String key, Object[] arguments)

#### **Description**

Constructs a ToleranceTooSmallException with the specified detailed message. The detailed message is a String that describes this particular exception.

#### **Parameters**

key – the String key of the error message in the resource bundle

arguments – an array containing arguments used within the error message string

#### **Differential Equations OdeRungeKutta** • **239**

# **OdeRungeKutta.DidNotConvergeException class**

static public class com.imsl.math.OdeRungeKutta.DidNotConvergeException extends com.imsl.IMSLException

The iteration did not converge within the maximum number of steps allowed (default 500). This can be an indication that the ODE system is stiff. This exception can also be thrown if the error tolerance condition could not be met.

# **Constructors**

#### **OdeRungeKutta.DidNotConvergeException**

public OdeRungeKutta.DidNotConvergeException(String message)

#### **Description**

Constructs a DidNotConvergeException with the specified detailed message. The detailed message is a String that describes this particular exception.

#### **Parameter**

message – a String containing the error message

#### **OdeRungeKutta.DidNotConvergeException**

public OdeRungeKutta.DidNotConvergeException(String key, Object[] arguments)

#### **Description**

Constructs a DidNotConvergeException with the specified detailed message. The detailed message is a String that describes this particular exception.

#### **Parameters**

key – the String key of the error message in the resource bundle

arguments – an array containing arguments used within the error message string

# **OdeAdamsGear class**

public class com.imsl.math.OdeAdamsGear extends com.imsl.math.ODE

Extension of the ODE class to solve a stiff initial-value problem for ordinary differential equations using the Adams-Gear methods.

#### **240** • **OdeAdamsGear JMSL**

Class OdeAdamsGear finds an approximation to the solution of a system of first-order differential equations of the form

$$
\frac{dy}{dt} = y' = f(t, y)
$$

with given initial conditions for *y* at the starting value for *t*. The class attempts to keep the global error proportional to a user-specified tolerance. The proportionality depends on the differential equation and the range of integration. The code is based on using backward difference formulas not exceeding order five as outlined in Gear (1971) and implemented by Hindmarsh (1974). There is an optional use of the code that employs implicit Adams formulas. This use is intended for nonstiff problems with expensive functions  $y' = f(t, y)$ .

# **Fields**

#### **METHOD ADAMS**

static final public int METHOD ADAMS

The Adams integration method

#### **METHOD BDF**

static final public int METHOD BDF

The BDF integration method

#### **SOLVE CHORD COMPUTED DIAGONAL**

static final public int SOLVE CHORD COMPUTED DIAGONAL

A chord method and a diagonal matrix based on a directional directive

#### **SOLVE CHORD COMPUTED JACOBIAN**

static final public int SOLVE CHORD COMPUTED JACOBIAN

A chord or modified Newton method and a divided differences Jacobian

#### **SOLVE CHORD USER JACOBIAN**

static final public int SOLVE CHORD USER JACOBIAN

A chord or modified Newton method and a user-supplied Jacobian

### **SOLVE FUNCTION ITERATION**

static final public int SOLVE FUNCTION ITERATION

A function iteration or successive substitution method

#### **Differential Equations OdeAdamsGear** • **241**

# **Constructor**

#### **OdeAdamsGear**

public OdeAdamsGear(OdeAdamsGear.Function function)

#### **Description**

Constructs an ODE solver to solve the initial value problem  $dy/dt = f(t,y)$ 

#### **Parameter**

function – implementation of interface Function that defines the right-hand side function  $f(t, y)$ 

### **Methods**

#### **getIntegrationMethod**

public int getIntegrationMethod()

#### **Description**

Returns the integration method used.

#### **Returns**

an int indicating the integration method used. One of the following is returned:

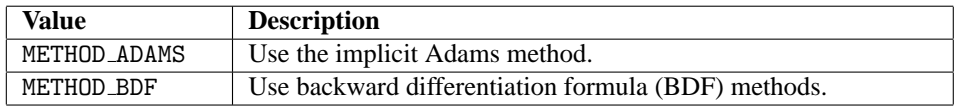

#### **getMaxOrder**

public int getMaxOrder()

#### **Description**

Returns the highest order formula to use of implicit METHOD ADAMS type or METHOD BDF type.

#### **Returns**

an int specifying the highest order formula to use of implicit METHOD ADAMS type or METHOD BDF type.

#### **getMaximumFunctionEvaluations**

public int getMaximumFunctionEvaluations()

#### **Description**

Returns the maximum number of function evaluations of  $y'$  allowed.

#### **Returns**

an int specifying the maximum number of function evaluations of  $y'$  allowed.

#### **getNumberOfFcnEvals**

public int getNumberOfFcnEvals()

### **242** • **OdeAdamsGear JMSL**

#### **Description**

Returns the number of function evaluations of  $y'$  made.

#### **Returns**

an int specifying the number of function evaluations of y' made.

### **getNumberOfJacobianEvals**

public int getNumberOfJacobianEvals()

#### **Description**

Returns the number of Jacobian matrix evaluations used.

#### **Returns**

an int specifying the number of Jacobian matrix evaluations used.

#### **getNumberOfSteps**

public int getNumberOfSteps()

#### **Description**

Returns the number of internal steps taken.

#### **Returns**

an int specifying the number of internal steps taken.

#### **getSolveMethod**

public int getSolveMethod()

#### **Description**

Returns the method for solving the formula equations.

#### **Returns**

an int indicating the method used for solving the formula equations. One of the following is returned:

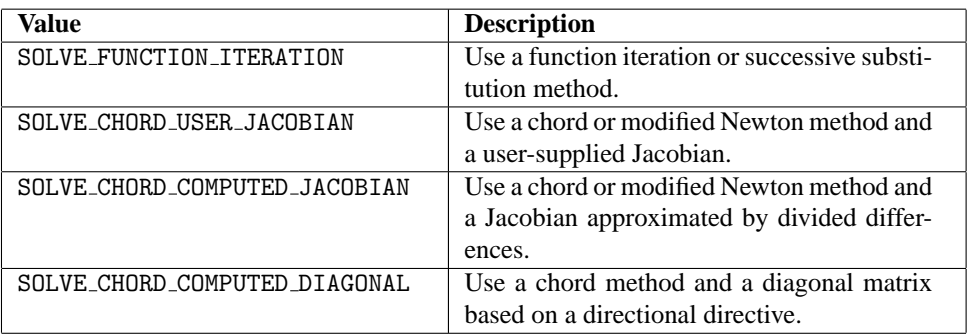

#### **setIntegrationMethod**

public void setIntegrationMethod(int intMethod)

**Differential Equations OdeAdamsGear** • **243**

#### **Description**

Indicates which integration method is to be used.

#### **Parameter**

intMethod – an int specifying the integration method to be used. intMethod must be one of the values specified in the table which follows. Default: intMethod = METHOD BDF

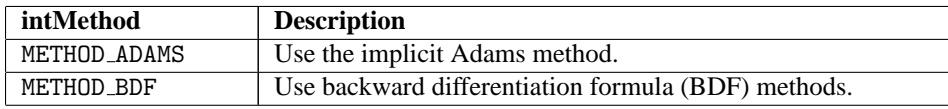

#### **setMaxOrder**

public void setMaxOrder(int maxOrder)

#### **Description**

Sets the highest order formula to use of implicit METHOD ADAMS type or METHOD BDF type.

#### **Parameter**

maxOrder – an int specifying the highest order formula to use of implicit METHOD ADAMS type or METHOD\_BDF type. maxOrder must be greater than zero. Default: maxOrder =  $12$  for  $METHOD$  ADAMS and  $maxOrder = 5$  for  $METHOD$  BDF.

#### **setMaximumFunctionEvaluations**

public void setMaximumFunctionEvaluations(int maxfcn)

#### **Description**

Sets the maximum number of function evaluations of  $y'$  allowed.

#### **Parameter**

 $\texttt{maxf}$  cn – an int specifying the maximum number of function evaluations of  $y'$  allowed.  $\texttt{maxf}$  cn must be greater than zero. Default: No limit is enforced.

#### **setMaximumStepsize**

public void setMaximumStepsize(double stepsize)

#### **Description**

Sets the maximum internal step size.

#### **Parameter**

stepsize – a double specifying the maximum internal step size. stepsize must be greater than zero. Default: stepsize = 1.7976931348623157e+308

#### **setSolveMethod**

public void setSolveMethod(int solveMethod)

#### **Description**

Indicates which method to use for solving the formula equations.

#### **244** • **OdeAdamsGear JMSL**

#### **Parameter**

solveMethod – an int specifying the method to be used for solving the formula equations. Note that if the problem is stiff and a chord or modified Newton method is most efficient, use SOLVE CHORD USER JACOBIAN or SOLVE CHORD COMPUTED JACOBIAN. solveMethod must be one of the values specified in the table which follows.

Default: solveMethod = SOLVE CHORD COMPUTED JACOBIAN.

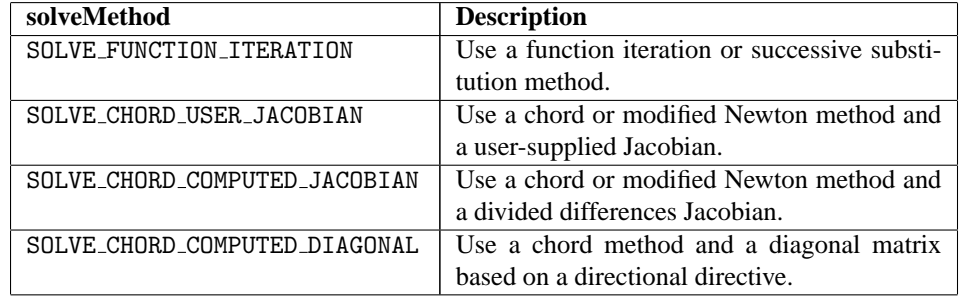

#### **solve**

public void solve(double t, double tEnd, double[] y) throws OdeAdamsGear.DidNotConvergeException, OdeAdamsGear.MaxFcnEvalsExceededException, OdeAdamsGear.ToleranceTooSmallException, OdeAdamsGear.SingularMatrixException

#### **Description**

Integrates the ODE system from t to tEnd. On all but the first call to solve, the value of t must equal the value of tEnd from the previous call.

#### **Parameters**

 $t - a$  double specifying the independent variable

 $tEnd - a$  double specifying the value of  $t$  at which the solution is desired

y – on input, a double array containing the initial values. On output, a double array containing the approximate solution.

#### **Exceptions**

DidNotConvergeException is thrown if the number of internal steps exceeds maxSteps (default 500). This can be an indication that the ODE system is stiff. This exception can also be thrown if the error tolerance condition could not be met.

ToleranceTooSmallException is thrown if the computation does not converge on some step.

MaxFcnEvalsExceededException is thrown if the maximum number of function evaluations allowed has been exceeded.

SingularMatrixException is thrown if the factorization function encounters a singular matrix during LU decomposition.

#### **Differential Equations OdeAdamsGear** • **245**

# **Example: Adams-Gear ordinary differential equation solver**

A mildly stiff ordinary differential equation problem is solved using a solver which implements the Adams-Gear method. The solution at time t=240 is printed.

```
import java.text.*;
import com.imsl.math.*;
public class OdeAdamsGearEx1 {
    public static void main(String args[]) throws com.imsl.IMSLException {
        final double k1 = 294.0;
        final double k2 = 3.0;
       final double k3 = 0.01020408;
        OdeAdamsGear.Function f = new OdeAdamsGear.Function() {
            public double[] f(double t, double y[]) {
                double[] yprime = new double[y.length];
                yprime[0] = -y[0] - y[0] * y[1] + k1 * y[1];yprime[1] = -k2 * y[1] + k3 * (1.0 - y[1]) * y[0];return yprime;
            }
       };
       double t = 0.0;
       double tend = 240.0;
       double y[] = \{1.0, 0.0\};OdeAdamsGear q = new OdeAdamsGear(f);
       q.setNorm(OdeAdamsGear.ERROR_NORM_ABS);
       q.setSolveMethod(OdeAdamsGear.SOLVE_CHORD_COMPUTED_JACOBIAN);
       q.setTolerance(1.e-3);
       q.solve(t, tend, y);
        // Print Results
       NumberFormat nf = NumberFormat.getInstance();
       nf.setMaximumFractionDigits(4);
       nf.setMinimumFractionDigits(4);
       System.out.println("Result = {\lbrack}" + nf.format(y[0]) + ", "
                + nf.format(y[1]) + "}");
    }
}
```
### **Output**

Result =  ${0.3924, 0.0013}$ 

# **OdeAdamsGear.Function interface**

public interface com.imsl.math.OdeAdamsGear.Function Public interface for user supplied function to OdeAdamsGear object.

### **Method**

#### **f**

public double[] f(double t, double[] y)

#### **Description**

Computes the value of the function  $y' = f(t, y)$  at the given point.

#### **Parameters**

 $t - a$  double, the point at which the function is to be evaluated. (Input)

y – a double array which contains the dependent variable values. (Input)

#### **Returns**

a double array of length y.length which contains the value of the function  $\frac{dy}{dt} = y' = f(t, y)$ . (Output)

# **OdeAdamsGear.Jacobian interface**

public interface com.imsl.math.OdeAdamsGear.Jacobian implements com.imsl.math.OdeAdamsGear.Function

Public interface for the user supplied function to evaluate the Jacobian matrix.

### **Method**

**jacobian** public double[][] jacobian(double t, double[] y, double[] yprime)

#### **Description**

Used to compute the Jacobian of the function at t.

**Differential Equations OdeAdamsGear** • **247**

#### **Parameters**

 $t - a$  double, the point at which the function is to be evaluated. (Input)

y – a double array which contains the dependent variable values. (Input)

yprime – a double array which contains the value of the function  $\frac{dy}{dt} = y' = f(t, y)$ . (Input)

#### **Returns**

a double y.length by y.length matrix containing the value of the Jacobian of the function at t. (Output)

# **OdeAdamsGear.ToleranceTooSmallException class**

static public class com.imsl.math.OdeAdamsGear.ToleranceTooSmallException extends com.imsl.IMSLException

Tolerance is too small or the problem is stiff.

### **Constructors**

#### **OdeAdamsGear.ToleranceTooSmallException**

public OdeAdamsGear.ToleranceTooSmallException(String message)

#### **Description**

Constructs a ToleranceTooSmallException with the specified detailed message. The detailed message is a String that describes this particular exception.

#### **Parameter**

message – a String containing the error message

#### **OdeAdamsGear.ToleranceTooSmallException**

public OdeAdamsGear.ToleranceTooSmallException(String key, Object[] arguments)

#### **Description**

Constructs a ToleranceTooSmallException with the specified detailed message. The detailed message is a String that describes this particular exception.

#### **Parameters**

key – the String key of the error message in the resource bundle

arguments – an array containing arguments used within the error message string

#### **248** • **OdeAdamsGear JMSL**

# **OdeAdamsGear.MaxFcnEvalsExceededException class**

static public class com.imsl.math.OdeAdamsGear.MaxFcnEvalsExceededException extends com.imsl.IMSLException

Maximum function evaluations exceeded.

# **Constructors**

#### **OdeAdamsGear.MaxFcnEvalsExceededException**

public OdeAdamsGear.MaxFcnEvalsExceededException(String message)

#### **Description**

Constructs a MaxFcnEvalsExceededException with the specified detailed message. The detailed message is a String that describes this particular exception.

#### **Parameter**

message – a String containing the error message

#### **OdeAdamsGear.MaxFcnEvalsExceededException**

public OdeAdamsGear.MaxFcnEvalsExceededException(String key, Object[] arguments)

#### **Description**

Constructs a MaxFcnEvalsExceededException with the specified detailed message. The detailed message is a String that describes this particular exception.

#### **Parameters**

key – the String key of the error message in the resource bundle

arguments – an array containing arguments used within the error message string

# **OdeAdamsGear.DidNotConvergeException class**

static public class com.imsl.math.OdeAdamsGear.DidNotConvergeException extends com.imsl.IMSLException

#### **Differential Equations OdeAdamsGear** • **249**

The iteration did not converge within the maximum number of steps allowed (default 500). This can be an indication that the ODE system is stiff. This exception can also be thrown if the error tolerance condition could not be met.

# **Constructors**

### **OdeAdamsGear.DidNotConvergeException**

public OdeAdamsGear.DidNotConvergeException(String message)

#### **Description**

Constructs a DidNotConvergeException with the specified detailed message. The detailed message is a String that describes this particular exception.

#### **Parameter**

message – a String containing the error message

#### **OdeAdamsGear.DidNotConvergeException**

public OdeAdamsGear.DidNotConvergeException(String key, Object[] arguments)

#### **Description**

Constructs a DidNotConvergeException with the specified detailed message. The detailed message is a String that describes this particular exception.

#### **Parameters**

key – the String key of the error message in the resource bundle

arguments – an array containing arguments used within the error message string

# **OdeAdamsGear.SingularMatrixException class**

static public class com.imsl.math.OdeAdamsGear.SingularMatrixException extends com.imsl.IMSLException

The interpolation matrix is singular. This exception is thrown if the factorization function encounters a singular matrix during LU decomposition.

# **Constructors**

#### **OdeAdamsGear.SingularMatrixException**

public OdeAdamsGear.SingularMatrixException(String message)

#### **250** • **OdeAdamsGear JMSL**

#### **Description**

Constructs a SingularMatrixException with the specified detailed message. The detailed message is a String that describes this particular exception.

#### **Parameter**

message – a String containing the error message

#### **OdeAdamsGear.SingularMatrixException**

public OdeAdamsGear.SingularMatrixException(String key, Object[] arguments)

#### **Description**

Constructs a SingularMatrixException with the specified detailed message. The detailed message is a String that describes this particular exception.

#### **Parameters**

key – the String key of the error message in the resource bundle

arguments – an array containing arguments used within the error message string

# **FeynmanKac class**

public class com.imsl.math.FeynmanKac implements Serializable, Cloneable

Solves the generalized Feynman-Kac PDE.

Class FeynmanKac solves the generalized Feynman-Kac PDE on a rectangular grid with boundary conditions using a finite element Galerkin method. The generalized Feynman-Kac differential equation has the form

$$
f_t + \mu(x,t)f_x + \frac{\sigma^2(x,t)}{2}f_{xx} - \kappa(x,t)f = \phi(f,x,t),
$$

where the initial data satisfies  $f(x,T) = p(x)$ . The derivatives are  $f_t = \frac{\partial f}{\partial t}$  $\frac{\partial f}{\partial t}$ , etc. Method computeCoefficients uses a finite element Galerkin method over the rectangle

$$
[x_{\min}, x_{\max}] \times [\bar{T}, T]
$$

in  $(x,t)$  to compute the approximate solution. The interval  $[x_{min}, x_{max}]$  is decomposed with a grid

$$
(x_{\min} =) x_1 < x_2 < \ldots < x_m (= x_{\max}).
$$

On each subinterval the solution is represented by

$$
f(x,t) = f_i b_0(z) + f_{i+1} b_0(1-z) + h_i f'_i b_1(z) - h_i f'_{i+1} b_1(1-z) + h_i^2 f''_i b_2(z) + h_i^2 f''_{i+1} b_2(1-z).
$$

The values

$$
f_i, f'_i, f''_i, f_{i+1}, f'_{i+1}, f''_{i+1}
$$

are time-dependent coefficients associated with each interval. The basis functions  $b_0$ ,  $b_1$ ,  $b_2$  are given for

$$
x \in [x_i, x_{i+1}], h_i = x_{i+1} - x_i, z = (x - x_i) / h_i, z \in [0, 1],
$$

by

$$
b_0(z) = -6z^5 + 15z^4 - 10z^3 + 1 = (1 - z)^3(6z^2 + 3z + 1),
$$
  
\n
$$
b_1(z) = -3z^5 + 8z^4 - 6z^3 + z = (1 - z)^3z(3z + 1),
$$
  
\n
$$
b_2(z) = \frac{1}{2}(-z^5 + 3z^4 - 3z^3 + z^2) = \frac{1}{2}(1 - z)^3z^2.
$$

By adding the piece-wise definitions the unknown solution function may be arranged as the series

$$
f(x,t) = \sum_{i=1}^{3m} y_i \beta_i(x), \, x \in [x_{\min}, x_{\max}],
$$

where the time-dependent coefficients are defined by re-labeling:

$$
y_{3i-2} = f_i, y_{3i-1} = f'_i, y_{3i} = f''_i, i = 1, ..., m.
$$

The Galerkin principle is then applied. Using the provided initial and boundary conditions leads to an Index 1 differential-algebraic equation for the coefficients  $y_i$ ,  $i = 1, \ldots, 3m$ .

This system is integrated using the variable order, variable step algorithm DDASLX noted in Hanson, R. and Krogh, F. (2008), *[Solving Constrained Differential-Algebraic Systems Using Projections](http://www.roguewave.com/resources/white-papers/solving-constrained-differential-algebraic-systems)*. Solution values and their time derivatives at a grid preceding time *T*, expressed in units of time remaining, are given back by methods getSplineCoefficients and getSplineCoefficientsPrime, respectively. For further details of deriving and solving the system see Hanson, R. (2008), *[Integrating Feynman-Kac](http://www.roguewave.com/resources/white-papers/integrating-feynman-kac-equations-hermite-quintic) [Equations Using Hermite Quintic Finite Elements](http://www.roguewave.com/resources/white-papers/integrating-feynman-kac-equations-hermite-quintic)*. To evaluate *f* or its partials  $f_x, f_{xx}, f_{xx}, f_t, f_{tx}, f_{txx}, f_{txxx}$  at any time point in the grid, use method getSplineValue.

One useful application of the FeynmanKac class is financial analytics. This is illustrated in Example 2, which solves a diffusion model for call options which, in the special case  $\alpha = 2$  reduces to the Black-Scholes (BS) model. Another useful application for the FeynmanKac class is the calculation of the Greeks, i.e. various derivatives of Feynman-Kac solutions applicable to, e.g., the pricing of options and related financial derivatives. In Example 5, the FeynmanKac class is used to calculate eleven of the Greeks for the same diffusion model introduced in Example 2 in the special BS case. These Greeks are also calculated using the BS closed form Greek equations (see [http://en.wikipedia.org/wiki/The](http://en.wikipedia.org/wiki/The_Greeks) Greeks). The Feynman-Kac and BS solutions are output and compared. Example 5 illustrates that the FeynmanKac class can be used to explore the Greeks for a much wider class of financial models than can BS.

### **Fields**

#### **METHOD OF PETZOLD**

static final public int METHOD OF PETZOLD

Used by method setStepControlMethod to indicate that the step control algorithm of the original Petzold code is used in the integration.

### **METHOD OF SOEDERLIND**

static final public int METHOD OF SOEDERLIND

Used by method setStepControlMethod to indicate that the step control method by Soederlind is used in the integration.

# **Constructor**

#### **FeynmanKac**

public FeynmanKac(FeynmanKac.PdeCoefficients pdeCoeffs)

#### **Description**

Constructs a PDE solver to solve the Feynman-Kac PDE.

#### **Parameter**

pdeCoeffs – Implementation of interface PdeCoefficients that computes the values of the Feynman-Kac coefficients at a given point  $(t, x)$ .

### **Methods**

#### **computeCoefficients**

```
public void computeCoefficients(int numLeftBounds, int numRightBounds,
FeynmanKac.Boundaries pdeBounds, double[] xGrid, double[] tGrid) throws
FeynmanKac.ToleranceTooSmallException, FeynmanKac.TooManyIterationsException,
FeynmanKac.ErrorTestException, FeynmanKac.CorrectorConvergenceException,
FeynmanKac.IterationMatrixSingularException,
FeynmanKac.TimeIntervalTooSmallException,
FeynmanKac.TcurrentTstopInconsistentException, FeynmanKac.TEqualsToutException,
FeynmanKac.InitialConstraintsException,
FeynmanKac.ConstraintsInconsistentException, SingularMatrixException,
FeynmanKac.BoundaryInconsistentException
```
#### **Description**

Determines the coefficients of the Hermite quintic splines that represent an approximate solution for the Feynman-Kac PDE.

#### **Parameters**

numLeftBounds – an int, the number of left boundary conditions. It is required that 1 ≤ numLeftBounds ≤3.

numRightBounds – an int, the number of right boundary conditions. It is required that 1 ≤ numRightBounds ≤3.

pdeBounds – Implementation of interface Boundaries that computes the boundary coefficients and terminal condition for given  $(t, x)$ .

 $xGrid - a double array containing the breathpoints for the Hermite quintic splines used in the  $x$ .$ discretization. The length of xGrid must be at least 2, xGrid.length  $\geq$  = 2, and the elements in xGrid must be in strictly increasing order.

 $tGrid - a double array containing the set of time points (in time-remaining units) where an$ approximate solution is returned. The elements in array tGrid must be positive and in strictly increasing order.

#### **Exceptions**

ToleranceTooSmallException is thrown if the absolute or relative error tolerances used in the integrator are too small.

TooManyIterationsException is thrown if the integrator needs too many iteration steps.

ErrorTestException is thrown if the error test used in the integrator failed repeatedly.

CorrectorConvergenceException is thrown if the corrector failed to converge repeatedly.

IterationMatrixSingularException thrown if one of the iteration matrices used in the integrator is singular.

TimeIntervalTooSmallException is thrown if the distance between an intermediate starting and end point for the integration is too small.

TcurrentTstopInconsistentException is thrown if during the integration the current integration time and given stepsize is inconsistent with the endpoint of the integration.

TEqualsToutException is thrown if during the integration process the actual integration time and the end time of the integration are identical.

InitialConstraintsException is thrown if at the initial integration point some of the constraints are inconsistent.

ConstraintsInconsistentException is thrown if during the integration process the constraints for the actual time point and given stepsize are inconsistent.

SingularMatrixException is thrown if one of the matrices used outside the integrator is singular.

BoundaryInconsistentException is thrown if the boundary conditions are inconsistent.

#### **getAbsoluteErrorTolerances**

public double[] getAbsoluteErrorTolerances()

#### **Description**

Returns absolute error tolerances.

#### **Returns**

a double array of length 3\*xGrid.length containing absolute error tolerances for the solutions.

#### **getGaussLegendreDegree**

public int getGaussLegendreDegree()

#### **Description**

Returns the number of quadrature points used in the Gauss-Legendre quadrature formula.

#### **Returns**

an int, the degree of the polynomial used in the Gauss-Legendre quadrature.

#### **getInitialStepsize**

public double getInitialStepsize()

#### **Description**

Returns the starting step size for the integration.

#### **Returns**

a double, the starting step size used in the integrator.

#### **getMaxSteps**

public int getMaxSteps()

#### **Description**

Returns the maximum number of internal steps allowed.

#### **Returns**

an int specifying the maximum number of internal steps allowed between each output point of the integration.

#### **getMaximumBDFOrder**

public int getMaximumBDFOrder()

#### **Description**

Returns the maximum order of the BDF formulas.

#### **Returns**

an int, the maximum order of the backward differentiation formulas used in the integrator.

#### **getMaximumStepsize**

public double getMaximumStepsize()

#### **Description**

Returns the maximum internal step size used by the integrator.

#### **Returns**

a double, the maximum internal step size.

#### **getRelativeErrorTolerances**

public double[] getRelativeErrorTolerances()

#### **Description**

Returns relative error tolerances.

#### **Returns**

a double array of length 3\*xGrid.length containing relative error tolerances for the solutions.

#### **getSplineCoefficients**

```
public double[][] getSplineCoefficients()
```
#### **Description**

Returns the coefficients of the Hermite quintic splines that represent an approximate solution of the Feynman-Kac PDE.

#### **Returns**

a double array of dimension (tGrid.length+1) by (3\*xGrid.length) containing the coefficients of the Hermite quintic spline representation of the approximate solution for the Feynman-Kac PDE at time points 0, tGrid[0],...,tGrid[tGrid.length-1]. Setting ntGrid = tGrid.length and nxGrid = xGrid.length the approximate solution is given by

$$
f(x,t) = \sum_{j=0}^{3*\text{n}x\text{Grid}-1} y_{ij}\beta_j(x) \text{ for } t = \text{tGrid}[i-1], i = 1,\ldots,\text{ntGrid}.
$$

The representation for the initial data at t=0 is

$$
p(x) = \sum_{j=0}^{3*\text{n}x\text{Grid}-1} y_{0j}\beta_j(x).
$$

The (ntGrid+1) by (3\*nxGrid) matrix

$$
(y_{ij})_{i=0,\ldots,\text{atGrid}}^{j=0,\ldots,3*\text{n} \text{xGrid}-1}
$$

is stored row-wise in the returned array.

#### **getSplineCoefficientsPrime**

public double[][] getSplineCoefficientsPrime()

#### **Description**

Returns the first derivatives of the Hermite quintic spline coefficients that represent an approximate solution of the Feynman-Kac PDE.

#### **Returns**

a double array of dimension (tGrid.length+1) by (3\*xGrid.length) containing the first derivatives (in time) of the coefficients of the Hermite quintic spline representation of the approximate solution for the Feynman-Kac PDE at time points 0, tGrid[0],...,tGrid[tGrid.length-1]. The approximate solution itself is given by

$$
f_t(x,\bar{t}) = \sum_{j=0}^{3*\mathrm{n} x\mathrm{Grid}-1} y'_{ij} \beta_j(x) \quad \text{for } \bar{t} = \mathrm{tGrid}[i-1], i = 1,\ldots,\mathrm{ntGrid},
$$

and

$$
f_t(x,\bar{t}) = \sum_{j=0}^{3*\mathrm{n}x\mathrm{Grid}-1} y'_{0j}\beta_j(x) \quad \text{for } \bar{t} = 0.
$$

The (ntGrid+1) by (3\*nxGrid) matrix

```
(y'_{ij})_{i=0,...,M}^{j=0,...,3*NxGrid-1}i=0,...,ntGrid
```
is stored row-wise in the returned array.

#### **getSplineValue**

public double[] getSplineValue(double[] evaluationPoints, double[] coefficients, int ideriv)

#### **Description**

Evaluates for time value 0 or a time value in tGrid the derivative of the Hermite quintic spline interpolant at evaluation points within the range of xGrid.

#### **Parameters**

evaluationPoints – a double array containing the points in x-direction at which the Hermite quintic spline representing the approximate solution to the Feynman-Kac PDE or one of its derivatives is to be evaluated. It is required that all elements in array evaluationPoints are greater than or equal to xGrid[0] and less than or equal to xGrid[xGrid.length-1].

coefficients – a double array of length 3\*xGrid.length containing the coefficients of the Hermite quintic spline representing the approximate solution *f* or *f<sup>t</sup>* to the Feynman-Kac PDE. These coefficients are the rows of the arrays splineCoeffs and splineCoeffsPrime returned by methods getSplineCoefficients and getSplineCoefficientsPrime. If the user wants to compute approximate solutions  $f$  or  $f_x, f_{xx}, f_{xx}$  to the Feynman-Kac PDE at time point 0, one must assign row splineCoeffs[0] to array coefficients. If the user wants to compute these approximate solutions for time points  $t = tGri d[i], i = 0, \ldots, tGri d. length - 1$ , one must assign row splineCoeffs[i+1] to array coefficients. The same reasoning applies to the computation of approximate solutions  $f_t$  and  $f_{tx}$ ,  $f_{txx}$ ,  $f_{txx}$  and assignment of rows of array getSplineCoefficientsPrime to array coefficients.

ideriv – an int specifying the derivative to be computed. It must be 0, 1, 2 or 3.

#### **Returns**

a double array containing the derivative of order ideriv of the Hermite quintic spline representing the approximate solution  $f$  or  $f_t$  to the Feynman Kac PDE at evaluationPoints. If ideriv=0, then the spline values are returned. If ideriv=1, then the first derivative is returned, etc.

#### **getStepControlMethod**

public int getStepControlMethod()

#### **Description**

Returns the step control method used in the integration of the Feynman-Kac PDE.

#### **Returns**

an int scalar specifying which step control method to be used.

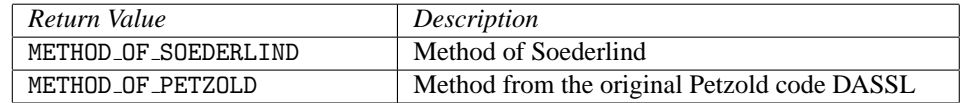

#### **getTimeBarrier**

public double getTimeBarrier()

#### **Description**

Returns the barrier set for integration in the time direction.

#### **Returns**

a double, the time point beyond which the integrator should not integrate.

#### **setAbsoluteErrorTolerances**

public void setAbsoluteErrorTolerances(double atol)

#### **Description**

Sets the absolute error tolerances.

#### **Parameter**

atol – a double scalar specifying the absolute error tolerances for the row-wise solutions returned by method getSplineCoefficients. The tolerance value atol is applied to all 3\*xGrid.length solution components. atol must be greater than or equal to zero. Also, not all entries in atol and rtol are allowed to be equal to 0 simultaneously. Default value is 1.0e-5 for each solution component.

#### **setAbsoluteErrorTolerances**

public void setAbsoluteErrorTolerances(double[] atol)

#### **Description**

Sets the absolute error tolerances.

#### **Parameter**

atol – a double array of length 3\*xGrid.length specifying the absolute error tolerances for the row-wise solutions returned by method getSplineCoefficients. All entries in atol must be greater than or equal to zero. Also, not all entries in atol and rtol are allowed to be equal to 0 simultaneously. Default value is 1.0e-5 for each solution component.

#### **setForcingTerm**

public void setForcingTerm(FeynmanKac.ForcingTerm forceTerm)

#### **Description**

Sets the user-supplied method that computes approximations to the forcing term  $\phi(x)$  and its derivative ∂ φ/∂ *y* used in the FeynmanKac PDE.

#### **Parameter**

forceTerm – a ForcingTerm interface specifying the user defined function used for computation of the forcing term  $\phi(f, x, t)$  and its derivative  $\partial \phi / \partial y$ . If this member function is not called it is assumed that  $\phi(f, x, t)$  is identically zero.

#### **setGaussLegendreDegree**

public void setGaussLegendreDegree(int degree)

#### **Description**

Sets the number of quadrature points used in the Gauss-Legendre quadrature formula.

#### **Parameter**

degree – an int, the degree of the polynomial used in the Gauss-Legendre quadrature. It is required that degree is greater than or equal to 6. The default value is 6.

#### **setInitialData**

public void setInitialData(FeynmanKac.InitialData initData)

#### **Description**

Sets the user-supplied method for adjustment of initial data or as an opportunity for output during the integration steps.

#### **Parameter**

initData – an InitialData object specifying the user-defined function for adjustment of initial data or the object can be used as an opportunity for output during the integration steps. If this member function is not called, no adjustment of initial data or output during the integration steps is done.

#### **setInitialStepsize**

public void setInitialStepsize(double initStepsize)

#### **Description**

Sets the starting stepsize for the integration.

#### **Parameter**

initStepsize – a double, the starting stepsize used by the integrator. Must be less than zero since the integration is internally done from  $t=0$  to  $t=tGrid[tGrid.length-1]$  in a negative direction. The default is initStepsize =  $-1.1102230246252e-16$ .

#### **setMaxSteps**

public void setMaxSteps(int maxSteps)

#### **Description**

Sets the maximum number of internal steps allowed.

#### **Parameter**

maxSteps – an int specifying the maximum number of internal steps allowed between each output point of the integration. maxSteps must be positive. The default value is 500000.

#### **setMaximumBDFOrder**

public void setMaximumBDFOrder(int maxBDFOrder)

#### **Description**

Sets the maximum order of the BDF formulas.

#### **Parameter**

maxBDFOrder – an int specifying the maximum order of the backward differentiation formulas used in the integrator. It is required that maxBDFOrder is greater than zero and smaller than 6. The default is maxBDFOrder = 5.

#### **setMaximumStepsize**

public void setMaximumStepsize(double maximumStepsize)

#### **Description**

Sets the maximum internal step size used by the integrator.

#### **Parameter**

maximumStepsize – a positive scalar of type double, the maximum internal step size. Default value is Double.MAX VALUE, the largest possible machine number.

#### **setRelativeErrorTolerances**

public void setRelativeErrorTolerances(double rtol)

#### **Description**

Sets the relative error tolerances.

#### **Parameter**

rtol – a double scalar specifying the relative error tolerances for the solution. The tolerance value rtol is applied to all 3\*xGrid.length solution components. rtol must be greater than or equal to zero. Also, not all entries in atol and rtol are allowed to be equal to 0 simultaneously. Default value is 1.0e-5 for each solution component.

#### **setRelativeErrorTolerances**

public void setRelativeErrorTolerances(double[] rtol)

#### **Description**

Sets the relative error tolerances.

#### **Parameter**

rtol – a double array of length 3\*xGrid.length specifying the relative error tolerances for the solution. All entries in rtol must be greater than or equal to zero. Also, not all entries in atol and rtol are allowed to be equal to 0 simultaneously. Default value is 1.0e-5 for each solution component.

#### **setStepControlMethod**

public void setStepControlMethod(int stepControlMethod)

#### **Description**

Sets the step control method used in the integration of the Feynman-Kac PDE.

#### **Parameter**

stepControlMethod – an int scalar specifying the step control method to be used in the integration. If this member function is not called stepControlMethod is set to METHOD OF SOEDERLIND by default.

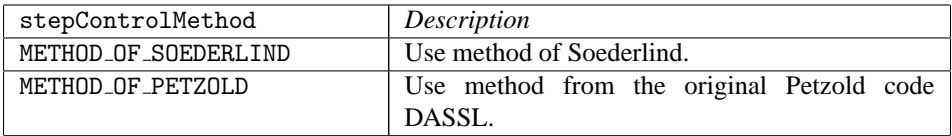

#### **setTimeBarrier**

public void setTimeBarrier(double timeBarrier)

#### **Description**

Sets a barrier for the integration in the time direction.

#### **Parameter**

timeBarrier – a double, controls whether the integrator should integrate in the time direction beyond a special point, timeBarrier, and then interpolate to get the Hermite quintic spline coefficients and its derivatives at the points in tGrid. It is required that timeBarrier be greater than or equal to  $tGrid[tGrid.length-1]$ . The default is timeBarrier = tGrid[tGrid.length-1].

#### **setTimeDependence**

public void setTimeDependence(boolean[] timeFlag)

#### **Description**

Sets the time dependence of the coefficients, boundary conditions and function  $\phi$  in the Feynman Kac equation.

#### **Parameter**

timeFlag – a boolean vector of length 7 indicating time dependencies in the Feynman-Kac PDE.

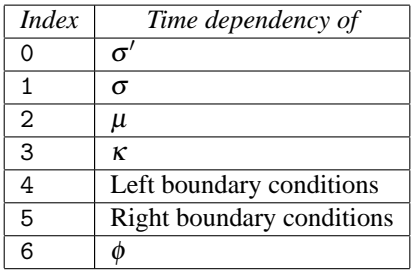

timeFlag[i] = true indicates that the associated value is time-dependent, timeFlag[i] = false indicates that the associated value is not time-dependent. By default,  $\tt timeFlag[i] =$ false for  $i = 0, \ldots, 6$ .

# **Example 1: American Option vs. European Option on a Vanilla Put**

The value of the American Option on a Vanilla Put can be no smaller than its European counterpart. That is due to the American Option providing the opportunity to exercise at any time prior to expiration. This example compares this difference - or premium value of the American Option - at two time values using the Black-Scholes model. The example is based on Wilmott et al. (1996, p. 176), and uses the non-linear forcing or weighting term described in Hanson, R. (2008), *[Integrating Feynman-Kac Equations Using](http://www.roguewave.com/resources/white-papers/integrating-feynman-kac-equations-hermite-quintic) [Hermite Quintic Finite Elements](http://www.roguewave.com/resources/white-papers/integrating-feynman-kac-equations-hermite-quintic)*, for evaluating the price of the American Option. The coefficients, payoff, boundary conditions and forcing term for American and European options are defined through interfaces PdeCoefficients, Boundaries and ForcingTerm, respectively. One breakpoint is set exactly at the strike price. The sets of parameters in the computation are:

- 1. Strike price  $K = 10.0$
- 2. Volatility  $\sigma = 0.4$
- 3. Times until expiration =  $\{1/4, 1/2\}$
- 4. Interest rate  $r = 0.1$
- 5.  $x_{\text{min}} = 0.0, x_{\text{max}} = 30.0$
- 6.  $nx = 61$ ,  $n = 3 \times nx = 183$

The payoff function is the "vanilla option",  $p(x) = \max(K - x, 0)$ .

```
import com.imsl.math.*;
import java.util.*;
public class FeynmanKacEx1 {
    public static void main(String args[]) throws Exception {
        // Compute American Option Premium for Vanilla Put
       // The strike price
       double KS = 10.0;
        // The sigma value
       double sigma = 0.4;
        // Time values for the options
        int nt = 2;
       double[] tGrid = {0.25, 0.5};// Values of the underlying where evaluations are made
       double[] evaluationPoints = {0.0, 2.0, 4.0, 6.0, 8.0, 10.0,
            12.0, 14.0, 16.0};
        // Value of the interest rate
       double r = 0.1;
        // Values of the min and max underlying values modeled
        double xMin = 0.0, xMax = 30.0;
        // Define parameters for the integration step.
        int nxGrid = 61;int nv = 9;
        int nint = nxGrid - 1, n = 3 * nxGrid;
```

```
double[] xGrid = new double[nxGrid];
double dx;
int nlbcd = 2, nrbcd = 3;
// Define an equally-spaced grid of points for the
// underlying price
dx = (xMax - xMin) / ((double) init);xGrid[0] = xMin;xGrid[nxGrid - 1] = xMax;for (int i = 2; i <= nxGrid - 1; i++) {
    xGrid[i - 1] = xGrid[i - 2] + dx;}
```

```
FeynmanKac.Boundaries boundaries = new FeynmanKac.Boundaries() {
```

```
public void leftBoundaries(double time, double[][] bndCoeffs) {
        bndCoeffs[0][0] = 0.0;bndCoeffs[0][1] = 1.0;
        bndCoeffs[0][2] = 0.0;
        bndCoeffs[0][3] = -1.0;
        bndCoeffs[1][0] = 0.0;
        bndCoeffs[1][1] = 0.0;
        bndCoeffs[1][2] = 1.0;
        bndCoeffs[1][3] = 0.0;
    }
    public void rightBoundaries(double time, double[][] bndCoeffs) {
        bndCoeffs[0][0] = 1.0;
        bndCoeffs[0][1] = 0.0;
        bndCoeffs[0][2] = 0.0;
        bndCoeffs[0][3] = 0.0;bndCoeffs[1][0] = 0.0;
        bndCoeffs[1][1] = 1.0;bndCoeffs[1][2] = 0.0;
        bndCoeffs[1][3] = 0.0;
        bndCoeffs[2][0] = 0.0;
        bndCoeffs[2][1] = 0.0;bndCoeffs[2][2] = 1.0;
        bndCoeffs[2][3] = 0.0;
    }
    public double terminal(double x) {
        double zero = 0.0;
        // Strike price
        double strikePrice = 10.0;
        // The payoff function
        double value = Math.max(strikePrice - x, zero);return value;
    }
};
FeynmanKac.PdeCoefficients pdeCoefficients
        = new FeynmanKac.PdeCoefficients() {
            // The coefficient sigma(x)
            public double sigma(double x, double t) {
```

```
double sigma = 0.4;
                return (sigma * x);
            }
            // The coefficient derivative d(sigma) / dx
            public double sigmaPrime(double x, double t) {
                double sigma = 0.4;
                return sigma;
            }
            // The coefficient mu(x)
            public double mu(double x, double t) {
                double interestRate = 0.1;
                double dividend = 0.0;
                return ((interestRate - dividend) * x);
            }
            // The coefficient kappa(x)
            public double kappa(double x, double t) {
                double interestRate = 0.1;
                return interestRate;
            }
        };
FeynmanKac.ForcingTerm forceTerm = new FeynmanKac.ForcingTerm() {
   public void force(int interval, double[] y, double time,
            double width, double[] xlocal, double[] qw,
            double[][] u, double[] phi, double[][] dphi) {
        final int local = 6;
        final double zero = 0.0, one = 1.0;
        double[] yl = new double[local];
        double[] bf = new double[local];
        double value, strikePrice, interestRate;
        double rt, mu;
```

```
int ndeg = xlocal.length;
for (int i = 0; i < local; i++) {
    y1[i] = y[3 * interval - 3 + i];phi[i] = zero;
}
strikePrice = 10.0;
interestRate = 0.1;
value = 1.0e-5;
mu = 2.0:
// This is the local definition of the forcing term
for (int j = 1; j \le local; j++) {
    for (int l = 1; l \leq 1 ndeg; l++) {
        bf[0] = u[0][1 - 1];bf[1] = u[1][1 - 1];bf[2] = u[2][1 - 1];bf[3] = u[6][1 - 1];bf[4] = u[7][1 - 1];bf[5] = u[8][1 - 1];rt = 0.0;for (int k = 0; k < local; k++) {
```

```
rt += yl[k] * bf[k];
                }
                rt = value / (rt + value
                        - (\text{strikePrice} - \text{xlocal}[1 - 1]));
                phi[j - 1] += qw[1 - 1] * bf[j - 1] * Math.pow(rt, mu);}
        }
        for (int i = 0; i < local; i++) {
            phi[i] = -phi[i] * width * interestRate * strikePrice;
        }
        // This is the local derivative matrix for the forcing term
        for (int i = 0; i < local; i++) {
            for (int j = 0; j < local; j++) {
                dphi[i][j] = zero;}
        }
        for (int j = 1; j \le local; j++) {
            for (int i = 1; i \le local; i++) {
                for (int l = 1; l \leq n \deg; l++) {
                    bf[0] = u[0][1 - 1];bf[1] = u[1][1 - 1];bf[2] = u[2][1 - 1];bf[3] = u[6][1 - 1];bf[4] = u[7][1 - 1];bf[5] = u[8][1 - 1];rt = 0.0;for (int k = 0; k < local; k++) {
                        rt += yl[k] * bf[k];
                    }
                    rt = one / (rt + value- (\text{strikePrice} - \text{xlocal}[1 - 1]));
                    dphi[j - 1][i - 1] += qW[1 - 1] * bf[i - 1]* bf[j - 1] * Math.pow(rt, mu + 1.0);
                }
            }
        }
        for (int i = 0; i < local; i++) {
            for (int j = 0; j < local; j++) {
                dphi[i][j] = mu * dphi[i][j] * width
                         * Math.pow(value, mu) * interestRate
                        * strikePrice;
            }
        }
    }
FeynmanKac european = new FeynmanKac(pdeCoefficients);
FeynmanKac american = new FeynmanKac(pdeCoefficients);
american.setForcingTerm(forceTerm);
european.computeCoefficients(nlbcd, nrbcd, boundaries, xGrid, tGrid);
american.computeCoefficients(nlbcd, nrbcd, boundaries, xGrid, tGrid);
// Evaluate solutions at vector of points evaluationPoints, at each
// time value prior to expiration.
```
**Differential Equations FeynmanKac** • **265**

};

```
double[][] europeanCoefficients = european.getSplineCoefficients();
double[][] americanCoefficients = american.getSplineCoefficients();
double[][] splineValuesEuropean = new double[nt][];
double[][] splineValuesAmerican = new double[nt][];
for (int i = 0; i < nt; i++) {
    splineValuesEuropean[i]
            = european.getSplineValue(evaluationPoints,
                    europeanCoefficients[i + 1], 0);
    splineValuesAmerican[i]
            = american.getSplineValue(evaluationPoints,
                    americanCoefficients[i + 1], 0);
}
System.out.printf("%nAmerican Option Premium for Vanilla Put, "
        + "3 and 6 Months Prior to Expiry%n");
System.out.printf("%7sNumber of equally spaced spline knots:"
        + "%4d%n", " ", nxGrid);
System.out.printf("%7sNumber of unknowns:%4d%n", " ", n);
System.out.printf(Locale.ENGLISH, "%7sStrike=%6.2f, sigma=%5.2f,"
        + " Interest Rate=%5.2f%n%n", " ", KS, sigma, r);
System.out.printf("%7s%10s%20s%20s%n", " ", "Underlying",
        "European", "American");
for (int i = 0; i < nv; i++) {
    System.out.printf(Locale.ENGLISH, "%7s%10.4f%10.4f%10.4f"
           + "%10.4f%10.4f%n", " ",
            evaluationPoints[i],
            splineValuesEuropean[0][i],
            splineValuesEuropean[1][i],
            splineValuesAmerican[0][i],
            splineValuesAmerican[1][i]);
}
```
#### **Output**

}

}

American Option Premium for Vanilla Put, 3 and 6 Months Prior to Expiry Number of equally spaced spline knots: 61 Number of unknowns: 183 Strike= 10.00, sigma= 0.40, Interest Rate= 0.10 Underlying European American 0.0000 9.7531 9.5123 10.0000 10.0000<br>2.0000 7.7531 7.5123 8.0000 8.0000 2.0000 7.7531 7.5123 8.0000 8.0000 4.0000 5.7531 5.5128 6.0000 6.0000 8.5583 8.0000 1.9024 1.9181 2.0202 2.0954 10.0000 0.6694 0.8703 0.6923 0.9218 12.0000 0.1675 0.3477 0.1712 0.3624 14.0000 0.0326 0.1279 0.0332 0.1321 0.0054 0.0448

### **Example 2: A diffusion model for Call Options**

In Beckers (1980) there is a model for a Stochastic Differential Equation of option pricing. The idea is a "constant elasticity of variance diffusion (or CEV) class"

$$
dS = \mu S dt + \sigma S^{\alpha/2} dW, \ 0 \le \alpha < 2.
$$

The Black-Scholes model is the limiting case  $\alpha \rightarrow 2$ . A numerical solution of this diffusion model yields the price of a call option. Various values of the strike price K, time values,  $\sigma$  and power coefficient  $\alpha$  are used to evaluate the option price at values of the underlying price. The sets of parameters in the computation are:

- 1. power  $\alpha = 2.0, 1.0, 0.0$
- 2. strike price  $K = 15.0, 20.0, 25.0$
- 3. volatility  $\sigma = 0.2, 0.3, 0.4$
- 4. times until expiration =  $\{1/12, 4/12, 7/12\}$
- 5. underlying prices  $= \{19.0, 20.0, 21.0\}$
- 6. interest rate  $r = 0.05$
- 7.  $x_{\text{min}} = 0, x_{\text{max}} = 60$
- 8.  $nx = 121, n = 3 \times nx = 363$

With this model the Feynman-Kac differential equation is defined by identifying:

- *x* : *S*
- $\bullet \ \sigma(x,t): \ \sigma x^{\alpha/2}; \ \frac{\partial \sigma}{\partial x} = \frac{\alpha \sigma}{2} x^{\alpha/2-1}$
- $\mu(x,t) : rx$
- $\kappa(x,t):$  *r*
- $\phi(f, x, t) \equiv 0$

The payoff function is the "vanilla option",  $p(x) = \max(x - K, 0)$ .

```
import com.imsl.math.*;
import java.util.*;
public class FeynmanKacEx2 {
    public static void main(String args[]) throws Exception {
        // Compute Constant Elasticity of Variance Model for Vanilla Call
       // The set of strike prices
       double[] strikePrices = {15.0, 20.0, 25.0};
        // The set of sigma values
       double[] sigma = {0.2, 0.3, 0.4};
```

```
// The set of model diffusion powers
double[] alpha = \{2.0, 1.0, 0.0\};
// Time values for the options
int nt = 3;
double[] tGrid = {1.0 / 12.0, 4.0 / 12.0, 7.0 / 12.0};
// Values of the underlying where evaluations are made
double[] evaluationPoints = {19.0, 20.0, 21.0};
// Value of the interest rate and continuous dividend
double r = 0.05, dividend = 0.0;
// Values of the min and max underlying values modeled
double xMin = 0.0, xMax = 60.0;
// Define parameters for the integration step. */
int nxGrid = 121;
int ntGrid = 3;
int nv = 3;
int nint = nxGrid - 1, n = 3 * nxGrid;double[] xGrid = new double[nxGrid];
double dx;
// Number of left/right boundary conditions
int nlbcd = 3, nrbcd = 3;
// Time dependency
boolean[] timeDependence = new boolean[7];
double[] userData = new double[6];
int j;
// Define equally-spaced grid of points for the underlying price
dx = (xMax - xMin) / ((double) nint);xGrid[0] = xMin;xGrid[nxGrid - 1] = xMax;for (int i = 2; i <= nxGrid - 1; i++) {
    xGrid[i - 1] = xGrid[i - 2] + dx;}
System.out.printf("%2sConstant Elasticity of Variance Model"
        + " for Vanilla Call%n", " ");
System.out.printf(Locale.ENGLISH,
                                Continuous Dividend:%7.3f%n",
        " ", r, dividend);
System.out.printf(Locale.ENGLISH,
        "%7sMinimum and Maximum Prices of Underlying:%7.2f%7.2f%n",
        " ", xMin, xMax);
System.out.printf("%7sNumber of equally spaced spline knots:%4d%n",
        " ", nxGrid - 1);
System.out.printf("%7sNumber of unknowns:%4d%n%n", " ", n);
System.out.printf(Locale.ENGLISH,
        "%7sTime in Years Prior to Expiration: %7.4f%7.4f%7.4f%n",
        " ", tGrid[0], tGrid[1], tGrid[2]);
System.out.printf(Locale.ENGLISH,
        "%7sOption valued at Underlying Prices:%7.2f%7.2f%7.2f%n%n",
        " ", evaluationPoints[0], evaluationPoints[1],
        evaluationPoints[2]);
for (int i1 = 1; i1 <= 3; i1++) /* Loop over power */ {
    for (int i2 = 1; i2 <= 3; i2++) /* Loop over volatility */ {
        for (int i3 = 1; i3 <= 3; i3++) /* Loop over strike price */ {
            // Pass data through into evaluation methods.
            userData[0] = strikePrices[i3 - 1];
```

```
userData[1] = xMax;userData[2] = sigma[i2 - 1];userData[3] = alpha[i1 - 1];userData[4] = r;userData[5] = dividend;
                FeynmanKac callOption = new FeynmanKac(
                        new MyCoefficients(userData));
                // Right boundary condition is time-dependent
                timeDependence[5] = true;
                callOption.setTimeDependence(timeDependence);
                callOption.computeCoefficients(nlbcd, nrbcd,
                        new MyBoundaries(userData), xGrid, tGrid);
                double[][] optionCoefficients
                        = callOption.getSplineCoefficients();
                double[][] splineValuesOption = new double[ntGrid][];
                // Evaluate solution at vector evaluationPoints, at each time
                // value prior to expiration.
                for (int i = 0; i < ntGrid; i++) {
                    splineValuesOption[i] = callOption.getSplineValue(
                            evaluationPoints, optionCoefficients[i + 1], 0);
                }
                System.out.printf(Locale.ENGLISH, "%2sStrike=%5.2f, Sigma="
                        + "%5.2f, Alpha=%5.2f%n", " ", strikePrices[i3 - 1],
                        signa[i2 - 1], alpha[i1 - 1]);for (int i = 0; i < nv; i++) {
                    System.out.printf("%23sCall Option Values%2s",
                            " ", " ");
                    for (j = 0; j < nt; j++) {
                        System.out.printf(Locale.ENGLISH, "%7.4f ",
                                splineValuesOption[j][i]);
                    }
                    System.out.printf("%n");
                }
               System.out.printf("%n");
           }
       }
   }
}
static class MyCoefficients implements FeynmanKac.PdeCoefficients {
    final double zero = 0.0, half = 0.5;
    private double sigma, strikePrice, interestRate;
    private double alpha, dividend;
   public MyCoefficients(double[] myData) {
        this.strikePrice = myData[0];
        this.sigma = myData[2];
        this.alpha = myData[3];
        this.interestRate = myData[4];
        this.dividend = myData[5];
   }
```

```
// The coefficient sigma(x)
   public double sigma(double x, double t) {
       return (sigma * Math.pow(x, alpha * half));
   }
    // The coefficient derivative d(sigma) / dx
   public double sigmaPrime(double x, double t) {
       return (half * alpha * sigma * Math.pow(x, alpha * half - 1.0));
    }
    // The coefficient mu(x)
   public double mu(double x, double t) {
       return ((interestRate - dividend) * x);
    }
    // The coefficient kappa(x)
   public double kappa(double x, double t) {
       return interestRate;
    }
}
static class MyBoundaries implements FeynmanKac.Boundaries {
   private double xMax, df, interestRate, strikePrice;
   public MyBoundaries(double[] myData) {
        this.strikePrice = myData[0];
        this.xMax = myData[1];
        this.interestRate = myData[4];
   }
    public void leftBoundaries(double time, double[][] bndCoeffs) {
        bndCoeffs[0][0] = 1.0;bndCoeffs[0][1] = 0.0;
        bndCoeffs[0][2] = 0.0;
        bndCoeffs[0][3] = 0.0;
        bndCoeffs[1][0] = 0.0;
        bndCoeffs[1][1] = 1.0;bndCoeffs[1][2] = 0.0;bndCoeffs[1][3] = 0.0;
        bndCoeffs[2][0] = 0.0;
        bndCoeffs[2][1] = 0.0;
        bndCoeffs[2][2] = 1.0;
        bndCoeffs[2][3] = 0.0;}
   public void rightBoundaries(double time, double[][] bndCoeffs) {
        df = Math.exp(interestRate * time);
        bndCoeffs[0][0] = 1.0;bndCoeffs[0][1] = 0.0;bndCoeffs[0][2] = 0.0;
        bndCoeffs[0][3] = xMax - df * strikePrice;bndCoeffs[1][0] = 0.0;
        bndCoeffs[1][1] = 1.0;bndCoeffs[1][2] = 0.0;
```

```
bndCoeffs[1][3] = 1.0;
            bndCoeffs[2][0] = 0.0;
            bndCoeffs[2][1] = 0.0;bndCoeffs[2][2] = 1.0;
            bndCoeffs[2][3] = 0.0;
        }
        public double terminal(double x) {
            double zero = 0.0;
            // The payoff function
            double value = Math.max(x - strikePrice, zero);return value;
        }
    }
}
```
#### **Output**

```
Constant Elasticity of Variance Model for Vanilla Call
     Interest Rate: 0.050 Continuous Dividend: 0.000
     Minimum and Maximum Prices of Underlying: 0.00 60.00
     Number of equally spaced spline knots: 120
     Number of unknowns: 363
     Time in Years Prior to Expiration: 0.0833 0.3333 0.5833
     Option valued at Underlying Prices: 19.00 20.00 21.00
Strike=15.00, Sigma= 0.20, Alpha= 2.00
                     Call Option Values 4.0624 4.2576 4.4734
                     Call Option Values 5.0624 5.2505 5.4492
                                          6.0624 6.2486 6.4386
Strike=20.00, Sigma= 0.20, Alpha= 2.00
                     Call Option Values 0.1312 0.5951 0.9693<br>Call Option Values 0.5024 1.0880 1.5093
                                          0.5024 1.0880 1.5093
                     Call Option Values 1.1980 1.7478 2.1745
Strike=25.00, Sigma= 0.20, Alpha= 2.00
                     Call Option Values 0.0000 0.0111 0.0751
                     Call Option Values 0.0000 0.0376 0.1630
                                          0.0006 0.1036 0.3150
Strike=15.00, Sigma= 0.30, Alpha= 2.00
                     Call Option Values 4.0636 4.3405 4.6627<br>Call Option Values 5.0625 5.2951 5.5794
                                          5.0625 5.2951 5.5794
                     Call Option Values 6.0624 6.2712 6.5248
Strike=20.00, Sigma= 0.30, Alpha= 2.00
                     Call Option Values 0.3107 1.0261 1.5479
                     Call Option Values 0.7317 1.5404 2.0999
                     Call Option Values 1.3762 2.1674 2.7362
Strike=25.00, Sigma= 0.30, Alpha= 2.00
                                          0.0005 0.1124 0.3564
                     Call Option Values 0.0035 0.2184 0.5565
```
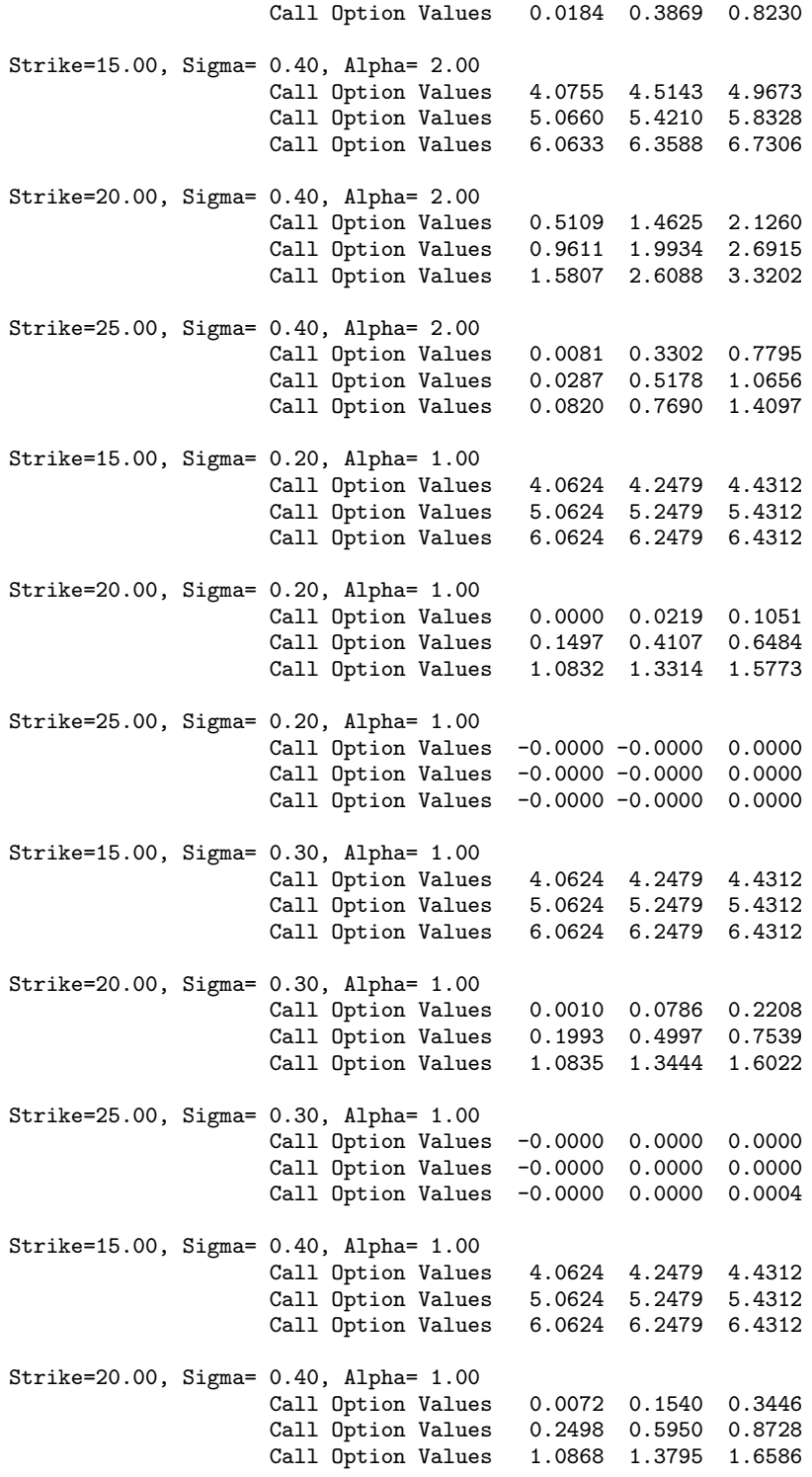

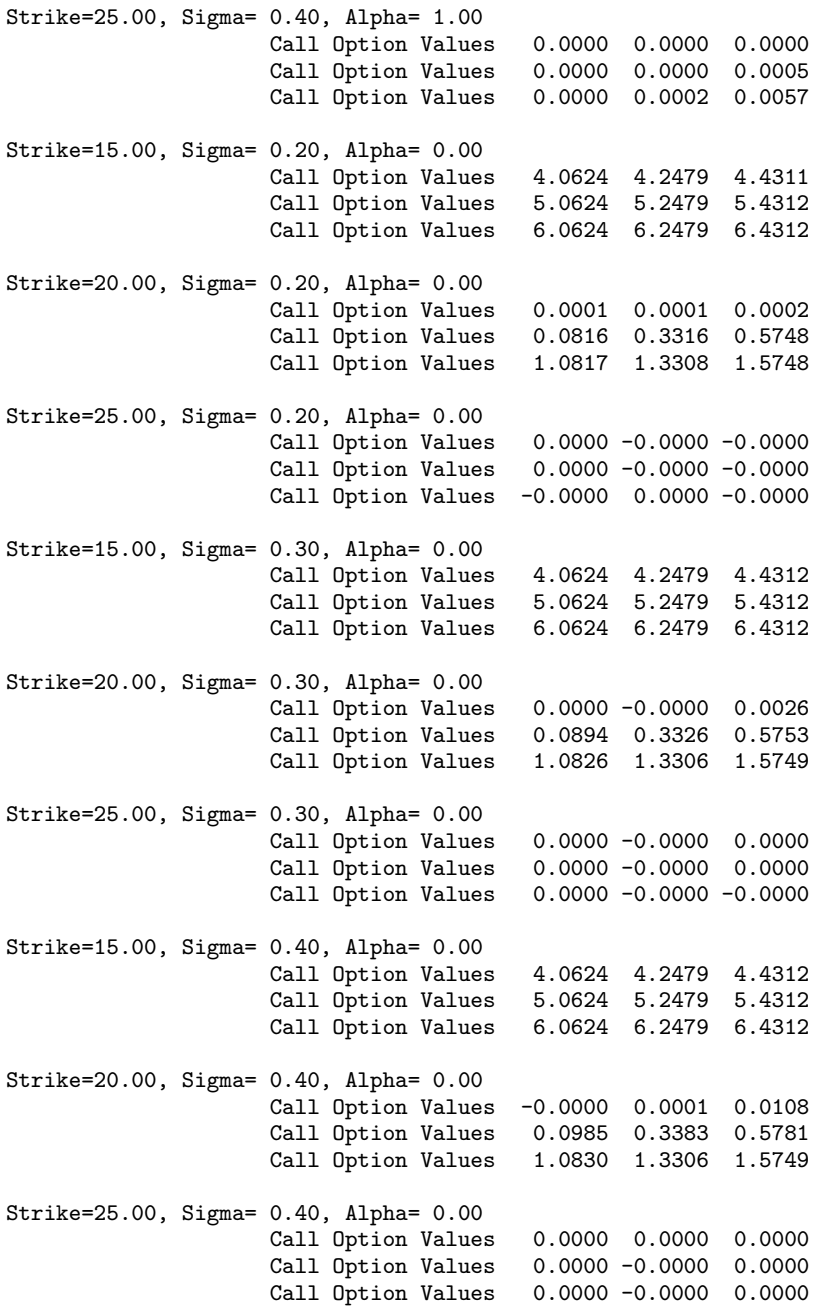

## **Example 3: European Option with two payoff strategies**

This example evaluates the price of a European Option using two payoff strategies: Cash-or-Nothing and Vertical Spread. In the first case the payoff function is

$$
p(x) = \begin{cases} 0, & x \leq K \\ B, & x > K \end{cases}
$$

.

The value *B* is regarded as the bet on the asset price, see Wilmott et al. (1995, p. 39-40). The second case has the payoff function

$$
p(x) = \max(x - K_1) - \max(x - K_2), K_2 > K_1.
$$

Both problems use the same boundary conditions. Each case requires a separate integration of the Black-Scholes differential equation, but only the payoff function evaluation differs in each case. The sets of parameters in the computation are:

- 1. Strike and bet prices  $K_1 = 10.0$ ,  $K_2 = 15.0$ , and  $B = 2.0$ .
- 2. Volatility  $\sigma = 0.4$
- 3. Times until expiration =  $\{1/4, 1/2\}$
- 4. Interest rate  $r = 0.1$
- 5.  $x_{\text{min}} = 0.0, x_{\text{max}} = 30.0$
- 6.  $nx = 61$ ,  $n = 3 \times nx = 183$

```
import com.imsl.math.*;
import java.util.*;
public class FeynmanKacEx3 {
    public static void main(String args[]) throws Exception {
        int i;
       int nxGrid = 61;int ntGrid = 2;
       int nv = 12;
       // The strike price
       double strikePrice = 10.0;
       // The spread value
       double spreadValue = 15.0;
       // The Bet for the Cash-or-Nothing Call
       double bet = 2.0;
       // The sigma value
       double sigma = 0.4;
       // Time values for the options
       int nt = 2;
       double[] tGrid = {0.25, 0.5};// Values of the underlying where evaluations are made
       double[] evaluationPoints = new double[nv];
        // Value of the interest rate and continuous dividend
```

```
double r = 0.1, dividend = 0.0;
// Values of the min and max underlying values modeled
double xMin = 0.0, xMax = 30.0;
// Define parameters for the integration step.
int nint = nxGrid - 1, n = 3 * nxGrid;double[] xGrid = new double[nxGrid];
double dx;
// Number of left/right boundary conditions.
int nlbcd = 3, nrbcd = 3;
// Structure for the evaluation methods.
int iData;
double[] rData = new double[7];
boolean[] timeDependence = new boolean[7];
// Define an equally-spaced grid of points for the
// underlying price
dx = (xMax - xMin) / ((double) (nint));xGrid[0] = xMin;xGrid[nxGrid - 1] = xMax;for (i = 2; i \leq n \text{ xGrid} - 1; i++) {
    xGrid[i - 1] = xGrid[i - 2] + dx;}
for (i = 1; i <= nv; i++) {
    evaluationPoints[i - 1] = 2.0 + (i - 1) * 2.0;}
rData[0] = strikePrice;
rData[1] = bet;rData[2] = spreadValue;
rData[3] = xMax;rData[4] = sigma;rData[5] = r;rData[6] = dividend;// Flag the difference in payoff functions
// 1 for the Bet, 2 for the Vertical Spread
// In both cases, no time dependencies for
// the coefficients and the left boundary
// conditions
timeDependence[5] = true;
iData = 1;FeynmanKac betOption = new FeynmanKac(new MyCoefficients(rData));
betOption.setTimeDependence(timeDependence);
betOption.computeCoefficients(nlbcd, nrbcd,
        new MyBoundaries(rData, iData), xGrid, tGrid);
double[][] betOptionCoefficients = betOption.getSplineCoefficients();
double[][] splineValuesBetOption = new double[ntGrid][];
iData = 2:
FeynmanKac spreadOption = new FeynmanKac(new MyCoefficients(rData));
spreadOption.setTimeDependence(timeDependence);
spreadOption.computeCoefficients(nlbcd, nrbcd,
        new MyBoundaries(rData, iData), xGrid, tGrid);
double[][] spreadOptionCoefficients
        = spreadOption.getSplineCoefficients();
double[][] splineValuesSpreadOption = new double[ntGrid][];
```

```
// Evaluate solutions at vector evaluationPoints, at each time value
    // prior to expiration.
    for (i = 0; i < ntGrid; i++) {
        splineValuesBetOption[i]
                = betOption.getSplineValue(evaluationPoints,
                        betOptionCoefficients[i + 1], 0);
        splineValuesSpreadOption[i] = spreadOption.getSplineValue(
                evaluationPoints, spreadOptionCoefficients[i + 1], 0);
    }
    System.out.printf("%2sEuropean Option Value for A Bet%n", " ");
    System.out.printf("%3sand a Vertical Spread, 3 and 6 Months "
            + "Prior to Expiry%n", " ");
    System.out.printf("%5sNumber of equally spaced spline knots:%4d%n",
            " ", nxGrid);
    System.out.printf("%5sNumber of unknowns:%4d\n", " ", n);
    System.out.printf(Locale.ENGLISH,
            "%5sStrike=%5.2f, Sigma=%5.2f, Interest Rate=" + "%5.2f%n", " ",
            strikePrice, sigma, r);
    System.out.printf(Locale.ENGLISH,
            "%5sBet=%5.2f, Spread Value=%5.2f%n%n",
            " ", bet, spreadValue);
    System.out.printf("%17s%18s%18s%n", "Underlying", "A Bet",
            "Vertical Spread");
    for (i = 0; i < nv; i++) {
        System.out.printf(Locale.ENGLISH,
                "%8s%9.4f%9.4f%9.4f%9.4f%9.4f%n", " ",
                evaluationPoints[i],
                splineValuesBetOption[0][i],
                splineValuesBetOption[1][i],
                splineValuesSpreadOption[0][i],
                splineValuesSpreadOption[1][i]);
    }
}
// These classes define the coefficients, payoff, boundary conditions
// and forcing term for American and European Options.
static class MyCoefficients implements FeynmanKac.PdeCoefficients {
    final double zero = 0.0;
    double sigma, strikePrice, interestRate;
    double spread, bet, dividend;
    int dataInt;
    double value = 0.0;
    public MyCoefficients(double[] rData) {
        this.strikePrice = rData[0];
        this.bet = rData[1];
        this.spread = rData[2];
        this.sigma = rData[4];
        this.interestRate = rData[5];
        this.dividend = rData[6];
    }
    // The coefficient sigma(x)
    public double sigma(double x, double t) {
```

```
return (sigma * x);
   }
    // The coefficient derivative d(sigma) / dx
   public double sigmaPrime(double x, double t) {
       return sigma;
    }
    // The coefficient mu(x)
   public double mu(double x, double t) {
       return ((interestRate - dividend) * x);
    }
    // The coefficient kappa(x)
   public double kappa(double x, double t) {
        return interestRate;
    }
}
static class MyBoundaries implements FeynmanKac.Boundaries {
   private double strikePrice, spread, bet, interestRate, df;
   private int dataInt;
    public MyBoundaries(double[] rData, int iData) {
       this.strikePrice = rData[0];
       this.bet = rData[1];
       this.spread = rData[2];
        this.interestRate = rData[5];
        this.dataInt = iData;
   }
    public void leftBoundaries(double time, double[][] bndCoeffs) {
        bndCoeffs[0][0] = 1.0;
        bndCoeffs[0][1] = 0.0;
       bndCoeffs[0][2] = 0.0;
        bndCoeffs[0][3] = 0.0;bndCoeffs[1][0] = 0.0;
       bndCoeffs[1][1] = 1.0;bndCoeffs[1][2] = 0.0;
        bndCoeffs[1][3] = 0.0;
        bndCoeffs[2][0] = 0.0;
        bndCoeffs[2][1] = 0.0;
        bndCoeffs[2][2] = 1.0;
        bndCoeffs[2][3] = 0.0;}
    public void rightBoundaries(double time, double[][] bndCoeffs) {
        // This is the discount factor using the risk-free
        // interest rate
       df = Math.exp(interestRate * time);
        // Use flag passed to decide on boundary condition
        switch (dataInt) {
            case 1:
               bndCoeffs[0][0] = 1.0;bndCoeffs[0][1] = 0.0;
```

```
bndCoeffs[0][2] = 0.0;
                bndCoeffs[0][3] = bet * df;break;
            case 2:
                bndCoeffs[0][0] = 1.0;bndCoeffs[0][1] = 0.0;
                bndCoeffs[0][2] = 0.0;
                bndCoeffs[0][3] = (spread - strikePrice) * df;
                break;
        }
        bndCoeffs[1][0] = 0.0;
        bndCoeffs[1][1] = 1.0;bndCoeffs[1][2] = 0.0;
        bndCoeffs[1][3] = 0.0;
        bndCoeffs[2][0] = 0.0;
        bndCoeffs[2][1] = 0.0;
        bndCoeffs[2][2] = 1.0;
        bndCoeffs[2][3] = 0.0;
    }
    public double terminal(double x) {
        final double zero = 0.0;
        double value = 0.0;
        switch (dataInt) {
            // The payoff function - Use flag passed to decide which
            case 1:
                // After reaching the strike price the payoff jumps
                // from zero to the bet value.
                value = zero;
                if (x > strikePrice) {
                    value = bet;
                }
                break;
            case 2:
                /* Function is zero up to strike price.
                 Then linear between strike price and spread.
                 Then has constant value Spread-Strike Price after
                 the value Spread. */
                value = Math.max(x - strikePrice, zero)- Math.max(x - spread, zero);
                break;
        }
        return value;
    }
}
```
#### **Output**

}

```
European Option Value for A Bet
and a Vertical Spread, 3 and 6 Months Prior to Expiry
  Number of equally spaced spline knots: 61
  Number of unknowns: 183
  Strike=10.00, Sigma= 0.40, Interest Rate= 0.10
  Bet= 2.00, Spread Value=15.00
```
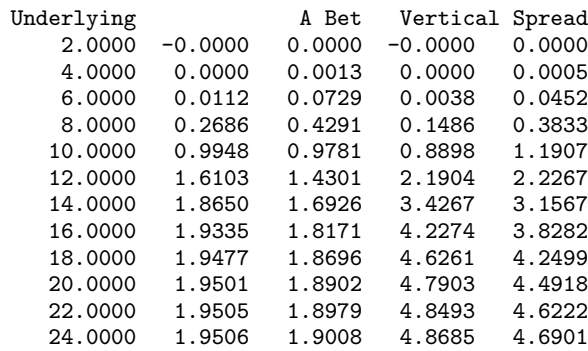

## **Example 4: Convertible bonds**

This example evaluates the price of a convertible bond. Here, convertibility means that the bond may, at any time of the holder's choosing, be converted to a multiple of the specified asset. Thus a convertible bond with price *x* returns an amount *K* at time *T unless* the owner has converted the bond to  $v_x$ ,  $v \ge 1$ units of the asset at some time prior to *T*. This definition, the differential equation and boundary conditions are given in Chapter 18 of Wilmott et al. (1996). Using a constant interest rate and volatility factor, the parameters and boundary conditions are:

- 1. Bond face value  $K = 1$ , conversion factor  $v = 1.125$
- 2. Volatility  $\sigma = 0.25$
- 3. Times until expiration =  $\{1/2, 1\}$
- 4. Interest rate  $r = 0.1$ , dividend  $D = 0.02$
- 5.  $x_{\text{min}} = 0, x_{\text{max}} = 4$
- 6.  $nx = 61$ ,  $n = 3 \times nx = 183$
- 7. Boundary conditions  $f(0,t) = K \exp(r (T t))$ ,  $f(x_{\text{max}}, t) = v x_{\text{max}}$
- 8. Terminal data  $f(x,T) = \max(K, vx)$
- 9. Constraint for bond holder  $f(x,t) \geq v x$

Note that the error tolerance is set to a pure absolute error of value  $10^{-3}$ . The free boundary constraint  $f(x,t) \geq yx$  is achieved by use of a non-linear forcing term in interface ForcingTerm. The coefficient values of the Hermite quintic spline representing the approximate solution of the differential equation at the initial time point are provided with the interface InitialData.

```
import com.imsl.math.*;
import java.util.*;
```
public class FeynmanKacEx4 {

```
public static void main(String args[]) throws Exception {
   int i;
   int nxGrid = 61;
   int ntGrid = 2;
   int nv = 13;
   // Compute value of a Convertible Bond
    // The face value
   double KS = 1.0;
   // The sigma or volatility value
   double sigma = 0.25;
    // Time values for the options
   double[] tGrid = {0.5, 1.0};// Values of the underlying where evaluation are made
    double[] evaluationPoints = new double[nv];
    // Value of the interest rate, continuous dividend and factor
   double r = 0.1, dividend = 0.02, factor = 1.125;
   // Values of the min and max underlying values modeled
   double xMin = 0.0, xMax = 4.0;
    // Define parameters for the integration step.
   int nint = nxGrid - 1, n = 3 * nxGrid;
   double[] xGrid = new double[nxGrid];
    // Array for user-defined data
   double[] rData = new double[8];
   double dx, atol;
    // Number of left/right boundary conditions.
    int nlbcd = 3, nrbcd = 3;
   boolean[] timeDependence = new boolean[7];
    /*
     * Define an equally-spaced grid of points for the
     * underlying price
    */
   dx = (xMax - xMin) / ((double) init);xGrid[0] = xMin;xGrid[nxGrid - 1] = xMax;for (i = 2; i \leq n \text{ xGrid - 1; i++) {
       xGrid[i - 1] = xGrid[i - 2] + dx;}
   for (i = 1; i \leq nv; i++) {
        evaluationPoints[i - 1] = (i - 1) * 0.25;}
   // Pass the data for evaluation
   rData[0] = KS:
   rData[1] = xMax;rData[2] = sigma;rData[3] = r;rData[4] = dividend;
   rData[5] = factor;// Use a pure absolute error tolerance for the integration
   atol = 1.0e-3;rData[6] = atol;// Compute value of convertible bond
   FeynmanKac convertibleBond = new FeynmanKac(new MyCoefficients(rData));
```

```
MyForcingTerm forceTerm = new MyForcingTerm(rData);
    MyInitialData initialData = new MyInitialData(rData);
    convertibleBond.setForcingTerm(forceTerm);
    convertibleBond.setInitialData(initialData);
    //convertibleBond.setErrorTolerances(1.0e-3,0.0);
    convertibleBond.setAbsoluteErrorTolerances(1.0e-3);
    convertibleBond.setRelativeErrorTolerances(0.0);
    // Only the left boundary conditions are time dependent
    timeDependence[4] = true;
    convertibleBond.setTimeDependence(timeDependence);
    convertibleBond.computeCoefficients(nlbcd, nrbcd,
            new MyBoundaries(rData), xGrid, tGrid);
    double[][] bondCoefficients = convertibleBond.getSplineCoefficients();
    double[][] bondSplineValues = new double[ntGrid + 1][];
    /*
     * Evaluate and display solutions at vector of points XS(:),
     * at each time value prior to expiration.
    */
    for (i = 0; i \leq ntGrid; i++) {
        bondSplineValues[i]
                = convertibleBond.getSplineValue(evaluationPoints,
                        bondCoefficients[i], 0);
   }
    System.out.printf("%2sConvertible Bond Value, 0+, 6 and 12 Months "
           + "Prior to Expiry%n", " ");
    System.out.printf("%5sNumber of equally spaced spline knots:%4d%n",
            " ", nxGrid);
    System.out.printf("%5sNumber of unknowns:%4d%n", " ", n);
    System.out.printf(Locale.ENGLISH, "%5sStrike=%5.2f, Sigma=%5.2f%n",
            " ", KS, sigma);
    System.out.printf(Locale.ENGLISH, "%5sInterest Rate=%5.2f, "
            + "Dividend=%5.2f, Factor=%6.3f%n%n",
            " ", r, dividend, factor);
    System.out.printf("%15s%18s%n", "Underlying", "Bond Value");
    for (i = 0; i < nv; i++) {
        System.out.printf(Locale.ENGLISH, "%7s%8.4f%8.4f%8.4f%8.4f%n",
                " ", evaluationPoints[i],
                bondSplineValues[0][i],
                bondSplineValues[1][i],
                bondSplineValues[2][i]);
    }
 * These classes define the coefficients, payoff, boundary conditions
* and forcing term.
*/
static class MyCoefficients implements FeynmanKac.PdeCoefficients {
    private double sigma, strikePrice, interestRate;
```
} /\*

```
private double dividend, factor, zero = 0.0;
   private double value = 0.0;
    public MyCoefficients(double[] rData) {
        this.strikePrice = rData[0];
        this.sigma = rData[2];
        this.interestRate = rData[3];
        this.dividend = rData[4];
        this.factor = rData[5];
   }
    // The coefficient sigma(x)
   public double sigma(double x, double t) {
       return (sigma * x);
    }
    // The coefficient derivative d(sigma) / dx
   public double sigmaPrime(double x, double t) {
       return sigma;
   }
    // The coefficient mu(x)
   public double mu(double x, double t) {
       return ((interestRate - dividend) * x);
    }
    // The coefficient kappa(x)
   public double kappa(double x, double t) {
       return interestRate;
    }
}
static class MyBoundaries implements FeynmanKac.Boundaries {
   private double interestRate, strikePrice, dp, factor, xMax;
   public MyBoundaries(double[] rData) {
        this.strikePrice = rData[0];
        this.xMax = rData[1];this.interestRate = rData[3];
        this.factor = rData[5];
    }
    public void leftBoundaries(double time, double[][] bndCoeffs) {
        dp = strikePrice * Math.exp(time * interestRate);
        bndCoeffs[0][0] = 1.0;
        bndCoeffs[0][1] = 0.0;bndCoeffs[0][2] = 0.0;
        bndCoeffs[0][3] = dp;
        bndCoeffs[1][0] = 0.0;
        bndCoeffs[1][1] = 1.0;bndCoeffs[1][2] = 0.0;
        bndCoeffs[1][3] = 0.0;
        bndCoeffs[2][0] = 0.0;bndCoeffs[2][1] = 0.0;bndCoeffs[2][2] = 1.0;
```

```
bndCoeffs[2][3] = 0.0;
    }
    public void rightBoundaries(double time, double[][] bndCoeffs) {
        bndCoeffs[0][0] = 1.0;bndCoeffs[0][1] = 0.0;bndCoeffs[0][2] = 0.0;bndCoeffs[0][3] = factor * xMax;
        bndCoeffs[1][0] = 0.0;
        bndCoeffs[1][1] = 1.0;bndCoeffs[1][2] = 0.0;
        bndCoeffs[1][3] = factor;bndCoeffs[2][0] = 0.0;
        bndCoeffs[2][1] = 0.0;
        bndCoeffs[2][2] = 1.0;
        bndCoeffs[2][3] = 0.0;
    }
    public double terminal(double x) {
        // The payoff function
        double value = Math.max(factor * x, strikePrice);return value;
    }
}
static class MyForcingTerm implements FeynmanKac.ForcingTerm {
    private final double zero = 0.0, one = 1.0;
    private double value, strikePrice, interestRate;
    private double rt, mu, factor;
    public MyForcingTerm(double[] rData) {
        this.value = rData[6];
        this.strikePrice = rData[0];
        this.interestRate = rData[3];
        this.factor = rData[5];
    }
    public void force(int interval, double[] y, double time, double width,
            double[] xlocal, double[] qw, double[][] u,
            double[] phi, double[][] dphi) {
        final int local = 6;
        int ndeg = xlocal.length;
        double\begin{bmatrix} 1 \\ 2 \end{bmatrix} yl = new double\begin{bmatrix} 6 \\ 5 \end{bmatrix};
        double[] bf = new double[6];
        for (int i = 0; i < local; i++) {
            y1[i] = y[3 * interval - 3 + i];phi[i] = zero;
        }
        for (int i = 0; i < local; i++) {
            for (int j = 0; j < local; j++) {
                 dphi[i][j] = zero;}
        }
        mu = 2.0;
```

```
/*
     * This is the local definition of the forcing term -
     * It "forces" the constraint f >= factor*x.
    */
    for (int j = 1; j \le local; j++) {
        for (int l = 1; l \leq n \deg; l++) {
            bf[0] = u[0][1 - 1];bf[1] = u[1][1 - 1];bf[2] = u[2][1 - 1];bf[3] = u[6][1 - 1];bf[4] = u[7][1 - 1];bf[5] = u[8][1 - 1];rt = 0.0;for (int k = 0; k < local; k++) {
                rt += y1[k] * bf[k];}
            rt = value / (rt + value - factor * xlocal[1 - 1]);phi[j - 1] += qw[1 - 1] * bf[j - 1] * Math.pow(rt, mu);}
    }
    for (int i = 0; i < local; i++) {
        phi[i] = -phi[i] * width * factor * strikePrice;
    }
    /*
    * This is the local derivative matrix for the forcing term
    */
   for (int j = 1; j \le local; j++) {
        for (int i = 1; i \leq local; i++) {
            for (int l = 1; l \leq n \deg; l++) {
                bf[0] = u[0][1 - 1];bf[1] = u[1][1 - 1];bf[2] = u[2][1 - 1];bf[3] = u[6][1 - 1];bf[4] = u[7][1 - 1];bf[5] = u[8][1 - 1];rt = 0.0;
                for (int k = 0; k < local; k++) {
                    rt += y1[k] * bf[k];}
                rt = one / (rt + value - factor * xlocal[1 - 1]);dphi[j - 1][i - 1] += qW[1 - 1] * bf[i - 1]* bf[j - 1] * Math.pow(value * rt, mu) * rt;
            }
        }
   }
    for (int i = 0; i < local; i++) {
        for (int j = 0; j < local; j++) {
            dphi[i][j] = -mu * dphi[i][j] * width
                    * factor * strikePrice;
        }
    }
}
```
static class MyInitialData implements FeynmanKac.InitialData {

}

```
private double[] data;
    public MyInitialData(double[] rData) {
        data = new double[rData.length];
        for (int i = 0; i < rData.length; i++) {
            data[i] = rData[i];}
    }
    public void init(double[] xGrid, double[] tGrid, double tp,
            double[] yprime, double[] y, double[] atol, double[] rtol) {
        int nxGrid = xGrid.length;
        if (tp == 0.0) { // Set initial data precisely.
            for (int i = 1; i \leq nxGrid; i++) {
                if (xGrid[i - 1] * data[5] < data[0]) {
                     y[3 * i - 3] = data[0];
                     y[3 * i - 2] = 0.0;
                    y[3 * i - 1] = 0.0;} else {
                    y[3 * i - 3] = xGrid[i - 1] * data[5];y[3 * i - 2] = data[5];y[3 * i - 1] = 0.0;}
            }
        }
    }
}
```
## **Output**

}

```
Convertible Bond Value, 0+, 6 and 12 Months Prior to Expiry
  Number of equally spaced spline knots: 61
  Number of unknowns: 183
  Strike= 1.00, Sigma= 0.25
  Interest Rate= 0.10, Dividend= 0.02, Factor= 1.125
  Underlying Bond Value
      0.0000 1.0000 0.9512 0.9048
      0.2500 1.0000 0.9512 0.9049
      0.5000 1.0000 0.9513 0.9065
      0.7500 1.0000 0.9737 0.9605
      1.0000 1.1250 1.1416 1.1464
      1.2500 1.4063 1.4117 1.4121
      1.5000 1.6875 1.6922 1.6922
      1.7500 1.9688 1.9731 1.9731
      2.0000 2.2500 2.2540 2.2540
      2.2500 2.5313 2.5349 2.5349
      2.5000 2.8125 2.8160 2.8160
      2.7500 3.0938 3.0970 3.0970
      3.0000 3.3750 3.3781 3.3781
```
## **Example 5: Calculating the Greeks using the Feynman-Kac Class**

In this example, the Feynman-Kac (FK) class is used to solve for the Greeks, i.e. various derivatives of FK solutions applicable to the pricing of options and related financial derivatives. In order to illustrate and verify these calculations, the Greeks are calculated by two methods. The first method involves the FK solution to the diffusion model for call options given in Example 2 for the Black-Scholes (BS) case, i.e.  $\alpha = 2$ . The second method calculates the Greeks using the closed-form BS evaluations which can be found at [http://en.wikipedia.org/wiki/The](http://en.wikipedia.org/wiki/The_Greeks) Greeks.

Example 5 calculates FK and BS solutions  $V(S, t)$  to the BS problem and the following Greeks:

- *Delta* =  $\frac{\partial V}{\partial S}$  is the first derivative of the *Value*, *V*(*S*,*t*), of a portfolio of derivative security derived from underlying instrument with respect to the underlying instrument's price *S*;
- *Gamma* =  $\frac{\partial^2 V}{\partial s^2}$  $\frac{\partial^2 V}{\partial S^2}$ ;
- *Theta* =  $-\frac{\partial V}{\partial t}$  is the negative first derivative of *V* with respect to time *t*;
- *Charm* =  $\frac{\partial^2 V}{\partial S \partial t}$  $\frac{\partial^2 V}{\partial S \partial t}$ ;
- *Color* =  $\frac{\partial^3 V}{\partial S^2}$  $\frac{\partial^2 V}{\partial S^2 \partial t}$ ;
- *Rho* =  $-\frac{\partial V}{\partial r}$  is the first derivative of *V* with respect to risk free rate *r*;
- *Vega* =  $\frac{\partial V}{\partial \sigma}$  measures sensitivity to volatility parameter  $\sigma$  of the underlying *S*;
- $Volga = \frac{\partial^2 V}{\partial \sigma^2}$  $\frac{\partial^2 V}{\partial \sigma^2}$ ;
- *Vanna* =  $\frac{\partial^2 V}{\partial S \partial \sigma}$ ;
- *Speed* =  $\frac{\partial^3 V}{\partial S^3}$  $rac{\partial^3 V}{\partial S^3}$ .

*Intrinsic Greeks* include derivatives involving only *S* and *t*, the intrinsic FK arguments. In the above list, *Value, Delta, Gamma, Theta, Charm, Color,* and *Speed* are all intrinsic Greeks. As is discussed in Hanson, R. (2008) *Integrating Feynman-Kac equations Using Hermite Quintic Finite Elements*, the expansion of the FK solution function  $V(S,t)$  in terms of quintic polynomial functions defined on *S*-grid subintervals and subject to continuity constraints in derivatives 0, 1, and 2 across the boundaries of these subintervals allows *Value, Delta, Gamma, Theta, Charm,* and *Color* to be calculated directly by the FK class methods getSplineCoefficients, getSplineCoefficientsPrime, and getSplineValue.

*Non-intrinsic Greeks* are derivatives of *V* involving FK parameters other than the intrinsic arguments *S* and *t*, such as *r* and σ. Non-intrinsic Greeks in the above list include *Rho, Vega, Volga,* and *Vanna*. In order to calculate non-intrinsic Greek (parameter) derivatives or intrinsic Greek *S*- derivatives beyond the second (such as *Speed*) or *t*- derivatives beyond the first, the entire FK solution must be calculated 3 times (for a parabolic fit) or five times (for a quartic fit), at the point where the derivative is to be evaluated and at nearby points located symmetrically on either side.

Using a Taylor series expansion of  $f(\sigma + \varepsilon)$  truncated to  $m+1$  terms (to allow an *m*-degree polynomial fit of *m*+1 data points):

$$
f(\sigma+\varepsilon) = \sum_{n=0}^{m} \frac{f^{(n)}(\sigma)}{n!} \varepsilon^{n}
$$

we are able to derive the following parabolic (3 point) estimation of first and second derivatives  $f^{(1)}(\sigma)$ and  $f^{(2)}(\sigma)$  in terms of the three values:  $f(\sigma - \varepsilon)$ ,  $f(\sigma)$ , and  $f(\sigma + \varepsilon)$ , where  $\varepsilon = \varepsilon_{frac}{\sigma}$  and  $0 < \varepsilon_{frac} < 1$ :

$$
f^{(1)}(\sigma) \equiv \frac{\partial f(\sigma)}{\partial \sigma} \approx f^{[1]}(\sigma, \varepsilon) \equiv \frac{f(\sigma + \varepsilon) - f(\sigma - \varepsilon)}{2\varepsilon}
$$

$$
f^{(2)}(\sigma) \equiv \frac{\partial^2 f(\sigma)}{\partial \sigma^2} \approx f^{[2]}(\sigma, \varepsilon) \equiv \frac{f(\sigma + \varepsilon) + f(\sigma - \varepsilon) - 2f(\sigma)}{\varepsilon^2}
$$

Similarly, the quartic (5 point) estimation of  $f^{(1)}(\sigma)$  and  $f^{(2)}(\sigma)$  in terms of  $f(\sigma-2\varepsilon)$ ,  $f(\sigma-\varepsilon)$ ,  $f(\sigma)$ ,  $f(\sigma + \varepsilon)$ , and  $f(\sigma + 2\varepsilon)$  is:

$$
f^{(1)}(\sigma) \approx \frac{4}{3} f^{[1]}(\sigma, \varepsilon) - \frac{1}{3} f^{[1]}(\sigma, 2\varepsilon)
$$

$$
f^{(2)}(\sigma) \approx \frac{4}{3} f^{[2]}(\sigma, \varepsilon) - \frac{1}{3} f^{[2]}(\sigma, 2\varepsilon)
$$

For our example, the quartic estimate does not appear to be significantly better than the parabolic estimate, so we have produced only parabolic estimates by setting variable iquart to 0. The user may try the example with the quartic estimate simply by setting iquart to 1.

As is pointed out in *Integrating Feynman-Kac equations Using Hermite Quintic Finite Elements*, the quintic polynomial expansion function used by Feynman-Kac only allows for continuous derivatives through the second derivative. While up to fifth derivatives can be calculated from the quintic expansion (indeed class FeynmanKac method getSplineValue will allow the third derivative to be calculated by setting parameter ideriv to 3, as is done in Example 5), the accuracy is compromised by the inherent lack of continuity across grid points (i.e. subinterval boundaries).

The accurate second derivatives in *S* returned by FK method getSplineValue can be leveraged into a third derivative estimate by calculating three FK second derivative solutions, the first solution for grid and evaluation point sets  $\{S, f^{(2)}(S)\}$  and the second and third solutions for solution grid and evaluation point sets  $\{S+\varepsilon, f^{(2)}(S+\varepsilon)\}\$  and  $\{S-\varepsilon, f^{(2)}(S-\varepsilon)\}\$ , where the solution grid and evaluation point sets are shifted up and down by  $\varepsilon$ . In Example 5,  $\varepsilon$  is set to  $\varepsilon_{frac}$ , where  $\bar{S}$  is the average value of *S* over the range of grid values and  $0 < \varepsilon_{frac} < 1$ . The third derivative solution can then be obtained using the parabolic estimate:

$$
f^{(3)}(S) = \frac{\partial f^{(2)}(S)}{\partial S} \approx \frac{f^{(2)}(S+\varepsilon) - f^{(2)}(S-\varepsilon)}{2\varepsilon}
$$

This procedure is implemented in Example 5 to calculate the Greek *Speed*. (For comparison purposes, *Speed* is also calculated *directly* in Example 5 by setting the getSplineValue input S derivative parameter iSDeriv to 3. The output from this direct calculation is called "*Speed2*".)

The average and maximum relative errors (defined as the absolute value of the difference between the BS and FK values divided by the BS value) for each of the Greeks is given at the end of the output. (These relative error statistics are given for nine combinations of Strike Price and Volatility, but only one of the nine combinations is actually printed in the output.) Both intrinsic and non-intrinsic Greeks have good accuracy (average relative error is in the range 0.01 – 0.0001) except for *Volga*, which has an average relative error of about 0.05. This is probably a result of the fact that *Volga* involves differences of differences, which will more quickly erode accuracy than calculations using only one difference to approximate a derivative. Possible ways to improve upon the 2 to 4 significant digits of accuracy achieved in Example 5 include increasing FK integration accuracy by reducing the initial step size (using method setInitialStepsize), by choosing more closely spaced *S* and *t* grid points (by adjusting method computeCoefficients input parameter arrays xGrid and tGrid), and by adjusting  $\varepsilon_{frac}$  so that the central differences used to calculate the derivatives are not too small to compromise accuracy.

```
import com.imsl.math.*;
import com.imsl.stat.*;
import java.util.*;
public class FeynmanKacEx5 {
   private static double[] strikePrices = {15.0, 20.0, 25.0};
    // The set of sigma values
   private static double[] sigma = {0.2, 0.3, 0.4};
    // The set of model diffusion powers: alpha = 2.0 <==> Black Scholes
    private static double[] alpha = \{2.0, 1.0, 0.0\};
   // Time values for the options
   private static double[] tGrid = {1.0 / 12.0, 4.0 / 12.0, 7.0 / 12.0};
    // Values of the min and max underlying values modeled
    private static double xMin = 0.0, xMax = 60.0;
    // Value of the interest rate and continuous dividend
   private static double r = 0.05, dividend = 0.0;
    // Define parameters for the integration step.
    private static int nXGgrid = 121, nTGrid = 3, nv = 3;
    private static int nint = nXGgrid - 1, n = 3 * nXGgrid;
    private static double[] xGrid = new double[nXGgrid];
   private static double dx;
   // Time dependency
    private static boolean[] timeDependence = new boolean[7];
    // Number of left/right boundary conditions
   private static int nlbcd = 3, nrbcd = 3;
    // Values of the underlying price where evaluations are made
    private static double[] evaluationPoints = {19.0, 20.0, 21.0};
    private static double epsfrac = .001; //used to calc derivatives
    private static double dx2 = epsfrac * 0.5 * (xMin + xMax);private static double sqrt2pi = Math.sqrt(2. * Math.PI);
    private static String greekName[] = {
        " Value", " Delta", " Gamma", " Theta", " Charm",
        " Color", " Vega", " Volga", " Vanna", " Rho", " Speed", "Speed2"};
```
// Time values for the options

```
private static int nt = 3;
private static double[] rex = new double[greekName.length];
private static double[] reavg = new double[greekName.length];
private static int[] irect = new int[greekName.length];
// Compute Constant Elasticity of Variance Model for Vanilla Call
public static void main(String args[]) throws Exception {
    // Define equally-spaced grid of points for the underlying price
   dx = (xMax - xMin) / ((double) nint);xGrid[0] = xMin;xGrid[nXGgrid - 1] = xMax;for (int i = 2; i <= nXGgrid - 1; i++) {
        xGrid[i - 1] = xGrid[i - 2] + dx;}
    System.out.printf(" Constant Elasticity of Variance Model"
            + " for Vanilla Call Option%n");
    System.out.printf(Locale.ENGLISH,
            "%7sInterest Rate:%7.3f Continuous Dividend:%7.3f%n",
            " ", r, dividend);
    System.out.printf(Locale.ENGLISH,
            "%7sMinimum and Maximum Prices of Underlying:%7.2f%7.2f%n",
            " ", xMin, xMax);
    System.out.printf("%7sNumber of equally spaced spline knots:%4d%n",
            " ", nXGgrid - 1);
    System.out.printf("%7sNumber of unknowns:%4d%n%n", " ", n);
    System.out.printf(Locale.ENGLISH,
            "%7sTime in Years Prior to Expiration: %7.4f%7.4f%7.4f%n",
            " ", tGrid[0], tGrid[1], tGrid[2]); // tGrid[] = tau == T - t
    System.out.printf(Locale.ENGLISH,
            "%7sOption valued at Underlying Prices:%7.2f%7.2f%7.2f%n%n",
            " ", evaluationPoints[0], evaluationPoints[1],
            evaluationPoints[2]);
    /*
    * iquart = 0 : derivatives estimated with 3-point fitted parabola
    * iquart = 1 : derivatives estimated with 5-point fitted quartic
    * polynomial
    */
    int iquart = 0;
    if (iquart == 0) {
        System.out.printf(Locale.ENGLISH,
                       3 point (parabolic) estimate of "
                + "parameter derivatives;%n");
    } else {
        System.out.printf(Locale.ENGLISH,
                       " 5 point (quartic) estimate of "
                + "parameter derivatives%n");
    }
    System.out.printf(Locale.ENGLISH, " epsfrac = \frac{9}{11.8f\frac{9}{11}", epsfrac);
    //alpha: Black-Scholes
    for (int i2 = 1; i2 <= 3; i2++) /* Loop over volatility */ {
       for (int i3 = 1; i3 <= 3; i3++) /* Loop over strike price */ {
            calculateGreeks(i2, i3, iquart);
        }
   }
```

```
System.out.println();
    for (int ig = 0; ig < 12; ig++) {
        reavg[ig] /= irect[ig];
        System.out.printf(Locale.ENGLISH, "%n Greek: " + greekName[ig]
                + "; avg rel err: %15.12f" + "; max rel err: %15.12f",
                reavg[ig], rex[ig]);
    }
    System.out.println();
} // end main
private static void calculateGreeks(int volatility, int strikePrice,
        int iquart) throws Exception {
    int i1 = 1;
    int nt = 3;
    if ((\text{volatility} == 1) \& (\text{strikePrice} == 1))System.out.printf(Locale.ENGLISH, "%n"<br>+ "
                                       Strike=%5.2f, Sigma="
                 + "%5.2f, Alpha=%5.2f:",
                strikePrices[strikePrice - 1], sigma[volatility - 1],
                alpha[i1 - 1]);System.out.printf(Locale.ENGLISH, "%n"<br>+ " vears to ex
                + " \gamma years to expiration: "<br>+ " \%7.4f \%7.4f \%7.4f "
                      \sqrt[6]{7}.4f \sqrt[6]{7}.4f \sqrt[6]{7}.4f"
                + "%n",
                tGrid[0], tGrid[1], tGrid[2]);
    }
    /* Loop over t derivative index */
    for (int iTDeriv = 0; iTDeriv < 2; iTDeriv++) {
        int iSDerivMax = 4 - iTDeriv;
        /* Loop over S derivative index */
        for (int iSDeriv = 0; iSDeriv < iSDerivMax; iSDeriv++) {
            int iSigDerivMax = 1;
            if (iTDeriv == 0) {
                 if (iSDeriv == 0) {
                     iSigDerivMax = 3;
                 }
                 if (iSDeriv == 1) {
                     iSigDerivMax = 2;
                 }
            }
            //Loop over sigma deriv index
            for (int iSigDeriv = 0; iSigDeriv < iSigDerivMax; iSigDeriv++) {
                 int iRDerivMax = 1;
                 if (iTDeriv == 0 && iSDeriv == 0 && iSigDeriv == 0) {
                     iRDerivMax = 2;
                 }
                 // Loop over r derivative index
                 for (int iRDeriv = 0; iRDeriv < iRDerivMax; iRDeriv++) {
                     int ispeedmin = 0;
                     int ispeedmax = 1;
                     if (iTDeriv == 0 && iSDeriv == 2) {
                         ispeedmax = 2;
                     }
                     if (iTDeriv == 0 && iSDeriv == 3) {
                         ispeedmin = 2;
                         ispeedmax = 3;
```

```
}
// Loop over speed index
for (int ispeed = ispeedmin; ispeed < ispeedmax;
        ispeed++) {
    // Pass data through into evaluation methods.
    double[] userData = new double[6];
    userData[0] = strikePrices[strikePrice - 1];userData[1] = xMax;userData[2] = sigma[volatility - 1];userData[3] = alpha[i1 - 1];userData[4] = r;userData[5] = dividend;
    double[][] splineValuesOption
            = new double[nTGrid][nv];
    double[][] splineValuesOptionP
            = new double[nTGrid][];
    double[][] splineValuesOptionM
            = new double[nTGrid][];
    double[][] splineValuesOptionPP
            = new double[nTGrid][];
    double[][] splineValuesOptionMM
            = new double[nTGrid][];
    double[] xGridP = new double[nXGgrid];
    double[] xGridM = new double[nXGgrid];
    double[] evaluationPointsP = new double[nv];
    double[] evaluationPointsM = new double[nv];
    double[] xGridPP = new double[nXGgrid];
    double[] xGridMM = new double[nXGgrid];
    double[] evaluationPointsPP = new double[nv];
    double[] evaluationPointsMM = new double[nv];
    double xMaxP = xMax;double xMaxM = xMax;double xMaxPP = xMax, xMaxMM = xMax;
    // Evaluate FK solution at vector evaluationPoints,
    // at each time value prior to expiration.
    if ((iSigDeriv != 1 || iSDeriv == 1 || iRDeriv != 1)
            &\& (ispeed == 0 || ispeed == 2)) {
        FeynmanKac callOption = new FeynmanKac(
                new MyCoefficients(userData));
        //Right boundary condition time-dependent
        timeDependence[5] = true;
        callOption.setTimeDependence(timeDependence);
        callOption.computeCoefficients(nlbcd, nrbcd,
                new MyBoundaries(userData), xGrid,
                tGrid);
        double[][] optionCoefficients
                = new double[tGrid.length + 1][3
                * xGrid.length];
        if (iTDeriv == 0) {
            optionCoefficients
                    = callOption.
                    getSplineCoefficients();
        } else {
            optionCoefficients
```

```
= callOption.
                getSplineCoefficientsPrime();
    }
    for (int i = 0; i < nTGrid; i++) {
        // FK option values for tau = tGrid[i]:
        splineValuesOption[i]
                = callOption.getSplineValue(
                        evaluationPoints,
                        optionCoefficients[i + 1],
                        iSDeriv);
    }
}
if (iSigDeriv > 0 || iRDeriv > 0 || ispeed == 1) {
    System.arraycopy(xGrid, 0, xGridP, 0, nXGgrid);
    System.arraycopy(xGrid, 0, xGridM, 0, nXGgrid);
    System.arraycopy(evaluationPoints, 0,
            evaluationPointsP, 0, nv);
    System.arraycopy(evaluationPoints, 0,
            evaluationPointsM, 0, nv);
    if (ispeed == 1) {
        for (int i = 0; i < nXGgrid; i++) {
            xGridP[i] = xGrid[i] + dx2;xGridM[i] = xGrid[i] - dx2;}
        for (int i = 0; i < nv; i++) {
            evaluationPointsP[i]
                    = evaluationPoints[i] + dx2;
            evaluationPointsM[i]
                    = evaluationPoints[i] - dx2;
        }
        xMaxP = xMax + dx2;
        xMaxM = xMax - dx2;}
    userData[1] = xMaxP;// calculate spline values for
    \frac{1}{2} sigmaP = sigma[i2-1]*(1. + epsfrac)
    // or rP = r*(1. + epsfrac)if (iSigDeriv > 0) {
        userData[2] = sigma[volatility - 1]* (1. + epsfrac);
    } else if (iRDeriv > 0) {
        userData[4] = r * (1. + epsfrac);}
    FeynmanKac callOptionP
            = new FeynmanKac(
                    new MyCoefficients(userData));
    //Right boundary condition time-dependent
    timeDependence[5] = true;
    callOptionP.setTimeDependence(timeDependence);
    callOptionP.computeCoefficients(nlbcd, nrbcd,
            new MyBoundaries(userData), xGridP,
            tGrid);
    double[][] optionCoefficientsP
            = new double[tGrid.length + 1][3
            * xGrid.length];
```

```
if (iTDeriv == 0) {
    optionCoefficientsP
            = callOptionP.
            getSplineCoefficients();
} else {
   optionCoefficientsP
            = callOptionP.
            getSplineCoefficientsPrime();
}
for (int i = 0; i < nTGrid; i++) {
    // FK option values for tau = tGrid[i]:
    splineValuesOptionP[i]
            = callOptionP.getSplineValue(
                    evaluationPointsP,
                    optionCoefficientsP[i + 1],
                    iSDeriv);
}
userData[1] = xMaxM;// calculate spline values for
// sigmaM = sigma[i2-1]*(1. - epstra) or
// rM = r*(1. - epsfrac):
if (iSigDeriv > 0) {
   userData[2] = sigma[volatility - 1]* (1. - epsfrac);
} else {
   userData[4] = r * (1. - epsfrac);}
FeynmanKac callOptionM
       = new FeynmanKac(
               new MyCoefficients(userData));
//Right boundary condition time-dependent
timeDependence[5] = true;
callOptionM.setTimeDependence(timeDependence);
callOptionM.computeCoefficients(nlbcd, nrbcd,
       new MyBoundaries(userData), xGridM,
       tGrid);
double[][] optionCoefficientsM
       = new double[tGrid.length + 1][3
       * xGrid.length];
if (iTDeriv == 0) {
    optionCoefficientsM
            = callOptionM.
            getSplineCoefficients();
} else {
    optionCoefficientsM
            = callOptionM.
            getSplineCoefficientsPrime();
}
for (int i = 0; i < nTGrid; i++) {
    // FK option values for tau = tGrid[i]:
    splineValuesOptionM[i]
            = callOptionM.
            getSplineValue(
                    evaluationPointsM,
                    optionCoefficientsM[i + 1],
```

```
if (iquart == 1) {
   System.arraycopy(xGrid, 0, xGridPP, 0,
            nXGgrid);
    System.arraycopy(xGrid, 0, xGridMM, 0,
            nXGgrid);
    System.arraycopy(evaluationPoints, 0,
            evaluationPointsPP, 0, nv);
    System.arraycopy(evaluationPoints, 0,
            evaluationPointsMM, 0, nv);
    if (ispeed == 1) {
        for (int i = 0; i < nXGgrid; i++) {
            xGridPP[i] = xGrid[i] + 2. * dx2;xGridMM[i] = xGrid[i] - 2. * dx2;}
        for (int i = 0; i < nv; i++) {
            evaluationPointsPP[i]
                    = evaluationPoints[i]
                    + 2. * dx2;
            evaluationPointsMM[i]
                    = evaluationPoints[i]
                    - 2. * dx2;}
        xMaxPP = xMax + 2. * dx2;xMaxMM = xMax - 2. * dx2;}
    userData[1] = xMaxPP;if (iSigDeriv > 0) {
        // calculate spline values for
        // sigmaPP = \text{sigma[i2-1]}<br>// *(1. + 2.*e*(1. + 2.*epsfrac):userData[2]
                = sigma[volatility - 1]
                *(1. + 2. * epsfrac);} else if (iRDeriv > 0) {
        // calculate spline values for
        // rPP = r*(1. + 2.*epsfrac):
        userData[4] = r * (1. + 2. * epsfrac);}
    FeynmanKac callOptionPP
            = new FeynmanKac(
                    new MyCoefficients(userData));
    //Right boundary condition time-dependent
    timeDependence[5] = true;
    callOptionPP.
            setTimeDependence(timeDependence);
    callOptionPP.
            computeCoefficients(nlbcd, nrbcd,
                    new MyBoundaries(userData),
                    xGridPP, tGrid);
    double[][] optionCoefficientsPP
            = new double[tGrid.length + 1][3
            * xGrid.length];
```
if (iTDeriv == 0) {

iSDeriv);

}

```
optionCoefficientsPP
            = callOptionPP.
            getSplineCoefficients();
} else {
    optionCoefficientsPP
            = callOptionPP.
            getSplineCoefficientsPrime();
}
for (int i = 0; i < nTGrid; i++) {
    // FK option values for tau = tGrid[i]:
    splineValuesOptionPP[i]
            = callOptionPP.getSplineValue(
                    evaluationPointsPP,
                    optionCoefficientsPP[i + 1],
                    iSDeriv);
}
userData[1] = xMaxMM;// calculate spline values for
// sigmaMM = sigma[i2-1] * (1. - 2.*\text{epsfrac})// or rMM = r*(1. - 2.*epsfrac)if (iSigDeriv > 0) {
    userData[2]
            = sigma[volatility - 1]
            *(1. - 2. * epsfrac);} else if (iRDeriv > 0) {
    userData[4] = r * (1. - 2. * epsfrac);
}
FeynmanKac callOptionMM
        = new FeynmanKac(
                new MyCoefficients(userData)
        );
//Right boundary condition time-dependent
timeDependence[5] = true;
callOptionMM.
        setTimeDependence(timeDependence);
callOptionMM.
        computeCoefficients(nlbcd, nrbcd,
                new MyBoundaries(userData),
                xGridMM, tGrid);
double[][] optionCoefficientsMM
        = new double[tGrid.length + 1][3
        * xGrid.length];
if (iTDeriv == 0) {
    optionCoefficientsMM
            = callOptionMM.
            getSplineCoefficients();
} else {
    optionCoefficientsMM
            = callOptionMM.
            getSplineCoefficientsPrime();
}
for (int i = 0; i < nTGrid; i++) {
    // FK option values for tau = tGrid[i]:
    splineValuesOptionMM[i]
            = callOptionMM.getSplineValue(
```

```
evaluationPointsMM,
                            optionCoefficientsMM[i + 1],
                            iSDeriv);
        }
    }
}
if (iSigDeriv == 1 || iRDeriv == 1 || ispeed == 1) {
    double eps = 0., f11 = 0., f12 = 0.;
    if (iSigDeriv == 1) {
        eps = sigma[volatility - 1] * epsfrac;}
    if (iRDeriv == 1) {
        eps = r * epsfrac;}
    if (ispeed == 1) {
        eps = dx2;}
    for (int i = 0; i < nTGrid; i++) {
        for (int j = 0; j < nv; j++) {
            f11 = (splineValuesOptionP[i][j]
                    - splineValuesOptionM[i][j])
                    / (2. * eps);
            if (iquart == 0) {
                splineValuesOption[i][j] = f11;
            } else {
                f12 = (splineValuesOptionPP[i][j]
                        - splineValuesOptionMM[i][j])
                        / (4. * eps);
                splineValuesOption[i][j] = (4.
                        * f11 - f12) / 3.;
            }
        }
    }
}
if (iSigDeriv == 2) {
    double eps = sigma[volatility - 1] * epsfrac;double f21 = 0.;
    double f22 = 0.;
    for (int i = 0; i < nTGrid; i++) {
        for (int j = 0; j < nv; j++) {
            f21 = (splineValuesOptionP[i][j]
                    + splineValuesOptionM[i][j] - 2.
                    * splineValuesOption[i][j])
                    / (eps * eps);
            if (iquart == 0) {
                splineValuesOption[i][j] = f21;
            } else {
                f22 = (splineValuesOptionPP[i][j]
                        + splineValuesOptionMM[i][j]
                        - 2.
                        * splineValuesOption[i][j])
                        / (4. * eps * eps);
                splineValuesOption[i][j]
                        = (4. * f21 - f22) / 3.;
```

```
}
      }
   }
}
// Evaluate BS solution at vector evaluationPoints,
// at each time value prior to expiration.
double[][] BSValuesOption = new double[nTGrid][nv];
for (int i = 0; i < nTGrid; i++) {
    /*
     * Black-Scholes (BS) European call option
     * value = ValBSEC(S, t) =* exp(-q*tau)*S*N01CDF(d1) -
     * exp(-r*tau)*K*N01CDF(d2),
     * where:
     * tau = time to maturity = T - t;
     * q = annual dividend yield;<br>* r = risk free rate:
         \overrightarrow{r} = risk free rate;
     * K = strike price;
     * S = stock price;
     * N01CDF(x) = N(0,1)_CDF(x);<br>* d1 = ( log(S/K) +
          d1 = ( log( S/K ) +* ( r - q + 0.5*sigma**2 )*tau ) /
     * ( sigma*sqrt(tau) );
     * d2 = d1 - \text{sigma*sqrt(tau)}*/
    // BS option values for tau = tGrid[i]:
    double tau = tGrid[i];double sigsqtau
            = Math.pow(sigma[volatility - 1], 2)
            * tau;
    double sqrt_sigsqtau = Math.sqrt(sigsqtau);
    double sigsq = sigma[volatility - 1]
            * sigma[volatility - 1];
    for (int j = 0; j < ny; j++) {
        // Values of the underlying price where
        // evaluations are made:
        double S = evaluationPoints[j];double d1 = (Math.log(S))/ strikePrices[strikePrice - 1])
                + (r - dividend) * tau + 0.5
                * sigsqtau) / sqrt_sigsqtau;
        double n01pdf_d1 = Math.exp(-0.5 * d1 * d1)/ sqrt2pi;
        double nu = Math.exp(-dividend * tau) * S
                * n01pdf_d1 * Math.sqrt(tau);
        if (iTDeriv == 0) {
            if (iSDeriv == 0) {
                double d2 = d1 - sqrt_sigsqtau;
                if (iSigDeriv == 0) {
                    if (iRDeriv == 0) {
                        BSValuesOption[i][j]
                                = Math.exp(-dividend
                                        * tau) * S
                                * Cdf.normal(d1)
                                - Math.exp(-r * tau)
```

```
* strikePrices[strikePrice - 1]
                    * Cdf.normal(d2);
        } else {
            BSValuesOption[i][j]
                    = Math.exp(-r * tau)
                    * strikePrices[strikePrice - 1]
                    * tau
                    * Cdf.normal(d2);
       }
    } else if (iSigDeriv == 1) {
        //greek = Vega
        BSValuesOption[i][j] = nu;
    } else if (iSigDeriv == 2) {
        //greek = Volga
        BSValuesOption[i][j] = nu * d1* d2
                / sigma[volatility - 1];
    }
} else if (iSDeriv == 1) {
    //greek = delta
    if (iSigDeriv == 0) {
        BSValuesOption[i][j]
                = Math.exp(-dividend
                        * tau)
                * Cdf.normal(d1);
    } else if (iSigDeriv == 1) {
        //greek = Vanna
        BSValuesOption[i][j]
                = (nu / S) * (1. - d1)
                / sqrt_sigsqtau);
    }
} else if (iSDeriv == 2) {
    if (ispeed == 0) { //greek = gamma
        BSValuesOption[i][j]
                = Math.exp(-dividend
                        * tau)
                * n01pdf_d1
                / (S * sqrt_sigsqtau);
    } else { //greek = speed
        BSValuesOption[i][j]
                = -Math.exp(-dividend
                        * tau)
                * n01pdf_d1 * (1. + d1
                / sqrt_sigsqtau)
                / (S * S
                * sqrt_sigsqtau);
    }
} else if (iSDeriv == 3
        && ispeed == 2) {
    //greek = speed
    BSValuesOption[i][j]
            = -Math.exp(-dividend * tau)
            * n01pdf_d1
            * (1. + d1 / sqrt_sigsqtau)
            / (S * S * sqrt_sigsqtau);
}
```

```
} else if (iTDeriv == 1) {
            double d2 = d1 - sqrt\_sigsqrtif (iSDeriv == 0) { //greek = theta
                BSValuesOption[i][j]
                        = Math.exp(-dividend * tau)
                        * S
                        * (dividend * Cdf.normal(d1)
                        - 0.5 * sigsq
                        * n01pdf_d1 / sqrt_sigsqtau)
                        - r * Math.exp(-r * tau)
                        * strikePrices[strikePrice
                        - 1]
                        * Cdf.normal(d2);
            } else if (iSDeriv == 1) {
                //greek = charm
                BSValuesOption[i][j]
                        = Math.exp(-dividend * tau)
                        * (-dividend * Cdf.normal(d1)
                        + n01pdf_d1 * ((r
                        - dividend) * tau - 0.5
                        * d2 * sqrt_sigsqtau)
                        / (tau * sqrt_sigsqtau));
            } else if (iSDeriv == 2) {
                //greek = color
                BSValuesOption[i][j]
                        = -Math.exp(-dividend * tau)
                        * n01pdf_d1
                        * (2. * dividend * tau + 1.
                        + d1 * (2. * (r - dividend)
                        * tau - d2 * sqrt_sigsqtau)
                        / sqrt_sigsqtau)
                        / (2. * S * tau
                        * sqrt_sigsqtau);
           }
       }
   }
}
double relerrmax = 0.;
int gNi = 3 * iTDeriv + iSDeriv;
if (iSigDeriv == 1 && iSDeriv == 0) {
    gNi = 6; //vega
}
if (iSigDeriv == 2 && iSDeriv == 0) {
    gNi = 7; //volga
}
if (iSigDeriv == 1 && iSDeriv == 1) {
    gNi = 8; //vanna
}
if (iRDeriv == 1) {
    gNi = 9; //rho
}
if (ispeed >= 1) {
    gNi = 9 + ispeed; //speed}
for (int i = 0; i < nv; i++) {
```

```
for (int j = 0; j < nt; j++) {
                               double sVo = splineValuesOption[j][i], BSVo
                                       = BSValuesOption[j][i];
                               //greeks(itd=1) ~ d/dtau = -d/dt
                                //for iSDeriv > 0:
                                if (iTDeriv == 1 && iSDeriv > 0) {
                                    sVo = -sVo;}
                               double relerr
                                       = Math.abs((sVo - BSVo) / BSVo);
                                if (relerr > relerrmax) {
                                   relerrmax = relerr;
                                }
                               reavg[gNi] += relerr;
                                \text{irect}[gNi] += 1;}
                       }
                       if (relerrmax > rex[gNi]) {
                           rex[gNi] = relerrmax;
                       }
                       if ((volatility == 1) && (strikePrice == 1)) {
                            for (int i = 0; i < nv; i++) {
                                System.out.printf(" underlying price:"
                                        + " %4.1f; FK " + greekName[gNi]
                                       + ": ", evaluationPoints[i]);
                               for (int j = 0; j < nt; j++) {
                                   double sVo = splineValuesOption[j][i];
                                   //greeks(itd=1) ~ d/dtau = -d/dt
                                    //for isd > 0:
                                    if (iTDeriv == 1 && iSDeriv > 0) {
                                       sVo = -sVo;}
                                   System.out.printf(Locale.ENGLISH,
                                           "%13.10f ", sVo);
                               }
                               System.out.println();
                               System.out.printf("+ "BS"
                                        + " BS "
                                        + greekName[gNi] + ": ");
                               for (int j = 0; j < nt; j++) {
                                   System.out.printf(Locale.ENGLISH,
                                           "%13.10f ",
                                           BSValuesOption[j][i]);
                                }
                               System.out.println();
                           }
                       }
                  }
              }
          }
       }
   }
}
```
static class MyCoefficients implements FeynmanKac.PdeCoefficients {

```
final double zero = 0.0, half = 0.5;
    private double sigma, strikePrice, interestRate;
   private double alpha, dividend;
    public MyCoefficients(double[] myData) {
        this.strikePrice = myData[0];
       this.sigma = myData[2];
        this.alpha = myData[3];
        this.interestRate = myData[4];
        this.dividend = myData[5];
   }
    // The coefficient sigma(x)
   public double sigma(double x, double t) {
        return (sigma * Math.pow(x, alpha * half));
    }
   // The coefficient derivative d(sigma) / dx
   public double sigmaPrime(double x, double t) {
       return (half * alpha * sigma * Math.pow(x, alpha * half - 1.0));
   }
    // The coefficient mu(x)
   public double mu(double x, double t) {
       return ((interestRate - dividend) * x);
    }
    // The coefficient kappa(x)
   public double kappa(double x, double t) {
       return interestRate;
    }
}
static class MyBoundaries implements FeynmanKac.Boundaries {
   private double xMax, df, interestRate, strikePrice;
    public MyBoundaries(double[] myData) {
       this.strikePrice = myData[0];
        this.xMax = myData[1];this.interestRate = myData[4];
    }
   public void leftBoundaries(double time, double[][] bndCoeffs) {
        bndCoeffs[0][0] = 1.0;
        bndCoeffs[0][1] = 0.0;bndCoeffs[0][2] = 0.0;
        bndCoeffs[0][3] = 0.0;
        bndCoeffs[1][0] = 0.0;
        bndCoeffs[1][1] = 1.0;bndCoeffs[1][2] = 0.0;
        bndCoeffs[1][3] = 0.0;
        bndCoeffs[2][0] = 0.0;
        bndCoeffs[2][1] = 0.0;bndCoeffs[2][2] = 1.0;
```

```
bndCoeffs[2][3] = 0.0;
   }
    public void rightBoundaries(double time, double[][] bndCoeffs) {
        df = Math.exp(interestRate * time);bndCoeffs[0][0] = 1.0;
        bndCoeffs[0][1] = 0.0;
        bndCoeffs[0][2] = 0.0;bndCoeffs[0][3] = xMax - df * strikePrice;
        bndCoeffs[1][0] = 0.0;
        bndCoeffs[1][1] = 1.0;bndCoeffs[1][2] = 0.0;
        bndCoeffs[1][3] = 1.0;
        bndCoeffs[2][0] = 0.0;
        bndCoeffs[2][1] = 0.0;bndCoeffs[2][2] = 1.0;bndCoeffs[2][3] = 0.0;}
    public double terminal(double x) {
        double zero = 0.0;
        // The payoff function
        double value = Math.max(x - strikePrice, zero);return value;
    }
}
```
### **Output**

}

Constant Elasticity of Variance Model for Vanilla Call Option Interest Rate: 0.050 Continuous Dividend: 0.000 Minimum and Maximum Prices of Underlying: 0.00 60.00 Number of equally spaced spline knots: 120 Number of unknowns: 363 Time in Years Prior to Expiration: 0.0833 0.3333 0.5833 Option valued at Underlying Prices: 19.00 20.00 21.00 3 point (parabolic) estimate of parameter derivatives; epsfrac = 0.00100000 Strike=15.00, Sigma= 0.20, Alpha= 2.00: years to expiration: 0.0833 0.3333 0.5833 underlying price: 19.0; FK Value: 4.0623732450 4.2575924184 4.4733805278 BS Value: 4.0623732509 4.2575929678 4.4733814062 underlying price: 20.0; FK Value: 5.0623700127 5.2505145764 5.4492418798<br>BS Value: 5.0623700120 5.2505143129 5.4492428547 BS Value: 5.0623700120 5.2505143129 5.4492428547 underlying price: 21.0; FK Value: 6.0623699727 6.2485587059 6.4385718831 BS Value: 6.0623699726 6.2485585270 6.4385720688 underlying price: 19.0; FK Rho: 1.2447807022 4.8365676562 8.0884594648 BS Rho: 1.2447806658 4.8365650322 8.0884502627 underlying price: 20.0; FK Rho: 1.2448021850 4.8929216545 8.3041708173 BS Rho: 1.2448021908 4.8929245641 8.3041638392<br>underlying price: 21.0; FK Rho: 1.2448024992 4.9107294561 8.4114197621 Rho: 1.2448024992 4.9107294561 8.4114197621

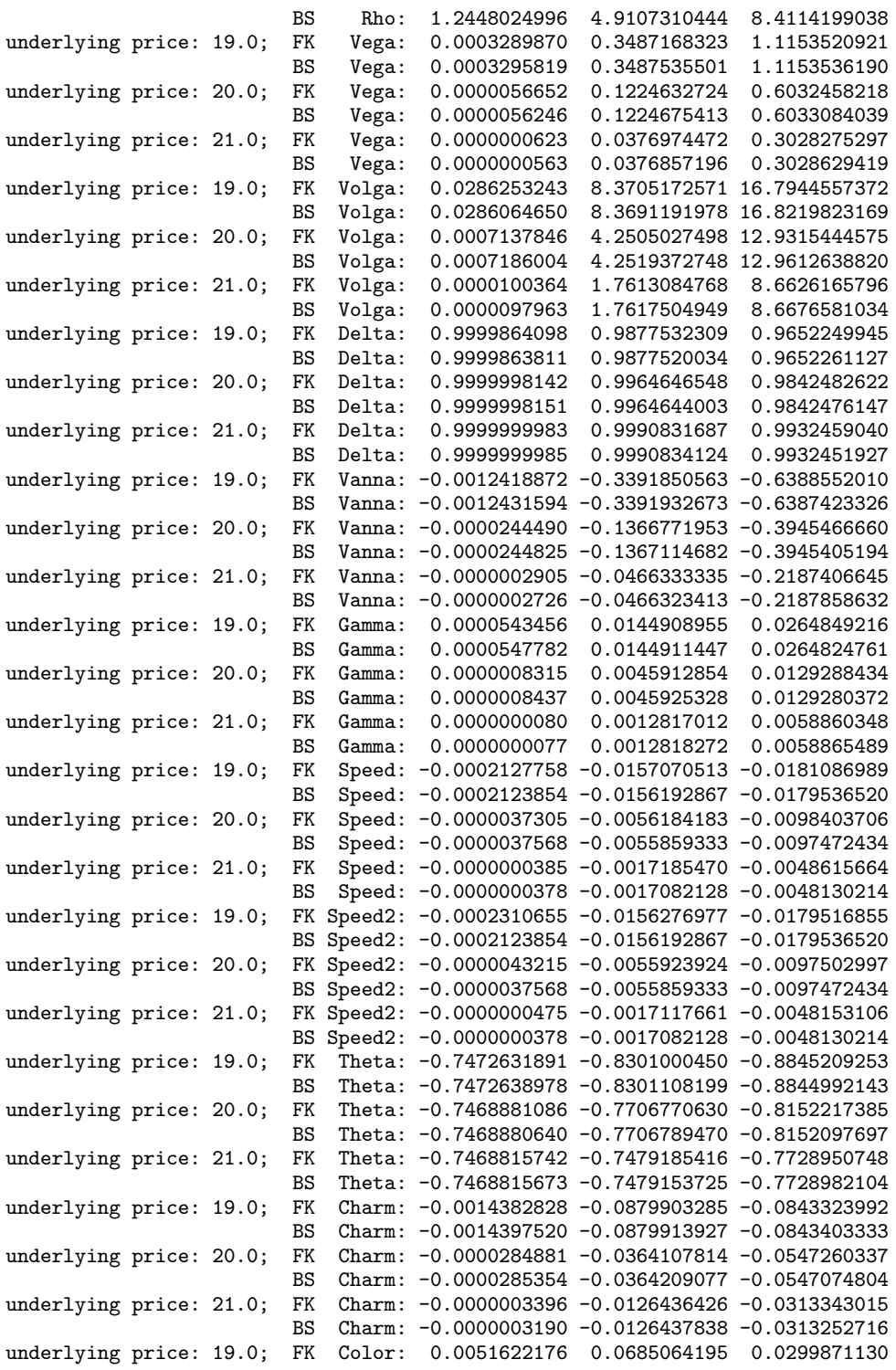

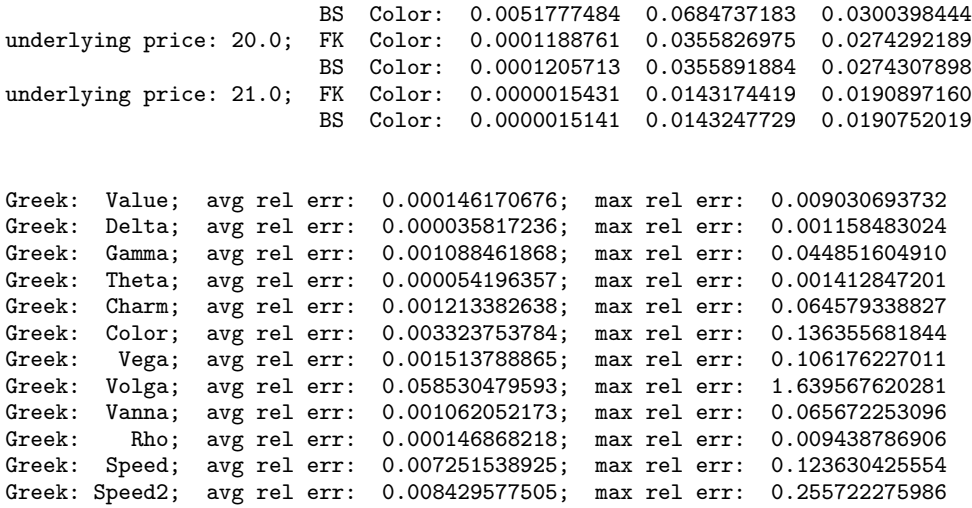

# **FeynmanKac.PdeCoefficients interface**

public interface com.imsl.math.FeynmanKac.PdeCoefficients

Public interface for user supplied PDE coefficients in the Feynman-Kac PDE.

## **Methods**

## **kappa**

public double kappa(double x, double t)

#### **Description**

Returns the value of the  $\kappa$  coefficient at the given point.

Time dependency of  $\kappa$  can be controlled via method setTimeDependence. Use of this method will usually yield a more efficient algorithm because some finite element matrices do not have to be reassembled for each t value.

#### **Parameters**

 $x - a$  double, the point in space at which  $\kappa$  is to be evaluated.

 $t - a$  double, the time point at which  $\kappa$  is to be evaluated.

#### **Returns**

a double, the value of  $\kappa$  at  $(x,t)$ .

**mu** public double mu(double x, double t)

### **Description**

Returns the value of the  $\mu$  coefficient at the given point.

Time dependency of  $\mu$  can be controlled via method setTimeDependence. Use of this method will usually yield a more efficient algorithm because some finite element matrices do not have to be reassembled for each t value.

#### **Parameters**

- $x a$  double, the point in space at which  $\mu$  is to be evaluated.
- $t a$  double, the time point at which  $\mu$  is to be evaluated.

#### **Returns**

```
a double, the value of \mu at (x, t).
```
### **sigma**

```
public double sigma(double x, double t)
```
### **Description**

Returns the value of the  $\sigma$  coefficient at the given point.

Time dependency of  $\sigma$  can be controlled via method setTimeDependence. Use of this method will usually yield a more efficient algorithm because some finite element matrices do not have to be reassembled for each t value.

#### **Parameters**

 $x - a$  double, the point in space at which  $\sigma$  is to be evaluated.

 $t - a$  double, the time point at which  $\sigma$  is to be evaluated.

#### **Returns**

a double, the value of  $\sigma$  at  $(x, t)$ .

### **sigmaPrime**

public double sigmaPrime(double x, double t)

#### **Description**

Returns the value of  $\sigma' = \frac{\partial \sigma(x,t)}{\partial x}$  $\frac{\partial(x,t)}{\partial x}$  at the given point.

Time dependency of  $\sigma'$  can be controlled via method setTimeDependence. Use of this method will usually yield a more efficient algorithm because some finite element matrices do not have to be reassembled for each t value.

#### **Parameters**

- $x a$  double, the point in space at which  $\sigma'$  is to be evaluated.
- $t a$  double, the time point at which  $\sigma'$  is to be evaluated.

#### **Returns**

a double, the value of  $\sigma'$  at  $(x, t)$ .

# **FeynmanKac.Boundaries interface**

public interface com.imsl.math.FeynmanKac.Boundaries

Public interface for user supplied boundary coefficients and terminal condition the PDE must satisfy.

## **Methods**

#### **leftBoundaries**

public void leftBoundaries(double time, double[][] coefficients)

#### **Description**

Returns the coefficient values of the left boundary conditions. There are numLeftBounds conditions specified at the left end,  $x_{\min}$ . The left boundary conditions are

 $a_i(x,t) f + b_i(x,t) f_x + c_i(x,t) f_{xx} = d_i(x,t), x = x_{\min}, 1 \le i \le \text{numLeftBounds}.$ 

Time dependency of the boundary coefficients can be controlled via method setTimeDependence. Use of this method will usually yield a more efficient algorithm because some finite element matrices do not have to be reassembled for each t value.

#### **Parameters**

time – a double, the time point at which the boundary coefficients are to be evaluated.

coefficients – an output double array of dimension numLeftBounds by 4 containing the computed boundary coefficient values. The coefficients are stored row-wise according to the matrix scheme

 $(a_i(x_{\min},t), b_i(x_{\min},t), c_i(x_{\min},t), d_i(x_{\min},t))$ <sub>1≤*i*≤numLeftBounds .</sub>

#### **rightBoundaries**

public void rightBoundaries(double time, double[][] coefficients)

#### **Description**

Returns the coefficient values of the right boundary conditions. There are numRightBounds conditions specified at the right end,  $x_{\text{max}}$ . The right boundary conditions are

 $a_i(x,t) f + b_i(x,t) f_x + c_i(x,t) f_{xx} = d_i(x,t), x = x_{\text{max}}, 1 \le i \le \text{numRightBounds}.$ 

Time dependency of the boundary coefficients can be controlled via method setTimeDependence. Use of this method will usually yield a more efficient algorithm because some finite element matrices do not have to be reassembled for each t value.

#### **Parameters**

time – a double, the time point at which the boundary coefficients are to be evaluated.

coefficients – an output double array of dimension numRightBounds by 4, containing the computed boundary coefficient values. The coefficients are stored row-wise according to the matrix scheme

 $(a_i(x_{\text{max}},t), b_i(x_{\text{max}},t), c_i(x_{\text{max}},t), d_i(x_{\text{max}},t))$ <sub>1</sub>≤*i*≤numRightBounds .

#### **terminal**

public double terminal(double z)

#### **Description**

Returns the terminal condition value.

#### **Parameter**

 $z - a$  double scalar, the point in  $x -$  direction, where the terminal condition is evaluated.

#### **Returns**

a double scalar, the value of the terminal condition  $p(x)$  at point z.

# **FeynmanKac.InitialData interface**

public interface com.imsl.math.FeynmanKac.InitialData

Public interface for adjustment of initial data or as an opportunity for output during the integration steps.

## **Method**

#### **init**

public void init(double[] xGrid, double[] tGrid, double time, double[] yprime, double[] y, double[] absoluteErrorTolerance, double[] relativeErrorTolerance)

#### **Description**

Method that allows for adjustment of initial data or as an opportunity for output during the integration steps.

#### **Parameters**

xGrid – a double array containing the grid points in the x-direction.

tGrid – a double array containing the grid points in the t-direction.

time – a double, containing the time point for the evaluation.
yprime – a double array of length 3\*xGrid.length containing the derivatives of the Hermite quintic spline coefficients at time point time.

y – a double array of length 3\*xGrid.length containing the coefficients of the Hermite quintic spline at time point time.

absoluteErrorTolerance – a double array of length 3\*xGrid.length containing absolute error tolerances.

relativeErrorTolerance – a double array of length 3\*xGrid.length containing relative error tolerances.

## **FeynmanKac.ForcingTerm interface**

public interface com.imsl.math.FeynmanKac.ForcingTerm

Public interface for non-zero forcing term in the Feynman-Kac equation.

### **Method**

#### **force**

public void force(int interval, double[] y, double time, double width, double[] xlocal, double[] qw, double[][] u, double[] phi, double[][] dphi)

#### **Description**

Computes approximations to the forcing term  $\phi(f, x, t)$  and its derivative  $\partial \phi / \partial y$ .

#### **Parameters**

interval – an int, the index related to the integration interval [xGrid[interval-1], xGrid[interval]].

y – an input double array of length 3\*xGrid.length containing the coefficients of the Hermite quintic spline representing the solution of the Feynman-Kac equation at time point time. For each

*x* ∈  $[x_i, x_{i+1}], h_i = x_{i+1} - x_i, z_i = (x - x_i)/h_i, i = 1,...,x$ Grid.length − 1

the approximate solution is locally defined by

 $f(x,t) = f_i b_0(z) + f_{i+1} b_0(1-z) + h_i f'_i b_1(z) - h_i f'_{i+1} b_1(1-z) + h_i^2 f''_i b_2(z) + h_i^2 f''_{i+1} b_2(1-z).$ 

The values  $y_i = f_i$ ,  $y_{i+1} = f'_i$ ,  $y_{i+2} = f''_i$ ,  $i = 1, 4, 7, \ldots, 3 \cdot x$ Grid.length – 2, are stored as successive triplets in y.

time – a double, the time point.

width – a double, the width of the integration interval, width=xGrid[interval]-xGrid[interval-1].

**308** • FeynmanKac JMSL

xlocal – an input double array containing the Gauss-Legendre points translated and normalized to the interval [xGrid[interval-1], xGrid[interval]].

qw – an input double array containing the Gauss-Legendre weights.

u – an input double array of dimension 12 by xlocal.length containing the basis function values that define  $\tilde{\beta}(x)$  at the Gauss-Legendre points xlocal. Setting

$$
u_{k,i} := u[k][i] \quad \text{and} \quad x_i := \text{xlocal}[i],
$$

vector  $\tilde{\beta}(x_i)$  is defined as

$$
\tilde{\beta}(x_i) := (\beta_{3*(interval-1)}(x_i), \ldots, \beta_{3*interval+2}(x_i))^T = (u_{0,i}, u_{1,i}, u_{2,i}, u_{6,i}, u_{7,i}, u_{8,i})^T.
$$

phi – an output double array of length 6 containing Gauss-Legendre approximations for the local contributions

$$
\phi_t := \int_{\substack{\text{xgrid}[interval] \\ \text{ydiff}[interval-1]}}^{\substack{\text{xgrid}[interval]}} \phi(f, x, t) \tilde{\beta}(x) dx,
$$

where t=time and  $\tilde{\beta}(x):=(\beta_{3*(\text{interval}-1)}(x),\ldots,\beta_{3*\text{interval}+2}(x))^T.$  Denoting by degree the number of Gauss-Legendre points (x1ocal.length) and setting  $x_j := x$ local[j], vector phi contains elements degree-1

$$
\text{phi[i]} = \text{width} * \sum_{j=0}^{\text{degree-1}} \text{qw}[j] \tilde{\beta}_i(x_j) \phi(f, x_j, t)
$$

for  $i=0, \ldots, 5$ .

 $dphi - an$  output double array of dimension 6 by 6 containing a Gauss-Legendre approximation for the Jacobian of the local contributions  $\phi_t$  at time point t=time,

$$
\frac{\partial \phi_t}{\partial y} = \int_{\text{xgrid}[interval-1]}^{\text{xgrid}[interval]} \frac{\partial \phi(f, x, t)}{\partial f} \tilde{\beta}(x) \tilde{\beta}^T(x) dx.
$$

The approximation to this symmetric matrix is stored row-wise, i.e.

$$
\text{dphi[i][j]} = \text{width} * \sum_{k=0}^{\text{degree-1}} \text{qw}[k] \tilde{\beta}_i(x_k) \tilde{\beta}_j(x_k) \frac{\partial \phi}{\partial f} \bigg|_{x=\text{xlocal}[k], t=\text{time}}
$$

for  $i$ ,  $j=0, \ldots, 5$ .

## **FeynmanKac.ToleranceTooSmallException class**

static public class com.imsl.math.FeynmanKac.ToleranceTooSmallException extends com.imsl.IMSLException

Tolerance is too small.

#### **Differential Equations FeynmanKac** • **309**

### **Constructor**

#### **FeynmanKac.ToleranceTooSmallException**

public FeynmanKac.ToleranceTooSmallException(String key, Object[] arguments)

#### **Description**

Tolerance is too small.

#### **Parameters**

key – the String key of the error message in the resource bundle

arguments – an array containing arguments used within the error message string

## **FeynmanKac.TooManyIterationsException class**

static public class com.imsl.math.FeynmanKac.TooManyIterationsException extends com.imsl.IMSLException

Too many iterations required by the DAE solver.

### **Constructor**

#### **FeynmanKac.TooManyIterationsException**

public FeynmanKac.TooManyIterationsException(String key, Object[] arguments)

#### **Description**

Too many iterations required by the DAE solver.

#### **Parameters**

key – the String key of the error message in the resource bundle

arguments – an array containing arguments used within the error message string

## **FeynmanKac.ErrorTestException class**

static public class com.imsl.math.FeynmanKac.ErrorTestException extends com.imsl.IMSLException

Error test failure detected.

#### **310** • FeynmanKac JMSL

## **Constructor**

#### **FeynmanKac.ErrorTestException**

public FeynmanKac.ErrorTestException(String key, Object[] arguments)

#### **Description**

Error test failure detected.

#### **Parameters**

key – the String key of the error message in the resource bundle

arguments – an array containing arguments used within the error message string

## **FeynmanKac.CorrectorConvergenceException class**

static public class com.imsl.math.FeynmanKac.CorrectorConvergenceException extends com.imsl.IMSLException

Corrector failed to converge.

## **Constructor**

### **FeynmanKac.CorrectorConvergenceException**

public FeynmanKac.CorrectorConvergenceException(String key, Object[] arguments)

#### **Description**

Corrector failed to converge.

#### **Parameters**

key – the String key of the error message in the resource bundle arguments – an array containing arguments used within the error message string

**Differential Equations FeynmanKac** • 311

## **FeynmanKac.IterationMatrixSingularException class**

static public class com.imsl.math.FeynmanKac.IterationMatrixSingularException extends com.imsl.IMSLException

Iteration matrix is singular.

## **Constructor**

#### **FeynmanKac.IterationMatrixSingularException**

public FeynmanKac.IterationMatrixSingularException(String key, Object[] arguments)

#### **Description**

Iteration matrix is singular.

#### **Parameters**

key – the String key of the error message in the resource bundle

arguments – an array containing arguments used within the error message string

## **FeynmanKac.TimeIntervalTooSmallException class**

static public class com.imsl.math.FeynmanKac.TimeIntervalTooSmallException extends com.imsl.IMSLException

Distance between starting time point and end point for the integration is too small.

## **Constructor**

### **FeynmanKac.TimeIntervalTooSmallException**

public FeynmanKac.TimeIntervalTooSmallException(String key, Object[] arguments)

**312** • FeynmanKac JMSL

#### **Description**

Distance between starting time point and end point for the integration is too small.

#### **Parameters**

key – the String key of the error message in the resource bundle

arguments – an array containing arguments used within the error message string

## **FeynmanKac.TcurrentTstopInconsistentException class**

static public class com.imsl.math.FeynmanKac.TcurrentTstopInconsistentException extends com.imsl.IMSLException

The end value for the integration in time, *tout*, is not consistent with the current time value, *t*.

## **Constructor**

#### **FeynmanKac.TcurrentTstopInconsistentException**

public FeynmanKac.TcurrentTstopInconsistentException(String key, Object[] arguments)

#### **Description**

The end value for the integration in time, *tout*, is not consistent with the current time value, *t*.

#### **Parameters**

key – the String key of the error message in the resource bundle

arguments – an array containing arguments used within the error message string

## **FeynmanKac.TEqualsToutException class**

static public class com.imsl.math.FeynmanKac.TEqualsToutException extends com.imsl.IMSLException

The current integration point in time and the end point are equal.

#### **Differential Equations FeynmanKac • 313**

### **Constructor**

#### **FeynmanKac.TEqualsToutException**

public FeynmanKac.TEqualsToutException(String key, Object[] arguments)

#### **Description**

The current integration point in time and the end point are equal.

#### **Parameters**

key – the String key of the error message in the resource bundle

arguments – an array containing arguments used within the error message string

## **FeynmanKac.InitialConstraintsException class**

static public class com.imsl.math.FeynmanKac.InitialConstraintsException extends com.imsl.IMSLException

The constraints at the initial point are inconsistent.

### **Constructor**

#### **FeynmanKac.InitialConstraintsException**

public FeynmanKac.InitialConstraintsException(String key, Object[] arguments)

#### **Description**

The constraints at the initial point are inconsistent.

#### **Parameters**

key – the String key of the error message in the resource bundle

arguments – an array containing arguments used within the error message string

## **FeynmanKac.ConstraintsInconsistentException class**

static public class com.imsl.math.FeynmanKac.ConstraintsInconsistentException extends com.imsl.IMSLException

#### **314 • FeynmanKac JMSL**

The constraints are inconsistent.

## **Constructor**

#### **FeynmanKac.ConstraintsInconsistentException**

public FeynmanKac.ConstraintsInconsistentException(String key, Object[] arguments)

#### **Description**

The constraints are inconsistent.

#### **Parameters**

key – the String key of the error message in the resource bundle

arguments – an array containing arguments used within the error message string

## **FeynmanKac.BoundaryInconsistentException class**

static public class com.imsl.math.FeynmanKac.BoundaryInconsistentException extends com.imsl.IMSLException

The boundary conditions are inconsistent.

## **Constructor**

### **FeynmanKac.BoundaryInconsistentException**

public FeynmanKac.BoundaryInconsistentException(String key, Object[] arguments)

#### **Description**

The boundary conditions are inconsistent.

#### **Parameters**

key – the String key of the error message in the resource bundle

arguments – an array containing arguments used within the error message string

**Chapter 6. Differential Equations FeynmanKac • 315** 

# **Chapter 7: Transforms**

## **Types**

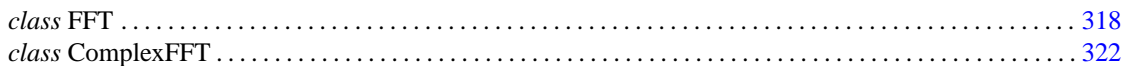

## **Usage Notes Fast Fourier Transforms**

A fast Fourier transform (FFT) is simply a discrete Fourier transform that is computed efficiently. Basically, the straightforward method for computing the Fourier transform takes approximately  $n^2$ operations where  $n$  is the number of points in the transform, while the FFT (which computes the same values) takes approximately

*n* log *n* operations. The algorithms in this chapter are modeled on the Cooley-Tukey (1965) algorithm. Hence, these functions are most efficient for integers that are highly composite; that is, integers that are a product of small primes.

For the two classes, FFT and ComplexFFT, a single instance can be used to transform multiple sequences of the same length. In this situation, the constructor computes the initial setup once. This may result in substantial computational savings. For more information on the use of these classes consult the documentation under the appropriate class name.

## **Continuous Versus Discrete Fourier Transform**

There is, of course, a close connection between the discrete Fourier transform and the continuous Fourier transform. Recall that the continuous Fourier transform is defined (Brigham 1974) as

$$
\hat{f}(\boldsymbol{\omega}) = (\Im f)(\boldsymbol{\omega}) = \int_{-\infty}^{\infty} f(t) e^{-2\pi i \boldsymbol{\omega} t} dt
$$

We begin by making the following approximation:

$$
\hat{f}(\boldsymbol{\omega}) \approx \int_{-T/2}^{T/2} f(t) e^{-2\pi i \boldsymbol{\omega} t} dt
$$

$$
= \int_0^T f(t - T/2)e^{-2\pi i \omega(t - T/2)}dt
$$

$$
= e^{\pi i \omega T} \int_0^T f(t - T/2)e^{-2\pi i \omega t}dt
$$

If we approximate the last integral using the rectangle rule with spacing  $h = T/n$ , we have

$$
\hat{f}(\omega) \approx e^{\pi i \omega T} h \sum_{k=0}^{n-1} e^{-2\pi i \omega k h} f(kh - T/2)
$$

Finally, setting  $\omega = j/T$  for  $j = 0, ..., n-1$  yields

$$
\hat{f}(j/T) \approx e^{\pi i j} h \sum_{k=0}^{n-1} e^{-2\pi i jk/n} f(kh - T/2) = (-1)^j \sum_{k=0}^{n-1} e^{-2\pi i jk/n} f_k^h
$$

where the vector  $f^h = (f(-T/2),..., f((n-1)h-T/2))$ . Thus, after scaling the components by  $(-1)^h$ , the discrete Fourier transform, as computed in ComplexFFT (with input  $f^h$ ) is related to an approximation of the continuous Fourier transform by the above formula.

## <span id="page-334-0"></span>**FFT class**

#### public class com.imsl.math.FFT implements Serializable, Cloneable

#### FFT functions.

Class FFT computes the discrete Fourier transform of a real vector of size *n*. The method used is a variant of the Cooley-Tukey algorithm, which is most efficient when *n* is a product of small prime factors. If *n* satisfies this condition, then the computational effort is proportional to *n* log *n*.

The forward method computes the forward transform. If *n* is even, then the forward transform is

$$
q_{2m-1} = \sum_{k=0}^{n-1} p_k \cos \frac{2\pi km}{n} \quad m = 1, \dots, n/2
$$

$$
q_{2m-2} = -\sum_{k=0}^{n-1} p_k \sin \frac{2\pi km}{n} \quad m = 1, \dots, n/2 - 1
$$

$$
q_0 = \sum_{k=0}^{n-1} p_k
$$

**318** • **FFT JMSL**

#### If *n* is odd,  $q_m$  is defined as above for *m* from *1* to  $(n - 1)/2$ .

Let *f* be a real valued function of time. Suppose we sample *f* at *n* equally spaced time intervals of length  $\delta$  seconds starting at time  $t_0$ . That is, we have

$$
p_i := f(t_0 + i\Delta) \; i = 0, 1, \ldots, n-1
$$

We will assume that *n* is odd for the remainder of this discussion. The class FFT treats this sequence as if it were periodic of period *n*. In particular, it assumes that  $f(t_0) = f(t_0 + n\Delta)$ . Hence, the period of the function is assumed to be  $T = n\Delta$ . We can invert the above transform for *p* as follows:

$$
p_m = \frac{1}{n} \left[ q_0 + 2 \sum_{k=0}^{(n-3)/2} q_{2k+1} \cos \frac{2\pi (k+1)m}{n} - 2 \sum_{k=0}^{(n-3)/2} q_{2k+2} \sin \frac{2\pi (k+1)m}{n} \right]
$$

This formula is very revealing. It can be interpreted in the following manner. The coefficients *q* produced by FFT determine an interpolating trigonometric polynomial to the data. That is, if we define

$$
g(t) = \frac{1}{n} \left[ q_0 + 2 \sum_{k=0}^{(n-3)/2} q_{2k+1} \cos \frac{2\pi (k+1)(t-t_0)}{n\Delta} - 2 \sum_{k=0}^{(n-3)/2} q_{2k+2} \sin \frac{2\pi (k+1)(t-t_0)}{n\Delta} \right]
$$
  
= 
$$
\frac{1}{n} \left[ q_0 + 2 \sum_{k=0}^{(n-3)/2} q_{2k+1} \cos \frac{2\pi (k+1)(t-t_0)}{T} - 2 \sum_{k=0}^{(n-3)/2} q_{2k+2} \sin \frac{2\pi (k+1)(t-t_0)}{T} \right]
$$

then we have

$$
f(t_0+(i-1)\Delta)=g(t_0+(i-1))\Delta
$$

Now suppose we want to discover the dominant frequencies, forming the vector *P* of length  $(n + 1)/2$  as follows:

$$
P_0:=|q_0|
$$

$$
P_k := \sqrt{q_{2k-2}^2 + q_{2k-1}^2} \ \ k = 1, \ 2, \ \ldots, \ (n-1)/2
$$

These numbers correspond to the energy in the spectrum of the signal. In particular,  $P_k$  corresponds to the energy level at frequency

$$
\frac{k}{T} = \frac{k}{n\Delta} \quad k = 0, 1, \dots, \frac{n-1}{2}
$$

#### **Transforms FFT** • **319**

Furthermore, note that there are only  $(n+1)/2 \approx T/(2\Delta)$  resolvable frequencies when *n* observations are taken. This is related to the Nyquist phenomenon, which is induced by discrete sampling of a continuous signal. Similar relations hold for the case when *n* is even.

If the backward method is used, then the backward transform is computed. If n is even, then the backward transform is

$$
q_m = p_0 + (-1)^m p_{n-1} + 2 \sum_{k=0}^{n/2-1} p_{2k+1} \cos \frac{2\pi (k+1)m}{n} - 2 \sum_{k=0}^{n/2-2} p_{2k+2} \sin \frac{2\pi (k+1)m}{n}
$$

If *n* is odd,

$$
q_m = p_0 + 2\sum_{k=0}^{(n-3)/2} p_{2k+1} \cos \frac{2\pi (k+1)m}{n} - 2\sum_{k=0}^{(n-3)/2} p_{2k+2} \sin \frac{2\pi (k+1)m}{n}
$$

The backward Fourier transform is the unnormalized inverse of the forward Fourier transform.

FFT is based on the real FFT in FFTPACK, which was developed by Paul Swarztrauber at the National Center for Atmospheric Research.

### **Constructor**

#### **FFT**

public FFT(int n)

**Description** Constructs an FFT object.

#### **Parameter**

n – is the length of the sequence to be transformed

## **Methods**

#### **backward**

public double[] backward(double[] coef)

#### **Description**

Compute the real periodic sequence from its Fourier coefficients.

#### **Parameter**

 $\cot - a$  double array containing the Fourier coefficients

#### **Returns**

a double array containing the periodic sequence

#### **forward**

public double[] forward(double[] seq)

#### **Description**

Compute the Fourier coefficients of a real periodic sequence.

#### **Parameter**

seq – a double array containing the sequence to be transformed

#### **Returns**

a double array containing the transformed sequence

## **Example: Fast Fourier Transform**

The Fourier coefficients of a periodic sequence are computed. The coefficients are then used to reproduce the periodic sequence.

```
import com.imsl.math.*;
```

```
public class FFTEx1 {
```

```
public static void main(String args[]) {
       double x[] = \{1, 2, 3, 4, 5, 6, 7, 8\};FFT fft = new FFT(x.length);double y[] = fft.forward(x);
       double z[] = fft.backward(y);for (int i = 0; i < x.length; i++) {
           z[i] = z[i] / x.length;}
       new PrintMatrix("x").print(x);
       new PrintMatrix("y").print(y);
       new PrintMatrix("z").print(z);
   }
}
```
#### **Output**

**Transforms FFT** • **321**

7 8 y  $\rm\check{o}$ 0 36  $\begin{array}{cc} 1 & -4 \\ 2 & 9 \end{array}$  $2$  9.657<br>3  $-4$  $\begin{array}{cc} 3 & -4 \\ 4 & 4 \end{array}$  $\begin{array}{cc} 4 & 4 \\ 5 & -4 \end{array}$  $\begin{matrix}5&-4\\6&1\end{matrix}$ 6  $1.657$ <br>7  $-4$  $-4$ z 0 0 1  $\begin{array}{cc} 1 & 2 \\ 2 & 3 \end{array}$  $\begin{array}{cc} 2 & 3 \\ 3 & 4 \end{array}$ 3 4 4 5 5 6 6 7 7 8

## <span id="page-338-0"></span>**ComplexFFT class**

public class com.imsl.math.ComplexFFT implements Serializable, Cloneable

Complex FFT.

Class ComplexFFT computes the discrete complex Fourier transform of a complex vector of size *N*. The method used is a variant of the Cooley-Tukey algorithm, which is most efficient when *N* is a product of small prime factors. If *N* satisfies this condition, then the computational effort is proportional to *N* log *N*. This considerable savings has historically led people to refer to this algorithm as the "fast Fourier transform" or FFT.

Specifically, given an *N*-vector *x*, method forward returns

$$
c_m = \sum_{n=0}^{N-1} x_n e^{-2\pi i n m/N}
$$

Furthermore, a vector of Euclidean norm *S* is mapped into a vector of norm

√ *NS*

**322 • ComplexFFT** JMSL

Finally, note that we can invert the Fourier transform as follows:

$$
x_n = \frac{1}{N} \sum_{j=0}^{N-1} c_m e^{2\pi i n j/N}
$$

This formula reveals the fact that, after properly normalizing the Fourier coefficients, one has the coefficients for a trigonometric interpolating polynomial to the data. An unnormalized inverse is implemented in backward. ComplexFFT is based on the complex FFT in FFTPACK. The package, FFTPACK was developed by Paul Swarztrauber at the National Center for Atmospheric Research.

Specifically, given an *N*-vector *c*, backward returns

$$
s_m = \sum_{n=0}^{N} c_n e^{2\pi i n m/N}
$$

Furthermore, a vector of Euclidean norm *S* is mapped into a vector of norm

$$
\sqrt{N}S
$$

Finally, note that we can invert the inverse Fourier transform as follows:

$$
c_n = \frac{1}{N} \sum_{m=0}^{N-1} s_m e^{-2\pi i n m/N}
$$

This formula reveals the fact that, after properly normalizing the Fourier coefficients, one has the coefficients for a trigonometric interpolating polynomial to the data. backward is based on the complex inverse FFT in FFTPACK. The package, FFTPACK was developed by Paul Swarztrauber at the National Center for Atmospheric Research.

### **Constructor**

#### **ComplexFFT**

public ComplexFFT(int n)

#### **Description**

Constructs a complex FFT object.

#### **Parameter**

 $n - is$  the array size that this object can handle.

### **Methods**

#### **backward**

public Complex[] backward(Complex[] coef)

#### **Description**

Compute the complex periodic sequence from its Fourier coefficients.

#### **Parameter**

coef – Complex array of Fourier coefficients

#### **Returns**

Complex array containing the periodic sequence

#### **forward**

public Complex[] forward(Complex[] seq)

#### **Description**

Compute the Fourier coefficients of a complex periodic sequence.

#### **Parameter**

seq – is the Complex array containing the sequence to be transformed.

#### **Returns**

a Complex array containing the transformed sequence.

## **Example: Complex FFT**

The Fourier coefficients of a complex periodic sequence are computed. Then the coefficients are used to try to reproduce the periodic sequence.

```
import com.imsl.math.*;
```

```
public class ComplexFFTEx1 {
    public static void main(String args[]) {
        Complex x[] = {new Complex(1, 8),
           new Complex(2, 7),
           new Complex(3, 6),
           new Complex(4, 5),
           new Complex(5, 4),
           new Complex(6, 3),
           new Complex(7, 2),
           new Complex(8, 1)
        };
       ComplexFFT fft = new ComplexFFT(x.length);
        Complex y[] = fft.forward(x);
```
### **324 • ComplexFFT** JMSL

```
Complex z[] = fft.backward(y);for (int i = 0; i < x.length; i++) {
           z[i] = Complex.divide(z[i], x.length);
        }
        new PrintMatrix("x").print(x);
        new PrintMatrix("y").print(y);
        new PrintMatrix("z").print(z);
    }
}
```
### **Output** x

0 0 1+8i 1 2+7i 2 3+6i 3 4+5i 4 5+4i 5 6+3i 6 7+2i 7 8+1i y 0 0 36+36i 1 5.657+13.657i  $2 +8i$ <br>3  $-2.343+5.6$  $-2.343+5.657i$ 4 -4+4i 5 -5.657+2.343i  $-8$ 7 -13.657-5.657i z 0 0 1+8i 1 2+7i 2 3+6i 3 4+5i 4 5+4i 5 6+3i 6 7+2i 7 8+1i

# **Chapter 8: Nonlinear Equations**

## **Types**

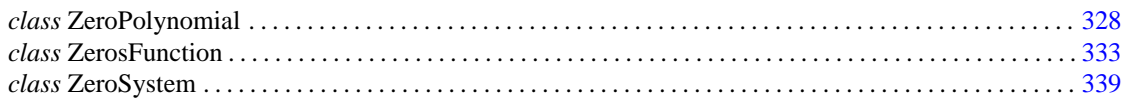

## **Usage Notes Zeros of a Polynomial**

A polynomial function of degree *n* can be expressed as follows:

 $p(z) = a_n z^n n + a_{n-1} z^{n-1} + \cdots + a_1 z + a_0$ 

where  $a_n \neq 0$ . The class finds zeros of a polynomial with real or complex coefficients using Aberth's method.

## **Zeros of a Function**

The class uses Muller's method to find the real zeros of a real-valued function.

### **Root of System of Equations**

A system of equations can be stated as follows:

$$
f_i(x) = 0
$$
, for  $i = 1, 2, ..., n$ 

where  $x \in \mathbb{R}^n$ , and  $f_i : \mathbb{R}^n \to \mathbb{R}$ . The ZeroSystem class uses a modified hybrid method due to M.J.D. Powell to find the zero of a system of nonlinear equations.

## <span id="page-344-0"></span>**ZeroPolynomial class**

public class com.imsl.math.ZeroPolynomial implements Serializable, Cloneable

The ZeroPolynomial class computes the zeros of a polynomial with complex coefficients, Aberth's method. This class is a Java translation of a Fortran code written by Dario Andrea Bini, University of Pisa, Italy (bini@dm.unipi.it). Numerical computation of polynomial zeros by means of Aberth's method, Numerical Algorithms, 13 (1996), pp. 179-200. The original Fortran code includes the following notice.

All the software contained in this library is protected by copyright Permission to use, copy, modify, and distribute this software for any purpose without fee is hereby granted, provided that this entire notice is included in all copies of any software which is or includes a copy or modification of this software and in all copies of the supporting documentation for such software.

THIS SOFTWARE IS BEING PROVIDED "AS IS", WITHOUT ANY EXPRESS OR IMPLIED WARRANTY. IN NO EVENT, NEITHER THE AUTHORS, NOR THE PUBLISHER, NOR ANY MEMBER OF THE EDITORIAL BOARD OF THE JOURNAL "NUMERICAL ALGORITHMS", NOR ITS EDITOR-IN-CHIEF, BE LIABLE FOR ANY ERROR IN THE SOFTWARE, ANY MISUSE OF IT OR ANY DAMAGE ARISING OUT OF ITS USE. THE ENTIRE RISK OF USING THE SOFTWARE LIES WITH THE PARTY DOING SO. ANY USE OF THE SOFTWARE CONSTITUTES ACCEPTANCE OF THE TERMS OF THE ABOVE STATEMENT.

### **Field**

#### **EPSILON SMALL**

static final public double EPSILON SMALL

The smallest relative spacing for doubles.

## **Constructor**

**ZeroPolynomial** public ZeroPolynomial()

**Description** Creates an instance of the solver.

## **Methods**

#### **computeRoots**

public Complex[] computeRoots(Complex[] coef) throws ZeroPolynomial.DidNotConvergeException

#### **Description**

Computes the roots of the polynomial with Complex coefficients.

 $p(x) = \text{coeff}[n] \times x^n + \text{coeff}[n-1] \times x^{n-1} + ... + \text{coeff}[0]$ 

#### **Parameter**

coef – a Complex array containing the polynomial coefficients.

#### **Returns**

a Complex array containing the roots of the polynomial.

#### **computeRoots**

public Complex[] computeRoots(double[] coef) throws ZeroPolynomial.DidNotConvergeException

#### **Description**

Computes the roots of the polynomial with real coefficients.

 $p(x) = \text{coeff}[n] \times x^n + \text{coeff}[n-1] \times x^{n-1} + ... + \text{coeff}[0]$ 

#### **Parameter**

 $\cot - a$  double array containing the polynomial coefficients

#### **Returns**

a Complex array containing the roots of the polynomial

#### **getRadius**

public double getRadius(int index)

#### **Description**

Returns an a-posteriori absolute error bound on the root.

#### **Parameter**

index – an int specifying the (0-based) index of the root whose error bound is to be returned

**Nonlinear Equations ZeroPolynomial** • **329**

#### **Returns**

a double representing the error bound on the index-th root. NaN is returned if the corresponding root cannot be represented as floating point due to overflow or underflow or if the roots have not yet been computed.

#### **getRoot**

public Complex getRoot(int index)

#### **Description**

Returns a zero of the polynomial.

#### **Parameter**

index – an int which specifies the (0-based) index of the root to be returned

#### **Returns**

a Complex which represents the index-th root of the polynomial

#### **getRoots**

public Complex[] getRoots()

#### **Description**

Returns the zeros of the polynomial.

#### **Returns**

a Complex array containing the roots of the polynomial

#### **getStatus**

public boolean getStatus(int index)

#### **Description**

Returns the error status of a root.

#### **Parameter**

index – an int representing the (0-based) index of the root whose error status is to be returned

#### **Returns**

a boolean representing the error status on the index-th root. It is false if the approximation of the index-th root has been carried out successfully, for example, the computed approximation can be viewed as the exact root of a slightly perturbed polynomial. It is true if more iterations are needed for the index-th root.

#### **setMaxIterations**

public void setMaxIterations(int maxIterations)

#### **Description**

Sets the maximum number of iterations allowed. The default value is 30.

#### **Parameter**

maxIterations – an int which specifies the maximum number of iterations allowed

#### **330** • **ZeroPolynomial JMSL**

#### **Exception**

IllegalArgumentException is thrown if maxIterations is less than or equal to zero.

## **Example 1: Zeros of a Polynomial**

The zeros of a polynomial with real coefficients are computed.

```
import com.imsl.math.*;
public class ZeroPolynomialEx1 {
    public static void main(String args[]) throws
            ZeroPolynomial.DidNotConvergeException {
       double coef [] = {-2, 4, -3, 1};
        ZeroPolynomial zp = new ZeroPolynomial();
        Complex root[] = zp.computeRoots(coef);
        for (int k = 0; k < root.length; k++) {
            System.out.println("root = " + root[k]);
            System.out.println(" radius = " + zp.getRadius(k));
            System.out.println(" status = " + zp.getStatus(k));
       }
   }
}
```
### **Output**

```
root = 0.9999999999999999-0.9999999999999997i
    radius = 1.9197212602501468E-14
   status = false
root = 1.0000000000000004+1.0000000000000002i
   radius = 1.9618522761623435E-14
   status = false
root = 1.0000000000000002-3.3087224502121107E-24i
   radius = 2.5512925105887074E-14
   status = false
```
## **Example 2: Zeros of a Polynomial with Complex Coefficients**

The zeros of a polynomial with Complex coefficients are computed.

```
import com.imsl.math.*;
public class ZeroPolynomialEx2 {
    public static void main(String args[]) throws
            ZeroPolynomial.DidNotConvergeException {
        // Find zeros of z^3-(3+6i)*z^2+(-8+12i)*z+10
        Complex \text{coef} [ = {
            new Complex(10),
```
**Nonlinear Equations ZeroPolynomial** • **331**

```
new Complex(-8, 12),
           new Complex(-3, -6),
           new Complex(1)
       };
        ZeroPolynomial zp = new ZeroPolynomial();
        Complex root[] = zp.computeRoots(coef);
        for (int k = 0; k < root.length; k++) {
           System.out.println("root = " + root[k]);
            System.out.println(" radius = " + zp.getRadius(k));
            System.out.println(" status = " + zp.getStatus(k));
       }
   }
}
```
#### **Output**

```
root = 1.0 + 1.0iradius = 6.105673569140261E-14
   status = false
root = 1.0000000000000002+2.0000000000000004i
   radius = 1.9846776908049295E-13
   status = false
root = 0.9999999999999992+2.999999999999999i
   radius = 1.5275632034267045E-13
   status = false
```
## **ZeroPolynomial.DidNotConvergeException class**

static public class com.imsl.math.ZeroPolynomial.DidNotConvergeException extends com.imsl.IMSLException

The iteration did not converge

## **Constructors**

#### **ZeroPolynomial.DidNotConvergeException**

public ZeroPolynomial.DidNotConvergeException(String message)

#### **ZeroPolynomial.DidNotConvergeException**

public ZeroPolynomial.DidNotConvergeException(String key, Object[] arguments)

**332** • **ZeroPolynomial JMSL**

## <span id="page-349-0"></span>**ZerosFunction class**

public class com.imsl.math.ZerosFunction implements Serializable, Cloneable

Finds the real zeros of a real, continuous, univariate function, *f(x)*.

ZerosFunction computes *n* real zeros of a real, continuous, univariate function *f*. The search for the zeros of the function can be limited to a specified interval, or extended over the entire real line. The algorithm is generally more efficient if an interval is specified. The user supplied function,  $f(x)$ , must return valid results for all values in the specified interval. If no interval is given, the user-supplied function must return valid results for all real numbers.

The function has two convergence criteria. The first criterion accepts a root, *x*, if

$$
|f(x)| \leq \tau
$$

where  $\tau$  = error, see method setError.

The second criterion accepts a root if it is known to be inside of an interval of length at most errorAbsolute, see method setAbsoluteError.

A root is accepted if it satisfies either criteria and is not within minSeparation of another accepted root, see method setMinimumSeparation.

If initial guesses for the roots are given, Müller's method (Müller 1956) is used for each of these guesses. For each guess, the Müller iteration is stopped if the next step would be outside of the bound, if given. The iteration is also stopped if the algorithm cannot make further progress in finding a root.

If no guesses for the zeros were given, or if Müller's method with the guesses did not find the requested number of roots, a meta-algorithm, combining Müller's and Brent's methods, is used. Müller's method is used primarily to find the roots of functions, such as  $f(x) = x^2$ , where the function does not cross the y=0 line. Brent's method is used to find other types of roots.

The meta-algorithm successively refines the interval using a one-dimensional Faure low-discrepancy sequence. The Faure sequence may be scaled by setting the bound interval [a,b] using the setBounds method. The Faure sequence will be scaled from (0,1) to (a,b).

If no bound on the function's domain is given, the entire real line must be searched for roots. In this case the Faure sequence is scaled from (0, 1) to ( $-\infty, +\infty$ ) using the mapping

$$
h(u) = xScale \cdot \tan(\pi(u - 1/2))
$$

where xScale is set by the setXScale method.

At each step of the iteration, the next point in the Faure sequence is added to the list of breakpoints defining the subintervals. Call the points  $x_0 = a, x_1 = b, x_2, x_3, \ldots$  The new point,  $x_s$  splits an existing subinterval,  $[x_p, x_q]$ .

The function is evaluated at  $x_s$ . If its value is small enough, specifically if

 $|f(x_s)|$  < mullerTolerance

**Nonlinear Equations 233 ZerosFunction** • **333** 

then Müller's method is used with  $x_p$ ,  $x_q$  and  $x_s$  as starting values. If a root is found, it is added to the list of roots. If more roots are required, the new Faure point is used.

If Müller's method did not find a root using the new point, the function value at the point is compared with the function values at the endpoints of the subinterval it divides. If  $f(x_p) f(x_s) < 0$  and no root has previously been found in [*xp*,*x<sup>s</sup>* ], then Brent's method is used to find a root in this interval. Similarly, if the function changes sign over the interval  $[x_s, x_q]$ , and a root has not already been found in the subinterval, Brent's method is used.

## **Constructor**

#### **ZerosFunction**

public ZerosFunction()

#### **Description**

Creates an instance of the solver.

## **Methods**

#### **allConverged**

public boolean allConverged()

#### **Description**

Returns true if the iterations for all of the roots have converged.

#### **computeZeros**

public double[] computeZeros(ZerosFunction.Function objectF)

#### **Description**

Returns the zeros of a univariate function.

#### **Parameter**

objectF – contains the function for which the zeros will be found

#### **Returns**

a double array containing the zerso of the univariate function.

#### **getMaxEvaluations**

public int getMaxEvaluations()

#### **Description**

Returns the maximum number of function evaluations allowed.

### **334** • **ZerosFunction JMSL**

#### **Returns**

an int containing the maximum number of function evaluations allowed

#### **getNumberOfEvaluations**

public int getNumberOfEvaluations()

#### **Description**

Returns the actual number of function evaluations performed.

#### **Returns**

an int containing the actual number of function evaluations performed

#### **getNumberOfRoots**

public int getNumberOfRoots()

#### **Description**

Returns the requested number of roots to be found.

#### **Returns**

an int containing the requested number of roots to be found

#### **getNumberOfRootsFound**

public int getNumberOfRootsFound()

#### **Description**

Returns the number of zeros found.

#### **Returns**

an int containing the number of roots found

#### **setAbsoluteError**

public void setAbsoluteError(double errorAbsolute)

#### **Description**

Sets the second convergence criterion.

The second criterion accepts a root if the root is known to be inside an interval of length at most errorAbsolute.

#### **Parameter**

errorAbsolute – a double value specifying the second convergence criterion. A root is accepted if the absolute value of the function at the point is less than or equal to errorAbsolute. errorAbsolute must be greater than or equal to 0.0. Default: errorAbsolute = 2.22e-14

#### **setBounds**

public void setBounds(double lowerBound, double upperBound)

#### **Description**

Sets the closed interval in which to search for the roots. The function must be defined for all values in this interval.

**Nonlinear Equations 235 ZerosFunction** • 335

#### **Parameters**

lowerBound – a double containing the lower interval bound. lowerBound cannot be greater than or equal to upperBound.

upperBound – a double containing the upper interval bound. By default the search for the roots is not bounded.

#### **setError**

public void setError(double error)

#### **Description**

Sets the first convergence criterion.

A root is accepted if it is bracketed within an interval of length error.

 $|f(x)| \leq \tau$ 

where  $\tau$  = error.

#### **Parameter**

error – a double containing the first convergence criterion. error must be greater than or equal to 0.0. By default,  $error = 2.0e-8/xScale$ .

#### **setGuess**

public void setGuess(double[] guess)

#### **Description**

Sets the initial guess for the zeros.

#### **Parameter**

guess – a double array containing the initial guesses for the number of zeros to be found. If a bound on the zeros is also given, the guesses must satisfy the bound condition.

#### **setMaxEvaluations**

public void setMaxEvaluations(int maxEvaluations)

#### **Description**

Sets the maximum number of function evaluations allowed.

Methods allConverged and getNumberOfRootsFound can be used to confirm whether or not the number of roots requested were found within the maximum evaluations specified. maxEvaluations must be greater than or equal to 0.0.

#### **Parameter**

maxEvaluations – an int containing the maximum number of function evaluations allowed. Once this limit is reached, the roots found are returned.

#### **setMinimumSeparation**

public void setMinimumSeparation(double minSeparation)

#### **336** • **ZerosFunction JMSL**

#### **Description**

Sets the minimum separation between accepted roots.

#### **Parameter**

minSeparation – a double containing the minimum separation between accepted roots. If two points satisfy the convergence criteria, but are within minSeparation of each other, only one of the roots is accepted. minSeparation must be greater than or equal to 0.0.

By default,  $minSeparation = 1.0e-8/xScale$ .

#### **setMullerTolerance**

public void setMullerTolerance(double mullerTolerance)

#### **Description**

Sets the tolerance used during refinement to determine if Müllers method is started.

Müller's method is started if, during refinement, a point is found for which the absolute value of the function is less than mullerTolerance and the point is not near an already discovered root. If mullerTolerance is less than or equal to zero, Müller's method is never used.

#### **Parameter**

mullerTolerance – a double containing the tolerance used during refinement to determine when the Müller's method is used. By default,  $muller Tolerance = 1.0e-8/errorAbsolute$ 

#### **setNumberOfRoots**

public void setNumberOfRoots(int numRoots)

#### **Description**

Sets the number of roots to be found.

#### **Parameter**

numRoots – an int containing the number of roots to be found. numRoots must be greater than or equal to zero. By default, numRoots=1.

#### **setXScale**

public void setXScale(double xScale)

#### **Description**

Sets the the scaling in the x-coordinate.

If no bound on the function's domain is given, the entire real line must be searched for roots. In this case the Faure sequence is scaled from  $(0, 1)$  to  $(-\infty, \infty)$  using the mapping

$$
h(u) = xScale \cdot \tan(\pi(u - 1/2))
$$

#### **Parameter**

.

xScale – a double containing the scaling in the x-coordinate. The absolute value of the roots divided by xScale should be about one. xScale must be greater than 0.0. By default, xScale=1.0.

**Nonlinear Equations 237 2erosFunction** • 337

### **Example: Zeros of a Univariate Function**

In this example 3 zeros of the sin function are found.

```
import com.imsl.math.*;
public class ZerosFunctionEx1 {
    public static void main(String args[]) {
        ZerosFunction.Function fcn = new ZerosFunction.Function() {
           public double f(double x) {
                return Math.sin(x);
            }
       };
        ZerosFunction zf = new ZerosFunction();
       double guess[] = {5, 18, -6};zf.setGuess(guess);
       double zeros[] = zf.computeZeros(fcn);
       for (int k = 0; k < zeros.length; k++) {
           System.out.println(zeros[k] + " = " + (zeros[k] / Math.PI) + " pi");
        }
    }
}
```
### **Output**

```
-2.953824405025999E-22 = -9.40231510170729E-23 pi
3.1415926535897936 = 1.0000000000000002 pi
6.283185307179586 = 2.0 pi
```
## **ZerosFunction.Function interface**

public interface com.imsl.math.ZerosFunction.Function

Public interface for the user supplied function to ZerosFunction.

The user supplied function,  $f(x)$ , must return valid results for all values in the specified interval. If no interval is given, the user-supplied function must return valid results for all real numbers.

## **Method**

```
f
public double f(double x)
```
**338** • **ZerosFunction JMSL**

#### **Description**

Returns the value of the function at the given point.

#### **Parameter**

 $x - a$  double specifying the point at which the function is to be evaluated

#### **Returns**

<span id="page-355-0"></span>a double containing the value of the function at x

## **ZeroSystem class**

public class com.imsl.math.ZeroSystem implements Serializable, Cloneable

Solves a system of n nonlinear equations  $f(x) = 0$  using a modified Powell hybrid algorithm.

ZeroSystem is based on the MINPACK subroutine HYBRDJ , which uses a modification of M.J.D. Powell's hybrid algorithm. This algorithm is a variation of Newton's method, which uses a finite-difference approximation to the Jacobian and takes precautions to avoid large step sizes or increasing residuals. For further description, see More et al. (1980).

A finite-difference method is used to estimate the Jacobian. Whenever the exact Jacobian can be easily provided, objectF should implement ZeroSystem.Jacobian.

Note that one can use the JDK 1.4 JAVA Logging API to generate intermediate output for the solver. Accumulated levels of detail correspond to JAVA's CONFIG, FINE, FINER, and FINEST logging levels with CONFIG yielding the smallest amount of information and FINEST yielding the most. The levels of output yield the following:

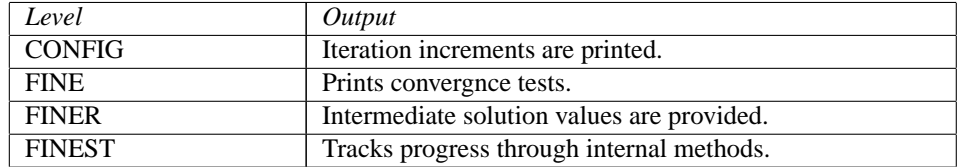

### **Constructor**

#### **ZeroSystem**

public ZeroSystem(int n)

#### **Description**

Creates an object to find the zeros of a system of n equations.

#### **Nonlinear Equations Material Structure Control of the Control of Terms According Terms 239**

#### **Parameter**

n – an int indicating the number of equations to be solved and the number of unknowns.

### **Methods**

#### **getLogger**

public Logger getLogger()

#### **Description**

Returns the logger object.

#### **Returns**

a java.util.logging.Logger object, if present, or null.

#### **setGuess**

public void setGuess(double[] xguess)

#### **Description**

Sets the initial estimate of the root. The default is to set xguess to all zeros.

#### **Parameter**

xguess – a double array containing the initial guess. The length of xguess must be equal to the number of equations.

#### **setMaxIterations**

public void setMaxIterations(int maxIterations)

#### **Description**

Sets the maximum number of iterations allowed. The default value is 200.

#### **Parameter**

maxIterations – an int specifying the maximum number of iterations allowed

#### **Exception**

IllegalArgumentException is thrown if maxIterations is less than or equal to zero.

#### **setRelativeError**

public void setRelativeError(double errorRelative)

#### **Description**

Sets the relative error tolerance. The root is accepted if the relative error between two successive approximations to this root is within errorRelative. The default is the square root of the precision, about 1.0e-08.

#### **Parameter**

errorRelative – a double specifying the relative error tolerance

#### **340** • **ZeroSystem JMSL**

#### **Exception**

IllegalArgumentException is thrown if errorRelative is less than 0 or greater than 1.

#### **solve**

```
public double[] solve(ZeroSystem.Function objectF) throws
ZeroSystem.TooManyIterationsException, ZeroSystem.ToleranceTooSmallException,
ZeroSystem.DidNotConvergeException
```
#### **Description**

Solve a system of nonlinear equations using the modified Powell hybrid algorithm

#### **Parameter**

objectF – a ZeroSystem.Function that defines the function whose zero is to be found. If objectF implements a Jacobian then its Jacobian is used. Otherwise a finite difference is computed.

#### **Returns**

a double array containing the solution

#### **Exceptions**

TooManyIterationsException is thrown if the maximum number of iterations is exceeded ToleranceTooSmallException is thrown if the error tolerance is too small DidNotConvergeException is thrown if the algorithm does not converge

## **Example 1: Solve a System of Nonlinear Equations**

A system of nonlinear equations is solved.

```
import com.imsl.math.*;
public class ZeroSystemEx1 {
    public static void main(String args[]) throws com.imsl.IMSLException {
        ZeroSystem.Function fcn = new ZeroSystem.Function() {
            public void f(double x[], double f[]) {
               f[0] = x[0] + Math.exp(x[0] - 1.0)+ (x[1] + x[2]) * (x[1] + x[2]) - 27.0;f[1] = Math.exp(x[1] - 2.0) / x[0] + x[2] * x[2] - 10.0;f[2] = x[2] + Math.\sin(x[1] - 2.0) + x[1] + x[1] - 7.0;}
       };
        ZeroSystem Z = new ZeroSystem(3);double guess[] = \{4, 4, 4\};
       zf.setGuess(guess);
       new PrintMatrix("zeros").print(zf.solve(fcn));
    }
}
```
**Nonlinear Equations Material Structure Control Control of Text 2008 2019 12:00 Nonlinear 841** 

### **Output**

## **Example 2: Solve a System of Nonlinear Equations with Logging**

A system of nonlinear equations is solved with reduced accuracy and logging enabled.

```
import com.imsl.math.*;
import java.util.logging.*;
public class ZeroSystemEx2 {
   public static void main(String args[]) throws com.imsl.IMSLException {
       ZeroSystem.Function fcn = new ZeroSystem.Function() {
           public void f(double x[], double f[]) {
               f[0] = 0.5 * x[0] + x[1] + 0.5 * x[2] - x[5] / x[6];f[1] = x[2] + x[3] + 2 * x[4] - 2.0 / x[6];f[2] = x[0] + x[1] + x[4] - 1 / x[6];f[3] = -28837 * x[0] - 139009 * x[1] - 78213 * x[2] + 18927
                       * x[3] + 8427 * x[4] + 13492 / x[6]- 10690 * x[5] / x[6];f[4] = x[0] + x[1] + x[2] + x[3] + x[4] - 1;f[5] = 400 * x[0] * x[3] * x[3] * x[3] - 178370.0 * x[2] * x[4];
               f[6] = x[0] * x[2] - 2.6058 * x[1] * x[3];
           }
       };
       ZeroSystem zf = new ZeroSystem(7);
       zf.setRelativeError(1e-2); // reduced accuracy
       double guess[] = {0.5, 0.0, 0.0, 0.5, 0.0, 0.5, 2.0};
       zf.setGuess(guess);
       Logger logger = zf.getLogger();
       ConsoleHandler ch = new ConsoleHandler();
       ch.setLevel(Level.ALL); // default ConsoleHandler Level is INFO
       logger.setLevel(Level.FINER);
       logger.addHandler(ch);
       ch.setFormatter(new com.imsl.IMSLFormatter());
       new PrintMatrix("zeros").print(zf.solve(fcn));
   }
}
```
### **Output**

```
Iteration 1
Current Solution
0 0.5
\begin{matrix} 1 & 0 \\ 2 & 0 \end{matrix}\overline{0}3 0.5
4 0
5 0.5
6 2
Convergence if 0.2143059349437466 <= 0.02179449471770337
Convergence if 881.8545798486278 == 0.0
Convergence if 0.4286118698874933 <= 0.023714058983732928
Convergence if 62.20236343524046 == 0.0
Iteration 2
    Current Solution
0 0.4519416338243868
1 0.00047570035964456
2 0.00811462449691682
3 0.5413220960737729
4 -0.00707517903874563
5 0.5209316770542504
6 2.20336087353378
Convergence if 0.21430593494374664 <= 0.023714058983732928
Convergence if 62.20236343524046 == 0.0
Convergence if 0.21430593494374664 <= 0.025668928384900824
Convergence if 48.631150262832776 == 0.0
Iteration 3
    Current Solution
0 0.4103556836647792
1 0.00345389046504245
2 0.0205011507011974
3 0.5643329875514621
4 -0.00193459468156145
5 0.5357476651118313
6 2.4113510334391686
Convergence if 0.10715296747187332 <= 0.025668928384900824
Convergence if 48.631150262832776 == 0.0
Convergence if 0.21430593494374667 <= 0.026655240629937994
Convergence if 24.594369376894957 == 0.0
Iteration 4
    Current Solution
0 0.38976301357761567
1 0.00475347250310963
2 0.02636818944534906
```
**Nonlinear Equations ZeroSystem** • **343**
```
3 0.5751249696426907
4 0.00124115547252234
5 0.5418663859482151
6 2.5155508333834984
Convergence if 0.10715296747187333 <= 0.026655240629937994
Convergence if 24.594369376894957 == 0.0
Convergence if 0.2143059349437467 <= 0.027655165558489504
Convergence if 11.23333567341594 == 0.0
Iteration 5
    Current Solution
0 0.37141787401480864
1 0.00596373459917273
2 0.03176913111146456
3 0.5853405218780866
4 0.00345206419996186
5 0.5483732628042493
6 2.620255151899655
Convergence if 0.10715296747187335 <= 0.027655165558489504
Convergence if 11.23333567341594 == 0.0
Convergence if 0.21430593494374675 <= 0.028667286402919635
Convergence if 4.273723534011024 == 0.0
Iteration 6
    Current Solution
0 0.35522919183046353
1 0.00699109092408178<br>2 0.03660354056250206
  2 0.03660354056250206
3 0.5951581971633527
4 0.00460693872783803
5 0.5557202116250662
6 2.725343495169716
Convergence if 0.10715296747187338 <= 0.028667286402919635
Convergence if 4.273723534011024 == 0.0
Convergence if 0.05357648373593669 <= 0.028667286402919635
Convergence if 4.273723534011024 == 0.0
Iteration 6
    Current Solution
0 0.35522919183046353
1 0.00699109092408178
2 0.03660354056250206
3 0.5951581971633527
4 0.00460693872783803
5 0.5557202116250662
6 2.725343495169716
Convergence if 0.10715296747187338 <= 0.02917820821842807
```
**344** • **ZeroSystem JMSL**

Convergence if 1.3397448169540218 == 0.0

```
Iteration 7
   Current Solution
0 0.3478531575077773
1 0.00752847153174577
2 0.03866774311942223
3 0.6004623965959569
4 0.00437003290309475
5 0.5601127012361977
6 2.777917247138637
Convergence if 0.05357648373593669 <= 0.02917820821842807
Convergence if 1.3397448169540218 == 0.0
Convergence if 0.05357648373593669 <= 0.02969087049889735
Convergence if 1.2190150551287604 == 0.0
Iteration 8
   Current Solution
0 0.3410446926772013
1 0.0080070341885894
2 0.04065623471212016
3 0.6052985736893154
4 0.00418754444673453
5 0.564491500544133
6 2.830617394205158
Convergence if 0.026788241867968344 <= 0.02969087049889735
Convergence if 1.2190150551287604 == 0.0
 zeros
    0
0 0.341
1 0.008
2 0.041
3 0.605
4 0.004
5 0.564
6 2.831
```
# **ZeroSystem.DidNotConvergeException class**

static public class com.imsl.math.ZeroSystem.DidNotConvergeException extends com.imsl.IMSLException

The iteration did not converge.

**Nonlinear Equations Material Structure Control Control of Text 2006 Structure 245** 

### **Constructors**

### **ZeroSystem.DidNotConvergeException**

public ZeroSystem.DidNotConvergeException(String message)

### **ZeroSystem.DidNotConvergeException**

public ZeroSystem.DidNotConvergeException(String key, Object[] arguments)

# **ZeroSystem.Function interface**

public interface com.imsl.math.ZeroSystem.Function Public interface for user supplied function to ZeroSystem object.

### **Method**

**f**

public void f(double[] x, double[] f)

### **Description**

Returns the value of the function at the given point.

### **Parameters**

 $x - a$  double array of length n which contains the point at which the functions are to be evaluated. The contents of this array must not be altered by this function.

 $f - a$  double array of length n which contains the value of the function at  $x$ .

# **ZeroSystem.Jacobian interface**

public interface com.imsl.math.ZeroSystem.Jacobian implements com.imsl.math.ZeroSystem.Function

Public interface for user supplied function to ZeroSystem object.

### **Method**

### **jacobian**

public void jacobian(double[] x, double[][] jac)

### **Description**

Returns the value of the Jacobian at the given point.

### **Parameters**

x – a double array of length n which contains the point at which the Jacobian is to be evaluated. The contents of this array must not be altered by this function.

jac – a double n by n matrix which contains the value of the Jacobian at x. The value of jac[i][j] is the derivative of  $f[i]$  with respect to  $x[j]$ .

# **ZeroSystem.ToleranceTooSmallException class**

static public class com.imsl.math.ZeroSystem.ToleranceTooSmallException extends com.imsl.IMSLException

Tolerance too small

## **Constructor**

### **ZeroSystem.ToleranceTooSmallException**

public ZeroSystem.ToleranceTooSmallException(String key, Object[] arguments)

# **ZeroSystem.TooManyIterationsException class**

static public class com.imsl.math.ZeroSystem.TooManyIterationsException extends com.imsl.IMSLException

Too many iterations.

**Nonlinear Equations Material Structure Control of the System • 347** 

## **Constructors**

### **ZeroSystem.TooManyIterationsException**

public ZeroSystem.TooManyIterationsException()

### **ZeroSystem.TooManyIterationsException**

public ZeroSystem.TooManyIterationsException(Object[] arguments)

### **ZeroSystem.TooManyIterationsException**

public ZeroSystem.TooManyIterationsException(String key, Object[] arguments)

# **Chapter 9: Optimization**

## **Types**

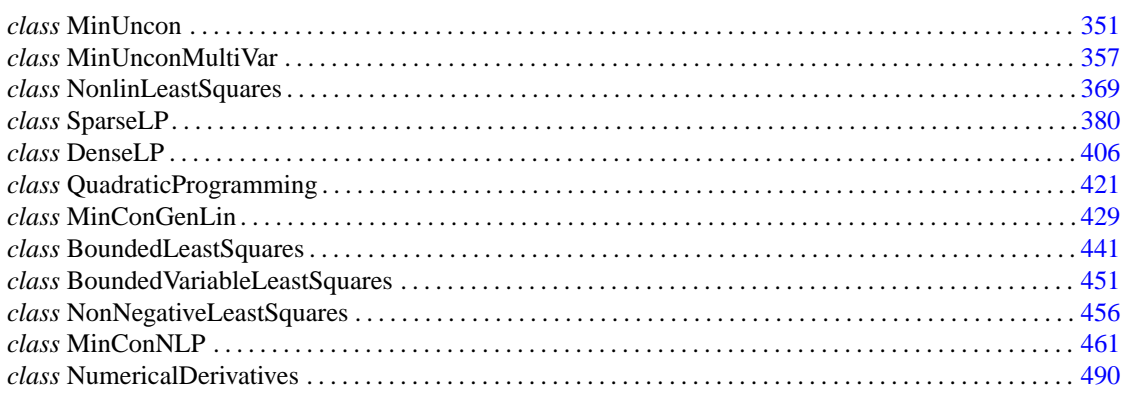

# **Usage Notes**

## **Unconstrained Minimization**

The unconstrained minimization problem can be stated as follows:

## $\min_{x \in R^n} f(x)$

where  $f : \mathbf{R}^n \to \mathbf{R}$  is continuous and has derivatives of all orders required by the algorithms. The functions for unconstrained minimization are grouped into three categories: univariate functions, multivariate functions, and nonlinear least-squares functions.

For the univariate functions, it is assumed that the function is unimodal within the specified interval. For discussion on unimodality, see Brent (1973).

The class MinUnconMultiVar finds the minimum of a multivariate function using a quasi-Newton method. The default is to use a finite-difference approximation of the gradient of  $f(x)$ . Here, the gradient is defined to be the vector

$$
\nabla f(x) = \left[ \frac{\partial f(x)}{\partial x_1}, \frac{\partial f(x)}{\partial x_2}, \dots, \frac{\partial f(x)}{\partial x_n} \right]
$$

However, when the exact gradient can be easily provided, the gradient should be provided by implementing the interface MinUnconMultiVar.Gradient. The NumericalDerivatives class can also be used in computing the gradient for MinUnconMultiVar as well as other classes. For an example, see NumericalDerivatives Example 6.

The nonlinear least-squares function uses a modified Levenberg-Marquardt algorithm. The most common application of the function is the nonlinear data-fitting problem where the user is trying to fit the data with a nonlinear model.

These functions are designed to find only a local minimum point. However, a function may have many local minima. Try different initial points and intervals to obtain a better local solution.

### **Linearly Constrained Minimization**

The linearly constrained minimization problem can be stated as follows:

$$
\min_{x \in R^n} f(x)
$$
  
subject to  $A_1x = b_1$ 

where  $f: \mathbf{R}^n \to \mathbf{R}$ ,  $A_1$  and  $A_2$  are coefficient matrices, and  $b_1$  and  $b_2$  are vectors. If  $f(x)$  is linear, then the problem is a linear programming problem. If  $f(x)$  is quadratic, the problem is a quadratic programming problem.

The class SparseLP uses an infeasible primal-dual interior-point method to solve sparse linear programming problems of all sizes. The constraint matrix is stored in sparse coordinate storage format.

The class DenseLP uses an active set strategy to solve small- to medium-sized linear programming problems. No sparsity is assumed since the coefficients are stored in full matrix form.

The class QuadraticProgramming is designed to solve convex quadratic programming problems using a dual quadratic programming algorithm. If the given Hessian is not positive definite, then QuadraticProgramming modifies it to be positive definite. In this case, output should be interpreted with care because the problem has been changed slightly. Here, the Hessian of  $f(x)$  is defined to be the *n* x *n* matrix

$$
\nabla^2 f(x) = \left[ \frac{\partial^2}{\partial x_i \partial x_j} f(x) \right]
$$

### **Nonlinearly Constrained Minimization**

The nonlinearly constrained minimization problem can be stated as follows:

 $\min_{x \in R^n} f(x)$ subject to  $g_i(x) = 0$  for  $i = 1, 2, ..., m_1$  $g_i(x) \ge 0$  for  $i = m_1 + 1, \ldots, m$ 

where  $f: \mathbf{R}^n \to \mathbf{R}$  and  $g_i: \mathbf{R}^n \to \mathbf{R}$ , for  $i = 1, 2, ..., m$ .

The class MinConNLP uses a sequential equality constrained quadratic programming algorithm to solve this problem. A more complete discussion of this algorithm can be found in the documentation.

## **Return Values from User-Supplied Functions**

All values returned by user-supplied functions must be valid real numbers. It is the user's responsibility to check that the values returned by a user-supplied function do not contain NaN, infinity, or negative infinity values.

## **Example: Minimum of a smooth function**

The minimum of  $e^x - 5x$  is found using function evaluations only.

```
import com.imsl.math.*;
```

```
public class OptimizationIntroEx1 {
    public static void main(String args[]) {
       MinUncon zf = new MinUncon();
       zf.setGuess(0.0);
        zf.setAccuracy(0.001);
        MinUncon.Function fcn = new MinUncon.Function() {
            public double f(double x) {
                double y = Math.exp(x) - 5.*x;if(!Double.isNaN(y)) {
                       return y;
                } else {
                       return 0.0;
                }
            }
        };
        System.out.println("Minimum is " + zf.computeMin(fcn));
    }
}
```
# <span id="page-367-0"></span>**MinUncon class**

public class com.imsl.math.MinUncon implements Serializable, Cloneable

Unconstrained minimization.

MinUncon uses two separate algorithms to compute the minimum depending on what the user supplies as the function f.

If f defines the function whose minimum is to be found MinUncon uses a safeguarded quadratic interpolation method to find a minimum point of a univariate function. Both the code and the underlying algorithm are based on the routine ZXLSF written by M.J.D. Powell at the University of Cambridge.

MinUncon finds the least value of a univariate function, *f*, where f implements MinUnconFunction f.

Optional data include an initial estimate of the solution, and a positive number bound, specified by the setBound method. Let  $x_0 = x\mu e s s$  where xguess is specified by the setGuess method and  $b = bound$ , then *x* is restricted to the interval  $[x_0 - b, x_0 + b]$ . Usually, the algorithm begins the search by moving from  $x_0$  to  $x = x_0 + s$ , where  $s = step$ . step is set by the setStep method. If setStep is not called then step is set to *0.1*. step may be positive or negative. The first two function evaluations indicate the direction to the minimum point, and the search strides out along this direction until a bracket on a minimum point is found or until *x* reaches one of the bounds  $x_0 \pm b$ . During this stage, the step length increases by a factor of between two and nine per function evaluation; the factor depends on the position of the minimum point that is predicted by quadratic interpolation of the three most recent function values.

When an interval containing a solution has been found, we will have three points,  $x_1$ ,  $x_2$ , and  $x_3$ , with  $x_1 < x_2 < x_3$  and  $f(x_2) \le f(x_1)$  and  $f(x_2) \le f(x_3)$ . There are three main ingredients in the technique for choosing the new *x* from these three points. They are (i) the estimate of the minimum point that is given by quadratic interpolation of the three function values, (ii) a tolerance parameter  $\varepsilon$ , that depends on the closeness of *f* to a quadratic, and (iii) whether  $x_2$  is near the center of the range between  $x_1$  and  $x_3$  or is relatively close to an end of this range. In outline, the new value of *x* is as near as possible to the predicted minimum point, subject to being at least  $\varepsilon$  from  $x_2$ , and subject to being in the longer interval between  $x_1$  and  $x_2$  or  $x_2$  and  $x_3$  when  $x_2$  is particularly close to  $x_1$  or  $x_3$ . There is some elaboration, however, when the distance between these points is close to the required accuracy; when the distance is close to the machine precision; or when  $\varepsilon$  is relatively large.

The algorithm is intended to provide fast convergence when *f* has a positive and continuous second derivative at the minimum and to avoid gross inefficiencies in pathological cases, such as

$$
f(x) = x + 1.001 |x|
$$

The algorithm can make  $\varepsilon$  large automatically in the pathological cases. In this case, it is usual for a new value of *x* to be at the midpoint of the longer interval that is adjacent to the least calculated function value. The midpoint strategy is used frequently when changes to *f* are dominated by computer rounding errors, which will almost certainly happen if the user requests an accuracy that is less than the square root of the machine precision. In such cases, the routine claims to have achieved the required accuracy if it knows that there is a local minimum point within distance  $\delta$  of x, where  $\delta = xacc$ , specified by the setAccuracy method even though the rounding errors in *f* may cause the existence of other local minimum points nearby. This difficulty is inevitable in minimization routines that use only function values, so high precision arithmetic is recommended.

If f implements MinUnconDerivative then MinUncon uses a descent method with either the secant method or cubic interpolation to find a minimum point of a univariate function. It starts with an initial guess and two endpoints. If any of the three points is a local minimum point and has least function value, the routine terminates with a solution. Otherwise, the point with least function value will be used as the starting point.

From the starting point, say  $x_c$ , the function value  $f_c = f(x_c)$ , the derivative value  $g_c = g(x_c)$ , and a new point  $x_n$  defined by  $x_n = x_c - g_c$  are computed. The function  $f_n = f(x_n)$ , and the derivative  $g_n = g(x_n)$ are then evaluated. If either  $f_n \geq f_c$  or  $g_n$  has the opposite sign of  $g_c$ , then there exists a minimum point between  $x_c$  and  $x_n$ ; and an initial interval is obtained. Otherwise, since  $x_c$  is kept as the point that has lowest function value, an interchange between  $x_n$  and  $x_c$  is performed. The secant method is then used to get a new point

$$
x_s = x_c - g_c(\frac{g_n - g_c}{x_n - x_c})
$$

Let  $x_n \leftarrow x_s$  and repeat this process until an interval containing a minimum is found or one of the convergence criteria is satisfied. The convergence criteria are as follows: Criterion 1:

$$
|x_c-x_n|\leq \varepsilon_c
$$

Criterion 2:

$$
|g_c|\leq \varepsilon_g
$$

where  $\varepsilon_c = \max\{1.0, |x_c|\} \varepsilon$ ,  $\varepsilon$  is a relative error tolerance and  $\varepsilon_c$  is a gradient tolerance.

When convergence is not achieved, a cubic interpolation is performed to obtain a new point. Function and derivative are then evaluated at that point; and accordingly, a smaller interval that contains a minimum point is chosen. A safeguarded method is used to ensure that the interval reduces by at least a fraction of the previous interval. Another cubic interpolation is then performed, and this procedure is repeated until one of the stopping criteria is met.

### **Constructor**

### **MinUncon**

public MinUncon()

#### **Description**

Unconstrained minimum constructor for a smooth function of a single variable of type double.

### **Methods**

### **computeMin**

public double computeMin(MinUncon.Function F)

### **Description**

Return the minimum of a smooth function of a single variable of type double using function values only or using function values and derivatives.

### **Parameter**

F – defines the function whose minimum is to be found. If F implements Derivative then derivatives are used. Otherwise, an attempt to find the minimum is made using function values only.

**Optimization • 353** 

### **Returns**

a double scalar value containing the minimum of the input function

### **setAccuracy**

public void setAccuracy(double xacc)

### **Description**

Set the required absolute accuracy in the final value returned by member function computeMin. If this member function is not called, the required accuracy is set to 1.0e-8.

### **Parameter**

xacc – a doublescalar value specifying the required absolute accuracy in the final value returned by member function computeMin.

### **setBound**

public void setBound(double bound)

### **Description**

Set the amount by which X may be changed from its initial value, xguess. If this member function is not called, bound is set to 100.

### **Parameter**

bound  $-$  a double scalar value specifying the amount by which  $X$  may be changed from its initial value. In other words, X is restricted to the interval [xguess-bound, xguess+bound].

### **setDerivtol**

public void setDerivtol(double gtol)

### **Description**

Set the derivative tolerance used by member function computeMin to decide if the current point is a local minimum. This is the second stopping criterion. x is returned as a solution when  $G(x)$  is less than or equal to gtol. gtol should be nonnegative, otherwise zero will be used. If this member function is not called, the derivative tolerance is set to 1.0e-8.

### **Parameter**

gtol – a doublescalar value specifying the derivative tolerance used by member function computeMin.

### **setGuess**

public void setGuess(double xguess)

### **Description**

Set the initial guess of the minimum point of the input function. If this member function is not called, an initial guess of 0.0 is used.

#### **Parameter**

xguess – a double scalar value specifying the initial guess of the minimum point of the input function

### **setStep**

```
public void setStep(double step)
```
### **Description**

Set the stepsize to use when changing x. If this member function is not called, step is set to 0.1.

#### **Parameter**

step – a double scalar value specifying the order of magnitude estimate of the required change in *x* when stepping towards the minimum

### **Example 1: Minimum of a smooth function**

The minimum of  $e^x - 5x$  is found using function evaluations only.

```
import com.imsl.math.*;
public class MinUnconEx1 {
    public static void main(String args[]) {
       MinUncon zf = new MinUncon();
        zf.setGuess(0.0);
        zf.setAccuracy(0.001);
        MinUncon.Function fcn = new MinUncon.Function() {
           public double f(double x) {
                return Math.exp(x) - 5. * x;
            }
        };
        System.out.println("Minimum is " + zf.computeMin(fcn));
    }
}
```
### **Output**

Minimum is 1.6094175999200164

### **Example 2: Minimum of a smooth function**

The minimum of  $e^x - 5x$  is found using function evaluations and first derivative evaluations.

```
import com.imsl.math.*;
public class MinUnconEx2 implements MinUncon.Derivative {
    public double f(double x) {
       return Math.exp(x) - 5. * x;
```
**Optimization • 355** 

```
}
public double g(double x) {
   return Math.exp(x) - 5.;
}
public static void main(String args[]) {
   int n = 1;
   double xinit = 0.;
   double x[] = {0.};
   MinUncon zf = new MinUncon();
   zf.setGuess(xinit);
    zf.setAccuracy(.001);
   MinUnconEx2 fcn = new MinUnconEx2();
   x[0] = zf.computeMin(fcn);
   for (int k = 0; k < n; k++) {
        System.out.println("x[" + k + "] = " + x[k]);
    }
}
```
### **Output**

}

x[0] = 1.6100113162270329

# **MinUncon.Function interface**

public interface com.imsl.math.MinUncon.Function

Public interface for the user supplied function to the MinUncon object.

### **Method**

**f**

public double f(double x)

### **Description**

Public interface for the smooth function of a single variable to be minimized.

### **Parameter**

 $x - a$  double, the point at which the function is to be evaluated

### **Returns**

a double, the value of the function at x

### **356** • **MinUncon JMSL**

# **MinUncon.Derivative interface**

public interface com.imsl.math.MinUncon.Derivative implements com.imsl.math.MinUncon.Function

Public interface for the user supplied function to the MinUncon object.

## **Method**

**g** public double g(double x)

### **Description**

Public interface for the smooth function of a single variable to be minimized.

### **Parameter**

 $x - a$  double, the point at which the derivative of the function is to be evaluated

### **Returns**

<span id="page-373-0"></span>a double, the value of the derivative of the function at x

# **MinUnconMultiVar class**

public class com.imsl.math.MinUnconMultiVar implements Serializable, Cloneable

Unconstrained multivariate minimization.

Class MinUnconMultivar uses a quasi-Newton method to find the minimum of a function  $f(x)$  of *n* variables. The problem is stated as follows:

$$
\min_{x \in R^n} f(x)
$$

Given a starting point  $x_c$ , the search direction is computed according to the formula

$$
d=-B^{-1}g_c
$$

where *B* is a positive definite approximation of the Hessian, and  $g_c$  is the gradient evaluated at  $x_c$ . A line search is then used to find a new point

**Optimization MultiVar • 357** 

$$
x_n = x_c + \lambda d, \lambda > 0
$$

such that

$$
f(x_n) \le f(x_c) + \alpha g^T d, \ \alpha \in (0, 0.5)
$$

Finally, the optimality condition  $||g(x)|| < \varepsilon$  where  $\varepsilon$  is a gradient tolerance, is sought.

When optimality is not achieved, *B* is updated according to the BFGS formula

$$
B \leftarrow B - \frac{Bss^TB}{s^TBs} + \frac{yy^T}{y^Ts}
$$

where  $s = x_n - x_c$  and  $y = g_n - g_c$ . Another search direction is then computed to begin the next iteration. For more details, see Dennis and Schnabel (1983, Appendix A).

In this implementation, the first stopping criterion for MinUnconMultivar occurs when the norm of the gradient is less than the given gradient tolerance gradientTolerance. The second stopping criterion for MinUnconMultivar occurs when the scaled distance between the last two steps is less than the step tolerance stepTolerance.

Since by default, a finite-difference method is used to estimate the gradient for some single precision calculations, an inaccurate estimate of the gradient may cause the algorithm to terminate at a noncritical point. Supply the gradient for a more accurate gradient evaluation (setGradient).

The user may also choose to supply the Hessian. If, during intermediate calculations, the user supplied Hessian becomes non-symmetric positive definite, then the algorithm will resort to using the default approximate Hessian.

### **Constructor**

### **MinUnconMultiVar**

public MinUnconMultiVar(int n)

#### **Description**

Unconstrained minimum constructor for a function of n variables of type double.

### **Parameter**

n – An int scalar value which defines the number of variables of the function whose minimum is to be found.

### **Methods**

### **computeMin**

public double[] computeMin(MinUnconMultiVar.Function F) throws MinUnconMultiVar.FalseConvergenceException, MinUnconMultiVar.MaxIterationsException, MinUnconMultiVar.UnboundedBelowException

### **Description**

Return the minimum point of a function of n variables of type double using a finite-difference gradient or using a user-supplied gradient.

### **Parameter**

 $F -$  defines the function whose minimum is to be found. F can be used to supply a gradient of the function. If F implements Gradient then the user-supplied gradient is used. Otherwise, an attempt to find the minimum is made using a finite-difference gradient. If F implements Hessian then the user-supplied gradient and Hessian are used. Otherwise, an approximate Hessian is used during computation.

### **Returns**

a double array containing the point at which the minimum of the input function occurs.

### **getErrorStatus**

public int getErrorStatus()

### **Description**

Returns the non-fatal error status.

### **Returns**

an int specifying the non-fatal error status:

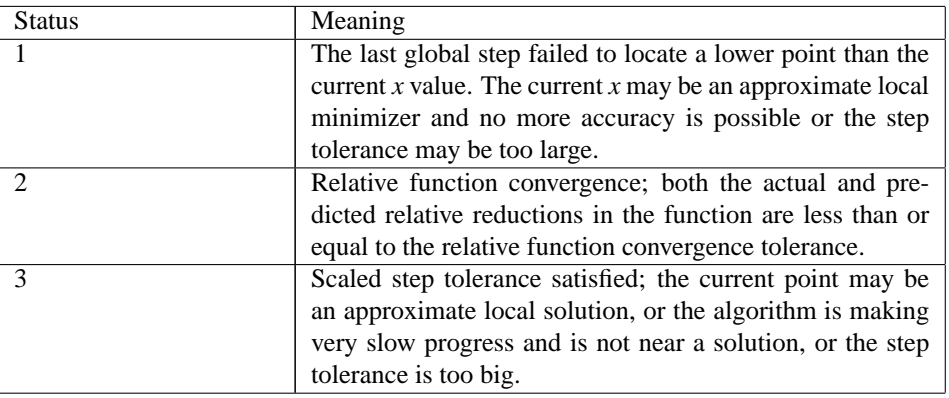

### **getIterations**

public int getIterations()

### **Description**

Returns the number of iterations used to compute a minimum.

### **Returns**

an int specifying the number of iterations used to compute the minimum.

### **getNumberOfThreads**

public int getNumberOfThreads()

### **Description**

Returns the number of java.lang.Thread instances used for parallel processing.

### **Returns**

an int containing the number of java.lang.Thread instances used for parallel processing.

### **setDigits**

public void setDigits(double fdigit)

### **Description**

Set the number of good digits in the function. If this member function is not called, fdigit is set to 15.0.

### **Parameter**

fdigit – a double scalar value specifying the number of good digits in the user supplied function

### **Exception**

IllegalArgumentException is thrown if fdigit is less than or equal to 0

### **setFscale**

public void setFscale(double fscale)

### **Description**

Set the function scaling value for scaling the gradient. If this member function is not called, the value of this scalar is set to 1.0.

### **Parameter**

fscale – a double scalar specifying the function scaling value for scaling the gradient

### **Exception**

IllegalArgumentException is thrown if fscale is less than or equal to 0.

### **setGradientTolerance**

public void setGradientTolerance(double gradientTolerance)

### **Description**

Sets the gradient tolerance. This first stopping criterion for this optimizer is that the norm of the gradient be less than the gradient tolerance. If this member function is not called, the cube root of machine precision squared is used to compute the gradient.

### **360** • **MinUnconMultiVar JMSL**

#### **Parameter**

gradientTolerance – a double specifying the gradient tolerance used to compute the gradient

### **Exception**

IllegalArgumentException is thrown if gradientTolerance is less than or equal to 0

### **setGuess**

public void setGuess(double[] xguess)

### **Description**

Set the initial guess of the minimum point of the input function. If this member function is not called, the elements of this array are set to 0.0..

### **Parameter**

xguess – a double array specifying the initial guess of the minimum point of the input function

### **setIhess**

public void setIhess(int ihess)

### **Description**

Set the Hessian initialization parameter. If this member function is not called, ihess is set to 0.0 and the Hessian is initialized to the identity matrix. If this member function is called and ihess is set to anything other than 0.0, the Hessian is initialized to the diagonal matrix containing max(abs(f(xguess)),fscale)\*xscale\*xscale

### **Parameter**

ihess – an int scalar value specifying the Hessian initialization parameter. If ihess  $= 0.0$  the Hessian is initialized to the identity matrix. Otherwise, the Hessian is initialized to the diagonal matrix containing max(abs(f(xguess)),fscale)\*xscale\*xscale where xguess is the initial guess of the computed solution and xscale is the scaling vector for the variables.

### **setMaxIterations**

public void setMaxIterations(int maxIterations)

### **Description**

Set the maximum number of iterations allowed. If this member function is not called, the maximum number of iterations is set to 100.

### **Parameter**

maxIterations – an int specifying the maximum number of iterations allowed

### **Exception**

IllegalArgumentException is thrown if maxIterations is less than or equal to 0

### **setMaximumStepsize**

public void setMaximumStepsize(double maximumStepsize)

**Optimization MinUnconMultiVar • 361** 

### **Description**

Set the maximum allowable stepsize to use. If this member function is not called, maximum stepsize is set to a default value based on a scaled xguess.

### **Parameter**

maximumStepsize – a nonnegative double value specifying the maximum allowable stepsize

### **Exception**

IllegalArgumentException is thrown if maximumStepsize is less than or equal to 0

### **setNumberOfThreads**

public void setNumberOfThreads(int numberOfThreads)

### **Description**

Sets the number of java.lang.Thread instances to be used for parallel processing.

### **Parameter**

numberOfThreads – an int specifying the number of java.lang.Thread instances to be used for parallel processing. If numberOfThreads is greater than 1, then interface Function.f is evaluated in parallel and Function.f must be thread-safe. Otherwise, unexpected behavior can occur.

Default:  $numberOfThreads = 1$ .

### **setStepTolerance**

public void setStepTolerance(double stepTolerance)

### **Description**

Set the scaled step tolerance to use when changing x. If this member function is not called, the scaled step tolerance is set to 3.66685e-11.

The second stopping criterion for this optimizer is that the scaled distance between the last two steps be less than the step tolerance.

### **Parameter**

stepTolerance – a double scalar value specifying the scaled step tolerance. The i-th component of the scaled step between two points x and y is computed as

 $abs(x(i)-y(i))/max(abs(x(i)),1/xscale(i))$  where xscale is the scaling vector for the variables.

### **Exception**

IllegalArgumentException is thrown if stepTolerance is less than or equal to 0

### **setXscale**

public void setXscale(double[] xscale)

#### **Description**

Set the diagonal scaling matrix for the variables. If this member function is not called, the elements of this array are set to 1.0..

### **362** • **MinUnconMultiVar JMSL**

### **Parameter**

xscale – a double array specifying the diagonal scaling matrix for the variables

### **Exception**

IllegalArgumentException is thrown if any of the elements of xscale is less than or equal to 0

### **Example 1: Minimum of a multivariate function**

The minimum of  $100(x_2 - x_1^2)^2 + (1 - x_1)^2$  is found using function evaluations only.

```
import com.imsl.math.*;
public class MinUnconMultiVarEx1 {
    public static void main(String args[]) throws Exception {
       MinUnconMultiVar solver = new MinUnconMultiVar(2);
        solver.setGuess(new double[]{-1.2, 1.0});
       double x[] = solver.compileMin(new MinUnconMultiVar.Function() {
           public double f(double[] x) {
               return 100. * ((x[1] - x[0] * x[0]) * (x[1] - x[0] * x[0]))+ (1. - x[0]) * (1. - x[0]);}
        });
        System.out.println("Minimum point is (" + x[0] + ", " + x[1] + ");}
}
```
### **Output**

Minimum point is (0.9999999672651304, 0.9999999330452095)

### **Example 2: Minimum of a multivariate function**

The minimum of  $100(x_2 - x_1^2)^2 + (1 - x_1)^2$  is found using function evaluations and a user supplied gradient.

```
import com.imsl.math.*;
public class MinUnconMultiVarEx2 {
    static class MyFunction implements MinUnconMultiVar.Gradient {
       public double f(double[] x) {
            return 100. * ((x[1] - x[0] * x[0]) * (x[1] - x[0] * x[0]))+ (1. - x[0]) * (1. - x[0]);}
       public void gradient(double[] x, double[] gp) {
            gp[0] = -400. * (x[1] - x[0] * x[0]) * x[0] - 2. * (1. - x[0]);\text{gp}[1] = 200. * (x[1] - x[0] * x[0]);
```
**Optimization MinUnconMultiVar** • **363**

```
}
   }
   public static void main(String args[]) throws Exception {
       MinUnconMultiVar solver = new MinUnconMultiVar(2);
       solver.setGuess(new double[]{-1.2, 1.0});
       double x[] = solver.computeMin(new MyFunction());
       System.out.println("Minimum point is (" + x[0] + ", " + x[1] + ");}
}
```
### **Output**

```
Minimum point is (0.9999999668823014, 0.9999999322542452)
```
## **Example 3: Minimum of a multivariate function**

The minimum of  $100(x_2 - x_1^2)^2 + (1 - x_1)^2$  is found using function evaluations and a user supplied Hessian.

```
import com.imsl.math.*;
public class MinUnconMultiVarEx3 {
    static class MyFunction implements MinUnconMultiVar.Hessian {
        public double f(double[] x) {
           return 100. * ((x[1] - x[0] * x[0]) * (x[1] - x[0] * x[0]))+ (1. - x[0]) * (1. - x[0]);}
       public void gradient(double[] x, double[] gp) {
            gp[0] = -400. * (x[1] - x[0] * x[0]) * x[0] - 2. * (1. - x[0]);gp[1] = 200. * (x[1] - x[0] * x[0]);}
       public void hessian(double[] x, double[][] hess) {
           hess[0][0] = -4.e2 * x[1] + 1.2e3 * x[0] * x[0] + 2.e0;hess[1][0] = -4. e2 * x[0];
           hess[0][1] = hess[1][0];hess[1][1] = 2.e2;}
    }
    public static void main(String args[]) throws Exception {
       MinUnconMultiVar solver = new MinUnconMultiVar(2);
        solver.setGuess(new double[]{-1.2, 1.0});
       double x[] = solver.compileMin(new MyFunction());
        System.out.println("Minimum point is (" + x[0] + ", " + x[1] + ");}
}
```
**364** • **MinUnconMultiVar JMSL**

### **Output**

Minimum point is (1.0000000139452756, 1.0000000143547352)

# **MinUnconMultiVar.Function interface**

public interface com.imsl.math.MinUnconMultiVar.Function Public interface for the user supplied function to the MinUnconMultiVar object.

### **Method**

**f** public double f(double[] x)

### **Description**

Public interface for the multivariate function to be minimized.

### **Parameter**

 $x - a$  double array, the point at which the function is to be evaluated

### **Returns**

a double, the value of the function at x

# **MinUnconMultiVar.Gradient interface**

public interface com.imsl.math.MinUnconMultiVar.Gradient implements com.imsl.math.MinUnconMultiVar.Function

Public interface for the user supplied gradient to the MinUnconMultiVar object.

### **Method**

**gradient** public void gradient(double[] x, double[] gradient)

**Optimization MultiVar • 365** 

### **Description**

Public interface for the gradient of the multivariate function to be minimized.

### **Parameters**

 $x - a$  double array, the point at which the gradient of the function is to be evaluated

gradient – a double array, the value of the gradient of the function at x

# **MinUnconMultiVar.Hessian interface**

public interface com.imsl.math.MinUnconMultiVar.Hessian implements com.imsl.math.MinUnconMultiVar.Gradient

Public interface for the user supplied Hessian to the MinUnconMultiVar object.

### **Method**

### **hessian**

public void hessian(double[] x, double[][] hess)

### **Description**

Public interface for the Hessian of the multivariate function to be minimized.

### **Parameters**

 $x - a$  double array, the point at which the Hessian of the function is to be evaluated

hess – a double matrix, the value of the Hessian of the function at x

# **MinUnconMultiVar.ApproximateMinimumException class**

static public class com.imsl.math.MinUnconMultiVar.ApproximateMinimumException extends com.imsl.IMSLException

Scaled step tolerance satisfied; the current point may be an approximate local solution, or the algorithm is making very slow progress and is not near a solution, or the scaled step tolerance is too big.

## **Constructors**

### **MinUnconMultiVar.ApproximateMinimumException**

public MinUnconMultiVar.ApproximateMinimumException(String message)

### **Description**

Constructs a ApproximateMinimumException object.

### **Parameter**

message – a String containing the error message

### **MinUnconMultiVar.ApproximateMinimumException**

public MinUnconMultiVar.ApproximateMinimumException(String key, Object[] arguments)

### **Description**

Constructs a ApproximateMinimumException object.

### **Parameters**

 $key - a String containing the error message$ 

arguments – an Object array containing arguments used within the error message string

# **MinUnconMultiVar.FalseConvergenceException class**

static public class com.imsl.math.MinUnconMultiVar.FalseConvergenceException extends com.imsl.IMSLException

False convergence error; the iterates appear to be converging to a noncritical point. Possibly incorrect gradient information is used, or the function is discontinuous, or the other stopping tolerances are too tight.

## **Constructors**

### **MinUnconMultiVar.FalseConvergenceException**

public MinUnconMultiVar.FalseConvergenceException(String message)

### **Description**

Constructs a FalseConvergenceException object.

**Optimization MultiVar • 367** 

### **Parameter**

message – a String containing the error message

### **MinUnconMultiVar.FalseConvergenceException**

public MinUnconMultiVar.FalseConvergenceException(String key, Object[] arguments)

### **Description**

Constructs a FalseConvergenceException object.

### **Parameters**

 $key - a String containing the error message$ 

arguments – an Object array containing arguments used within the error message string

# **MinUnconMultiVar.MaxIterationsException class**

static public class com.imsl.math.MinUnconMultiVar.MaxIterationsException extends com.imsl.IMSLException

Maximum number of iterations exceeded.

### **Constructors**

### **MinUnconMultiVar.MaxIterationsException**

public MinUnconMultiVar.MaxIterationsException(String message)

#### **Description**

Constructs a MaxIterationsException object.

#### **Parameter**

message – a String containing the error message

### **MinUnconMultiVar.MaxIterationsException**

public MinUnconMultiVar.MaxIterationsException(String key, Object[] arguments)

### **Description**

Constructs a MaxIterationsException object.

### **Parameters**

key – a String containing the error message

arguments – an Object array containing arguments used within the error message string

### **368** • **MinUnconMultiVar JMSL**

# **MinUnconMultiVar.UnboundedBelowException class**

static public class com.imsl.math.MinUnconMultiVar.UnboundedBelowException extends com.imsl.IMSLException

Five consecutive steps of the maximum allowable stepsize have been taken, either the function is unbounded below, or has a finite asymptote in some direction or the maximum allowable step size is too small.

## **Constructors**

### **MinUnconMultiVar.UnboundedBelowException**

public MinUnconMultiVar.UnboundedBelowException(String message)

### **Description**

Constructs a UnboundedBelowException object.

### **Parameter**

message – a String containing the error message

### **MinUnconMultiVar.UnboundedBelowException**

public MinUnconMultiVar.UnboundedBelowException(String key, Object[] arguments)

### **Description**

Constructs a UnboundedBelowException object.

### **Parameters**

 $key - a String containing the error message$ 

<span id="page-385-0"></span>arguments – an Object array containing arguments used within the error message string

# **NonlinLeastSquares class**

public class com.imsl.math.NonlinLeastSquares implements Serializable, Cloneable

Nonlinear least squares.

**Optimization NonlinLeastSquares** • **369**

NonlinLeastSquares is based on the MINPACK routine LMDIF by More et al. (1980). It uses a ´ modified Levenberg-Marquardt method to solve nonlinear least squares problems. The problem is stated as follows:

$$
\min_{x \in R^n} \frac{1}{2} F(x)^T F(x) = \frac{1}{2} \sum_{i=1}^m f_i(x)^2
$$

where  $m \ge n$ ,  $F: R^n \to R^m$ , and  $f_i(x)$  is the i-th component function of  $F(x)$ . From a current point, the algorithm uses the trust region approach:

$$
\min_{x_n \in R^n} \left\| F\left(x_c\right) + J\left(x_c\right)\left(x_n - x_c\right) \right\|_2
$$

subject to

$$
\left\|x_n - x_c\right\|_2 \leq \delta_c
$$

to get a new point  $x_n$ , which is computed as

$$
x_n = x_c - \left(J\left(x_c\right)^T J\left(x_c\right) + \mu_c I\right)^{-1} J\left(x_c\right)^T F\left(x_c\right)
$$

where  $\mu_c = 0$  if  $\delta_c \ge \Big\|$  $\left(J(x_c)^T J(x_c)\right)^{-1} J(x_c)^T F(x_c)\Big\|_2$ and  $\mu_c > 0$  otherwise.  $F(x_c)$  and  $J(x_c)$  are the

function values and the Jacobian evaluated at the current point  $x_c$ . This procedure is repeated until the stopping criteria are satisfied. The first stopping criteria occurs when the norm of the function is less than the value set in method setAbsoluteTolerance. The second stopping criteria occurs when the norm of the scaled gradient is less than the value set in method setGradientTolerance. The third stopping criteria occurs when the scaled distance between the last two steps is less than the value set by method setStepTolerance. For more details, see Levenberg (1944), Marquardt (1963), or Dennis and Schnabel (1983, Chapter 10).

A finite-difference method is used to estimate the Jacobian when the user supplied function, f, defines the least-squares problem. Whenever the exact Jacobian can be easily provided, f should implement NonlinLeastSquares.Jacobian.

### **Constructor**

**NonlinLeastSquares** public NonlinLeastSquares(int m, int n)

#### **Description**

Creates an object to solve a nonlinear least squares problem.

**370** • **NonlinLeastSquares JMSL**

### **Parameters**

- $m is$  the number of functions
- n is the number of variables. n must be less than or equal to m.

## **Methods**

### **getErrorStatus**

public int getErrorStatus()

### **Description**

Get information about the performance of NonlinLeastSquares.

### **Returns**

an int specifying information about convergence.

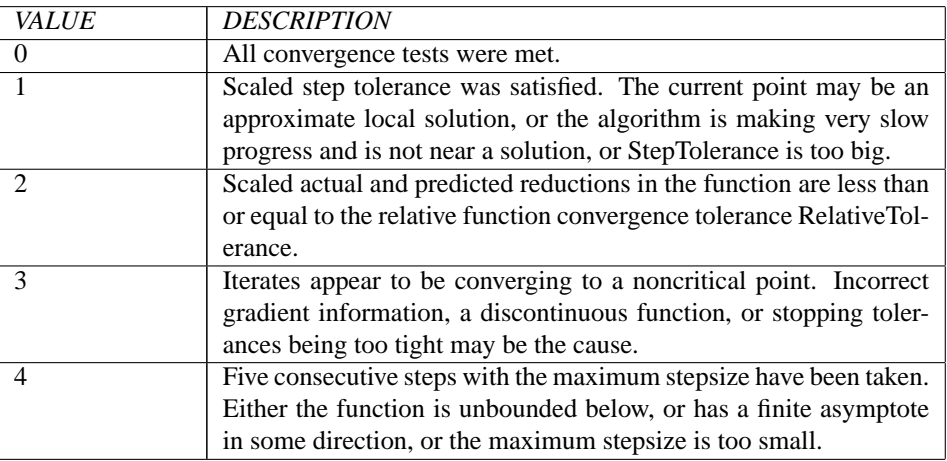

### **getNumberOfThreads**

public int getNumberOfThreads()

### **Description**

Returns the number of java.lang.Thread instances used for parallel processing.

### **Returns**

an int containing the number of java.lang.Thread instances used for parallel processing.

### **setAbsoluteTolerance**

public void setAbsoluteTolerance(double absoluteTolerance)

**Optimization Community Community Community Community Community Community Community Community Community Community Community Community Community Community Community Community Community Community Community Community Communit** 

### **Description**

Set the absolute function tolerance.

### **Parameter**

absoluteTolerance – a double scalar value specifying the absolute function tolerance. When the norm of the function is less than absoluteTolerance the procedure stops. Default: absoluteTolerance =  $1.0e-32$ 

### **Exception**

IllegalArgumentException is thrown if absoluteTolerance is less than or equal to 0

### **setDigits**

public void setDigits(int ngood)

### **Description**

Set the number of good digits in the function. If this member function is not called, the number of good digits is set to 7.

### **Parameter**

ngood – an int specifying the number of good digits in the user supplied function which defines the least-squares problem

### **Exception**

IllegalArgumentException is thrown if ngood is less than or equal to 0

### **setFalseConvergenceTolerance**

public void setFalseConvergenceTolerance(double falseConvergenceTolerance)

### **Description**

Set the false convergence tolerance. If this member function is not called, 100.0e-16 is used as the false convergence tolerance.

### **Parameter**

falseConvergenceTolerance – a double scalar value specifying the false convergence tolerance

### **Exception**

IllegalArgumentException is thrown if falseConvergenceTolerance is less than or equal to 0

### **setFscale**

public void setFscale(double[] fscale)

### **Description**

Set the diagonal scaling matrix for the functions.

### **Parameter**

fscale – a double array specifying the diagonal scaling matrix for the functions. The *i*-th component of fscale is a positive scalar specifying the reciprocal magnitude of the *i*-th component function of the problem. By default, the identity is used.

### **372** • **NonlinLeastSquares JMSL**

### **Exception**

IllegalArgumentException is thrown if any of the elements of fscale is less than or equal to 0

### **setGradientTolerance**

public void setGradientTolerance(double gradientTolerance)

### **Description**

Set the scaled gradient tolerance stopping critierion.

### **Parameter**

gradientTolerance – a double specifying the scaled gradient tolerance used in stopping criteria. The *i*-th component of the scaled gradient at x is calculated as

$$
\frac{|g_i| * \max(|x_i|, \frac{1}{s_i})}{\frac{1}{2} ||F(x)||_2^2}
$$

where

$$
g_i = (J(x)^T F(x))_i * (f_s)_i^2,
$$

 $J(x)$  is the Jacobian,  $s = x$ scale,  $f_s =$  fscale, and

$$
||F(x)||_2^2 = \sum_{i=1}^m f_i(x)^2.
$$

When the norm of the scaled gradient is less than gradient Tolerance the procedure stops. When the norm of the senset gradient is less than gradient foreignt.<br>By default, gradient Tolerance =  $\sqrt[3]{\epsilon}$  where  $\epsilon$  is machine precision.

### **Exception**

IllegalArgumentException is thrown if gradientTolerance is less than or equal to 0

### **setGuess**

public void setGuess(double[] xguess)

### **Description**

Set the initial guess of the minimum point of the input function. If this member function is not called, an initial guess of 0.0 is used.

### **Parameter**

xguess – a double array specifying the initial guess of the minimum point of the input function

### **setInitialTrustRegion**

public void setInitialTrustRegion(double initialTrustRegion)

### **Description**

Set the initial trust region radius. If this member function is not called, a default is set based on the initial scaled Cauchy step.

### **Parameter**

initialTrustRegion – a double scalar value specifying the initial trust region radius

### **Exception**

IllegalArgumentException is thrown if initialTrustRegion is less than or equal to 0

### **setMaxIterations**

public void setMaxIterations(int maxIterations)

#### **Description**

Set the maximum number of iterations allowed. If this member function is not called, the maximum number of iterations is set to 100.

### **Parameter**

maxIterations – an int specifying the maximum number of iterations allowed

### **Exception**

IllegalArgumentException is thrown if maxIterations is less than or equal to 0

### **setMaximumStepsize**

public void setMaximumStepsize(double maximumStepsize)

### **Description**

Set the maximum allowable stepsize to use. If this member function is not called, maximum stepsize is set to a default value based on a scaled xguess.

### **Parameter**

maximumStepsize – a nonnegative double value specifying the maximum allowable stepsize.

### **Exception**

IllegalArgumentException is thrown if maximumStepsize is less than or equal to 0

### **setNumberOfThreads**

public void setNumberOfThreads(int numberOfThreads)

#### **Description**

Sets the number of java.lang.Thread instances to be used for parallel processing.

#### **Parameter**

numberOfThreads – an int specifying the number of java.lang.Thread instances to be used for parallel processing. If numberOfThreads is greater than 1, then interface Function.f is evaluated in parallel and Function.f must be thread-safe. Otherwise, unexpected behavior can occur.

```
Default: numberOfThreads = 1.
```
### **setRelativeTolerance**

public void setRelativeTolerance(double relativeTolerance)

### **374** • **NonlinLeastSquares JMSL**

### **Description**

Set the relative function tolerance.

### **Parameter**

relativeTolerance – a double scalar value specifying the relative function tolerance Default: relativeTolerance = 1.0e-20

### **Exception**

IllegalArgumentException is thrown if relativeTolerance is less than or equal to 0

### **setStepTolerance**

public void setStepTolerance(double stepTolerance)

### **Description**

Set the scaled step tolerance.

### **Parameter**

stepTolerance – a double scalar value specifying the scaled step tolerance used in stopping criteria. The *i*-th component of the scaled step between two points *x* and *y* is computed as

$$
\frac{|x_i - y_i|}{\max(|x_i|, \frac{1}{s_i})}
$$

where  $s = x$  scale. When the scaled distance between the last two steps is less than stepTolerance the procedure stops.  $s$  be protein and e in procedure stops.<br>By default, stepTolerance =  $\sqrt[3]{\epsilon}$  where  $\varepsilon$  is machine precision.

### **Exception**

IllegalArgumentException is thrown if stepTolerance is less than or equal to 0

### **setXscale**

public void setXscale(double[] xscale)

#### **Description**

Set the diagonal scaling matrix for the variables.

### **Parameter**

xscale – a double array specifying the diagonal scaling matrix for the variables. xscale is used in scaling the gradient and the distance between two points. See methods setGradientTolerance and setStepTolerance for more detail. By default, the identity is used.

### **Exception**

IllegalArgumentException is thrown if any of the elements of xscale is less than or equal to 0

### **solve**

public double[] solve(NonlinLeastSquares.Function F) throws NonlinLeastSquares.TooManyIterationsException

**Optimization NonlinLeastSquares** • **375**

### **Description**

Solve a nonlinear least-squares problem using a modified Levenberg-Marquardt algorithm and a Jacobian.

### **Parameter**

F – User supplied function that defines the least-squares problem. If F implements Jacobian then its Jacobian is used. Otherwise, a finite difference Jacobian is used.

### **Returns**

a double array of length n containing the approximate solution

### **Exception**

TooManyIterationsException is thrown if the number of iterations exceeds MaxIterations. MaxIterations is set to 100 by default.

### **Example 1: Nonlinear least-squares problem**

A nonlinear least-squares problem is solved using a finite-difference Jacobian.

```
import com.imsl.math.*;
```

```
public class NonlinLeastSquaresEx1 {
   public static void main(String args[])
            throws NonlinLeastSquares.TooManyIterationsException {
       NonlinLeastSquares.Function zsf = new NonlinLeastSquares.Function() {
           public void f(double x[], double f[]) {
               f[0] = 10. * (x[1] - x[0] * x[0]);f[1] = 1. - x[0];}
       };
        int m = 2;
        int n = 2;
        double xguess[] = {-1.2, 1.};double xscale[] = {1., 1.};double fscale[] = {1., 1.};NonlinLeastSquares zs = new NonlinLeastSquares(m, n);
       zs.setGuess(xguess);
       zs.setXscale(xscale);
       zs.setFscale(fscale);
       double[] x = zs.solve(zsf);for (int k = 0; k < n; k++) {
           System.out.println("x[" + k + "] = " + x[k]);
       }
    }
}
```
### **Output**

 $x[0] = 1.0$  $x[1] = 1.0$ 

### **Example 2: Nonlinear least-squares problem**

A nonlinear least-squares problem is solved using a user-supplied Jacobian.

```
import com.imsl.math.*;
public class NonlinLeastSquaresEx2 {
    public static void main(String args[])
            throws NonlinLeastSquares.TooManyIterationsException {
        NonlinLeastSquares.Jacobian zsj = new NonlinLeastSquares.Jacobian() {
           public void f(double x[], double f[]) {
                f[0] = 10. * (x[1] - x[0] * x[0]);f[1] = 1. - x[0];}
            public void jacobian(double x[], double fjac[][]) {
                fjac[0][0] = -20. * x[0];fjac[1][0] = 10.;
                fjac[0][1] = -1.;
                fjac[1][1] = 0.;
            }
        };
        int m = 2;
        int n = 2;
        double xguess[] = {-1.2, 1.};double xscale[] = {1., 1.};
        double fscale[] = {1., 1.};NonlinLeastSquares zs = new NonlinLeastSquares(m, n);
        zs.setGuess(xguess);
        zs.setXscale(xscale);
        zs.setFscale(fscale);
        double[] x = zs.solve(zsj);for (int k = 0; k < n; k++) {
            System.out.println("x[" + k + "] = " + x[k]);
        }
    }
}
```
### **Output**

 $x[0] = 1.0$  $x[1] = 1.0$ 

# **NonlinLeastSquares.TooManyIterationsException class**

static public class com.imsl.math.NonlinLeastSquares.TooManyIterationsException extends com.imsl.IMSLException

Too many iterations.

### **Constructors**

### **NonlinLeastSquares.TooManyIterationsException**

public NonlinLeastSquares.TooManyIterationsException()

### **Description**

Constructs a TooManyIterationsException object.

### **NonlinLeastSquares.TooManyIterationsException**

public NonlinLeastSquares.TooManyIterationsException(Object[] arguments)

### **Description**

Constructs a TooManyIterationsException object.

#### **Parameter**

arguments – an Object array containing arguments used within the error message string

### **NonlinLeastSquares.TooManyIterationsException**

public NonlinLeastSquares.TooManyIterationsException(String key, Object[] arguments)

### **Description**

Constructs a TooManyIterationsException object.

### **Parameters**

key – a String containing the error message arguments – an Object array containing arguments used within the error message string

# **NonlinLeastSquares.Function interface**

public interface com.imsl.math.NonlinLeastSquares.Function

**378** • **NonlinLeastSquares JMSL**

Public interface for the user supplied function to the NonlinLeastSquares object.

### **Method**

### **f**

public void f(double[] x, double[] f)

### **Description**

Public interface for the nonlinear least-squares function.

### **Parameters**

 $x - a$  double array containing the point at which the function is to be evaluated. The contents of this array must not be altered by this function.

 $f - a$  double array containing the returned value of the function at x.

# **NonlinLeastSquares.Jacobian interface**

public interface com.imsl.math.NonlinLeastSquares.Jacobian implements com.imsl.math.NonlinLeastSquares.Function

Public interface for the user supplied function to the NonlinLeastSquares object.

### **Method**

**jacobian** public void jacobian(double[] x, double[][] jacobian)

#### **Description**

Public interface for the nonlinear least squares function.

### **Parameters**

 $x - is a double array containing the point at which the Jacobian of the function is to be evaluated.$ jacobian – is a double matrix containing the returned value of the Jacobian of the function at x

**Optimization NonlinLeastSquares** • **379**
## **SparseLP class**

public class com.imsl.math.SparseLP implements Serializable, Cloneable

Solves a sparse linear programming problem by an infeasible primal-dual interior-point method.

Class SparseLP uses an infeasible primal-dual interior-point method to solve linear programming problems, i.e., problems of the form

> $\text{min } c^T x$  subject to  $b_l \leq Ax \leq b_u$  $x \in R^n$  $x_l \leq x \leq x_u$

where *c* is the objective coefficient vector, *A* is the coefficient matrix, and the vectors  $b_l$ ,  $b_u$ ,  $x_l$ , and  $x_u$ are the lower and upper bounds on the constraints and the variables, respectively.

Internally, SparseLP transforms the problem given by the user into a simpler form that is computationally more tractable. After redefining the notation, the new form reads

$$
\begin{array}{ll}\n\min c^T x & \text{subject to} & Ax & = b \\
& x_i + s_i & = u_i, \quad x_i, s_i \ge 0, \quad i \in I_u \\
& x_j & \ge 0, \quad j \in I_s\n\end{array}
$$

Here,  $I_u \cup I_s = \{1, \ldots, n\}$  is a partition of the index set  $\{1, \ldots, n\}$  into upper bounded and standard variables.

In order to simplify the description it is assumed in the following that the problem above contains only variables with upper bounds, i.e. is of the form

$$
(P) \quad \min c^T x \quad \text{subject to} \quad Ax = b
$$

$$
x + s = u,
$$

$$
x, s \ge 0
$$

The corresponding dual problem is

(D) 
$$
\max b^T y - u^T w
$$
 subject to  $A^T y + z - w = c$ ,  
 $z, w \ge 0$ 

The Karush-Kuhn-Tucker (KKT) optimality conditions for *(P)* and *(D)* are

$$
Ax = b, \t(1.1)
$$
  
\n
$$
x + s = u, \t(1.2)
$$
  
\n
$$
A^{T}y + z - w = c, \t(1.3)
$$
  
\n
$$
XZe = 0, \t(1.4)
$$
  
\n
$$
SWe = 0, \t(1.5)
$$
  
\n
$$
x, z, s, w \ge 0, \t(1.6)
$$

where  $X = diag(x), Z = diag(z), S = diag(s), W = diag(w)$  are diagonal matrices and  $e = (1, \ldots, 1)^T$  is a vector of ones.

Class SparseLP, like all infeasible interior-point methods, generates a sequence

$$
(x_k, s_k, y_k, z_k, w_k), \quad k = 0, 1, \ldots
$$

of iterates that satisfy  $(x_k, s_k, y_k, z_k, w_k) > 0$  for all *k*, but are in general not feasible, i.e. the linear constraints (1.1)-(1.3) are only satisfied in the limiting case  $k \rightarrow \infty$ .

The barrier parameter  $\mu$ , defined by

$$
\mu = \frac{x^T z + s^T w}{2n}
$$

measures how good the complementarity conditions (1.4), (1.5) are satisfied.

Mehrotra's predictor-corrector algorithm is a variant of Newton's method applied to the KKT conditions (1.1)-(1.5). Class SparseLP uses a modified version of this algorithm to compute the iterates  $(x_k, s_k, y_k, z_k, w_k)$ . In every step of the algorithm, the search direction vector

$$
\Delta := (\Delta x, \Delta s, \Delta y, \Delta z, \Delta w)
$$

is decomposed into two parts,  $\Delta = \Delta_a + \Delta_c^{\omega}$ , where  $\Delta_a$  and  $\Delta_c^{\omega}$  denote the affine-scaling and the weighted centering components, respectively. Here,

$$
\Delta_{c}^{\omega}:=(\omega_{P}\Delta x_{c},\omega_{P}\Delta s_{c},\omega_{D}\Delta y_{c},\omega_{D}\Delta z_{c},\omega_{D}\Delta w_{c})
$$

where  $\omega_P$  and  $\omega_D$  denote the primal and dual corrector weights, respectively.

The vectors  $\Delta_a$  and  $\Delta_c := (\Delta x_c, \Delta s_c, \Delta y_c, \Delta z_c, \Delta w_c)$  are determined by solving the linear system

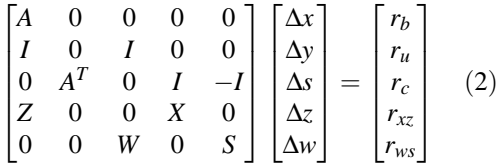

for two different right-hand sides.

For  $\Delta_a$ , the right-hand side is defined as

$$
(r_b, r_u, r_c, r_{xz}, r_{ws}) = (b - Ax, u - x - s, c - A^T y - z + w, -XZe, -WSe).
$$

Here,  $r_b$  and  $r_u$  are the violations of the primal constraints and  $r_c$  defines the violations of the dual constraints.

The resulting direction  $\Delta_a$  is the pure Newton step applied to the system (1.1)-(1.5).

In order to obtain the corrector direction  $\Delta_c$ , the maximum stepsizes  $\alpha_{Pa}$  in the primal and  $\alpha_{Da}$  in the dual space preserving nonnegativity of  $(x, s)$  and  $(z, w)$  respectively, are determined, and the predicted complementarity gap

$$
g_a = (x + \alpha_{Pa}\Delta x_a)^T (z + \alpha_{Da}\Delta z_a) + (s + \alpha_{Pa}\Delta s_a)^T (w + \alpha_{Da}\Delta w_a)
$$

is computed. It is then used to determine the barrier parameter

$$
\hat{\mu} = \left(\frac{g_a}{g}\right)^2 \frac{g_a}{2n},
$$

where  $g = x^T z + s^T w$  denotes the current complementarity gap.

The direction  $\Delta_c$  is then computed by choosing

$$
(r_b, r_u, r_c, r_{xz}, r_{ws}) = (0, 0, 0, \hat{\mu}e - \Delta X_a \Delta Z_a e, \hat{\mu}e - \Delta W_a \Delta S_a e)
$$

as the right-hand side in the linear system (2).

Class SparseLP now uses a line search to find the optimal weight  $\hat{\omega} = (\hat{\omega}_P, \hat{\omega}_D)$  that maximizes the stepsizes  $(\alpha_P, \alpha_D)$  in the primal and dual directions of  $\Delta = \Delta_a + \Delta_c^{\omega}$ , respectively.

A new iterate is then computed using a step reduction factor  $\alpha_0 = 0.99995$ :

$$
(x_{k+1}, s_{k+1}, y_{k+1}, z_{k+1}, w_{k+1}) = (x_k, s_k, y_k, z_k, w_k) +
$$
  
\n
$$
\alpha_0 (\alpha_P \Delta x, \alpha_P \Delta s, \alpha_D \Delta y, \alpha_D \Delta z, \alpha_D \Delta w)
$$

In addition to the weighted Mehrotra predictor-corrector, SparseLP also uses multiple centrality correctors to enlarge the primal-dual stepsizes per iteration step and to reduce the overall number of iterations required to solve an LP problem. The maximum number of centrality corrections depends on the ratio of the factorization and solve efforts for system (2) and is therefore problem dependent. For a detailed description of multiple centrality correctors, refer to Gondzio (1994).

The linear system (2) can be reduced to more compact forms, the augmented system (AS)

$$
\begin{bmatrix} -\Theta^{-1} & A^T \\ A & 0 \end{bmatrix} \begin{bmatrix} \Delta x \\ \Delta y \end{bmatrix} = \begin{bmatrix} r \\ h \end{bmatrix} \quad (3)
$$

or further by elimination of ∆*x* to the normal equations (NE) system

**382** • **SparseLP JMSL**

$$
A\Theta A^T \Delta y = A\Theta r + h, \quad (4)
$$

where

$$
\Theta = \left(X^{-1}Z + S^{-1}W\right)^{-1}, r = r_c - X^{-1}r_{xz} + S^{-1}r_{ws} - S^{-1}Wr_u, h = r_b.
$$

The matrix on the left-hand side of (3), which is symmetric indefinite, can be transformed into a symmetric quasidefinite matrix by regularization. Since these types of matrices allow for a Cholesky-like factorization, the resulting linear system can be solved easily for  $(\Delta x, \Delta y)$  by triangular substitutions. For more information on the regularization technique, see Altman and Gondzio (1998). For the NE system, matrix *A*Θ*A T* is positive definite, and therefore a sparse Cholesky algorithm can be used to factor *A*Θ*A T* and solve the system for ∆*y* by triangular substitutions with the Cholesky factor *L*.

In class SparseLP, both approaches are implemented. The AS approach is chosen if *A* contains dense columns, if there are a considerable number of columns in *A* that are much denser than the remaining ones, or if there are many more rows than columns in the structural part of *A*. Otherwise, the NE approach is selected.

Class SparseLP stops with optimal termination status if the current iterate satisfies the following three conditions:

$$
\frac{\mu}{1 + 0.5\left(\left|c^T x\right| + \left|b^T y - u^T w\right|\right)} \leq \text{optimalityTolerance}
$$
\n
$$
\frac{\| \left(b - A x, x + s - u\right) \|}{1 + \| \left(b, u\right) \|} \leq \text{primalTolerance}
$$

and

$$
\frac{\|c - A^T y - z + w\|}{1 + \|c\|} \le \text{dualTolerance}
$$

where primalTolerance, dualTolerance and optimalityTolerance are primal infeasibility, dual infeasibility and optimality tolerances, respectively. The default value is 1.0e-10 for optimalityTolerance and 1.0e-8 for the other two tolerances.

Class SparseLP is based on the code HOPDM developed by Jacek Gondzio et al., see the HOPDM User's Guide (1995).

### **Constructors**

**SparseLP** public SparseLP(MPSReader mps)

#### **Description**

Constructs a SparseLP object using an MPSReader object.

#### **Parameter**

mps – an MPSReader object specifying the Linear Programming problem

#### **SparseLP**

public SparseLP(SparseMatrix a, double[] b, double[] c)

#### **Description**

Constructs a SparseLP object.

#### **Parameters**

a – a SparseMatrix object containing the location and value of each nonzero coefficient in the constraint matrix *A*. If there is no constraint matrix, set  $a = null$ .

b – a double array of length *m*, the number of constraints, containing the right-hand side of the constraints. If there are limits on both sides of the constraints, then b contains the lower limit of the constraints.

c – a double array of length *n*, the number of variables, containing the coefficients of the objective function

#### **SparseLP**

public SparseLP(int[] colPtr, int[] rowInd, double[] values, double[] b, double[] c)

#### **Description**

Constructs a SparseLP object using Compressed Sparse Column (CSC), or Harwell-Boeing format. See Compressed Sparse Column (CSC) Format, Chapter 1.

#### **Parameters**

colPtr – an int array containing the location in values in which to place the first nonzero value of each succeeding column of the constraint matrix *A*. colPtr, rowInd and values specify the location and value of each nonzero coefficient in the constraint matrix *A* in CSC format.

rowInd – an int array containing a list of the row indices of each column of the constraint matrix *A*. colPtr, rowInd and values specify the location and value of each nonzero coefficient in the constraint matrix *A* in CSC format.

values – a double array containing the value of each nonzero coefficient in the constraint matrix *A*. colPtr, rowInd and values specify the location and value of each nonzero coefficient in the constraint matrix *A* in CSC format.

b – a double array of length *m*, number of constraints, containing the right-hand side of the constraints; if there are limits on both sides of the constraints, then b contains the lower limit of the constraints

c – a double array of length *n*, the number of variables, containing the coefficients of the objective function

### **Methods**

#### **getConstant**

public double getConstant()

#### **Description**

Returns the value of the constant term in the objective function.

#### **Returns**

a double scalar containing the value of the constant term in the objective function

### **getConstraintType**

public int[] getConstraintType()

#### **Description**

Returns the types of general constraints in the matrix *A*. See setConstraintType.

#### **Returns**

an int array containing the types of general constraints in the matrix *A*

#### **getDualInfeasibility**

public double getDualInfeasibility()

#### **Description**

Returns the dual infeasibility of the solution.

#### **Returns**

*a* double scalar containing the dual infeasibility of the solution,  $\Vert c−A^T y-z+w \Vert$ 

#### **getDualInfeasibilityTolerance**

public double getDualInfeasibilityTolerance()

#### **Description**

Returns the dual infeasibility tolerance.

#### **Returns**

a double scalar containing the dual infeasibility tolerance

#### **getDualSolution**

public double[] getDualSolution()

#### **Description**

Returns the dual solution.

#### **Returns**

a double array containing the dual solution

## **getIterationCount**

public int getIterationCount()

**Optimization SparseLP** • 385

#### **Description**

Returns the number of iterations used by the primal-dual solver.

#### **Returns**

an int scalar containing the number of iterations used by the primal-dual solver

#### **getLargestCPRatio**

public double getLargestCPRatio()

#### **Description**

Returns the ratio of the largest complementarity product to the average.

#### **Returns**

a double scalar containing the ratio of the largest complementarity product to the average

#### **getLowerBound**

public double[] getLowerBound()

#### **Description**

Returns the lower bound on the variables.

#### **Returns**

a double array containing the lower bound on the variables

#### **getMaxIterations**

public int getMaxIterations()

#### **Description**

Returns the maximum number of iterations allowed for the primal-dual solver.

#### **Returns**

an int scalar containing the maximum number of iterations allowed for the primal-dual solver

#### **getOptimalValue**

public double getOptimalValue()

#### **Description**

Returns the optimal value of the objective function.

#### **Returns**

a double scalar containing the optimal value of the objective function

#### **getPreordering** public int getPreordering()

#### **Description**

Returns the variant of the Minimum Degree Ordering (MDO) algorithm used in the preordering of the normal equations or augmented system matrix. See setPreordering.

**386** • **SparseLP JMSL**

an int scalar containing the variant of the Minimum Degree Ordering (MDO) algorithm used in the preordering of the normal equations or augmented system matrix

#### **getPresolve**

public int getPresolve()

#### **Description**

Returns the presolve option. See setPresolve.

#### **Returns**

an int scalar containing the presolve option

#### **getPrimalInfeasibility**

public double getPrimalInfeasibility()

#### **Description**

Returns the primal infeasibility of the solution.

#### **Returns**

a double scalar containing the primal infeasibility of the solution,  $\Vert x + s - u \Vert$ 

#### **getPrimalInfeasibilityTolerance**

public double getPrimalInfeasibilityTolerance()

#### **Description**

Returns the primal infeasibility tolerance.

#### **Returns**

a double scalar containing the primal infeasibility tolerance

#### **getPrintLevel**

public int getPrintLevel()

#### **Description**

Returns the print level. See setPrintLevel.

#### **Returns**

an int scalar containing the print level

#### **getRelativeOptimalityTolerance**

public double getRelativeOptimalityTolerance()

#### **Description**

Returns the relative optimality tolerance.

a double scalar containing the relative optimality tolerance

#### **getSmallestCPRatio**

public double getSmallestCPRatio()

#### **Description**

Returns the ratio of the smallest complementarity product to the average.

#### **Returns**

a double scalar containing the ratio of the smallest complementarity product to the average

#### **getSolution**

public double[] getSolution()

#### **Description**

Returns the solution *x* of the linear programming problem.

#### **Returns**

a double array containing the solution *x* of the linear programming problem

### **getTerminationStatus**

public int getTerminationStatus()

#### **Description**

Returns the termination status for the problem.

#### **Returns**

an int scalar containing the termination status for the problem

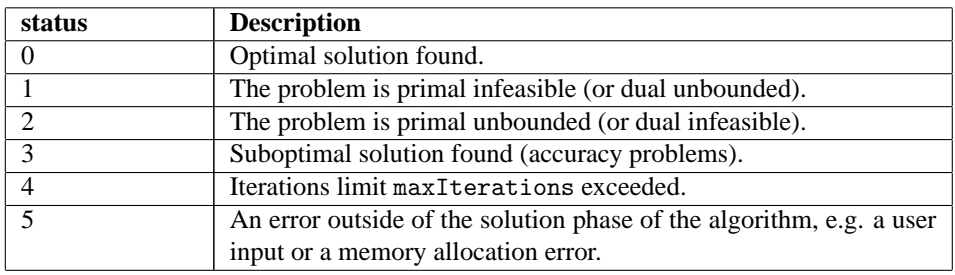

#### **getUpperBound**

public double[] getUpperBound()

#### **Description**

Returns the upper bound on the variables.

a double array containing the upper bound on the variables

#### **getUpperLimit**

public double[] getUpperLimit()

#### **Description**

Returns the upper limit of the constraints that have both a lower and an upper bound.

#### **Returns**

a double array containing the upper limit of the constraints that have both a lower and an upper bound. Returns null if the upper limit has not been set.

#### **getViolation**

public double getViolation()

#### **Description**

Returns the violation of the variable bounds.

#### **Returns**

a double scalar containing the violation of the variable bounds, k *b*−*Ax* k

#### **setConstant**

public void setConstant(double c0)

#### **Description**

Sets the value of the constant term in the objective function.

#### **Parameter**

 $c0 - a$  double scalar containing the value of the constant term in the objective function Default:  $c0 = 0$ 

#### **setConstraintType**

public void setConstraintType(int[] constraintType)

#### **Description**

Sets the types of general constraints in the matrix *A*.

#### **Parameter**

constraintType – an int array of length *m* containing the types of general constraints in the matrix *A*. Let  $r_i = a_{i1}x_1 + \ldots + a_{in}x_n$ . Then, the value of constraintType [i] signifies the following:

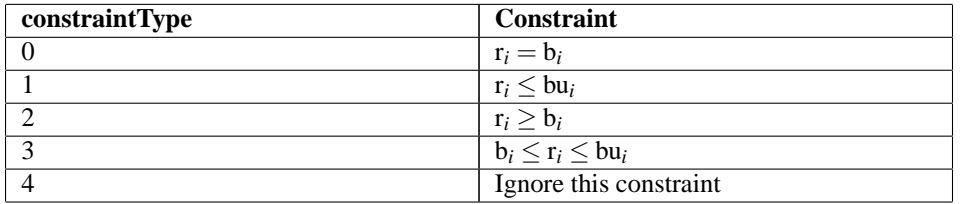

**Optimization SparseLP** • 389

Note that constraintType[i] = 3 should only be used for constraints i with both a finite lower and a finite upper bound. For one-sided constraints, use constraintType[i] = 1 or constraintType $[i] = 2$ . For free constraints, use constraintType $[i] = 4$ . Default: constraintType[i] = 0

### **setDualInfeasibilityTolerance**

public void setDualInfeasibilityTolerance(double dualTolerance)

#### **Description**

Sets the dual infeasibility tolerance.

#### **Parameter**

dualTolerance – a double scalar containing the dual infeasibility tolerance Default: dualTolerance = 1.0e-8

#### **setLowerBound**

public void setLowerBound(double[] lowerBound)

#### **Description**

Sets the lower bound on the variables.

#### **Parameter**

lowerBound – a double array of length *n* containing the lower bound  $x_l$  on the variables. If there is no lower bound on a variable, then -1.0e30 should be set as the lower bound. Default: lowerBound[i] = 0

#### **setMaxIterations**

public void setMaxIterations(int maxIterations)

#### **Description**

Sets the maximum number of iterations allowed for the primal-dual solver.

#### **Parameter**

maxIterations – an int scalar containing the maximum number of iterations allowed for the primal-dual solver

Default: maxIterations = 200

#### **setPreordering**

public void setPreordering(int preorder)

#### **Description**

Sets the variant of the Minimum Degree Ordering (MDO) algorithm used in the preordering of the normal equations or augmented system matrix.

#### **Parameter**

preorder – an int scalar containing the variant of the Minimum Degree Ordering (MDO) algorithm used in the preordering of the normal equations or augmented system matrix

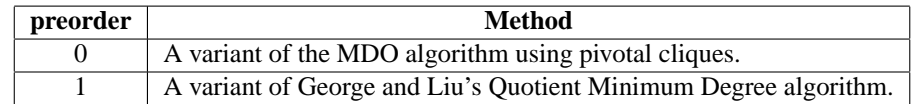

Default: preorder = 0

#### **setPresolve**

public void setPresolve(int presolve)

#### **Description**

Sets the presolve option.

#### **Parameter**

presolve – an int containing the the presolve option to resolve the LP problem in order to reduce the problem size or to detect infeasibility or unboundedness of the problem. Depending on the number of presolve techniques used, different presolve levels can be chosen:

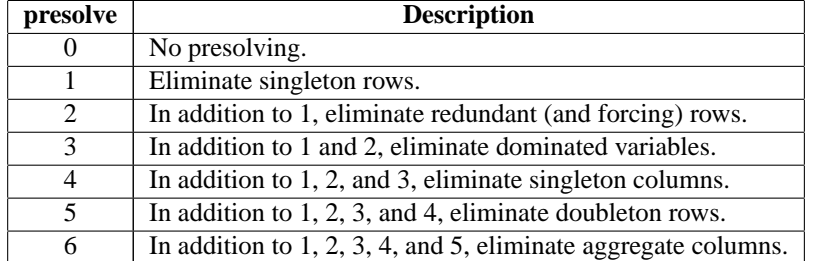

Default: presolve = 0

#### **setPrimalInfeasibilityTolerance**

public void setPrimalInfeasibilityTolerance(double primalTolerance)

#### **Description**

Sets the primal infeasibility tolerance.

#### **Parameter**

primalTolerance – a double scalar containing the primal infeasibility tolerance Default: primalTolerance = 1.0e-8

#### **setPrintLevel**

public void setPrintLevel(int printLevel)

#### **Description**

Sets the print level.

#### **Parameter**

printLevel – an int containing the print level

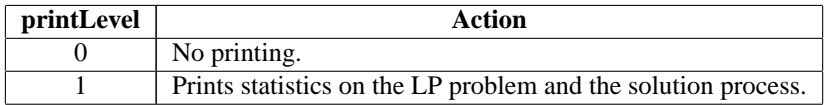

Default: printLevel = 0

#### **setRelativeOptimalityTolerance**

public void setRelativeOptimalityTolerance(double optimalityTolerance)

#### **Description**

Sets the relative optimality tolerance.

#### **Parameter**

optimalityTolerance – a double scalar containing the relative optimality tolerance Default: optimalityTolerance = 1.0e-10

#### **setUpperBound**

public void setUpperBound(double[] upperBound)

#### **Description**

Sets the upper bound on the variables.

#### **Parameter**

upperBound – a double array of length  $n$  containing the upper bound  $x<sub>u</sub>$  on the variables. If there is no upper bound on a variable, then 1.0e30 should be set as the upper bound.

Default: None of the variables has an upper bound

#### **setUpperLimit**

public void setUpperLimit(double[] bu)

#### **Description**

Sets the upper limit of the constraints that have both a lower and an upper bound.

#### **Parameter**

 $bu - a$  double array of length *m* containing the upper limit  $b<sub>u</sub>$  of the constraints that have both a lower and an upper bound. If such a constraint exists, then method setConstraintType must be used to define the type of the constraints. If constraintType[i] != 3, i.e. if constraint i is not two-sided, then the corresponding entry in bu, bu[i], is ignored.

Default: None of the constraints has an upper limit

#### **solve**

public void solve() throws SparseLP.DiagonalWeightMatrixException, SparseLP.CholeskyFactorizationAccuracyException, SparseLP.PrimalUnboundedException, SparseLP.PrimalInfeasibleException, SparseLP.DualInfeasibleException, SparseLP.InitialSolutionInfeasibleException, SparseLP.TooManyIterationsException, SparseLP.ProblemUnboundedException, SparseLP.ZeroColumnException, SparseLP.ZeroRowException, SparseLP.IncorrectlyEliminatedException, SparseLP.IncorrectlyActiveException, SparseLP.IllegalBoundsException

#### **Description**

Solves the sparse linear programming problem by an infeasible primal-dual interior-point method.

#### **Exceptions**

DiagonalWeightMatrixException is thrown if a diagonal element of the diagonal weight matrix is too small

CholeskyFactorizationAccuracyException is thrown if the Cholesky factorization failed because of accuracy problems

PrimalUnboundedException is thrown if the primal problem is unbounded

PrimalInfeasibleException is thrown if the primal problem is infeasible

DualInfeasibleException is thrown if the dual problem is infeasible

InitialSolutionInfeasibleException is thrown if the initial solution for the one-row linear program is infeasible

TooManyIterationsException is thrown if the maximum number of iterations has been exceeded

ProblemUnboundedException is thrown if the problem is unbounded

ZeroColumnException is thrown if a column of the constraint matrix has no entries

ZeroRowException is thrown if a row of the constraint matrix has no entries

IncorrectlyEliminatedException is thrown if one or more LP variables are falsely characterized by the internal presolver

IncorrectlyActiveException is thrown if one or more LP variables are falsely characterized by the internal presolver

IllegalBoundsException is thrown if the lower bound is greater than the upper bound

### **Example 1: Sparse Linear Programming**

The linear programming problem

```
min f(x) = 2x_1 - 8x_2 + 3x_3 subject to x_1 + 3x_2 \leq 32x_2 + 3x_3 \leq 6x_1 + x_2 + x_3 \ge 2-1 \leq x_1 \leq 50 \le x_2 \le 70 \le x_3 \le 9
```
**Optimization SparseLP** • **393**

is solved.

```
import com.imsl.math.*;
public class SparseLPEx1 {
    public static void main(String args[]) throws Exception {
        double[] b = {3.0, 6.0, 2.0};
        double[] c = {2.0, -8.0, 3.0};
        double[] x1b = \{-1.0, 0.0, 0.0\};double[] xub = {5.0, 7.0, 9.0};
        int[] irtype = {1, 1, 2};
        SparseMatrix a = new SparseMatrix(3, 3);a.set(0, 0, 1.0);
        a.set(0, 1, 3.0);
        a.set(1, 1, 2.0);
        a.set(1, 2, 3.0);
        a.set(2, 0, 1.0);
        a.set(2, 1, 1.0);
        a.set(2, 2, 1.0);
        // Solve problem.
        SparseLP lp = new SparseLP(a, b, c);lp.setLowerBound(xlb);
        lp.setUpperBound(xub);
        lp.setConstraintType(irtype);
        lp.solve();
        // Print solution.
        PrintMatrixFormat mf = new PrintMatrixFormat();
        mf.setNoColumnLabels();
        new PrintMatrix("Solution").print(mf, lp.getSolution());
        System.out.printf("Objective: %.2f\n", lp.getOptimalValue());
    }
}
```
### **Output**

Solution

 $0 -0.375$  $\begin{array}{cc} 1 & 1.125 \\ 2 & 1.25 \end{array}$ 1.25

Objective: -6.00

### **Example 2: Solve Problem Defined In an MPS File**

This example demonstrates how the class MPSReader can be used with SparseLP to solve a linear programming problem defined in an MPS file. The MPS file used in this example is an uncompressed version of the file 'afiro', available from [http://www.netlib.org/lp/data/.](http://www.netlib.org/lp/data/)

**394** • **SparseLP JMSL**

```
import com.imsl.io.*;
import com.imsl.math.*;
import java.io.*;
import java.text.*;
public class SparseLPEx2 {
    public static void main(String args[]) throws Exception {
        // Read from MPS file.
        InputStream stream = SparseLPEx2.class.getResourceAsStream("afiro");
        Reader reader = new InputStreamReader(stream);
        MPSReader mps = new MPSReader();
        mps.read(reader);
        // Solve problem.
        SparseLP lp = new SparseLP(mps);
        lp.setPresolve(6);
        lp.solve();
        // Print solution.
        System.out.println("Problem Name: " + mps.getName());
        System.out.printf("Objective: %.2f\n", lp.getOptimalValue());
        NumberFormat nf = NumberFormat.getInstance();
        nf.setMaximumFractionDigits(1);
        nf.setMinimumFractionDigits(1);
        PrintMatrixFormat mf = new PrintMatrixFormat();
        mf.setNumberFormat(nf);
        mf.setNoColumnLabels();
        new PrintMatrix("Solution:").print(mf, lp.getSolution());
        // Close all resources.
        reader.close();
        stream.close();
    }
}
```

```
Problem Name: AFIRO
Objective: -464.75
 Solution:
 0 80.0
 \begin{array}{cc} 1 & 25.5 \\ 2 & 54.5 \end{array}2 54.5<br>3 84.8
         3 84.8
 4 65.4
 \begin{matrix}5 & 0.0\\6 & 0.0\end{matrix}\begin{matrix} 6 & 0.0 \\ 7 & 0.0 \end{matrix}7 0.0
           0.09 0.0
```
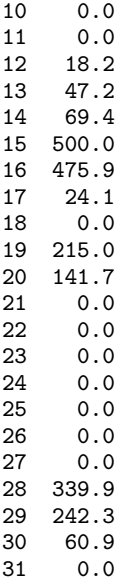

# **SparseLP.DiagonalWeightMatrixException class**

static public class com.imsl.math.SparseLP.DiagonalWeightMatrixException extends com.imsl.IMSLException

A diagonal element of the diagonal weight matrix is too small.

### **Constructors**

#### **SparseLP.DiagonalWeightMatrixException**

public SparseLP.DiagonalWeightMatrixException(String message)

#### **Description**

A diagonal element of the diagonal weight matrix is too small.

#### **Parameter**

message – a String containing the error message

#### **SparseLP.DiagonalWeightMatrixException**

public SparseLP.DiagonalWeightMatrixException(String key, Object[] arguments)

**396** • **SparseLP JMSL**

#### **Description**

A diagonal element of the diagonal weight matrix is too small.

#### **Parameters**

 $key - a String containing the error message$ 

arguments – an Object array containing arguments used within the error message string

## **SparseLP.CholeskyFactorizationAccuracyException class**

static public class com.imsl.math.SparseLP.CholeskyFactorizationAccuracyException extends com.imsl.IMSLException

The Cholesky factorization failed because of accuracy problems.

### **Constructors**

#### **SparseLP.CholeskyFactorizationAccuracyException**

public SparseLP.CholeskyFactorizationAccuracyException(String message)

#### **Description**

The Cholesky factorization failed because of accuracy problems.

#### **Parameter**

message – a String containing the error message

#### **SparseLP.CholeskyFactorizationAccuracyException**

public SparseLP.CholeskyFactorizationAccuracyException(String key, Object[] arguments)

#### **Description**

The Cholesky factorization failed because of accuracy problems.

#### **Parameters**

 $key - a String containing the error message$ 

arguments – an Object array containing arguments used within the error message string

## **SparseLP.PrimalUnboundedException class**

static public class com.imsl.math.SparseLP.PrimalUnboundedException extends com.imsl.IMSLException

The primal problem is unbounded.

### **Constructors**

#### **SparseLP.PrimalUnboundedException**

public SparseLP.PrimalUnboundedException(String message)

#### **Description**

The primal problem is unbounded.

**Parameter**

message – a String containing the error message

#### **SparseLP.PrimalUnboundedException**

public SparseLP.PrimalUnboundedException(String key, Object[] arguments)

#### **Description**

The primal problem is unbounded.

#### **Parameters**

key – a String containing the error message

arguments – an Object array containing arguments used within the error message string

## **SparseLP.PrimalInfeasibleException class**

static public class com.imsl.math.SparseLP.PrimalInfeasibleException extends com.imsl.IMSLException

The primal problem is infeasible.

### **Constructors**

#### **SparseLP.PrimalInfeasibleException**

public SparseLP.PrimalInfeasibleException(String message)

#### **Description**

The primal problem is infeasible.

#### **Parameter**

message – a String containing the error message

### **SparseLP.PrimalInfeasibleException**

public SparseLP.PrimalInfeasibleException(String key, Object[] arguments)

#### **Description**

The primal problem is infeasible.

#### **Parameters**

 $key - a String containing the error message$ 

arguments – an Object array containing arguments used within the error message string

## **SparseLP.DualInfeasibleException class**

static public class com.imsl.math.SparseLP.DualInfeasibleException extends com.imsl.IMSLException

The dual problem is infeasible.

## **Constructors**

#### **SparseLP.DualInfeasibleException**

public SparseLP.DualInfeasibleException(String message)

#### **Description**

The dual problem is infeasible.

#### **Parameter**

message – a String containing the error message

#### **SparseLP.DualInfeasibleException**

public SparseLP.DualInfeasibleException(String key, Object[] arguments)

**Optimization SparseLP** • 399

#### **Description**

The dual problem is infeasible.

#### **Parameters**

 $key - a String containing the error message$ 

arguments – an Object array containing arguments used within the error message string

## **SparseLP.InitialSolutionInfeasibleException class**

static public class com.imsl.math.SparseLP.InitialSolutionInfeasibleException extends com.imsl.IMSLException

The initial solution for the one-row linear program is infeasible.

### **Constructors**

#### **SparseLP.InitialSolutionInfeasibleException**

public SparseLP.InitialSolutionInfeasibleException(String message)

#### **Description**

The initial solution for the one-row linear program is infeasible.

#### **Parameter**

message – a String containing the error message

#### **SparseLP.InitialSolutionInfeasibleException**

public SparseLP.InitialSolutionInfeasibleException(String key, Object[] arguments)

#### **Description**

The initial solution for the one-row linear program is infeasible.

#### **Parameters**

 $key - a String containing the error message$ 

arguments – an Object array containing arguments used within the error message string

# **SparseLP.TooManyIterationsException class**

static public class com.imsl.math.SparseLP.TooManyIterationsException extends com.imsl.IMSLException

The maximum number of iterations has been exceeded.

## **Constructors**

#### **SparseLP.TooManyIterationsException**

public SparseLP.TooManyIterationsException(String message)

#### **Description**

The maximum number of iterations has been exceeded.

#### **Parameter**

message – a String containing the error message

#### **SparseLP.TooManyIterationsException**

public SparseLP.TooManyIterationsException(String key, Object[] arguments)

#### **Description**

The maximum number of iterations has been exceeded.

#### **Parameters**

key – a String containing the error message

arguments – an Object array containing arguments used within the error message string

## **SparseLP.ProblemUnboundedException class**

static public class com.imsl.math.SparseLP.ProblemUnboundedException extends com.imsl.IMSLException

The problem is unbounded.

### **Constructors**

#### **SparseLP.ProblemUnboundedException**

public SparseLP.ProblemUnboundedException(String message)

#### **Description**

The problem is unbounded.

#### **Parameter**

message – a String containing the error message

### **SparseLP.ProblemUnboundedException**

public SparseLP.ProblemUnboundedException(String key, Object[] arguments)

#### **Description**

The problem is unbounded.

#### **Parameters**

 $key - a String containing the error message$ 

arguments – an Object array containing arguments used within the error message string

# **SparseLP.ZeroColumnException class**

static public class com.imsl.math.SparseLP.ZeroColumnException extends com.imsl.IMSLException

A column of the constraint matrix has no entries.

## **Constructors**

#### **SparseLP.ZeroColumnException**

public SparseLP.ZeroColumnException(String message)

#### **Description**

A column of the constraint matrix has no entries.

#### **Parameter**

message – a String containing the error message

#### **SparseLP.ZeroColumnException**

public SparseLP.ZeroColumnException(String key, Object[] arguments)

**402** • **SparseLP JMSL**

#### **Description**

A column of the constraint matrix has no entries.

#### **Parameters**

key – a String containing the error message

arguments – an Object array containing arguments used within the error message string

## **SparseLP.ZeroRowException class**

static public class com.imsl.math.SparseLP.ZeroRowException extends com.imsl.IMSLException

A row of the constraint matrix has no entries.

### **Constructors**

#### **SparseLP.ZeroRowException**

public SparseLP.ZeroRowException(String message)

#### **Description**

A row of the constraint matrix has no entries.

#### **Parameter**

message – a String containing the error message

#### **SparseLP.ZeroRowException**

public SparseLP.ZeroRowException(String key, Object[] arguments)

#### **Description**

A row of the constraint matrix has no entries.

#### **Parameters**

 $key - a String containing the error message$ 

arguments – an Object array containing arguments used within the error message string

# **SparseLP.IncorrectlyEliminatedException class**

static public class com.imsl.math.SparseLP.IncorrectlyEliminatedException extends com.imsl.IMSLException

One or more LP variables are falsely characterized by the internal presolver.

### **Constructors**

#### **SparseLP.IncorrectlyEliminatedException**

public SparseLP.IncorrectlyEliminatedException(String message)

#### **Description**

One or more LP variables are falsely characterized by the internal presolver.

#### **Parameter**

message – a String containing the error message

#### **SparseLP.IncorrectlyEliminatedException**

public SparseLP.IncorrectlyEliminatedException(String key, Object[] arguments)

#### **Description**

One or more LP variables are falsely characterized by the internal presolver.

#### **Parameters**

key – a String containing the error message

arguments – an Object array containing arguments used within the error message string

## **SparseLP.IncorrectlyActiveException class**

static public class com.imsl.math.SparseLP.IncorrectlyActiveException extends com.imsl.IMSLException

One or more LP variables are falsely characterized by the internal presolver.

### **Constructors**

#### **SparseLP.IncorrectlyActiveException**

public SparseLP.IncorrectlyActiveException(String message)

#### **Description**

One or more LP variables are falsely characterized by the internal presolver.

#### **Parameter**

message – a String containing the error message

#### **SparseLP.IncorrectlyActiveException**

public SparseLP.IncorrectlyActiveException(String key, Object[] arguments)

#### **Description**

One or more LP variables are falsely characterized by the internal presolver.

#### **Parameters**

 $key - a String containing the error message$ 

arguments – an Object array containing arguments used within the error message string

# **SparseLP.IllegalBoundsException class**

static public class com.imsl.math.SparseLP.IllegalBoundsException extends com.imsl.IMSLException

The lower bound is greater than the upper bound.

## **Constructors**

#### **SparseLP.IllegalBoundsException**

public SparseLP.IllegalBoundsException(String message)

#### **Description**

The lower bound is greater than the upper bound.

#### **Parameter**

message – a String containing the error message

#### **SparseLP.IllegalBoundsException**

public SparseLP.IllegalBoundsException(String key, Object[] arguments)

**Optimization SparseLP** • 405

#### **Description**

The lower bound is greater than the upper bound.

#### **Parameters**

 $key - a String containing the error message$ 

arguments – an Object array containing arguments used within the error message string

## **DenseLP class**

public class com.imsl.math.DenseLP implements Serializable, Cloneable

Solves a linear programming problem using an active set strategy.

Class DenseLP uses an active set strategy to solve linear programming problems, i.e., problems of the form

$$
\min_{x \in R^n} c^T x
$$

subject to

$$
b_l \le A_x \le b_u
$$
  

$$
x_l \le x \le x_u
$$

where *c* is the objective coefficient vector, *A* is the coefficient matrix, and the vectors  $b_l$ ,  $b_u$ ,  $x_l$ , and  $x_u$ are the lower and upper bounds on the constraints and the variables, respectively.

If the linear constraints are infeasible an *L*<sup>1</sup> solution to the constraints are used as a replacement for the stated constraints. An exception is thrown but a generalized solution is computed and available using methods getPrimalSolution or getDualSolution. Similar comments hold for any of the three additional conditions: (1) There are multiple solutions; (2) some constraints are discarded, or (3) cycling in the algorithm is identified.

Refer to the following paper for further information:

Krogh, Fred, T. (2005), see *[An Algorithm for Linear Programming](http://mathalacarte.com/fkrogh/pub/lp.pdf)* http://mathalacarte.com/fkrogh/pub/lp.pdf

### **Constructors**

### **DenseLP**

public DenseLP(MPSReader mps)

#### **Description**

Constructor using an MPSReader object.

#### **Parameter**

mps – An MPSReader object specifying the Linear Programming problem.

#### **Exception**

IllegalArgumentException is thrown if the problem dimensions are not consistent.

#### **DenseLP**

public DenseLP(double[][] a, double[] b, double[] c)

#### **Description**

Constructor variables of type double.

#### **Parameters**

- a A double matrix with coefficients of the constraints.
- b A double array containing the right-hand side of the constraints.
- c A double array containing the coefficients of the objective function.

#### **Exception**

IllegalArgumentException is thrown if the dimensions of a, b.length, and c.length are not consistent.

### **Methods**

**clone** public Object clone()

**Description** Creates and returns a copy of this object.

#### **getDualSolution** public double[] getDualSolution()

**Description** Returns the dual solution.

**Optimization DenseLP** • 407

a double array containing the dual solution of the linear programming problem.

#### **getIterationCount**

public int getIterationCount()

#### **Description**

Returns the iteration count.

#### **Returns**

an int scalar containing the iteration count.

#### **getOptimalValue**

public double getOptimalValue()

#### **Description**

Returns the optimal value of the objective function.

#### **Returns**

a double scalar containing the optimal value of the objective function. If a solution has not been computed, Double.NaN is returned.

#### **getPrimalSolution**

public double[] getPrimalSolution()

#### **Description**

Returns the solution x of the linear programming problem.

#### **Returns**

a double array containing the solution x of the linear programming problem.

#### **setConstraintType**

public void setConstraintType(int[] constraintType)

#### **Description**

Sets the types of general constraints in the matrix a.

#### **Parameter**

constraintType – an int array containing the types of general constraints. Let

 $r_i = a_{i1}x_1 + ... + a_{in}x_n$ . Then the value of constraintType[i] signifies the following:

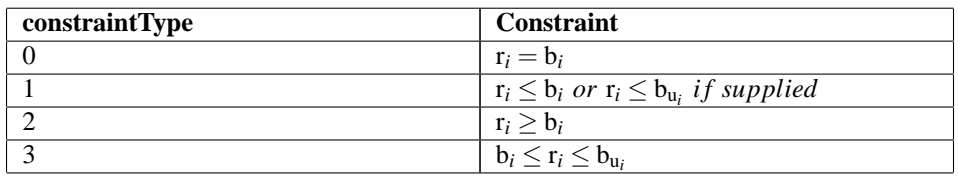

Default=0.

#### **408** • **DenseLP JMSL**

#### **setLowerBound**

public void setLowerBound(double[] lowerBound)

#### **Description**

Sets the lower bound,  $x_l$ , on the variables. If there is no lower bound on a variable, then  $1.0e30$  should be set as the lower bound.

#### **Parameter**

lowerBound – a double array containing the lower bound on the variables. Default =  $0$ .

#### **setRefinementType**

public void setRefinementType(int iRefinement)

#### **Description**

Set the type of refinement used.

#### **Parameter**

iRefinement – An int scalar value which defines the type of refinement to be used. The possible settings are:

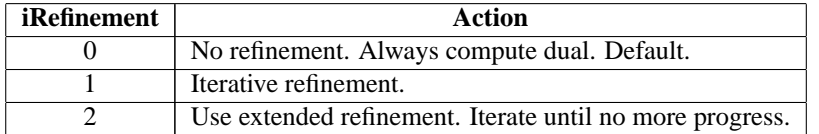

If refinement is used, the coefficient matrices and other data are saved at the beginning of the computation. When finished this data together with the solution obtained is checked for consistency. If the discrepancy is too large, the solution process is restarted using the problem data just after processing the equalities, but with the final x values and final active set.

#### **setUpperBound**

public void setUpperBound(double[] upperBound)

#### **Description**

Sets the upper bound,  $x<sub>u</sub>$ , on the variables. If there is no upper bound on a variable, then  $-1.0e30$  should be set as the upper bound.

#### **Parameter**

upperBound – a double array containing the upper bound on the variables. The default is no upper bound.

#### **setUpperLimit**

public void setUpperLimit(double[] upperLimit)

#### **Description**

Sets the upper limit of the constraints.

#### **Parameter**

upperLimit – a double array containing the upper limit,  $b<sub>u</sub>$ , of the constraints.

#### **solve**

final public void solve() throws DenseLP.BoundsInconsistentException, DenseLP.NoAcceptablePivotException, DenseLP.ProblemUnboundedException, DenseLP.ProblemVacuousException, DenseLP.AllConstraintsNotSatisfiedException, DenseLP.MultipleSolutionsException, DenseLP.SomeConstraintsDiscardedException, DenseLP.CyclingOccurringException

#### **Description**

Solves the problem using an active set method. solve must be invoked prior to calling any of the "get" methods.

#### **Exceptions**

BoundsInconsistentException is thrown if the bounds are inconsistent.

NoAcceptablePivotException is thrown if an acceptable pivot could not be found.

ProblemUnboundedException is thrown if there is no finite solution to the problem.

ProblemVacuousException is thrown if the problem is vacuous.

AllConstraintsNotSatisfiedException is thrown if all constraints are not satisfied.

### **Example 1: Linear Programming**

The linear programming problem in the standard form

$$
\min f(x) = -x_1 - 3x_2
$$

subject to:

```
x_1 + x_2 + x_3 = 1.5x_1 + x_2 - x_4 = 0.5x_1 + x_5 = 1.0x_2 + x_6 = 1.0x_i \geq 0, for i = 1, ..., 6is solved.
import com.imsl.math.*;
public class DenseLPEx1 {
    public static void main(String args[]) throws Exception {
        double[] a = {
             {1.0, 1.0, 1.0, 0.0, 0.0, 0.0},
             {1.0, 1.0, 0.0, -1.0, 0.0, 0.0},
             {1.0, 0.0, 0.0, 0.0, 1.0, 0.0},
             {0.0, 1.0, 0.0, 0.0, 0.0, 1.0}
        };
```
**410** • **DenseLP JMSL**

```
double[] b = {1.5, 0.5, 1.0, 1.0};
        double[] c = {-1.0, -3.0, 0.0, 0.0, 0.0, 0.0};
        DenseLP zf = new DenseLP(a, b, c);zf.solve();
        new PrintMatrix("Solution").print(zf.getPrimalSolution());
    }
}
```
### **Example 2: Linear Programming**

The linear programming problem

```
min f(x) = -x_1 - 3x_2
```
subject to:

```
0.5 \le x_1 + x_2 \le 1.50 \le x_1 \le 1.00 \le x_2 \le 1.0is solved.
import com.imsl.math.*;
public class DenseLPEx2 {
    public static void main(String[] args) throws Exception {
        int [] constraintType = {3};
        double[] upperBound = \{1.0, 1.0\};
        double[][] a = \{(1.0, 1.0)\};double[] b = \{0.5\};double[] upperLimit = {1.5};
        double[] c = \{-1.0, -3.0\};DenseLP zf = new DenseLP(a, b, c);zf.setUpperLimit(upperLimit);
```
**Optimization DenseLP** • 411

```
zf.setConstraintType(constraintType);
        zf.setUpperBound(upperBound);
        zf.solve();
        new PrintMatrix("Solution").print(zf.getPrimalSolution());
        new PrintMatrix("Dual Solution").print(zf.getDualSolution());
        System.out.println("Optimal Value = " + zf.getOptimalValue());
    }
}
```
Solution  $\Omega$ 0 0.5 1 1 Dual Solution  $\Omega$  $0 -1$ Optimal Value  $= -3.5$ 

### **Example 3: Linear Programming Maximize Example**

Maximize the linear programming problem

$$
\max f(x) = 10x_1 + 15x_2 + 15x_3 + 13x_4 + 9x_5
$$

subject to the following set of restrictions:

 $100x_1 + 50x_2 + 50x_3 + 40x_4 + 120x_5 \leq 300$  $40x_1 + 50x_2 + 50x_3 + 15x_4 + 30x_5 \le 40$  $0 \le x_1 \le 1.0$ ;  $0 \le x_2 \le 1.0$ ;  $0 \le x_3 \le 1.0$ ;  $0 \le x_4 \le 1.0$ ;  $0 \le x_5 \le 1.0$ 

Since DenseLP *minimizes*, the sign of the objective function must be changed to compute this solution. The signs of the dual solution components and the optimal value must also be changed. Because  $x_2$  and  $x_3$  are not uniquely determined within the bounds, this problem has a convex family of solutions. DenseLP issues an exception, MultipleSolutionsException. A particular solution is available and retrieved in the finally block.

```
import com.imsl.math.*;
public class DenseLPEx3 {
    public static void main(String[] args) throws Exception {
        int[] constraintType = \{1, 1\}; /* Ax <= b */
        double[] lowerVariableBound = {0.0, 0.0, 0.0, 0.0, 0.0};
        double[] upperVariableBound = {1.0, 1.0, 1.0, 1.0, 1.0};
```
**412** • **DenseLP JMSL**

```
double[]A = \{{100.0, 50.0, 50.0, 40.0, 120.0},
        {40.0, 50.0, 50.0, 15.0, 30.0}
    };
    double[] b = {300.0, 40.0}; /* constraint type Ax <= b */
    double[] c = {10.0, 15.0, 15.0, 13.0, 9.0};
    /* Since DenseLP minimizes, change signs of the
    objective coefficients. */
    double[] negC = new double[c.length];
    for (int i = 0; i < c.length; i++) {
        negC[i] = -c[i];}
    DenseLP zf = new DenseLP(A, b, negC);zf.setLowerBound(lowerVariableBound);
    zf.setConstraintType(constraintType);
    zf.setUpperBound(upperVariableBound);
    try {
        zf.solve();
    } catch (DenseLP.MultipleSolutionsException e) {
        /* x_2 and x_3 are not uniquely determined, expect multiple solutions.
         * Catch the exception, but continue to print result found. */
        System.out.println("Multiple solutions giving "
                + "essentially the same minimum exist.");
    } finally {
        double[] dSolution = zf.getDualSolution();
        /* Change the sign of the dual solution and optimal value
         * since DenseLP minimizes. */
        for (int i = 0; i < dSolution.length; i++) {
            dSolution[i] = -dSolution[i];
        }
        double optimalValue = -zf.getOptimalValue();
        new PrintMatrix("Solution").print(zf.getPrimalSolution());
        new PrintMatrix("Dual Solution").print(dSolution);
        System.out.println("Optimal Value = " + optimalValue);
    }
}
```
}

```
Multiple solutions giving essentially the same minimum exist.
Solution
    \Omega0 0
1 0.257
2 0.243
3 1
4 0
Dual Solution
```
0  $0 - 0$ 1 0.3 Optimal Value = 20.5

## **DenseLP.WrongConstraintTypeException class**

static public class com.imsl.math.DenseLP.WrongConstraintTypeException extends com.imsl.IMSLException

### **Constructors**

**DenseLP.WrongConstraintTypeException** public DenseLP.WrongConstraintTypeException(String message)

#### **DenseLP.WrongConstraintTypeException**

public DenseLP.WrongConstraintTypeException(String key, Object[] arguments)

## **DenseLP.BoundsInconsistentException class**

static public class com.imsl.math.DenseLP.BoundsInconsistentException extends com.imsl.IMSLException

The bounds given are inconsistent.

### **Constructors**

#### **DenseLP.BoundsInconsistentException**

public DenseLP.BoundsInconsistentException(String message)

#### **Description**

The bounds given are inconsistent.

**414** • **DenseLP JMSL**

#### **Parameter**

message – a String containing the error message

#### **DenseLP.BoundsInconsistentException**

public DenseLP.BoundsInconsistentException(String key, Object[] arguments)

#### **Description**

The bounds given are inconsistent.

#### **Parameters**

key – a String containing the exception message

arguments – an array containing arguments used within the error message string

## **DenseLP.NoAcceptablePivotException class**

static public class com.imsl.math.DenseLP.NoAcceptablePivotException extends com.imsl.IMSLException

No acceptable pivot could be found.

### **Constructors**

#### **DenseLP.NoAcceptablePivotException**

public DenseLP.NoAcceptablePivotException()

#### **Description**

No acceptable pivot could be found.

#### **DenseLP.NoAcceptablePivotException**

public DenseLP.NoAcceptablePivotException(String message)

#### **Description**

No acceptable pivot could be found.

#### **Parameter**

message – a String containing the error message

#### **DenseLP.NoAcceptablePivotException**

public DenseLP.NoAcceptablePivotException(String key, Object[] arguments)

**Optimization DenseLP** • 415
No acceptable pivot could be found.

#### **Parameters**

key – a String containing the exception message

arguments – an array containing arguments used within the error message string

# **DenseLP.ProblemUnboundedException class**

static public class com.imsl.math.DenseLP.ProblemUnboundedException extends com.imsl.IMSLException

The problem is unbounded.

### **Constructors**

#### **DenseLP.ProblemUnboundedException**

public DenseLP.ProblemUnboundedException()

#### **Description**

The problem is unbounded.

#### **DenseLP.ProblemUnboundedException**

public DenseLP.ProblemUnboundedException(String message)

#### **Description**

The problem is unbounded.

#### **Parameter**

message – a String containing the error message

#### **DenseLP.ProblemUnboundedException**

public DenseLP.ProblemUnboundedException(String key, Object[] arguments)

#### **Description**

The problem is unbounded.

#### **Parameters**

 $key - a String containing the exception message$ 

arguments – an array containing arguments used within the error message string

#### **416** • **DenseLP JMSL**

# **DenseLP.ProblemVacuousException class**

static public class com.imsl.math.DenseLP.ProblemVacuousException extends com.imsl.IMSLException

The problem is vaxuous.

## **Constructors**

#### **DenseLP.ProblemVacuousException**

public DenseLP.ProblemVacuousException()

#### **Description**

The problem is vaxuous.

#### **DenseLP.ProblemVacuousException**

public DenseLP.ProblemVacuousException(String message)

#### **Description**

The problem is vaxuous.

#### **Parameter**

message – a String containing the error message

#### **DenseLP.ProblemVacuousException**

public DenseLP.ProblemVacuousException(String key, Object[] arguments)

#### **Description**

The problem is vaxuous.

#### **Parameters**

 $key - a String containing the exception message$ 

arguments – an array containing arguments used within the error message string

# **DenseLP.MultipleSolutionsException class**

static public class com.imsl.math.DenseLP.MultipleSolutionsException extends com.imsl.IMSLException

The problem has multiple solutions giving essentially the same minimum.

**Optimization DenseLP** • 417

## **Constructors**

### **DenseLP.MultipleSolutionsException**

public DenseLP.MultipleSolutionsException()

#### **Description**

The problem has multiple solutions giving essentially the same minimum.

### **DenseLP.MultipleSolutionsException**

public DenseLP.MultipleSolutionsException(String message)

#### **Description**

The problem has multiple solutions giving essentially the same minimum.

#### **Parameter**

message – a String containing the error message

### **DenseLP.MultipleSolutionsException**

public DenseLP.MultipleSolutionsException(String key, Object[] arguments)

#### **Description**

The problem has multiple solutions giving essentially the same minimum.

#### **Parameters**

 $key - a String containing the exception message$ 

arguments – an array containing arguments used within the error message string

# **DenseLP.AllConstraintsNotSatisfiedException class**

static public class com.imsl.math.DenseLP.AllConstraintsNotSatisfiedException extends com.imsl.IMSLException

All constraints are not satisfied.

L1 minimization was applied to all constraints (including bounds and simple variables) but the equalities, to approximate violated non-equalities as well as possible. If a feasible solution is possible then try using refinement.

### **Constructors**

#### **DenseLP.AllConstraintsNotSatisfiedException**

public DenseLP.AllConstraintsNotSatisfiedException()

#### **Description**

All constraints are not satisfied.

#### **DenseLP.AllConstraintsNotSatisfiedException**

public DenseLP.AllConstraintsNotSatisfiedException(String message)

#### **Description**

All constraints are not satisfied.

#### **Parameter**

message – a String containing the error message

### **DenseLP.AllConstraintsNotSatisfiedException**

public DenseLP.AllConstraintsNotSatisfiedException(String key, Object[] arguments)

#### **Description**

All constraints are not satisfied.

#### **Parameters**

key – a String containing the exception message

arguments – an array containing arguments used within the error message string

# **DenseLP.SomeConstraintsDiscardedException class**

static public class com.imsl.math.DenseLP.SomeConstraintsDiscardedException extends com.imsl.IMSLException

Some constraints were discarded because they were too linearly dependent on other active constraints.

## **Constructors**

### **DenseLP.SomeConstraintsDiscardedException**

public DenseLP.SomeConstraintsDiscardedException()

**Optimization DenseLP** • 419

Some constraints were discarded because they were too linearly dependent on other active constraints.

#### **DenseLP.SomeConstraintsDiscardedException**

public DenseLP.SomeConstraintsDiscardedException(String message)

#### **Description**

Some constraints were discarded because they were too linearly dependent on other active constraints.

#### **Parameter**

message – a String containing the error message

#### **DenseLP.SomeConstraintsDiscardedException**

public DenseLP.SomeConstraintsDiscardedException(String key, Object[] arguments)

#### **Description**

Some constraints were discarded because they were too linearly dependent on other active constraints.

#### **Parameters**

key – a String containing the exception message

arguments – an array containing arguments used within the error message string

# **DenseLP.CyclingOccurringException class**

static public class com.imsl.math.DenseLP.CyclingOccurringException extends com.imsl.IMSLException

The algorithm appears to be cycling. Using refinement may help.

### **Constructors**

#### **DenseLP.CyclingOccurringException**

public DenseLP.CyclingOccurringException()

#### **Description**

The algorithm appears to be cycling. Using refinement may help.

#### **DenseLP.CyclingOccurringException**

public DenseLP.CyclingOccurringException(String message)

**420** • **DenseLP JMSL**

The algorithm appears to be cycling. Using refinement may help.

#### **Parameter**

message – a String containing the error message

#### **DenseLP.CyclingOccurringException**

public DenseLP.CyclingOccurringException(String key, Object[] arguments)

#### **Description**

The algorithm appears to be cycling. Using refinement may help.

#### **Parameters**

key – a String containing the exception message

arguments – an array containing arguments used within the error message string

# **QuadraticProgramming class**

public class com.imsl.math.QuadraticProgramming

Solves the convex quadratic programming problem subject to equality or inequality constraints.

Class QuadraticProgramming is based on M.J.D. Powell's implementation of the Goldfarb and Idnani dual quadratic programming (QP) algorithm for convex QP problems subject to general linear equality/inequality constraints (Goldfarb and Idnani 1983); i.e., problems of the form

$$
\min_{x \in R^n} g^T x + \frac{1}{2} x^T H x
$$

subject to

 $A_1x = b_1$ 

 $A_2x > b_2$ 

given the vectors  $b_1$ ,  $b_2$ , and  $g$ , and the matrices  $H$ ,  $A_1$ , and  $A_2$ .  $H$  is required to be positive definite. In this case, a unique *x* solves the problem or the constraints are inconsistent. If *H* is not positive definite, a positive definite perturbation of *H* is used in place of *H*. For more details, see Powell (1983, 1985).

If a perturbation of  $H$ ,  $H + \alpha I$ , is used in the *QP* problem, then  $H + \alpha I$  also should be used in the definition of the Lagrange multipliers.

If the constraints are infeasible an exception is thrown. See Example 3 where the exception is caught and printed.

### **Field**

#### **EPSILON SMALL**

static final public double EPSILON SMALL

The smallest relative spacing for doubles.

### **Constructor**

#### **QuadraticProgramming**

```
public QuadraticProgramming(double[][] h, double[] g, double[][] aEquality,
double[] bEquality, double[][] aInequality, double[] bInequality) throws
QuadraticProgramming.InconsistentSystemException,
QuadraticProgramming.ProblemUnboundedException,
QuadraticProgramming.NoLPSolutionException,
QuadraticProgramming.SolutionNotFoundException
```
#### **Description**

Solve a quadratic programming problem.

#### **Parameters**

 $h - is$  square array containing the Hessian. It must be positive definite.

g – contains the coefficients of the linear term of the objective function.

aEquality – is a rectangular matrix containing the equality constraints. It can be null if there are no equality constraints.

 $b$ Equality – contains the right-side of the equality constraints. It can be null if there are no equality constraints.

aInequality – is a rectangular matrix containing the inequality constraints. It can be null if there are no inequality constraints.

 $b$ Inequality – contains the right-side of the inequality constraints. It can be null if there are no inequality constraints.

#### **Exception**

InconsistentSystemException if the system of constraints is inconsistent and there is no solution.

### **Methods**

**getDual** public double[] getDual()

#### **422** • **QuadraticProgramming JMSL**

Returns the dual (Lagrange multipliers).

#### **getOptimalValue**

public double getOptimalValue()

#### **Description**

Returns the optimal value.

**Returns**

a double, the optimal value.

#### **getSolution**

public double[] getSolution()

#### **Description**

Returns the solution.

#### **isNoMoreProgress**

public boolean isNoMoreProgress()

#### **Description**

Returns true if due to computer rounding error, a change in the variables fail to improve the objective function. Usually the solution is close to optimum.

### **Example 1: Solve a Quadratic Programming Problem**

The quadratic programming problem is to minimize

 $x_0^2 + x_1^2 + x_2^2 + x_3^2 + x_4^2 - 2x_1x_2 - 2x_3x_4 - 2x_0$ 

subject to

 $x_0 + x_1 + x_2 + x_3 + x_4 = 5$ 

```
x_2 - 2x_3 - 2x_4 = -3
```
import com.imsl.math.\*;

public class QuadraticProgrammingEx1 {

```
public static void main(String args[]) throws Exception {
    double h[] = {
       {2, 0, 0, 0, 0},
        {0, 2, -2, 0, 0},
        {0, -2, 2, 0, 0},
        {0, 0, 0, 2, -2},
```
**Optimization QuadraticProgramming** • **423**

```
{0, 0, 0, -2, 2}
        };
        double aeq[] [] = {{1, 1, 1, 1, 1},
            {0, 0, 1, -2, -2}
        };
        double beq[] = \{5, -3\};double g[] = \{-2, 0, 0, 0, 0\};
        QuadraticProgramming qp
                = new QuadraticProgramming(h, g, aeq, beq, null, null);
        // Print the solution and its dual
        new PrintMatrix("x").print(qp.getSolution());
       new PrintMatrix("dual").print(qp.getDual());
    }
}
```
subject to

## **Example 2: Solve a Quadratic Programming Problem**

The quadratic programming problem is to minimize

```
x_0^2 + x_1^2 + x_2^2x_0 + 2x_1 - x_2 = 4x_0 - x_1 + x_2 = -2
```
import com.imsl.math.\*;

public class QuadraticProgrammingEx2 {

**424** • **QuadraticProgramming JMSL**

```
public static void main(String args[]) throws Exception {
        double h[] = {
            {2, 0, 0},
            {0, 2, 0},
            {0, 0, 2}
        };
        double aeq[][] = {1, 2, -1}, {1, -1, 1}};double beq[] = {4, -2};double g[] = \{0, 0, 0\};QuadraticProgramming qp
                = new QuadraticProgramming(h, g, aeq, beq, null, null);
        // Print the solution and its dual
       new PrintMatrix("x").print(qp.getSolution());
       new PrintMatrix("dual").print(qp.getDual());
    }
}
```
x 0  $0$  0.286<br>1 1 429 1 1.429  $2 -0.857$ dual 0 0 1.143  $1 -0.571$ 

### **Example 3: Solve a Quadratic Programming Problem with Inconsistent System Constraints**

In the quadratic programming problem variables 2 and 6 are fixed at the value zero by the equality constraints. The inequalities propose that the sums of the variables are at least 5.1 and no more than 4.9. These last two are inconsistent conditions, causing the NoLPSolutionException to be thrown.

```
import com.imsl.math.*;
public class QuadraticProgrammingEx3 {
    public static void main(String[] args) {
        double[] h = \{{2.000, 0.000, 0.000, 0.000, 0.000, 0.000},
            {0.000, 2.000, 0.000, 0.000, 0.000, 0.000},
            {0.000, 0.000, 2.000, 0.000, 0.000, 0.000},
            {0.000, 0.000, 0.000, 2.000, 0.000, 0.000},
            {0.000, 0.000, 0.000, 0.000, 2.000, 0.000},
            {0.000, 0.000, 0.000, 0.000, 0.000, 2.000}
```
**Optimization QuadraticProgramming** • **425**

```
};
    double[] g = {5.000, 5.000, 5.000, 5.000, 5.000, 5.000};
    double[] [] a Equality = {
        {0.000, 1.000, 0.000, 0.000, 0.000, 0.000},
        {0.000, 0.000, 0.000, 0.000, 0.000, 1.000}
    };
   double[] bEquality = {0.000, 0.000};
   double[] aInequality = {
        {1.000, 1.000, 1.000, 1.000, 1.000, 1.000},
        {-1.000, -1.000, -1.000, -1.000, -1.000, -1.000}
   };
    double delta = 0.1; // change to 0.0 to pass
    double[] bInequality = {5 + delta, -5 + delta};
    try {
        QuadraticProgramming qp
                = new QuadraticProgramming(h, g, aEquality, bEquality,
                        aInequality, bInequality);
        double x[] = qp.getSolution();
       new com.imsl.math.PrintMatrix("Solution").print(x);
    } catch (Exception e) {
       WriteCutString(e.getMessage(), 72);
    }
}
public static void WriteCutString(String value, int interval) {
    int rem = value.length() % interval;
    int len = value.length() / interval + rem / (1 > rem ? 1 : rem);
   for (int i = 0; i < len; i++) {
        System.out.println(value.substring(i * interval,
                (i * interval) + (interval < (value.length() - i * interval)
                        ? interval : (value.length() - i * interval))));
   }
}
```
}

No solution for the LP problem was found. All constraints are not satisf ied. L1 minimization was applied to all constraints (including bounds an d simple variables) but the equalities, to approximate violated non-equa lities as well as possible. If a feasible solution is possible then try using refinement.

# **QuadraticProgramming.InconsistentSystemException class**

static public class com.imsl.math.QuadraticProgramming.InconsistentSystemException extends com.imsl.IMSLException

The system of constraints is inconsistent. There is no solution.

## **Constructors**

### **QuadraticProgramming.InconsistentSystemException**

public QuadraticProgramming.InconsistentSystemException()

#### **Description**

The system of constraints is inconsistent. There is no solution.

#### **QuadraticProgramming.InconsistentSystemException**

public QuadraticProgramming.InconsistentSystemException(String message)

# **QuadraticProgramming.ProblemUnboundedException class**

static public class com.imsl.math.QuadraticProgramming.ProblemUnboundedException extends com.imsl.IMSLException

The object value for the problem is unbounded.

## **Constructors**

## **QuadraticProgramming.ProblemUnboundedException**

public QuadraticProgramming.ProblemUnboundedException()

**Optimization QuadraticProgramming** • **427**

The object value for the problem is unbounded. Numerical difficulty has occurred.

#### **QuadraticProgramming.ProblemUnboundedException**

public QuadraticProgramming.ProblemUnboundedException(String message)

#### **Description**

The object value for the problem is unbounded. Numerical difficulty has occurred.

#### **Parameter**

message – a string containing the exception message.

# **QuadraticProgramming.NoLPSolutionException class**

static public class com.imsl.math.QuadraticProgramming.NoLPSolutionException extends com.imsl.IMSLException

No solution for the LP problem with  $h = 0$  was found by DenseLP.

### **Constructors**

#### **QuadraticProgramming.NoLPSolutionException**

public QuadraticProgramming.NoLPSolutionException()

#### **Description**

No solution for the LP problem with  $h = 0$  was found by DenseLP.

#### **QuadraticProgramming.NoLPSolutionException**

public QuadraticProgramming.NoLPSolutionException(String message)

#### **Description**

No solution for the LP problem with  $h = 0$  was found by DenseLP.

#### **Parameter**

message – a string containing the exception message.

#### **QuadraticProgramming.NoLPSolutionException**

public QuadraticProgramming.NoLPSolutionException(String key, Object[] arguments)

**428** • **QuadraticProgramming JMSL**

No solution for the LP problem with  $h = 0$  was found by DenseLP.

#### **Parameters**

key – a string containing the exception message.

arguments – An Object containing the exception message from DenseLP.

# **QuadraticProgramming.SolutionNotFoundException class**

static public class com.imsl.math.QuadraticProgramming.SolutionNotFoundException extends com.imsl.IMSLException

A solution was not found. Try using DenseLP.

### **Constructors**

#### **QuadraticProgramming.SolutionNotFoundException**

public QuadraticProgramming.SolutionNotFoundException()

#### **Description**

A solution was not found. Try using DenseLP.

#### **QuadraticProgramming.SolutionNotFoundException**

public QuadraticProgramming.SolutionNotFoundException(String message)

#### **Description**

A solution was not found. Try using DenseLP.

#### **Parameter**

message – a string containing the exception message.

# **MinConGenLin class**

public class com.imsl.math.MinConGenLin implements Serializable, Cloneable

**Optimization Contracts of Contracts Contracts Contracts Contracts Contracts Contracts Contracts Contracts Contracts Contracts Contracts Contracts Contracts Contracts Contracts Contracts Contracts Contracts Contracts Contr** 

Minimizes a general objective function subject to linear equality/inequality constraints.

The class MinConGenLin is based on M.J.D. Powell's TOLMIN, which solves linearly constrained optimization problems, i.e., problems of the form

$$
\min f(x)
$$

subject to

$$
A_1x = b_1
$$
  

$$
A_2x \le b_2
$$
  

$$
x_1 \le x \le x_u
$$

given the vectors  $b_1$ ,  $b_2$ ,  $x_l$ , and  $x_u$  and the matrices  $A_1$  and  $A_2$ .

The algorithm starts by checking the equality constraints for inconsistency and redundancy. If the equality constraints are consistent, the method will revise  $x^0$ , the initial guess, to satisfy

 $A_1x = b_1$ 

Next,  $x^0$  is adjusted to satisfy the simple bounds and inequality constraints. This is done by solving a sequence of quadratic programming subproblems to minimize the sum of the constraint or bound violations.

Now, for each iteration with a feasible  $x^k$ , let  $J_k$  be the set of indices of inequality constraints that have small residuals. Here, the simple bounds are treated as inequality constraints. Let  $I_k$  be the set of indices of active constraints. The following quadratic programming problem

$$
\min f\left(x^k\right) + d^T \nabla f\left(x^k\right) + \frac{1}{2} d^T B^k d
$$

subject to

$$
a_j d = 0, j \in I_k
$$
  

$$
a_j d \le 0, j \in J_k
$$

is solved to get  $(d^k, \lambda^k)$  where  $a_j$  is a row vector representing either a constraint in  $A_1$  or  $A_2$  or a bound constraint on *x*. In the latter case, the  $a_j = e_j$  for the bound constraint  $x_i \leq (x_u)_i$  and  $a_j = -e_i$  for the constraint  $-x_i \leq (x_i)_i$ . Here,  $e_i$  is a vector with 1 as the *i*-th component, and zeros elsewhere. Variables  $\lambda^k$  are the Lagrange multipliers, and  $B^k$  is a positive definite approximation to the second derivative  $\nabla^2 f(x^k)$ .

**430** • **MinConGenLin JMSL**

After the search direction  $d^k$  is obtained, a line search is performed to locate a better point. The new point  $x^{k+1} = x^k + \alpha^k d^k$  has to satisfy the conditions

$$
f(x^k + \alpha^k d^k) \le f(x^k) + 0.1\alpha^k (d^k)^T \nabla f(x^k)
$$

and

$$
(d^k)^T \nabla f(x^k + \alpha^k d^k) \ge 0.7 (d^k)^T \nabla f(x^k)
$$

The main idea in forming the set  $J_k$  is that, if any of the equality constraints restricts the step-length  $\alpha^k$ , then its index is not in  $J_k$ . Therefore, small steps are likely to be avoided.

Finally, the second derivative approximation  $B<sup>K</sup>$ , is updated by the BFGS formula, if the condition

$$
\left(d^K\right)^T \nabla f\left(x^k + \alpha^k d^k\right) - \nabla f\left(x^k\right) > 0
$$

holds. Let  $x^k \leftarrow x^{k+1}$ , and start another iteration.

The iteration repeats until the stopping criterion

$$
\left\|\nabla f(x^k) - A^k \lambda^K\right\|_2 \leq \tau
$$

is satisfied. Here  $\tau$  is the supplied tolerance. For more details, see Powell (1988, 1989).

### **Constructor**

#### **MinConGenLin**

public MinConGenLin(MinConGenLin.Function fcn, int nvar, int ncon, int neq, double[] a, double[] b, double[] lowerBound, double[] upperBound)

#### **Description**

Constructor for MinConGenLin.

#### **Parameters**

fcn – A Function object, user-supplied function to evaluate the function to be minimized.

nvar – An int scalar containing the number of variables.

ncon – An int scalar containing the number of linear constraints (excluding simple bounds).

neq – An int scalar containing the number of linear equality constraints.

a – A double array containing the equality constraint gradients in the first neq rows followed by the inequality constraint gradients.  $a.length = ncon * nvar$ 

b – A double array containing the right-hand sides of the linear constraints.

lowerBound – A double array containing the lower bounds on the variables. Choose a very large negative value if a component should be unbounded below or set lowerBound[i] = upperBound[i] to freeze the *i*-th variable. lowerBound.length = nvar

upperBound – A double array containing the upper bounds on the variables. Choose a very large positive value if a component should be unbounded above. upperBound.length = nvar

#### **Exception**

IllegalArgumentException is thrown if the dimensions of nvar, ncon, neq, a.length , b.length, lowerBound.length and upperBound.length are not consistent.

### **Methods**

#### **getFinalActiveConstraints**

public int[] getFinalActiveConstraints()

#### **Description**

Returns the indices of the final active constraints.

#### **Returns**

an int array containing the indices of the final active constraints.

#### **getFinalActiveConstraintsNum**

public int getFinalActiveConstraintsNum()

#### **Description**

Returns the final number of active constraints.

#### **Returns**

an int scalar containing the final number of active constraints.

#### **getLagrangeMultiplierEst**

public double[] getLagrangeMultiplierEst()

#### **Description**

Returns the Lagrange multiplier estimates of the final active constraints.

#### **Returns**

a double array containing the Lagrange multiplier estimates of the final active constraints.

#### **getNumberOfThreads**

public int getNumberOfThreads()

#### **Description**

Returns the number of java.lang.Thread instances used for parallel processing.

### **432** • **MinConGenLin JMSL**

#### **Returns**

an int containing the number of java.lang.Thread instances used for parallel processing.

#### **getObjectiveValue**

public double getObjectiveValue()

#### **Description**

Returns the value of the objective function.

#### **Returns**

a double scalar containing the value of the objective function.

#### **getSolution**

public double[] getSolution()

#### **Description**

Returns the computed solution.

#### **Returns**

a double array containing the computed solution.

#### **setGuess**

public void setGuess(double[] guess)

#### **Description**

Sets an initial guess of the solution.

#### **Parameter**

guess – a double array containing an initial guess.

#### **setNumberOfThreads**

public void setNumberOfThreads(int numberOfThreads)

#### **Description**

Sets the number of java.lang.Thread instances to be used for parallel processing.

#### **Parameter**

numberOfThreads – an int specifying the number of java.lang.Thread instances to be used for parallel processing. If numberOfThreads is greater than 1, then interface Function.f is evaluated in parallel and Function.f must be thread-safe. Otherwise, unexpected behavior can occur.

Default:  $numberOfThreads = 1$ .

#### **setTolerance**

public void setTolerance(double tolerance)

#### **Description**

Sets the nonnegative tolerance on the first order conditions at the calculated solution.

**Optimization 133 Optimization** 133

#### **Parameter**

tolerance – a double scalar containing the tolerance.

#### **solve**

```
final public void solve() throws MinConGenLin.ConstraintsInconsistentException,
MinConGenLin.VarBoundsInconsistentException,
MinConGenLin.ConstraintsNotSatisfiedException,
MinConGenLin.EqualityConstraintsException
```
#### **Description**

Minimizes a general objective function subject to linear equality/inequality constraints.

### **Example 1: Linear Constrained Optimization**

The problem

$$
\min f(x) = x_1^2 + x_2^2 + x_3^2 + x_4^2 + x_5^2 - 2x_2x_3 - 2x_4x_5 - 2x_1
$$

subject to

```
x_1 + x_2 + x_3 + x_4 + x_5 = 5
```
 $x_3 - 2x_4 - 2x_5 = -3$ 

$$
0\leq x\leq 10
$$

is solved.

```
import com.imsl.math.*;
public class MinConGenLinEx1 {
    public static void main(String args[]) throws Exception {
       int neq = 2;
       int ncon = 2;
       int nvar = 5;
       double a[] = \{1.0, 1.0, 1.0, 1.0, 1.0, 0.0, 0.0, 1.0, -2.0, -2.0\};double b[] = \{5.0, -3.0\};double xlb[] = {0.0, 0.0, 0.0, 0.0, 0.0};
       double xub[] = {10.0, 10.0, 10.0, 10.0, 10.0};
       MinConGenLin.Function fcn = new MinConGenLin.Function() {
           public double f(double[] x) {
               return x[0] * x[0] + x[1] * x[1] + x[2] * x[2] + x[3] * x[3]+ x[4] * x[4] - 2.0 * x[1] * x[2] - 2.0 * x[3] * x[4]
```
**434** • **MinConGenLin JMSL**

```
- 2.0 * x[0];}
       };
       MinConGenLin zf
               = new MinConGenLin(fcn, nvar, ncon, neq, a, b, xlb, xub);
       zf.solve();
       new PrintMatrix("Solution").print(zf.getSolution());
   }
}
```
## **Example 2: Linear Constrained Optimization**

The problem

subject to

min  $f(x) = -x_0x_1x_2$  $-x_0 - 2x_1 - 2x_2 \leq 0$  $x_0 + 2x_1 + 2x_2 \le 72$  $0 \leq x_0 \leq 20$ 

 $0 \le x_1 \le 11$ 

 $0 \le x_2 \le 42$ 

is solved with an initial guess of  $x_0 = 10$ ,  $x_1 = 10$  and  $x_2 = 10$ .

**Optimization MinConGenLin • 435** 

```
import com.imsl.math.*;
public class MinConGenLinEx2 {
    public static void main(String args[]) throws Exception {
        int neq = 0;
        int ncon = 2;
       int nvar = 3;
       double a[] = {-1.0, -2.0, -2.0, 1.0, 2.0, 2.0};
       double xlb[] = {0.0, 0.0, 0.0};
       double xub[] = {20.0, 11.0, 42.0};double xguess[] = {10.0, 10.0, 10.0};
       double \overline{b[]} = \{0.0, 72.0\};MinConGenLin.Gradient grad = new MinConGenLin.Gradient() {
            public double f(double[] x) {
                return -x[0] * x[1] * x[2];}
            public void gradient(double[] x, double[] g) {
                g[0] = -x[1] * x[2];g[1] = -x[0] * x[2];g[2] = -x[0] * x[1];}
       };
       MinConGenLin zf
                = new MinConGenLin(grad, nvar, ncon, neq, a, b, xlb, xub);
       zf.setGuess(xguess);
       zf.solve();
       new PrintMatrix("Solution").print(zf.getSolution());
       System.out.println("Objective value = " + zf.getObjectiveValue();
    }
```

```
}
```
Solution  $\Omega$ 

0 20

1 11 2 15

Objective value =  $-3300.0$ 

# **MinConGenLin.Function interface**

public interface com.imsl.math.MinConGenLin.Function

Public interface for the user-supplied function to evaluate the function to be minimized.

### **Method**

#### **f**

public double f(double[] x)

#### **Description**

Public interface for the function to be minimized.

#### **Parameter**

 $x - a$  double array, the point at which the function is evaluated.  $x$ . length equals the number of variables.

#### **Returns**

a double scalar, the function value at x

# **MinConGenLin.Gradient interface**

public interface com.imsl.math.MinConGenLin.Gradient implements com.imsl.math.MinConGenLin.Function

Public interface for the user-supplied function to compute the gradient.

### **Method**

#### **gradient**

public void gradient(double[] x, double[] g)

#### **Description**

Public interface for the user-supplied function to compute the gradient at point x.

**Optimization 137 MinConGenLin** • 437

#### **Parameters**

 $x - a$  double array, the point at which the gradient is evaluated.  $x$ . length equals the number of variables.

g – a double array, the values of the gradient of the objective function.

# **MinConGenLin.ConstraintsInconsistentException class**

static public class com.imsl.math.MinConGenLin.ConstraintsInconsistentException extends com.imsl.IMSLException

The equality constraints are inconsistent.

### **Constructors**

#### **MinConGenLin.ConstraintsInconsistentException**

public MinConGenLin.ConstraintsInconsistentException(String message)

#### **Description**

Constructs a ConstraintsInconsistentException object.

#### **Parameter**

message – a String containing the error message

#### **MinConGenLin.ConstraintsInconsistentException**

public MinConGenLin.ConstraintsInconsistentException(String key, Object[] arguments)

#### **Description**

Constructs a ConstraintsInconsistentException object.

#### **Parameters**

key – a String containing the error message

arguments – an Object array containing arguments used within the error message string

# **MinConGenLin.VarBoundsInconsistentException class**

static public class com.imsl.math.MinConGenLin.VarBoundsInconsistentException extends com.imsl.IMSLException

The equality constraints and the bounds on the variables are found to be inconsistent.

## **Constructors**

#### **MinConGenLin.VarBoundsInconsistentException**

public MinConGenLin.VarBoundsInconsistentException(String message)

#### **Description**

Constructs a VarBoundsInconsistentException object.

#### **Parameter**

message – a String containing the error message

#### **MinConGenLin.VarBoundsInconsistentException**

public MinConGenLin.VarBoundsInconsistentException(String key, Object[] arguments)

#### **Description**

Constructs a VarBoundsInconsistentException object.

#### **Parameters**

key – a String containing the error message

arguments – an Object array containing arguments used within the error message string

# **MinConGenLin.ConstraintsNotSatisfiedException class**

static public class com.imsl.math.MinConGenLin.ConstraintsNotSatisfiedException extends com.imsl.IMSLException

No vector *x* satisfies all of the constraints.

**Optimization 139 Continuity of the Congress of the MinConGenLin • 439** 

## **Constructors**

#### **MinConGenLin.ConstraintsNotSatisfiedException**

public MinConGenLin.ConstraintsNotSatisfiedException(String message)

#### **Description**

Constructs a ConstraintsNotSatisfiedException object.

#### **Parameter**

message – a String containing the error message

### **MinConGenLin.ConstraintsNotSatisfiedException**

public MinConGenLin.ConstraintsNotSatisfiedException(String key, Object[] arguments)

#### **Description**

Constructs a ConstraintsNotSatisfiedException object.

#### **Parameters**

 $key - a String containing the error message$ 

arguments – an Object array containing arguments used within the error message string

# **MinConGenLin.EqualityConstraintsException class**

static public class com.imsl.math.MinConGenLin.EqualityConstraintsException extends com.imsl.IMSLException

the variables are determined by the equality constraints.

## **Constructors**

### **MinConGenLin.EqualityConstraintsException**

public MinConGenLin.EqualityConstraintsException(String message)

#### **Description**

Constructs a EqualityConstraintsException object.

**440** • **MinConGenLin JMSL**

#### **Parameter**

message – a String containing the error message

#### **MinConGenLin.EqualityConstraintsException**

public MinConGenLin.EqualityConstraintsException(String key, Object[] arguments)

#### **Description**

Constructs a EqualityConstraintsException object.

#### **Parameters**

key – a String containing the error message

arguments – an Object array containing arguments used within the error message string

# **BoundedLeastSquares class**

public class com.imsl.math.BoundedLeastSquares implements Serializable, Cloneable

Solves a nonlinear least-squares problem subject to bounds on the variables using a modified Levenberg-Marquardt algorithm.

Class BoundedLeastSquares uses a modified Levenberg-Marquardt method and an active set strategy to solve nonlinear least-squares problems subject to simple bounds on the variables. The problem is stated as follows:

$$
min\frac{1}{2}F(x)^{T}F(x) = \frac{1}{2}\sum_{i=1}^{m}f_{i}(x)^{2}
$$

subject to

$$
l \leq x \leq u
$$

where  $m \ge n$ ,  $F : \mathbb{R}^n \to \mathbb{R}^m$ , and  $f_i(x)$  is the *i*-th component function of  $F(x)$ . From a given starting point, an active set IA, which contains the indices of the variables at their bounds, is built. A variable is called a "free variable" if it is not in the active set. The routine then computes the search direction for the free variables according to the formula

$$
d = -\left(J^T J + \mu I\right)^{-1} J^T F
$$

where  $\mu$  is the Levenberg-Marquardt parameter,  $F = F(x)$ , and *J* is the Jacobian with respect to the free variables. The search direction for the variables in IA is set to zero. The trust region approach discussed by Dennis and Schnabel (1983) is used to find the new point. Finally, the optimality conditions are checked. The conditions are:

**Optimization BoundedLeastSquares** • **441**

$$
||g(x_i)|| \le \varepsilon, l_i < x_i < u_i
$$
\n
$$
g(x_i) < 0, x_i = u_i
$$
\n
$$
g(x_i) > 0, x_i = l_i
$$

where  $\varepsilon$  is a gradient tolerance. This process is repeated until the optimality criterion is achieved.

The active set is changed only when a free variable hits its bounds during an iteration or the optimality condition is met for the free variables but not for all variables in IA, the active set. In the latter case, a variable that violates the optimality condition will be dropped out of IA. For more details on the Levenberg-Marquardt method, see Levenberg (1944) or Marquardt (1963). For more detail on the active set strategy, see Gill and Murray (1976).

### **Constructor**

#### **BoundedLeastSquares**

public BoundedLeastSquares(BoundedLeastSquares.Function function, int mFunctions, int nVariables, int boundType, double[] lowerBound, double[] upperBound)

#### **Description**

Constructor for BoundedLeastSquares.

#### **Parameters**

function – a Function object, user-supplied function to evaluate the function

mFunctions – an int scalar containing the number of functions

nVariables – an int scalar containing the number of variables

boundType – an int scalar containing the types of bounds on the variable

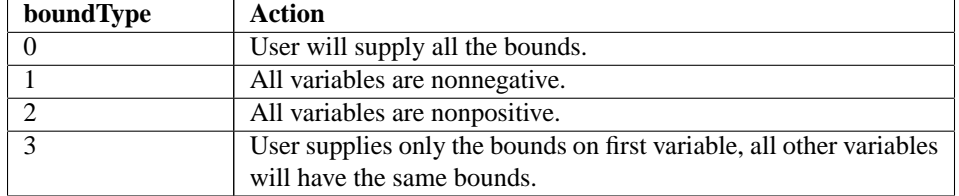

lowerBound – a double array containing the lower bounds on the variables

upperBound – a double array containing the upper bounds on the variables

#### **Exception**

IllegalArgumentException is thrown if the dimensions of mFunctions, nVariables, boundType, lowerBound.length and upperBound.length are not consistent

#### **442** • **BoundedLeastSquares JMSL**

### **Methods**

#### **getJacobian**

public double[][] getJacobian()

#### **Description**

Returns the Jacobian at the approximate solution.

#### **Returns**

a mFunctions x nVariables double matrix containing the Jacobian at the approximate solution

#### **getNumberOfThreads**

public int getNumberOfThreads()

#### **Description**

Returns the number of java.lang.Thread instances used for parallel processing.

#### **Returns**

an int containing the number of java.lang.Thread instances used for parallel processing.

#### **getResiduals**

public double[] getResiduals()

**Description**

Returns the residuals at the approximate solution.

#### **Returns**

a double array containing the residuals at the approximate solution

#### **getSolution**

public double[] getSolution()

#### **Description**

Returns the solution.

**Returns**

a double array containing the computed solution

#### **setAbsoluteFcnTol**

public void setAbsoluteFcnTol(double absoluteFcnTol)

#### **Description**

Sets the absolute function tolerance. If this member function is not called, a value of Math.max(1.0e-10, Math.pow(2.2204460492503131e-16, 2.0/3.0)), is used.

#### **Parameter**

absoluteFcnTol – a double scalar containing the absolute function tolerance

#### **setDiagonalScalingMatrix**

public void setDiagonalScalingMatrix(double[] diagonalScalingMatrix)

**Optimization BoundedLeastSquares** • **443**

Sets the diagonal scaling matrix for the functions. The i-th component of the array is a positive scalar specifying the reciprocal magnitude of the i-th component function of the problem. If this member function is not called, an initial scaling of 1.0 is used.

#### **Parameter**

diagonalScalingMatrix – a double array containing the diagonal scaling for the functions

#### **setGoodDigit**

public void setGoodDigit(int goodDigit)

#### **Description**

Sets the number of good digits in the function. If this member function is not called, a value of  $(int)(-Stun.log10(2.2204460492503131e-16) + 0.1e0)$  is used.

#### **Parameter**

goodDigit – an int scalar containing the number of good digits

#### **setGradientTol**

public void setGradientTol(double gradientTol)

#### **Description**

Sets the scaled gradient tolerance. If this member function is not called, a value of Math.pow(2.2204460492503131e-16, 1.0e0/3.0e0) is used.

#### **Parameter**

gradientTol – a double scalar containing the scaled gradient tolerance

#### **setGuess**

public void setGuess(double[] guess)

#### **Description**

Sets the initial guess of the solution. If this member function is not called, an initial scaling of 1.0 is used.

#### **Parameter**

guess – a double array containing an initial guess

#### **setInternalScale**

public void setInternalScale()

#### **Description**

Sets the internal variable scaling option. With this option, scaling for the variables is set internally.

#### **setJacobian**

public void setJacobian(BoundedLeastSquares.Jacobian jacobian)

**444** • **BoundedLeastSquares JMSL**

Sets the Jacobian.

#### **Parameter**

jacobian – a Jacobian object to compute the Jacobian.

#### **setMaximumFunctionEvals**

public void setMaximumFunctionEvals(int evaluations)

#### **Description**

Sets the maximum number of function evaluations. If this member function is not called, a value of 400 is used.

#### **Parameter**

evaluations – an int scalar containing the maximum number of function evaluations

#### **setMaximumIteration**

public void setMaximumIteration(int iterations)

#### **Description**

Sets the maximum number of iterations. If this member function is not called, a value of 100 is used.

#### **Parameter**

iterations – an int scalar containing the maximum number of iterations

#### **setMaximumJacobianEvals**

public void setMaximumJacobianEvals(int evaluations)

#### **Description**

Sets the maximum number of Jacobian evaluations. If this member function is not called, a value of 400 is used.

#### **Parameter**

evaluations – an int scalar containing the maximum number of Jacobian evaluations

#### **setMaximumStepSize**

public void setMaximumStepSize(double stepSize)

#### **Description**

Sets the maximum allowable step size.

#### **Parameter**

stepSize – a double scalar containing the maximum allowable step size

### **setNumberOfThreads**

public void setNumberOfThreads(int numberOfThreads)

**Optimization BoundedLeastSquares** • **445**

Sets the number of java.lang.Thread instances to be used for parallel processing.

#### **Parameter**

numberOfThreads – an int specifying the number of java.lang.Thread instances to be used for parallel processing. If numberOfThreads is greater than 1, then interface Function.compute is evaluated in parallel and Function.compute must be thread-safe. Otherwise, unexpected behavior can occur.

Default: numberOfThreads = 1.

#### **setRelativeFcnTol**

public void setRelativeFcnTol(double relativeFcnTol)

#### **Description**

Sets the relative function tolerance. If this member function is not called, a value of Math.pow(2.2204460492503131e-16, 2.0e0/3.0e0) is used.

#### **Parameter**

relativeFcnTol – a double scalar containing the relative function tolerance

#### **setScaledStepTol**

public void setScaledStepTol(double scaledStepTol)

#### **Description**

Sets the scaled step tolerance. If this member function is not called, a value of Math.max(1.0e-10, Math.pow(2.2204460492503131e-16, 2.0e0/3.0e0) is used.

#### **Parameter**

scaledStepTol – a double scalar containing the scaled step tolerance

#### **setScalingVector**

public void setScalingVector(double[] scalingVector)

#### **Description**

Sets the scaling vector for the variables. If this member function is not called, an initial scaling of 1.0 is used.

#### **Parameter**

scalingVector – a double array containing the scaling vector for the variables

#### **setTrustRegion**

public void setTrustRegion(double trustRegion)

#### **Description**

Sets the size of initial trust region radius. If this member function is not called, the value is based on the initial scaled Cauchy step.

**446** • **BoundedLeastSquares JMSL**

#### **Parameter**

trustRegion – a double scalar containing the initial trust region radius

#### **solve**

final public void solve() throws BoundedLeastSquares.FalseConvergenceException

#### **Description**

Solves a nonlinear least-squares problem subject to bounds on the variables using a modified Levenberg-Marquardt algorithm.

#### **Exception**

FalseConvergenceException is thrown when the iterates appear to be converging to a noncritical point.

### **Example 1: Bounded Least Squares**

The nonlinear least-squares problem

$$
\min \frac{1}{2} \sum_{i=0}^{1} f_i(x)^2
$$
  
-2 \le x\_0 \le 0.5  
-1 \le x\_1 \le 2

where

$$
f_0(x) = 10(x_1 - x_0^2)
$$
 and  $f_1(x) = (1 - x_0)$ 

is solved.

```
import com.imsl.math.*;
public class BoundedLeastSquaresEx1 {
    public static void main(String args[]) throws Exception {
        int m = 2;
        int n = 2;
        int ibtype = 0;
        double \begin{bmatrix} 1 \\ 1 \end{bmatrix} xlb = {-2.0, -1.0};
        double[] xub = \{0.5, 2.0\};BoundedLeastSquares.Function rosbck
                 = new BoundedLeastSquares.Function() {
                     public void compute(double[] x, double[] f) {
                          f[0] = 10.0 * (x[1] - x[0] * x[0]);f[1] = 1.0 - x[0];
```
**Optimization BoundedLeastSquares** • **447**

```
}
                };
        BoundedLeastSquares zf
                = new BoundedLeastSquares(rosbck, m, n, ibtype, xlb, xub);
        zf.solve();
       new PrintMatrix("Solution").print(zf.getSolution());
    }
}
```
Solution  $\overline{0}$ 0 0.5

1 0.25

## **Example 2: Bounded Least Squares**

The nonlinear least-squares problem

$$
\min \frac{1}{2} \sum_{i=0}^{1} f_i(x)^2
$$
  
-2 \le x\_0 \le 0.5  
-1 \le x\_1 \le 2

where

$$
f_0(x) = 10(x_1 - x_0^2)
$$
 and  $f_1(x) = (1 - x_0)$ 

is solved. An initial guess (-1.2, 1.0) is supplied, as well as the analytic Jacobian. The residual at the approximate solution is returned.

```
import com.imsl.math.*;
public class BoundedLeastSquaresEx2 {
    public static void main(String args[]) throws Exception {
        int m = 2;
         int n = 2;
         int ibtype = 0;
         double \begin{bmatrix} 1 \\ 2 \end{bmatrix} xlb = {-2.0, -1.0};
         double[] xub = \{0.5, 2.0\};
```
**448** • **BoundedLeastSquares JMSL**

```
double[] xguess = {-1.2, 1.0};BoundedLeastSquares.Function rosbck
            = new BoundedLeastSquares.Function() {
               public void compute(double[] x, double[] f) {
                    f[0] = 10.0 * (x[1] - x[0] * x[0]);f[1] = 1.0 - x[0];}
            };
    BoundedLeastSquares.Jacobian jacob
            = new BoundedLeastSquares.Jacobian() {
                public void compute(double[] x, double[] fjac) {
                    fjac[0] = -20.0 * x[0];fjac[1] = 10.0;fjac[2] = -1.0;
                    fjac[3] = 0.0;
                }
            };
   BoundedLeastSquares zf
           = new BoundedLeastSquares(rosbck, m, n, ibtype, xlb, xub);
   zf.setJacobian(jacob);
   zf.setGuess(xguess);
   zf.solve();
   new PrintMatrix("Solution").print(zf.getSolution());
   new PrintMatrix("Residuals").print(zf.getResiduals());
}
```
}

Solution  $\Omega$ 0 0.5 1 0.25 Residuals  $\Omega$ 0 0 1 0.5

# **BoundedLeastSquares.Function interface**

public interface com.imsl.math.BoundedLeastSquares.Function

Public interface for the user-supplied function to evaluate the function that defines the least-squares

problem.

### **Method**

#### **compute**

public void compute(double[] x, double[] f)

#### **Description**

Public interface for the user-supplied function to evaluate the function that defines the least-squares problem.

#### **Parameters**

 $x - a$  double array containing the point at which the function is to evaluated.  $x$ . length = nVariables

 $f - a$  double array which contains the function values at point x. f. length = mFunctions

# **BoundedLeastSquares.Jacobian interface**

public interface com.imsl.math.BoundedLeastSquares.Jacobian

Public interface for the user-supplied function to compute the Jacobian.

### **Method**

#### **compute**

public void compute(double[] x, double[] fjac)

#### **Description**

Public interface for the user-supplied function to compute the Jacobian.

#### **Parameters**

 $x - a$  double array, the point at which the Jacobian is to evaluated.  $x$ . length = nVariables

f jac – a double array, the computed Jacobian at the point x. f jac.length =  $mFunctions$  x nVariables

# **BoundedLeastSquares.FalseConvergenceException class**

static public class com.imsl.math.BoundedLeastSquares.FalseConvergenceException extends com.imsl.IMSLException

False convergence - The iterates appear to be converging to a noncritical point.

### **Constructors**

#### **BoundedLeastSquares.FalseConvergenceException**

public BoundedLeastSquares.FalseConvergenceException(String message)

#### **Description**

Constructs an FalseConvergenceException with the specified detail message. A detail message is a String that describes this particular exception.

#### **Parameter**

message – the detail message

#### **BoundedLeastSquares.FalseConvergenceException**

public BoundedLeastSquares.FalseConvergenceException(String key, Object[] arguments)

#### **Description**

Constructs an FalseConvergenceException with the specified detail message. The error message string is in a resource bundle, ErrorMessages.

#### **Parameters**

key – the key of the error message in the resource bundle

arguments – an array containing arguments used within the error message string

# **BoundedVariableLeastSquares class**

public class com.imsl.math.BoundedVariableLeastSquares implements Serializable, Cloneable

**Optimization BoundedVariableLeastSquares** • **451**
Solve a linear least-squares problem with bounds on the variables. BoundedVariableLeastSquares solves the least-squares problem

$$
\min_{x} \|Ax - b\|^2
$$

subject to the conditions

 $\alpha_k \leq x_k \leq \beta_k$ 

for all *k*.

This algorithm is a generalization of com.imsl.math.NonNegativeLeastSquares (p. [456\)](#page-472-0) , that solves the least-squares problem,  $Ax = b$ , subject to all  $x_j \ge 0$ . NonNegativeLeastSquares is based on the subroutine NNLS which appeared in Lawson and Hanson (1974). The additional work on bounded variable least squares was published in a later reprint (Lawson and Hanson, 1995).

### **Constructor**

#### **BoundedVariableLeastSquares**

public BoundedVariableLeastSquares(double[][] a, double[] b, double[] lowerBound, double[] upperBound)

#### **Description**

Construct a new BoundedVariableLeastSquares instance to solve *Ax-b* subject to bounds on the variables. Each upper bound must be greater than or equal to the corresponding lower bound.

#### **Parameters**

a – the double input matrix.

b – a double array of length a.length.

lowerBound – a double array of length *n* containing lower bounds. Use Double.NEGATIVE INFINITY for variables which are not bounded below.

upperBound – a double array of length *n* containing upper bounds. Use Double.POSITIVE INFINITY for variables which are not bounded above.

### **Methods**

#### **getDualSolution**

public double[] getDualSolution()

#### **Description**

Returns the dual solution vector, *w*. If  $x_j$  is at neither its upper nor lower bound then  $w_j = 0$ . If  $x_j$  is at its lower bound then  $w_j \le 0$ . If  $x_j$  is at its upper bound then  $w_j \ge 0$ . If the upper and lower bound for the *j* -th variable are equal, fixing the value of  $x_j$ , then the value of  $w_j$  is arbitrary.

**452** • **BoundedVariableLeastSquares JMSL**

#### **Returns**

a double array containing the dual solution vector, *w*.

#### **getIterations**

public int getIterations()

#### **Description**

Returns the number of iterations used to find the solution.

#### **Returns**

an int containing the number of iterations.

#### **getResidualNorm**

public double getResidualNorm()

#### **Description**

Returns the euclidean norm of the residual vector,  $||Ax - b||^2$ .

#### **Returns**

a double containing the euclidean norm of the residual vector.

#### **getSolution**

public double[] getSolution()

#### **Description**

Returns the solution to the problem.

#### **Returns**

a double array containing the solution.

#### **setMaxIterations**

public void setMaxIterations(int maxIterations)

#### **Description**

Sets the maximum number of iterations.

#### **Parameter**

maxIterations – an int specifying the maximum number of iterations. The default is three times a[0].length.

#### **setTolerance**

public void setTolerance(double tolerance)

#### **Description**

Sets the internal tolerance used to determine the relative linear dependence of a column vector for a variable moved from its initial value.

**Optimization BoundedVariableLeastSquares** • **453**

#### **Parameter**

tolerance – a double value specifying the tolerance. The default value is 1.0e-7.

#### **solve**

public void solve() throws BoundedVariableLeastSquares.TooManyIterException

#### **Description**

Find the solution *x* to the problem for the current constraints.

### **Example 1: Bounded Value Least Squares**

The following example solves a linear least squares problem with bounds on the variables and compares the result to its unbounded solution. The normal of the residuals is 0.0 for the exact solution.

```
import com.imsl.math.*;
```

```
public class BoundedVariableLeastSquaresEx1 {
    public static void main(String args[]) throws Exception {
        double a[] [] = {
            {1, -3, 2},
            {-3, 10, -5},
            {2, -5, 6}
        };
        double b[] = {27, -78, 64};double xlb[] = {-1, -1, -1};double xub[] = {5, 5, 5};double xl_ub[] = {Double.NEGATIVE_INFINITY, Double.NEGATIVE_INFINITY,
            Double.NEGATIVE_INFINITY};
        double xu_ub[] = {Double.POSITIVE_INFINITY, Double.POSITIVE_INFINITY,
           Double.POSITIVE_INFINITY};
        // compute the bounded solution
       BoundedVariableLeastSquares bvls
               = new BoundedVariableLeastSquares(a, b, xlb, xub);
       bvls.solve();
        double[] x_bounded = bvls.getSolution();
       new PrintMatrix("Bounded Solution").print(x_bounded);
        System.out.println("Norm of the Residuals = " + bvls.getResidualNorm());
        // compute the unbounded solution
       bvls = new BoundedVariableLeastSquares(a, b, xl_ub, xu_ub);
       bvls.solve();
        double[] x_unbounded = bvls.getSolution();
        new PrintMatrix("\nUnbounded Solution").print(x_unbounded);
        System.out.println("Norm of the Residuals = " + bvls.getResidualNorm());
    }
}
```
### **Output**

Bounded Solution

#### **454** • **BoundedVariableLeastSquares JMSL**

```
0
0 5
1 - 12 5
Norm of the Residuals = 35.0142828000232
Unbounded Solution
  \Omega0 1
1 -42 7
Norm of the Residuals = 0.0
```
# **BoundedVariableLeastSquares.TooManyIterException class**

static public class com.imsl.math.BoundedVariableLeastSquares.TooManyIterException extends com.imsl.IMSLException

Maximum number of iterations exceeded.

# **Constructors**

#### **BoundedVariableLeastSquares.TooManyIterException**

public BoundedVariableLeastSquares.TooManyIterException(String message)

#### **Description**

The maximum number of iterations has exceeded.

**Parameter**

message – a String containing the error message

#### **BoundedVariableLeastSquares.TooManyIterException**

public BoundedVariableLeastSquares.TooManyIterException(String key, Object[] arguments)

#### **Description**

The maximum number of iterations has exceeded.

**Optimization BoundedVariableLeastSquares** • **455**

#### **Parameters**

 $key - a String containing the exception message$ 

arguments – an array containing arguments used within the error message string

# <span id="page-472-0"></span>**NonNegativeLeastSquares class**

public class com.imsl.math.NonNegativeLeastSquares implements Serializable, Cloneable

Solves a linear least squares problem with nonnegativity constraints. NonNegativeLeastSquares solves the problem

$$
\min_{x} \|Ax - b\|^2
$$

subject to the condition  $x \geq 0$ .

If a starting point  $x_0$  is provided, those entries of  $x_0$  that are  $> 0$  are first combined with a descent gradient component. The start point is the origin. When  $x<sub>0</sub>$  is not provided the algorithm uses only the gradient to verify that an optimum has been found. The algorithm completes using only the gradient components to reach an optimum. For more information, see Lawson and Hanson (1974).

### **Constructor**

#### **NonNegativeLeastSquares**

public NonNegativeLeastSquares(double[][] a, double[] b)

#### **Description**

Construct a new NonNegativeLeastSquares instance to solve *Ax-b* where *x* is a vector of *n* unknowns.

#### **Parameters**

- a the double input matrix.
- b a double array of length a.length.

### **Methods**

#### **getDualSolution**

public double[] getDualSolution()

#### **Description**

Returns the dual solution vector, *w*. If  $x_j = 0$  then  $w_j \le 0$ , otherwise  $w_j = 0$ .

### **456** • **NonNegativeLeastSquares JMSL**

#### **Returns**

a double array containing the dual solution vector, *w*.

#### **getIterations**

public int getIterations()

#### **Description**

Returns the number of iterations used to find the solution.

#### **Returns**

an int containing the number of iterations.

#### **getResidualNorm**

public double getResidualNorm()

#### **Description**

Returns the euclidean norm of the residual vector,  $||Ax - b||^2$ .

#### **Returns**

a double containing the euclidean norm of the residual vector.

#### **getSolution**

public double[] getSolution()

#### **Description**

Returns the solution to the problem, *x*.

#### **Returns**

a double array containing the solution.

#### **setDualTolerance**

public void setDualTolerance(double dualTolerance)

#### **Description**

Sets the dual tolerance. The computation stops if largest gradient is smaller than this. The default value is 0.

#### **Parameter**

dualTolerance – a double containing the dual tolerance.

#### **setGuess**

public void setGuess(double[] guess)

#### **Description**

Sets the initial guess.

**Optimization NonNegativeLeastSquares** • **457**

#### **Parameter**

guess – a double array containing the initial guess. If set, the guess is used in a two-phase algorithm where the positive components are matched with positive gradients to choose an incoming column. If not set, the algorithm uses only the gradient to verify that an optimum has been found.

#### **setMaxIterations**

public void setMaxIterations(int maxIterations)

#### **Description**

Sets the maximum number of iterations.

#### **Parameter**

maxIterations – an int specifying the maximum number of iterations. The default is three times a[0].length.

#### **setMaximumTime**

public void setMaximumTime(long maximumTime)

#### **Description**

Sets the maximum time allowed for the solve step.

#### **Parameter**

maximumTime – a long value specifying the maximum time, in milliseconds, to be allowed for the solve step. If maximumTime is less than or equal to zero, then no time limit is imposed. By default, there is no time limit.

#### **setNormTolerance**

public void setNormTolerance(double normTolerance)

#### **Description**

Sets the residual norm tolerance.

#### **Parameter**

normTolerance – a double containing the residual norm tolerance. The computation stops if  $||$ rnorm $||^2$  < normTolerance  $\times$   $||b||$ , where *rnorm* is the residual norm. By default, the value is 0.

#### **setRankTolerance**

public void setRankTolerance(double rankTolerance)

#### **Description**

Sets the tolerance used for the incoming column rank deficient check.

#### **Parameter**

rankTolerance – a double value used to check for rank deficiency. The default value is 2.220e-016.

#### **solve**

public void solve() throws NonNegativeLeastSquares.TooManyIterException, NonNegativeLeastSquares.TooMuchTimeException

#### **458** • **NonNegativeLeastSquares JMSL**

Finds the solution to the problem for the current constraints.

#### **Exceptions**

TooManyIterationsException is thrown if the maximum number of iterations is exceeded. TooMuchTimeException is thrown if the maximum time allowed for solve is exceeded.

# **Example 1: Non-negative Least Squares**

Consider the following problem:

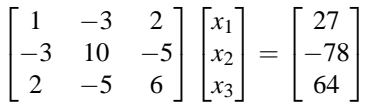

Subject to the constraint  $x \geq 0$ . The NonNegativeLeastSquares class is used to compute a solution, which is compared to the exact solution of  $\{1, -4, 7\}$ .

```
import com.imsl.math.*;
```

```
public class NonNegativeLeastSquaresEx1 {
```

```
public static void main(String args[]) throws Exception {
    double a[] [] = {
        {1, -3, 2},
        {-3, 10, -5},
        {2, -5, 6}
    };
    double b[] = {27, -78, 64};NonNegativeLeastSquares nnls = new NonNegativeLeastSquares(a, b);
    nnls.solve();
    double[] x = nnls.getSolution();
    new PrintMatrix("Solution").print(x);
    // compare solution with exact answer
    double[] [] compare = new double[2] [];
    compare[0] = Matrix.multiply(a, x);compare[1] = Matrix.multiply(a, new double[]\{1, -4, 7\};
    PrintMatrixFormat pmf = new PrintMatrixFormat();
    pmf.setColumnLabels(new String[]{"x >= 0", "exact"});
    PrintMatrix pm = new PrintMatrix("Comparison of 'b'");
    pm.print(pmf, Matrix.transpose(compare));
}
```
### **Output**

}

Solution 0

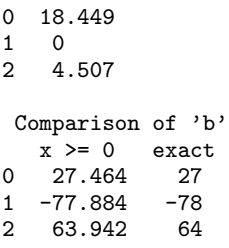

# **NonNegativeLeastSquares.TooManyIterException class**

static public class com.imsl.math.NonNegativeLeastSquares.TooManyIterException extends com.imsl.IMSLException

Maximum number of iterations has been exceeded.

### **Constructors**

### **NonNegativeLeastSquares.TooManyIterException**

public NonNegativeLeastSquares.TooManyIterException(String message)

#### **Description**

The maximum number of iterations has been exceeded.

#### **Parameter**

message – a String containing the error message

#### **NonNegativeLeastSquares.TooManyIterException**

public NonNegativeLeastSquares.TooManyIterException(String key, Object[] arguments)

#### **Description**

The maximum number of iterations has been exceeded.

#### **Parameters**

key – the String key of the error message in the resource bundle

arguments – an array containing arguments used within the error message string

**460** • **NonNegativeLeastSquares JMSL**

# **NonNegativeLeastSquares.TooMuchTimeException class**

static public class com.imsl.math.NonNegativeLeastSquares.TooMuchTimeException extends com.imsl.IMSLException

Maximum time allowed for solve is exceeded.

## **Constructors**

#### **NonNegativeLeastSquares.TooMuchTimeException**

public NonNegativeLeastSquares.TooMuchTimeException(String message)

#### **Description**

The maximum time allowed for solve is exceeded.

#### **Parameter**

message – a String containing the error message

### **NonNegativeLeastSquares.TooMuchTimeException**

public NonNegativeLeastSquares.TooMuchTimeException(String key, Object[] arguments)

#### **Description**

The maximum time allowed for solve is exceeded.

#### **Parameters**

key – the String key of the error message in the resource bundle

arguments – an array containing arguments used within the error message string

# **MinConNLP class**

public class com.imsl.math.MinConNLP implements Serializable, Cloneable

General nonlinear programming solver.

MinConNLP is based on the FORTRAN subroutine, DONLP2, by Peter Spellucci and licensed from TU Darmstadt. MinConNLP uses a sequential equality constrained quadratic programming method with an active set technique, and an alternative usage of a fully regularized mixed constrained subproblem in

case of nonregular constraints (i.e. linear dependent gradients in the "working sets"). It uses a slightly modified version of the Pantoja-Mayne update for the Hessian of the Lagrangian, variable dual scaling and an improved Armjijo-type stepsize algorithm. Bounds on the variables are treated in a gradient-projection like fashion. Details may be found in the following two papers:

P. Spellucci: *An SQP method for general nonlinear programs using only equality constrained subproblems.* Math. Prog. 82, (1998), 413-448.

P. Spellucci: *A new technique for inconsistent problems in the SQP method.* Math. Meth. of Oper. Res. 47, (1998), 355-500. (published by Physica Verlag, Heidelberg, Germany).

The problem is stated as follows:

$$
\min_{x \in R^n} f(x)
$$

subject to

$$
g_j(x) = 0
$$
, for  $j = 1, ..., m_e$   
 $g_j(x) \ge 0$ , for  $j = m_e + 1, ..., m$ 

$$
x_l \leq x \leq x_u
$$

where all problem functions are assumed to be continuously differentiable. Although default values are provided for optional input arguments, it may be necessary to adjust these values for some problems. Through the use of member functions, MinConNLP allows for several parameters of the algorithm to be adjusted to account for specific characteristics of problems. The DONLP2 Users Guide provides detailed descriptions of these parameters as well as strategies for maximizing the performance of the algorithm. In addition, the following are a number of guidelines to consider when using MinConNLP:

- A good initial starting point is very problem specific and should be provided by the calling program whenever possible. See method setGuess.
- Gradient approximation methods can have an effect on the success of MinConNLP. Selecting a higher order approximation method may be necessary for some problems. See method setDifferentiationType.
- If a two sided constraint  $l_i \leq g_i(x) \leq u_i$  is transformed into two constraints,  $g_{2i}(x) \geq 0$  and  $g_{2i+1}(x) \geq 0$ , then choose  $del0 < 1/2(u_i - l_i)/max\{1, ||\nabla g_i(x)||\}$ , or at least try to provide an estimate for that value. This will increase the efficiency of the algorithm. See method setBindingThreshold.
- The parameter ierr provided in the interface to the user supplied function FCN can be very useful in cases when evaluation is requested at a point that is not possible or reasonable. For example, if evaluation at the requested point would result in a floating point exception, then setting ierr to true and returning without performing the evaluation will avoid the exception. MinConNLP will

then reduce the stepsize and try the step again. Note, if ierr is set to true for the initial guess, then an error is issued.

The solver terminates if there is an error or if one of the following three terminations conditions is satisfied. The method getTerminationCondition returns the termination condition index.

• Termination condition 10: Kuhn-Tucker conditions are satisfied.

||*g*(*x*) <sup>−</sup>||<sup>1</sup> ≤ violationBound  $||\lambda^-||_{\infty} \leq$ multiplierError  $||\nabla L(x, \mu, \lambda)|| \leq \varepsilon_x(1+||\nabla f(x)||)$  $|\lambda^T g(x)| \leq \texttt{violationBound} \times \texttt{multiplierError} \times M$ 

where  $L(x, \mu, \lambda) = f(x) - \lambda^T g(x)$ , *M* is the number of constraints, and  $\varepsilon_x = 10^{-5}$ . The notation *y*<sup>-</sup> means a vector whose negative elements are the same as the vector *y*, but with zeros in place of *y*'s positive values.

• Termination condition 11: Computed correction is small.

$$
d \leq \varepsilon_x(||x|| + \varepsilon_x)
$$
  

$$
||\nabla L(x, \mu, \lambda)|| \leq \varepsilon_x (1 + ||\nabla f(x)||)
$$
  

$$
||g(x)^-||_1 \leq \text{violationBound}
$$
  

$$
||\lambda^-||_{\infty} \leq \text{multiplierError}
$$

where *d* is the computed correction for the current solution *x*.

• Termination condition 12: *x* is almost feasible, directional derivative is very small. Further progress cannot be expected.

$$
D\Phi(x;d) \geq -100(|\Phi(x)|+1)\varepsilon_x
$$

where Φ is the current penalty function, and *D*Φ is the directional derivative of Φ. This usually occurs as a termination condition for ill-conditioned problems.

Note that one can use the JDK 1.4 JAVA Logging API to generate intermediate output for the solver. Accumulated levels of detail correspond to JAVA's CONFIG, FINE, FINER, and FINEST logging levels with CONFIG yielding the smallest amount of information and FINEST yielding the most. The levels of output yield the following:

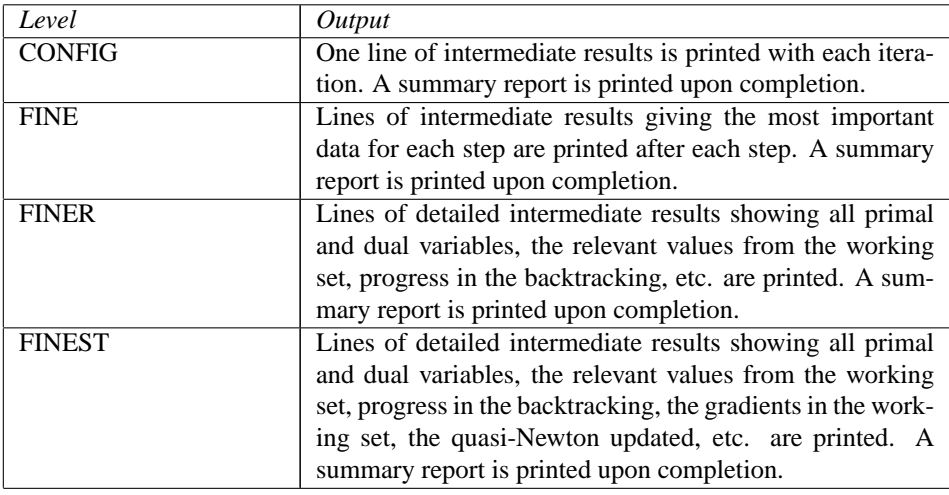

# **Constructor**

#### **MinConNLP**

public MinConNLP(int mTotalConstraints, int mEqualityConstraints, int nVariables) throws IllegalArgumentException

#### **Description**

Nonlinear programming solver constructor.

#### **Parameters**

mTotalConstraints – An int scalar value which defines the total number of constraints mEqualityConstraints – An int scalar value which defines the number of equality constraints nVariables – An int scalar value which defines the number of variables.

## **Methods**

#### **getConstraintResiduals**

public double[] getConstraintResiduals()

#### **Description**

Returns the constraint residuals.

#### **Returns**

a double array containing the constraint residuals.

**464** • **MinConNLP JMSL**

### **getIterations**

public int getIterations()

#### **Description**

Returns the actual number of iterations used.

#### **Returns**

the number of iterations used.

#### **getLagrangeMultiplierEst**

public double[] getLagrangeMultiplierEst()

#### **Description**

Returns the Lagrange multiplier estimates of the constraints.

#### **Returns**

a double array containing the Lagrange multiplier estimates of the constraints.

#### **getLogger**

public Logger getLogger()

#### **Description**

Returns the logger object. Logger support requires JDK1.4. Use with earlier versions returns null.

#### **Returns**

the logger object, if present, or null.

#### **getMaximumTime**

public long getMaximumTime()

#### **Description**

Returns the maximum time allowed for the solve step.

#### **Returns**

the maximum time, in milliseconds, to be allowed for the solve step. If less than or equal to zero then no time limit is imposed. The default valus is -1 (no time limit).

#### **getNumberOfThreads**

public int getNumberOfThreads()

#### **Description**

Returns the number of java.lang.Thread instances used for parallel processing.

#### **Returns**

an int containing the number of java.lang.Thread instances used for parallel processing.

#### **getOptimalValue**

public double getOptimalValue()

Returns the value of the objective function.

#### **Returns**

a double, the value of the objective function.

#### **getSolution**

public double[] getSolution()

#### **Description**

Returns the last computed solution. This is the same solution as returned by the solve method.

#### **Returns**

a double array containing the solution.

#### **getTerminationCriterion**

public int getTerminationCriterion()

#### **Description**

Returns the reason the solve step terminated.

#### **Returns**

an int that indicates the reason the solve method terminated.

#### **getTolerance**

public double getTolerance()

#### **Description**

Returns the desired precision of the solution.

#### **Returns**

a double that is the the desired precision of the solution.

#### **setBindingThreshold**

public void setBindingThreshold(double del0)

#### **Description**

Set the binding threshold for constraints. In the initial phase of minimization a constraint is considered  $\frac{g_i(x)}{max(1, \|\nabla g_i(x)\|)} \leq del0$   $i = M_e + 1, ..., M$ 

Good values are between .01 and 1.0. If del0 is chosen too small then identification of the correct set of binding constraints may be delayed. Contrary, if del0 is too large, then the method will often escape to the full regularized SQP method, using individual slack variables for any active constraint, which is quite costly. For well scaled problems  $del0 = 1.0$  is reasonable. If this member function is not called, del0 is set to  $.5 * \text{tau}$ .

#### **Parameter**

del0 – a double scalar value specifying the binding threshold for constraints.

### **466** • **MinConNLP JMSL**

#### **Exception**

IllegalArgumentException is thrown if del0 is less than or equal to 0.0

#### **setBoundViolationBound**

public void setBoundViolationBound(double taubnd)

#### **Description**

Set the amount by which bounds may be violated during numerical differentiation. If this member function is not called, taubnd is set to 1.0.

#### **Parameter**

taubnd – a double scalar value specifying the amount by which bounds may be violated during numerical differentiation.

#### **Exception**

IllegalArgumentException is thrown if taubnd is less than or equal to 0.0

#### **setDifferentiationType**

public void setDifferentiationType(int idtype)

#### **Description**

Set the type of numerical differentiation to be used.

#### **Parameter**

idtype – an int scalar value specifying the type of numerical differentiation to be used. If this member function is not called, idtype is set to 1.

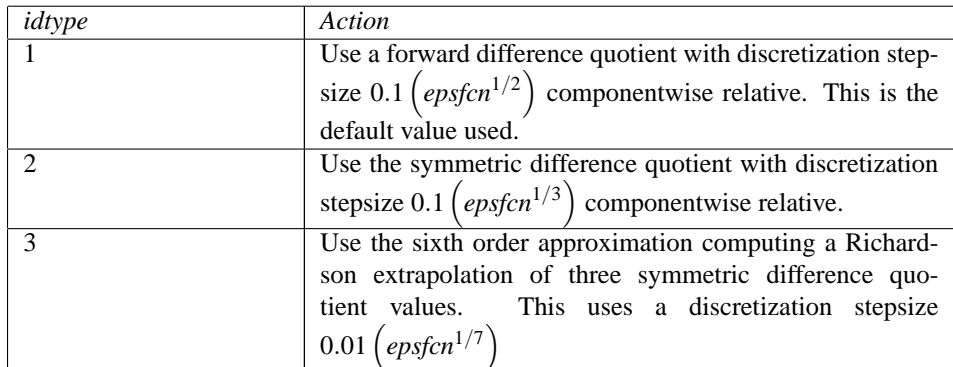

#### **Exception**

IllegalArgumentException is thrown if idtype is less than or equal to 0 or greater than or equal to 4.

#### **setFunctionPrecision**

public void setFunctionPrecision(double epsfcn)

Set the relative precision of the function evaluation routine. If this member function is not called, epsfcn is set to 2.2e-16.

#### **Parameter**

epsfcn – a double scalar value specifying the relative precision of the function evaluation routine.

#### **Exception**

IllegalArgumentException is thrown if epsfcn is less than or equal to 0.0

#### **setGradientPrecision**

public void setGradientPrecision(double epsdif)

#### **Description**

Set the relative precision in gradients. If this member function is not called, epsdif is set to 2.2e-16.

#### **Parameter**

epsdif – a double scalar value specifying the relative precision in gradients.

#### **Exception**

IllegalArgumentException is thrown if epsdif is less than or equal to 0.0

#### **setGuess**

public void setGuess(double[] xguess)

#### **Description**

Set the initial guess of the minimum point of the input function. If this member function is not called, the elements of this array are set to x, (with the smallest value of  $||x||_2$ ) that satisfies the bounds.

#### **Parameter**

xguess – a double array specifying the initial guess of the minimum point of the input function

#### **setMaxIterations**

public void setMaxIterations(int maxIterations)

#### **Description**

Set the maximum number of iterations allowed. If this member function is not called, the maximum number of iterations is set to 200.

#### **Parameter**

maxIterations – an int specifying the maximum number of iterations allowed

#### **Exception**

IllegalArgumentException is thrown if maxIterations is less than or equal to 0

#### **setMaximumTime**

public void setMaximumTime(long maximumTime)

### **468** • **MinConNLP JMSL**

Sets the maximum time allowed for the solve step.

#### **Parameter**

maximumTime – is the maximum time, in milliseconds, to be allowed for the solve step. If less than or equal to zero then no time limit is imposed.

#### **setMultiplierError**

public void setMultiplierError(double smallw)

#### **Description**

Set the error allowed in the multipliers. A negative multiplier of an inequality constraint is accepted (as zero) if its absolute value is less than smallw. If this member function is not called, it is set to  $e^{2\log \epsilon/3}$ .

#### **Parameter**

smallw – a double scalar value specifying the error allowed in the multipliers.

#### **Exception**

IllegalArgumentException is thrown if smallw is less than or equal to 0.0

#### **setNumberOfThreads**

public void setNumberOfThreads(int numberOfThreads)

#### **Description**

Sets the number of java.lang.Thread instances to be used for parallel processing.

#### **Parameter**

numberOfThreads – an int specifying the number of java.lang.Thread instances to be used for parallel processing. If numberOfThreads is greater than 1, then interface Function.f is evaluated in parallel and Function.f must be thread-safe. Otherwise, unexpected behavior can occur.

Default: numberOfThreads  $= 1$ .

#### **setPenaltyBound**

public void setPenaltyBound(double tau0)

#### **Description**

Set the universal bound for describing how much the unscaled penalty-term may deviate from zero. A small tau0 diminishes the efficiency of the solver because the iterates then will follow the boundary of the feasible set closely. Conversely, a large tau0 may degrade the reliability of the code. If this member function is not called, tau0 is set to 1.0.

#### **Parameter**

tau0 – a double scalar value specifying the universal bound for describing how much the unscaled penalty-term may deviate from zero.

#### **Exception**

IllegalArgumentException is thrown if tau0 is less than or equal to 0.0

#### **setScalingBound**

public void setScalingBound(double scbnd)

#### **Description**

Set the scaling bound for the internal automatic scaling of the objective function. If this member function is not called, scbnd is set to 1.0e4.

#### **Parameter**

scbnd – a double scalar value specifying the scaling variable for the problem function.

#### **Exception**

IllegalArgumentException is thrown if scbnd is less than or equal to 0.0

#### **setTolerance**

public void setTolerance(double epsx)

#### **Description**

Set the desired precision of the solution.

#### **Parameter**

epsx – is the the desired precision of the solution. For a well scaled and well-conditioned problem it essentially specifies a desired relative precision in the solution. It should never be chosen less than the square root of the machine precision since the control of progress in the method is based on the comparison of function values usually taken from the constraining manifold where the objective function varies like  $O(||x^k - x^*||^2)$ . Even this requirement may be too strong. The default value of 1.0e-5 is approximately the third root of the machine precision. The user should be aware of the fact that the precision requirement is automatically relaxed if the solver considers a problem "singular". If the precision seems to be too poor in such a case a decrease of epsx might help. Default: 1.0e-5.

#### **setViolationBound**

public void setViolationBound(double delmin)

#### **Description**

Set the scalar which defines allowable constraint violations of the final accepted result. Constraints are satisfied if  $|g_i(x)| \leq$  *delmin*, and  $g_i(x) \geq -\text{delmin}$  respectively. If this member function is not called, delmin is set to  $min(det0/10, max(expsdif, min(det0/10, max((1.e - 6)del0, small_w))).$ 

#### **Parameter**

delmin – a double scalar value specifying the allowable constraint violations of the final accepted result.

#### **Exception**

IllegalArgumentException is thrown if delmin is less than or equal to 0.0

#### **setXlowerBound**

public void setXlowerBound(double[] xlb)

#### **Description**

Set the lower bounds on the variables. If this member function is not called, the elements of this array are set to -1.79e308.

#### **Parameter**

xlb – a double array specifying the lower bounds on the variables

#### **setXscale**

public void setXscale(double[] xscale)

#### **Description**

Set the internal scaling of the variables. The initial value given and the objective function and gradient evaluations, however, are always given in the original unscaled variables. The first internal variable is obtained by dividing the values x[i] by xscale[i]. If this member function is not called, xscale[i] is set to 1.0.

#### **Parameter**

xscale – a double array specifying the internal scaling of the variables.

#### **Exception**

IllegalArgumentException is thrown if xscale is less than or equal to 0.0

#### **setXupperBound**

public void setXupperBound(double[] xub)

#### **Description**

Set the upper bounds on the variables. If this member function is not called, the elements of this array are set to 1.79e308.

#### **Parameter**

xub – a double array specifying the upper bounds on the variables

#### **solve**

public double[] solve(MinConNLP.Function F) throws MinConNLP.ConstraintEvaluationException, MinConNLP.ObjectiveEvaluationException, MinConNLP.WorkingSetSingularException, MinConNLP.QPInfeasibleException, MinConNLP.PenaltyFunctionPointInfeasibleException, MinConNLP.LimitingAccuracyException, MinConNLP.TooManyIterationsException, MinConNLP.BadInitialGuessException, MinConNLP.IllConditionedException, MinConNLP.SingularException, MinConNLP.LinearlyDependentGradientsException, MinConNLP.NoAcceptableStepsizeException, MinConNLP.TerminationCriteriaNotSatisfiedException

Solve a general nonlinear programming problem using the successive quadratic programming algorithm with a finite-difference gradient or with a user-supplied gradient.

#### **Parameter**

F – defines the user-supplied function to evaluate the function at a given point. F can be used to supply a gradient of the function. If F implements Gradient the user-supplied gradient is used. Otherwise,an attempt to solve the problem is made using a finite-difference gradient.

#### **Returns**

a double array containing the solution of the nonlinear programming problem.

### **Example 1: Solving a general nonlinear programming problem**

A general nonlinear programming problem is solved using a finite difference gradient. The problem

$$
\min F(x) = (x_1 - 2)^2 + (x_2 - 1)^2
$$

subject to

$$
g_1(x) = x_1 - 2x_2 + 1 = 0
$$

$$
g_2(x) = -x_1^2/4 - x_2^2 + 1 \ge 0
$$

is solved.

```
import com.imsl.math.*;
```

```
public class MinConNLPEx1 implements MinConNLP.Function {
```

```
public double f(double[] x, int iact, boolean[] ierr) {
   double result;
   ierr[0] = false;if (iact == 0) {
       result = (x[0] - 2.e0) * (x[0] - 2.e0)+ (x[1] - 1.e0) * (x[1] - 1.e0);
        return result;
    } else {
        switch (iact) {
            case 1:
                result = (x[0] - 2.00 * x[1] + 1.00);
                return result;
            case 2:
                result = (- (x[0] * x[0]) / 4 \cdot e0 - (x[1] * x[1]) + 1 \cdot e0);return result;
            default:
```
**472** • **MinConNLP JMSL**

```
ierr[0] = true;return 0.e0;
       }
   }
}
public static void main(String args[]) throws Exception {
   int m = 2;
   int me = 1;
   int n = 2;
   double xinit[] = {2., 2.};MinConNLP minconnon = new MinConNLP(m, me, n);
   minconnon.setGuess(xinit);
   MinConNLPEx1 fcn = new MinConNLPEx1();
   double[] x = minconn.solve(fcn);System.out.println("x is " + x[0] + " " + x[1]);
}
```
### **Output**

}

x is 0.8228756555325116 0.9114378277662559

## **Example 2: Solving a general nonlinear programming problem**

A general nonlinear programming problem is solved using a user-supplied gradient. The problem

$$
\min F(x) = (x_1 - 2)^2 + (x_2 - 1)^2
$$

subject to

$$
g_1(x) = x_1 - 2x_2 + 1 = 0
$$

$$
g_2(x) = -x_1^2/4 - x_2^2 + 1 \ge 0
$$

is solved.

import com.imsl.math.\*;

public class MinConNLPEx2 implements MinConNLP.Gradient {

```
public double f(double[] x, int iact, boolean[] ierr) {
   double result;
    ierr[0] = false;if (iact == 0) {
```

```
result = (x[0] - 2.e0) * (x[0] - 2.e0)+ (x[1] - 1.e0) * (x[1] - 1.e0);
       return result;
    } else {
        switch (iact) {
            case 1:
                result = (x[0] - 2.00 * x[1] + 1.00);
                return result;
            case 2:
                result = (-x[0] * x[0]) / 4. e0 - (x[1] * x[1]) + 1. e0);return result;
            default:
                ierr[0] = true;return 0.e0;
       }
    }
}
public void gradient(double[] x, int iact, double[] result) {
    if (iact == 0) {
       result[0] = 2.e0 * (x[0] - 2.e0);result[1] = 2.e0 * (x[1] - 1.e0);} else {
       switch (iact) {
            case 1:
                result[0] = 1.e0;result[1] = -2.e0;break;
            case 2:
               result[0] = -0.5e0 * x[0];result[1] = -2. e0 * x[1];break;
       }
    }
}
public static void main(String args[]) throws Exception {
    int m = 2;
    int me = 1;
    int n = 2;
   MinConNLP minconnon = new MinConNLP(m, me, n);
    minconnon.setGuess(new double[]{2., 2.});
   MinConNLPEx2 grad = new MinConNLPEx2();
    double x[] = minconn.solve(grad);System.out.println("x is " + \bar{x}[0] + " " + \bar{x}[1]);
}
```
### **Output**

}

x is 0.8228756555325117 0.9114378277662558

## **Example 3: Solving a general nonlinear programming problem with logging**

A general nonlinear programming problem is solved using a finite difference gradient. Intermediate output is captured in a file named MinConNLPlog.txt. The level of output requested is FINE. The problem

$$
\min F(x) = (x_1 - 2)^2 + (x_2 - 1)^2
$$

subject to

$$
g_1(x) = x_1 - 2x_2 + 1 = 0
$$

$$
g_2(x) = -x_1^2/4 - x_2^2 + 1 \ge 0
$$

is solved.

```
import com.imsl.math.*;
import java.util.logging.Logger;
import java.util.logging.Level;
import java.util.logging.Handler;
public class MinConNLPEx3 implements MinConNLP.Function {
    public double f(double[] x, int iact, boolean[] ierr) {
        double result;
        ierr[0] = false;if (iact == 0) {
           result = (x[0] - 2.e0) * (x[0] - 2.e0)+ (x[1] - 1.e0) * (x[1] - 1.e0);return result;
        } else {
           switch (iact) {
                case 1:
                   result = (x[0] - 2.e0 * x[1] + 1.e0);return result;
                case 2:
                    result = (- (x[0] * x[0]) / 4 \cdot e0 - (x[1] * x[1]) + 1 \cdot e0);return result;
                default:
                    ierr[0] = true;return 0.e0;
           }
        }
    }
    public static void main(String args[]) throws Exception {
       int m = 2;
        int me = 1;
        int n = 2;
```

```
double xinit[] = {2., 2.};MinConNLP minconnon = new MinConNLP(m, me, n);minconnon.setGuess(xinit);
   MinConNLPEx3 fcn = new MinConNLPEx3();
   Logger logger = minconnon.getLogger();
    Handler h = new java.util.logging.FileHandler("MinConNLPlog.txt");
   logger.addHandler(h);
   logger.setLevel(Level.FINE);
   h.setFormatter(new MinConNLP.Formatter());
    double[] x = mincommon.solve(fcn);System.out.println("x is " + x[0] + " " + x[1]);
}
```
#### **Output**

}

x is 0.8228756555325116 0.9114378277662559

```
Contents of the file MinConNLPlog.txt after execution:
 ITSTEP= 1 FX= 0.0 UPSI= 5.0 B2N=-1.0 UMI= 0.0 NR= 2 SI= -1
 ITSTEP= 2 FX= 0.47222222222222204 UPSI= 0.8055555555555558 B2N=7.447602459741819E-16 UMI= 0.0 NR= 2 SI= -1
 ITSTEP= 3 FX= 1.2261822533163689 UPSI= 0.09653353175869195 B2N=3.3306690738754696E-16 UMI= 0.0 NR= 2 SI= -1
 ITSTEP= 4 FX= 1.393242278445973 UPSI= 1.2061157826948055E-4 B2N=1.336885555457667E-15 UMI= 0.0 NR= 2 SI= -1
    N= 2 M= 2 ME= 1EPSX= 1.0E-5 SIGSM= 1.4901161193847656E-8
STARTVALUE
0.02.0
  EPS= 2.220446049250313E-16 TOL= 2.2250738585072014E-308 DEL0= 0.5 DELM= 5.0E-7 TAU0= 1.0
  TAU= 0.1 SD= 0.1 SW= 5.4782007307014466E-33 RHO= 1.0E-6 RHO1=1.0E-10
SCFM= 10000.0 C1D= 0.01 EPDI= 2.220446049250313E-16
 NRE= 2 ANAL= false
VBND= 1.0 EFCN= 2.220446049250313E-16 DIFF= 1
TERMINATION REASON:
KT-CONDITIONS SATISFIED, NO FURTHER CORRECTION COMPUTED
EVALUATIONS OF F<br>
EVALUATIONS OF GRAD F 1888 COMPUTER AND TO
EVALUATIONS OF GRAD F
EVALUATIONS OF CONSTRAINTS 48
EVALUATIONS OF GRADS OF CONSTRAINTS 0
FINAL SCALING OF OBJECTIVE 1.0<br>NORM OF GRAD(F) 2.3
                                                NORM OF GRAD(F) 2.360902457120518
```
**476** • **MinConNLP JMSL**

```
LAGRANGIAN VIOLATION 9.992007221626409E-16
                                                 2.866595849582154E-13
DUAL FEASIBILITY VIOLATION 0.0
OPTIMIZER RUNTIME SEC S
OPTIMAL VALUE OF F = 1.3934649806887736
OPTIMAL SOLUTION X =
0.8228756555325116 0.9114378277662559
MULTIPLIERS ARE RELATIVE TO SCF=1<br>NR. CONSTRAINT MORMGE
NR. CONSTRAINT NORMGRAD (OR 1) MULTIPLIER
1 -2.220446049250313E-16 2.23606797749979 -1.5944911588359063
2 -2.864375403532904E-13 1.8687312653198707 1.8465915320074269
EVALUATIONS OF RESTRICTIONS AND THEIR GRADIENTS
( 24.0, 0.0 )
( 24.0, 0.0 )
LAST ESTIMATE OF CONDITION OF ACTIVE GRADIENTS 1.958467797854007
LAST ESTIMATE OF CONDITION OF APPROX. HESSIAN 1.3588763739672172
ITERATIVE STEPS TOTAL 4
# OF RESTARTS 0
# OF FULL REGULAR UPDATES 3
# OF UPDATES 3
# OF FULL REGULARIZED SQP-STEPS 0
 FX= 1 SCF= 5.0 PSI= 1.8687312653198707 UPS= 1.8465915320074269
DEL= 5.0E-5 B20= 0.0 B2N= -1.0 NR= 2
     SI= -1 U-= 0.0 C-R= 1.5365907428821477 C-D= 1.0
     XN= 2.8284271247461903 DN= 1.0671873729054746 PHA= -1 CL= 0
     SKM= 0.0 SIG= 1.0 CF+= 0.0 DIR= -5.0
     DSC= 0.0 COS= 1.0 VIO= 0.0
     UPD= 0 TK= 0.0 XSI= 0.0
 FX= 2 SCF= 0.8055555555555558 PSI= 0.0 UPS= 0
DEL= 0.05 B20= 0.0 B2N= 7.447602459741819E-16 NR= 2<br>SI= -1 U-= 0.0 C-R= 1.479892776226267
                     U = 0.0 C-R = 1.4798927762262672 C-D = 1.0XN= 1.7716909687891085 DN= 0.49125734684608885 PHA= 1 CL= 1
     SKM= 1.4727272299765986 SIG= 1.0 CF+= 1.0 DIR= -0.6737373565183514
     DSC= 1.4727272299765986 COS= 1.0 VIO= 0.9079593845004515
     UPD= 1 TK= 0.24133378083025844 XSI= 0.0
 FX= 3 SCF= 0.09653353175869195 PSI= 0.0 UPS= 0
DEL= 0.05 B20= 0.0 B2N= 3.3306690738754696E-16 NR= 2<br>SI= -1 U-= 0.0 C-R= 1.9355267257931226
                     U-= 0.0 C-R= 1.9355267257931226 C-D= 1.4591929871177434
     XN= 1.302259296758884 DN= 0.07742644541830818 PHA= 1 CL= 1
     SKM= 3.4500000422411627 SIG= 1.0 CF+= 2.0 DIR= -0.17617369749845635
     DSC= 3.4500000422411627 COS= 1.0 VIO= 1.0000000000000002
                   TK= 0.005994854450114255 XSI= 0.0
 FX= 4 SCF= 1.2061157826948055E-4 PSI= 0.0 UPS= 0
DEL= 0.05 B20= 0.0 B2N= 1.336885555457667E-15 NR= 2
     SI= -1 U-= 0.0 C-R= 1.958467797854007 C-D= 1.3588763739672172
     XN= 1.2280376253662906 DN= 1.0192836585976224E-4 PHA= 2 CL= 1<br>SKM= 3.892584026079591 SIG= 1.0 CF+= 2.0 DIR= -2.468065092929623E-4
     SKM = 3.892584026079591 \quad SIG = 1.0 \quad CF += 2.0DSC= 3.892584026079591 COS= 1.0 VIO= 1.0000000000000002
     UPD= 1 TK= 1.0389391766841544E-8 XSI= 0.0
```
# **MinConNLP.Function interface**

public interface com.imsl.math.MinConNLP.Function

Public interface for the user supplied function to the MinConNLP object.

### **Method**

#### **f**

public double f(double[] x, int iact, boolean[] ierr)

#### **Description**

Compute the value of the function at the given point.

#### **Parameters**

x – an input double array, the point at which the objective function or constraint is to be evaluated

iact – an input int value indicating whether evaluation of the objective function is requested or evaluation of a constraint is requested. If iact is zero, then an objective function evaluation is requested. If iact is nonzero then the value of iact indicates the index of the constraint to evaluate. (1 indicates the first constraint, 2 indicates the second, etc.)

ierr – an input/output boolean array of length 1. On input ierr[0] is set to false. If an error or other undesirable condition occurs during evaluation, then ierr[0] should be set to true. Setting ierr[0] to true will result in the step size being reduced and the step being tried again. (If ierr[0] is set to true for xguess, then an error is issued.)

#### **Returns**

a double. If iact is zero, then the value of the objective function at x is returned. If iact is nonzero, then the computed constraint value at the point x is returned.

# **MinConNLP.Gradient interface**

public interface com.imsl.math.MinConNLP.Gradient implements com.imsl.math.MinConNLP.Function

Public interface for the user supplied function to compute the gradient for MinConNLP object.

### **Method**

### **gradient**

public void gradient(double[] x, int iact, double[] result)

#### **Description**

Computes the value of the gradient of the function at the given point.

#### **Parameters**

x – an input double array, the point at which the gradient of the objective function or gradient of a constraint is to be evaluated

iact – an input int value indicating whether evaluation of the objective function gradient is requested or evaluation of a constraint gradient is requested. If iact is zero, then an objective function gradient evaluation is requested. If iact is nonzero then the value of iact indicates the index of the constraint gradient to evaluate. (1 indicates the first constraint, 2 indicates the second, etc.)

result – a double array. If iact is zero, then the value of the objective function gradient at x is returned in result. If iact is nonzero, then the computed gradient of the requested constraint value at the point x is returned in result.

# **MinConNLP.ConstraintEvaluationException class**

static public class com.imsl.math.MinConNLP.ConstraintEvaluationException extends com.imsl.IMSLException

Constraint evaluation returns an error with current point.

## **Constructors**

#### **MinConNLP.ConstraintEvaluationException**

public MinConNLP.ConstraintEvaluationException(String message)

#### **Description**

Constructs a ConstraintEvaluationException object.

#### **Parameter**

message – a String containing the error message

#### **MinConNLP.ConstraintEvaluationException**

public MinConNLP.ConstraintEvaluationException(String key, Object[] arguments)

Constructs a ConstraintEvaluationException object.

#### **Parameters**

 $key - a String containing the error message$ 

arguments – an Object array containing arguments used within the error message string

# **MinConNLP.ObjectiveEvaluationException class**

static public class com.imsl.math.MinConNLP.ObjectiveEvaluationException extends com.imsl.IMSLException

Objective evaluation returns an error with current point.

### **Constructors**

#### **MinConNLP.ObjectiveEvaluationException**

public MinConNLP.ObjectiveEvaluationException(String message)

#### **Description**

Constructs a ObjectiveEvaluationException object.

#### **Parameter**

message – a String containing the error message

#### **MinConNLP.ObjectiveEvaluationException**

public MinConNLP.ObjectiveEvaluationException(String key, Object[] arguments)

#### **Description**

Constructs a ObjectiveEvaluationException object.

#### **Parameters**

 $key - a String containing the error message$ 

arguments – an Object array containing arguments used within the error message string

# **MinConNLP.NoAcceptableStepsizeException class**

static public class com.imsl.math.MinConNLP.NoAcceptableStepsizeException extends com.imsl.IMSLException

No acceptable stepsize in [SIGMA,SIGLA].

# **Constructors**

#### **MinConNLP.NoAcceptableStepsizeException**

public MinConNLP.NoAcceptableStepsizeException(String message)

#### **Description**

Constructs a NoAcceptableStepsizeException object.

#### **Parameter**

message – a String containing the error message

### **MinConNLP.NoAcceptableStepsizeException**

public MinConNLP.NoAcceptableStepsizeException(String key, Object[] arguments)

#### **Description**

Constructs a NoAcceptableStepsizeException object.

#### **Parameters**

key – a String containing the error message

arguments – an Object array containing arguments used within the error message string

# **MinConNLP.WorkingSetSingularException class**

static public class com.imsl.math.MinConNLP.WorkingSetSingularException extends com.imsl.IMSLException

Working set is singular in dual extended QP.

## **Constructors**

#### **MinConNLP.WorkingSetSingularException**

public MinConNLP.WorkingSetSingularException(String message)

#### **Description**

Constructs a WorkingSetSingularException object.

#### **Parameter**

message – a String containing the error message

### **MinConNLP.WorkingSetSingularException**

public MinConNLP.WorkingSetSingularException(String key, Object[] arguments)

#### **Description**

Constructs a WorkingSetSingularException object.

#### **Parameters**

 $key - a String containing the error message$ 

arguments – an Object array containing arguments used within the error message string

# **MinConNLP.QPInfeasibleException class**

static public class com.imsl.math.MinConNLP.QPInfeasibleException extends com.imsl.IMSLException

QP problem seemingly infeasible.

# **Constructors**

#### **MinConNLP.QPInfeasibleException**

public MinConNLP.QPInfeasibleException(String message)

#### **Description**

Constructs a QPInfeasibleException object.

#### **Parameter**

message – a String containing the error message

#### **MinConNLP.QPInfeasibleException**

public MinConNLP.QPInfeasibleException(String key, Object[] arguments)

**482** • **MinConNLP JMSL**

Constructs a QPInfeasibleException object.

#### **Parameters**

key – a String containing the error message

arguments – an Object array containing arguments used within the error message string

# **MinConNLP.PenaltyFunctionPointInfeasibleException class**

static public class com.imsl.math.MinConNLP.PenaltyFunctionPointInfeasibleException extends com.imsl.IMSLException

Penalty function point infeasible.

## **Constructors**

#### **MinConNLP.PenaltyFunctionPointInfeasibleException**

public MinConNLP.PenaltyFunctionPointInfeasibleException(String message)

#### **Description**

Constructs a PenaltyFunctionPointInfeasibleException object.

#### **Parameter**

message – a String containing the error message

#### **MinConNLP.PenaltyFunctionPointInfeasibleException**

public MinConNLP.PenaltyFunctionPointInfeasibleException(String key, Object[] arguments)

#### **Description**

Constructs a PenaltyFunctionPointInfeasibleException object.

#### **Parameters**

 $key - a String containing the error message$ 

arguments – an Object array containing arguments used within the error message string

# **MinConNLP.LimitingAccuracyException class**

static public class com.imsl.math.MinConNLP.LimitingAccuracyException extends com.imsl.IMSLException

Limiting accuracy reached for a singular problem.

# **Constructors**

#### **MinConNLP.LimitingAccuracyException**

public MinConNLP.LimitingAccuracyException(String message)

#### **Description**

Constructs a LimitingAccuracyException object.

#### **Parameter**

message – a String containing the error message

### **MinConNLP.LimitingAccuracyException**

public MinConNLP.LimitingAccuracyException(String key, Object[] arguments)

#### **Description**

Constructs a LimitingAccuracyException object.

#### **Parameters**

key – a String containing the error message

arguments – an Object array containing arguments used within the error message string

# **MinConNLP.TooManyIterationsException class**

static public class com.imsl.math.MinConNLP.TooManyIterationsException extends com.imsl.IMSLException

Maximum number of iterations exceeded.

## **Constructors**

#### **MinConNLP.TooManyIterationsException**

public MinConNLP.TooManyIterationsException(String message)

#### **Description**

Constructs a TooManyIterationsException object.

#### **Parameter**

message – a String containing the error message

### **MinConNLP.TooManyIterationsException**

public MinConNLP.TooManyIterationsException(String key, Object[] arguments)

#### **Description**

Constructs a TooManyIterationsException object.

#### **Parameters**

 $key - a String containing the error message$ 

arguments – an Object array containing arguments used within the error message string

# **MinConNLP.TooMuchTimeException class**

static public class com.imsl.math.MinConNLP.TooMuchTimeException extends com.imsl.math.MinConNLP.TooManyIterationsException

Maximum time allowed for solve exceeded. This class extends TooManyIterationsException to keep the solve method backward compatible.

## **Constructor**

#### **MinConNLP.TooMuchTimeException**

public MinConNLP.TooMuchTimeException(long maximumTime)

#### **Description**

Constructs a TooMuchTimeException object.

#### **Parameter**

maximumTime – a long containing the maximum allowed time

# **MinConNLP.BadInitialGuessException class**

static public class com.imsl.math.MinConNLP.BadInitialGuessException extends com.imsl.IMSLException

Penalty function point infeasible for original problem. Try new initial guess.

# **Constructors**

#### **MinConNLP.BadInitialGuessException**

public MinConNLP.BadInitialGuessException(String message)

#### **Description**

Constructs a BadInitialGuessException object.

#### **Parameter**

message – a String containing the error message

#### **MinConNLP.BadInitialGuessException**

public MinConNLP.BadInitialGuessException(String key, Object[] arguments)

#### **Description**

Constructs a BadInitialGuessException object.

#### **Parameters**

key – a String containing the error message

arguments – an Object array containing arguments used within the error message string

# **MinConNLP.IllConditionedException class**

static public class com.imsl.math.MinConNLP.IllConditionedException extends com.imsl.IMSLException

Problem is singular or ill-conditioned.

## **Constructors**

#### **MinConNLP.IllConditionedException**

public MinConNLP.IllConditionedException(String message)

#### **Description**

Constructs a IllConditionedException object.

#### **Parameter**

message – a String containing the error message

### **MinConNLP.IllConditionedException**

public MinConNLP.IllConditionedException(String key, Object[] arguments)

#### **Description**

Constructs a IllConditionedException object.

#### **Parameters**

 $key - a String containing the error message$ 

arguments – an Object array containing arguments used within the error message string

# **MinConNLP.SingularException class**

static public class com.imsl.math.MinConNLP.SingularException extends com.imsl.IMSLException

Problem is singular.

# **Constructors**

#### **MinConNLP.SingularException**

public MinConNLP.SingularException(String message)

#### **Description**

Constructs a SingularException object.

#### **Parameter**

message – a String containing the error message

#### **MinConNLP.SingularException**

public MinConNLP.SingularException(String key, Object[] arguments)
#### **Description**

Constructs a SingularException object.

#### **Parameters**

key – a String containing the error message

arguments – an Object array containing arguments used within the error message string

# **MinConNLP.LinearlyDependentGradientsException class**

static public class com.imsl.math.MinConNLP.LinearlyDependentGradientsException extends com.imsl.IMSLException

Working set gradients are linearly dependent.

### **Constructors**

#### **MinConNLP.LinearlyDependentGradientsException**

public MinConNLP.LinearlyDependentGradientsException(String message)

#### **Description**

Constructs a LinearlyDependentGradientsException object.

#### **Parameter**

message – a String containing the error message

#### **MinConNLP.LinearlyDependentGradientsException**

public MinConNLP.LinearlyDependentGradientsException(String key, Object[] arguments)

#### **Description**

Constructs a LinearlyDependentGradientsException object.

#### **Parameters**

key – a String containing the error message

arguments – an Object array containing arguments used within the error message string

# **MinConNLP.TerminationCriteriaNotSatisfiedException class**

static public class com.imsl.math.MinConNLP.TerminationCriteriaNotSatisfiedException extends com.imsl.IMSLException

Termination criteria are not satisfied.

## **Constructors**

#### **MinConNLP.TerminationCriteriaNotSatisfiedException**

public MinConNLP.TerminationCriteriaNotSatisfiedException(String message)

#### **Description**

Constructs a TerminationCriteriaNotSatisfiedException object.

#### **Parameter**

message – a String containing the error message

#### **MinConNLP.TerminationCriteriaNotSatisfiedException**

public MinConNLP.TerminationCriteriaNotSatisfiedException(String key, Object[] arguments)

#### **Description**

Constructs a TerminationCriteriaNotSatisfiedException object.

#### **Parameters**

 $key - a String containing the error message$ 

arguments – an Object array containing arguments used within the error message string

# **MinConNLP.Formatter class**

static public class com.imsl.math.MinConNLP.Formatter extends java.util.logging.Formatter

Simple formatter for MinConNLP logging

**Optimization MinConNLP** • 489

### **Constructor**

**MinConNLP.Formatter** public MinConNLP.Formatter()

### **Method**

**format**

public String format(LogRecord record)

# **NumericalDerivatives class**

public class com.imsl.math.NumericalDerivatives implements Serializable, Cloneable

Compute the Jacobian matrix for a function  $f(y)$  with *m* components in *n* independent variables.

NumericalDerivatives uses divided finite differences to compute the Jacobian. This class is designed for use in numerical methods for solving nonlinear problems where a Jacobian is evaluated repeatedly at neighboring arguments. For example this occurs in a Gauss-Newton method for solving non-linear least squares problems or a non-linear optimization method.

NumericalDerivatives is suited for applications where the Jacobian is a dense matrix. All cases  $m < n$ ,  $m = n$ , or  $m > n$  are allowed. Both one-sided and central divided differences can be used.

The design allows for computation of derivatives in a variety of contexts. Note that a gradient should be considered as the special case with  $m = 1$ ,  $n \ge 1$ . A derivative of a single function of one variable is the case  $m = 1$ ,  $n = 1$ . Any non-linear solving routine that optionally requests a Jacobian or gradient can use NumericalDerivatives. This should be considered if there are special properties or scaling issues associated with  $f(y)$ . Use the method setDifferencingMethods to specify different differencing options for numerical differentiation. These can be combined with some analytic subexpressions or other known relationships.

The divided differences are computed using values of the independent variables at the initial point  $y_e = y$ , and differenced points  $y_e = y + del \times e_j$ . Here the  $e_j$ ,  $j = 1, ..., n$ , are the unit coordinate vectors. The value for each difference *del* depends on the variable *j*, the differencing method, and the scaling for that variable. This difference is computed internally. See setPercentageFactor for computational details. The evaluation of  $f(y_e)$  is normally done by the user-provided method NumericalDerivatives. Function.f, using the values  $y_e$ . The index *j* and values  $y_e$  are arguments to NumericalDerivatives.Function.f.

The computational kernel of evaluateJ performs the following steps:

- 1. evaluate the equations at the point y using NumericalDerivatives.Function.f.
- 2. compute the Jacobian.
- 3. compute the difference at *ye*.

By default, evaluateJ uses NumericalDerivatives.Function.f in step 3. The user may choose to override the evaluateF method to extend the capability of the class beyond the default.

There are six examples provided which illustrate various ways to use NumericalDerivatives. A discussion of the expected errors for these difference methods is found in *A First Course in Numerical Analysis*, Anthony Ralston, McGraw-Hill, NY, (1965).

### **Fields**

#### **ACCUMULATE**

static final public int ACCUMULATE

Indicates the accumulation of the result from whatever type of differences have been specified previously into initial values of the Jacobian.

### **CENTRAL**

static final public int CENTRAL

Indicates central differences.

**ONE SIDED** static final public int ONE SIDED

Indicates one sided differences.

**SKIP** static final public int SKIP

Indicates a variable to be skipped.

### **Constructor**

#### **NumericalDerivatives**

public NumericalDerivatives(NumericalDerivatives.Function fcn)

#### **Description**

Constructor for NumericalDerivatives.

#### **Parameter**

fcn – a Function object which is a user-supplied function to evaluate the equations at the point y.

#### **Optimization NumericalDerivatives** • **491**

### **Methods**

#### **evaluateF**

protected double[] evaluateF(int varIndex, double[] y)

#### **Description**

This method is provided by the user to compute the function values at the current independent variable values y. If the user does not override the evaluateF method, then

NumericalDerivatives.Function.f is used to compute the function values.

#### **Parameters**

varIndex – an int which indicates the index of the variable to perturb.

y – a double array of length *n*, the point at which the function is to be evaluated.

#### **Returns**

a double array of length *m*. The equations evaluated at the point y.

#### **evaluateJ**

public double[][] evaluateJ(double[] y)

#### **Description**

Evaluates the Jacobian for a system of (*m*) equations in (*n*) variables.

#### **Parameter**

y – a double array of length *n*, the point at which the Jacobian is to be evaluated.

#### **Returns**

a double matrix containing the Jacobian. Columns that are accumulated must have the additive term defined on entry or else be set to zero. Columns that are skipped can be defined either before or after the evaluateJ method is invoked.

#### **getPercentageFactor**

public double[] getPercentageFactor()

#### **Description**

Returns the percentage factor for differencing.

#### **Returns**

a double array containing the percentage factor for differencing. See setPercentageFactor for more detail.

#### **getScalingFactors**

public double[] getScalingFactors()

#### **Description**

Returns the scaling factors for the y values.

#### **Returns**

a double array containing the scaling factors.

#### **getStatus**

public int[] getStatus()

#### **Description**

Returns status information. This information might prove useful to the user wanting to gain better control over the differencing parameters. This information can often be ignored.

#### **Returns**

an int array containing the ten diagnostic values described in the following table. These values can be used to monitor the progress or expense of the Jacobian computation.

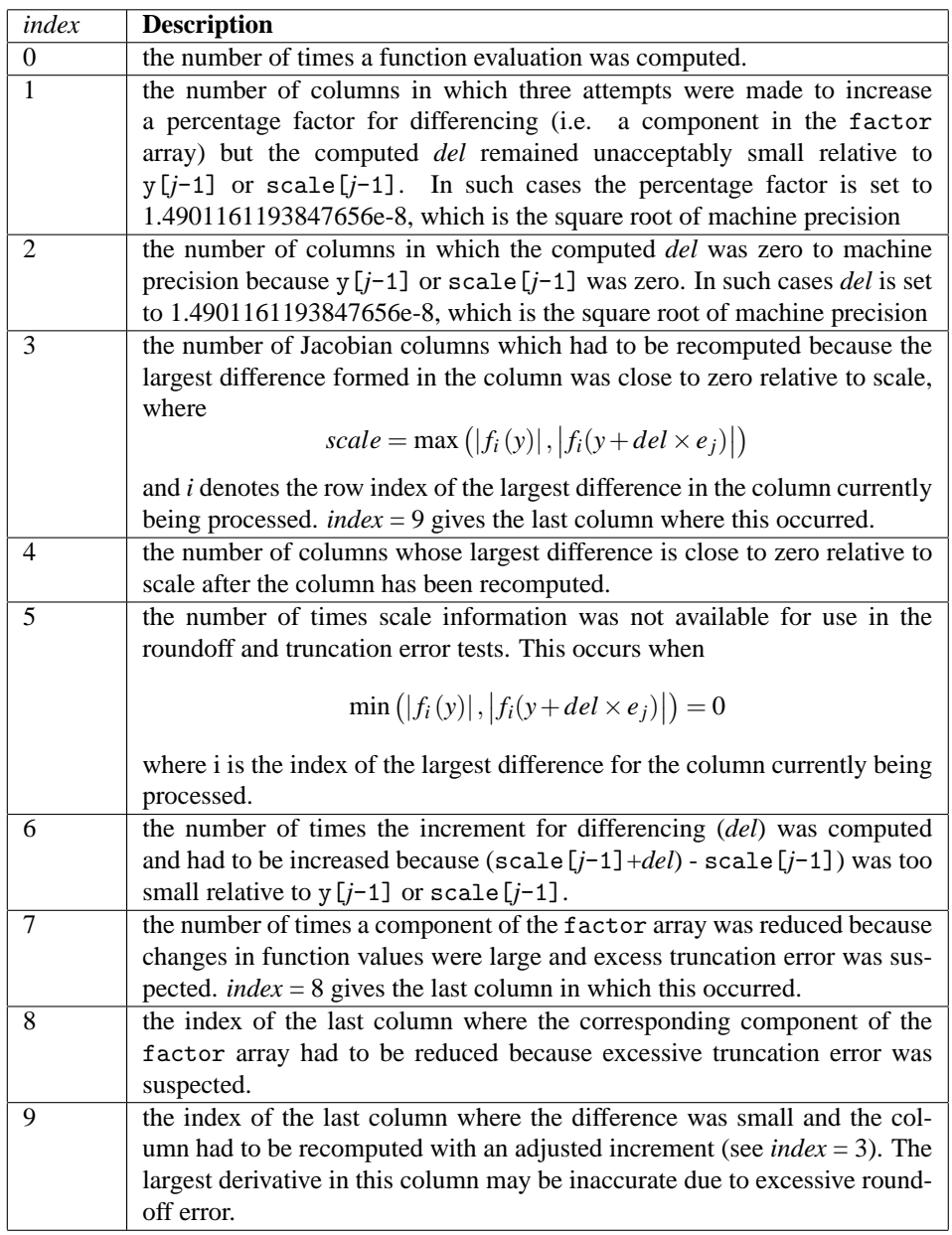

### **setDifferencingMethods**

public void setDifferencingMethods(int[] options)

### **Description**

Sets the methods used to compute the derivatives

#### **Parameter**

options – an int array of length *n*, containing the methods used to compute the derivatives.

### **494 • NumericalDerivatives Community Community Community Community Community Community Community Community Community Community Community Community Community Community Community Community Community Community Community Comm**

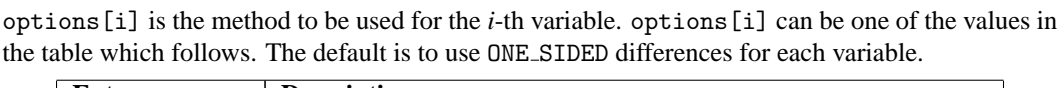

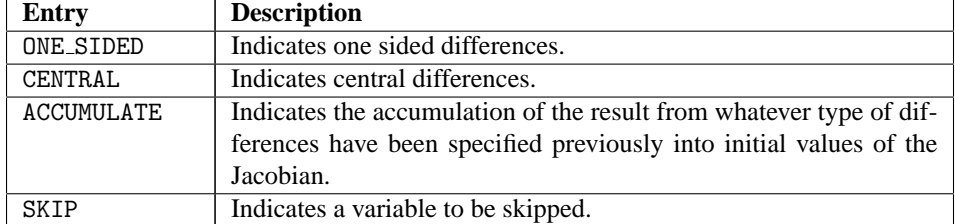

#### **setInitialF**

public void setInitialF(double[] valueF)

#### **Description**

Set the initial function values. Use the values  $f(y_0)$ , where  $y_0$  is the initial value of the independent variables located in array y.

#### **Parameter**

valueF – a double array of length *m* containing the initial function values,  $y_0$ . Default: all values are 0.0.

#### **setPercentageFactor**

public void setPercentageFactor(double[] factor)

#### **Description**

Sets the percentage factor for differencing

For each divided difference for variable *j* the increment used is *del*. The value of *del* is computed as follows: First define  $\sigma = sign(scale[j-1])$ . If the user has set the elements of array scale to non-default values, then define  $y_a = |\text{scale}[j-1]|$ . Otherwise  $y_a = |y[j-1]|$  and  $\sigma = 1$ . Finally compute  $del = \sigma y_a$  factor $[j-1]$ . By changing the sign of scale [j-1], the difference *del* can have any desired orientation, such as staying within bounds on variable *j*. For central differences, a reduced factor is used for *del* that normally results in relative errors as small as machine precision to the 2/3 power.

#### **Parameter**

factor – a double array of length *n* containing the percentage factor for differencing. Except for initialization, the factor array should not be altered in the evaluateF method. The elements of factor must be such that

1.8189894035458565e-12 ≤ factor $[j-1]$  ≤ 0.1

where 1.8189894035458565e-12 is machine precision to the three-fourths power. Default: all elements of factor are set to 1.4901161193847656e-8, which is the square root of machine precision.

#### **setScalingFactors**

public void setScalingFactors(double[] scale)

#### **Description**

Sets the scaling factors for the y values. The user can also use scale to provide appropriate signs for the increments.

#### **Parameter**

scale – a double array of length  $n$  containing the scaling factors. Default: all values are 1.0.

### **Example 1: One-Sided Differences**

A simple use of NumericalDerivatives is shown. The gradient of the function  $f(y_1, y_2) = a \exp(by_1) + cy_1y_2^2$  is required for values  $a = 2.5e6$ ,  $b = 3.4$ ,  $c = 4.5$ ,  $y_1 = 2.1$ ,  $y_2 = 3.2$ .

The numerical gradient is compared to the analytic gradient, cast as a 1 by 2 Jacobian:

$$
grad(f) = [abcxp(by_1) + cy_2^2, 2cy_1y_2]
$$

This analytic gradient is expected to approximately agree with the numerical differentiation gradient. Relative agreement should be approximately the square root of machine precision. That is achieved here. Generally this is the most accuracy one can expect using one-sided divided differences.

```
import com.imsl.math.*;
import java.text.*;
public class NumericalDerivativesEx1 {
    static private int m = 1, n = 2;
    static private double a, b, c;
   public static void main(String args[]) {
        double u;
       double[] y = new double[n];
       double[] scale = new double[n];double[] actual = new double[m][n];
       double[] re = new double[2];
       // Define data and point of evaluation:
       a = 2.5e6;b = 3.4e0;
        c = 4.5e0;y[0] = 2.1e0;y[1] = 3.2e0;// Precision for measuring errors
       u = Math.sqrt(2.220446049250313e-016);
       // Set scaling:
        scale[0] = 1.e0;// Increase scale to account for large value of a.
       scale[1] = 8.e3;// Compute true values of partials.
        actual[0][0] = a * b * Math.exp(b * y[0]) + c * y[1] * y[1];actual[0][1] = 2 * c * y[0] * y[1];
```

```
// This sets the function value used in forming one-sided
    // differences.
    NumericalDerivatives.Function fcn
            = new NumericalDerivatives.Function() {
                 public double[] f(int varIndex, double[] y) {
                     double[] tmp = new double[m];
                     tmp[0] = a * Math.exp(b * y[0])+ c * y[0] * y[1] * y[1];
                     return tmp;
                 }
            };
    NumericalDerivatives derv = new NumericalDerivatives(fcn);
    derv.setScalingFactors(scale);
    double[] jacobian = derv.evaluateJ(y);NumberFormat nf = NumberFormat.getInstance();
    nf.setMaximumFractionDigits(2);
    nf.setMinimumFractionDigits(2);
    PrintMatrixFormat pmf = new PrintMatrixFormat();
    pmf.setNumberFormat(nf);
    new PrintMatrix("Numerical gradient:").print(pmf, jacobian);
    new PrintMatrix("Analytic gradient:").print(pmf, actual);
    // Check the relative accuracy of one-sided differences.
    // They should be good to about half-precision.
    jacobian[0][0] = (jacobian[0][0] - actual[0][0]) / actual[0][0];jacobian[0][1] = (jacobian[0][1] - actual[0][1]) / actual[0][1];re[0] = jacobian[0][0];re[1] = jacobian[0][1];System.out.println("Relative accuracy:");<br>System.out.println("df/dy_1 df/dy_2");
    System.out.println("df/dy_1<br>System.out.printf("%.2fu
                                       \sqrt[6]{.2fu\cdot n}, re[0] / u, re[1] / u);
    System.out.printf("(%.3e) (%.3e)\n", re[0], re[1]);
}
```
### **Output**

}

Numerical gradient: 0 1 0 10,722,141,696.00 60.48 Analytic gradient: 0 1 0 10,722,141,353.42 60.48 Relative accuracy:<br>df/dy\_1 df/d  $df/dy_2$ 2.14u -0.00u (3.195e-08) (-1.175e-16)

**Optimization 1997 Optimization 1997 NumericalDerivatives** • 497

## **Example 2: Skipping A Gradient Component**

This example uses the same data as in the One-Sided Differences example. Here we assume that the second component of the gradient is analytically known. Therefore only the first gradient component needs numerical approximation. The input values of array options specify that numerical differentiation with respect to  $y_2$  is skipped.

```
import com.imsl.math.*;
import java.text.*;
public class NumericalDerivativesEx2 {
    static private int m = 1, n = 2;
    static private double a, b, c;
    public static void main(String args[]) {
       int[] options = new int[n];
       double u;
       double[] y = new double[n];
       double[] valueF = new double[m];
       double[] scale = new double[n];double[] [] actual = new double[m] [n];
       double[] re = new double[2];
       // Define data and point of evaluation:
       a = 2.5e6;b = 3.4e0;c = 4.5e0;y[0] = 2.1e0;y[1] = 3.2e0;// Precision, for measuring errors
       u = Math.sqrt(2.220446049250313e-016);
       // Set scaling:
       scale[0] = 1.e0;// Increase scale to account for large value of a.
        scale[1] = 8.e3;// compute true values of partials.
        actual[0][0] = a * b * Math.exp(b * y[0]) + c * y[1] * y[1];actual[0][1] = 2 * c * y[0] * y[1];options[0] = NumericalDerivatives.ONE_SIDED;
        options[1] = NumericalDerivatives.SKIP;
        valueF[0] = a * Math.exp(b * y[0]) + c * y[0] * y[1] * y[1];NumericalDerivatives.Jacobian fcn
                = new NumericalDerivatives.Jacobian() {
                   public double[] f(int varIndex, double[] y) {
                        double[] tmp = new double[m];
                        tmp[0] = a * Math.exp(b * y[0]) + c * y[0] * y[1] * y[1];return tmp;
                    }
```

```
public double[][] jacobian(double[] y) {
                      double[] [ ] tmp = new double[m][ n ];
             // The second component partial is skipped,
                      // since it is known analytically
                      tmp[0][1] = 2.e0 * c * y[0] * y[1];return tmp;
                 }
             };
    NumericalDerivatives derv = new NumericalDerivatives(fcn);
    derv.setDifferencingMethods(options);
    derv.setScalingFactors(scale);
    derv.setInitialF(valueF);
    double[][] jacobian = derv.evaluateJ(y);
    NumberFormat nf = NumberFormat.getInstance();
    nf.setMaximumFractionDigits(2);
    nf.setMinimumFractionDigits(2);
    PrintMatrixFormat pmf = new PrintMatrixFormat();
    pmf.setNumberFormat(nf);
    new PrintMatrix("Numerical gradient:").print(pmf, jacobian);
    new PrintMatrix("Analytic gradient:").print(pmf, actual);
    jacobian[0][0] = (jacobian[0][0] - actual[0][0]) / actual[0][0];jaccbian[0][1] = (jacobian[0][1] - actual[0][1]) / actual[0][1];re[0] = jacobian[0][0];re[1] = jacobian[0][1];System.out.println("Relative accuracy:");
    \begin{array}{lll} \texttt{System.out.println("df/dy\_1} & \texttt{df/dy\_2");} \\ \texttt{System.out.printf(" %.2fu} & \texttt{%.2fu} ,\ \texttt{r} \end{array}\sqrt[9]{2}.2fu\pi", re[0] / u, re[1] / u);
    System.out.printf("(%.3e) (%.3e)\n", re[0], re[1]);
}
```
### **Output**

}

```
Numerical gradient:
        0 1
0 10,722,141,696.00 60.48
    Analytic gradient:
        0 1
0 10,722,141,353.42 60.48
Relative accuracy:
df/dy_1 df/dy_2
2.14u 0.00u
(3.195e-08) (0.000e+00)
```
**Optimization NumericalDerivatives** • **499**

## **Example 3: Accumulation Of A Component**

This example uses the same data as in the One-Sided Differences example. An alternate examination of the function  $f(y_1, y_2) = a \exp(by_1) + cy_1y_2^2$  shows that the first term on the right-hand side need be evaluated just when computing the first partial. The additive term  $cy_2^2$  occurs when computing the partial with respect to *y*<sub>1</sub>. Also the first term does not depend on the second variable. Thus the first term can be left out of the function evaluation when computing the partial with respect to  $y_2$ , potentially avoiding cancellation errors. The input values of array options allow NumericalDerivatives to use these facts and obtain greater accuracy using a minimum number of computations of the exponential function.

```
import com.imsl.math.*;
import java.text.*;
public class NumericalDerivativesEx3 {
    static private int m = 1, n = 2;
    static private double a, b, c, f2 = 0.0;
   public static void main(String args[]) {
       int[] options = new int[n];
       double u;
       double[] y = new double[n];
        double[] valueF = new double[m];double[] scale = new double[n];double[] [] actual = new double[m][n];
       double[] re = new double[2];
       // Define data and point of evaluation:
       a = 2.5e6;b = 3.4e0;c = 4.5e0;y[0] = 2.1e0;y[1] = 3.2e0;// Precision, for measuring errors
       u = Math.sqrt(2.220446049250313e-016);
       // Set scaling:
        scale[0] = 1.e0;// Increase scale to account for large value of a.
        scale[1] = 8.e3;// Compute true values of partials.
        actual[0][0] = a * b * Math.exp(b * y[0]) + c * y[1] * y[1];actual[0][1] = 2 * c * y[0] * y[1];options[0] = NumericalDerivatives.ACCUMULATE;
        options[1] = NumericalDerivatives.ONE_SIDED;
        valueF[0] = a * Math.exp(b * y[0]);scale[1] = 1.e0;NumericalDerivatives.Jacobian fcn
                = new NumericalDerivatives.Jacobian() {
```

```
public double[] f(int varIndex, double[] y) {
                 double[] tmp = new double[m];
                 if (varIndex != 2) {
                      tmp[0] = a * Math.exp(b * y[0]);} else {
                      // This is the function value for the partial wrt y_2.
                      tmp[0] = c * y[0] * y[1] * y[1];}
                 return tmp;
             }
             public double[][] jacobian(double[] y) {
                 double[] [ ] tmp = new double[m][ ];
                 // Start with part of the derivative that is known.
                 tmp[0][0] = c * y[1] * y[1];return tmp;
             }
         };
NumericalDerivatives derv = new NumericalDerivatives(fcn);
derv.setDifferencingMethods(options);
derv.setScalingFactors(scale);
derv.setInitialF(valueF);
double[][] jacobian = derv.evaluateJ(y);
NumberFormat nf = NumberFormat.getInstance();
nf.setMaximumFractionDigits(2);
nf.setMinimumFractionDigits(2);
PrintMatrixFormat pmf = new PrintMatrixFormat();
pmf.setNumberFormat(nf);
new PrintMatrix("Numerical gradient:").print(pmf, jacobian);
new PrintMatrix("Analytic gradient:").print(pmf, actual);
jacobian[0][0] = (jacobian[0][0] - actual[0][0]) / actual[0][0];jacobian[0][1] = (jacobian[0][1] - actual[0][1]) / actual[0][1];re[0] = jacobian[0][0];re[1] = jacobian[0][1];System.out.println("Relative accuracy:");
\begin{array}{lll} \texttt{System.out.println("df/dy\_1} & \texttt{df/dy\_2")}; \\ \texttt{System.out.printf(" %.2fu} & \texttt{%.2fu} ; \\ \end{array}\sqrt[6]{.2fu\cdot n''}, re[0] / u, re[1] / u);
System.out.printf("(%.3e) (%.3e)\n", re[0], re[1]);
```
### **Output**

}

}

```
Numerical gradient:
         0 1
0 10,722,141,710.08 60.48
```
**Optimization 1996** • **1011 CONSERVING PROPERTY ATTACK 100 PROPERTY ATTACK 100 PROPERTY ATTACK 100 PROPERTY ATTACK 100 PROPERTY ATTACK 100 PROPERTY ATTACK 100 PROPERTY ATTACK 100 PROPERTY ATTACK 100 PROPERTY ATTACK 100 P** 

```
Analytic gradient:
           0 1
0 10,722,141,353.42 60.48
Relative accuracy:<br>df/dy_1 df/d
            df/dy_22.23u -0.51u
(3.326e-08) (-7.569e-09)
```
### **Example 4: Central Differences**

This example uses the same data as in the One-Sided Differences example. Agreement should be approximately the two-thirds power of machine precision. That agreement is achieved here. Generally this is the *most* accuracy one can expect using central divided differences. Note that using central differences requires essentially twice the number of evaluations of the function compared with obtaining one-sided differences. This can be a significant issue for functions that are expensive to evaluate. This example shows how to override evaluateF.

```
import com.imsl.math.*;
import java.text.*;
public class NumericalDerivativesEx4 extends NumericalDerivatives {
    static private int m = 1, n = 2;
   static private double a, b, c, v = 0.0;
    public NumericalDerivativesEx4(NumericalDerivatives.Function fcn) {
        super(fcn);
    \mathbf{r}// Override evaluateF.
    public double[] evaluateF(int varIndex, double[] y) {
       double[] valueF = new double[m];valueF[0] = a * Math.exp(b * y[0]) + c * y[0] * y[1] * y[1];
       return valueF;
    }
    public static void main(String args[]) {
        int[] options = new int[n];double u;
       double[] y = new double[n];
       double[] scale = new double[n];double[] actual = new double[m][n];
       double[] re = new double[2];
       // Define data and point of evaluation:
       a = 2.5e6;b = 3.4e0;c = 4.5e0;y[0] = 2.1e0;y[1] = 3.2e0;
```

```
// Machine precision, for measuring errors
u = 2.220446049250313e-016;
v = Math.pow(3.e0 * u, 2.e0 / 3.e0);// Set scaling:
scale[0] = 1.e0;// Increase scale to account for large value of a.
scale[1] = 8.e3;// Compute true values of partials.
actual[0][0] = a * b * Math.exp(b * y[0]) + c * y[1] * y[1];actual[0][1] = 2 * c * y[0] * y[1];options[0] = NumericalDerivatives.CENTRAL;
options[1] = NumericalDerivatives.CENTRAL;
// Set the increment used at the default value.
scale[1] = 8.e3;NumericalDerivatives.Function fcn
        = new NumericalDerivatives.Function() {
            public double[] f(int varIndex, double[] y) {
                 return new double[m];
             }
        };
NumericalDerivativesEx4 derv = new NumericalDerivativesEx4(fcn);
derv.setDifferencingMethods(options);
derv.setScalingFactors(scale);
double[] jacobian = derv.evaluateJ(y);
NumberFormat nf = NumberFormat.getInstance();
nf.setMaximumFractionDigits(2);
nf.setMinimumFractionDigits(2);
PrintMatrixFormat pmf = new PrintMatrixFormat();
pmf.setNumberFormat(nf);
new PrintMatrix("Numerical gradient:").print(pmf, jacobian);
new PrintMatrix("Analytic gradient:").print(pmf, actual);
// Since the function is never evaluated at the
// initial point, hold back until the request is made.
// Check the relative accuracy of central differences.
// They should be good to about two thirds-precision.
jacobian[0][0] = (jacobian[0][0] - actual[0][0]) / actual[0][0];jaccbian[0][1] = (jacobian[0][1] - actual[0][1]) / actual[0][1];re[0] = jacobian[0][0];re[1] = jacobian[0][1];System.out.println("Relative accuracy:");
\begin{array}{lll} \texttt{System.out.println("df/dy\_1} & \texttt{df/dy\_2");} \\ \texttt{System.out.printf(" %.2fv} & \texttt{%.2fv} \texttt{\`}, & \texttt{?} \end{array}%.2fv\{n\}, re[0] / v, re[1] / v);
System.out.printf("(%.3e) (%.3e)\n", re[0], re[1]);
```
}

}

**Optimization 1996 Optimization 1997 NumericalDerivatives** • 503

#### **Output**

```
Numerical gradient:
          0 1
0 10,722,141,354.39 60.48
    Analytic gradient:
         0 1
0 10,722,141,353.42 60.48
Relative accuracy:<br>df/dy_1 df/d
        df/dy_21.19v 0.27v
(9.100e-11) (2.045e-11)
```
## **Example 5: Hessian Approximation**

This example uses the same data as in the One-Sided Differences example. In this example numerical differentiation is used to approximate the Hessian matrix of  $f(y_1, y_2)$ . This symmetric Hessian matrix is

$$
Hf = \left[ \begin{array}{cc} \frac{\partial^2 f}{\partial y_1^2} & \frac{\partial^2 f}{\partial y_1 \partial y_2} \\ \frac{\partial^2 f}{\partial y_1 \partial y_2} & \frac{\partial^2 f}{\partial y_2^2} \end{array} \right]
$$

Our method is based on casting the matrix *H f* as the 2 by 2 Jacobian matrix of the gradient function. Each inner evaluation of the gradient function is itself computed using NumericalDerivatives. Central differences are used for both the inner and outer numerical differentiation. Because of the inherent error in both processes, the expected accuracy is about the  $4/9 = (2/3)^2$  power of machine precision. Note that the approximation obtained is not symmetric. However, the difference between the off-diagonal elements provides an error estimate of that term.

```
import com.imsl.math.*;
import java.text.*;
public class NumericalDerivativesEx5 extends NumericalDerivatives {
    static private int m = 1, n = 2;
    static private double a, b, c, v = 0.0;
    class InnerNumericalDerivatives extends NumericalDerivatives {
       public InnerNumericalDerivatives(NumericalDerivatives.Function fcn) {
            super(fcn);
        }
        // Override evaluateF.
       public double[] evaluateF(int varIndex, double[] y) {
            double[] valueF = new double[m];valueF[0] = a * Math.exp(b * y[0]) + c * y[0] * y[1] * y[1];
```

```
return valueF;
    }
}
public NumericalDerivativesEx5(NumericalDerivatives.Function fcn) {
    super(fcn);
}
// Override evaluateF.
public double[] evaluateF(int varIndex, double[] y) {
    int[] iopt = new int[n];
    double[] valueF = new double[m];
    double[] scale = new double[n];double[] fac = new double[n];
    // This is the analytic gradient. for comparison only.
    // stateh(1)=a*b*exp(b*y(1))+c*y(2)**2<br>// stateh(2)=2*c*y(1)*y(2)
              stateh(2)=2*c*y(1)*y(2)//
    // Each request for a gradient evaluation uses the
    // functionality of numerical evaluation, but with
    // the same numerical code.
    iopt[0] = NumericalDerivatives.CENTRAL;
    iopt[1] = NumericalDerivatives.CENTRAL;
    // Set the increment used at the default value.
    // Set defaults for increments and scaling:
    fac[0] = 1.4901161193847656E-8;fac[1] = 1.4901161193847656E-8;// Change scale to account for large value of a.
    switch (varIndex) {
        case 1:
            scale[0] = 1.e0;scale[1] = 8.e8;break;
        case 2:
            scale[0] = 1.e4;scale[1] = 8.e8;break;
    }
    NumericalDerivatives.Function fcn
            = new NumericalDerivatives.Function() {
                public double[] f(int varIndex, double[] y) {
                    return new double[m];
                }
            };
    InnerNumericalDerivatives derv = new InnerNumericalDerivatives(fcn);
    derv.setPercentageFactor(fac);
    derv.setDifferencingMethods(iopt);
    derv.setScalingFactors(scale);
    derv.setInitialF(valueF);
    double[][] fjac = derv.evaluateJ(y);
    // Since the function is never evaluated at the
```

```
// initial point, hold back until the request is made.
   // Copy gradient value into array expected by
    // outer loop computing the Hessian matrix.
   double[] tmp = new double[n];
   for (int i = 0; i < n; i++) {
       tmp[i] = fjac[0][i];}
   return tmp;
}
public static void main(String args[]) {
    int[] iopth = new int[n];double u;
   double[] fach = new double[n];
    double[] stateh = new double[n];
    double[] scaleh = new double[n];
   double[] actual = new double[n][n];
   double[] y = new double[n];
   // Define data and point of evaluation:
   a = 2.5e6;b = 3.4e0;c = 4.5e0;y[0] = 2.1e0;y[1] = 3.2e0;// Machine precision, for measuring errors
   u = 2.220446049250313e-016;
   // Compute expected relative error using two applications
   // of central differences.
   v = Math.pow(3.e0 * u, 2.e0 / 3.e0);
   v = \text{Math.pow}(3 * v, 2. / 3.);// Set increments and scaling:
   fach[0] = 1.4901161193847656E-8;fach[1] = 1.4901161193847656E-8;
    iopth[0] = NumericalDerivatives.CENTRAL;
    iopth[1] = NumericalDerivatives.CENTRAL;
    // Compute true values of partials.
    actual[0][0] = a * b * b * Math.exp(b * y[0]);actual[1][0] = 2 * c * y[1];actual[0][1] = 2 * c * y[1];actual[1][1] = 2 * c * y[0];// Set the increment used at the default value.
    \text{scaleh}[0] = 1;scaleh[1] = 8.e5;
    NumericalDerivatives.Function fcn
            = new NumericalDerivatives.Function() {
                public double[] f(int varIndex, double[] y) {
                    return new double[n];
                }
            };
```

```
NumericalDerivativesEx5 derv2 = new NumericalDerivativesEx5(fcn);
    derv2.setPercentageFactor(fach);
   derv2.setDifferencingMethods(iopth);
    derv2.setScalingFactors(scaleh);
    derv2.setInitialF(stateh);
    double[][] h = derv2. evaluateJ(y);
   NumberFormat nf = NumberFormat.getInstance();
   nf.setMaximumFractionDigits(2);
    nf.setMinimumFractionDigits(2);
   PrintMatrixFormat pmf = new PrintMatrixFormat();
   pmf.setNumberFormat(nf);
   new PrintMatrix("Numerical Hessian:").print(pmf, h);
   new PrintMatrix("Analytic Hessian:").print(pmf, actual);
   // Since the function is never evaluated at the
    // initial point, hold back until the request is made.
    // Subtract the actual hessian matrix values and check.
   h[0][0] = (h[0][0] - actual[0][0]) / h[0][0] / v;
   h[1][0] = (h[1][0] - actual[1][0]) / h[1][0] / v;h[0][1] = (h[0][1] - actual[0][1]) / h[0][1] / v;
   h[1][1] = (h[1][1] - actual[1][1]) / h[1][1] / v;new PrintMatrix("Hessian Matrix, Expected Normalized "
           + "Relative Error, |all entries|").print(h);
}
```
### **Output**

}

```
Numerical Hessian:
       0 1
0 36,455,292,905.82 28.80
1 28.80 18.90
    Analytic Hessian:
        0 1
0 36,455,280,444.94 28.80
1 28.80 18.90
Hessian Matrix, Expected Normalized Relative Error, |all entries|
   0 1
0 0.914 0.037
1 0.036 0
```
### **Example 6: Usage With Class** MinUnconMultiVar

The minimum of  $100(x_2 - x_1^2)^2 + (1 - x_1)^2$  is found using MinUnconMultiVar. NumericalDerivatives is used to compute the numerical gradients.

**Optimization NumericalDerivatives** • **507**

```
import com.imsl.math.*;
public class NumericalDerivativesEx6 {
    static private int m = 1, n = 2;
   static double fcnEvaluation(double[] x) {
       return 100. * ((x[1] - x[0] * x[0]) * (x[1] - x[0] * x[0]))+ (1. - x[0]) * (1. - x[0]);}
    static class MyFunction implements MinUnconMultiVar.Gradient {
       public double f(double[] x) {
           return fcnEvaluation(x);
        }
       public void gradient(double[] x, double[] gp) {
            NumericalDerivatives.Function fcn
                   = new NumericalDerivatives.Function() {
                        public double[] f(int varIndex, double[] y) {
                           double[] tmp = new double[m];
                            tmp[0] = fcnEvaluation(y);
                           return tmp;
                       }
                   };
            NumericalDerivatives nderv = new NumericalDerivatives(fcn);
            double[] [] jacobian = nderv.evaluateJ(x);
            gp[0] = jacobian[0][0];gp[1] = jacobian[0][1];}
    }
    public static void main(String args[]) throws Exception {
       MinUnconMultiVar solver = new MinUnconMultiVar(n);
        solver.setGuess(new double[]{-1.2, 1.0});
       double x[] = solver.computeMin(new MyFunction());
       System.out.println("Minimum point is (" + x[0] + ", " + x[1] + ");}
}
```
### **Output**

Minimum point is (0.9999986118580241, 0.9999972746481575)

# **NumericalDerivatives.Function interface**

public interface com.imsl.math.NumericalDerivatives.Function

Public interface function.

### **Method**

#### **f**

public double[] f(int varIndex, double[] y)

#### **Description**

Returns the equations evaluated at the point y. If the user does not override the evaluateF method, then f is also used to compute the function values at the current independent variable values  $y_e$ .

#### **Parameters**

varIndex – an int indicating the index of the variable to perturb. varIndex = 1 indicates variable 1 in y[0].

y – a double array of length *n*, the point at which the Jacobian is to be evaluated.

#### **Returns**

a double array of length *m*. The equations evaluated at the point y.

# **NumericalDerivatives.Jacobian interface**

public interface com.imsl.math.NumericalDerivatives.Jacobian implements com.imsl.math.NumericalDerivatives.Function

Public interface for the user-supplied function to compute the Jacobian.

## **Method**

**jacobian** public double[][] jacobian(double[] y)

**Optimization 1996 Optimization NumericalDerivatives** • 509

#### **Description**

User-supplied function to compute the Jacobian.

#### **Parameter**

y – a double array of length *n*, the point at which the Jacobian is to be evaluated.

#### **Returns**

a double *m* by *n* matrix containing the Jacobian. Columns that are accumulated must have the analytic part defined on entry or else be set to zero. Columns that are skipped can be defined either before or after the evaluateJ method is invoked.

# **Chapter 10: Special Functions**

# **Types**

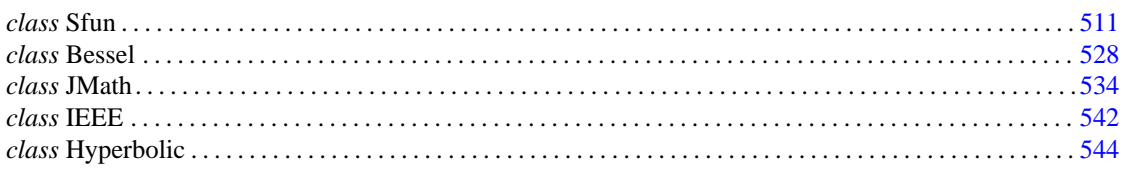

# <span id="page-527-0"></span>**Sfun class**

public class com.imsl.math.Sfun Collection of special functions.

## **Fields**

**EPSILON LARGE** static final public double EPSILON LARGE

The largest relative spacing for doubles.

### **EPSILON SMALL**

static final public double EPSILON SMALL

The smallest relative spacing for doubles.

### **Methods**

#### <span id="page-528-0"></span>**beta**

static public double beta(double a, double b)

#### **Description**

Returns the value of the beta function. The beta function is defined to be

$$
\beta(a,b) = \frac{\Gamma(a)\Gamma(b)}{\Gamma(a+b)} = \int_0^1 t^{a-1} (1-t)^{b-1} dt
$$

See com.imsl.math.Sfun.gamma (p. [521\)](#page-537-0) for the definition of  $\Gamma(x)$ .

The method beta requires that both arguments be positive.

#### **Parameters**

a – a double value

b – a double value

#### **Returns**

a double value specifying the Beta function

#### **betaIncomplete**

static public double betaIncomplete(double x, double p, double q)

#### **Description**

Returns the incomplete beta function ratio. The incomplete beta function is defined to be

$$
I_x(p, q) = \frac{\beta_x(p, q)}{\beta(p, q)} = \frac{1}{\beta(p, q)} \int_0^x t^{p-1} (1-t)^{q-1} dt
$$
 for  $0 \le x \le 1, p > 0, q > 0$ 

See com.imsl.math.Sfun.beta (p. [512\)](#page-528-0) for the definition of  $\beta(p, q)$ .

The parameters *p* and *q* must both be greater than zero. The argument *x* must lie in the range 0 to 1. The incomplete beta function can underflow for sufficiently small *x* and large *p*; however, this underflow is not reported as an error. Instead, the value zero is returned as the function value.

The method betaIncomplete is based on the work of Bosten and Battiste (1974).

#### **Parameters**

 $x - a$  double value specifying the upper limit of integration. It must be in the interval [0,1] inclusive.

p – a double value specifying the first Beta parameter. It must be positive.

q – a double value specifying the second Beta parameter. It must be positive.

#### **Returns**

a double value specifying the incomplete Beta function ratio

#### **cot**

static public double cot(double x)

#### **512** • **Sfun JMSL**

#### **Description**

Returns the cotangent of a double.

#### **Parameter**

 $x - a$  double value

#### **Returns**

a double value specifying the cotangent of x. If x is NaN, the result is NaN.

#### <span id="page-529-0"></span>**erf**

static public double erf(double x)

#### **Description**

Returns the error function of a double.

The error function method,  $erf(x)$ , is defined to be

$$
\operatorname{erf}(x) = \frac{2}{\sqrt{\pi}} \int_0^x e^{-t^2} dt
$$

All values of *x* are legal.

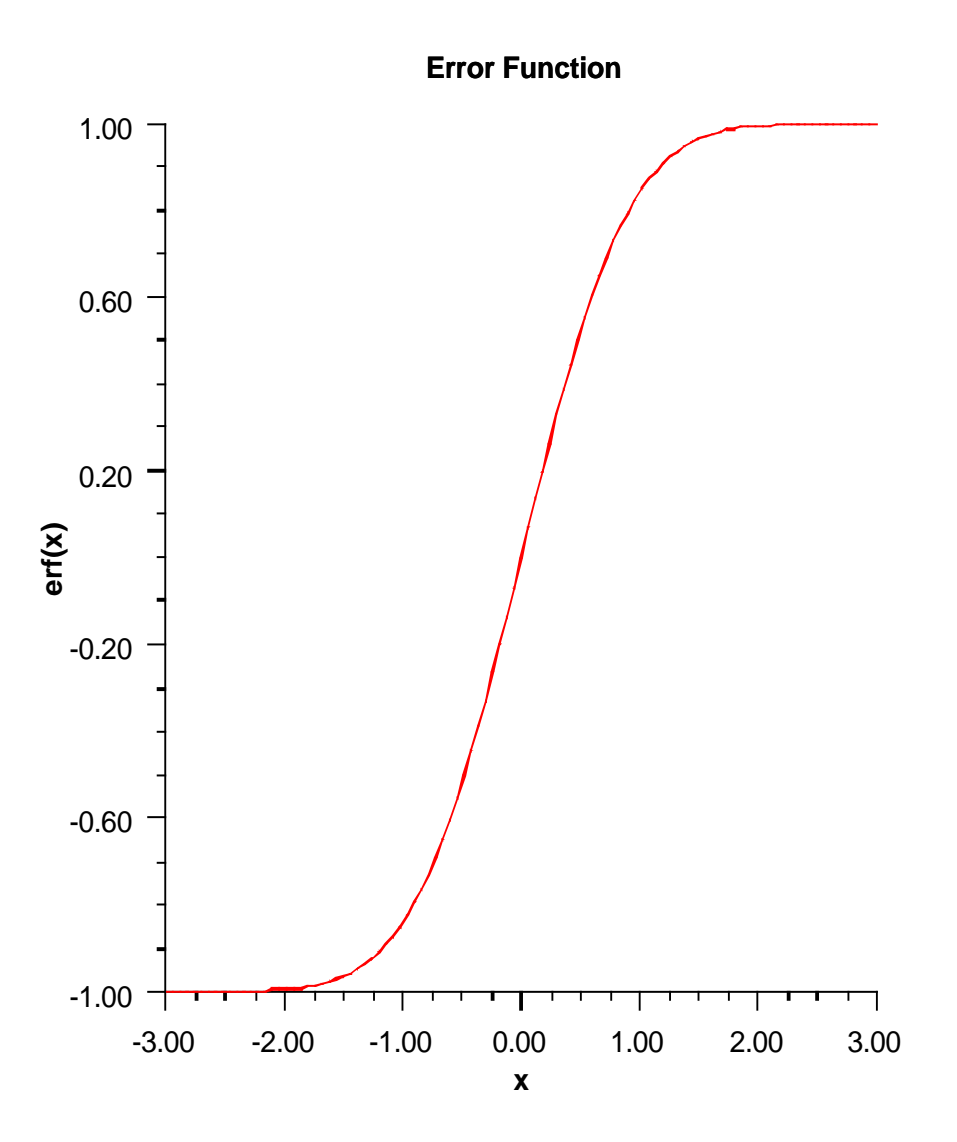

#### **Parameter**

x – a double value

#### **Returns**

a double value specifying the error function of x

**514** • **Sfun JMSL**

### **erfInverse**

static public double erfInverse(double x)

#### **Description**

Returns the inverse of the error function.

The erfInverse method computes the inverse of the error function erf *x*, defined in com.imsl.math.Sfun.erf (p. [513\)](#page-529-0) .

The method erfInverse(x) is defined for  $x_{max} < |x| < 1$ , then the answer will be less accurate than half precision. Very approximately,

$$
x_{\text{max}} \approx 1 - \sqrt{\varepsilon/(4\pi)}
$$

where  $\varepsilon$  is the machine precision (approximately 1.11e-16).

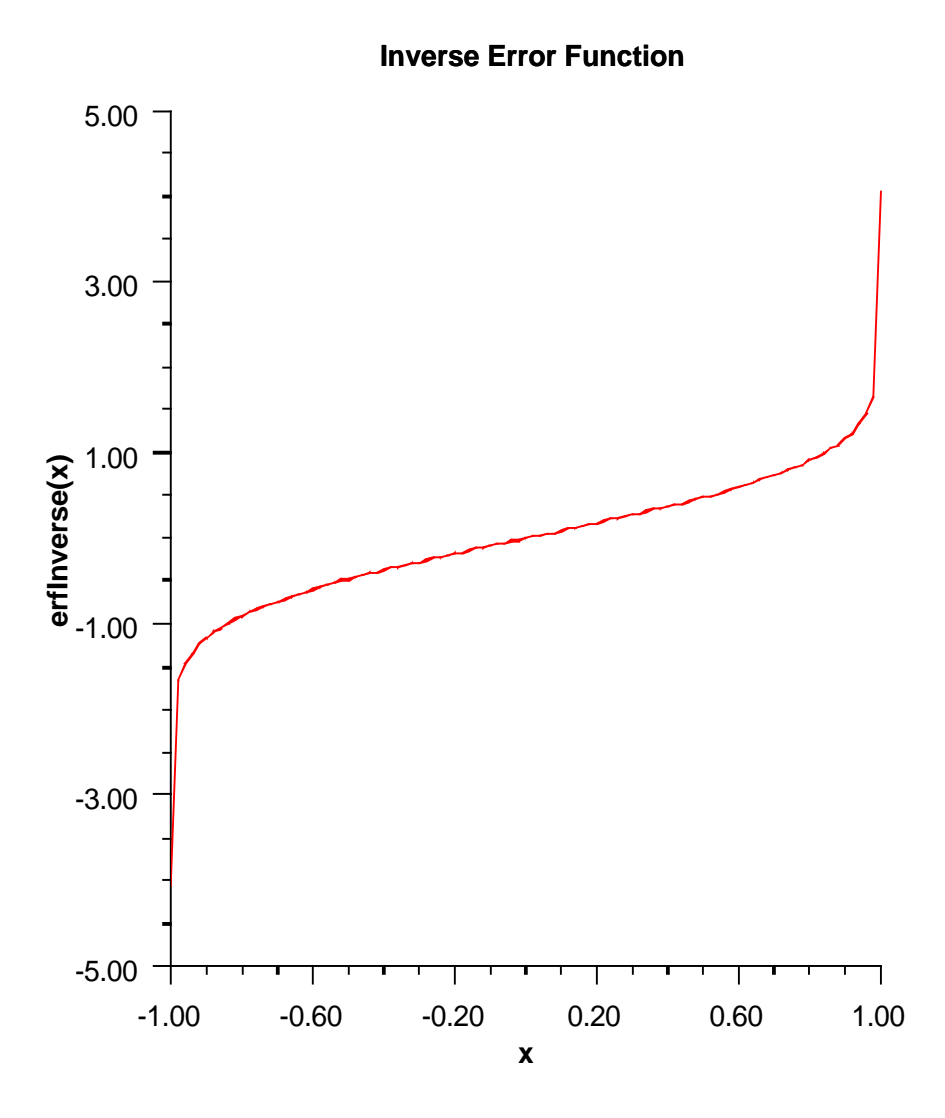

#### **Parameter**

 $x - a$  double value

#### **Returns**

a double value specifying the inverse of the error function of x.

### **516** • **Sfun JMSL**

### <span id="page-533-0"></span>**erfc**

static public double erfc(double x)

#### **Description**

Returns the complementary error function of a double.

The complementary error function method,  $erfc(x)$ , is defined to be

$$
\text{erfc}\left(x\right) = \frac{2}{\sqrt{\pi}} \int_{x}^{\infty} e^{-t^2} dt
$$

The argument *x* must not be so large that the result underflows. Approximately, *x* should be less than

$$
\left[-\ln\left(\sqrt{\pi}s\right)\right]^{1/2}
$$

where  $s =$  java.lang.Double.MIN\_VALUE is the smallest representable positive floating-point number.

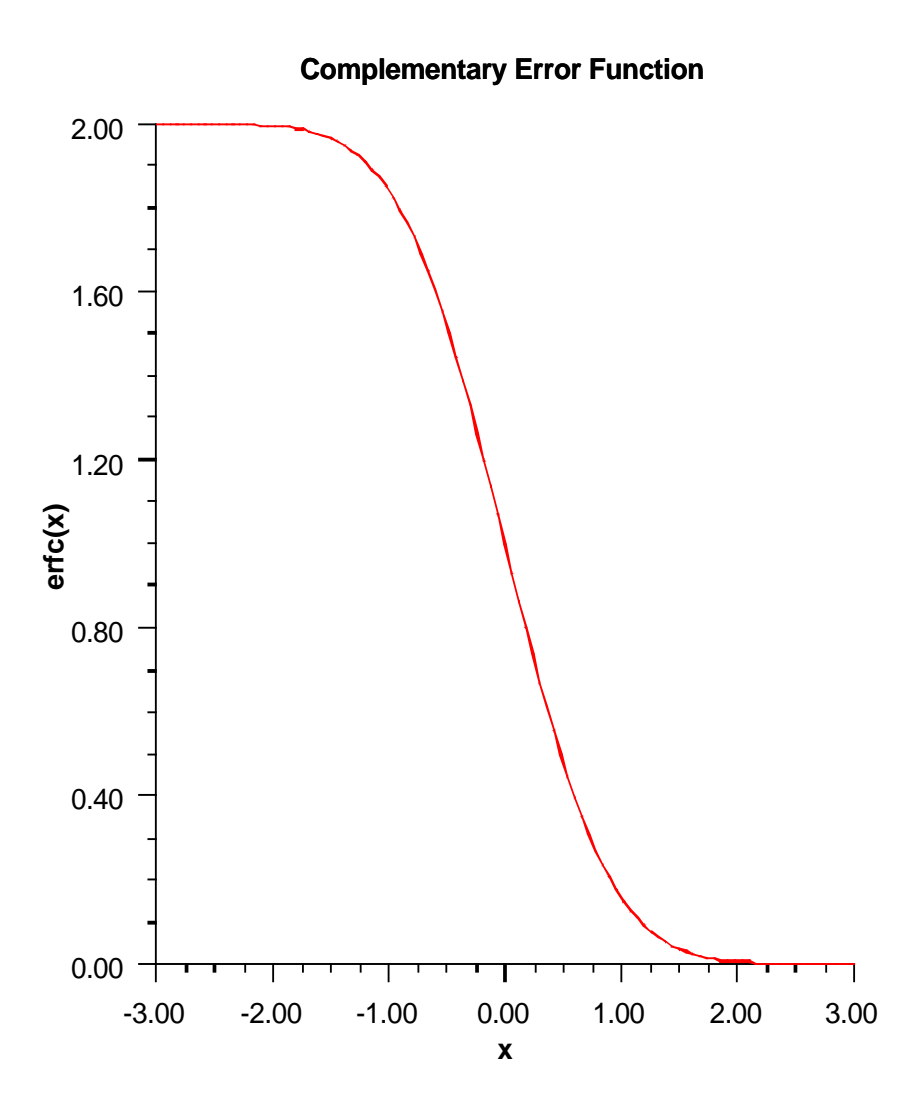

#### **Parameter**

 $\mathtt{x}-\mathtt{a}$  double value

#### **Returns**

a double value specifying the complementary error function of x

#### **erfcInverse**

static public double erfcInverse(double x)

### **518** • **Sfun JMSL**

#### **Description**

Returns the inverse of the complementary error function.

The erfcinverse method computes the inverse of the complementary error function erfc x, defined in erfc.

erfcinverse(x) is defined for  $0 < x < 2$ . If  $x_{\text{max}} < x < 2$ , then the answer will be less accurate than half precision. Very approximately,

$$
x_{max} \approx 2 - \sqrt{\varepsilon/(4\pi)}
$$

where  $\varepsilon$  = machine precision (approximately 1.11e-16).

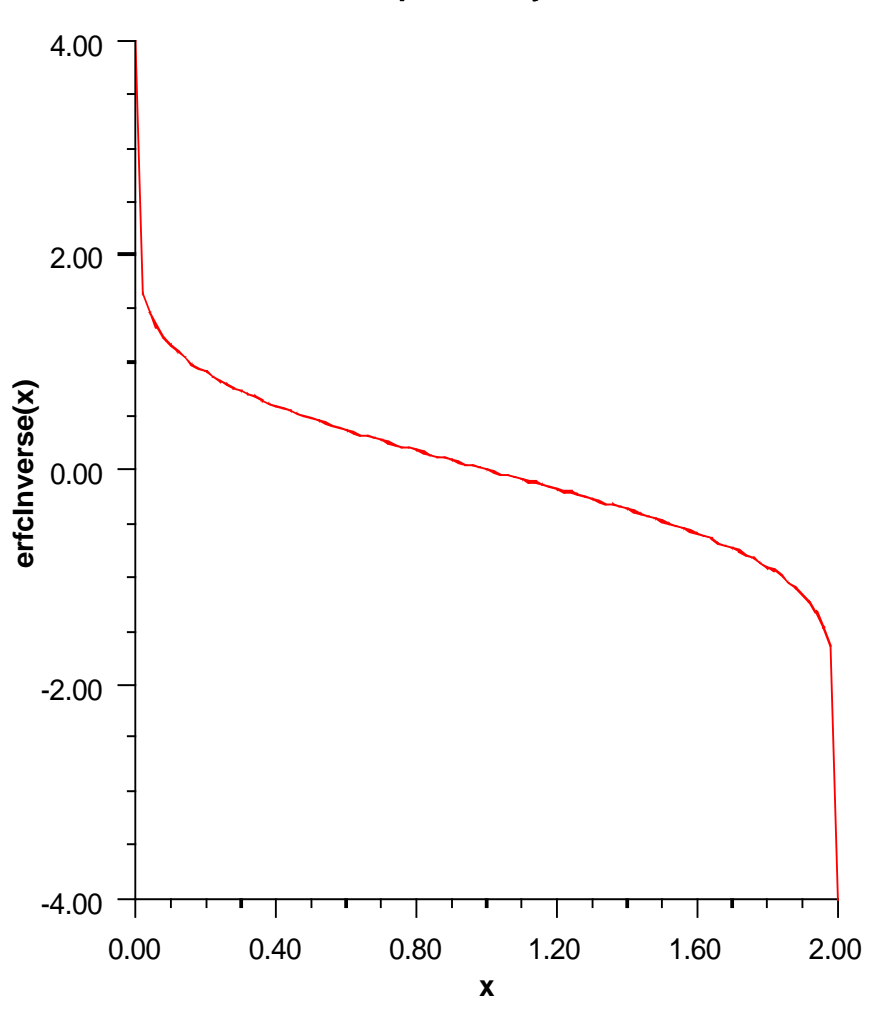

### **Inverse Complementary Error Function**

#### **Parameter**

 $x - a$  double value,  $0 \le x \le 2$ .

#### **Returns**

a double value specifying the inverse of the error function of x.

**520** • **Sfun JMSL**

#### **erfce**

static public double erfce(double x)

#### **Description**

Returns the exponentially scaled complementary error function.

The exponentially scaled complementary error function is defined as

 $e^{x^2}$  erfc(*x*)

where  $erfc(x)$  is the complementary error function. See com.imsl.math.Sfun.erfc (p. [517\)](#page-533-0) for its definition.

To prevent the answer from underflowing, *x* must be greater than

 $x_{\text{min}} \simeq -\sqrt{\ln(b/2)} = -26.618735713751487$ 

where  $b =$  java.lang.Double.MAX\_VALUE is the largest representable double precision number.

#### **Parameter**

 $x - a$  double value for which the function value is desired.

#### **Returns**

a double value specifying the exponentially scaled complementary error function of x.

#### **fact**

static public double fact(int n)

#### **Description**

Returns the factorial of an integer.

#### **Parameter**

 $n - an$  int value

#### **Returns**

a double value specifying the factorial of *n*, n!. If *n* is negative, the result is NaN.

#### <span id="page-537-0"></span>**gamma**

static public double gamma(double x)

#### **Description**

Returns the Gamma function of a double. The gamma function,  $\Gamma(x)$ , is defined to be

$$
\Gamma(x) = \int_0^\infty t^{x-1} e^{-t} dt \text{ for } x > 0
$$

For  $x < 0$ , the above definition is extended by analytic continuation.

#### **Special Functions Special Functions** Sfun • 521

The gamma function is not defined for integers less than or equal to zero. Also, the argument *x* must be greater than -170.56 so that  $\Gamma(x)$  does not underflow, and *x* must be less than 171.64 so that  $\Gamma(x)$  does not overflow. The underflow limit occurs first for arguments that are close to large negative half integers. Even though other arguments away from these half integers may yield machine-representable values of  $\Gamma(x)$ , such arguments are considered illegal. Users who need such values should use the log gamma. Finally, the argument should not be so close to a negative integer that the result is less accurate than half precision.

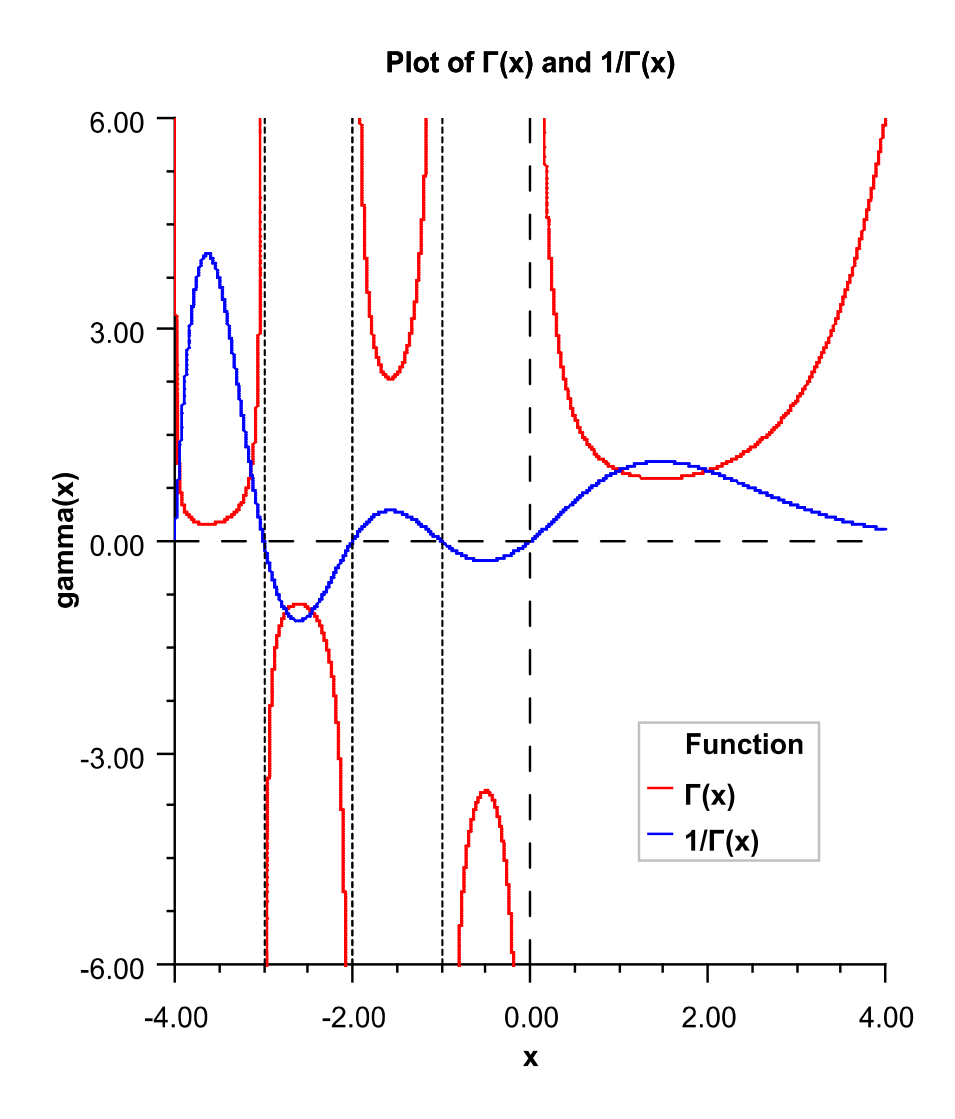

#### **Parameter**

 $x - a$  double value

#### **Returns**

a double value specifying the Gamma function of  $x$ . If  $x$  is a negative integer, the result is NaN.

#### **gammaIncomplete**

static public double gammaIncomplete(double a, double x)

#### **Description**

Evaluates the incomplete gamma function.

The lower limit of integration of the incomplete gamma function,  $\gamma(a,x)$ , is defined to be

$$
\gamma(a,x) = \int_0^x t^{a-1} e^{-t} dt \quad \text{for } x \ge 0 \text{ and } a > 0
$$

Although  $\gamma(a,x)$  is well defined for  $x > -\infty$ , this algorithm does not calculate  $\gamma(a,x)$  for negative *x*. For large *a* and sufficiently large *x*,  $\gamma(a,x)$  may overflow.  $\gamma(a,x)$  is bounded by  $\Gamma(a)$ , and users may find this bound a useful guide in determining legal values for *a*.

Note that the upper limit of integration of the incomplete gamma,  $\Gamma(a,x)$ , is defined to be

$$
\Gamma(a,x) = \int_x^{\infty} t^{a-1} e^{-t} dt
$$

Therefore, by definition, the two incomplete gamma function forms satisfy the relationship

$$
\Gamma(a,x) + \gamma(a,x) = \Gamma(a)
$$

#### **Parameters**

a – a double value representing the integrand exponent parameter of the incomplete gamma function. It must be positive.

 $x - a$  double value specifying the point at which the incomplete gamma function is to be evaluated. It must be nonnegative.

#### **Returns**

a double value specifying the incomplete gamma function.

#### **log10**

static public double log10(double x)

#### **Description**

Returns the common (base 10) logarithm of a double.

#### **Parameter**

 $x - a$  double value

#### **Special Functions Studies Studies Studies Studies Studies Studies Studies Studies Studies Studies Studies Studies Studies Studies Studies Studies Studies Studies Studies Studies Studies Studies Studies Studies Studies Stu**
a double value specifying the common logarithm of x.

# **logBeta**

static public double logBeta(double a, double b)

# **Description**

Returns the logarithm of the beta function.

Method logBeta computes  $\ln \beta(a,b) = \ln \beta(b,a)$ . See com.imsl.math.Sfun.beta (p. [512\)](#page-528-0) for the definition of  $\beta$   $(a,b)$ .

logBeta is defined for  $a > 0$  and  $b > 0$ . It returns accurate results even when *a* or *b* is very small. It can overflow for very large arguments; this error condition is not detected except by the computer hardware.

### **Parameters**

- a a double value
- b a double value

### **Returns**

a double value specifying the natural logarithm of the beta function.

# **logGamma**

static public double logGamma(double x)

# **Description**

Returns the logarithm of the absolute value of the Gamma function.

Method logGamma computes ln|Γ(*x*)|. See com.imsl.math.Sfun.gamma (p. [521\)](#page-537-0) for the definition of Γ(*x*).

The gamma function is not defined for integers less than or equal to zero. Also, |*x*| must not be so large that the result overflows. Neither should  $x$  be so close to a negative integer that the accuracy is worse than half precision.

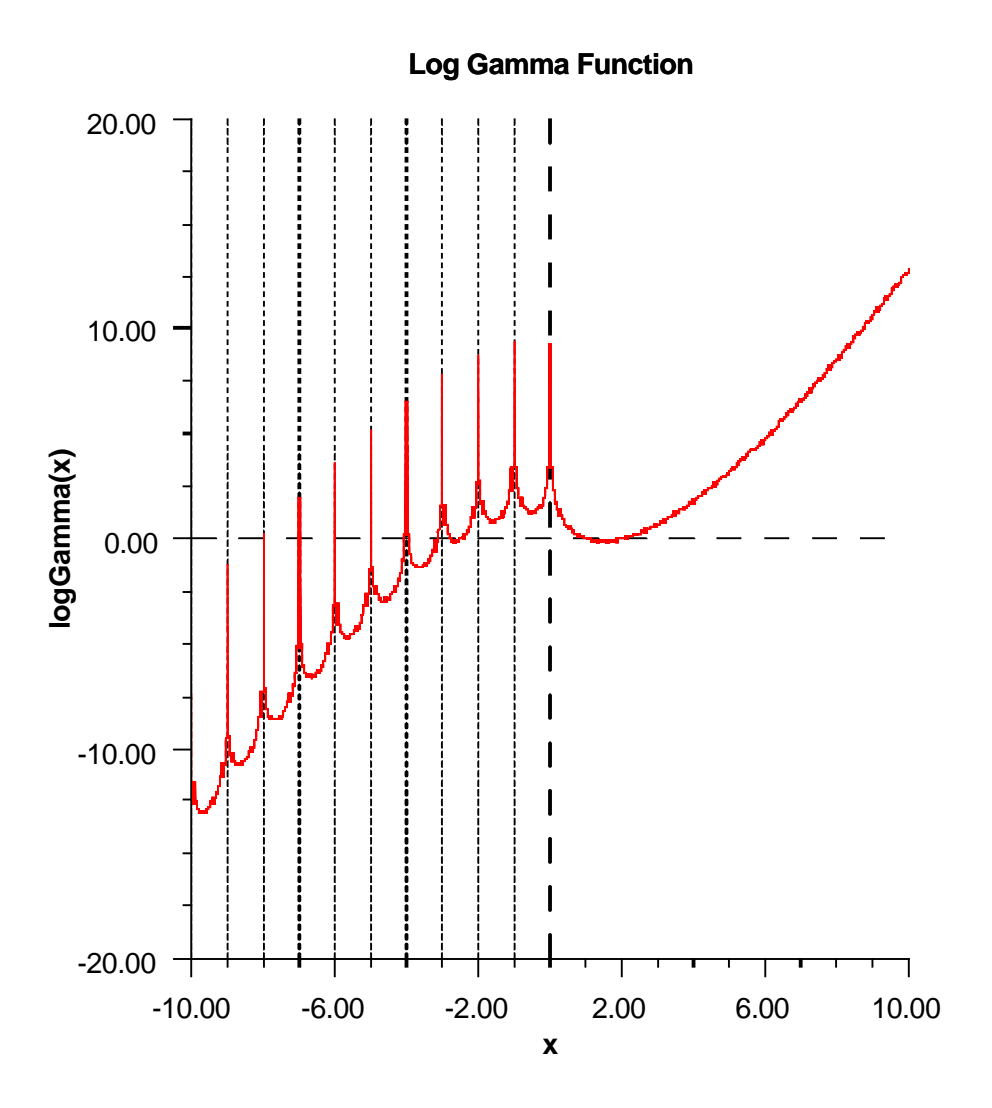

#### **Parameter**

 $\mathtt{x}-\mathtt{a}$  double value

# **Returns**

a double, the natural logarithm of the Gamma function of x. If x is a negative integer, the result is NaN.

# **poch**

static public double poch(double a, double x)

# **Special Functions Special Functions** Sfun

Returns a generalization of Pochhammer's symbol.

Method poch evaluates Pochhammer's symbol  $(a)_n = (a)(a-1)...(a-n+1)$  for *n* a nonnegative integer. Pochhammer's generalized symbol is defined to be

$$
(a)_x = \frac{\Gamma(a+x)}{\Gamma(a)}
$$

See com.imsl.math.Sfun.gamma (p. [521\)](#page-537-0) for the definition of  $\Gamma(x)$ .

Note that a straightforward evaluation of Pochhammer's generalized symbol with either gamma or log gamma functions can be especially unreliable when *a* is large or *x* is small.

Substantial loss can occur if  $a + x$  or  $a$  are close to a negative integer unless  $|x|$  is sufficiently small. To insure that the result does not overflow or underflow, one can keep the arguments  $a$  and  $a + x$  well within the range dictated by the gamma function method gamma or one can keep  $|x|$  small whenever *a* is large. poch also works for a variety of arguments outside these rough limits, but any more general limits that are also useful are difficult to specify.

#### **Parameters**

 $a - a$  double value specifying the first argument

 $x - a$  double value specifying the second, differential argument

#### **Returns**

a double value specifying the generalized Pochhammer symbol,  $\frac{\Gamma(a+x)}{\Gamma(a)}$ 

#### **psi**

static public double psi(double x)

#### **Description**

Returns the derivative of the log gamma function, also called the digamma function.

The psi function is defined to be

$$
\Psi(x) = \frac{d}{dx} \ln \Gamma(x) = \frac{\Gamma'(x)}{\Gamma(x)}
$$

See com.imsl.math.Sfun.gamma (p. [521\)](#page-537-0) for the definition of  $\Gamma(x)$ .

The argument *x* must not be exactly zero or a negative integer, or  $\psi(x)$  is undefined. Also, *x* must not be too close to a negative integer such that the accuracy of the result is less than half precision.

#### **Parameter**

 $x - a$  double value, the point at which the digamma function is to be evaluated.

#### **Returns**

a double value specifying the logarithmic derivative of the gamma function of x. If x is a zero or a negative integer, the result is NaN. If x is too close to a negative integer the accuracy of the result will be less than half precision.

#### **psi1**

static public double psi1(double x)

#### **526** • **Sfun JMSL**

Returns the  $\psi_1$  function, also known as the trigamma function.

The trigamma function,  $\psi_1(x)$ , is defined to be

$$
\psi_1(x) = \frac{d^2}{dx^2} \ln \Gamma(x)
$$

The trigamma function is not defined for integers less than or equal to zero.

#### **Parameter**

 $x - a$  double value, the point at which the trigamma function is to be evaluated.

#### **Returns**

a double value specifying the trigamma function of x. If x is a negative integer or zero, the result is NaN.

#### **sign**

static public double sign(double x, double y)

#### **Description**

Returns the value of *x* with the sign of *y*.

#### **Parameters**

x – a double value

y – a double value

#### **Returns**

a double value specifying the absolute value of x and the sign of y.

# **Example: The Special Functions**

Various special functions are exercised. Their use in this example typifies the manner in which other special functions in the Sfun class would be used.

```
import com.imsl.math.*;
public class SfunEx1 {
   public static void main(String args[]) {
       double result;
       // Log base 10 of x
       double x = 100.;
       result = Stun.log10(x);System.out.println("The log base 10 of 100. is " + result);
       // Factorial of 10
       int n = 10;
       result = Stun.fact(n);
```
# **Special Functions Studies Studies Studies Studies Studies Studies Studies Studies Studies Studies Studies Studies Studies Studies Studies Studies Studies Studies Studies Studies Studies Studies Studies Studies Studies Stu**

```
System.out.println("10 factorial is " + result);
    // Gamma of 5.0
    double x1 = 5.;
    result = Stun.gamma(x1);System.out.println("The Gamma function at 5.0 is " + result);
    // LogGamma of 1.85
    double x2 = 1.85;
    result = Stun.logGamma(x2);System.out.println("The logarithm of the absolute value of the "
            + "Gamma function \n at 1.85 is " + result);
    // Beta of (2.2, 3.7)
    double a = 2.2;
    double b = 3.7;
    result = Sfun.beta(a, b);
    System.out.println("Beta(2.2, 3.7) is " + result);
    // LogBeta of (2.2, 3.7)
    double a1 = 2.2;
    double b1 = 3.7;
    result = Sfun.logBeta(a1, b1);
    System.out.println("logBeta(2.2, 3.7) is " + result);
}
```
# **Output**

}

```
The log base 10 of 100. is 2.0
10 factorial is 3628800.0
The Gamma function at 5.0 is 24.0
The logarithm of the absolute value of the Gamma function
   at 1.85 is -0.05592381301965721
Beta(2.2, 3.7) is 0.045375983484708095
logBeta(2.2, 3.7) is -3.0927723120378947
```
# **Bessel class**

public class com.imsl.math.Bessel

Collection of Bessel functions.

# **Methods**

#### **I**

static public double[] I(double x, int n)

#### **Description**

Evaluates a sequence of modified Bessel functions of the first kind with integer order and real argument. The Bessel function  $I_n(x)$  is defined to be

$$
I_n(x) = \frac{1}{\pi} \int_0^{\pi} e^{x \cos \theta} \cos(n\theta) d\theta
$$

The input x must satisfy  $|x| \leq log(b)$  where b is the largest representable floating-point number. The algorithm is based on a code due to Sookne (1973b), which uses backward recursion.

#### **Parameters**

x – a double representing the argument of the Bessel functions to be evaluated

n – is the int order of the last element in the sequence

#### **Returns**

a double array of length n+1 containing the values of the function through the series. Bessel.I[i] contains the value of the Bessel function of order i.

## **I**

static public double[] I(double xnu, double x, int n)

#### **Description**

Evaluates a sequence of modified Bessel functions of the first kind with real order and real argument. The Bessel function  $I_\nu(x)$ , is defined to be

$$
I_{V}(x) = \frac{1}{\pi} \int_{0}^{\pi} e^{x \cos \theta} \cos(v\theta) d\theta - \frac{\sin(v\pi)}{\pi} \int_{0}^{\infty} e^{-x \cosh t - vt} dt
$$

Here, argument xnu is represented by  $v$  in the above equation.

The input x must be nonnegative and less than or equal to log(b) (b is the largest representable number). The argument  $v = xnu$  must satisfy  $0 \le v \le 1$ .

This function is based on a code due to Cody (1983), which uses backward recursion.

#### **Parameters**

xnu – a double representing the lowest order desired. xnu must be at least zero and less than 1

- $x a$  double representing the argument of the Bessel functions to be evaluated
- $n is$  the int order of the last element in the sequence

# **Special Functions Bessel** • **529**

a double array of length n+1 containing the values of the function through the series. Bessel.I[i] contains the value of the Bessel function of order i+xnu.

# **J**

static public double[] J(double x, int n)

#### **Description**

Evaluates a sequence of Bessel functions of the first kind with integer order and real argument. The Bessel function  $J_n(x)$ , is defined to be

$$
J_n(x) = \frac{1}{\pi} \int_0^{\pi} \cos(x \sin \theta - n \theta) d\theta
$$

The algorithm is based on a code due to Sookne (1973b) that uses backward recursion with strict error control.

#### **Parameters**

 $x - a$  double representing the argument for which the sequence of Bessel functions is to be evaluated

n – an int which specifies the order of the last element in the sequence

#### **Returns**

a double array of length n+1 containing the values of the function through the series. Bessel.J[i] contains the value of the Bessel function of order i at x for i=0 to n.

**J**

```
static public double[] J(double xnu, double x, int n)
```
#### **Description**

Evaluate a sequence of Bessel functions of the first kind with real order and real positive argument. The Bessel function  $J_\nu(x)$ , is defined to be

$$
J_{\mathbf{v}}(x) = \frac{(x/2)^{\mathbf{v}}}{\sqrt{\pi}\Gamma(\mathbf{v} + 1/2)} \int_0^{\pi} \cos(x \cos \theta) \sin^{2\mathbf{v}} \theta \, d\theta
$$

This code is based on the work of Gautschi (1964) and Skovgaard (1975). It uses backward recursion.

#### **Parameters**

xnu – a double representing the lowest order desired. xnu must be at least zero and less than 1.

x – a double representing the argument for which the sequence of Bessel functions is to be evaluated

n – an int representing the order of the last element in the sequence. If order is the highest order desired, set n to int(order).

a double array of length n+1 containing the values of the function through the series. Bessel.J[I] contains the value of the Bessel function of order I+v at x for I=0 to n.

#### **K**

static public double[] K(double x, int n)

#### **Description**

Evaluates a sequence of modified Bessel functions of the third kind with integer order and real argument. This function uses  $e^{x}K_{v+k-1}$  for  $k = 1, ..., n$  and  $v = 0$ . For the definition of  $K_v(x)$ , see above.

#### **Parameters**

x – a double representing the argument for which the sequence of Bessel functions is to be evaluated

n – an int which specifies the order of the last element in the sequence

#### **Returns**

a double array of length n+1 containing the values of the function through the series

#### **K**

static public double[] K(double xnu, double x, int n)

#### **Description**

Evaluates a sequence of modified Bessel functions of the third kind with fractional order and real argument. The Bessel function  $K_v(x)$  is defined to be

$$
K_{\mathcal{V}}(x) = \frac{\pi}{2} e^{\nu \pi i/2} \left[ i J_{\mathcal{V}}(ix) - Y_{\mathcal{V}}(ix) \right] \text{ for } -\pi < \arg x \le \frac{\pi}{2}
$$

Currently, xnu (represented by ν in the above equation) is restricted to be less than one in absolute value. A total of *n* values is stored in the result, K.

 $K[0] = K_{\nu}(x)$ ,  $K[1] = K_{\nu+1}(x)$ , ...,  $K[n-1] = K_{\nu+n-1}(x)$ .

This method is based on the work of Cody (1983).

#### **Parameters**

xnu – a double representing the fractional order of the function. xnu must be less than one in absolute value.

 $x - a$  double representing the argument for which the sequence of Bessel functions is to be evaluated.

n – an int representing the order of the last element in the sequence. If order is the highest order desired, set n to int(order).

#### **Returns**

a double array of length n+1 containing the values of the function through the series. Bessel.K[I] contains the value of the Bessel function of order I+v at x for I=0 to n.

# **Y**

```
static public double[] Y(double xnu, double x, int n)
```
# **Special Functions 6 and 10 and 10 and 10 and 10 and 10 and 10 and 10 and 10 and 10 and 10 and 10 and 10 and 10 and 10 and 10 and 10 and 10 and 10 and 10 and 10 and 10 and 10 and 10 and 10 and 10 and 10 and 10 and 10 and 1**

Evaluate a sequence of Bessel functions of the second kind with real nonnegative order and real positive argument. The Bessel function  $Y_\nu(x)$  is defined to be

$$
Y_{\mathbf{v}}(x) = \frac{1}{\pi} \int_0^{\pi} \cos(x \sin \theta - \mathbf{v} \theta) d\theta
$$

$$
-\frac{1}{\pi} \int_0^{\infty} \left[ e^{\mathbf{v}t} + e^{-\mathbf{v}t} \cos(\mathbf{v}\pi) \right] e^{-x \sinh t} dt
$$

The variable xnu (represented by v in the above equation) must satisfy  $0 \le v < 1$ . If this condition is not met, then Y is set to NaN. In addition, x must be in  $[x_m, x_M]$  where  $x_m = 6(16^{-32})$  and  $x_m = 16^9$ . If  $x < x_m$ , then the largest representable number is returned; and if  $x < x_M$ , then zero is returned.

The algorithm is based on work of Cody and others, (see Cody et al. 1976; Cody 1969; NATS FUNPACK 1976). It uses a special series expansion for small arguments. For moderate arguments, an analytic continuation in the argument based on Taylor series with special rational minimax approximations providing starting values is employed. An asymptotic expansion is used for large arguments.

#### **Parameters**

xnu – a double representing the lowest order desired. xnu must be at least zero and less than 1

 $x - a$  double representing the argument for which the sequence of Bessel functions is to be evaluated

n – an int such that n+1 elements will be evaluated in the sequence

#### **Returns**

a double array of length n+1 containing the values of the function through the series. Bessel.K[I] contains the value of the Bessel function of order I+v at  $x$  for I=0 to n.

#### **scaledK**

static public double[] scaledK(double v, double x, int n)

#### **Description**

Evaluate a sequence of exponentially scaled modified Bessel functions of the third kind with fractional order and real argument. This function evaluates  $e^{x}K_{\nu+i-1}(x)$ , for i=1,...,n where K is the modified Bessel function of the third kind. Currently, v is restricted to be less than 1 in absolute value. A total of  $|n|+1$ elements are returned in the array. This code is particularly useful for calculating sequences for large x provided  $n = x$ . (Overflow becomes a problem if  $n \ll x$ .) n must not be zero, and x must be greater than zero.  $|v|$  must be less than 1. Also, when  $|n|$  is large compared with x,  $|v+n|$  must not be so large that

$$
e^{x} K_{v+n}(x) \approx e^{x} \frac{\Gamma(|v+n|)}{2(x/2)^{|v+n|}}
$$

overflows. The code is based on work of Cody (1983).

# **532** • **Bessel JMSL**

#### **Parameters**

 $v - a$  double representing the fractional order of the function.  $v$  must be less than one in absolute value.

 $x - a$  double representing the argument for which the sequence of Bessel functions is to be evaluated.

n – an int representing the order of the last element in the sequence. If order is the highest order desired, set n to int(order).

#### **Returns**

a double array of length n+1 containing the values of the function through the series. If n is positive, Bessel.K[I] contains  $e^x$  times the value of the Bessel function of order I+v at x for I=0 to n. If n is negative, Bessel.K<sup>[I]</sup> contains  $e^x$  times the value of the Bessel function of order v-I at x for I=0 to n.

# **Example: The Bessel Functions**

The Bessel functions I, J, and K are exercised for orders 0, 1, 2, and 3 at argument 10.e0.

```
import com.imsl.math.*;
public class BesselEx1 {
   public static void main(String args[]) {
       double x = 10.e0;
       int hiorder = 4;
       // Exercise some of the Bessel functions with argument 10.0
       double bi[] = Bessel.I(x, hiorder);double bj[] = Bessel.J(x, hiorder);double bk[] = Bessel.K(x, hiorder);System.out.println("Order Bessel.I Bessel.J Bessel.K");
       for (int i = 0; i < 4; i++) {
           System.out.printf(" %d %10.4f %10.4f %10.4f\n",
                   i, bi[i], bj[i], bk[i]);
       }
   }
}
```
# **Output**

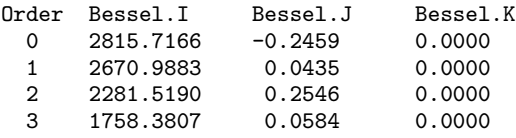

#### **Special Functions Bessel** • 533

# **JMath class**

public final class com.imsl.math.JMath

Pure Java implementation of the standard java.lang.Math class. This Java code is based on C code in the package fdlibm, which can be obtained from www.netlib.org.

# **Fields**

**E** static final public double E

**PI**

static final public double PI

# **Methods**

# **IEEEremainder**

static public double IEEEremainder(double x, double p)

### **Description**

Returns the IEEE remainder from *x* divided by *p*. The IEEE remainder is  $x\%p = x - [x/p] \times p$  as if in infinite precise arithmetic, where [*x/p*] is the (infinite bit) integer nearest *x/p* (in half way case choose the even one).

### **Parameters**

 $x - a$  double, the dividend

 $p - a$  double, the divisor

#### **Returns**

a double representing the remainder computed according to the IEEE 754 standard.

### **abs**

static public double abs(double x)

### **Description**

Returns the absolute value of a double.

# **Parameter**

 $x - a$  double

**534** • **JMath JMSL**

a double representing |*x*|.

#### **abs**

static public float abs(float x)

# **Description**

Returns the absolute value of a float.

# **Parameter**

x – a float

## **Returns**

a float representing |*x*|.

**abs** static public int abs(int x)

# **Description**

Returns the absolute value of an int.

### **Parameter**

 $x - an$  int

#### **Returns**

an int representing |*x*|.

### **abs**

static public long abs(long x)

#### **Description**

Returns the absolute value of a long.

## **Parameter**

 $x - a$  long

# **Returns**

a long representing |*x*|.

# **acos**

static public double acos(double x)

# **Description**

Returns the inverse (arc) cosine of a double.

#### **Parameter**

 $x - a$  double

**Special Functions JMath** • **535**

a double representing the angle, in radians, whose cosine is x. It is in the range  $[0, \pi]$ .

#### **asin**

static public double asin(double x)

#### **Description**

Returns the inverse (arc) sine of a double.

### **Parameter**

 $x - a$  double

#### **Returns**

a double representing the angle, in radians, whose sine is x. It is in the range  $[-\pi/2, \pi/2]$ .

# **atan**

static public double atan(double x)

#### **Description**

Returns the inverse (arc) tangent of a double.

#### **Parameter**

 $x - a$  double

#### **Returns**

a double representing the angle, in radians, whose tangent is x. It is in the range  $[-\pi/2, \pi/2]$ .

#### **atan2**

static public double atan2(double y, double x)

#### **Description**

Returns the angle corresponding to a Cartesian point.

## **Parameters**

 $x - a$  double, the first argument

 $y - a$  double, the second argument

#### **Returns**

a double representing the angle, in radians, the the line from  $(0,0)$  to  $(x,y)$  makes with the x-axis. It is in the range  $[-\pi, \pi]$ .

# **ceil**

static public double ceil(double x)

#### **Description**

Returns the value of a double rounded toward positive infinity to an integral value.

# **536** • **JMath JMSL**

#### **Parameter**

 $x - a$  double

#### **Returns**

the smallest double, not less than x, that is an integral value

# **cos**

static public double cos(double x)

#### **Description**

Returns the cosine of a double.

#### **Parameter**

 $x - a$  double, assumed to be in radians

#### **Returns**

a double, the cosine of x

#### **exp**

static public double exp(double x)

#### **Description**

Returns the exponential of a double. Special cases:  $e^{\infty}$  is  $\infty$ ,  $e^{NaN}$  is NaN;  $e^{-\infty}$  is 0, and for finite argument, only  $e^0 = 1$  is exact.

# **Parameter**

 $x - a$  double.

#### **Returns**

a double representing *e x* .

#### **floor**

static public double floor(double x)

#### **Description**

Returns the value of a double rounded toward negative infinity to an integral value.

#### **Parameter**

 $x - a$  double

#### **Returns**

the smallest double, not greater than x, that is an integral value

# **log**

static public double log(double x)

### **Description**

Returns the natural logarithm of a double.

# **Special Functions JMath** • **537**

#### **Parameter**

 $x - a$  double

#### **Returns**

a double representing the natural (base e) logarithm of x

### **max**

static public double max(double x, double y)

# **Description**

Returns the larger of two doubles.

#### **Parameters**

x – a double

 $y - a$  double

# **Returns**

a double, the larger of x and y. This function considers -0.0 to be less than 0.0.

#### **max**

static public float max(float x, float y)

#### **Description**

Returns the larger of two floats.

#### **Parameters**

 $x - a$  float

y – a float

### **Returns**

a float, the larger of x and y. This function considers -0.0f to be less than 0.0f.

# **max**

static public int max(int x, int y)

#### **Description**

Returns the larger of two ints.

# **Parameters**

 $x - an$  int

 $y - an$  int

# **Returns**

an int, the larger of x and y

#### **max**

static public long max(long x, long y)

# **538** • **JMath JMSL**

Returns the larger of two longs.

#### **Parameters**

 $x - a$  long

y – a long

# **Returns**

a long, the larger of x and y

#### **min**

static public double min(double x, double y)

# **Description**

Returns the smaller of two doubles.

# **Parameters**

 $x - a$  double

 $y - a$  double

### **Returns**

a double, the smaller of x and y. This function considers -0.0 to be less than 0.0.

#### **min**

static public float min(float x, float y)

#### **Description**

Returns the smaller of two floats.

# **Parameters**

 $x - a$  float  $y - a$  float

# **Returns**

a float, the smaller of x and y. This function considers -0.0f to be less than 0.0f.

#### **min**

static public int min(int x, int y)

#### **Description**

Returns the smaller of two ints.

#### **Parameters**

 $x - an$  int

 $y - an$  int

**Special Functions JMath** • **539**

an int representing the smaller of x and y

### **min**

static public long min(long x, long y)

### **Description**

Returns the smaller of two longs.

#### **Parameters**

 $x - a$  long

 $y - a$  long

# **Returns**

a long, the smaller of x and y

#### **pow**

static public double pow(double x, double y)

### **Description**

Returns x to the power y.

#### **Parameters**

- $x a$  double, the base
- y a double, the exponent

#### **Returns**

a double, x to the power y

#### **random**

static public double random()

### **Description**

Returns a random number from a uniform distribution.

#### **Returns**

a double representing a random number from a uniform distribution

#### **rint**

static public double rint(double x)

#### **Description**

Returns the value of a double rounded toward the closest integral value.

### **Parameter**

x – a double

the double closest to x that is an integral value

# **round**

static public long round(double x)

#### **Description**

Returns the long closest to a given double.

#### **Parameter**

 $x - a$  double

#### **Returns**

the long closest to x

**round** static public int round(float x)

### **Description**

Returns the integer closest to a given float.

#### **Parameter**

x – a float

# **Returns**

the int closest to x

**sin** static public double sin(double x)

# **Description**

Returns the sine of a double.

#### **Parameter**

 $x - a$  double, assumed to be in radians

#### **Returns**

a double, the sine of x

```
sqrt
```
static public double sqrt(double x)

# **Description**

Returns the square root of a double.

# **Parameter**

 $x - a$  double

**Special Functions JMath** • **541**

a double representing the square root of x

#### **tan**

static public double tan(double x)

#### **Description**

Returns the tangent of a double.

#### **Parameter**

 $x - a$  double, assumed to be in radians

#### **Returns**

a double, the tangent of x

# **IEEE class**

public class com.imsl.math.IEEE

Pure Java implementation of the IEEE 754 functions as specified in *IEEE Standard for Binary Floating-Point Arithmetic*, ANSI/IEEE Standard 754-1985 (IEEE, New York).

This Java code is based on C code in the package fdlibm, which can be obtained from www.netlib.org. The original fdlibm C code contains the following notice.

Copyright (C) 1993 by Sun Microsystems, Inc. All rights reserved. Developed at SunSoft, a Sun Microsystems, Inc. business. Permission to use, copy, modify, and distribute this software is freely granted, provided that this notice is preserved.

# **Methods**

**copysign** static public double copysign(double x, double y)

### **Description**

Returns a value with the magnitude of x and with the sign bit of *y*. If *y* is NaN then  $|x|$  is returned.

#### **Parameters**

- $x a$  double from which the magnitude will be gleaned
- $y a$  double from which the sign will be gleaned

a double value with magnitude x and sign of y

### **finite**

static public boolean finite(double x)

#### **Description**

Finite number test on an argument of type double.

#### **Parameter**

 $x -$  the double which is to be tested

#### **Returns**

true if x is a finite number, false if x is a NaN or an infinity

# **ilogb** static public int ilogb(double x)

#### **Description**

Return the binary exponent of non-zero x.

#### **Parameter**

 $x - a$  double

#### **Returns**

an int representing the binary exponent of x. Special cases ilogb(0) = -Integer.MAX\_VALUE and  $ilogb(∞) = ilogb(−∞) = ilogb(NaN) = Integer.MAX_VALUE.$ 

### **isNaN**

```
static public boolean isNaN(double x)
```
### **Description**

NaN test on an argument of type double.

#### **Parameter**

 $x -$  the double which is to be tested

#### **Returns**

true if x is a NaN, false otherwise

### **nextAfter**

static public double nextAfter(double x, double y)

### **Description**

Returns the next machine floating-point number next to x in the direction toward y.

**Special Functions IEEE** • **543**

#### **Parameters**

- $x a$  double
- $y a$  double

#### **Returns**

a double which represents the value which is closest to x in the interval bounded by x and y

#### **scalbn**

static public double scalbn(double x, int n)

#### **Description**

Returns 2<sup>*n*</sup> computed by exponent manipulation rather than by actually performing an exponentiation or a multiplication.

#### **Parameters**

 $x - a$  double

 $n - an$  int representing the power to which 2 is raised

#### **Returns**

a double representing  $x2^n$ .

## **unordered**

static public boolean unordered(double x, double y)

### **Description**

Unordered test on a pair of doubles. Tests whether either of a pair of doubles is a NaN.

#### **Parameters**

 $x - a$  double

 $y - a$  double

#### **Returns**

true if either x or y is a NaN, false otherwise

# **Hyperbolic class**

public class com.imsl.math.Hyperbolic

Pure Java implementation of the hyperbolic functions and their inverses.

This Java code is based on C code in the package fdlibm, which can be obtained from www.netlib.org. The original fdlibm C code contains the following notice.

Copyright (C) 1993 by Sun Microsystems, Inc. All rights reserved.

# **544** • **Hyperbolic JMSL**

Developed at SunSoft, a Sun Microsystems, Inc. business. Permission to use, copy, modify, and distribute this software is freely granted, provided that this notice is preserved.

# **Methods**

### **acosh**

static public double acosh(double x)

### **Description**

Returns the inverse hyperbolic cosine of its argument. Specifically,  $acosh(1)$  returns  $+0$ acosh $(\pm \infty)$  returns  $+\infty$  $acosh(x)$  returns NaN, if  $|x| < 1$ .

# **Parameter**

 $x - a$  double value representing the argument.

### **Returns**

a double value representing the number whose hyperbolic cosine is x.

#### **asinh**

static public double asinh(double x)

#### **Description**

Returns the inverse hyperbolic sine of its argument. Specifically, asinh( $\pm$ 0) returns  $\pm \infty$ asinh( $\pm \infty$ ) returns  $\pm \infty$ 

### **Parameter**

 $x - a$  double value representing the argument.

### **Returns**

a double value representing the number whose hyperbolic sine is x.

### **atanh**

static public double atanh(double x)

### **Description**

Returns the inverse hyperbolic tangent of its argument. Specifically, atanh $(\pm 0)$  returns  $\pm 0$ atanh( $\pm$ 1) returns +∞ atanh(x) returns NaN, if  $|x| > 1$ .

# **Special Functions Hyperbolic** • **545**

#### **Parameter**

 $x - a$  double value representing the argument.

#### **Returns**

a double value representing the number whose hyperbolic tangent is x.

# **cosh**

static public double cosh(double x)

#### **Description**

Returns the hyperbolic cosine of its argument. Specifically,  $cosh(\pm 0)$  returns 1.  $\cosh(\pm\infty)$  returns  $+\infty$ 

#### **Parameter**

 $x - a$  double value representing the argument.

#### **Returns**

a double value representing the hyperbolic cosine of x.

#### **expm1**

static public double expm1(double x)

#### **Description**

Returns  $exp(x)$ -1, the exponential of x minus 1. Specifically,  $\exp(1(\pm 0))$  returns  $\pm 0$ expm1(+∞) returns  $\pm \infty$ expm1(−∞) returns -1.

#### **Parameter**

 $x - a$  double specifying the argument.

#### **Returns**

a double value representing  $exp(x)-1$ .

#### **log1p**

static public double log1p(double x)

# **Description**

Returns  $log(1+x)$ , the logarithm of (x plus 1). Specifically,  $log1p(\pm 0)$  returns  $\pm 0$  $log1p(-1)$  returns  $-\infty$ log1p(*x*) returns NaN, if  $x < -1$ . log1p(±∞) returns ±∞

# **546** • **Hyperbolic State Intervalse State Intervalse State Intervalse State Intervalse State Intervalse State Intervalse State Intervalse State Intervalse State Intervalse State Intervalse State Intervalse State Interva**

#### **Parameter**

 $x - a$  double value representing the argument.

### **Returns**

a double value representing  $log(1+x)$ .

# **sinh**

static public double sinh(double x)

# **Description**

Returns the hyperbolic sine of its argument. Specifically,  $sinh(\pm 0)$  returns  $\pm 0$  $sinh(\pm\infty)$  returns  $\pm\infty$ 

# **Parameter**

 $x - a$  double value representing the argument.

# **Returns**

a double value representing the hyperbolic sine of x.

# **tanh**

static public double tanh(double x)

# **Description**

Returns the hyperbolic tangent of its argument. Specifically,  $tanh(\pm 0)$  returns  $\pm 0$  $tanh(\pm\infty)$  returns  $\pm 1$ .

### **Parameter**

 $x - a$  double value representing the argument.

# **Returns**

a double value representing the hyperbolic tangent of x.

# **Example: The Hyperbolic Functions**

The Hyperbolic functions are exercised with argument 0.

```
import com.imsl.math.*;
public class HyperbolicEx1 {
    public static void main(String args[]) {
        // Exercise the hyperbolic functions with argument 0.0
       System.out.println("sinh(0.) is " + Hyperbolic.sinh(0.0));
       System.out.println("cosh(0.) is " + Hyperbolic.cosh(0.0));
```
# **Special Functions <b>EXECUTE:** The Special Functions **Hyperbolic** • 547

```
System.out.println("tanh(0.) is " + Hyperbolic.tanh(0.0));
        System.out.println("asinh(0.) is " + Hyperbolic.asinh(0.0));
        System.out.println("acosh(0.) is " + Hyperbolic.acosh(0.0));
        System.out.println("atanh(0.) is " + Hyperbolic.atanh(0.0));
   }
}
```
# **Output**

sinh(0.) is 0.0 cosh(0.) is 1.0 tanh(0.) is 0.0 asinh(0.) is 0.0 acosh(0.) is NaN atanh(0.) is 0.0

# **Chapter 11: Miscellaneous**

# **Types**

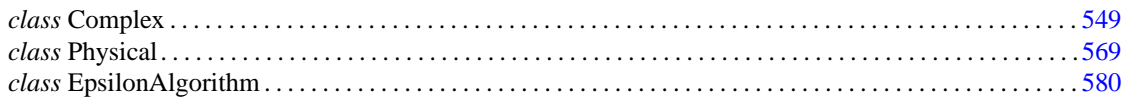

# <span id="page-565-0"></span>**Complex class**

public class com.imsl.math.Complex extends java.lang.Number implements Serializable, Cloneable

Set of mathematical functions for complex numbers. It provides the basic operations (addition, subtraction, multiplication, division) as well as a set of complex functions. The binary operations have the form, where op is add, subtract, multiply or divide.

```
public static Complex op(Complex x, Complex y) // x op y<br>public static Complex op(Complex x, double y) // x op y
public static Complex op(Complex x, double y) // x op y<br>public static Complex op(double x, Complex y) // x op y
public static Complex op (double x, Complex y)
```
Complex objects are immutable. Once created there is no way to change their value. The functions in this class follow the rules for complex arithmetic as defined C9x *Annex G: IEC 559-compatible complex arithmetic*. The API is not the same, but handling of infinities, NaNs, and positive and negative zeros is intended to follow the same rules.

# **Fields**

**i** static final public Complex i

The imaginary unit. This constant is set to new  $Complex(0,1)$ .

# **suffix**

static public String suffix

String used in converting Complex to String. Default is *i*, but sometimes *j* is desired. Note that this is set for the class, not for a particular instance of a Complex.

# **Constructors**

**Complex** public Complex()

**Description**

Constructs a Complex equal to zero.

**Complex** public Complex(Complex z)

**Description**

Constructs a Complex equal to the argument.

# **Parameter**

z – a Complex object

**Exception**

NullPointerException is thrown if z is null

**Complex** public Complex(double re)

**Description**

Constructs a Complex with a zero imaginary part.

**Parameter**

re – a double value equal to the real part of the Complex object

# **Complex**

public Complex(double re, double im)

**550** • **Complex JMSL**

Constructs a Complex with real and imaginary parts given by the input arguments.

#### **Parameters**

- re a double value equal to the real part of the Complex object
- im a double value equal to the imaginary part of the Complex object

# **Methods**

# **abs**

static public double abs(Complex z)

### **Description**

Returns the absolute value (modulus) of a Complex, |*z*|.

### **Parameter**

z – a Complex object

### **Returns**

a double value equal to the absolute value of the argument

### **acos**

static public Complex acos(Complex z)

### **Description**

Returns the inverse cosine (arc cosine) of a Complex, with branch cuts outside the interval [-1,1] along the real axis.

Specifically, if  $z = x+iy$ ,  $\arccos(\overline{z}) = \overline{\arccos(z)}$ .  $\arccos(\pm 0 + i0)$  returns  $\pi/2 - i0$ .  $\arccos(-\infty+i\infty)$  returns  $3\pi/4-i\infty$ .  $\arccos(+\infty+i\infty)$  returns  $\pi/4-i\infty$ .  $\arccos(x + i\infty)$  returns  $\pi/2 - i\infty$ , for finite *x*. acos( $-\infty + iy$ ) returns  $\pi - i\infty$ , for positive-signed finite *y*.  $\arccos(+\infty+i\gamma)$  returns  $+0-i\infty$ , for positive-signed finite *y*.  $a\cos(\pm\infty+i\text{NaN})$  returns NaN $\pm i\infty$  (where the sign of the imaginary part of the result is unspecified).  $\arccos(\pm 0 + i \text{NaN})$  returns  $\pi/2 + i \text{NaN}.$ acos(NaN+*i*∞) returns NaN−*i*∞.  $\arccos(x+i\text{NaN})$  returns  $\text{NaN}+i\text{NaN}$ , for nonzero finite *x*.  $\arccos(NaN+iy)$  returns NaN + *i*NaN, for finite *y*. acos(NaN+*i*NaN) returns NaN+*i*NaN.

### **Parameter**

z – a Complex object

# **Miscellaneous Complex** • **551**

A newly constructed Complex initialized to the inverse (arc) cosine of the argument. The real part of the result is in the interval  $[0, \pi]$ .

#### **acosh**

static public Complex acosh(Complex z)

#### **Description**

Returns the inverse hyperbolic cosine (arc cosh) of a Complex, with a branch cut at values less than one along the real axis.

Specifically, if  $z = x+iy$ ,  $acosh(\overline{z}) = \overline{acosh(z)}$ .  $acosh(\pm 0+i0)$  returns  $+0+i\pi/2$ .  $acosh(-\infty+i\infty)$  returns  $+\infty+i3\pi/4$ .  $acosh(+\infty+i\infty)$  returns  $+\infty+i\pi/4$ .  $acosh(x + i\infty)$  returns  $+\infty + i\pi/2$ , for finite *x*.  $acosh(-\infty + iy)$  returns  $+\infty + i\pi$ , for positive-signed finite *y*.  $acosh(+\infty+iy)$  returns  $+\infty+ i0$ , for positive-signed finite *y*.  $acosh(NaN+i\infty)$  returns  $+\infty+iNaN$ .  $acosh(\pm\infty + iNaN)$  returns  $+\infty + iNaN$ .  $acosh(x + iNaN)$  returns  $NaN + iNaN$ , for finite *x*.  $acosh(NaN+iy)$  returns  $NaN + iNaN$ , for finite *y*. acosh(NaN+*i*NaN) returns NaN+*i*NaN.

#### **Parameter**

z – a Complex object

#### **Returns**

A newly constructed Complex initialized to the inverse (arc) hyperbolic cosine of the argument. The real part of the result is non-negative and its imaginary part is in the interval  $[-i\pi, i\pi]$ .

#### **add**

static public Complex add(Complex x, Complex y)

#### **Description**

Returns the sum of two Complex objects, *x+y*.

#### **Parameters**

x – a Complex object

y – a Complex object

## **Returns**

a newly constructed Complex initialized to *x+y*

#### **add**

static public Complex add(Complex x, double y)

# **552** • **Complex JMSL**

Returns the sum of a Complex and a double, *x+y*.

#### **Parameters**

- x a Complex object
- $y a$  double value

# **Returns**

a newly constructed Complex initialized to *x+y*

# **add**

static public Complex add(double x, Complex y)

# **Description**

Returns the sum of a double and a Complex, *x+y*.

### **Parameters**

x – a double value

y – a Complex object

### **Returns**

a newly constructed Complex initialized to *x+y*

### **argument**

static public double argument(Complex z)

## **Description**

Returns the argument (phase) of a Complex, in radians, with a branch cut along the negative real axis.

#### **Parameter**

z – a Complex object

# **Returns**

A double value equal to the argument (or phase) of a Complex. It is in the interval  $[-\pi, \pi]$ .

### **asin**

static public Complex asin(Complex z)

### **Description**

Returns the inverse sine (arc sine) of a Complex, with branch cuts outside the interval [-1,1] along the real axis. The value of asin is defined in terms of the function asinh, by  $\text{asin}(z) = -i \text{asin}(iz)$ .

### **Parameter**

z – a Complex object

**Miscellaneous Complex** • **553**

A newly constructed Complex initialized to the inverse (arc) sine of the argument. The real part of the result is in the interval  $[-\pi/2, +\pi/2]$ .

#### **asinh**

static public Complex asinh(Complex z)

#### **Description**

Returns the inverse hyperbolic sine (arc sinh) of a Complex, with branch cuts outside the interval [*-i,i*].

Specifically, if  $z = x+iy$ ,  $a\sinh(\bar{z}) = \overline{a\sinh(z)}$  and asinh is odd.  $a\sinh(+0+i0)$  returns  $0+i0$ . asinh( $\infty + i\infty$ ) returns  $+\infty + i\pi/4$ . asinh( $x + i \infty$ ) returns  $+\infty + i\pi/2$  for positive-signed finite *x*. asinh( $+\infty + iy$ ) returns  $+\infty + i0$  for positive-signed finite *y*. asinh(NaN+ $i$ <sup>∞</sup>) returns  $\pm \infty + i$ NaN (where the sign of the real part of the result is unspecified).  $a\sinh(+\infty+i\text{NaN})$  returns  $+\infty+i\text{NaN}.$  $a\sinh(NaN+i0)$  returns  $NaN+i0$ . asinh(NaN+*iy*) returns NaN + *i*NaN, for finite nonzero *y*. asinh( $x + i$ NaN) returns NaN + *i*NaN, for finite *x*. asinh(NaN+*i*NaN) returns NaN+*i*NaN.

#### **Parameter**

z – a Complex object

#### **Returns**

A newly constructed Complex initialized to the inverse (arc) hyperbolic sine of the argument. Its imaginary part is in the interval  $[-i\pi/2, i\pi/2]$ .

#### **atan**

static public Complex atan(Complex z)

#### **Description**

Returns the inverse tangent (arc tangent) of a Complex, with branch cuts outside the interval [*-i,i*] along the imaginary axis. The value of atan is defined in terms of the function atanh, by  $\text{atanh}(z) = -i \text{atanh}(iz)$ .

#### **Parameter**

z – a Complex object

#### **Returns**

A newly constructed Complex initialized to the inverse (arc) tangent of the argument. Its real part is in the interval  $[-\pi/2, \pi/2]$ .

#### **atanh**

static public Complex atanh(Complex z)

**554** • **Complex JMSL**

Returns the inverse hyperbolic tangent (arc tanh) of a Complex, with branch cuts outside the interval [-1,1] on the real axis.

Specifically, if  $z = x+iy$ ,  $atanh(\bar{z}) = \overline{atanh(z)}$  and atanh is odd.  $atanh(+0+i0)$  returns  $+0+i0$ . atanh( $+\infty + i\infty$ ) returns  $+0+i\pi/2$ . atanh( $+\infty + iy$ ) returns  $+0+i\pi/2$ , for finite positive-signed *y*. atanh( $x + i \infty$ ) returns  $+0 + i\pi/2$ , for finite positive-signed *x*. atanh( $+0+i$ NaN) returns  $+0+i$ NaN. atanh(NaN+ $i\infty$ ) returns  $\pm 0 + i\pi/2$  (where the sign of the real part of the result is unspecified). atanh( $+\infty + i$ NaN) returns  $+0+i$ NaN. atanh(NaN + *iy*) returns NaN + *iNaN*, for finite *y*. atanh( $x + i$ NaN) returns NaN + *i*NaN, for nonzero finite *x*. atanh(NaN+*i*NaN) returns NaN+*i*NaN.

# **Parameter**

z – a Complex object

# **Returns**

A newly constructed Complex initialized to the inverse (arc) hyperbolic tangent of the argument. The imaginary part of the result is in the interval  $[-i\pi/2, i\pi/2]$ .

# **byteValue**

public byte byteValue()

### **Description**

Returns the value of the real part as a byte.

### **Returns**

a byte representing the value of the real part of a Complex object

# **compareTo**

public int compareTo(Complex z)

### **Description**

Compares two Complex objects.

A lexagraphical ordering is used. First the real parts are compared in the sense of Double.compareTo. If the real parts are unequal this is the return value. If the return parts are equal then the comparison of the imaginary parts is returned.

### **Parameter**

z – a Complex to be compared

The value 0 if z is equal to this Complex; a value less than 0 if this Complex is less than z; and a value greater than 0 if this Complex is greater than z.

#### **compareTo**

public int compareTo(Object obj)

#### **Description**

Compares this Complex to another Object. If the Object is a Complex, this function behaves like compareTo(Complex). Otherwise, it throws a ClassCastException (as Complex objects are comparable only to other Complex objects).

#### **Parameter**

obj – an Object to be compared

#### **Returns**

an int, 0 if obj is equal to this Complex; a value less than 0 if this Complex is less than obj; and a value greater than 0 if this Complex is greater than obj.

#### **Exception**

ClassCastException is thrown if obj is not a Complex object

### **conjugate**

static public Complex conjugate(Complex z)

#### **Description**

Returns the complex conjugate of a Complex object.

#### **Parameter**

z – a Complex object

#### **Returns**

a newly constructed Complex initialized to the complex conjugate of Complex argument, z

#### **cos**

static public Complex cos(Complex z)

### **Description**

Returns the cosine of a Complex. The value of cos is defined in terms of the function cosh, by  $\cos(z) = \cosh(iz)$ .

#### **Parameter**

z – a Complex object

#### **Returns**

a newly constructed Complex initialized to the cosine of the argument

#### **cosh**

static public Complex cosh(Complex z)

# **556** • **Complex JMSL**

Returns the hyperbolic cosh of a Complex.

If  $z = x+iy$ ,  $cosh(\overline{z}) = \overline{cosh(z)}$  and cosh is even.  $\cosh(+0+i0)$  returns  $1+i0$ .  $\cosh(+0+i\infty)$  returns NaN  $\pm i0$  (where the sign of the imaginary part of the result is unspecified).  $\cosh(+\infty+i0)$  returns  $+\infty+i0$ .  $\cosh(+\infty+i\infty)$  returns  $+\infty+i\text{NaN}.$  $\cosh(x + i\infty)$  returns NaN + *i*NaN, for finite nonzero *x*. cosh( $+\infty + iy$ ) returns  $+\infty$ [cos(y) + *i*sin(y)], for finite nonzero *y*.  $\cosh(+0+i\text{NaN})$  returns  $\text{NaN}\pm i0$  (where the sign of the imaginary part of the result is unspecified).  $\cosh(+\infty+i\text{NaN})$  returns  $+\infty+i\text{NaN}.$  $\cosh(x + i \text{NaN})$  returns  $\text{NaN} + i \text{NaN}$ , for finite nonzero *x*.  $\cosh(NaN+*i*0)$  returns  $NaN \pm i0$  (where the sign of the imaginary part of the result is unspecified).  $\cosh(NaN+iy)$  returns  $NaN + iNaN$ , for all nonzero numbers *y*. cosh(NaN+*i*NaN) returns NaN+*i*NaN.

### **Parameter**

z – a Complex object

#### **Returns**

a newly constructed Complex initialized to the hyperbolic cosine of the argument

### **divide**

static public Complex divide(Complex x, Complex y)

### **Description**

Returns the result of a Complex object divided by a Complex object, *x/y*.

#### **Parameters**

- $x a$  Complex object representing the numerator
- $y a$  Complex object representing the denominator

#### **Returns**

a newly constructed Complex initialized to *x/y*

# **divide**

static public Complex divide(Complex x, double y)

#### **Description**

Returns the result of a Complex object divided by a double, *x/y*.

#### **Parameters**

- $x a$  Complex object representing the numerator
- $y a$  double representing the denominator

# **Miscellaneous Complex** • **557**

a newly constructed Complex initialized to *x/y*

# **divide**

static public Complex divide(double x, Complex y)

#### **Description**

Returns the result of a double divided by a Complex object, *x/y*.

#### **Parameters**

- $x a$  double value
- $y a$  Complex object representing the denominator

# **Returns**

a newly constructed Complex initialized to *x/y*

#### **doubleValue**

public double doubleValue()

#### **Description**

Returns the value of the real part as a double.

#### **Returns**

a double representing the value of the real part of a Complex object

#### **equals**

public boolean equals(Complex z)

#### **Description**

Compares with another Complex.

*Note: To be useful in hashtables this method considers two NaN* double *values to be equal. This is not according to IEEE specification.*

#### **Parameter**

z – a Complex object

# **Returns**

true if the real and imaginary parts of this object are equal to their counterparts in the argument; false, otherwise

#### **equals**

public boolean equals(Object obj)

### **Description**

Compares this object against the specified object.

*Note: To be useful in hashtables this method considers two NaN* double *values to be equal. This is not according to IEEE specification*

# **558** • **Complex JMSL**

#### **Parameter**

obj – the object to compare with

#### **Returns**

true if the objects are the same; false otherwise

#### **exp**

static public Complex exp(Complex z)

# **Description**

Returns the exponential of a Complex z, exp(z).

Specifically, if  $z = x+iy$ ,  $\exp(\bar{z}) = \exp(z)$ .  $\exp(\pm 0 + i0)$  returns  $1 + i0$ .  $\exp(+\infty+i0)$  returns  $+\infty+i0$ . exp(−∞+*i*∞) returns ±0±*i*0 (where the signs of the real and imaginary parts of the result are unspecified).  $\exp(+\infty+i\infty)$  returns  $\pm\infty+i\text{N}$ aN (where the sign of the real part of the result is unspecified).  $\exp(x + i\infty)$  returns NaN + *i*NaN, for finite *x*.  $\exp(-\infty + iy)$  returns  $+0[\cos(y) + i\sin(y)]$ , for finite *y*.  $\exp(+\infty+iy)$  returns  $+\infty[\cos(y)+i\sin(y)]$ , for finite nonzero *y*. exp(−∞+*i*NaN) returns ±0±*i*0 (where the signs of the real and imaginary parts of the result are unspecified).  $exp(+\infty + iNaN)$  returns  $\pm \infty + iNaN$  (where the sign of the real part of the result is unspecified).  $\exp(NaN+i0)$  returns  $NaN+i0$ .  $exp(NaN+iy)$  returns  $NaN + iNaN$ , for all non-zero numbers *y*.

 $\exp(x + i \text{NaN})$  returns NaN + *i*NaN, for finite *x*.

#### **Parameter**

z – a Complex object

#### **Returns**

a newly constructed Complex initialized to the exponential of the argument

#### **floatValue**

public float floatValue()

### **Description**

Returns the value of the real part as a float.

#### **Returns**

a float representing the value of the real part of a Complex object

# **hashCode**

public int hashCode()

**Miscellaneous Complex** • **559**
#### **Description**

Returns a hashcode for this Complex.

#### **Returns**

a hash code value for this object

#### **imag**

public double imag()

#### **Description**

Returns the imaginary part of a Complex object.

#### **Returns**

a double representing the imaginary part of a Complex object, z

#### **imag**

static public double imag(Complex z)

#### **Description**

Returns the imaginary part of a Complex object.

#### **Parameter**

z – a Complex object

#### **Returns**

a double representing the imaginary part of the Complex object, z

#### **intValue**

public int intValue()

#### **Description**

Returns the value of the real part as an int.

#### **Returns**

an int representing the value of the real part of a Complex object

#### **log**

static public Complex log(Complex z)

#### **Description**

Returns the logarithm of a Complex z, with a branch cut along the negative real axis.

```
Specifically, if z = x+iy,
log(\bar{z}) = \overline{log(z)}.
log(0+i0) returns -\infty+i\pi.
log(+0+i0) returns -\infty+i0.
log(-\infty + i\infty) returns +\infty + i3\pi/4.
log(+\infty+i\infty) returns +\infty+i\pi/4.
log(x + i\infty) returns +\infty + i\pi/2, for finite x.
```
#### **560** • **Complex JMSL**

log( $-\infty + iy$ ) returns  $+\infty + i\pi$ , for finite positive-signed *y*. log(+∞+*iy*) returns +∞+*i*0, for finite positive-signed *y*.  $log(\pm \infty + i$ NaN) returns  $+\infty + i$ NaN.  $log(NaN+i\infty)$  returns  $+\infty+iNaN$ .  $log(x + iNaN)$  returns  $NaN + iNaN$ , for finite *x*. log(NaN+*iy*) returns NaN+*i*NaN, for finite *y*. log(NaN+*i*NaN) returns NaN+*i*NaN.

#### **Parameter**

z – a Complex object

#### **Returns**

A newly constructed Complex initialized to the logarithm of the argument. Its imaginary part is in the interval  $[-i\pi, i\pi]$ .

#### **longValue**

public long longValue()

#### **Description**

Returns the value of the real part as a long.

#### **Returns**

a long representing the value of the real part of a Complex object

#### **multiply**

static public Complex multiply(Complex x, Complex y)

#### **Description**

Returns the product of two Complex objects, *x \* y*.

#### **Parameters**

- x a Complex object
- y a Complex object

#### **Returns**

a newly constructed Complex initialized to *x*×*y*

#### **multiply**

static public Complex multiply(Complex x, double y)

#### **Description**

Returns the product of a Complex object and a double, *x \* y*.

#### **Parameters**

- x a Complex object
- y a double value

#### **Miscellaneous Complex** • **561**

#### **Returns**

a newly constructed Complex initialized to *x*×*y*

#### **multiply**

static public Complex multiply(double x, Complex y)

#### **Description**

Returns the product of a double and a Complex object, *x \* y*.

#### **Parameters**

- x a double value
- y a Complex object

#### **Returns**

a newly constructed Complex initialized to *x*×*y*

#### **multiplyImag**

static public Complex multiplyImag(Complex x, double y)

#### **Description**

Returns the product of a Complex object and a pure imaginary double, x \* iy.

#### **Parameters**

x – a Complex object

 $y - a$  double value representing a pure imaginary

**Returns**

a newly constructed Complex initialized to x \* iy

#### **multiplyImag**

static public Complex multiplyImag(double x, Complex y)

#### **Description**

Returns the product of a pure imaginary double and a Complex object, *ix \* y*.

#### **Parameters**

 $x - a$  double value representing a pure imaginary

y – a Complex object

#### **Returns**

a newly constructed Complex initialized to *ix*×*y*.

#### **negate**

static public Complex negate(Complex z)

#### **Description**

Returns the negative of a Complex object, -z.

### **562** • **Complex JMSL**

#### **Parameter**

z – a Complex object

#### **Returns**

a newly constructed Complex initialized to the negative of the Complex argument, z

#### **pow**

static public Complex pow(Complex x, Complex y)

#### **Description**

Returns the Complex x raised to the Complex y power. The value of pow is defined in terms of the functions exp and log, by  $pow(x, y) = exp(ylog(x))$ .

#### **Parameters**

x – a Complex object

y – a Complex object

#### **Returns**

a newly constructed Complex initialized to *x y* .

#### **pow**

static public Complex pow(Complex z, double x)

#### **Description**

Returns the Complex z raised to the x power, with a branch cut for the first parameter (z) along the negative real axis.

#### **Parameters**

z – a Complex object

 $x - a$  double value

#### **Returns**

a newly constructed Complex initialized to z to the power x

#### **real**

public double real()

#### **Description**

Returns the real part of a Complex object.

#### **Returns**

a double representing the real part of a Complex object, z

#### **real**

static public double real(Complex z)

**Miscellaneous Complex** • **563**

#### **Description**

Returns the real part of a Complex object.

#### **Parameter**

z – a Complex object

#### **Returns**

a double representing the real part of the Complex object, z

#### **shortValue**

public short shortValue()

#### **Description**

Returns the value of the real part as a short.

#### **Returns**

a short representing the value of the real part of a Complex object

#### **sin**

static public Complex sin(Complex z)

#### **Description**

Returns the sine of a Complex. The value of sin is defined in terms of the function sinh, by  $sin(z) = -i sinh(iz)$ .

#### **Parameter**

z – a Complex object

#### **Returns**

a newly constructed Complex initialized to the sine of the argument

#### **sinh**

static public Complex sinh(Complex z)

#### **Description**

Returns the hyperbolic sine of a Complex.

If  $z = x+iy$ ,  $sinh(\bar{z}) = sinh(z)$  and sinh is odd.  $sinh(+0+i0)$  returns  $+0+i0$ .  $sinh(+0+i\infty)$  returns  $\pm 0+iNaN$  (where the sign of the real part of the result is unspecified).  $sinh(+\infty+i0)$  returns  $+\infty+i0$ .  $sinh(+\infty+i\infty)$  returns  $\pm\infty+iNaN$  (where the sign of the real part of the result is unspecified). sinh(+∞+*iy*) returns +∞[cos(*y*) + *i*sin(*y*)], for positive finite *y*.  $sinh(x + i\infty)$  returns NaN + *i*NaN, for positive finite *x*.  $sinh(+0+iNaN)$  returns  $\pm 0+iNaN$  (where the sign of the real part of the result is unspecified).  $sinh(+\infty+iNaN)$  returns  $\pm\infty+iNaN$  (where the sign of the real part of the result is unspecified).  $sinh(x + iNaN)$  returns  $NaN + iNaN$ , for finite nonzero *x*.

#### **564** • **Complex JMSL**

```
sinh(NaN+i0) returns NaN+i0.
sinh(NaN+iy) returns NaN + iNaN, for all nonzero numbers y.
sinh(NaN + iNaN) returns NaN + iNaN.
```
#### **Parameter**

z – a Complex object

#### **Returns**

a newly constructed Complex initialized to the hyperbolic sine of the argument

#### **sqrt**

static public Complex sqrt(Complex z)

#### **Description**

Returns the square root of a Complex, with a branch cut along the negative real axis.

Specifically, if  $z = x+iy$ ,  $sqrt(\bar{z}) = \overline{sqrt(z)}.$  $sqrt(\pm 0 + i0)$  returns  $+0 + i0$ . sqrt(−∞+*iy*) returns +0+*i*∞, for finite positive-signed *y*. sqrt( $+\infty + iy$ ) returns  $+\infty + i0$ , for finite positive-signed *y*. sqrt( $x + i$ ∞) returns  $+$ ∞ $+ i$ ∞, for all x (including NaN). sqrt( $-\infty$ +*i*NaN) returns NaN  $\pm i\infty$  (where the sign of the imaginary part of the result is unspecified).  $sqrt(+\infty+i\text{NaN})$  returns  $+\infty+i\text{NaN}.$ sqrt( $x + i$ NaN) returns NaN + *i*NaN and optionally raises the invalid exception, for finite *x*. sqrt(NaN + *iy*) returns NaN + *i*NaN and optionally raises the invalid exception, for finite *y*. sqrt(NaN+*i*NaN) returns NaN+*i*NaN.

#### **Parameter**

z – a Complex object

#### **Returns**

A newly constructed Complex initialized to square root of z.

#### **subtract**

static public Complex subtract(Complex x, Complex y)

#### **Description**

Returns the difference of two Complex objects, *x-y*.

#### **Parameters**

- x a Complex object
- y a Complex object

#### **Returns**

a newly constructed Complex initialized to *x-y*

#### **subtract**

static public Complex subtract(Complex x, double y)

#### **Description**

Returns the difference of a Complex object and a double, *x-y*.

#### **Parameters**

- x a Complex object
- $y a$  double value

#### **Returns**

a newly constructed Complex initialized to *x-y*

#### **subtract**

static public Complex subtract(double x, Complex y)

#### **Description**

Returns the difference of a double and a Complex object, *x-y*.

#### **Parameters**

- x a double value
- y a Complex object

#### **Returns**

a newly constructed Complex initialized to *x-y*

#### **tan**

static public Complex tan(Complex z)

#### **Description**

Returns the tangent of a Complex. The value of tan is defined in terms of the function tanh, by  $\tan(z) = -i\tanh(iz)$ .

#### **Parameter**

z – a Complex object

#### **Returns**

a newly constructed Complex initialized to the tangent of the argument

#### **tanh**

```
static public Complex tanh(Complex z)
```
#### **Description**

Returns the hyperbolic tanh of a Complex.

If  $z = x+iy$ ,  $tanh(\bar{z}) = \overline{tanh(z)}$  and tanh is odd.  $tanh(+0+i0)$  returns  $+0+i0$ .  $tanh(+\infty + iy)$  returns  $1+i0$ , for all positive-signed numbers *y*.  $tanh(x + i\infty)$  returns NaN + *i*NaN, for finite *x*.  $tanh(+\infty+iNaN)$  returns  $1 \pm i0$  (where the sign of the imaginary part of the result is unspecified).  $tanh(NaN+i0)$  returns  $NaN+i0$ .  $tanh(NaN + iy)$  returns  $NaN + iNaN$ , for all nonzero numbers *y*.  $tanh(x + iNaN)$  returns  $NaN + iNaN$ , for finite *x*.  $tanh(NaN+iNaN)$  returns  $NaN+iNaN$ .

#### **Parameter**

z – a Complex object

#### **Returns**

a newly constructed Complex initialized to the hyperbolic tangent of the argument

#### **toString**

public String toString()

#### **Description**

Returns a String representation for the specified Complex.

#### **Returns**

a String representation for this object

#### **valueOf**

static public Complex valueOf(String s) throws NumberFormatException

#### **Description**

Parses a String into a Complex.

#### **Parameter**

s – the String to be parsed

#### **Returns**

a newly constructed Complex initialized to the value represented by the String argument

#### **Exceptions**

NumberFormatException if the string does not contain a parsable Complex number

NullPointerException if the input argument is null

### **Example: LU Decomposition of a Complex Matrix**

The Complex class is used to convert a real matrix to a Complex matrix. An LU decomposition of the matrix is performed and the determinant and condition number of the matrix are obtained.

```
import com.imsl.math.*;
public class ComplexEx1 {
    public static void main(String args[]) throws SingularMatrixException {
        double ar[] = {
            {1, 3, 3},
            {1, 3, 4},
            {1, 4, 3}
        };
        double br[] = {12, 13, 14};
        Complex a[] = new Complex [3] [3];
        Complex b[] = new Complex[3];
        for (int i = 0; i < 3; i++) {
            b[i] = new Complex(br[i]);
            for (int j = 0; j < 3; j++) {
                a[i][j] = new Complex(ar[i][j]);
            }
        }
        // Compute the LU factorization of A
        ComplexLU clu = new ComplexLU(a);
        // Solve Ax = b
        Complex x[] = clu.solve(b);System.out.println("The solution is:");
        System.out.println(" ");
        new PrintMatrix("x").print(x);
        // Find the condition number of A.
        double condition = clu.condition(a);
        System.out.println("The condition number = " + condition);
        System.out.println();
        // Find the determinant of A.
        Complex determinant = clu.determinant();
        System.out.println("The determinant = " + determinant);
    }
}
```
#### **Output**

The solution is:

**568** • **Complex JMSL**

```
2 1
The condition number = 0.014886731391585757
The determinant = -0.9999999999999998
```
## **Physical class**

public class com.imsl.math.Physical extends java.lang.Number implements Serializable, Cloneable

Return the value of various mathematical and physical constants. The case of the String specifying the name of the physical constant does not matter. The names 'PI', 'Pi', 'pI' and 'pi' are equivalent. The units of the physical constants are in SI units, (meter-kilogram-second). The names allowed are as follows:

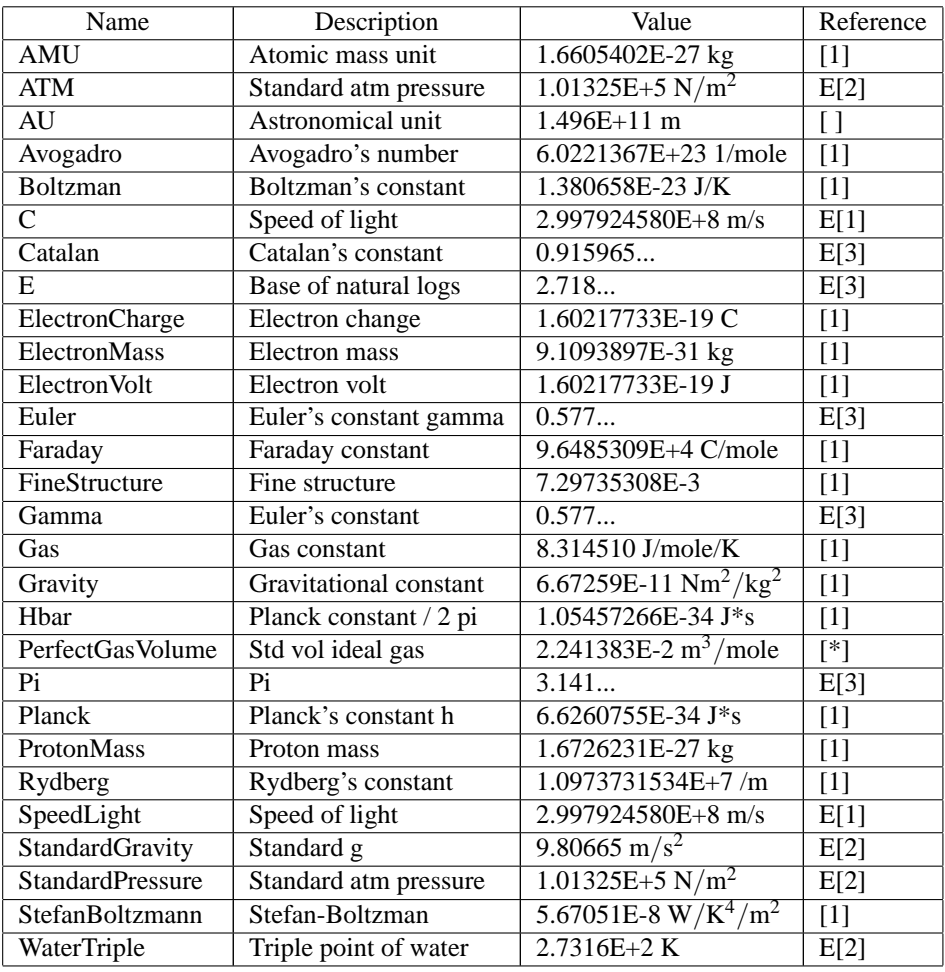

The reference for constants are indicated by the code in the [] comment above.

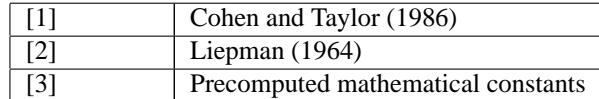

The constants marked with an E before the [] are exact (to machine precision).

- 1. Units strings have the form U1\*U2\*...\*Um/V1/.../Vn, where Ui and Vi are the names of basic units or are the names of basic units raised to a power. Examples are, 'METER\*KILOGRAM/SECOND', 'M\*KG/S', 'METER', or 'M/KG<sup>2</sup>'. These strings are case insensitive.
- 2. The basic unit names allowed are as follows.

Units of time day, hour = hr, min = minute,  $s = sec = second$ , year

#### **570** • **Physical JMSL**

Units of frequency  $Hertz = Hz$ Units of mass AMU,  $g = gram$ ,  $lb = pound$ , ounce  $= oz$ , slug Units of distance Angstrom, AU,  $ft = feet = foot$ ,  $in = inch$ ,  $m = meter = metre$ , micron, mile, mill, parsec, yard Units of area acre Units of volume  $l =$  liter = litre Units of force dyne,  $N =$  Newton, poundal Units of energy  $BTU$ (thermochemical), Erg,  $J = Joule$ Units of work  $W = w$ att Units of pressure ATM = atomosphere, bar, Pascal Units of temperature  $degC = Celsius, degF = Fahrenheit, degK = Kelvin$ Units of viscosity poise, stoke Units of charge Abcoulomb,  $C = Coulomb$ , statcoulomb Units of current A = ampere, abampere, statampere Units of voltage Abvolt,  $V =$ volt Units of magnetic induction  $T = Tesla, Wb = Weber$ Other units 1, farad, mole, Gauss, Henry, Maxwell, Ohm The following metric prefixes may be used with the above units. Note that the one or two letter prefixes may only be used with one letter unit abbreviations.  $A = atto = 1.E-18$  $F = femto = 1.E-15$  $P = pico = 1.E-12$  $N =$  nano = 1.E-9  $U = micro = 1.E-6$ 

 $M =$  milli = 1.E-3  $C = centi = 1.E-2$ 

**Miscellaneous Physical** • **571**

```
D = deci = 1.E-1DK = deca = 1.E+1K = kilo = 1.E+3
myria = 1.E+4 (no single letter prefix; M means milli)
mega = 1.E+6 (no single letter prefix; M means milli)
G = giga = 1.E+9T = \text{tera} = 1.E+12
```
### **Fields**

**CURRENT** static final protected int CURRENT

**LENGTH** static final protected int LENGTH

**MASS** static final protected int MASS

**TEMPERATURE** static final protected int TEMPERATURE

**TIME** static final protected int TIME

**dim** protected int[] dim

**value** protected double value

### **Constructors**

**Physical** public Physical()

**Description** Constructs a new 0-valued, dimensionless object.

**572** • **Physical JMSL**

#### **Physical**

public Physical(Physical copy)

#### **Description**

Constructs a copy of a Physical object.

#### **Parameter**

copy – Physical object from which a copy is made

#### **Physical**

public Physical(double value, String units)

#### **Description**

Constructs a new Physical object and initializes this object to a double value.

#### **Parameters**

value – double value to which the copy of the object is initialized

units – String specifying the unit

#### **Physical**

public Physical(double value, int length, int mass, int time, int current, int temperature)

#### **Description**

Constructs a new Physical object and initializes this object to a double value along with int values for length, mass, time, current, and temperature.

#### **Parameters**

value – double value to which this object is initialized

length – int value assigned to this object's length

mass – int value assigned to this object's mass

time – int value assigned to this object's time

current – int value assigned to this object's current

temperature – int value assigned to this object's temperature

### **Methods**

#### **add**

static public Physical add(Physical x, Physical y)

#### **Description**

Add two compatible Physical objects.

#### **Miscellaneous Physical** • **573**

#### **Parameters**

x – Physical object which is to be added

y – Physical object which is to be added

#### **Returns**

Physical object which is the sum of  $x + y$ 

#### **Exception**

IllegalArgumentException is thrown if x and y are not compatible

#### **checkCompatibility**

static public void checkCompatibility(Physical x, Physical y)

#### **Description**

Checks the compatibility of two Physical objects.

#### **Parameters**

x – a Physical object

y – a Physical object to be checked against x

#### **Exception**

IllegalArgumentException is thrown if the two Physical objects are incompatible

#### **constant**

static public Physical constant(String name)

#### **Description**

Returns the value of a constant, given its name.

#### **Parameter**

name – is a String representing the name of the constant to be returned

#### **Returns**

the Physical object containing the value of the constant, in its default units

#### **Exception**

IllegalArgumentException is thrown when the name given is undefined

#### **constant**

static public double constant(String name, String units)

#### **Description**

Returns the value of a constant, given its name, in the specified units.

#### **Parameters**

name – is a String representing the name of the constant to be returned.

units – is a String representing the units in which the constant is to be returned.

#### **574** • **Physical JMSL**

#### **Returns**

a double containing the value of the constant in the specified units

#### **Exception**

IllegalArgumentException is thrown if the constant name is undefined

#### **convert**

static public Physical convert(Physical pOld, String unitsNew)

#### **Description**

Converts a value to a different set of units.

#### **Parameters**

pOld – a Physical object specifying the value to be converted

unitsNew – a String specifying the units to which pOld is to be converted

#### **Returns**

a Physical object containing the value of pOld converted to the new units

#### **Exception**

IllegalArgumentException is thrown if the new and old units are incompatible

#### **defineConstant**

static public void defineConstant(String name, Physical value)

#### **Description**

Defines a new constant.

#### **Parameters**

name – a String specifying the name of the constant to be defined

value – a Physical object defining the value of the new constant

#### **definePrefix**

static public void definePrefix(String name, double value)

#### **Description**

Defines a new prefix.

#### **Parameters**

name – a String specifying the name of the prefix to be defined value – is the double value of the prefix

#### **defineUnit**

static public void defineUnit(String name, Physical value)

#### **Description**

Defines a new unit.

**Miscellaneous Physical** • **575**

#### **Parameters**

name – a String specifying the name of the unit to be defined

value – a Physical object defining the value of one unit in terms of SI units

#### **divide**

static public Physical divide(Physical x, Physical y)

#### **Description**

Divide two Physical objects.

#### **Parameters**

- x Physical object which is the numerator
- y Physical object which is the divisor

#### **Returns**

Physical object which is the result of x/y

#### **divide**

static public Physical divide(Physical x, double y)

#### **Description**

Divide a Physical object by a double.

#### **Parameters**

x – Physical object which is the numerator

y – double object which is the divisor

#### **Returns**

Physical object which is the result of x/y

#### **divide**

static public Physical divide(double x, Physical y)

#### **Description**

Divide a double by a Physical object.

#### **Parameters**

- $x -$  double which is the numerator
- y Physical object which is the divisor

#### **Returns**

Physical object which is the result of x/y

#### **doubleValue**

public double doubleValue()

#### **Description**

Returns the value of this dimensionless object.

#### **Returns**

the double value of the dimensionless object

#### **Exception**

IllegalArgumentException is thrown if the this object is not dimensionless

#### **floatValue**

public float floatValue()

#### **Description**

Returns the value of this dimensionless object.

#### **Returns**

the float value of the dimensionless object

#### **Exception**

IllegalArgumentException is thrown if the this object is not dimensionless

#### **intValue**

public int intValue()

#### **Description**

Returns the value of this dimensionless object.

#### **Returns**

the int value of the dimensionless object

#### **Exception**

IllegalArgumentException is thrown if the this object is not dimensionless

#### **longValue**

public long longValue()

#### **Description**

Returns the value of this dimensionless object.

#### **Returns**

the long value of the dimensionless object

#### **Exception**

IllegalArgumentException is thrown if the this object is not dimensionless

#### **multiply**

static public Physical multiply(Physical x, Physical y)

#### **Description**

Multiply two Physical objects.

#### **Parameters**

- x Physical object which is to be multiplied
- y Physical object which is to be multiplied

#### **Returns**

Physical object which is the product of x and y

#### **multiply**

static public Physical multiply(Physical x, double y)

#### **Description**

Multiply a Physical object and a double

#### **Parameters**

- x Physical object which is to be multiplied
- y double which is to be multiplied

#### **Returns**

Physical object which is the product of x and y

#### **multiply**

static public Physical multiply(double x, Physical y)

#### **Description**

Multiply a double and a Physical object

#### **Parameters**

- x double which is to be multiplied
- y Physical object which is to be multiplied

#### **Returns**

Physical object which is the product of x and y

#### **negate**

static public Physical negate(Physical x)

#### **Description**

Negate a Physical object.

#### **Parameter**

x – Physical object which is to be negated

#### **Returns**

Physical object which has been negated

#### **subtract**

static public Physical subtract(Physical x, Physical y)

#### **Description**

Subtract two compatible Physical objects.

#### **Parameters**

x – Physical object

y – Physical object which is to be subtracted from x

#### **Returns**

Physical object which is the result of x - y

#### **Exception**

IllegalArgumentException is thrown if x and y are not compatible

#### **toString**

public String toString()

#### **Description**

Returns a String containing the value and units, if any.

#### **Returns**

a String specifying the value and units, if any, of this Physical object

#### **unitsString**

public String unitsString()

#### **Description**

Returns a String containing the units only.

#### **Returns**

a String specifying the units of this Physical object

### **Example: The Physical Constants**

The value of the physical constant PI is printed.

```
import com.imsl.math.*;
public class PhysicalEx1 {
    public static void main(String args[]) {
        System.out.println("The value of the physical constant PI is "
                + Physical.constant("PI"));
    }
}
```
#### **Miscellaneous Physical • 579**

#### **Output**

The value of the physical constant PI is 3.141592653589793

### **EpsilonAlgorithm class**

public class com.imsl.math.EpsilonAlgorithm

The class is used to determine the limit of a sequence of approximations, by means of the Epsilon algorithm of P. Wynn. An estimate of the absolute error is also given. The condensed Epsilon table is computed. Only those elements needed for the computation of the next diagonal are preserved.

### **Constructors**

#### **EpsilonAlgorithm**

public EpsilonAlgorithm()

#### **Description**

Initializes an EpsilonAlgorithm with a maximum table size of 50.

#### **EpsilonAlgorithm**

public EpsilonAlgorithm(int maxTableSize)

#### **Description**

Initializes an EpsilonAlgorithm.

#### **Parameter**

maxTableSize – The maximum table size.

### **Methods**

#### **extrapolate**

public double extrapolate(double x)

#### **Description**

Extrapolates the convergence limit of a sequence.

#### **Parameter**

 $x - is$  the next point in the original series.

#### **580** • **EpsilonAlgorithm JMSL**

#### **Returns**

an estimate of the limit of the series.

#### **getErrorEstimate**

public double getErrorEstimate()

#### **Description**

Returns the current error estimate.

### **Example: The Epsilon Algorithm**

The Epsilon algorithm is used to accelerate a series of partial sums of an infinite sum. The error shows that the Epsilon algorithm is effective.

```
import com.imsl.math.*;
import java.text.DecimalFormat;
public class EpsilonAlgorithmEx1 {
   static public void main(String arg[]) {
       EpsilonAlgorithm eps = new EpsilonAlgorithm();
       int n = 100;
       double sum = 0.0;
       for (int i = 1; i < n; i++) {
           sum + = 1.0 / (i * i);eps.extrapolate(sum);
       }
       sum += 1.0 / (n * n);
       double extrapolated = eps.extrapolate(1.0 / (n * n));
       double expected = Math.PI * Math.PI / 6.0;
       double exError = expected - extrapolated;
       double sumError = expected - sum;
       DecimalFormat format = new DecimalFormat("0.00000");
       System.out.println("Expected " + format.format(expected));
       System.out.print("Extrapolated " + format.format(extrapolated));
       System.out.println(" error =" + format.format(exError));
       System.out.print("Sum " + format.format(sum));
       System.out.println(" error =" + format.format(sumError));
   }
```

```
}
```
#### **Output**

Expected 1.64493 Extrapolated 1.64278 error =0.00216 Sum 1.63498 error =0.00995

# **Chapter 12: Printing Functions**

### **Types**

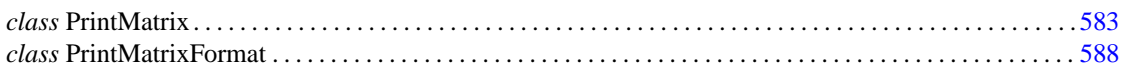

### <span id="page-599-0"></span>**PrintMatrix class**

public class com.imsl.math.PrintMatrix

Matrix printing utilities.

### **Fields**

**FULL** static final public int FULL

This flag as the argument to setMatrixType, indicates that the full matrix is to be printed.

#### **LOWER TRIANGULAR**

static final public int LOWER TRIANGULAR

This flag as the argument to setMatrixType, indicates that only the lower triangular elements of the matrix are to be printed. The matrix still must be a rectangular matrix.

#### **STRICT LOWER TRIANGULAR**

static final public int STRICT LOWER TRIANGULAR

This flag as the argument to setMatrixType, indicates that only the strict lower triangular elements of the matrix are to be printed. The matrix still must be a rectangular matrix.

#### **STRICT UPPER TRIANGULAR**

static final public int STRICT UPPER TRIANGULAR

This flag as the argument to setMatrixType, indicates that only the strict upper triangular elements of the matrix are to be printed. The matrix still must be a rectangular matrix.

#### **UPPER TRIANGULAR**

static final public int UPPER TRIANGULAR

This flag as the argument to setMatrixType, indicates that only the upper triangular elements of the matrix are to be printed. The matrix still must be a rectangular matrix.

### **Constructors**

#### **PrintMatrix**

public PrintMatrix()

**Description**

Creates an instance of the PrintMatrix class.

#### **PrintMatrix**

public PrintMatrix(PrintStream out)

#### **Description**

Creates an instance of the PrintMatrix class with the specified PrintStream.

#### **Parameter**

out – a PrintStream

**PrintMatrix** public PrintMatrix(String title)

#### **Description**

Creates a PrintMatrix object and sets its title.

#### **Parameter**

title – a String specifying the title

#### **PrintMatrix**

public PrintMatrix(PrintStream out, String title)

#### **Description**

Creates a PrintMatrix object with the specified PrintStream and sets its title.

**584** • **PrintMatrix JMSL**

#### **Parameters**

out – a PrintStream

title – a String specifying the title

### **Methods**

#### **print**

public void print(Object array)

#### **Description**

Prints a matrix with a default format.

#### **Parameter**

array – a two-dimensional, non-empty, rectangular array

#### **print**

protected void print(String string)

#### **Description**

Print a string. This function can be overridden to print to something other than a PrintStream.

#### **Parameter**

string – the String to be printed

#### **print**

public void print(PrintMatrixFormat pmf, Object array)

#### **Description**

Prints a matrix with specified format.

#### **Parameters**

pmf – a PrintMatrixFormat matrix format

array – a two-dimensional, non-empty, rectangular array

#### **printHTML**

public void printHTML(PrintMatrixFormat pmf, Object array, int nRows, int nColumns)

#### **Description**

Prints an nRows by nColumns matrix with specified format for HTML output.

**Printing Functions PrintMatrix** • **585**

#### **Parameters**

pmf – a PrintMatrixFormat matrix format

nRows – an int specifying the number of rows in the matrix

nColumns – an int specifying the number of columns in the matrix

#### **println**

protected void println()

#### **Description**

Print a newline. This function can be overridden to print to something other than a PrintStream.

#### **setColumnSpacing**

public PrintMatrix setColumnSpacing(int columnSpacing)

#### **Description**

Sets the number of spaces between columns. The default value is 2.

#### **Parameter**

columnSpacing – an int specifying the number of spaces between columns, default is 2

#### **Returns**

the PrintMatrix object

#### **setEqualColumnWidths**

public PrintMatrix setEqualColumnWidths(boolean equalColumnWidths)

#### **Description**

Force all of the columns to have the same width.

#### **Parameter**

equalColumnWidths – a boolean which specifies that all column widths will be equal

#### **Returns**

the PrintMatrix object

#### **setMatrixType**

public PrintMatrix setMatrixType(int matrixType)

#### **Description**

Set matrix type.

#### **Parameter**

matrixType – int specifying the matrix type. Values for matrixType are:

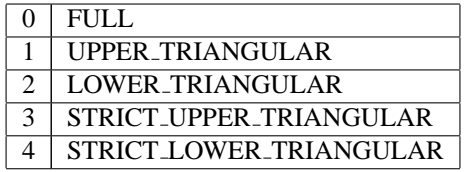

#### **586** • **PrintMatrix JMSL**

#### **Returns**

the PrintMatrix object

#### **setPageWidth**

public PrintMatrix setPageWidth(int pageWidth)

#### **Description**

Sets the page width. The default value is the largest possible integer.

#### **Parameter**

pageWidth – an int specifying the page width, default is the largest possible integer

#### **Returns**

the PrintMatrix object

#### **setTitle**

public PrintMatrix setTitle(String title)

#### **Description**

Sets matrix title

#### **Parameter**

title – a String specifying the title of the matrix

#### **Returns**

the PrintMatrix object

### **Example: Matrix and PrintMatrix**

The 1 norm of a matrix is found using a method from the Matrix class. The matrix is printed using the PrintMatrix class.

```
import com.imsl.math.*;
public class PrintMatrixEx1 {
   public static void main(String args[]) {
       double nrm1;
        double a[] = {
           {0., 1., 2., 3.},
            {4., 5., 6., 7.},
            {8., 9., 8., 1.},
            {6., 3., 4., 3.}
       };
       // Get the 1 norm of matrix a
       nrm1 = Matrix.oneNorm(a);
        // Construct a PrintMatrix object with a title
       PrintMatrix p = new PrintMatrix("A Simple Matrix");
```
#### **Printing Functions PrintMatrix • 587**

```
// Print the matrix and its 1 norm
       p.print(a);
       System.out.println("The 1 norm of the matrix is " + nrm1);
   }
}
```
### **Output**

A Simple Matrix  $0 \t1 \t2 \t3$ 0 0 1 2 3 1 4 5 6 7 2 8 9 8 1 3 6 3 4 3 The 1 norm of the matrix is 20.0

## <span id="page-604-0"></span>**PrintMatrixFormat class**

public class com.imsl.math.PrintMatrixFormat

This class can be used to customize the actions of PrintMatrix. By default, entries are formatted using the default NumberFormat for the current default locale. As of JDK1.3, none of these NumberFormat objects support scientific notation. To enable scientific notation, set the NumberFormat property to null. There is no way to simultaneously support scientific notation and locale-correct formatting.

### **Fields**

#### **BEGIN COLUMN LABEL**

static final public int BEGIN COLUMN LABEL

This flag as the type argument to format, indicates that the formatting string for ending a column label is to be returned.

#### **BEGIN COLUMN LABELS**

static final public int BEGIN COLUMN LABELS

This flag as the type argument to format, indicates that the formatting string for beginning a column label row is to be returned.

#### **BEGIN ENTRY**

static final public int BEGIN ENTRY

#### **588** • **PrintMatrixFormat JMSL**

This flag as the type argument to format, indicates that the formatted string for beginning an entry is to be returned.

#### **BEGIN MATRIX**

static final public int BEGIN MATRIX

This flag as the type argument to format, indicates that the formatting string for beginning a matrix is to be returned.

#### **BEGIN ROW**

static final public int BEGIN ROW

This flag as the type argument to format, indicates that the formatting string for beginning a row is to be returned.

#### **BEGIN ROW LABEL**

static final public int BEGIN ROW LABEL

This flag as the type argument to format, indicates that the formatting string for beginning a row label is to be returned.

#### **COLUMN LABEL**

static final public int COLUMN LABEL

This flag as the type argument to format, indicates that the formatted string for a given column label is to be returned.

#### **END COLUMN LABEL**

static final public int END COLUMN LABEL

This flag as the type argument to format, indicates that the formatting string for ending a column label is to be returned.

#### **END COLUMN LABELS**

static final public int END COLUMN LABELS

This flag as the type argument to format, indicates that the formatting string for ending a column label row is to be returned.

#### **END ENTRY**

static final public int END ENTRY

This flag as the type argument to format, indicates that the formatted string for ending an entry is to be returned.

#### **END MATRIX**

static final public int END MATRIX

This flag as the type argument to format, indicates that the formatting string for ending a matrix is to be returned.

**Printing Functions PrintMatrixFormat** • **589**

#### **END ROW**

static final public int END ROW

This flag as the type argument to format, indicates that the formatting string for ending a row is to be returned.

#### **END ROW LABEL**

static final public int END ROW LABEL

This flag as the type argument to format, indicates that the formatting string for ending a row label is to be returned.

#### **ENTRY**

static final public int ENTRY

This flag as the type argument to format, indicates that the formatted string for a given entry is to be returned.

#### **ROW LABEL**

static final public int ROW LABEL

This flag as the type argument to format, indicates that the formatted string for a given row label is to be returned.

#### **numberFormat**

protected NumberFormat numberFormat

The NumberFormat to be used in formatting double and Complex entries.

### **Constructor**

#### **PrintMatrixFormat**

public PrintMatrixFormat()

#### **Description**

Constructs a PrintMatrixFormat object.

### **Methods**

#### **format**

public String format(int type, Object entry, int row, int col, ParsePosition pos)

#### **590** • **PrintMatrixFormat JMSL**

#### **Description**

Returns a formatted string. This method is used by the methods print and printHTML in PrintMatrix. This method can be overridden to gain finer control over printing.

#### **Parameters**

type – is the type of string requested.

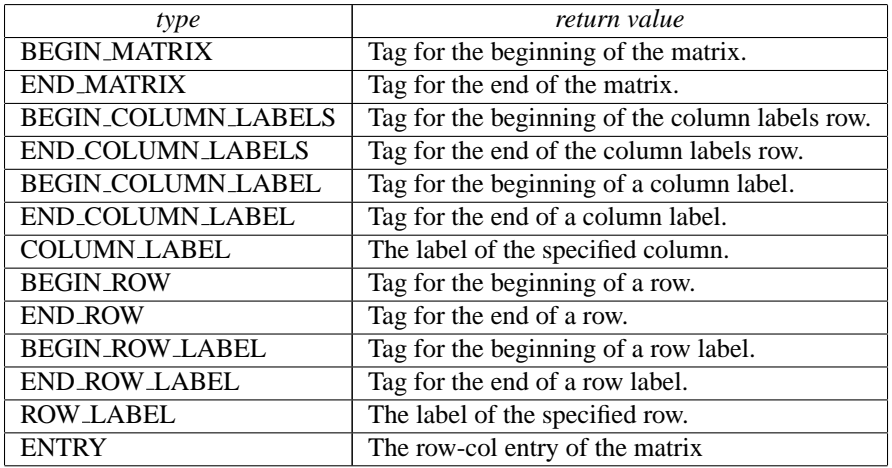

entry – is the entry to be formatted. This is only used if type equals ENTRY. For other values of type, this can be set to null.

row – is the (0-based) row number of the element to be formatted. This is -1 if there is no row number associated with this request.

col – is the (0-based) column number of the element to be formatted. This is -1 if there is no column number associated with this request.

pos – is a ParsePosition object used to indicate the alignment center of the return string. This is used only if type==ENTRY. If the entry is a double then the index is the position of the decimal point. If the entry is an int then the index is the position of the end of the formatted integer.

#### **Returns**

is the String to be put into the printed table.

#### **getNumberFormat**

public NumberFormat getNumberFormat()

#### **Description**

Returns the NumberFormat to be used in formatting double and Complex entries.

#### **setColumnLabels**

public void setColumnLabels(String[] columnLabels)

#### **Description**

Turns on column labeling using the given labels.

**Printing Functions 2018 PrintMatrixFormat** • 591

#### **Parameter**

columnLabels – is an array of Strings to be used as column labels. If there are more columns than labels, the labels are reused.

#### **setFirstColumnNumber**

public void setFirstColumnNumber(int firstColumnNumber)

#### **Description**

Turns on column labeling with index numbers and sets the index for the label of the first column.

#### **Parameter**

firstColumnNumber – is the number for the first column label. This is usually 0 or 1. The default is 0.

#### **setFirstRowNumber**

public void setFirstRowNumber(int firstRowNumber)

#### **Description**

Turns on row labeling with index numbers and sets the index for the label of the first row.

#### **Parameter**

firstRowNumber – is the number for the first row label. This is usually 0 or 1. The default is 0.

#### **setNoColumnLabels**

public void setNoColumnLabels()

#### **Description**

Turns off column labels.

#### **setNoRowLabels**

public void setNoRowLabels()

#### **Description**

Turns off row labels.

#### **setNumberFormat**

public void setNumberFormat(NumberFormat numberFormat)

#### **Description**

Sets the NumberFormat to be used in formatting double and Complex entries.

#### **Parameter**

numberFormat – a NumberFormat or null. If null then numbers will be formatted using java.lang.Integer.toString , or java.lang.Object.toString .

### **Example: Matrix Formatting**

A simple matrix is printed using the default format with the PrintMatrix class. The PrintMatrixFormat class is then used to change the default format.

```
import com.imsl.math.*;
public class PrintMatrixFormatEx1 {
    public static void main(String args[]) {
        double a[] = {
            {0., 1., 2., 3.},
            {4., 5., 6., 7.},
            {8., 9., 8., 1.},
            {6., 3., 4., 3.}
        };
        // Construct a PrintMatrix object with a title
        PrintMatrix p = new PrintMatrix("A Simple Matrix");
        // Print the matrix
       p.print(a);
        // Turn row and column labels off
        PrintMatrixFormat mf = new PrintMatrixFormat();
        mf.setNoRowLabels();
        mf.setNoColumnLabels();
        // Print the matrix
        p.print(mf, a);
    }
}
```
### **Output**

### **Example: Matrix Formatting**

A matrix is printed in CSV (comma separated value) format. This is done by overriding the format method of PrintMatrixFormat to add commas after all but the last number in each row.

```
import com.imsl.math.*;
import java.text.*;
public class PrintMatrixFormatEx2 extends PrintMatrixFormat {
    private int ncols;
    public PrintMatrixFormatEx2(int ncols) {
       this.ncols = ncols;
    }
    public String format(int type, Object entry,
           int row, int col, ParsePosition pos) {
        String text = super.format(type, entry, row, col, pos);
        if (type == ENTRY) {
            if (col < ncols - 1) {
                text += ",";
            }
        }
        return text;
    }
    public static void main(String args[]) {
        double a[] = {
           {0., 1., 2.},
            {4., 5., 6.},
            {8., 9., 8.},
            {6., 3., 4.}
        };
        PrintMatrixFormat mf = new PrintMatrixFormatEx2(3);
        mf.setNoRowLabels();
        mf.setNoColumnLabels();
        // Print the matrix
        new PrintMatrix().print(mf, a);
    }
}
```
#### **Output**

0, 1, 2 4, 5, 6 8, 9, 8 6, 3, 4

# **Chapter 13: Basic Statistics**

### **Types**

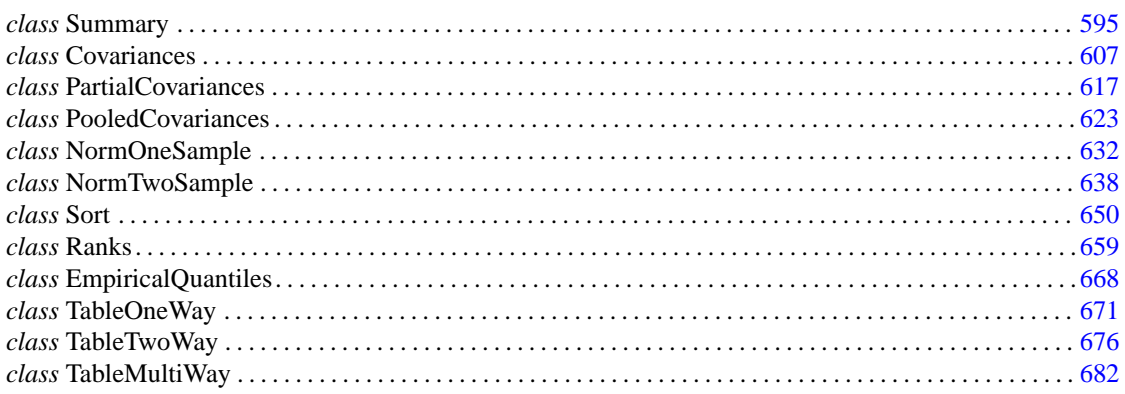

## **Usage Notes**

The methods/classes for the computations of basic statistics generally have relatively simple arguments. Most of the methods/classes in this chapter allow for missing values. Missing value codes can be set by using Double.NaN.

Several methods/classes in this chapter perform statistical tests. These methods in the classes generally return a "*p*-value" for the test. The *p*-value is between 0 and 1 and is the probability of observing data that would yield a test statistic as extreme or more extreme under the assumption of the null hypothesis. Hence, a small *p*-value is evidence for the rejection of the null hypothesis.

### <span id="page-611-0"></span>**Summary class**

public class com.imsl.stat.Summary implements Serializable, Cloneable
Computes basic univariate statistics.

For the data in x. Summary computes the sample mean, variance, minimum, maximum, and ther basic statistics. It also computes confidence intervals for the mean and variance if the sample is assumed to be from a normal population.

Missing values, that is, values equal to NaN (not a number), are excluded from the computations. The sum of the weights is used only in computing the mean (of course, then the weighted mean is used in computing the central moments). The definitions of some of the statistics are given below in terms of a single variable *x*. The *i*-th datum is  $x_i$ , with corresponding weight  $w_i$ . If weights are not specified, the  $w_i$ are identically one. The summation in each case is over the set of valid observations, based on the presence of missing values in the data.

Number of nonmissing observations,

Mean,

$$
\bar{x}_w = \frac{\sum f_i w_i x_i}{\sum f_i w_i}
$$

 $s_w^2 = \frac{\sum f_i w_i (x_i - \bar{x}_w)^2}{n-1}$ *n*−1

 $n = \sum f_i$ 

Variance,

Skewness,

$$
\frac{\sum f_i w_i (x_i - \bar{x}_w)^3 / n}{[\sum f_i w_i (x_i - \bar{x}_w)^2 / n]^{3/2}}
$$

Excess or Kurtosis,

$$
\frac{\sum f_i w_i (x_i - \bar{x}_w)^4 / n}{[\sum f_i w_i (x_i - \bar{x}_w)^2 / n]^2} - 3
$$

Minimum,

$$
x_{\min} = \min(x_i)
$$

Maximum,

 $x_{\text{max}} = \max(x_i)$ 

**596** • **Summary JMSL**

## **Constructor**

#### **Summary**

public Summary()

#### **Description**

Constructs a new summary statistics object.

## **Methods**

#### **confidenceMean**

public double[] confidenceMean(double p)

#### **Description**

Returns the confidence interval for the mean (assuming normality).

#### **Parameter**

p – a double, the confidence level desired, usually 0.90, 0.95 or 0.99.

#### **Returns**

a double array of length 2 which contains the lower and upper confidence limits for the mean

#### **confidenceVariance**

public double[] confidenceVariance(double p)

#### **Description**

Returns the confidence interval for the variance (assuming normality).

#### **Parameter**

p – a double, the confidence level desired, usually 0.90, 0.95 or 0.99.

#### **Returns**

a double array of length 2 which contains the lower and upper confidence limits for the variance

### **getKurtosis**

public double getKurtosis()

#### **Description**

Returns the kurtosis.

#### **Returns**

a double representing the kurtosis

## **getMaximum**

public double getMaximum()

**Basic Statistics Summary • 597** 

#### **Description**

Returns the maximum.

#### **Returns**

a double representing the maximum

#### **getMean**

public double getMean()

#### **Description**

Returns the population mean.

**Returns** a double representing the population mean

### **getMinimum**

public double getMinimum()

#### **Description**

Returns the minimum.

**Returns** a double representing the minimum

**getNumberOfObservations** public int getNumberOfObservations()

#### **Description**

Returns the number of non-missing observations.

#### **Returns**

an int, the number of non-missing observations in the Summary object.

#### **getSampleStandardDeviation**

public double getSampleStandardDeviation()

#### **Description**

Returns the sample standard deviation.

#### **Returns**

a double representing the sample standard deviation

#### **getSampleVariance** public double getSampleVariance()

#### **Description**

Returns the sample variance.

**598** • **Summary JMSL**

#### **Returns**

a double representing the sample variance

## **getSkewness**

public double getSkewness()

#### **Description**

Returns the skewness.

#### **Returns**

a double representing the skewness

#### **getStandardDeviation**

public double getStandardDeviation()

#### **Description**

Returns the population standard deviation.

#### **Returns**

a double representing the population standard deviation

#### **getVariance**

public double getVariance()

**Description**

Returns the population variance.

**Returns**

a double representing the population variance

#### **kurtosis**

static public double kurtosis(double[] x)

#### **Description**

Returns the kurtosis of the given data set.

#### **Parameter**

 $x - a$  double array containing the data set whose kurtosis is to be found

#### **Returns**

a double, the kurtosis of the given data set

#### **kurtosis**

static public double kurtosis(double[] x, double[] weight)

#### **Description**

Returns the kurtosis of the given data set and associated weights.

**Basic Statistics** Summary • 599

#### **Parameters**

 $x - a$  double array containing the data set whose kurtosis is to be found

weight – a double array containing the weights associated with the data points x

#### **Returns**

a double, the kurtosis of the given data set

#### **maximum**

static public double maximum(double[] x)

#### **Description**

Returns the maximum of the given data set.

#### **Parameter**

 $x - a$  double array containing the data set whose maximum is to be found

#### **Returns**

a double, the maximum of the given data set

#### **maximum**

static protected int maximum(int[] x)

#### **Description**

Returns the maximum of the given data set.

#### **Parameter**

 $x - an$  int array containing the data set whose maximum is to be found

#### **Returns**

an int, the maximum of the given data set

#### **mean**

static public double mean(double[] x)

#### **Description**

Returns the mean of the given data set.

#### **Parameter**

 $x - a$  double array containing the data set whose mean is to be found

#### **Returns**

a double, the mean of the given data set

#### **mean**

static public double mean(double[] x, double[] weight)

#### **Description**

Returns the mean of the given data set with associated weights.

### **600** • **Summary JMSL**

#### **Parameters**

 $x - a$  double array containing the data set whose mean is to be found

weight – a double array containing the weights associated with the data points x

#### **Returns**

a double, the mean of the given data set

#### **median**

static public double median(double[] x)

#### **Description**

Returns the median of the given data set.

#### **Parameter**

 $x - a$  double array containing the data set whose median is to be found

#### **Returns**

a double, the median of the given data set

#### **median**

static public double median(double[] x, double[] weight)

#### **Description**

Returns the weighted median of the given data set and associated weights.

#### **Parameters**

 $x - a$  double array containing the data set whose median is to be found

weight – a double array containing the weights associated with the data

#### **Returns**

a double, the weighted median of the given data set

#### **minimum**

static public double minimum(double[] x)

#### **Description**

Returns the minimum of the given data set.

#### **Parameter**

 $x - a$  double array containing the data set whose minimum is to be found.

#### **Returns**

a double, the minimum of the given data set.

#### **minimum**

static protected int minimum(int[] x)

**Basic Statistics CONSIDERENT CONSIDERED EXECUTE:** Summary • 601

#### **Description**

Returns the minimum of the given data set.

#### **Parameter**

 $x - an$  int array containing the data set whose minimum is to be found

#### **Returns**

an int, the minimum of the given data set

#### **mode**

static public double mode(double[] x)

#### **Description**

Returns the mode of the given data set. Ties are broken at random.

#### **Parameter**

x – a double array containing the data set whose mode is to be found

#### **Returns**

a double, the mode of the given data set

#### **numberOfObservations**

static public int numberOfObservations(double[] x)

#### **Description**

Returns the number of non-missing observations in the given data set.

#### **Parameter**

 $x - a$  double array containing the data set.

#### **Returns**

an int, the number of non-missing observations in the given data set.

#### **quantile**

static public double quantile(double[] x, double[] weight, double alpha)

#### **sampleStandardDeviation**

static public double sampleStandardDeviation(double[] x)

#### **Description**

Returns the sample standard deviation of the given data set.

#### **Parameter**

x – a double array containing the data set whose sample standard deviation is to be found

#### **Returns**

a double, the sample standard deviation of the given data set

#### **sampleStandardDeviation**

static public double sampleStandardDeviation(double[] x, double[] weight)

#### **Description**

Returns the sample standard deviation of the given data set and associated weights.

#### **Parameters**

x – a double array containing the data set whose sample standard deviation is to be found

weight – a double array containing the weights associated with the data points x.

#### **Returns**

a double, the sample standard deviation of the given data set

#### **sampleVariance**

static public double sampleVariance(double[] x)

#### **Description**

Returns the sample variance of the given data set.

#### **Parameter**

 $x - a$  double array containing the data set whose sample variance is to be found

#### **Returns**

a double, the sample variance of the given data set

#### **sampleVariance**

static public double sampleVariance(double[] x, double[] weight)

#### **Description**

Returns the sample variance of the given data set and associated weights.

#### **Parameters**

 $x - a$  double array containing the data set whose sample variance is to be found

weight – a double array containing the weights associated with the data points x

#### **Returns**

a double, the sample variance of the given data set

#### **skewness**

static public double skewness(double[] x)

#### **Description**

Returns the skewness of the given data set.

**Basic Statistics** 603

#### **Parameter**

 $x - a$  double array containing the data set whose skewness is to be found

#### **Returns**

a double, the skewness of the given data set

#### **skewness**

static public double skewness(double[] x, double[] weight)

#### **Description**

Returns the skewness of the given data set and associated weights.

#### **Parameters**

 $x - a$  double array containing the data set whose skewness is to be found

weight – a double array containing the weights associated with the data points x

#### **Returns**

a double, the skewness of the given data set

#### **standardDeviation**

static public double standardDeviation(double[] x)

#### **Description**

Returns the population standard deviation of the given data set.

#### **Parameter**

 $x - a$  double array containing the data set whose standard deviation is to be found

#### **Returns**

a double, the population standard deviation of the given data set

#### **standardDeviation**

static public double standardDeviation(double[] x, double[] weight)

#### **Description**

Returns the population standard deviation of the given data set and associated weights.

#### **Parameters**

 $x - a$  double array containing the data set whose standard deviation is to be found weight – a double array containing the weights associated with the data points x

#### **Returns**

a double, the population standard deviation of the given data set

#### **update**

public void update(double x)

**604** • **Summary JMSL**

#### **Description**

Adds an observation to the Summary object.

#### **Parameter**

x – a double, the data observation to be added

#### **update**

public void update(double[] x)

#### **Description**

Adds a set of observations to the Summary object.

#### **Parameter**

 $x - a$  double array of data observations to be added

#### **update**

public void update(double x, double weight)

#### **Description**

Adds an observation and associated weight to the Summary object.

#### **Parameters**

 $x - a$  double, the data observation to be added

weight – a double, the weight associated with the observation

#### **update**

public void update(double[] x, double[] weight)

#### **Description**

Adds a set of observations and associated weights to the Summary object.

#### **Parameters**

x – a double array of data observations to be added

weight – a double array of weights associated with the observations

#### **variance**

static public double variance(double[] x)

#### **Description**

Returns the population variance of the given data set.

#### **Parameter**

 $x - a$  double array containing the data set whose population variance is to be found

#### **Returns**

a double, the population variance of the given data set

#### **variance**

static public double variance(double[] x, double[] weight)

**Basic Statistics Summary • 605** 

#### **Description**

Returns the population variance of the given data set and associated weights.

#### **Parameters**

 $x - a$  double array containing the data set whose population variance is to be found

weight  $-$  a double array containing the weights associated with the data points  $x$ 

#### **Returns**

a double, the population variance of the given data set

## **Example: Summary Statistics**

Summary statistics for a small data set are computed.

```
import com.imsl.stat.*;
public class SummaryEx1 {
    static final double data1[] = {
       3, 6.4, 2, 1.6, -8, 12, -7, 6.4, 22, 1, 0, -3.2
    };
   public static void main(String args[]) {
       Summary summary = new Summary();
        summary.update(data1);
       System.out.println("The minimum is " + summary.getMinimum());
       System.out.println();
        System.out.println("The maximum is " + summary.getMaximum());
        System.out.println();
        System.out.println("The mean is " + summary.getMean());
        System.out.println();
        System.out.println("The variance is " + summary.getVariance());
       System.out.println();
        System.out.println("The sample variance is "
               + summary.getSampleVariance());
        System.out.println();
        System.out.println("The standard deviation is "
               + summary.getStandardDeviation());
        System.out.println();
        System.out.println("The skewness is " + summary.getSkewness());
        System.out.println();
        System.out.println("The kurtosis is " + summary.getKurtosis());
       System.out.println();
        double confmn[] = summary.confidenceMean(0.95);
```
### **606** • **Summary JMSL**

```
System.out.println("The confidence Mean is {" + confmn[0]
                + ", " + confmn[1] + "}");
        System.out.println();
        double confvr[] = summary.confidenceVariance(0.95);
        System.out.println("The confidence Variance is {" + confvr[0]
                + ", " + confvr[1] + "}");
    }
}
```
## **Output**

```
The minimum is -8.0
The maximum is 22.0
The mean is 3.016666666666666
The variance is 61.70972222222223
The sample variance is 67.31969696969698
The standard deviation is 7.855553591073148
The skewness is 0.8632224134285833
The kurtosis is 0.5677060483851211
The confidence Mean is {-2.1964514686012353, 8.229784801934567}
The confidence Variance is {33.782618727206625, 194.0685332772439}
```
## **Covariances class**

public class com.imsl.stat.Covariances implements Serializable, Cloneable

Computes the sample variance-covariance or correlation matrix.

Class Covariances computes estimates of correlations, covariances, or sums of squares and crossproducts for a data matrix *x*. Weights and frequencies are allowed but not required.

The means, (corrected) sums of squares, and (corrected) sums of crossproducts are computed using the method of provisional means. Let  $x_{ki}$  denote the mean based on *i* observations for the *k*-th variable,  $f_i$ denote the frequency of the *i*-th observation, *w<sup>i</sup>* denote the weight of the *i*-th observations, and *cjki* denote the sum of crossproducts (or sum of squares if  $j = k$ ) based on *i* observations. Then the method of provisional means finds new means and sums of crossproducts as shown in the example below.

The means and crossproducts are initialized as follows:

**Basic Statistics Covariances** • **607**

$$
x_{k0} = 0.0
$$
 for  $k = 1, ..., p$   
 $c_{jk0} = 0.0$  for  $j, k = 1, ..., p$ 

where *p* denotes the number of variables. Letting  $x_{k,i+1}$  denote the *k*-th variable of observation  $i + 1$ , each new observation leads to the following updates for  $x_{ki}$  and  $c_{jki}$  using the update constant  $r_{i+1}$ :

$$
r_{i+1} = \frac{f_{i+1}w_{i+1}}{\sum\limits_{l=1}^{i+1} f_l w_l}
$$

$$
\bar{x}_{k, i+1} = \bar{x}_{ki} + (x_{k, i+1} - \bar{x}_{ki}) r_{i+1}
$$

$$
c_{jk, i+1} = c_{jki} + f_{i+1}w_{i+1} (x_{j, i+1} - \bar{x}_{ji}) (x_{k, i+1} - \bar{x}_{ki}) (1 - r_{i+1})
$$

The default value for weights and frequencies is 1. Means and variances are computed based on the valid data for each variable or, if required, based on all the valid data for each pair of variables.

## **Fields**

#### **CORRECTED SSCP MATRIX**

static final public int CORRECTED SSCP MATRIX

Indicates corrected sums of squares and crossproducts matrix.

#### **CORRELATION MATRIX**

static final public int CORRELATION MATRIX

Indicates correlation matrix.

### **STDEV CORRELATION MATRIX**

static final public int STDEV CORRELATION MATRIX

Indicates correlation matrix except for the diagonal elements which are the standard deviations

### **VARIANCE COVARIANCE MATRIX**

static final public int VARIANCE COVARIANCE MATRIX

Indicates variance-covariance matrix.

**608** • **Covariances JMSL**

## **Constructor**

#### **Covariances**

public Covariances(double[][] x)

#### **Description**

Constructor for Covariances.

#### **Parameter**

 $x - A$  double matrix containing the data.

#### **Exception**

IllegalArgumentException is thrown if x.length, and x[0].length are equal to 0.

## **Methods**

#### **compute**

final public double[][] compute(int matrixType) throws Covariances.NonnegativeFreqException, Covariances.NonnegativeWeightException, Covariances.TooManyObsDeletedException, Covariances.MoreObsDelThanEnteredException, Covariances.DiffObsDeletedException

#### **Description**

Computes the matrix.

#### **Parameter**

matrixType – An int scalar indicating the type of matrix to compute. Uses class member VARIANCE COVARIANCE MATRIX, CORRECTED SSCP MATRIX, CORRELATION MATRIX, STDEV CORRELATION MATRIX for matrixType.

#### **Returns**

A double matrix containing computed result.

#### **Exceptions**

NonnegativeFreqException is thrown if the frequencies are negative.

NonnegativeWeightException is thrown if the weights are negative.

TooManyObsDeletedException is thrown if more observations have been deleted than were originally entered, i.e. the sum of frequencies has become negative.

MoreObsDelThanEnteredException is thrown if more observations are being deleted from "variance-covariance" matrix than were originally entered. The corresponding row,column of the incidence matrix is less than zero.

DiffObsDeletedException is thrown if different observations are being deleted than were originally entered.

### **getIncidenceMatrix**

public int[][] getIncidenceMatrix()

#### **Description**

Returns the incidence matrix. Note that the compute method must be invoked first before invoking this method. Otherwise, the method throws a NullPointerException exception.

#### **Returns**

An int matrix containing the incidence matrix. If method is 0, incidence matrix is  $1 \times 1$  and contains the number of valid observations; otherwise, incidence matrix is  $x[0]$ .length  $x[x[0]$ .length and contains the number of pairs of valid observations used in calculating the crossproducts for covariance.

#### **getMeans**

public double[] getMeans()

#### **Description**

Returns the means of the variables in x. Note that the compute method must be invoked first before invoking this method. Otherwise, the method throws a NullPointerException exception.

#### **Returns**

A double array containing the means of the variables in x. The components of the array correspond to the columns of x.

#### **getNumRowMissing**

public int getNumRowMissing()

#### **Description**

Returns the total number of observations that contain any missing values (Double.NaN). Note that the compute method must be invoked first before invoking this method. Otherwise, the return value is 0.

#### **Returns**

An int scalar containing the total number of observations that contain any missing values (Double.NaN).

#### **getObservations**

public int getObservations()

#### **Description**

Returns the sum of the frequencies. Note that the compute method must be invoked first before invoking this method. Otherwise, the return value is 0.

#### **Returns**

An int scalar containing the sum of the frequencies. If  $missingValueMethod = 0$ , observations with missing values are not included; otherwise, all observations are included except for observations with missing values for the weight or the frequency.

#### **getSumOfWeights**

public double getSumOfWeights()

**610** • **Covariances JMSL**

#### **Description**

Returns the sum of the weights of all observations. Note that the compute method must be invoked first before invoking this method. Otherwise, the return value is 0.

#### **Returns**

A double scalar containing the sum of the weights of all observations. If  $m$  is singValueMethod = 0, observations with missing values are not included. Otherwise, all observations are included except for observations with missing values for the weight or the frequency.

#### **setFrequencies**

public void setFrequencies(double[] frequencies)

#### **Description**

Sets the frequency for each observation.

#### **Parameter**

frequencies – A double array of size x.length containing the frequency for each observation. Default: frequencies  $[$ ] = 1.

#### **setMissingValueMethod**

public void setMissingValueMethod(int missingValueMethod)

#### **Description**

Sets the method used to exclude missing values in x from the computations, where Double.NaN is interpreted as the missing value code.

#### **Parameter**

missingValueMethod – An int scalar indicating the method to use. The methods are as follows:

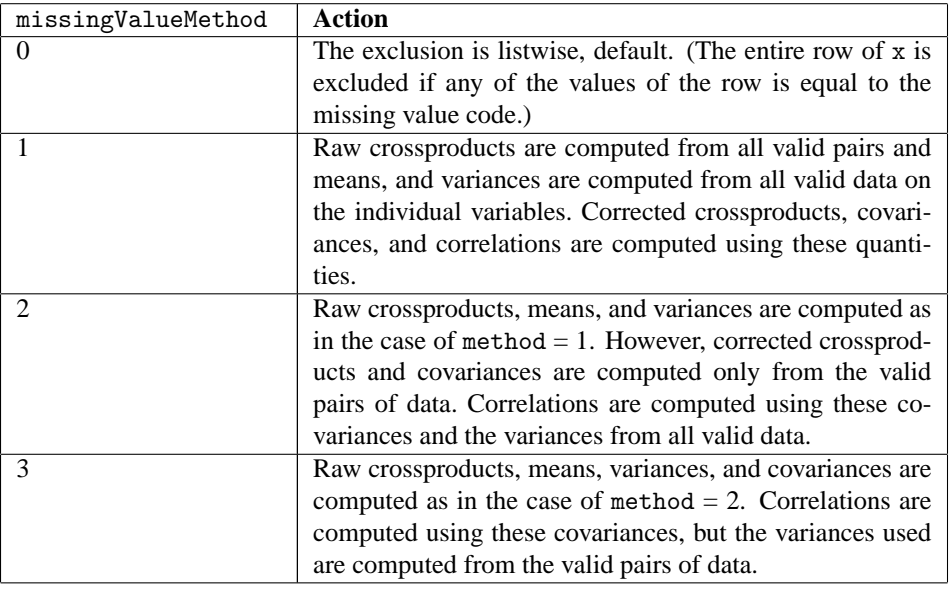

**Basic Statistics Covariances** • **611** 

#### **setWeights**

public void setWeights(double[] weights)

#### **Description**

Sets the weight for each observation.

#### **Parameter**

weights – A double array of size x.length containing the weight for each observation. Default: weights $[$ ] = 1.

## **Example: Covariances**

This example illustrates the use of Covariances class for the first 50 observations in the Fisher iris data (Fisher 1936). Note that the first variable is constant over the first 50 observations.

```
import java.text.*;
import com.imsl.stat.*;
import com.imsl.math.*;
public class CovariancesEx1 {
    public static void main(String args[]) throws Exception {
        double[] x = \{{1.0, 5.1, 3.5, 1.4, .2}, {1.0, 4.9, 3.0, 1.4, .2},
            {1.0, 4.7, 3.2, 1.3, .2}, {1.0, 4.6, 3.1, 1.5, .2},
            {1.0, 5.0, 3.6, 1.4, .2}, {1.0, 5.4, 3.9, 1.7, .4},
            {1.0, 4.6, 3.4, 1.4, .3}, {1.0, 5.0, 3.4, 1.5, .2},
            {1.0, 4.4, 2.9, 1.4, .2}, {1.0, 4.9, 3.1, 1.5, .1},
            {1.0, 5.4, 3.7, 1.5, .2}, {1.0, 4.8, 3.4, 1.6, .2},
            {1.0, 4.8, 3.0, 1.4, .1}, {1.0, 4.3, 3.0, 1.1, .1},
            {1.0, 5.8, 4.0, 1.2, .2}, {1.0, 5.7, 4.4, 1.5, .4},
            {1.0, 5.4, 3.9, 1.3, .4}, {1.0, 5.1, 3.5, 1.4, .3},
            {1.0, 5.7, 3.8, 1.7, .3}, {1.0, 5.1, 3.8, 1.5, .3},
            {1.0, 5.4, 3.4, 1.7, .2}, {1.0, 5.1, 3.7, 1.5, .4},
            {1.0, 4.6, 3.6, 1.0, .2}, {1.0, 5.1, 3.3, 1.7, .5},
            {1.0, 4.8, 3.4, 1.9, .2}, {1.0, 5.0, 3.0, 1.6, .2},
            {1.0, 5.0, 3.4, 1.6, .4}, {1.0, 5.2, 3.5, 1.5, .2},
            {1.0, 5.2, 3.4, 1.4, .2}, {1.0, 4.7, 3.2, 1.6, .2},
            {1.0, 4.8, 3.1, 1.6, .2}, {1.0, 5.4, 3.4, 1.5, .4},
            {1.0, 5.2, 4.1, 1.5, .1}, {1.0, 5.5, 4.2, 1.4, .2},
            {1.0, 4.9, 3.1, 1.5, .2}, {1.0, 5.0, 3.2, 1.2, .2},
            {1.0, 5.5, 3.5, 1.3, .2}, {1.0, 4.9, 3.6, 1.4, .1},
            {1.0, 4.4, 3.0, 1.3, .2}, {1.0, 5.1, 3.4, 1.5, .2},
            {1.0, 5.0, 3.5, 1.3, .3}, {1.0, 4.5, 2.3, 1.3, .3},
            {1.0, 4.4, 3.2, 1.3, .2}, {1.0, 5.0, 3.5, 1.6, .6},
            {1.0, 5.1, 3.8, 1.9, .4}, {1.0, 4.8, 3.0, 1.4, .3},
            {1.0, 5.1, 3.8, 1.6, .2}, {1.0, 4.6, 3.2, 1.4, .2},
            {1.0, 5.3, 3.7, 1.5, .2}, {1.0, 5.0, 3.3, 1.4, .2}
        \cdotCovariances co = new Covariances(x);
```
**612** • **Covariances JMSL**

```
PrintMatrix pm
                = new PrintMatrix("Sample Variances-covariances Matrix");
       NumberFormat nf = NumberFormat.getInstance();
       nf.setMinimumFractionDigits(4);
       PrintMatrixFormat pmf = new PrintMatrixFormat();
       pmf.setNumberFormat(nf);
       pm.setMatrixType(PrintMatrix.UPPER_TRIANGULAR);
       pm.print(pmf, co.compute(Covariances.VARIANCE_COVARIANCE_MATRIX));
   }
}
```
## **Output**

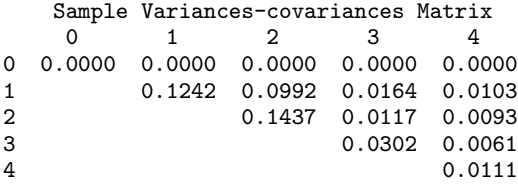

## **Covariances.NonnegativeFreqException class**

static public class com.imsl.stat.Covariances.NonnegativeFreqException extends com.imsl.IMSLException

Frequencies must be nonnegative.

## **Constructors**

#### **Covariances.NonnegativeFreqException**

public Covariances.NonnegativeFreqException(String message)

#### **Description**

Constructs a NonnegativeFreqException object.

#### **Parameter**

message – a String containing the error message

**Basic Statistics Covariances** • **613** 

### **Covariances.NonnegativeFreqException**

public Covariances.NonnegativeFreqException(String key, Object[] arguments)

#### **Description**

Constructs a NonnegativeFreqException object.

#### **Parameters**

key – a String containing the error message

arguments – an Object array containing arguments used within the error message string

# **Covariances.NonnegativeWeightException class**

static public class com.imsl.stat.Covariances.NonnegativeWeightException extends com.imsl.IMSLException

Weights must be nonnegative.

## **Constructors**

#### **Covariances.NonnegativeWeightException**

public Covariances.NonnegativeWeightException(String message)

#### **Description**

Constructs a NonnegativeWeightException object.

#### **Parameter**

message – a String containing the error message

#### **Covariances.NonnegativeWeightException**

public Covariances.NonnegativeWeightException(String key, Object[] arguments)

#### **Description**

Constructs a NonnegativeWeightException object.

#### **Parameters**

key – a String containing the error message

arguments – an Object array containing arguments used within the error message string

## **Covariances.TooManyObsDeletedException class**

static public class com.imsl.stat.Covariances.TooManyObsDeletedException extends com.imsl.IMSLException

## **Constructors**

#### **Covariances.TooManyObsDeletedException**

public Covariances.TooManyObsDeletedException(String message)

#### **Description**

Constructs a TooManyObsDeletedException object.

**Parameter**

message – a String containing the error message

#### **Covariances.TooManyObsDeletedException**

public Covariances.TooManyObsDeletedException(String key, Object[] arguments)

**Description**

Constructs a TooManyObsDeletedException object.

#### **Parameters**

 $key - a String containing the error message$ arguments – an Object array containing arguments used within the error message string

# **Covariances.MoreObsDelThanEnteredException class**

static public class com.imsl.stat.Covariances.MoreObsDelThanEnteredException extends com.imsl.IMSLException

## **Constructors**

#### **Covariances.MoreObsDelThanEnteredException**

public Covariances.MoreObsDelThanEnteredException(String message)

**Basic Statistics Covariances** • **615** 

#### **Description**

Constructs a MoreObsDelThanEnteredException object.

#### **Parameter**

message – a String containing the error message

#### **Covariances.MoreObsDelThanEnteredException**

public Covariances.MoreObsDelThanEnteredException(String key, Object[] arguments)

#### **Description**

Constructs a MoreObsDelThanEnteredException object.

#### **Parameters**

key – a String containing the error message

arguments – an Object array containing arguments used within the error message string

## **Covariances.DiffObsDeletedException class**

static public class com.imsl.stat.Covariances.DiffObsDeletedException extends com.imsl.IMSLException

## **Constructors**

#### **Covariances.DiffObsDeletedException**

public Covariances.DiffObsDeletedException(String message)

#### **Description**

Constructs a DiffObsDeletedException object.

#### **Parameter**

message – a String containing the error message

#### **Covariances.DiffObsDeletedException**

public Covariances.DiffObsDeletedException(String key, Object[] arguments)

#### **Description**

Constructs a DiffObsDeletedException object.

#### **Parameters**

key – a String containing the error message

arguments – an Object array containing arguments used within the error message string

### **616** • **Covariances JMSL**

## **PartialCovariances class**

#### public class com.imsl.stat.PartialCovariances implements Serializable

Class PartialCovariances computes the partial covariances or partial correlations from an input covariance or correlation matrix. If the "independent" variables (the linear "effect" of the independent variables is removed in computing the partial covariances/correlations) are linearly related to one another, PartialCovariances detects the linearity and eliminates one or more of the independent variables from the list of independent variables. The number of variables eliminated, if any, can be determined from getPartialDegreesOfFreedom.

Given a covariance or correlation matrix  $\Sigma$  partitioned as

$$
\left(\begin{array}{cc} \Sigma_{11} & \Sigma_{12} \\ \Sigma_{21} & \Sigma_{22} \end{array}\right)
$$

class PartialCovariances computes the partial covariances (of the standardized variables if  $\Sigma$  is a correlation matrix) as

$$
\Sigma_{22|1} = \Sigma_{22} - \Sigma_{21}\Sigma_{11}^{-1}\Sigma_{12}
$$

A positive semidefinite solver is used to compute  $\Sigma_{11}^{-1}\Sigma_{12}$ .

If partial correlations are desired, these are computed as

$$
P_{22|1} = \left[ \text{diag}(\Sigma_{22|1}) \right]^{-1/2} \Sigma_{22|1} \left[ \text{diag}(\Sigma_{22|1}) \right]^{-1/2}
$$

where diag( $\Sigma$ ) denotes the matrix containing the diagonal of its argument along its diagonal with zeros off the diagonal. If  $\Sigma_{11}$  is singular, then as many variables as required are deleted from  $\Sigma_{11}$  (and  $\Sigma_{12}$ ) in order to eliminate the linear dependencies. The computations then proceed as above.

The *p*-value for a partial covariance tests the null hypothesis  $H_0: \sigma_{i,j|1} = 0$ , where  $\sigma_{i,j|1}$  is the  $(i, j)$ element in matrix  $\Sigma_{22|1}$ . The *p*-value for a partial correlation tests the null hypothesis  $H_0: \rho_{ij|1} = 0$ , where  $\rho_{i,j|1}$  is the  $(i, j)$  element in matrix  $P_{22|1}$ . The *p*-values are returned by getPValues. If the degrees of freedom for sigma, df, is not known, the resulting *p*-values may be useful for comparison, but they should not by used as an approximation to the actual probabilities.

### **Constructors**

#### **PartialCovariances**

public PartialCovariances(int nIndependent, double[][] sigma, int df) throws PartialCovariances.InvalidMatrixException, PartialCovariances.InvalidPartialCorrelationException

#### **Description**

Creates a PartialCovariances object from a covariance or correleation matrix with a the independent variables in the initial columns and the dependent variables in the final columns.

#### **Parameters**

nIndependent – is the number of "independent" variables to be used in the partial covariances/correlations. The partial covariances/correlations are the covariances/correlations between the dependent variables after removing the linear effect of the independent variables.

sigma – is a correlation or covariance matrix. The rows/columns must be ordered such that the first nIndependent rows/columns contain the independent variables, followed by the row/columns containing the dependent variables. The matrix must always be symmetric, positive semidefinite.

df – is an int indicating the number of degrees of freedom associated with the input matrix. If the number of degrees of freedom in the matrix varies from element to element, then a conservative choice for df is the minimum degrees of freedom for all elements in the matrix. The value of df must be at least one.

#### **Exceptions**

com.imsl.stat.PartialCovariances.InvalidMatrixException is thrown if a computed correlation is greater than one for some pair of variables.

com.imsl.stat.PartialCovariances.InvalidPartialCorrelationException is thrown if a computed partial correlation is greater than one for some pair of variables. The input matrix to the constructor was not positive semidefinite.

#### **PartialCovariances**

public PartialCovariances(int[] xIndices, double[][] sigma, int df) throws PartialCovariances.InvalidMatrixException, PartialCovariances.InvalidPartialCorrelationException

#### **Description**

Creates a PartialCovariances object from a covariance or correleation matrix with a mix of dependent and independent variables.

#### **Parameters**

xIndices – is an array containing values indicating the status of the variable. If the *i*-th entry is 0 then the *i*-th column of the matrix contains a dependent variable. If the *i*-th entry is positive then the *i*-th column of the matrix contains an independent variable. If the *i*-th entry is negative then the *i*-th column of the matrix is not used in the analysis.

sigma – is a correlation or covariance matrix. The number of rows and columns in sigma must equal the length of the array xIndices. The matrix must always be symmetric, positive semidefinite.

df – is an int indicating the number of degrees of freedom associated with the input matrix. If the number of degrees of freedom in the matrix varies from element to element, then a conservative choice for df is the minimum degrees of freedom for all elements in the matrix. The value of df must be at least one.

#### **Exceptions**

com.imsl.stat.PartialCovariances.InvalidMatrixException is thrown if a computed correlation is greater than one for some pair of variables.

#### **618** • **PartialCovariances JMSL**

com.imsl.stat.PartialCovariances.InvalidPartialCorrelationException is thrown if a computed partial correlation is greater than one for some pair of variables. The input matrix to the constructor was not positive semidefinite.

## **Methods**

### **getPValues**

public double[][] getPValues()

#### **Description**

Calculates the *p*-values for testing the null hypothesis that the associated partial covariance/correlation is zero. It is assumed that the observations from which sigma was computed follows a multivariate normal distribution and that each element in sigma has df degrees of freedom.

#### **Returns**

A square array of type double containing the *p*-values. The order of the matrix equals the number of dependent variables.

If the partial degrees of freedom is not greater than one then there are not enough degrees of freedom for hypothesis testing. The returned matrix will be set to all NaN values in this case. A warning is also issued in this case.

### **getPartialCorrelationMatrix**

public double[][] getPartialCorrelationMatrix()

#### **Description**

Returns the partial correlation matrix. This is valid only if the input to the constructor was a correlation matrix.

#### **Returns**

The partial correlation matrix.

#### **getPartialCovarianceMatrix**

public double[][] getPartialCovarianceMatrix()

#### **Description**

Returns the partial covariance matrix. This is valid only if the input to the constructor was a covariance matrix.

#### **Returns**

The partial covariance matrix.

#### **getPartialDegreesOfFreedom**

public int getPartialDegreesOfFreedom()

**Basic Statistics PartialCovariances** • 619

#### **Description**

Returns the degrees of freedom in the test that the partial correlation (covariance) is zero. This will usually be df minus the rank of the the independent variables. number of independent variables, but will be greater than this value if the independent variables are computationally linearly related.

#### **Returns**

An int scalar value representing the degrees of freedom. If this value is not greater than one then there are not enough degrees of freedom for hypothesis testing. A warning is also issued in this case.

## **Example 1**

This example computes partial covariances, scaled from a nine-variable correlation matrix originally given by Emmett (1949). The first three rows and columns contain the independent variables and the final six rows and columns contain the dependent variables.

```
import com.imsl.stat.PartialCovariances;
import com.imsl.math.PrintMatrix;
public class PartialCovariancesEx1 {
    static public void main(String arg[]) throws Exception {
        double signa[] [] = {{6.300, 3.050, 1.933, 3.365, 1.317, 2.293, 2.586, 1.242, 4.363},
            {3.050, 5.400, 2.170, 3.346, 1.473, 2.303, 2.274, 0.750, 4.077},
            {1.933, 2.170, 3.800, 1.970, 0.798, 1.062, 1.576, 0.487, 2.673},
            {3.365, 3.346, 1.970, 8.100, 2.983, 4.828, 2.255, 0.925, 3.910},
            {1.317, 1.473, 0.798, 2.983, 2.300, 2.209, 1.039, 0.258, 1.687},
            {2.293, 2.303, 1.062, 4.828, 2.209, 4.600, 1.427, 0.768, 2.754},
            {2.586, 2.274, 1.576, 2.255, 1.039, 1.427, 3.200, 0.785, 3.309},
            {1.242, 0.750, 0.487, 0.925, 0.258, 0.768, 0.785, 1.300, 1.458},
            {4.363, 4.077, 2.673, 3.910, 1.687, 2.754, 3.309, 1.458, 7.400}
        };
        int nIndependent = 3, df = 30;
        PartialCovariances pcov
                = new PartialCovariances(nIndependent, sigma, df);
        double covar[][] = pcov.getPartialCovarianceMatrix();
       new PrintMatrix("Partial Covariances").print(covar);
        int pdf = pcov.getPartialDegreesOfFreedom();
        System.out.println("Partial Degrees of Freedom " + pdf);
        System.out.println();
        double pvalues[][] = pcov.getPValues();
        new PrintMatrix("p Values").print(pvalues);
    }
}
```
#### **Output**

Partial Covariances

**620** • **PartialCovariances JMSL**

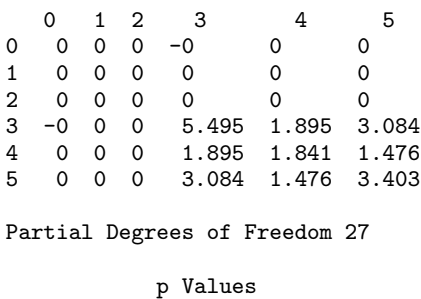

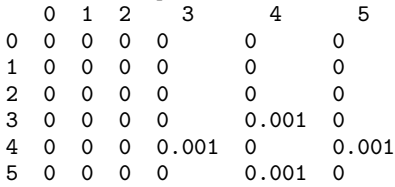

## **Example 2**

This example computes partial correlations from a 9 variable correlation matrix originally given by Emmett (1949). The partial correlations between the remaining variables, after adjusting for variables 1, 3 and 9, are computed. Note in the output that the row and column labels are numbers, not variable numbers. The corresponding variable numbers would be 2, 4, 5, 6, 7 and 8, respectively.

```
import com.imsl.stat.PartialCovariances;
import com.imsl.math.PrintMatrix;
public class PartialCovariancesEx2 {
    static public void main(String arg[]) throws Exception {
        double signa[] = {
            {1.000, 0.523, 0.395, 0.471, 0.346, 0.426, 0.576, 0.434, 0.639},
            {0.523, 1.000, 0.479, 0.506, 0.418, 0.462, 0.547, 0.283, 0.645},
            {0.395, 0.479, 1.000, 0.355, 0.270, 0.254, 0.452, 0.219, 0.504},
            {0.471, 0.506, 0.355, 1.000, 0.691, 0.791, 0.443, 0.285, 0.505},
            {0.346, 0.418, 0.270, 0.691, 1.000, 0.679, 0.383, 0.149, 0.409},
            {0.426, 0.462, 0.254, 0.791, 0.679, 1.000, 0.372, 0.314, 0.472},
            {0.576, 0.547, 0.452, 0.443, 0.383, 0.372, 1.000, 0.385, 0.680},
            {0.434, 0.283, 0.219, 0.285, 0.149, 0.314, 0.385, 1.000, 0.470},
            {0.639, 0.645, 0.504, 0.505, 0.409, 0.472, 0.680, 0.470, 1.000}
       \cdotint xIndices[] = {1, 0, 1, 0, 0, 0, 0, 0, 1};
        int df = 30;
       PartialCovariances pcov = new PartialCovariances(xIndices, sigma, df);
        double correl[][] = pcov.getPartialCorrelationMatrix();
       new PrintMatrix("Partial Correlations").print(correl);
        double pValues[][] = pcov.getPValues();
```
**Basic Statistics PartialCovariances** • **621**

```
new PrintMatrix("P-Values").print(pValues);
    }
}
```
### **Output**

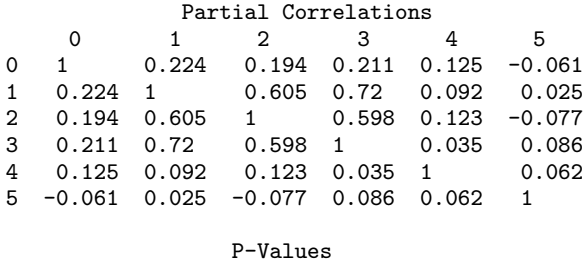

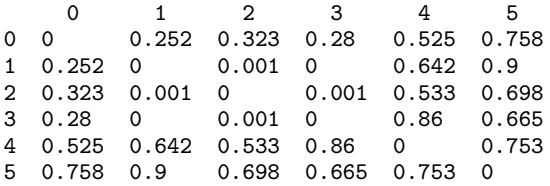

# **PartialCovariances.InvalidMatrixException class**

static public class com.imsl.stat.PartialCovariances.InvalidMatrixException extends com.imsl.IMSLException

Exception thrown if a computed correlation is greater than one for some pair of variables.

## **Constructor**

#### **PartialCovariances.InvalidMatrixException**

public PartialCovariances.InvalidMatrixException(int var1, int var2)

#### **Description**

Creates an InvalidMatrixException thrown if a computed correlation is greater than one for some pair of variables.

#### **Parameters**

var1 – is the index of the first variable in the pair.

### **622** • **PartialCovariances JMSL**

var2 – is the index of the second variable in the pair.

# **PartialCovariances.InvalidPartialCorrelationException class**

static public class com.imsl.stat.PartialCovariances.InvalidPartialCorrelationException extends com.imsl.IMSLException

Exception thrown if a computed partial correlation is greater than one for some pair of variables.

## **Constructor**

#### **PartialCovariances.InvalidPartialCorrelationException**

public PartialCovariances.InvalidPartialCorrelationException(int var1, int var2)

#### **Description**

Creates an InvalidPartialCorrelationException thrown if a computed partial correlation is greater than one for some pair of variables.

#### **Parameters**

var1 – is the index of the first variable in the pair.

var2 – is the index of the second variable in the pair.

## **PooledCovariances class**

public class com.imsl.stat.PooledCovariances implements Serializable, Cloneable

Computes a pooled variance-covariance matrix from one or more sets of observations.

Class PooledCovariances computes the pooled variance-covariance matrix from one or more matrices of observations. The within-groups means are also computed. Listwise deletion of missing values is assumed so that all observations used are complete; for any row of x, if any element of the observation is missing (with a value of Double.NaN), the row is not used. This class should be used whenever the user suspects that the data has been sampled from populations with different means but identical

variance-covariance matrices. If these assumptions cannot be made, a different variance-covariance matrix should be estimated within each group.

Group observation totals,  $T_i$  for  $i = 1, ..., g$ , where  $g$  is the number of groups, are computed as:

$$
T_i = \sum_j w_{ij} f_{ij} x_{ij}
$$

where  $w_{ij}$  is the observation weight,  $x_{ij}$  is the *j*-th observation in the *i*-th group, and  $f_{ij}$  is the observation frequency.

Modified Givens rotations are used in computing the Cholesky decomposition of the pooled sums of squares and crossproducts matrix (Golub and Van Loan 1983).

The group means and the pooled sample covariance matrix *S* are computed from intermediate results. These quantities are defined by *Ti*

$$
\bar{x}_i = \frac{I_i}{\sum_j w_{ij} f_{ij}}
$$

$$
S = \frac{1}{\sum_j f_{ij} - g} \sum_{ij} w_{ij} f_{ij} (x_{ij} - \bar{x}_i) (x_{ij} - \bar{x}_i)^T
$$

## **Constructor**

#### **PooledCovariances**

public PooledCovariances(int nGroups)

#### **Description**

Constructor for PooledCovariances.

#### **Parameter**

nGroups – an int, the number of groups in the data. The groups are numbered 1, 2,..., nGroups.

## **Methods**

## **getGroupCounts**

public int[] getGroupCounts()

#### **Description**

Returns the number of observations in each group.

**624** • **PooledCovariances JMSL**

#### **Returns**

an int array of length nGroups containing the number of observations in each group

#### **getMeans**

public double[][] getMeans()

#### **Description**

Returns the means of each group.

Note that one of the update methods must be invoked first before invoking this method. Otherwise, the method throws an IllegalStateException exception.

#### **Returns**

a double matrix with nGroups rows. The *i*-th row contains the group *i* variable means.

#### **getNumberOfGroups**

public int getNumberOfGroups()

#### **Description**

Returns the number of groups used in the analysis.

#### **Returns**

an int, the number of groups

#### **getNumberOfMissingRows**

public int getNumberOfMissingRows()

#### **Description**

Returns the total number of observations that contain missing values (Double.NaN or group  $[i] = = 0$ ).

#### **Returns**

an int containing the total number of observations with missing values

#### **getNumberOfVariables**

public int getNumberOfVariables()

#### **Description**

Returns the number of variables used in the analysis.

**Returns**

an int, the number of variables

#### **getPooledCovariances**

public double[][] getPooledCovariances()

#### **Description**

Computes and returns the pooled covariances.

Note that one of the update methods must be invoked first before invoking this method. Otherwise, the method throws an IllegalStateException exception.

**Basic Statistics PooledCovariances** • **625**

#### **Returns**

a square double matrix of order nVar, the number of observation variables, containing the pooled covariances

#### **getSumOfWeights**

public double[] getSumOfWeights()

#### **Description**

Returns the sum of the weights times the frequencies in the groups.

#### **Returns**

a double array of length nGroups containing the sum of the weights times the frequencies in the groups

#### **getTotalNumberOfObservations**

public int getTotalNumberOfObservations()

#### **Description**

Returns the total number of observations used in the analysis.

#### **Returns**

an int, the total number of observations from all update invocations

#### **getU**

public double[][] getU()

#### **Description**

Returns the lower matrix *U*, the lower triangular for the pooled sample crossproducts matrix. *U* is computed from the pooled sample covariance matrix, *S*, as  $S = U<sup>T</sup>U$ .

Note that one of the update methods must be invoked first before invoking this method. Otherwise, the method throws an IllegalStateException exception.

#### **Returns**

a square double matrix of order nVar, the number of observation variables, containing *U*

#### **update**

public void update(double[][] x)

#### **Description**

Updates the pooled covariances with new observations from one group.

#### **Parameter**

 $x - a$  double matrix containing the observed data. Each row of x contains one observation consisting of x[0].length variables. If x[i][j] has value Double.NaN, then row *i* of the observations will be skipped and counted as missing.

The number of observation variables is determined in the first call to any of the update methods. In all subsequent update calls, the number of observation variables must be the same.

This method assumes that all observations belong to group 1 and have frequencies and weights of 1.0.

#### **626** • **PooledCovariances JMSL**

#### **update**

public void update(double[][] x, int[] groups)

#### **Description**

Updates the pooled covariances with new group observations.

#### **Parameters**

 $x - a$  double matrix containing the observed data. Each row of x contains one observation consisting of  $x[0]$ . length variables. If  $x[i][j]$  has value Double. NaN, then row *i* of the observations will be skipped and counted as missing.

The number of observation variables is determined in the first call to any of the update methods. In all subsequent update calls, the number of observation variables must be the same.

This method assumes that all observations have frequencies and weights of 1.0.

groups – an int array containing the group number of the observations in x. Group numbers must be numbered 1, 2,..., nGroups. If groups  $[i] == 0$ , the row of observations will be skipped and counted as missing. For groups[i] < 0 or groups[i] > nGroups, a warning will be issued indicating that the row of observations will be skipped (not marked as missing).

#### **update**

public void update(double[][] x, int[] groups, double frequency, double weight)

#### **Description**

Updates the pooled covariances with new group observations and a scalar frequency and weight.

#### **Parameters**

 $x - a$  double matrix containing the observed data. Each row of x contains one observation consisting of  $x[0]$ . length variables. If  $x[i][j]$  has value Double. NaN, then row *i* of the observations will be skipped and counted as missing.

The number of observation variables is determined in the first call to any of the update methods. In all subsequent update calls, the number of observation variables must be the same.

groups – an int array containing the group number of the observations in x. Group numbers must be numbered 1, 2,..., nGroups. If groups  $[i]$  == 0, the row of observations will be skipped and counted as missing. For groups[i] < 0 or groups[i] > nGroups, a warning will be issued indicating that the row of observations will be skipped (not marked as missing).

frequency – a positive double containing the frequency valid for each observation

weight – a positive double containing the weight valid for each observation

#### **update**

public void update(double[][] x, int[] groups, double frequency, double[] weights)

#### **Description**

Updates the pooled covariances with new group observations, a scalar frequency and weights.

#### **Parameters**

x – a double matrix containing the observed data. Each row of x contains one observation consisting of x[0].length variables. If x[i][j] has value Double.NaN, then row *i* of the observations will be skipped and counted as missing.

The number of observation variables is determined in the first call to any of the update methods. In all subsequent update calls, the number of observation variables must be the same.

 $g_{\text{roup}} =$  an int array containing the group number of the observations in x. Group numbers must be numbered 1, 2,..., nGroups. If groups  $[i] == 0$ , the row of observations will be skipped and counted as missing. For groups[i] < 0 or groups[i] > nGroups, a warning will be issued indicating that the row of observations will be skipped (not marked as missing).

frequency – a positive double containing the frequency valid for each observation

weights – a double array of size x.length containing the weight for each observation. Each value must be positive. Any Double.NaN value results in that observation being skipped and marked missing.

#### **update**

public void update(double[][] x, int[] groups, double[] frequencies, double weight)

#### **Description**

Updates the pooled covariances with new group observations, frequencies and a scalar weight.

#### **Parameters**

 $x - a$  double matrix containing the observed data. Each row of x contains one observation consisting of x[0].length variables. If x[i][j] has value Double.NaN, then row *i* of the observations will be skipped and counted as missing.

The number of observation variables is determined in the first call to any of the update methods. In all subsequent update calls, the number of observation variables must be the same.

groups – an int array containing the group number of the observations in x. Group numbers must be numbered 1, 2,..., nGroups. If groups  $[i] == 0$ , the row of observations will be skipped and counted as missing. For groups  $[i] < 0$  or groups  $[i] > n$  Groups, a warning will be issued indicating that the row of observations will be skipped (not marked as missing).

frequencies – a double array of size x.length containing the frequency for each observation. Each value must be positive. Any Double.NaN value results in that observation being skipped and marked missing.

weight – a positive double containing the weight valid for each observation

#### **update**

public void update(double[][] x, int[] groups, double[] frequencies, double[] weights)

#### **Description**

Updates the pooled covariances with new group observations, frequencies and weights.

#### **628** • **PooledCovariances JMSL**

#### **Parameters**

 $x - a$  double matrix containing the observed data. Each row of x contains one observation consisting of x[0].length variables. If x[i][j] has value Double.NaN, then row *i* of the observations will be skipped and counted as missing.

The number of observation variables is determined in the first call to any of the update methods. In all subsequent update calls, the number of observation variables must be the same.

 $g_{\text{roup}} =$  an int array containing the group number of the observations in x. Group numbers must be numbered 1, 2,..., nGroups. If groups  $[i]$  == 0, the row of observations will be skipped and counted as missing. For groups  $[i] < 0$  or groups  $[i] > n$  Groups, a warning will be issued indicating that the row of observations will be skipped (not marked as missing).

frequencies – a double array of size x.length containing the frequency for each observation. Each value must be positive. Any Double. NaN value results in that observation being skipped and marked missing.

weights – a double array of size x.length containing the weight for each observation. Each value must be positive. Any Double.NaN value results in that observation being skipped and marked missing.

## **Example 1**

This example computes a pooled variance-covariance matrix.

```
import com.imsl.stat.PooledCovariances;
import com.imsl.math.PrintMatrix;
public class PooledCovariancesEx1 {
    static public void main(String arg[]) {
        double[] x = \{{2.2, 5.6}, {3.4, 2.3}, {1.2, 7.8},
            {3.2, 2.1}, {4.1, 1.6}, {3.7, 2.2}
        };
        int[] groups = \{1, 1, 1, 2, 2, 2\};int nGroups = 2;
       PooledCovariances pc = new PooledCovariances(nGroups);
       pc.update(x, groups);
        double covar[][] = pc.getPooledCovariances();
       new PrintMatrix("Pooled Covariances").print(covar);
    }
}
```
#### **Output**

Pooled Covariances 0 1  $0 \t 0.708 \t -1.575$ 1 -1.575 3.883

**Basic Statistics PooledCovariances** • **629**

## **Example 2**

This example computes a pooled variance-covariance matrix for the Fisher iris data. The data are not processed as a whole but consecutively in blocks of 10 observations. In each update call, the pooled variance-covariance matrix is internally updated with the new block of observations. The final matrix and the group variable means are printed.

```
import com.imsl.stat.PooledCovariances;
import com.imsl.math.PrintMatrix;
```

```
public class PooledCovariancesEx2 {
```

```
static public void main(String arg[]) {
    double[] x = \{
```

```
{5.100, 3.500, 1.400, 0.200}, {4.900, 3.000, 1.400, 0.200},
{4.700, 3.200, 1.300, 0.200}, {4.600, 3.100, 1.500, 0.200},
{5.000, 3.600, 1.400, 0.200}, {5.400, 3.900, 1.700, 0.400},
{4.600, 3.400, 1.400, 0.300}, {5.000, 3.400, 1.500, 0.200},
{4.400, 2.900, 1.400, 0.200}, {4.900, 3.100, 1.500, 0.100},
{5.400, 3.700, 1.500, 0.200}, {4.800, 3.400, 1.600, 0.200},
{4.800, 3.000, 1.400, 0.100}, {4.300, 3.000, 1.100, 0.100},
{5.800, 4.000, 1.200, 0.200}, {5.700, 4.400, 1.500, 0.400},
{5.400, 3.900, 1.300, 0.400}, {5.100, 3.500, 1.400, 0.300},
{5.700, 3.800, 1.700, 0.300}, {5.100, 3.800, 1.500, 0.300},
{5.400, 3.400, 1.700, 0.200}, {5.100, 3.700, 1.500, 0.400},
{4.600, 3.600, 1.000, 0.200}, {5.100, 3.300, 1.700, 0.500},
{4.800, 3.400, 1.900, 0.200}, {5.000, 3.000, 1.600, 0.200},
{5.000, 3.400, 1.600, 0.400}, {5.200, 3.500, 1.500, 0.200},
{5.200, 3.400, 1.400, 0.200}, {4.700, 3.200, 1.600, 0.200},
{4.800, 3.100, 1.600, 0.200}, {5.400, 3.400, 1.500, 0.400},
{5.200, 4.100, 1.500, 0.100}, {5.500, 4.200, 1.400, 0.200},
{4.900, 3.100, 1.500, 0.200}, {5.000, 3.200, 1.200, 0.200},
{5.500, 3.500, 1.300, 0.200}, {4.900, 3.600, 1.400, 0.100},
{4.400, 3.000, 1.300, 0.200}, {5.100, 3.400, 1.500, 0.200},
{5.000, 3.500, 1.300, 0.300}, {4.500, 2.300, 1.300, 0.300},
{4.400, 3.200, 1.300, 0.200}, {5.000, 3.500, 1.600, 0.600},
{5.100, 3.800, 1.900, 0.400}, {4.800, 3.000, 1.400, 0.300},
{5.100, 3.800, 1.600, 0.200}, {4.600, 3.200, 1.400, 0.200},
{5.300, 3.700, 1.500, 0.200}, {5.000, 3.300, 1.400, 0.200},
{7.000, 3.200, 4.700, 1.400}, {6.400, 3.200, 4.500, 1.500},
{6.900, 3.100, 4.900, 1.500}, {5.500, 2.300, 4.000, 1.300},
{6.500, 2.800, 4.600, 1.500}, {5.700, 2.800, 4.500, 1.300},
{6.300, 3.300, 4.700, 1.600}, {4.900, 2.400, 3.300, 1.000},
{6.600, 2.900, 4.600, 1.300}, {5.200, 2.700, 3.900, 1.400},
{5.000, 2.000, 3.500, 1.000}, {5.900, 3.000, 4.200, 1.500},
{6.000, 2.200, 4.000, 1.000}, {6.100, 2.900, 4.700, 1.400},
{5.600, 2.900, 3.600, 1.300}, {6.700, 3.100, 4.400, 1.400},
{5.600, 3.000, 4.500, 1.500}, {5.800, 2.700, 4.100, 1.000},
{6.200, 2.200, 4.500, 1.500}, {5.600, 2.500, 3.900, 1.100},
{5.900, 3.200, 4.800, 1.800}, {6.100, 2.800, 4.000, 1.300},
{6.300, 2.500, 4.900, 1.500}, {6.100, 2.800, 4.700, 1.200},
{6.400, 2.900, 4.300, 1.300}, {6.600, 3.000, 4.400, 1.400},
{6.800, 2.800, 4.800, 1.400}, {6.700, 3.000, 5.000, 1.700},
{6.000, 2.900, 4.500, 1.500}, {5.700, 2.600, 3.500, 1.000},
{5.500, 2.400, 3.800, 1.100}, {5.500, 2.400, 3.700, 1.000},
```
**630** • **PooledCovariances JMSL**

```
{5.800, 2.700, 3.900, 1.200}, {6.000, 2.700, 5.100, 1.600},
    {5.400, 3.000, 4.500, 1.500}, {6.000, 3.400, 4.500, 1.600},
    {6.700, 3.100, 4.700, 1.500}, {6.300, 2.300, 4.400, 1.300},
    {5.600, 3.000, 4.100, 1.300}, {5.500, 2.500, 4.000, 1.300},
    {5.500, 2.600, 4.400, 1.200}, {6.100, 3.000, 4.600, 1.400},
    {5.800, 2.600, 4.000, 1.200}, {5.000, 2.300, 3.300, 1.000},
    {5.600, 2.700, 4.200, 1.300}, {5.700, 3.000, 4.200, 1.200},
    {5.700, 2.900, 4.200, 1.300}, {6.200, 2.900, 4.300, 1.300},
    {5.100, 2.500, 3.000, 1.100}, {5.700, 2.800, 4.100, 1.300},
    {6.300, 3.300, 6.000, 2.500}, {5.800, 2.700, 5.100, 1.900},
    {7.100, 3.000, 5.900, 2.100}, {6.300, 2.900, 5.600, 1.800},
    {6.500, 3.000, 5.800, 2.200}, {7.600, 3.000, 6.600, 2.100},
    {4.900, 2.500, 4.500, 1.700}, {7.300, 2.900, 6.300, 1.800},
    {6.700, 2.500, 5.800, 1.800}, {7.200, 3.600, 6.100, 2.500},
    {6.500, 3.200, 5.100, 2.000}, {6.400, 2.700, 5.300, 1.900},
    {6.800, 3.000, 5.500, 2.100}, {5.700, 2.500, 5.000, 2.000},
    {5.800, 2.800, 5.100, 2.400}, {6.400, 3.200, 5.300, 2.300},
    {6.500, 3.000, 5.500, 1.800}, {7.700, 3.800, 6.700, 2.200},
    {7.700, 2.600, 6.900, 2.300}, {6.000, 2.200, 5.000, 1.500},
    {6.900, 3.200, 5.700, 2.300}, {5.600, 2.800, 4.900, 2.000},
    {7.700, 2.800, 6.700, 2.000}, {6.300, 2.700, 4.900, 1.800},
    {6.700, 3.300, 5.700, 2.100}, {7.200, 3.200, 6.000, 1.800},
    {6.200, 2.800, 4.800, 1.800}, {6.100, 3.000, 4.900, 1.800},
    {6.400, 2.800, 5.600, 2.100}, {7.200, 3.000, 5.800, 1.600},
    {7.400, 2.800, 6.100, 1.900}, {7.900, 3.800, 6.400, 2.000},
    {6.400, 2.800, 5.600, 2.200}, {6.300, 2.800, 5.100, 1.500},
    {6.100, 2.600, 5.600, 1.400}, {7.700, 3.000, 6.100, 2.300},
    {6.300, 3.400, 5.600, 2.400}, {6.400, 3.100, 5.500, 1.800},
    {6.000, 3.000, 4.800, 1.800}, {6.900, 3.100, 5.400, 2.100},
    {6.700, 3.100, 5.600, 2.400}, {6.900, 3.100, 5.100, 2.300},
    {5.800, 2.700, 5.100, 1.900}, {6.800, 3.200, 5.900, 2.300},
    {6.700, 3.300, 5.700, 2.500}, {6.700, 3.000, 5.200, 2.300},
    {6.300, 2.500, 5.000, 1.900}, {6.500, 3.000, 5.200, 2.000},
    {6.200, 3.400, 5.400, 2.300}, {5.900, 3.000, 5.100, 1.800}
};
// Fisher Iris dataset contains three groups of 50 observations
// Group 1: Setosa, Group 2: Versicolor, Group 3: Virginica, 50 of each
int nGroups = 3;
int[] groups = new int[x.length];
for (int i = 0; i < 50; i++) {
    groups[i] = 1;groups[i + 50] = 2;groups[i + 100] = 3;
}
int blockGroups[] = new int[10];
int nrows = blockGroups.length, ncols = x[0].length;
double[][] blockObservations = new double[nrows][ncols];
// Create PooledCovariances object
PooledCovariances pc = new PooledCovariances(nGroups);
// Add 10 consecutive observations to the pooled Covariance matrix at
// a time
for (int i = 0; i < 15; i++) {
```
**Basic Statistics PooledCovariances** • **631**
```
for (int j = 0; j < nrows; j++) {
                blockGroups[j] = groups[i * 10 + j];
                System.arraycopy(x[i * 10 + j], 0, blockObservations[j], 0, 4);
            }
            // Update pooled covariance matrix with the new observations
           pc.update(blockObservations, blockGroups);
        }
       double covar[][] = pc.getPooledCovariances();
       new PrintMatrix("Pooled Covariances").print(covar);
       new PrintMatrix("Means").print(pc.getMeans());
        System.out.println("Total number of observations: "
               + pc.getTotalNumberOfObservations());
    }
}
```
### **Output**

Pooled Covariances 0 1 2 3 0 0.265 0.093 0.168 0.038 1 0.093 0.115 0.055 0.033 2 0.168 0.055 0.185 0.043 3 0.038 0.033 0.043 0.042 Means 0 1 2 3 0 5.006 3.428 1.462 0.246 1 5.936 2.77 4.26 1.326 2 6.588 2.974 5.552 2.026 Total number of observations: 150

# **NormOneSample class**

public class com.imsl.stat.NormOneSample implements Serializable, Cloneable

Computes statistics for mean and variance inferences using a sample from a normal population.

The statistics for mean and variance inferences are computed by using a sample from a normal population, including methods for the confidence intervals and tests for both mean and variance. The definitions of mean and variance are given below. The summation in each case is over the set of valid observations, based on the presence of missing values in the data.

Method getMean, returns value

$$
\bar{x} = \frac{\sum x_i}{n}
$$

**632** • **NormOneSample JMSL**

Method getStandardDeviation, returns value

$$
s = \sqrt{\frac{\sum (x_i - \bar{x})^2}{n - 1}}
$$

The method getTTestStat returns the *t* statistic for the two-sided test concerning the population mean which is given by

$$
t = \frac{\bar{x} - \mu_0}{s / \sqrt{n}}
$$

where *s* and  $\bar{x}$  are given above. This quantity has a *T* distribution with  $n - 1$  degrees of freedom. The method getTTestDF returns the degree of freedom.

The method getChiSquaredTestStat returns the chi-squared statistic for the two-sided test concerning the population variance which is given by

$$
\chi^2 = \frac{(n-1)s^2}{\sigma_0^2}
$$

where *s* is given above. This quantity has a  $\chi^2$  distribution with *n* - *1* degrees of freedom. The method getChiSquaredTestDF returns the degrees of freedom.

# **Constructor**

# **NormOneSample**

public NormOneSample(double[] x)

#### **Description**

Constructor to compute statistics for mean and variance inferences using a sample from a normal population.

#### **Parameter**

 $x - is a one-dimension double array containing the observations.$ 

# **Methods**

**getChiSquaredTest** public double getChiSquaredTest()

**Basic Statistics NormOneSample** • **633**

Returns the test statistic associated with the chi-squared test for variances. The chi-squared test is a test of the hypothesis  $\omega^2 = \omega_0^2$  where  $\omega_0^2$  is the null hypothesis value as described in setChiSquaredTestNull.

### **Returns**

a double containing the test statistic for the chi-squared test.

# **getChiSquaredTestDF**

public int getChiSquaredTestDF()

# **Description**

Returns the degrees of freedom associated with the chi-squared test for variances. The chi-squared test is a test of the hypothesis  $\omega^2 = \omega_0^2$  where  $\omega_0^2$  is the null hypothesis value as described in setChiSquaredTestNull.

### **Returns**

an int the degrees of freedom for the chi-squared test.

# **getChiSquaredTestP**

public double getChiSquaredTestP()

### **Description**

Returns the probability of a larger chi-squared associated with the chi-squared test for variances. The chi-squared test is a test of the hypothesis  $\omega^2 = \omega_0^2$  where  $\omega_0^2$  is the null hypothesis value as described in setChiSquaredTestNull.

### **Returns**

a double containing the probability of a larger chi-squared for the chi-squared test for variances.

### **getLowerCIMean**

public double getLowerCIMean()

### **Description**

Returns the lower confidence limit for the mean.

### **Returns**

a double containing the lower confidence limit for the mean.

### **getLowerCIVariance**

public double getLowerCIVariance()

### **Description**

Returns the lower confidence limits for the variance.

### **Returns**

a double containing the lower confidence limits for the variance.

### **getMean**

public double getMean()

**634** • **NormOneSample JMSL**

Returns the mean of the sample.

## **Returns**

a double containing the mean.

# **getStdDev**

public double getStdDev()

# **Description**

Returns the standard deviation of the sample.

# **Returns**

a double containing the standard deviation of the sample.

# **getTTest**

public double getTTest()

# **Description**

Returns the test statistic associated with the *t* test. The *t* test is a test, against a two-sided alternative, of the null hypothesis value described in setTTestNull.

# **Returns**

a double containing the test statistic for the *t* test.

# **getTTestDF**

public int getTTestDF()

# **Description**

Returns the degrees of freedom associated with the *t* test for the mean. The *t* test is a test, against a two-sided alternative, of the null hypothesis value described in setTTestNull.

# **Returns**

an int containing the degrees of freedom for the *t* test.

# **getTTestP** public double getTTestP()

# **Description**

Returns the probability associated with the *t* test of a larger *t* in absolute value. The *t* test is a test, against a two-sided alternative, of the null hypothesis value described in setTTestNull.

# **Returns**

a double containing the probability for the *t* test.

**getUpperCIMean** public double getUpperCIMean()

**Basic Statistics NormOneSample** • **635**

Returns the upper confidence limit for the mean.

## **Returns**

a double containing the upper confidence limit for the mean.

# **getUpperCIVariance**

public double getUpperCIVariance()

# **Description**

Returns the upper confidence limits for the variance.

# **Returns**

a double the upper confidence limits for the variance.

# **setChiSquaredTestNull**

public void setChiSquaredTestNull(double chiSqrTestNull)

# **Description**

Sets the null hypothesis value for the chi-squared test. The default is 1.0.

# **Parameter**

chiSqrTestNull – double containing the null hypothesis value for the chi-squared test.

# **setConfidenceMean**

public void setConfidenceMean(double confidenceMean)

## **Description**

Sets the confidence level (in percent) for a two-sided interval estimate of the mean.

### **Parameter**

confidenceMean – double containing the confidence level of the mean.

confidenceMean must be between 0.0 and 1.0 and is often 0.90, 0.95 or 0.99. For a one-sided confidence interval with confidence level *c* less than 50 percent, set confidenceMean =1.0- 2.0\*(*c*/100).

This effectively gives the one-sided confidence interval for both *c*% and (100-*c*)%. For example, for a one-sided t-test with confidence level of 40, set confidenceMean  $=2$ . This means that 40% of the distribution is lower than confidence limit for the mean ( getLowerCIMean) and 40% of the distribution is greater than the upper confidence limit for the mean (see getUpperCIMean). It also means that 60% of the distribution is greater than the lower confidence limit for the mean and 60% is lower than upper confidence limit for the mean. If the confidence mean is not specified, a 95-percent confidence interval is computed.

# **setConfidenceVariance**

public void setConfidenceVariance(double confidenceVariance)

Sets the confidence level (in percent) for two-sided interval estimate of the variances. Argument confidenceVariance must be between 0.0 and 1.0 and is often 0.90, 0.95 or 0.99. For a one-sided confidence interval with confidence level c (at least 50 percent), set confidenceVariance=1.0-2.0  $*$ (1.0 - c). If the confidence mean is not specified, a 95-percent confidence interval is computed.

#### **Parameter**

confidenceVariance – double containing the confidence level of the variance.

#### **setTTestNull**

public void setTTestNull(double meanHypothesis)

#### **Description**

Sets the Null hypothesis value for *t* test for the mean. meanHypothesis=0.0 by default.

#### **Parameter**

meanHypothesis – double containing the hypothesis value.

# **Example 1: NormOneSample**

This example uses data from Devore (1982, p335), which is based on data published in the *Journal of Materials*. There are 15 observations. The hypothesis  $H0: \mu = 20.0$  is tested. The extremely large *t* value and the correspondingly small *p*-value provide strong evidence to reject the null hypothesis.

```
import com.imsl.stat.*;
public class NormOneSampleEx1 {
    public static void main(String args[]) {
        double mean, stdev, lomean, upmean, t, pvalue;
        int df;
        double[] x = {26.7, 25.8, 24.0, 24.9, 26.4,
            25.9, 24.4, 21.7, 24.1, 25.9,
            27.3, 26.9, 27.3, 24.8, 23.6
       };
        /* Perform Analysis*/
       NormOneSample n1samp = new NormOneSample(x);
       mean = n1samp.getMean();
       stdev = n1samp.getStdDev();
       lomean = n1samp.getLowerCIMean();
       upmean = n1samp.getUpperCIMean();
       n1samp.setTTestNull(20.0);
       df = n1samp.getTTestDF();
        t = n1samp.getTTest();
       pvalue = n1samp.getTTestP();
        /* Print results */
        System.out.println("Sample Mean = " + mean);
        System.out.println("Sample Standard Deviation = " + stdev);
```
**Basic Statistics NormOneSample** • **637**

```
System.out.println("95% CI for the mean is " + lomean + " " + upmean);
    System.out.println("T Test results");
    System.out.println("df = " + df);
   System.out.println("t = " + t);
    System.out.println("pvalue = " + pvalue);
    System.out.println("");
    /* CI variance */
   double ciLoVar = n1samp.getLowerCIVariance();
    double ciUpVar = n1samp.getUpperCIVariance();
    System.out.println("CI variance is " + ciLoVar + " " + ciUpVar);
    /*chi-squared test */
    df = n1samp.getChiSquaredTestDF();
    t = n1samp.getChiSquaredTest();
    pvalue = n1samp.getChiSquaredTestP();
    System.out.println("Chi-squared Test results");
    System.out.println("Chi-squared df = " + df);
   System.out.println("Chi-squared t = " + t);
    System.out.println("Chi-squared pvalue = " + pvalue);
}
```
# **Output**

}

```
Sample Mean = 25.313333333333336
Sample Standard Deviation = 1.5788181233652814
95% CI for the mean is 24.43901299970965 26.187653666957022
T Test results
df = 14t = 13.03408619922945
pvalue = 3.2147173398634027E-9
CI variance is 1.3360926049992239 6.199863467239491
Chi-squared Test results
Chi-squared df = 14
Chi-squared t = 34.89733333333332
Chi-squared pvalue = 0.0015223176141821789
```
# **NormTwoSample class**

public class com.imsl.stat.NormTwoSample implements Serializable, Cloneable

Computes statistics for mean and variance inferences using samples from two normal populations.

Class NormTwoSample computes statistics for making inferences about the means and variances of two normal populations, using independent samples in x1 and x2. Missing values, that is, values equal to NaN (not a number), are excluded from the computations. For inferences concerning parameters of a single normal population, see class NormOneSample.

### **638** • **NormTwoSample JMSL**

Let  $\mu_1$  and  $\sigma_1^2$  be the mean and variance of the first population, and let  $\mu_2$  and  $\sigma_2^2$  be the corresponding quantities of the second population. The function contains test confidence intervals for difference in means, equality of variances, and the pooled variance.

The means and variances for the two samples are as follows:

$$
\bar{x}_1 = (\sum x_{1i}/n_1), \qquad \bar{x}_2 = (\sum x_{2i})/n_2
$$

and

$$
s_1^2 = \sum (x_{1i} - \bar{x}_1)^2 / (n_1 - 1), \quad s_2^2 = \sum (x_{2i} - \bar{x}_2)^2 / (n_2 - 1)
$$

#### **Inferences about the Means**

The test that the difference in means equals a certain value, for example,  $\mu_0$ , depends on whether or not the variances of the two populations can be considered equal. If the variances are equal and meanHypothesis equals 0, the test is the two-sample *t*-test, which is equivalent to an analysis-of-variance test. The pooled variance for the difference-in-means test is as follows:

$$
s^{2} = \frac{(n_{1}-1)s_{1} + (n_{2}-1)s_{2}}{n_{1}+n_{2}-2}
$$

The *t* statistic is as follows:

$$
t = \frac{\bar{x}_1 - \bar{x}_2 - \mu_0}{s\sqrt{(1/n_1) + (1/n_2)}}
$$

Also, the confidence interval for the difference in means can be obtained by first assigning the unequal variances flag to false. This can be done by calling the setUnequalVariances method. The confidence interval can then be obtained by the getLowerCIDiff and getUpperCIDiff methods.

If the population variances are not equal, the ordinary *t* statistic does not have a *t* distribution and several approximate tests for the equality of means have been proposed. (See, for example, Anderson and Bancroft 1952, and Kendall and Stuart 1979.) One of the earliest tests devised for this situation is the Fisher-Behrens test, based on Fisher's concept of fiducial probability. A procedure used in the getTTest, getLowerCIDiff and getUpperCIDiff methods assuming unequal variances are specified is the Satterthwaite's procedure, as suggested by H.F. Smith and modified by F.E. Satterthwaite (Anderson and Bancroft 1952, p. 83). Use setUnequalVariances true to obtain results assuming unequal variances.

The test statistic is

$$
t' = \left(\bar{x}_1 - \bar{x}_2 - \mu_0\right)/s_d
$$

where

$$
s_d = \sqrt{(s_1^2/n_1) + (s_2^2/n_2)}
$$

**Basic Statistics NormTwoSample** • **639**

Under the null hypothesis of  $\mu_1 - \mu_2 = c$ , this quantity has an approximate *t* distribution with degrees of freedom df, given by the following equation:

$$
df = \frac{s_d^4}{\frac{\left(s_1^2/n_1\right)^2}{n_1 - 1} + \frac{\left(s_2^2/n_2\right)^2}{n_2 - 1}}
$$

#### **Inferences about Variances**

The *F* statistic for testing the equality of variances is given by  $F = s_{\text{max}}^2/s_{\text{min}}^2$ , where  $s_{\text{max}}^2$  is the larger of  $s_1^2$  and  $s_2^2$ . If the variances are equal, this quantity has an F distribution with *n*<sub>1</sub> − 1 and *n*<sub>2</sub> − 1 degrees of freedom.

It is generally not recommended that the results of the *F* test be used to decide whether to use the regular *t*-test or the modified  $t'$  on a single set of data. The modified  $t'$  (Satterthwaite's procedure) is the more conservative approach to use if there is doubt about the equality of the variances.

# **Constructor**

#### **NormTwoSample**

public NormTwoSample(double[] x, double[] y)

#### **Description**

Constructor to compute statistics for mean and variance inferences using samples from two normal populations.

#### **Parameters**

- $x is a double array containing the first sample.$
- y is a double array containing the second sample.

# **Methods**

# **downdateX**

public void downdateX(double[] x)

#### **Description**

Removes the observations in x from the first sample.

### **Parameter**

 $x - is a double array containing the values to remove from the first sample.$ 

# **downdateY** public void downdateY(double[] y)

**640** • **NormTwoSample JMSL**

Removes the observations in y from the second sample.

#### **Parameter**

y – is a double array containing the values to remove from the second sample.

# **getChiSquaredTest**

public double getChiSquaredTest()

## **Description**

Returns the test statistic associated with the chi-squared test for common, or pooled, variances. The chi-squared test is a test of the hypothesis  $\omega^2 = \omega_0^2$  where  $\omega_0^2$  is the null hypothesis value as described in setChiSquaredTestNull.

### **Returns**

a double containing the test statistic for the chi-squared test.

# **getChiSquaredTestDF**

public int getChiSquaredTestDF()

### **Description**

Returns the degrees of freedom associated with the chi-squared test for the common, or pooled, variances. The chi-squared test is a test of the hypothesis  $\omega^2 = \omega_0^2$  where  $\omega_0^2$  is the null hypothesis value as described in setChiSquaredTestNull.

### **Returns**

an int containing the degrees of freedom for the chi-squared test.

# **getChiSquaredTestP**

public double getChiSquaredTestP()

### **Description**

Returns the probability of a larger chi-squared associated with the chi-squared test for common, or pooled, variances. The chi-squared test is a test of the hypothesis  $\omega^2 = \omega_0^2$  where  $\omega_0^2$  is the null hypothesis value as described in setChiSquaredTestNull.

### **Returns**

a double containing the probability of a larger chi-squared for the chi-squared test for variances.

# **getDiffMean**

public double getDiffMean()

### **Description**

Returns the difference in means, mean of x - mean of y.

### **Returns**

a double containing the difference in mean.

### **getFTest**

public double getFTest()

**Basic Statistics NormTwoSample** • **641**

Returns the *F* test value of the *F* test for equality of variances.

### **Returns**

a double containing the *F* test value of the *F* test for equality of variances.

# **getFTestDFdenominator**

public int getFTestDFdenominator()

# **Description**

Returns the denominator degrees of freedom of the *F* test for equality of variances.

### **Returns**

an int containing the denominator degrees of freedom.

# **getFTestDFnumerator**

public int getFTestDFnumerator()

### **Description**

Returns the numerator degrees of freedom of the F test for equality of variances.

# **Returns**

an int containing the numerator degrees of freedom.

# **getFTestP**

public double getFTestP()

# **Description**

Returns the probability of a larger *F* in absolute value for the *F* test for equality of variances, assuming equal variances.

### **Returns**

a double containing the probability of a larger *F* in absolute value, assuming equal variances.

# **getLowerCICommonVariance**

public double getLowerCICommonVariance()

### **Description**

Returns the lower confidence limits for the common, or pooled, variance.

### **Returns**

a double containing the lower confidence limits for the variance.

### **getLowerCIDiff**

public double getLowerCIDiff()

### **Description**

Returns the lower confidence limit for the mean of the first population minus the mean of the second for equal or unequal variances depending on the value set by setUnequalVariances. setUnequalVariances

# **642** • **NormTwoSample JMSL**

a double containing the lower confidence limit for the mean of the first sample minus the mean of the second sample.

# **getLowerCIRatioVariance**

public double getLowerCIRatioVariance()

# **Description**

Returns the approximate lower confidence limit for the ratio of the variance of the first population to the second.

### **Returns**

a double containing the approximate lower confidence limit variance.

# **getMeanX**

public double getMeanX()

# **Description**

Returns the mean of the first sample, x.

### **Returns**

a double containing the mean.

**getMeanY** public double getMeanY()

# **Description**

Returns the mean of the second sample, y.

### **Returns**

a double containing the mean.

# **getPooledVariance**

public double getPooledVariance()

### **Description**

Returns the Pooled variance for the two samples.

### **Returns**

a double containing the Pooled variance for the two samples.

# **getStdDevX**

public double getStdDevX()

# **Description**

Returns the standard deviation of the first sample.

**Basic Statistics NormTwoSample** • **643**

a double containing the standard deviation of the first sample.

# **getStdDevY**

public double getStdDevY()

#### **Description**

Returns the standard deviation of the second sample.

#### **Returns**

a double containing the standard deviation of the second sample.

### **getTTest**

public double getTTest()

#### **Description**

Returns the test statistic for the Satterthwaite's approximation. The value returned will be based on assumption of equal or unequal variances based on the the value set by setUnequalVariances. setUnequalVariances

#### **Returns**

a double containing the test statistic for the *t*-test.

# **getTTestDF**

public double getTTestDF()

#### **Description**

Returns the degrees of freedom for the Satterthwaite's approximation for *t*-test for either equal or unequal variances, depending on the value set by setUnequalVariances. setUnequalVariances

#### **Returns**

an double containing the degrees of freedom for the *t*-test.

# **getTTestP** public double getTTestP()

### **Description**

Returns the approximate probability of a larger t for the Satterthwaite's approximation for equal or unequal variances. setUnequalVariances

#### **Returns**

a double containing the probability for the *t*-test.

### **getUpperCICommonVariance**

public double getUpperCICommonVariance()

### **Description**

Returns the upper confidence limits for the common, or pooled, variance.

# **644** • **NormTwoSample JMSL**

a double containing the upper confidence limits for the variance.

# **getUpperCIDiff**

public double getUpperCIDiff()

#### **Description**

Returns the upper confidence limit for the mean of the first population minus the mean of the second for equal or unequal variances depending on the value set by setUnequalVariances. setUnequalVariances

#### **Returns**

a double containing the upper confidence limit for the mean of the first sample minus the mean of the second sample.

# **getUpperCIRatioVariance**

public double getUpperCIRatioVariance()

#### **Description**

Returns the approximate upper confidence limit for the ratio of the variance of the first population to the second.

### **Returns**

a double containing the approximate upper confidence limit variance.

#### **setChiSquaredTestNull**

public void setChiSquaredTestNull(double varianceHypothesisValue)

#### **Description**

Sets the null hypothesis value for the chi-squared test. The default is 1.0.

#### **Parameter**

varianceHypothesisValue – a double containing the null hypothesis value for the chi-squared test.

# **setConfidenceMean**

public void setConfidenceMean(double confidenceMean)

#### **Description**

Sets the confidence level (in percent) for a two-sided interval estimate of the mean of  $x -$  the mean of y, in percent. Argument confidenceMean must be between 0.0 and 1.0 and is often 0.90, 0.95 or 0.99. For a one-sided confidence interval with confidence level c (at least 50 percent), set

confidenceMean =  $1.0-2.0(1.0-c)$ . If the confidence mean is not specified, a 95-percent confidence interval is computed. Default: confidenceMean = .95

### **Parameter**

confidenceMean – double containing the confidence level of the mean.

#### **setConfidenceVariance**

public void setConfidenceVariance(double confidenceVariance)

**Basic Statistics NormTwoSample** • **645**

Sets the confidence level (in percent) for two-sided interval estimate of the variances. Under the assumption of equal variances, the pooled variance is used to obtain a two-sided confidenceVariance percent confidence interval for the common variance with getLowerCICommonVariance or getUpperCICommonVariance. Without making the assumption of equal variances, setUnequalVariances , the ratio of the variances is of interest. A two-sided confidenceVariance percent confidence interval for the ratio of the variance of the first sample to that of the second sample is given by the getLowerCIRatioVariance and getUpperCIRatioVariance. See setUnequalVariances and getUpperCIRatioVariance. The confidence intervals are symmetric in probability. Argument confidenceVariance must be between 0.0 and 1.0 and is often 0.90, 0.95 or 0.99. The default is 0.95.

#### **Parameter**

confidenceVariance – double containing the confidence level of the variance.

#### **setTTestNull**

public void setTTestNull(double meanHypothesis)

#### **Description**

Sets the Null hypothesis value for *t*-test for the mean. meanHypothesis=0.0 by default.

#### **Parameter**

meanHypothesis – double containing the hypothesis value.

#### **setUnequalVariances**

public void setUnequalVariances(boolean eqVar)

#### **Description**

Specifies whether to return statistics based on equal or unequal variances. The default is to return statistics for equal variances. if eqVar is True then statistics for unequal variances will be returned.

#### **Parameter**

eqVar – a boolean containing a true or false value. A value of true will cause results for unequal variances to be returned. A value of false will cause results for equal variances to be returned.

#### **update**

public void update(double[] x, double[] y)

#### **Description**

Concatenates samples x and y to the samples provided in the constructor.

This method updates the test results to include a new subset of the data. This is useful when the data is too large to fit into memory or when all of the data is not available at one time or location.

#### **Parameters**

 $x - is a double array containing updates to the first sample.$ 

y – is a double array containing updates to the second sample.

#### **updateX**

public void updateX(double[] x)

# **646 • NormTwoSample JMSL**

Concatenates the values in x to the first sample provided in the constructor.

This method updates the test results to include a new subset of the data. This is useful when the data is too large to fit into memory or when all of the data is not available at one time or location.

#### **Parameter**

 $x - is a double array containing updates for the first sample.$ 

# **updateY**

public void updateY(double[] y)

#### **Description**

Concatenates the values in y to the second sample provided in the constructor.

This method updates the test results to include a new subset of the data. This is useful when the data is too large to fit into memory or when all of the data is not available at one time or location.

#### **Parameter**

y – is a double array containing updates for the second sample.

# **Example 1: NormTwoSample**

This example taken from Conover and Iman(1983, p294), involves scores on arithmetic tests of two grade-school classes.

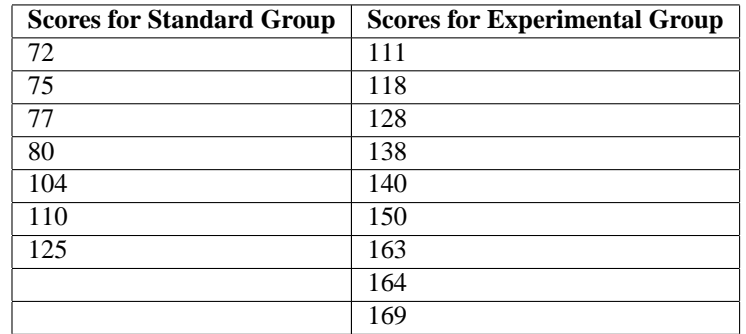

The question is whether a group taught by an experimental method has a higher mean score. The difference in means and the *t* test are ouput. The variances of the two populations are assumed to be equal. It is seen from the output that there is strong reason to believe that the two means are different (*t* value of -4.804). Since the lower 97.5-percent confidence limit does not include 0, the null hypothesis is that  $\mu_1 \leq \mu_2$  would be rejected at the 0.05 significance level. (The closeness of the values of the sample variances provides some qualitative substantiation of the assumption of equal variances.)

import com.imsl.stat.\*;

public class NormTwoSampleEx1 {

```
public static void main(String args[]) {
    double x1[] = {72.0, 75.0, 77.0, 80.0, 104.0, 110.0, 125.0};
    double x2[] = {111.0, 118.0, 128.0, 138.0, 140.0, 150.0, 163.0, 164.0, 169.0
    };
    /* Perform Analysis for one sample x2*/
    NormTwoSample n2samp = new NormTwoSample(x1, x2);
    double mean = n2samp.getDiffMean();
    System.out.println("x1mean-x2mean = " + mean);
    System.out.println("X1 mean = " + n2samp.getMeanX());
    System.out.println("X2 mean = " + n2samp.getMeanY());
    double pVar = n2samp.getPooledVariance();
    System.out.println("pooledVar = " + pVar);
    double loCI = n2samp.getLowerCIDiff();
    double upCI = n2samp.getUpperCIDiff();
    System.out.println("95% CI for the mean is "
            + loCI + " " + upCI);
    loCI = n2samp.getLowerCIDiff();
    upCI = n2samp.getUpperCIDiff();
    System.out.println("95% CI for the ueq mean is "
            + loCI + " " + upCI);
    System.out.println("T Test Results");
    double tDF = n2samp.getTTestDF();
    double tT = n2samp.getTTest();
    double tPval = n2samp.getTTestP();
    System.out.println("T default = " + tDF);
    System.out.println("t = " + tT);System.out.println("p-value = " + tPval);
    double stdevX = n2 samp.getStdDevX();double stdevY = n2samp.getStdDevY();
    System.out.println("stdev x1 = " + stdevX);
    System.out.println("stdev x2 = " + stdevY);
}
```

```
}
```
# **Output**

```
x1mean-x2mean = -50.476190476190496
X1 mean = 91.85714285714285
X2 mean = 142.33333333333334
pooledVar = 434.6326530612244
95% CI for the mean is -73.01001962529507 -27.942361327085916
95% CI for the ueq mean is -73.01001962529507 -27.942361327085916
T Test Results
T default = 14.0
t = -4.8043615047163355p-value = 2.8025836567727923E-4
stdev x1 = 20.87605144201182
```
**648** • **NormTwoSample JMSL**

stdev x2 = 20.826665599658526

# **Example 2: NormTwoSample**

The same data is used for this example as for the initial example.

This example demonstrates how the analysis can be applied to subsets of the original data sets using different update methods. These techniques may be useful when analyzing data sets too large to fit into memory.

```
import com.imsl.stat.*;
public class NormTwoSampleEx2 {
    public static void main(String args[]) {
        // Bring in first group of observations on x1 and x2.
        // 2 observations first and then 1 observation.
       double[] x1blk = {72.0, 75.0};
       double[] x2blk = {111.0, 118.0};
       NormTwoSample n2samp = new NormTwoSample(x1blk, x2blk);
        // Use different update methods.
       double[] x1blk1 = {77.0};
       double[] x2b1k1 = {128.0};n2samp.updateX(x1blk1);
       n2samp.updateY(x2blk1);
        // Second group.
        double[] x1b1k2 = {80.0, 104.0, 110.0, 125.0};double[] x2blk2 = {138.0, 140.0, 150.0, 163.0};
       n2samp.update(x1blk2, x2blk2);
        // Third group.
       double[] x2blk3 = {164.0, 169.0};
       n2samp.updateY(x2blk3);
       double mean = n2samp.getDiffMean();
        System.out.println("x1mean-x2mean = " + mean);
        System.out.println("X1 mean = " + n2samp.getMeanX());
       System.out.println("X2 mean = " + n2samp.getMeanY());double pVar = n2samp.getPooledVariance();
        System.out.println("pooledVar = " + pVar);
        double loCI = n2samp.getLowerCIDiff();
        double upCI = n2samp.getUpperCIDiff();
        System.out.println("95% CI for the mean is "
                + loCI + " " + upCI);
       loCI = n2samp.getLowerCIDiff();
        upCI = n2samp.getUpperCIDiff();
        System.out.println("95% CI for the ueq mean is "
                + loCI + " " + upCI);
```
**Basic Statistics NormTwoSample** • **649**

```
System.out.println("T Test Results");
        double tDF = n2samp.getTTestDF();
        double tT = n2samp.getTTest();
        double tPval = n2samp.getTTestP();
        System.out.println("T default = " + tDF);
        System.out.println("t = " + tT);System.out.println("p-value = " + tPval);
        double stdevX = n2 samp.getStdDevX();double stdevY = n2samp.getStdDevY();
        System.out.println("stdev x1 = " + stdevX);
        System.out.println("stdev x2 = " + stdevY);
    }
}
```
# **Output**

```
x1mean-x2mean = -50.476190476190496
X1 mean = 91.85714285714285
X2 mean = 142.33333333333334
pooledVar = 434.6326530612244
95% CI for the mean is -73.01001962529507 -27.942361327085916
95% CI for the ueq mean is -73.01001962529507 -27.942361327085916
T Test Results
T default = 14.0
t = -4.8043615047163355p-value = 2.8025836567727923E-4
stdev x1 = 20.87605144201182
stdev x2 = 20.826665599658526
```
# **Sort class**

public class com.imsl.stat.Sort

A collection of sorting functions.

Class Sort contains ascending and descending methods for sorting elements of an array or a matrix.

The QuickSort algorithm is used, except for short sequences that are handled using an insertion sort.

The QuickSort algorithm is a randomized QuickSort with 3-way partitioning. Basic QuickSort is slow if the sequence to be sorted contains many duplicate keys. The 3-way partitioning algorithm eliminates this problem. The pivot is chosen as the middle element of three potential pivots chosen at random.

The matrix ascending method sorts the rows of real matrix  $x$  using a particular column or columns in  $x$ as the keys. The sort is algebraic with the first key as the most significant, the second key as the next most significant, etc. When x is sorted in ascending order, the resulting sorted array is such that the

following is true:

- For  $i = 0, 1, \ldots, nObs 2, x[i][indKeys [0]] \le$  $x[i+1][indKeys[0]],$  where nObs is the number of observations.
- For  $k = 1, \ldots, n$ Keys − 1, if x[i][indKeys[j]] = x[i + 1][indKeys[j]] for  $j = 0, 1, \ldots, k 1$ , then  $x[i][indKeys[k]] = x[i+1][indKeys[k]]$

The observations also can be sorted in descending order.The rows of x containing the missing value code NaN in at least one of the specified columns are considered as an additional group. These rows are moved to the end of the sorted x.

If all of the sort keys in a pair of rows are equal then the rows keep their original relative order.

The sorting algorithm is based on a quicksort method given by Singleton (1969) with modifications, see Bentley and Sedgewick (1997).

# **Methods**

#### **ascending**

static public void ascending(double[] ra)

#### **Description**

Sorts an array into ascending order.

#### **Parameter**

ra – a double array to be sorted into ascending order

#### **ascending**

static public void ascending(int[] ia)

#### **Description**

Sorts an integer array into ascending order.

#### **Parameter**

ia – an int array to be sorted into ascending order

### **ascending**

static public void ascending(double[] ra, int[] iPerm)

#### **Description**

Sorts an array into ascending order and returns the permutation vector.

**Basic Statistics** Superintendent Statistics Sort • 651

#### **Parameters**

ra – a double array to be sorted into ascending order

 $i\text{Perm}$  – an int array that on input is the same length as ra and contains the values  $0, 1, ...$  On output, the values represent the permutation of the values in ra, that is, the re-ordering of those values in terms of their previous position.

### **ascending**

static public void ascending(double[][] ra, int nKeys)

#### **Description**

Sorts a matrix into ascending order by the first nKeys.

#### **Parameters**

ra – a double matrix to be sorted into ascending order

nKeys – an int, the number of keys. The first nKeys columns of ra are to be used as the sorting keys.

### **ascending**

static public void ascending(double[][] ra, int[] indKeys)

#### **Description**

Sorts a matrix into ascending order by specified keys.

#### **Parameters**

ra – a double matrix to be sorted into ascending order

indKeys – an int array containing the order into which the columns of ra are to be sorted. These values must be between 0 and one less than the number of columns in ra.

#### **ascending**

static public void ascending(int[] ia, int[] iPerm)

#### **Description**

Sorts an integer array into ascending order and returns the permutation vector.

#### **Parameters**

ia – an int array to be sorted into ascending order

 $i\text{Perm}$  – an int array that on input is the same length as ia and contains the values  $0, 1, \dots$  On output, the values represent the permutation of the values in ia, that is, the re-ordering of those values in terms of their previous position.

#### **ascending**

static public void ascending(int[][] ia, int nKeys)

#### **Description**

Sorts a matrix into ascending order by the first nKeys.

#### **Parameters**

ia – an int matrix to be sorted into ascending order

nKeys – an int, the number of keys. The first nKeys columns of ia are to be used as the sorting keys.

# **ascending**

static public void ascending(double[][] ra, int nKeys, int[] iPerm)

#### **Description**

Sorts a matrix into ascending order according to the first nKeys keys and returns the permutation vector.

#### **Parameters**

ra – a double matrix to be sorted into ascending order

nKeys – an int, the number of keys. The first nKeys columns of ra are to be used as the sorting keys.

 $i\text{Perm}$  – an int array that on input is the same length as ra and contains the values  $0, 1, \dots$  On output, the values represent the permutation of the values in ra, that is, the re-ordering of those values in terms of their previous position.

# **ascending**

static public void ascending(double[][] ra, int[] indKeys, int[] iPerm)

#### **Description**

Sorts a matrix into ascending order by specified keys and returns the permutation vector.

# **Parameters**

ra – a double matrix to be sorted into ascending order

indKeys – an int array containing the order into which the columns of ra are to be sorted. These values must be between 0 and one less than the number of columns in ra.

 $i\text{Perm}$  – an int array that on input is the same length as ra and contains the values  $0, 1, ...$  On output, the values represent the permutation of the values in ra, that is, the re-ordering of those values in terms of their previous position.

#### **ascending**

static public void ascending(int[][] ia, int nKeys, int[] iPerm)

#### **Description**

Sorts a matrix into ascending order according to the first nKeys keys and returns the permutation vector.

#### **Parameters**

ia – an int matrix to be sorted into ascending order

nKeys – an int, the number of keys. The first nKeys columns of ia are to be used as the sorting keys.

 $i\text{Perm}$  – an int array that on input is the same length as ia and contains the values  $0, 1, \dots$  On output, the values represent the permutation of the values in ia, that is, the re-ordering of those values in terms of their previous position.

**Basic Statistics** Sort • **653** 

# **ascending**

static public void ascending(int[][] ia, int[] indKeys, int[] iPerm)

#### **Description**

Sorts a matrix into ascending order by specified keys and returns the permutation vector.

#### **Parameters**

ia – an int matrix to be sorted into ascending order

indKeys – an int array containing the order into which the columns of ia are to be sorted. These values must be between 0 and one less than the number of columns in ia.

 $i\text{Perm}$  – an int array that on input is the same length as ia and contains the values  $0, 1, \dots$  On output, the values represent the permutation of the values in ia, that is, the re-ordering of those values in terms of their previous position.

#### **descending**

static public void descending(double[] ra)

#### **Description**

Sorts an array into descending order.

#### **Parameter**

ra – a double array to be sorted into descending order

### **descending**

static public void descending(int[] ra)

#### **Description**

Sorts an integer array into descending order.

#### **Parameter**

ra – an int array to be sorted into descending order

#### **descending**

static public void descending(double[] ra, int[] iPerm)

#### **Description**

Sorts an array into descending order and returns the permutation vector.

#### **Parameters**

ra – a double array to be sorted into descending order

 $i\text{Perm} - \text{an int array that on input is the same length as } \text{ra and contains the values } 0, 1, \dots$  On output, the values represent the permutation of the values in ra, that is, the re-ordering of those values in terms of their previous position.

#### **descending**

static public void descending(double[][] ra, int nKeys)

#### **654** • **Sort JMSL**

Sorts a matrix into descending order by the first nkeys.

#### **Parameters**

ra – a double matrix to be sorted into descending order

nKeys – an int, the number of keys. The first nKeys columns of ra are to be used as the sorting keys.

# **descending**

static public void descending(double[][] ra, int[] indKeys)

#### **Description**

Sorts a matrix into descending order by specified keys.

#### **Parameters**

ra – a double matrix to be sorted into descending order

indKeys – an int array containing the order into which the columns of ra are to be sorted. These values must be between 0 and one less than the number of columns in ra.

### **descending**

static public void descending(int[] ra, int[] iPerm)

#### **Description**

Sorts an integer array into descending order and returns the permutation vector.

#### **Parameters**

ra – an int array to be sorted into descending order

 $i\text{Perm}$  – an int array that on input is the same length as ra and contains the values  $0, 1, \dots$  On output, the values represent the permutation of the values in ra, that is, the re-ordering of those values in terms of their previous position.

# **descending**

static public void descending(double[][] ra, int nKeys, int[] iPerm)

#### **Description**

Sorts a matrix into descending order by the first nkeys and returns the permutation vector.

### **Parameters**

ra – a double matrix to be sorted into descending order

nKeys – an int, the number of keys. The first nKeys columns of ra are to be used as the sorting keys.

 $i\text{Perm}$  – an int array that on input is the same length as ra and contains the values  $0, 1, \dots$  On output, the values represent the permutation of the values in ra, that is, the re-ordering of those values in terms of their previous position.

#### **descending**

static public void descending(double[][] ra, int[] indKeys, int[] iPerm)

# **Basic Statistics** Sort • **655**

Sorts a matrix into descending order by specified keys and return the permutation vector.

#### **Parameters**

ra – a double matrix to be sorted into descending order

indKeys – an int array containing the order into which the columns of ra are to be sorted. These values must be between 0 and one less than the number of columns in ra.

iPerm – an int array that on input is the same length as ra and contains the values 0, 1, .... On output, the values represent the permutation of the values in ra, that is, the re-ordering of those values in terms of their previous position.

# **Example 1: Sorting**

An array is sorted by increasing value. A permutation array is also computed. Note that the permutation array begins at 0 in this example.

```
import com.imsl.math.*;
import com.imsl.stat.*;
public class SortEx1 {
    public static void main(String args[]) {
        double ra[] = \{10., -9., 8., -7., 6., 5., 4., -3., -2., -1.\};int iperm[] = {0, 1, 2, 3, 4, 5, 6, 7, 8, 9};
       PrintMatrix pm = new PrintMatrix("The Input Array");
       PrintMatrixFormat mf = new PrintMatrixFormat();
       mf.setNoRowLabels();
       mf.setNoColumnLabels();
        // Print the array
        pm.print(mf, ra);
       System.out.println();
        // Sort the array
       Sort.ascending(ra, iperm);
       pm = new PrintMatrix("The Sorted Array - Lowest to Highest");
       mf = new PrintMatrixFormat();
       mf.setNoRowLabels();
       mf.setNoColumnLabels();
       // Print the array
       pm.print(mf, ra);
       pm = new PrintMatrix("The Resulting Permutation Array");
       mf = new PrintMatrixFormat();
       mf.setNoRowLabels();
       mf.setNoColumnLabels();
       // Print the array
       pm.print(mf, iperm);
    }
```
}

**656** • **Sort JMSL**

# **Output**

The Input Array

10 -9 8 -7 6 5 4 -3 -2

-1

The Sorted Array - Lowest to Highest

-9 -7 -3 -2 -1 4 5 6 8 10 The Resulting Permutation Array 1 3 7 8 9 6

5 4 2

0

# **Example 2: Sorting**

The rows of a 10 x 3 matrix x are sorted in ascending order using Columns 0 and 1 as the keys. There are two missing values (NaNs) in the keys. The observations containing these values are moved to the end of the sorted array.

```
import com.imsl.math.*;
import com.imsl.stat.*;
public class SortEx2 {
```
**Basic Statistics** Sort • 657

```
public static void main(String args[]) {
    int nKeys = 2;
   double x[] [] = {
       {1.0, 1.0, 1.0},
        {2.0, 1.0, 2.0},
        {1.0, 1.0, 3.0},
        {1.0, 1.0, 4.0},
        {2.0, 2.0, 5.0},
        {1.0, 2.0, 6.0},
        {1.0, 2.0, 7.0},
        {1.0, 1.0, 8.0},
        {2.0, 2.0, 9.0},
        {1.0, 1.0, 9.0}
   };
   int iperm[] = new int[x.length];
   x[4][1] = Double.NaN;x[6][0] = Double.NaN;PrintMatrix pm = new PrintMatrix("The Input Array");
   PrintMatrixFormat mf = new PrintMatrixFormat();
   mf.setNoRowLabels();
   mf.setNoColumnLabels();
   // Print the array
   pm.print(mf, x);
   System.out.println();
   try {
        Sort.ascending(x, nKeys, iperm);
   } catch (Exception e) {
   }
   pm = new PrintMatrix("The Sorted Array - Lowest to Highest");
   mf = new PrintMatrixFormat();
   mf.setNoRowLabels();
   mf.setNoColumnLabels();
   // Print the array
   pm.print(mf, x);
   pm = new PrintMatrix("The permutation array");
   mf = new PrintMatrixFormat();
   mf.setNoRowLabels();
   mf.setNoColumnLabels();
   pm.print(mf, iperm);
}
```
# **Output**

}

The Input Array

1 1 1

**658** • **Sort JMSL**

The Sorted Array - Lowest to Highest

The permutation array

# **Ranks class**

public class com.imsl.stat.Ranks

Compute the ranks, normal scores, or exponential scores for a vector of observations.

The class Ranks can be used to compute the ranks, normal scores, or exponential scores of the data in *X*. Ties in the data can be resolved in four different ways, as specified by member function setTieBreaker. The type of values returned can vary depending on the member function called:

**GetRanks: Ordinary Ranks**

**Basic Statistics Ranks** • **659** 

For this member function, the values output are the ordinary ranks of the data in *X*. If *X[i]* has the smallest value among those in *X* and there is no other element in *X* with this value, then getRanks(i) = 1. If both *X[i]* and *X[j]* have the same smallest value, then

if  $TieBreaker = 0$ ,  $Ranks[i] = getRanks$  ([i] = 1.5 if *TieBreaker* = 1, *Ranks[i]* = *Ranks[j]* = 2.0 if *TieBreaker* = 2, *Ranks[i]* = *Ranks[j]* = 1.0 if *TieBreaker* = 3, *Ranks[i]* = 1.0 and *Ranks[j]* = 2.0 or  $Ranks[i] = 2.0$  and  $Ranks[j] = 1.0$ .

When the ties are resolved by use of function setRandom, different results may occur when running the same program at different times unless the "seed" of the random number generator is set explicitly by use of Random method setSeed. Ordinarily, there is no need to call the routine to set the seed, even if there are ties in the data.

#### **getBlomScores: Normal Scores, Blom Version**

Normal scores are expected values, or approximations to the expected values, of order statistics from a normal distribution. The simplest approximations are obtained by evaluating the inverse cumulative normal distribution function, inverseNormal, at the ranks scaled into the open interval (0, 1). In the Blom version (see Blom 1958), the scaling transformation for the rank  $r_i(1 \le r_i \le n$ , where *n* is the sample size is  $(r_i - 3/8)/(n + 1/4)$ . The Blom normal score corresponding to the observation with rank *ri* is

$$
\Phi^{-1}\left(\frac{r_i-3/8}{n+1/4}\right)
$$

where  $\Phi(\cdot)$  is the normal cumulative distribution function.

Adjustments for ties are made after the normal score transformation. That is, if *X[i]* equals *X[j]* (within fuzz) and their value is the *k*-th smallest in the data set, the Blom normal scores are determined for ranks of  $k$  and  $k + 1$ , and then these normal scores are averaged or selected in the manner specified by *TieBreaker*, which is set by the method setTieBreaker. (Whether the transformations are made first or ties are resolved first makes no difference except when averaging is done.)

#### **getTukeyScores: Normal Scores, Tukey Version**

In the Tukey version (see Tukey 1962), the scaling transformation for the rank  $r_i$  is  $(r_i - 1/3)/(n + 1/3)$ . The Tukey normal score corresponding to the observation with rank *r<sup>i</sup>* is

$$
\Phi^{-1}\left(\frac{r_i-1/3}{n+1/3}\right)
$$

Ties are handled in the same way as discussed above for the Blom normal scores.

#### **getVanDerWaerdenScores: Normal Scores, Van der Waerden Version**

In the Van der Waerden version (see Lehmann 1975, page 97), the scaling transformation for the rank *r<sup>i</sup>* is  $r_i/(n+1)$ . The Van der Waerden normal score corresponding to the observation with rank  $r_i$  is

$$
\Phi^{-1}\left(\frac{r_i}{n+1}\right)
$$

Ties are handled in the same way as discussed above for the Blom normal scores.

#### **getNormalScores: Expected Value of Normal Order Statistics**

The method getNormalScores returns the expected values of the normal order statistics. If the value in *X[i]* is the *k*-th smallest, then the value getNormalScores[i] is  $E(Z_k)$ , where  $E(\cdot)$  is the expectation operator and *Z<sup>k</sup>* is the *k*-th order statistic in a sample of size NOBS from a standard normal distribution. Ties are handled in the same way as discussed above for the Blom normal scores.

#### **getSavageScores: Savage Scores**

The method getSavageScores returns the expected values of the exponential order statistics. These values are called Savage scores because of their use in a test discussed by Savage (1956) (see Lehman 1975). If the value in  $X[i]$  is the *k*-th smallest, then the *i*-th output value output is  $E(Y_k)$ , where  $Y_k$  is the *k*-th order statistic in a sample of size *n* from a standard exponential distribution. The expected value of the *k*-th order statistic from an exponential sample of size *n* is

$$
\frac{1}{n} + \frac{1}{n-1} + \ldots + \frac{1}{n-k+1}
$$

Ties are handled in the same way as discussed above for the Blom normal scores.

# **Fields**

#### **TIE AVERAGE**

static final public int TIE AVERAGE

In case of ties, use the average of the scores of the tied observations.

# **TIE HIGHEST**

static final public int TIE HIGHEST

In case of ties, use the highest score in the group of ties.

### **TIE LOWEST**

static final public int TIE LOWEST

In case of ties, use the lowest score in the group of ties.

# **TIE RANDOM**

static final public int TIE RANDOM

In case of ties, use one of the group of ties chosen at random.

**Basic Statistics Ranks** • **661** 

# **Constructor**

# **Ranks**

public Ranks()

# **Description**

Constructor for the Ranks class.

# **Methods**

# **expectedNormalOrderStatistic**

static public double expectedNormalOrderStatistic(int i, int n)

# **Description**

Returns the expected value of a normal order statistic.

### **Parameters**

i – an int, the rank of the order statistic

 $n - an$  int, the sample size

### **Returns**

a double, the expected value of the i-th order statistic in a sample of size n from the standard normal distribution

# **getBlomScores**

public double[] getBlomScores(double[] x)

### **Description**

Gets the Blom version of normal scores for each observation.

### **Parameter**

 $x - a$  double array which contains the observations to be ranked

### **Returns**

a double array which contains the Blom version of normal scores for each observation in x

# **getNormalScores**

public double[] getNormalScores(double[] x)

### **Description**

Gets the expected value of normal order statistics (for tied observations, the average of the expected normal scores).

# **Parameter**

 $x - a$  double array which contains the observations

# **662** • **Ranks JMSL**

a double array which contains the expected value of normal order statistics for the observations in x (for tied observations, the average of the expected normal scores)

### **getRanks**

public double[] getRanks(double[] x)

#### **Description**

Gets the rank for each observation.

#### **Parameter**

 $x - a$  double array which contains the observations to be ranked

#### **Returns**

a double array which contains the rank for each observation in x

# **getSavageScores**

public double[] getSavageScores(double[] x)

#### **Description**

Gets the Savage scores (the expected value of exponential order statistics).

### **Parameter**

 $x - a$  double array which contains the observations

#### **Returns**

a double array which contains the Savage scores for the observations in x. (the expected value of exponential order statistics)

#### **getTukeyScores**

public double[] getTukeyScores(double[] x)

# **Description**

Gets the Tukey version of normal scores for each observation.

#### **Parameter**

 $x - a$  double array which contains the observations to be ranked

#### **Returns**

a double array which contains the Tukey version of normal scores for each observation in x

### **getVanDerWaerdenScores**

public double[] getVanDerWaerdenScores(double[] x)

#### **Description**

Gets the Van der Waerden version of normal scores for each observation.

# **Basic Statistics Ranks** • **663**

#### **Parameter**

 $x - a$  double array which contains the observations to be ranked

#### **Returns**

a double array which contains the Van der Waerden version of normal scores for each observation in x

#### **setFuzz**

public void setFuzz(double fuzz)

#### **Description**

Sets the fuzz factor used in determining ties.

#### **Parameter**

fuzz – a double which represents the fuzz factor

#### **setRandom**

public void setRandom(Random random)

#### **Description**

Sets the Random object.

#### **Parameter**

random – a Random object used in breaking ties

### **setTieBreaker** public void setTieBreaker(int iTie)

**Description**

Sets the tie breaker for Ranks.

#### **Parameter**

iTie – an int which represents the tie breaker

# **Example: Ranks**

In this data from Hinkley (1977) note that the fourth and sixth observations are tied and that the third and twentieth are tied.

```
import com.imsl.stat.*;
import com.imsl.math.*;
public class RanksEx1 {
    public static void main(String args[]) {
       double x[] = {0.77, 1.74, 0.81, 1.20, 1.95, 1.20, 0.47, 1.43,
            3.37, 2.20, 3.00, 3.09, 1.51, 2.10, 0.52, 1.62,
            1.31, 0.32, 0.59, 0.81, 2.81, 1.87, 1.18, 1.35,
           4.75, 2.48, 0.96, 1.89, 0.90, 2.05
```
# **664** • **Ranks JMSL**

```
};
    PrintMatrixFormat mf = new PrintMatrixFormat();
    mf.setNoRowLabels();
    mf.setNoColumnLabels();
    Ranks ranks = new Ranks();
    double score[] = ranks.getRanks(x);new PrintMatrix("The Ranks of the Observations - "
            + "Ties Averaged").print(mf, score);
    System.out.println();
    ranks = new Ranks();
    ranks.setTieBreaker(Ranks.TIE_HIGHEST);
    score = ranks.getBlomScores(x);new PrintMatrix("The Blom Scores of the Observations - "
            + "Highest Score used in Ties").print(mf, score);
    System.out.println();
    ranks = new Ranks();
    ranks.setTieBreaker(Ranks.TIE_LOWEST);
    score = ranks.getTukeyScores(x);
    new PrintMatrix("The Tukey Scores of the Observations - "
            + "Lowest Score used in Ties").print(mf, score);
    System.out.println();
    ranks = new Ranks();
    ranks.setTieBreaker(Ranks.TIE_RANDOM);
    Random random = new Random();
    random.setSeed(123457);
    random.setMultiplier(16807);
    ranks.setRandom(random);
    score = ranks.getVanDerWaerdenScores(x);
    new PrintMatrix("The Van Der Waerden Scores of the "
            + "Observations - Ties untied by Random").print(mf, score);
}
```
}

# **Output**

The Ranks of the Observations - Ties Averaged

**Basic Statistics Ranks** • **665** 

8 22

The Blom Scores of the Observations - Highest Score used in Ties

-1.024 0.209 -0.776 -0.294 0.473 -0.294 -1.61 -0.041 1.61 0.776 1.176 1.361 0.041 0.668 -1.361 0.125 -0.209 -2.04 -1.176 -0.776 1.024 0.294 -0.473 -0.125 2.04 0.893 -0.568 0.382 -0.668 0.568

The Tukey Scores of the Observations - Lowest Score used in Ties

-1.02

**666** • **Ranks JMSL**

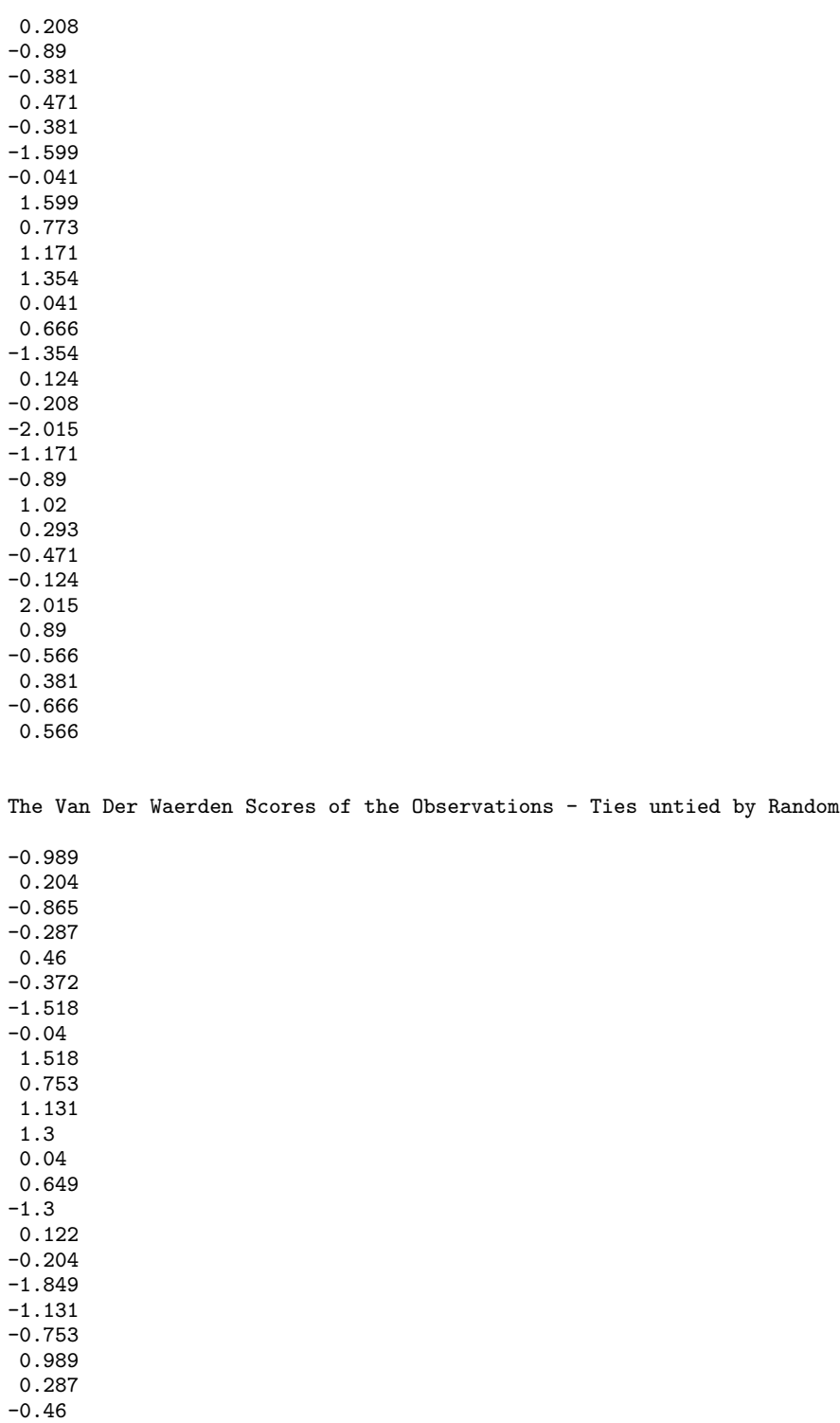

**Basic Statistics Ranks** • 667
-0.122 1.849 0.865  $-0.552$ 0.372 -0.649 0.552

# **EmpiricalQuantiles class**

public class com.imsl.stat.EmpiricalQuantiles implements Serializable, Cloneable

Computes empirical quantiles.

The class EmpiricalQuantiles determines the empirical quantiles, as indicated in the array qProp, from the data in x. The algorithm first checks to see if x is sorted; if x is not sorted, the algorithm does either a complete or partial sort, depending on how many order statistics are required to compute the quantiles requested. The algorithm returns the empirical quantiles and, for each quantile, the two order statistics from the sample that are at least as large and at least as small as the quantile. For a sample of size n, the quantile corresponding to the proportion p is defined as

$$
Q(p) = (1 - f)x_{(j)} + fx_{(j+1)}
$$

where  $j = \lfloor p(n+1) \rfloor$ ,  $f = p(n+1) - j$ , and  $x_{(j)}$ , is the j-th order statistic, if  $1 \le j \le n$ ; otherwise, the empirical quantile is the smallest or largest order statistic.

# **Constructor**

#### **EmpiricalQuantiles**

public EmpiricalQuantiles(double[] x, double[] qProp)

## **Description**

Constructor for EmpiricalQuantiles.

#### **Parameters**

 $x - A$  double array containing the data.

qProp – A double array containing the quantile proportions.

# **Methods**

# **getQ**

final public double[] getQ()

# **Description**

Returns the empirical quantiles.

# **Returns**

A double array containing the empirical quantiles. Q[i] corresponds to the empirical quantile at proportion qProp[i]. The quantiles are determined by linear interpolation between adjacent ordered sample values.

# **getTotalMissing**

public int getTotalMissing()

# **Description**

Returns the total number of missing values.

# **Returns**

an int scalar value representing the total number of missing values (NaN) in input x.

# **getXHi**

final public double[] getXHi()

# **Description**

Returns the smallest element of x greater than or equal to the desired quantile.

# **Returns**

A double array containing the smallest element of x greater than or equal to the desired quantile.

# **getXLo**

final public double[] getXLo()

# **Description**

Returns the largest element of x less than or equal to the desired quantile.

# **Returns**

A double array containing the largest element of x less than or equal to the desired quantile.

# **Example 1: Empirical Quantiles**

In this example, five empirical quantiles from a sample of size 30 are obtained. Notice that the 0.5 quantile corresponds to the sample median. The data are from Hinkley (1977) and Velleman and Hoaglin (1981). They are the measurements (in inches) of precipitation in Minneapolis/St. Paul during the month of March for 30 consecutive years.

```
import java.text.*;
import com.imsl.stat.*;
public class EmpiricalQuantilesEx1 {
    public static void main(String args[]) {
          String fmt = "0.00";
         DecimalFormat df = new DecimalFormat(fmt);
         double[] x = f0.77, 1.74, 0.81, 1.20, 1.95, 1.20, 0.47, 1.43, 3.37,
               2.20, 3.00, 3.09, 1.51, 2.10, 0.52, 1.62, 1.31, 0.32, 0.59,
               0.81, 2.81, 1.87, 1.18, 1.35, 4.75, 2.48, 0.96, 1.89, 0.90,
               2.05
         };
         double[] qProp = {0.01, 0.5, 0.90, 0.95, 0.99};
         EmpiricalQuantiles eq = new EmpiricalQuantiles(x, qProp);
         double[] Q = eq.getQ();
         double[] XLo = eq.getXLo();
         double[] XHi = eq.getXHi();
         System.out.println(" Smaller "<br>
+ "Empirical Larger");
                  + "Empirical
         System.out.println(" Quantile Datum "<br>
+ "Quantile Datum");
                                    Datum");
         for (int i = 0; i < qProp.length; i++) {
              \begin{array}{lll} \text { System.out.println}(\texttt{df.format}(\texttt{qProp[i]})~+~\text{''} & \text{''} \\ & + \texttt{df.format}(\texttt{XLo[i]})~+~\text{''} & \text{''}~+ \texttt{df.format}(\texttt{Q[i]}) \end{array}+ df.format(XLo[i]) + \overline{ }"<br>+ " = " + df for
                                         " + df.format(XHi[i]));}
    }
}
```
# **Output**

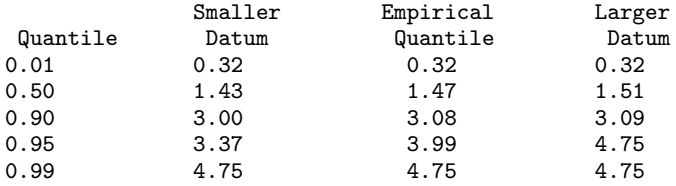

# **EmpiricalQuantiles.ScaleFactorZeroException class**

static public class com.imsl.stat.EmpiricalQuantiles.ScaleFactorZeroException extends com.imsl.IMSLException

The computations cannot continue because a scale factor is zero.

# **Constructor**

# **EmpiricalQuantiles.ScaleFactorZeroException**

public EmpiricalQuantiles.ScaleFactorZeroException(int index)

# **Description**

Constructs a ScaleFactorZeroException.

# **Parameter**

index – An int which specifies the index of the scale factor array at which scale factor is zero.

# **TableOneWay class**

public class com.imsl.stat.TableOneWay implements Serializable, Cloneable

Class TableOneWay calculates a frequency table for a data array. A one-way frequency table can be used to visualize the shape of the data distribution and look for anomalies in the data. There are many approaches to constructing frequency tables. Four approaches are implemented in this class:

- 1. equal width class intervals based upon the smallest and largest observations,
- 2. equal width class intervals based upon a user provided minimum and maximum,
- 3. class intervals defined from user provided class midpoints, and
- 4. class intervals defined from user provided class boundaries.

The TableOneWay class implements the first two approaches by overloading the getFrequencyTable method. If getFrequencyTable() is used without input arguments, nIntervals of equal length are formed between the minimum and maximum values in the data. The frequency table returned from this

method contains tallies of the number of observations in each interval. The data minimum and maximum can be obtained using getMinimum and getMaximum.

Instead of using the minimum and maximum to define the boundaries of the smallest and largest classes, specified boundaries can be used by calling getFrequencyTable(lower\_bound, upper\_bound). This method tallies all data less than or equal to the lower bound into the first class, and all data greater than or equal to upper bound into the last class.

The third approach is implemented using the getFrequencyTableUsingClassmarks method. Equally spaced intervals can be defined using class marks. In this approach a double precision array of length nIntervals containing the class midpoints is passed to the

getFrequencyTableUsingClassmarks(classmarks[]). The class marks, or midpoints, must be equally spaced.

Finally in those applications where unequal length intervals are preferred, the

getFrequencyTableUsingCutpoints(cutpoints[]) method can be used. The double precision array cutpoints has length nIntervals-1 and contains the class boundaries listed in ascending order. The first cut point defines the first class which is used to tally all data less than or equal to the first cut point value. The last cut point defines the last class which is used to tally all data greater than or equal to the last cut point value.

# **Constructor**

# **TableOneWay**

public TableOneWay(double[] x, int nIntervals)

#### **Description**

Constructor for TableOneWay.

## **Parameters**

 $x - A$  double array containing the observations.

nIntervals – An int scalar containing the number of intervals (bins).

# **Methods**

# **getFrequencyTable**

public double[] getFrequencyTable()

#### **Description**

Returns the one-way frequency table. nIntervals intervals of equal length are used with the initial interval starting with the minimum value in x and the last interval ending with the maximum value in x. The initial interval is closed on the left and the right. The remaining intervals are open on the left and the closed on the right. Each interval is of length (max-min)/nIntervals, where max is the maximum value of x and min is the minimum value of x.

# **Returns**

double array containing the one-way frequency table.

# **getFrequencyTable**

public double[] getFrequencyTable(double lower bound, double upper bound)

# **Description**

Returns a one-way frequency table using known bounds. The one-way frequency table is computed using two semi-infinite intervals as the initial and last intervals. The initial interval is closed on the right and includes lower bound as its right endpoint. The last interval is open on the left and includes all values greater than upper bound. The remaining nIntervals - 2 intervals are each of length  $(upper-bound - lower-bound) / (nIntervals - 2)$  and are open on the left and closed on the right. nIntervals must be greater than or equal to 3.

# **Parameters**

lower bound – double specifies the right endpoint.

upper bound – double specifies the left endpoint.

# **Returns**

double array containing the one-way frequency table.

# **getFrequencyTableUsingClassmarks**

public double[] getFrequencyTableUsingClassmarks(double[] classmarks)

# **Description**

Returns the one-way frequency table using class marks. Equally spaced class marks in ascending order must be provided in the array classmarks of length nIntervals. The class marks are the midpoints of each of the nIntervals. Each interval is assumed to have length classmarks[1] - classmarks[0]. nIntervals must be greater than or equal to 2.

# **Parameter**

classmarks – double array containing either the cutpoints or the class marks.

# **Returns**

double array containing the one-way frequency table.

# **getFrequencyTableUsingCutpoints**

public double[] getFrequencyTableUsingCutpoints(double[] cutpoints)

# **Description**

Returns the one-way frequency table using cutpoints. The cutpoints are boundaries that must be provided in the array cutpoints of length nIntervals-1. This option allows unequal interval lengths. The initial interval is closed on the right and includes the initial cutpoint as its right endpoint. The last interval is open on the left and includes all values greater than the last cutpoint. The remaining nIntervals-2 intervals are open on the left and closed on the right. Argument nIntervals must be greater than or equal to 3 for this option.

**Basic Statistics TableOneWay** • **673**

#### **Parameter**

cutpoints – double array containing the cutpoints.

#### **Returns**

double array containing the one-way frequency table.

#### **getMaximum**

public double getMaximum()

#### **Description**

Returns maximum value of x.

#### **Returns**

a double containing the maximum data bound.

# **getMinimum**

public double getMinimum()

#### **Description**

Returns the minimum value of x.

# **Returns**

a double containing the minimum data bound.

# **Example: TableOneWay**

The data for this example is from Hinkley (1977) and Belleman and Hoaglin (1981). The measurement (in inches) are for precipitation in Minneapolis/St. Paul during the month of March for 30 consecutive years.

The first test uses the default tally method which may be appropriate when the range of data is unknown. The minimum and maximum data bounds are displayed.

The second test computes the table usings known bounds, where the lower bound is 0.5 and the upper bound is 4.5. The eight interior intervals each have width  $(4.5 \cdot 0.5)/(10\cdot 2) = 0.5$ . The 10 intervals are  $(-\infty, 0.5]$ ,  $(0.5, 1.0]$ ,..., $(4.0, 4.5]$ , and  $(4.5, \infty]$ .

In the third test, 10 class marks, 0.25, 0.75, 1.25,...,4.75, are input. This defines the class intervals  $(0.0,0.51,0.05,1.0]$ ,..., $(4.0,4.51,0.4.5,0.01)$ . Note that unlike the previous test, the initial and last intervals are the same length as the remaining intervals.

In the fourth test, cutpoints, 0.5,1.0, 1.5, 2.0, ...,4.5, are input to define the same 10 intervals as in the second test. Here again, the initial and last intervals are semi- infinite intervals.

```
import com.imsl.stat.*;
public class TableOneWayEx1 {
   public static void main(String args[]) {
        int nIntervals = 10;
```
# **674** • **TableOneWay JMSL**

```
double table[];
double[] x = {0.77, 1.74, 0.81, 1.20, 1.95, 1.20, 0.47, 1.43, 3.37,
    2.20, 3.00, 3.09, 1.51, 2.10, 0.52, 1.62, 1.31, 0.32,
    0.59, 0.81, 2.81, 1.87, 1.18, 1.35, 4.75, 2.48, 0.96,
    1.89, 0.9, 2.05
};
double cutPoints[] = {
    0.5, 1.0, 1.5, 2.0, 2.5, 3.0, 3.5, 4.0, 4.5
};
double classMarks[] = {
    0.25, 0.75, 1.25, 1.75, 2.25, 2.75, 3.25, 3.75, 4.25, 4.75
};
TableOneWay fTb1 = new TableOneWay(x, nIntervals);
//double[] table = new double[nIntervals];
table = fTbl.getFrequencyTable();
System.out.println("Example 1 ");
for (int i = 0; i < table.length; i++) {<br>System.out.println(i + " " + table[i]);
    System.out.println(i + "}
System.out.println("--------------------------");
System.out.println("Lower bounds= " + fTbl.getMinimum());
System.out.println("Upper bounds= " + fTbl.getMaximum());
System.out.println("--------------------------");
/* getFrequencyTable using a set of known bounds */ table = fTbl.getFrequencyTable(0.5, 4.5);
table = fTbl.getFrequencyTable(0.5, 4.5);
for (int i = 0; i < table.length; i++) {
    System.out.println(i + " + table[i]);}
System.out.println("---------------------");
table = fTbl.getFrequencyTableUsingClassmarks(classMarks);
for (int i = 0; i \lt table.length; i++) {<br>System.out.println(i + " " + table[i]);
    \texttt{System.out.println}(\texttt{i} + \texttt{''}}
System.out.println("--------------------");
table = fTbl.getFrequencyTableUsingCutpoints(cutPoints);
for (int i = 0; i < table.length; i++) {
    System.out.println(i + " + table[i]);}
```
# **Output**

}

}

Example 1 0 4.0 1 8.0

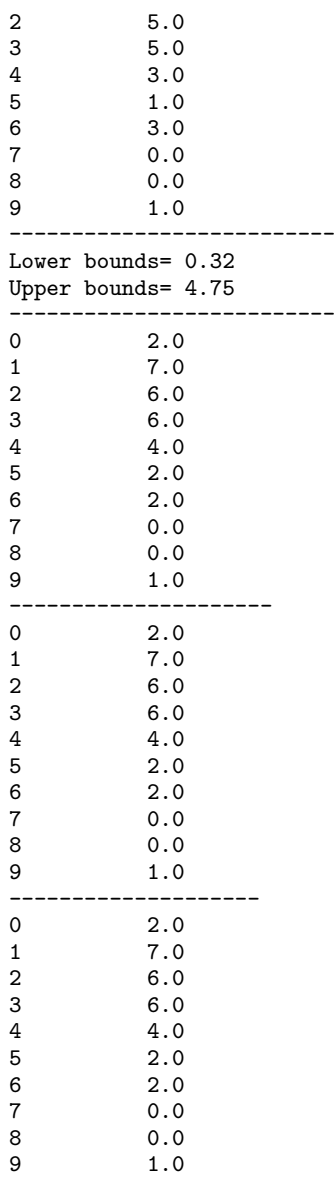

# **TableTwoWay class**

public class com.imsl.stat.TableTwoWay implements Serializable, Cloneable

Class TableTwoWay calculates a two-dimensional frequency table for a data array based upon two variables.

A two-way frequency table can be used to visualize the shape of the bivariate distribution and look for anomalies in the data. There are many approaches to constructing two-way frequency tables. Four approaches are implemented in this class:

- 1. equal width class intervals based upon the smallest and largest observations,
- 2. equal width class intervals based upon a user provided minimum and maximum,
- 3. class intervals defined from user provided class midpoints, and
- 4. class intervals defined from user provided class boundaries.

The TableTwoWay class implements the first two approaches by overloading the getFrequencyTable method. If getFrequencyTable() is used without input arguments, xIntervals intervals of equal length are formed between the minimum and maximum values in x, and similarly, yIntervals intervals are formed for y. The frequency table returned from this method contains tallies of the number of observations in each interval. The data minimum and maximum can be obtained using getMinimumX, getMinimumY, getMaximumX and getMaximumY.

Instead of using the minimum and maximum to define the boundaries of the smallest and largest classes, specified boundaries can be used by calling getFrequencyTable(xLowerBound, xUpperBound, yLowerBound, yUpperBound)). This method tallies all data less than or equal to the xLowerBound and yLowerBound into the first class, and all data greater than or equal to xUpperBound and YUpperBround into the last class

The third approach is implemented using the getFrequencyTableUsingClassmarks method. Equally spaced intervals can be defined using class marks. In this approach two double precision arrays of length xIntervals and yIntervals containing the class midpoints for x and y respectively are passed to the getFrequencyTableUsingClassmarks(cx[], cy[]). The class marks, or midpoints, must be equally spaced.

Finally in those applications where unequal length intervals are preferred, the getFrequencyTableUsingCutpoints(cx[], cy[]) method can be used. The double precision arrays cx and cy with lengths xIntervals-1 and yIntervals-1 respectively contain the class boundaries listed in ascending order. The first cut point defines the first class which is used to tally all data less than or equal to the first cut point value. The last cut point defines the last class which is used to tally all data greater than or equal to the last cut point value.

# **Constructor**

**TableTwoWay** public TableTwoWay(double[] x, int xIntervals, double[] y, int yIntervals)

# **Description**

Constructor for TableTwoWay.

**Basic Statistics TableTwoWay** • **677**

#### **Parameters**

 $x - A$  double array containing the data for the first variable.

xIntervals – An int scalar containing the number of intervals (bins) for variable x.

 $y - A$  double array containing the data for the second variable.

yIntervals – An int scalar containing the number of intervals (bins) for variable y.

# **Methods**

## **getFrequencyTable**

public double[][] getFrequencyTable()

# **Description**

Returns the two-way frequency table. Intervals of equal length are used. Let xmin and xmax be the minimum and maximum values in x, respectively, with similiar meanings for ymin and ymax. Then, the first row of the output table is the tally of observations with the x value less than or equal to  $xmin +$ (xmax - xmin)/xIntervals, and the y value less than or equal to ymin + (ymax ymin)/yIntervals.

#### **Returns**

A two-dimensional double array containing the two-way frequency table.

# **getFrequencyTable**

public double[][] getFrequencyTable(double xLowerBound, double xUpperBound, double yLowerBound, double yUpperBound)

#### **Description**

Compute a two-way frequency table using intervals of equal length and user supplied upper and lower bounds, xLowerBound, xUpperBound, yLowerBound, yUpperBound. The first and last intervals for both variables are semi-infinite in length. xIntervals and yIntervals must be greater than or equal to 3.

#### **Parameters**

xLowerBound – double specifies the right endpoint for x.

xUpperBound – double specifies the left endpoint for x.

yLowerBound – double specifies the right endpoint for y.

yUpperBound – double specifies the left endpoint for y.

#### **Returns**

A two dimensional double array containing the two-way frequency table.

# **getFrequencyTableUsingClassmarks**

public double[][] getFrequencyTableUsingClassmarks(double[] cx, double[] cy)

**678** • **TableTwoWay JMSL**

# **Description**

Returns the two-way frequency table using class marks. Class marks are the midpoints of xIntervals and yIntervals. Equally spaced class marks in ascending order must be provided in the arrays cx and cy. The class marks are the midpoints of each interval. Each interval is taken to have length  $cx[1]$   $cx[0]$  in the x direction and  $cy[1] - cy[0]$  in the y direction. The total number of elements in the output table may be less than the number of observations of input data. Arguments xIntervals and yIntervals must be greater than or equal to 2 for this option.

## **Parameters**

- $cx double array containing the class marks for x.$
- $cy$  double array containing the class marks for y.

### **Returns**

A two dimensional double array containing the two-way frequency table.

# **getFrequencyTableUsingCutpoints**

public double[][] getFrequencyTableUsingCutpoints(double[] cx, double[] cy)

# **Description**

Returns the two-way frequency table using cutpoints. The cutpoints (boundaries) must be provided in the arrays cx and cy, of length (xIntervals-1) and (yIntervals-1) respectively. The first row of the output table is the tally of observations for which the x value is less than or equal to  $cx[0]$ , and the y value is less than or equal to cy[0]. This option allows unequal interval lengths. Arguments cx and cy must be greater than or equal to 2.

### **Parameters**

 $cx - double array containing the cutpoints for x.$ 

cy – double array containing the cutpoints for y.

# **Returns**

A two dimensional double array containing the two-way frequency table.

# **getMaximumX**

public double getMaximumX()

# **Description**

Returns the maximum value of x.

# **Returns**

a double containing the maximum data bound for x.

# **getMaximumY**

public double getMaximumY()

# **Description**

Returns the maximum value of y.

#### **Returns**

a double containing the maximum data bound for y.

# **getMinimumX**

public double getMinimumX()

### **Description**

Returns the minimum value of x.

#### **Returns**

a double containing the minimum data bound for x.

## **getMinimumY**

public double getMinimumY()

## **Description**

Returns the minimum value of y.

# **Returns**

a double containing the minimum data bound for y.

# **Example: TableTwoWay**

The data for x in this example is from Hinkley (1977) and Belleman and Hoaglin (1981). The measurement (in inches) are for precipitation in Minneapolis/St. Paul during the month of March for 30 consecutive years. The data for y were created by adding small integers to the data in x.

The first test uses the default tally method which may be appropriate when the range of data is unknown. The minimum and maximum data bounds are displayed.

The second test computes the table using known bounds, where the x lower, x upper, y lower, y upper bounds are chosen so that the intervals will be 0 to 1, 1 to 2, and so on for x and 1 to 2, 2 to 3 and so on for y.

In the third test, the class boundaries are input as the same intervals as in the second test. The first element of cmx and cmy specify the first cutpoint between classes.

The fourth test uses the cutpoints tally option with cutpoints such that the intervals are specified as in the previous tests.

```
import com.imsl.stat.*;
import com.imsl.math.PrintMatrix;
public class TableTwoWayEx1 {
    public static void main(String args[]) {
        int nx = 5, ny = 6;
       double table[][];
       double[] x = {0.77, 1.74, 0.81, 1.20, 1.95, 1.20, 0.47, 1.43, 3.37,
```
**680** • **TableTwoWay JMSL**

```
2.20, 3.00, 3.09, 1.51, 2.10, 0.52, 1.62, 1.31, 0.32, 0.59,
    0.81, 2.81, 1.87, 1.18, 1.35, 4.75, 2.48, 0.96, 1.89, 0.9,
    2.05
};
double y[] = {1.77, 3.74, 3.81, 2.20, 3.95, 4.20, 1.47, 3.43, 6.37,
    3.20, 5.00, 6.09, 2.51, 4.10, 3.52, 2.62, 3.31, 3.32, 1.59,
    2.81, 5.81, 2.87, 3.18, 4.35, 5.75, 4.48, 3.96, 2.89, 2.9,
    5.05
};
TableTwoWay fTbl = new TableTwoWay(x, nx, y, ny);
table = fTbl.getFrequencyTable();
System.out.println("Example 1 ");
System.out.println("Use Min and Max for bounds");
new PrintMatrix("counts").print(table);
System.out.println("--------------------------");
System.out.println("Lower xbounds= " + fTbl.getMinimumX());
System.out.println("Upper xbounds= " + fTbl.getMaximumX());
System.out.println("Lower ybounds= " + fTbl.getMinimumY());
System.out.println("Upper ybounds= " + fTbl.getMaximumY());
System.out.println("--------------------------");
double xlo = 1.0;
double xhi = 4.0;
double ylo = 2.0;
double yhi = 6.0;
System.out.println("");
System.out.println("Use Known bounds");
table = fTbl.getFrequencyTable(xlo, xhi, ylo, yhi);
new PrintMatrix("counts").print(table);
double cmx[] = \{0.5, 1.5, 2.5, 3.5, 4.5\};double cmy[] = {1.5, 2.5, 3.5, 4.5, 5.5, 6.5};
table = fTbl.getFrequencyTableUsingClassmarks(cmx, cmy);
System.out.println("");
System.out.println("Use Class Marks");
new PrintMatrix("counts").print(table);
double cpx[] = {1, 2, 3, 4};double cpy[] = {2, 3, 4, 5, 6};
table = fTbl.getFrequencyTableUsingCutpoints(cpx, cpy);
System.out.println("");
System.out.println("Use Cutpoints");
new PrintMatrix("counts").print(table);
```
# **Output**

}

}

Example 1 Use Min and Max for bounds

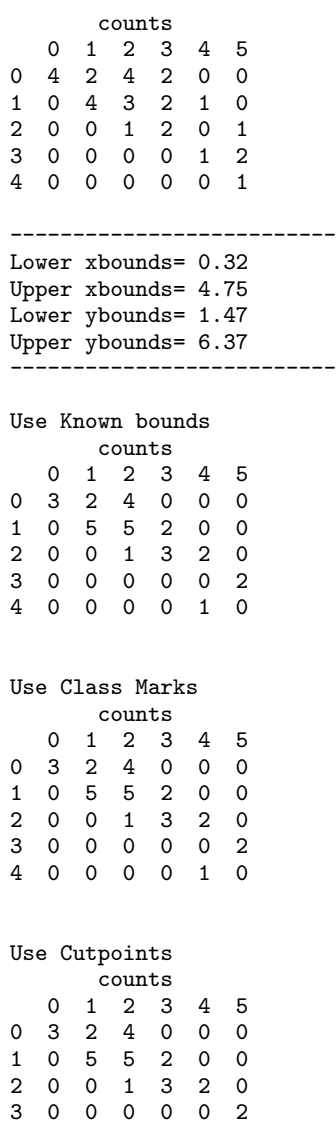

# **TableMultiWay class**

public class com.imsl.stat.TableMultiWay implements Serializable, Cloneable

# **682** • **TableMultiWay JMSL**

4 0 0 0 0 1 0

Tallies observations into a multi-way frequency table.

The TableMultiWay class determines the distinct values in multivariate data and computes frequencies for the data. This class accepts the data in the matrix x, but performs computations only for the variables (columns) in the first nKeys columns of x or by the variables specified in indkeys. In general, the variables for which frequencies should be computed are discrete; they should take on a relatively small number of different values. Variables that are continuous can be grouped first. TableMultiWay can be used to group variables and determine the frequencies of groups.

When method getBalancedTable is called, the inner class BalancedTable fills the vector values with the unique values in the vector of the variables and tallies the number of unique values of each variable table. Each combination of one value from each variable forms a cell in a multi-way table. The frequencies of these cells are entered in a table so that the first variable cycles through its values exactly once, and the last variable cycles through its values most rapidly. Some cells cannot correspond to any observations in the data; in other words, "missing cells" are included in table and have a value of 0. The frequency table is returned by the BalancedTable method getTable.

When method getUnbalancedTable is called, an instance of inner class UnbalancedTable is created, the frequency of each cell is entered in the unbalanced table so that the first variable cycles through its values exactly once and the last variable cycles through its values most rapidly. table is returned by UnbalancedTable method getTable. All cells have a frequency of at least 1, i.e., there is no "missing cell." The array listCells, returned by method getListCells can be considered "parallel" to table because row i of listCells is the set of nKeys values that describes the cell for which row *i* of table contains the corresponding frequency.

# **Constructors**

# **TableMultiWay**

public TableMultiWay(double[][] x, int nKeys)

# **Description**

Constructor for TableMultiWay.

#### **Parameters**

 $x - A$  double matrix containing the observations and variables.

 $nKeys - int equal to the number of keys. The first nKeys variables (columns) of x are to be used$ as the sorting keys.

# **TableMultiWay**

public TableMultiWay(double[][] x, int[] indkeys)

# **Description**

Constructor for TableMultiWay.

## **Parameters**

 $x - A$  double matrix containing the observations and variables.

indkeys – int array containing the variables (columns) which are to be used as the sorting keys.

**Basic Statistics TableMultiWay** • **683**

# **Methods**

# **getBalancedTable**

public TableMultiWay.BalancedTable getBalancedTable()

# **Description**

Returns an object containing the balanced table.

# **Returns**

a TableBalanced object.

# **getGroups**

public int[] getGroups()

# **Description**

Returns the number of observations (rows) in each group. The number of groups is the length of the returned array. A group contains observations in x that are equal with respect to the method of comparison. If n contains the returned integer array, then the first  $n[0]$  rows of the sorted x are group number 1. The next n[1] rows of the sorted x are group number 2, etc. The last n[n.length - 1] rows of the sorted x are group number n.length.

# **Returns**

an int array containing the number of observations (row) in each group.

# **getUnbalancedTable**

public TableMultiWay.UnbalancedTable getUnbalancedTable()

# **Description**

Returns an object containing the unbalanced table.

# **Returns**

a TableUnBalanced object.

# **setFrequencies**

public void setFrequencies(double[] frequencies)

# **Description**

Sets the frequencies for each observation in x. The length of the input must be the same as the number of observations or number of rows in x.

# **Parameter**

frequencies – a double array containing the frequency for each observation in x. Default frequencies[] =1.

# **Example 1: TableMultiWay**

The same data as used in SortEx2 is used in this example. It is a 10 x 3 matrix using Columns 0 and 1 as keys. There are two missing values (NaNs) in the keys. NaN is displayed as a ?. Table MultiWay determines the number of groups of different observations.

```
import com.imsl.stat.*;
import com.imsl.math.*;
public class TableMultiWayEx1 {
    public static void main(String args[]) {
        int nKeys = 2;
       double x[] [] = {
           {1.0, 1.0, 1.0},
            {2.0, 1.0, 2.0},
            {1.0, 1.0, 3.0},
            {1.0, 1.0, 4.0},
            {2.0, 2.0, 5.0},
            {1.0, 2.0, 6.0},
            {1.0, 2.0, 7.0},
            {1.0, 1.0, 8.0},
            {2.0, 2.0, 9.0},
            {1.0, 1.0, 9.0}
       };
       x[4][1] = Double.NaN;x[6][0] = Double.NaN;PrintMatrix pm = new PrintMatrix("The Input Array");
       PrintMatrixFormat mf = new PrintMatrixFormat();
       mf.setNoRowLabels();
       mf.setNoColumnLabels();
       // Print the array
       pm.print(mf, x);
       System.out.println();
       TableMultiWay tbl = new TableMultiWay(x, nKeys);
        int ngroups[] = tbl.getGroups();
        System.out.println(" ngroups");
       for (int i = 0; i < ngroups.length; i++) {
            System.out.print(ngroups[i] + " ");
        }
        System.out.println();
    }
}
```
# **Output**

The Input Array

1 1 1  $\begin{array}{cccc}\n2 & 1 & 2 \\
1 & 1 & 3\n\end{array}$  $1 \quad 1$ 

```
1 1 4
2 ? 5
1 2 6
? 2 7
1 1 8
2 2 9
1 1 9
ngroups
5 1 1 1
```
# **Example 2: TableMultiWay**

The table of frequencies for a data matrix of size 30 x 2 is output.

```
import com.imsl.stat.*;
public class TableMultiWayEx2 {
   public static void main(String args[]) {
       int indkeys[] = \{0, 1\};double x[] [] = {
           {0.5, 1.5}, {1.5, 3.5}, {0.5, 3.5}, {1.5, 2.5}, {1.5, 3.5},
           {1.5, 4.5}, {0.5, 1.5}, {1.5, 3.5}, {3.5, 6.5}, {2.5, 3.5},
           {2.5, 4.5}, {3.5, 6.5}, {1.5, 2.5}, {2.5, 4.5}, {0.5, 3.5},
           {1.5, 2.5}, {1.5, 3.5}, {0.5, 3.5}, {0.5, 1.5}, {0.5, 2.5},
           {2.5, 5.5}, {1.5, 2.5}, {1.5, 3.5}, {1.5, 4.5}, {4.5, 5.5},
           {2.5, 4.5}, {0.5, 3.5}, {1.5, 2.5}, {0.5, 2.5}, {2.5, 5.5}
       };
       TableMultiWay tbl = new TableMultiWay(x, indkeys);
       int nvalues[] = tbl.getBalancedTable().getNvalues();
       double values[] = tbl.getBalancedTable().getValues();
       System.out.println(" row values");
       for (int i = 0; i < nvalues[0]; i++) {
           System.out.print(values[i] + " ");
       }
       System.out.println("");
       System.out.println("");
       System.out.println(" column values");
       for (int i = 0; i < nvalues[1]; i++) {
           System.out.print(values[i + nvalues[0]] + " ");
       }
       double table[] = tbl.getBalancedTable().getTable();
       System.out.println("");
       System.out.println("");
       System.out.println(" Table");
```

```
System.out.print(" ");
        for (int i = 0; i < nvalues[1]; i++) {
             \texttt{System.out.print}(\texttt{values[i + nvalues[0]] + " "");}}
        System.out.println("");
        for (int i = 0; i < nvalues[0]; i++) {
             System.out.print(values[i] + " ");
             for (int j = 0; j < nvalues[1]; j++) {
                 \texttt{System.out.print}(\texttt{table[j + (nvalues[1] * i)] + " '");}}
             System.out.println(" ");
        }
    }
}
```
# **Output**

```
row values
0.5 1.5 2.5 3.5 4.5
         column values
1.5 2.5 3.5 4.5 5.5 6.5
      Table
     1.5 2.5 3.5 4.5 5.5 6.5
0.5 3.0 2.0 4.0 0.0 0.0 0.0<br>1.5 0.0 5.0 5.0 2.0 0.0 0.0
1.5 0.0 5.0 5.0
2.5 0.0 0.0 1.0 3.0 2.0 0.0
3.5 0.0 0.0 0.0 0.0 0.0 2.0
4.5 0.0 0.0 0.0 0.0 1.0 0.0
```
# **Example 3: TableMultiWay**

The unbalanced table of frequencies for a data matrix of size 4 x 3 is output.

```
import com.imsl.stat.*;
import com.imsl.math.*;
public class TableMultiWayEx3 {
    public static void main(String args[]) {
        int indkeys[] = \{0, 1\};double x[] [] = {
            {2.0, 5.0, 1.0}, {1.0, 5.0, 2.0},
            {1.0, 6.0, 3.0}, {2.0, 6.0, 4.0}
        };
       double frq[] = {1.0, 2.0, 3.0, 4.0};
       TableMultiWay tbl = new TableMultiWay(x, indkeys);
       tbl.setFrequencies(frq);
        double listCells[] = tbl.getUnbalancedTable().getListCells();
```
**Basic Statistics TableMultiWay** • **687**

```
double table[] = tbl.getUnbalancedTable().getTable();
   PrintMatrix pm = new PrintMatrix("List Cells");
   PrintMatrixFormat mf = new PrintMatrixFormat();
   mf.setNoRowLabels();
    mf.setNoColumnLabels();
    // Print the array
    pm.print(mf, listCells);
   System.out.println();
   pm = new PrintMatrix("Unbalanced Table");
    mf = new PrintMatrixFormat();
    mf.setNoRowLabels();
   mf.setNoColumnLabels();
    // Print the array
    pm.print(mf, table);
    System.out.println();
}
```
# **Output**

}

List Cells

1 5 1 6 2 5 2 6

Unbalanced Table

2 3 1

4

# **TableMultiWay.BalancedTable class**

public class com.imsl.stat.TableMultiWay.BalancedTable

Tallies the number of unique values of each variable.

**688** • **TableMultiWay JMSL**

# **Methods**

# **getNvalues**

public int[] getNvalues()

# **Description**

Returns an array of length nKeys containing in its *i*-th element (*i*=0,1,...nKeys-1), the number of levels or categories of the *i*-th classification variable (column).

# **Returns**

an int array containing the number of levels or for each variable (column) in x.

# **getTable** public double[] getTable()

# **Description**

Returns an array containing the frequencies for each variable. The array is of length nValues [0]  $x$  $nValues[1]$  x ... x  $nValues[nksys]$  containing the frequencies in the cells of the table to be fit, where nValues contains the result from getNValues.

Empty cells are included in table, and each element of table is nonnegative. The cells of table are sequenced so that the first variable cycles through its nValues[0] categories one time, the second variable cycles through its nValues[1] categories nValues[0] times, the third variable cycles through its nValues[2] categories nValues[0] \* nValues[1] times, etc., up to the nKeys-th variable, which cycles through its nValues [nKeys - 1] categories nValues [0]  $*$  nValues [1]  $*$  ...  $*$ nValues[nKeys - 2] times.

# **Returns**

a double array containing the frequencies for each variable in x.

# **getValues**

public double[] getValues()

# **Description**

Returns the values of the classification variables. getValues returns an array of length nValues [0] + nValues[1] + ... + nValues[nKeys - 1] The first nValues[0] elements contain the values for the first classification variable. The next nValues[1] contain the values for the second variable. The last  $nValues[nkevs - 1]$  positions contain the values for the last classification variable, where nValues contains the result from getNValues.

# **Returns**

a double array containing the values of the classification variables.

# **TableMultiWay.UnbalancedTable class**

public class com.imsl.stat.TableMultiWay.UnbalancedTable

Tallies the frequency of each cell in x.

# **Methods**

# **getListCells**

public double[] getListCells()

# **Description**

Returns for each row, a list of the levels of nKeys corresponding classification variables that describe a cell.

# **Returns**

double array containing the list of levels of nKeys corresponding classification variables that describe a cell.

# **getNCells**

public int getNCells()

**Description**

Returns the number of non-empty cells.

# **Returns**

an int containing the number of non-empty cells.

# **getTable**

public double[] getTable()

# **Description**

Returns the frequency for each cell.

# **Returns**

double array containing the frequency for each cell.

# **Chapter 14: Regression**

# **Types**

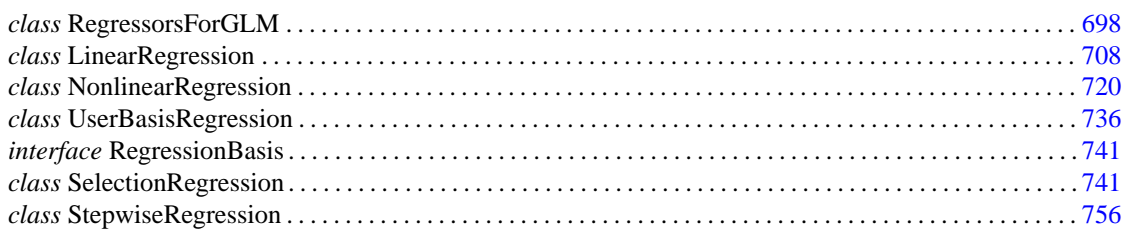

# **Usage Notes**

The regression models in this chapter include the simple and multiple linear regression models, the multivariate general linear model, and the nonlinear regression model. Functions for fitting regression models, computing summary statistics from a fitted regression, computing diagnostics, and computing confidence intervals for individual cases are provided. This chapter also provides methods for building a model from a set of candidate variables.

# **Simple and Multiple Linear Regression**

The simple linear regression model is

$$
y_i = \beta_0 + \beta_1 x_i + \varepsilon_1 i = 1, 2, \dots, n
$$

where the observed values of the *yi*'s constitute the responses or values of the dependent variable, the *xi*'s are the settings of the independent (explanatory) variable,  $\beta_0$  and  $\beta_1$  are the intercept and slope parameters (respectively) and the  $\varepsilon_1$ 's are independently distributed normal errors, each with mean 0 and variance  $\sigma^2$ .

The multiple linear regression model is

$$
y_i = \beta_0 + \beta_1 x_{i1} + \beta_2 x_{i2} + \ldots + \beta_k x_{ik} + \varepsilon_1 \ i = 1, 2, \ldots, n
$$

where the observed values of the  $y_i$ 's constitute the responses or values of the dependent variable; the

 $x_i$ <sup>2</sup>'s,  $x_i$ <sup>2</sup>'s,...,  $x_{ik}$ 's are the settings of the *k* independent (explanatory) variables;  $\beta_0, \beta_1, \ldots, \beta_k$  are the regression coefficients; and the  $\varepsilon_1$ 's are independently distributed normal errors, each with mean 0 and variance  $\sigma^2$ .

The class LinearRegression fits both the simple and multiple linear regression models using a fast Given's transformation and includes an option for excluding the intercept  $\beta_0$ . The responses are input in array y, and the independent variables are input in array x, where the individual cases correspond to the rows and the variables correspond to the columns.

After the model has been fitted using the LinearRegression class, member "get" methods such as getCoefficientTTests() can be used to retrieve summary statistics. Predicted values, confidence intervals, and case statistics for the fitted model can be obtained from inner class LinearRegression.CaseStatistics.

# **No Intercept Model**

Several functions provide the option for excluding the intercept from a model. In most practical applications, the intercept should be included in the model. For functions that use the sums of squares and crossproducts matrix as input, the no-intercept case can be handled by using the raw sums of squares and crossproducts matrix as input in place of the corrected sums of squares and crossproducts. The raw sums of squares and crossproducts matrix can be computed as  $(x_1, x_2, \ldots, x_k, y)^T (x_1, x_2, \ldots, x_k, y)$ .

# **Specification of X for the General Linear Model**

Variables used in the general linear model are either continuous or classification variables. Typically, multiple regression models use continuous variables, whereas analysis of variance models use classification variables. Although the notation used to specify analysis of variance models and multiple regression models may look quite different, the models are essentially the same. The term *general linear model* emphasizes that a common notational scheme is used for specifying a model that may contain both continuous and classification variables.

A general linear model is specified by its effects (sources of variation). An effect is referred to in this text as a single variable or a product of variables. (The term *effect* is often used in a narrower sense, referring only to a single regression coefficient.) In particular, an *effect* is composed of one of the following:

- 1. a single continuous variable
- 2. a single classification variable
- 3. several different classification variables
- 4. several continuous variables, some of which may be the same
- 5. continuous variables, some of which may be the same, and classification variables, which must be distinct

Effects of the first type are common in multiple regression models. Effects of the second type appear as main effects in analysis of variance models. Effects of the third type appear as interactions in analysis of variance models. Effects of the fourth type appear in polynomial models and response surface models as powers and crossproducts of some basic variables. Effects of the fifth type appear in one-way analysis of covariance models as regression coefficients that indicate lack of parallelism of a regression function across the groups.

The analysis of a general linear model occurs in two stages. The first stage calls class RegressorsForGLM to specify all regressors except the intercept. The second stage uses LinearRegression, at which point the model will be specified as either having or not having an intercept.

Suppose the data matrix has as its first four columns two continuous variables in Columns 0 and 1 and two classification variables in Columns 2 and 3. The data might appear as follows:

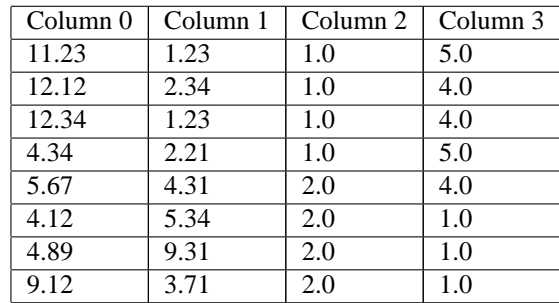

Each distinct value of a classification variable determines a level. The classification variable in Column 2 has two levels. The classification variable in Column 3 has three levels. (Integer values are recommended, but not required, for values of the classification variables. The values of the classification variables corresponding to the same level must be identical.) Some examples of regression functions and their specifications are as follows:

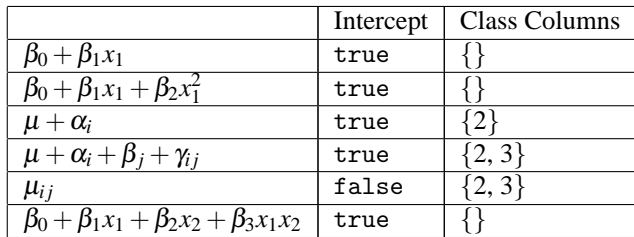

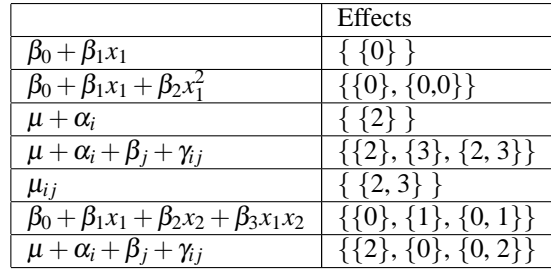

# **Variable Selection**

Variable selection can be performed by SelectionRegression, which computes all best-subset

# **Regression** • **693**

regressions, or by StepwiseRegression , which computes stepwise regression. The method used by SelectionRegression is generally preferred over that used by StepwiseRegression because SelectionRegression implicitly examines all possible models in the search for a model that optimizes some criterion while stepwise does not examine all possible models. However, the computer time and memory requirements for SelectionRegression can be much greater than that for StepwiseRegression when the number of candidate variables is large.

# **Nonlinear Regression Model**

The nonlinear regression model is

$$
y_i = f(x_i; \theta) + \varepsilon_i \ i = 1, 2, \dots, n
$$

where the observed values of the  $y_i$ 's constitute the responses or values of the dependent variable, the  $x_i$ 's are the known vectors of values of the independent (explanatory) variables, *f* is a known function of an unknown regression parameter vector  $\theta$ , and the  $\varepsilon_i$ 's are independently distributed normal errors each with mean 0 and variance  $\sigma^2$ .

Class NonlinearRegression performs the least-squares fit to the data for this model.

# **Weighted Least Squares**

Classes throughout the chapter generally allow weights to be assigned to the observations. A weight argument is used throughout to specify the weighting for particular rows of *X*.

Computations that relate to statistical inference-e.g., *t* tests, *F* tests, and confidence intervals-are based on the multiple regression model except that the variance of  $\varepsilon_i$  is assumed to equal  $\sigma^2$  times the reciprocal of the corresponding weight.

If a single row of the data matrix corresponds to  $n_i$  observations, the vector frequencies can be used to specify the frequency for each row of *X*. Degrees of freedom for error are affected by frequencies but are unaffected by weights.

# **Summary Statistics**

Methods LinearRegression.getANOVA(), LinearRegression.getCoefficientTTests(), NonlinearRegression.getR() and StepwiseRegression.getCoefficientVIF() can be used to compute statistics related to a regression for each of the dependent variables fitted by the indicated regression. The summary statistics include the model analysis of variance table, sequential sums of squares and *F*-statistics, coefficient estimates, estimated standard errors, t-statistics, variance inflation factors and estimated variance-covariance matrix of the estimated regression coefficients.

The summary statistics are computed under the model  $y = X\beta + \varepsilon$ , where *y* is the *n* × 1 vector of responses, *X* is the  $n \times p$  matrix of regressors with rank  $(X) = r$ , is the  $p \times 1$  vector of regression coefficients, and  $\epsilon$  is the  $n \times 1$  vector of errors whose elements are independently normally distributed with mean 0 and variance  $\sigma^2/w_i$ .

Given the results of a weighted least-squares fit of this model (with the *wi*'s as the weights), most of the computed summary statistics are output in the following variables:

ANOVA Class

The getANOVA() methods in several of the regression classes return an ANOVA object. Summary statistics can be retrieved via specific "get" methods or the ANOVA.getArray() method. This returns a one-dimensional array. In StepwiseRegression, ANOVA.getArray() returns Double.NaN for the last two elements of the array because they cannot be computed from the input. The array contains statistics related to the analysis of variance. The sources of variation examined are the regression, error, and total. The first 10 elements of the ANOVA.getArray() and the notation frequently used for these is described in the following table (here,  $AOV = ANOVA.getArray()$ ):

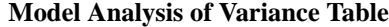

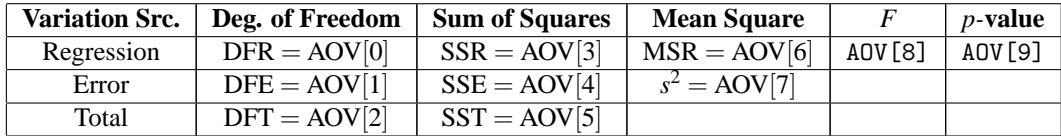

If the model has an intercept (default), the total sum of squares is the sum of squares of the deviations of  $y_i$  from its (weighted) mean  $\bar{y}$ –the so-called *corrected total sum of squares*, denoted by the following:

$$
SST = \sum_{i=1}^{n} w_i (y_i - \bar{y})^2
$$

If the model does not have an intercept (has Intercept  $=$  false), the total sum of squares is the sum of squares of *yi*-the so-called *uncorrected total sum of squares*, denoted by the following:

$$
SST = \sum_{i=1}^{n} w_i y_i^2
$$

The error sum of squares is given as follows:

$$
SSE = \sum_{i=1}^{n} w_i (y_i - \hat{y}_i)^2
$$

The error degrees of freedom is defined by DFE =  $n - r$ .

The estimate of  $\sigma^2$  is given by  $s^2 = \text{SSE}/\text{DFE}$ , which is the error mean square.

The computed *F* statistic for the null hypothesis,  $H_0: \beta_1 = \beta_2 = \dots = \beta_k = 0$ , versus the alternative that at least one coefficient is nonzero is given by  $F = s^2 = \text{MSR}/s^2$ . The p-value associated with the test is the probability of an *F* larger than that computed under the assumption of the model and the null hypothesis. A small *p*-value (less than 0.05) is customarily used to indicate there is sufficient evidence from the data to reject the null hypothesis.

The remaining five elements in AOV frequently are displayed together with the actual analysis of variance table. The quantities *R*-squared ( $R^2 = \text{AOV}[10]$ ) and adjusted *R*-squared

 $R_a^2 = (AOV[11])$ 

**Regression** • **695**

are expressed as a percentage and are defined as follows:

$$
R^2 = 100 \left( \text{SSR} / \text{SST} \right) = 100 \left( 1 - \text{SSE} / \text{SST} \right)
$$

$$
R_a^2 = 100 \text{ max} \left\{ 0, 1 - \frac{s^2}{\text{SST}/\text{DFT}} \right\}
$$

The square root of  $s^2$  ( $s = \text{AOV}[12]$ ) is frequently referred to as the estimated standard deviation of the model error.

The overall mean of the responses  $\bar{y}$  is output in AOV[13].

The coefficient of variation  $(CV = \text{AOV}[14])$  is expressed as a percentage and defined by  $CV = 100s/\bar{v}$ .

LinearRegression.CoefficientTTests

A nested class within the LinnearRegression and StepwiseRegression classes. The statistics (estimated standard error, *t* statistic and *p*-value) associated with each coefficient can be retrieved via associated "get" methods.

getR()

Estimated variance-covariance matrix of the estimated regression coefficients.

# **Diagnostics for Individual Cases**

Diagnostics for individual cases (observations) are computed by the LinearRegression.CaseStatistics class for linear regression.

Statistics computed include predicted values, confidence intervals, and diagnostics for detecting outliers and cases that greatly influence the fitted regression.

The diagnostics are computed under the model  $y = X\beta + \varepsilon$ , where *y* is the  $n \times 1$  vector of responses, *X* is the *n*  $\times$  *p* matrix of regressors with rank(X) = *r*,  $\beta$  is the *p*  $\times$  1 vector of regression coefficients, and  $\varepsilon$  is the  $n \times 1$  vector of errors whose elements are independently normally distributed with mean 0 and variance  $\phi^2/w_i$ .

Given the results of a weighted least-squares fit of this model (with the *wi*'s as the weights), the following five diagnostics are computed:

- 1. leverage
- 2. standardized residual
- 3. jackknife residual
- 4. Cook's distance
- 5. DFFITS

The definition of these terms is given in the discussion that follows: Let  $x_i$  be a column vector containing the elements of the i-th row of X. A case can be unusual either because of  $x_i$  or because of the response  $y_i$ . The leverage  $h_i$  is a measure of uniqueness of the  $x_i$ . The leverage is defined by

$$
h_i = [x_i^T (X^T W X)^{-} x_i] w_i
$$

where  $W = \text{diag}(w_1, w_2, \dots, w_n)$  and  $(X^T W T)^{-1}$  denotes a generalized inverse of  $X^T W T$ . The average value of the  $h_i$ 's is  $r/n$ . Regression functions declare  $x_i$  unusual if  $h_i > 2r/n$ . Hoaglin and Welsch (1978) call a data point highly influential (i.e., a leverage point) when this occurs.

Let  $e_i$  denote the residual

 $y_i - \hat{y}_i$ 

for the *i*-th case. The estimated variance of  $e_i$  is  $(1-h_i)s^2w_i$ , where  $s^2$  is the residual mean square from the fitted regression. The *i*-th *standardized residual* (also called the internally studentized residual) is by definition

$$
r_i = e_i \sqrt{\frac{w_i}{s^2 (1 - h_i)}}
$$

and *r<sup>i</sup>* follows an approximate standard normal distribution in large samples.

The *i*-th *jackknife residual or deleted residual* involves the difference between  $y_i$  and its predicted value, based on the data set in which the *i*-th case is deleted. This difference equals  $e_i/(1-h_i)$ . The jackknife residual is obtained by standardizing this difference. The residual mean square for the regression in which the *i*-th case is deleted is as follows:

$$
s_i^2 = \frac{(n-r)s^2 - w_i e_i^2/(1-h_i)}{n-r-1}
$$

The jackknife residual is defined as

$$
t_i = e_i \sqrt{\frac{w_i}{s_i^2 (1 - h_i)}}
$$

and  $t_i$  follows a  $t_i$  distribution with  $n - r \times 1$  degrees of freedom.

Cook's distance for the *i*-th case is a measure of how much an individual case affects the estimated regression coefficients. It is given as follows:

$$
D_i = \frac{w_i h_i e_i^2}{rs^2 (1 - h_i)^2}
$$

Weisberg (1985) states that if  $D_i$  exceeds the 50-th percentile of the  $F(r, n-r)$  distribution, it should be considered large. (This value is about 1. This statistic does not have an *F* distribution.)

DFFITS, like Cook's distance, is also a measure of influence. For the *i*-th case, DFFITS is computed by the formula below.

#### **Regression** • **697**

$$
\text{DFFITS}_{i} = e_i \sqrt{\frac{w_i h_i}{s_i^2 (1 - h_i)^2}}
$$

Hoaglin and Welsch (1978) suggest that DFFITS greater than

$$
2\sqrt{r/n}
$$

is large.

# **Transformations**

Transformations of the independent variables are sometimes useful in order to satisfy the regression model. The inclusion of squares and crossproducts of the variables

$$
(x_1, x_2, x_1^2, x_2^2, x_1x_2)
$$

is often needed. Logarithms of the independent variables are used also. (See Draper and Smith 1981, pp. 218-222; Box and Tidwell 1962; Atkinson 1985, pp. 177-180; Cook and Weisberg 1982, pp. 78-86.)

When the responses are described by a nonlinear function of the parameters, a transformation of the model equation often can be selected so that the transformed model is linear in the regression parameters. For example, by taking natural logarithms on both sides of the equation, the exponential model

$$
y=e^{\beta_0+\beta_1x_1}\varepsilon
$$

can be transformed to a model that satisfies the linear regression model provided the ε*i*'s have a log-normal distribution (Draper and Smith, pp. 222-225).

When the responses are nonnormal and their distribution is known, a transformation of the responses can often be selected so that the transformed responses closely satisfy the regression model, assumptions. The square-root transformation for counts with a Poisson distribution and the arc-sine transformation for binomial proportions are common examples (Snedecor and Cochran 1967, pp. 325-330; Draper and Smith, pp. 237-239).

# **Missing Values**

NaN (Not a Number) is the missing value code used by the regression functions. Use field Double.NaN to retrieve NaN. Any element of the data matrix that is missing must be set to Double.NaN. In fitting regression models, any observation containing NaN for the independent, dependent, weight, or frequency variables is omitted from the computation of the regression parameters.

# <span id="page-714-0"></span>**RegressorsForGLM class**

public class com.imsl.stat.RegressorsForGLM implements Serializable

# **698** • **RegressorsForGLM JMSL**

Generates regressors for a general linear model.

Class RegressorsForGLM generates regressors for a general linear model from a data matrix. The data matrix can contain classification variables as well as continuous variables. Regressors for effects composed solely of continuous variables are generated as powers and crossproducts. Consider a data matrix containing continuous variables as Columns 3 and 4. The effect indices (3, 3) generate a regressor whose *i*-th value is the square of the *i*-th value in Column 3. The effect indices (3, 4) generates a regressor whose *i*-th value is the product of the *i*-th value in Column 3 with the *i*-th value in Column 4.

Regressors for an effect (source of variation) composed of a single classification variable are generated using indicator variables. Let the classification variable *A* take on values  $a_1, a_2, \ldots, a_n$ . From this classification variable, RegressorsForGLM creates *n* indicator variables. For  $k = 1, 2, ..., n$ , we have

$$
I_k = \begin{cases} 1 & \text{if } A = a_k \\ 0 & \text{otherwise} \end{cases}
$$

For each classification variable, another set of variables is created from the indicator variables. These new variables are called *dummy variables*. Dummy variables are generated from the indicator variables in one of three manners:

- 1. The dummies are the *n* indicator variables.
- 2. The dummies are the first *n*−1 indicator variables.
- 3. The *n*−1 dummies are defined in terms of the indicator variables so that for balanced data, the usual summation restrictions are imposed on the regression coefficients.

In particular, for dummy method ALL, the dummy variables are  $A_k = I_k$  ( $k = 1, 2, ..., n$ ). For dummy method LEAVE\_OUT\_LAST, the dummy variables are  $A_k = I_k$  ( $k = 1, 2, ..., n-1$ ). For dummy method SUM TO ZERO, the dummy variables are  $A_k = I_k - I_n$  ( $k = 1, 2, ..., n-1$ ). The regressors generated for an effect composed of a single-classification variable are the associated dummy variables.

Let  $m_j$  be the number of dummies generated for the *j*-th classification variable. Suppose there are two classification variables *A* and *B* with dummies

$$
A_1, A_2, \ldots, A_{m_1}
$$

and

$$
B_1,B_2,\ldots,B_{m_2}
$$

The regressors generated for an effect composed of two classification variables *A* and *B* are

$$
A \otimes B = (A_1, A_2, ..., A_{m_1}) \otimes (B_1, B_2, ..., B_{m_2})
$$
  
=  $(A_1B_1, A_1B_2, ..., A_1B_{m_2}, A_2, B_1, A_2B_2, ...,$   
=  $A_2B_{m_2}, ..., A_{m_1}, B_1, A_{m_1}, B_2, ..., A_{m_1}B_{m_2})$ 

More generally, the regressors generated for an effect composed of several classification variables and several continuous variables are given by the Kronecker products of variables, where the order of the variables is specified in setEffects. Consider a data matrix containing classification variables in Columns 0 and 1 and continuous variables in Columns 2 and 3. Label these four columns *A*, *B*, *X*1, and *X*<sub>2</sub>. The regressors generated by the effect indices  $(0,1,2,2,3)$  are  $A \otimes B \otimes X_1X_1X_2$ .

### **Regression RegressorsForGLM** • **699**

# **Remarks**

Let the data matrix  $\mathbf{x} = (A, B, X_1)$ , where *A* and *B* are classification variables and  $X_1$  is a continuous variable. The model containing the effects  $A$ ,  $B$ ,  $AB$ ,  $X_1$ ,  $AX_1$ ,  $BX_1$ , and  $ABX_1$  is specified by setting nClassVariables=2 in the constructor and calling setEffects(effects), with

int effects[][] = { {0}, {1}, {0, 1}, {2}, {0, 2}, {1, 2}, {0, 1, 2} };

For this model, suppose that variable *A* has two levels, *A*<sup>1</sup> and *A*2, and that variable *B* has three levels, *B*1, *B*2, and *B*3. For each dummy method option, the regressors in their order of appearance in regressors are given below.

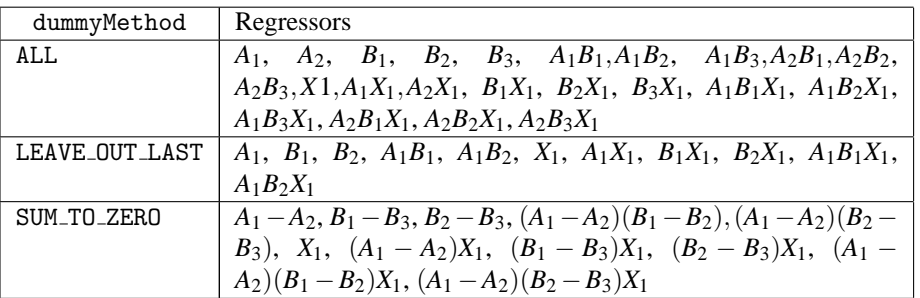

Within a group of regressors corresponding to an interaction effect, the indicator variables composing the regressors vary most rapidly for the last classification variable, next most rapidly for the next to last classification variable, etc.

By default, RegressorsForGLM internally generates values for effects which correspond to a first order model with  $nEffects = nContinuous Variables + nClassVariables$ , where nContinuousVariables is the number of continuous variables and nClassVariables is the number of classification variables. The variables then are used to create the regressor variables. The effects are ordered such that the first effect corresponds to the first column of x, the second effect corresponds to the second column of x, etc. A second order model corresponding to the columns (variables) of x is generated if setModelOrder(2) is used.

The effects array for a first or second order model can be obtained by first using setModelOrder followed by getEffects. This array can then be modified and used as the argument to setEffects. This may be an easier way of setting the effects for an almost linear or quadratic model than creating the effects array from scratch.

There are

$$
\mathtt{nEffects} = \mathtt{nClassVariables} + \mathtt{nContinuousVariables} + \frac{\mathtt{nVar}(\mathtt{nVar} - 1)}{2}
$$

effects, where nVar = nClassVariables+nContinuousVariables. The first nVar effects correspond to the columns of x, such that the first effect corresponds to the first column of x, the second effect corresponds to the second column of  $x$ , ..., the nVar-th effect corresponds to the nVar-th column of  $x$ (i.e. x[nVar-1]). The next nContinuousVariables effects correspond to squares of the continuous variables. The last nVar(nVar −1)/2 effects correspond to the two-variable interactions.

**700** • **RegressorsForGLM JMSL**

• Let the data matrix  $x = (A, B, X_1)$ , where *A* and *B* are classification variables and  $X_1$  is a continuous variable. The effects generated and order of appearance is

$$
A, B, X_1, X_1^2, AB, AX_1, BX_1
$$

• Let the data matrix  $x = (A, X_1, X_2)$ , where *A* is a classification variable and  $X_1$  and  $X_2$  are continuous variables. The effects generated and order of appearance is

$$
A, X_1, X_2, X_1^2, X_2^2, AX_1, AX_2, X_1X_2
$$

• Let the data matrix  $x = (X_1, A, X_2)$ , where *A* is a classification variable and  $X_1$  and  $X_2$  are continuous variables. The effects generated and order of appearance is

$$
X_1, A, X_2, X_1^2, X_2^2, X_1A, X_1X_2, AX_2
$$

Higher-order and more complicated models can be specified using setEffects.

# **Fields**

# **ALL**

static final public int ALL

The *n* indicator variables are the dummy variables.

## **LEAVE OUT LAST**

static final public int LEAVE OUT LAST

The dummies are the first *n-1* indicator variables.

# **SUM TO ZERO**

static final public int SUM TO ZERO

The *n*−1 dummies are defined in terms of the indicator variables so that for balanced data, the usual summation restrictions are imposed on the regression coefficients.

# **Constructors**

**RegressorsForGLM** public RegressorsForGLM(double[][] x, int nClassVariables)

#### **Description**

Constructor where the class columns are the first columns.

**Regression RegressorsForGLM** • **701**

#### **Parameters**

x – is an nObservations by nClassVariables+nContinuousVariables array containing the data, where nObservations is the number of observations. The columns must be ordered such that the first nClassVariables columns contain the class variables and the next nContinuousVariables columns contain the continuous variables.

nClassVariables – is number of class variables. The number of continuous variables is assumed to be the number of columns in x-nClassVariables.

# **RegressorsForGLM**

public RegressorsForGLM(double[][] x, int[] classColumns)

#### **Description**

Constructor with an explicit set of class column indicies.

### **Parameters**

x – is an nObservations by nClassVariables+nContinuousVariables array containing the data. The columns containing the class variables are specified by classColumns.

classColumns – is an array containing the columns indices, in x, of the class variables.

# **Methods**

# **getDummyMethod**

public int getDummyMethod()

#### **Description**

Returns the dummy method.

#### **Returns**

One of ALL (the default), LEAVE OUT LAST or SUM TO ZERO.

# **getEffects**

public int[][] getEffects()

#### **Description**

Returns the effects.

# **Returns**

a jagged array containing the effects. The number of rows in the matrix is the number of effects. For each row, the values are the 0-based column numbers of x.

# **getEffectsColumns**

public int[][] getEffectsColumns()

#### **Description**

Returns a mapping of effects to regressor columns.

# **702** • **RegressorsForGLM JMSL**

## **Returns**

A jagged int array. The number of rows is equal to the number of effects. Each row contains the column numbers of the regressor matrix into which the corresponding effect is mapped.

# **getNumberOfMissingRows**

public int getNumberOfMissingRows()

### **Description**

Returns the number of rows in the regressors matrix containing NaN (not a number). A row of the regressors matrix contains NaN for a regressor when any of the variables involved in generation of the regressor equals NaN or if a value of one of the classification variables in the model is not given by effects.

### **Returns**

The number of rows in the data matrix having missing data.

### **getNumberOfRegressors**

public int getNumberOfRegressors()

### **Description**

Returns the number regressors.

#### **Returns**

The number of regressors. This is the number of columns in the regressor matrix.

### **getRegressors**

public double[][] getRegressors()

#### **Description**

Returns the regressor array.

## **Returns**

An array of size number of observations by number of regresssors.

#### **setDummyMethod**

public void setDummyMethod(int dummyMethod)

#### **Description**

Sets the dummy method.

#### **Parameter**

dummyMethod – must be one of ALL (the default), LEAVE\_OUT\_LAST or SUM\_TO\_ZERO.

# **setEffects**

public void setEffects(int[][] effects)

#### **Description**

Set the effects. This overrides any previously set model order.

**Regression RegressorsForGLM** • **703**
#### **Parameter**

effects – is a jagged array. The number of rows in the matrix is the number of effects. For each row, the values are the 0-based column numbers of x.

### **setModelOrder**

public void setModelOrder(int modelOrder)

### **Description**

Sets the order of the model. Model order can be specified as 1 or 2. Use setEffects to specify more complicated models. This overrides previously set effects.

### **Parameter**

modelOrder – is one or two. The default effects are equivalent to model equal to one.

### **Example 1**

In the following example, there are two classification variables, *A* and *B*, with two and three values, respectively. Regressors for a one-way model (the default model order) are generated using the the default dummy method. The five regressors generated are  $A_1$ ,  $A_2$ ,  $B_1$ ,  $B_2$  and  $B_3$ .

```
import com.imsl.stat.*;
import com.imsl.math.PrintMatrix;
public class RegressorsForGLMEx1 {
    public static void main(String args[]) {
        double x[] = {
            {10.0, 5.0},
            {20.0, 15.0},
            {20.0, 10.0},
            {10.0, 10.0},
            {10.0, 15.0},
            {20.0, 5.0}
       };
       RegressorsForGLM r = new RegressionSForGLM(x, 2);double regressors[][] = r.getRegressors();
        int n = r.getNumberOfRegressors();
       System.out.println("Number of regressors = " + n);
       new PrintMatrix("Regressors").print(regressors);
    }
}
```
### **Output**

```
Number of regressors = 5
   Regressors
  0 1 2 3 4
0 1 0 1 0 0
1 0 1 0 0 1
2 0 1 0 1 0
```
**704** • **RegressorsForGLM JMSL**

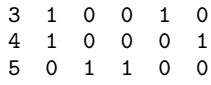

## **Example 2**

In this example, a two-way analysis of covariance model containing all the interaction terms is fit. First, RegressorsForGLM is used to produce a matrix of regressors, regressors, from the data x. Then, regressors is used as the input matrix into Regression to produce the final fit. The mapping from effects to columns in the matrix regressors is given by the jagged array returned by getEffectsColumns. Each row in this matrix gives the column number for the corresponding effect.

The regressors, generated using the dummy method LEAVE OUT LAST, are the model whose mean function is

```
\mu + \alpha_i + \beta_j + \gamma_{i j} + \delta x_{i j} + \zeta_i x_{i j} + \eta x_{i j} + \theta_i x_{i j} i = 1, 2; j = 1, 2, 3
```
where  $\alpha_2 = \beta_3 = \gamma_{21} + \gamma_{22} + \gamma_{23} + \zeta_2 + \eta_3 + \theta_{21} + \theta_{22} + \theta_{23} = 0.$ 

```
import com.imsl.stat.*;
import com.imsl.math.*;
public class RegressorsForGLMEx2 {
```

```
static public void main(String arg[]) {
    double x[] = {
        {1.0, 1.0, 1.11},
        {1.0, 1.0, 2.22},
        {1.0, 1.0, 3.33},
        {1.0, 2.0, 1.11},
        {1.0, 2.0, 2.22},
        {1.0, 2.0, 3.33},
        {1.0, 3.0, 1.11},
        {1.0, 3.0, 2.22},
        {1.0, 3.0, 3.33},
        {2.0, 1.0, 1.11},
        {2.0, 1.0, 2.22},
        {2.0, 1.0, 3.33},
        {2.0, 2.0, 1.11},
        {2.0, 2.0, 2.22},
        {2.0, 2.0, 3.33},
        {2.0, 3.0, 1.11},
        {2.0, 3.0, 2.22},
        {2.0, 3.0, 3.33}
    };
    double y[] = {1.0, 2.0, 2.0, 4.0, 4.0, 6.0,
        3.0, 3.5, 4.0, 4.5, 5.0, 5.5,
        2.0, 3.0, 4.0, 5.0, 6.0, 7.0
    };
    int effects[][] = {{0},
        {1},
```
**Regression RegressorsForGLM** • **705**

```
{0, 1},
    {2},
    {0, 2},
    {1, 2},
    {0, 1, 2}
};
int nClassVariables = 2;
RegressorsForGLM r = new RegressionSForGLM(x, nClassVariables);r.setDummyMethod(RegressorsForGLM.LEAVE_OUT_LAST);
r.setEffects(effects);
System.out.println("Mapping of Effects to Regressor Columns");
int col[] = r.getEffectsColumns();
for (int iEffect = 0; iEffect < effects.length; iEffect++) {
    System.out.print("Effect {");
    for (int j = 0; j < effects[iEffect].length; j++) {
        if (j > 0) {
            System.out.print(", ");
        }
        System.out.print(effects[iEffect][j]);
    }
    System.out.print("} is in regressor column(s) {");
    for (int j = 0; j < col[iEffect].length; j++) {
        if (j > 0) {
           System.out.print(", ");
        }
        System.out.print(col[iEffect][j]);
    }
    System.out.println("}");
}
System.out.println();
double regressors[][] = r.getRegressors();
PrintMatrixFormat pmf = new PrintMatrixFormat();
pmf.setColumnLabels(new String[]{"Alpha1", "Beta1", "Beta2",
    "Gamma11", "Gamma12", "Delta", "Zeta1", "Eta1", "Eta2",
    "Theta11", "Theta12"});
new PrintMatrix("Regressors").print(pmf, regressors);
int nRegressors = r.getNumberOfRegressors();
LinearRegression regression = new LinearRegression(nRegressors, true);
regression.update(regressors, y);
System.out.println(" * * * Analysis of Variance * * *");
ANOVA anova = regression.getANOVA();
Object table[] = new Object[15] [2];
table[0][0] = "Degrees of freedom for the model ";
table[0][1] = anova.getDegreesOfFreedomForModel();
table[1][0] = "Degrees of freedom for the error ";
table[1][1] = anova.getDegreesOfFreedomForError();
table[2][0] = "Total degrees of freedom ";
table[2][1] = anova.getTotalDegreesOfFreedom();
```
**706** • **RegressorsForGLM JMSL**

```
table[3][0] = "Sum of squares for the model"table[3][1] = anova.getSumOfSquaresForModel();
table[4][0] = "Sum of squares for error ";
table[4][1] = anova.getSumOfSquaresForError();
table[5][0] = "Total sum of squares" ";
table[5][1] = anova.getTotalSumOfSquares();
table[6][0] = "Model" mean square";
table[6][1] = anova.getModelMeanSquare();
table[7][0] = "Error mean square ";
table[7][1] = anova.getErrorMeanSquare();
table[8][0] = "F-statistic"table[8][1] = anova.getF();table[9][0] = "p-value ";
table[9][1] = anova.getP();table[10] [0] = "R-squared";
table[10][1] = anova.getRSquared();
table[11][0] = "Adjusted R-squared ";
table[11][1] = anova.getAdjustedRSquared();
table[12][0] = "Standard deviation for the model error";
table[12][1] = anova.getModelErrorStatev();table[13][0] = "Overall mean of y";
table[13][1] = anova.getMeanOff();table[14][0] = "Coefficient of variation ";
table[14][1] = anova.getCoefficientOfVariation();
pmf = new PrintMatrixFormat();
pmf.setNoColumnLabels();
pmf.setNoRowLabels();
pmf.setNumberFormat(new java.text.DecimalFormat("0.0000"));
new PrintMatrix().print(pmf, table);
```

```
}
```
### **Output**

}

Mapping of Effects to Regressor Columns Effect {0} is in regressor column(s) {0} Effect {1} is in regressor column(s) {1, 2} Effect  $\{0, 1\}$  is in regressor column(s)  $\{3, 4\}$ Effect {2} is in regressor column(s) {5} Effect {0, 2} is in regressor column(s) {6} Effect  $\{1, 2\}$  is in regressor column(s)  $\{7, 8\}$ Effect  $\{0, 1, 2\}$  is in regressor column(s)  $\{9, 10\}$ 

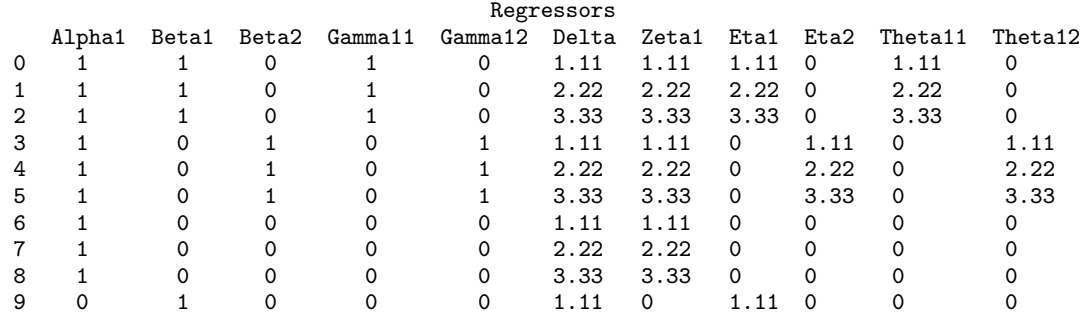

### **Regression RegressorsForGLM** • **707**

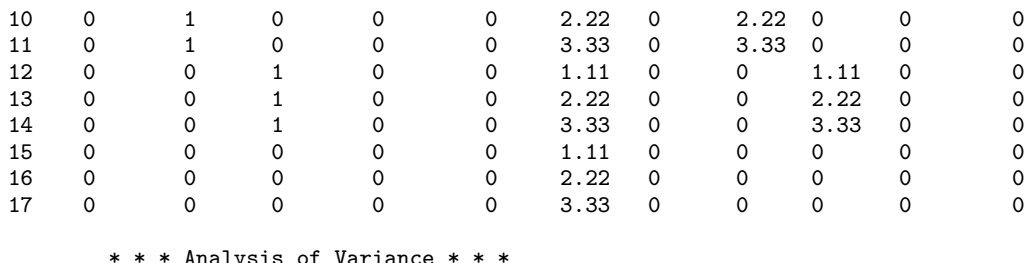

#### nalysis of Variance

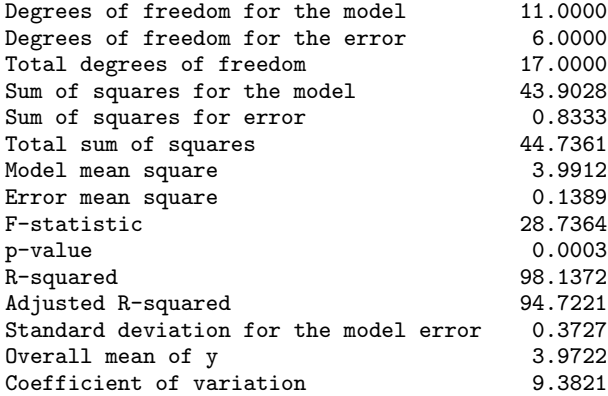

# **LinearRegression class**

public class com.imsl.stat.LinearRegression implements Serializable, Cloneable

Fits a multiple linear regression model with or without an intercept. If the constructor argument hasIntercept is true, the multiple linear regression model is

 $y_i = \beta_0 + \beta_1 x_{i1} + \beta_2 x_{i2} + \ldots + \beta_k x_{ik} + \varepsilon_i \quad i = 1, 2, \ldots, n$ 

where the observed values of the *yi*'s constitute the responses or values of the dependent variable, the  $x_i$ <sup>2</sup>, *x<sub>i</sub>*<sup>2</sup>, *x<sub>i</sub>*<sup>2</sup>, *x<sub>i</sub>*<sup>2</sup>, *x<sub>i</sub>*<sup>2</sup>, *x<sub>i</sub>*<sup>2</sup>, *x*<sub>3</sub> are the settings of the independent variables,  $\beta_0, \beta_1, \ldots, \beta_k$  are the regression coefficients, and the *ei*'s are independently distributed normal errors each with mean zero and variance  $\sigma^2/w_i$ . If has Intercept is false,  $\beta_0$  is not included in the model.

LinearRegression computes estimates of the regression coefficients by minimizing the sum of squares of the deviations of the observed response  $y_i$  from the fitted response

 $\hat{y}_i$ 

**708** • **LinearRegression JMSL**

for the observations. This minimum sum of squares (the error sum of squares) is in the ANOVA output and denoted by

$$
SSE = \sum_{i=1}^{n} w_i (y_i - \hat{y}_i)^2
$$

In addition, the total sum of squares is output in the ANOVA table. For the case, hasIntercept is true; the total sum of squares is the sum of squares of the deviations of  $y_i$  from its mean

*y*¯

–the so-called *corrected total sum of squares*; it is denoted by

$$
SST = \sum_{i=1}^{n} w_i (y_i - \bar{y})^2
$$

For the case has Intercept is false, the total sum of squares is the sum of squares of  $y_i$  –the so-called *uncorrected total sum of squares*; it is denoted by

$$
SST = \sum_{i=1}^{n} y_i^2
$$

See Draper and Smith (1981) for a good general treatment of the multiple linear regression model, its analysis, and many examples.

In order to compute a least-squares solution, LinearRegression performs an orthogonal reduction of the matrix of regressors to upper triangular form. Givens rotations are used to reduce the matrix. This method has the advantage that the loss of accuracy resulting from forming the crossproduct matrix used in the normal equations is avoided, while not requiring the storage of the full matrix of regressors. The method is described by Lawson and Hanson, pages 207-212.

From a general linear model fitted using the *wi*'s as the weights, inner class com.imsl.stat.LinearRegression.CaseStatistics (p. [717\)](#page-733-0) can also compute predicted values, confidence intervals, and diagnostics for detecting outliers and cases that greatly influence the fitted regression. Let  $x_i$  be a column vector containing elements of the *i*-th row of *X*. Let  $W = diag(w_1, w_2, ..., w_n)$ . The leverage is defined as

$$
h_i = [x_i^T (X^T W X)^{-} x_i] w_i
$$

(In the case of linear equality restrictions on  $\beta$ , the leverage is defined in terms of the reduced model.) Put  $D = diag(d_1, d_2, ..., d_k)$  with  $d_i = 1$  if the *j*-th diagonal element of *R* is positive and 0 otherwise. The leverage is computed as  $h_i = (a^T D a)w_i$  where *a* is a solution to  $R^T a = x_i$ . The estimated variance of

$$
\hat{y}_i = x_i^T \hat{\beta}
$$

is given by  $h_i s^2/w_i$ , where  $s^2 = SSE/DFE$ . The computation of the remainder of the case statistics follows easily from their definitions.

Let  $e_i$  denote the residual

 $y_i - \hat{y}_i$ 

for the *i*th case. The estimated variance of  $e_i$  is  $(1-h_i)s^2/w_i$  where  $s^2$  is the residual mean square from the fitted regression. The *i*th standardized residual (also called the internally studentized residual) is by definition

$$
r_i = e_i \sqrt{\frac{w_i}{s^2(1-h_i)}}
$$

and *r<sup>i</sup>* follows an approximate standard normal distribution in large samples.

The *i*th jackknife residual or deleted residual involves the difference between  $y_i$  and its predicted value based on the data set in which the *i*th case is deleted. This difference equals  $e_i/(1-h_i)$ . The jackknife residual is obtained by standardizing this difference. The residual mean square for the regression in which the *i*th case is deleted is

$$
s_i^2 = \frac{(n-r)s^2 - w_i e_i^2/(1-h_i)}{n-r-1}
$$

The jackknife residual is defined to be

$$
t_i = e_i \sqrt{\frac{w_i}{s_i^2 (1 - h_i)}}
$$

and  $t_i$  follows a *t* distribution with  $n - r - 1$  degrees of freedom.

Cook's distance for the *i*th case is a measure of how much an individual case affects the estimated regression coefficients. It is given by

$$
D_i = \frac{w_i h_i e_i^2}{rs^2 (1 - h_i)^2}
$$

Weisberg (1985) states that if  $D_i$  exceeds the 50-th percentile of the  $F(r, n-r)$  distribution, it should be considered large. (This value is about 1. This statistic does not have an *F* distribution.)

DFFITS, like Cook's distance, is also a measure of influence. For the *i*th case, DFFITS is computed by the formula

$$
DFFITS_i = e_i \sqrt{\frac{w_i h_i}{s_i^2 (1 - h_i)^2}}
$$

Hoaglin and Welsch (1978) suggest that *DFFIT S<sup>i</sup>* greater than

$$
2\sqrt{r/n}
$$

is large.

Often predicted values and confidence intervals are desired for combinations of settings of the effect variables not used in computing the regression fit. This can be accomplished using a single data matrix by including these settings of the variables as part of the data matrix and by setting the response equal to Double.NaN. LinearRegression will omit the case when performing the fit and a predicted value and confidence interval for the missing response will be computed from the given settings of the effect variables.

### **Constructor**

### **LinearRegression**

public LinearRegression(int nVariables, boolean hasIntercept)

### **710** • **LinearRegression JMSL**

### **Description**

Constructs a new linear regression object.

### **Parameters**

nVariables – int number of variables in the regression

hasIntercept – boolean which indicates whether or not an intercept is in this regression model

### **Methods**

### **getANOVA**

public ANOVA getANOVA()

### **Description**

Get an analysis of variance table and related statistics.

### **Returns**

an ANOVA table and related statistics

### **getCaseStatistics**

public LinearRegression.CaseStatistics getCaseStatistics(double[] x, double y)

### **Description**

Returns the case statistics for an observation.

### **Parameters**

 $x - a$  double array containing the independent (explanatory) variables. Its length must be equal to the number of variables set in the LinearRegression constructor.

 $y - a$  double representing the dependent (response) variable

### **Returns**

the CaseStatistics for the observation.

### **getCaseStatistics**

public LinearRegression.CaseStatistics getCaseStatistics(double[] x, double y, double w)

### **Description**

Returns the case statistics for an observation and a weight.

### **Parameters**

 $x - a$  double array containing the independent (explanatory) variables. Its length must be equal to the number of variables set in the constructor.

 $y - a$  double representing the dependent (response) variable

 $w - a$  double representing the weight

**Regression LinearRegression** • **711**

### **Returns**

the CaseStatistics for the observation.

### **getCaseStatistics**

public LinearRegression.CaseStatistics getCaseStatistics(double[] x, double y, int pred)

### **Description**

Returns the case statistics for an observation and future response count for the desired prediction interval.

### **Parameters**

 $x - a$  double array containing the independent (explanatory) variables. Its length must be equal to the number of variables set in the constructor.

 $y - a$  double representing the dependent (response) variable

pred – an int representing the number of future responses for which the prediction interval is desired on the average of the future responses.

### **Returns**

the CaseStatistics for the observation.

### **getCaseStatistics**

public LinearRegression.CaseStatistics getCaseStatistics(double[] x, double y, double w, int pred)

### **Description**

Returns the case statistics for an observation, weight, and future response count for the desired prediction interval.

### **Parameters**

 $x - a$  double array containing the independent (explanatory) variables. Its length must be equal to the number of variables set in the constructor.

 $y - a$  double representing the dependent (response) variable

 $w - a$  double representing the weight

pred – an int representing the number of future responses for which the prediction interval is desired on the average of the future responses

### **Returns**

the CaseStatistics for the observation.

### **getCoefficientTTests**

public LinearRegression.CoefficientTTests getCoefficientTTests()

### **Description**

Returns statistics relating to the regression coefficients.

### **getCoefficients**

public double[] getCoefficients()

### **712** • **LinearRegression JMSL**

### **Description**

Returns the regression coefficients.

### **Returns**

a double array containing the regression coefficients. If hasIntercept is false its length is equal to the number of variables. If hasIntercept is true then its length is the number of variables plus one and the 0-th entry is the value of the intercept. If the model is not full rank, the regression coefficients are not uniquely determined. In this case, a warning is issued and a solution with all linearly dependent regressors set to zero is returned.

### **getR**

public double[][] getR()

### **Description**

Returns a copy of the *R* matrix. *R* is the upper triangular matrix containing the *R* matrix from a QR decomposition of the matrix of regressors.

### **Returns**

a double matrix containing a copy of the *R* matrix

### **getRank**

public int getRank()

### **Description**

Returns the rank of the matrix.

### **Returns**

the int rank of the matrix

### **update**

public void update(double[] x, double y)

### **Description**

Updates the regression object with a new observation.

### **Parameters**

 $x - a$  double array containing the independent (explanatory) variables. Its length must be equal to the number of variables set in the constructor.

 $y - a$  double representing the dependent (response) variable

### **update**

```
public void update(double[][] x, double[] y)
```
### **Description**

Updates the regression object with a new set of observations.

#### **Parameters**

 $x - a$  double matrix containing the independent (explanatory) variables. The number of rows in  $x$ must equal the length of y and the number of columns must be equal to the number of variables set in the constructor.

 $y - a$  double array containing the dependent (response) variables.

### **update**

public void update(double[] x, double y, double w)

### **Description**

Updates the regression object with a new observation and weight.

### **Parameters**

 $x - a$  double array containing the independent (explanatory) variables. Its length must be equal to the number of variables set in the constructor.

 $y - a$  double representing the dependent (response) variable

 $w - a$  double representing the weight

#### **update**

public void update(double[][] x, double[] y, double[] w)

### **Description**

Updates the regression object with a new set of observations and weights.

### **Parameters**

 $x - a$  double matrix containing the independent (explanatory) variables. The number of rows in  $x$ must equal the length of y and the number of columns must be equal to the number of variables set in the constructor.

y – a double array containing the dependent (response) variables.

 $w - a$  double array representing the weights

### **Example: Linear Regression**

The coefficients of a simple linear regression model, without an intercept, are computed.

```
import com.imsl.stat.*;
```
public class LinearRegressionEx1 {

```
public static void main(String args[]) {
   // y = 4*x0 + 3*x1LinearRegression r = new LinearRegression(2, false);double c[] = {4, 3};double x[] = {{1, 5}, {0, 2}, {-1, 4}};
   r.update(x[0], 1 * c[0] + 5 * c[1]);r.update(x[1], 0 * c[0] + 2 * c[1]);
```
**714** • **LinearRegression JMSL**

```
r.update(x[2], -1 * c[0] + 4 * c[1]);double coef[] = r.getCoefficients();
       System.out.println("The computed regression coefficients are {"
               + \csc(0) + ", " + \csc(1) + "}");
    }
}
```
### **Output**

```
The computed regression coefficients are {4.0, 3.0}
```
# **Example2: Linear Regression**

Selected case statistics of a simple linear regression model, with an intercept, are computed.

```
import com.imsl.stat.*;
import com.imsl.math.*;
public class LinearRegressionEx2 {
   public static void main(String args[]) {
       LinearRegression r = new LinearRegression(2, true);double y[] = {3, 4, 5, 7, 7, 8, 9};
        double x[] [] = {{1, 1}, {1, 2}, {1, 3}, {1, 4}, {1, 5}, {0, 6}, {1, 7}
       };
       double[][] results = new double[7][5];
       double[] confint = new double[2];
       r.update(x, y);
        for (int k = 0; k < 7; k++) {
           LinearRegression.CaseStatistics cs
                    = r.getCaseStatistics(x[k], y[k]);
           results[k][0] = cs.getJackknifeResidual();results[k][1] = cs.getCooksDistance();
           results[k][2] = cs.getDFFITS();confint = cs.getConfidenceInterval();
           results[k][3] = confint[0];results[k][4] = conflict[1];}
       PrintMatrix p = new PrintMatrix("Selected Case Statistics");
       PrintMatrixFormat mf = new PrintMatrixFormat();
        String labels[] = {
            "Jackknife Residual.", "Cook's D", "DFFITS",
            "[Conf. Interval", "on the Mean]"
       };
       mf.setColumnLabels(labels);
       p.print(mf, results);
    }
}
```
### **Output**

Selected Case Statistics

**Regression LinearRegression** • **715**

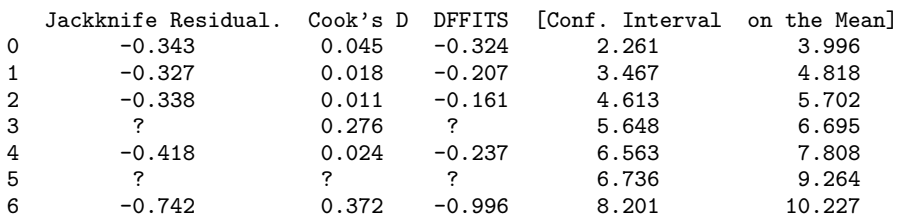

# **LinearRegression.CoefficientTTests class**

public class com.imsl.stat.LinearRegression.CoefficientTTests implements Serializable

Contains statistics related to the regression coefficients.

### **Methods**

### **getCoefficient**

public double getCoefficient(int i)

### **Description**

Returns the estimate for a coefficient.

### **Parameter**

i – an int which specifies the index of the coefficient whose estimate is to be returned.

### **Returns**

a double which contains the estimate for the *i*-th coefficient.

### **getPValue**

public double getPValue(int i)

### **Description**

Returns the *p*-value for the two-sided test.

### **Parameter**

i – an int which specifies the index of the coefficient whose *p*-value is to be returned.

### **Returns**

a double which contains the *p*-value for the *i*-th coefficient estimate.

### **getStandardError**

public double getStandardError(int i)

### **Description**

Returns the estimated standard error for a coefficient estimate.

### **Parameter**

i – an int which specifies the index of the coefficient whose stardard error estimate is to be returned.

### **Returns**

a double which contains the estimated standard error for the *i*-th coefficient estimate.

### **getTStatistic**

public double getTStatistic(int i)

### **Description**

Returns the t-statistic for the test that the *i*-th coefficient is zero.

### **Parameter**

i – an int specifying the index of the coefficient whose stardard error estimate is to be returned.

### **Returns**

a double which contains the estimated standard error for the *i*-th coefficient estimate.

# <span id="page-733-0"></span>**LinearRegression.CaseStatistics class**

public class com.imsl.stat.LinearRegression.CaseStatistics

Inner Class CaseStatistics allows for the computation of predicted values, confidence intervals, and diagnostics for detecting outliers and cases that greatly influence the fitted regression.

### **Methods**

### **getConfidenceInterval** public double[] getConfidenceInterval()

**Regression LinearRegression** • **717**

### **Description**

Returns the Confidence Interval of the population mean for an observation.

The width of the confidence interval depends on the confidence level set by

com.imsl.stat.LinearRegression.CaseStatistics.setConLevelMean (p. [719\)](#page-735-0) .

#### **Returns**

a double[2] array containing the Confidence Interval of the population mean at the given observation.

### **getCooksDistance**

public double getCooksDistance()

**Description**

Returns Cook's Distance for an observation.

### **Returns**

a double containing Cook's Distance for an observation

### **getDFFITS**

public double getDFFITS()

### **Description**

Returns DFFITS for an observation.

### **Returns**

a double containing the DFFITS value for an observation

### **getJackknifeResidual**

public double getJackknifeResidual()

### **Description**

Returns the Jackknife Residual for an observation.

### **Returns**

a double containing the Jackknife Residual for an observation

### **getLeverage** public double getLeverage()

### **Description**

Returns the Leverage for an observation.

### **Returns**

a double containing the Leverage for an observation

### **getObservedResponse**

public double getObservedResponse()

### **Description**

Returns the observed response for an observation.

### **718** • **LinearRegression JMSL**

### **Returns**

a double containing the observed response for an observation

### **getPredictedResponse**

public double getPredictedResponse()

### **Description**

Returns the predicted response for an observation.

### **Returns**

a double containing the predicted response for an observation

### **getPredictionInterval**

public double[] getPredictionInterval()

### **Description**

Returns the Prediction Interval of the predicted response for an observation.

The width of the prediction interval depends on the confidence level set by com.imsl.stat.LinearRegression.CaseStatistics.setConLevelPred (p. [720\)](#page-736-0) .

### **Returns**

a double[2] array containing the Prediction Interval of the predicted response at the given observation

### **getResidual**

public double getResidual()

### **Description**

Returns the Residual for an observation.

### **Returns**

a double containing the residual for an observation

### **getStandardizedResidual**

public double getStandardizedResidual()

### **Description**

Returns the Standardized Residual for an observation.

### **Returns**

a double containing the Standardized Residual for an observation

### <span id="page-735-0"></span>**setConLevelMean**

public void setConLevelMean(double conpcm)

### **Description**

Sets the confidence level for two-sided confidence intervals of the population mean.

#### **Parameter**

conpcm – a double used to set the confidence level for two-sided confidence intervals of the population mean. Note that conpcm must be in the interval 0 to 1 inclusive. That is, it must be expressed as a probability.

Default: conpcm=.95.

### <span id="page-736-0"></span>**setConLevelPred**

public void setConLevelPred(double conpcp)

### **Description**

Sets the confidence level for two-sided prediction intervals.

#### **Parameter**

conpcp – a double used to set the confidence level for two-sided prediction intervals of a predicted response. Note that conpcp must be in the interval 0 to 1 inclusive. That is, it must be expressed as a probability.

Default: conpcp=.95.

# **NonlinearRegression class**

public class com.imsl.stat.NonlinearRegression

Fits a multivariate nonlinear regression model using least squares. The nonlinear regression model is

$$
y_i = f(x_i; \theta) + \varepsilon_i \quad i = 1, 2, \dots, n
$$

where the observed values of the  $y_i$  constitute the responses or values of the dependent variable, the known  $x_i$  are vectors of values of the independent (explanatory) variables,  $\theta$  is the vector of *p* regression parameters, and the  $\varepsilon_i$  are independently distributed normal errors each with mean zero and variance  $\sigma^2$ . For this model, a least squares estimate of  $\theta$  is also a maximum likelihood estimate of  $\theta$ .

The residuals for the model are

$$
e_i(\boldsymbol{\theta}) = y_i - f(x_i; \boldsymbol{\theta}) \quad i = 1, 2, ..., n
$$

A value of  $\theta$  that minimizes

$$
\sum_{i=1}^n [e_i(\theta)]^2
$$

is the least-squares estimate of  $\theta$  calculated by this class. NonlinearRegression accepts these residuals one at a time as input from a user-supplied function. This allows NonlinearRegression to handle cases where *n* is so large that data cannot reside in an array but must reside in a secondary storage device.

### **720** • **NonlinearRegression JMSL**

NonlinearRegression is based on MINPACK routines LMDIF and LMDER by More' et al. (1980). NonlinearRegression uses a modified Levenberg-Marquardt method to generate a sequence of approximations to the solution. Let  $\hat{\theta}_c$  be the current estimate of  $\theta$ . A new estimate is given by

$$
\hat{\theta}_c + s_c
$$

where  $s_c$  is a solution to

$$
(J(\hat{\theta}_c)^T J(\hat{\theta}_c) + \mu_c I)s_c = J(\hat{\theta}_c)^T e(\hat{\theta}_c)
$$

Here,  $J(\hat{\theta}_c)$  is the Jacobian evaluated at  $\hat{\theta}_c$ .

The algorithm uses a "trust region" approach with a step bound of  $\hat{\delta}_c$ . A solution of the equations is first obtained for  $\mu_c = 0$ . If  $||s_c||_2 < \delta_c$ , this update is accepted; otherwise,  $\mu_c$  is set to a positive value and another solution is obtained. The method is discussed by Levenberg (1944), Marquardt (1963), and Dennis and Schnabel (1983, pages 129 - 147, 218 - 338).

Forward finite differences are used to estimate the Jacobian numerically unless the user supplied function computes the derivatives. In this case the Jacobian is computed analytically via the user-supplied function.

NonlinearRegression does not actually store the Jacobian but uses fast Givens transformations to construct an orthogonal reduction of the Jacobian to upper triangular form. The reduction is based on fast Givens transformations (see Golub and Van Loan 1983, pages 156-162, Gentleman 1974). This method has two main advantages: (1) the loss of accuracy resulting from forming the crossproduct matrix used in the equations for  $s_c$  is avoided, and (2) the *n* x *p* Jacobian need not be stored saving space when  $n > p$ .

A weighted least squares fit can also be performed. This is appropriate when the variance of  $\varepsilon_i$  in the nonlinear regression model is not constant but instead is  $\sigma^2/w_i$ . Here,  $w_i$  are weights input via the user supplied function. For the weighted case, NonlinearRegression finds the estimate by minimizing a weighted sum of squares error.

## **Programming Notes**

Nonlinear regression allows users to specify the model's functional form. This added flexibility can cause unexpected convergence problems for users who are unaware of the limitations of the algorithm. Also, in many cases, there are possible remedies that may not be immediately obvious. The following is a list of possible convergence problems and some remedies. There is not a one-to-one correspondence between the problems and the remedies. Remedies for some problems may also be relevant for the other problems.

1. A local minimum is found. Try a different starting value. Good starting values often can be obtained by fitting simpler models. For example, for a nonlinear function

$$
f(x; \theta) = \theta_1 e^{\theta_2 x}
$$

good starting values can be obtained from the estimated linear regression coefficients  $\hat{\beta}_0$  and  $\hat{\beta}_1$ from a simple linear regression of *ln y* on *ln x*. The starting values for the nonlinear regression in this case would be

$$
\theta_1 = e^{\hat{\beta}_0} \text{ and } \theta_2 = \hat{\beta}_1
$$

If an approximate linear model is unclear, then simplify the model by reducing the number of nonlinear regression parameters. For example, some nonlinear parameters for which good starting values are known could be set to these values. This simplifies the approach to computing starting values for the remaining parameters.

- 2. The estimate of  $\theta$  is incorrectly returned as the same or very close to the initial estimate.
	- The scale of the problem may be orders of magnitude smaller than the assumed default of 1 causing premature stopping. For example, if the sums of squares for error is less than approximately  $(2.22e^{-16})^2$ , the routine stops. See Example 3, which shows how to shut down some of the stopping criteria that may not be relevant for your particular problem and which also shows how to improve the speed of convergence by the input of the scale of the model parameters.
	- The scale of the problem may be orders of magnitude larger than the assumed default causing premature stopping. The information with regard to the input of the scale of the model parameters in Example 3 is also relevant here. In addition, the maximum allowable step size ( com.imsl.stat.NonlinearRegression.setMaxStepsize (p. [726\)](#page-742-0) ) in Example 3 may need to be increased.
	- The residuals are input with accuracy much less than machine accuracy causing premature stopping because a local minimum is found. Again see Example 3 to see generally how to change some default tolerances. If you cannot improve the precision of the computations of the residual, you need to use method com.imsl.stat.NonlinearRegression.setDigits (p. [725\)](#page-741-0) to indicate the actual

number of good digits in the residuals.

- 3. The model is discontinuous as a function of  $\theta$ . There may be a mistake in the user-supplied function. Note that the function  $f(x; \theta)$  can be a discontinuous function of x.
- 4. The *R* matrix returned by getR is inaccurate. If only a function is supplied try providing the com.imsl.stat.NonlinearRegression.Derivative (p. [735\)](#page-751-0) . If the derivative is supplied try providing only com.imsl.stat.NonlinearRegression.Function (p. [734\)](#page-750-0) .
- 5. Overflow occurs during the computations. Make sure the user-supplied functions do not overflow at some value of  $\theta$ .
- 6. The estimate of  $\theta$  is going to infinity. A parameterization of the problem in terms of reciprocals may help.
- 7. Some components of  $\theta$  are outside known bounds. This can sometimes be handled by making a function that produces artificially large residuals outside of the bounds (even though this introduces a discontinuity in the model function).

Note that the solve method must be called prior to calling the "get" member functions, otherwise a null is returned.

## **Constructor**

### **NonlinearRegression**

public NonlinearRegression(int nparm)

### **Description**

Constructs a new nonlinear regression object.

### **Parameter**

nparm – An int which specifies the number of unknown parameters in the regression.

## **Methods**

### **getCoefficient**

public double getCoefficient(int i)

### **Description**

Returns the estimate for a coefficient.

### **Parameter**

i – An int which specifies the index of a coefficient whose estimate is to be returned.

### **Returns**

A double which contains the estimate for the *i*-th coefficient or null if solve has not been called.

### **getCoefficients**

public double[] getCoefficients()

### **Description**

Returns the regression coefficients.

### **Returns**

A double array containing the regression coefficients or null if solve has not been called.

# **getDFError**

public double getDFError()

### **Description**

Returns the degrees of freedom for error.

### **Returns**

A double which specifies the degrees of freedom for error or null if solve has not been called.

### **getErrorStatus**

public int getErrorStatus()

**Regression NonlinearRegression** • **723**

### **Description**

Gets information about the performance of NonlinearRegression.

### **Returns**

An int specifying information about convergence.

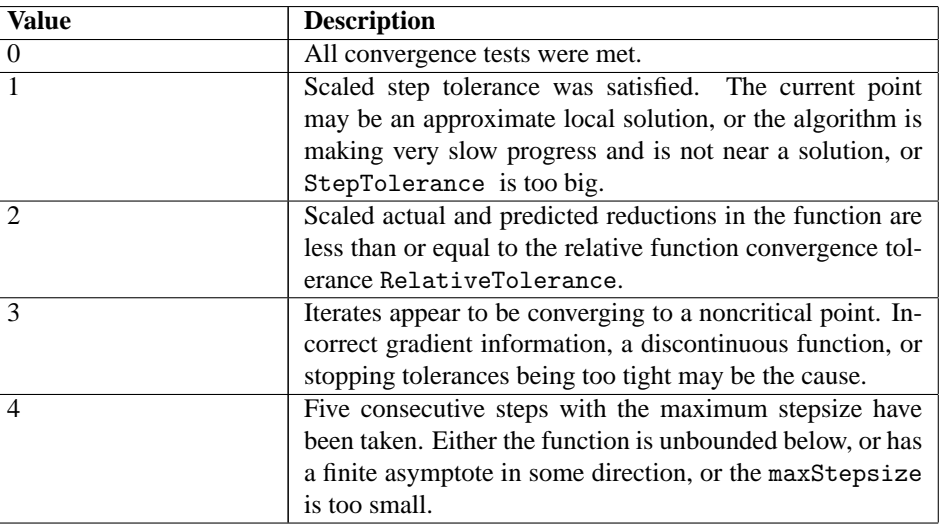

### **getR**

public double[][] getR()

### **Description**

Returns a copy of the R matrix. R is the upper triangular matrix containing the R matrix from a QR decomposition of the matrix of regressors.

### **Returns**

A two dimensional double array containing a copy of the R matrix or null if solve has not been called.

### **getRank**

public int getRank()

### **Description**

Returns the rank of the matrix.

### **Returns**

An int which specifies the rank of the matrix or null if solve has not been called.

### **getSSE**

public double getSSE()

### **Description**

Returns the sums of squares for error.

### **724** • **NonlinearRegression JMSL**

### **Returns**

A double which contains the sum of squares for error or null if solve has not been called.

### **setAbsoluteTolerance**

public void setAbsoluteTolerance(double absoluteTolerance)

### **Description**

Sets the absolute function tolerance.

### **Parameter**

absoluteTolerance – A double scalar value specifying the absolute function tolerance. The tolerance must be greater than or equal to zero. The default value is 4.93e-32.

### **Exception**

IllegalArgumentException is thrown if absoluteTolerance is less than 0

### <span id="page-741-0"></span>**setDigits**

public void setDigits(int nGood)

### **Description**

Sets the number of good digits in the residuals.

#### **Parameter**

nGood – An int specifying the number of good digits in the residuals. The number of digits must be greater than zero. The default value is 15.

### **Exception**

IllegalArgumentException is thrown if ngood is less than or equal to 0

### **setFalseConvergenceTolerance**

public void setFalseConvergenceTolerance(double falseConvergenceTolerance)

### **Description**

Sets the false convergence tolerance.

### **Parameter**

falseConvergenceTolerance – A double scalar value specifying the false convergence tolerance. The tolerance must be greater than or equal to zero. The default value is 2.22e-14.

### **Exception**

IllegalArgumentException is thrown if falseConvergenceTolerance is less than 0

### **setGradientTolerance**

public void setGradientTolerance(double gradientTolerance)

### **Description**

Sets the gradient tolerance used to compute the gradient.

**Regression NonlinearRegression** • **725**

#### **Parameter**

gradientTolerance – A double specifying the gradient tolerance used to compute the gradient. The tolerance must be greater than or equal to zero. The default value is 6.055e-6.

### **Exception**

IllegalArgumentException is thrown if gradientTolerance is less than 0

#### **setGuess**

public void setGuess(double[] thetaGuess)

### **Description**

Sets the initial guess of the parameter values

#### **Parameter**

thetaGuess – A double array of initial values for the parameters. The default value is an array of zeroes.

### **setInitialTrustRegion**

public void setInitialTrustRegion(double initialTrustRegion)

### **Description**

Sets the initial trust region radius.

### **Parameter**

initialTrustRegion – A double scalar value specifying the initial trust region radius. The initial trust radius must be greater than zero. If this member function is not called, a default is set based on the initial scaled Cauchy step.

### **Exception**

IllegalArgumentException is thrown if initialTrustRegion is less than or equal to 0

### **setMaxIterations**

public void setMaxIterations(int maxIterations)

#### **Description**

Sets the maximum number of iterations allowed during optimization

#### **Parameter**

maxIterations – An int specifying the maximum number of iterations allowed during optimization. The value must be greater than 0. The default value is 100.

#### **Exception**

IllegalArgumentException is thrown if maxIterations is less than or equal to 0

### <span id="page-742-0"></span>**setMaxStepsize**

public void setMaxStepsize(double maxStepsize)

### **726** • **NonlinearRegression JMSL**

### **Description**

Sets the maximum allowable stepsize.

#### **Parameter**

maxStepsize – A nonnegative double value specifying the maximum allowable stepsize. The maximum allowable stepsize must be greater than zero. If this member function is not called, maximum stepsize is set to a default value based on a scaled theta.

### **Exception**

IllegalArgumentException is thrown if maxStepsize is less than or equal to 0

### **setRelativeTolerance**

public void setRelativeTolerance(double relativeTolerance)

### **Description**

Sets the relative function tolerance

#### **Parameter**

relativeTolerance – A double scalar value specifying the relative function tolerance. The relative function tolerance must be greater than or equal to zero. The default value is 1.0e-20.

### **Exception**

IllegalArgumentException is thrown if relativeTolerance is less than 0

### **setScale**

public void setScale(double[] scale)

### **Description**

Sets the scaling array for theta.

### **Parameter**

scale – A double array containing the scaling values for the parameters (theta). The elements of the scaling array must be greater than zero. scale is used mainly in scaling the gradient and the distance between points. If good starting values of thetaGuess are known and are nonzero, then a good choice is scale[i]=1.0/thetaGuess[i]. Otherwise, if theta is known to be in the interval  $(-10.$ e5,  $10.$ e5), set scale $[i]$ =10.e-5. By default, the elements of the scaling array are set to 1.0.

### **Exception**

IllegalArgumentException is thrown if any of the elements of scale is less than or equal to 0

### **setStepTolerance**

public void setStepTolerance(double stepTolerance)

### **Description**

Sets the step tolerance used to step between two points.

**Regression NonlinearRegression** • **727**

#### **Parameter**

stepTolerance – A double scalar value specifying the step tolerance used to step between two points. The step tolerance must be greater than or equal to zero. The default value is 3.667e-11.

### **Exception**

IllegalArgumentException is thrown if stepTolerance is less than 0

### **solve**

```
public double[] solve(NonlinearRegression.Function F) throws
NonlinearRegression.TooManyIterationsException,
NonlinearRegression.NegativeFreqException,
NonlinearRegression.NegativeWeightException
```
#### **Description**

Solves the least squares problem and returns the regression coefficients.

#### **Parameter**

F – A NonlinearRegression.Function whose coefficients are to be computed.

#### **Returns**

A double array containing the regression coefficients.

### **Exceptions**

TooManyIterationsException is thrown when the number of allowed iterations is exceeded

NegativeFreqException is thrown when the specified frequency is negative

NegativeWeightException is thrown when the weight is negative

### **Example 1: Nonlinear Regression using Finite Differences**

In this example a nonlinear model is fitted. The derivatives are obtained by finite differences.

```
import com.imsl.stat.*;
import com.imsl.math.*;
public class NonlinearRegressionEx1 {
    public static void main(String args[]) throws Exception {
       NonlinearRegression.Function f = new NonlinearRegression.Function() {
           public boolean f(double theta[], int iobs, double frq[],
                   double wt[], double e[]) {
                double vdata[] = {54.0, 50.0, 45.0, 37.0, 35.0, 25.0, 20.0,
                    16.0, 18.0, 13.0, 8.0, 11.0, 8.0, 4.0, 6.0
                };
                double xdata[] = {
                    2.0, 5.0, 7.0, 10.0, 14.0, 19.0, 26.0, 31.0,
                    34.0, 38.0, 45.0, 52.0, 53.0, 60.0, 65.0
```
**728** • **NonlinearRegression JMSL**

```
};
            boolean iend;
            int nobs = 15;
            if (iobs < nobs) {
                wt[0] = 1.0;frq[0] = 1.0;iend = true;
                e[0] = ydata[iobs] - theta[0] * Math.exp(theta[1]* xdata[iobs]);
            } else {
                iend = false;
            }
           return iend;
        }
   };
    int nparm = 2;
   double theta[] = \{60.0, -0.03\};
   NonlinearRegression regression = new NonlinearRegression(nparm);
   regression.setGuess(theta);
   double coef[] = regression.solve(f);
   System.out.println("The computed regression coefficients are {"
           + coef[0] + ", " + coef[1] + "}");
    int rank = regression.getRank();
   System.out.println("The computed rank is " + rank);
    double dfe = regression.getDFError();
   System.out.println("The degrees of freedom for error are " + dfe);
    double sse = regression.getSSE();
   System.out.println("The sums of squares for error is " + sse);
    double r[] = regression.getR();
   new PrintMatrix("R from the QR decomposition ").print(r);
}
```
### **Output**

}

```
The computed regression coefficients are {58.60656294699903, -0.039586447308674395}
The computed rank is 2
The degrees of freedom for error are 13.0
The sums of squares for error is 49.459299862471724
R from the QR decomposition<br>0 10 1
0 1.874 1,139.928
1 0 1,139.798
```
### **Example 2: Nonlinear Regression with User-supplied Derivatives**

In this example a nonlinear model is fitted. The derivatives are supplied by the user.

import com.imsl.stat.\*;

**Regression NonlinearRegression** • **729**

```
import com.imsl.math.*;
public class NonlinearRegressionEx2 {
    public static void main(String args[]) throws Exception {
        NonlinearRegression.Derivative deriv
                = new NonlinearRegression.Derivative() {
                    double ydata[] = {54.0, 50.0, 45.0, 37.0, 35.0, 25.0, 20.0, 16.0,
                        18.0, 13.0, 8.0, 11.0, 8.0, 4.0, 6.0
                    };
                    double xdata[] = {2.0, 5.0, 7.0, 10.0, 14.0, 19.0, 26.0, 31.0, 34.0,
                        38.0, 45.0, 52.0, 53.0, 60.0, 65.0
                    };
                    boolean iend;
                    int nobs = 15;
                    public boolean f(double theta[], int iobs, double frq[],
                            double wt[], double e[]) {
                        if (iobs < nobs) {
                            wt[0] = 1.0;frq[0] = 1.0;iend = true;
                            e[0] = ydata[iobs] - theta[0] * Math.exp(theta[1]* xdata[iobs]);
                        } else {
                            iend = false;
                        }
                        return iend;
                    }
                    public boolean derivative(double theta[], int iobs,
                            double frq[], double wt[], double de[]) {
                        if (iobs < nobs) {
                            wt[0] = 1.0;frq[0] = 1.0;iend = true;
                            de[0] = -Math.exp(theta[1] * xdata[iobs]);de[1] = -theta[0] * xdata[ibbs] * Math.exp(theta[1]* xdata[iobs]);
                        } else {
                            iend = false;
                        }
                        return iend;
                   }
                };
        int nparm = 2;
        double theta[] = {60.0, -0.03};
        NonlinearRegression regression = new NonlinearRegression(nparm);
       regression.setGuess(theta);
       double coef[] = regression.solve(deriv);
        System.out.println("The computed regression coefficients are {"
                + coef[0] + ", " + coef[1] + "}");
```
**730** • **NonlinearRegression JMSL**

```
int rank = regression.getRank();
    System.out.println("The computed rank is " + rank);
    double dfe = regression.getDFError();
   System.out.println("The degrees of freedom for error are " + dfe);
    double sse = regression.getSSE();
    System.out.println("The sums of squares for error is " + sse);
    double r[] = regression.getR();
   new PrintMatrix("R from the QR decomposition ").print(r);
}
```

```
}
```
### **Output**

```
The computed regression coefficients are {58.60656292541919, -0.039586447277524736}
The computed rank is 2
The degrees of freedom for error are 13.0
The sums of squares for error is 49.459299862472186
R from the QR decomposition
   0 1
0 1.874 1,139.928
1 0 1,139.798
```
# **Example 3: Nonlinear Regression using Set Methods**

In this example some nondefault tolerances and scales are used to fit a nonlinear model. The data is 1.e-10 times the data of example 1. In order to fit this model without rescaling the data we first set the absolute function tolerance to 0.0. The default value would have caused the program to terminate after one iteration because the residual sum of squares is roughly 1.e-19. We also set the relative function tolerance to 0.0. The gradient tolerance is properly scaled for this problem so we leave it at "its default value. Finally, we set the elements of scale to be the absolute value of the recipricol of the starting value.The derivatives are obtained by finite differences.

```
import com.imsl.stat.*;
public class NonlinearRegressionEx3 {
    public static void main(String args[]) throws Exception {
        NonlinearRegression.Function f = new NonlinearRegression.Function() {
           public boolean f(double theta[], int iobs, double frq[], double wt[],
                    double e[]) {
                double ydata[] = {54.e-10, 50.e-10, 45.e-10, 37.e-10, 35.e-10,
                    25.e-10, 20.e-10, 16.e-10, 18.e-10, 13.e-10, 8.e-10, 11.e-10,
                    8.e-10, 4.e-10, 6.e-10};
                double xdata[] = {2.0, 5.0, 7.0, 10.0, 14.0, 19.0, 26.0, 31.0,
                    34.0, 38.0, 45.0, 52.0, 53.0, 60.0, 65.0};
                boolean iend;
                int nobs = 15;
                if (iobs < nobs) {
                    wt[0] = 1.0;
```
**Regression NonlinearRegression** • **731**

```
frq[0] = 1.0;iend = true;
                e[0] = ydata[iobs] - theta[0] * Math.exp(theta[1]* xdata[iobs]);
            } else {
                iend = false;
            }
            return iend;
        }
    };
    int nparm = 2;
    double theta[] = {6 \cdot e-9, -0.03};
    double scale[] = new double[nparm];
    NonlinearRegression regression = new NonlinearRegression(nparm);
    regression.setGuess(theta);
    regression.setAbsoluteTolerance(0.0);
    regression.setRelativeTolerance(0.0);
    scale[0] = 1.0 / Math.abs(theta[0]);scale[1] = 1.0 / Math.abs(theta[1]);regression.setScale(scale);
    double \text{coeff} = regression.solve(f);
    System.out.println("The computed regression coefficients are {"
            + coef[0] + ", " + coef[1] + "}");
    int rank = regression.getRank();
    System.out.println("The computed rank is " + rank);
    double dfe = regression.getDFError();
    System.out.println("The degrees of freedom for error are " + dfe);
    double sse = regression.getSSE();
    System.out.println("The sums of squares for error is " + sse);
    double r[] = regression.getR();
    System.out.println("R from the QR decomposition is "
            + r[0][0] + " " + r[0][1]);System.out.println(" "
            + r[1][0] + " " + r[1][1]);}
```

```
}
```
### **Output**

The computed regression coefficients are {5.7837836210879824E-9, -0.0396252538296399} The computed rank is 2 The degrees of freedom for error are 13.0 The sums of squares for error is 5.166376610434158E-19 R from the QR decomposition is 1.873105632124423 5.7473458654105505E-9 0.0 5.837139910539398E-11

# **NonlinearRegression.NegativeFreqException class**

static public class com.imsl.stat.NonlinearRegression.NegativeFreqException extends com.imsl.IMSLException

A negative frequency was encountered.

### **Constructor**

### **NonlinearRegression.NegativeFreqException**

public NonlinearRegression.NegativeFreqException(int rowIndex, int invocation, double value)

#### **Description**

Constructs a NegativeFreqException.

### **Parameters**

rowIndex – An int which specifies the row index of X for which the frequency is negative.

invocation – An int which specifies the invocation number at which the error occurred. A 3 would indicate that the error occurred on the third invocation.

value – An double which represents the value of the frequency encountered.

# **NonlinearRegression.NegativeWeightException class**

static public class com.imsl.stat.NonlinearRegression.NegativeWeightException extends com.imsl.IMSLException

A negative weight was encountered.

## **Constructor**

### **NonlinearRegression.NegativeWeightException**

public NonlinearRegression.NegativeWeightException(int rowIndex, int invocation, double value)

**Regression NonlinearRegression** • **733**

### **Description**

Constructs a NegativeWeightException.

### **Parameters**

rowIndex – An int which specifies the row index of X for which the weight is negative.

invocation – An int which specifies the invocation number at which the error occurred. A 3 would indicate that the error occurred on the third invocation.

value – An double which represents the value of the weight encountered.

# **NonlinearRegression.TooManyIterationsException class**

static public class com.imsl.stat.NonlinearRegression.TooManyIterationsException extends com.imsl.IMSLException

The number of iterations has exceeded the maximum allowed.

### **Constructor**

### **NonlinearRegression.TooManyIterationsException**

public NonlinearRegression.TooManyIterationsException()

### **Description**

Constructs a TooManyIterationsException.

# <span id="page-750-0"></span>**NonlinearRegression.Function interface**

public interface com.imsl.stat.NonlinearRegression.Function

Public interface for the user supplied function for NonlinearRegression.

### **Method**

**f**

public boolean f(double[] theta, int iobs, double[] frq, double[] wt, double[] e)

### **Description**

Computes the weight, frequency, and residual given the parameter vector theta for a single observation.

### **Parameters**

theta – An input double array containing the parameter values of the model. The length of theta corresponds to the number of unknown parameters in the model.

iobs – An input int value indicating the observation index. The function is evaluated at observation y[iobs].

 $frq - An$  output double array of length 1 containing the frequency for observation y[iobs].

 $wt - An$  output double array of length 1 containing the weight for observation y [iobs]. Use  $wt =$ 1.0 for equal weighting (unweighted least squares).

e – An output double array of length 1 which contains the error (residual) for observation y[iobs].

### **Returns**

A boolean value representing the completion indicator. true indicates iobs is less than the number of observations. false indicates iobs is greater than or equal to the number of observations and wt, freq, and e are not output.

# <span id="page-751-0"></span>**NonlinearRegression.Derivative interface**

public interface com.imsl.stat.NonlinearRegression.Derivative implements com.imsl.stat.NonlinearRegression.Function

Public interface for the user supplied function to compute the derivative for NonlinearRegression.

### **Method**

### **derivative**

public boolean derivative(double[] theta, int iobs, double[] frq, double[] wt, double[] de)

**Regression NonlinearRegression** • **735**

### **Description**

Computes the weight, frequency, and partial derivatives of the residual given the parameter vector theta for a single observation.

### **Parameters**

theta – An input double array which contains the parameter values of the regression function. The length of theta corresponds to the number of unknown parameters in the regression function.

iobs – An input int value indicating the observation index. The function is evaluated at observation y[iobs].

frq – An output double array of length 1 containing the frequency for observation y[iobs].

 $wt - An$  output double array of length 1 containing the weight for the observation  $\gamma$  [iobs]. Use  $wt = 1.0$  for equal weighting (unweighted least squares).

de – An output double array containing the partial derivatives of the error (residual) for observation y[iobs]. The length of de corresponds to the number of unknown parameters in the regression function.

#### **Returns**

A boolean value representing the completion indicator. true indicates iobs is less than the number of observations. false indicates iobs is greater than or equal to the number of observations and wt, freq, and de are not output.

# **UserBasisRegression class**

public class com.imsl.stat.UserBasisRegression

Fits a linear function of the form  $y = c_0 + c_1 f_1(x) + c_2 f_2(x) + \cdots + c_k f_k(x) + \varepsilon$ , where  $f_1(x), f_2(x), \dots, f_k(x)$  are the user basis functions  $f_i(x)$  evaluated at index values  $i = 1, 2, \dots, k$ ,  $c_0$  is the intercept,  $c_1, c_2, \dots, c_k$  are the coefficients associated with the basis functions, and is the random error associated with y. The coefficients  $c_0, c_1, \dots, c_k$  are determined by least squares.

### **Description**

UserBasisRegression generalizes the concept of linear regression to user defined basis functions. The linear regression model is  $y = c_0 + c_1x_1 + \cdots + c_kx_k + \varepsilon$ , where are the k independent variables. UserBasisRegression generalizes this concept by setting  $x_i = f_i(x)$ , where  $f_i(x)$  is any user defined function of *x*.

This makes it easier for users to fit complex univariate models. For example, the LinearRegression class can be used to fit polynomials such as  $y = c_0 + c_1x + c_2x^2 \cdots + c_kx^k + \varepsilon$ , but this requires an input matrix where the ith column of that array contains the values of  $x<sup>i</sup>$ .

With UserBasisRegression, these columns can be automatically generated. For this polynomial model, the user would define a user basis function  $f_i(x) = x^{i+1}$ . The UserBasisRegression class

automatically inserts the necessary values into the regression equation and then calculates the coefficients and analysis of variance statistics.

Since the user provides a method for calculating the basis function, other more complex user basis functions are possible such as  $y = c_1 Sin(x) + c_2 Cos(x) + \varepsilon$ . In this example, nBasis=2,  $f_0(x) = Sin(x)$ , and  $f_1(x) = Cos(x)$ .

## **Constructor**

### **UserBasisRegression**

public UserBasisRegression(RegressionBasis basis, int nBasis, boolean hasIntercept)

### **Description**

Constructs a UserBasisRegression object

### **Parameters**

basis – a RegressionBasis basis function supplied by the user nBasis – an int which specifies the number of basis functions hasIntercept – a boolean which specifies whether or not the model has an intercept

### **Methods**

### **getANOVA**

public ANOVA getANOVA()

### **Description**

Get an analysis of variance table and related statistics.

### **Returns**

an ANOVA table and related statistics

### **getCoefficients**

public double[] getCoefficients()

### **Description**

Returns the regression coefficients.

### **Returns**

A double array containing the regression coefficients. If hasIntercept is false its length is equal to the number of variables. If hasIntercept is true then its length is the number of variables plus one and the 0-th entry is the value of the intercept.

**Regression UserBasisRegression** • **737**

#### **Exception**

SingularMatrixException is thrown when the regression matrix is singular.

#### **update**

```
public void update(double x, double y, double w)
```
### **Description**

Adds a new observation and associated weight to the RegressionBasis object.

#### **Parameters**

- $x a$  double containing the independent (explanatory) variable.
- $y a$  double containing the dependent (response) variable.
- $w a$  double representing the weight

### **Example: Regression with User-supplied Basis Functions**

In this example, we fit the function  $1 + \sin(x) + 7 * \sin(3x)$  with no error introduced. The function is evaluated at 90 equally spaced points on the interval [0, 6]. Four basis functions are used, sin(kx) for  $k =$ 1,...,4 with no intercept.

```
import com.imsl.stat.*;
import com.imsl.math.*;
public class UserBasisRegressionEx1 {
    public static void main(String args[]) {
        class Basis1 implements RegressionBasis {
            public double basis(int index, double x) {
                return Math.sin((index + 1) * x);
            }
        }
        UserBasisRegression ubr
                = new UserBasisRegression(new Basis1(), 4, false);
        for (int k = 0; k < 90; k++) {
            double x = 6.0 * k / 89.0;
            double y = 1.0 + \text{Math.sin}(x) + 7.0 * \text{Math.sin}(3.0 * x);ubr.update(x, y, 1.0);
        }
        double[] coef = ubr.getCoefficients();
        new PrintMatrix("The regression coefficients are:").print(coef);
    }
}
```
### **Output**

```
The regression coefficients are:
     \Omega
```
**738** • **UserBasisRegression JMSL**

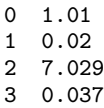

### **Example: Regression with User-supplied Basis Functions**

In this example, we fit the polynomial  $y = c_0 + c_1x + c_2x^2 \cdots + c_4x^4 + \varepsilon$ . For this model, the user basis function is  $f_i(x) = x^{i+1}$  with  $i = 0, 1, \dots, n$ *Basis* = 4 and has Intercept=true.

```
Data are generated using the model y = 10 + 2x + 5x^3 with x = 0, 1, \dots9.
```

```
import com.imsl.stat.*;
import com.imsl.math.*;
public class UserBasisRegressionEx2 {
   public static void main(String args[]) {
       class Basis implements RegressionBasis {
           public double basis(int index, double x) {
               // Notice zero-based indexing requires index be incremented
               return Math.pow(x, index + 1);
           }
       }
       UserBasisRegression ubr
               = new UserBasisRegression(new Basis(), 4, true);
       for (double x = 0; x < 10; x++) {
           double y = 10.0 + x + 3 * Math.pow(x, 3);ubr.update(x, y, 1.0);
       }
       // Print the regression coefficients
       double coef[] = ubr.getCoefficients();
       new PrintMatrix("The regression coefficients are:").print(coef);
       // Print the Anova Table
       ANOVA anovaTable = ubr.getANOVA();
       System.out.println("Degrees Of Freedom For Model: "
               + anovaTable.getDegreesOfFreedomForModel());
       System.out.println("Degrees Of Freedom For Error:
               + anovaTable.getDegreesOfFreedomForError());
       System.out.println("Total (Corrected) Degrees Of Freedom: "
               + anovaTable.getTotalDegreesOfFreedom());
       System.out.println("Sum Of Squares For Model: "
               + anovaTable.getSumOfSquaresForModel());
       System.out.println("Sum Of Squares For Error: "
               + anovaTable.getSumOfSquaresForError());
       System.out.println("Total (Corrected) Sum Of Squares: "
               + anovaTable.getTotalSumOfSquares());
```
**Regression UserBasisRegression** • **739**
```
System.out.println("Model Mean Square: "
          + anovaTable.getModelMeanSquare());
   System.out.println("Error Mean Square:
          + anovaTable.getErrorMeanSquare());
   System.out.println("F statistic: "
          + anovaTable.getF());
   System.out.println("P value:
          + anovaTable.getP());
   System.out.println("R Squared (in percent): "
          + anovaTable.getRSquared());
   System.out.println("Adjusted R Squared (in percent): "
          + anovaTable.getAdjustedRSquared());
   System.out.println("Model Error Standard deviation: "
          + anovaTable.getModelErrorStdev());
   System.out.println("Mean Of Y: "
          + anovaTable.getMeanOfY());
   System.out.println("Coefficient Of Variation (in percent): "
          + anovaTable.getCoefficientOfVariation());
}
```
#### **Output**

}

```
The regression coefficients are:
   \Omega0 10
1 1
\begin{matrix} 2 & -0 \\ 3 & 3 \end{matrix}3 3
4 - 0Degrees Of Freedom For Model: 4.0<br>Degrees Of Freedom For Error: 5.0
Degrees Of Freedom For Error:
Total (Corrected) Degrees Of Freedom: 9.0
Sum Of Squares For Model: 5152487.999999998
Sum Of Squares For Error: 1.862645149230957E-9
Total (Corrected) Sum Of Squares: 5152488.0
Model Mean Square: 1288121.99999999999<br>Error Mean Square: 1288121.99992984619143
Error Mean Square: 3.7252902984619143E-10<br>
F statistic: 3.4577761645363185E15
                                            3.4577761645363185E15
P value:<br>
R Squared (in percent):<br>
R Squared (in percent):<br>
99.999999999999997
R Squared (in percent): 99.99999999999997
Adjusted R Squared (in percent): 99.9999999999999999993<br>Model Error Standard deviation: 1.9301011109426144E-5
Model Error Standard deviation:
Mean Of Y: 622.0
Coefficient Of Variation (in percent): 3.103056448460795E-6
```
# **RegressionBasis interface**

public interface com.imsl.stat.RegressionBasis

Public interface for user supplied function to UserBasisRegression object.

## **Method**

**basis** public double basis(int index, double x)

#### **Description**

Public interface for the nonlinear least-squares function.

#### **Parameters**

index – an int which specifies the index of the basis function to be evaluated at x

 $x - a$  double, the point at which the function is to be evaluated

#### **Returns**

a double, the returned value of the function at x

# <span id="page-757-0"></span>**SelectionRegression class**

public class com.imsl.stat.SelectionRegression implements Serializable, Cloneable

Selects the best multiple linear regression models.

Class SelectionRegression finds the best subset regressions for a regression problem with three or more independent variables. Typically, the intercept is forced into all models and is not a candidate variable. In this case, a sum of squares and crossproducts matrix for the independent and dependent variables corrected for the mean is computed internally. Optionally, SelectionRegression supports user-calculated sum-of-squares and crossproducts matrices; see the description of the compute method.

"Best" is defined by using one of the following three criteria:

•  $R^2$  (in percent)

$$
R^2 = 100(1 - \frac{\text{SSE}_p}{\text{SST}})
$$

**Regression RegressionBasis** • **741**

•  $R_a^2$  (adjusted  $R^2$ )

$$
R_a^2 = 100[1 - (\frac{n-1}{n-p})\frac{\text{SSE}_p}{\text{SST}}]
$$

Note that maximizing the  $R_a^2$  is equivalent to minimizing the residual mean squared error:

$$
\frac{\text{SSE}_p}{(n-p)}
$$

• Mallow's  $C_p$  statistic

$$
C_p = \frac{\text{SSE}_p}{s_K^2} + 2p - n
$$

Here, *n* is equal to the sum of the frequencies (or the number of rows in x if frequencies are not specified in the compute method), and SST is the total sum of squares. *k* is the number of candidate or independent variables, represented as the nCandidate argument in the SelectionRegression constructor. SSE<sub>*p*</sub> is the error sum of squares in a model containing *p* regression parameters including  $\beta_0$ (or *p* - 1 of the *k* candidate variables). Variable

$$
S^2_{\bf k}
$$

is the error mean square from the model with all *k* variables in the model. Hocking (1972) and Draper and Smith (1981, pp. 296-302) discuss these criteria.

Class SelectionRegression is based on the algorithm of Furnival and Wilson (1974). This algorithm finds the maximum number of good saved candidate regressions for each possible subset size. For more details, see method com.imsl.stat.SelectionRegression.setMaximumGoodSaved (p. [747\)](#page-763-0) . These regressions are used to identify a set of best regressions. In large problems, many regressions are not computed. They may be rejected without computation based on results for other subsets; this yields an efficient technique for considering all possible regressions.

There are cases when the user may want to input the variance-covariance matrix rather than allow it to be calculated. This can be accomplished using the appropriate compute method. Three situations in which the user may want to do this are as follows:

- 1. The intercept is not in the model. A raw (uncorrected) sum of squares and crossproducts matrix for the independent and dependent variables is required. Argument nObservations must be set to 1 greater than the number of observations. Form  $A<sup>T</sup>A$ , where  $A = [A, Y]$ , to compute the raw sum of squares and crossproducts matrix.
- 2. An intercept is a candidate variable. A raw (uncorrected) sum of squares and crossproducts matrix for the constant regressor  $(= 1.0)$ , independent, and dependent variables is required for cov. this case, cov contains one additional row and column corresponding to the constant regressor. This row and column contain the sum of squares and crossproducts of the constant regressor with the independent and dependent variables. The remaining elements in cov are the same as in the previous case. Argument nObservations must be set to 1 greater than the number of observations.

3. There are *m* variables that must be forced into the models. A sum of squares and crossproducts matrix adjusted for the *m* variables is required (calculated by regressing the candidate variables on the variables to be forced into the model). Argument nObservations must be set to *m* less than the number of observations.

## **Programming Notes**

SelectionRegression can save considerable CPU time over explicitly computing all possible regressions. However, the function has some limitations that can cause unexpected results for users who are unaware of the limitations of the software.

- 1. For  $k + 1 > -\log_2(\varepsilon)$ , where  $\varepsilon$  is the largest relative spacing for double precision, some results can be incorrect. This limitation arises because the possible models indicated (the model numbers 1, 2, ..., 2*k*) are stored as floating-point values; for sufficiently large *k*, the model numbers cannot be stored exactly. On many computers, this means SelectionRegression (for  $k > 49$ ) can produce incorrect results.
- 2. SelectionRegression eliminates some subsets of candidate variables by obtaining lower bounds on the error sum of squares from fitting larger models. First, the full model containing all independent variables is fit sequentially using a forward stepwise procedure in which one variable enters the model at a time, and criterion values and model numbers for all the candidate variables that can enter at each step are stored. If linearly dependent variables are removed from the full model, a "VariablesDeleted" warning is issued. In this case, some submodels that contain variables removed from the full model because of linear dependency can be overlooked if they have not already been identified during the initial forward stepwise procedure. If this warning is issued and you want the variables that were removed from the full model to be considered in smaller models, you can rerun the program with a set of linearly independent variables.

## **Fields**

### **ADJUSTED R SQUARED CRITERION**

static final public int ADJUSTED R SQUARED CRITERION

Indicates  $R_a^2$  (adjusted  $R^2$ ) criterion regression.

### **MALLOWS CP CRITERION**

static final public int MALLOWS CP CRITERION

Indicates Mallow's *C<sup>p</sup>* criterion regression.

#### **R SQUARED CRITERION**

static final public int R SQUARED CRITERION

Indicates  $R^2$  criterion regression.

**Regression SelectionRegression** • **743**

## **Constructor**

#### **SelectionRegression**

public SelectionRegression(int nCandidate)

#### **Description**

Constructs a new SelectionRegression object.

#### **Parameter**

nCandidate – An int containing the number of candidate variables (independent variables). nCandidate must be greater than 2.

## **Methods**

#### **compute**

public void compute(double[][] x, double[] y) throws SelectionRegression.NoVariablesException, Covariances.TooManyObsDeletedException, Covariances.MoreObsDelThanEnteredException, Covariances.DiffObsDeletedException

#### **Description**

Computes the best multiple linear regression models.

#### **Parameters**

x – A double matrix containing the observations of the candidate (independent) variables. The number of columns in x must be equal to the number of variables set in the constructor.

y – A double array containing the observations of the dependent variable.

#### **Exceptions**

NoVariablesException if no variables can enter any model

Covariances.TooManyObsDeletedException more observations have been deleted than were originally entered

Covariances.MoreObsDelThanEnteredException more observations are being deleted from the output covariance matrix than were originally entered

Covariances.DiffObsDeletedException different observations are being deleted from return matrix than were originally entered

#### **compute**

public void compute(double[][] cov, int nObservations) throws SelectionRegression.NoVariablesException

#### **Description**

Computes the best multiple linear regression models using a user-supplied covariance matrix.

#### **744** • **SelectionRegression JMSL**

#### **Parameters**

cov – A double matrix containing a variance-covariance or sum of squares and crossproducts matrix, in which the last column must correspond to the dependent variable. cov can be computed using the Covariances class.

nObservations – An int containing the number of observations used to compute cov.

#### **Exception**

NoVariablesException if no variables can enter any model

#### **compute**

public void compute(double[][] x, double[] y, double[] weights) throws SelectionRegression.NoVariablesException, Covariances.NonnegativeWeightException, Covariances.TooManyObsDeletedException, Covariances.MoreObsDelThanEnteredException, Covariances.DiffObsDeletedException

#### **Description**

Computes the best weighted multiple linear regression models.

#### **Parameters**

x – A double matrix containing the observations of the candidate (independent) variables. The number of columns in x must be equal to the number of variables set in the constructor.

 $y - A$  double array containing the observations of the dependent variable.

weights – A double array containing the weight for each of the observations.

#### **Exceptions**

NoVariablesException if no variables can enter any model

Covariances.NonnegativeWeightException weights must be nonnegative

Covariances.TooManyObsDeletedException more observations have been deleted than were originally entered

Covariances.MoreObsDelThanEnteredException more observations are being deleted from the output covariance matrix than were originally entered

Covariances.DiffObsDeletedException different observations are being deleted from return matrix than were originally entered

#### **compute**

public void compute(double[][] x, double[] y, double[] weights, double[] frequencies) throws SelectionRegression.NoVariablesException, Covariances.NonnegativeFreqException, Covariances.NonnegativeWeightException, Covariances.TooManyObsDeletedException, Covariances.MoreObsDelThanEnteredException, Covariances.DiffObsDeletedException

#### **Description**

Computes the best weighted multiple linear regression models using frequencies for each observation.

#### **Parameters**

x – A double matrix containing the observations of the candidate (independent) variables. The number of columns in x must be equal to the number of variables set in the constructor.

y – A double array containing the observations of the dependent variable.

weights – A double array containing the weight for each of the observations.

frequencies  $-$  A double array containing the frequency for each of the observations of  $x$ .

#### **Exceptions**

NoVariablesException if no variables can enter any model

Covariances.NonnegativeFreqException frequencies must be nonnegative

Covariances.NonnegativeWeightException weights must be nonnegative

Covariances.TooManyObsDeletedException more observations have been deleted than were originally entered

Covariances.MoreObsDelThanEnteredException more observations are being deleted from the output covariance matrix than were originally entered

Covariances.DiffObsDeletedException different observations are being deleted from return matrix than were originally entered

#### **getCriterionOption**

public int getCriterionOption()

#### **Description**

Returns the criterion option used to calculate the regression estimates.

#### **Returns**

An int containing the criterion option.

#### **getStatistics**

public SelectionRegression.Statistics getStatistics()

#### **Description**

Returns a new Statistics object.

#### **Returns**

A Statistics object containing the Coefficient statistics.

#### **setCriterionOption**

public void setCriterionOption(int criterionOption)

#### **Description**

Sets the Criterion to be used. By default for all criteria, subset size  $1,2, ..., k = n$ Candidate are considered. However, for  $R^2$  the maximum number of subsets can be restricted to maxSubset in the com.imsl.stat.SelectionRegression.setMaximumSubsetSize (p. [747\)](#page-763-1) method.

**746** • **SelectionRegression JMSL**

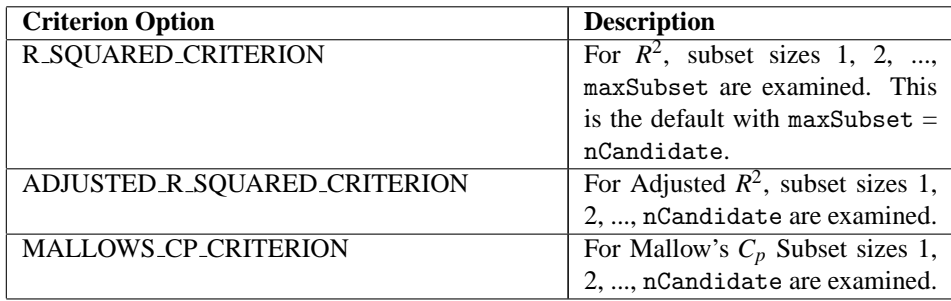

#### **Parameter**

criterionOption – An int containing the criterion option used for the best subset regression selection.

#### <span id="page-763-2"></span>**setMaximumBestFound**

public void setMaximumBestFound(int maxFound)

#### **Description**

Sets the maximum number of best regressions to be found.

If the  $R<sup>2</sup>$  criterion option is selected, the maxFound best regressions for each subset size examined are reported. If the adjusted  $R^2$  or Mallow's  $C_p$  criteria are selected, the maxFound among all possible regressions are found.

#### **Parameter**

maxFound – An int containing the maximum number of best regressions to be reported. Default:  $maxFound = 1.$ 

#### <span id="page-763-0"></span>**setMaximumGoodSaved**

public void setMaximumGoodSaved(int maxSaved)

#### **Description**

Sets the maximum number of good regressions for each subset size saved.

Argument maxSaved must be greater than or equal to maxFound. Normally, maxSaved should be less than or equal to 10. It should never need be larger than maxSubset, the maximum number of subsets for any subset size. Computing time required is inversely related to maxSaved.

#### **Parameter**

maxSaved – An int containing the maximum number of good regressions saved for each subset size. Default:  $maxSaved = maximum(10, maxSubset)$ .

#### <span id="page-763-1"></span>**setMaximumSubsetSize**

public void setMaximumSubsetSize(int maxSubset)

#### **Description**

Sets the maximum subset size if  $R^2$  criterion is used.

**Regression SelectionRegression** • **747**

#### **Parameter**

maxSubset – An int containing the maximum subset size when  $R^2$  criterion is used. Default:  $maxSubset = nCandidate.$ 

## **Example 1: SelectionRegression**

This example uses a data set from Draper and Smith (1981, pp. 629-630). The method compute is invoked to find the best regression for each subset size using the  $R^2$  criterion.

```
import java.text.*;
import com.imsl.stat.*;
import com.imsl.math.*;
public class SelectionRegressionEx1 {
   public static void main(String[] args) throws Exception {
       double x[] [] = {{7., 26., 6., 60.},
            {1., 29., 15., 52.},
            {11., 56., 8., 20.},
            {11., 31., 8., 47.},
            {7., 52., 6., 33.},
           {11., 55., 9., 22.},
            {3., 71., 17., 6.},
            {1., 31., 22., 44.},
            {2., 54., 18., 22.},
           {21., 47., 4., 26},
            {1., 40., 23., 34.},
            {11., 66., 9., 12.},
            {10.0, 68., 8., 12.}
       };
       double y[] = {78.5, 74.3, 104.3, 87.6,
           95.9, 109.2, 102.7, 72.5,
           93.1, 115.9, 83.8, 113.3, 109.4
       };
       String criterionOption;
       MessageFormat critMsg
               = new MessageFormat("Regressions with {0} variable(s) ({1})");
       MessageFormat critLabel
               = new MessageFormat(" Criterion Variables");
       MessageFormat coefMsg
               = new MessageFormat("Best Regressions with {0}"
                       + " variable(s) ({1})");
       MessageFormat coefLabel = new MessageFormat("Variable Coefficient"
               + " Standard Error t-statistic p-value");
       SelectionRegression sr = new SelectionRegression(4);
       sr.compute(x, y);
       SelectionRegression.Statistics stats
               = sr.getStatistics();
```
**748** • **SelectionRegression JMSL**

```
criterionOption = "R-squared";
    for (int i = 1; i <= 4; i++) {
        double[] tmpCrit = stats.getCriterionValues(i);
        int[][] indvar = stats.getIndependentVariables(i);
        Object p[] = \{new Integer(i), criterionOption\};System.out.println(critMsg.format(p));
        Object p1[] = {null};System.out.println(critLabel.format(p1));
        for (int j = 0; j < tmpCrit.length; j++) {<br>System.out.print(" " + tmpCrit[j] + "
             \texttt{System.out.print("} \qquad " + \texttt{tmpCrit[j]} + " \qquad "');for (int k = 0; k < indvar[j].length; k++) {
                 System.out.print(indvar[j][k] + " ");
             }
             System.out.println("");
        }
        System.out.println("");
    }
    for (int i = 0; i < 4; i++) {
        System.out.println("");
        Object p[] = \{new Integer(i + 1), criterionOption\};System.out.println(coefMsg.format(p));
        Object p2[] = {null};System.out.println(coefLabel.format(p2));
        double[][] tmpCoef = stats.getCoefficientStatistics(i);
        PrintMatrix pm = new PrintMatrix();
        pm.setColumnSpacing(10);
        PrintMatrixFormat tst = new PrintMatrixFormat();
        tst.setNoColumnLabels();
        tst.setNoRowLabels();
        pm.print(tst, tmpCoef);
        System.out.println();
        System.out.println();
    }
}
```
### **Output**

}

```
Regressions with 1 variable(s) (R-squared)<br>Criterion Variables
   Criterion
      67.45419641316094 4
      66.62682576332938 2<br>53.39480238350332 1
      53.39480238350332 1<br>28.58727312298116 3
      28.58727312298116 3
Regressions with 2 variable(s) (R-squared)
   Criterion Variables<br>97.86783745356314 12
      97.86783745356314
      97.24710477169312 1 4<br>93.52896406158074 3 4
      93.52896406158074 3 4
```
**Regression SelectionRegression** • **749**

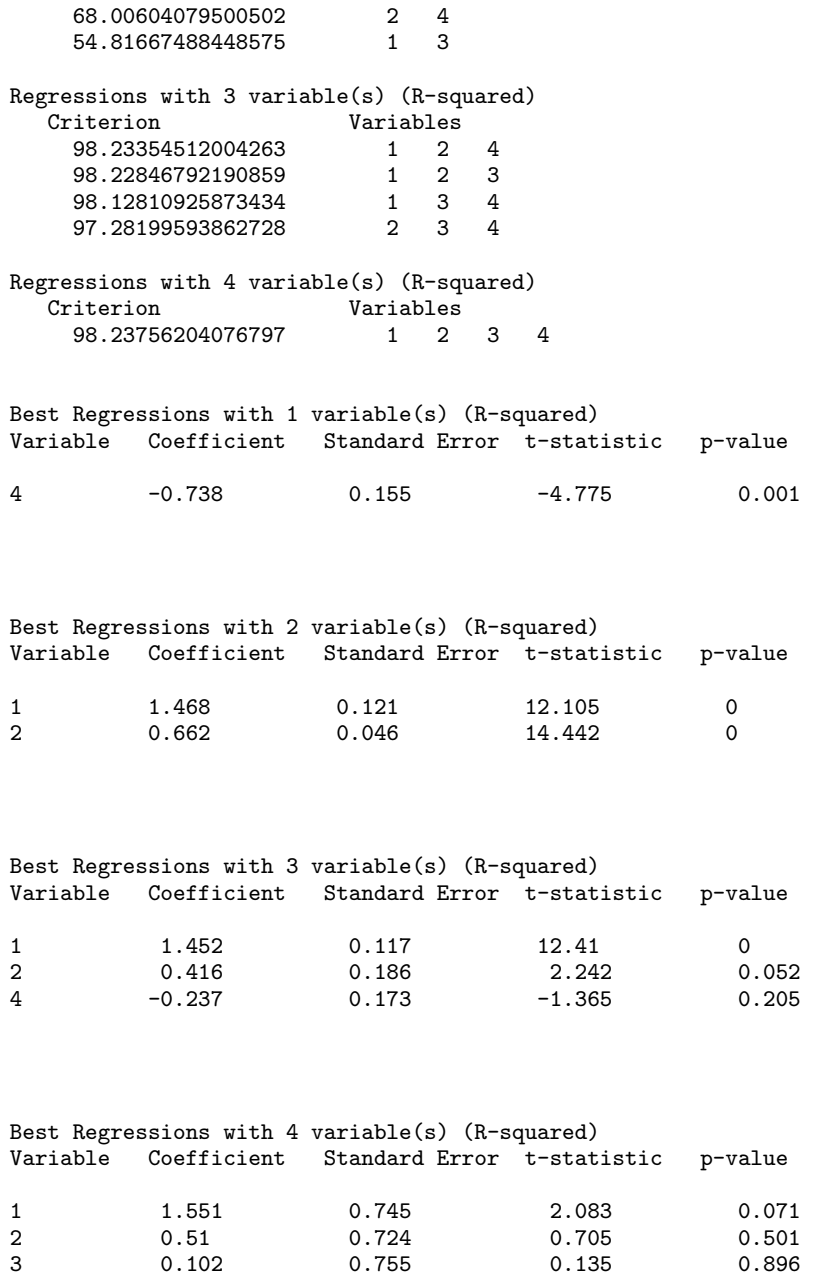

4 -0.144 0.709 -0.203 0.844

## **Example 2: SelectionRegression**

This example uses the same data set as the first example, but Mallow's  $C_p$  statistic is used as the criterion rather than  $R^2$ . Note that when Mallow's  $C_p$  statistic (or adjusted  $R^2$ ) is specified, the method setMaximumBestFound is used to indicate the total number of "best" regressions (rather than indicating the number of best regressions per subset size, as in the case of the  $R<sup>2</sup>$  criterion). In this example, the three best regressions are found to be  $(1, 2)$ ,  $(1, 2, 4)$ , and  $(1, 2, 3)$ .

```
import java.text.*;
import com.imsl.stat.*;
import com.imsl.math.*;
public class SelectionRegressionEx2 {
   public static void main(String[] args) throws Exception {
       double x[] [] = {{7., 26., 6., 60.},
           {1., 29., 15., 52.},
            {11., 56., 8., 20.},
            {11., 31., 8., 47.},
            {7., 52., 6., 33.},
            {11., 55., 9., 22.},
            {3., 71., 17., 6.},
            {1., 31., 22., 44.},
            {2., 54., 18., 22.},
            {21., 47., 4., 26},
            {1., 40., 23., 34.},
            {11., 66., 9., 12.},
            {10.0, 68., 8., 12.}
       };
       double y[] = {78.5, 74.3, 104.3, 87.6,
           95.9, 109.2, 102.7, 72.5,
           93.1, 115.9, 83.8, 113.3,
            109.4
       };
       String criterionOption;
       MessageFormat critMsg
                = new MessageFormat("Regressions with {0} variable(s) ({1})");
       MessageFormat critLabel
               = new MessageFormat(" Criterion Variables");
       MessageFormat coefMsg = new MessageFormat("Best Regressions with"
               + " {0} variable(s) ({1})");
       MessageFormat coefLabel = new MessageFormat("Variable Coefficient"
               + " Standard Error t-statistic p-value");
       SelectionRegression sr = new SelectionRegression(4);
       sr.setCriterionOption(SelectionRegression.MALLOWS_CP_CRITERION);
       sr.setMaximumBestFound(3);
       sr.compute(x, y);
       SelectionRegression.Statistics stats = sr.getStatistics();
       criterionOption = "Mallows Cp";
```

```
for (int i = 1; i <= 4; i++) {
        double[] tmpCrit = stats.getCriterionValues(i);
        int[][] indvar = stats.getIndependentVariables(i);
        Object p[] = {new Integer(i), criterionOption};
        System.out.println(critMsg.format(p));
        Object p1[] = {null};System.out.println(critLabel.format(p1));
        for (int j = 0; j < tempCrit.length; j++) {
            \texttt{System.out.print("} \qquad " + \texttt{tmpCrit[j]} + " \qquad "');for (int k = 0; k < indvar[j].length; k++) {
                System.out.print(indvar[j][k] + " ");
            }
            System.out.println("");
        }
        System.out.println("");
    }
    for (int i = 0; i < 3; i++) {
        System.out.println("");
        double[][] tmpCoef = stats.getCoefficientStatistics(i);
        Object p[] = {new Integer(tmpCoef.length), criterionOption};
        System.out.println(coefMsg.format(p));
        Object p2[] = {null};
        System.out.println(coefLabel.format(p2));
        PrintMatrix pm = new PrintMatrix();
        pm.setColumnSpacing(10);
        NumberFormat nf = NumberFormat.getInstance();
        nf.setMinimumFractionDigits(4);
        PrintMatrixFormat tst = new PrintMatrixFormat();
        tst.setNoColumnLabels();
        tst.setNoRowLabels();
        tst.setNumberFormat(nf);
        pm.print(tst, tmpCoef);
        System.out.println();
        System.out.println();
    }
}
```

```
Output
```
}

```
Regressions with 1 variable(s) (Mallows Cp)<br>Criterion Variables
   Criterion
     138.73083349167362 4
     142.4864069369577 2
     202.54876912344534 1<br>315.154284140073 3
     315.154284140073 3
Regressions with 2 variable(s) (Mallows Cp)
```
#### **752** • **SelectionRegression JMSL**

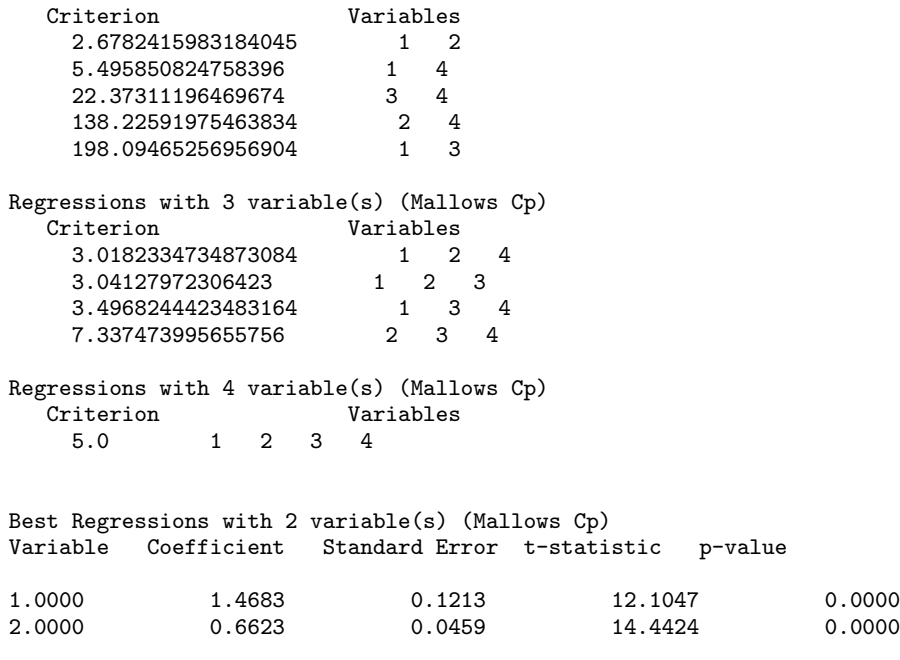

#### Best Regressions with 3 variable(s) (Mallows Cp) Variable Coefficient Standard Error t-statistic p-value

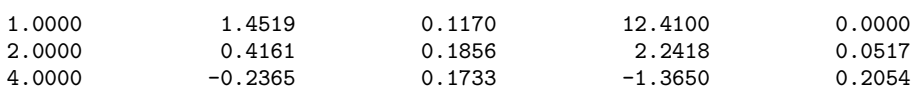

#### Best Regressions with 3 variable(s) (Mallows Cp) Variable Coefficient Standard Error t-statistic p-value

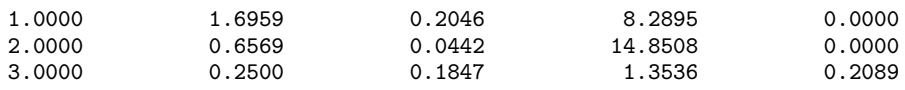

# **SelectionRegression.NoVariablesException class**

static public class com.imsl.stat.SelectionRegression.NoVariablesException extends com.imsl.IMSLException

No Variables can enter the model.

## **Constructor**

#### **SelectionRegression.NoVariablesException**

public SelectionRegression.NoVariablesException()

#### **Description**

Constructs a NoVariablesException.

# **SelectionRegression.Statistics class**

public class com.imsl.stat.SelectionRegression.Statistics implements Serializable

Statistics contains statistics related to the regression coefficients.

## **Methods**

#### **getCoefficientStatistics**

public double[][] getCoefficientStatistics(int regressionIndex)

#### **Description**

Returns the coefficients statistics for each of the best regressions found for each subset considered.

The value set by method com.imsl.stat.SelectionRegression.setMaximumBestFound (p. [747\)](#page-763-2) determines the total number of best regressions to find. The number of best regression is equal to (maxSubset x maxFound), if criterion R SQUARED CRITERION is specified or it is equal to maxFound if either MALLOWS CP CRITERION or ADJUSTED R SQUARED CRITERION is specified.

Each row contains statistics related to the regression coefficients of the best models. The regressions are ordered so that the better regressions appear first. The statistic in the columns are as follows (inferences are conditional on the selected model):

#### **754** • **SelectionRegression JMSL**

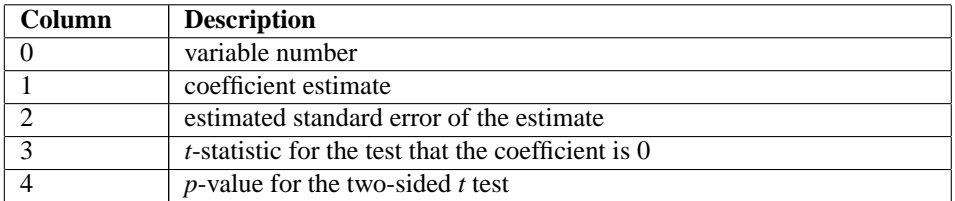

#### **Parameter**

regressionIndex – An int which specifies the index of the best regression statistics to return. There will be 0 to (maxSubset x maxFound - 1) best regressions if R SQUARED CRITERION is specified or 0 to (maxFound - 1) if either MALLOWS CP CRITERION or ADJUSTED R SQUARED CRITERION is specified.

#### **Returns**

A two-dimensional double array containing the regression statistics.

#### <span id="page-771-0"></span>**getCriterionValues**

public double[] getCriterionValues(int numVariables)

#### **Description**

Returns an array containing the values of the best criterion for the number of variables considered.

#### **Parameter**

numVariables – An int which specifies the number of variables considered.

#### **Returns**

A double array with maxSubset rows and nCandidate columns containing the criterion values.

#### **getIndependentVariables**

public int[][] getIndependentVariables(int numVariables)

#### **Description**

Returns the identification numbers for the independent variables for the number of variables considered and in the same order as the criteria returned by com.imsl.stat.SelectionRegression.Statistics.getCriterionValues (p. [755\)](#page-771-0) .

## **Parameter**

numVariables – An int which specifies the number of variables considered.

#### **Returns**

An int matrix containing the identification numbers for the independent variables considered.

# **StepwiseRegression class**

public class com.imsl.stat.StepwiseRegression implements Serializable, Cloneable

Builds multiple linear regression models using forward selection, backward selection, or stepwise selection.

Class StepwiseRegression builds a multiple linear regression model using forward selection, backward selection, or forward stepwise (with a backward glance) selection.

Levels of priority can be assigned to the candidate independent variables using the com.imsl.stat.StepwiseRegression.setLevels (p. [762\)](#page-778-0) method. All variables with a priority level of 1 must enter the model before variables with a priority level of 2. Similarly, variables with a level of 2 must enter before variables with a level of 3, etc. Variables also can be forced into the model ( com.imsl.stat.StepwiseRegression.setForce (p. [762\)](#page-778-1) ). Note that specifying "force" without also specifying the levels will result in all variables being forced into the model.

Typically, the intercept is forced into all models and is not a candidate variable. In this case, a sum-of-squares and crossproducts matrix for the independent and dependent variables corrected for the mean is required. Other possibilities are as follows:

- 1. The intercept is not in the model. A raw (uncorrected) sum-of-squares and crossproducts matrix for the independent and dependent variables is required as input in cov. Argument nObservations must be set to one greater than the number of observations.
- 2. An intercept is a candidate variable. A raw (uncorrected) sum-of-squares and crossproducts matrix for the constant regressor  $(=1)$ , independent and dependent variables are required for cov. In this case, cov contains one additional row and column corresponding to the constant regressor. This row/column contains the sum-of-squares and crossproducts of the constant regressor with the independent and dependent variables. The remaining elements in cov are the same as in the previous case. Argument nObservations must be set to one greater than the number of observations.

The stepwise regression algorithm is due to Efroymson (1960). StepwiseRegression uses sweeps of the covariance matrix (input in cov, if the covariance matrix is specified, or generated internally) to move variables in and out of the model (Hemmerle 1967, Chapter 3). The SWEEP operator discussed in Goodnight (1979) is used. A description of the stepwise algorithm is also given by Kennedy and Gentle (1980, pp. 335-340). The advantage of stepwise model building over all possible regression ( com.imsl.stat.SelectionRegression  $(p. 741)$  $(p. 741)$  is that it is less demanding computationally when the number of candidate independent variables is very large. However, there is no guarantee that the model selected will be the best model (highest  $R^2$ ) for any subset size of independent variables.

## **Fields**

### **BACKWARD REGRESSION**

static final public int BACKWARD REGRESSION

Indicates backward regression. An attempt is made to remove a variable from the model. A variable is removed if its *p*-value is greater than pValueOut. During initialization, all candidate independent variables enter the model.

#### **FORWARD REGRESSION**

static final public int FORWARD REGRESSION

Indicates forward regression. An attempt is made to add a variable to the model. A variable is added if its *p*-value is less than pValueIn. During intitialization, only forced variables enter the model.

#### **STEPWISE REGRESSION**

static final public int STEPWISE REGRESSION

Indicates stepwise regression. A backward step is attempted. After the backward step, a forward step is attempted. This is a stepwise step. Any forced variables enter the model during initialization.

## **Constructors**

#### **StepwiseRegression**

public StepwiseRegression(double[][] x, double[] y) throws Covariances.TooManyObsDeletedException, Covariances.MoreObsDelThanEnteredException, Covariances.DiffObsDeletedException

#### **Description**

Creates a new instance of StepwiseRegression.

#### **Parameters**

x – a double matrix of *nObs* by *nVars*, where *nObs* is the number of observations and *nVars* is the number of independent variables

 $y - a$  double array containing the observations of the dependent variable

#### **Exceptions**

Covariances.TooManyObsDeletedException is thrown if more observations have been deleted than were originally entered, i.e. the sum of frequencies has become negative

Covariances.MoreObsDelThanEnteredException is thrown if more observations are being deleted from "variance-covariance" matrix than were originally entered. The corresponding row, column of the incidence matrix is less than zero.

Covariances.DiffObsDeletedException is thrown if different observations are being deleted than were originally entered

**Regression • 757 Regression** • **757** 

### **StepwiseRegression**

public StepwiseRegression(double[][] cov, int nObservations)

#### **Description**

Creates a new instance of StepwiseRegression from a user-supplied variance-covariance matrix.

#### **Parameters**

cov – a double matrix containing a variance-covariance or sum of squares and crossproducts matrix, in which the last column must correspond to the dependent variable. cov can be computed using the com. imsl.stat.Covariances (p. [607\)](#page-623-0) class.

nObservations – an int containing the number of observations associated with cov.

#### **StepwiseRegression**

public StepwiseRegression(double[][] x, double[] y, double[] weights) throws Covariances.NonnegativeWeightException, Covariances.TooManyObsDeletedException, Covariances.MoreObsDelThanEnteredException, Covariances.DiffObsDeletedException

#### **Description**

Creates a new instance of weighted StepwiseRegression.

#### **Parameters**

x – a double matrix of *nObs* by *nVars*, where *nObs* is the number of observations and *nVars* is the number of independent variables

y – a double array containing the observations of the dependent variable

weights – a double array containing the weight for each observation of x

#### **Exceptions**

Covariances.NonnegativeWeightException is thrown if the weights are negative

Covariances.TooManyObsDeletedException is thrown if more observations have been deleted than were originally entered, i.e. the sum of frequencies has become negative

Covariances.MoreObsDelThanEnteredException is thrown if more observations are being deleted from "variance-covariance" matrix than were originally entered. The corresponding row, column of the incidence matrix is less than zero

Covariances.DiffObsDeletedException is thrown if different observations are being deleted than were originally entered

#### **StepwiseRegression**

public StepwiseRegression(double[][] x, double[] y, double[] weights, double[] frequencies) throws Covariances.NonnegativeFreqException,

Covariances.NonnegativeWeightException, Covariances.TooManyObsDeletedException, Covariances.MoreObsDelThanEnteredException, Covariances.DiffObsDeletedException

#### **Description**

Creates a new instance of weighted StepwiseRegression using observation frequencies.

#### **758** • **StepwiseRegression JMSL**

#### **Parameters**

x – a double matrix of *nObs* by *nVars*, where *nObs* is the number of observations and *nVars* is the number of independent variables

y – a double array containing the observations of the dependent variable

weights – a double array containing the weight for each observation of x

frequencies – a double array containing the frequency for each row of x

#### **Exceptions**

Covariances.NonnegativeFreqException is thrown if the frequencies are negative

Covariances.NonnegativeWeightException is thrown if the weights are negative

Covariances.TooManyObsDeletedException is thrown if more observations have been deleted than were originally entered, i.e. the sum of frequencies has become negative

Covariances.MoreObsDelThanEnteredException is thrown if more observations are being deleted from "variance-covariance" matrix than were originally entered. The corresponding row, column of the incidence matrix is less than zero

Covariances.DiffObsDeletedException is thrown if different observations are being deleted than were originally entered

## **Methods**

#### **compute**

public void compute() throws StepwiseRegression.NoVariablesEnteredException, StepwiseRegression.CyclingIsOccurringException

#### **Description**

Builds the multiple linear regression models using forward selection, backward selection, or stepwise selection.

#### **Exceptions**

NoVariablesEnteredException is thrown if no variables entered the model. All elements of ANOVA table are set to NaN.

CyclingIsOccurringException is thrown if cycling occurs

#### **getANOVA**

public ANOVA getANOVA() throws StepwiseRegression.NoVariablesEnteredException, StepwiseRegression.CyclingIsOccurringException

#### **Description**

Gets an analysis of variance table and related statistics.

#### **Returns**

an ANOVA table and related statistics

#### **getCoefficientTTests**

public StepwiseRegression.CoefficientTTests getCoefficientTTests() throws StepwiseRegression.NoVariablesEnteredException, StepwiseRegression.CyclingIsOccurringException

#### **Description**

Returns the student-*t* test statistics for the regression coefficients.

Each row corresponding to a variable not in the model contains statistics for a model which includes the variables of the final model and the variable corresponding to the row in question.

#### **Returns**

a StepwiseRegression.CoefficientTTests object containing statistics relating to the regression coefficients

### **getCoefficientVIF**

public double[] getCoefficientVIF() throws StepwiseRegression.NoVariablesEnteredException, StepwiseRegression.CyclingIsOccurringException

#### **Description**

Returns the variance inflation factors for the final model in this invocation.

The elements are in the same order as the independent variables in x (or, if the covariance matrix is specified, the elements are in the same order as the variables in cov). Each element corresponding to a variable not in the model contains statistics for a model which includes the variables of the final model and the variables corresponding to the element in question.

The square of the multiple correlation coefficient for the *i*-th regressor after all others can be obtained from the *i*-th element for the returned array by the following formula:

$$
1.0 - \frac{1.0}{VIF}
$$

#### **Returns**

a double array containing the variance inflation factors for the final model in this invocation

#### **getCovariancesSwept**

```
public double[][] getCovariancesSwept() throws
StepwiseRegression.NoVariablesEnteredException,
StepwiseRegression.CyclingIsOccurringException
```
#### **Description**

Returns the results after cov has been swept for the columns corresponding to the variables in the model.

#### **Returns**

a double matrix containing the results after cov has been swept on the columns corresponding to the variables in the model

The estimated variance-covariance matrix of the estimated regression coefficients in the final model can be obtained by extracting the rows and columns corresponding to the independent variables in the final model and multiplying the elements of this matrix by the error mean square.

#### **getHistory**

public double[] getHistory() throws StepwiseRegression.NoVariablesEnteredException, StepwiseRegression.CyclingIsOccurringException

#### **Description**

Returns the stepwise regression history for the independent variables.

#### **Returns**

a double array containing the recent history of the independent variables. The last element corresponds to the dependent variable.

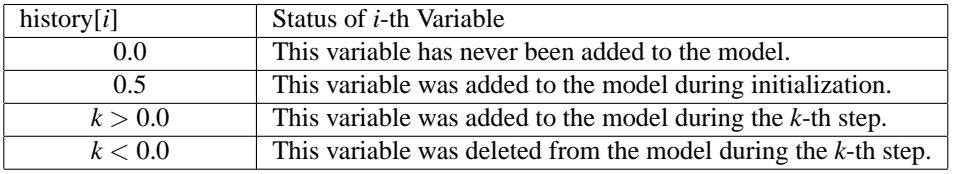

#### <span id="page-777-0"></span>**getIntercept**

public double getIntercept() throws StepwiseRegression.NoVariablesEnteredException, StepwiseRegression.CyclingIsOccurringException

#### **Description**

Returns the intercept.

The intercept is computed as follows:

$$
\beta_0 = \bar{y} - \sum_{i=1}^n \beta_i \bar{x}_{i-1}
$$

where  $\bar{y}$  is the mean of the dependent variable y,  $\beta_i$  are the coefficients, and  $\bar{x}_i$  are the mean values for each independent variable  $x_i$  in the final model. If the covariance matrix is used for input, use method setMean() to specify the means of the variables. If x and y are used for input, the means are computed internally and do not need to be specified.

#### **Returns**

a double containing the intercept

#### **getSwept**

public double[] getSwept() throws StepwiseRegression.NoVariablesEnteredException, StepwiseRegression.CyclingIsOccurringException

#### **Description**

Returns an array containing information indicating whether or not a particular variable is in the model.

#### **Returns**

a double array with information to indicate the independent variables in the model

The last element corresponds to the dependent variable.  $A + 1$  in the *i*-th position indicates that the variable is in the selected model. A -1 indicates that the variable is not in the selected model.

#### <span id="page-778-1"></span>**setForce**

public void setForce(int force)

#### **Description**

Forces independent variables into the model based on their level assigned from setlevels(int[]).

#### **Parameter**

force – an int specifying the upper bound on the variables forced into the model Variables with levels 1, 2, ..., force are forced into the model as independent variables.

#### <span id="page-778-0"></span>**setLevels**

public void setLevels(int[] levels)

#### **Description**

Sets the levels of priority for variables entering and leaving the regression.

Each variable is assigned a positive value which indicates its level of entry into the model. A variable can enter the model only after all variables with smaller nonzero levels of entry have entered. Similarly, a variable can only leave the model after all variables with higher levels of entry have left. Variables with the same level of entry compete for entry (deletion) at each step. Argument levels[i]=0 means the *i*-th variable never enters the model. Argument levels[i]=-1 means the *i*-th variable is the dependent variable. The last element in levels must correspond to the dependent variable, except when the variance-covariance or sum of squares and crossproducts matrix is supplied.

#### **Parameter**

levels – an int array containing the levels of entry into the model for each variable Default: 1, 1, ..., 1, -1 where -1 corresponds to the dependent variable.

#### **setMeans**

public void setMeans(double[] means)

#### **Description**

Sets the means of the variables.

This is required when the covariance array is input and the intercept com. imsl.stat.StepwiseRegression.getIntercept  $(p. 761)$  $(p. 761)$  is requested. Otherwise, it is not used.

#### **762** • **StepwiseRegression JMSL**

#### **Parameter**

means – a double array of length *nVars*+1, where *nVars* is the number of independent variables. means[0] through means[*nVars*-1] are the means of the independent variables and means[*nVars*] is the mean of the dependent variable.

#### **setMethod**

public void setMethod(int method)

#### **Description**

Specifies the stepwise selection method, forward, backward, or stepwise Regression.

#### **Parameter**

method – an int value between -1 and 1 specifying the stepwise selection method Fields FORWARD REGRESSION, BACKWARD REGRESSION , and STEPWISE REGRESSION should be used. Default: STEPWISE REGRESSION.

#### **setPValueIn**

public void setPValueIn(double pValueIn)

#### **Description**

Defines the largest *p*-value for variables entering the model.

Variables with *p*-value less than pValueIn may enter the model. Backward regression does not use this value.

#### **Parameter**

pValueIn – a double containing the largest *p*-value for variables entering the model Default:  $p$ ValueIn =  $0.05$ 

#### **setPValueOut**

public void setPValueOut(double pValueOut)

#### **Description**

Defines the smallest *p*-value for removing variables.

Variables with *p*-values greater than pValueOut may leave the model. pValueOut must be greater than or equal to pValueIn. A common choice for pValueOut is 2\*pValueIn. Forward regression does not use this value.

#### **Parameter**

pValueOut – a double containing the smallest *p*-value for removing variables from the model Default:  $p$ ValueOut =  $0.10$ 

#### **setTolerance**

public void setTolerance(double tolerance)

#### **Description**

The tolerance used to detect linear dependence among the independent variables.

**Regression StepwiseRegression** • **763**

#### **Parameter**

tolerance – a double containing the tolerance used for detecting linear dependence Default: tolerance = 2.2204460492503e-16

## **Example: StepwiseRegression**

This example uses a data set from Draper and Smith (1981, pp. 629-630). The method compute() is invoked to find the best regression subset from the four candidate variables. The getSwept() method is used to label the variables "in" or "out" of the final model.

```
import com.imsl.stat.*;
import com.imsl.math.*;
public class StepwiseRegressionEx1 {
    private static void print(String[] labels, ANOVA anova){
        double[] values = anova.getArray();
        for (int i=0; i<values.length-2; i++){
            System.out.printf("%41s%s\n", labels[i], customDecimalFormat(values[i]));
        }
        System.out.println();
    }
    private static String customDecimalFormat(double value) {
        java.text.DecimalFormat df1 = new java.text.DecimalFormat("##,###.###");
        String s = df1.format(value);
        String[] toc = s.split("\\'.");if (toc.length == 1) {
            s = String.format("%6s", s);
        } else {
            \text{toc}[0] = \text{String.format}("%6s", \text{toc}[0]);\text{toc}[1] = \text{String.format}("% - 3s", \text{toc}[1]);s = \text{toc}[0] + ". " + \text{toc}[1];}
        return s;
    }
    public static void main(String[] args) throws Exception {
        double x[] [] = {{7., 26., 6., 60.}, {1., 29., 15., 52.}, {11., 56., 8., 20.},
            {11., 31., 8., 47.}, {7., 52., 6., 33.}, {11., 55., 9., 22.},
            {3., 71., 17., 6.}, {1., 31., 22., 44.}, {2., 54., 18., 22.},
            {21., 47., 4., 26}, {1., 40., 23., 34.}, {11., 66., 9., 12.},
            {10.0, 68., 8., 12.}
        };
        double y[] = {78.5, 74.3, 104.3, 87.6, 95.9, 109.2, 102.7,
            72.5, 93.1, 115.9, 83.8, 113.3, 109.4
        };
```
**764** • **StepwiseRegression JMSL**

```
String[] rowLabels = {
    "degrees of freedom for regression: ",
    "degrees of freedom for error: ",
    "total degrees of freedom: ",
    "sum of squares for regression: ",
    "sum of squares for error: ",
    "total sum of squares: ",
    "regression mean square: ",
    "error mean square: ",
    "F-statistic: ",
    "p-value: ",
    "R-squared (in percent): ",
    "adjusted R-squared (in percent): ",
    "est. standard deviation of within error: "
};
StepwiseRegression sr = new StepwiseRegression(x, y);
sr.compute();
System.out.printf("%20s%s\n", " ", "*** ANOVA ***");
System.out.printf("%45s%s\n", " ", "Value");
print(rowLabels, sr.getANOVA());
StepwiseRegression.CoefficientTTests coefT = sr.getCoefficientTTests();
double \text{coeff}[\ ]\ ] = \text{new double}[4][4];for (int i = 0; i < 4; i++) {
    coef[i][0] = coefT.getCoefficient(i);
    coeff[i][1] = coeff.getStandardError(i);\text{coeff}[i][2] = \text{coeff}. getTStatistic(i);
    coef[i][3] = coefT.getPValue(i);
}
String[] cLabels = {"Coef", "Std. Err", "T-Stat", "p-Value"};
PrintMatrix pm = new PrintMatrix();
PrintMatrixFormat pmf = new PrintMatrixFormat();
pmf.setColumnLabels(cLabels);
pm.setTitle("*** Coef *** ");
pm.print(pmf, coef);
pm.setTitle("*** History *** ");
pm.print(sr.getHistory());
pm.setTitle("*** VIF *** ");
pm.print(sr.getCoefficientVIF());
pm.setTitle("*** CovS *** ");
pm.print(sr.getCovariancesSwept());
System.out.println("*** Intercept *** " + sr.getIntercept());
```
#### **Output**

}

}

\*\*\* ANOVA \*\*\*

Value

**Regression StepwiseRegression** • **765**

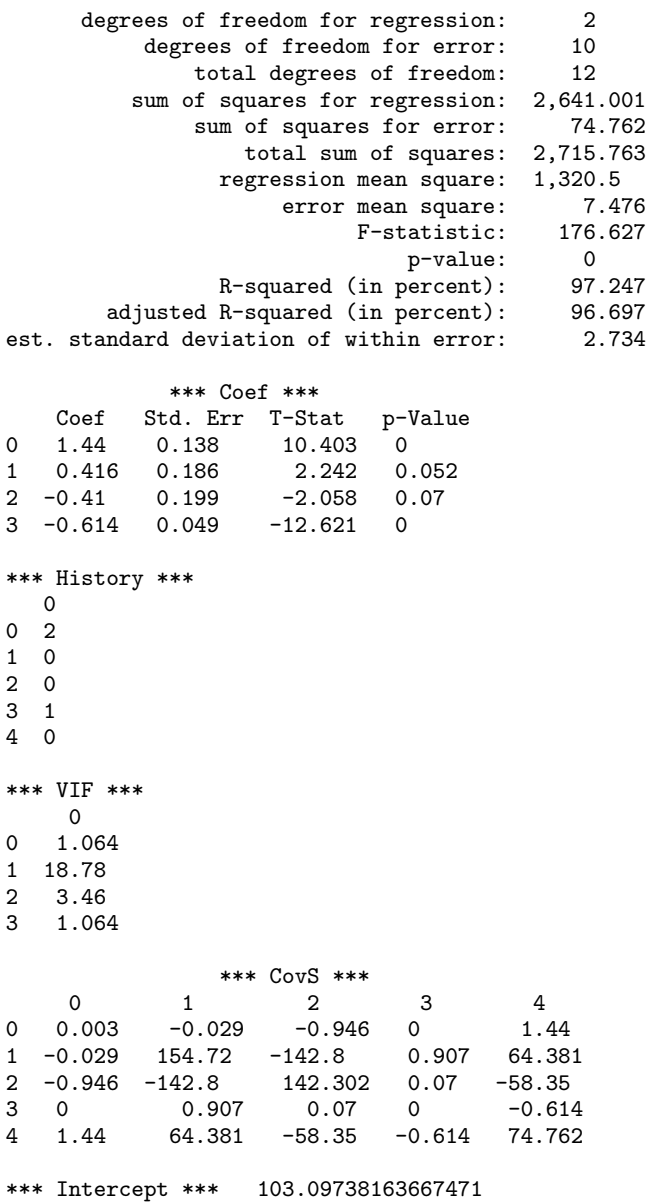

# **StepwiseRegression.CyclingIsOccurringException class**

static public class com.imsl.stat.StepwiseRegression.CyclingIsOccurringException extends com.imsl.IMSLException

Cycling is occurring.

## **Constructor**

### **StepwiseRegression.CyclingIsOccurringException**

public StepwiseRegression.CyclingIsOccurringException(int nStep)

#### **Description**

Constructs a CyclingIsOccurringException.

#### **Parameter**

nStep – an int which specifies the number of steps taken.

# **StepwiseRegression.NoVariablesEnteredException class**

static public class com.imsl.stat.StepwiseRegression.NoVariablesEnteredException extends com.imsl.IMSLException

No Variables can enter the model.

## **Constructor**

# **StepwiseRegression.NoVariablesEnteredException**

public StepwiseRegression.NoVariablesEnteredException()

**Regression StepwiseRegression** • **767**

#### **Description**

Constructs a NoVariablesEnteredException.

# **StepwiseRegression.CoefficientTTests class**

public class com.imsl.stat.StepwiseRegression.CoefficientTTests implements Serializable

CoefficientTTests() contains statistics related to the student-*t* test, for each regression coefficient.

## **Methods**

### **getCoefficient**

public double getCoefficient(int index)

#### **Description**

Returns the estimate for a coefficient of the independent variable.

#### **Parameter**

index – an int which specifies the index of the coefficient whose estimate is to be returned. index must be between 1 and the number of independent variables.

#### **Returns**

a double which contains the estimate for the coefficient.

#### **getPValue**

public double getPValue(int index)

#### **Description**

Returns the *p*-value for the two-sided test  $H_0: \beta = 0$  vs.  $H_1: \beta \neq 0$ .

#### **Parameter**

index – an int which specifies the index of the coefficient whose *p*-value is to be returned index must be between 1 and the number of independent variables

#### **Returns**

a double which contains the estimated *p*-value for the coefficient

#### **getStandardError**

public double getStandardError(int index)

**768** • **StepwiseRegression JMSL**

#### **Description**

Returns the estimated standard error for a coefficient estimate.

#### **Parameter**

index – an int which specifies the index of the coefficient whose standard error estimate is to be returned. index must be between 1 and the number of independent variables.

#### **Returns**

a double which contains the estimated standard error for the coefficient.

#### **getTStatistic**

public double getTStatistic(int index)

#### **Description**

Returns the student-*t* test statistic for testing the *i*-th coefficient equal to zero ( $\beta_{index} = 0$ ).

#### **Parameter**

index – an int which specifies the index of the coefficient whose *t*-test statistic is to be returned. index must be between 1 and the number of independent variables.

#### **Returns**

a double which contains the estimated *t*-test statistic for the coefficient.

# **Chapter 15: Analysis of Variance**

## **Types**

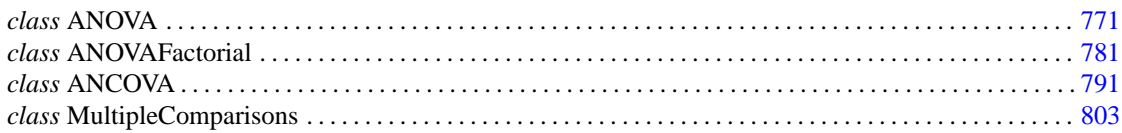

# **Usage Notes**

The classes described in this chapter are for commonly-used experimental designs. Typically, responses are stored in the input vector *y* in a pattern that takes advantage of the balanced design structure. Consequently, the full set of model subscripts is not needed to identify each response. The classes assume the usual pattern, which requires that the last model subscript change most rapidly, followed by the model subscript next in line, and so forth, with the first subscript changing at the slowest rate. This pattern is referred to as *lexicographical ordering*.

ANOVA class allows missing responses if confidence interval information is not requested. Double.NaN (Not a Number) is the missing value code used by these classes. Any element of *y* that is missing must be set to NaN. Other classes described in this chapter do not allow missing responses because the classes generally deal with balanced designs.

As a diagnostic tool for determination of the validity of a model, classes in this chapter typically perform a test for lack of fit when  $n(n > 1)$  responses are available in each cell of the experimental design.

# <span id="page-787-0"></span>**ANOVA class**

public class com.imsl.stat.ANOVA implements Serializable, Cloneable Analysis of Variance table and related statistics.

## **Fields**

**BONFERRONI** static final public int BONFERRONI

The Bonferroni method

#### **DUNN SIDAK**

static final public int DUNN SIDAK

The Dunn-Sidak method

**ONE AT A TIME** static final public int ONE AT A TIME

The One-at-a-Time (Fisher's LSD) method

#### **SCHEFFE**

static final public int SCHEFFE

The Scheffe method

**TUKEY** static final public int TUKEY

The Tukey method

**TUKEY KRAMER** static final public int TUKEY KRAMER

The Tukey-Kramer method

## **Constructors**

**ANOVA** public ANOVA(double[][] y)

#### **Description**

#### **Parameter**

y – is a two-dimension double array containing the responses. The rows in y correspond to observation groups. Each row of y can contain a different number of observations.

#### **ANOVA**

public ANOVA(double dfr, double ssr, double dfe, double sse, double gmean)

#### **Description**

Construct an analysis of variance table and related statistics. Intended for use by the LinearRegression class.

#### **Parameters**

 $dfr - a$  double scalar value representing the degrees of freedom for model.

ssr – a double scalar value representing the sum of squares for model.

dfe – a double scalar value representing the degrees of freedom for error.

sse – a double scalar value representing the sum of squares for error.

gmean – a double scalar value representing the grand mean. If the grand mean is not known it may be set to not-a-number.

## **Methods**

### **getAdjustedRSquared**

public double getAdjustedRSquared()

#### **Description**

Returns the adjusted R-squared (in percent).

#### **Returns**

a double scalar value representing the adjusted R-squared (in percent)

#### **getArray**

public double[] getArray()

#### **Description**

Returns the ANOVA values as an array.

#### **Returns**

a double[15] array containing the following values:

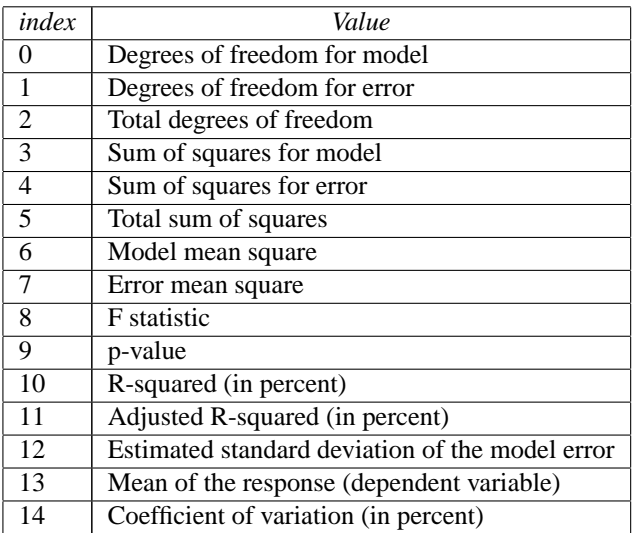

#### **getCoefficientOfVariation**

public double getCoefficientOfVariation()

#### **Description**

Returns the coefficient of variation (in percent).

#### **Returns**

a double scalar value representing the coefficient of variation (in percent)

### **getConfidenceInterval**

public double[] getConfidenceInterval(double conLevel, int i, int j, int compMethod)

#### **Description**

Computes the confidence interval associated with the difference of means between two groups using a specified method.

getConfidenceInterval computes the simultaneous confidence interval on the pairwise comparison of means  $\mu_i$  and  $\mu_j$  in the one-way analysis of variance model. Any of several methods can be chosen. A good review of these methods is given by Stoline (1981). Also the methods are discussed in many elementary statistics texts, e.g., Kirk (1982, pages 114-127). Let *s* <sup>2</sup> be the estimated variance of a single observation. Let  $v$  be the degrees of freedom associated with  $s^2$ . Let

$$
\alpha = 1 - \frac{conLevel}{100.0}
$$

The methods are summarized as follows:

**Tukey method:** The Tukey method gives the narrowest simultaneous confidence intervals for the pairwise differences of means  $\mu_i - \mu_j$  in balanced  $(n_1 = n_2 = \ldots = n_k = n)$  one-way designs. The

method is exact and uses the Studentized range distribution. The formula for the difference  $\mu_i - \mu_j$  is given by

$$
\bar{y}_i - \bar{y}_j \pm q_{1-\alpha;k,v} \sqrt{\frac{s^2}{n}}
$$

where *q*1−*a*,*k*,*<sup>v</sup>* is the (1−α)100 percentage point of the Studentized range distribution with parameters *k* and ν. If the group sizes are unequal, the Tukey-Kramer method is used instead.

**Tukey-Kramer method:** The Tukey-Kramer method is an approximate extension of the Tukey method for the unbalanced case. (The method simplifies to the Tukey method for the balanced case.) The method always produces confidence intervals narrower than the Dunn-Sidak and Bonferroni methods. Hayter (1984) proved that the method is conservative, i.e., the method guarantees a confidence coverage of at least  $(1 - \alpha)$ 100%. Hayter's proof gave further support to earlier recommendations for its use (Stoline 1981). (Methods that are currently better are restricted to special cases and only offer improvement in severely unbalanced cases, see, e.g., Spurrier and Isham 1985). The formula for the difference  $\mu_i - \mu_j$  is given by the following:

$$
\bar{y}_i - \bar{y}_j \pm q_{1-\alpha;\nu,k} \sqrt{\frac{s^2}{2n_i} + \frac{s^2}{2n_j}}
$$

**Dunn-Sidak method:** The Dunn-Sidak method is a conservative method. The method gives wider intervals than the Tukey-Kramer method. (For large  $v$  and small  $\alpha$  and  $k$ , the difference is only slight.) The method is slightly better than the Bonferroni method and is based on an improved Bonferroni (multiplicative) inequality (Miller, pages 101, 254-255). The method uses the *t* distribution. The formula for the difference  $\mu_i - \mu_j$  is given by

$$
\bar{y}_i - \bar{y}_j \pm t_{\frac{1}{2} + \frac{1}{2}(1-\alpha)^{1/k^*}} \sqrt{\frac{s^2}{n_i} + \frac{s^2}{n_j}}
$$

where  $t_{f,y}$  is the 100*f* percentage point of the *t* distribution with  $v$  degrees of freedom.

**Bonferroni method:** The Bonferroni method is a conservative method based on the Bonferroni (additive) inequality (Miller, page 8). The method uses the *t* distribution. The formula for the difference  $\mu_i - \mu_j$  is given by

$$
\bar{y}_i - \bar{y}_j \pm t_{1-\frac{\alpha}{2k^*};v} \sqrt{\frac{s^2}{n_i} + \frac{s^2}{n_j}}
$$

**Scheffe method:** The Scheffe method is an overly conservative method for simultaneous confidence intervals on pairwise difference of means. The method is applicable for simultaneous confidence intervals on all contrasts, i.e., all linear combinations

$$
\sum_{i=1}^k c_i \mu_i
$$

where the following is true:

$$
\sum_{i=1}^k c_i = 0
$$

Analysis of Variance **ANOVA** • 775
The method can be recommended here only if a large number of confidence intervals on contrasts in addition to the pairwise differences of means are to be constructed. The method uses the *F* distribution. The formula for the difference  $\mu_i - \mu_j$  is given by

$$
\bar{y}_i - \bar{y}_j \pm \sqrt{\left(k-1\right)F_{1-\alpha;k-1,v}\left(\frac{s^2}{n_i} + \frac{s^2}{n_j}\right)}
$$

where  $F_{1-a;(k-1),\nu}$  is the  $(1-\alpha)$  100 percentage point of the *F* distribution with  $k-1$  and  $\nu$  degrees of freedom.

**One-at-a-time** *t* **method (Fisher's LSD):** The one-at-a-time *t* method is the method appropriate for constructing a single confidence interval. The confidence percentage input is appropriate for one interval at a time. The method has been used widely in conjunction with the overall test of the null hypothesis  $\mu_1 = \mu_2 = \ldots = \mu_k$  by the use of the F statistic. Fisher's LSD (least significant difference) test is a two-stage test that proceeds to make pairwise comparisons of means only if the overall *F* test is significant. Milliken and Johnson (1984, page 31) recommend LSD comparisons after a significant *F* only if the number of comparisons is small and the comparisons were planned prior to the analysis. If many unplanned comparisons are made, they recommend Scheffe's method. If the *F* test is insignificant, a few planned comparisons for differences in means can still be performed by using either Tukey, Tukey-Kramer, Dunn-Sidak or Bonferroni methods. Because the *F* test is insignificant, Scheffe's method will not yield any significant differences. The formula for the difference  $\mu_i - \mu_j$  is given by

$$
\bar{y}_i - \bar{y}_j \pm t_{1-\frac{\alpha}{2};\nu} \sqrt{\frac{s^2}{n_i} + \frac{s^2}{n_j}}
$$

#### **Parameters**

conLevel – a double specifying the confidence level for simultaneous interval estimation. If the Tukey method for computing the confidence intervals on the pairwise difference of means is to be used, conLevel must be in the range [90.0, 99.0]. Otherwise, conLevel must be in the range [0.0, 100.0). One normally sets this value to 95.0.

i – is an int indicating the *i*-th member of the pair difference,  $\mu_i - \mu_j$ . i must be a valid group index.

j – is an int indicating the *j*-th member of the pair difference,  $\mu_i - \mu_j$ . j must be a valid group index.

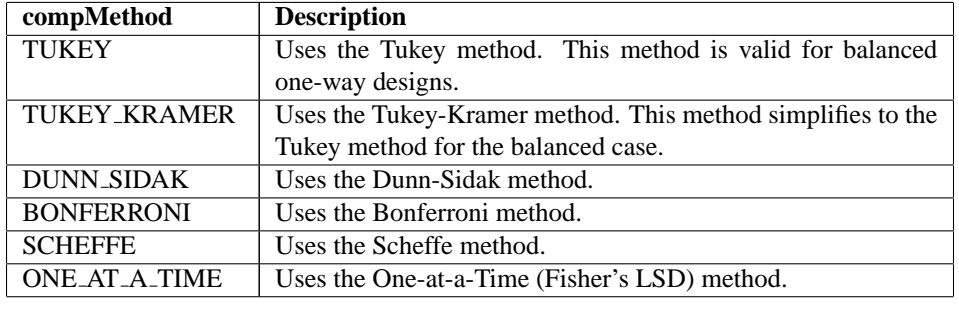

compMethod – must be one of the following:

#### **Returns**

a double array containing the group numbers, difference of means, and lower and upper confidence limits.

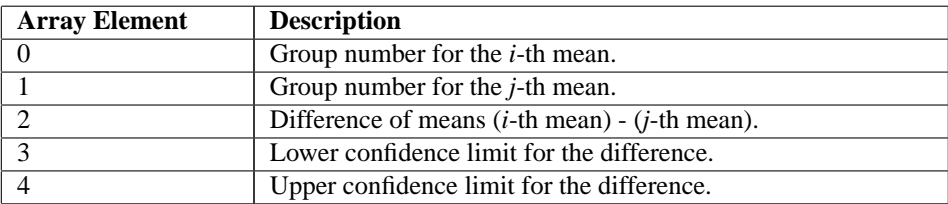

#### **getDegreesOfFreedomForError**

public double getDegreesOfFreedomForError()

#### **Description**

Returns the degrees of freedom for error.

#### **Returns**

a double scalar value representing the degrees of freedom for error

#### **getDegreesOfFreedomForModel**

public double getDegreesOfFreedomForModel()

#### **Description**

Returns the degrees of freedom for model.

#### **Returns**

a double scalar value representing the degrees of freedom for model

#### **getErrorMeanSquare**

public double getErrorMeanSquare()

#### **Description**

Returns the error mean square.

#### **Returns**

a double scalar value representing the error mean square

### **getF**

public double getF()

#### **Description**

Returns the F statistic.

#### **Returns**

a double scalar value representing the F statistic

#### **getGroupInformation**

public double[][] getGroupInformation()

Analysis of Variance **ANOVA** • 777

Returns information concerning the groups.

#### **Returns**

a two-dimension double array containing information concerning the groups. Row *i* contains information pertaining to the *i*-th group. The information in the columns is as follows:

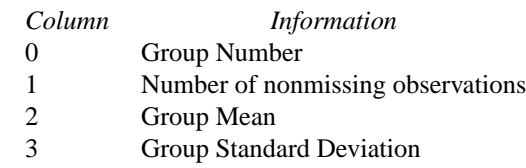

#### **getMeanOfY**

public double getMeanOfY()

#### **Description**

Returns the mean of the response (dependent variable).

#### **Returns**

a double scalar value representing the mean of the response (dependent variable)

#### **getModelErrorStdev**

public double getModelErrorStdev()

#### **Description**

Returns the estimated standard deviation of the model error.

#### **Returns**

a double scalar value representing the estimated standard deviation of the model error

#### **getModelMeanSquare**

public double getModelMeanSquare()

#### **Description**

Returns the model mean square.

#### **Returns**

a double scalar value representing the model mean square

#### **getP**

public double getP()

#### **Description**

Returns the p-value.

#### **Returns**

a double scalar value representing the *p*-value

#### **getRSquared**

public double getRSquared()

#### **Description**

Returns the R-squared (in percent).

#### **Returns**

a double scalar value representing the *R*-squared (in percent)

#### **getSumOfSquaresForError**

public double getSumOfSquaresForError()

#### **Description**

Returns the sum of squares for error.

#### **Returns**

a double scalar value representing the sum of squares for error

#### **getSumOfSquaresForModel**

public double getSumOfSquaresForModel()

#### **Description**

Returns the sum of squares for model.

#### **Returns**

a double scalar value representing the sum of squares for model

#### **getTotalDegreesOfFreedom**

public double getTotalDegreesOfFreedom()

#### **Description**

Returns the total degrees of freedom.

#### **Returns**

a double scalar value representing the total degrees of freedom

#### **getTotalMissing**

public int getTotalMissing()

#### **Description**

Returns the total number of missing values.

#### **Returns**

an int scalar value representing the total number of missing values (NaN) in input Y. Elements of Y containing NaN (not a number) are omitted from the computations.

#### **getTotalSumOfSquares**

public double getTotalSumOfSquares()

#### Analysis of Variance **ANOVA** • 779

Returns the total sum of squares.

#### **Returns**

a double scalar value representing the total sum of squares

### **Example: ANOVA**

This example computes a one-way analysis of variance for data discussed by Searle (1971, Table 5.1, pages 165-179). The responses are plant weights for 6 plants of 3 different types - 3 normal, 2 off-types, and 1 aberrant. The 3 normal plant weights are 101, 105, and 94. The 2 off-type plant weights are 84 and 88. The 1 aberrant plant weight is 32. Note in the results that for the group with only one response, the standard deviation is undefined and is set to NaN (not a number).

```
import com.imsl.stat.*;
import com.imsl.math.*;
public class ANOVAEx1 {
    public static void main(String args[]) {
        double y[] = {
            {101, 105, 94},
            {84, 88},
            {32}
        };
        ANOVA anova = new ANOVA(y);
        double aov[] = anova.getArray();System.out.println("Degrees Of Freedom For Model = " + aov[0]);
        System.out.println("Degrees Of Freedom For Error = " + aov[1]);
        System.out.println("Total (Corrected) Degrees Of Freedom = " + aov[2]);
       System.out.println("Sum Of Squares For Model = " + aov[3]);
       System.out.println("Sum Of Squares For Error = " + aov[4]);
        System.out.println("Total (Corrected) Sum Of Squares = " + aov[5]);
        System.out.println("Model Mean Square = " + aov[6]);
        System.out.println("Error Mean Square = " + aov[7]);
        System.out.println("F statistic = " + aov[8]);
        System.out.println("P value= " + aov[9]);
        System.out.println("R Squared (in percent) = " + aov[10]);
        System.out.println("Adjusted R Squared (in percent) = " + aov[11]);
        System.out.println("Model Error Standard deviation = " + aov[12]);
        System.out.println("Mean Of Y = " + aov[13]);
        System.out.println("Coefficient Of Variation (in percent) = "
                + aov[14]);
        System.out.println("Total number of missing values = "
                + anova.getTotalMissing());
       PrintMatrixFormat pmf = new PrintMatrixFormat();
        String labels[] = {"Group", "N", "Mean", "Std. Deviation"};
       pmf.setColumnLabels(labels);
       pmf.setNumberFormat(null);
       new PrintMatrix("Group Information").print(pmf,
                anova.getGroupInformation());
```
**780** • **ANOVA JMSL**

}

#### **Output**

}

```
Degrees Of Freedom For Model = 2.0
Degrees Of Freedom For Error = 3.0
Total (Corrected) Degrees Of Freedom = 5.0
Sum Of Squares For Model = 3480.0
Sum Of Squares For Error = 70.0
Total (Corrected) Sum Of Squares = 3550.0
Model Mean Square = 1740.0
Error Mean Square = 23.333333333333332
F statistic = 74.57142857142857
P value= 0.002768882525349784
R Squared (in percent) = 98.02816901408451
Adjusted R Squared (in percent) = 96.71361502347418
Model Error Standard deviation = 4.83045891539648
Mean Of Y = 84.0Coefficient Of Variation (in percent) = 5.750546327852952
Total number of missing values = 0
           Group Information
  Group N Mean Std. Deviation
0 0.0 3.0 100.0 5.5677643628300215
1 1.0 2.0 86.0 2.8284271247461903
2 2.0 1.0 32.0 NaN
```
# **ANOVAFactorial class**

public class com.imsl.stat.ANOVAFactorial implements Serializable, Cloneable

Analyzes a balanced factorial design with fixed effects.

Class ANOVAFactorial performs an analysis for an *n*-way classification design with balanced data. For balanced data, there must be an equal number of responses in each cell of the *n*-way layout. The effects are assumed to be fixed effects. The model is an extension of the two-way model to include *n* factors. The interactions (two-way, three-way, up to *n*-way) can be included in the model, or some of the higher-way interactions can be pooled into error. setModelOrder specifies the number of factors to be included in the highest-way interaction. For example, if three-way and higher-way interactions are to be pooled into error, specify modelOrder = 2. (By default, modelOrder = nSubscripts - 1 with the last subscript being the error subscript.) PURE ERROR indicates there are repeated responses within the *n*-way cell; POOL INTERACTIONS indicates otherwise.

Class ANOVAFactorial requires the responses as input into a single vector y in lexicographical order, so that the response subscript associated with the first factor varies least rapidly, followed by the subscript associated with the second factor, and so forth. Hemmerle (1967, Chapter 5) discusses the computational

Analysis of Variance **ANOVAFactorial** • 781

method.

### **Fields**

#### **POOL INTERACTIONS**

static final public int POOL INTERACTIONS

Indicates factor nSubscripts is not error.

#### **PURE ERROR**

static final public int PURE ERROR

Indicates factor nSubscripts is error.

### **Constructor**

#### **ANOVAFactorial**

public ANOVAFactorial(int nSubscripts, int[] nLevels, double[] y)

#### **Description**

Constructor for ANOVAFactorial.

#### **Parameters**

nSubscripts – an int scalar containing the number of subscripts. Number of factors in the model + 1 (for the error term).

nLevels – an int array of length nSubscripts containing the number of levels for each of the factors for the first nSubscripts-1 elements. nLevels[nSubscripts-1] is the number of observations per cell.

 $y - a$  double array of length nLevels [0]  $*$  nLevels [1]  $*$  ...  $*$ nLevels[nSubscripts-1] containing the responses. y must not contain NaN for any of its elements, i.e., missing values are not allowed.

#### **Exception**

IllegalArgumentException is thrown if nLevels.length, and y.length are not consistent

### **Methods**

#### **compute**

final public double compute()

**782** • **ANOVAFactorial JMSL**

Analyzes a balanced factorial design with fixed effects.

#### **Returns**

a double scalar containing the *p*-value for the overall *F* test

#### **getANOVATable**

public double[] getANOVATable()

#### **Description**

Returns the analysis of variance table. Note that the compute method must be invoked first before invoking this method. Otherwise, the method throws a NullPointerException exception.

#### **Returns**

a double array containing the analysis of variance table. The analysis of variance statistics are given as follows:

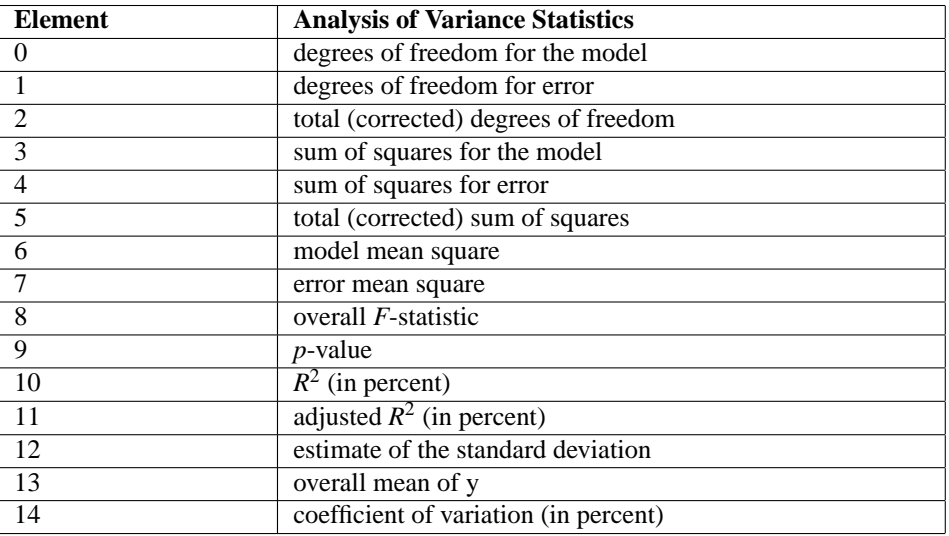

#### **getMeans**

public double[] getMeans()

#### **Description**

Returns the subgroup means. Note that the compute method must be invoked first before invoking this method. Otherwise, the method throws a NullPointerException exception.

#### **Returns**

a double array containing the subgroup means

**getTestEffects** public double[][] getTestEffects()

Analysis of Variance **ANOVAFactorial** • 783

Returns statistics relating to the sums of squares for the effects in the model. Note that the compute method must be invoked first before invoking this method. Otherwise, the method throws a NullPointerException exception.

#### **Returns**

a double matrix containing statistics relating to the sums of squares for the effects in the model. Here,

$$
NEF = {n \choose 1} + {n \choose 2} + \dots + {n \choose min(n, |model\text{-}order|)}
$$

where n is given by nSubscripts if ANOVAFactorial.POOL\_INTERACTIONS is specified; otherwise, nSubscripts - 1. Suppose the factors are A, B, C, and error. With model Order = 3, rows 0 through NEF-1 would correspond to A, B, C, AB, AC, BC, and ABC, respectively.

The columns of the output matrix are as follows:

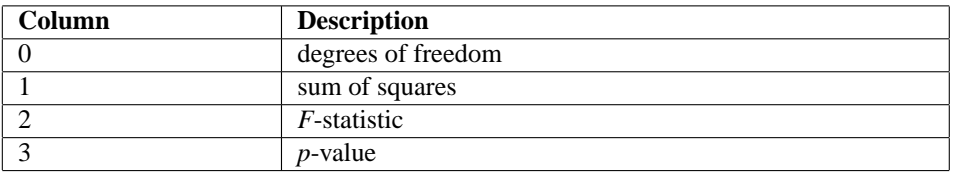

#### **setErrorIncludeType**

public void setErrorIncludeType(int type)

#### **Description**

Sets error included type.

#### **Parameter**

type – an int scalar. ANOVAFactorial.PURE ERROR, the default option, indicates factor nSubscripts is error. Its main effect and all its interaction effects are pooled into the error with the other (modelOrder + 1)-way and higher-way interactions. ANOVAFactorial.POOL INTERACTIONS indicates factor nSubscripts is not error. Only (modelOrder + 1)-way and higher-way interactions are included in the error.

#### **setModelOrder**

public void setModelOrder(int modelOrder)

#### **Description**

Sets the number of factors to be included in the highest-way interaction in the model.

#### **Parameter**

modelOrder – an int scalar containing the number of factors to be included in the highest-way interaction in the model. modelOrder must be in the interval  $[1, nSubscripts - 1]$ . For example, a modelOrder of 1 indicates that a main effect model will be analyzed, and a modelOrder of 2 indicates that two-way interactions will be included in the model. Default: modelOrder = nSubscripts - 1

#### **784** • **ANOVAFactorial JMSL**

### **Example 1: Two-way Analysis of Variance**

A two-way analysis of variance is performed with balanced data discussed by Snedecor and Cochran (1967, Table 12.5.1, p. 347). The responses are the weight gains (in grams) of rats that were fed diets varying in the source (A) and level (B) of protein. The model is

$$
y_{ijk} = \mu + \alpha_i + \beta_j + \gamma_{ij} + \varepsilon_{ijk}
$$
  $i = 1, 2; j = 1, 2, 3; k = 1, 2, ..., 10$ 

where

$$
\sum_{i=1}^{2} \alpha_i = 0; \sum_{j=1}^{3} \beta_j = 0; \sum_{i=1}^{2} \gamma_{ij} = 0 \text{ for } j = 1, 2, 3;
$$

and

$$
\sum_{j=1}^{3} \gamma_{ij} = 0 \text{ for } j = 1, 2
$$

The first responses in each cell in the two-way layout are given in the following table:

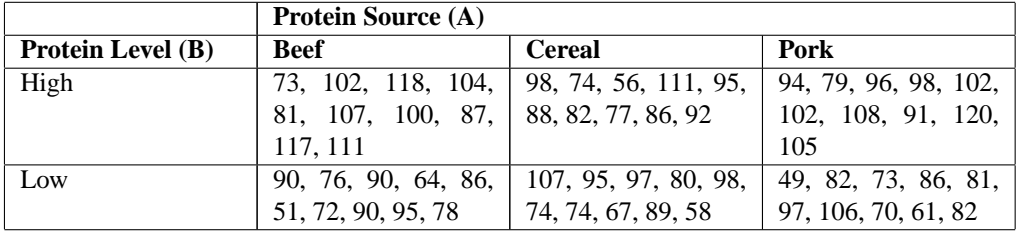

```
import java.text.*;
import com.imsl.stat.*;
public class ANOVAFactorialEx1 {
   public static void main(String args[]) {
       int nSubscripts = 3;
        int[] nLevels = {3, 2, 10};
        double[] y = {73.0, 102.0, 118.0, 104.0, 81.0, 107.0, 100.0, 87.0, 117.0, 111.0,
            90.0, 76.0, 90.0, 64.0, 86.0, 51.0, 72.0, 90.0, 95.0, 78.0,
            98.0, 74.0, 56.0, 111.0, 95.0, 88.0, 82.0, 77.0, 86.0, 92.0,
            107.0, 95.0, 97.0, 80.0, 98.0, 74.0, 74.0, 67.0, 89.0, 58.0,
            94.0, 79.0, 96.0, 98.0, 102.0, 102.0, 108.0, 91.0, 120.0, 105.0,
            49.0, 82.0, 73.0, 86.0, 81.0, 97.0, 106.0, 70.0, 61.0, 82.0
       };
       NumberFormat nf = NumberFormat.getInstance();
       nf.setMaximumFractionDigits(6);
       ANOVAFactorial af = new ANOVAFactorial(nSubscripts, nLevels, y);
```
Analysis of Variance **ANOVAFactorial** • 785

```
System.out.println("P-value = " + nf.format(af.compile());
   }
}
```
#### **Output**

P-value = 0.002299

### **Example 2: Two-way Analysis of Variance**

In this example, the same model and data is fit as in the example 1, but additional information is printed.

```
import java.text.*;
import com.imsl.stat.*;
public class ANOVAFactorialEx2 {
    public static void main(String args[]) {
        int nSubscripts = 3, i;
        int[] nLevels = {3, 2, 10};
        double[] y = {73.0, 102.0, 118.0, 104.0, 81.0, 107.0, 100.0, 87.0, 117.0, 111.0,
            90.0, 76.0, 90.0, 64.0, 86.0, 51.0, 72.0, 90.0, 95.0, 78.0,
            98.0, 74.0, 56.0, 111.0, 95.0, 88.0, 82.0, 77.0, 86.0, 92.0,
            107.0, 95.0, 97.0, 80.0, 98.0, 74.0, 74.0, 67.0, 89.0, 58.0,
             94.0, 79.0, 96.0, 98.0, 102.0, 102.0, 108.0, 91.0, 120.0, 105.0,
            49.0, 82.0, 73.0, 86.0, 81.0, 97.0, 106.0, 70.0, 61.0, 82.0
        };
        String[] labels = {
             "degrees of freedom for the model<br>"degrees of freedom for error",<br>"total (corrected) degrees of freedom ",
             "degrees of freedom for error
             "total (corrected) degrees of freedom
            "sum of squares for the model
            "sum of squares for error
             "total (corrected) sum of squares
            "model mean square
            "error mean square
             "F-statistic
             "p-value
            "R-squared (in percent)
            "Adjusted R-squared (in percent)
             "est. standard deviation of the model error ",
             "overall mean of y
             "coefficient of variation (in percent)
        };
        String[] rlabels = {^uA''}, ^uB'', ^uA*B''};
        String [] mlabels = \{"grand mean ", "A1 ", "A2<br>"A3 ", "B1 ", "B2
            m/h = ", "B1 = ", "B2<br>
"A1*B1 = ", "A1*B2 = ", "A2*B1"
             "A1*B1 ", "A1*B2 ", "A2*B1<br>"A2*B2 ", "A3*B1 ", "A3*B2"
                             ", "A3*B1
        };
        NumberFormat nf = NumberFormat.getInstance();
```
**786** • **ANOVAFactorial JMSL**

```
ANOVAFactorial af = new ANOVAFactorial(nSubscripts, nLevels, y);
   nf.setMinimumFractionDigits(6);
   System.out.println("P-value = " + nf.format(af.compile());
   nf.setMaximumFractionDigits(4);
   System.out.println("\n * * * Analysis of Variance * * *");
   double[] anova = af.getANOVATable();
   for (i = 0; i < anova.length; i++) {
       System.out.println(labels[i] + " " + nf.format(anova[i]));
   }
   System.out.println("\n * * * Variation Due to the "
           + "Model * * *");
   System.out.println("Source\tDF\tSum of Squares\tMean Square"
           + "\tProb. of Larger F");
   double[][] te = af.getTestEffects();
   for (i = 0; i < te.length; i++) {
       System.out.println(rlabels[i] + "\t" + nf.format(te[i][0]) + "\t"
               + nf.format(te[i][1]) + "\t" + nf.format(te[i][2]) + "\t"+ nf.format(te[i][3]));
   }
   System.out.println("\n* * * Subgroup Means * * *");
   double[] means = af.getMeans();
   for (i = 0; i < means.length; i++) {
       System.out.println(mlabels[i] + " " + nf.format(means[i]));
   }
}
```
#### **Output**

P-value = 0.002299

}

```
* * * Analysis of Variance * * *
degrees of freedom for the model 5.0000
degrees of freedom for error 54.0000
total (corrected) degrees of freedom 59.0000<br>sum of squares for the model 4,612.9333sum of squares for the model 4,612.9333<br>sum of squares for error 11,586.0000sum of squares for error 11,586.0000<br>total (corrected) sum of squares 16,198.9333
total (corrected) sum of squares
model mean square 922.5867<br>error mean square 9214.5556
error mean square
F-statistic 4.3000
p-value 0.0023<br>R-squared (in percent) 28.4768
R-squared (in percent) 28.4768<br>
Adjusted R-squared (in percent) 21.8543
Adjusted R-squared (in percent)
est. standard deviation of the model error 14.6477
overall mean of y 67.8667<br>
coefficient of variation (in percent) 16.6704
coefficient of variation (in percent)
          * * * Variation Due to the Model * * *
Source DF Sum of Squares Mean Square Prob. of Larger F
```
Analysis of Variance **ANOVAFactorial** • 787

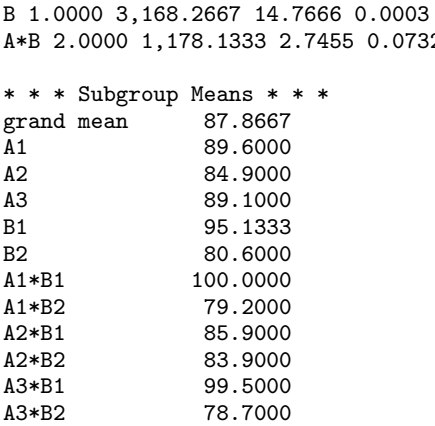

A 2.0000 266.5333 0.6211 0.5411

## **Example 3: Three-way Analysis of Variance**

0.0732

This example performs a three-way analysis of variance using data discussed by John (1971, pp. 91 92). The responses are weights (in grams) of roots of carrots grown with varying amounts of applied nitrogen *(*A), potassium *(*B), and phosphorus *(*C). Each cell of the three-way layout has one response. Note that the ABC interactions sum of squares, which is 186, is given incorrectly by John (1971, Table 5.2.) The three-way layout is given in the following table:

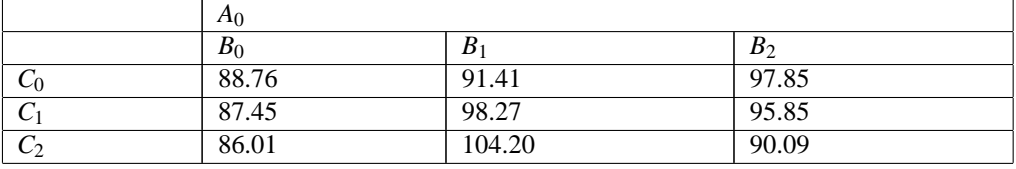

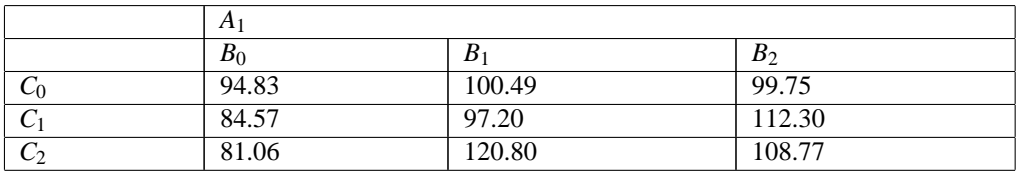

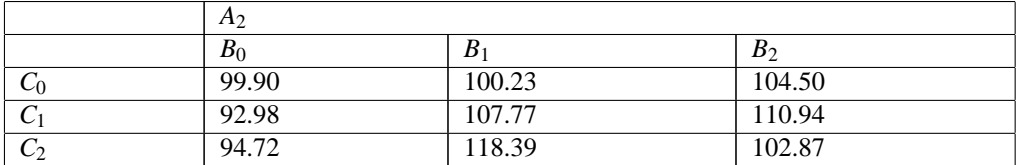

import java.text.\*; import com.imsl.stat.\*;

#### **788** • **ANOVAFactorial JMSL**

```
public class ANOVAFactorialEx3 {
    public static void main(String args[]) {
        int nSubscripts = 3, i;
        int[] nLevels = {3, 3, 3};
       double[] y = {88.76, 87.45, 86.01, 91.41, 98.27, 104.2, 97.85, 95.85,
            90.09, 94.83, 84.57, 81.06, 100.49, 97.2, 120.8, 99.75, 112.3,
            108.77, 99.9, 92.98, 94.72, 100.23, 107.77, 118.39, 104.51,
            110.94, 102.87
        };
        String[] labels = {
            "degrees of freedom for the model
            "degrees of freedom for error
            "total (corrected) degrees of freedom
            "sum of squares for the model
            "sum of squares for error
            "total (corrected) sum of squares
            "model mean square
            "error mean square
            ^{\sf u}F-statistic
            "p-value ",
            "R-squared (in percent)
            "Adjusted R-squared (in percent)
            "est. standard deviation of the model error "<br>"overall mean of y",<br>"coofficient of variation (in percent)"
            "overall mean of y
            "coefficient of variation (in percent)
        };
        String[] rlabels = {"A", "B", "C", "A*B", "A*C", "B*C"};
        NumberFormat nf = NumberFormat.getInstance();
        ANOVAFactorial af = new ANOVAFactorial(nSubscripts, nLevels, y);
        af.setErrorIncludeType(ANOVAFactorial.POOL_INTERACTIONS);
       nf.setMinimumFractionDigits(6);
       System.out.println("P-value = " + nf.format(af.compile());
       nf.setMaximumFractionDigits(4);
       System.out.println("\n * * * Analysis of Variance * * *");
        double[] anova = af.getANOVATable();
        for (i = 0; i < anova.length; i++) {
            System.out.println(labels[i] + " " + nf.format(anova[i]));
        }
        System.out.println("\n * * * Variation Due to the "
               + "Model * * *");
        System.out.println("Source\tDF\tSum of Squares\tMean Square"
               + "\tProb. of Larger F");
        double[][] te = af.getTestEffects();
        for (i = 0; i < te.length; i++) {
            StringBuffer sb = new StringBuffer(rlabels[i]);
            int len = sb.length();
           for (int j = 0; j < (8 - len); j^{++}) {
                sb.append(' ');
            }
```
**Analysis of Variance ANOVAFactorial** • **789**

```
sb.append(nf.format(te[i][0]));
            len = sb.length();
            for (int j = 0; j < (16 - len); j^{++}) {
                sb.append('');
            }
            sb.append(nf.format(te[i][1]));
            len = sb.length();
            for (int j = 0; j < (32 - len); j++) {
                sb.append(' ');
            }
            sb.append(nf.format(te[i][2]));
            len = sb.length();
            for (int j = 0; j < (48 - len); j++) {
                sb.append(' ');
            }
            sb.append(nf.format(te[i][3]));
            System.out.println(sb.toString());
       }
   }
}
```
### **Output**

```
P-value = 0.008299
```
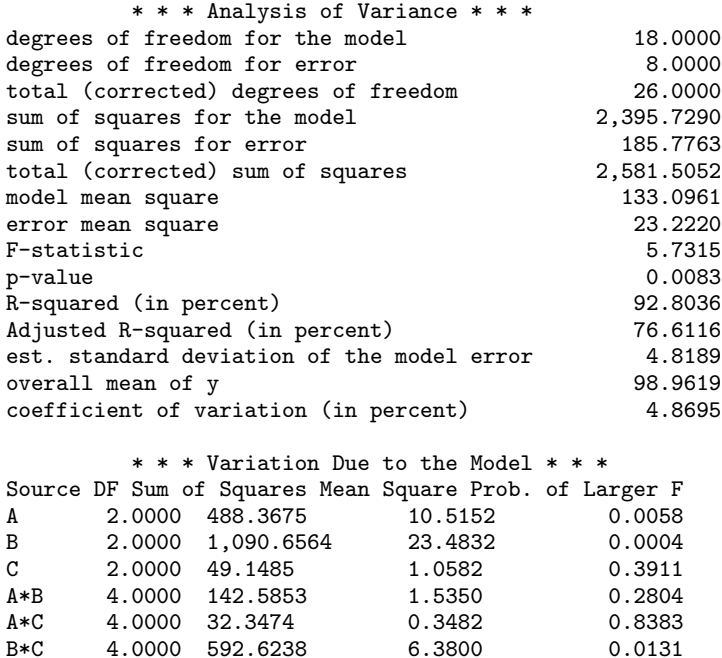

**790** • **ANOVAFactorial JMSL**

4.0000 592.6238

## **ANCOVA class**

#### public class com.imsl.stat.ANCOVA implements Serializable, Cloneable

Analyzes a one-way classification model with covariates. Class ANCOVA performs analysis for models that combine the features of a oneway analysis of variance model with that of a multiple linear regression model. The basic one-way analysis of covariance model is

$$
y_{ij} = \beta_{0i} + \beta_1 x_{ij1} + \beta_2 x_{ij2} + \ldots + \beta_m x_{ijm} + \varepsilon_{ij}
$$
  

$$
i = 1, 2, \ldots, n \text{ group}
$$
  

$$
j = 1, 2, \ldots, n_i
$$

where, *ngroup* is the number of treatment groups, the observed value of *yi j* constitutes the *j*-th response in the *i* -th group,  $\beta_{0i}$  denotes the y intercept for the regression function for the *i*-th group,  $\beta_1$ ,  $\beta_2$ , ...,  $\beta_m$ are the regression coefficients for the covariates, and the  $\varepsilon_{ij}$ 's are independently distributed normal errors with mean zero and variance  $\sigma^2$ . This model allows the regression function for each group to have different intercepts. However, the remaining *m* regression coefficients are the same for each group, i.e., the regression functions are parallel.

In practice, sometimes the regression functions are not parallel. In addition to estimates for the model assuming parallelism (parallel regression planes), ANCOVA computes estimates and summary statistics for the separate regressions of each group. These estimates can be examined using the methods getCoefficientTables and getANOVATables.

Estimates for the  $\beta_{0i}$ 's and  $\beta_1$ ,  $\beta_2$ , ...,  $\beta_m$  in the model assuming parallelism are returned using the method getModelCoefficients. Summary statistics are also computed for this model and returned by the compute method.

The adjusted group means, stored in the last column of *xymean*, are computed using the formula:

$$
\hat{\beta}_{0i} + \hat{\beta}_1 \overline{x}_1 + \hat{\beta}_2 \overline{x}_2 + \ldots + \hat{\beta}_{ncov} \overline{x}_{ncov}
$$

where *xymean* is the matrix returned by getMeans and *ncov* is the number of covariates.

The estimated covariance between the  $i_1$ -th and  $i_2$ -th adjusted group mean is given by

$$
v_{i_1i_2} + \sum_{r=1}^{m} \sum_{s=1}^{m} \bar{x}_r v_{k+r,k+s} \bar{x}_s + \sum_{r=1}^{m} \bar{x}_r v_{i_1,k+r} + \sum_{r=1}^{m} \bar{x}_r v_{i_2,k+r}
$$

where  $v_{pq}$  is the entry in covb[p-1][q-1], where covb is returned by getVarCovCoefficients and is the estimated covariance between the *p*-th and *q*-th estimated coefficients in the regression function.

### **Constructor**

**ANCOVA** public ANCOVA(double[][] responses, double[][][] covariates)

Analysis of Variance **ANCOVA** • 791

Constructs a one-way classification model with covariates.

#### **Parameters**

responses – a double matrix containing the responses. Each row in responses corresponds to a treatment group. Each row of responses can contain a different number of observations. There must be at least two groups (*responses*.*length* > 1).

covariates – is a three-dimensional double array containing the covariates. The first dimension corresponds to the number of covariates (consider each element an individual covariate matrix or covariates.length = number of covariates). Each row in covariates[i] corresponds to a treatment group. There must be the same number of rows, for each covariate, as there are in the responses matrix (covariates[i].length = responses.length). There must be at least one covariate (*covariate*.*length* > 1). Each row of covariates[i] must contain the same number of elements as the corresponding row in responses

( covariates[i][j].length = responses[j].length).

### **Methods**

#### **compute**

public double[] compute()

#### **Description**

Performs one-way analysis of covariance assuming parallelism and returns an array containing the parallelism tests for the one-way analysis of covariance.

#### **Returns**

a double array containing the parallelism tests for the one-way analysis of covariance organized as follows:

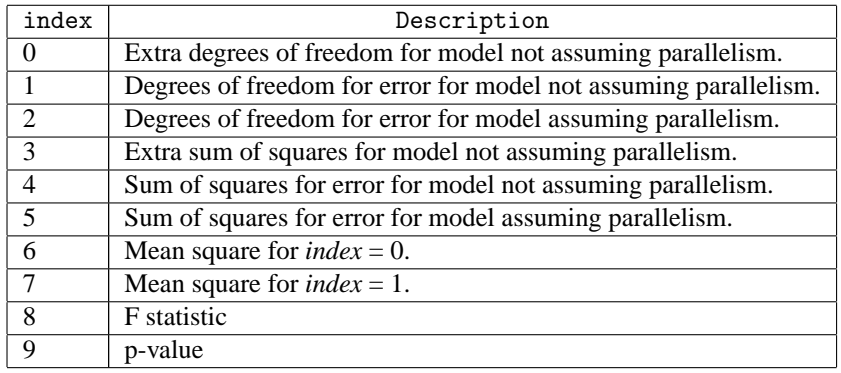

**getANCOVA** public double[] getANCOVA()

Returns an array containing the one-way analysis of covariance assuming parallelism.

#### **Returns**

a double array of length 15 containing the following values:

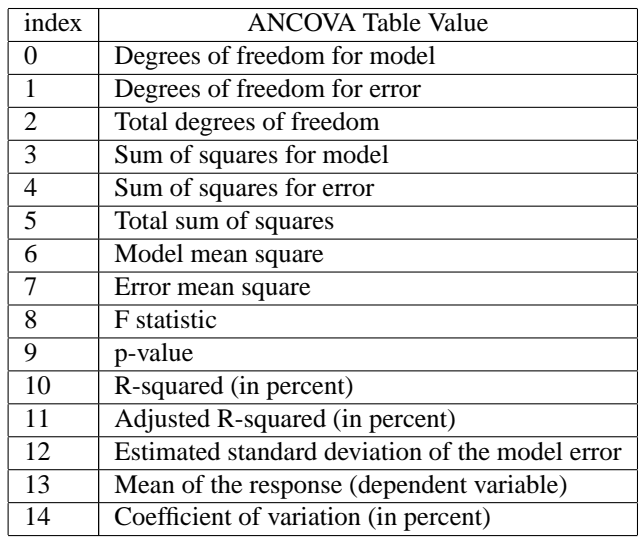

### **getANOVATables**

public double[][] getANOVATables()

#### **Description**

Returns a matrix of size *ngroup* by 15 containing the analysis of variance tables for each linear regression model fitted separately to each treatment group.

#### **Returns**

a double matrix containing the analysis of variance tables for each linear regression model fitted separately to each treatment group. The 15 values in the *i*-th row are for treatment group *i* organized as follows:

Analysis of Variance **ANCOVA** • 793

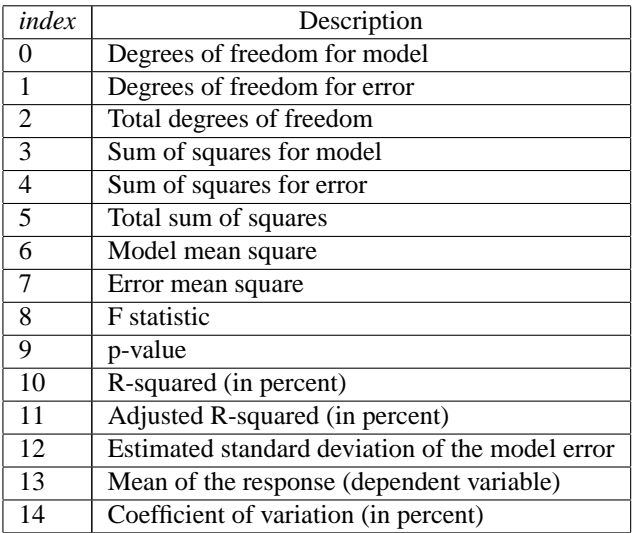

#### **getAdjustedANOVA**

public double[] getAdjustedANOVA()

#### **Description**

Returns the partial sum of squares for the one-way analysis of covariance.

#### **Returns**

a double array containing the partial sum of squares for the one-way analysis of covariance organized as follows:

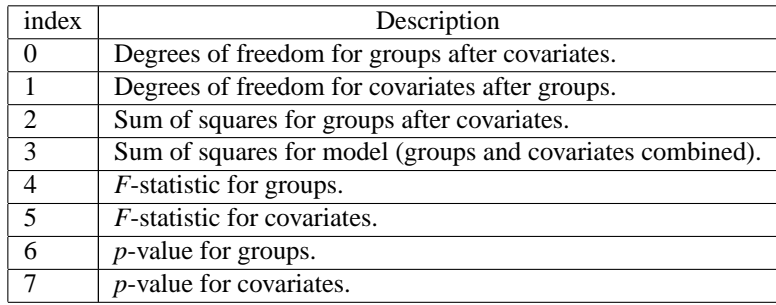

### **getCoefficientTable**

public double[][] getCoefficientTable(int group)

#### **Description**

Returns a matrix of size *ncov* + 1 by 4 containing statistics for a linear regression model fitted separately for each of the *ngroup* treatment groups.

#### **Parameter**

group – an int specifying the group that regression statistics will be retreived for.

#### **794** • **ANCOVA JMSL**

#### **Returns**

a double matrix containing statistics for a group. Each row corresponds to the model coefficients. For row  $= 0$ , the statistics relate to the intercept in the regression model. For row  $= 1, 2, ..., n\text{cov}$ , the statistics relate to the slopes for the covariates. The column dimension corresponds to the row described for getModelCoefficients as follows:

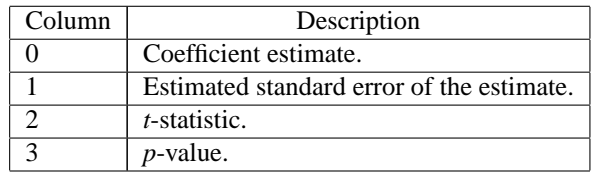

#### **getCoefficientTables**

public double[][][] getCoefficientTables()

#### **Description**

Returns an array containing statistics for a linear regression model fitted separately for all *ngroup* treatments.

#### **Returns**

a double[][][] array containing statistics for a linear regression model fitted separately for each of the *ngroup* treatment groups. The 3 dimensional array organized with *ngroup* rows, *ncov* + 1 columns, and depth of 4. Each row corresponds to one of the *ngroup* treatment groups. Each column corresponds to the model coefficients. For column  $= 0$ , the statistics relate to the intercept in the regression model. For column  $= 1, 2, \ldots$ , *ncov*, the statistics relate to the slopes for the covariates. The depth dimension corresponds to the columns described for getModelCoefficients as follows:

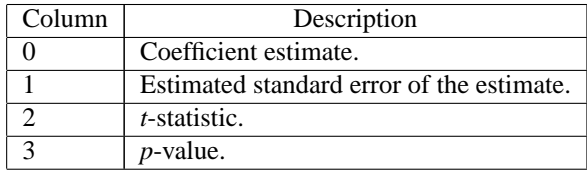

#### **getMeans**

public double[][] getMeans()

#### **Description**

Returns a matrix containing the unadjusted means for the covariates and the response variate and the means for the response variate adjusted for the covariates.

#### **Returns**

a double matrix of size *ngroup* + 1 by *ncov* + 3 containing the unadjusted means for the covariates and the response variate and the means for the response variate adjusted for the covariates. Each row for  $i =$ 0, 1, ..., *ngroup* - 1 corresponds to a group. Row *ngroup* contains overall statistics. The means are organized in columns as follows:

#### Analysis of Variance **ANCOVA** • 795

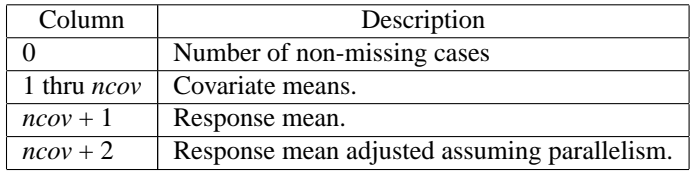

#### **getModelCoefficients**

public double[][] getModelCoefficients()

#### **Description**

Returns a matrix containing statistics for the regression coefficients for the model assuming parallelism.

#### **Returns**

a double matrix of size *ngroup* + *ncov* by 4 containing statistics for the regression coefficients for the model assuming parallelism. Each row corresponds to a coefficient in the model. For *i* = 0, 1, ..., *ngroup* - 1, row i is for the y intercept for the *i* -th group. The remaining *ncov* rows are for the covariate coefficients. The statistics in the columns are organized as follows:

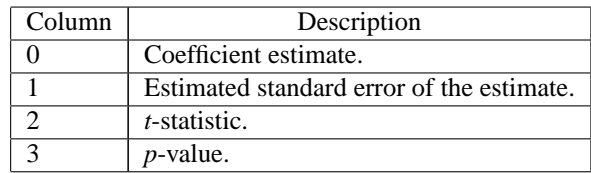

#### **getNumberOfMissing**

public int getNumberOfMissing()

#### **Description**

Returns the number of cases with missing values in covariates or responses. Cases with any missing values are not used in the analysis.

#### **Returns**

an int scalar value indicating the number of cases with missing values in covariates or responses.

#### **getR**

public double[][] getR()

#### **Description**

Returns the R matrix from the QR decomposition. The R matrix is from the regression assuming parallelism.

#### **Returns**

a double matrix of size *ngroup* + *ncov* by *ngroup* + *ncov* which contains the R from the QR decomposition. The R matrix is from the regression assuming parallelism.

#### **getVarCovAdjustedMeans**

public double[][] getVarCovAdjustedMeans()

#### **796** • **ANCOVA JMSL**

Returns a matrix containing the estimated variances and covariances for the adjusted means assuming parallelism.

#### **Returns**

a double matrix of size *ngroup* by *ngroup* containing the estimated variances and covariances for the adjusted means assuming parallelism.

#### **getVarCovCoefficients**

public double[][] getVarCovCoefficients()

#### **Description**

Returns a matrix containing the estimated variances and covariances for the coefficients returned using getModelCoefficients.

#### **Returns**

a matrix of size *ngroup* + *ncov* by *ngroup* + *ncov* containing the estimated variances and covariances for the coefficients returned using getModelCoefficients.

### **Example 1: One-way analysis of covariance model**

This example fits a one-way analysis of covariance model assuming parallelism using data discussed by Snedecor and Cochran (Table 14.6.1, pages 432-436). The responses are concentrations of cholesterol (in mg/100 ml) in the blood of two groups of women: women from Iowa and women from Nebraska. The age of a woman is the single covariate. The cholesterol concentrations and ages of the women according to state are shown in the following table. (There are 11 Iowa women and 19 Nebraska women in the study. Only the first 5 women from each state are shown here.)

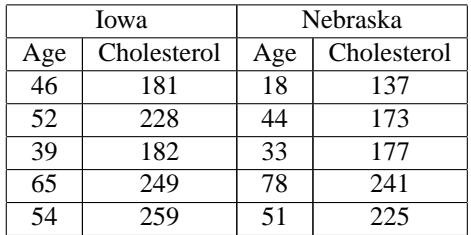

There is no evidence from the data to indicate that the regression lines for cholesterol concentration as a function of age are not parallel for Iowa and Nebraska women (p-value is 0.5425). The parallel line model suggests that Nebraska women may have higher cholesterol concentrations than Iowa women. The cholesterol concentrations (adjusted for age) are 195.5 for Iowa women versus 224.2 for Nebraska women. The difference is 28.7 with an estimated standard error of

$$
\sqrt{170.4 + 97.4 - 2(2.9)} = 16.1
$$

import com.imsl.stat.ANCOVA; import com.imsl.math.PrintMatrix;

Analysis of Variance **ANCOVA** • 797

```
public class ANCOVAEx1 {
    public static void main(String args[]) {
         double y[] = {
             {181.0, 228.0, 182.0, 249.0, 259.0, 201.0, 121.0, 339.0, 224.0,
                  112.0, 189.0},
             {137.0, 173.0, 177.0, 241.0, 225.0, 223.0, 190.0, 257.0, 337.0,
                  189.0, 214.0, 140.0, 196.0, 262.0, 261.0, 356.0, 159.0, 191.0,
                  197.0}};
         double x[][] = new double[1][2][];
         x[0][0] = new double[]\{46.0, 52.0, 39.0, 65.0, 54.0, 33.0, 49.0, 76.0,71.0, 41.0, 58.0};
         x[0][1] = new double[]{18.0, 44.0, 33.0, 78.0, 51.0, 43.0, 44.0, 58.0,
             63.0, 19.0, 42.0, 30.0, 47.0, 58.0, 70.0, 67.0, 31.0, 21.0,
             56.0};
         ANCOVA awc = new \text{ANCOVA}(y, x);
         double testpl[] = awc.compute();
         double aov[] = awc.getANCOVA();
         System.out.println(" ** * Analysis of Variance ** * \nightharpoonup;<br>System out println(" Sum of "
         System.out.println(" Sum of<br>
+ "Mean Prob of");
                                            Prob of");
         System.out.println("Source DF Squares Square "
                 + "Overall F Larger F");
         System.out.printf("Model %3.0f %10.2f %9.2f %2.2f "
                 + "%8.6f\n", aov[0], aov[3], aov[6], aov[8], aov[9]);
         System.out.printf("Error \frac{10.2f}{10.2f} %9.2f \n", aov[1],
                  aov[4], aov[7]);
         System.out.printf("Total %3.0f %10.2f \n\n\n", aov[2], aov[5]);<br>System.out.println(" * * * Test for Parallelism * * *\n");
                                            S<br>
S \mathbb{R} \mathbb{R} \mathbb{R} \mathbb{R} \mathbb{R} \mathbb{R} \mathbb{R} \mathbb{R} \mathbb{R} \mathbb{R} \mathbb{R} \mathbb{R} \mathbb{R} \mathbb{R} \mathbb{R} \mathbb{R} \mathbb{R} \mathbb{R} \mathbb{R} \mathbb{R} \mathbb{R} \mathbb{R} \mathbb{R} \mathbb{System.out.println("
                  + " Prob of");
         System.out.println("Source DF Squares Square Test "
                  + " Larger F");
         System.out.println("Extra due to");
         System.out.printf("Nonparallelism %3.0f %10.2f %7.2f %7.5f %5.4f\n",
                  testpl[0], testpl[3], testpl[6], testpl[8], testpl[9]);
         System.out.println("Extra Assuming");
         System.out.printf("Nonparallelism %3.0f %10.2f %7.2f \n", testpl[1],
                  testpl[4], testpl[7]);
         System.out.println("Error Assuming");
         System.out.printf("Parallelism %3.0f %10.2f \n\n\n", testpl[2],
                  testpl[5]);
        new PrintMatrix("XY Mean Matrix\n").print(awc.getMeans());
        new PrintMatrix("\n\nVar./Covar. Matrix of Adjusted Group Means"
                  + "\n").print(awc.getVarCovAdjustedMeans());
    }
```
#### **Output**

}

\* \* \* Analysis of Variance \* \* \*

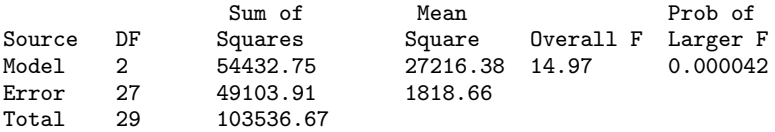

```
* * * Test for Parallelism * * *
```
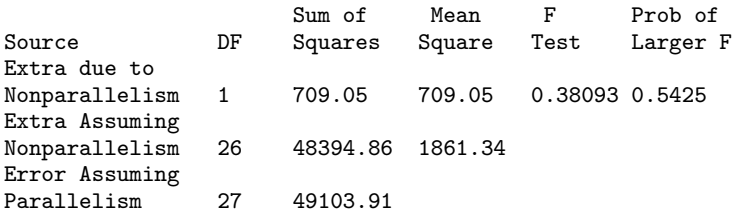

XY Mean Matrix

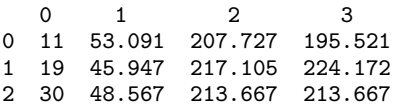

Var./Covar. Matrix of Adjusted Group Means

```
0 1
0 170.368 -2.915
1 -2.915 97.407
```
### **Example 2: One-way analysis of covariance model**

This example fits a one-way analysis of covariance model and performs a test for parallelism using data discussed by Snedecor and Cochran (1967, Table 14.8.1, pages 438-443). The responses are weight gains (in pounds per day) of 40 pigs for four groups of pigs under varying treatments. Two covariates-initial age (in days) and initial weight (in pounds) are used. For each treatment, there are 10 pigs. Only the first 5 pigs from each treatment are shown here.

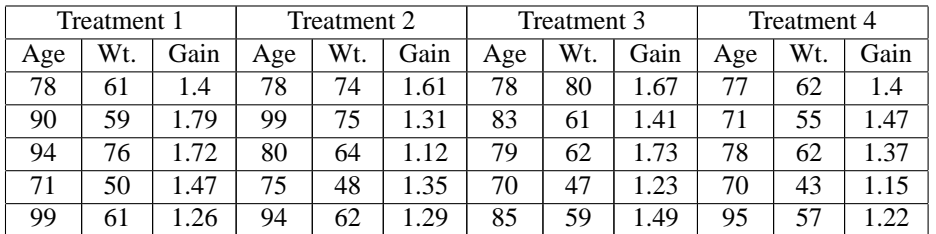

Analysis of Variance **ANCOVA** • 799

For these data, the test for non-parallelism is not statistically significant ( $p = 0.901$ ). The one-way analysis of covariance test for the treatment means adjusted for the covariates, assuming parallel slopes, is statistically significant at a stated significance level of  $\alpha = 0.05$ , (p = 0.04931). Multiple comparisons can be done using the least significant difference approach of comparing each pair of treatment groups with the two-sample student-t test. Since the adjusted means in the one-way analysis of covariance are correlated, the standard error for these comparisons must be computed using the variances and covariances in covm. The standard errors for these comparisons are fairly similar ranging from 0.0630 to 0.0638. The Student's t comparisons identify differences between groups 1 and 2, and 1 and 4 as being statistically significant with p-values of 0.01225 and 0.03854 respectively.

```
import com.imsl.stat.ANCOVA;
```

```
public class ANCOVAEx2 {
```

```
public static void main(String[] args) {
    int i:
    int ngroup = 4;
    double x1[] [] = {
        {78.0, 90.0, 94.0, 71.0, 99.0, 80.0, 83.0, 75.0, 62.0, 67.0},
        {78.0, 99.0, 80.0, 75.0, 94.0, 91.0, 75.0, 63.0, 62.0, 67.0},
        {78.0, 83.0, 79.0, 70.0, 85.0, 83.0, 71.0, 66.0, 67.0, 67.0},
        {77.0, 71.0, 78.0, 70.0, 95.0, 96.0, 71.0, 63.0, 62.0, 67.0}
    };
    double x2[] [] = {
        {61.0, 59.0, 76.0, 50.0, 61.0, 54.0, 57.0, 45.0, 41.0, 40.0},
        {74.0, 75.0, 64.0, 48.0, 62.0, 42.0, 52.0, 43.0, 50.0, 40.0},
        {80.0, 61.0, 62.0, 47.0, 59.0, 42.0, 47.0, 42.0, 40.0, 40.0},
        {62.0, 55.0, 62.0, 43.0, 57.0, 51.0, 41.0, 40.0, 45.0, 39.0}
    };
    double y[] = {
        {1.40, 1.79, 1.72, 1.47, 1.26, 1.28, 1.34, 1.55, 1.57, 1.26},
        {1.61, 1.31, 1.12, 1.35, 1.29, 1.24, 1.29, 1.43, 1.29, 1.26},
        {1.67, 1.41, 1.73, 1.23, 1.49, 1.22, 1.39, 1.39, 1.56, 1.36},
        {1.40, 1.47, 1.37, 1.15, 1.22, 1.48, 1.31, 1.27, 1.22, 1.36}
    };
    double x[][] = \{x1, x2\};/* setup covariate input matrix */
    ANCOVA awc = new \text{ANCOVA}(y, x);
    double testpl[] = awc.compile();
    double aov[] = awc.getANCOVA();
    double adjAov[] = awc.getAdjustedANOVA();
    double xymean[] = awc.getMeans();
    double covm[][] = awc.getVarCovAdjustedMeans();
    System.out.println("\n ** * Test for Parallelism ** *\n");<br>System.out.println(" Sum of Mean "
    System.out.println("
            + "F Prob of");
    System.out.println("Source DF Squares Square
            + "Test Larger F");
    System.out.println("Extra due to");
    System.out.printf("Nonparallelism %3.0f %10.2f %7.2f %7.5f "
            + "%5.3f\n", testpl[0], testpl[3], testpl[6], testpl[8],
```
**800** • **ANCOVA JMSL**

```
testpl[9]);
    System.out.println("Extra Assuming");
    System.out.printf("Nonparallelism %3.0f %10.2f %7.2f\n",
            testpl[1], testpl[4], testpl[7]);
    System.out.println("Error Assuming");<br>System.out.printf("Parallelism %3.0f %10.2f
    System.out.printf("Parallelism %3.0f %10.2f \n\n\n", testpl[2],
    testpl[5]);<br>System.out.println("
                                       * * * Analysis of Variance * * * \n\rightharpoonup;
    System.out.println(" Sum of<br>
+ "Mean Prob of");
                                   Prob of");<br>DF Squa
    System.out.println("Source DF Squares Square "
            + "Overall F Larger F");
    System.out.printf("Model %3.0f %f %f %f %5.4f\n",
            aov[0], aov[3], aov[6], aov[8], aov[9]);
    System.out.printf("Error %3.0f %f %f \n", aov[1],
            aov[4], aov[7]);
    System.out.printf("Total %3.0f %f \n\n\n", aov[2], aov[5]);<br>System.out.println(" *** Adjusted Analysis of Variance *
                                   * * * Adjusted Analysis of Variance * "
            + "* *\n");
    System.out.println(" System.out.println(" Sum of "
            + "F Prob of");
    System.out.println("Source DF DF Squares "
            + "Test Larger F");
    System.out.printf("Groups after Covariates %3.0f %10.2f %5.2f "
            + " %7.5f\n", adjAov[0], adjAov[2], adjAov[4], adjAov[6]);
    System.out.printf("Covariates after Groups %3.0f %10.2f %5.2f "
            + " %7.5f\n\n\n", adjAov[1], adjAov[3], adjAov[5], adjAov[7]);
    \texttt{System.out.println("} \qquad \qquad \ast \ast \ast \texttt{Group Means} \ast \ast \ast \texttt{\texttt{\char'134}n");}System.out.println("GROUP | Unadjusted | Adjusted | Std. Error");
    for (int i = 0; i < ngroup; i++) {
        double se = Math.sqrt(covm[i][i]);<br>System.out.printf(" %d | %5.4f
                                                    \frac{\%5.4f}{\%7.4f\n^",}i + 1, xymean[i][ngroup - 1], xymean[i][ngroup], se);
    }
    System.out.println("\n\n * * * Student-t Multiple Comparisons * "
    + "* *\n");<br>System.out.println(" Groups |
                                      Diff | Std. Error | Student-t | "
             + "P-Value");
    for (int i = 0; i < n group - 1; i++) {
        for (j = i + 1; j < ngroup; j^{++}) {
             double delta = xymean[i][ngroup] - xymean[j][ngroup];
             double se = Math.sqrt(covm[i][i] + covm[j][j] - 2.0
                     * covm[i][j]);
             double t = delta / se;double df = xymean[i][0] + xymean[j][0] - 2;double pvalue = 1.0 - com.ims1.start.Cdf.studentsT(t, df);System.out.printf(" %d vs %d | %7.4f | %7.4f | %7.3f
                     + "| %7.5f\n", i + 1, j + 1, delta, se, t, pvalue);
        }
    }
}
```
Analysis of Variance **ANCOVA** • 801

}

## **Output**

\* \* \* Test for Parallelism \* \* \*

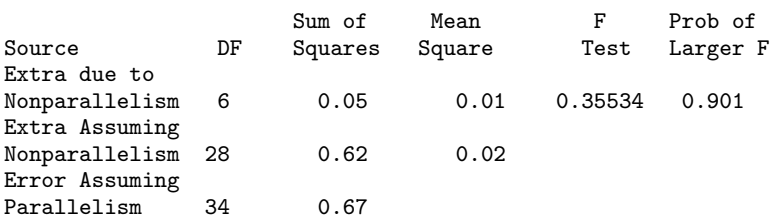

#### \* \* \* Analysis of Variance \* \* \*

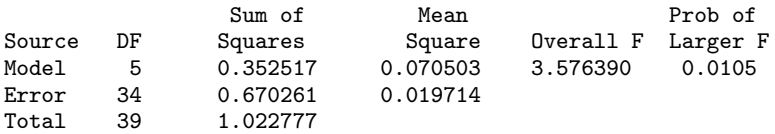

#### \* \* \* Adjusted Analysis of Variance \* \* \*

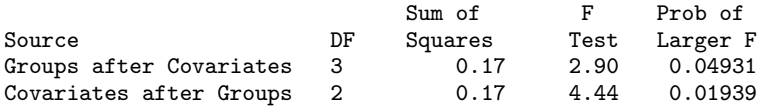

#### \* \* \* Group Means \* \* \*

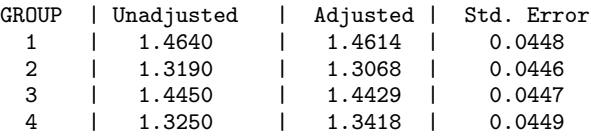

#### \* \* \* Student-t Multiple Comparisons \* \* \*

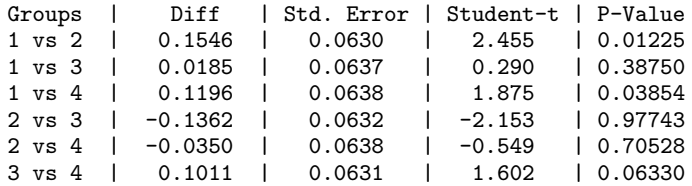

### **802** • **ANCOVA JMSL**

# **MultipleComparisons class**

public class com.imsl.stat.MultipleComparisons implements Serializable, Cloneable

Performs Student-Newman-Keuls multiple comparisons test.

Class MultipleComparisons performs a multiple comparison analysis of means using the Student-Newman-Keuls method. The null hypothesis is equality of all possible ordered subsets of a set of means. This null hypothesis is tested using the Studentized range of each of the corresponding subsets of sample means. The method is discussed in many elementary statistics texts, e.g., Kirk (1982, pp. 123-125).

### **Constructor**

#### **MultipleComparisons**

public MultipleComparisons(double[] means, int df, double stdError)

#### **Description**

Constructor for MultipleComparisons.

#### **Parameters**

means – A double array containing the means.

df – An int scalar containing the degrees of freedom associated with stdError.

stdError – A double scalar containing the effective estimated standard error of a mean. In fixed effects models, stdError equals the estimated standard error of a mean. For example, in a one-way model stdError  $= \sqrt{s^2/n}$  where  $s^2$  is the estimate of  $\sigma^2$  and n is the number of responses in a sample mean. In models with random components, use stdError  $=$  sedif $/\sqrt{2}$  where sedif is the estimated standard error of the difference of two means.

### **Methods**

#### **compute**

final public int[] compute()

#### **Description**

Performs Student-Newman-Keuls multiple comparisons test.

**Analysis of Variance MultipleComparisons • 803** 

#### **Returns**

An int array , call it equalMeans indicating the size of the groups of means declared to be equal. Value equalMeans[I] = J indicates the *I*-th smallest mean and the next *J*-1 larger means are declared equal. Value equalMeans[I] = 0 indicates no group of means starts with the *I*-th smallest mean.

#### **setAlpha**

public void setAlpha(double alpha)

#### **Description**

```
Sets the significance level of the test
```
#### **Parameter**

alpha – A double scalar containing the significance level of test. alpha must be in the interval [0.01, 0.10]. Default: alpha = 0.01

## **Example: Multiple Comparisons Test**

A multiple-comparisons analysis is performed using data discussed by Kirk (1982, pp. 123-125). The results show that there are three groups of means with three separate sets of values: (36.7, 40.3, 43.4), (40.3, 43.4, 47.2), and (43.4, 47.2, 48.7).

```
import com.imsl.stat.*;
import com.imsl.math.PrintMatrix;
public class MultipleComparisonsEx1 {
   public static void main(String args[]) {
       double[] means = {36.7, 48.7, 43.4, 47.2, 40.3};
        /* Perform multiple comparisons tests */
       MultipleComparisons mc = new MultipleComparisons(means, 45, 1.6970563);
       new PrintMatrix("Size of Groups of Means").print(mc.compute());
   }
}
```
### **Output**

Size of Groups of Means  $\Omega$ 0 3 1 3 2 3 3 0

# **Chapter 16: Categorical and Discrete Data Analysis**

## **Types**

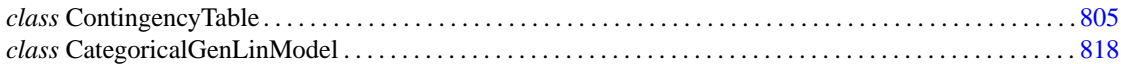

# **Usage Notes**

The ContingencyTable class computes many statistics of interest in a two-way table. Statistics computed by this routine include the usual chi-squared statistics, measures of association, Kappa, and many others.

The CategoricalGenLinModel class is concerned with generalized linear models in discrete data. This routine may be used to compute estimates and associated statistics in probit, logistic, minimum extreme value, Poisson, negative binomial (with known number of successes), and logarithmic models. Classification variables as well as weights, frequencies, and additive constants may be used so that quite general linear models can be fit. Residuals, a measure of influence, the coefficient estimates, and other statistics are returned for each model fit. When infinite parameter estimates are required, extended maximum likelihood estimation may be used. Log-linear models may be fit through the use of Poisson regression models. Results from Poisson regression models involving structural and sampling zeros will be identical to the results obtained from the log-linear model but will be fit by a quasi-Newton algorithm rather than through iterative proportional fitting.

# <span id="page-821-0"></span>**ContingencyTable class**

public class com.imsl.stat.ContingencyTable implements Serializable, Cloneable Performs a chi-squared analysis of a two-way contingency table.

Class ContingencyTable computes statistics associated with an  $r \times c$  contingency table. The function computes the chi-squared test of independence, expected values, contributions to chi-squared, row and column marginal totals, some measures of association, correlation, prediction, uncertainty, the McNemar test for symmetry, a test for linear trend, the odds and the log odds ratio, and the kappa statistic (if the appropriate optional arguments are selected).

#### **Notation**

Let  $x_{ij}$  denote the observed cell frequency in the  $ij$  cell of the table and  $n$  denote the total count in the table. Let  $p_{ij} = p_{i\bullet}p_{j\bullet}$  denote the predicted cell probabilities under the null hypothesis of independence, where  $p_{i\bullet}$  and  $p_{j\bullet}$  are the row and column marginal relative frequencies. Next, compute the expected cell counts as  $e_{ij} = np_{ij}$ .

Also required in the following are  $a_{uv}$  and  $b_{uv}$  for  $u, v = 1, \ldots, n$ . Let  $(r_s, c_s)$  denote the row and column response of observation *s*. Then,  $a_{uv} = 1, 0$ , or -1, depending on whether  $r_u < r_v$ ,  $r_u = r_v$ , or  $r_u > r_v$ , respectively. The  $b_{uv}$  are similarly defined in terms of the  $c_s$  variables.

#### **Chi-squared Statistic**

For each cell in the table, the contribution to  $\chi^2$  is given as  $(x_{ij} - e_{ij})^2/e_{ij}$ . The Pearson chi-squared statistic (denoted  $\chi^2$ ) is computed as the sum of the cell contributions to chi-squared. It has  $(r - 1)(c - 1)$ degrees of freedom and tests the null hypothesis of independence, i.e.,  $H_0: p_{ij} = p_{i\bullet}p_{j\bullet}$ . The null hypothesis is rejected if the computed value of  $\chi^2$  is too large.

The maximum likelihood equivalent of  $\chi^2$ ,  $G^2$  is computed as follows:

$$
G^2 = -2 \sum_{i,j} x_{ij} \ln (x_{ij}/np_{ij})
$$

 $G^2$  is asymptotically equivalent to  $\chi^2$  and tests the same hypothesis with the same degrees of freedom.

#### **Measures Related to Chi-squared (Phi, Contingency Coefficient, and Cramer's V)**

There are three measures related to chi-squared that do not depend on sample size:

phi, 
$$
\phi = \sqrt{\chi^2/n}
$$

contingency coefficient,  $P = \sqrt{\chi^2/(n+\chi^2)}$ 

Cramer's V, 
$$
V = \sqrt{\chi^2/(n \min(r, c))}
$$

Since these statistics do not depend on sample size and are large when the hypothesis of independence is rejected, they can be thought of as measures of association and can be compared across tables with different sized samples. While both *P* and *V* have a range between 0.0 and 1.0, the upper bound of *P* is actually somewhat less than 1.0 for any given table (see Kendall and Stuart 1979, p. 587). The significance of all three statistics is the same as that of the  $\chi^2$  statistic, return value from the getChiSquared method.

#### **806** • **ContingencyTable JMSL**

The distribution of the  $\chi^2$  statistic in finite samples approximates a chi-squared distribution. To compute the exact mean and standard deviation of the  $\chi^2$  statistic, Haldane (1939) uses the multinomial distribution with fixed table marginals. The exact mean and standard deviation generally differ little from the mean and standard deviation of the associated chi-squared distribution.

#### **Standard Errors and p-values for Some Measures of Association**

In Columns 1 through 4 of statistics, estimated standard errors and asymptotic *p*-values are reported. Estimates of the standard errors are computed in two ways. The first estimate, in Column 1 of the return matrix from the getStatistics method, is asymptotically valid for any value of the statistic. The second estimate, in Column 2 of the array, is only correct under the null hypothesis of no association. The *z*-scores in Column 3 of statistics are computed using this second estimate of the standard errors. The *p*-values in Column 4 are computed from this *z*-score. See Brown and Benedetti (1977) for a discussion and formulas for the standard errors in Column 2.

#### **Measures of Association for Ranked Rows and Columns**

The measures of association, φ, *P*, and *V*, do not require any ordering of the row and column categories. Class ContingencyTable also computes several measures of association for tables in which the rows and column categories correspond to ranked observations. Two of these tests, the product-moment correlation and the Spearman correlation, are correlation coefficients computed using assigned scores for the row and column categories. The cell indices are used for the product-moment correlation, while the average of the tied ranks of the row and column marginals is used for the Spearman rank correlation. Other scores are possible.

Gamma, Kendall's τ*b*, Stuart's τ*c*, and Somers' *D* are measures of association that are computed like a correlation coefficient in the numerator. In all these measures, the numerator is computed as the "covariance" between the  $a_{uv}$  variables and  $b_{uv}$  variables defined above, i.e., as follows:

$$
\sum_u \sum_v a_{uv} b_{uv}
$$

Recall that  $a_{uv}$  and  $b_{uv}$  can take values -1, 0, or 1. Since the product  $a_{uv}b_{uv} = 1$  only if  $a_{uv}$  and  $b_{uv}$  are both 1 or are both -1, it is easy to show that this "covariance" is twice the total number of agreements minus the number of disagreements, where a disagreement occurs when  $a_{uv}b_{uv} = -1$ .

Kendall's  $\tau_b$  is computed as the correlation between the  $a_{\mu\nu}$  variables and the  $b_{\mu\nu}$  variables (see Kendall and Stuart 1979, p. 593). In a rectangular table  $(r \neq c)$ , Kendall's  $\tau_b$  cannot be 1.0 (if all marginal totals are positive). For this reason, Stuart suggested a modification to the denominator of  $\tau$  in which the denominator becomes the largest possible value of the "covariance." This maximizing value is approximately  $n^2m/(m-1)$ , where  $m = min(r, c)$ . Stuart's  $\tau_c$  uses this approximate value in its denominator. For large  $n, \tau_c \approx m \tau_b/(m-1)$ .

Gamma can be motivated in a slightly different manner. Because the "covariance" of the *auv* variables and the *buv* variables can be thought of as twice the number of agreements minus the disagreements, *2(A - D)*, where *A* is the number of agreements and *D* is the number of disagreements, Gamma is motivated as the probability of agreement minus the probability of disagreement, given that either agreement or disagreement occurred. This is shown as  $\gamma = (A - D)/(A + D)$ .

Two definitions of Somers' *D* are possible, one for rows and a second for columns. Somers' *D* for rows can be thought of as the regression coefficient for predicting  $a_{uv}$  from  $b_{uv}$ . Moreover, Somer's *D* for rows

**Categorical and Discrete Data Analysis ContingencyTable** • **807**

is the probability of agreement minus the probability of disagreement, given that the column variable,  $b_{uv}$ , is not 0. Somers' *D* for columns is defined in a similar manner.

A discussion of all of the measures of association in this section can be found in Kendall and Stuart (1979, p. 592).

#### **Measures of Prediction and Uncertainty**

**Optimal Prediction Coefficients:** The measures in this section do not require any ordering of the row or column variables. They are based entirely upon probabilities. Most are discussed in Bishop et al. (1975, p. 385).

Consider predicting (or classifying) the column for a given row in the table. Under the null hypothesis of independence, choose the column with the highest column marginal probability for all rows. In this case, the probability of misclassification for any row is 1 minus this marginal probability. If independence is not assumed within each row, choose the column with the highest row conditional probability. The probability of misclassification for the row becomes 1 minus this conditional probability.

Define the optimal prediction coefficient  $\lambda_{c|r}$  for predicting columns from rows as the proportion of the probability of misclassification that is eliminated because the random variables are not independent. It is estimated by

$$
\lambda_{c|r} = \frac{(1 - p_{\bullet m}) - (1 - \sum_{i} p_{im})}{1 - p_{\bullet m}}
$$

where *m* is the index of the maximum estimated probability in the row  $(p_{im})$  or row margin  $(p_{\bullet m})$ . A similar coefficient is defined for predicting the rows from the columns. The symmetric version of the optimal prediction  $\lambda$  is obtained by summing the numerators and denominators of  $\lambda_{r|c}$  and  $\lambda_{c|r}$  then dividing. Standard errors for these coefficients are given in Bishop et al. (1975, p. 388).

A problem with the optimal prediction coefficients  $\lambda$  is that they vary with the marginal probabilities. One way to correct this is to use row conditional probabilities. The optimal prediction  $\lambda *$  coefficients are defined as the corresponding  $\lambda$  coefficients in which first the row (or column) marginals are adjusted to the same number of observations. This yields

$$
\lambda_{c|r}^* = \frac{\sum_{i} \max_j p_{j|i} - \max_j(\sum_i p_{j|i})}{R - \max_j(\sum_i p_{j|i})}
$$

where *i* indexes the rows, *j* indexes the columns, and  $p_{j|i}$  is the (estimated) probability of column *j* given row *i*.

$$
\lambda^*_{r|c}
$$

is similarly defined.

**Goodman and Kruskal** τ**:** A second kind of prediction measure attempts to explain the proportion of the explained variation of the row (column) measure given the column (row) measure. Define the total variation in the rows as follows:

**808** • **ContingencyTable JMSL**

$$
n/2 - \left(\sum_{i} x_{i\bullet}^2\right) / \left(2n\right)
$$

Note that this is  $1/(2n)$  times the sums of squares of the  $a_{uv}$  variables.

With this definition of variation, the Goodman and Kruskal  $\tau$  coefficient for rows is computed as the reduction of the total variation for rows accounted for by the columns, divided by the total variation for the rows. To compute the reduction in the total variation of the rows accounted for by the columns, note that the total variation for the rows within column j is defined as follows:

$$
q_j = x_{\bullet j}/2 - \left(\sum_i x_{ij}^2\right) / \left(2x_{i\bullet}\right)
$$

The total variation for rows within columns is the sum of the  $q_i$  variables. Consistent with the usual methods in the analysis of variance, the reduction in the total variation is given as the difference between the total variation for rows and the total variation for rows within the columns.

Goodman and Kruskal's  $\tau$  for columns is similarly defined. See Bishop et al. (1975, p. 391) for the standard errors.

**Uncertainty Coefficients:** The uncertainty coefficient for rows is the increase in the log-likelihood that is achieved by the most general model over the independence model, divided by the marginal log-likelihood for the rows. This is given by the following equation:

$$
U_{r|c} = \frac{\sum x_{ij} \log (x_{i\bullet} x_{\bullet j}/nx_{ij})}{\sum_{i} x_{i\bullet} \log (x_{i\bullet}/n)}
$$

The uncertainty coefficient for columns is similarly defined. The symmetric uncertainty coefficient contains the same numerator as  $U_{r|c}$  and  $U_{c|r}$ but averages the denominators of these two statistics. Standard errors for *U* are given in Brown (1983).

**Kruskal-Wallis:** The Kruskal-Wallis statistic for rows is a one-way analysis-of-variance-type test that assumes the column variable is monotonically ordered. It tests the null hypothesis that no row populations are identical, using average ranks for the column variable. The Kruskal-Wallis statistic for columns is similarly defined. Conover (1980) discusses the Kruskal-Wallis test.

**Test for Linear Trend:** When there are two rows, it is possible to test for a linear trend in the row probabilities if it is assumed that the column variable is monotonically ordered. In this test, the probabilities for row 1 are predicted by the column index using weighted simple linear regression. This slope is given by

$$
\hat{\beta} = \frac{\sum_{j} x_{\bullet j} (x_{1j}/x_{\bullet j} - x_{1\bullet}/n) (j - \bar{j})}{\sum_{j} x_{\bullet j} (j - \bar{j})^2}
$$

where

**Categorical and Discrete Data Analysis ContingencyTable** • **809**

$$
\bar{j} = \sum_j x_{\bullet j} j / n
$$

is the average column index. An asymptotic test that the slope is 0 may then be obtained (in large samples) as the usual regression test of zero slope.

In two-column data, a similar test for a linear trend in the column probabilities is computed. This test assumes that the rows are monotonically ordered.

**Kappa:** Kappa is a measure of agreement computed on square tables only. In the kappa statistic, the rows and columns correspond to the responses of two judges. The judges agree along the diagonal and disagree off the diagonal. Let

$$
p_0 = \sum_i x_{ii}/n
$$

denote the probability that the two judges agree, and let

$$
p_c = \sum_i e_{ii}/n
$$

denote the expected probability of agreement under the independence model. Kappa is then given by  $(p_0 - p_c)/(1 - p_c)$ .

**McNemar Tests:** The McNemar test is a test of symmetry in a square contingency table. In other words, it is a test of the null hypothesis  $H_0: \theta_{ij} = \theta_{ji}$ . The multiple degrees-of-freedom version of the McNemar test with  $r(r - 1)/2$  degrees of freedom is computed as follows:

$$
\sum_{i < j} \frac{(x_{ij} - x_{ji})^2}{(x_{ij} + x_{ji})}
$$

The single degree-of-freedom test assumes that the differences,  $x_{ij} - x_{ji}$ , are all in one direction. The single degree-of-freedom test will be more powerful than the multiple degrees-of-freedom test when this is the case. The test statistic is given as follows:

$$
\frac{\left(\sum_{i < j} (x_{ij} - x_{ji})\right)^2}{\sum_{i < j} (x_{ij} + x_{ji})}
$$

The exact probability can be computed by the binomial distribution.

### **Constructor**

**ContingencyTable** public ContingencyTable(double[][] table)

#### **810** • **ContingencyTable JMSL**

Constructs and performs a chi-squared analysis of a two-way contingency table.

#### **Parameter**

table – A double matrix containing the observed counts in the contingency table.

### **Methods**

#### **getChiSquared**

public double getChiSquared()

#### **Description**

Returns the Pearson chi-squared test statistic.

#### **Returns**

A double scalar containing the Pearson chi-squared test statistic.

#### **getContingencyCoef**

public double getContingencyCoef()

#### **Description**

Returns contingency coefficient.

#### **Returns**

A double scalar containing the contingency coefficient based on Pearson chi-squared statistic.

#### **getContributions**

public double[][] getContributions()

#### **Description**

Returns the contributions to chi-squared for each cell in the table.

#### **Returns**

A double matrix of size (table.length+1) \* (table[0].length+1) containing the contributions to chi-squared for each cell in the table. The last row and column contain the total contribution to chi-squared for that row or column.

### **getCramersV**

public double getCramersV()

#### **Description**

Returns Cramer's V.

**Categorical and Discrete Data Analysis ContingencyTable . 811**
#### **Returns**

A double scalar containing the Cramer's V based on Pearson chi-squared statistic.

# **getDegreesOfFreedom**

public int getDegreesOfFreedom()

#### **Description**

Returns the degrees of freedom for the chi-squared tests associated with the table.

#### **Returns**

An int scalar containing the degrees of freedom for the chi-squared tests associated with the table.

#### **getExactMean**

public double getExactMean()

#### **Description**

Returns exact mean.

# **Returns**

A double scalar containing the exact mean based on Pearson's chi-square statistic.

# **getExactStdev**

public double getExactStdev()

#### **Description**

Returns exact standard deviation.

#### **Returns**

A double scalar containing the exact standard deviation based on Pearson's chi-square statistic.

# **getExpectedValues**

public double[][] getExpectedValues()

#### **Description**

Returns the expected values of each cell in the table.

#### **Returns**

A double matrix of size (table.length+1) \* (table[0].length+1) containing the expected values of each cell in the table, under the null hypothesis. The marginal totals are in the last row and column.

# **getGSquared**

public double getGSquared()

# **Description**

Returns the likelihood ratio  $G^2$  (chi-squared).

# **Returns**

A double scalar containing the likelihood ratio  $G^2$  (chi-squared).

# **getGSquaredP**

public double getGSquaredP()

# **Description**

Returns the probability of a larger  $G^2$  (chi-squared).

# **Returns**

A double scalar containing the probability of a larger  $G^2$  (chi-squared).

# **getP**

public double getP()

# **Description**

Returns the Pearson chi-squared *p*-value for independence of rows and columns.

# **Returns**

A double scalar containing the Pearson chi-squared *p*-value for independence of rows and columns.

# **getPhi**

public double getPhi()

# **Description**

Returns phi.

# **Returns**

A double scalar containing the phi based on Pearson chi-squared statistic.

# **getStatistics**

public double[][] getStatistics()

# **Description**

Returns the statistics associated with this table.

# **Returns**

A double matrix of size 23 \* 5 containing statistics associated with this table. Each row corresponds to a statistic.

**Categorical and Discrete Data Analysis ContingencyTable** • **813**

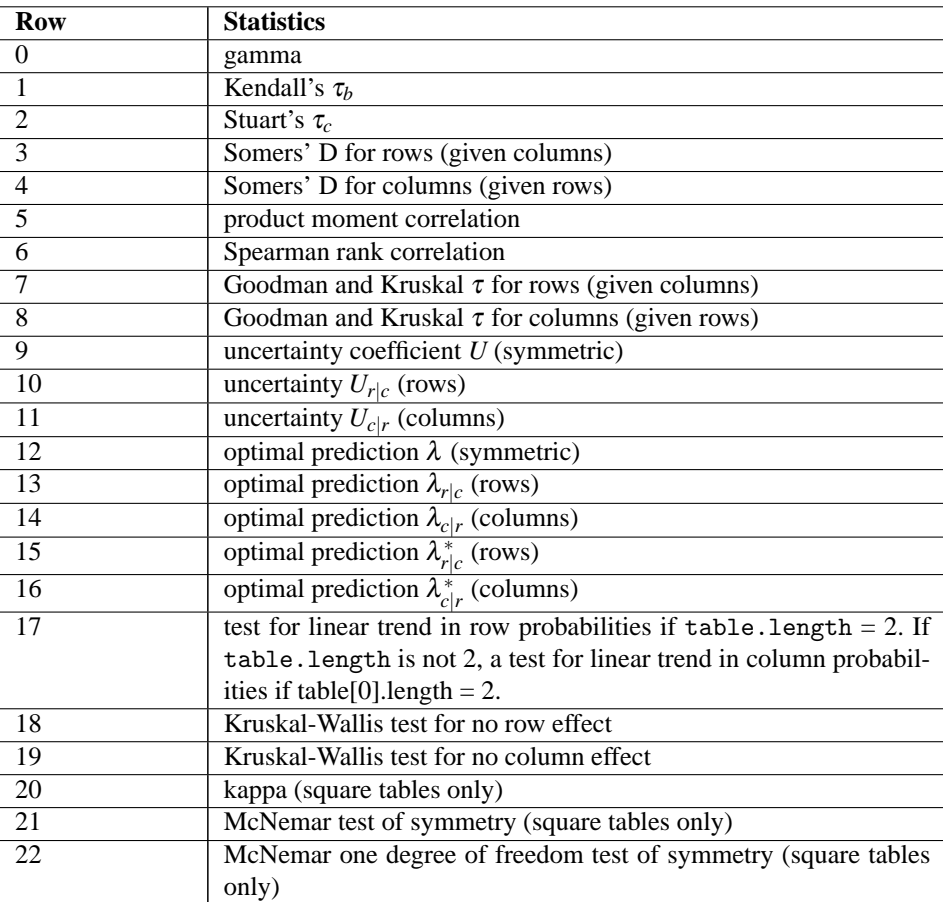

If a statistic cannot be computed, or if some value is not relevant for the computed statistic, the entry is NaN (Not a Number).

The columns are as follows:

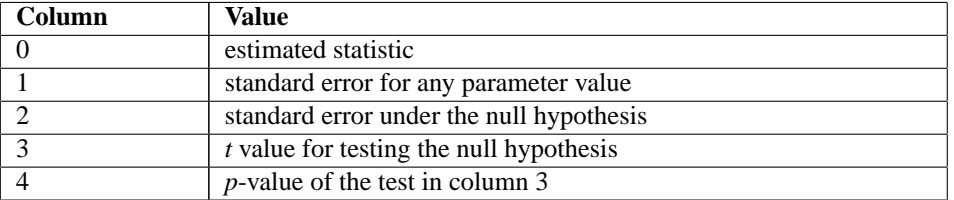

In the McNemar tests, column 0 contains the statistic, column 1 contains the chi-squared degrees of freedom, column 3 contains the exact *p*-value (1 degree of freedom only), and column 4 contains the chi-squared asymptotic *p*-value. The Kruskal-Wallis test is the same except no exact *p*-value is computed.

# **Example 1: Contingency Table**

The following example is taken from Kendall and Stuart (1979) and involves the distance vision in the

# **814 • ContingencyTable JMSL**

right and left eyes.

```
import com.imsl.stat.*;
public class ContingencyTableEx1 {
    public static void main(String args[]) {
        double[] [] table = {
            {821, 112, 85, 35},
            {116, 494, 145, 27},
            {72, 151, 583, 87},
            {43, 34, 106, 331}
        };
        ContingencyTable ct = new ContingencyTable(table);
        System.out.println("P-value = " + ct.getP());
    }
}
```
# **Output**

 $P$ -value =  $0.0$ 

# **Example 2: Contingency Table**

The following example, which illustrates the use of Kappa and McNemar tests, uses the same distance vision data as in Example 1.

```
import java.text.*;
import com.imsl.stat.*;
import com.imsl.math.*;
public class ContingencyTableEx2 {
    public static void main(String args[]) {
        double[] Table = {
            {821.0, 112.0, 85.0, 35.0},
            {116.0, 494.0, 145.0, 27.0},
            {72.0, 151.0, 583.0, 87.0},
            {43.0, 34.0, 106.0, 331.0}
        };
        String[] rlabels = {
            "Gamma", "Tau B", "Tau C", "D-Row", "D-Column", "Correlation",
            "Spearman", "GK tau rows", "GK tau cols.", "U - sym.",
            "U - rows", "U - cols.", "Lambda-sym.", "Lambda-row", "Lambda-col.",
            "l-star-rows", "l-star-col.", "Lin. trend", "Kruskal row",
            "Kruskal col.", "Kappa", "McNemar", "McNemar df=1"
        };
        ContingencyTable ct = new ContingencyTable(table);
       NumberFormat nf = NumberFormat.getInstance();
       nf.setMinimumFractionDigits(4);
        System.out.println("Pearson chi-squared statistic = "
```
**Categorical and Discrete Data Analysis ContingencyTable** • **815**

```
+ nf.format(ct.getChiSquared()));
System.out.println("p-value for Pearson chi-squared = "
        + nf.format(ct.getP()));
System.out.println("degrees of freedom = " + ct.getDegreesOfFreedom());
System.out.println("G-squared statistic = "
        + nf.format(ct.getGSquared()));
System.out.println("p-value for G-squared = "
        + nf.format(ct.getGSquaredP()));
System.out.println("degrees of freedom = " + ct.getDegreesOfFreedom());
nf.setMaximumFractionDigits(2);
nf.setMinimumFractionDigits(2);
PrintMatrix pm = new PrintMatrix("\n* * * Table Values * * *");
PrintMatrixFormat pmf = new PrintMatrixFormat();
pmf.setNumberFormat(nf);
pm.print(pmf, table);
pm.setTitle("* * * Expected Values * * *");
pm.print(pmf, ct.getExpectedValues());
nf.setMinimumFractionDigits(4);
pmf.setNumberFormat(nf);
pm.setTitle("* * * Contributions to Chi-squared* * *");
pm.print(pmf, ct.getContributions());
nf.setMinimumFractionDigits(4);
System.out.println("* * * Chi-square Statistics * * *");
System.out.println("Exact mean = " + nf.format(ct.getExactMean()));
System.out.println("Exact standard deviation = "
        + nf.format(ct.getExactStdev()));
System.out.println("Phi = " + nf.format(ct.getPhi()));
System.out.println("P = " + nf.format(ct.getContingencyCoef()));
System.out.println("Cramer's V = " + nf.format(ct.getCramersV());
System.out.println("\n stat. std. err.
        + "std. err.(Ho) t-value(Ho) p-value");
double[][] stat = ct.getStatistics();
for (int i = 0; i < stat.length; i++) {
    StringBuffer sb = new StringBuffer(rlabels[i]);
    int len = sb.length();
    for (int j = 0; j < (13 - len); j++) {
        sb.append(' ');
    }
    sb.append(nf.format(stat[i][0]));
    len = sb.length();
    for (int j = 0; j < (24 - len); j++) {
        sb.append(' ');
    }
    sb.append(nf.format(stat[i][1]));
    len = sb.length();
    for (int j = 0; j < (36 - len); j++) {
        sb.append(' ');
    }
```
**816 • ContingencyTable JMSL** 

```
sb.append(nf.format(stat[i][2]));
            len = sb.length();
            for (int j = 0; j < (50 - len); j++) {
                sb.append(' ');
            }
            sb.append(nf.format(stat[i][3]));
            len = sb.length();
            for (int j = 0; j < (63 - len); j++) {
                 sb.append(' ');
            }
            sb.append(nf.format(stat[i][4]));
            System.out.println(sb.toString());
        }
    }
}
```
# **Output**

```
Pearson chi-squared statistic = 3,304.3684
p-value for Pearson chi-squared = 0.0000
degrees of freedom = 9
G-squared statistic = 2,781.0190
p-value for G-squared = 0.0000
degrees of freedom = 9
* * * Table Values * * *
    0 1 2 3<br>21.00 112.00 85.00 35.00
0 821.00 112.00 85.00 35.00<br>1 116.00 494.00 145.00 27.00
1 116.00 494.00 145.00 27.00
2 72.00 151.00 583.00<br>3 43.00 34.00 106.00
  3 43.00 34.00 106.00 331.00
         * * * Expected Values * * *
     0 1 2 3 4
0 341.69 256.92 298.49 155.90 1,053.00
1 253.75 190.80 221.67 115.78 782.00
2 289.77 217.88 253.14 132.21 893.00
3 166.79 125.41 145.70 76.10 514.00
4 1,052.00 791.00 919.00 480.00 3,242.00
         * * * Contributions to Chi-squared* * *
      0 1 2 3 4
0 672.3626 81.7416 152.6959 93.7612 1,000.5613
1 74.7802 481.8351 26.5189 68.0768 651.2109
2 163.6605 20.5287 429.8489 15.4625 629.5006
3 91.8743 66.6263 10.8183 853.7768 1,023.0957
4 1,002.6776 650.7317 619.8819 1,031.0772 3,304.3684
* * * Chi-square Statistics * * *
Exact mean = 9.0028
Exact standard deviation = 4.2402
Phi = 1.0096
```
**Categorical and Discrete Data Analysis ContingencyTable** • **817**

 $P = 0.7105$ Cramer's V = 0.5829

|                                | stat.             | std. err. | std. err. (Ho) t-value (Ho) |         | p-value |
|--------------------------------|-------------------|-----------|-----------------------------|---------|---------|
| Gamma                          | 0.7757            | 0.0123    | 0.0149                      | 52.1897 | 0.0000  |
| Tau B                          | 0.6429            | 0.0122    | 0.0123                      | 52.1897 | 0.0000  |
| Tau C                          | 0.6293            | 0.0121    | ?                           | 52.1897 | 0.0000  |
| $D-Row$                        | 0.6418            | 0.0122    | 0.0123                      | 52.1897 | 0.0000  |
| D-Column                       | 0.6439            | 0.0122    | 0.0123                      | 52.1897 | 0.0000  |
| Correlation                    | 0.6926            | 0.0128    | 0.0172                      | 40.2669 | 0.0000  |
| Spearman                       | 0.6939            | 0.0127    | 0.0127                      | 54.6614 | 0.0000  |
| GK tau rows                    | 0.3420            | 0.0123    | ?                           | ?       | ?       |
| GK tau cols. 0.3430            |                   | 0.0122    | ?                           | ?       | ?       |
| $U - sym.$                     | 0.3171            | 0.0110    | ?                           | ?       | 7       |
| $U - rows$                     | 0.3178            | 0.0110    | ?                           | ?       | ?       |
| $U - \text{cols}.$             | 0.3164            | 0.0110    | $\ddot{\cdot}$              |         | ?       |
| Lambda-sym.                    | 0.5373            | 0.0124    | ?                           |         | ?       |
| Lambda-row 0.5374              |                   | 0.0126    | ?                           | ?       | ?       |
| Lambda-col.                    | 0.5372            | 0.0126    | ?                           | ?       | ?       |
| l-star-rows                    | 0.5506            | 0.0136    | ?                           | ?       | ?       |
| l-star-col.                    | 0.5636            | 0.0127    | ?                           | ?       |         |
| Lin. trend                     | ?                 | ?         | ?                           | ?       | ?       |
| Kruskal row                    | 1,561.4859 3.0000 |           | $\ddot{\cdot}$              | ?       | 0.0000  |
| Kruskal col. 1,563.0303 3.0000 |                   |           | ?                           |         | 0.0000  |
| Kappa                          | 0.5744            | 0.0111    | 0.0106                      | 54.3583 | 0.0000  |
| McNemar                        | 4.7625            | 6.0000    | ?                           | ?       | 0.5746  |
| McNemar $df=1$ 0.9487          |                   | 1.0000    | ?                           | 0.3459  | 0.3301  |

# **CategoricalGenLinModel class**

public class com.imsl.stat.CategoricalGenLinModel

Analyzes categorical data using logistic, probit, Poisson, and other linear models.

Reweighted least squares is used to compute (extended) maximum likelihood estimates in some generalized linear models involving categorized data. One of several models, including probit, logistic, Poisson, logarithmic, and negative binomial models, may be fit for input point or interval observations. (In the usual case, only point observations are observed.)

Let

$$
\gamma_i = w_i + x_i^T \beta = w_i + \eta_i
$$

be the linear response where  $x_i$  is a design column vector obtained from a row of  $x, \beta$  is the column vector of coefficients to be estimated, and  $w_i$  is a fixed parameter that may be input in x. When some of the γ*<sup>i</sup>* are infinite at the supremum of the likelihood, then extended *maximum likelihood estimates* are computed. Extended maximum likelihood are computed as the finite (but nonunique) estimates  $\hat{\beta}$  that optimize the likelihood containing only the observations with finite  $\hat{\gamma}$ . These estimates, when combined with the set of indices of the observations such that  $\hat{\gamma}$  is infinite at the supremum of the likelihood, are

called extended maximum estimates. When none of the optimal  $\hat{\gamma}$  are infinite, extended maximum likelihood estimates are identical to maximum likelihood estimates. Extended maximum likelihood estimation is discussed in more detail by Clarkson and Jennrich (1991). In CategoricalGenLinModel, observations with potentially infinite

$$
\hat{\eta}_i = x_i^T \hat{\beta}
$$

are detected and removed from the likelihood if  $\inf \inf = 0$ . See below.

The models available in CategoricalGenLinModel are:

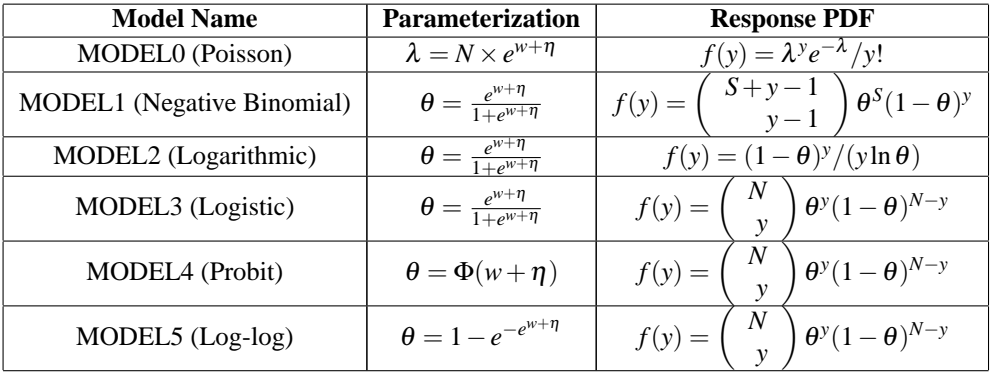

Here Φ denotes the cumulative normal distribution, *N* and *S* are known parameters specified for each observation via column ipar of x, and *w* is an optional fixed parameter specified for each observation via column ifix of x. (By default *N* is taken to be 1 for model = 0, 3, 4 and 5 and *S* is taken to be 1 for model = 1. By default *w* is taken to be 0.) Since the log-log model (model = 5) probabilities are not symmetric with respect to 0.5, quantitatively, as well as qualitatively, different models result when the definitions of "success" and "failure" are interchanged in this distribution. In this model and all other models involving  $\theta$ ,  $\theta$  is taken to be the probability of a "success."

Note that each row vector in the data matrix can represent a single observation; or, through the use of column ifrq of the matrix x, each vector can represent several observations.

# **Computational Details**

For interval observations, the probability of the observation is computed by summing the probability distribution function over the range of values in the observation interval. For right-interval observations,  $Pr(Y \ge y)$  is computed as a sum based upon the equality  $Pr(Y \ge y) = 1 - Pr(Y \le y)$ . Derivatives are computed similarly. CategoricalGenLinModel allows three types of interval observations. In full interval observations, both the lower and the upper endpoints of the interval must be specified. For right-interval observations, only the lower endpoint need be given while for left-interval observations, only the upper endpoint is given.

The computations proceed as follows:

- 1. The input parameters are checked for consistency and validity.
- 2. Estimates of the means of the "independent" or design variables are computed. The frequency of the observation in all but binomial distribution model is taken from column ifrq of the data

matrix x. In binomial distribution models, the frequency is taken as the product of  $n =$ x[i][ipar] and x[i][ifrq]. In all cases these values default to 1. Means are computed as

$$
\bar{x} = \frac{\sum_i f_i x_i}{\sum_i f_i}
$$

3. If init  $= 0$ , initial estimates of the coefficients are obtained (based upon the observation intervals) as multiple regression estimates relating transformed observation probabilities to the observation design vector. For example, in the binomial distribution models,  $\theta$  for point observations may be estimated as

$$
\hat{\theta} = x[i][irt]/x[i][ipar]
$$

and, when model  $= 3$ , the linear relationship is given by

$$
\left(\ln(\hat{\theta}/(1-\hat{\theta}))\approx x\beta\right)
$$

while if model  $= 4$ ,

$$
(\Phi^{-1}(\hat{\theta}) = x\beta)
$$

For bounded interval observations, the midpoint of the interval is used for  $x[i]$  [irt]. Right-interval observations are not used in obtaining initial estimates when the distribution has unbounded support (since the midpoint of the interval is not defined). When computing initial estimates, standard modifications are made to prevent illegal operations such as division by zero.

Regression estimates are obtained at this point, as well as later, by use of linear regression.

4. Newton-Raphson iteration for the maximum likelihood estimates is implemented via iteratively reweighted least squares. Let

$$
\Psi(x_i^T \beta)
$$

denote the log of the probability of the *i*-th observation for coefficients β. In the least-squares model, the weight of the *i*-th observation is taken as the absolute value of the second derivative of

$$
\Psi(x_i^T \beta)
$$

with respect to

$$
\gamma_i = x_i^T \beta
$$

(times the frequency of the observation), and the dependent variable is taken as the first derivative Ψ with respect to γ*<sup>i</sup>* , divided by the square root of the weight times the frequency. The Newton step is given by

$$
\Delta \beta = \left(\sum_i |\Psi^{''}(\gamma_i)| x_i x_i^T\right)^{-1} \sum_i \Psi^{'}(\gamma_i) x_i
$$

where all derivatives are evaluated at the current estimate of  $\gamma$ , and  $\beta_{n+1} = \beta_n - \Delta \beta$ . This step is computed as the estimated regression coefficients in the least-squares model. Step halving is used when necessary to ensure a decrease in the criterion.

5. Convergence is assumed when the maximum relative change in any coefficient update from one iteration to the next is less than eps or when the relative change in the log-likelihood from one iteration to the next is less than eps/100. Convergence is also assumed after maxIterations or when step halving leads to a step size of less than .0001 with no increase in the log-likelihood.

- 6. For interval observations, the contribution to the log-likelihood is the log of the sum of the probabilities of each possible outcome in the interval. Because the distributions are discrete, the sum may involve many terms. The user should be aware that data with wide intervals can lead to expensive (in terms of computer time) computations.
- 7. If setInfiniteEstimateMethod set to 0, then the methods of Clarkson and Jennrich (1991) are used to check for the existence of infinite estimates in

$$
\eta_i = x_i^T \beta
$$

As an example of a situation in which infinite estimates can occur, suppose that observation *j* is right censored with  $t_i > 15$  in a logistic model. If design matrix x is is such that  $x_{im} = 1$  and  $x_{im} = 0$  for all  $i \neq j$ , then the optimal estimate of  $\beta_m$  occurs at

$$
\hat{\beta_m}=\infty
$$

leading to an infinite estimate of both  $\beta_m$  and  $\eta_j.$  In CategoricalGenLinModel, such estimates may be "computed."

In all models fit by CategoricalGenLinModel , infinite estimates can only occur when the optimal estimated probability associated with the left- or right-censored observation is 1. If setInfiniteEstimateMethod set to 0, left- or right- censored observations that have estimated probability greater than 0.995 at some point during the iterations are excluded from the log-likelihood, and the iterations proceed with a log-likelihood based upon the remaining observations. This allows convergence of the algorithm when the maximum relative change in the estimated coefficients is small and also allows for the determination of observations with infinite

$$
\eta_i = x_i^T \beta
$$

At convergence, linear programming is used to ensure that the eliminated observations have infinite  $\eta_i$ . If some (or all) of the removed observations should not have been removed (because their estimated  $\eta_{i's}$  must be finite), then the iterations are restarted with a log-likelihood based upon the finite  $\eta_i$  observations. See Clarkson and Jennrich (1991) for more details.

When setInfiniteEstimateMethod is set to 1, no observations are eliminated during the iterations. In this case, when infinite estimates occur, some (or all) of the coefficient estimates  $\beta$ will become large, and it is likely that the Hessian will become (numerically) singular prior to convergence.

When infinite estimates for the  $\hat{\eta}_i$  are detected, linear regression (see Chapter 2, Regression;) is used at the convergence of the algorithm to obtain unique estimates  $\beta$ . This is accomplished by regressing the optimal  $\hat{\eta}_i$  or the observations with finite  $\eta$  against *xβ*, yielding a unique  $\hat{\beta}$  (by setting coefficients  $\hat{\beta}$  that are linearly related to previous coefficients in the model to zero). All of the final statistics relating to  $\hat{\beta}$  are based upon these estimates.

8. Residuals are computed according to methods discussed by Pregibon (1981). Let  $\ell_i(\gamma_i)$  denote the log-likelihood of the *i*-th observation evaluated at γ*<sup>i</sup>* . Then, the standardized residual is computed as

$$
r_i = \frac{\ell_i'(\hat{\gamma}_i)}{\sqrt{\ell_i''(\hat{\gamma}_i)}}
$$

where  $\hat{\gamma}_i$  is the value of  $\gamma_i$  when evaluated at the optimal  $\hat{\beta}$  and the derivatives here (and only here) are with respect to  $\gamma$  rather than with respect to  $\beta$ . The denominator of this expression is used as the "standard error of the residual" while the numerator is the "raw" residual.

Following Cook and Weisberg (1982), we take the influence of the *i*-th observation to be

$$
\ell_i^{'}(\hat{\gamma}_i)^{T}\ell^{''}(\hat{\gamma})^{-1}\ell^{'}(\hat{\gamma}_i)
$$

This quantity is a one-step approximation to the change in the estimates when the *i*-th observation is deleted. Here, the partial derivatives are with respect to  $\beta$ .

# **Programming Notes**

- 1. Classification variables are specified via setClassificationVariableColumn. Indicator or dummy variables are created for the classification variables.
- 2. To enhance precision "centering" of covariates is performed if setModelIntercept is set to 1 and (number of observations) - (number of rows in x missing one or more values)  $> 1$ . In doing so, the sample means of the design variables are subtracted from each observation prior to its inclusion in the model. On convergence the intercept, its variance and its covariance with the remaining estimates are transformed to the uncentered estimate values.
- 3. Two methods for specifying a binomial distribution model are possible. In the first method, x[i][ifrq] contains the frequency of the observation while x[i][irt] is 0 or 1 depending upon whether the observation is a success or failure. In this case,  $N = x[i]$  [ipar] is always 1. The model is treated as repeated Bernoulli trials, and interval observations are not possible.

A second method for specifying binomial models is to use  $x[i]$  [irt] to represent the number of successes in the  $x[i]$  [ipar] trials. In this case,  $x[i]$  [ifrq] will usually be 1, but it may be greater than 1, in which case interval observations are possible.

Note that the solve method must be called prior to calling the "get" member functions, otherwise a null is returned.

# **Fields**

#### **MODEL0**

static final public int MODEL0

Indicates an exponential function is used to model the distribution parameter. The distribution of the response variable is Poisson. The lower bound of the response variable is 0.

## **MODEL1**

static final public int MODEL1

Indicates a logistic function is used to model the distribution parameter. The distribution of the response variable is negative Binomial. The lower bound of the response variable is 0.

# **MODEL2**

static final public int MODEL2

Indicates a logistic function is used to model the distribution parameter. The distribution of the response variable is Logarithmic. The lower bound of the response variable is 1.

# **MODEL3**

static final public int MODEL3

Indicates a logistic function is used to model the distribution parameter. The distribution of the response variable is Binomial. The lower bound of the response variable is 0.

# **MODEL4**

static final public int MODEL4

Indicates a probit function is used to model the distribution parameter. The distribution of the response variable is Binomial. The lower bound of the response variable is 0.

# **MODEL5**

static final public int MODEL5

Indicates a log-log function is used to model the distribution parameter. The distribution of the response variable is Binomial. The lower bound of the response variable is 0.

# **Constructor**

# **CategoricalGenLinModel**

public CategoricalGenLinModel(double[][] x, int model)

# **Description**

Constructs a new CategoricalGenLinModel.

#### **Parameters**

 $x - A$  double input matrix containing the data where the number of rows in the matrix is equal to the number of observations.

model – An int scalar which specifies the distribution of the response variable and the function used to model the distribution parameter. Use one of the class members from the following table. The lower bound given in the table is the minimum possible value of the response variable:

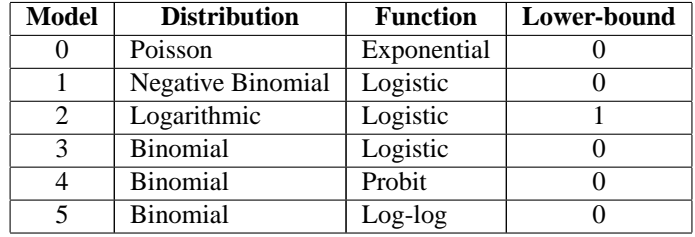

Let  $\gamma$  be the dot product of a row in the design matrix with the parameters (plus the fixed parameter, if used). Then, the functions used to model the distribution parameter are given by:

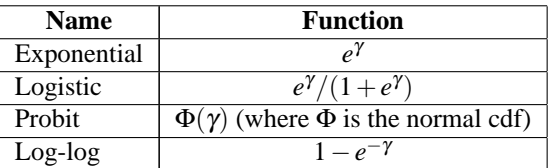

# **Methods**

# **getCaseAnalysis**

public double[][] getCaseAnalysis()

# **Description**

Returns the case analysis.

# **Returns**

A double matrix containing the case analysis or null if solve has not been called. The matrix is  $nobs \times 5$  where *nobs* is the number of observations. The matrix contains:

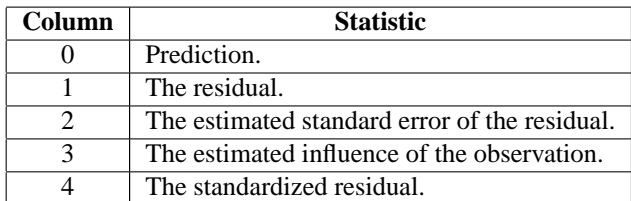

Case studies are computed for all observations except where missing values prevent their computation. The prediction in column 0 depends upon the model used as follows:

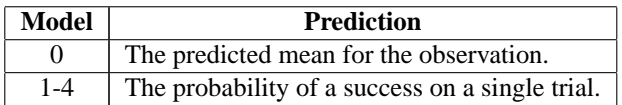

# **getClassificationVariableCounts**

public int[] getClassificationVariableCounts() throws CategoricalGenLinModel.ClassificationVariableException

# **Description**

Returns the number of values taken by each classification variable.

# **Returns**

An int array of length *nclvar* containing the number of values taken by each classification variable where *nclvar* is the number of classification variables or null if solve has not been called.

#### **Exception**

ClassificationVariableException is thrown when the number of values taken by each classification variable has been set by the user to be less than or equal to 1

# **getClassificationVariableValues**

public double[] getClassificationVariableValues() throws CategoricalGenLinModel.ClassificationVariableException

#### **Description**

Returns the distinct values of the classification variables in ascending order.

#### **Returns**

A double array of length  $\sum_{k=0}^{\text{nclvar}}$  nclval[k] containing the distinct values of the classification variables in ascending order where *nclvar* is the number of classification variables and *nclval[i]* is the number of values taken by the *i*-th classification variable. A null is returned if solve has not been called prior to calling this method.

#### **Exception**

ClassificationVariableException is thrown when the number of values taken by each classification variable has been set by the user to be less than or equal to 1

# **getCovarianceMatrix**

public double[][] getCovarianceMatrix()

#### **Description**

Returns the estimated asymptotic covariance matrix of the coefficients.

#### **Returns**

A double matrix containing the estimated asymptotic covariance matrix of the coefficients or null if solve has not been called. The covariance matrix is *nCoef* by *nCoef* where *nCoef* is the number of coefficients in the model.

#### **getDesignVariableMeans**

public double[] getDesignVariableMeans()

#### **Description**

Returns the means of the design variables.

#### **Returns**

A double array of length *nCoef* containing the means of the design variables where *nCoef* is the number of coefficients in the model or null if solve has not been called.

# **getExtendedLikelihoodObservations**

public int[] getExtendedLikelihoodObservations()

#### **Description**

Returns a vector indicating which observations are included in the extended likelihood.

# **Returns**

An int array of length *nobs* indicating which observations are included in the extended likelihood where *nobs* is the number of observations. The values within the array are interpreted as:

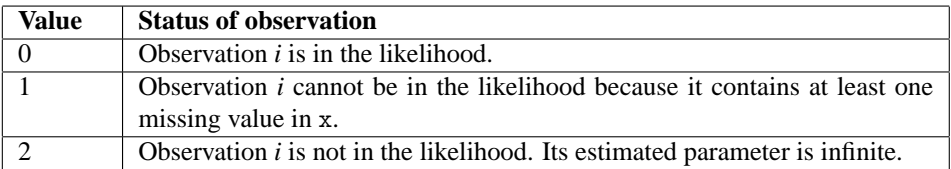

A null is returned if solve has not been called prior to calling this method.

#### **getHessian**

```
public double[][] getHessian() throws
CategoricalGenLinModel.ClassificationVariableException,
CategoricalGenLinModel.ClassificationVariableLimitException,
CategoricalGenLinModel.ClassificationVariableValueException,
CategoricalGenLinModel.DeleteObservationsException,
CategoricalGenLinModel.RankDeficientException, SVD.DidNotConvergeException
```
# **Description**

Returns the Hessian computed at the initial parameter estimates.

#### **Returns**

A double matrix containing the Hessian computed at the input parameter estimates. The Hessian matrix is *nCoef* by *nCoef* where *nCoef* is the number of coefficients in the model. This member function will call solve to get the Hessian if the Hessian has not already been computed.

#### **Exceptions**

ClassificationVariableException is thrown when the number of values taken by each classification variable has been set by the user to be less than or equal to 1

ClassificationVariableLimitException is thrown when the sum of the number of distinct values taken on by each classification variable exceeds the maximum allowed, maxcl

DeleteObservationsException is thrown if the number of observations to be deleted has grown too large

# **getLastParameterUpdates**

public double[] getLastParameterUpdates()

#### **Description**

Returns the last parameter updates (excluding step halvings).

#### **Returns**

A double array of length *nCoef* containing the last parameter updates (excluding step halvings) or null if solve has not been called.

**getNRowsMissing** public int getNRowsMissing()

Returns the number of rows of data in x that contain missing values in one or more specific columns of x.

# **Returns**

An int scalar representing the number of rows of data in x that contain missing values in one or more specific columns of x or null if solve has not been called. The columns of x included in the count are the columns containing the upper or lower endpoints of full interval, left interval, or right interval observations. Also included are the columns containing the frequency responses, fixed parameters, optional distribution parameters, and interval type for each observation. Columns containing classification variables and columns associated with each effect in the model are also included.

# **getOptimizedCriterion**

```
public double getOptimizedCriterion()
```
# **Description**

Returns the optimized criterion.

#### **Returns**

A double scalar representing the optimized criterion or null if solve has not been called. The criterion to be maximized is a constant plus the log-likelihood.

# **getParameters**

public double[][] getParameters()

# **Description**

Returns the parameter estimates and associated statistics.

# **Returns**

An nCoef row by 4 column double matrix containing the parameter estimates and associated statistics or null if solve has not been called. Here, nCoef is the number of coefficients in the model. The statistics returned are as follows:

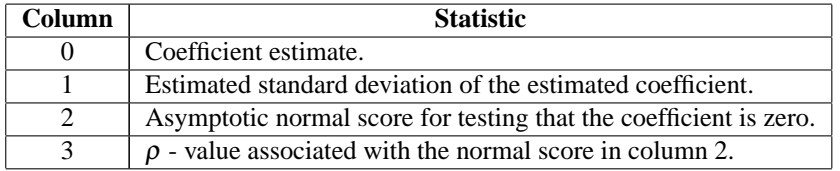

# **getProduct**

public double[] getProduct() throws

```
CategoricalGenLinModel.ClassificationVariableException,
CategoricalGenLinModel.ClassificationVariableLimitException,
CategoricalGenLinModel.ClassificationVariableValueException,
CategoricalGenLinModel.DeleteObservationsException,
CategoricalGenLinModel.RankDeficientException, SVD.DidNotConvergeException
```
Returns the inverse of the Hessian times the gradient vector computed at the input parameter estimates.

#### **Returns**

A double array of length *nCoef* containing the inverse of the Hessian times the gradient vector computed at the input parameter estimates. *nCoef* is the number of coefficients in the model. This member function will call solve to get the product if the product has not already been computed.

#### **Exceptions**

ClassificationVariableException is thrown when the number of values taken by each classification variable has been set by the user to be less than or equal to 1

ClassificationVariableLimitException is thrown when the sum of the number of distinct values taken on by each classification variable exceeds the maximum allowed, maxcl

DeleteObservationsException is thrown if the number of observations to be deleted has grown too large

# **setCensorColumn**

public void setCensorColumn(int icen)

#### **Description**

Sets the column number in x which contains the interval type for each observation.

#### **Parameter**

icen – An int scalar which indicates the column number x which contains the interval type code for each observation. The valid codes are interpreted as:

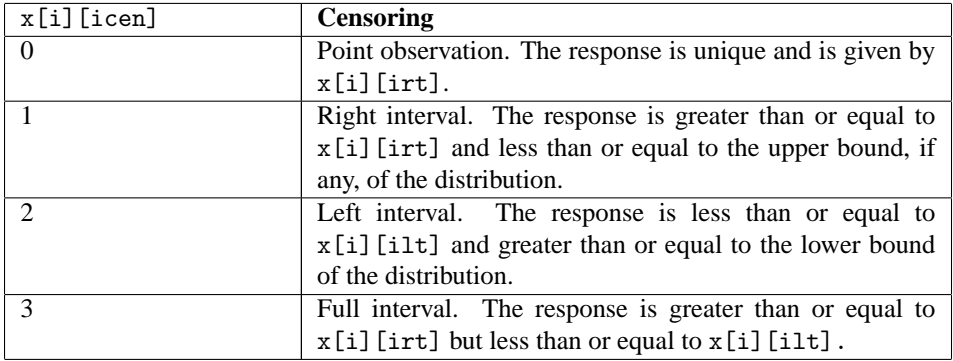

If this member function is not called a censoring code of 0 is assumed.

# **Exception**

IllegalArgumentException is thrown when icen is less than 0 or greater than or equal to the number of columns of x

# **setClassificationVariableColumn**

public void setClassificationVariableColumn(int[] indcl)

Initializes an index vector to contain the column numbers in x that are classification variables.

#### **Parameter**

indcl – An int vector which contains the column numbers in x that are classification variables. By default this vector is not referenced.

#### **Exception**

IllegalArgumentException is thrown when an element of indcl is less than 0 or greater than or equal to the number of columns of x

#### **setConvergenceTolerance**

public void setConvergenceTolerance(double eps)

#### **Description**

Set the convergence criterion.

#### **Parameter**

eps – A double scalar specifying the convergence criterion. Convergence is assumed when the maximum relative change in any coefficient estimate is less than eps from one iteration to the next or when the relative change in the log-likelihood, getOptimizedCriterion, from one iteration to the next is less than eps/100. eps must be greater than 0. If this member function is not called, eps  $= .001$  is assumed.

# **Exception**

IllegalArgumentException is thrown if eps is or equal to 0

# **setEffects**

public void setEffects(int[] indef, int[] nvef)

#### **Description**

Initializes an index vector to contain the column numbers in x associated with each effect.

#### **Parameters**

indef – An int vector of length  $\sum_{k=0}^{\text{nef}-1}$  nvef[k] where *nef* is the number of effects in the model. indef contains the column numbers in x that are associated with each effect. Member function setEffects(int [], nvef []) sets the number of variables associated with each effect in the model. The first nvef[0] elements of indef give the column numbers of the variables in the first effect. The next nvef[0] elements give the column numbers of the variables in the second effect, etc. By default this vector is not referenced.

nvef – An int vector of length *nef* where *nef* is the number of effects in the model. nvef contains the number of variables associated with each effect in the model. By default this vector is not referenced.

#### **Exception**

IllegalArgumentException is thrown when an element of indef is less than 0 or greater than or equal to the number of columns of x or if an element of nvef is less than or equal to 0

# **setExtendedLikelihoodObservations**

public void setExtendedLikelihoodObservations(int[] iadds)

#### **Description**

Initializes a vector indicating which observations are to be included in the extended likelihood.

# **Parameter**

iadds – An int array of length *nobs* indicating which observations are included in the extended likelihood where *nobs* is the number of observations. The values within the array are interpreted as:

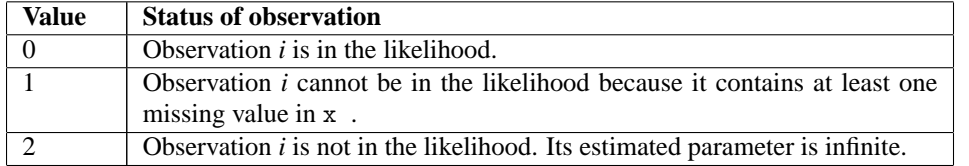

If this member function is not called, iadds is set to all zeroes.

#### **Exception**

IllegalArgumentException is thrown when an element of iadds is not in the range [0,2]

#### **setFixedParameterColumn**

public void setFixedParameterColumn(int ifix)

#### **Description**

Sets the column number in x that contains a fixed parameter for each observation that is added to the linear response prior to computing the model parameter.

#### **Parameter**

 $if \exists x - An$  int scalar which indicates the column number in x that contains a fixed parameter for each observation that is added to the linear response prior to computing the model parameter. The "fixed" parameter allows one to test hypothesis about the parameters via the log-likelihoods. By default the fixed parameter is assumed to be zero.

#### **Exception**

IllegalArgumentException is thrown when ifix is less than 0 or greater than or equal to the number of columns of x

# **setFrequencyColumn**

public void setFrequencyColumn(int ifrq)

#### **Description**

Sets the column number in x that contains the frequency of response for each observation.

#### **Parameter**

ifrq – An int scalar which indicates the column number in x that contains the frequency of response for each observation. By default a frequency of 1 for each observation is assumed.

#### **Exception**

IllegalArgumentException is thrown when ifrq is less than 0 or greater than or equal to the number of columns of x

# **setInfiniteEstimateMethod**

public void setInfiniteEstimateMethod(int infin)

#### **Description**

Sets the method to be used for handling infinite estimates.

#### **Parameter**

infin – An int scalar which indicates the method to be used for handling infinite estimates. The method value is interpreted as follows:

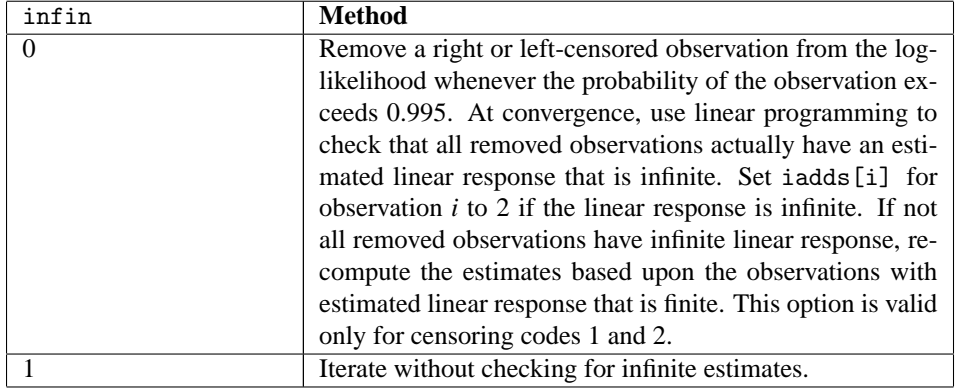

By default  $infin = 1$ .

#### **Exception**

IllegalArgumentException is thrown when infin is less than 0 or greater than 1

#### **setInitialEstimates**

public void setInitialEstimates(int init, double[] estimates)

#### **Description**

Sets the initial parameter estimates option.

#### **Parameters**

init – An input int indicating the desired initialization method for the initial estimates of the parameters. If this method is not called, init is set to 0.

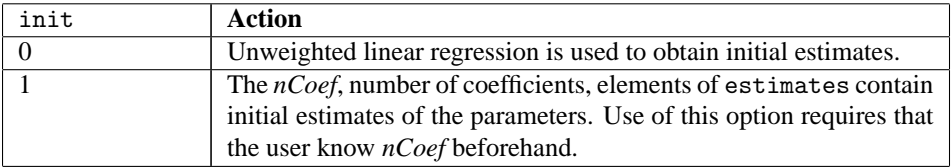

estimates – An input double array of length *nCoef* containing the initial estimates of the parameters where *nCoef* is the number of estimated coefficients in the model. (Used if init = 1.) If this member function is not called, unweighted linear regression is used to obtain the initial estimates.

#### **Exception**

IllegalArgumentException is thrown when init is not in the range [0,1]

#### **setLowerEndpointColumn**

public void setLowerEndpointColumn(int irt)

#### **Description**

Sets the column number in x that contains the lower endpoint of the observation interval for full interval and right interval observations.

#### **Parameter**

irt – An int scalar which indicates the column number in x that contains the lower endpoint of the observation interval for full interval and right interval observations. By default all observations are treated as "point" observations and x[i][irt] contains the observation point. If this member function is not called, the last column of  $x$  is assumed to contain the "point" observations.

#### **Exception**

IllegalArgumentException is thrown when irt is less than 0 or greater than or equal to the number of columns of x

# **setMaxIterations**

public void setMaxIterations(int maxIterations)

#### **Description**

Set the maximum number of iterations allowed.

#### **Parameter**

maxIterations – An int specifying the maximum number of iterations allowed. maxIterations must be greater than 0. If this member function is not called, the maximum number of iterations is set to 30.

#### **Exception**

IllegalArgumentException is thrown if maxIterations is less than or equal to 0

# **setModelIntercept**

public void setModelIntercept(int intcep)

Sets the intercept option.

#### **Parameter**

intcep – An int scalar which indicates whether or not the model has an intercept. Input intcep is interpreted as follows:

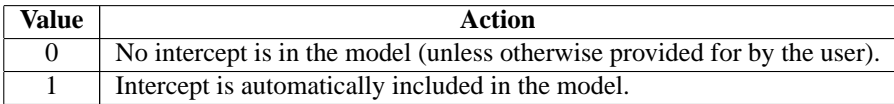

By default intcep  $= 1$ .

# **Exception**

IllegalArgumentException is thrown when intcep is less than 0 or greater than 1

# **setObservationMax**

public void setObservationMax(int nmax)

#### **Description**

Sets the maximum number of observations that can be handled in the linear programming.

#### **Parameter**

nmax – An int scalar which sets the maximum number of observations that can be handled in the linear programming. An illegal argument exception is thrown if nmax is less than 0. If this member function is not called, nmax is set to the number of observations.

# **Exception**

IllegalArgumentException is thrown when nmax is less than 0

# **setOptionalDistributionParameterColumn**

public void setOptionalDistributionParameterColumn(int ipar)

#### **Description**

Sets the column number in x that contains an optional distribution parameter for each observation.

#### **Parameter**

ipar – An int scalar which indicates the column number in x that contains an optional distribution parameter for each observation. The distribution parameter values are interpreted as follows depending on the model chosen:

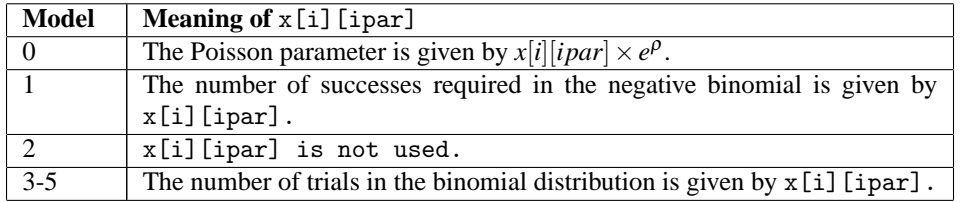

By default the distribution parameter is assumed to be 1.

#### **Exception**

IllegalArgumentException is thrown when ipar is less than 0 or greater than or equal to the number of columns of x

# **setTolerance**

public void setTolerance(double tol)

#### **Description**

Initializes the tolerance used in determining linear dependence.

#### **Parameter**

tol – An double value used in determining linear dependence. When linear dependence is detected, a RankDeficientException is thrown and no results are computed. Computations for a rank deficient model can be forced to continue by specifying a negative tolerance. If tol is negative, the absolute value of tol will be used to determine linear dependence, but computations will proceed with warning RankDeficientWarning. In this case the results should be carefully inspected and used with caution. If this member function is not called, tol will be set to .22204460492503130808e-14.

# **setUpperBound**

public void setUpperBound(int maxcl)

#### **Description**

Sets the upper bound on the sum of the number of distinct values taken on by each classification variable.

#### **Parameter**

maxcl – An int scalar specifying the upper bound on the sum of the number of distinct values taken on by each classification variable. If this member function is not called, an upper bound of 1 is used if method setClassificationVariableColumn has not been referenced. Otherwise, the default upper bound is set to nobs \* nclvar where nobs is the number of observations and nclvar is the number of classification variables.

#### **Exception**

IllegalArgumentException is thrown when maxcl is less than 1 and the number of classification variables is greater than 0

# **setUpperEndpointColumn**

public void setUpperEndpointColumn(int ilt)

#### **Description**

Sets the column number in x that contains the upper endpoint of the observation interval for full interval and left interval observations.

#### **Parameter**

ilt – An int scalar which indicates the column number in x that contains the upper endpoint of the observation interval for full interval and left interval observations. By default all observations are treated as "point" observations.

# **Exception**

IllegalArgumentException is thrown when ilt is less than 0 or greater than or equal to the number of columns of x

# **solve**

```
public double[][] solve() throws
CategoricalGenLinModel.ClassificationVariableException,
CategoricalGenLinModel.ClassificationVariableLimitException,
CategoricalGenLinModel.ClassificationVariableValueException,
CategoricalGenLinModel.DeleteObservationsException,
CategoricalGenLinModel.RankDeficientException, SVD.DidNotConvergeException
```
# **Description**

Returns the parameter estimates and associated statistics for a CategoricalGenLinModel object.

# **Returns**

An nCoef row by 4 column double matrix containing the parameter estimates and associated statistics. Here, nCoef is the number of coefficients in the model. The statistics returned are as follows:

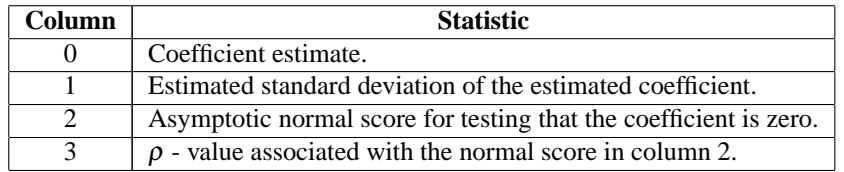

# **Exceptions**

ClassificationVariableException is thrown when the number of values taken by each classification variable has been set by the user to be less than or equal to 1

ClassificationVariableLimitException is thrown when the sum of the number of distinct values taken on by each classification variable exceeds the maximum allowed, maxcl

DeleteObservationsException is thrown if the number of observations to be deleted has grown too large

# **Example: Mortality of beetles.**

The first example is from Prentice (1976) and involves the mortality of beetles after exposure to various concentrations of carbon disulphide. Both a logit and a probit fit are produced for linear model  $\mu + \beta x$ . The data is given as

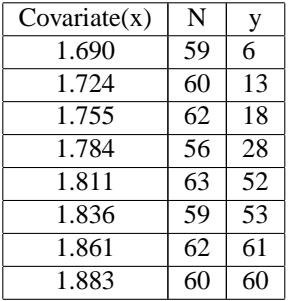

```
import com.imsl.stat.*;
import com.imsl.math.*;
public class CategoricalGenLinModelEx1 {
    public static void main(String argv[]) throws Exception {
       // Set up a PrintMatrix object for later use.
       PrintMatrixFormat mf;
       PrintMatrix p;
       p = new PrintMatrix();
       mf = new PrintMatrixFormat();
       mf.setNoRowLabels();
       mf.setNoColumnLabels();
        double[] x = \{{1.690, 59.0, 6.0},
            {1.724, 60.0, 13.0},
            {1.755, 62.0, 18.0},
            {1.784, 56.0, 28.0},
            {1.811, 63.0, 52.0},
           {1.836, 59.0, 53.0},
            {1.861, 62.0, 61.0},
            {1.883, 60.0, 60.0}
       };
       CategoricalGenLinModel CATGLM3, CATGLM4;
        // MODEL3
        CATGLM3 = new CategoricalGenLinModel(x, CategoricalGenLinModel.MODEL3);
       CATGLM3.setLowerEndpointColumn(2);
       CATGLM3.setOptionalDistributionParameterColumn(1);
       CATGLM3.setInfiniteEstimateMethod(1);
        CATGLM3.setModelIntercept(1);
        int[] nvef = {1};
        int[] indef = {0};
        CATGLM3.setEffects(indef, nvef);
       CATGLM3.setUpperBound(1);
       System.out.println("MODEL3");
       p.setTitle("Coefficient Statistics");
       p.print(CATGLM3.solve());
       System.out.println("Log likelihood " + CATGLM3.getOptimizedCriterion());
       p.setTitle("Asymptotic Coefficient Covariance");
```

```
p.setMatrixType(1);
   p.print(CATGLM3.getCovarianceMatrix());
   p.setMatrixType(0);
   p.setTitle("Case Analysis");
   p.print(CATGLM3.getCaseAnalysis());
   p.setTitle("Last Coefficient Update");
    p.print(CATGLM3.getLastParameterUpdates());
    p.setTitle("Covariate Means");
   p.print(CATGLM3.getDesignVariableMeans());
   p.setTitle("Observation Codes");
   p.print(CATGLM3.getExtendedLikelihoodObservations());
    System.out.println("Number of Missing Values "
            + CATGLM3.getNRowsMissing());
    // MODEL4
    CATGLM4 = new CategoricalGenLinModel(x, CategoricalGenLinModel.MODEL4);
   CATGLM4.setLowerEndpointColumn(2);
   CATGLM4.setOptionalDistributionParameterColumn(1);
   CATGLM4.setInfiniteEstimateMethod(1);
    CATGLM4.setModelIntercept(1);
   CATGLM4.setEffects(indef, nvef);
   CATGLM4.setUpperBound(1);
   CATGLM4.solve();
    System.out.println("MODEL4");
    System.out.println("Log likelihood " + CATGLM4.getOptimizedCriterion());
   p.setTitle("Coefficient Statistics");
   p.print(CATGLM4.getParameters());
}
```
# **Output**

}

MODEL3 Coefficient Statistics 0 1 2 3 0 -60.757 5.188 -11.712 0 1 34.299 2.916 11.761 0 Log likelihood -18.77817904233393 Asymptotic Coefficient Covariance 0 1 0 26.912 -15.124 1 8.505 Case Analysis 0 1 2 3 4 0 0.058 2.593 1.792 0.267 1.448 1 0.164 3.139 2.871 0.347 1.093 2 0.363 -4.498 3.786 0.311 -1.188 3 0.606 -5.952 3.656 0.232 -1.628 4 0.795 1.89 3.202 0.269 0.59 5 0.902 -0.195 2.288 0.238 -0.085 6 0.956 1.743 1.619 0.198 1.077 7 0.979 1.278 1.119 0.138 1.143

```
Last Coefficient Update
   0
0 0
1 0
Covariate Means
      \Omega0 1.793
1 0
Observation Codes
   \Omega\begin{matrix} 0 & 0 \\ 1 & 0 \end{matrix}\overline{0}\begin{matrix} 2 & 0 \\ 3 & 0 \end{matrix}\overline{\mathbf{0}}4 0
5 0
6 0
7 0
Number of Missing Values 0
MODEL4
Log likelihood -18.23235457438456
     Coefficient Statistics
       0 1 2 3
0 -34.944 2.641 -13.231 0
1 19.737 1.485 13.289 0
```
# **Example: Poisson Model.**

In this example, the following data illustrate the Poisson model when all types of interval data are present. The example also illustrates the use of classification variables and the detection of potentially infinite estimates (which turn out here to be finite). These potential estimates lead to the two iteration summaries. The input data is

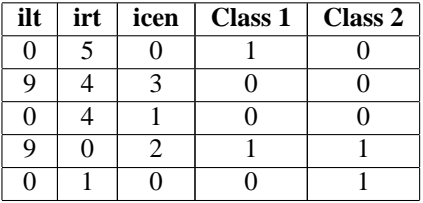

A linear model  $\mu + \beta_1 x_1 + \beta_2 x_2$  is fit where  $x_1 = 1$  if the Class 1 variable is 0,  $x_1 = 1$ , otherwise, and the *x*<sup>2</sup> variable is similarly defined

import com.imsl.stat.\*; import com.imsl.math.\*;

```
public class CategoricalGenLinModelEx2 {
    public static void main(String argv[]) throws Exception {
        // Set up a PrintMatrix object for later use.
       PrintMatrixFormat mf;
       PrintMatrix p;
       p = new PrintMatrix();
       mf = new PrintMatrixFormat();
       mf.setNoRowLabels();
       mf.setNoColumnLabels();
        double[] x = \{{0.0, 5.0, 0.0, 1.0, 0.0},
            {9.0, 4.0, 3.0, 0.0, 0.0},
            {0.0, 4.0, 1.0, 0.0, 0.0},
            {9.0, 0.0, 2.0, 1.0, 1.0},
            {0.0, 1.0, 0.0, 0.0, 1.0}
        };
        CategoricalGenLinModel CATGLM;
        CATGLM = new CategoricalGenLinModel(x, CategoricalGenLinModel.MODELO);
        CATGLM.setUpperEndpointColumn(0);
        CATGLM.setLowerEndpointColumn(1);
        CATGLM.setOptionalDistributionParameterColumn(1);
       CATGLM.setCensorColumn(2);
       CATGLM.setInfiniteEstimateMethod(0);
       CATGLM.setModelIntercept(1);
        int[] indcl = {3, 4};
        CATGLM.setClassificationVariableColumn(indcl);
        int[] nvef = \{1, 1\};int[] indef = {3, 4};
        CATGLM.setEffects(indef, nvef);
        CATGLM.setUpperBound(4);
       p.setTitle("Coefficient Statistics");
       p.print(CATGLM.solve());
       System.out.println("Log likelihood " + CATGLM.getOptimizedCriterion());
       p.setTitle("Asymptotic Coefficient Covariance");
       p.setMatrixType(1);
       p.print(CATGLM.getCovarianceMatrix());
       p.setMatrixType(0);
        p.setTitle("Case Analysis");
        p.print(CATGLM.getCaseAnalysis());
        p.setTitle("Last Coefficient Update");
       p.print(CATGLM.getLastParameterUpdates());
       p.setTitle("Covariate Means");
       p.print(CATGLM.getDesignVariableMeans());
       p.setTitle("Distinct Values For Each Class Variable");
       p.print(CATGLM.getClassificationVariableValues());
        System.out.println("Number of Missing Values "
                + CATGLM.getNRowsMissing());
    }
```

```
}
```
# **Output**

```
Coefficient Statistics
    0 1 2 3
0 -0.549 1.171 -0.469 0.64
1 0.549 0.61 0.9 0.368
2 0.549 1.083 0.507 0.612
Log likelihood -3.1146384925784423
Asymptotic Coefficient Covariance
   0 1 2
0 1.372 -0.372 -1.172<br>1 0.372 0.172
1 0.372 0.172<br>2 1.172
                  2 1.172
           Case Analysis
0 \t 1 \t 2 \t 3 \t 4<br>0 5 -0 2.236 1 -0
                 2.236 1
1 6.925 -0.412 2.108 0.764 -0.196
2 6.925 0.412 1.173 0.236 0.351
        \begin{array}{ccccccc} 0 & 0 & 0 & ? \\ -0 & 1 & 1 & -0 \end{array}4 1 -0 1 1 -0
Last Coefficient Update
  0
0 - 01 0
2 0
Covariate Means
  0
0 0.6
1 0.6
2 0
Distinct Values For Each Class Variable
  \overline{0}0 0
1 1
2 0
3 1
Number of Missing Values 0
```
# **CategoricalGenLinModel.ClassificationVariableException class**

static public class com.imsl.stat.CategoricalGenLinModel.ClassificationVariableException extends com.imsl.IMSLException

The ClassificationVariable vector has not been initialized.

# **Constructor**

# **CategoricalGenLinModel.ClassificationVariableException**

public CategoricalGenLinModel.ClassificationVariableException()

# **Description**

Constructs a ClassificationVariableException.

# **CategoricalGenLinModel.ClassificationVariableLimitException class**

static public class com.imsl.stat.CategoricalGenLinModel.ClassificationVariableLimitException extends com.imsl.IMSLException

The Classification Variable limit set by the user through setUpperBound has been exceeded.

# **Constructor**

# **CategoricalGenLinModel.ClassificationVariableLimitException** public CategoricalGenLinModel.ClassificationVariableLimitException(int maxcl)

# **Description**

Constructs a ClassificationVariableLimitException.

#### **Parameter**

maxcl – An int which specifies the upper bound.

# **CategoricalGenLinModel.ClassificationVariableValueException class**

static public class com.imsl.stat.CategoricalGenLinModel.ClassificationVariableValueException extends com.imsl.IMSLException

The number of distinct values for each Classification Variable must be greater than 1.

# **Constructor**

# **CategoricalGenLinModel.ClassificationVariableValueException**

public CategoricalGenLinModel.ClassificationVariableValueException(int index, int value)

#### **Description**

Constructs a ClassificationVariableValueException.

#### **Parameters**

index – An int which specifies the index of a classification variable.

value – An int which specifies the number of distinct values that can be taken by this classification variable.

# **CategoricalGenLinModel.DeleteObservationsException class**

static public class com.imsl.stat.CategoricalGenLinModel.DeleteObservationsException extends com.imsl.IMSLException

The number of observations to be deleted (set by setObservationMax) has grown too large.

# **Constructor**

# **CategoricalGenLinModel.DeleteObservationsException**

public CategoricalGenLinModel.DeleteObservationsException(int nmax)

# **Description**

Constructs a DeleteObservationsException.

# **Parameter**

nmax – An int which specifies the maximum number of observations that can be handled in the linear programming as set by setObservationMax.

# **CategoricalGenLinModel.RankDeficientException class**

static public class com.imsl.stat.CategoricalGenLinModel.RankDeficientException extends com.imsl.IMSLException

The model has been determined to be rank deficient.

# **Constructor**

# **CategoricalGenLinModel.RankDeficientException**

public CategoricalGenLinModel.RankDeficientException(int rank)

# **Description**

Constructs a RankDeficientException.

# **Parameter**

rank – An int which specifies the rank of the model.

# **Chapter 17: Nonparametric Statistics**

# **Types**

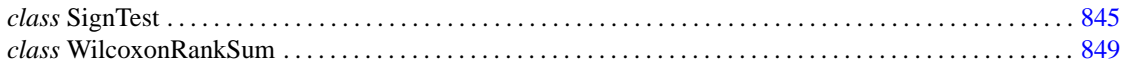

# **Usage Notes**

Much of what is considered nonparametric statistics is included in other chapters. Topics of possible interest in other chapters are: nonparametric measures of location and scale (see "Basic Statistics"), nonparametric measures in a contingency table (see "Categorical and Discrete Data Analysis") and tests of goodness of fit and randomness (see "Tests of Goodness of Fit and Randomness").

# **Missing Values**

Most classes described in this chapter automatically handle missing values (NaN, "Not a Number"; see Double.NaN).

# **Tied Observations**

The WilcoxonRankSum class described in this chapter contains a set method, setFuzz. Observations that are within fuzz of each other in absolute value are said to be tied. If  $fuzz = 0.0$ , observations must be identically equal before they are considered to be tied. Other positive values of fuzz allow for numerical imprecision or roundoff error.

# <span id="page-861-0"></span>**SignTest class**

public class com.imsl.stat.SignTest implements Serializable, Cloneable Performs a sign test.

Class SignTest tests hypotheses about the proportion *p* of a population that lies below a value *q*, where *p* corresponds to percentage and *q* corresponds to percentile in the setPercentage and setPercentile methods, respectively. In continuous distributions, this can be a test that  $q$  is the 100 *p*-th percentile of the population from which x was obtained. To carry out testing, SignTest tallies the number of values above *q* in the number of positive differences  $x[j-1]$  – percentile for  $j = 1, 2, \ldots, x$ .length. The binomial probability of the number of values above *q* in the number of positive differences  $x[j-1]$  – percentile for  $j = 1, 2, \ldots, \ldots, x$ . length or more values above  $q$  is then computed using the proportion *p* and the sample size in x (adjusted for the missing observations and ties).

Hypothesis testing is performed as follows for the usual null and alternative hypotheses:

- *H*<sub>0</sub> :  $Pr(x \le q) \ge p$  (the *p*-th quantile is at least *q*) *H*<sub>1</sub> :  $Pr(x \le q) < p$ Reject  $H_0$  if *probability* is less than or equal to the significance level
- *H*<sub>0</sub> :  $Pr(x \le q) \le p$  (the *p*-th quantile is at least *q*) *H*<sub>1</sub> :  $Pr(x \leq q) > p$ Reject  $H_0$  if *probability* is greater than or equal to 1 minus the significance level
- $H_0: Pr(x = q) = p$  (the *p*-th quantile is *q*) *H*<sub>1</sub>:  $Pr((x \le q) < p)$  or  $Pr((x \le q) > p)$ Reject  $H_0$  if *probability* is less than or equal to half the significance level or greater than or equal to 1 minus half the significance level

The assumptions are as follows:

- 1. They are independent and identically distributed.
- 2. Measurement scale is at least ordinal; i.e., an ordering less than, greater than, and equal to exists in the observations.

Many uses for the sign test are possible with various values of *p* and *q*. For example, to perform a matched sample test that the difference of the medians of *y* and *z* is 0.0, let  $p = 0.5$ ,  $q = 0.0$ , and  $x_i = y_i - z_i$  in matched observations *y* and *z*. To test that the median difference is *c*, let  $q = c$ .

# **Constructor**

**SignTest** public SignTest(double[] x)

#### **Description**

Constructor for SignTest.

#### **Parameter**

 $x - A$  double array containing the data.

# **Methods**

#### **compute**

final public double compute()

#### **Description**

Performs a sign test.

#### **Returns**

A double scalar containing the Binomial probability of getNumPositiveDev or more positive differences in x.length - number of zero differences trials. Call this value probability. If using default values, the null hypothesis is that the median equals 0.0.

# **getNumPositiveDev**

public int getNumPositiveDev()

#### **Description**

Returns the number of positive differences. Note that the compute method must be invoked first before invoking this method. Otherwise, the return value is 0.

#### **Returns**

An int scalar containing the number of positive differences  $x[j-1]$ -percentile for  $j = 1, 2, ...,$ x.length.

# **getNumZeroDev**

public int getNumZeroDev()

# **Description**

Returns the number of zero differences. Note that the compute method must be invoked first before invoking this method. Otherwise, the return value is 0.

#### **Returns**

An int scalar containing the number of zero differences (ties)  $x[j-1]$ -percentile for  $j = 1, 2, ...,$ x.length.

#### **setPercentage**

public void setPercentage(double percentage)

#### **Description**

Sets the percentage percentile of the population.

#### **Parameter**

percentage – A double scalar containing the value in the range  $(0, 1)$ . percentile is the  $100 *$ percentage percentile of the population. Default:  $percentage = 0.5$ .

## **setPercentile**

```
public void setPercentile(double percentile)
```
**Nonparametric Statistics Statistics SignTest** • 847
#### **Description**

Sets the hypothesized percentile of the population.

#### **Parameter**

percentile – A double scalar containing the hypothesized percentile of the population from which x was drawn. Default:  $percentile = 0.0$ 

## **Example 1: Sign Test**

This example tests the hypothesis that at least 50 percent of a population is negative. Because  $0.18 < 0.95$ , the null hypothesis at the 5-percent level of significance is not rejected.

```
import java.text.*;
import com.imsl.stat.*;
public class SignTestEx1 {
   public static void main(String args[]) {
        double[] x = {92.0, 139.0, -6.0, 10.0, 81.0, -11.0, 45.0, -25.0, -4.0,
            22.0, 2.0, 41.0, 13.0, 8.0, 33.0, 45.0, -33.0, -45.0, -12.0
        };
       SignTest st = new SignTest(x);
       NumberFormat nf = NumberFormat.getInstance();
       nf.setMaximumFractionDigits(6);
       System.out.println("Probability = " + nf.format(st.compute()));
   }
}
```
#### **Output**

#### Probability = 0.179642

## **Example 2: Sign Test**

This example tests the null hypothesis that at least 75 percent of a population is negative. Because  $0.923 < 0.95$ , the null hypothesis at the 5-percent level of significance is rejected.

```
import java.text.*;
import com.imsl.stat.*;
public class SignTestEx2 {
    public static void main(String args[]) {
        double[] x = {92.0, 139.0, -6.0, 10.0, 81.0, -11.0, 45.0, -25.0, -4.0,
            22.0, 2.0, 41.0, 13.0, 8.0, 33.0, 45.0, -33.0, -45.0, -12.0
        \cdotSignTest st = new SignTest(x);
```
#### **848** • **SignTest JMSL**

```
NumberFormat nf = NumberFormat.getInstance();
        nf.setMaximumFractionDigits(6);
        st.setPercentage(0.75);
        st.setPercentile(0.0);
        System.out.println("Probability = " + nf.format(st.compute()));
        System.out.println("Number of positive deviations = "
                + st.getNumPositiveDev());
        System.out.println("Number of ties = " + st.getNumZeroDev());
    }
}
```
### **Output**

```
Probability = 0.922543
Number of positive deviations = 12
Number of ties = 0
```
## **WilcoxonRankSum class**

public class com.imsl.stat.WilcoxonRankSum implements Serializable, Cloneable

Performs a Wilcoxon rank sum test.

Class WilcoxonRankSum performs the Wilcoxon rank sum test for identical population distribution functions. The Wilcoxon test and the Mann-Whitney *U* test are equivalent. If the difference between the two populations can be attributed solely to a difference in location, then the Wilcoxon test becomes a test of equality of the population means (or medians) and is the nonparametric equivalent of the two-sample *t*-test. Class WilcoxonRankSum obtains ranks in the combined sample after first eliminating missing values from the data. The rank sum statistic is then computed as the sum of the ranks in the x sample. Three methods for handling ties are used. (A tie is counted when two observations are within fuzz of each other.) Method 1 uses the largest possible rank for tied observations in the smallest sample, while Method 2 uses the smallest possible rank for these observations. Thus, the range of possible rank sums is obtained.

Method 3 uses the average rank of the tied observations for handling tied observations between samples. Asymptotic standard normal scores are computed for the *W* score (based on a variance that has been adjusted for ties) when average ranks are used (see Conover 1980, p. 217), and the probability associated with the two-sided alternative is computed.

The p-value returned in stat[9] is the two-sided p-value calculated using the normal approximation with the normal score returned in stat [8].

#### **Hypothesis Tests**

In each of the following tests, the first line gives the hypothesis (and its alternative) under the assumptions 1 to 3 below, while the second line gives the hypothesis when assumption 4 is also true. The

#### **Nonparametric Statistics WilcoxonRankSum • 849**

rejection region is the same for both hypotheses and is given in terms of Method 3 for handling ties. Another output statistic should be used, (stat[0] or stat[3], where stat is the array containing the statistics returned from the getStatistics method), if another method for handling ties is desired.

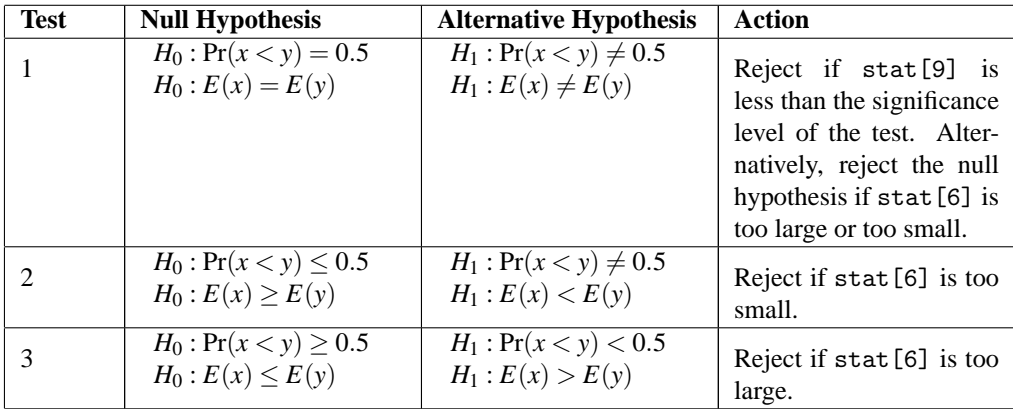

#### **Assumptions**

- 1. *x* and *y* contain random samples from their respective populations.
- 2. All observations are mutually independent.
- 3. The measurement scale is at least ordinal (i.e., an ordering less than, greater than, or equal to exists among the observations).
- 4. If  $f(x)$  and  $g(y)$  are the distribution functions of x and y, then  $g(y) = f(x + c)$  for some constant *c*(i.e., the distribution of *y* is, at worst, a translation of the distribution of *x*).

The p-values are calculated using either the large-sample normal approximation or the exact probability calculations. The approximate calculation returned by the compute method is usually considered adequate when the size of one or both samples is greater than 50. For smaller samples, the exact probability calculations returned by the computeExactPValues method are recommended.

## **Constructor**

#### **WilcoxonRankSum**

public WilcoxonRankSum(double[] x, double[] y)

#### **Description**

Constructor for WilcoxonRankSum.

#### **Parameters**

- x A double array containing the first sample.
- y A double array containing the second sample.

#### **850** • **WilcoxonRankSum JMSL**

## **Methods**

#### **compute**

final public double compute()

#### **Description**

Performs a Wilcoxon rank sum test using an approximate p-value calculation.

#### **Returns**

A double scalar containing the two-sided p-value for the Wilcoxon rank sum statistic that is computed with average ranks used in the case of ties.

#### **computeExactPValues**

final public double[] computeExactPValues()

#### **Description**

Performs a Wilcoxon rank sum test using exact p-value calculations.

#### **Returns**

A double array containing the the exact p-values according to the following table:

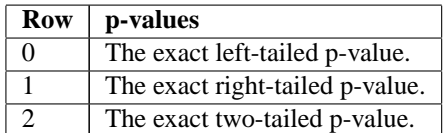

#### **getMannWhitney**

public double getMannWhitney()

#### **Description**

Returns the Mann-Whitney test statistic.

#### **Returns**

A double scalar containing the Mann-Whitney test statistic equivalent to the W statistic with average ranks used in case of ties. Although the test statistics for the Mann-Whitney and Wilcoxon rank sum tests are computed differently, the p-values for these tests are equal since the Wilcoxon test statistic is a linear transformation of the Mann-Whitney test statistic.

#### **getNumberMissingX**

public int getNumberMissingX()

#### **Description**

Returns the number of missing observations detected in x.

**Nonparametric Statistics Million Contrary 1998 Million Contrary 1998 Million Contrary 1998 Million Contrary 1999 Million Contrary 1999 Million Contrary 1999 Million Contrary 1999 Million Contrary 1999 Million Contrary 199** 

#### **Returns**

An int scalar containing the number of missing observations in x.

#### **getNumberMissingY**

public int getNumberMissingY()

#### **Description**

Returns the number of missing observations detected in y.

#### **Returns**

An int scalar containing the number of missing observations in y.

#### **getStatistics**

public double[] getStatistics()

#### **Description**

Returns the statistics. Note that the compute method must be invoked first before invoking this method. Otherwise, the method throws a NullPointerException exception.

#### **Returns**

A double array of length 10 containing the following statistics:

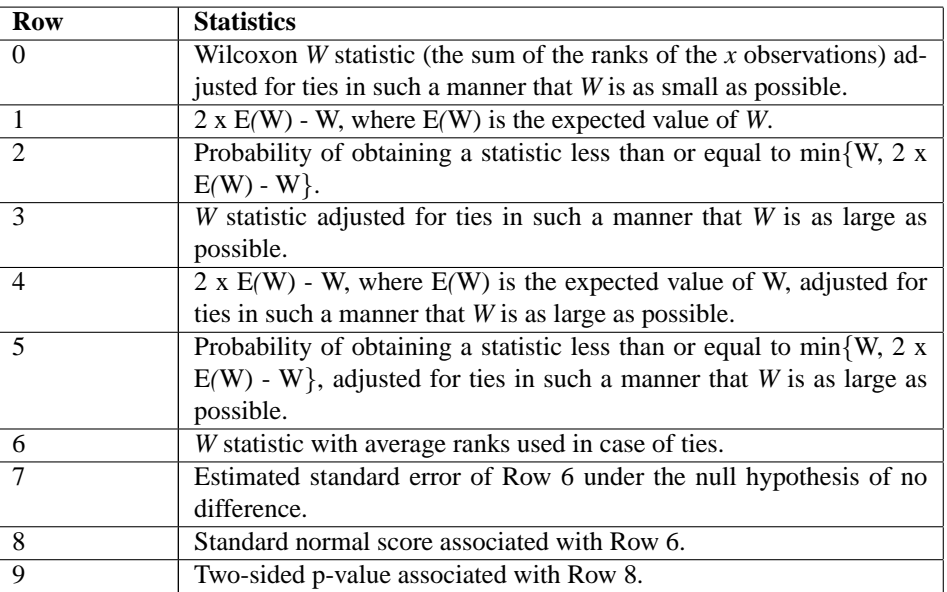

#### **setFuzz**

public void setFuzz(double fuzz)

#### **Description**

Sets the nonnegative constant used to determine ties in computing ranks in the combined samples.

#### **852** • **WilcoxonRankSum JMSL**

#### **Parameter**

fuzz – A double scalar containing the nonnegative constant used to determine ties in computing ranks in the combined samples. A tie is declared when two observations in the combined sample are within fuzz of each other. Default: fuzz = 100×2.2204460492503131*e*−16×max(|*xi*1|,|*xj*2|)

### **Example 1: Wilcoxon Rank Sum Test**

The following example is taken from Conover (1980, p. 224). It involves the mixing time of two mixing machines using a total of 10 batches of a certain kind of batter, five batches for each machine. The null hypothesis is not rejected at the 5-percent level of significance.

```
import java.text.*;
import com.imsl.*;
import com.imsl.stat.*;
public class WilcoxonRankSumEx1 {
    public static void main(String args[]) {
        double[] x = {7.3, 6.9, 7.2, 7.8, 7.2};
        double[] y = {7.4, 6.8, 6.9, 6.7, 7.1};
        WilcoxonRankSum wilcoxon = new WilcoxonRankSum(x, y);
       NumberFormat nf = NumberFormat.getInstance();
       nf.setMaximumFractionDigits(4);
        // Trun off printing of warning messages.
        Warning.setOut(null);
       System.out.println("p-value = " + nf.format(wilcoxon.compute()));
   }
}
```
#### **Output**

 $p$ -value = 0.1412

### **Example 2: Wilcoxon Rank Sum Test**

The following example uses the same data as in example 1. Here, all the statistics are displayed.

```
import java.text.*;
import com.imsl.*;
import com.imsl.stat.*;
public class WilcoxonRankSumEx2 {
    public static void main(String args[]) {
        double[] x = {7.3, 6.9, 7.2, 7.8, 7.2};
        double[] y = {7.4, 6.8, 6.9, 6.7, 7.1};
```
**Nonparametric Statistics WilcoxonRankSum • 853** 

```
String[] labels = {
        "Wilcoxon W statistic ........................",
        "2*E(W) - W ..................................",
        "p-value ..................................... ",
        "Adjusted Wilcoxon statistic .................",
        "Adjusted 2*E(W) - W..............................",
        "Adjusted p-value ............................ ",
        "W statistics for averaged ranks..............",
        "Standard error of W (averaged ranks) ........ ",
        "Standard normal score of W (averaged ranks) . ",
        "Approximate Two-sided p-value of W .......... "
   };
    WilcoxonRankSum wilcoxon = new WilcoxonRankSum(x, y);
    NumberFormat nf = NumberFormat.getInstance();
   nf.setMinimumFractionDigits(3);
    // Turn off printing of warning messages.
   Warning.setOut(null);
    double[] exact = wilcoxon.computeExactPValues();
   double[] stat = wilcoxon.getStatistics();
    for (int i = 0; i < 7; i++) {
        System.out.println(labels[i] + " " + nf.format(stat[i]));
    }
    System.out.println("Mann-Whitney statistic ............"
           + ".......... " + nf.format(wilcoxon.getMannWhitney()));
    for (int i = 7; i < 10; i++) {
        System.out.println(labels[i] + " " + nf.format(stat[i]));
    }
    System.out.println("Exact Left-Tailed p-value ............"
           + "....... " + nf.format(exact[0]));
    System.out.println("Exact Right-Tailed p-value ..........."
           + "....... " + nf.format(exact[1]));
    System.out.println("Exact Two-sided p-value .............."
           + "....... " + nf.format(exact[2]));
}
```
#### **Output**

}

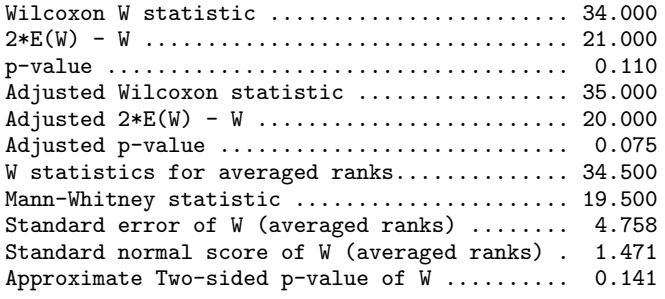

#### **854** • **WilcoxonRankSum JMSL**

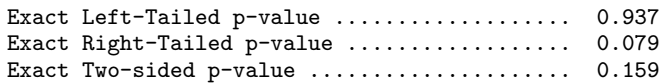

# **Chapter 18: Tests of Goodness of Fit**

## **Types**

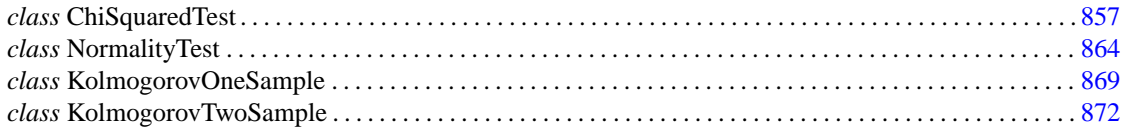

## **Usage Notes**

The classes in this chapter are used to test for goodness of fit. The goodness-of-fit tests are described in Conover (1980). There is a goodness-of-fit test for general distributions and a chi-squared test. The user supplies the hypothesized cumulative distribution function for the test. There is a class that can be used to test specifically for the normal distribution.

The chi-squared goodness-of-fit test may be used with discrete as well as continuous distributions. The chi-squared goodness-of-fit test allows for missing values (NaN, not a number) in the input data.

The Kolmogorov-Smirnov routines in this chapter compute exact probabilities in small to moderate sample sizes. The chi-squared goodness-of-fit test may be used with discrete as well as continuous distributions.

The Kolmogorov-Smirnov and chi-squared goodness-of-fit test routines allow for missing values (NaN, not a number) in the input data. The routines that test for randomness do not allow for missing values.

## <span id="page-873-0"></span>**ChiSquaredTest class**

public class com.imsl.stat.ChiSquaredTest

Chi-squared goodness-of-fit test.

ChiSquaredTest performs a chi-squared goodness-of-fit test that a random sample of observations is distributed according to a specified theoretical cumulative distribution. The theoretical distribution, which may be continuous, discrete, or a mixture of discrete and continuous distributions, is specified via a user-defined function *F* where *F* implements CdfFuntion. Because the user is allowed to specify a range for the observations in the setRange method, a test that is conditional upon the specified range is performed.

ChiSquaredTest can be constructed in two different ways. The intervals can be specified via the array cutpoints. Otherwise, the number of cutpoints can be given and equiprobable intervals computed by the constructor. The observations are divided into these intervals. Regardless of the method used to obtain them, the intervals are such that the lower endpoint is not included in the interval while the upper endpoint is always included. The user should determine the cutpoints when the cumulative distribution function has discrete elements since ChiSquaredTest cannot determine them in this case.

By default, the lower and upper endpoints of the first and last intervals are  $-\infty$  and  $+\infty$ , respectively. The method setRange can be used to change the range.

A tally of counts is maintained for the observations in *x* as follows:

If the cutpoints are specified by the user, the tally is made in the interval to which  $x_i$  belongs, using the user-specified endpoints.

If the cutpoints are determined by the class then the cumulative probability at  $x_i$ ,  $F(x_i)$ , is computed using cdf.

The tally for  $x_i$  is made in interval number  $\lfloor mF(x) + 1 \rfloor$ , where *m* is the number of categories and  $\lfloor . \rfloor$  is the function that takes the greatest integer that is no larger than the argument of the function. If the cutpoints are specified by the user, the tally is made in the interval to which  $x_i$  belongs using the endpoints specified by the user. Thus, if the computer time required to calculate the cumulative distribution function is large, user-specified cutpoints may be preferred in order to reduce the total computing time.

If the expected count in any cell is less than 1, then a rule of thumb is that the chi-squared approximation may be suspect. A warning message to this effect is issued in this case, as well as when an expected value is less than 5.

### **Constructors**

#### **ChiSquaredTest**

public ChiSquaredTest(CdfFunction cdf, double[] cutpoints, int nParameters) throws ChiSquaredTest.NotCDFException

#### **Description**

Constructor for the Chi-squared goodness-of-fit test.

#### **Parameters**

cdf – a CdfFunction object that implements the CdfFunction interface

cutpoints – a double array containing the cutpoints

#### **858** • **ChiSquaredTest JMSL**

nParameters – an int which specifies the number of parameters estimated in computing the Cdf. For example, with a binomial distribution nParameters=1 if *p* is estimated from the data and nParameters=0 if  $p$  is given in advance. The degrees of freedom in  $\chi^2$  is:

$$
df = n - p - 1
$$

where  $n =$  number or non-empty cells and  $p =$  nParameters.

#### **ChiSquaredTest**

public ChiSquaredTest(CdfFunction cdf, int nCutpoints, int nParameters) throws ChiSquaredTest.NotCDFException, InverseCdf.DidNotConvergeException

#### **Description**

Constructor for the Chi-squared goodness-of-fit test

#### **Parameters**

cdf – a CdfFunction object that implements the CdfFunction interface

nCutpoints – an int, the number of cutpoints

nParameters – an int which specifies the number of parameters estimated in computing the Cdf. For example, with a binomial distribution nParameters=1 if *p* is estimated from the data and nParameters=0 if  $p$  is given in advance. The degrees of freedom in  $\chi^2$  is:

 $df = n - p - 1$ 

where  $n =$  number or non-empty cells and  $p =$  nParameters.

### **Methods**

#### **getCellCounts**

public double[] getCellCounts()

#### **Description**

Returns the cell counts.

#### **Returns**

a double array which contains the number of actual observations in each cell.

#### **getChiSquared**

public double getChiSquared() throws ChiSquaredTest.NotCDFException

#### **Description**

Returns the chi-squared statistic.

#### **Returns**

a double, the chi-squared statistic

#### **getCutpoints**

public double[] getCutpoints()

Tests of Goodness of Fit
Tests of Goodness of Fit
Tests of Goodness of Fit
Test and Test and Test and Test and Test and Test and Test and Test and Test and Test and Test and Test and Test and Test and Test and Test and Tes

#### **Description**

Returns the cutpoints.

#### **Returns**

a double array which contains the cutpoints

#### **getDegreesOfFreedom**

public double getDegreesOfFreedom() throws ChiSquaredTest.NotCDFException

#### **Description**

Returns the degrees of freedom in chi-squared. The degrees of freedom (df) in chi-squared is

 $df = n - p - 1$ 

where  $n =$  number or non-empty cells and  $p =$  nParameters, the number of estimated parameters.

#### **Returns**

a double, the degrees of freedom in the chi-squared statistic

#### **getExpectedCounts**

public double[] getExpectedCounts()

#### **Description**

Returns the expected counts.

#### **Returns**

a double array which contains the number of expected observations in each cell.

#### **getP**

public double getP() throws ChiSquaredTest.NotCDFException

#### **Description**

Returns the *p*-value for the chi-squared statistic.

#### **Returns**

a double, the *p*-value for the chi-squared statistic

#### **setCutpoints**

public void setCutpoints(double[] cutpoints)

#### **Description**

Sets the cutpoints. The intervals defined by the cutpoints are such that the lower endpoint is not included while the upper endpoint is included in the interval.

#### **Parameter**

cutpoints – a double array which contains the cutpoints

#### **setRange**

public void setRange(double lower, double upper) throws ChiSquaredTest.NotCDFException

**860** • **ChiSquaredTest JMSL**

#### **Description**

Sets endpoints of the range of the distribution. Points outside of the range are ignored so that distributions conditional on the range can be used. In this case, the point lower is excluded from the first interval, but the point upper is included in the last interval. By default, a range on the whole real line is used.

#### **Parameters**

lower – a double, the lower range limit

upper – a double, the upper range limit

#### **update**

public void update(double x) throws ChiSquaredTest.NotCDFException

#### **Description**

Adds a new observation to the test.

#### **Parameter**

 $x - a$  double, the new observation to be added to the test. The frequency of this observation is assumed to be 1.0.

#### **update**

public void update(double[] x) throws ChiSquaredTest.NotCDFException

#### **Description**

Adds new observations to the test.

#### **Parameter**

 $x - a$  double array which contains the new observations to be added to the test. The frequencies of these observations are assumed to be 1.0.

#### **update**

public void update(double x, double freq) throws ChiSquaredTest.NotCDFException

#### **Description**

Adds a new observation to the test.

#### **Parameters**

 $x - a$  double, the new observation to be added to the test

 $freq - a double, the frequency of the new observation, x$ 

#### **update**

public void update(double[] x, double[] freq) throws ChiSquaredTest.NotCDFException

#### **Description**

Adds new observations to the test.

Tests of Goodness of Fit
Tests of Goodness of Fit
Tests of Goodness of Fit
Test and Test and Test and Test and Test and Test and Test and Test and Test and Test and Test and Test and Test and Test and Test and Test and Tes

#### **Parameters**

 $x - a$  double array which contains the new observations to be added to the test

freq – a double array which contains the frequencies of the corresponding new observations in x

### **Example: The Chi-squared Goodness-of-fit Test**

In this example, a discrete binomial random sample of size 1000 with binomial parameter *p* = 0.3 and binomial sample size 5 is generated via Random.nextBinomial. Random.setSeed is first used to set the seed. After the ChiSquaredTest constructor is called, the random observations are added to the test one at a time to simulate streaming data. The Chi-squared statistic, *p*-value, and Degrees of freedom are then computed and printed.

```
import com.imsl.stat.*;
public class ChiSquaredTestEx1 {
    public static void main(String args[]) {
        // Seed the random number generator
       Random rn = new Random();
       rn.setSeed(123457);
       rn.setMultiplier(16807);
        // Construct a ChiSquaredTest object
        CdfFunction bindf = new CdfFunction() {
           public double cdf(double x) {
                return Cdf.binomial((int) x, 5, 0.3);
            }
       };
       double cutp[] = {0.5, 1.5, 2.5, 3.5, 4.5};
        int nParameters = 0;
        ChiSquaredTest cst = new ChiSquaredTest(bindf, cutp, nParameters);
        for (int i = 0; i < 1000; i++) {
            cst.update(rn.nextBinomial(5, 0.3), 1.0);
        }
        // Print goodness-of-fit test statistics
        System.out.println("The Chi-squared statistic is "
                + cst.getChiSquared());
        System.out.println("The P-value is " + cst.getP());
        System.out.println("The Degrees of freedom are "
                + cst.getDegreesOfFreedom());
    }
}
```
#### **Output**

```
The Chi-squared statistic is 4.79629666357389
The P-value is 0.44124295720552553
The Degrees of freedom are 5.0
```
## **ChiSquaredTest.NotCDFException class**

static public class com.imsl.stat.ChiSquaredTest.NotCDFException extends com.imsl.IMSLRuntimeException

The function is not a Cumulative Distribution Function (CDF).

## **Constructor**

#### **ChiSquaredTest.NotCDFException**

public ChiSquaredTest.NotCDFException(String key, Object[] arguments)

#### **Description**

Constructs a NotCDFException object.

#### **Parameters**

key – a String containing the error message arguments – an Object array containing arguments used within the error message string

## **ChiSquaredTest.NoObservationsException class**

static public class com.imsl.stat.ChiSquaredTest.NoObservationsException extends com.imsl.IMSLRuntimeException

There are no observations.

### **Constructor**

#### **ChiSquaredTest.NoObservationsException**

public ChiSquaredTest.NoObservationsException(String key, Object[] arguments)

#### **Description**

Constructs a NoObservationsException object.

#### **Parameters**

key – a String containing the error message

arguments – an Object array containing arguments used within the error message string

Tests of Goodness of Fit
Tests of Goodness of Fit
Tests of Goodness of Fit
Test and Test and Test and Test and Test and Test and Test and Test and Test and Test and Test and Test and Test and Test and Test and Test and Tes

## **ChiSquaredTest.DidNotConvergeException class**

static public class com.imsl.stat.ChiSquaredTest.DidNotConvergeException extends com.imsl.IMSLException

The iteration did not converge

## **Constructors**

#### **ChiSquaredTest.DidNotConvergeException**

public ChiSquaredTest.DidNotConvergeException(String message)

#### **Description**

Constructs a DidNotConvergeException object.

#### **Parameter**

message – a String containing the error message

#### **ChiSquaredTest.DidNotConvergeException**

public ChiSquaredTest.DidNotConvergeException(String key, Object[] arguments)

#### **Description**

Constructs a DidNotConvergeException object.

#### **Parameters**

key – a String containing the error message

<span id="page-880-0"></span>arguments – an Object array containing arguments used within the error message string

## **NormalityTest class**

public class com.imsl.stat.NormalityTest implements Serializable, Cloneable

Performs a test for normality.

Three methods are provided for testing normality: the Shapiro-Wilk W test, the Lilliefors test, and the chi-squared test.

#### **Shapiro-Wilk W Test**

The Shapiro-Wilk *W* test is thought by D'Agostino and Stevens (1986, p. 406) to be one of the best omnibus tests of normality. The function is based on the approximations and code given by Royston

**864** • **NormalityTest JMSL**

(1982a, b, c). It can be used in samples as large as 2,000 or as small as 3. In the Shapiro and Wilk test, *W* is given by

$$
W = \left(\sum a_i x_{(i)}\right)^2 / \left(\sum (x_i - \bar{x})^2\right)
$$

where  $x_{(i)}$  is the *i*-th largest order statistic and  $x$  is the sample mean. Royston (1982) gives approximations and tabled values that can be used to compute the coefficients  $a_i$ ,  $i = 1, \ldots, n$ , and obtains the significance level of the *W* statistic.

#### **Lilliefors Test**

This function computes Lilliefors test and its *p*-values for a normal distribution in which both the mean and variance are estimated. The one-sample, two-sided Kolmogorov-Smirnov statistic *D* is first computed. The *p*-values are then computed using an analytic approximation given by Dallal and Wilkinson (1986). Because Dallal and Wilkinson give approximations in the range (0.01, 0.10) if the computed probability of a greater *D* is less than 0.01, the *p*-value is set to 0.50. Note that because parameters are estimated, *p*-values in Lilliefors test are not the same as in the Kolmogorov-Smirnov Test.

Observations should not be tied. If tied observations are found, an informational message is printed. A general reference for the Lilliefors test is Conover (1980). The original reference for the test for normality is Lilliefors (1967).

#### **Chi-Squared Test**

This function computes the chi-squared statistic, its *p*-value, and the degrees of freedom of the test. Argument *n* finds the number of intervals into which the observations are to be divided. The intervals are equiprobable except for the first and last interval, which are infinite in length.

If more flexibility is desired for the specification of intervals, the same test can be performed with class ChiSquaredTest.

### **Constructor**

#### **NormalityTest**

public NormalityTest(double[] x)

#### **Description**

Constructor for NormalityTest.

#### **Parameter**

 $x - A$  double array containing the observations.  $x \cdot \text{length}$  must be in the range from 3 to 2,000, inclusive, for the Shapiro-Wilk W test and must be greater than 4 for the Lilliefors test.

## **Methods**

#### **ChiSquaredTest**

final public double ChiSquaredTest(int n) throws NormalityTest.NoVariationInputException, InverseCdf.DidNotConvergeException

#### **Description**

Performs the chi-squared goodness-of-fit test.

#### **Parameter**

n – An int scalar containing the number of cells into which the observations are to be tallied.

#### **Returns**

A double scalar containing the p-value for the chi-squared goodness-of-fit test.

#### **Exceptions**

NoVariationInputException is thrown if there is no variation in the input data.

DidNotConvergeException is thrown if the iteration did not converge.

#### **LillieforsTest**

final public double LillieforsTest() throws NormalityTest.NoVariationInputException, InverseCdf.DidNotConvergeException

#### **Description**

Performs the Lilliefors test.

#### **Returns**

A double scalar containing the p-value for the Lilliefors test. Probabilities less than 0.01 are reported as 0.01, and probabilities greater than 0.10 for the normal distribution are reported as 0.5. Otherwise, an approximate probability is computed.

#### **Exceptions**

NoVariationInputException is thrown if there is no variation in the input data.

DidNotConvergeException is thrown if the iteration did not converge.

#### **ShapiroWilkWTest**

final public double ShapiroWilkWTest() throws NormalityTest.NoVariationInputException, InverseCdf.DidNotConvergeException

#### **Description**

Performs the Shapiro-Wilk W test.

#### **Returns**

A double scalar containing the p-value for the Shapiro-Wilk W test.

#### **Exceptions**

NoVariationInputException is thrown if there is no variation in the input data.

DidNotConvergeException is thrown if the iteration did not converge.

#### **getChiSquared**

public double getChiSquared()

#### **Description**

Returns the chi-square statistic for the chi-squared goodness-of-fit test.

#### **Returns**

A double scalar containing the chi-square statistic. Returns Double.NaN for other tests.

#### **getDegreesOfFreedom**

public double getDegreesOfFreedom()

#### **Description**

Returns the degrees of freedom for the chi-squared goodness-of-fit test.

#### **Returns**

A double scalar containing the degrees of freedom. Returns Double.NaN for other tests.

#### **getMaxDifference**

public double getMaxDifference()

#### **Description**

Returns the maximum absolute difference between the empirical and the theoretical distributions for the Lilliefors test.

#### **Returns**

A double scalar containing the maximum absolute difference between the empirical and the theoretical distributions. Returns Double.NaN for other tests.

#### **getShapiroWilkW**

public double getShapiroWilkW()

#### **Description**

Returns the Shapiro-Wilk W statistic for the Shapiro-Wilk W test.

#### **Returns**

A double scalar containing the Shapiro-Wilk W statistic. Returns Double.NaN for other tests.

## **Example: Shapiro-Wilk W Test**

The following example is taken from Conover (1980, pp. 195, 364). The data consists of 50 two-digit numbers taken from a telephone book. The *W* test fails to reject the null hypothesis of normality at the .05 level of significance.

Tests of Goodness of Fit
NormalityTest • 867

```
import java.text.*;
import com.imsl.stat.*;
public class NormalityTestEx1 {
    public static void main(String args[]) throws Exception {
        double x[] = {23.0, 36.0, 54.0, 61.0, 73.0, 23.0, 37.0, 54.0, 61.0, 73.0, 24.0,
           40.0, 56.0, 62.0, 74.0, 27.0, 42.0, 57.0, 63.0, 75.0, 29.0, 43.0,
            57.0, 64.0, 77.0, 31.0, 43.0, 58.0, 65.0, 81.0, 32.0, 44.0, 58.0,
            66.0, 87.0, 33.0, 45.0, 58.0, 68.0, 89.0, 33.0, 48.0, 58.0, 68.0,
           93.0, 35.0, 48.0, 59.0, 70.0, 97.0
       };
       NormalityTest nt = new NormalityTest(x);NumberFormat nf = NumberFormat.getInstance();
       nf.setMaximumFractionDigits(4);
       System.out.println("p-value = " + nf.format(nt.ShapiroWilkWTest()));
       System.out.println("Shapiro Wilk W Statistic = "
               + nf.format(nt.getShapiroWilkW()));
    }
}
```
#### **Output**

p-value = 0.2309 Shapiro Wilk W Statistic = 0.9642

## **NormalityTest.NoVariationInputException class**

static public class com.imsl.stat.NormalityTest.NoVariationInputException extends com.imsl.IMSLException

There is no variation in the input data.

## **Constructors**

#### **NormalityTest.NoVariationInputException**

public NormalityTest.NoVariationInputException(String message)

#### **Description**

Constructs a NoVariationInputException object.

#### **868** • **NormalityTest JMSL**

#### **Parameter**

message – a String containing the error message

#### **NormalityTest.NoVariationInputException**

public NormalityTest.NoVariationInputException(String key, Object[] arguments)

#### **Description**

Constructs a NoVariationInputException object.

#### **Parameters**

key – a String containing the error message

<span id="page-885-0"></span>arguments – an Object array containing arguments used within the error message string

## **KolmogorovOneSample class**

public class com.imsl.stat.KolmogorovOneSample implements Serializable

The class KolmogorovOneSample performs a Kolmogorov-Smirnov goodness-of-fit test in one sample.

The hypotheses tested follow:

```
H<sup>0</sup> : F(x) = F^*(x) H<sub>1</sub> : F(x) \neq F^*(x)H<sup>0</sup> : F(x) \ge F^*(x) H<sub>1</sub> : F(x) < F^*(x)H_0: F(x) \leq F^*(x) H_1: F(x) > F^*(x)
```
where  $F$  is the cumulative distribution function (CDF) of the random variable, and the theoretical cdf, *F*<sup>\*</sup>, is specified via the user-supplied function cdf. Let *n* be the number of observations minus the number of missing observations. The test statistics for both one-sided alternatives  $D_n^+$  and  $D_n^-$  and the two-sided *D<sup>n</sup>* alternative are computed as well as an asymptotic *z*-score and *p*-values associated with the one-sided and two-sided hypotheses. For *n* > 80, asymptotic *p*-values are used (see Gibbons 1971). For *n*  $\leq$  80, exact one-sided *p*-values are computed according to a method given by Conover (1980, page 350). An approximate two-sided test *p*-value is obtained as twice the one-sided *p*-value. The approximation is very close for one-sided *p*-values less than 0.10 and becomes very bad as the one-sided *p*-values get larger.

The theoretical CDF is assumed to be continuous. If the CDF is not continuous, the statistics  $D_n^*$  will not be computed correctly.

Estimation of parameters in the theoretical CDF from the sample data will tend to make the *p*-values associated with the test statistics too liberal. The empirical CDF will tend to be closer to the theoretical CDF than it should be.

No attempt is made to check that all points in the sample are in the support of the theoretical CDF. If all sample points are not in the support of the CDF, the null hypothesis must be rejected.

## **Constructor**

#### **KolmogorovOneSample**

public KolmogorovOneSample(CdfFunction cdf, double[] x)

#### **Description**

Constructs a one sample Kolmogorov-Smirnov goodness-of-fit test.

#### **Parameters**

cdf – is the cdf function,  $F(x)$ . If must be non-decreasing and its value must be in [0, 1].

x – is a double array containing the observations.

## **Methods**

#### **getMaximumDifference**

public double getMaximumDifference()

#### **Description**

Returns  $D^+$ , the maximum difference between the theoretical and empirical CDF's.

**Returns**

The value  $D^+$ .

#### **getMinimumDifference**

public double getMinimumDifference()

#### **Description**

Returns  $D^-$ , the minimum difference between the theoretical and empirical CDF's.

#### **Returns**

The value  $D^-$ .

**getNumberMissing** public int getNumberMissing()

#### **Description**

Returns the number of missing values in the data.

#### **Returns**

The number of missing values.

#### **getNumberOfTies**

public int getNumberOfTies()

#### **Description**

Returns the number of ties in the data.

#### **870 • KolmogorovOneSample Internal Control Control Control Control Control Control Control Control Control Control Control Control Control Control Control Control Control Control Control Control Control Control Control C**

#### **Returns**

the number of ties in the data

#### **getOneSidedPValue**

public double getOneSidedPValue()

#### **Description**

Probability of the statistic exceeding *D* under the null hypothesis of equality and against the one-sided alternative. An exact probability is computed if the number of observation is less than or equal to 80, otherwise an approximate probability is computed.

#### **Returns**

the one-sided probability.

#### **getTestStatistic**

public double getTestStatistic()

#### **Description**

Returns  $D = \max(D^+, D^-)$ .

#### **Returns**

The value *D*.

#### **getTwoSidedPValue**

public double getTwoSidedPValue()

#### **Description**

Probability of the statistic exceeding *D* under the null hypothesis of equality and against the two-sided alternative. This probability is twice the probability, *p*1, reported by getOneSidedPValue, (or 1.0 if  $p_1 \geq 1/2$ ). This approximation is nearly exact when  $p_1 < 0.1$ .

#### **Returns**

the two-sided probability.

#### **getZ**

public double getZ()

#### **Description**

Returns the normalized *D* statistic without the continuity correction applied.

#### **Returns**

the value *Z*

## **Example**

In this example, a random sample of size 100 is generated using class Random for the uniform (0, 1) distribution. We want to test the null hypothesis that the cdf is the standard normal distribution with a mean of 0.5 and a variance equal to the uniform (0, 1) variance (1/12).

Tests of Goodness of Fit **KolmogorovOneSample** • 871

```
import com.imsl.stat.*;
public class KolmogorovOneSampleEx1 {
    static public void main(String arg[]) {
        CdfFunction cdf = new CdfFunction() {
            public double cdf(double x) {
                double mean = 0.5;
                double std = 0.2886751;
                double z = (x - mean) / std;return Cdf.normal(z);
            }
        };
        double x[] = new double[100];Random random = new Random(123457);
        random.setMultiplier(16807);
        for (int i = 0; i < x.length; i++) {
            x[i] = random.nextDouble();
        }
        KolmogorovOneSample kos = new KolmogorovOneSample(cdf, x);
        System.out.println("D = " + kos.getTestStatistic());
        System.out.println("D+ = " + kos.getMaximumDifference());
        System.out.println("D- = " + kos.getMinimumDifference());<br>System.out.println("Z = " + kos.getZ());
        System.out.println("Z
        System.out.println("Prob greater D one sided = "
                + kos.getOneSidedPValue());
        System.out.println("Prob greater D two sided = "
                + kos.getTwoSidedPValue());
        System.out.println("N missing = " + kos.getNumberMissing());
    }
}
```
#### **Output**

```
D = 0.12191406736055721
D+ = 0.12191406736055721
D- = 0.08694298500243408
Z = 1.219140673605572
Prob greater D one sided = 0.05116968745900741
Prob greater D two sided = 0.10233937491801481
N missing = 0
```
## <span id="page-888-0"></span>**KolmogorovTwoSample class**

public class com.imsl.stat.KolmogorovTwoSample implements Serializable

Performs a Kolmogorov-Smirnov two-sample test.

#### **872 • KolmogorovTwoSample JMSL**

Class KolmogorovTwoSample computes Kolmogorov-Smirnov two-sample test statistics for testing that two continuous cumulative distribution functions (CDF's) are identical based upon two random samples. One- or two-sided alternatives are allowed. Exact *p*-values are computed for the two-sided test when  $nm \leq 104$ , where *n* is the number of non-missing *X* observations and *m* the number of non-missing *Y* observation.

Let  $F_n(x)$  denote the empirical CDF in the *X* sample, let  $G_m(y)$  denote the empirical CDF in the *Y* sample and let the corresponding population distribution functions be denoted by  $F(x)$  and  $G(y)$ , respectively. Then, the hypotheses tested by KolmogorovTwoSample are as follows:

$$
H_0: F(x) = G(x) \quad H_1: F(x) \neq G(x)
$$
  
\n
$$
H_0: F(x) \geq G(x) \quad H_1: F(x) < G(x)
$$
  
\n
$$
H_0: F(x) \leq G(x) \quad H_1: F(x) > G(x)
$$

The test statistics are given as follows:

$$
D_{mn} = \max(D_{mn}^{+}, D_{mn}^{-})
$$
  
\n
$$
D_{mn}^{+} = \max_{x} (F_n(x) - G_m(x))
$$
  
\n
$$
D_{mn}^{-} = \max_{x} (G_m(x) - F_n(x))
$$

Asymptotically, the distribution of the statistic

$$
Z = D_{mn} \sqrt{\frac{mn}{m+n}}
$$

converges to a distribution given by Smirnov (1939).

Exact probabilities for the two-sided test are computed when  $nm \le 104$ , according to an algorithm given by Kim and Jennrich (1973). When *nm* > 104, the very good approximations given by Kim and Jennrich are used to obtain the two-sided *p*-values. The one-sided probability is taken as one half the two-sided probability. This is a very good approximation when the *p*-value is small (say, less than 0.10) and not very good for large *p*-values.

### **Constructor**

#### **KolmogorovTwoSample**

public KolmogorovTwoSample(double[] x, double[] y)

#### **Description**

Constructs a two sample Kolmogorov-Smirnov goodness-of-fit test.

#### **Parameters**

- $x is$  an array containing the observations from the first sample.
- y is an array containing the observations from the second sample.

## **Methods**

#### **getMaximumDifference**

public double getMaximumDifference()

#### **Description**

Returns  $D^+$ , the maximum difference between the theoretical and empirical CDF's.

#### **Returns**

The value  $D^+$ .

#### **getMinimumDifference**

public double getMinimumDifference()

#### **Description**

Returns  $D^-$ , the minimum difference between the theoretical and empirical CDF's.

#### **Returns**

The value  $D^-$ .

**getNumberMissingX** public int getNumberMissingX()

#### **Description**

Returns the number of missing values in the x sample.

#### **Returns**

The number of missing values in x.

#### **getNumberMissingY**

public int getNumberMissingY()

#### **Description**

Returns the number of missing values in the y sample.

#### **Returns**

The number of missing values in y.

#### **getOneSidedPValue**

public double getOneSidedPValue()

#### **Description**

Probability of the statistic exceeding *D* under the null hypothesis of equality and against the one-sided alternative. An exact probability is computed if the number of observation is less than or equal to 80, otherwise an approximate probability is computed.

#### **Returns**

the one-sided probability.

#### **getTestStatistic**

public double getTestStatistic()

#### **Description**

Returns  $D = \max(D^+, D^-)$ .

#### **Returns**

The value *D*.

#### **getTwoSidedPValue**

public double getTwoSidedPValue()

#### **Description**

Probability of the statistic exceeding *D* under the null hypothesis of equality and against the two-sided alternative. This probability is twice the probability, *p*1, reported by getOneSidedPValue, (or 1.0 if  $p_1 \geq 1/2$ . This approximation is nearly exact when  $p_1 < 0.1$ .

#### **Returns**

the two-sided probability.

**getZ** public double getZ()

#### **Description**

Returns the normalized *D* statistic without the continuity correction applied.

#### **Returns**

the value *Z*

## **Example**

The following example illustrates the class KolmogorovTwoSample routine with two randomly generated samples from a uniform(0,1) distribution. Since the two theoretical distributions are identical, we would not expect to reject the null hypothesis.

```
import com.imsl.stat.*;
public class KolmogorovTwoSampleEx1 {
    static public void main(String arg[]) {
       double x[] = new double[100];
       double y[] = new double[60];
       Random random = new Random(123457);
       random.setMultiplier(16807);
       for (int i = 0; i < x.length; i++) {
           x[i] = random.nextFloat();
       }
```
Tests of Goodness of Fit **KolmogorovTwoSample** • 875

```
for (int i = 0; i \lt y.length; i++) {
           y[i] = random.nextFloat();
        }
        KolmogorovTwoSample k2s = new KolmogorovTwoSample(x, y);
        System.out.println("D = " + k2s.getTestStatistic());
        System.out.println("D+ = " + k2s.getMaximumDifference());
        System.out.println("D- =" + k2s.getMinimumDifference());
        System.out.println("Z = " + k2s.getZ());System.out.println("Prob greater D one sided = "
                + k2s.getOneSidedPValue());
        System.out.println("Prob greater D two sided = "
               + k2s.getTwoSidedPValue());
        System.out.println("Missing X = " + k2s.getNumberMissingX());
        System.out.println("Missing Y = " + k2s.getNumberMissingY());
    }
}
```
#### **Output**

```
D = 0.18D+ = 0.18D- = 0.010000000000000009Z = 1.1022703842524302
Prob greater D one sided = 0.07201060734868497
Prob greater D two sided = 0.14402121469736995
Missing X = 0Missing Y = 0
```
# **Chapter 19: Time Series and Forecasting**

## **Types**

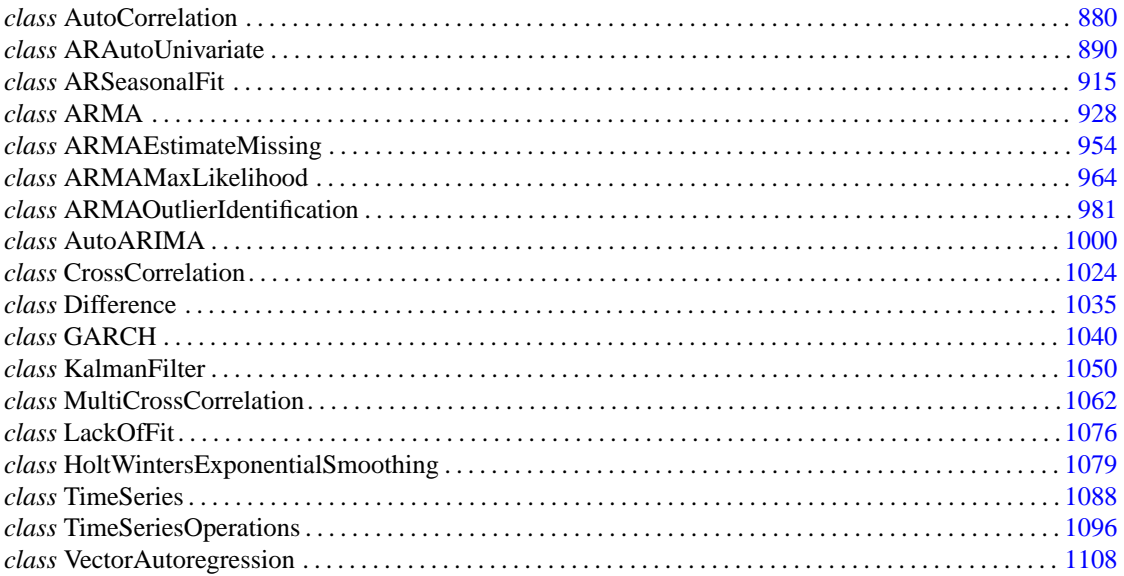

## **Usage Notes**

The classes in this chapter allow users to filter and analyze time series data using autoregressive, ARIMA, GARCH and state-space models. Some are designed for automatic model selection, estimation and forecasting using algorithms based upon minimizing AIC (Akaike's Information Criterion).

## **General Methodology**

### **Model Identification and Data Filtering**

All classes in this chapter for time series analysis assume the data are stationary and collected at equally

spaced times with no missing observations in the series. In order to prepare a series for analysis, any missing values must be replaced with estimates. The class ARMAEstimateMissing can be used to automatically estimate missing values using one of four, user-selected methods, provided the largest time gap with missing values has no more than 4 missing values.

In addition to estimating missing values, if a series is nonstationary or contains seasonal variation, its values should be filtered before fitting a model and preparing forecasts. Class ARSeasonalFit evaluates seasonal adjustments prior to modeling the series.Users specify a range of adjustments.ARSeasonalFit evaluates each adjustment to identify the one that minimizes the AIC. If a user already knows the series needs to be filtered using differences between consecutive values, the class Difference can be used to filter a series into an equivalent series of differences.

There are several classes available for transforming a time series into its autocorrelation matrix: AutoCorrelation, CrossCorrelation and MultiCrossCorrelation.Class AutoCorrelation computes the autocorrelation and partial autocorrelation matrices from a time series or its filtered values. Box and Jenkins (1976) describe how to identify the structure of an ARIMA model using the autocorrelation and partial autocorrelation matrices.

Classes CrossCorrelation and MultiCrossCorrelation are used to calculate the cross-correlation matrix for two univariate or multivariate time series, respectively.

### **Model Estimation and Forecasting**

There are several classes useful for modeling stationary, equally spaced time series - ARMA, ARMAMaxLikelihood, GARCH, and KalmanFilter. Class ARMA can be used to fit autoregressive, moving-average and ARIMA (autoregressive, integrated moving average) models.Rather than passing the original series to this class, users are required to construct this class using the autocorrlelation matrix of the series.Class AutoCorrelation is useful for computing this matrix prior to constructing the ARMA class.

The other classes require users to construct the class using the original series or its filtered values.Class ARMAMaxLikelihood estimates the maximum likelihood estimates of the ARMA parameters and prepares forecasts from these values. Class ARAutoUnivariate selects the best autoregressive model for an equally spaced, stationary time series using AIC.Class GARCH estimates the parameters of a GARCH model and the KalmanFilter class estimates the parameters for a state-space model using Kalman filtering and calculates one-step ahead forecasts

Classes ARMA, ARMAMaxLikelihood and ARAutoUnivariate are the only classes with methods for obtaining forecasts from an ARIMA model. Class KalmanFilter can be used to obtain one-step ahead forecasts for a state-space model.

## **ARIMA Model (Autoregressive Integrated Moving Average)**

A small, yet comprehensive, class of stationary time-series models consists of the nonseasonal ARMA processes defined by

$$
\phi(B)(W_t - \mu) = \theta(B)A_t, \quad t \in \mathbb{Z}
$$

where  $Z = \ldots, -2, -1, 0, 1, 2, \ldots$  denotes the set of integers, *B* is the backward shift operator defined by  $B^k W_t = W_{t-k}, \mu$  is the mean of  $W_t$ , and the following equations are true:

 $\phi(B) = 1 - \phi_1 B - \phi_2 B^2 - \cdots - \phi_p B^p, p \ge 0$ 

 $\theta(B) = 1 - \theta_1 B - \theta_2 B^2 - \cdots - \theta_q B^q, q \ge 0$ 

The model is of order  $(p, q)$  and is referred to as an ARMA  $(p, q)$  model.

An equivalent version of the ARMA (*p*, *q*) model is given by

$$
\phi(B)W_t = \theta_0 + \theta(B)A_i, \quad t \in Z
$$

where  $\theta_0$  is an overall constant defined by the following:

$$
\theta_0 = \mu \left( 1 - \sum_{i=1}^p \phi_i \right)
$$

See Box and Jenkins (1976, pp. 92-93) for a discussion of the meaning and usefulness of the overall constant.

If the "raw" data,  $\{Z_t\}$ , are homogeneous and nonstationary, then differencing using the Difference class induces stationarity, and the model is called ARIMA (AutoRegressive Integrated Moving Average). Parameter estimation is performed on the stationary time series  $W_t = \Delta^d Z_t$ , where  $\Delta^d = (1 - B)^d$  is the backward difference operator with period 1 and order  $d, d > 0$ .

There are two classes for estimating the parameters in an ARMA model and preparing forecasts: ARMA and ARMAMaxLikelihood.ClassARMA estimates model parameters using either method of moments or least squares. The method of momentsis selected bydefault or by setting property Method to METHOD Of MOMENTS. Method of momentestimatesare goodinitial valuesfor obtainingthe least-squaresestimates by setting property Method to LEAST SQUARES . Other initial estimates provided by the user can be used. The least-squares procedure can be used to compute conditional or unconditional least-squares estimates of the parameters, depending on the choice of the backcasting length. The parameter estimates from either the method of moments or least-squares procedures can be used in the forecast method. The functions for preliminary parameter estimation, least-squares parameter estimation, and forecasting follow the approach of Box and Jenkins (1976, Programs 2-4, pp. 498-509).

ClassARMAMaxLikelihood estimates model parameters using maximum likelihood. Users can tailor the maximum likelihood algorithm by setting tolerances and providing initial estimates for the parameters. By default, ARMAMaxLikelihood uses method of moment estimates to initialize the parameters. However, this can be overridden with the setAR method in ARMAMaxLikelihood.

## **Exponential Smoothing Methods**

Exponential smoothing approximates the value of a time series at time *t* with a weighted average of previous values, with weights defined in such a way that they decay exponentially over time. The weights can be determined by a smoothing parameter  $\alpha$  and the relation,

$$
y_t = \alpha y_{t-1} + \hat{y}_t
$$
  
\n
$$
\Rightarrow
$$
  
\n
$$
y_t = \sum_{j=0}^{t-1} \alpha^{t-j} (1-\alpha)^j y_j = \sum_{j=0}^{t-1} w_j y_j
$$

The parameter  $\alpha$  is on the interval (0,1) and controls the rate of decay. For values close to 1, the effect decays rapidly, whereas for values close to 0, the influence of a past value persists for some time.

**Chapter 19. Time Series and Forecasting** • **879**

Exponential smoothing as a forecasting procedure is widely used and largely effective for short term, mean level forecasting. With the addition of a term for linear trend and terms or factors for seasonal patterns, exponential smoothing is an intuitive procedure for many series that arise in business applications. Class HoltWintersExponentialSmoothing performs the Holt-Winters method, otherwise known as *triple exponential smoothing*, and allows for either an additive or a multiplicative seasonal effect.

## <span id="page-896-0"></span>**AutoCorrelation class**

public class com.imsl.stat.AutoCorrelation implements Serializable, Cloneable

Computes the sample autocorrelation function of a stationary time series.

AutoCorrelation estimates the autocorrelation function of a stationary time series given a sample of *n* observations  $\{X_t\}$  for  $t = 1, 2, \ldots, n$ .

Let

$$
\hat{\mu} = \text{xmean}
$$

be the estimate of the mean  $\mu$  of the time series  $\{X_t\}$  where

$$
\hat{\mu} = \begin{cases} \mu & \text{for } \mu \text{ known} \\ pa \frac{1}{n} \sum_{t=1}^{n} X_t & \text{for } \mu \text{ unknown} \end{cases}
$$

The autocovariance function  $\sigma(k)$  is estimated by

$$
\hat{\sigma}(k) = \frac{1}{n} \sum_{t=1}^{n-k} (X_t - \hat{\mu}) (X_{t+k} - \hat{\mu}), \qquad k=0,1,...,K
$$

where  $K =$  maximum lag. Note that  $\hat{\sigma}(0)$  is an estimate of the sample variance. The autocorrelation function  $\rho(k)$  is estimated by

$$
\hat{\rho}(k) = \frac{\hat{\sigma}(k)}{\hat{\sigma}(0)}, \qquad k = 0, 1, \dots, K
$$

Note that  $\hat{\rho}(0) \equiv 1$  by definition.

The standard errors of sample autocorrelations may be optionally computed according to the *getStandardErrors* method argument stderrMethod. One method (Bartlett 1946) is based on a general asymptotic expression for the variance of the sample autocorrelation coefficient of a stationary time series with independent, identically distributed normal errors. The theoretical formula is

$$
\text{var}\{\hat{\rho}(k)\} = \frac{1}{n} \sum_{i=-\infty}^{\infty} \left[ \rho^2(i) + \rho(i-k)\rho(i+k) - 4\rho(i)\rho(k)\rho(i-k) + 2\rho^2(i)\rho^2(k) \right]
$$

**880** • **AutoCorrelation JMSL**

where  $\hat{\rho}(k)$  assumes  $\mu$  is unknown. For computational purposes, the autocorrelations  $\rho(k)$  are replaced by their estimates  $\hat{\rho}(k)$  for  $|k| \leq K$ , and the limits of summation are bounded because of the assumption that  $\rho(k) = 0$  for all *k* such that  $|k| > K$ .

A second method (Moran 1947) utilizes an exact formula for the variance of the sample autocorrelation coefficient of a random process with independent, identically distributed normal errors. The theoretical formula is

$$
var\{\hat{\rho}(k)\} = \frac{n-k}{n(n+2)}
$$

where  $\mu$  is assumed to be equal to zero. Note that this formula does not depend on the autocorrelation function.

The method getPartialAutoCorrelations estimates the partial autocorrelations of the stationary time series given K = maximum lag sample autocorrelations  $\hat{\rho}(k)$  for  $k=0,1,...,K$ . Consider the AR(*k*) process defined by

$$
X_t = \phi_{k1}X_{t-1} + \phi_{k2}X_{t-2} + \cdots + \phi_{kk}X_{t-k} + A_t
$$

where  $\phi_{kj}$  denotes the *j*-th coefficient in the process. The set of estimates  $\{\hat{\phi}_{kk}\}$  for  $k = 1, ..., K$  is the sample partial autocorrelation function. The autoregressive parameters  $\{\hat{\phi}_{kj}\}$  for  $j = 1, ..., k$  are approximated by Yule-Walker estimates for successive AR(*k*) models where *k* = 1, ..., K. Based on the sample Yule-Walker equations

$$
\hat{\rho}(j) = \hat{\phi}_{k1}\hat{\rho}(j-1) + \hat{\phi}_{k2}\hat{\rho}(j-2) + \cdots + \hat{\phi}_{kk}\hat{\rho}(j-k), \qquad j = 1, 2, \ldots, k
$$

a recursive relationship for *k*=1, ..., K was developed by Durbin (1960). The equations are given by

$$
\hat{\phi}_{kk} = \begin{cases}\n\hat{\rho}(1) & \text{for } k = 1 \\
\frac{\hat{\rho}(k) - \sum\limits_{j=1}^{k-1} \hat{\phi}_{k-1,j} \hat{\rho}(k-j)}{1 - \sum\limits_{j=1}^{k-1} \hat{\phi}_{k-1,j} \hat{\rho}(j)} & \text{for } k = 2, \dots, K\n\end{cases}
$$

and

$$
\hat{\phi}_{kj} = \begin{cases} \hat{\phi}_{k-1,j} - \hat{\phi}_{kk}\hat{\phi}_{k-1,k-j} & \text{for } j = 1,2,\dots,k-1 \\ \hat{\phi}_{kk} & \text{for } j = k \end{cases}
$$

This procedure is sensitive to rounding error and should not be used if the parameters are near the nonstationarity boundary. A possible alternative would be to estimate  $\{\phi_{kk}\}\$  for successive AR(*k*) models using least or maximum likelihood. Based on the hypothesis that the true process is  $AR(p)$ , Box and Jenkins (1976, page 65) note

$$
\text{var}\{\hat{\phi}_{kk}\} \simeq \frac{1}{n} \quad k \geq p+1
$$

See Box and Jenkins (1976, pages 82-84) for more information concerning the partial autocorrelation function.

**Chapter 19. Time Series and Forecasting Chapter 19. The Series and Forecasting Chapter 19. Partners and Forecasting Chapter 20. 2013** 

### **Fields**

#### **BARTLETTS FORMULA**

static final public int BARTLETTS FORMULA

Indicates standard error computation using Bartlett's formula.

#### **MORANS FORMULA**

static final public int MORANS FORMULA

Indicates standard error computation using Moran's formula.

## **Constructor**

#### **AutoCorrelation**

public AutoCorrelation(double[] x, int maximum lag)

#### **Description**

Constructor to compute the sample autocorrelation function of a stationary time series.

#### **Parameters**

 $x - a$  one-dimensional double array containing the stationary time series

maximum lag – an int containing the maximum lag of autocovariance, autocorrelations, and standard errors of autocorrelations to be computed. maximum lag must be greater than or equal to 1 and less than the number of observations in x

## **Methods**

#### **getAutoCorrelations**

public double[] getAutoCorrelations()

#### **Description**

Returns the autocorrelations of the time series x.

#### **Returns**

a double array of length maximum lag +1 containing the autocorrelations of the time series x. The *0*-th element of this array is 1. The *k*-th element of this array contains the autocorrelation of lag k where  $k =$ 1, ..., maximum lag.

#### **getAutoCovariances**

public double[] getAutoCovariances() throws AutoCorrelation.NonPosVariancesException

**882** • **AutoCorrelation JMSL**

#### **Description**

Returns the variance and autocovariances of the time series x.

#### **Returns**

a double array of length maximum lag +1 containing the variances and autocovariances of the time series x. The *0*-th element of the array contains the variance of the time series x. The *k*-th element contains the autocovariance of lag k where  $k = 1, \dots, \text{maximum\_lag.}$ 

#### **Exception**

NonPosVariancesException is thrown if the problem is ill-conditioned

**getMean**

public double getMean()

#### **Description**

Returns the mean of the time series x.

#### **Returns**

a double containing the mean

#### **getNumberOfThreads**

public int getNumberOfThreads()

#### **Description**

Returns the number of java.lang.Thread instances used for parallel processing.

#### **Returns**

an int containing the number of java.lang.Thread instances used for parallel processing.

#### **getPartialAutoCorrelations**

public double[] getPartialAutoCorrelations()

#### **Description**

Returns the sample partial autocorrelation function of the stationary time series x.

#### **Returns**

a double array of length maximum lag containing the partial autocorrelations of the time series x.

#### **getStandardErrors**

public double[] getStandardErrors(int stderrMethod)

#### **Description**

Returns the standard errors of the autocorrelations of the time series x. Method of computation for standard errors of the autocorrelation is chosen by the stderrMethod parameter. If stderrMethod is set to BARTLETTS FORMULA, Bartlett's formula is used to compute the standard errors of autocorrelations. If stderrMethod is set to MORANS FORMULA, Moran's formula is used to compute the standard errors of autocorrelations.

**Chapter 19. Time Series and Forecasting AutoCorrelation** • **883**
#### **Parameter**

stderrMethod – an int specifying the method to compute the standard errors of autocorrelations of the time series x

#### **Returns**

a double array of length maximum lag containing the standard errors of the autocorrelations of the time series x

#### **getVariance**

public double getVariance()

#### **Description**

Returns the variance of the time series x.

#### **Returns**

a double containing the variance of the time series x

#### **setMean**

public void setMean(double mean)

#### **Description**

Estimate mean of the time series x.

#### **Parameter**

mean – a double containing the estimate mean of the time series x.

#### **setNumberOfThreads**

public void setNumberOfThreads(int numberOfThreads)

#### **Description**

Sets the number of java.lang.Thread instances to be used for parallel processing.

#### **Parameter**

numberOfThreads – an int specifying the number of java.lang.Thread instances to be used for parallel processing.

Default:  $numberOfThreads = 1$ .

### **Example 1: AutoCorrelation**

Consider the Wolfer Sunspot Data (Anderson 1971, p. 660) consisting of the number of sunspots observed each year from 1749 through 1924. The data set for this example consists of the number of sunspots observed from 1770 through 1869. This example computes the estimated autocovariances, estimated autocorrelations, and estimated standard errors of the autocorrelations using both Bartletts and Moran formulas.

```
import com.imsl.stat.*;
import com.imsl.math.PrintMatrix;
```
**884** • **AutoCorrelation JMSL**

```
public class AutoCorrelationEx1 {
    public static void main(String args[]) throws Exception {
        double[] x = {100.8, 81.6, 66.5, 34.8, 30.6, 7, 19.8, 92.5,
            154.4, 125.9, 84.8, 68.1, 38.5, 22.8, 10.2, 24.1, 82.9,
            132, 130.9, 118.1, 89.9, 66.6, 60, 46.9, 41, 21.3, 16,
            6.4, 4.1, 6.8, 14.5, 34, 45, 43.1, 47.5, 42.2, 28.1, 10.1,
            8.1, 2.5, 0, 1.4, 5, 12.2, 13.9, 35.4, 45.8, 41.1, 30.4,
            23.9, 15.7, 6.6, 4, 1.8, 8.5, 16.6, 36.3, 49.7, 62.5,
            67, 71, 47.8, 27.5, 8.5, 13.2, 56.9, 121.5, 138.3, 103.2,
            85.8, 63.2, 36.8, 24.2, 10.7, 15, 40.1, 61.5, 98.5,
            124.3, 95.9, 66.5, 64.5, 54.2, 39, 20.6, 6.7, 4.3, 22.8,
            54.8, 93.8, 95.7, 77.2, 59.1, 44, 47, 30.5, 16.3, 7.3,
            37.3, 73.9
        };
        AutoCorrelation ac = new AutoCorrelation(x, 20);
       new PrintMatrix("AutoCovariances are: ").print(
               ac.getAutoCovariances());
        System.out.println();
        new PrintMatrix("AutoCorrelations are: ").print(
               ac.getAutoCorrelations());
        System.out.println("Mean = " + ac.getMean());
        System.out.println();
        new PrintMatrix("Standard Error using Bartlett are: ").print(
                ac.getStandardErrors(AutoCorrelation.BARTLETTS_FORMULA));
        System.out.println();
        new PrintMatrix("Standard Error using Moran are: ").print(
                ac.getStandardErrors(AutoCorrelation.MORANS_FORMULA));
        System.out.println();
        new PrintMatrix("Partial AutoCovariances: ").print(
                ac.getPartialAutoCorrelations());
        ac.setMean(50);
       new PrintMatrix("AutoCovariances are: ").print(
               ac.getAutoCovariances());
        System.out.println();
       new PrintMatrix("AutoCorrelations are: ").print(
               ac.getAutoCorrelations());
        System.out.println();
        new PrintMatrix("Standard Error using Bartlett are: ").print(
                ac.getStandardErrors(AutoCorrelation.BARTLETTS_FORMULA));
    }
}
```
### **Output**

AutoCovariances are: 0 0 1,382.908 1 1,115.029 2 592.004 3 95.297 4 -235.952

**Chapter 19. Time Series and Forecasting Manual State Conrelation • 885** 

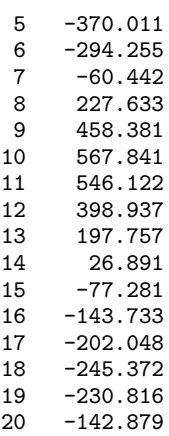

AutoCorrelations are:

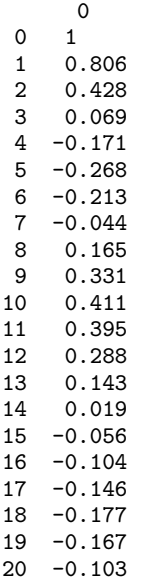

Mean = 46.976000000000006

Standard Error using Bartlett are:

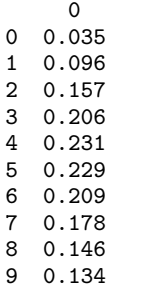

**886 • AutoCorrelation JMSL** 

10 0.151

- 11 0.174
- 12 0.191 13 0.195
- 14 0.196
- 15 0.196
- 16 0.196
- 17 0.199
- 18 0.205
- 19 0.209

Standard Error using Moran are:

- $\overline{0}$ 0 0.099 1 0.098
- 2 0.098
- 3 0.097
- 4 0.097
- 5 0.096
- 6 0.095
- 7 0.095
- 8 0.094
- 9 0.094
- 10 0.093
- 11 0.093 12 0.092
- 13 0.092
- 14 0.091
- 15 0.091
- 16 0.09
- 17 0.09

18 0.089

19 0.089

Partial AutoCovariances:

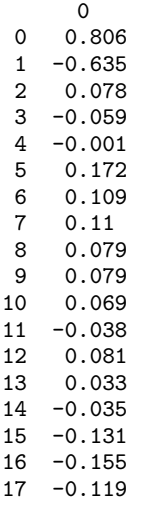

**Chapter 19. Time Series and Forecasting Chapter 19. The Series and Forecasting Chapter 20. 287** 

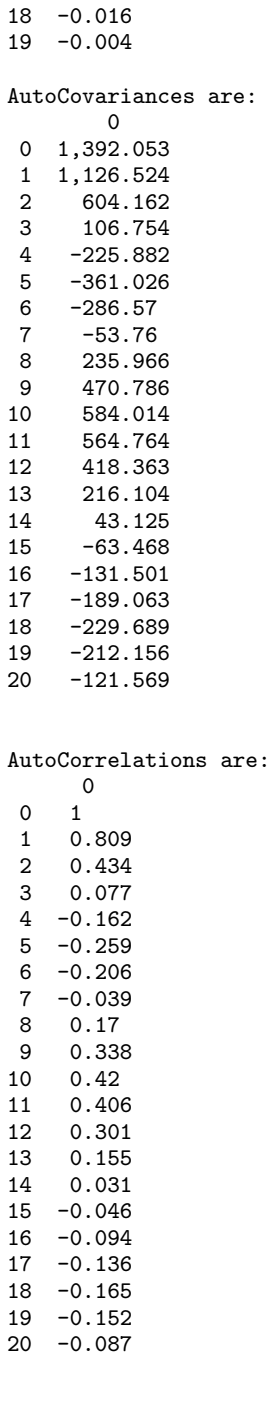

Standard Error using Bartlett are: 0 0 0.034

**888** • **AutoCorrelation JMSL**

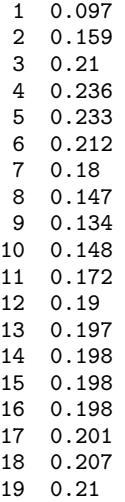

# **AutoCorrelation.NonPosVariancesException class**

static public class com.imsl.stat.AutoCorrelation.NonPosVariancesException extends com.imsl.IMSLException

The problem is ill-conditioned.

# **Constructors**

### **AutoCorrelation.NonPosVariancesException**

public AutoCorrelation.NonPosVariancesException(String message)

#### **Description**

Constructs an NonPosVariancesException with the specified detail message. A detail message is a String that describes this particular exception.

#### **Parameter**

message – the detail message

### **AutoCorrelation.NonPosVariancesException**

public AutoCorrelation.NonPosVariancesException(String key, Object[] arguments)

**Chapter 19. Time Series and Forecasting AutoCorrelation** • **889**

#### **Description**

Constructs an NonPosVariancesException with the specified detail message. The error message string is in a resource bundle, ErrorMessages.

#### **Parameters**

key – the key of the error message in the resource bundle

arguments – an array containing arguments used within the error message string

# **ARAutoUnivariate class**

public class com.imsl.stat.ARAutoUnivariate implements Serializable

Automatically determines the best autoregressive time series model using Akaike's Information Criterion.

ARAutoUnivariate automatically selects the order of the AR model that best fits the data and then computes the AR coefficients. The algorithm used in ARAutoUnivariate is derived from the work of Akaike, H., et. al (1979) and Kitagawa and Akaike (1978). This code was adapted from the UNIMAR procedure published as part of the TIMSAC-78 Library.

The best fit AR model is determined by successively fitting AR models with  $0, 1, 2, \ldots$ , maxlag autoregressive coefficients. For each model, Akaike's Information Criterion (AIC) is calculated based on the formula

$$
AIC = -2\ln(likelihood) + 2p
$$

Class ARAutoUnivariate uses the approximation to this formula developed by Ozaki and Oda (1979),

$$
AIC = (n - \maxlag) \ln(\hat{\sigma}^2) + 2(p + 1) + (n - \maxlag)(\ln(2\pi) + 1)
$$

where  $\hat{\sigma}^2$  is an estimate of the residual variance of the series, commonly known in time series analysis as the innovation variance and *n* is the number of observations in the time series z,  $n=z$ . length. By dropping the constant

$$
(n - \max \log)(\ln(2\pi) + 1),
$$

the calculation is simplified to

$$
AIC = (n - \maxlag) \ln(\hat{\sigma}^2) + 2(p + 1),
$$

The best fit model is the model with minimum AIC. If the number of parameters in this model selected by ARAutoUnivariate is equal to the highest order autoregressive model fitted, i.e., *p*= maxlag, then a model with smaller AIC might exist for larger values of maxlag. In this case, increasing maxlag to explore AR models with additional autoregressive parameters might be warranted.

Method setEstimationMethod can be used to specify the method used to calculate the AR coeficients. If setEstimationMethod is set to METHOD OF MOMENTS, estimates of the autoregressive coefficients for the model with minimum AIC are calculated using method of moments as described in the ARMA

class. If LEAST SQUARES is specified, the coefficients are determined by the method of least squares applied in the form described by Kitagawa and Akaike (1978). If MAX LIKELIHOOD is specified, the coefficients are estimated using maximum likelihood as described in the ARMAMaxLikelihood class.

The Java Logging API can be used to trace the execution of ARAutoUnivariate. The name of this logger is com.imsl.stat.ARAutoUnivariate. Accumulated levels of detail correspond to Java's FINE, FINER, and FINEST logging levels with FINE yielding the smallest amount of information and FINEST yielding the most. The levels of output yield the following:

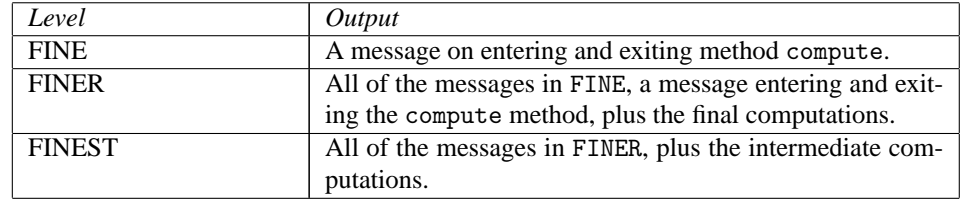

# **Fields**

### **LEAST SQUARES**

static final public int LEAST SQUARES

Indicates that least-squares should be used for estimating the coefficients in the time series.

### **MAX LIKELIHOOD**

static final public int MAX LIKELIHOOD

Indicates that maximum likelihood should be used for estimating the coefficients in the time series.

### **METHOD OF MOMENTS**

static final public int METHOD OF MOMENTS

Indicates the method of moments should be used for estimating the coefficients in the time series.

# **Constructor**

#### **ARAutoUnivariate**

public ARAutoUnivariate(int maxlag, double[] z)

#### **Description**

ARAutoUnivariate constructor.

#### **Parameters**

maxlag – an int scalar specifying the maximum number of autoregressive lags to evaluate

 $z - a$  double array containing the time series

**Chapter 19. Time Series and Forecasting ARAutoUnivariate** • **891**

# **Methods**

### **compute**

public void compute() throws ARMA.MatrixSingularException, ARMA.TooManyCallsException, ARMA.IncreaseErrRelException, ARMA.NewInitialGuessException, ARMA.IllConditionedException, ARMA.TooManyITNException, ARMA.TooManyFcnEvalException, ARMA.TooManyJacobianEvalException, ARAutoUnivariate.TriangularMatrixSingularException, ARMAMaxLikelihood.NonStationaryException, ARMAMaxLikelihood.NonInvertibleException

### **Description**

Determines the autoregressive model with the minimum AIC by fitting autoregressive models from 0 to maxlag lags using the method of moments or an estimation method specified by the user through setEstimationMethod.

#### **Exceptions**

ARMA.MatrixSingularException is thrown if the input matrix is singular.

ARMA.TooManyCallsException is thrown if the number of calls to the function has exceeded the maximum number of iterations times the number of moving average  $(MA)$  parameters  $+1$ .

ARMA.IncreaseErrRelException is thrown if the bound for the relative error is too small.

ARMA.NewInitialGuessException is thrown if the iteration has not made good progress.

ARMA.IllConditionedException is thrown if the problem is ill-conditioned.

ARMA.TooManyITNException is thrown if the maximum number of iterations is exceeded.

ARMA.TooManyFcnEvalException is thrown if the maximum number of function evaluations is exceeded.

ARMA.TooManyJacobianEvalException is thrown if the maximum number of Jacobian evaluations is exceeded.

TriangularMatrixSingularException is thrown if the input triangular matrix is singular.

ARMAMaxLikelihood.NonStationaryException is thrown if the final maximum likelihood estimates for the time series are nonstationary

ARMAMaxLikelihood.NonInvertibleException is thrown if the final maximum likelihood estimates for the time series are noninvertible.

ARMAMaxLikelihood.InitialMAException is thrown if the initial values provided for the moving average terms using setMA are noninvertible. In this case, ARMAMaxLikelihood terminates and does not compute the time series estimates.

### **forecast**

public double[][] forecast(int nForecast) throws ARMA.MatrixSingularException, ARMA.TooManyCallsException, ARMA.IncreaseErrRelException, ARMA.NewInitialGuessException, ARMA.IllConditionedException, ARMA.TooManyITNException, ARMA.TooManyFcnEvalException, ARMA.TooManyJacobianEvalException, ARAutoUnivariate.TriangularMatrixSingularException, ARMAMaxLikelihood.NonStationaryException, ARMAMaxLikelihood.NonInvertibleException

### **Description**

Returns forecasts and associated confidence interval offsets.

#### **Parameter**

nForecast – an input int representing the number of requested forecasts

#### **Returns**

a double matrix of dimension nForecast by backwardOrigin + 1 containing the forecasts. The forecasts are for lead times *l* = 1,2,...,nForecast at origins z.length-backwardOrigin-1+j where  $j = 1, \ldots$ , backwardOrigin + 1.

#### **Exceptions**

ARMA.MatrixSingularException is thrown if the input matrix is singular

ARMA.TooManyCallsException is thrown if the number of calls to the function has exceeded the maximum number of iterations times the number of moving average  $(MA)$  parameters  $+1$ 

ARMA.IncreaseErrRelException is thrown if the bound for the relative error is too small

ARMA.NewInitialGuessException is thrown if the iteration has not made good progress

ARMA.IllConditionedException is thrown if the problem is ill-conditioned

ARMA.TooManyITNException is thrown if the maximum number of iterations is exceeded

ARMA.TooManyFcnEvalException is thrown if the maximum number of function evaluations is exceeded

ARMA.TooManyJacobianEvalException is thrown if the maximum number of Jacobian evaluations is exceeded

TriangularMatrixSingularException is thrown if the input triangular matrix is singular

ARMAMaxLikelihood.NonStationaryException is thrown if the final maximum likelihood estimates for the time series are nonstationary

ARMAMaxLikelihood.NonInvertibleException is thrown if the final maximum likelihood estimates for the time series are noninvertible

ARMAMaxLikelihood.InitialMAException is thrown if the initial values provided for the moving average terms using setMA are noninvertible. In this case, ARMAMaxLikelihood terminates and does not compute the time series estimates.

**Chapter 19. Time Series and Forecasting ARAutoUnivariate** • **893**

### **getAIC**

public double getAIC() throws ARMA.MatrixSingularException, ARMA.TooManyCallsException, ARMA.IncreaseErrRelException, ARMA.NewInitialGuessException, ARMA.IllConditionedException, ARMA.TooManyITNException, ARMA.TooManyFcnEvalException, ARMA.TooManyJacobianEvalException, ARAutoUnivariate.TriangularMatrixSingularException, ARMAMaxLikelihood.NonStationaryException, ARMAMaxLikelihood.NonInvertibleException

### **Description**

Returns the final estimate for Akaike's Information Criterion (AIC) at the optimum.

### **Returns**

a double scalar value which is an approximation to  $AIC = -2\ln(L) + 2p$ , where *L* is the value of the maximum likelihood function evaluated at the parameter estimates. The approximation uses the calculation

AIC  $\approx$   $(n - maxlag) \ln(\hat{\sigma}^2) + 2(p + 1) + (n - maxlag)(\ln(2\pi) + 1),$ 

where  $\hat{\sigma}^2$  is an estimate of the residual variance of the series, commonly known in time series analysis as the innovation variance, and n is the number of observations in the time series  $($  n=z.length).

### **Exceptions**

ARMA.MatrixSingularException is thrown if the input matrix is singular

ARMA.TooManyCallsException is thrown if the number of calls to the function has exceeded the maximum number of iterations times the number of moving average  $(MA)$  parameters  $+1$ 

ARMA.IncreaseErrRelException is thrown if the bound for the relative error is too small

ARMA.NewInitialGuessException is thrown if the iteration has not made good progress

ARMA.IllConditionedException is thrown if the problem is ill-conditioned

ARMA.TooManyITNException is thrown if the maximum number of iterations is exceeded

ARMA.TooManyFcnEvalException is thrown if the maximum number of function evaluations is exceeded

ARMA.TooManyJacobianEvalException is thrown if the maximum number of Jacobian evaluations is exceeded

TriangularMatrixSingularException is thrown if the input triangular matrix is singular

ARMAMaxLikelihood.NonStationaryException is thrown if the final maximum likelihood estimates for the time series are nonstationary

ARMAMaxLikelihood.NonInvertibleException is thrown if the final maximum likelihood estimates for the time series are noninvertible

ARMAMaxLikelihood.InitialMAException is thrown if the initial values provided for the moving average terms using setMA are noninvertible. In this case, ARMAMaxLikelihood terminates and does not compute the time series estimates.

### **getAR**

public double[] getAR() throws ARMA.MatrixSingularException, ARMA.TooManyCallsException, ARMA.IncreaseErrRelException, ARMA.NewInitialGuessException, ARMA.IllConditionedException, ARMA.TooManyITNException, ARMA.TooManyFcnEvalException, ARMA.TooManyJacobianEvalException, ARAutoUnivariate.TriangularMatrixSingularException, ARMAMaxLikelihood.NonStationaryException, ARMAMaxLikelihood.NonInvertibleException

### **Description**

Returns the final auto regressive parameter estimates at the optimum AIC using the estimation method specified in setEstimationMethod .

#### **Returns**

a double array containing the estimates for the autoregressive parameters.

#### **Exceptions**

ARMA.MatrixSingularException is thrown if the input matrix is singular.

ARMA.TooManyCallsException is thrown if the number of calls to the function has exceeded the maximum number of iterations times the number of moving average  $(MA)$  parameters  $+1$ .

ARMA.IncreaseErrRelException is thrown if the bound for the relative error is too small.

ARMA.NewInitialGuessException is thrown if the iteration has not made good progress.

ARMA.IllConditionedException is thrown if the problem is ill-conditioned.

ARMA.TooManyITNException is thrown if the maximum number of iterations is exceeded.

ARMA.TooManyFcnEvalException is thrown if the maximum number of function evaluations is exceeded.

ARMA.TooManyJacobianEvalException is thrown if the maximum number of Jacobian evaluations is exceeded.

TriangularMatrixSingularException is thrown if the input triangular matrix is singular.

ARMAMaxLikelihood.NonStationaryException is thrown if the final maximum likelihood estimates for the time series are nonstationary.

ARMAMaxLikelihood.NonInvertibleException is thrown if the final maximum likelihood estimates for the time series are noninvertible.

ARMAMaxLikelihood.InitialMAException is thrown if the initial values provided for the moving average terms using setMA are noninvertible. In this case, ARMAMaxLikelihood terminates and does not compute the time series estimates.

### **getBackwardOrigin**

public int getBackwardOrigin()

#### **Description**

Returns the maximum backward origin.

**Chapter 19. Time Series and Forecasting Chapter 19. The Series and Forecasting Chapter 19. The Series and Series AT ARAutoUnivariate . 895** 

#### **Returns**

an int scalar specifying the maximum backward origin.

### **getConfidence**

public double getConfidence()

#### **Description**

Returns the confidence level for calculating confidence limit deviations returned from getDeviations.

#### **Returns**

a double scalar value representing the confidence level used in computing forecast confidence intervals.

#### **getConstant**

```
public double getConstant() throws ARMA.MatrixSingularException,
ARMA.TooManyCallsException, ARMA.IncreaseErrRelException,
ARMA.NewInitialGuessException, ARMA.IllConditionedException,
ARMA.TooManyITNException, ARMA.TooManyFcnEvalException,
ARMA.TooManyJacobianEvalException,
ARAutoUnivariate.TriangularMatrixSingularException,
ARMAMaxLikelihood.NonStationaryException,
ARMAMaxLikelihood.NonInvertibleException
```
#### **Description**

Returns the estimate for the constant parameter in the ARMA series.

#### **Returns**

a double scalar equal to the estimate for the constant parameter in the ARMA series.

#### **Exceptions**

ARMA.MatrixSingularException is thrown if the input matrix is singular.

ARMA.TooManyCallsException is thrown if the number of calls to the function has exceeded the maximum number of iterations times the number of moving average  $(MA)$  parameters  $+1$ .

ARMA.IncreaseErrRelException is thrown if the bound for the relative error is too small.

ARMA.NewInitialGuessException is thrown if the iteration has not made good progress.

ARMA.IllConditionedException is thrown if the problem is ill-conditioned.

ARMA.TooManyITNException is thrown if the maximum number of iterations is exceeded.

ARMA.TooManyFcnEvalException is thrown if the maximum number of function evaluations is exceeded.

ARMA.TooManyJacobianEvalException is thrown if the maximum number of Jacobian evaluations is exceeded.

TriangularMatrixSingularException is thrown if the input triangular matrix is singular.

ARMAMaxLikelihood.NonStationaryException is thrown if the final maximum likelihood estimates for the time series are nonstationary.

ARMAMaxLikelihood.NonInvertibleException is thrown if the final maximum likelihood estimates for the time series are noninvertible.

ARMAMaxLikelihood.InitialMAException is thrown if the initial values provided for the moving average terms using setMA are noninvertible. In this case, ARMAMaxLikelihood terminates and does not compute the time series estimates.

### **getConvergenceTolerance**

public double getConvergenceTolerance()

#### **Description**

Returns the tolerance level used to determine convergence of the nonlinearleast-squares and maximum likelihood algorithms.

#### **Returns**

a double scalar containing the tolerance level used to determine convergence of the nonlinear least-squares algorithm. convergenceTolerance represents the minimum relative decrease in sum of squares between two iterations required to determine convergence.

### **getDeviations**

public double[] getDeviations()

#### **Description**

Returns the deviations used for calculating the forecast confidence limits.

#### **Returns**

a double array of length backwardOrigin+nForecast containing the deviations for calculating forecast confidence intervals. The confidence level is specified in confidence. By default, confidence  $= 0.95.$ 

### **getEstimationMethod**

public int getEstimationMethod()

#### **Description**

Returns the estimation method used for estimating the autoregressive coefficients.

#### **Returns**

an int equal to 0, 1, or 2, representing the autoregressive coefficient estimation method, which implies METHOD OF MOMENTS , LEAST SQUARES , or MAX LIKELIHOOD respectively.

#### **getForecast**

public double[] getForecast(int nForecast) throws ARMA.MatrixSingularException, ARMA.TooManyCallsException, ARMA.IncreaseErrRelException, ARMA.NewInitialGuessException, ARMA.IllConditionedException, ARMA.TooManyITNException, ARMA.TooManyFcnEvalException, ARMA.TooManyJacobianEvalException, ARAutoUnivariate.TriangularMatrixSingularException, ARMAMaxLikelihood.NonStationaryException, ARMAMaxLikelihood.NonInvertibleException

#### **Description**

Returns forecasts

**Chapter 19. Time Series and Forecasting Chapter 19. The Series and Forecasting Chapter 19. 2017** 

#### **Parameter**

nForecast – an input int representing the number of requested forecasts beyond the last value in the series.

#### **Returns**

a double array containing the nForecast+backwardOrigin forecasts. The first backwardOrigin forecasts are one-step ahead forecasts for the last backwardOrigin values in the series. The next nForecast values in the returned series are forecasts for the next values beyond the series.

#### **Exceptions**

NonStationary is thrown if the final maximum likelihood estimates for the time series are nonstationary.

NonInvertible is thrown if the final maximum likelihood estimates for the time series are noninvertible.

InitialMAException is thrown if the initial values provided for the moving average terms using setMA are noninvertible. In this case, ARMAMaxLikelihood terminates and does not compute the time series estimates.

ARMA.MatrixSingularException is thrown if the input matrix is singular.

ARMA.TooManyCallsException is thrown if the number of calls to the function has exceeded the maximum number of iterations times the number of moving average  $(MA)$  parameters  $+1$ .

ARMA.IncreaseErrRelException is thrown if the bound for the relative error is too small.

ARMA.NewInitialGuessException is thrown if the iteration has not made good progress.

ARMA.IllConditionedException is thrown if the problem is ill-conditioned.

ARMA.TooManyITNException is thrown if the maximum number of iterations is exceeded.

ARMA.TooManyFcnEvalException is thrown if the maximum number of function evaluations is exceeded.

ARMA.TooManyJacobianEvalException is thrown if the maximum number of Jacobian evaluations is exceeded.

TriangularMatrixSingularException is thrown if the input triangular matrix is singular.

ARMAMaxLikelihood.NonStationaryException is thrown if the final maximum likelihood estimates for the time series are nonstationary.

ARMAMaxLikelihood.NonInvertibleException is thrown if the final maximum likelihood estimates for the time series are noninvertible.

ARMAMaxLikelihood.InitialMAException is thrown if the initial values provided for the moving average terms using setMA are noninvertible. In this case, ARMAMaxLikelihood terminates and does not compute the time series estimates.

### **getInnovationVariance**

public double getInnovationVariance() throws ARMA.MatrixSingularException, ARMA.TooManyCallsException, ARMA.IncreaseErrRelException, ARMA.NewInitialGuessException, ARMA.IllConditionedException, ARMA.TooManyITNException, ARMA.TooManyFcnEvalException, ARMA.TooManyJacobianEvalException, ARAutoUnivariate.TriangularMatrixSingularException, ARMAMaxLikelihood.NonStationaryException, ARMAMaxLikelihood.NonInvertibleException

### **Description**

Returns the final estimate for the innovation variance.

#### **Returns**

a double scalar value equal to the estimate for the innovation variance.

#### **Exceptions**

ARMA.MatrixSingularException is thrown if the input matrix is singular.

ARMA.TooManyCallsException is thrown if the number of calls to the function has exceeded the maximum number of iterations times the number of moving average  $(MA)$  parameters  $+1$ .

ARMA.IncreaseErrRelException is thrown if the bound for the relative error is too small.

ARMA.NewInitialGuessException is thrown if the iteration has not made good progress.

ARMA.IllConditionedException is thrown if the problem is ill-conditioned.

ARMA.TooManyITNException is thrown if the maximum number of iterations is exceeded.

ARMA.TooManyFcnEvalException is thrown if the maximum number of function evaluations is exceeded.

ARMA.TooManyJacobianEvalException is thrown if the maximum number of Jacobian evaluations is exceeded.

TriangularMatrixSingularException is thrown if the input triangular matrix is singular. ARMAMaxLikelihood.NonStationaryException is thrown if the final maximum likelihood estimates for the time series are nonstationary.

ARMAMaxLikelihood.NonInvertibleException is thrown if the final maximum likelihood estimates for the time series are noninvertible.

ARMAMaxLikelihood.InitialMAException is thrown if the initial values provided for the moving average terms using setMA are noninvertible. In this case, ARMAMaxLikelihood terminates and does not compute the time series estimates.

### **getLikelihood**

public double getLikelihood() throws ARMA.MatrixSingularException, ARMA.TooManyCallsException, ARMA.IncreaseErrRelException, ARMA.NewInitialGuessException, ARMA.IllConditionedException, ARMA.TooManyITNException, ARMA.TooManyFcnEvalException, ARMA.TooManyJacobianEvalException, ARAutoUnivariate.TriangularMatrixSingularException, ARMAMaxLikelihood.NonStationaryException, ARMAMaxLikelihood.NonInvertibleException

**Chapter 19. Time Series and Forecasting Chapter 19. The Series and Forecasting Chapter 19. 2099** 

#### **Description**

Returns the final estimate for  $L = e^{-(AIC - 2p)/2}$ , where p is the AR order, AIC is Akaike's Information Criterion, and *L* is the likelihood function evaluated for the optimum autoregressive model. If MAX LIKELIHOOD is set in the setEstimationMethod, the exact likelihood evaluated for the optimum autoregressive model will be returned. Otherwise it is calculated using the approximation to the AIC.

#### **Returns**

a double scalar equal to the maximum of the likelihood function,  $L = e^{-(AIC - 2p)/2}$ .

#### **Exceptions**

ARMA.MatrixSingularException is thrown if the input matrix is singular.

ARMA.TooManyCallsException is thrown if the number of calls to the function has exceeded the maximum number of iterations times the number of moving average  $(MA)$  parameters  $+1$ .

ARMA.IncreaseErrRelException is thrown if the bound for the relative error is too small.

ARMA.NewInitialGuessException is thrown if the iteration has not made good progress.

ARMA.IllConditionedException is thrown if the problem is ill-conditioned.

ARMA.TooManyITNException is thrown if the maximum number of iterations is exceeded.

ARMA.TooManyFcnEvalException is thrown if the maximum number of function evaluations is exceeded.

ARMA.TooManyJacobianEvalException is thrown if the maximum number of Jacobian evaluations is exceeded.

TriangularMatrixSingularException is thrown if the input triangular matrix is singular.

ARMAMaxLikelihood.NonStationaryException is thrown if the final maximum likelihood estimates for the time series are nonstationary.

ARMAMaxLikelihood.NonInvertibleException is thrown if the final maximum likelihood estimates for the time series are noninvertible.

ARMAMaxLikelihood.InitialMAException is thrown if the initial values provided for the moving average terms using setMA are noninvertible. In this case, ARMAMaxLikelihood terminates and does not compute the time series estimates.

#### **getLogger**

public Logger getLogger()

#### **Description**

Returns the logger object.

### **Returns**

the logger object, if present, or null.

# **getMaxIterations**

public int getMaxIterations()

#### **Description**

Returns the value currently being used as the maximum number of iterations allowed in the nonlinear equation solver used in both the method of moments and least-squares algorithms.

#### **Returns**

an int containing the maximum number of iterations allowed.

#### **getMaxlag**

public int getMaxlag()

#### **Description**

Returns the current value used to represent the maximum number of autoregressive lags to achieve the minimum AIC.

#### **Returns**

an int containing the maximum number of autoregressive lags evaluated.

### **getMean**

```
public double getMean() throws ARMA.MatrixSingularException,
ARMA.TooManyCallsException, ARMA.IncreaseErrRelException,
ARMA.NewInitialGuessException, ARMA.IllConditionedException,
ARMA.TooManyITNException, ARMA.TooManyFcnEvalException,
ARMA.TooManyJacobianEvalException,
ARAutoUnivariate.TriangularMatrixSingularException,
ARMAMaxLikelihood.NonStationaryException,
ARMAMaxLikelihood.NonInvertibleException
```
#### **Description**

Returns the mean used to center the time series z.

#### **Returns**

a double containing the value used to center the series before searching for the optimum number of AR lags. This is equal to the mean of the time series z unless the mean was set in the setMean method.

#### **Exceptions**

ARMA.MatrixSingularException is thrown if the input matrix is singular.

ARMA.TooManyCallsException is thrown if the number of calls to the function has exceeded the maximum number of iterations times the number of moving average  $(MA)$  parameters  $+1$ .

ARMA.IncreaseErrRelException is thrown if the bound for the relative error is too small.

ARMA.NewInitialGuessException is thrown if the iteration has not made good progress.

ARMA.IllConditionedException is thrown if the problem is ill-conditioned.

ARMA.TooManyITNException is thrown if the maximum number of iterations is exceeded.

ARMA.TooManyFcnEvalException is thrown if the maximum number of function evaluations is exceeded.

ARMA.TooManyJacobianEvalException is thrown if the maximum number of Jacobian evaluations is exceeded.

**Chapter 19. Time Series and Forecasting Chapter 19. The Series and Forecasting ARAutoUnivariate . 901** 

TriangularMatrixSingularException is thrown if the input triangular matrix is singular.

ARMAMaxLikelihood.NonStationaryException is thrown if the final maximum likelihood estimates for the time series are nonstationary.

ARMAMaxLikelihood.NonInvertibleException is thrown if the final maximum likelihood estimates for the time series are noninvertible.

ARMAMaxLikelihood.InitialMAException is thrown if the initial values provided for the moving average terms using setMA are noninvertible. In this case, ARMAMaxLikelihood terminates and does not compute the time series estimates.

#### **getOrder**

public int getOrder() throws ARMA.MatrixSingularException, ARMA.TooManyCallsException, ARMA.IncreaseErrRelException, ARMA.NewInitialGuessException, ARMA.IllConditionedException, ARMA.TooManyITNException, ARMA.TooManyFcnEvalException, ARMA.TooManyJacobianEvalException, ARAutoUnivariate.TriangularMatrixSingularException, ARMAMaxLikelihood.NonStationaryException, ARMAMaxLikelihood.NonInvertibleException

#### **Description**

Returns the order of the AR model selected with the minimum AIC.

#### **Returns**

an int containing the optimum AR order selected by ARAutoUnivariate's minimum AIC selection.

#### **Exceptions**

ARMA.MatrixSingularException is thrown if the input matrix is singular.

ARMA.TooManyCallsException is thrown if the number of calls to the function has exceeded the maximum number of iterations times the number of moving average  $(MA)$  parameters  $+1$ .

ARMA.IncreaseErrRelException is thrown if the bound for the relative error is too small.

ARMA.NewInitialGuessException is thrown if the iteration has not made good progress.

ARMA.IllConditionedException is thrown if the problem is ill-conditioned.

ARMA.TooManyITNException is thrown if the maximum number of iterations is exceeded.

ARMA.TooManyFcnEvalException is thrown if the maximum number of function evaluations is exceeded.

ARMA.TooManyJacobianEvalException is thrown if the maximum number of Jacobian evaluations is exceeded.

TriangularMatrixSingularException is thrown if the input triangular matrix is singular.

ARMAMaxLikelihood.NonStationaryException is thrown if the final maximum likelihood estimates for the time series are nonstationary.

ARMAMaxLikelihood.NonInvertibleException is thrown if the final maximum likelihood estimates for the time series are noninvertible.

ARMAMaxLikelihood.InitialMAException is thrown if the initial values provided for the moving average terms using setMA are noninvertible. In this case, ARMAMaxLikelihood terminates and does not compute the time series estimates.

### **getResiduals**

public double[] getResiduals()

#### **Description**

Returns the current values of the vector of residuals.

#### **Returns**

a double array of length backwardOrigin containing the residuals for the last backwardOrigin values in the time series. This array will be null unless compute and either the forecast or getForecast methods are called previously.

#### **getTimeSeries**

public double[] getTimeSeries()

#### **Description**

Returns the time series used for estimating the minimum AIC and the autoregressive coefficients.

#### **Returns**

a double array containing the time series values set in the constructor.

### **getTimsacAR**

```
public double[] getTimsacAR() throws ARMA.MatrixSingularException,
ARMA.TooManyCallsException, ARMA.IncreaseErrRelException,
ARMA.NewInitialGuessException, ARMA.IllConditionedException,
ARMA.TooManyITNException, ARMA.TooManyFcnEvalException,
ARMA.TooManyJacobianEvalException,
ARAutoUnivariate.TriangularMatrixSingularException,
ARMAMaxLikelihood.NonStationaryException,
ARMAMaxLikelihood.NonInvertibleException
```
#### **Description**

Returns the final auto regressive parameter estimates at the optimum AIC estimated by the original TIMSAC routine (UNIMAR). These estimates vary depending upon the value of maxlag since its value changes the length of the series used to estimate these parameters. Use the getAR method to obtain the best estimates from the estimation method specified by setEstimationMethod calculated using the maximum number of available observations.

#### **Returns**

a double array of length *p* containing the estimates for the autoregressive parameters.

#### **Exceptions**

ARMA.MatrixSingularException is thrown if the input matrix is singular.

ARMA.TooManyCallsException is thrown if the number of calls to the function has exceeded the maximum number of iterations times the number of moving average  $(MA)$  parameters  $+1$ .

**Chapter 19. Time Series and Forecasting ARAutoUnivariate** • **903**

ARMA.IncreaseErrRelException is thrown if the bound for the relative error is too small.

ARMA.NewInitialGuessException is thrown if the iteration has not made good progress.

ARMA.IllConditionedException is thrown if the problem is ill-conditioned.

ARMA.TooManyITNException is thrown if the maximum number of iterations is exceeded.

ARMA.TooManyFcnEvalException is thrown if the maximum number of function evaluations is exceeded.

ARMA.TooManyJacobianEvalException is thrown if the maximum number of Jacobian evaluations is exceeded.

TriangularMatrixSingularException is thrown if the input triangular matrix is singular.

ARMAMaxLikelihood.NonStationaryException is thrown if the final maximum likelihood estimates for the time series are nonstationary.

ARMAMaxLikelihood.NonInvertibleException is thrown if the final maximum likelihood estimates for the time series are noninvertible.

ARMAMaxLikelihood.InitialMAException is thrown if the initial values provided for the moving average terms using setMA are noninvertible. In this case, ARMAMaxLikelihood terminates and does not compute the time series estimates.

#### **getTimsacConstant**

public double getTimsacConstant() throws ARMA.MatrixSingularException, ARMA.TooManyCallsException, ARMA.IncreaseErrRelException, ARMA.NewInitialGuessException, ARMA.IllConditionedException, ARMA.TooManyITNException, ARMA.TooManyFcnEvalException, ARMA.TooManyJacobianEvalException, ARAutoUnivariate.TriangularMatrixSingularException, ARMAMaxLikelihood.NonStationaryException, ARMAMaxLikelihood.NonInvertibleException

#### **Description**

Returns the estimate for the constant parameter in the ARMA series.

#### **Returns**

a double scalar equal to the estimate for the constant parameter in the ARMA series.

#### **Exceptions**

ARMA.MatrixSingularException is thrown if the input matrix is singular.

ARMA.TooManyCallsException is thrown if the number of calls to the function has exceeded the maximum number of iterations times the number of moving average  $(MA)$  parameters  $+1$ .

ARMA.IncreaseErrRelException is thrown if the bound for the relative error is too small.

ARMA.NewInitialGuessException is thrown if the iteration has not made good progress.

ARMA.IllConditionedException is thrown if the problem is ill-conditioned.

ARMA.TooManyITNException is thrown if the maximum number of iterations is exceeded.

ARMA.TooManyFcnEvalException is thrown if the maximum number of function evaluations is exceeded.

ARMA.TooManyJacobianEvalException is thrown if the maximum number of Jacobian evaluations is exceeded.

TriangularMatrixSingularException is thrown if the input triangular matrix is singular.

ARMAMaxLikelihood.NonStationaryException is thrown if the final maximum likelihood estimates for the time series are nonstationary.

ARMAMaxLikelihood.NonInvertibleException is thrown if the final maximum likelihood estimates for the time series are noninvertible.

ARMAMaxLikelihood.InitialMAException is thrown if the initial values provided for the moving average terms using setMA are noninvertible. In this case, ARMAMaxLikelihood terminates and does not compute the time series estimates.

#### **getTimsacVariance**

public double getTimsacVariance() throws ARMA.MatrixSingularException, ARMA.TooManyCallsException, ARMA.IncreaseErrRelException, ARMA.NewInitialGuessException, ARMA.IllConditionedException, ARMA.TooManyITNException, ARMA.TooManyFcnEvalException, ARMA.TooManyJacobianEvalException, ARAutoUnivariate.TriangularMatrixSingularException, ARMAMaxLikelihood.NonStationaryException, ARMAMaxLikelihood.NonInvertibleException

#### **Description**

Returns the final estimate for the innovation variance calculated by the TIMSAC automatic AR modeling routine (UNIMAR). This variance depends upon the value of maxlag since the series length in this computation depends on its value. Use getInnovationVariance to return the innovation variance calculated using the maximum series length.

#### **Returns**

a double scalar value equal to the estimate for the innovation variance.

#### **Exceptions**

ARMA.MatrixSingularException is thrown if the input matrix is singular.

ARMA.TooManyCallsException is thrown if the number of calls to the function has exceeded the maximum number of iterations times the number of moving average  $(MA)$  parameters  $+1$ .

ARMA.IncreaseErrRelException is thrown if the bound for the relative error is too small.

ARMA.NewInitialGuessException is thrown if the iteration has not made good progress.

ARMA.IllConditionedException is thrown if the problem is ill-conditioned.

ARMA.TooManyITNException is thrown if the maximum number of iterations is exceeded.

ARMA.TooManyFcnEvalException is thrown if the maximum number of function evaluations is exceeded.

ARMA.TooManyJacobianEvalException is thrown if the maximum number of Jacobian evaluations is exceeded.

TriangularMatrixSingularException is thrown if the input triangular matrix is singular.

**Chapter 19. Time Series and Forecasting Chapter 19. The Series and Forecasting Chapter 19. The ARAutoUnivariate** 

ARMAMaxLikelihood.NonStationaryException is thrown if the final maximum likelihood estimates for the time series are nonstationary.

ARMAMaxLikelihood.NonInvertibleException is thrown if the final maximum likelihood estimates for the time series are noninvertible.

ARMAMaxLikelihood.InitialMAException is thrown if the initial values provided for the moving average terms using setMA are noninvertible. In this case, ARMAMaxLikelihood terminates and does not compute the time series estimates.

### **setBackwardOrigin**

public void setBackwardOrigin(int backwardOrigin)

#### **Description**

Sets the maximum backward origin used in calculating the forecasts.

#### **Parameter**

backwardOrigin – an int scalar specifying the maximum backward origin. backwardOrigin must be greater than or equal to 0 and less than or equal to z. length - p, where p is the optimum number of AR coeficients determined by ARAutoUnivariate. The forecasted values returned will be z.length - backwardOrigin through z.length. Default: backwardOrigin = 0.

#### **setConfidence**

public void setConfidence(double confidence)

#### **Description**

Sets the confidence level for calculating confidence limit deviations returned from getDeviations.

#### **Parameter**

confidence – a double scalar specifying the confidence level used in computing forecast confidence intervals. Typical choices for confidence are 0.90, 0.95, and 0.99. confidence must be greater than  $0.0$  and less than 1.0. Default: confidence = 0.95.

### **setConvergenceTolerance**

public void setConvergenceTolerance(double convergenceTolerance)

#### **Description**

Sets the tolerance level used to determine convergence of the nonlinear least-squares and maximum likelihood algorithms.

#### **Parameter**

convergenceTolerance – a double scalar containing the tolerance level used to determine convergence of the nonlinear least-squares and maximum likelihood algorithms. convergenceTolerance represents the minimum relative decrease in sum of squares between two iterations required to determine convergence. Hence, convergenceTolerance must be greater than or equal to 0. By default, convergenceTolerance =  $10^{-10}$ .

#### **setEstimationMethod**

public void setEstimationMethod(int method)

#### **Description**

Sets the estimation method used for estimating the final estimates for the autoregressive coefficients.

#### **Parameter**

method – an int scalar specifying the estimation method. Specify METHOD OF MOMENTS for the method of moments, LEAST SQUARES for the least squares method, or MAX LIKELIHOOD for the maximum likelihood estimates. Default: method = LEAST\_SQUARES.

#### **setMaxIterations**

public void setMaxIterations(int iterations)

#### **Description**

Sets the maximum number of iterations used for estimating the autoregressive coefficients.

#### **Parameter**

iterations – an int scalar specifying the maximum number of iterations allowed in the nonlinear equation solver used in both the method of moments and least-squares algorithms. Default: iterations = 300.

#### **Exception**

IllegalArgumentException is thrown if iterations is less than or equal to 0.

#### **setMean**

public void setMean(double mean)

#### **Description**

Sets the estimate of the mean used for centering the time series z .

#### **Parameter**

mean – a double containing the estimate of the mean for the time series z. By default, the time series z is centered about its sample mean.

# **Example 1: ARAutoUnivariate**

Consider the Wolfer Sunspot Data (Anderson 1971, p. 660) consisting of the number of sunspots observed each year from 1749 through 1924. The data set for this example consists of the number of sunspots observed from 1770 through 1869. In this example, ARAutoUnivariate found the minimum AIC fit is an autoregressive model with 3 lags:

$$
\tilde{W}_t = \phi_1 W_{t-1} + \phi_2 W_{t-2} + \phi_3 W_{t-3} + a_t,
$$

where

$$
\tilde{W}_t := W_t - \mu
$$

 $\mu$  is the sample mean of the time series  $\{W_t\}$ . Defining the overall constant  $\theta_0$  by  $\theta_0 := \mu(1 - \sum_{i=1}^3 \phi_i)$ , we obtain the following equivalent representation:

$$
W_t = \theta_0 + \phi_1 W_{t-1} + \phi_2 W_{t-2} + \phi_3 W_{t-3} + a_t.
$$

The example computes estimates for  $\theta_0$ ,  $\phi_1$ ,  $\phi_2$ ,  $\phi_3$  for each of the three parameter estimation methods available.

**Chapter 19. Time Series and Forecasting ARAutoUnivariate** • **907**

```
import com.imsl.stat.*;
import com.imsl.math.PrintMatrix;
public class ARAutoUnivariateEx1 {
    public static void main(String args[]) throws Exception {
        double[] z = {100.8, 81.6, 66.5, 34.8, 30.6, 7, 19.8, 92.5,
            154.4, 125.9, 84.8, 68.1, 38.5, 22.8, 10.2, 24.1, 82.9,
            132, 130.9, 118.1, 89.9, 66.6, 60, 46.9, 41, 21.3, 16,
            6.4, 4.1, 6.8, 14.5, 34, 45, 43.1, 47.5, 42.2, 28.1, 10.1,
            8.1, 2.5, 0, 1.4, 5, 12.2, 13.9, 35.4, 45.8, 41.1, 30.4,
            23.9, 15.7, 6.6, 4, 1.8, 8.5, 16.6, 36.3, 49.7, 62.5,
            67, 71, 47.8, 27.5, 8.5, 13.2, 56.9, 121.5, 138.3, 103.2,
            85.8, 63.2, 36.8, 24.2, 10.7, 15, 40.1, 61.5, 98.5,
            124.3, 95.9, 66.5, 64.5, 54.2, 39, 20.6, 6.7, 4.3, 22.8,
            54.8, 93.8, 95.7, 77.2, 59.1, 44, 47, 30.5, 16.3, 7.3,
            37.3, 73.9
        \cdotARAutoUnivariate autoAR = new ARAutoUnivariate(20, z);
        System.out.println("");
        System.out.println(" Method of Moments ");
        System.out.println("");
        autoAR.setEstimationMethod(ARAutoUnivariate.METHOD_OF_MOMENTS);
        autoAR.compute();
        System.out.println("Order Selected: " + autoAR.getOrder());
        System.out.println("AIC = " + autoAR.getAIC() + " Variance = "
                + autoAR.getInnovationVariance());
        System.out.println("Constant = " + autoAR.getConstant());
        System.out.println("");
        new PrintMatrix("AR estimates are: ").print(autoAR.getAR());
        /* try another method */
        System.out.println("");
        System.out.println("");
        System.out.println(" Least Squares ");
        System.out.println("");
        autoAR.setEstimationMethod(ARAutoUnivariate.LEAST_SQUARES);
        autoAR.compute();
        System.out.println("Order Selected: " + autoAR.getOrder());<br>System.out.println("AIC = " + autoAR.getAIC() + " Variance = "
        System.out.println("AIC = " + autoAR.getAIC() + "
                + autoAR.getInnovationVariance());
        System.out.println("Constant = " + autoAR.getConstant());
        System.out.println();
        new PrintMatrix("AR estimates are: ").print(autoAR.getAR());
        System.out.println("");
        System.out.println("");
        System.out.println(" Maximum Likelihood ");
        System.out.println("");
        autoAR.setEstimationMethod(ARAutoUnivariate.MAX_LIKELIHOOD);
        autoAR.compute();
```

```
System.out.println("Order Selected: " + autoAR.getOrder());<br>System.out.println("AIC = " + autoAR.getAIC() + " Variance = "
         System.out.println("AIC = " + autoAR.getAIC() + "+ autoAR.getInnovationVariance());
         System.out.println("Constant = " + autoAR.getConstant());
         System.out.println();
         new PrintMatrix("AR estimates are: ").print(autoAR.getAR());
    }
}
```
### **Output**

Method of Moments

```
Order Selected: 3<br>AIC = 405.9812419650225
                                   Variance = 287.2699077443474
Constant = 13.70978940109534
AR estimates are:
    \overline{0}0 1.368
1 -0.738
```
2 0.078

```
Least Squares
```

```
Order Selected: 3
AIC = 405.9812419650225 Variance = 221.99519660517407
Constant = 11.610494624981452
AR estimates are:
```
- $\overline{0}$ 0 1.55  $1 -1.004$
- 2 0.205

Maximum Likelihood

```
Order Selected: 3<br>AIC = 405.9812419650225
                                 Variance = 218.84837588472615
Constant = 11.417850982501161
AR estimates are:
   \overline{0}0 1.551
1 -0.9992 0.204
```
**Chapter 19. Time Series and Forecasting Chapter 19. The Series and Forecasting Chapter 19. 209** 

# **Example 2 (Logging and Forecasting): ARAutoUnivariate**

Using the Canadian Lynx data included in TIMSAC-78, ARAutoUnivariate is used to find the minimum AIC autoregressive model using a maximum number of lags of maxlag=20.

This example compares the three different methods for estimating the autoregressive coefficients, and it illustrates the relationship between these estimates and those calculated within the TIMSAC UNIMAR code. As illustrated, the UNIMAR code estimates the coefficients and innovation variance using only the last N-maxlag values in the time series. The other estimation methods use all *N-k* values, where *k* is the number of lags with minimum AIC selected by ARAutoUnivariate.

This example also illustrates how to generate forecasts for the observed series values and beyond by setting the backward orgin for the forecasts.

```
import java.text.*;
import com.imsl.stat.*;
import com.imsl.math.*;
import java.util.logging.*;
public class ARAutoUnivariateEx2 {
    public static void main(String args[]) throws Exception {
        /* THE CANDIAN LYNX DATA AS USED IN TIMSAC 1821-1934 */
        double[] y = {0.24300e01, 0.25060e01, 0.27670e01, 0.29400e01,
            0.31690e01, 0.34500e01, 0.35940e01, 0.37740e01,
            0.36950e01, 0.34110e01, 0.27180e01, 0.19910e01,
            0.22650e01, 0.24460e01, 0.26120e01, 0.33590e01,
            0.34290e01, 0.35330e01, 0.32610e01, 0.26120e01,
            0.21790e01, 0.16530e01, 0.18320e01, 0.23280e01,
            0.27370e01, 0.30140e01, 0.33280e01, 0.34040e01,
            0.29810e01, 0.25570e01, 0.25760e01, 0.23520e01,
            0.25560e01, 0.28640e01, 0.32140e01, 0.34350e01,
            0.34580e01, 0.33260e01, 0.28350e01, 0.24760e01,
           0.23730e01, 0.23890e01, 0.27420e01, 0.32100e01,
            0.35200e01, 0.38280e01, 0.36280e01, 0.28370e01,
            0.24060e01, 0.26750e01, 0.25540e01, 0.28940e01,
           0.32020e01, 0.32240e01, 0.33520e01, 0.31540e01,
            0.28780e01, 0.24760e01, 0.23030e01, 0.23600e01,
            0.26710e01, 0.28670e01, 0.33100e01, 0.34490e01,
            0.36460e01, 0.34000e01, 0.25900e01, 0.18630e01,
            0.15810e01, 0.16900e01, 0.17710e01, 0.22740e01,
            0.25760e01, 0.31110e01, 0.36050e01, 0.35430e01,
            0.27690e01, 0.20210e01, 0.21850e01, 0.25880e01,
            0.28800e01, 0.31150e01, 0.35400e01, 0.38450e01,
            0.38000e01, 0.35790e01, 0.32640e01, 0.25380e01,
            0.25820e01, 0.29070e01, 0.31420e01, 0.34330e01,
            0.35800e01, 0.34900e01, 0.34750e01, 0.35790e01,
            0.28290e01, 0.19090e01, 0.19030e01, 0.20330e01,
            0.23600e01, 0.26010e01, 0.30540e01, 0.33860e01,
            0.35530e01, 0.34680e01, 0.31870e01, 0.27230e01,
            0.26860e01, 0.28210e01, 0.30000e01, 0.32010e01,
            0.34240e01, 0.35310e01
        \cdot
```
double[][] printOutput;

```
double timsacAR[], mmAR[], mleAR[], lsAR[];
double forecasts[], residuals[];
double timsacConstant, mmConstant, mleConstant, lsConstant;
double timsacVar, timsacEquivalentVar, mmVar, mleVar, lsVar;
int maxlag = 20;
String[] colLabels = {"TIMSAC", "Method of Moments", "Least Squares",
    "Maximum Likelihood"};
String[] colLabels2 = {"Observed", "Forecast", "Residual"};
PrintMatrixFormat pmf = new PrintMatrixFormat();
PrintMatrix pm = new PrintMatrix();
NumberFormat nf = NumberFormat.getNumberInstance();
pm.setColumnSpacing(4);
nf.setMinimumFractionDigits(4);
pmf.setNumberFormat(nf);
pmf.setColumnLabels(colLabels);
System.out.println("Automatic Selection of Minimum AIC AR Model");
System.out.println("");
ARAutoUnivariate autoAR = new ARAutoUnivariate(maxlag, y);
// logging to console
Logger logger = autoAR.getLogger();
ConsoleHandler ch = new ConsoleHandler();
ch.setLevel(Level.ALL); // default ConsoleHandler Level is INFO
logger.setLevel(Level.FINE);
logger.addHandler(ch);
ch.setFormatter(new com.imsl.IMSLFormatter());
autoAR.compute();
int orderSelected = autoAR.getOrder();
System.out.println("Minimum AIC Selected=" + autoAR.getAIC()
        + " with an optimum lag of k= " + autoAR.getOrder());
System.out.println("");
timsacAR = autoAR.getTimsacAR();
timsacConstant = autoAR.getTimsacConstant();
timsacVar = autoAR.getTimsacVariance();
lsAR = autoAR.getAR();
lsConstant = autoAR.getConstant();
lsVar = autoAR.getInnovationVariance();
autoAR.setEstimationMethod(ARAutoUnivariate.METHOD_OF_MOMENTS);
autoAR.compute();
mmAR = autoAR.getAR();
mmConstant = autoAR.getConstant();
mmVar = autoAR.getInnovationVariance();
autoAR.setEstimationMethod(ARAutoUnivariate.MAX_LIKELIHOOD);
autoAR.compute();
mleAR = autoAR.getAR();
mleConstant = autoAR.getConstant();
mleVar = autoAR.getInnovationVariance();
printOutput = new double[orderSelected + 1][4];printOutput[0][0] = timsacConstant;
for (int i = 0; i < orderSelected; i++) {
```
**Chapter 19. Time Series and Forecasting Chapter 19. The Series and Forecasting Chapter 19. 2011** 

```
printOutput[i + 1][0] = times \ncAR[i];}
printOutput[0][1] = mmConstant;
for (int i = 0; i < orderSelected; i++) {
    printOutput[i + 1][1] = mmAR[i];}
printOutput[0][2] = lsConstant;
for (int i = 0; i < orderSelected; i++) {
    printOutput[i + 1][2] = lsAR[i];}
printOutput[0][3] = mleConstant;
for (int i = 0; i < orderSelected; i++) {
    printOutput[i + 1][3] = mleAR[i];}
pm.setTitle("Comparison of AR Estimates");
pm.print(pmf, printOutput);
/* calculation of equivalent innovation variance using TIMSAC
 coefficients. The Timsac innovation variance is calculated using
 only N-maxlag observations in the series. The following code
 calculates the innovation variance using N-k observations in the
 series with the Timsac coefficient. This illustrates that the
 least squares Timsac coefficients will not have the least value for
 the sum of squared residuals, which is calculated using all N-k
 observations. */
ARMA armaLS = new ARMA(orderSelected, 0, y);
armaLS.setArmaInfo(autoAR.getTimsacConstant(), autoAR.getTimsacAR(),
        new double[0], autoAR.getTimsacVariance());
armaLS.setBackwardOrigin(y.length - orderSelected);
forecasts = armaLS.getForecast(1);
double sumResiduals = 0.0;
for (int i = 0; i < y.length - ordered; i++) {
    sumResiduals += (y[i + orderSelected] - forecasts[i])
            * (y[i + orderSelected] - forecasts[i]);
}
timsacEquivalentVar = sumResiduals / (y.length - orderSelected - 1);
printOutput = new double[1][4];printOutput[0][0] = timsacEquivalentVar;
/* the method of moments variance */
printOutput[0][1] = mmVar;/* the least squares variance */
printOutput[0][2] = lsVar;
/* the maximum likelihood estimate of the variance */
printOutput[0][3] = mleVar;
nf.setMinimumFractionDigits(5);
pmf.setNumberFormat(nf);
pm.setTitle("Comparison of Equivalent Innovation Variances");
pm.print(pmf, printOutput);
/* FORECASTING - An example of forecasting using the maximum
 * likelihood estimates for the minimum AIC AR model. In this example,
 * forecasts are returned for the last 10 values in the series followed
 * by the forecasts for the next 5 values.
 */
autoAR.setBackwardOrigin(10);
forecasts = autoAR.getForecast(15);
```

```
residuals = autoAR.getResiduals();
    printOutput = new double[15][3];
    for (int i = 0; i < 10; i++) {
       printOutput[i][0] = y[y.length - 10 + i];printOutput[i][1] = forecasts[i];
       printOutput[i][2] = residuals[i];
    }
    for (int i = 10; i < 15; i++) {
       printOutput[i][0] = Double.NaN;
       printOutput[i][1] = forecasts[i];
       printOutput[i][2] = Double.NaN;
    }
    nf.setMaximumFractionDigits(3);
    pmf.setFirstRowNumber(105);
    pmf.setNumberFormat(nf);
    pmf.setColumnLabels(colLabels2);
    pm.setTitle("Maximum Likelihood Forecasts of Last 10 Observations & "
            + "the Next 5");
   pm.print(pmf, printOutput);
}
```
### **Output**

}

Automatic Selection of Minimum AIC AR Model

ORDER SELECTED = 11 AIC = -122.36968839314528

Minimum AIC Selected=-296.13013263562374 with an optimum lag of k= 11

ORDER SELECTED = 11 AIC = -122.36968839314528

ORDER SELECTED = 11 AIC = -122.36968839314528

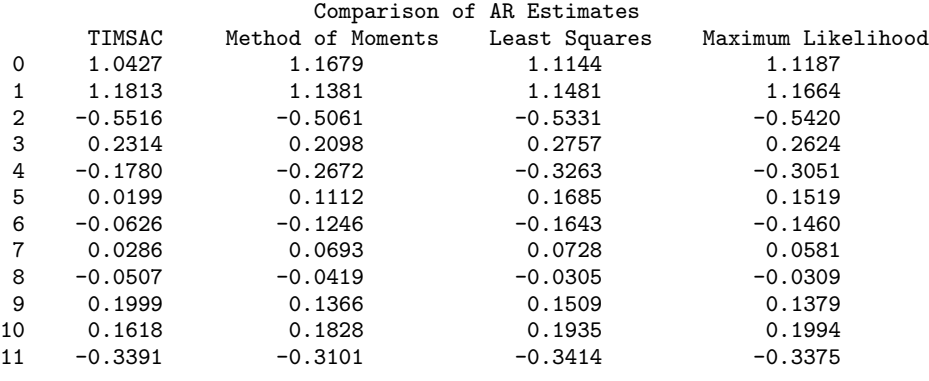

**Chapter 19. Time Series and Forecasting ARAutoUnivariate** • **913**

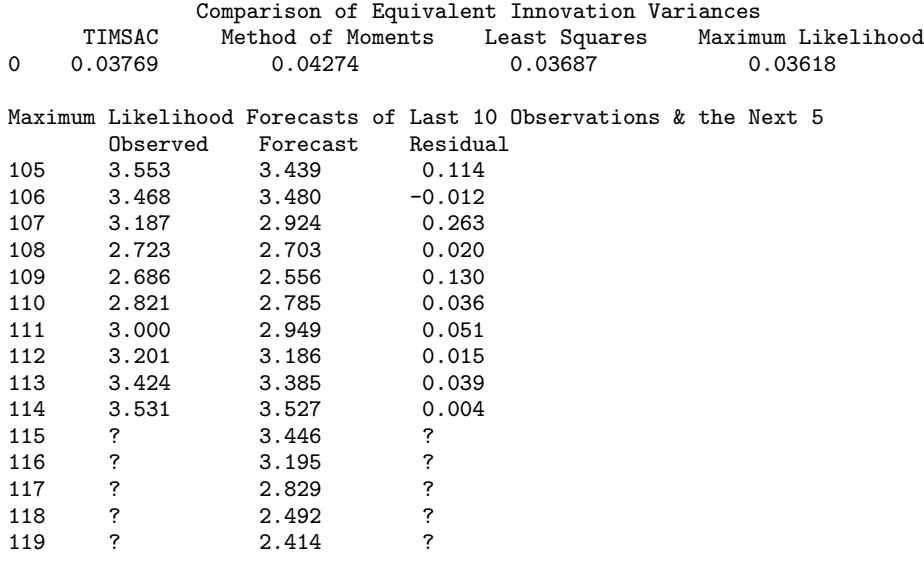

# **ARAutoUnivariate.TriangularMatrixSingularException class**

static public class com.imsl.stat.ARAutoUnivariate.TriangularMatrixSingularException extends com.imsl.IMSLException

The input triangular matrix is singular.

# **Constructors**

### **ARAutoUnivariate.TriangularMatrixSingularException**

public ARAutoUnivariate.TriangularMatrixSingularException(String message)

#### **Description**

Constructs a TriangularMatrixSingularException object.

#### **Parameter**

message – a String containing the error message

### **ARAutoUnivariate.TriangularMatrixSingularException**

public ARAutoUnivariate.TriangularMatrixSingularException(String key, Object[] arguments)

#### **Description**

Constructs a TriangularMatrixSingularException object.

#### **Parameters**

key – a String containing the error message

arguments – an Object array containing arguments used within the error message string

# **ARAutoUnivariate.Formatter class**

static public class com.imsl.stat.ARAutoUnivariate.Formatter extends java.util.logging.Formatter

Simple formatter for ARAutoUnivariate logging.

## **Constructor**

### **ARAutoUnivariate.Formatter** public ARAutoUnivariate.Formatter()

## **Method**

**format** public String format(LogRecord record)

# **ARSeasonalFit class**

public class com.imsl.stat.ARSeasonalFit implements Serializable

Estimates the optimum seasonality parameters for a time series using an autoregressive model, AR(*p*), to represent the time series.

**Chapter 19. Time Series and Forecasting Chapter 19. The SeasonalFit . 915** 

ARMA time series modeling assumes the time series is stationary. Seasonal trends and cycles violate this assumption, which can lead to inaccurate predictions. However, in many cases the nonstationary series can be transformed into a stationary series by first differencing the series. For example, if the correlation is strong from one period to the next, the series might be differenced by a lag of 1. Instead of fitting a model to the original series  $Z_t$ , the model is fitted to the transformed series:  $W_t = Z_t - Z_{t-1}$ . Higher order lags or differences are warranted if the series has cycles every 4 or 13 weeks. Class ARSeasonalFit is designed to help identify the optimum differencing for a series with seasonal trends or cycles.

ARSeasonalFit assumes the original series has no missing values, is equally spaced in time and is not centered before computing the optimum differencing. However, by default the transformed series is centered using the mean of that series. Users can change this default using the setCenter method. If setCenter is set to NO CENTER the series is not centered, if set to CENTER MEAN the series is centered using the mean of the series, and if set to CENTER MEDIAN , the series is centered using the median of the series. If  $\texttt{setCenter}$  is set to CENTER\_MEAN or CENTER\_MEDIAN then the differenced series,  $W_t$  is centered before determination of minimum AIC and optimum lag.

For every combination of rows in  $\texttt{sInitial}$  and  $\texttt{dInitial}$  , the series  $Z_t$  is converted to the seasonally adjusted series using the following computation

$$
W_t(s,d) = \Delta_{s_1}^{d_1} \Delta_{s_2}^{d_2} \cdots \Delta_{s_m}^{d_m} Z_t = \prod_{i=1}^m \sum_{j=0}^{d_i} \binom{d_i}{j} (-1)^j B^{j \cdot s_i} Z_t
$$

where  $s := (s_1, \ldots, s_m)$ ,  $d := (d_1, \ldots, d_m)$  represent specific rows of arrays sInitial and dInitial respectively, and *m* is the number of differences, or *m*=sInitial[0].length.

This transformation of the series  $Z_t$  to  $W_t(s,d)$  is computed using the Difference class. After this transformation the transformed series

$$
W_t(s,d)
$$

is centered, unless NO CENTER is specified, and the ARAutoUnivariate class is used to automatically determine the optimum lag for an  $AR(p)$  representation for  $W_t(s,d)$ .

This procedure is repeated for every possible combination of rows in sInitial and dInitial. The series with the minimum AIC is identified as the optimum representation and returned in the methods getAROrder , getOptimumS , getOptimumD , getAIC , and getAR . The transformed series with the minium AIC can be retrieved from the getTransformedTimeSeries method.

## **Fields**

#### **CENTER MEAN**

static final public int CENTER MEAN

Indicates the transformed series should be centered using the average of the differenced series.

### **CENTER MEDIAN**

static final public int CENTER MEDIAN

Indicates the transformed series should be centered using the median of the differenced series.

### **916** • **ARSeasonalFit JMSL**

### **NO CENTER**

static final public int NO CENTER

Indicates the transformed series should not be centered.

## **Constructor**

#### **ARSeasonalFit**

public ARSeasonalFit(int maxlag, int[][] sInitial, double[] z)

#### **Description**

Constructor for ARSeasonalFit.

#### **Parameters**

maxlag – an int scalar specifying the maximum lag allowed when fitting an  $AR(p)$  model.

sInitial – an int matrix where each row represents seasonal differences to evaluate. The number of columns in sInitial represent the number of differences to perform. All values of sInitial must be greater than zero.

 $z$  – an input double array containing the time series.

# **Methods**

#### **compute**

public void compute() throws ARMA.MatrixSingularException, ARMA.TooManyCallsException, ARMA.IncreaseErrRelException, ARMA.NewInitialGuessException, ARMA.IllConditionedException, ARMA.TooManyITNException, ARMA.TooManyFcnEvalException, ARMA.TooManyJacobianEvalException, ARAutoUnivariate.TriangularMatrixSingularException, ARMAMaxLikelihood.NonInvertibleException, ARMAMaxLikelihood.NonStationaryException

#### **Description**

Computes the minimum AIC and optimum values for *s* and *d* based upon the candidates provided in sInitial and dInitial, and computes the values for the transformed series,  $W_t(s,d)$ .

Warnings are printed if a row in sInitial is skipped due to too many observations lost in the differenced series or if problems occurred computing the optimum AIC using the differenced series.

#### **Exceptions**

ARMA.MatrixSingularException is thrown if the input matrix is singular

ARMA.TooManyCallsException is thrown if the number of calls to the function has exceeded the maximum number of iterations times the number of moving average  $(MA)$  parameters  $+1$ .

**Chapter 19. Time Series and Forecasting Chapter 19. The SeasonalFit . 917** 

ARMA.IncreaseErrRelException is thrown if the bound for the relative error is too small

ARMA.NewInitialGuessException is thrown if the iteration has not made good progress

ARMA.IllConditionedException is thrown if the problem is ill-conditioned

ARMA.TooManyITNException is thrown if the maximum number of iterations is exceeded

ARMA.TooManyFcnEvalException is thrown if the maximum number of function evaluations is exceeded

ARMA.TooManyJacobianEvalException is thrown if the maximum number of Jacobian evaluations is exceeded

ARMAMaxLikelihood.NonStationaryException is thrown if the final maximum likelihood estimates for the time series are nonstationary

ARMAMaxLikelihood.NonInvertibleException is thrown if the final maximum likelihood estimates for the time series are noninvertible

ARMAMaxLikelihood.InitialMAException is thrown if the initial values provided for the moving average terms using setMA are noninvertible. In this case, ARMAMaxLikelihood terminates and does not compute the time series estimates.

ARAutoUnivariate.TriangularMatrixSingularException is thrown if the input triangular matrix is singular.

### **getAIC**

public double getAIC()

#### **Description**

Returns the final estimate for Akaike's Information Criterion (AIC) at the optimum.

#### **Returns**

a double equal to  $AIC = -2\ln(L) + 2p$ , where *L* is the value of the maximum likelihood function evalutated at the parameter estimates.

#### **getAR**

```
public double[] getAR() throws ARMA.MatrixSingularException,
ARMA.TooManyCallsException, ARMA.IncreaseErrRelException,
ARMA.NewInitialGuessException, ARMA.IllConditionedException,
ARMA.TooManyITNException, ARMA.TooManyFcnEvalException,
ARMA.TooManyJacobianEvalException,
ARAutoUnivariate.TriangularMatrixSingularException,
ARMAMaxLikelihood.NonInvertibleException,
ARMAMaxLikelihood.NonStationaryException
```
#### **Description**

Returns the final autoregressive parameter estimates at the optimum in the transformed series *W<sup>t</sup>* .

#### **Returns**

a double array containing the estimates for the autoregressive parameters

### **918** • **ARSeasonalFit JMSL**

#### **Exceptions**

ARMA.MatrixSingularException is thrown if the input matrix is singular

ARMA.TooManyCallsException is thrown if the number of calls to the function has exceeded the maximum number of iterations times the number of moving average  $(MA)$  parameters  $+ 1$ .

ARMA.IncreaseErrRelException is thrown if the bound for the relative error is too small

ARMA.NewInitialGuessException is thrown if the iteration has not made good progress

ARMA.IllConditionedException is thrown if the problem is ill-conditioned

ARMA.TooManyITNException is thrown if the maximum number of iterations is exceeded

ARMA.TooManyFcnEvalException is thrown if the maximum number of function evaluations is exceeded

ARMA.TooManyJacobianEvalException is thrown if the maximum number of Jacobian evaluations is exceeded

ARMAMaxLikelihood.NonStationaryException is thrown if the final maximum likelihood estimates for the time series are nonstationary

ARMAMaxLikelihood.NonInvertibleException is thrown if the final maximum likelihood estimates for the time series are noninvertible

ARMAMaxLikelihood.InitialMAException is thrown if the initial values provided for the moving average terms using setMA are noninvertible. In this case, ARMAMaxLikelihood terminates and does not compute the time series estimates.

ARAutoUnivariate.TriangularMatrixSingularException is thrown if the input triangular matrix is singular.

#### **getAROrder**

public int getAROrder()

#### **Description**

Returns optimum number of lags, *p*, for the optimum autoregressive AR(*p*) model. This is the value of *p* for the transformed series, *W<sup>t</sup>* .

#### **Returns**

an int containing the optimum number of lags in the autoregressive model used to fit the transformed series *W<sup>t</sup>* .

#### **getCenter**

public int getCenter()

#### **Description**

Returns the current setting for centering the input time series.

#### **Returns**

an int containing the setting for center equal to  $0, 1,$  or  $2$ , which implies NO CENTER, CENTER MEAN, CENTER MEDIAN respectively.

**getDInitial** public int[][] getDInitial()

**Chapter 19. Time Series and Forecasting Chapter 19. The SeasonalFit . 919**
Returns the candidate values for *d* to evaluate.

## **Returns**

an int matrix containing the candidate values for *d* to evaluate

## **getExclude**

public boolean getExclude()

## **Description**

Returns the current setting for excluding or replacing the inital values in the transformed series.

If exclude is true, then inital values in the transformed series that cannot be computed are set to missing, NaN. This ensures that the length of the transformed series  $W_t$  is equal to the length of the time series,  $z$ . length. If exclude is set to false, then inital values in the transformed series  $W_t$  that cannot be computed are removed. This makes the length of the transformed series *W<sup>t</sup>* equal to z.length-*nLost* where *nLost* is the number of lost values obtained from method getNLost.

## **getMaxlag**

public int getMaxlag()

## **Description**

Returns the maximum lag used to fit the AR(*p*) model.

## **Returns**

an int scalar containing the maximum lag allowed when fitting an AR(*p*) model

## **getNLost**

```
public int getNLost() throws ARMA.MatrixSingularException,
ARMA.TooManyCallsException, ARMA.IncreaseErrRelException,
ARMA.NewInitialGuessException, ARMA.IllConditionedException,
ARMA.TooManyITNException, ARMA.TooManyFcnEvalException,
ARMA.TooManyJacobianEvalException,
ARAutoUnivariate.TriangularMatrixSingularException,
ARMAMaxLikelihood.NonInvertibleException,
ARMAMaxLikelihood.NonStationaryException
```
## **Description**

Returns the number of values in the initial part of the series lost to differencing.

## **Returns**

an int containing the number of values in the initial part of the series lost to differencing. These lost values will be set to missing or dropped in the transformed series, depending upon the setting for exclude.

## **Exceptions**

ARMA.MatrixSingularException is thrown if the input matrix is singular

ARMA.TooManyCallsException is thrown if the number of calls to the function has exceeded the maximum number of iterations times the number of moving average ( $MA$ ) parameters  $+1$ .

## **920** • **ARSeasonalFit JMSL**

ARMA.IncreaseErrRelException is thrown if the bound for the relative error is too small

ARMA.NewInitialGuessException is thrown if the iteration has not made good progress

ARMA.IllConditionedException is thrown if the problem is ill-conditioned

ARMA.TooManyITNException is thrown if the maximum number of iterations is exceeded

ARMA.TooManyFcnEvalException is thrown if the maximum number of function evaluations is exceeded

ARMA.TooManyJacobianEvalException is thrown if the maximum number of Jacobian evaluations is exceeded

ARMAMaxLikelihood.NonStationaryException is thrown if the final maximum likelihood estimates for the time series are nonstationary

ARMAMaxLikelihood.NonInvertibleException is thrown if the final maximum likelihood estimates for the time series are noninvertible

ARMAMaxLikelihood.InitialMAException is thrown if the initial values provided for the moving average terms using setMA are noninvertible. In this case, ARMAMaxLikelihood terminates and does not compute the time series estimates.

ARAutoUnivariate.TriangularMatrixSingularException is thrown if the input triangular matrix is singular.

## **getOptimumD**

public int[] getOptimumD() throws ARMA.MatrixSingularException, ARMA.TooManyCallsException, ARMA.IncreaseErrRelException, ARMA.NewInitialGuessException, ARMA.IllConditionedException, ARMA.TooManyITNException, ARMA.TooManyFcnEvalException, ARMA.TooManyJacobianEvalException, ARAutoUnivariate.TriangularMatrixSingularException, ARMAMaxLikelihood.NonInvertibleException, ARMAMaxLikelihood.NonStationaryException

## **Description**

Returns the optimum values for *d* selected among the candidates in dInitial.

#### **Returns**

an int array of length dInitial[0].length containing the optimum values for *d* selected among the candidates in dInitial

#### **Exceptions**

ARMA.MatrixSingularException is thrown if the input matrix is singular

ARMA.TooManyCallsException is thrown if the number of calls to the function has exceeded the maximum number of iterations times the number of moving average  $(MA)$  parameters  $+1$ .

ARMA.IncreaseErrRelException is thrown if the bound for the relative error is too small

ARMA.NewInitialGuessException is thrown if the iteration has not made good progress

ARMA.IllConditionedException is thrown if the problem is ill-conditioned

ARMA.TooManyITNException is thrown if the maximum number of iterations is exceeded

**Chapter 19. Time Series and Forecasting Chapter 19. The SeasonalFit • 921** 

ARMA.TooManyFcnEvalException is thrown if the maximum number of function evaluations is exceeded

ARMA.TooManyJacobianEvalException is thrown if the maximum number of Jacobian evaluations is exceeded

ARMAMaxLikelihood.NonStationaryException is thrown if the final maximum likelihood estimates for the time series are nonstationary

ARMAMaxLikelihood.NonInvertibleException is thrown if the final maximum likelihood estimates for the time series are noninvertible

ARMAMaxLikelihood.InitialMAException is thrown if the initial values provided for the moving average terms using setMA are noninvertible. In this case, ARMAMaxLikelihood terminates and does not compute the time series estimates.

ARAutoUnivariate.TriangularMatrixSingularException is thrown if the input triangular matrix is singular.

## **getOptimumS**

public int[] getOptimumS() throws ARMA.MatrixSingularException, ARMA.TooManyCallsException, ARMA.IncreaseErrRelException, ARMA.NewInitialGuessException, ARMA.IllConditionedException, ARMA.TooManyITNException, ARMA.TooManyFcnEvalException, ARMA.TooManyJacobianEvalException, ARAutoUnivariate.TriangularMatrixSingularException, ARMAMaxLikelihood.NonInvertibleException, ARMAMaxLikelihood.NonStationaryException

## **Description**

Returns the optimum values for *s* selected among the candidates in sInitial.

#### **Returns**

an int array of length sInitial[0].length containing the optimum values for *s* selected among the candidates in sInitial

#### **Exceptions**

ARMA.MatrixSingularException is thrown if the input matrix is singular

ARMA.TooManyCallsException is thrown if the number of calls to the function has exceeded the maximum number of iterations times the number of moving average  $(MA)$  parameters  $+ 1$ .

ARMA.IncreaseErrRelException is thrown if the bound for the relative error is too small

ARMA.NewInitialGuessException is thrown if the iteration has not made good progress

ARMA.IllConditionedException is thrown if the problem is ill-conditioned

ARMA.TooManyITNException is thrown if the maximum number of iterations is exceeded

ARMA.TooManyFcnEvalException is thrown if the maximum number of function evaluations is exceeded

ARMA.TooManyJacobianEvalException is thrown if the maximum number of Jacobian evaluations is exceeded

## **922** • **ARSeasonalFit JMSL**

ARMAMaxLikelihood.NonStationaryException is thrown if the final maximum likelihood estimates for the time series are nonstationary

ARMAMaxLikelihood.NonInvertibleException is thrown if the final maximum likelihood estimates for the time series are noninvertible

ARMAMaxLikelihood.InitialMAException is thrown if the initial values provided for the moving average terms using setMA are noninvertible. In this case, ARMAMaxLikelihood terminates and does not compute the time series estimates.

ARAutoUnivariate.TriangularMatrixSingularException is thrown if the input triangular matrix is singular.

## **getSInitial**

public int[][] getSInitial()

## **Description**

Returns the the candidate values for *s* to evaluate.

## **Returns**

an int matrix containing the candidate values for *s* to evaluate

## **getTimeSeries**

public double[] getTimeSeries()

## **Description**

Returns the time series.

## **Returns**

a double array containing the time series values

## **getTransformedTimeSeries**

public double[] getTransformedTimeSeries() throws ARMA.MatrixSingularException, ARMA.TooManyCallsException, ARMA.IncreaseErrRelException, ARMA.NewInitialGuessException, ARMA.IllConditionedException, ARMA.TooManyITNException, ARMA.TooManyFcnEvalException, ARMA.TooManyJacobianEvalException, ARAutoUnivariate.TriangularMatrixSingularException, ARMAMaxLikelihood.NonInvertibleException, ARMAMaxLikelihood.NonStationaryException

## **Description**

Returns the transformed series, *Wt*(*s*,*d*).

 $W_t(s,d)$  is an array of length z.length or z.length-nLost containing the optimum seasonally adjusted, autoregressive series, where nLost is the first lost observations in this series that are dropped due to differencing. If the missing values are not dropped the first nLost values of  $W_t$  will be set (Double.NaN). The getNLost method can be used to obtain nLost.

The seasonal adjustment is done by selecting optimum values for  $d_1, \ldots, d_m, s_1, \ldots, s_m$  (*m* is number of differences or sIinitial[0].length) and *p* in the AR model:

 $\phi_p(B)(\Delta_{s_1}^{d_1} \Delta_{s_2}^{d_2} \ldots \Delta_{s_m}^{d_m} Z_t - \mu) = a_t,$ 

where  $\{Z_t\}$  is the original time series, *B* is the backward shift operator defined by  $B^{k}Z_{t} = Z_{t-k}$ , with  $k \ge 0$ ,  $a_{t}$  is Gaussian white noise with  $E[a_{t}] = 0$  and  $Var[a_{t}] = \sigma^{2}$ ,  $\phi_p(B) = 1 - \phi_1 B - \phi_2 B^2 - \cdots - \phi_p B^p$ ,  $0 \le p \le \text{maxlag}, \Delta_s^d = (1 - B^s)^d$ , with  $s > 0, d \ge 0$ , and  $\mu$  is a centering parameter for the differenced series.

#### **Returns**

a double array of length z.length or z.length-nLost, depending upon the setting for setExclude

#### **Exceptions**

ARMA.MatrixSingularException is thrown if the input matrix is singular

ARMA.TooManyCallsException is thrown if the number of calls to the function has exceeded the maximum number of iterations times the number of moving average  $(MA)$  parameters  $+ 1$ .

ARMA.IncreaseErrRelException is thrown if the bound for the relative error is too small

ARMA.NewInitialGuessException is thrown if the iteration has not made good progress

ARMA.IllConditionedException is thrown if the problem is ill-conditioned

ARMA.TooManyITNException is thrown if the maximum number of iterations is exceeded

ARMA.TooManyFcnEvalException is thrown if the maximum number of function evaluations is exceeded

ARMA.TooManyJacobianEvalException is thrown if the maximum number of Jacobian evaluations is exceeded

ARMAMaxLikelihood.NonStationaryException is thrown if the final maximum likelihood estimates for the time series are nonstationary

ARMAMaxLikelihood.NonInvertibleException is thrown if the final maximum likelihood estimates for the time series are noninvertible

ARMAMaxLikelihood.InitialMAException is thrown if the initial values provided for the moving average terms using setMA are noninvertible. In this case, ARMAMaxLikelihood terminates and does not compute the time series estimates.

ARAutoUnivariate.TriangularMatrixSingularException is thrown if the input triangular matrix is singular.

#### **setCenter**

public void setCenter(int center)

#### **Description**

Controls centering of the differenced series.

#### **Parameter**

center – an int scalar value equal NO CENTER , CENTER MEAN , or CENTER MEDIAN . By default, center=CENTER MEAN

## **setDInitial**

```
public void setDInitial(int[][] dInitial)
```
**924** • **ARSeasonalFit JMSL**

Sets the candidate values for selecting the optimum seasonal adjustment prior to calling the compute method.

#### **Parameter**

dInitial – an int array of candidate values for *d* to evaluate. All values must be non-negative. dInitial must have the same number of differences (columns) as sInitial. By default, dInitial is initialized to all ones.

#### **setExclude**

public void setExclude(boolean exclude)

#### **Description**

Controls whether to exclude or replace the inital values in the transformed series.

If exclude is true, then inital values in the transformed series that cannot be computed are set to missing, NaN. This ensures that the length of the transformed series  $W_t$  is equal to the length of the time series,  $z$ . length. If exclude is set to false, then inital values in the transformed series  $W_t$  that cannot be computed are removed. This makes the length of the transformed series *W<sup>t</sup>* equal to z.length-*nLost* where  $nLast$  is the number of lost values obtained from method getNLost.

#### **Parameter**

exclude  $-$  a boolean value that controls whether values in  $W_t$  that cannot be calculated are dropped or set to missing. Missing values are set to Double.NaN. By default, exclude =true

# **Example: ARSeasonalFit**

Consider the Airline Data (Box, Jenkins and Reinsel 1994, p. 547) consisting of the monthly total number of international airline passengers from January 1949 through December 1960. Class ARSeasonalFit is used to compute the optimum seasonality representation of the adjusted series

$$
W_t(s,d) = \Delta_{s_1}^{d_1} \Delta_{s_2}^{d_2} Z_t = (1 - B^{s_1})^{d_1} (1 - B^{s_2})^{d_2} Z_t,
$$

where

or

and

 $d = (1,1).$ 

As differenced series with minimum AIC,

$$
W_t = \Delta_1^1 \Delta_{12}^2 Z_t = (Z_t - Z_{t-12}) - (Z_{t-1} - Z_{t-13}),
$$

is identified.

**Chapter 19. Time Series and Forecasting Chapter 19. The SeasonalFit . 925** 

 $s = (1, 12)$ 

 $s = (1,1)$ 

```
import com.imsl.stat.*;
import com.imsl.math.*;
public class ARSeasonalFitEx1 {
    public static void main(String args[]) throws Exception {
        double[] z = {112, 118, 132, 129, 121, 135, 148, 148, 136, 119, 104, 118,
            115, 126, 141, 135, 125, 149, 170, 170, 158, 133, 114, 140,
            145, 150, 178, 163, 172, 178, 199, 199, 184, 162, 146, 166,
            171, 180, 193, 181, 183, 218, 230, 242, 209, 191, 172, 194,
            196, 196, 236, 235, 229, 243, 264, 272, 237, 211, 180, 201,
            204, 188, 235, 227, 234, 264, 302, 293, 259, 229, 203, 229,
            242, 233, 267, 269, 270, 315, 364, 347, 312, 274, 237, 278,
            284, 277, 317, 313, 318, 374, 413, 405, 355, 306, 271, 306,
            315, 301, 356, 348, 355, 422, 465, 467, 404, 347, 305, 336,
            340, 318, 362, 348, 363, 435, 491, 505, 404, 359, 310, 337,
            360, 342, 406, 396, 420, 472, 548, 559, 463, 407, 362, 405,
            417, 391, 419, 461, 472, 535, 622, 606, 508, 461, 390, 432
        };
        int sInit [] [] = \{\{1, 1\}, \{1, 12\}\};ARSeasonalFit seasFit = new ARSeasonalFit(10, sInit, z);
        seasFit.compute();
        System.out.println("NLost = " + seasFit.getNLost());
       System.out.println("aic =" + seasFit.getAIC());
       new PrintMatrix("Best Periods (Optimum S)").
                print(seasFit.getOptimumS());
        new PrintMatrix("Best Orders (Optimum D)").
               print(seasFit.getOptimumD());
        System.out.println("Best AR order selected = " + seasFit.getAROrder());
        new PrintMatrix("AR Coefficients").print(seasFit.getAR());
       System.out.println("");
       double w[] = seasFit.getTransformedTimeSeries();
        double pack[] = new double[30][2];
        for (int i = 0; i < 30; i++) {
            pack[i][0] = z[i];pack[i][1] = w[i];}
        PrintMatrix pm = new PrintMatrix();
        String str = "First 30 elements of the original time series "
                + "and differenced series";
       pm.setTitle(str);
       PrintMatrixFormat fmt = new PrintMatrixFormat();
        fmt.setColumnLabels(new String[]{"Original", "Differenced"});
        pm.print(fmt, pack);
    }
}
```
## **Output**

```
NI.ost = 13aic =606.3972456534914
```
**926** • **ARSeasonalFit JMSL**

```
Best Periods (Optimum S)
  0
0 1
1 12
Best Orders (Optimum D)
  0
0 1
1 1
Best AR order selected = 1
```

```
AR Coefficients
   0
0 -0.31
```
First 30 elements of the original time series and differenced series Original Differenced

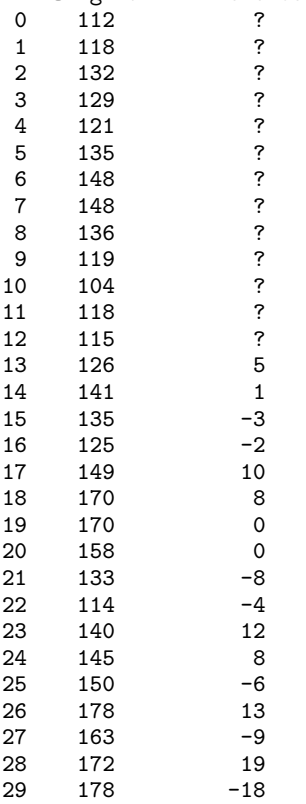

# **ARMA class**

public class com.imsl.stat.ARMA implements Serializable, Cloneable

Computes least-square estimates of parameters for an ARMA model.

Class ARMA computes estimates of parameters for a nonseasonal ARMA model given a sample of observations,  $\{W_t\}$ , for  $t = 1, 2, \ldots, n$ , where  $n = z$ . length.

Two methods of parameter estimation, method of moments and least squares, are provided. The user can choose a method using the setMethod method. If the user wishes to use the least-squares algorithm, the preliminary estimates are the method of moments estimates by default. Otherwise, the user can input initial estimates by using the setInitialEstimates method. The following table lists the appropriate methods for both the method of moments and least-squares algorithm:

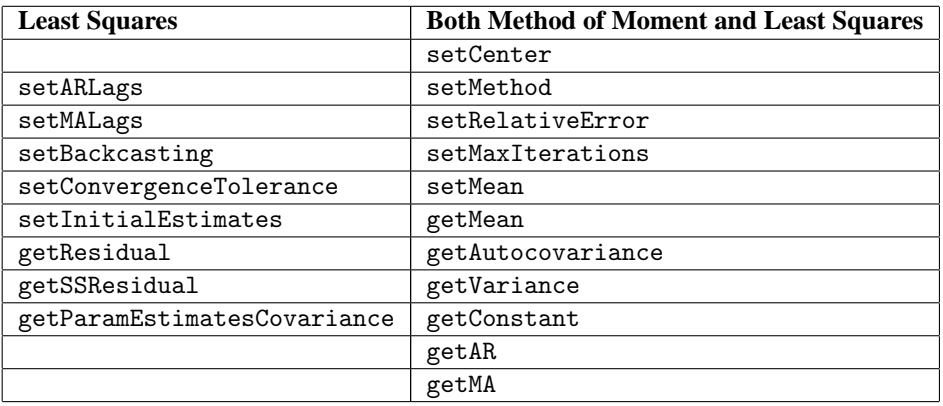

#### **Method of Moments Estimation**

Suppose the time series  $\{Z_t\}$  is generated by an ARMA (*p*, *q*) model of the form

$$
\phi(B)Z_t = \theta_0 + \theta(B)A_t
$$

$$
\text{for } t \in \{0, \pm 1, \pm 2, \ldots\}
$$

Let  $\hat{\mu} = zM$ ean be the estimate of the mean  $\mu$  of the time series  $\{Z_t\}$ , where  $\hat{\mu}$  equals the following:

$$
\hat{\mu} = \begin{cases} \mu & \text{for } \mu \text{ known} \\ \frac{1}{n} \sum_{t=1}^{n} Z_t & \text{for } \mu \text{ unknown} \end{cases}
$$

The autocovariance function is estimated by

$$
\hat{\sigma}(k) = \frac{1}{n} \sum_{t=1}^{n-k} (Z_t - \hat{\mu}) (Z_{t+k} - \hat{\mu})
$$

for  $k = 0, 1, \ldots, K$ , where  $K = p + q$ . Note that  $\hat{\sigma}(0)$  is an estimate of the sample variance.

Given the sample autocovariances, the function computes the method of moments estimates of the autoregressive parameters using the extended Yule-Walker equations as follows:

$$
\hat{\Sigma}\hat{\phi}=\hat{\sigma}
$$

where

$$
\hat{\phi} = (\hat{\phi}_1, \dots, \hat{\phi}_p)^T
$$
  

$$
\hat{\Sigma}_{ij} = \hat{\sigma} (|q + i - j|), \ i, j = 1, \dots, p
$$
  

$$
\hat{\sigma}_i = \hat{\sigma} (q + i), \ i = 1, \dots, p
$$

The overall constant  $\theta_0$  is estimated by the following:

$$
\hat{\theta}_0 = \begin{cases} \hat{\mu} & \text{for } p = 0 \\ \hat{\mu} \left( 1 - \sum_{i=1}^p \hat{\phi}_i \right) & \text{for } p > 0 \end{cases}
$$

The moving average parameters are estimated based on a system of nonlinear equations given  $K = p + q$ *+ 1* autocovariances,  $\sigma(k)$  for  $k = 1, ..., K$ , and *p* autoregressive parameters  $\phi_i$  for  $i = 1, ..., p$ .

Let  $Z'_t = \phi(B)Z_t$ . The autocovariances of the derived moving average process  $Z'_t = \theta(B)A_t$  are estimated by the following relation:

$$
\hat{\sigma}^{\prime}(k) = \begin{cases} \hat{\sigma}(k) \text{ for } p = 0\\ \sum_{i=0}^{p} \sum_{j=0}^{p} \hat{\phi}_{i} \hat{\phi}_{j} \left( \hat{\sigma} \left( |k+i-j| \right) \right) \text{ for } p \ge 1, \hat{\phi}_{0} \equiv -1 \end{cases}
$$

The iterative procedure for determining the moving average parameters is based on the relation

$$
\sigma(k) = \begin{cases} \left(1 + \theta_1^2 + \dots + \theta_q^2\right) \sigma_A^2 & \text{for } k = 0\\ \left(-\theta_k + \theta_1 \theta_{k+1} + \dots + \theta_{q-k} \theta_q\right) \sigma_A^2 & \text{for } k \ge 1 \end{cases}
$$

where  $\sigma(k)$  denotes the autocovariance function of the original  $Z_t$  process.

Let  $\tau = (\tau_0, \tau_1, \ldots, \tau_q)^T$  and  $f = (f_0, f_1, \ldots, f_q)^T$ , where

$$
\tau_j = \begin{cases} \sigma_A \text{ for } j = 0 \\ -\theta_j/\tau_0 \text{ for } j = 1, \dots, q \end{cases}
$$

and

$$
f_j = \sum_{i=0}^{q-j} \tau_i \tau_{i+j} - \hat{\sigma}'(j) \text{ for } j = 0, 1, ..., q
$$

Then, the value of  $\tau$  at the (i + 1)-th iteration is determined by the following:

$$
\tau^{i+1}=\tau^{i}-\left(T^{i}\right)^{-1}f^{i}
$$

The estimation procedure begins with the initial value

$$
\tau^0 = (\sqrt{\hat{\sigma}'(0)}, \quad 0, \ldots, 0)^T
$$

and terminates at iteration *i* when either  $||f^i||$  is less than relativeError or *i* equals iterations. The moving average parameter estimates are obtained from the final estimate of  $\tau$  by setting

$$
\hat{\theta}_j = -\tau_j/\tau_0 \text{ for } j = 1, \dots, q
$$

The random shock variance is estimated by the following:

$$
\hat{\sigma}_A^2 = \begin{cases} \hat{\sigma}(0) - \sum_{i=1}^p \hat{\phi}_i \hat{\sigma}(i) & \text{for } q = 0 \\ \tau_0^2 & \text{for } q \ge 0 \end{cases}
$$

See Box and Jenkins (1976, pp. 498-500) for a description of a function that performs similar computations.

#### **Least-squares Estimation**

Suppose the time series  $\{Z_t\}$  is generated by a nonseasonal ARMA model of the form,

$$
\phi(B)(Z_t - \mu) = \theta(B)A_t \text{ for } t \in \{0, \pm 1, \pm 2, \ldots\}
$$

where *B* is the backward shift operator,  $\mu$  is the mean of  $Z_t$ , and

$$
\phi(B) = 1 - \phi_1 B^{l_{\phi}(1)} - \phi_2 B^{l_{\phi}(2)} - \dots - \phi_p B^{l_{\phi}(p)} \quad \text{for } p \ge 0
$$

$$
\theta(B) = 1 - \theta_1 B^{l_{\theta}(1)} - \theta_2 B^{l_{\theta}(2)} - \dots - \theta_q B^{l_{\theta}(q)} \quad \text{for } q \ge 0
$$

with *p* autoregressive and *q* moving average parameters. Without loss of generality, the following is assumed:

$$
1 \le l_{\phi}(1) \le l_{\phi}(2) \le \dots \le l_{\phi}(p)
$$
  

$$
1 \le l_{\theta}(1) \le l_{\theta}(2) \le \dots \le l_{\theta}(q)
$$

so that the nonseasonal ARMA model is of order  $(p', q')$ , where  $p' = l_{\theta}(p)$  and  $q' = l_{\theta}(q)$ . Note that the usual hierarchical model assumes the following:

$$
l_{\phi}(i) = i, 1 \leq i \leq p
$$
  

$$
l_{\theta}(j) = j, 1 \leq j \leq q
$$

Consider the sum-of-squares function

$$
S_T(\mu,\phi,\theta) = \sum_{-T+1}^{n} [A_t]^2
$$

where

$$
[A_t] = E\left[A_t\left|\left(\mu, \phi, \theta, Z\right)\right.\right]
$$

and *T* is the backward origin. The random shocks  ${A_t}$  are assumed to be independent and identically distributed

$$
N\left(0,\sigma_{\!A}^2\right)
$$

random variables. Hence, the log-likelihood function is given by

$$
l(\mu, \phi, \theta, \sigma_A) = f(\mu, \phi, \theta) - n \ln(\sigma_A) - \frac{S_T(\mu, \phi, \theta)}{2\sigma_A^2}
$$

where  $f(\mu, \phi, \theta)$  is a function of  $\mu, \phi$ , and  $\theta$ .

For  $T = 0$ , the log-likelihood function is conditional on the past values of both  $Z_t$  and  $A_t$  required to initialize the model. The method of selecting these initial values usually introduces transient bias into the model (Box and Jenkins 1976, pp. 210-211). For  $T = \infty$ , this dependency vanishes, and estimation problem concerns maximization of the unconditional log-likelihood function. Box and Jenkins (1976, p. 213) argue that

 $S_\infty \left( \mu, \phi, \theta \right) / \left( 2 \sigma_A^2 \right)$ 

dominates

$$
l\left(\mu,\phi,\theta,\sigma^2_A\right)
$$

The parameter estimates that minimize the sum-of-squares function are called least-squares estimates. For large *n*, the unconditional least-squares estimates are approximately equal to the maximum likelihood-estimates.

In practice, a finite value of *T* will enable sufficient approximation of the unconditional sum-of-squares function. The values of  $[A_T]$  needed to compute the unconditional sum of squares are computed iteratively with initial values of *Z<sup>t</sup>* obtained by back forecasting. The residuals (including backcasts), estimate of random shock variance, and covariance matrix of the final parameter estimates also are computed. ARIMA parameters can be computed by using Difference with ARMA.

#### **Forecasting**

The Box-Jenkins forecasts and their associated probability limits for a nonseasonal ARMA model are computed given a sample of  $n = z$ . Length,  $\{Z_t\}$  for  $t = 1, 2, ..., n$ .

Suppose the time series  $Z_t$  is generated by a nonseasonal ARMA model of the form

$$
\phi(B)Z_t=\theta_0+\theta(B)A_t
$$

for  $t \in \{0, \pm 1, \pm 2, \ldots\}$ , where *B* is the backward shift operator,  $\theta_0$  is the constant, and

$$
\phi(B) = 1 - \phi_1 B^{l_{\phi}(1)} - \phi_2 B^{l_{\phi}(2)} - \ldots - \phi_p B^{l_{\phi}(p)}
$$

$$
\theta(B) = 1 - \theta_1 B^{l_{\theta}(1)} - \theta_2 B^{l_{\theta}(2)} - \ldots - \theta_q B^{l_{\theta}(q)}
$$

with *p* autoregressive and *q* moving average parameters. Without loss of generality, the following is assumed:

$$
1 \le l_{\phi}(1) \le l_{\phi}(2) \le \dots l_{\phi}(p)
$$
  

$$
1 \le l_{\theta}(1) \le l_{\theta}(2) \le \dots \le l_{\theta}(q)
$$

so that the nonseasonal ARMA model is of order  $(p', q')$ , where  $p' = l_{\theta}(p)$  and  $q' = l_{\theta}(q)$ . Note that the usual hierarchical model assumes the following:

$$
l_{\phi}(i) = i, 1 \leq i \leq p
$$

$$
l_{\theta}(j) = j, 1 \le j \le q
$$

The Box-Jenkins forecast at origin *t* for lead time 1 of  $Z_{t+1}$  is defined in terms of the difference equation

$$
\hat{Z}_{t}(l) = \theta_{0} + \phi_{1} \left[ Z_{t+l-l_{\phi}(1)} \right] + \dots + \phi_{p} \left[ Z_{t+l-l_{\phi}(p)} \right]
$$

$$
+ [A_{t+l}] - \theta_{1} \left[ A_{t+l-l_{\theta}(1)} \right] - \dots - \theta_{q} \left[ A_{t+l-l_{\theta}(q)} \right]
$$

where the following is true:

$$
[Z_{t+k}] = \begin{cases} Z_{t+k} \text{ for } k = 0, -1, -2, \dots \\ \hat{Z}_t(k) \text{ for } k = 1, 2, \dots \end{cases}
$$

$$
[A_{t+k}] = \begin{cases} Z_{t+k} - \hat{Z}_{t+k-1}(1) \text{ for } k = 0, -1, -2, \dots \\ 0 \text{ for } k = 1, 2, \dots \end{cases}
$$

The 100(1 –  $\alpha$ ) percent probability limits for  $Z_{t+l}$  are given by

$$
\hat{Z}_t\left(l\right) \pm z_{\alpha/2} \left\{1 + \sum_{j=1}^{l-1} \psi_j^2\right\}^{1/2} \sigma_A
$$

where  $z_{\alpha/2}$  is the 100(1 –  $\alpha/2$ ) percentile of the standard normal distribution

$$
\sigma_{\!A}^2
$$

and

$$
\left\{\boldsymbol{\psi}_j^2\right\}
$$

are the parameters of the random shock form of the difference equation. Note that the forecasts are computed for lead times  $l = 1, 2, ..., L$  at origins  $t = (n - b), (n - b + 1), ..., n$ , where  $L =$  nForecast and *b* = backwardOrigin.

The Box-Jenkins forecasts minimize the mean-square error

$$
E\left[Z_{t+l}-\hat{Z}_{t}\left(l\right)\right]^{2}
$$

Also, the forecasts can be easily updated according to the following equation:

$$
\hat{Z}_{t+1}(l) = \hat{Z}_t(l+1) + \psi_l A_{t+1}
$$

This approach and others are discussed in Chapter 5 of Box and Jenkins (1976).

**Chapter 19. Time Series and Forecasting Chapter 19. The Series and Forecasting ARMA • 933** 

## **Fields**

## **LEAST SQUARES**

static final public int LEAST SQUARES

Indicates autoregressive and moving average parameters are estimated by a least-squares procedure.

## **METHOD OF MOMENTS**

static final public int METHOD OF MOMENTS

Indicates autoregressive and moving average parameters are estimated by a method of moments procedure.

# **Constructor**

## **ARMA**

public ARMA(int p, int q, double[] z)

## **Description**

Constructor for ARMA.

## **Parameters**

p – an int scalar containing the number of autoregressive (AR) parameters

- q an int scalar containing the number of moving average (MA) parameters
- $z a$  double array containing the observations

## **Exception**

IllegalArgumentException is thrown if p, q, and z.length are not consistent.

## **Methods**

## **compute**

final public void compute() throws ARMA.MatrixSingularException, ARMA.TooManyCallsException, ARMA.IncreaseErrRelException, ARMA.NewInitialGuessException, ARMA.IllConditionedException, ARMA.TooManyITNException, ARMA.TooManyFcnEvalException, ARMA.TooManyJacobianEvalException

## **Description**

Computes least-square estimates of parameters for an ARMA model.

## **Exceptions**

MatrixSingularException is thrown if the input matrix is singular.

TooManyCallsException is thrown if the number of calls to the function has exceeded the maximum number of iterations times the number of moving average  $(MA)$  parameters  $+1$ .

IncreaseErrRelException is thrown if the bound for the relative error is too small.

NewInitialGuessException is thrown if the iteration has not made good progress.

IllConditionedException is thrown if the problem is ill-conditioned.

TooManyITNException is thrown if the maximum number of iterations is exceeded.

TooManyFcnEvalException is thrown if the maximum number of function evaluations is exceeded.

TooManyJacobianEvalException is thrown if the maximum number of Jacobian evaluations is exceeded.

## **forecast**

final public double[][] forecast(int nForecast)

## **Description**

Computes forecasts and their associated probability limits for an ARMA model.

## **Parameter**

nForecast – an int scalar containing the maximum lead time for forecasts. nForecast must be greater than 0.

## **Returns**

a double matrix of dimensions of nForecast by backwardOrigin + 1 containing the forecasts. The forecasts are for lead times  $l = 1, 2, \ldots, n$  *Forecast* at origins z. length-backward0rigin-1+j where  $j = 1, \ldots$ , *backward Origin* + 1. Returns NULL if the least-square estimates of parameters is not computed.

## **getAR**

public double[] getAR()

## **Description**

Returns the final autoregressive parameter estimates. Note that the compute method must be invoked first before invoking this method. Otherwise, the method throws a NullPointerException exception.

## **Returns**

a double array of length p containing the final autoregressive parameter estimates

## **getAutoCovariance**

public double[] getAutoCovariance()

## **Description**

Returns the autocovariances of the time series z. Note that the compute method must be invoked before this method. Otherwise, the method throws a NullPointerException exception.

#### **Returns**

a double array containing the autocovariances of lag k, where  $k = 1, \ldots, p + q + 1$ 

## **getBackwardOrigin**

public int getBackwardOrigin()

#### **Description**

Returns the user-specified backward origin

#### **Returns**

an int scalar containing the user-specified backward origin

## **getConstant**

public double getConstant()

#### **Description**

Returns the constant parameter estimate. Note that the compute method must be invoked first before invoking this method. Otherwise, the return value is NaN.

#### **Returns**

a double scalar containing the constant parameter estimate

## **getDeviations**

public double[] getDeviations()

#### **Description**

Returns the deviations used for calculating the forecast confidence limits.

#### **Returns**

A double array of length nForecast containing the deviations for calculating forecast confidence intervals. The confidence level is specified in confidence. By default, confidence= 0.95.

## **getForecast**

public double[] getForecast(int nForecast)

#### **Description**

Returns forecasts

#### **Parameter**

nForecast – An input int representing the number of requested forecasts beyond the last value in the series.

### **Returns**

A double array containing the nForecast+backwardOrigin forecasts. The first backwardOrigin forecasts are one-step ahead forecasts for the last backwardOrigin values in the series. The next nForecast values in the returned series are forecasts for the next values beyond the series.

## **getInnovationVariance**

public double getInnovationVariance()

Returns the variance of the random shock.

## **Returns**

a double scalar equal to the variance of the random shock.

## **getMA**

public double[] getMA()

## **Description**

Returns the final moving average parameter estimates. Note that the compute method must be invoked first before invoking this method. Otherwise, the method throws a NullPointerException exception.

## **Returns**

a double array of length q containing the final moving average parameter estimates

## **getMaxFunctionEvaluations**

public int getMaxFunctionEvaluations()

## **Description**

Returns the maximum number of function evaluations.

## **Returns**

an int, the maximum number of function evaluations allowed in the nonlinear equation solver

## **getMaxIterations**

public int getMaxIterations()

## **Description**

Returns the maximum number of iterations.

## **Returns**

an int, the maximum number of iterations allowed in the nonlinear equation solver

## **getMean**

public double getMean()

## **Description**

Returns an update of the mean of the time series z. Note that the compute method must be invoked first before invoking this method. Otherwise, the return value is 0.

## **Returns**

a double scalar containing an update of the mean of the time series z. If the time series is not centered about its mean, and least-squares algorithm is used, zMean is not used in parameter estimation.

## **getNumberOfBackcasts**

public int getNumberOfBackcasts()

Returns the number of backcasts used to calculate the AR coefficients for the time series z. Note that the compute method must be invoked first before invoking this method. Otherwise, the return value is 0.

#### **Returns**

an int scalar containing the number of backcasts calculated, this value will be less than or equal to the maximum number of backcasts set in the setBackcasting method.

## **getParamEstimatesCovariance**

public double[][] getParamEstimatesCovariance()

#### **Description**

Returns the covariances of parameter estimates. Note that the compute method must be invoked first before invoking this method. Otherwise, the method throws a NullPointerException exception.

#### **Returns**

a double matrix of dimensions of np by np, where np = p + q + 1 if z is centered about zMean, and  $np = p + q$  if z is not centered, containing the covariances of parameter estimates. The ordering of variables is zMean, ar, and ma.

## **getPsiWeights**

public double[] getPsiWeights()

#### **Description**

Returns the psi weights of the infinite order moving average form of the model. Note that the forecast method must be invoked first before invoking this method. Otherwise, the method throws a NullPointerException exception.

#### **Returns**

a double array of length nForecast containing the psi weights of the infinite order moving average form of the model.

## **getResidual**

public double[] getResidual()

#### **Description**

Returns the residuals. Note that the compute method must be invoked first before invoking this method. Otherwise, the method throws a NullPointerException exception.

#### **Returns**

a double array of length  $z.length - Math.max(arLags[i]) + length containing the residuals$ (including backcasts) at the final parameter estimate point in the first  $z$ . length  $-$ Math.max( $arLags[i]$ ) + nb, where nb is the number of values backcast, nb=ARMA.getNumberOfBackcasts(). This method is only applicable using least-squares algorithm.

## **getSSResidual**

public double getSSResidual()

Returns the sum of squares of the random shock. Note that the compute method must be invoked first before invoking this method. Otherwise, the return value is 0.

#### **Returns**

a double scalar containing the sum of squares of the random shock, residual $[0]^2+\ldots+\text{residual}$  [na  $-1]^2$ , where  $\texttt{residual}$  is the array return from the <code>getResidual</code> method and na = residual.length . This method is only applicable using least-squares algorithm.

## **getVariance**

public double getVariance()

#### **Description**

Returns the variance of the time series z. Note that the compute method must be invoked first before invoking this method. Otherwise, the return value is NaN.

#### **Returns**

a double scalar containing the variance of the time series z

## **setARLags**

public void setARLags(int[] arLags)

#### **Description**

Sets the order of the autoregressive parameters.

#### **Parameter**

arLags – an int array of length p containing the order of the autoregressive parameters. The elements of arLags must be greater than or equal to 1. Default:  $arLags = [1, 2, ..., p]$ 

## **setArmaInfo**

public void setArmaInfo(double constant, double[] ar, double[] ma, double var)

#### **Description**

Sets the ARMA Info Object to previously determined values

#### **Parameters**

constant – a double scalar equal to the constant term in the ARMA model.

ar – a double array of length p containing estimates of the autoregressive parameters.

ma – a double array of length q containing estimates of the moving average parameters.

var – a double scalar equal to the innovation variance

#### **setBackcasting**

public void setBackcasting(int maxBackcast, double tolerance)

#### **Description**

Sets backcasting option.

#### **Parameters**

maxBackcast – an int scalar containing the maximum length of backcasting and must be greater than or equal to 0. Default:  $maxBackcast = 10$ .

tolerance – a double scalar containing the tolerance level used to determine convergence of the backcast algorithm. Typically, tolerance is set to a fraction of an estimate of the standard deviation of the time series. Default: tolerance = 0.01 \* standard deviation of z.

#### **setBackwardOrigin**

public void setBackwardOrigin(int backwardOrigin)

#### **Description**

Sets the maximum backward origin.

#### **Parameter**

```
backwardOrigin – an int scalar specifying the maximum backward origin. backwardOrigin
must be greater than or equal to 0 and less than or equal to z. length - Math.max(maxar,
maxma), where
maxar = Math.max(arLags[i]), maxma = Math.max(malags[j]), and forecasts at
```
origins z.length - backwardOrigin through z.length are generated. Default: backwardOrigin = 0.

#### **setCenter**

public void setCenter(boolean center)

#### **Description**

Sets center option.

#### **Parameter**

center – a boolean scalar. If false is specified, the time series is not centered about its mean, zMean. If true is specified, the time series is centered about its mean. Default: center = true.

## **setConfidence**

public void setConfidence(double confidence)

#### **Description**

Sets the confidence level for calculating confidence limit deviations returned from getDeviations.

#### **Parameter**

confidence – a double scalar specifying the confidence level used in computing forecast confidence intervals. Typical choices for confidence are 0.90, 0.95, and 0.99. confidence must be greater than 0.0 and less than 1.0. Default: confidence = 0.95.

## **setConvergenceTolerance**

public void setConvergenceTolerance(double convergenceTolerance)

#### **Description**

Sets the tolerance level used to determine convergence of the nonlinear least-squares algorithm.

#### **Parameter**

 $convergence$ Tolerance – a double scalar containing the tolerance level used to determine convergence of the nonlinear least-squares algorithm. convergenceTolerance represents the minimum relative decrease in sum of squares between two iterations required to determine convergence. Hence, convergenceTolerance must be greater than or equal to 0. The default value is max $(10^{-10}, \text{eps}^{2/3})$ , where eps = 2.2204460492503131e-16.

## **setInitialEstimates**

public void setInitialEstimates(double[] ar, double[] ma)

#### **Description**

Sets preliminary estimates for the LEAST SQUARES estimation method. The values of the autoregressive and moving average parameters submitted are used as intial values for least squares estimation. Otherwise they are initialized to values computed using the method of moments. When the estimation method is set to METHOD OF MOMENTS these initial values are not used.

#### **Parameters**

ar – a double array of length p containing preliminary estimates of the autoregressive parameters. ar is computed internally if this method is not used. This method is only applicable using least-squares algorithm.

ma – a double array of length q containing preliminary estimates of the moving average parameters. ma is computed internally if this method is not used. This method is only applicable using least-squares algorithm.

#### **setMALags**

public void setMALags(int[] maLags)

#### **Description**

Sets the order of the moving average parameters.

#### **Parameter**

maLags – an int array of length q containing the order of the moving average parameters. The elements of maLags must be greater than or equal to 1. Default: maLags =  $[1, 2, \ldots, q]$ 

## **setMaxFunctionEvaluations**

public void setMaxFunctionEvaluations(int evaluations)

#### **Description**

Sets the maximum number of function evaluations.

## **Parameter**

evaluations – an int scalar specifying the maximum number of function evaluations allowed in the nonlinear equation solver used in both the method of moments and least-squares algorithms. Default: evaluations = 400.

#### **setMaxIterations**

public void setMaxIterations(int iterations)

Sets the maximum number of iterations.

#### **Parameter**

iterations – an int scalar specifying the maximum number of iterations allowed in the nonlinear equation solver used in both the method of moments and least-squares algorithms. Default: interations = 200.

## **setMean**

public void setMean(double zMean)

#### **Description**

Sets an initial estimate of the mean of the time series z.

#### **Parameter**

 $z$ Mean – a double scalar containing an initial estimate of the mean of the time series z. If the time series is not centered about its mean, and least-squares algorithm is used, zMean is not used in parameter estimation.

#### **setMethod**

public void setMethod(int method)

#### **Description**

Sets the estimation method used for estimating the ARMA parameters.

#### **Parameter**

method – an int scalar specifying the method to be use. If ARMA.METHOD\_OF\_MOMENTS is specified, the autoregressive and moving average parameters are estimated by a method of moments procedure. If ARMA.LEAST SQUARES is specified, the autoregressive and moving average parameters are estimated by a least-squares procedure. Default method = ARMA.METHOD\_OF\_MOMENTS.

#### **setRelativeError**

public void setRelativeError(double relativeError)

#### **Description**

Sets the stopping criterion for use in the nonlinear equation solver.

#### **Parameter**

relativeError – a double scalar containing the stopping criterion for use in the nonlinear equation solver used in both the method of moments and least-squares algorithms. Default: relativeError = 2.2204460492503131e-14.

## **Example 1: ARMA**

Consider the Wolfer Sunspot Data (Anderson 1971, p. 660) consisting of the number of sunspots observed each year from 1749 through 1924. The data set for this example consists of the number of sunspots observed from 1770 through 1869. The method of moments estimates

$$
\hat{\theta}_0
$$
,  $\hat{\phi}_1$ ,  $\hat{\phi}_2$ , and  $\hat{\theta}_1$ 

for the ARMA(2, 1) model

```
z_t = \theta_0 + \phi_1 z_{t-1} + \phi_2 z_{t-2} - \theta_1 A_{t-1} + A_t
```
where the errors  $A_t$  are independently normally distributed with mean zero and variance

```
\sigma_A^2
```

```
import com.imsl.stat.*;
import com.imsl.math.PrintMatrix;
public class ARMAEx1 {
    public static void main(String args[]) throws Exception {
        double[] z = {100.8, 81.6, 66.5, 34.8, 30.6, 7, 19.8, 92.5,
            154.4, 125.9, 84.8, 68.1, 38.5, 22.8, 10.2, 24.1, 82.9,
           132, 130.9, 118.1, 89.9, 66.6, 60, 46.9, 41, 21.3, 16,
           6.4, 4.1, 6.8, 14.5, 34, 45, 43.1, 47.5, 42.2, 28.1, 10.1,
           8.1, 2.5, 0, 1.4, 5, 12.2, 13.9, 35.4, 45.8, 41.1, 30.4,
            23.9, 15.7, 6.6, 4, 1.8, 8.5, 16.6, 36.3, 49.7, 62.5,
            67, 71, 47.8, 27.5, 8.5, 13.2, 56.9, 121.5, 138.3, 103.2,
            85.8, 63.2, 36.8, 24.2, 10.7, 15, 40.1, 61.5, 98.5,
            124.3, 95.9, 66.5, 64.5, 54.2, 39, 20.6, 6.7, 4.3, 22.8,
            54.8, 93.8, 95.7, 77.2, 59.1, 44, 47, 30.5, 16.3, 7.3,
            37.3, 73.9
       };
        ARMA arma = new ARMA(2, 1, z);
       arma.compute();
       new PrintMatrix("AR estimates are: ").print(arma.getAR());
       System.out.println();
       new PrintMatrix("MA estimate is: ").print(arma.getMA());
    }
}
```
## **Output**

AR estimates are: 0 0 1.244  $1 -0.575$ MA estimate is:  $\Omega$  $0 -0.124$ 

## **Example 2: ARMA**

The data for this example are the same as that for Example 1. Preliminary method of moments estimates are computed by default, and the method of least squares is used to find the final estimates. Note that at the end of the output, a warning message appears. In most cases, this warning message can be ignored. There are three general reasons this warning can occur:

- 1. Convergence is declared using the criterion based on tolerance, but the gradient of the residual sum-of-squares function is nonzero. This occurs in this example. Either the message can be ignored or tolerance can be reduced to allow more iterations and a slightly more accurate solution.
- 2. Convergence is declared based on the fact that a very small step was taken, but the gradient of the residual sum-of-squares function was nonzero. This message can usually be ignored. Sometimes, however, the algorithm is making very slow progress and is not near a minimum.
- 3. Convergence is not declared after 100 iterations.

Trying a smaller value for tolerance can help determine what caused the error message.

```
import com.imsl.stat.*;
import com.imsl.math.PrintMatrix;
public class ARMAEx2 {
    public static void main(String args[]) throws Exception {
        double[] \arInit = \{1.24426e0, -5.75149e-1\};double[] maInit = {-1.24094e-1};double[] z = {100.8, 81.6, 66.5, 34.8, 30.6, 7, 19.8, 92.5,
            154.4, 125.9, 84.8, 68.1, 38.5, 22.8, 10.2, 24.1, 82.9,
            132, 130.9, 118.1, 89.9, 66.6, 60, 46.9, 41, 21.3, 16,
            6.4, 4.1, 6.8, 14.5, 34, 45, 43.1, 47.5, 42.2, 28.1, 10.1,
            8.1, 2.5, 0, 1.4, 5, 12.2, 13.9, 35.4, 45.8, 41.1, 30.4,
            23.9, 15.7, 6.6, 4, 1.8, 8.5, 16.6, 36.3, 49.7, 62.5,
            67, 71, 47.8, 27.5, 8.5, 13.2, 56.9, 121.5, 138.3, 103.2,
            85.8, 63.2, 36.8, 24.2, 10.7, 15, 40.1, 61.5, 98.5,
            124.3, 95.9, 66.5, 64.5, 54.2, 39, 20.6, 6.7, 4.3, 22.8,
            54.8, 93.8, 95.7, 77.2, 59.1, 44, 47, 30.5, 16.3, 7.3,
            37.3, 73.9
       };
        ARMA arma = new ARMA(2, 1, z);
        arma.setMethod(ARMA.LEAST_SQUARES);
        arma.setInitialEstimates(arInit, maInit);
        arma.setConvergenceTolerance(0.125);
       arma.setMean(46.976);
        arma.compute();
```

```
new PrintMatrix("AR estimates are: ").print(arma.getAR());
        System.out.println();
       new PrintMatrix("MA estimate is: ").print(arma.getMA());
   }
}
```
## **Output**

AR estimates are:  $\Omega$ 0 1.393  $1 -0.734$ MA estimate is: 0  $0 -0.137$ 

# **Example 3: Forecasting**

Consider the Wolfer Sunspot Data (Anderson 1971, p. 660) consisting of the number of sunspots observed each year from 1749 through 1924. The data set for this example consists of the number of sunspots observed from 1770 through 1869. An  $ARMA(2,1)$  model is fitted to these data using the Method of Moments. With backward origin  $= 3$ , the forecast method is used to obtain forecasts starting from 1866, 1867, 1868, and 1869, respectively. Note that the values in the first row of the matrix returned by this method are the one-step ahead forecasts for 1867, 1868, ..., 1870. The values in the second row are the two-step ahead forecasts for 1868, 1869, ..., 1871, etc.

Method getForecast is used to compute the one-step ahead forecasts setting backward origin  $= 10$ . This obtains the one-step ahead forecasts for the last 10 observations in the series, i.e. years 1860-1869, plus the next 5 years. The upper 90% confidence limits are computed for these forecasts using the getDeviations method.

```
import java.text.*;
import com.imsl.stat.*;
import com.imsl.math.*;
public class ARMAEx3 {
    public static void main(String args[]) throws Exception {
        /* sunspots from 1770 to 1869 */
        double[] z = {100.8, 81.6, 66.5, 34.8, 30.6, 7, 19.8, 92.5,
            154.4, 125.9, 84.8, 68.1, 38.5, 22.8, 10.2, 24.1, 82.9,
            132, 130.9, 118.1, 89.9, 66.6, 60, 46.9, 41, 21.3, 16,
            6.4, 4.1, 6.8, 14.5, 34, 45, 43.1, 47.5, 42.2, 28.1, 10.1,
            8.1, 2.5, 0, 1.4, 5, 12.2, 13.9, 35.4, 45.8, 41.1, 30.4,
            23.9, 15.7, 6.6, 4, 1.8, 8.5, 16.6, 36.3, 49.7, 62.5, 67,
            71, 47.8, 27.5, 8.5, 13.2, 56.9, 121.5, 138.3, 103.2,
            85.8, 63.2, 36.8, 24.2, 10.7, 15, 40.1, 61.5, 98.5, 124.3,
```

```
95.9, 66.5, 64.5, 54.2, 39, 20.6, 6.7, 4.3, 22.8, 54.8,
    93.8, 95.7, 77.2, 59.1, 44, 47, 30.5, 16.3, 7.3, 37.3,
    73.9
};
int backwardOrigin = 3;
double[][] printTable = new double[15][4];
double[][] printEstimates = new double[1][4];
double[] forecasts, deviations;
PrintMatrixFormat pmf = new PrintMatrixFormat();
PrintMatrix pm = new PrintMatrix();
NumberFormat nf = NumberFormat.getNumberInstance();
pm.setColumnSpacing(3);
ARMA arma = new ARMA(2, 1, z);
arma.compute();
System.out.println("ARMA ESTIMATES");
double[] ar = arma.getAR();
double[] ma = arma.getMA();
printEstimates[0][0] = arma.getConstant();
printEstimates[0][1] = ar[0];
printEstimates[0][2] = ar[1];
printEstimates[0][3] = ma[0];
String[] estimateLabels = {"Constant", "AR(1)", "AR(2)", "MA(1)"};
pmf.setColumnLabels(estimateLabels);
nf.setMinimumFractionDigits(5);
nf.setMaximumFractionDigits(5);
pmf.setNumberFormat(nf);
pm.setTitle("ARMA ESTIMATES");
pm.print(pmf, printEstimates);
arma.setBackwardOrigin(backwardOrigin);
String[] labels = {"From 1866", "From 1867",
    "From 1868", "From 1869"};
pmf.setColumnLabels(labels);
pmf.setFirstRowNumber(1);
nf.setMinimumFractionDigits(1);
nf.setMaximumFractionDigits(1);
pmf.setNumberFormat(nf);
pm.setTitle("FORECASTS");
pm.print(pmf, arma.forecast(5));
/* FORECASTING - An example of forecasting using the ARMA estimates
 * In this case, forecasts are returned for the last 10 values in the
 * series followed by the forecasts for the next 5 values.
 */
String[] forecastLabels = {
    "Observed", "Forecast", "Residual", "UCL(90%)"
};
pmf.setColumnLabels(forecastLabels);
backwardOrigin = 10;
arma.setBackwardOrigin(backwardOrigin);
int n_forecast = 5;
arma.setConfidence(0.9);
forecasts = arma.getForecast(n_forecast);
deviations = arma.getDeviations();
```

```
for (int i = 0; i < backwardOrigin; i++) {
           printTable[i][0] = z[z.length - backwardOriginal[i];
           printTable[i][1] = forecasts[i];
            printTable[i][2] = z[z.length - backwardOriginal + i] - forecasts[i];printTable[i][3] = forecasts[i] + deviations[0];
        }
        for (int i = backwardOrigin; i < n_forecast + backwardOrigin; i++) {
           printTable[i][0] = Double.NaN;
           printTable[i][1] = forecasts[i];
           printTable[i][2] = Double.NaN;
           printTable[i][3] = forecasts[i] + deviations[i - backwardOrigin];
        }
        pmf.setFirstRowNumber(1869 - backwardOrigin + 1);
        pm.setTitle("ARMA ONE-STEP AHEAD FORECASTS");
        pm.print(pmf, printTable);
    }
}
```

```
Output
```
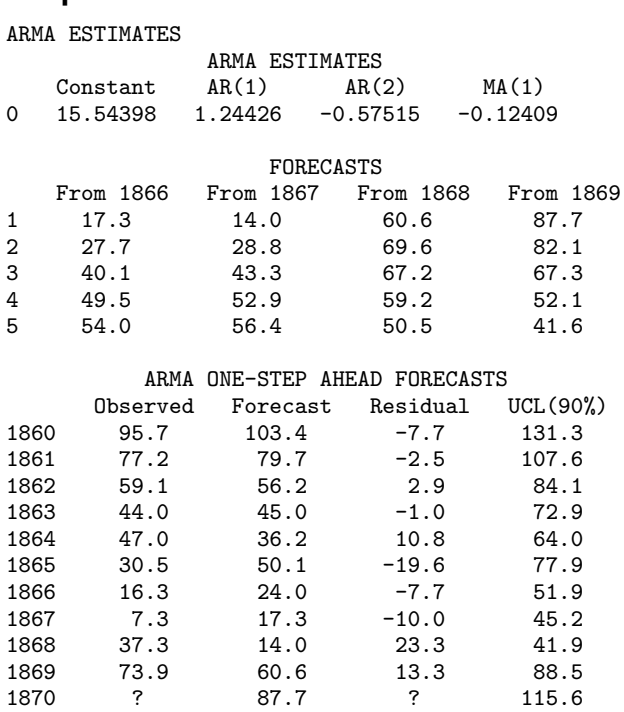

1871 ? 82.1 ? 129.4<br>1872 ? 67.3 ? 124.1 1872 ? 67.3 ? 124.1 1873 ? 52.1 ? 111.3 1874 ? 41.6 ? 101.0

# **ARMA.TooManyCallsException class**

static public class com.imsl.stat.ARMA.TooManyCallsException extends com.imsl.IMSLException

The number of calls to the function has exceeded the maximum number of iterations times the number of moving average  $(MA)$  parameters  $+1$ .

# **Constructors**

## **ARMA.TooManyCallsException**

public ARMA.TooManyCallsException(String message)

#### **Description**

Constructs an TooManyCallsException with the specified detail message. A detail message is a String that describes this particular exception.

#### **Parameter**

message – the detail message

## **ARMA.TooManyCallsException**

public ARMA.TooManyCallsException(String key, Object[] arguments)

#### **Description**

Constructs an TooManyCallsException with the specified detail message. The error message string is in a resource bundle, ErrorMessages.

#### **Parameters**

key – the key of the error message in the resource bundle

arguments – an array containing arguments used within the error message string

# **ARMA.IncreaseErrRelException class**

static public class com.imsl.stat.ARMA.IncreaseErrRelException extends com.imsl.IMSLException

The bound for the relative error is too small.

# **Constructors**

## **ARMA.IncreaseErrRelException**

public ARMA.IncreaseErrRelException(String message)

## **Description**

Constructs an IncreaseErrRelException with the specified detail message. A detail message is a String that describes this particular exception.

#### **Parameter**

message – the detail message

## **ARMA.IncreaseErrRelException**

public ARMA.IncreaseErrRelException(String key, Object[] arguments)

## **Description**

Constructs an IncreaseErrRelException with the specified detail message. The error message string is in a resource bundle, ErrorMessages.

#### **Parameters**

key – the key of the error message in the resource bundle

arguments – an array containing arguments used within the error message string

# **ARMA.NewInitialGuessException class**

static public class com.imsl.stat.ARMA.NewInitialGuessException extends com.imsl.IMSLException

The iteration has not made good progress.

# **Constructors**

## **ARMA.NewInitialGuessException**

public ARMA.NewInitialGuessException(String message)

## **Description**

Constructs an NewInitialGuessException with the specified detail message. A detail message is a String that describes this particular exception.

#### **Parameter**

message – the detail message

## **ARMA.NewInitialGuessException**

public ARMA.NewInitialGuessException(String key, Object[] arguments)

#### **Description**

Constructs an NewInitialGuessException with the specified detail message. The error message string is in a resource bundle, ErrorMessages.

#### **Parameters**

key – the key of the error message in the resource bundle

arguments – an array containing arguments used within the error message string

# **ARMA.MatrixSingularException class**

static public class com.imsl.stat.ARMA.MatrixSingularException extends com.imsl.IMSLException

The input matrix is singular.

## **Constructors**

## **ARMA.MatrixSingularException**

public ARMA.MatrixSingularException(String message)

#### **Description**

Constructs an MatrixSingularException with the specified detail message. A detail message is a String that describes this particular exception.

#### **Parameter**

message – the detail message

#### **ARMA.MatrixSingularException**

public ARMA.MatrixSingularException(String key, Object[] arguments)

## **Description**

Constructs an MatrixSingularException with the specified detail message. The error message string is in a resource bundle, ErrorMessages.

#### **Parameters**

key – the key of the error message in the resource bundle arguments – an array containing arguments used within the error message string

# **ARMA.TooManyITNException class**

static public class com.imsl.stat.ARMA.TooManyITNException extends com.imsl.IMSLException

Maximum number of iterations exceeded.

## **Constructors**

## **ARMA.TooManyITNException**

public ARMA.TooManyITNException(String message)

#### **Description**

Constructs an TooManyITNException with the specified detail message. A detail message is a String that describes this particular exception.

#### **Parameter**

message – the detail message

#### **ARMA.TooManyITNException**

public ARMA.TooManyITNException(String key, Object[] arguments)

#### **Description**

Constructs an TooManyITNException with the specified detail message. The error message string is in a resource bundle, ErrorMessages.

## **Parameters**

key – the key of the error message in the resource bundle

arguments – an array containing arguments used within the error message string

# **ARMA.TooManyFcnEvalException class**

static public class com.imsl.stat.ARMA.TooManyFcnEvalException extends com.imsl.IMSLException

Maximum number of function evaluations exceeded.

## **Constructors**

## **ARMA.TooManyFcnEvalException**

public ARMA.TooManyFcnEvalException(String message)

### **Description**

Constructs an TooManyFcnEvalException with the specified detail message. A detail message is a String that describes this particular exception.

#### **Parameter**

message – the detail message

## **ARMA.TooManyFcnEvalException**

public ARMA.TooManyFcnEvalException(String key, Object[] arguments)

## **Description**

Constructs an TooManyFcnEvalException with the specified detail message. The error message string is in a resource bundle, ErrorMessages.

#### **Parameters**

key – the key of the error message in the resource bundle

arguments – an array containing arguments used within the error message string

# **ARMA.TooManyJacobianEvalException class**

static public class com.imsl.stat.ARMA.TooManyJacobianEvalException extends com.imsl.IMSLException

Maximum number of Jacobian evaluations exceeded.

## **Constructors**

## **ARMA.TooManyJacobianEvalException**

public ARMA.TooManyJacobianEvalException(String message)

## **Description**

Constructs an TooManyJacobianEvalException with the specified detail message. A detail message is a String that describes this particular exception.

#### **Parameter**

message – the detail message

## **ARMA.TooManyJacobianEvalException**

public ARMA.TooManyJacobianEvalException(String key, Object[] arguments)

## **Description**

Constructs an TooManyJacobianEvalException with the specified detail message. The error message string is in a resource bundle, ErrorMessages.

## **Parameters**

key – the key of the error message in the resource bundle

arguments – an array containing arguments used within the error message string

# **ARMA.IllConditionedException class**

static public class com.imsl.stat.ARMA.IllConditionedException extends com.imsl.IMSLException

The problem is ill-conditioned.

# **Constructors**

## **ARMA.IllConditionedException**

public ARMA.IllConditionedException(String message)

## **Description**

Constructs an IllConditionedException with the specified detail message. A detail message is a String that describes this particular exception.

## **Parameter**

message – the detail message

## **ARMA.IllConditionedException**

public ARMA.IllConditionedException(String key, Object[] arguments)

## **Description**

Constructs an IllConditionedException with the specified detail message. The error message string is in a resource bundle, ErrorMessages.

#### **Parameters**

key – the key of the error message in the resource bundle arguments – an array containing arguments used within the error message string

# **ARMAEstimateMissing class**

public class com.imsl.stat.ARMAEstimateMissing implements Serializable

Estimates missing values in a time series collected with equal spacing. Missing values can be replaced by these estimates prior to fitting a time series using the ARMA class.

Traditional time series analysis as described by Box, Jenkins and Reinsel (1994) requires the observations be made at equidistant time points  $t_0, t_1, \ldots, t_n$  where  $t_i = t_0 + i$ . When observations are missing, ARMA requires that they be replaced with suitable estimates. Class ARMAEstimateMissing offers 4 methods for estimating missing values: MEDIAN, CUBIC SPLINE, AR 1, and AR P

Method MEDIAN estimates the missing observations in a gap by the median of the last four time series values before and the first four values after the gap. If not enough values are available before or after the gap then the number is reduced accordingly. This method is very fast and simple, but its use is limited to stationary ergodic series without outliers and level shifts.

Method CUBIC SPLINE uses a cubic spline interpolation method to estimate missing values. Here the interpolation is again done over the last four time series values before and the first four values after the gap. The missing values are estimated by the resulting interpolant. This method gives smooth transitions across missing values.

Method AR<sub>-1</sub> assumes that the time series before the gap can be approximated using an  $AR(1)$  process. If the last observation prior to the gap is made at time point  $t_m$  then this method uses values at  $t_0, t_1, \ldots, t_m$ to compute the one-step-ahead forecast at origin *tm*. This value is used to estimate the missing value at time point  $t_m + 1$ . If the value at  $t_m + 2$  is also missing then the values at time points  $t_0, t_1, \ldots, t_m + 1$  are used to recompute the AR(1) model, and then estimate the value at  $t_m + 2$  and so on. The coefficient  $\phi_1$ in the AR(1) model is computed internally by the method of least squares from class ARMA.

Finally, method AR\_P uses an AR(p) model to estimate missing values using a one-step-ahead forecast similar to method AR<sub>-1</sub>. First, class ARAutoUnivariate, is applied to the time series values just prior to the missing values to determine the optimum p from the set  $\{0,1,\ldots,\max\log\}$  of possible values and to compute the parameters  $\phi_1, \ldots, \phi_p$  of the resulting AR(p) model. The parameters are estimated by the least squares method based on Householder transformations as described in Kitagawa and Akaike (1978). Denoting the mean of the series  $y_{t_0}, y_{t_1}, \ldots, y_{t_m}$  by  $\mu$  the one-step-ahead forecast at origin  $t_m$ ,  $\hat{y}_{t_m}^{\dagger}(1)$ , can be computed by the formula

$$
\hat{y_{t_m}}(1) = \mu(1 - \sum_{j=1}^p \phi_j) + \sum_{j=1}^p \phi_j y_{t_m+1-j}.
$$

This value is used as an estimate for the missing value at  $t_{m+1}$ . The procedure starting with ARAutoUnivariate is then repeated for every further missing value in the gap. All four estimation methods treat gaps of missing values in increasing time order.

## **954 • ARMAEstimateMissing Community Community Community Community Community Community Community Community Community**

# **Fields**

## **AR 1**

static final public int AR\_1

Indicates that missing values should be estimated using an autoregressive time series with 1 lag.

## **AR P**

static final public int AR P

Indicates that missing values should be estimated using an autoregressive time series with a maximum lag of maxLag. By default maxLag=10, but this can be changed using the setMaxlag method.

## **CUBIC SPLINE**

static final public int CUBIC SPLINE

Indicates that missing values should be estimated using cublic spline interpolation.

## **LEAST SQUARES**

static final public int LEAST SQUARES

Estimate autoregressive coefficients using least squares.

#### **MAX LIKELIHOOD**

static final public int MAX LIKELIHOOD

Estimate autoregressive coefficients using maximum likelihood.

## **MEDIAN**

static final public int MEDIAN

Indicates that missing values should be estimated using the median of the values just before and after the missing value gap.

## **METHOD OF MOMENTS**

static final public int METHOD OF MOMENTS

Estimate autoregressive coefficients using method of moments.

## **Constructor**

**ARMAEstimateMissing** public ARMAEstimateMissing(int[] tpoints, double[] z)

## **Description**

Constructor for ARMAEstimateMissing.

**Chapter 19. Time Series and Forecasting ARMAEstimateMissing** • **955**
#### **Parameters**

tpoints – an int array containing the times at which the series values were observed. The values must be strictly increasing. Times for missing values are identified as non-incremental gaps in this series. A gap of missing values in z is assumed when the difference between two consecutive values is greater than 1, i.e.  $t_{i+1} - t_i > 1$ . The difference is the number of missing values in the gap. The series can have multiple gaps with missing values, but any one gap can have no more than 3 missing values.

 $z - a$  double array containing the values for the time series observed at the times given in the vector tpoints.

# **Methods**

## **getCompleteTimeSeries**

public double[] getCompleteTimeSeries() throws ARMA.MatrixSingularException, ARMA.TooManyCallsException, ARMA.IncreaseErrRelException, ARMA.NewInitialGuessException, ARMA.IllConditionedException, ARMA.TooManyITNException, ARMA.TooManyFcnEvalException, ARMA.TooManyJacobianEvalException, ARAutoUnivariate.TriangularMatrixSingularException, ARMAMaxLikelihood.NonStationaryException, ARMAMaxLikelihood.NonInvertibleException

#### **Description**

Returns a double precision vector of length tpoints[tpoints.length-1]-tpoints[0]+1 containing the observed values in the time series z plus estimates for missing values in gaps identified in tpoints.

#### **Returns**

A double array of length tpoints[tpoints.length-1]-tpoints[0]+1 containing the observed values in the time series z plus estimates for missing values in gaps identified in tpoints.

### **Exceptions**

ARAutoUnivariate.TriangularMatrixSingularException is thrown if the input matrix to ARAutoUnivariate is singular. This can only occur with estimation method AR P.

ARMA.MatrixSingularException is thrown if the input matrix is singular.

ARMA.TooManyCallsException is thrown if the number of calls to the function has exceeded the maximum number of iterations times the number of moving average  $(MA)$  parameters  $+1$ .

ARMA.IncreaseErrRelException is thrown if the bound for the relative error is too small.

ARMA.NewInitialGuessException is thrown if the iteration has not made good progress.

ARMA.IllConditionedException is thrown if the problem is ill-conditioned.

ARMA.TooManyITNException is thrown if the maximum number of iterations is exceeded.

ARMA.TooManyFcnEvalException is thrown if the maximum number of function evaluations is exceeded.

**956 • ARMAEstimateMissing CONSUMING ARMAEST ARMSL** 

ARMA.TooManyJacobianEvalException is thrown if the maximum number of Jacobian evaluations is exceeded.

ARMAMaxLikelihood.NonStationaryException is thrown if the final maximum likelihood estimates for the time series are nonstationary.

ARMAMaxLikelihood.NonInvertibleException is thrown if the final maximum likelihood estimates for the time series are noninvertible.

ARMAMaxLikelihood.InitialMAException is thrown if the initial values provided for the moving average terms using setMA are noninvertable. In this case, ARMAMaxLikelihood terminates and does not compute the time series estimates.

## **getCompleteTimes**

public int[] getCompleteTimes()

## **Description**

Returns an int array of all time points, including values for times with missing values in z.

## **Returns**

An int array of all times from tpoints[0]=1 to tpoints.length+nMissing. Where nMissing is the number of values removed from the original time series, nMissing = getNumberMissing().

## **getConvergenceTolerance**

public double getConvergenceTolerance()

## **Description**

Returns the current value of convergence tolerance used by the AR<sub>1</sub> and AR<sub>P</sub> estimation methods.

## **Returns**

a double scalar value equal to the convergence tolerance. By default the convergence tolerance is 1.0e-09.

## **getEstimationMethod**

public int getEstimationMethod()

## **Description**

Returns the method used for estimating the final autoregressive coefficients for missing value estimation methods AR<sub>-1</sub> and AR<sub>-P</sub>.

## **Returns**

an int representing the estimation method used for estimating the autoregressive coefficients. 0 implies METHOD OF MOMENTS, 1 implies LEAST SQUARES, 2 implies MAX LIKELIHOOD.

## **getMaxIterations**

public int getMaxIterations()

## **Description**

Returns the maximum number of estimation iterations used by missing value estimation methods AR 1 and AR\_P.

**Chapter 19. Time Series and Forecasting ARMAEstimateMissing** • **957**

## **Returns**

An int scalar equal to the maximum number of iterations for the maximum likelihood missing value estimation method. If this limit is exceeded during the compute method, ARMAEstimateMissing stops execution and issues an ARMAMaxLikelihood.IterationLimitExceededException.

#### **getMaxlag**

public int getMaxlag()

## **Description**

Returns the current value of autoregressive lags used in the AR P estimation method.

#### **Returns**

An int scalar value equal to the maximum number of autoregressive lags used with the AR P missing value estimation method.

## **getMean**

public double getMean()

## **Description**

Returns the mean value used to center the series.

#### **Returns**

a double scalar used to center the series.

## **getMissingTimes**

public int[] getMissingTimes()

## **Description**

Returns an int array of the times with missing values.

#### **Returns**

An int array containing the times at which missing values were estimated. If there are no missing values a null array is returned.

## **getMissingValueMethod**

public int getMissingValueMethod()

## **Description**

Returns the current missing value estimation method.

#### **Returns**

an int representing the estimation method used for estimating the missing values in the time series. 0 implies MEDIAN, 1 implies CUBIC\_SPLINE, 2 implies AR\_1 and 3 implies AR\_P.

## **getNumberMissing**

public int getNumberMissing()

#### **Description**

Returns the number of missing values in the original series

## **958 • ARMAEstimateMissing CONSUMING ARMAEST ARMSL**

#### **Returns**

An int scalar value containing the number of missing values in the time series.

## **getRelativeError**

public double getRelativeError()

#### **Description**

Returns the relative error used for the METHOD OF MOMENTS and LEAST SQARES estimation methods.

#### **Returns**

a double scalar containing the stopping criterion for use in the nonlinear equation solver used in both the method of moments and least-squares algorithm.

#### **setConvergenceTolerance**

public void setConvergenceTolerance(double convergenceTolerance)

#### **Description**

Sets the covergence tolerance used by the AR<sub>1</sub> and AR<sub>P</sub> missing value estimation methods.

#### **Parameter**

convergenceTolerance – A double scalar value. Default: convergenceTolerance = 1.0e-09

## **setEstimationMethod**

public void setEstimationMethod(int arEstimationMethod)

#### **Description**

Sets the method used for estimating the autoregressive coefficients for missing value estimation methods AR<sub>1</sub> and AR<sub>P</sub>.

#### **Parameter**

arEstimationMethod – An int scalar specifying the method used to estimate the autoregressive coefficients. Valid methods are METHOD OF MOMENTS, LEAST SQUARES, and MAX LIKELIHOOD. By default, arEstimationMethod=LEAST SQUARES.

#### **setMaxIterations**

public void setMaxIterations(int maxIterations)

#### **Description**

Sets the maximum number of estimation iterations for missing value estimation methods AR<sub>-1</sub> and AR<sub>-P</sub>. If this limit is exceeded ARMAEstimateMissing stops execution during the compute method and issues an IterationLimitExceededException.

#### **Parameter**

maxIterations – An int specifying the maximum number of iterations for the maximum likelihood estimation. By default, maxIterations=200.

## **setMaxlag**

public void setMaxlag(int maxlag)

**Chapter 19. Time Series and Forecasting ARMAEstimateMissing** • **959**

## **Description**

Sets the maximum number of autoregressive lags when method AR P is selected as the missing value estimation method.

#### **Parameter**

maxlag – An int scalar value equal to the maximum number of autoregressive lags. maxlag must be greater than z.length-5. By default maxlag=10.

#### **setMean**

public void setMean(double mean)

#### **Description**

Sets the mean value used to center the series.

#### **Parameter**

mean – a double scalar used to center the series. By default the median of the series is used for centering.

## **setMissingValueMethod**

public void setMissingValueMethod(int method)

#### **Description**

Sets the current missing value estimation method to MEDIAN, CUBIC\_SPLINE, AR\_1, or AR\_P.

#### **Parameter**

method – An int scalar. By default method=AR 1.

#### **setRelativeError**

public void setRelativeError(double relativeError)

#### **Description**

Sets the relative error used for the METHOD OF MOMENTS and LEAST SQUARES estimation methods.

#### **Parameter**

relativeError – a double scalar containing the stopping criterion for use in the nonlinear equation solver used in both the method of moments and least-squares algorithm. Default:  $relativeError = 2.22045e-14$ 

# **Example: ARMAEstimateMissing**

The data in this example was artificially generated using an autoregressive time series with a lag of 1, i.e., AR(1). The constant term in the model was set to zero and -0.7 was used for the autoregressive coefficient. The data were generated from a random gaussian distribution with a mean of zero and an innovation variance of 0.51. This series is stationary with  $Var(Y) = 1.0$ .

Two hundred values were generated. For this example, six values at times  $t=130$ ,  $t=140$ ,  $t=141$ ,  $t=160$ ,  $t=175$ , and  $t=176$  are removed and designated as missing. ARMAEstimateMissing is used to estimate these missing values using each of its estimation methods. The missing value estimates are compared to the actual values generated in the full series.

## **960 • ARMAEstimateMissing CONSUMING ARMAEST ARMSL**

As expected, the AR(1) method produced the best missing value estimates in this example, closely followed by the AR(p) method.

```
import java.text.*;
import com.imsl.stat.*;
import com.imsl.math.*;
import com.imsl.*;
public class ARMAEstimateMissingEx1 {
    public static void main(String args[]) throws Exception {
        int i, j, k;
        int maxlag = 20, n_obs = 194, n_miss = 6;
        int[] missing_index, tpointsMiss, tpointsComplete;
        double missVar = 0;
        double sum = 0;
        double variance = 0;
        double[] y, yMiss;
        double[] yComplete = {
            1.30540, -1.37166, 1.47905, -0.91059, 1.36191, -2.16966, 3.11254,
            -1.99536, 2.29740, -1.82474, -0.25445, 0.33519, -0.25480, -0.50574,
           -0.21429, -0.45932, -0.63813, 0.25646, -0.46243, -0.44104, 0.42733,
            0.61102, -0.82417, 1.48537, -1.57733, -0.09846, 0.46311, 0.49156,
            -1.66090, 2.02808, -1.45768, 1.36115, -0.65973, 1.13332, -0.86285,
            1.23848, -0.57301, -0.28210, 0.20195, 0.06981, 0.28454, 0.19745,
            -0.16490, -1.05019, 0.78652, -0.40447, 0.71514, -0.90003, 1.83604,
           -2.51205, 1.00526, -1.01683, 1.70691, -1.86564, 1.84912, -1.33120,
           2.35105, -0.45579, -0.57773, -0.55226, 0.88371, 0.23138, 0.59984,
           0.31971, 0.59849, 0.41873, -0.46955, 0.53003, -1.17203, 1.52937,
           -0.48017, -0.93830, 1.00651, -1.41493, -0.42188, -0.67010, 0.58079,
           -0.96193, 0.22763, -0.92214, 1.35697, -1.47008, 2.47841, -1.50522,
            0.41650, -0.21669, -0.90297, 0.00274, -1.04863, 0.66192, -0.39143,
           0.40779, -0.68174, -0.04700, -0.84469, 0.30735, -0.68412, 0.25888,
            -1.08642, 0.52928, 0.72168, -0.18199, -0.09499, 0.67610, 0.14636,
           0.46846, -0.13989, 0.50856, -0.22268, 0.92756, 0.73069, 0.78998,
           -1.01650, 1.25637, -2.36179, 1.99616, -1.54326, 1.38220, 0.19674,
           -0.85241, 0.40463, 0.39523, -0.60721, 0.25041, -1.24967, 0.26727,
            1.40042, -0.66963, 1.26049, -0.92074, 0.05909, -0.61926, 1.41550,
            0.25537, -0.13240, -0.07543, 0.10413, 1.42445, -1.37379, 0.44382,
           -1.57210, 2.04702, -2.22450, 1.27698, 0.01073, -0.88459, 0.88194,
           -0.25019, 0.70224, -0.41855, 0.93850, 0.36007, -0.46043, 0.18645,
            0.06337, 0.29414, -0.20054, 0.83078, -1.62530, 2.64925, -1.25355,
            1.59094, -1.00684, 1.03196, -1.58045, 2.04295, -2.38264, 1.65095,
            -0.33273, -1.29092, 0.14020, -0.11434, 0.04392, 0.05293, -0.42277,
            0.59143, -0.03347, -0.58457, 0.87030, 0.19985, -0.73500, 0.73640,
           0.29531, 0.22325, -0.60035, 1.42253, -1.11278, 1.30468, -0.41923,
            -0.38019, 0.50937, 0.23051, 0.46496, 0.02459, -0.68478, 0.25821,
            1.17655, -2.26629, 1.41173, -0.68331
        };
        ARMAEstimateMissing estMiss;
        ARAutoUnivariate arAuto;
        String title = " ";
        String[] colLabels = {"TIME", "ACTUAL", "PREDICTED", "DIFFERENCE"};
        PrintMatrixFormat pmf = new PrintMatrixFormat();
        PrintMatrix pm = new PrintMatrix();
```
**Chapter 19. Time Series and Forecasting ARMAEstimateMissing** • **961**

```
NumberFormat nf = NumberFormat.getNumberInstance();
nf.setMinimumFractionDigits(3);
nf.setMaximumFractionDigits(3);
pmf.setNumberFormat(nf);
pmf.setColumnLabels(colLabels);
pmf.setFirstRowNumber(1);
pm.setColumnSpacing(3);
/* setup missing data arrays */
tpointsComplete = new int[200];
tpointsMiss = new int[194];yMiss = new double[194];
for (i = 1; i \le 200; i++) {
    tpointsComplete[i - 1] = i;}
tpointsMiss[0] = tpointsComplete[0];
yMiss[0] = yComplete[0];
k = 0;for (i = 1; i < 200; i++) {
    /* Generate series with missing values */
    if (i != 129 && i != 139 && i != 140 && i != 159
            && i != 174 && i != 175) {
        k += 1;
        tpointsMiss[k] = tpointsComplete[i];
        yMiss[k] = yComplete[i];
    }
}
n_{obs} = k + 1;for (j = 0; j <= 3; j++) {
    estMiss = new ARMAEstimateMissing(tpointsMiss, yMiss);
    switch (j) {
        case ARMAEstimateMissing.MEDIAN:
            estMiss.setMissingValueMethod(ARMAEstimateMissing.MEDIAN);
            title = "MEDIAN ESTIMATES";
            break;
        case ARMAEstimateMissing.CUBIC_SPLINE:
            estMiss.setMissingValueMethod(
                    ARMAEstimateMissing.CUBIC_SPLINE);
            title = "CUBIC SPLINE ESTIMATES";
            break;
        case ARMAEstimateMissing.AR_1:
            estMiss.setMissingValueMethod(ARMAEstimateMissing.AR_1);
            title = "AR(1) ESTIMATES";
            break;
        case ARMAEstimateMissing.AR_P:
            estMiss.setMaxlag(maxlag);
            estMiss.setMissingValueMethod(ARMAEstimateMissing.AR_P);
            estMiss.setEstimationMethod(
                    ARMAEstimateMissing.METHOD_OF_MOMENTS);
            title = "AR(P) ESTIMATES";
            break;
    }
    WarningObject currentWarningLevel = Warning.getWarning();
    /* For some data it is useful to turn off warnings produced by
     * the ARMA estimation process. This is only necessary for
```
**962 • ARMAEstimateMissing JMSL** 

```
* the AR_1 and AR_P estimation methods
         */
       Warning.setWarning(null); // turn off warnings
        y = estMiss.getCompleteTimeSeries();
       Warning.setWarning(currentWarningLevel); // turn on warnings
       missing_index = estMiss.getMissingTimes();
       n_miss = y.length - yMiss.length;
       double[] [ printOutput = new double[n_miss][4];
       sum = 0;for (i = 0; i < n_{miss}; i++) {
           k = missing\_index[i];printOutput[i][0] = tpointsComplete[k];
           printOutput[i][1] = yComplete[k];
           printOutput[i][2] = y[k];printOutput[i][3] = Math.abs(yComplete[k] - y[k]);sum += Math.pow(printOutput[i][3], 2);
       }
       arAuto = new ARAutoUnivariate(maxlag, y);
       arAuto.compute();
       variance = arAuto.getInnovationVariance();
       pm.setTitle(title);
       pm.print(pmf, printOutput);
       missVar = sum / n_miss;
       System.out.println(
               "Innovation Variance Analysis - Estimate (percent of actual)");
        System.out.println(" Missing Values(only): " + missVar
                + " (" + Math.round(100.0 * missVar / 0.51) + "%)");
        System.out.println(" Entire Series: " + variance
               + " (" + Math.round(100.0 * variance / 0.51) + "%)");
        System.out.println(
               "***********************************************************");
       System.out.println("");
   }
}
```

```
}
```
## **Output**

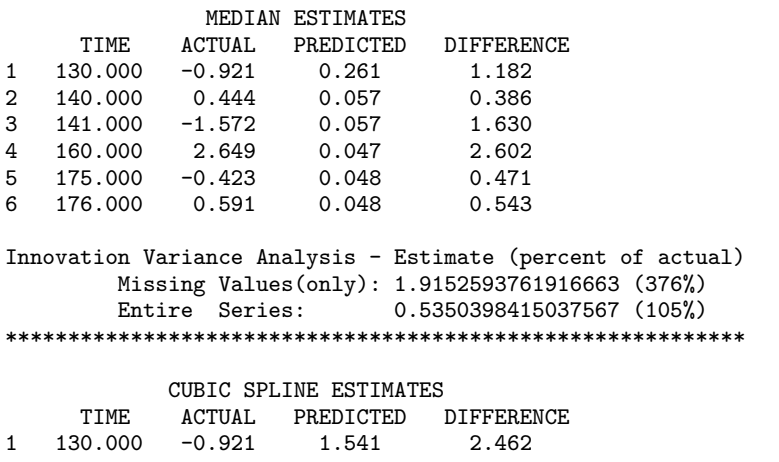

**Chapter 19. Time Series and Forecasting ARMAEstimateMissing** • **963**

2 140.000 0.444 -0.407 0.851 3 141.000 -1.572 2.497 4.069 4 160.000 2.649 -2.947 5.596 5 175.000 -0.423 0.251 6 176.000 0.591 0.380 0.211 Innovation Variance Analysis - Estimate (percent of actual) Missing Values(only): 9.193464593399945 (1803%) Entire Series: 0.7591379904132599 (149%) \*\*\*\*\*\*\*\*\*\*\*\*\*\*\*\*\*\*\*\*\*\*\*\*\*\*\*\*\*\*\*\*\*\*\*\*\*\*\*\*\*\*\*\*\*\*\*\*\*\*\*\*\*\*\*\*\*\*\* AR(1) ESTIMATES TIME ACTUAL PREDICTED DIFFERENCE 1 130.000 -0.921 -0.930 0.009 2 140.000 0.444 1.028 0.584 3 141.000 -1.572 -0.745 0.827 4 160.000 2.649 1.229 1.420  $5$  175.000 -0.423 0.010 6 176.000 0.591 0.037 0.555 Innovation Variance Analysis - Estimate (percent of actual) Missing Values(only): 0.5897529211558102 (116%) Entire Series: 0.5013106660252865 (98%) \*\*\*\*\*\*\*\*\*\*\*\*\*\*\*\*\*\*\*\*\*\*\*\*\*\*\*\*\*\*\*\*\*\*\*\*\*\*\*\*\*\*\*\*\*\*\*\*\*\*\*\*\*\*\*\*\*\*\* AR(P) ESTIMATES TIME ACTUAL PREDICTED DIFFERENCE 1 130.000 -0.921 -0.889 0.032 2 140.000 0.444 1.009 0.565 3 141.000 -1.572 -0.688 0.884 4 160.000 2.649 1.210 1.439 5 175.000 -0.423 -0.002 0.421 6 176.000 0.591 0.038 0.553 Innovation Variance Analysis - Estimate (percent of actual) Missing Values(only): 0.6091513658345841 (119%) Entire Series: 0.5017903704689042 (98%) \*\*\*\*\*\*\*\*\*\*\*\*\*\*\*\*\*\*\*\*\*\*\*\*\*\*\*\*\*\*\*\*\*\*\*\*\*\*\*\*\*\*\*\*\*\*\*\*\*\*\*\*\*\*\*\*\*\*\*

# **ARMAMaxLikelihood class**

public class com.imsl.stat.ARMAMaxLikelihood implements Serializable

Computes maximum likelihood estimates of parameters for an ARMA model with *p* and *q* autoregressive and moving average terms respectively.

ARMAMaxLikelihood computes estimates of parameters for a nonseasonal ARMA model given a sample of observations,  $W_t$ , for  $t = 1, 2, ..., n$ , where  $n = z$ . Length. The class is derived from the

## **964** • **ARMAMaxLikelihood JMSL**

maximum likelihood estimation algorithm described by Akaike, Kitagawa, Arahata and Tada (1979), and the XSARMA routine published in the TIMSAC-78 Library.

The stationary time series  $W_t$  with mean  $\mu$  can be represented by the nonseasonal autoregressive moving average (ARMA) model by the following relationship:

$$
\phi(B)(W_t - \mu) = \theta(B)a_t
$$

where

$$
t{\in}Z, \ \ Z=\{\ldots,-2,-1,0,1,2,\ldots\},\
$$

*B* is the backward shift operator defined by  $B^k W_t = W_{t-k}$ ,

$$
\phi(B) = 1 - \phi_1 B - \phi_2 B^2 - \ldots - \phi_p B^p, \ p \ge 0.
$$

and

$$
\theta(B) = 1 - \theta_1 B - \theta_2 B^2 - \ldots - \theta_q B^q, \ q \ge 0.
$$

The ARMAMaxLikelihood class estimates the AR coefficients  $\phi_1, \phi_2, \ldots, \phi_p$  and the MA coefficients  $\theta_1, \theta_2, \ldots, \theta_p$  using maximum likelihood estimation.

ARMAMaxLikelihood checks the initial estimates for both the autoregressive and moving average coefficients to ensure that they represent a stationary and invertible series respectively.

If

$$
\phi_1, \phi_2, \ldots, \phi_p
$$

are the initial estimates for a stationary series then all (complex) roots of the following polynomial will fall outside the unit circle:

$$
1-\phi_1z-\phi_2z^2-\ldots-\phi_pz^p.
$$

If

 $\theta_1, \theta_2, \ldots, \theta_p$ 

are initial estimates for an invertible series then all (complex) roots of the polynomial

$$
1-\theta_1z-\theta_2z^2-\ldots-\theta_qz^q
$$

will fall outside the unit circle.

By default, the order of the lags for the autoregressive terms is  $1, 2, \ldots, p$  and  $1, 2, \ldots, q$  for the moving average terms. However, this cannot be overridden.

Initial values for the AR and MA coefficients can be supplied via the setAR and setMA methods. Otherwise, initial estimates are computed internally by the method of moments. The class computes the roots of the associated polynomials. If the AR estimates represent a nonstationary series, ARMAMaxLikelihood issues a warning message and replaces the intial AR estimates with initial values that are stationary. If the MA estimates represent a noninvertible series, a terminal error is issued and new initial values must be sought.

ARMAMaxLikelihood also validates the final estimates of the AR coefficients to ensure that they too represent a stationary series. This is done to guard against the possibility that the internal log-likelihood

**Chapter 19. Time Series and Forecasting Manual ARMAMaxLikelihood . 965** 

optimizer converged to a nonstationary solution. If nonstationary estimates are encountered, a fatal error message is issued.

For model selection, the ARMA model with the minimum value for AIC might be preferred,  $AIC = -2\ln(L) + 2(p+q)$ , where *L* is the value of the maximum likelihood function evaluated at the parameter estimates.

ARMAMaxLikelihood can also handle white noise processes, i.e. *ARMA*(0,0) processes.

# **Constructor**

## **ARMAMaxLikelihood**

```
public ARMAMaxLikelihood(int p, int q, double[] z) throws
ARMA.MatrixSingularException, ARMA.TooManyCallsException,
ARMA.IncreaseErrRelException, ARMA.NewInitialGuessException,
ARMA.IllConditionedException, ARMA.TooManyITNException,
ARMA.TooManyFcnEvalException, ARMA.TooManyJacobianEvalException
```
#### **Description**

Constructor for ARMAMaxLikelihood.

#### **Parameters**

p – An int scalar equal to the number of autoregressive (AR) parameters.

q – An int scalar equal to the number of moving average (MA) parameters.

 $z - A$  double array containing the time series.

#### **Exceptions**

ARMA.MatrixSingularException is thrown if the input matrix is singular.

ARMA.TooManyCallsException is thrown if the number of calls to the function has exceeded the maximum number of iterations times the number of moving average  $(MA)$  parameters  $+ 1$ .

ARMA.IncreaseErrRelException is thrown if the bound for the relative error is too small.

ARMA.NewInitialGuessException is thrown if the iteration has not made good progress.

ARMA.IllConditionedException is thrown if the problem is ill-conditioned.

ARMA.TooManyITNException is thrown if the maximum number of iterations is exceeded.

ARMA.TooManyFcnEvalException is thrown if the maximum number of function evaluations exceeded.

ARMA.TooManyJacobianEvalException is thrown if the maximum number of Jacobian evaluations is exceeded.

# **Methods**

## **compute**

public void compute() throws ARMAMaxLikelihood.NonStationaryException, ARMAMaxLikelihood.NonInvertibleException

## **Description**

Computes the exact maximum likelihood estimates for the autoregressive and moving average parameters of an ARMA time series

#### **Exceptions**

ARMAMaxLikelihood.NonStationaryException is thrown if the final maximum likelihood estimates for the time series are nonstationary.

ARMAMaxLikelihood.NonInvertibleException is thrown if the final maximum likelihood estimates for the time series are noninvertible.

## **forecast**

public double[][] forecast(int nForecast) throws ARMAMaxLikelihood.NonStationaryException, ARMAMaxLikelihood.NonInvertibleException, ARMA.MatrixSingularException, ARMA.TooManyCallsException, ARMA.IncreaseErrRelException, ARMA.NewInitialGuessException, ARMA.IllConditionedException, ARMA.TooManyITNException, ARMA.TooManyFcnEvalException, ARMA.TooManyJacobianEvalException

#### **Description**

Returns forecasts for lead times *l* = 1,2,...,nForecast at origins z.length-backwardOrigin-1+j where  $j = 1, \ldots$ , backwardOrigin + 1.

#### **Parameter**

nForecast – An int scalar equal to the number of requested forecasts

#### **Returns**

a double matrix of dimensions of nForecast by backwardOrigin + 1 containing the forecasts. The forecasts are for lead times  $l = 1, 2, \ldots, n$  Forecast at origins z.length-backwardOrigin-1+j where  $j = 1, \ldots$ , backwardOrigin + 1.

#### **Exceptions**

ARMAMaxLikelihood.NonStationaryException is thrown if the final maximum likelihood estimates for the time series are nonstationary.

ARMAMaxLikelihood.NonInvertibleException is thrown if the final maximum likelihood estimates for the time series are noninvertible.

ARMAMaxLikelihood.InitialMAException is thrown if the initial values provided for the moving average terms using setMA are noninvertible. In this case, ARMAMaxLikelihood terminates and does not compute the time series estimates.

ARMA.MatrixSingularException is thrown if the input matrix is singular.

**Chapter 19. Time Series and Forecasting Manual ARMAMaxLikelihood . 967** 

ARMA.TooManyCallsException is thrown if the number of calls to the function has exceeded the maximum number of iterations times the number of moving average  $(MA)$  parameters  $+1$ .

ARMA.IncreaseErrRelException is thrown if the bound for the relative error is too small.

ARMA.NewInitialGuessException is thrown if the iteration has not made good progress.

ARMA.IllConditionedException is thrown if the problem is ill-conditioned.

ARMA.TooManyITNException is thrown if the maximum number of iterations is exceeded.

ARMA.TooManyFcnEvalException is thrown if the maximum number of function evaluations exceeded.

ARMA.TooManyJacobianEvalException is thrown if the maximum number of Jacobian evaluations is exceeded.

## **getAR**

public double[] getAR()

## **Description**

Returns the final autoregressive parameter estimates.

## **Returns**

A double array of length p containing the final autoregressive parameter estimates.

## **getBackwardOrigin**

public int getBackwardOrigin()

## **Description**

Returns the current value for forecasting backward origin.

## **Returns**

A double scalar value representing the current value of backwardOrigin

## **getConfidence**

public double getConfidence()

## **Description**

Returns the confidence level used for calculating deviations in getDeviations.

## **Returns**

A double scalar value of confidence used for computing the (1-confidence)\*100% forecast confidence interval.

## **getConstant**

public double getConstant()

## **Description**

Returns the estimate for the constant parameter in the ARMA series.

**968** • **ARMAMaxLikelihood JMSL**

#### **Returns**

A double scalar equal to the estimate for the constant parameter in the ARMA series.

## **getDeviations**

public double[] getDeviations()

#### **Description**

Returns the deviations from each forecast used for calculating the forecast confidence limits.

#### **Returns**

A double array of length backwardOrigin+nForecast containing the deviations for calculating forecast confidence intervals. The confidence level is specified in confidence. By default, confidence= 0.95.

## **getForecast**

public double[] getForecast(int nForecast) throws ARMAMaxLikelihood.NonStationaryException, ARMAMaxLikelihood.NonInvertibleException, ARMA.MatrixSingularException, ARMA.TooManyCallsException, ARMA.IncreaseErrRelException, ARMA.NewInitialGuessException, ARMA.IllConditionedException, ARMA.TooManyITNException, ARMA.TooManyFcnEvalException, ARMA.TooManyJacobianEvalException

#### **Description**

Returns forecasts

### **Parameter**

nForecast – An input int representing the number of requested forecasts beyond the last value in the series.

#### **Returns**

A double array containing the nForecast+backwardOrigin forecasts. The first backwardOrigin forecasts are one-step ahead forecasts for the last backwardOrigin values in the series. The next nForecast values in the returned series are forecasts for the next values beyond the series.

#### **Exceptions**

ARMAMaxLikelihood.NonStationaryException is thrown if the final maximum likelihood estimates for the time series are nonstationary.

ARMAMaxLikelihood.NonInvertibleException is thrown if the final maximum likelihood estimates for the time series are noninvertible.

ARMAMaxLikelihood.InitialMAException is thrown if the initial values provided for the moving average terms using setMA are noninvertible. In this case, ARMAMaxLikelihood terminates and does not compute the time series estimates.

ARMA.MatrixSingularException is thrown if the input matrix is singular.

ARMA.TooManyCallsException is thrown if the number of calls to the function has exceeded the maximum number of iterations times the number of moving average  $(MA)$  parameters  $+ 1$ .

**Chapter 19. Time Series and Forecasting Manual ARMAMaxLikelihood . 969** 

ARMA.IncreaseErrRelException is thrown if the bound for the relative error is too small.

ARMA.NewInitialGuessException is thrown if the iteration has not made good progress.

ARMA.IllConditionedException is thrown if the problem is ill-conditioned.

ARMA.TooManyITNException is thrown if the maximum number of iterations is exceeded.

ARMA.TooManyFcnEvalException is thrown if the maximum number of function evaluations exceeded.

ARMA.TooManyJacobianEvalException is thrown if the maximum number of Jacobian evaluations is exceeded.

## **getGradientTolerance**

public double getGradientTolerance()

#### **Description**

Returns the gradient tolerance for the convergence algorithm.

#### **Returns**

A double scalar specifying the value used for the gradient tolerance.

#### **getGradients**

public double[] getGradients()

#### **Description**

Returns the gradients for the final parameter estimates.

#### **Returns**

A double array of length p+q containing the gradients of the final parameter estimates.

## **getInnovationVariance**

public double getInnovationVariance()

#### **Description**

Returns the estimated innovation variance of this series.

#### **Returns**

A double scalar equal to the estimated innovation variance for the time series.

#### **getLikelihood**

public double getLikelihood() throws ARMAMaxLikelihood.NonStationaryException, ARMAMaxLikelihood.NonInvertibleException

#### **Description**

Returns the final estimate for −2ln(*L*), where *L* is equal to the likelihood function evaluated using the final parameter estimates.

#### **Returns**

A double scalar equal to the log likelihood function, −2ln(*L*).

## **970** • **ARMAMaxLikelihood JMSL**

#### **Exceptions**

NonStationaryException is thrown if the final maximum likelihood estimates for the time series are nonstationary.

NonInvertibleException is thrown if the final maximum likelihood estimates for the time series are noninvertible.

InitialMAException is thrown if the initial values provided for the moving average terms using setMA are noninvertible. In this case, ARMAMaxLikelihood terminates and does not compute the time series estimates.

## **getMA**

public double[] getMA()

#### **Description**

Returns the final moving average parameter estimates.

#### **Returns**

A double array of length q containing the final moving average parameter estimates.

## **getMaxIterations**

public int getMaxIterations()

#### **Description**

Returns the maximum number of iterations.

#### **Returns**

An int scalar containing the maximum number of iterations allowed in the nonlinear equation solver used in both the method of moments and least-squares algorithms. Default: maxIterations = 300.

#### **getMean**

public double getMean()

#### **Description**

Returns the mean used to center the time series.

## **Returns**

A double scalar specifying the value to used for centering the time series.

**getP** public int getP()

#### **Description**

Returns the number of autoregressive terms in the ARMA model

## **Returns**

An int scalar value of p, the number of autoregressive terms in the ARMA model.

## **getPsiWeights**

public double[] getPsiWeights()

**Chapter 19. Time Series and Forecasting Manual ARMAMaxLikelihood . 971** 

## **Description**

Returns the psi weights used for calculating forecasts from the infinite order moving average form of the ARMA model.

## **Returns**

A double array of length nForecast containing the psi weights of the infinite order moving average form of the model.

## **getQ**

public int getQ()

## **Description**

Returns the number of moving average terms in the ARMA model

## **Returns**

An int scalar value of q, the number of moving average terms in the ARMA model.

## **getResiduals**

public double[] getResiduals()

## **Description**

Returns the current values of the vector of residuals.

## **Returns**

A double array of length backwardOrigin containing the residuals for the last backwardOrigin values in the time series. The compute and either the forecast or getForecast methods must be called before calling this method.

## **getTimeSeries**

public double[] getTimeSeries()

## **Description**

Returns the time series used to construct ARMAMaxLikelihood.

## **Returns**

A double containing the values of the time series passed to the class constructor.

## **getTolerance**

public double getTolerance()

## **Description**

Returns the tolerance for the convergence algorithm.

## **Returns**

A double scalar containing the value of the tolerance used during maximum likelihood estimation.

## **isInvertible**

public boolean isInvertible(double[] ma)

## **972** • **ARMAMaxLikelihood JMSL**

## **Description**

Tests whether the coefficients in ma are invertible

#### **Parameter**

ma – A double array containing the coefficients for the moving average terms in an ARMA model.

#### **Returns**

A boolean scalar equal to true if the coefficients in ma are invertible and false otherwise.

#### **isStationary**

public boolean isStationary(double[] ar)

#### **Description**

Tests whether the coefficients in ar are stationary.

#### **Parameter**

ar – A double array containing the coefficients for the autoregressive terms in an ARMA model

#### **Returns**

A boolean scalar equal to true if the coefficients in ar are stationary and false otherwise.

#### **setAR**

public void setAR(double[] ar)

#### **Description**

Sets the initial values for the autoregressive terms to the p values in ar.

#### **Parameter**

 $ar - An$  input double array of length p containing the initial values for the autoregressive terms. If this method is not called, initial values are computed by method of moments in the ARMA class.

#### **setBackwardOrigin**

public void setBackwardOrigin(int backwardOrigin)

#### **Description**

Sets the maximum backward origin.

#### **Parameter**

backwardOrigin – An int scalar specifying the maximum backward origin used in forecasting. backwardOrigin must be greater than or equal to 0 and less than or equal to z.length - Math.max( $p$ , q). Default: backwardOrigin = 0.

#### **setConfidence**

public void setConfidence(double confidence)

#### **Description**

Sets the confidence level for calculating confidence limit deviations returned from getDeviations().

**Chapter 19. Time Series and Forecasting Manual ARMAMaxLikelihood . 973** 

#### **Parameter**

confidence – a double scalar specifying the confidence level used in computing forecast confidence intervals. Typical choices for confidence are 0.90, 0.95, and 0.99. confidence must be greater than 0.0 and less than 1.0. Default: confidence = 0.95.

#### **setConstant**

public void setConstant(double constant)

#### **Description**

Sets the initial value for the constant term in the ARMA model.

#### **Parameter**

constant – A double scalar specifying the initial value for the constant term in the ARMA model. By default, the constant term is initially estimated using ARMA method of moments estimation.

## **setGradientTolerance**

public void setGradientTolerance(double gradientTolerance)

#### **Description**

Sets the tolerance for the convergence algorithm.

#### **Parameter**

gradientTolerance – A double scalar specifying the the tolerance used for numerically estimating the gradient by differences. Default: gradientTolerance = 1e-04.

#### **setMA**

public void setMA(double[] ma)

#### **Description**

Sets the initial values for the moving average terms to the q values in ma.

#### **Parameter**

ma – A double array of length q containing the initial values for the moving average terms. If this method is not called, initial values are computed by method of moments in the ARMA class.

## **setMaxIterations**

public void setMaxIterations(int maxIterations) throws IllegalArgumentException

#### **Description**

Sets the maximum number of iterations.

## **Parameter**

maxIterations – An int scalar specifying the maximum number of iterations allowed in the nonlinear equation solver used in both the method of moments and least-squares algorithms. Default:  $maxIterations = 300$ .

#### **setMean**

public void setMean(double wMean)

## **974** • **ARMAMaxLikelihood JMSL**

#### **Description**

Sets the mean used for centering the series.

#### **Parameter**

 $wMean - A$  double scalar specifying the value to use for centering the time series. By default the series is centered using the mean of the series.

#### **setTolerance**

public void setTolerance(double tolerance)

#### **Description**

Sets the tolerance for the convergence algorithm.

#### **Parameter**

tolerance – A double scalar specifying the value to use for the convergence tolerance. Default: tolerance = 2.220446049e-016.

## **Example: ARMAMaxLikelihood**

Consider the Wolfer Sunspot Data (Anderson 1971, p. 660) consisting of the number of sunspots observed each year from 1749 through 1924. The data set for this example consists of the number of sunspots observed from 1770 through 1869. The maximum likelihood estimates

$$
\hat{\theta}_0, \hat{\phi}_1, \hat{\phi}_2, \text{and} \,\hat{\theta}_1
$$

for the ARMA(2, 1) model

$$
z_t = \theta_0 + \phi_1 z_{t-1} + \phi_2 z_{t-2} - \theta_1 A_{t-1} + A_t
$$

where the errors  $A_t$  are independently normally distributed with mean zero and variance

 $\sigma_A^2$ 

The maximum likelihood estimates from ARMAMaxLikelihood are compared to the same estimates using the method of moments and least squares from the ARMA class. For each method, the coefficients and forecasts for the last ten years, 1860-1869, are compared. The method of moments and maximum likelihood estimates produced similar results, but the least squares estimates were very different from the other two.

```
import java.text.*;
import com.imsl.stat.*;
import com.imsl.math.*;
public class ARMAMaxLikelihoodEx1 {
    public static void main(String args[]) throws Exception {
        int backwardOrigin = 0, n_forecast = 10, n_series = 100;
```
**Chapter 19. Time Series and Forecasting Manual SET ARMAMaxLikelihood . 975** 

```
double[] sunspots = {
    100.8, 81.6, 66.5, 34.8, 30.6, 7, 19.8, 92.5,
    154.4, 125.9, 84.8, 68.1, 38.5, 22.8, 10.2, 24.1, 82.9,
    132, 130.9, 118.1, 89.9, 66.6, 60, 46.9, 41, 21.3, 16,
    6.4, 4.1, 6.8, 14.5, 34, 45, 43.1, 47.5, 42.2, 28.1, 10.1,
    8.1, 2.5, 0, 1.4, 5, 12.2, 13.9, 35.4, 45.8, 41.1, 30.4,
    23.9, 15.7, 6.6, 4, 1.8, 8.5, 16.6, 36.3, 49.7, 62.5,
    67, 71, 47.8, 27.5, 8.5, 13.2, 56.9, 121.5, 138.3, 103.2,
    85.8, 63.2, 36.8, 24.2, 10.7, 15, 40.1, 61.5, 98.5,
    124.3, 95.9, 66.5, 64.5, 54.2, 39, 20.6, 6.7, 4.3, 22.8,
    54.8, 93.8, 95.7, 77.2, 59.1, 44, 47, 30.5, 16.3, 7.3,
    37.3, 73.9
};
double[] z;
double arMM[], maMM[], constantMM;
double arLS[], maLS[], constantLS;
double ar[], ma[], constant;
double forecastMM[][], forecastLS[][], forecast[][];
double deviations[];
double likelihood, var, varMM, varLS;
double[] avgDev = {0.0, 0.0, 0.0};
ARMA armaMM, armaLS;
ARMAMaxLikelihood maxArma;
double[][] printOutput, printOutput2;
String[] colLabels = {
    "Method of Moments", "Least Squares", "Maximum Likelihood"
};
String[] colLabels1 = {"Least Squares", "Maximum Likelihood"};
String[] colLabels2 = {
    "Observed Sunspots", "Method of Moments",
    "Least Squares", "Maximum Likelihood"
};
String[] colLabels3 = {
    "Lower Confidence Limit", "Forecast", "Upper Confidence Limit"
};
PrintMatrixFormat pmf = new PrintMatrixFormat();
PrintMatrix pm = new PrintMatrix();
NumberFormat nf = NumberFormat.getNumberInstance();
pm.setColumnSpacing(3);
nf.setMinimumFractionDigits(3);
pmf.setNoRowLabels();
pmf.setNumberFormat(nf);
pmf.setColumnLabels(colLabels);
printOutput = new double[1][3];
printOutput2 = new double[n_forecast][4];
z = new double[n_series];
for (int i = 0; i < n_series; i++) {
    z[i] = sunspots[i];
}
/* Method of Moments ARMA(2,1) Estimation */
armaMM = new ARMA(2, 1, z);armaMM.setMethod(ARMA.METHOD_OF_MOMENTS);
armaMM.compute();
armaMM.setBackwardOrigin(backwardOrigin);
arMM = armaMM.getAR();
maMM = armaMM.getMA();
```
**976** • **ARMAMaxLikelihood JMSL**

```
constantMM = armaMM.getConstant();
forecastMM = armaMM.forecast(n_forecast);
varMM = armaMM.getInnovationVariance();
/* Least Squares ARMA(2,1) Estimation */
armaLS = new ARMA(2, 1, z);armaLS.setMethod(ARMA.LEAST_SQUARES);
armaLS.compute();
armaLS.setBackwardOrigin(backwardOrigin);
arLS = armaLS.getAR();
maLS = armaLS.getMA();
constantLS = armaLS.getConstant();
varLS = armaLS.getInnovationVariance();
forecastLS = armaLS.forecast(n_forecast);
/* Maximum Likelihood ARMA(2,1) Estimation */
maxArma = new ARMAMaxLikelihood(2, 1, z);
maxArma.compute();
maxArma.setBackwardOrigin(backwardOrigin);
ar = maxArma.getAR();
ma = maxArma.getMA();
constant = maxArma.getConstant();
likelihood = maxArma.getLikelihood();
var = maxArma.getInnovationVariance();
maxArma.setConfidence(0.9);
forecast = maxArma.forecast(n_forecast);
deviations = maxArma.getDeviations();
printOutput[0][0] = constantMM;printOutput[0][1] = constantLS;
printOutput[0][2] = constant;
pm.setTitle("ARMA(2,1) - Constant Term");
pm.print(pmf, printOutput);
printOutput[0][0] = armM[0];printOutput[0][1] = arLS[0];printOutput[0][2] = ar[0];pm.setTitle("ARMA(2,1) - AR(1) Coefficient");
pm.print(pmf, printOutput);
printOutput[0][0] = armM[1];printOutput[0][1] = arLS[1];printOutput[0][2] = ar[1];pm.setTitle("ARMA(2,1) - AR(2) Coefficient");
pm.print(pmf, printOutput);
printOutput[0][0] = mAMM[0];printOutput[0][1] = <math>malS[0]</math>;printOutput[0][2] = ma[0];pm.setTitle("ARMA(2,1) - MA(1) Coefficient");
pm.print(pmf, printOutput);
System.out.println("INNOVATION VARIANCE:");
System.out.println("Method of Moments " + varMM);<br>System.out.println("Least Squares " + varLS);
System.out.println("Least Squares
System.out.println("Maximum Likelihood " + var);
System.out.println("");
for (int i = 0; i < n_f forecast; i^{++}) {
    printOutput2[i][0] = sunspots[90 + i];
```
**Chapter 19. Time Series and Forecasting Manual SET ARMAMaxLikelihood . 977** 

```
printOutput2[i][1] = forestMM[i][backwardOriginal];printOutput2[i][2] = forecastLS[i][backwardOrigin];
        printOutput2[i][3] = forecast[i][backwardOrigin];
    }
    pm.setTitle("SUNSPOT FORECASTS FOR 1860-1869");
    nf.setMaximumFractionDigits(0);
   pmf.setNumberFormat(nf);
   pmf.setColumnLabels(colLabels2);
   pmf.setFirstRowNumber(1860);
   pm.print(pmf, printOutput2);
    /* Get Confidence Interval Deviations */
   printOutput2 = new double[n_forecast][3];
    for (int i = 0; i < n_f forecast; i++) {
       printOutput2[i][0] = Math.max(0, forecast[i][backwardOrigin]
                - deviations[i + backwardOrigin]);
        printOutput2[i][1] = forecast[i][backwardOrigin];
       printOutput2[i][2] = forecast[i][backwardOrigin] + deviations[i];
    }
   nf.setMaximumFractionDigits(0);
   pmf.setNumberFormat(nf);
   pmf.setColumnLabels(colLabels3);
   pmf.setFirstRowNumber(1860);
   pm.setTitle("SUNSPOT MAX. LIKELIHOOD 90% CONFIDENCE INTERVALS");
    pm.print(pmf, printOutput2);
}
```
## **Output**

}

 $ARMA(2,1)$  - Constant Term Method of Moments Least Squares Maximum Likelihood<br>15.544 17.932 15.758 17.932  $ARMA(2,1) - AR(1) Coefficient$ Method of Moments Least Squares Maximum Likelihood<br>1.244 1.531 1.225 1.244 1.531  $ARMA(2,1) - AR(2) Coefficient$ Method of Moments Least Squares Maximum Likelihood  $-0.575$   $-0.894$   $-0.561$  $ARMA(2,1) - MA(1) Coefficient$ Method of Moments Least Squares Maximum Likelihood  $-0.124$   $-0.132$   $-0.383$ INNOVATION VARIANCE: Method of Moments 287.2424037381216<br>Least Squares 239.68797223858988 Least Squares 239.68797223858988 Maximum Likelihood 214.5087884256287 SUNSPOT FORECASTS FOR 1860-1869 Observed Sunspots Method of Moments Least Squares Maximum Likelihood 1860 96 88 98 88 1861 77 82 102 82

1862 59 67 86 67

**978** • **ARMAMaxLikelihood JMSL**

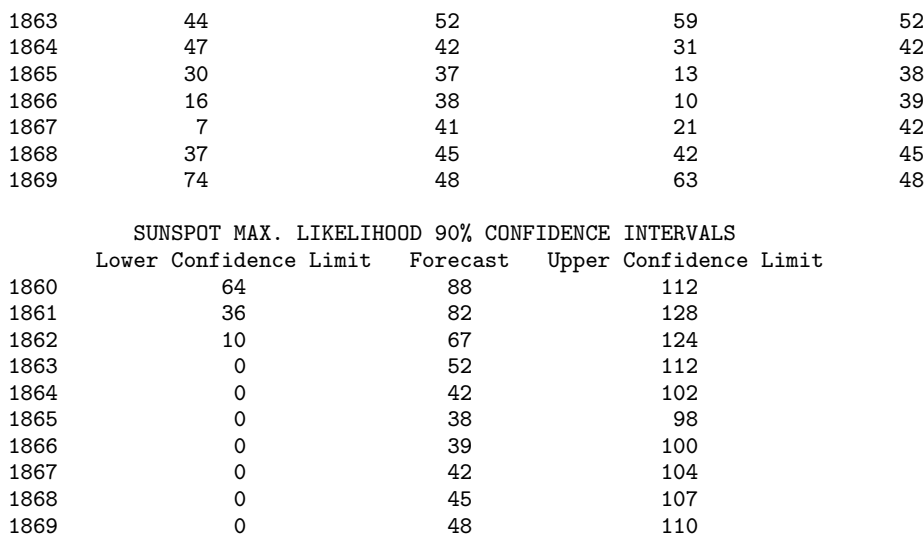

# **ARMAMaxLikelihood.NonInvertibleException class**

static public class com.imsl.stat.ARMAMaxLikelihood.NonInvertibleException extends com.imsl.IMSLException

The solution is noninvertible.

# **Constructors**

## **ARMAMaxLikelihood.NonInvertibleException**

public ARMAMaxLikelihood.NonInvertibleException(String message)

#### **Description**

Constructs a NonInvertible exception with the specified detail message. A detail message is a String exception that describes this particular exception.

#### **Parameter**

message – An input string containing the detail message.

## **ARMAMaxLikelihood.NonInvertibleException**

public ARMAMaxLikelihood.NonInvertibleException(String key, Object[] arguments)

**Chapter 19. Time Series and Forecasting Manual ARMAMaxLikelihood . 979** 

## **Description**

Constructs a NonInvertibleException exception with the specified detail message. The error message string is in a resource bundle, ErrorMessages.

#### **Parameters**

key – the key of the error message in the resource bundle.

arguments – an array containing arguments used within the error message string.

# **ARMAMaxLikelihood.NonStationaryException class**

static public class com.imsl.stat.ARMAMaxLikelihood.NonStationaryException extends com.imsl.IMSLException

The solution is nonstationary.

# **Constructors**

## **ARMAMaxLikelihood.NonStationaryException**

public ARMAMaxLikelihood.NonStationaryException(String message)

#### **Description**

Constructs a NonStationary exception with the specified detail message. A detail message is a String exception that describes this particular exception.

#### **Parameter**

message – An input string containing the detail message.

## **ARMAMaxLikelihood.NonStationaryException**

public ARMAMaxLikelihood.NonStationaryException(String key, Object[] arguments)

#### **Description**

Constructs a NonStationary exception with the specified detail message. The error message string is in a resource bundle, ErrorMessages.

#### **Parameters**

key – the key of the error message in the resource bundle.

arguments – an array containing arguments used within the error message string.

# **ARMAOutlierIdentification class**

public class com.imsl.stat.ARMAOutlierIdentification implements Serializable, Cloneable

Detects and determines outliers and simultaneously estimates the model parameters in a time series whose underlying outlier free series follows a general seasonal or nonseasonal ARMA model. This class also allows computation of forecasts.

Consider a univariate time series  ${Y_t}$  that can be described by the following multiplicative seasonal ARIMA model of order  $(p,0,q) \times (0,d,0)_s$ :

$$
Y_t - \mu = \frac{\theta(B)}{\Delta_s^d \phi(B)} a_t, t = 1, \ldots, n
$$

Here,  $\Delta_s^d = (1 - B^s)^d$ ,  $\theta(B) = 1 - \theta_1 B - \ldots - \theta_q B^q$ ,  $\phi(B) = 1 - \phi_1 B - \ldots - \phi_p B^p$ . *B* is the lag operator,  $B^k Y_t = Y_{t-k}$ ,  $\{a_t\}$  is a white noise process, and  $\mu$  denotes the mean of the series  $\{Y_t\}$ .

#### **Outlier detection and parameter estimation**

In general,  $\{Y_t\}$  is not directly observable due to the influence of outliers. Chen and Liu (1993) distinguish between four types of outliers: innovational outliers (IO), additive outliers (AO), temporary changes (TC) and level shifts (LS). If an outlier occurs as the last observation of the series, then Chen and Liu's algorithm is unable to determine the outlier's classification. In class

ARMAOutlierIdentification, such an outlier is called a UI (unable to identify) and is treated as an innovational outlier.

In order to take the effects of multiple outliers occurring at time points  $t_1, \ldots, t_m$  into account, Chen and Liu consider the following model:

$$
Y_t^* - \mu = \sum_{j=1}^m \omega_j L_j(B) I_t(t_j) + \frac{\theta(B)}{\Delta_s^d \phi(B)} a_t
$$

Here,  $\{Y_t^*\}$  is the observed outlier contaminated series, and  $\omega_j$  and  $L_j(B)$  denote the magnitude and dynamic pattern of outlier *j*, respectively.  $I_t(t_j)$  is an indicator function that determines the temporal course of the outlier effect,  $I_{t_j}(t_j) = 1, I_t(t_j) = 0$  otherwise. Note that  $L_j(B)$  operates on  $I_t$  via  $B^k I_t = I_{t-k}, k = 0, 1, \ldots$ 

The last formula shows that the outlier free series  ${Y_t}$  can be obtained from the original series  ${Y_t^*}$  by removing all occuring outlier effects:

$$
Y_t = Y_t^* - \sum_{j=1}^m \omega_j L_j(B) I_t(t_j)
$$

The different types of outliers are charaterized by different values for  $L_i(B)$ :

1. 
$$
L_j(B) = \frac{\theta(B)}{\Delta_s^d \phi(B)}
$$
 for an innovational outlier,

**Chapter 19. Time Series and Forecasting ARMAOutlierIdentification** • **981**

- 2.  $L_i(B) = 1$  for an additive outlier,
- 3.  $L_j(B) = (1 B)^{-1}$  for a level shift outlier and
- 4.  $L_j(B) = (1 \delta B)^{-1}$ ,  $0 < \delta < 1$ , for a temporary change outlier.

Class ARMAOutlierIdentification is an implementation of Chen and Liu's algorithm. It determines the coefficients in  $\phi(B)$  and  $\theta(B)$  and the outlier effects in the model for the observed series jointly in three stages. The magnitude of the outlier effects is determined by least squares estimates. Outlier detection itself is realized by examination of the maximum value of the standardized statistics of the outlier effects. For a detailed description, see Chen and Liu's original paper (1993).

Intermediate and final estimates for the coefficients in  $\phi(B)$  and  $\theta(B)$  are computed by the compute methods from JMSL classes ARMA and ARMAMaxLikelihood. If the roots of  $\phi(B)$  or  $\theta(B)$  lie on or within the unit circle, then the algorithm stops with an appropriate exception. In this case, different values for *p* and *q* should be tried.

#### **Forecasting**

From the relation between original and outlier free series,

$$
Y_t^* = Y_t + \sum_{j=1}^m \omega_j L_j(B) I_t(t_j)
$$

it follows that the Box-Jenkins forecast at origin *t* for lead time *l*,  $\hat{Y}^*_{t}(l)$ , can be computed as

$$
\hat{Y}_{t}^{*}(l) = \hat{Y}_{t}(l) + \sum_{j=1}^{m} \omega_{j} L_{j}(B) I_{t+l}(t_{j}), l = 1,..., \text{nForecast}
$$

Therefore, computation of the forecasts for  ${Y<sub>t</sub><sup>*</sup>}$  is done in two steps:

- 1. Computation of the forecasts for the outlier free series  ${Y_t}$ .
- 2. Computation of the forecasts for the original series  ${Y<sub>t</sub><sup>*</sup>}$  by adding the multiple outlier effects to the forecasts for  ${Y_t}$ .

#### **Step 1: Computation of the forecasts for the outlier free series**  ${Y_t}$

Since

$$
\varphi(B)(Y_t-\mu)=\theta(B)a_t
$$

where

$$
\varphi(B) := \Delta_s^d \phi(B) = 1 - \varphi_1 B - \ldots - \varphi_{p+s,d} B^{p+s,d}
$$

the Box-Jenkins forecast at origin *t* for lead time *l*, 
$$
\hat{Y}_t(l)
$$
, can be computed recursively as

$$
\hat{Y}_t(l) = (1 - \sum_{j=1}^{p+sd} \varphi_j) \mu + \sum_{j=1}^{p+sd} \varphi_j \hat{Y}_t(l-j) - \sum_{j=1}^{q} \theta_j a_{t+l-j}
$$

Here,

$$
\hat{Y}_t(l-j) = \begin{cases}\nY_{t+l-j} & \text{for} \quad l-j \le 0 \\
\hat{Y}_t(l-j) & \text{for} \quad l-j > 0\n\end{cases}
$$

#### **982** • **ARMAOutlierIdentification JMSL**

and

$$
a_k = \begin{cases} 0 & \text{for } k \le \max\{1, p + sd\} \\ Y_k - \hat{Y}_{k-1}(1) & \text{for } k = \max\{1, p + sd\} + 1, \dots, n \end{cases}
$$

Step 2: Computation of the forecasts for the original series  $\{Y_t^*\}$  by adding the multiple outlier **effects to the forecasts for**  ${Y_t}$ 

The formulas for  $L_j(B)$  for the different types of outliers are as follows:

Innovational outlier (IO)

$$
L_j(B) = \frac{\theta(B)}{\Delta_s^d \phi(B)} := \psi(B) = \sum_{k=0}^{\infty} \psi_k B^k, \, \psi_0 = 1
$$

Additive outliers (AO)

$$
L_j(B)=1
$$

Level shifts (LS)

$$
L_j(B) = \frac{1}{1-B} = \sum_{k=0}^{\infty} B^k
$$

Temporary changes (TC)

$$
L_j(B) = \frac{1}{1 - \delta B} = \sum_{k=0}^{\infty} \delta^k B^k
$$

Assuming the outlier occurs at time point  $t_j$ , the outlier impact is therefore: Innovational outliers (IO)

$$
\omega_j L_j(B) I_t(t_j) = \begin{cases} 0 & \text{for} & t < t_j \\ \omega_j \psi_k & \text{for} & t = t_j + k, k \ge 0 \end{cases}
$$

Additive outliers (AO)

$$
\omega_j L_j(B) I_t(t_j) = \begin{cases} 0 & \text{for } t \neq t_j \\ \omega_j & \text{for } t = t_j \end{cases}
$$

Level shifts (LS)

$$
\omega_j L_j(B) I_t(t_j) = \begin{cases} 0 & \text{for} \quad t < t_j \\ \omega_j & \text{for} \quad t = t_j + k, k \ge 0 \end{cases}
$$

Temporary changes (TC)

$$
\omega_j L_j(B) I_t(t_j) = \begin{cases} 0 & \text{for} & t < t_j \\ \omega_j \delta^k & \text{for} & t = t_j + k, k \ge 0 \end{cases}
$$

From these formulas, the forecasts  $\hat{Y}_t^*(l)$  can be computed easily. The  $100(1-\alpha)$  percent probability limits for  $Y_{t+l}^*$  and  $Y_{t+l}$  are given by

$$
\hat{Y}_t^*(l)
$$
 (or  $\hat{Y}_t(l)$ , resp.)  $\pm u_{\alpha/2} (1 + \sum_{j=1}^{l-1} \psi_j^2)^{1/2} s_a$ 

**Chapter 19. Time Series and Forecasting ARMAOutlierIdentification** • **983**

where  $u_{\alpha/2}$  is the 100(1 –  $\alpha/2$ ) percentile of the standard normal distribution,  $s_a^2$  is an estimate of the variance  $\sigma_a^2$  of the random shocks, and the  $\psi$  weights  $\{\psi_j\}$  are the coefficients in

$$
\psi(B):=\sum_{k=0}^\infty \psi_k B^k:=\frac{\theta(B)}{\Delta^d_s\phi(B)},\,\psi_0=1\,.
$$

For a detailed explanation of these concepts, see chapter 5:"Forecasting" in Box, Jenkins and Reinsel (1994).

# **Fields**

## **ADDITIVE**

static final public int ADDITIVE

Indicates detection of an additive outlier.

## **INNOVATIONAL**

static final public int INNOVATIONAL

Indicates detection of an innovational outlier.

## **LEVEL SHIFT**

static final public int LEVEL SHIFT

Indicates detection of a level shift outlier.

## **TEMPORARY CHANGE**

static final public int TEMPORARY CHANGE

Indicates detection of a temporary change outlier.

## **UNABLE TO IDENTIFY**

static final public int UNABLE TO IDENTIFY

Indicates detection of an outlier that cannnot be categorized.

# **Constructor**

## **ARMAOutlierIdentification**

public ARMAOutlierIdentification(double[] z)

#### **Description**

Constructor for ARMAOutlierIdentification.

## **Parameter**

 $z - a$  double array containing the observations.

## **984** • **ARMAOutlierIdentification JMSL**

# **Methods**

## **compute**

final public void compute(int[] model) throws ARMAMaxLikelihood.NonInvertibleException, ARMAMaxLikelihood.NonStationaryException, ZeroPolynomial.DidNotConvergeException, ARMA.MatrixSingularException, ARMA.TooManyCallsException, ARMA.IncreaseErrRelException, ARMA.NewInitialGuessException, ARMA.IllConditionedException, ARMA.TooManyITNException, ARMA.TooManyFcnEvalException, ARMA.TooManyJacobianEvalException, SingularMatrixException, Cholesky.NotSPDException

#### **Description**

Detects and determines outliers and simultaneously estimates the model parameters for the given time series.

#### **Parameter**

model – an int array of length 4 containing the numbers  $p$ ,  $q$ ,  $s$ ,  $d$  of the ARIMA $(p,0,q) \times (0,d,0)$ <sub>s</sub> model the outlier free series is following. It is required that p, q and d are non-negative and *s* is positive and consistent with z.length.

#### **Exceptions**

ARMAMaxLikelihood.NonStationaryException is thrown if the intermediate or final maximum likelihood estimates for the time series are nonstationary.

ARMAMaxLikelihood.NonInvertibleException is thrown if the intermediate or final maximum likelihood estimates for the time series are noninvertible.

ARMAMaxLikelihood.InitialMAException is thrown if the initial values provided for the moving average terms are noninvertible. In this case, ARMAMaxLikelihood terminates and does not compute the time series estimates.

ZeroPolynomial.DidNotConvergeException is thrown if the algorithm computing the roots of the AR- or MA- polynomial does not converge.

ARMA.MatrixSingularException is thrown if the input matrix is singular.

ARMA.TooManyCallsException is thrown if the number of calls to the function has exceeded the maximum number of iterations times the number of moving average  $(MA)$  parameters  $+ 1$ .

ARMA.IncreaseErrRelException is thrown if the bound for the relative error is too small.

ARMA.NewInitialGuessException is thrown if the iteration has not made good progress.

ARMA.IllConditionedException is thrown if the problem is ill-conditioned.

ARMA.TooManyITNException is thrown if the maximum number of iterations is exceeded.

ARMA.TooManyFcnEvalException is thrown if the maximum number of function evaluations is exceeded.

ARMA.TooManyJacobianEvalException is thrown if the maximum number of Jacobian evaluations is exceeded.

**Chapter 19. Time Series and Forecasting ARMAOutlierIdentification** • **985**

SingularMatrixException is thrown if during the computation of a small perturbation of the matrix product  $A<sup>T</sup>A$ , it is found that *A*, the matrix used in the determination of the  $\omega$  weights, is singular.

Cholesky.NotSPDException is thrown if during the computation of a small perturbation of the matrix product  $A<sup>T</sup>A$ , it is found that *A*, the matrix used in the determination of the  $\omega$  weights, is not positive definite.

## **computeForecasts**

final public void computeForecasts(int nForecast)

#### **Description**

Computes forecasts, associated probability limits and  $\psi$  weights for an outlier contaminated time series whose underlying outlier free series obeys a general seasonal or non-seasonal ARMA model.

#### **Parameter**

nForecast – an int scalar containing the maximum lead time for forecasts. nForecast must be greater than 0. Forecast origin is the time point of the last observed value in the time series, n. Forecasts are computed for lead times 1,2,...,nForecast, i.e. time points  $n+1,n+2,\ldots,n+n$ Forecast. Note that the compute method must be invoked first before invoking this method. Otherwise, the method throws an IllegalStateException exception.

## **getAIC**

public double getAIC()

## **Description**

Returns Akaike's information criterion (AIC).

## **Returns**

a double scalar containing Akaike's information criterion (AIC) for the outlier free series. The compute method must be called before invoking this method. Otherwise, an IllegalStateException exception is thrown.

## **getAICC**

public double getAICC()

## **Description**

Returns Akaike's Corrected Information Criterion (AICC).

#### **Returns**

a double scalar containing Akaike's Corrected Information Criterion (AICC) for the outlier free series. The compute method must be called before invoking this method. Otherwise, an IllegalStateException exception is thrown.

## **getAR**

```
public double[] getAR()
```
## **Description**

Returns the final autoregressive parameter estimates.

## **986** • **ARMAOutlierIdentification JMSL**

## **Returns**

a double array of length  $p = \text{model}[0]$  containing the final autoregressive parameter estimates. Note that the compute method must be invoked first before invoking this method. Otherwise, the method throws an IllegalStateException exception.

## **getBIC**

public double getBIC()

## **Description**

Returns the Bayesian Information Criterion (BIC).

## **Returns**

a double scalar containing the Bayesian Information Criterion (BIC) for the outlier free series. The compute method must be called before invoking this method. Otherwise, an IllegalStateException exception is thrown.

## **getConstant**

public double getConstant()

## **Description**

Returns the constant parameter estimate.

## **Returns**

a double scalar containing the constant parameter estimate. The compute method must be invoked first before invoking this method. Otherwise, the method throws an IllegalStateException exception.

## **getDeviations**

public double[] getDeviations()

## **Description**

Returns the deviations used for calculating the forecast confidence limits.

## **Returns**

a double array of length nForecast containing the deviations from each forecast for calculating forecast confidence intervals. The confidence level is specified in setConfidence. Method computeForecasts has to be invoked before this method is called. Otherwise, an IllegalStateException exception is thrown.

## **getForecast**

public double[] getForecast()

## **Description**

Returns forecasts for the original outlier contaminated series.

## **Returns**

a double array of length nForecast containing the forecasts for the original series. Method computeForecasts has to be invoked before this method is called. Otherwise, an IllegalStateException exception is thrown.

**Chapter 19. Time Series and Forecasting ARMAOutlierIdentification** • **987**

## **getMA**

public double[] getMA()

## **Description**

Returns the final moving average parameter estimates.

## **Returns**

a double array of length  $q = \text{model}[1]$  containing the final moving average parameter estimates. Note that the compute method must be invoked first before invoking this method. Otherwise, the method throws an IllegalStateException exception.

## **getNumberOfOutliers**

public int getNumberOfOutliers()

## **Description**

Returns the number of outliers detected.

## **Returns**

an int scalar containing the number of outliers detected. The compute method must be invoked first before invoking this method. Otherwise, an IllegalStateException exception is thrown.

## **getOmegaWeights**

public double[] getOmegaWeights()

## **Description**

Returns the  $\omega$  weights for the detected outliers.

## **Returns**

a double array containing the computed  $\omega$  weights for the detected outliers. If the number of detected outliers equals zero, then an array of length zero is returned. The compute method must be invoked before using this method. Otherwise, an IllegalStateException exception is thrown.

## **getOutlierFreeForecast**

public double[] getOutlierFreeForecast()

## **Description**

Returns forecasts for the outlier free series.

## **Returns**

a double array of length nForecast containing the forecasts for the outlier free series. Method computeForecasts has to be invoked before this method is called. Otherwise, an IllegalStateException exception is thrown.

## **getOutlierFreeSeries**

public double[] getOutlierFreeSeries()

**Description**

Returns the outlier free series.

## **988** • **ARMAOutlierIdentification JMSL**

## **Returns**

a double array containing the outlier free series. The compute method must be called before invoking this method. Otherwise, an IllegalStateException exception is thrown.

## **getOutlierStatistics**

public int[][] getOutlierStatistics()

## **Description**

Returns the outlier statistics.

## **Returns**

an int matrix of length nOutliers by 2, where nOutliers is the number of detected outliers, containing the outlier statistics. The first column contains the time at which the outlier was observed (time ranging from 1 to z.length, the number of observations in the time series) and the second column contains an identifier indicating the type of outlier observed. Outlier types fall into one of five categories:

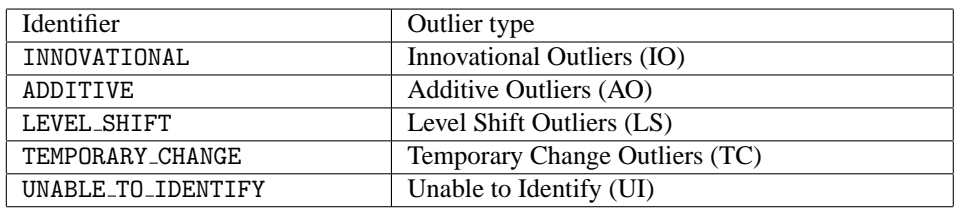

If the number of detected outliers equals zero, then an int array of size 0 is returned.The compute method must be invoked first before invoking this method. Otherwise, an IllegalStateException exception is thrown.

## **getPsiWeights**

public double[] getPsiWeights()

## **Description**

Returns the  $\psi$  weights of the infinite order moving average form of the model.

## **Returns**

a double array of length nForecast containing the  $\psi$  weights of the infinite order moving average form of the model for the outlier free series. Method computeForecasts must be invoked before this method is called. Otherwise, an IllegalStateException exception is thrown.

## **getResidual**

public double[] getResidual()

## **Description**

Returns the residuals.

**Chapter 19. Time Series and Forecasting ARMAOutlierIdentification** • **989**

#### **Returns**

a double array containing the residuals for the outlier free series at the final parameter estimation point. The compute method must be invoked first before invoking this method. Otherwise, the method throws an IllegalStateException exception.

## **getResidualStandardError**

public double getResidualStandardError()

#### **Description**

Returns the residual standard error of the outlier free series.

#### **Returns**

a double scalar containing the standard error of the outlier free series. Note that the compute method must be invoked first before invoking this method. Otherwise, an IllegalStateException exception is thrown.

## **getTauStatistics**

public double[] getTauStatistics()

## **Description**

Returns the *t* value for each detected outlier.

## **Returns**

a double array containing the *t* statistics for each detected outlier. If the number of detected outliers equals zero, then a vector of length 0 is returned. The compute method must be invoked before using this method. Otherwise, an IllegalStateException exception is thrown.

## **setAccuracyTolerance**

public void setAccuracyTolerance(double epsilon)

#### **Description**

Sets the tolerance value controlling the accuracy of the parameter estimates.

#### **Parameter**

epsilon – a double scalar, a positive tolerance value controlling the accuracy of parameter estimates during outlier detection. Default: epsilon = 0.001.

#### **setConfidence**

public void setConfidence(double confidence)

#### **Description**

Sets the confidence level for calculating confidence limit deviations returned from getDeviations.

#### **Parameter**

confidence – a double scalar specifying the confidence level used in computing forecast confidence intervals. Typical choices for confidence are 0.90, 0.95, and 0.99. confidence must be greater than 0.0 and less than 1.0. Default: confidence = 0.95.

#### **setCriticalValue**

public void setCriticalValue(double critical)

## **990** • **ARMAOutlierIdentification JMSL**

#### **Description**

Sets the critical value used as a threshold during outlier detection.

#### **Parameter**

critical – a double scalar, the critical value used as a threshold for the statistics used in the outlier detection. critical must be greater than zero. Default: critical = 3.0.

#### **setDelta**

public void setDelta(double delta)

#### **Description**

Sets the dampening effect parameter.

#### **Parameter**

delta – a double scalar, the dampening effect parameter used in the detection of a Temporary Change Outlier (TC). delta must be greater than 0 and less than 1. Default: delta =  $0.7$ .

## **setRelativeError**

public void setRelativeError(double relativeError)

#### **Description**

Sets the stopping criterion for use in the nonlinear equation solver.

#### **Parameter**

relativeError – a double positive scalar containing the stopping criterion for use in the nonlinear equation solver used in the least-squares algorithm. Default: relativeError= 1.0e-10.

## **Example 1: Parameter estimation and outlier detection for a time series from biology**

This example is based on estimates of the Canadian lynx population. Class ARMAOutlierIdentification is used to fit an  $ARIMA(2,2,0)$  model of the form  $(1-B)(1-\phi_1B-\phi_2B^2)Y_t = a_t, t = 1, 2, ..., 144, \{a_t\}$  Gaussian White noise, to the given series. Method compute determines parameters  $\phi_1 = 0.10682$  and  $\phi_2 = -0.19666$  and identifies a LS outlier at time point  $t = 16$ .

```
import com.imsl.stat.*;
import java.util.*;
public class ARMAOutlierIdentificationEx1 {
    public static void main(String args[]) throws Exception {
        double[] series = {
            0.24300E01, 0.25060E01, 0.27670E01, 0.29400E01, 0.31690E01,
            0.34500E01, 0.35940E01, 0.37740E01, 0.36950E01, 0.34110E01,
            0.27180E01, 0.19910E01, 0.22650E01, 0.24460E01, 0.26120E01,
            0.33590E01, 0.34290E01, 0.35330E01, 0.32610E01, 0.26120E01,
            0.21790E01, 0.16530E01, 0.18320E01, 0.23280E01, 0.27370E01,
```
**Chapter 19. Time Series and Forecasting ARMAOutlierIdentification** • **991**
0.30140E01, 0.33280E01, 0.34040E01, 0.29810E01, 0.25570E01, 0.25760E01, 0.23520E01, 0.25560E01, 0.28640E01, 0.32140E01, 0.34350E01, 0.34580E01, 0.33260E01, 0.28350E01, 0.24760E01, 0.23730E01, 0.23890E01, 0.27420E01, 0.32100E01, 0.35200E01, 0.38280E01, 0.36280E01, 0.28370E01, 0.24060E01, 0.26750E01, 0.25540E01, 0.28940E01, 0.32020E01, 0.32240E01, 0.33520E01, 0.31540E01, 0.28780E01, 0.24760E01, 0.23030E01, 0.23600E01, 0.26710E01, 0.28670E01, 0.33100E01, 0.34490E01, 0.36460E01, 0.34000E01, 0.25900E01, 0.18630E01, 0.15810E01, 0.16900E01, 0.17710E01, 0.22740E01, 0.25760E01, 0.31110E01, 0.36050E01, 0.35430E01, 0.27690E01, 0.20210E01, 0.21850E01, 0.25880E01, 0.28800E01, 0.31150E01, 0.35400E01, 0.38450E01, 0.38000E01, 0.35790E01, 0.32640E01, 0.25380E01, 0.25820E01, 0.29070E01, 0.31420E01, 0.34330E01, 0.35800E01, 0.34900E01, 0.34750E01, 0.35790E01, 0.28290E01, 0.19090E01, 0.19030E01, 0.20330E01, 0.23600E01, 0.26010E01, 0.30540E01, 0.33860E01, 0.35530E01, 0.34680E01, 0.31870E01, 0.27230E01, 0.26860E01, 0.28210E01, 0.30000E01, 0.32010E01, 0.34240E01, 0.35310E01 };  $int[]$  model = new  $int[4]$ ; double[] outlierFreeSeries; double resStdErr, aic, constant; double[] ar; int[][] outlierStatistics; int numOutliers;  $model[0] = 2;$  $model[1] = 0$ ;  $model[2] = 1;$  $model[3] = 2;$ ARMAOutlierIdentification armaOutlier = new ARMAOutlierIdentification(series); armaOutlier.setCriticalValue(3.5); armaOutlier.compute(model); outlierFreeSeries = armaOutlier.getOutlierFreeSeries(); numOutliers = armaOutlier.getNumberOfOutliers(); outlierStatistics = armaOutlier.getOutlierStatistics(); constant = arma0utlier.getConstant(); ar = armaOutlier.getAR(); resStdErr = armaOutlier.getResidualStandardError(); aic = armaOutlier.getAIC(); System.out.printf("%n%n ARMA parameters:%n"); System.out.printf(Locale.ENGLISH, "constant:%9.6f%n", constant); System.out.printf(Locale.ENGLISH, "ar[0]:%12.6f%n", ar[0]); System.out.printf(Locale.ENGLISH, "ar[1]:%12.6f%n%n", ar[1]); System.out.printf("Number of outliers:%3d%n", numOutliers); System.out.printf("%n Outlier statistics:%n"); System.out.printf("Time point%6sOutlier type%n", " "); for (int  $i = 0$ ;  $i < numOutliers$ ;  $i++)$  { System.out.printf("%10d%18d%n", outlierStatistics[i][0], outlierStatistics[i][1]);

**992** • **ARMAOutlierIdentification JMSL**

```
}
        System.out.printf(Locale.ENGLISH, "%nRSE:%9.6f%n", resStdErr);
        System.out.printf(Locale.ENGLISH, "AIC:%11.6f", aic);
        System.out.printf("%n%n Extract from the series:%n");
        System.out.printf("time original outlier free%n");
        for (int i = 0; i < 36; i++) {
           System.out.printf(Locale.ENGLISH, "%4d%11.4f%15.4f%n",
                   i + 1, series[i], outlierFreeSeries[i]);
       }
   }
}
```
# **Output**

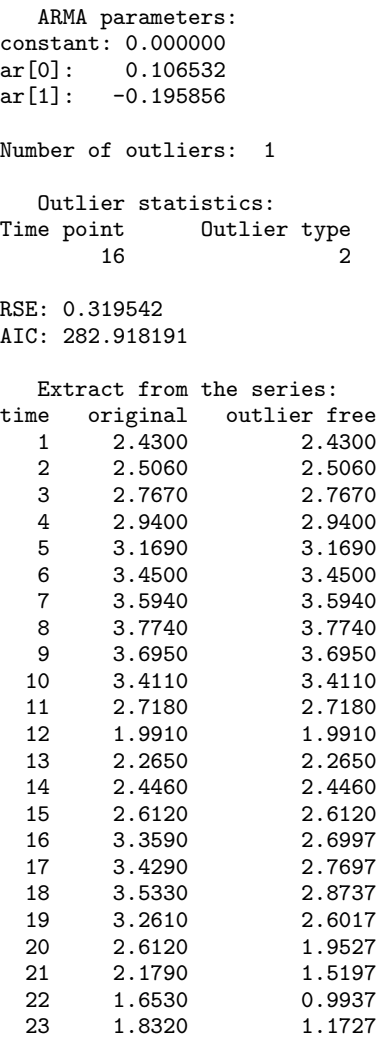

**Chapter 19. Time Series and Forecasting ARMAOutlierIdentification** • **993**

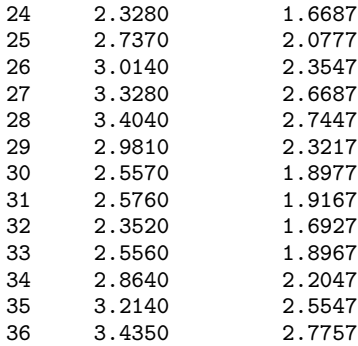

# **Example 2: Parameter estimation and outlier detection for an artificial time series**

This example is an artificial realization of an  $ARMA(1,1)$  process via formula

*Y*<sup>*t*</sup> − 0.8*Y*<sup>*t*</sup>−1 = 10.0 + *a*<sup>*t*</sup> + 0.5*a*<sup>*t*</sup>−1, *t* = 1,...,300, {*a*<sup>*t*</sup>} Gaussian white noise, *E*[*Y*<sub>*f*</sub>] = 50.0. An additive outlier with  $\omega_1 = 4.5$  was added at time point  $t = 150$ , a temporary change outlier with  $\omega_2 = 3.0$  was added at time point  $t = 200$ .

```
import com.imsl.stat.*;
import java.util.*;
public class ARMAOutlierIdentificationEx2 {
   public static void main(String args[]) throws Exception {
        double resStdErr, aic, constant;
        int[][] outlierStatistics;
        int numOutliers;
        double[] omegaWeights, ar, ma;
        int[] model = new int[4];
        double[] series = {
            50.0000000, 50.2728081, 50.6242599, 51.0373917, 51.9317627,
            50.3494759, 51.6597252, 52.7004929, 53.5499802, 53.1673279,
            50.2373505, 49.3373871, 49.5516472, 48.6692696, 47.6606636,
            46.8774185, 45.7315445, 45.6469727, 45.9882355, 45.5216560,
            46.0479660, 48.1958656, 48.6387749, 49.9055367, 49.8077278,
            47.7858467, 47.9386749, 49.7691956, 48.5425873, 49.1239853,
            49.8518791, 50.3320694, 50.9146347, 51.8772049, 51.8745689,
            52.3394470, 52.7273712, 51.4310036, 50.6727448, 50.8370399,
            51.2843437, 51.8162918, 51.6933670, 49.7038231, 49.0189247,
            49.455703, 50.2718010, 49.9605980, 51.3775749, 50.2285385,
            48.2692299, 47.6495590, 49.2938499, 49.1924858, 49.6449242,
            50.0446815, 51.9972496, 54.2576981, 52.9835434, 50.4193535,
            50.3617897, 51.8276901, 53.1239929, 54.0682144, 54.9238319,
            55.6877632, 54.8896332, 54.0701065, 52.2754097, 52.2522354,
            53.1248703, 51.1287193, 50.5003815, 49.6504173, 47.2453079,
            45.4555626, 45.8449707, 45.9765129, 45.7682228, 45.2343674,
            46.6496811, 47.0894432, 49.3368340, 50.8058052, 49.9132500,
            49.5893288, 48.2470627, 46.9779968, 45.6760864, 45.7070389,
```
**994** • **ARMAOutlierIdentification JMSL**

46.6158409, 47.5303612, 47.5630417, 47.0389214, 46.0352287, 45.8161545, 45.7974396, 46.0015373, 45.3796463, 45.3461685, 47.6444016, 49.3327446, 49.3810692, 50.2027817, 51.4567032, 52.3986320, 52.5819206, 52.7721825, 52.6919098, 53.3274345, 55.1345940, 56.8962631, 55.7791634, 55.0616989, 52.3551178, 51.3264084, 51.0968323, 51.1980476, 52.8001442, 52.0545082, 50.8742943, 51.5150337, 51.2242050, 50.5033989, 48.7760124, 47.4179192, 49.7319527, 51.3320541, 52.3918304, 52.4140434, 51.0845947, 49.6485748, 50.6893463, 52.9840813, 53.3246994, 52.4568024, 51.9196091, 53.6683121, 53.4555359, 51.7755814, 49.2915611, 49.8755112, 49.4546776, 48.6171913, 49.9643021, 49.3766441, 49.2551308, 50.1021881, 51.0769119, 55.8328133, 52.0212708, 53.4930801, 53.2147255, 52.2356453, 51.9648819, 52.1816330, 51.9898071, 52.5623627, 51.0717278, 52.2431946, 53.6943054, 54.3752098, 54.1492615, 53.8523254, 52.1093712, 52.3982697, 51.2405128, 50.3018112, 51.3819618, 49.5479546, 47.5024452, 47.4447708, 47.8939056, 48.4070015, 48.2440681, 48.7389755, 49.7309227, 49.1998024, 49.5798340, 51.1196213, 50.6288414, 50.3971405, 51.6084099, 52.4564743, 51.6443901, 52.4080658, 52.4643364, 52.6257210, 53.1604691, 51.9309731, 51.4137230, 52.1233368, 52.9867249, 53.3180733, 51.9647636, 50.7947655, 52.3815842, 50.8353729, 49.4136009, 52.8355217, 52.2234840, 51.1392517, 48.5245132, 46.8700218, 46.1607285, 45.2324257, 47.4157829, 48.9989090, 49.6230736, 50.4352913, 51.1652985, 50.2588654, 50.7820129, 51.0448799, 51.2880516, 49.6898804, 49.0288200, 49.9338837, 48.2214432, 46.2103348, 46.9550171, 47.5595894, 47.7176018, 48.4502945, 50.9816895, 51.6950073, 51.6973495, 52.1941261, 51.8988075, 52.5617599, 52.0218391, 49.5236053, 47.9684906, 48.2445183, 48.8275146, 49.7176971, 51.5649338, 52.5627213, 52.0182419, 50.9688835, 51.5846901, 50.9486771, 48.8685837, 48.5600624, 48.4760094, 48.5348396, 50.4187813, 51.2542381, 50.1872864, 50.4407692, 50.6222687, 50.4972000, 51.0036087, 51.3367500, 51.7368202, 53.0463791, 53.6261253, 52.0728683, 48.9740753, 49.3280830, 49.2733917, 49.8519020, 50.8562126, 49.5594254, 49.6109200, 48.3785629, 48.0026474, 49.4874268, 50.1596375, 51.8059540, 53.0288620, 51.3321075, 49.3114815, 48.7999306, 47.7201881, 46.3433914, 46.5303612, 47.6294632, 48.6012459, 47.8567657, 48.0604057, 47.1352806, 49.5724792, 50.5566483, 49.4182968, 50.5578079, 50.6883736, 50.6333389, 51.9766159, 51.0595245, 49.3751640, 46.9667702, 47.1658173, 47.4411278, 47.5360374, 48.9914742, 50.4747620, 50.2728043, 51.9117165, 53.7627792 };  $model[0] = 1$ ;  $model[1] = 1;$  $model[2] = 1;$  $model[3] = 0;$ ARMAOutlierIdentification armaOutlier = new ARMAOutlierIdentification(series); armaOutlier.setRelativeError(1.0e-5); armaOutlier.compute(model);

double[] outlierFreeSeries = armaOutlier.getOutlierFreeSeries();

**Chapter 19. Time Series and Forecasting ARMAOutlierIdentification** • **995**

```
numOutliers = armaOutlier.getNumberOfOutliers();
    outlierStatistics = armaOutlier.getOutlierStatistics();
    omegaWeights = armaOutlier.getOmegaWeights();
   constant = arma0utlier.getConstant();
    ar = armaOutlier.getAR();
   ma = armaOutlier.getMA();
    resStdErr = armaOutlier.getResidualStandardError();
    aic = armaOutlier.getAIC();
   System.out.printf("%n%n ARMA parameters:%n");
    System.out.printf(Locale.ENGLISH, "constant:%11.6f%n", constant);
    System.out.printf(Locale.ENGLISH, "ar[0]:%14.6f%n", ar[0]);
    System.out.printf(Locale.ENGLISH, "ma[0]:%14.6f%n%n", ma[0]);
    System.out.printf("Number of outliers:%3d%n%n", numOutliers);
    System.out.printf(" Outlier statistics:%n");
    System.out.printf("Time point%6sOutlier type%n", " ");
    for (int i = 0; i < numOutliers; i+1) {
        System.out.printf("%10d%18d%n", outlierStatistics[i][0],
               outlierStatistics[i][1]);
    }
    System.out.printf("%n Omega statistics:%n");
    System.out.printf("Time point%6sOmega%n", " ");
    for (int i = 0; i < num0utliers; i++) {
        System.out.printf(Locale.ENGLISH, "%10d%11.6f%n",
               outlierStatistics[i][0], omegaWeights[i]);
    }
   System.out.printf(Locale.ENGLISH, "%nRSE:%9.6f%n", resStdErr);
    System.out.printf(Locale.ENGLISH, "AIC:%12.6f", aic);
}
```
# **Output**

}

ARMA parameters: constant: 10.834213<br>ar[0]: 0.785117  $ar[0]:$  0.785117<br>ma $[0]:$  -0.496502  $-0.496502$ Number of outliers: 2 Outlier statistics: Time point Outlier type 150 1<br>200 3 200 3 Omega statistics: Time point 0mega<br>150 4.477876 4.477876 200 3.381473 RSE: 1.007223 AIC: 1417.044613

**996** • **ARMAOutlierIdentification JMSL**

# **Example 3: Forecasting an outlier contaminated time series**

This example is a realization of an  $ARMA(2,1)$  process described by the model  $Y_t - Y_{t-1} + 0.24Y_{t-2} = 10.0 + a_t + 0.5a_{t-1}$ , { $a_t$ } a Gaussian White noise process. An additive outlier with  $\omega_1 = 4.5$  was added at time point  $t = 150$ , a temporary change outlier with  $\omega_2 = 3.0$  was added at time point  $t = 200$ .

Outliers were artificially added to the outlier free series  ${Y - t}_{t=1,\dots,280}$  at time points  $t = 150$  (level shift with  $\omega_1 = +2.5$ ) and  $t = 200$  (additive outlier with  $\omega_2 = +3.2$ ), resulting in the outlier contaminated series  $\{Z_t\}_{t=1,\dots,280}$ . For both series, forecasts were determined for time points  $t = 281, \ldots, 290$  and compared with the actual values of the series.

```
import com.imsl.stat.*;
import java.util.*;
public class ARMAOutlierIdentificationEx3 {
    public static void main(String args[]) throws Exception {
        double resStdErr, aic, constant;
        int[][] outlierStatistics;
        int numOutliers, nForecast = 10;
        int[] model = new int[4];
        double[] ar, ma;
        double[] outlierContaminatedForecast, outlierFreeForecast,
                probabilityLimits, psiWeights;
        double[] outlierContaminatedSeries = {
            41.6699982, 41.6699982, 42.0752144, 42.6123962, 43.6161919,
            42.1932831, 43.1055450, 44.3518715, 45.3961258, 45.0790215,
            41.8874397, 40.2159805, 40.2447319, 39.6208458, 38.6873589,
            37.9272423, 36.8718872, 36.8310852, 37.4524879, 37.3440933,
            37.9861374, 40.3810501, 41.3464622, 42.6495285, 42.6096764,
            40.3134537, 39.7971268, 41.5401535, 40.7160759, 41.0363541,
            41.8171883, 42.4190292, 43.0318832, 43.9968109, 44.0419617,
            44.3225212, 44.6082611, 43.2199631, 42.0419197, 41.9679718,
            42.4926224, 43.2091255, 43.2512283, 41.2301674, 40.1057358,
            40.4510574, 41.5329170, 41.5678177, 43.0090141, 42.1592140,
            39.9234505, 38.8394127, 40.4319878, 40.8679352, 41.4551926,
            41.9756317, 43.9878922, 46.5736389, 45.5939293, 42.4487762,
            41.5325394, 42.8830910, 44.5771217, 45.8541985, 46.8249474,
            47.5686378, 46.6700745, 45.4120026, 43.2305107, 42.7635345,
            43.7112923, 42.0768661, 41.1835632, 40.3352280, 37.9761467,
            35.9550056, 36.3212509, 36.9925880, 37.2625008, 37.0040665,
            38.5232544, 39.4119797, 41.8316803, 43.7091446, 42.9381447,
            42.1066780, 40.3771248, 38.6518707, 37.0550499, 36.9447708,
            38.1017685, 39.4727097, 39.8670387, 39.3820763, 38.2180786,
            37.7543488, 37.7265244, 38.0290642, 37.5531158, 37.4685936,
            39.8233147, 42.0480766, 42.4053535, 43.0117416, 44.1289330,
            45.0393829, 45.1114540, 45.0086479, 44.6560631, 45.0278931,
            46.7830849, 48.7649765, 47.7991905, 46.5339661, 43.3679199,
            41.6420822, 41.2694893, 41.5959740, 43.5330009, 43.3643608,
            42.1471291, 42.5552788, 42.4521446, 41.7629128, 39.9476891,
            38.3217010, 40.5318718, 42.8811569, 44.4796944, 44.6887932,
            43.1670265, 41.2226143, 41.8330154, 44.3721924, 45.2697029,
            44.4174194, 43.5068550, 44.9793015, 45.0585403, 43.2746620,
```
**Chapter 19. Time Series and Forecasting ARMAOutlierIdentification** • **997**

```
40.3317070, 40.3880501, 40.2627106, 39.6230278, 41.0305252,
    40.9262009, 40.8326912, 41.7084885, 42.9038048, 45.8650513,
    46.5231590, 47.9916115, 47.8463135, 46.5921936, 45.8854408,
    45.9130440, 45.7450371, 46.2964249, 44.9394569, 45.8141251,
    47.5284042, 48.5527802, 48.3950577, 47.8753052, 45.8880005,
    45.7086983, 44.6174774, 43.5567932, 44.5891113, 43.1778679,
    40.9405632, 40.6206894, 41.3330421, 42.2759552, 42.4744949,
    43.0719833, 44.2178459, 43.8956337, 44.1033440, 45.6241455,
    45.3724861, 44.9167595, 45.9180603, 46.9077835, 46.1666603,
    46.6013489, 46.6592331, 46.7291603, 47.1908340, 45.9784355,
    45.1215782, 45.6791115, 46.7379875, 47.3036957, 45.9968834,
    44.4669495, 45.7734680, 44.6315041, 42.9911766, 46.3842583,
    43.7214432, 43.5276833, 41.3946495, 39.7013168, 39.1033401,
    38.5292892, 41.0096245, 43.4535828, 44.6525154, 45.5725899,
    46.2815285, 45.2766647, 45.3481712, 45.5039482, 45.6745682,
    44.0144806, 42.9305000, 43.6785469, 42.2500534, 40.0007210,
    40.4477005, 41.4432716, 42.0058670, 42.9357758, 45.6758842,
    46.8809929, 46.8601494, 47.0449791, 46.5420647, 46.8939934,
    46.2963371, 43.5479164, 41.3864059, 41.4046364, 42.3037987,
    43.6223717, 45.8602371, 47.3016396, 46.8632469, 45.4651413,
    45.6275482, 44.9968376, 42.7558670, 42.0218239, 41.9883728,
    42.2571678, 44.3708687, 45.7483635, 44.8832512, 44.7945862,
    44.8922577, 44.7409401, 45.1726494, 45.5686874, 45.9946709,
    47.3151054, 48.0654068, 46.4817467, 42.8618279, 42.4550323,
    42.5791168, 43.4230957, 44.7787971, 43.8317108, 43.6481781,
    42.4183960, 41.8426285, 43.3475227, 44.4749908, 46.3498306,
    47.8599319, 46.2449913, 43.6044006, 42.4563484, 41.2715340,
    39.8492508, 39.9997292, 41.4410820, 42.9388237, 42.5687332
};
// Actual values of the outlier contaminated series for
// t = 181, \ldots, 190double[] exactForecastOutlierContaminatedSeries = {
    42.6384087, 41.7088661, 43.9399033, 45.4284401, 44.4558411,
    45.1761856, 45.3489113, 45.1892662, 46.3754730, 45.6082802
};
// Actual values of the outlier free series for
// t = 181, \ldots, 190. This are the values of the outlier contaminated
\frac{1}{3} series - 2.5
double[] exactForecastOutlierFreeSeries = {
    40.1384087, 39.2088661, 41.4399033, 42.9284401, 41.9558411,
    42.6761856, 42.8489113, 42.6892662, 43.8754730, 43.1082802
};
model[0] = 2;model[1] = 1;model[2] = 1;model[3] = 0;ARMAOutlierIdentification armaOutlier
        = new ARMAOutlierIdentification(outlierContaminatedSeries);
armaOutlier.setRelativeError(1.0e-5);
armaOutlier.compute(model);
armaOutlier.computeForecasts(nForecast);
```
**998** • **ARMAOutlierIdentification JMSL**

```
numOutliers = armaOutlier.getNumberOfOutliers();
outlierStatistics = armaOutlier.getOutlierStatistics();
constant = arma0utlier.getConstant();
ar = armaOutlier.getAR();
ma = armaOutlier.getMA();
resStdErr = armaOutlier.getResidualStandardError();
aic = armaOutlier.getAIC();
outlierContaminatedForecast = armaOutlier.getForecast();
outlierFreeForecast = armaOutlier.getOutlierFreeForecast();
probabilityLimits = armaOutlier.getDeviations();
psiWeights = armaOutlier.getPsiWeights();
System.out.printf("%n%n ARMA parameters:%n");
System.out.printf(Locale.ENGLISH, "constant: %9.6f%n", constant);
System.out.printf(Locale.ENGLISH, "ar[0]: %12.6f%n", ar[0]);
System.out.printf(Locale.ENGLISH, "ar[1]: %12.6f%n", ar[1]);
System.out.printf(Locale.ENGLISH, "ma[0]: %12.6f%n%n", ma[0]);
System.out.printf("Number of outliers: %d%n%n", numOutliers);
System.out.printf(" Outlier statistics:%n");
System.out.printf("Time point%8sOutlier type%n", " ");
for (int i = 0; i < numOutliers; i++) {
    System.out.printf("%10d%20d%n", outlierStatistics[i][0],
            outlierStatistics[i][1]);
}
System.out.printf(Locale.ENGLISH, "%nRSE:%9.6f%n", resStdErr);
System.out.printf(Locale.ENGLISH, "AIC:%12.6f%n%n", aic);
System.out.printf("%5s* * * Forecast Table for outlier "
        + "contaminated series * * *%n%n", " ");
System.out.printf("%10sExact%5sforecast%6slimits%9spsi%n",
        \begin{array}{cccc} 0 & 0 & 0 & 0 & 0 & 0 \\ 0 & 0 & 0 & 0 & 0 & 0 \\ \end{array}, \quad \begin{array}{cccc} 0 & 0 & 0 & 0 \\ 0 & 0 & 0 & 0 \\ \end{array},for (int i = 0; i < nForecast; i++) {
    System.out.printf(Locale.ENGLISH, "%7s%8.4f%13.4f%12.4f%12.4f%n",
             " ", exactForecastOutlierContaminatedSeries[i],
             outlierContaminatedForecast[i], probabilityLimits[i],
            psiWeights[i]);
}
System.out.printf("%n%n%5s* * * Forecast Table for outlier "
        + "free series * * *%n%n", " ");
System.out.printf("%10sExact%5sforecast%6slimits%9spsi%n",
        " ", " ", " ", " ");
for (int i = 0; i < nForecast; i++) {
    System.out.printf(Locale.ENGLISH, "%7s%8.4f%13.4f%12.4f%12.4f%n",
             " ", exactForecastOutlierFreeSeries[i],
             outlierFreeForecast[i], probabilityLimits[i],
             psiWeights[i]);
}
```
# **Output**

}

}

**Chapter 19. Time Series and Forecasting ARMAOutlierIdentification** • **999**

ARMA parameters: constant: 8.891421<br>ar[0]: 0.944052  $ar[0]:$  0.944052<br> $ar[1]:$  -0.150404  $ar[1]:$  -0.150404<br>ma $[0]:$  -0.558928 ma[0]: -0.558928 Number of outliers: 2 Outlier statistics:<br>Time point 0utl Outlier type 150 2 200 1 RSE: 1.004306 AIC: 1323.617443 \* \* \* Forecast Table for outlier contaminated series \* \* \* Exact forecast limits psi 42.6384 42.3158 1.9684 1.5030 41.7089 42.7933 3.5535 1.2685 43.2822 45.4284 43.6718 4.7453 0.7263 44.4558 43.9662 4.9560 0.5396 45.1762 44.1854 5.0686 0.4002 45.3489 44.3482 5.1294 0.2966 44.4688 5.1625<br>44.5582 5.1806 46.3755 44.5582 5.1806 0.1629 45.6083 44.6245 5.1906 0.1207 \* \* \* Forecast Table for outlier free series \* \* \* Exact forecast limits psi<br>40.1384 40.5904 1.9684 1.5030 40.1384 40.5904 1.9684 1.5030 41.0679 41.4399 41.5567 4.3430 0.9715 42.9284 41.9464 4.7453 0.7263 41.9558 42.2407 4.9560 0.5396 42.4600 42.8489 42.6227 5.1294 0.2966 42.6893 42.7434 5.1625 0.2198 5.1806 43.1083 42.8991 5.1906 0.1207

# **AutoARIMA class**

public class com.imsl.stat.AutoARIMA implements Serializable, Cloneable

Automatically identifies time series outliers, determines parameters of a multiplicative seasonal ARIMA $(p,0,q) \times (0,d,0)$ <sub>s</sub> model and produces forecasts that incorporate the effects of outliers whose effects persist beyond the end of the series.

Class AutoARIMA determines the parameters of a multiplicative seasonal ARIMA $(p, 0, q) \times (0, d, 0)$ <sup>s</sup> model, and then uses the fitted model to identify outliers and prepare forecasts. The order of this model can be specified or automatically determined through use of an overloaded compute method. Potential missing values in the time series are estimated prior to the parameter and outlier computations.

The ARIMA $(p,0,q) \times (0,d,0)$ *s* model handled by class AutoARIMA has the following form:

$$
\phi(B)\Delta_s^d(Y_t-\mu)=\theta(B)a_t, t=1,2,\ldots,n,
$$

where

 $\phi(B) = 1 - \phi_1 B - \phi_2 B^2 - \ldots - \phi_p B^p$ ,  $\theta(B) = 1 - \theta_1 B - \theta_2 B^2 - \ldots - \theta_q B^q$ ,  $\Delta_s^d = (1 - B_s)^d$ 

and

$$
B^k Y_t = Y_{t-k}
$$

It is assumed that all roots of  $\phi(B)$  and  $\theta(B)$  lie outside the unit circle. Clearly, if  $s = 1$  the model reduces to the traditional  $ARIMA(p,d,q)$  model.

 $Y_t$  is the unobserved, outlier-free time series with mean  $\mu$ , and white noise  $a_t$ . This model is referred to as the underlying, outlier-free model. Class AutoARIMA does not assume that this series is observable. It assumes that the observed values might be contaminated by one or more outliers, whose effects are added to the underlying outlier-free series:

$$
Y_t^* = Y_t + \text{outlierEffect}_t
$$

Outlier identification uses the algorithm developed by Chen and Liu (1993). Outliers are classified into 1 of 5 types:

- 1. innovational
- 2. additive
- 3. level shift
- 4. temporary change and
- 5. unable to identify

Once the model parameters are estimated and the outliers are identified, class AutoARIMA estimates *Y<sup>t</sup>* , the outlier-free series representation of the data, by removing the estimated outlier effects. Parameter estimation and outlier detection are based on methods from class ARMAOutlierIdentification.

Using the information about the adjusted  $ARIMA(p,0,q) \times (0,d,0)$ <sub>s</sub> model and the removed outliers, forecasts are then prepared for the outlier-free series. Outlier effects are added to these forecasts to produce a forecast for the observed series,  $Y_t^*$ . If there are no outliers, then the forecasts for the outlier-free series and the observed series will be identical.

**Chapter 19. Time Series and Forecasting Chapter 19. The Series and Forecasting Chapter 19. AutoARIMA . 1001** 

#### **Model selection techniques**

Users have an option of either specifying specific values for  $p$ ,  $q$ ,  $s$ ,  $d$  or have class AutoARIMA automatically select best fit values. Model selection can be conducted in one of three ways listed below depending upon which compute method of class AutoARIMA is invoked.

### **Technique 1: Automatic**  $ARIMA(p,0,0)\times(0,d,0)$ <sub>*s*</sub> **Selection**

This technique, chosen by use of method compute(int maxlag), tries to fit a model of the form

$$
\phi(B)\Delta_s^d(Y_t-\mu)=a_t
$$

to the outlier free series *Y<sup>t</sup>* .

It initially searches for the  $AR(p)$  representation with minimum value of the chosen information criterion (AIC, AICC or BIC) for the noisy data, where  $p = 0, \ldots,$  maxlag.

If the user calls methods setPeriods and setDifferenceOrders prior to invoking the compute method, then the values in arrays periods and orders are included in the search to find an optimum  $ARIMA(p,0,0)\times(0,d,0)$ <sub>s</sub> representation of the series. Here, every possible combination of values for *s*, *d* in periods and orders, respectively, are examined. The best found model order is then used as input for the parameter and outlier detection routine.

The optimum values for  $p$ ,  $q$ ,  $s$  and  $d$  are returned through method getOptimumModelOrder.

### **Technique 2: Grid Search**

This technique, chosen by means of method compute(int[] arOrders, int[] maOrders), conducts a grid search for  $p$  and  $q$  using all possible combinations of candidate values in ar $0$ rders and maOrders.

If methods setPeriods and setDifferenceOrders are called prior to invoking the compute method, then the grid search is extended to include the candidate values for *s* and *d* given in arrays periods and orders, respectively.

If method setDifferenceOrders is not called prior to compute, then  $d = 0$  by default, and therefore no seasonal adjustment is attempted. The grid search is then restricted to searching for optimum values of *p* and *q* only.

The optimum values for *p*, *q*, *s* and *d* are contained in the array returned by method getOptimumModelOrder.

## **Technique 3: Specified** ARIMA $(p,0,q) \times (0,d,0)$ <sub>*s*</sub> **Model**

In the third technique, selectable by means of method compute(int p, int q, int s, int d), specific values for *p*, *q*, *s* and *d* are given. This technique has essentially the same functionality as class ARMAOutlierIdentification but with the additional option of missing value estimation.

#### **Outliers**

The algorithm of Chen and Liu (1993) is used to identify outliers. The number of outliers identified is returned via method getNumberOfOutliers. Both the time and classification for these outliers are contained in the matrix returned by method getOutlierStatistics. Outliers are classified into one of five categories based upon the standardized statistic for each outlier type. The time at which the outlier occurred is given in the first column of the returned matrix. The outlier identifier returned in the second

column is according to the descriptions in the following table:

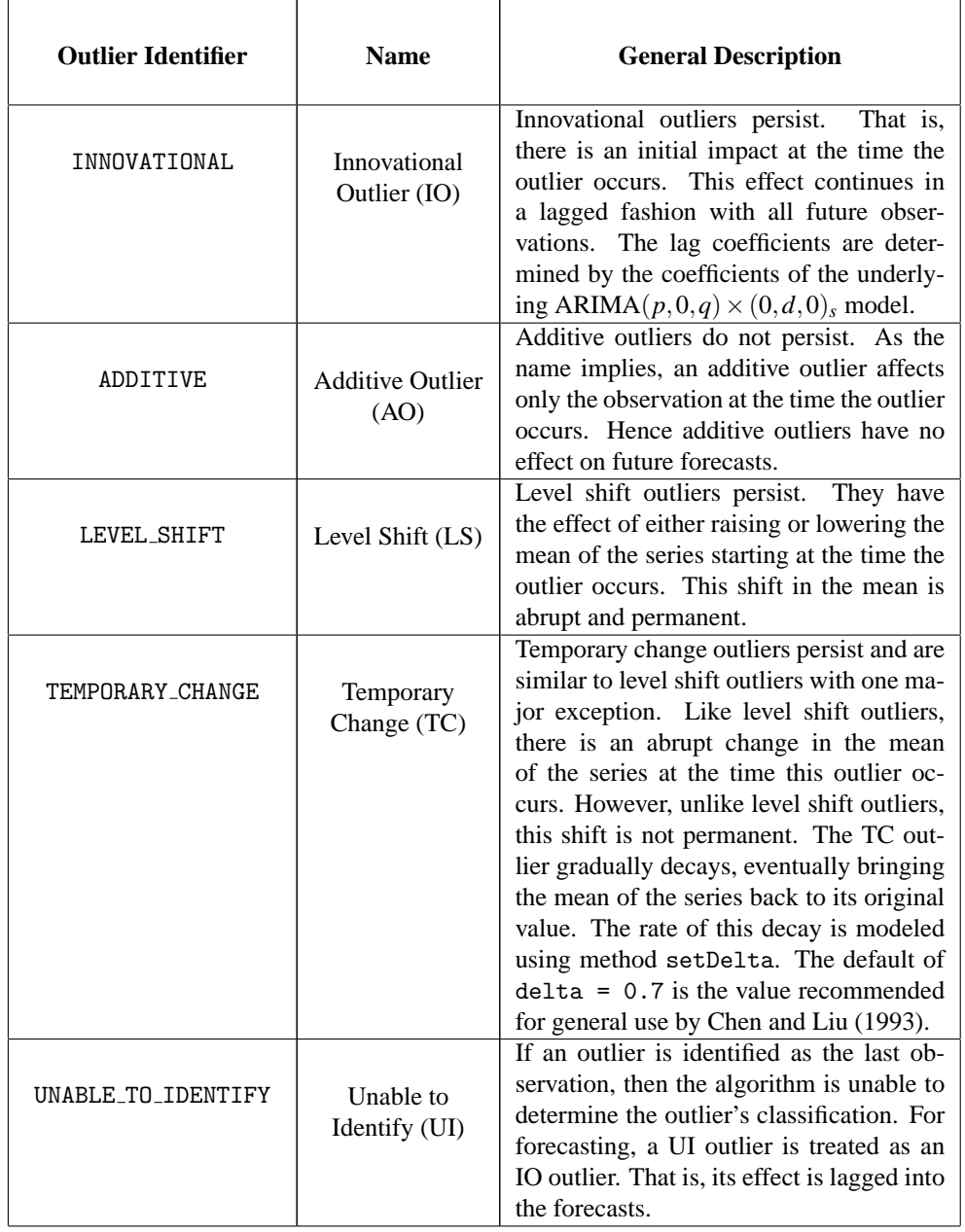

Except for additive outliers (AO), the effect of an outlier persists to observations following that outlier. Forecasts produced by methods of class AutoARIMA take this into account.

For more information on forecasting an outlier contaminated series, see the description of class ARMAOutlierIdentification.

**Chapter 19. Time Series and Forecasting Chapter 19. The Series and Forecasting Chapter 2003** 

# **Fields**

## **ADDITIVE**

static final public int ADDITIVE

Indicates detection of an additive outlier.

## **AIC**

static final public int AIC

Indicates that Akaike's information criterion (AIC) is used in the optimum model determination.

# **AICC**

static final public int AICC

Indicates that Akaike's corrected information criterion (AICC) is used in the optimum model determination.

# **BIC**

static final public int BIC

Indicates that the Bayesian information criterion (BIC) is used in the optimum model determination.

# **INNOVATIONAL**

static final public int INNOVATIONAL

Indicates detection of an innovational outlier.

## **LEVEL SHIFT**

static final public int LEVEL SHIFT

Indicates detection of a level shift outlier.

## **TEMPORARY CHANGE**

static final public int TEMPORARY CHANGE

Indicates detection of a temporary change outlier.

# **UNABLE TO IDENTIFY**

static final public int UNABLE TO IDENTIFY

Indicates detection of an outlier that cannnot be categorized.

# **Constructor**

**AutoARIMA** public AutoARIMA(int[] times, double[] x)

## **Description**

Constructor for AutoARIMA.

#### **Parameters**

times – an int array of length nObs, where nObs is the number of observed time series values, containing the time points  $t_1, \ldots, t_{\text{nobs}}$  at which the time series was observed. It is required that *t*1,...,*t*nObs are in strictly increasing order. Times for missing values are identified as non-incremental gaps in this series. A gap of missing values in x is assumed if the difference between two consecutive values is greater than 1, i.e.  $t_{i+1} - t_i > 1$ . The difference is the number of missing values in the gap.

 $x - a$  double array containing the observations  $Y_1^*, Y_2^*, \ldots, Y_{nObs}^*$  at the times given in array times. This series can contain outliers and missing observations.

# **Methods**

#### **compute**

final public void compute(int maxlag) throws ARMA.MatrixSingularException, ARMA.TooManyCallsException, ARMA.IncreaseErrRelException, ARMA.NewInitialGuessException, ARMA.IllConditionedException, ARMA.TooManyITNException, ARMA.TooManyFcnEvalException, ARMA.TooManyJacobianEvalException, ARAutoUnivariate.TriangularMatrixSingularException, ARMAMaxLikelihood.NonInvertibleException, ARMAMaxLikelihood.NonStationaryException, ZeroPolynomial.DidNotConvergeException, SingularMatrixException, Cholesky.NotSPDException, AutoARIMA.NoAcceptableModelFoundException

#### **Description**

Estimates potential missing values, detects and determines outliers and simultaneously fits an optimum model from a set of different  $ARIMA(p,0,0)\times(0,d,0)$ <sub>s</sub> models to the outlier free time series.

#### **Parameter**

maxlag – the maximum value for p allowed when fitting  $ARIMA(p,0,0)\times(0,d,0)$ <sub>s</sub> models to the given series,  $0 \le p \le$  maxlag. It is required that  $1 \le$  maxlag  $\le$  x. length. The optimum  $ARIMA(p,0,0)\times(0,d,0)$ <sub>s</sub> model is determined according to the model selection criterion chosen by the user, see method setModelSelectionCriterion.

### **Exceptions**

ARMA.MatrixSingularException is thrown if the input matrix is singular.

ARMA.TooManyCallsException is thrown if the number of calls to the function has exceeded the maximum number of iterations times the number of moving average  $(MA)$  parameters  $+ 1$ .

ARMA.IncreaseErrRelException is thrown if the bound for the relative error is too small.

ARMA.NewInitialGuessException is thrown if the iteration has not made good progress.

**Chapter 19. Time Series and Forecasting Chapter 19. The Series and Forecasting Chapter 19. AutoARIMA . 1005** 

ARMA.IllConditionedException is thrown if the problem is ill-conditioned.

ARMA.TooManyITNException is thrown if the maximum number of iterations is exceeded.

ARMA.TooManyFcnEvalException is thrown if the maximum number of function evaluations is exceeded.

ARMA.TooManyJacobianEvalException is thrown if the maximum number of Jacobian evaluations is exceeded.

ARAutoUnivariate.TriangularMatrixSingularException is thrown if the input matrix to ARAutoUnivariate is singular.

ARMAMaxLikelihood.NonInvertibleException is thrown if the intermediate or final maximum likelihood estimates for the time series are noninvertible.

ARMAMaxLikelihood.NonStationaryException is thrown if the intermediate or final maximum likelihood estimates for the time series are nonstationary.

ARMAMaxLikelihood.InitialMAException is thrown if the initial values provided for the moving average terms are noninvertible. In this case, ARMAMaxLikelihood terminates and does not compute the time series estimates.

ZeroPolynomial.DidNotConvergeException is thrown if the algorithm computing the roots of the AR- or MA- polynomial does not converge.

SingularMatrixException is thrown if during the computation of a small perturbation of the matrix product  $A<sup>T</sup>A$ , it is found that *A*, the matrix used in the determination of the  $\omega$  weights, is singular.

Cholesky.NotSPDException is thrown if during the computation of a small perturbation of the matrix product  $A<sup>T</sup>A$ , it is found that *A*, the matrix used in the determination of the  $\omega$  weights, is not positive definite.

NoAcceptableModelFoundException is thrown if no appropriate ARIMA model for the given time series could be found.

### **compute**

```
final public void compute(int[] arOrders, int[] maOrders) throws
ARMA.MatrixSingularException, ARMA.TooManyCallsException,
ARMA.IncreaseErrRelException, ARMA.NewInitialGuessException,
ARMA.IllConditionedException, ARMA.TooManyITNException,
ARMA.TooManyFcnEvalException, ARMA.TooManyJacobianEvalException,
ARAutoUnivariate.TriangularMatrixSingularException,
ARMAMaxLikelihood.NonInvertibleException,
ARMAMaxLikelihood.NonStationaryException,
ZeroPolynomial.DidNotConvergeException, SingularMatrixException,
Cholesky.NotSPDException, AutoARIMA.NoAcceptableModelFoundException
```
### **Description**

Estimates potential missing values, detects and determines outliers and simultaneously fits an optimum model from a set of different  $ARIMA(p,0,q)\times(0,d,0)$ <sup>s</sup> models to the outlier free time series.

#### **Parameters**

arOrders – an int array containing all possible AR orders to consider in the optimum model search. It is required that all values in arOrders are greater than or equal to zero.

maOrders – an int array containing all possible MA orders to consider in the optimum model search. It is required that all values in maOrders are greater than or equal to zero.

#### **Exceptions**

ARMA.MatrixSingularException is thrown if the input matrix is singular.

ARMA.TooManyCallsException is thrown if the number of calls to the function has exceeded the maximum number of iterations times the number of moving average  $(MA)$  parameters  $+ 1$ .

ARMA.IncreaseErrRelException is thrown if the bound for the relative error is too small.

ARMA.NewInitialGuessException is thrown if the iteration has not made good progress.

ARMA.IllConditionedException is thrown if the problem is ill-conditioned.

ARMA.TooManyITNException is thrown if the maximum number of iterations is exceeded.

ARMA.TooManyFcnEvalException is thrown if the maximum number of function evaluations is exceeded.

ARMA.TooManyJacobianEvalException is thrown if the maximum number of Jacobian evaluations is exceeded.

ARAutoUnivariate.TriangularMatrixSingularException is thrown if the input matrix to ARAutoUnivariate is singular.

ARMAMaxLikelihood.NonInvertibleException is thrown if the intermediate or final maximum likelihood estimates for the time series are noninvertible.

ARMAMaxLikelihood.NonStationaryException is thrown if the intermediate or final maximum likelihood estimates for the time series are nonstationary.

ARMAMaxLikelihood.InitialMAException is thrown if the initial values provided for the moving average terms are noninvertible. In this case, ARMAMaxLikelihood terminates and does not compute the time series estimates.

ZeroPolynomial.DidNotConvergeException is thrown if the algorithm computing the roots of the AR- or MA- polynomial does not converge.

SingularMatrixException is thrown if during the computation of a small perturbation of the matrix product  $A<sup>T</sup>A$ , it is found that *A*, the matrix used in the determination of the  $\omega$  weights, is singular.

Cholesky.NotSPDException is thrown if during the computation of a small perturbation of the matrix product  $A<sup>T</sup>A$ , it is found that *A*, the matrix used in the determination of the  $\omega$  weights, is not positive definite.

NoAcceptableModelFoundException is thrown if no appropriate ARIMA model for the given time series could be found.

**Chapter 19. Time Series and Forecasting Chapter 19. The Series and Forecasting Chapter 19. Partners and AutoARIMA** 

#### **compute**

final public void compute(int p, int q, int s, int d) throws ARMA.MatrixSingularException, ARMA.TooManyCallsException, ARMA.IncreaseErrRelException, ARMA.NewInitialGuessException, ARMA.IllConditionedException, ARMA.TooManyITNException, ARMA.TooManyFcnEvalException, ARMA.TooManyJacobianEvalException, ARAutoUnivariate.TriangularMatrixSingularException, ARMAMaxLikelihood.NonInvertibleException, ARMAMaxLikelihood.NonStationaryException, ZeroPolynomial.DidNotConvergeException, SingularMatrixException, Cholesky.NotSPDException, AutoARIMA.NoAcceptableModelFoundException

#### **Description**

Estimates potential missing values, detects and determines outliers and simultaneously fits an ARIMA $(p,0,q) \times (0,d,0)$ <sub>s</sub> model to the outlier free time series.

#### **Parameters**

- p a non-negative scalar int, the order of the AR part of the model.
- q a non-negative scalar int, the order of the MA part of the model.
- s a positive scalar int, the period of the difference used in the model.
- d a non-negative scalar int, the order of the difference used in the model.

#### **Exceptions**

ARMA.MatrixSingularException is thrown if the input matrix is singular.

ARMA.TooManyCallsException is thrown if the number of calls to the function has exceeded the maximum number of iterations times the number of moving average  $(MA)$  parameters  $+ 1$ .

ARMA.IncreaseErrRelException is thrown if the bound for the relative error is too small.

ARMA.NewInitialGuessException is thrown if the iteration has not made good progress.

ARMA.IllConditionedException is thrown if the problem is ill-conditioned.

ARMA.TooManyITNException is thrown if the maximum number of iterations is exceeded.

ARMA.TooManyFcnEvalException is thrown if the maximum number of function evaluations is exceeded.

ARMA.TooManyJacobianEvalException is thrown if the maximum number of Jacobian evaluations is exceeded.

ARAutoUnivariate.TriangularMatrixSingularException is thrown if the input matrix to ARAutoUnivariate is singular.

ARMAMaxLikelihood.NonInvertibleException is thrown if the intermediate or final maximum likelihood estimates for the time series are noninvertible.

ARMAMaxLikelihood.NonStationaryException is thrown if the intermediate or final maximum likelihood estimates for the time series are nonstationary.

ARMAMaxLikelihood.InitialMAException is thrown if the initial values provided for the moving average terms are noninvertible. In this case, ARMAMaxLikelihood terminates and does not compute the time series estimates.

ZeroPolynomial.DidNotConvergeException is thrown if the algorithm computing the roots of the AR- or MA- polynomial does not converge.

SingularMatrixException is thrown if during the computation of a small perturbation of the matrix product  $A<sup>T</sup>A$ , it is found that *A*, the matrix used in the determination of the  $\omega$  weights, is singular.

Cholesky.NotSPDException is thrown if during the computation of a small perturbation of the matrix product  $A<sup>T</sup>A$ , it is found that *A*, the matrix used in the determination of the  $\omega$  weights, is not positive definite.

NoAcceptableModelFoundException is thrown if no appropriate ARIMA model for the given time series could be found.

# **forecast**

final public void forecast(int nForecast)

## **Description**

Computes forecasts, associated probability limits and  $\psi$  weights for the given outlier contaminated time series. Note that one of the compute methods must be invoked first before invoking this method. Otherwise, the method throws an IllegalStateException exception.

## **Parameter**

nForecast – an int scalar representing the number of forecasts that will be computed. nForecast must be greater than 0. Forecast origin is the time point of the last observed value in the time series,  $t_{\text{nobs}}$ . Forecasts are computed for lead times  $1, 2, \ldots$ , nForecast, i.e. time points  $t_{\text{nObs}} + 1$ ,  $t_{\text{nObs}} + 2$ , ...,  $t_{\text{nObs}} + \text{nForecast.}$ 

## **getAIC**

public double getAIC()

## **Description**

Returns Akaike's information criterion (AIC) for the optimum model.

## **Returns**

a double scalar containing Akaike's information criterion (AIC) for the optimum outlier free series. One of the compute methods must be called before invoking this method. Otherwise, an IllegalStateException exception is thrown.

# **getAICC**

public double getAICC()

## **Description**

Returns Akaike's Corrected Information Criterion (AICC) for the optimum model.

## **Returns**

a double scalar containing Akaike's Corrected Information Criterion (AICC) for the optimum outlier free series. One of the compute methods must be called before invoking this method. Otherwise, an IllegalStateException exception is thrown.

**Chapter 19. Time Series and Forecasting Chapter 19. 2009** 

# **getAR**

public double[] getAR()

## **Description**

Returns the final autoregressive parameter estimates of the optimum model. Note that one of the compute methods must be invoked first before invoking this method. Otherwise, the method throws an IllegalStateException exception.

## **Returns**

a double array containing the final autoregressive parameter estimates. If the optimum model has no AR component then a zero-length array is returned.

# **getBIC**

public double getBIC()

## **Description**

Returns the Bayesian Information Criterion (BIC) for the optimum model.

## **Returns**

a double scalar containing the Bayesian Information Criterion (BIC) for the optimum outlier free series. One of the compute methods must be called before invoking this method. Otherwise, an IllegalStateException exception is thrown.

# **getCompleteTimeSeries**

public double[] getCompleteTimeSeries()

## **Description**

Returns the original series with potentially missing values replaced by estimates.

## **Returns**

a double array containing the original time series with missing values replaced by estimates. One of the compute methods must be called before invoking this method. Otherwise, an IllegalStateException exception is thrown.

# **getCompleteTimes**

public int[] getCompleteTimes()

## **Description**

Returns all time points at which the original series was observed, including values for times with missing values in x.

## **Returns**

an int array of length times[times.length-1]-times[0]+1 containing the times at which the time series (including missing values) was observed. One of the compute methods must be called before invoking this method. Otherwise, an IllegalStateException exception is thrown.

## **getConstant**

public double getConstant()

## **Description**

Returns the constant parameter estimate for the optimum model. Note that one of the compute methods must be invoked first before invoking this method. Otherwise, the method throws an IllegalStateException exception.

#### **Returns**

a double scalar containing the constant parameter estimate for the optimum model.

### **getDeviations**

public double[] getDeviations()

### **Description**

Returns the deviations used for calculating the forecast confidence limits.

### **Returns**

a double array of length nForecast containing the deviations from each forecast for calculating forecast confidence intervals. The confidence level is specified in confidence. Method forecast must be invoked before this method is called. Otherwise, an IllegalStateException exception is thrown. By default, confidence  $= 0.95$ .

## **getForecast**

public double[] getForecast()

### **Description**

Returns forecasts for the original outlier contaminated series.

### **Returns**

a double array of length nForecast containing the forecasts for the original series. Forecast origin is the time point of the last observed value in the time series,  $t_{\text{nObs}}$ . Forecasts are returned for lead times 1,2,...,nForecast, i.e. time points  $t_{\text{nObs}} + 1$ , $t_{\text{nObs}} + 2$ ,..., $t_{\text{nObs}} + \text{nForecast}$ . Method forecast must be invoked before this method is called. Otherwise, an IllegalStateException exception is thrown.

## **getMA**

public double[] getMA()

## **Description**

Returns the final moving average parameter estimates of the optimum model. Note that one of the compute methods must be invoked first before invoking this method. Otherwise, the method throws an IllegalStateException exception.

#### **Returns**

a double array containing the final moving average parameter estimates. If the optimum model has no MA component then a zero-length array is returned.

## **getNumberOfOutliers**

public int getNumberOfOutliers()

## **Description**

Returns the number of outliers detected.

## **Chapter 19. Time Series and Forecasting Chapter 19. The Series and Forecasting Chapter 19. AutoARIMA . 1011**

## **Returns**

an int scalar containing the number of outliers detected. The compute method must be invoked first before invoking this method. Otherwise, the method throws an IllegalStateException exception.

## **getOptimumModelOrder**

public int[] getOptimumModelOrder()

### **Description**

Returns the order  $(p,0,q) \times (0,d,0)$ <sub>*s*</sub> of the optimum model. Note that one of the compute methods must be invoked first before calling this method. Otherwise, an IllegalStateException exception is thrown.

### **Returns**

an int array of length 4 containing the values p, q, s and d for the optimum model.

## **getOutlierFreeForecast**

public double[] getOutlierFreeForecast()

### **Description**

Returns forecasts for the outlier free series.

### **Returns**

a double array of length nForecast containing the forecasts for the outlier free series. Forecast origin is the time point of the last observed value in the time series,  $t_{\text{nObs}}$ . Forecasts are returned for lead times 1,2,...,nForecast, i.e. time points  $t_{nObs} + 1$ , $t_{nObs} + 2$ ,..., $t_{nObs} + n$ Forecast. Method forecast must be invoked before this method is called. Otherwise, an IllegalStateException exception is thrown.

### **getOutlierFreeSeries**

public double[] getOutlierFreeSeries()

### **Description**

Returns the outlier free series.

#### **Returns**

a double array containing the original time series with estimated missing values after removal of any outlier effects. One of the compute methods must be called before invoking this method. Otherwise, an IllegalStateException exception is thrown.

## **getOutlierStatistics**

public int[][] getOutlierStatistics()

## **Description**

Returns the outlier statistics.

#### **Returns**

a double array of length nOutliers by 2, where nOutliers is the number of detected outliers, containing the outlier statistics. The first column contains the time at which the outlier was observed (time ranging from times[0] to times[times.length - 1]) and the second column contains an identifier indicating the type of outlier observed. Outlier types fall into one of five categories:

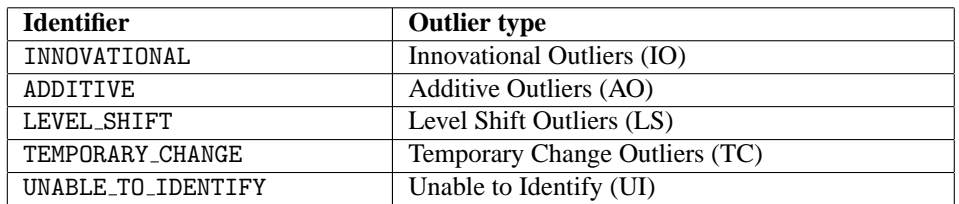

If the number of detected outliers equals zero, then an array of length zero is returned.

## **getPsiWeights**

public double[] getPsiWeights()

### **Description**

Returns the  $\psi$  weights of the infinite order moving average form of the model.

#### **Returns**

a double array of length nForecast containing the  $\psi$  weights of the infinite order moving average form of the optimum model for the outlier free series. Method forecast must be invoked before this method is called. Otherwise, an IllegalStateException exception is thrown.

## **getResidualStandardError**

public double getResidualStandardError()

### **Description**

Returns the residual standard error of the outlier free series. Note that one of the compute methods must be invoked first before calling this method. Otherwise, an IllegalStateException exception is thrown.

## **Returns**

a double scalar containing the standard error of the outlier free series.

### **getResiduals**

public double[] getResiduals()

#### **Description**

Returns the residuals. Note that one of the compute methods must be invoked first before invoking this method. Otherwise, getResiduals throws an IllegalStateException exception.

#### **Returns**

a double array containing the residuals for the outlier and gap free series at the final parameter estimation point.

## **setAccuracyTolerance**

public void setAccuracyTolerance(double epsilon)

#### **Description**

Sets the tolerance value controlling the accuracy of the parameter estimates.

**Chapter 19. Time Series and Forecasting Chapter 19. 2013** 

#### **Parameter**

epsilon – a double scalar, a positive tolerance value controlling the accuracy of parameter estimates during outlier detection. Default: epsilon = 0.001.

### **setConfidence**

public void setConfidence(double confidence)

#### **Description**

Sets the confidence level for calculating confidence limit deviations returned by getDeviations.

#### **Parameter**

confidence – a double scalar specifying the confidence level used in computing forecast confidence intervals. Typical choices for confidence are 0.90, 0.95, and 0.99. confidence must be greater than  $0.0$  and less than 1.0. Default: confidence =  $0.95$ .

#### **setCriticalValue**

public void setCriticalValue(double critical)

## **Description**

Sets the critical value used as a threshold during outlier detection.

### **Parameter**

critical – a double scalar, the critical value used as a threshold for the statistics used in the outlier detection. critical must be greater than zero. Default: critical = 3.0.

#### **setDelta**

public void setDelta(double delta)

#### **Description**

Sets the dampening effect parameter.

#### **Parameter**

delta – a double scalar, the dampening effect parameter used in the detection of a Temporary Change Outlier (TC). delta must be greater than 0 and less than 1. Default: delta =  $0.7$ .

#### **setDifferenceOrders**

public void setDifferenceOrders(int[] orders)

#### **Description**

Defines the orders of the periodic differences used in the determination of the optimum model.

#### **Parameter**

orders – an int array containing all possible orders for each difference given in periods. All elements in orders must be non-negative. By default, orders is a one-element array with orders $[0] = 0$ .

## **setMaximumARLag**

public void setMaximumARLag(int maxARLag)

## **Description**

Defines the maximum AR lag used in the determination of the optimum (s,d) combination of method compute(int[] arOrders, int[] maOrders).

#### **Parameter**

 $maxARLag - a scalar$  int, the maximum AR lag used in the computation of the optimum (s,d) combination for method compute(int[] arOrders, int[] maOrders). It is required that maxARLag is greater than zero and smaller than the original series after replacement of potential missing values. By default,  $maxARLag = 10$ .

## **setModelSelectionCriterion**

public void setModelSelectionCriterion(int infoCriterion)

### **Description**

Sets the model selection criterion.

#### **Parameter**

infoCriterion – an int scalar indicating the model selection criterion used in the search for the optimum model.

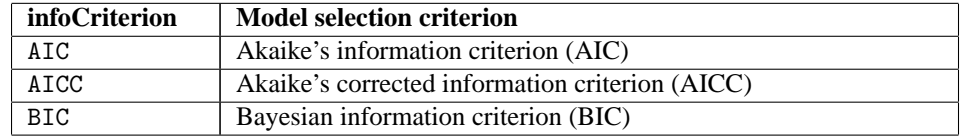

By default, AIC is chosen.

#### **setPeriods**

public void setPeriods(int[] periods)

## **Description**

Defines the periods used in the determination of the optimum model.

#### **Parameter**

periods – an int array containing all possible periods that can be applied to the original series after insertion of missing values. All elements of periods must be positive. By default, periods is a one-element array with periods  $[0] = 1$ ;

## **setRelativeError**

public void setRelativeError(double relativeError)

#### **Description**

Sets the stopping criterion for use in the nonlinear equation solver.

### **Parameter**

relativeError – a double positive scalar containing the stopping criterion for use in the nonlinear equation solver used in the least-squares algorithm. Default: relativeError = 2.2204460492503131e-012.

**Chapter 19. Time Series and Forecasting Chapter 19. The Series and Forecasting Chapter 19. AutoARIMA . 1015** 

# **Example 1: Determination of an optimum AR**(*p*) **model**

This example uses time series LNU03327709 from the US Department of Labor, Bureau of Labor Statistics. It contains the unadjusted special unemployment rate, taken monthly from January 1994 through September 2005. The values  $01/2004$  -  $03/2005$  are used by class autoARIMA for outlier detection and parameter estimation. In this example, method 1, without seasonal adjustment, is chosen to find an appropriate AR(p) model. A forecast is done for the following six months and compared with the actual values 04/2005 - 09/2005.

```
import java.util.*;
import com.imsl.stat.*;
public class AutoARIMAEx1 {
    public static void main(String args[]) throws Exception {
        int nOutliers;
       double aic, RSE, constant;
        int[] optimumModel;
        int[][] outlierStatistics;
       double[] outlierForecast, ar, ma;
        double[] psiWeights, probabilityLimits;
        double[] x = {12.8, 12.2, 11.9, 10.9, 10.6, 11.3, 11.1, 10.4, 10.0, 9.7, 9.7, 9.7,
            11.1, 10.5, 10.3, 9.8, 9.8, 10.4, 10.4, 10.0, 9.7, 9.3, 9.6, 9.7,
            10.8, 10.7, 10.3, 9.7, 9.5, 10.0, 10.0, 9.3, 9.0, 8.8, 8.9, 9.2,
            10.4, 10.0, 9.6, 9.0, 8.5, 9.2, 9.0, 8.6, 8.3, 7.9, 8.0, 8.2,
            9.3, 8.9, 8.9, 7.7, 7.6, 8.4, 8.5, 7.8, 7.6, 7.3, 7.2, 7.3,
            8.5, 8.2, 7.9, 7.4, 7.1, 7.9, 7.7, 7.2, 7.0, 6.7, 6.8, 6.9,
            7.8, 7.6, 7.4, 6.6, 6.8, 7.2, 7.2, 7.0, 6.6, 6.3, 6.8, 6.7,
            8.1, 7.9, 7.6, 7.1, 7.2, 8.2, 8.1, 8.1, 8.2, 8.7, 9.0, 9.3,
            10.5, 10.1, 9.9, 9.4, 9.2, 9.8, 9.9, 9.5, 9.0, 9.0, 9.4, 9.6,
            11.0, 10.8, 10.4, 9.8, 9.7, 10.6, 10.5, 10.0, 9.8, 9.5, 9.7, 9.6,
            10.9, 10.3, 10.4, 9.3, 9.3, 9.8, 9.8, 9.3, 8.9, 9.1, 9.1, 9.1,
            10.2, 9.9, 9.4
       };
        double[] exactForecast = {8.7, 8.6, 9.3, 9.1, 8.8, 8.5};
        int[] times = {
            1, 2, 3, 4, 5, 6, 7, 8, 9, 10, 11, 12,
            13, 14, 15, 16, 17, 18, 19, 20, 21, 22, 23, 24,
            25, 26, 27, 28, 29, 30, 31, 32, 33, 34, 35, 36,
            37, 38, 39, 40, 41, 42, 43, 44, 45, 46, 47, 48,
            49, 50, 51, 52, 53, 54, 55, 56, 57, 58, 59, 60,
            61, 62, 63, 64, 65, 66, 67, 68, 69, 70, 71, 72,
            73, 74, 75, 76, 77, 78, 79, 80, 81, 82, 83, 84,
            85, 86, 87, 88, 89, 90, 91, 92, 93, 94, 95, 96,
            97, 98, 99, 100, 101, 102, 103, 104, 105, 106, 107, 108,
            109, 110, 111, 112, 113, 114, 115, 116, 117, 118, 119, 120,
            121, 122, 123, 124, 125, 126, 127, 128, 129, 130, 131, 132,
            133, 134, 135
       };
        AutoARIMA autoArima = new AutoARIMA(times, x);
        autoArima.setCriticalValue(3.8);
        autoArima.compute(5);
        autoArima.forecast(6);
```

```
nOutliers = autoArima.getNumberOfOutliers();
aic = autoArima.getAIC();
optimumModel = autoArima.getOptimumModelOrder();
outlierStatistics = autoArima.getOutlierStatistics();
RSE = autoArima.getResidualStandardError();
outlierForecast = autoArima.getForecast();
psiWeights = autoArima.getPsiWeights();
probabilityLimits = autoArima.getDeviations();
constant = autoArima.getConstant();
ar = autoArima.getAR();
ma = autoArima.getMA();
System.out.printf("%nMethod 1: Automatic AR model selection"
        + ", no differencing%n");
System.out.printf("%nOptimum Model: p=%d, q=%d, s=%d, d=%d%n",
        optimumModel[0], optimumModel[1],
        optimumModel[2], optimumModel[3]);
System.out.printf("%nNumber of outliers:%3d%n%n", nOutliers);
System.out.printf("Outlier statistics:%n");
System.out.printf(" Time%4sType%n", " ");
for (int i = 0; i < n0utliers; i++) {
    System.out.printf("%5d%8d%n", outlierStatistics[i][0],
            outlierStatistics[i][1]);
}
System.out.printf(Locale.ENGLISH, "%nAIC:%12.6f%n", aic);
System.out.printf(Locale.ENGLISH, "RSE:%12.6f%n%n", RSE);
System.out.printf("%6sParameters%n", " ");
System.out.printf(Locale.ENGLISH, " constant:%12.6f%n", constant);
for (int i = 0; i < ar.length; i++) {
    System.out.printf(Locale.ENGLISH, " ar[%d]:%15.6f%n", i, ar[i]);
}
for (int i = 0; i < ma.length; i++) {
    System.out.printf(Locale.ENGLISH, " ma[%d]:%15.6f%n", i, ma[i]);
}
System.out.printf("%n%n%6s* * * Forecast Table * * *%n", " ");
System.out.printf("%2sExact%3sforecast%5slimits%8spsi%n",
        " ", " ", " ", " ");
for (int i = 0; i < outlierForecast.length; i++) {
    System.out.printf(Locale.ENGLISH, "%7.4f%11.4f%11.4f%11.4f%n",
            exactForecast[i], outlierForecast[i],
            probabilityLimits[i], psiWeights[i]);
}
```
# **Output**

}

}

Method 1: Automatic AR model selection, no differencing Optimum Model: p=5, q=0, s=1, d=0 Number of outliers: 7

**Chapter 19. Time Series and Forecasting Chapter 19. The Series and Forecasting Chapter 19. Part 2017** 

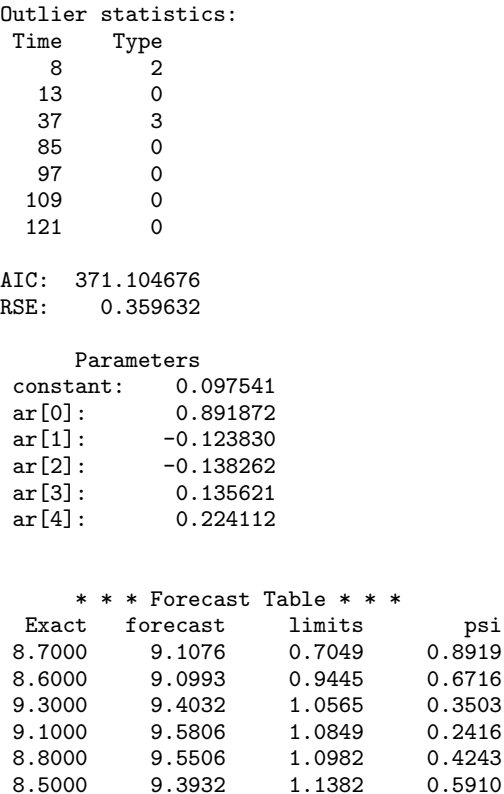

9.3932

# **Example 2: Determination of an optimum ARIMA model via Grid search**

This is the same as Example 1, except now class autoARIMA uses Method 2 with a possible seasonal adjustment. As a result, the unadjusted model with  $p = 3$ ,  $q = 2$ ,  $s = 1$ ,  $d = 0$  is chosen as optimum.

0.8919 0.6716 0.3503 0.2416

```
import java.util.*;
import com.imsl.stat.*;
public class AutoARIMAEx2 {
    public static void main(String args[]) throws Exception {
        int nOutliers;
        double aic, RSE, constant;
        int[] optimumModel;
        int[][] outlierStatistics;
        double[] outlierForecast, ar, ma;
        double[] psiWeights, probabilityLimits;
        int[] arOrders = {0, 1, 2, 3};
        int[] maOrders = {0, 1, 2, 3};
```

```
int[] periods = \{1, 2\};int[] orders = \{0, 1, 2\};double[] x = {12.8, 12.2, 11.9, 10.9, 10.6, 11.3, 11.1, 10.4, 10.0, 9.7, 9.7, 9.7,
    11.1, 10.5, 10.3, 9.8, 9.8, 10.4, 10.4, 10.0, 9.7, 9.3, 9.6, 9.7,
    10.8, 10.7, 10.3, 9.7, 9.5, 10.0, 10.0, 9.3, 9.0, 8.8, 8.9, 9.2,
    10.4, 10.0, 9.6, 9.0, 8.5, 9.2, 9.0, 8.6, 8.3, 7.9, 8.0, 8.2,
    9.3, 8.9, 8.9, 7.7, 7.6, 8.4, 8.5, 7.8, 7.6, 7.3, 7.2, 7.3,
    8.5, 8.2, 7.9, 7.4, 7.1, 7.9, 7.7, 7.2, 7.0, 6.7, 6.8, 6.9,
    7.8, 7.6, 7.4, 6.6, 6.8, 7.2, 7.2, 7.0, 6.6, 6.3, 6.8, 6.7,
    8.1, 7.9, 7.6, 7.1, 7.2, 8.2, 8.1, 8.1, 8.2, 8.7, 9.0, 9.3,
    10.5, 10.1, 9.9, 9.4, 9.2, 9.8, 9.9, 9.5, 9.0, 9.0, 9.4, 9.6,
    11.0, 10.8, 10.4, 9.8, 9.7, 10.6, 10.5, 10.0, 9.8, 9.5, 9.7, 9.6,
    10.9, 10.3, 10.4, 9.3, 9.3, 9.8, 9.8, 9.3, 8.9, 9.1, 9.1, 9.1,
    10.2, 9.9, 9.4
};
double[] exactForecast = {8.7, 8.6, 9.3, 9.1, 8.8, 8.5};
int[] times = {1, 2, 3, 4, 5, 6, 7, 8, 9, 10, 11, 12,
    13, 14, 15, 16, 17, 18, 19, 20, 21, 22, 23, 24,
    25, 26, 27, 28, 29, 30, 31, 32, 33, 34, 35, 36,
    37, 38, 39, 40, 41, 42, 43, 44, 45, 46, 47, 48,
    49, 50, 51, 52, 53, 54, 55, 56, 57, 58, 59, 60,
    61, 62, 63, 64, 65, 66, 67, 68, 69, 70, 71, 72,
    73, 74, 75, 76, 77, 78, 79, 80, 81, 82, 83, 84,
    85, 86, 87, 88, 89, 90, 91, 92, 93, 94, 95, 96,
    97, 98, 99, 100, 101, 102, 103, 104, 105, 106, 107, 108,
    109, 110, 111, 112, 113, 114, 115, 116, 117, 118, 119, 120,
    121, 122, 123, 124, 125, 126, 127, 128, 129, 130, 131, 132,
    133, 134, 135
};
AutoARIMA autoArima = new AutoARIMA(times, x);
autoArima.setCriticalValue(3.8);
autoArima.setMaximumARLag(5);
autoArima.setPeriods(periods);
autoArima.setDifferenceOrders(orders);
autoArima.compute(arOrders, maOrders);
autoArima.forecast(6);
nOutliers = autoArima.getNumberOfOutliers();
aic = autoArima.getAIC();
optimumModel = autoArima.getOptimumModelOrder();
outlierStatistics = autoArima.getOutlierStatistics();
RSE = autoArima.getResidualStandardError();
outlierForecast = autoArima.getForecast();
psiWeights = autoArima.getPsiWeights();
probabilityLimits = autoArima.getDeviations();
constant = autoArima.getConstant();
ar = autofarima.getAR();
ma = autofarima.getMA();
System.out.printf("%nMethod 2: Grid search with "
        + "differencing%n");
System.out.printf("%nOptimum Model: p=%d, q=%d, s=%d, d=%d%n",
        optimumModel[0], optimumModel[1],
```
**Chapter 19. Time Series and Forecasting Manual Strutter AutoARIMA • 1019** 

```
optimumModel[2], optimumModel[3]);
    System.out.printf("%nNumber of outliers:%3d%n%n", nOutliers);
    System.out.printf("Outlier statistics:%n");
    System.out.printf(" Time%4sType%n", " ");
    for (int i = 0; i < n0utliers; i++) {
        System.out.printf("%5d%8d%n", outlierStatistics[i][0],
                outlierStatistics[i][1]);
    }
    System.out.printf(Locale.ENGLISH, "%nAIC:%12.6f%n", aic);
    System.out.printf(Locale.ENGLISH, "RSE:%12.6f%n%n", RSE);
    System.out.printf("%5sParameters%n", " ");
    System.out.printf(Locale.ENGLISH, " constant:%10.6f%n", constant);
    for (int i = 0; i < ar.length; i++) {
        System.out.printf(" ar[%d]:%13.6f%n", i, ar[i]);
    }
    for (int i = 0; i < max.length; i++) {
        System.out.printf(" ma[%d]:%13.6f%n", i, ma[i]);
    }
    System.out.printf("%n%n%6s* * * Forecast Table * * *%n", " ");
    System.out.printf("%2sExact%3sforecast%5slimits%8spsi%n",
            " ", " ", " ", " ");
    for (int i = 0; i < outlierForecast.length; i++) {
        System.out.printf(Locale.ENGLISH, "%7.4f%11.4f%11.4f%11.4f%n",
                exactForecast[i], outlierForecast[i],
                probabilityLimits[i], psiWeights[i]);
    }
}
```
## **Output**

}

Method 2: Grid search with differencing Optimum Model: p=3, q=2, s=1, d=0 Number of outliers: 1 Outlier statistics: Time Type<br>109 0 109 AIC: 408.108176 RSE: 0.412456 Parameters constant: 0.554459<br>ar<sup>[0]</sup>: 1.940615  $ar[0]:$  1.940615<br> $ar[1]:$  -1.898025  $-1.898025$ ar[2]: 0.897791 ma[0]: 1.115803<br>ma[1]: -0.911902 -0.911902 \* \* \* Forecast Table \* \* \*

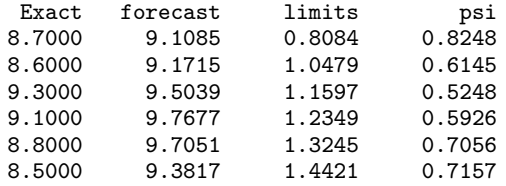

# **Example 3: Specified ARIMA model**

This example is the same as example 2 but now method 3 with the optimum model parameters  $p = 3$ ,  $q = 2$ ,  $s = 1$ ,  $d = 0$  from Example 2 is chosen for outlier detection and forecasting.

```
import java.util.*;
import com.imsl.stat.*;
public class AutoARIMAEx3 {
   public static void main(String args[]) throws Exception {
        int nOutliers;
        double aic, RSE, constant;
        int[] optimumModel;
        int[][] outlierStatistics;
       double[] outlierForecast, ar, ma;
        double[] psiWeights, probabilityLimits;
        double[] x = {12.8, 12.2, 11.9, 10.9, 10.6, 11.3, 11.1, 10.4, 10.0, 9.7, 9.7, 9.7,
            11.1, 10.5, 10.3, 9.8, 9.8, 10.4, 10.4, 10.0, 9.7, 9.3, 9.6, 9.7,
            10.8, 10.7, 10.3, 9.7, 9.5, 10.0, 10.0, 9.3, 9.0, 8.8, 8.9, 9.2,
            10.4, 10.0, 9.6, 9.0, 8.5, 9.2, 9.0, 8.6, 8.3, 7.9, 8.0, 8.2,
            9.3, 8.9, 8.9, 7.7, 7.6, 8.4, 8.5, 7.8, 7.6, 7.3, 7.2, 7.3,
            8.5, 8.2, 7.9, 7.4, 7.1, 7.9, 7.7, 7.2, 7.0, 6.7, 6.8, 6.9,
            7.8, 7.6, 7.4, 6.6, 6.8, 7.2, 7.2, 7.0, 6.6, 6.3, 6.8, 6.7,
           8.1, 7.9, 7.6, 7.1, 7.2, 8.2, 8.1, 8.1, 8.2, 8.7, 9.0, 9.3,
            10.5, 10.1, 9.9, 9.4, 9.2, 9.8, 9.9, 9.5, 9.0, 9.0, 9.4, 9.6,
            11.0, 10.8, 10.4, 9.8, 9.7, 10.6, 10.5, 10.0, 9.8, 9.5, 9.7, 9.6,
            10.9, 10.3, 10.4, 9.3, 9.3, 9.8, 9.8, 9.3, 8.9, 9.1, 9.1, 9.1,
            10.2, 9.9, 9.4
        };
        double[] exactForecast = {8.7, 8.6, 9.3, 9.1, 8.8, 8.5};
        int[] times = {1, 2, 3, 4, 5, 6, 7, 8, 9, 10, 11, 12,
            13, 14, 15, 16, 17, 18, 19, 20, 21, 22, 23, 24,
            25, 26, 27, 28, 29, 30, 31, 32, 33, 34, 35, 36,
            37, 38, 39, 40, 41, 42, 43, 44, 45, 46, 47, 48,
            49, 50, 51, 52, 53, 54, 55, 56, 57, 58, 59, 60,
            61, 62, 63, 64, 65, 66, 67, 68, 69, 70, 71, 72,
            73, 74, 75, 76, 77, 78, 79, 80, 81, 82, 83, 84,
            85, 86, 87, 88, 89, 90, 91, 92, 93, 94, 95, 96,
           97, 98, 99, 100, 101, 102, 103, 104, 105, 106, 107, 108,
            109, 110, 111, 112, 113, 114, 115, 116, 117, 118, 119, 120,
            121, 122, 123, 124, 125, 126, 127, 128, 129, 130, 131, 132,
            133, 134, 135
       };
```
**Chapter 19. Time Series and Forecasting Chapter 19. The Series and Forecasting Chapter 19. AutoARIMA . 1021** 

```
AutoARIMA autoArima = new AutoARIMA(times, x);
autoArima.setCriticalValue(3.8);
autoArima.compute(3, 2, 1, 0);
autoArima.forecast(6);
nOutliers = autoArima.getNumberOfOutliers();
aic = autoArima.getAIC();
optimumModel = autoArima.getOptimumModelOrder();
outlierStatistics = autoArima.getOutlierStatistics();
RSE = autoArima.getResidualStandardError();
outlierForecast = autoArima.getForecast();
psiWeights = autoArima.getPsiWeights();
probabilityLimits = autoArima.getDeviations();
constant = autoArima.getConstant();
ar = autoArima.getAR();
ma = autoArima.getMA();
System.out.printf("%nMethod 3: Specified ARIMA model%n");
System.out.printf("%nOptimum Model: p=%d, q=%d, s=%d, d=%d%n",
        optimumModel[0], optimumModel[1],
        optimumModel[2], optimumModel[3]);
System.out.printf("%nNumber of outliers:%3d%n%n", nOutliers);
System.out.printf("Outlier statistics:%n");
System.out.printf(" Time%4sType%n", " ");
for (int i = 0; i < nOutliers; i++) {
    System.out.printf("%5d%8d%n", outlierStatistics[i][0],
            outlierStatistics[i][1]);
}
System.out.printf(Locale.ENGLISH, "%nAIC:%12.6f%n", aic);
System.out.printf(Locale.ENGLISH, "RSE%13.6f%n%n", RSE);
System.out.printf("%5sParameters%n", " ");
System.out.printf(Locale.ENGLISH, " constant:%10.6f%n", constant);
for (int i = 0; i < ar.length; i++) {
    System.out.printf(Locale.ENGLISH, " ar[%d]:%13.6f%n", i, ar[i]);
}
for (int i = 0; i < max.length; i++) {
    System.out.printf(Locale.ENGLISH, " ma[%d]:%13.6f%n", i, ma[i]);
}
System.out.printf("%n%n%6s* * * Forecast Table * * *%n", " ");
System.out.printf("%2sExact%3sforecast%5slimits%8spsi%n",
       " ", " ", " ", " ");
for (int i = 0; i < outlierForecast.length; i++) {
    System.out.printf(Locale.ENGLISH, "%7.4f%11.4f%11.4f%11.4f%n",
            exactForecast[i], outlierForecast[i],
            probabilityLimits[i], psiWeights[i]);
}
```
# **Output**

}

}

Method 3: Specified ARIMA model

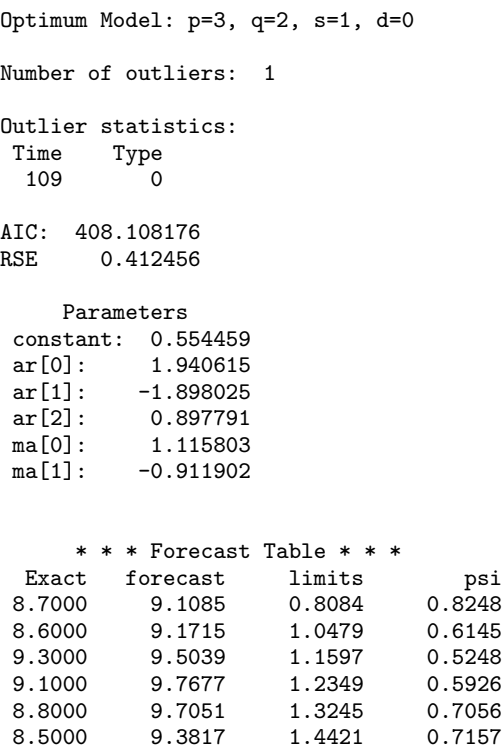

# **AutoARIMA.NoAcceptableModelFoundException class**

static public class com.imsl.stat.AutoARIMA.NoAcceptableModelFoundException extends com.imsl.IMSLException

No appropriate ARIMA model could be found.

# **Constructors**

# **AutoARIMA.NoAcceptableModelFoundException**

public AutoARIMA.NoAcceptableModelFoundException(String message)

## **Description**

Constructs a NoAcceptableModelFoundException exception with the specified detail message. A

**Chapter 19. Time Series and Forecasting Chapter 19. The Series and Forecasting Chapter 1023** 

detail message is a String that describes this particular exception.

#### **Parameter**

message – the detail message.

## **AutoARIMA.NoAcceptableModelFoundException**

public AutoARIMA.NoAcceptableModelFoundException(String key, Object[] arguments)

#### **Description**

Constructs a NoAcceptableModelFoundException exception with the specified detail message. The error message string is in a resource bundle, ErrorMessages.

### **Parameters**

key – the key of the error message in the resource bundle.

arguments – an array containing arguments used within the error message string.

# **CrossCorrelation class**

public class com.imsl.stat.CrossCorrelation implements Serializable, Cloneable

Computes the sample cross-correlation function of two stationary time series.

CrossCorrelation estimates the cross-correlation function of two jointly stationary time series given a sample of  $n = x$ . Length observations  $\{X_t\}$  and  $\{Y_t\}$  for  $t = 1, 2, ..., n$ .

Let

$$
\hat{\mu}_x = \text{xmean}
$$

be the estimate of the mean  $\mu_X$  of the time series  $\{X_t\}$  where

$$
\hat{\mu}_X = \begin{cases} \mu_X & \text{for } \mu_X \text{ known} \\ \frac{1}{n} \sum_{t=1}^n X_t & \text{for } \mu_X \text{ unknown} \end{cases}
$$

The autocovariance function of  $\{X_t\}$ ,  $\sigma_X(k)$ , is estimated by

$$
\hat{\sigma}_X(k) = \frac{1}{n} \sum_{t=1}^{n-k} (X_t - \hat{\mu}_X)(X_{t+k} - \hat{\mu}_X), \quad k=0,1,\ldots,K
$$

where K = maximum lag. Note that  $\hat{\sigma}_X(0)$  is equivalent to the sample variance of x returned by method getVarianceX. The autocorrelation function  $\rho_X(k)$  is estimated by

$$
\hat{\rho}_X(k) = \frac{\hat{\sigma}_X(k)}{\hat{\sigma}_X(0)}, \qquad k = 0, 1, \dots, K
$$

**1024** • **CrossCorrelation JMSL**

Note that  $\hat{\rho}_x(0) \equiv 1$  by definition. Let

$$
\hat{\mu}_Y = \text{ymean}, \hat{\sigma}_Y(k), \text{and} \hat{\rho}_Y(k)
$$

be similarly defined.

The cross-covariance function  $\sigma_{XY}(k)$  is estimated by

$$
\hat{\sigma}_{XY}(k) = \begin{cases} \frac{1}{n} \sum_{t=1}^{n-k} (X_t - \hat{\mu}_X)(Y_{t+k} - \hat{\mu}_Y) & k = 0, 1, ..., K \\ \frac{1}{n} \sum_{t=1-k}^{n} (X_t - \hat{\mu}_X)(Y_{t+k} - \hat{\mu}_Y) & k = -1, -2, ..., -K \end{cases}
$$

The cross-correlation function  $\rho_{XY}(k)$  is estimated by

$$
\hat{\rho}_{XY}(k) = \frac{\hat{\sigma}_{XY}(k)}{\left[\hat{\sigma}_X(0)\hat{\sigma}_Y(0)\right]^{\frac{1}{2}}}\quad k = 0, \pm 1,\ldots,\pm K
$$

The standard errors of the sample cross-correlations may be optionally computed according to the *getStandardErrors* method argument stderrMethod. One method is based on a general asymptotic expression for the variance of the sample cross-correlation coefficient of two jointly stationary time series with independent, identically distributed normal errors given by Bartlet (1978, page 352). The theoretical formula is

$$
\text{var}\{\hat{\rho}_{XY}(k)\} = \frac{1}{n-k} \sum_{i=-\infty}^{\infty} [\rho_X(i) + \rho_{XY}(i-k)\rho_{XY}(i+k) -2\rho_{XY}(k)\{\rho_X(i)\rho_{XY}(i+k) + \rho_{XY}(-i)\rho_Y(i+k)\} + \rho_{XY}^2(k)\{\rho_X(i) + \frac{1}{2}\rho_X^2(i) + \frac{1}{2}\rho_Y^2(i)\}\]
$$

For computational purposes, the autocorrelations  $\rho_X(k)$  and  $\rho_Y(k)$  and the cross-correlations  $\rho_{XY}(k)$  are replaced by their corresponding estimates for  $|k| \leq K$ , and the limits of summation are equal to zero for all *k* such that  $|k| > K$ .

A second method evaluates Bartlett's formula under the additional assumption that the two series have no cross-correlation. The theoretical formula is

$$
\text{var}\{\hat{\rho}_{XY}(k)\} = \frac{1}{n-k} \sum_{i=-\infty}^{\infty} \rho_X(i)\rho_Y(i) \quad k \ge 0
$$

For additional special cases of Bartlett's formula, see Box and Jenkins (1976, page 377).

An important property of the cross-covariance coefficient is  $\sigma_{XY}(k) = \sigma_{YX}(-k)$  for  $k \ge 0$ . This result is used in the computation of the standard error of the sample cross-correlation for lag  $k < 0$ . In general, the cross-covariance function is not symmetric about zero so both positive and negative lags are of interest.

# **Fields**

## **BARTLETTS FORMULA**

static final public int BARTLETTS FORMULA

Indicates standard error computation using Bartlett's formula.

**Chapter 19. Time Series and Forecasting CrossCorrelation** • **1025**

# **BARTLETTS FORMULA NOCC**

static final public int BARTLETTS FORMULA NOCC

Indicates standard error computation using Bartlett's formula with the assumption of no cross-correlation.

# **Constructor**

# **CrossCorrelation**

public CrossCorrelation(double[] x, double[] y, int maximum lag)

## **Description**

Constructor to compute the sample cross-correlation function of two stationary time series.

## **Parameters**

 $x - A$  one-dimensional double array containing the first stationary time series.

y – A one-dimensional double array containing the second stationary time series.

maximum lag – An int containing the maximum lag of the cross-covariance and cross-correlations to be computed. maximum lag must be greater than or equal to 1 and less than the minimum of the number of observations of x and y.

# **Methods**

# **getAutoCorrelationX**

public double[] getAutoCorrelationX() throws CrossCorrelation.NonPosVariancesException

# **Description**

Returns the autocorrelations of the time series x.

# **Returns**

A double array of length maximum lag +1 containing the autocorrelations of the time series x. The *0*-th element of this array is 1. The *k*-th element of this array contains the autocorrelation of lag *k* where  $k =$ 1, ..., maximum lag.

# **getAutoCorrelationY**

public double[] getAutoCorrelationY() throws CrossCorrelation.NonPosVariancesException

## **Description**

Returns the autocorrelations of the time series y.

**1026** • **CrossCorrelation JMSL**

### **Returns**

A double array of length maximum lag +1 containing the autocorrelations of the time series y. The *0*-th element of this array is 1. The *k*-th element of this array contains the autocorrelation of lag *k* where  $k =$ 1, ..., maximum lag.

## **getAutoCovarianceX**

public double[] getAutoCovarianceX() throws CrossCorrelation.NonPosVariancesException

## **Description**

Returns the autocovariances of the time series x.

### **Returns**

A double array of length maximum lag +1 containing the variances and autocovariances of the time series x. The *0*-th element of the array contains the variance of the time series x. The *k*-th element contains the autocovariance of lag  $k$  where  $k = 1, ...,$  maximum lag.

## **getAutoCovarianceY**

public double[] getAutoCovarianceY() throws CrossCorrelation.NonPosVariancesException

#### **Description**

Returns the autocovariances of the time series y.

#### **Returns**

A double array of length maximum lag +1 containing the variances and autocovariances of the time series y. The *0*-th element of the array contains the variance of the time series x. The *k*-th element contains the autocovariance of lag  $k$  where  $k = 1, \dots, \text{maximum\_lag.}$ 

## **getCrossCorrelation**

public double[] getCrossCorrelation() throws CrossCorrelation.NonPosVariancesException

## **Description**

Returns the cross-correlations between the time series x and y.

#### **Returns**

A double array of length  $2 *$  maximum lag +1 containing the cross-correlations between the time series x and y. The cross-correlation between x and y at lag  $k$ , where  $k = -$ maximum lag ,..., 0, 1,...,maximum lag, corresponds to output array indices 0, 1,..., (2\*maximum lag).

## **getCrossCovariance**

public double[] getCrossCovariance()

#### **Description**

Returns the cross-covariances between the time series x and y.

**Chapter 19. Time Series and Forecasting CrossCorrelation** • **1027**
### **Returns**

A double array of length  $2 *$  maximum lag +1 containing the cross-covariances between the time series x and y. The cross-covariance between x and y at lag  $k$ , where  $k = -$ maximum lag ,..., 0, 1,...,maximum lag, corresponds to output array indices 0, 1,..., (2\*maximum lag).

# **getMeanX**

public double getMeanX()

### **Description**

Returns the mean of the time series x.

### **Returns**

A double containing the mean of the time series x.

## **getMeanY**

public double getMeanY()

### **Description**

Returns the mean of the time series y.

### **Returns**

A double containing the mean of the time series y.

## **getStandardErrors**

public double[] getStandardErrors(int stderrMethod) throws CrossCorrelation.NonPosVariancesException

### **Description**

Returns the standard errors of the cross-correlations between the time series x and y. Method of computation for standard errors of the cross-correlation is determined by the stderrMethod parameter. If stderrMethod is set to BARTLETTS FORMULA, Bartlett's formula is used to compute the standard errors of cross-correlations. If stderrMethod is set to BARTLETTS FORMULA NOCC, Bartlett's formula is used to compute the standard errors of cross-correlations, with the assumption of no cross-correlation.

### **Parameter**

stderrMethod – An int specifying the method to compute the standard errors of cross-correlations between the time series x and y.

### **Returns**

A double array of length  $2 *$  maximum  $\text{lag} + 1$  containing the standard errors of the cross-correlations between the time series x and y. The standard error of cross-correlations between x and y at lag *k*, where  $k =$ -maximum lag,..., 0, 1,..., maximum lag, corresponds to output array indices  $0, 1, \ldots$ , (2\*maximum lag).

# **getVarianceX**

public double getVarianceX() throws CrossCorrelation.NonPosVariancesException

# **1028** • **CrossCorrelation JMSL**

Returns the variance of time series x.

### **Returns**

A double containing the variance of the time series x.

# **getVarianceY**

public double getVarianceY() throws CrossCorrelation.NonPosVariancesException

### **Description**

Returns the variance of time series y.

### **Returns**

A double containing the variance of the time series y.

### **setMeanX**

public void setMeanX(double mean)

### **Description**

Estimate of the mean of time series x.

### **Parameter**

mean – A double containing the estimate mean of the time series x.

## **setMeanY**

public void setMeanY(double mean)

### **Description**

Estimate of the mean of time series y.

### **Parameter**

 $mean - A$  double containing the estimate mean of the time series y.

# **Example 1: CrossCorrelation**

Consider the Gas Furnace Data (Box and Jenkins 1976, pages 532-533) where *X* is the input gas rate in cubic feet/minute and  $Y$  is the percent  $CO_2$  in the outlet gas. The CrossCorrelation methods getCrossCovariance and getCrossCorrelation are used to compute the cross-covariances and cross-correlations between time series *X* and *Y* with lags from  $-\text{maximum\_lag} = -10$  through lag maximum lag = 10. In addition, the estimated standard errors of the estimated cross-correlations are computed. In the first invocation of method getStandardErrors stderrMethod  $=$ BARTLETTS FORMULA, the standard errors are based on the assumption that autocorrelations and cross-correlations for lags greater than maximum lag or less than -maximum lag are zero, In the second invocation of method getStandardErrors with stderrMethod = BARTLETTS FORMULA NOCC, the standard errors are based on the additional assumption that all cross-correlations for X and Y are zero.

import com.imsl.stat.\*; import com.imsl.math.PrintMatrix;

**Chapter 19. Time Series and Forecasting CrossCorrelation** • **1029**

```
public class CrossCorrelationEx1 {
    public static void main(String args[]) throws Exception {
        double[] x2 = {
            100.8, 81.6, 66.5, 34.8, 30.6, 7, 19.8, 92.5,
            154.4, 125.9, 84.8, 68.1, 38.5, 22.8, 10.2, 24.1, 82.9,
            132, 130.9, 118.1, 89.9, 66.6, 60, 46.9, 41, 21.3, 16,
            6.4, 4.1, 6.8, 14.5, 34, 45, 43.1, 47.5, 42.2, 28.1, 10.1,
            8.1, 2.5, 0, 1.4, 5, 12.2, 13.9, 35.4, 45.8, 41.1, 30.4,
            23.9, 15.7, 6.6, 4, 1.8, 8.5, 16.6, 36.3, 49.7, 62.5,
            67, 71, 47.8, 27.5, 8.5, 13.2, 56.9, 121.5, 138.3, 103.2,
            85.8, 63.2, 36.8, 24.2, 10.7, 15, 40.1, 61.5, 98.5,
            124.3, 95.9, 66.5, 64.5, 54.2, 39, 20.6, 6.7, 4.3, 22.8,
            54.8, 93.8, 95.7, 77.2, 59.1, 44, 47, 30.5, 16.3, 7.3,
            37.3, 73.9
        };
        double[] x = {-0.109, 0.0, 0.178, 0.339, 0.373, 0.441, 0.461,
            0.348, 0.127, -0.18, -0.588, -1.055, -1.421, -1.52, -1.302,
            -0.814, -0.475, -0.193, 0.088, 0.435, 0.771, 0.866, 0.875,
            0.891, 0.987, 1.263, 1.775, 1.976, 1.934, 1.866, 1.832,
            1.767, 1.608, 1.265, 0.79, 0.36, 0.115, 0.088, 0.331,
            0.645, 0.96, 1.409, 2.67, 2.834, 2.812, 2.483, 1.929,
            1.485, 1.214, 1.239, 1.608, 1.905, 2.023, 1.815, 0.535,
            0.122, 0.009, 0.164, 0.671, 1.019, 1.146, 1.155,
            1.112, 1.121, 1.223, 1.257, 1.157, 0.913, 0.62, 0.255,
            -0.28, -1.08, -1.551, -1.799, -1.825, -1.456, -0.944,-0.57, -0.431, -0.577, -0.96, -1.616, -1.875, -1.891,
            -1.746, -1.474, -1.201, -0.927, -0.524, 0.04, 0.788, 0.943,
            0.93, 1.006, 1.137, 1.198, 1.054, 0.595, -0.08, -0.314,
            -0.288, -0.153, -0.109, -0.187, -0.255, -0.229, -0.007,
            0.254, 0.33, 0.102, -0.423,
           -1.139, -2.275, -2.594, -2.716, -2.51, -1.79, -1.346,
           -1.081, -0.91, -0.876, -0.885, -0.8, -0.544, -0.416,-0.271, 0.0, 0.403, 0.841, 1.285, 1.607, 1.746, 1.683,
            1.485, 0.993, 0.648, 0.577, 0.577, 0.632, 0.747, 0.9,
            0.993, 0.968, 0.79, 0.399, -0.161, -0.553, -0.603, -0.424,
            -0.194, -0.049, 0.06, 0.161, 0.301, 0.517, 0.566, 0.56,
            0.573, 0.592, 0.671, 0.933, 1.337, 1.46, 1.353, 0.772,
            0.218, -0.237, -0.714, -1.099, -1.269, -1.175, -0.676,
            0.033, 0.556, 0.643, 0.484, 0.109, -0.31, -0.697, -1.047,
            -1.218, -1.183, -0.873, -0.336, 0.063, 0.084, 0.0, 0.001,
            0.209, 0.556, 0.782, 0.858, 0.918, 0.862, 0.416, -0.336,
            -0.959, -1.813, -2.378, -2.499, -2.473, -2.33, -2.053,
            -1.739, -1.261, -0.569, -0.137, -0.024, -0.05, -0.135,-0.276, -0.534, -0.871, -1.243, -1.439, -1.422, -1.175,
            -0.813, -0.634, -0.582, -0.625, -0.713,
            -0.848, -1.039, -1.346, -1.628, -1.619, -1.149,
            -0.488, -0.16, -0.007, -0.092, -0.62, -1.086, -1.525,
            -1.858, -2.029, -2.024, -1.961, -1.952, -1.794, -1.302,-1.03, -0.918, -0.798, -0.867, -1.047, -1.123, -0.876,
            -0.395, 0.185, 0.662, 0.709, 0.605, 0.501, 0.603, 0.943,
            1.223, 1.249, 0.824, 0.102, 0.025, 0.382,
            0.922, 1.032, 0.866, 0.527, 0.093, -0.458, -0.748,
```
**1030** • **CrossCorrelation JMSL**

```
-0.947, -1.029, -0.928, -0.645, -0.424, -0.276, -0.158,-0.033, 0.102, 0.251, 0.28, 0.0, -0.493, -0.759, -0.824,
    -0.74, -0.528, -0.204, 0.034, 0.204, 0.253, 0.195, 0.131,
    0.017, -0.182, -0.262
};
double[] y = {
    53.8, 53.6, 53.5, 53.5, 53.4, 53.1, 52.7, 52.4, 52.2,
    52.0, 52.0, 52.4, 53.0, 54.0, 54.9, 56.0, 56.8, 56.8, 56.4,
    55.7, 55.0, 54.3, 53.2, 52.3, 51.6, 51.2, 50.8, 50.5, 50.0,
    49.2, 48.4, 47.9, 47.6, 47.5, 47.5, 47.6, 48.1, 49.0, 50.0,
    51.1, 51.8, 51.9, 51.7, 51.2, 50.0, 48.3, 47.0, 45.8, 45.6,
    46.0, 46.9, 47.8, 48.2, 48.3, 47.9, 47.2, 47.2,
    48.1, 49.4, 50.6, 51.5, 51.6, 51.2, 50.5, 50.1, 49.8, 49.6,
    49.4, 49.3, 49.2, 49.3, 49.7, 50.3, 51.3, 52.8, 54.4, 56.0,
    56.9, 57.5, 57.3, 56.6, 56.0, 55.4, 55.4, 56.4, 57.2, 58.0,
    58.4, 58.4, 58.1, 57.7, 57.0, 56.0, 54.7, 53.2, 52.1, 51.6,
    51.0, 50.5, 50.4, 51.0, 51.8, 52.4, 53.0, 53.4, 53.6, 53.7,
    53.8, 53.8, 53.8, 53.3, 53.0, 52.9, 53.4, 54.6, 56.4, 58.0,
    59.4, 60.2, 60.0, 59.4, 58.4, 57.6, 56.9, 56.4, 56.0, 55.7,
    55.3, 55.0, 54.4, 53.7, 52.8, 51.6, 50.6, 49.4, 48.8, 48.5,
    48.7, 49.2, 49.8, 50.4, 50.7, 50.9, 50.7, 50.5, 50.4, 50.2,
    50.4, 51.2, 52.3, 53.2, 53.9, 54.1, 54.0, 53.6, 53.2, 53.0,
    52.8, 52.3, 51.9, 51.6, 51.6, 51.4, 51.2, 50.7, 50.0, 49.4, 49.3,
    49.7, 50.6, 51.8, 53.0, 54.0, 55.3, 55.9, 55.9, 54.6, 53.5,
    52.4, 52.1, 52.3, 53.0, 53.8, 54.6, 55.4, 55.9, 55.9, 55.2,
    54.4, 53.7, 53.6, 53.6, 53.2, 52.5, 52.0, 51.4, 51.0, 50.9,
    52.4, 53.5, 55.6, 58.0, 59.5, 60.0, 60.4, 60.5, 60.2, 59.7,
    59.0, 57.6, 56.4, 55.2, 54.5, 54.1, 54.1, 54.4,
    55.5, 56.2, 57.0, 57.3, 57.4, 57.0, 56.4, 55.9, 55.5, 55.3,
    55.2, 55.4, 56.0, 56.5, 57.1, 57.3, 56.8, 55.6, 55.0, 54.1,
    54.3, 55.3, 56.4, 57.2, 57.8, 58.3, 58.6, 58.8, 58.8, 58.6,
    58.0, 57.4, 57.0, 56.4, 56.3, 56.4, 56.4, 56.0, 55.2, 54.0,
    53.0, 52.0, 51.6, 51.6, 51.1, 50.4, 50.0, 50.0, 52.0, 54.0,
    55.1, 54.5, 52.8, 51.4, 50.8, 51.2, 52.0, 52.8, 53.8, 54.5,
    54.9, 54.9, 54.8, 54.4, 53.7, 53.3, 52.8, 52.6, 52.6, 53.0,
    54.3, 56.0, 57.0, 58.0, 58.6, 58.5, 58.3, 57.8, 57.3, 57.0
};
CrossCorrelation cc;
System.out.println("*****************************");
cc = new CrossCorrelation(x, y, 10);System.out.println("Mean = " + cc.getMeanX());
System.out.println("Mean = " + cc.getMeanY());System.out.println("Xvariance = " + cc.getVarianceX());
System.out.println("Yvariance = " + cc.getVarianceY());
new PrintMatrix("CrossCovariances are: ").
        print(cc.getCrossCovariance());
new PrintMatrix("CrossCorrelations are: ").
        print(cc.getCrossCorrelation());
new PrintMatrix("Standard Errors using Bartlett are: ").
        print(cc.getStandardErrors(CrossCorrelation.BARTLETTS_FORMULA));
new PrintMatrix("Standard Errors using Bartlett #2 are: ").
        print(cc.getStandardErrors(
                        CrossCorrelation.BARTLETTS_FORMULA_NOCC));
new PrintMatrix("AutoCovariances of X are: ").
        print(cc.getAutoCovarianceX());
```
**Chapter 19. Time Series and Forecasting CrossCorrelation** • **1031**

```
new PrintMatrix("AutoCovariances of Y are: ").
               print(cc.getAutoCovarianceY());
       new PrintMatrix("AutoCorrelations of X are: ").
               print(cc.getAutoCorrelationX());
       new PrintMatrix("AutoCorrelations of Y are: ").
               print(cc.getAutoCorrelationY());
   }
}
```
# **Output**

```
*****************************
Mean = -0.05683445945945951Mean = 53.50912162162156
Xvariance = 1.1469379016503833
Yvariance = 10.218937066289259
CrossCovariances are:
     \overline{0}0 -0.4051 -0.5082 -0.614
3 -0.7054 -0.776
5 -0.831
6 -0.891
7 -0.981
8 -1.125
9 -1.347
10 -1.659
11 -2.049
12 -2.482
13 -2.885
14 -3.165
15 -3.253
16 -3.131
17 -2.839
18 -2.453
19 -2.053
20 -1.695
CrossCorrelations are:
    \overline{0}0 -0.1181 - 0.1492 -0.179
3 -0.2064 -0.2275 -0.2436 -0.267 -0.286
8 - 0.3299 -0.393
10 -0.484
11 -0.598
12 -0.725
```
**1032** • **CrossCorrelation JMSL**

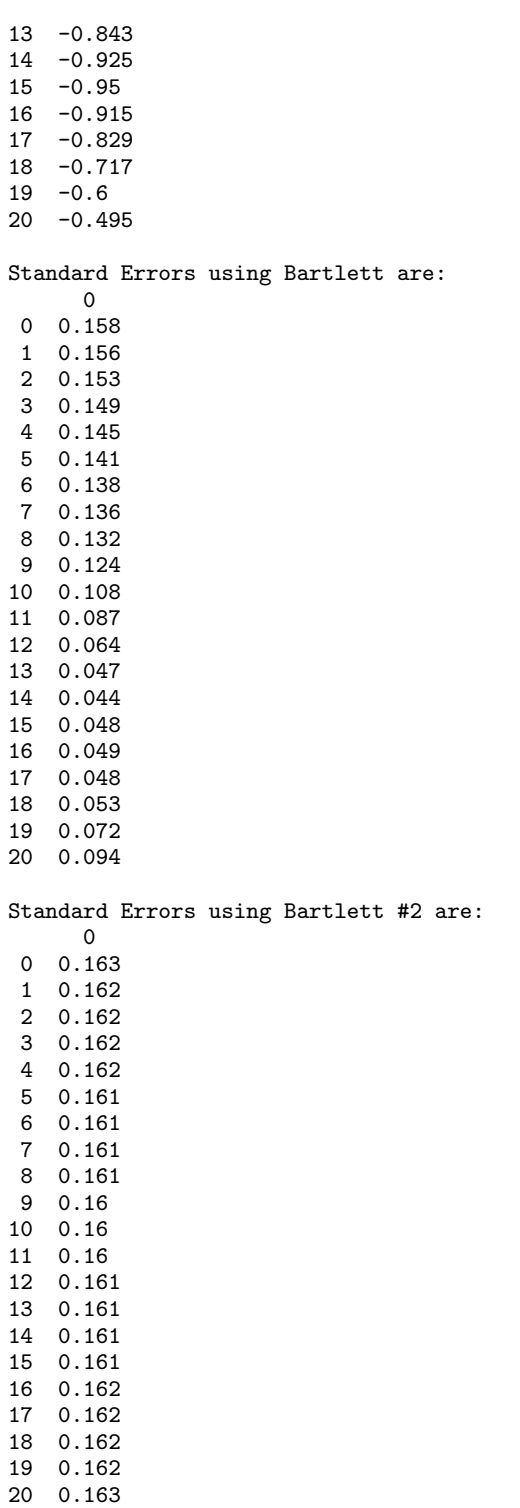

**Chapter 19. Time Series and Forecasting Chapter 19. The Series and Forecasting CrossCorrelation • 1033** 

AutoCovariances of X are:

- 0
- 0 1.147
- 1 1.092 2 0.957
- 3 0.782
- 4 0.609
- 5 0.467
- 6 0.365
- 7 0.298
- 8 0.261
- 9 0.244
- 10 0.239

AutoCovariances of Y are:

- 0 0 10.219 1 9.92
- 2 9.157
- 3 8.099
- 4 6.949
- 5 5.871
- 6 4.961
- 7 4.252
- 8 3.736
- 9 3.376
- 10 3.132

AutoCorrelations of X are:

- 0 0 1
- 
- 1 0.952
- 2 0.834 3 0.682
- 4 0.531
- 
- 5 0.408 6 0.318
- 
- 7 0.26
- 8 0.228 9 0.213
- 10 0.208

AutoCorrelations of Y are:

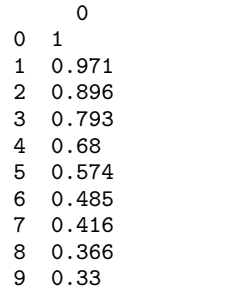

10 0.307

**1034** • **CrossCorrelation JMSL**

# **CrossCorrelation.NonPosVariancesException class**

static public class com.imsl.stat.CrossCorrelation.NonPosVariancesException extends com.imsl.IMSLException

The problem is ill-conditioned.

# **Constructors**

### **CrossCorrelation.NonPosVariancesException**

public CrossCorrelation.NonPosVariancesException(String message)

### **Description**

Constructs a NonPosVariancesException object.

#### **Parameter**

message – a String containing the error message

### **CrossCorrelation.NonPosVariancesException**

public CrossCorrelation.NonPosVariancesException(String key, Object[] arguments)

### **Description**

Constructs a NonPosVariancesException object.

## **Parameters**

key – a String containing the error message

arguments – an Object array containing arguments used within the error message string

# **Difference class**

public class com.imsl.stat.Difference implements Serializable, Cloneable

**Chapter 19. Time Series and Forecasting Chapter 19. 2016** Difference . 1035

Differences a seasonal or nonseasonal time series.

Class Difference performs m = periods.length successive backward differences of period  $s_i$  = periods[*i* − 1] and order  $d_i$  = orders[*i* − 1] for  $i = 1, ..., m$  on the *n* = z.length observations  ${Z_t}$  for  $t = 1, 2, ..., n$ .

Consider the backward shift operator *B* given by

$$
B^k Z_t = Z_{t-k}
$$

for all *k*. Then, the *backward difference operator* with period *s* is defined by the following:

$$
\Delta_s Z_t = (1 - B^s) Z_t = Z_t - Z_{t-s} \text{ for } s \ge 0
$$

Note that  $B_sZ_t$  and  $\Delta_sZ_t$  are defined only for  $t = (s+1), \ldots, n$ . Repeated differencing with period *s* is simply

$$
\Delta_s^d Z_t = (1 - B^s)^d Z_t = \sum_{j=0}^d \frac{d!}{j!(d-j)!} (-1)^j B^{sj} Z_t
$$

where  $d \geq 0$  is the order of differencing. Note that

$$
\Delta^d_s Z_t
$$

is defined only for  $t = (sd + 1), \ldots, n$ .

The general difference formula used in the class Difference is given by

$$
W_T = \left\{ \begin{array}{ll} \text{NaN} & \text{for } t = 1, \dots, n_L \\ \Delta_{s_1}^{d_1} \Delta_{s_2}^{d_2} \dots \Delta_{s_m}^{d_m} Z_t & \text{for } t = n_L + 1, \dots, n \end{array} \right.
$$

where  $n<sub>L</sub>$  represents the number of observations "lost" because of differencing and NaN represents the missing value code. Note that

$$
n_L = \sum_j s_j d_j
$$

A homogeneous, stationary time series can be arrived at by appropriately differencing a homogeneous, nonstationary time series (Box and Jenkins 1976, p. 85). Preliminary application of an appropriate transformation followed by differencing of a series can enable model identification and parameter estimation in the class of homogeneous stationary autoregressive moving average models.

# **1036** • **Difference JMSL**

# **Constructor**

# **Difference**

public Difference()

# **Description**

Constructor for Difference.

# **Methods**

# **compute**

final public double[] compute(double[] z, int[] periods) throws IllegalArgumentException

# **Description**

Computes a Difference series.

# **Parameters**

 $z - a$  double array containing the time series.

periods – an int array containing the periods at which z is to be differenced.

# **Returns**

a double array containing the differenced series.

## **excludeFirst**

public void excludeFirst(boolean exclude)

## **Description**

If set to true, the observations lost due to differencing will be excluded. The differenced series will be the length of the number of observations minus the number of observations lost. If set to false, the observations lost due to differencing will be set to NaN (Not a number) and included in the differenced series. The default is to set the lost observations to NaN.

## **Parameter**

exclude – a boolean specifying whether or not to exclude lost observations due to differencing.

# **getObservationsLost**

public int getObservationsLost()

# **Description**

Returns the number of observations lost because of differencing the time series. Note that the compute method must be invoked first before invoking this method. Otherwise, the return value is 0.

**Chapter 19. Time Series and Forecasting Chapter 19. The Series and Forecasting Chapter 1037** 

### **Returns**

an int containing the number of observations lost because of differencing the time series z.

### **setOrders**

public void setOrders(int[] orders)

#### **Description**

Sets the orders for the Difference object

#### **Parameter**

orders – an int array of length equal to length of periods, containing the order of each difference given in periods. The elements of orders must be greater than or equal to 0.

# **Example 1: Difference**

This example uses the Airline Data (Box and Jenkins 1976, p. 531) consisting of the monthly total number of international airline passengers from January 1949 through December 1960. Difference is used to compute ...

$$
W_t = \Delta_1 \Delta_{12} Z_t = (Z_t - Z_{t-12}) - (Z_{t-1} - Z_{t-13})
$$

```
for t= 14, 15, \ldots, 24.
```

```
import com.imsl.stat.*;
public class DifferenceEx1 {
    public static void main(String args[]) {
        int periods[] = \{1, 12\};double[] z = \{112.0, 118.0, 132.0, 129.0, 121.0, 135.0,
            148.0, 148.0, 136.0, 119.0, 104.0, 118.0,
            115.0, 126.0, 141.0, 135.0, 125.0, 149.0,
            170.0, 170.0, 158.00, 133.0, 114.0, 140.0
       };
       Difference diff = new Difference();
        double[] out = diff.compute(z, periods);
        int nLost = diff.getObservationsLost();
       System.out.println("Observations Lost = " + nLost);
        for (int i = 0; i < out.length; i++) {
            System.out.println(out[i]);
        }
    }
}
```
# **Output**

```
Observations Lost = 13
NaN
NaN
NaN
NaN
NaN
NaN
NaN
NaN
NaN
NaN
NaN
NaN
NaN
5.0
1.0
-3.0
-2.010.0
8.0
0.0
0.0
-8.0
-4.0
12.0
```
# **Example 2: Difference**

This example uses the same data as Example 1. The first number of lost observations are excluded from W due to differencing, and the number of lost observations is also output.

```
import com.imsl.stat.*;
public class DifferenceEx2 {
    public static void main(String args[]) {
       int periods[] = {1, 12};
       int nLost;
       double[] z = {112.0, 118.0, 132.0, 129.0, 121.0, 135.0,
            148.0, 148.0, 136.0, 119.0, 104.0, 118.0,
            115.0, 126.0, 141.0, 135.0, 125.0, 149.0,
            170.0, 170.0, 158.00, 133.0, 114.0, 140.0
       };
       Difference diff = new Difference();
       diff.excludeFirst(true);
       double[] out = diff.compute(z, periods);
       nLost = diff.getObservationsLost();
       System.out.println("The number of observation lost = " + nLost);
       for (int i = 0; i < out.length; i++) {
```
**Chapter 19. Time Series and Forecasting Chapter 19. 2016** Difference . 1039

```
System.out.println(out[i]);
        }
    }
}
```
# **Output**

The number of observation lost = 13 5.0 1.0 -3.0  $-2.0$ 10.0 8.0 0.0 0.0 -8.0 -4.0 12.0

# **GARCH class**

public class com.imsl.stat.GARCH implements Serializable, Cloneable

Computes estimates of the parameters of a GARCH(p,q) model.

The Generalized Autoregressive Conditional Heteroskedastic (GARCH) model is defined as

 $y_t = z_t \sigma_t$ 

$$
\sigma_t^2 = \sigma^2 + \sum_{i=1}^p \beta_i \sigma_{t-i}^2 + \sum_{i=1}^q \alpha_i y_{t-i}^2
$$

where  $z_t$ 's are independent and identically distributed standard normal random variables,

$$
\sigma > 0, \beta_i \geq 0, \alpha_i \geq 0
$$

and

$$
\sum_{i=1}^p \beta_i + \sum_{i=1}^q \alpha_i < 1
$$

**1040** • **GARCH JMSL**

The above model is denoted as GARCH(p, q). The  $\alpha_i$ ,  $i = 1, \ldots, q >$  and the  $\beta_j$ ,  $j = 1, \ldots, p >$ *parameterswillbecalledtheARCHandGARCHcoef ficients, respectively.* $When \beta_i = 0, i = 1, 2, ..., p$ *, the* above model reduces to ARCH(q) which was proposed by Engle (1982). That is, a GARCH(0,q) is equivalent to the  $ARCH(q)$  model. The non-negativity conditions on the parameters imply a nonnegative variance and the condition on the sum of the  $\beta_i$ 's and  $\alpha_i$ 's is required for wide sense stationarity.

In the empirical analysis of observed data, GARCH(1,1) or GARCH(1,2) models have often found to appropriately account for conditional heteroskedasticity (Palm 1996). This finding is similar to linear time series analysis based on ARMA models.

It is important to notice that for the above models positive and negative past values have a symmetric impact on the conditional variance. In practice, many series may have strong asymmetric influence on the conditional variance. To take into account this phenomena, Nelson (1991) put forward Exponential GARCH (EGARCH). Lai (1998) proposed and studied some properties of a general class of models that extended linear relationship of the conditional variance in ARCH and GARCH into nonlinear fashion.

The maximal likelihood method is used in estimating the parameters in  $GARCH(p,q)$ . The log-likelihood of the model for the observed series  ${Y_t}$  with length *m* is

$$
\log(L) = \frac{m}{2} \log(2\pi) - \frac{1}{2} \sum_{t=1}^{m} y_t^2 / \sigma_t^2 - \frac{1}{2} \sum_{t=1}^{m} \log \sigma_t^2,
$$
  
where  $\sigma_t^2 = \sigma^2 + \sum_{i=1}^{p} \beta_i \sigma_{t-i}^2 + \sum_{i=1}^{q} \alpha_i y_{t-i}^2.$ 

In the model, if  $q = 0$ , the model GARCH is singular such that the estimated Hessian matrix *H* is singular.

The initial values of the parameter array  $x$ [] entered in array xguess [ ] must satisfy certain constraints. The first element of xguess refers to sigma and must be greater than zero and less than maxSigma. The remaining *p+q* initial values must each be greater than or equal to zero but less than one.

To guarantee stationarity in model fitting,

$$
\sum_{i=1}^{p+q} x(i) < 1,
$$

is checked internally. The initial values should be selected from the values between zero and one. The value of Akaike Information Criterion is computed by

$$
2 \times \log(L) + 2 \times (p+q+1),
$$

where  $log(L)$  is the value of the log-likelihood function at the estimated parameters.

In fitting the optimal model, the class com.imsl.math.MinConGenLin (p. [429\)](#page-445-0) , is modified to find the maximal likelihood estimates of the parameters in the model. Statistical inferences can be performed outside of the class GARCH based on the output of the log-likelihood function (getlogLikelihood

**Chapter 19. Time Series and Forecasting GARCH • 1041** 

method), the Akaike Information Criterion (getAkaike method), and the variance-covariance matrix (getVarCovarMatrix method).

# **Constructor**

# **GARCH**

public GARCH(int p, int q, double[] y, double[] xguess)

### **Description**

Constructor for GARCH.

### **Parameters**

p – An int scalar containing the number of GARCH parameters.

q – An int scalar containing the number of ARCH parameters.

y – A double array containing the observed time series data.

xguess – A double array of length  $p + q + 1$  containing the initial values for the parameter array.

### **Exception**

IllegalArgumentException is thrown if the dimensions of y, and xguess are not consistent.

# **Methods**

### **compute**

final public void compute() throws GARCH.ConstrInconsistentException, GARCH.EqConstrInconsistentException, GARCH.NoVectorXException, GARCH.TooManyIterationsException, GARCH.VarsDeterminedException

### **Description**

Computes estimates of the parameters of a GARCH(p,q) model.

### **Exceptions**

ConstrInconsistentException is thrown if the equality constraints are inconsistent.

EqConstrInconsistentException is thrown if the equality constraints and the bounds on the variables are found to be inconsistent.

NoVectorXException is thrown if no vector X satisfies all of the constraints.

TooManyIterationsException is thrown if the number of function evaluations exceeded 1000.

VarsDeterminedException is thrown if the variables are determined by the equality constraints.

### **getARCH**

public double[] getARCH()

# **1042** • **GARCH JMSL**

Returns the estimated values of the ARCH coefficients. Note that the compute method must be invoked first before invoking this method. Otherwise, the method throws a NullPointerException exception.

## **Returns**

a double array of size q containing the estimated values of the moving average (ARCH) coefficients.

# **getAkaike**

public double getAkaike()

# **Description**

Returns the value of Akaike Information Criterion evaluated at the estimated parameter array. Note that the compute method must be invoked first before invoking this method. Otherwise, the return value is 0.

## **Returns**

a double scalar containing the value of Akaike Information Criterion evaluated at the estimated parameter array.

# **getGARCH**

public double[] getGARCH()

## **Description**

Returns the estimated values of the GARCH coefficients. Note that the compute method must be invoked first before invoking this method. Otherwise, the method throws a NullPointerException exception.

## **Returns**

a double array of size p containing the estimated values of autoregressive (GARCH) parameters.

# **getLogLikelihood**

public double getLogLikelihood()

## **Description**

Returns the value of Log-likelihood function evaluated at the estimated parameter array. Note that the compute method must be invoked first before invoking this method. Otherwise, the return value is 0.

## **Returns**

a double scalar containing the value of Log-likelihood function evaluated at the estimated parameter array.

## **getSigma**

public double getSigma()

## **Description**

Returns the estimated value of sigma squared. Note that the compute method must be invoked first before invoking this method. Otherwise, the return value is NaN.

**Chapter 19. Time Series and Forecasting GARCH • 1043** 

### **Returns**

a double scalar containing the estimated value of sigma squared.

# **getVarCovarMatrix**

public double[][] getVarCovarMatrix()

#### **Description**

Returns the variance-covariance matrix. Note that the compute method must be invoked first before invoking this method. Otherwise, the method throws a NullPointerException exception.

### **Returns**

a double matrix of size  $p + q + 1$  by  $p + q + 1$  containing the variance-covariance matrix.

# **getX** public double[] getX()

### **Description**

Returns the estimated parameter array, x. Note that the compute method must be invoked first before invoking this method. Otherwise, the method throws a NullPointerException exception.

### **Returns**

a double array of size  $1 + q + p$  containing the estimated values of sigma squared, the ARCH parameters, and the GARCH parameters.

# **setMaxSigma**

public void setMaxSigma(double maxSigma)

### **Description**

Sets the value of the upperbound on the first element (sigma) of the array of returned estimated coefficients.

#### **Parameter**

maxSigma – A double scalar containing the value of the upperbound on the first element (sigma) of the array of returned estimated coefficients. Default  $= 10$ .

# **Example: GARCH**

The data for this example are generated to follow a  $GARCH(p,q)$  process by using a random number generation function *sgarch*. The data set is analyzed and estimates of sigma, the AR parameters, and the MA parameters are returned. The values of the Log-likelihood function and the Akaike Information Criterion are returned.

```
import java.text.*;
import com.imsl.stat.*;
import com.imsl.math.PrintMatrix;
public class GARCHEx1 {
    static private void sgarch(int p, int q, int m, double[] x, double[] y,
```
# **1044** • **GARCH JMSL**

```
double[] z, double[] y0, double[] sigma) {
    int i, j, l;
    double s1, s2, s3;
   Random rand = new Random(182198625L);
   rand.setMultiplier(16807);
   for (i = 0; i < m + 1000; i++) {
       z[i] = rand.nextNormal();
   }
   l = Math.max(p, q);1 = Math.max(1, 1);for (i = 0; i < 1; i++) {
       y0[i] = z[i] * x[0];}
   /* COMPUTE THE INITIAL VALUE OF SIGMA */
   s3 = 0.0;
   if (Math.max(p, q) >= 1) {
       for (i = 1; i < (p + q + 1); i++) {
           s3 += x[i];
       }
   }
   for (i = 0; i < 1; i++) {
       signa[i] = x[0] / (1.0 - s3);}
   for (i = l; i < (m + 1000); i++) {
       s1 = 0.0;
       s2 = 0.0;
       if (q >= 1) {
           for (j = 0; j < q; j++) {
               s1 += x[j + 1] * y0[i - j - 1] * y0[i - j - 1];
            }
        }
       if (p \ge 1) {
           for (j = 0; j < p; j++) {
               s2 += x[q + 1 + j] * sigma[i - j - 1];}
        }
        signa[i] = x[0] + s1 + s2;y0[i] = z[i] * Math.sqrt(sign[i]);}
    /*
    * DISCARD THE FIRST 1000 SIMULATED OBSERVATIONS
    */
   for (i = 0; i < m; i++) {
       y[i] = y0[1000 + i];}
   return;
public static void main(String args[]) throws Exception {
   int p, q, m;
   double[] x = \{1.3, 0.2, 0.3, 0.4\};
   double[] xguess = {1.0, 0.1, 0.2, 0.3};
   double[] y = new double[1000];
```
**Chapter 19. Time Series and Forecasting GARCH • 1045** 

}

```
double[] wk1 = new double[2000];
    double[] wk2 = new double[2000];
   double[] wk3 = new double[2000];
   NumberFormat nf = NumberFormat.getInstance();
   nf.setMaximumFractionDigits(3);
   m = 1000;p = 2;q = 1;
    sgarch(p, q, m, x, y, wk1, wk2, wk3);
    GARCH \, garch = new \, GARCH(p, q, y, xguess);garch.compute();
   System.out.println("Sigma estimate is " + nf.format(garch.getSigma()));
    System.out.println();
   new PrintMatrix("ARCH estimate is ").print(garch.getARCH());
   new PrintMatrix("GARCH estimate is ").print(garch.getGARCH());
   System.out.println("Log-likelihood function value is "
            + nf.format(garch.getLogLikelihood()));
    System.out.println("Akaike Information Criterion value is "
           + nf.format(garch.getAkaike()));
}
```
# **Output**

}

```
Sigma estimate is 1.692
ARCH estimate is
     0
0 0.245
GARCH estimate is
     \Omega0 0.337
1 0.31
Log-likelihood function value is -2,707.072
Akaike Information Criterion value is 5,422.144
```
# **GARCH.VarsDeterminedException class**

static public class com.imsl.stat.GARCH.VarsDeterminedException extends com.imsl.IMSLException

The variables are determined by the equality constraints.

# **1046** • **GARCH JMSL**

# **Constructors**

# **GARCH.VarsDeterminedException**

public GARCH.VarsDeterminedException(String message)

# **Description**

Constructs a VarsDeterminedException object.

### **Parameter**

message – a String containing the error message

# **GARCH.VarsDeterminedException**

public GARCH.VarsDeterminedException(String key, Object[] arguments)

# **Description**

Constructs a VarsDeterminedException object.

# **Parameters**

 $key - a String containing the error message$ 

arguments – an Object array containing arguments used within the error message string

# **GARCH.TooManyIterationsException class**

static public class com.imsl.stat.GARCH.TooManyIterationsException extends com.imsl.IMSLException

Number of function evaluations exceeded 1000.

# **Constructors**

# **GARCH.TooManyIterationsException**

public GARCH.TooManyIterationsException(String message)

## **Description**

Constructs a TooManyIterationsException object.

# **Parameter**

message – a String containing the error message

# **GARCH.TooManyIterationsException**

public GARCH.TooManyIterationsException(String key, Object[] arguments)

**Chapter 19. Time Series and Forecasting GARCH • 1047** 

Constructs a TooManyIterationsException object.

### **Parameters**

key – a String containing the error message

arguments – an Object array containing arguments used within the error message string

# **GARCH.NoVectorXException class**

static public class com.imsl.stat.GARCH.NoVectorXException extends com.imsl.IMSLException

No vector X satisfies all of the constraints.

# **Constructors**

# **GARCH.NoVectorXException**

public GARCH.NoVectorXException(String message)

### **Description**

Constructs a NoVectorXException object.

### **Parameter**

message – a String containing the error message

# **GARCH.NoVectorXException**

public GARCH.NoVectorXException(String key, Object[] arguments)

### **Description**

Constructs a NoVectorXException object.

### **Parameters**

 $key - a String containing the error message$ 

arguments – an Object array containing arguments used within the error message string

# **GARCH.EqConstrInconsistentException class**

static public class com.imsl.stat.GARCH.EqConstrInconsistentException extends com.imsl.IMSLException

The equality constraints and the bounds on the variables are found to be inconsistent.

# **Constructors**

# **GARCH.EqConstrInconsistentException**

public GARCH.EqConstrInconsistentException(String message)

### **Description**

Constructs a EqConstrInconsistentException object.

### **Parameter**

message – a String containing the error message

# **GARCH.EqConstrInconsistentException**

public GARCH.EqConstrInconsistentException(String key, Object[] arguments)

## **Description**

Constructs a EqConstrInconsistentException object.

### **Parameters**

key – a String containing the error message

arguments – an Object array containing arguments used within the error message string

# **GARCH.ConstrInconsistentException class**

static public class com.imsl.stat.GARCH.ConstrInconsistentException extends com.imsl.IMSLException

The equality constraints are inconsistent.

**Chapter 19. Time Series and Forecasting GARCH • 1049** 

# **Constructors**

# **GARCH.ConstrInconsistentException**

public GARCH.ConstrInconsistentException(String message)

### **Description**

Constructs a ConstrInconsistentException object.

### **Parameter**

message – a String containing the error message

# **GARCH.ConstrInconsistentException**

public GARCH.ConstrInconsistentException(String key, Object[] arguments)

### **Description**

Constructs a ConstrInconsistentException object.

### **Parameters**

 $key - a String containing the error message$ 

arguments – an Object array containing arguments used within the error message string

# **KalmanFilter class**

public class com.imsl.stat.KalmanFilter implements Serializable, Cloneable

Performs Kalman filtering and evaluates the likelihood function for the state-space model.

Class KalmanFilter is based on a recursive algorithm given by Kalman (1960), which has come to be known as the Kalman filter. The underlying model is known as the state-space model. The model is specified stage by stage where the stages generally correspond to time points at which the observations become available. KalmanFilter avoids many of the computations and storage requirements that would be necessary if one were to process all the data at the end of each stage in order to estimate the state vector. This is accomplished by using previous computations and retaining in storage only those items essential for processing of future observations.

The notation used here follows that of Sallas and Harville (1981). Let *y<sup>k</sup>* (input in y using method update) be the  $n_k \times 1$  vector of observations that become available at time *k*. The subscript *k* is used here rather than *t*, which is more customary in time series, to emphasize that the model is expressed in stages  $k = 1, 2, \ldots$  and that these stages need not correspond to equally spaced time points. In fact, they need not correspond to time points of any kind. The *observation equation* for the state-space model is

$$
y_k = Z_k b_k + e_k \quad k = 1, 2, \dots
$$

**1050** • **KalmanFilter JMSL**

Here,  $Z_k$  (input in z using method update) is an  $n_k \times q$  known matrix and  $b_k$  is the  $q \times 1$  state vector. The state vector  $b_k$  is allowed to change with time in accordance with the *state equation* 

$$
b_{k+1} = T_{k+1}b_k + w_{k+1} \ \ k = 1, 2, \ldots
$$

starting with  $b_1 = \mu_1 + w_1$ .

The change in the state vector from time *k* to  $k + 1$  is explained in part by the *transition matrix*  $T_{k+1}$  (the identity matrix by default, or optionally using method setTransitionMatrix), which is assumed known. It is assumed that the *q*-dimensional  $w_k s(k = 1, 2, ...)$  are independently distributed multivariate normal with mean vector 0 and variance-covariance matrix  $\sigma^2 Q_k$ , that the *n*<sub>*k*</sub>-dimensional  $e_k s(k = 1, 2, ...)$  are independently distributed multivariate normal with mean vector 0 and variance-covariance matrix  $\sigma^2 R_k$ , and that the  $w_k s$  and  $e_k s$  are independent of each other. Here,  $\mu_1$  is the mean of  $b_1$  and is assumed known,  $\sigma^2$  is an unknown positive scalar.  $Q_{k+1}$  (input in Q) and  $R_k$  (input in R) are assumed known.

Denote the estimator of the realization of the state vector  $b_k$  given the observations  $y_1, y_2, \ldots, y_j$  by

$$
\hat{\beta}_{k|j}
$$

By definition, the mean squared error matrix for

$$
\hat{\beta}_{k|j}
$$

is

$$
\sigma^2 C_{k|j} = E(\hat{\beta}_{k|j} - b_k)(\hat{\beta}_{k|j} - b_k)^T
$$

At the time of the *k*-th invocation, we have

$$
\hat{\beta}_{k|k-1}
$$

and

 $C_{k|k-1}$ , which were computed from the *k*-1-st invocation, input in b and covb, respectively. During the *k*-th invocation, KalmanFilter computes the filtered estimate

 $\hat{\beta}_{k|k}$ 

along with *Ck*|*<sup>k</sup>* . These quantities are given by the *update equations*:

$$
\hat{\beta}_{k|k} = \hat{\beta}_{k|k-1} + C_{k|k-1} Z_k^T H_k^{-1} v_k
$$

$$
C_{k|k} = C_{k|k-1} - C_{k|k-1} Z_k^T H_k^{-1} Z_k C_{k|k-1}
$$

**Chapter 19. Time Series and Forecasting KalmanFilter • 1051** 

where

$$
v_k = y_k - Z_k \hat{\beta}_{k|k-1}
$$

and where

$$
H_k = R_k + Z_k C_{k|k-1} Z_k^T
$$

Here,  $v_k$  (stored in getPredictionError) is the one-step-ahead prediction error, and  $\sigma^2 H_k$  is the variance-covariance matrix for  $v_k$ .  $H_k$  is obtained from method getCovV. The "start-up values" needed on the first invocation of KalmanFilter are

$$
\hat{\beta}_{1|0}=\mu_{\scriptscriptstyle 1}
$$

and  $C_{1|0} = Q_1$  input via b and covb, respectively. Computations for the *k*-th invocation are completed by KalmanFilter computing the one-step-ahead estimate

$$
\hat{\beta}_{k+1|k}
$$

along with  $C_{k+1|k}$  given by the *prediction equations*:

$$
\hat{\beta}_{k+1|k} = T_{k+1} \hat{\beta}_{k|k}
$$
  

$$
C_{k+1|k} = T_{k+1} C_{k|k} T_{k+1}^T + Q_{k+1}
$$

If both the filtered estimates and one-step-ahead estimates are needed by the user at each time point, KalmanFilter can be used twice for each time point-first without methods SetTransitionMatrix and setQ to produce

$$
{\hat{\pmb \beta}}_{k|k}
$$

and  $C_{k|k}$ , and second without method update to produce

$$
\hat{\beta}_{k+\,1|k}
$$

and  $C_{k+1|k}$  (Without methods SetTransitionMatrix and setQ, the prediction equations are skipped. Without method update, the update equations are skipped.).

Often, one desires the estimate of the state vector more than one-step-ahead, i.e., an estimate of

 $\hat{\beta}_{k|j}$ 

**1052** • **KalmanFilter JMSL**

is needed where  $k > j + 1$ . At time *j*, KalmanFilter is invoked with method update to compute

$$
\hat{\beta}_{j+1|j}
$$

Subsequent invocations of KalmanFilter without method update can compute

$$
\hat{\beta}_{j+2|j}, \hat{\beta}_{j+3|j}, \ldots, \hat{\beta}_{k|j}
$$

Computations for

$$
\hat{\pmb{\beta}}_{k|j}
$$

and  $C_{k|j}$  assume the variance-covariance matrices of the errors in the observation equation and state equation are known up to an unknown positive scalar multiplier,  $\sigma^2.$  The maximum likelihood estimate of  $\sigma^2$  based on the observations  $y_1, y_2, \ldots, y_m$ , is given by

$$
\hat{\sigma}^2 = SS/N
$$

where

$$
N = \sum_{k=1}^{m} n_k
$$
 and  $SS = \sum_{k=1}^{m} v_k^T H_k^{-1} v_k$ 

*N* and *SS* are input arguments rank and SumofSquares. Updated values are obtained from methods getRank and getSumofSquares

If  $\sigma^2$  is known, the  $R_k s$  and  $Q_k s$  can be input as the variance-covariance matrices exactly. The earlier discussion is then simplified by letting  $\sigma^2 = 1$ .

In practice, the matrices  $T_k$ ,  $Q_k$ , and  $R_k$  are generally not completely known. They may be known functions of an unknown parameter vector  $\theta$ . In this case, KalmanFilter can be used in conjunction with an optimization class (see MinUnconMultiVar, JMSL Math package), to obtain a maximum likelihood estimate of  $\theta$ . The natural logarithm of the likelihood function for  $y_1, y_2, \ldots, y_m$  differs by no more than an additive constant from

$$
L(\theta, \sigma^2; y_1, y_2, \ldots, y_m) = -\frac{1}{2} N \ln \sigma^2 - \frac{1}{2} \sum_{k=1}^m \ln[\det(H_k)] - \frac{1}{2} \sigma^{-2} \sum_{k=1}^m v_k^T H_k^{-1} v_k
$$

(Harvey 1981, page 14, equation 2.21).

Here,

$$
\sum\nolimits_{k=1}^m \ln[\det(H_k)]
$$

(input in logDeterminant, updated by getLogDeterminant) is the natural logarithm of the determinant of *V* where  $\sigma^2 V$  is the variance-covariance matrix of the observations.

**Chapter 19. Time Series and Forecasting KalmanFilter • 1053** 

Minimization of  $-2L(\theta, \sigma^2; y_1, y_2, \dots, y_m)$  over all  $\theta$  and  $\sigma^2$  produces maximum likelihood estimates. Equivalently, minimization of  $-2L_c(\theta; y_1, y_2,..., y_m)$  where

$$
L_c(\theta; y_1, y_2, \ldots, y_m) = -\frac{1}{2} N \ln \left( \frac{SS}{N} \right) - \frac{1}{2} \sum_{k=1}^m \ln [\det(H_k)]
$$

produces maximum likelihood estimates

$$
\hat{\theta} \text{ and } \hat{\sigma}^2 = SS/N
$$

Minimization of  $-2L_c(\theta; y_1, y_2, \ldots, y_m)$  instead of  $-2L(\theta, \sigma^2; y_1, y_2, \ldots, y_m)$ , reduces the dimension of the minimization problem by one. The two optimization problems are equivalent since

$$
\hat{\sigma}^2(\theta) = SS(\theta)/N
$$

minimizes  $-2L(\theta, \sigma^2; y_1, y_2, \dots, y_m)$  for all  $\theta$ , consequently,

$$
\hat{\sigma}^{^{2}}\left(\theta\right)
$$

can be substituted for  $\sigma^2$  in  $L(\theta, \sigma^2; y_1, y_2, \ldots, y_m)$  to give a function that differs by no more than an additive constant from  $L_c(\theta; y_1, y_2, \ldots, y_m)$ .

The earlier discussion assumed  $H_k$  to be nonsingular. If  $H_k$  is singular, a modification for singular distributions described by Rao (1973, pages 527-528) is used. The necessary changes in the preceding discussion are as follows:

- 1. Replace  $H_k^{-1}$  by a generalized inverse.
- 2. Replace  $det(H_k)$  by the product of the nonzero eigenvalues of  $H_k$ .
- 3. Replace *N* by  $\sum_{k=1}^{m}$  rank  $(H_k)$

Maximum likelihood estimation of parameters in the Kalman filter is discussed by Sallas and Harville (1988) and Harvey (1981, pages 111-113).

# **Constructors**

### **KalmanFilter**

public KalmanFilter(double[] b, double[][] covb, int rank, double sumOfSquaress, double logDeterminant)

### **Description**

Constructor for KalmanFilter.

# **1054** • **KalmanFilter JMSL**

### **Parameters**

b – A double array containing the estimated state vector. b is the estimated state vector at time k given the observations through time k-1.

covb – A double matrix of size b.length by b.length such that covb  $* \sigma^2$  is the mean squared error matrix for b.

rank – An int scalar containing the rank of the variance-covariance matrix for all the observations.

sumOfSquaress – A double scalar containing the generalized sum of squares.

logDeterminant – A double scalar containing the natural log of the product of the nonzero eigenvalues of P where  $P * \sigma^2$  is the variance-covariance matrix of the observations.

### **Exception**

IllegalArgumentException is thrown if the dimensions of b, and covb are not consistent.

# **Methods**

# **filter**

final public void filter()

### **Description**

Performs Kalman filtering and evaluates the likelihood function for the state-space model.

### **getCovB**

public double[][] getCovB()

## **Description**

Returns the mean squared error matrix for b divided by sigma squared.

### **Returns**

a double matrix of size b.length by b.length such that covb  $^*$   $\sigma^2$  is the mean squared error matrix for b.

# **getCovV**

public double[][] getCovV()

### **Description**

Returns the variance-covariance matrix of *v* divided by sigma squared.

### **Returns**

a double matrix containing a y.length by y.length matrix such that covv  $^*$   $\sigma^2$  is the variance-covariance matrix of the one-step-ahead prediction error, getPredictionError.

### **getLogDeterminant**

public double getLogDeterminant()

**Chapter 19. Time Series and Forecasting KalmanFilter • 1055** 

Returns the natural log of the product of the nonzero eigenvalues of *P* where  $P * sigma^2$  is the variance-covariance matrix of the observations.

### **Returns**

a double scalar containing the natural log of the product of the nonzero eigenvalues of P where P  $^*$   $\sigma^2$  is the variance-covariance matrix of the observations. In the usual case when P is nonsingular, logDeterminant is the natural log of the determinant of P.

# **getPredictionError**

public double[] getPredictionError()

## **Description**

Returns the one-step-ahead prediction error.

### **Returns**

a double array of size y.length containing the one-step-ahead prediction error.

# **getRank**

public int getRank()

### **Description**

Returns the rank of the variance-covariance matrix for all the observations.

### **Returns**

An int scalar containing the rank of the variance-covariance matrix for all the observations.

# **getStateVector**

public double[] getStateVector()

## **Description**

Returns the estimated state vector at time  $k + 1$  given the observations through time k.

### **Returns**

a double array containing the estimated state vector at time  $k + 1$  given the observations through time k.

# **getSumOfSquares**

public double getSumOfSquares()

## **Description**

Returns the generalized sum of squares.

### **Returns**

a double scalar containing the generalized sum of squares. The estimate of  $\sigma^2$  is given by sumOfSquares / rank.

**resetQ** public void resetQ()

**1056** • **KalmanFilter JMSL**

Removes the Q matrix.

# **resetTransitionMatrix**

public void resetTransitionMatrix()

### **Description**

Removes the transition matrix.

# **resetUpdate**

public void resetUpdate()

### **Description**

Do not perform computation of the update equations.

## **setQ**

public void setQ(double[][] q)

### **Description**

Sets the Q matrix.

## **Parameter**

q – A double matrix containing the b.length by b.length matrix such that q  $^*$   $\sigma^2$  is the variance-covariance matrix of the error vector in the state equation. Default: There is no error term in the state equation.

# **setTolerance**

public void setTolerance(double tolerance)

### **Description**

Sets the tolerance used in determining linear dependence.

### **Parameter**

tolerance – A double scalar containing the tolerance used in determining linear dependence. Default: tolerance = 100.0\*2.2204460492503131e-16.

## **setTransitionMatrix**

public void setTransitionMatrix(double[][] t)

### **Description**

Sets the transition matrix.

#### **Parameter**

 $t - A$  double matrix containing the b.length by b.length transition matrix in the state equation. Default:  $t =$  identity matrix

# **update**

public void update(double[] y, double[][] z, double[][] r)

**Chapter 19. Time Series and Forecasting KalmanFilter • 1057** 

Performs computation of the update equations.

### **Parameters**

 $y - A$  double array containing the observations.

 $z - A$  double matrix containing the y.length by b.length matrix relating the observations to the state vector in the observation equation.

r – A double matrix containing the y.length by y.length matrix such that  ${\tt r}$  \*  $\sigma^2$  is the variance-covariance matrix of errors in the observation equation.  $\sigma^2$  is a positive unknown scalar. Only elements in the upper triangle of  $r$  are referenced.

# **Example 1: Kalman Filter**

KalmanFilter is used to compute the filtered estimates and one-step-ahead estimates for a scalar problem discussed by Harvey (1981, pages 116-117). The observation equation and state equation are given by

$$
y_k = b_k + e_k
$$

$$
b_{k+1} = b_k + w_{k+1}
$$

*k = 1, 2, 3, 4*

where the  $e_k$ s are identically and independently distributed normal with mean 0 and variance  $\sigma^2$ , the  $w_k$ s are identically and independently distributed normal with mean 0 and variance  $4\sigma^2$ , and  $b_1$  is distributed normal with mean 4 and variance  $16\sigma^2$ . Two KalmanFilter objects are needed for each time point in order to compute the filtered estimate and the one-step-ahead estimate. The first object does not use the methods SetTransitionMatrix and setQ so that the prediction equations are skipped in the computations. The update equations are skipped in the computations in the second object.

This example also computes the one-step-ahead prediction errors. Harvey (1981, page 117) contains a misprint for the value  $v_4$  that he gives as 1.197. The correct value of  $v_4 = 1.003$  is computed by KalmanFilter.

```
import com.imsl.stat.*;
import java.text.MessageFormat;
public class KalmanFilterEx1 {
    static private final MessageFormat mf
            = new MessageFormat("{0}/{1}\t{2}\t{3}\t{4}\t{5}\t{6}\t{7}\t{8}");
    public static void main(String args[]) {
        int nobs = 4;
        int rank = 0;
        double logDeterminant = 0.0;
        double ss = 0.0;
        double[] b = {4};
        double[] [] covb = \{\{16\}\};
```
**1058** • **KalmanFilter JMSL**

```
double [] [] q = \{\{4\}\};double[] r = \{\{1\}\};double[] t = \{\{1\}\};double[] z = \{\{1\}\};double[] ydata = {4.4, 4.0, 3.5, 4.6};
Object argFormat[] = {
    "k", "j", "b", "cov(b)", "rank", "ss", "ln(det)", "v", "cov(v)"
};
System.out.println(mf.format(argFormat));
KalmanFilter kalman
        = new KalmanFilter(b, covb, rank, ss, logDeterminant);
for (int i = 0; i < nobs; i++) {
    double y[] = \{ydata[i]\};kalman.update(y, z, r);
    kalman.filter();
    double v[] = kalman.getPredictionError();
    double cov[\ ] [] = kalman.getCovV();
    argFormat[0] = new Integer(i);argFormat[1] = new Integer(i);argFormat[2] = new Double(kalman.getStateVector()[0]);
    argFormat[3] = new Double(kalman.getCovB()[0][0]);argFormat[4] = new Integer(kalman.getRank());
    argFormat[5] = new Double(kalman.getSumOfSquares());
    argFormat[6] = new Double(kalman.getLogDeterminant());
    argFormat[7] = new Double(v[0]);argFormat[8] = new Double(covv[0][0]);System.out.println(mf.format(argFormat));
    kalman.resetUpdate();
    kalman.setTransitionMatrix(t);
    kalman.setQ(q);
    kalman.filter();
    argFormat[0] = new Integer(i + 1);argFormat[1] = new Integer(i);argFormat[2] = new Double(kalman.getStateVector()[0]);
    argFormat[3] = new Double(kalaman.getCovB()[0][0]);argFormat[4] = new Integer(kalam.getRank());
    argFormat[5] = new Double(kalman.getSumOfSquares());
    argFormat[6] = new Double(kalman.getLogDeterminant());
    argFormat[7] = new Double(v[0]);argFormat[8] = new Double(covv[0][0]);System.out.println(mf.format(argFormat));
    kalman.resetTransitionMatrix();
    kalman.resetQ();
}
```
# **Output**

}

}

 $k/i$  b cov(b) rank ss  $ln(det)$  v cov(v) 0/0 4.376 0.941 1 0.009 2.833 0.4 17

**Chapter 19. Time Series and Forecasting KalmanFilter • 1059** 

1/0 4.376 4.941 1 0.009 2.833 0.4 17 1/1 4.063 0.832 2 0.033 4.615 -0.376 5.941 2/1 4.063 4.832 2 0.033 4.615 -0.376 5.941 2/2 3.597 0.829 3 0.088 6.378 -0.563 5.832 3/2 3.597 4.829 3 0.088 6.378 -0.563 5.832 3/3 4.428 0.828 4 0.26 8.141 1.003 5.829 4/3 4.428 4.828 4 0.26 8.141 1.003 5.829

# **Example 2: Kalman Filter Maximum Likelihood Estimate**

KalmanFilter is used with the MinUnconMultivar class to find a maximum likelihood estimate of the paramether  $\theta$  in an MA(1) time series represented by  $y_k = \varepsilon_k - \theta \varepsilon_{k-1}$ . The input is 200 observations from an MA(1) time series with  $\theta = 0.5$  and  $\sigma^2 = 1$ . The MA(1) time series is cast as a state-space model of the following form (see Harvey 1981, pages 103-104, 112):

$$
y_k = \begin{pmatrix} 1 & 0 \end{pmatrix} b_k
$$

$$
b_k = \begin{pmatrix} 0 & 1 \\ 0 & 0 \end{pmatrix} b_{k-1} + w_k
$$

where the two-dimensional  $w_k$ s are independently distributed bivariate normal with mean 0 and variance  $\sigma^2 Q_k$  and

$$
Q_1 = \begin{pmatrix} 1 + \theta^2 & -\theta \\ -\theta & \theta^2 \end{pmatrix}
$$

$$
Q_k = \begin{pmatrix} 1 & -\theta \\ -\theta & \theta^2 \end{pmatrix} \quad k = 2, 3, ..., 200
$$

```
import com.imsl.stat.*;
import com.imsl.math.*;
```
public class KalmanFilterEx2 implements MinUnconMultiVar.Function {

```
public double f(double[] theta) {
    int nobs = 200, rank = 0;
    double ss = 0.0;
   double logDeterminant = 0.0;
   double res;
   double[] [] covb = new double[2][2];
    double[] [] q = new double[2] [2];
   double[] r = \{0.0\};double[] b = {0.0, 0.0};
    double[][] z = \{(1.0, 0.0)\};double[] [] t = \{0.0, 1.0\},{0.0, 0.0}};
    double[] y = new double[1];
    double[] ydata = {
```
**1060** • **KalmanFilter JMSL**

0.057466, -0.459067, 1.236446, -1.864825, 0.951507, -1.489367, -0.864401, 0.302984, -0.376017, 0.610208, -1.701583, 2.271734, -0.917110, 0.582576, 1.018681, 0.107443, -0.557858, 0.502818, 0.858002, -1.417659, 0.839981, 0.047021, 0.404448, 0.383749, -0.383227, 1.179607, -1.154339, 1.927541, 0.996344, 1.019415, -0.816815, -0.100467, -0.125334, -0.068065, -1.891685, 0.657241, -1.070823, 1.023510, 2.672653, -2.141434,  $-1.232266, 0.925311, -0.201665, -1.325580, -0.086926$ -0.647157, 1.314749, -0.085708, 1.430485, 0.304040, 0.305559, 1.669671, 1.004800, -1.678350, 0.631133, 0.502284, 0.247378, -1.345484, 0.994982, 1.145546, -1.248822, 0.616784, -2.127822, 2.264872, -1.590343, 0.365785, -1.056652, 0.969750, 1.028274, 0.332050, 0.430686, 0.364553, 0.482446, -0.303248, 1.581931, -0.140942, -0.265280, -0.939284, 0.464963, -0.778145, 0.583486, -0.113080, -0.009839, 1.580189, -1.116377, 1.744513, -0.298106, 0.332944, -0.228859, 1.101747, 0.772369, -1.608111, 2.671822, -0.504800, -1.647797, -0.596313, 0.845472, 0.507869, 0.833377, -0.460099, 0.416891, -1.139069, 0.159028, -0.193971, -0.154656, 1.720997, -0.403189, 0.400026, 0.285921, -1.914338, 1.296864, 1.426898, -0.426181, 0.255961, -1.790193, 0.721048, 1.150173, -0.980386, 0.940958, 0.313898, 0.505735, -1.058126, 0.111918, 0.185493, -0.296146, -0.104457, 1.151733, 0.683025, -0.714269, -0.787972, -1.277062, 1.378816, -0.658115, -0.259860, -2.614008, 2.251646, -0.006773, -0.738467, -0.260685, 1.896505, -0.094919, 0.089954, -1.627679, -1.675018, 0.896835, 0.498690, -0.368775, 0.131849, -2.060292, 0.272666, 2.115804, -1.323451, 0.557106, -0.602031, 1.424524, -0.107996, -1.580671, 0.672012, -1.668931, 2.474710, -1.471518, 1.780317, -0.419588, 2.008474, -1.246855, 0.231161, 0.706104, -0.474320, -0.705431, 0.599358, -2.469494, 2.024374, 0.849572, -2.410618, 2.812321, -1.066520, -0.539768, -0.067784, 1.978078, 0.592879, -0.184623, -1.403912, -0.995537, 1.727320, -0.313251, 0.472437, -0.241800, -0.875680, -0.159557, 0.508238, -0.116888, -0.981759, -0.472451, 0.847273, -1.713030, 2.010192, -0.981891, 1.190901, 0.453348, -0.743333 }; if  $(Math.abs(theta[0]) > 1.0)$  { res = 1.0e10; } else {  $q[0][0] = 1.0$ ;  $q[0][1] = -theta[0];$  $q[1][0] = -$ theta $[0]$ ;  $q[1][1] = \text{theta}[0] * \text{theta}[0];$  $covb[0][0] = 1.0 + theta[0] * theta[0];$  $covb[0][1] = -theta[0];$  $covb[1][0] = -theta[0];$  $covb[1][1] = theta[0] * theta[0];$ KalmanFilter kalman = new KalmanFilter(b, covb, rank, ss, logDeterminant);

**Chapter 19. Time Series and Forecasting Manual Strutter & KalmanFilter • 1061** 

```
for (int i = 0; i < nobs; i++) {
                y[0] = ydata[i];kalman.update(y, z, r);
                kalman.setTransitionMatrix(t);
                kalman.setQ(q);
                kalman.filter();
            }
            ss = kalman.getSumOfSquares();
            logDeterminant = kalman.getLogDeterminant();
            rank = kalman.getRank();
            res = rank * Math.log(ss / rank) + logDeterminant;
        }
        return (res);
    }
    public static void main(String args[]) throws com.imsl.IMSLException {
        MinUnconMultiVar solver = new MinUnconMultiVar(1);
        double[] x = solver.computeMin(new KalmanFilterEx2());
        System.out.println("Maximum likelihood estimate, THETA = " + x[0]);
    }
}
```
# **Output**

Maximum likelihood estimate, THETA = 0.4529402135287534

# **MultiCrossCorrelation class**

public class com.imsl.stat.MultiCrossCorrelation implements Serializable, Cloneable

Computes the multichannel cross-correlation function of two mutually stationary multichannel time series.

MultiCrossCorrelation estimates the multichannel cross-correlation function of two mutually stationary multichannel time series. Define the multichannel time series *X* by

$$
X=(X_1,X_2,\ldots,X_p)
$$

where

$$
X_j = (X_{1j}, X_{2j}, \ldots, X_{nj})^T, \quad j = 1, 2, \ldots, p
$$

with  $n = x$ . Length and  $p = x[0]$ . Length. Similarly, define the multichannel time series *Y* by

 $Y = (Y_1, Y_2, \ldots, Y_a)$ 

where

$$
Y_j = (Y_{1j}, Y_{2j}, \ldots, Y_{mj})^T, \quad j = 1, 2, \ldots, q
$$

**1062** • **MultiCrossCorrelation JMSL**

with  $m = y$ . Length and  $q = y[0]$ . Length. The columns of *X* and *Y* correspond to individual channels of multichannel time series and may be examined from a univariate perspective. The rows of *X* and *Y* correspond to observations of *p*-variate and *q*-variate time series, respectively, and may be examined from a multivariate perspective. Note that an alternative characterization of a multivariate time series *X* considers the columns to be observations of the multivariate time series while the rows contain univariate time series. For example, see Priestley (1981, page 692) and Fuller (1976, page 14).

Let  $\hat{\mu}_X$  = xmean be the row vector containing the means of the channels of *X*. In particular,

$$
\hat{\mu}_X=(\hat{\mu}_{X_1},\hat{\mu}_{X_2},\ldots,\hat{\mu}_{X_p})
$$

where for  $j = 1, 2, ..., p$ 

$$
\hat{\mu}_{X_j} = \begin{cases} \mu_{X_j} & \text{for } \mu_{X_j} \text{ known} \\ \frac{1}{n} \sum_{t=1}^n X_{tj} & \text{for } \mu_{X_j} \text{ unknown} \end{cases}
$$

Let  $\hat{\mu}_Y$  = ymean be similarly defined. The cross-covariance of lag *k* between channel *i* of *X* and channel *j* of *Y* is estimated by

$$
\hat{\sigma}_{X_iY_j}(k) = \begin{cases} \frac{1}{N} \sum_{t} (X_{ti} - \hat{\mu}_{X_i})(Y_{t+k,j} - \hat{\mu}_{Y_j}) & k = 0, 1, ..., K \\ \frac{1}{N} \sum_{t} (X_{ti} - \hat{\mu}_{X_i})(Y_{t+k,j} - \hat{\mu}_{Y_j}) & k = -1, -2, ..., -K \end{cases}
$$

where  $i = 1, ..., p, j = 1, ..., q$ , and  $K =$  maximum lag. The summation on *t* extends over all possible cross-products with *N* equal to the number of cross-products in the sum.

Let  $\hat{\sigma}_X(0)$  = xvar, where xvar is the variance of *X*, be the row vector consisting of estimated variances of the channels of *X*. In particular,

$$
\hat{\sigma}_X(0)=(\hat{\sigma}_{X_1}(0),\hat{\sigma}_{X_2}(0),\ldots,\hat{\sigma}_{X_p}(0))
$$

where

$$
\hat{\sigma}_{X_j}(0) = \frac{1}{n} \sum_{t=1}^n (X_{tj} - \hat{\mu}_{X_j})^2, \qquad j = 0, 1, \ldots, p
$$

Let  $\hat{\sigma}_Y(0) =$  yvar, where yvar is the variance of *Y*, be similarly defined. The cross-correlation of lag *k* between channel *i* of *X* and channel *j* of *Y* is estimated by

$$
\hat{\rho}_{X_jY_j}(k) = \frac{\hat{\sigma}_{X_jY_j(k)}}{\left[\hat{\sigma}_{X_i}(0)\hat{\sigma}_{X_j}(0)\right]^{\frac{1}{2}}}\quad k=0,\pm 1,\ldots,\pm K
$$

# **Constructor**

# **MultiCrossCorrelation**

public MultiCrossCorrelation(double[][] x, double[][] y, int maximum lag)

**Chapter 19. Time Series and Forecasting MultiCrossCorrelation . 1063**
Constructor to compute the multichannel cross-correlation function of two mutually stationary multichannel time series.

#### **Parameters**

 $x - A$  two-dimensional double array containing the first multichannel stationary time series. Each row of x corresponds to an observation of a multivariate time series and each column of x corresponds to a univariate time series.

 $y - A$  two-dimensional double array containing the second multichannel stationary time series. Each row of y corresponds to an observation of a multivariate time series and each column of y corresponds to a univariate time series.

maximum lag – An int containing the maximum lag of the cross-covariance and cross-correlations to be computed. maximum lag must be greater than or equal to 1 and less than the minimum number of observations of x and y.

## **Methods**

### **getCrossCorrelation**

public double[][][] getCrossCorrelation() throws MultiCrossCorrelation.NonPosVariancesException

### **Description**

Returns the cross-correlations between the channels of x and y.

#### **Returns**

A double array of size  $2 *$  maximum lag +1 by x[0]. length by y[0]. length containing the cross-correlations between the time series x and y. The cross-correlation between channel *i* of the x series and channel *j* of the y series at lag *k*, where  $k = -$ maximum lag, ..., 0, 1, ..., maximum lag, corresponds to output array element with index [k][i][j] where  $k=0,1,...,(2*maximum\_lag)$ ,  $i=1,...,$  $x[0]$ .length, and  $j = 1, ..., y[0]$ .length.

## **getCrossCovariance**

public double[][][] getCrossCovariance() throws MultiCrossCorrelation.NonPosVariancesException

#### **Description**

Returns the cross-covariances between the channels of x and y.

#### **Returns**

A double array of size 2 \* maximum lag +1 by x[0].length by y[0].length containing the cross-covariances between the time series x and y. The cross-covariances between channel *i* of the x series and channel *j* of the y series at lag *k* where  $k = -$ maximum lag, ..., 0, 1, ..., maximum lag, corresponds to output array element with index [k][i][j] where  $k=0,1,...,(2*maximum\_lag)$ ,  $i=1,...,$  $x[0]$ .length, and  $j = 1, ..., y[0]$ .length.

**1064** • **MultiCrossCorrelation JMSL**

## **getMeanX**

public double[] getMeanX()

#### **Description**

Returns the mean of each channel of x.

#### **Returns**

A one-dimensional double containing the mean of each channel in the time series x.

#### **getMeanY**

public double[] getMeanY()

#### **Description**

Returns the mean of each channel of y.

#### **Returns**

A one-dimensional double containing the estimate mean of each channel in the time series y.

## **getVarianceX**

public double[] getVarianceX() throws MultiCrossCorrelation.NonPosVariancesException

#### **Description**

Returns the variances of the channels of x.

#### **Returns**

A one-dimensional double containing the variances of each channel in the time series x.

## **getVarianceY**

public double[] getVarianceY() throws MultiCrossCorrelation.NonPosVariancesException

#### **Description**

Returns the variances of the channels of y.

#### **Returns**

A one-dimensional double containing the variances of each channel in the time series y.

#### **setMeanX**

public void setMeanX(double[] mean)

#### **Description**

Estimate of the mean of each channel of x.

#### **Parameter**

mean – A one-dimensional double containing the estimate of the mean of each channel in time series x.

#### **setMeanY**

public void setMeanY(double[] mean)

**Chapter 19. Time Series and Forecasting MultiCrossCorrelation . 1065** 

Estimate of the mean of each channel of y.

#### **Parameter**

mean – A one-dimensional double containing the estimate of the mean of each channel in the time series y.

## **Example 1: MultiCrossCorrelation**

Consider the Wolfer Sunspot Data (Y ) (Box and Jenkins 1976, page 530) along with data on northern light activity (X1) and earthquake activity (X2) (Robinson 1967, page 204) to be a three-channel time series. Methods getCrossCovariance and getCrossCorrelation are used to compute the cross-covariances and cross-correlations between  $X_1$  and Y and between  $X_2$  and Y with lags from  $-maximum \text{log} = -10$  through lag maximum  $\text{log} = 10$ .

```
import com.imsl.stat.*;
import com.imsl.math.*;
public class MultiCrossCorrelationEx1 {
    public static void main(String args[]) throws Exception {
        int i;
        double x[] [] = {
            {155.0, 66.0},
            {113.0, 62.0},
            {3.0, 66.0},
            {10.0, 197.0},
            {0.0, 63.0},
            {0.0, 0.0},
            {12.0, 121.0},
            {86.0, 0.0},
            {102.0, 113.0},
            {20.0, 27.0},
            {98.0, 107.0},
            {116.0, 50.0},
            {87.0, 122.0},
            {131.0, 127.0},
            {168.0, 152.0},
            {173.0, 216.0},
            {238.0, 171.0},
            {146.0, 70.0},
            {0.0, 141.0},
            {0.0, 69.0},
            {0.0, 160.0},
            {0.0, 92.0},
            {12.0, 70.0},
            {0.0, 46.0},
            {37.0, 96.0},
            {14.0, 78.0},
            {11.0, 110.0},
            {28.0, 79.0},
            {19.0, 85.0},
            {30.0, 113.0},
```
**1066** • **MultiCrossCorrelation JMSL**

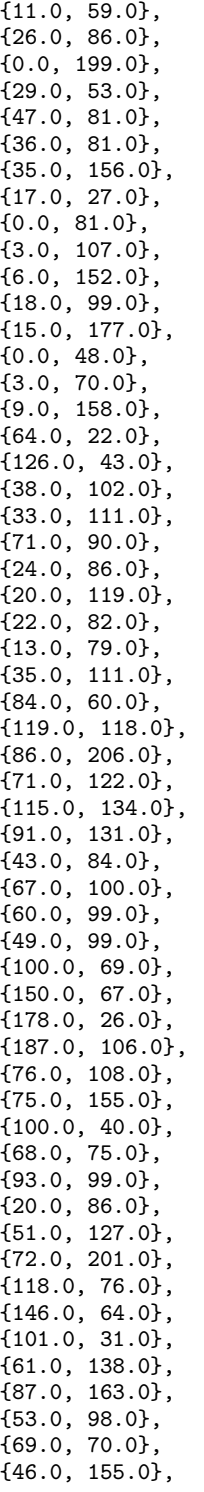

**Chapter 19. Time Series and Forecasting MultiCrossCorrelation • 1067** 

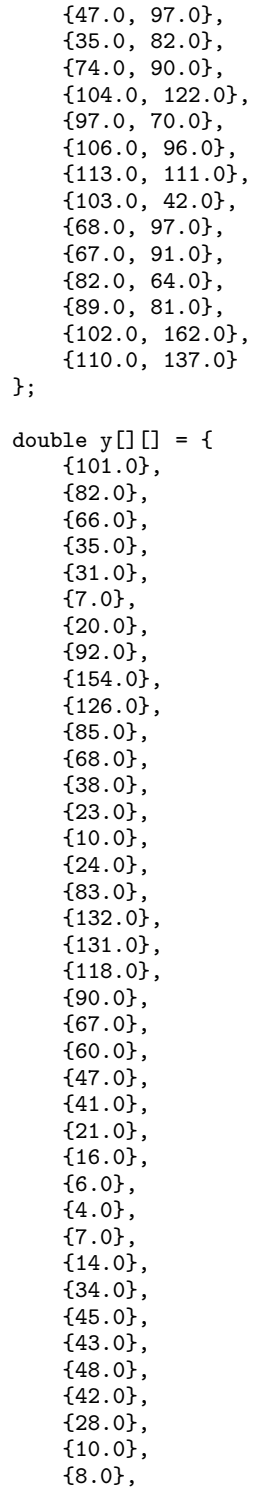

**1068 • MultiCrossCorrelation JMSL** 

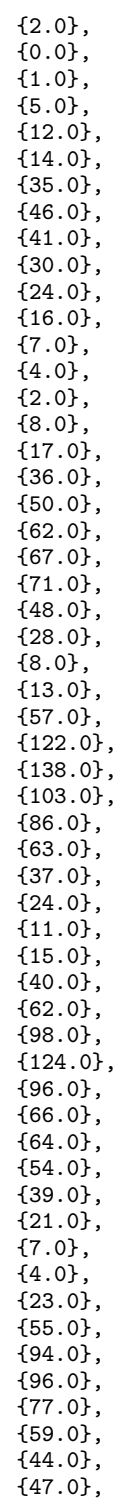

**Chapter 19. Time Series and Forecasting MultiCrossCorrelation . 1069** 

```
{30.0},
        {16.0},
        {7.0},
        {37.0},
        {74.0}
    };
    MultiCrossCorrelation mcc = new MultiCrossCorrelation(x, y, 10);
    new PrintMatrix("Mean of X : ").print(mcc.getMeanX());
    new PrintMatrix("Variance of X : ").print(mcc.getVarianceX());
    new PrintMatrix("Mean of Y : ").print(mcc.getMeanY());
    new PrintMatrix("Variance of Y : ").print(mcc.getVarianceY());
    double[][][] ccv = mcc.getCrossCovariance();
    System.out.println("Multichannel cross-covariance between X and Y");
    for (i = 0; i < 21; i++) {
        System.out.println("Lag K = " + (i - 10));new PrintMatrix("CrossCovariances : ").print(ccv[i]);
    }
    double[][][] cc = mcc.getCrossCorrelation();
    System.out.println("Multichannel cross-correlation between X and Y");
    for (i = 0; i < 21; i++) {
        System.out.println("Lag K = " + (i - 10));new PrintMatrix("CrossCorrelations : ").print(cc[i]);
    }
}
```
## **Output**

}

```
Mean of X :
     0
0 63.43
1 97.97
Variance of X :
      \Omega0 2,643.685
1 1,978.429
Mean of Y :
   \overline{O}0 46.94
Variance of Y :
      \overline{0}0 1,383.756
Multichannel cross-covariance between X and Y
Lag K = -10CrossCovariances :
     0
0 -20.5121 70.713
```
**1070** • **MultiCrossCorrelation JMSL**

```
Lag K = -9CrossCovariances :
  \overline{0}0 65.024
1 38.136
Lag K = -8CrossCovariances :
  0
0 216.637
1 135.578
Lag K = -7CrossCovariances :
  0
0 246.794
1 100.362
Lag K = -6CrossCovariances :
   \overline{0}0 142.128
1 44.968
Lag K = -5CrossCovariances :
    0
0 50.697
1 -11.809
Lag K = -4CrossCovariances :
  0
0 72.685
1 32.693
Lag K = -3CrossCovariances :
    \overline{O}0 217.854
1 -40.119
Lag K = -2CrossCovariances :
   0
0 355.821
1 -152.649
Lag K = -1CrossCovariances :
   0
0 579.653
1 -212.95
Lag K = 0
```
**Chapter 19. Time Series and Forecasting MultiCrossCorrelation . 1071** 

```
CrossCovariances :
   0
0 821.626
1 -104.752
Lag K = 1CrossCovariances :
 0
0 810.131
1 55.16
Lag K = 2CrossCovariances :
 \overline{0}0 628.385
1 84.775
Lag K = 3CrossCovariances :
 0
0 438.272
1 75.963
Lag K = 4CrossCovariances :
  0
0 238.793
1 200.383
Lag K = 5CrossCovariances :
   0
0 143.621
1 282.986
Lag K = 6CrossCovariances :
    0
0 252.974
1 234.393
Lag K = 7CrossCovariances :
 \overline{\phantom{0}}0 479.468
1 223.034
Lag K = 8CrossCovariances :
  0
0 724.912
1 124.457
Lag K = 9CrossCovariances :
     0
```
**1072 • MultiCrossCorrelation JMSL** 

```
0 924.971
1 -79.517
Lag K = 10CrossCovariances :
    0
0 922.759
1 -279.286
Multichannel cross-correlation between X and Y
Lag K = -10CrossCorrelations :
   \overline{0}0 -0.0111 0.043Lag K = -9CrossCorrelations :
   \overline{0}0 0.034
1 0.023
Lag K = -8CrossCorrelations :
   \overline{0}0 0.113
1 0.082
Lag K = -7CrossCorrelations :
  0
0 0.129
1 0.061
Lag K = -6CrossCorrelations :
   0
0 0.074
1 0.027
Lag K = -5CrossCorrelations :
   \overline{0}0 0.027
1 -0.007Lag K = -4CrossCorrelations :
   \overline{0}0 0.038
1 0.02
Lag K = -3CrossCorrelations :
   0
0 0.114
```
**Chapter 19. Time Series and Forecasting MultiCrossCorrelation . 1073** 

```
1 -0.024Lag K = -2CrossCorrelations :
   0
0 0.186
1 -0.092
Lag K = -1CrossCorrelations :
   0
0 0.303
1 -0.129Lag K = 0CrossCorrelations :
 0
0 0.43
1 -0.063Lag K = 1CrossCorrelations :
   0
0 0.424
1 0.033
Lag K = 2CrossCorrelations :
  0
0 0.329
1 0.051
Lag K = 3CrossCorrelations :
 0
0 0.229
1 0.046
Lag K = 4CrossCorrelations :
   \overline{0}0 0.125
1 0.121
Lag K = 5CrossCorrelations :
   0
0 0.075
1 0.171
Lag K = 6CrossCorrelations :
 0
0 0.132
1 0.142
```
**1074 • MultiCrossCorrelation JMSL** 

```
Lag K = 7CrossCorrelations :
    \Omega0 0.251
1 0.135
Lag K = 8CrossCorrelations :
    0
0 0.379
1 0.075
Lag K = 9CrossCorrelations :
    0
0 0.484
1 -0.048Lag K = 10CrossCorrelations :
    \Omega0 0.482
1 - 0.169
```
# **MultiCrossCorrelation.NonPosVariancesException class**

static public class com.imsl.stat.MultiCrossCorrelation.NonPosVariancesException extends com.imsl.IMSLException

The problem is ill-conditioned.

## **Constructors**

# **MultiCrossCorrelation.NonPosVariancesException**

public MultiCrossCorrelation.NonPosVariancesException(String message)

#### **Description**

Constructs a NonPosVariancesException object.

#### **Parameter**

message – a String containing the error message

**Chapter 19. Time Series and Forecasting MultiCrossCorrelation . 1075** 

## **MultiCrossCorrelation.NonPosVariancesException**

public MultiCrossCorrelation.NonPosVariancesException(String key, Object[] arguments)

#### **Description**

Constructs a NonPosVariancesException object.

#### **Parameters**

key – a String containing the error message

arguments – an Object array containing arguments used within the error message string

# **LackOfFit class**

public class com.imsl.stat.LackOfFit

Performs lack-of-fit test for a univariate time series or transfer function given the appropriate correlation function.

LackOfFit may be used to diagnose lack of fit in both ARMA and transfer function models. Typical arguments for these situations are:

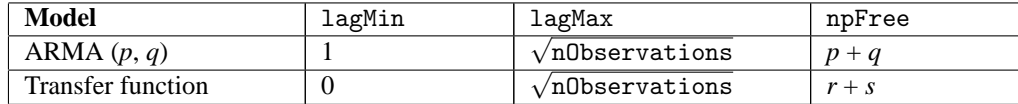

LackOfFit performs a portmanteau lack of fit test for a time series or transfer function containing nObservations observations given the appropriate sample correlation function  $\hat{\rho}(k)$  for  $k = L, L+1, ..., K$ where  $L = \text{lagMin}$  and  $K = \text{lagMax}$ .

The basic form of the test statistic *Q* is

$$
Q = n(n+2) \sum_{k=L}^{K} (n-k)^{-1} \hat{\rho}(k)
$$

with  $L = 1$  if  $\hat{\rho}(k)$  is an autocorrelation function. Given that the model is adequate, *Q* has a chi-squared distribution with  $K - L + 1 - m$  degrees of freedom where  $m = np$  Free is the number of parameters estimated in the model. If the mean of the time series is estimated, Woodfield (1990) recommends not including this in the count of the parameters estimated in the model. Thus, for an  $ARMA(p, q)$  model set npFree  $= p + q$  regardless of whether the mean is estimated or not. The original derivation for time series models is due to Box and Pierce (1970) with the above modified version discussed by Ljung and Box (1978). The extension of the test to transfer function models is discussed by Box and Jenkins (1976, pages 394-395).

#### **1076** • **LackOfFit JMSL**

## **Methods**

#### **compute**

static public double[] compute(int nObservations, double[] correlations, int npFree, int lagMax)

#### **Description**

Performs lack-of-fit test for a univariate time series or transfer function given the appropriate correlation function using a minimum lag of 1.

#### **Parameters**

nObservations – an int containing the number of observations of the stationary time series.

correlations – a double array of length lagMax+1 containing the correlation function.

npFree – an int scalar specifying the number of free parameters in the formulation of the time series model. npfree must be greater than or equal to zero and less than lagMax. Woodfield (1990) recommends  $npFree = p + q$ .

lagMax – an int scalar specifying the maximum lag of the correlation function.

#### **Returns**

a double array of length 2 with the test statistic, Q, and its *p*-value, *p*. Under the null hypothesis, Q has an approximate chi-squared distribution with lagMax-lagMin+1-npFree degrees of freedom.

#### **compute**

static public double[] compute(int nObservations, double[] correlations, int npFree, int lagMax, int lagMin)

#### **Description**

Performs lack-of-fit test for a univariate time series or transfer function given the appropriate correlation function.

#### **Parameters**

nObservations – an int containing the number of observations of the stationary time series.

correlations – a double array of length lagMax+1 containing the correlation function.

npFree – an int scalar specifying the number of free parameters in the formulation of the time series model. npfree must be greater than or equal to zero and less than lagMax. Woodfield (1990) recommends  $npFree = p + q$ .

lagMax – an int scalar specifying the maximum lag of the correlation function.

lagMin – an int scalar specifying the minimum lag of the correlation function. lagMin corresponds to the lower bound of summation in the lack of fit test statistic. Default value is 1.

#### **Returns**

a double array of length 2 with the test statistic, Q, and its *p*-value, *p*. Under the null hypothesis, Q has an approximate chi-squared distribution with lagMax-lagMin+1-npFree degrees of freedom.

**Chapter 19. Time Series and Forecasting LackOfFit** • **1077**

## **Example: Lack Of Fit**

Consider the Wolfer Sunspot Data (Anderson 1971, page 660) consisting of the number of sunspots ¨ observed each year from 1749 through 1924. The data set for this example consists of the number of sunspots observed from 1770 through 1869. An ARMA(2,1) with nonzero mean is fitted using the ARMA class. The autocorrelations of the residuals are estimated using the AutoCorrelation class. Class LackOfFit is used to compute a portmanteau lack of fit test using 10 lags. The warning message from ARMA in the output can be ignored. (See [Example 2](file:ARMAEx2.html) in ARMA for a full explanation of the warning message.)

```
import com.imsl.stat.*;
public class LackOfFitEx1 {
    public static void main(String args[]) throws Exception {
        int p = 2, q = 1, lagmax = 10, npfree = 4;
        double tolerance = 0.125;
        // sunspot data for 1770 through 1869
        double[] x = {100.8, 81.6, 66.5, 34.8, 30.6, 7, 19.8, 92.5,
            154.4, 125.9, 84.8, 68.1, 38.5, 22.8, 10.2, 24.1, 82.9,
            132, 130.9, 118.1, 89.9, 66.6, 60, 46.9, 41, 21.3, 16,
            6.4, 4.1, 6.8, 14.5, 34, 45, 43.1, 47.5, 42.2, 28.1, 10.1,
            8.1, 2.5, 0, 1.4, 5, 12.2, 13.9, 35.4, 45.8, 41.1, 30.4,
            23.9, 15.7, 6.6, 4, 1.8, 8.5, 16.6, 36.3, 49.7, 62.5,
            67, 71, 47.8, 27.5, 8.5, 13.2, 56.9, 121.5, 138.3, 103.2,
            85.8, 63.2, 36.8, 24.2, 10.7, 15, 40.1, 61.5, 98.5,
            124.3, 95.9, 66.5, 64.5, 54.2, 39, 20.6, 6.7, 4.3, 22.8,
            54.8, 93.8, 95.7, 77.2, 59.1, 44, 47, 30.5, 16.3, 7.3,
            37.3, 73.9
        };
        // Get residuals from ARMA(2,1) for autocorrelation/lack of fit
        ARMA arma = new ARMA(p, q, x);
        arma.setMethod(ARMA.LEAST_SQUARES);
        arma.setConvergenceTolerance(tolerance);
        arma.compute();
       double[] residuals = arma.getResidual();
        // Get autocorrelations from residuals for lack of fit test
        AutoCorrelation ac = new AutoCorrelation(residuals, lagmax);
       double[] correlations = ac.getAutoCorrelations();
        // Get lack of fit test statistic and p-value
        double[] result
                = LackOfFit.compute(x.length, correlations, npfree, lagmax);
        // Print parameter estimates, test statistic, and p-value
        // NOTE: Test Statistic Q follows a Chi-squared dist.
       System.out.println("Lack of Fit Statistic, Q = " + result[0]);
        System.out.println("P-value of Q = " + result[1]);}
```
}

**1078** • **LackOfFit JMSL**

## **Output**

Lack of Fit Statistic, Q = 14.60601806330646 P-value of Q = 0.0235525998617882

# **HoltWintersExponentialSmoothing class**

public class com.imsl.stat.HoltWintersExponentialSmoothing implements Serializable, Cloneable

Calculates parameters and forecasts using the Holt-Winters Multiplicative or Additive forecasting method for seasonal data.

HoltWintersExponentialSmoothing performs the Holt-Winters forecasting method to an equally spaced time series,  $\{y_t\}$  where  $N =$  nobs and  $t = 1, ..., N$  (or  $t = 0, 1 \cdot$ incy, 2 · incy,...,  $K \cdot$  incy where  $K \cdot \text{inv} \leq N$  and  $\text{inv} \geq 1$ ). The Holt-Winters procedure fits three component sequences known as the *level*, the *trend*, and the *seasonal* sequence. There are two formulations, depending on whether the seasonal component of the time series is thought to be additive or multiplicative. The seasonal component depends on the length of the season, nseason =  $s$ , where  $s = 2, \ldots, N$ .

## **Holt-Winters Additive Model**

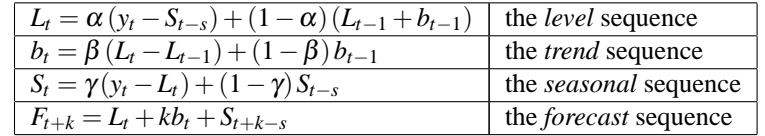

## **Holt-Winters Multiplicative Model**

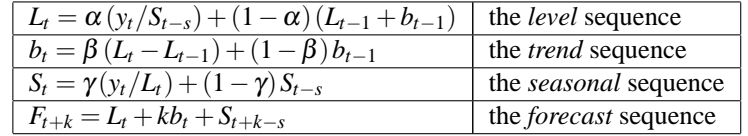

Note that without a seasonal component, both the additive and multiplicative formulations reduce to the same methods. (The seasonal sequence is set to 1 for the multiplicative model, and identically 0 for the additive model.)

## **Default Starting Values**

Initial values are required for these sequences. The software allows the user code to define these initial values (see setInitialValues method). If they are not provided, then the first two seasons of data are

**Chapter 19. Time Series and Forecasting HoltWintersExponentialSmoothing** • **1079**

used:

$$
L_s = \frac{1}{s} \sum_{i=1}^{s} y_i, \qquad s > 1
$$
  
\n
$$
b_s = \frac{1}{s} \sum_{i=1}^{s} \frac{(y_{i+s} - y_i)}{s}, \qquad s > 1
$$
  
\n
$$
S_i = y_i / L_s \text{ or } y_i - L_s, \quad i = 1, ..., s \text{ (Multiplicative or Additive)}
$$

The smoothing parameters  $(\alpha, \beta, \gamma)$  are each in the interval [0,1] and can be specified by the user (see setParameters method), or automatically set by minimizing the within sample one-step ahead mean squared forecast error. Note that this objective function is not necessarily convex and solutions will depend on starting values. See Chatfield and Yar(1988) for further discussion. Starting values for  $(\alpha, \beta, \beta)$  $\gamma$ ) are obtained by minimizing the mean squared error over nsamples bootstrap samples of the time series. Experiments suggest that this approach helps prevent poor starting values. Note, that solutions may vary for different settings of the number of random samples, nsamples.

The return value of the compute method is an  $(N + 1)$  by  $3 = (n \text{obs} + 1)$  by 3 matrix containing the smoothing parameter values on the first row, followed by the calculated level, trend, and seasonal sequences. When  $N =$  nobs and  $s =$  nseason, the format of the return value is as follows:

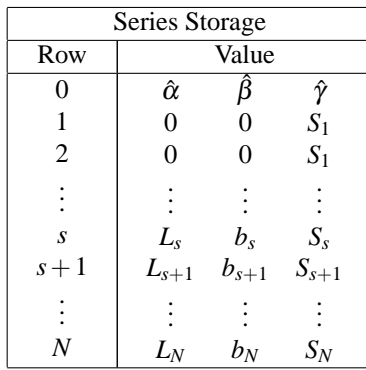

If one of the nonseasonal options is specifed, the return value will be (nobs + 1) by 2 or (nobs + 1) by 1 accordingly.

The variance-covariance matrix for the parameters  $(\alpha, \beta, \gamma)$  is

$$
cov = \frac{\sum e_i^2}{N - 2s - 3} (J^T J)^{-1}
$$

where  $e_i$  is the one-step-ahead forecast error, and J is the Jacobian matrix of the series using the forecast model and calculating forecasts one step ahead of each datum. Prediction intervals are calculated following Chatfield and Yar (1991).

## **Constructor**

## **HoltWintersExponentialSmoothing**

public HoltWintersExponentialSmoothing(int nseason, double[] y)

**1080** • **HoltWintersExponentialSmoothing JMSL**

Constructor for HoltWintersExponentialSmoothing.

#### **Parameters**

nseason – an int scalar containing the number of time points in a season, or the length of the season. The class requires that  $2 \leq$  nseason  $\leq$  nobs unless one of the non-seasonal methods is used, in which case nseason is ignored. See the setNonseasonalTrend and setNonseasonalConstant methods for details.

 $y - a$  double array containing the values of the time series.

## **Methods**

## **compute**

final public double[][] compute()

## **Description**

Computes the values of the smoothing parameters.

#### **Returns**

an  $(nobs + 1)$  by 3 double matrix containing the values of the smoothing parameters followed by the *level*, *trend*, and *seasonal* component sequences. Note that if the setNonseasonalTrend method is used, the matrix is of dimension  $(nobs + 1)$  by 2 and if the setNonseasonalConstant method is used, it is  $(nobs + 1)$  by 1.

### **getForecasts**

public double[][] getForecasts()

#### **Description**

Returns the forecasts past the series data.

#### **Returns**

an nforecasts by 1 double matrix containing the forecasts past the series data. The value of the *i*-th row is the forecast  $(i + 1)$  steps past the series data. If setConfidence is used, the matrix will be of dimension nforecasts by 3 and the value of the *i*-th row is the forecast (*i*+1) steps ahead followed by the prediction interval lower and upper bounds.

## **getSmoothedSeries**

public double[] getSmoothedSeries()

#### **Description**

Returns the fitted series values.

**Chapter 19. Time Series and Forecasting HoltWintersExponentialSmoothing** • **1081**

#### **Returns**

a double array containing the fitted series values.

### **getSumOfSquares**

public double getSumOfSquares()

#### **Description**

Returns the sum of squares of the one step ahead forecast errors.

#### **Returns**

a double scalar containing the sum of squares of the one step ahead forecast errors.

#### **getVarCovarMatrix**

public double[][] getVarCovarMatrix()

#### **Description**

Returns the variance-covariance matrix of the smoothing parameters estimated by minimizing the mean squared forecast error. The matrix is 3 by 3 unless the setNonseasonalTrend method is used, in which case it is 2 by 2, or unless the setNonseasonalConstant method is used, in which case it is 1 by 1. This method cannot be used together with the setParameters method. Note that the compute method must be invoked before invoking this method. Otherwise, the method throws a NullPointerException exception.

#### **Returns**

a double matrix containing the variance-covariance matrix of the smoothing parameters estimated by minimizing the mean squared forecast error.

#### **setAdditive**

public void setAdditive()

#### **Description**

Specifies the use of the Additive time series model. The Multiplicative model is the default.

#### **setConfidence**

public void setConfidence(double confid)

#### **Description**

Sets the confidence level to use in the calculation of the prediction intervals.

#### **Parameter**

confid – a double scalar containing the confidence level to use in the calculation of the prediction intervals. If 0.0 < confid < 100.0, prediction intervals are provided for each forecast. Default: Prediction intervals are not provided.

## **setInitialValues**

public void setInitialValues(double[][] sequences)

**1082** • **HoltWintersExponentialSmoothing JMSL**

Sets the initial values for the *level*, *trend*, and *seasonal* component sequences.

#### **Parameter**

sequences – an (nobs + 1) by 3 double matrix containing the initial values for the *level* , *trend*, and *seasonal* component sequences. The values must be stored in rows 1,2,...,*nseason*. Rows 0 and nseason  $+1$  to nobs are ignored on input. sequences [0]. length should be equal to 3 unless the setNonseasonalTrend method is used, in which case it is 2 containing initial values for level  $(\alpha)$  and the trend  $(\beta)$ . Likewise, if the setNonseasonalConstant method is used, sequences [0]. length is 1 and contains the initial values for the level parameter  $(\alpha)$  only. Default: Initial values are computed by the function.

### **setLowerBounds**

public void setLowerBounds(double[] xlb)

#### **Description**

Sets the lower bounds for each of the smoothing parameters,  $(\alpha, \beta, \gamma)$ .

#### **Parameter**

xlb – a double array containing the lower bounds for each of the smoothing parameters,  $(\alpha, \beta, \gamma)$ . Note that the lower bounds must be in the interval [0,1], inclusive. The array is ignored if the setParameters method is used. The array should be length 3 unless the setNonseasonalTrend method is used, in which case it is of length 2 containing lower bounds for level  $(\alpha)$  and the trend  $(\beta)$  components. Likewise, if the setNonseasonalConstant method is used, x1b is of length 1 and contains the lower bound for the level parameter  $(\alpha)$  component only.

Default: Lower bounds are all 0.

#### **setNonseasonalConstant**

public void setNonseasonalConstant()

#### **Description**

Remove the trend and the seasonal components and fit only the level component. If used, the models involve only the level  $(\alpha)$  parameter. The method is simple exponential smoothing.

Default: The method includes all three components.

#### **setNonseasonalTrend**

public void setNonseasonalTrend()

#### **Description**

Remove the seasonal component and fit only the level and trend components. If used, the models involve only the level  $(\alpha)$  and trend  $(\beta)$  parameters. The method is equivalent to double exponential smoothing.

Default: The method includes all three components.

#### **setNumberEval**

public void setNumberEval(int nsamples)

**Chapter 19. Time Series and Forecasting HoltWintersExponentialSmoothing** • **1083**

Sets the number of evaluations of the residual norm that are sampled to obtain starting values for the smoothing parameters,  $(\alpha, \beta, \gamma)$ .

#### **Parameter**

nsamples – an int scalar containing the number of evaluations. Default: nsamples = nobs.

## **setNumberForecasts**

public void setNumberForecasts(int nforecasts)

#### **Description**

Sets the number of forecasts desired past the series data.

#### **Parameter**

nforecasts – an int scalar containing the number of forecasts desired past the series data. Default: No forecasts are computed past the series data.

#### **setNumberOfObservations**

public void setNumberOfObservations(int nobs)

#### **Description**

Sets the number of equally spaced series values.

#### **Parameter**

nobs – an int scalar containing the number of equally spaced series values. Default:  $nobs = y.length$ .

## **setParameters**

public void setParameters(double[] params)

#### **Description**

Sets the values of the smoothing parameters for the level  $(\alpha)$ , the trend  $(\beta)$ , and the seasonal  $(\gamma)$ component sequences.

#### **Parameter**

params – a double array containing the values of the smoothing parameters for the level  $(\alpha)$ , the trend  $(\beta)$ , and the seasonal  $(\gamma)$  component sequences. The array should be length 3 unless the setNonseasonalTrend method is used, in which case it is of length 2 containing values for level (α) and the trend ( $β$ ) components. Likewise, if the setNonseasonalConstant method is used, params is of length 1 and contains the value for the level parameter  $(\alpha)$  component only. Default: Parameter values are selected by minimizing the mean squared one step ahead forecast error.

#### **setSeriesIncrement**

public void setSeriesIncrement(int incy)

**1084** • **HoltWintersExponentialSmoothing JMSL**

Sets the constant stride through the series data y.

#### **Parameter**

 $inv -$  an int scalar containing the constant stride through the series data y. y. length must be at least (nobs−1) ∗ |incy|+1. When *incy* < 0, the series is incremented in reverse order beginning at index nobs $(-\text{incy})-1$ .

Default:  $\text{incy} = 1$ .

### **setUpperBounds**

public void setUpperBounds(double[] xub)

#### **Description**

Sets the upper bounds for each of the smoothing parameters,  $(\alpha, \beta, \gamma)$ .

#### **Parameter**

xub – a double array containing the upper bounds for each of the smoothing parameters,  $(\alpha, \beta, \gamma)$ . Note that the upper bounds must be in the interval [0,1], inclusive. The array is ignored if the setParameters method is used. The array should be length 3 unless the setNonseasonalTrend method is used, in which case it is of length 2 containing upper bounds for level  $(\alpha)$  and the trend  $(\beta)$  components. Likewise, if the setNonseasonalConstant method is used, xub is of length 1 and contains the upper bound for the level parameter  $(\alpha)$  component only. Default: Upper bounds are all 1.

## **Example: HoltWintersExponentialSmoothing**

A series of 12 seasonal data values are analysed using the Multiplicative and the Additive Holt-Winters method. The season size is nseason  $= 4$ . The objective is to predict one season ahead, nforecasts  $= 4$ using each method. The forecasts and prediction interval lower and upper bounds are returned. The mean sum of squares of the one-step ahead forecast errors is shown to be smallest using the Multiplicative model.

```
import com.imsl.stat.*;
import com.imsl.math.PrintMatrix;
public class HoltWintersExponentialSmoothingEx1 {
    public static void main(String args[]) {
       double[] y = {23, 25, 36, 31, 26, 28, 48, 36, 31, 42, 53, 43};
        double confidence = 95.0;
        int nobs = y.length, nseason = 4, nforecasts = nseason;
        // Compute the time series and forecasts
        // using the Multiplicative model.
        HoltWintersExponentialSmoothing hw
                = new HoltWintersExponentialSmoothing(nseason, y);
       hw.setConfidence(confidence);
       hw.setNumberForecasts(nforecasts);
        double[] ] ser = hw. compute();
        double[] ysm = hw.getSmoothedSeries();
```
**Chapter 19. Time Series and Forecasting HoltWintersExponentialSmoothing** • **1085**

```
double[][] forecasts = hw.getForecasts();
    new PrintMatrix("Input time series").print(y);
    new PrintMatrix("Smoothed Multiplicative series").print(ysm);
    new PrintMatrix("Parameters and internal sequence").print(ser);
    new PrintMatrix(" Multiplicative forecasts\nwith "
            + confidence + "% prediction interval").print(forecasts);
    System.out.println("MSS - Multiplicative "
            + (hw.getSumOfSquares() / (double) (nobs - nseason)));
    // Compute the time series and forecasts
    // using the Additive model.
    hw = new HoltWintersExponentialSmoothing(nseason, y);
    hw.setConfidence(confidence);
    hw.setNumberForecasts(nforecasts);
    hw.setAdditive();
    ser = hw.compute();
    ysm = hw.getSmoothedSeries();
    forecasts = hw.getForecasts();
    new PrintMatrix("\n\nSmoothed Additive series").print(ysm);
    new PrintMatrix("Parameters and internal sequence").print(ser);<br>new PrintMatrix(" Additive forecasts\nwith "
                         Additive forecasts\nwith "
            + confidence + "% prediction interval").print(forecasts);
    System.out.println("MSS - Additive "
            + (hw.getSumOfSquares() / (double) (nobs - nseason)));
}
```
## **Output**

}

**1086** • **HoltWintersExponentialSmoothing JMSL**

```
7 38.034
8 30.435
9 33.715
10 54.504
11 45.243
Parameters and internal sequence
 0 1 2
0 0.038 1 0.43<br>1 0 0 0.8
1 0 0 0.8
 2 0 0 0.87
 3 0 0 1.252
 4 28.75 1.438 1.078
 5 30.275 1.525 0.826
 6 31.815 1.54 0.874
7 33.544 1.729 1.33
8 35.202 1.657 1.054
9 36.885 1.683 0.832
10 38.928 2.043 0.964
11 40.927 2 1.315
12 42.846 1.919 1.032
  Multiplicative forecasts
with 95.0% prediction interval
   0 1 2
0 37.252 27.539 46.964
1 44.99 35.24 54.739
2 63.908 53.989 73.826
3 52.136 42.166 62.105
MSS - Multiplicative 15.347754266704447
Smoothed Additive series
  \overline{\mathbf{0}}0 23
1 25
2 36
3 31
4 23
5 26.323
6 38.58
7 38.542
8 34.048
9 35.73
10 56.627
11 43.827
Parameters and internal sequence<br>0 1 2
    0 \qquad \qquad 10 0.268 0.643 1<br>1 0 0 -5.75
\begin{array}{ccc} 1 & 0 & 0 \\ 2 & 0 & 0 \end{array}0 -3.75<br>0 7.25
3 0 0 7.25<br>4 28.75 0 2.25
4 28.75 0
5 29.555 0.518 -3.555
```
**Chapter 19. Time Series and Forecasting HoltWintersExponentialSmoothing** • **1087**

6 30.523 0.807 -2.523 7 33.859 2.432 14.141 8 35.609 1.994 0.391 9 36.785 1.468 -5.785 10 39.936 2.55 11 41.513 1.924 11.487 12 43.215 1.781 -0.215 Additive forecasts with 95.0% prediction interval<br>0  $1$  2  $\overline{1}$ 0 39.211 27.801 50.621 1 48.841 36.371 61.311 2 60.046 45.745 74.347 3 50.125 33.244 67.007 MSS - Additive 21.181134361693125

# **TimeSeries class**

public class com.imsl.stat.TimeSeries implements Serializable, Cloneable A specialized class for time series data and analysis.

## **Constructor**

**TimeSeries** public TimeSeries()

**Description** Constructor for TimeSeries.

## **Methods**

**getDateIncrement** public long getDateIncrement()

**Description** Returns the date increment for this TimeSeries object.

**1088** • **TimeSeries JMSL**

#### **Returns**

a long, the date increment

#### **getDates**

public Date[] getDates()

#### **Description**

Returns the date array associated with the time series.

See Java documentation on the Date class.

#### **Returns**

a Date array containing the dates of the series

### **getLength**

public int getLength()

#### **Description**

Returns the length of the time series.

#### **Returns**

an int, the length of the time series

#### **getMissingIndicator**

public int[][] getMissingIndicator()

#### **Description**

Returns an array of missing value indicators.

A missing value is represented in the series by a Double.NaN.

#### **Returns**

an int matrix having the same dimension as the time series where getMissingIndicator()[i][j]=1 if y[i\*numSeries+j] or y[i][j] is a missing value, otherwise getMissingIndicator()[i][j]=0.

#### **getNumMissing**

public int getNumMissing()

#### **Description**

Returns the number of missing values.

A missing value is represented in the series by a Double.NaN

### **Returns**

an int representing the number of missing values detected in the time series.

## **getNumberOfSeries**

public int getNumberOfSeries()

#### **Description**

Returns the number of series stored in this TimeSeries object.

**Chapter 19. Time Series and Forecasting TimeSeries . TimeSeries . 1089** 

#### **Returns**

an int, the number of different series

### **getSeriesValues**

public double[][] getSeriesValues()

#### **Description**

Returns the values associated with the time series.

**Returns**

a double matrix containing the values of the series

#### **getSeriesValues**

public double[] getSeriesValues(int k)

### **getStartDate**

public Date getStartDate()

#### **Description**

Returns the starting date of the time series.

#### **Returns**

a Date containing the first date of the series

## **getTimeZone**

public TimeZone getTimeZone()

#### **Description**

Returns the time zone of the time series.

See Java documentation for the TimeZone class.

#### **Returns**

a TimeZone object

#### **getTimeZoneOffset**

public long getTimeZoneOffset()

#### **Description**

Returns the number of hours (+ or -) from GMT of the time zone associated with the time series. The time zone is the same as the local time zone unless it is changed by the user.

To convert to milliseconds, multiply by 60\*60\*1000. Note that the displayed time zone will be the name of the local time zone, despite what is set for the TimeSeries object. For further information, see the Examples provided and Java documentation on Date and Calendar classes.

#### **Returns**

a long value, the the number of hours

#### **isDateIncrementInMillis**

public boolean isDateIncrementInMillis()

**1090** • **TimeSeries JMSL**

Returns a boolean indicating whether or not the TimeSeries object has a date increment expressed in milliseconds. If true the date increment is considered to be expressed in milliseconds; otherwise, it is assumed to be in the number of days.

### **Returns**

a boolean

## **isHasDates**

public boolean isHasDates()

#### **Description**

Returns a boolean indicating whether or not the TimeSeries has a non-null dates attribute.

#### **Returns**

a boolean. When true, the dates attribute is not null.

#### **setDateIncrement**

public void setDateIncrement(int increment)

#### **Description**

Sets the date increment in number of days.

#### **Parameter**

increment – an int value representing the number of days between observations. By using increments, the time series is presumed to be evenly spaced.

#### **setDateIncrementInMillis**

public void setDateIncrementInMillis(long incrementInMillis)

#### **Description**

Sets the date increment in milliseconds.

#### **Parameter**

incrementInMillis – a long value representing the number of milliseconds between series values. By using increments, the time series is presumed to be evenly spaced.

#### **setDates**

public void setDates()

#### **Description**

Sets the date array using the start date and date increment.

### **setDates**

public void setDates(Date[] dateArray)

#### **Description**

Sets the date array equal to user supplied dates.

## **Chapter 19. Time Series and Forecasting TimeSeries . TimeSeries . 1091**

#### **Parameter**

dateArray – a Date array containing the dates associated with each value of the time series

#### **setSeriesValues**

public void setSeriesValues(double[] y)

#### **Description**

Sets the values of a univariate time series and initializes the time index. If the start date is set by the user, the date array starts at the starting date and increments by 1 day up to the series length. The start date can be set using setStartDate and the increment in days can be set using setDateIncrement or in milliseconds using setDateIncrementInMillis .

#### **Parameter**

 $y - a$  double array containing the numeric values of the series. Missing values must be provided as NaN's.

#### **setSeriesValues**

public void setSeriesValues(double[][] y)

#### **Description**

Sets the values of the TimeSeries.

#### **Parameter**

 $y - a$  double matrix containing the values of the time series. The number of series is set to the number of columns of y. Missing values must be provided as Double.NaN.

### **setSeriesValues**

```
public void setSeriesValues(double[] y, int numSeries)
```
#### **Description**

Sets the values of a multivariate time series and initializes the time index array.

#### **Parameters**

y – a double array containing the numeric values of the series. It is assumed that the values are row-oriented, meaning that the series index varies the fastest. Missing values must be provided as Double.NaN.

numSeries – an int, the number of different series.

### **setStartDate**

public void setStartDate(Date startDate)

#### **Description**

Sets the start date of the series.

#### **Parameter**

startDate – a Date value, the date associated with the first observation. The default start date is set to null.

#### **setTimeZone**

public void setTimeZone(int offset)

#### **Description**

Sets the time zone for the time series to the time zone associated with the given offset from GMT.

#### **Parameter**

offset – an int representing the number of hours (+ or -) difference from GMT.

#### **setTimeZone**

public void setTimeZone(TimeZone tz)

#### **Description**

Sets the time zone for the time series to the given TimeZone.

#### **Parameter**

tz – a java.util.TimeZone object.

#### **setTimeZone**

public void setTimeZone(int offset, String id)

#### **Description**

Sets the time zone for the time series using the offset and String id.

#### **Parameters**

offset – an int representing the number of hours  $(+)$  or  $-)$  difference from GMT.

id – a String representing the desired name of the time zone. The provided id must be among the available ids, or else the first element of TimeZone.getAvailableIDS(offset\*60\*60\*1000) will be used.

## **Example: TimeSeries**

This example illustrates setting up a TimeSeries class for a segment of S&P 500 returns during a period in the late 80's.

```
import com.imsl.stat.*;
import java.util.Date;
import java.text.*;
public class TimeSeriesEx1 {
    public static void main(String args[]) throws ParseException {
       double data1[] = {0.940543272, 2.664279727, 0.252045652, 1.221098464, 0.270575973,
            0.446882726, 0.073672969, -4.450030305, 0.007699415, -0.215808015,
```
**Chapter 19. Time Series and Forecasting The Series • 1093** TimeSeries • 1093

```
-0.498908466, -0.696433123, 0.113159704, 1.440322251, 0.887874183,
       0.5585227, -0.049267619, -0.452119841, -0.488606538, 0.087972619,
        0.549032948, -1.024238871, -0.589472147, -0.507487482, -0.365744931,
       0.42010331, -1.687159586, 0.212950629, 1.147614577, 0.748805609,
        -1.311175287, -1.574960025, 0.484204788, 0.178009897, -0.869311816,
        1.062785115, 0.098566846, 0.342257263, -0.47633197
    };
    String datestrings1[] = {
        "4/5/1988", "4/6/1988", "4/7/1988",
        "4/8/1988", "4/11/1988", "4/12/1988",
        "4/13/1988", "4/14/1988", "4/15/1988",
        "4/18/1988", "4/19/1988", "4/20/1988",
        "4/21/1988", "4/22/1988", "4/25/1988",
        "4/26/1988", "4/27/1988", "4/28/1988",
        "4/29/1988", "5/2/1988", "5/3/1988",
        "5/4/1988", "5/5/1988", "5/6/1988",
        "5/9/1988", "5/10/1988", "5/11/1988",
        "5/12/1988", "5/13/1988", "5/16/1988",
        "5/17/1988", "5/18/1988", "5/19/1988",
        "5/20/1988", "5/23/1988", "5/24/1988",
        "5/25/1988", "5/26/1988", "5/27/1988"
   };
    SimpleDateFormat dateFormat = new SimpleDateFormat("M/d/y");
    TimeSeries ts = new TimeSeries();
    ts.setSeriesValues(data1);
    System.out.println("The number of observations = " + ts.getLength());
    System.out.println("The number of missing observations =+ ts.getNumMissing());
    Date dates1[] = new Date[ts.getLength()];
    for (int i = 0; i \lt t s.getLength(); i++) {
       dates1[i] = dateFormat.parse(datestrings1[i]);
    }
   ts.setDates(dates1);
   System.out.println("The starting date is = " + ts.getStartDate();
}
```
## **Output**

}

```
The number of observations = 39
The number of missing observations = 0
The starting date is = Tue Apr 05 00:00:00 CDT 1988
```
## **Example: TimeSeries**

This example illustrates setting up a different time zone.

import com.imsl.stat.TimeSeries;

**1094** • **TimeSeries JMSL**

```
import java.text.*;
import java.util.*;
public class TimeSeriesEx2 {
    public static void main(String args[]) throws ParseException {
        String dateStrings[] = {
            "11/23/2011 11:13:27", "9/14/2011 13:15:10", "7/28/2012 20:18:32",
            "8/7/2012 00:00:16", "6/3/2011 1:21:03", "9/14/2011 17:18:22"
       };
        double data[] = \{-1.0, 2.5, 6.773, -8.92, 4.117, 16.27\};Date dates[] = new Date[data.length];
        SimpleDateFormat dateFormat = new SimpleDateFormat("M/d/y H:mm:ss");
        SimpleDateFormat printDateFormat
                = new SimpleDateFormat("M/d/y H:mm:ss, a");
        for (int i = 0; i < data.length; i++) {
           dates[i] = dateFormat.parse(dateStrings[i]);
        }
       TimeSeries ts;
       ts = new TimeSeries();
        ts.setSeriesValues(data);
        ts.setDates(dates);
        System.out.println("Local Timezone offset in hours is "
                + ts.getTimeZoneOffset());
        System.out.println("Local Timezone name is " + ts.getTimeZone().getID());
        /* Note: changing the time zone does not change the time values that
        were set in setValues(). Subtract the offset in order to adjust the
         times, if necessary.
         */
        ts.setTimeZone(-8, "PST");
       TimeZone tz = ts.getTimeZone();
        System.out.println("New offset is " + ts.getTimeZoneOffset());
        System.out.println("New name is " + tz.getID());
        /* Default printing will use the local time zone. Here is the manual
         way to print the time zone that was set. */
        System.out.println(printDateFormat.format(ts.getDates()[4]) + " "
               + tz.getDisplayName());
        /* Use the offset to display the equivalent GMT time */
        Date gmtTime = new Date(ts.getDates()[4].getTime()
                - ts.getTimeZoneOffset() * 60 * 60 * 1000);
        System.out.println(printDateFormat.format(gmtTime) + " GMT ");
    }
}
```
## **Output**

```
Local Timezone offset in hours is -6
```
**Chapter 19. Time Series and Forecasting TimeSeries . TimeSeries . 1095** 

Local Timezone name is America/Chicago New offset is -8 New name is PST 7/28/2012 20:18:32, PM Pacific Standard Time 7/29/2012 4:18:32, AM GMT

# **TimeSeriesOperations class**

public class com.imsl.stat.TimeSeriesOperations implements Serializable, Cloneable

A class of operations and methods for objects of class TimeSeries.

## **Constructor**

## **TimeSeriesOperations**

public TimeSeriesOperations()

### **Description**

Constructor for TimeSeriesOperations.

## **Methods**

## **backshift**

public TimeSeries backshift(TimeSeries ts, int lag)

### **Description**

Returns the backshifted version of the time series. For a given lag  $l \geq 0$  the backshift operation is defined as:

 $B^l y_t = y_{t-l}$ 

#### **Parameters**

.

ts – a TimeSeries object. lag – an int specifying the lag.

**1096 • TimeSeriesOperations General Accord Properties Accord Properties Accord Properties Accord Properties Accord Properties Accord Properties Accord Properties Accord Properties Accord Properties Accord Properties Accor** 

#### **Returns**

TimeSeries with values at index i the same as the original series values at position i-lag;

#### **merge**

public TimeSeries merge(TimeSeries ts1, TimeSeries ts2)

#### **Description**

Merges two time series objects.

#### **Parameters**

ts1 – a TimeSeries object.

ts2 – a TimeSeries object.

#### **Returns**

a TimeSeries object resulting from merging ts1 and ts2.

#### **setCombineFunction**

public void setCombineFunction(TimeSeriesOperations.Function function)

#### **Description**

Sets the combine function to a user supplied function. Must be defined when combineMethod  $=$ CombineMethod.CUSTOM.

#### **Parameter**

function – a Function that defines how two values should be combined.

#### **setCombineMethod**

public void setCombineMethod(TimeSeriesOperations.CombineMethod combineMethod)

#### **Description**

Sets the method for combining synchronous time series values.

#### **Parameter**

combineMethod – a CombineMethod value.

#### **setMergeRule**

public void setMergeRule(TimeSeriesOperations.MergeRule mergeRule)

#### **Description**

Sets the rule that defines how two time series are merged.

#### **Parameter**

mergeRule – a MergeRule value.

### **stack**

public double[] stack(TimeSeries ts)

**Chapter 19. Time Series and Forecasting TimeSeriesOperations** • **1097**

Stacks or vectorizes the values of a multivariate TimeSeries.

#### **Parameter**

ts – TimeSeries

#### **Returns**

A double[] array of length T\*numberOfSeries with the index 1,...,numberOfSeries varying fastest.

## **Example 1: TimeSeriesOperations**

This example illustrates the action of the Merge function under different settings of the Merge rule.

```
import com.imsl.stat.*;
import java.text.*;
public class TimeSeriesOperationsEx1 {
    public static void main(String args[]) throws ParseException {
        SimpleDateFormat dateFormat = new SimpleDateFormat("M/d/y");
        TimeSeries ts1 = new TimeSeries();
        TimeSeries ts2 = new TimeSeries();
        /* Create dates in different increments */
        ts1.setStartDate(dateFormat.parse("12/12/2010"));
        ts1.setDateIncrement(3);
        ts2.setStartDate(dateFormat.parse("12/12/2010"));
        ts2.setDateIncrement(5);
        int n = 10;
        double y1[] = new double[n];
        double y2[] = new double[n];/* Create series values */
        for (int i = 0; i < n; i++) {
             y1[i] = (i + 1.0);y2[i] = -(i + 1.0);}
        ts1.setSeriesValues(y1);
        ts2.setSeriesValues(y2);
        double[][] values1 = ts1.getSeriesValues();
        double[][] values2 = ts2.getSeriesValues();
        System.out.println("Time series 1 \t \tTime series 2");
        for (int i = 0; i < n; i++) {
             System.out.println(dateFormat.format(ts1.getDates()[i])
                      + "\t\t\t\t\t\t\t\t\t\t\t\t\t\t\t\t\t\t\t\t\t\t\t\t\t\t\t\t\t\t+ values1[i][0]
                      + "\t" + dateFormat.format(ts2.getDates()[i])
                      + "\t\t\t\t\t\t\t\t\t\t\t\t\t\t\t\t\t\t\t\t\t\t\t\t\t\t\t\t\t\t+ values2[i][0]);
```
**1098** • **TimeSeriesOperations JMSL**

```
}
    TimeSeriesOperations tsOps = new TimeSeriesOperations();
    TimeSeries ts3 = tsOps.merge(ts1, ts2);
   double[][] values3 = ts3.getSeriesValues();
    System.out.println("Merge result using the union (default) merge rule: ");
    System.out.println("Series length: " + ts3.getLength());
    for (int i = 0; i < ts3.getLength(); i++) {
        System.out.println(dateFormat.format(ts3.getDates()[i])
                + "\iota" + \nu \alues3[i][0]);}
    tsOps.setMergeRule(TimeSeriesOperations.MergeRule.INTERSECTION);
    ts3 = tsOps.merge(ts1, ts2);
    values3 = ts3.getSeriesValues();
    System.out.println("Merge results using the intersection merge rule: ");
    System.out.println("Series length: " + ts3.getLength());
    for (int i = 0; i < ts3.getLength(); i++) {
        System.out.println(dateFormat.format(ts3.getDates()[i])
                + "\t" + values3[i][0]);
    }
    tsOps.setMergeRule(TimeSeriesOperations.MergeRule.UNION_MISSING);
    ts3 = tsOps.merge(ts1, ts2);
    values3 = ts3.getSeriesValues();
    System.out.println("Merge results using the union with missing rule: ");
    System.out.println("Series length: " + ts3.getLength());
    System.out.println("Number of missing values: " + ts3.getNumMissing());
    for (int i = 0; i < ts3.getLength(); i++) {
        System.out.println(dateFormat.format(ts3.getDates()[i])
                + "\iota" + \nu \text{alues3[i][0]);}}
}
```

```
}
```
## **Output**

```
Time series 1 Time series 2
12/12/2010 1.0 12/12/2010 -1.0
12/15/2010 2.0 12/17/2010 -2.0
12/18/2010 3.0 12/22/2010 -3.0
12/21/2010 4.0 12/27/2010 -4.0
12/24/2010 5.0 1/1/2011 -5.0
12/27/2010 6.0 1/6/2011 -6.0
12/30/2010 7.0 1/11/2011 -7.0
1/2/2011 8.0 1/16/2011 -8.0
1/5/2011 9.0 1/21/2011 -9.0
1/8/2011 10.0 1/26/2011 -10.0
Merge result using the union (default) merge rule:
Series length: 18
12/12/2010 0.0
12/15/2010 2.0
12/17/2010 -2.0
12/18/2010 3.0
12/21/2010 4.0
12/22/2010 -3.0
12/24/2010 5.0
12/27/2010 1.0
```
**Chapter 19. Time Series and Forecasting TimeSeriesOperations** • **1099**
12/30/2010 7.0 1/1/2011 -5.0 1/2/2011 8.0 1/5/2011 9.0 1/6/2011 -6.0 1/8/2011 10.0 1/11/2011 -7.0  $1/16/2011 - 8.0$ 1/21/2011 -9.0  $1/26/2011 - 10.0$ Merge results using the intersection merge rule: Series length: 2 12/12/2010 0.0 12/27/2010 1.0 Merge results using the union with missing rule: Series length: 18 Number of missing values: 16 12/12/2010 0.0 12/15/2010 NaN 12/17/2010 NaN 12/18/2010 NaN 12/21/2010 NaN 12/22/2010 NaN 12/24/2010 NaN 12/27/2010 1.0 12/30/2010 NaN 1/1/2011 NaN 1/2/2011 NaN 1/5/2011 NaN 1/6/2011 NaN 1/8/2011 NaN 1/11/2011 NaN 1/16/2011 NaN 1/21/2011 NaN 1/26/2011 NaN

### **Example 2: TimeSeriesOperations**

This example illustrates merging two time series using different combine methods.

```
import com.imsl.stat.*;
import java.util.Date;
import java.text.*;
public class TimeSeriesOperationsEx2 {
    public static void main(String args[]) throws ParseException {
        double data1[] = {0.940543272, 2.664279727, 0.252045652, 1.221098464, 0.270575973,
            0.446882726, 0.073672969, -4.450030305, 0.007699415, -0.215808015
       };
        double data2[] = {0.42010331, -1.687159586, 0.212950629, 1.147614577, 0.748805609,
```
**1100** • **TimeSeriesOperations JMSL**

```
-1.311175287, -1.574960025, 0.484204788, 0.178009897, -0.869311816,
    1.062785115, 0.098566846, 0.342257263, -0.47633197
};
String datestrings1[] = {
    "4/5/1988", "4/6/1988", "4/7/1988", "4/8/1988", "4/11/1988",
    "4/12/1988", "4/13/1988", "4/14/1988", "4/15/1988", "4/18/1988"
};
String datestrings2[] = {
    "4/13/1988", "4/14/1988", "4/15/1988", "4/19/1988", "4/20/1988",
    "4/21/1988", "4/22/1988", "4/25/1988", "4/26/1988", "4/27/1988",
    "4/28/1988", "4/29/1988", "5/2/1988", "5/3/1988"
\}:
SimpleDateFormat dateFormat = new SimpleDateFormat("M/d/y");
TimeSeries ts1 = new TimeSeries();
ts1.setSeriesValues(data1);
Date dates1[] = new Date[ts1.getLength()];for (int i = 0; i < ts1.getLength(); i++) {
    dates1[i] = dateFormat.parse(datestrings1[i]);
}
ts1.setDates(dates1);
TimeSeries ts2 = new TimeSeries();
ts2.setSeriesValues(data2);
Date dates2[] = new Date[ts2.getLength()];
for (int i = 0; i < ts2.getLength(); i++) {
    dates2[i] = dateFormat.parse(datestrings2[i]);
}
ts2.setDates(dates2);
TimeSeriesOperations tsOps = new TimeSeriesOperations();
TimeSeries ts3 = tsOps.merge(ts1, ts2);
double[][] values3 = ts3.getSeriesValues();
System.out.println("Result using MergeRule.UNION and "
        + "CombineFunction.AVERAGE (defaults):");
for (int i = 0; i < ts3.getLength(); i++) {
    System.out.println(dateFormat.format(ts3.getDates()[i])
            + "\tilde{\iota}t" + values3[i][0]);
}
tsOps.setMergeRule(TimeSeriesOperations.MergeRule.INTERSECTION);
tsOps.setCombineMethod(TimeSeriesOperations.CombineMethod.ABS_DIFF);
ts3 = tsOps.merge(ts1, ts2);
values3 = ts3.getSeriesValues();
System.out.println("Result using MergeRule.INTERSECTION and "
        + "CombineFunction.ABS_DIFF:");
for (int i = 0; i < ts3.getLength(); i++) {
    System.out.println(dateFormat.format(ts3.getDates()[i])
            + "\t" + values3[i][0]);
```
**Chapter 19. Time Series and Forecasting TimeSeriesOperations** • **1101**

} } }

#### **Output**

Result using MergeRule.UNION and CombineFunction.AVERAGE (defaults): 4/5/1988 0.940543272 4/6/1988 2.664279727 4/7/1988 0.252045652 4/8/1988 1.221098464 4/11/1988 0.270575973 4/12/1988 0.446882726 4/13/1988 0.2468881395 4/14/1988 -3.0685949455 4/15/1988 0.110325022 4/18/1988 -0.215808015 4/19/1988 1.147614577 4/20/1988 0.748805609 4/21/1988 -1.311175287 4/22/1988 -1.574960025 4/25/1988 0.484204788 4/26/1988 0.178009897 4/27/1988 -0.869311816 4/28/1988 1.062785115 4/29/1988 0.098566846 5/2/1988 0.342257263 5/3/1988 -0.47633197 Result using MergeRule.INTERSECTION and CombineFunction.ABS\_DIFF: 4/13/1988 0.34643034100000003 4/14/1988 2.7628707190000004 4/15/1988 0.20525121400000002

### **Example 3: TimeSeriesOperations**

This example illustrates the backshift operation.

```
import com.imsl.stat.*;
import java.text.*;
public class TimeSeriesOperationsEx3 {
    public static void main(String args[]) throws ParseException {
       SimpleDateFormat dateFormat = new SimpleDateFormat("M/d/y");
       TimeSeries ts1 = new TimeSeries();
        /* Construct the time series*/
       ts1.setStartDate(dateFormat.parse("12/12/2010"));
       ts1.setDateIncrement(3);
        int n = 10;
       double y1[] = new double[n];
        /* Create series values */
```
**1102** • **TimeSeriesOperations JMSL**

```
for (int i = 0; i < n; i++) {
           y1[i] = (i + 1.0);}
       ts1.setSeriesValues(y1);
       TimeSeriesOperations tsOps = new TimeSeriesOperations();
        TimeSeries ts2 = tsOps.backshift(ts1, 2);
       double[][] values1 = ts1.getSeriesValues();
        double[][] values2 = ts2.getSeriesValues();
        System.out.println("Time series 1 \t \tTime series 2");
        for (int i = 0; i < n; i++) {
            System.out.println(dateFormat.format(ts1.getDates()[i]) + "\t"
                   + values1[i][0] + "\t"
                    + dateFormat.format(ts2.getDates()[i]) + "\t"
                    + values2[i][0]);
       }
   }
}
```
#### **Output**

```
Time series 1 Time series 2
12/12/2010 1.0 12/6/2010 NaN
12/15/2010 2.0 12/9/2010 NaN
12/18/2010 3.0 12/12/2010 1.0
12/21/2010 4.0 12/15/2010 2.0
12/24/2010 5.0 12/18/2010 3.0
12/27/2010 6.0 12/21/2010 4.0
12/30/2010 7.0 12/24/2010 5.0
1/2/2011 8.0 12/27/2010 6.0
1/5/2011 9.0 12/30/2010 7.0
1/8/2011 10.0 1/2/2011 8.0
```
# **Example 4: TimeSeriesOperations**

This example illustrates the stacking or vectorizing operation.

```
import com.imsl.stat.*;
import java.text.*;
public class TimeSeriesOperationsEx4 {
    public static void main(String args[]) throws ParseException {
        SimpleDateFormat dateFormat = new SimpleDateFormat("M/d/y");
       TimeSeries ts1 = new TimeSeries();
        /* Construct the time series*/
        ts1.setStartDate(dateFormat.parse("12/12/2010"));
       ts1.setDateIncrement(3);
       int n = 10;
        int nSeries = 3;
       double y1[] = new double[nSeries * n];
```
**Chapter 19. Time Series and Forecasting TimeSeriesOperations** • **1103**

```
/* Create series values */
    for (int i = 0; i < n; i++) {
         y1[3 * i] = (i + 1.0);y1[3 * i + 1] = 2 * (i + 1.0);y1[3 * i + 2] = 3 * (i + 1.0);}
    ts1.setSeriesValues(y1, nSeries);
    TimeSeriesOperations tsOps = new TimeSeriesOperations();
    double[][] values1 = ts1.getSeriesValues();
    double[] vecy = tsOps.stack(ts1);
    System.out.println("Date\t\tSeries 1\tSeries 2\tSeries 3 ");
    for (int i = 0; i < n; i++) {
         System.out.println(dateFormat.format(ts1.getDates()[i])
                  + "\t\t\t\t\t\t\t\t\t\t\t\t\t\t\t\t\t\t\t\t\t\t\t\t\t\t\t\t\t\t+ values1[i][0]
                  + "\t\t\t\t\t\t\t\t\t\t\t\t\t\t\t\t\t\t\t\t\t\t\t+ values1[i][1]
                  + "\t\t" + values1[i][2]);
    }
    System.out.println("\nDate\t\tStacked (or vectorized) Series ");
    for (int j = 0; j < nSeries; j++) {
         for (int i = 0; i < n; i++) {
             System.out.println(dateFormat.format(ts1.getDates()[i])
                      + "\iota\t\ + \vee\vee\ = \iota\ + i);
         }
    }
}
```
#### **Output**

}

Date Series 1 Series 2 Series 3 12/12/2010 1.0 2.0 3.0 12/15/2010 2.0 4.0 6.0 12/18/2010 3.0 6.0 9.0 12/21/2010 4.0 8.0 12.0 12/24/2010 5.0 10.0 15.0 12/27/2010 6.0 12.0 18.0 12/30/2010 7.0 14.0 21.0 1/2/2011 8.0 16.0 24.0 1/5/2011 9.0 18.0 27.0 1/8/2011 10.0 20.0 30.0 Date Stacked (or vectorized) Series 12/12/2010 1.0 12/15/2010 2.0 12/18/2010 3.0 12/21/2010 4.0 12/24/2010 5.0 12/27/2010 6.0 12/30/2010 7.0 1/2/2011 8.0 1/5/2011 9.0 1/8/2011 10.0

**1104** • **TimeSeriesOperations JMSL**

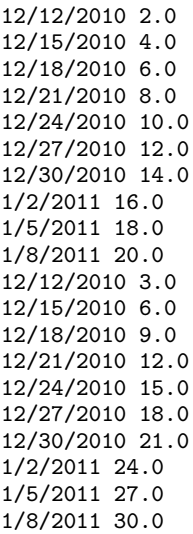

# **TimeSeriesOperations.Function interface**

public interface com.imsl.stat.TimeSeriesOperations.Function

Public interface for the user-supplied function that defines how to combine two synchronous time series values.

### **Method**

#### **compute**

public double compute(double x, double y)

#### **Description**

Public interface for the user-supplied function to combine two time series values that occur at the same date and time.

#### **Parameters**

 $x - a$  double representing the value of the first time series.

 $y - a$  double representing the value of the second time series.

#### **Returns**

a double representing the combination of the two inputs.

**Chapter 19. Time Series and Forecasting TimeSeriesOperations** • **1105**

# **TimeSeriesOperations.MergeRule class**

static public final class com.imsl.stat.TimeSeriesOperations.MergeRule extends java.lang.Enum

Public enum of merge rules that defines how two time series should be merged.

# **Fields**

#### **INTERSECTION**

static final public TimeSeriesOperations.MergeRule INTERSECTION

The merge operation includes time points and values only at the matching time points and applies the CombineMethod to the values at the matching time points.

#### **UNION**

static final public TimeSeriesOperations.MergeRule UNION

The merge operation includes all time points and values from each time series and applies the CombineMethod to the values at the matching time points.

#### **UNION MISSING**

static final public TimeSeriesOperations.MergeRule UNION MISSING

The merge operation includes all time points but applies the CombineMethod only to values at matching time points, indicating a missing value Double. NaN for time points that are not in the intersection.

### **Methods**

**valueOf** static public TimeSeriesOperations.MergeRule valueOf(String name)

#### **values**

static public TimeSeriesOperations.MergeRule[] values()

**1106** • **TimeSeriesOperations JMSL**

# **TimeSeriesOperations.CombineMethod class**

static public final class com.imsl.stat.TimeSeriesOperations.CombineMethod extends java.lang.Enum

Public enum of methods for combining synchronous time series values.

# **Fields**

#### **ABS DIFF**

static final public TimeSeriesOperations.CombineMethod ABS DIFF

Takes the absolute difference |ts1-ts2| between the two values.

#### **AVERAGE**

static final public TimeSeriesOperations.CombineMethod AVERAGE

Takes the average of the two values.

#### **CUSTOM**

static final public TimeSeriesOperations.CombineMethod CUSTOM

Uses a custom combine function that is provided by the user.

#### **DIFF**

static final public TimeSeriesOperations.CombineMethod DIFF

Takes the difference (ts1-ts2) of the two values.

#### **FIRST**

static final public TimeSeriesOperations.CombineMethod FIRST

Uses the value from ts1, the first series in the call.

#### **MAX**

static final public TimeSeriesOperations.CombineMethod MAX

Uses the maximum of the two values.

#### **MIN**

static final public TimeSeriesOperations.CombineMethod MIN

Uses the minimum of the two values.

**Chapter 19. Time Series and Forecasting TimeSeriesOperations** • **1107**

#### **SUM**

static final public TimeSeriesOperations.CombineMethod SUM

Takes the sum of the two values.

### **Methods**

#### **valueOf**

static public TimeSeriesOperations.CombineMethod valueOf(String name)

#### **values**

static public TimeSeriesOperations.CombineMethod[] values()

# **VectorAutoregression class**

public class com.imsl.stat.VectorAutoregression implements Serializable, Cloneable

Performs vector autoregression for a multivariate time series.

This class contains methods for modeling multivariate time series of the form

$$
Y_t = (y_{1t}, y_{2t}, \dots, y_{Kt})^{\top}
$$

where each

$$
y_{it}, i = 1, \ldots, K, t = \ldots, -2, -1, 0, 1, 2, \ldots
$$

is a real-valued time series indexed by *t*. Define the *K* dimensional mean process

$$
\mu_t = E[Y_t] = (E[y_{1t}], \ldots, E[y_{Kt}])^\top
$$

and the cross-covariance matrix

$$
\Sigma_{t,h} = \text{Cov}(Y_t, Y_{t+h})
$$

where for each  $(t,h)$ ,  $\Sigma_{t,h}$  is a  $K*K$  real-valued matrix whose  $(i,j)^{t,h}$  element is the covariance between  $y_{it}, y_{j(t+h)}$ :

$$
Cov(y_{it}, y_{j(t+h)}) = E[(y_{it} - \mu_{it})(y_{j(t+h)} - \mu_{j(t+h)})].
$$

The vector autoregressive model, or VAR, has a number of equivalent forms. A general form is

 $A(L)(Y_t - \mu_t) = u_t + DX_t$ 

where

$$
A(L) = A_0 + A_1 L + A_2 L^2 + \dots + A_p L^p
$$

**1108** • **VectorAutoregression JMSL**

is a *p-th* degree matrix polynomial in the lag or backshift operator, *L*. Note that *p* is the specified autoregressive lag and  $u_t$  is the error process. The error process is assumed to be a *K* dimensional white noise series, with  $E[u_t] = 0$  and nonsingular covariance matrix,  $\Sigma_u$ , which is constant over time. The coefficient matrices  $A_j$ ,  $j = 0, \ldots, p$  are  $K^* K$  matrices containing the coefficients of the model. The matrix  $X_t$  represents a matrix of deterministic terms such as trend or seasonal variables, and *D* represents the associated coefficient matrix of  $X_t$ .

### **Constructor**

#### **VectorAutoregression**

public VectorAutoregression(TimeSeries ts)

#### **Description**

Constructor for the class.

#### **Parameter**

 $ts - a$  com.imsl.stat.TimeSeries (p.  $1088$ ) object.

# **Methods**

#### **getARConstants**

public double[] getARConstants()

#### **Description**

Returns the current settings of the constants used in the autoregression model.

#### **Returns**

a double array containing the constants used in the autoregression model. If the value is null, the default values are active.

#### **getARModel**

public int[] getARModel()

#### **Description**

Returns the autoregressive model configuration.

#### **Returns**

an int array specifying the autoregressive configuration. If null, then all parameters are active in the current model.

#### **getEstimates**

public double[][] getEstimates()

**Chapter 19. Time Series and Forecasting WectorAutoregression . 1109** 

#### **Description**

Returns the parameter estimates (coefficients) of the vector autoregression model.

#### **Returns**

a double array containing the estimated parameters (coefficients).

#### **getForecasts**

public double[][] getForecasts()

#### **Description**

Returns the *h*-step ahead forecast at times  $t=nT$ ,  $nT+1$ , ..., *T*, where  $h=1,2, \ldots$ , maxStepsAhead.

The *h*-step ahead forecast

$$
\hat{Y}_{t+h} = E[Y_{t+h}|Y_s, 0 \le s \le t]
$$

uses the conditional expectation of  $Y_{t+h}$  given the historical information known at time *t*. The estimated VAR model approximates the conditional expectation and the forecasts are generated from the estimated VAR model via the following recursion:

$$
\hat{Y}_{t+h} = \sum_{j=1}^{p} \hat{A}_j \hat{Y}_{t+h-j} + \delta
$$

where  $Y = (Y_1, ..., Y_K)^T$  is the vector time series and  $\delta = (I - \hat{A}_1 - \hat{A}_2 - \cdots - \hat{A}_p)\mu$ .

#### **Returns**

a double matrix *T-nT* by maxStepsAhead \* *K* containing the forecasts.

Note that the forecast  $\hat{Y}_{kt+h}$  is stored in location  $[t \cdot n]$  $[(h \cdot l) * K + k]$  of the returned forecast matrix.

#### **isA0Flag**

public boolean isA0Flag()

#### **Description**

Returns the state of A0Flag.

#### **Returns**

a boolean which specifies whether or not the leading coefficient matrix is nontrivial.

#### **setA0Flag**

public void setA0Flag(boolean A0Flag)

#### **Description**

Sets the flag to include the leading autoregressive coefficient matrix in the model.

When  $true$ , a nontrivial, lower-triangular leading autoregressive coefficient matrix,  $A_0$ , will be estimated in the model. When  $\texttt{false}, A_O$  is the constant identity matrix, which is also the default case.

#### **Parameter**

A0Flag – boolean indicating whether to fit the leading coefficient matrix. Default: A0Flag=false.

#### **setARConstants**

public void setARConstants(double[] arConstants)

#### **1110** • **VectorAutoregression JMSL**

#### **Description**

Sets the constants for the autoregressive model. See discussion in com.imsl.stat.VectorAutoregression.setARModel (p. [1111\)](#page-1127-0) for details.

#### **Parameter**

arConstants – a double array specifying the autoregressive model constants.

The input array arConstants must be of length (A0Flag+arLag)\**K*\**K*, such that for indices 1=0,...,(A0Flag + arLag), *i*=0,...,*K*-1, and *j*=0,...,*K*-1, arConstants[*l\*K\*K +i\*K + j*] specifies a constant value for parameter  $a_{ij,l}$ .Default:  $arConstants[i]=0$ .

#### **setARLag**

public void setARLag(int arLag)

#### **Description**

Sets the autoregressive lag parameter. It must be nonnegative and less than maxLag.

#### **Parameter**

arLag – an int specifying the desired lag for the autoregressive terms. Default: arLag=1.

#### <span id="page-1127-0"></span>**setARModel**

public void setARModel(int[] arModel)

#### **Description**

Sets the form of the autoregressive terms of the model.

Without loss of generality, assume that the series mean is 0 and that there are no deterministic terms. Then we can write the vector autoregression model of lag *p* as

$$
A_0Y_t + A_1Y_{t-1} + \cdots + A_pY_{t-p} = u_t.
$$

Each of the matrices  $A_j$  represents  $K * K$  unknown coefficients. In practice, many of the  $(p+1) * K * K$ coefficients are restricted to be 0 or otherwise constant. The leading coefficient matrix  $A_0$  must be lower-triangular and is very often equal to the identity matrix (this is the default behavior). Fully expanded the model looks like *K* equations in  $K(p+1)$  unknowns.

$$
Y_{t,k} = \sum_{j=1}^{K} a_{kj,0} Y_{t,j} + \sum_{l=1}^{p} \sum_{j=1}^{K} a_{kj,l} Y_{t-l,k}
$$

Consider each coefficient matrix as the vector

$$
\text{vec}(A_l) = (a_{11,l}, a_{21,l}, \dots, a_{K1,l}, a_{12,l}, a_{22,l}, \dots, a_{K2,l}, \dots, a_{1K,l}, a_{2K,l}, \dots, a_{KK,l})^T
$$

for  $l = 0, ..., p$ .

$$
\text{vec}(A_l)
$$

*Al*

is just the columns of

**Chapter 19. Time Series and Forecasting VectorAutoregression** • **1111**

appended to each other. To specify a configuration different from the default, append the vectorized coefficient matrices as

$$
\text{vec}(A_1, A_2, \ldots, A_p)
$$

or

 $vec(A_0, A_1, \ldots, A_p)$ 

when including a nontrivial leading coefficient matrix. Set the value at index *l\*K\*K + j\*K + i* to 1 or -1 to fit  $a_{ij,l}$  or  $-a_{ij,l}$  in the model. Set the value to 0 to exclude  $a_{ij,l}$  as a parameter. Note that for the leading coefficient matrix, $l= 0$ , the value at  $j*K + i$  is ignored unless *i* is at least *j*, i.e., only the lower triangle of  $A_{\hat{U}}$  can be nontrivial.

#### **Parameter**

arModel – an int array specifying the autoregressive model parameters. For indices  $l=0,...,(A0F1aq+arLag)$ ,  $i=0,...,K-1$ , and  $j=0,...,K-1$ , arModel  $[l*K*K + i*K + j] =$  $\{-1,1\}$  indicates that the coefficient  $\pm a_{ij,l}$  is a parameter (to be estimated) in the model. Default:  $A_{\hat{U}}$  is the identity matrix and  $\text{arModel}[i] = 1$  for all *i*.

#### **setCenter**

public void setCenter(boolean center)

#### **Description**

Sets the flag to center the data. If center=true, column means are subtracted from the data.

#### **Parameter**

center – a boolean indicating whether or not column means should be subtracted from the data. Default: center=false.

#### **setMaxLag**

public void setMaxLag(int maxLag)

#### **Description**

Sets the maximum lag.

#### **Parameter**

maxLag – an int specifying the maximum lag to consider in the first (pure VAR) stage regression.

#### **setScale**

public void setScale(boolean scale)

#### **Description**

Sets the flag to scale the data.

If scale=true, the data values are mean-centered and then divided by the standard deviation.

#### **Parameter**

scale – a boolean Default: scale=false.

#### **setTrend**

public void setTrend(boolean trend)

**1112** • **VectorAutoregression JMSL**

#### **Description**

Sets the flag to fit a trend parameter in the model. Set to true to include a deterministic trend in the model.

#### **Parameter**

trend – a boolean specifying whether or not to include a deterministic trend. Default: trend=false.

### **Example 1: Vector Autoregression**

This example fits a VAR(1) to a 2-dimensional vector time series. Then, forecasts for up to 4 steps ahead are requested, illustrating the default forecasting behavior.

```
import com.imsl.math.*;
import com.imsl.stat.*;
public class VectorAutoregressionEx1 {
   public static void main(String args[]) {
        double data1[] = {0, 0,
           -0.148105526820657, 0.0507420782620461,
           -1.13674727366735, 0.862892721126079,
            1.54366183541037, -1.13804802266371,
           -0.0923211737957721, 1.65649055346038,
           0.521764564424907, -2.11208211206815,
           0.843683397890515, 2.56656798707681,
           -2.70330819114831, -2.83452914666041,
           4.93683704766295, 3.95965377457266,
           -4.78314880243807, -2.23136673998374,
           6.24911547448071, 0.40543051970714,
            -6.76582567372196, 0.816818897274206,
            6.21142944093012, -4.247694573354,
           -5.29817270483491, 5.08246614505046,
           4.19557583927549, -5.35697380907112,
           -3.21572784971078, 7.89716072829777,
           0.485717553966479, -8.25930665413043,
            2.69490292018773, 10.9017252520684,
            -5.41090143363388, -10.400477539227,
            8.29423327234419, 9.10321370415527
       };
       TimeSeries ts = new TimeSeries();
        // Set the data for the two-dimensional time series
       ts.setSeriesValues(data1, 2);
        // Set up the vector autoregression model. Use default AR lag = 1.
        VectorAutoregression VAR1 = new VectorAutoregression(ts);
        // Get estimates of coefficient matrix A1
       double[][] coefs = VAR1.getEstimates();
        // Print estimates
```
**Chapter 19. Time Series and Forecasting WectorAutoregression . 1113** 

```
PrintMatrix pm = new PrintMatrix("Estimated Coefficient Matrix A1");
   pm.print(coefs);
    // Get h =1, 2, 3, 4 step ahead forecasts for all time points past
    // the default presample value (nT = 6)
    double[][] forecasts = VAR1.getForecasts();
   // Print forecasts
   pm = new PrintMatrix("VAR Forecasts");
    PrintMatrixFormat pmf = new PrintMatrixFormat();
    String[] colLabels = {\{ "(h=1,k=1)", "(h=1,k=2)", "(2,1)",
        "(2,2)", "(3,1)", "(3,2)", "(4,1)", "(4,2)"};
    pmf.setColumnLabels(colLabels);
   pmf.setNoRowLabels();
   pm.print(pmf, forecasts);
}
```
#### **Output**

}

Estimated Coefficient Matrix A1 0 1

0 -1.017 -0.296 1 0.273 -1.053

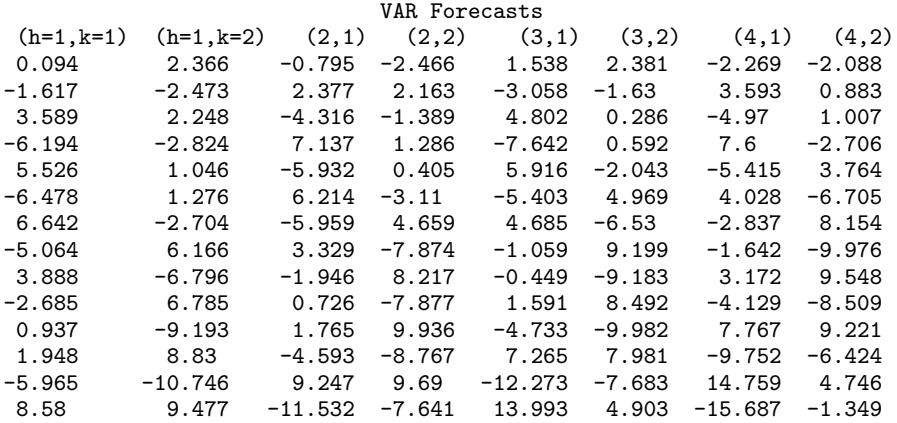

# **Chapter 20: Multivariate Analysis**

# **Types**

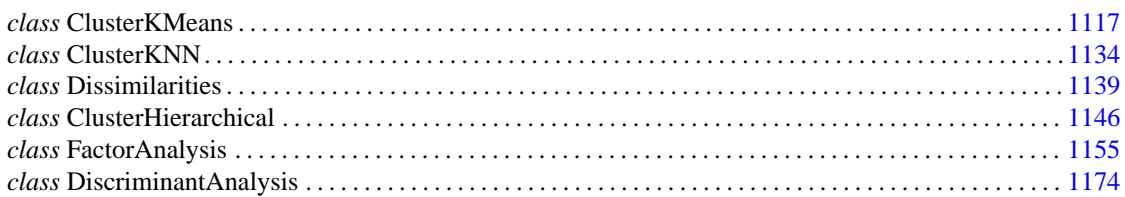

# **Usage Notes**

#### **Cluster Analysis**

Clustering deals with the problem of segmenting or organizing a set of individual objects into groups or "clusters" of similar objects, so that objects within a cluster are more similar to each other than they are to objects in other clusters. In practice, objects are virtually anything for which attributes or features can be measured and quantified into a data matrix X. Typically a set of clusters is constructed from a training data set. Then the clusters are used to predict the class label for a new object.

The library includes three classes that perform clustering and classification: ClusterKMeans, ClusterKNN, and ClusterHierarchical. ClusterKMeans performs a K-means cluster analysis. The K-means method attempts to find a clustering that minimizes the within-cluster sums-of-squares. In this method of clustering the data, matrix  $X$  is grouped so that each observation (row in  $X$ ) is assigned to one of a fixed number, K, of clusters. The sum of the squared difference of each observation about its assigned cluster's mean is used as the criterion for assignment. In the basic algorithm, observations are transferred from one cluster or another when doing so decreases the within-cluster sums-of-squares differences. When no transfer occurs in a pass through the entire data set, the algorithm stops. The clustering can be evaluated by functions described in "Basic Statistics," and/or other chapters in this manual. Often, K-means clustering with more than one value of K is performed, and the value of K that best fits the data is used.

ClusterKNN performs k-Nearest Neighbor, or KNN, cluster analysis. For a new object, KNN finds a cluster consisting of the object's K closest neighbors, where "closest" is in the sense of a specified distance metric, such as the L2 norm or the L1 norm. The new object then receives the class label that the majority of the objects in its neighborhood have (majority vote). The algorithm works with a training set. For each observation in the data X (representing a new object), the distance to each object in a training set is calculated. The distances are sorted, and the smallest K distances are noted. The objects with the K-smallest distances form the cluster. Note that unlike K-Means, KNN does not provide a clustering of the data set. In a sense KNN forms clusters "on the fly" for the purpose of classification.

ClusterHierarchical performs a variant of hierarchical cluster analysis. ClusterHierarchical implements a bottom-up, or agglomerative approach. Starting with every individual object in a data set as a cluster, the two clusters (objects) that are closest in the sense of some distance metric are then combined into a new cluster. With the new set of *n* - 1 clusters, the process is repeated, so that at the *h*-th stage, there are *n - h* clusters. The clustering continues until there is only one cluster. Each level represents a different clustering of the data that can be evaluated using fit statistics and other metrics.

#### **Principal Components**

The idea in principal components is to find a small number of linear combinations of the original variables that maximize the variance accounted for in the original data. This amounts to an eigensystem analysis of the covariance (or correlation) matrix. In addition to the eigensystem analysis, when the principal component model is used, FactorAnalysis computes standard errors for the eigenvalues. Correlations of the original variables with the principal component scores also are computed.

#### **Factor Analysis**

Factor analysis and principal component analysis, while quite different in assumptions, often serve the same ends. Unlike principal components in which linear combinations yielding the highest possible variances are obtained, factor analysis generally obtains linear combinations of the observed variables according to a model relating the observed variable to hypothesized underlying factors, plus a random error term called the unique error or uniqueness. In factor analysis, the unique errors associated with each variable are usually assumed to be independent of the factors. Additionally, in the common factor model, the unique errors are assumed to be mutually independent. The factor analysis model is expressed in the following equation:

$$
x - \mu = \Lambda f + e
$$

where *x* is the *p* vector of observed values,  $\mu$  is the *p* vector of variable means,  $\Lambda$  is the  $p \times k$  matrix of factor loadings, *f* is the *k* vector of hypothesized underlying random factors, *e* is the *p* vector of hypothesized unique random errors, *p* is the number of variables in the observed variables, and *k* is the number of factors.

Because much of the computation in factor analysis was originally done by hand or was expensive on early computers, quick (but dirty) algorithms that made the calculations possible were developed. One result is the many factor extraction methods available today. Generally speaking, in the exploratory or model building phase of a factor analysis, a method of factor extraction that is not computationally intensive (such as principal components, principal factor, or image analysis) is used. If desired, a computationally intensive method is then used to obtain the final factors.

#### **Discriminant Analysis**

The class DiscriminantAnalysis allows linear or quadratic discrimination and the use of either reclassification, split sample, or the leaving-out-one methods in order to evaluate the rule. Moreover, DiscriminantAnalysis can be executed in an online mode, that is, one or more observations can be added to the rule during each invocation of DiscriminantAnalysis.

The mean vectors for each group of observations and an estimate of the common covariance matrix for all groups are input to DiscriminantAnalysis. These estimates can be computed via routine DiscriminantAnalysis. Output from DiscriminantAnalysis are linear combinations of the observations which, at most, separate the groups. These linear combinations may subsequently be used for discriminating between the groups. Their use in graphically displaying differences between the groups is possibly more important, however.

# <span id="page-1133-0"></span>**ClusterKMeans class**

public class com.imsl.stat.ClusterKMeans implements Serializable, Cloneable

Perform a *K*-means (centroid) cluster analysis.

ClusterKMeans is an implementation of Algorithm AS 136 by Hartigan and Wong (1979). It computes *K*-means (centroid) Euclidean metric clusters for an input matrix starting with initial estimates of the *K* cluster means. It allows for missing values (coded as NaN, *not a number*) and for weights and frequencies.

Let *p* denote the number of variables to be used in computing the Euclidean distance between observations. The idea in *K*-means cluster analysis is to find a clustering (or grouping) of the observations so as to minimize the total within-cluster sums of squares. In this case, the total sums of squares within each cluster is computed as the sum of the centered sum of squares over all nonmissing values of each variable. That is,

$$
\phi = \sum_{i=1}^{K} \sum_{j=1}^{p} \sum_{m=1}^{n_i} f_{v_{im}} w_{v_{im}} \delta_{v_{im},j} (x_{v_{im},j} - \bar{x}_{ij})^2
$$

where  $v_{im}$  denotes the row index of the *m*-th observation in the *i*-th cluster in the matrix *X*;  $n_i$  is the number of rows of *X* assigned to group *i*; *f* denotes the frequency of the observation; *w* denotes its weight; *d* is zero if the *j*-th variable on observation  $v_{im}$  is missing, otherwise  $\delta$  is one; and  $\bar{x}_{ij}$  is the average of the nonmissing observations for variable *j* in group *i*. This method sequentially processes each observation and reassigns it to another cluster if doing so results in a decrease in the total within-cluster sums of squares. See Hartigan and Wong (1979) or Hartigan (1975) for details.

An algorithm for choosing efficient initial seeds was proposed by [Arthur and Vassilvitskii \(2007\),](http://ilpubs.stanford.edu:8090/778/1/2006-13.pdf) and is known as *K*-means++. This algorithm has advantages over choosing arbitrary or random initial seeds from the population of observations. Access the implementation of this algorithm in this class using the constructor with the signature ClusterKMeans(double[][], int) or by calling the setClusterCenters(Random) method.

# **Constructors**

#### **ClusterKMeans**

public ClusterKMeans(double[][] x, double[][] cs)

#### **Description**

Constructor for ClusterKMeans.

#### **Parameters**

- $x a$  double matrix containing the observations to be clustered
- cs a double matrix containing the cluster seeds, i.e. estimates for the cluster centers

#### **ClusterKMeans**

public ClusterKMeans(double[][] x, int k)

#### **Description**

Constructor for ClusterKMeans using the K-means++ algorithm to select the initial seeds.

#### **Parameters**

- $x a$  double matrix containing the observations to be clustered
- $k an$  int indicating the number of clusters

#### **ClusterKMeans**

public ClusterKMeans(double[][] x, int k, Random r)

#### **Description**

Constructor for ClusterKMeans using the K-means++ algorithm to set the initial seeds.

#### **Parameters**

- $x a$  double matrix containing the observations to be clustered
- $k an$  int indicating the number of clusters
- $r a$  Random object, the random number generator to be used in the KMeans $++$  algorithm Note that r can be initialized with a seed for repeatable results.

## **Methods**

#### **compute**

final public double[][] compute() throws ClusterKMeans.NoConvergenceException, ClusterKMeans.ClusterNoPointsException

#### **Description**

Computes the cluster means.

#### **Returns**

a double matrix containing computed result

#### **Exceptions**

NonnegativeFreqException is thrown if a frequency is negative

NonnegativeWeightException is thrown if a weight is negative

NoConvergenceException is thrown if convergence did not occur within the maximum number of iterations

ClusterNoPointsException is thrown if the cluster centers yield a cluster with no points

#### **getClusterCounts**

public int[] getClusterCounts()

#### **Description**

Returns the number of observations in each cluster.

Note that the compute method must be invoked first before invoking this method. Otherwise, the method throws a IllegalStateException exception.

#### **Returns**

an int array containing the number of observations in each cluster

#### **getClusterMembership**

public int[] getClusterMembership()

#### **Description**

Returns the cluster membership for each observation.

Note that the compute() method must be invoked first before invoking this method. Otherwise, the method throws a IllegalStateException exception.

#### **Returns**

an int array containing the cluster membership for each observation

Cluster membership 1 indicates the observation belongs to cluster 1, cluster membership 2 indicates the observation belongs to cluster 2, etc.

#### **getClusterSSQ**

public double[] getClusterSSQ()

#### **Description**

Returns the within sum of squares for each cluster.

Note that the compute method must be invoked first before invoking this method. Otherwise, the method throws a IllegalStateException exception.

#### **Returns**

a double array containing the within sum of squares for each cluster

#### **getInitialCenters**

public double[][] getInitialCenters()

#### **Description**

Returns the initial cluster centers.

The cluster centers are those set by the K-Means++ center selection algorithm or those supplied to the constructor.

#### **Returns**

a double matrix containing the cluster centers

#### **setFrequencies**

public void setFrequencies(double[] frequencies)

#### **Description**

Sets the frequency for each observation.

#### **Parameter**

frequencies – a double array of size x.length containing the frequency for each observation Default: frequencies  $[$ ] = 1

#### **setMaxIterations**

public void setMaxIterations(int iterations)

#### **Description**

Sets the maximum number of iterations.

#### **Parameter**

iterations – an int scalar specifying the maximum number of iterations

Default: interations = 30

#### **setWeights**

public void setWeights(double[] weights)

#### **Description**

Sets the weight for each observation.

#### **Parameter**

weights  $-$  a double array of size  $x$ . length containing the weight for each observation Default:  $weights[] = 1$ 

### **Example 1: K-means Cluster Analysis**

This example performs K-means cluster analysis on Fisher's iris data. The initial cluster seed for each iris type is an observation known to be in the iris type.

```
import java.text.*;
import com.imsl.stat.*;
import com.imsl.math.*;
```
# public class ClusterKMeansEx1 {

public static void main(String argv[]) throws Exception { double $[]$   $x = \{$ {5.100, 3.500, 1.400, 0.200}, {4.900, 3.000, 1.400, 0.200}, {4.700, 3.200, 1.300, 0.200}, {4.600, 3.100, 1.500, 0.200}, {5.000, 3.600, 1.400, 0.200}, {5.400, 3.900, 1.700, 0.400}, {4.600, 3.400, 1.400, 0.300}, {5.000, 3.400, 1.500, 0.200}, {4.400, 2.900, 1.400, 0.200}, {4.900, 3.100, 1.500, 0.100}, {5.400, 3.700, 1.500, 0.200}, {4.800, 3.400, 1.600, 0.200}, {4.800, 3.000, 1.400, 0.100}, {4.300, 3.000, 1.100, 0.100}, {5.800, 4.000, 1.200, 0.200}, {5.700, 4.400, 1.500, 0.400}, {5.400, 3.900, 1.300, 0.400}, {5.100, 3.500, 1.400, 0.300}, {5.700, 3.800, 1.700, 0.300}, {5.100, 3.800, 1.500, 0.300}, {5.400, 3.400, 1.700, 0.200}, {5.100, 3.700, 1.500, 0.400}, {4.600, 3.600, 1.000, 0.200}, {5.100, 3.300, 1.700, 0.500}, {4.800, 3.400, 1.900, 0.200}, {5.000, 3.000, 1.600, 0.200}, {5.000, 3.400, 1.600, 0.400}, {5.200, 3.500, 1.500, 0.200}, {5.200, 3.400, 1.400, 0.200}, {4.700, 3.200, 1.600, 0.200}, {4.800, 3.100, 1.600, 0.200}, {5.400, 3.400, 1.500, 0.400}, {5.200, 4.100, 1.500, 0.100}, {5.500, 4.200, 1.400, 0.200}, {4.900, 3.100, 1.500, 0.200}, {5.000, 3.200, 1.200, 0.200}, {5.500, 3.500, 1.300, 0.200}, {4.900, 3.600, 1.400, 0.100}, {4.400, 3.000, 1.300, 0.200}, {5.100, 3.400, 1.500, 0.200}, {5.000, 3.500, 1.300, 0.300}, {4.500, 2.300, 1.300, 0.300}, {4.400, 3.200, 1.300, 0.200}, {5.000, 3.500, 1.600, 0.600}, {5.100, 3.800, 1.900, 0.400}, {4.800, 3.000, 1.400, 0.300}, {5.100, 3.800, 1.600, 0.200}, {4.600, 3.200, 1.400, 0.200}, {5.300, 3.700, 1.500, 0.200}, {5.000, 3.300, 1.400, 0.200}, {7.000, 3.200, 4.700, 1.400}, {6.400, 3.200, 4.500, 1.500}, {6.900, 3.100, 4.900, 1.500},

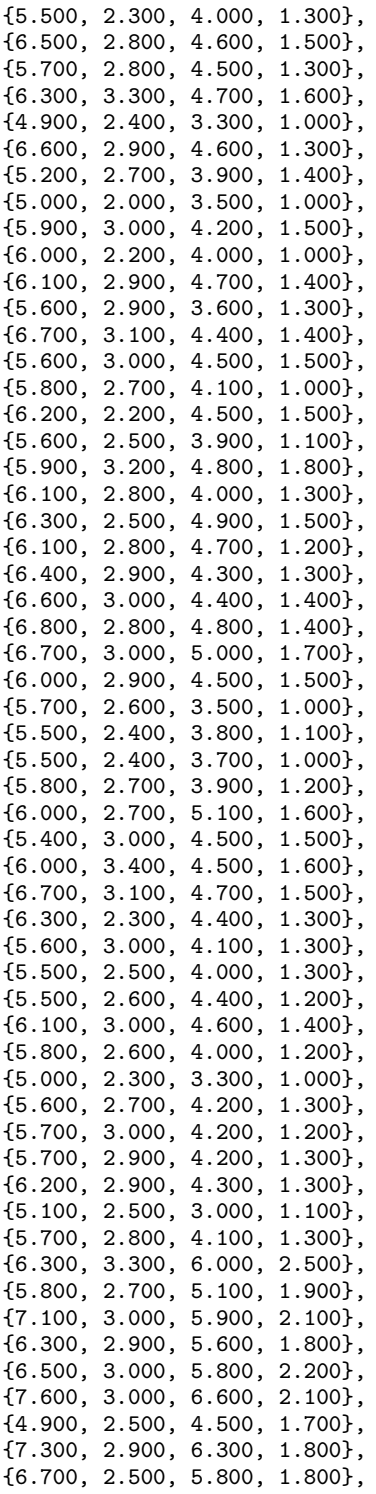

```
{7.200, 3.600, 6.100, 2.500},
    {6.500, 3.200, 5.100, 2.000},
    {6.400, 2.700, 5.300, 1.900},
    {6.800, 3.000, 5.500, 2.100},
    {5.700, 2.500, 5.000, 2.000},
    {5.800, 2.800, 5.100, 2.400},
    {6.400, 3.200, 5.300, 2.300},
    {6.500, 3.000, 5.500, 1.800},
    {7.700, 3.800, 6.700, 2.200},
    {7.700, 2.600, 6.900, 2.300},
    {6.000, 2.200, 5.000, 1.500},
    {6.900, 3.200, 5.700, 2.300},
    {5.600, 2.800, 4.900, 2.000},
    {7.700, 2.800, 6.700, 2.000},
    {6.300, 2.700, 4.900, 1.800},
    {6.700, 3.300, 5.700, 2.100},
    {7.200, 3.200, 6.000, 1.800},
    {6.200, 2.800, 4.800, 1.800},
    {6.100, 3.000, 4.900, 1.800},
    {6.400, 2.800, 5.600, 2.100},
    {7.200, 3.000, 5.800, 1.600},
    {7.400, 2.800, 6.100, 1.900},
    {7.900, 3.800, 6.400, 2.000},
    {6.400, 2.800, 5.600, 2.200},
    {6.300, 2.800, 5.100, 1.500},
    {6.100, 2.600, 5.600, 1.400},
    {7.700, 3.000, 6.100, 2.300},
    {6.300, 3.400, 5.600, 2.400},
    {6.400, 3.100, 5.500, 1.800},
    {6.000, 3.000, 4.800, 1.800},
    {6.900, 3.100, 5.400, 2.100},
    {6.700, 3.100, 5.600, 2.400},
    {6.900, 3.100, 5.100, 2.300},
    {5.800, 2.700, 5.100, 1.900},
    {6.800, 3.200, 5.900, 2.300},
    {6.700, 3.300, 5.700, 2.500},
    {6.700, 3.000, 5.200, 2.300},
    {6.300, 2.500, 5.000, 1.900},
    {6.500, 3.000, 5.200, 2.000},
    {6.200, 3.400, 5.400, 2.300},
    {5.900, 3.000, 5.100, 1.800}
};
double[] cs = {{5.100, 3.500, 1.400, 0.200},
    {7.000, 3.200, 4.700, 1.400},
    {6.300, 3.300, 6.000, 2.500}
};
ClusterMears kmean = new ClusterKMeans(x, cs);
double[] Cm = kmean.compile();
double[] wss = kmean.getClusterSSQ();
int[] ic = kmean.getClusterMembership();
int[] nc = kmean.getClusterCounts();
```

```
PrintMatrix pm = new PrintMatrix("Cluster Means");
       PrintMatrixFormat pmf = new PrintMatrixFormat();
       NumberFormat nf = NumberFormat.getInstance();
       nf.setMinimumFractionDigits(4);
       pmf.setNumberFormat(nf);
       pm.print(pmf, cm);
       new PrintMatrix("Cluster Membership").print(ic);
       new PrintMatrix("Sum of Squares").print(wss);
       new PrintMatrix("Number of observations").print(nc);
   }
}
```
### **Output**

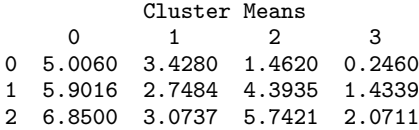

Cluster Membership

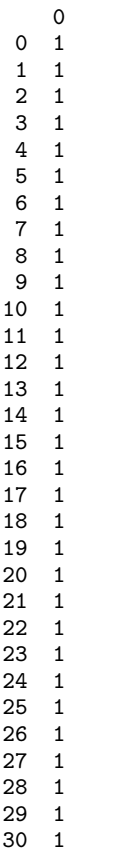

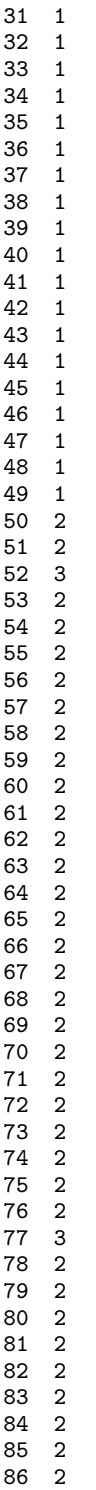

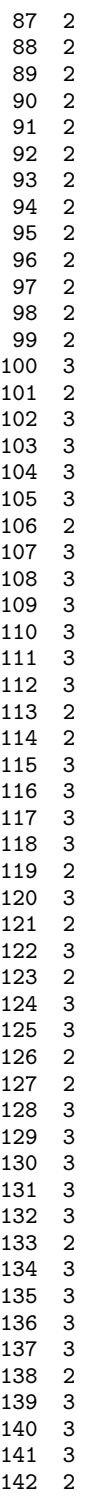

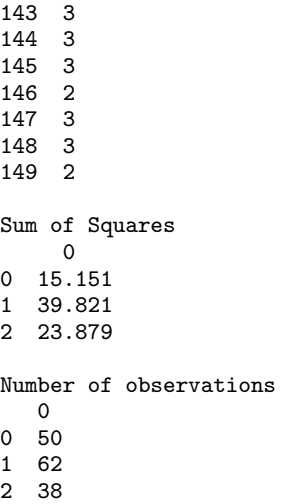

# **Example 2: K-means Cluster Analysis with K-means++ Seeds**

This example performs K-means cluster analysis on Fisher's iris data. The initial cluster seeds are generated using the K-means++ algorithm.

```
import java.text.*;
import com.imsl.stat.*;
import com.imsl.math.*;
public class ClusterKMeansEx2 {
    public static void main(String argv[]) throws Exception {
        double[] x = \{{5.100, 3.500, 1.400, 0.200},
            {4.900, 3.000, 1.400, 0.200},
            {4.700, 3.200, 1.300, 0.200},
            {4.600, 3.100, 1.500, 0.200},
            {5.000, 3.600, 1.400, 0.200},
            {5.400, 3.900, 1.700, 0.400},
            {4.600, 3.400, 1.400, 0.300},
            {5.000, 3.400, 1.500, 0.200},
            {4.400, 2.900, 1.400, 0.200},
            {4.900, 3.100, 1.500, 0.100},
            {5.400, 3.700, 1.500, 0.200},
            {4.800, 3.400, 1.600, 0.200},
            {4.800, 3.000, 1.400, 0.100},
            {4.300, 3.000, 1.100, 0.100},
            {5.800, 4.000, 1.200, 0.200},
            {5.700, 4.400, 1.500, 0.400},
            {5.400, 3.900, 1.300, 0.400},
            {5.100, 3.500, 1.400, 0.300},
            {5.700, 3.800, 1.700, 0.300},
            {5.100, 3.800, 1.500, 0.300},
```
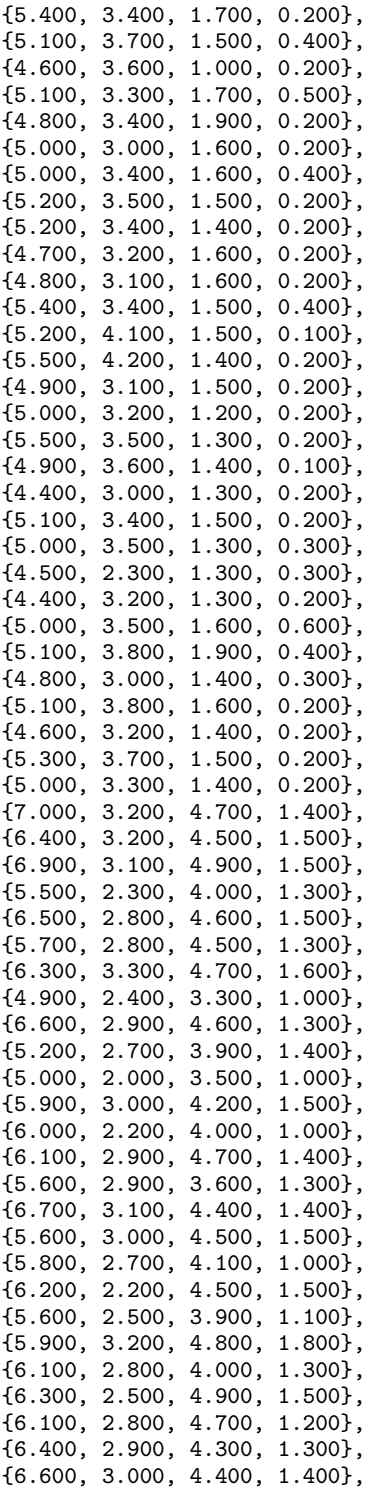

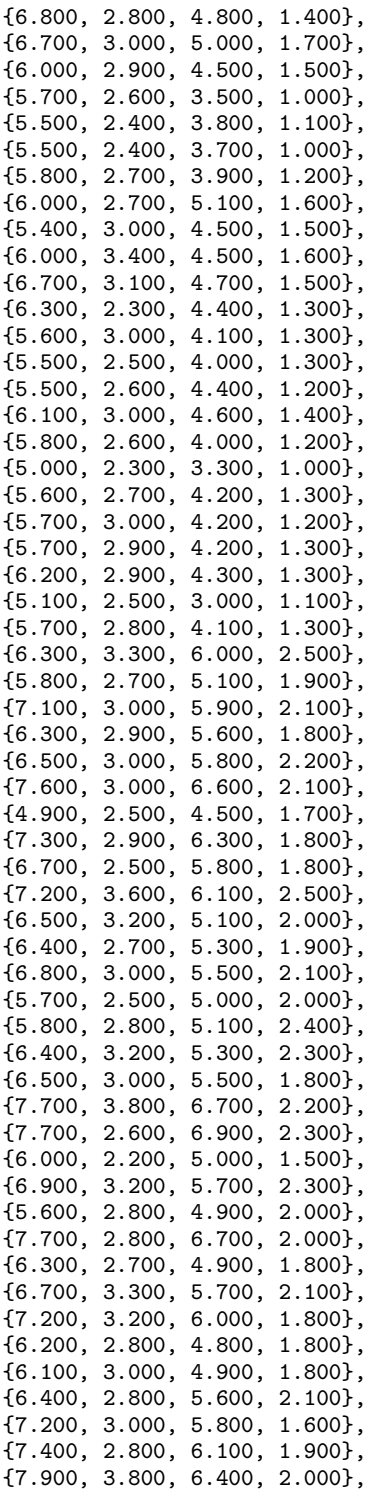

```
{6.400, 2.800, 5.600, 2.200},
        {6.300, 2.800, 5.100, 1.500},
        {6.100, 2.600, 5.600, 1.400},
        {7.700, 3.000, 6.100, 2.300},
        {6.300, 3.400, 5.600, 2.400},
        {6.400, 3.100, 5.500, 1.800},
        {6.000, 3.000, 4.800, 1.800},
        {6.900, 3.100, 5.400, 2.100},
        {6.700, 3.100, 5.600, 2.400},
        {6.900, 3.100, 5.100, 2.300},
        {5.800, 2.700, 5.100, 1.900},
        {6.800, 3.200, 5.900, 2.300},
        {6.700, 3.300, 5.700, 2.500},
        {6.700, 3.000, 5.200, 2.300},
        {6.300, 2.500, 5.000, 1.900},
        {6.500, 3.000, 5.200, 2.000},
        {6.200, 3.400, 5.400, 2.300},
        {5.900, 3.000, 5.100, 1.800}
   };
   Random r = new Random(123457L);r.setMultiplier(16807);
   ClusterKMeans kmean = new ClusterKMeans(x, 3, r);
    double[] Cm = kmean.compile();
   double[][] cc = kmean.getInitialCenters();
    double[] wss = kmean.getClusterSSQ();
    int[] ic = kmean.getClusterMembership();
    int[] nc = kmean.getClusterCounts();
   PrintMatrix pm = new PrintMatrix("Cluster Means");
   PrintMatrixFormat pmf = new PrintMatrixFormat();
   NumberFormat nf = NumberFormat.getInstance();
   nf.setMinimumFractionDigits(4);
   pmf.setNumberFormat(nf);
   pm.print(pmf, cm);
   new PrintMatrix("Cluster Centers from K-means++").print(cc);
   new PrintMatrix("Sum of Squares").print(wss);
   new PrintMatrix("Number of observations").print(nc);
}
```
### **Output**

}

Cluster Means 0 1 2 3 0 6.8500 3.0737 5.7421 2.0711 1 5.0060 3.4280 1.4620 0.2460 2 5.9016 2.7484 4.3935 1.4339 Cluster Centers from K-means++ 0 1 2 3 0 6.7 3.3 5.7 2.5

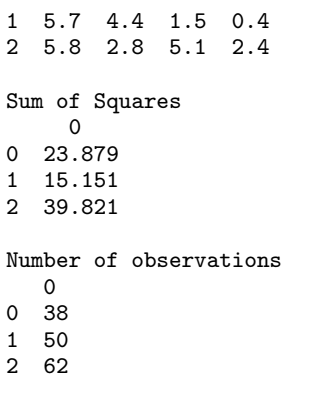

# **ClusterKMeans.NoConvergenceException class**

static public class com.imsl.stat.ClusterKMeans.NoConvergenceException extends com.imsl.IMSLException

Convergence did not occur within the maximum number of iterations.

# **Constructors**

#### **ClusterKMeans.NoConvergenceException**

public ClusterKMeans.NoConvergenceException(String message)

**Description**

Constructs a NoConvergenceException object.

#### **Parameter**

message – a String containing the error message

#### **ClusterKMeans.NoConvergenceException**

public ClusterKMeans.NoConvergenceException(String key, Object[] arguments)

#### **Description**

Constructs a NoConvergenceException object.

#### **Parameters**

key – a String containing the error message

arguments – an Object array containing arguments used within the error message string

# **ClusterKMeans.ClusterNoPointsException class**

static public class com.imsl.stat.ClusterKMeans.ClusterNoPointsException extends com.imsl.IMSLException

There is a cluster with no points

# **Constructors**

#### **ClusterKMeans.ClusterNoPointsException**

public ClusterKMeans.ClusterNoPointsException(String message)

#### **Description**

Constructs a ClusterNoPointsException object.

#### **Parameter**

message – a String containing the error message

#### **ClusterKMeans.ClusterNoPointsException**

public ClusterKMeans.ClusterNoPointsException(String key, Object[] arguments)

#### **Description**

Constructs a ClusterNoPointsException object.

#### **Parameters**

key – a String containing the error message

arguments – an Object array containing arguments used within the error message string

# **ClusterKMeans.NonnegativeFreqException class**

static public class com.imsl.stat.ClusterKMeans.NonnegativeFreqException extends com.imsl.IMSLException

Frequencies must be nonnegative.

# **Constructors**

#### **ClusterKMeans.NonnegativeFreqException**

public ClusterKMeans.NonnegativeFreqException(String message)

#### **Description**

Constructs a NonnegativeFreqException object.

#### **Parameter**

message – a String containing the error message

#### **ClusterKMeans.NonnegativeFreqException**

public ClusterKMeans.NonnegativeFreqException(String key, Object[] arguments)

#### **Description**

Constructs a NonnegativeFreqException object.

#### **Parameters**

 $key - a String containing the error message$ 

arguments – an Object array containing arguments used within the error message string

# **ClusterKMeans.NonnegativeWeightException class**

static public class com.imsl.stat.ClusterKMeans.NonnegativeWeightException extends com.imsl.IMSLException

Weights must be nonnegative.

# **Constructors**

#### **ClusterKMeans.NonnegativeWeightException**

public ClusterKMeans.NonnegativeWeightException(String message)

#### **Description**

Constructs a NonnegativeWeightException object.

#### **Parameter**

message – a String containing the error message

#### **ClusterKMeans.NonnegativeWeightException**

public ClusterKMeans.NonnegativeWeightException(String key, Object[] arguments)

#### **Description**

Constructs a NonnegativeWeightException object.

#### **Parameters**

 $key - a String containing the error message$ 

<span id="page-1150-0"></span>arguments – an Object array containing arguments used within the error message string

# **ClusterKNN class**

public class com.imsl.stat.ClusterKNN implements Serializable, Cloneable

Perform a k-Nearest Neighbor classification.

ClusterKNN implements an algorithm to classify objects based on a training set. Among the simpler algorithms for classification, classifying a new object is essentially a majority vote of its closest k neighbors. k must be a positive integer and is typically small and odd. The method is straightforward in that the distance from the new point to every point in the training set is computed and sorted. The k closest points are examined and the new object is assigned to the class that is most common in that set. For the case  $k = 1$  the object is assigned to the class of its nearest neighbor.

The default distance method is the Euclidean distance, but other options are available by using the setDistanceMethod method. The supported methods are:

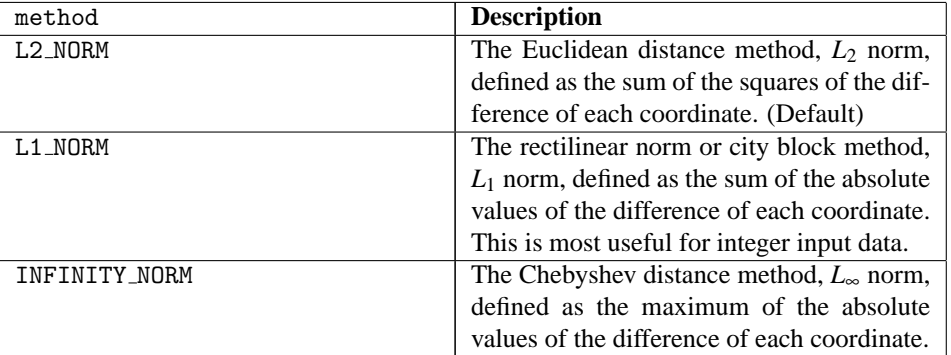

For cases where the data are poorly scaled, it may be necessary to normalize the input data first. For example, if in a 2D space the X values range from 0 to 1 and the Y values, from 0 to 1000, the distance calculations will be dominated by the Y coordinate unless they are normalized.

#### **1134** • **ClusterKNN JMSL**

### **Fields**

#### **INFINITY\_NORM**

static final public int INFINITY\_NORM

Indicates the distance is computed using the *L*<sup>∞</sup> norm method. This is also known as the maximum difference or Chebyshev distance.

#### **L1 NORM**

static final public int L1 NORM

Indicates the distance is computed using the  $L_1$  norm method. Also known as rectilinear distance or city block distance, it is most useful for integer input data.

#### **L2 NORM**

static final public int L2 NORM

Indicates the distance is computed using the *L*<sup>2</sup> norm, or Euclidean distance measurement.

### **Constructor**

#### **ClusterKNN**

public ClusterKNN(double[][] x, int[] c)

#### **Description**

Constructor for ClusterKNN.

#### **Parameters**

 $x - A$  double matrix containing the known x.length observations of  $x[0]$ .length variables.

 $c - An$  int array containing the categories for the x. length observations. All integer values are valid.

## **Methods**

```
classify
```
public int classify(double[] value, int k)

#### **Description**

Classify an observation using k nearest neighbors.

#### **Parameters**

value – A double array of  $x[0]$ . length variables containing the observations to classify.

k – An int containing the number of nearest neigbors to use. An odd value is recommended.
#### **Returns**

An int containing the cluster to which the observation belongs.

#### **classify**

public int[] classify(double[][] value, int k)

#### **Description**

Classify a set of observations using k nearest neighbors.

#### **Parameters**

value  $-A$  double matrix of value.length observations and  $x[0]$ .length variables to classify.

k – An int containing the number of nearest neigbors to use. An odd value is recommended.

#### **Returns**

An int array containing the cluster to which each of the observations belong.

#### **setDistanceMethod**

public void setDistanceMethod(int method)

#### **Description**

Sets the distance calculation method to be used.

#### **Parameter**

method  $-$  An int identifying the distance calculation method to be used. By default, method  $=$ L2 NORM.

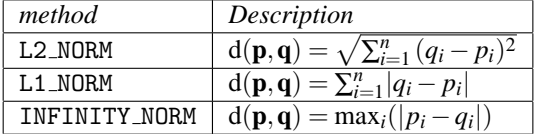

# **Example: K-Nearest Neighbor Analysis**

This example performs K-Nearest Neighbor analysis on Fisher's iris data. Three observations are withheld from the full data set and then classified by the iris type.

```
import com.imsl.stat.*;
public class ClusterKNNEx1 {
    public static void main(String argv[]) {
        double[] x = \{{5.100, 3.500, 1.400, 0.200}, {4.900, 3.000, 1.400, 0.200},
            {4.700, 3.200, 1.300, 0.200}, {4.600, 3.100, 1.500, 0.200},
            {5.000, 3.600, 1.400, 0.200}, {5.400, 3.900, 1.700, 0.400},
            {4.600, 3.400, 1.400, 0.300}, {5.000, 3.400, 1.500, 0.200},
            {4.400, 2.900, 1.400, 0.200}, {4.900, 3.100, 1.500, 0.100},
            {5.400, 3.700, 1.500, 0.200}, {4.800, 3.400, 1.600, 0.200},
            {4.800, 3.000, 1.400, 0.100}, {4.300, 3.000, 1.100, 0.100},
```
**1136** • **ClusterKNN JMSL**

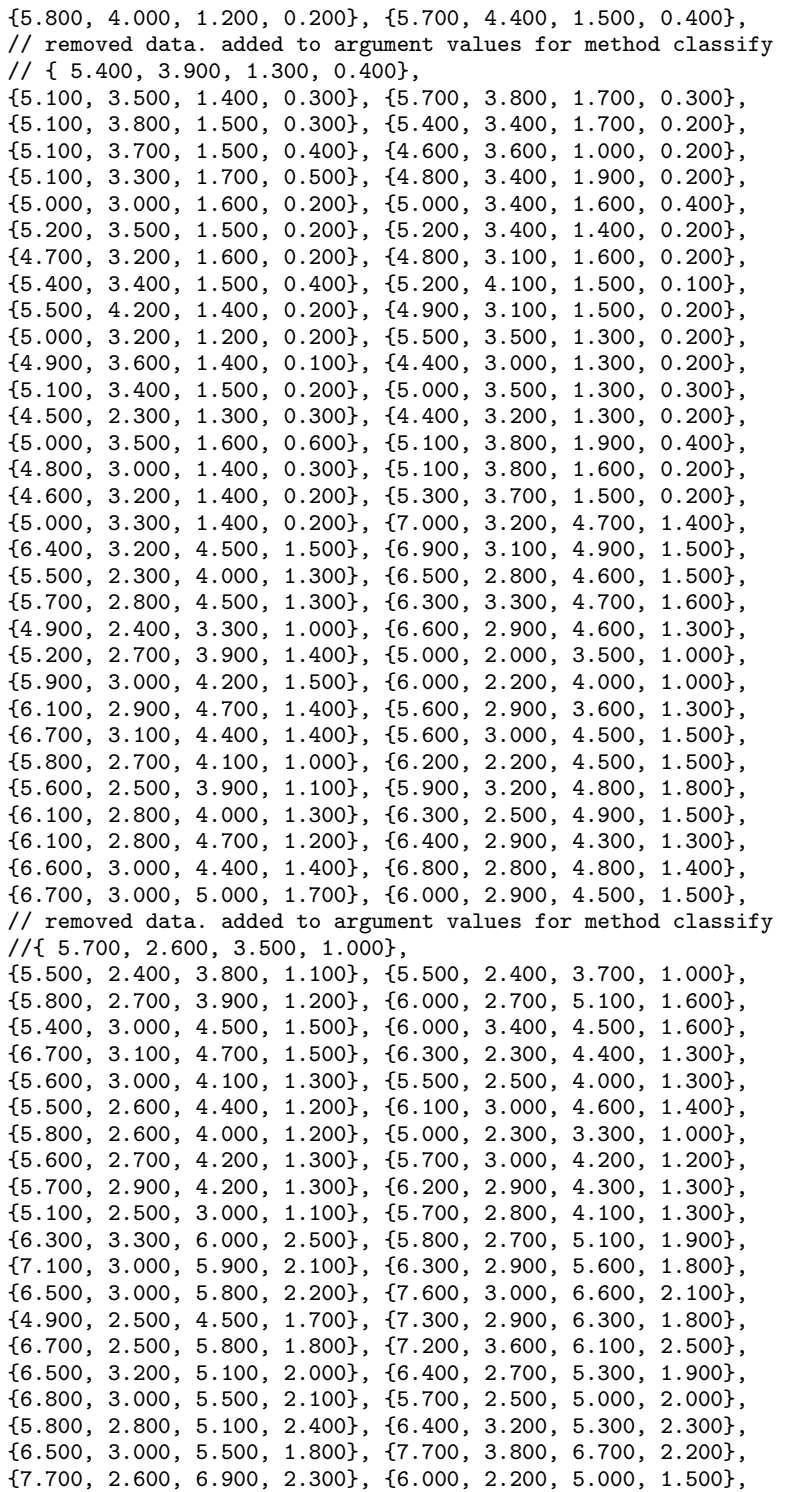

**Multivariate Analysis ClusterKNN** • **1137**

```
{6.900, 3.200, 5.700, 2.300}, {5.600, 2.800, 4.900, 2.000},
        {7.700, 2.800, 6.700, 2.000}, {6.300, 2.700, 4.900, 1.800},
        {6.700, 3.300, 5.700, 2.100}, {7.200, 3.200, 6.000, 1.800},
        {6.200, 2.800, 4.800, 1.800}, {6.100, 3.000, 4.900, 1.800},
        {6.400, 2.800, 5.600, 2.100}, {7.200, 3.000, 5.800, 1.600},
        {7.400, 2.800, 6.100, 1.900}, {7.900, 3.800, 6.400, 2.000},
        {6.400, 2.800, 5.600, 2.200}, {6.300, 2.800, 5.100, 1.500},
        {6.100, 2.600, 5.600, 1.400}, {7.700, 3.000, 6.100, 2.300},
        {6.300, 3.400, 5.600, 2.400}, {6.400, 3.100, 5.500, 1.800},
        {6.000, 3.000, 4.800, 1.800}, {6.900, 3.100, 5.400, 2.100},
        {6.700, 3.100, 5.600, 2.400}, {6.900, 3.100, 5.100, 2.300},
        {5.800, 2.700, 5.100, 1.900},
        // removed data. added to argument values for method classify
        //{ 6.800, 3.200, 5.900, 2.300},
        {6.700, 3.300, 5.700, 2.500}, {6.700, 3.000, 5.200, 2.300},
        {6.300, 2.500, 5.000, 1.900}, {6.500, 3.000, 5.200, 2.000},
        {6.200, 3.400, 5.400, 2.300}, {5.900, 3.000, 5.100, 1.800}
    };
    int[] y = {1, 1, 1, 1, 1, 1, 1, 1, 1, 1, 1, 1, 1, 1, 1, 1, 1, 1, 1, 1,
        1, 1, 1, 1, 1, 1, 1, 1, 1, 1, 1, 1, 1, 1, 1, 1, 1, 1, 1, 1, 1, 1, 1,
        1, 1, 1, 1, 1, 1, 2, 2, 2, 2, 2, 2, 2, 2, 2, 2, 2, 2, 2, 2, 2, 2, 2,
        2, 2, 2, 2, 2, 2, 2, 2, 2, 2, 2, 2, 2, 2, 2, 2, 2, 2, 2, 2, 2, 2, 2,
        2, 2, 2, 2, 2, 2, 2, 2, 2, 3, 3, 3, 3, 3, 3, 3, 3, 3, 3, 3, 3, 3, 3,
        3, 3, 3, 3, 3, 3, 3, 3, 3, 3, 3, 3, 3, 3, 3, 3, 3, 3, 3, 3, 3, 3, 3,
        3, 3, 3, 3, 3, 3, 3, 3, 3, 3, 3, 3
    };
    ClusterKNN k = new ClusterKNN(x, y);// the removed observations
    double[] [] values = {
        {5.400, 3.900, 1.300, 0.400},
        {5.700, 2.600, 3.500, 1.000},
        {6.800, 3.200, 5.900, 2.300}
    };
    int[] classes = k.classify(values, 5);
    for (int i = 0; i < classes.length; i++) {
        System.out.println("Observation #" + (i + 1) + " is iris type "
                + classes[i]);
    }
}
```
# **Output**

}

Observation #1 is iris type 1 Observation #2 is iris type 2 Observation #3 is iris type 3

# **1138** • **ClusterKNN JMSL**

# <span id="page-1155-0"></span>**Dissimilarities class**

public class com.imsl.stat.Dissimilarities implements Serializable, Cloneable

Computes a matrix of dissimilarities (or similarities) between the columns (or rows) of a matrix.

Class Dissimilarities computes an upper triangular matrix (excluding the diagonal) of dissimilarities (or similarities) between the columns (or rows) of a matrix. Nine different distance measures can be computed. For the first three measures, three different scaling options can be employed. The distance matrix computed is generally used as input to clustering or multidimensional scaling functions.

The following discussion assumes that the distance measure is being computed between the columns of the matrix. If distances between the rows of the matrix are desired, use  $row = true$  in the setRow method.

The distance method and scaling option used by Dissimilarities can be set via methods setDistanceMethod and setScalingOption, respectively. For distance methods L2\_NORM, L1\_NORM, or INFINITY NORM, each row of x is first scaled according to the value specified by the setScalingOption method. The scaling parameters are obtained from the values in the row scaled as either the standard deviation of the row or the row range; the standard deviation is computed from the unbiased estimate of the variance. If no scaling is performed, the parameters in the following discussion are all 1.0 (see setScalingOption). Once the scaling value (if any) has been computed, the distance between column *i* and column *j* is computed via the difference vector  $z_k = \frac{(x_k - y_k)}{s_k}$  $\frac{-y_k}{s_k}$ ,  $i = 1, \ldots, n$ *dstm*, where  $x_k$  denotes the *k*-th element in the *i*-th column,  $y_k$  denotes the corresponding element in the *j*-th column, and *ndstm* is the number of rows if differencing columns and the number of columns if differencing rows. For given  $z_i$ , the distance methods that allow scaling are defined as:

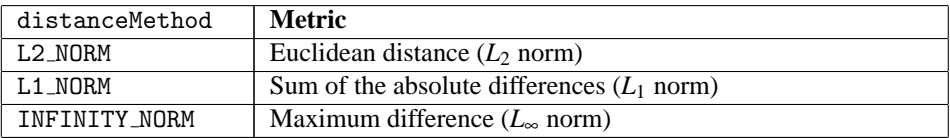

The following distance measures do not allow for scaling.

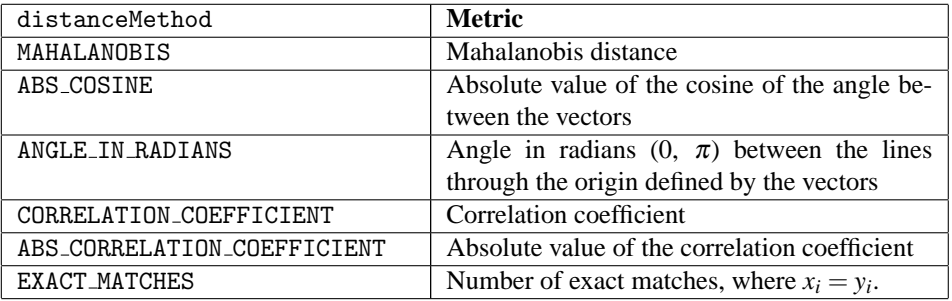

For the Mahalanobis distance, any variable used in computing the distance measure that is (numerically)

linearly dependent upon the previous variables in the indexArray vector from the setIndex method is omitted from the distance measure.

# **Fields**

# **ABS CORRELATION COEFFICIENT**

static final public int ABS CORRELATION COEFFICIENT

Indicates the absolute value of the correlation coefficient distance method.

#### **ABS COSINE**

static final public int ABS COSINE

Indicates the absolute value of the cosine of the angle between the vectors distance method.

#### **ANGLE IN RADIANS**

static final public int ANGLE IN RADIANS

Indicates the angle in radians  $(0, \pi)$  between the lines through the origin defined by the vectors distance method.

#### **CORRELATION COEFFICIENT**

static final public int CORRELATION COEFFICIENT

Indicates the correlation coefficient distance method.

#### **EXACT MATCHES**

static final public int EXACT MATCHES

Indicates the number of exact matches distance method.

#### **INFINITY NORM**

static final public int INFINITY\_NORM

Indicates the maximum difference  $(L_{\infty}$  norm) distance method.

# **L1 NORM**

static final public int L1 NORM

Indicates the sum of the absolute differences  $(L_1 \text{ norm})$  distance method.

# **L2 NORM**

static final public int L2 NORM

Indicates the Euclidean distance method  $(L_2 \text{ norm})$ .

### **MAHALANOBIS**

static final public int MAHALANOBIS

Indicates the Mahalanobis distance method.

**1140** • **Dissimilarities JMSL**

# **NO SCALING**

static final public int NO SCALING

Indicates no scaling.

# **RANGE**

static final public int RANGE

Indicates scaling by the range.

# **STD DEV** static final public int STD DEV

Indicates scaling by the standard deviation.

# **Constructors**

# **Dissimilarities**

public Dissimilarities(double[][] x)

### **Description**

Constructor for Dissimilarities.

# **Parameter**

 $x - A$  double matrix containing the data input matrix.

# **Methods**

#### **compute**

public void compute() throws Dissimilarities.ScaleFactorZeroException, Dissimilarities.ZeroNormException, Dissimilarities.NoPositiveVarianceException

### **Description**

Computes a matrix of dissimilarities (or similarities) between the columns (or rows) of a matrix.

### **Exceptions**

ScaleFactorZeroException is thrown when computations cannot continue because a scale factor is zero

NoPositiveVarianceException is thrown when no variable has positive variance

ZeroNormException is thrown when the Euclidean norm of a column is equal to zero

### **getDistanceMatrix**

final public double[][] getDistanceMatrix()

**Multivariate Analysis Dissimilarities** • **1141**

# **Description**

Returns the distance matrix.

# **Returns**

A double matrix containing the distance matrix.

# **getDistanceMethod**

public int getDistanceMethod()

# **Description**

Returns the method used in computing the dissimilarities or similarities.

# **getIndex**

public int[] getIndex()

# **Description**

Returns the indices of the rows (columns) used in computing the distance measure.

# **getRow**

public boolean getRow()

# **Description**

Returns a boolean indicating whether distances are computed between rows or columns of x.

# **getScalingOption**

public int getScalingOption()

# **Description**

Returns the scaling option.

# **setDistanceMethod**

public void setDistanceMethod(int distanceMethod)

### **Description**

Sets the method to be used in computing the dissimilarities or similarities.

### **Parameter**

distanceMethod – An int identifying the method to be used in computing the dissimilarities or similarities. Acceptable values of distanceMethod are:

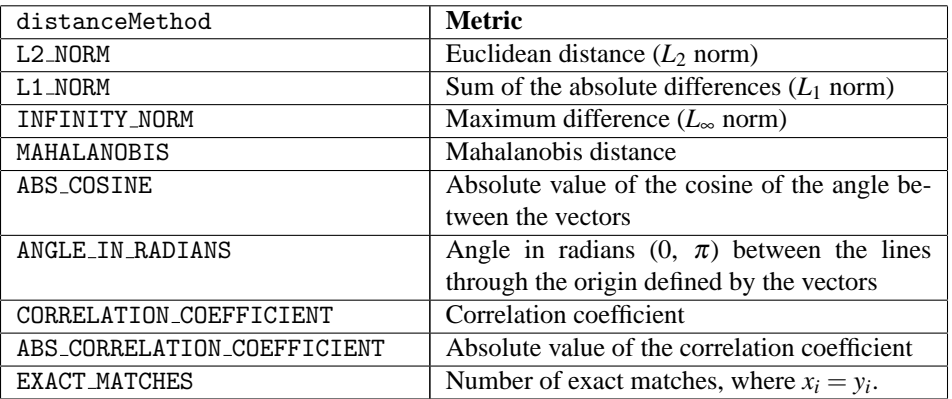

See class description for more details. By default, distanceMethod = L2\_NORM.

#### **setIndex**

public void setIndex(int[] indexArray)

#### **Description**

Sets the indices of the rows (columns).

#### **Parameter**

indexArray – An int array containing the indices of the columns (rows if  $row = false$ ) to be used in computing the distance measure. By default, if  $row = true$ , indexArray = 0, 1, ...,  $x[0]$ .length-1. If row = false, indexArray = 0, 1, ..., x.length-1, see setRow.

#### **setRow**

public void setRow(boolean row)

#### **Description**

Identifies whether distances are computed between rows or columns of x.

#### **Parameter**

row – A boolean identifying whether distances are computed between rows or columns of x. If row = true, distances are computed between the rows of x. Otherwise, distances between the columns of  $x$  are computed. By default,  $row = true$ .

# **setScalingOption**

public void setScalingOption(int distanceScale)

#### **Description**

Sets the scaling option used if the L2 NORM, L1 NORM, or INFINITY NORM distance methods are specified. See setDistanceMethod.

#### **Parameter**

distanceScale – An int containing the scaling option. By default, distanceScale = NO SCALING.

**Multivariate Analysis Dissimilarities** • **1143**

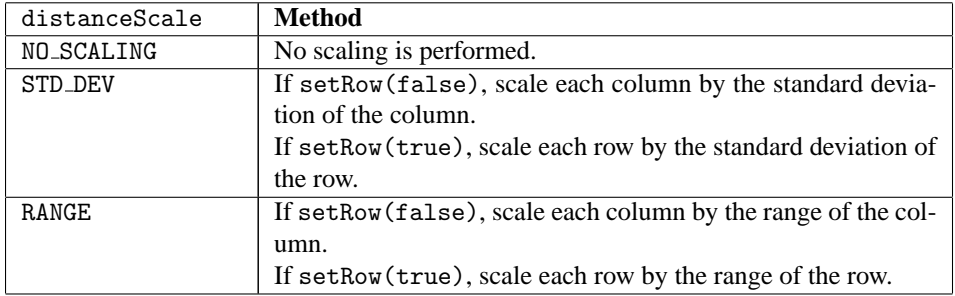

# **Example: Dissimilarities**

The following example illustrates the use of Dissimilarities for computing the Euclidean distance between the rows of a matrix:

```
import com.imsl.stat.*;
import com.imsl.math.*;
public class DissimilaritiesEx1 {
    public static void main(String argv[]) throws Exception {
        double[][] x = {{1., 1.},
            {1., 0.},
            {1., -1.},
            {1., 2.}
        };
       Dissimilarities dist = new Dissimilarities(x);
        dist.compute();
        double[]] distanceMatrix = dist.getDistanceMatrix();
       new PrintMatrix().print(distanceMatrix);
    }
}
```
# **Output**

0 1 2 3 0 0 1 2 1 1 0 0 1 2 2 0 0 0 3 3 0 0 0 0

# **Dissimilarities.ScaleFactorZeroException class**

static public class com.imsl.stat.Dissimilarities.ScaleFactorZeroException extends com.imsl.IMSLException

The computations cannot continue because a scale factor is zero.

# **Constructor**

# **Dissimilarities.ScaleFactorZeroException**

public Dissimilarities.ScaleFactorZeroException(int index)

#### **Description**

Constructs a ScaleFactorZeroException.

#### **Parameter**

index – An int which specifies the index of the scale factor array at which scale factor is zero.

# **Dissimilarities.ZeroNormException class**

static public class com.imsl.stat.Dissimilarities.ZeroNormException extends com.imsl.IMSLException

The computations cannot continue because the Euclidean norm of the column is equal to zero.

# **Constructor**

# **Dissimilarities.ZeroNormException**

public Dissimilarities.ZeroNormException(int index)

### **Description**

Constructs a ZeroNormException.

#### **Parameter**

index – An int which specifies the column index for which the norm has been found to be zero.

**Multivariate Analysis Multivariate Analysis Construction Construction Construction Construction Construction Construction Construction Construction Construction Construction Construction Construction Construction Cons** 

# **Dissimilarities.NoPositiveVarianceException class**

static public class com.imsl.stat.Dissimilarities.NoPositiveVarianceException extends com.imsl.IMSLException

No variable has positive variance. The Mahalanobis distances cannot be computed.

# **Constructor**

# **Dissimilarities.NoPositiveVarianceException**

public Dissimilarities.NoPositiveVarianceException()

#### **Description**

Constructs a NoPositiveVarianceException.

# **ClusterHierarchical class**

public class com.imsl.stat.ClusterHierarchical implements Serializable, Cloneable

Performs a hierarchical cluster analysis from a distance matrix.

Class ClusterHierarchical conducts a hierarchical cluster analysis based upon a distance matrix, or, by appropriate use of the transformation specified in the method setTransformType, based upon a similarity matrix. Only the upper triangular part of the input matrix is used.

Hierarchical clustering in ClusterHierarchical proceeds as follows:

Initially, each data point is considered to be a cluster, numbered 1 to n, where n is the number of rows in the input matrix, dist.

- 1. If the input matrix contains similarities, the matrix is transformed to a distance matrix using the transform type specified by the method setTransformType. Set  $k = 1$ .
- 2. A search is made of the distance matrix to find the two closest clusters. These clusters are merged to form a new cluster, numbered  $n + k$ . The cluster numbers of the two clusters joined at this stage are saved as *Right Sons* and *Left Sons*, and the distance measure between the two clusters is stored as *Cluster Level*.
- 3. Based upon the method of clustering, updating of the distance measure in the row and column of dist corresponding to the new cluster is performed.

**1146** • **ClusterHierarchical JMSL**

4. Set  $k = k + 1$ . If *k* is less than *n*, go to Step 2.

The five methods differ primarily in how the distance matrix is updated after two clusters have been joined. The argument method in setMethod specifies how the distance of the cluster just merged with each of the remaining clusters will be updated. Class ClusterHierarchical allows five methods for computing the distances. To understand these measures, suppose in the following discussion that clusters *A* and *B* have just been joined to form cluster *Z*, and interest is in computing the distance of *Z* with another cluster called *C*.

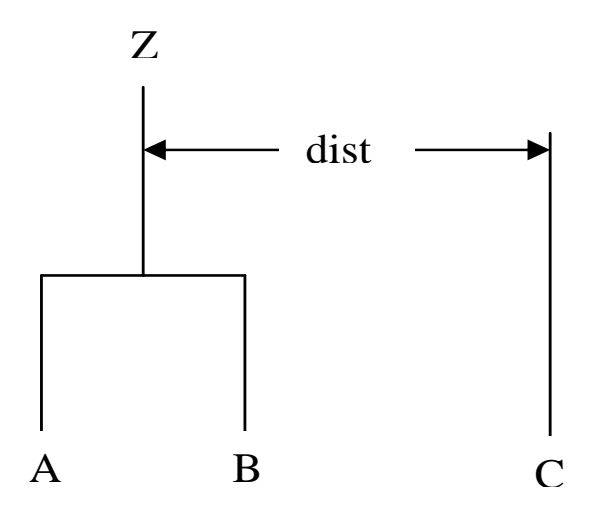

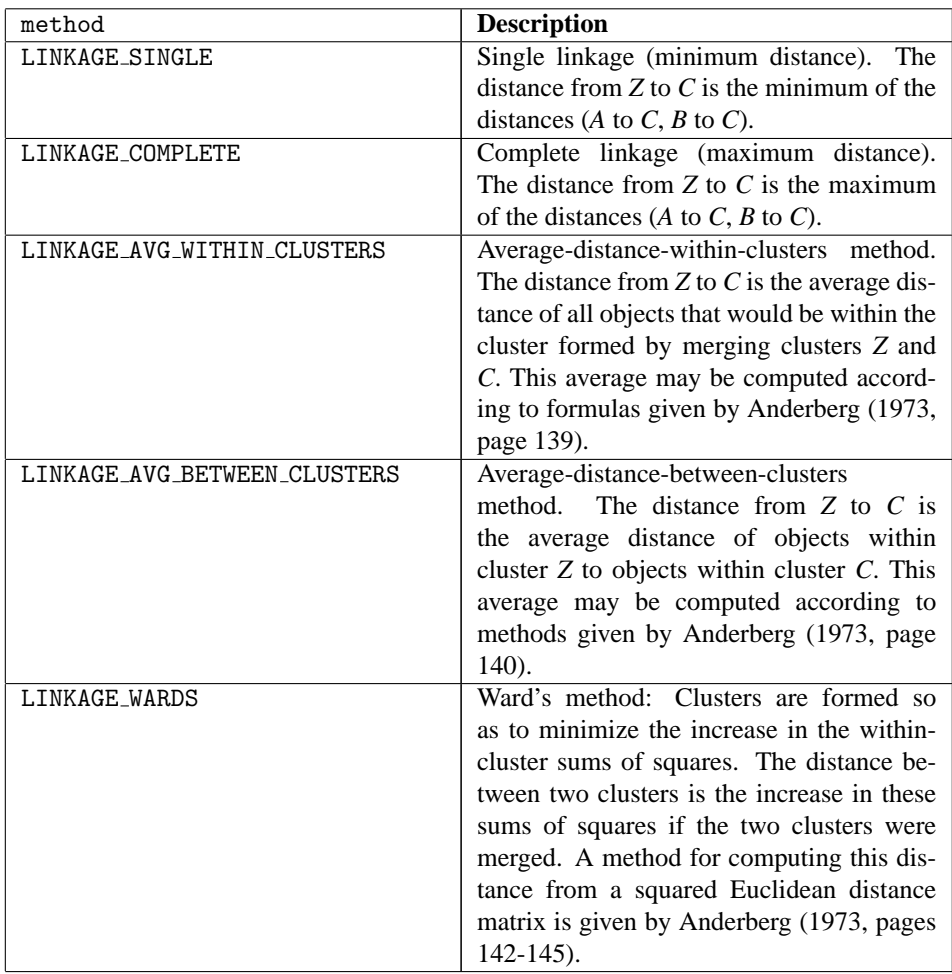

In general, single linkage will yield long thin clusters while complete linkage will yield clusters that are more spherical. Average linkage and Ward's linkage tend to yield clusters that are similar to those obtained with complete linkage.

Class ClusterHierarchical produces a unique representation of the binary cluster tree via the following three conventions; the fact that the tree is unique should aid in interpreting the clusters. First, when two clusters are joined and each cluster contains two or more data points, the cluster that was initially formed with the smallest level becomes the left son. Second, when a cluster containing more than one data point is joined with a cluster containing a single data point, the cluster with the single data point becomes the right son. Finally, when two clusters containing only one object are joined, the cluster with the smallest cluster number becomes the right son.

# **Comments**

1. The clusters corresponding to the original data points are numbered from 1 to n, where n is the number of rows in dist. The n - 1 clusters formed by merging clusters are numbered  $n + 1$  to  $n +$  $(n - 1)$ .

**1148** • **ClusterHierarchical JMSL**

- 2. Raw correlations, if used as similarities, should be made positive and transformed to a distance measure. One such transformation can be performed by setting transform = RECIPROCAL ABS, in the setTransformType method.
- 3. The user may cluster either variables or observations with ClusterHierarchical since a dissimilarity matrix, not the original data, is used. Class com.imsl.stat.Dissimilarities (p. [1139\)](#page-1155-0) may be used to compute the matrix dist for either the variables or observations.

# **Fields**

# **LINKAGE AVG BETWEEN CLUSTERS**

static final public int LINKAGE AVG BETWEEN CLUSTERS

Indicates the average distance between (average distance between objects in the two clusters) method.

# **LINKAGE AVG WITHIN CLUSTERS**

static final public int LINKAGE AVG WITHIN CLUSTERS

Indicates the average distance within (average distance between objects within the merged cluster) method.

# **LINKAGE COMPLETE**

static final public int LINKAGE COMPLETE

Indicates the complete linkage (maximum distance) method.

#### **LINKAGE SINGLE**

static final public int LINKAGE SINGLE

Indicates the single linkage (minimum distance) method.

### **LINKAGE WARDS**

static final public int LINKAGE WARDS

Indicates the Ward's method.

# **MULTIPLICATION** static final public int MULTIPLICATION

Indicates transformation by multiplication by -1.0.

# **NONE**

static final public int NONE

Indicates no transformation.

### **RECIPROCAL ABS**

static final public int RECIPROCAL ABS

Indicates transformation by taking the reciprocal of the absolute value.

**Multivariate Analysis ClusterHierarchical** • **1149**

# **Constructors**

# **ClusterHierarchical**

public ClusterHierarchical(double[][] dist)

# **Description**

Constructor for ClusterHierarchical.

# **Parameter**

dist – A double symmetric matrix containing the distance (or similarity) matrix. Only the upper triangular part is used.

# **Methods**

# **compute**

public void compute()

# **Description**

Performs a hierarchical cluster analysis.

# **getClusterLeftSons**

final public int[] getClusterLeftSons()

# **Description**

Returns the left sons of each merged cluster.

### **Returns**

An int array containing the left sons of each merged cluster.

# **getClusterLevel**

final public double[] getClusterLevel()

# **Description**

Returns the level at which the clusters are joined.

### **Returns**

A double array containing the level at which the clusters are joined. Element [*k*-1] contains the distance (or similarity) level at which cluster  $n + k$  was formed.

# **getClusterMembership**

final public int[] getClusterMembership(int nClusters)

### **Description**

Returns the cluster membership of each observation.

# **1150** • **ClusterHierarchical JMSL**

#### **Parameter**

nClusters – An int which specifies the desired number of clusters.

#### **Returns**

An int array containing the cluster membership of each observation.

### **getClusterRightSons**

final public int[] getClusterRightSons()

#### **Description**

Returns the right sons of each merged cluster.

#### **Returns**

An int array containing the right sons of each merged cluster.

# **getMethod**

public int getMethod()

#### **Description**

Returns the clustering method used.

# **getObsPerCluster**

final public int[] getObsPerCluster(int nClusters)

#### **Description**

Returns the number of observations in each cluster.

#### **Parameter**

nClusters – An int which specifies the desired number of clusters.

#### **Returns**

An int array containing the number of observations in each cluster.

### **getTransformType**

public int getTransformType()

### **Description**

Returns the type of transformation.

#### **setMethod**

public void setMethod(int method)

### **Description**

Sets the clustering method to be used.

#### **Parameter**

method – An int identifying the clustering method to be used. By default, method = LINKAGE SINGLE.

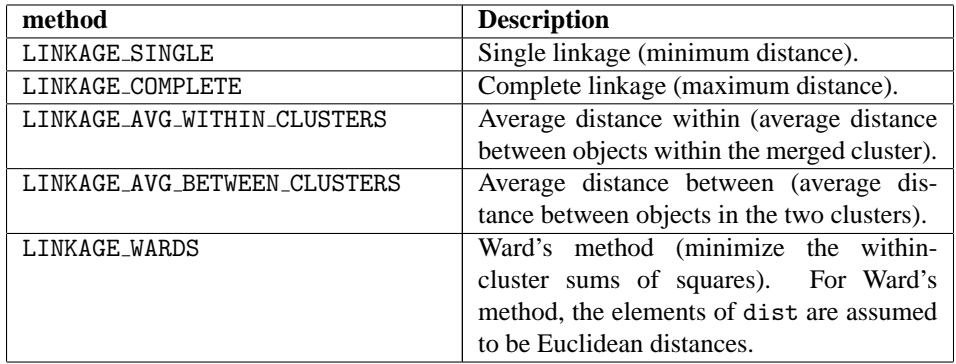

# **setTransformType**

public void setTransformType(int transform)

#### **Description**

Sets the type of transformation.

#### **Parameter**

transform – An int identifying the type of transformation applied to the measures in dist. By default, transform = NONE.

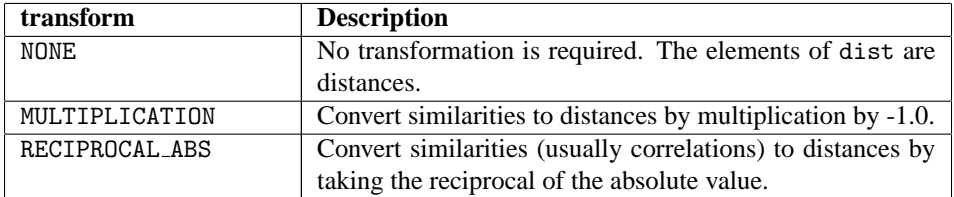

# **Example 1: ClusterHierarchical**

This example illustrates a typical usage of ClusterHierarchical. The Fisher iris data is clustered. First the distance between irises is computed using the class Dissimilarities. The resulting distance matrix is then clustered using ClusterHierarchical, and cluster memberships for 5 clusters are computed.

```
import com.imsl.stat.*;
```
public class ClusterHierarchicalEx1 {

```
public static void main(String argv[]) throws Exception {
    double[] [] irisData = {
        {5.1, 3.5, 1.4, .2}, {4.9, 3.0, 1.4, .2},
        {4.7, 3.2, 1.3, .2}, {4.6, 3.1, 1.5, .2},
```
**1152** • **ClusterHierarchical JMSL**

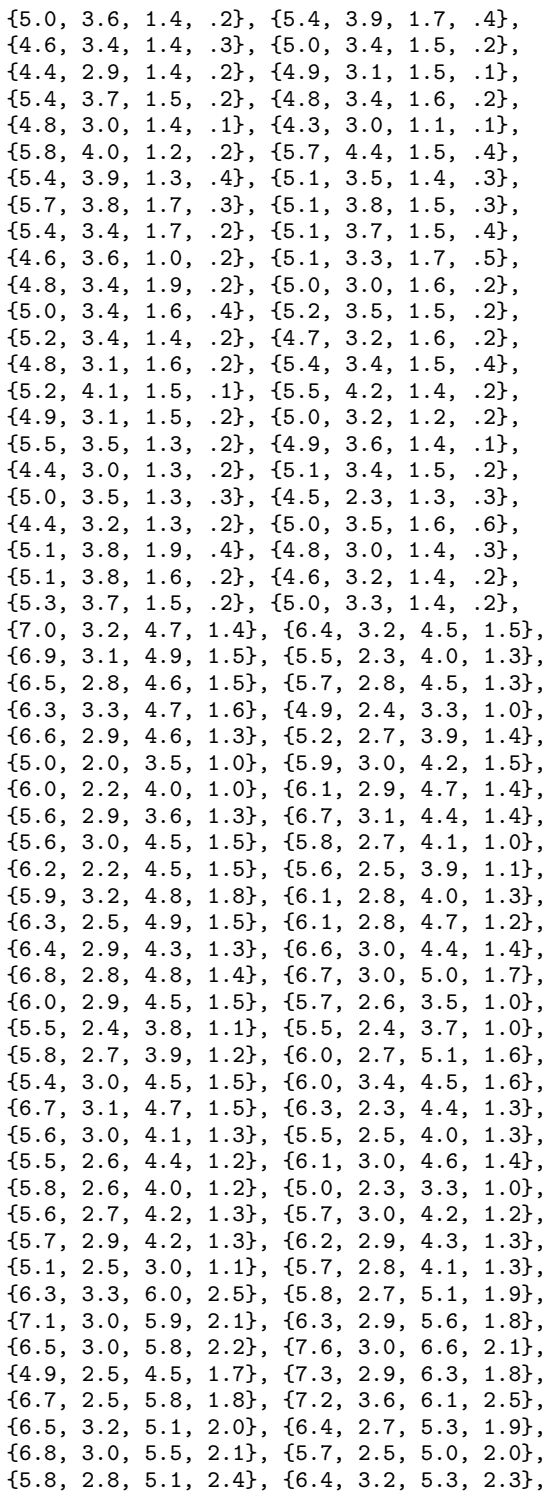

# **Multivariate Analysis ClusterHierarchical** • **1153**

```
{6.5, 3.0, 5.5, 1.8}, {7.7, 3.8, 6.7, 2.2},
    {7.7, 2.6, 6.9, 2.3}, {6.0, 2.2, 5.0, 1.5},
    {6.9, 3.2, 5.7, 2.3}, {5.6, 2.8, 4.9, 2.0},
    {7.7, 2.8, 6.7, 2.0}, {6.3, 2.7, 4.9, 1.8},
    {6.7, 3.3, 5.7, 2.1}, {7.2, 3.2, 6.0, 1.8},
    {6.2, 2.8, 4.8, 1.8}, {6.1, 3.0, 4.9, 1.8},
    {6.4, 2.8, 5.6, 2.1}, {7.2, 3.0, 5.8, 1.6},
    {7.4, 2.8, 6.1, 1.9}, {7.9, 3.8, 6.4, 2.0},
    {6.4, 2.8, 5.6, 2.2}, {6.3, 2.8, 5.1, 1.5},
    {6.1, 2.6, 5.6, 1.4}, {7.7, 3.0, 6.1, 2.3},
    {6.3, 3.4, 5.6, 2.4}, {6.4, 3.1, 5.5, 1.8},
    {6.0, 3.0, 4.8, 1.8}, {6.9, 3.1, 5.4, 2.1},
    {6.7, 3.1, 5.6, 2.4}, {6.9, 3.1, 5.1, 2.3},
    {5.8, 2.7, 5.1, 1.9}, {6.8, 3.2, 5.9, 2.3},
    {6.7, 3.3, 5.7, 2.5}, {6.7, 3.0, 5.2, 2.3},
    {6.3, 2.5, 5.0, 1.9}, {6.5, 3.0, 5.2, 2.0},
    {6.2, 3.4, 5.4, 2.3}, {5.9, 3.0, 5.1, 1.8}
};
Dissimilarities dist = new Dissimilarities(irisData);
dist.setScalingOption(Dissimilarities.STD_DEV);
dist.compute();
ClusterHierarchical clink
        = new ClusterHierarchical(dist.getDistanceMatrix());
clink.setMethod(ClusterHierarchical.LINKAGE_AVG_WITHIN_CLUSTERS);
clink.compute();
int nClusters = 5;
int[] iclus = clink.getClusterMembership(nClusters);
int[] nclus = clink.getObsPerCluster(nClusters);
System.out.println("Cluster Membership");
for (int i = 0; i < 15; i++) {
    for (int j = 0; j < 10; j++) {
        System.out.print(iclus[i * 10 + j] + " ");
    }
    System.out.println();
}
System.out.println("\nObservations Per Cluster");
for (int i = 0; i < nClusters; i++) {
    System.out.print(nclus[i] + " ");
}
System.out.println();
```
# **Output**

}

}

Cluster Membership 5 5 5 5 5 5 5 5 5 5 5 5 5 5 5 5 5 5 5 5 5 5 5 5 5 5 5 5 5 5 5 5 5 5 5 5 5 5 5 5 5 5 5 5 5 5 5 5 5 5

**1154** • **ClusterHierarchical JMSL**

# **FactorAnalysis class**

public class com.imsl.stat.FactorAnalysis implements Serializable, Cloneable

Performs Principal Component Analysis or Factor Analysis on a covariance or correlation matrix.

Class FactorAnalysis computes principal components or initial factor loading estimates for a variance-covariance or correlation matrix using exploratory factor analysis models.

Models available are the principal component model for factor analysis and the common factor model with additions to the common factor model in alpha factor analysis and image analysis. Methods of estimation include principal components, principal factor, image analysis, unweighted least squares, generalized least squares, and maximum likelihood.

For the principal component model there are methods to compute the characteristic roots, characteristic vectors, standard errors for the characteristic roots, and the correlations of the principal component scores with the original variables. Principal components obtained from correlation matrices are the same as principal components obtained from standardized (to unit variance) variables.

The principal component scores are the elements of the vector  $y = \Gamma^T x$  where  $\Gamma$  is the matrix whose columns are the characteristic vectors (eigenvectors) of the sample covariance (or correlation) matrix and *x* is the vector of observed (or standardized) random variables. The variances of the principal component scores are the characteristic roots (eigenvalues) of the covariance (correlation) matrix.

Asymptotic variances for the characteristic roots were first obtained by Girshick (1939) and are given more recently by Kendall, Stuart, and Ord (1983, page 331). These variances are computed either for variance-covariance matrices or for correlation matrices.

The correlations of the principal components with the observed (or standardized) variables are the same as the unrotated factor loadings obtained for the principal components model for factor analysis when a correlation matrix is input.

In the factor analysis model used for factor extraction, the basic model is given as  $\Sigma = \Lambda \Lambda^T + \Psi$  where  $\Sigma$ is the *p*×*p* population covariance matrix. A is the *p*×*k* matrix of factor loadings relating the factors *f* to

the observed variables *x*, and Ψ is the  $p \times p$  matrix of covariances of the unique errors *e*. Here, *p* represents the number of variables and *k* is the number of factors. The relationship between the factors, the unique errors, and the observed variables is given as  $x = \Lambda f + e$  where, in addition, it is assumed that the expected values of  $e$ ,  $f$ , and  $x$  are zero. (The sample means can be subtracted from  $x$  if the expected value of *x* is not zero.) It is also assumed that each factor has unit variance, the factors are independent of each other, and that the factors and the unique errors are mutually independent. In the common factor model, the elements of the vector of unique errors *e* are also assumed to be independent of one another so that the matrix Ψ is diagonal. This is not the case in the principal component model in which the errors may be correlated.

Further differences between the various methods concern the criterion that is optimized and the amount of computer effort required to obtain estimates. Generally speaking, the least-squares and maximum likelihood methods, which use iterative algorithms, require the most computer time with the principal factor, principal component, and the image methods requiring much less time since the algorithms in these methods are not iterative. The algorithm in alpha factor analysis is also iterative, but the estimates in this method generally require somewhat less computer effort than the least-squares and maximum likelihood estimates. In all algorithms one eigensystem analysis is required on each iteration.

# **Fields**

# **ALPHA FACTOR ANALYSIS**

static final public int ALPHA FACTOR ANALYSIS

Indicates alpha factor analysis.

### **CORRELATION MATRIX**

static final public int CORRELATION MATRIX

Indicates correlation matrix.

#### **GENERALIZED LEAST SQUARES**

static final public int GENERALIZED LEAST SQUARES

Indicates generalized least squares method.

#### **IMAGE FACTOR ANALYSIS**

static final public int IMAGE FACTOR ANALYSIS

Indicates image factor analysis.

#### **MAXIMUM LIKELIHOOD**

static final public int MAXIMUM LIKELIHOOD

Indicates maximum likelihood method.

# **PRINCIPAL COMPONENT MODEL**

static final public int PRINCIPAL COMPONENT MODEL

Indicates principal component model.

**1156** • **FactorAnalysis JMSL**

# **PRINCIPAL FACTOR MODEL**

static final public int PRINCIPAL FACTOR MODEL

Indicates principal factor model.

# **UNWEIGHTED LEAST SQUARES**

static final public int UNWEIGHTED LEAST SQUARES

Indicates unweighted least squares method.

# **VARIANCE COVARIANCE MATRIX**

static final public int VARIANCE COVARIANCE MATRIX

Indicates variance-covariance matrix.

# **Constructor**

### **FactorAnalysis**

public FactorAnalysis(double[][] cov, int matrixType, int nf)

#### **Description**

Constructor for FactorAnalysis.

#### **Parameters**

cov – A double matrix containing the covariance or correlation matrix.

matrixType – An int scalar indicating the type of matrix that is input. Uses class member VARIANCE COVARIANCE MATRIX, CORRELATION MATRIX for matrixType.

nf – An int scalar indicating the number of factors in the model. If nf is not known in advance, several different values of nf should be used, and the most reasonable value kept in the final solution. Since, in practice, the non-iterative methods often lead to solutions which differ little from the iterative methods, it is usually suggested that a non-iterative method be used in the initial stages of the factor analysis, and that the iterative methods be used once issues such as the number of factors have been resolved.

#### **Exception**

IllegalArgumentException is thrown if x.length, and x[0].length are equal to 0.

# **Methods**

# **getCorrelations**

public double[][] getCorrelations() throws FactorAnalysis.RankException, FactorAnalysis.NotSemiDefiniteException, FactorAnalysis.NotPositiveSemiDefiniteException, FactorAnalysis.SingularException, FactorAnalysis.BadVarianceException, FactorAnalysis.EigenvalueException, FactorAnalysis.NonPositiveEigenvalueException

# **Description**

Returns the correlations of the principal components.

# **Returns**

An double matrix containing the correlations of the principal components with the observed/standardized variables. If a covariance matrix is input to the constructor, then the correlations are with the observed variables. Otherwise, the correlations are with the standardized (to a variance of 1.0) variables. Only valid for the principal components model.

# **getFactorLoadings**

public double[][] getFactorLoadings() throws FactorAnalysis.RankException, FactorAnalysis.NotSemiDefiniteException, FactorAnalysis.NotPositiveSemiDefiniteException, FactorAnalysis.SingularException, FactorAnalysis.BadVarianceException, FactorAnalysis.EigenvalueException, FactorAnalysis.NonPositiveEigenvalueException

# **Description**

Returns the unrotated factor loadings.

# **Returns**

A double matrix containing the unrotated factor loadings.

# **getParameterUpdates**

public double[] getParameterUpdates() throws FactorAnalysis.RankException, FactorAnalysis.NotSemiDefiniteException, FactorAnalysis.NotPositiveSemiDefiniteException, FactorAnalysis.SingularException, FactorAnalysis.BadVarianceException, FactorAnalysis.EigenvalueException, FactorAnalysis.NonPositiveEigenvalueException

# **Description**

Returns the parameter updates.

# **Returns**

A double array containing the parameter updates when convergence was reached (or the iterations terminated). The parameter updates are only meaningful for the common factor model. The parameter updates are set to 0.0 for the principal component model.

# **1158** • **FactorAnalysis JMSL**

# **getPercents**

public double[] getPercents() throws FactorAnalysis.RankException, FactorAnalysis.NotSemiDefiniteException, FactorAnalysis.NotPositiveSemiDefiniteException, FactorAnalysis.SingularException, FactorAnalysis.BadVarianceException, FactorAnalysis.EigenvalueException, FactorAnalysis.NonPositiveEigenvalueException

# **Description**

Returns the cumulative percent of the total variance explained by each principal component. Valid for the principal component model.

# **Returns**

An double array containing the total variance explained by each principal component.

# **getStandardErrors**

```
public double[] getStandardErrors() throws FactorAnalysis.RankException,
FactorAnalysis.NotSemiDefiniteException,
FactorAnalysis.NotPositiveSemiDefiniteException,
FactorAnalysis.SingularException, FactorAnalysis.BadVarianceException,
FactorAnalysis.EigenvalueException,
FactorAnalysis.NonPositiveEigenvalueException
```
# **Description**

Returns the estimated asymptotic standard errors of the eigenvalues.

# **Returns**

An double array containing the estimated asymptotic standard errors of the eigenvalues.

### **getStatistics**

```
public double[] getStatistics() throws FactorAnalysis.RankException,
FactorAnalysis.NotSemiDefiniteException,
FactorAnalysis.NotPositiveSemiDefiniteException,
FactorAnalysis.SingularException, FactorAnalysis.BadVarianceException,
FactorAnalysis.EigenvalueException,
FactorAnalysis.NonPositiveEigenvalueException
```
# **Description**

Returns statistics.

### **Returns**

A double array (Stat) containing output statistics. Stat is not defined and is set to NaN when the method used to obtain the estimates, is the principal component method, principal factor method, image factor analysis method, or alpha analysis method.

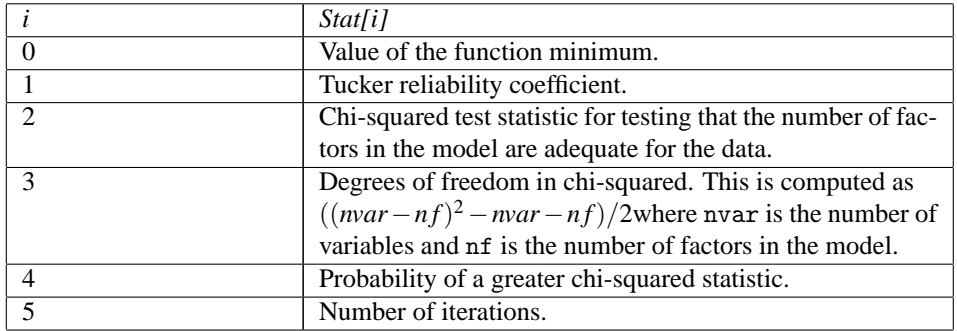

# **getValues**

public double[] getValues() throws FactorAnalysis.RankException, FactorAnalysis.NotSemiDefiniteException, FactorAnalysis.NotPositiveSemiDefiniteException, FactorAnalysis.SingularException, FactorAnalysis.BadVarianceException, FactorAnalysis.EigenvalueException, FactorAnalysis.NonPositiveEigenvalueException

#### **Description**

Returns the eigenvalues.

#### **Returns**

A double array containing the eigenvalues of the matrix from which the factors were extracted ordered from largest to smallest. If Alpha Factor analysis is used, then the first nf positions of the array contain the Alpha coefficients. Here, nf is the number of factors in the model. If the algorithm fails to converge for a particular eigenvalue, that eigenvalue is set to NaN. Note that the eigenvalues are usually not the eigenvalues of the input matrix cov. They are the eigenvalues of the input matrix cov when the principal component method is used.

### **getVariances**

```
public double[] getVariances() throws FactorAnalysis.RankException,
FactorAnalysis.NotSemiDefiniteException,
FactorAnalysis.NotPositiveSemiDefiniteException,
FactorAnalysis.SingularException, FactorAnalysis.BadVarianceException,
FactorAnalysis.EigenvalueException,
FactorAnalysis.NonPositiveEigenvalueException
```
### **Description**

Gets the unique variances.

### **Returns**

A double array of length nvar containing the unique variances, where nvar is the number of variables.

# **getVectors**

public double[][] getVectors() throws FactorAnalysis.RankException, FactorAnalysis.NotSemiDefiniteException, FactorAnalysis.NotPositiveSemiDefiniteException, FactorAnalysis.SingularException, FactorAnalysis.BadVarianceException, FactorAnalysis.EigenvalueException, FactorAnalysis.NonPositiveEigenvalueException

# **Description**

Returns the eigenvectors.

### **Returns**

A double matrix containing the eigenvectors of the matrix from which the factors were extracted. The j-th column of the eigenvector matrix corresponds to the j-th eigenvalue. The eigenvectors are normalized to each have Euclidean length equal to one. Also, the sign of each vector is set so that the largest component in magnitude (the first of the largest if there are ties) is made positive. Note that the eigenvectors are usually not the eigenvectors of the input matrix cov. They are the eigenvectors of the input matrix cov when the principal component method is used.

# **setConvergenceCriterion1**

public void setConvergenceCriterion1(double eps)

### **Description**

Sets the convergence criterion used to terminate the iterations.

#### **Parameter**

eps – A double used to terminate the iterations. For the least squares and and maximum likelihood methods convergence is assumed when the relative change in the criterion is less than eps. For alpha factor analysis, convergence is assumed when the maximum change (relative to the variance) of a uniqueness is less than eps. eps is not referenced for the other estimation methods. If this member function is not called, eps is set to 0.0001.

### **setConvergenceCriterion2**

public void setConvergenceCriterion2(double epse)

### **Description**

Sets the convergence criterion used to switch to exact second derivatives.

#### **Parameter**

epse – A double used to switch to exact second derivatives. When the largest relative change in the unique standard deviation vector is less than epse exact second derivative vectors are used. If this member function is not called, epse is set to 0.1. Not referenced for principal component, principal factor, image factor, or alpha factor methods.

# **setDegreesOfFreedom**

public void setDegreesOfFreedom(int ndf)

**Multivariate Analysis FactorAnalysis** • **1161**

#### **Description**

Sets the number of degrees of freedom.

#### **Parameter**

ndf – An int value specifying the number of degrees of freedom in the input matrix. If this member function is not called 100 degrees of freedom are assumed.

# **setFactorLoadingEstimationMethod**

public void setFactorLoadingEstimationMethod(int methodType)

#### **Description**

Sets the factor loading estimation method.

#### **Parameter**

methodType – An int scalar indicating the method to be applied for obtaining the factor loadings. Use class member PRINCIPAL COMPONENT MODEL, PRINCIPAL FACTOR MODEL, UNWEIGHTED LEAST SQUARES, GENERALIZED LEAST SQUARES, MAXIMUM LIKELIHOOD, IMAGE FACTOR ANALYSIS, or ALPHA FACTOR ANALYSIS for methodType. If this member function is not called, the PRINCIPAL COMPONENT MODEL is used.

For the principal component and principal factor methods, the factor loading estimates are computed as

 $\hat{\Gamma} \hat{\Lambda}^{-1/2}$ 

where  $\Gamma$  and the diagonal matrix  $\Delta$  are the eigenvalues and eigenvectors of a matrix. In the principal component model, the eigensystem analysis is performed on the sample covariance (correlation) matrix *S* while in the principal factor model the matrix (*S*−Ψ) is used. If the unique error variances  $\Psi$  are not known in the principal factor model, then they are estimated. This is achieved by calling the member function setVarianceEstimationMethod and setting init to 0. If the principal component model is used, the error variances are set to 0.0 automatically. The basic idea in the principal component method is to find factors that maximize the variance in the original data that is explained by the factors. Because this method allows the unique errors to be correlated, some factor analysts insist that the principal component method is not a factor

analytic method. Usually however, the estimates obtained via the principal component model and other models in factor analysis will be quite similar.

It should be noted that both the principal component and the principal factor methods give different results when the correlation matrix is used in place of the covariance matrix. Indeed, any rescaling of the sample covariance matrix can lead to different estimates with either of these methods. A further difficulty with the principal factor method is the problem of estimating the unique error variances. Theoretically, these must be known in advance and passed in through member function setVariances. In practice, the estimates of these parameters produced by calling the member function setVarianceEstimationMethod and setting init to 0 are often used. In either case, the resulting adjusted covariance (correlation) matrix

 $(S - \hat{\Psi})$ 

may not yield the nf positive eigenvalues required for nf factors to be obtained. If this occurs, the user must either lower the number of factors to be estimated or give new unique error variance values.

#### **1162** • **FactorAnalysis JMSL**

For the least-squares and maximum likelihood methods an iterative algorithm is used to obtain the estimates (see Joreskog 1977). As with the principal factor model, the user may either input the initial unique error variances or allow the algorithm to compute initial estimates. Unlike the principal factor method, the code then optimizes the criterion function with respect to both  $\Psi$  and Γ. (In the principal factor method, Ψ is assumed to be known. Given Ψ, estimates for Λ may be obtained.)

The major differences between the estimation methods described in this member function are in the criterion function that is optimized. Let *S* denote the sample covariance (correlation) matrix, and let  $\Sigma$  denote the covariance matrix that is to be estimated by the factor model. In the unweighted least-squares method, also called the iterated principal factor method or the minres method (see Harman 1976, page 177), the function minimized is the sum of the squared differences between *S* and  $\Sigma$ . This is written as  $\Phi_u l = .5 \text{trace}((S - \Sigma)^2)$ .

Generalized least-squares and maximum likelihood estimates are asymptotically equivalent methods. Maximum likelihood estimates maximize the (normal theory) likelihood  ${\Phi_{m}}l = trace(\Sigma^{-1}S) - log(|\Sigma^{-1}S|)$ . while generalized least squares optimizes the function  $\Phi_g s = \text{trace}(\Sigma S^{-1} - I)^2.$ 

In all three methods, a two-stage optimization procedure is used. This proceeds by first solving the likelihood equations for  $\Lambda$  in terms of  $\Psi$  and substituting the solution into the likelihood. This gives a criterion  $\Phi(\Psi, \Lambda(\Psi))$ , which is optimized with respect to  $\Psi$ . In the second stage, the estimates

 $\hat{\Lambda}$ 

are obtained from the estimates for Ψ.

The generalized least-squares and the maximum likelihood methods allow for the computation of a statistic for testing that nf common factors are adequate to fit the model. This is a chi-squared test that all remaining parameters associated with additional factors are zero. If the probability of a larger chi-squared is small (see stat[4] under getStatistics) so that the null hypothesis is rejected, then additional factors are needed (although these factors may not be of any practical importance). Failure to reject does not legitimize the model. The statistic stat[2] is a likelihood ratio statistic in maximum likelihood estimates. As such, it asymptotically follows a chi-squared distribution with degrees of freedom given in stat [3].

The Tucker and Lewis (1973) reliability coefficient,  $\rho$ , is returned in stat [1] when the maximum likelihood or generalized least-squares methods are used. This coefficient is an estimate of the ratio of explained to the total variation in the data. It is computed as follows:

$$
\rho = \frac{mM_o - mM_k}{mM_o - 1}
$$

$$
m = d - \frac{2p + 5}{6} - \frac{2k}{6}
$$

$$
M_o = \frac{-ln(|S|)}{p(p-1)/2}
$$

$$
M_k = \frac{\Phi}{((p-k)^2 - p - k)/2}
$$

where  $|S|$  is the determinant of cov, *p* is the number of variables, *k* is the number of factors,  $\Phi$  is the optimized criterion, and *d* is the number of degrees of freedom.

**Multivariate Analysis** Factor Analysis **• 1163** 

The term "image analysis" is used here to denote the noniterative image method of Kaiser (1963). It is not the image factor analysis discussed by Harman (1976, page 226). The image method (as well as the alpha factor analysis method) begins with the notion that only a finite number from an infinite number of possible variables have been measured. The image factor pattern is calculated under the assumption that the ratio of the number of factors to the number of observed variables is near zero so that a very good estimate for the unique error variances (for standardized variables) is given as one minus the squared multiple correlation of the variable under consideration with all variables in the covariance matrix.

First, the matrix  $D^2 = (diag(S^{-1}))^{-1}$  is computed where the operator "diag" results in a matrix consisting of the diagonal elements of its argument, and *S* is the sample covariance (correlation) matrix. Then, the eigenvalues Λ and eigenvectors Γ of the matrix  $D^{-1}SD^{-1}$  are computed. Finally, the unrotated image factor pattern matrix is computed as  $A = D\Gamma[(\Lambda - I)^2 \Lambda^{-1}]^{1/2}$ .

The alpha factor analysis method of Kaiser and Caffrey (1965) finds factor-loading estimates to maximize the correlation between the factors and the complete universe of variables of interest. The basic idea in this method is as follows: only a finite number of variables out of a much larger set of possible variables is observed. The population factors are linearly related to this larger set while the observed factors are linearly related to the observed variables. Let *f* denote the factors obtainable from a finite set of observed random variables, and let  $\xi$  denote the factors obtainable from the universe of observable variables. Then, the alpha method attempts to find factor-loading estimates so as to maximize the correlation between  $f$  and  $\xi$ . In order to obtain these estimates, the iterative algorithm of Kaiser and Caffrey (1965) is used.

#### **setMaxIterations**

public void setMaxIterations(int maxit)

#### **Description**

Sets the maximum number of iterations in the iterative procedure.

#### **Parameter**

maxit – An int used as the maximum number of iterations allowed during the iterative portion of the algorithm. If this member function is not called, maxit is set to 60. Not referenced for factor loading methods principal component, principal factor, or image factor methods.

#### **setMaxStep**

public void setMaxStep(int maxstp)

#### **Description**

Sets the maximum number of step halvings allowed during an iteration.

#### **Parameter**

maxstp – An int used as the maximum number of step halvings allowed during an iteration. If this member function is not called, maxstp is set to 8. Not referenced for principal component, principal factor, image factor, or alpha factor methods.

# **setVarianceEstimationMethod**

public void setVarianceEstimationMethod(int init)

**1164** • **FactorAnalysis JMSL**

#### **Description**

Sets the variance estimation method.

#### **Parameter**

init – An int used to designate the method to be applied for obtaining the initial estimates of the unique variances. If this member function is not called, init is set to 1.

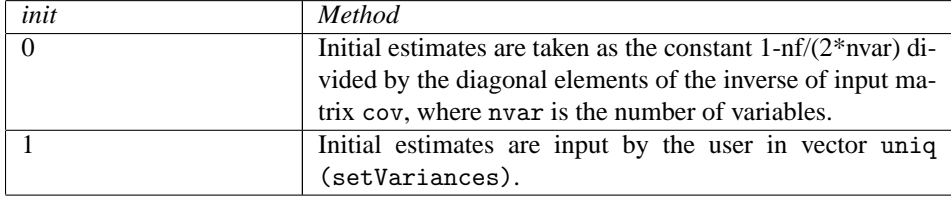

Note that when the factor loading estimation method is PRINCIPAL COMPONENT MODEL, the initial estimates in uniq are reset to 0.0.

#### **setVariances**

public void setVariances(double[] uniq)

#### **Description**

Sets the variances.

#### **Parameter**

 $\mu$ uniq – A double array of length nvar containing the unique variances, where nvar is the number of variables. If this member function is not called, the elements of uniq are set to 0.0. If the iterative methods fail for the unique variances used, new initial estimates should be tried. These may be obtained by use of another factoring method (use the final estimates from the new method as initial estimates in the old method). Another alternative is to call member function setVarianceEstimationMethod and set the input argument to 0. This will cause the initial unique variances to be estimated by the code.

# **Example: Principal Components**

This example illustrates the use of the FactorAnalysis class for a nine-variable matrix. The PRINCIPAL COMPONENT MODEL is selected and the input matrix type selected is a CORRELATION MATRIX.

```
import java.text.*;
import com.imsl.stat.*;
import com.imsl.math.*;
public class FactorAnalysisEx1 {
    public static void main(String args[]) throws Exception {
        double[] corr = {
            {1.0, 0.523, 0.395, 0.471, 0.346, 0.426, 0.576, 0.434, 0.639},
            {0.523, 1.0, 0.479, 0.506, 0.418, 0.462, 0.547, 0.283, 0.645},
            {0.395, 0.479, 1.0, 0.355, 0.27, 0.254, 0.452, 0.219, 0.504},
            {0.471, 0.506, 0.355, 1.0, 0.691, 0.791, 0.443, 0.285, 0.505},
```
**Multivariate Analysis FactorAnalysis** • **1165**

```
{0.346, 0.418, 0.27, 0.691, 1.0, 0.679, 0.383, 0.149, 0.409},
        {0.426, 0.462, 0.254, 0.791, 0.679, 1.0, 0.372, 0.314, 0.472},
        {0.576, 0.547, 0.452, 0.443, 0.383, 0.372, 1.0, 0.385, 0.68},
        {0.434, 0.283, 0.219, 0.285, 0.149, 0.314, 0.385, 1.0, 0.47},
        {0.639, 0.645, 0.504, 0.505, 0.409, 0.472, 0.68, 0.47, 1.0}
    };
   FactorAnalysis pc = new FactorAnalysis(corr,
           FactorAnalysis.CORRELATION_MATRIX, 9);
   pc.setFactorLoadingEstimationMethod(
           FactorAnalysis.PRINCIPAL_COMPONENT_MODEL);
   pc.setDegreesOfFreedom(100);
   NumberFormat nf = NumberFormat.getInstance();
   nf.setMinimumFractionDigits(4);
   PrintMatrixFormat pmf = new PrintMatrixFormat();
    pmf.setNumberFormat(nf);
   new PrintMatrix("Eigenvalues").print(pmf, pc.getValues());
   new PrintMatrix("Percents").print(pmf, pc.getPercents());
   new PrintMatrix("Standard Errors").print(pmf, pc.getStandardErrors());
   new PrintMatrix("Eigenvectors").print(pmf, pc.getVectors());
   new PrintMatrix("Unrotated Factor Loadings").print(pmf,
           pc.getFactorLoadings());
}
```

```
}
```
# **Output**

Eigenvalues

 $\Omega$ 0 4.6769

- 1 1.2640
- 2 0.8444
- 3 0.5550
- 4 0.4471
- 5 0.4291
- 6 0.3102
- 7 0.2770
- 8 0.1962

Percents

- 0 0 0.5197
- 1 0.6601
- 2 0.7539
- 3 0.8156
- 4 0.8653
- 5 0.9130
- 6 0.9474
- 7 0.9782
- 8 1.0000

Standard Errors

- $\Omega$ 0 0.6498
- 1 0.1771
- 2 0.0986

**1166** • **FactorAnalysis JMSL**

3 0.0879 4 0.0882 5 0.0890 6 0.0944 7 0.0994 8 0.1113

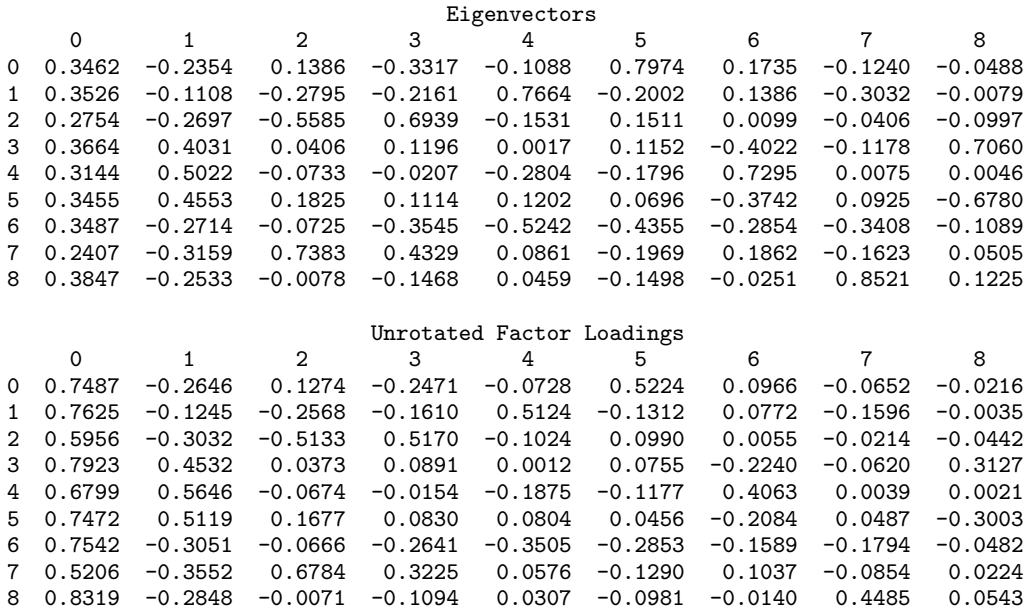

# **Example: Factor Analysis**

This example illustrates the use of the FactorAnalysis class. The following data were originally analyzed by Emmett(1949). There are 211 observations on 9 variables. Following Lawley and Maxwell (1971), three factors will be obtained by the method of maximum likelihood.

```
import java.text.*;
import com.imsl.stat.*;
import com.imsl.math.*;
public class FactorAnalysisEx2 {
    public static void main(String args[]) throws Exception {
        double[] cov = {{1.0, 0.523, 0.395, 0.471, 0.346, 0.426, 0.576, 0.434, 0.639},
            {0.523, 1.0, 0.479, 0.506, 0.418, 0.462, 0.547, 0.283, 0.645},
            {0.395, 0.479, 1.0, 0.355, 0.27, 0.254, 0.452, 0.219, 0.504},
            {0.471, 0.506, 0.355, 1.0, 0.691, 0.791, 0.443, 0.285, 0.505},
            {0.346, 0.418, 0.27, 0.691, 1.0, 0.679, 0.383, 0.149, 0.409},
            {0.426, 0.462, 0.254, 0.791, 0.679, 1.0, 0.372, 0.314, 0.472},
            {0.576, 0.547, 0.452, 0.443, 0.383, 0.372, 1.0, 0.385, 0.68},
            {0.434, 0.283, 0.219, 0.285, 0.149, 0.314, 0.385, 1.0, 0.47},
```
**Multivariate Analysis FactorAnalysis** • **1167**

```
{0.639, 0.645, 0.504, 0.505, 0.409, 0.472, 0.68, 0.47, 1.0}
    };
    FactorAnalysis fl
           = new FactorAnalysis(cov,
                    FactorAnalysis.VARIANCE_COVARIANCE_MATRIX, 3);
    fl.setConvergenceCriterion1(.000001);
    fl.setConvergenceCriterion2(.01);
    fl.setFactorLoadingEstimationMethod(FactorAnalysis.MAXIMUM_LIKELIHOOD);
    fl.setVarianceEstimationMethod(0);
    fl.setMaxStep(10);
    fl.setDegreesOfFreedom(210);
    NumberFormat nf = NumberFormat.getInstance();
    nf.setMinimumFractionDigits(4);
    PrintMatrixFormat pmf = new PrintMatrixFormat();
    pmf.setNumberFormat(nf);
    new PrintMatrix("Unique Error Variances").print(pmf, fl.getVariances());
    new PrintMatrix("Unrotated Factor Loadings").print(pmf,
            fl.getFactorLoadings());
   new PrintMatrix("Eigenvalues").print(pmf, fl.getValues());
   new PrintMatrix("Statistics").print(pmf, fl.getStatistics());
}
```
# **Output**

}

Unique Error Variances

0 0 0.4505

- 1 0.4271
- 2 0.6166
- 3 0.2123
- 4 0.3805
- 5 0.1769
- 6 0.3995
- 7 0.4615
- 8 0.2309

Unrotated Factor Loadings

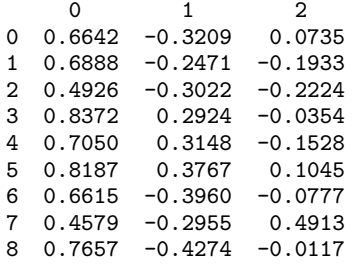

#### Eigenvalues

- 0
- 0 0.0626
- 1 0.2295
- 2 0.5413 3 0.8650
- 

**1168** • **FactorAnalysis JMSL**

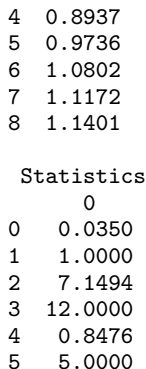

# **FactorAnalysis.RankException class**

static public class com.imsl.stat.FactorAnalysis.RankException extends com.imsl.IMSLException

Rank of covariance matrix error.

# **Constructors**

# **FactorAnalysis.RankException**

public FactorAnalysis.RankException(String message)

### **Description**

Constructs a RankException object.

#### **Parameter**

message – a String containing the error message

# **FactorAnalysis.RankException**

public FactorAnalysis.RankException(String key, Object[] arguments)

### **Description**

Constructs a RankException object.

#### **Parameters**

key – a String containing the error message

arguments – an Object array containing arguments used within the error message string

**Multivariate Analysis FactorAnalysis** • **1169**

# **FactorAnalysis.NotPositiveSemiDefiniteException class**

static public class com.imsl.stat.FactorAnalysis.NotPositiveSemiDefiniteException extends com.imsl.IMSLException

Covariance matrix not positive semi-definite.

# **Constructors**

### **FactorAnalysis.NotPositiveSemiDefiniteException**

public FactorAnalysis.NotPositiveSemiDefiniteException(String message)

#### **Description**

Constructs a NotPositiveSemiDefiniteException object.

#### **Parameter**

message – a String containing the error message

### **FactorAnalysis.NotPositiveSemiDefiniteException**

public FactorAnalysis.NotPositiveSemiDefiniteException(String key, Object[] arguments)

#### **Description**

Constructs a NotPositiveSemiDefiniteException object.

#### **Parameters**

 $key - a String containing the error message$ 

arguments – an Object array containing arguments used within the error message string

# **FactorAnalysis.NotSemiDefiniteException class**

static public class com.imsl.stat.FactorAnalysis.NotSemiDefiniteException extends com.imsl.IMSLException

Hessian matrix not semi-definite.

# **1170** • **FactorAnalysis JMSL**

# **Constructors**

# **FactorAnalysis.NotSemiDefiniteException**

public FactorAnalysis.NotSemiDefiniteException(String message)

# **Description**

Constructs a NotSemiDefiniteException object.

# **Parameter**

message – a String containing the error message

# **FactorAnalysis.NotSemiDefiniteException**

public FactorAnalysis.NotSemiDefiniteException(String key, Object[] arguments)

# **Description**

Constructs a NotSemiDefiniteException object.

### **Parameters**

key – a String containing the error message

arguments – an Object array containing arguments used within the error message string

# **FactorAnalysis.SingularException class**

static public class com.imsl.stat.FactorAnalysis.SingularException extends com.imsl.IMSLException

Covariance matrix singular error.

# **Constructors**

# **FactorAnalysis.SingularException**

public FactorAnalysis.SingularException(String message)

### **Description**

Constructs a SingularException object.

### **Parameter**

message – a String containing the error message

# **FactorAnalysis.SingularException**

public FactorAnalysis.SingularException(String key, Object[] arguments)

**Multivariate Analysis Factor Analysis** • **1171**
# **Description**

Constructs a SingularException object.

#### **Parameters**

key – a String containing the error message

arguments – an Object array containing arguments used within the error message string

# **FactorAnalysis.BadVarianceException class**

static public class com.imsl.stat.FactorAnalysis.BadVarianceException extends com.imsl.IMSLException

Bad variance error.

# **Constructors**

# **FactorAnalysis.BadVarianceException**

public FactorAnalysis.BadVarianceException(String message)

#### **Description**

Constructs a BadVarianceException object.

#### **Parameter**

message – a String containing the error message

# **FactorAnalysis.BadVarianceException**

public FactorAnalysis.BadVarianceException(String key, Object[] arguments)

#### **Description**

Constructs a BadVarianceException object.

#### **Parameters**

 $key - a String containing the error message$ 

arguments – an Object array containing arguments used within the error message string

# **FactorAnalysis.EigenvalueException class**

static public class com.imsl.stat.FactorAnalysis.EigenvalueException extends com.imsl.IMSLException

Eigenvalue error.

# **Constructors**

# **FactorAnalysis.EigenvalueException**

public FactorAnalysis.EigenvalueException(String message)

# **Description**

Constructs a EigenvalueException object.

**Parameter**

message – a String containing the error message

# **FactorAnalysis.EigenvalueException**

public FactorAnalysis.EigenvalueException(String key, Object[] arguments)

# **Description**

Constructs a EigenvalueException object.

# **Parameters**

key – a String containing the error message

arguments – an Object array containing arguments used within the error message string

# **FactorAnalysis.NonPositiveEigenvalueException class**

static public class com.imsl.stat.FactorAnalysis.NonPositiveEigenvalueException extends com.imsl.IMSLException

Non positive eigenvalue error.

**Multivariate Analysis FactorAnalysis** • **1173**

# **Constructors**

# **FactorAnalysis.NonPositiveEigenvalueException**

public FactorAnalysis.NonPositiveEigenvalueException(String message)

# **Description**

Constructs a NonPositiveEigenvalueException object.

# **Parameter**

message – a String containing the error message

# **FactorAnalysis.NonPositiveEigenvalueException**

public FactorAnalysis.NonPositiveEigenvalueException(String key, Object[] arguments)

# **Description**

Constructs a NonPositiveEigenvalueException object.

# **Parameters**

 $key - a String containing the error message$ 

arguments – an Object array containing arguments used within the error message string

# **DiscriminantAnalysis class**

public class com.imsl.stat.DiscriminantAnalysis

Performs a linear or a quadratic discriminant function analysis among several known groups.

DiscriminantAnalysis allows linear or a quadratic discrimination and the use of either reclassification, split sample, or the leaving-out-one methods in order to evaluate the rule. One or more observations can be added to the rule during each invocation of the update method.

DiscriminantAnalysis results in the measure of distance between the groups, (see getMahalanobis method), a table summarizing the classification results, (see getClassTable), a matrix containing the posterior probabilities of group membership for each classified observation, (see getProbability), the within-sample means, (see getMeans) and covariance matrices computed from their LU factorizations, (see getCovariance). The linear discriminant function coefficients are also computed, (see getCoefficients method).

All observations can be input during one call to the update method; this has the advantage of simplicity. Alternatively, one or more rows of observations can be input during separate calls to update. This does not require all observations be memory resident, a significant advantage with large data sets. Note, however, to classify the same data set requires a second pass of the data to the classify method. During the first pass to the update method the discriminant functions are computed while in the second

pass to the classify method the observations are classified. When known groups are available the method getClassTable is useful in comparing how well the alogorithm classifies. Multiple calls to the classify method are also allowed. The class table, getClassTable, is an accumulation of all observations classified. The class membership and probabilities, returned in getClassMembership and getProbabilities, will contain the membership for each observation from the most recent invocation of the classify method.

Pooled only and pooled with group covariance computation cannot be mixed. By default, both pooled and group covariance matrices will be computed. An IllegalStateException will be thrown if an attempt is made to change the covariance computation after the first call to the update method. See the setCovarianceComputation method for more details on specifying the covariance computation.

The within-group means are updated for all valid observations in x. Observations with invalid group numbers are ignored, as are observations with missing values (Double.NaN). The *LU* factorization of the covariance matrices are updated by adding (or deleting) observations via Givens rotations. See the downdate method to delete observations.

During the algorithm's training process, or each invocation of the update method, each observation in x is added to the means and the factorizations of the covariance matrices. Statistics of interest are computed: the linear discriminant functions, the prior probabilities, the log of the determinant of each of the covariance matrices, and a test statistic for testing that all of the within-group covariance matrices are equal. The matrix of Mahalanobis distances, which consists of the distances between the groups, is computed via the pooled covariance matrix when linear discrimination is specified. The row covariance matrix is used when the discrimination is quadratic. Covariance matrices are defined as follows. Let *N<sup>i</sup>* denote the sum of the frequencies of the observations in group *i*, and let  $M_i$  denote the number of observations in group  $i$ . Then, if  $S_i$  denotes the within-group  $i$  covariance matrix,

$$
S_i = \frac{1}{N_i - 1} \sum_{j=1}^{M_i} w_j f_j (x_j - \bar{x}) (x_j - \bar{x})^T
$$

where  $w_j$  is the weight of the *j*-th observation in group *i*,  $f_j$  is its frequency,  $x_j$  is the *j*-th observation column vector (in group *i*), and  $\bar{x}$  denotes the mean vector of the observations in group *i*. The mean vectors are computed as

$$
\bar{x} = \frac{1}{W_i} \sum_{j=1}^{M_i} w_j f_j x_j
$$

where

$$
W_i = \sum_{j=1}^{M_i} w_j f_j
$$

Given the means and the covariance matrices, the linear discriminant function for group *i* is computed as:

$$
z_i = \ln(p_i) - 0.5\overline{x_i}^T S_p^{-1} \overline{x_i} + x^T S_p^{-1} \overline{x_i}
$$

where  $\ln(p_i)$  is the natural log of the prior probability for the *i*-th group, *x* is the observation to be classified, and  $S_p$  denotes the pooled covariance matrix.

Let *S* denote either the pooled covariance matrix or one of the within-group covariance matrices *S<sup>i</sup>* . (*S* will be the pooled covariance matrix in linear discrimination, and  $S_i$  otherwise.) The Mahalanobis

distance between group *i* and group *j* is computed as:

$$
D_{ij}^2 = (\overline{x_i} - \overline{x_j})^T S^{-1} (\overline{x_i} - \overline{x_j})
$$

Finally, the asymptotic chi-squared test for the equality of covariance matrices is computed as follows (Morrison 1976, page 252):

$$
\gamma = C^{-1} \sum_{i=1}^{k} n_i \{ ln(|S_p|) - ln(|S_i|) \}
$$

where  $n_i$  is the number of degrees of freedom in the *i*-th sample covariance matrix,  $k$  is the number of groups, and

$$
C^{-1} = \frac{1 - 2p^2 + 3p - 1}{6(p+1)(k-1)} \left( \sum_{i=1}^{k} \frac{1}{n_i} - \frac{1}{\sum_j n_j} \right)
$$

where *p* is the number of variables.

The estimated posterior probability of each observation *x* belonging to group *i* is computed using the prior probabilities and the sample mean vectors and estimated covariance matrices under a multivariate normal assumption. Under quadratic discrimination, the within-group covariance matrices are used to compute the estimated posterior probabilities. The estimated posterior probability of an observation *x* belonging to group *i* is

$$
\hat{q}_i(x) = \frac{e^{-\frac{1}{2}D_i^2(x)}}{\sum_{j=1}^k e^{-\frac{1}{2}D_j^2(x)}}
$$

where

$$
D_i^2(x) = \begin{cases} (x - \overline{x_i})^T S_i^{-1} (x - \overline{x_i}) + ln |S_i| - 2ln(p_i) & \text{Linear or Quadratic, pooled, group} \\ (x - \overline{x_i})^T S_p^{-1} (x - \overline{x_i}) - 2ln(p_i) & \text{Linear, Pooled} \end{cases}
$$

For the leaving-out-one method of classification, the sample mean vector and sample covariance matrices in the formula for

$$
D_i^2(x)
$$

are adjusted so as to remove the observation *x* from their computation. For linear discrimination, the linear discriminant function coefficients are actually used to compute the same posterior probabilities.

Using the posterior probabilities, each observation in  $x$  is classified into a group; the result is tabulated in the matrix returned by getClassTable and saved in the vector returned by getClassMembership. If a group variable is provided and the group number is out of range, the classification table is not altered at this stage. If the reclassification method is specified, then all observations with no missing values are classified. When the leaving-out-one method is used, observations with invalid group numbers, weights, frequencies or classification variables are not classified. Regardless of the frequency, a 1 is added (or subtracted) from the classification table for each row of  $x$  that is classified and contains a valid group number. When the leaving-out-one method is used, adjustment is made to the posterior probabilities to remove the effect of the observation in the classification rule. In this adjustment, each observation is presumed to have a weight of  $w_i$  and a frequency of 1.0. See Lachenbruch (1975, page 36) for the required adjustment.

# **Fields**

**LEAVE OUT ONE** static final public int LEAVE OUT ONE

Indicates leave-out-one classification method.

**LINEAR** static final public int LINEAR

Indicates a linear discrimination method.

**POOLED** static final public int POOLED

Indicates pooled covariances computation.

# **POOLED GROUP**

static final public int POOLED GROUP

Indicates pooled, group covariances computation.

**PRIOR EQUAL** static final public int PRIOR EQUAL

Indicates prior equal probabilities.

**PRIOR PROPORTIONAL** static final public int PRIOR PROPORTIONAL

Indicates prior proportional probabilities.

# **QUADRATIC**

static final public int QUADRATIC

Indicates a quadratic discrimination method.

# **RECLASSIFICATION**

static final public int RECLASSIFICATION

Indicates reclassification classification method.

# **Constructor**

**DiscriminantAnalysis** public DiscriminantAnalysis(int nVariables, int nGroups)

**Multivariate Analysis Multivariate Analysis 1177** 

# **Description**

Constructs a DiscriminantAnalysis.

# **Parameters**

nVariables – an int representing the number of variables to be used in the discrimination

nGroups – an int representing the number of groups in the data

# **Methods**

# **classify**

```
public void classify(double[][] x) throws
DiscriminantAnalysis.SumOfWeightsNegException,
DiscriminantAnalysis.EmptyGroupException,
DiscriminantAnalysis.CovarianceSingularException
```
# **Description**

Classify a set of observations using the linear or quadratic discriminant functions generated during the training process.

# **Parameter**

x – a double matrix containing the observations with at least nVariables columns. The first nVariables columns correspond to the variables. Reclassification does not require group numbers be present. Any additional columns will be ignored.

# **Exceptions**

IllegalStateException is thrown if the leave-out-one classification method is chosen.

SumOfWeightsNegException is thrown when the sum of the weights have become negative.

EmptyGroupException is thrown when there are no observations in a group.

CovarianceSingularException is thrown when the variance-covariance matrix is singular.

# **classify**

public void classify(double[][] x, int[] varIndex) throws DiscriminantAnalysis.SumOfWeightsNegException, DiscriminantAnalysis.EmptyGroupException, DiscriminantAnalysis.CovarianceSingularException

# **Description**

Classify a set of observations using the linear or quadratic discriminant functions generated during the training process.

#### **Parameters**

x – a double matrix containing the observations with at least nVariables columns. The columns indicated in varIndex correspond to the variables. Reclassification does not require group numbers be present. Additional columns will be ignored.

varIndex – an int array containing the column indices in x that correspond to the variables to be used in the analysis

# **Exceptions**

IllegalStateException is thrown if the leave-out-one classification method is chosen.

SumOfWeightsNegException is thrown when the sum of the weights have become negative.

EmptyGroupException is thrown when there are no observations in a group.

CovarianceSingularException is thrown when the variance-covariance matrix is singular.

#### **classify**

public void classify(double[][] x, int[] frequencies, double[] weights) throws DiscriminantAnalysis.SumOfWeightsNegException, DiscriminantAnalysis.EmptyGroupException, DiscriminantAnalysis.CovarianceSingularException

#### **Description**

Classify a set of observations and associated frequencies and weights using the linear or quadratic discriminant functions generated during the training process.

# **Parameters**

 $x - a$  double matrix containing the observations with at least nVariables columns. The first nVariables columns correspond to the variables. Reclassification does not require group numbers be present. Any additional columns will be ignored.

frequencies – an int array containing the associated frequencies for each observation

weights – a double array containing the associated weights for each observation

#### **Exceptions**

IllegalStateException is thrown if the leave-out-one classification method is chosen

SumOfWeightsNegException is thrown when the sum of the weights have become negative

EmptyGroupException is thrown when there are no observations in a group

CovarianceSingularException is thrown when the variance-covariance matrix is singular

# **classify**

```
public void classify(double[][] x, int[] group, int[] varIndex) throws
DiscriminantAnalysis.SumOfWeightsNegException,
DiscriminantAnalysis.EmptyGroupException,
DiscriminantAnalysis.CovarianceSingularException
```
# **Description**

Classify a set of observations and compare against known groups using the linear or quadratic discriminant functions generated during the training process.

#### **Parameters**

x – a double matrix containing the observations with at least nVariables columns. The columns indicated in varIndex correspond to the variables. Any additional columns will be ignored.

 $group - an int array containing the group numbers. The groups must be numbered 1, 2, ...,$ nGroups for each observation.

varIndex – an int array containing the column indices in x that correspond to the variables to be used in the analysis

### **Exceptions**

SumOfWeightsNegException is thrown when the sum of the weights have become negative

EmptyGroupException is thrown when there are no observations in a group

CovarianceSingularException is thrown when the variance-covariance matrix is singular

# **classify**

public void classify(double[][] x, int[] varIndex, int[] frequencies, double[] weights) throws DiscriminantAnalysis.SumOfWeightsNegException, DiscriminantAnalysis.EmptyGroupException, DiscriminantAnalysis.CovarianceSingularException

#### **Description**

Classify a set of observations and associated frequencies and weights using the linear or quadratic discriminant functions generated during the training process.

#### **Parameters**

x – a double matrix containing the observations with at least nVariables columns. The columns indicated in varIndex correspond to the variables. Reclassification does not require group numbers be present. Additional columns in x will be ignored.

varIndex – an int array containing the column indices in x that correspond to the variables to be used in the analysis

frequencies – an int array containing the associated frequencies for each observation

weights – a double array containing the associated weights for each observation

#### **Exceptions**

IllegalStateException is thrown if the leave-out-one classification method is chosen

SumOfWeightsNegException is thrown when the sum of the weights have become negative

EmptyGroupException is thrown when there are no observations in a group

CovarianceSingularException is thrown when the variance-covariance matrix is singular

# **classify**

public void classify(double[][] x, int[] group, int[] varIndex, int[] frequencies, double[] weights) throws DiscriminantAnalysis.SumOfWeightsNegException, DiscriminantAnalysis.EmptyGroupException, DiscriminantAnalysis.CovarianceSingularException

# **Description**

Classify a set of observations, associated frequencies and weights, and compare against known groups using the linear or quadratic discriminant functions generated during the training process.

#### **Parameters**

x – a double matrix containing the observations with at least nVariables columns. The columns indicated in varIndex correspond to the variables. Additional columns are ignored.

group – an int array containing the group numbers. The groups must be numbered 1,2, ..., nGroups for each observation.

varIndex – an int array containing the column indices in x that correspond to the variables to be used in the analysis

frequencies – an int array containing the associated frequencies for each observation

weights – a double array containing the associated weights for each observation

# **Exception**

SumOfWeightsNegException is thrown when the sum of the weights have become negative

# **downdate**

```
public void downdate(double[][] x, int[] group) throws
DiscriminantAnalysis.SumOfWeightsNegException
```
# **Description**

Removes a set of observations from the discriminant functions.

# **Parameters**

 $x - a$  double matrix containing the observations to be removed, with at least nVariables columns. The first nVariables columns correspond to the variables. Any additional columns will be ignored.

group – an int array containing the group numbers. The groups must be numbered 1,2, ..., nGroups for each observation.

#### **Exception**

SumOfWeightsNegException is thrown when the sum of the weights have become negative.

# **downdate**

public void downdate(double[][] x, int[] group, int[] varIndex) throws DiscriminantAnalysis.SumOfWeightsNegException

# **Description**

Removes a set of observations from the discriminant functions.

#### **Parameters**

 $x - a$  double matrix containing the observations to be removed, with at least nVariables columns. The columns indicated in varIndex correspond to the variables.

 $group - an int array containing the group numbers. The groups must be numbered 1, 2, ...,$ nGroups for each observation.

varIndex – an int array containing the column indices in x that correspond to the variables to be used in the analysis

# **Exception**

SumOfWeightsNegException is thrown when the sum of the weights have become negative.

#### **downdate**

```
public void downdate(double[][] x, int[] group, int[] frequencies, double[]
weights) throws DiscriminantAnalysis.SumOfWeightsNegException
```
#### **Description**

Removes a set of observations and associated frequencies and weights from the discriminant functions.

#### **Parameters**

 $x - a$  double matrix containing the observations to be removed, with at least nVariables columns. The columns indicated in varIndex correspond to the variables.

group – an int array containing the group numbers. The groups must be numbered 1,2, ..., nGroups for each observation.

frequencies – an int array containing the associated frequencies for each observation

weights – a double array containing the associated weights for each observation

#### **Exception**

SumOfWeightsNegException is thrown when the sum of the weights have become negative.

# **downdate**

```
public void downdate(double[][] x, int[] group, int[] varIndex, int[]
frequencies, double[] weights) throws
DiscriminantAnalysis.SumOfWeightsNegException
```
#### **Description**

Removes a set of observations and associated frequencies and weights from the discriminant functions.

#### **Parameters**

x – a double matrix containing the observations to be removed, with at least nVariables columns. The columns indicated in varIndex correspond to the variables.

 $group - an int array containing the group numbers. The groups must be numbered 1, 2, ...,$ nGroups for each observation.

varIndex – an int array containing the column indices in x that correspond to the variables to be used in the analysis

frequencies – an int array containing the associated frequencies for each observation

weights – a double array containing the associated weights for each observation

#### **Exception**

SumOfWeightsNegException is thrown when the sum of the weights have become negative.

# **getClassMembership**

public int[] getClassMembership()

#### **Description**

Returns the group number to which the observation was classified.

#### **Returns**

an int array containing the group to which the observation was classified. If an observation has an invalid group number, frequency, or weight when the leaving-out-one method has been specified, then the observation is not classified and the corresponding elements of the array are set to zero. Note this will return the classmembership of the last set of observations classified.

#### **Exception**

IllegalStateException is thrown if no data has been classified.

# **getClassTable**

public double[][] getClassTable()

### **Description**

Returns the classification table.

#### **Returns**

an nGroups by nGroups double matrix containing the classification table. The accumulation of each observation that is classified and has a group number equal to 1, 2, ..., nGroups is entered into the table. If a known group is provided, the rows of the table correspond to the known group membership. The columns refer to the group to which the observation was classified. If a known group is not provided, the table will only contain the accumulated classified groups in the column coresponding to the group to which the observation was classified.

#### **Exception**

IllegalStateException is thrown if no data has been classified.

# **getCoefficients**

```
public double[][] getCoefficients() throws
DiscriminantAnalysis.EmptyGroupException,
DiscriminantAnalysis.CovarianceSingularException
```
#### **Description**

Returns the linear discriminant function coefficients.

**Multivariate Analysis DiscriminantAnalysis** • **1183**

an nGroups by nVariables double matrix containing the linear discriminant function coefficients. The first column of the matrix contains the constant term, and the remaining columns contain the variable coefficients. The *i*-th row of the returned matrix corresponds to group *i*. The coefficients are always computed as linear discriminant function coefficients even when quadratic discrimination is specified.

#### **Exceptions**

EmptyGroupException is thrown when there are no observations in a group.

CovarianceSingularException is thrown when the variance-covariance matrix is singular.

# **getCovariance**

```
public double[][][] getCovariance() throws
DiscriminantAnalysis.EmptyGroupException,
DiscriminantAnalysis.CovarianceSingularException
```
# **Description**

Returns the array of covariances.

#### **Returns**

a *g* by nVariables by nVariables double array containing the covariances. Where,  $g = nGroups+1$ if pooled, group covariance computation is specified or *g*=1 if pooled covariance computation is specified. When pooled only covariance matrices are computed, the within-group covariance matrices are not computed. The pooled covariance matrix is always computed and is returned as the *g*-th covariance matrix.

If this method is invoked before classification, the unscaled covariance matrix will be returned.

#### **Exceptions**

EmptyGroupException is thrown when there are no observations in a group.

CovarianceSingularException is thrown when the variance-covariance matrix is singular.

#### **getGroupCounts**

public int[] getGroupCounts()

#### **Description**

Returns the group counts.

#### **Returns**

an int array of length nGroups containing the number of observations in each group. If an update has not preceeded the invocation of this method, an array of all zeros will be returned.

# **getMahalanobis**

```
public double[][] getMahalanobis() throws
DiscriminantAnalysis.EmptyGroupException,
DiscriminantAnalysis.CovarianceSingularException
```
#### **Description**

Returns the Mahalanobis distances between the group means.

an nGroups by nGroups double matrix containing the Mahalanobis distances between the group means. For linear discrimination, the Mahalanobis distance

 $D_{ij}^2(x)$ 

between group means *i* and *j* is computed using the within covariance matrix for group *i* in place of the pooled covariance matrix.

# **Exceptions**

EmptyGroupException is thrown when there are no observations in a group.

CovarianceSingularException is thrown when the variance-covariance matrix is singular.

# **getMeans**

public double[][] getMeans() throws DiscriminantAnalysis.EmptyGroupException, DiscriminantAnalysis.CovarianceSingularException

# **Description**

Returns the variable means.

#### **Returns**

an nGroups by nVariables double matrix containing the variable means. The *i*-th row contains the variable means for group *i*.

If this method is invoked before classification, the unscaled means will be returned.

### **Exceptions**

EmptyGroupException is thrown when there are no observations in a group.

CovarianceSingularException is thrown when the variance-covariance matrix is singular.

# **getNumberOfRowsMissing**

public int getNumberOfRowsMissing()

# **Description**

Returns the number of rows of data encountered containing missing values (Double.NaN).

#### **Returns**

an int representing the number of rows of data encountered containing missing values (Double.NaN) for the classification, group, weight, and/or frequency variables. If a row of data contains a missing value (Double.NaN) for any of these variables, that row is excluded from the computations.

### **getPrior**

public double[] getPrior()

# **Description**

Returns the prior probabilities.

a double array of length nGroups containing the prior probabilities for each group.

# **getProbability**

public double[][] getProbability()

# **Description**

Returns the posterior probabilities for each observation.

# **Returns**

an x.length by nGroups double matrix containing the posterior probabilities for each observation. Note this will return the probabilities of the last set of observations classified.

# **Exception**

IllegalStateException is thrown if no data has been classified.

# **getStatistics**

public double[] getStatistics() throws DiscriminantAnalysis.EmptyGroupException, DiscriminantAnalysis.CovarianceSingularException

# **Description**

Returns statistics.

# **Returns**

a double array containing output statistics.

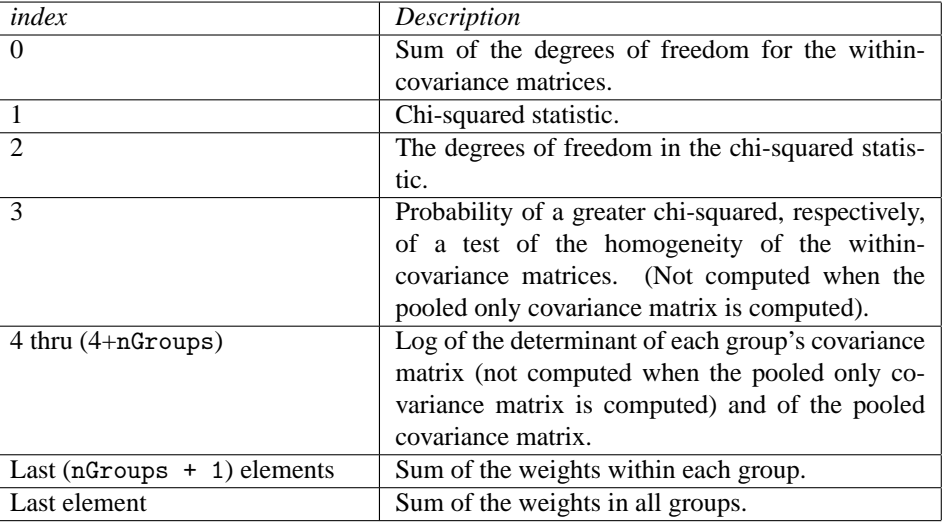

# **Exceptions**

EmptyGroupException is thrown when there are no observations in a group.

CovarianceSingularException is thrown when the variance-covariance matrix is singular.

# **setClassificationMethod**

public void setClassificationMethod(int method)

# **Description**

Specifies the classification method to be either reclassification or leave-out-one.

### **Parameter**

method – an int indicating the method of classification. Use class member RECLASSIFICATION or LEAVE OUT ONE. By default, the RECLASSIFICATION method is used.

# **setCovarianceComputation**

public void setCovarianceComputation(int type)

#### **Description**

Specifies the covariance matrix computation to be either pooled or pooled, group.

#### **Parameter**

type – an int scalar indicating the type of covariance matrices to be computed. Use class member POOLED or POOLED GROUP. By default, POOLED GROUP is used.

# **setDiscriminationMethod**

public void setDiscriminationMethod(int method)

#### **Description**

Specifies the discrimination method used to be either linear or quadratic discrimination.

# **Parameter**

method – an int scalar indicating the method of discrimination. Use class member LINEAR or QUADRATIC. By default, the LINEAR method is used.

# **setPrior**

public void setPrior(double[] prior)

### **Description**

Specifies user supplied prior probabilities.

#### **Parameter**

prior – a double vector of length nGroups containing the prior probabilities for each group. The elements of prior should sum to 1.0. If the values of prior are less than 1.0e-20, they will be converted to the Math.log(1.0e-20). By default, the prior probablities are calculated to be equal, see setPrior(int).

# **setPrior**

public void setPrior(int prior)

#### **Description**

Specifies the prior probabilities to be calculated as either equal or proportional priors.

#### **Parameter**

prior – an int specifying how to calculate prior probabilities as either equal or proportional prior probabilities. Use class member PRIOR EQUAL to set equal prior probabilities, calculated as 1.0/nGroups. Use class member PRIOR PROPORTIONAL to calculate the priors to be proportional to the sample size in each group. The sum of all prior probabilities is equal to 1.0. If the values calculated for the priors are less than  $1.0e-20$ , they will be converted to the Math.  $log(1.0e-20)$ . Prior probabilities are used in calculating statistics, coefficients, Mahalanobis, and classification probabilities. By default, PRIOR EQUAL is used.

#### **update**

public void update(double[][] x, int[] group) throws DiscriminantAnalysis.SumOfWeightsNegException

# **Description**

Trains a set of observations and associated frequencies and weights by performing a linear or quadratic discriminant function analysis among several known groups.

#### **Parameters**

x – a double matrix containing the observations with at least nVariables columns. The first nVariables correspond to the variables. Any additional columns will be ignored.

group – an int array containing the group numbers. The groups must be numbered 1,2, ..., nGroups for each observation.

#### **Exception**

SumOfWeightsNegException is thrown when the sum of the weights have become negative.

#### **update**

public void update(double[][] x, int[] group, int[] varIndex) throws DiscriminantAnalysis.SumOfWeightsNegException

#### **Description**

Trains a set of observations and associated frequencies and weights by performing a linear or quadratic discriminant function analysis among several known groups.

# **Parameters**

x – a double matrix containing the observations with at least nVariables columns. The columns indicated in varIndex correspond to the variables. Any additional columns will be ignored.

group – an int array containing the group numbers. The groups must be numbered 1,2, ..., nGroups for each observation.

varIndex – an int array containing the column indices in x that correspond to the variables to be used in the analysis

#### **Exception**

SumOfWeightsNegException is thrown when the sum of the weights have become negative.

# **update**

public void update(double[][] x, int[] group, int[] frequencies, double[] weights) throws DiscriminantAnalysis.SumOfWeightsNegException

#### **Description**

Trains a set of observations and associated frequencies and weights by performing a linear or quadratic discriminant function analysis among several known groups.

#### **Parameters**

x – a double matrix containing the observations with at least nVariables columns. The first nVariables correspond to the variables. Any additional columns will be ignored.

group – an int array containing the group numbers. The groups must be numbered 1,2, ..., nGroups for each observation.

frequencies – an int array containing the associated frequencies for each observation

weights – a double array containing the associated weights for each observation

#### **Exception**

SumOfWeightsNegException is thrown when the sum of the weights have become negative.

# **update**

```
public void update(double[][] x, int[] group, int[] varIndex, int[]
frequencies, double[] weights) throws
DiscriminantAnalysis.SumOfWeightsNegException
```
# **Description**

Trains a set of observations and associated frequencies and weights by performing a linear or quadratic discriminant function analysis among several known groups.

#### **Parameters**

x – a double matrix containing the observations with at least nVariables columns. The columns indicated in varIndex correspond to the variables.

 $\text{group} - \text{an int array containing the group numbers.}$  The groups must be numbered 1,2, ..., nGroups for each observation.

varIndex – an int array containing the column indices in x that correspond to the variables to be used in the analysis

frequencies – an int array containing the associated frequencies for each observation

weights – a double array containing the associated weights for each observation

# **Exception**

SumOfWeightsNegException is thrown when the sum of the weights have become negative.

# **Example: Discriminant Analysis**

This example uses linear discrimination with equal prior probabilities on Fisher's (1936) iris data. This example illustrates the use of the DiscriminantAnalysis class.

```
import com.imsl.stat.*;
import com.imsl.math.*;
public class DiscriminantAnalysisEx1 {
    public static void main(String args[]) throws Exception {
        double[] [] xorig = {
            {1.0, 5.1, 3.5, 1.4, .2}, {1.0, 4.9, 3.0, 1.4, .2},
            {1.0, 4.7, 3.2, 1.3, .2}, {1.0, 4.6, 3.1, 1.5, .2},
            {1.0, 5.0, 3.6, 1.4, .2}, {1.0, 5.4, 3.9, 1.7, .4},
            {1.0, 4.6, 3.4, 1.4, .3}, {1.0, 5.0, 3.4, 1.5, .2},
            {1.0, 4.4, 2.9, 1.4, .2}, {1.0, 4.9, 3.1, 1.5, .1},
            {1.0, 5.4, 3.7, 1.5, .2}, {1.0, 4.8, 3.4, 1.6, .2},
            {1.0, 4.8, 3.0, 1.4, .1}, {1.0, 4.3, 3.0, 1.1, .1},
            {1.0, 5.8, 4.0, 1.2, .2}, {1.0, 5.7, 4.4, 1.5, .4},
            {1.0, 5.4, 3.9, 1.3, .4}, {1.0, 5.1, 3.5, 1.4, .3},
            {1.0, 5.7, 3.8, 1.7, .3}, {1.0, 5.1, 3.8, 1.5, .3},
            {1.0, 5.4, 3.4, 1.7, .2}, {1.0, 5.1, 3.7, 1.5, .4},
            {1.0, 4.6, 3.6, 1.0, .2}, {1.0, 5.1, 3.3, 1.7, .5},
            {1.0, 4.8, 3.4, 1.9, .2}, {1.0, 5.0, 3.0, 1.6, .2},
            {1.0, 5.0, 3.4, 1.6, .4}, {1.0, 5.2, 3.5, 1.5, .2},
            {1.0, 5.2, 3.4, 1.4, .2}, {1.0, 4.7, 3.2, 1.6, .2},
            {1.0, 4.8, 3.1, 1.6, .2}, {1.0, 5.4, 3.4, 1.5, .4},
            {1.0, 5.2, 4.1, 1.5, .1}, {1.0, 5.5, 4.2, 1.4, .2},
            {1.0, 4.9, 3.1, 1.5, .2}, {1.0, 5.0, 3.2, 1.2, .2},
            {1.0, 5.5, 3.5, 1.3, .2}, {1.0, 4.9, 3.6, 1.4, .1},
            {1.0, 4.4, 3.0, 1.3, .2}, {1.0, 5.1, 3.4, 1.5, .2},
            {1.0, 5.0, 3.5, 1.3, .3}, {1.0, 4.5, 2.3, 1.3, .3},
            {1.0, 4.4, 3.2, 1.3, .2}, {1.0, 5.0, 3.5, 1.6, .6},
            {1.0, 5.1, 3.8, 1.9, .4}, {1.0, 4.8, 3.0, 1.4, .3},
            {1.0, 5.1, 3.8, 1.6, .2}, {1.0, 4.6, 3.2, 1.4, .2},
            {1.0, 5.3, 3.7, 1.5, .2}, {1.0, 5.0, 3.3, 1.4, .2},
            {2.0, 7.0, 3.2, 4.7, 1.4}, {2.0, 6.4, 3.2, 4.5, 1.5},
            {2.0, 6.9, 3.1, 4.9, 1.5}, {2.0, 5.5, 2.3, 4.0, 1.3},
            {2.0, 6.5, 2.8, 4.6, 1.5}, {2.0, 5.7, 2.8, 4.5, 1.3},
            {2.0, 6.3, 3.3, 4.7, 1.6}, {2.0, 4.9, 2.4, 3.3, 1.0},
            {2.0, 6.6, 2.9, 4.6, 1.3}, {2.0, 5.2, 2.7, 3.9, 1.4},
            {2.0, 5.0, 2.0, 3.5, 1.0}, {2.0, 5.9, 3.0, 4.2, 1.5},
            {2.0, 6.0, 2.2, 4.0, 1.0}, {2.0, 6.1, 2.9, 4.7, 1.4},
            {2.0, 5.6, 2.9, 3.6, 1.3}, {2.0, 6.7, 3.1, 4.4, 1.4},
            {2.0, 5.6, 3.0, 4.5, 1.5}, {2.0, 5.8, 2.7, 4.1, 1.0},
            {2.0, 6.2, 2.2, 4.5, 1.5}, {2.0, 5.6, 2.5, 3.9, 1.1},
            {2.0, 5.9, 3.2, 4.8, 1.8}, {2.0, 6.1, 2.8, 4.0, 1.3},
            {2.0, 6.3, 2.5, 4.9, 1.5}, {2.0, 6.1, 2.8, 4.7, 1.2},
            {2.0, 6.4, 2.9, 4.3, 1.3}, {2.0, 6.6, 3.0, 4.4, 1.4},
            {2.0, 6.8, 2.8, 4.8, 1.4}, {2.0, 6.7, 3.0, 5.0, 1.7},
            {2.0, 6.0, 2.9, 4.5, 1.5}, {2.0, 5.7, 2.6, 3.5, 1.0},
            {2.0, 5.5, 2.4, 3.8, 1.1}, {2.0, 5.5, 2.4, 3.7, 1.0},
            {2.0, 5.8, 2.7, 3.9, 1.2}, {2.0, 6.0, 2.7, 5.1, 1.6},
            {2.0, 5.4, 3.0, 4.5, 1.5}, {2.0, 6.0, 3.4, 4.5, 1.6},
```

```
{2.0, 6.7, 3.1, 4.7, 1.5}, {2.0, 6.3, 2.3, 4.4, 1.3},
    {2.0, 5.6, 3.0, 4.1, 1.3}, {2.0, 5.5, 2.5, 4.0, 1.3},
    {2.0, 5.5, 2.6, 4.4, 1.2}, {2.0, 6.1, 3.0, 4.6, 1.4},
    {2.0, 5.8, 2.6, 4.0, 1.2}, {2.0, 5.0, 2.3, 3.3, 1.0},
    {2.0, 5.6, 2.7, 4.2, 1.3}, {2.0, 5.7, 3.0, 4.2, 1.2},
    {2.0, 5.7, 2.9, 4.2, 1.3}, {2.0, 6.2, 2.9, 4.3, 1.3},
    {2.0, 5.1, 2.5, 3.0, 1.1}, {2.0, 5.7, 2.8, 4.1, 1.3},
    {3.0, 6.3, 3.3, 6.0, 2.5}, {3.0, 5.8, 2.7, 5.1, 1.9},
    {3.0, 7.1, 3.0, 5.9, 2.1}, {3.0, 6.3, 2.9, 5.6, 1.8},
    {3.0, 6.5, 3.0, 5.8, 2.2}, {3.0, 7.6, 3.0, 6.6, 2.1},
    {3.0, 4.9, 2.5, 4.5, 1.7}, {3.0, 7.3, 2.9, 6.3, 1.8},
    {3.0, 6.7, 2.5, 5.8, 1.8}, {3.0, 7.2, 3.6, 6.1, 2.5},
    {3.0, 6.5, 3.2, 5.1, 2.0}, {3.0, 6.4, 2.7, 5.3, 1.9},
    {3.0, 6.8, 3.0, 5.5, 2.1}, {3.0, 5.7, 2.5, 5.0, 2.0},
    {3.0, 5.8, 2.8, 5.1, 2.4}, {3.0, 6.4, 3.2, 5.3, 2.3},
    {3.0, 6.5, 3.0, 5.5, 1.8}, {3.0, 7.7, 3.8, 6.7, 2.2},
    {3.0, 7.7, 2.6, 6.9, 2.3}, {3.0, 6.0, 2.2, 5.0, 1.5},
    {3.0, 6.9, 3.2, 5.7, 2.3}, {3.0, 5.6, 2.8, 4.9, 2.0},
    {3.0, 7.7, 2.8, 6.7, 2.0}, {3.0, 6.3, 2.7, 4.9, 1.8},
    {3.0, 6.7, 3.3, 5.7, 2.1}, {3.0, 7.2, 3.2, 6.0, 1.8},
    {3.0, 6.2, 2.8, 4.8, 1.8}, {3.0, 6.1, 3.0, 4.9, 1.8},
    {3.0, 6.4, 2.8, 5.6, 2.1}, {3.0, 7.2, 3.0, 5.8, 1.6},
    {3.0, 7.4, 2.8, 6.1, 1.9}, {3.0, 7.9, 3.8, 6.4, 2.0},
    {3.0, 6.4, 2.8, 5.6, 2.2}, {3.0, 6.3, 2.8, 5.1, 1.5},
    {3.0, 6.1, 2.6, 5.6, 1.4}, {3.0, 7.7, 3.0, 6.1, 2.3},
    {3.0, 6.3, 3.4, 5.6, 2.4}, {3.0, 6.4, 3.1, 5.5, 1.8},
    {3.0, 6.0, 3.0, 4.8, 1.8}, {3.0, 6.9, 3.1, 5.4, 2.1},
    {3.0, 6.7, 3.1, 5.6, 2.4}, {3.0, 6.9, 3.1, 5.1, 2.3},
    {3.0, 5.8, 2.7, 5.1, 1.9}, {3.0, 6.8, 3.2, 5.9, 2.3},
    {3.0, 6.7, 3.3, 5.7, 2.5}, {3.0, 6.7, 3.0, 5.2, 2.3},
    {3.0, 6.3, 2.5, 5.0, 1.9}, {3.0, 6.5, 3.0, 5.2, 2.0},
    {3.0, 6.2, 3.4, 5.4, 2.3}, {3.0, 5.9, 3.0, 5.1, 1.8}
};
int[] group = new int[xorig.length];
int[] varIndex = \{1, 2, 3, 4\};
for (int i = 0; i < xorig.length; i++) {
    group[i] = (int) xorig[i][0];}
int nvar = xori[0].length - 1;
DiscriminantAnalysis da = new DiscriminantAnalysis(nvar, 3);
da.setCovarianceComputation(DiscriminantAnalysis.POOLED);
da.setClassificationMethod(DiscriminantAnalysis.RECLASSIFICATION);
da.update(xorig, group, varIndex);
da.classify(xorig, group, varIndex);
new PrintMatrix("Xmean: ").print(da.getMeans());
new PrintMatrix("Coef: ").print(da.getCoefficients());
new PrintMatrix("Counts: ").print(da.getGroupCounts());
new PrintMatrix("Stats: ").print(da.getStatistics());
int[] cm = da.getClassMembership();
int[][] cMem = new int[1][cm.length];
for (int i = 0; i < cm.length; i++) {
    cMem[0][i] = cm[i];}
```
**Multivariate Analysis DiscriminantAnalysis** • **1191**

```
new PrintMatrix("ClassMembership").setPageWidth(50).print(cMem);
       new PrintMatrix("ClassTable: ").print(da.getClassTable());
        double cov[] [] = da.getCovariance();
       for (int i = 0; i < cov.length; i++) {
           new PrintMatrix("Covariance Matrix " + i + " : ").print(cov[i]);
        }
       new PrintMatrix("Prior : ").print(da.getPrior());
       PrintMatrixFormat pmf = new PrintMatrixFormat();
        pmf.setNumberFormat(new java.text.DecimalFormat("0.00"));
        new PrintMatrix("PROB: ").print(pmf, da.getProbability());
        new PrintMatrix("MAHALANOBIS: ").print(da.getMahalanobis());
        System.out.println("nrmiss = " + da.getNumberOfRowsMissing());
    }
}
```
# **Output**

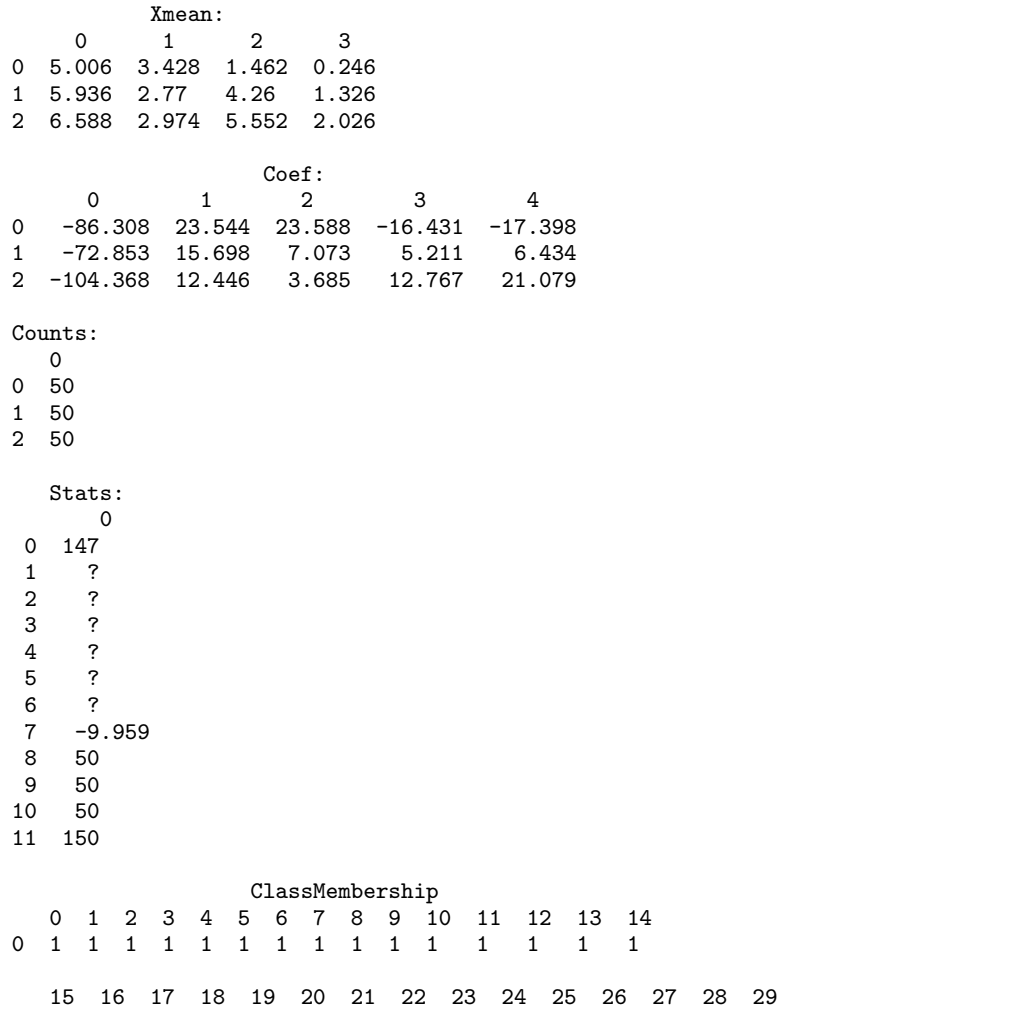

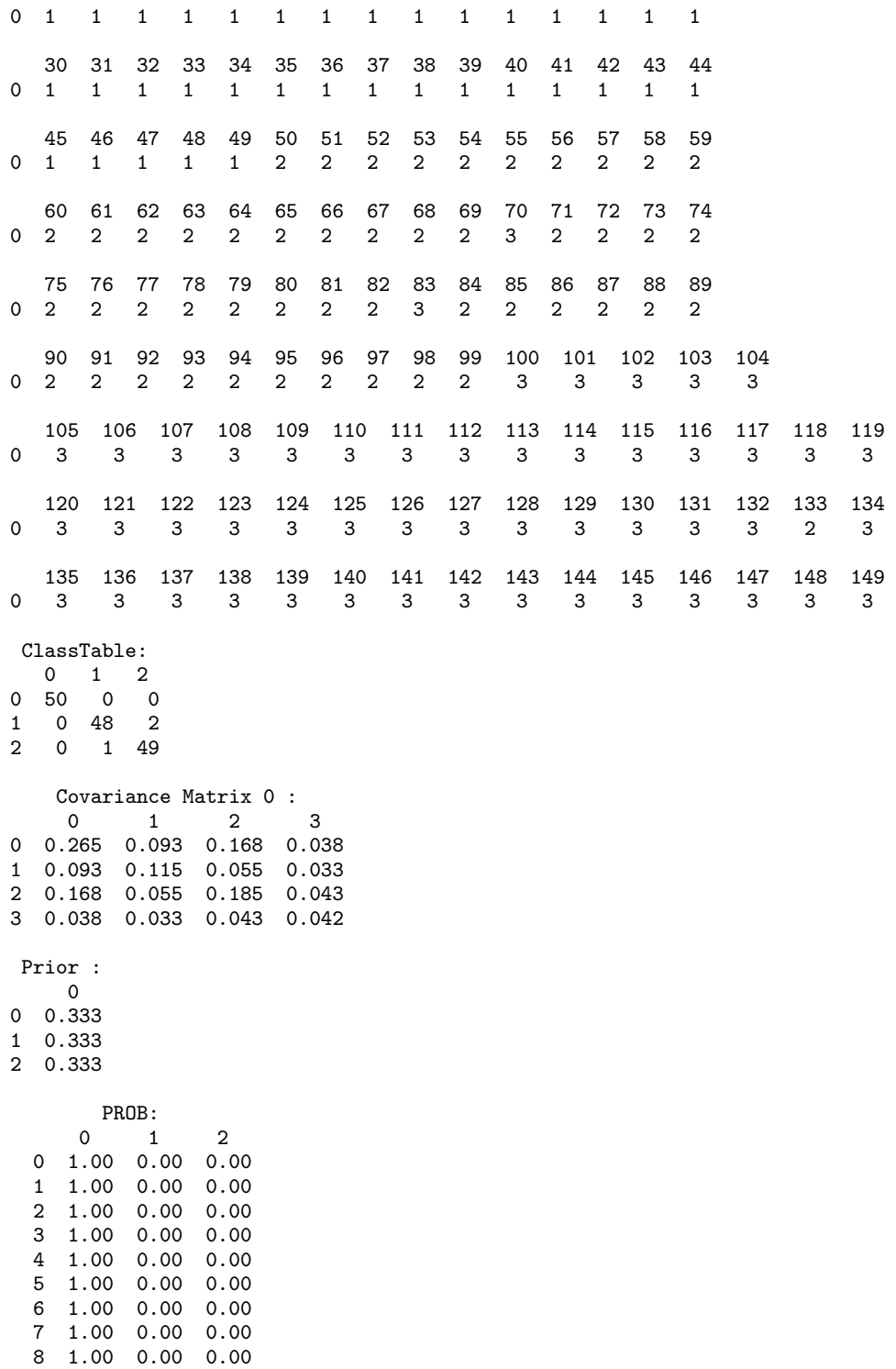

**Multivariate Analysis Community Community Community Community Point Community Community Community Community Community Community Community Community Community Community Community Community Community Community Community Com** 

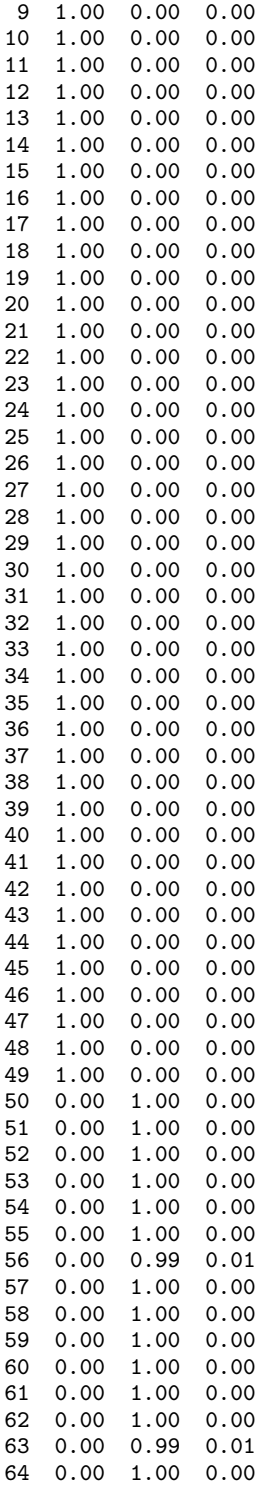

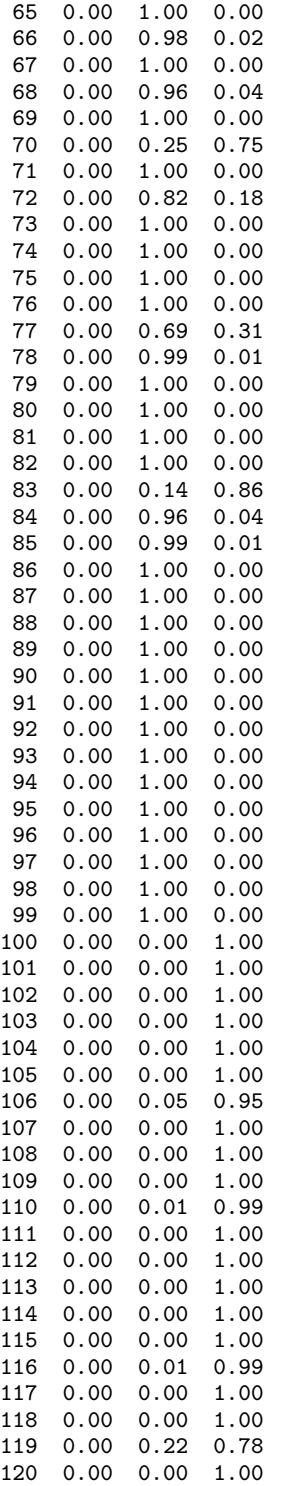

**Multivariate Analysis Community Community Community Community Point Community Community Community Community Community Community Community Community Community Community Community Community Community Community Community Com** 

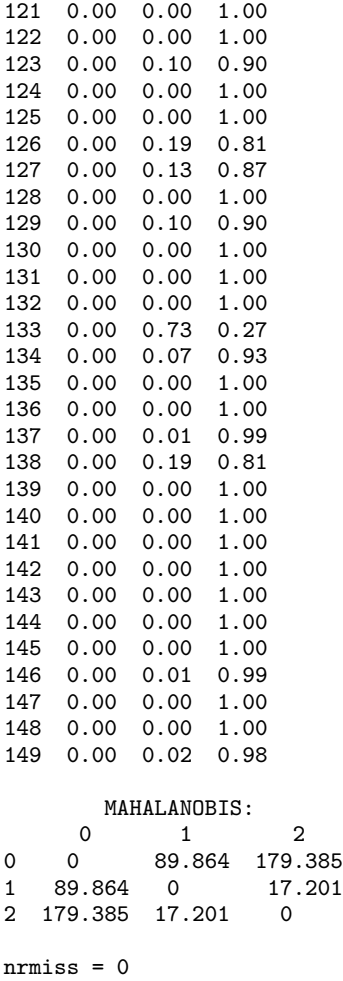

# **DiscriminantAnalysis.SumOfWeightsNegException class**

static public class com.imsl.stat.DiscriminantAnalysis.SumOfWeightsNegException extends com.imsl.IMSLException

The sum of the weights have become negative.

# **Constructors**

# **DiscriminantAnalysis.SumOfWeightsNegException**

public DiscriminantAnalysis.SumOfWeightsNegException(String message)

#### **Description**

The sum of the weights have become negative.

# **Parameter**

message – a String containing the error message

# **DiscriminantAnalysis.SumOfWeightsNegException**

public DiscriminantAnalysis.SumOfWeightsNegException(String key, Object[] arguments)

# **Description**

The sum of the weights have become negative.

# **Parameters**

 $key - a String containing the exception message$ arguments – an array containing arguments used within the error message string

# **DiscriminantAnalysis.EmptyGroupException class**

static public class com.imsl.stat.DiscriminantAnalysis.EmptyGroupException extends com.imsl.IMSLException

There are no observations in a group. Cannot compute statistics.

# **Constructors**

# **DiscriminantAnalysis.EmptyGroupException**

public DiscriminantAnalysis.EmptyGroupException(String message)

# **Description**

There are no observations in a group. Cannot compute statistics.

# **Parameter**

message – a String containing the exception message

# **DiscriminantAnalysis.EmptyGroupException**

public DiscriminantAnalysis.EmptyGroupException(String key, Object[] arguments)

**Multivariate Analysis DiscriminantAnalysis** • **1197**

# **Description**

There are no observations in a group. Cannot compute statistics.

#### **Parameters**

key – a String containing the key of the error message in the resource bundle

arguments – an array containing arguments used within the error message string

# **DiscriminantAnalysis.CovarianceSingularException class**

static public class com.imsl.stat.DiscriminantAnalysis.CovarianceSingularException extends com.imsl.IMSLException

The variance-covariance matrix is singular.

# **Constructors**

# **DiscriminantAnalysis.CovarianceSingularException**

public DiscriminantAnalysis.CovarianceSingularException(String message)

#### **Description**

The variance-covariance matrix is singular.

#### **Parameter**

message – a String containing the exception message

# **DiscriminantAnalysis.CovarianceSingularException**

public DiscriminantAnalysis.CovarianceSingularException(String key, Object[] arguments)

### **Description**

The variance-covariance matrix is singular.

#### **Parameters**

key – a String containing the key of the error message in the resource bundle

arguments – an array containing arguments used within the error message string

# **Chapter 21: Survival and Reliability Analysis**

# **Types**

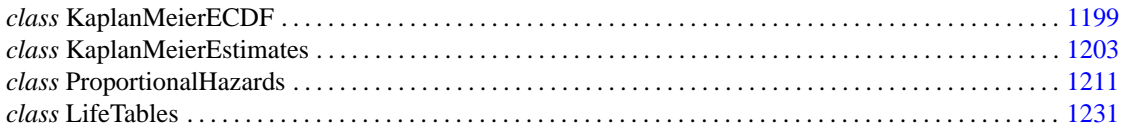

# **Usage Notes**

# **Survival Analysis**

The functions described in this chapter have primary application in the areas of reliability and life testing, but they may find application in any situation in which analysis of binomial events over time is of interest. Kalbfleisch and Prentice (1980), Elandt-Johnson and Johnson (1980), Lee (1980), Gross and Clark (1975), Lawless (1982), and Chiang (1968) and Tanner and Wong (1984) are references for discussing the models and methods desribed in this chapter. Function KaplanMeierEstimates produces Kaplan-Meier (product-limit) estimates of the survival distribution in a single population. Function ProportionalHazards computes the parameter estimates in a proportional hazards model. Function SurvivalGLM fits any of several generalized linear models for survival data, and SurvivalEstimates computes estimates of survival probabilities based upon the same models. Function LifeTables computes and (optionally) prints an actuarial table based either upon a cohort followed over time or a cross-section of a population.

# <span id="page-1215-0"></span>**KaplanMeierECDF class**

public class com.imsl.stat.KaplanMeierECDF implements Serializable, Cloneable Computes the Kaplan-Meier reliability function estimates or the CDF based on failure data that may be multi-censored.

The Kaplan-Meier (K-M) Product Limit procedure provides simple estimates of the reliability function or the CDF based on failure data that may be multi-censored. No underlying probability model is assumed; K-M estimation is an empirical (non-parametric) procedure. Exact times of failure are required.

Consider a situation in which we are reliability testing *n* (non-repairable) units taken randomly from a population. We are investigating the population to determine if its failure rate is acceptable. In the typical test scenario, we have a fixed time *T* to run the units to see if they survive or fail. The data obtained are called Censored Type I data.

During the *T* hours of test we observe *r* failures (where *r* can be any number from 0 to *n*). The failure times are  $t_1, t_2, \ldots, t_r$ , and there are  $(n - r)$  units that survived the entire *T*-hour test without failing. Note that *T* is fixed in advance, and *r* is an output of the testing, since we don't know how many failures will occur until the test is run. Note that we assume the exact times of failure are recorded when they occur.

This type of data is also called "right censored" data since the times of failure to the right (i.e., larger than *T*) are missing. The steps for calculating K-M estimates are the following:

- 1. Order the actual failure times from  $t_1$  through  $t_r$ , where there are  $r$  failures
- 2. Corresponding to each  $t_i$ , associate the number  $n_i$  with  $n_i$  = the number of operating units just before the *i*th failure occurred at time *t<sup>i</sup>*
- 3. First estimate the survival  $R(t_1) = (n_1 1)/n_1$
- 4. Estimate each ensuing survival  $R(t_i) = R(t_{i-1})(n_i 1)/n_1$ ,  $i > 1$
- 5. Estimate the CDF  $F(t_i) = 1 R(t_i), i = 1, 2, ...$

Note that non-failed units taken off testing (i.e., right-censored) only count up to the last actual failure time before they were removed. They are included in the  $n_i$  counts up to and including that failure time, but not after.

# **Constructor**

# **KaplanMeierECDF**

public KaplanMeierECDF(double[] t)

# **Description**

Constructor for KaplanMeierECDF.

# **Parameter**

 $t - a$  double array containing the failure times.

# **Methods**

# **evaluateCDF**

public double[] evaluateCDF()

# **Description**

Computes the empirical CDF and returns the CDF values up to, but not including the time values returned by getTimes.

# **Returns**

a double array of CDF values.

# **getNumberOfPoints**

public int getNumberOfPoints()

# **Description**

Retrieves the number of points in the empirical CDF

#### **Returns**

an int containing the number of points in the empirical CDF.

# **Exception**

IllegalStateException is thrown if the CDF has not been evaluated.

# **getTimes**

public double[] getTimes()

# **Description**

Retrieves the time values where the step function CDF jumps to a greater value. This array has right-censored values of t removed.

# **Returns**

a double array of time values.

#### **Exception**

IllegalStateException is thrown if the CDF has not been evaluated.

# **setCensor**

public void setCensor(int[] censor)

# **Description**

Set flags to note right-censoring

# **Parameter**

censor – an int array of 0 or 1 flags to note right-censoring. Values of  $0 =$  continue to use datum and  $1 =$  remove datum. If this method is not called, no data is right-censored.

# **setFrequency**

public void setFrequency(int[] freq)

# **Survival and Reliability Analysis KaplanMeierECDF • 1201**

# **Description**

Sets the frequency for each entry in t

# **Parameter**

freq – a double array containing the repeat count for each entry in t.

# **Example: Kaplan Meier Empirical CDF**

This example illustrates the K-M procedure. Assume 20 units are on life test and 6 failures occur at the following times: 10, 32, 56, 98, 122, and 181 hours. There were 4 working units removed from the test for other experiments at the following times: 50, 100, 125, and 150 hours. The remaining 10 working units were removed from the test at 200 hours. The K-M estimates for this life test are:

```
R(10) = 19/20R(32) = 19/20 \times 18/19R(56) = 19/20 \times 18/19 \times 16/17R(98) = 19/20 \times 18/19 \times 16/17 \times 15/16R(122) = 19/20 \times 18/19 \times 16/17 \times 15/16 \times 13/14R(181) = 19/20 \times 18/19 \times 16/17 \times 15/16 \times 13/14 \times 10/11import com.imsl.stat.*;
import com.imsl.math.*;
public class KaplanMeierECDFEx1 {
    public static void main(String args[]) {
        double y[] = {10.0, 32.0, 56.0, 98.0, 122.0, 181.0, 50.0,
             100.0, 125.0, 150.0, 200.0
        };
        int freq[] = {1, 1, 1, 1, 1, 1, 1, 1, 1, 1, 10};
        int censor[] = \{0, 0, 0, 0, 0, 0, 1, 1, 1, 1, 1\};
        KaplanMeierECDF km = new KaplanMeierECDF(y);
        km.setFrequency(freq);
        km.setCensor(censor);
        double[] fx = km.evaluateCDF();
        int ntimes = km.getNumberOfPoints();
        System.out.println("Number of points = " + ntimes);
        double[] x = km.getTimes();PrintMatrix p
                  = new PrintMatrix("CDF = 1 - survival of life test subjects");
        p.print(fx);
        p.setTitle("Times of change in CDF");
        p.print(x);
    }
}
```
# **Output**

```
Number of points = 6
CDF = 1 - survival of life test subjects\Omega0 0.05
1 0.1
2 0.153
3 0.206
4 0.263
5 0.33
Times of change in CDF
   \Omega0 10
1 32
2 56
3 98
4 122
5 181
```
# <span id="page-1219-0"></span>**KaplanMeierEstimates class**

public class com.imsl.stat.KaplanMeierEstimates implements Serializable, Cloneable

Computes Kaplan-Meier (or product-limit) estimates of survival probabilities for a sample of failure times that possibly contain right consoring.

Class KaplanMeierEstimates computes Kaplan-Meier (or product-limit) estimates of survival probabilities for a sample of failure times that can be right censored or exact times. A survival probability  $S(t)$  is defined as  $1 - F(t)$ , where  $F(t)$  is the cumulative distribution function of the failure times *t*. Greenwood's estimate of the standard errors of the survival probability estimates are also computed. (See Kalbfleisch and Prentice, 1980, pages 13 and 14.)

Let  $(t_i, \delta_i)$ , for  $i = 1,..., n$  denote the failure censoring times and the censoring codes for the *n* observations in a single sample. Here,  $t_i = x_{i-l, responseIndex}$  is a failure time if  $\delta_i$  is 0, where  $\delta_i = x_{i-l,censortIndex}$ . Also,  $t_i$  is a right censoring time if  $\delta_i$  is 1. Rows in x containing values other than 0 or 1 for  $\delta_i$  are ignored. Let the number of observations in the sample that have not failed by time  $s_{(t)}$  be denoted by  $n_{(t)}$ , where  $s_{(t)}$  is an ordered (from smallest to largest) listing of the distinct failure times (censoring times are omitted). Then the Kaplan-Meier estimate of the survival probabilities is a step function, which in the interval from  $s_{(i)}$  to  $s_{(i+1)}$  (including the lower endpoint) is given by

$$
\hat{S}(t) = \prod_{j=1}^{i} \left( \frac{n_{(j)} - d_{(j)}}{n_{(j)}} \right)
$$

**Survival and Reliability Analysis KaplanMeierEstimates** • **1203**

where  $d_{(j)}$  denotes the number of failures occurring at time  $s_{(j)}$ , and  $n_{(j)}$  is the number of observations that have not failed prior to  $s_{(j)}$ .

Note that one row of x may correspond to more than one failed (or censored) observation when the frequency option is in effect (see setFrequencyColumn). The Kaplan-Meier estimate of the survival probability prior to time *s*(1) is 1.0, while the Kaplan-Meier estimate of the survival probability after the last failure time is not defined.

Greenwood's estimate of the variance of

$$
\hat{S}(t)
$$

in the interval from  $s_{(i)}$  to  $s_{(i+1)}$  is given as

est-var
$$
(\hat{S}(t)) = \hat{S}^2(t) \sum_{j=1}^{i} \frac{d_{(j)}}{n_{(j)}(n_{(j)} - d_{(j)})}
$$

KaplanMeierEstimates computes the single sample estimates of the survival probabilities for all samples of data included in x during a single call. This is accomplished through the stratum column of  $x$ , which if present, must contain a distinct code for each sample of observations (see setStratumColumn). If a stratum column is not specified, there is no grouping , and all observations are assumed to come from the same sample.

When failures and right-censored observations are tied and the data are to be sorted by KaplanMeierEstimates (setSorted(true) is not used), KaplanMeierEstimates assumes that the time of censoring for the tied-censored observations is immediately after the tied failure (within the same sample). When setSorted(true) is used, the data are assumed to be sorted from smallest to largest according to the response time column of x within each stratum (see setResponseColumn). Furthermore, a small increment of time is assumed (theoretically) to elapse between the failed and censored observations that are tied (in the same sample). Thus, when setSorted(true) is used, the user must sort all of the data in x from smallest to largest according to the response time column (and the stratum column, if set). By appropriate sorting of the observations, the user can handle censored and failed observations that are tied in any manner desired.

# **Constructor**

# **KaplanMeierEstimates**

public KaplanMeierEstimates(double[][] x)

# **Description**

Constructor for KaplanMeierEstimates.

#### **Parameter**

 $x - a$  double matrix containing the data, including optional data. By default it is assumed the response times are in column 0.

# **1204 • KaplanMeierEstimates JMSL**

# **Methods**

# **getCensorColumn**

public int getCensorColumn()

# **Description**

Returns the column index of x containing the optional censoring code for each observation.

#### **Returns**

an int specifying the column index of x containing the optional censoring code for each observation.

# **getFrequencyColumn**

public int getFrequencyColumn()

# **Description**

Returns the column index of x containing the frequency of response for each observation.

### **Returns**

an int specifying the column index of x containing the frequency of response for each observation.

# **getGroupTotal**

public int getGroupTotal(double groupValue)

# **Description**

Returns the total number in the group for the specified group value.

#### **Parameter**

groupValue – a double specifying the group value.

# **Returns**

an int representing the total number in the group which has value groupValue.

# **getLogLikelihood**

public double getLogLikelihood(double groupValue)

### **Description**

Returns the Kaplan-Meier log-likelihood of the group with the specified group value.

The Kaplan-Meier log-likelihood is computed as:

$$
\ell = \sum_{j} d_{(j)} \ln d_{(j)} + (n_{(j)} - d_{(j)}) \ln(n_{(j)} - d_{(j)}) - n_{(j)} \ln n_{(j)}
$$

where the sum is with respect to the distinct failure times  $s_{(j)}$ .

#### **Parameter**

groupValue – a double specifying the group value.

**Survival and Reliability Analysis KaplanMeierEstimates** • **1205**

a double representing the Kaplan-Meier log-likelihood of the group which has value groupValue.

# **getNumberAtRisk**

public int[] getNumberAtRisk()

# **Description**

Returns the number of individuals at risk at each failure point.

# **Returns**

an int array containing the number of individuals at risk at each failure point.

# **getNumberOfFailures**

public int[] getNumberOfFailures()

# **Description**

Returns the number of failures which occurred at each failure point.

### **Returns**

an int array containing the number of failures which occurred at each failure point.

# **getNumberOfRowsMissing**

public int getNumberOfRowsMissing()

# **Description**

Returns the number of rows of data in x that contain missing values in one or more specific columns of x.

# **Returns**

an int scalar representing the number of rows of data in x that contain missing values in one or more specific columns of x.

# **getResponseColumn**

public int getResponseColumn()

#### **Description**

Returns the column index of x containing the response time for each observation.

#### **Returns**

an int specifying the column index of x containing the response time for each observation.

# **getStandardErrors**

public double[] getStandardErrors()

# **Description**

Returns Greenwood's estimated standard errors.

**1206 • KaplanMeierEstimates JMSL** 

a double array containing Greenwood's estimate of the standard errors for the survival probabilities.

# **getStratumColumn**

public int getStratumColumn()

# **Description**

Returns the column index of x containing the stratum number for each observation.

# **Returns**

an int specifying the column index of x containing the stratum number for each observation.

# **getSurvivalProbabilities**

public double[] getSurvivalProbabilities()

# **Description**

Returns the estimated survival probabilities.

#### **Returns**

a double array containing the estimated survival probabilities.

# **getTotalNumberOfFailures**

public int getTotalNumberOfFailures(double groupValue)

# **Description**

Returns the total number failing in the group for the specified group value.

# **Parameter**

groupValue – a double specifying the group value.

# **Returns**

an int representing the total number failing in the group which has value groupValue.

# **setCensorColumn**

public void setCensorColumn(int censorIndex)

#### **Description**

Sets the column index of x containing the optional censoring code for each observation.

# **Parameter**

censorIndex – an int specifying the column index of x containing the optional censoring code for each observation. If  $x[i]$  [censorIndex] equals 0, the failure time  $x[i]$  [responseIndex] is treated as an exact time of failure. Otherwise, it is treated as right-censored time. Default: It is assumed that there is no censor code column in x. All observations are assumed to be exact failure times.

# **setFrequencyColumn**

public void setFrequencyColumn(int frequencyIndex)

**Survival and Reliability Analysis KaplanMeierEstimates** • **1207**
#### **Description**

Sets the column index of x containing the frequency of response for each observation.

#### **Parameter**

 $frequencyIndex - an int specifying the column index of x containing the frequency of response$ for each observation. Default: It is assumed that there is no frequency response column recorded in x. Each observation in the data array is assumed to be for a single failure.

#### **setResponseColumn**

public void setResponseColumn(int responseIndex)

#### **Description**

Sets the column index of x containing the response time for each observation.

#### **Parameter**

responseIndex – an int specifying the column index of x containing the response time for each observation. The interpretation of these times as either right-consored or exact failure times depends on the setting of the censor codes in the censor code column. See method setCensorColumn. Default: responseIndex = 0.

#### **setSorted**

public void setSorted(boolean isSorted)

#### **Description**

Sets the boolean to indicate that the column of response times in x are already sorted.

#### **Parameter**

isSorted – a boolean indicating whether or not column responseIndex of x is already sorted. isSorted equal to true indicates that column responseIndex of x is already sorted. Otherwise, a detached sort is performed prior to analysis. If sorting is performed, all censored individuals are assumed to follow tied failures. Default: It is assumed that column responseIndex of x is not sorted, so a detached sort is performed.

#### **setStratumColumn**

public void setStratumColumn(int stratumIndex)

#### **Description**

Sets the column index of x containing the stratum number for each observation.

#### **Parameter**

stratumIndex – an int specifying the column index of x containing the stratum number for each observation. Column stratumIndex of x contains a unique value for each stratum in the data. Kaplan-Meier estimates are computed within each stratum. Default: It is assumed that there is no stratum number column recorded x. The data is assumed to come from one statum.

### **Example : KaplanMeierEstimates**

The following example is taken from Kalbfleisch and Prentice (1980, page 1). The first column in x contains the death/censoring times for rats suffering from vaginal cancer. The second column contains information as to which of two forms of treatment were provided, while the third column contains the censoring code. Finally, the fourth column contains the frequency of each observation. The product-limit estimates of the survival probabilities are computed for both groups along with their standard error estimates. Tables containing these values along with other statistics are printed.

```
import java.text.*;
import com.imsl.stat.*;
public class KaplanMeierEstimatesEx1 {
    public static void main(String args[]) {
        double[] x = \{{143, 5, 0, 1}, {164, 5, 0, 1}, {188, 5, 0, 2}, {190, 5, 0, 1},
            {192, 5, 0, 1}, {206, 5, 0, 1}, {209, 5, 0, 1}, {213, 5, 0, 1},
            {216, 5, 0, 1}, {220, 5, 0, 1}, {227, 5, 0, 1}, {230, 5, 0, 1},
            {234, 5, 0, 1}, {246, 5, 0, 1}, {265, 5, 0, 1}, {304, 5, 0, 1},
            {216, 5, 1, 1}, {244, 5, 1, 1}, {142, 7, 0, 1}, {156, 7, 0, 1},
            {163, 7, 0, 1}, {198, 7, 0, 1}, {205, 7, 0, 1}, {232, 7, 0, 2},
             {233, 7, 0, 4}, {239, 7, 0, 1}, {240, 7, 0, 1}, {261, 7, 0, 1},
             {280, 7, 0, 2}, {296, 7, 0, 2}, {323, 7, 0, 1}, {204, 7, 1, 1},
            {344, 7, 1, 1}
        };
        int nobs = x.length, censorIndex = 2, frequencyIndex = 3;
        int stratumIndex = 1, responseIndex = 0;
        int i, groupValue;
        // Get Kaplan-Meir Estimates
        KaplanMeierEstimates km = new KaplanMeierEstimates(x);km.setCensorColumn(censorIndex);
        km.setFrequencyColumn(frequencyIndex);
        km.setStratumColumn(stratumIndex);
        int[] atRisk = km.getNumberAtRisk();
        int[] nFailing = km.getNumberOfFailures();
        double[] prob = km.getSurvivalProbabilities();
        double[] se = km.getStandardErrors();
        // Print Results
        NumberFormat nf = NumberFormat.getInstance();
        nf.setMaximumFractionDigits(4);
        nf.setMinimumFractionDigits(4);
        i = 0:
        while (i < nobs) {
            groupValue = (int) x[i][stratumIndex];<br>System.out.println("\n Kaplan-Me
                                          Kaplan-Meier Survival Probabilities");<br>For Group Value = "
            System.out.println('
                     + groupValue);
            System.out.println("\nNumber Number"<br>+ " Survival
                                         Survival Estimated");<br>c Failing Time"
            System.out.println("at risk Failing Time"
                    + " Probability Std. Error");
            while (i < nobs && ((int) x[i][stratumIndex] == groupValue)) {
```
**Survival and Reliability Analysis KaplanMeierEstimates** • **1209**

```
if ((int) x[i] [censorIndex] := 1) {
                 System.out.println(" " + atRisk[i] + " " " + nFailing[i] + " " " "+ nFailing[i] + "" + "
                         + ((int) x[i][responseIndex]) + " "<br>+ nf format(prob[i]) + " "
                         + nf.format(prob[i]) + "
                         + nf.format(se[i]));
             }
            i++;
        }
        System.out.println("\nTotal number in group = "
                + km.getGroupTotal(groupValue));
        System.out.println("Total number failing = "
                + km.getTotalNumberOfFailures(groupValue));
        System.out.println("Product Limit likelihood = "
                 + nf.format(km.getLogLikelihood(groupValue)));
    }
    System.out.println("\nThe number of rows of x with missing values is "
            + km.getNumberOfRowsMissing());
}
```
#### **Output**

}

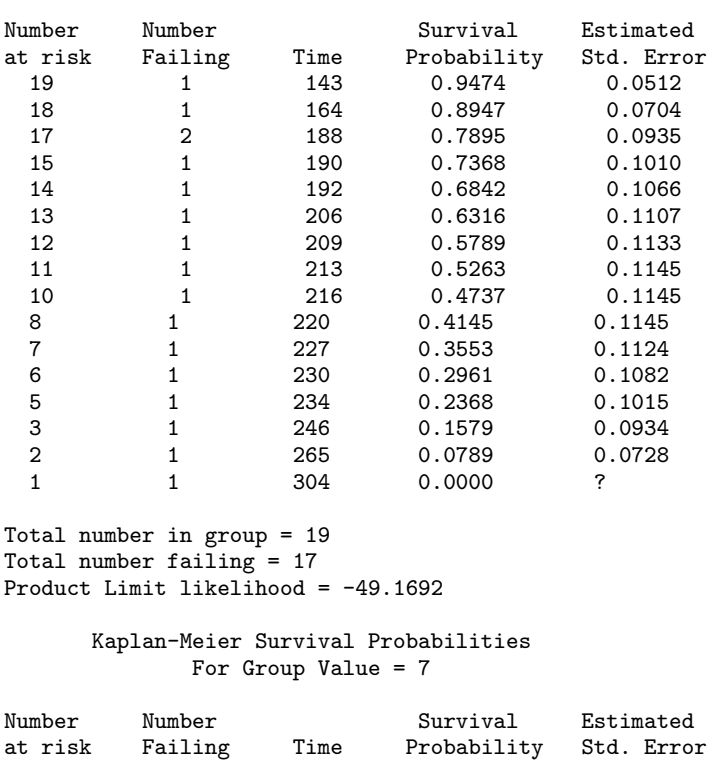

Kaplan-Meier Survival Probabilities For Group Value = 5

#### **1210 • KaplanMeierEstimates JMSL**

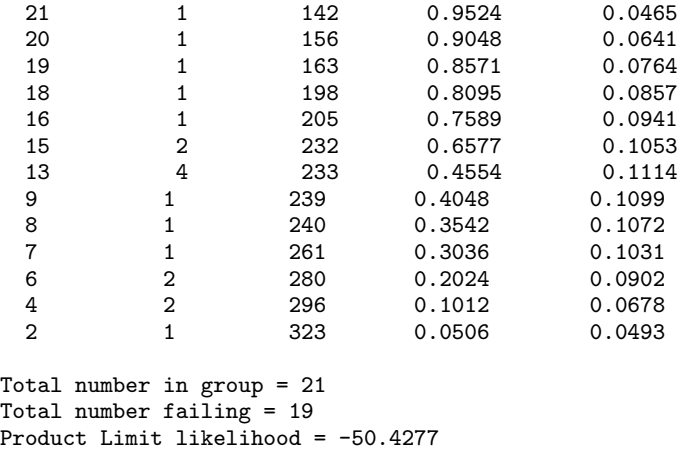

```
The number of rows of x with missing values is 0
```
# **ProportionalHazards class**

public class com.imsl.stat.ProportionalHazards implements Serializable, Cloneable

Analyzes survival and reliability data using Cox's proportional hazards model.

Class ProportionalHazards computes parameter estimates and other statistics in Proportional Hazards Generalized Linear Models. These models were first proposed by Cox (1972). Two methods for handling ties are allowed. Time-dependent covariates are not allowed. The user is referred to Cox and Oakes (1984), Kalbfleisch and Prentice (1980), Elandt-Johnson and Johnson (1980), Lee (1980), or Lawless (1982), among other texts, for a thorough discussion of the Cox proportional hazards model.

Let  $\lambda(t, z_i)$  represent the hazard rate at time *t* for observation number *i* with covariables contained as elements of row vector *z<sup>i</sup>* . The basic assumption in the proportional hazards model (the proportionality assumption) is that the hazard rate can be written as a product of a time varying function  $\lambda_0(t)$ , which depends only on time, and a function  $f(z_i)$ , which depends only on the covariable values. The function  $f(z_i)$  used in ProportionalHazards is given as  $f(z_i) = \exp(w_i + \beta z_i)$  where  $w_i$  is a fixed constant assigned to the observation, and *b* is a vector of coefficients to be estimated. With this function one obtains a hazard rate  $\lambda(t, z_i) = \lambda_0(t) \exp(w_i + \beta z_i)$ . The form of  $\lambda_0(t)$  is not important in proportional hazards models.

The constants  $w_i$  may be known theoretically. For example, the hazard rate may be proportional to a known length or area, and the  $w_i$  can then be determined from this known length or area. Alternatively, the  $w_i$  may be used to fix a subset of the coefficients  $\beta$  (say,  $\beta_1$ ) at specified values. When  $w_i$  is used in this way, constants  $w_i = \beta_1 z_i$  are used, while the remaining coefficients in  $\beta$  are free to vary in the optimization algorithm. Constants are defined as 0.0 by default. If user-specified constants are desired,

use the setConstantColumn method to specify which column contains the constant.

With this definition of  $\lambda(t, z_i)$ , the usual partial (or marginal, see Kalbfleisch and Prentice (1980)) likelihood becomes

$$
L = \prod_{i=1}^{n_d} \frac{\exp(w_i + \beta z_i)}{\sum_{j \in R(t_i)} \exp(w_j + \beta z_j)}
$$

where  $R(t_i)$  denotes the set of indices of observations that have not yet failed at time  $t_i$  (the risk set),  $t_i$ denotes the time of failure for the *i*-th observation, *n<sup>d</sup>* is the total number of observations that fail. Right-censored observations (i.e., observations that are known to have survived to time *t<sup>i</sup>* , but for which no time of failure is known) are incorporated into the likelihood through the risk set  $R(t_i)$ . Such observations never appear in the numerator of the likelihood. When setTieOptions is set to BRESLOWS APPROXIMATE (the default), all observations that are censored at time  $t_i$  are not included in  $R(t_i)$ , while all observations that fail at time  $t_i$  are included in  $R(t_i)$ .

If it can be assumed that the dependence of the hazard rate upon the covariate values remains the same from stratum to stratum, while the time-dependent term,  $\lambda_0(t)$ , may be different in different strata, then ProportionalHazards allows the incorporation of strata into the likelihood as follows. Let *k* index the *m* strata (set with setStratumColumn). Then, the likelihood is given by

$$
L_S = \prod_{k=1}^m \left[ \prod_{i=1}^{n_k} \frac{\exp(w_{ki} + \beta z_{ki})}{\sum_{j \in R(t_{ki})} \exp(w_{kj} + \beta z_{kj})} \right]
$$

In ProportionalHazards, the log of the likelihood is maximized with respect to the coefficients  $\beta$ . A quasi-Newton algorithm approximating the Hessian via the matrix of sums of squares and cross products of the first partial derivatives is used in the initial iterations. When the change in the log-likelihood from one iteration to the next is less than 100 times the convergence tolerance, Newton-Raphson iteration is used. If, during any iteration, the initial step does not lead to an increase in the log-likelihood, then step halving is employed to find a step that will increase the log-likelihood.

Once the maximum likelihood estimates have been computed, the algorithm computes estimates of a probability associated with each failure. Within stratum *k*, an estimate of the probability that the *i*-th observation fails at time  $t_i$  given the risk set  $R(t_{ki})$  is given by

$$
p_{ki} = \frac{\exp(w_{ki} + \beta z_{ki})}{\sum_{j \in R(t_{ki})} \exp(w_{kj} + \beta z_{kj})}
$$

A diagnostic "influence" or "leverage" statistic is computed for each noncensored observation as:

$$
l_{ki} = -g'_{ki}H_s^{-1}g'_{ki}
$$

where  $H_s$  is the matrix of second partial derivatives of the log-likelihood, and

*g* 0 *ki*

is computed as:

$$
g'_{ki} = z_{ki} - \frac{z_{ki} \exp(w_{ki} + \beta z_{ki})}{\sum_{j \in R(t_{ki})} \exp(w_{kj} + \beta z_{kj})}
$$

Influence statistics are not computed for censored observations.

A "residual" is computed for each of the input observations according to methods given in Cox and Oakes (1984, page 108). Residuals are computed as

$$
r_{ki} = \exp(w_{ki} + \hat{\beta} z_{ki}) \sum_{j \in R(t_{ki})} \frac{d_{kj}}{\sum_{l \in R(t_{kj})} \exp(w_{kl} + \hat{\beta} z_{kl})}
$$

where  $d_{kj}$  is the number of tied failures in group *k* at time  $t_{kj}$ . Assuming that the proportional hazards assumption holds, the residuals should approximate a random sample (with censoring) from the unit exponential distribution. By subtracting the expected values, centered residuals can be obtained. (The *j*-th expected order statistic from the unit exponential with censoring is given as

$$
e_j = \sum_{l \le j} \frac{1}{h - l + 1}
$$

where *h* is the sample size, and censored observations are not included in the summation.)

An estimate of the cumulative baseline hazard within group *k* is given as

$$
\hat{H}_{k0}(t_{ik}) = \sum_{t_{kj}\leq t_{ki}} \frac{d_{kj}}{\sum_{l\in R(t_{kj})} \exp(w_{kl} + \hat{\beta} z_{kl})}
$$

The observation proportionality constant is computed as

$$
\exp(w_{ki} + \hat{\beta} z_{ki})
$$

Note that the user can use the JDK JAVA Logging API to generate intermediate output for the solver. Accumulated levels of detail correspond to JAVA's FINE, FINER, and FINEST logging levels with FINE yielding the smallest amount of information and FINEST yielding the most. The levels of output yield the following:

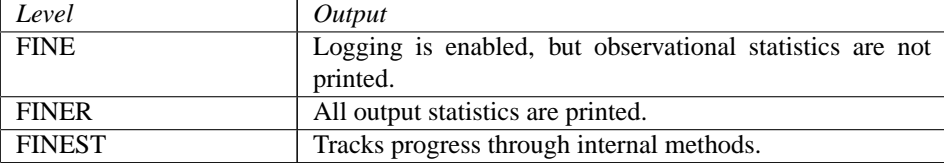

### **Fields**

#### **BRESLOWS APPROXIMATE**

static final public int BRESLOWS APPROXIMATE

Breslows approximate method of handling ties. See setTiesOption.

### **SORTED AS PER OBSERVATIONS**

static final public int SORTED AS PER OBSERVATIONS

Failures are assumed to occur in the same order as the observations input in x. The observations in x must be sorted from largest to smallest failure time within each stratum, and grouped by stratum. All observations are treated as if their failure/censoring times were distinct when computing the log-likelihood. See setTiesOption.

### **Constructor**

#### **ProportionalHazards**

public ProportionalHazards(double[][] x, int[] nVarEffects, int[] indEffects)

#### **Description**

Constructor for ProportionalHazards.

#### **Parameters**

 $x - a$  double matrix containing the data, including optional data.

nVarEffects – an int array containing the number of variables associated with each effect in the model.

indEffects – an int array containing the column numbers of x associated with each effect. The first nVarEffects[0] elements of indEffects contain the column numbers of x for the variables in the first effect. The next nVarEffects[1] elements of indEffects contain the column numbers of x for the variables in the second effect, etc.

### **Methods**

#### **getCaseStatistics**

public double[][] getCaseStatistics() throws ProportionalHazards.ClassificationVariableLimitException

#### **Description**

Returns the case statistics for each observation.

There is one row for each observation, and the columns of the returned matrix contain the following:

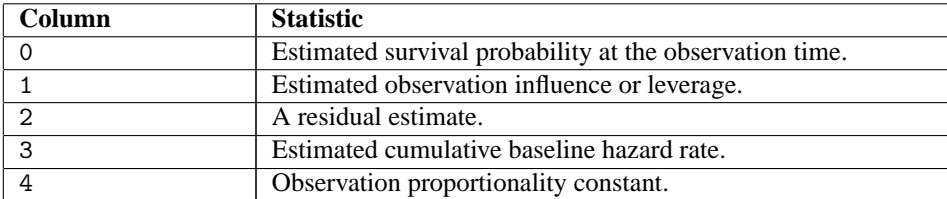

#### **Returns**

a double matrix containing the case statistics.

#### **Exception**

ClassificationVariableLimitException is thrown if the classification variable limit set by the user through setUpperBound has been exceeded.

#### **getCensorColumn**

public int getCensorColumn()

#### **Description**

Returns the column index of x containing the optional censoring code for each observation.

#### **Returns**

an int specifying the column index of x containing the optional censoring code for each observation.

#### **getClassValueCounts**

public int[] getClassValueCounts() throws ProportionalHazards.ClassificationVariableLimitException

#### **Description**

Returns the number of values taken by each classification variable. The *i*-th element of the returned array is the number of distinct values taken by the *i*-th classification variable.

#### **Returns**

an int array containing the number of values taken by each classification variable.

#### **Exception**

ClassificationVariableLimitException is thrown if the classification variable limit set by the user through setUpperBound has been exceeded.

#### **getClassValues**

public double[] getClassValues() throws ProportionalHazards.ClassificationVariableLimitException

#### **Description**

Returns the class values taken by each classification variable. For description purposes, let *nclval* = getClassValueCounts(). Then the first *nclval[0]* elements contain the values for the first classification variable, the next *nclval[1]* elements contain the values for the second classification variable, etc.

#### **Returns**

a double array containing the values taken by each classification variable.

#### **Exception**

ClassificationVariableLimitException is thrown if the classification variable limit set by the user through setUpperBound has been exceeded.

#### **getConstantColumn**

public int getConstantColumn()

#### **Description**

Returns the column index of x containing the constant to be added to the linear response.

#### **Returns**

an int specifying the column index of x containing the constant to be added to the linear response.

#### **getConvergenceTol**

public double getConvergenceTol()

#### **Description**

Returns the convergence tolerance used.

#### **Returns**

a double specifying the convergence tolerance used.

#### **getFrequencyColumn**

public int getFrequencyColumn()

#### **Description**

Returns the column index of x containing the frequency of response for each observation.

#### **Returns**

an int specifying the column index of x containing the frequency of response for each observation.

#### **getGradient**

public double[] getGradient() throws ProportionalHazards.ClassificationVariableLimitException

#### **Description**

Returns the inverse of the Hessian times the gradient vector, computed at the initial estimates.

Note that the setHessianOption method must be invoked with wantHessian set to true and the setInitialEstimates method must be invoked prior to invoking this method. Otherwise, the method throws an IllegalStateException exception.

#### **Returns**

a double array containing the inverse of the Hessian times the gradient vector, computed at the initial estimates.

#### **Exception**

ClassificationVariableLimitException is thrown if the classification variable limit set by the user through setUpperBound has been exceeded.

#### **getHessian**

public double[][] getHessian() throws ProportionalHazards.ClassificationVariableLimitException

#### **Description**

Returns the inverse of the Hessian of the negative of the log-likelihood, computed at the initial estimates.

Note that the setHessianOption method must be invoked with wantHessian set to true and the setInitialEstimates method must be invoked prior to invoking this method.Otherwise, the method throws an IllegalStateException exception.

#### **Returns**

a double matrix containing the inverse of the Hessian of the negative of the log-likelihood, computed at the initial estimates.

#### **Exception**

ClassificationVariableLimitException is thrown if the classification variable limit set by the user through setUpperBound has been exceeded.

#### **getHessianOption**

public boolean getHessianOption()

#### **Description**

Returns the boolean used to indicate whether or not to compute the Hessian and gradient at the initial estimates.

#### **Returns**

a boolean specifying whether or not the Hessian and gradient are to be computed at the initial estimates. A return value equal to true indicates that the Hessian and gradient are to be computed.

#### **getInitialEstimates**

public double[] getInitialEstimates() throws ProportionalHazards.ClassificationVariableLimitException

#### **Description**

Gets the initial parameter estimates.

#### **Returns**

a double array containing the initial parameter estimates.

#### **Exception**

ClassificationVariableLimitException is thrown if the classification variable limit set by the user through setUpperBound has been exceeded.

#### **getLastUpdates**

public double[] getLastUpdates() throws ProportionalHazards.ClassificationVariableLimitException

#### **Description**

Gets the last parameter updates.

#### **Returns**

a double array containing the last parameter updates (excluding step halvings).

#### **Exception**

ClassificationVariableLimitException is thrown if the classification variable limit set by the user through setUpperBound has been exceeded.

#### **getLogger**

public Logger getLogger()

#### **Description**

Returns the logger object and enables logging.

#### **Returns**

a java.util.logging.Logger object, if present, or null.

#### **getMaxClass**

public int getMaxClass()

#### **Description**

Returns the upper bound used on the sum of the number of distinct values found among the classification variables in x.

#### **Returns**

an int representing the upper bound used on the sum of the number of distinct values found among the classification variables in x.

#### **getMaxIterations**

public int getMaxIterations()

#### **Description**

Return the maximum number of iterations allowed.

#### **Returns**

an int specifying the maximum number of iterations allowed.

#### **getMaximumLikelihood**

public double getMaximumLikelihood() throws ProportionalHazards.ClassificationVariableLimitException

#### **Description**

Returns the maximized log-likelihood.

The log-likelihood is fully described in the ProportionalHazards class description.

#### **Returns**

a double representing the maximized log-likelihood

#### **Exception**

ClassificationVariableLimitException is thrown if the classification variable limit set by the user through setUpperBound has been exceeded.

#### **getMeans**

public double[] getMeans() throws ProportionalHazards.ClassificationVariableLimitException

#### **Description**

Returns the means of the design variables.

#### **Returns**

a double array containing the means of the design variables.

#### **Exception**

ClassificationVariableLimitException is thrown if the classification variable limit set by the user through setUpperBound has been exceeded.

#### **getNumberOfCoefficients**

```
public int getNumberOfCoefficients() throws
ProportionalHazards.ClassificationVariableLimitException
```
#### **Description**

Returns the number of estimated coefficients in the model.

#### **Returns**

an int scalar representing the number of estimated coefficients in the model.

#### **Exception**

ClassificationVariableLimitException is thrown if the classification variable limit set by the user through setUpperBound has been exceeded.

#### **getNumberRowsMissing**

```
public int getNumberRowsMissing() throws
ProportionalHazards.ClassificationVariableLimitException
```
#### **Description**

Returns the number of rows of data in x that contain missing values in one or more specific columns of x.

#### **Returns**

an int scalar representing the number of rows of data in x that contain missing values in one or more specific columns of x.

#### **Exception**

ClassificationVariableLimitException is thrown if the classification variable limit set by the user through setUpperBound has been exceeded.

#### **getParameterStatistics**

public double[][] getParameterStatistics() throws ProportionalHazards.ClassificationVariableLimitException

#### **Description**

Returns the parameter estimates and associated statistics.

There is one row for each coefficient, and the columns of the returned matrix contain the following:

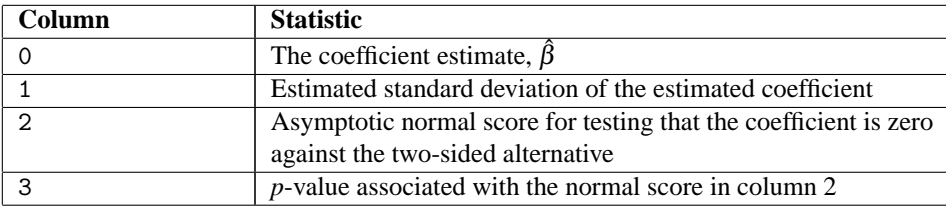

#### **Returns**

a double matrix containing the parameter estimates and associated statistics.

#### **Exception**

ClassificationVariableLimitException is thrown if the classification variable limit set by the user through setUpperBound has been exceeded.

#### **getResponseColumn**

public int getResponseColumn()

#### **Description**

Returns the column index of x containing the response time for each observation.

#### **Returns**

an int specifying the column index of x containing the response time for each observation.

#### **getStratumColumn**

public int getStratumColumn()

#### **Description**

Returns the column index of x containing the stratum number for each observation.

#### **Returns**

an int specifying the column index of x containing the stratum number for each observation.

#### **getStratumNumbers**

public int[] getStratumNumbers() throws ProportionalHazards.ClassificationVariableLimitException

#### **Description**

Returns the stratum number used for each observation. If stratumRatio is not -1.0, additional "strata" (other than those specified by column groupIndex of x set via the setStratumColumn method) may be generated. The array also contains a record of the generated strata. See the ProportionalHazards class description for more detail.

#### **Returns**

an int array containing the stratum number used for each observation.

#### **Exception**

ClassificationVariableLimitException is thrown if the classification variable limit set by the user through setUpperBound has been exceeded.

#### **getStratumRatio**

public double getStratumRatio()

#### **Description**

Returns the ratio at which a stratum is split into two strata.

#### **Returns**

a double specifying the ratio at which a stratum is split into two strata.

#### **getTiesOption**

public int getTiesOption()

#### **Description**

Returns the method used for handling ties.

#### **Returns**

an int specifying the method to be used in handling ties as indicated by the value in the following table:

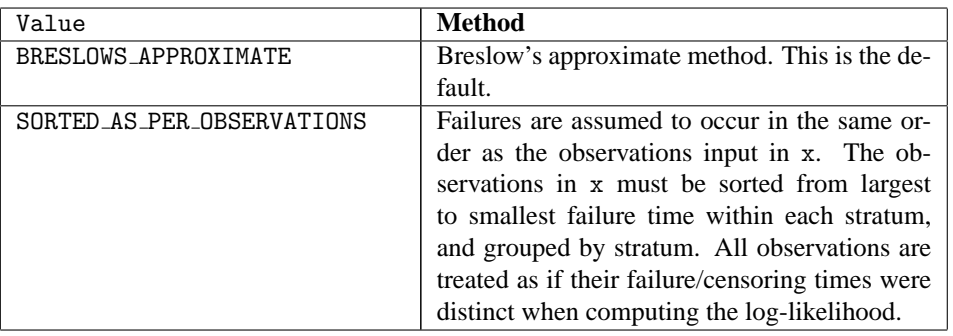

### **getVarianceCovarianceMatrix**

public double[][] getVarianceCovarianceMatrix() throws ProportionalHazards.ClassificationVariableLimitException

#### **Description**

Returns the estimated asymptotic variance-covariance matrix of the parameters.

#### **Returns**

a double matrix containing the estimated asymptotic variance-covariance matrix of the parameters.

#### **Exception**

ClassificationVariableLimitException is thrown if the classification variable limit set by the user through setUpperBound has been exceeded.

#### **setCensorColumn**

public void setCensorColumn(int censorIndex)

#### **Description**

Sets the column index of x containing the optional censoring code for each observation.

If  $x[i]$  [censorIndex] equals 0, the failure time  $x[i]$  [responseIndex] is treated as an exact time of failure. Otherwise, it is treated as right-censored time. By default, it is assumed that there is no censor code column in x and all observations are assumed to be exact failure times.

#### **Parameter**

censorIndex – an int specifying the column index of x containing the optional censoring code for each observation.

#### **setClassVarColumns**

public void setClassVarColumns(int[] classVarIndices)

#### **Description**

Sets the column indices of x that are the classification variables.

#### **Parameter**

 $classVarIndices - an$  int array containing the column numbers of x that are the classification variables. By default it is assumed there are no classification variables.

#### **setConstantColumn**

public void setConstantColumn(int fixedIndex)

#### **Description**

Sets the column index of x containing the constant  $w_i$  to be added to the linear response.

The linear response is taken to be  $w_i + z_i\hat{\beta}$  where  $w_i$  is the observation constant,  $z_i$  is the observation design row vector, and  $\hat{\beta}$  is the vector of estimated parameters. The "fixed" constant allows one to test hypotheses about parameters via the log-likelihoods. If this method is not called, it is assumed that  $w_i = 0$  for all observations.

#### **Parameter**

fixedIndex – an int specifying the column index of x containing the constant to be added to the linear response.

#### **setConvergenceTol**

public void setConvergenceTol(double convergenceTol)

#### **Description**

Set the convergence tolerance.

Convergence is assumed when the relative change in the maximum likelihood from one iteration to the next is less than convergenceTol. If convergenceTol is zero, convergenceTol =  $0.0001$  is assumed. The default value is 0.0001.

#### **Parameter**

convergenceTol – a double specifying the convergence tolerance.

#### **setFrequencyColumn**

public void setFrequencyColumn(int frequencyIndex)

#### **Description**

Sets the column index of x containing the frequency of response for each observation.

By default it is assumed that there is no frequency response column recorded in x. Each observation in the data array is assumed to be for a single failure; that is, the frequency of response for each observation is 1.

#### **Parameter**

frequencyIndex – an int specifying the column index of x containing the frequency of response for each observation.

#### **setHessianOption**

public void setHessianOption(boolean wantHessian)

#### **Description**

Set the option to have the Hessian and gradient be computed at the initial estimates.

#### **Parameter**

wantHessian – a boolean specifying whether or not the Hessian and gradient are to be computed at the initial estimates. If this option is set to true the user must set the initial estimates via the setInitialEstimates method. By default the Hessian and gradient are not computed at the initial estimates.

#### **setInitialEstimates**

public void setInitialEstimates(double[] initialCoef)

#### **Description**

Sets the initial parameter estimates.

Care should be taken to ensure that the supplied estimates for the model coefficients  $\beta$  correspond to the generated covariate vector *zki*.

#### **Parameter**

initialCoef – a double array containing the initial parameter estimates. By default the initial parameter estimates are all 0.0.

#### **setMaxClass**

public void setMaxClass(int maxClass)

#### **Description**

Sets an upper bound on the sum of the number of distinct values found among the classification variables in x.

For example, if the model consisted of of two class variables, one with the values  $\{1, 2, 3, 4\}$  and a second with the values  $\{0, 1\}$ , then the total number of different classification values is  $4 + 2 = 6$ , and  $maxClass \geq 6$ . The default value is the number of observations in x.

#### **Parameter**

maxClass – an int representing an upper bound on the sum of the number of distinct values found among the classification variables in x.

#### **setMaxIterations**

public void setMaxIterations(int maxIterations)

#### **Description**

Set the maximum number of iterations allowed.

#### **Parameter**

maxIterations – an int specifying the maximum number of iterations allowed. The default value is 30.

#### **setResponseColumn**

public void setResponseColumn(int responseIndex)

#### **Description**

Sets the column index of x containing the response variable.

For point observations, x[i][responseIndex] contains the time of the *i*-th event. For right-censored observations, x[i][responseIndex] contains the right-censoring time. Note that because ProportionalHazards only uses the order of the events, negative "times" are allowed. By default responseIndex = 0.

#### **Parameter**

responseIndex – an int specifying the column index of x containing the response variable.

#### **setStratumColumn**

public void setStratumColumn(int stratumIndex)

#### **Description**

Sets the column index of x containing the stratification variable.

Column stratumIndex of x contains a unique value for each stratum in the data. The risk set for an observation is determined by its stratum. By default it is assumed that all obvservations are from one statum.

#### **Parameter**

stratumIndex – an int specifying the column index of x containing the stratification variable.

#### **setStratumRatio**

public void setStratumRatio(double stratumRatio)

#### **Description**

Set the ratio at which a stratum is split into two strata.

Let

$$
r_k = \exp(z_k\hat{\beta} + w_k)
$$

be the observation proportionality constant, where  $z_k$  is the design row vector for the  $k$ -th observation and  $w_k$  is the optional fixed parameter specified by  $x_{k,\text{fixedIndex}}$ . Let  $r_{min}$  be the minimum value  $r_k$  in a stratum, where, for failed observations, the minimum is over all times less than or equal to the time of occurrence of the *k*-th observation. Let  $r_{max}$  be the maximum value of  $r_k$  for the remaining observations in the group. Then, if  $r_{min} >$  stratumRatio  $*r_{max}$ , the observations in the group are divided into two groups at  $k$ . The default value of  $stratumRatio = 1000$  is usually good.

Set stratumRatio to any negative value if no division into strata is to be made.

#### **Parameter**

stratumRatio – a double specifying the ratio at which a stratum is split into two strata.

#### **setTiesOption**

public void setTiesOption(int iTie)

#### **Description**

Sets the method for handling ties.

#### **Parameter**

iTie – an int specifying the method to be used in handling ties. It can be either BRESLOWS APPROXIMATE or SORTED AS PER OBSERVATIONS.

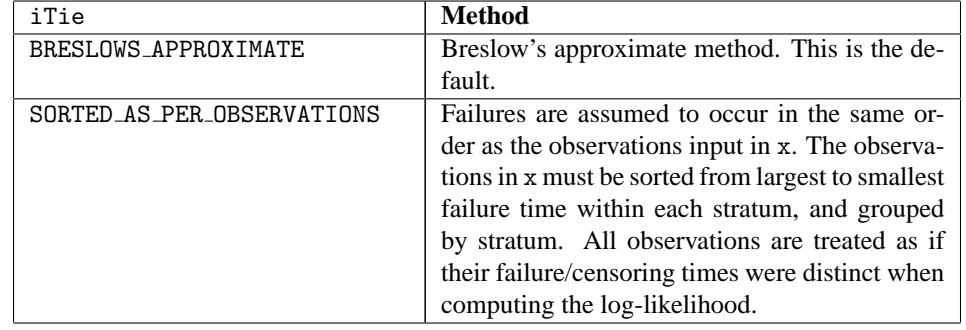

By default, iTie is BRESLOWS APPROXIMATE.

### **Example: ProportionalHazards**

The following example is taken from Lawless (1982, page 287) and involves the survival of lung cancer patients based upon their initial tumor types and treatment type. In the example, the likelihood is maximized with no strata present in the data. This corresponds to Example 7.2.3 in Lawless (1982, page 367). The model is given as:

ln(λ) =  $β_1x_1 + β_2x_2 + β_3x_3 + α_i + γ_i$ 

where  $\alpha_i$  and  $\gamma_i$  correspond to dummy variables generated from classification variables in columns 5 and 6 of x. Respectively,  $x_1$  corresponds to column index 2,  $x_2$  corresponds to column index 3, and  $x_3$ corresponds to column index 4 of x. Column 0 of x contains the response and column 1 of x contains the censoring code. Logging is used to print output statistics.

```
import com.imsl.stat.*;
import com.imsl.math.PrintMatrix;
import java.util.logging.*;
public class ProportionalHazardsEx1 {
    public static void main(String args[]) throws Exception {
        double[] x = \{{411, 0, 7, 64, 5, 1, 0},
            {126, 0, 6, 63, 9, 1, 0},
            {118, 0, 7, 65, 11, 1, 0},
            {92, 0, 4, 69, 10, 1, 0},
            {8, 0, 4, 63, 58, 1, 0},
            {25, 1, 7, 48, 9, 1, 0},
            {11, 0, 7, 48, 11, 1, 0},
            {54, 0, 8, 63, 4, 2, 0},
            {153, 0, 6, 63, 14, 2, 0},
            {16, 0, 3, 53, 4, 2, 0},
            {56, 0, 8, 43, 12, 2, 0},
            {21, 0, 4, 55, 2, 2, 0},
            {287, 0, 6, 66, 25, 2, 0},
            {10, 0, 4, 67, 23, 2, 0},
            {8, 0, 2, 61, 19, 3, 0},
            {12, 0, 5, 63, 4, 3, 0},
            {177, 0, 5, 66, 16, 4, 0},
            {12, 0, 4, 68, 12, 4, 0},
            {200, 0, 8, 41, 12, 4, 0},
            {250, 0, 7, 53, 8, 4, 0},
            {100, 0, 6, 37, 13, 4, 0},
            {999, 0, 9, 54, 12, 1, 1},
            {231, 1, 5, 52, 8, 1, 1},
            {991, 0, 7, 50, 7, 1, 1},
            {1, 0, 2, 65, 21, 1, 1},
            {201, 0, 8, 52, 28, 1, 1},
            {44, 0, 6, 70, 13, 1, 1},
```
**1226** • **ProportionalHazards JMSL**

{15, 0, 5, 40, 13, 1, 1},

```
{103, 1, 7, 36, 22, 2, 1},
        {2, 0, 4, 44, 36, 2, 1},
        {20, 0, 3, 54, 9, 2, 1},
        {51, 0, 3, 59, 87, 2, 1},
        {18, 0, 4, 69, 5, 3, 1},
        {90, 0, 6, 50, 22, 3, 1},
        {84, 0, 8, 62, 4, 3, 1},
        {164, 0, 7, 68, 15, 4, 1},
        {19, 0, 3, 39, 4, 4, 1},
        {43, 0, 6, 49, 11, 4, 1},
        {340, 0, 8, 64, 10, 4, 1},
        {231, 0, 7, 67, 18, 4, 1}
   };
    int indef[] = {2, 3, 4, 5, 6};
    int nvef[] = \{1, 1, 1, 1, 1\};int indcl[] = \{5, 6\};int maxcl = 6, icen = 1;
   double ratio = 10000.0;
   ProportionalHazards ph = new ProportionalHazards(x, nvef, indef);
   ph.setMaxClass(maxcl);
   ph.setCensorColumn(icen);
   ph.setClassVarColumns(indcl);
   ph.setStratumRatio(ratio);
    // Level.FINER prints most output statistics
   Logger logger = ph.getLogger();
    ConsoleHandler ch = new ConsoleHandler();
    // Set ConsoleHandler Level to ALL
    ch.setLevel(Level.ALL);
    logger.setLevel(Level.FINER);
    logger.addHandler(ch);
    ch.setFormatter(new com.imsl.IMSLFormatter());
    double coef[][] = ph.getParameterStatistics();
   new PrintMatrix("\nFinal Coefficient Matrix").print(coef);
}
```
### **Output**

}

```
Initial Estimates
   0
0 0
1 0
2 0
3 0
4 0
5 0
6 0
Method Iteration Step Maximum scaled Log<br>Size coef. update likelihood
                   Size coef. update
```
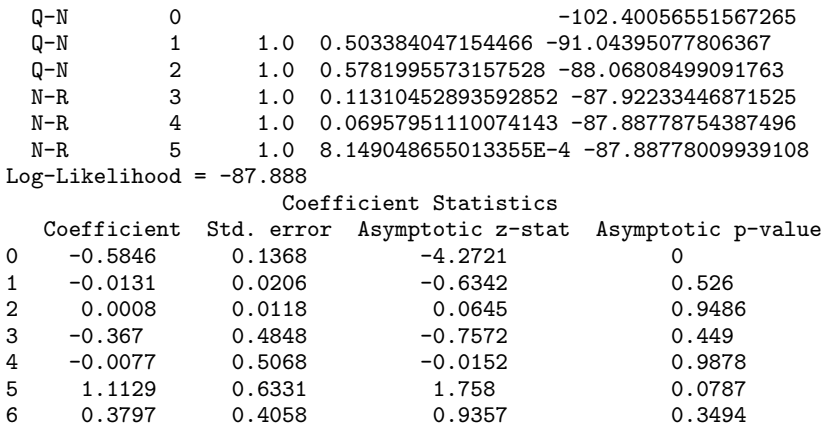

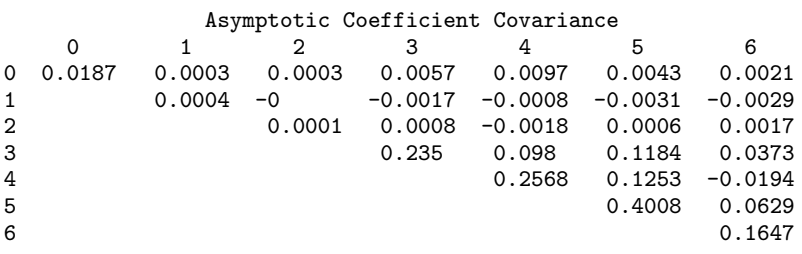

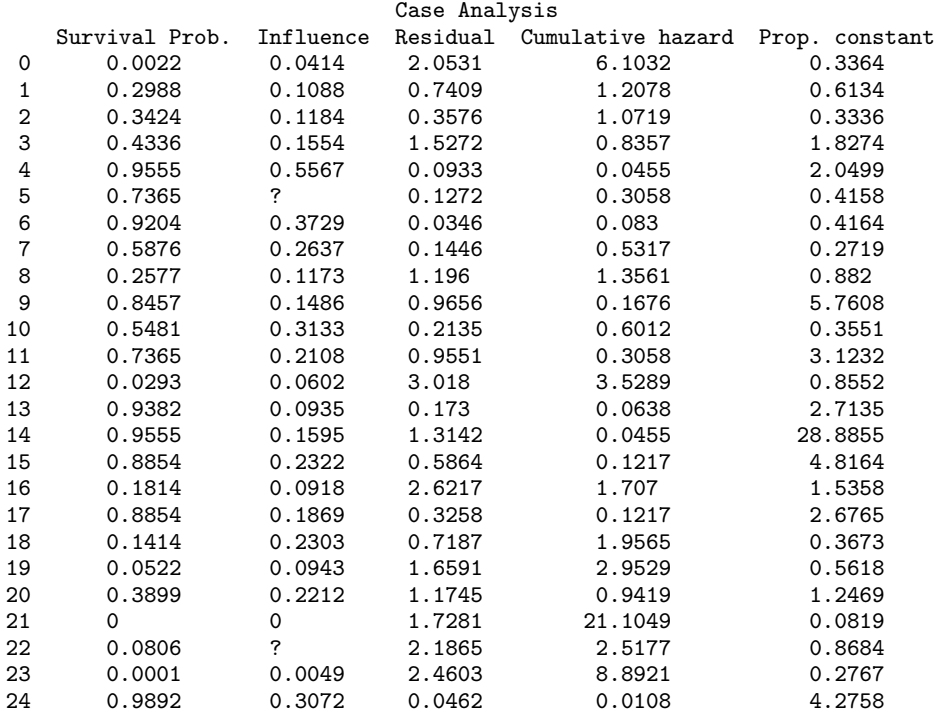

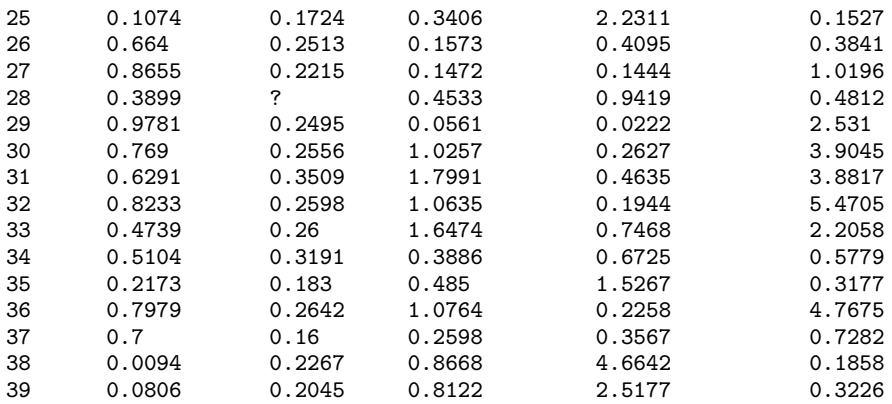

Last Coefficient Update

0 -5.835E-8 1 1.401E-9 2 -8.597E-9 3 -2.822E-7 4 -4.566E-8 5 1.256E-7

6 1.058E-8

Covariate Means

0 5.65 1 56.575  $2 \quad 15.65$ 3 0.35

4 0.275

5 0.125

6 0.525

Distinct Values For Each Class Variable Variable 0: 1 2 3 4 Variable 1: 0 1 Stratum Numbers For Each Observation

Number of Missing Values = 0 Final Coefficient Matrix 0 1 2 3

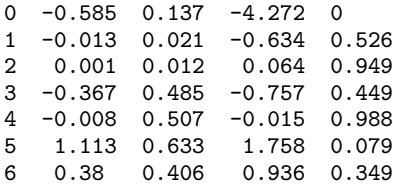

# **ProportionalHazards.ClassificationVariableLimitException class**

static public class com.imsl.stat.ProportionalHazards.ClassificationVariableLimitException extends

com.imsl.IMSLException

The Classification Variable limit set by the user through setUpperBound has been exceeded.

### **Constructors**

#### **ProportionalHazards.ClassificationVariableLimitException**

public ProportionalHazards.ClassificationVariableLimitException(String message)

#### **Description**

Constructs a ClassificationVariableLimitException.

#### **Parameter**

message – a String containing the error message

#### **ProportionalHazards.ClassificationVariableLimitException**

public ProportionalHazards.ClassificationVariableLimitException(String key, Object[] arguments)

#### **Description**

The Classification Variable limit set by the user through setUpperBound has been exceeded.

#### **Parameters**

key – the String key of the error message in the resource bundle

arguments – an array containing arguments used within the error message string

# **LifeTables class**

public class com.imsl.stat.LifeTables implements Serializable, Cloneable

Computes population (current) or cohort life tables based upon the observed population sizes at the middle (for population table) or the beginning (for cohort table) of some user specified age intervals. The number of deaths in each of these intervals must also be observed.

The probability of dying prior to the middle of the interval, given that death occurs somewhere in the interval, may also be specified. Often, however, this probability is taken to be 0.5. For a discussion of the probability models underlying the life table here, see the references.

Let  $t_i$ , for  $i = 0, 1, ..., t_n$  denote the time grid defining the *n* age intervals, and note that the length of the age intervals may vary. Following Gross and Clark (1975, page 24), let *d<sup>i</sup>* denote the number of individuals dying in age interval *i*, where age interval *i* ends at time *t<sup>i</sup>* . For population table, the death rate at the middle of the interval is given by  $r_i = d_i/(M_i h_i)$ , where  $M_i$  is the number of individuals alive at the middle of the interval, and  $h_i = t_i - t_{i-1}$ ,  $t_0 = 0$ . The number of individuals alive at the beginning

#### **Survival and Reliability Analysis <b>LifeTables** • 1231

of the interval may be estimated by  $P_i = M_i + (1 - a_i)d_i$  where  $a_i$  is the probability that an individual dying in the interval dies prior to the interval midpoint. For cohort table, *P<sup>i</sup>* is input directly while the death rate in the interval, *r<sup>i</sup>* , is not needed.

The probability that an individual dies during the age interval from  $t_{i-1}$  to  $t_i$  is given by  $q_i = d_i/P_i$ . It is assumed that all individuals alive at the beginning of the last interval die during the last interval. Thus,  $q_n = 1.0$ . The asymptotic variance of  $q_i$  can be estimated by

$$
\sigma_i^2 = q_i(1-q_i)/P_i
$$

For a population table, the number of individuals alive in the middle of the time interval (input in nCohort[i]) must be adjusted to correspond to the number of deaths observed in the interval. The algorithm assumes that the number of deaths observed in interval *h<sup>i</sup>* occur over a time period equal to *h<sup>i</sup>* . If  $d_i$  is measured over a period  $u_i$ , where  $u_i \neq d_i$ , then nCohort [i] must be adjusted to correspond to  $d_i$ by multiplication by  $u_i/h_i$ , i.e., the value  $M_i$  input as nCohort [i] is computed as

$$
M_i^* = M_i u_i / h_i
$$

Let  $S_i$  denote the number of survivors at time  $t_i$  from a hypothetical (for population table) or observed (for cohort table) population. Then,  $S_0$  =initialPopulation for population table, and  $S_0$  = nCohort [0] for cohort table, and *S*<sup>*i*</sup> is given by  $S_i = S_{i-1} - \delta_{i-1}$  where  $\delta_i = S_i q_i$  is the number of individuals who die in the *i* th interval. The proportion of survivors in the interval is given by  $V_i = S_i/S_0$ while the asymptotic variance of  $V_i$  can be estimated as follows:

$$
var(V_i) = V_i^2 \sum_{j=1}^{i-1} \frac{\sigma_j^2}{(1-q_j)^2}
$$

The expected lifetime at the beginning of the interval is calculated as the total lifetime remaining for all survivors alive at the beginning of the interval divided by the number of survivors at the beginning of the interval. If  $e_i$  denotes this average expected lifetime, then the variance of  $e_i$  can be estimated as (see Chiang 1968)

$$
\text{var}(e_i) = \frac{\sum_{j=i}^{n-1} P_j^2 \sigma_j^2 \left[ e_{j+1} + h_{j+1} (1 - a_j) \right]^2}{P_j^2}
$$

where  $var(e_n) = 0.0$ .

Finally, the total number of time units lived by all survivors in the time interval can be estimated as:

$$
U_i = h_i[S_i - \delta_i(1 - a_i)]
$$

### **Constructor**

**LifeTables** public LifeTables(int[] nCohort, double[] age, double[] a)

**1232** • **LifeTables JMSL**

#### **Description**

Constructs a new LifeTables instance. The number of classes, *nClasses* is equal to the length of the input array nCohort .

#### **Parameters**

nCohort – an int array of length *nClasses* containing the cohort sizes during each interval. If the Population Table option is used, then nCohort [i] contains the size of the population at the midpoint of interval i. Otherwise, nCohort [i] contains the size of the cohort at the beginning of interval i. When requesting a population table, the population sizes in nCohort may need to be adjusted to correspond to the number of deaths in nDeaths. See the class description section for more information.

age – a double array of length *nClasses* + 1 containing the lowest age in each age interval, and in age[nClasses], the endpoint of the last age interval. Negative age[0] indicates that the age intervals are all of length  $|\text{age}[0]|$  and that the initial age interval is from 0.0 to  $|\text{age}[0]|$ . In this case, all other elements of age need not be specified. age [nClasses] need not be specified when getting a cohort table.

a – a double array of length *nClasses* containing the fraction of those dying within each interval who die before the interval midpoint. A common choice for all a[i] is 0.5. This choice may also be specified by setting a[0] to any negative value. In this case, the remaining values of a need not be specified.

### **Methods**

#### **getLifeTable**

public double[][] getLifeTable()

#### **Description**

Compute a cohort table.

#### **Returns**

a double matrix of dimensions *nClasses* by 12 containing the population table. Entries in the *i*th row are for the age interval defined by age[i]. Column definitions are described in the following table.

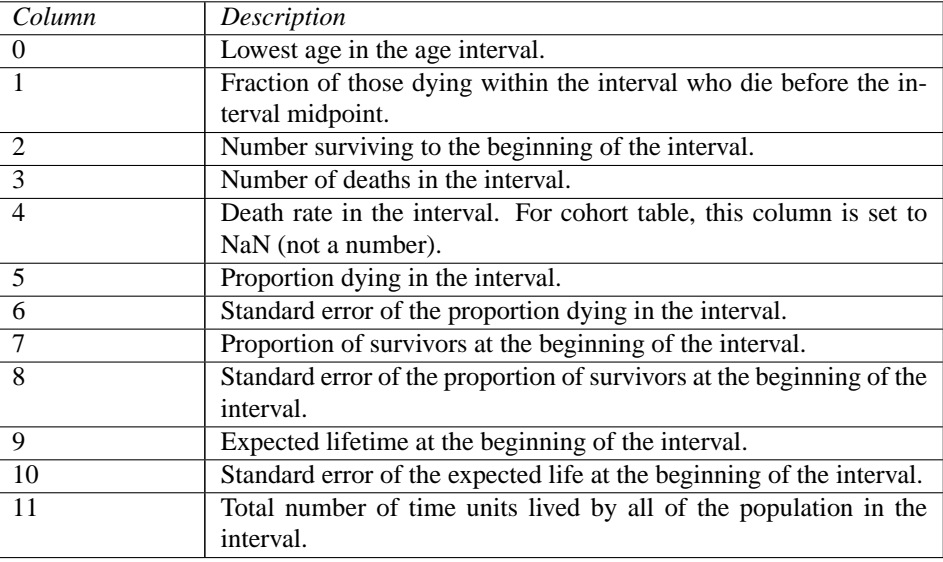

### **getPopulationTable**

public double[][] getPopulationTable(int[] nDeaths)

#### **Description**

Compute a population table.

#### **Parameter**

nDeaths – an int array of *nClasses* containing the number of deaths in each age interval.

#### **Returns**

a double matrix of dimensions *nClasses* by 12 containing the population table. Entries in the *i*th row are for the age interval defined by age[i]. Column definitions are the same as in getLifeTable.

#### **setPopulationSize**

public void setPopulationSize(int initialPopulation)

#### **Description**

Sets the population size at the beginning of the first age interval in requesting a population table. A default value of 10,000 is used to allow easy entry of nCohorts and nDeaths when numbers are available as percentages.

#### **Parameter**

initialPopulation – an int scalar specifying the initial population. Default: initialPopulation = 10000.

### **Example: Life Tables**

This example is taken from Chiang (1968). The cohort life table has thirteen equally spaced intervals, so age[0] is set to -5.0. Similarly, the probabilities of death prior to the middle of the interval are all taken to be 0.5, so a[0] is set to -1.0.

**1234** • **LifeTables JMSL**

```
import com.imsl.stat.*;
import com.imsl.math.*;
public class LifeTablesEx1 {
    public static void main(String args[]) {
        int[] nCohort = {
           270, 268, 264, 261, 254, 251,
           248, 232, 166, 130, 76, 34, 13
       };
        double[] age = new double[nCohort.length + 1];
        double[] a = new double[nCohort.length];
        age[0] = -5.0;a[0] = -1.0;LifeTables lt = new LifeTables(nCohort, age, a);
        double[][] table = lt.getLifeTable();
        PrintMatrixFormat pmf = new PrintMatrixFormat();
        String[] cols = {
            "Age", "PDHALF", "Alive", "Deaths", "Death Rate",
            "P(D)", "Std(P(D))", "P(S)", "Std(P(S))", "Lifetime",
            "Std(Life)", "Time Units"
        };
        pmf.setColumnLabels(cols);
        pmf.setNumberFormat(new java.text.DecimalFormat("0.0####"));
       PrintMatrix pm = new PrintMatrix("Life Table");
        pm.setPageWidth(40);
        pm.print(pmf, table);
    }
}
```
#### **Output**

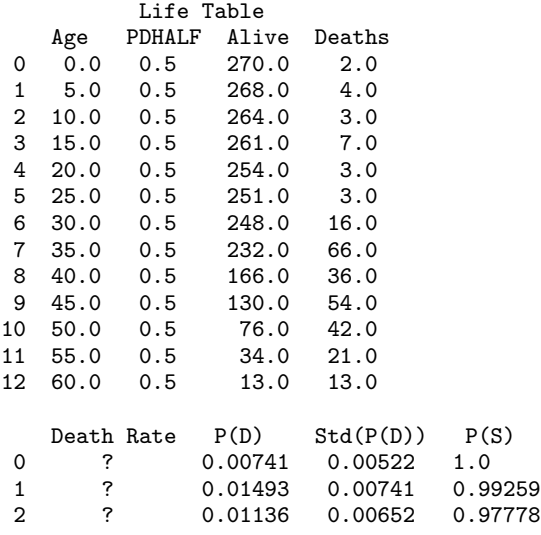

**Survival and Reliability Analysis <b>Community** Controller and The LifeTables . 1235

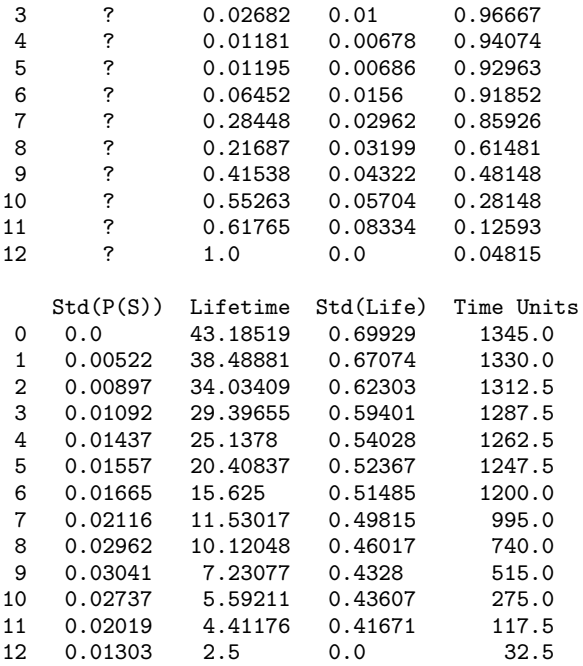

# **Chapter 22: Probability Distribution Functions and Inverses**

## **Types**

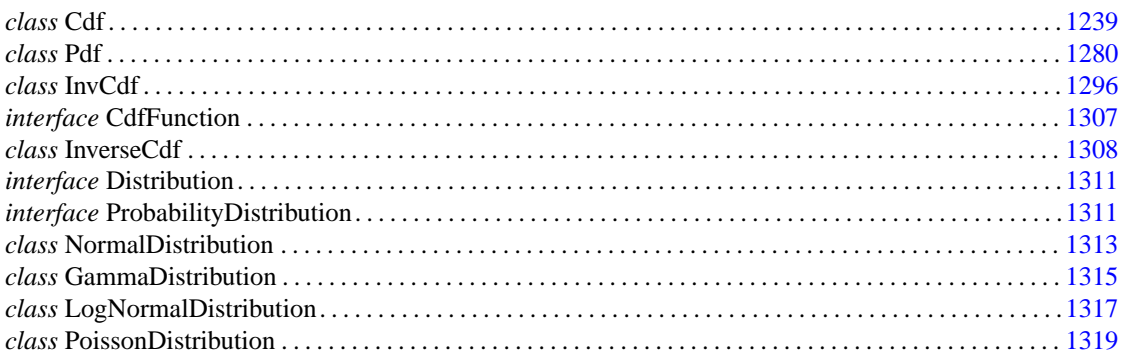

# **Usage Notes**

Definitions and discussions of the terms basic to this chapter can be found in Johnson and Kotz (1969, 1970a, 1970b). These are also good references for the specific distributions.

In order to keep the calling sequences simple, whenever possible, the methods/classes described in this chapter are written for standard forms of statistical distributions. Hence, the number of parameters for any given distribution may be fewer than the number often associated with the distribution. Also, the methods relating to the normal distribution, Cdf.normal and Cdf.inverseNormal, are for a normal distribution with mean equal to zero and variance equal to one. For other means and variances, it is very easy for the user to standardize the variables by subtracting the mean and dividing by the square root of the variance.

The *distribution function* for the (real, single-valued) random variable *X* is the function *F* defined for all real *x* by

$$
F(x) = \text{Prob}(X \le x)
$$

where  $Prob(\cdot)$  denotes the probability of an event. The distribution function is often called the *cumulative distribution function* (CDF).

For distributions with finite ranges, such as the beta distribution, the CDF is 0 for values less than the left endpoint and 1 for values greater than the right endpoint. The methods in the Cdf classes described in this chapter return the correct values for the distribution functions when values outside of the range of the random variable are input, but warning error conditions are set in these cases.

### **Discrete Random Variables**

For discrete distributions, the function giving the probability that the random variable takes on specific values is called the *probability function*, defined by

$$
p(x) = \text{Prob}(X = x)
$$

The CDF for a discrete random variable is

$$
F(x) = \sum_{A} p(k)
$$

where *A* is set such that  $k \leq x$ . Since the distribution function is a step function, its inverse does not exist uniquely.

### **Continuous Distributions**

For continuous distributions, a probability function, as defined above, would not be useful because the probability of any given point is 0. For such distributions, the useful analog is the *probability density function* (PDF). The integral of the PDF is the probability over the interval, if the continuous random variable *X* has PDF *f*, then

$$
\text{Prob}(a \le X \le b) = \int_{a}^{b} f(x) \, dx
$$

The relationship between the CDF and the PDF is

$$
F(x) = \int_{-\infty}^{x} f(t) dt
$$

For (absolutely) continuous distributions, the value of  $F(x)$  uniquely determines x within the support of the distribution. The "inverse" methods in the Cdf class compute the inverses of the distribution functions, that is, given  $F(x)$ , they compute, x. The inverses are defined only over the open interval  $(0,1)$ .

### **Additional Comments**

Whenever a probability close to 1.0 results from a call to a distribution function or is to be input to an inverse function, it is often impossible to achieve good accuracy because of the nature of the representation of numeric values. In this case, it may be better to work with the complementary distribution function (one minus the distribution function). If the distribution is symmetric about some point (as the normal distribution, for example) or is reflective about some point (as the beta distribution, for example), the complementary distribution function has a simple relationship with the distribution function. For example, to evaluate the standard normal distribution at 4.0, using the normal method in the Cdf class directly, the result to six places is 0.999968. Only two of those digits are really useful, however. A more useful result may be 1.000000 minus this value, which can be obtained to six places as 3.16712e-05 by evaluating normal at -4.0. For the normal distribution, the two values are related by  $\Phi(x) = 1 - \Phi(-x)$ , where  $\Phi(\cdot)$  is the normal distribution function. Another example is the beta distribution with parameters 2 and 10. This distribution is skewed to the right, so evaluating beta at 0.7, 0.999953 is obtained. A more precise result is obtained by evaluating beta with parameters 10 and 2 at 0.3. This yields 4.72392e-5.

Many of the algorithms used by the classes in this chapter are discussed by Abramowitz and Stegun (1964). The algorithms make use of various expansions and recursive relationships and often use different methods in different regions.

Cumulative distribution functions are defined for all real arguments. However, if the input to one of the distribution functions in this chapter is outside the range of the random variable, an error is issued.

## <span id="page-1255-0"></span>**Cdf class**

public final class com.imsl.stat.Cdf

Cumulative probability distribution functions.

### **Methods**

### **F**

static public double F(double x, double dfn, double dfd)

#### **Description**

Evaluates the *F* cumulative probability distribution function.

F evaluates the distribution function of a Snedecor's *F* random variable with dfn numerator degrees of freedom and dfd denominator degrees of freedom. The function is evaluated by making a transformation to a beta random variable and then using the function beta. If *X* is an *F* variate with  $v_1$ and  $v_2$  degrees of freedom and  $Y = v_1 X / (v_2 + v_1 X)$ , then *Y* is a beta variate with parameters  $p = v_1 / 2$ and  $q = v_2/2$ . F also uses a relationship between *F* random variables that can be expressed as follows:

#### **Probability Distribution Functions and Inverses Controllery Controllery Cdf . 1239**

$$
F(X, dfn, dfd) = F(1/X, dfd, dfn)
$$

For greater right tail accuracy, see com.imsl.stat.Cdf.complementaryF (p. [1252\)](#page-1268-0).

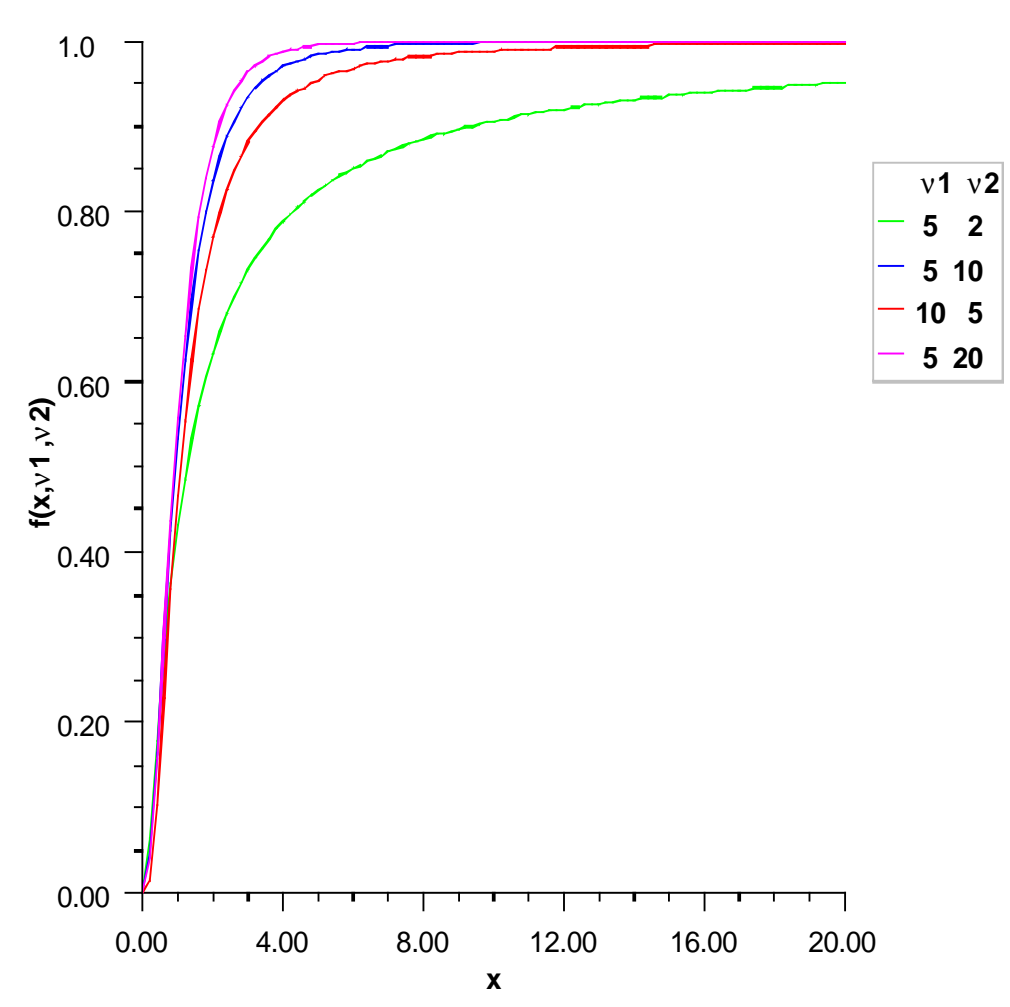

**F Distribution Function**

### **Parameters**

x – a double, the argument at which the function is to be evaluated.

dfn – a double, the numerator degrees of freedom. It must be positive.

dfd – a double, the denominator degrees of freedom. It must be positive.

#### **Returns**

a double, the probability that an *F* random variable takes on a value less than or equal to x.

#### **Pareto**

static public double Pareto(double x, double xm, double k)

#### **Description**

Evaluates the Pareto cumulative probability distribution function.

Method Pareto evaluates the distribution function, *F*, of a Pareto random variable with scale parameter *x<sup>m</sup>* and shape parameter *k*. It is given by

$$
F(x, x_m, k) = 1 - \left(\frac{x_m}{x}\right)^k
$$

where  $x_m > 0$  and  $k > 0$ . The function is only defined for  $x \ge x_m$ 

#### **Parameters**

 $x - a$  double scalar value representing the argument at which the function is to be evaluated.

 $x_m$  – a double scalar value representing the scale parameter,  $x_m$ .

k – a double scalar value representing the shape parameter, *k*.

#### **Returns**

a double scalar value representing the probability that a Pareto random variable takes a value less than or equal to x.

#### **Rayleigh**

static public double Rayleigh(double x, double alpha)

#### **Description**

Evaluates the Rayleigh cumulative probability distribution function.

Method Rayleigh is a special case of Weibull distribution function where the shape parameter gamma is 2.0; that is,

 $F(x) = 1 - e^{-\frac{x^2}{2a^2}}$ 

where alpha is the scale parameter.

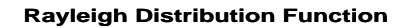

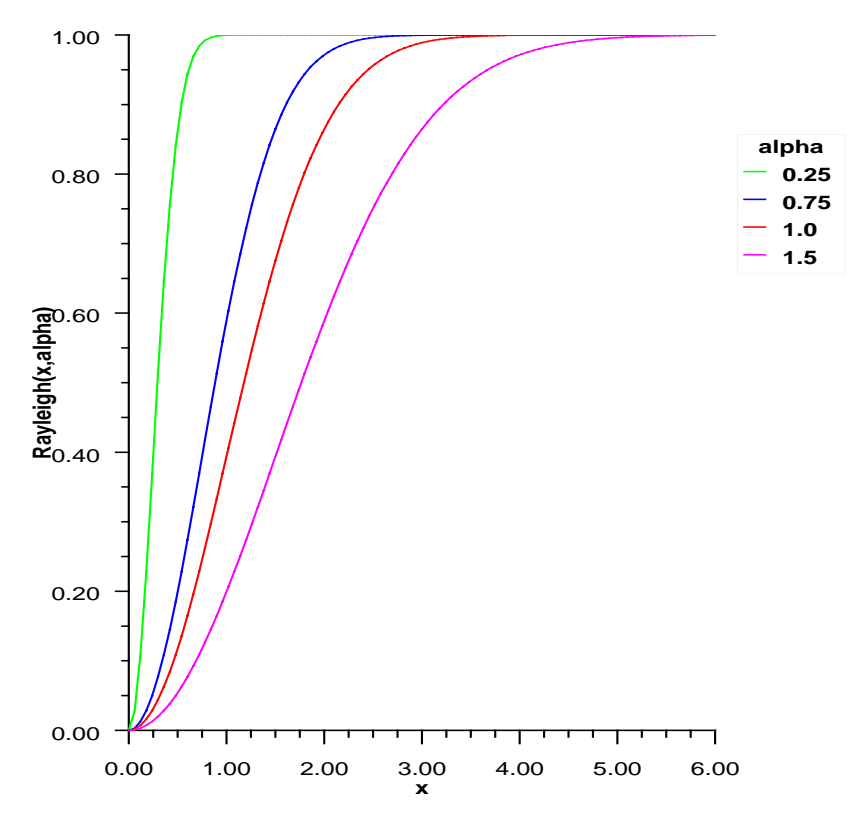

#### **Parameters**

x – a double scalar value representing the argument at which the function is to be evaluated. It must be non-negative.

alpha – a double scalar value representing the scale parameter.

#### **Returns**

a double scalar value representing the probability that a Rayleigh random variable takes a value less

#### **1242** • **Cdf JMSL**

than or equal to x.

#### **Weibull**

static public double Weibull(double x, double gamma, double alpha)

#### **Description**

Evaluates the Weibull cumulative probability distribution function.

Method Weibull evaluates the distribution function given by

$$
F(x, \gamma, \alpha) = 1 - e^{-(x/\alpha)^{\gamma}}
$$

#### **Parameters**

 $x - a$  double scalar value representing the argument at which the function is to be evaluated. It must be non-negative.

gamma – a double scalar value representing the shape parameter,  $γ$ .

alpha – a double scalar value representing the scale parameter,  $\alpha$ .

#### **Returns**

a double scalar value representing the probability that a Weibull random variable takes a value less than or equal to x.

#### **beta**

static public double beta(double x, double pin, double qin)

#### **Description**

Evaluates the beta cumulative probability distribution function.

Method beta evaluates the distribution function of a beta random variable with parameters pin and qin. This function is sometimes called the *incomplete beta ratio* and, with *p* = pin and *q* = qin, is denoted by  $I_x(p,q)$ . It is given by

$$
I_x(p,q) = \frac{\Gamma(p)\Gamma(q)}{\Gamma(p+q)} \int_0^x t^{p-1} (1-t)^{q-1} dt
$$

where  $\Gamma(\cdot)$  is the gamma function. The value of the distribution function  $I_x(p,q)$  is the probability that the random variable takes a value less than or equal to *x*.

The integral in the expression above is called the *incomplete beta function* and is denoted by  $\beta_x(p,q)$ . The constant in the expression is the reciprocal of the *beta function* (the incomplete beta function evaluated at *x*=1) and is denoted by  $\beta_1(p,q)$ .

beta uses the method of Bosten and Battiste (1974).
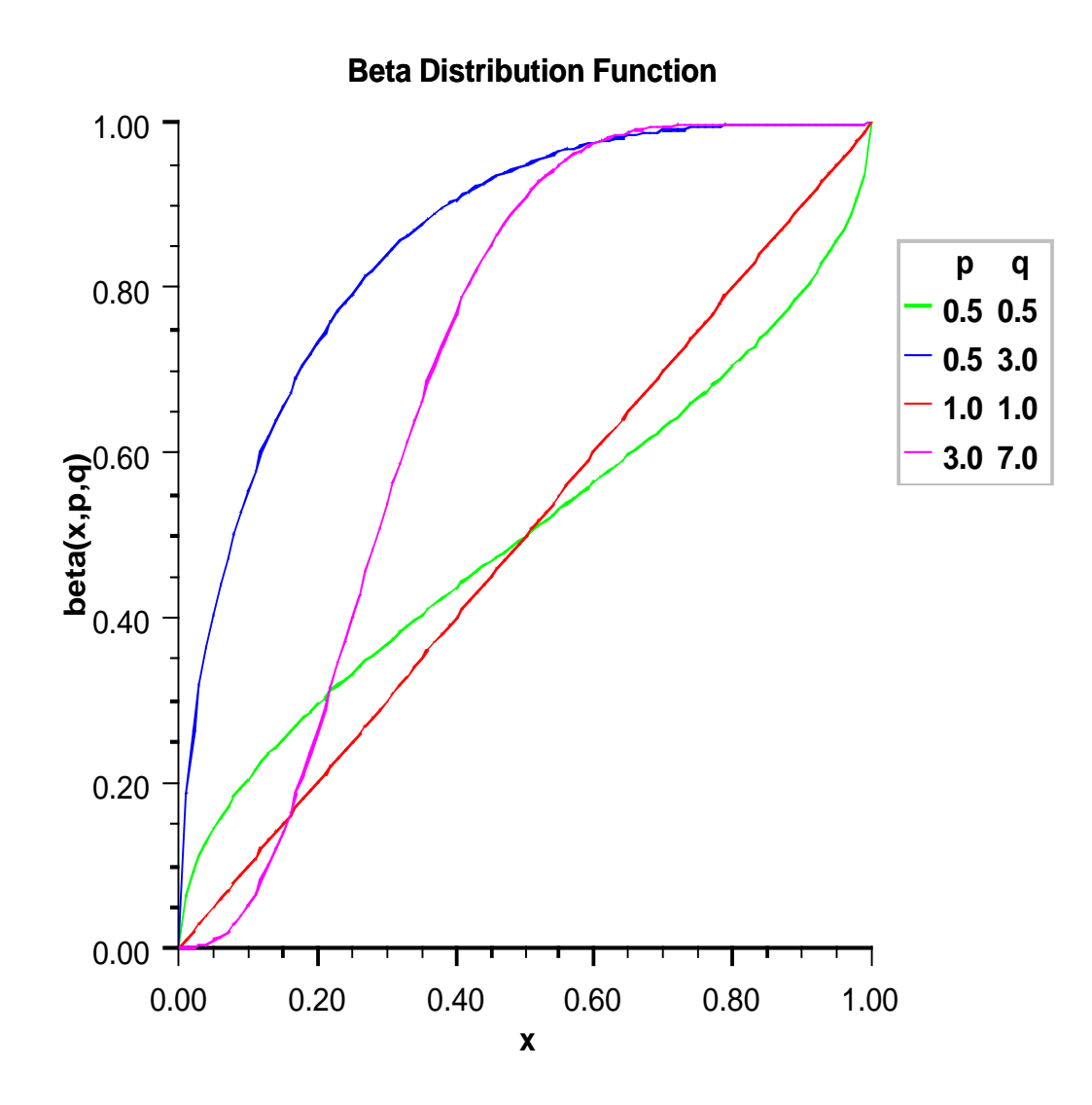

- x a double, the argument at which the function is to be evaluated.
- pin a double, the first beta distribution parameter.
- qin a double, the second beta distribution parameter.

#### **Returns**

a double, the probability that a beta random variable takes on a value less than or equal to x.

### **betaMean**

static public double betaMean(double pin, double qin)

### **Description**

Evaluates the mean of the beta cumulative probability distribution function

### **Parameters**

pin – a double, the first beta distribution parameter.

qin – a double, the second beta distribution parameter.

### **Returns**

a double, the mean of the beta distribution function.

#### **betaVariance**

static public double betaVariance(double pin, double qin)

### **Description**

Evaluates the variance of the beta cumulative probability distribution function

### **Parameters**

pin – a double, the first beta distribution parameter.

qin – a double, the second beta distribution parameter.

#### **Returns**

a double, the variance of the beta distribution function.

### **binomial**

static public double binomial(int k, int n, double pin)

### **Description**

Evaluates the binomial cumulative probability distribution function.

Method binomial evaluates the distribution function of a binomial random variable with parameters *n* and *p* with *p*=*pin*. It does this by summing probabilities of the random variable taking on the specific values in its range. These probabilities are computed by the recursive relationship

$$
Pr(X = j) = \frac{(n+1-j) p}{j(1-p)} Pr(X = j-1)
$$

To avoid the possibility of underflow, the probabilities are computed forward from 0, if *k* is not greater than *n* times *p*, and are computed backward from *n*, otherwise. The smallest positive machine number,  $\varepsilon$ , is used as the starting value for summing the probabilities, which are rescaled by  $(1-p)^n \varepsilon$  if forward computation is performed and by  $p^n \varepsilon$  if backward computation is done. For the special case of  $p = 0$ , binomial is set to 1; and for the case  $p = 1$ , binomial is set to 1 if  $k = n$  and to 0 otherwise.

- k the int argument for which the binomial distribution function is to be evaluated.
- n the int number of Bernoulli trials.
- pin a double scalar value representing the probability of success on each independent trial.

### **Returns**

a double scalar value representing the probability that a binomial random variable takes a value less than or equal to k. This value is the probability that k or fewer successes occur in n independent Bernoulli trials, each of which has a pin probability of success.

### **bivariateNormal**

static public double bivariateNormal(double x, double y, double rho)

### **Description**

Evaluates the bivariate normal cumulative probability distribution function. Let  $(X, Y)$  be a bivariate normal variable with mean  $(0,0)$  and variance-covariance matrix

$$
\left[\begin{array}{cc} 1 & \rho \\ \rho & 1 \end{array}\right]
$$

This method computes the probability that  $X \le x$  and  $Y \le y$ .

#### **Bivariate Normal Distribution Function**

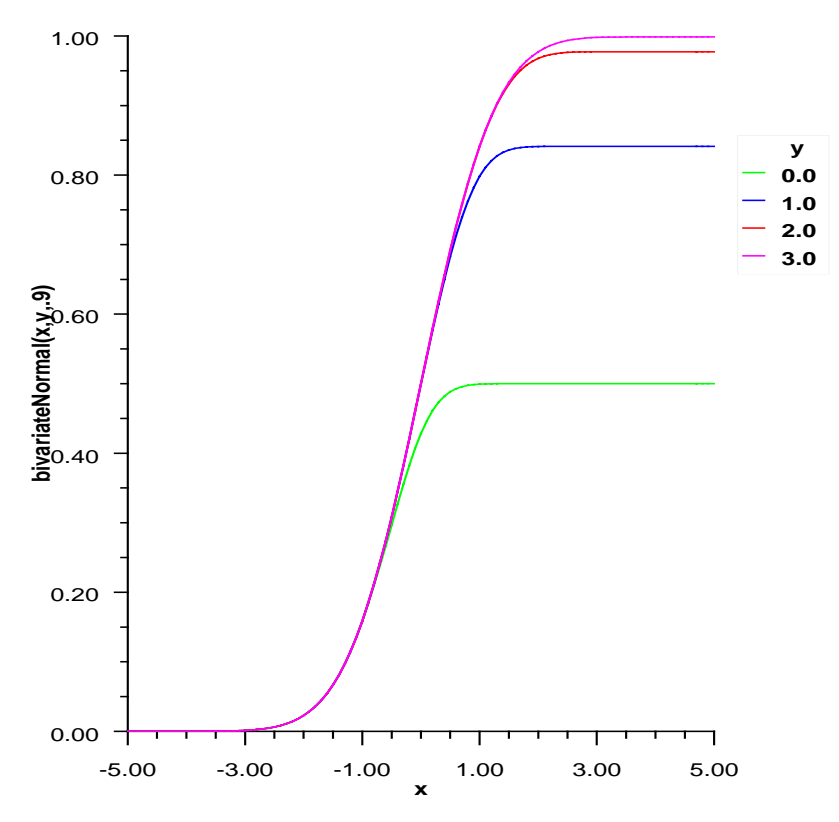

#### **Parameters**

x – is the *x*-coordinate of the point for which the bivariate normal distribution function is to be evaluated.

y – is the *y*-coordinate of the point for which the bivariate normal distribution function is to be evaluated.

rho – is the correlation coefficient.

### **Returns**

the probability that a bivariate normal random variable  $(X, Y)$  with correlation rho satisfies  $X \leq x$  and  $Y \leq y$ .

### **chi**

static public double chi(double chsq, double df)

### **Description**

Evaluates the chi-squared cumulative distribution function.

Method chi evaluates the cumulative distribution function (CDF) *F*, of a chi-squared random variable with df degrees of freedom, that is, with  $x = \text{chsq}$  and  $v = df$ ,

$$
F(x,v) = \frac{1}{2^{v/2}\Gamma(v/2)} \int_0^x e^{-t/2} t^{v/2-1} dt
$$

where  $\Gamma(\cdot)$  is the gamma function. The value  $p = F(x, v)$  is the probability that the random variable takes a value less than or equal to *x*.

For  $v > 343$ , chi uses the Wilson-Hilferty approximation (Abramowitz and Stegun [A&S] 1964, equation 26.4.17) for  $p$  in terms of the normal CDF, which is evaluated using method normal.

For  $v \leq 343$ , chi uses series expansions to evaluate *p*: for  $x < v$ , chi calculates *p* using A&S equation 6.5.29, and for  $x \geq v$ , chi calculates p using the continued fraction (CF) expansion of the incomplete gamma function given in A&S equation 6.5.31 and implemented using Lentz's algorithm (Lentz, W.J., 1976, Applied Optics, vol. 15, pp. 668-671) as modified by Thompson & Barnett (Thompson, I.J., and Barnett, A.R., 1986, Journal of Computational Physics, vol. 64, pp. 490-509).

For greater right tail accuracy, see com.imsl.stat.Cdf.complementaryChi (p. [1250\)](#page-1266-0).

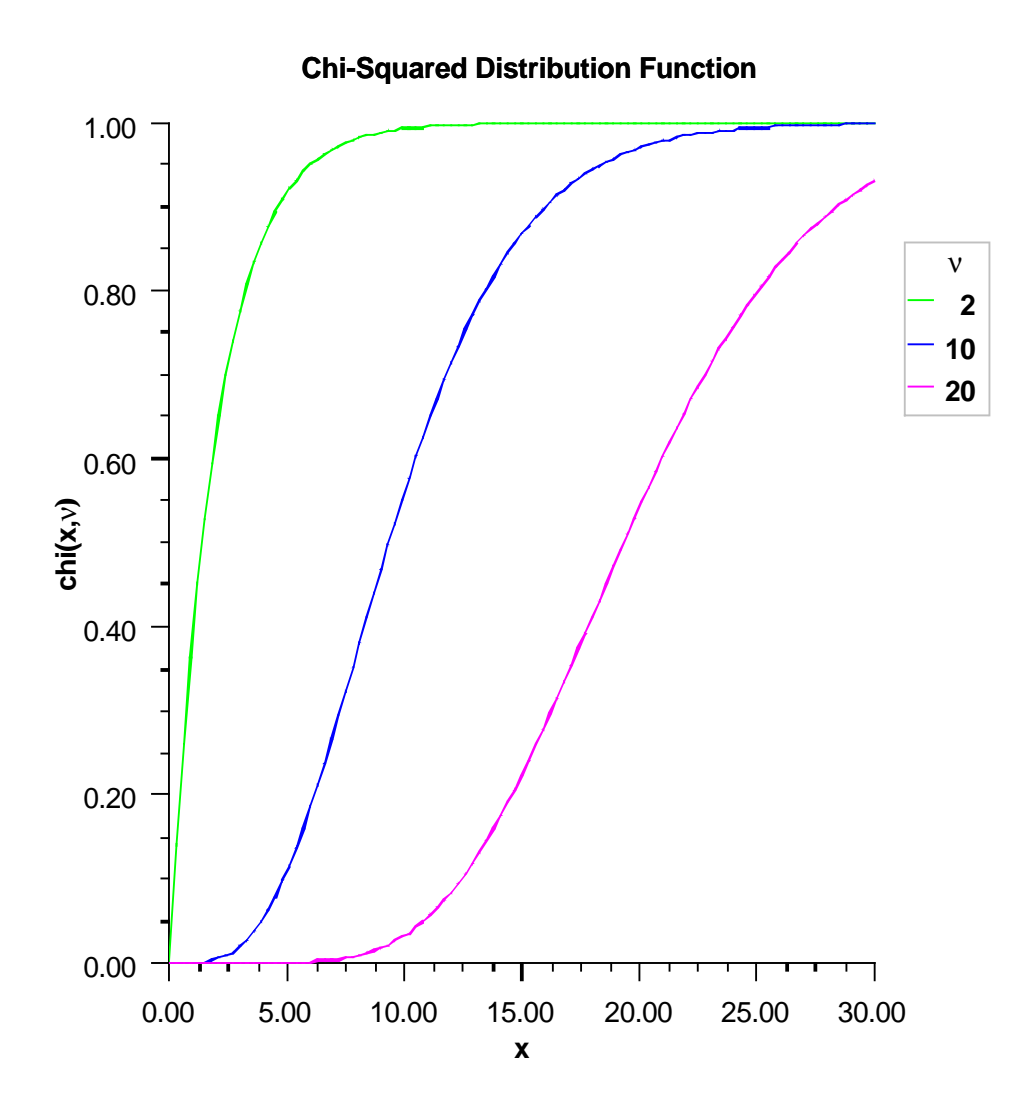

chsq – a double scalar value representing the argument at which the function is to be evaluated. df – a double scalar value representing the number of degrees of freedom. df must be positive.

### **Returns**

a double scalar value representing the probability that a chi-squared random variable takes a value less than or equal to chsq.

# **chiMean**

static public double chiMean(double df)

### **Description**

Evaluates the mean of the chi-squared cumulative probability distribution function

#### **Parameter**

df – a double scalar value representing the number of degrees of freedom. This must be at least 0.5.

### **Returns**

a double, the mean of the chi-squared distribution function.

### **chiVariance**

static public double chiVariance(double df)

### **Description**

Evaluates the variance of the chi-squared cumulative probability distribution function

#### **Parameter**

df – a double scalar value representing the number of degrees of freedom. This must be at least  $0.5.$ 

### **Returns**

a double, the variance of the chi-squared distribution function.

### <span id="page-1266-0"></span>**complementaryChi**

static public double complementaryChi(double chsq, double df)

### **Description**

Calculates the complement of the chi-squared cumulative distribution function.

Method complementaryChi evaluates the cumulative distribution function, 1−*F*, of a chi-squared random variable with df degrees of freedom, that is, with  $x =$  chsq and  $v = df$ ,

$$
p = F(x, v) = \frac{1}{2^{v/2} \Gamma(v/2)} \int_0^x e^{-t/2} t^{v/2 - 1} dt
$$

where  $\Gamma(\cdot)$  is the gamma function. The value of the complementaryChi distribution function at the point *x*,  $1 - p$ , is the probability that the random variable takes a value greater than *x*.

For  $v > 343$ , complementaryChi uses the Wilson-Hilferty approximation (Abramowitz and Stegun [A&S] 1964, equation 26.4.17) for *p* in terms of the normal CDF, which is evaluated using method normal.

For  $v \leq 343$ , complementaryChi uses series expansions to evaluate *p*: for  $x < v$ , complementaryChi calculates *p* using A&S series 6.5.29, and for  $x \geq v$ , complementaryChi calculates  $p$  using the continued fraction expansion of the incomplete gamma function given in A&S equation 6.5.31 and implemented using Lentz's algorithm (Lentz, W.J., 1976, Applied Optics, vol. 15, pp. 668-671) as modified by Thompson & Barnett (Thompson, I.J., and Barnett, A.R., 1986, Journal of Computational Physics, vol. 64, pp. 490-509).

complementaryChi provides greater right tail accuracy for the Chi-squared distribution than does 1 chi.

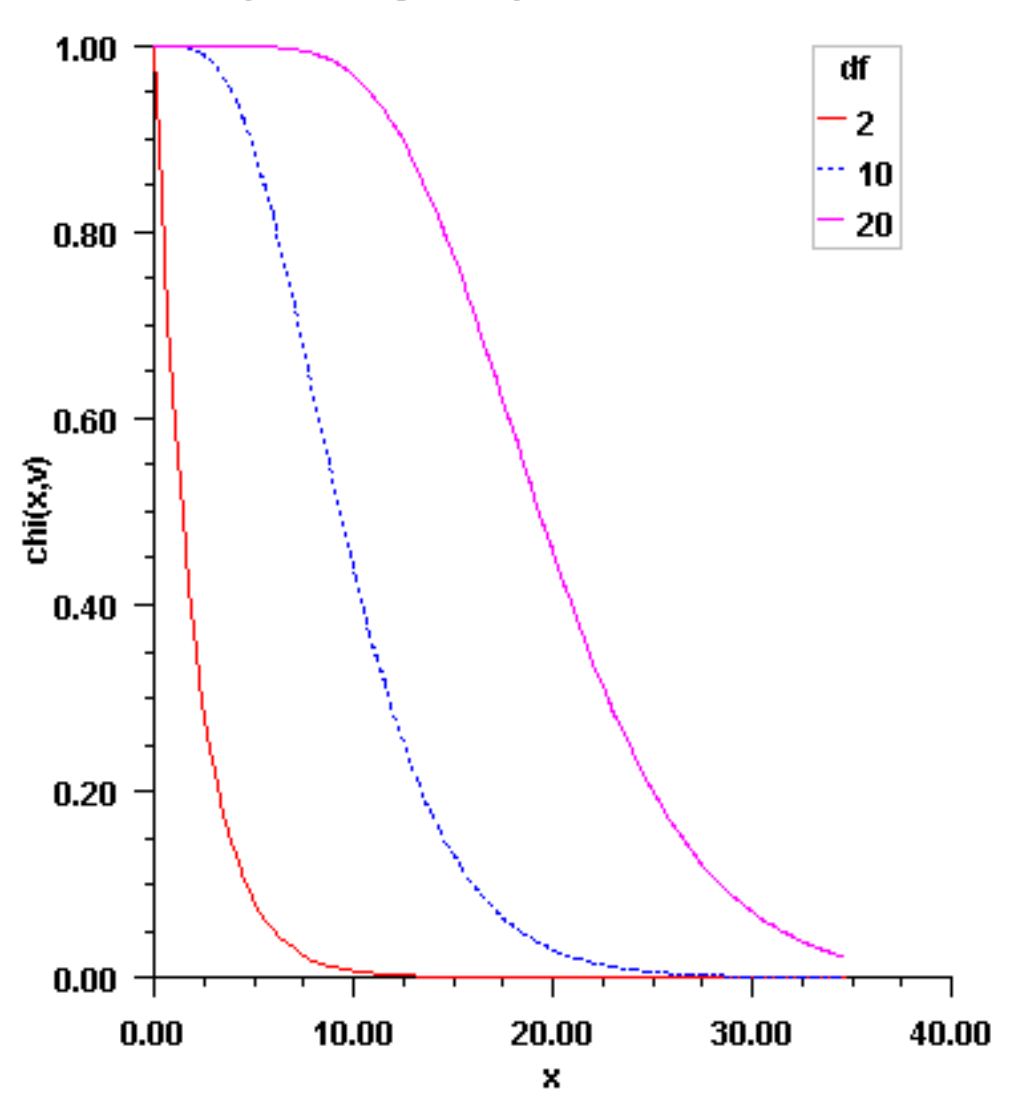

**Complementary Chi-Squared Distribution Function** 

chsq – a double scalar value at which the function is to be evaluated.

df – a double scalar value representing the number of degrees of freedom. df must be positive.

### **Returns**

a double scalar value representing the probability that a chi-squared random variable takes a value greater than chsq.

# **complementaryF**

static public double complementaryF(double x, double dfn, double dfd)

### **Description**

Calculates the complement of the *F* distribution function.

complementaryF evaluates one minus the distribution function of a Snedecor's *F* random variable with dfn numerator degrees of freedom and dfd denominator degrees of freedom. The function is evaluated by making a transformation to a beta random variable and then using the function beta. If *X* is an *F* variate with  $v_1$  and  $v_2$  degrees of freedom and  $Y = v_1 X/(v_2 + v_1 X)$ , then *Y* is a beta variate with parameters  $p = v_1/2$  and  $q = v_2/2$ . complementary *F* also uses a relationship between *F* random variables that can be expressed as follows:

$$
F(X, dfn, dfd) = F(1/X, dfd, dfn)
$$

This function provides higher right tail accuracy for the *F* distribution.

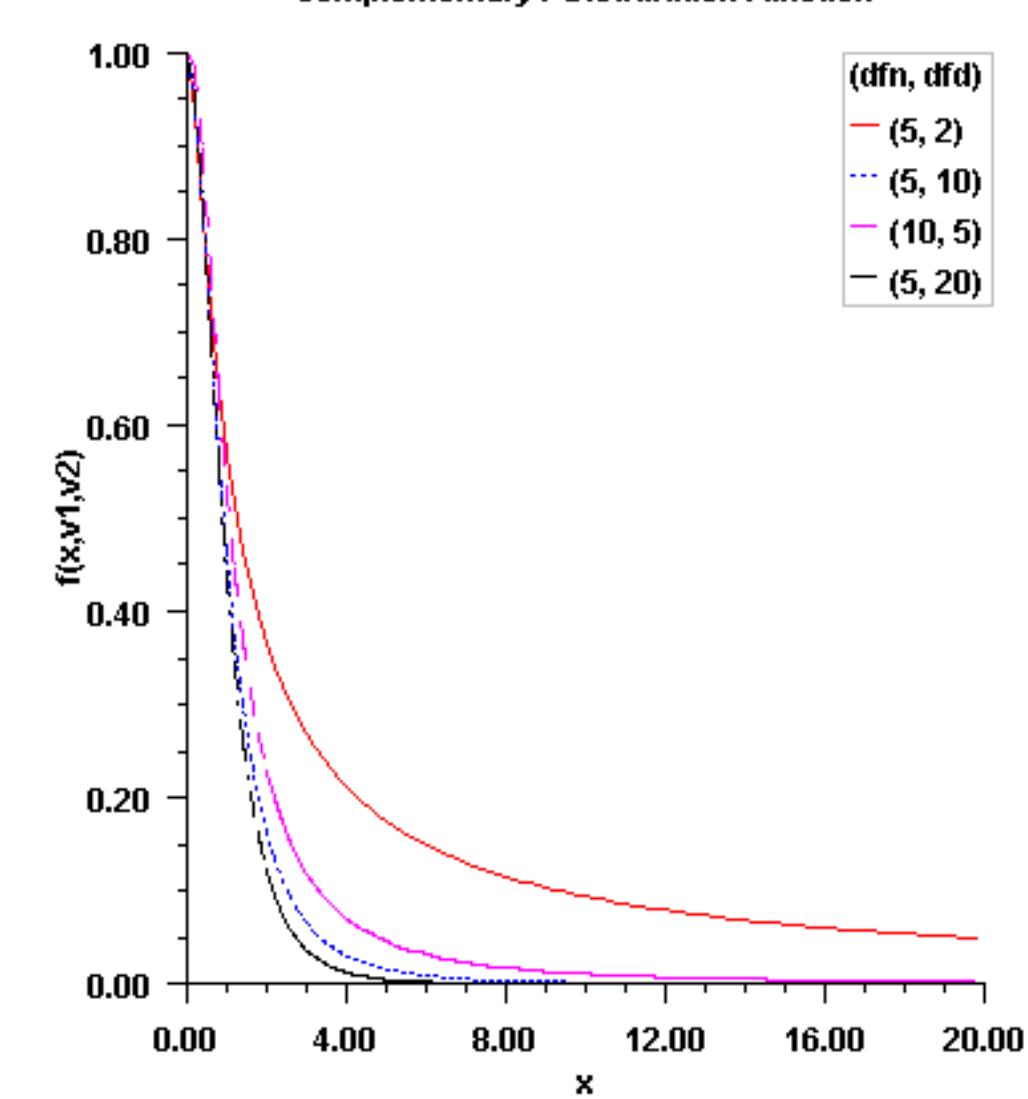

# **Complementary F Distribution Function**

### **Parameters**

 $x - a$  double, the argument at which  $Pr(x > F)$  is to be evaluated. dfn – a double, the numerator degrees of freedom. It must be positive.

dfd – a double, the denominator degrees of freedom. It must be positive.

### **Returns**

a double, the probability that an *F* random variable takes on a value greater than x.

#### **complementaryF2**

static public double complementaryF2(double x, double dfn, double dfd)

### **complementaryNoncentralF**

static public double complementaryNoncentralF(double f, double df1, double df2, double lambda)

#### **Description**

Calculates the complement of the noncentral *F* cumulative distribution function.

The complementary noncentral *F* distribution is a generalization of the complementary *F* distribution. If *X* is a noncentral chi-square random variable with noncentrality parameter  $\lambda$  and  $v_1$  degrees of freedom, and *Y* is a chi-square random variable with  $v_2$  degrees of freedom which is statistically independent of *X*, then (*X*/ν1)

$$
F = \frac{(X/v_1)}{(Y/v_2)}
$$

is a noncentral *F*-distributed random variable whose *CDF* is given by:

$$
F(f, v_1, v_2, \lambda) = \sum_{j=0}^{\infty} c_j
$$

where:

$$
c_j = \omega_j I_x(\frac{v_1}{2} + j, \frac{v_2}{2})
$$
  

$$
\omega_j = e^{-\lambda/2} \frac{(\lambda/2)^j}{j!} = \frac{\lambda}{2j} \omega_{j-1}
$$
  

$$
I_x(a,b) = \frac{\beta_x(a,b)}{\beta(a,b)}
$$

$$
\beta_x(a,b) = \int_0^x t^{a-1} (1-t)^{b-1} dt = x^a \sum_{j=0}^\infty \frac{\Gamma(j+1-b)}{(a+j) \Gamma(1-b) j!} x^j
$$

$$
\beta(a,b) = \beta_1(a,b) = \frac{\Gamma(a) \Gamma(b)}{\Gamma(a+b)}
$$

$$
I_x(a+1,b) = I_x(a,b) - T_x(a,b)
$$

$$
T_x(a,b) = \frac{\Gamma(a+b)}{\Gamma(a+1) \Gamma(b)} x^a (1-x)^b = T_x(a-1,b) \frac{a-1+b}{a} x
$$

$$
x = \frac{v_1 f}{v_2 + v_1 f}
$$

**1254** • **Cdf JMSL**

and  $\Gamma(\cdot)$  is the gamma function,  $v_1 = df_1$ ,  $v_2 = df_2$ ,  $\lambda =$  lambda, and  $f = f$ . The above series expansion for the noncentral F was taken from Butler and Paolella (1999) (see ), with the correction for the recursion relation given below:

$$
I_x(a+1,b) = I_x(a,b) - T_x(a,b)
$$

extracted from the AS 63 algorithm for calculating the incomplete beta function as described by Majumder and Bhattacharjee (1973).The series approximation of the complementary (cmp) noncentral F *CDF*, denoted by  $F(.)$ , is obtainable by using the following identities:

$$
\sum_{j=0}^{\infty} \omega_j = 1
$$
  

$$
I_{1-x}(b,a) = 1 - I_x(a,b)
$$
  

$$
I_{1-x}(b,a+1) = 1 - I_x(a+1,b) = 1 - I_x(a,b) + T_x(a,b)
$$
  

$$
= I_{1-x}(b,a) + T_x(a,b)
$$

Thus:

$$
\overline{F}(f, v_1, v_2, \lambda) = 1 - \sum_{j=0}^{\infty} c_j = \sum_{j=0}^{\infty} \omega_j [1 - I_x(\frac{v_1}{2} + j, \frac{v_2}{2})]
$$

$$
= \sum_{j=0}^{\infty} \omega_j I_{1-x}(\frac{v_2}{2}, \frac{v_1}{2} + j)
$$

We can use the above expansion of  $\overline{F}(f, v_1, v_2, \lambda)$  and the identities:

$$
I_{1-x}(b, a+1) = I_{1-x}(b, a) + T_x(a, b)
$$
  

$$
T_x(a, b) = \frac{\Gamma(a+b)}{\Gamma(a+1)\Gamma(b)}x^a(1-x)^b = T_x(a-1, b)\frac{a-1+b}{a}x
$$

to recursively calculate  $\overline{F}(f, v_1, v_2, \lambda)$ .

With a noncentrality parameter of zero, the noncentral *F* distribution is the same as the *F* distribution.

#### **Parameters**

 $f - a$  double value representing the argument at which the function is to be evaluated.  $f$  must be nonnegative.

df1 – a double value representing the number of numerator degrees of freedom. df1 must be positive.

df2 – a double value representing the number of denominator degrees of freedom. df2 must be positive.

lambda – a double value representing the noncentrality parameter. lambda must be nonnegative.

### **Returns**

a double scalar value representing the probability that a noncentral *F* random variable takes a value greater than f.

### <span id="page-1271-0"></span>**complementaryStudentsT**

static public double complementaryStudentsT(double t, double df)

### **Description**

Calculates the complement of the Student's *t* distribution.

Method complementaryStudentsT evaluates one minus the distribution function of a Student's *t* random variable with df degrees of freedom. If the square of *t* is greater than or equal to df, the relationship of a *t* to an *f* random variable (and subsequently, to a beta random variable) is exploited, and routine beta is used. Otherwise, the method described by Hill (1970) is used. If df is not an integer, if df is greater than 19, or if df is greater than 200, a Cornish-Fisher expansion is used to evaluate the distribution function. If df is less than 20 and  $|t|$  is less than 2.0, a trigonometric series (see Abramowitz and Stegun 1964, equations 26.7.3 and 26.7.4, with some rearrangement) is used. For the remaining cases, a series given by Hill (1970) that converges well for large values of t is used.

This function provides higher right tail accuracy for the Student's *t* distribution.

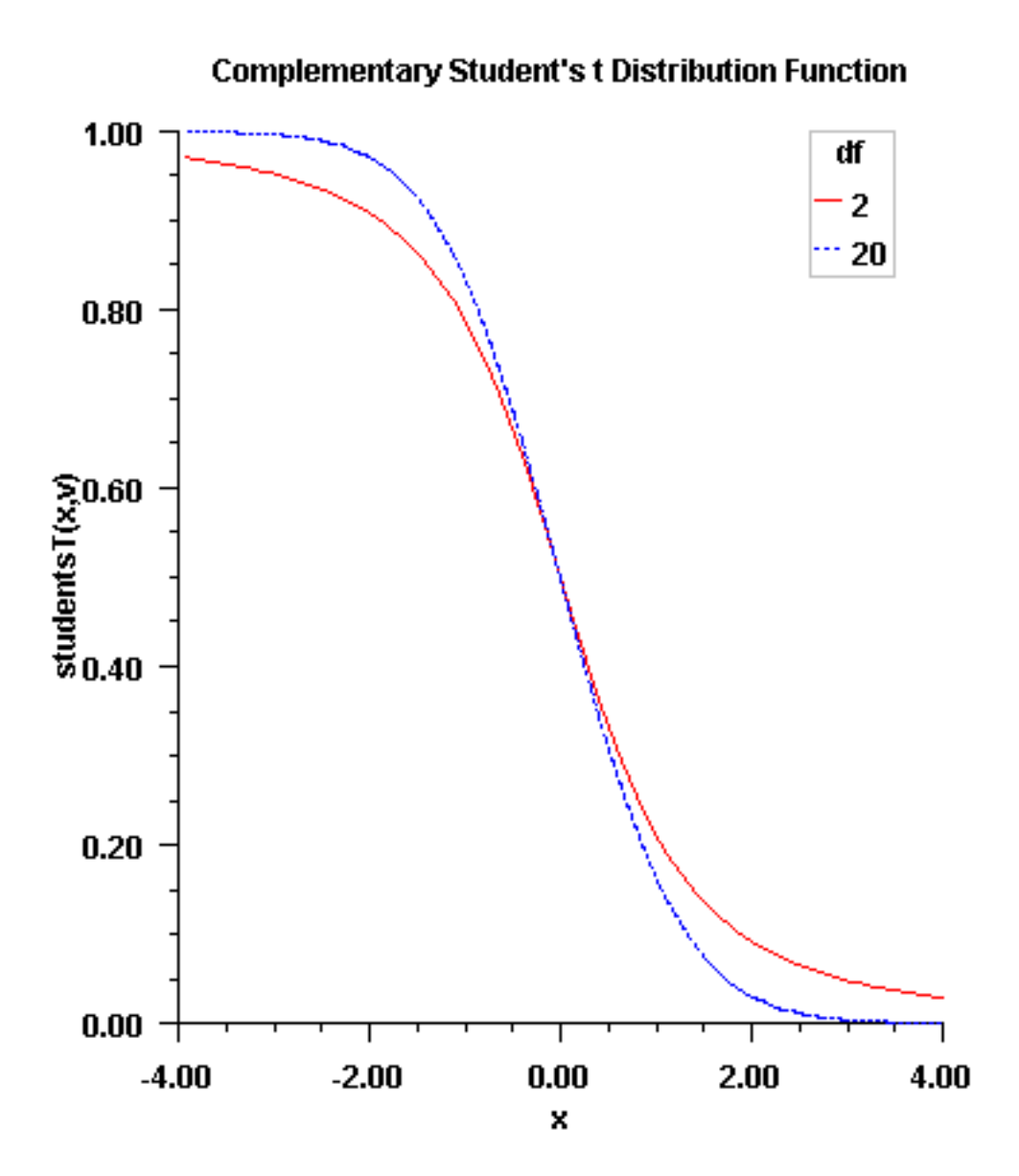

 $t - a$  double scalar value for which  $Pr(x > t)$  is to be evaluated

df – a double scalar value representing the number of degrees of freedom. This must be at least

one.

#### **Returns**

a double scalar value representing the probability that a Student's *t* random variable takes a value greater than t.

### **discreteUniform**

```
static public double discreteUniform(int x, int n)
```
#### **Description**

Evaluates the discrete uniform cumulative probability distribution function.

#### **Parameters**

x – an int scalar value representing the argument at which the function is to be evaluated. x should be a value between the lower limit 0 and upper limit n

n – an int scalar value representing the upper limit of the discrete uniform distribution.

#### **Returns**

a double scalar value representing the probability that a discrete uniform random variable takes a value less than or equal to x.

### **exponential**

static public double exponential(double x, double scale)

#### **Description**

Evaluates the exponential cumulative probability distribution function.

Method exponential is a special case of the gamma distribution function, which evaluates the distribution function, *F*, with scale parameter *b* and shape parameter *a*, used in the gamma distribution function equal to 1.0. That is,

$$
F(x) = \frac{1}{\Gamma(a)} \int_0^x e^{-t/b} dt
$$

where  $\Gamma(\cdot)$  is the gamma function. (The gamma function is the integral from 0 to  $\infty$  of the same integrand as above). The value of the distribution function at the point  $x$  is the probability that the random variable takes a value less than or equal to *x*.

If x is less than or equal to 1.0, gamma uses a series expansion. Otherwise, a continued fraction expansion is used. (See Abramowitz and Stegun, 1964.)

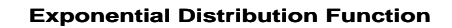

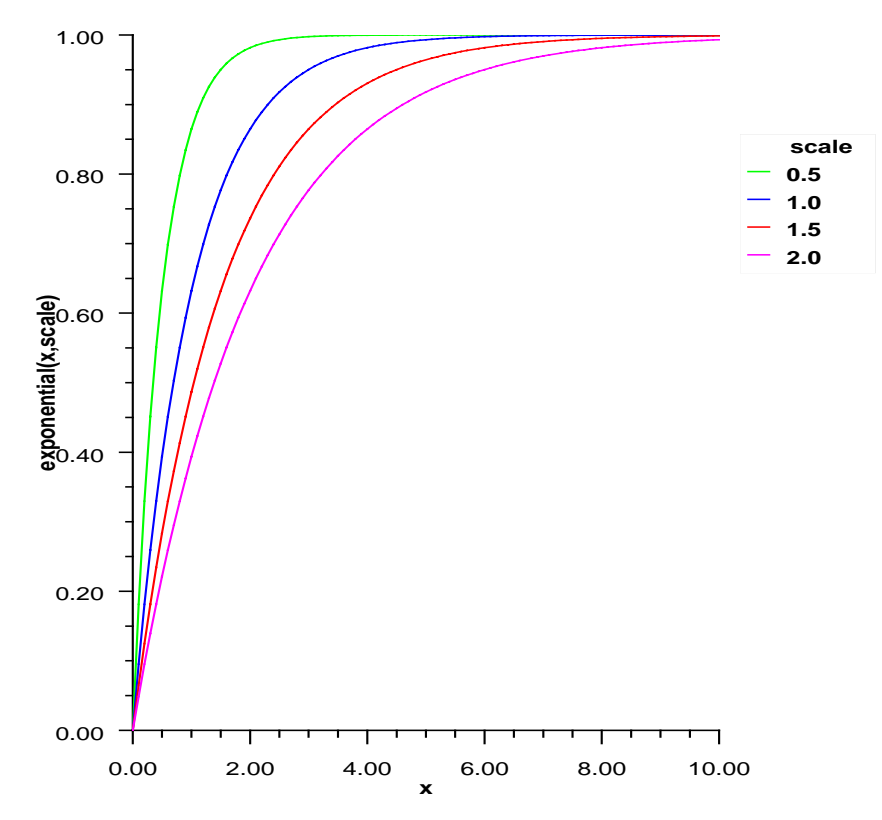

x – a double scalar value representing the argument at which the function is to be evaluated.

scale – a double scalar value representing the scale parameter,  $b$ .

### **Returns**

a double scalar value representing the probability that an exponential random variable takes on a value less than or equal to x.

# **extremeValue**

static public double extremeValue(double x, double mu, double beta)

### **Description**

Evaluates the extreme value cumulative probability distribution function.

Method extremeValue, also known as the Gumbel minimum distribution, evaluates the extreme value distribution function, *F*, of a uniform random variable with location parameter  $\mu$  and shape parameter  $\beta$ ; that is,

$$
F(x) = \int_0^x 1 - e^{-e^{\frac{x-\mu}{\beta}}} dt
$$

The case where  $\mu = 0$  and  $\beta = 1$  is called the standard Gumbel distribution.

Random numbers are generated by evaluating uniform variates  $u_i$ , equating the continuous distribution function, and then solving for *x<sub>i</sub>* by first computing  $\frac{x_i - \mu}{\beta} = log(-log(1 - u_i)).$ 

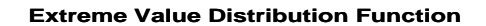

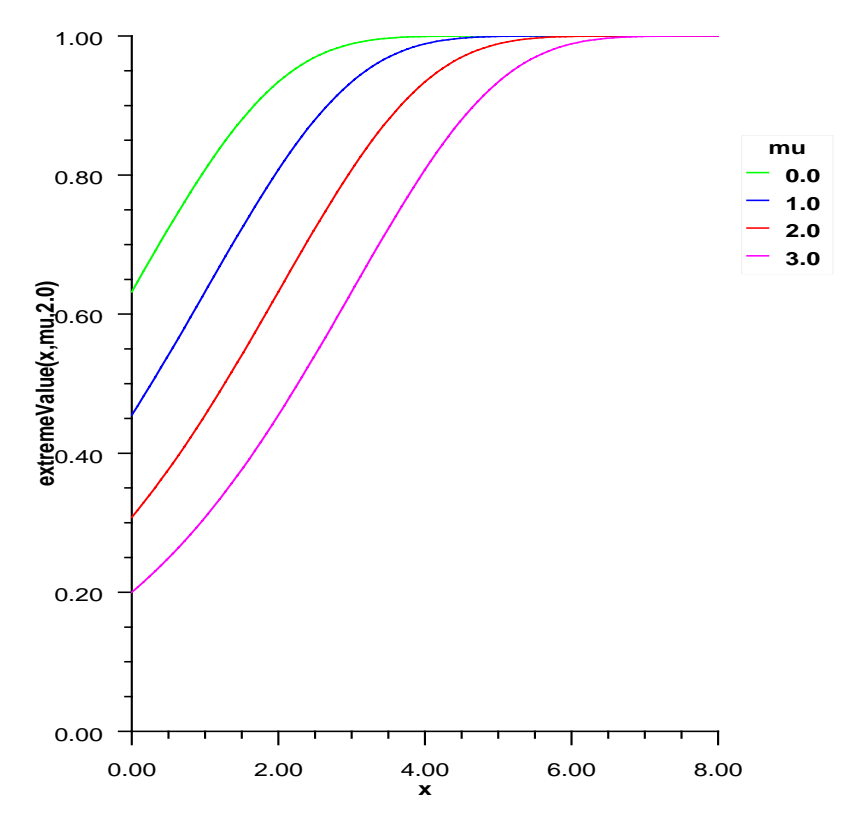

x – a double scalar value representing the argument at which the function is to be evaluated.

 $mu - a$  double scalar value representing the location parameter,  $\mu$ .

beta – a double scalar value representing the scale parameter,  $\beta$ 

#### **Returns**

a double scalar value representing the probability that an extreme value random variable takes on a value less than or equal to x.

#### **gamma**

static public double gamma(double x, double a)

#### **Description**

Evaluates the gamma cumulative probability distribution function.

Method gamma evaluates the distribution function, *F*, of a gamma random variable with shape parameter *a*; that is,

$$
F(x) = \frac{1}{\Gamma(a)} \int_0^x e^{-t} t^{a-1} dt
$$

where  $\Gamma(\cdot)$  is the gamma function. (The gamma function is the integral from 0 to  $\infty$  of the same integrand as above). The value of the distribution function at the point  $x$  is the probability that the random variable takes a value less than or equal to *x*.

The gamma distribution is often defined as a two-parameter distribution with a scale parameter *b* (which must be positive), or even as a three-parameter distribution in which the third parameter  $c$  is a location parameter. In the most general case, the probability density function over  $(c, \infty)$  is

$$
f(t) = \frac{1}{b^{a} \Gamma(a)} e^{-(t-c)/b} (x-c)^{a-1}
$$

If *T* is such a random variable with parameters *a*, *b*, and *c*, the probability that  $T \le t_0$  can be obtained from gamma by setting  $X = (t_0 - c)/b$ .

If *X* is less than *a* or if *X* is less than or equal to 1.0, gamma uses a series expansion. Otherwise, a continued fraction expansion is used. (See Abramowitz and Stegun, 1964.)

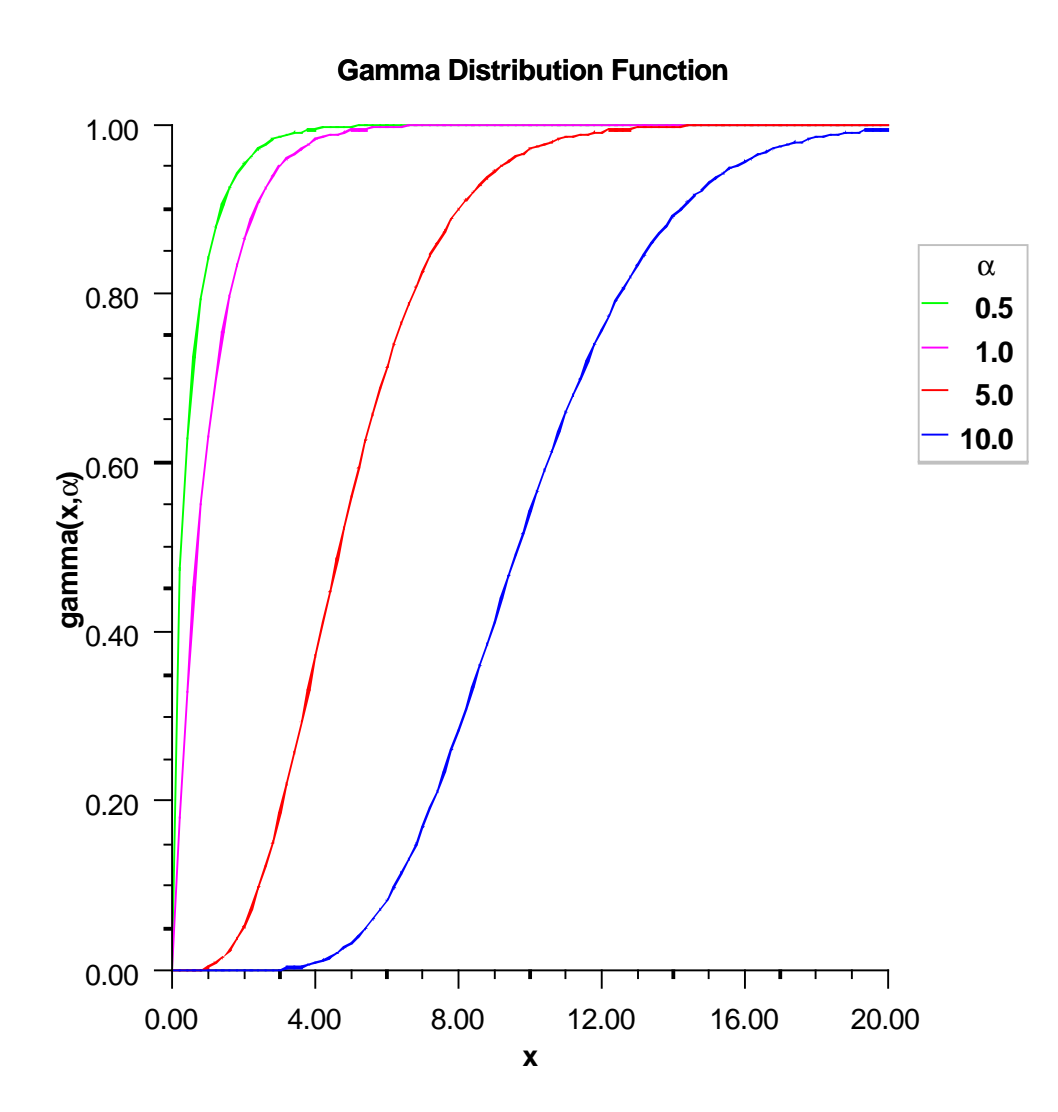

- x a double scalar value representing the argument at which the function is to be evaluated.
- a a double scalar value representing the shape parameter. This must be positive.

### **Returns**

a double scalar value representing the probability that a gamma random variable takes on a value less than or equal to x.

# **geometric** static public double geometric(int x, double pin)

### **Description**

Evaluates the discrete geometric cumulative probability distribution function.

#### **Parameters**

x – an int scalar value representing the argument at which the function is to be evaluated

pin – an double scalar value representing the probability parameter for each independent trial (the probability of success for each independent trial).

#### **Returns**

a double scalar value representing the probability that a geometric random variable takes a value less than or equal to x. The return value is the probability that up to x trials would be observed before observing a success.

#### **hypergeometric**

static public double hypergeometric(int k, int sampleSize, int defectivesInLot, int lotSize)

#### **Description**

Evaluates the hypergeometric cumulative probability distribution function.

Method hypergeometric evaluates the distribution function of a hypergeometric random variable with parameters *n*, *l*, and *m*. The hypergeometric random variable *X* can be thought of as the number of items of a given type in a random sample of size *n* that is drawn without replacement from a population of size *l* containing *m* items of this type. The probability function is

$$
\Pr(X = j) = \frac{{\binom{m}{j}} {\binom{l-m}{n-j}}}{\binom{l}{n}} \text{for } j = i, \ i+1, \ i+2, \ \dots, \ \min(n, m)
$$

where  $i = \max(0, n - l + m)$ .

If  $k$  is greater than or equal to  $i$  and less than or equal to  $min(n, m)$ , hypergeometric sums the terms in this expression for *j* going from *i* up to *k*. Otherwise, hypergeometric returns 0 or 1, as appropriate. So, as to avoid rounding in the accumulation, hypergeometric performs the summation differently depending on whether or not *k* is greater than the mode of the distribution, which is the greatest integer less than or equal to  $(m+1)(n+1)/(l+2)$ .

#### **Parameters**

 $k - an$  int, the argument at which the function is to be evaluated.

sampleSize – an int, the sample size, n.

defectivesInLot – an int, the number of defectives in the lot, m.

lotSize – an int, the lot size, l.

### **Returns**

a double, the probability that a hypergeometric random variable takes a value less than or equal to k.

# **logNormal**

static public double logNormal(double x, double mu, double sigma)

### **Description**

Evaluates the standard lognormal cumulative probability distribution function.

$$
F(x) = \frac{1}{x^{\sigma}\sqrt{2\pi}} \int \frac{1}{t} e^{-\frac{\ln t - \mu^2}{2\sigma^2}}
$$

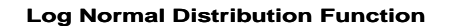

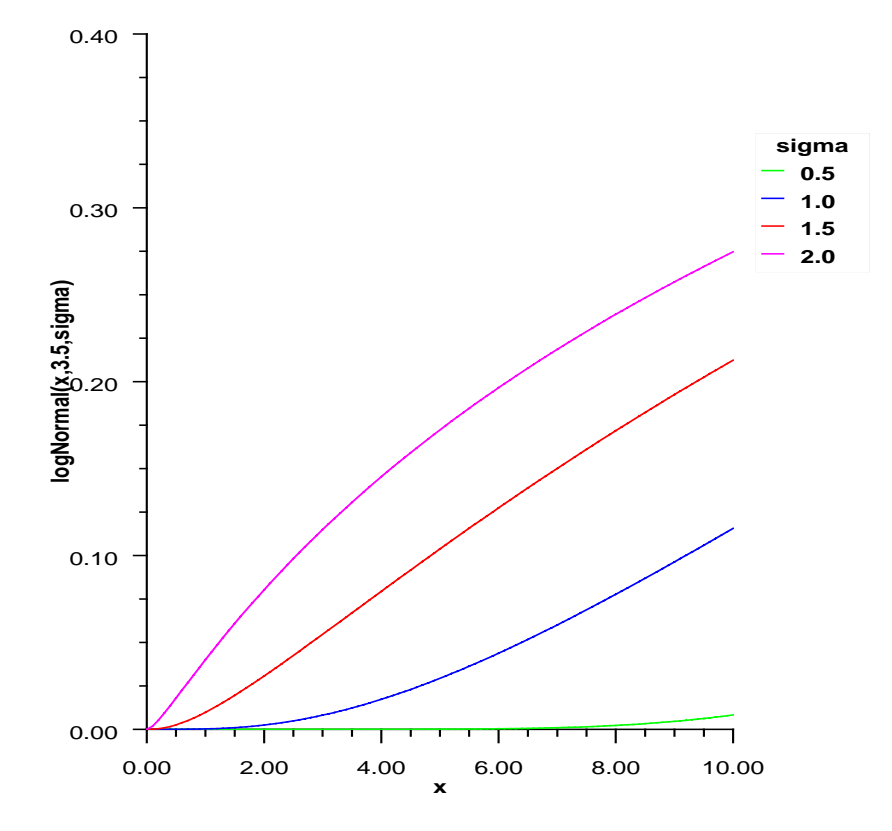

x – a double scalar value representing the argument at which the function is to be evaluated.

mu – a double scalar value representing the location parameter.

sigma – a double scalar value representing the shape parameter. sigma must be a positive.

### **Returns**

a double scalar value representing the probability that a standard lognormal random variable takes a value less than or equal to x.

### **logistic**

static public double logistic(double x, double mu, double s)

### **Description**

Evaluates the logistic cumulative probability distribution function.

Method logistic evaluates the distribution function, *F*, of a logistic random variable with location parameter  $\mu$  and scale parameter *s*. It is given by

$$
F(x, \mu, s) = \frac{1}{1 + e^{-(x - \mu)/s}}
$$

where  $s > 0$ .

#### **Parameters**

 $x - a$  double scalar value representing the argument at which the function is to be evaluated.

 $mu - a$  double scalar value representing the location parameter,  $\mu$ .

s – a double scalar value representing the scale parameter.

#### **Returns**

a double scalar value representing the probability that a logistic random variable takes a value less than or equal to x.

### **noncentralBeta**

static public double noncentralBeta(double x, double shape1, double shape2, double lambda)

#### **Description**

Evaluates the noncentral beta cumulative distribution function (*CDF*).

The noncentral beta distribution is a generalization of the beta distribution. If *Z* is a noncentral chi-square random variable with noncentrality parameter  $\lambda$  and  $2\alpha_1$  degrees of freedom, and *Y* is a chi-square random variable with  $2\alpha_2$  degrees of freedom which is statistically independent of *Z*, then

$$
X = \frac{Z}{Z+Y} = \frac{\alpha_1 F}{\alpha_1 F + \alpha_2}
$$

is a noncentral beta-distributed random variable and

$$
F = \frac{\alpha_2 Z}{\alpha_1 Y} = \frac{\alpha_2 X}{\alpha_1 (1 - X)}
$$

is a noncentral *F*-distributed random variable. The CDF for noncentral beta variable *X* can thus be simply defined in terms of the noncentral *F* CDF:

$$
\mathit{CDF_{nc\beta}}(\textbf{x},\,\alpha_1,\,\alpha_2,\,\lambda)\ =\ \mathit{CDF_{ncF}}(\textbf{\textit{f}},\,2\alpha_1,\,2\alpha_2,\,\lambda)
$$

where  $CDF_{nc\beta}(x, \alpha_1, \alpha_2, \lambda)$  is the noncentral beta CDF with  $x = x, \alpha_1 = \text{shape1}, \alpha_2 = \text{shape2},$  and noncentrality parameter  $\lambda = 1$  ambda;  $CDF_{ncF}(f, 2\alpha_1, 2\alpha_2, \lambda)$  is the noncentral F CDF with argument *f*, numerator and denominator degrees of freedom  $2\alpha_1$  and  $2\alpha_2$  respectively, and noncentrality parameter  $\lambda$ : and:

$$
f = \frac{\alpha_2 x}{\alpha_1 (1-x)}; x = \frac{\alpha_1 f}{\alpha_1 f + \alpha_2}
$$

(See documentation for class Cdf method noncentralF for a discussion of how the noncentral *F* CDF is defined and calculated.)

With a noncentrality parameter of zero, the noncentral beta distribution is the same as the beta distribution.

### **Parameters**

x – a double scalar value representing the argument at which the function is to be evaluated. x must be nonnegative and less than or equal to 1.

shape1 – a double scalar value representing the first shape parameter. shape1 must be positive.

shape2 – a double scalar value representing the second shape parameter. shape2 must be positive.

lambda – a double scalar value representing the noncentrality parameter. lambda must nonnegative.

### **Returns**

a double scalar value representing the probability that a noncentral beta random variable takes a value less than or equal to x.

#### **noncentralF**

static public double noncentralF(double f, double df1, double df2, double lambda)

#### **Description**

Evaluates the noncentral *F* cumulative distribution function.

The noncentral *F* distribution is a generalization of the *F* distribution. If *X* is a noncentral chi-square random variable with noncentrality parameter  $\lambda$  and  $v_1$  degrees of freedom, and *Y* is a chi-square random variable with  $v_2$  degrees of freedom which is statistically independent of *X*, then

$$
F = \frac{(X/v_1)}{(Y/v_2)}
$$

is a noncentral *F*-distributed random variable whose *CDF* is given by:

$$
CDF(f, v_1, v_2, \lambda) = \sum_{j=0}^{\infty} c_j
$$

where:

$$
c_j = \omega_j I_x(\frac{v_1}{2} + j, \frac{v_2}{2})
$$
  
\n
$$
\omega_j = e^{-\lambda/2} \frac{(\lambda/2)^j}{j!} = \frac{\lambda}{2j} \omega_{j-1}
$$
  
\n
$$
I_x(a,b) = \frac{\beta_x(a,b)}{\beta(a,b)}
$$
  
\n
$$
\beta_x(a,b) = \int_0^x t^{a-1} (1-t)^{b-1} dt = x^a \sum_{j=0}^\infty \frac{\Gamma(j+1-b)}{(a+j) \Gamma(1-b) j!} x^j
$$
  
\n
$$
\beta(a,b) = \beta_1(a,b) = \frac{\Gamma(a) \Gamma(b)}{\Gamma(a+b)}
$$
  
\n
$$
I_x(a+1,b) = I_x(a,b) - T_x(a,b)
$$
  
\n
$$
T_x(a,b) = \frac{\Gamma(a+b)}{\Gamma(a+1) \Gamma(b)} x^a (1-x)^b = T_x(a-1,b) \frac{a-1+b}{a} x
$$
  
\n
$$
x = \frac{v_1 f}{v_2 + v_1 f}
$$

and  $\Gamma(\cdot)$  is the gamma function,  $v_1 = df1$ ,  $v_2 = df2$ ,  $\lambda = 1$ ambda, and  $f = f$ .

With a noncentrality parameter of zero, the noncentral *F* distribution is the same as the *F* distribution.

#### **Parameters**

 $f - a$  double value representing the argument at which the function is to be evaluated.  $f$  must be nonnegative.

df1 – a double value representing the number of numerator degrees of freedom. df1 must be positive.

df2 – a double value representing the number of denominator degrees of freedom. df2 must be positive.

lambda – a double value representing the noncentrality parameter. lambda must be nonnegative.

#### **Returns**

a double scalar value representing the probability that a noncentral *F* random variable takes a value less than or equal to f.

### **noncentralchi**

static public double noncentralchi(double chsq, double df, double alam)

#### **Description**

Evaluates the noncentral chi-squared cumulative probability distribution function.

Method noncentralchi evaluates the distribution function, *F*, of a noncentral chi-squared random variable with df degrees of freedom and noncentrality parameter alam, that is, with  $v = df$ ,  $\lambda =$ alam, and  $\chi = \text{chsq}$ ,

$$
F(x) = \sum_{i=0}^{\infty} \frac{e^{-\lambda/2} (\lambda/2)^i}{i!} \int_0^x \frac{t^{(\nu+2i)/2 - 1} e^{-t/2}}{2^{(\nu+2i)/2} \Gamma(\frac{\nu+2i}{2})} dt
$$

where  $\Gamma(\cdot)$  is the gamma function. This is a series of central chi-squared distribution functions with Poisson weights. The value of the distribution function at the point *x* is the probability that the random variable takes a value less than or equal to *x*.

The noncentral chi-squared random variable can be defined by the distribution function above, or alternatively and equivalently, as the sum of squares of independent normal random variables. If the *Y<sup>i</sup>* have independent normal distributions with means  $\mu_i$  and variances equal to one and

$$
X = \sum_{i=1}^{n} Y_i^2
$$

then *X* has a noncentral chi-squared distribution with *n* degrees of freedom and noncentrality parameter equal to

$$
\sum_{i=1}^n \mu_i^2
$$

With a noncentrality parameter of zero, the noncentral chi-squared distribution is the same as the chi-squared distribution.

noncentralchi determines the point at which the Poisson weight is greatest, and then sums forward and backward from that point, terminating when the additional terms are sufficiently small or when a maximum of 1000 terms have been accumulated. The recurrence relation 26.4.8 of Abramowitz and Stegun (1964) is used to speed the evaluation of the central chi-squared distribution functions.

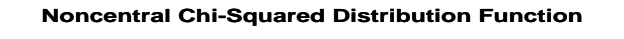

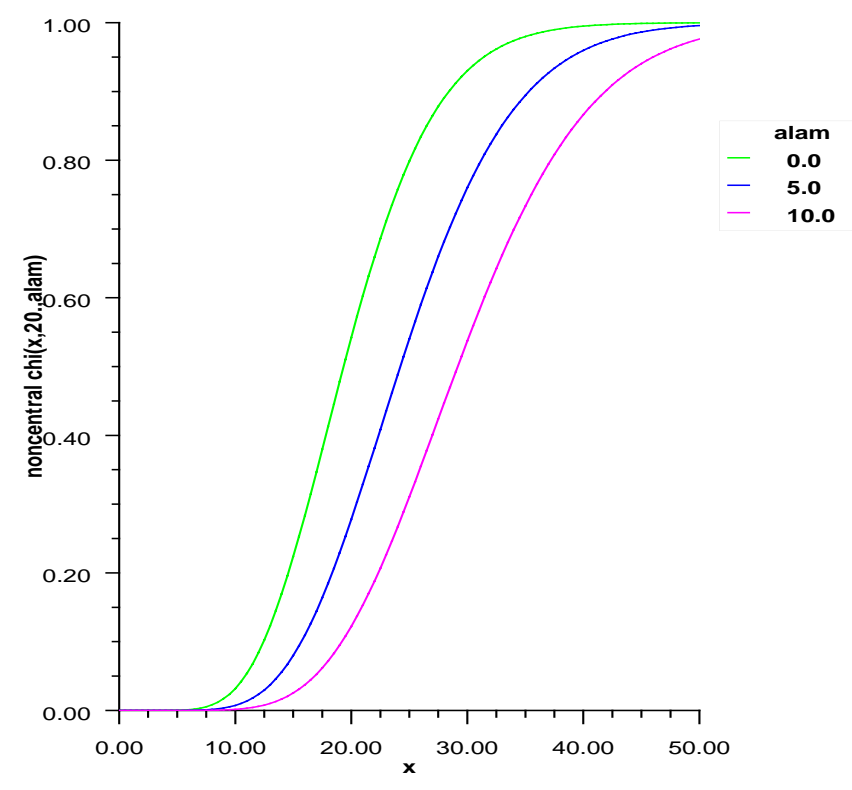

chsq – a double scalar value representing the argument at which the function is to be evaluated.

df – a double scalar value representing the number of degrees of freedom. df must be positive.

alam – a double scalar value representing the noncentrality parameter. This must be nonnegative, and alam + df must be less than or equal to 200,000.

### **Returns**

a double scalar value representing the probability that a chi-squared random variable takes a value less than or equal to chsq.

### **noncentralstudentsT**

static public double noncentralstudentsT(double t, int idf, double delta)

### **Description**

Evaluates the noncentral Student's t cumulative probability distribution function.

Method noncentralstudentsT evaluates the distribution function F of a noncentral *t* random variable with idf degrees of freedom and noncentrality parameter delta; that is, with  $v = idf$ ,  $\delta = delta$ , and  $t_0 = t$ ,

$$
F(t_0) = \int_{-\infty}^{t_0} \frac{v^{\nu/2} e^{-\delta^2/2}}{\sqrt{\pi} \Gamma(\nu/2) (\nu + x^2)^{(\nu+1)/2}} \sum_{i=0}^{\infty} \Gamma((\nu + i + 1)/2) \left(\frac{\delta^i}{i!}\right) \left(\frac{2x^2}{\nu + x^2}\right)^{i/2} dx
$$

where  $\Gamma(\cdot)$  is the gamma function. The value of the distribution function at the point  $t_0$  is the probability that the random variable takes a value less than or equal to  $t_0$ .

The noncentral *t* random variable can be defined by the distribution function above, or alternatively and equivalently, as the ratio of a normal random variable and an independent chi-squared random variable. If w has a normal distribution with mean  $\delta$  and variance equal to one, *u* has an independent chi-squared distribution with ν degrees of freedom, and

$$
x = w / \sqrt{u / v}
$$

then x has a noncentral t distribution with v degrees of freedom and noncentrality parameter  $\delta$ .

The distribution function of the noncentral *t* can also be expressed as a double integral involving a normal density function (see, for example, Owen 1962, page 108). The method noncentralstudentsT uses the method of Owen (1962, 1965), which uses repeated integration by parts on that alternate expression for the distribution function.

#### **Noncentral Student's t Distribution Function**

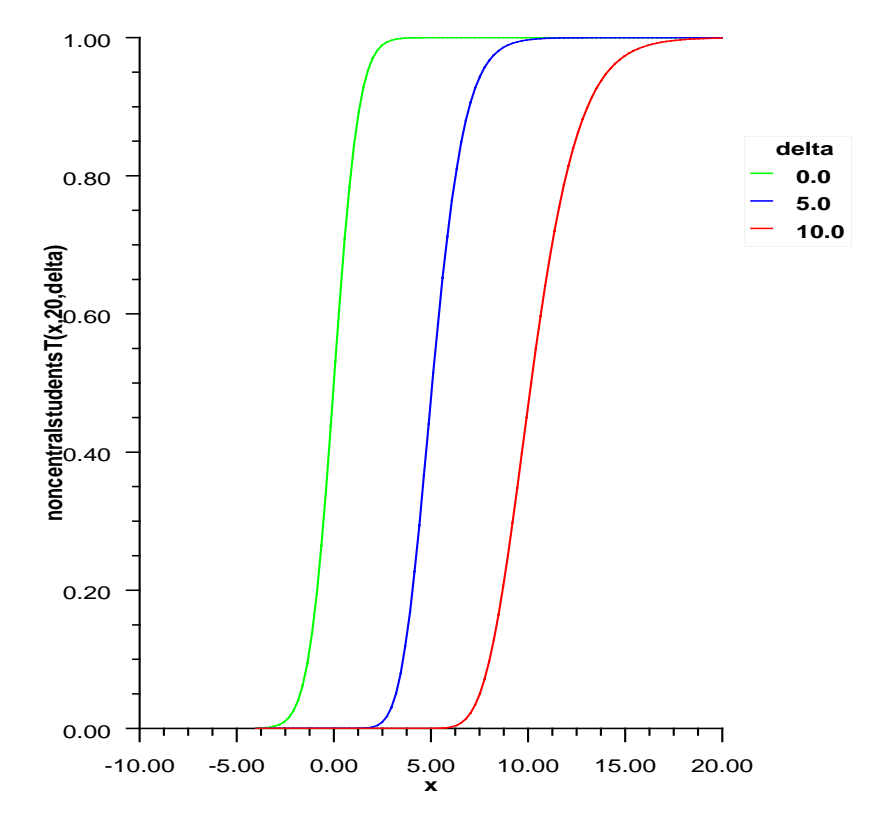

# **Parameters**

t – a double scalar value representing the argument at which the function is to be evaluated.

idf – an int scalar value representing the number of degrees of freedom. This must be positive.

delta – a double scalar value representing the noncentrality parameter.

### **Returns**

a double scalar value representing the probability that a noncentral Student's t random variable takes a

value less than or equal to t.

# **normal**

static public double normal(double x)

### **Description**

Evaluates the normal (Gaussian) cumulative probability distribution function.

Method normal evaluates the distribution function, Φ, of a standard normal (Gaussian) random variable, that is,

$$
\Phi(x) = \frac{1}{\sqrt{2\pi}} \int_{-\infty}^{x} e^{-t^2/2} dt
$$

The value of the distribution function at the point *x* is the probability that the random variable takes a value less than or equal to *x*.

The standard normal distribution (for which normal is the distribution function) has mean of 0 and variance of 1. The probability that a normal random variable with mean  $\mu$  and variance  $\sigma^2$  is less than y is given by normal evaluated at  $(y - \mu)/\sigma$ .

 $\Phi(x)$  is evaluated by use of the complementary error function, erfc. The relationship is:

$$
\Phi(x) = \text{erfc}(-x/\sqrt{2.0})/2
$$

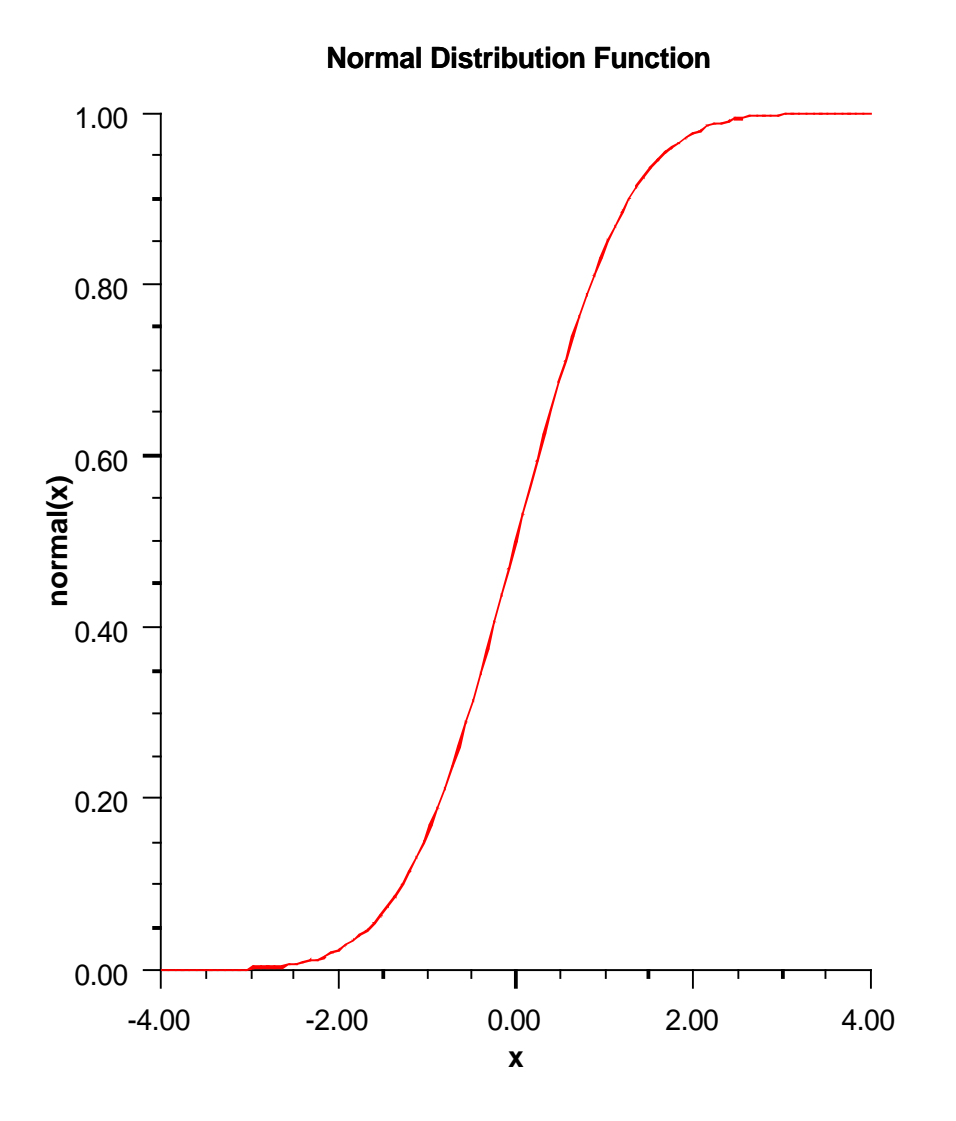

x – a double scalar value representing the argument at which the function is to be evaluated.

### **Returns**

a double scalar value representing the probability that a normal variable takes a value less than or equal to x.

### **poisson** static public double poisson(int k, double theta)

### **Description**

Evaluates the Poisson cumulative probability distribution function.

poisson evaluates the distribution function of a Poisson random variable with parameter theta. theta, which is the mean of the Poisson random variable, must be positive. The probability function (with  $\theta = theta$  is

$$
f(x) = e^{-\theta} \theta^x / x! \text{ for } x = 0, 1, 2, ...
$$

The individual terms are calculated from the tails of the distribution to the mode of the distribution and summed. poisson uses the recursive relationship

$$
f(x+1) = f(x) (\theta/(x+1)), \text{ for } x = 0, 1, 2, ... k-1
$$

with  $f(0) = e^{-\theta}$ .

### **Parameters**

k – the int argument for which the Poisson distribution function is to be evaluated.

theta – a double scalar value representing the mean of the Poisson distribution.

### **Returns**

a double scalar value representing the probability that a Poisson random variable takes a value less than or equal to *k*.

### **studentsT**

static public double studentsT(double t, double df)

### **Description**

Evaluates the Student's t cumulative probability distribution function.

Method studentsT evaluates the distribution function of a Student's *t* random variable with df degrees of freedom. If the square of *t* is greater than or equal to df, the relationship of a *t* to an *f* random variable (and subsequently, to a beta random variable) is exploited, and routine beta is used. Otherwise, the method described by Hill (1970) is used. If df is not an integer, if df is greater than 19, or if df is greater than 200, a Cornish-Fisher expansion is used to evaluate the distribution function. If df is less than 20 and  $|t|$  is less than 2.0, a trigonometric series (see Abramowitz and Stegun 1964, equations 26.7.3 and 26.7.4, with some rearrangement) is used. For the remaining cases, a series given by Hill (1970) that converges well for large values of t is used.

For greater right tail accuracy, see com.imsl.stat.Cdf.complementaryStudentsT (p. [1255\)](#page-1271-0).

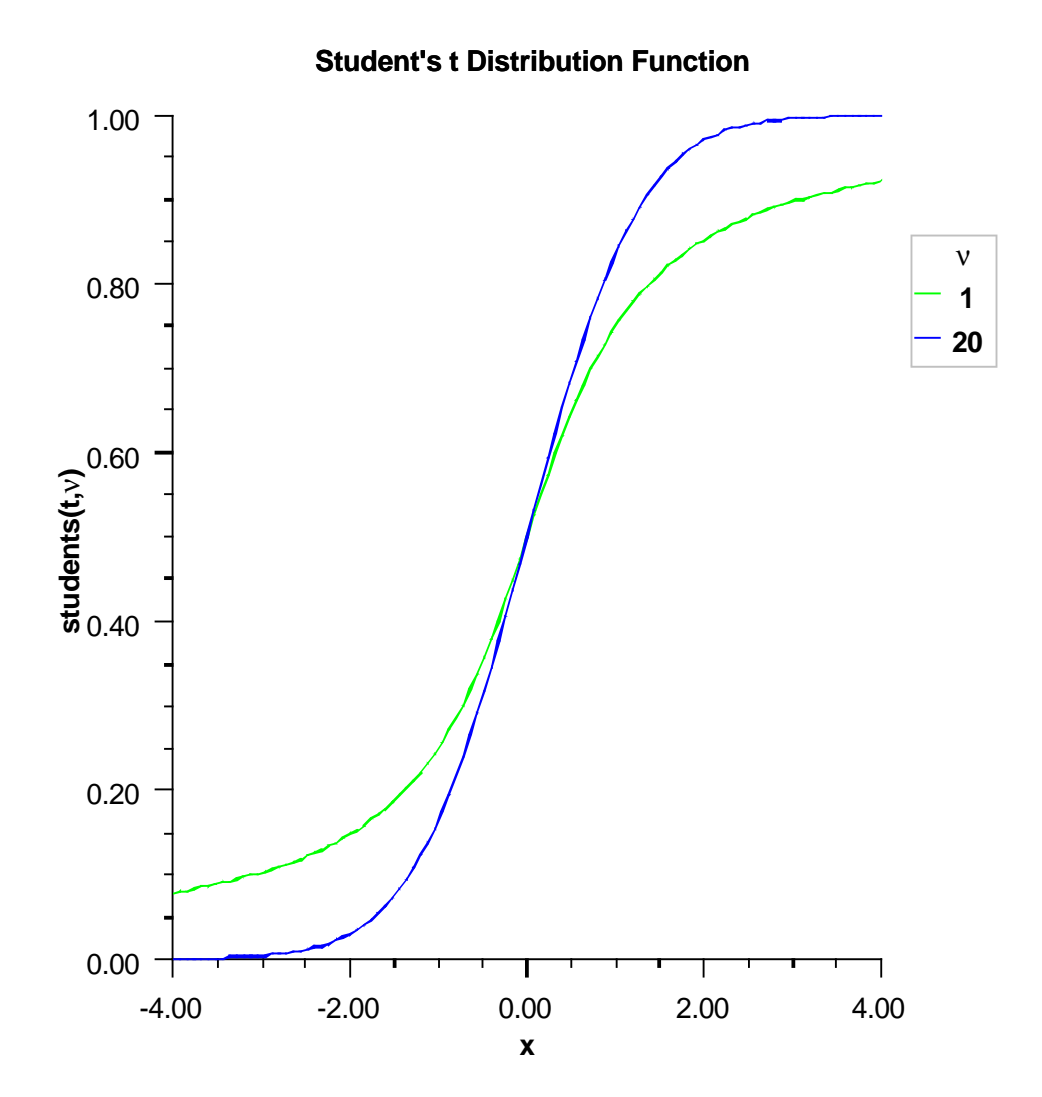

t – a double scalar value representing the argument at which the function is to be evaluated df – a double scalar value representing the number of degrees of freedom. This must be at least one.

### **Returns**

a double scalar value representing the probability that a Student's t random variable takes a value less

than or equal to t.

# **uniform**

static public double uniform(double x, double aa, double bb)

### **Description**

Evaluates the uniform cumulative probability distribution function.

Method uniform evaluates the distribution function, *F*, of a uniform random variable with location parameter *aa* and scale parameter *bb*; that is,

$$
f(x) = \begin{cases} 0 & \text{if } x < aa \\ \frac{x - aa}{bb - aa} & \text{if } aa \le x \le bb \\ 1 & \text{if } x > bb \end{cases}
$$

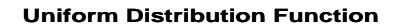

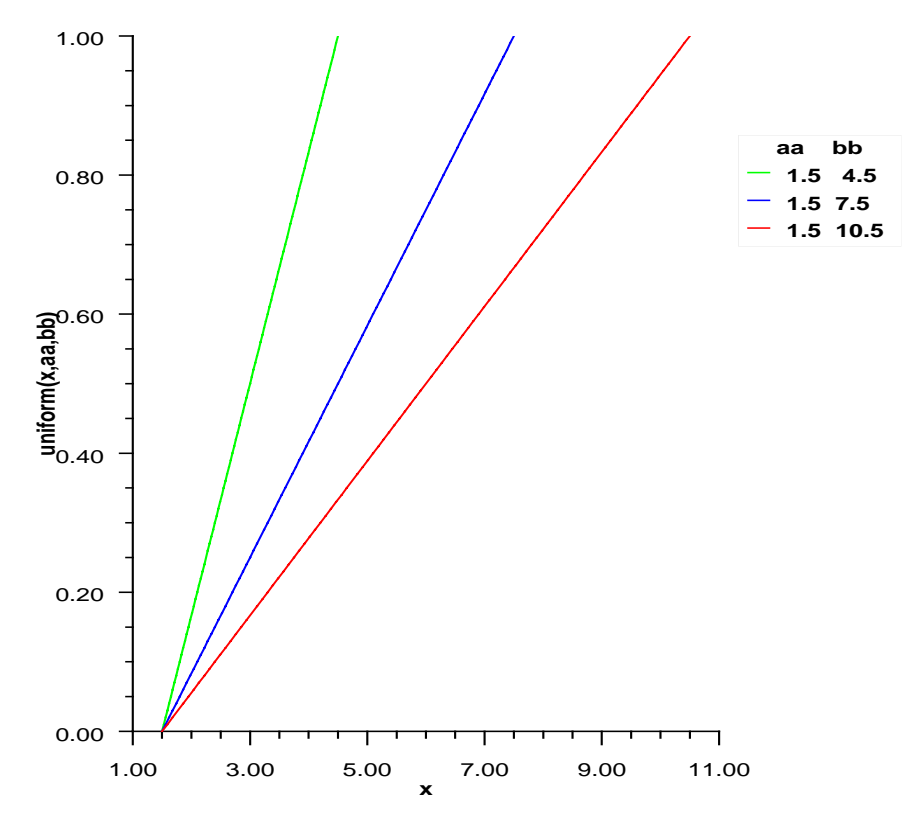

- x a double scalar value representing the argument at which the function is to be evaluated.
- aa a double scalar value representing the location parameter.
- bb a double scalar value representing the scale parameter.
#### **Returns**

a double scalar value representing the probability that a uniform random variable takes a value less than or equal to x.

# **Example: The Cumulative Distribution Functions**

Various cumulative distribution functions are exercised. Their use in this example typifies the manner in which other functions in the Cdf class would be used.

```
import com.imsl.stat.*;
public class CdfEx1 {
    public static void main(String args[]) {
       double x, result, pin, qin;
       int k, n;
       // Beta
       x = .5;pin = 12.;
       qin = 12.;
       result = Cdf.beta(x, pin, qin);System.out.println("beta(.5, 12., 12.) is " + result);
       // binomial
       k = 3;n = 5;pin = .95;
       result = Cdf.binomial(k, n, pin);
       System.out.println("binomial(3, 5, .95) is " + result);
       // Chi
       x = .15;n = 2;result = Cdf.chi(x, n);System.out.println("chi(.15, 2) is " + result);
   }
}
```
# **Output**

```
beta(.5, 12., 12.) is 0.5000000000000016
binomial(3, 5, .95) is 0.02259250000000004
chi(.15, 2) is 0.07225651367144709
```
# **Pdf class**

public final class com.imsl.stat.Pdf

**1280** • **Pdf JMSL**

Probability density functions.

# **Methods**

# **F**

static public double F(double x, double dfn, double dfd)

# **Description**

Evaluates the F probability density function.

The probability density function of the F distribution is

$$
f(x,dfn, dfd) = \frac{\Gamma(\frac{\nu_1+\nu_2}{2})(\frac{\nu_1}{\nu_2})^{\frac{\nu_1}{2}}x^{\frac{\nu_1}{2}}}{\Gamma(\frac{\nu_1}{2})\Gamma(\frac{\nu_2}{2})(1+\frac{\nu_1x}{\nu_2})^{\frac{\nu_1+\nu_2}{2}}}
$$

where  $v_1$  and  $v_2$  are the shape parameters dfn and dfd and  $\Gamma$  is the gamma function,

$$
\Gamma(a) = \int_0^\infty t^{a-1} e^{-t} dt
$$

#### **Parameters**

.

 $x - a$  double, the argument at which the function is to be evaluated.

 $dfn - a$  double, the numerator degrees of freedom. It must be positive.

dfd – a double, the denominator degrees of freedom. It must be positive.

#### **Returns**

a double, the value of the probability density function at x.

# **Pareto**

static public double Pareto(double x, double xm, double k)

#### **Description**

Evaluates the Pareto probability density function.

The probability density function of the Pareto distribution is

$$
f(x, x_m, k) = 1 - \frac{kx_m^k}{x^{k+1}}
$$

where the scale parameter  $x_m > 0$  and the shape parameter  $k > 0$ . The function is only defined for  $x \ge x_m$ 

#### **Parameters**

 $x - a$  double scalar value representing the argument at which the function is to be evaluated.

 $x_m$  – a double scalar value representing the scale parameter,  $x_m$ .

 $k - a$  double scalar value representing the shape parameter.

# **Probability Distribution Functions and Inverses Probability Pdf . 1281**

## **Returns**

a double scalar value representing the probability density function at x.

# **Rayleigh**

static public double Rayleigh(double x, double alpha)

# **Description**

Evaluates the Rayleigh probability density function.

#### **Parameters**

 $x - a$  double scalar value representing the argument at which the function is to be evaluated. It must be non-negative.

alpha – a double scalar value representing the scale parameter.

# **Returns**

a double scalar value representing the probability density function at x.

# **Weibull**

static public double Weibull(double x, double gamma, double alpha)

# **Description**

Evaluates the Weibull probability density function.

## **Parameters**

x – a double scalar value representing the argument at which the function is to be evaluated. It must be non-negative.

gamma – a double scalar value representing the shape parameter.

alpha – a double scalar value representing the scale parameter.

#### **Returns**

a double scalar value, the probability density function at x.

## **beta**

static public double beta(double x, double pin, double qin)

#### **Description**

Evaluates the beta probability density function.

#### **Parameters**

 $x - a$  double, the argument at which the function is to be evaluated.

pin – a double, the first beta distribution parameter.

qin – a double, the second beta distribution parameter.

# **Returns**

a double, the value of the probability density function at x.

# **binomial**

static public double binomial(int k, int n, double pin)

# **Description**

Evaluates the binomial probability density function.

Method binomial evaluates the probability that a binomial random variable with parameters *n* and *p* with *p*=*pin* takes on the value *k*. It does this by computing probabilities of the random variable taking on the values in its range less than (or the values greater than) *k*. These probabilities are computed by the recursive relationship

$$
Pr(X = j) = \frac{(n+1-j)p}{j(1-p)} Pr(X = j-1)
$$

To avoid the possibility of underflow, the probabilities are computed forward from 0, if *k* is not greater than  $n \times p$ , and are computed backward from *n*, otherwise. The smallest positive machine number,  $\varepsilon$ , is used as the starting value for computing the probabilities, which are rescaled by  $(1-p)^n \varepsilon$  if forward computation is performed and by  $p^n \varepsilon$  if backward computation is done.

For the special case of  $p = 0$ , binomial is set to 0 if k is greater than 0 and to 1 otherwise; and for the case  $p = 1$ , binomial is set to 0 if *k* is less than *n* and to 1 otherwise.

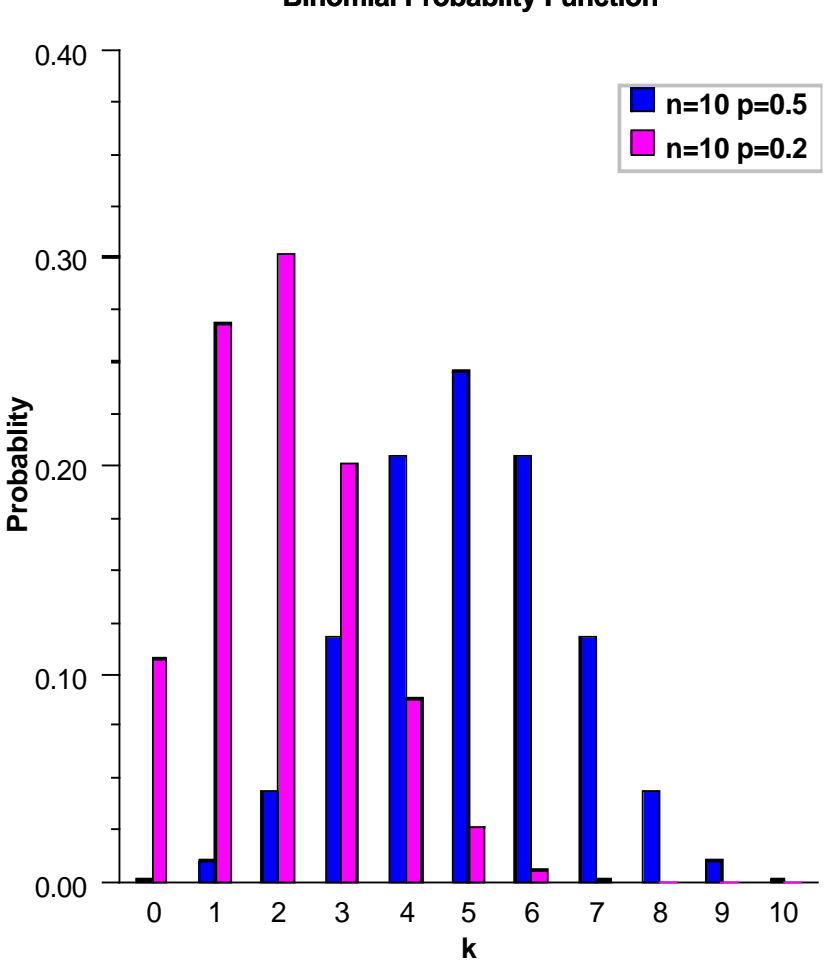

# **Binomial Probablity Function**

# **Parameters**

- k the int argument for which the binomial distribution function is to be evaluated.
- n the int number of Bernoulli trials.
- pin a double scalar value representing the probability of success on each independent trial.

# **Returns**

a double scalar value representing the probability that a binomial random variable takes a value equal to

# **1284** • **Pdf JMSL**

k.

### **chi**

static public double chi(double chsq, double df)

#### **Description**

Evaluates the chi-squared probability density function

#### **Parameters**

chsq – a double scalar value representing the argument at which the function is to be evaluated.

df – a double scalar value representing the number of degrees of freedom. df must be positive.

# **Returns**

a double scalar value, the value of the probability density function at chsq.

# **discreteUniform**

static public double discreteUniform(int x, int n)

#### **Description**

Evaluates the discrete uniform probability density function.

#### **Parameters**

- x an int argument for which the discrete uniform probability density function is to be evaluated. x should be a value between the lower limit 0 and upper limit n
- n an int scalar value representing the upper limit of the discrete uniform distribution.

#### **Returns**

a double scalar value representing the probability that a discrete uniform random variable takes a value equal to x.

#### **exponential**

static public double exponential(double x, double scale)

#### **Description**

Evaluates the exponential probability density function

#### **Parameters**

 $x - a$  double scalar value representing the argument at which the function is to be evaluated.

scale – a double scalar value representing the scale parameter.

## **Returns**

a double scalar value, the value of the probability density function at x.

# **extremeValue**

static public double extremeValue(double x, double mu, double beta)

**Probability Distribution Functions and Inverses Probability Pdf . 1285** 

# **Description**

Evaluates the extreme value probability density function.

#### **Parameters**

 $x - a$  double scalar value representing the argument at which the function is to be evaluated.

mu – a double scalar value representing the location parameter.

beta – a double scalar value representing the scale parameter.

# **Returns**

a double scalar value representing the probability density function at x.

#### **gamma**

static public double gamma(double x, double a, double b)

#### **Description**

Evaluates the gamma probability density function. The probability density function of the gamma distribution is

$$
f(x;a,b) = x^{a-1} \frac{1}{b^a \Gamma(a)} e^{-x/b}
$$

where a is the shape parameter and b is the scale parameter.

#### **Parameters**

 $x - a$  double scalar value representing the argument at which the function is to be evaluated.

a – a double scalar value representing the shape parameter. This must be positive.

b – a double scalar value representing the scale parameter. This must be positive.

# **Returns**

a double scalar value, the probability density function at x.

# **geometric**

```
static public double geometric(int x, double pin)
```
#### **Description**

Evaluates the discrete geometric probability density function.

Method geometric evaluates the geometric distribution for the number of trials before the first success.

# **Parameters**

 $x$  – the int argument for which the geometric probability function is to be evaluated

pin – a double scalar value representing the probability parameter of the geometric distribution (the probability of success for each independent trial)

#### **Returns**

a double scalar value representing the probability that a geometric random variable takes a value equal to x.

# **hypergeometric**

static public double hypergeometric(int k, int sampleSize, int defectivesInLot, int lotSize)

### **Description**

Evaluates the hypergeometric probability density function.

Method hypergeometric evaluates the probability density function of a hypergeometric random variable with parameters *n*, *l*, and *m*. The hypergeometric random variable *X* can be thought of as the number of items of a given type in a random sample of size *n* that is drawn without replacement from a population of size *l* containing *m* items of this type. The probability density function is:

$$
Pr(X = k) = \frac{\binom{m}{k} \binom{l-m}{n-k}}{\binom{l}{n}}
$$
 for  $k = i, i + 1, i + 2, ..., min(n, m)$ 

where  $i = max(0, n - l + m)$ . hypergeometric evaluates the expression using log gamma functions.

#### **Parameters**

 $k - an$  int, the argument at which the function is to be evaluated.

sampleSize – an int, the sample size, n.

defectivesInLot – an int, the number of defectives in the lot, m.

lotSize – an int, the lot size, l.

#### **Returns**

a double, the probability that a hypergeometric random variable takes on a value equal to k.

#### **logNormal**

static public double logNormal(double x, double mu, double sigma)

#### **Description**

Evaluates the standard lognormal probability density function.

$$
F(x) = \frac{1}{x\sigma\sqrt{2\pi}}e^{-\frac{(\ln x - \mu)^2}{2\sigma^2}}
$$

# **Parameters**

 $x - a$  double scalar value representing the argument at which the function is to be evaluated.

mu – a double scalar value representing the location parameter.

sigma – a double scalar value representing the shape parameter. sigma must be a positive.

**Probability Distribution Functions and Inverses Probability Pdf . 1287** 

#### **Returns**

a double scalar value representing the probability density function at x.

# **logistic**

static public double logistic(double x, double mu, double s)

#### **Description**

Evaluates the logistic probability density function.

The probability density function of the logistic distribution is

$$
f(x, \mu, s) = \frac{e^{-(x-\mu)/s}}{s(1 + e^{-(x-\mu)/s})^2}
$$

where  $\mu$  is the location parameter and the scale parameter  $s > 0$ .

#### **Parameters**

 $x - a$  double scalar value representing the argument at which the function is to be evaluated.

mu – a double scalar value representing the location parameter.

s – a double scalar value representing the scale parameter.

#### **Returns**

a double scalar value representing the probability density function at x.

#### **noncentralBeta**

static public double noncentralBeta(double x, double shape1, double shape2, double lambda)

#### **Description**

Evaluates the noncentral beta probability density function (PDF).

The noncentral beta distribution is a generalization of the beta distribution. If *Z* is a noncentral chi-square random variable with noncentrality parameter  $\lambda$  and  $2\alpha_1$  degrees of freedom, and *Y* is a chi-square random variable with  $2\alpha_2$  degrees of freedom which is statistically independent of *Z*, then

$$
X = \frac{Z}{Z+Y} = \frac{\alpha_1 F}{\alpha_1 F + \alpha_2}
$$

is a noncentral beta-distributed random variable and

$$
F = \frac{\alpha_2 Z}{\alpha_1 Y} = \frac{\alpha_2 X}{\alpha_1 (1 - X)}
$$

is a noncentral *F*-distributed random variable. The PDF for noncentral beta variable *X* can thus be simply defined in terms of the noncentral *F* PDF:

$$
PDF_{nc\beta}(x, \alpha_1, \alpha_2, \lambda) = PDF_{ncF}(f, 2\alpha_1, 2\alpha_2, \lambda) \frac{df}{dx}
$$

**1288** • **Pdf JMSL**

where  $PDF_{nc\beta}(x, \alpha_1, \alpha_2, \lambda)$  is the noncentral beta PDF with  $x = x, \alpha_1 = \text{shape1}, \alpha_2 = \text{shape2}, \text{and}$ noncentrality parameter  $\lambda = 1$  ambda;  $PDF_{ncF}(f, 2\alpha_1, 2\alpha_2, \lambda)$  is the noncentral *F* PDF with argument *f*, numerator and denominator degrees of freedom  $2\alpha_1$  and  $2\alpha_2$  respectively, and noncentrality parameter  $\lambda$ : and

$$
\frac{df}{dx} = \frac{(\alpha_1 f + \alpha_2)^2}{\alpha_1 \alpha_2} = \frac{\alpha_2}{\alpha_1 (1 - x)^2}
$$

where

$$
f = \frac{\alpha_2 x}{\alpha_1 (1-x)}
$$

and

$$
x = \frac{\alpha_1 f}{\alpha_1 f + \alpha_2}
$$

(See documentation for class Cdf method noncentralF for a discussion of how the noncentral F PDF is defined and calculated.)

With a noncentrality parameter of zero, the noncentral beta distribution is the same as the beta distribution.

#### **Parameters**

 $x - a$  double scalar value representing the argument at which the function is to be evaluated.  $x$ must be nonnegative and less than or equal to 1.

shape1 – a double scalar value representing the first shape parameter. shape1 must be positive.

shape2 – a double scalar value representing the second shape parameter. shape2 must be positive.

lambda – a double scalar value representing the noncentrality parameter. lambda must nonnegative.

#### **Returns**

a double scalar value representing the probability density associated with a noncentral beta random variable with value x.

#### **noncentralChi**

static public double noncentralChi(double chsq, double df, double alam)

# **Description**

Evaluates the noncentral chi-squared probability density function (PDF).

The noncentral chi-squared distribution is a generalization of the chi-squared distribution. If  ${X_i}$  are  $k$ independent, normally distributed random variables with means  $\mu_i$  and variances  $\sigma_i^2$ , then the random variable

$$
X = \sum_{i=1}^k \left(\frac{X_i}{\sigma_i}\right)^2
$$

is distributed according to the noncentral chi-squared distribution. The noncentral chi-squared distribution has two parameters, *k* which specifies the number of degrees of freedom (i.e. the number of *X<sub>i</sub>*), and λ which is related to the mean of the random variables  $X_i$  by

**Probability Distribution Functions and Inverses The Community of the Pdf • 1289** 

$$
\lambda = \sum_{i=1}^k \left(\frac{\mu_i}{\sigma_i}\right)^2
$$

The noncentral chi-squared distribution is equivalent to a (central) chi-squared distribution with  $k + 2i$ degrees of freedom, where *i* is the value of a Poisson distributed random variable with parameter  $\lambda/2$ . Thus, the probability density function is given by:

$$
F(x,k,\lambda) = \sum_{i=0}^{\infty} \frac{e^{-\lambda/2} (\lambda/2)^i}{i!} f(x,k+2i)
$$

where the (central) chi-squared PDF  $f(x, k)$  is given by:

$$
f(x,k) = \frac{(x/2)^{k/2} e^{-x/2}}{x \Gamma(k/2)} \quad \text{for } x > 0, \text{ else } 0
$$

where  $\Gamma(\cdot)$  is the gamma function. The above representation of  $F(x, k, \lambda)$  can be shown to be equivalent to the representation:

$$
F(x, k, \lambda) = \frac{e^{-(\lambda + x)/2} (x/2)^{k/2}}{x} \sum_{i=0}^{\infty} \phi_i
$$

$$
\phi_i = \frac{(\lambda x/4)^i}{i! \Gamma(k/2 + i)}
$$

Method noncentral Chi evaluates the probability density function,  $F(x, k, \lambda)$ , of a noncentral chi-squared random variable with df degrees of freedom and noncentrality parameter alam, corresponding to  $k = df$ ,  $\lambda = \text{alam}$ , and  $x = \text{chsq}$ .

Method noncentralChi evaluates the cumulative distribution function incorporating the above probability density function.

With a noncentrality parameter of zero, the noncentral chi-squared distribution is the same as the central chi-squared distribution.

## **Parameters**

chsq – a double scalar value at which the function is to be evaluated. chsq must be nonnegative.

df – a double scalar value representing the number of degrees of freedom. df must be positive.

alam – a double scalar value representing the noncentrality parameter. alam must be nonnegative.

# **Returns**

a double scalar value representing the probability density associated with a noncentral chi-squared random variable with value chsq.

# **noncentralF**

static public double noncentralF(double f, double df1, double df2, double lambda)

#### **1290** • **Pdf JMSL**

### **Description**

Evaluates the noncentral *F* probability density function (*PDF*).

The noncentral *F* distribution is a generalization of the *F* distribution. If *x* is a noncentral chi-square random variable with noncentrality parameter  $\lambda$  and  $v_1$  degrees of freedom, and *y* is a chi-square random variable with  $v_2$  degrees of freedom which is statistically independent of  $X$ , then

$$
F = (x/v_1)/(y/v_2)
$$

is a noncentral *F*-distributed random variable whose PDF is given by:

$$
PDF(f, v_1, v_2, \lambda) = \Psi \sum_{k=0}^{\infty} \Phi_k
$$

where

$$
\Psi = \frac{e^{-\lambda/2} (v_1 f)^{v_1/2} (v_2)^{v_2/2}}{f (v_1 f + v_2)^{(v_1 + v_2)/2} \Gamma(v_2/2)}
$$

$$
\Phi_k = \frac{R^k \Gamma(\frac{v_1 + v_2}{2} + k)}{k! \Gamma(\frac{v_1}{2} + k)}
$$

$$
R = \frac{\lambda v_1 f}{2(v_1 f + v_2)}
$$

where  $\Gamma(\cdot)$  is the gamma function,  $v_1 = df1$ ,  $v_2 = df2$ ,  $\lambda =$  lambda, and  $f = f$ .

With a noncentrality parameter of zero, the noncentral *F* distribution is the same as the *F* distribution.

The efficiency of the calculation of the above series is enhanced by:

- 1. calculating each term  $\Phi_k$  in the series recursively in terms of either the term  $\Phi_{k-1}$  preceding it or the term  $\Phi_{k+1}$  following it, and
- 2. initializing the sum with the largest series term and adding the subsequent terms in order of decreasing magnitude.

Special cases:

For  $R = \lambda f = 0$ :

$$
PDF(f, v_1, v_2, \lambda) = \Psi \Phi_0 = \Psi \frac{\Gamma([v_1 + v_2]/2)}{\Gamma(v_1/2)}
$$

For  $\lambda = 0$ :

$$
PDF(f, v_1, v_2, \lambda) = \frac{(v_1 f)^{v_1/2} (v_2)^{v_2/2} \Gamma([\nu_1 + \nu_2]/2)}{f (v_1 f + v_2)^{(v_1 + v_2)/2} \Gamma(v_1/2) \Gamma(v_2/2)}
$$

For  $f = 0$ :

$$
PDF(f, v_1, v_2, \lambda) = \frac{e^{-\lambda/2} f^{v_1/2 - 1} (v_1/v_2)^{v_1/2} \Gamma([v_1 + v_2]/2)}{\Gamma(v_1/2) \Gamma(v_2/2)}
$$

$$
PDF(f, v_1, v_2, \lambda) = \begin{cases} 0 & \text{if } v_1 > 2; \\ e^{-\lambda/2} & \text{if } v_1 = 2; \\ \infty & \text{if } v_1 < 2 \end{cases}
$$

**Probability Distribution Functions and Inverses Pdf · 1291** 

 $f - a$  double value representing the argument at which the function is to be evaluated.  $f$  must be nonnegative.

df1 – a double value representing the number of numerator degrees of freedom. df1 must be positive.

df2 – a double value representing the number of denominator degrees of freedom. df2 must be positive.

lambda – a double value representing the noncentrality parameter. lambda must be nonnegative.

#### **Returns**

a double value representing the probability density associated with a noncentral *F* random variable with value f.

# **noncentralStudentsT**

static public double noncentralStudentsT(double t, double df, double delta) throws Pdf.AltSeriesAccuracyLossException

#### **Description**

Evaluates the noncentral Student's *t* probability density function.

The noncentral Student's *t*-distribution is a generalization of the Student's *t*-distribution. If *w* is a normally distributed random variable with unit variance and mean  $\delta$  and  $u$  is a chi-square random variable with ν degrees of freedom that is statistically independent of *w*, then

$$
T = w / \sqrt{u / v}
$$

is a noncentral *t*-distributed random variable with  $v$  degrees of freedom and noncentrality parameter  $\delta$ , that is, with  $v = df$ , and  $\delta = \text{delta}$ . The probability density function for the noncentral *t*-distribution is:

$$
f(t, v, \delta) = \frac{v^{v/2} e^{-\delta^2/2}}{\sqrt{\pi} \Gamma(v/2) (v+t^2)^{(v+1)/2}} \sum_{i=0}^{\infty} \Phi_i
$$

where

$$
\Phi_i = \frac{\Gamma((\nu+i+1)/2)}{i!} \left[\delta t\right]^i \left(\frac{2}{\nu+i^2}\right)^{i/2}
$$

and  $t = t$ .

For noncentrality parameter  $\delta = 0$ , the PDF reduces to the (central) Student's *t* PDF:

$$
f(t, v, 0) = \frac{\Gamma((v+1)/2) (1 + (t^2/v))^{-(v+1)/2}}{\sqrt{v \pi} \Gamma(v/2)}
$$

and, for  $t = 0$ , the PDF becomes:

$$
f(0, v, \delta) = \frac{\Gamma((v+1)/2) e^{-\delta^2/2}}{\sqrt{v \pi} \Gamma(v/2)}
$$

Method noncentralStudentsT evaluates the cumulative distribution function incorporating the above probability density function.

**1292** • **Pdf JMSL**

t – a double value representing the argument at which the function is to be evaluated.

df – a double value representing the number of degrees of freedom. df must be positive.

delta – a double value representing the noncentrality parameter.

### **Returns**

a double value representing the probability density associated with a noncentral Student's *t* random variable with value t.

#### **Exception**

AltSeriesAccuracyLossException is thrown when the magnitude of alternating series sum is too small relative to the sum of positive terms to permit a reliable accuracy.

# **normal**

static public double normal(double x, double mean, double stdev)

#### **Description**

Evaluates the normal (Gaussian) probability density function.

The probability density function for a normal distribution is given by

$$
\frac{1}{\sigma\sqrt{2\pi}}e^{\frac{-(x-\mu)^2}{2\sigma^2}}
$$

where  $\mu$  and  $\sigma$  are the conditional mean and standard deviation.

#### **Parameters**

 $x - a$  double scalar value representing the argument at which the function is to be evaluated.

mean – a double scalar value containing the mean.

stdev – a double scalar value containing the standard deviation.

### **Returns**

a double containing the value of the probability density function at x

#### **poisson**

static public double poisson(int k, double theta)

# **Description**

Evaluates the Poisson probability density function.

Method poisson evaluates the probability density function of a Poisson random variable with parameter theta. theta, which is the mean of the Poisson random variable, must be positive. The probability function (with  $\theta = theta$ ) is

 $f(x) = e^{-\theta} \theta^k / k!, \text{ for } k = 0, 1, 2, ...$ 

poisson evaluates this function directly, taking logarithms and using the log gamma function.

**Probability Distribution Functions and Inverses Probability Pdf . 1293** 

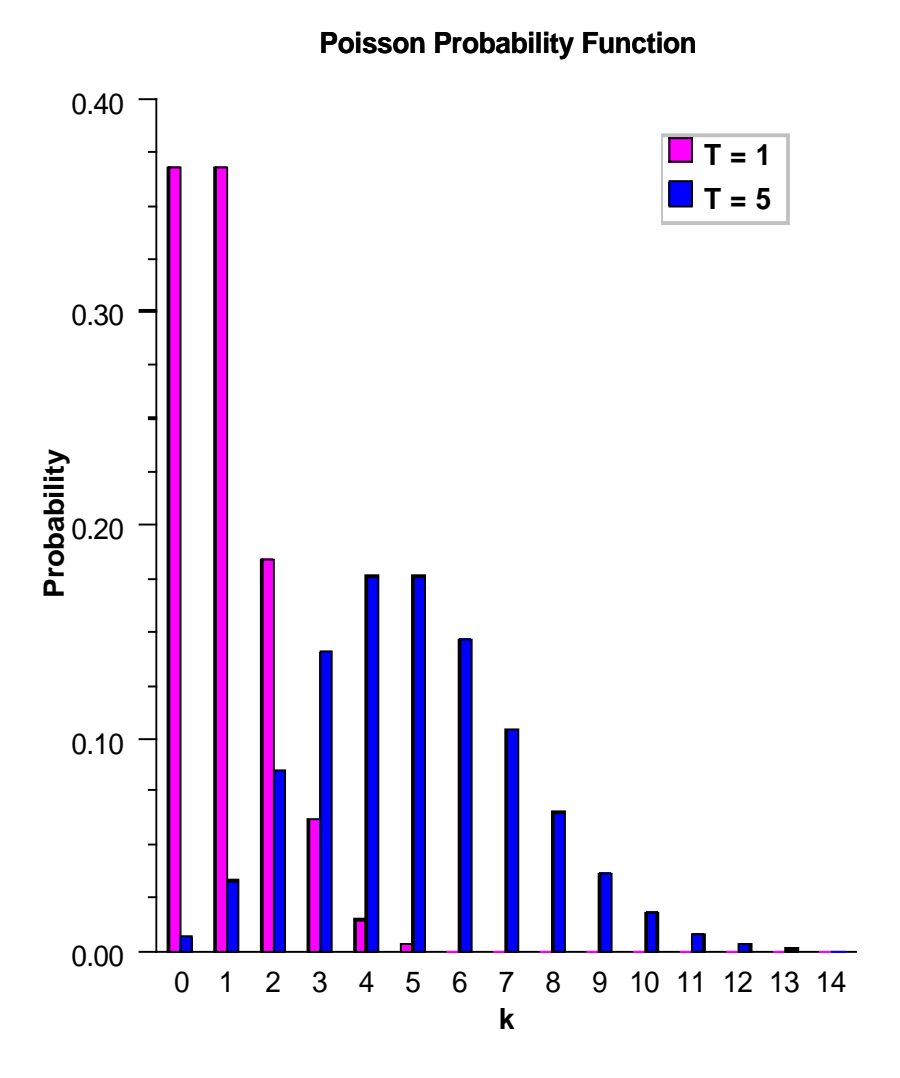

k – the int argument for which the Poisson probability function is to be evaluated.

theta – a double scalar value representing the mean of the Poisson distribution.

# **Returns**

a double scalar value representing the probability that a Poisson random variable takes a value equal to

# **1294** • **Pdf JMSL**

# **Example: The Probability Density Functions**

Various probability density functions are exercised. Their use in this example typifies the manner in which other functions in the Pdf class would be used.

```
import com.imsl.stat.Pdf;
public class PdfEx1 {
    public static void main(String args[]) {
       //F Probability density function
        double result = Pdf.F(1.0, 100.0, 100.0);
       System.out.println("Pdf.F(1.0, 100.0, 100.0) is " + result);
       result = Pdf.normal(0.0, 0.0, 5.0);System.out.println("Pdf.normal(0.0, 0.0, 5.0) is " + result);
   }
}
```
# **Output**

Pdf.F(1.0, 100.0, 100.0) is 1.9897309346795427 Pdf.normal(0.0, 0.0, 5.0) is 0.07978845608028655

# **Pdf.AltSeriesAccuracyLossException class**

static public class com.imsl.stat.Pdf.AltSeriesAccuracyLossException extends com.imsl.IMSLException

The magnitude of alternating series sum is too small relative to the sum of positive terms to permit a reliable accuracy.

# **Constructors**

# **Pdf.AltSeriesAccuracyLossException**

public Pdf.AltSeriesAccuracyLossException(String message)

# **Description**

The magnitude of alternating series sum is too small relative to the sum of positive terms to permit a reliable accuracy.

# **Probability Distribution Functions and Inverses The Community of the Pdf · 1295**

*k*.

message – a String containing the message explaining the cause of the exception.

### **Pdf.AltSeriesAccuracyLossException**

public Pdf.AltSeriesAccuracyLossException(String key, Object[] arguments)

# **Description**

The magnitude of alternating series sum is too small relative to the sum of positive terms to permit a reliable accuracy.

# **Parameters**

key – a String containing the message explaining the cause of the exception.

arguments – an Object containing arguments for message String key.

# **InvCdf class**

public final class com.imsl.stat.InvCdf

Inverse cumulative probability distribution functions.

# **Methods**

# **F**

static public double F(double p, double dfn, double dfd)

# **Description**

Returns the inverse of the F cumulative probability distribution function.

Method F evaluates the inverse distribution function of a Snedecor's *F* random variable with dfn numerator degrees of freedom and dfd denominator degrees of freedom. The function is evaluated by making a transformation to a beta random variable and then using beta. If *X* is an *F* variate with  $v_1$  and  $v_2$  degrees of freedom and  $Y = v_1 X/(v_2 + v_1 X)$ , then *Y* is a beta variate with parameters  $p = v_1/2$  and  $q = v<sub>2</sub>/2$ . If  $P \le 0.5$ , F uses this relationship directly, otherwise, it also uses a relationship between X random variables that can be expressed as follows, using f, which is the *F* cumulative distribution function:

 $F(X, dfn, dfd) = 1 - F(1/X, dfd, dfn)$ 

# **1296** • **InvCdf JMSL**

p – a double, the probability for which the inverse of the F distribution function is to be evaluated. Argument p must be in the open interval (0.0, 1.0).

dfn – a double, the numerator degrees of freedom. It must be positive.

dfd – a double, the denominator degrees of freedom. It must be positive.

#### **Returns**

a double, the probability that an F random variable takes a value less than or equal to this returned value is p.

## **Pareto**

static public double Pareto(double p, double xm, double k)

#### **Description**

Returns the inverse of the Pareto cumulative probability density function.

### **Parameters**

p – a double scalar value representing the probability for which the inverse Pareto function is to be evaluated.

 $x_m$  – a double scalar value representing the scale parameter,  $x_m$ .

 $k - a$  double scalar value representing the shape parameter.

#### **Returns**

a double scalar value. The probability that a Pareto random variable takes on a value less than or equal to this returned value is p.

# **Rayleigh**

static public double Rayleigh(double p, double alpha)

#### **Description**

Returns the inverse of the Rayleigh cumulative probability distribution function.

#### **Parameters**

p – a double scalar value representing the probability for which the inverse Rayleigh function is to be evaluated.

alpha – a double scalar value representing the scale parameter.

#### **Returns**

a double scalar value. The probability that a Rayleigh random variable takes a value less than or equal to this returned value is p.

# **Weibull**

static public double Weibull(double p, double gamma, double alpha)

#### **Description**

Returns the inverse of the Weibull cumulative probability distribution function.

# **Probability Distribution Functions and Inverses Inverses InvCdf . 1297**

p – a double scalar value representing the probability for which the inverse Weibull function is to be evaluated.

gamma – a double scalar value representing the shape parameter.

alpha – a double scalar value representing the scale parameter.

#### **Returns**

a double scalar value. The probability that a Weibull random variable takes a value less than or equal to this returned value is p.

#### **beta**

static public double beta(double p, double pin, double qin)

#### **Description**

Evaluates the inverse of the beta cumulative probability distribution function.

Method beta evaluates the inverse distribution function of a beta random variable with parameters pin and qin, that is, with  $P = p$ ,  $p = pin$ , and  $q = gin$ , it determines x (equal to beta (p, pin, qin)), such that

$$
P = \frac{\Gamma(p)\Gamma(q)}{\Gamma(p+q)} \int_0^x t^{p-1} (1-t)^{q-1} dt
$$

where  $\Gamma(\cdot)$  is the gamma function. The probability that the random variable takes a value less than or equal to *x* is *P*.

#### **Parameters**

p – a double, the probability for which the inverse of the beta CDF is to be evaluated.

pin – a double, the first beta distribution parameter.

qin – a double, the second beta distribution parameter.

# **Returns**

a double, the probability that a beta random variable takes a value less than or equal to this returned value is p.

# **chi**

static public double chi(double p, double df)

#### **Description**

Evaluates the inverse of the chi-squared cumulative probability distribution function.

Method chi evaluates the inverse distribution function of a chi-squared random variable with df degrees of freedom, that is, with  $P = p$  and  $v = df$ , it determines x (equal to chi(p, df)), such that

$$
P = \frac{1}{2^{\nu/2} \Gamma(\nu/2)} \int_0^x e^{-t/2} t^{\nu/2 - 1} dt
$$

**1298** • **InvCdf JMSL**

where  $\Gamma(\cdot)$  is the gamma function. The probability that the random variable takes a value less than or equal to *x* is *P*.

For  $v < 40$ , chi uses bisection, if  $v \ge 2$  or  $P > 0.98$ , or regula falsi to find the point at which the chi-squared distribution function is equal to *P*. The distribution function is evaluated using chi.

For  $40 \le v < 100$ , a modified Wilson-Hilferty approximation (Abramowitz and Stegun 1964, equation 26.4.18) to the normal distribution is used, and normal is used to evaluate the inverse of the normal distribution function. For  $v \ge 100$ , the ordinary Wilson-Hilferty approximation (Abramowitz and Stegun 1964, equation 26.4.17) is used.

#### **Parameters**

p – a double scalar value representing the probability for which the inverse chi-squared function is to be evaluated.

df – a double scalar value representing the number of degrees of freedom. This must be at least 0.5.

# **Returns**

a double scalar value. The probability that a chi-squared random variable takes a value less than or equal to this returned value is p.

# **discreteUniform**

static public int discreteUniform(double p, int n)

# **Description**

Returns the inverse of the discrete uniform cumulative probability distribution function.

## **Parameters**

p – a double scalar value representing the probability for which the inverse discrete uniform function is to be evaluated

n – an int scalar value representing the upper limit of the discrete uniform distribution

#### **Returns**

an int scalar value. The probability that a discrete uniform random variable takes a value less than or equal to this returned value is p.

#### **exponential**

static public double exponential(double p, double scale)

## **Description**

Evaluates the inverse of the exponential cumulative probability distribution function.

Method exponential evaluates the inverse distribution function of a gamma random variable with scale parameter  $=b$  and shape parameter  $a=1.0$ , that is, it determines  $x =$  exponential( $p$ , 1.0)), such that

$$
P = \frac{1}{\Gamma(a)} \int_{o}^{x} e^{-t/b} dt
$$

**Probability Distribution Functions and Inverses Inverses InvCdf . 1299** 

where  $\Gamma(\cdot)$  is the gamma function. The probability that the random variable takes a value less than or equal to *x* is *P*. See the documentation for routine gamma for further discussion of the gamma distribution.

exponential uses bisection and modified regula falsi to invert the distribution function, which is evaluated using method gamma.

## **Parameters**

p – a double scalar value representing the probability at which the function is to be evaluated.

scale – a double scalar value representing the scale parameter.

#### **Returns**

a double scalar value. The probability that an exponential random variable takes a value less than or equal to this returned value is p.

# **extremeValue**

```
static public double extremeValue(double p, double mu, double beta)
```
#### **Description**

Returns the inverse of the extreme value cumulative probability distribution function.

#### **Parameters**

p – a double scalar value representing the probability for which the inverse extreme value function is to be evaluated.

mu – a double scalar value representing the location parameter.

beta – a double scalar value representing the scale parameter.

#### **Returns**

a double scalar value. The probability that an extreme value random variable takes a value less than or equal to this returned value is p.

## **gamma**

static public double gamma(double p, double a)

#### **Description**

Evaluates the inverse of the gamma cumulative probability distribution function.

Method gamma evaluates the inverse distribution function of a gamma random variable with shape parameter *a*, that is, it determines  $x = \text{gamma}(p, a)$ , such that

$$
P = \frac{1}{\Gamma(a)} \int_o^x e^{-t} t^{a-1} dt
$$

where  $\Gamma(\cdot)$  is the gamma function. The probability that the random variable takes a value less than or equal to *x* is *P*. See the documentation for routine gamma for further discussion of the gamma distribution.

gamma uses bisection and modified regula falsi to invert the distribution function, which is evaluated using method gamma.

# **1300** • **InvCdf JMSL**

- p a double scalar value representing the probability at which the function is to be evaluated.
- a a double scalar value representing the shape parameter. This must be positive.

#### **Returns**

a double scalar value. The probability that a gamma random variable takes a value less than or equal to this returned value is p.

# **geometric**

static public double geometric(double r, double pin)

#### **Description**

Returns the inverse of the discrete geometric cumulative probability distribution function.

#### **Parameters**

 $r - a$  double scalar value representing the probability for which the inverse geometric function is to be evaluated

pin – an int scalar value representing the probability parameter for each independent trial (the probability of success for each independent trial).

#### **Returns**

a double scalar value. The probability that a geometric random variable takes a value less than or equal to this returned value is the input probability, r.

#### **logNormal**

static public double logNormal(double p, double mu, double sigma)

#### **Description**

Returns the inverse of the standard lognormal cumulative probability distribution function.

#### **Parameters**

p – a double scalar value representing the probability for which the inverse lognormal function is to be evaluated.

mu – a double scalar value representing the location parameter.

sigma – a double scalar value representing the shape parameter. sigma must be a positive.

#### **Returns**

a double scalar value. The probability that a standard lognormal random variable takes a value less than or equal to this returned value is p.

#### **logistic**

static public double logistic(double p, double mu, double s)

## **Description**

Returns the inverse of the logistic cumulative probability distribution function.

**Probability Distribution Functions and Inverses Inverses InvCdf . 1301** 

p – a double scalar value representing the probability for which the inverse logistic function is to be evaluated.

 $mu - a$  double scalar value representing the location parameter,  $\mu$ .

s – a double scalar value representing the scale parameter.

#### **Returns**

a double scalar value. The probability that a logistic random variable takes a value less than or equal to this returned value is p.

#### **noncentralBeta**

static public double noncentralBeta(double p, double shape1, double shape2, double lambda)

#### **Description**

Evaluates the inverse of the noncentral beta cumulative distribution function (*CDF*).

If *Z* is a noncentral chi-square random variable with noncentrality parameter  $\lambda$  and  $2\alpha_1$  degrees of freedom, and *Y* is a chi-square random variable with  $2\alpha_2$  degrees of freedom which is statistically independent of *Z*, then

$$
X = \frac{Z}{Z+Y} = \frac{\alpha_1 F}{\alpha_1 F + \alpha_2}
$$

is a noncentral beta-distributed random variable and

$$
F = \frac{\alpha_2 Z}{\alpha_1 Y} = \frac{\alpha_2 X}{\alpha_1 (1 - X)}
$$

is a noncentral *F*-distributed random variable. The CDF for noncentral beta variable *X* can thus be simply defined in terms of the noncentral *F* CDF:

$$
CDF_{nc\beta}(x, \alpha_1, \alpha_2, \lambda) = CDF_{ncF}(f, 2\alpha_1, 2\alpha_2, \lambda)
$$

where  $CDF_{nc\beta}(x, \alpha_1, \alpha_2, \lambda)$  is the noncentral beta CDF with  $x = x$ ,  $\alpha_1 = \text{shape1}$ ,  $\alpha_2 = \text{shape2}$ , and noncentrality parameter  $\lambda = 1$  ambda;  $CDF_{ncF}(f, 2\alpha_1, 2\alpha_2, \lambda)$  is the noncentral F CDF with argument *f*, numerator and denominator degrees of freedom  $2\alpha_1$  and  $2\alpha_2$  respectively, and noncentrality parameter  $\lambda$ ; and:

$$
f = \frac{\alpha_2 x}{\alpha_1 (1-x)}; x = \frac{\alpha_1 f}{\alpha_1 f + \alpha_2}
$$

(See documentation for class Cdf method noncentralF for a discussion of how the noncentral F CDF is defined and calculated.)

Method noncentralBeta evaluates

$$
x = \mathit{CDF}_{nc\beta}^{-1}(p, \alpha_1, \alpha_2, \lambda)
$$

**1302** • **InvCdf JMSL**

by first evaluating:

$$
f = \mathit{CDF}_{\mathit{ncF}}^{-1}(p, 2\alpha_1, 2\alpha_2, \lambda)
$$

and then solving for *x* using  $x = \frac{\alpha_1 f}{\alpha_1 f}$  $\frac{\alpha_{1}^{2}}{\alpha_{1}^{2}+\alpha_{2}^{2}}$ . (See documentation for class Cdf method noncentralF for a discussion of how the inverse noncentral *F* CDF is calculated.)

#### **Parameters**

p – a double scalar value representing the probability for which the inverse of the noncentral beta cumulative distribution function is to be evaluated. p must be non-negative and less than or equal to one.

shape1 – a double scalar value representing the first shape parameter. shape1 must be positive.

shape2 – a double scalar value representing the second shape parameter. shape2 must be positive.

lambda – a double scalar value representing the noncentrality parameter. lambda must be nonnegative.

#### **Returns**

a double scalar value representing the inverse of the noncentral beta distribution function evaluated at p. The probability that a noncentral beta random variable takes a value less than or equal to noncentralBeta is p.

#### **noncentralF**

static public double noncentralF(double p, double dfn, double dfd, double lambda)

#### **Description**

Evaluates the inverse of the noncentral F cumulative distribution function (*CDF*).

If *X* is a noncentral chi-square random variable with noncentrality parameter  $\lambda$  and  $v_1$  degrees of freedom, and *Y* is a chi-square random variable with  $v_2$  degrees of freedom which is statistically independent of *X*, then

$$
F = (X/v_1)/(Y/v_2)
$$

is a noncentral *F*-distributed random variable whose CDF is given by:

$$
CDF(f, v_1, v_2, \lambda) = \int_0^f PDF(x, v_1, v_2, \lambda) dx
$$

where the probability density function  $PDF(x, v_1, v_2, \lambda)$  is given by:

$$
PDF(x, v_1, v_2, \lambda) = \Psi \sum_{k=0}^{\infty} \Phi_k
$$
  

$$
\Psi = \frac{e^{-\lambda/2} (v_1 x)^{v_1/2} (v_2)^{v_2/2}}{x (v_1 x + v_2)^{(v_1 + v_2)/2} \Gamma(v_2/2)}
$$
  

$$
\Phi_k = \frac{R^k \Gamma(\frac{v_1 + v_2}{2} + k)}{k! \Gamma(\frac{v_1}{2} + k)}
$$

**Probability Distribution Functions and Inverses Inverses InvCdf . 1303** 

$$
R = \frac{\lambda v_1 x}{2(v_1 x + v_2)}
$$

where  $\Gamma(\cdot)$  is the gamma function,  $v_1 = dfn$ ,  $v_2 = dfd$ ,  $\lambda =$  lambda, and  $p = CDF(f, v_1, v_2, \lambda)$  is the probability that  $F \leq f$ .

Method noncentralF evaluates

$$
f = CDF^{-1}(p, v_1, v_2, \lambda)
$$

Method noncentralF uses bisection and modified regula falsi search algorithms to invert the distribution function  $CDF(f, v_1, v_2, \lambda)$ , which is evaluated using method noncentralF. For sufficiently small *p*, an accurate approximation of  $CDF^{-1}(p, v_1, v_2, \lambda)$  can be used which requires no such inverse search algorithms.

#### **Parameters**

 $p - a$  double scalar value representing the probability for which the inverse of the noncentral  $F$ cumulative distribution function is to be evaluated. p must be non-negative and less than one.

dfn – a double scalar value representing the number of numerator degrees of freedom. dfn must be positive.

dfd – a double scalar value representing the number of denominator degrees of freedom. dfd must be positive.

lambda – a double scalar value representing the noncentrality parameter. lambda must nonnegative.

#### **Returns**

a double scalar value representing the inverse of the noncentral *F* distribution function evaluated at *p*. The probability that a noncentral  $F$  random variable takes a value less than or equal to noncentral  $F(p)$ , dfn, dfd, lambda) is p.

#### **noncentralchi**

static public double noncentralchi(double p, double df, double alam)

#### **Description**

Evaluates the inverse of the noncentral chi-squared cumulative probability distribution function.

Method noncentralchi evaluates the inverse distribution function of a noncentral chi-squared random variable with df degrees of freedom and noncentrality parameter alam, that is, with  $P = p$ ,  $v = df$ , and  $\lambda =$ alam, it determines  $c_0$  = noncentralchi(p, df, alam)), such that

$$
P = \sum_{i=0}^{\infty} \frac{e^{-\lambda/2} \left(\lambda/2\right)^i}{i!} \int_0^{c_0} \frac{x^{(\nu+2i)/2 - 1} e^{-x/2}}{2^{(\nu+2i)/2} \Gamma\left(\frac{\nu+2i}{2}\right)} dx
$$

where  $\Gamma(\cdot)$  is the gamma function. The probability that the random variable takes a value less than or equal to  $c_0$  is  $P$ .

Method noncentralchi uses bisection and modified regula falsi to invert the distribution function, which is evaluated using noncentralchi. See noncentralchi for an alternative definition of the noncentral chi-squared random variable in terms of normal random variables.

**1304** • **InvCdf JMSL**

p – a double scalar value representing the probability for which the inverse noncentral chi-squared distribution function is to be evaluated. p must be in the open interval (0.0, 1.0).

df – a double scalar value representing the number of degrees of freedom. This must be at least 0.5. but less than or equal to 200,000.

alam – a double scalar value representing the noncentrality parameter. This must be nonnegative, and alam + df must be less than or equal to 200,000.

#### **Returns**

a double scalar value. The probability that a noncentral chi-squared random variable takes a value less than or equal to this returned value is p.

#### **noncentralstudentsT**

static public double noncentralstudentsT(double p, int idf, double delta)

#### **Description**

Evaluates the inverse of the noncentral Student's t cumulative probability distribution function.

Method noncentralstudentsT evaluates the inverse distribution function of a noncentral *t* random variable with idf degrees of freedom and noncentrality parameter delta; that is, with  $P = p$ ,  $v = idf$ ,  $\delta = delta$ , it determines  $t_0$  = noncentralstudentsT(p, idf, delta)), such that

$$
P = \int_{-\infty}^{t_0} \frac{v^{\nu/2} e^{-\delta^2/2}}{\sqrt{\pi} \Gamma(\nu/2) (\nu + x^2)^{(\nu+1)/2}} \sum_{i=0}^{\infty} \Gamma((\nu + i + 1)/2) \left(\frac{\delta^i}{i!}\right) \left(\frac{2x^2}{\nu + x^2}\right)^{i/2} dx
$$

where  $\Gamma(\cdot)$  is the gamma function. The probability that the random variable takes a value less than or equal to  $t_0$  is P. See noncentralstudentsT for an alternative definition in terms of normal and chi-squared random variables. The method noncentralstudentsT uses bisection and modified regula falsi to invert the distribution function, which is evaluated using noncentralstudentsT.

#### **Parameters**

p – a double scalar value representing the probability for which the function is to be evaluated.

idf – an int scalar value representing the number of degrees of freedom. This must be positive.

delta – a double scalar value representing the noncentrality parameter.

# **Returns**

a double scalar value. The probability that a noncentral Student's t random variable takes a value less than or equal to this returned value is p.

# **normal**

static public double normal(double p)

**Probability Distribution Functions and Inverses Inverses InvCdf . 1305** 

### **Description**

Evaluates the inverse of the normal (Gaussian) cumulative probability distribution function.

Method normal evaluates the inverse of the distribution function, Φ, of a standard normal (Gaussian) random variable, that is, normal  $(p) = \Phi - 1(p)$ , where

$$
\Phi(x) = \frac{1}{\sqrt{2\pi}} \int_{-\infty}^{x} e^{-t^2/2} dt
$$

The value of the distribution function at the point *x* is the probability that the random variable takes a value less than or equal to *x*. The standard normal distribution has a mean of 0 and a variance of 1.

#### **Parameter**

p – a double scalar value representing the probability at which the function is to be evaluated.

### **Returns**

a double scalar value. The probability that a standard normal random variable takes a value less than or equal to this returned value is p.

#### **studentsT**

static public double studentsT(double p, double df)

# **Description**

Returns the inverse of the Student's t cumulative probability distribution function.

studentsT evaluates the inverse distribution function of a Student's *t* random variable with df degrees of freedom. Let  $v = df$ . If *v* equals 1 or 2, the inverse can be obtained in closed form, if *v* is between 1 and 2, the relationship of a *t* to a beta random variable is exploited and beta is used to evaluate the inverse; otherwise the algorithm of Hill (1970) is used. For small values of *v* greater than 2, Hill's algorithm inverts an integrated expansion in  $1/(1+t^2/v)$  of the *t* density. For larger values, an asymptotic inverse Cornish-Fisher type expansion about normal deviates is used.

#### **Parameters**

p – a double scalar value representing the probability for which the inverse Student's t function is to be evaluated.

df – a double scalar value representing the number of degrees of freedom. This must be at least one.

# **Returns**

a double scalar value. The probability that a Student's t random variable takes a value less than or equal to this returned value is p.

#### **uniform**

static public double uniform(double p, double aa, double bb)

#### **Description**

Returns the inverse of the uniform cumulative probability distribution function.

**1306** • **InvCdf JMSL**

p – a double scalar value representing the probability for which the inverse uniform function is to be evaluated.

aa – a double scalar value representing the minimum value.

bb – a double scalar value representing the maximum value.

#### **Returns**

a double scalar value. The probability that a uniform random variable takes a value less than or equal to this returned value is p.

# **Example: The Inverse Cumulative Distribution Functions**

Various inverse cumulative distribution functions are exercised. Their use in this example typifies the manner in which other functions in the InvCdf class would be used.

```
import com.imsl.stat.InvCdf;
```

```
public class InvCdfEx1 {
```

```
public static void main(String args[]) {
```

```
// Inverse Beta
   double x = .5;
   double pin = 12.;
   double qin = 12.;
    double result = InvCdf.beta(x, pin, qin);System.out.println("InvCdf.beta(.5, 12., 12.) is " + result);
   // Inverse Chi
   double prob = .99;
   int n = 2;
   result = InvCdf.chi(prob, n);
   System.out.println("InvCdf.chi(.99, 2) is " + result);
}
```
# **Output**

}

```
InvCdf.beta(.5, 12., 12.) is 0.4999999999999991
InvCdf.chi(.99, 2) is 9.210340371976173
```
# **CdfFunction interface**

public interface com.imsl.stat.CdfFunction

**Probability Distribution Functions and Inverses CdfFunction . 1307** 

Public interface for the user-supplied cumulative distribution function to be used by InverseCdf and ChiSquaredTest.

# **Method**

# **cdf**

public double cdf(double p)

# **Description**

Public interface for the user-supplied cumulative distribution function to be used by InverseCdf.

# **Parameter**

p – a double scalar value representing the point at which the inverse CDF is desired.

# **Returns**

a double scalar value representing the probability that a random variable for this CDF takes a value less than or equal to this value is p.

# **InverseCdf class**

public class com.imsl.stat.InverseCdf implements Serializable

Inverse of user-supplied cumulative distribution function.

Class InverseCdf evaluates the inverse of a continuous, strictly monotone function. Its most obvious use is in evaluating inverses of continuous distribution functions that can be defined by a user-supplied function, which implements the InverseCdf interface. The inverse is computed using regula falsi and/or bisection, possibly with the Illinois modification (see Dahlquist and Bjorck 1974). A maximum of 100 iterations are performed.

# **Constructor**

# **InverseCdf**

public InverseCdf(CdfFunction cdf)

#### **Description**

Constructor for the inverse of a user-supplied cummulative distribution function.

**1308** • **InverseCdf JMSL**

cdf – is a CdfFunction object that contains the user-supplied function to be inverted. The cdf function must be continuous and strictly monotone.

# **Methods**

# **eval**

```
public double eval(double p, double guess) throws
InverseCdf.DidNotConvergeException
```
#### **Description**

Evaluates the inverse CDF function.

#### **Parameters**

p – a double scalar value representing the point at which the inverse CDF is desired

guess – a double scalar value representing an initial estimate of the inverse at p

# **Returns**

a double scalar value representing the inverse of the CDF at the point p. Cdf(inverseCdf) is "close" to p.

# **setTolerance**

public void setTolerance(double tolerance)

#### **Description**

Sets the tolerance to be used as the convergence criterion.

# **Parameter**

tolerance – a double scalar value representing the convergence criterion. When the relative change from one iteration to the next is less than tolerance, convergence is assumed. The default value for tolerance is 0.0001.

# **Example: Inverse of a User-Supplied Cumulative Distribution Function**

In this example, InverseCdf is used to compute the point such that the probability is 0.9 that a standard normal random variable is less than or equal to the computed point.

```
import com.imsl.stat.*;
public class InverseCdfEx1 implements CdfFunction {
    public double cdf(double x) {
       return Cdf.normal(x);
    }
    public static void main(String args[]) throws Exception {
```
**Probability Distribution Functions and Inverses InverseCdf . 1309** 

```
double x1, p;
       p = 0.9;InverseCdfEx1 invcdf = new InverseCdfEx1();
       InverseCdf inv = new InverseCdf(invcdf);
        inv.setTolerance(1.0e-10);
        x1 = inv.event(p, 0.0);System.out.println("The 90th percentile of a standard normal is " + x1);}
}
```
# **Output**

The 90th percentile of a standard normal is 1.2815515655446006

# **InverseCdf.DidNotConvergeException class**

static public class com.imsl.stat.InverseCdf.DidNotConvergeException extends com.imsl.IMSLException

The iteration did not converge

# **Constructors**

# **InverseCdf.DidNotConvergeException**

public InverseCdf.DidNotConvergeException(String message)

**Description**

Constructs a DidNotConvergeException object.

# **Parameter**

message – a String containing the error message

# **InverseCdf.DidNotConvergeException**

public InverseCdf.DidNotConvergeException(String key, Object[] arguments)

#### **Description**

Constructs a DidNotConvergeException object.

# **Parameters**

 $key - a String containing the error message$ 

arguments – an Object array containing arguments used within the error message string

# **1310** • **InverseCdf JMSL**

# **Distribution interface**

public interface com.imsl.stat.Distribution

Public interface for the user-supplied distribution function.

The purpose of this interface is to fit the probability distribution to a given set of data and return the probability density at each value of the given set of data.

# **Method**

# **eval** public double[] eval(double[] xData)

# **Description**

Evaluation method to fit the user-supplied probability density function to input data

#### **Parameter**

 $x$ Data – a double array representing the points at which the probability density function is to be evaluated.

#### **Returns**

a double array representing the probability density at each value of xData

# **ProbabilityDistribution interface**

public interface com.imsl.stat.ProbabilityDistribution implements com.imsl.stat.Distribution, Serializable

Public interface for a user-supplied probability distribution.

The purpose of this interface is to evaluate the probability density of a given set of data by either fitting the probability density function to the data or by evaluating the probability density function with supplied parameters. Both eval methods return the probability density at each value of the given set of data. After the probability distribution is fitted to the data, the GetParameters method can be used to return the distribution parameters used to fit the probability density function to the data.

The DataMining package class NaiveBayesClassifier uses an implementation of ProbabilityDistribution to train continuous data.

**Probability Distribution Functions and Inverses Distribution · 1311** 

# **Methods**

# **eval**

public double eval(double xData, Object[] parameters)

# **Description**

Evaluation method for the user-supplied distribution function and parameters. Evaluates the user-supplied probability density at xData using the supplied probability distribution parameters.

# **Parameters**

 $xData - a double scalar value containing the point the distribution function is to evaluate$ 

parameters – an Object array containing the probability distribution parameters to be used in evaluating xData. See method getParameters.

# **Returns**

a double scalar value representing the probability density at xData

# **eval**

public double[] eval(double[] xData, Object[] parameters)

# **Description**

Evaluates the user-supplied probability density of each value in xData using the supplied probability distribution parameters.

# **Parameters**

 $x$ Data – a double array containing the points at which the probability density function is to be evaluated

parameters – an Object array containing the probability distribution parameters to be used in evaluating xData, see method getParameters

# **Returns**

a double array representing the probability density of each value in xData

# **getParameters**

public Object[] getParameters()

# **Description**

Returns the current parameters of the probability density function.

# **Returns**

an Object array containing the parameters resulting from the last invocation of the (Distribution) eval method with the following signature, double[] eval(double[] xData). This Object array can be used as input to the eval methods that require an Object array of distribution parameters as input.

# **NormalDistribution class**

public class com.imsl.stat.NormalDistribution implements com.imsl.stat.ProbabilityDistribution, Serializable

Evaluates the normal (Gaussian) probability density for a given set of data.

NormalDistribution evaluates the normal probability density of a given set of data, xData. If parameters are not supplied, the eval method fits the normal probability density function to the data by first calculating the mean and standard deviation of xData. The normal probability density function is defined as:

$$
f(x) = \frac{1}{\sigma\sqrt{2\pi}}e^{\frac{-(x-\mu)^2}{2\sigma^2}}
$$

where  $\mu$  and  $\sigma$  are the mean and standard deviation.

The DataMining package class NaiveBayesClassifier uses NormalDistribution as the default method to train continuous data.

# **Constructor**

# **NormalDistribution**

public NormalDistribution()

# **Methods**

## **eval**

public double[] eval(double[] xData)

# **Description**

Fits a normal (Gaussian) probability distribution to xData and returns the probability density at each value.

# **Parameter**

xData – a double array representing the points at which the normal probability distribution function is to be evaluated

### **Returns**

a double array representing the normal probability density at each value in xData

# **eval**

```
public double eval(double xData, Object[] parameters)
```
**Probability Distribution Functions and Inverses NormalDistribution . 1313** 

# **Description**

Evaluates a normal (Gaussian) probability density at a given point xData.

# **Parameters**

 $x$ Data – a double containing the point at which the normal probability density function is to be evaluated

parameters – an Object array representing the parameters used to evaluate the normal probability density, see method getParameters

# **Returns**

a double representing the normal probability density at xData

# **eval**

public double[] eval(double[] xData, Object[] parameters)

# **Description**

Evaluates a normal (Gaussian) probability distribution with the given parameters at each point in xData and returns the probability density at each value.

# **Parameters**

 $x$ Data – a double array representing the points at which the normal probability distribution function is to be evaluated

parameters – an Object array representing the parameters used to evaluate the normal probability density function, see method getParameters

# **Returns**

a double array representing the normal probability density of each value in xData

# **getMean**

public double getMean()

# **Description**

Returns the population mean of xData.

# **Returns**

a double representing the population mean of xData

#### **getParameters**

public Object[] getParameters()

# **Description**

Returns the current parameters of the normal probability density function.

## **Returns**

an Object array containing the parameters resulting from the last invocation of the (Distribution) eval method with the following signature, double[] eval(double[] xData). This Object array can be used as input to the eval methods that require an Object array of distribution parameters as input.

# **getStandardDeviation**

public double getStandardDeviation()

# **Description**

Returns the population standard deviation.

#### **Returns**

a double representing the population standard devation of xData

# **GammaDistribution class**

public class com.imsl.stat.GammaDistribution implements com.imsl.stat.ProbabilityDistribution, Serializable

Evaluates a gamma probability density for a given set of data.

GammaDistribution evaluates the gamma density of a given set of data, xData. If parameters are not supplied, the Eval method fits the gamma probability density function to the data by first calculating the shape and scale parameters using an MLE technique for a best fit. The gamma probability density function is defined as:

$$
f(x) = x^{a-1} \frac{e^{-\frac{x}{b}}}{b^a \Gamma(a)}, x > 0, a > 0
$$
 and  $b > 0$ ,

where *a* and *b* are the scale and shape parameters.

The DataMining package class NaiveBayesClassifier uses GammaDistribution as a method to train continuous data.

# **Constructor**

**GammaDistribution** public GammaDistribution()
# **Methods**

# **eval**

public double[] eval(double[] xData)

#### **Description**

Fits a gamma probability distribution to xData and returns the probability density at each value.

### **Parameter**

xData – a double array representing the points at which the gamma probability distribution function is to be evaluated

### **Returns**

a double array representing the gamma probability density at each value of xData

#### **eval**

```
public double eval(double xData, Object[] parameters)
```
#### **Description**

Evaluates a gamma probability density at a given point xData.

## **Parameters**

xData – a double representing the point at which the gamma probability distribution function is to be evaluated

parameters – an Object array representing the parameters used to evaluate the gamma distribution, see method getParameters

#### **Returns**

a double representing the gamma probability density at xData

#### **eval**

public double[] eval(double[] xData, Object[] parameters)

### **Description**

Evaluates a gamma probability distribution with a given set of parameters at each point in xData and returns the probability density at each value.

# **Parameters**

xData – a double array representing the points at which the gamma probability distribution function is to be evaluated

parameters – an Object array representing the parameters used to evaluate the gamma distribution, see method getParameters

#### **Returns**

a double array representing the gamma probability density at each value of xData

#### **getParameters**

public Object[] getParameters()

# **1316** • **GammaDistribution JMSL**

# **Description**

Returns the current parameters of the gamma probability density function.

# **Returns**

an Object array containing the parameters resulting from the last invocation of the (Distribution) eval method with the following signature, double[] eval(double[] xData). This Object array can be used as input to the eval methods that require an Object array of distribution parameters as input.

# **getScaleParameter**

public double getScaleParameter()

# **Description**

Returns the maximum-likelihood estimate found for the gamma scale parameter.

# **Returns**

a double representing the maximum-likelihood estimate found for the gamma scale parameter

# **getShapeParameter**

public double getShapeParameter()

# **Description**

Returns the maximum-likelihood estimate found for the gamma shape parameter.

# **Returns**

a double representing the maximum-likelihood estimate found for the gamma shape parameter

# **LogNormalDistribution class**

public class com.imsl.stat.LogNormalDistribution implements com.imsl.stat.ProbabilityDistribution, Serializable

Evaluates a lognormal probability density for a given set of data.

LogNormalDistribution evaluates the lognormal probability density of a given set of data, xData. If parameters are not supplied, the eval method fits the lognormal probability density function to the data by first calculating the mean and standard deviation. The lognormal probability density function is defined as:

$$
f(x) = \frac{1}{x\sigma\sqrt{2\pi}}e^{-\frac{(\ln(x)-\mu)^2}{2\sigma^2}}
$$

where  $\mu$  and  $\sigma$  are the mean and standard deviation.

The DataMining package class NaiveBayesClassifier uses LognormalDistribution as a method to train continuous data.

**Probability Distribution Functions and Inverses LogNormalDistribution** • **1317**

# **Constructor**

# **LogNormalDistribution**

public LogNormalDistribution()

# **Methods**

# **eval**

public double[] eval(double[] xData)

# **Description**

Fits a lognormal probability distribution to xData and returns the probability density at each value.

# **Parameter**

xData – a double array representing the points at which the lognormal probability distribution function is to be evaluated

## **Returns**

a double array representing the lognormal probability density at each value of xData

### **eval**

public double eval(double xData, Object[] parameters)

# **Description**

Evaluates a lognormal probability density function at a given point xData.

### **Parameters**

xData – a double representing the point at which the lognormal probability distribution function is to be evaluated

parameters – an Object array representing the parameters used to evaluate the lognormal distribution, see method getParameters

# **Returns**

a double representing the lognormal probability density at xData

#### **eval**

public double[] eval(double[] xData, Object[] parameters)

# **Description**

Evaluates a lognormal probability distribution with a given set of parameters at each point in xData and returns the probability density at each value.

**1318 • LogNormalDistribution Gaster Contract Contract Contract Contract Contract Contract Contract Contract Contract Contract Contract Contract Contract Contract Contract Contract Contract Contract Contract Contract Contr** 

#### **Parameters**

xData – a double array representing the points at which the lognormal probability distribution function is to be evaluated

parameters – an Object array representing the parameters used to evaluate the lognormal distribution, see method getParameters

#### **Returns**

a double array representing the lognormal probability density at each value of xData

# **getMean**

public double getMean()

#### **Description**

Returns the lognormal probability distribution mean parameter.

#### **Returns**

a double representing the mean parameter

# **getParameters**

public Object[] getParameters()

#### **Description**

Returns the current parameters of the lognormal probability density function

#### **Returns**

an Object array containing the parameters resulting from the last invocation of the (Distribution) eval method with the following signature, double[] eval(double[] xData). This Object array can be used as input to the eval methods that require an Object array of distribution parameters as input.

# **getStandardDeviation**

public double getStandardDeviation()

#### **Description**

Returns the lognormal probability distribution standard deviation parameter.

#### **Returns**

a double representing the standard deviation parameter

# **PoissonDistribution class**

```
public class com.imsl.stat.PoissonDistribution implements
com.imsl.stat.ProbabilityDistribution, Serializable
```
**Probability Distribution Functions and Inverses PoissonDistribution . 1319** 

Evaluates a Poisson probability density of a given set of data.

The poissonDistribution evaluates the Poisson probability density of a given set of data, xData. If parameters are not supplied, the eval method fits the Poisson probability density function by first calculating *theta*, θ. The Poisson probability density function is defined as:

$$
f(x) = \frac{\theta^x e^{-\theta}}{x!}, x \ge 0 \text{ and } \theta > 0.
$$

The DataMining package class NaiveBayesClassifier uses PoissonDistribution as a method to train continuous data.

# **Constructor**

# **PoissonDistribution**

public PoissonDistribution()

# **Methods**

# **eval**

public double[] eval(double[] xData)

#### **Description**

Fits a Poisson probability distribution to xData and returns the probability density at each value.

# **Parameter**

xData – a double array representing the points at which the Poisson probability distribution function is to be evaluated

# **Returns**

a double array representing the Poisson probability density at each value of xData

#### **eval**

public double eval(double xData, Object[] parameters)

#### **Description**

Evaluates a Poisson probability density function at a given point xData.

## **Parameters**

 $xData - a$  double representing the point at which the Poisson probability distribution function is to be evaluated

parameters – an Object array representing the parameters used to evaluate the Poisson distribution, see method getParameters

# **1320** • **PoissonDistribution JMSL**

## **Returns**

a double representing the Poisson probability density at xData

### **eval**

public double[] eval(double[] xData, Object[] parameters)

# **Description**

Evaluates a Poisson probability distribution with a given set of parameters at each point in xData and returns the probability density at each value.

#### **Parameters**

xData – a double array representing the points at which the Poisson probability distribution function is to be evaluated

parameters – an Object array representing the parameters used to evaluate the Poisson distribution, see method getParameters.

### **Returns**

a double array representing the Poisson probability density at each value of xData

#### **getParameters**

public Object[] getParameters()

### **Description**

Returns the current parameters of the Poisson probability density function.

### **Returns**

an Object array containing the parameters resulting from the last invocation of the (Distribution) eval method with the following signature, double[] eval(double[] xData). This Object array can be used as input to the eval methods that require an Object array of distribution parameters as input.

# **getTheta**

public double getTheta()

#### **Description**

Returns the mean number of successes in a given time period of the Poisson probability distribution.

#### **Returns**

a double representing the mean number of successes in a given time period of the Poisson probability distribution

# **Chapter 23: Random Number Generation**

# **Types**

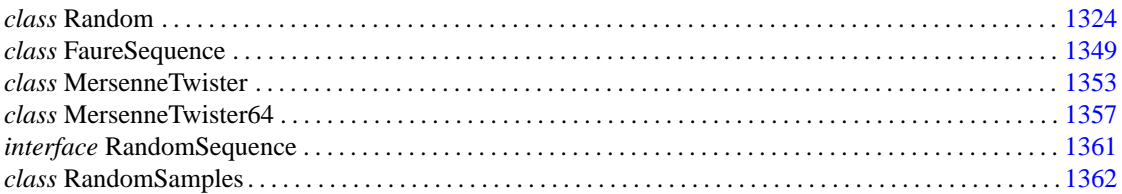

# **Usage Notes Overview of Random Number Generation**

This chapter describes functions for the generation of random numbers that are useful for applications in simulation studies.

In the following discussions, the phrases *random numbers*, *random deviates*, *deviates*, and *variates* are used interchangeably. The phrase *pseudorandom* is sometimes used to emphasize that the numbers generated are really not *random* since they result from a deterministic process. The usefulness of pseudorandom numbers is derived from the similarity, in a statistical sense, of samples of the pseudorandom numbers to samples of observations from the specified distributions. In short, while the pseudorandom numbers are completely deterministic and repeatable, they simulate the realizations of independent and identically distributed random variables.

Class com.imsl.stat.Random extends java.util.Random. It adds the ability to generate random numbers with a number of different non-uniform distributions. The non-uniform random number generators use a uniform random number generator. The uniform random number generator in java.util.Random can be used. com.imsl.stat.Random adds a linear congruential generator. It is also possible to use another uniform generator as long as it implements the Random.BaseGenerator interface.

The MersenneTwister and MersenneTwister64 uniform random number generators generate random number series with very long periods. They both implement the Random.BaseGenerator interface and so can be used as the base uniform generator in com.imsl.stat.Random.

The class FaureSequence generates the *low-discrepancy* Faure sequence. This is also called a *quasi-random* generator. The sequence is a series of points in *n*-dimensions, which are close to being as equally spaced as possible. Low-discrepancy refers to the difference from actually being as equally spaced as possible.

The FaureSequence implements the RandomSequence interface. This interface defines a sequence of points in *n*-dimensions. It is used by the class com.imsl.math.HyperRectangleQuadrature to evaluate *n*-dimensional integrals.

# <span id="page-1340-0"></span>**Random class**

public class com.imsl.stat.Random extends java.util.Random implements Serializable, Cloneable

Generate uniform and non-uniform random number distributions.

The non-uniform distributions are generated from a uniform distribution. By default, this class uses the uniform distribution generated by the base class java.util.Random. If the multiplier is set in this class then a multiplicative congruential method is used. The form of the generator is

$$
x_i \equiv cx_{i-1} \mod (2^{31} - 1)
$$

Each  $x_i$  is then scaled into the unit interval (0,1). If the multiplier, *c*, is a primitive root modulo  $2^{31} - 1$ (which is a prime), then the generator will have a maximal period of  $2^{31} - 2$ . There are several other considerations, however. See Knuth (1981) for a good general discussion. Possible values for  $c$  are 16807, 397204094, and 950706376. The selection is made by the method setMultiplier. Evidence suggests that the performance of 950706376 is best among these three choices (Fishman and Moore 1982).

Alternatively, one can select a 32-bit or 64-bit Mersenne Twister generator by first instantiating com.imsl.stat.MersenneTwister (p. [1353\)](#page-1369-1) or com.imsl.stat.MersenneTwister64 (p. [1357\)](#page-1373-1) . These generators have a period of  $2^{19937} - 1$  and a 623-dimensional equidistribution property. See Matsumoto et al. 1998 for details.

The generation of uniform (0,1) numbers is done by the method nextDouble.

Nonuniform random numbers are generated using a variety of transformation procedures. All of the transformations used are exact (mathematically). The most straightforward transformation is the *invers e CDF technique*, but it is often less efficient than others involving *acceptance/rejection* and mixtures. See Kennedy and Gentle(1980) for discussion of these and other techniques.Many of the nonuniform generators use different algorithms depending on the values of the parameters of the distributions. This is particularly true of the generators for discrete distributions. Schmeiser (1983) gives an overview of techniques for generating deviates from discrete distributions.

Extensive empirical tests of some of the uniform random number generators available in the Random class are reported by Fishman and Moore (1982 and 1986). Results of tests on the generator using the multiplier 16807 are reported by Learmonth and Lewis (1973). If the user wishes to perform additional tests, the routines in Chapter 17, *Tests of Goodness of Fit*, may be of use. Often in Monte Carlo applications, it is appropriate to construct an ad hoc test that is sensitive to departures that are important in the given application. For example, in using Monte Carlo methods to evaluate a one-dimensional integral, autocorrelations of order one may not be harmful, but they may be disastrous in evaluating a two-dimensional integral. Although generally the routines in this chapter for generating random deviates from nonuniform distributions use exact methods, and, hence, their quality depends almost solely on the quality of the underlying uniform generator, it is often advisable to employ an ad hoc test of goodness of fit for the transformations that are to be applied to the deviates from the nonuniform generator.

Three methods are associated with copulas. A *copula* is a multivariate cumulative probability distribution (CDF) whose arguments are random variables uniformly distributed on the interval [0,1] corresponding to the probabilities (variates) associated with arbitrarily distributed marginal deviates. The copula structure allows the multivariate CDF to be partitioned into the copula, which has associated with it information characterizing the dependence among the marginal variables, and the set of separate marginal deviates, each of which has its own distribution structure.

Two methods, nextGaussianCopula and nextStudentsTCopula, allow the user to specify a correlation structure (in the form of a Cholesky matrix) which can be used to imprint correlation information on a sequence of multivariate random vectors. Each call to one of these methods returns a random vector whose elements (variates) are each uniformly distributed on the interval [0,1] and correlated according to a user-specified Cholesky matrix. These variate vector sequences may then be inverted to marginal deviate sequences whose distributions and imprinted correlations are user-specified.

Method nextGaussianCopula generates a random Gaussian copula sequence by inverting uniform  $[0,1]$  random numbers to  $N(0,1)$  deviates vectors, imprinting each vector with the correlation information by multiplying it with the Cholesky matrix, and then using the  $N(0,1)$  CDF to map the imprinted deviates back to uniform [0,1] variates.

Method nextStudentsTCopula inverts a vector of uniform  $[0, 1]$  random numbers to a  $N(0,1)$  deviate vector, imprints the vector with correlation information by multiplying it with the Cholesky matrix, transforms the imprinted N(0,1) vector to an imprinted Student's *t* vector (where each element is Student's *t* distributed with ν degrees of freedom) by dividing each element of the imprinted N(0,1) vector by  $\sqrt{\frac{s}{y}}$ , where s is a random deviate taken from a chi-squared distribution with v degrees of freedom, and finally maps each element of the resulting imprinted Student's *t* vector back to a uniform [0, 1] distributed variate using the Student's *t* CDF.

The third copula method, canonicalCorrelation, extracts a correlation matrix from a sequence of multivariate deviate vectors whose component marginals are arbitrarily distributed. This is accomplished by first extracting the empirical CDF from each of the marginal deviates and then using this CDF to map the deviates to uniform  $[0,1]$  variates which are then inverted to Normal  $(0,1)$  deviates. Each element  $C_i$ of the correlation matrix can then be extracted by averaging the products  $z_{it}z_{jt}$  of deviates *i* and *j* over the *t*-indexed sequence. The utility of method canonicalCorrelation is that because the correlation matrix is derived from  $N(0,1)$  deviates, the correlation is unbiased, i.e. undistorted by the arbitrary marginal distribution structures of the original deviate vector sequences. This is important in such financial applications as portfolio optimization, where correlation is used to estimate and minimize risk.

The use of these routines is illustrated with RandomEx2.java, which first uses method nextGaussianCopula to create a correlation imprinted sequence of random deviate vectors and then uses method canonicalCorrelation to extract the correlation matrix from the imprinted sequence of vectors.

# **Constructors**

# **Random**

public Random()

# **Description**

Constructor for the Random number generator class.

# **Random**

public Random(Random.BaseGenerator baseGenerator)

# **Description**

Constructor for the Random number generator class with an alternate basic number generator.

### **Parameter**

baseGenerator – is used to override the method next.

# **Random**

public Random(long seed)

# **Description**

Constructor for the Random number generator class with supplied seed.

## **Parameter**

seed – a long which represents the random number generator seed in the range of -2,147,483,647 to +2,147,483,647

# **Methods**

# **canonicalCorrelation**

public double[][] canonicalCorrelation(double[][] deviate)

# **Description**

Method canonicalCorrelation generates a canonical correlation matrix from an arbitrarily distributed multivariate deviate sequence with nvar deviate variables, nseq steps in the sequence, and a Gaussian Copula dependence structure.

Method canonicalCorrelation first maps each of the  $j=1$ . nvar input deviate sequences deviate  $[k=1..nseq]$  [j] into a corresponding sequence of variates, say variate  $[k]$  [j] (where

variates are values of the empirical cumulative probability function,  $CDF(x)$ , defined as the probability that random deviate variable  $X \leq x$ , and where nseq = deviate.length and nvar = deviate [0]. length). The variate matrix variate [k] [j] is then mapped into Normal $(0,1)$ distributed deviates  $z_{ki}$  using the method Cdf.inverseNormal(variate[k][j]) and then the standard covariance estimator

$$
C_{ij} = \frac{1}{n_{seq}} \sum_{k=1}^{n_{seq}} z_{ki} z_{kj}
$$

is used to calculate the canonical correlation matrix correlation = canonicalCorrelation(deviate), where  $C_{ij}$  = correlation[i][j] and  $n_{seq}$  = nseq.

If a multivariate distribution has Gaussian marginal distributions, then the standard "empirical" correlation matrix given above is "unbiased", i.e. an accurate measure of dependence among the variables. But when the marginal distributions depart significantly from Gaussian, i.e. are skewed or flattened, then the empirical correlation may become biased. One way to remove such bias from dependence measures is to map the non-Gaussian-distributed marginal deviates to Gaussian N(0,1) deviates (by mapping the non-Gaussian marginal deviates to empirically derived marginal CDF variate values, then inverting the variates to  $N(0,1)$  deviates as described above), and calculating the standard empirical correlation matrix from these  $N(0,1)$  deviates as in the equation above. The resulting "(Gaussian) canonical correlation" matrix thereby avoids the bias that would occur if the empirical correlation matrix were extracted from the non-Gaussian marginal distributions directly.

The canonical correlation matrix may be of value in such applications as Markowitz porfolio optimization, where an unbiased measure of dependence is required to evaluate portfolio risk, defined in terms of the portfolio variance which is in turn defined in terms of the correlation among the component portfolio instruments.

The utility of the canonical correlation derives from the observation that a "copula" multivariate distribution with uniformly-distributed deviates (corresponding to the CDF probabilities associated with the marginal deviates) may be mapped to arbitrarily distributed marginals, so that an unbiased dependence estimator derived from one set of marginals (N(0,1) distributed marginals) can be used to represent the dependence associated with arbitrarily-distributed marginals. The "Gaussian Copula" (whose variate arguments are derived from  $N(0,1)$  marginal deviates) is a particularly useful structure for representing multivariate dependence.

This is demonstrated in Example 2 where method Random.nextGaussianCopula(CholeskyMtrx) (where CholeskyMtrx is a Cholesky object derived from a user-specified covariance matrix) is used to imprint correlation information on otherwise arbitrarily distributed and independent random sequences. Method Random.canonicalCorrelation is then used to extract an unbiased correlation matrix from these imprinted deviate sequences.

### **Parameter**

deviate – is the double nseq by nvar array of input deviate values.

**next** protected int next(int bits)

#### **Description**

Generates the next pseudorandom number. If an alternate base generator was set in the constructor, its next method is used. If the multiplier is set then the multiplicative congruential method is used. Otherwise, super.next(bits) is used.

#### **Parameter**

bits – is the number of random bits required.

#### **Returns**

the next pseudorandom value from this random number generator's sequence.

### **nextBeta**

public double nextBeta(double p, double q)

#### **Description**

Generate a pseudorandom number from a beta distribution.

Method nextBeta generates pseudorandom numbers from a beta distribution with parameters *p* and *q*, both of which must be positive. The probability density function is

$$
f(x) = \frac{\Gamma(p+q)}{\Gamma(p)\Gamma(q)} x^{p-1} (1-x)^{q-1} \quad \text{for } 0 \le x \le 1
$$

where  $\Gamma(\cdot)$  is the gamma function.

The algorithm used depends on the values of *p* and *q*. Except for the trivial cases of  $p = 1$  or  $q = 1$ , in which the inverse CDF method is used, all of the methods use acceptance/rejection. If *p* and *q* are both less than 1, the method of Johnk (1964) is used; if either *p* or *q* is less than 1 and the other is greater than 1, the method of Atkinson (1979) is used; if both *p* and *q* are greater than 1, algorithm BB of Cheng (1978), which requires very little setup time, is used.

The value returned is less than 1.0 and greater than  $\varepsilon$ , where  $\varepsilon$  is the smallest positive number such that  $1.0 - \varepsilon$  is less than 1.0.

#### **Parameters**

 $p - a$  double, the first beta distribution parameter,  $p > 0$ 

 $q - a$  double, the second beta distribution parameter,  $q > 0$ 

#### **Returns**

a double, a pseudorandom number from a beta distribution

#### **nextBinomial**

public int nextBinomial(int n, double p)

#### **Description**

Generate a pseudorandom number from a binomial distribution.

nextBinomial generates pseudorandom numbers from a binomial distribution with parameters *n* and *p*. *n* and *p* must be positive, and *p* must be less than 1. The probability function (with  $n = n$  and  $p = p$ ) is

$$
f(x) = {n \choose x} p^x (1-p)^{n-x}
$$

for  $x = 0, 1, 2, \ldots, n$ .

The algorithm used depends on the values of *n* and *p*. If *np* < 10 or if *p* is less than a machine epsilon, the inverse CDF technique is used; otherwise, the BTPE algorithm of Kachitvichyanukul and Schmeiser (see Kachitvichyanukul 1982) is used. This is an acceptance/rejection method using a composition of four regions. (TPE equals Triangle, Parallelogram, Exponential, left and right.)

#### **Parameters**

n – an int, the number of Bernoulli trials.

 $p - a$  double, the probability of success on each trial,  $0 < p < 1$ .

#### **Returns**

an int, the pseudorandom number from a binomial distribution.

#### **nextCauchy**

public double nextCauchy()

#### **Description**

Generates a pseudorandom number from a Cauchy distribution. The probability density function is

$$
f(x) = \frac{1}{\pi(1+x^2)}
$$

Use of the inverse CDF technique would yield a Cauchy deviate from a uniform  $(0, 1)$  deviate,  $u$ , as tan[π (*u*−.5)]. Rather than evaluating a tangent directly, however, nextCauchy generates two uniform  $(-1, 1)$  deviates,  $x_1$  and  $x_2$ . These values can be thought of as sine and cosine values. If

$$
x_1^2 + x_2^2
$$

is less than or equal to 1, then  $x_1/x_2$  is delivered as the Cauchy deviate; otherwise,  $x_1$  and  $x_2$  are rejected and two new uniform (-1, 1) deviates are generated. This method is also equivalent to taking the ratio of two independent normal deviates.

Deviates from the Cauchy distribution with median *t* and first quartile *t - s*, that is, with density

$$
f(x) = \frac{s}{\pi \left[ s^2 + (x - t)^2 \right]}
$$

can be obtained by scaling the output from nextCauchy. To do this, first scale the output from nextCauchy by *S* and then add *T* to the result.

#### **Returns**

a double, a pseudorandom number from a Cauchy distribution

**nextChiSquared** public double nextChiSquared(double df)

#### **Description**

Generates a pseudorandom number from a Chi-squared distribution.

nextChiSquared generates pseudorandom numbers from a chi-squared distribution with df degrees of freedom. If df is an even integer less than 17, the chi-squared deviate *r* is generated as

$$
r = -2\ln\left(\prod_{i=1}^n u_i\right)
$$

where  $n = df/2$  and the  $u_i$  are independent random deviates from a uniform (0, 1) distribution. If df is an odd integer less than 17, the chi-squared deviate is generated in the same way, except the square of a normal deviate is added to the expression above. If df is greater than 16 or is not an integer, and if it is not too large to cause overflow in the gamma random number generator, the chi-squared deviate is generated as a special case of a gamma deviate, using nextGamma. If overflow would occur in nextGamma, the chi-squared deviate is generated in the manner described above, using the logarithm of the product of uniforms, but scaling the quantities to prevent underflow and overflow.

#### **Parameter**

df – a double which specifies the number of degrees of freedom. It must be positive.

#### **Returns**

a double, a pseudorandom number from a Chi-squared distribution.

#### **nextDiscrete**

public int nextDiscrete(int imin, double[] probabilities)

#### **Description**

Generate a pseudorandom number from a general discrete distribution using an alias method.

Method nextDiscrete generates a pseudorandom number from a discrete distribution with probability function given in the vector probabilities; that is

$$
\Pr(X = i) = p_j
$$

for  $i = i_{min}$ ,  $i_{min} + 1$ ,..., $i_{min} + n_m - 1$ , where  $j = i - i_{min} + 1$ ,  $p_j =$  probabilities [j-1],  $i_{min} =$  $\text{imin}, n_m = \text{nmass}$  and probabilities. length is the number of mass points.

The algorithm is the alias method, due to Walker (1974), with modifications suggested by Kronmal and Peterson (1979). On the first call with a set of probabilities, the method performs an initial setup after which the number generation phase is very fast. To increase efficiency, the code skips the setup phase on subsequent calls with the same inputs.

#### **Parameters**

imin – an int which specifies the smallest value the random deviate can assume. This is the value corresponding to the probability in probabilities[0].

probabilities – a double array containing the probabilities associated with the individual mass points. The elements of probabilities must be nonnegative and must sum to 1.0. The length of probabilities muse be greater than 1.

## **Returns**

an int which contains the random discrete deviate.

# **nextExponential**

public double nextExponential()

# **Description**

Generates a pseudorandom number from a standard exponential distribution. The probability density function is  $f(x) = e^{-x}$ ; for  $x > 0$ .

nextExponential uses an antithetic inverse CDF technique; that is, a uniform random deviate *U* is generated and the inverse of the exponential cumulative distribution function is evaluated at *1.0 - U* to yield the exponential deviate.

Deviates from the exponential distribution with mean  $\theta$  can be generated by using nextExponential and then multiplying the result by  $\theta$ .

### **Returns**

a double which specifies a pseudorandom number from a standard exponential distribution

# **nextExponentialMix**

public double nextExponentialMix(double theta1, double theta2, double p)

### **Description**

Generate a pseudorandom number from a mixture of two exponential distributions. The probability density function is

$$
f(x) = \frac{p}{\theta}e^{-x/\theta_1} + \frac{1-p}{\theta_2}e^{-x/\theta_2} \text{ for } x > 0
$$

where  $p = p$ ,  $\theta_1 = theta1$ , and  $\theta_2 = theta2$ .

In the case of a convex mixture, that is, the case  $0 < p < 1$ , the mixing parameter p is interpretable as a probability; and nextExponentialMix with probability *p* generates an exponential deviate with mean  $\theta_1$ , and with probability *1 - p* generates an exponential with mean  $\theta_2$ . When *p* is greater than 1, but less than  $\theta_1/(\theta_1 - \theta_2)$ , then either an exponential deviate with mean  $\theta_2$  or the sum of two exponentials with means  $\theta_1$  and  $\theta_2$  is generated. The probabilities are  $q = p - (p-1)\theta_1/\theta_2$  and  $1 - q$ , respectively, for the single exponential and the sum of the two exponentials.

### **Parameters**

theta1 – a double which specifies the mean of the exponential distribution that has the larger mean.

theta2 – a double which specifies the mean of the exponential distribution that has the smaller mean. theta2 must be positive and less than or equal to theta1.

 $p - a$  double which specifies the mixing parameter. It must satisfy 0 ≤ *p* ≤ theta1/(theta1−theta2).

**Random Number Generation Community Community Random • 1331** 

#### **Returns**

a double, a pseudorandom number from a mixture of the two exponential distributions.

# **nextExtremeValue**

public double nextExtremeValue(double mu, double beta)

#### **Description**

Generate a pseudorandom number from an extreme value distribution.

#### **Parameters**

mu – a double scalar value representing the location parameter. beta – a double scalar value representing the scale parameter.

#### **Returns**

a double pseudorandom number from an extreme value distribution

# **nextF**

public double nextF(double dfn, double dfd)

#### **Description**

Generate a pseudorandom number from the F distribution.

#### **Parameters**

dfn – a double, the numerator degrees of freedom. It must be positive.

dfd – a double, the denominator degrees of freedom. It must be positive.

#### **Returns**

a double, a pseudorandom number from an F distribution

#### **nextGamma**

public double nextGamma(double a)

#### **Description**

Generates a pseudorandom number from a standard gamma distribution.

Method nextGamma generates pseudorandom numbers from a gamma distribution with shape parameter *a*. The probability density function is

$$
P = \frac{1}{\Gamma(a)} \int_{o}^{x} e^{-t} t^{a-1} dt
$$

Various computational algorithms are used depending on the value of the shape parameter *a*. For the special case of  $a = 0.5$ , squared and halved normal deviates are used; and for the special case of  $a = 1.0$ , exponential deviates (from method nextExponential) are used. Otherwise, if *a* is less than 1.0, an acceptance-rejection method due to Ahrens, described in Ahrens and Dieter (1974), is used; if *a* is greater than 1.0, a ten-region rejection procedure developed by Schmeiser and Lal (1980) is used.

The Erlang distribution is a standard gamma distribution with the shape parameter having a value equal to a positive integer; hence, nextGamma generates pseudorandom deviates from an Erlang distribution with no modifications required.

#### **Parameter**

a – a double, the shape parameter of the gamma distribution. It must be positive.

#### **Returns**

a double, a pseudorandom number from a standard gamma distribution

#### **nextGaussianCopula**

public double[] nextGaussianCopula(Cholesky chol)

#### **Description**

Generate pseudorandom numbers from a Gaussian Copula distribution.

nextGaussianCopula generates pseudorandom numbers from a multivariate Gaussian Copula distribution which are uniformly distributed on the interval (0,1) representing the probabilities associated with N(0,1) deviates imprinted with correlation information from input Cholesky object chol. Cholesky matrix R is defined as the "square root" of a user-defined correlation matrix, that is R is a lower triangular matrix such that R times the transpose of R is the correlation matrix. First, a length *k* vector of independent random normal deviates with mean 0 and variance 1 is generated, and then this deviate vector is pre-multiplied by Cholesky matrix R. Finally, the Cholesky-imprinted random N(0,1) deviates are mapped to output probabilities using the  $N(0,1)$  cumulative distribution function (CDF).

Random deviates from arbitrary marginal distributions which are imprinted with the correlation information contained in Cholesky matrix R can then be generated by inverting the output probabilities using user-specified inverse CDF functions.

#### **Parameter**

chol – is the Cholesky object containing the Cholesky factorization of the correlation matrix of order *k*.

#### **Returns**

a double array which contains the pseudorandom numbers from a multivariate Gaussian Copula distribution.

#### **nextGeometric**

public int nextGeometric(double p)

#### **Description**

Generate a pseudorandom number from a geometric distribution.

nextGeometric generates pseudorandom numbers from a geometric distribution with parameter *p*, where  $P = p$  is the probability of getting a success on any trial. A geometric deviate can be interpreted as the number of trials until the first success (including the trial in which the first success is obtained). The probability function is

$$
f(x) = P(1 - P)^{x-1}
$$

for  $x = 1, 2, ...$  and  $0 < P < 1$ .

The geometric distribution as defined above has mean *1/P*.

**Random Number Generation Community Community Random • 1333** 

The *i*-th geometric deviate is generated as the smallest integer not less than  $log(U_i)/log(1-P)$ , where the  $U_i$  are independent uniform  $(0, 1)$  random numbers (see Knuth, 1981).

The geometric distribution is often defined on 0, 1, 2, ..., with mean *(1 - P)/P*. Such deviates can be obtained by subtracting 1 from each element returned value.

### **Parameter**

 $p - a$  double, the probability of success on each trial,  $0 < p \le 1$ .

#### **Returns**

an int, a pseudorandom number from a geometric distribution.

#### **nextHypergeometric**

public int nextHypergeometric(int n, int m, int l)

#### **Description**

Generate a pseudorandom number from a hypergeometric distribution.

Method nextHypergeometric generates pseudorandom numbers from a hypergeometric distribution with parameters *n*, *m*, and *l*. The hypergeometric random variable *x* can be thought of as the number of items of a given type in a random sample of size *n* that is drawn without replacement from a population of size *l* containing *m* items of this type. The probability function is

$$
f(x) = \frac{\binom{m}{x} \binom{l-m}{n-x}}{\binom{l}{n}}
$$

for  $x = \max(0, n-l+m), 1, 2, \ldots, \min(n, m).$ 

If the hypergeometric probability function with parameters  $n$ ,  $m$ , and *l* evaluated at  $n - l + m$  (or at 0 if this is negative) is greater than the machine epsilon, and less than 1.0 minus the machine epsilon, then nextHypergeometric uses the inverse CDF technique. The method recursively computes the hypergeometric probabilities, starting at  $x = \max(0, n - l + m)$  and using the ratio  $f(x = x + l)/f(x =$ *x)* (see Fishman 1978, page 457).

If the hypergeometric probability function is too small or too close to 1.0, then

nextHypergeometric generates integer deviates uniformly in the interval  $[1, l - i]$ , for  $i = 0, 1, \ldots$ ; and at the *I*-th step, if the generated deviate is less than or equal to the number of special items remaining in the lot, the occurrence of one special item is tallied and the number of remaining special items is decreased by one. This process continues until the sample size or the number of special items in the lot is reached, whichever comes first. This method can be much slower than the inverse CDF technique. The timing depends on *n*. If *n* is more than half of *l* (which in practical examples is rarely the case), the user may wish to modify the problem, replacing *n* by *l - n*, and to consider the deviates to be the number of special items *not* included in the sample.

#### **Parameters**

- $n an$  int which specifies the number of items in the sample,  $n > 0$
- $m an$  int which specifies the number of special items in the population, or lot,  $m > 0$
- 1 an int which specifies the number of items in the lot,  $l > max(n,m)$

#### **Returns**

an int which specifies the number of special items in a sample of size n drawn without replacement from a population of size l that contains m such special items.

# **nextLogNormal**

public double nextLogNormal(double mean, double stdev)

# **Description**

Generate a pseudorandom number from a lognormal distribution.

Method nextLogNormal generates pseudorandom numbers from a lognormal distribution with parameters mean and stdev. The scale parameter in the underlying normal distribution, stdev, must be positive. The method is to generate normal deviates with mean mean and standard deviation stdev and then to exponentiate the normal deviates.

With  $\mu =$ *mean* and  $\sigma =$ *stdev*, the probability density function for the lognormal distribution is

$$
f(x) = \frac{1}{\sigma x \sqrt{2\pi}} \exp\left[-\frac{1}{2\sigma^2} \left(\ln x - \mu\right)^2\right] \text{ for } x > 0
$$

The mean and variance of the lognormal distribution are  $\exp(\mu + \sigma^2/2)$  and  $\exp(2\mu + 2\sigma^2) - \exp(2\mu + \sigma^2)$ , respectively.

#### **Parameters**

mean – a double which specifies the mean of the underlying normal distribution

stdev – a double which specifies the standard deviation of the underlying normal distribution. It must be positive.

#### **Returns**

a double, a pseudorandom number from a lognormal distribution

#### **nextLogarithmic**

public int nextLogarithmic(double a)

#### **Description**

Generate a pseudorandom number from a logarithmic distribution.

Method nextLogarithmic generates pseudorandom numbers from a logarithmic distribution with parameter *a*. The probability function is

$$
f(x) = -\frac{a^x}{x \ln(1-a)}
$$

for  $x = 1, 2, 3, \ldots$ , and  $0 < a < 1$ .

The methods used are described by Kemp (1981) and depend on the value of *a*. If *a* is less than 0.95, Kemp's algorithm LS, which is a "chop-down" variant of an inverse CDF technique, is used. Otherwise, Kemp's algorithm LK, which gives special treatment to the highly probable values of 1 and 2, is used.

#### **Parameter**

 $a - a$  double which specifies the parameter of the logarithmic distribution,  $0 < a < 1.0$ .

#### **Returns**

an int, a pseudorandom number from a logarithmic distribution.

### **nextMultivariateNormal**

public double[] nextMultivariateNormal(Cholesky matrix)

#### **Description**

Generate pseudorandom numbers from a multivariate normal distribution.

nextMultivariateNormal generates pseudorandom numbers from a multivariate normal distribution with mean vector consisting of all zeroes and variance-covariance matrix whose Cholesky factor (or "square root") is matrix; that is, matrix is a lower triangular matrix such that matrix times the transpose of matrix is the variance-covariance matrix. First, independent random normal deviates with mean 0 and variance 1 are generated, and then the matrix containing these deviates is pre-multiplied by matrix.

Deviates from a multivariate normal distribution with means other than zero can be generated by using nextMultivariateNormal and then by adding the means to the deviates.

#### **Parameter**

matrix – is the Cholesky factorization of the variance-covariance matrix of order *k*.

#### **Returns**

a double array which contains the pseudorandom numbers from a multivariate normal distribution

# **nextNegativeBinomial**

public int nextNegativeBinomial(double rk, double p)

#### **Description**

Generate a pseudorandom number from a negative binomial distribution.

Method nextNegativeBinomial generates pseudorandom numbers from a negative binomial distribution with parameters rk and p. rk and p must be positive and *p* must be less than 1. The probability function with  $(r = rk \text{ and } p = p)$  is

$$
f(x) = {r+x-1 \choose x} (1-p)^r p^x
$$

for  $x = 0, 1, 2, \ldots$ 

If *r* is an integer, the distribution is often called the Pascal distribution and can be thought of as modeling the length of a sequence of Bernoulli trials until *r* successes are obtained, where *p* is the probability of getting a success on any trial. In this form, the random variable takes values  $r, r + 1, r + 2, \ldots$  and can be obtained from the negative binomial random variable defined above by adding *r* to the negative binomial variable. This latter form is also equivalent to the sum of *r* geometric random variables defined as taking values  $1, 2, 3, \ldots$ 

If  $rp/(1 - p)$  is less than 100 and  $(1 - p)^r$  is greater than the machine epsilon, nextNegativeBinomial uses the inverse CDF technique; otherwise, for each negative binomial deviate, nextNegativeBinomial generates a gamma *(r, p/(1 - p))* deviate *y* and then generates a Poisson deviate with parameter *y*.

## **Parameters**

 $rk - a$  double which specifies the negative binomial parameter,  $rk > 0$ 

p – a double which specifies the probability of success on each trial. It must be greater than machine precision and less than one.

### **Returns**

an int which specifies the pseudorandom number from a negative binomial distribution. If rk is an integer, the deviate can be thought of as the number of failures in a sequence of Bernoulli trials before rk successes occur.

## **nextNormal**

public double nextNormal()

### **Description**

Generate a pseudorandom number from a standard normal distribution using an inverse CDF method. In this method, a uniform (0,1) random deviate is generated, then the inverse of the normal distribution function is evaluated at that point using inverseNormal. This method is slower than the acceptance/rejection technique used in the nextNormalAR to generate standard normal deviates. Deviates from the normal distribution with mean  $x_m$  and standard deviation  $x_{std}$  can be obtained by scaling the output from nextNormal. To do this first scale the output of nextNormal by *xstd* and then add *x<sup>m</sup>* to the result.

#### **Returns**

a double which represents a pseudorandom number from a standard normal distribution

## **nextPoisson**

public int nextPoisson(double theta)

#### **Description**

Generate a pseudorandom number from a Poisson distribution.

Method nextPoisson generates pseudorandom numbers from a Poisson distribution with parameter theta. theta, which is the mean of the Poisson random variable, must be positive. The probability function (with  $\theta$  = theta) is

$$
f(x) = e^{-\theta} \theta^x / x!
$$

for  $x = 0, 1, 2, \ldots$ 

If theta is less than 15, nextPoisson uses an inverse CDF method; otherwise the PTPE method of Schmeiser and Kachitvichyanukul (1981) (see also Schmeiser 1983) is used.

The PTPE method uses a composition of four regions, a triangle, a parallelogram, and two negative exponentials. In each region except the triangle, acceptance/rejection is used. The execution time of the method is essentially insensitive to the mean of the Poisson.

# **Random Number Generation Community Community Random • 1337**

#### **Parameter**

theta – a double which specifies the mean of the Poisson distribution, theta  $>0$ 

#### **Returns**

an int, a pseudorandom number from a Poisson distribution

# **nextRayleigh**

public double nextRayleigh(double alpha)

#### **Description**

Generate a pseudorandom number from a Rayleigh distribution.

Method nextRayleigh generates pseudorandom numbers from a Rayleigh distribution with scale parameter *alpha*.

## **Parameter**

alpha – a double which specifies the scale parameter of the Rayleigh distribution

#### **Returns**

a double, a pseudorandom number from a Rayleigh distribution

#### **nextStudentsT**

public double nextStudentsT(double df)

#### **Description**

Generate a pseudorandom number from a Student's t distribution.

nextStudentsT generates pseudo-random numbers from a Student's *t* distribution with df degrees of freedom, using a method suggested by Kinderman, Monahan, and Ramage (1977). The method ("TMX" in the reference) involves a representation of the  $t$  density as the sum of a triangular density over  $(-2, 2)$ and the difference of this and the *t* density. The mixing probabilities depend on the degrees of freedom of the *t* distribution. If the triangular density is chosen, the variate is generated as the sum of two uniforms; otherwise, an acceptance/rejection method is used to generate a variate from the difference density.

For degrees of freedom less than 100, nextStudentsT requires approximately twice the execution time as nextNormalAR, which generates pseudorandom normal deviates. The execution time of nextStudentsT increases very slowly as the degrees of freedom increase. Since for very large degrees of freedom the normal distribution and the *t* distribution are very similar, the user may find that the difference in the normal and the *t* does not warrant the additional generation time required to use nextStudentsT instead of nextNormalAR.

#### **Parameter**

df – a double which specifies the number of degrees of freedom. It must be positive.

## **Returns**

a double, a pseudorandom number from a Student's t distribution

#### **nextStudentsTCopula**

public double[] nextStudentsTCopula(double df, Cholesky chol)

# **Description**

Generate pseudorandom numbers from a Student's t Copula distribution.

nextStudentsTCopula generates pseudorandom numbers from a multivariate Student's *t* Copula distribution which are uniformly distributed on the interval (0,1) representing the probabilities associated with Student's *t* deviates with df degrees of freedom imprinted with correlation information from the input Cholesky object chol. Cholesky matrix R is defined as the "square root" of a user-defined correlation matrix, i.e. R is a lower triangular matrix such that R times the transpose of R is the correlation matrix. First, a length *k* vector of independent random normal deviates with mean 0 and variance 1 is generated, and then this deviate vector is pre-multiplied by Cholesky matrix R. Each of the *k* elements of the resulting vector of Cholesky-imprinted random deviates is then divided by  $\sqrt{\frac{s}{v}}$ , where  $v = df$  and *s* is a random deviate taken from a chi-squared distribution with  $df$  degrees of freedom. Each element of the Cholesky-imprinted N(0,1) vector is a linear combination of normally distributed random numbers and is therefore itself normal, and the division of each element by  $\sqrt{\frac{s}{v}}$  therefore insures that each element of the resulting vector is Student's *t* distributed. Finally each element of the Cholesky-imprinted Student's *t* vector is mapped to an output probability using the Student's *t* cumulative distribution function (CDF) with df degrees of freedom.

Random deviates from arbitrary marginal distributions which are imprinted with the correlation information contained in Cholesky matrix R can then be generated by inverting the output probabilities using user-specified inverse CDF functions.

### **Parameters**

df – a double which specifies the degrees of freedom parameter.

chol – the Cholesky object containing the Cholesky factorization of the correlation matrix of order *k*.

## **Returns**

a double array which contains the pseudorandom numbers from a multivariate Students t Copula distribution with df degrees of freedom.

# **nextTriangular**

public double nextTriangular()

# **Description**

Generate a pseudorandom number from a triangular distribution on the interval (0,1). The probability density function is  $f(x) = 4x$ , for  $0 \le x \le .5$ , and  $f(x) = 4(1-x)$ , for  $.5 < x \le 1$ . nextTriangular uses an inverse CDF technique.

# **Returns**

a double, a pseudorandom number from a triangular distribution on the interval (0,1)

# **nextUniformDiscrete**

public int nextUniformDiscrete(int k)

### **Description**

Generate a pseudorandom number from a discrete uniform distribution.

nextUniformDiscrete generates pseudorandom numbers from a discrete uniform distribution with parameter *k*. The integers  $i = 1, \ldots, k$  occur with equal probability. A random integer is generated by multiplying  $k$  by a uniform  $(0,1)$  random number, adding 1.0, and truncating the result to an integer. This, of course, is equivalent to sampling with replacement from a finite population of size *k*.

#### **Parameter**

k – Parameter of the discrete uniform distribution. The integers 1, ..., *k* occur with equal probability. Parameter *k* must be positive.

#### **Returns**

an int, a pseudorandom number from a discrete uniform distribution.

#### **nextVonMises**

public double nextVonMises(double c)

#### **Description**

Generate a pseudorandom number from a von Mises distribution.

Method nextVonMises generates pseudorandom numbers from a von Mises distribution with parameter *c*, which must be positive. With  $c = C$ , the probability density function is

$$
f(x) = \frac{1}{2\pi I_0(c)} \exp[c \cos(x)] \text{ for } -\pi < x < \pi
$$

where  $I_0(c)$  is the modified Bessel function of the first kind of order 0. The probability density equals 0 outside the interval  $(-\pi, \pi)$ .

The algorithm is an acceptance/rejection method using a wrapped Cauchy distribution as the majorizing distribution. It is due to Best and Fisher (1979).

#### **Parameter**

c – a double which specifies the parameter of the von Mises distribution,  $c > 7.4 \times 10^{-9}$ .

#### **Returns**

a double, a pseudorandom number from a von Mises distribution

#### **nextWeibull**

public double nextWeibull(double a)

#### **Description**

Generate a pseudorandom number from a Weibull distribution.

Method nextWeibull generates pseudorandom numbers from a Weibull distribution with shape parameter *a*. The probability density function is

$$
f(x) = Ax^{A-1}e^{-x^A} \text{ for } x \ge 0
$$

nextWeibull uses an antithetic inverse CDF technique to generate a Weibull variate; that is, a uniform random deviate *U* is generated and the inverse of the Weibull cumulative distribution function is evaluated at *1.0 - u* to yield the Weibull deviate.

Deviates from the two-parameter Weibull distribution, with shape parameter *a* and scale parameter *b*, can be generated by using nextWeibull and then multiplying the result by *b*.

The Rayleigh distribution with probability density function,

$$
r(x) = \frac{1}{\alpha^2} x e^{(-x^2/2\alpha^2)} \text{ for } x \ge 0
$$

is the same as a Weibull distribution with shape parameter *a* equal to 2 and scale parameter *b* equal to.

√ 2α

hence, nextWeibull and simple multiplication can be used to generate Rayleigh deviates.

### **Parameter**

 $a - a$  double which specifies the shape parameter of the Weibull distribution,  $a > 0$ 

#### **Returns**

a double, a pseudorandom number from a Weibull distribution

# **nextZigguratNormalAR**

public double nextZigguratNormalAR()

### **Description**

Generates pseudorandom numbers using the Ziggurat method.

The nextZigguratNormalAR method cuts the density into many small pieces. For each random number generated, an interval is chosen at random and a random normal is generated from the choosen interval. In this implementation, the density is cut into 256 pieces, but symmetry is used so that only 128 pieces are needed by the computation. Following Doornik (2005), different uniform random deviates are used to determine which slice to use and to determine the normal deviate from the slice.

#### **Returns**

a double containing the random normal deviate.

#### **setMultiplier**

public void setMultiplier(int multiplier)

# **Description**

Sets the multiplier for a linear congruential random number generator. If a multiplier is set then the linear congruential generator, defined in the base class java.util.Random, is replaced by the generator seed = (multiplier\*seed) mod  $(2^{31} – 1)$ 

See Donald Knuth, The Art of Computer Programming, Volume 2, for guidelines in choosing a multiplier. Some possible values are 16807, 397204094, 950706376.

#### **Parameter**

multiplier – an int which represents the random number generator multiplier

#### **setSeed**

public void setSeed(long seed)

#### **Description**

Sets the seed.

#### **Parameter**

seed – a long which represents the random number generator seed

# **skip** public void skip(int n)

#### **Description**

Resets the seed to skip ahead in the base linear congruential generator. This method can be used only if a linear congruential multiplier is explicitly defined by a call to setMultiplier. The method skips ahead in the deviates returned by the protected method next. The public methods use next(int) as their source of uniform random deviates. Some methods call it more than once. For instance, each call to nextDouble calls it twice.

### **Parameter**

n – is the number of random deviates to skip.

# **Example 1: Random Number Generation**

In this example, a discrete normal random sample of size 1000 is generated via Random.nextGaussian. Random.setSeed is first used to set the seed. After the ChiSquaredTest constructor is called, the random observations are added to the test one at a time to simulate streaming data. The Chi-squared test is performed using Cdf.normal as the cumulative distribution function object to see how well the random numbers fit the normal distribution.

```
import com.imsl.stat.*;
public class RandomEx1 implements CdfFunction {
    public double cdf(double x) {
       return Cdf.normal(x);
    }
    public static void main(String args[]) throws Exception {
        int nObservations = 1000;
       Random r = new Random(123457L);ChiSquaredTest test = new ChiSquaredTest(new RandomEx1(), 10, 0);
       for (int k = 0; k < n0bservations; k++) {
            test.update(r.nextNormal(), 1.0);
        }
        double p = test.getP();
```

```
System.out.println("The P-value is " + p);
   }
}
```
# **Output**

The P-value is 0.5518855965158241

# **Example 2: Using Copulas to imprint and extract correlation information**

This example uses method Random.nextGaussianCopula to generate a multivariate sequence GCdevt [k=0..nseq-1] [j=0..nvar-1] whose marginal distributions are user-defined and imprinted with a user-specified correlation matrix  $CorrMtrxIn[i=0..nvar-1][j=0..nvar-1]$  and then uses method Random.canonicalCorrelation to extract from this multivariate random sequence a canonical correlation matrix CorrMtrx $[i=0..nvar-1]$  [ $j=0..nvar-1$ ].

This example illustrates two useful copula related procedures. The first procedure generates a random multivariate sequence with arbitrary user-defined marginal deviates whose dependence is specified by a user-defined correlation matrix. The second procedue is the inverse of the first: an arbitary multivariate deviate input sequence is first mapped to a corresponding sequence of empirically derived variates, i.e. cumulative distribution function values representing the probability that each random variable has a value less than or equal to the input deviate. The variates are then inverted, using the inverse Normal $(0,1)$  function, to  $N(0,1)$  deviates; and finally, a canonical covariance matrix is extracted from the multivariate  $N(0,1)$  sequence using the standard sum of products.

This example demonstrates that the nextGaussianCopula method correctly imbeds the user-defined correlation information into an arbitrary marginal distribution sequence by extracting the canonical correlation from these sequences and showing that they differ from the original correlation matrix by a small relative error, which generally decreases as the number of multivariate sequence vectors increases.

```
import com.imsl.stat.*;
import com.imsl.math.*;
public class RandomEx2 {
   static Random IMSLRandom() {
       Random r = new Random();
       r.setSeed(123457);
       r.setMultiplier(16807);
       return r;
    }
    public static void main(String args[]) throws com.imsl.IMSLException {
        double CorrMtrxIn[] = {
            {1., -0.9486832980505138, 0.8164965809277261},
            {-0.9486832980505138, 1., -0.6454972243679028},
            {0.8164965809277261, -0.6454972243679028, 1.}
        };
```

```
int nvar = 3;
System.out.println("Random Example 2:");
System.out.println("");
for (int i = 0; i < nvar; i+1) {
    for (int j = 0; j < i; j++) {
        System.out.println("CorrMtrxIn[" + i + "]["
                + j + "] = " + CorrMtrxIn[i][j]);}
}
PrintMatrixFormat pmf = new PrintMatrixFormat();
pmf.setNumberFormat(new java.text.DecimalFormat("0.000000000"));
new PrintMatrix("Input Correlation Matrix: ").print(pmf, CorrMtrxIn);
System.out.println("Correlation Matrices calculated from");
System.out.println(" Gaussian Copula imprinted multivariate sequence:");
System.out.println("");
// Compute the Cholesky factorization of CorrMtrxIn
Cholesky CholMtrx = new Cholesky(CorrMtrxIn);
for (int kmax = 500; kmax < 1000000; kmax *= 10) {
    System.out.println("# vectors in multivariate sequence: " + kmax);
    double GCvart[] = new double [kmax] [];
    double GCdevt[] = new double[kmax][nvar];
    Random r = IMSLRandom();
    for (int k = 0; k < kmax; k++) {
        GCvart[k] = r.nextGaussianCopula(CholMtrx); //probs
        for (int j = 0; j < nvar; j++) {
            /*
             * invert Gaussian Copula probabilities to deviates using
             * variable-specific inversions: j = 0: Chi Square;
             * 1: F; 2: Normal(0,1);
             * will end up with deviate sequences ready for mapping to
             * canonical correlation matrix:
             */
            if (j == 0) {
                //convert probs into ChiSquare(df=10) deviates:
                GCdevt[k][j] = InvCdf.chi(GCvart[k][j], 10.);} else if (j == 1) {
                //convert probs into F(dfn=15,dfd=10) deviates:
                GCdevt[k][j] = InvCdf.F(GCvart[k][j], 15., 10.);} else {
                //convert probs into Normal(mean=0,variance=1) deviates:
                GCdevt[k][j] = InvCdf.normal(GCvart[k][j]);}
        }
   }
    /*
    * extract Canonical Correlation matrix from arbitrarily
       distributed deviate sequences GCdevt[k=0..kmax-1][j=0..nvar-1]
     * which have been imprinted with CorrMtrxIn[i=1..nvar][j=1..nvar]
```

```
* above:
             */
            double CorrMtrx[] = r.canonicalCorrelation(GCdevt);
            double relerr;
            for (int i = 0; i < nvar; i+1) {
                for (int j = 0; j < i; j++) {
                    relerr = Math.abs(1. - (CorrMtrx[i][j] / CorrMtrxIn[i][j]));
                    System.out.println("CorrMtrx[" + i + "][" + j + "] = "
                            + CorrMtrx[i][j] + "; relerr = " + relerr);
                }
            }
            new PrintMatrix("Correlation Matrix: ").print(pmf, CorrMtrx);
        }
    }
}
```
# **Output**

```
Random Example 2:
CorrMtrxIn[1][0] = -0.9486832980505138
CorrMtrxIn[2][0] = 0.8164965809277261
CorrMtrxIn[2][1] = -0.6454972243679028Input Correlation Matrix:
       0 1 2
0 1.000000000 -0.948683298 0.816496581
1 -0.948683298 1.000000000 -0.645497224
2 0.816496581 -0.645497224 1.000000000
Correlation Matrices calculated from
Gaussian Copula imprinted multivariate sequence:
# vectors in multivariate sequence: 500
CorrMtrx[1][0] = -0.9502956556814602; relerr = 0.0016995741721812507
CorrMtrx[2][0] = 0.8052605146732508; relerr = 0.013761314519784795
CorrMtrx[2][1] = -0.6402027401666432; relerr = 0.008202179655294572
           Correlation Matrix:
       0 1 2
0 1.000000000 -0.950295656 0.805260515
1 -0.950295656 1.000000000 -0.640202740
2 0.805260515 -0.640202740 1.000000000
# vectors in multivariate sequence: 5000
CorrMtrx[1][0] = -0.9486118836203709; relerr = 7.527741901824925E-5
CorrMtrx[2][0] = 0.815532446740145; relerr = 0.001180818401573247
CorrMtrx[2][1] = -0.6462558369400558; relerr = 0.001175237543268981
           Correlation Matrix:
       0 1 2
0 1.000000000 -0.948611884 0.815532447
1 -0.948611884 1.000000000 -0.646255837
2 0.815532447 -0.646255837 1.000000000
# vectors in multivariate sequence: 50000
CorrMtrx[1][0] = -0.9483147908254509; relerr = 3.8844072180899136E-4
CorrMtrx[2][0] = 0.8178271707817083; relerr = 0.0016296330995904107
```

```
CorrMtrx[2][1] = -0.6466691282330974; relerr = 0.0018155056613018417
          Correlation Matrix:
       0 1 2
0 1.000000000 -0.948314791 0.817827171
1 -0.948314791 1.000000000 -0.646669128
2 0.817827171 -0.646669128 1.000000000
# vectors in multivariate sequence: 500000
CorrMtrx[1][0] = -0.9486520691467761; relerr = 3.291815488037919E-5
CorrMtrx[2][0] = 0.8165491846305497; relerr = 6.442611524937192E-5
CorrMtrx[2][1] = -0.6459060179737274; relerr = 6.333003309577645E-4
          Correlation Matrix:
       0 1 2
0 1.000000000 -0.948652069 0.816549185
1 -0.948652069 1.000000000 -0.645906018
2 0.816549185 -0.645906018 1.000000000
```
# **Example 3: General Discrete Random Numbers**

In this example, nextDiscrete is used to generate 2 groups of five pseudorandom variates from the discrete distribution:

```
Pr(X = 1) = 0.05Pr(X = 2) = 0.45Pr(X = 3) = 0.31Pr(X = 4) = 0.04Pr(X = 5) = 0.15import com.imsl.stat.*;
import com.imsl.math.*;
public class RandomEx3 {
    static Random IMSLRandom() {
       Random r = new Random();
       r.setSeed(123457);
       r.setMultiplier(16807);
       return r;
    }
   public static void main(String args[]) {
        int[] deviates = new int[5];
        double[] prob1 = {.05, .45, .31, .04, .15};
       PrintMatrix pm = new PrintMatrix("Random deviates");
       PrintMatrixFormat pmf = new PrintMatrixFormat();
       Random r = IMSLRandom();
       for (int i = 0; i < 5; i++) {
            deviates[i] = r.nextDiscrete(1, prob1);
        }
       pmf.setNoColumnLabels();
       pmf.setNoRowLabels();
```

```
pm.print(pmf, deviates);
        for (int i = 0; i < 5; i++) {
           deviates[i] = r.nextDiscrete(1, prob1);}
        pm.print(pmf, deviates);
    }
}
```
# **Output**

Random deviates

3 2 2 3 5 Random deviates

# **Example 4: Discrete Uniform Random Numbers**

In this example, nextDiscrete and nextUniformDiscrete are each used to generate discrete uniform pseudorandom numbers. Note that the probabilities across the possible values must be equal, in order to generate uniformly from nextDiscrete. Also note that since the same random seed is used, the methods produce the same results.

```
Pr(X = 1) = 0.20Pr(X = 2) = 0.20Pr(X = 3) = 0.20Pr(X = 4) = 0.20Pr(X = 5) = 0.20import com.imsl.stat.*;
import com.imsl.math.*;
public class RandomEx4 {
    static Random IMSLRandom() {
        Random r = new Random();
        r.setSeed(123457);
        r.setMultiplier(16807);
        return r;
```

```
public static void main(String args[]) {
    int[] deviates = new int[5];
    int[] deviatesUniform = new int[5];
    double[] prob1 = {.20, .20, .20, .20, .20};
    PrintMatrix pm = new PrintMatrix("Random deviates");
    PrintMatrixFormat pmf = new PrintMatrixFormat();
    Random r = IMSLRandom();
    for (int i = 0; i < 5; i++) {
        deviates[i] = r.nextDiscrete(1, prob1);
    }
    pmf.setNoColumnLabels();
    pmf.setNoRowLabels();
    pm.print(pmf, deviates);
    Random rUniform = IMSLRandom();
    for (int i = 0; i < 5; i++) {
       deviatesUniform[i] = rUniform.nextUniformDiscrete(5);
    }
   pm.print(pmf, deviatesUniform);
}
```
# **Output**

}

}

Random deviates

Random deviates

# **Random.BaseGenerator interface**

public interface com.imsl.stat.Random.BaseGenerator

Base pseudorandom number.

# **Method**

**next** public int next(int bits)

### **Description**

Generates the next pseudorandom number.

#### **Parameter**

bits – random bits

#### **Returns**

<span id="page-1365-0"></span>the next pseudorandom value from this random number generator's sequence.

# **FaureSequence class**

public class com.imsl.stat.FaureSequence implements Serializable, com.imsl.stat.RandomSequence, Cloneable

Generates the low-discrepancy Faure sequence.

Discrepancy measures the deviation from uniformity of a point set.

The discrepancy of the point set  $x_1, \ldots, x_n \in [0,1]^d, d \ge 1$ , is

$$
D_n^{(d)} = \sup_E \left| \frac{A(E; n)}{n} - \lambda(E) \right|,
$$

where the supremum is over all subsets of  $[0,1]^d$  of the form

$$
E = [0,t_1) \times \cdots \times [0,t_d), \ 0 \le t_j \le 1, \ 1 \le j \le d,
$$

 $\lambda$  is the Lebesque measure, and  $A(E; n)$  is the number of the  $x_j$  contained in *E*.

**Random Number Generation FaureSequence • 1349** 

The sequence  $x_1, x_2, \ldots$  of points in  $[0, 1]^d$  is a low-discrepancy sequence if there exists a constant  $c(d)$ , depending only on *d*, such that *d*

$$
D_n^{(d)} \le c(d) \frac{(\log n)^d}{n}
$$

for all  $n > 1$ .

Generalized Faure sequences can be defined for any prime base  $b \geq d$ . The lowest bound for the discrepancy is obtained for the smallest prime  $b \ge d$ , so the base defaults to the smallest prime greater than or equal to the dimension.

The generalized Faure sequence  $x_1, x_2, \ldots$ , is computed as follows:

Write the positive integer *n* in its *b*-ary expansion,

$$
n = \sum_{i=0}^{\infty} a_i(n) b^i
$$

where  $a_i(n)$  are integers,  $0 \le a_i(n) < b$ .

The *j*-th coordinate of *x<sup>n</sup>* is

$$
x_n^{(j)} = \sum_{k=0}^{\infty} \sum_{d=0}^{\infty} c_{kd}^{(j)} a_d(n) b^{-k-1}, \ 1 \le j \le d
$$

The generator matrix for the series,  $c_{kd}^{(j)}$ , is defined to be

$$
c_{kd}^{(j)} = j^{d-k} c_{kd}
$$

and *ckd* is an element of the Pascal matrix,

$$
c_{kd} = \begin{cases} \frac{d!}{c!(d-c)!} & k \le d \\ 0 & k > d \end{cases}
$$

It is faster to compute a shuffled Faure sequence than to compute the Faure sequence itself. It can be shown that this shuffling preserves the low-discrepancy property.

The shuffling used is the *b*-ary Gray code. The function *G(n)* maps the positive integer *n* into the integer given by its *b*-ary expansion. The sequence computed by this function is  $\vec{x}$ (*G*(*n*)), where  $\vec{x}$  is the generalized Faure sequence.

# **Constructors**

# **FaureSequence**

public FaureSequence(int dim)

#### **Description**

Creates a Faure sequence with the default base. The base defaults to the smallest prime equal to or greater than dim.

# **1350** • **FaureSequence JMSL**

#### **Parameter**

dim – is the dimension of the sequence.

# **FaureSequence**

public FaureSequence(int dim, int base, int nSkip)

# **Description**

Creates a Faure sequence.

## **Parameters**

dim – is the dimension of the sequence.

base – is the base of the sequence, as described above. It must be at least as large as dim.

nSkip – is the number of initial points to skip. If negative then *basem*/2−<sup>1</sup> , where *m* is the number of digits needed to represent the Integer.MAX VALUE in the base, points are skipped.

# **Methods**

# **clone**

public Object clone()

# **Description**

Returns a copy of this object.

**getBase** public int getBase()

## **Description**

Returns the base.

**getCount** public long getCount()

**getDimension** public int getDimension()

# **Description**

Returns the dimension of the sequence.

**getSkip** public int getSkip()

**Random Number Generation FaureSequence • 1351**
#### **Description**

Returns the number of points skipped at the beginning of the sequence.

# **nextDouble**

public double nextDouble()

#### **Description**

Returns the first value of the next point in the sequence. This method is intended for use when dim is 1.

# **Returns**

a double array, the next sequence value.

#### **nextPoint**

public double[] nextPoint()

#### **Description**

Returns the next point in the sequence.

#### **Returns**

a double array, the next point in the sequence.

### **nextPrime**

static public int nextPrime(int n)

#### **Description**

Returns the smallest prime greater than or equal to n.

#### **Parameter**

n – is the first number to try as a prime.

#### **Returns**

a prime greater than or equal to n. If n is less than or equal to 2 then 2 is returned.

# **Example: FaureSequence**

In this example, ten points of the Faure sequence are computed. The points are in a four-dimensional cube.

```
import com.imsl.stat.FaureSequence;
import com.imsl.math.PrintMatrix;
public class FaureSequenceEx1 {
    public static void main(String args[]) {
        FaureSequence seq = new FaureSequence(4);
        double \bar{x}[][] = new double[10][];
        for (int k = 0; k < 10; k++) {
            x[k] = seq.nextPoint();
        }
        new PrintMatrix("Faure Sequence").print(x);
```
**1352** • **FaureSequence JMSL**

}

# **Output**

}

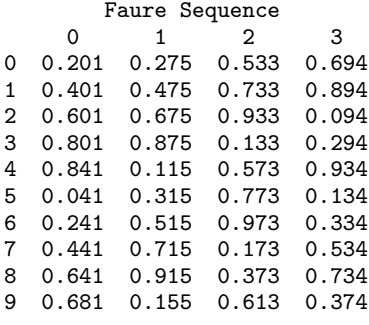

# **MersenneTwister class**

public class com.imsl.stat.MersenneTwister implements com.imsl.stat.Random.BaseGenerator, Cloneable, Serializable

A 32-bit Mersenne Twister generator. MersenneTwister generates uniform pseudorandom 32-bit numbers with a period of 2<sup>19937</sup> − 1 and a 623-dimensional equidistribution property. See Matsumoto et al. 1998 for details. The series of random numbers can be generated using a seed for initialization or by using an array of type int. One can also save the state of the generator at initialization to be re-used later. This generator can be used to generate non-uniform distributions by creating an com.imsl.stat.Random (p. [1324\)](#page-1340-0) object using an instance of this class as an argument to the constructor.

This Java code was translated from the the following C program.

A C-program for MT19937, with initialization improved 2002/1/26. Coded by Takuji Nishimura and Makoto Matsumoto.

Copyright (C) 1997 - 2002, Makoto Matsumoto and Takuji Nishimura, All rights reserved.

Redistribution and use in source and binary forms, with or without modification, are permitted provided that the following conditions are met:

- 1. Redistributions of source code must retain the above copyright notice, this list of conditions and the following disclaimer.
- 2. Redistributions in binary form must reproduce the above copyright notice, this list of conditions and the following disclaimer in the documentation and/or other materials provided with the

**Random Number Generation MersenneTwister** • **1353**

distribution.

3. The names of its contributors may not be used to endorse or promote products derived from this software without specific prior written permission.

THIS SOFTWARE IS PROVIDED BY THE COPYRIGHT HOLDERS AND CONTRIBUTORS "AS IS" AND ANY EXPRESS OR IMPLIED WARRANTIES, INCLUDING, BUT NOT LIMITED TO, THE IMPLIED WARRANTIES OF MERCHANTABILITY AND FITNESS FOR A PARTICULAR PURPOSE ARE DISCLAIMED. IN NO EVENT SHALL THE COPYRIGHT OWNER OR CONTRIBUTORS BE LIABLE FOR ANY DIRECT, INDIRECT, INCIDENTAL, SPECIAL, EXEMPLARY, OR CONSEQUENTIAL DAMAGES (INCLUDING, BUT NOT LIMITED TO, PROCUREMENT OF SUBSTITUTE GOODS OR SERVICES; LOSS OF USE, DATA, OR PROFITS; OR BUSINESS INTERRUPTION) HOWEVER CAUSED AND ON ANY THEORY OF LIABILITY, WHETHER IN CONTRACT, STRICT LIABILITY, OR TORT (INCLUDING NEGLIGENCE OR OTHERWISE) ARISING IN ANY WAY OUT OF THE USE OF THIS SOFTWARE, EVEN IF ADVISED OF THE POSSIBILITY OF SUCH DAMAGE.

Any feedback is very welcome.

http://www.math.sci.hiroshima-u.ac.jp/m-mat/MT/emt.html

email: m-mat@math.sci.hiroshima-u.ac.jp

# **Constructors**

#### **MersenneTwister**

public MersenneTwister(int seed)

#### **Description**

Constructor for the MersenneTwister class with supplied seed.

#### **Parameter**

seed – an int which represents the seed used to initialize the 32-bit Mersenne Twister generator

# **MersenneTwister**

public MersenneTwister(int[] key)

#### **Description**

Constructor for the MersenneTwister class with supplied array.

#### **Parameter**

key – an int array used to initialize the 32-bit Mersenne Twister generator

# **Methods**

# **clone**

public Object clone()

# **Description**

Returns a clone of this object.

# **Returns**

an Object which is a clone of this MersenneTwister object

# **next**

public int next(int bits)

# **Description**

Generates the next pseudorandom number.

# **Parameter**

bits – is the number of random bits required.

# **Returns**

the next pseudorandom value from this random number generator's sequence

# **nextDouble**

public double nextDouble()

# **Description**

Generates the next pseudorandom, uniformly distributed double value from this random number generator's sequence. Only the first 32 bits of the double are pseudorandom.

# **Returns**

the next pseudorandom, uniformly distributed double value from this random number generator's sequence

# **nextFloat**

public float nextFloat()

# **Description**

Generates the next pseudorandom, uniformly distributed float value from this random number generator's sequence.

# **Returns**

the next pseudorandom, uniformly distributed float value from this random number generator's sequence

**nextInt** public int nextInt()

**Random Number Generation MersenneTwister** • **1355**

### **Description**

Generates the next pseudorandom number.

#### **Returns**

the next pseudorandom value from this random number generator's sequence. They are uniformly distributed among all 32-bit integer values, both positive and negative.

# **Example: Mersenne Twister Random Number Generation**

In this example, four simulation streams are generated. The first series is generated with the seed used for initialization. The second series is generated using an array for initialization. The third series is obtained by resetting the generator back to the state it had at the beginning of the second stream. Therefore, the second and third streams are identical. The fourth stream is obtained by resetting the generator back to its original, uninitialized state, and having it reinitialize using the seed. The first and fourth streams are therefore the same.

```
import com.imsl.stat.*;
import java.io.*;
public class MersenneTwisterEx1 {
    public static void main(String args[]) throws Exception {
         int nr = 4;
         double[] r = new double[nr];
         int s = 123457;
         /* Initialize MersenneTwister with a seed */
         MersenneTwister mt1 = new MersenneTwister(s);
         MersenneTwister mt2 = (MersenneTwister) mt1.clone();
         /* Save the state of MersenneTwister */
         FileOutputStream fos = new FileOutputStream("mt");
         ObjectOutputStream oos = new ObjectOutputStream(fos);
         oos.writeObject(mt1);
         oos.close();
         fos.close();
         Random rndm = new Random(mt1);/* Get the next five random numbers */
         for (int k = 0; k < nr; k^{++}) {
             r[k] = rndm.nextDouble();
         }
         System.out.println("
First Stream Output");<br>
System.out.println(r[0] + " " + r[1] + " " + r[2]
         System.out.println(r[0] + "+ " + r[3];
         /* Check the cloned copy against the original */
         Random rndm2 = new Random(mt2);
         for (int k = 0; k < nr; k++) {
             r[k] = rmdm2.nextDouble();
         \mathbf{r}\begin{array}{lll} \texttt{System.out.println("}\texttt{\texttt{Nn}} & \texttt{Clope Stream Output");}\\ \texttt{System.out.println(r[0] + " " + r[1] + " " + r[2] } \end{array}System.out.println(r[0] + "
```
**1356** • **MersenneTwister JMSL**

```
+ " + r[3]);
        /* Check the serialized copy against the original */
        FileInputStream fis = new FileInputStream("mt");
        ObjectInputStream ois = new ObjectInputStream(fis);
        mt2 = (MersenneTwister) ois.readObject();
        Random rndm3 = new Random(mt2);
        for (int k = 0; k < nr; k++) {
            r[k] = rndm3.nextDouble();
        }<br>System.out.println("\n
                                           Serialized Stream Output");<br>" + r[1] + " " + r[2]System.out.println(r[0] + "<br>+ " " + r[3]):
                        " + r[3];
    }
}
```
# **Output**

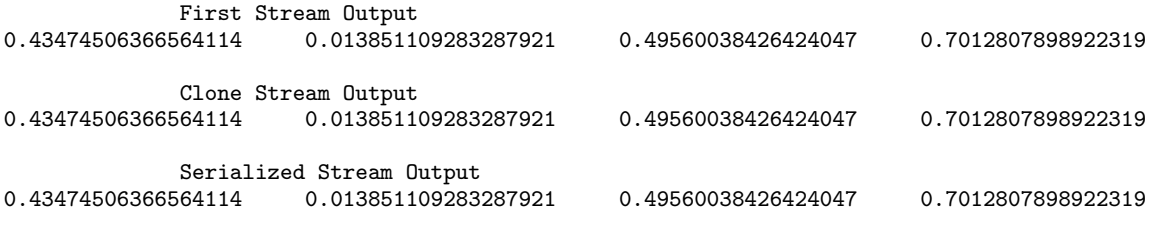

# **MersenneTwister64 class**

public class com.imsl.stat.MersenneTwister64 implements com.imsl.stat.Random.BaseGenerator, Cloneable, Serializable

A 64-bit Mersenne Twister generator. MersenneTwister64 generates uniform pseudorandom 64-bit numbers with a period of  $2^{19937} - 1$  and a 623-dimensional equidistribution property. See Matsumoto et al. 1998 for details. Since 64-bit numbers are generated, all of the bits of both nextFloat and nextDouble are pseudorandom. The series of random numbers can be generated using a seed for initialization or by using an array of type long. One can also save the state of the generator at initialization to be re-used later. This generator can be used to generate non-uniform distributions by creating an com.imsl.stat.Random (p. [1324\)](#page-1340-0) object using an instance of this class as an argument to the constructor.

This Java code was translated from the the following C program.

A C-program for MT19937, with initialization improved 2002/1/26. Coded by Takuji Nishimura and Makoto Matsumoto.

Copyright (C) 1997 - 2002, Makoto Matsumoto and Takuji Nishimura, All rights reserved.

**Random Number Generation MersenneTwister64 • 1357** 

Redistribution and use in source and binary forms, with or without modification, are permitted provided that the following conditions are met:

- 1. Redistributions of source code must retain the above copyright notice, this list of conditions and the following disclaimer.
- 2. Redistributions in binary form must reproduce the above copyright notice, this list of conditions and the following disclaimer in the documentation and/or other materials provided with the distribution.
- 3. The names of its contributors may not be used to endorse or promote products derived from this software without specific prior written permission.

THIS SOFTWARE IS PROVIDED BY THE COPYRIGHT HOLDERS AND CONTRIBUTORS "AS IS" AND ANY EXPRESS OR IMPLIED WARRANTIES, INCLUDING, BUT NOT LIMITED TO, THE IMPLIED WARRANTIES OF MERCHANTABILITY AND FITNESS FOR A PARTICULAR PURPOSE ARE DISCLAIMED. IN NO EVENT SHALL THE COPYRIGHT OWNER OR CONTRIBUTORS BE LIABLE FOR ANY DIRECT, INDIRECT, INCIDENTAL, SPECIAL, EXEMPLARY, OR CONSEQUENTIAL DAMAGES (INCLUDING, BUT NOT LIMITED TO, PROCUREMENT OF SUBSTITUTE GOODS OR SERVICES; LOSS OF USE, DATA, OR PROFITS; OR BUSINESS INTERRUPTION) HOWEVER CAUSED AND ON ANY THEORY OF LIABILITY, WHETHER IN CONTRACT, STRICT LIABILITY, OR TORT (INCLUDING NEGLIGENCE OR OTHERWISE) ARISING IN ANY WAY OUT OF THE USE OF THIS SOFTWARE, EVEN IF ADVISED OF THE POSSIBILITY OF SUCH DAMAGE.

Any feedback is very welcome.

http://www.math.sci.hiroshima-u.ac.jp/m-mat/MT/emt.html

email: m-mat@math.sci.hiroshima-u.ac.jp

# **Constructors**

# **MersenneTwister64**

public MersenneTwister64(long seed)

# **Description**

Constructor for the MersenneTwister64 class with supplied seed.

#### **Parameter**

seed – a long which represents the seed used to initialize the 64-bit Mersenne Twister generator.

# **MersenneTwister64**

public MersenneTwister64(long[] key)

#### **Description**

Constructor for the MersenneTwister64 class with supplied array.

# **1358** • **MersenneTwister64 JMSL**

#### **Parameter**

key – a long array used to initialize the 64-bit Mersenne Twister generator.

# **Methods**

# **clone**

public Object clone()

# **Description**

Returns a clone of this object.

# **Returns**

an Object which is a clone of this MersenneTwister64 object

**next** public int next(int bits)

# **Description**

Generates the next pseudorandom number.

#### **Parameter**

bits – is the number of random bits required.

# **Returns**

the next pseudorandom value from this random number generator's sequence.

# **nextDouble**

public double nextDouble()

# **Description**

Generates the next pseudorandom, uniformly distributed double value from this random number generator's sequence.

# **Returns**

the next pseudorandom, uniformly distributed double value from this random number generator's sequence.

# **nextFloat** public float nextFloat()

# **Description**

Generates the next pseudorandom, uniformly distributed float value from this random number generator's sequence.

**Random Number Generation MersenneTwister64** • **1359**

### **Returns**

the next pseudorandom, uniformly distributed float value from this random number generator's sequence.

# **nextLong**

public long nextLong()

# **Description**

Generates the next pseudorandom, uniformly distributed long value from this random number generator's sequence.

#### **Returns**

the next pseudorandom, uniformly distributed long value from this random number generator's sequence.

# **Example: Mersenne Twister Random Number Generation**

In this example, four simulation streams are generated. The first series is generated with the seed used for initialization. The second series is generated using an array for initialization. The third series is obtained by resetting the generator back to the state it had at the beginning of the second stream. Therefore, the second and third streams are identical. The fourth stream is obtained by resetting the generator back to its original, uninitialized state, and having it reinitialize using the seed. The first and fourth streams are therefore the same.

```
import com.imsl.stat.*;
import java.io.*;
public class MersenneTwister64Ex1 {
    public static void main(String args[]) throws Exception {
        long key[] = {0x123L, 0x234L, 0x345L, 0x456L};
        int nr = 4;
       double[] r = new double[nr];
       long s = 123457;
        /* Initialize MersenneTwister64 with a seed */
       MersenneTwister64 mt1 = new MersenneTwister64(s);
       MersenneTwister64 mt2 = (MersenneTwister64) mt1.clone();
        /* Save the state of MersenneTwister64 */
        FileOutputStream fos = new FileOutputStream("mt");
       ObjectOutputStream oos = new ObjectOutputStream(fos);
       oos.writeObject(mt1);
       oos.close();
       fos.close();
       Random rndm = new Random(mt1);/* Get the next five random numbers */
        for (int k = 0; k < nr; k++) {
           r[k] = rndm.nextDouble();
        }
```

```
System.out.println(" First Stream Output");
    System.out.println(r[0] + " \cdots " + r[1] + " " + r[2]
            + " + r[3]);
    /* Check the cloned copy against the original */
    Random rndm2 = new Random(mt2);
    for (int k = 0; k < nr; k++) {
        r[k] = rmdm2.nextDouble();}
    \begin{tabular}{ll} System.out.println("\n & One Stream Output"); \\ System.out.println(+r[0] + " + r[1] + " " + r[2] \\ \end{tabular}System.out.println(+r[0] + " + " " " + r[3]):
                  " + r[3];
    /* Check the serialized copy against the original */
    FileInputStream fis = new FileInputStream("mt");
    ObjectInputStream ois = new ObjectInputStream(fis);
    mt2 = (MersenneTwister64) ois.readObject();
    Random rndm3 = new Random(mt2);
    for (int k = 0; k < nr; k^{++}) {
        r[k] = rndm3.nextDouble();
    }<br>System.out.println("\n
                                         Serialized Stream Output");
    System.out.println(r[0] + " " + r[1] + " " + r[2]+ " " + r[3]);
}
```
# **Output**

}

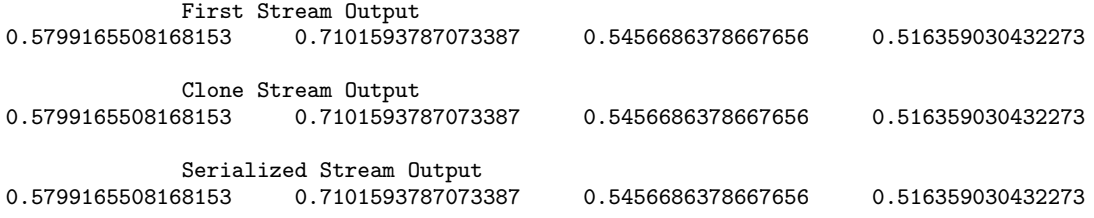

# **RandomSequence interface**

public interface com.imsl.stat.RandomSequence

Interface implemented by generators of random or quasi-random multidimensional sequences.

**Random Number Generation Compare 1361** RandomSequence • 1361

# **Methods**

# **getDimension**

public int getDimension()

# **Description**

Returns the dimension of the sequence.

# **nextPoint**

public double[] nextPoint()

# **Description**

Returns the next multidimensional point in the sequence.

# **Returns**

a double array of length *dimension*.

# **RandomSamples class**

public class com.imsl.stat.RandomSamples

Generates a simple pseudorandom sample from a finite population, a sample of indices, or a permutation of an array of indices.

getPermutation(int k) generates a pseudorandom permutation of the integers from 1 to k. It begins by filling a vector of length k with the consecutive integers 1 to k. Then, with M initially equal to k, a random index j between 1 and M is generated. The element of the vector with the index M-1 and the element with index j swap places in the vector. M is then decremented by 1 and the process repeats until  $M=1$ .

getSampleIndices(int nSamp, int nPop) generates the indices of a pseudorandom sample, without replacement, of size nSamp numbers from a population of size nPop. If nSamp is greater than nPop/2, the integers from 1 to nPop are selected sequentially with a probability conditional on the number selected and the number still to be considered. If, when the *i*-th population index is considered and *j* items have been included in the sample, then the index *i* is included with probability (nSamp  $$  $j/(nPop + 1 - i).$ 

If nSamp is not greater than nPop/2, a *O* (nSamp) algorithm due to Ahrens and Dieter (1985) is used. Of the methods discussed by Ahrens and Dieter, SG\* is used in getSampleIndices(int nSamp, int nPop). It involves a preliminary selection of *q* indices using a geometric distribution for the distances between each index and the next one. If the preliminary sample size *q* is less than nSamp, a new preliminary sample is chosen, and this is continued until a preliminary sample greater in size than nSamp is chosen. This preliminary sample is then thinned using the same sampling method as that in which the sample size is greater than half of the population size.

getSamples() generates a pseudorandom sample from a given population, without replacement, using an algorithm due to McLeod and Bellhouse (1983). The first nSamp items in the population are included in the sample. Then, for each successive item from the population, a random item in the sample is replaced by that item from the population with probability equal to the sample size divided by the number of population items that have been encountered at that time.

To retrieve the random indices, use getIndices() after calling getSamples().

# **Constructors**

**RandomSamples** public RandomSamples()

# **Description**

Constructor for the RandomSamples class.

### **RandomSamples**

public RandomSamples(Random r)

#### **Description**

Constructor for the RandomSamples class.

This constructor sets the random number generator to be used by the RandomSamples class.

#### **Parameter**

 $r - a$  Random that is the random number generator

# **Methods**

**getIndices** public int[] getIndices()

# **Description**

Returns the indices computed from a call to getSamples().

#### **Returns**

an int array of length nSamp containing the indices of the sample

# **getPermutation**

public int[] getPermutation(int k)

#### **Description**

Returns a permutation array of integers.

Random Number Generation **RandomSamples** • 1363

#### **Parameter**

k – an int which represents the number of integers to be permuted. The integers to permute are the numbers 1, ..., k.

#### **Returns**

an int array containing the permuted integers

#### **getSampleIndices**

public int[] getSampleIndices(int nSamp, int nPop)

#### **Description**

Computes and returns an array of sampled indices. This is a random sample (without replacement) of the integers from 0 to nPop-1, in increasing order.

#### **Parameters**

nSamp – an int indicating the sample size desired

nPop – an int indicating the number of items in the population

#### **Returns**

an int array of length nSamp containing the indices of the sample

#### **getSamples**

public double[] getSamples(double[] population, int nSamp)

#### **Description**

Generates a pseudorandom sample from a given population array, without replacement.

#### **Parameters**

population – a double array containing the population to be sampled nSamp – an int indicating the sample size desired

# **Returns**

a double array containing the samples

# **getSamples**

public double[][] getSamples(double[][] population, int nSamp)

#### **Description**

Generates a pseudorandom sample from a given population matrix, without replacement.

getSamples() implements an algorithm due to McLeod and Bellhouse (1983).

The first nSamp items in the population are included in the sample. Then, for each successive item from the population, a random item in the sample is replaced by that item from the population with probability equal to the sample size divided by the number of population items that have been encountered at that time.

To retrieve the random indices, use getIndices() after calling getSamples().

# **1364** • **RandomSamples JMSL**

#### **Parameters**

population – a double matrix containing the population to be sampled

nSamp – an int indicating the sample size desired

#### **Returns**

a double matrix containing the samples

### **setRandomObject**

public void setRandomObject(Random r)

#### **Description**

Sets the seed for the random number generator.

#### **Parameter**

 $r - a$  Random that is the random number generator

# **Example 1: Permutation**

In this example, the getPermutations() method is used to produce a pseudorandom permutation of the integers from 1 to 10.

```
import com.imsl.stat.*;
import com.imsl.math.PrintMatrix;
public class RandomSamplesEx1 {
    public static void main(String[] args) {
       int k = 10;
       RandomSamples rs = new RandomSamples();
       Random r = new Random(123457L);r.setMultiplier(16807);
       rs.setRandomObject(r);
       int[] idx = rs.getPermutation(k);PrintMatrix pm = new PrintMatrix("Random permutation of the integers "
               + "from 1 to 10");
       pm.print(idx);
    }
}
```
# **Output**

Random permutation of the integers from 1 to 10 0 0 5 1 9  $\begin{array}{ccc} 2 & 2 \\ 3 & 8 \end{array}$  $\begin{array}{cc} 3 & 8 \\ 4 & 1 \end{array}$ 4 1

**Random Number Generation RandomSamples** • **1365**

 $\begin{array}{cc} 5 & 6 \\ 6 & 4 \end{array}$ 6 4  $\begin{array}{cc} 7 & 7 \\ 8 & 3 \end{array}$ 8 3 9 10

# **Example 2: Sample Indices**

In this example, the getSampleIndices() method is used to generate the indices of a pseudorandom sample of size 5 from a population of size 100.

```
import com.imsl.stat.*;
import com.imsl.math.PrintMatrix;
public class RandomSamplesEx2 {
    public static void main(String[] args) {
        int nSamp = 5;
        int nPop = 100;
        RandomSamples rs = new RandomSamples();
        Random r = new Random(123457L);r.setMultiplier(16807);
        rs.setRandomObject(r);
        int[] idx = rs.getSampleIndices(nSamp, nPop);
        PrintMatrix pm = new PrintMatrix("Random Sample");
        pm.print(idx);
    }
}
```
# **Output**

# **Example 3: Samples**

Consider the Wolfer Sunspot Data (Anderson 1971, p. 660) consisting of the number of sunspots observed each year from 1749 through 1924. In this example, the getSamples() method is used to generate five pseudorandom samples from the set of 176 observations of Wolfer sunspot data. The sampled indices are returned via getIndices().

import com.imsl.stat.\*;

# **1366** • **RandomSamples JMSL**

import com.imsl.math.PrintMatrix; import com.imsl.math.PrintMatrixFormat; public class RandomSamplesEx3 { public static void main(String[] args) { double $[]$   $x = \{$ {1749.0, 80.9}, {1750.0, 83.4}, {1751.0, 47.7}, {1752.0, 47.8}, {1753.0, 30.7}, {1754.0, 12.2}, {1755.0, 9.6}, {1756.0, 10.2}, {1757.0, 32.4}, {1758.0, 47.6}, {1759.0, 54.0}, {1760.0, 62.9}, {1761.0, 85.9}, {1762.0, 61.20}, {1763.0, 45.0}, {1764.0, 36.4}, {1765.0, 20.9}, {1766.0, 11.4}, {1767.0, 37.8}, {1768.0, 69.8}, {1769.0, 106.1}, {1770.0, 100.8}, {1771.0, 81.6}, {1772.0, 66.5}, {1773.0, 34.8}, {1774.0, 30.6}, {1775.0, 7.0}, {1776.0, 19.8}, {1777.0, 92.5}, {1778.0, 154.4}, {1779.0, 125.9}, {1780.0, 84.8}, {1781.0, 68.1}, {1782.0, 38.5}, {1783.0, 22.8}, {1784.0, 10.2}, {1785.0, 24.1}, {1786.0, 82.9}, {1787.0, 132.0}, {1788.0, 130.9}, {1789.0, 118.1}, {1790.0, 89.9}, {1791.0, 66.6}, {1792.0, 60.0}, {1793.0, 46.9}, {1794.0, 41.0}, {1795.0, 21.3}, {1796.0, 16.0}, {1797.0, 6.4}, {1798.0, 4.1}, {1799.0, 6.8}, {1800.0, 14.5}, {1801.0, 34.0}, {1802.0, 45.0}, {1803.0, 43.1}, {1804.0, 47.5}, {1805.0, 42.2}, {1806.0, 28.1}, {1807.0, 10.1}, {1808.0, 8.1}, {1809.0, 2.5}, {1810.0, 0.0}, {1811.0, 1.4}, {1812.0, 5.0}, {1813.0, 12.2}, {1814.0, 13.9}, {1815.0, 35.4}, {1816.0, 45.8}, {1817.0, 41.1}, {1818.0, 30.4}, {1819.0, 23.9}, {1820.0, 15.7}, {1821.0, 6.6}, {1822.0, 4.0}, {1823.0, 1.8}, {1824.0, 8.5}, {1825.0, 16.6}, {1826.0, 36.3}, {1827.0, 49.7}, {1828.0, 62.5}, {1829.0, 67.0}, {1830.0, 71.0}, {1831.0, 47.8}, {1832.0, 27.5}, {1833.0, 8.5}, {1834.0, 13.2}, {1835.0, 56.9}, {1836.0, 121.5}, {1837.0, 138.3}, {1838.0, 103.2}, {1839.0, 85.8}, {1840.0, 63.2}, {1841.0, 36.8}, {1842.0, 24.2}, {1843.0, 10.7}, {1844.0, 15.0}, {1845.0, 40.1}, {1846.0, 61.5},

**Random Number Generation Comparent RandomSamples • 1367** 

```
{1847.0, 98.5}, {1848.0, 124.3},
    {1849.0, 95.9}, {1850.0, 66.5},
    {1851.0, 64.5}, {1852.0, 54.2},
    {1853.0, 39.0}, {1854.0, 20.6},
    {1855.0, 6.7}, {1856.0, 4.3},
    {1857.0, 22.8}, {1858.0, 54.8},
    {1859.0, 93.8}, {1860.0, 95.7},
    {1861.0, 77.2}, {1862.0, 59.1},
    {1863.0, 44.0}, {1864.0, 47.0},
    {1865.0, 30.5}, {1866.0, 16.3},
    {1867.0, 7.3}, {1868.0, 37.3},
    {1869.0, 73.9}, {1870.0, 139.1},
    {1871.0, 111.2}, {1872.0, 101.7},
    {1873.0, 66.3}, {1874.0, 44.7},
    {1875.0, 17.1}, {1876.0, 11.3},
    {1877.0, 12.3}, {1878.0, 3.4},
    {1879.0, 6.0}, {1880.0, 32.3},
    {1881.0, 54.3}, {1882.0, 59.7},
    {1883.0, 63.7}, {1884.0, 63.5},
    {1885.0, 52.2}, {1886.0, 25.4},
    {1887.0, 13.1}, {1888.0, 6.8},
    {1889.0, 6.3}, {1890.0, 7.1},
    {1891.0, 35.6}, {1892.0, 73.0},
    {1893.0, 84.9}, {1894.0, 78.0},
    {1895.0, 64.0}, {1896.0, 41.8},
    {1897.0, 26.2}, {1898.0, 26.7},
    {1899.0, 12.1}, {1900.0, 9.5},
    {1901.0, 2.7}, {1902.0, 5.0},
    {1903.0, 24.4}, {1904.0, 42.0},
    {1905.0, 63.5}, {1906.0, 53.8},
    {1907.0, 62.0}, {1908.0, 48.5},
    {1909.0, 43.9}, {1910.0, 18.6},
    {1911.0, 5.7}, {1912.0, 3.6},
    {1913.0, 1.4}, {1914.0, 9.60},
    {1915.0, 47.4}, {1916.0, 57.10},
    {1917.0, 103.9}, {1918.0, 80.6},
    {1919.0, 63.6}, {1920.0, 37.6},
    {1921.0, 26.1}, {1922.0, 14.2},
    {1923.0, 5.8}, {1924.0, 16.7}
};
int nSamp = 5;
RandomSamples rs = new RandomSamples();
Random r = new Random(123457L);r.setMultiplier(16807);
rs.setRandomObject(r);
double[][] samples = rs.getSamples(x, nSamp);
int[] idx = rs.getIndices();
PrintMatrix pm = new PrintMatrix("Random Samples");
PrintMatrixFormat mf = new PrintMatrixFormat();
mf.setNumberFormat(new java.text.DecimalFormat("0"));
mf.setNoColumnLabels();
pm.print(mf, samples);
pm = new PrintMatrix("Sampled Indices");
pm.print(mf, idx);
```
**1368** • **RandomSamples JMSL**

}

# **Output**

}

Random Samples

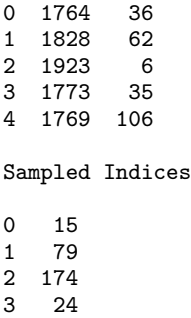

```
4 20
```
# **Example 4: Combined Example**

In this example, the getPermutations() and getSampleIndices() methods are used to sample ten values from a hypothetical vector of 1,000,000 values.

```
import com.imsl.stat.*;
import com.imsl.math.PrintMatrix;
public class RandomSamplesEx4 {
    public static void main(String[] args) {
        int n\tan p = 10;
        int xlength = 1000000;
        RandomSamples rs = new RandomSamples();
        Random r = new Random(123457L);r.setMultiplier(16807);
        rs.setRandomObject(r);
        int[] idx = rs.getSampleIndices(nsamp, xlength);
        int[] perm = rs.getPermutation(nsamp);
        int[] samp = new int[nsamp];
        for (int i = 0; i < nsamp; i+1) {
             \texttt{sample[i]} = \texttt{idx}[\texttt{perm[i]} - 1];}
        PrintMatrix pm = new PrintMatrix("Random Sample");
        pm.print(samp);
    }
}
```
**Random Number Generation RandomSamples** • **1369**

# **Output**

Random Sample  $\Omega$ 0 434,660 1 580,208 2 514,608 3 908,824 4 376,662 5 300,775 6 330,074<br>7 36,541 36,541 8 439,379 9 957,579

# **Example 5: Samples**

In this example, the getSamples() method is used to generate five pseudorandom samples from the set of 150 observations of Fisher's iris data. The sampled indices are returned via getIndices().

import com.imsl.stat.\*; import com.imsl.math.PrintMatrix; import com.imsl.math.PrintMatrixFormat; public class RandomSamplesEx5 { public static void main(String[] args) { double $[]$   $x = \{$ {5.1, 3.5, 1.4, 0.2}, {4.9, 3.0, 1.4, 0.2}, {4.7, 3.2, 1.3, 0.2}, {4.6, 3.1, 1.5, 0.2}, {5.0, 3.6, 1.4, 0.2}, {5.4, 3.9, 1.7, 0.4}, {4.6, 3.4, 1.4, 0.3}, {5.0, 3.4, 1.5, 0.2}, {4.4, 2.9, 1.4, 0.2}, {4.9, 3.1, 1.5, 0.1}, {5.4, 3.7, 1.5, 0.2}, {4.8, 3.4, 1.6, 0.2}, {4.8, 3.0, 1.4, 0.1}, {4.3, 3.0, 1.1, 0.1}, {5.8, 4.0, 1.2, 0.2}, {5.7, 4.4, 1.5, 0.4}, {5.4, 3.9, 1.3, 0.4}, {5.1, 3.5, 1.4, 0.3}, {5.7, 3.8, 1.7, 0.3}, {5.1, 3.8, 1.5, 0.3}, {5.4, 3.4, 1.7, 0.2}, {5.1, 3.7, 1.5, 0.4}, {4.6, 3.6, 1.0, 0.2}, {5.1, 3.3, 1.7, 0.5}, {4.8, 3.4, 1.9, 0.2}, {5.0, 3.0, 1.6, 0.2}, {5.0, 3.4, 1.6, 0.4}, {5.2, 3.5, 1.5, 0.2}, {5.2, 3.4, 1.4, 0.2}, {4.7, 3.2, 1.6, 0.2}, {4.8, 3.1, 1.6, 0.2}, {5.4, 3.4, 1.5, 0.4}, {5.2, 4.1, 1.5, 0.1}, {5.5, 4.2, 1.4, 0.2}, {4.9, 3.1, 1.5, 0.2}, {5.0, 3.2, 1.2, 0.2}, {5.5, 3.5, 1.3, 0.2}, {4.9, 3.6, 1.4, 0.1}, {4.4, 3.0, 1.3, 0.2}, {5.1, 3.4, 1.5, 0.2}, {5.0, 3.5, 1.3, 0.3}, {4.5, 2.3, 1.3, 0.3}, {4.4, 3.2, 1.3, 0.2}, {5.0, 3.5, 1.6, 0.6}, {5.1, 3.8, 1.9, 0.4}, {4.8, 3.0, 1.4, 0.3}, {5.1, 3.8, 1.6, 0.2}, {4.6, 3.2, 1.4, 0.2}, {5.3, 3.7, 1.5, 0.2}, {5.0, 3.3, 1.4, 0.2},

**1370** • **RandomSamples JMSL**

```
{7.0, 3.2, 4.7, 1.4}, {6.4, 3.2, 4.5, 1.5},
    {6.9, 3.1, 4.9, 1.5}, {5.5, 2.3, 4.0, 1.3},
    {6.5, 2.8, 4.6, 1.5}, {5.7, 2.8, 4.5, 1.3},
    {6.3, 3.3, 4.7, 1.6}, {4.9, 2.4, 3.3, 1.0},
    {6.6, 2.9, 4.6, 1.3}, {5.2, 2.7, 3.9, 1.4},
    {5.0, 2.0, 3.5, 1.0}, {5.9, 3.0, 4.2, 1.5},
    {6.0, 2.2, 4.0, 1.0}, {6.1, 2.9, 4.7, 1.4},
    {5.6, 2.9, 3.6, 1.3}, {6.7, 3.1, 4.4, 1.4},
    {5.6, 3.0, 4.5, 1.5}, {5.8, 2.7, 4.1, 1.0},
    {6.2, 2.2, 4.5, 1.5}, {5.6, 2.5, 3.9, 1.1},
    {5.9, 3.2, 4.8, 1.8}, {6.1, 2.8, 4.0, 1.3},
    {6.3, 2.5, 4.9, 1.5}, {6.1, 2.8, 4.7, 1.2},
    {6.4, 2.9, 4.3, 1.3}, {6.6, 3.0, 4.4, 1.4},
    {6.8, 2.8, 4.8, 1.4}, {6.7, 3.0, 5.0, 1.7},
    {6.0, 2.9, 4.5, 1.5}, {5.7, 2.6, 3.5, 1.0},
    {5.5, 2.4, 3.8, 1.1}, {5.5, 2.4, 3.7, 1.0},
    {5.8, 2.7, 3.9, 1.2}, {6.0, 2.7, 5.1, 1.6},
    {5.4, 3.0, 4.5, 1.5}, {6.0, 3.4, 4.5, 1.6},
    {6.7, 3.1, 4.7, 1.5}, {6.3, 2.3, 4.4, 1.3},
    {5.6, 3.0, 4.1, 1.3}, {5.5, 2.5, 4.0, 1.3},
    {5.5, 2.6, 4.4, 1.2}, {6.1, 3.0, 4.6, 1.4},
    {5.8, 2.6, 4.0, 1.2}, {5.0, 2.3, 3.3, 1.0},
    {5.6, 2.7, 4.2, 1.3}, {5.7, 3.0, 4.2, 1.2},
    {5.7, 2.9, 4.2, 1.3}, {6.2, 2.9, 4.3, 1.3},
    {5.1, 2.5, 3.0, 1.1}, {5.7, 2.8, 4.1, 1.3},
    {6.3, 3.3, 6.0, 2.5}, {5.8, 2.7, 5.1, 1.9},
    {7.1, 3.0, 5.9, 2.1}, {6.3, 2.9, 5.6, 1.8},
    {6.5, 3.0, 5.8, 2.2}, {7.6, 3.0, 6.6, 2.1},
    {4.9, 2.5, 4.5, 1.7}, {7.3, 2.9, 6.3, 1.8},
    {6.7, 2.5, 5.8, 1.8}, {7.2, 3.6, 6.1, 2.5},
    {6.5, 3.2, 5.1, 2.0}, {6.4, 2.7, 5.3, 1.9},
    {6.8, 3.0, 5.5, 2.1}, {5.7, 2.5, 5.0, 2.0},
    {5.8, 2.8, 5.1, 2.4}, {6.4, 3.2, 5.3, 2.3},
    {6.5, 3.0, 5.5, 1.8}, {7.7, 3.8, 6.7, 2.2},
    {7.7, 2.6, 6.9, 2.3}, {6.0, 2.2, 5.0, 1.5},
    {6.9, 3.2, 5.7, 2.3}, {5.6, 2.8, 4.9, 2.0},
    {7.7, 2.8, 6.7, 2.0}, {6.3, 2.7, 4.9, 1.8},
    {6.7, 3.3, 5.7, 2.1}, {7.2, 3.2, 6.0, 1.8},
    {6.2, 2.8, 4.8, 1.8}, {6.1, 3.0, 4.9, 1.8},
    {6.4, 2.8, 5.6, 2.1}, {7.2, 3.0, 5.8, 1.6},
    {7.4, 2.8, 6.1, 1.9}, {7.9, 3.8, 6.4, 2.0},
    {6.4, 2.8, 5.6, 2.2}, {6.3, 2.8, 5.1, 1.5},
    {6.1, 2.6, 5.6, 1.4}, {7.7, 3.0, 6.1, 2.3},
    {6.3, 3.4, 5.6, 2.4}, {6.4, 3.1, 5.5, 1.8},
    {6.0, 3.0, 4.8, 1.8}, {6.9, 3.1, 5.4, 2.1},
    {6.7, 3.1, 5.6, 2.4}, {6.9, 3.1, 5.1, 2.3},
    {5.8, 2.7, 5.1, 1.9}, {6.8, 3.2, 5.9, 2.3},
    {6.7, 3.3, 5.7, 2.5}, {6.7, 3.0, 5.2, 2.3},
    {6.3, 2.5, 5.0, 1.9}, {6.5, 3.0, 5.2, 2.0},
    {6.2, 3.4, 5.4, 2.3}, {5.9, 3.0, 5.1, 1.8}
int nSamp = 5;
RandomSamples rs = new RandomSamples();
Random r = new Random(123457L);r.setMultiplier(16807);
```
**Random Number Generation RandomSamples** • **1371**

};

```
rs.setRandomObject(r);
       double[][] samples = rs.getSamples(x, nSamp);
       int[] idx = rs.getIndices();
       PrintMatrix pm = new PrintMatrix("Random Samples");
       PrintMatrixFormat mf = new PrintMatrixFormat();
        mf.setNumberFormat(new java.text.DecimalFormat("0.0"));
        mf.setNoColumnLabels();
       pm.print(mf, samples);
       pm = new PrintMatrix("Sampled Indices");
       pm.print(mf, idx);
    }
}
```
# **Output**

Random Samples

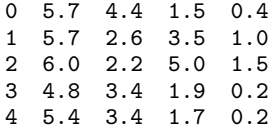

Sampled Indices

0 15.0 1 79.0 2 119.0 3 24.0

4 20.0

# **Chapter 24: Input/Output**

# **Types**

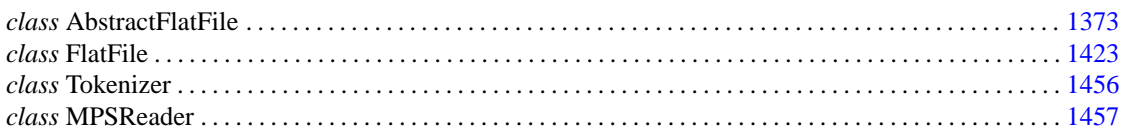

# **Usage Notes**

The class AbstractFlatFile is used to read a data file and return a [java.sql.ResultSet](http://java.sun.com/j2se/1.5.0/docs/api/java/sql/ResultSet.html) object. The ResultSet object is normally used by JDBC to return the result of an SQL query.

Since AbstractFlatFile is abstract it cannot be used directly. The class FlatFile extends AbstractFlatFile and is used to read flat text files. Typical flat files are comma separated files (CSV files) and space separated files. The class FlatFile uses the class Tokenizer class to split tokens on a line. This class can be extended to handle other types of flat files.

The AbstractFlatFile can also be extended to read binary files. It provides the support for the required members of the java.sql.ResultSet interface, but the actual reading of the binary files must be done in user supplied code.

<span id="page-1389-0"></span>The class MPSReader is used to read linear programming problems written in the standard MPS file format.

# **AbstractFlatFile class**

abstract public class com.imsl.io.AbstractFlatFile implements java.sql.ResultSet

Reads a text or binary file as a ResultSet.

In Java, the result of a database query is normally returned as a ResultSet object. This class is intended

to support reading of text or binary flat files and returning them as a ResultSet.

A *flat file* is a rectangular data set where each row is an observation and each column is a variable. The data type in any one column is the same for all of the rows.

# **Constructor**

# **AbstractFlatFile**

public AbstractFlatFile()

#### **Description**

Initializes an AbstractFlatFile. Since AbstractFlatFile is abstract, it cannot be directly instantiated.

# **Methods**

# **absolute**

public boolean absolute(int row) throws AbstractFlatFile.FlatFileSQLFeatureNotSupportedException

#### **Description**

Moves the cursor to the given row number in this ResultSet object.

#### **Parameter**

row – an int that specifies a row, of the ResultSet object, where the cursor is to be moved

#### **Returns**

a boolean whose value is true if the cursor is on the result set, false otherwise

#### **Exception**

FlatFileSQLFeatureNotSupportedException this feature has not been implemented.

#### **afterLast**

public void afterLast() throws AbstractFlatFile.FlatFileSQLFeatureNotSupportedException

#### **Description**

Moves the cursor to the end of this ResultSet object, just after the last row. This method has no effect if the result set contains no rows.

### **Exception**

FlatFileSQLFeatureNotSupportedException this feature has not been implemented.

# **beforeFirst**

public void beforeFirst() throws AbstractFlatFile.FlatFileSQLFeatureNotSupportedException

# **Description**

Moves the cursor to the front of this ResultSet object, just before the first row. This method has no effect if the result set contains no rows.

#### **Exception**

FlatFileSQLFeatureNotSupportedException this feature has not been implemented.

# **beginGet**

protected void beginGet()

#### **Description**

This method should be called at the start of every get *Type* method. It closes any InputStreams or Readers created by get methods in this object. It also resets the wasNull flag to false.

# **cancelRowUpdates**

public void cancelRowUpdates() throws AbstractFlatFile.FlatFileSQLFeatureNotSupportedException

# **Description**

Cancels the updates made to the current row in this ResultSet object. Since updates are not allowed, this method always throws a SQLException.

#### **Exception**

FlatFileSQLFeatureNotSupportedException this feature has not been implemented.

# **clearWarnings**

public void clearWarnings() throws SQLException

### **Description**

Clears all warnings reported on this ResultSet object. After this method is called, the method getWarnings returns null until a new warning is reported for this ResultSet object.

# **Exception**

SQLException if a database access error occurs

# **close**

public void close() throws SQLException

#### **Description**

Releases this ResultSet object's database and JDBC resources immediately instead of waiting for this to happen when it is automatically closed.

**Input/Output AbstractFlatFile • 1375** 

### **Exception**

SQLException if a database access error occurs

#### **deleteRow**

public void deleteRow() throws AbstractFlatFile.FlatFileSQLFeatureNotSupportedException

### **Description**

Deletes the current row from this ResultSet object and from the underlying database. Since updates are not allowed, this method always throws a SQLException.

#### **Exception**

FlatFileSQLFeatureNotSupportedException this feature has not been implemented.

#### **doGetBytes**

abstract protected byte[] doGetBytes(int columnIndex) throws SQLException

#### **Description**

Implements the actual getBytes(). The bytes represent the raw values returned by the driver.

### **Parameter**

columnIndex – an int that specifies the column. The first column is 1, the second is 2, and so on.

#### **Returns**

a byte array representation of the column value. If the value is SQL null, the value returned is null.

#### **Exception**

SQLException if a database access error occurs

# **doNext**

abstract protected boolean doNext() throws SQLException

# **Description**

Implements the operations on the file required by the method next().

#### **Returns**

a boolean, true if the new current row is valid, false if there are no more rows

# **Exception**

SQLException if a database access error occurs

# **findColumn**

public int findColumn(String columnLabel) throws SQLException

#### **Description**

Maps the given ResultSet column name to its ResultSet column index.

# **1376** • **AbstractFlatFile JMSL**

#### **Parameter**

columnLabel – a String that indicates the label for the column specified with the SQL AS clause. If the SQL AS clause was not specified, then the label is the name of the column.

#### **Returns**

an int specifying the column index of the given column name

# **Exception**

SQLException if the ResultSet object does not contain columnLabel or a database access error occurs

#### **findColumnName**

protected String findColumnName(int columnIndex) throws SQLException

#### **Description**

Maps the given columnIndex into its column name.

#### **Parameter**

columnIndex – an int specifying the index of a column for which the name is to be found

#### **Returns**

a String containing the name of the column

#### **Exception**

SQLException if a database access error occurs

#### **first**

public boolean first() throws AbstractFlatFile.FlatFileSQLFeatureNotSupportedException

#### **Description**

Moves the cursor to the first row in this ResultSet object.

#### **Returns**

a boolean whose value is true if the cursor is on the result set, false otherwise

# **Exception**

FlatFileSQLFeatureNotSupportedException this feature has not been implemented.

# **getArray**

public Array getArray(String columnLabel) throws SQLException

#### **Description**

Returns the value of the designated column in the current row of this ResultSet object as an Array object in the Java programming language.

#### **Parameter**

columnLabel – a String that indicates the label for the column specified with the SQL AS clause. If the SQL AS clause was not specified, then the label is the name of the column.

**Input/Output AbstractFlatFile • 1377** 

### **Returns**

an Array object representing the SQL ARRAY value in the specified column

#### **Exception**

SQLException if a database access error occurs

# **getAsciiStream**

public InputStream getAsciiStream(int columnIndex) throws SQLException

#### **Description**

Gets the value of the designated column in the current row of this ResultSet object as a stream of ASCII characters. The value can then be read in chunks from the stream. This method is particularly suitable for retrieving large LONGVARCHAR values. The JDBC driver does any necessary conversion from the database format into ASCII.

**Note:** All the data in the returned stream must be read prior to getting the value of any other column. The next call to a get*Type* method implicitly closes the stream. Also, a stream may return 0 when the method InputStream.available is called whether there is data available or not.

#### **Parameter**

columnIndex – an int that specifies the column. The first column is 1, the second is 2, and so on.

#### **Returns**

a java.io.InputStream that delivers the database column value as a stream of one-byte ASCII characters. If the value is SQL NULL, the value returned is null.

#### **Exception**

SQLException if a database access error occurs

#### **getAsciiStream**

public InputStream getAsciiStream(String columnLabel) throws SQLException

#### **Description**

Gets the value of the designated column in the current row of this ResultSet object as a stream of ASCII characters. The value can then be read in chunks from the stream. This method is particularly suitable for retrieving large LONGVARCHAR values. The JDBC driver does any necessary conversion from the database format into ASCII.

**Note:** All the data in the returned stream must be read prior to getting the value of any other column. The next call to a get*Type* method implicitly closes the stream. Also, a stream may return 0 when the method available is called whether there is data available or not.

#### **Parameter**

columnLabel – a String that indicates the label for the column specified with the SQL AS clause. If the SQL AS clause was not specified, then the label is the name of the column.

#### **Returns**

a java.io.InputStream that delivers the database column value as a stream of one-byte ASCII characters. If the value is SQL NULL, the value returned is null.

# **1378** • **AbstractFlatFile JMSL**

# **Exception**

SQLException if a database access error occurs

# **getBigDecimal**

public BigDecimal getBigDecimal(int columnIndex) throws SQLException

### **Description**

Gets the value of the designated column in the current row of this ResultSet object as a java.math.BigDecimal with full precision.

#### **Parameter**

 $columnIndex - an int that specifies the column. The first column is 1, the second is 2, and so on.$ 

#### **Returns**

a java.math.BigDecimal object that contains the column value. If the value is SQL NULL, the value returned is null in the Java programming language.

### **Exception**

SQLException if a conversion or database access error occurs

# **getBigDecimal**

public BigDecimal getBigDecimal(String columnLabel) throws SQLException

#### **Description**

Gets the value of the designated column in the current row of this ResultSet object as a java.math.BigDecimal with full precision.

#### **Parameter**

columnLabel – a String that indicates the label for the column specified with the SQL AS clause. If the SQL AS clause was not specified, then the label is the name of the column.

#### **Returns**

a java.math.BigDecimal object that contains the column value. If the value is SQL NULL, the value returned is null in the Java programming language.

# **Exception**

SQLException if a database access error occurs

# **getBinaryStream**

public InputStream getBinaryStream(int columnIndex) throws SQLException

# **Description**

Gets the value of the designated column in the current row of this ResultSet object as a binary stream of uninterpreted bytes. The value can then be read in chunks from the stream. This method is particularly suitable for retrieving large LONGVARBINARY values.

**Note:** All the data in the returned stream must be read prior to getting the value of any other column. The next call to a get*Type* method implicitly closes the stream. Also, a stream may return 0 when the method InputStream.available is called whether there is data available or not.

#### **Parameter**

columnIndex – an int that specifies the column. The first column is 1, the second is 2, and so on.

#### **Returns**

a java.io.InputStream that delivers the database column value as a stream of uninterpreted bytes. If the value is SQL NULL, the value returned is null.

#### **Exception**

SQLException if a database access error occurs

# **getBinaryStream**

public InputStream getBinaryStream(String columnLabel) throws SQLException

#### **Description**

Gets the value of the designated column in the current row of this ResultSet object as a stream of uninterpreted bytes. The value can then be read in chunks from the stream. This method is particularly suitable for retrieving large LONGVARBINARY values.

**Note:** All the data in the returned stream must be read prior to getting the value of any other column. The next call to a get*Type* method implicitly closes the stream. Also, a stream may return 0 when the method available is called whether there is data available or not.

#### **Parameter**

columnLabel – a String that indicates the label for the column specified with the SQL AS clause. If the SQL AS clause was not specified, then the label is the name of the column.

#### **Returns**

a java.io.InputStream that delivers the database column value as a stream of uninterpreted bytes. If the value is SQL NULL, the result is null.

#### **Exception**

SQLException if a database access error occurs

# **getBlob**

public Blob getBlob(int columnIndex) throws SQLException

#### **Description**

Returns the value of the designated column in the current row of this ResultSet object as a Blob object in the Java programming language.

NOTE: java.sql.Blob.free() has not been implemented (they are empty methods) in the instance returned. java.sql.Blob.getBinaryStream(long, long) returns null and java.sql.Blob.setBinaryStream(long) throws a SQLException.

#### **Parameter**

columnIndex – an int that specifies the column. The first column is 1, the second is 2, and so on.

#### **Returns**

a Blob object representing the SQL BLOB value in the specified column

# **1380** • **AbstractFlatFile JMSL**

### **Exception**

SQLException if a database access error occurs

### **getBlob**

public Blob getBlob(String columnLabel) throws SQLException

#### **Description**

Returns the value of the designated column in the current row of this ResultSet object as a Blob object in the Java programming language.

#### **Parameter**

columnLabel – a String that indicates the label for the column specified with the SQL AS clause. If the SQL AS clause was not specified, then the label is the name of the column.

#### **Returns**

a Blob object representing the SQL BLOB value in the specified column

#### **Exception**

SQLException if a database access error occurs

### **getBoolean**

public boolean getBoolean(int columnIndex) throws SQLException

#### **Description**

Gets the value of the designated column in the current row of this ResultSet object as a boolean in the Java programming language.

#### **Parameter**

columnIndex – an int that specifies the column. The first column is 1, the second is 2, and so on.

#### **Returns**

a boolean representation of the column value. If the value is SQL NULL, the value returned is false.

### **Exception**

SQLException if a conversion or database access error occurs

#### **getBoolean**

public boolean getBoolean(String columnLabel) throws SQLException

#### **Description**

Gets the value of the designated column in the current row of this ResultSet object as a boolean in the Java programming language.

#### **Parameter**

columnLabel – a String that indicates the label for the column specified with the SQL AS clause. If the SQL AS clause was not specified, then the label is the name of the column.

#### **Returns**

a boolean representation of the column value. If the value is SQL NULL, the value returned is false.

#### **Exception**

SQLException if a database access error occurs

# **getByte**

public byte getByte(int columnIndex) throws SQLException

#### **Description**

Gets the value of the designated column in the current row of this ResultSet object as a byte in the Java programming language.

#### **Parameter**

columnIndex – an int that specifies the column. The first column is 1, the second is 2, and so on.

#### **Returns**

a byte representation of the column value. If the value is SQL NULL, the value returned is 0.

#### **Exception**

SQLException if a conversion or database access error occurs

# **getByte**

public byte getByte(String columnLabel) throws SQLException

#### **Description**

Gets the value of the designated column in the current row of this ResultSet object as a byte in the Java programming language.

#### **Parameter**

columnLabel – a String that indicates the label for the column specified with the SQL AS clause. If the SQL AS clause was not specified, then the label is the name of the column.

#### **Returns**

a byte representation of the column value. If the value is SQL NULL, the value returned is 0.

#### **Exception**

SQLException if a database access error occurs

# **getBytes**

public byte[] getBytes(int columnIndex) throws SQLException

#### **Description**

Gets the value of the designated column in the current row of this ResultSet object as a byte array in the Java programming language. The bytes represent the raw values returned by the driver.

### **Parameter**

columnIndex – an int that specifies the column. The first column is 1, the second is 2, and so on.

# **1382** • **AbstractFlatFile JMSL**

#### **Returns**

a byte array representation of the column value. If the value is SQL NULL, the value returned is null.

#### **Exception**

SQLException if a database access error occurs

# **getBytes**

public byte[] getBytes(String columnLabel) throws SQLException

#### **Description**

Gets the value of the designated column in the current row of this ResultSet object as a byte array in the Java programming language. The bytes represent the raw values returned by the driver.

#### **Parameter**

columnLabel – a String that indicates the label for the column specified with the SQL AS clause. If the SQL AS clause was not specified, then the label is the name of the column.

#### **Returns**

a byte array representation of the column value. If the value is SQL NULL, the value returned is null.

#### **Exception**

SQLException if a database access error occurs

# **getCharacterStream**

public Reader getCharacterStream(int columnIndex) throws SQLException

#### **Description**

Gets the value of the designated column in the current row of this ResultSet object as a java.io.Reader object.

#### **Parameter**

columnIndex – an int that specifies the column. The first column is 1, the second is 2, and so on.

# **Returns**

a java.io.Reader object that contains the column value. If the value is SQL NULL, the value returned is null in the Java programming language.

#### **Exception**

SQLException if a database access error occurs

# **getCharacterStream**

public Reader getCharacterStream(String columnLabel) throws SQLException

# **Description**

Gets the value of the designated column in the current row of this ResultSet object as a java.io.Reader object.

**Input/Output AbstractFlatFile • 1383** 

#### **Parameter**

columnLabel – a String that indicates the label for the column specified with the SQL AS clause. If the SQL AS clause was not specified, then the label is the name of the column.

#### **Returns**

a java.io.Reader object that contains the column value. If the value is SQL NULL, the value returned is null in the Java programming language.

# **Exception**

SQLException if a database access error occurs

#### **getClob**

public Clob getClob(int columnIndex) throws SQLException

#### **Description**

Returns the value of the designated column in the current row of this ResultSet object as a Clob object in the Java programming language.

NOTE: java.sql.Clob.free() has not been implemented (they are empty methods) in the instance returned. java.sql.Clob.getCharacterStream(long, long) returns null.

java.sql.Clob.position(Clob, long), java.sql.Clob.setAsciiStream(long),

java.sql.Clob.setCharacterStream(long), java.sql.Clob.setString(long, String), and java.sql.Clob.setString(long, String, int, int) throw a SQLException.

#### **Parameter**

columnIndex – an int that specifies the column. The first column is 1, the second is 2, and so on.

#### **Returns**

a Clob object representing an SQL Clob value in the specified column

#### **Exception**

SQLException if a database access error occurs

# **getClob**

public Clob getClob(String columnLabel) throws SQLException

#### **Description**

Returns the value of the designated column in the current row of this ResultSet object as a Clob object in the Java programming language.

#### **Parameter**

columnLabel – a String that indicates the label for the column specified with the SQL AS clause. If the SQL AS clause was not specified, then the label is the name of the column.

#### **Returns**

a Clob object representing the SQL CLOB value in the specified column

# **1384** • **AbstractFlatFile JMSL**

#### **Exception**

SQLException if a database access error occurs

### **getColumnClass**

public Class getColumnClass(int columnIndex) throws SQLException

#### **Description**

Returns the class of the items in the specified column. The default implementation returns the Class set using getColumnClass. If no class type is set the default implementation returns Object.class.

#### **Parameter**

columnIndex – an int that specifies the column. The first column is 1, the second is 2, and so on.

#### **Returns**

a Class object used to specify the class of the data in the column

#### **Exception**

SQLException if a database access error occurs

# **getColumnCount**

abstract public int getColumnCount() throws SQLException

#### **Description**

Returns the number of columns in this ResultSet object.

#### **Returns**

an int that specifies the number of columns

#### **Exception**

SQLException if a database access error occurs

# **getConcurrency**

public int getConcurrency() throws SQLException

#### **Description**

Returns the concurrency mode of this ResultSet object.

#### **Returns**

an int that specifies whether concurrency is read only or an update processes as well. Always returns CONCUR\_READ\_ONLY.

#### **Exception**

SQLException if a database access error occurs

# **getCursorName**

public String getCursorName() throws AbstractFlatFile.FlatFileSQLFeatureNotSupportedException

**Input/Output AbstractFlatFile • 1385** 

### **Description**

Gets the name of the SQL cursor used by this ResultSet object. The default implementation throws a SQLException.

#### **Returns**

a String that specifies the SQL name for this ResultSet object's cursor

#### **Exception**

FlatFileSQLFeatureNotSupportedException this feature has not been implemented

# **getDate**

public Date getDate(int columnIndex) throws SQLException

#### **Description**

Gets the value of the designated column in the current row of this ResultSet object as a java.sql.Date object in the Java programming language.

#### **Parameter**

columnIndex – an int that specifies the column. The first column is 1, the second is 2, and so on.

#### **Returns**

a java.sql.Date representation of the column value. If the value is SQL NULL, the value returned is null.

#### **Exception**

SQLException if a conversion or database access error occurs

#### **getDate**

public Date getDate(String columnLabel) throws SQLException

#### **Description**

Gets the value of the designated column in the current row of this ResultSet object as a java.sql.Date object in the Java programming language.

#### **Parameter**

columnLabel – a String that indicates the label for the column specified with the SQL AS clause. If the SQL AS clause was not specified, then the label is the name of the column.

#### **Returns**

a java.sql.Date representation of the column value. If the value is SQL NULL, the value returned is null.

#### **Exception**

SQLException if a database access error occurs

#### **getDate**

public Date getDate(int columnIndex, Calendar cal) throws SQLException

# **1386** • **AbstractFlatFile JMSL**

### **Description**

Returns the value of the designated column in the current row of this ResultSet object as a java.sql.Date object in the Java programming language. This method uses the given calendar to construct an appropriate millisecond value for the date if the underlying database does not store timezone information.

### **Parameters**

columnIndex – an int that specifies the column. The first column is 1, the second is 2, and so on.

cal – the java.util.Calendar object to use in constructing the date

#### **Returns**

the column value as a java.sql.Date object. If the value is SQL NULL, the value returned is null in the Java programming language.

#### **Exception**

SQLException if a database access error occurs

# **getDate**

public Date getDate(String columnLabel, Calendar cal) throws SQLException

#### **Description**

Returns the value of the designated column in the current row of this ResultSet object as a java.sql.Date object in the Java programming language. This method uses the given calendar to construct an appropriate millisecond value for the date if the underlying database does not store timezone information.

#### **Parameters**

columnLabel – a String that indicates the label for the column specified with the SQL AS clause. If the SQL AS clause was not specified, then the label is the name of the column.

cal – the java.util.Calendar object to use in constructing the date

#### **Returns**

the column value as a java.sql.Date object. If the value is SQL NULL, the value returned is null in the Java programming language.

# **Exception**

SQLException if a database access error occurs

# **getDouble**

public double getDouble(int columnIndex) throws SQLException

# **Description**

Gets the value of the designated column in the current row of this ResultSet object as a double in the Java programming language.

### **Parameter**

columnIndex – an int that specifies the column. The first column is 1, the second is 2, and so on.

**Input/Output AbstractFlatFile • 1387**
### **Returns**

a double representation of the column value. If the value is SQL NULL, the value returned is 0.

# **Exception**

SQLException if a conversion or database access error occurs

# **getDouble**

public double getDouble(String columnLabel) throws SQLException

# **Description**

Gets the value of the designated column in the current row of this ResultSet object as a double in the Java programming language.

#### **Parameter**

columnLabel – a String that indicates the label for the column specified with the SQL AS clause. If the SQL AS clause was not specified, then the label is the name of the column.

# **Returns**

a double representation of the column value. If the value is SQL NULL, the value returned is 0.

# **Exception**

SQLException if a database access error occurs

# **getFetchDirection**

public int getFetchDirection() throws SQLException

# **Description**

Returns the fetch direction for this ResultSet object.

# **Returns**

an int that specifies the current fetch direction for this ResultSet object. Always returns FETCH\_FORWARD.

#### **Exception**

SQLException if a database access error occurs

# **getFetchSize**

public int getFetchSize() throws SQLException

# **Description**

Returns the fetch size for this ResultSet object.

#### **Returns**

an int that specifies the current fetch size for this ResultSet object

# **Exception**

SQLException if a database access error occurs

# **getFloat**

public float getFloat(int columnIndex) throws SQLException

Gets the value of the designated column in the current row of this ResultSet object as a float in the Java programming language.

#### **Parameter**

columnIndex – an int that specifies the column. The first column is 1, the second is 2, and so on.

# **Returns**

a float representation of the column value. If the value is SQL NULL, the value returned is 0.

# **Exception**

SQLException if a conversion or database access error occurs

# **getFloat**

public float getFloat(String columnLabel) throws SQLException

# **Description**

Gets the value of the designated column in the current row of this ResultSet object as a float in the Java programming language.

# **Parameter**

columnLabel – a String that indicates the label for the column specified with the SQL AS clause. If the SQL AS clause was not specified, then the label is the name of the column.

# **Returns**

a float representation of the column value. If the value is SQL NULL, the value returned is 0.

# **Exception**

SQLException if a database access error occurs

# **getInt**

public int getInt(int columnIndex) throws SQLException

# **Description**

Gets the value of the designated column in the current row of this ResultSet object as an int in the Java programming language.

# **Parameter**

columnIndex – an int that specifies the column. The first column is 1, the second is 2, and so on.

#### **Returns**

an int representation of the column value. If the value is SQL NULL, the value returned is 0.

# **Exception**

SQLException if a conversion or database access error occurs

# **getInt**

public int getInt(String columnLabel) throws SQLException

Gets the value of the designated column in the current row of this ResultSet object as an int in the Java programming language.

#### **Parameter**

columnLabel – a String that indicates the label for the column specified with the SQL AS clause. If the SQL AS clause was not specified, then the label is the name of the column.

# **Returns**

an int representation of the column value. If the value is SQL NULL, the value returned is 0.

# **Exception**

SQLException if a database access error occurs

# **getLong**

public long getLong(int columnIndex) throws SQLException

#### **Description**

Gets the value of the designated column in the current row of this ResultSet object as a long in the Java programming language.

# **Parameter**

columnIndex – an int that specifies the column. The first column is 1, the second is 2, and so on.

# **Returns**

a long representation of the column value. If the value is SQL NULL, the value returned is 0.

#### **Exception**

SQLException if a conversion or database access error occurs

# **getLong**

public long getLong(String columnLabel) throws SQLException

#### **Description**

Gets the value of the designated column in the current row of this ResultSet object as a long in the Java programming language.

# **Parameter**

columnLabel – a String that indicates the label for the column specified with the SQL AS clause. If the SQL AS clause was not specified, then the label is the name of the column.

#### **Returns**

a long representation of the column value. If the value is SQL NULL, the value returned is 0.

# **Exception**

SQLException if a database access error occurs

#### **getMetaData**

public ResultSetMetaData getMetaData() throws SQLException

Retrieves the number, types and properties of this ResultSet object's columns.

# **Returns**

a ResultSetMetaData which provides a description of this ResultSet object's columns

# **Exception**

SQLException if a database access error occurs

# **getObject**

abstract public Object getObject(int columnIndex) throws SQLException

# **Description**

Gets the value of the designated column in the current row of this ResultSet object as an Object in the Java programming language.

This method returns the value of the given column as a Java object. The type of the Java object is the default Java object type corresponding to the column's SQL type, following the mapping for built-in types specified in the JDBC specification.

# **Parameter**

columnIndex – an int that specifies the column. The first column is 1, the second is 2, and so on.

# **Returns**

a java.lang.Object representation of the column value

# **Exception**

SQLException if a database access error occurs

# **getObject**

public Object getObject(String columnLabel) throws SQLException

# **Description**

Gets the value of the designated column in the current row of this ResultSet object as an Object in the Java programming language.

This method returns the value of the given column as a Java object. The type of the Java object is the default Java object type corresponding to the column's SQL type, following the mapping for built-in types specified in the JDBC specification.

This method may also be used to read datatabase-specific abstract data types. In the JDBC 2.0 API, the behavior of the method getObject is extended to materialize data of SQL user-defined types. When a column contains a structured or distinct value, the behavior of this method is as if it were a call to: getObject(columnIndex, this.getStatement().getConnection().getTypeMap()).

# **Parameter**

columnLabel – a String that indicates the label for the column specified with the SQL AS clause. If the SQL AS clause was not specified, then the label is the name of the column.

# **Returns**

a java.lang.Object representation of the column value

# **Exception**

SQLException if a database access error occurs

# **getObject**

public Object getObject(int columnIndex, Class type) throws AbstractFlatFile.FlatFileSQLFeatureNotSupportedException

# **Description**

Returns the value of the designated column in the current row of this ResultSet object converted to the requested data type in the Java programming language.

#### **Parameters**

columnIndex – an int that specifies the column. The first column is 1, the second is 2, and so on.

type – a Java data type to convert to

# **Returns**

an Object representing the SQL value in the specified column

# **Exception**

FlatFileSQLFeatureNotSupportedException this feature has not been implemented.

# **getObject**

public Object getObject(int columnIndex, Map map) throws AbstractFlatFile.FlatFileSQLFeatureNotSupportedException

# **Description**

Returns the value of the designated column in the current row of this ResultSet object as an Object in the Java programming language. This method uses the given Map object for the custom mapping of the SQL structured or distinct type that is being retrieved.

# **Parameters**

columnIndex – an int that specifies the column. The first column is 1, the second is 2, and so on. map – a java.util.Map object that contains the mapping from SQL type names to classes in the Java programming language

# **Returns**

an Object in the Java programming language representing the SQL value

#### **Exception**

FlatFileSQLFeatureNotSupportedException this feature has not been implemented.

# **getObject**

public Object getObject(String columnLabel, Class type) throws AbstractFlatFile.FlatFileSQLFeatureNotSupportedException

Returns the value of the designated column in the current row of this ResultSet object converted to the requested data type in the Java programming language.

# **Parameters**

columnLabel – a String that indicates the label for the column specified with the SQL AS clause. If the SQL AS clause was not specified, then the label is the name of the column.

type – a Java data type to convert to

# **Returns**

an Object representing the SQL value in the specified column

#### **Exception**

FlatFileSQLFeatureNotSupportedException this feature has not been implemented.

# **getObject**

public Object getObject(String columnLabel, Map map) throws AbstractFlatFile.FlatFileSQLFeatureNotSupportedException

### **Description**

Returns the value of the designated column in the current row of this ResultSet object as an Object in the Java programming language. This method uses the specified Map object for custom mapping if appropriate.

# **Parameters**

columnLabel – a String that indicates the label for the column specified with the SQL AS clause. If the SQL AS clause was not specified, then the label is the name of the column.

map – a java.util.Map object that contains the mapping from SQL type names to classes in the Java programming language

# **Returns**

an Object representing the SQL value in the specified column

# **Exception**

FlatFileSQLFeatureNotSupportedException this feature has not been implemented.

# **getRef**

public Ref getRef(int columnIndex) throws AbstractFlatFile.FlatFileSQLFeatureNotSupportedException

#### **Description**

Returns the value of the designated column in the current row of this ResultSet object as a Ref object in the Java programming language.

#### **Parameter**

columnIndex – an int that specifies the column. The first column is 1, the second is 2, and so on.

# **Returns**

a Ref object representing the SQL REF value in the specified column

#### **Exception**

FlatFileSQLFeatureNotSupportedException this feature has not been implemented.

# **getRef**

public Ref getRef(String columnLabel) throws AbstractFlatFile.FlatFileSQLFeatureNotSupportedException

# **Description**

Returns the value of the designated column in the current row of this ResultSet object as a Ref object in the Java programming language.

# **Parameter**

columnLabel – a String that indicates the label for the column specified with the SQL AS clause. If the SQL AS clause was not specified, then the label is the name of the column.

# **Returns**

a Ref object representing the SQL REF value in the specified column

# **Exception**

FlatFileSQLFeatureNotSupportedException this feature has not been implemented.

# **getRow**

public int getRow() throws SQLException

# **Description**

Retrieves the current row number. The first row is number 1, the second number 2, and so on.

#### **Returns**

an int that specifies the current row number; 0 if there is no current row

#### **Exception**

SQLException if a database access error occurs

# **getShort**

public short getShort(int columnIndex) throws SQLException

#### **Description**

Gets the value of the designated column in the current row of this ResultSet object as a short in the Java programming language.

#### **Parameter**

columnIndex – an int that specifies the column. The first column is 1, the second is 2, and so on.

# **Returns**

a short representation of the column value. If the value is SQL NULL, the value returned is 0.

SQLException if a conversion or database access error occurs

# **getShort**

public short getShort(String columnLabel) throws SQLException

# **Description**

Gets the value of the designated column in the current row of this ResultSet object as a short in the Java programming language.

# **Parameter**

columnLabel – a String that indicates the label for the column specified with the SQL AS clause. If the SQL AS clause was not specified, then the label is the name of the column.

#### **Returns**

a short representation of the column value. If the value is SQL NULL, the value returned is 0.

#### **Exception**

SQLException if a database access error occurs

# **getStatement**

public Statement getStatement() throws SQLException

#### **Description**

Returns the Statement object that produced this ResultSet object. Since there is no java.sqlStatement, this method always throws a SQLException.

#### **Returns**

the Statment object that produced this ResultSet object or null if the result set was produced some other way

# **Exception**

SQLException is always thrown since updates are not allowed

# **getString**

public String getString(int columnIndex) throws SQLException

### **Description**

Gets the value of the designated column in the current row of this ResultSet object as a String in the Java programming language.

# **Parameter**

columnIndex – an int that specifies the column. The first column is 1, the second is 2, and so on.

# **Returns**

a String representation of the column value. If the value is SQL NULL, the value returned is null.

SQLException if a database access error occurs

# **getString**

public String getString(String columnLabel) throws SQLException

# **Description**

Gets the value of the designated column in the current row of this ResultSet object as a String in the Java programming language.

# **Parameter**

columnLabel – a String that indicates the label for the column specified with the SQL AS clause. If the SQL AS clause was not specified, then the label is the name of the column.

#### **Returns**

a String representation of the column value. If the value is SQL NULL, the value returned is null.

#### **Exception**

SQLException if a database access error occurs

# **getTime**

public Time getTime(int columnIndex) throws SQLException

# **Description**

Gets the value of the designated column in the current row of this ResultSet object as a java.sql.Time object in the Java programming language.

#### **Parameter**

columnIndex – an int that specifies the column. The first column is 1, the second is 2, and so on.

#### **Returns**

a java.sql.Time representation of the column value. If the value is SQL NULL, the value returned is null.

#### **Exception**

SQLException if a conversion or database access error occurs

# **getTime**

public Time getTime(String columnLabel) throws SQLException

# **Description**

Gets the value of the designated column in the current row of this ResultSet object as a java.sql.Time object in the Java programming language.

# **Parameter**

columnLabel – a String that indicates the label for the column specified with the SQL AS clause. If the SQL AS clause was not specified, then the label is the name of the column.

# **Returns**

a java.sql.Time representation of the column value. If the value is SQL NULL, the value returned is null.

#### **Exception**

SQLException if a database access error occurs

# **getTime**

public Time getTime(int columnIndex, Calendar cal) throws SQLException

#### **Description**

Returns the value of the designated column in the current row of this ResultSet object as a java.sql.Time object in the Java programming language. This method uses the given calendar to construct an appropriate millisecond value for the time if the underlying database does not store timezone information.

#### **Parameters**

 $columnIndex - an int that specifies the column. The first column is 1, the second is 2, and so on.$ 

cal – the java.util.Calendar object to use in constructing the time

### **Returns**

the column value as a java.sql.Time object. If the value is SQL NULL, the value returned is null in the Java programming language.

# **Exception**

SQLException if a database access error occurs

# **getTime**

public Time getTime(String columnLabel, Calendar cal) throws SQLException

#### **Description**

Returns the value of the designated column in the current row of this ResultSet object as a java.sql.Time object in the Java programming language. This method uses the given calendar to construct an appropriate millisecond value for the time if the underlying database does not store timezone information.

# **Parameters**

columnLabel – a String that indicates the label for the column specified with the SQL AS clause. If the SQL AS clause was not specified, then the label is the name of the column.

cal – the java.util.Calendar object to use in constructing the time

# **Returns**

the column value as a java.sql.Time object. If the value is SQL NULL, the value returned is null in the Java programming language.

SQLException if a database access error occurs

# **getTimestamp**

public Timestamp getTimestamp(int columnIndex) throws SQLException

# **Description**

Gets the value of the designated column in the current row of this ResultSet object as a java.sql.Timestamp object in the Java programming language.

# **Parameter**

columnIndex – an int that specifies the column. The first column is 1, the second is 2, and so on.

# **Returns**

a java.sql.Timestamp representation of the column value. If the value is SQL NULL, the value returned is null.

# **Exception**

SQLException if a conversion or database access error occurs

# **getTimestamp**

public Timestamp getTimestamp(String columnLabel) throws SQLException

# **Description**

Gets the value of the designated column in the current row of this ResultSet object as a java.sql.Timestamp object.

# **Parameter**

columnLabel – a String that indicates the label for the column specified with the SQL AS clause. If the SQL AS clause was not specified, then the label is the name of the column.

#### **Returns**

a java.sql.Timestamp representation of the column value, if the value is SQL NULL, the value returned is null

# **Exception**

SQLException if a database access error occurs

# **getTimestamp**

public Timestamp getTimestamp(int columnIndex, Calendar cal) throws SQLException

# **Description**

Returns the value of the designated column in the current row of this ResultSet object as a java.sql.Timestamp object in the Java programming language. This method uses the given calendar to construct an appropriate millisecond value for the timestamp if the underlying database does not store timezone information.

#### **Parameters**

columnIndex – an int that specifies the column. The first column is 1, the second is 2, and so on.

cal – the java.util.Calendar object to use in constructing the timestamp

# **Returns**

the column value as a java.sql.Timestamp object. If the value is SQL NULL, the value returned is null in the Java programming language.

# **Exception**

SQLException if a database access error occurs

#### **getTimestamp**

public Timestamp getTimestamp(String columnLabel, Calendar cal) throws SQLException

# **Description**

Returns the value of the designated column in the current row of this ResultSet object as a java.sql.Timestamp object in the Java programming language. This method uses the given calendar to construct an appropriate millisecond value for the timestamp if the underlying database does not store timezone information.

# **Parameters**

columnLabel – a String that indicates the label for the column specified with the SQL AS clause. If the SQL AS clause was not specified, then the label is the name of the column.

cal – the java.util.Calendar object to use in constructing the timestamp

# **Returns**

the column value as a java.sql.Timestamp object. If the value is SQL NULL, the value returned is null in the Java programming language.

# **Exception**

SQLException if a database access error occurs

# **getType**

public int getType() throws SQLException

#### **Description**

Returns the type of this ResultSet object. The type is determined by the Statement object that created the result set.

#### **Returns**

an int that specifies the type of this ResultSet object. Always returns TYPE FORWARD ONLY.

### **Exception**

SQLException if a database access error occurs

# **getURL**

public URL getURL(int columnIndex) throws SQLException

Retrieves the value of the designated column in the current row of this ResultSet object as a java.net.URL object.

#### **Parameter**

columnIndex – an int that specifies the column. The first column is 1, the second is 2, and so on.

# **Returns**

a java.net.URL object that contains the column value. If the value is SQL NULL, the value returned is null in the Java programming language.

# **Exception**

SQLException if a conversion or database access error occurs

# **getURL**

public URL getURL(String columnLabel) throws SQLException

# **Description**

Retrieves the value of the designated column in the current row of this ResultSet object as a java.net.URL object.

# **Parameter**

columnLabel – a String that indicates the label for the column specified with the SQL AS clause. If the SQL AS clause was not specified, then the label is the name of the column.

# **Returns**

a java.net.URL object that contains the column value. If the value is SQL NULL, the value returned is null in the Java programming language.

# **Exception**

SQLException if a database access error occurs

# **getWarnings**

public SQLWarning getWarnings() throws SQLException

# **Description**

Returns the first warning reported by calls on this ResultSet object. Subsequent warnings on this ResultSet object are chained to the SQLWarning object that this method returns.

The warning chain is automatically cleared each time a new row is read.

**Note:** This warning chain only covers warnings caused by ResultSet methods. Any warning caused by Statement methods (such as reading OUT parameters) are chained on the Statement object.

#### **Returns**

the first SQLWarning object reported or null

SQLException if a database access error occurs

# **insertRow**

public void insertRow() throws AbstractFlatFile.FlatFileSQLFeatureNotSupportedException

# **Description**

Inserts the contents of the insert row into this ResultSet object and into the database. Since updates are not allowed, this method always throws a SQLException.

#### **Exception**

FlatFileSQLFeatureNotSupportedException this feature has not been implemented.

# **isAfterLast**

public boolean isAfterLast() throws SQLException

# **Description**

Indicates whether the cursor is after the last row in this ResultSet object.

#### **Returns**

a boolean whose value is true if the cursor is after the last row, false if the cursor is at any other position or the ResultSet contains no rows

# **Exception**

SQLException if a database access error occurs

# **isBeforeFirst**

public boolean isBeforeFirst() throws SQLException

# **Description**

Indicates whether the cursor is before the first row in this ResultSet object.

### **Returns**

a boolean whose value is true if the cursor is before the first row, false if the cursor is at any other position or the ResultSet contains no rows

#### **Exception**

SQLException if a database access error occurs

# **isFirst**

public boolean isFirst() throws SQLException

# **Description**

Indicates whether the cursor is on the first row of this ResultSet object.

# **Returns**

a boolean whose value is true if the cursor is on the first row, false otherwise

SQLException if a database access error occurs

# **isLast**

public boolean isLast() throws SQLException

# **Description**

Indicates whether the cursor is on the last row of this ResultSet object. Note: Calling the method isLast may be expensive because the JDBC driver might need to fetch ahead one row in order to determine whether the current row is the last row in the result set.

# **Returns**

a boolean whose value is true if the cursor is on the last row, false otherwise

# **Exception**

SQLException if a database access error occurs

# **last**

public boolean last() throws AbstractFlatFile.FlatFileSQLFeatureNotSupportedException

# **Description**

Moves the cursor to the last row in this ResultSet object.

# **Returns**

a boolean whose value is true if the cursor is on the result set, false otherwise

#### **Exception**

FlatFileSQLFeatureNotSupportedException this feature has not been implemented.

# **moveToCurrentRow**

public void moveToCurrentRow() throws AbstractFlatFile.FlatFileSQLFeatureNotSupportedException

### **Description**

Moves the cursor to the remembered cursor position, usually the current row. Since updates are not allowed, this method always throws a SQLException.

#### **Exception**

FlatFileSQLFeatureNotSupportedException this feature has not been implemented.

# **moveToInsertRow**

public void moveToInsertRow() throws AbstractFlatFile.FlatFileSQLFeatureNotSupportedException

#### **Description**

Moves the cursor to the insert row. Since updates are not allowed, this method always throws a SQLException.

FlatFileSQLFeatureNotSupportedException this feature has not been implemented.

#### **next**

public boolean next() throws SQLException

#### **Description**

Moves the cursor down one row from its current position. A ResultSet cursor is initially positioned before the first row, the first call to the method next makes the first row the current row, the second call makes the second row the current row, and so on.

If an input stream is open for the current row, a call to the method next will implicitly close it. A ResultSet object's warning chain is cleared when a new row is read.

#### **Returns**

a boolean, true if the new current row is valid, false if there are no more rows

#### **Exception**

SQLException if a database access error occurs or this method is called on a closed result set

# **previous**

public boolean previous() throws AbstractFlatFile.FlatFileSQLFeatureNotSupportedException

#### **Description**

Moves the cursor to the previous row in this ResultSet object.

#### **Returns**

a boolean whose value is true if the cursor is on the result set, false otherwise

# **Exception**

FlatFileSQLFeatureNotSupportedException this feature has not been implemented.

#### **refreshRow**

public void refreshRow() throws AbstractFlatFile.FlatFileSQLFeatureNotSupportedException

#### **Description**

Refreshes the current row with its most recent value in the database. Since updates are not allowed, this method always throws a SQLException.

#### **Exception**

FlatFileSQLFeatureNotSupportedException this feature has not been implemented.

#### **relative**

public boolean relative(int rows) throws AbstractFlatFile.FlatFileSQLFeatureNotSupportedException

Moves the cursor a relative number of rows, either positive or negative.

#### **Parameter**

rows – an int that specifies the number of rows in the ResultSet object to advance or regress

#### **Returns**

a boolean whose value is true if the cursor is on the result set, false otherwise

# **Exception**

FlatFileSQLFeatureNotSupportedException this feature has not been implemented.

### **rowDeleted**

public boolean rowDeleted() throws SQLException

#### **Description**

Indicates whether a row has been deleted. Since updates are not allowed, this always returns false.

#### **Returns**

a boolean which indicates whether a row has been deleted. Always returns false since updates are not allowed.

# **Exception**

SQLException if a database access error occurs

#### **rowInserted**

public boolean rowInserted() throws SQLException

#### **Description**

Indicates whether the current row has had an insertion. Since updates are not allowed, this always returns false.

# **Returns**

a boolean which indicates whether the current row had an insertion. Always returns false since updates are not allowed.

# **Exception**

SQLException if a database access error occurs

# **rowUpdated**

public boolean rowUpdated() throws AbstractFlatFile.FlatFileSQLFeatureNotSupportedException

#### **Description**

Indicates whether the current row has been updated. Since updates are not allowed, this always returns false.

# **Returns**

a boolean which indicates whether a row has been updated. Always returns false since updates are not allowed.

#### **Exception**

FlatFileSQLFeatureNotSupportedException this feature has not been implemented.

# **setColumnClass**

protected void setColumnClass(int columnIndex, Class columnClass)

#### **Description**

Sets a column class.

# **Parameters**

columnIndex – an int specifying the index of a column

columnClass – a Class object used to specify the class of the data in the column

# **setColumnName**

protected void setColumnName(int columnIndex, String columnName)

# **Description**

Sets a column name. A subclass can define its own mechanism for naming columns. An alternate mechanism would require overriding the methods findColumn and findColumnName.

#### **Parameters**

columnIndex – an int specifying the column index of the column to be named

columnName – a String specifying the name of the column

# **setFetchDirection**

public void setFetchDirection(int direction) throws SQLException

# **Description**

Gives a hint as to the direction in which the rows in this ResultSet object is processed.

# **Parameter**

direction – an int that specifies the expected direction this ResultSet object is to be processed

# **Exception**

SQLException if the fetch direction is not FETCH FORWARD

# **setFetchSize**

public void setFetchSize(int rows) throws SQLException

#### **Description**

Gives the JDBC driver a hint as to the number of rows that should be fetched from the database when more rows are needed for this ResultSet object. If the fetch size specified is zero, the JDBC driver ignores the value and is free to make its own best guess as to what the fetch size should be. The default value is set by the Statement object that created the result set. The fetch size may be changed at any time.

#### **Parameter**

rows – an int that specifies the number of rows to fetch

#### **Exception**

SQLException if a database access error occurs or the condition  $0 = rows =$ this.getMaxRows() is not satisfied

# **setWarning**

protected void setWarning(SQLWarning warning)

#### **Description**

Sets a SQLWarning.

#### **Parameter**

warning – a SQLWarning that is to be added to this object.

#### **updateArray**

public void updateArray(int column, Array x) throws AbstractFlatFile.FlatFileSQLFeatureNotSupportedException

### **Description**

Updates the designated column with an Array value. Since updates are not allowed, this method always throws a SQLException.

# **Parameters**

column – an int that specifies the column. The first column is 1, the second is 2, and so on.

 $x - a$  java.sql. Array that specifies the new column value

# **Exception**

FlatFileSQLFeatureNotSupportedException this feature has not been implemented.

#### **updateArray**

public void updateArray(String columnLabel, Array x) throws AbstractFlatFile.FlatFileSQLFeatureNotSupportedException

#### **Description**

Updates the designated column with an Array value. Since updates are not allowed, this method always throws a SQLException.

#### **Parameters**

columnLabel – a String that indicates the label for the column specified with the SQL AS clause. If the SQL AS clause was not specified, then the label is the name of the column.

 $x - a$  java.sql. Array that specifies the new column value

FlatFileSQLFeatureNotSupportedException this feature has not been implemented.

# **updateAsciiStream**

```
public void updateAsciiStream(int columnIndex, InputStream x, int length)
throws AbstractFlatFile.FlatFileSQLFeatureNotSupportedException
```
# **Description**

Updates the designated column with an ASCII stream value. Since updates are not allowed, this method always throws a SQLException.

# **Parameters**

columnIndex – an int that specifies the column. The first column is 1, the second is 2, and so on.

x – an InputStream that specifies the new column value

length – an int that specifies the stream length

#### **Exception**

FlatFileSQLFeatureNotSupportedException this feature has not been implemented.

# **updateAsciiStream**

```
public void updateAsciiStream(String columnLabel, InputStream x, int length)
throws AbstractFlatFile.FlatFileSQLFeatureNotSupportedException
```
# **Description**

Updates the designated column with an ASCII stream value. Since updates are not allowed, this method always throws a SQLException.

# **Parameters**

columnLabel – a String that indicates the label for the column specified with the SQL AS clause. If the SQL AS clause was not specified, then the label is the name of the column.

x – an InputStream that specifies the new column value

length – an int that specifies the stream length

# **Exception**

FlatFileSQLFeatureNotSupportedException this feature has not been implemented.

# **updateBigDecimal**

```
public void updateBigDecimal(int columnIndex, BigDecimal x) throws
AbstractFlatFile.FlatFileSQLFeatureNotSupportedException
```
# **Description**

Updates the designated column with a java.math.BigDecimal value. Since updates are not allowed, this method always throws a SQLException.

#### **Parameters**

columnIndex – an int that specifies the column. The first column is 1, the second is 2, and so on.

 $x - a$  java.math.BigDecimal that specifies the new column value

### **Exception**

FlatFileSQLFeatureNotSupportedException this feature has not been implemented.

# **updateBigDecimal**

public void updateBigDecimal(String columnLabel, BigDecimal x) throws AbstractFlatFile.FlatFileSQLFeatureNotSupportedException

#### **Description**

Updates the designated column with a java.sql.BigDecimal value. Since updates are not allowed, this method always throws a SQLException.

#### **Parameters**

columnLabel – a String that indicates the label for the column specified with the SQL AS clause. If the SQL AS clause was not specified, then the label is the name of the column.

 $x - a$  java.sql.BigDecimal that specifies the new column value

# **Exception**

FlatFileSQLFeatureNotSupportedException this feature has not been implemented.

#### **updateBinaryStream**

public void updateBinaryStream(int columnIndex, InputStream x, int length) throws AbstractFlatFile.FlatFileSQLFeatureNotSupportedException

#### **Description**

Updates the designated column with a binary stream value. Since updates are not allowed, this method always throws a SQLException.

# **Parameters**

columnIndex – an int that specifies the column. The first column is 1, the second is 2, and so on.

x – an InputStream that specifies the new column value

length – an int that specifies the stream length

#### **Exception**

FlatFileSQLFeatureNotSupportedException this feature has not been implemented.

# **updateBinaryStream**

public void updateBinaryStream(String columnLabel, InputStream x, int length) throws AbstractFlatFile.FlatFileSQLFeatureNotSupportedException

#### **Description**

Updates the designated column with a binary stream value. Since updates are not allowed, this method always throws a SQLException.

#### **Parameters**

columnLabel – a String that indicates the label for the column specified with the SQL AS clause. If the SQL AS clause was not specified, then the label is the name of the column.

 $x - an InputStream that specifies the new column value$ 

length – an int that specifies the stream length

#### **Exception**

FlatFileSQLFeatureNotSupportedException this feature has not been implemented.

# **updateBlob**

```
public void updateBlob(int column, Blob x) throws
AbstractFlatFile.FlatFileSQLFeatureNotSupportedException
```
#### **Description**

Updates the designated column with an java.sql.Blob value. Since updates are not allowed, this method always throws a SQLException.

#### **Parameters**

column – an int that specifies the column. The first column is 1, the second is 2, and so on.

 $x - a$  java.sql.Blob that specifies the new column value

#### **Exception**

FlatFileSQLFeatureNotSupportedException this feature has not been implemented.

# **updateBlob**

```
public void updateBlob(String columnLabel, Blob x) throws
AbstractFlatFile.FlatFileSQLFeatureNotSupportedException
```
#### **Description**

Updates the designated column with an java.sql.Blob value. Since updates are not allowed, this method always throws a SQLException.

# **Parameters**

columnLabel – a String that indicates the label for the column specified with the SQL AS clause. If the SQL AS clause was not specified, then the label is the name of the column.

 $x - a$  java.sql.Blob that specifies the new column value

# **Exception**

FlatFileSQLFeatureNotSupportedException this feature has not been implemented.

# **updateBoolean**

public void updateBoolean(int columnIndex, boolean x) throws AbstractFlatFile.FlatFileSQLFeatureNotSupportedException

Updates the designated column with a boolean value. Since updates are not allowed, this method always throws a SQLException.

# **Parameters**

columnIndex – an int that specifies the column. The first column is 1, the second is 2, and so on.

 $x - a$  boolean that specifies the new column value

# **Exception**

FlatFileSQLFeatureNotSupportedException this feature has not been implemented.

# **updateBoolean**

```
public void updateBoolean(String columnLabel, boolean x) throws
AbstractFlatFile.FlatFileSQLFeatureNotSupportedException
```
# **Description**

Updates the designated column with a boolean value. Since updates are not allowed, this method always throws a SQLException.

# **Parameters**

columnLabel – a String that indicates the label for the column specified with the SQL AS clause. If the SQL AS clause was not specified, then the label is the name of the column.

 $x - a$  boolean that specifies the new column value

# **Exception**

FlatFileSQLFeatureNotSupportedException this feature has not been implemented.

# **updateByte**

public void updateByte(int columnIndex, byte x) throws AbstractFlatFile.FlatFileSQLFeatureNotSupportedException

#### **Description**

Updates the designated column with a byte value. Since updates are not allowed, this method always throws a SQLException.

#### **Parameters**

columnIndex – an int that specifies the column. The first column is 1, the second is 2, and so on.

 $x - a$  byte that specifies the new column value

# **Exception**

FlatFileSQLFeatureNotSupportedException this feature has not been implemented.

#### **updateByte**

public void updateByte(String columnLabel, byte x) throws AbstractFlatFile.FlatFileSQLFeatureNotSupportedException

Updates the designated column with a byte value. Since updates are not allowed, this method always throws a SQLException.

# **Parameters**

columnLabel – a String that indicates the label for the column specified with the SQL AS clause. If the SQL AS clause was not specified, then the label is the name of the column.

 $x - a$  byte that specifies the new column value

# **Exception**

FlatFileSQLFeatureNotSupportedException this feature has not been implemented.

# **updateBytes**

public void updateBytes(int columnIndex, byte[] x) throws SQLException

# **Description**

Updates the designated column with a byte array value. Since updates are not allowed, this method always throws a SQLException.

# **Parameters**

columnIndex – an int that specifies the column. The first column is 1, the second is 2, and so on.

 $x - a$  byte array that specifies the new column value

#### **Exception**

SQLException is always thrown since updates are not allowed

# **updateBytes**

public void updateBytes(String columnLabel, byte[] x) throws AbstractFlatFile.FlatFileSQLFeatureNotSupportedException

# **Description**

Updates the designated column with a byte value. Since updates are not allowed, this method always throws a SQLException.

# **Parameters**

columnLabel – a String that indicates the label for the column specified with the SQL AS clause. If the SQL AS clause was not specified, then the label is the name of the column.

 $x - a$  byte array that specifies the new column value

#### **Exception**

FlatFileSQLFeatureNotSupportedException this feature has not been implemented.

# **updateCharacterStream**

public void updateCharacterStream(int columnIndex, Reader x, int length) throws AbstractFlatFile.FlatFileSQLFeatureNotSupportedException

Updates the designated column with a character stream value. Since updates are not allowed, this method always throws a SQLException.

#### **Parameters**

 $columnIndex - an int that specifies the column. The first column is 1, the second is 2, and so on.$ 

 $x - a$  Reader that specifies the new column value

length – an int that specifies the stream length

#### **Exception**

FlatFileSQLFeatureNotSupportedException this feature has not been implemented.

#### **updateCharacterStream**

public void updateCharacterStream(String columnLabel, Reader reader, int length) throws AbstractFlatFile.FlatFileSQLFeatureNotSupportedException

#### **Description**

Updates the designated column with a character stream value. Since updates are not allowed, this method always throws a SQLException.

#### **Parameters**

columnLabel – a String that indicates the label for the column specified with the SQL AS clause. If the SQL AS clause was not specified, then the label is the name of the column.

reader – a Reader that specifies the new column value

length – an int that specifies the stream length

#### **Exception**

FlatFileSQLFeatureNotSupportedException this feature has not been implemented.

#### **updateClob**

public void updateClob(int column, Clob x) throws AbstractFlatFile.FlatFileSQLFeatureNotSupportedException

#### **Description**

Updates the designated column with an java.sql.Clob value. Since updates are not allowed, this method always throws a SQLException.

# **Parameters**

column – an int that specifies the column. The first column is 1, the second is 2, and so on.

 $x - a$  java.sql.Clob that specifies the new column value

#### **Exception**

FlatFileSQLFeatureNotSupportedException this feature has not been implemented.

### **updateClob**

public void updateClob(String columnLabel, Clob x) throws AbstractFlatFile.FlatFileSQLFeatureNotSupportedException

Updates the designated column with an java.sql.Clob value. Since updates are not allowed, this method always throws a SQLException.

#### **Parameters**

columnLabel – a String that indicates the label for the column specified with the SQL AS clause. If the SQL AS clause was not specified, then the label is the name of the column.

 $x - a$  java.sql.Clob that specifies the new column value

#### **Exception**

FlatFileSQLFeatureNotSupportedException this feature has not been implemented.

#### **updateDate**

```
public void updateDate(int columnIndex, Date x) throws
AbstractFlatFile.FlatFileSQLFeatureNotSupportedException
```
#### **Description**

Updates the designated column with a java.sql.Date value. Since updates are not allowed, this method always throws a SQLException.

#### **Parameters**

 $columnIndex - an int that specifies the column. The first column is 1, the second is 2, and so on.$ 

 $x - a$  java.sql.Date that specifies the new column value

# **Exception**

FlatFileSQLFeatureNotSupportedException this feature has not been implemented.

#### **updateDate**

public void updateDate(String columnLabel, Date x) throws AbstractFlatFile.FlatFileSQLFeatureNotSupportedException

#### **Description**

Updates the designated column with a java.sql.Date value. Since updates are not allowed, this method always throws a SQLException.

# **Parameters**

columnLabel – a String that indicates the label for the column specified with the SQL AS clause. If the SQL AS clause was not specified, then the label is the name of the column.

 $x - a$  java.sql.Date that specifies the new column value

#### **Exception**

FlatFileSQLFeatureNotSupportedException this feature has not been implemented.

### **updateDouble**

public void updateDouble(int columnIndex, double x) throws AbstractFlatFile.FlatFileSQLFeatureNotSupportedException

Updates the designated column with a double value. Since updates are not allowed, this method always throws a SQLException.

# **Parameters**

columnIndex – an int that specifies the column. The first column is 1, the second is 2, and so on.

 $x - a$  double that specifies the new column value

#### **Exception**

FlatFileSQLFeatureNotSupportedException this feature has not been implemented.

#### **updateDouble**

```
public void updateDouble(String columnLabel, double x) throws
AbstractFlatFile.FlatFileSQLFeatureNotSupportedException
```
#### **Description**

Updates the designated column with a double value. Since updates are not allowed, this method always throws a SQLException.

# **Parameters**

columnLabel – a String that indicates the label for the column specified with the SQL AS clause. If the SQL AS clause was not specified, then the label is the name of the column.

 $x - a$  double that specifies the new column value

# **Exception**

FlatFileSQLFeatureNotSupportedException this feature has not been implemented.

#### **updateFloat**

public void updateFloat(int columnIndex, float x) throws AbstractFlatFile.FlatFileSQLFeatureNotSupportedException

#### **Description**

Updates the designated column with a float value. Since updates are not allowed, this method always throws a SQLException.

#### **Parameters**

columnIndex – an int that specifies the column. The first column is 1, the second is 2, and so on.

 $x - a$  float that specifies the new column value

# **Exception**

FlatFileSQLFeatureNotSupportedException this feature has not been implemented.

#### **updateFloat**

public void updateFloat(String columnLabel, float x) throws AbstractFlatFile.FlatFileSQLFeatureNotSupportedException

Updates the designated column with a float value. Since updates are not allowed, this method always throws a SQLException.

### **Parameters**

columnLabel – a String that indicates the label for the column specified with the SQL AS clause. If the SQL AS clause was not specified, then the label is the name of the column.

 $x - a$  float that specifies the new column value

#### **Exception**

FlatFileSQLFeatureNotSupportedException this feature has not been implemented.

#### **updateInt**

```
public void updateInt(int columnIndex, int x) throws
AbstractFlatFile.FlatFileSQLFeatureNotSupportedException
```
#### **Description**

Updates the designated column with an int value. Since updates are not allowed, this method always throws a SQLException.

#### **Parameters**

columnIndex – an int that specifies the column. The first column is 1, the second is 2, and so on.

 $x - an$  int that specifies the new column value

#### **Exception**

FlatFileSQLFeatureNotSupportedException this feature has not been implemented.

#### **updateInt**

public void updateInt(String columnLabel, int x) throws AbstractFlatFile.FlatFileSQLFeatureNotSupportedException

#### **Description**

Updates the designated column with an int value. Since updates are not allowed, this method always throws a SQLException.

# **Parameters**

columnLabel – a String that indicates the label for the column specified with the SQL AS clause. If the SQL AS clause was not specified, then the label is the name of the column.

x – an int that specifies the new column value

#### **Exception**

FlatFileSQLFeatureNotSupportedException this feature has not been implemented.

# **updateLong**

public void updateLong(int columnIndex, long x) throws AbstractFlatFile.FlatFileSQLFeatureNotSupportedException

Updates the designated column with a long value. Since updates are not allowed, this method always throws a SQLException.

# **Parameters**

columnIndex – an int that specifies the column. The first column is 1, the second is 2, and so on.

 $x - a$  long that specifies the new column value

# **Exception**

FlatFileSQLFeatureNotSupportedException this feature has not been implemented.

# **updateLong**

```
public void updateLong(String columnLabel, long x) throws
AbstractFlatFile.FlatFileSQLFeatureNotSupportedException
```
# **Description**

Updates the designated column with a long value. Since updates are not allowed, this method always throws a SQLException.

# **Parameters**

columnLabel – a String that indicates the label for the column specified with the SQL AS clause. If the SQL AS clause was not specified, then the label is the name of the column.

 $x - a$  long that specifies the new column value

# **Exception**

FlatFileSQLFeatureNotSupportedException this feature has not been implemented.

# **updateNull**

public void updateNull(int columnIndex) throws AbstractFlatFile.FlatFileSQLFeatureNotSupportedException

#### **Description**

Gives a nullable column a null value. Since updates are not allowed, this method always throws a SQLException.

#### **Parameter**

columnIndex – an int that specifies the column. The first column is 1, the second is 2, and so on.

#### **Exception**

FlatFileSQLFeatureNotSupportedException this feature has not been implemented.

# **updateNull**

public void updateNull(String columnLabel) throws AbstractFlatFile.FlatFileSQLFeatureNotSupportedException

Updates the designated column with a null value. Since updates are not allowed, this method always throws a SQLException.

# **Parameter**

columnLabel – a String that indicates the label for the column specified with the SQL AS clause. If the SQL AS clause was not specified, then the label is the name of the column.

# **Exception**

FlatFileSQLFeatureNotSupportedException this feature has not been implemented.

# **updateObject**

```
public void updateObject(int columnIndex, Object x) throws
AbstractFlatFile.FlatFileSQLFeatureNotSupportedException
```
# **Description**

Updates the designated column with an Object value. Since updates are not allowed, this method always throws a SQLException.

#### **Parameters**

columnIndex – an int that specifies the column. The first column is 1, the second is 2, and so on.

 $x - an 0$ bject that specifies the new column value

# **Exception**

FlatFileSQLFeatureNotSupportedException this feature has not been implemented.

# **updateObject**

public void updateObject(String columnLabel, Object x) throws AbstractFlatFile.FlatFileSQLFeatureNotSupportedException

# **Description**

Updates the designated column with an Object value. Since updates are not allowed, this method always throws a SQLException.

#### **Parameters**

columnLabel – a String that indicates the label for the column specified with the SQL AS clause. If the SQL AS clause was not specified, then the label is the name of the column.

 $x - a$  java.sql. Object that specifies the new column value

# **Exception**

FlatFileSQLFeatureNotSupportedException this feature has not been implemented.

# **updateObject**

```
public void updateObject(int columnIndex, Object x, int scale) throws
AbstractFlatFile.FlatFileSQLFeatureNotSupportedException
```
Updates the designated column with an Object value. Since updates are not allowed, this method always throws a SQLException.

# **Parameters**

columnIndex – an int that specifies the column. The first column is 1, the second is 2, and so on.

x – an Object that specifies the new column value

scale – for java.sql.Types.DECIMAL or java.sql.Types.NUMERIC types, this is the number of digits after the decimal point. For all other types this value is ignored.

#### **Exception**

FlatFileSQLFeatureNotSupportedException this feature has not been implemented.

#### **updateObject**

```
public void updateObject(String columnLabel, Object x, int scale) throws
AbstractFlatFile.FlatFileSQLFeatureNotSupportedException
```
#### **Description**

Updates the designated column with an Object value. Since updates are not allowed, this method always throws a SQLException.

# **Parameters**

columnLabel – a String that indicates the label for the column specified with the SQL AS clause. If the SQL AS clause was not specified, then the label is the name of the column.

 $x - an 0$ bject that specifies the new column value

scale – for java.sql.Types.DECIMAL or java.sql.Types.NUMERIC types, this is the number of digits after the decimal point. For all other types this value is ignored.

# **Exception**

FlatFileSQLFeatureNotSupportedException this feature has not been implemented.

#### **updateRef**

public void updateRef(int column, Ref x) throws AbstractFlatFile.FlatFileSQLFeatureNotSupportedException

#### **Description**

Updates the designated column with an java.sql.Ref value. Since updates are not allowed, this method always throws a SQLException.

#### **Parameters**

column – an int that specifies the column. The first column is 1, the second is 2, and so on.

 $x - a$  java.sql.Ref that specifies the new column value

FlatFileSQLFeatureNotSupportedException this feature has not been implemented.

# **updateRef**

public void updateRef(String columnLabel, Ref x) throws AbstractFlatFile.FlatFileSQLFeatureNotSupportedException

# **Description**

Updates the designated column with an java.sql.Ref value. Since updates are not allowed, this method always throws a SQLException.

#### **Parameters**

columnLabel – a String that indicates the label for the column specified with the SQL AS clause. If the SQL AS clause was not specified, then the label is the name of the column.

 $x - a$  java.sql.Ref that specifies the new column value

#### **Exception**

FlatFileSQLFeatureNotSupportedException this feature has not been implemented.

# **updateRow**

public void updateRow() throws AbstractFlatFile.FlatFileSQLFeatureNotSupportedException

# **Description**

Updates the underlying database with the new contents of the current row of this ResultSet object. Since updates are not allowed, this method always throws a SQLException.

# **Exception**

FlatFileSQLFeatureNotSupportedException this feature has not been implemented.

#### **updateShort**

public void updateShort(int columnIndex, short x) throws AbstractFlatFile.FlatFileSQLFeatureNotSupportedException

#### **Description**

Updates the designated column with a short value. Since updates are not allowed, this method always throws a SQLException.

# **Parameters**

columnIndex – an int that specifies the column. The first column is 1, the second is 2, and so on.

 $x - a$  short that specifies the new column value

#### **Exception**

FlatFileSQLFeatureNotSupportedException this feature has not been implemented.

# **updateShort**

public void updateShort(String columnLabel, short x) throws AbstractFlatFile.FlatFileSQLFeatureNotSupportedException

Updates the designated column with a short value. Since updates are not allowed, this method always throws a SQLException.

#### **Parameters**

columnLabel – a String that indicates the label for the column specified with the SQL AS clause. If the SQL AS clause was not specified, then the label is the name of the column.

 $x - a$  short that specifies the new column value

#### **Exception**

FlatFileSQLFeatureNotSupportedException this feature has not been implemented.

#### **updateString**

```
public void updateString(int columnIndex, String x) throws
AbstractFlatFile.FlatFileSQLFeatureNotSupportedException
```
#### **Description**

Updates the designated column with a String value. Since updates are not allowed, this method always throws a SQLException.

#### **Parameters**

 $columnIndex - an int that specifies the column. The first column is 1, the second is 2, and so on.$ 

 $x - a$  String that specifies the new column value

#### **Exception**

FlatFileSQLFeatureNotSupportedException this feature has not been implemented.

#### **updateString**

public void updateString(String columnLabel, String x) throws AbstractFlatFile.FlatFileSQLFeatureNotSupportedException

#### **Description**

Updates the designated column with a String value. Since updates are not allowed, this method always throws a SQLException.

# **Parameters**

columnLabel – a String that indicates the label for the column specified with the SQL AS clause. If the SQL AS clause was not specified, then the label is the name of the column.

 $x - a$  String that specifies the new column value

#### **Exception**

FlatFileSQLFeatureNotSupportedException this feature has not been implemented.

### **updateTime**

public void updateTime(int columnIndex, Time x) throws AbstractFlatFile.FlatFileSQLFeatureNotSupportedException

Updates the designated column with a java.sql.Time value. Since updates are not allowed, this method always throws a SQLException.

# **Parameters**

columnIndex – an int that specifies the column. The first column is 1, the second is 2, and so on.

 $x - a$  java.sql. Time that specifies the new column value

#### **Exception**

FlatFileSQLFeatureNotSupportedException this feature has not been implemented.

#### **updateTime**

```
public void updateTime(String columnLabel, Time x) throws
AbstractFlatFile.FlatFileSQLFeatureNotSupportedException
```
#### **Description**

Updates the designated column with a java.sql.Time value. Since updates are not allowed, this method always throws a SQLException.

# **Parameters**

columnLabel – a String that indicates the label for the column specified with the SQL AS clause. If the SQL AS clause was not specified, then the label is the name of the column.

 $x - a$  java.sql. Time that specifies the new column value

# **Exception**

FlatFileSQLFeatureNotSupportedException this feature has not been implemented.

#### **updateTimestamp**

public void updateTimestamp(int columnIndex, Timestamp x) throws AbstractFlatFile.FlatFileSQLFeatureNotSupportedException

# **Description**

Updates the designated column with a java.sql.Timestamp value. Since updates are not allowed, this method always throws a SQLException.

#### **Parameters**

columnIndex – an int that specifies the column. The first column is 1, the second is 2, and so on.

 $x - a$  java.sql. Timestamp that specifies the new column value

# **Exception**

FlatFileSQLFeatureNotSupportedException this feature has not been implemented.

#### **updateTimestamp**

public void updateTimestamp(String columnLabel, Timestamp x) throws AbstractFlatFile.FlatFileSQLFeatureNotSupportedException

Updates the designated column with a java.sql.Timestamp value. Since updates are not allowed, this method always throws a SQLException.

#### **Parameters**

columnLabel – a String that indicates the label for the column specified with the SQL AS clause. If the SQL AS clause was not specified, then the label is the name of the column.

 $x - a$  java.sql. Timestamp that specifies the new column value

#### **Exception**

FlatFileSQLFeatureNotSupportedException this feature has not been implemented.

#### **wasNull**

public boolean wasNull() throws SQLException

#### **Description**

Reports whether the last column read had a value of SQL NULL. Note that you must first call one of the get*Type* methods on a column to try to read its value and then call the method wasNull to see if the value read was SQL NULL.

#### **Returns**

a boolean, true if the last column value read was SQL NULL otherwise false

#### **Exception**

SQLException if a database access error occurs

# **AbstractFlatFile.FlatFileSQLException class**

static protected class com.imsl.io.AbstractFlatFile.FlatFileSQLException extends java.sql.SQLException

A SQLException thrown by the AbstractFlatFile class.

# **AbstractFlatFile.FlatFileSQLFeatureNotSupportedException class**

static protected class com.imsl.io.AbstractFlatFile.FlatFileSQLFeatureNotSupportedException extends java.sql.SQLFeatureNotSupportedException

A SQLFeatureNotSupportedException thrown by the AbstractFlatFile class.

# **FlatFile class**

public class com.imsl.io.FlatFile extends com.imsl.io.AbstractFlatFile

Reads a text file as a ResultSet.

FlatFile extends AbstractFlatFile to handle text flat files.

As the file is read, it is split into lines using the java.io.BufferedReader.readLine method. Each line is then split into tokens using a Tokenizer. Finally, each token string is converted into an Object using a Parser.

Parser is an interface defined within this class for converting a String into an Object. Parser objects for standard types are defined as static members of this class. By default, for each column its class is used to select one of these predefined parsers to parse that column.

# **Fields**

# **PARSE BYTE**

static final public FlatFile.Parser PARSE BYTE

Implements a Parser that converts a String to a Byte.

# **PARSE DOUBLE**

static final public FlatFile.Parser PARSE DOUBLE

Implements a Parser that converts a String to a Double.

# **PARSE FLOAT**

static final public FlatFile.Parser PARSE FLOAT

Implements a Parser that converts a String to a Float.

#### **PARSE INTEGER**

static final public FlatFile.Parser PARSE INTEGER

Implements a Parser that converts a String to an Integer.

#### **PARSE LONG**

static final public FlatFile.Parser PARSE LONG

Implements a Parser that converts a String to a Long.

**Input/Output FlatFile** • **1423**
## **PARSE SHORT**

static final public FlatFile.Parser PARSE SHORT

Implements a Parser that converts a String to a Short.

# **Constructors**

### **FlatFile**

public FlatFile(BufferedReader reader) throws IOException

#### **Description**

Creates a FlatFile with the CSV tokenizer.

The CSV tokenizer is for reading comma separated value files.

#### **Parameter**

reader – a BufferedReader that is the stream to be read

#### **FlatFile**

public FlatFile(String filename) throws IOException

#### **Description**

Creates a FlatFile from a CSV file.

A CSV file is a comma separated value file.

#### **Parameter**

filename – a String that specifies the name of the file to be read

#### **FlatFile**

public FlatFile(BufferedReader reader, Tokenizer tokenizer)

#### **Description**

Creates a FlatFile from a BufferedReader.

### **Parameters**

reader – a BufferedReader that is the stream to be read

tokenizer – a Tokenizer that splits a text line into tokens, one per column

## **FlatFile**

public FlatFile(String filename, Tokenizer tokenizer) throws IOException

#### **Description**

Creates a FlatFile from a file.

filename – a String that specifies the name of the file to be read tokenizer – a Tokenizer that splits a text line into tokens, one per column

## **Methods**

### **doGetBytes**

protected byte[] doGetBytes(int columnIndex) throws SQLException

#### **Description**

Gets the value of the designated column in the current row as a byte array.

#### **Parameter**

columnIndex – an int that specifies the column. The first column is 1, the second 2, and so on.

#### **Returns**

a byte array that contains the column value. If the value is SQL NULL, the value returned is null.

#### **Exception**

SQLException if a database access error occurs

## **doNext**

protected boolean doNext() throws SQLException

#### **Description**

Moves the cursor down one row from its current position. A ResultSet cursor is initially positioned before the first row, the first call to the method next makes the first row the current row, the second call makes the second row the current row, and so on.

#### **Returns**

a boolean, true if the new current row is valid, false if there are no more rows

#### **Exception**

SQLException if a database access error occurs

#### **getColumnCount**

public int getColumnCount() throws SQLException

#### **Description**

Returns the number of columns in this ResultSet object.

#### **Returns**

an int that specifies the number of columns

**Input/Output FlatFile** • **1425**

#### **Exception**

SQLException if a database access error occurs

#### **getHoldability**

public int getHoldability() throws AbstractFlatFile.FlatFileSQLFeatureNotSupportedException

#### **Description**

Retrieves the holdability of this ResultSet object.

#### **Returns**

an int that is either ResultSet.HOLD CURSORS OVER COMMIT or ResultSet.CLOSE CURSORS AT COMMIT

#### **Exception**

FlatFileSQLFeatureNotSupportedException this feature has not been implemented

#### **getNCharacterStream**

public Reader getNCharacterStream(int columnIndex) throws SQLFeatureNotSupportedException

#### **Description**

Retrieves the value of the designated column in the current row of this ResultSet object as a java.io.Reader object. It is intended for use when accessing NCHAR, NVARCHAR and LONGNVARCHAR columns.

#### **Parameter**

columnIndex – an int that specifies the column. The first column is 1, the second 2, and so on.

#### **Returns**

a java.io.Reader object that contains the column value. If the value is SQL NULL, the value returned is null in the Java programming language.

#### **Exception**

FlatFileSQLFeatureNotSupportedException this feature has not been implemented

#### **getNCharacterStream**

public Reader getNCharacterStream(String columnLabel) throws AbstractFlatFile.FlatFileSQLFeatureNotSupportedException

#### **Description**

Retrieves the value of the designated column in the current row of this ResultSet object as a java.io.Reader object. It is intended for use when accessing NCHAR, NVARCHAR and LONGNVARCHAR columns.

#### **Parameter**

columnLabel – a String that indicates the label for the column specified with the SQL AS clause. If the SQL AS clause was not specified, then the label is the name of the column.

### **1426** • **FlatFile JMSL**

#### **Returns**

a java.io.Reader object that contains the column value. If the value is SQL NULL, the value returned is null in the Java programming language.

#### **Exception**

FlatFileSQLFeatureNotSupportedException this feature has not been implemented

### **getNClob**

public NClob getNClob(int columnIndex) throws AbstractFlatFile.FlatFileSQLFeatureNotSupportedException

#### **Description**

Retrieves the value of the designated column in the current row of this ResultSet object as a NClob object in the Java programming language.

#### **Parameter**

columnIndex – an int that specifies the column. The first column is 1, the second 2, and so on.

#### **Returns**

an NClob object representing the SQL NCLOB value in the specified column

#### **Exception**

FlatFileSQLFeatureNotSupportedException this feature has not been implemented

### **getNClob**

public NClob getNClob(String columnLabel) throws AbstractFlatFile.FlatFileSQLFeatureNotSupportedException

#### **Description**

Retrieves the value of the designated column in the current row of this ResultSet object as a NClob object in the Java programming language.

#### **Parameter**

columnLabel – an String that indicates the label for the column specified with the SQL AS clause. If the SQL AS clause was not specified, then the label is the name of the column.

#### **Returns**

an NClob object representing the SQL NCLOB value in the specified column

#### **Exception**

FlatFileSQLFeatureNotSupportedException this feature has not been implemented

### **getNString**

public String getNString(int columnIndex) throws AbstractFlatFile.FlatFileSQLFeatureNotSupportedException

Retrieves the value of the designated column in the current row of this ResultSet object as a String in the Java programming language. It is intended for use when accessing NCHAR, NVARCHAR and LONGNVARCHAR columns.

#### **Parameter**

columnIndex – an int that specifies the column. The first column is 1, the second 2, and so on.

#### **Returns**

a String that specifies the column value. If the value is SQL NULL, the value returned is null.

#### **Exception**

FlatFileSQLFeatureNotSupportedException this feature has not been implemented

#### **getNString**

public String getNString(String columnLabel) throws AbstractFlatFile.FlatFileSQLFeatureNotSupportedException

#### **Description**

Retrieves the value of the designated column in the current row of this ResultSet object as a String in the Java programming language. It is intended for use when accessing NCHAR, NVARCHAR and LONGNVARCHAR columns.

#### **Parameter**

columnLabel – an String that indicates the label for the column specified with the SQL AS clause. If the SQL AS clause was not specified, then the label is the name of the column.

#### **Returns**

a String that specifies the column value. If the value is SQL NULL, the value returned is null.

#### **Exception**

FlatFileSQLFeatureNotSupportedException this feature has not been implemented

#### **getObject**

public Object getObject(int columnIndex) throws SQLException

#### **Description**

Gets the value of the designated column in the current row of this ResultSet object as an Object in the Java programming language.

This method returns the value of the given column as a Java object. The type of the Java object is the default Java object type corresponding to the column's SQL type, following the mapping for built-in types specified in the JDBC specification.

This method may also be used to read datatabase-specific abstract data types. In the JDBC 2.0 API, the behavior of method getObject is extended to materialize data of SQL user-defined types. When a column contains a structured or distinct value, the behavior of this method is as if it were a call to: getObject(columnIndex, this.getStatement().getConnection().getTypeMap()).

columnIndex – an int that specifies the column. The first column is 1, the second 2, and so on.

#### **Returns**

a java.lang.Object holding the column value

#### **Exception**

SQLException if a database access error occurs

#### **getRowId**

public RowId getRowId(int columnIndex) throws AbstractFlatFile.FlatFileSQLFeatureNotSupportedException

#### **Description**

Retrieves the value of the designated column in the current row of this ResultSet object as a java.sql.RowId object in the Java programming language.

#### **Parameter**

columnIndex – an int that specifies the column. The first column is 1, the second 2, and so on.

#### **Returns**

a RowId that is the column value. If the value is a SQL NULL the value returned is null.

#### **Exception**

FlatFileSQLFeatureNotSupportedException this feature has not been implemented

#### **getRowId**

```
public RowId getRowId(String columnLabel) throws
AbstractFlatFile.FlatFileSQLFeatureNotSupportedException
```
#### **Description**

Retrieves the value of the designated column in the current row of this ResultSet object as a java.sql.RowId object in the Java programming language.

#### **Parameter**

columnLabel – a String that indicates the label for the column specified with the SQL AS clause. If the SQL AS clause was not specified, then the label is the name of the column.

#### **Returns**

a RowId that is the column value. If the value is a SQL NULL the value returned is null.

#### **Exception**

FlatFileSQLFeatureNotSupportedException this feature has not been implemented

## **getSQLXML**

public SQLXML getSQLXML(int columnIndex) throws AbstractFlatFile.FlatFileSQLFeatureNotSupportedException

Retrieves the value of the designated column in the current row of this ResultSet as a java.sql.SQLXML object in the Java programming language.

#### **Parameter**

columnIndex – an int that specifies the column. The first column is 1, the second 2, and so on.

#### **Returns**

an SQLXML object that maps an SQL XML value

#### **Exception**

FlatFileSQLFeatureNotSupportedException this feature has not been implemented

#### **getSQLXML**

public SQLXML getSQLXML(String columnLabel) throws AbstractFlatFile.FlatFileSQLFeatureNotSupportedException

#### **Description**

Retrieves the value of the designated column in the current row of this ResultSet as a java.sql.SQLXML object in the Java programming language.

#### **Parameter**

columnLabel – an String that indicates the label for the column specified with the SQL AS clause. If the SQL AS clause was not specified, then the label is the name of the column.

#### **Returns**

an SQLXML object that maps an SQL XML value

#### **Exception**

FlatFileSQLFeatureNotSupportedException this feature has not been implemented

## **isClosed**

public boolean isClosed() throws AbstractFlatFile.FlatFileSQLFeatureNotSupportedException

#### **Description**

Retrieves whether this ResultSet object has been closed. A ResultSet is closed if the method close has been called on it, or if it is automatically closed.

#### **Returns**

a boolean, true if this ResultSet object is closed, false if it is still open

#### **Exception**

FlatFileSQLFeatureNotSupportedException this feature has not been implemented

#### **isWrapperFor**

public boolean isWrapperFor(Class iface) throws SQLException

## **1430** • **FlatFile JMSL**

Returns true if this either implements the interface argument or is directly or indirectly a wrapper for an object that does. Returns false otherwise. If this implements the interface then return true, else if this is a wrapper then return the result of recursively calling isWrapperFor on the wrapped object. If this does not implement the interface and is not a wrapper, return false. This method should be implemented as a low-cost operation compared to unwrap so that callers can use this method to avoid expensive unwrap calls that may fail. If this method returns true then calling unwrap with the same argument should succeed.

#### **Parameter**

iface – a Class defining an interface

#### **Returns**

a boolean, false

#### **Exception**

SQLException if an error occurs while determining whether this is a wrapper for an object with the given interface

### **readLine**

protected String readLine() throws IOException

#### **Description**

Reads and returns a line from the input.

#### **Returns**

a String that contains a line from the input

#### **Exception**

IOException thrown if an IO exception occurs

#### **setColumnClass**

protected void setColumnClass(int columnIndex, Class columnClass)

**Description**

Sets a column class.

#### **Parameters**

columnIndex – an int that specifies the column. The first column is 1, the second 2, and so on.

columnClass – a Class object used to specify the class of the data in the column

#### **setColumnParser**

protected void setColumnParser(int columnIndex, FlatFile.Parser columnParser)

#### **Description**

Sets the Parser for the specified column.

**Input/Output FlatFile** • **1431**

columnIndex – an int that specifies the column. The first column is 1, the second 2, and so on. columnParser – a Parser that is the parser to be used to parse entries in the specified column

## **setDateColumnParser**

protected void setDateColumnParser(int columnIndex, String pattern, Locale locale)

#### **Description**

Creates for a pattern string and sets the Parser for the specified column.

#### **Parameters**

columnIndex – an int that specifies the column. The first column is 1, the second 2, and so on.

pattern – a String that specifies a pattern used to construct a java.text.SimpleDateFormat object used to parse the column

locale – a Locale that specifies the locale for the date format parser

#### **unwrap**

public Object unwrap(Class iface) throws AbstractFlatFile.FlatFileSQLFeatureNotSupportedException

#### **Description**

Returns an object that implements the given interface to allow access to non-standard methods, or standard methods not exposed by the proxy. If the receiver implements the interface then the result is the receiver or a proxy for the receiver. If the receiver is a wrapper and the wrapped object implements the interface then the result is the wrapped object or a proxy for the wrapped object. Otherwise returns the result of calling unwrap recursively on the wrapped object or a proxy for that result. If the receiver is not a wrapper and does not implement the interface, then an SQLException is thrown.

#### **Parameter**

iface – a Class defining an interface that the result must implement

#### **Returns**

an object that implements the interface. The object may be a proxy for the actual implementing object.

#### **Exception**

FlatFileSQLFeatureNotSupportedException this feature has not been implemented

#### **updateAsciiStream**

```
public void updateAsciiStream(int columnIndex, InputStream x) throws
AbstractFlatFile.FlatFileSQLFeatureNotSupportedException
```
#### **Description**

Updates the designated column with an ASCII stream value. The data will be read from the stream as needed until end-of-stream is reached.

The updater methods are used to update column values in the current row or the insert row. The updater methods do not update the underlying database. Instead the updateRow or insertRow methods are called to update the database.

columnIndex – an int that specifies the column. The first column is 1, the second 2, and so on.  $x - a$  InputStream that specifies the new column value

#### **Exception**

FlatFileSQLFeatureNotSupportedException this feature has not been implemented

#### **updateAsciiStream**

public void updateAsciiStream(String columnLabel, InputStream x) throws AbstractFlatFile.FlatFileSQLFeatureNotSupportedException

#### **Description**

Updates the designated column with an ASCII stream value. The data will be read from the stream as needed until end-of-stream is reached.

The updater methods are used to update column values in the current row or the insert row. The updater methods do not update the underlying database. Instead the updateRow or insertRow methods are called to update the database.

#### **Parameters**

columnLabel – a String that indicates the label for the column specified with the SQL AS clause. If the SQL AS clause was not specified, then the label is the name of the column.

 $x - a$  InputStream that specifies the new column value

#### **Exception**

FlatFileSQLFeatureNotSupportedException this feature has not been implemented

#### **updateAsciiStream**

public void updateAsciiStream(int columnIndex, InputStream x, int length) throws AbstractFlatFile.FlatFileSQLFeatureNotSupportedException

#### **Description**

Updates the designated column with an ASCII stream value, which is the specified number of bytes.

The updater methods are used to update column values in the current row or the insert row. The updater methods do not update the underlying database. Instead the updateRow or insertRow methods are called to update the database.

#### **Parameters**

columnIndex – an int that specifies the column. The first column is 1, the second 2, and so on.

 $x - a$  InputStream that specifies the new column value

length – an int that specifies the length of the stream

#### **Exception**

FlatFileSQLFeatureNotSupportedException this feature has not been implemented

#### **updateAsciiStream**

public void updateAsciiStream(int columnIndex, InputStream x, long length) throws AbstractFlatFile.FlatFileSQLFeatureNotSupportedException

**Input/Output FlatFile** • **1433**

Updates the designated column with an ASCII stream value, which is the specified number of bytes.

The updater methods are used to update column values in the current row or the insert row. The updater methods do not update the underlying database. Instead the updateRow or insertRow methods are called to update the database.

#### **Parameters**

columnIndex – an int that specifies the column. The first column is 1, the second 2, and so on.

 $x - a$  InputStream that specifies the new column value

length – an long that specifies the length of the stream

#### **Exception**

FlatFileSQLFeatureNotSupportedException this feature has not been implemented

#### **updateAsciiStream**

public void updateAsciiStream(String columnLabel, InputStream x, int length) throws AbstractFlatFile.FlatFileSQLFeatureNotSupportedException

#### **Description**

Updates the designated column with an ASCII stream value, which is the specified number of bytes.

The updater methods are used to update column values in the current row or the insert row. The updater methods do not update the underlying database. Instead the updateRow or insertRow methods are called to update the database.

#### **Parameters**

columnLabel – a String that indicates the label for the column specified with the SQL AS clause. If the SQL AS clause was not specified, then the label is the name of the column.

 $x - a$  InputStream that specifies the new column value

length – an int that specifies the length of the stream

#### **Exception**

FlatFileSQLFeatureNotSupportedException this feature has not been implemented

#### **updateAsciiStream**

public void updateAsciiStream(String columnLabel, InputStream x, long length) throws AbstractFlatFile.FlatFileSQLFeatureNotSupportedException

#### **Description**

Updates the designated column with an ASCII stream value, which is the specified number of bytes.

The updater methods are used to update column values in the current row or the insert row. The updater methods do not update the underlying database. Instead the updateRow or insertRow methods are called to update the database.

columnLabel – a String that indicates the label for the column specified with the SQL AS clause. If the SQL AS clause was not specified, then the label is the name of the column.

 $x - a$  InputStream that specifies the new column value

length – an long that specifies the length of the stream

#### **Exception**

FlatFileSQLFeatureNotSupportedException this feature has not been implemented

#### **updateBinaryStream**

```
public void updateBinaryStream(int columnIndex, InputStream x) throws
AbstractFlatFile.FlatFileSQLFeatureNotSupportedException
```
#### **Description**

Updates the designated column with a binary stream value. The data will be read from the stream as needed until end-of-stream is reached.

The updater methods are used to update column values in the current row or the insert row. The updater methods do not update the underlying database. Instead the updateRow or insertRow methods are called to update the database.

#### **Parameters**

columnIndex – an int that specifies the column. The first column is 1, the second 2, and so on.

 $x - a$  InputStream that specifies the new column value

#### **Exception**

FlatFileSQLFeatureNotSupportedException this feature has not been implemented

#### **updateBinaryStream**

public void updateBinaryStream(String columnLabel, InputStream x) throws AbstractFlatFile.FlatFileSQLFeatureNotSupportedException

#### **Description**

Updates the designated column with a binary stream value. The data will be read from the stream as needed until end-of-stream is reached.

The updater methods are used to update column values in the current row or the insert row. The updater methods do not update the underlying database. Instead the updateRow or insertRow methods are called to update the database.

#### **Parameters**

columnLabel – a String that indicates the label for the column specified with the SQL AS clause. If the SQL AS clause was not specified, then the label is the name of the column.

 $x - a$  InputStream that specifies the new column value

#### **Exception**

FlatFileSQLFeatureNotSupportedException this feature has not been implemented

#### **updateBinaryStream**

```
public void updateBinaryStream(int columnIndex, InputStream x, int length)
throws AbstractFlatFile.FlatFileSQLFeatureNotSupportedException
```
#### **Description**

Updates the designated column with a binary stream value, which is the specified number of bytes.

The updater methods are used to update column values in the current row or the insert row. The updater methods do not update the underlying database. Instead the updateRow or insertRow methods are called to update the database.

#### **Parameters**

columnIndex – an int that specifies the column. The first column is 1, the second 2, and so on.

 $x - a$  InputStream that specifies the new column value

length – an int that specifies the length of the stream

#### **Exception**

FlatFileSQLFeatureNotSupportedException this feature has not been implemented

#### **updateBinaryStream**

public void updateBinaryStream(int columnIndex, InputStream x, long length) throws AbstractFlatFile.FlatFileSQLFeatureNotSupportedException

#### **Description**

Updates the designated column with a binary stream value, which is the specified number of bytes.

The updater methods are used to update column values in the current row or the insert row. The updater methods do not update the underlying database. Instead the updateRow or insertRow methods are called to update the database.

#### **Parameters**

columnIndex – an int that specifies the column. The first column is 1, the second 2, and so on.

 $x - a$  InputStream that specifies the new column value

length – an long that specifies the length of the stream

#### **Exception**

FlatFileSQLFeatureNotSupportedException this feature has not been implemented

#### **updateBinaryStream**

```
public void updateBinaryStream(String columnLabel, InputStream x, int length)
throws AbstractFlatFile.FlatFileSQLFeatureNotSupportedException
```
**1436** • **FlatFile JMSL**

Updates the designated column with a binary stream value. The data will be read from the stream as needed until end-of-stream is reached.

The updater methods are used to update column values in the current row or the insert row. The updater methods do not update the underlying database. Instead the updateRow or insertRow methods are called to update the database.

#### **Parameters**

columnLabel – a String that indicates the label for the column specified with the SQL AS clause. If the SQL AS clause was not specified, then the label is the name of the column.

 $x - a$  InputStream that specifies the new column value

length – an int that specifies the length of the stream

#### **Exception**

FlatFileSQLFeatureNotSupportedException this feature has not been implemented

#### **updateBinaryStream**

public void updateBinaryStream(String columnLabel, InputStream x, long length) throws AbstractFlatFile.FlatFileSQLFeatureNotSupportedException

#### **Description**

Updates the designated column with a binary stream value. The data will be read from the stream as needed until end-of-stream is reached.

The updater methods are used to update column values in the current row or the insert row. The updater methods do not update the underlying database. Instead the updateRow or insertRow methods are called to update the database.

#### **Parameters**

columnLabel – a String that indicates the label for the column specified with the SQL AS clause. If the SQL AS clause was not specified, then the label is the name of the column.

 $x - a$  InputStream that specifies the new column value

length – an long that specifies the length of the stream

#### **Exception**

FlatFileSQLFeatureNotSupportedException this feature has not been implemented

#### **updateBlob**

public void updateBlob(int columnIndex, InputStream inputStream) throws AbstractFlatFile.FlatFileSQLFeatureNotSupportedException

#### **Description**

Updates the designated column using the given input stream. The data will be read from the stream as needed until end-of-stream is reached.

The updater methods are used to update column values in the current row or the insert row. The updater methods do not update the underlying database. Instead the updateRow or insertRow methods are called to update the database.

columnIndex – an int that specifies the column. The first column is 1, the second 2, and so on. inputStream – an InputStream that contains the data to set the parameter value to

#### **Exception**

FlatFileSQLFeatureNotSupportedException this feature has not been implemented

#### **updateBlob**

public void updateBlob(int columnIndex, Blob x) throws AbstractFlatFile.FlatFileSQLFeatureNotSupportedException

#### **Description**

Updates the designated column with a java.sql.Blob value.

The updater methods are used to update column values in the current row or the insert row. The updater methods do not update the underlying database. Instead the updateRow or insertRow methods are called to update the database.

#### **Parameters**

columnIndex – an int that specifies the column. The first column is 1, the second 2, and so on.

 $x - a$  Blob that specifies the new column value

#### **Exception**

FlatFileSQLFeatureNotSupportedException this feature has not been implemented

#### **updateBlob**

public void updateBlob(String columnLabel, InputStream inputStream) throws AbstractFlatFile.FlatFileSQLFeatureNotSupportedException

#### **Description**

Updates the designated column using the given input stream. The data will be read from the stream as needed until end-of-stream is reached.

The updater methods are used to update column values in the current row or the insert row. The updater methods do not update the underlying database. Instead the updateRow or insertRow methods are called to update the database.

#### **Parameters**

columnLabel – a String that indicates the label for the column specified with the SQL AS clause. If the SQL AS clause was not specified, then the label is the name of the column.

inputStream – an InputStream that specifies the new column value

#### **Exception**

FlatFileSQLFeatureNotSupportedException this feature has not been implemented

#### **updateBlob**

public void updateBlob(String columnLabel, Blob x) throws AbstractFlatFile.FlatFileSQLFeatureNotSupportedException

#### **1438** • **FlatFile JMSL**

Updates the designated column with a java.sql.Blob value.

The updater methods are used to update column values in the current row or the insert row. The updater methods do not update the underlying database. Instead the updateRow or insertRow methods are called to update the database.

#### **Parameters**

columnLabel – a String that indicates the label for the column specified with the SQL AS clause. If the SQL AS clause was not specified, then the label is the name of the column.

 $x - a$  Blob that specifies the new column value

#### **Exception**

FlatFileSQLFeatureNotSupportedException this feature has not been implemented

#### **updateBlob**

public void updateBlob(int columnIndex, InputStream inputStream, long length) throws AbstractFlatFile.FlatFileSQLFeatureNotSupportedException

#### **Description**

Updates the designated column using the given input stream, which is the specified number of bytes.

The updater methods are used to update column values in the current row or the insert row. The updater methods do not update the underlying database. Instead the updateRow or insertRow methods are called to update the database.

#### **Parameters**

columnIndex – an int that specifies the column. The first column is 1, the second 2, and so on.

inputStream – an InputStream that contains the data to set the parameter value to

length – an long that specifies the number of bytes in the parameter data

#### **Exception**

FlatFileSQLFeatureNotSupportedException this feature has not been implemented

#### **updateBlob**

public void updateBlob(String columnLabel, InputStream inputStream, long length) throws AbstractFlatFile.FlatFileSQLFeatureNotSupportedException

#### **Description**

Updates the designated column using the given input stream, which is the specified number of bytes.

The updater methods are used to update column values in the current row or the insert row. The updater methods do not update the underlying database. Instead the updateRow or insertRow methods are called to update the database.

columnLabel – a String that indicates the label for the column specified with the SQL AS clause. If the SQL AS clause was not specified, then the label is the name of the column.

inputStream – an InputStream that specifies the new column value

length – an long that specifies the number of bytes in the parameter data

#### **Exception**

FlatFileSQLFeatureNotSupportedException this feature has not been implemented

## **updateCharacterStream**

public void updateCharacterStream(int columnIndex, Reader x) throws AbstractFlatFile.FlatFileSQLFeatureNotSupportedException

#### **Description**

Updates the designated column with a character stream value. The data is read from the stream as needed until end-of-stream is reached.

The updater methods are used to update column values in the current row or the insert row. The updater methods do not update the underlying database. Instead the updateRow or insertRow methods are called to update the database.

#### **Parameters**

columnIndex – an int that specifies the column. The first column is 1, the second 2, and so on.

 $x - a$  Reader that specifies the new column value

#### **Exception**

FlatFileSQLFeatureNotSupportedException this feature has not been implemented

#### **updateCharacterStream**

public void updateCharacterStream(String columnLabel, Reader reader) throws AbstractFlatFile.FlatFileSQLFeatureNotSupportedException

#### **Description**

Updates the designated column with a character stream value. The data is read from the stream as needed until end-of-stream is reached.

The updater methods are used to update column values in the current row or the insert row. The updater methods do not update the underlying database. Instead the updateRow or insertRow methods are called to update the database.

#### **Parameters**

columnLabel – a String that indicates the label for the column specified with the SQL AS clause. If the SQL AS clause was not specified, then the label is the name of the column.

reader – a Reader that specifies the new column value

#### **Exception**

FlatFileSQLFeatureNotSupportedException this feature has not been implemented

#### **updateCharacterStream**

public void updateCharacterStream(int columnIndex, Reader x, int length) throws AbstractFlatFile.FlatFileSQLFeatureNotSupportedException

#### **Description**

Updates the designated column with a character stream value, which is the specified number of bytes.

The updater methods are used to update column values in the current row or the insert row. The updater methods do not update the underlying database. Instead the updateRow or insertRow methods are called to update the database.

#### **Parameters**

columnIndex – an int that specifies the column. The first column is 1, the second 2, and so on.

 $x - a$  Reader that specifies the new column value

length – an int that specifies the length of the stream

#### **Exception**

FlatFileSQLFeatureNotSupportedException this feature has not been implemented

#### **updateCharacterStream**

public void updateCharacterStream(int columnIndex, Reader x, long length) throws AbstractFlatFile.FlatFileSQLFeatureNotSupportedException

#### **Description**

Updates the designated column with a character stream value, which is the specified number of bytes.

The updater methods are used to update column values in the current row or the insert row. The updater methods do not update the underlying database. Instead the updateRow or insertRow methods are called to update the database.

#### **Parameters**

columnIndex – an int that specifies the column. The first column is 1, the second 2, and so on.

 $x - a$  Reader that specifies the new column value

length – an long that specifies the length of the stream

#### **Exception**

FlatFileSQLFeatureNotSupportedException this feature has not been implemented

#### **updateCharacterStream**

public void updateCharacterStream(String columnLabel, Reader reader, int length) throws AbstractFlatFile.FlatFileSQLFeatureNotSupportedException

Updates the designated column with a character stream value, which is the specified number of bytes.

The updater methods are used to update column values in the current row or the insert row. The updater methods do not update the underlying database. Instead the updateRow or insertRow methods are called to update the database.

#### **Parameters**

columnLabel – a String that indicates the label for the column specified with the SQL AS clause. If the SQL AS clause was not specified, then the label is the name of the column.

reader – a Reader that specifies the new column value

length – an int that specifies the length of the stream

#### **Exception**

FlatFileSQLFeatureNotSupportedException this feature has not been implemented

#### **updateCharacterStream**

public void updateCharacterStream(String columnLabel, Reader reader, long length) throws AbstractFlatFile.FlatFileSQLFeatureNotSupportedException

#### **Description**

Updates the designated column with a character stream value, which is the specified number of bytes.

The updater methods are used to update column values in the current row or the insert row. The updater methods do not update the underlying database. Instead the updateRow or insertRow methods are called to update the database.

#### **Parameters**

columnLabel – a String that indicates the label for the column specified with the SQL AS clause. If the SQL AS clause was not specified, then the label is the name of the column.

reader – a Reader that specifies the new column value

length – an long that specifies the length of the stream

#### **Exception**

FlatFileSQLFeatureNotSupportedException this feature has not been implemented

#### **updateClob**

public void updateClob(int columnIndex, Reader reader) throws AbstractFlatFile.FlatFileSQLFeatureNotSupportedException

#### **Description**

Updates the designated column using the given Reader object. The data is read from the stream as needed until end-of-stream is reached. The JDBC driver does any necessary conversion from UNICODE to the database char format.

The updater methods are used to update column values in the current row or the insert row. The updater methods do not update the underlying database. Instead the updateRow or insertRow methods are called to update the database.

columnIndex – an int that specifies the column. The first column is 1, the second 2, and so on. reader – a Reader that specifies the new column value

#### **Exception**

FlatFileSQLFeatureNotSupportedException this feature has not been implemented

#### **updateClob**

public void updateClob(int columnIndex, Clob x) throws AbstractFlatFile.FlatFileSQLFeatureNotSupportedException

#### **Description**

Updates the designated column with a java.sql.Clob value.

The updater methods are used to update column values in the current row or the insert row. The updater methods do not update the underlying database. Instead the updateRow or insertRow methods are called to update the database.

#### **Parameters**

columnIndex – an int that specifies the column. The first column is 1, the second 2, and so on.

 $x - a$  Clob that specifies the new column value

#### **Exception**

FlatFileSQLFeatureNotSupportedException this feature has not been implemented

#### **updateClob**

public void updateClob(String columnLabel, Reader reader) throws AbstractFlatFile.FlatFileSQLFeatureNotSupportedException

#### **Description**

Updates the designated column using the given Reader object. The data is read from the stream as needed until end-of-stream is reached. The JDBC driver does any necessary conversion from UNICODE to the database char format.

The updater methods are used to update column values in the current row or the insert row. The updater methods do not update the underlying database. Instead the updateRow or insertRow methods are called to update the database.

#### **Parameters**

columnLabel – a String that indicates the label for the column specified with the SQL AS clause. If the SQL AS clause was not specified, then the label is the name of the column.

reader – a Reader that specifies the new column value

#### **Exception**

FlatFileSQLFeatureNotSupportedException this feature has not been implemented

#### **updateClob**

public void updateClob(String columnLabel, Clob x) throws AbstractFlatFile.FlatFileSQLFeatureNotSupportedException

Updates the designated column with a java.sql.Clob value.

The updater methods are used to update column values in the current row or the insert row. The updater methods do not update the underlying database. Instead the updateRow or insertRow methods are called to update the database.

#### **Parameters**

columnLabel – a String that indicates the label for the column specified with the SQL AS clause. If the SQL AS clause was not specified, then the label is the name of the column.

 $x - a$  Clob that specifies the new column value

#### **Exception**

FlatFileSQLFeatureNotSupportedException this feature has not been implemented

### **updateClob**

public void updateClob(int columnIndex, Reader reader, long length) throws AbstractFlatFile.FlatFileSQLFeatureNotSupportedException

#### **Description**

Updates the designated column using the given Reader object, which is the given number of characters long. When a very large UNICODE value is input to a LONGVARCHAR parameter, it may be more practical to send it via a java.io.Reader object. The JDBC driver does any necessary conversion from UNICODE to the database char format.

The updater methods are used to update column values in the current row or the insert row. The updater methods do not update the underlying database. Instead the updateRow or insertRow methods are called to update the database.

#### **Parameters**

columnIndex – an int that specifies the column. The first column is 1, the second 2, and so on.

reader – a Reader that specifies the new column value

length – a long that specifies the number of characters in the parameter data

#### **Exception**

FlatFileSQLFeatureNotSupportedException this feature has not been implemented

#### **updateClob**

public void updateClob(String columnLabel, Reader reader, long length) throws AbstractFlatFile.FlatFileSQLFeatureNotSupportedException

#### **Description**

Updates the designated column using the given Reader object, which is the given number of characters long. When a very large UNICODE value is input to a LONGVARCHAR parameter, it may be more practical to send it via a java.io.Reader object. The JDBC driver does any necessary conversion from UNICODE to the database char format.

The updater methods are used to update column values in the current row or the insert row. The updater methods do not update the underlying database. Instead the updateRow or insertRow methods are called to update the database.

columnLabel – a String that indicates the label for the column specified with the SQL AS clause. If the SQL AS clause was not specified, then the label is the name of the column.

reader – a Reader that specifies the new column value

length – a long that specifies the number of characters in the parameter data

#### **Exception**

FlatFileSQLFeatureNotSupportedException this feature has not been implemented

#### **updateNCharacterStream**

public void updateNCharacterStream(int columnIndex, Reader x) throws AbstractFlatFile.FlatFileSQLFeatureNotSupportedException

#### **Description**

Updates the designated column with a character stream value. The data is read from the stream as needed until end-of-stream is reached. The driver does the necessary conversion from Java character format to the national character set in the database. It is intended for use when updating NCHAR, NVARCHAR and LONGNVARCHAR columns.

The updater methods are used to update column values in the current row or the insert row. The updater methods do not update the underlying database. Instead the updateRow or insertRow methods are called to update the database.

#### **Parameters**

columnIndex – an int that specifies the column. The first column is 1, the second 2, and so on.

 $x - a$  Reader that specifies the new column value

#### **Exception**

FlatFileSQLFeatureNotSupportedException this feature has not been implemented

#### **updateNCharacterStream**

public void updateNCharacterStream(String columnLabel, Reader reader) throws AbstractFlatFile.FlatFileSQLFeatureNotSupportedException

#### **Description**

Updates the designated column with a character stream value. The data is read from the stream as needed until end-of-stream is reached. The driver does the necessary conversion from Java character format to the national character set in the database. It is intended for use when updating NCHAR, NVARCHAR and LONGNVARCHAR columns.

The updater methods are used to update column values in the current row or the insert row. The updater methods do not update the underlying database. Instead the updateRow or insertRow methods are called to update the database.

#### **Parameters**

columnLabel – a String that indicates the label for the column specified with the SQL AS clause. If the SQL AS clause was not specified, then the label is the name of the column.

reader – a Reader that specifies the new column value

#### **Exception**

FlatFileSQLFeatureNotSupportedException this feature has not been implemented

### **updateNCharacterStream**

public void updateNCharacterStream(int columnIndex, Reader x, long length) throws AbstractFlatFile.FlatFileSQLFeatureNotSupportedException

#### **Description**

Updates the designated column with a character stream value, which is the specified number of bytes. The driver does the necessary conversion from Java character format to the national character set in the database. It is intended for use when updating NCHAR, NVARCHAR and LONGNVARCHAR columns.

The updater methods are used to update column values in the current row or the insert row. The updater methods do not update the underlying database. Instead the updateRow or insertRow methods are called to update the database.

#### **Parameters**

columnIndex – an int that specifies the column. The first column is 1, the second 2, and so on.

 $x - a$  Reader that specifies the new column value

length – a long that specifies the length of the stream

#### **Exception**

FlatFileSQLFeatureNotSupportedException this feature has not been implemented

#### **updateNCharacterStream**

public void updateNCharacterStream(String columnLabel, Reader reader, long length) throws AbstractFlatFile.FlatFileSQLFeatureNotSupportedException

#### **Description**

Updates the designated column with a character stream value, which is the specified number of bytes. The driver does the necessary conversion from Java character format to the national character set in the database. It is intended for use when updating NCHAR, NVARCHAR and LONGNVARCHAR columns.

The updater methods are used to update column values in the current row or the insert row. The updater methods do not update the underlying database. Instead the updateRow or insertRow methods are called to update the database.

#### **Parameters**

columnLabel – a String that indicates the label for the column specified with the SQL AS clause. If the SQL AS clause was not specified, then the label is the name of the column.

reader – a Reader that specifies the new column value

length – a long that specifies the length of the stream

#### **Exception**

FlatFileSQLFeatureNotSupportedException this feature has not been implemented

#### **updateNClob**

public void updateNClob(int columnIndex, Reader reader) throws AbstractFlatFile.FlatFileSQLFeatureNotSupportedException

### **1446** • **FlatFile JMSL**

Updates the designated column using the given Reader. The data is read from the stream as needed until end-of-stream is reached. The JDBC driver does any necessary conversion from UNICODE to the database char format.

The updater methods are used to update column values in the current row or the insert row. The updater methods do not update the underlying database. Instead the updateRow or insertRow methods are called to update the database.

#### **Parameters**

columnIndex – an int that specifies the column. The first column is 1, the second 2, and so on.

reader – a Reader that contains the data to set the parameter value to

#### **Exception**

FlatFileSQLFeatureNotSupportedException this feature has not been implemented

### **updateNClob**

public void updateNClob(int columnIndex, NClob nClob) throws AbstractFlatFile.FlatFileSQLFeatureNotSupportedException

### **Description**

Updates the designated column with a java.sql.NClob value.

The updater methods are used to update column values in the current row or the insert row. The updater methods do not update the underlying database. Instead the updateRow or insertRow methods are called to update the database.

#### **Parameters**

columnIndex – an int that specifies the column. The first column is 1, the second 2, and so on.

nClob – an NClob that specifies the value for the column to be updated

#### **Exception**

FlatFileSQLFeatureNotSupportedException this feature has not been implemented

#### **updateNClob**

public void updateNClob(String columnLabel, Reader reader) throws AbstractFlatFile.FlatFileSQLFeatureNotSupportedException

#### **Description**

Updates the designated column using the given Reader object. The data is read from the stream as needed until end-of-stream is reached. The JDBC driver does any necessary conversion from UNICODE to the database char format.

The updater methods are used to update column values in the current row or the insert row. The updater methods do not update the underlying database. Instead the updateRow or insertRow methods are called to update the database.

columnLabel – a String that indicates the label for the column specified with the SQL AS clause. If the SQL AS clause was not specified, then the label is the name of the column.

reader – a Reader that contains the data to set the parameter value to

#### **Exception**

FlatFileSQLFeatureNotSupportedException this feature has not been implemented

#### **updateNClob**

public void updateNClob(String columnLabel, NClob nClob) throws AbstractFlatFile.FlatFileSQLFeatureNotSupportedException

#### **Description**

Updates the designated column with a java.sql.NClob value.

The updater methods are used to update column values in the current row or the insert row. The updater methods do not update the underlying database. Instead the updateRow or insertRow methods are called to update the database.

#### **Parameters**

columnLabel – a String that indicates the label for the column specified with the SQL AS clause. If the SQL AS clause was not specified, then the label is the name of the column.

nClob – a NClob that specifies the value for the column to be updated

#### **Exception**

FlatFileSQLFeatureNotSupportedException this feature has not been implemented

#### **updateNClob**

public void updateNClob(int columnIndex, Reader reader, long length) throws AbstractFlatFile.FlatFileSQLFeatureNotSupportedException

#### **Description**

Updates the designated column using the given Reader object, which is the given number of characters long. When a very large UNICODE value is input to a LONGVARCHAR parameter, it may be more practical to send it via a java.io.Reader object. The JDBC driver does any necessary conversion from UNICODE to the database char format.

The updater methods are used to update column values in the current row or the insert row. The updater methods do not update the underlying database. Instead the updateRow or insertRow methods are called to update the database.

#### **Parameters**

columnIndex – an int that specifies the column. The first column is 1, the second 2, and so on.

reader – a Reader that contains the data to set the parameter value to

length – a long that specifies the number of characters in the parameter data

#### **Exception**

FlatFileSQLFeatureNotSupportedException this feature has not been implemented

#### **updateNClob**

public void updateNClob(String columnLabel, Reader reader, long length) throws AbstractFlatFile.FlatFileSQLFeatureNotSupportedException

#### **Description**

Updates the designated column using the given Reader object, which is the given number of characters long. When a very large UNICODE value is input to a LONGVARCHAR parameter, it may be more practical to send it via a java.io.Reader object. The JDBC driver does any necessary conversion from UNICODE to the database char format.

The updater methods are used to update column values in the current row or the insert row. The updater methods do not update the underlying database. Instead the updateRow or insertRow methods are called to update the database.

#### **Parameters**

columnLabel – a String that indicates the label for the column specified with the SQL AS clause. If the SQL AS clause was not specified, then the label is the name of the column.

reader – a Reader that contains the data to set the parameter value to

length – a long that specifies the number of characters in the parameter data

#### **Exception**

FlatFileSQLFeatureNotSupportedException this feature has not been implemented

#### **updateNString**

public void updateNString(int columnIndex, String nString) throws AbstractFlatFile.FlatFileSQLFeatureNotSupportedException

#### **Description**

Updates the designated column with a String value. It is intended for use when updating, NCHAR, NVARCHAR and LONGNVARCHAR columns.

The updater methods are used to update column values in the current row or the insert row. The updater methods do not update the underlying database. Instead the updateRow or insertRow methods are called to update the database.

#### **Parameters**

columnIndex – an int that specifies the column. The first column is 1, the second 2, and so on.

nString – a String that specifies the value for the column to be updated

#### **Exception**

FlatFileSQLFeatureNotSupportedException this feature has not been implemented

#### **updateNString**

public void updateNString(String columnLabel, String nString) throws AbstractFlatFile.FlatFileSQLFeatureNotSupportedException

Updates the designated column with a String value. It is intended for use when updating NCHAR, NVARCHAR and LONGNVARCHAR columns.

The updater methods are used to update column values in the current row or the insert row. The updater methods do not update the underlying database. Instead the updateRow or insertRow methods are called to update the database.

#### **Parameters**

columnLabel – a String that indicates the label for the column specified with the SQL AS clause. If the SQL AS clause was not specified, then the label is the name of the column.

nString – a String that specifies the value for the column to be updated

#### **Exception**

FlatFileSQLFeatureNotSupportedException this feature has not been implemented

#### **updateRowId**

public void updateRowId(int columnIndex, RowId x) throws AbstractFlatFile.FlatFileSQLFeatureNotSupportedException

#### **Description**

Updates the designated column with a RowId value.

The updater methods are used to update column values in the current row or the insert row. The updater methods do not update the underlying database. Instead the updateRow or insertRow methods are called to update the database.

#### **Parameters**

columnIndex – an int that specifies the column. The first column is 1, the second 2, and so on.

 $x - a$  RowId that specifies the column value

#### **Exception**

FlatFileSQLFeatureNotSupportedException this feature has not been implemented

#### **updateRowId**

public void updateRowId(String columnLabel, RowId x) throws AbstractFlatFile.FlatFileSQLFeatureNotSupportedException

#### **Description**

Updates the designated column with a RowId value.

The updater methods are used to update column values in the current row or the insert row. The updater methods do not update the underlying database. Instead the updateRow or insertRow methods are called to update the database.

#### **Parameters**

columnLabel – a String that indicates the label for the column specified with the SQL AS clause. If the SQL AS clause was not specified, then the label is the name of the column.

 $x - a$  RowId that specifies the column value

### **1450** • **FlatFile JMSL**

#### **Exception**

FlatFileSQLFeatureNotSupportedException this feature has not been implemented

#### **updateSQLXML**

```
public void updateSQLXML(int columnIndex, SQLXML xmlObject) throws
AbstractFlatFile.FlatFileSQLFeatureNotSupportedException
```
#### **Description**

Updates the designated column with a java.sql.SQLXML value.

The updater methods are used to update column values in the current row or the insert row. The updater methods do not update the underlying database. Instead the updateRow or insertRow methods are called to update the database.

#### **Parameters**

columnIndex – an int that specifies the column. The first column is 1, the second 2, and so on. xmlObject – a SQLXML object that specifies the value for the column to be updated

#### **Exception**

FlatFileSQLFeatureNotSupportedException this feature has not been implemented

#### **updateSQLXML**

public void updateSQLXML(String columnLabel, SQLXML xmlObject) throws SQLFeatureNotSupportedException

#### **Description**

Updates the designated column with a java.sql.SQLXML value.

The updater methods are used to update column values in the current row or the insert row. The updater methods do not update the underlying database. Instead the updateRow or insertRow methods are called to update the database.

#### **Parameters**

columnLabel – a String that indicates the label for the column specified with the SQL AS clause. If the SQL AS clause was not specified, then the label is the name of the column.

xmlObject – a SQLXML object the specifies the column value

### **Exception**

FlatFileSQLFeatureNotSupportedException this feature has not been implemented

## **Example: Fisher Iris Data Set**

The Fisher iris data set is frequently used as a sample statistical data set. This example reads the data set in a CVS (comma separated value) format.

The first few lines of the data set are as follows:

Species,Sepal Length,Sepal Width,Petal Length,Petal Width 1.0, 5.1, 3.5, 1.4, .2 1.0, 4.9, 3.0, 1.4, .2 1.0, 4.7, 3.2, 1.3, .2 1.0, 4.6, 3.1, 1.5, .2 1.0, 5.0, 3.6, 1.4, .2 1.0, 5.4, 3.9, 1.7, .4

The first line contains the column names, with a comma as the separator. The rest of the lines contain double data, one observation per line, with comma as a separator.

The class FlatFileEx1 extends com.imsl.io.FlatFile . The FlatFileEx1 constructor constructs a [BufferedReader](http://docs.oracle.com/javase/7/docs/api/java/io/BufferedReader.html) object and calls the com.imsl.io.FlatFile constructor. It then reads the line containing the column names. The column names are parsed and used to set the column names in com.imsl.io.FlatFile. All of the columns are also set to type Double.

The class FlatFileEx1 is used in the method main. The data set is assumed to be in a file called "FisherIris.csv" in the same location as the example class file, so the [getResourceAsStream](http://docs.oracle.com/javase/7/docs/api/java/lang/Class.html#getResourceAsStream(java.lang.String)) can be used to open the file as a stream. A [com.imsl.stat.Summary](file:../stat/Summary.html) is created and used to compute statistics for the "Sepal Width" column.

```
import com.imsl.io.FlatFile;
import com.imsl.stat.Summary;
import java.io.*;
import java.sql.SQLException;
import java.util.StringTokenizer;
public class FlatFileEx1 extends FlatFile {
    public FlatFileEx1(InputStream is) throws IOException {
        super(new BufferedReader(new InputStreamReader(is)));
        String line = readLine();
       StringTokenizer st = new StringTokenizer(line, ",");
       for (int j = 0; st.hasMoreTokens(); j++) {
            setColumnName(j + 1, st.nextToken().trim());
            setColumnClass(j, Double.class);
       }
    }
    public static void main(String[] args) throws SQLException, IOException {
        InputStream is
                = FlatFileEx1.class.getResourceAsStream("FisherIris.csv");
       FlatFileEx1 iris = new FlatFileEx1(is);
        Summary summary = new Summary();
        while (iris.next()) {
            summary.update(iris.getDouble("Sepal Width"));
        }
        System.out.println("Sepal Width mean " + summary.getMean());
       System.out.println("Sepal Width variance " + summary.getVariance());
        iris.close();
        is.close();
```
} }

### **Output**

```
Sepal Width mean 3.057333333333334
Sepal Width variance 0.18871288888888907
```
### **Reference**

Fisher, R.A. (1936), *The use of multiple measurements in taxonomic problems*, The Annals of Eugenics, 7, 179-188.

## **Example: Space Separated Data**

This example reads a set of stock prices in a space separated form.

The first few lines of the data set are as follows:

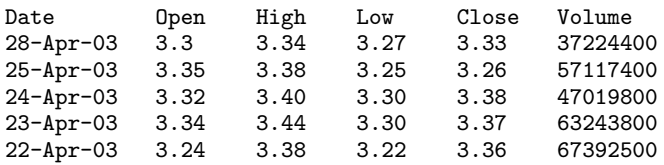

The first line contains the column names, with a comma as the separator. The rest of the lines contain data, one day per line. The first column is Date data and the last column is int data. All of the rest is double data. The data's class is set for each column. The parser is explicitly set for the date column, because it cannot be guessed by FlatFile. The date's locale is set to US, so that the example will work with a different default locale.

A Tokenizer is created and used that counts multiple separators (spaces) as one separator.

The class FlatFileEx2 extends com.imsl.io.FlatFile. The FlatFileEx2 constructor reads the line containing the column names, parses the names, and sets the column names.

The class FlatFileEx2 is used in the method main. The data set is assumed to be in a file called "SUNW.txt" in the same location as the example class file, so the getResourceAsStream method [getResourceAsStream](http://docs.oracle.com/javase/7/docs/api/java/lang/Class.html#getResourceAsStream(java.lang.String)) can be used to open the file as a stream. Some of the columns are printed out for each stock price.

```
import com.imsl.io.*;
import java.text.DateFormat;
import java.io.*;
import java.sql.*;
import java.util.StringTokenizer;
public class FlatFileEx2 extends FlatFile {
    static DateFormat dateFormat = DateFormat.getDateInstance();
```

```
public FlatFileEx2(BufferedReader br, Tokenizer tokenizer)
        throws IOException {
    super(br, tokenizer);
    String line = readLine();
    StringTokenizer st = new StringTokenizer(line, " ", false);
    for (int j = 0; st.hasMoreTokens(); j++) {
        setColumnName(j + 1, st.nextToken().trim());
    }
   setColumnClass(1, Date.class); // Date
    setDateColumnParser(1, "dd-MMM-yy", java.util.Locale.US);
    setColumnClass(2, Double.class); // Open
    setColumnClass(3, Double.class); // High
    setColumnClass(4, Double.class); // Low
    setColumnClass(5, Double.class); // Close
    setColumnClass(6, Integer.class); // Volume
}
public static void main(String[] args) throws SQLException, IOException {
    InputStream is = FlatFileEx2.class.getResourceAsStream("SUNW.txt");
    BufferedReader br = new BufferedReader(new InputStreamReader(is));
    Tokenizer tokenizer = new Tokenizer(" ", (char) 0, true);
    FlatFileEx2 reader = new FlatFileEx2(br, tokenizer);
    while (reader.next()) {
       Date date = reader.getDate("Date");
        double close = reader.getDouble("Close");
        int volume = reader.getInt("Volume");
        System.out.println(dateFormat.format(date) + " "
               + close + " " + volume);
   }
    reader.close();
    br.close();
    is.close();
}
```

```
}
```
## **Output**

Apr 28, 2003 3.33 37224400 Apr 25, 2003 3.26 57117400 Apr 24, 2003 3.38 47019800 Apr 23, 2003 3.37 63243800 Apr 22, 2003 3.36 67392500 Apr 21, 2003 3.28 58523800 Apr 17, 2003 3.24 101856900 Apr 16, 2003 3.32 54912900 Apr 15, 2003 3.35 33604200 Apr 14, 2003 3.29 38851800 Apr 11, 2003 3.31 38424000 Apr 10, 2003 3.37 38608500 Apr 9, 2003 3.28 50669700 Apr 8, 2003 3.31 46106400 Apr 7, 2003 3.36 47462900

**1454** • **FlatFile JMSL**

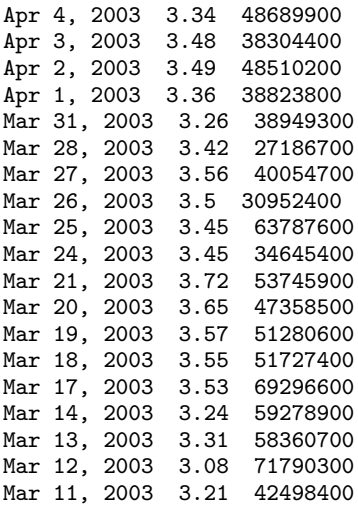

# **FlatFile.Parser interface**

public interface com.imsl.io.FlatFile.Parser

Defines a method that parses a String into an Object.

# **Method**

## **parse**

public Object parse(String input) throws SQLException

### **Description**

Parses a String into an Object.

#### **Parameter**

input – a String that specifies the input to be parsed

## **Returns**

an Object that contains the value of the String

#### **Exception**

SQLException thrown if a database error occurs

**Input/Output FlatFile** • **1455**

# **Tokenizer class**

public class com.imsl.io.Tokenizer

Breaks a line into tokens.

The Tokenizer divides a line into tokens separated by deliminators. There can be any number of deliminators set. All of the deliminators are treated equally.

There can be at most one quote character set. If it is set then deliminators inside of a quoted string are treated as part of the string and not as deliminators. The quotes are not returned as part of the token. To escape a quote, repeat it.

## **Constructor**

#### **Tokenizer**

public Tokenizer(String deliminators, char quote, boolean mergeMultipleDeliminators)

#### **Description**

Creates a Tokenizer.

#### **Parameters**

deliminators – is a String containing the deliminator characters.

quote – is a char containing the quote character. If 0 then quoting is disabled.

mergeMultipleDeliminators – is true if multiple consecutive deliminators are to be treated as a single deliminator.

## **Methods**

#### **countTokens**

public int countTokens()

#### **Description**

Returns the number of times that the nextToken method can be called without generating an exception.

## **hasMoreTokens**

public boolean hasMoreTokens()

**1456** • **Tokenizer JMSL**

Returns true if a call to nextToken will not generate an exception.

### **nextToken**

public String nextToken()

#### **Description**

Returns the next token.

## **Returns**

the next token.

#### **Exception**

NoSuchElementException if there are no more tokens to be returned.

#### **parse**

public void parse(String line)

#### **Description**

Sets the line to be tokenized. Any tokens left from the previous line are discarded.

#### **Parameter**

line – is the line to be tokenized.

# **MPSReader class**

public class com.imsl.io.MPSReader implements Serializable

Reads a linear programming problem from an MPS file.

An MPS file defines a linear or quadratic programming problem. Linear programming problems read using this class are assumed to be of the form:

$$
\min_{x \in R^n} c^T x
$$

subject to

$$
b_l \leq Ax \leq b_u
$$

$$
x_l \leq x \leq x_u
$$

where *c* is the objective coefficient vector, *A* is the coefficient matrix, and the vectors  $b_l$ ,  $b_u$ ,  $x_l$ , and  $x_u$ are the lower and upper bounds on the constraints and the variables, respectively.

**Input/Output MPSReader • 1457** 

The following table helps map this notation into the use of MPSReader.

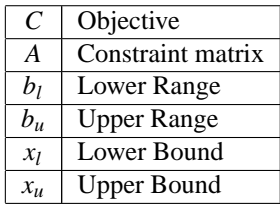

If the MPS file specifies an equality constraint or bound, the corresponding lower and upper values will be exactly equal.

The problem formulation assumes that the constraints and bounds are two-sided. If a particular constraint or bound has no lower limit, then the corresponding entry in the structure is set to negative machine infinity. If the upper limit is missing, then the corresponding entry in the structure is set to positive machine infinity.

#### **MPS File Format**

There is some variability in the MPS format. This section describes the MPS format accepted by this reader.

An MPS file consists of a number of sections. Each section begins with a name in column 1. With the exception of the NAME section, the rest of this line is ignored. Lines with a '\*' or '\$' in column 1 are considered comment lines and are ignored.

The body of each section consists of lines divided into fields, as follows:

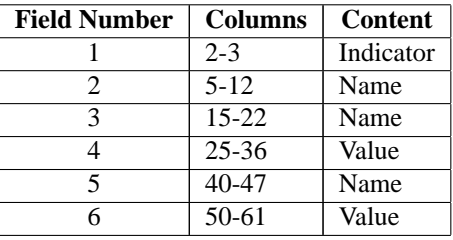

The format limits MPS names to 8 characters and values to 12 characters. The names in fields 2, 3 and 5 are case sensitive. Leading and trailing blanks are ignored, but internal spaces are significant.

The sections in an MPS file are as follows:

NAME

ROWS

**COLUMNS** 

RHS

RANGES (optional)

BOUNDS (optional)

**1458** • **MPSReader JMSL**

#### QUADRATIC (optional)

#### ENDATA

Sections must occur in the above order.

MPS keywords, section names and indicator values, are case insensitive. Row, column and set names are case sensitive.

#### **NAME Section**

The NAME section contains the single line. A problem name can occur anywhere on the line after NAME and before columns 62. The problem name is truncated to 8 characters.

#### **ROWS Section**

The ROWS section defines the name and type for each row. Field 1 contains the row type and field 2 contains the row name. Row type values are not case sensitive. Row names are case sensitive. The following row types are allowed:

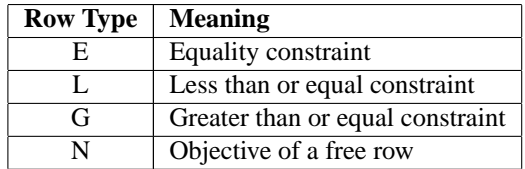

#### **COLUMNS Section**

The COLUMNS section defines the nonzero entries in the objective and the constraint matrix. The row names here must have been defined in the ROWS section.

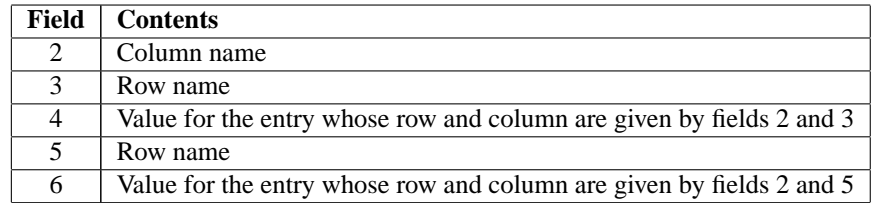

**Note:** Fields 5 and 6 are optional.

The COLUMNS section can also contain markers. These are indicated by the name 'MARKER' (with the quotes) in field 3 and the marker type in field 4 or 5.

Marker type 'INTORG' (with the quotes) begins an integer group. The marker type 'INTEND' (with the quotes) ends this group. The variables corresponding to the columns defined within this group are required to be integer.

#### **RHS Section**

The RHS section defines the right-hand side of the constraints. An MPS file can contain more than one RHS set, distinguished by the RHS set name. The row names here must be defined in the ROWS section.
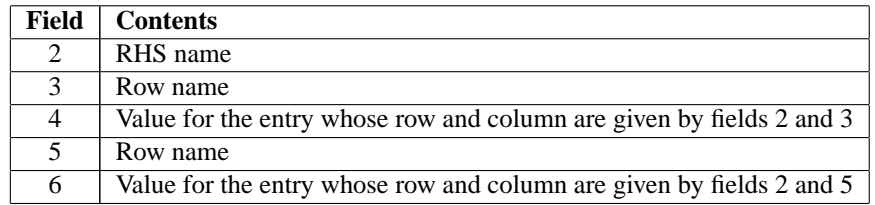

**Note:** Fields 5 and 6 are optional.

#### **RANGES Section**

The optional RANGES section defines two-sided constraints. An MPS file can contain more than one range set, distinguished by the range set name. The row names here must have been defined in the ROWS section.

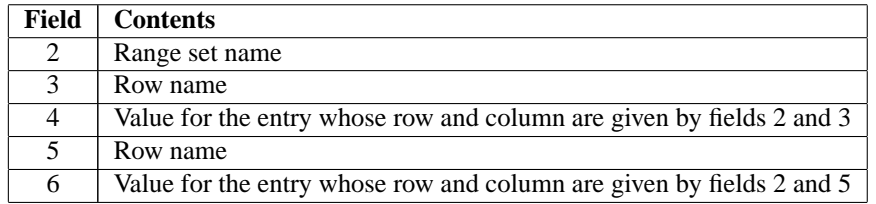

**Note:** Fields 5 and 6 are optional.

Ranges change one-sided constraints, defined in the RHS section, into two-sided constraints. The two-sided constraint for row *i* depends on the range value, *r<sup>i</sup>* , defined in this section. The right-hand side value, *b<sup>i</sup>* , is defined in the RHS section. The two-sided constraints for row *i* are given in the following table:

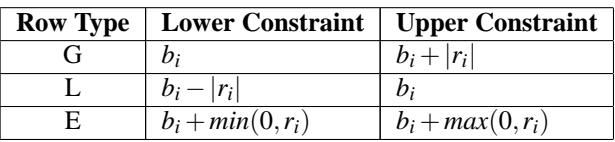

#### **BOUNDS Section**

The optional BOUNDS section defines bounds on the variables. By default, the bounds are  $0 \le x_i \le \infty$ . The bounds can also be used to indicate that a variable must be an integer.

More than one bound can be set for a single variable. For example, to set  $2 \le x_i \le 6$  use a LO bound with value 2 to set  $2 \le x_i$  and an UP bound with value 6 to add the condition  $x_i \le 6$ .

An MPS file can contain more than one bounds set, distinguished by the bound set name.

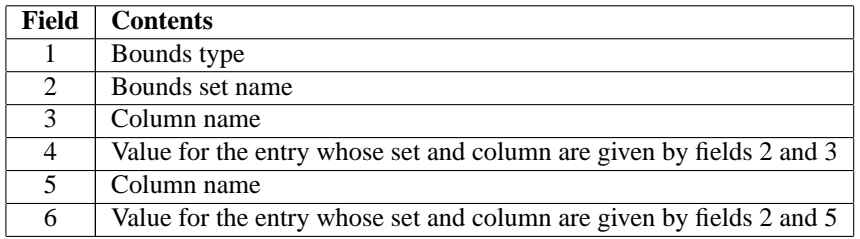

**Note:** Fields 5 and 6 are optional.

The bound types are as follows. Here  $b_i$  are the bound values defined in this section, the  $x_i$  are the variables, and *I* is the set of integers.

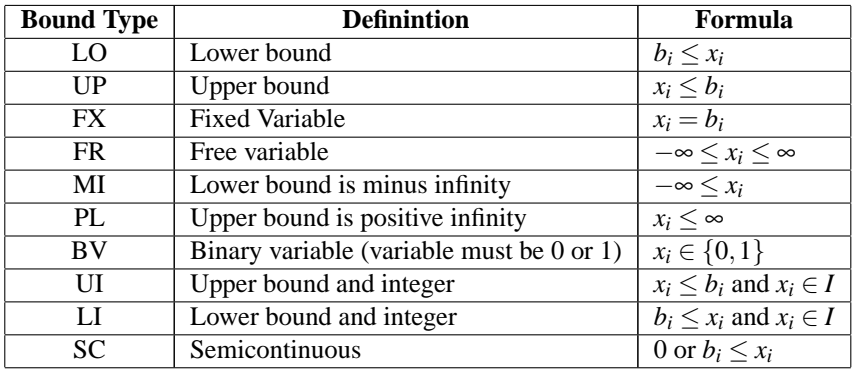

The bound type names are not case sensitive.

If the bound type is UP or UI and  $b_i \leq x_i$  then the lower bound is set to  $-\infty$ .

#### **ENDATA Section**

The ENDATA section ends the MPS file.

## **Fields**

#### **BINARY VARIABLE**

static final public int BINARY VARIABLE

Variable must be either 0 or 1.

#### **CONTINUOUS VARIABLE**

static final public int CONTINUOUS VARIABLE

Variable is a real number.

**INTEGER VARIABLE** static final public int INTEGER VARIABLE

**Input/Output MPSReader • 1461** 

Variable must be an integer.

## **Constructor**

**MPSReader** public MPSReader()

### **Methods**

**getLowerBound** public double getLowerBound(int iVariable)

#### **Description**

Returns the lower bound for a variable.

#### **Parameter**

iVariable – is the number of the variable.

### **getLowerRange**

public double getLowerRange(int iRow)

#### **Description**

Returns the lower range value for a constraint equation.

#### **Parameter**

iRow – is the row number of the equation.

### **getName**

public String getName()

#### **Description**

Returns the name of the MPS problem. This is the value of the NAME field.

#### **getNameBounds**

public String getNameBounds()

#### **Description**

Returns the name of the BOUNDS set. An MPS file can contain multiple sets of BOUNDS, but only one is retained by this reader. Returns null if there is no BOUNDS set.

#### **getNameColumn**

public String getNameColumn(int iColumn) throws MPSReader.InvalidMPSFileException

**1462** • **MPSReader JMSL**

Returns the name of a constraint column. Constraint column names are also variable names.

#### **Parameter**

iColumn – is the number of the column.

#### **getNameObjective**

public String getNameObjective()

#### **Description**

Returns the name of the free row containing the objective.

#### **getNameRHS**

public String getNameRHS()

#### **Description**

Returns the name of the RHS section.

#### **getNameRanges**

public String getNameRanges()

#### **Description**

Returns the name of the RANGES set. An MPS file can contain multiple sets of RANGES, but only one is retained by this reader. Returns null if there is no RANGES set.

#### **getNameRow**

public String getNameRow(int iRow)

#### **Description**

Returns the name of a contraint row.

#### **getNumberOfBinaryConstraints**

public int getNumberOfBinaryConstraints()

#### **Description**

Returns the number of binary constraints. An binary constraint is the requirment that a variable be either 0 or 1. Binary constraints are also integer contraints.

#### **getNumberOfColumns**

public int getNumberOfColumns()

#### **Description**

Returns the number of columns in the constraint matrix.

#### **getNumberOfIntegerConstraints**

public int getNumberOfIntegerConstraints()

**Input/Output MPSReader • 1463** 

Returns the number of integer constraints. An integer constraint is the requirment that a variable be an integer.

#### **getNumberOfNonZeros**

public int getNumberOfNonZeros()

#### **Description**

Returns the number of nonzeros in the constraint matrix.

#### **getNumberOfRows**

public int getNumberOfRows()

#### **Description**

Returns the number of rows in the constraint matrix.

#### **getObjective**

public MPSReader.Row getObjective()

#### **Description**

Returns the objective as a Row.

#### **getObjectiveCoefficients**

public double[] getObjectiveCoefficients()

#### **Description**

Returns the coefficents of the objective row.

#### **getRow**

public MPSReader.Row getRow(int iRow)

#### **Description**

Returns a row of the constraint matrix or a free row.

#### **Parameter**

iRow – is the number of the row.

### **getRowCoefficients**

public double[] getRowCoefficients(int iRow)

#### **Description**

Returns the coefficents of a row.

#### **Parameter**

iRow – is the number of the row.

#### **getTypeVariable**

public int getTypeVariable(int iVariable)

**1464** • **MPSReader JMSL**

Returns the type of a variable. The variable types are CONTINUOUS VARIABLE, BINARY VARIABLE or INTEGER VARIABLE.

#### **Parameter**

iVariable – is the number of the variable.

#### **getUpperBound**

public double getUpperBound(int iVariable)

#### **Description**

Returns the upper bound for a variable.

#### **Parameter**

iVariable – is the number of the variable.

### **getUpperRange**

public double getUpperRange(int iRow)

#### **Description**

Returns the upper range value for a constraint equation.

#### **Parameter**

iRow – is the row number of the equation.

#### **processCommand**

protected String processCommand(String command, String line) throws IOException, MPSReader.InvalidMPSFileException

#### **Description**

Process a section of the MPS file.

#### **Returns**

the next line to be processed. This line was read, but was not part of the section being processed.

#### **read**

public void read(Reader reader) throws IOException, MPSReader.InvalidMPSFileException

#### **Description**

Reads and parses the MPS file.

#### **setNameBounds**

public void setNameBounds(String nameBounds)

Sets the name of the BOUNDS set to be used. An MPS file can contain multiple sets of BOUNDS, but only one is retained by this reader. If not set name is set, then the first set in the file is used.

#### **setNameObjective**

public void setNameObjective(String nameObjective)

#### **Description**

Sets the name of the free row containing the objective. An MPS file can contain free rows, but only one is retained by this reader as the objective. If not set name is set, then the first free row in the file is used as the objective.

#### **setNameRHS**

public void setNameRHS(String nameRHS)

#### **Description**

Sets the name of the RHS set to be used. An MPS file can contain multiple sets of RHS values, but only one is retained by this reader. If not set name is set, then the first set in the file is used.

#### **setNameRanges**

public void setNameRanges(String nameRanges)

#### **Description**

Sets the name of the RANGES set to be used. An MPS file can contain multiple sets of RANGES, but only one is retained by this reader. If not set name is set, then the first set in the file is used.

## **Example: Reading an MPS file.**

This example reads the data for a linear programming problem from an MPS file.

```
import com.imsl.io.MPSReader;
import java.io.*;
import java.util.Iterator;
public class MPSReaderEx1 {
    static public void main(String arg[])
            throws IOException, MPSReader.InvalidMPSFileException {
        InputStream stream
                 = MPSReaderEx1.class.getResourceAsStream("testprob.mps");
        Reader reader = new InputStreamReader(stream);
        MPSReader mps = new MPSReader();
        mps.read(reader);
        System.out.println("Name " + mps.getName());<br>System.out.println("RHS " + mps.getNameRHS());
        System.out.println("RHS
        System.out.println("BOUNDS " + mps.getNameBounds());
        System.out.println("RANGES " + mps.getNameRanges());
        int nRows = mps.getNumberOfRows();
```
#### **1466** • **MPSReader JMSL**

```
System.out.println("NumberOfConstraints " + nRows);
    for (int i = 0; i < nRows; i++) {
        System.out.println(" "
                 + mps.getLowerRange(i)
                 + "\leftarrow" <= \text{row}[" + i + "] = "+ mps.getNameRow(i)
                 + " <= " + mps.getUpperRange(i));
    }
    int nColumns = mps.getNumberOfColumns();
    System.out.println("NumberOfColumns " + nColumns);
    for (int i = 0; i < nColumns; i++) {
        System.out.println(" "
                  + mps.getLowerBound(i)
                  + " <= var[" + i + "] = "
                 + mps.getNameColumn(i)
                 + " <= " + mps.getUpperBound(i));
    }
    System.out.println("NumberOfNonZeros " + mps.getNumberOfNonZeros());
    for (int iRow = 0; iRow < nRows; iRow++) {<br>System.out.println(" row " + mps
                                 row " + mps.getNameRow(iRow));
         Iterator iter = mps.getRow(iRow).iterator();
        while (iter.hasNext()) {
             MPSReader.Element elem = (MPSReader.Element) iter.next();
             int iColumn = elem.getColumn();
             String nameColumn = mps.getNameColumn(iColumn);<br>System.out.println(" " + nameColumn
             System.out.println("
                      + ": " + elem.getValue());
        }
    }
    reader.close();
    stream.close();
}
```

```
}
```
### **Output**

```
Name TESTPROB<br>RHS RHS1
       RHS1BOUNDS BND1
RANGES null
NumberOfConstraints 3
   -Infinity \le row[0] = LIM1 \le 5.0
   10.0 \leq row[1] = LIM2 \leq Infinity7.0 \le row[2] = MYEQN \le 7.0
NumberOfColumns 3
   0.0 \leq var [0] = XONE \leq 4.0
   -1.0 \leq var[1] = YTW0 \leq 1.00.0 \leq var[2] = ZTHREE \leq IntinityNumberOfNonZeros 6
       row LIM1
           XONE: 1.0
           YTWO: 1.0
```
**Input/Output MPSReader • 1467** 

```
row LIM2
  XONE: 1.0
  ZTHREE: 1.0
row MYEQN
  YTWO: -1.0
  ZTHREE: 1.0
```
# **MPSReader.InvalidMPSFileException class**

static public class com.imsl.io.MPSReader.InvalidMPSFileException extends com.imsl.IMSLException

The MPS file is invalid.

## **Constructors**

### **MPSReader.InvalidMPSFileException**

public MPSReader.InvalidMPSFileException(String message)

#### **Description**

Constructs a InvalidMPSFileException object.

#### **Parameter**

message – a String containing the error message

#### **MPSReader.InvalidMPSFileException**

public MPSReader.InvalidMPSFileException(String key, Object[] arguments)

#### **Description**

Constructs a InvalidMPSFileException object.

#### **Parameters**

key – a String containing the error message

arguments – an Object array containing arguments used within the error message string

# **MPSReader.Row class**

public class com.imsl.io.MPSReader.Row implements Serializable

### **1468** • **MPSReader JMSL**

A row either in the constraint matrix or a free row.

# **Methods**

**getCoefficients**

public double[] getCoefficients()

**Description** Returns the coeffients of this row as a dense array.

**getName** public String getName()

**Description** Returns the name of this row.

**getNumberOfNonZeros** public int getNumberOfNonZeros()

# **Description**

Returns the number of nonzero elements in this row.

**iterator** public Iterator iterator()

#### **Description**

Returns an iterator over the elements in this row. This is used to retrieve the coeffients in a sparse form.

# **MPSReader.Element class**

static public class com.imsl.io.MPSReader.Element implements Serializable

An element in the sparse contraint matrix.

# **Methods**

**getColumn** public int getColumn()

**Input/Output MPSReader** • **1469** 

Returns the column index.

### **getValue**

public double getValue()

### **Description**

Returns the value of the element.

# **Chapter 25: Finance**

# **Types**

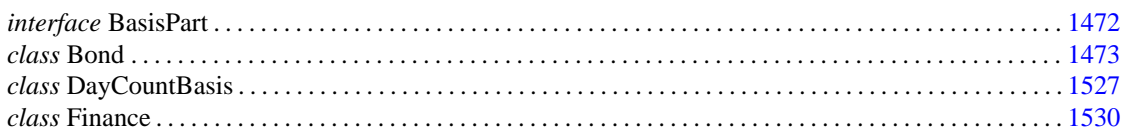

# **Usage Notes**

Users can perform financial computations by using pre-defined data types. Most of the financial functions require one or more of the following:

- Date
- Number of payments per year
- A variable to indicate when payments are due
- Day count basis

The Bond class provides constants to indicate the number of payments for each year.

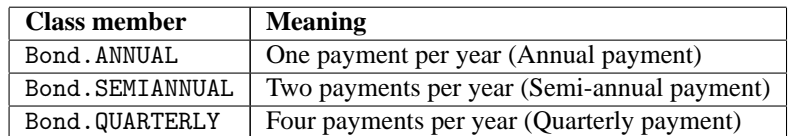

The Finance class provides constants to indicate when payments are due.

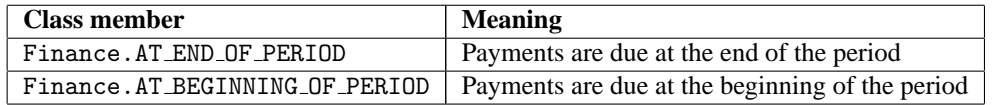

The DayCountBasis class provides constants to indicate the type of day count basis. Day count basis is the method for computing the number of days between two dates.

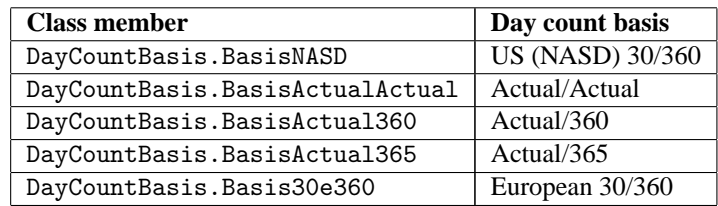

# **Additional Information**

In preparing the finance and bond functions we incorporated standards used by *SIA Standard Securities Calculation Methods*.

More detailed information on finance and bond functionality can be found in the following manuals:

- *SIA Standard Securities Calculation Methods* 1993, vols. 1 and 2, Third Edition
- <span id="page-1488-0"></span>• *Microsoft Excel 5*, *Worksheet Function Reference.*

# **BasisPart interface**

public interface com.imsl.finance.BasisPart

Component of com.imsl.finance.DayCountBasis (p. [1527\)](#page-1543-1) . The day count basis consists of a month basis and a yearly basis. Each of these components implements this interface.

## **Methods**

#### **daysBetween**

public int daysBetween(GregorianCalendar date1, GregorianCalendar date2)

#### **Description**

Returns the number of days from date1 to date2.

#### **Parameters**

date1 – a GregorianCalendar which specifies the initial date date2 – a GregorianCalendar which specifies the final date

#### **Returns**

an int indicating the number of days from date1 to date2.

#### **daysInPeriod**

public double daysInPeriod(GregorianCalendar date, int frequency)

### **1472** • **BasisPart JMSL**

Returns the number of days in a coupon period.

#### **Parameters**

date – a GregorianCalendar which specifies the final date of the coupon period

frequency – an int containing the number of coupon periods per year. This is typically 1, 2 or 4.

#### **Returns**

an int which specifies the number of days in the coupon period

#### **getDaysInYear**

public int getDaysInYear(GregorianCalendar date)

#### **Description**

Returns the number of days in the year.

#### **Parameter**

date – a GregorianCalendar date.

#### **Returns**

<span id="page-1489-0"></span>an int which specifies the number of days in the year

# **Bond class**

public class com.imsl.finance.Bond

Collection of bond functions.

## **Definitions**

*rate* is an annualized rate of return based on the par value of the bills.

*yield* is an annualized rate based on the purchase price and reflects the actual yield to maturity.

*coupons* are interest payments on a bond.

*redemption* is the amount a bond pays at maturity.

*frequency* is the number of times a year that a bond makes interest payments.

*basis* is the method used to calculate dates. For example, sometimes computations are done assuming 360 days in a year.

*issue* is the day a bond is first sold.

*settlement* is the day a purchaser acquires a bond.

*maturity* is the day a bond's principal is repaid.

# **Discount Bonds**

Discount bonds, also called *zero-coupon* bonds, do not pay interest during the life of the security, instead they sell at a discount to their value at maturity. The discount bond methods all have *settlement*, *maturity*, *basis*, and *redemption* as arguments. In the following list these common arguments are omitted.

- price  $=$  pricedisc(rate)
- price = priceyield(yield)
- price  $=$  pricemat(issue, rate, yield)
- rate = disc(price)
- yield = yielddisc(price)

A related method is accrintm, which returns the interest that has accumulated on the discount bond.

# **Treasury Bills**

US Treasury bills are a special case of discount bonds. The *basis* is fixed for treasury bills and the redemption value is assumed to be \$100. So these functions have only *settlement* and *maturity* as common arguments.

- price  $=$  tbillprice(rate)
- yield  $=$  tbillyield(price)
- yield  $=$  tbilleq(rate)

# **Interest-Paying Bonds**

Most bonds pay interest periodically. The interest-paying bond methods all have *settlement*, *maturity*, *basis*, and *frequency* as arguments. Again suppressing the common arguments,

- price  $=$  price(rate, yield, redemption)
- yield = yield(rate, price, redemption)
- redemption = received(price, rate)

A related method is accrint, which returns the interest that has accumulated at settlement from the previous coupon date.

# **Interest-Paying Bonds with Odd Coupon Periods**

An odd coupon period is one that is either shorter or longer than the regular coupon period. Odd coupon periods typically occur in the first or the last payment period. The yield and price functions accept two additional arguments in order to make the proper adjustments for odd coupon periods: issueDate and firstCouponDate or lastCouponDate.

- oddFirstPrice = price(settlement, maturity, issueDate, firstCouponDate, rate, yield, redemption, frequency, basis)
- oddLastPrice = price(settlement, maturity, lastCouponDate, rate, yield, redemption, frequency, basis)
- oddFirstYield = yield(settlement, maturity, issueDate, firstCouponDate, rate, price, redemption, frequency, basis)
- oddLastYield = yield(settlement, maturity, lastCouponDate, rate, price, redemption, frequency, basis)

# **Coupon days**

In this diagram, the settlement date is shown as a hollow circle and the adjacent coupon dates are shown as filled circles.

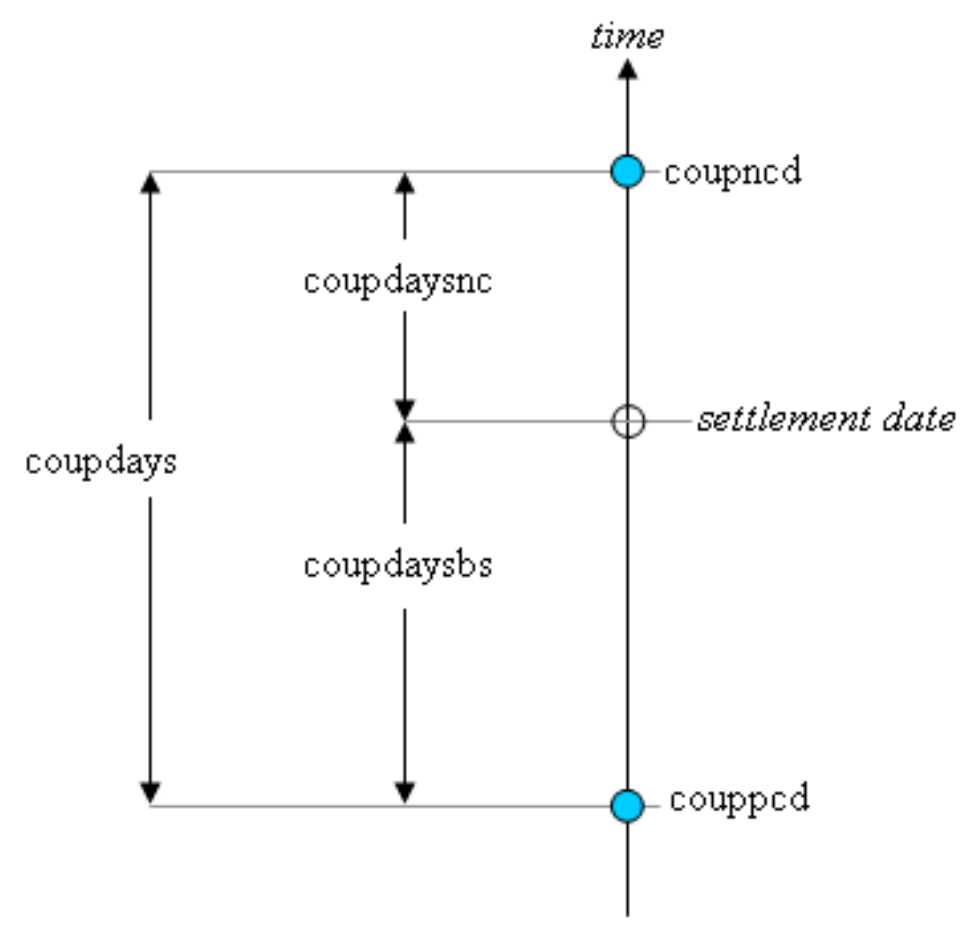

• coupppcd is the coupon date immediately prior to the settlement date.

- coupncd is the coupon date immediately after the settlement date.
- coupdaybs is the number of days from the immediately prior coupon date to the settlement date.
- coupdaysnc is the number of days from the settlement date to the next coupon date.
- coupdays is the number of days between these two coupon dates.

A related method is coupnum, which returns the number of coupons payable between settlement and maturity.

Another related method is yearfrac, which returns the fraction of the year between two days.

### **Duration**

Duration is used to measure the sensitivity of a bond to changes in interest rates. Convexity is a measure of the sensitivity of duration.

- duration
- modified duration
- convexity

# **Fields**

**ANNUAL** static final public int ANNUAL

Coupon payments are made annually.

#### **BIMONTHLY**

static final public int BIMONTHLY

Coupon payments are made bimonthly (6 times per year).

### **MONTHLY**

static final public int MONTHLY

Coupon payments are made monthly.

#### **QUARTERLY**

static final public int QUARTERLY

Coupon payments are made quarterly.

#### **SEMIANNUAL**

static final public int SEMIANNUAL

Coupon payments are made semiannually (twice per year).

# **Methods**

#### **accrint**

static public double accrint(GregorianCalendar issue, GregorianCalendar firstCoupon, GregorianCalendar settlement, double rate, double par, int frequency, DayCountBasis basis)

#### **Description**

Returns the interest which has accrued on a security that pays interest periodically. In the equation below, *Ai* represents the number of days which have accrued for the *i*th quasi-coupon period within the odd period. The quasi-coupon periods are periods obtained by extending the series of equal payment periods to before or after the actual payment periods. *NC* represents the number of quasi-coupon periods within the odd period, rounded to the next highest integer.  $NL<sub>i</sub>$  represents the length of the normal *i*th quasi-coupon period within the odd period.  $NL_i$  is expressed in days. Function accrint can be found by solving the following:

$$
par \left(\frac{rate}{frequency} \sum_{i=1}^{NC} \frac{A_i}{NL_i}\right)
$$

#### **Parameters**

issue – a GregorianCalendar issue date of the security

firstCoupon – a GregorianCalendar date of the security's first interest date

settlement – a GregorianCalendar settlement date of the security

rate – a double which specifies the security's annual coupon rate

par – a double which specifies the security's par value

frequency – an int which specifies the number of coupon payments per year: ANNUAL for annual, SEMIANNUAL for semiannual, and QUARTERLY for quarterly

basis – a DayCountBasis object which contains the type of day count basis to use. See DayCountBasis.

#### **Returns**

a double which specifies the accrued interest

#### **accrintm**

static public double accrintm(GregorianCalendar issue, GregorianCalendar maturity, double rate, double par, DayCountBasis basis)

#### **Description**

Returns the interest which has accrued on a security that pays interest at maturity.

$$
= par \times rate \times \frac{A}{D}
$$

In the above equation, *A* represents the number of days starting at issue date to maturity date and *D* represents the annual basis.

issue – a GregorianCalendar issue date of the security

maturity – a GregorianCalendar date of the security's maturity

rate – a double which specifies the security's annual coupon rate

par – a double which specifies the security's par value

basis – a DayCountBasis object which contains the type of day count basis to use. See DayCountBasis.

#### **Returns**

a double which specifies the accrued interest

#### **amordegrc**

```
static public double amordegrc(double cost, GregorianCalendar issue,
GregorianCalendar firstPeriod, double salvage, int period, double rate,
DayCountBasis basis)
```
#### **Description**

Returns the depreciation for each accounting period. This method is similar to amorlinc. However, in this method a depreciation coefficient based on the asset life is applied during the evaluation of the function.

#### **Parameters**

cost – a double which specifies the cost of the asset

issue – a GregorianCalendar issue date of the asset

firstPeriod – a GregorianCalendar date of the end of the first period

salvage – a double which specifies the asset's salvage value at the end of the life of the asset

period – an int which specifies the period

rate – a double which specifies the rate of depreciation

basis – a DayCountBasis object which contains the type of day count basis to use. See DayCountBasis.

#### **Returns**

a double which specifies the depreciation

#### **amorlinc**

```
static public double amorlinc(double cost, GregorianCalendar issue,
GregorianCalendar firstPeriod, double salvage, int period, double rate,
DayCountBasis basis)
```
#### **Description**

Returns the depreciation for each accounting period. This method is similar to amordegrc, except that amordegrc has a depreciation coefficient that is applied during the evaluation that is based on the asset life.

cost – a double which specifes the cost of the asset

issue – a GregorianCalendar issue date of the asset

firstPeriod – a GregorianCalendar date of the end of the first period

salvage – a double which specifies the asset's salvage value at the end of the life of the asset

period – an int which specifies the period

rate – a double which specifies the rate of depreciation

basis – a DayCountBasis object which contains the type of day count basis to use. See DayCountBasis.

#### **Returns**

a double which specifies the depreciation

#### **convexity**

static public double convexity(GregorianCalendar settlement, GregorianCalendar maturity, double coupon, double yield, int frequency, DayCountBasis basis)

#### **Description**

Returns the convexity for a security. Convexity is the sensitivity of the duration of a security to changes in yield. It is computed using the following:

$$
\frac{1}{(q \times frequency)^2} \left\{ \sum_{t=1}^{n} t(t+1) \left( \frac{coupon}{frequency} \right) q^{-t} + n(n+1) q^{-n} \right\}
$$

$$
\left( \sum_{t=1}^{n} \left( \frac{coupon}{frequency} \right) q^{-t} + q^{-n} \right)
$$

where n is calculated from coupnum, and  $q = 1 + \frac{yield}{frequency}$ .

#### **Parameters**

settlement – a GregorianCalendar settlement date of the security

 $matrix_V - a GregorianCalc$  maturity date of the security

coupon – a double which specifies the security's annual coupon rate

yield – a double which specifies the security's annual yield

frequency – an int which specifies the number of coupon payments per year: ANNUAL for annual, SEMIANNUAL for semiannual, and QUARTERLY for quarterly

basis – a DayCountBasis object which contains the type of day count basis to use. See DayCountBasis.

#### **Returns**

a double which specifies the convexity for a security

#### **coupdaybs**

static public int coupdaybs(GregorianCalendar settlement, GregorianCalendar maturity, int frequency, DayCountBasis basis)

Returns the number of days starting with the beginning of the coupon period and ending with the settlement date. For a good discussion on day count basis, see *SIA Standard Securities Calculation Methods* 1993, vol. 1, pages 17-35.

#### **Parameters**

settlement – a GregorianCalendar settlement date of the security

maturity – a GregorianCalendar maturity date of the security

frequency – an int which specifies the number of coupon payments per year: ANNUAL for annual, SEMIANNUAL for semiannual, and QUARTERLY for quarterly

basis – a DayCountBasis object which contains the type of day count basis to use. See DayCountBasis.

#### **Returns**

an int which specifies the number of days from the beginning of the coupon period to the settlement date

#### **coupdays**

static public double coupdays(GregorianCalendar settlement, GregorianCalendar maturity, int frequency, DayCountBasis basis)

#### **Description**

Returns the number of days in the coupon period containing the settlement date. For a good discussion on day count basis, see *SIA Standard Securities Calculation Methods* 1993, vol. 1, pages 17-35.

#### **Parameters**

settlement – a GregorianCalendar settlement date of the security

maturity – a GregorianCalendar maturity date of the security

frequency – an int which specifies the number of coupon payments per year: ANNUAL for annual, SEMIANNUAL for semiannual, and QUARTERLY for quarterly

basis – a DayCountBasis object which contains the type of day count basis to use. See DayCountBasis.

#### **Returns**

a double which specifies the number of days in the coupon period that contains the settlement date

#### **coupdaysnc**

```
static public int coupdaysnc(GregorianCalendar settlement, GregorianCalendar
maturity, int frequency, DayCountBasis basis)
```
#### **Description**

Returns the number of days starting with the settlement date and ending with the next coupon date. For a good discussion on day count basis, see *SIA Standard Securities Calculation Methods* 1993, vol. 1, pages 17-35.

settlement – a GregorianCalendar settlement date of the security

 $matrix_V - a GregorianCalc$  maturity date of the security

frequency – an int which specifies the number of coupon payments per year: ANNUAL for annual, SEMIANNUAL for semiannual, and QUARTERLY for quarterly

basis – a DayCountBasis object which contains the type of day count basis to use. See DayCountBasis.

#### **Returns**

an int which specifies the number of days from the settlement date to the next coupon date

#### **coupncd**

static public GregorianCalendar coupncd(GregorianCalendar settlement, GregorianCalendar maturity, int frequency, DayCountBasis basis)

#### **Description**

Returns the first coupon date which follows the settlement date. For a good discussion on day count basis, see *SIA Standard Securities Calculation Methods* 1993, vol. 1, pages 17-35.

#### **Parameters**

settlement – a GregorianCalendar settlement date of the security

maturity – a GregorianCalendar maturity date of the security

frequency – an int which specifies the number of coupon payments per year: ANNUAL for annual, SEMIANNUAL for semiannual, and QUARTERLY for quarterly

basis – a DayCountBasis object which contains the type of day count basis to use. See DayCountBasis

#### **Returns**

a GregorianCalendar which specifies the next coupon date after the settlement date

#### **coupnum**

static public int coupnum(GregorianCalendar settlement, GregorianCalendar maturity, int frequency, DayCountBasis basis)

#### **Description**

Returns the number of coupons payable between the settlement date and the maturity date. For a good discussion on day count basis, see *SIA Standard Securities Calculation Methods* 1993, vol. 1, pages 17-35.

#### **Parameters**

settlement – a GregorianCalendar settlement date of the security

maturity – a GregorianCalendar maturity date of the security

frequency – an int which specifies the number of coupon payments per year: ANNUAL for annual, SEMIANNUAL for semiannual, and QUARTERLY for quarterly

basis – a DayCountBasis object which contains the type of day count basis to use. See DayCountBasis.

#### **Returns**

an int which specifies the number of coupons payable between the settlement date and maturity date

#### **couppcd**

```
static public GregorianCalendar couppcd(GregorianCalendar settlement,
GregorianCalendar maturity, int frequency, DayCountBasis basis)
```
#### **Description**

Returns the coupon date which immediately precedes the settlement date. For a good discussion on day count basis, see *SIA Standard Securities Calculation Methods* 1993, vol. 1, pages 17-35.

#### **Parameters**

settlement – a GregorianCalendar settlement date of the security

maturity – a GregorianCalendar maturity date of the security

frequency – an int which specifies the number of coupon payments per year: ANNUAL for annual, SEMIANNUAL for semiannual, and QUARTERLY for quarterly

basis – a DayCountBasis object which contains the type of day count basis to use. See DayCountBasis

#### **Returns**

a GregorianCalendar which specifies the previous coupon date before the settlement date

#### **disc**

static public double disc(GregorianCalendar settlement, GregorianCalendar maturity, double price, double redemption, DayCountBasis basis)

#### **Description**

Returns the implied interest rate of a discount bond. The discount rate is the interest rate implied when a security is sold for less than its value at maturity in lieu of interest payments. It is computed using the following:

$$
\frac{redefinition - price}{price} \times \frac{B}{DSM}
$$

In the equation above, *B* represents the number of days in a year based on the annual basis and *DSM* represents the number of days starting with the settlement date and ending with the maturity date.

#### **Parameters**

settlement – a GregorianCalendar settlement date of the security

maturity – a GregorianCalendar maturity date of the security

price – a double which specifies the security's price per \$100 face value

redemption – a double which specifies the security's redemption value per \$100 face value

basis – a DayCountBasis object which contains the type of day count basis to use. See DayCountBasis.

#### **Returns**

a double which specifies the discount rate for a security

#### **duration**

static public double duration(GregorianCalendar settlement, GregorianCalendar maturity, double coupon, double yield, int frequency, DayCountBasis basis)

#### **Description**

Returns the Macaulay duration of a security where the security has periodic interest payments. The Macaulay duration is the weighted-average time to the payments, where the weights are the present value of the payments. It is computed using the following:

$$
\left(\frac{\frac{\left(N-1+\frac{DSC}{E}\right)\times 100}{\left(1+\frac{yield}{freq}\right)^{\left(N-1+\frac{DSC}{E}\right)}}+\sum\limits_{k=1}^{N}\left(\frac{100\times coupon}{freq\times\left(1+\frac{yield}{freq}\right)^{\left(k-1+\frac{DSC}{E}\right)}}\right)\times\left(k-1+\frac{DSC}{E}\right)}{\frac{100}{\left(1+\frac{yield}{freq}\right)^{\left(N-1+\frac{DSC}{E}\right)}}+\sum\limits_{k=1}^{N}\left(\frac{100\times coupon}{freq\times\left(1+\frac{yield}{freq}\right)^{\left(k-1+\frac{DSC}{E}\right)}}\right)}\right)\times\frac{1}{freq}
$$

In the equation above, *DSC* represents the number of days starting with the settlement date and ending with the next coupon date. *E* represents the number of days within the coupon period. *N* represents the number of coupons payable from the settlement date to the maturity date. *freq* represents the frequency of the coupon payments annually.

#### **Parameters**

settlement – a GregorianCalendar settlement date of the security

maturity – a GregorianCalendar maturity date of the security

coupon – a double which specifies the security's annual coupon rate

yield – a double which specifies the security's annual yield

frequency – an int which specifies the number of coupon payments per year: ANNUAL for annual, SEMIANNUAL for semiannual, and QUARTERLY for quarterly

basis – a DayCountBasis object which contains the type of day count basis to use. See DayCountBasis.

#### **Returns**

a double which specifies the annual duration of a security with periodic interest payments

#### **intrate**

static public double intrate(GregorianCalendar settlement, GregorianCalendar maturity, double investment, double redemption, DayCountBasis basis)

Returns the interest rate of a fully invested security. It is computed using the following:

$$
\frac{redefinition-investment}{investment} \times \frac{B}{DSM}
$$

In the equation above, *B* represents the number of days in a year based on the annual basis, and *DSM* represents the number of days in the period starting with the settlement date and ending with the maturity date.

#### **Parameters**

settlement – a GregorianCalendar settlement date of the security

maturity – a GregorianCalendar maturity date of the security

investment – a double which specifies the amount invested

redemption – a double which specifies the amount to be received at maturity

basis – a DayCountBasis object which contains the type of day count basis to use. See DayCountBasis.

#### **Returns**

a double which specifies the interest rate for a fully invested security

#### **mduration**

static public double mduration(GregorianCalendar settlement, GregorianCalendar maturity, double coupon, double yield, int frequency, DayCountBasis basis)

#### **Description**

Returns the modified Macaulay duration for a security with an assumed par value of \$100. It is computed using the following:

$$
\frac{duration}{1 + \frac{yield}{frequency}}
$$

where *duration* is calculated from mduration.

#### **Parameters**

settlement – a GregorianCalendar settlement date of the security

maturity – a GregorianCalendar maturity date of the security

coupon – a double which specifies the security's annual coupon rate

yield – a double which specifies the security's annual yield

frequency – an int which specifies the number of coupon payments per year: ANNUAL for annual, SEMIANNUAL for semiannual, and QUARTERLY for quarterly

basis – a DayCountBasis object which contains the type of day count basis to use. See DayCountBasis.

#### **Returns**

a double which specifies the modified Macaulay duration for a security with an assumed par value of \$100

#### **price**

static public double price(GregorianCalendar settlement, GregorianCalendar maturity, double rate, double yield, double redemption, int frequency, DayCountBasis basis)

#### **Description**

Returns the price, per \$100 face value, of a security that pays periodic interest. It is computed using the following:

$$
\frac{redemption}{\left(1+\frac{yield}{frequency}\right)^{\left(N-1+\frac{DSC}{E}\right)}}+\sum_{k=1}^{N}\frac{100\times\frac{rate}{frequency}}{\left(1+\frac{yield}{frequency}\right)^{\left(k-1+\frac{DSC}{E}\right)}}-\left(100\times\frac{rate}{frequency}\times\frac{A}{E}\right)
$$

In the above equation, *DSC* represents the number of days in the period starting with the settlement date and ending with the next coupon date. *E* represents the number of days within the coupon period. *N* represents the number of coupons payable in the timeframe from the settlement date to the redemption date. *A* represents the number of days in the timeframe starting with the beginning of coupon period and ending with the settlement date.

#### **Parameters**

settlement – a GregorianCalendar settlement date of the security

maturity – a GregorianCalendar maturity date of the security

rate – a double which specifies the security's annual coupon rate

yield – a double which specifies the security's annual yield

redemption – a double which specifies the security's redemption value per \$100 face value

frequency – an int which specifies the number of coupon payments per year: ANNUAL for annual, SEMIANNUAL for semiannual, and QUARTERLY for quarterly

basis – a DayCountBasis object which contains the type of day count basis to use. See DayCountBasis.

#### **Returns**

a double which specifies the price per \$100 face value of a security that pays periodic interest

#### **price**

static public double price(GregorianCalendar settlement, GregorianCalendar maturity, GregorianCalendar lastCoupon, double rate, double yield, double redemption, int frequency, DayCountBasis basis)

Returns the price of an odd last period coupon bond, given its yield.

In the case of a short last period with one coupon period or less to redemption, the following formula is used:

$$
P = \left[\frac{redemption + \left(\frac{100*rate}{frequency} * \frac{DLC}{E}\right)}{1 + \left(\frac{DSR}{E} * \frac{yield}{frequency}\right)}\right] - \left[\frac{A}{E} * \frac{100*rate}{frequency}\right]
$$

where

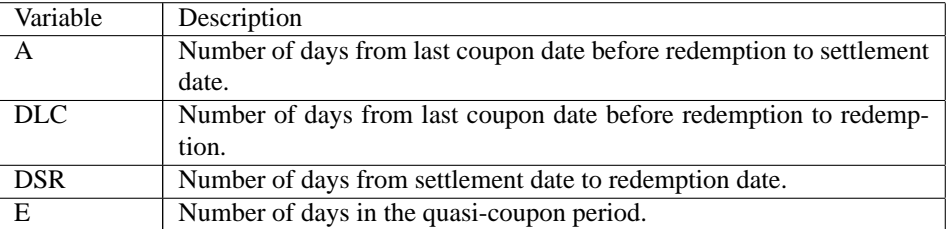

In the case of a short last period with more than one coupon period to redemption, the following formula is used:

$$
P = \left[\frac{\text{redefinition}}{\left(1 + \frac{\text{yield}}{\text{frequency}}\right)^{N-1+\frac{DSC}{E} + \frac{DIC}{NIL}}}\right] + \left[\sum_{K=1}^{N} \frac{100 * \frac{\text{rate}}{\text{frequency}}}{\left(1 + \frac{\text{yield}}{\text{frequency}}\right)^{K-1+\frac{DSC}{E}}}\right]
$$
  
+ 
$$
\left[\frac{100 * \frac{\text{rate}}{\text{frequency}} * \frac{DIC}{NIL}}{\left(1 + \frac{\text{yield}}{\text{frequency}}\right)^{N-1+\frac{DSC}{E} + \frac{DIC}{NIL}}}\right] - \left[100 * \frac{\text{rate}}{\text{frequency}} * \frac{A}{E}\right]
$$

where

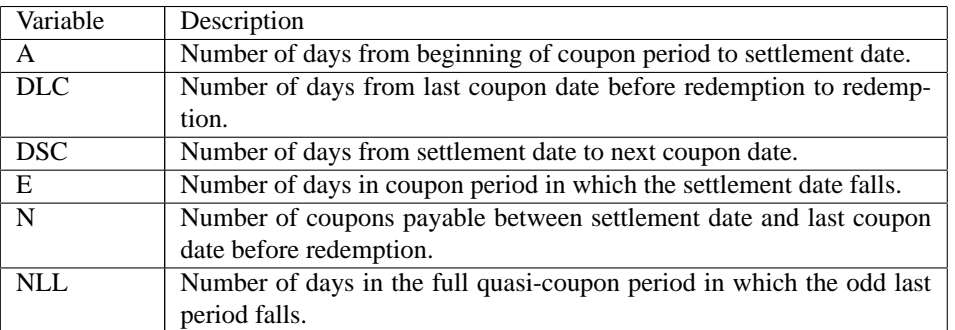

In the case of a long last period with one coupon period or less to redemption, the following formula is used:

$$
P = \left[\frac{redemption + \left(\left(\sum_{i=1}^{NCL} \frac{DLC_i}{NLL_i}\right) * \frac{100*rate}{frequency}}{1 + \left(\sum_{i=1}^{NCL} \frac{DSC_i}{NLL_i}\right) * \frac{yield}{frequency}}\right] - \left[\left(\sum_{i=1}^{NCL} \frac{A_i}{NLL_i}\right) * \frac{100*rate}{frequency}\right]
$$

where

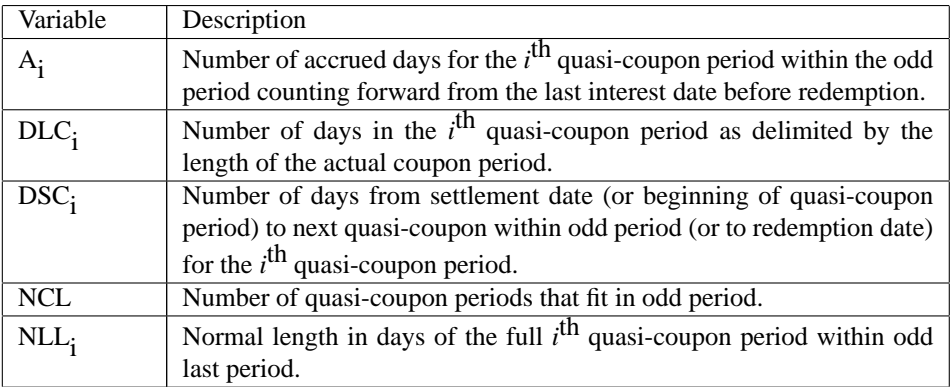

In the case of a long first period with more than one coupon period to redemption, the following formula is used:

$$
P = \left[ \frac{redemption}{\left(1 + \frac{yield}{frequency}\right)^{N-1 + \frac{DSC}{E} + Nqf + \frac{DLO}{LQL}}}\right] + \left[ \sum_{K=1}^{N} \frac{100 * \frac{rate}{frequency}}{\left(1 + \frac{yield}{frequency}\right)^{K-1 + \frac{DSC}{E}}}\right]
$$
  
+ 
$$
\left[ \frac{100 * \frac{rate}{frequency} * \left(\sum_{i=1}^{NCL} \frac{DLC_i}{NLL_i}\right)}{\left(1 + \frac{yield}{frequency}\right)^{N-1 + \frac{DSC}{E} Nqf + \frac{DLO}{LQL}}}\right] - \left[ 100 * \frac{rate}{frequency} * \frac{A}{E}\right]
$$

where

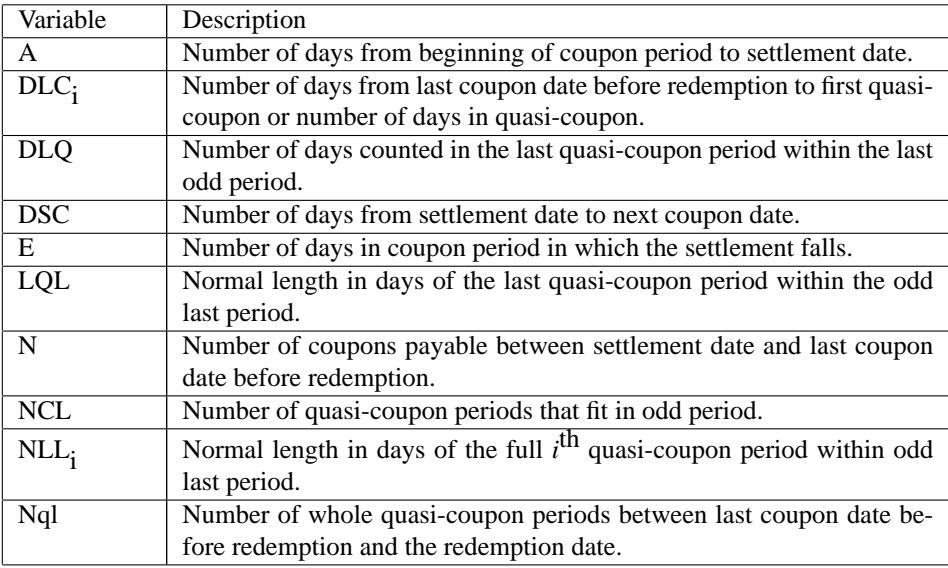

settlement – a GregorianCalendar settlement date of the security

maturity – a GregorianCalendar maturity date of the security

lastCoupon – a GregorianCalendar last interest date of the security

rate – a double which specifies the security's annual coupon rate

yield – a double which specifies the security's annual yield

redemption – a double which specifies the security's redemption value per \$100 face value

frequency – an int which specifies the number of coupon payments per year: ANNUAL for annual, SEMIANNUAL for semiannual, and QUARTERLY for quarterly

basis – a DayCountBasis object which contains the type of day count basis to use. See DayCountBasis.

#### **Returns**

a double that indicates the bond price.

### **price**

static public double price(GregorianCalendar settlement, GregorianCalendar maturity, GregorianCalendar issueDate, GregorianCalendar firstCoupon, double rate, double yield, double redemption, int frequency, DayCountBasis basis)

#### **Description**

Returns the price of an odd first period, coupon bond, given its yield.

In the case of a short first period, the following formula is used:

$$
P = \left[\frac{\text{redefinition}}{\left(1 + \frac{\text{yield}}{\text{frequency}}\right)^{N-1+\frac{DSC}{E}}}\right] + \left[\frac{100 * \frac{\text{rate}}{\text{frequency}} * \frac{DFC}{E}}{\left(1 + \frac{\text{yield}}{\text{frequency}}\right)^{\frac{DSC}{E}}}\right] + \left[\sum_{K=2}^{N} \frac{100 * \frac{\text{rate}}{\text{frequency}}}{\left(1 + \frac{\text{yield}}{\text{frequency}}\right)^{K-1+\frac{DSC}{E}}}\right] - \left[100 * \frac{\text{rate}}{\text{frequency}} * \frac{A}{E}\right]
$$

where

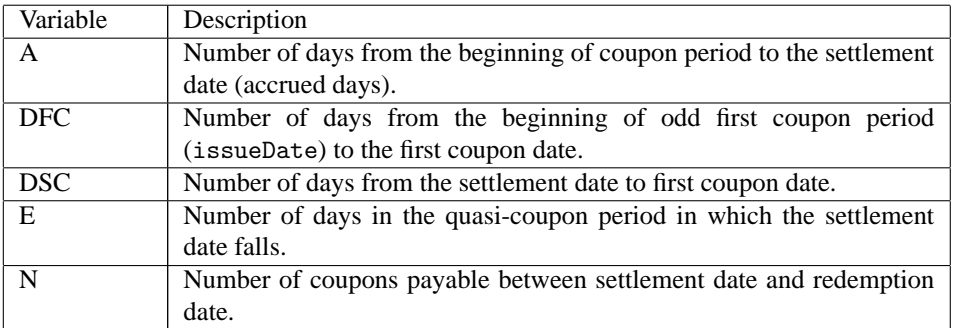

In the case of a long first period, the following formula is used:

$$
P = \left[\frac{\text{redefinition}}{\left(1 + \frac{\text{yield}}{\text{frequency}}\right)^{N - Nqf + \frac{DSC}{E}}}\right] + \left[\frac{100 * \frac{\text{rate}}{\text{frequency}} * \left[\sum_{i=1}^{NCF} \frac{DFC_i}{NLF_i}\right]}{\left(1 + \frac{\text{yield}}{\text{frequency}}\right)^{Nqf + \frac{DSC}{E}}}\right] + \left[\sum_{K=1}^{N} \frac{100 * \frac{\text{rate}}{\text{frequency}}}{\left(1 + \frac{\text{yield}}{\text{frequency}}\right)^{K + Nqf + \frac{DSC}{E}}}\right] - \left[100 * \frac{\text{rate}}{\text{frequency}} * \left[\sum_{i=1}^{NCF} \frac{A_i}{NLF_i}\right]\right]
$$

where

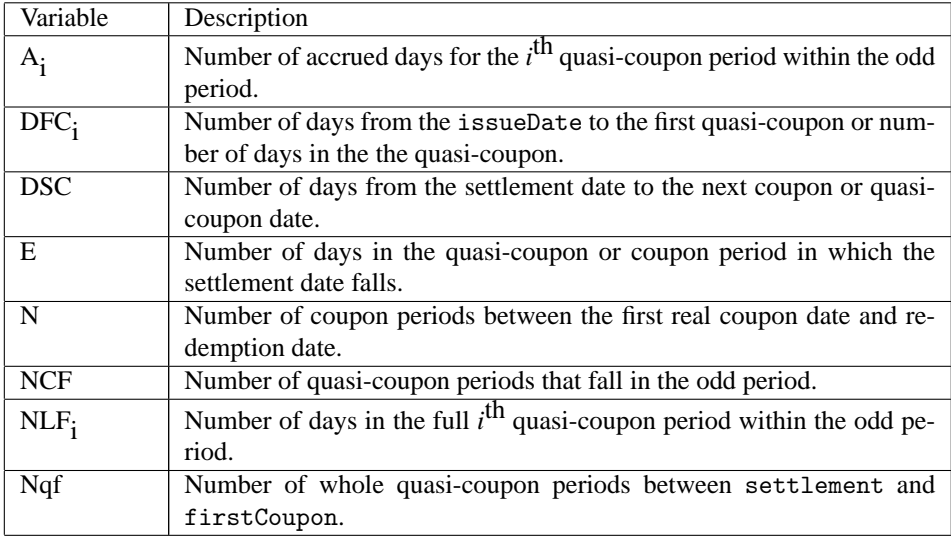

settlement – a GregorianCalendar settlement date of the security

maturity – a GregorianCalendar maturity date of the security

issueDate – a GregorianCalendar issue date of the security

firstCoupon – a GregorianCalendar first coupon date of the security

rate – a double which specifies the security's annual coupon rate

yield – a double which specifies the security's annual yield

redemption – a double which specifies the security's redemption value per \$100 face value

frequency – an int which specifies the number of coupon payments per year: ANNUAL for annual, SEMIANNUAL for semiannual, and QUARTERLY for quarterly

basis – a DayCountBasis object which contains the type of day count basis to use. See DayCountBasis.

#### **Returns**

a double that indicates the bond price.

#### **pricedisc**

static public double pricedisc(GregorianCalendar settlement, GregorianCalendar maturity, double rate, double redemption, DayCountBasis basis)

#### **Description**

Returns the price of a discount bond given the discount rate. It is computed using the following:

$$
redemption-rate \times redemption \times \frac{DSM}{B}
$$

In the equation above, *DSM* represents the number of days starting at the settlement date and ending with the maturity date. *B* represents the number of days in a year based on the annual basis.

settlement – a GregorianCalendar settlement date of the security

maturity – a GregorianCalendar maturity date of the security

rate – a double which specifies the security's discount rate

redemption – a double which specifies the security's redemption value per \$100 face value

basis – a DayCountBasis object which contains the type of day count basis to use. See DayCountBasis.

#### **Returns**

a double which specifies the price per \$100 face value of a discounted security

#### **pricemat**

static public double pricemat(GregorianCalendar settlement, GregorianCalendar maturity, GregorianCalendar issue, double rate, double yield, DayCountBasis basis)

#### **Description**

Returns the price, per \$100 face value, of a discount bond. It is computed using the following:

$$
\frac{100 + \left(\frac{DM}{B} \times rate \times 100\right)}{1 + \left(\frac{DSM}{B} \times yield\right)} - \frac{A}{B} \times rate \times 100
$$

In the equation above, *B* represents the number of days in a year based on the annual basis. *DSM* represents the number of days in the period starting with the settlement date and ending with the maturity date. *DIM* represents the number of days in the period starting with the issue date and ending with the maturity date. *A* represents the number of days in the period starting with the issue date and ending with the settlement date.

#### **Parameters**

settlement – a GregorianCalendar settlement date of the security

maturity – a GregorianCalendar maturity date of the security

issue – a GregorianCalendar issue date of the security

rate – a double which specifies the security's interest rate at issue date

yield – a double which specifies the security's annual yield

basis – a DayCountBasis object which contains the type of day count basis to use. See DayCountBasis.

#### **Returns**

a double which specifies the price per \$100 face value of a security that pays interest at maturity

#### **priceyield**

static public double priceyield(GregorianCalendar settlement, GregorianCalendar maturity, double yield, double redemption, DayCountBasis basis)

Returns the price of a discount bond given the yield. It is computed using the following:

$$
\frac{redemption}{1+\left(\frac{DSM}{B}\right) yield}
$$

In the equation above, *DSM* represents the number of days starting at the settlement date and ending with the maturity date. *B* represents the number of days in a year based on the annual basis.

#### **Parameters**

settlement – a GregorianCalendar settlement date of the security

maturity – a GregorianCalendar maturity date of the security

yield – a double which specifies the security's yield

redemption – a double which specifies the security's redemption value per \$100 face value

basis – a DayCountBasis object which contains the type of day count basis to use. See DayCountBasis

#### **Returns**

a double which specifies the price per \$100 face value of a discounted security

#### **received**

static public double received(GregorianCalendar settlement, GregorianCalendar maturity, double investment, double rate, DayCountBasis basis)

#### **Description**

Returns the amount one receives when a fully invested security reaches the maturity date. It is computed using the following:

$$
\frac{investment}{1 - \left( rate \times \frac{DIM}{B} \right)}
$$

In the equation above, *B* represents the number of days in a year based on the annual basis, and *DIM* represents the number of days in the period starting with the issue date and ending with the maturity date.

#### **Parameters**

settlement – a GregorianCalendar settlement date of the security

maturity – a GregorianCalendar maturity date of the security

investment – a double which specifies the amount invested in the security

rate – a double which specifies the security's rate at issue date

basis – a DayCountBasis object which contains the type of day count basis to use. See DayCountBasis.

#### **Returns**

a double which specifies the amount received at maturity for a fully invested security

#### **tbilleq**

static public double tbilleq(GregorianCalendar settlement, GregorianCalendar maturity, double rate)

#### **Description**

Returns the bond-equivalent yield of a Treasury bill. It is computed using the following:

If  $DSM \leq 182$ 

$$
\frac{365 \times rate}{360 - rate \times DSM}
$$

otherwise,

$$
\frac{-\frac{DSM}{365} + \sqrt{\left(\frac{DSM}{365}\right)^2 - \left(2 \times \frac{DSM}{365} - 1\right) \times \frac{rate \times DSM}{rate \times DSM - 360}}}{\frac{DSM}{365} - 0.5}
$$

In the above equation, *DSM* represents the number of days starting at settlement date to maturity date.

#### **Parameters**

settlement – a GregorianCalendar settlement date of the Treasury bill

maturity – a GregorianCalendar maturity date of the Treasury bill. The maturity cannot be more than a year after the settlement.

rate – a double which specifies the Treasury bill's discount rate at issue date. The discount rate is an annualized rate of return based on the par value of the bills. The discount rate is calculated on a 360-day basis (twelve 30-day months).

#### **Returns**

a double which specifies the bond-equivalent yield for the Treasury bill. This is an annualized rate based on the purchase price of the bills and reflects the actual yield to maturity.

#### **tbillprice**

```
static public double tbillprice(GregorianCalendar settlement, GregorianCalendar
maturity, double rate)
```
#### **Description**

Returns the price, per \$100 face value, of a Treasury bill. It is computed using the following:

$$
100\left(1-\frac{\text{rate} \times \text{DSM}}{360}\right)
$$

In the equation above, *DSM* represents the number of days in the period starting with the settlement date and ending with the maturity date (any maturity date that is more than one calendar year after the settlement date is excluded).

settlement – a GregorianCalendar settlement date of the Treasury bill

maturity – a GregorianCalendar maturity date of the Treasury bill. The maturity cannot be more than a year after the settlement

rate – a double which specifies the Treasury bill's discount rate at issue date. The discount rate is an annualized rate of return based on the par value of the bills. The discount rate is calculated on a 360-day basis (twelve 30-day months).

#### **Returns**

a double which specifies the price per \$100 face value for the Treasury bill

#### **tbillyield**

static public double tbillyield(GregorianCalendar settlement, GregorianCalendar maturity, double price)

#### **Description**

Returns the yield of a Treasury bill. It is computed using the following:

$$
\frac{100 - price}{price} \times \frac{360}{DSM}
$$

In the equation above, *DSM* represents the number of days in the period starting with the settlement date and ending with the maturity date (any maturity date that is more than one calendar year after the settlement date is excluded).

#### **Parameters**

settlement – a GregorianCalendar settlement date of the Treasury bill

maturity – a GregorianCalendar maturity date of the Treasury bill. The maturity cannot be more than a year after the settlement.

price – a double which specifies the Treasury bill's price per \$100 face value

#### **Returns**

a double which specifies the yield for the Treasury bill. This is an annualized rate based on the purchase price of the bills and reflects the actual yield to maturity.

#### **yearfrac**

static public double yearfrac(GregorianCalendar start, GregorianCalendar end, DayCountBasis basis)

#### **Description**

Returns the fraction of a year represented by the number of whole days between two dates. It is computed using the following:

*A*/*D*

where *A* equals the number of days from start to end, *D* equals annual basis.

start – a GregorianCalendar start date of the security

end – a GregorianCalendar end date of the security

basis – a DayCountBasis object which contains the type of day count basis to use. See DayCountBasis.

#### **Returns**

a double which specifies the annual yield of a security that pays interest at maturity

#### **yield**

static public double yield(GregorianCalendar settlement, GregorianCalendar maturity, double rate, double price, double redemption, int frequency, DayCountBasis basis)

#### **Description**

Returns the yield of a security that pays periodic interest. If there is one coupon period, use the following:

$$
\frac{\left(\frac{redefinition}{100} + \frac{rate}{frequency}\right) - \left[\frac{price}{100} + \left(\frac{A}{E} \times \frac{rate}{frequency}\right)\right]}{\frac{price}{100} + \left(\frac{A}{E} \times \frac{rate}{frequency}\right)} \times \frac{frequency \times E}{DSR}
$$

In the equation above, *DSR* represents the number of days in the period starting with the settlement date and ending with the redemption date. *E* represents the number of days within the coupon period. *A* represents the number of days in the period starting with the beginning of coupon period and ending with the settlement date.

If there is more than one coupon period, use the following:

$$
price - \frac{redemption}{\left(\frac{1 + yield}{frequency}\right)^{\frac{N-1 + DSC}{E}}} - \left(\sum_{k=1}^{N} \frac{100 \times \frac{rate}{frequency}}{\left(\frac{1 + yield}{frequency}\right)^{\frac{k-1 + DSC}{E}}}\right) + 100 \times \frac{rate}{frequency} \times \frac{A}{E}
$$

In the equation above, *DSC* represents the number of days in the period from the settlement to the next coupon date. *E* represents the number of days within the coupon period.*N* represents the number of coupons payable in the period starting with the settlement date and ending with the redemption date. *A* represents the number of days in the period starting with the beginning of the coupon period and ending with the settlement date.

#### **Parameters**

settlement – a GregorianCalendar settlement date of the security

maturity – a GregorianCalendar maturity date of the security

rate – a double which specifies the security's annual coupon rate

price – a double which specifies the security's price per \$100 face value

redemption – a double which specifies the security's redemption value per \$100 face value
frequency – an int which specifies the number of coupon payments per year: ANNUAL for annual, SEMIANNUAL for semiannual, and QUARTERLY for quarterly

basis – a DayCountBasis object which contains the type of day count basis to use. See DayCountBasis.

#### **Returns**

a double which specifies the yield of a security that pays periodic interest

### **yield**

static public double yield(GregorianCalendar settlement, GregorianCalendar maturity, GregorianCalendar lastCoupon, double rate, double price, double redemption, int frequency, DayCountBasis basis)

### **Description**

Returns the yield of a security with an odd last coupon period that pays periodic interest.

The yield is determined by finding the zero of the function desired price - computed price, where computed price is the output of com.imsl.finance.Bond.price (p. [1485\)](#page-1501-0) .

#### **Parameters**

settlement – a GregorianCalendar settlement date of the security

maturity – a GregorianCalendar maturity date of the security

lastCoupon – a GregorianCalendar last coupon date of the security

rate – a double which specifies the security's annual coupon rate

price – a double which specifies the security's price per \$100 face value

redemption – a double which specifies the security's redemption value per \$100 face value

frequency – an int which specifies the number of coupon payments per year: ANNUAL for annual, SEMIANNUAL for semiannual and QUARTERLY for quarterly

basis – a DayCountBasis object which contains the type of day count basis to use. See DayCountBasis.

#### **Returns**

a double which specifies the yield of a security that pays periodic interest

#### **yield**

static public double yield(GregorianCalendar settlement, GregorianCalendar maturity, GregorianCalendar issueDate, GregorianCalendar firstCoupon, double rate, double price, double redemption, int frequency, DayCountBasis basis)

#### **Description**

Returns the yield of a security with an odd first coupon period that pays periodic interest.

The yield is determined by finding the zero of the function desired price - computed price, where computed price is the output of com.imsl.finance.Bond.price (p. [1488\)](#page-1504-0) .

#### **Parameters**

settlement – a GregorianCalendar settlement date of the security

maturity – a GregorianCalendar maturity date of the security

issueDate – a GregorianCalendar issueDate date of the security

firstCoupon – a GregorianCalendar first coupon date of the security

rate – a double which specifies the security's annual coupon rate

price – a double which specifies the security's price per \$100 face value

redemption – a double which specifies the security's redemption value per \$100 face value

frequency – an int which specifies the number of coupon payments per year: ANNUAL for annual, SEMIANNUAL for semiannual, and QUARTERLY for quarterly

basis – a DayCountBasis object which contains the type of day count basis to use. See DayCountBasis.

#### **Returns**

a double which specifies the yield of a security that pays periodic interest

### **yielddisc**

static public double yielddisc(GregorianCalendar settlement, GregorianCalendar maturity, double price, double redemption, DayCountBasis basis)

#### **Description**

Returns the annual yield of a discount bond. It is computed using the following:

$$
\frac{redefinition - price}{price} \times \frac{B}{DSM}
$$

In the equation above, *B* represents the number of days in a year based on the annual basis, and *DSM* represents the number of days starting with the settlement date and ending with the maturity date.

#### **Parameters**

settlement – a GregorianCalendar settlement date of the security

maturity – a GregorianCalendar maturity date of the security

price – a double which specifies the security's price per \$100 face value

redemption – a double which specifies the security's redemption value per \$100 face value

 $basis - a$  DayCountBasis object which contains the type of day count basis to use. See DayCountBasis.

#### **Returns**

a double which specifies the annual yield for a discounted security

#### **yieldmat**

static public double yieldmat(GregorianCalendar settlement, GregorianCalendar maturity, GregorianCalendar issue, double rate, double price, DayCountBasis basis)

#### **Description**

Returns the annual yield of a security that pays interest at maturity. It is computed using the following:

$$
\frac{\left[1+\left(\frac{DIM}{B}\times rate\right)\right]-\left[\frac{price}{100}+\left(\frac{A}{B}\times rate\right)\right]}{\frac{price}{100}+\left(\frac{A}{B}\times rate\right)}\times\frac{B}{DSM}
$$

In the equation above, *DIM* represents the number of days in the period starting with the issue date and ending with the maturity date. *DSM* represents the number of days in the period starting with the settlement date and ending with the maturity date. *A* represents the number of days in the period starting with the issue date and ending with the settlement date. *B* represents the number of days in a year based on the annual basis.

#### **Parameters**

settlement – a GregorianCalendar settlement date of the security

maturity – a GregorianCalendar maturity date of the security

issue – a GregorianCalendar issue date of the security

rate – a double which specifies the security's interest rate at date of issue

price – a double which specifies the security's price per \$100 face value

basis – a DayCountBasis object which contains the type of day count basis to use. See DayCountBasis.

#### **Returns**

a double which specifies the annual yield of a security that pays interest at maturity

# **Example: Accrued Interest - Periodic Payments**

In this example, the accrued interest is calculated for a bond which pays interest semiannually. The day count basis used is 30/360.

```
import com.imsl.finance.*;
import java.text.*;
import java.util.*;
public class accrintEx1 {
    static final DateFormat dateFormat
           = DateFormat.getDateInstance(DateFormat.SHORT, Locale.US);
    static private GregorianCalendar parse(String s) throws ParseException {
       GregorianCalendar cal = new GregorianCalendar();
        cal.setTime(dateFormat.parse(s));
       return cal;
    }
    public static void main(String args[]) throws ParseException {
        GregorianCalendar issue = parse("10/1/91");
        GregorianCalendar firstCoupon = parse("3/31/92");
        GregorianCalendar settlement = parse("11/3/91");
```

```
double rate = .06;
       double par = 1000.;
        int freq = Bond.SEMIANNUAL;
       DayCountBasis dcb = DayCountBasis.BasisNASD;
       double accrint = Bond.accrint(issue, firstCoupon, settlement, rate,
               par, freq, dcb);
        System.out.println("The accrued interest is " + accrint);
   }
}
```

```
The accrued interest is 5.333333333333334
```
# **Example: Accrued Interest - Payment at Maturity**

In this example, the accrued interest is calculated for a bond which pays at maturity. The day count basis used is 30/360.

```
import com.imsl.finance.*;
import java.text.*;
import java.util.*;
public class accrintmEx1 {
    static final DateFormat dateFormat
           = DateFormat.getDateInstance(DateFormat.SHORT, Locale.US);
    static private GregorianCalendar parse(String s) throws ParseException {
       GregorianCalendar cal = new GregorianCalendar();
        cal.setTime(dateFormat.parse(s));
       return cal;
    }
    public static void main(String args[]) throws ParseException {
       GregorianCalendar issue = parse("10/1/91");
       GregorianCalendar settlement = parse("11/3/91");
       double rate = .06;
       double par = 1000.;
       DayCountBasis dcb = DayCountBasis.BasisNASD;
        double accrintm = Bond.accrintm(issue, settlement, rate, par, dcb);
        System.out.println("The accrued interest is " + accrintm);
    }
}
```
## **Output**

The accrued interest is 5.333333333333334

# **Example: Depreciation - French Accounting System**

In this example, the depreciation for the second accounting period is calculated for an asset.

```
import com.imsl.finance.*;
import java.text.*;
import java.util.*;
public class amordegrcEx1 {
    static final DateFormat dateFormat
           = DateFormat.getDateInstance(DateFormat.SHORT, Locale.US);
    static private GregorianCalendar parse(String s) throws ParseException {
        GregorianCalendar cal = new GregorianCalendar();
        cal.setTime(dateFormat.parse(s));
       return cal;
    }
    public static void main(String args[]) throws ParseException {
        double cost = 2400.;GregorianCalendar issue = parse("11/1/92");
       GregorianCalendar firstPeriod = parse("11/30/93");
       double salvage = 300.;
        int period = 2;
       double rate = .15;
       DayCountBasis dcb = DayCountBasis.BasisNASD;
       double amordegrc = Bond.amordegrc(cost, issue, firstPeriod,
                salvage, period, rate, dcb);
        System.out.println("The depreciation for the second accounting "
               + "period is " + amordegrc);
    }
}
```
The depreciation for the second accounting period is 334.0

# **Example: Depreciation - French Accounting System**

In this example, the depreciation for the second accounting period is calculated for an asset.

```
import com.imsl.finance.*;
import java.text.*;
import java.util.*;
public class amorlincEx1 {
    static final DateFormat dateFormat
            = DateFormat.getDateInstance(DateFormat.SHORT, Locale.US);
    static private GregorianCalendar parse(String s) throws ParseException {
       GregorianCalendar cal = new GregorianCalendar();
       cal.setTime(dateFormat.parse(s));
       return cal;
    }
```

```
public static void main(String args[]) throws ParseException {
       double cost = 2400.;
       GregorianCalendar issue = parse("11/1/92");
       GregorianCalendar firstPeriod = parse("11/30/93");
       double salvage = 300.;
        int period = 2;
        double rate = .15;
       DayCountBasis dcb = DayCountBasis.BasisNASD;
        double amorlinc = Bond.amorlinc(cost, issue, firstPeriod,
               salvage, period, rate, dcb);
        System.out.println("The depreciation for the second accounting "
               + "period is " + amorlinc);
    }
}
```

```
The depreciation for the second accounting period is 360.0
```
# **Example: Convexity for a Security**

The convexity of a 10 year bond which pays interest semiannually is returned in this example.

## **Output**

# **Example: Days - Beginning of Period to Settlement Date**

In this example, the settlement date is 11/11/86. The number of days from the beginning of the coupon period to the settlement date is returned.

```
import com.imsl.finance.*;
import java.text.*;
import java.util.*;
public class coupdaybsEx1 {
    static final DateFormat dateFormat
            = DateFormat.getDateInstance(DateFormat.SHORT, Locale.US);
    static private GregorianCalendar parse(String s) throws ParseException {
       GregorianCalendar cal = new GregorianCalendar();
       cal.setTime(dateFormat.parse(s));
       return cal;
    }
    public static void main(String args[]) throws ParseException {
        GregorianCalendar settlement = parse("11/11/86");
       GregorianCalendar maturity = parse("3/1/99");
        int freq = Bond.SEMIANNUAL;
       DayCountBasis dcb = DayCountBasis.BasisActual365;
        int coupdaybs = Bond.coupdaybs(settlement, maturity, freq, dcb);
```

```
System.out.println("The number of days from the beginning of the"
                + "\ncoupon period to the settlement date is " + coupdaybs);
    }
}
```

```
The number of days from the beginning of the
coupon period to the settlement date is 71
```
# **Example: Days in the Settlement Date Period**

In this example, the settlement date is 11/11/86. The number of days in the coupon period containing this date is returned.

```
import com.imsl.finance.*;
import java.text.*;
import java.util.*;
public class coupdaysEx1 {
    static final DateFormat dateFormat
            = DateFormat.getDateInstance(DateFormat.SHORT, Locale.US);
    static private GregorianCalendar parse(String s) throws ParseException {
       GregorianCalendar cal = new GregorianCalendar();
        cal.setTime(dateFormat.parse(s));
       return cal;
    }
    public static void main(String args[]) throws ParseException {
        GregorianCalendar settlement = parse("11/11/86");
        GregorianCalendar maturity = parse("3/1/99");
        int freq = Bond.SEMIANNUAL;
       DayCountBasis dcb = DayCountBasis.BasisActual365;
        double coupdays = Bond.coupdays(settlement, maturity, freq, dcb);
        System.out.println("The number of days in the coupon period that "
                + "contains the settlement date is " + coupdays);
    }
}
```
## **Output**

The number of days in the coupon period that contains the settlement date is 182.5

# **Example: Days - Settlement Date to Next Coupon Date**

In this example, the settlement date is 11/11/86. The number of days from this date to the next coupon date is returned.

```
import com.imsl.finance.*;
import java.text.*;
import java.util.*;
public class coupdaysncEx1 {
    static final DateFormat dateFormat
           = DateFormat.getDateInstance(DateFormat.SHORT, Locale.US);
    static private GregorianCalendar parse(String s) throws ParseException {
        GregorianCalendar cal = new GregorianCalendar();
        cal.setTime(dateFormat.parse(s));
       return cal;
    }
    public static void main(String args[]) throws ParseException {
        GregorianCalendar settlement = parse("11/11/86");
       GregorianCalendar maturity = parse("3/1/99");
        int freq = Bond.SEMIANNUAL;
       DayCountBasis dcb = DayCountBasis.BasisActual365;
        int coupdaysnc = Bond.coupdaysnc(settlement, maturity, freq, dcb);
       System.out.println("The number of days from the settlement date "
                + "to the next coupon date is " + coupdaysnc);
    }
}
```
The number of days from the settlement date to the next coupon date is 110

# **Example: Next Coupon Date After the Settlement Date**

In this example, the settlement date is 11/11/86. The previous coupon date before this date is returned.

```
import com.imsl.finance.*;
import java.text.*;
import java.util.*;
public class coupncdEx1 {
   static final DateFormat dateFormat
           = DateFormat.getDateInstance(DateFormat.SHORT, Locale.US);
    static private GregorianCalendar parse(String s) throws ParseException {
       GregorianCalendar cal = new GregorianCalendar();
        cal.setTime(dateFormat.parse(s));
       return cal;
    }
    public static void main(String args[]) throws ParseException {
        GregorianCalendar settlement = parse("11/11/86");
        GregorianCalendar maturity = parse("3/1/99");
        int freq = Bond.SEMIANNUAL;
```

```
DayCountBasis dcb = DayCountBasis.BasisActual365;
        GregorianCalendar coupncd = Bond.coupncd(settlement, maturity,
                freq, dcb);
        System.out.println("The next coupon date after the settlement date is "
                + dateFormat.format(coupncd.getTime()));
    }
}
```
The next coupon date after the settlement date is 3/1/87

# **Example: Number of Payable Coupons**

In this example, the settlement date is 11/11/86. The number of payable coupons between this date and the maturity date is returned.

```
import com.imsl.finance.*;
import java.text.*;
import java.util.*;
public class coupnumEx1 {
    static final DateFormat dateFormat
            = DateFormat.getDateInstance(DateFormat.SHORT, Locale.US);
    static private GregorianCalendar parse(String s) throws ParseException {
       GregorianCalendar cal = new GregorianCalendar();
        cal.setTime(dateFormat.parse(s));
       return cal;
    }
    public static void main(String args[]) throws ParseException {
        GregorianCalendar settlement = parse("11/11/86");
        GregorianCalendar maturity = parse("3/1/99");
        int freq = Bond.SEMIANNUAL;
       DayCountBasis dcb = DayCountBasis.BasisActual365;
        int coupnum = Bond.coupnum(settlement, maturity, freq, dcb);
        System.out.println("The number of coupons payable between the "
                + "\nsettlement date and the maturity date is " + coupnum);
    }
}
```
## **Output**

The number of coupons payable between the settlement date and the maturity date is 25

# **Example: Previous Coupon Date Before the Settlement Date**

In this example, the settlement date is 11/11/86. The previous coupon date before this date is returned.

```
import com.imsl.finance.*;
import java.text.*;
import java.util.*;
public class couppcdEx1 {
    static final DateFormat dateFormat
           = DateFormat.getDateInstance(DateFormat.SHORT, Locale.US);
    static private GregorianCalendar parse(String s) throws ParseException {
        GregorianCalendar cal = new GregorianCalendar();
        cal.setTime(dateFormat.parse(s));
       return cal;
    }
    public static void main(String args[]) throws ParseException {
        GregorianCalendar settlement = parse("11/11/86");
       GregorianCalendar maturity = parse("3/1/99");
        int freq = Bond.SEMIANNUAL;
        DayCountBasis dcb = DayCountBasis.BasisActual365;
       GregorianCalendar couppcd = Bond.couppcd(settlement, maturity,
                freq, dcb);
       System.out.println("The previous coupon date before the settlement "
                + "date is " + dateFormat.format(couppcd.getTime()));
    }
}
```
The previous coupon date before the settlement date is 9/1/86

# **Example: Discount Rate for a Security**

In this example, the discount rate for a security is returned.

```
import com.imsl.finance.*;
import java.text.*;
import java.util.*;
public class discEx1 {
    static final DateFormat dateFormat
           = DateFormat.getDateInstance(DateFormat.SHORT, Locale.US);
    static private GregorianCalendar parse(String s) throws ParseException {
       GregorianCalendar cal = new GregorianCalendar();
        cal.setTime(dateFormat.parse(s));
       return cal;
    }
    public static void main(String args[]) throws ParseException {
        GregorianCalendar settlement = parse("2/15/92");
       GregorianCalendar maturity = parse("6/10/92");
```

```
double price = 97.975;
        double redemption = 100.;
       DayCountBasis dcb = DayCountBasis.BasisActual365;
       double disc = Bond.disc(settlement, maturity, price, redemption, dcb);
       System.out.println("The discount rate for the security is " + disc);
    }
}
```
The discount rate for the security is 0.06371767241379328

# **Example: Duration of a Security with Periodic Payments**

The annual duration of a 10 year bond which pays interest semiannually is returned in this example.

```
import com.imsl.finance.*;
import java.text.*;
import java.util.*;
public class durationEx1 {
    static final DateFormat dateFormat
           = DateFormat.getDateInstance(DateFormat.SHORT, Locale.US);
    static private GregorianCalendar parse(String s) throws ParseException {
       GregorianCalendar cal = new GregorianCalendar();
        cal.setTime(dateFormat.parse(s));
       return cal;
    }
    public static void main(String args[]) throws ParseException {
        GregorianCalendar settlement = parse("7/1/85");
        GregorianCalendar maturity = parse("7/1/95");
        double coupon = .075;
        double yield = .09;
        int freq = Bond.SEMIANNUAL;
        DayCountBasis dcb = DayCountBasis.BasisActual365;
        double duration = Bond.duration(settlement, maturity, coupon,
               yield, freq, dcb);
        System.out.println("The annual duration of the bond with"
                + "\nsemiannual interest payments is " + duration);
    }
}
```
## **Output**

The annual duration of the bond with semiannual interest payments is 7.041953377972151

# **Example: Interest Rate of a Fully Invested Security**

The discount rate of a 10 year bond is returned in this example.

```
import com.imsl.finance.*;
import java.text.*;
import java.util.*;
public class intrateEx1 {
    static final DateFormat dateFormat
           = DateFormat.getDateInstance(DateFormat.SHORT, Locale.US);
    static private GregorianCalendar parse(String s) throws ParseException {
       GregorianCalendar cal = new GregorianCalendar();
        cal.setTime(dateFormat.parse(s));
       return cal;
    }
    public static void main(String args[]) throws ParseException {
        GregorianCalendar settlement = parse("7/1/85");
       GregorianCalendar maturity = parse("7/1/95");
       double investment = 7000.;
        double redemption = 10000.;
       DayCountBasis dcb = DayCountBasis.BasisActual365;
       double intrate = Bond.intrate(settlement, maturity, investment,
               redemption, dcb);
        System.out.println("The interest rate of the bond is " + intrate);
   }
}
```
## **Output**

The interest rate of the bond is 0.042833672351744644

# **Example: Modified Macauley Duration of a Security with Periodic Payments**

The modified Macauley duration of a 10 year bond which pays interest semiannually is returned in this example.

```
import com.imsl.finance.*;
import java.text.*;
import java.util.*;
public class mdurationEx1 {
    static final DateFormat dateFormat
            = DateFormat.getDateInstance(DateFormat.SHORT, Locale.US);
    static private GregorianCalendar parse(String s) throws ParseException {
       GregorianCalendar cal = new GregorianCalendar();
```

```
cal.setTime(dateFormat.parse(s));
       return cal;
    }
    public static void main(String args[]) throws ParseException {
        GregorianCalendar settlement = parse("7/1/85");
        GregorianCalendar maturity = parse("7/1/95");
        double coupon = .075;
        double yield = .09;
        int freq = Bond.SEMIANNUAL;
        DayCountBasis dcb = DayCountBasis.BasisActual365;
        double mduration = Bond.mduration(settlement, maturity,
                coupon, yield, freq, dcb);
        System.out.println("The modified Macauley duration of the bond"
                + "\nwith semiannual interest payments is " + mduration);
    }
}
```

```
The modified Macauley duration of the bond
with semiannual interest payments is 6.738711366480527
```
# **Example: Price of a Security**

The price per \$100 face value of a 10 year bond which pays interest semiannually is returned in this example.

```
import com.imsl.finance.*;
import java.text.*;
import java.util.*;
public class priceEx1 {
    static final DateFormat dateFormat
            = DateFormat.getDateInstance(DateFormat.SHORT, Locale.US);
    static private GregorianCalendar parse(String s) throws ParseException {
       GregorianCalendar cal = new GregorianCalendar();
        cal.setTime(dateFormat.parse(s));
       return cal;
    }
    public static void main(String args[]) throws ParseException {
        GregorianCalendar settlement = parse("7/1/85");
        GregorianCalendar maturity = parse("7/1/95");
       double rate = .06;
        double yield = .07;
        double redemption = 105.;
        int frequency = Bond.SEMIANNUAL;
       DayCountBasis dcb = DayCountBasis.BasisNASD;
        double price = Bond.price(settlement, maturity, rate, yield,
                redemption, frequency, dcb);
```

```
System.out.println("The price of the bond is " + price);
   }
}
```

```
The price of the bond is 95.40662777118231
```
# **Example: Price of a Discounted Security**

The price per \$100 face value of a discounted 1 year bond is returned in this example.

```
import com.imsl.finance.*;
import java.text.*;
import java.util.*;
public class pricediscEx1 {
    static final DateFormat dateFormat
           = DateFormat.getDateInstance(DateFormat.SHORT, Locale.US);
    static private GregorianCalendar parse(String s) throws ParseException {
       GregorianCalendar cal = new GregorianCalendar();
       cal.setTime(dateFormat.parse(s));
       return cal;
    }
    public static void main(String args[]) throws ParseException {
       GregorianCalendar settlement = parse("7/1/85");
       GregorianCalendar maturity = parse("7/1/86");
        double rate = .05;
       double redemption = 100.;
       DayCountBasis dcb = DayCountBasis.BasisNASD;
       double pricedisc = Bond.pricedisc(settlement, maturity,
               rate, redemption, dcb);
       System.out.println("The price of the discounted bond is " + pricedisc);
   }
}
```
## **Output**

The price of the discounted bond is 95.0

# **Example: Price of a Security that Pays at Maturity**

The price per \$100 face value of 1 year bond that pays interest at maturity is returned in this example.

```
import com.imsl.finance.*;
import java.text.*;
import java.util.*;
```

```
public class pricematEx1 {
    static final DateFormat dateFormat
           = DateFormat.getDateInstance(DateFormat.SHORT, Locale.US);
    static private GregorianCalendar parse(String s) throws ParseException {
       GregorianCalendar cal = new GregorianCalendar();
       cal.setTime(dateFormat.parse(s));
       return cal;
    }
    public static void main(String args[]) throws ParseException {
        GregorianCalendar settlement = parse("8/1/85");
        GregorianCalendar maturity = parse("7/1/86");
        GregorianCalendar issue = parse("7/1/85");
       double rate = .05;
       double yield = .05;
       DayCountBasis dcb = DayCountBasis.BasisNASD;
        double pricemat = Bond.pricemat(settlement, maturity, issue,
               rate, yield, dcb);
       System.out.println("The price of the bond is " + pricemat);
    }
}
```
The price of the bond is 99.98173970783533

# **Price of a Discounted Security**

The price of a discounted 1 year bond is returned in this example.

## **priceyieldEx1**

```
import com.imsl.finance.*;
import java.text.*;
import java.util.*;
public class priceyieldEx1 {
    static final DateFormat dateFormat
           = DateFormat.getDateInstance(DateFormat.SHORT, Locale.US);
   static private GregorianCalendar parse(String s)
           throws ParseException {
        GregorianCalendar cal = new GregorianCalendar();
        cal.setTime(dateFormat.parse(s));
        return cal;
    }
    public static void main(String args[]) throws ParseException {
        GregorianCalendar settlement = parse("7/1/85");
        GregorianCalendar maturity = parse("7/1/95");
```

```
double yield = 0.010055244588347783;
        double redemption = 105.;
       DayCountBasis dcb = DayCountBasis.BasisNASD;
       double priceyield = Bond.priceyield(settlement, maturity,
               yield, redemption, dcb);
        System.out.println("The price of the discounted bond is "
                + priceyield);
    }
}
```
The price of the discounted bond is 95.40663

# **Example: Amount Received at Maturity for a Fully Invested Security**

The amount to be received at maturity for a 10 year bond is returned in this example.

```
import com.imsl.finance.*;
import java.text.*;
import java.util.*;
public class receivedEx1 {
    static final DateFormat dateFormat
            = DateFormat.getDateInstance(DateFormat.SHORT, Locale.US);
    static private GregorianCalendar parse(String s) throws ParseException {
       GregorianCalendar cal = new GregorianCalendar();
       cal.setTime(dateFormat.parse(s));
       return cal;
    }
    public static void main(String args[]) throws ParseException {
        GregorianCalendar settlement = parse("7/1/85");
       GregorianCalendar maturity = parse("7/1/95");
       double investment = 7000.;
       double discount = .06;
       DayCountBasis dcb = DayCountBasis.BasisActual365;
        double received = Bond.received(settlement, maturity,
                investment, discount, dcb);
        System.out.println("The amount received at maturity for the bond is "
                + NumberFormat.getCurrencyInstance().format(received));
    }
}
```
## **Output**

The amount received at maturity for the bond is \$17,514.40

# **Example: Bond-Equivalent Yield**

The bond-equivalent yield for a 1 year Treasury bill is returned in this example.

```
import com.imsl.finance.*;
import java.text.*;
import java.util.*;
public class tbilleqEx1 {
   static final DateFormat dateFormat
           = DateFormat.getDateInstance(DateFormat.SHORT, Locale.US);
    static private GregorianCalendar parse(String s) throws ParseException {
       GregorianCalendar cal = new GregorianCalendar();
        cal.setTime(dateFormat.parse(s));
       return cal;
    }
    public static void main(String args[]) throws ParseException {
       GregorianCalendar settlement = parse("7/1/85");
       GregorianCalendar maturity = parse("7/1/86");
        double discount = .05;
       double tbilleq = Bond.tbilleq(settlement, maturity, discount);
       System.out.println("The bond-equivalent yield for the T-bill is "
               + tbilleq);
    }
}
```
## **Output**

The bond-equivalent yield for the T-bill is 0.05270709977197674

# **Example: Treasury Bill Price**

The price per \$100 face value for a 1 year Treasury bill is returned in this example.

```
import com.imsl.finance.*;
import java.text.*;
import java.util.*;
public class tbillpriceEx1 {
   static final DateFormat dateFormat
           = DateFormat.getDateInstance(DateFormat.SHORT, Locale.US);
    static private GregorianCalendar parse(String s) throws ParseException {
        GregorianCalendar cal = new GregorianCalendar();
        cal.setTime(dateFormat.parse(s));
       return cal;
    }
    public static void main(String args[]) throws ParseException {
```

```
GregorianCalendar settlement = parse("7/1/85");
        GregorianCalendar maturity = parse("7/1/86");
        double discount = .05;
        double tbillprice = Bond.tbillprice(settlement, maturity, discount);
        System.out.println("The price per $100 face value for the T-bill is "
               + tbillprice);
    }
}
```
The price per \$100 face value for the T-bill is 94.93055555555556

# **Example: Treasury Bill Yield**

The yield for a 1 year Treasury bill is returned in this example.

```
import com.imsl.finance.*;
import java.text.*;
import java.util.*;
public class tbillyieldEx1 {
   static final DateFormat dateFormat
           = DateFormat.getDateInstance(DateFormat.SHORT, Locale.US);
    static private GregorianCalendar parse(String s) throws ParseException {
       GregorianCalendar cal = new GregorianCalendar();
        cal.setTime(dateFormat.parse(s));
       return cal;
    }
    public static void main(String args[]) throws ParseException {
       GregorianCalendar settlement = parse("7/1/85");
        GregorianCalendar maturity = parse("7/1/86");
       double price = 94.93;
       double tbillyield = Bond.tbillyield(settlement, maturity, price);
       System.out.println("The yield for the T-bill is " + tbillyield);
    }
}
```
# **Output**

The yield for the T-bill is 0.05267616080486118

# **Example: Year Fraction**

The year fraction of a 30/360 year starting 8/1/85 and ending 7/1/86 is returned in this example.

import com.imsl.finance.\*;

```
import java.text.*;
import java.util.*;
public class yearfracEx1 {
    static final DateFormat dateFormat
            = DateFormat.getDateInstance(DateFormat.SHORT, Locale.US);
    static private GregorianCalendar parse(String s) throws ParseException {
       GregorianCalendar cal = new GregorianCalendar();
        cal.setTime(dateFormat.parse(s));
       return cal;
    }
    public static void main(String args[]) throws ParseException {
        GregorianCalendar start = parse("8/1/85");
        GregorianCalendar end = parse("7/1/86");
       DayCountBasis dcb = DayCountBasis.BasisNASD;
        double yearfrac = Bond.yearfrac(start, end, dcb);
       System.out.println("The year fraction of the 30/360 period is "
                + yearfrac);
    }
}
```
The year fraction of the 30/360 period is 0.9166666666666667

# **Example: Yield on a Security**

The yield on a 10 year bond which pays interest semiannually is returned in this example.

```
import com.imsl.finance.*;
import java.text.*;
import java.util.*;
public class yieldEx1 {
    static final DateFormat dateFormat
            = DateFormat.getDateInstance(DateFormat.SHORT, Locale.US);
    static private GregorianCalendar parse(String s) throws ParseException {
       GregorianCalendar cal = new GregorianCalendar();
        cal.setTime(dateFormat.parse(s));
       return cal;
    }
    public static void main(String args[]) throws ParseException {
        GregorianCalendar settlement = parse("7/1/85");
        GregorianCalendar maturity = parse("7/1/95");
       double rate = .06;
        double price = 95.40663;
        double redemption = 105.;
```

```
int frequency = Bond.SEMIANNUAL;
        DayCountBasis dcb = DayCountBasis.BasisNASD;
        double yield = Bond.yield(settlement, maturity, rate, price,
                redemption, frequency, dcb);
       System.out.println("The yield of the bond is " + yield);
    }
}
```
The yield of the bond is 0.06999999682843033

# **Example: Yield on a Discounted Security**

The yield on a discounted 10 year bond is returned in this example.

```
import com.imsl.finance.*;
import java.text.*;
import java.util.*;
public class yielddiscEx1 {
   static final DateFormat dateFormat
           = DateFormat.getDateInstance(DateFormat.SHORT, Locale.US);
    static private GregorianCalendar parse(String s) throws ParseException {
       GregorianCalendar cal = new GregorianCalendar();
       cal.setTime(dateFormat.parse(s));
       return cal;
    }
    public static void main(String args[]) throws ParseException {
        GregorianCalendar settlement = parse("7/1/85");
        GregorianCalendar maturity = parse("7/1/95");
       double price = 95.40663;
        double redemption = 105.;
       DayCountBasis dcb = DayCountBasis.BasisNASD;
        double yielddisc = Bond.yielddisc(settlement, maturity, price,
               redemption, dcb);
       System.out.println("The yield on the discounted bond is " + yielddisc);
    }
}
```
## **Output**

The yield on the discounted bond is 0.010055244588347783

# **Example: Yield on a Security Which Pays at Maturity**

The yield on a bond which pays at maturity is returned in this example.

```
import com.imsl.finance.*;
import java.text.*;
import java.util.*;
public class yieldmatEx1 {
    static final DateFormat dateFormat
           = DateFormat.getDateInstance(DateFormat.SHORT, Locale.US);
    static private GregorianCalendar parse(String s) throws ParseException {
       GregorianCalendar cal = new GregorianCalendar();
        cal.setTime(dateFormat.parse(s));
       return cal;
    }
    public static void main(String args[]) throws ParseException {
        GregorianCalendar settlement = parse("8/1/85");
       GregorianCalendar maturity = parse("7/1/95");
       GregorianCalendar issue = parse("7/1/85");
       double rate = .06;
        double price = 95.40663;
       DayCountBasis dcb = DayCountBasis.BasisNASD;
       double yieldmat = Bond.yieldmat(settlement, maturity, issue, rate,
               price, dcb);
       System.out.println("The yield on a bond which pays at maturity is "
               + yieldmat);
   }
}
```
The yield on a bond which pays at maturity is 0.06739051278091948

# **Example: Bond Price - Odd Short First Coupon**

This example calculates the price of an odd short first coupon.

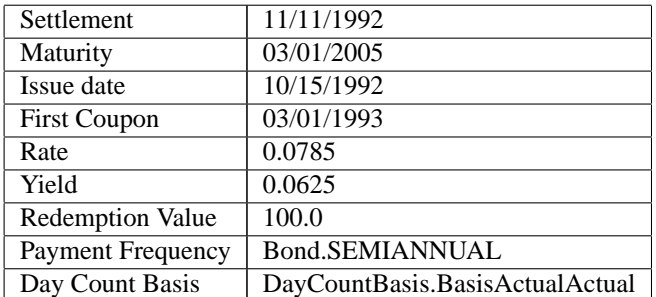

```
import com.imsl.finance.*;
import java.text.*;
import java.util.*;
```

```
public class OddShortFirstCoupPriceEx {
   static final DateFormat dateFormat
           = DateFormat.getDateInstance(DateFormat.SHORT, Locale.US);
    static private GregorianCalendar parse(String s) throws ParseException {
       GregorianCalendar cal = new GregorianCalendar();
       cal.setTime(dateFormat.parse(s));
       return cal;
    }
   public static void main(String args[]) throws ParseException {
        GregorianCalendar settlement = parse("11/11/1992");
        GregorianCalendar maturity = parse("03/01/2005");
        GregorianCalendar issueDate = parse("10/15/1992");
        GregorianCalendar firstCoupon = parse("03/01/1993");
       double price = Bond.price(settlement, maturity, issueDate,
               firstCoupon, 0.0785, .0625, 100.0, Bond.SEMIANNUAL,
                DayCountBasis.BasisActualActual);
        System.out.println("The price is " + price);
    }
}
```

```
The price is 113.59771747407882
```
# **Example: Bond Price - Odd Long First Coupon**

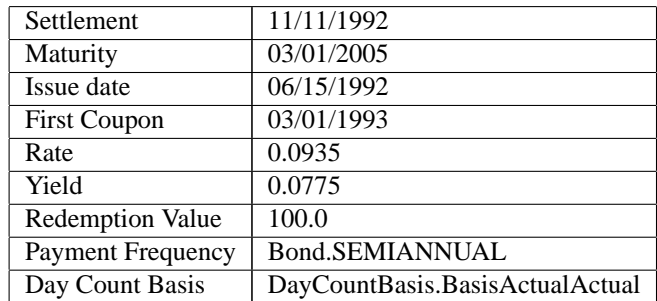

This example calculates the price of an odd long first coupon.

```
import com.imsl.finance.*;
import java.text.*;
import java.util.*;
public class OddLongFirstCoupPriceEx {
    static final DateFormat dateFormat
            = DateFormat.getDateInstance(DateFormat.SHORT, Locale.US);
```

```
static private GregorianCalendar parse(String s) throws ParseException {
       GregorianCalendar cal = new GregorianCalendar();
        cal.setTime(dateFormat.parse(s));
       return cal;
    }
    public static void main(String args[]) throws ParseException {
        GregorianCalendar settlement = parse("11/11/1992");
        GregorianCalendar maturity = parse("03/01/2005");
        GregorianCalendar issue = parse("06/15/1992");
        GregorianCalendar firstCoupon = parse("03/01/1993");
        double price = Bond.price(settlement, maturity, issue, firstCoupon,
                0.0935, .0775, 100.0, Bond.SEMIANNUAL,
                DayCountBasis.BasisActualActual);
        System.out.println("The price is " + price);
    }
}
```
The price is 112.47810623329781

# **Example: Bond Price - Odd Short Last Coupon**

This example calculates the price of an odd short last coupon with one or less coupon period to redemption.

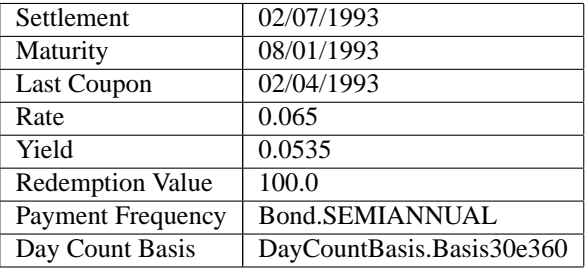

```
import com.imsl.finance.*;
import java.text.*;
import java.util.*;
public class OddShortLastOneCoupPriceEx {
    static final DateFormat dateFormat
            = DateFormat.getDateInstance(DateFormat.SHORT, Locale.US);
    static private GregorianCalendar parse(String s) throws ParseException {
       GregorianCalendar cal = new GregorianCalendar();
        cal.setTime(dateFormat.parse(s));
       return cal;
```

```
}
    public static void main(String args[]) throws ParseException {
       GregorianCalendar settlement = parse("02/07/1993");
        GregorianCalendar maturity = parse("08/01/1993");
        GregorianCalendar lastCoupon = parse("02/04/1993");
        double price = Bond.price(settlement, maturity, lastCoupon, 0.065,
                0.0535, 100.0, Bond.SEMIANNUAL,
                DayCountBasis.Basis30e360);
        System.out.println("The price is " + price);
    }
}
```
The price is 100.54045734737038

# **Example: Bond Price - Odd Short Last Coupon**

This example calculates the price of an odd short last coupon with multiple coupon period to redemption.

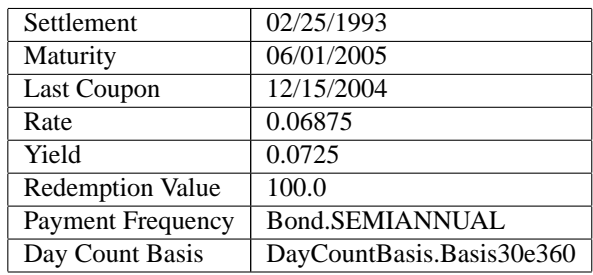

```
import com.imsl.finance.*;
import java.text.*;
import java.util.*;
public class OddShortLastMultiCoupPriceEx {
    static final DateFormat dateFormat
           = DateFormat.getDateInstance(DateFormat.SHORT, Locale.US);
    static private GregorianCalendar parse(String s) throws ParseException {
       GregorianCalendar cal = new GregorianCalendar();
        cal.setTime(dateFormat.parse(s));
       return cal;
    }
    public static void main(String args[]) throws ParseException {
        GregorianCalendar settlement = parse("02/25/1993");
        GregorianCalendar maturity = parse("06/01/2005");
       GregorianCalendar lastCoupon = parse("12/15/2004");
       double price = Bond.price(settlement, maturity, lastCoupon, 0.06875,
```

```
0.0725, 100.0, Bond.SEMIANNUAL,
                DayCountBasis.Basis30e360);
        System.out.println("The price is " + price);
    }
}
```

```
The price is 96.97412041120907
```
# **Example: Bond Price - Odd Long Last Coupon**

This example calculates the price of an odd long last coupon with one coupon period to redemption.

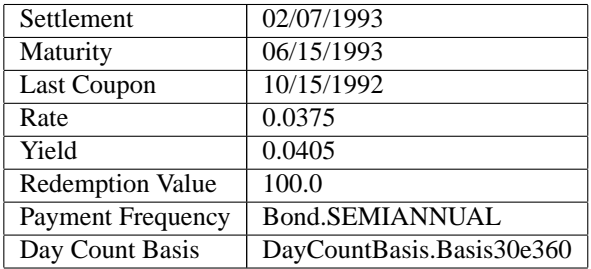

```
import com.imsl.finance.*;
import java.text.*;
import java.util.*;
public class OddLongLastOneCoupPriceEx {
    static final DateFormat dateFormat
            = DateFormat.getDateInstance(DateFormat.SHORT, Locale.US);
    static private GregorianCalendar parse(String s) throws ParseException {
        GregorianCalendar cal = new GregorianCalendar();
        cal.setTime(dateFormat.parse(s));
        return cal;
    }
    public static void main(String args[]) throws ParseException {
        GregorianCalendar settlement = parse("02/07/1993");
        GregorianCalendar maturity = parse("06/15/1993");
        GregorianCalendar lastCoupon = parse("10/15/1992");
        double price = Bond.price(settlement, maturity, lastCoupon, 0.0375,
                0.0405, 100.0, Bond.SEMIANNUAL,
                DayCountBasis.Basis30e360);
        System.out.println("The price is " + price);
    }
}
```
The price is 99.87828601472134

# **Example: Bond Price - Odd Long Last Coupon**

This example calculates the price of an odd long last coupon with multiple coupon periods to redemption.

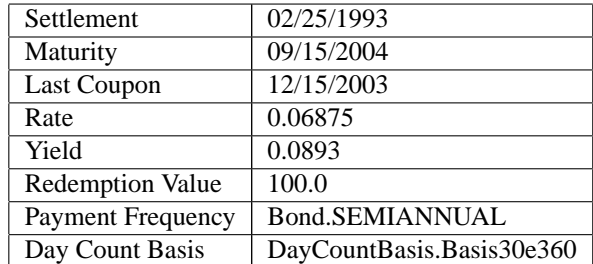

```
import com.imsl.finance.*;
import java.text.*;
import java.util.*;
public class OddLongLastMultiCoupPriceEx {
    static final DateFormat dateFormat
            = DateFormat.getDateInstance(DateFormat.SHORT, Locale.US);
    static private GregorianCalendar parse(String s) throws ParseException {
        GregorianCalendar cal = new GregorianCalendar();
        cal.setTime(dateFormat.parse(s));
        return cal;
    }
    public static void main(String args[]) throws ParseException {
        GregorianCalendar settlement = parse("02/25/1993");
        GregorianCalendar maturity = parse("09/15/2004");
        GregorianCalendar lastCoupon = parse("12/15/2003");
        double price = Bond.price(settlement, maturity, lastCoupon, 0.06875,
                0.0893, 100.0, Bond.SEMIANNUAL,
                DayCountBasis.Basis30e360);
        System.out.println("The price is " + price);
    }
}
```
# **Output**

The price is 85.33445170277066

# **Example: Bond Yield - Odd Short First Coupon**

This example calculates the yield of an odd short first coupon.

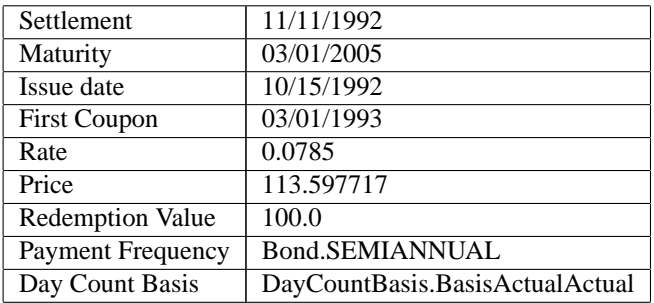

```
import com.imsl.finance.*;
import java.text.*;
import java.util.*;
public class OddShortFirstCoupYieldEx {
    static final DateFormat dateFormat
            = DateFormat.getDateInstance(DateFormat.SHORT, Locale.US);
    static private GregorianCalendar parse(String s) throws ParseException {
        GregorianCalendar cal = new GregorianCalendar();
        cal.setTime(dateFormat.parse(s));
        return cal;
    }
    public static void main(String args[]) throws ParseException {
        GregorianCalendar settlement = parse("11/11/1992");
        GregorianCalendar maturity = parse("03/01/2005");
        GregorianCalendar issueDate = parse("10/15/1992");
        GregorianCalendar firstCoupon = parse("03/01/1993");
        double yield = Bond.yield(settlement, maturity, issueDate,
                firstCoupon, 0.0785, 113.597717, 100.0, Bond.SEMIANNUAL,
                DayCountBasis.BasisActualActual);
        System.out.println("The yield is " + yield);
    }
}
```
The yield is 0.06250000051314245

# **Example: Bond Yield - Odd Long First Coupon**

This example calculates the yield of an odd long first coupon.

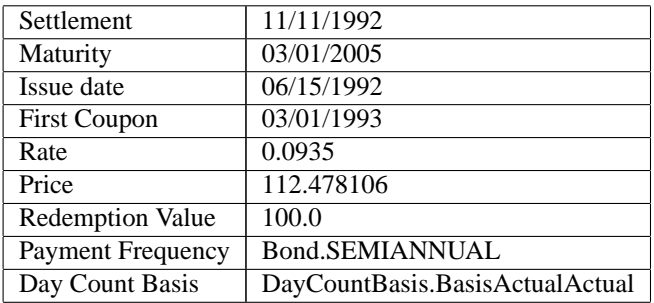

```
import com.imsl.finance.*;
import java.text.*;
import java.util.*;
public class OddLongFirstCoupYieldEx {
    static final DateFormat dateFormat
            = DateFormat.getDateInstance(DateFormat.SHORT, Locale.US);
    static private GregorianCalendar parse(String s) throws ParseException {
        GregorianCalendar cal = new GregorianCalendar();
        cal.setTime(dateFormat.parse(s));
        return cal;
    }
    public static void main(String args[]) throws ParseException {
        GregorianCalendar settlement = parse("11/11/1992");
        GregorianCalendar maturity = parse("03/01/2005");
        GregorianCalendar issue = parse("06/15/1992");
        GregorianCalendar firstCoupon = parse("03/01/1993");
        double yield = Bond.yield(settlement, maturity, issue, firstCoupon,
                0.0935, 112.478106, 100.0, Bond.SEMIANNUAL,
                DayCountBasis.BasisActualActual);
        System.out.println("The yield is " + yield);
    }
}
```
The yield is 0.07750000027421643

# **Example: Bond Yield - Odd Short Last Coupon**

This example calculates the yield of an odd short last coupon with one or less coupon period to redemption.

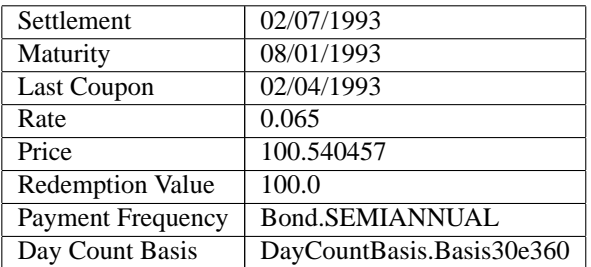

```
import com.imsl.finance.*;
import java.text.*;
import java.util.*;
public class OddShortLastOneCoupYieldEx {
    static final DateFormat dateFormat
            = DateFormat.getDateInstance(DateFormat.SHORT, Locale.US);
    static private GregorianCalendar parse(String s) throws ParseException {
       GregorianCalendar cal = new GregorianCalendar();
        cal.setTime(dateFormat.parse(s));
       return cal;
    }
    public static void main(String args[]) throws ParseException {
       GregorianCalendar settlement = parse("02/07/1993");
       GregorianCalendar maturity = parse("08/01/1993");
       GregorianCalendar lastCoupon = parse("02/04/1993");
        double yield = Bond.yield(settlement, maturity, lastCoupon, 0.065,
                100.540457, 100.0, Bond.SEMIANNUAL,
                DayCountBasis.Basis30e360);
        System.out.println("The yield is " + yield);
    }
}
```
The yield is 0.05350000732923516

# **Example: Bond Yield - Odd Short Last Coupon**

This example calculates the yield of an odd short last coupon with multiple coupon period to redemption.

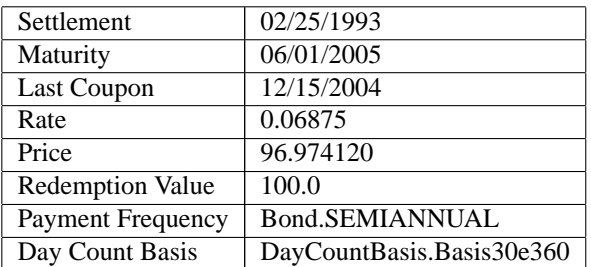

```
import com.imsl.finance.*;
import java.text.*;
import java.util.*;
public class OddShortLastMultiCoupYieldEx {
    static final DateFormat dateFormat
            = DateFormat.getDateInstance(DateFormat.SHORT, Locale.US);
    static private GregorianCalendar parse(String s) throws ParseException {
       GregorianCalendar cal = new GregorianCalendar();
        cal.setTime(dateFormat.parse(s));
       return cal;
    }
    public static void main(String args[]) throws ParseException {
       GregorianCalendar settlement = parse("02/25/1993");
       GregorianCalendar maturity = parse("06/01/2005");
       GregorianCalendar lastCoupon = parse("12/15/2004");
        double yield = Bond.yield(settlement, maturity, lastCoupon, 0.06875,
                96.974120, 100.0, Bond.SEMIANNUAL,
                DayCountBasis.Basis30e360);
        System.out.println("The yield is " + yield);
   }
}
```
The yield is 0.07250000052203028

# **Example: Bond Yield - Odd Long Last Coupon**

This example calculates the yield of an odd long last coupon with one coupon period to redemption.

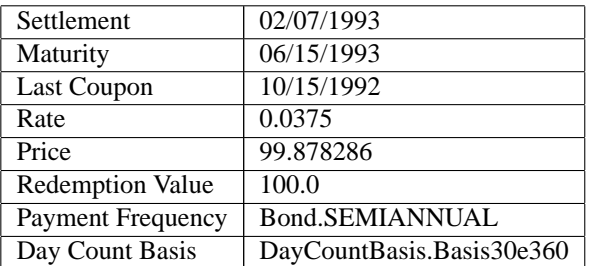

```
import com.imsl.finance.*;
import java.text.*;
import java.util.*;
public class OddLongLastOneCoupYieldEx {
    static final DateFormat dateFormat
            = DateFormat.getDateInstance(DateFormat.SHORT, Locale.US);
    static private GregorianCalendar parse(String s) throws ParseException {
       GregorianCalendar cal = new GregorianCalendar();
        cal.setTime(dateFormat.parse(s));
       return cal;
    }
    public static void main(String args[]) throws ParseException {
       GregorianCalendar settlement = parse("02/07/1993");
       GregorianCalendar maturity = parse("06/15/1993");
       GregorianCalendar lastCoupon = parse("10/15/1992");
        double yield = Bond.yield(settlement, maturity, lastCoupon, 0.0375,
                99.878286, 100.0, Bond.SEMIANNUAL,
                DayCountBasis.Basis30e360);
        System.out.println("The yield is " + yield);
    }
}
```
The yield is 0.04050000041565726

# **Example: Bond Yield - Odd Long Last Coupon**

This example calculates the yield of an odd long last coupon with multiple coupon periods to redemption.

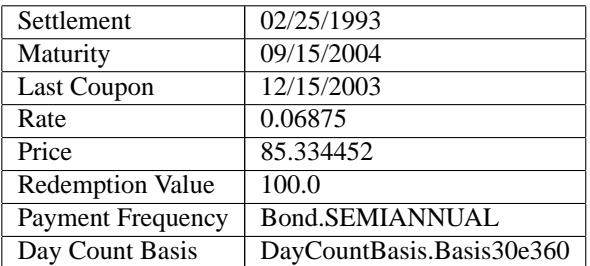

```
import com.imsl.finance.*;
import java.text.*;
import java.util.*;
public class OddLongLastMultiCoupYieldEx {
   static final DateFormat dateFormat
            = DateFormat.getDateInstance(DateFormat.SHORT, Locale.US);
    static private GregorianCalendar parse(String s) throws ParseException {
       GregorianCalendar cal = new GregorianCalendar();
        cal.setTime(dateFormat.parse(s));
       return cal;
    }
    public static void main(String args[]) throws ParseException {
        GregorianCalendar settlement = parse("02/25/1993");
        GregorianCalendar maturity = parse("09/15/2004");
        GregorianCalendar lastCoupon = parse("12/15/2003");
        double yield = Bond.yield(settlement, maturity, lastCoupon, 0.06875,
                85.334452, 100.0, Bond.SEMIANNUAL,
                DayCountBasis.Basis30e360);
        System.out.println("The yield is " + yield);
    }
}
```
The yield is 0.0892999995362467

# **DayCountBasis class**

public class com.imsl.finance.DayCountBasis

The Day Count Basis. Rules for computing the number of days between two dates or number of days in a year. For many securities, computations are based on rules other than on the actual calendar.

# **Fields**

## **Basis30e360**

static final public DayCountBasis Basis30e360

Computations are based on the assumption of 30 days per month and 360 days per year.

### **BasisActual360**

static final public DayCountBasis BasisActual360

Computations are based on the number of days in a month based on the actual calendar value and the number of days, but assuming 360 days per year.

### **BasisActual365**

static final public DayCountBasis BasisActual365

Computations are based on the number of days in a month based on the actual calendar value and the number of days, but assuming 365 days per year.

## **BasisActualActual**

static final public DayCountBasis BasisActualActual

Computations are based on the actual calendar.

### **BasisNASD**

static final public DayCountBasis BasisNASD

Computations are based on the assumption of 30 days per month and 360 days per year.

### **BasisPart30E360**

static final public BasisPart BasisPart30E360

Computations are based on the assumption of 30 days per month and 360 days per year. This computes the number of days between two dates differently than BasisPartNASD for months with other than 30 days.

### **BasisPart365**

static final public BasisPart BasisPart365

Computations are based on the assumption of 365 days per year.

### **BasisPartActual**

static final public BasisPart BasisPartActual

Computations are are based on the actual calendar.

### **BasisPartNASD**

static final public BasisPart BasisPartNASD

Computations based on the assumption of 30 days per month and 360 days per year.

## **1528** • **DayCountBasis JMSL**

# **Constructor**

## **DayCountBasis**

public DayCountBasis(BasisPart monthBasis, BasisPart yearBasis)

## **Description**

Creates a new DayCountBasis.

## **Parameters**

monthBasis – a BasisPart that contains the month basis yearBasis – a BasisPart that contains the year basis

**Methods**

## **getMonthBasis**

public BasisPart getMonthBasis()

## **Description**

Returns the (days in month) portion of the Day Count Basis.

### **Returns**

a BasisPart object which represents the month Basis for this DayCountBasis

## **getYearBasis**

public BasisPart getYearBasis()

### **Description**

Returns the (days in year) portion of the Day Count Basis.

### **Returns**

a BasisPart object which represents the year Basis for this DayCountBasis

**setEOM** public void setEOM(boolean EOM)

### **Description**

Specifies whether to use the End-Of-Month rule.

If a security follows the End-Of-Month rule:

- 1. If Date2 (day) is the last day of February
	- and Date1 (day) is the last day of February
	- change Date2 (day) to 30
- 2. If Date1 (day) is the last day of February
	- change Date1 (day) to 30

The EOM rule is only used in day count calculations of the basis type, 30/360 (NASD Superclass).

**Finance** DayCountBasis • 1529

#### **Parameter**

EOM – a boolean which indicates if the End-Of-Month rule is to be used. Default: EOM = true.

# **Finance class**

public class com.imsl.finance.Finance

Collection of finance functions.

# **Fields**

## <span id="page-1546-1"></span>**AT BEGINNING OF PERIOD**

static final public int AT BEGINNING OF PERIOD

Flag used to indicate that payment is made at the beginning of each period.

#### <span id="page-1546-0"></span>**AT END OF PERIOD**

static final public int AT END OF PERIOD

Flag used to indicate that payment is made at the end of each period.

# **Methods**

#### **cumipmt**

static public double cumipmt(double rate, int nper, double pv, int start, int end, int when)

#### **Description**

Returns the cumulative interest paid between two periods. It is computed using the following:

$$
\sum_{i=start}^{end} interest_i
$$

where *interest<sup>i</sup>* is computed from ipmt for the *i*th period.

#### **Parameters**

rate – a double, the interest rate

nper – an int, the total number of payment periods

pv – a double, the present value

start – an int, the first period in the caclulation. Periods are numbered starting with one.

end – an int, the last period in the calculation

when – an int, the time in each period when the payment is made, either com.imsl.finance.Finance.AT END OF PERIOD (p. [1530\)](#page-1546-0) or com.imsl.finance.Finance.AT BEGINNING OF PERIOD (p. [1530\)](#page-1546-1)

#### **Returns**

a double, the cumulative interest paid between the first period and the last period

#### **cumprinc**

static public double cumprinc(double rate, int nper, double pv, int start, int end, int when)

#### **Description**

Returns the cumulative principal paid between two periods. It is computed using the following:

$$
\sum_{i=start}^{end} principal_i
$$

where *principal<sup>i</sup>* is computed from ppmt for the *i*th period.

#### **Parameters**

rate – a double, the interest rate

nper – an int, the total number of payment periods

pv – a double, the present value

start – an int, the first period in the calculation. Periods are numbered starting with one.

end – an int, the last period in the calculation

when – an int, the time in each period when the payment is made, either

com.imsl.finance.Finance.AT END OF PERIOD (p. [1530\)](#page-1546-0) or

com.imsl.finance.Finance.AT BEGINNING OF PERIOD (p. [1530\)](#page-1546-1) .

#### **Returns**

a double, the cumulative principal paid between the first period and the last period

### **db**

```
static public double db(double cost, double salvage, int life, int period, int
month)
```
Returns the depreciation of an asset using the fixed-declining balance method. Method db varies depending on the specified value for the argument period, see table below.

If period  $= 1$ ,

$$
cost \times rate \times \frac{month}{12}
$$

If period  $=$  life,

$$
(\text{cost} - \text{total depreciation from periods}) \times \text{rate} \times \frac{12 - \text{month}}{12}
$$

If period other than 1 or life,

(cost−totaldepreciationfrompriorperiods)×*rate*

where

$$
rate = 1 - \left(\frac{\text{salvage}}{\text{cost}}\right)^{\left(\frac{1}{life}\right)}
$$

NOTE: *rate* is rounded to three decimal places.

## **Parameters**

cost – a double, the initial cost of the asset

salvage – a double, the salvage value of the asset

life – an int, the number of periods over which the asset is being depreciated

period – an int, the period for which the depreciation is to be computed

month – an int, the number of months in the first year

## **Returns**

a double, the depreciation of an asset for a specified period using the fixed-declining balance method

## **ddb**

```
static public double ddb(double cost, double salvage, int life, int period,
double factor)
```
## **Description**

Returns the depreciation of an asset using the double-declining balance method. It is computed using the following:

$$
[cost-salvage (total depreciation from prior periods)] \frac{factor}{life}
$$

### **Parameters**

cost – a double, the initial cost of the asset

salvage – a double, the salvage value of the asset

life – an int, the number of periods over which the asset is being depreciated

period – an int, the period

factor – a double, the rate at which the balance declines

## **Returns**

a double, the depreciation of an asset for a specified period

## **dollarde**

static public double dollarde(double fractionalDollar, int fraction)

## **Description**

Converts a fractional price to a decimal price. It is computed using the following:

$$
idollar + (fractionalDollar - idollar) \times \frac{10^{(ifrac+1)}}{fraction}
$$

where *idollar* is the integer part of *fractionalDollar*, and *ifrac* is the integer part of log(*fraction*).

#### **Parameters**

fractionalDollar – a double, a fractional number

fraction – an int, the denominator

## **Returns**

a double, the dollar price expressed as a decimal number

## **dollarfr**

static public double dollarfr(double decimalDollar, int fraction)

## **Description**

Converts a decimal price to a fractional price. It is computed using the following:

*idollar* + *decimalDollar* −*idollar* 10(*ifrac*+1)/*fraction*

where *idollar* is the integer part of the *decimalDollar*, and *ifrac* is the integer part of *log*(*fraction*).

## **Parameters**

decimalDollar – a double, a decimal number

fraction – an int, the denominator

a double, a dollar price expressed as a fraction

## **effect**

static public double effect(double nominalRate, int nper)

## **Description**

Returns the effective annual interest rate. The nominal interest rate is the periodically-compounded interest rate as stated on the face of a security. The effective annual interest rate is computed using the following:

$$
\left(1+\frac{nominalRate}{nper}\right)^{nper}-1
$$

## **Parameters**

nominalRate – a double, the nominal interest rate

nper – an int, the number of compounding periods per year

## **Returns**

a double, the effective annual interest rate

## **fv**

static public double fv(double rate, int nper, double pmt, double pv, int when)

## **Description**

Returns the future value of an investment. The future value is the value, at some time in the future, of a current amount and a stream of payments. It can be found by solving the following:

If  $rate = 0$ ,

$$
pv + pmt \times nper + fv = 0
$$

If *rate*  $\neq 0$ ,

$$
pv(1 + rate)^{nper} + pmt[1 + rate(when)]\frac{(1 + rate)^{nper} - 1}{rate} + fv = 0
$$

## **Parameters**

rate – a double, the interest rate

nper – an int, the total number of payment periods

pmt – a double, the payment made in each period

pv – a double, the present value

when – an int, the time in each period when the payment is made, either com.imsl.finance.Finance.AT END OF PERIOD (p. [1530\)](#page-1546-0) or com.imsl.finance.Finance.AT BEGINNING OF PERIOD (p. [1530\)](#page-1546-1)

a double, the future value of an investment

## **fvschedule**

static public double fvschedule(double principal, double[] schedule)

## **Description**

Returns the future value of an initial principal taking into consideration a schedule of compound interest rates. It is computed using the following:

$$
\sum_{i=1}^{count} (principal \times schedule_i)
$$

where  ${schedule}_i$  = interest rate at the *i*th period, and the count is  ${schedule}$ . Length.

## **Parameters**

principal – a double, the present value schedule – a double array of interest rates to apply

#### **Returns**

a double, the future value of an initial principal

## **ipmt**

static public double ipmt(double rate, int period, int nper, double pv, double fv, int when)

## **Description**

Returns the interest payment for an investment for a given period. It is computed using the following:

$$
\left\{pv\left(1+rate\right)^{nper-1} + pmt\left(1+rate\times when\right)\frac{\left(1+rate\right)^{nper-1}}{rate}\right\} rate
$$

## **Parameters**

rate – a double, the interest rate

period – an int, the payment period

nper – an int, the total number of periods

pv – a double, the present value

 $fv - a$  double, the future value

when – an int, the time in each period when the payment is made, either com.imsl.finance.Finance.AT END OF PERIOD (p. [1530\)](#page-1546-0) or com.imsl.finance.Finance.AT BEGINNING OF PERIOD (p. [1530\)](#page-1546-1)

a double, the interest payment for a given period for an investment

## **irr**

static public double irr(double[] pmt)

## **Description**

Returns the internal rate of return for a schedule of cash flows. It is found by solving the following:

$$
0 = \sum_{i=1}^{count} \frac{value_i}{(1 + rate)^i}
$$

where  $value_i$  = the *ith* cash flow, *rate* is the internal rate of return, and count is  $pmt.length$ .

## **Parameter**

pmt – a double array which contains cash flow values which occur at regular intervals

## **Returns**

a double, the internal rate of return

## **irr**

static public double irr(double[] pmt, double guess)

## **Description**

Returns the internal rate of return for a schedule of cash flows. It is found by solving the following:

$$
0 = \sum_{i=1}^{count} \frac{value_i}{(1 + rate)^i}
$$

where  $value_i$  = the *ith* cash flow, *rate* is the internal rate of return.

#### **Parameters**

pmt – a double array which contains cash flow values which occur at regular intervals

guess – a double value which represents an initial guess at the return value from this function

## **Returns**

a double, the internal rate of return

## **mirr**

```
static public double mirr(double[] value, double financeRate, double
reinvestRate)
```
Returns the modified internal rate of return for a schedule of periodic cash flows. The modified internal rate of return differs from the ordinary internal rate of return in assuming that the cash flows are reinvested at the cost of capital, not at the internal rate of return. It also eliminates the multiple rates of return problem. It is computed using the following:

$$
\left\{\frac{-(pnpv)(1+reinvestRate)^{nper}}{(nnpv)(1+finnaceRate)}\right\}^{\frac{1}{nper-1}} - 1
$$

where *pnpv* is calculated from npv for positive values in value using reinvestRate, *nnpv* is calculated from npv for negative values in value using financeRate, and nper = value.length.

## **Parameters**

value – a double array of cash flows

financeRate – a double, the interest you pay on the money you borrow

reinvestRate – a double, the interest rate you receive on the cash flows

## **Returns**

a double, the modified internal rate of return

## **nominal**

static public double nominal(double effectiveRate, int nper)

## **Description**

Returns the nominal annual interest rate. The nominal interest rate is the interest rate as stated on the face of a security. It is computed using the following:

$$
\left[ (1 + \text{effectiveRate})^{\frac{1}{\eta\text{per}}} - 1 \right] \times n \text{per}
$$

## **Parameters**

effectiveRate – a double, the effective interest rate

nper – an int, the number of compounding periods per year

## **Returns**

a double, the nominal annual interest rate

## **nper**

```
static public double nper(double rate, double pmt, double pv, double fv, int
when)
```
Returns the number of periods for an investment for which periodic, and constant payments are made and the interest rate is constant. It can be found by solving the following:

If  $rate = 0$ ,

$$
pv + pmt \times nper + fv = 0
$$

If *rate*  $\neq 0$ ,

$$
pv(1 + rate)^{nper} + pmt[1 + rate(when)]\frac{(1 + rate)^{nper} - 1}{rate} + fv = 0
$$

## **Parameters**

rate – a double, the interest rate

pmt – a double, the payment

pv – a double, the present value

 $fv - a$  double, the future value

when – an int, the time in each period when the payment is made, either com.imsl.finance.Finance.AT END OF PERIOD (p. [1530\)](#page-1546-0) or com.imsl.finance.Finance.AT BEGINNING OF PERIOD (p. [1530\)](#page-1546-1)

## **Returns**

an int, the number of periods for an investment

#### **npv**

static public double npv(double rate, double[] value)

## **Description**

Returns the net present value of a stream of equal periodic cash flows, which are subject to a given discount rate. It is found by solving the following:

$$
\sum_{i=1}^{count} \frac{value_i}{(1 + rate)^i}
$$

where  $value_i$  = the *i*th cash flow, and count is value.length.

## **Parameters**

rate – a double, the interest rate per period. It must not be -1.

value – a double array of equally-spaced cash flows

#### **Returns**

a double, the net present value of the investment

## **pmt**

static public double pmt(double rate, int nper, double pv, double fv, int when)

Returns the periodic payment for an investment. It can be found by solving the following: If  $rate = 0$ ,

$$
pv + pmt \times nper + fv = 0
$$

If *rate*  $\neq 0$ ,

$$
pv(1 + rate)^{nper} + pmt[1 + rate(when)]\frac{(1 + rate)^{nper} - 1}{rate} + fv = 0
$$

## **Parameters**

rate – a double, the interest rate

nper – an int, the total number of periods

pv – a double, the present value

 $fv - a$  double, the future value

when – an int, the time in each period when the payment is made, either com.imsl.finance.Finance.AT END OF PERIOD (p. [1530\)](#page-1546-0) or com.imsl.finance.Finance.AT BEGINNING OF PERIOD (p. [1530\)](#page-1546-1)

## **Returns**

a double, the interest payment for a given period for an investment

## **ppmt**

static public double ppmt(double rate, int period, int nper, double pv, double fv, int when)

## **Description**

Returns the payment on the principal for a specified period. It is computed using the following:

#### *payment<sup>i</sup>* −*interest<sup>i</sup>*

where *payment<sup>i</sup>* is computed from pmt for the *i*th period, *interest<sup>i</sup>* is calculated from ipmt for the *i*th period.

## **Parameters**

rate – a double, the interest rate

period – an int, the payment period

nper – an int, the total number of periods

pv – a double, the present value

 $fv - a$  double, the future value

when – an int, the time in each period when the payment is made, either

com.imsl.finance.Finance.AT END OF PERIOD (p. [1530\)](#page-1546-0) or

com.imsl.finance.Finance.AT BEGINNING OF PERIOD (p. [1530\)](#page-1546-1)

a double, the payment on the principal for a given period

## **pv**

static public double pv(double rate, int nper, double pmt, double fv, int when)

## **Description**

Returns the net present value of a stream of equal periodic cash flows, which are subject to a given discount rate. It can be found by solving the following:

If  $rate = 0$ ,

$$
pv + pmt \times nper + fv = 0
$$

If *rate*  $\neq 0$ ,

$$
pv(1 + rate)^{nper} + pmt[1 + rate(when)]\frac{(1 + rate)^{nper} - 1}{rate} + fv = 0
$$

## **Parameters**

rate – a double, the interest rate per period

nper – an int, the number of periods

pmt – a double, the payment made each period

 $fv - a$  double, the annuity's value after the last payment

when – an int, the time in each period when the payment is made, either com.imsl.finance.Finance.AT END OF PERIOD (p. [1530\)](#page-1546-0) or

com.imsl.finance.Finance.AT BEGINNING OF PERIOD (p. [1530\)](#page-1546-1)

#### **Returns**

a double, the present value of the investment

#### **rate**

static public double rate(int nper, double pmt, double pv, double fv, int when)

#### **Description**

Returns the interest rate per period of an annuity. rate is calculated by iteration and can have zero or more solutions. It can be found by solving the following:

If  $rate = 0$ ,

$$
pv + pmt \times nper + fv = 0
$$

If *rate*  $\neq 0$ ,

$$
pv(1 + rate)^{nper} + pmt[1 + rate(when)]\frac{(1 + rate)^{nper} - 1}{rate} + fv = 0
$$

#### **Parameters**

nper – an int, the number of periods

pmt – a double, the payment made each period

pv – a double, the present value

 $fv - a$  double, the annuity's value after the last payment

when – an int, the time in each period when the payment is made, either com.imsl.finance.Finance.AT END OF PERIOD (p. [1530\)](#page-1546-0) or com.imsl.finance.Finance.AT BEGINNING OF PERIOD (p. [1530\)](#page-1546-1)

## **Returns**

a double, the interest rate per period of an annuity

#### **rate**

static public double rate(int nper, double pmt, double pv, double fv, int when, double guess)

## **Description**

Returns the interest rate per period of an annuity with an initial guess. rate is calculated by iteration and can have zero or more solutions. It can be found by solving the following:

If  $rate = 0$ ,

$$
pv + pmt \times nper + fv = 0
$$

If *rate*  $\neq 0$ ,

$$
pv(1 + rate)^{nper} + pmt[1 + rate (when)] \frac{(1 + rate)^{nper} - 1}{rate} + fv = 0
$$

## **Parameters**

nper – an int, the number of periods

pmt – a double, the payment made each period

pv – a double, the present value

 $fv - a$  double, the annuity's value after the last payment

when – an int, the time in each period when the payment is made, either

com.imsl.finance.Finance.AT END OF PERIOD (p. [1530\)](#page-1546-0) or

com.imsl.finance.Finance.AT BEGINNING OF PERIOD (p. [1530\)](#page-1546-1)

guess – a double value which represents an initial guess at the interest rate per period of an annuity

## **Returns**

a double, the interest rate per period of an annuity

## **sln**

static public double sln(double cost, double salvage, int life)

Returns the depreciation of an asset using the straight line method. It is computed using the following:

*cost* −*salvage*/*life*

## **Parameters**

cost – a double, the initial cost of the asset

salvage – a double, the salvage value of the asset

life – an int, the number of periods over which the asset is being depreciated

#### **Returns**

a double, the straight line depreciation of an asset for one period

#### **syd**

static public double syd(double cost, double salvage, int life, int per)

## **Description**

Returns the depreciation of an asset using the sum-of-years digits method. It is computed using the following:

$$
(cost-salvage)(per)\ \frac{(life+1)\ (life)}{2}
$$

#### **Parameters**

cost – a double, the initial cost of the asset

salvage – a double, the salvage value of the asset

life – an int, the number of periods over which the asset is being depreciated

per – an int, the period

## **Returns**

a double, the sum-of-years digits depreciation of an asset

## **vdb**

static public double vdb(double cost, double salvage, int life, int start, int end, double factor, boolean no\_sl)

Returns the depreciation of an asset for any given period using the variable-declining balance method. It is computed using the following:

If  $no\_sl = 0$ ,

$$
\sum_{i=start+1}^{end} ddb_i
$$

If  $no\_sl \neq 0$ ,

$$
A + \sum_{i=k}^{end} \frac{cost - A - salvage}{end - k + 1}
$$

where  $ddb_i$  is computed from ddb for the *i*th period.  $k =$  the first period where straight line depreciation is greater than the depreciation using the double-declining balance method.

$$
A = \sum_{i=start+1}^{k-1} ddb_i
$$

## **Parameters**

cost – a double, the initial cost of the asset

salvage – a double, the salvage value of the asset

life – an int, the number of periods over which the asset is being depreciated

start – an int, the initial period for the calculation

end – an int, the final period for the calculation

factor – a double, the rate at which the balance declines

no sl – a boolean flag. If true, do not switch to straight-line depreciation even when the depreciation is greater than the declining balance calculation.

## **Returns**

a double, the depreciation of the asset

## **xirr**

static public double xirr(double[] pmt, Date[] dates)

#### **Description**

Returns the internal rate of return for a schedule of cash flows. It is not necessary that the cash flows be periodic. It can be found by solving the following:

$$
0 = \sum_{i=1}^{count} \frac{value_i}{(1 + rate)^{\frac{d_i - d_1}{365}}}
$$

In the equation above,  $d_i$  represents the *i*th payment date.  $d_1$  represents the 1st payment date. *value* represents the *i*th cash flow. *rate* is the internal rate of return, and count is pmt.length.

#### **Parameters**

pmt – a double array which contains cash flow values which correspond to a schedule of payments in dates

dates – a Date array which contains a schedule of payment dates

#### **Returns**

a double, the internal rate of return

## **xirr**

static public double xirr(double[] pmt, Date[] dates, double guess)

## **Description**

Returns the internal rate of return for a schedule of cash flows with a user supplied initial guess. It is not necessary that the cash flows be periodic. It can be found by solving the following:

$$
0 = \sum_{i=1}^{count} \frac{value_i}{(1 + rate)^{\frac{d_i - d_1}{365}}}
$$

In the equation above,  $d_i$  represents the *i*th payment date.  $d_1$  represents the 1st payment date. *value* represents the *i*th cash flow. *rate* is the internal rate of return. Count is pmt.length.

## **Parameters**

pmt – a double array which contains cash flow values which correspond to a schedule of payments in dates

dates – a Date array which contains a schedule of payment dates

guess – a double value which represents an initial guess at the return value from this function

#### **Returns**

a double, the internal rate of return

#### **xnpv**

static public double xnpv(double rate, double[] value, Date[] dates)

#### **Description**

Returns the present value for a schedule of cash flows. It is not necessary that the cash flows be periodic. It is computed using the following:

$$
\sum_{i=1}^{count} \frac{value_i}{(1 + rate)^{(d_i - d_1)/365}}
$$

In the equation above,  $d_i$  represents the *i*th payment date,  $d_1$  represents the first payment date, *valuei* represents the *i*th cash flow. and count is value.length

## **Parameters**

rate – a double, the interest rate

value – a double array containing the cash flows

dates – a Date array which contains a schedule of payment dates

a double, the present value

## **Example: Cumulative Interest Example**

The amount of interest paid in the first year of a 30 year fixed rate mortgage is computed. The amount financed is \$200,000 at an interest rate of 7.25% for 30 years.

```
import com.imsl.finance.*;
import java.text.NumberFormat;
public class cumipmtEx1 {
    public static void main(String args[]) {
       double rate = 0.0725 / 12;
       int periods = 12 * 30;
       double pv = 200000;
       int start = 1;
        int end = 12;
       double total;
       total = Finance.cumipmt(rate, periods, pv, start, end,
                Finance.AT_END_OF_PERIOD);
       System.out.println("First year interest = "
                + NumberFormat.getCurrencyInstance().format(total));
   }
}
```
## **Output**

First year interest =  $($14,436.52)$ 

## **Example: Cumulative Principal Example**

The amount of principal paid in the first year of a 30 year fixed rate mortgage is computed. The amount financed is \$200,000 at an interest rate of 7.25% for 30 years.

```
import com.imsl.finance.*;
import java.text.NumberFormat;
public class cumprincEx1 {
    public static void main(String args[]) {
       double rate = 0.0725 / 12;
        int periods = 12 * 30;
       double pv = 200000;
       int start = 1;
       int end = 12;
       double total;
```

```
total = Finance.cumprinc(rate, periods, pv, start, end,
                Finance.AT_END_OF_PERIOD);
        System.out.println("First year principal = "
                + NumberFormat.getCurrencyInstance().format(total));
   }
}
```

```
First year principal = ($1,935.71)
```
## **Example: Depreciation - Fixed Declining Balance Method**

The depreciation of an asset with an initial cost of \$2500 and a salvage value of \$500 over a period of 3 years is calculated. Here month is 6 since the life of the asset did not begin until the seventh month of the first year.

```
import com.imsl.finance.*;
import java.text.NumberFormat;
public class dbEx1 {
    public static void main(String args[]) {
       double cost = 2500;
        double salvage = 500;
        int life = 3;
        int month = 6;
        for (int period = 1; period <= life + 1; period++) {
            double db = Finance.db(cost, salvage, life, period, month);
            System.out.println("For period " + period + " db = "
                    + NumberFormat.getCurrencyInstance().format(db));
        }
    }
}
```
## **Output**

For period 1 db = \$518.75 For period 2 db = \$822.22 For period 3 db = \$481.00<br>For period 4 db = \$140.69 For period 4

## **Example: Depreciation - Double-Declining Balance Method**

The depreciation of an asset with an initial cost of \$2500 and a salvage value of \$500 over a period of 2 years is calculated. A factor of 2 is used (the double-declining balance method).

import com.imsl.finance.\*;

```
import java.text.NumberFormat;
public class ddbEx1 {
    public static void main(String args[]) {
       double cost = 2500;
        double salvage = 500;
       double factor = 2;
        int life = 24;
        for (int period = 1; period \le life; period++) {
            double ddb = Finance.ddb(cost, salvage, life, period, factor);
            System.out.println("For period " + period + " ddb = "
                    + NumberFormat.getCurrencyInstance().format(ddb));
        }
    }
}
```
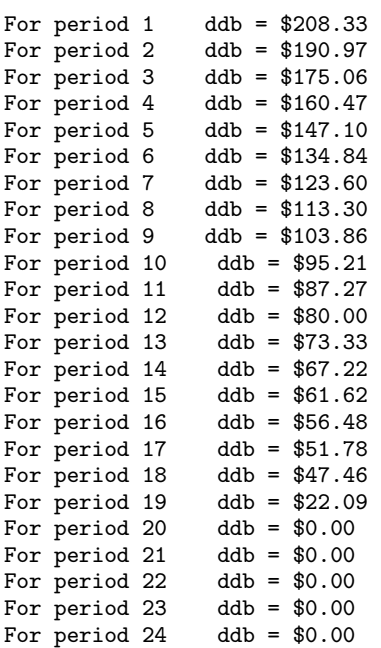

## **Example: Price Conversion - Fractional Dollars**

A fractional dollar price, in this case 1 3/8, is converted to a decimal price.

```
import com.imsl.finance.*;
import java.text.NumberFormat;
```
public class dollardeEx1 {

```
public static void main(String args[]) {
        double fractionalDollar = 1.3;
        int fraction = 8;
        double dollardec = Finance.dollarde(fractionalDollar, fraction);
        System.out.println("The fractional dollar 1.3 = "
               + NumberFormat.getCurrencyInstance().format(dollardec));
    }
}
```

```
The fractional dollar 1.3 = $1.38
```
## **Example: Price Conversion - Decimal Dollars**

A decimal dollar price, in this case \$1.38, is converted to a fractional price.

```
import com.imsl.finance.*;
import java.text.NumberFormat;
public class dollarfrEx1 {
    public static void main(String args[]) {
        double decimalDollar = 1.38;
        int fraction = 8;
        double dollarfrc = Finance.dollarfr(decimalDollar, fraction);
        NumberFormat nf = NumberFormat.getInstance();
        nf.setMaximumFractionDigits(2);
        System.out.println("The decimal dollar $1.38 as a fractional dollar = "
                + nf.format(dollarfrc));
    }
}
```
## **Output**

The decimal dollar  $$1.38$  as a fractional dollar = 1.3

## **Example: Effective Rate**

In this example the effective interest rate is computed given that the nominal rate is 6.0% and that the interest will be compounded quarterly.

```
import com.imsl.finance.*;
import java.text.NumberFormat;
public class effectEx1 {
```

```
public static void main(String args[]) {
        double nominalRate = .06;
        int nper = 4;
       double effectiveRate;
        effectiveRate = Finance.effect(nominalRate, nper);
       NumberFormat nf = NumberFormat.getPercentInstance();
       nf.setMaximumFractionDigits(2);
       System.out.println("The effective rate of the nominal rate, 6.0%, "
                + "compounded quarterly is " + nf.format(effectiveRate));
    }
}
```
The effective rate of the nominal rate, 6.0%, compounded quarterly is 6.14%

## **Example: Future Value of an Investment**

A couple starts setting aside \$30,000 a year when they are 45 years old. They expect to earn 5% interest on the money compounded yearly. The future value of the investment is computed for a 20 year period.

```
import com.imsl.finance.*;
import java.text.NumberFormat;
public class fvEx1 {
    public static void main(String args[]) {
       double rate = .05;
        int nper = 20;
       double payment = -30000.00;
        double pv = -30000.00;
        int when = Finance.AT_BEGINNING_OF_PERIOD;
        double fv = Finance.fv(rate, nper, payment, pv, when);
        System.out.println("After 20 years, the value of the investments "
                + "will be " + NumberFormat.getCurrencyInstance().format(fv));
    }
}
```
## **Output**

After 20 years, the value of the investments will be \$1,121,176.49

## **Example: Future Value - Adustable Rates**

An investment of \$10,000 is made. The investment will grow at the rate of 5.1% the first year, with the rate increasing by .1% each year thereafter for a total of 5 years. The future value of the investment is computed.

```
import com.imsl.finance.*;
import java.text.NumberFormat;
public class fvscheduleEx1 {
    public static void main(String args[]) {
        double principal = 10000.0;
       double[] schedule = {.050, .051, .052, .053, .054};
       double fvschedule;
        fvschedule = Finance.fvschedule(principal, schedule);
        System.out.println("After 5 years the $10,000 investment "
                + "will have grown to "
                + NumberFormat.getCurrencyInstance().format(fvschedule));
    }
}
```
After 5 years the \$10,000 investment will have grown to \$12,884.77

## **Example: Interest Payments**

The interest due the second year on a \$100,000 25 year loan is calculated. The loan is at 8%.

```
import com.imsl.finance.*;
import java.text.NumberFormat;
public class ipmtEx1 {
   public static void main(String args[]) {
       double rate = .08;
        int per = 2;
       int nper = 25;
       double pv = 100000.00;
       double f_v = 0.0;
        int when = Finance.AT_END_OF_PERIOD;
       double ipmt = Finance.ipmt(rate, per, nper, pv, fv, when);
       System.out.println("The interest due the second year on"
               + " the $100,000 loan is "
                + NumberFormat.getCurrencyInstance().format(ipmt));
    }
}
```
## **Output**

The interest due the second year on the \$100,000 loan is (\$7,890.57)

## **Example: Internal Rate of Return**

A farmer buys 10 young cows and a bull for \$4500. The first year he does not expect to sell any calves, he just expects to feed them. Thereafter, he expects to be able to sell calves to offset the cost of feed. He expects them to be productive for 9 years, after which time he will liquidate the herd. The internal rate of return is computed after 9 years.

```
import com.imsl.finance.*;
import java.text.NumberFormat;
public class irrEx1 {
    public static void main(String args[]) {
        double[] pmt = {-4500., -800., 800., 800., 600., 600.,
            800., 800., 700., 3000.};
        double irr = Finance.irr(pmt);
       NumberFormat nf = NumberFormat.getPercentInstance();
       nf.setMaximumFractionDigits(2);
        System.out.println("After 9 years, the internal rate of return on "
                + "the cows is " + nf.format(irr));
    }
}
```
## **Output**

After 9 years, the internal rate of return on the cows is 7.21%

## **Example: Modified Internal Rate of Return**

A farmer uses a \$4500 loan to buy 10 young cows and a bull. The interest rate on the loan is 8%. He expects to reinvest the profits received in any one year in the money market and receive 5.5%. The first year he does not expect to sell any calves, he just expects to feed them. Thereafter, he expects to be able to sell calves to offset the cost of feed. He expects them to be productive for 9 years, after which time he will liquidate the herd. The modified internal rate of return is computed after 9 years.

```
import com.imsl.finance.*;
import java.text.NumberFormat;
public class mirrEx1 {
    public static void main(String args[]) {
        double[] value = {-4500., -800., 800., 800., 600., 600.,
            800., 800., 700., 3000.};
       double financeRate = .08;
       double reinvestRate = .055;
       double mirr = Finance.mirr(value, financeRate, reinvestRate);
       NumberFormat nf = NumberFormat.getPercentInstance();
       nf.setMaximumFractionDigits(2);
       System.out.println("After 9 years, the modified internal rate of "
                + "return on the cows is " + nf.format(mirr));
```

```
}
}
```
After 9 years, the modified internal rate of return on the cows is 6.66%

## **Example: Nominal Rate**

In this example the nominal interest rate is computed given that the effective rate is 6.14% and that the interest has been compounded quarterly.

```
import com.imsl.finance.*;
import java.text.NumberFormat;
public class nominalEx1 {
    public static void main(String args[]) {
        double effectiveRate = .0614;
        int nper = 4;
       double nominalRate = Finance.nominal(effectiveRate, nper);
       NumberFormat nf = NumberFormat.getPercentInstance();
       nf.setMaximumFractionDigits(2);
       System.out.println("The nominal rate of the effective rate, 6.14%, "
               + "compounded quarterly is " + nf.format(nominalRate));
    }
}
```
## **Output**

The nominal rate of the effective rate, 6.14%, compounded quarterly is 6%

## **Example: Number of Periods for an Investment**

Someone obtains a \$20,000 loan at 7.25% to buy a car. They want to make \$350 a month payments. Here, the number of payments necessary to pay off the loan is computed.

```
import com.imsl.finance.*;
public class nperEx1 {
    public static void main(String args[]) {
       double rate = 0.0725 / 12;
       double pmt = -350.;
       double pv = 20000;
       double fv = 0.;
        int when = Finance.AT_BEGINNING_OF_PERIOD;
       double nperiods;
```

```
nperiods = Finance.nper(rate, pmt, pv, fv, when);
       System.out.println("Number of payment periods = " + nperiods);
   }
}
```

```
Number of payment periods = 69.78051136628257
```
## **Example: Net Present Value of an Investment**

A lady wins a \$10 million lottery. The money is to be paid out at the end of each year in \$500,000 payments for 20 years. The current treasury bill rate of 6% is used as the discount rate. Here, the net present value of her prize is computed.

```
import com.imsl.finance.*;
import java.text.NumberFormat;
public class npvEx1 {
    public static void main(String args[]) {
        double rate = 0.06;
        double[] value = new double[20];
        for (int i = 0; i < 20; i++) {
           value[i] = 500000.;}
        double npv = Finance.npv(rate, value);
        System.out.println("The net present value of the $10 million "
                + "prize is " + NumberFormat.getCurrencyInstance().format(npv));
    }
}
```
## **Output**

The net present value of the \$10 million prize is \$5,734,960.61

## **Example: Periodic Payments**

The payment due each year on a 25 year, \$100,000 loan is calculated. The loan is at 8%.

```
import com.imsl.finance.*;
import java.text.NumberFormat;
public class pmtEx1 {
```

```
public static void main(String args[]) {
        double rate = .08;
        int nper = 25;
        double pv = 100000.00;
        double fv = 0.0;
        int when = Finance.AT_END_OF_PERIOD;
        double pmt = Finance.pmt(rate, nper, pv, fv, when);
        System.out.println("The payment due each year on the $100,000 loan is "
                + NumberFormat.getCurrencyInstance().format(pmt));
    }
}
```
The payment due each year on the \$100,000 loan is (\$9,367.88)

## **Example: Principal Payments**

The payment on the principal the first year on a 25 year, \$100,000 loan is calculated. The loan is at 8%.

```
import com.imsl.finance.*;
import java.text.NumberFormat;
public class ppmtEx1 {
   public static void main(String args[]) {
       double rate = .08;
        int per = 1;
        int nper = 25;
       double pv = 100000.00;
       double f_v = 0.0;
       int when = Finance.AT_END_OF_PERIOD;
        double ppmt = Finance.ppmt(rate, per, nper, pv, fv, when);
       System.out.println("The payment on the principal the first year "
               + "of the $100,000 loan is "
                + NumberFormat.getCurrencyInstance().format(ppmt));
    }
}
```
## **Output**

The payment on the principal the first year of the \$100,000 loan is (\$1,367.88)

## **Example: Present Value of an Investment**

A lady wins a \$10 million lottery. The money is to be paid out at the end of each year in \$500,000 payments for 20 years. The current treasury bill rate of 6% is used as the discount rate. Here, the present value of her prize is computed.

```
import com.imsl.finance.*;
import java.text.NumberFormat;
public class pvEx1 {
    public static void main(String args[]) {
        double rate = 0.06;
       double pmt = 500000.;
       double f_v = 0.;
       int nper = 20;
        int when = Finance.AT_END_OF_PERIOD;
       double pv = Finance.pv(rate, nper, pmt, fv, when);
        System.out.println("The present value of the $10 million prize is "
                + NumberFormat.getCurrencyInstance().format(pv));
   }
}
```
The present value of the \$10 million prize is (\$5,734,960.61)

## **Example: Interest Rate**

Someone obtains a \$20,000 loan to buy a car. They make \$350 a month payments for 70 months. Here, the interest rate of the loan is computed.

```
import com.imsl.finance.*;
import java.text.NumberFormat;
public class rateEx1 {
    public static void main(String args[]) {
        double rate;
        int nper = 70;
        double pmt = -350.;
        double pv = 20000;
        double fv = 0.;
        int when = Finance.AT_BEGINNING_OF_PERIOD;
        rate = Finance.rate(nper, pmt, pv, fv, when) * 12;
        NumberFormat nf = NumberFormat.getPercentInstance();
        nf.setMaximumFractionDigits(2);
        System.out.println("The computed interest rate on the loan is "
               + nf.format(rate));
    }
}
```
## **Output**

The computed interest rate on the loan is 7.35%

## **Example: Depreciation - Straight Line Method**

The straight line depreciation for one period of an asset with a life of 24 months, an initial cost of \$2500 and a salvage value of \$500 is computed.

```
import com.imsl.finance.*;
import java.text.NumberFormat;
public class slnEx1 {
   public static void main(String args[]) {
       double cost = 2500;
       double salvage = 500;
       int life = 24;
        double sln = Finance.sln(cost, salvage, life);
       System.out.println("The straight line depreciation of the "
                + "asset for one period is "
                + NumberFormat.getCurrencyInstance().format(sln));
    }
}
```
## **Output**

The straight line depreciation of the asset for one period is \$83.33

## **Example: Depreciation - Sum-of-years' Digits**

The sum-of-years' digits depreciation for the 14th year of an asset with a life of 15 years, an initial cost of \$25000 and a salvage value of \$5000 is computed.

```
import com.imsl.finance.*;
import java.text.NumberFormat;
public class sydEx1 {
    public static void main(String args[]) {
        double cost = 25000;
        double salvage = 5000;
        int life = 15;
        int per = 14;
        double syd = Finance,syd(cost, salvage, life, per);System.out.println("The depreciation allowance for the 14th year is "
                + NumberFormat.getCurrencyInstance().format(syd));
    }
}
```
## **Output**

The depreciation allowance for the 14th year is \$333.33

## **Example: Depreciation - Variable Declining Balance**

The depreciation between the 10th and 15th year of an asset with a life of 15 years, an initial cost of \$25000 and a salvage value of \$5000 is computed. The variable-declining balance method is used.

```
import com.imsl.finance.*;
import java.text.NumberFormat;
public class vdbEx1 {
    public static void main(String args[]) {
       double cost = 25000;
       double salvage = 5000;
       int life = 15;
       int start = 10;
       int end = 15;
       double factor = 2.;
       boolean no_s1 = false;
        double vdb = Finance.vdb(cost, salvage, life, start, end,
                factor, no_sl);
        System.out.println("The depreciation allowance between the "
                + "10th and 15th year is "
                + NumberFormat.getCurrencyInstance().format(vdb));
    }
}
```
## **Output**

The depreciation allowance between the 10th and 15th year is \$976.69

## **Example: Internal Rate of Return - Variable Schedule**

A farmer buys 10 young cows and a bull for \$4500. The first year he does not expect to sell any calves, he just expects to feed them. Thereafter, he expects to be able to sell calves to offset the cost of feed. He expects them to be productive for 9 years, after which time he will liquidate the herd. The internal rate of return is computed after 9 years.

```
import com.imsl.finance.*;
import java.text.*;
import java.util.*;
public class xirrEx1 {
   static final DateFormat dateFormat
            = DateFormat.getDateInstance(DateFormat.SHORT, Locale.US);
    private static Date parse(String s) throws ParseException {
       return dateFormat.parse(s);
    }
    public static void main(String args[]) throws ParseException {
```

```
double[] pmt = \{-4500., -800., 800., 800., 600., 600.,\}800., 800., 700., 3000.};
       Date dates[] = {parse("1/1/98"), parse("10/1/98"), parse("5/5/99"),
           parse("5/5/00"), parse("6/1/01"), parse("7/1/02"),
           parse("8/30/03"), parse("9/15/04"), parse("10/15/05"),
            parse("11/1/06")
       };
       double xirr = Finance.xirr(pmt, dates);
       NumberFormat nf = NumberFormat.getPercentInstance();
       nf.setMaximumFractionDigits(2);
        System.out.println("After approximately 9 years, the internal rate "
                + "of return on the cows is " + nf.format(xirr));
    }
}
```
After approximately 9 years, the internal rate of return on the cows is 7.69%

## **Example: Present Value of a Schedule of Cash Flows**

In this example, the present value of 3 payments, \$1,000, \$2,000, and \$1,000, with an interest rate of 5% made on January 3, 1997, January 3, 1999, and January 3, 2000 is computed.

```
import com.imsl.finance.*;
import java.text.*;
import java.util.*;
public class xnpvEx1 {
    static final DateFormat dateFormat
            = DateFormat.getDateInstance(DateFormat.SHORT, Locale.US);
    private static Date parse(String s) throws ParseException {
       return dateFormat.parse(s);
    }
    public static void main(String args[]) throws ParseException {
       double rate = 0.05;
        double value[] = {1000., 2000., 1000.};
       Date dates[] = {parse("1/3/1997"), parse("1/3/1999"),
           parse("1/3/2000")};
        double pv = Finance.xnpv(rate, value, dates);
        System.out.println("The present value of the schedule of cash "
                + "flows is " + NumberFormat.getCurrencyInstance().format(pv));
    }
}
```
## **Output**

The present value of the schedule of cash flows is \$3,677.90

**Chapter 25. Finance Finance • 1559** 

# **Chapter 26: Chart 2D**

## **Types**

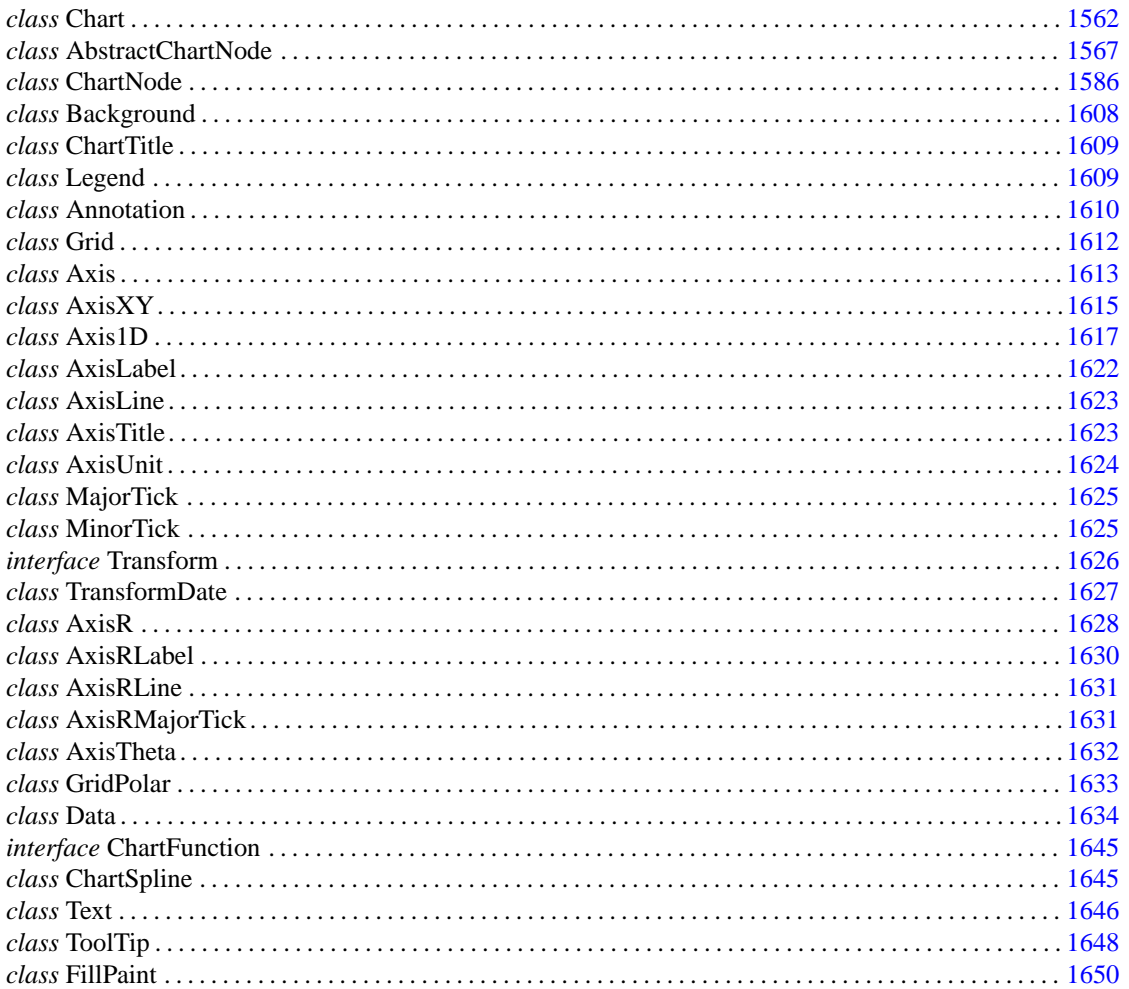

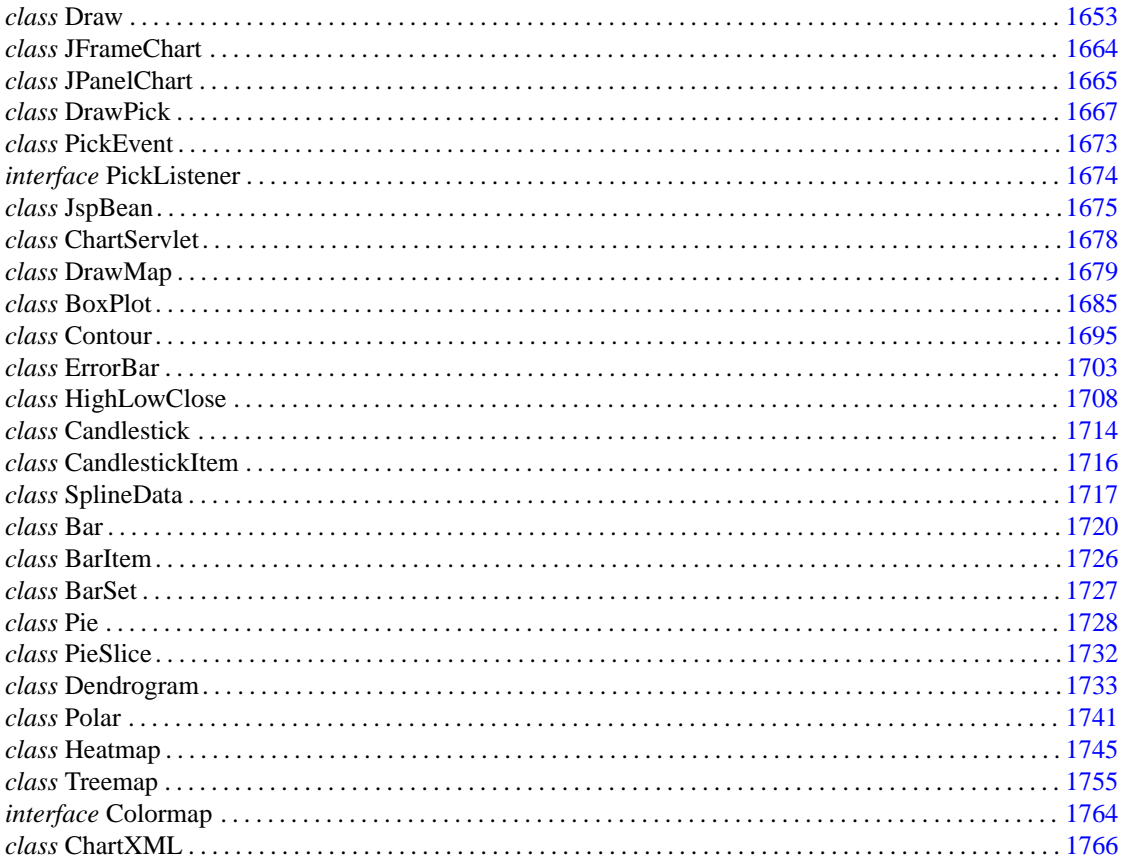

## <span id="page-1578-0"></span>**Chart class**

public class com.imsl.chart.Chart extends com.imsl.chart.ChartNode implements Cloneable, java.awt.print.Printable

The root node of the chart tree.

This chart node creates the following child nodes: com.imsl.chart.Background (p. 1608), com.imsl.chart.ChartTitle(p. 1609) and com.imsl.chart.Legend(p. 1609).

## **Constructors**

## **Chart**

public Chart()

## **Description**

This is the root of our tree, it has no parent. This creates the Chart with a null component

## **Chart**

public Chart(Component component)

## **Description**

This is the root of our tree, it has no parent. This creates the Chart with the named component

## **Parameter**

component – the Component that contains the chart.

## **Chart**

public Chart(Image image)

## **Description**

This is the root of our tree, it has no parent. This creates the Chart drawn into the image.

## **Parameter**

image – the Image into which the chart is to be drawn.

## **Methods**

## **addLegendItem**

public void addLegendItem(int type, ChartNode node)

## **Description**

Adds a legend to this ChartNode. This method is intended to be called from within the paint method of classes which explicitly paint their own child chart nodes. The child chart nodes to be included in the legend must be added to the legend during each call to paint of the parent chart node.

Typical users of the chart library do not need to call this routine. This method is for use by those writing new charting classes.

## **Parameters**

type – an int which specifies the LegendItem type.  $0 = DATA$  TYPE NONE;  $1 =$ DATA TYPE LINE; 2 = DATA TYPE MARKER; 3 = DATA TYPE FILL

node – the ChartNode object to which this legend is to be added

## **addMouseListener**

public void addMouseListener(MouseListener listener)

Adds a MouseListener to the component associated with this chart. If the component is null the listener will be saved and added to the component when it is assigned.

## **addMouseMotionListener**

public void addMouseMotionListener(MouseMotionListener listener)

## **Description**

Adds a MouseMotionListener to the component associated with this chart. If the component is null the listener will be saved and added to the component when it is assigned.

## **clone**

public Object clone()

## **Description**

Returns a clone of the graphics tree.

## **Returns**

an Object which is a clone of this graphics tree

## **clone**

protected Object clone(Map hashClonedNode)

## **Description**

Returns a clone of this node.

## **Parameter**

hashClonedNode – the Hashtable to be cloned

## **Returns**

an Object which is a clone of this node

## **copy**

public void copy()

## **Description**

Copy the chart to the clipboard.

**finalize** protected void finalize()

## **paint**

public void paint(Draw draw)

## **Description**

Paints this node and all of its children.

## **Parameter**

draw – a Draw object to be painted

## **paint**

public void paint(Graphics g)

## **Description**

Paints this node and all of its children. This should be called whenever the paint member function in the Component used in this object's constructor is called.

## **Parameter**

g – Graphics object to be painted

## **paintChart**

public void paintChart(Graphics graphics)

## **Description**

Draw the chart using the given Graphics object.

## **Parameter**

graphics – is the object for which the chart is to be drawn.

## **paintImage**

public Image paintImage()

## **Description**

Returns an Image of the chart.

## **Returns**

an Image containing a picture of the chart. Call flush() on the image when it is no longer needed.

## **pick**

public void pick(MouseEvent event)

## **Description**

Fire the PickListeners for the nodes hit by the event.

## **Parameter**

event – MouseEvent whose position determines which nodes have been selected

## **print**

public int print(Graphics graphics, PageFormat pageFormat, int param) throws PrinterException

## **Description**

This method implements the Printable interface. It prints the chart on a single page. The output is scaled to fill the page as much as possible while preserving the aspect ratio.

## **repaint**

public void repaint()

Prepares the chart to be repainted by deleting any double buffering image.

## **setComponent**

public void setComponent(Component component)

## **Description**

Sets the Component for this chart. Also registers MouseListeners or MouseMotionListeners that could not be added previously.

## **update**

public void update(Graphics g)

## **writePNG**

public void writePNG(OutputStream os, int width, int height) throws IOException

## **Description**

Writes the chart as an PNG file. PNG [\(Portable Network Graphics\)](http://www.libpng.org/pub/png/) is a lossless bitmap format.

## **Parameters**

os – is the output stream to which the PNG image is to be written.

width – is the width of the output image.

height – is the height of the output image.

## **Exceptions**

java.io.IOException if there is a problem writing the image to the stream.

java.lang.NoClassDefFoundError if an older version of J2SE is used and the Java Advanced Imaging Toolkit cannot be found.

## **writeSVG**

public void writeSVG(Writer writer, boolean useCSS) throws IOException

## **Description**

Writes the chart as an SVG file. This method requires the [Apache Batik](http://xmlgraphics.apache.org/batik/index.html) library.

## **Parameters**

writer – is the output character stream

useCSS – is true if the CSS style attribute is to be used

## **Exceptions**

java.io.IOException if there is a problem writing the file.

java.lang.NoClassDefFoundError if the Batik library cannot be found.

## <span id="page-1583-0"></span>**AbstractChartNode class**

abstract public class com.imsl.chart.AbstractChartNode implements Serializable, Cloneable

The base class of all of the nodes in both the 2D and 3D chart trees.

## **Fields**

## **AUTOSCALE DATA**

static final public int AUTOSCALE DATA

Flag used to indicate that autoscaling is to be done by scanning the data nodes.

## **AUTOSCALE DENSITY**

static final public int AUTOSCALE DENSITY

Flag used to indicate that autoscaling is to adjust the "Density" attribute. This applies only to time axes.

## **AUTOSCALE NUMBER**

static final public int AUTOSCALE NUMBER

Flag used to indicate that autoscaling is to adjust the "Number" attribute.

## **AUTOSCALE OFF**

static final public int AUTOSCALE OFF

Flag used to indicate that autoscaling is turned off.

## **AUTOSCALE WINDOW**

static final public int AUTOSCALE WINDOW

Flag used to indicate that autoscaling is to be done by using the "Window" attribute.

## **AXIS X**

static final public int AXIS X

Flag to indicate x-axis.

**AXIS Y** static final public int AXIS Y

Flag to indicate y-axis.

**Chart 2D AbstractChartNode** • **1567**
## **AXIS Z**

static final public int AXIS Z

Flag to indicate z-axis.

## <span id="page-1584-0"></span>**LABEL TYPE NONE**

static final public int LABEL TYPE NONE

Flag used to indicate the an element is not to be labeled.

## **LABEL TYPE TITLE**

static final public int LABEL TYPE TITLE

Flag used to indicate that an element is to be labeled with the value of its title attribute.

## **LABEL TYPE X**

static final public int LABEL TYPE X

Flag used to indicate that an element is to be labeled with the value of its x-coordinate.

**LABEL TYPE Y** static final public int LABEL TYPE Y

Flag used to indicate that an element is to be labeled with the value of its y-coordinate.

## **LABEL TYPE Z**

static final public int LABEL TYPE Z

Flag used to indicate that an element is to be labeled with the value of its y-coordinate.

## **TRANSFORM CUSTOM**

static final public int TRANSFORM CUSTOM

Flag used to indicate that the axis using a custom transformation.

## **TRANSFORM LINEAR**

static final public int TRANSFORM LINEAR

Flag used to indicate that the axis uses linear scaling.

#### **TRANSFORM LOG**

static final public int TRANSFORM LOG

Flag used to indicate that the axis uses logarithmic scaling.

# **Constructor**

**AbstractChartNode** public AbstractChartNode(AbstractChartNode parent)

# **Methods**

## **clone**

protected Object clone(Map hashClonedNode)

## **Description**

Returns a deep-copy clone of this node. Each class derived from this class should override this function IF the derived class contains ChartNode objects or double[] arrays as member data. The overriden function should call this function and then clone each of its ChartNode data members. For example, in AxisXY we have

```
protected Object clone(Hashtable hashClonedNode)
{
    AxisXY t = (AxisXY)super.clone(hashClonedNode);
    t.axisX = (Axis1D)axisX.clone(hashClonedNode);
    t.axisY = (Axis1D)axisY.clone(hashClonedNode);
   return t;
}
```
## **Parameter**

hashClonedNode – Hashtable of nodes that have already been cloned. We need to clone each ChartNode exactly once even if multiple references to it exist in the graphics tree. In this hashtable keys are existing ChartNode objects and values are their clones.

## **clone**

protected Object clone(Object value, Map hashClonedNode)

## **Description**

Returns a deep copy of an Object. Handles non-immutable object types ChartNode, Hashtable, Vector, double[], String[], and int[]. (Immutable objects can just be reused, they do not have to be cloned.)

If other non-immutable object types are used in the tree then the nodes where they are defined should override this function to handle the cloning. The new function calls super.clone(value, hashClonedNode) for values handled here.

## **clone** final protected List clone(List in, Map hashClonedNode)

## **Description**

Returns a deep copy of a vector of ChartNode's.

## **clone**

final protected Map clone(Map hashIn, Map hashClonedNode)

## **Description**

Returns a deep copy of a Hashtable. We assume the keys are immutable (e.g. Strings) and so do not have to be cloned. We cannot just use Hashtable.clone() because we want to specially handle cloning of ChartNodes that may occur in the hashtable. (Need to clone each ChartNode exactly once even if multiple references to it exist in the graphics tree.)

## **getAbstractParent**

public AbstractChartNode getAbstractParent()

## **Description**

Returns the parent of this node. Note that this is *not* an attribute setting. Note that there is no setParent function.

## **Returns**

A AbstractChartNode object which contains this node's parent. This is null in the case of the root node of the chart tree, since that node has no parent.

## **getAttribute**

public Object getAttribute(String name)

## **Description**

Gets an attribute.

## **Parameter**

name – a String which contains the name of the attribute

## **getAutoscaleInput**

public int getAutoscaleInput()

## **Description**

Returns the value of the "AutoscaleInput" attribute.

#### **Returns**

the int value of the "AutoscaleInput" attribute.

## **getAutoscaleMinimumTimeInterval**

public int getAutoscaleMinimumTimeInterval()

## **Description**

Returns the value of the "AutoscaleMinimumTimeInterval" attribute.

#### **Returns**

The int value of the "AutoscaleMinimumTimeInterval" attribute.

## **getAutoscaleOutput**

public int getAutoscaleOutput()

## **Description**

Returns the value of the "AutoscaleOutput" attribute.

## **Returns**

The int value of the "AutoscaleOutput" attribute.

## **getBooleanAttribute**

public boolean getBooleanAttribute(String name, boolean defaultValue)

Convenience routine to get a Boolean-valued attribute.

## **Parameters**

name – a String which contains the name of the attribute

defaultValue – the boolean default value of the attribute

## **Returns**

the boolean value of the attribute, if defined and if its value is of type Boolean. Otherwise defaultValue is returned.

## **getChildList**

final protected List getChildList()

## **Description**

Returns the children of this node.

## **Returns**

a List array which contains the children of this node. It may be null.

## **getColorAttribute**

public Color getColorAttribute(String name)

## **Description**

Convenience routine to get a Color-valued attribute.

## **Parameter**

name – a String which contains the name of the attribute.

## **Returns**

the Color value of the attribute, if defined and if its value is of type Color. Otherwise, a default color value is returned.

## **getCustomTransform**

public Transform getCustomTransform()

## **Description**

Returns the value of the "CustomTransform" attribute.

## **Returns**

an Transform which contains the value of the "Transform" attribute

## **getDensity**

public int getDensity()

## **Description**

Returns the value of the "Density" attribute.

**Chart 2D AbstractChartNode** • **1571**

The int value of the "Density" attribute, if defined. Otherwise, a default value of zero is returned.

## **getDoubleAttribute**

public double getDoubleAttribute(String name, double defaultValue)

## **Description**

Convenience routine to get a Double-valued attribute.

#### **Parameters**

name – a String which contains the name of the attribute

defaultValue – the double default value of the attribute.

## **Returns**

the double value of the attribute, if defined and if its value is of type Double. Otherwise defaultValue is returned.

## **getFillColor**

public Color getFillColor()

## **Description**

Returns the value of the "FillColor" attribute.

## **Returns**

The Color value of the "FillColor" attribute, if defined. Otherwise, a default color value is returned.

## **getFont**

public Font getFont()

#### **Description**

Convenience routine which gets a Font object based on the "FontName", "FontStyle" and "FontSize" attributes. There is *no* "Font" attribute.

## **getFontName**

public String getFontName()

## **Description**

Returns the value of the "FontName" attribute.

### **Returns**

The String value of the "FontName" attribute, if defined. Otherwise, the empty string is returned.

## **getFontSize**

public int getFontSize()

## **Description**

Returns the value of the "FontSize" attribute.

The int value of the "FontSize" attribute, if defined. Otherwise, 10 is returned.

## **getFontStyle**

public int getFontStyle()

## **Description**

Returns the value of the "FontStyle" attribute.

## **Returns**

The int value of the "FontStyle" attribute, if defined. Otherwise, java.awt.Font.PLAIN is returned.

## **getImage**

public Image getImage()

#### **Description**

Returns the value of the "Image" attribute.

## **Returns**

the Image value of the "Image" attribute

## **getIntegerAttribute**

public int getIntegerAttribute(String name, int defaultValue)

## **Description**

Convenience routine to get an Integer-valued attribute.

#### **Parameters**

name – a String which contains the name of the attribute. defaultValue – the int default value of the attribute

#### **Returns**

the int value of the attribute, if defined and if its value is of type Integer. Otherwise defaultValue is returned.

## **getLabelType**

public int getLabelType()

#### **Description**

Returns the value of the "LabelType" attribute. If the attribute has not been set com.imsl.chart.AbstractChartNode.LABEL TYPE NONE (p. [1568\)](#page-1584-0) is returned.

#### **Returns**

The int value of the "LabelType" attribute.

**getLightColor** public Color getLightColor()

**Chart 2D AbstractChartNode** • **1573**

Returns the value of the "LightColor" attribute.

## **Returns**

The Color value of the "LightColor" attribute, if defined. Otherwise, a default color value is returned.

## **getLineColor**

public Color getLineColor()

## **Description**

Returns the value of the "LineColor" attribute.

## **Returns**

The LineColor value of the "LineColor" attribute, if defined. Otherwise, a default color value is returned.

## **getLineWidth**

public double getLineWidth()

## **Description**

Returns the value of the "LineWidth" attribute.

## **Returns**

The double value of the "LineWidth" attribute, if defined. Otherwise, the default value of one is returned.

## **getLocale**

public Locale getLocale()

## **Description**

Returns the value of the "Locale" attribute.

## **Returns**

The Locale value of the "Locale" attribute, if defined. Otherwise, a default value is returned.

## **getMarkerColor** public Color getMarkerColor()

**Description**

Returns the value of the "MarkerColor" attribute. Otherwise, a default color value is returned.

## **Returns**

a Color which contains the "MarkerColor" value

# **getMarkerSize**

public double getMarkerSize()

## **Description**

Returns the value of the "MarkerSize" attribute.

The double value of the "MarkerSize" attribute, if defined. Otherwise, a default of 1.0 is returned.

## **getName**

public String getName()

## **Description**

Returns the value of the "Name" attribute.

## **Returns**

The String value of the "Name" attribute, if defined. Otherwise, the empty string is returned.

## **getNumber**

public int getNumber()

## **Description**

Returns the value of the "Number" attribute.

## **Returns**

The int value of the "Number" attribute, if defined. Otherwise, zero is returned.

## **getPaint**

public boolean getPaint()

## **Description**

Returns the value of the "Paint" attribute.

## **Returns**

The boolean value of the "Paint" attribute, if defined. Otherwise, true is returned.

## **getStringAttribute**

public String getStringAttribute(String name)

#### **Description**

Convenience routine to get a String-valued attribute.

#### **Parameter**

name – a String which contains the name of the attribute.

#### **Returns**

the String value of the attribute, if defined and if its value is of type String.

## **getTextColor**

public Color getTextColor()

## **Description**

Returns the value of the "TextColor" attribute.

**Chart 2D AbstractChartNode** • **1575**

The Color value of the "TextColor" attribute, if defined. Otherwise, a default color value is returned.

## **getTextFormat**

public Format getTextFormat()

## **Description**

Returns the value of the "TextFormat" attribute.

## **Returns**

The Format value of the "TextFormat" attribute, if defined. Otherwise, a default format is returned. The default is a NumberFomat that allows exactly two digits after the decimal.

## **getTickLength**

public double getTickLength()

## **Description**

Returns the value of the "TickLength" attribute.

## **Returns**

The double value of the "TickLength" attribute, if defined. Otherwise, 1.0 is returned.

## **getTransform**

public int getTransform()

## **Description**

Returns the value of the "Transform" attribute.

#### **Returns**

an int which contains the value of the "Transform" attribute

## **getX**

public double[] getX()

## **Description**

Returns the value of the "X" attribute.

## **Returns**

the double array which contains the value of the "X" attribute

## **getY** public double[] getY()

## **Description**

Returns the value of the "Y" attribute.

the double array which contains the value of the "Y" attribute

## **isAncestorOf**

public boolean isAncestorOf(AbstractChartNode node)

#### **Description**

Returns true if this node is an ancestor of the argument node.

#### **Parameter**

node – a AbstractChartNode object

#### **Returns**

a boolean, true if this node is an ancestor of the argument, node

#### **isAttributeSet**

public boolean isAttributeSet(String name)

#### **Description**

Determines if an attribute is defined (may have been inherited).

## **Parameter**

name – a String which contains the name of the attribute

#### **Returns**

a boolean, true if the attribute is defined for this node. The definition may have been inherited from its parent node.

## **isAttributeSetAtThisNode**

public boolean isAttributeSetAtThisNode(String name)

#### **Description**

Determines if an attribute is defined in this node (not inherited).

#### **Parameter**

name – a String which contains the name of the attribute

## **Returns**

a boolean, true if the attribute is defined in this node. The definition must have been set directly in this node, not just inherited from its parent node.

## **isBitSet**

static public boolean isBitSet(int flag, int mask)

#### **Description**

Returns true if the bit set in flag is set in mask.

**Chart 2D AbstractChartNode** • **1577**

#### **Parameters**

flag – the int which contains the bit to be tested against mask

mask – the int which is used as the mask

#### **Returns**

a boolean, true if the bit set in flag is set in mask

## **parseColor**

static public Color parseColor(String nameColor)

#### **Description**

Returns a color specified by name or a red-green-blue triple.

#### **Parameter**

nameColor – is the name of a color (this name is not case sensitive) or a comma separated list of red, green, blue values all in the range 0 to 255. For example, "red" or "255,0,0".

## **Returns**

the named Color.

## **Exception**

IllegalArgumentException is thrown if the color name is not known.

## **remove**

public void remove()

#### **Description**

Removes the node from its parents list of children.

## **setAttribute**

public void setAttribute(String name, Object value)

#### **Description**

Sets an attribute.

#### **Parameters**

name – a String which contains the name of the attribute to be set

value – an Object which contains the value of the attribute

## **setAutoscaleInput**

public void setAutoscaleInput(int value)

#### **Description**

Sets the value of the "AutoscaleInput" attribute. This attribute determines what inputs are use for autoscaling.

#### **Parameter**

value – "AutoscaleInput" value. Legal values are

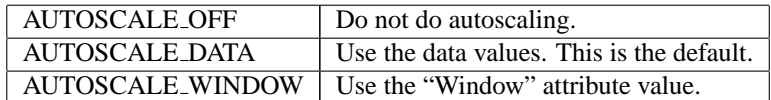

## **setAutoscaleMinimumTimeInterval**

public void setAutoscaleMinimumTimeInterval(int value)

#### **Description**

Sets the value of the "AutoscaleMinimumTimeInterval" attribute. This attribute determines the minimum tick mark interval for autoscaled time axes.

## **Parameter**

value – "AutoscaleMinimumTimeInterval" value. Legal values are:

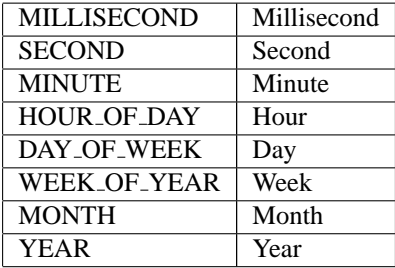

The default is MILLISECOND.

## **setAutoscaleOutput**

public void setAutoscaleOutput(int value)

#### **Description**

Sets the value of the "AutoscaleOutput" attribute. This attribute determines what attributes to change as a result of autoscaling.

#### **Parameter**

value – "AutoscaleOutput" value. Legal values are bitwise-or combinations of the following:

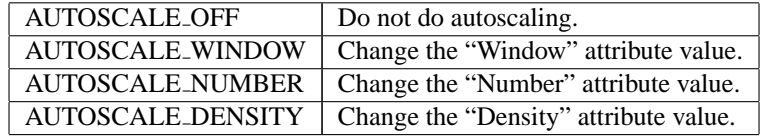

The default is (AUTOSCALE NUMBER | AUTOSCALE WINDOW | AUTOSCALE DENSITY).

## **setCustomTransform**

public void setCustomTransform(Transform value)

Sets the value of the "CustomTransform" attribute. This is used only if the "Transform" attribute is set to TRANSFORM CUSTOM.

#### **Parameter**

value – an object implementing the Transform interface.

## **setDensity**

public void setDensity(int value)

#### **Description**

Sets the value of the "Density" attribute. This attribute controls the number of minor tick marks in the interval between major tick marks.

#### **Parameter**

value – int "Density" value which specifies the number of minor tick marks per major tick mark.

## **setFillColor**

public void setFillColor(Color color)

## **Description**

Sets the value of the "FillColor" attribute.

#### **Parameter**

color – Color "FillColor" value

## **setFillColor**

public void setFillColor(String color)

#### **Description**

Sets the "FillColor" attribute to a color specified by name.

## **Parameter**

color – String name of a color.

## **setFont**

public void setFont(Font font)

#### **Description**

Sets the value of the font attributes. This function sets the "FontName", "FontStyle" and "FontSize" attributes. There is *no* "Font" attribute.

#### **Parameter**

font – Font object whose components are used to set three different attributes.

#### **setFontName**

public void setFontName(String value)

Sets the value of the "FontName" attribute. This is used in the constructor for java.awt.Font.

#### **Parameter**

value – a String which contains the "FontName" value

## **setFontSize**

public void setFontSize(int value)

#### **Description**

Sets the value of the "FontSize" attribute. This is used in the constructor for java.awt.Font.

#### **Parameter**

value – an int "FontSize" value

## **setFontStyle**

public void setFontStyle(int value)

#### **Description**

Sets the value of the "FontStyle" attribute. This is used in the constructor for java.awt.Font.

#### **Parameter**

value – an int "FontStyle" value.

## **setImage**

public void setImage(ImageIcon value)

#### **Description**

Sets the value of the "Image" attribute.

## **Parameter**

value – ImageIcon value.

## **setLabelType**

public void setLabelType(int type)

#### **Description**

Sets the value of the "LabelType" attribute. This indicates how a data point is to be labeled. The default is to not label data points.

## **Parameter**

type – the int "LabelType" value

## **setLightColor**

public void setLightColor(Color color)

#### **Description**

Sets the value of the "LightColor" attribute.

**Chart 2D AbstractChartNode** • **1581**

#### **Parameter**

 $color - a Color which contains the "LightColor" value$ 

## **setLightColor**

public void setLightColor(String color)

#### **Description**

Sets the value of the "LightColor" attribute to a color specified by name.

## **Parameter**

color – String name of a color.

#### **setLineColor**

public void setLineColor(Color color)

#### **Description**

Sets the value of the "LineColor" attribute.

## **Parameter**

color – the LineColor value

## **setLineColor**

public void setLineColor(String color)

#### **Description**

Sets the value of the "LineColor" attribute.

## **Parameter**

color – the LineColor value

## **setLineWidth**

public void setLineWidth(double value)

## **Description**

Sets the value of the "LineWidth" attribute.

## **Parameter**

value – the double "LineWidth" value

## **setLocale**

public void setLocale(Locale value)

## **Description**

Sets the value of the "Locale" attribute. This attribute controls how formatting is done.

#### **Parameter**

value – the Locale value

#### **setMarkerColor**

public void setMarkerColor(Color color)

Sets the value of the "MarkerColor" attribute.

## **Parameter**

color – a Color which contains the "MarkerColor" value

## **setMarkerColor**

public void setMarkerColor(String color)

#### **Description**

Sets the value of the "MarkerColor" attribute to a color specified by name.

#### **Parameter**

color – String name of a color.

## **setMarkerSize**

public void setMarkerSize(double size)

#### **Description**

Sets the value of the "MarkerSize" attribute. The default marker size is 1.0. If "MarkerSize" is 2.0 then markers are drawn twice as large as normal.

#### **Parameter**

size – a double which specifies the "MarkerSize" value

## **setName**

public void setName(String value)

#### **Description**

Sets the value of the "Name" attribute. This the user-friendly name of the node.

#### **Parameter**

value – a String which contains the "Name" value

## **setNumber**

public void setNumber(int value)

#### **Description**

Sets the value of the "Number" attribute. This is the number of tick marks along an axis.

## **Parameter**

value – the int "Number" value

## **setPaint**

public void setPaint(boolean value)

#### **Description**

Sets the value of the "Paint" attribute.

**Chart 2D AbstractChartNode** • **1583**

#### **Parameter**

value – the boolean "Paint" value. If false, this node and its children are not drawn.

#### **setTextColor**

public void setTextColor(Color color)

#### **Description**

Sets the value of the "TextColor" attribute.

## **Parameter**

color – a Color which contains the "TextColor" value

#### **setTextColor**

public void setTextColor(String color)

#### **Description**

Sets the value of the "TextColor" attribute to a color specified by name.

#### **Parameter**

color – String name of a color.

#### **setTextFormat**

public void setTextFormat(String value)

#### **Description**

Sets the value of the "TextFormat" attribute.

The TextFormat attribute is normally a java.text.Format object, but, as a convenience, it can be set as a String. The following special values are defined. In this table, "locale" is the value of the locale attribute.

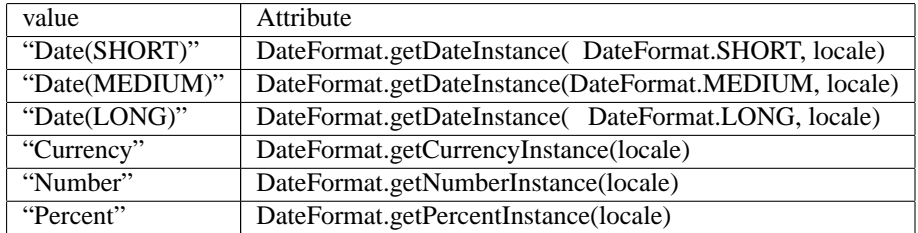

If the value does not match one of these special cases then an interpretation as a java.text.DecimalFormat object is attempted. If this fails then an interpretation as a java.text.SimpleDateFormat object is attempted.

## **Parameter**

value – a String which contains the "TextFormat" value

#### **setTextFormat**

public void setTextFormat(Format value)

Sets the value of the "TextFormat" attribute.

#### **Parameter**

value – a Format which contains the "TextFormat" value

## **setTickLength**

public void setTickLength(double tickLength)

#### **Description**

Sets the value of the "TickLength" attribute. This scales the length of the tick mark lines. A value of 2.0 makes the tick marks twice as long as normal. A negative value causes the tick marks to be drawn pointing into the plot area.

#### **Parameter**

tickLength – a double which contains the "TickLength" value

## **setTransform**

public void setTransform(int value)

#### **Description**

Sets the value of the "Transform" attribute. This sets the axis to be linear, logarithmic or a custom transform.

#### **Parameter**

value – The "Transform" value. Legal values are TRANSFORM LINEAR (the default), TRANSFORM LOG and TRANSFORM CUSTOM.

## **setX**

public void setX(Object value)

#### **Description**

Sets the value of the "X" attribute.

## **Parameter**

value – an Object which contains the "X" value

#### **setY**

public void setY(Object value)

## **Description**

Sets the value of the "Y" attribute.

## **Parameter**

value – the Object which contains the "Y" value

## **toString**

```
public String toString()
```
**Chart 2D AbstractChartNode** • **1585**

**Description** Returns the name of this ChartNode **Returns** a String, the name of this ChartNode

# **ChartNode class**

abstract public class com.imsl.chart.ChartNode extends com.imsl.chart.AbstractChartNode

The base class of all of the nodes in the 2D chart tree.

It may be desirable to enable anti-aliasing on a particular ChartNode. This can be accomplished in the following way:

```
AxisXY axis = new AxisXY(chart);
RenderingHints hints = new RenderingHints(RenderingHints.KEY_ANTIALIASING,
     RenderingHints.VALUE_ANTIALIAS_ON);
axis.setAttribute("RenderingHints", hints);
```
# **Fields**

## **AXIS X TOP**

static final public int AXIS X TOP

Flag to indicate x-axis placed on top of the chart.

## **AXIS Y RIGHT** static final public int AXIS Y RIGHT

Flag to indicate y-axis placed to the right of the chart.

## **BAR TYPE HORIZONTAL**

static final public int BAR TYPE HORIZONTAL

Flag to indicate a horizontal bar chart.

## **BAR TYPE VERTICAL**

static final public int BAR TYPE VERTICAL

Flag to indicate a vertical bar chart.

**1586** • **ChartNode JMSL**

## **DASH PATTERN DASH**

static final public double[] DASH PATTERN DASH

Flag to draw a dashed line.

## **DASH PATTERN DASH DOT**

static final public double[] DASH PATTERN DASH DOT

Flag to draw a dash-dot pattern line.

## **DASH PATTERN DOT**

static final public double[] DASH PATTERN DOT

Flag to draw a dotted line.

## **DASH PATTERN SOLID**

static final public double[] DASH PATTERN SOLID

Flag to draw solid line.

## **DATA TYPE FILL**

static final public int DATA TYPE FILL

Value for attribute "DataType" indicating that the area between the lines connecting the data points and the horizontal reference line ( $y =$ attribute "Reference") should be filled. This is an area chart.

## **DATA TYPE LINE**

static final public int DATA TYPE LINE

Value for attribute "DataType" indicating that the data points should be connected with line segments. This is the default setting.

## **DATA TYPE MARKER**

static final public int DATA TYPE MARKER

Value for attribute "DataType" indicating that a marker should be drawn at each data point.

## **DATA TYPE PICTURE**

static final public int DATA TYPE PICTURE

Value for attribute "DataType" indicating that an image (attribute "Image") should be drawn at each data point. This can be used to draw fancy markers.

## **DATA TYPE TUBE**

static final public int DATA TYPE TUBE

Value for attribute "DataType" indicating that an a tube connecting the data points should be drawn. Tubes are similar to lines, but tubes are shaded. The diameter of the tube is controlled by the attribute "LineWidth". Tube color is controlled by the attribute "LineColor".

## **DENDROGRAM TYPE HORIZONTAL**

static final public int DENDROGRAM TYPE HORIZONTAL

Flag to indicate a horizontal dendrogram.

## **DENDROGRAM TYPE VERTICAL**

static final public int DENDROGRAM TYPE VERTICAL

Flag to indicate a vertical dendrogram.

## **FILL TYPE GRADIENT**

static final public int FILL TYPE GRADIENT

Value for attribute "FillType" indicating that the region is to be drawn in a color gradient as specified by the attribute Gradient.

## **FILL TYPE NONE**

static final public int FILL TYPE NONE

Value for attribute "FillType" and "FillOutlineType" indicating that the region is not to be drawn.

## **FILL TYPE PAINT**

static final public int FILL TYPE PAINT

Value for attribute "FillType" indicating that the region is to be drawn using the texture specified by the attribute FillPaint.

## **FILL TYPE SOLID**

static final public int FILL TYPE SOLID

Value for attribute "FillType" and "FillOutlineType" indicating that the region is to be drawn using the solid color specified by the attribute FillColor or FillOutlineColor.

## **LABEL TYPE PERCENT**

static final public int LABEL TYPE PERCENT

Flag used to indicate that a pie slice is to be labeled with a percentage value. This attribute only applies to pie charts.

## **MARKER TYPE ASTERISK**

static final public int MARKER TYPE ASTERISK

Flag for a asterisk data marker.

## **MARKER TYPE CIRCLE CIRCLE**

static final public int MARKER TYPE CIRCLE CIRCLE

Flag for a circle in a circle data marker.

## **MARKER TYPE CIRCLE PLUS**

static final public int MARKER TYPE CIRCLE PLUS

Flag for a plus in a circle data marker.

## **MARKER TYPE CIRCLE X**

static final public int MARKER TYPE CIRCLE X

Flag for an x in a circle data marker.

## **MARKER TYPE DIAMOND PLUS**

static final public int MARKER TYPE DIAMOND PLUS

Flag for a plus in a diamond data marker.

## **MARKER TYPE FILLED CIRCLE**

static final public int MARKER TYPE FILLED CIRCLE

Flag for a filled circle data marker.

## **MARKER TYPE FILLED DIAMOND**

static final public int MARKER TYPE FILLED DIAMOND

Flag for a filled diamond data marker.

## **MARKER TYPE FILLED SQUARE**

static final public int MARKER TYPE FILLED SQUARE

Flag for a filled square data marker.

## **MARKER TYPE FILLED TRIANGLE**

static final public int MARKER TYPE FILLED TRIANGLE

Flag for a filled triangle data marker.

## **MARKER TYPE HOLLOW CIRCLE**

static final public int MARKER TYPE HOLLOW CIRCLE

Flag for a hollow circle data marker.

## **MARKER TYPE HOLLOW DIAMOND**

static final public int MARKER TYPE HOLLOW DIAMOND

Flag for a hollow diamond data marker.

## **MARKER TYPE HOLLOW SQUARE**

static final public int MARKER TYPE HOLLOW SQUARE

Flag for a hollow square data marker.

**Chart 2D ChartNode** • **1589** 

## **MARKER TYPE HOLLOW TRIANGLE**

static final public int MARKER TYPE HOLLOW TRIANGLE

Flag for hollow triangle data marker.

## **MARKER TYPE OCTAGON PLUS**

static final public int MARKER TYPE OCTAGON PLUS

Flag for a plus in an octagon data marker.

## **MARKER TYPE OCTAGON X**

static final public int MARKER TYPE OCTAGON X

Flag for a x in an octagon data marker.

## **MARKER TYPE PLUS**

static final public int MARKER TYPE PLUS

Flag for a plus-shaped data marker.

## **MARKER TYPE SQUARE PLUS**

static final public int MARKER TYPE SQUARE PLUS

Flag for a plus in a square data marker.

## **MARKER TYPE SQUARE X**

static final public int MARKER TYPE SQUARE X

Flag for an x in a square data marker.

## **MARKER TYPE X**

static final public int MARKER TYPE X

Flag for a x-shaped data marker.

## **TEXT X CENTER**

static final public int TEXT X CENTER

Value for attribute "TextAlignment" indicating that the text should be centered.

## **TEXT X LEFT**

static final public int TEXT X LEFT

Value for attribute "TextAlignment" indicating that the text should be left adjusted. This is the default setting.

## **TEXT X RIGHT**

static final public int TEXT X RIGHT

Value for attribute "TextAlignment" indicating that the text should be right adjusted.

**1590** • **ChartNode JMSL**

## **TEXT Y BOTTOM**

static final public int TEXT Y BOTTOM

Value for attribute "TextAlignment" indicating that the text should be drawn on the baseline. This is the default setting.

## **TEXT Y CENTER**

static final public int TEXT Y CENTER

Value for attribute "TextAlignment" indicating that the text should be vertically centered.

## **TEXT Y TOP**

static final public int TEXT\_Y\_TOP

Value for attribute "TextAlignment" indicating that the text should be drawn with the top of the letters touching the top of the drawing region.

# **Constructor**

## **ChartNode**

public ChartNode(ChartNode parent)

## **Description**

Construct a ChartNode object.

**Parameter**

parent – the ChartNode parent of this object

# **Methods**

**addPickListener** public void addPickListener(PickListener pickListener)

## **Description**

Adds a PickListener to this node. Unlike simple attributes, the pickListener is added to a list of existing PickListeners defined at this node. The existing listeners remain defined at this node. If this pickListener is already registered in this node, it will not be added again.

#### **Parameter**

pickListener – the PickListener to be added to this node

## **firePickListeners**

public void firePickListeners(MouseEvent event)

**Chart 2D Chart 2D ChartNode** • **1591** 

Fires the pick listeners defined at this node and at all of its ancestors, if the event "hits" the node.

## **Parameter**

event – MouseEvent which determines which nodes have been selected

## **getALT**

public String getALT()

## **Description**

Returns the value of the "ALT" attribute.

## **Returns**

The value of the "ALT" attribute.

## **getAxis**

public Axis getAxis()

## **Description**

Returns the value of the "Axis" attribute.

## **Returns**

the Axis value of the "Axis" attribute

## **getBackground**

public Background getBackground()

## **Description**

Returns the value of the "Background" attribute. This is the node used to draw the chart's background.

## **Returns**

The Background value of the "Background" attribute, if defined. Otherwise, null is returned.

## **getBarGap**

public double getBarGap()

## **Description**

Returns the value of the "BarGap" attribute.

## **Returns**

the double value of the "BarGap" attribute, if defined. Otherwise, 0.0 is returned.

## **getBarType**

public int getBarType()

## **Description**

Returns the value of the "BarType" attribute.

**1592** • **ChartNode JMSL**

an int which specifies BarType

## **getBarWidth**

public double getBarWidth()

## **Description**

Returns the value of the "BarWidth" attribute.

## **Returns**

the double value of the "BarWidth" attribute, if defined. Otherwise, 0.5 is returned.

## **getChart**

public Chart getChart()

## **Description**

Returns the value of the "Chart" attribute. This is the root node of the chart tree.

## **Returns**

The Chart value of the attribute, if defined. Otherwise, null is returned.

## **getChartTitle**

public ChartTitle getChartTitle()

## **Description**

Returns the value of the "ChartTitle" attribute.

## **Returns**

the ChartTitle value of the attribute.

## **getChildren**

final public ChartNode[] getChildren()

## **Description**

Returns an array of the children of this node. If there are no children, a 0-length array is returned.

## **Returns**

a ChartNode array which contains the children of this node

## **getClipData**

public boolean getClipData()

## **Description**

Returns the value of the "ClipData" attribute.

## **Returns**

The boolean value of the attribute, if defined. Otherwise, true is returned.

## **getComponent**

public Component getComponent()

**Chart 2D ChartNode** • **1593** 

Returns the value of the "Component" attribute. This is the AWT object into which the chart is rendered.

## **Returns**

The Component value of the attribute, if defined. Otherwise, null is returned.

## **getConcatenatedViewport**

public double[] getConcatenatedViewport()

## **Description**

Returns the value of the "Viewport" attribute concatenated with the "Viewport" attributes set in its ancestor nodes.

## **Returns**

a double[4] array containing xmin, xmax, ymin, ymax

## **getDataType**

public int getDataType()

## **Description**

Returns the value of the "DataType" attribute.

## **Returns**

The int value of the "DataType" attribute, if defined. Otherwise, DATA TYPE LINE is returned.

## **getDoubleBuffering**

public boolean getDoubleBuffering()

## **Description**

Returns the value of the "DoubleBuffering" attribute.

#### **Returns**

The boolean value of the "DoubleBuffering" attribute, if defined. Otherwise, false is returned.

## **getExplode**

public double getExplode()

## **Description**

Returns the value of the "Explode" attribute.

#### **Returns**

The double value of the "Explode" attribute, if defined. Otherwise, a default value of zero is returned. (The pie slice begins at the center.)

## **getFillOutlineColor**

public Color getFillOutlineColor()

## **Description**

Returns the value of the "FillOutlineColor" attribute.

## **1594** • **ChartNode JMSL**

The Color value of the "FillOutlineColor" attribute, if defined. Otherwise, a default color value is returned.

## **getFillOutlineType**

public int getFillOutlineType()

## **Description**

Returns the value of the "FillOutlineType" attribute.

## **Returns**

The int value of the "FillOutlineType" attribute, if defined. Otherwise, FILL TYPE SOLID is returned.

## **getFillPaint**

public Paint getFillPaint()

## **Description**

Returns the value of the "FillPaint" attribute.

## **Returns**

The value of the "FillPaint" attribute, if defined. Otherwise, null is returned.

**getFillType** public int getFillType()

## **Description**

Returns the value of the "FillType" attribute.

## **Returns**

The int value of the "FillType" attribute, if defined. Otherwise, FILL TYPE SOLID is returned.

## **getGradient**

public Color[] getGradient()

## **Description**

Returns the value of the "Gradient" attribute.

## **Returns**

a Color array which contains the color value of the "Gradient" attribute, if defined. Otherwise, null is returned. The array is of length four, containing {colorLL, colorLR, colorUR, colorUL}.

## **getHREF**

public String getHREF()

## **Description**

Returns the value of the "HREF" attribute.

The value of the "HREF" attribute.

## **getLegend**

public Legend getLegend()

## **Description**

Returns the value of the "Legend" attribute.

## **Returns**

the Legend value of the "Legend" attribute

## **getLineDashPattern**

public double[] getLineDashPattern()

## **Description**

Returns the value of the "LineDashPattern" attribute.

## **Returns**

double array containing the value of the "LineDashPattern" attribute, if defined. Otherwise, null is returned.

## **getMarkerDashPattern**

public double[] getMarkerDashPattern()

## **Description**

Returns the value of the "MarkerPattern" attribute.

## **Returns**

The double array which contains the value of the "MarkerPattern" attribute, if defined. Otherwise, null is returned.

## **getMarkerThickness**

public double getMarkerThickness()

## **Description**

Returns the value of the "MarkerThickness" attribute.

## **Returns**

The double value of the "MarkerThickness" attribute, if defined. Otherwise, a default of 1.0 is returned.

## **getMarkerType**

public int getMarkerType()

## **Description**

Returns the value of the "MarkerType" attribute.

The int value of the "MarkerType" attribute, if defined. Otherwise, a default of MARKER TYPE PLUS is returned.

## **getParent**

public ChartNode getParent()

## **Description**

Returns the parent of this node. Note that this is *not* an attribute setting. Note that there is no setParent function.

## **Returns**

A ChartNode object which contains this node's parent. This is null in the case of the root node of the chart tree, since that node has no parent.

## **getReference**

public double getReference()

## **Description**

Returns the value of the "Reference" attribute.

## **Returns**

The double value of the "Reference" attribute, if defined. Otherwise, zero is returned.

## **getScreenAxis**

public AxisXY getScreenAxis()

#### **Description**

Returns the value of the "ScreenAxis" attribute. This provides a default mapping from the user coordinates [0,1] by [0,1] to the screen. This is set by the root Chart node, so there is no setScreenAxis function.

#### **Returns**

The AxisXY value of the "ScreenAxis" attribute

**getScreenSize** public Dimension getScreenSize()

## **Description**

Returns the value of the "ScreenSize" attribute.

## **Returns**

The Dimension value of the "ScreenSize" attribute, if defined. Otherwise, the size of the "Component" attribute is returned. If neither the "ScreenSize" nor the "Component" attributes are defined then null is returned.

## **getScreenViewport**

public int[] getScreenViewport()

**Chart 2D ChartNode** • 1597

Returns the value of the "Viewport" attribute scaled by the screen size.

## **Returns**

the int[4] value of the "Viewport" attribute scaled by the screen size containing the pixel coordinates for xmin, xmax, ymin, ymax

## **getSize**

public Dimension getSize()

## **Description**

Returns the value of the "Size" attribute.

## **Returns**

the Dimension value of the "Size" attribute

## **getSkipWeekends**

public boolean getSkipWeekends()

## **Description**

Returns the value of the "SkipWeekends" attribute. If true then autoscaling will not select an interval of less than a day.

## **Returns**

the value of the "SkipWeekend" attribute..

# **getTextAngle**

public int getTextAngle()

# **Description**

Returns the value of the "TextAngle" attribute.

## **Returns**

The int value of the "TextAngle" attribute, if defined. Otherwise, zero is returned.

## **getTextColor** public Color getTextColor()

**Description**

Returns the value of the "TextColor" attribute.

## **Returns**

The Color value of the "TextColor" attribute, if defined. Otherwise, a default color value is returned.

## **getTitle**

public Text getTitle()

## **Description**

Returns the value of the "Title" attribute.

**1598** • **ChartNode JMSL**

the Text value of the "Title" attribute

# **getToolTip**

public String getToolTip()

## **Description**

Returns the value of the "ToolTip" attribute.

## **Returns**

the String value of the "ToolTip" attribute

## **getViewport**

public double[] getViewport()

## **Description**

Returns the value of the "Viewport" attribute.

## **Returns**

a double[4] array containing xmin, xmax, ymin, ymax

## **isBitSet**

static public boolean isBitSet(int flag, int mask)

## **Description**

Returns true if the bit set in flag is set in mask.

## **Parameters**

flag – the int which contains the bit to be tested against mask

mask – the int which is used as the mask

## **Returns**

a boolean, true if the bit set in flag is set in mask

## **paint**

abstract public void paint(Draw draw)

## **Description**

Paints this node and all of its children.

## **Parameter**

draw – the Draw object to be painted

## **prePaint**

public void prePaint()

The prePaint method is called in all nodes in a chart just before the chart is painted. The default implementation does nothing. Override this method to do computations just before painting in a chart node.

## **removePickListener**

public void removePickListener(PickListener pickListener)

#### **Description**

Removes a PickListener from this node.

#### **Parameter**

pickListener – the PickListener to be removed from this node

#### **setALT**

public void setALT(String value)

#### **Description**

Sets the value of the "ALT" attribute. The "ALT" attribute is used when client-side image maps are generated. A client-side image map has an entry for each node in which the chart attribute HREF is defined. Some browsers use the alt tag value as tooltip text. \*

## **Parameter**

value – "ALT" value.

#### **setBarGap**

public void setBarGap(double value)

#### **Description**

Sets the value of the "BarGap" attribute. This is the gap between bars in a group. A gap of 1.0 means that space between bars is the same as the width of an individual bar in the group.

#### **Parameter**

value – the double "BarGap" value

#### **setBarType**

public void setBarType(int value)

#### **Description**

Sets the value of the "BarType" attribute.

#### **Parameter**

value – an int which specifies BarType. Legal values are BAR TYPE VERTICAL or BAR TYPE HORIZONTAL.

#### **setBarWidth**

public void setBarWidth(double value)

**1600** • **ChartNode JMSL**

Sets the value of the "BarWidth" attribute. This is the width of all of the groups of bars at each index.

#### **Parameter**

value – the double "BarWidth" value.

## **setChartTitle**

public void setChartTitle(ChartTitle value)

## **Description**

Sets the value of the "ChartTitle" attribute. This is effective only in the Chart node, where it replaces the existing ChartTitle node. The Chart node constructor creates a ChartTitle node and uses it to define its "ChartTitle" attribute, so there is generally no need to call this routine.

#### **Parameter**

value – ChartTitle node

## **setClipData**

public void setClipData(boolean value)

## **Description**

Sets the value of the "ClipData" attribute. This indicates that the data elements are to be clipped to the current window.

## **Parameter**

value – "ClipData" value

## **setCustomTransform**

public void setCustomTransform(Transform value)

#### **Description**

Sets the value of the "CustomTransform" attribute. This is used only if the "Transform" attribute is set to TRANSFORM\_CUSTOM.

#### **Parameter**

value – an object implementing the Transform interface.

## **setDataType**

public void setDataType(int value)

#### **Description**

Sets the value of the "DataType" attribute.

## **Parameter**

value – "DataType" value. This should be some xor-ed combination of DATA TYPE LINE, DATA\_TYPE\_MARKER.

## **setDoubleBuffering**

public void setDoubleBuffering(boolean value)

**Chart 2D** ChartNode • 1601

Sets the value of the "DoubleBuffering" attribute. Double buffering reduces flicker when the screen is updated. This attribute only has an effect if it is set at the root node of the chart tree.

#### **Parameter**

value – boolean "DoubleBuffering" value

#### **setExplode**

public void setExplode(double value)

#### **Description**

Sets the value of the "Explode" attribute. This attribute controls how far from the center pie slices are drawn. The scale is proportional to the pie chart's radius.

#### **Parameter**

value – a double "Explode" value. This attribute controls how far from the center pie slices are drawn. The scale is proportional to the pie chart's radius.

### **setFillOutlineColor**

public void setFillOutlineColor(Color color)

#### **Description**

Sets the value of the "FillOutlineColor" attribute.

#### **Parameter**

color – a Color "FillOutlineColor" value.

## **setFillOutlineColor**

public void setFillOutlineColor(String color)

#### **Description**

Sets the value of the "FillOutlineColor" attribute to a color specified by name.

#### **Parameter**

color – String name of a color.

## **setFillOutlineType**

public void setFillOutlineType(int value)

#### **Description**

Sets the value of the "FillOutlineType" attribute.

## **Parameter**

value – "FillOutlineType" value. This value should be FILL TYPE NONE or FILL TYPE SOLID.

# **setFillPaint**

public void setFillPaint(Paint value)

**1602** • **ChartNode JMSL**

Sets the value of the "FillPaint" attribute.

## **Parameter**

value – "FillPaint" value.

## **setFillPaint**

public void setFillPaint(URL urlImage)

## **Description**

Sets the value of the "FillPaint" attribute.

#### **Parameter**

urlImage – is the URL of an image used to set the FillPaint attribute.

## **setFillPaint**

public void setFillPaint(ImageIcon imageIcon)

## **Description**

Sets the value of the "FillPaint" attribute.

### **Parameter**

imageIcon – is used to create a Paint object that is used as the value of the "FillPaint" attribute.

## **setFillType**

public void setFillType(int value)

## **Description**

Sets the value of the "FillType" attribute.

#### **Parameter**

value – "FillType" value. This value should be FILL TYPE NONE, FILL TYPE SOLID, FILL TYPE GRADIENT or FILL TYPE PAINT.

## **setGradient**

public void setGradient(Color[] colorGradient)

#### **Description**

Sets the value of the "Gradient" attribute.

## **Parameter**

colorGradient – is a Color array of length four, containing the colors at the lower left, lower right, upper right and upper left corners of the bounding box of the regions being filled. See com. imsl.chart.ChartNode.setGradient (p. [1603\)](#page-1619-0) for details on the interpretation of these colors.

## <span id="page-1619-0"></span>**setGradient**

public void setGradient(Color colorLL, Color colorLR, Color colorUR, Color colorUL)

**Chart 2D ChartNode** • 1603
Sets the value of the "Gradient" attribute.

#### **Parameters**

colorLL – Color value which specifies the color of the lower left corner.

colorLR – Color value which specifies the color of the lower right corner.

colorUR – Color value which specifies the color of the upper right corner.

colorUL – Color value which specifies the color of the upper left corner.

This attribute defines a color gradient used to fill regions. Only two of the four colors given are actually used.

If colorLL==colorLR and colorUL==colorUR then a vertical gradient is drawn.

If colorLL==colorUL and colorLR==colorUR then a horizontal gradient is drawn.

If colorLR==null and colorUL==null then a diagonal gradient is used.

If colorLL==null and colorUR==null then a diagonal gradient is used.

If none of these conditions is met then no gradient is drawn.

### **setGradient**

public void setGradient(String colorLL, String colorLR, String colorUR, String colorUL)

#### **Description**

Sets the value of the "Gradient" attribute using named colors.

#### **Parameters**

colorLL – String value which specifies the color of the lower left corner.

colorLR – String value which specifies the color of the lower right corner.

colorUR – String value which specifies the color of the upper right corner.

colorUL – String value which specifies the color of the upper left corner. This attribute defines a

color gradient used to fill regions. Only two of the four colors given are actually used.

If colorLL==colorLR and colorUL==colorUR then a vertical gradient is drawn.

If colorLL==colorUL and colorLR==colorUR then a horizontal gradient is drawn.

If colorLR==null and colorUL==null then a diagonal gradient is used.

If colorLL==null and colorUR==null then a diagonal gradient is used.

If none of these conditions is met then no gradient is drawn.

# **setHREF**

public void setHREF(String value)

#### **Description**

Sets the value of the "HREF" attribute. The "HREF" attribute is used when client-side image maps are generated. A client-side image map has an entry for each node in which the chart attribute HREF is defined. The values of HREF attributes are URLs. Such regions treated by the browser as hyperlinks.

#### **Parameter**

value – "HREF" value.

#### **setImage**

public void setImage(Image value)

#### **Description**

Sets the value of the "Image" attribute. This function also loads the image, if necessary, using the java.awt.MediaTracker class. The component associated with this chart is redrawn after the image is loaded by MediaTracker.

Note that Image objects are not serializable and their presence in the chart tree will make the entire chart non-serializable. javax.swing.ImageIcon objects are serializable.

#### **Parameter**

value – Image value.

### **setLineDashPattern**

public void setLineDashPattern(double[] value)

#### **Description**

Sets the value of the "LineDashPattern" attribute.

#### **Parameter**

value – double "LineDashPattern" value.

### **setMarkerDashPattern**

public void setMarkerDashPattern(double[] value)

#### **Description**

Sets the value of the "MarkerDashPattern" attribute.

#### **Parameter**

value – double array which contains the "MarkerDashPattern" value.

## **setMarkerThickness**

public void setMarkerThickness(double width)

#### **Description**

Sets the value of the "MarkerThickness" attribute. This determines the line thickness used to draw the markers. The default marker width is 1.0. If "MarkerThickness" is 2.0 then markers are drawn twice as thick as normal.

#### **Parameter**

width – the double "MarkerThickness" value.

**setMarkerType** public void setMarkerType(int type)

**Chart 2D ChartNode** • **1605** 

Sets the value of the "MarkerType" attribute. This indicates which marker is to be drawn.

#### **Parameter**

type – the int "MarkerType" value.

# **setReference**

public void setReference(double value)

#### **Description**

Sets the value of the "Reference" attribute. This is used as the baseline in drawing area charts. It is also used as the angle (in degrees) of the first slice in a pie chart.

#### **Parameter**

value – the double "Reference" value

### **setScreenSize**

public void setScreenSize(Dimension value)

#### **Description**

Sets the value of the "ScreenSize" attribute.

#### **Parameter**

value – the Dimension "ScreenSize" value.

# **setSize**

public void setSize(Dimension value)

#### **Description**

Sets the value of the "Size" attribute.

#### **Parameter**

value – the Dimension "Size" value

# **setSkipWeekends**

public void setSkipWeekends(boolean skipWeekends)

#### **Description**

Sets the value of the "SkipWeekends" attribute. If this attribute is true and weekends are skipped on date axes. (A date axis is an Axis1D whose AxisLabel has a TextFormat value that extends java.text.DateFormat.)

If this attribute is set to true, the attribute "AutoscaleMinimumTimeInterval" should also be set to value of a day or longer.

#### **Parameter**

skipWeekends – the boolean value.

**setTextAngle** public void setTextAngle(int value)

**1606** • **ChartNode JMSL**

Sets the value of the "TextAngle" attribute. This indicates the angle, in degrees, at which text is to be drawn. Only multiples of 90 are allowed at this time.

#### **Parameter**

value – an int "TextAngle" value

### **setTextColor**

public void setTextColor(Color color)

#### **Description**

Sets the value of the "TextColor" attribute.

#### **Parameter**

color – a Color which contains the "TextColor" value

# **setTextColor**

public void setTextColor(String color)

#### **Description**

Sets the value of the "TextColor" attribute to a color specified by name.

# **Parameter**

color – String name of a color.

# **setTitle**

public void setTitle(Text value)

#### **Description**

Sets the value of the "Title" attribute.

#### **Parameter**

value – a Text which contains the "Title" value

# **setTitle**

public void setTitle(String value)

### **Description**

Sets the value of the "Title" attribute.

### **Parameter**

value – a String which contains the "Title" value

# **setToolTip**

public void setToolTip(String value)

### **Description**

Sets the value of the "ToolTip" attribute.

**Chart 2D ChartNode** • 1607

#### **Parameter**

value – a String which contains the "ToolTip" value

#### **setViewport**

public void setViewport(double[] value)

#### **Description**

Sets the value of the "Viewport" attribute. The viewport is the subregion of the drawing surface where the plot is to be drawn. "Viewport" coordinates are  $[0,1]$  by  $[0,1]$  with  $(0,0)$  in the upper left corner. This attribute affects only Axis nodes, since they contain the mappings to device space.

#### **Parameter**

value – A double array of length 4 which contains the "Viewport" values for xmin, xmax, ymin, ymax. The value saved is a copy of the input array.

### **setViewport**

public void setViewport(double xmin, double xmax, double ymin, double ymax)

#### **Description**

Sets the value of the "Viewport" attribute.

#### **Parameters**

xmin – a double, the left side of the viewport

xmax – a double, the right side of the viewport

ymin – a double, the bottom side of the viewport

ymax – a double, the top side of the viewport

# **Background class**

public class com.imsl.chart.Background extends com.imsl.chart.AxisXY

The background of a chart.

Grid is created by com. imsl.chart.Chart (p. [1562\)](#page-1578-0) as its child. It can be retrieved using the method com.imsl.chart.ChartNode.getBackground (p. [1592\)](#page-1608-0) .

Fill attributes in this node control the drawing of the background.

# **Method**

**paint** public void paint(Draw draw)

**1608** • **Background JMSL**

Paint this node. This is not normally called by a user program.

#### **Parameter**

draw – the Draw object to be painted

# **ChartTitle class**

public class com.imsl.chart.ChartTitle extends com.imsl.chart.AxisXY

The main title of a chart.

ChartTitle is created by com.imsl.chart.Chart (p. [1562\)](#page-1578-0) as its child. It can be retrieved using the method com.imsl.chart.ChartNode.getChartTitle (p. [1593\)](#page-1609-0).

The chart title is the value of the "Title" attribute at this node. Text attributes in this node control the drawing of the title.

# **Method**

### **paint**

public void paint(Draw draw)

### **Description**

Paints this node and all of its children. This is normally called only by the paint method in this node's parent.

#### **Parameter**

draw – the Draw object to be painted

# **Legend class**

public class com.imsl.chart.Legend extends com.imsl.chart.AxisXY

The chart legend.

Legend is created by com.imsl.chart.Chart (p. [1562\)](#page-1578-0) as its child. It can be retrieved using the method com.imsl.chart.ChartNode.getLegend (p. [1596\)](#page-1612-0).

By default the legend is not drawn. To have it drawn, set its "Paint" attribute to true.

com.imsl.chart.Data (p. [1634\)](#page-1650-0) objects that have their "Title" attribute defined are automatically entered into the legend. The "Viewport" attribute for this node is set to [0.83,0.98] by [0.1,0.6].

The drawing of the background of the legend box is controlled by the fill attributes in this node. Text attributes control the drawing of the text strings in the box.

# **Constructor**

**Legend** protected Legend(Chart chart)

# **Method**

**paint** public void paint(Draw draw)

# **Description**

Paints this node and all of its children. This is normally called only by the paint method in this node's parent.

### **Parameter**

draw – the Draw object to be painted

# **Annotation class**

public class com.imsl.chart.Annotation extends com.imsl.chart.Data

Draws an annotation. Locations are defined in chart (user) coordinates. To convert between device and user coordinates see com.imsl.chart.Axis.mapDeviceToUser (p. [1614\)](#page-1630-0) and com.imsl.chart.Axis.mapUserToDevice (p. [1614\)](#page-1630-1) .

# **Constructors**

**Annotation** public Annotation(ChartNode parent, Text text, double x, double y)

**1610** • **Annotation JMSL**

Creates a Text object at the specific x,y location in chart coordinates.

### **Parameters**

parent – the ChartNode parent of this data node, usually an Axis object

text – the Text object to draw

- x the x location in user coordinates
- y the y location in user coordinates

# **Annotation**

public Annotation(ChartNode parent, Image img, double x, double y)

### **Description**

Renders an Image object centered at an x,y location in chart coordinates.

#### **Parameters**

parent – the ChartNode parent of this data node, usually an Axis object

img – the Image object to draw

x – the x location in user coordinates

y – the y location in user coordinates

# **Annotation**

public Annotation(ChartNode parent, String string, double x, double y)

### **Description**

Draws a String at the specific x,y location in chart coordinates.

### **Parameters**

parent – the ChartNode parent of this data node, usually an Axis object

string – the String to draw

x – the x location in user coordinates

y – the y location in user coordinates

# **Methods**

**getText** public Text getText()

# **Description**

Gets the Text for this Annotation object.

# **paint**

public void paint(Draw draw)

**Chart 2D Chart 2D Annotation** • **1611** 

Paints this node and all of its children. This is normally called only by the paint method in this node's parent.

#### **Parameter**

draw – the Draw object to be painted

#### **setLocation**

public void setLocation(double x, double y)

### **Description**

Update the location of this Annotation instance.

#### **Parameters**

- $x a$  double specifying the new x location in chart coordinates.
- y a double specifying the new y location in chart coordinates.

# **setString**

public void setString(String string)

#### **Description**

Sets the String for the Text object to render.

#### **Parameter**

string – the new String value

# **setText**

public void setText(Text text)

#### **Description**

Sets the Text object to render.

#### **Parameter**

text – the new Text object

# <span id="page-1628-0"></span>**Grid class**

public class com.imsl.chart.Grid extends com.imsl.chart.ChartNode

Draws the grid lines perpendicular to an axis.

Grid is created by com.imsl.chart.Axis1D (p. [1617\)](#page-1633-0) as its child. It can be retrieved using the method com.imsl.chart.Axis1D.getGrid (p. [1619\)](#page-1635-0) .

Line attributes in this node control the drawing of the grid lines.

# **1612** • **Grid JMSL**

# **Methods**

# **getType**

public int getType()

# **Description**

Returns the axis type.

# **Returns**

an int, the axis type

# **paint**

public void paint(Draw draw)

# **Description**

Paints this node and all of its children. This is normally called only by the paint method in this node's parent.

# **Parameter**

draw – the Draw object to be painted

# **Axis class**

abstract public class com.imsl.chart.Axis extends com.imsl.chart.ChartNode

The Axis node provides the mapping for all of its children from the user coordinate space to the device (screen) space.

# **Constructor**

# **Axis** public Axis(Chart chart)

# **Description**

Contructs an Axis node. Its parent must be a Chart node. This node's "Axis" attribute has itself as a value, so that decendent nodes can easily obtain their controlling axis node.

# **Parameter**

chart – a Chart object, the parent of this node

# **Methods**

# <span id="page-1630-0"></span>**mapDeviceToUser**

abstract public void mapDeviceToUser(int devX, int devY, double[] userXY)

# **Description**

Maps the device coordinates to user coordinates.

### **Parameters**

devX – an int which specifies the device x-coordinate

devY – an int which specifies the device y-coordinate

userXY – an double[2] array on input, on output, the user coordinates

# <span id="page-1630-1"></span>**mapUserToDevice**

abstract public void mapUserToDevice(double userX, double userY, int[] devXY)

# **Description**

Maps the user coordinates (userX,userY) to the device coordinates devXY.

# **Parameters**

userX – a double which specifies the user x-coordinate

userY – a double which specifies the user y-coordinate

 $devXY - an int[2] array on input, on output, the device coordinates$ 

# **paint**

public void paint(Draw draw)

# **Description**

Paints this node and all of its children. This is normally called only by the paint method in this node's parent.

# **Parameter**

draw – a Draw object which specifies the chart tree to be rendered on the screen

# **setupMapping**

abstract public void setupMapping()

# **Description**

Initializes the mappings between user and coordinate space. This must be called whenever the screen size, the window or the viewport may have changed. Generally, it is safest to call this each time the chart is repainted.

# <span id="page-1631-0"></span>**AxisXY class**

public class com.imsl.chart.AxisXY extends com.imsl.chart.Axis

The axes for an x-y chart.

This node is used when the mapping to and from user and device space can be decomposed into an x and a y mapping. This is when the mapping map(userX,userY) = (deviceX,deviceY) can be written as  $map(userX,userY) = (mapX(userX),mapY(userY) = (deviceX, deviceY)$ 

# **Constructor**

# **AxisXY**

public AxisXY(Chart chart)

# **Description**

Create an AxisXY. This also creates two Axis1D nodes as children of this node. They hold the decomposed mapping. The "Viewport" attribute for this node is set to [0.2,0.8] by [0.2,0.8].

# **Parameter**

chart – the Chart parent of this node

# **Methods**

<span id="page-1631-1"></span>**getAxisX** public Axis1D getAxisX()

**Description**

Return the x-axis node.

**Returns** the Axis1D x-axis node

<span id="page-1631-2"></span>**getAxisY** public Axis1D getAxisY()

**Description** Return the y-axis node.

#### **Returns**

the Axis1D y-axis node

# **getCross**

public double[] getCross()

### **Description**

Returns the value of the "Cross" attribute.

# **Returns**

a double[2] array containing the value of the "Cross" attribute, if defined. The value is the point where the X and Y axes intersect, (xcross,ycross). If "Cross" is not defined then null is returned.

### **mapDeviceToUser**

public void mapDeviceToUser(int devX, int devY, double[] userXY)

#### **Description**

Map the device coordinates to user coordinates.

#### **Parameters**

devX – an int which specifies the device x-coordinate

devY – an int which specifies the device y-coordinate

userXY – a double[2] array on input. On output, the user coordinates.

# **mapUserToDevice**

public void mapUserToDevice(double userX, double userY, int[] devXY)

### **Description**

Map the user coordinates (userX,userY) to the device coordinates devXY.

#### **Parameters**

userX – a double which specifies the user x-coordinate

userY – a double which specifies the user y-coordinate

 $devXY - an int[2] array on input. On output, the device coordinates.$ 

# **paint**

public void paint(Draw draw)

# **Description**

Paints this node and all of its children. This is normally called only by the paint method in this node's parent.

### **Parameter**

draw – the Draw object to be painted

#### **setCross**

public void setCross(double[] cross)

# **1616** • **AxisXY JMSL**

Sets the value of the "Cross" attribute. This defines the point where the X and Y axes intersect. If "Cross" is not defined then the attribute "Window" is used to determine the crossing point.

#### **Parameter**

cross – is a double of length two containing the x and y-coordinate where the axes cross

#### **setCross**

public void setCross(double xcross, double ycross)

#### **Description**

Sets the value of the "Cross" attribute. This defines the point where the X and Y axes intersect. If "Cross" is not defined then the attribute "Window" is used to determine the crossing point.

#### **Parameters**

xcross – a double which specifies the x-coordinate where the axes cross

ycross – a double which specifies the y-coordinate where the axes cross

### **setWindow**

public void setWindow(double[] value)

#### **Description**

Sets the window in user coordinates along an axis.

#### **Parameter**

value – a double array which contains the minimum and maximum of the window along an axis

#### **setupMapping**

public void setupMapping()

#### **Description**

Initializes the mappings between user and coordinate space. This must be called whenever the screen size, the window or the viewport may have changed. Generally, it is safest to call this each time the chart is repainted.

# <span id="page-1633-0"></span>**Axis1D class**

public class com.imsl.chart.Axis1D extends com.imsl.chart.ChartNode

An x-axis or a y-axis.

Axis1D is created by com.ims1.chart.AxisXY (p. [1615\)](#page-1631-0) as its child. It can be retrieved using the method com.imsl.chart.AxisXY.getAxisX (p. [1615\)](#page-1631-1) or com.imsl.chart.AxisXY.getAxisY (p. [1615\)](#page-1631-2) .

It in turn creates the following child nodes: com.imsl.chart.AxisLine (p. [1623\)](#page-1639-0), com.imsl.chart.AxisLabel (p. [1622\)](#page-1638-0), com.imsl.chart.AxisTitle (p. [1623\)](#page-1639-1), com.imsl.chart.AxisUnit (p. [1624\)](#page-1640-0), com.imsl.chart.MajorTick (p. [1625\)](#page-1641-0), com.imsl.chart.MinorTick (p. [1625\)](#page-1641-1) and com.imsl.chart.Grid (p. [1612\)](#page-1628-0) .

The number of tick marks ("Number" attribute) is set to 5, but autoscaling can change this value.

# **Methods**

<span id="page-1634-0"></span>**getAxisLabel** public AxisLabel getAxisLabel()

### **Description**

Returns the label node associated with this axis.

# **Returns**

the AxisLabel node created as a child by this node

# <span id="page-1634-1"></span>**getAxisLine**

public AxisLine getAxisLine()

## **Description**

Returns the axis line node associated with this axis.

# **Returns**

the AxisLine node created as a child by this node

# <span id="page-1634-2"></span>**getAxisTitle** public AxisTitle getAxisTitle()

# **Description**

Returns the title node associated with this axis.

#### **Returns**

the AxisTitle node created as a child by this node

# <span id="page-1634-3"></span>**getAxisUnit**

public AxisUnit getAxisUnit()

# **Description**

Returns the unit node associated with this axis.

# **Returns**

the AxisUnit node created as a child by this node

# **getFirstTick** public double getFirstTick()

**1618** • **Axis1D JMSL**

Convenience routine to get the "FirstTick" attribute.

# **Returns**

the double value of the "FirstTick" attribute, if defined. Otherwise, window[0] is returned.

# <span id="page-1635-0"></span>**getGrid**

public Grid getGrid()

# **Description**

Returns the grid node associated with this axis.

# **Returns**

the Grid node created as a child by this node

# <span id="page-1635-1"></span>**getMajorTick**

public MajorTick getMajorTick()

# **Description**

Returns the major tick node associated with this axis.

# **Returns**

the MajorTick node created as a child by this node

# <span id="page-1635-2"></span>**getMinorTick**

public MinorTick getMinorTick()

# **Description**

Returns the minor tick node associated with this axis.

# **Returns**

the MinorTick node created as a child by this node

# **getTickInterval**

public double getTickInterval()

**Description**

Retrieves the tick interval.

**Returns** a double which specifies the tick interval

**getTicks** public double[] getTicks()

# **Description**

Returns the value of the "Ticks" attribute, if set. If not set, then computed tick values are returned.

### **Returns**

the double value of the "Ticks" attribute, if defined. Otherwise, the computed tick values are returned.

# **getType**

public int getType()

# **Description**

Returns the axis type.

# **Returns**

an int which specifies the node type; can be AXIS\_X, AXIS\_Y, AXIS\_X\_TOP or AXIS\_Y\_RIGHT

# **getWindow**

public double[] getWindow()

# **Description**

Returns the window for an Axis1D.

# **Returns**

a double array of length two containing the range of this axis.

# **paint**

public void paint(Draw draw)

# **Description**

Paints this node and all of its children. This is normally called only by the paint method in this node's parent.

# **Parameter**

draw – the Draw object to be painted

# **setFirstTick**

public void setFirstTick(double firstTick)

# **Description**

Convenience routine to set the "FirstTick" attribute.

# **Parameter**

firstTick – a double, the location of the first tick

# **setTickInterval**

public void setTickInterval(double tickInterval)

# **Description**

Sets the tick interval.

#### **Parameter**

tickInterval – a double which specifies a tick interval

#### **setTicks**

public void setTicks(double[] ticks)

#### **Description**

Sets the value of the "Ticks" attribute. The attribute Number is set to the length of the array.

#### **Parameter**

ticks – an array of doubles which contain the location, in user coordinates, of the major tick marks. If set, this attribute overrides the automatic computation of the tick values.

#### **setType**

public void setType(int type)

#### **Description**

Sets the type of this node.

# **Parameter**

type – an int which specifies the node type; can be AXIS\_X, AXIS\_Y, AXIS\_X\_TOP or AXIS\_Y\_RIGHT

### **setWindow**

public void setWindow(double[] window)

#### **Description**

Sets the window for an Axis1D.

### **Parameter**

window – is an array of length two containing the range of this axis.

### **setWindow**

public void setWindow(double min, double max)

#### **Description**

Sets the window for an Axis1D.

# **Parameters**

min – a double which specifies the value of the left/bottom end of the axis

 $max - a$  double which specifies the value of the right/top end of the axis

# <span id="page-1638-0"></span>**AxisLabel class**

public class com.imsl.chart.AxisLabel extends com.imsl.chart.ChartNode

The labels on an axis.

AxisLabel is created by com.imsl.chart.Axis1D (p. [1617\)](#page-1633-0) as its child. It can be retrieved using the method com.imsl.chart.Axis1D.getAxisLabel (p. [1618\)](#page-1634-0) .

Axis labels are placed at the tick mark locations. The number of tick marks is determined by the attribute "Number". Tick marks are evenly spaced. If the attribute "Labels" is defined then it is used to label the tick marks.

If "Labels" is not defined, the ticks are labeled numerically. The endpoint label values are obtained from the attribute "Window". The numbers are formatted using the attribute "TextFormat".

Text attributes in this node control the drawing of the axis labels.

# **Methods**

# **getLabels**

public Text[] getLabels()

### **Description**

Returns the "Labels" attribute.

#### **Returns**

a String array containing the axis labels, if set. Otherwise, null is returned.

# **paint**

public void paint(Draw draw)

### **Description**

Paints this node and all of its children. This is normally called only by the paint method in this node's parent.

#### **Parameter**

draw – the Draw object to be painted

#### **setLabels**

public void setLabels(String[] value)

#### **Description**

Sets the axis label values for this node to be used instead of the default numbers. The attribute "Number" is also set to value.length.

# **1622** • **AxisLabel JMSL**

#### **Parameter**

value – a String array containing the labels for the major tick marks

# <span id="page-1639-0"></span>**AxisLine class**

public class com.imsl.chart.AxisLine extends com.imsl.chart.ChartNode

The axis line.

AxisLine is created by com.imsl.chart.Axis1D (p. [1617\)](#page-1633-0) as its child. It can be retrieved using the method com.imsl.chart.Axis1D.getAxisLine (p. [1618\)](#page-1634-1) .

Line attributes in this node control the drawing of the axis line.

# **Method**

### **paint**

public void paint(Draw draw)

#### **Description**

Paints this node and all of its children. This is normally called only by the paint method in this node's parent.

#### **Parameter**

draw – the Draw object to be painted

# <span id="page-1639-1"></span>**AxisTitle class**

public class com.imsl.chart.AxisTitle extends com.imsl.chart.ChartNode

The title on an axis.

AxisTitle is created by com.imsl.chart.Axis1D (p. [1617\)](#page-1633-0) as its child. It can be retrieved using the method com.imsl.chart.Axis1D.getAxisTitle (p. [1618\)](#page-1634-2) .

The axis title is the value of the "Title" attribute at this node. Text attributes in this node control the drawing of the axis title.

# **Method**

# **paint**

public void paint(Draw draw)

# **Description**

Paints this node and all of its children. This is normally called only by the paint method in this node's parent.

# **Parameter**

draw – the Draw object to be painted

# <span id="page-1640-0"></span>**AxisUnit class**

public class com.imsl.chart.AxisUnit extends com.imsl.chart.ChartNode

The unit title on an axis.

AxisUnit is created by com.imsl.chart.Axis1D (p. [1617\)](#page-1633-0) as its child. It can be retrieved using the method com.imsl.chart.Axis1D.getAxisUnit (p. [1618\)](#page-1634-3) .

The unit title is the value of the "Title" attribute at this node. Text attributes in this node control the drawing of the unit title.

# **Method**

#### **paint**

public void paint(Draw draw)

# **Description**

Paints this node and all of its children. This is normally called only by the paint method in this node's parent.

# **Parameter**

draw – the Draw object to be painted

# <span id="page-1641-0"></span>**MajorTick class**

public class com.imsl.chart.MajorTick extends com.imsl.chart.ChartNode

The major tick marks.

MajorTick is created by com.imsl.chart.Axis1D (p. [1617\)](#page-1633-0) as its child. It can be retrieved using the method com.imsl.chart.Axis1D.getMajorTick (p. [1619\)](#page-1635-1) .

Line attributes in this node control the drawing of the major tick marks.

# **Method**

### **paint**

public void paint(Draw draw)

### **Description**

Paints this node and all of its children. This is normally called only by the paint method in this node's parent.

### **Parameter**

draw – the Draw object to be painted

# <span id="page-1641-1"></span>**MinorTick class**

public class com.imsl.chart.MinorTick extends com.imsl.chart.ChartNode

The minor tick marks.

MinorTick is created by com.imsl.chart.Axis1D (p. [1617\)](#page-1633-0) as its child. It can be retrieved using the method com.imsl.chart.Axis1D.getMinorTick (p. [1619\)](#page-1635-2) .

Line attributes in this node control the drawing of the minor tick marks.

# **Method**

**paint** public void paint(Draw draw)

**Chart 2D MajorTick** • **1625**

Paints this node and all of its children. This is normally called only by the paint method in this node's parent.

# **Parameter**

draw – the Draw object to be painted

# **Transform interface**

```
public interface com.imsl.chart.Transform
```
Defines a custom transformation along an axis. Axis1D has built in support for linear and logarithmic transformations. Additional transformations can be specified by setting the "CustomTransform" attribute in an Axis1D to an object that implements this interface. The interface consists of two methods that must be implemented. Each method is the inverse of the other.

# **Methods**

# **mapUnitToUser**

public double mapUnitToUser(double unit)

# **Description**

Maps points in the interval [0,1] to user coordinates.

# **mapUserToUnit**

public double mapUserToUnit(double user)

# **Description**

Maps user coordinate to the interval [0,1]. The user coordinate interval is specified by the "Window" attribute for the axis with which the transform is associated.

# **setupMapping**

public void setupMapping(Axis1D axis1d)

# **Description**

Initializes the mappings between user and coordinate space.

# **TransformDate class**

public class com.imsl.chart.TransformDate implements com.imsl.chart.Transform Defines a transformation along an axis that skips weekend dates.

# **Constructor**

**TransformDate** public TransformDate()

# **Methods**

**isWeekday** public boolean isWeekday(GregorianCalendar cal)

**Description**

Returns true if the specified date is a weekday.

# **mapUnitToUser**

public double mapUnitToUser(double unit)

**Description** Maps points in the interval [0,1] to user coordinates.

**mapUserToUnit** public double mapUserToUnit(double user)

# **Description**

Maps user coordinate to the interval [0,1]. The user coordinate interval is specified by the "Window" attribute for the axis with which the transform is associated.

# **setupMapping**

public void setupMapping(Axis1D axis1d)

# **Description**

Initializes the mappings between user and coordinate space.

# <span id="page-1644-0"></span>**AxisR class**

public class com.imsl.chart.AxisR extends com.imsl.chart.ChartNode

The R-axis in a polar plot.

AxisR is created by com.imsl.chart.Polar (p. [1741\)](#page-1757-0) as its child. It can be retrieved using the method com.imsl.chart.Polar.getAxisR (p. [1742\)](#page-1758-0) .

It in turn creates the following child nodes: com.imsl.chart.AxisRLine (p. [1631\)](#page-1647-0), com.imsl.chart.AxisRLabel (p. [1630\)](#page-1646-0) and com.imsl.chart.AxisRMajorTick (p. [1631\)](#page-1647-1) .

The number of tick marks ("Number" attribute) is set to 4, but autoscaling can change this value.

# **Methods**

# <span id="page-1644-1"></span>**getAxisRLabel**

public AxisRLabel getAxisRLabel()

**Description**

Returns the AxisRLabel node.

<span id="page-1644-2"></span>**getAxisRLine** public AxisRLine getAxisRLine()

# **Description**

Returns the AxisRLine node.

# <span id="page-1644-3"></span>**getAxisRMajorTick**

public AxisRMajorTick getAxisRMajorTick()

# **Description**

Returns the major tick node associated with this axis.

# **Returns**

the MajorTick node created as a child by this node

# **getTickInterval**

public double getTickInterval()

# **Description**

Retrieves the tick interval.

# **Returns**

a double which indicates the tick interval

# **getTicks**

public double[] getTicks()

# **Description**

Returns the value of the "Ticks" attribute, if set. If not set, then it computes and returns tick values, based on the attributes "Number" and "TickInterval".

### **Returns**

the double values of the "Ticks" attribute, if defined. Otherwise, computed tick values are returned.

# **getWindow**

public double getWindow()

### **Description**

Returns the Window attribute.

#### **Returns**

a double which specifies the Window value

### **paint**

public void paint(Draw draw)

# **Description**

Paints this node and all of its children.

#### **Parameter**

draw – the Draw object to be painted

# **setTickInterval**

public void setTickInterval(double tickInterval)

#### **Description**

Sets the tick interval.

#### **Parameter**

tickInterval – a double which specifies the tick interval

# **setWindow**

public void setWindow(double rmax)

#### **Description**

Sets the Window attribute. The R-axis always starts at 0. The Window attribute is the maximum value of R.

# **Parameter**

rmax – a double specifying the radius at which the AxisTheta is drawn.

# <span id="page-1646-0"></span>**AxisRLabel class**

public class com.imsl.chart.AxisRLabel extends com.imsl.chart.ChartNode

The labels on an axis.

AxisRLabel is created by com.imsl.chart.AxisR (p. [1628\)](#page-1644-0) as its child. It can be retrieved using the method com.imsl.chart.AxisR.getAxisRLabel (p. [1628\)](#page-1644-1) .

Axis labels are placed at the tick mark locations. The number of tick marks is determined by the attribute "Number". Tick marks are evenly spaced. If the attribute "Labels" is defined then it is used to label the tick marks.

If "Labels" is not defined, the ticks are labeled numerically. The endpoint label values are obtained from the attribute "Window". The numbers are formatted using the attribute "TextFormat".

Text attributes in this node control the drawing of the axis labels.

# **Methods**

# **getLabels**

public Text[] getLabels()

### **Description**

Returns the "Labels" attribute.

#### **Returns**

a Text array containing the axis labels and formatting information, if set. Otherwise, null is returned.

# **paint**

public void paint(Draw draw)

#### **Description**

Paints this node and all of its children. This is normally called only by the paint method in this node's parent.

#### **Parameter**

draw – the Draw object to be painted

#### **setLabels**

public void setLabels(String[] value)

#### **Description**

Sets the axis label values for this node to be used instead of the default numbers. The attribute "Number" is also set to value.length.

# **1630** • **AxisRLabel JMSL**

#### **Parameter**

value – a String array containing the labels to be used to label the major tick marks

# <span id="page-1647-0"></span>**AxisRLine class**

public class com.imsl.chart.AxisRLine extends com.imsl.chart.ChartNode

The radius axis line in a polar plot.

AxisRLine is created by com.imsl.chart.AxisR (p. [1628\)](#page-1644-0) as its child. It can be retrieved using the method com.imsl.chart.AxisR.getAxisRLine (p. [1628\)](#page-1644-2) .

Line attributes in this node control the drawing of the axis line.

# **Method**

# **paint**

public void paint(Draw draw)

#### **Description**

Paints this node and all of its children. This is normally called only by the paint method in this node's parent.

### **Parameter**

draw – the Draw object to be painted

# <span id="page-1647-1"></span>**AxisRMajorTick class**

public class com.imsl.chart.AxisRMajorTick extends com.imsl.chart.ChartNode

The major tick marks for the radius axis in a polar plot.

AxisRMajorTick is created by com.imsl.chart.AxisR (p. [1628\)](#page-1644-0) as its child. It can be retrieved using the method com.imsl.chart.AxisR.getAxisRMajorTick (p. [1628\)](#page-1644-3) .

Line attributes in this node control the drawing of the major tick marks.

# **Method**

# **paint**

public void paint(Draw draw)

# **Description**

Paints this node and all of its children. This is normally called only by the paint method in this node's parent.

### **Parameter**

draw – the Draw object to be painted

# **AxisTheta class**

public class com.imsl.chart.AxisTheta extends com.imsl.chart.ChartNode

The angular axis in a polar plot.

AxisTheta is created by com.imsl.chart.Polar (p. [1741\)](#page-1757-0) as its child. It can be retrieved using the method com.imsl.chart.Polar.getAxisTheta (p. [1742\)](#page-1758-1) .

The angles are labeled using the TextFormat attribute, which is set to  $(0.4\# \ldots 0.060)$ , where \\u00b0 is the Unicode character for degrees. This labels the angles in degrees. More generally, TextFormat can be set to a NumberFormat object to format the angles in degrees.

TextFormat can also be set to a MessageFormat object. In this case, field {0} is the value in degrees, field  $\{1\}$  is the value in radians and field  $\{2\}$  is the value in radians/π. So, for labels like 1.5\\u03c0, where  $\u03c0$  is the Unicode character for  $\pi$ , set TextFormat to new MessageFormat(''{2,number,0.##\\u03c0}'').

The number of tick marks ("Number" attribute) is set to 9, but autoscaling can change this value.

# **Methods**

# **getTicks**

public double[] getTicks()

# **Description**

Returns the value of the "Ticks" attribute, if set. If not set then computed tick values are returned. These are the positions at which the angles are labeled.

#### **Returns**

the double value of the "Ticks" attribute, if defined. Otherwise, computed tick values are returned. The ticks are in radians, not degrees.

#### **getWindow**

public double[] getWindow()

#### **Description**

Returns the window for an AxisTheta.

### **Returns**

a double array of length two containing the angular range of the window.

#### **paint**

public void paint(Draw draw)

#### **Description**

Paints this node and all of its children.

#### **Parameter**

draw – the Draw object to be painted

### **setWindow**

public void setWindow(double[] window)

### **Description**

Sets the window for an AxisTheta.

#### **Parameter**

window – a double array of length two containing the angular range.

#### **setWindow**

public void setWindow(double min, double max)

### **Description**

Sets the window for an AxisTheta. The default Window is [0,2pi].

#### **Parameters**

min – a double which specifies the initial angular value, in radians.

max – a double which specifies the final angular value, in radians.

# **GridPolar class**

public class com.imsl.chart.GridPolar extends com.imsl.chart.ChartNode

**Chart 2D GridPolar** • **1633**

Draws the grid lines for a polar plot.

PolarGrid is created by com.imsl.chart.Polar (p. [1741\)](#page-1757-0) as its child. It can be retrieved using the method com.imsl.chart.Polar.getGridPolar (p. [1742\)](#page-1758-2) .

Line attributes in this node control the drawing of the grid lines.

# **Method**

# **paint**

public void paint(Draw draw)

#### **Description**

Paints this node and all of its children.

#### **Parameter**

draw – the Draw object to be painted

# <span id="page-1650-0"></span>**Data class**

public class com.imsl.chart.Data extends com.imsl.chart.ChartNode

Draws a data node.

Drawing of a Data node is determined by the setting of the "DataType" attribute. Multiple bits can be set in "DataType". If the com.imsl.chart.ChartNode.DATA\_TYPE\_LINE (p. [1587\)](#page-1603-0) bit is set, the line attributes are active. If the com.imsl.chart.ChartNode.DATA\_TYPE\_MARKER (p. [1587\)](#page-1603-1) bit is set, the marker attributes are active. If the com.imsl.chart.ChartNode.DATA\_TYPE\_FILL (p. [1587\)](#page-1603-2) bit is set, the fill attributes are active.

If the attribute "LabelType" is set to other than the default, then the data points are labeled. The contents of the labels are determined by the value of the "LabelType" attribute. See Chart Programmer's Guide: Labels for details. The drawing of the labels is controlled by the text attributes.

# **Constructors**

**Data** public Data(ChartNode parent)

**Description**

Creates a data node.

**1634** • **Data JMSL**

#### **Parameter**

parent – the ChartNode parent of this data node

#### **Data**

public Data(ChartNode parent, double[] y)

# **Description**

Creates a data node with y values. The attribute "X" is set to the double array containing  $\{0,1,...,y.length-1\}.$ 

# **Parameters**

parent – the ChartNode parent of this data node

 $y - a$  double array containing the "Y" attribute in this node

#### **Data**

public Data(ChartNode parent, double[] x, double[] y)

#### **Description**

Creates a data node with x and y values.

### **Parameters**

parent – the ChartNode parent of this data node

 $x - a$  double array which contains the value for the attribute "X" in this node

 $y - a$  double array which contains the value for the attribute "Y" in this node

#### **Data**

public Data(ChartNode parent, ChartFunction cf, double a, double b)

#### **Description**

Creates a data node with y values. The attribute "X" is set to the double array containing  $\{0,1,...,y.length-1\}.$ 

# **Parameters**

parent – the ChartNode parent of this data node

cf – a ChartFunction object that defines the function to be plotted

 $a - a$  double, the left endpoint

 $b - a$  double, the right endpoint

# **Methods**

**dataRange** public void dataRange(double[] range)

Update the data range, range  $= \{ \text{xmin}, \text{xmax}, \text{ymin}, \text{ymax} \}$ . The entries in range are updated to reflect the extent of the data in this node. The argument range is an input/output variable. Its value should be updated only if the data in this node is outside the range already in the array.

#### **Parameter**

range – a double array which contains the updated range,  $\{xmin, xmax, ymin, ymax\}$ 

# **formatLabel**

protected Text formatLabel(double x, double y)

#### **paint**

public void paint(Draw draw)

#### **Description**

Paints this node and all of its children. This is normally called only by the paint method in this node's parent.

#### **Parameter**

draw – the Draw object to be painted

# **Example: Scatter Chart**

A scatter plot is constructed in this example. Three data sets are used and a legend is added to the chart. This class can be used either as an applet or as an application.

```
import com.imsl.chart.*;
import java.awt.Color;
public class ScatterEx1 extends javax.swing.JApplet {
    private JPanelChart panel;
   public void init() {
       Chart chart = new Chart(this);
       panel = new JPanelChart(chart);
        getContentPane().add(panel, java.awt.BorderLayout.CENTER);
        setup(chart);
    }
    static private void setup(Chart chart) {
       AxisXY axis = new AxisXY(chart);
        int npoints = 20;
        double dx = .5 * Math.PI / (npoints - 1);double x[] = new double[npoints];
        double y1[] = new double[npoints];
       double y2[] = new double [npoints];
       double y3[] = new double[npoints];
        // Generate some data
```
**1636** • **Data JMSL**

```
for (int i = 0; i < npoints; i^{++}) {
        x[i] = i * dx;y1[i] = Math.sin(x[i]);y2[i] = Math.cos(x[i]);y3[i] = Math.data(x[i]);}
    Data d1 = new Data(axis, x, y1);
    Data d2 = new Data(axis, x, y2);Data d3 = new Data(axis, x, y3);
    // Set Data Type to Marker
    d1.setDataType(Data.DATA_TYPE_MARKER);
    d2.setDataType(Data.DATA_TYPE_MARKER);
    d3.setDataType(Data.DATA_TYPE_MARKER);
    // Set Marker Types
    d1.setMarkerType(Data.MARKER_TYPE_CIRCLE_PLUS);
    d2.setMarkerType(Data.MARKER_TYPE_HOLLOW_SQUARE);
    d3.setMarkerType(Data.MARKER_TYPE_ASTERISK);
    // Set Marker Colors
    d1.setMarkerColor(Color.red);
    d2.setMarkerColor(Color.black);
    d3.setMarkerColor(Color.blue);
    // Set Data Labels
    d1.setTitle("Sine");
    d2.setTitle("Cosine");
    d3.setTitle("ArcTangent");
    // Add a Legend
    Legend legend = chart.getLegend();
    legend.setTitle(new Text("Legend"));
    legend.setPaint(true);
    // Set the Chart Title
    chart.getChartTitle().setTitle("Scatter Plot");
public static void main(String argv[]) {
    JFrameChart frame = new JFrameChart();
    ScatterEx1.setup(frame.getChart());
    frame.setVisible(true);
```
}

}

}

# **Output**

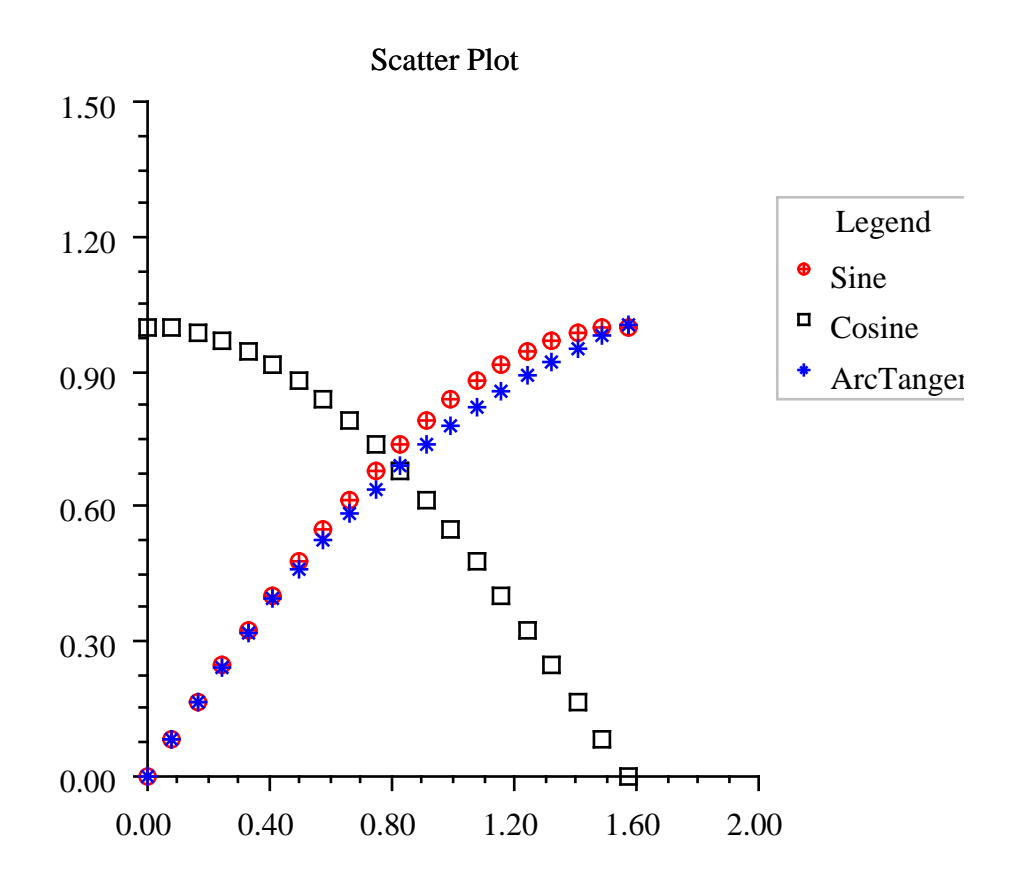

# **Example: Line Chart**

A simple line chart is constructed in this example. Three data sets are used and a legend is added to the chart. An annotation is included indicating a feature on the chart. This class can be used either as an applet or as an application.

```
import com.imsl.chart.*;
import java.awt.Color;
public class LineEx1 extends javax.swing.JApplet {
    private JPanelChart panel;
```
# **1638** • **Data JMSL**

```
public void init() {
   Chart chart = new Chart(this);
   panel = new JPanelChart(chart);
    getContentPane().add(panel, java.awt.BorderLayout.CENTER);
    setup(chart);
}
static private void setup(Chart chart) {
    AxisXY axis = new AxisXY(chart);
    int npoints = 20;
    double dx = .5 * Math.PI / (npoints - 1);double x[] = new double[npoints];
    double y1[] = new double[npoints];
    double y2[] = new double[npoints];
   double y3[] = new double[npoints];
    // Generate some data
   for (int i = 0; i < npoints; i++) {
       x[i] = i * dx;y1[i] = Math.sin(x[i]);y2[i] = Math.cos(x[i]);y3[i] = Math.data(x[i]);}
   Data d1 = new Data(axis, x, y1);
   Data d2 = new Data(axis, x, y2);Data d3 = new Data(axis, x, y3);
    // Set Data Type to Line
    axis.setDataType(Axis.DATA_TYPE_LINE);
    // Set Line Colors
   d1.setLineColor(Color.red);
   d2.setLineColor(Color.black);
   d3.setLineColor(Color.blue);
    // Set Data Labels
   d1.setTitle("Sine");
   d2.setTitle("Cosine");
   d3.setTitle("ArcTangent");
    // Add a Legend
   Legend legend = chart.getLegend();
    legend.setTitle(new Text("Legend"));
    legend.setPaint(true);
    // Add an Annotation
    Text label = new Text("Maximum Values");
    label.setAlignment(Axis.TEXT_X_RIGHT);
    Annotation ann = new Annotation(axis, label, 1.6, 1.02);
    ann.setTextColor(Color.darkGray);
    // Set the Chart Title
    chart.getChartTitle().setTitle("Line Plots");
```
# }
```
public static void main(String argv[]) {
        JFrameChart frame = new JFrameChart();
       LineEx1.setup(frame.getChart());
       frame.setVisible(true);
    }
}
```
# **Output**

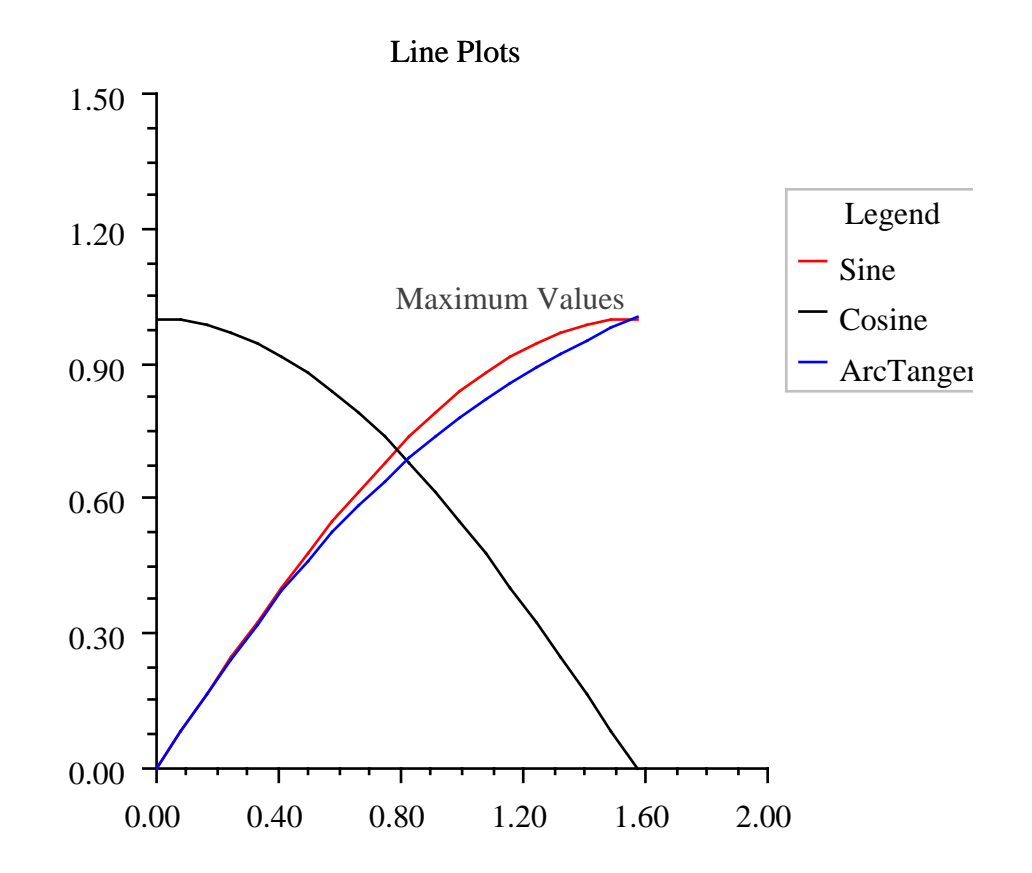

# **Example: Picture Chart**

A picture plot is constructed in this example. This class can be used either as an applet or as an application.

```
import com.imsl.chart.*;
import javax.swing.ImageIcon;
public class PictureEx1 extends javax.swing.JApplet {
    private JPanelChart panel;
    public void init() {
       Chart chart = new Chart(this);
        panel = new JPanelChart(chart);
        getContentPane().add(panel, java.awt.BorderLayout.CENTER);
        setup(chart);
    }
    static private void setup(Chart chart) {
        AxisXY axis = new AxisXY(chart);
        int npoints = 20;
        double dx = .5 * Math.PI / (npoints - 1);double x[] = new double[npoints];
       double y1[] = new double [npoints];
       double y2[] = new double[npoints];
        // Generate some data
       for (int i = 0; i < npoints; i++) {
            x[i] = i * dx;y1[i] = Math.sin(x[i]);y2[i] = Math.cos(x[i]);}
       Data d1 = new Data(axis, x, y1);
       Data d2 = new Data(axis, x, y2);
        // Load Images
       d1.setDataType(Data.DATA_TYPE_PICTURE);
        d1.setImage(loadImage("marker.gif"));
        d2.setDataType(Data.DATA_TYPE_PICTURE);
       d2.setImage(loadImage("marker2.gif"));
        // Set the Chart Title
        chart.getChartTitle().setTitle("Picture Plot");
    }
   static private java.awt.Image loadImage(String name) {
       return new ImageIcon(PictureEx1.class.getResource(name)).getImage();
    }
   public static void main(String argv[]) {
       JFrameChart frame = new JFrameChart();
       PictureEx1.setup(frame.getChart());
       frame.setVisible(true);
```
} }

# **Output**

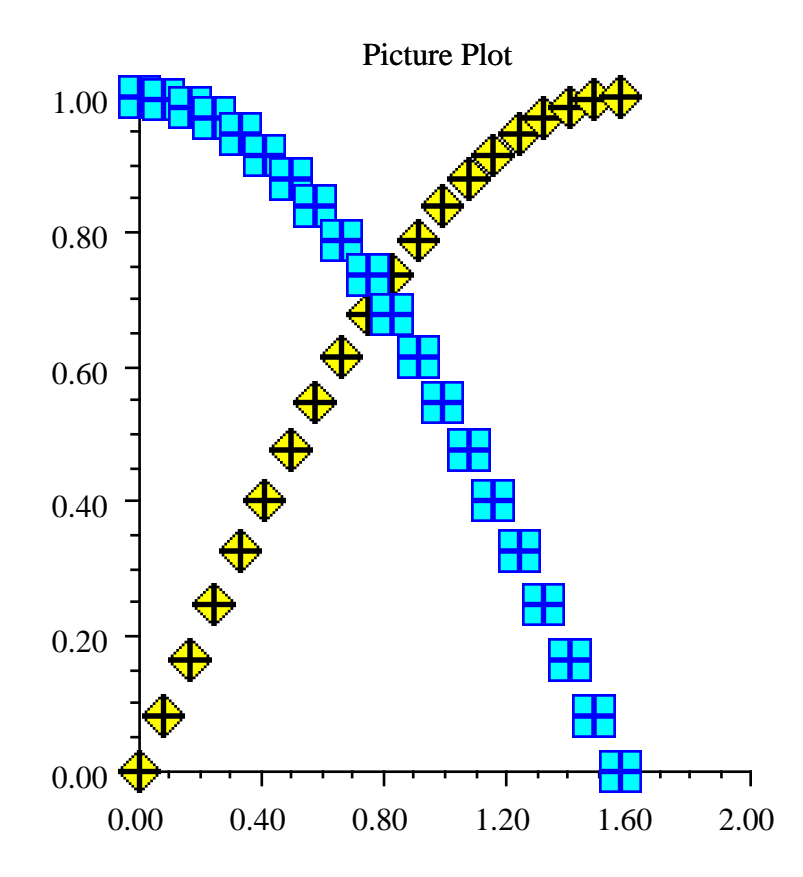

# **Example: Area Chart**

An area chart is constructed in this example. Three data sets are used and a legend is added to the chart. This class can be used either as an applet or as an application.

```
import com.imsl.chart.*;
import java.awt.Color;
```
**1642** • **Data JMSL**

```
public class AreaEx1 extends javax.swing.JApplet {
    private JPanelChart panel;
    public void init() {
        Chart chart = new Chart(this);
       panel = new JPanelChart(chart);
        getContentPane().add(panel, java.awt.BorderLayout.CENTER);
        setup(chart);
    }
    static private void setup(Chart chart) {
       AxisXY axis = new AxisXY(chart);
        int npoints = 20;
        double dx = .5 * Math.PI / (npoints - 1);double x[] = new double[npoints];
       double y1[] = new double [npoints];
       double y2[] = new double[npoints];
       double y3[] = new double[npoints];
        // Generate some data
       for (int i = 0; i < npoints; i++) {
            x[i] = i * dx;y1[i] = Math.sin(x[i]);y2[i] = Math.cos(x[i]);y3[i] = Math.data(x[i]);}
       Data d1 = new Data(axis, x, y1);
       Data d2 = new Data(axis, x, y2);
       Data d3 = new Data(axis, x, y3);
        // Set Data Type to Fill Area
        axis.setDataType(d1.DATA_TYPE_FILL);
       // Set Line Colors
       d1.setLineColor(Color.red);
        d2.setLineColor(Color.black);
       d3.setLineColor(Color.blue);
        // Set Fill Colors
       d1.setFillColor(Color.red);
       d2.setFillColor(Color.black);
       d3.setFillColor(Color.blue);
        // Set Data Labels
       d1.setTitle("Sine");
        d2.setTitle("Cosine");
       d3.setTitle("ArcTangent");
        // Add a Legend
       Legend legend = chart.getLegend();
        legend.setTitle(new Text("Legend"));
        legend.setPaint(true);
        // Set the Chart Title
```

```
chart.getChartTitle().setTitle("Area Plots");
    }
    public static void main(String argv[]) {
        JFrameChart frame = new JFrameChart();
        AreaEx1.setup(frame.getChart());
       frame.setVisible(true);
    }
}
```
# **Output**

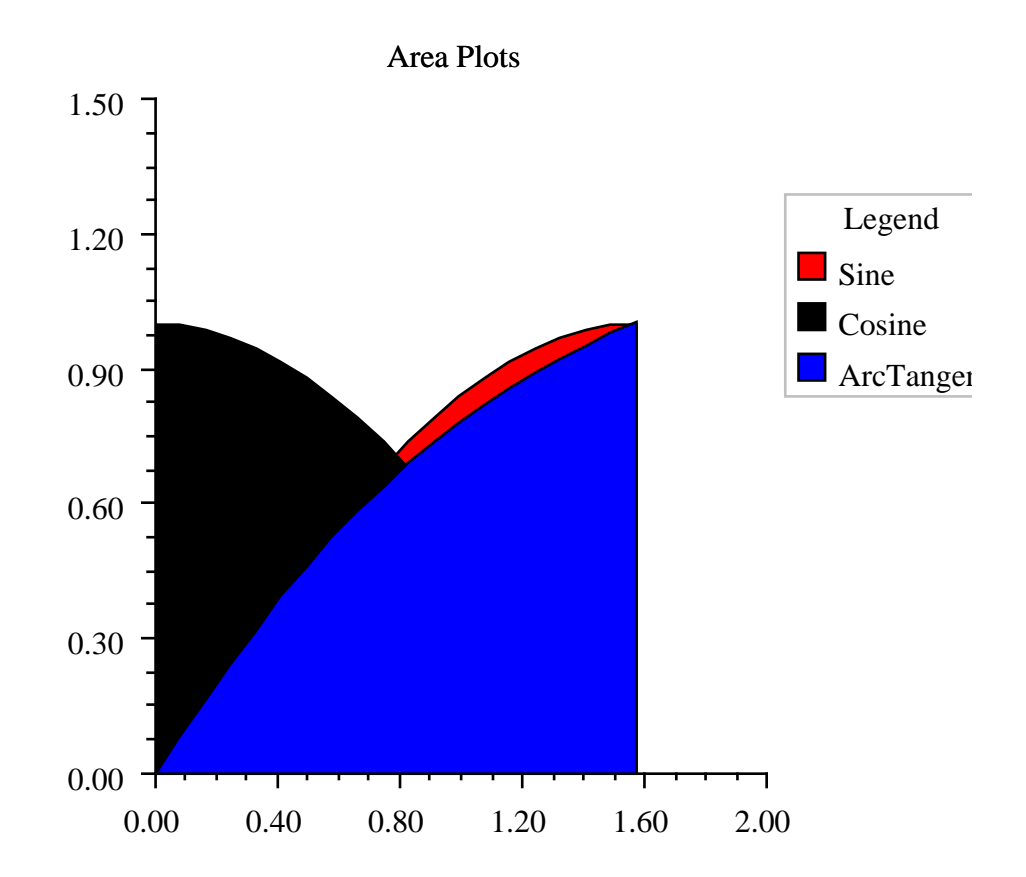

# **ChartFunction interface**

public interface com.imsl.chart.ChartFunction

An interface that allows a function to be plotted.

# **Method**

**f** public double f(double x)

**Description** Function to be charted.

# **ChartSpline class**

public class com.imsl.chart.ChartSpline implements com.imsl.chart.ChartFunction Wrap a spline into a ChartFunction to be plotted.

# **Constructors**

**ChartSpline** public ChartSpline(Spline spline)

**Description**

Creates a ChartSpline from a Spline.

# **Parameter**

spline – The Spline to be plotted.

**ChartSpline** public ChartSpline(Spline spline, int ideriv)

## **Description**

Creates a ChartSpline from the derivative of a Spline.

**Chart 2D ChartFunction** • **1645**

#### **Parameters**

spline – The Spline to be plotted.

ideriv – The derivative to be plotted. If zero, the function value is plotted. If one, the first derivative is plotted, etc.

# **Method**

#### **f**

public double f(double x)

# **Description**

Function to be charted.

# **Text class**

public class com.imsl.chart.Text implements Serializable

The value of the attribute "Title". A Title is a multi-line string with alignment information.

Line breaks are indicated by the newline character ("n') within the string.

Titles are drawn relative to a reference point. Alignment determines the position of the reference point on the horizontally-aligned box that bounds the text.

# **Constructors**

**Text** public Text(String string)

**Description** Construct a Text object.

**Parameter**

string – a String

**Text** public Text(String string, int alignment)

#### **Description**

Construct a Text object with specified alignment.

**1646** • **Text JMSL**

#### **Parameters**

string – a String

alignment – an int which specifies the alignment. The alignment determines the position of the reference point on the horizontally aligned box containing the drawn text. It is the bitwise combination of one of TEXT X LEFT, TEXT X CENTER, TEXT X RIGHT and one of TEXT\_Y\_BOTTOM, TEXT\_Y\_CENTER, TEXT\_Y\_TOP.

# **Text**

public Text(Format format, double value)

#### **Description**

Creates a text object by applying a java.text.Format to a double.

#### **Parameters**

format – a java.text.Format

value – the double to which the java.text.Format is to be applied.

# **Methods**

**getAlignment** public int getAlignment()

#### **Description**

Gets the alignment for this Text object.

# **Returns**

the int which specifies the alignment for this Text object.

**getOffset** public double getOffset()

**Description** Returns the offset.

**getString** public String getString()

**Description** Gets the string for this Text object.

#### **Returns**

the String

# **setAlignment** public void setAlignment(int alignment)

Sets the alignment for this Text object.

#### **Parameter**

alignment – the int which specifies the alignment.

# **setDefaultAlignment**

public void setDefaultAlignment(int alignment)

#### **Description**

Sets the alignment to use, if it has not been set using setAlignment(int).

#### **Parameter**

alignment – the int which specifies the default alignment.

# **setDefaultOffset**

public void setDefaultOffset(double offset)

#### **Description**

Sets the default value of the offset. Offset is in units of the default marker size. Text drawn is offset in the direction of the alignment.

# **setOffset**

public void setOffset(double offset)

#### **Description**

Sets the offset. Offset is in units of the default marker size. Text drawn is offset in the direction of the alignment.

#### **setString**

public void setString(String string)

#### **Description**

Sets the string for this Text object.

#### **Parameter**

string – the String

# **ToolTip class**

public class com.imsl.chart.ToolTip extends com.imsl.chart.ChartNode implements com.imsl.chart.PickListener, java.awt.event.MouseMotionListener

A ToolTip for a chart element.

# **1648** • **ToolTip JMSL**

This class requires that the chart's component be a subclass of javax.swing.JComponent. The JComponent class can be subclassed to provide different behaviors for displaying ToolTips.

To use, create an instance of ToolTip to activate the ToolTips in a node and in the node's descendants. The ToolTip string is the value of a node's "ToolTip" attribute or, if it is null, the node's "Title" attribute.

# **Constructor**

# **ToolTip**

public ToolTip(ChartNode parent)

# **Description**

Creates a ToolTip node that enables ToolTips on charts.

## **Parameter**

parent – The ChartNode parent of this node. Do not use the root chart node for this argument, because it will normally select only the background node.

# **Methods**

# **mouseDragged**

public void mouseDragged(MouseEvent e)

## **Description**

Part of the MouseMotionListener interface.

# **mouseMoved**

public void mouseMoved(MouseEvent event)

## **Description**

Part of the MouseMotionListener interface.

#### **paint** public void paint(Draw draw)

**Description**

Paints this node and all of its children.

## **Parameter**

draw – the Draw object to be painted

# **pickPerformed**

public void pickPerformed(PickEvent event)

**Chart 2D ToolTip** • **1649**

Part of the PickListener interface.

# **FillPaint class**

public class com.imsl.chart.FillPaint

A collection of methods to create Paint objects for fill areas. All of the Paint objects returned by the methods in this class are Serializable, unlike most Paint objects.

# **Methods**

### **checkerboard**

static public Paint checkerboard(int n, Color colorA, Color colorB)

#### **Description**

Returns a checkerboard pattern.

# **Parameters**

n – is the size of the pattern in pixels.

colorA – is one of the colors.

colorB – is the other color.

#### **Returns**

a Paint containing the checkerboard pattern.

#### **crosshatch**

```
static public Paint crosshatch(int n, int p, Color colorBackground, Color
colorLine)
```
#### **Description**

Returns a horizonal and vertical crosshatch pattern.

#### **Parameters**

n – is the size of the pattern in pixels.

p – is the number of pixels between the vertical lines.

colorBackground – is the background color.

colorLine – is the line color.

# **1650** • **FillPaint JMSL**

#### **Returns**

a Paint containing the pattern.

### **diagonal**

static public Paint diagonal(int n, Color colorA, Color colorB)

### **Description**

Returns a diagonal pattern.

### **Parameters**

n – is the size of the pattern in pixels.

colorA – is one of the colors.

colorB – is the other color.

#### **Returns**

a Paint containing the checkerboard pattern.

#### **diamond**

```
static public Paint diamond(int n, int p, Color colorBackground, Color
colorLine)
```
#### **Description**

Returns a diamond pattern (a checkerboard rotated 45 degrees).

#### **Parameters**

 $n - is$  the size of the pattern in pixels.

 $p - is$  the thickness of the line.

colorBackground – is the color of the background.

colorLine – is the color of the line.

#### **Returns**

a Paint containing the diamond pattern.

# **diamondHatch**

static public Paint diamondHatch(int n, int p, Color colorBackground, Color colorLine)

# **Description**

Returns a crosshatch on a 45 degree angle.

#### **Parameters**

n – is the size of the pattern in pixels.

p – is the number of pixels between the vertical lines.

colorBackground – is the background color.

colorLine – is the line color.

**Chart 2D FillPaint** • **1651**

#### **Returns**

a Paint containing the pattern.

#### **dot**

static public Paint dot(int n, int r, Color colorBackground, Color colorCircle)

#### **Description**

Returns a pattern that is an array of circles.

#### **Parameters**

n – is the size of the pattern in pixels.

 $r -$  is the radius, in pixels, of the circles in the pattern.

colorBackground – is the background color.

colorCircle – is the color of the circles.

#### **Returns**

a Paint containing the pattern.

# **horizontalStripe**

static public Paint horizontalStripe(int n, int p, Color colorBackground, Color colorLine)

#### **Description**

Returns a horizontally striped pattern.

#### **Parameters**

n – is the size of the pattern in pixels.

p – is the number of pixels between the vertical lines.

colorBackground – is the background color.

colorLine – is the line color.

# **Returns**

a Paint containing the pattern.

#### **image**

static public Paint image(ImageIcon imageIcon)

### **Description**

Returns a tiling of an image.

#### **Parameter**

imageIcon – is the image to be tiled.

#### **Returns**

a Paint containing the tiling of the image.

#### **verticalStripe**

```
static public Paint verticalStripe(int n, int p, Color colorBackground, Color
colorLine)
```
#### **Description**

Returns a vertically striped pattern.

#### **Parameters**

n – is the size of the pattern in pixels.

p – is the number of pixels between the vertical lines.

colorBackground – is the background color.

colorLine – is the line color.

# **Returns**

a Paint containing the pattern.

# **Draw class**

public class com.imsl.chart.Draw Chart tree renderer. Renders the chart tree to the screen.

# **Fields**

**ERROR BAR** static final protected int ERROR BAR

**FILL** static final protected int FILL

# **IMAGE**

static final protected int IMAGE

# **LAST**

static final protected int LAST

Flag for the last data marker.

**LINE** static final protected int LINE

**MARKER** static final protected int MARKER

**MARKER SCALE** static final protected float MARKER SCALE

Normal marker size in pixels is screen width times MARKER SCALE.

**NONE**

static final protected int NONE

# **RADIAN**

static final protected double RADIAN

**TEXT** static final protected int TEXT

**currentType** protected int currentType

**fillColor** protected Color fillColor

**fillOutlineColor** protected Color fillOutlineColor

**fillOutlineType** protected int fillOutlineType

**fillPaint** protected Paint fillPaint

**fillType** protected int fillType

**graphics**

protected Graphics2D graphics

**1654** • **Draw JMSL**

# **haveErrorBarProperties**

protected boolean haveErrorBarProperties

**haveFillProperties** protected boolean haveFillProperties

**haveImageProperties** protected boolean haveImageProperties

**haveLineProperties** protected boolean haveLineProperties

**haveMarkerProperties** protected boolean haveMarkerProperties

## **haveTextProperties**

protected boolean haveTextProperties

**imageObserver** protected Component imageObserver

**lineColor** protected Color lineColor

**lineDashPattern** protected float[] lineDashPattern

**lineWidth** protected float lineWidth

**markerColor** protected Color markerColor

# **markerDashPattern**

protected float[] markerDashPattern

# **markerSize**

protected float markerSize

# **markerThickness**

protected float markerThickness

# **markerType** protected int markerType

# **node**

protected ChartNode node

#### **outline**

static final protected float[][][] outline

Markers defined on a [-1,1] x [-1,1] grid. Each row is a continuous polyline,  $\{x1,y1, x2,y2, x3,y3,$  etc.} If a row contains only a single number then that number is taken as the radius of a circle with center at (0,0).

# **path**

protected GeneralPath path

#### **scaleFont**

protected float scaleFont

### **textAngle**

protected int textAngle

# **textColor**

protected Color textColor

# **textFont**

protected Font textFont

# **Constructor**

# **Draw**

public Draw(Graphics graphics, Dimension bounds)

# **Description**

Contructs a Draw object.

#### **Parameters**

graphics – is the graphics context in which to draw. bounds – is the size of the chart to be drawn.

# **Methods**

**check** protected void check(int type)

# **1656** • **Draw JMSL**

# **drawArc**

public void drawArc(int x, int y, int width, int height, int startAngle, int arcAngle)

## **Description**

Draws the outline of a circular or elliptical arc covering the specified rectangle. The center of the arc is center of this rectangle.

### **Parameters**

 $x - An$  int which specifies the x of the rectangle.

y – An int which specifies the y of the rectangle origin.

width – An int which specifies the width of the rectangle.

height – An int which specifies the height of the rectangle.

startAngle – An int which specifies the start angle in degrees. startAngle = 0 is equivalent to the 3-o'clock position.

arcAngle – An int which specifies the arcAngle. drawArc draws the arc from startAngle to startAngle+arcAngle. A positive arcAngle indicates a counter-clockwise rotation. A negative arcAngle implies a clockwise rotation.

# **drawClippedImage**

public void drawClippedImage(Image image, int x, int y)

#### **Description**

Draws an image such that any portion of the image beyond the axis range is clipped.

#### **Parameters**

image – the Image object to be drawn

 $x - an$  int which specifies the x-coordinate of the reference point

y – an int which specifies the y-coordinate of the reference point

# **drawErrorBar**

public void drawErrorBar(int x0, int y0, int x1, int y1, int flag)

#### **Description**

Draw an error bar.

#### **Parameters**

x0 – an int which specifies the x-coordinate of the beginning reference point

y0 – an int which specifies the y-coordinate of the beginning reference point

x1 – an int which specifies the x-coordinate of the ending reference point

y1 – an int which specifies the y-coordinate of the ending reference point

 $flag - indicates which caps to draw (0=none, 1=bottom, 2=top, 3=both).$ 

# **drawImage**

public void drawImage(Image image, int x, int y)

Draw an image.

#### **Parameters**

image – the Image object to be drawn

 $x - an$  int which specifies the x-coordinate of the reference point

y – an int which specifies the y-coordinate of the reference point

#### **drawLine**

public void drawLine(int x0, int y0, int x1, int y1)

#### **Description**

Draw a line from  $(x0,y0)$  to  $(x1,y1)$ .

#### **Parameters**

 $x0$  – an int which specifies the x0 of the line origin,  $(x0,y0)$ 

y0 – an int which specifies the y0 of the line origin, (x0,y0)

 $x1$  – an int which specifies the x1 of the line destination,  $(x1,y1)$ 

 $y1$  – an int which specifies the y1 of the line destination,  $(x1,y1)$ 

### **drawMarker**

public void drawMarker(int x, int y)

#### **Description**

Draw a marker.

# **Parameters**

 $x - an$  int which specifies the x of the marker destination,  $(x,y)$ 

 $y - an$  int which specifies the y of the marker destination,  $(x,y)$ 

#### **drawRotatedText**

protected void drawRotatedText(Text text, int x, int y, float angle)

#### **Description**

Draws a text object, at the specified angle, with its lower left point being at (x,y).

# **drawText**

protected void drawText(Graphics g, Text text)

#### **Description**

Draws the text.

# **drawText**

public Dimension drawText(Text text, int x, int y)

Draws a text object.

#### **Parameters**

text – the Text object to be drawn

 $x - an$  int which specifies the abscissa of the  $(x,y)$  point at which to start drawing the text

 $y - an$  int which specifies the ordinate of the  $(x,y)$  point at which to start drawing the text

#### **drawText**

protected Dimension drawText(Text text, int x, int y, boolean dimensionOnly)

#### **Description**

Draws a text object. The angle of the string is given by textAngle. Consider the horizontally and vertically aligned bounding box around the string. The box below corresponds to textAngle  $== 45$ .

\*--\*--\* | o|  $\vert$  1 | \* l \* | e |  $|H|$  | \*--\*--\*

The reference point corresponds to one of the 8 starred points on the bounding box, as indicated by the "alignment" attribute" in the text object.

#### **Parameters**

text – a Text object to be drawn.

x – an int which specifies the x-coordinate of the reference point.

y – an int which specifies the y-coordinate of the reference point.

dimensionOnly – a boolean which is true if only the bounding box is to be computed and no text actually drawn.

### **Returns**

the dimension of the bounding box.

# **endErrorBar**

public void endErrorBar()

# **Description**

Stop drawing an error bar.

# **endFill**

public void endFill()

Stop drawing a filled region.

#### **endImage**

public void endImage()

#### **Description**

Stop drawing an image.

# **endLine**

public void endLine()

#### **Description**

Finish drawing lines.

# **endMarker**

public void endMarker()

# **Description**

Finish drawing markers.

# **endText**

public void endText()

#### **Description**

Stop drawing text.

# **fillArc**

```
public void fillArc(int x, int y, int width, int height, int startAngle, int
arcAngle)
```
#### **Description**

Fills a circular or elliptical arc covering the specified rectangle. The center of the arc is center of this rectangle.

#### **Parameters**

 $x - An$  int which specifies the x of the rectangle.

y – An int which specifies the y of the rectangle origin.

width – An int which specifies the width of the rectangle.

height – An int which specifies the height of the rectangle.

startAngle – An int which specifies the start angle in degrees. startAngle = 0 is equivalent to the 3-o'clock position.

arcAngle – An int which specifies the arcAngle.

# **fillPolygon**

public void fillPolygon(Polygon polygon)

# **1660** • **Draw JMSL**

Fill a polygon defined by a Polygon object.

#### **Parameter**

polygon – a Polygon object which specifies the polygon to be filled

# **fillPolygon**

public void fillPolygon(int[] xpoints, int[] ypoints, int npoints)

#### **Description**

Fill a polygon.

#### **Parameters**

xpoints – an int array which contains the abscissae of the points which define the polygon ypoints – an int array which contains the ordinates of the points which define the polygon npoints – an int which specifies the number of points

### **fillRectangle**

public void fillRectangle(int x, int y, int width, int height)

#### **Description**

Fill a rectangle.

# **Parameters**

 $x - an$  int which specifies the abscissa of the origin of the rectangle

y – an int which specifies the ordinate of the origin of the rectangle

width – an int which specifies the width of the rectangle

height – an int which specifies the height of the rectangle

# **getClipBounds**

public Rectangle getClipBounds()

**Description**

Get the clipping rectangle.

# **Returns**

a Rectangle object which contains the clipping bounds

#### **getDeviceMarkerSize**

public float getDeviceMarkerSize()

#### **Description**

Returns the marker size in device corrdinates.

# **getScaleFont**

public double getScaleFont()

Returns the factor by which fonts are to be scaled.

# **getSize**

protected Dimension getSize(Text text)

#### **Description**

Returns the size of the bounding box for a text object. This does not take into account any rotation.

#### **setClip**

public void setClip(Rectangle clip)

#### **Description**

Set the clipping rectangle.

### **Parameter**

clip – a Rectangle object which contains the clipping bounds

# **setNode**

public void setNode(ChartNode node)

#### **Description**

Set the current ChartNode. This is used to get drawing attributes from the tree.

#### **Parameter**

node – a ChartNode object

#### **setScaleFont**

public void setScaleFont(double scaleFont)

#### **Description**

Set a factor by which fonts are to be scaled.

**start** public void start(Chart chart)

#### **Description**

Called just before a chart is drawn.

# **startErrorBar**

public void startErrorBar()

# **Description**

Start drawing an error bar.

# **startFill**

public void startFill()

**1662** • **Draw JMSL**

Start drawing a filled region.

#### **startImage**

public void startImage()

## **Description**

Start drawing an image.

# **startLine**

public void startLine()

#### **Description**

Start drawing lines.

# **startMarker**

public void startMarker()

### **Description**

Start drawing markers.

# **startText** public void startText()

### **Description**

Start drawing text.

**stop** public void stop()

## **Description**

Called when a chart is finished being drawn.

### **translate**

public void translate(int x, int y)

#### **Description**

Translates the origin to the point  $(x,y)$ 

#### **Parameters**

- $x an$  int which specifies the x of the new origin
- y an int which specifies the y of the new origin

# **JFrameChart class**

public class com.imsl.chart.JFrameChart extends javax.swing.JFrame

JFrameChart is a JFrame that contains a chart. It is designed to allow simple charting applications to be quickly implemented. It contains a menu bar with "File", "Edit", and "Help" menu items.

# **Constructors**

**JFrameChart** public JFrameChart()

**Description** Creates new JFrameChart to display a chart.

**JFrameChart** public JFrameChart(Chart chart)

**Description** Creates new JFrameChart to display a given chart.

**Parameter**

chart – is the Chart to be displayed

# **Methods**

**getChart** public Chart getChart()

**Description**

Return the Chart object.

**Returns**

the chart being displayed by this container

**getPanel** public JPanelChart getPanel()

**1664** • **JFrameChart JMSL**

# **Description** Returns the JPanelChart into which the chart is drawn. **setChart** public void setChart(Chart chart)

**Description**

Sets the chart to be handled.

# **Parameter**

chart – is the new chart

# **JPanelChart class**

public class com.imsl.chart.JPanelChart extends javax.swing.JPanel

A Swing JPanel that contains a chart. This class causes the contained chart to be redrawn as necessary.

# **Field**

**chart** protected Chart chart

The embedded chart.

# **Constructors**

**JPanelChart** public JPanelChart()

**Description** Creates new JPanelChart. This creates a new Chart object.

**JPanelChart** public JPanelChart(Chart chart)

**Description** Creates new JPanelChart using a given Chart object.

**Chart 2D JPanelChart** • **1665**

#### **Parameter**

chart – is the Chart to be displayed in this panel

# **Methods**

# **getChart**

public Chart getChart()

## **Description**

Return the Chart object.

## **Returns**

the chart being displayed by this container

## **paintComponent**

public void paintComponent(Graphics g)

## **Description**

Calls the UI delegate's paint method, if the UI delegate is non-null. We pass the delegate a copy of the Graphics object to protect the rest of the paint code from irrevocable changes (for example, Graphics.translate). If you override this in a subclass you should not make permanent changes to the passed in Graphics). For example, you should not alter the clip Rectangle or modify the transform. If you need to do these operations you may find it easier to create a new Graphics from the passed in Graphics and manipulate it. Further, if you do not invoker super's implementation you must honor the opaque property, that is if this component is opaque, you must completely fill in the background in a non-opaque color. If you do not honor the opaque property you will likely see visual artifacts.

## **Parameter**

g – the Graphics for painting the chart.

**print** public void print()

# **Description**

Print the chart, centered on a page.

**setChart** public void setChart(Chart chart)

## **Description**

Sets the Chart to be handled by this container.

#### **Parameter**

chart – is the Chart to be displayed by this container

**1666** • **JPanelChart JMSL**

# **DrawPick class**

public class com.imsl.chart.DrawPick extends com.imsl.chart.Draw The DrawPick class.

# **Constructor**

# **DrawPick**

public DrawPick(MouseEvent event, Graphics graphics, Dimension bounds)

# **Description**

Contructs a DrawPick object.

#### **Parameters**

event – is a MouseEvent

graphics – is the graphics context in which to draw.

bounds – is the size of the chart to be drawn.

# **Methods**

# **drawArc**

public void drawArc(int x, int y, int width, int height, int startAngle, int arcAngle)

## **Description**

Draw an arc.

# **Parameters**

 $x - An$  int which specifies the x of the rectangle origin,  $(x,y)$ . The center of the arc is the center of this rectangle.

 $y - An$  int which specifies the y of the rectangle origin,  $(x,y)$ . The center of the arc is the center of this rectangle.

width – An int which specifies the width of the rectangle.

height – An int which specifies the height of the rectangle.

startAngle – An int which specifies the start angle in degrees. startAngle = 0 is equivalent to the 3-o'clock position.

arcAngle – An int which specifies the arcAngle. drawArc draws the arc from startAngle to startAngle+arcAngle. A positive arcAngle indicates a counter-clockwise rotation. A negative arcAngle implies a clockwise rotation.

# **drawErrorBar**

public void drawErrorBar(int x0, int y0, int x1, int y1, int flag)

#### **Description**

Draw ErrorBar

# **Parameters**

- x0 an int which specifies the x-coordinate of the beginning reference point
- y0 an int which specifies the y-coordinate of the beginning reference point
- x1 an int which specifies the x-coordinate of the ending reference point
- y1 an int which specifies the y-coordinate of the ending reference point
- flag an int that indicates which caps to draw (0=none, 1=bottom, 2=top, 3=both).

#### **drawImage**

public void drawImage(Image image, int x, int y)

#### **Description**

Draw Image

#### **Parameters**

image – the Image object to be drawn

 $x - an$  int which specifies the x-coordinate of the reference point

y – an int which specifies the y-coordinate of the reference point

#### **drawLine**

public void drawLine(int x0, int y0, int x1, int y1)

#### **Description**

Draw a line from  $(x0,y0)$  to  $(x1,y1)$ .

#### **Parameters**

 $x0$  – an int which specifies the x0 of the line origin,  $(x0,y0)$ 

 $y0 - an$  int which specifies the y0 of the line origin,  $(x0,y0)$ 

 $x1$  – an int which specifies the x1 of the line destination,  $(x1,y1)$ 

 $y1$  – an int which specifies the y1 of the line destination,  $(x1,y1)$ 

# **drawMarker**

public void drawMarker(int x, int y)

### **Description**

Draw a marker.

**1668** • **DrawPick JMSL**

#### **Parameters**

 $x - an$  int which specifies the x of the marker destination,  $(x,y)$ 

 $y - an$  int which specifies the y of the marker destination,  $(x,y)$ 

# **drawText**

public Dimension drawText(Text text, int x, int y)

#### **endErrorBar**

public void endErrorBar()

#### **Description**

End ErrorBar

**endFill** public void endFill()

### **Description**

End fill

**endImage** public void endImage()

#### **Description**

End Image

**endLine** public void endLine()

#### **Description**

Finish drawing lines.

#### **endMarker**

public void endMarker()

#### **Description**

Finish drawing markers.

**endText** public void endText()

# **Description**

End Text

# **fillArc**

public void fillArc(int x, int y, int width, int height, int startAngle, int arcAngle)

Fills a circular or elliptical arc covering the specified rectangle. The center of the arc is center of this rectangle.

#### **Parameters**

 $x - An$  int which specifies the x of the rectangle.

y – An int which specifies the y of the rectangle origin.

width – An int which specifies the width of the rectangle.

height – An int which specifies the height of the rectangle.

startAngle – An int which specifies the start angle in degrees. startAngle =  $0$  is equivalent to the 3-o'clock position.

arcAngle – An int which specifies the arcAngle. drawArc draws the arc from startAngle to startAngle+arcAngle. A positive arcAngle indicates a counter-clockwise rotation. A negative arcAngle implies a clockwise rotation.

# **fillPolygon**

public void fillPolygon(Polygon polygon)

#### **Description**

Fill a polygon defined by a Polygon object.

#### **Parameter**

polygon – a Polygon object which specifies the polygon to be filled

#### **fillPolygon**

public void fillPolygon(int[] xpoints, int[] ypoints, int npoints)

#### **Description**

Fill a polygon.

#### **Parameters**

xpoints – an int array which contains the abscissae of the points which define the polygon ypoints – an int array which contains the ordinates of the points which define the polygon npoints – an int which specifies the number of points

#### **fillRectangle**

public void fillRectangle(int x, int y, int width, int height)

#### **Description**

Fill a rectangle.

#### **Parameters**

 $x - an$  int which specifies the abscissa of the origin of the rectangle

 $y - an$  int which specifies the ordinate of the origin of the rectangle

width – an int which specifies the width of the rectangle

height – an int which specifies the height of the rectangle

# **fire**

public void fire()

## **Description**

Fires the pickListeners for all of the picked nodes.

# **getTolerance**

public int getTolerance()

## **Description**

Get the minimum distance that an event can be from a point or a line and still be considered a hit.

## **Returns**

an int which specifies the minimum distance that an event can be from a point or a line and still be considered a hit

# **pickNode**

protected void pickNode()

## **Description**

Register the currentNode as the "picked" node if the "PickListener" attribute is defined for the current node.

# **setNode**

public void setNode(ChartNode node)

## **Description**

Set the current ChartNode. This is used to get drawing attributes from the tree.

# **Parameter**

node – a ChartNode object

#### **setTolerance**

public void setTolerance(int tolerance)

#### **Description**

Set the minimum distance that an event can be from a point or a line and still be considered a hit.

#### **Parameter**

tolerance – an int which specifies the minimum distance that an event can be from a point or a line and still be considered a hit

# **startErrorBar**

public void startErrorBar()

#### **Description**

Start ErrorBar

**startFill** public void startFill()

#### **Description**

Fill

**startImage** public void startImage()

#### **Description**

Start Image

**startLine** public void startLine()

#### **Description**

Start drawing lines.

# **startMarker**

public void startMarker()

#### **Description**

Start drawing markers.

# **startText**

public void startText()

#### **Description**

Start drawing text

**translate** public void translate(int x, int y)

### **Description**

Translates the origin to the point  $(x,y)$ 

#### **Parameters**

 $x - an$  int which specifies the x of the new origin

 $y - an$  int which specifies the y of the new origin

# **1672** • **DrawPick JMSL**

# **PickEvent class**

public class com.imsl.chart.PickEvent extends java.awt.event.MouseEvent

An event that indicates that a chart element has been selected.

# **Constructors**

# **PickEvent**

public PickEvent(MouseEvent event)

## **Description**

Construct a PickEvent object.

#### **Parameter**

event – a MouseEvent

# **PickEvent**

public PickEvent(Component source, int id, long when, int modifiers, int x, int y, int clickCount, boolean popupTrigger)

## **Description**

Construct a PickEvent object at point (x,y).

#### **Parameters**

source – the Component that originated the event

id – an int that identifies the event

 $when - a long that gives the time the event occurred$ 

modifiers – an int that gives the modifier keys down during event (e.g. shift, ctrl, alt, meta)

 $x - an$  int, the x coordinate of the point  $(x,y)$ 

 $y - an$  int, the y coordinate of the point  $(x,y)$ 

clickCount – an int which specifies the number of mouse button clicks necessary to trigger the event

popupTrigger – is a boolean, true if this event is a trigger for a popup menu

# **Methods**

**getNode** public ChartNode getNode()

**Chart 2D** PickEvent • 1673

Gets this ChartNode.

#### **pointToLine**

static public double pointToLine(int Px, int Py, int[] devA, int[] devB)

# **Description**

Compute the distance from the point (Px,Py) to the line segment AB. If the closest point from P to the line AB is not between A and B then the distance to the closer of A and B is returned.

#### **Parameters**

 $Px - an$  int, the x coordinate of the point  $(Px,Py)$ 

 $Py - an$  int, the y coordinate of the point  $(Px,Py)$ 

devA – an int array which contains the point which defines the head of the line segment.

devB – an int array which contains the point which defines the tail of the line segment.

#### **Returns**

a double, the distance from the point (Px,Py) to the line segment AB.

# **setNode**

public void setNode(ChartNode node)

#### **Description**

Sets the ChartNode.

#### **Parameter**

node – the ChartNode to be set

# **PickListener interface**

public interface com.imsl.chart.PickListener implements java.util.EventListener

The listener interface for receiving pick events.

# **Method**

**pickPerformed** public void pickPerformed(PickEvent event)

# **Description**

Public interface for PickListener.

# **1674** • **PickListener JMSL**

#### **Parameter**

event – a PickEvent

# **JspBean class**

public class com.imsl.chart.JspBean implements Serializable

JspBean is used to refer to charts in a Java Server Page that are later rendered using the ChartServlet.

# **Constructor**

**JspBean** public JspBean()

**Description** Creates a JspBean object.

# **Methods**

**getChartServletName** public String getChartServletName()

**Description** Returns the URL of the servlet used to render the chart.

# **getCreateImageMap** public boolean getCreateImageMap()

**Description** Returns true if a client-side imagemap is to be created.

**getId** public String getId()

# **Description**

Returns the identifier number for the chart. It is assigned a unique random value by the constructor.

**getImageMap** public String getImageMap()

**Chart 2D** JspBean • 1675
Returns an HTML for the client-side imagemap. This HTML is to be inserted into the page being generated.

#### **Returns**

the HTML map tag. If no map is defined the empty string is returned.

#### **getImageTag**

public String getImageTag()

#### **Description**

Returns an HTML image tag. This is normally inserted into the HTML being generated.

#### **Returns**

the HTML tag refering to the servlet-generated chart. If no image is defined the empty string is returned.

#### **getMapName**

public String getMapName()

#### **Description**

Returns the name of the client-size imagemap. This is null if CreateImageMap is false.

#### **getSize**

public Dimension getSize()

#### **Description**

Returns the size of the generated image.

#### **registerChart**

public void registerChart(Chart chart, HttpServletRequest request)

#### **Description**

Saves the chart and sets the chart attribute "Size". The chart is saved using the saveChart method. If the ChartServletName has not been set, it is set to

"*ContextPath*/servlet/com.imsl.chart.ChartServlet", where "*ContextPath* is the context path in the request.

#### **Parameters**

chart – is the chart to be registered. The java.awt.Dimension -value attribute "Size" is set in the root node of the chart tree. The Size attribute is used by com.imsl.chart.ChartServlet (p. [1678\)](#page-1694-0) .

request – from the Java Server Page.

#### **saveChart**

protected void saveChart(Chart chart, HttpServletRequest request)

Saves the chart so that a servlet can later render it. The chart is saved in the HttpSession, associated with the request, under the key "chart*NNN*", where *NNN* is the value of the id property. This method can be overridden to change the mechanism by which the bean and the servlet correspond.

#### **Parameters**

chart – is the chart to be registered.

request – from the Java Server Page. The chart is saved in its session object.

#### **setChartServletName**

public void setChartServletName(String chartServletName)

#### **Description**

Sets the URL of the servlet used to render the chart. Its initial value is null. It is usually set in the registerChart method. Since this is used only in the image tag, it can be specified relative to the URL of the page in which the image tag is used.

#### **Parameter**

chartServletName – is the location of the chart servlet to be used in the generated image tag.

#### **setCreateImageMap**

public void setCreateImageMap(boolean createImageMap)

#### **Description**

Sets a flag indicating if a client-size imagemap is to be generated. Its initial value is false. A client-side image map has an entry for each node in which the chart attribute HREF is defined. The values of HREF attributes are URLs. Such regions are treated by the browser as hyperlinks.

#### **Parameter**

createImageMap – is true if a client-side image map is to be generated.

#### **setSize**

public void setSize(Dimension size)

#### **Description**

Sets the size of the generated image. Its initial value is new Dimension(300,300).

#### **Parameter**

size – is the size of the generated image.

#### **setSize**

public void setSize(int width, int height)

#### **Description**

Sets the size of the generated image. Its initial value is new Dimension(300,300).

#### **Parameters**

width – is the width of the generated image.

height – is the height of the generated image.

# <span id="page-1694-0"></span>**ChartServlet class**

public class com.imsl.chart.ChartServlet extends javax.servlet.http.HttpServlet

The base class for chart servlets.

This class requires a javax.servlet Images are rendered using javax.imageio.ImageIO This class can be used on a headless server. Java runs in a headless mode if the system property java.awt.headless=true. This class turns off caching in the ImageIO class (calls javax.imageio.ImageIO.setUseCache(false)).

### **Constructor**

**ChartServlet** public ChartServlet()

### **Methods**

#### **doGet**

protected void doGet(HttpServletRequest request, HttpServletResponse response) throws ServletException, IOException

#### **Description**

Returns the chart as a PNG image. The HTTP request parameter "id" selects the chart.

#### **Parameters**

request – an HttpServletRequest object that contains the request the client has made of the servlet

response – an HttpServletResponse object that contains the response the servlet sends to the client

#### **getChart**

protected Chart getChart(HttpServletRequest request)

**1678** • **ChartServlet JMSL**

Returns the chart found in the session saved with the key "chart"+id, where id is the value of the "id" parameter in the request. This method can be overridden to change how charts are communicated to this servlet.

#### **Parameter**

request – an HttpServletRequest object that contains the request the client has made of the servlet

#### **Returns**

the chart to be rendered or null if the chart cannot be found.

**init** public void init() throws ServletException

# **DrawMap class**

public class com.imsl.chart.DrawMap extends com.imsl.chart.Draw

Creates an HTML client-side imagemap from a chart tree. Entries in the imagemap correspond to nodes that define the HREF attribute.

### **Constructor**

#### **DrawMap**

public DrawMap(Graphics graphics, Dimension bounds)

#### **Description**

Contructs a DrawMap object.

#### **Parameters**

graphics – is the graphics context in which to draw.

bounds – is the size of the chart to be drawn.

# **Methods**

**circle** protected void circle(int x, int y, int r)

**Chart 2D** DrawMap • 1679

Sets a circle as the target.

#### **Parameters**

- $x is$  the x-coordinate of the center of the circle
- $y -$  is the y-coordinate of the center of the circle
- $r -$  is the radius of the circle

#### **drawArc**

```
public void drawArc(int x, int y, int width, int height, int startAngle, int
arcAngle)
```
#### **Description**

Draws the outline of a circular or elliptical arc covering the specified rectangle. The center of the arc is center of this rectangle.

#### **Parameters**

 $x - An$  int which specifies the x of the rectangle.

y – An int which specifies the y of the rectangle origin.

width – An int which specifies the width of the rectangle.

height – An int which specifies the height of the rectangle.

startAngle – An int which specifies the start angle in degrees. startAngle = 0 is equivalent to the 3-o'clock position.

arcAngle – An int which specifies the arcAngle. drawArc draws the arc from startAngle to startAngle+arcAngle. A positive arcAngle indicates a counter-clockwise rotation. A negative arcAngle implies a clockwise rotation.

#### **drawErrorBar**

public void drawErrorBar(int x0, int y0, int x1, int y1, int flag)

#### **Description**

Draw an error bar.

#### **Parameters**

x0 – an int which specifies the x-coordinate of the beginning reference point

y0 – an int which specifies the y-coordinate of the beginning reference point

x1 – an int which specifies the x-coordinate of the ending reference point

y1 – an int which specifies the y-coordinate of the ending reference point

 $flag - an int that indicates which caps to draw (0=none, 1=bottom, 2=top, 3=both).$ 

#### **drawImage**

public void drawImage(Image image, int x, int y)

#### **1680** • **DrawMap JMSL**

Draw Image

#### **Parameters**

image – the Image object to be drawn

 $x - an$  int which specifies the x-coordinate of the reference point

y – an int which specifies the y-coordinate of the reference point

#### **drawLine**

public void drawLine(int x0, int y0, int x1, int y1)

#### **Description**

Draw a line from  $(x0,y0)$  to  $(x1,y1)$ .

#### **Parameters**

 $x0 -$  an int which specifies the x0 of the line origin,  $(x0,y0)$ 

 $y0 - an$  int which specifies the y0 of the line origin,  $(x0,y0)$ 

 $x1$  – an int which specifies the x1 of the line destination,  $(x1,y1)$ 

 $y1$  – an int which specifies the y1 of the line destination,  $(x1,y1)$ 

#### **drawMarker**

public void drawMarker(int x, int y)

#### **Description**

Draw a marker.

#### **Parameters**

 $x - an$  int which specifies the x of the marker destination,  $(x,y)$ 

 $y - an$  int which specifies the y of the marker destination,  $(x,y)$ 

#### **drawText**

protected Dimension drawText(Text text, int x, int y, boolean dimensionOnly)

**endErrorBar**

public void endErrorBar()

#### **endFill** public void endFill()

#### **endImage**

public void endImage()

#### **endLine**

public void endLine()

#### **endMarker**

public void endMarker()

#### **endText**

public void endText()

#### **fillArc**

```
public void fillArc(int x, int y, int width, int height, int startAngle, int
arcAngle)
```
#### **Description**

Fills a circular or elliptical arc covering the specified rectangle. The center of the arc is center of this rectangle.

#### **Parameters**

 $x - An$  int which specifies the x of the rectangle.

y – An int which specifies the y of the rectangle origin.

width – An int which specifies the width of the rectangle.

height – An int which specifies the height of the rectangle.

startAngle – An int which specifies the start angle in degrees. startAngle = 0 is equivalent to the 3-o'clock position.

arcAngle – An int which specifies the arcAngle. drawArc draws the arc from startAngle to startAngle+arcAngle. A positive arcAngle indicates a counter-clockwise rotation. A negative arcAngle implies a clockwise rotation.

#### **fillPolygon**

public void fillPolygon(Polygon polygon)

#### **Description**

Fill a polygon defined by a Polygon object.

#### **Parameter**

polygon – a Polygon object which specifies the polygon to be filled

#### **fillPolygon**

public void fillPolygon(int[] xpoints, int[] ypoints, int npoints)

#### **Description**

Fill a polygon.

#### **Parameters**

xpoints – an int array which contains the abscissae of the points which define the polygon ypoints – an int array which contains the ordinates of the points which define the polygon npoints – an int which specifies the number of points

#### **fillRectangle**

public void fillRectangle(int x, int y, int width, int height)

#### **1682** • **DrawMap JMSL**

Fill a rectangle.

#### **Parameters**

 $x - an$  int which specifies the abscissa of the origin of the rectangle

 $y - an$  int which specifies the ordinate of the origin of the rectangle

width – an int which specifies the width of the rectangle

height – an int which specifies the height of the rectangle

### **getALT**

protected String getALT()

#### **Description**

Returns the current ALT string.

# **getHREF**

protected String getHREF()

#### **Description**

Returns the current HREF string.

### **getMap**

public String getMap()

#### **Description**

Returns the body of the HTML imagemap.

#### **Returns**

the body of the HTML client-side imagemap. The actual  $\langle map \rangle$  and  $\langle map \rangle$  tags are not included, so that the client code can more easily add attributes to the  $\langle$ map $\rangle$  tag.

#### **getTolerance**

public int getTolerance()

#### **Description**

Get the minimum distance that an event can be from a point or a line and still be considered a hit.

#### **Returns**

an int which specifies the minimum distance that an event can be from a point or a line and still be considered a hit

#### **poly**

protected void poly(int[] x, int[] y)

#### **Description**

Sets a polygon as the target.

#### **Parameters**

- $x is an array containing the x-coordinates of the polygon.$
- y is an array containing the y-coordinates of the polygon.

#### **rect**

protected void rect(int x, int y, int w, int h)

#### **Description**

Sets a rectangle as the target.

#### **Parameters**

- $x is$  the x-coordinate of the left edge of the rectangle
- y is the y-coordinate of the top edge of the rectangle
- $w is$  the width of the rectangle
- $h is$  the height of the rectangle

#### **setNode**

public void setNode(ChartNode node)

#### **Description**

Set the current ChartNode. This is used to get drawing attributes from the tree.

#### **Parameter**

node – a ChartNode object

#### **setTolerance**

public void setTolerance(int tolerance)

#### **Description**

Set the minimum distance that an event can be from a point or a line and still be considered a hit.

#### **Parameter**

tolerance – an int which specifies the minimum distance that an event can be from a point or a line and still be considered a hit

#### **startErrorBar**

public void startErrorBar()

#### **startFill**

public void startFill()

#### **startImage**

public void startImage()

#### **startLine**

public void startLine()

**1684** • **DrawMap JMSL**

Start drawing lines.

# **startMarker**

public void startMarker()

#### **Description**

Start drawing markers.

#### **startText** public void startText()

#### **translate**

public void translate(int x, int y)

#### **Description**

Translates the origin to the point  $(x,y)$ 

#### **Parameters**

 $x - an$  int which specifies the x of the new origin

 $y - an$  int which specifies the y of the new origin

# **BoxPlot class**

public class com.imsl.chart.BoxPlot extends com.imsl.chart.Data

Draws a multiple-group Box plot.

For each group of observations, the box limits represent the lower quartile (25th percentile) and upper quartile (75th percentile). The median is displayed as a line across the box. Whiskers are drawn from the upper quartile to the upper adjacent value, and from the lower quartile to the lower adjacent value.

Optional notches may be displayed to show a 95 percent confidence interval about the median, at  $\frac{1}{2}$  of  $\frac{1}{2}$  of  $\frac{1}{2}$  of  $\frac{1}{2}$  of  $\frac{1}{2}$  of  $\frac{1}{2}$  of  $\frac{1}{2}$  of  $\frac{1}{2}$  of  $\frac{1}{2}$  of  $\frac{1}{2}$  $\pm 1.58$  *IRQ*  $/\sqrt{n}$ , where *IRQ* is the interquartile range and *n* is the number of observations. Outside and far outside values may be displayed as symbols. Outside values are outside the inner fence. Far out values are outside the outer fence.

The BoxPlot has several child nodes. Any of these nodes can be disabled by setting their "Paint" attribute to false.

• The "Bodies" node has the main body of the box plot elements. Its fill attributes determine the drawing of (notched) rectangle. Its line attributes determine the drawing of the median line. The width of the box is controlled by the "MarkerSize" attribute.

- The "Whiskers" node draws the lines to the upper and lower quartile. Its drawing is affected by the marker attributes.
- The "FarMarkers" node hold the far markers. Its drawing is affected by the marker attributes.
- The "OutsideMarkers" node hold the outside markers. Its drawing is affected by the marker attributes.

# **Fields**

#### **BOXPLOT TYPE HORIZONTAL**

static final public int BOXPLOT TYPE HORIZONTAL

Value for attribute "BoxPlotType" indicating that this is a horizontal box plot. Used in connection with BoxPlot nodes.

### **BOXPLOT TYPE VERTICAL**

static final public int BOXPLOT TYPE VERTICAL

Value for attribute "BoxPlotType" indicating that this is a horizontal box plot. Used in connection with BoxPlot nodes.

# **Constructors**

#### **BoxPlot**

public BoxPlot(AxisXY axis, double[][] obs)

#### **Description**

Constructs a box plot chart.

#### **Parameters**

axis – an AxisXY object, the parent of this node

obs – a double array which contains the observations. The length of each row in obs must be at least 4.

#### **BoxPlot**

public BoxPlot(AxisXY axis, double[] x, BoxPlot.Statistics[] statistics)

#### **Description**

Constructs a box plot chart node with specified x values.

#### **Parameters**

axis – an AxisXY object, the parent of this node

 $x - a$  double array which contains the *x* values

statistics – is an array of BoxPlot.Statistics objects. The number of BoxPlot.Statistics must equal the length of x.

#### **BoxPlot**

public BoxPlot(AxisXY axis, double[] x, double[][] obs)

#### **Description**

Constructs a box plot chart node with specified x values.

#### **Parameters**

axis – an AxisXY object, the parent of this node

 $x - a$  double array which contains the *x* values

obs – a double array which contains the observations for each *x*. The number of rows in obs must equal the length of x. The length of each row in obs must be at least 4.

## **Methods**

#### **dataRange**

public void dataRange(double[] range)

#### **Description**

Update the data range, range =  $\{xmin, xmax, ymin, ymax\}$ . The entries in range are updated to reflect the extent of the data in this node. The argument range is an input/output variable. Its value should be updated only if the data in this node is outside the range already in the array.

#### **Parameter**

range – a double array which contains the updated range,  $\{xmin, xmax, ymin, ymax\}$ 

#### **getBodies**

public ChartNode getBodies()

#### **Description**

Returns a node containing the body elements in the Box plot.

#### **Returns**

a ChartNode containing the bodies.

#### **getBoxPlotType**

public int getBoxPlotType()

Returns the value of the "BoxPlotType" attribute.

#### **Returns**

an int which contains the "BoxPlotType". Legal values are BOXPLOT TYPE VERTICAL or BOXPLOT TYPE HORIZONTAL.

### **getFarMarkers**

public ChartNode getFarMarkers()

#### **Description**

Returns the FarMarkers node.

#### **Returns**

a ChartNode containing the far markers

#### **getNotch**

public boolean getNotch()

#### **Description**

Gets the "Notch" attribute value. return a boolean which specifies whether the notches are to be displayed; true if so false otherwise

#### **getOutsideMarkers**

public ChartNode getOutsideMarkers()

#### **Description**

Returns the OutsideMarkers node.

#### **Returns**

a ChartNode containing the outside markers

#### **getStatistics**

public BoxPlot.Statistics[] getStatistics()

#### **Description**

Returns an array of BoxPlot.Statistics objects, one for each set of observations.

#### **Returns**

an array of BoxPlot.Statistics objects

#### **getStatistics**

public BoxPlot.Statistics getStatistics(int iSet)

#### **Description**

Returns a BoxPlot.Statistics for a set of observations.

#### **Parameter**

iSet – an int which specifies the index of a set whose statistics are to be returned

### **1688** • **BoxPlot JMSL**

#### **Returns**

a BoxPlot.Statistics object related to the iSet set of observations

#### **getWhiskers**

public ChartNode getWhiskers()

#### **Description**

Returns the Whiskers node. return a ChartNode containing the whiskers

#### **isProportionalWidth**

public boolean isProportionalWidth()

#### **Description**

Returns the value of the attribute "ProportionalWidth". The width of the narrowest box is determined by the "MarkerSize" attribute.

#### **Returns**

a boolean which specifies whether the box widths are proportional. If true the box widths are proportional to the square root of the number of observations. If false all of the boxes have the same width.

#### **paint**

public void paint(Draw draw)

#### **Description**

Paints this node and all of its children. This is normally called only by the paint method in this node's parent.

#### **Parameter**

draw – the Draw object to be painted

#### **setBoxPlotType**

public void setBoxPlotType(int value)

#### **Description**

Sets the "BoxPlotType" attribute value.

#### **Parameter**

value – an int which specifies the "BoxPlotType" attribute. Legal values are BOXPLOT TYPE VERTICAL or BOXPLOT TYPE HORIZONTAL.

#### **setLabels**

public void setLabels(String[] labels)

#### **Description**

Sets up an axis with labels. This turns off the tick marks and sets the "BoxPlotType" attribute. It also turns off autoscaling for the axis and sets its "Window" and "Number" and "Ticks" attribute as appropriate for a labeled Box plot. The existing value of the "BoxPlotType" attribute is used to determine the axis to be modified.

#### **Parameter**

labels – is an array of strings with which to label the axis. The number of labels must equal the number of items.

#### **setLabels**

public void setLabels(String[] labels, int type)

#### **Description**

Sets up an axis with labels. This turns off the tick marks and sets the "BoxPlotType" attribute. It also turns off autoscaling for the axis and sets its "Window" and "Number" and "Ticks" attribute as appropriate for a labeled Box plot.

#### **Parameters**

labels – an array of Strings with which to label the axis. The number of labels must equal the number of items.

type – an int which specifies the BoxPlotType. Legal values are BOXPLOT TYPE VERTICAL or BOXPLOT TYPE HORIZONTAL. This determines the axis to be modified.

#### **setNotch**

public void setNotch(boolean value)

#### **Description**

Sets the attribute "Notch".

#### **Parameter**

value – a boolean which specifies whether notches are to be displayed; true if so false otherwise

#### **setProportionalWidth**

public void setProportionalWidth(boolean proportionalWidth)

#### **Description**

Sets the value of the attribute "ProportionalWidth".

#### **Parameter**

proportionalWidth – a boolean which specifies whether the box widths are to be proportional. Is true if the box widths are to be proportional to the square root of the number of observations. If false all of the boxes have the same width. The default value is false.

## **Example: Box Plot Chart**

A simple box plot chart is constructed in this example. Display of far and outside values is turned on.

```
import com.imsl.chart.*;
```

```
public class BoxPlotEx1 extends javax.swing.JApplet {
```
public void init() { Chart chart = new Chart(this);

#### **1690** • **BoxPlot JMSL**

```
JPanelChart panel = new JPanelChart(chart);
    getContentPane().add(panel, java.awt.BorderLayout.CENTER);
    setup(chart);
}
static private void setup(Chart chart) {
    double obs[] = {
        {66.0, 52.0, 49.0, 64.0, 68.0, 26.0, 86.0, 52.0,
            43.0, 75.0, 87.0, 188.0, 118.0, 103.0, 82.0,
            71.0, 103.0, 240.0, 31.0, 40.0, 47.0, 51.0, 31.0,
            47.0, 14.0, 71.0},
        {61.0, 47.0, 196.0, 131.0, 173.0, 37.0, 47.0,
            215.0, 230.0, 69.0, 98.0, 125.0, 94.0, 72.0,
            72.0, 125.0, 143.0, 192.0, 122.0, 32.0, 114.0,
            32.0, 23.0, 71.0, 38.0, 136.0, 169.0},
        {152.0, 201.0, 134.0, 206.0, 92.0, 101.0, 119.0,
            124.0, 133.0, 83.0, 60.0, 124.0, 142.0, 124.0, 64.0,
            75.0, 103.0, 46.0, 68.0, 87.0, 27.0,
            73.0, 59.0, 119.0, 64.0, 111.0},
        {80.0, 68.0, 24.0, 24.0, 82.0, 100.0, 55.0, 91.0,
            87.0, 64.0, 170.0, 86.0, 202.0, 71.0, 85.0, 122.0,
            155.0, 80.0, 71.0, 28.0, 212.0, 80.0, 24.0,
            80.0, 169.0, 174.0, 141.0, 202.0},
        {113.0, 38.0, 38.0, 28.0, 52.0, 14.0, 38.0, 94.0,
            89.0, 99.0, 150.0, 146.0, 113.0, 38.0, 66.0, 38.0,
            80.0, 80.0, 99.0, 71.0, 42.0, 52.0, 33.0, 38.0,
            24.0, 61.0, 108.0, 38.0, 28.0}
    \cdotString xLabels[] = {"May", "June", "July", "August", "September"};
    // Create an instance of a BoxPlot Chart
    AxisXY axis = new AxisXY(chart);
    BoxPlot boxPlot = new BoxPlot(axis, obs);
    boxPlot.setLabels(xLabels);
    // Customize the fill color and the outside and far markers
    boxPlot.getBodies().setFillColor(java.awt.Color.blue);
    boxPlot.getOutsideMarkers().
            setMarkerType(boxPlot.MARKER_TYPE_HOLLOW_CIRCLE);
    boxPlot.getOutsideMarkers().setMarkerColor("purple");
    boxPlot.getFarMarkers().setMarkerType(boxPlot.MARKER_TYPE_ASTERISK);
    boxPlot.getFarMarkers().setMarkerColor(java.awt.Color.red);
    // Set titles
    chart.getChartTitle().setTitle("Ozone Levels in Stanford by Month");
    axis.getAxisX().getAxisTitle().setTitle("Month");
    axis.getAxisY().getAxisTitle().setTitle("Ozone Level");
}
public static void main(String argv[]) {
    JFrameChart frame = new JFrameChart();
    BoxPlotEx1.setup(frame.getChart());
    frame.setVisible(true);
}
```
}

# **Output**

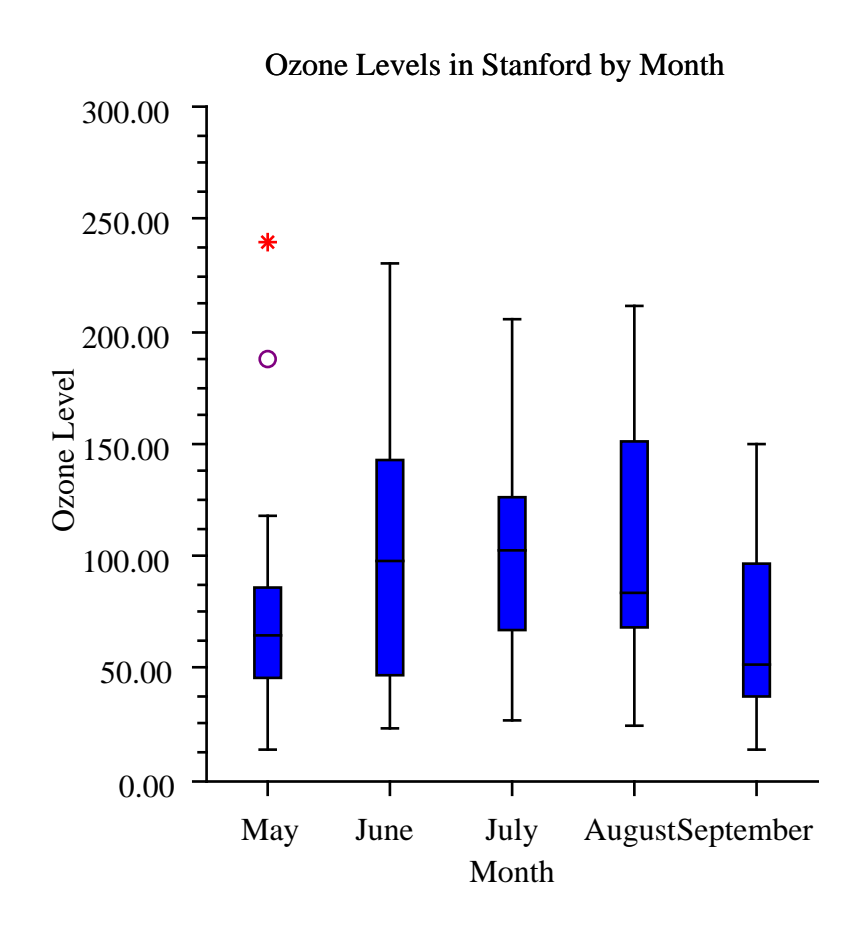

# **BoxPlot.Statistics class**

static public class com.imsl.chart.BoxPlot.Statistics implements Serializable Computes the statistics for one set of observations in a Boxplot.

# **Constructor**

#### **BoxPlot.Statistics**

public BoxPlot.Statistics(double[] obs)

#### **Description**

Creates a new instance of BoxPlot.Statistics.

#### **Parameter**

obs – a double array containing the set of observations. There must be at least 4 observations to compute the statistics.

#### **Exception**

IllegalArgumentException is thrown if there are fewer than 4 observations.

# **Methods**

**getFarMarkers**

public double[] getFarMarkers()

**Description** Returns the array of far markers.

#### **Returns**

a double array containing the far markers for this set

#### **getLowerAdjacentValue**

public double getLowerAdjacentValue()

#### **Description**

Returns the lower adjacent value.

#### **Returns**

a double which specifies the lower adjacent value

### **getLowerQuartile**

public double getLowerQuartile()

#### **Description**

Returns the lower quartile value.

#### **Returns**

a double which specifies the lower quartile value (25th percentile)

#### **getMaximumValue**

public double getMaximumValue()

**Chart 2D BoxPlot** • **1693** 

Returns the maximum value of the observations.

#### **Returns**

a double which specifies the the maximum value of this set

#### **getMedian**

public double getMedian()

#### **Description**

Returns the median value.

#### **Returns**

a double which specifies the median value for the set of observations

#### **getMedianLowerConfidenceInterval**

public double getMedianLowerConfidenceInterval()

#### **Description**

Returns the lower confidence interval for the median.

#### **Returns**

a double which specifies the lower confidence interval for the median value of this set of observations

#### **getMedianUpperConfidenceInterval**

public double getMedianUpperConfidenceInterval()

#### **Description**

Returns the upper confidence interval for the median.

#### **Returns**

a double which specifies the upper confidence interval for the median value of this set of observations

#### **getMinimumValue**

public double getMinimumValue()

#### **Description**

Returns the minimum value of the observations.

#### **Returns**

a double which specifies the the minimum value of this set

#### **getNumberObservations**

public int getNumberObservations()

#### **Description**

Returns the number of observations.

**1694** • **BoxPlot JMSL**

#### **Returns**

an int which specifies the number of observations in this set

#### **getOutsideMarkers**

public double[] getOutsideMarkers()

#### **Description**

Returns the array of outside markers.

#### **Returns**

a double array containing the outside markers for this set

#### **getUpperAdjacentValue**

public double getUpperAdjacentValue()

#### **Description**

Returns the lower adjacent value.

#### **Returns**

a double which specifies the upper adjacent value

#### **getUpperQuartile**

public double getUpperQuartile()

#### **Description**

Returns the upper quartile value.

#### **Returns**

a double which specifies the upper quartile value (75th percentile)

# **Contour class**

public class com.imsl.chart.Contour extends com.imsl.chart.Data

A Contour chart shows level curves of a two-dimensional function.

The function can be defined either as values on a rectangular grid or by scattered data points.

A set of ContourLevel objects are created as children of this node. The number of ContourLevels is one more than the number of level curves. If the level curve values are  $c_0$ ,..., $c_{n-1}$  then the *k*-th ContourLevel child corresponds to  $c_{k-1} < z \leq c_k$ .

To change the look of the contour chart, change the line attributes and fill attributes in the ContourLevel nodes.

A Legend object is also created as a child of this node. It should be used instead of the usual chart legend. By default, this legend is not shown. To show it, set its paint method to true.

# **Constructors**

#### **Contour**

public Contour(AxisXY axis, double[] x, double[] y, double[] z)

#### **Description**

Create a Contour chart from scattered data with computed contour levels. The contour chart is created by using a RadialBasis approximation to estimate the functions value on a rectangular grid. The contour chart is then computed as for gridded data.

#### **Parameters**

- axis an AxisXY object, the parent of this node.
- $x a$  double array which contains the x-values of the data points.
- $y a$  double array which contains the y-values of the data points.
- $z a$  double array which contains the z-values of the data points.

#### **Contour**

public Contour(AxisXY axis, double[] xGrid, double[] yGrid, double[][] zData)

#### **Description**

Create a Contour chart from rectangularly gridded data with computed contour levels. The contour levels are chosen to span the data and to be "nice" values.

#### **Parameters**

axis – an AxisXY object, the parent of this node.

xGrid – a double array which contains the x-coordinate values of the grid.

yGrid – a double array which contains the y-coordinate values of the grid.

zData – a double rectangular matrix which contains the function values to be contoured. The value of the function at (xGrid[i],yGrid[j]) is given by zData[i][j]. The size of this matrix must be xGrid.length by yGrid.length.

#### **Contour**

public Contour(AxisXY axis, double[] xGrid, double[] yGrid, double[][] zData, double[] cLevel)

#### **Description**

Create a Contour chart from rectangularly gridded data.

#### **Parameters**

axis – an AxisXY object, the parent of this node.

xGrid – a double array which contains the x-coordinate values of the grid.

yGrid – a double array which contains the y-coordinate values of the grid.

zData – a double rectangular matrix which contains the function values to be contoured. The value of the function at (xGrid[i],yGrid[j]) is given by zData[i][j]. The size of this matrix must be xGrid.length by yGrid.length.

#### **1696** • **Contour JMSL**

cLevel – a double array which contains the values of the contour levels.

#### **Contour**

```
public Contour(AxisXY axis, double[] x, double[] y, double[] z, double[]
cLevel, int nCenters)
```
#### **Description**

Create a Contour chart from scattered data. The contour chart is created by using a RadialBasis appoximation to estimate the functions value on a rectangular grid. The contour chart is then computed as for gridded data.

#### **Parameters**

axis – an AxisXY object, the parent of this node.

 $x - a$  double array which contains the x-values of the data points.

y – a double array which contains the y-values of the data points.

 $z - a$  double array which contains the z-values of the data points.

cLevel – a double array which contains the values of the contour levels.

nCenters – is the number of centers to use for the radial basis approximation. The larger the number the closer, but noiser, the approximation.

# **Methods**

#### **dataRange**

public void dataRange(double[] range)

#### **Description**

Update the data range, range  $= \{xmin, xmax, ymin, ymax\}$ . The entries in range are updated to reflect the extent of the data in this node. The argument range is an input/output variable. Its value should be updated only if the data in this node is outside the range already in the array.

#### **Parameter**

range – a double array which contains the updated range,  $\{xmin, xmax, ymin, ymax\}$ 

#### **getContourLegend**

public Contour.Legend getContourLegend()

#### **Description**

Returns the contour chart legend.

By default, the legend is not drawn because its "Paint" attribute is set to false. To show the legend set "Paint" to true, .i.e., contour.getContourLegend().setPaint(true);

#### **Returns**

the Legend associated with the contour chart.

#### **getContourLevel**

public ContourLevel[] getContourLevel()

#### **Description**

Returns all of the contour levels.

#### **Returns**

an array containing the contour levels.

#### **getContourLevel**

public ContourLevel getContourLevel(int k)

#### **Description**

Returns a ContourLevel. The k-th contour level contains the level curve equal to cLevel[k] in the constructor. It also contains the fill areas for the values in the interval (cLevel[k-1], cLevel[k]). The first contour level  $(k=0)$  contains the fill area for values less than cLevel[0] and the level curves lines where the function value equals cLevel[0]. The last contour level (k=cLevel.length) contains the fill area for values greater than cLevel[cLevel.length-1], but no level curve lines.

#### **paint**

public void paint(Draw draw)

# **Example: Contour Chart from Gridded Data**

In the restricted three-body problem, two large objects (masses  $M_1$  and  $M_2$ ) a distance *a* apart, undergoing mutual gravitational attraction, circle a common center-of-mass. A third small object (mass *m*) is assumed to move in the same plane as *M*<sup>1</sup> and *M*<sup>2</sup> and is assumed to be two small to affect the large bodies. For simplicity, we use a coordinate system that has the center of mass at the origin. *M*<sup>1</sup> and *M*<sup>2</sup> are on the *x*-axis at  $x_1$  and  $x_2$ , respectively.

In the center-of-mass coordinate system, the effective potential energy of the system is given by

$$
V = \frac{m(M_1 + M_2)G}{a} \left[ \frac{x_2}{\sqrt{(x - x_1)^2 + y^2}} - \frac{x_1}{\sqrt{(x - x_2)^2 + y^2}} - \frac{1}{2} (x^2 + y^2) \right]
$$

The universal gravitational constant is *G*. The following program plots the part of *V(x,y)* inside of the square bracket. The factor  $\frac{m(M_1+M_2)G}{a}$  is ignored because it just scales the plot.

import com.imsl.chart.\*;

public class ContourEx1 extends javax.swing.JApplet {

private JPanelChart panel;

public void init() {

#### **1698** • **Contour JMSL**

```
Chart chart = new Chart(this);
   panel = new JPanelChart(chart);
    getContentPane().add(panel, java.awt.BorderLayout.CENTER);
    setup(chart);
}
static private void setup(Chart chart) {
    int nx = 80;
    int ny = 80;
   // Allocate space
    double xGrid[] = new double[nx];
    double yGrid[] = new double[ny];double zData[] = new double [nx][ny];
    // Setup the grids points
   for (int i = 0; i < nx; i++) {
       xGrid[i] = -2 + 4.0 * i / (double) (nx - 1);}
   for (int j = 0; j < ny; j++) {
       yGrid[j] = -2 + 4.0 * j / (double) (ny - 1);}
    // Evaluate the function at the grid points
   for (int i = 0; i < nx; i++) {
       for (int j = 0; j < ny; j++) {
           double x = xGrid[i];double y = yGrid[j];double rm = 0.5;
            double x1 = rm / (1.0 + rm);double x2 = x1 - 1.0;
            double d1 = Math.sqrt((x - x1) * (x - x1) + y * y);double d2 = Math.sqrt((x - x2) * (x - x2) + y * y);
            zData[i][j] = x2 / d1 - x1 / d2 - 0.5 * (x * x + y * y);
       }
   }
   // Create the contour chart, with user-specified levels and a legend
    AxisXY axis = new AxisXY(chart);
   double cLevel[] = \{-7, -5.4, -3, -2.3, -2.1, -1.97,-1.85, -1.74, -1.51, -1.39, -1;
    Contour c = new Contour(axis, xGrid, yGrid, zData, cLevel);
    c.getContourLegend().setPaint(true);
}
public static void main(String argv[]) {
    JFrameChart frame = new JFrameChart();
   ContourEx1.setup(frame.getChart());
    frame.setVisible(true);
}
```
}

### **Output**

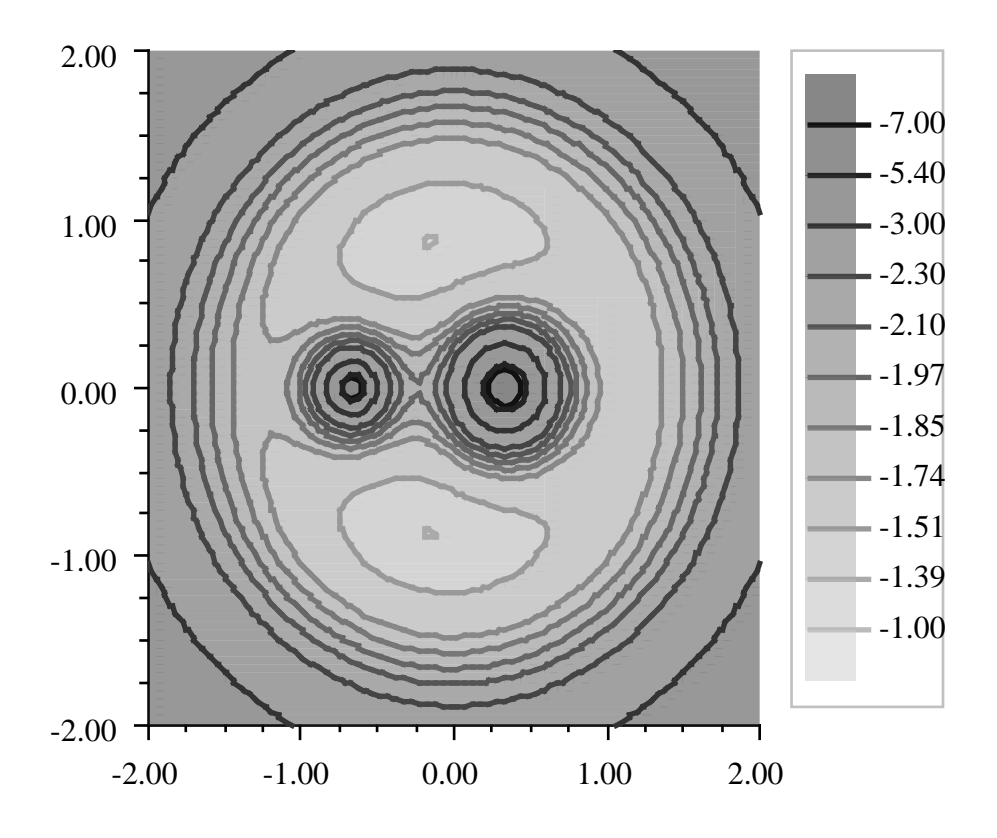

# **Example: Contour Chart from Scattered Data**

In this example, a contour chart is created from 150, randomly choosen, scattered data points. The function is  $\sqrt{x^2 + y^2}$ , so the level curve should be circles.

The input data is shown on top of the contours as small green circles. The chart data nodes are drawn in the order in which they are added, so the input data marker node has to be added to the axis after the contour, so that the markers are not hidden.

```
import com.imsl.chart.*;
import java.util.Random;
```
**1700** • **Contour JMSL**

```
public class ContourEx2 extends javax.swing.JApplet {
    private JPanelChart panel;
    public void init() {
        Chart chart = new Chart(this);
        panel = new JPanelChart(chart);
        getContentPane().add(panel, java.awt.BorderLayout.CENTER);
        setup(chart);
    }
    static private void setup(Chart chart) {
        int n = 150;
        // Allocate space
        double x[] = new double[n];double y[] = new double[n];double z[] = new double[n];
        // Evaluate the function at n random points
        Random random = new Random(123457);
        for (int k = 0; k < n; k++) {
           x[k] = random.nextDouble();y[k] = random.nextDouble();z[k] = Math.sqrt(x[k] * x[k] + y[k] * y[k]);}
        // Setup the contour plot and its legend
        AxisXY axis = new AxisXY(chart);
        Contour contour = new Contour(axis, x, y, z);
        contour.getContourLegend().setPaint(true);
        // Show the input data points as small green circles
        Data dataPoints = new Data(axis, x, y);
        dataPoints.setDataType(Data.DATA_TYPE_MARKER);
        dataPoints.setMarkerType(Data.MARKER_TYPE_FILLED_CIRCLE);
        dataPoints.setMarkerColor(java.awt.Color.green);
        dataPoints.setMarkerSize(0.5);
    }
    public static void main(String argv[]) {
        JFrameChart frame = new JFrameChart();
        ContourEx2.setup(frame.getChart());
        frame.setVisible(true);
    }
}
```
# **Output**

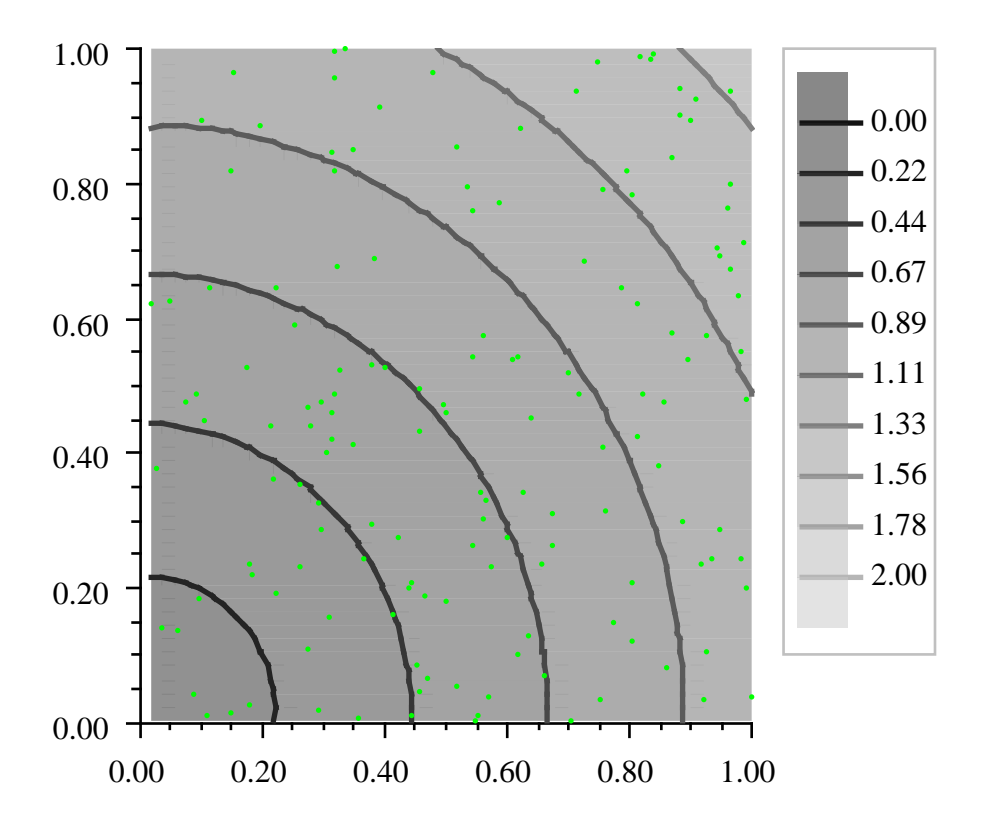

# **Contour.Legend class**

public class com.imsl.chart.Contour.Legend extends com.imsl.chart.AxisXY

A legend for a contour chart.

This legend should be used for contour charts, instead of usual chart legend. The "Viewport" attribute

**1702** • **Contour JMSL**

for this node is set to [0.83,0.98] by [0.1,0.6].

# **Method**

#### **paint**

public void paint(Draw draw)

#### **Description**

Paints this node and all of its children. This is normally called only by the paint method in this node's parent.

#### **Parameter**

draw – the Draw object to be painted

# **ErrorBar class**

public class com.imsl.chart.ErrorBar extends com.imsl.chart.Data

Data points with error bars.

# **Fields**

### **DATA TYPE ERROR X**

static final public int DATA TYPE ERROR X

Value for attribute "DataType" indicating that this is a horizontal error bar. Used in connection with ErrorBar nodes.

### **DATA TYPE ERROR Y**

static final public int DATA TYPE ERROR Y

Value for attribute "DataType" indicating that this is a vertical error bar. Used in connection with ErrorBar nodes.

# **Constructor**

#### **ErrorBar**

public ErrorBar(AxisXY axis, double[] x, double[] y, double[] low, double[] high)

#### **Description**

Creates a set of error bars centered at  $(x[k],y[k])$  and with extents low[k],high[k]. If the attribute "DataType" has the bit DATA TYPE ERROR X set then this is a horizontal error bar. If the bit DATA\_TYPE\_ERROR\_Y is set then this is a vertical error bar. If neither bit is set then no error bar is drawn.

A Data node with the same x and y values can be used to put markers at the center of each error bar.

#### **Parameters**

axis – an Axis object

 $x - a$  double array which contains the x coordinates of the points at which the error bars will be centered. This is used to set the "X" attribute.

y – a double array which contains the y coordinates of the points at which the error bars will be centered. This is used to set the "Y" attribute.

low – a double array which contains the values which define the minimum extent of the error bars. This is used to set the "Low" attribute.

high – a double array which contains the values which define the maximum extent of the error bars. This is used to set the "High" attribute.

# **Methods**

#### **dataRange**

public void dataRange(double[] range)

#### **Description**

Update the data range, range  $= \{xmin, xmax, ymin, ymax\}$ . The entries in range are updated to reflect the extent of the data in this node. The argument range is an input/output variable. Its value should be updated only if the data in this node is outside the range already in the array.

#### **Parameter**

range – a double array which contains the updated range, {xmin,xmax,ymin,ymax}

#### **getHigh**

public double[] getHigh()

#### **Description**

Convenience routine to get the "High" attribute.

**1704** • **ErrorBar JMSL**

#### **Returns**

the double array which contains the value of the "High" attribute

#### **getLow**

public double[] getLow()

#### **Description**

Convenience routine to get the "Low" attribute.

#### **Returns**

the double array which contains the value of the "Low" attribute

#### **paint**

public void paint(Draw draw)

#### **Description**

Paints this node and all of its children. This is normally called only by the paint method in this node's parent.

#### **Parameter**

draw – the Draw object to be painted

#### **setHigh**

public void setHigh(double[] value)

#### **Description**

Convenience routine to set the "High" attribute.

#### **Parameter**

value – an double array which contains the "High" values.

#### **setLow**

public void setLow(double[] value)

#### **Description**

Convenience routine to set the "Low" attribute.

#### **Parameter**

value – an double array which contains the "Low" values.

# **Example: ErrorBar Chart**

An ErrorBar chart is constructed in this example. Three data sets are used and a legend is added to the chart. This class can be used either as an applet or as an application.

```
import com.imsl.chart.*;
import java.awt.Color;
```

```
public class ErrorBarEx1 extends javax.swing.JApplet {
```

```
private JPanelChart panel;
public void init() {
    Chart chart = new Chart(this);
    panel = new JPanelChart(chart);
    getContentPane().add(panel, java.awt.BorderLayout.CENTER);
    setup(chart);
}
static private void setup(Chart chart) {
    AxisXY axis = new AxisXY(chart);
    int npoints = 20;
    double dx = .5 * Math.PI / (npoints - 1);double x[] = new double[npoints];
    double y1[] = new double[npoints];
    double y2[] = new double[npoints];
    double y3[] = new double[npoints];
    double low1[] = new double[npoints];
    double low2[] = new double[npoints];
    double low3[] = new double[npoints];
    double hi1[] = new double[npoints];
    double hi2[] = new double[npoints];
    double hi3[] = new double[npoints];
    // Generate some data
    for (int i = 0; i < npoints; i++) {
        x[i] = i * dx;y1[i] = Math.sin(x[i]);low1[i] = x[i] - .05;hi1[i] = x[i] + .05;y2[i] = Math.cos(x[i]);low2[i] = y2[i] - .07;hi2[i] = y2[i] + .03;y3[i] = Math.atan(x[i]);low3[i] = y3[i] - .01;hi3[i] = y3[i] + .04;}
    Data d1 = new Data(axis, x, y1);
    Data d2 = new Data(axis, x, y2);Data d3 = new Data(axis, x, y3);// Set Data Type to Marker
    d1.setDataType(Data.DATA_TYPE_MARKER);
    d2.setDataType(Data.DATA_TYPE_MARKER);
    d3.setDataType(Data.DATA_TYPE_MARKER);
    // Set Marker Types
    d1.setMarkerType(Data.MARKER_TYPE_CIRCLE_PLUS);
    d2.setMarkerType(Data.MARKER_TYPE_HOLLOW_SQUARE);
    d3.setMarkerType(Data.MARKER_TYPE_ASTERISK);
    // Set Marker Colors
    d1.setMarkerColor(Color.red);
```
**1706** • **ErrorBar JMSL**

```
d2.setMarkerColor(Color.black);
   d3.setMarkerColor(Color.blue);
    // Create an instances of ErrorBars
   ErrorBar ebar1 = new ErrorBar(axis, x, y1, low1, hi1);
    ErrorBar ebar2 = new ErrorBar(axis, x, y2, low2, hi2);
    ErrorBar ebar3 = new ErrorBar(axis, x, y3, low3, hi3);
    // Set Data Type to Error_X
    ebar1.setDataType(ErrorBar.DATA_TYPE_ERROR_X);
    // Set Data Type to Error_Y
    ebar2.setDataType(ErrorBar.DATA_TYPE_ERROR_Y);
    ebar3.setDataType(ErrorBar.DATA_TYPE_ERROR_Y);
    // Set Marker Colors
    ebar1.setMarkerColor(Color.red);
    ebar2.setMarkerColor(Color.black);
   ebar3.setMarkerColor(Color.blue);
   // Set Data Labels
   d1.setTitle("Sine");
   d2.setTitle("Cosine");
   d3.setTitle("ArcTangent");
    // Add a Legend
   Legend legend = chart.getLegend();
    legend.setTitle(new Text("Legend"));
    legend.setPaint(true);
    // Set the Chart Title
    chart.getChartTitle().setTitle("ErrorBar Plot");
public static void main(String argv[]) {
    JFrameChart frame = new JFrameChart();
   ErrorBarEx1.setup(frame.getChart());
   frame.setVisible(true);
```
}

}

}

# **Output**

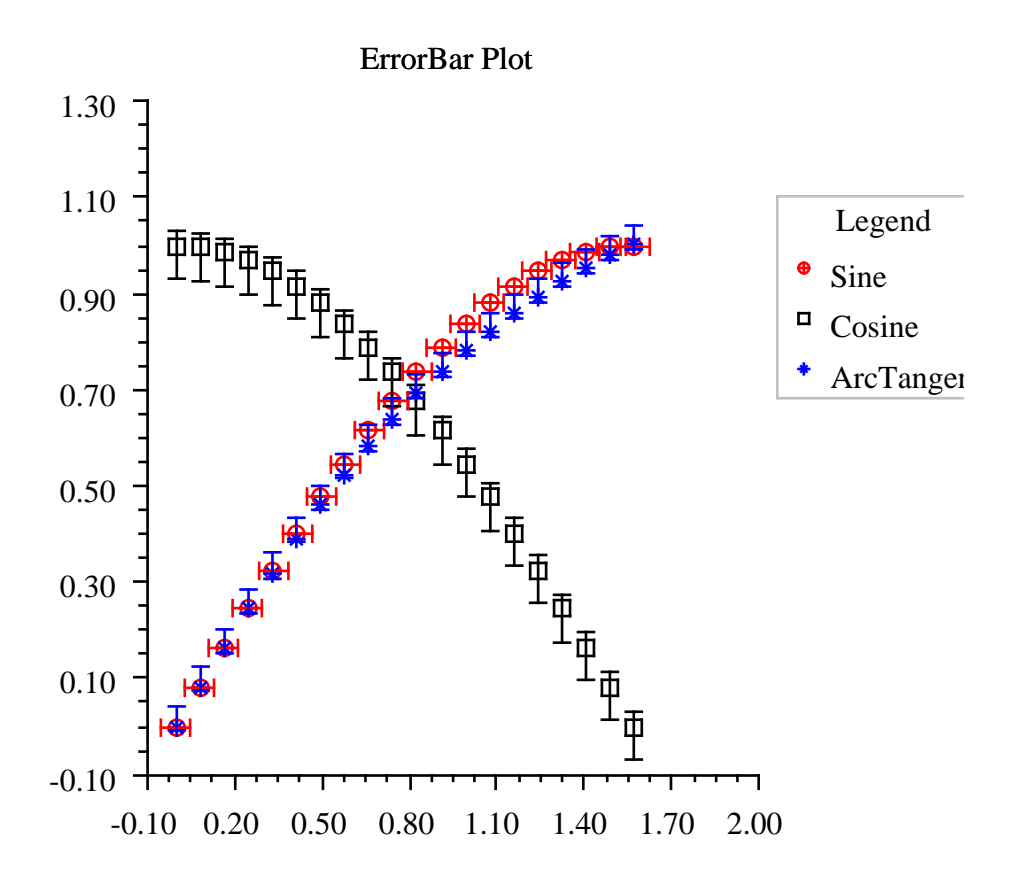

# **HighLowClose class**

public class com.imsl.chart.HighLowClose extends com.imsl.chart.Data High-low-close plot of stock data.

## **Field**

#### **DAY**

static final public long DAY

Milliseconds per day

# **Constructors**

#### **HighLowClose**

public HighLowClose(AxisXY axis, double[] x, double[] high, double[] low, double[] close)

#### **Description**

Constructs a high-low-close chart node at specified axis points.

#### **Parameters**

axis – an Axis object, the parent of this node.

 $x - a$  double array which contains the axis points. This is used to set the "X" attribute.

high – a double array which contains the stock's high prices. This is used to set the "High" attribute.

low – a double array which contains the stock's low prices. This is used to set the "Low" attribute.

close – a double array which contains the stock's closing prices. This is used to set the "Close" attribute.

#### **HighLowClose**

public HighLowClose(AxisXY axis, Date start, double[] high, double[] low, double[] close)

#### **Description**

Constructs a high-low-close chart node beginning with specified start date.

#### **Parameters**

axis – an Axis object, the parent of this node.

start – a date object which contains the first date.

high – a double array which contains the stock's high prices. This is used to set the "High" attribute.

low – a double array which contains the stock's low prices. This is used to set the "Low" attribute. close – a double array which contains the stock's closing prices. This is used to set the "Close" attribute.

#### **HighLowClose**

public HighLowClose(AxisXY axis, double[] x, double[] high, double[] low, double[] close, double[] open)

Constructs a high-low-close-open chart node at specified axis points.

#### **Parameters**

axis – an Axis object, the parent of this node.

 $x - a$  double array which contains the axis points. This is used to set the "X" attribute.

high – a double array which contains the stock's high prices. This is used to set the "High" attribute.

low – a double array which contains the stock's low prices. This is used to set the "Low" attribute.

close – a double array which contains the stock's closing prices. This is used to set the "Close" attribute.

open – a double array which contains the stock's opening prices This is used to set the "Open" attribute.

#### **HighLowClose**

```
public HighLowClose(AxisXY axis, Date start, double[] high, double[] low,
double[] close, double[] open)
```
#### **Description**

Constructs a high-low-close-open chart node beginning with specified start date.

#### **Parameters**

axis – an Axis object, the parent of this node.

start – a date object which contains the first date.

high – a double array which contains the stock's high prices. This is used to set the "High" attribute.

low – a double array which contains the stock's low prices. This is used to set the "Low" attribute.

close – a double array which contains the stock's closing prices. This is used to set the "Close" attribute.

open – a double array which contains the stock's opening prices. This is used to set the "Open" attribute.

# **Methods**

#### **dataRange**

public void dataRange(double[] range)

#### **Description**

Update the data range, range  $= \{xmin, xmax, ymin, ymax\}$ . The entries in range are updated to reflect the extent of the data in this node. The argument range is an input/output variable. Its value should be updated only if the data in this node is outside the range already in the array.

#### **1710** • **HighLowClose JMSL**

#### **Parameter**

range – a double array which contains the updated range,  $\{xmin, xmax, ymin, ymax\}$ 

#### **getClose**

public double[] getClose()

#### **Description**

Gets the value of the attribute "Close". return a double array of closing stock prices.

#### **getHigh**

public double[] getHigh()

#### **Description**

Convenience routine to get the "High" attribute.

#### **Returns**

the double array of high stock prices.

#### **getLow**

public double[] getLow()

#### **Description**

Convenience routine to get the "Low" attribute.

#### **Returns**

the double array of low stock prices.

**getOpen** public double[] getOpen()

#### **Description**

Gets the value of the attribute "Open". return a double array of opening stock prices.

**paint** public void paint(Draw draw)

#### **Description**

Paints this node and all of its children. This is normally called only by the paint method in this node's parent.

#### **Parameter**

draw – the Draw object to be painted

#### **setClose**

public void setClose(double[] value)

#### **Description**

Sets the attribute "Close".

**Chart 2D HighLowClose** • 1711
#### **Parameter**

value – a double array of closing stock prices.

#### **setDateAxis**

public void setDateAxis(String labelFormat)

#### **Description**

Sets up the x-axis for high-low-close plot. This turns off autoscaling on the x-axis and sets the Window attribute depending on the number of dates being plotted. The Number attribute determines the number of intervals along the x-axis.

#### **Parameter**

labelFormat – is used to format the date axis labels. It sets the TextFormat attribute in the AxisLabel node.

#### **setHigh**

public void setHigh(double[] value)

#### **Description**

Convenience routine to set the "High" attribute.

### **Parameter**

value – an double array of high stock prices.

## **setLow**

public void setLow(double[] value)

#### **Description**

Convenience routine to set the "Low" attribute.

#### **Parameter**

value – an double array of low stock prices.

#### **setOpen**

public void setOpen(double[] value)

#### **Description**

Sets the attribute "Open".

#### **Parameter**

value – a double array of opening stock prices.

## **Example: High-Low-Close Chart**

A simple high-low-close chart is constructed in this example.

Autoscaling does not properly handle time data, so autoscaling is turned off for the *x* (time) axis and the axis limits are set explicitly.

## **1712** • **HighLowClose JMSL**

```
import com.imsl.chart.*;
import java.util.Date;
import java.util.GregorianCalendar;
public class HiLoEx1 extends javax.swing.JApplet {
    private JPanelChart panel;
    public void init() {
       Chart chart = new Chart(this);
        panel = new JPanelChart(chart);
        getContentPane().add(panel, java.awt.BorderLayout.CENTER);
        setup(chart);
    }
    static private void setup(Chart chart) {
        AxisXY axis = new AxisXY(chart);
        // Date is June 27, 1999
        Date date
                = new GregorianCalendar(1999,
                        GregorianCalendar.JUNE, 27).getTime();
        double high[] = {75., 75.25, 75.25, 75., 74.125, 74.25};
        double low[] = {74.125, 74.25, 74., 74.5, 73.75, 73.50};
        double close[] = {75., 74.75, 74.25, 74.75, 74., 74.0};
        // Create an instance of a HighLowClose Chart
        HighLowClose hilo = new HighLowClose(axis, date, high, low, close);
        hilo.setMarkerColor(java.awt.Color.blue);
        // Set the HighLowClose Chart Title
        chart.getChartTitle().setTitle("A Simple HighLowClose Chart");
        // Configure the x-axis
        hilo.setDateAxis("Date(SHORT)");
    }
    public static void main(String argv[]) {
        JFrameChart frame = new JFrameChart();
        HiLoEx1.setup(frame.getChart());
        frame.setVisible(true);
    }
}
```
## **Output**

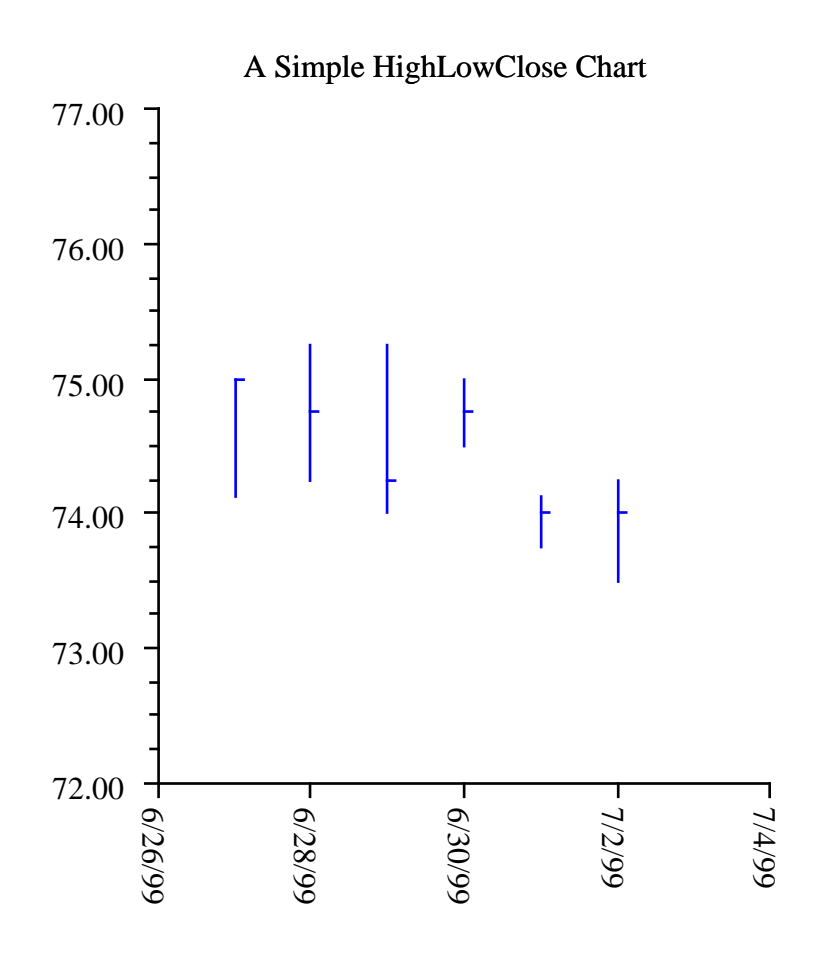

# **Candlestick class**

public class com.imsl.chart.Candlestick extends com.imsl.chart.HighLowClose

Candlestick plot of stock data.

Two nodes are created as children of this node. One for the up days and one for the down days.

## **1714 • Candlestick JMSL**

## **Constructors**

## **Candlestick**

public Candlestick(AxisXY axis, double[] x, double[] high, double[] low, double[] close, double[] open)

## **Description**

Constructs a candlestick chart node at specified axis points.

## **Parameters**

axis – an Axis object, the parent of this node

 $x - a$  double array which contains the axis points. This is used to set the "X" attribute.

high – a double array which contains the stock's high prices. This is used to set the "High" attribute.

low – a double array which contains the stock's low prices. This is used to set the "Low" attribute.

close – a double array which contains the stock's closing prices. This is used to set the "Close" attribute.

open – a double array which contains the stock's opening prices This is used to set the "Open" attribute.

## **Candlestick**

public Candlestick(AxisXY axis, Date start, double[] high, double[] low, double[] close, double[] open)

#### **Description**

Constructs a candlestick chart node beginning with specified start date.

#### **Parameters**

axis – an Axis object, the parent of this node

start – a date object which contains the first date

high – a double array which contains the stock's high prices This is used to set the "High" attribute.

low – a double array which contains the stock's low prices This is used to set the "Low" attribute.

close – a double array which contains the stock's closing prices This is used to set the "Close" attribute.

open – a double array which contains the stock's opening prices This is used to set the "Open" attribute.

## **Methods**

**getDown** public CandlestickItem getDown()

### **Description**

Returns the CandlestickItem for down days.

## **getUp**

public CandlestickItem getUp()

### **Description**

Returns the CandlestickItem for up days.

### **paint**

public void paint(Draw draw)

#### **Description**

Paints this node and all of its children. This is normally called only by the paint method in this node's parent.

#### **Parameter**

draw – the Draw object to be painted

# **CandlestickItem class**

public class com.imsl.chart.CandlestickItem extends com.imsl.chart.Data

A candlestick for the up days or the down days.

CandlestickItem's are created by Candlestick; one for up days and one for down days.

## **Method**

### **paint**

public void paint(Draw draw)

#### **Description**

Paints this node and all of its children. This is normally called only by the paint method in this node's parent.

#### **Parameter**

draw – the Draw object to be painted

# **SplineData class**

public class com.imsl.chart.SplineData extends com.imsl.chart.Data

A data set created from a Spline.

## **Constructor**

## **SplineData**

public SplineData(ChartNode parent, Spline spline)

## **Description**

Creates a data node from Spline values.

### **Parameters**

parent – the ChartNode parent of this data node

spline – the Spline to be plotted

## **Example: SplineData Chart**

This example makes use of the SplineData class as well as the two spline smoothing classes in the package com.imsl.math. This class can be used either as an applet or as an application.

```
import com.imsl.math.*;
import com.imsl.chart.*;
import com.imsl.stat.Random;
import java.awt.Color;
public class SplineDataEx1 extends javax.swing.JApplet {
    static private final int nData = 21;
    private JPanelChart panel;
    public void init() {
       Chart chart = new Chart(this);
       panel = new JPanelChart(chart);
        getContentPane().add(panel, java.awt.BorderLayout.CENTER);
        setup(chart);
    }
    static private void setup(Chart chart) {
        chart.getChartTitle().setTitle(new Text("Smoothed Spline"));
       Legend legend = chart.getLegend();
        legend.setTitle(new Text("Legend"));
```
**Chart 2D** SplineData • 1717

```
legend.setViewport(0.7, 0.9, 0.1, 0.3);
    legend.setPaint(true);
    // Original data
    double xData[] = grid(nData);
    double yData[] = new double[nData];for (int k = 0; k < nData; k++) {
       yData[k] = f(xData[k]);}
    AxisXY axis = new AxisXY(chart);
   Data data = new Data(axis, xData, yData);
    data.setDataType(Data.DATA_TYPE_MARKER);
    data.setMarkerType(Data.MARKER_TYPE_HOLLOW_CIRCLE);
    data.setMarkerColor(Color.red);
    data.setTitle("Original Data");
    // Noisy data
   Random random = new Random(123457);
    double yNoisy[] = new double[nData];
    for (int k = 0; k < nData; k++) {
       yNoisy[k] = yData[k] + (2. * random.nextDouble() - 1.);}
   data = new Data(axis, xData, yNoisy);
    data.setDataType(Data.DATA_TYPE_MARKER);
    data.setMarkerType(Data.MARKER_TYPE_FILLED_SQUARE);
    data.setMarkerSize(0.75);
    data.setMarkerColor(Color.blue);
   data.setTitle("Noisy Data");
    chartSpline(axis, new CsSmooth(xData, yData), Color.red, "CsSmooth");
    chartSpline(axis, new CsSmoothC2(xData, yData, nData),
            Color.orange, "CsSmoothC2");
}
static private void chartSpline(AxisXY axis, Spline spline,
        Color color, String title) {
   Data data = new SplineData(axis, spline);
    data.setDataType(data.DATA_TYPE_LINE);
   data.setLineColor(color);
   data.setTitle(title);
}
static private double[] grid(int nData) {
    double xData[] = new double[nData];
   for (int k = 0; k < nData; k++) {
        xData[k] = 3.0 * k / (double) (nData - 1);}
   return xData;
}
static private double f(double x) {
   return 1.0 / (0.1 + \text{Math.pow}(3.0 * (x - 1.0), 4));}
public static void main(String argv[]) {
    JFrameChart frame = new JFrameChart();
```
**1718** • **SplineData JMSL**

```
SplineDataEx1.setup(frame.getChart());
        frame.setVisible(true);
    }
}
```
## **Output**

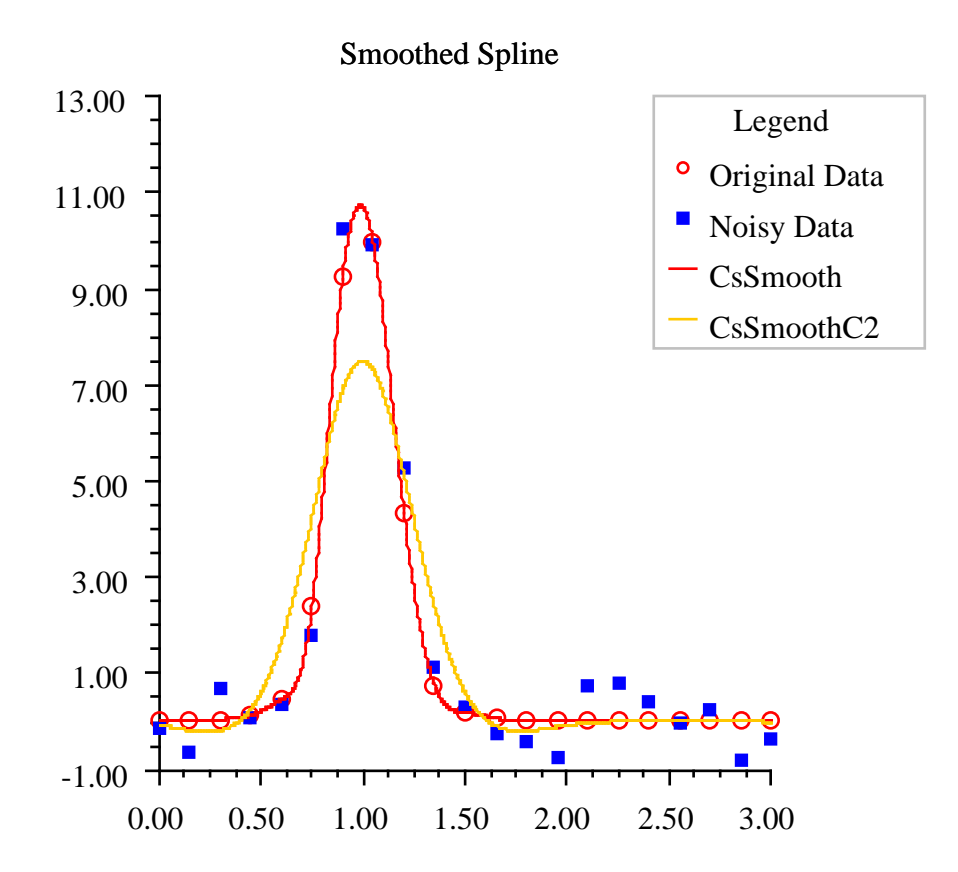

# **Bar class**

public class com.imsl.chart.Bar extends com.imsl.chart.Data

A bar chart.

The class Bar has children of class com.imsl.chart.BarItem (p. [1726\)](#page-1742-0) . The attribute "BarItem" in class Bar is set to the BarItem array of children.

## **Constructors**

**Bar** public Bar(AxisXY axis)

**Description**

Constructs a bar chart.

## **Parameter**

axis – the AxisXY parent of this node

#### **Bar**

public Bar(AxisXY axis, double[] y)

#### **Description**

Constructs a simple bar chart using supplied y data.

#### **Parameters**

axis – the AxisXY parent of this node

 $y - a$  double array which contains the y data for the simple bar chart

**Bar**

public Bar(AxisXY axis, double[][] y)

#### **Description**

Constructs a grouped bar chart using supplied x and y data.

## **Parameters**

axis – the AxisXY parent of this node

y – a double array which contains the y data for the grouped bar chart. The first index refers to the group and the second refers to the x position.

## **Bar**

```
public Bar(AxisXY axis, double[][][] y)
```
#### **1720** • **Bar JMSL**

## **Description**

Constructs a stacked, grouped bar chart using supplied y data.

### **Parameters**

axis – the AxisXY parent of this node

 $y - a$  double array which contains the y data for the stacked, grouped bar chart. The first index refers to the stack, the second refers to the group and the third refers to the x position.

## **Bar**

public Bar(AxisXY axis, double[] x, double[] y)

## **Description**

Constructs a simple bar chart using supplied x and y data.

## **Parameters**

axis – the AxisXY parent of this node

 $x - a$  double array which contains the x data for the simple bar chart

y – a double array which contains the y data for the simple bar chart

## **Bar**

public Bar(AxisXY axis, double[] x, double[][] y)

## **Description**

Constructs a grouped bar chart using supplied x and y data.

### **Parameters**

axis – the AxisXY parent of this node

 $x - a$  double array which contains the x data for the grouped bar chart

y – a double array which contains the y data for the grouped bar chart. The first index refers to the group and the second refers to the x position.

## **Bar**

public Bar(AxisXY axis, double[] x, double[][][] y)

## **Description**

Constructs a stacked, grouped bar chart using supplied x and y data.

## **Parameters**

axis – the AxisXY parent of this node

 $x - a$  double array which contains the x data for the stacked, grouped bar chart

y – a double array which contains the y data for the stacked, grouped bar chart. The first index refers to the "stack", the second refers to the group and the third refers to the x position.

## **Methods**

## **dataRange**

public void dataRange(double[] range)

## **Description**

Update the data range, range  $= \{xmin, xmax, ymin, ymax\}$ . The entries in range are updated to reflect the extent of the data in this node. The argument range is an input/output variable. Its value should be updated only if the data in this node is outside the range already in the array.

#### **Parameter**

range – a double array which contains the updated range,  $\{xmin, xmax, ymin, ymax\}$ 

#### **getBarData**

public double[][][] getBarData()

#### **Description**

Returns the "BarData" attribute.

#### **Returns**

a BarData[][][] value

**getBarSet** public BarSet[][] getBarSet()

#### **Description**

Returns the BarSet object.

#### **Returns**

a BarSet[][] value

## **getBarSet**

public BarSet getBarSet(int group)

#### **Description**

Returns the BarSet object. The group index is assumed to be zero. This method is most useful for charts with only a single group.

## **Parameter**

group – an int which specifies the group index

#### **Returns**

a BarSet value

## **getBarSet**

public BarSet getBarSet(int stack, int group)

#### **Description**

Returns the BarSet object.

#### **Parameters**

stack – an int which specifies the stack index

group – an int which specifies the group index

## **Returns**

a BarSet value

## **paint**

public void paint(Draw draw)

## **Description**

Paints this node and all of its children. This is normally called only by the paint method in this node's parent.

#### **Parameter**

draw – the Draw object to be painted

### **setBarData**

public void setBarData(double[][][] value)

#### **Description**

Convenience routine to set the "BarData" attribute.

#### **Parameter**

value – a BarData[][][] array of objects that make up this bar chart. The first index refers to the "stack", the second refers to the group and the third refers to the x position.

## **setLabels**

public void setLabels(String[] labels)

#### **Description**

Sets up an axis with bar labels. This turns off the tick marks and sets the BarType attribute. It also turns off autoscaling for the axis and sets its Window and Number and Ticks attribute as appropriate for a labeled bar chart. The existing value of the BarType attribute is used to determine the axis to be modified.

#### **Parameter**

labels – a String array with which to label the axis. The number of labels must equal the number of items.

## **setLabels**

public void setLabels(String[] labels, int type)

#### **Description**

Sets up an axis with bar labels. This turns off the tick marks and sets the "BarType" attribute. It also turns off autoscaling for the axis and sets its "Window", "Number" and "Ticks" attributes as appropriate for a labeled bar chart.

#### **Parameters**

labels – a String array with which to label the axis. The number of labels must equal the number of items.

type – an int which specifies the BarType. Legal values are BAR TYPE VERTICAL or BAR TYPE HORIZONTAL. This determines the axis to be modified.

## **Example: Stacked Bar Chart**

A stacked bar chart is constructed in this example. Bar labels and colors are set and axis labels are set. This class can be used either as an applet or as an application.

```
import com.imsl.chart.*;
import com.imsl.stat.Random;
import java.awt.Color;
public class BarEx1 extends javax.swing.JApplet {
    private JPanelChart panel;
    public void init() {
       Chart chart = new Chart(this);
       panel = new JPanelChart(chart);
        getContentPane().add(panel, java.awt.BorderLayout.CENTER);
        setup(chart);
    }
    static private void setup(Chart chart) {
        AxisXY axis = new AxisXY(chart);int nStacks = 2;
        int nGroups = 3;
        int nItems = 6;
        // Generate some random data
       Random r = new Random(123457);double y[][][] = new double[nStacks][nGroups][nItems];
        for (int istack = 0; istack < y.length; istack++) {
            for (int jgroup = 0; jgroup < y[istack].length; jgroup++) {
                for (int kitem = 0; kitem < y[istack][jgroup].length;
                        kitem++) {
                    y[istack][jgroup][kitem] = r.nextDouble();
                }
           }
        }
        // Create an instance of a Bar Chart
       Bar bar = new Bar(axis, y);
```

```
// Set the Bar Chart Title
    chart.getChartTitle().setTitle("Sales by Region");
    // Set the fill outline type;
    bar.setFillOutlineType(Bar.FILL_TYPE_SOLID);
    // Set the Bar Item fill colors
    bar.getBarSet(0, 0).setFillColor(Color.red);
    bar.getBarSet(0, 1).setFillColor(Color.yellow);
    bar.getBarSet(0, 2).setFillColor(Color.green);
    bar.getBarSet(1, 0).setFillColor(Color.blue);
    bar.getBarSet(1, 1).setFillColor(Color.cyan);
    bar.getBarSet(1, 2).setFillColor(Color.magenta);
    chart.getLegend().setPaint(true);
    bar.getBarSet(0, 0).setTitle("Red");
    bar.getBarSet(0, 1).setTitle("Yellow");
    bar.getBarSet(0, 2).setTitle("Green");
    bar.getBarSet(1, 0).setTitle("Blue");
    bar.getBarSet(1, 1).setTitle("Cyan");
    bar.getBarSet(1, 2).setTitle("Magenta");
    // Setup the vertical axis for a labeled bar chart.
    String labels[] = {
        "New York",
        "Texas",
        "Northern\nCalifornia",
        "Southern\nCalifornia",
        "Colorado",
        "New Jersey"
    };
    bar.setLabels(labels, bar.BAR_TYPE_VERTICAL);
    // Set the text angle
    axis.getAxisX().getAxisLabel().setTextAngle(270);
    // Set the Y axis title
    axis.getAxisY().getAxisTitle().setTitle("Sales ($million)\nby "
            + "widget color");
public static void main(String argv[]) {
    JFrameChart frame = new JFrameChart();
    BarEx1.setup(frame.getChart());
    frame.setVisible(true);
```
}

}

}

## **Output**

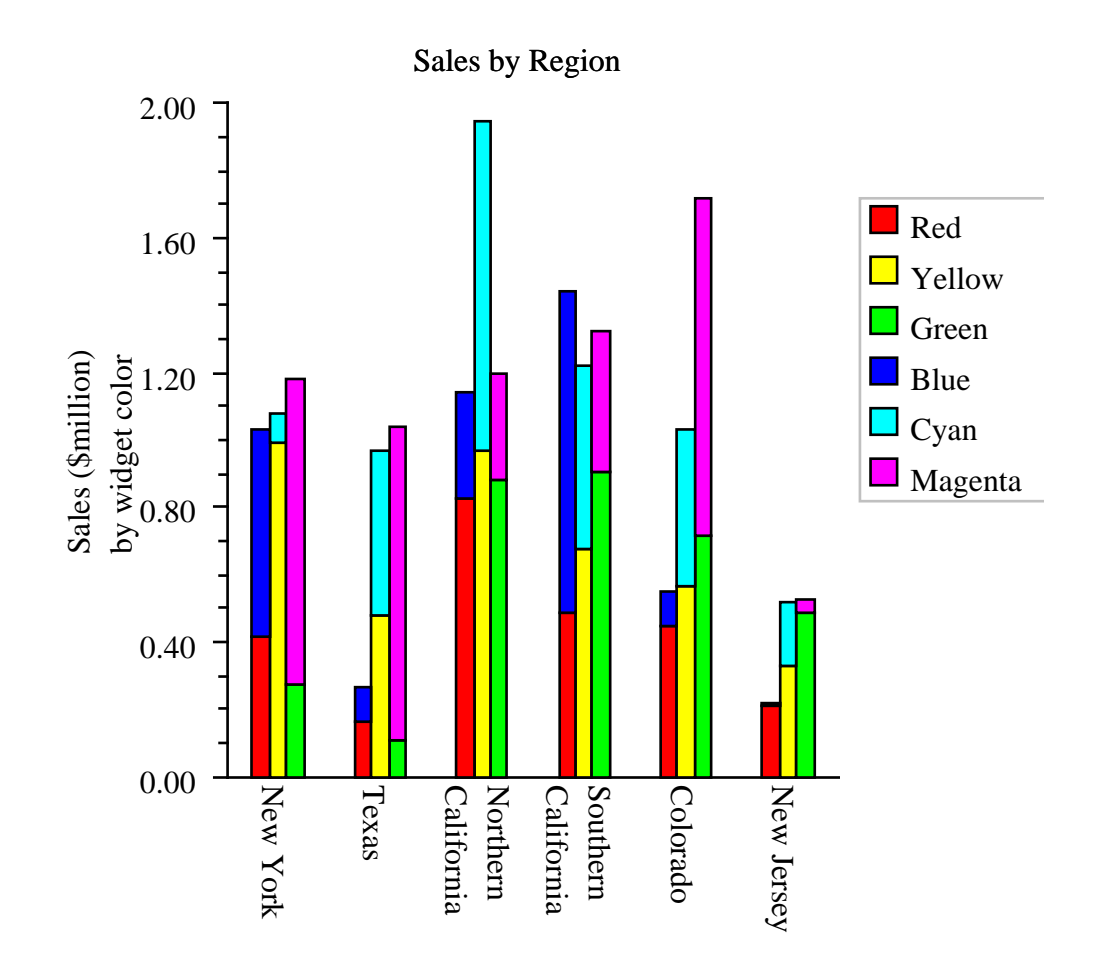

# <span id="page-1742-0"></span>**BarItem class**

public class com.imsl.chart.BarItem extends com.imsl.chart.Data

A single bar in a bar chart.

**1726** • **BarItem JMSL**

## **Methods**

## **dataRange**

public void dataRange(double[] range)

## **Description**

Update the data range, range  $= \{xmin, xmax, ymin, ymax\}$ . The entries in range are updated to reflect the extent of the data in this node. The argument range is an input/output variable. Its value should be updated only if the data in this node is outside the range already in the array.

#### **Parameter**

range – a double array which contains the updated range,  $\{xmin, xmax, ymin, ymax\}$ 

## **paint**

public void paint(Draw draw)

## **Description**

Paints this node and all of its children. This is normally called only by the paint method in this node's parent.

#### **Parameter**

draw – the Draw object to be painted

# **BarSet class**

public class com.imsl.chart.BarSet extends com.imsl.chart.ChartNode

A set of bars in a bar chart.

A BarSet is created by Bar and contains a collection of BarItems. Bar creates a BarSet for each stack-group combination. Each BarSet contains the BarItems for that combination. Normally all of the BarItems in a BarSet have the same color, title, etc.

## **Methods**

**dataRange** public void dataRange(double[] range)

## **Description**

Update the data range, range =  ${xmin, xmax, ymin, ymax}$ . The entries in range are updated to reflect the extent of the data in this node. The argument range is an input/output variable. Its value should be updated only if the data in this node is outside the range already in the array.

### **Parameter**

range – a double array which contains the updated range, {xmin,xmax,ymin,ymax}

## **getBarItem**

public BarItem[] getBarItem()

#### **Description**

Returns an array of BarItems. This is the collection of all BarItems contained in this bar group.

#### **Returns**

a BarItem array

## **getBarItem**

public BarItem getBarItem(int index)

#### **Description**

Returns the BarItem given the index.

#### **Parameter**

index – an int which specifies the index

#### **Returns**

a BarItem associated with the specified index

### **paint**

public void paint(Draw draw)

# <span id="page-1744-0"></span>**Pie class**

public class com.imsl.chart.Pie extends com.imsl.chart.Axis

A pie chart.

The angle of the first slice is determined by the attribute "Reference".

The Pie class is an Axis, because it defines its own mapping to device space.

## **Constructors**

## **Pie**

public Pie(Chart chart)

## **Description**

Constructs a Pie chart object. The "Viewport" attribute for this node is set to [0.2,0.8] by [0.2,0.8].

## **Parameter**

chart – the Chart parent of this node

**Pie** public Pie(Chart chart, double[] y)

## **Description**

Constructs a Pie chart object with a specified number of slices. An array of y.length PieSlice nodes are created as children of this node and this array is used to define the attribute "PieSlice" in this node. The "Viewport" attribute for this node is set to [0.2,0.8] by [0.2,0.8].

## **Parameters**

chart – the Chart parent of this node

 $y - a$  double array which contains the values for the pie chart

## **Methods**

<span id="page-1745-1"></span>**getPieSlice** public PieSlice[] getPieSlice()

## **Description**

Returns the PieSlice objects.

**Returns** a PieSlice array of PieSlice objects

## <span id="page-1745-0"></span>**getPieSlice**

public PieSlice getPieSlice(int index)

## **Description**

Returns a specified PieSlice.

## **Parameter**

index – an int, the 0-based index of the pie slice to return

### **Returns**

a PieSlice array of PieSlice objects

### **mapDeviceToUser**

public void mapDeviceToUser(int devX, int devY, double[] userXY)

#### **Description**

Maps the device coordinates to user coordinates.

#### **Parameters**

devX – an int which specifies the device x-coordinate

devY – an int which specifies the device y-coordinate

userXY – an int<sup>[2]</sup> array in which the the user coordinates are returned.

#### **mapUserToDevice**

public void mapUserToDevice(double userX, double userY, int[] devXY)

#### **Description**

Maps the user coordinates (userX,userY) to the device coordinates devXY.

#### **Parameters**

userX – a double which specifies the user x-coordinate

userY – a double which specifies the user y-coordinate

devXY – an int[2] array in which the device coordinates are returned.

#### **setData**

```
public PieSlice[] setData(double[] y)
```
#### **Description**

Changes the data in a Pie chart object.

#### **Parameter**

 $y - a$  double array which contains the values for the pie chart.

#### **Returns**

A PieSlice array containing the updated PieSlice. If the number of slices is unchanged then the existing pie slice array, defined by the attribute "PieSlice" in this node, is reused. If the number is different, a new array is allocated, using the existing PieSlice elements to initialize the new array.

#### **setupMapping**

public void setupMapping()

## **Description**

Initializes the mappings between user and coordinate space. This must be called whenever the screen size, the window or the viewport may have changed. Generally, it is safest to call this each time the chart is repainted.

**1730** • **Pie JMSL**

## **Example: Pie Chart**

A simple Pie chart is constructed in this example. Pie slice labels and colors are set and one pie slice is exploded from the center. This class extends [JFrameChart,](file:JFrameChart.html) which manages the window.

```
import com.imsl.chart.*;
import java.awt.Color;
public class PieEx1 extends javax.swing.JApplet {
    private JPanelChart panel;
    public void init() {
        Chart chart = new Chart(this);
        panel = new JPanelChart(chart);
        getContentPane().add(panel, java.awt.BorderLayout.CENTER);
        setup(chart);
    }
    static private void setup(Chart chart) {
       // Create an instance of a Pie Chart
        double y[] = {10., 20., 30., 40.};
       Pie pie = new Pie(chart, y);
        // Set the Pie Chart Title
       chart.getChartTitle().setTitle("A Simple Pie Chart");
        // Set the colors of the Pie Slices
       PieSlice[] slice = pie.getPieSlice();
        slice[0].setFillColor(Color.red);
        slice[1].setFillColor(Color.blue);
        slice[2].setFillColor(Color.black);
        slice[3].setFillColor(Color.yellow);
        // Set the Pie Slice Labels
       pie.setLabelType(pie.LABEL_TYPE_TITLE);
        slice[0].setTitle("Fish");
        slice[1].setTitle("Pork");
        slice[2].setTitle("Poultry");
        slice[3].setTitle("Beef");
        // Explode a Pie Slice
        slice[0].setExplode(0.2);
    }
    public static void main(String argv[]) {
        JFrameChart frame = new JFrameChart();
       PieEx1.setup(frame.getChart());
       frame.setVisible(true);
    }
}
```
## **Output**

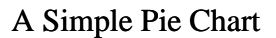

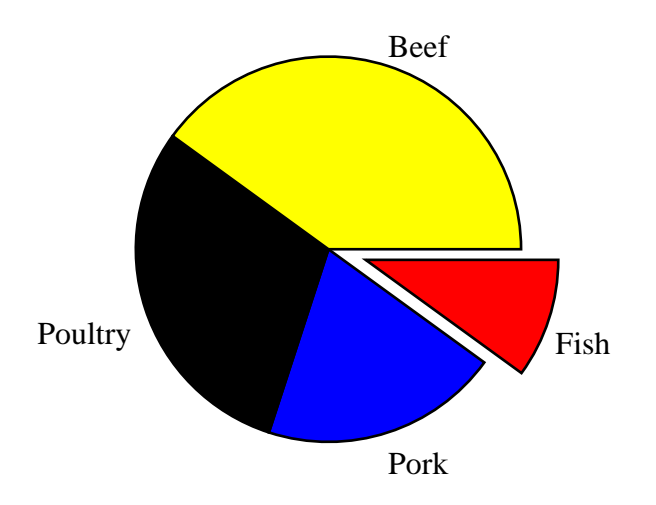

# **PieSlice class**

public class com.imsl.chart.PieSlice extends com.imsl.chart.Data

One wedge of a pie chart.

com.imsl.chart.Pie (p. [1728\)](#page-1744-0) creates PieSlice objects as its children, one per pie wedge. A specific

**1732 • PieSlice JMSL** 

slice can be retrieved using the method com.imsl.chart.Pie.getPieSlice (p. [1729\)](#page-1745-0) . All of the slices can be retrieved using the method com.imsl.chart.Pie.getPieSlice (p. [1729\)](#page-1745-1) .

The drawing of the slice is controlled by the fill attributes in this node.

## **Methods**

## **paint**

public void paint(Draw draw)

#### **Description**

Paints this node and all of its children. This is normally called only by the paint method in this node's parent.

## **setAngles**

protected void setAngles(double angleA, double angleB)

#### **Description**

Sets the angles, in degrees, that determine the extent of this slice.

#### **Parameters**

angleA – is the angle, in degrees, at which the slice begins

angleB – is the angle, in degrees, at which the slice ends

# **Dendrogram class**

public class com.imsl.chart.Dendrogram extends com.imsl.chart.Data

A Dendrogram chart for cluster analysis.

## **Constructors**

## **Dendrogram**

public Dendrogram(AxisXY axis, ClusterHierarchical clusterHierarchical)

## **Description**

Constructs a vertical dendrogram chart using supplied ClusterHierarchical object.

#### **Parameters**

axis – the AxisXY parent of this node

clusterHierarchical – a ClusterHierarchical object

#### **Dendrogram**

public Dendrogram(AxisXY axis, ClusterHierarchical clusterHierarchical, int type)

#### **Description**

Constructs a dendrogram chart using supplied ClusterHierarchical object.

#### **Parameters**

axis – the AxisXY parent of this node

clusterHierarchical – a ClusterHierarchical object

type – an int which specifies the DendrogramType. Legal values are DENDROGRAM TYPE VERTICAL or DENDROGRAM TYPE HORIZONTAL.

#### **Dendrogram**

public Dendrogram(AxisXY axis, double[] clusterLevel, int[] leftSons, int[] rightSons)

#### **Description**

Constructs a vertical dendrogram chart using supplied data.

#### **Parameters**

axis – the AxisXY parent of this node

clusterLevel – a double array which contains the levels at which the clusters are joined

leftSons – an int array which contains the left sons of each merged cluster

rightSons – an int array which contains the right sons of each merged cluster

## **Dendrogram**

public Dendrogram(AxisXY axis, double[] clusterLevel, int[] leftSons, int[] rightSons, int type)

#### **Description**

Constructs a dendrogram chart using supplied data.

#### **Parameters**

axis – the AxisXY parent of this node

clusterLevel – a double array which contains the levels at which the clusters are joined

leftSons – an int array which contains the left sons of each merged cluster

rightSons – an int array which contains the right sons of each merged cluster

type – an int which specifies the DendrogramType. Legal values are DENDROGRAM TYPE VERTICAL or DENDROGRAM TYPE HORIZONTAL.

## **1734** • **Dendrogram JMSL**

## **Methods**

## **dataRange**

public void dataRange(double[] range)

## **Description**

Update the data range, range  $= \{xmin, xmax, ymin, ymax\}$ . The entries in range are updated to reflect the extent of the data in this node. The argument range is an input/output variable. Its value should be updated only if the data in this node is outside the range already in the array.

## **Parameter**

range – a double array which contains the updated range,  $\{xmin, xmax, ymin, ymax\}$ 

## **getCoordinates**

public double[][] getCoordinates()

## **Description**

Convenience routine to get the "Coordinates" attribute.

## **Returns**

the double[][] array of coordinates.

**getLeftSons** public int[] getLeftSons()

## **Description**

Convenience routine to get the "LeftSons" attribute.

## **Returns**

the int array of left sons.

**getLevels** public double[] getLevels()

## **Description**

Convenience routine to get the "Levels" attribute.

## **Returns**

the double array of cluster levels.

**getOrder** public int[] getOrder()

## **Description**

Convenience routine to get the "Order" attribute.

#### **Returns**

an int array of the order of clusters as they appear in the dendrogram.

## **getRightSons**

public int[] getRightSons()

#### **Description**

Convenience routine to get the "RightSons" attribute.

#### **Returns**

an int array of right sons.

#### **paint**

public void paint(Draw draw)

#### **Description**

Paints this node and all of its children. This is normally called only by the paint method in this node's parent.

#### **Parameter**

draw – the Draw object to be painted

#### **setCoordinates**

public void setCoordinates(double[][] value)

#### **Description**

Convenience routine to set the "Coordinates" attribute.

#### **Parameter**

value – a double[][] array of coordinates.

#### **setLabels**

public void setLabels(String[] labels)

#### **Description**

Sets up the axis labels for dendrogram plot. This turns off autoscaling on the axis and sets the Window attribute depending on the number of points being plotted.

Note that user-defined labels will be re-ordered to match the order of the clusters displayed in the plot.

#### **Parameter**

labels – a String array with which to label the axis. The number of labels must equal the number of items.

## **setLeftSons**

public void setLeftSons(int[] value)

#### **Description**

Convenience routine to set the "LeftSons" attribute.

## **1736** • **Dendrogram JMSL**

#### **Parameter**

value – an int array of left sons.

#### **setLevels**

public void setLevels(double[] value)

#### **Description**

Convenience routine to set the "Levels" attribute.

#### **Parameter**

value – a double array of cluster levels.

## **setLineColor**

public void setLineColor(Color[] colors)

#### **Description**

Define colors for individual clusters. The color of the topmost level should be set using ChartNode.setLineColor(java.awt.Color color). This method will color N clusters, where N is the number of elements in the colors[] array.

#### **Parameter**

colors – a Color array which contains each color to use for the subclusters.

## **setLineColor**

public void setLineColor(String[] colors)

#### **Description**

Define colors for individual clusters. The color of the topmost level should be set using ChartNode.setLineColor(String color). This method will color N clusters, where N is the number of elements in the colors[] array.

#### **Parameter**

colors – a String array which contains each color to use for the subclusters.

## **setOrder** public void setOrder(int[] value)

#### **Description**

Convenience routine to set the "Order" attribute.

#### **Parameter**

value – an int array of the order of clusters as they appear in the dendrogram.

## **setRightSons**

public void setRightSons(int[] value)

## **Description**

Convenience routine to set the "RightSons" attribute.

**Chart 2D** Dendrogram • 1737

#### **Parameter**

value – an int array of right sons.

## **Example: Dendrogram**

A Dendrogram.

```
import com.imsl.stat.*;
import com.imsl.chart.*;
public class DendrogramEx1 extends javax.swing.JApplet {
    private JPanelChart panel;
    public void init() {
       Chart chart = new Chart(this);
       panel = new JPanelChart(chart);
        getContentPane().add(panel, java.awt.BorderLayout.CENTER);
        setup(chart);
    }
   static private void setup(Chart chart) {
        /*
         1998 test data from 17 school districts in Los Angeles County.
         The variables were:
         lep - Proportion of LEP students to total tested
        read - The Reading Scaled Score for 5th Grade
        math - The Math Scaled Score for 5th Grade
        lang - The Language Scaled Score for 5th Grade
        The districts were:
         lau - Los Angeles
         ccu - Culver City
         bhu - Beverly Hills
         ing - Inglewood
         com - Compton
         smm - Santa Monica Malibu
        bur - Burbank
         gln - Glendale
        pvu - Palos Verdes
         sgu - San Gabriel
         abc - Artesia, Bloomfield, and Carmenita
         pas - Pasadena
        lan - Lancaster
        plm - Palmdale
        tor - Torrance
         dow - Downey
        lbu - Long Beach
         input lep read math lang str3 district
         .38 626.5 601.3 605.3 lau
         .18 654.0 647.1 641.8 ccu
```
**1738** • **Dendrogram JMSL**

```
.07 677.2 676.5 670.5 bhu
 .09 639.9 640.3 636.0 ing
 .19 614.7 617.3 606.2 com
 .12 670.2 666.0 659.3 smm
 .20 651.1 645.2 643.4 bur
 .41 645.4 645.8 644.8 gln
 .07 683.5 682.9 674.3 pvu
 .39 648.6 647.8 643.1 sgu
 .21 650.4 650.8 643.9 abc
 .24 637.0 636.9 626.5 pas
 .09 641.1 628.8 629.4 lan
 .12 638.0 627.7 628.6 plm
 .11 661.4 659.0 651.8 tor
 .22 646.4 646.2 647.0 dow
 .33 634.1 632.0 627.8 lbu
 */
double[] [] data = {
    {.38, 626.5, 601.3, 605.3},
    {.18, 654.0, 647.1, 641.8},
    {.07, 677.2, 676.5, 670.5},
    {.09, 639.9, 640.3, 636.0},
    {.19, 614.7, 617.3, 606.2},
    {.12, 670.2, 666.0, 659.3},
    {.20, 651.1, 645.2, 643.4},
    {.41, 645.4, 645.8, 644.8},
    {.07, 683.5, 682.9, 674.3},
    {.39, 648.6, 647.8, 643.1},
    {.21, 650.4, 650.8, 643.9},
    {.24, 637.0, 636.9, 626.5},
    {.09, 641.1, 628.8, 629.4},
    {.12, 638.0, 627.7, 628.6},
    {.11, 661.4, 659.0, 651.8},
    {.22, 646.4, 646.2, 647.0},
    {.33, 634.1, 632.0, 627.8}};
String[] lab = {
    "lau", "ccu", "bhu", "ing", "com", "smm",
    "bur", "gln", "pvu", "sgu", "abc", "pas",
    "lan", "plm", "tor", "dor", "lbu"
};
// 3rd arg in Dissimilarities gives different results for 0,1,2
try {
    Dissimilarities dist = new Dissimilarities(data);
    dist.setScalingOption(Dissimilarities.STD_DEV);
    dist.compute();
    ClusterHierarchical clink
            = new ClusterHierarchical(dist.getDistanceMatrix());
    clink.setMethod(ClusterHierarchical.LINKAGE_WARDS);
    clink.compute();
    AxisXY axis = new AxisXY(chart);
    Dendrogram dc = new Dendrogram(axis, clink,
            Data.DENDROGRAM_TYPE_HORIZONTAL);
```

```
dc.setLabels(lab);
            dc.setLineColor(new java.awt.Color[]{java.awt.Color.blue,
                java.awt.Color.green, java.awt.Color.red,
                java.awt.Color.orange});
        } catch (com.imsl.IMSLException e) {
           System.out.println(e.getStackTrace());
        }
    }
    public static void main(String argv[]) {
        JFrameChart frame = new JFrameChart();
       DendrogramEx1.setup(frame.getChart());
       frame.setVisible(true);
    }
}
```
## **Output**

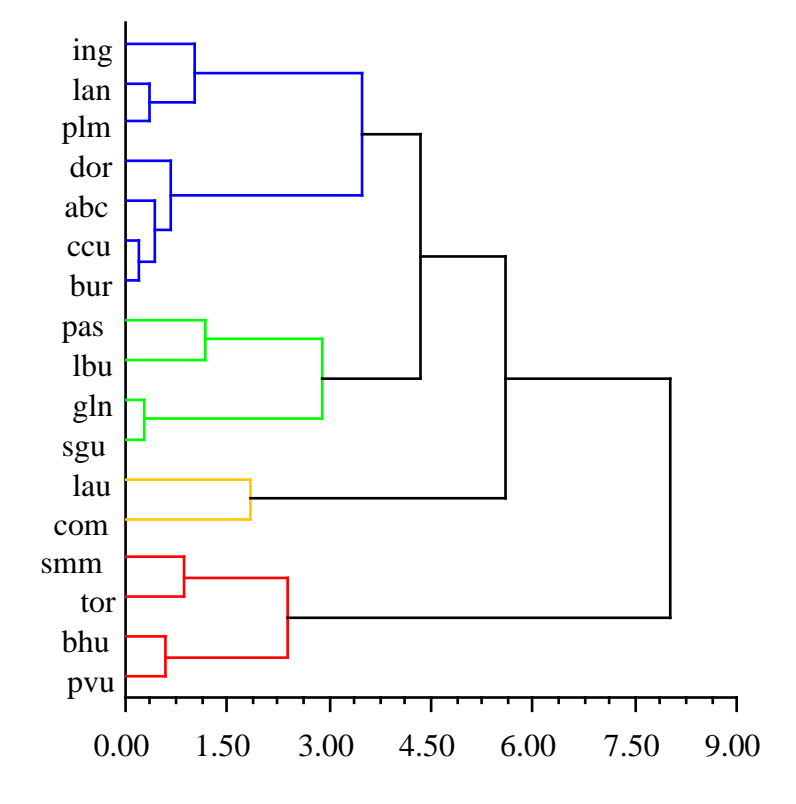

# **Polar class**

public class com.imsl.chart.Polar extends com.imsl.chart.Axis

This Axis node is used for polar charts. In a polar plot, the (x,y) coordinates in Data nodes are interpreted as (r,theta) values. The "Viewport" attribute for this node is set to [0.1,0.9] by [0.1,0.9].

## **Constructor**

## **Polar**

public Polar(Chart chart)

**Description**

Create an AxisPolar.

## **Parameter**

chart – a Chart object, the parent of this node

## **Methods**

**getAxisR** public AxisR getAxisR()

**Description**

Return the radius axis node.

**Returns**

the AxisR radius axis node

## **getAxisTheta** public AxisTheta getAxisTheta()

**Description**

Return the angular axis node.

**Returns**

the AxisTheta axis node

## **getGridPolar**

public GridPolar getGridPolar()

**Description**

Returns the grid.

**Returns**

the grid, a GridPolar object

## **mapDeviceToUser**

public void mapDeviceToUser(int devX, int devY, double[] userRT)

## **Description**

Map the device coordinates to polar coordinates.

## **1742** • **Polar JMSL**

#### **Parameters**

devX – an int, the device x-coordinate

devY – an int, the device y-coordinate

userRT – a double[2] array in which the user coordinates, (radius,theta), are returned.

## **mapUserToDevice**

public void mapUserToDevice(double userRadius, double userTheta, int[] devXY)

#### **Description**

Map the polar coordinates (userRadius,userAngle) to the device coordinates devXY.

#### **Parameters**

userRadius – a double, the user radius coordinate

userTheta – a double, the user angle coordinate

devXY – an int[2] array in which the device coordinates are returned.

#### **paint**

public void paint(Draw draw)

#### **Description**

Paints this node and all of its children. This is normally called only by the paint method in this node's parent.

#### **Parameter**

draw – the Draw object to be painted

#### **setupMapping**

public void setupMapping()

#### **Description**

Initializes the mappings between user and coordinate space. This must be called whenever the screen size, the window or the viewport may have changed.

## **Example: Polar Chart**

A simple Polar chart is constructed in this example. The function  $r = 0.5 + \cos(\theta)$ , for  $0 = \theta$  theta = p is plotted. This class extends [JFrameChart,](file:JFrameChart.html) which manages the window.

```
import com.imsl.chart.*;
import java.awt.Color;
public class PolarEx1 extends javax.swing.JApplet {
    private JPanelChart panel;
   public void init() {
       Chart chart = new Chart(this);
```

```
panel = new JPanelChart(chart);
    getContentPane().add(panel, java.awt.BorderLayout.CENTER);
    setup(chart);
}
static private void setup(Chart chart) {
   Polar axis = new Polar(chart);
   double r[] = new double[20];
    double theta[] = new double[r.length];
    for (int k = 0; k < r.length; k++) {
        theta[k] = Math.PI * k / (r.length - 1);
       r[k] = 0.5 + Math. \cos(theta[k]);}
   Data data = new Data(axis, r, theta);
    data.setDataType(Data.DATA_TYPE_MARKER | Data.DATA_TYPE_LINE);
    data.setLineColor(Color.green);
   data.setMarkerColor(Color.blue);
}
public static void main(String argv[]) {
    JFrameChart frame = new JFrameChart();
    PolarEx1.setup(frame.getChart());
    frame.setVisible(true);
}
```
}

## **Output**

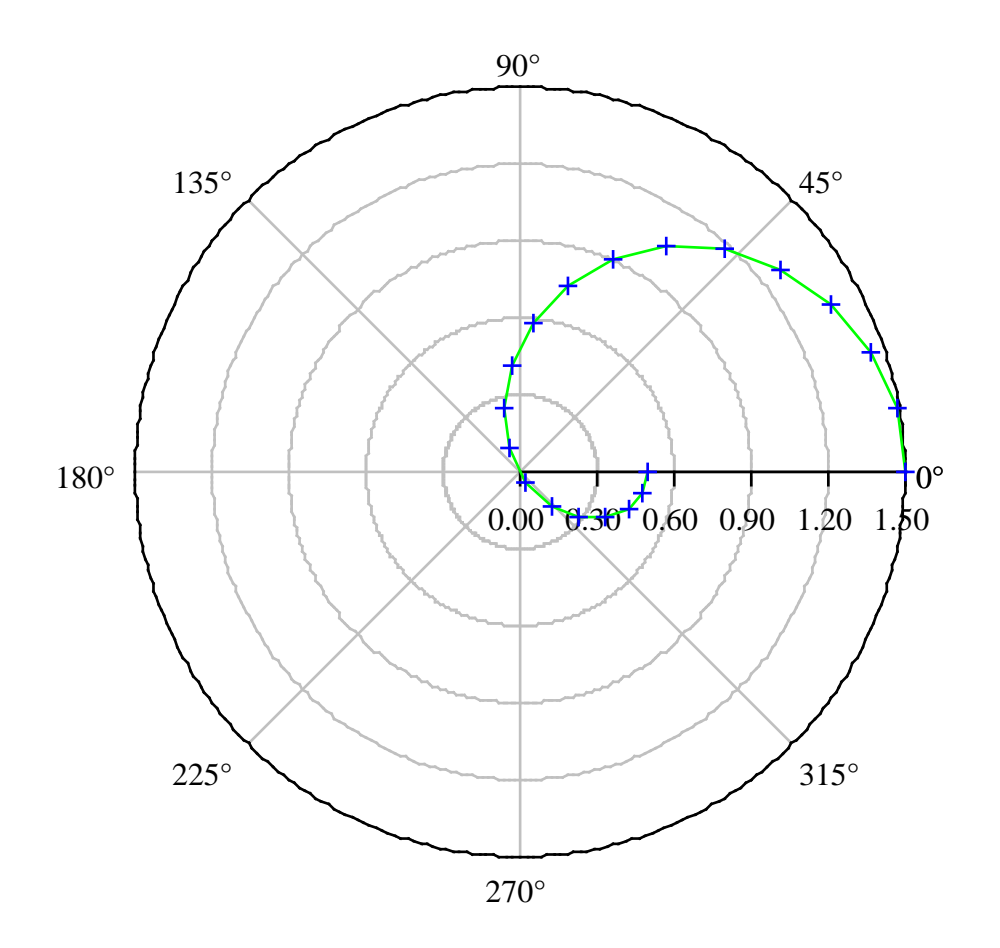

# **Heatmap class**

public class com.imsl.chart.Heatmap extends com.imsl.chart.Data

Heatmap creates a chart from a two-dimensional array of double precision values or java.awt.Color values. Optionally, each cell in the heatmap can be labeled.

If the input is a two-dimensional array of double values then a Colormap object is used to map the real values to colors.

## **Constructors**

## **Heatmap**

public Heatmap(AxisXY axis, double xmin, double xmax, double ymin, double ymax, Color[][] color)

#### **Description**

Creates a Heatmap from an array of Color values.

#### **Parameters**

axis – An AxisXY object, the parent of this node.

xmin – The minimum *x*-value of the color data.

xmax – The maximum *x*-value of the color data.

ymin – The minimum *y*-value of the color data.

ymax – The maximum *y*-value of the color data.

 $color-A$  two-dimensional Color array of the color values. The value of  $color[0]$ [0] is the color of the cell whose lower left corner is (xmin, ymin).

#### **Heatmap**

public Heatmap(AxisXY axis, double xmin, double xmax, double ymin, double ymax, double zmin, double zmax, double[][] data, Colormap colormap)

#### **Description**

Creates a Heatmap from an array of double values and a Colormap.

#### **Parameters**

- axis An AxisXY object, the parent of this node.
- xmin The minimum *x*-value of the color data.
- xmax The maximum *x*-value of the color data.
- ymin The minimum *y*-value of the color data.
- ymax The maximum *y*-value of the color data.
- zmin The data value that corresponds to the initial (*t*=0) value in the Colormap.
- zmax The data value that corresponds to the final  $(t=1)$  value in the Colormap.

data – A two-dimensional double array containing the data values. The *x*-interval (xmin , xmax) is uniformly divided and mapped into the first index of data. The *y*-interval (ymin, ymax) is uniformly divided and mapped into the second index of data. So, the value of data $[0]$  [0] is used to determine the color of the cell whose lower left corner is (xmin,ymin ).

colormap – Maps the values in data to colors. If a cell has a data value equal to *t* then its color is the value of the colormap at *s*, where

$$
s = \frac{t - \text{zmin}}{\text{zmax} - \text{zmin}}
$$

## **Methods**

.

## **dataRange**

public void dataRange(double[] range)

## **Description**

Update the data range, range  $= \{xmin, xmax, ymin, ymax\}$ . The entries in range are updated to reflect the extent of the data in this node. The argument range is an input/output variable. Its value should be updated only if the data in this node is outside the range already in the array.

## **Parameter**

range – a double array which contains the updated range,  $\{xmin, xmax, ymin, ymax\}$ 

## **getColormap**

public Colormap getColormap()

## **Description**

Returns the value of the "Colormap" attribute. This is the Colormap associated with this Heatmap.

## **Returns**

The Colormap value of the "Colormap" attribute, if defined. Otherwise, null is returned.

## **getHeatmapLabels**

public Text[][] getHeatmapLabels()

## **Description**

Returns the value of the "HeatmapLabels" attribute.

## **Returns**

A two-dimensional array of Text objects that are the value of the "HeatmapLabels" attribute, if defined. Otherwise, null is returned.

## **getHeatmapLegend**

public Heatmap.Legend getHeatmapLegend()

## **Description**

Returns the heatmap legend.

By default, the legend is not drawn because its "Paint" attribute is set to false. To show the legend set "Paint" to true, .i.e., contour.getContourLegend().setPaint(true);

**Chart 2D Heatmap • 1747**
#### **Returns**

The Legend object associated with the Heatmap.

#### **paint**

public void paint(Draw draw)

#### **Description**

Paints this node and all of its children. This is normally called only by the paint method in this node's parent.

#### **Parameter**

draw – The Draw object to be painted.

# **setColormap**

public void setColormap(Colormap colorMap)

#### **Description**

Sets the value of the "Colormap" attribute. This is the Colormap associated with this Heatmap.

#### **Parameter**

colorMap – The Colormap object's "ColorMap" value.

# **setHeatmapLabels**

public void setHeatmapLabels(Text[][] labels)

#### **Description**

Sets the value of the "HeatmapLabels" attribute.

### **Parameter**

labels – A two-dimensional array of com. imsl. chart. Text (p.  $1646$ ) objects that are used to set the "HeatmapLabels" attribute.

#### **setHeatmapLabels**

public void setHeatmapLabels(String[][] labels)

#### **Description**

Sets the value of the "HeatmapLabels" attribute. The value of the "HeatmapLabels" attribute is a two dimensional array of Text objects. Each Text object is created from the corresponding label value with TEXT\_X\_CENTER|TEXT\_Y\_CENTER alignment.

#### **Parameter**

labels – A two-dimensional array of String objects used to create the two dimensional array of Text objects that is the value of the attribute. The array of labels and the array of Text objects have the same shape.

# **Example: Heatmap from Color array**

A 5 by 10 array of Color objects is created by linearly interpolating red along the x-axis, blue along the y-axis and mixing in a random amount of green. The data range is set to [0,10] by [0,1].

```
import com.imsl.chart.*;
import java.awt.Color;
import java.util.Random;
public class HeatmapEx1 extends javax.swing.JApplet {
    public void init() {
        Chart chart = new Chart(this);
        JPanelChart panel = new JPanelChart(chart);
        getContentPane().add(panel, java.awt.BorderLayout.CENTER);
        setup(chart);
    }
    static private void setup(Chart chart) {
        AxisXY axis = new AxisXY(chart);
        double xmin = 0.0;
        double xmax = 10.0;
        double ymin = 0.0;
        double ymax = 1.0;
        int nxRed = 5;
        int nyBlue = 10;
        Random random = new Random(123457L);
        Color color[][] = new Color[nxRed][nyBlue];
        for (int i = 0; i < nxRed; i++) {
            for (int j = 0; j < nyBlue; j++) {
                int r = (int) (255. * i / nxRed);int g = \text{random.nextInt}(255);
                int \check{b} = (int) (255. * j / nyBlue);
                color[i][j] = new Color(r, g, b);}
        }
        Heatmap heatmap = new Heatmap(axis, xmin, xmax, ymin, ymax, color);
        axis.getAxisX().getAxisTitle().setTitle("Red");
        axis.getAxisY().getAxisTitle().setTitle("Blue");
    \mathbf{r}public static void main(String argv[]) {
        JFrameChart frame = new JFrameChart();
        HeatmapEx1.setup(frame.getChart());
        frame.setVisible(true);
    }
}
```
# **Output**

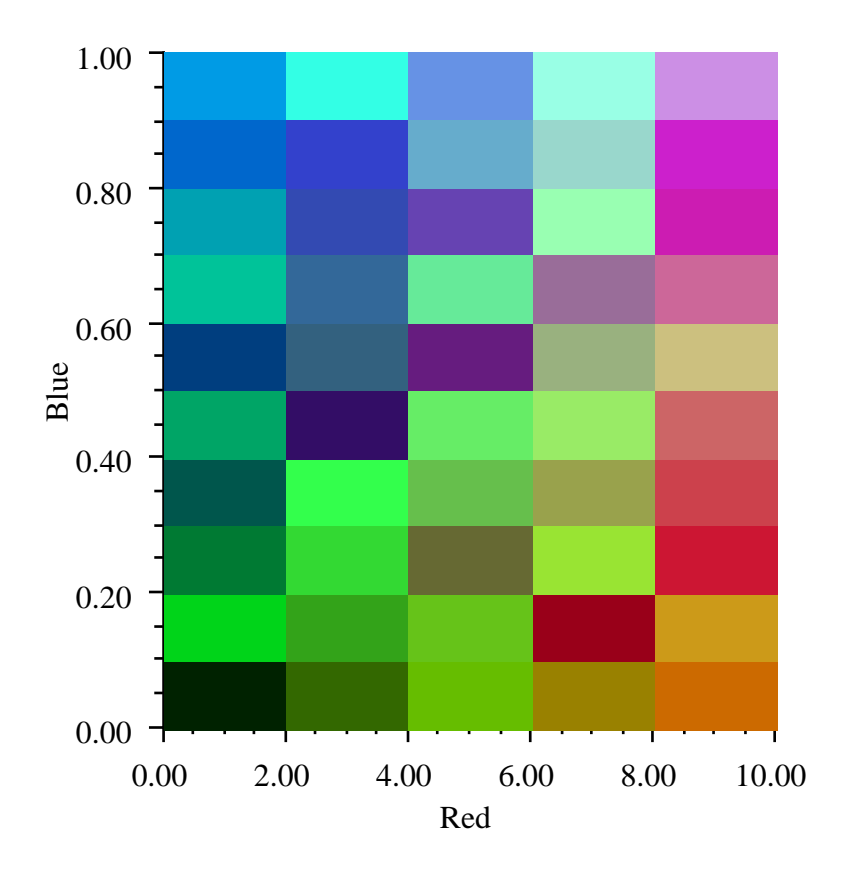

# **Example: Heatmap from Color array**

A 5 by 10 data array is created by linearly interpolating from the lower left corner to the upper right corner and adding in a uniform random variable. A red temperature color map is used. This maps the minimum data value to light green and the maximum data value to dark green.

The legend is enabled by setting its paint attribute to true.

```
import com.imsl.chart.*;
import java.util.Random;
public class HeatmapEx2 extends javax.swing.JApplet {
```
**1750** • **Heatmap JMSL**

```
public void init() {
    Chart chart = new Chart(this);JPanelChart panel = new JPanelChart(chart);
    getContentPane().add(panel, java.awt.BorderLayout.CENTER);
    setup(chart);
}
static private void setup(Chart chart) {
    AxisXY axis = new AxisXY(chart);
    int nx = 5;
    int ny = 10;
    double xmin = 0.0;
    double xmax = 10.0;
    double ymin = -3.0;
    double ymax = 2.0;
    double fmin = 0.0;
    double fmax = nx + ny - 1;
    double data[] = new double[nx][ny];
    Random random = new Random(123457L);
    for (int i = 0; i < nx; i++) {
       for (int j = 0; j < ny; j++) {
            data[i][j] = i + j + random.nextDouble();}
    }
    Heatmap heatmap = new Heatmap(axis, xmin, xmax, ymin, ymax,
            fmin, fmax, data, Colormap.RED_TEMPERATURE);
    heatmap.getHeatmapLegend().setPaint(true);
    heatmap.getHeatmapLegend().setTitle("Heat");
    heatmap.getHeatmapLegend().setTextFormat("0");
}
public static void main(String argv[]) {
    JFrameChart frame = new JFrameChart();
    HeatmapEx2.setup(frame.getChart());
    frame.setVisible(true);
}
```
}

# **Output**

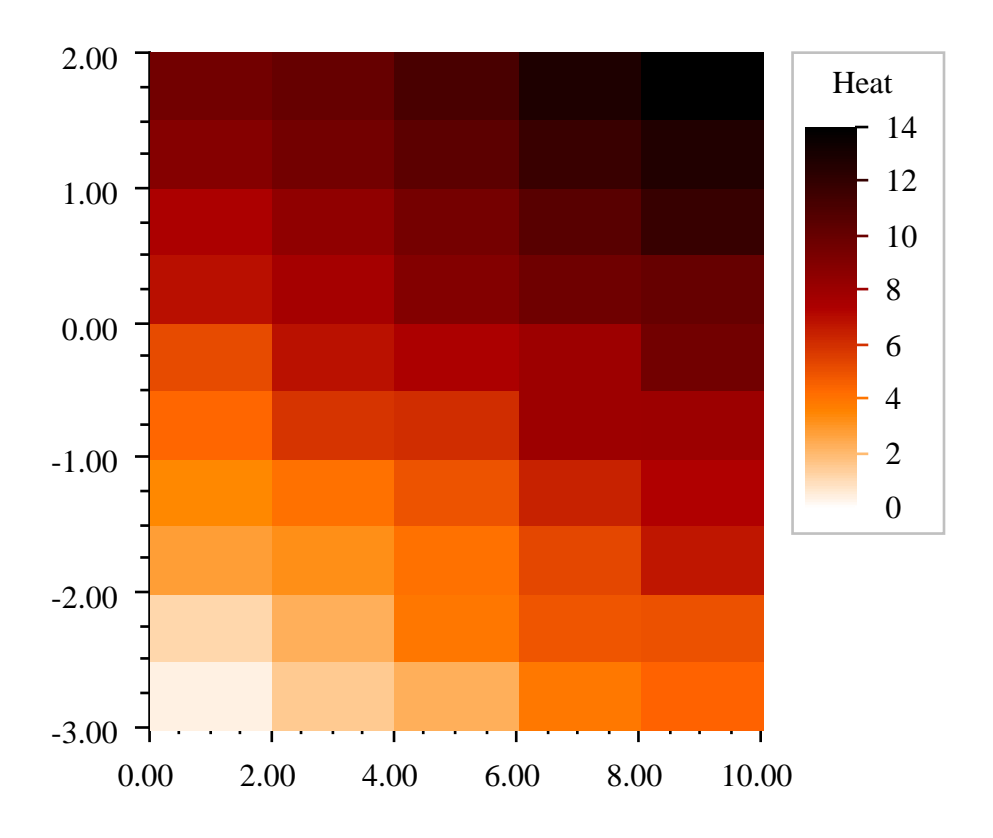

# **Example: Heatmap with Labels**

A 5 by 10 array of random data is created and a similarly sized array of strings is also created. These labels contain spreadsheet-like indices and the random data value expressed as a percentage.

The legend is enabled by setting its paint attribute to true. The tick marks in the legend are formatted using the percentage NumberFormat object. A title is also set in the legend.

```
import com.imsl.chart.*;
import java.text.NumberFormat;
import java.util.Random;
public class HeatmapEx3 extends javax.swing.JApplet {
```
# **1752** • **Heatmap JMSL**

```
public void init() {
    Chart chart = new Chart(this);
    JPanelChart panel = new JPanelChart(chart);
    getContentPane().add(panel, java.awt.BorderLayout.CENTER);
    setup(chart);
}
static private void setup(Chart chart) {
    AxisXY axis = new AxisXY(chart);
    double xmin = 0.0;
    double xmax = 10.0;
    double ymin = 0.0;
    double \text{ymax} = 1.0;
    NumberFormat format = NumberFormat.getPercentInstance();
    int nx = 5;
    int ny = 10;
    double data[] = new double [nx][ny];
    String labels[][] = new String[nx][ny];
    Random random = new Random(123457L);
    for (int i = 0; i < nx; i++) {
        for (int j = 0; j < ny; j++) {
            data[i][j] = random.nextDouble();
            labels[i][j] = "ABCDE".charAt(i) + Integer.toString(j)
                    + "\n\cdot\n" + format.format(data[i][j]);
        }
    }
    Heatmap heatmap = new Heatmap(axis, xmin, xmax, ymin, ymax,
            0.0, 1.0, data, Colormap.BLUE);
    heatmap.setHeatmapLabels(labels);
    heatmap.setTextColor(java.awt.Color.orange);
    heatmap.getHeatmapLegend().setPaint(true);
    heatmap.getHeatmapLegend().setTextFormat(format);
    heatmap.getHeatmapLegend().setTitle("Percentage");
}
public static void main(String argv[]) {
    JFrameChart frame = new JFrameChart();
    HeatmapEx3.setup(frame.getChart());
    frame.setVisible(true);
}
```
}

# **Output**

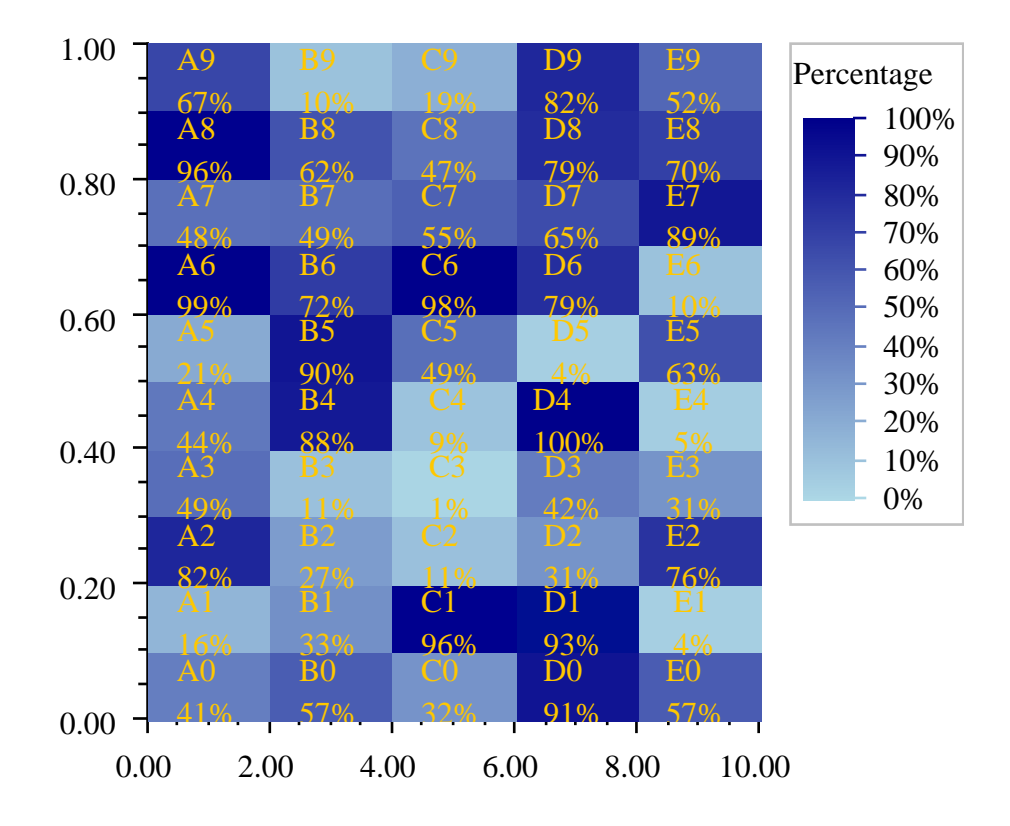

# **Heatmap.Legend class**

public class com.imsl.chart.Heatmap.Legend extends com.imsl.chart.AxisXY

A legend for use with a heatmap.

This Legend should be used with heatmaps, rather than the usual chart legend.The "Viewport" attribute

# **1754** • **Heatmap JMSL**

for this node is set to [0.83,0.98] by [0.1,0.6].

# **Method**

### **paint**

public void paint(Draw draw)

#### **Description**

Paints this node and all of its children. This is normally called only by the paint method in this node's parent.

#### **Parameter**

draw – The Draw object to be painted.

# **Treemap class**

public class com.imsl.chart.Treemap extends com.imsl.chart.Data

Treemap creates a chart from two arrays of double precision values or one data array and one array of java.awt.Color values. The size of each element is scaled using the first input array. The second array of values or colors is used to shade the corresponding area.

The algorithm is adapted from Bruls, Mark and Huizing, Kees and Wijk, Jarke J. van (2000) *Squarified Treemaps*. In Proceedings of the Joint Eurographics and IEEE TCVG Symposium on Visualization.

# **Fields**

# **AUTOMATIC** static final public int AUTOMATIC

Flag to set the treemap orientation automatically.

# **COLUMNFIRST**

static final public int COLUMNFIRST

Flag to set the treemap orientation drawing columns first.

# **ROWFIRST**

static final public int ROWFIRST

Flag to set the treemap orientation drawing rows first.

**Chart 2D** Treemap • 1755

# **Constructors**

# **Treemap**

public Treemap(AxisXY axis, double[] data, Color[] colors)

#### **Description**

Constructs a treemap using supplied data and colors array.

#### **Parameters**

axis – the AxisXY parent of this node

data – the area values for the treemap in decreasing order

colors – an array of colors for each area

### **Treemap**

public Treemap(AxisXY axis, double[] data, double[] shades, Colormap colormap)

#### **Description**

Constructs a treemap using supplied data and a colormap.

#### **Parameters**

axis – the AxisXY parent of this node

data – the area values for the treemap in decreasing order

shades – an array of values to use for shading each area

colormap – a Colormap to use for the shading

# **Methods**

# **dataRange**

public void dataRange(double[] range)

#### **Description**

Updates the data range, range =  ${xmin, xmax, ymin, ymax}$  or range = {xmin,xmax,ymin,ymax,zmin,zmax}. The entries in the range are updated to reflect the extent of the

data in this node. The argument range is an input/output variable. Its value should be updated only if the data in this node is outside the range already in the array. The third dimension is not required.

Default values are  $\{0,100,0,100\}$  for the data extents and the z range is comupted from the color data.

### **Parameter**

range – a double array which contains the updated range,  $\{xmin, xmax, ymin, ymax\}$  or  $\{xmin$ , xmax,ymin,ymax,zmin,zmax}

**getColormap** public Colormap getColormap()

**1756** • **Treemap JMSL**

Returns the value of the "Colormap" attribute. This is the Colormap associated with this Treemap.

# **Returns**

The Colormap value of the "Colormap" attribute, if defined. Otherwise, null is returned.

# **getLabels**

public Text[] getLabels()

# **Description**

Returns the value of the "TreemapLabels" attribute.

#### **Returns**

An array of Text objects that are the value of the "TreemapLabels" attribute, if defined. Otherwise, null is returned.

# **getOrientation**

public int getOrientation()

# **Description**

Gets the value of the "Orientation" attribute.

# **Returns**

One of AUTOMATIC, ROWFIRST or COLUMNFIRST. The default behavior is AUTOMATIC and filling the graph is based on the aspect ratio of the parent Axis object such that if the height is less than the width, columns are drawn first; otherwise rows are drawn first.

# **getTreemapLegend**

public Treemap.Legend getTreemapLegend()

# **Description**

Returns the treemap legend.

By default, the legend is not drawn because its "Paint" attribute is set to false. To show the legend set "Paint" to true, .i.e., contour.getTreemapLegend().setPaint(true);

# **Returns**

The Legend object associated with the Treemap.

# **paint**

public void paint(Draw draw)

# **Description**

Paints this node and all of its children. This is normally called only by the paint method in this node's parent.

### **Parameter**

draw – the Draw object to be painted

# **setAxisRange**

public void setAxisRange(double[] range)

**Chart 2D** Treemap • 1757

Set the axis range, range =  $\{\text{,min}, \text{,max}, \text{ymin}, \text{ymax}\}\$ . The default value is  $\{0, 100, 0, 100\}$ . In some cases the aspect ratio of the graph should be changed so as to result in an improved layout. Adjust this array to modify the layout in that manner. The actual values are not important, but the values should match the aspect ratio of the final chart for best results.

#### **Parameter**

range – a double array which contains the data range,  $\{xmin, xmax, ymin, ymax\}$ 

#### **setColormap**

public void setColormap(Colormap colorMap)

#### **Description**

Sets the value of the "Colormap" attribute. This is the Colormap associated with this Treemap.

#### **Parameter**

colorMap – The Colormap object's "ColorMap" value.

#### **setLabels**

public void setLabels(Text[] labels)

#### **Description**

Sets the value of the "TreemapLabels" attribute.

#### **Parameter**

labels – an array of com. imsl. chart. Text (p.  $1646$ ) objects that are used to set the "TreemapLabels" attribute.

#### **setLabels**

public void setLabels(String[] labels)

#### **Description**

Sets the value of the "TreemapLabels" attribute. The value of the "TreemapLabels" attribute is a two dimensional array of Text objects. Each Text object is created from the corresponding label value with TEXT\_X\_CENTER|TEXT\_Y\_CENTER alignment.

#### **Parameter**

labels – An array of String objects used to create the array of Text objects that is the value of the attribute.

# **setOrientation**

public void setOrientation(int value)

#### **Description**

Sets the value of the "Orientation" attribute.

#### **Parameter**

value – One of AUTOMATIC, ROWFIRST, or COLUMNFIRST. The default behavior is AUTOMATIC and filling the graph is based on the aspect ratio of the parent Axis object such that if the height is less than the width, columns are drawn first; otherwise rows are drawn first.

### **setZRange**

public void setZRange(double[] range)

### **Description**

Set the Z data (shading) range, range =  $\{zmin, zmax\}$ . The default value is computed from the input shades array or else is  $\{0,1\}$ .

#### **Parameter**

range – a double array which contains the data range,  $\{zmin, zmax\}$ 

# **Example 1: Treemap**

A treemap is constructed from area and population data of the 15 largest US states. Each rectangle is proportional to the state's area (in square miles) and is shaded by its population (in millions).

```
import com.imsl.chart.*;
public class TreemapEx1 extends javax.swing.JApplet {
    public void init() {
       Chart chart = new Chart(this);
        JPanelChart panel = new JPanelChart(chart);
        getContentPane().add(panel, java.awt.BorderLayout.CENTER);
        setup(chart);
    }
    static private void setup(Chart chart) {
       AxisXY axis = new AxisXY(chart);
        double[] areas = {
            570374, 261914, 155973, 145556, 121364,
            113642, 109806, 103729, 97105, 96002,
            82751, 82168, 81823, 79617, 76878
       };
        double[] population = {
            0.626932, 20.851820, 33.871648, 9.02195, 1.819046,
            5.130632, 1.998257, 4.301261, 0.493782, 3.421399,
            1.293953, 2.233169, 2.688418, 4.919479, 0.1711263
       };
        String[] names = {
            "Alaska", "Texas", "California", "Montana", "New Mexico",
            "Arizona", "Nevada", "Colorado", "Wyoming", "Oregon",
            "Idaho", "Utah", "Kansas", "Minnesota", "Nebraska"
        };
```

```
Treemap treemap = new Treemap(axis, areas, population,
            Colormap.BLUE_WHITE);
    treemap.setZRange(new double[]{0, 40});
   treemap.setLabels(names);
    treemap.setTextColor(java.awt.Color.gray);
    treemap.getTreemapLegend().setPaint(true);
    treemap.getTreemapLegend().setTitle("Pop. (M)");
    treemap.getTreemapLegend().setTextFormat("0");
    axis.setViewport(0.05, 0.8, 0.1, 0.95);
}
public static void main(String argv[]) {
    JFrameChart frame = new JFrameChart();
    TreemapEx1.setup(frame.getChart());
    frame.setVisible(true);
}
```
}

# **Output**

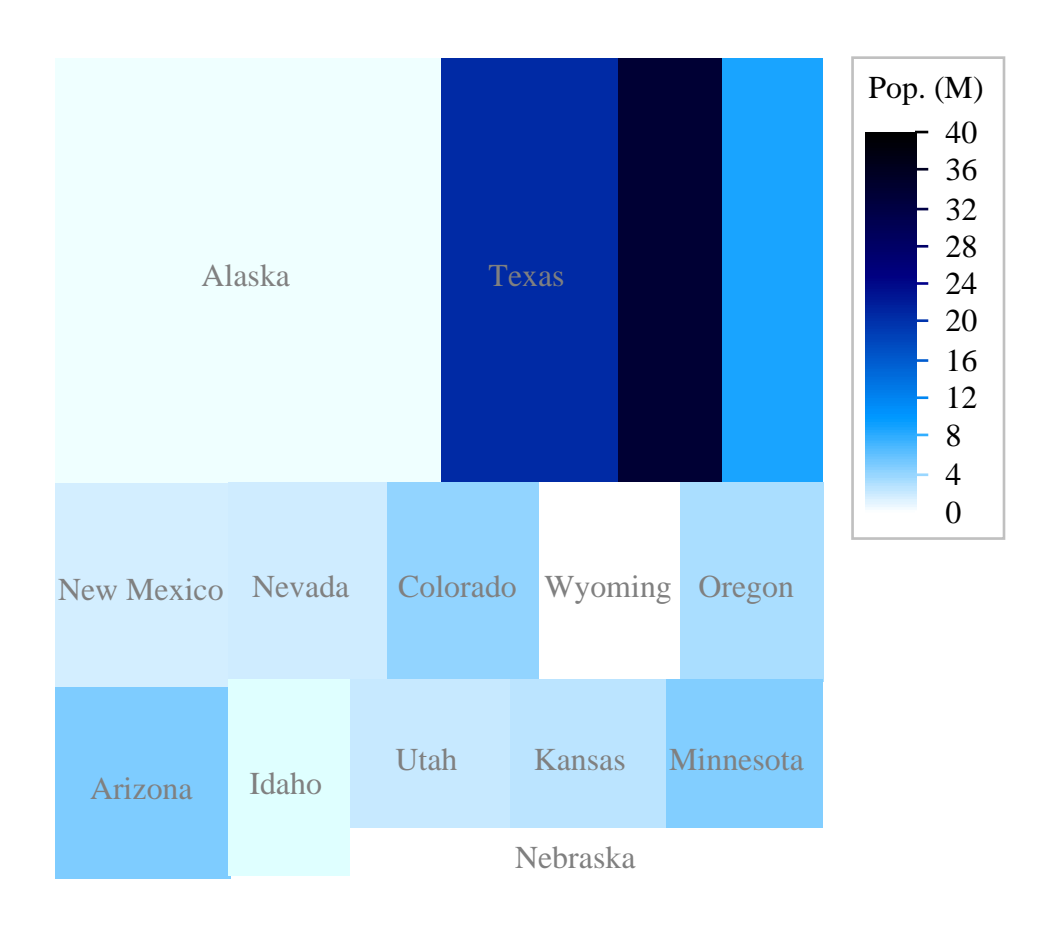

# **Example 2: Treemap with unsorted data**

A treemap is constructed from business analytics data. The area is proportional to the company's sales volume and the color scale maps to a performance indicator. The raw data are unsorted and must be sorted by the area values before creating the chart.

```
import com.imsl.chart.*;
public class TreemapEx2 extends javax.swing.JApplet {
    public void init() {
        Chart chart = new Chart(this);
```

```
JPanelChart panel = new JPanelChart(chart);
    getContentPane().add(panel, java.awt.BorderLayout.CENTER);
    setup(chart);
}
static private void setup(Chart chart) {
    AxisXY axis = new AxisXY(chart);
    double[] areas = {
        834, 11359, 1621, 12282, 14646, 8686,
        12114, 61402, 582, 9448, 1678
    };
    double[] perf = {
        -1.75, -.99, -1.4, 0.12, -0.28, -1.14,
        -0.06, 0.37, -0.66, 0, 0.75};
    String[] labels = {
        "Amer. It. Pasta", "Campbell Soup", "Dean Foods",
        "General Mills", "Heinz", "Hershey Foods", "Kellogg",
        "Kraft Foods", "Ralston Purina", "Sara Lee", "Suiza Foods"
    };
    // sort data
    double[] s_perf = new double[perf.length];
    String[] s_lab = new String[perf.length];
    int[] idx = new int[perf.length];
    com.imsl.stat.Sort.descending(areas, idx);
    for (int i = 0; i < pert.length; i++) {
        s_{\text{perf}}[i] = \text{perf}[idx[i]];s<sup>[1</sup>ab] = labels[idx[i]];
    }
    Treemap treemap = new Treemap(axis, areas, s_perf,
            Colormap.BLUE_GREEN_RED_YELLOW);
    treemap.setLabels(s_lab);
    treemap.setTextColor(java.awt.Color.gray);
    treemap.getTreemapLegend().setPaint(true);
    treemap.getTreemapLegend().setTitle("Scale");
    treemap.getTreemapLegend().setTextFormat("0.0");
}
public static void main(String argv[]) {
    JFrameChart frame = new JFrameChart();
    TreemapEx2.setup(frame.getChart());
    frame.setVisible(true);
}
```
}

# **Output**

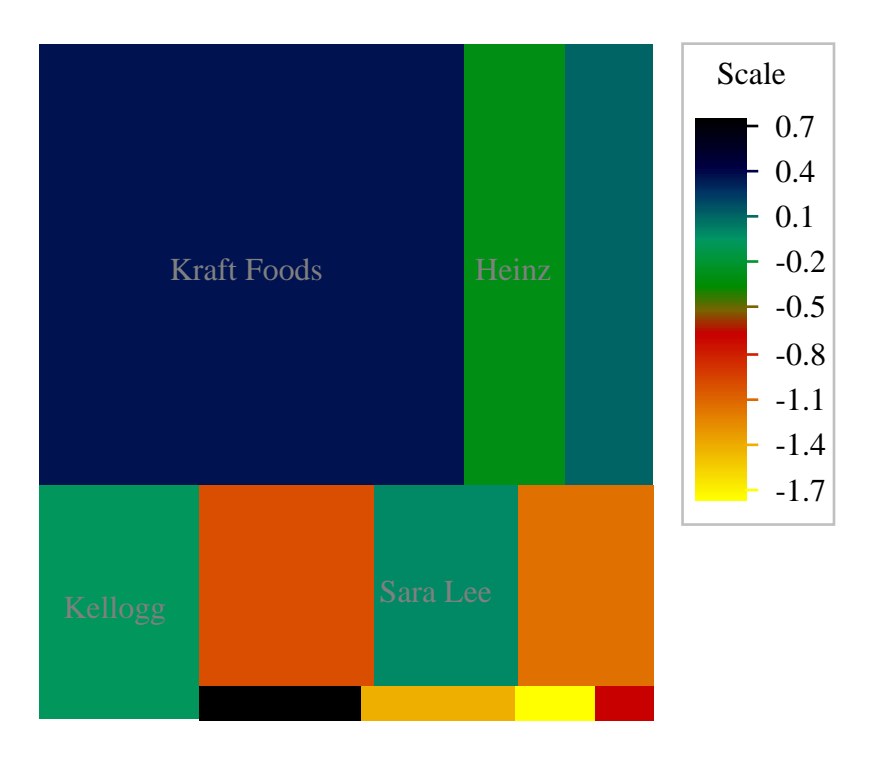

# **Treemap.Legend class**

public class com.imsl.chart.Treemap.Legend extends com.imsl.chart.AxisXY

A legend for use with a treemap.

This Legend should be used with treemaps, rather than the usual chart legend.The "Viewport" attribute

**Chart 2D** Treemap • 1763

for this node is set to [0.83,0.98] by [0.1,0.6].

# **Method**

#### **paint**

public void paint(Draw draw)

### **Description**

Paints this node and all of its children. This is normally called only by the paint method in this node's parent.

#### **Parameter**

draw – The Draw object to be painted.

# **Colormap interface**

public interface com.imsl.chart.Colormap

Colormaps are mappings from the unit interval to Colors. They are a one-dimensional parameterized path through the color cube.

# **Fields**

**BLUE** static final public Colormap BLUE

Linear blue colormap.

**BLUE GREEN RED YELLOW** static final public Colormap BLUE GREEN RED YELLOW

Blue/green/red/yellow colormap.

# **BLUE RED** static final public Colormap BLUE RED

Blue/red colormap.

**BLUE WHITE** static final public Colormap BLUE WHITE

**1764** • **Colormap JMSL**

Blue/white colormap.

# **BW LINEAR**

static final public Colormap BW LINEAR

Black and white (grayscale) colormap.

# **GREEN**

static final public Colormap GREEN

Linear green colormap.

**GREEN PINK** static final public Colormap GREEN PINK

Green/pink colormap.

# **GREEN RED BLUE WHITE**

static final public Colormap GREEN RED BLUE WHITE

Green/red/blue/white colormap.

# **GREEN WHITE EXPONENTIAL**

static final public Colormap GREEN WHITE EXPONENTIAL

Exponential green/white colormap.

#### **GREEN WHITE LINEAR**

static final public Colormap GREEN WHITE LINEAR

Linear green/white colormap.

# **PRISM**

static final public Colormap PRISM

Prism colormap.

# **RED**

static final public Colormap RED

Linear red colormap.

# **RED PURPLE**

static final public Colormap RED PURPLE

Red/purple colormap.

# **RED TEMPERATURE**

static final public Colormap RED TEMPERATURE

Red temperature colormap.

**Chart 2D Colormap** • **1765**

# **SPECTRAL**

static final public Colormap SPECTRAL

Spectral colormap.

# **STANDARD GAMMA**

static final public Colormap STANDARD GAMMA

Standard gamma colormap.

# **WB LINEAR**

static final public Colormap WB LINEAR

Black and white (grayscale) colormap, the reverse of BW LINEAR.

# **Method**

# **color**

public Color color(double t)

# **Description**

Maps the parameterization interval [0,1] into Colors.

# **Parameter**

 $t - A$  parameter value in the interval [0,1].

# **Returns**

A Color value corresponding to t.

#### **Exception**

IllegalArgumentException is thrown if t is outside of the range [0,1]

# **ChartXML class**

public class com.imsl.chart.xml.ChartXML implements org.xml.sax.ErrorHandler

Create a Chart from an XML file.

# **Constructors**

# **ChartXML**

public ChartXML(String filename) throws SAXException, IOException, ParserConfigurationException

# **Description**

Creates a ChartXML from an XML file. A validating XML parser is used.

#### **Parameter**

filename – is the name of a file containing an XML description of a chart.

#### **Exceptions**

IOException if there is a problem reading the file.

SAXException if there is a problem parsing the file.

ParserConfigurationException if there is a problem configuring the XML parser.

# **ChartXML**

public ChartXML(Document document) throws SAXException

### **Description**

Creates a ChartXML from a DOM tree.

#### **Parameter**

document – is a description of a chart.

# **ChartXML**

public ChartXML(String filename, boolean validating) throws SAXException, IOException, ParserConfigurationException

# **Description**

Creates a ChartXML from an XML file.

#### **Parameters**

filename – is the name of a file containing an XML description of a chart.

validating – is true if a validating parser is to be used.

### **Exceptions**

IOException if there is a problem reading the file.

SAXException if there is a problem parsing the file.

ParserConfigurationException if there is a problem configuring the XML parser.

# **ChartXML**

public ChartXML(InputSource source, boolean validating) throws SAXException, IOException, ParserConfigurationException

Creates a ChartXML from an XML source.

#### **Parameters**

source – is an InputSource containing an XML description of a chart. validating – is true if a validating parser is to be used.

#### **Exceptions**

IOException if there is a problem reading the source.

SAXException if there is a problem parsing the source.

ParserConfigurationException if there is a problem configuring the XML parser.

# **Methods**

#### **error**

public void error(SAXParseException exception)

#### **Description**

Receive notification of a recoverable error.

#### **error**

protected void error(String key, Object[] args)

#### **Description**

Handles error messages.

#### **Parameters**

key – is the key to the error message string in the ErrorMessages bundle in this package.

args – are the arguments to be filled into the error message string.

# **fatalError**

public void fatalError(SAXParseException exception)

### **Description**

Receive notification of a non-recoverable error.

**get** public Object get(String id)

#### **Description**

Returns a generated object given the id attribute in the XML tag that created the object. This allows charts generated from XML files to be programmatically manipulated.

### **getChart**

public Chart getChart()

# **1768** • **ChartXML JMSL**

Returns the root node of the chart tree.

# **getEnumValue**

static protected Integer getEnumValue(String value)

# **Description**

Returns the int corresponding to an enumeration. The resource bundle Enum in this package is searched for the value.

**keySet** public Set keySet()

# **Description**

Returns the Set view of all id's defined in the XML file.

# **main**

static public void main(String[] argv) throws Exception

# **Description**

Displays a chart created from an XML file. Usage: java com.imsl.chart.xml.ChartXML filename

# **stringToObject**

protected Object stringToObject(Class theClass, String value)

# **Description**

Converts a String into an Object of the given class.

# **warning**

public void warning(SAXParseException exception)

# **Description**

Receive notification of a warning.

• **ChartXML** JMSL

# **Chapter 27: Quality Control and Improvement Charts**

# **Types**

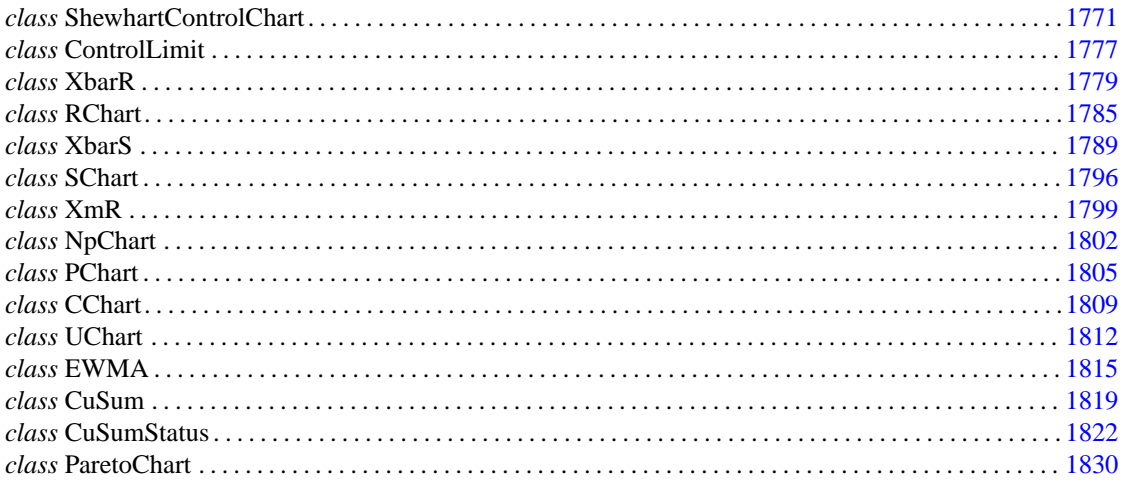

# <span id="page-1787-0"></span>**ShewhartControlChart class**

public class com.imsl.chart.qc.ShewhartControlChart extends com.imsl.chart.Data ShewhartControlChart is the base class for the Shewhart control charts.

The control limits are generally calculated as

center+*k*σ

1771

where the meaning of *center* and  $\sigma$  depend on the specific control chart being drawn. The variable  $k$  is the value of the attribute "ControlLimit" associated with the line being drawn. Typically there are three lines with  $k = -3, 0, 3$ .

If all of the samples sizes are equal, the lines are horizontal. If the sample sizes are unequal, the lines have a "stairstep" pattern. Horizontal lines have a title drawn just above the line and right-adjusted on the chart. The contents of the title is determined by the line's "Title" attribute. If the title contains the placeholder "{0}", it is replaced by the lines value. This replacement is done using java.text.MessageFormat .

# **Fields**

# **d2**

static final public double[] d2

This field contains  $d_{2,n}$  the mean of the ranges of *n* samples from a Gaussian distribution. The entries for *n*= 0 and 1 are NaN because these values are not defined. Valid entries in the table are for *n*=2 through 50.

# **d3**

static final public double[] d3

This field contains *d*3,*<sup>n</sup>* the standard deviation of the ranges of *n* samples from a Gaussian distribution. The entries for  $n=0$  and 1 are NaN because these values are not defined. Valid entries in the table are for  $n=2$  through 50.

# **Constructor**

# **ShewhartControlChart**

public ShewhartControlChart(AxisXY axis)

# **Description**

Constructs a Shewhart control chart.

#### **Parameter**

axis – the AxisXY parent of this node

# **Methods**

**addCenterLine** public ControlLimit addCenterLine()

**1772** • **ShewhartControlChart JMSL**

Adds the center line to the control chart and returns the newly added line.

# **Returns**

the ControlLimit which draws the center line.

# **addControlLimit**

public ControlLimit addControlLimit()

# **Description**

Adds a control limit to the chart. These can be used as tolerance limit lines or warning control limit lines.

# **Returns**

a ControlLimit object.

# **addLowerControlLimit**

public ControlLimit addLowerControlLimit()

# **Description**

Creates lower ControlLimit, adds it to the control chart, and returns the newly created object.

# **Returns**

the ControlLimit which draws the lower control limit line.

# **addUpperControlLimit**

public ControlLimit addUpperControlLimit()

# **Description**

Creates upper ControlLimit, adds it to the control chart, and returns the newly created object.

# **Returns**

the ControlLimit which draws the upper control limit line.

# **addWecoLimits**

public ControlLimit[] addWecoLimits()

# **Description**

Adds lines for the Western Electric Company Rules. These additional lines are at

center+ $k\sigma$  for  $k = -2, -1, 1, 2$ 

The meaning of *center* and σ depend on the chart to which these lines are added. The "LineColor" attribute for these lines is set to yellow.

# **Returns**

an array containing the four added lines. They are in order with the ControlLimit corresponding to  $k =$ -2 first and the ControlLimit corresponding to  $k = +2$  last.

# **dataRange**

public void dataRange(double[] range)

# **Quality Control and Improvement Charts ShewhartControlChart** • **1773**

Update the data range, range  $= \{xmin, xmax, ymin, ymax\}$ . The entries in range are updated to reflect the extent of the data in this node. The argument range is an input/output variable. Its value should be updated only if the data in this node is outside the range already in the array.

### **Parameter**

range – a double array which contains the updated range,  $\{xmin, xmax, ymin, ymax\}$ 

# **getCenter**

public double getCenter()

# **Description**

Returns the value of the attribute "Center". This is used to position the center line.

#### **Returns**

the value of the attribute "Center". Its default value is 0.

#### **getCenterLine**

public ControlLimit getCenterLine()

# **Description**

Returns the center line.

**Returns**

the ControlLimit which draws the center line.

# **getControlData**

public Data getControlData()

# **Description**

Returns the Data object for the control data.

# **Returns**

a Data object for charting the control data.

# **getLowerControlLimit**

public ControlLimit getLowerControlLimit()

# **Description**

Returns the lower control limit.

# **Returns**

the ControlLimit which draws the lower control limit line.

# **getMeanSampleSize**

public double getMeanSampleSize()

# **Description**

Returns the value of the attribute "MeanSampleSize". This is set by the method setSampleSize. Its default value is zero.

# **1774** • **ShewhartControlChart JMSL**

### **Returns**

the average sample size

# **getSampleSize**

public int[] getSampleSize()

# **Description**

Returns the value of the attribute "SampleSize".

# **Returns**

sampleSize is the value of the attribute "SampleSize". Its default value is an array of length one containing a one, (new int  $[1\$ 1}).

# **getUpperControlLimit**

public ControlLimit getUpperControlLimit()

# **Description**

Returns the upper control limit.

# **Returns**

the ControlLimit which draws the upper control limit line.

# **paint**

public void paint(Draw draw)

# **Description**

Paints this node and all of its children. This is normally called only by the paint method in this node's parent.

# **Parameter**

draw – a Draw object which specifies the chart tree to be rendered on the screen

# **removeControlLimit**

public void removeControlLimit(ControlLimit line)

# **Description**

Removes a control limit from the chart.

# **Parameter**

line – is the ControlLimit object to be removed from this chart.

# **setCenter**

public void setCenter(double center)

# **Description**

Sets the value of the attribute "Center". This is used to position the center line. Its default value is 0.

**Quality Control and Improvement Charts ShewhartControlChart** • **1775**

#### **Parameter**

```
center – is the value of the attribute "Center".
```
### **setData**

public Data setData(double[] y)

#### **Description**

Sets the data in the control chart. By default, the data points are drawn as filled circle markers connected by a line.

# **Parameter**

y – is an array containing the data values.

#### **Returns**

a Data object containing the data points.

# **setData**

public Data setData(int[] y)

### **Description**

Sets the integer data in the control chart. By default, the data points are drawn as filled circle markers connected by a line.

# **Parameter**

y – is an array containing the data values.

#### **Returns**

a Data object containing the data points.

#### **setSampleSize**

public void setSampleSize(int sampleSize)

#### **Description**

Sets the value of the attribute "SampleSize". Its default value is an array of length one containing a one, (new int $[$ ] $\{1\}$ ).

### **Parameter**

sampleSize – is the value of the attribute "SampleSize".

# **setSampleSize**

public void setSampleSize(int[] sampleSize)

# **Description**

Sets the value of the attribute "SampleSize".

**1776** • **ShewhartControlChart JMSL**

#### **Parameter**

sampleSize – is the value of the attribute "SampleSize".

#### **setX**

public void setX(double[] x)

#### **Description**

Sets the x-coordinates of the data. The "X" chart attribute of each ControlLimit added to this chart is also set. If not set the values 0, 1, 2, ... are used.

#### **Parameter**

 $x -$  is an array containing the x-coordinates. The length of x must equal the length of the data array used to construct this object.

# <span id="page-1793-0"></span>**ControlLimit class**

public class com.imsl.chart.qc.ControlLimit extends com.imsl.chart.Data

ControlLimit is a control limit line on a process control chart.

This class draw either a horizontal line or a stair step line depending on the value of the attribute "Value". Its value is an array. If the has a just one entry then a horizontal line is drawn at *y* equal to this value. This line extends across the limit given by the x-axis window attribute. If the array has more than one entry then a stair step line is drawn using the array values as the *y*-coordinates of the stair step line.

# **Methods**

**dataRange** public void dataRange(double[] range)

#### **Description**

Update the data range, range  $= \{xmin, xmax, ymin, ymax\}$ . The entries in range are updated to reflect the extent of the data in this node. The argument range is an input/output variable. Its value should be updated only if the data in this node is outside the range already in the array.

# **Parameter**

range – a double array which contains the updated range,  $\{xmin, xmax, ymin, ymax\}$ 

**getControlLimit** public double getControlLimit()

**Quality Control and Improvement Charts ControlLimit . ControlLimit . 1777** 

Returns the value of the attribute "ControlLimit". This is the *i*-coordinate at which the line is drawn.

#### **getMaximumValue**

public double getMaximumValue()

#### **Description**

Returns the maximum value of this control limit line.

# **Returns**

the maximum value for this control limit line. The default maximum value is positive infinity (no upper limit).

#### **getMinimumValue**

public double getMinimumValue()

### **Description**

Returns the minimum value of this control limit line.

#### **Returns**

the minimum value for this control limit line. The default minimum value is negative infinity (no lower limit).

# **getValue**

public double[] getValue()

#### **Description**

Returns the value of this control limit line.

#### **Returns**

the *y*-coordinate at which this control limit line is drawn.

#### **paint**

public void paint(Draw draw)

#### **Description**

Paints the horizontal control limit line as wide as the window.

#### **setControlLimit**

public void setControlLimit(double controlLimit)

#### **Description**

Sets the attribute "ControlLimit".

#### **Parameter**

controlLimit – is the value of the "ControlLimit" attribute. This is the *y*-coordinate at which the line is drawn. Its default value is zero.

#### **setMaximumValue**

public void setMaximumValue(double maximumValue)

# **1778** • **ControlLimit JMSL**

Set the maximum value of this control limit line. The default maximum value is positive infinity (no upper limit).

#### **Parameter**

maximumValue – is the maximum value for this control limit line.

# **setMinimumValue**

public void setMinimumValue(double minimumValue)

#### **Description**

Set the minimum value of this control limit line. The default minimum value is negative infinity (no lower limit).

#### **Parameter**

minimumValue – is the minimum value for this control limit line.

### **setValue**

public void setValue(double y)

#### **Description**

Sets the value of this control limit line. The actual value used is subject to minimum and maximum values set as attributes to this object.

### **Parameter**

y – is the *y*-coordinate at which this control limit line is drawn.

# **setValue**

public void setValue(double[] y)

#### **Description**

Sets the value of this control limit line to an array of values.

#### **Parameter**

y – is an array containing the *y*-coordinates of a stair step line.

# <span id="page-1795-0"></span>**XbarR class**

public class com.imsl.chart.qc.XbarR extends com.imsl.chart.qc.ShewhartControlChart

XbarR is an *X-bar* chart for monitoring a process using sample ranges.

The control limits are at

$$
\bar{\bar{x}} + k \frac{\bar{R}}{d_{2,n}\sqrt{n}}
$$

**Quality Control and Improvement Charts Control and Algebra 1779** 

where  $\bar{x}$  is the grand mean of all of the observations,  $\bar{R}$  is the mean of the observed ranges, *n* is the sample size, and *k* is the value of the "ControlLimit" attribute for the limit. Additionally,  $d_{2,n} = E[R]/\sigma$ , where *R* is the range of data from a Gaussian distribution. Therefore  $\bar{R}/d_{2n}$  is an estimate of the within sample standard deviation. By default, the chart contains an upper control limit with *k*=3, a lower control limit with  $k=3$ , and a central line equal to  $\bar{x}$ . Additional control limits can be added. The method addWeco adds control limits with  $k = -2, -1, 1, 2$ .

# **Constructors**

**XbarR**

public XbarR(AxisXY axis, double[][] x)

#### **Description**

Creates an X-bar chart from sample data using sample ranges.

#### **Parameters**

axis – the AxisXY parent of this node.

x – is an array of arrays containing sample data. The data of the *i*-th sample is in x[i]. Each row must have between 2 and 50 entries.

# **XbarR**

public XbarR(AxisXY axis, int sampleSize, double[] xbar, double[] range)

#### **Description**

Creates an X-bar control chart given the means and ranges for a series of equally sized samples.

#### **Parameters**

axis – the AxisXY parent of this node

sampleSize – is the number of observations in each sample. It must be between 2 and 50.

xbar – is an array containing the mean values for a series of samples.

range – is an array containing the ranges of the samples. The arrays xbar and range must have the same lengths.

#### **XbarR**

public XbarR(AxisXY axis, int[] sampleSize, double[] xbar, double[] range)

#### **Description**

Creates an X-bar control chart given the means and ranges for a series of unequally sized samples.

#### **Parameters**

axis – the AxisXY parent of this node

sampleSize – is an array containing the nuumber of observations in each sample. Each sample must contain between 2 and 50 observations.

xbar – is an array containing the mean values for a series of samples.

range – is an array containing the ranges of the samples.

# **1780** • **XbarR JMSL**

# **Methods**

# **capabilityIndexCp**

public double capabilityIndexCp(double lowerSpecificationLimit, double upperSpecificationLimit)

#### **Description**

Returns the capability index *c<sup>p</sup>*

$$
c_p = \frac{\text{USL} - \text{LSL}}{6\sigma}
$$

where LSL and USL are the lower and upper specification limits and

$$
\sigma = \frac{\bar{R}}{d_{2,n}\sqrt{n}}
$$

#### **Parameters**

.

lowerSpecificationLimit – is the lower specification limit. upperSpecificationLimit – is the upper specification limit.

#### **Returns**

the capability index.

# **capabilityIndexCpk**

public double capabilityIndexCpk(double lowerSpecificationLimit, double upperSpecificationLimit)

#### **Description**

Returns the capability index *cpk*

$$
c_{pk} = \min\left[\frac{\text{USL} - \bar{x}}{3\sigma}, \frac{\bar{x} - \text{LSL}}{3\sigma}\right]
$$

where LSL and USL are the lower and upper specification limits,  $\bar{x}$  is the center line, and

$$
\sigma=\frac{\bar{R}}{d_{2,n}\sqrt{n}}
$$

#### **Parameters**

.

lowerSpecificationLimit – is the lower specification limit. upperSpecificationLimit – is the upper specification limit.

### **Returns**

the capability index.

#### **createCharts**

static public ShewhartControlChart[] createCharts(Chart chart, double[][] x)

**Quality Control and Improvement Charts Control and Improvement Charts Accord Control and The View Research Accord 2016** 

Creates a combined XbarR chart and RChart from data. The viewport of the XbarR chart is [0.2, 0.9] by [0.1, 0.4]. The viewport of the RChart chart is [0.2, 0.9] by [0.5, 0.8].

### **Parameters**

chart – is the Chart object which is the parent of the two charts being created.

x – is an array of arrays containing sample data. The data of the *i*-th sample is in x[i]. Each sample must contain at least 2 and no more than 50 observations.

#### **Returns**

an array of length two containing the XBarR chart and the RChart.

### **createCharts**

static public ShewhartControlChart[] createCharts(Chart chart, int sampleSize, double[] xbar, double[] range)

#### **Description**

Creates a combined XbarR chart and RChart given the means and ranges for a series of equally sized samples. The viewport of the XbarR chart is [0.2, 0.9] by [0.1, 0.4]. The viewport of the RChart chart is [0.2, 0.9] by [0.5, 0.8].

#### **Parameters**

chart – is the Chart object which is the parent of the two charts being created.

sampleSize – is the number of observations in each sample. It must be between 2 and 50.

xbar – is an array containing the mean values for a series of samples.

range – is an array containing the ranges of the samples.

#### **Returns**

an array of length two containing the XBarR chart and the RChart.

#### **createCharts**

static public ShewhartControlChart[] createCharts(Chart chart, int[] sampleSize, double[] xbar, double[] range)

#### **Description**

Creates a combined XbarR chart and RChart given the means and ranges for a series of unequally sized samples. The viewport of the XbarR chart is [0.2, 0.9] by [0.1, 0.4]. The viewport of the RChart chart is [0.2, 0.9] by [0.5, 0.8].

#### **Parameters**

chart – is the Chart object which is the parent of the two charts being created.

sampleSize – is an array containing the number of observations in each sample. Each sample must have between 2 and 50 observations.

xbar – is an array containing the mean values for a series of samples.

range – is an array containing the ranges of the samples.

# **1782** • **XbarR JMSL**

#### **Returns**

an array of length two containing the XBarR chart and the RChart.

# **getRbar**

public double getRbar()

#### **Description**

Returns the value of the "Rbar" attribute, the mean of the ranges for a series of samples.

#### **Returns**

the mean of the ranges for a series of samples

#### **prePaint**

public void prePaint()

#### **Description**

Setup chart with current settings.

#### **setRbar**

public void setRbar(double rbar)

#### **Description**

Sets the value of the "Rbar" attribute, the mean of the ranges for a series of samples.

#### **Parameter**

rbar – is the mean of the ranges for a series of samples.

# **Example: XbarR Chart**

During a manufacturing process 15 samples, each containing 5 items, were measured. An XbarR chart was contructed from the 15 sample ranges. This class can be used either as an applet or as an application.

```
import com.imsl.chart.*;
import com.imsl.chart.qc.*;
public class XbarREx1 extends javax.swing.JApplet {
    static private final double data[][] = {
        {44.73, 45.47, 45.39, 45.33, 45.24},
        {45.57, 46.87, 45.40, 46.68, 44.29},
        {46.39, 45.31, 46.74, 46.06, 45.51},
       {45.54, 46.27, 44.57, 45.36, 45.72},
        {45.58, 45.59, 46.02, 45.45, 46.42},
        {45.91, 45.38, 44.98, 44.91, 45.17},
        {45.98, 45.29, 45.50, 45.77, 46.44},
        {46.30, 45.65, 45.21, 45.43, 45.57},
        {45.77, 45.38, 45.65, 45.25, 45.89},
        {44.10, 45.44, 45.27, 45.53, 44.65},
        {45.95, 46.22, 46.71, 45.92, 45.90},
        {44.87, 44.98, 45.91, 45.18, 45.64},
```
**Quality Control and Improvement Charts Charts According to Alberta According to Alberta According to Alberta According to Alberta According to Alberta According to Alberta According to Alberta According to Alberta Accordi**
```
{44.70, 45.89, 46.67, 45.84, 45.07},
    {45.90, 45.80, 46.30, 46.34, 46.34},
    {44.90, 46.23, 45.31, 45.29, 45.16}
};
public void init() {
    Chart chart = new Chart(this);
    JPanelChart panel = new JPanelChart(chart);
    getContentPane().add(panel, java.awt.BorderLayout.CENTER);
    setup(chart);
}
static private void setup(Chart chart) {
    ShewhartControlChart control[] = XbarR.createCharts(chart, data);
}
public static void main(String argv[]) {
    JFrameChart frame = new JFrameChart();
   XbarREx1.setup(frame.getChart());
   frame.setVisible(true);
}
```
}

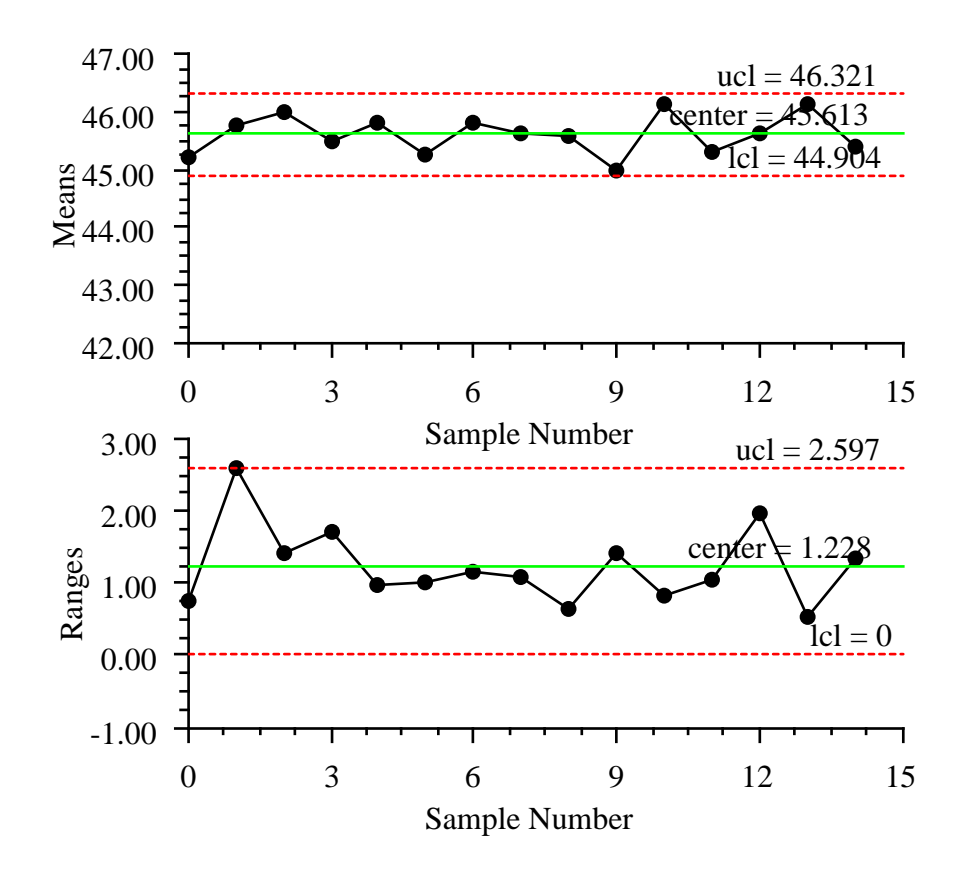

# **RChart class**

public class com.imsl.chart.qc.RChart extends com.imsl.chart.qc.ShewhartControlChart

RChart is an R chart using sample ranges to monitor the variability of a process. Each sample must contain at least two observations. The range of a sample is the maximum observed value minus the

**Quality Control and Improvement Charts Charts RChart • 1785** 

minimum observed value.

The control limits are at

$$
\bar{R} + k \frac{d_{3,n}}{d_{2,n}} \bar{R}
$$

 $\overline{R}$  is the mean of the observed ranges, *n* is the sample size, and *k* is the value of the "ControlLimit" attribute for the line. Additionally,  $d_{2,n}$  is the mean of the distribution of the ranges of *n* samples from the normal distribution with mean zero and standard deviation one. The standard deviation of this distribution is  $d_{3,n}$ . Therefore

$$
\frac{d_{3,n}}{d_{2,n}}\bar{R}
$$

is an estimator of the standard deviation of the ranges.

By default, the chart contains an upper control limit line with *k*=3, a lower control limit line with *k*=-3, and a central line with *k*=0. Additional control limit lines can be added. The method addWeco adds control limit lines with  $k = -2, -1, 1, 2$ .

### **Constructors**

### **RChart**

public RChart(AxisXY axis, double[][] x)

### **Description**

Creates an R chart given sample data.

#### **Parameters**

axis – the AxisXY parent of this node

x – is an array of arrays containing sample data. The data of the *i*-th sample is in x[i]. Each sample must contain at least 2 and no more than 50 observations.

### **Exception**

IllegalArgumentException is thrown if the number of samples is less than 2 or greater than 50.

### **RChart**

public RChart(AxisXY axis, int sampleSize, double[] range)

### **Description**

Creates an R chart given the ranges for a series of equally sized samples.

### **Parameters**

axis – the AxisXY parent of this node

sampleSize – is the number of observations in each sample. It must be at least 2 and no more than 50.

range – is an array containing the data ranges for a series of samples.

### **1786** • **RChart JMSL**

### **RChart**

public RChart(AxisXY axis, int[] sampleSize, double[] range)

### **Description**

Creates an R chart given the means for a series of equally sized samples.

### **Parameters**

axis – the AxisXY parent of this node

sampleSize – is an array containing the number of observations in each sample. It must be at least 2 and no more than 50.

range – is an array containing the data ranges for a series of samples.

## **Method**

### **prePaint**

public void prePaint()

### **Description**

Setup chart with current settings.

# **Example: R Chart**

During a manufacturing process 15 samples, each containing 3 to 5 items, were measured. An R chart was contructed from the 15 sample ranges. Since the sample sizes are unequal the upper control limit is a stair step line. This class can be used either as an applet or as an application.

```
import com.imsl.chart.*;
import com.imsl.chart.qc.*;
public class RChartEx1 extends javax.swing.JApplet {
    static private final double data[][] = {
        {44.73, 45.47, 45.39, 45.33, 45.24},
        {45.57, 46.87, 45.40},
        {46.39, 45.31, 46.74, 46.06, 45.51},
        {45.54, 46.27, 44.57, 45.36},
        {45.58, 45.59, 46.02, 45.45, 46.42},
        {45.91, 45.38, 44.98, 44.91, 45.17},
        {45.98, 45.29, 45.50, 45.77, 46.44},
        {46.30, 45.65, 45.21, 45.43},
        {45.77, 45.38, 45.65, 45.25, 45.89},
        {44.10, 45.53, 44.65},
        {45.95, 46.22, 45.92, 45.90},
        {44.87, 44.98, 45.91, 45.18, 45.64},
        {44.70, 45.89, 45.84, 45.07},
        {45.90, 45.80, 46.30, 46.34, 46.34},
        {44.90, 46.23, 45.16}
```
**Quality Control and Improvement Charts Control and Provement Charts RChart . RChart . 1787** 

```
};
public void init() {
   Chart chart = new Chart(this);
    JPanelChart panel = new JPanelChart(chart);
    getContentPane().add(panel, java.awt.BorderLayout.CENTER);
    setup(chart);
}
static private void setup(Chart chart) {
   AxisXY axis = new AxisXY(chart);
   new RChart(axis, data);
}
public static void main(String argv[]) {
    JFrameChart frame = new JFrameChart();
   RChartEx1.setup(frame.getChart());
   frame.setVisible(true);
}
```
}

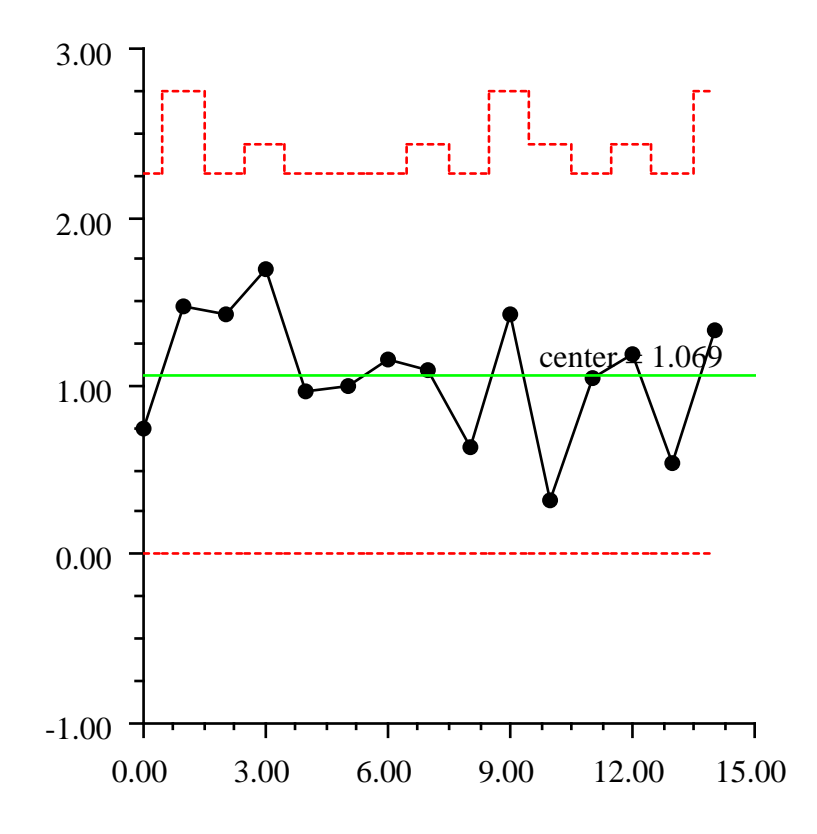

# **XbarS class**

public class com.imsl.chart.qc.XbarS extends com.imsl.chart.qc.ShewhartControlChart

XbarS is an *X-bar* chart for monitoring a process using sample standard deviations.

**Quality Control and Improvement Charts Charts According to Alberta 2012 1789** 

The control limits are at

$$
\bar{\bar{x}} + k \frac{\bar{s}}{c_{4,n}\sqrt{n}}
$$

where  $\bar{x}$  is the grand mean of all of the observations, *n* is the sample size, and *k* is the value of the "ControlLimit" attribute for the limit. Additionally,  $c_{4,n}$  is a factor such that  $\bar{s}/c_{4,n}$  is an unbiased estimator of the within sample standard deviation. By default, the chart contains an upper control limit line with  $k=3$ , a lower control limit line with  $k=3$ , and a central line equal to  $\bar{x}$ . Additional control limit lines can be added. The method addWeco adds control limits with  $k = -2, -1, 1, 2$ .

## **Constructors**

### **XbarS**

public XbarS(AxisXY axis, double[][] x)

### **Description**

Creates an XbarS chart from sample data using within sample standard deviations.

### **Parameters**

axis – the AxisXY parent of this node.

x – is an array of arrays containing sample data. The data of the *i*-th sample is in x[i]. Each row must have at least one entry.

### **XbarS**

public XbarS(AxisXY axis, int sampleSize, double[] xbar, double[] w)

#### **Description**

Creates an XbarS chart given the means and standard deviations for a series of equally sized samples.

#### **Parameters**

axis – the AxisXY parent of this node

sampleSize – is the number of observations in each sample. It must be at least one.

xbar – is an array containing the mean values for a series of samples.

 $w -$  is an array containing the within sample variation for a series of samples.

#### **Exception**

IllegalArgumentException is thrown if the two input arrays do not have the same length.

### **XbarS**

public XbarS(AxisXY axis, int[] sampleSize, double[] xbar, double[] w)

#### **Description**

Creates an XbarS chart given the means and standard deviations for a series of unequally sized samples.

**1790** • **XbarS JMSL**

#### **Parameters**

axis – the AxisXY parent of this node

sampleSize – is an array containing the number of observations in each sample. Each sample must have at least one observation.

xbar – is an array containing the mean values for a series of samples.

 $w -$  is an array containing the within sample variation for a series of samples.

### **Exception**

IllegalArgumentException is thrown if the three input arrays do not all have the same length.

# **Methods**

### **capabilityIndexCp**

public double capabilityIndexCp(double lowerSpecificationLimit, double upperSpecificationLimit)

#### **Description**

Returns the capability index *c<sup>p</sup>*

$$
c_p = \frac{\text{USL} - \text{LSL}}{6\sigma}
$$

where LSL and USL are the lower and upper specification limits and

$$
\sigma = \frac{\bar{s}}{c_{4,n}\sqrt{n}}
$$

### **Parameters**

.

lowerSpecificationLimit – is the lower specification limit. upperSpecificationLimit – is the upper specification limit.

### **Returns**

the capability index.

### **capabilityIndexCpk**

public double capabilityIndexCpk(double lowerSpecificationLimit, double upperSpecificationLimit)

### **Description**

Returns the capability index *cpk*

$$
c_{pk} = \min\left[\frac{\text{USL} - \bar{x}}{3\sigma}, \frac{\bar{x} - \text{LSL}}{3\sigma}\right]
$$

**Quality Control and Improvement Charts Control and Algebra 1791** 

where LSL and USL are the lower and upper specification limits,  $\bar{x}$  is the center line, and

$$
\sigma = \frac{\bar{s}}{c_{4,n}\sqrt{n}}
$$

### **Parameters**

.

lowerSpecificationLimit – is the lower specification limit.

upperSpecificationLimit – is the upper specification limit.

### **Returns**

the capability index.

### **createCharts**

static public ShewhartControlChart[] createCharts(Chart chart, double[][] x)

### **Description**

Creates a combined XbarS chart and SChart from data. The viewport of the XbarS chart is [0.2, 0.9] by [0.1, 0.4]. The viewport of the SChart chart is [0.2, 0.9] by [0.5, 0.8].

### **Parameters**

chart – is the Chart object which is the parent of the two charts being created.

x – is an array of arrays containing sample data. The data of the *i*-th sample is in x[i]. Each row must have at least one entry.

### **Returns**

an array of length two containing the XBarS chart and the SChart.

### **createCharts**

```
static public ShewhartControlChart[] createCharts(Chart chart, int sampleSize,
double[] xbar, double[] w)
```
### **Description**

Creates a combined XbarS chart and SChart given the means and in sample standard deviations for a series of equally sized samples. The viewport of the XbarS chart is [0.2, 0.9] by [0.1, 0.4]. The viewport of the SChart chart is [0.2, 0.9] by [0.5, 0.8].

### **Parameters**

chart – is the Chart object which is the parent of the two charts being created.

xbar – is an array containing the mean values for a series of samples.

sampleSize – is the number of observations in each sample. It must be at least one.

 $w -$  is an array containing the in sample standard deviations of the samples.

### **Returns**

an array of length two containing the XBarS chart and the SChart.

### **createCharts**

```
static public ShewhartControlChart[] createCharts(Chart chart, int[]
sampleSize, double[] xbar, double[] w)
```
### **Description**

Creates a combined X-bar chart and S-chart given the means and in sample standard deviations for a series of unequally sized samples.

### **Parameters**

chart – is the Chart object which is the parent of the two charts being created.

 $xbar - is an array containing the mean values for a series of samples.$ 

sampleSize – is an array containing the number of observations in each sample. Each sample must have at least one observation.

 $w -$  is an array containing the in sample standard deviations of the samples.

### **Returns**

an array of length two containing the XBarS chart and the SChart.

### **getWbar**

```
public double getWbar()
```
### **Description**

Returns the value of the "Wbar" attribute, the within sample variation for a series of samples. Its default value is set by the constructor to an estimate of the within sample variation

### **Returns**

the within sample variation for a series of samples.

### **prePaint**

public void prePaint()

### **Description**

Setup chart with current settings.

### **setWbar**

public void setWbar(double wbar)

### **Description**

Sets the value of the "Wbar" attribute, the within sample variation for a series of samples. Its default value is set by the constructor to an estimate of the within sample variation.

### **Parameter**

wbar – is the within sample variation for a series of samples.

**Quality Control and Improvement Charts Charts According to the State of the XbarS • 1793** 

## **Example: XbarS Chart**

During a manufacturing process 15 samples, each containing 12 items, were measured. An XbarS chart was contructed from the 15 sample standard deviations. This class can be used either as an applet or as an application.

```
import com.imsl.chart.*;
import com.imsl.chart.qc.*;
public class XbarSEx1 extends javax.swing.JApplet {
    static private final double data[] [] = {{23.97, 24.08, 23.16, 23.49, 24.73, 25.26,
            22.97, 23.12, 24.66, 24.20, 24.62, 24.56},
        {24.20, 24.50, 23.45, 22.22, 25.10, 24.41,
            24.05, 23.75, 23.89, 24.83, 25.21, 23.70},
        {23.73, 22.70, 23.54, 24.37, 24.08, 23.74,
            24.08, 23.95, 24.20, 23.43, 24.26, 23.61},
        {23.46, 23.14, 23.96, 23.37, 23.73, 24.29,
            24.13, 23.62, 24.08, 23.73, 23.91, 23.65},
        {23.95, 24.13, 22.95, 24.72, 24.40, 22.82,
            22.66, 22.71, 24.21, 23.39, 23.41, 22.56},
        {24.13, 24.28, 23.84, 24.55, 23.53, 23.77,
            24.38, 22.58, 24.47, 23.63, 22.64, 24.12},
        {23.69, 24.19, 24.76, 23.29, 24.84, 24.12,
            23.83, 22.60, 24.35, 22.96, 23.81, 23.46},
        {24.35, 23.11, 25.24, 24.10, 24.93, 22.93,
            23.47, 23.55, 23.91, 24.08, 22.45, 24.13},
        {24.98, 24.58, 23.52, 24.42, 23.90, 23.55,
            23.67, 24.25, 23.85, 23.08, 23.44, 23.43},
        {23.90, 24.04, 24.29, 23.62, 23.29, 23.16,
            24.34, 24.37, 24.19, 24.33, 22.17, 23.66},
        {23.51, 24.98, 24.34, 23.87, 23.29, 23.96,
            23.06, 23.47, 23.53, 22.87, 23.38, 22.86},
        {23.13, 23.17, 23.40, 23.68, 23.41, 23.67,
            23.37, 24.40, 24.64, 24.16, 24.17, 23.88},
        {23.52, 24.23, 24.25, 24.31, 23.89, 24.02,
            24.04, 23.83, 22.82, 23.93, 23.55, 23.40},
        {23.66, 23.59, 23.79, 24.07, 23.76, 23.34,
            23.65, 23.73, 25.12, 23.65, 23.23, 23.13},
        {23.04, 23.75, 22.84, 23.46, 21.72, 23.81,
            24.51, 24.01, 24.73, 23.88, 23.34, 24.98}
    };
   public void init() {
        Chart chart = new Chart(this);
        JPanelChart panel = new JPanelChart(chart);
        getContentPane().add(panel, java.awt.BorderLayout.CENTER);
        setup(chart);
    }
    static private void setup(Chart chart) {
        ShewhartControlChart control[] = XbarS.createCharts(chart, data);
    }
```
**1794** • **XbarS JMSL**

```
public static void main(String argv[]) {
        JFrameChart frame = new JFrameChart();
        XbarSEx1.setup(frame.getChart());
        frame.setVisible(true);
    }
}
```
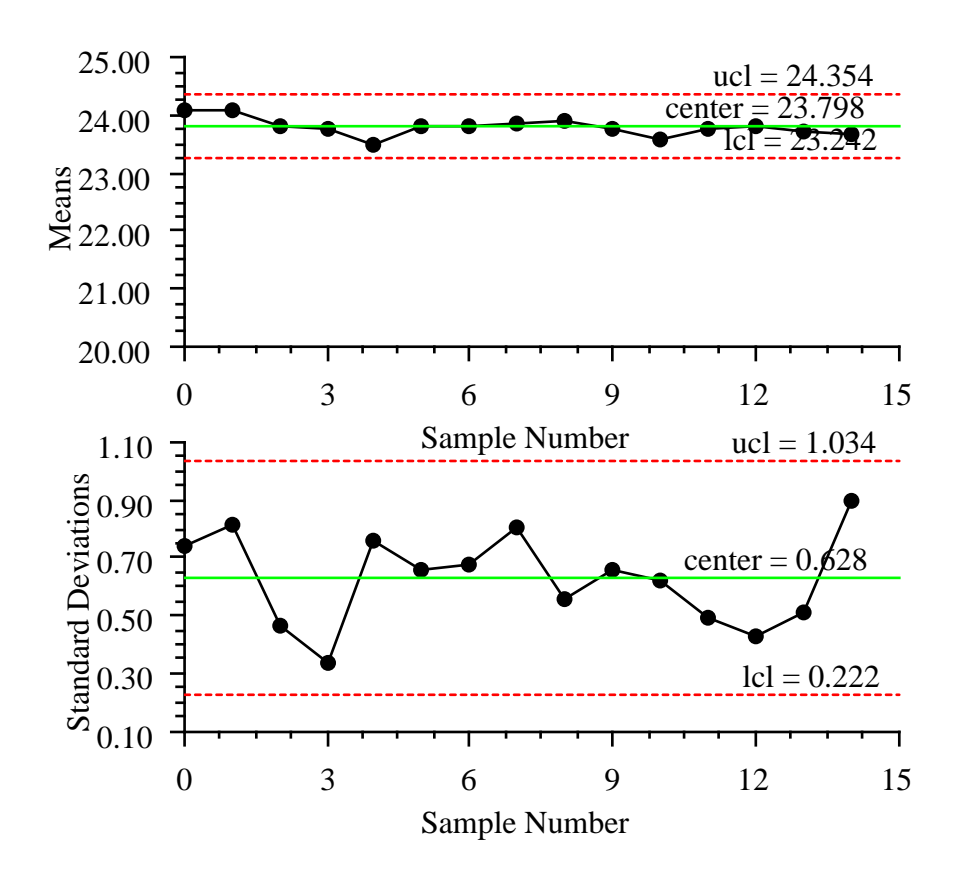

# **SChart class**

public class com.imsl.chart.qc.SChart extends com.imsl.chart.qc.ShewhartControlChart

SChart is an S chart using sample standard deviations to monitor the variability of a process. This is normally used with sample sizes greater than 10. The control limits are at

$$
\bar{s}+k\frac{\bar{s}}{c_{4,n}}\sqrt{1-c_{4,n}^2}
$$

where  $\bar{s}$  is the mean of the within sample standard deviations, *n* is the sample size, and *k* is the value of the "ControlLimit" attribute for the line. Additionally,

$$
c_{4,n} = \sqrt{\frac{2}{n-1}} \frac{\Gamma(\frac{n}{2})}{\Gamma(\frac{n-1}{2})}
$$

is a factor such that  $\bar{s}/c_{4,n}$  is an unbiased estimator of the within sample standard deviation. By default, the chart contains an upper control limit line with *k*=3, a lower control limit line with *k*=-3, and a central line equal to  $\bar{s}$ . Additional control limit lines can be added. The method addWeco adds control limits with  $k = -2, -1, 1, 2$ .

### **Constructors**

### **SChart**

public SChart(AxisXY axis, double[][] x)

### **Description**

Creates an S chart given sample data.

### **Parameters**

axis – the AxisXY parent of this node

x – is an array of arrays containing sample data. The data of the *i*-th sample is in x[i]. Each row must have at least two entries.

### **SChart**

public SChart(AxisXY axis, int sampleSize, double[] s)

### **Description**

Creates an S chart given the within sample standard deviations for a series of equally sized samples.

#### **Parameters**

axis – the AxisXY parent of this node

sampleSize – is the number of observations in each sample. It must be at least 2.

s – is an array containing the within sample standard deviations for a series of samples.

### **SChart**

public SChart(AxisXY axis, int[] sampleSize, double[] s)

### **Description**

Creates an S chart given the within sample standard deviations for a series of unequally sized samples.

### **Parameters**

axis – the AxisXY parent of this node

sampleSize – is an array containing the number of observations in each sample. All samples must have at least two observations.

s – is an array containing the within sample standard deviations for a series of samples.

### **Exception**

IllegalArgumentException is thrown if the two input arrays do not have the same length.

### **Method**

### **prePaint**

public void prePaint()

### **Description**

Setup chart with current settings.

## **Example: S Chart**

During a manufacturing process 15 samples, each containing up to 12 items, were measured. An S chart was contructed from the 15 sample standard deviations. Since the sample sizes are unequal the upper and lower control limit lines are stair step lines.

This class can be used either as an applet or as an application.

```
import com.imsl.chart.*;
import com.imsl.chart.qc.*;
public class SChartEx1 extends javax.swing.JApplet {
    static private final double data[][] = {
        {23.97, 24.08, 23.16, 23.49, 24.73, 25.26, 22.97,
            23.12, 24.66, 24.20, 24.62, 24.56},
        {24.20, 24.50, 23.45, 24.05, 23.75, 23.89, 24.83, 25.21, 23.70},
```
**Quality Control and Improvement Charts Charts SChart • 1797** 

```
{23.73, 22.70, 23.54, 24.37, 23.74, 24.08, 23.95,
        24.20, 23.43, 24.26, 23.61},
    {23.46, 23.14, 23.73, 24.29, 24.13, 23.62, 24.08,
        23.73, 23.91, 23.65},
    {23.95, 22.95, 24.72, 24.40, 22.82, 22.66, 22.71, 23.41, 22.56},
    {24.13, 24.28, 23.84, 24.55, 22.58, 24.47, 23.63, 22.64, 24.12},
    {23.69, 24.19, 24.76, 23.83, 22.60, 24.35, 22.96, 23.81, 23.46},
    {24.35, 23.11, 25.24, 24.10, 23.47, 23.55, 23.91,
        24.08, 22.45, 24.13},
    {24.98, 24.58, 23.52, 23.55, 23.67, 24.25, 23.85,
        23.08, 23.44, 23.43},
    {23.90, 24.04, 24.29, 23.62, 23.29, 23.16, 24.34,
        24.37, 24.19, 24.33, 22.17, 23.66},
    {23.51, 23.87, 23.29, 23.96, 23.06, 23.47, 23.53,
        22.87, 23.38, 22.86},
    {23.13, 23.17, 23.40, 23.68, 23.37, 24.40, 24.64,
        24.16, 24.17, 23.88},
    {23.52, 24.23, 24.25, 23.83, 22.82, 23.93, 23.55, 23.40},
    {23.66, 23.59, 23.79, 24.07, 23.65, 23.73, 25.12,
        23.65, 23.23, 23.13},
    {23.04, 23.75, 22.84, 23.46, 21.72, 24.73, 23.88, 23.34, 24.98}
};
public void init() {
    Chart chart = new Chart(this);
    JPanelChart panel = new JPanelChart(chart);
    getContentPane().add(panel, java.awt.BorderLayout.CENTER);
    setup(chart);
}
static private void setup(Chart chart) {
    AxisXY axis = new AxisXY(chart);
    new SChart(axis, data);
}
public static void main(String argv[]) {
    JFrameChart frame = new JFrameChart();
    SChartEx1.setup(frame.getChart());
    frame.setVisible(true);
}
```
}

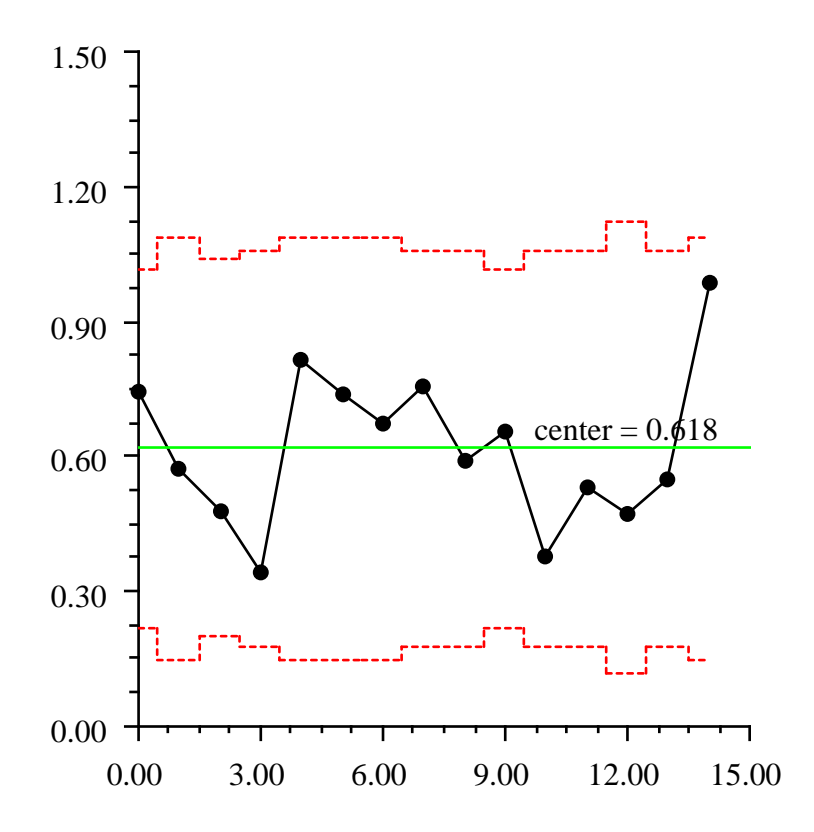

# **XmR class**

public class com.imsl.chart.qc.XmR extends com.imsl.chart.qc.ShewhartControlChart

XmR is an *XmR* chart for monitoring a process using moving ranges.

**Quality Control and Improvement Charts Control and Improvement Charts Charts Control and Improvement Charts** Chart

The moving range control chart uses the moving range of two successive observations to measure the process variability. This control chart is used for individual measurements (sample size = 1). The *moving range* is defined to be  $MR_i = |x_i - x_{i-1}|$ . The control limits are at

$$
\bar{x} + k \frac{\overline{MR}}{d_{2,2}}
$$

where  $\bar{x}$  is the mean of all of the individual observations,  $\overline{MR}$  is the mean of the moving averages, and *k* is the value of the "ControlLimit" attribute for the line. Additionally,  $d_{2,n} = E(R)/\sigma$  where *R* is the range of a Gaussian distribution. Therefore  $\overline{MR}/d_{2,2}$  is an estimate of the standard deviation. By default, the chart contains an upper control limit line with *k*=3, a lower control limit line with *k*=-3, and a central line equal to  $\bar{x}$ . Additionally control limits can be added. The method addWeco adds control limits with  $k$  $=-2, -1, 1, 2.$ 

### **Constructor**

### **XmR**

public XmR(AxisXY axis, double[] x)

### **Description**

Creates an XmR chart given sample data.

### **Parameters**

axis – the AxisXY parent of this node

 $x - is an array containing sample data.$ 

### **Methods**

**getMRBar** public double getMRBar()

### **Description**

Returns the expected mean of of all of the moving ranges of two observations.

### **Returns**

the expected mean of the moving ranges.

# **prePaint**

public void prePaint()

### **Description**

Setup chart with current settings.

### **setMRBar**

public void setMRBar(double mrBar)

### **Description**

Sets the expected mean of all of the moving ranges of two observations. This defaults to the mean of the moving ranges computed by the constructor from the data. Its default value is the computed from the data passed to the constructor.

### **Parameter**

mrBar – is the expected mean of the moving ranges.

# **Example: Moving Range Chart**

This moving range chart plots the flowrate for 10 batches. The data is from [NIST Engineering Statistics](http://www.itl.nist.gov/div898/handbook/pmc/section3/pmc322.htm) [Handbook: Individuals Control Charts.](http://www.itl.nist.gov/div898/handbook/pmc/section3/pmc322.htm) This class can be used either as an applet or as an application.

```
import com.imsl.chart.*;
import com.imsl.chart.qc.XmR;
public class XmREx1 extends javax.swing.JApplet {
   static private final double flowrate[] = {
        49.6, 47.6, 49.9, 51.3, 47.8, 51.2, 52.6, 52.4, 53.6, 52.1
    };
   public void init() {
        Chart chart = new Chart(this);
        JPanelChart panel = new JPanelChart(chart);
        getContentPane().add(panel, java.awt.BorderLayout.CENTER);
        setup(chart);
    }
    static private void setup(Chart chart) {
       AxisXY axis = new AxisXY(chart);
       XmR mr = new XmR(axis, flowrate);
    }
    public static void main(String argv[]) {
        JFrameChart frame = new JFrameChart();
       XmREx1.setup(frame.getChart());
       frame.setVisible(true);
    }
}
```
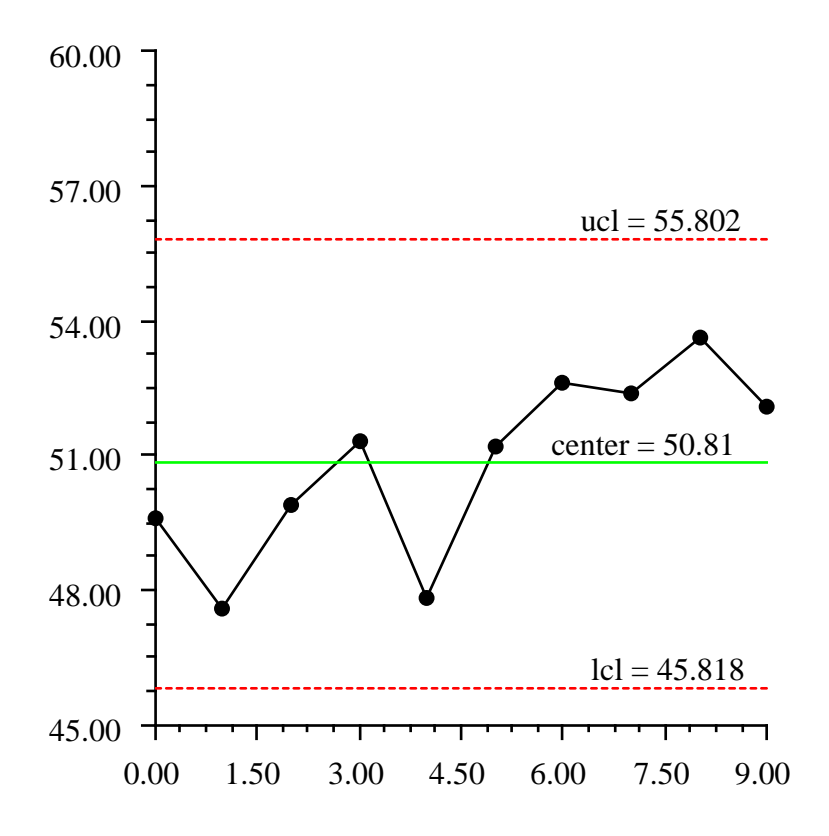

# <span id="page-1818-0"></span>**NpChart class**

public class com.imsl.chart.qc.NpChart extends com.imsl.chart.qc.ShewhartControlChart

NpChart is an *np*-chart for monitoring the number of defects when defects are not rare.

**1802** • **NpChart JMSL**

Control limits are computed using the binomial distribution. If defects are rare com.imsl.chart.qc.CChart (p. [1809\)](#page-1825-0) should be used instead. The control limits are at

$$
np + k\sqrt{np(1-p)}
$$

where  $p$  is the is the proportion of defective items,  $n$  is the sample size, and  $k$  is the value of the "ControlLimit" attribute for the line. By default, the chart contains an upper control limit line with  $k=3$ , a lower control limit line with  $k=-3$ , and a central line equal to  $\bar{c}$ . If  $p=\bar{c}/n$  is the proportion defective then the equation can be written as

$$
np + k\sqrt{np(1-p)}
$$

Additional control limits can be added. The method addWeco adds control limits with  $k = -2, -1, 1$ , 2.The lower control limit is forced to have a minimum value of zero. The y-axis labels are formatted as integers.

**Constructors**

### **NpChart**

public NpChart(AxisXY axis, int sampleSize, int[] numberDefective)

### **Description**

Creates an np-Chart given the number of defects in a series of samples.

### **Parameters**

axis – the AxisXY parent of this node.

sampleSize – is the number of observations in each sample. It must be at least one.

numberDefective – is an array containing the number of defects in each of a series of samples. All of its entries must be nonnegative.

### **NpChart**

public NpChart(AxisXY axis, int[] sampleSize, int[] numberDefective)

### **Description**

Creates a np-Chart given the number of defects in a series of samples, where the number of observations per sample is not constant.

### **Parameters**

axis – the AxisXY parent of this node.

sampleSize – is an array containg the number of observations in each sample. Each sample must contain at least one observation.

numberDefective – is an array containing the number of defects in each of a series of samples. All of its entries must be nonnegative.

**Quality Control and Improvement Charts New York Number 2003** NpChart • 1803

## **Method**

### **prePaint**

public void prePaint()

### **Description**

Setup chart with current settings.

# **Example: np-Chart**

The location of 50 chips on each of 30 successive wafers is measured. The number of defects is the number of horizontal or vertical misregistrations of chips. The data is from [NIST Engineering Statistics](http://www.itl.nist.gov/div898/handbook/pmc/section3/pmc332.htm) [Handbook: Proportions Control Charts.](http://www.itl.nist.gov/div898/handbook/pmc/section3/pmc332.htm) This class can be used either as an applet or as an application.

```
import com.imsl.chart.*;
import com.imsl.chart.qc.NpChart;
public class NpChartEx1 extends javax.swing.JApplet {
    static private final int numberDefective[] = {
        24, 30, 16, 20, 8, 14, 32, 18, 28, 20, 10, 12, 34,
        24, 44, 16, 20, 10, 26, 22, 40, 36, 48, 30, 18, 24,
       14, 26, 18, 12
    };
    static private final int sampleSize = 100;
   public void init() {
        Chart chart = new Chart(this);
        JPanelChart panel = new JPanelChart(chart);
        getContentPane().add(panel, java.awt.BorderLayout.CENTER);
        setup(chart);
    }
    static private void setup(Chart chart) {
       AxisXY axis = new AxisXY(chart);
       axis.getAxisY().getAxisTitle().setTitle("Number Defective");
       NpChart np = new NpChart(axis, sampleSize, numberDefective);
    }
    public static void main(String argv[]) {
        JFrameChart frame = new JFrameChart();
        NpChartEx1.setup(frame.getChart());
       frame.setVisible(true);
    }
}
```
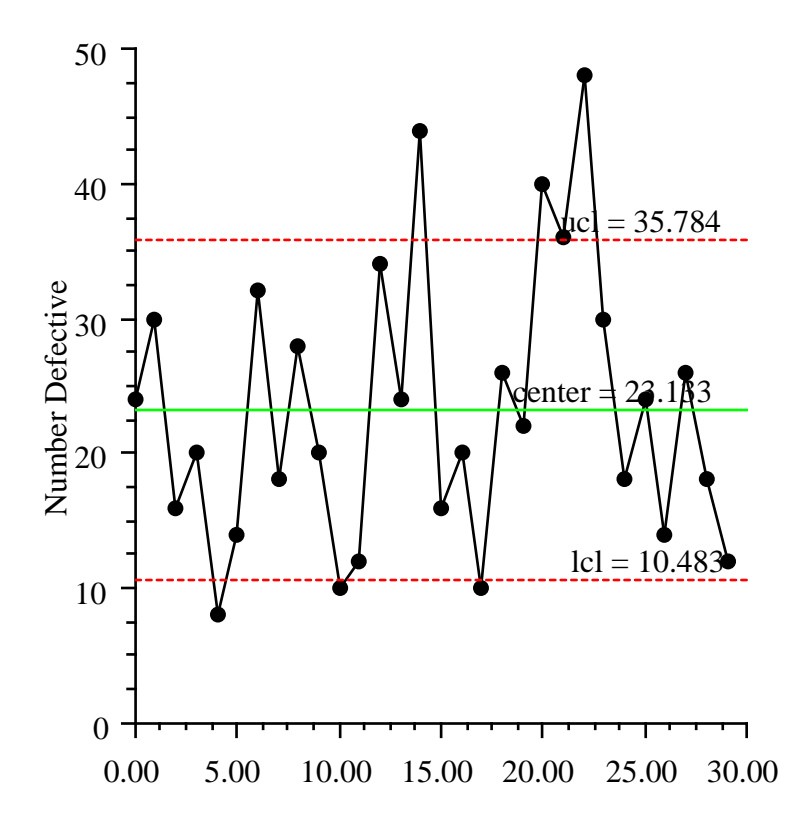

# <span id="page-1821-0"></span>**PChart class**

public class com.imsl.chart.qc.PChart extends com.imsl.chart.qc.ShewhartControlChart

PChart is a *p*-chart for monitoring the defect rate when defects are not rare.

**Quality Control and Improvement Charts Charts PChart • 1805** 

The defect rate is the number of defects found divided by the number of samples inspected. The number of defects are not assumed to be rare. Control limits are computed using the binomial distribution. If defects are rare, use  $com.ims1.chart.qc. U Chart (p. 1812) instead. The control limits are at$  $com.ims1.chart.qc. U Chart (p. 1812) instead. The control limits are at$  $com.ims1.chart.qc. U Chart (p. 1812) instead. The control limits are at$ 

$$
\bar{p}+k\sqrt{\frac{\bar{p}(1-\bar{p})}{n}}
$$

where  $\bar{p}$  is the mean defect rate, *n* is the sample size, and *k* is the value of the "ControlLimit" attribute for the line. By default, the chart contains an upper control limit line with *k*=3, a lower control limit line with  $k=-3$ , and a central line equal to  $\bar{p}$ . Additional control limits can be added. The method addWeco adds control limits with  $k = -2, -1, 1, 2$ . The true fraction conforming p can be used by setting the attribute "Center" to *p*. The lower control limit is forced to have a minimum value of zero. The upper control limit is forced to have a maximum value of one.

### **Constructors**

### **PChart**

public PChart(AxisXY axis, int sampleSize, double[] defectRate)

### **Description**

Creates a p-Chart given the defect rates for a series of samples with equal sample sizes.

### **Parameters**

axis – the AxisXY parent of this node

sampleSize – is the number of observations in each sample. It must be at least one.

defectRate – is an array containing defect rates of the samples. The defect rates must all be in the range [0,1].

### **PChart**

public PChart(AxisXY axis, int[] sampleSize, double[] defectRate)

### **Description**

Creates a p-Chart given the defect rates for a series of samples with varying sample sizes.

### **Parameters**

axis – the AxisXY parent of this node

sampleSize – is an array containing the number of observations in each sample. It must be at least one.

defectRate – is an array containing defect rates of the samples. The defect rates must all be in the range [0,1]. The lengths of the arrays sampleSize and defectRate must be equal.

### **PChart**

public PChart(AxisXY axis, int sampleSize, int[] numberDefects)

**1806** • **PChart JMSL**

### **Description**

Creates a p-Chart given the number of defects for a series of samples with equal sample sizes.

### **Parameters**

axis – the AxisXY parent of this node

sampleSize – is the number of observations in each sample. Each sample must contain at least one observation.

numberDefects – is an array containing the number of defects in each of a series of samples. The number of defects should not be less than zero.

### **PChart**

public PChart(AxisXY axis, int[] sampleSize, int[] numberDefects)

### **Description**

Creates a p-Chart given the number of defects for a series of samples with varying sample sizes.

### **Parameters**

axis – the AxisXY parent of this node

sampleSize – is an array containing the number of observations in each sample. It must be at least one.

numberDefects – is an array of arrays containing the number of defects in each of a series of samples. The number of defects should not be less than zero.

## **Method**

### **prePaint**

public void prePaint()

### **Description**

Setup chart with current settings.

## **Example: p-Chart**

The location of 50 chips on each of 30 successive wafers is measured. The number of defects is the number of horizontal or vertical misregistrations of chips. The data is from [NIST Engineering Statistics](http://www.itl.nist.gov/div898/handbook/pmc/section3/pmc332.htm) [Handbook: Proportions Control Charts.](http://www.itl.nist.gov/div898/handbook/pmc/section3/pmc332.htm) This class can be used either as an applet or as an application.

```
import com.imsl.chart.*;
import com.imsl.chart.qc.PChart;
public class PChartEx1 extends javax.swing.JApplet {
    static private final double defectRate[] = {
        0.24, 0.3, 0.16, 0.2, 0.08, 0.14, 0.32, 0.18, 0.28, 0.2,
        0.1, 0.12, 0.34, 0.24, 0.44, 0.16, 0.2, 0.1, 0.26, 0.22,
```
**Quality Control and Improvement Charts Control and PChart • 1807** 

```
0.4, 0.36, 0.48, 0.3, 0.18, 0.24, 0.14, 0.26, 0.18, 0.12
};
static private final int sampleSize = 50;
public void init() {
    Chart chart = new Chart(this);
    JPanelChart panel = new JPanelChart(chart);
    getContentPane().add(panel, java.awt.BorderLayout.CENTER);
    setup(chart);
}
static private void setup(Chart chart) {
   AxisXY axis = new AxisXY(chart);
    axis.getAxisY().getAxisTitle().setTitle("Defect Rate");
    axis.getAxisY().getAxisLabel().setTextFormat("percent");
    PChart pc = new PChart(axis, sampleSize, defectRate);
}
public static void main(String argv[]) {
    JFrameChart frame = new JFrameChart();
   PChartEx1.setup(frame.getChart());
   frame.setVisible(true);
}
```
}

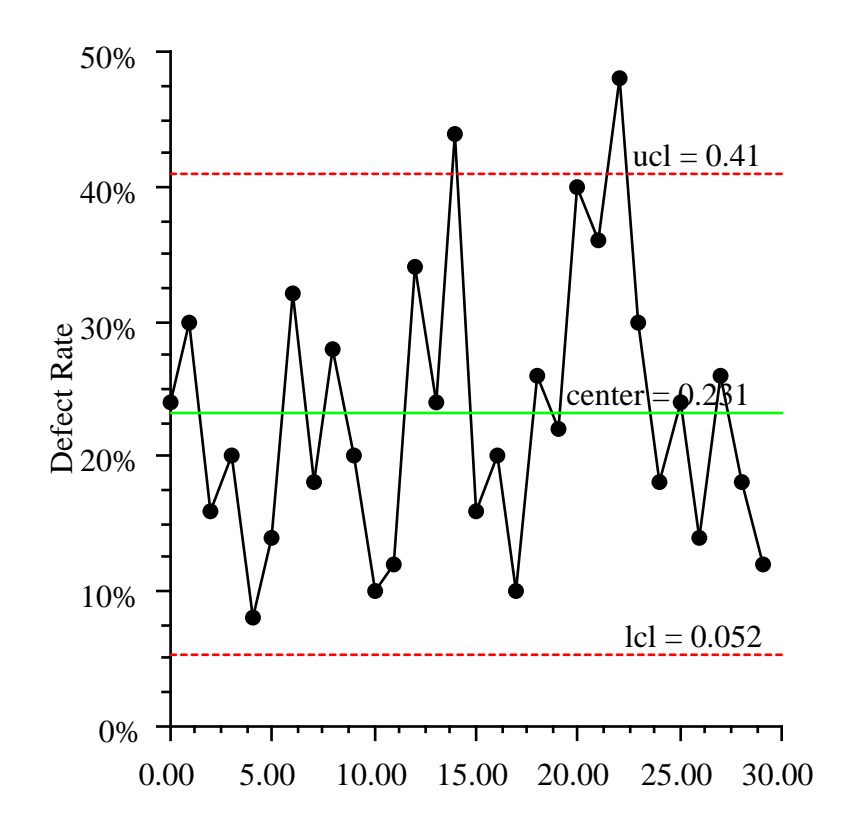

# <span id="page-1825-0"></span>**CChart class**

public class com.imsl.chart.qc.CChart extends com.imsl.chart.qc.ShewhartControlChart

CChart is a *c*-chart for monitoring the count of the number of defects when defects are rare. Control limits are computed using the Poisson distribution. If defects are not rare

**Quality Control and Improvement Charts CCHATE CCHATE CCHATE** • **1809** 

com.imsl.chart.qc.NpChart (p. [1802\)](#page-1818-0) should be used instead. The control limits are at

 $\bar{c}$  +  $k$ √ *c*¯

where  $\bar{c}$  is the mean number of defects per sample and  $k$  is the value of the "ControlLimit" attribute for the line. By default, the chart contains an upper control limit line with *k*=3, a lower control limit line with  $k=3$ , and a central line equal to  $\bar{c}$ . Additional control limits can be added. The method addWeco adds control limits with  $k = -2, -1, 1, 2$ . The lower control limit is computed using the Poisson distribution. First the probability of the number of defects being less than *k* (the "ControlLimit" value) standard deviations from the mean in a normal distribution is computed. The number of defects required to produce the same probability assuming a Poisson distribution, with the same mean, is then computed. The lower limit is set to be one more than this number of defects.

### **Constructor**

### **CChart**

public CChart(AxisXY axis, int[] numberDefects)

### **Description**

Creates a C-chart given the number of defects in a series of samples.

### **Parameters**

axis – the AxisXY parent of this node

numberDefects – is the number of defects in a series of samples. The number of defects should not be less than zero. There should be the same number of items in each sample.

### **Method**

### **prePaint**

public void prePaint()

### **Description**

Setup chart with current settings.

### **Example: c-Chart**

The number of defects on each of 25 successive wafers is plotted. The data is from [NIST Engineering](http://www.itl.nist.gov/div898/handbook/pmc/section3/pmc331.htm) [Statistics Handbook: Counts Control Charts.](http://www.itl.nist.gov/div898/handbook/pmc/section3/pmc331.htm) This class can be used either as an applet or as an application.

```
import com.imsl.chart.*;
import com.imsl.chart.qc.CChart;
```
### **1810** • **CChart JMSL**

```
public class CChartEx1 extends javax.swing.JApplet {
    static private final int numberOfDefects[] = {
       16, 14, 28, 16, 12, 20, 10, 12, 10, 17, 19, 17, 14, 16, 15, 13,
        14, 16, 11, 20, 11, 19, 16, 31, 13
    };
    public void init() {
       Chart chart = new Chart(this);
        JPanelChart panel = new JPanelChart(chart);
        getContentPane().add(panel, java.awt.BorderLayout.CENTER);
        setup(chart);
    }
    static private void setup(Chart chart) {
        AxisXY axis = new AxisXY(chart);
        CChart control = new CChart(axis, numberOfDefects);
    }
    public static void main(String argv[]) {
        JFrameChart frame = new JFrameChart();
       CChartEx1.setup(frame.getChart());
       frame.setVisible(true);
    }
}
```
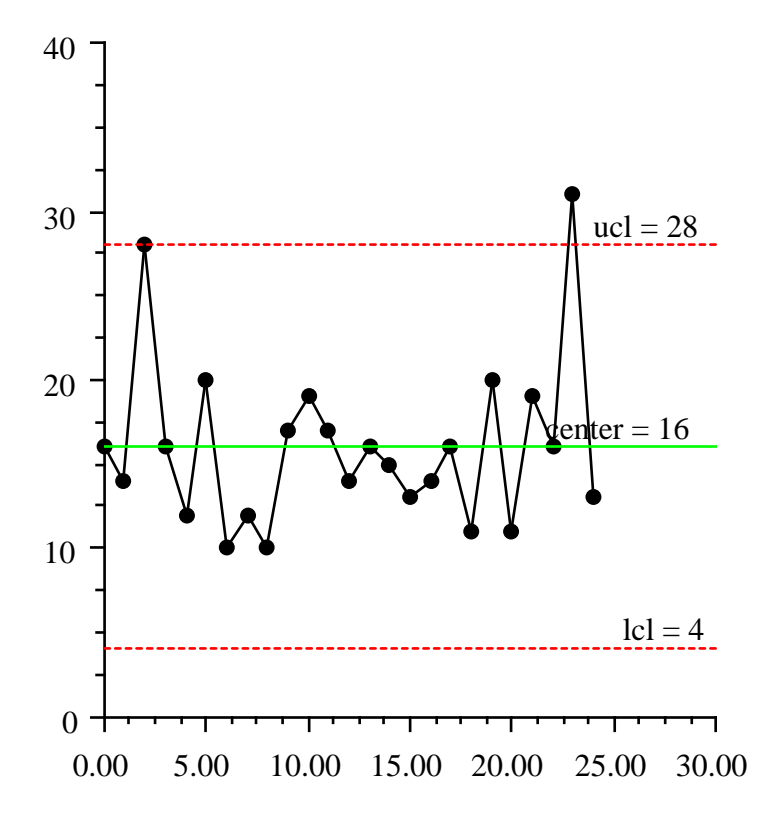

# <span id="page-1828-0"></span>**UChart class**

public class com.imsl.chart.qc.UChart extends com.imsl.chart.qc.ShewhartControlChart

UChart is a *u*-chart for monitoring the defect rate when defects are rare.

**1812** • **UChart JMSL**

The defect rate is the number of defects found divided by the number of samples inspected. The number of defects are assumed to be rare. Control limits are computed using the Poisson distribution. If defects are not rare, use com.imsl.chart.qc.PChart (p. [1805\)](#page-1821-0) instead. The sample sizes are not required to be equal. The control limits are at

$$
\bar{p}+k\sqrt{\bar{p}/n}
$$

where  $\bar{p}$  is the mean defect rate, *n* is the sample size, and *k* is the value of the "ControlLimit" attribute for the line. By default, the chart contains an upper control limit line with *k*=3, a lower control limit line with  $k=-3$ , and a central line equal to  $\bar{p}$ . Additional control limits can be added. The method addWeco adds control limits with  $k = -2, -1, 1, 2$ .

### **Constructors**

### **UChart**

public UChart(AxisXY axis, double sizeSample, int[] numberDefects)

### **Description**

Creates a u-Chart given the number of defects for a series of samples with equal sample sizes.

### **Parameters**

axis – the AxisXY parent of this node

sizeSample – is the size of each sample.

numberDefects – is an array of arrays containing the number of defects. The number of defects must all be nonnegative.

### **UChart**

public UChart(AxisXY axis, double[] sizeSample, int[] numberDefects)

### **Description**

Creates a u-Chart given the number of defects rates for a series of samples with varying sample sizes.

### **Parameters**

axis – the AxisXY parent of this node

sizeSample – is an array containing the size of each sample.

numberDefects – is an array of arrays containing the number of defects. The number of defects must all be nonnegative. The length of the sizeSample and numberDefects arrays must be equal.

## **Method**

**prePaint** public void prePaint()

**Quality Control and Improvement Charts Control and Improvement Charts Control Act 1813** 

### **Description**

Setup chart with current settings.

# **Example: u-Chart**

The number of defects in each of 12 samples was counted. The number of items in the samples varied from 8 to 12.

This class can be used either as an applet or as an application.

```
import com.imsl.chart.*;
import com.imsl.chart.qc.UChart;
public class UChartEx1 extends javax.swing.JApplet {
    static private final int numberDefects[] = {
       3, 4, 2, 3, 2, 1, 4, 2, 4, 3, 1, 1
    };
    static private final double sizeSample[] = {
        10, 8, 8, 10, 12, 12, 10, 10, 8, 8, 10, 12
    };
    public void init() {
        Chart chart = new Chart(this);
        JPanelChart panel = new JPanelChart(chart);
        getContentPane().add(panel, java.awt.BorderLayout.CENTER);
        setup(chart);
    }
    static private void setup(Chart chart) {
        AxisXY axis = new AxisXY(chart);
        axis.getAxisY().getAxisTitle().setTitle("Number Defective");
        UChart pcc = new UChart(axis, sizeSample, numberDefects);
    }
    public static void main(String argv[]) {
        JFrameChart frame = new JFrameChart();
        UChartEx1.setup(frame.getChart());
        frame.setVisible(true);
    }
}
```
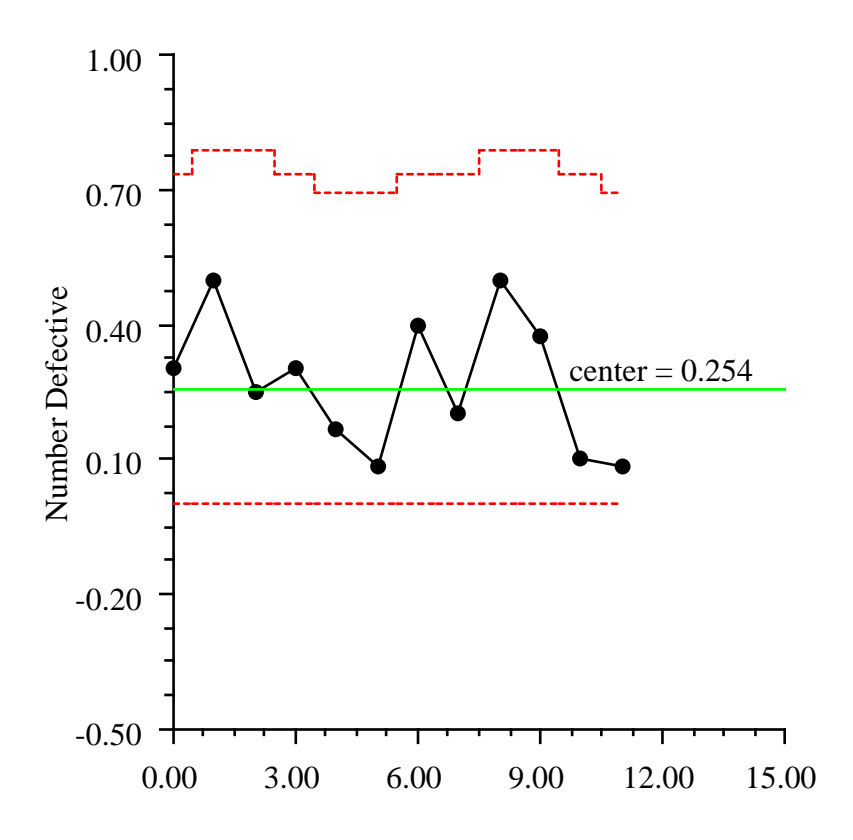

# **EWMA class**

public class com.imsl.chart.qc.EWMA extends com.imsl.chart.qc.ShewhartControlChart

EWMA is an *exponentially weighted moving average* control chart.

**Quality Control and Improvement Charts Control and Improvement Charts Charts Control and Improvement Charts** Chart

The EWMA statistic is given by

$$
EWMA_t = \lambda x_t + (1 - \lambda) EWMA_{t-1}
$$

where  $x_t$  is the observation at time *t* and  $0 < \lambda \le 1$  is the decay parameter which determines the depth of memory of EWMA.

### **Constructors**

### **EWMA**

public EWMA(AxisXY axis, double[] x, double lambda)

### **Description**

Creates an exponentially weighted moving average chart. The expected mean and standard deviation are computed from the sample data.

### **Parameters**

axis – the AxisXY parent of this node

 $x - is an array containing the data.$ 

lambda – is the decay parameter. It is usually between 0.2 and 0.3.

### **Exception**

IllegalArgumentException is thrown if  $0 < \lambda \leq 1$  does not hold.

### **EWMA**

```
public EWMA(AxisXY axis, double[] data, double lambda, double expectedMean,
double expectedStandardDeviation)
```
#### **Description**

Creates an exponentially weighted moving average chart using the given values for the expected mean and standard deviation.

#### **Parameters**

axis – the AxisXY parent of this node

data – is an array containing data.

lambda – is the decay parameter. It is usually between 0.2 and 0.3.

expectedMean – is the expected mean of the data.

expectedStandardDeviation – is the expected standard deviation of the data.

### **Exception**

IllegalArgumentException is thrown if  $0 < \lambda \leq 1$  does not hold.

### **1816** • **EWMA JMSL**

## **Methods**

### **getLambda**

public double getLambda()

### **Description**

Returns the value of the attribute "Lambda". This is the decay parameter.

### **Returns**

the value of the attribute "Lambda". Its default value is 0.25.

### **prePaint**

public void prePaint()

### **Description**

Setup chart with current settings.

### **setLambda**

public void setLambda(double lambda)

### **Description**

Sets the value of the attribute "Lambda". This is the decay parameter. Its default value is 0.25.

### **Parameter**

lambda – is the value of the attribute "Lambda".

### **Example: EWMA Chart**

A process is monitored using the EWMA control chart. The data is from [NIST Engineering Statistics](http://www.itl.nist.gov/div898/handbook/pmc/section3/pmc324.htm) [Handbook: EWMA Control Charts.](http://www.itl.nist.gov/div898/handbook/pmc/section3/pmc324.htm) This class can be used either as an applet or as an application.

```
import com.imsl.chart.*;
import com.imsl.chart.qc.*;
public class EWMAEx1 extends javax.swing.JApplet {
   static private final double data[] = {
       52.0, 47.0, 53.0, 49.3, 50.1, 47.0,
       51.0, 50.1, 51.2, 50.5, 49.6, 47.6,
       49.9, 51.3, 47.8, 51.2, 52.6, 52.4,
       53.6, 52.1
    };
    public void init() {
       Chart chart = new Chart(this);
        JPanelChart panel = new JPanelChart(chart);
        getContentPane().add(panel, java.awt.BorderLayout.CENTER);
        setup(chart);
    }
```
**Quality Control and Improvement Charts Control and Improvement Charts Control Accord EWMA** • 1817

```
static private void setup(Chart chart) {
   AxisXY axis = new AxisXY(chart);
   double lambda = 0.3;
   EWMA ewma = new EWMA(axis, data, lambda);
   ewma.getControlData().setMarkerColor(java.awt.Color.blue);
}
public static void main(String argv[]) {
   JFrameChart frame = new JFrameChart();
   EWMAEx1.setup(frame.getChart());
   frame.setVisible(true);
}
```
}

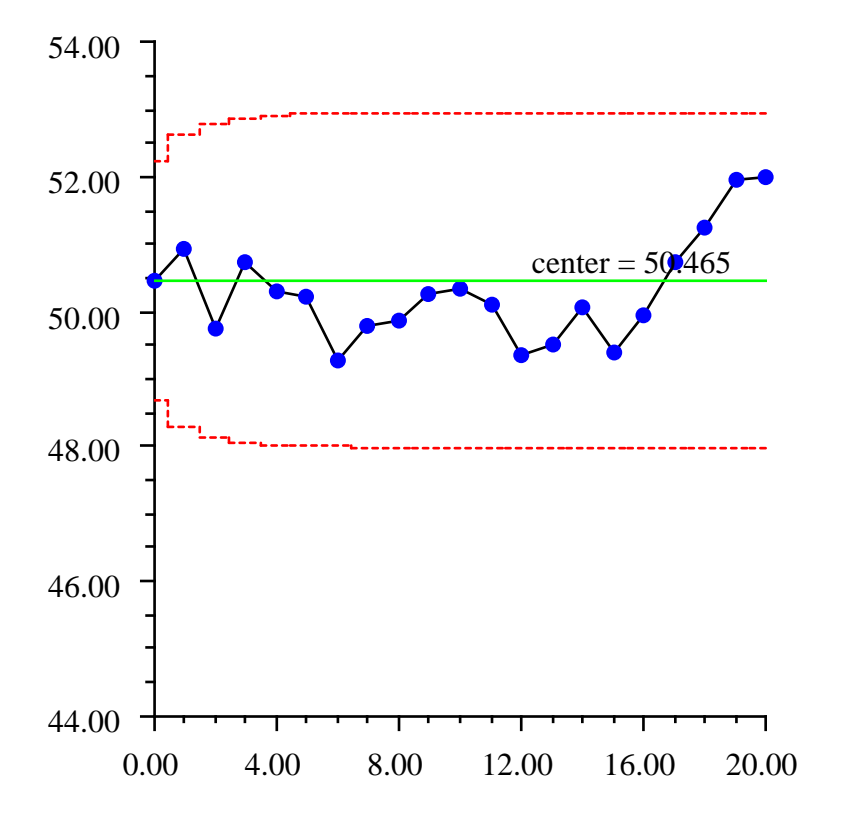

# **CuSum class**

public class com.imsl.chart.qc.CuSum extends com.imsl.chart.qc.ShewhartControlChart

CuSum is a *cumulative sum* chart. It is more efficient than a Shewhart chart for detecting small shifts in the mean of a process. CuSum plots the cumulative sum of the deviations of the expected value. If  $\mu_0$  is

**Quality Control and Improvement Charts CuSum • 1819**
the expected mean for a process and  $\bar{x}_i$  are the sample means then the cumulative sum is

 $C_i = C_{i-1} + (\bar{x}_i - \mu_0)$ 

## **Constructor**

## **CuSum**

public CuSum(AxisXY axis, double[] xbar)

#### **Description**

Creates a CuSum chart given the means of a series of samples.

#### **Parameters**

axis – the AxisXY parent of this node

xbar – are the means of the samples.

## **Methods**

## **dataRange**

public void dataRange(double[] range)

### **Description**

Update the data range, range =  ${xmin, xmax, ymin, ymax}$ . The entries in range are updated to reflect the extent of the data in this node. The argument range is an input/output variable. Its value should be updated only if the data in this node is outside the range already in the array.

#### **Parameter**

range – a double array which contains the updated range,  $\{xmin, xmax, ymin, ymax\}$ 

## **getExpectedMean**

public double getExpectedMean()

## **Description**

Returns the expected mean of all of the data from all of the samples. This is either the mean of the xbar data as computed by the constructor or the value set using setExpectedMean.

## **Returns**

the expected mean of all of the data.

**prePaint** public void prePaint()

#### **setExpectedMean**

public void setExpectedMean(double expectedMean)

**1820** • **CuSum JMSL**

## **Description**

Sets the expected mean of all of the data from all of the samples. The value of the ExpectedMean attribute is either the expected mean value or the target mean. This defaults to the mean of the xbar data given to the constructor.

## **Parameter**

expectedMean – is the expected mean of all of the data.

## **Example: CuSum Chart**

A CuSum chart is constructed from the data at [NIST Engineering Statistics Handbook: CuSum Control](http://www.itl.nist.gov/div898/handbook/pmc/section3/pmc323.htm) [Charts.](http://www.itl.nist.gov/div898/handbook/pmc/section3/pmc323.htm) This class can be used either as an applet or as an application.

```
import com.imsl.chart.*;
import com.imsl.chart.qc.CuSum;
public class CuSumEx1 extends javax.swing.JApplet {
    static private final double data[] = {
        324.925, 324.675, 324.725, 324.350, 325.350, 325.225, 324.125,
        324.525, 325.225, 324.600, 324.625, 325.150, 328.325, 327.250,
        327.825, 328.500, 326.675, 327.775, 326.875, 328.350
    };
   public void init() {
       Chart chart = new Chart(this);
        JPanelChart panel = new JPanelChart(chart);
        getContentPane().add(panel, java.awt.BorderLayout.CENTER);
        setup(chart);
    }
   private void setup(final Chart chart) {
        AxisXY axis = new AxisXY(chart);
       double mean = 325;
       CuSum cusum = new CuSum(axis, data);
        cusum.setExpectedMean(mean);
    }
   public static void main(String argv[]) {
        JFrameChart frame = new JFrameChart();
       new CuSumEx1().setup(frame.getChart());
       frame.setVisible(true);
    }
}
```
## **Output**

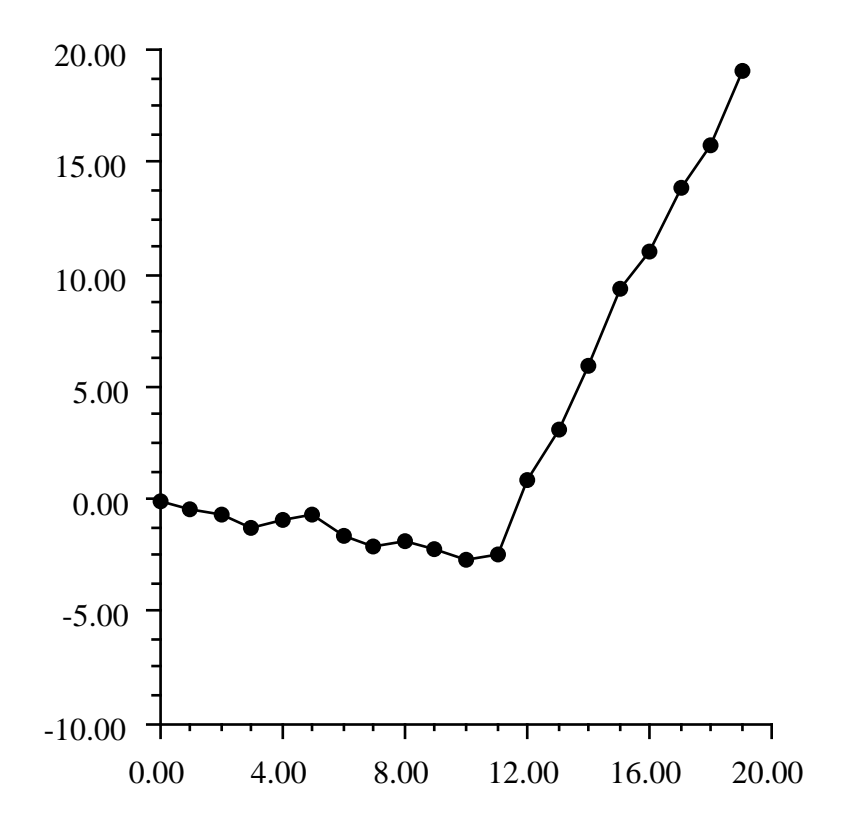

## **CuSumStatus class**

public class com.imsl.chart.qc.CuSumStatus extends com.imsl.chart.qc.ShewhartControlChart

CuSumStatus is a *cumulative sum status* chart. CuSumStatus plots the tabular CuSum results.

**1822** • **CuSumStatus JMSL**

The one-sided upper and lower cusums,  $C^+$  and  $C^-$  are computed. These are plotted as two bar charts. The  $C^+$  are plotted as a bar chart above the x-axis and  $C^-$  is below the axis. By default, in-control bars are green and out-of-control bars are red.

Control limit lines are drawn at  $\pm h$ , where h is the value of the getAbsoluteH. This can be set either to an absolute number, using setAbsoluteH, or relative to the standard deviation of the data, using setRelativeH.

## **Constructor**

## **CuSumStatus**

public CuSumStatus(AxisXY axis, double[] data, double expectedMean, double slackValue)

## **Description**

Creates a CuSumStatus chart.

## **Parameters**

axis – the AxisXY parent of this node

data – is an array of measurements of a continuous variable.

expectedMean – is the expected (or target) mean.

slackValue  $-$  is the slack value. This is also called  $K$ , or the reference value or the allowance.

## **Methods**

## **addDataMarkers**

public Data addDataMarkers()

## **Description**

Adds the original data to the chart on a newly created axis. The new axis is stored as attribute "DataMarkersAxis" and the new Data node is stored as attribute "DataMarkers".

## **Returns**

the Data object containing the markers.

### **addDataMarkers**

public Data addDataMarkers(AxisXY axisDataMarkers)

## **Description**

Adds the original data to the chart. The axis is stored as attribute "DataMarkersAxis" and the new Data node is stored as attribute "DataMarkers".

**Quality Control and Improvement Charts CuSumStatus • 1823** 

axisDataMarkers – is the axis for the data markers.

#### **Returns**

the Data object containing the markers.

### **createDataAxis**

public AxisXY createDataAxis()

#### **Description**

Creates a new axis to hold a cummulative line. The created axis is drawn on the right side. Its x-axis is not drawn, since it would overlap with the primary chart axis. The x-axis is set to have the same window size as the orignal axis and its autoscaling attribute is turned off.

#### **Returns**

the newly created axis.

## **getAbsoluteH**

public double getAbsoluteH()

## **Description**

Returns the value for *H* used for setting limits. There is no attribute "AbsoluteH". This method computes its value using the value of the attribute "RelativeH".

#### **Returns**

the value for *H*.

## **getBarMinus** public Bar getBarMinus()

## **Description**

Returns the value of the attribute "BarMinus" containing the  $C^-$  bars. To access the  $C^-$  bars for where the process is in control, apply the method getBarSet(0,0) to the Bar object returned by this method. For the bars for where the process is not in control, apply the method getBarSet $(1,0)$  to the Bar object returned by this method.

## **Returns**

the Bar object for the negative CuSum bars.

```
getBarPlus
public Bar getBarPlus()
```
#### **Description**

Returns the value of the attribute "BarPlus" containing the  $C^+$  bars. To access the  $C^+$  bars for where the process is in control, apply the method getBarSet(0,0) to the Bar object returned by this method. For the bars for where the process is not in control, apply the method  $getBarSet(1,0)$  to the Bar object returned by this method.

**1824** • **CuSumStatus JMSL**

the Bar object for the positive CuSum bars.

## **getCMinus**

public double[] getCMinus()

## **Description**

Returns the *C*<sup>−</sup> values.

**Returns**

an array containing the  $C^-$  values.

## **getCPlus**

public double[] getCPlus()

## **Description**

Returns the  $C^+$  values.

## **Returns**

an array containing the  $C^+$  values.

## **getDataMarkers**

public Data getDataMarkers()

## **Description**

Returns the "DataMarkers" attribute containing the data markers.

**Returns**

the data markers Data object.

## **getDataMarkersAxis**

public AxisXY getDataMarkersAxis()

## **Description**

Returns the "DataMarkersAxis" attribute containing the axis associated with the data markers. This is normally the right-side axis.

## **Returns**

AxisXY associated with the data markers.

## **getExpectedMean**

public double getExpectedMean()

## **Description**

Returns the expected (target) mean value.

**Quality Control and Improvement Charts CuSumStatus • 1825** 

the expected (target) mean value.

## **getInitialCMinus**

public double getInitialCMinus()

### **Description**

Returns the initial value of *C* <sup>−</sup>. This is used to initiate a fast initial response (headstart). Typically, this would be set to *H*/2 for a 50% headstart. Its default value is zero.

#### **Returns**

initialCMinus is the initial value for *C* −.

## **getInitialCPlus**

public double getInitialCPlus()

## **Description**

Returns the initial value of  $C^+$ . This is used to initiate a fast initial response (headstart). Typically, this would be set to *H*/2 for a 50% headstart. Its default value is zero.

## **Returns**

initial CPlus is the initial value for  $C^+$ .

**getNMinus**

public int[] getNMinus()

#### **Description**

Returns  $N^-$ , the number of consecutive periods that the cusums  $C_i^-$  have been nonzero.

#### **Returns**

an array containing the  $N^-$  values.

## **getNPlus**

public int[] getNPlus()

## **Description**

Returns  $N^+$ , the number of consecutive periods that the cusums  $C_i^+$  have been nonzero.

## **Returns**

an array containing the  $N^+$  values.

## **getRelativeH**

public double getRelativeH()

## **Description**

Returns the value for relative *h*. This is the value of the attribute "RelativeH". Its default value is 3.0.

the relative *h* value.

## **getSigma** public double getSigma()

## **Description**

Returns the standard deviation of the data.

#### **Returns**

a double containing the standard deviation.

## **getSlackValue**

public double getSlackValue()

## **Description**

Returns the slack value. This is also called *K*, or the reference value or the allowance.

## **Returns**

the slack value.

**prePaint** public void prePaint()

**Description** Setup chart with current settings.

## **print**

public void print()

## **Description**

Prints the tabular CuSum results. This prints the input data,  $C^+$ ,  $N^+$ ,  $C^-$ , and  $N^-$ .

## **setAbsoluteH**

public void setAbsoluteH(double H)

## **Description**

Sets the value for *h* used for setting limits. The relative *h* and absolute *H* are related by  $H = h\sigma$ . There is no attribute "AbsoluteH". This method sets the attribute "RelativeH".

## **Parameter**

H – the value for absolute *H*.

## **setExpectedMean**

public void setExpectedMean(double expectedMean)

## **Description**

Sets the expected mean of all of the data from all of the samples. The value of the ExpectedMean attribute is either the expected mean value or the target mean. This defaults to the mean of the xbar data given to the constructor.

**Quality Control and Improvement Charts CuSumStatus • 1827** 

expectedMean – is the expected mean of all of the data.

#### **setInitialCMinus**

public void setInitialCMinus(double initialCMinus)

#### **Description**

Sets the initial value of *C*<sup>−</sup>. This is used to to initiate a fast initial response (headstart). Typically, this would be set to *H*/2 for a 50% headstart.

#### **Parameter**

initialCMinus – is the initial value for  $C^-$ .

#### **setInitialCPlus**

public void setInitialCPlus(double initialCPlus)

#### **Description**

Sets the initial value of  $C^+$ . This is used to initiate a fast initial response (headstart). Typically, this would be set to *H*/2 for a 50% headstart.

#### **Parameter**

 $\mathtt{initialCPlus-}$  is the initial value for  $C^+$ .

## **setRelativeH**

public void setRelativeH(double h)

#### **Description**

Sets the value for relative *h*. This sets the value of the attribute "RelativeH".

### **Parameter**

h – the value for *h*.

#### **setSigma**

public void setSigma(double sigma)

#### **Description**

Sets the standard deviation of the data. The default is the sample standard deviation of the data used to construct the chart.

#### **Parameter**

sigma – is the value to be used for the standard deviation.

#### **setX**

public void setX(double[] x)

#### **Description**

Sets the x-coordinates of the bars. This also sets the "BarWidth" attribute to  $(x[1]-x[0])/2$ .

## **1828** • **CuSumStatus JMSL**

x – is an array containing the x-coordinates. Its length must equal the length of the data array used to construct this object.

## **Example: CuSumStatus Chart**

A process is monitored using the CuSumStatus control chart. The solid red bars indicate the process is out-of-control. The hollow green bars indicate that the process is in control. The data is from [NIST](http://www.itl.nist.gov/div898/handbook/pmc/section3/pmc324.htm) [Engineering Statistics Handbook: CuSumStatus Control Charts.](http://www.itl.nist.gov/div898/handbook/pmc/section3/pmc324.htm) This class can be used either as an applet or as an application.

```
import com.imsl.chart.*;
import com.imsl.stat.Summary;
import com.imsl.chart.qc.CuSumStatus;
public class CuSumStatusEx1 extends javax.swing.JApplet {
    static private final double data[] = {
        52.0, 47.0, 53.0, 49.3, 50.1, 47.0,
        51.0, 50.1, 51.2, 50.5, 49.6, 47.6,
       49.9, 51.3, 47.8, 51.2, 52.6, 52.4,
        53.6, 52.1
    };
    public void init() {
       Chart chart = new Chart(this);
        JPanelChart panel = new JPanelChart(chart);
        getContentPane().add(panel, java.awt.BorderLayout.CENTER);
        setup(chart);
    }
    private void setup(final Chart chart) {
        AxisXY axis = new AxisXY(chart);
       double mean = Summary.mean(data);
       double slackValue = 0.5;
       CuSumStatus cusum = new CuSumStatus(axis, data, mean, slackValue);
        cusum.getBarPlus().getBarSet(0, 0).setFillType(cusum.FILL_TYPE_NONE);
        cusum.getBarMinus().getBarSet(0, 0).setFillType(cusum.FILL_TYPE_NONE);
        cusum.getBarPlus().getBarSet(0, 0).setFillOutlineColor(
                java.awt.Color.green);
        cusum.getBarMinus().getBarSet(0, 0).setFillOutlineColor(
                java.awt.Color.green);
    }
   public static void main(String argv[]) {
        JFrameChart frame = new JFrameChart();
       new CuSumStatusEx1().setup(frame.getChart());
       frame.setVisible(true);
    }
}
```
**Quality Control and Improvement Charts CuLC 2006 2006 2007 CuSumStatus . 1829** 

## **Output**

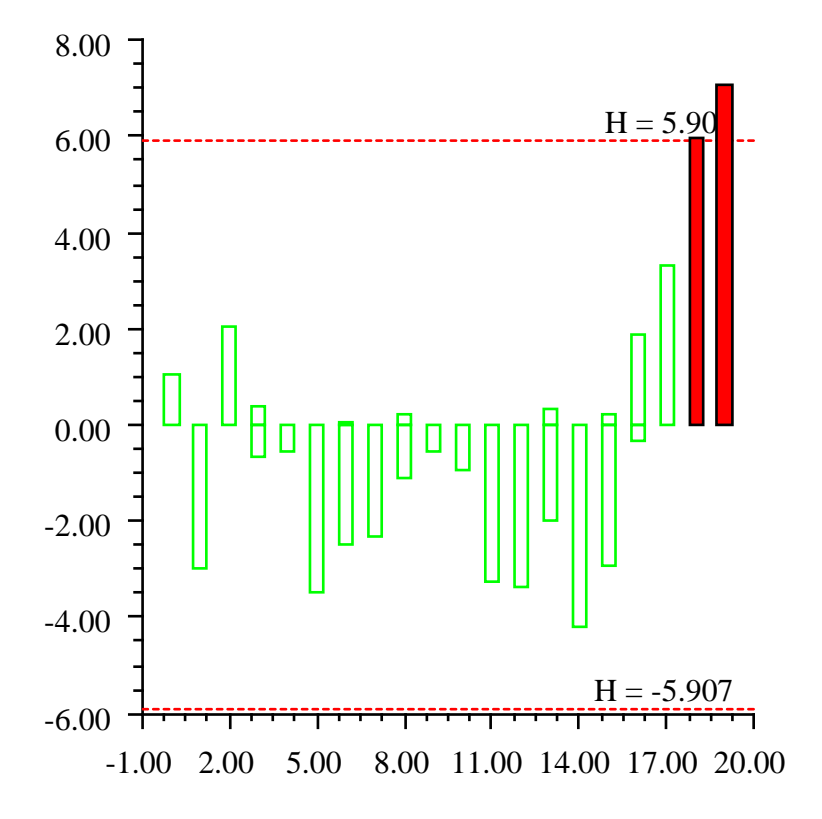

## **ParetoChart class**

public class com.imsl.chart.qc.ParetoChart extends com.imsl.chart.Bar

ParetoChart is a *Pareto* bar chart. The bars are sorted into descending order. It is used in quality assurance tracking to identify and prioritize areas of greatest impact. It extends Bar.

**1830 • ParetoChart JMSL** 

The method addCumulativeLine adds a cumulative percentage line to the chart. This is the percent of defects accounted for by the current item and items to its left. If the cumulative percentage line is added, a second axis is created on the right. This is required because the units for this line are 0% to 100%. The units of the original axis (on the left) are the number of defects.

## **Constructors**

#### **ParetoChart**

public ParetoChart(AxisXY axisBar, String[] labels, int[] numberDefects)

#### **Description**

Constructs a Pareto chart.

#### **Parameters**

axisBar – the AxisXY parent of this node. Its formatting is changed to integer formatting.

labels – a String array which contains the labels for the data values.

numberDefects – an int array which contains the number of defects. These data values must be in the same order as the values in labels, but they do not need to be sorted.

#### **Exception**

IllegalArgumentException is thrown if the length of the labels and numberDefects arrays are unequal or if any element of numberDefects is negative.

#### **ParetoChart**

public ParetoChart(AxisXY axisBar, String[] labels, int[] numberDefects, double maximumFractionCategoriesPlotted, String otherLabel)

#### **Description**

Constructs a Pareto chart showing only the most important bars. The numberDefects-axis formatting is changed to integer formatting.

#### **Parameters**

axisBar – the AxisXY parent of this node. Its formatting is changed to integer formatting.

labels – a String array which contains the labels for the data values.

numberDefects – an int array which contains the number of defects. These data values must be in the same order as the values in labels, but they do not need to be sorted.

maximumFractionCategoriesPlotted – is maximum cumulative fraction to be represented in separate categories. The remaining categories are consolidated into a single bar. A typical value for this argument is 0.80. This must be at least 0 and no more than 1.

otherLabel – is the label of the bar holding total defect count of the categories not plotted.

**Quality Control and Improvement Charts ParetoChart** • **1831**

#### **Exception**

IllegalArgumentException is thrown if the length of the labels and numberDefects arrays are unequal or if any element of numberDefects is negative.

## **ParetoChart**

public ParetoChart(AxisXY axisBar, String[] labels, int[] numberDefects, int maximumCategoriesPlotted, String otherLabel)

#### **Description**

Constructs a Pareto chart showing only a limited number of bars. The numberDefects-axis formatting is changed to integer formatting.

#### **Parameters**

axisBar – the AxisXY parent of this node

labels – a String array which contains the labels for the data values.

numberDefects – an int array which contains the number of defects. These data values must be in the same order as the values in labels, but they do not need to be sorted.

maximumCategoriesPlotted – is the maximum number of categories to be plotted. Categories with smaller number of defects are consolidated into a single bar. The total number of bars will be maximumCategoriesPlotted+1. This must be at least 0 and no more than the length of numberDefects.

otherLabel – is the label of the bar holding total defect count of the categories not plotted.

#### **Exception**

IllegalArgumentException is thrown if the length of the labels and numberDefects arrays are unequal or if any element of numberDefects is negative.

## **Methods**

## **addCumulativeLine**

public Data addCumulativeLine()

#### **Description**

Creates a new right-side axis and adds a cumulative line to it.

### **Returns**

a Data object containing the cumulative percentage line.

#### **addCumulativeLine**

public Data addCumulativeLine(AxisXY axisCumulativeLine)

#### **Description**

Adds a cumulative line to the specified axis.

## **1832** • **ParetoChart JMSL**

axisCumulativeLine – is the axis for the cumulative line.

## **createCumulativeLineAxis**

public AxisXY createCumulativeLineAxis()

#### **Description**

Creates a new axis to hold a cumulative line. The created axis is drawn on the right side. Its x-axis is not drawn, since it would overlap with the primary Pareto chart axis. Its y-axis is labeled using the "percent" format. Its y-axis is scaled to [0,1], it is not autoscaled.

**Returns**

the newly created axis

## **getCumulativeAxis**

public AxisXY getCumulativeAxis()

#### **Description**

Returns the "CumulativeAxis" attribute.

### **Returns**

AxisXY object containing the cumulative line.

## **getCumulativeLine**

public Data getCumulativeLine()

## **Description**

Returns the "CumulativeLine" attribute.

## **Returns**

the cumulative line Data object.

## **Example: Pareto Chart**

The number of defects caused by four different factors were measured and plotted as a Pareto Chart. The class ParetoChart sorts the factors in order of number of defects. This class can be used either as an applet or as an application.

```
import com.imsl.chart.*;
import com.imsl.chart.qc.ParetoChart;
public class ParetoEx1 extends javax.swing.JApplet {
   public void init() {
        Chart chart = new Chart(this);JPanelChart panel = new JPanelChart(chart);
        getContentPane().add(panel, java.awt.BorderLayout.CENTER);
        setup(chart);
    }
```
**Quality Control and Improvement Charts ParetoChart** • **1833**

```
static private void setup(Chart chart) {
    AxisXY axisBar = new AxisXY(chart);
    int numberDefects[] = {71, 23, 128, 37};
    String labels[] = {"Gear", "Diode", "Relay", "Spindle"};
    ParetoChart pareto = new ParetoChart(axisBar, labels, numberDefects);
    pareto.setFillColor(java.awt.Color.red);
    pareto.addCumulativeLine();
    Data cumulativeLine = pareto.getCumulativeLine();
    cumulativeLine.setMarkerType(Data.MARKER_TYPE_FILLED_CIRCLE);
    cumulativeLine.setLineColor(java.awt.Color.blue);
    cumulativeLine.setMarkerColor(java.awt.Color.blue);
    chart.getChartTitle().setTitle("Manufacturing Defects");
    axisBar.getAxisY().getAxisTitle().setTitle("Defects");
    pareto.getCumulativeAxis().getAxisY().getAxisTitle().
            setTitle("Cumulative Defect Percentage");
}
public static void main(String argv[]) {
    JFrameChart frame = new JFrameChart();
    ParetoEx1.setup(frame.getChart());
    frame.setVisible(true);
}
```
}

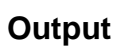

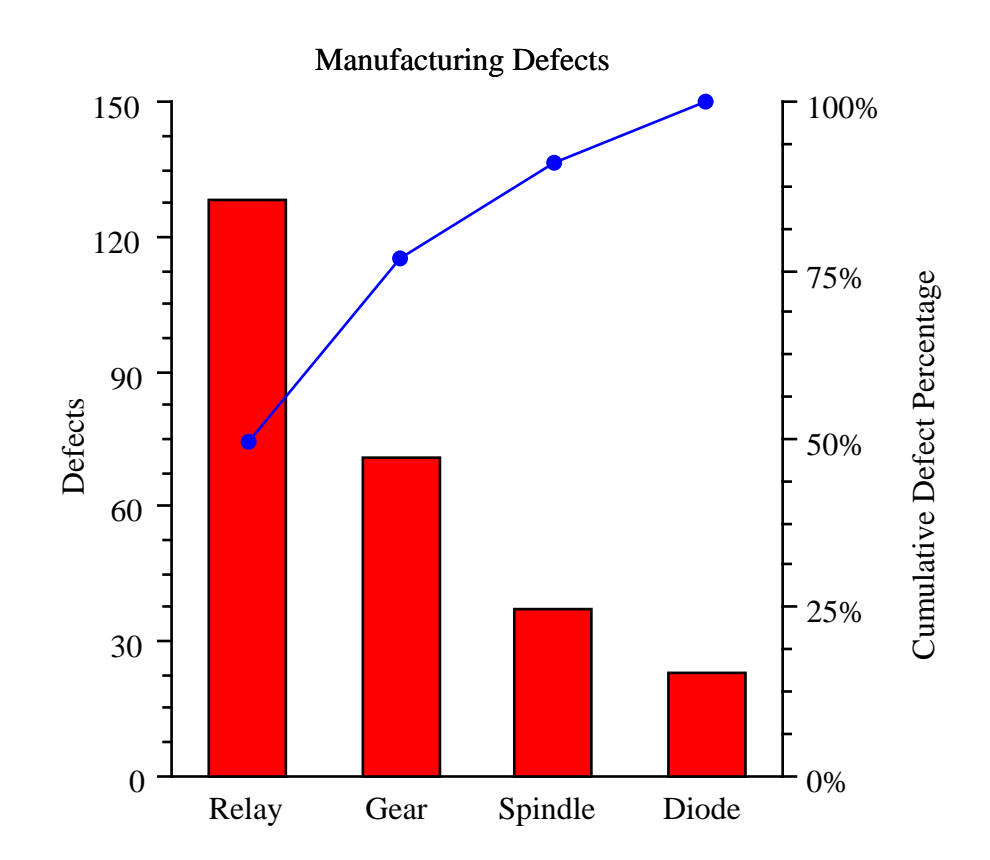

**Chapter 27. Quality Control and Improvement Charts ParetoChart** • **1835**

# **Chapter 28: Chart 3D**

## **Types**

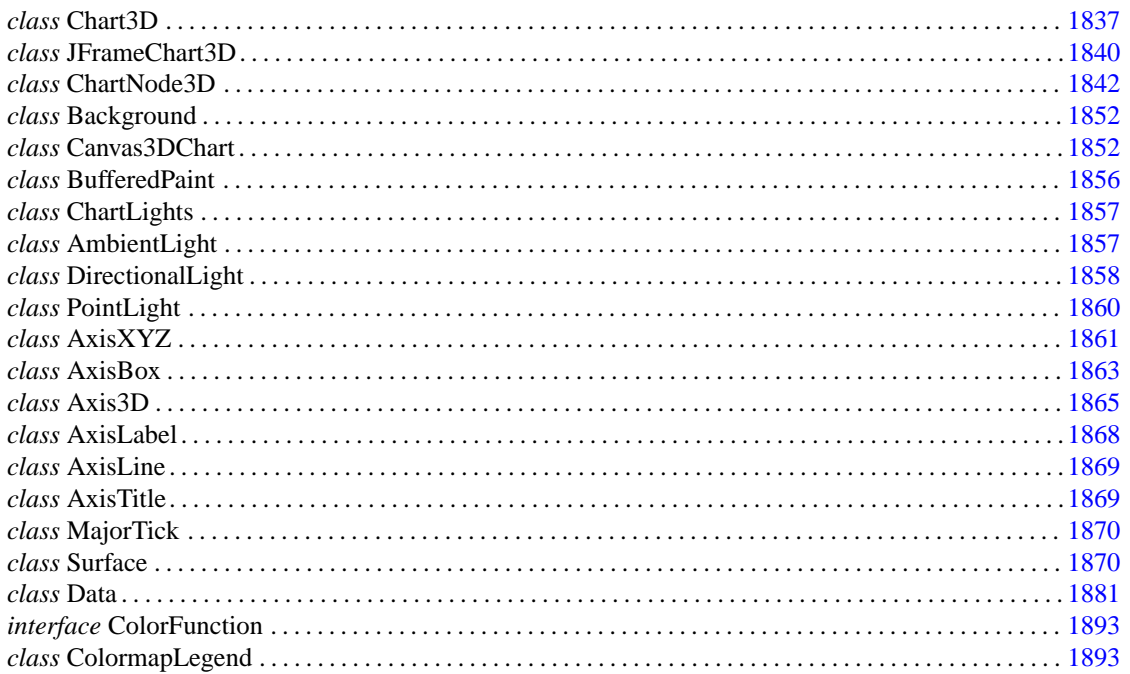

## <span id="page-1853-0"></span>**Chart3D class**

public class com.imsl.chart3d.Chart3D extends com.imsl.chart3d.ChartNode3D implements Serializable

Root node of a 3d chart tree.

## **Constructor**

## **Chart3D**

public Chart3D()

**Description** Creates a new instance of Chart3D

## **Methods**

## **addToSceneGraph**

protected void addToSceneGraph(Group parent)

## **cleanup**

public void cleanup()

## **Description**

Cleanup memory use and references used by the chart. Typically it should be invoked by an applet's destroy method.

**clone** public Object clone()

## **Description**

Returns a clone of the graphics tree.

**Returns**

an Object which is a clone of this graphics tree

## **clone**

protected Object clone(Map hashClonedNode)

## **Description**

Returns a clone of this node.

## **Parameter**

hashClonedNode – the Hashtable to be cloned

an Object which is a clone of this node

## **finalize**

protected void finalize()

## **getBackground**

public Background getBackground()

#### **Description**

Returns the value of the "Background" attribute. This is the node used to draw the chart's background.

#### **Returns**

The Background value of the "Background" attribute, if defined. Otherwise, null is returned.

## **getCanvas**

public Canvas3D getCanvas()

## **getKeyboard**

public boolean getKeyboard()

#### **Description**

Returns the value of the "Keyboard" attribute. If true then the mouse can be used to zoom, translate and reset the chart. Its default value is true.

#### **Returns**

the value for the "Keyboard" attribute.

## **getOrbit**

public boolean getOrbit()

#### **Description**

Returns the value of the "Orbit" attribute. If true then the mouse can be used to rotate, zoom and translate the chart. Its default value is true.

#### **Returns**

the value for the "Orbit" attribute.

## **getViewPlatformTransformation**

public void getViewPlatformTransformation(Transform3D t3d)

#### **Description**

Sets the transformation for the view platform.

## **Parameter**

t3d – is set to the ViewPlatform transformation.

## **resetViewPlatformTransformation**

public void resetViewPlatformTransformation()

#### **Description**

Resets the view platform transformation to its default value.

## **setCanvas**

public void setCanvas(Canvas3D canvas)

#### **setKeyboard**

public void setKeyboard(boolean keyboard)

#### **Description**

Sets the value of the "Keyboard" attribute. If true then the keyboard can be used to zoom, translate and reset the chart.

#### **Parameter**

keyboard – is the value for the "Keyboard" attribute.

### **setOrbit**

public void setOrbit(boolean orbit)

#### **Description**

Sets the value of the "Orbit" attribute. If true then the mouse can be used to rotate, zoom and translate the chart.

#### **Parameter**

orbit – is the value for the "Orbit" attribute.

## **setViewPlatformTransformation**

public void setViewPlatformTransformation(Transform3D t3d)

## **Description**

Sets the transformation for the view platform.

#### **Parameter**

<span id="page-1856-0"></span>t3d – is the new ViewPlatform transformation.

## **JFrameChart3D class**

public class com.imsl.chart3d.JFrameChart3D extends javax.swing.JFrame implements Serializable

JFrameChart3D is a JFrame that contains a chart. It is designed to allow simple charting applications to be quickly implemented. It contains a menu bar with "Print" and "Exit" menu items.

## **Constructors**

## **JFrameChart3D**

public JFrameChart3D()

## **Description**

Creates new JFrameChart3D to display a chart.

## **JFrameChart3D**

public JFrameChart3D(Chart3D chart)

## **Description**

Creates new JFrameChart3D to display a given chart.

## **Parameter**

chart – is the Chart to be displayed

## **Methods**

**getCanvas** public Canvas3DChart getCanvas()

## **Description**

Returns the Canvas3DChart into which the chart is drawn.

## **getChart3D** public Chart3D getChart3D()

## **Description**

Return the Chart object.

## **Returns**

the chart being displayed by this container

## **render**

public void render()

## **Description**

Renders the 3D chart node tree into a Java 3D scene graph.

## <span id="page-1858-0"></span>**ChartNode3D class**

abstract public class com.imsl.chart3d.ChartNode3D extends com.imsl.chart.AbstractChartNode implements Serializable

The base class of all of the nodes in the 3D chart tree.

## **Fields**

## **AXIS TITLE AT END**

static final public int AXIS TITLE AT END

Value for attribute "AxisTitlePosition" indicating that the axis title should be placed at the end of the axis.

## **AXIS TITLE PARALLEL**

static final public int AXIS TITLE PARALLEL

Value for attribute "AxisTitlePosition" indicating that the axis title should be placed parallel to the axis.

## **DATA TYPE LINE**

static final public int DATA TYPE LINE

Value for attribute "DataType" indicating that the data points should be connected with line segments. This is the default setting.

## **DATA TYPE MARKER**

static final public int DATA TYPE MARKER

Value for attribute "DataType" indicating that a marker should be drawn at each data point.

## **DATA TYPE PICTURE**

static final public int DATA TYPE PICTURE

Value for attribute "DataType" indicating that an image (attribute "Image") should be drawn at each data point. This can be used to draw fancy markers.

## **DATA TYPE TUBE**

static final public int DATA TYPE TUBE

Value for attribute "DataType" indicating that a tube connecting the data points should be drawn. Tubes are similar to lines, but tubes are shaded. The diameter of the tube is controlled by the attribute "LineWidth". Tube color is controlled by the attribute "LineColor".

## **MARKER TYPE CUBE**

static final public int MARKER TYPE CUBE

**1842** • **ChartNode3D JMSL**

Flag for a cube data marker.

## **MARKER TYPE CUSTOM**

static final public int MARKER TYPE CUSTOM

Flag for a custom marker

## **MARKER TYPE PLUS**

static final public int MARKER TYPE PLUS

Flag for a 3D plus sign data marker.

## **MARKER TYPE SIMPLE CUBE**

static final public int MARKER TYPE SIMPLE CUBE

Flag for a simple cube (no edge) data marker.

## **MARKER TYPE SIMPLE PLUS**

static final public int MARKER TYPE SIMPLE PLUS

Flag for a simple 2D plus sign (no edge) data marker.

## **MARKER TYPE SIMPLE TETRAHEDRON**

static final public int MARKER TYPE SIMPLE TETRAHEDRON

Flag for a simple tetrahedron (no edge) data marker.

## **MARKER TYPE SPHERE**

static final public int MARKER TYPE SPHERE

Flag for a sphere data marker.

## **MARKER TYPE TETRAHEDRON**

static final public int MARKER TYPE TETRAHEDRON

Flag for a tetrahedron data marker.

## **Constructor**

## **ChartNode3D**

public ChartNode3D(ChartNode3D parent)

#### **Description**

Construct a ChartNode3D object.

#### **Parameter**

parent – the ChartNode3D parent of this object

**Chart 3D ChartNode3D** • **1843** 

## **Methods**

## **addToSceneGraph**

abstract protected void addToSceneGraph(Group parent)

### **Description**

Called to add this object to the scene graph.

### **Parameter**

parent – is the node in the scene graph at which this object is to be added.

## **getAxisTitlePosition**

public int getAxisTitlePosition()

#### **Description**

Returns the value of the "AxisTitlePosition" attribute.

#### **Returns**

The int value of the "AxisTitlePosition" attribute, if defined. Otherwise, AXIS TITLE AT END is returned.

## **getBoundingSphere**

public BoundingSphere getBoundingSphere()

#### **Description**

Gets the spherical bounding region object BoundingSphere.

#### **Returns**

a BoundingSphere object which is defined by a centerpoint and a radius.

## **getChildren**

final public ChartNode3D[] getChildren()

## **Description**

Returns an array of the children of this node. If there are no children, a 0-length array is returned.

### **Returns**

a ChartNode3D array which contains the children of this node

## **getColorFunction**

public ColorFunction getColorFunction()

#### **Description**

Returns the value of the "ColorFunction" attribute.

## **Returns**

The ColorFunction value of the "ColorFunction" attribute, if defined. If not defined null is returned.

## **getConcatenatedViewport**

public double[] getConcatenatedViewport()

## **1844** • **ChartNode3D JMSL**

## **Description**

Returns the value of the "Viewport" attribute concatenated with the "Viewport" attributes set in its ancestor nodes.

## **Returns**

a double[4] array containing xmin, xmax, ymin, ymax, zmin, zmax

## **getDataType**

public int getDataType()

## **Description**

Returns the value of the "DataType" attribute.

## **Returns**

The int value of the "DataType" attribute, if defined. Otherwise, DATA TYPE MARKER is returned.

## **getLightingEnabled**

public boolean getLightingEnabled()

## **Description**

Returns the value of the "LightingEnabled" attribute.

## **Returns**

true if lights are to be used. Its default value is true.

## **getMarkerPulsingCycle**

public double getMarkerPulsingCycle()

## **Description**

Returns the value of the "MarkerPulsingCycle" attribute.

## **Returns**

The double value of the "MarkerPulsingCycle" attribute, if defined. Otherwise, a default of 0.0 is returned.

## **getMarkerPulsingCycleOffset**

public double getMarkerPulsingCycleOffset()

## **Description**

Returns the value of the "MarkerPulsingCycleOffset" attribute.

## **Returns**

The double value of the "MarkerPulsingCycleOffset" attribute, if defined. Otherwise, a default of 0.0 is returned.

## **getMarkerPulsingMaximumScale**

public double getMarkerPulsingMaximumScale()

## **Description**

Returns the value of the "MarkerPulsingMaximumScale" attribute.

**Chart 3D ChartNode3D** • **1845** 

The double value of the "MarkerPulsingMaximumScale" attribute, if defined. Otherwise, a default of 2.0 is returned.

## **getMarkerPulsingMinimumScale**

public double getMarkerPulsingMinimumScale()

#### **Description**

Returns the value of the "MarkerPulsingMinimumScale" attribute.

#### **Returns**

The double value of the "MarkerPulsingMinimumScale" attribute, if defined. Otherwise, a default of 0.0 is returned.

#### **getMarkerRotatingAxis**

public double[] getMarkerRotatingAxis()

#### **Description**

Returns the value of the "MarkerRotatingAxis" attribute.

#### **Returns**

The double value of the "MarkerRotatingAxis" attribute, if defined. Otherwise, a default of 0.0 is returned.

## **getMarkerRotatingCycle**

public double getMarkerRotatingCycle()

#### **Description**

Returns the value of the "MarkerRotatingCycle" attribute.

#### **Returns**

The double value of the "MarkerRotatingCycle" attribute, if defined. Otherwise, a default of 0.0 is returned.

## **getMarkerRotatingCycleOffset**

public double getMarkerRotatingCycleOffset()

#### **Description**

Returns the value of the "MarkerRotatingCycleOffset" attribute.

#### **Returns**

The double value of the "MarkerRotatingCycleOffset" attribute, if defined. Otherwise, a default of 0.0 is returned.

## **getMarkerType**

public int getMarkerType()

#### **Description**

Returns the value of the "MarkerType" attribute.

**1846** • **ChartNode3D JMSL**

The int value of the "MarkerType" attribute, if defined. Otherwise, a default of MARKER TYPE CUBE is returned.

## **getMaterial**

public Material getMaterial()

## **Description**

Returns the value of the "Material" attribute.

## **Returns**

The value of the "Material" attribute, if defined. Otherwise, a default of material is returned.

## **getParent**

public ChartNode3D getParent()

## **Description**

Returns the parent of this node. Note that this is *not* an attribute setting. Note that there is no setParent function.

## **Returns**

A ChartNode3D object which contains this node's parent. This is null in the case of the root node of the chart tree, since that node has no parent.

## **getTitle**

public String getTitle()

## **Description**

Returns the value of the "Title" attribute.

## **Returns**

the String value of the "Title" attribute

## **getViewport**

public double[] getViewport()

## **Description**

Returns the value of the "Viewport" attribute.

## **Returns**

a double[6] array containing xmin, xmax, ymin, ymax, zmin, zmax

## **getVirtualUniverse**

public VirtualUniverse getVirtualUniverse()

## **Description**

Returns the value of the "Universe" attribute.

The value of the "Universe" attribute.

## **getZ**

public double[] getZ()

### **Description**

Returns the value of the "Z" attribute.

## **Returns**

the double array which contains the value of the "Z" attribute

#### **setAxisTitlePosition**

public void setAxisTitlePosition(int value)

#### **Description**

Sets the value of the "AxisTitlePosition" attribute.

#### **Parameter**

value – "AxisTitlePosition" value. This should be AXIS TITLE AT END or AXIS TITLE PARALLEL. AXIS TITLE AT END is the default value.

## **setBoundingSphere**

public void setBoundingSphere(BoundingSphere bounds)

#### **Description**

Sets the spherical bounding region object BoundingSphere.

#### **Parameter**

bounds – a BoundingSphere object which is defined by a centerpoint and a radius.

#### **setColorFunction**

public void setColorFunction(ColorFunction colorFunction)

#### **Description**

Sets the value of the "ColorFunction" attribute. ColorFunction defines a value-dependent coloring.

#### **Parameter**

colorFunction – defines a mapping from *x,y,z* to a color.

### **setDataType**

public void setDataType(int value)

#### **Description**

Sets the value of the "DataType" attribute.

**1848** • **ChartNode3D JMSL**

value – "DataType" value. This should be some xor-ed combination of DATA TYPE LINE, DATA TYPE MARKER.

## **setLightingEnabled**

public void setLightingEnabled(boolean lightingEnabled)

#### **Description**

Sets the value of the "LightingEnabled" attribute.

#### **Parameter**

lightingEnabled – is true if lights are to be used. Its default value is true.

## **setMarkerPulsingCycle**

public void setMarkerPulsingCycle(double time)

#### **Description**

Sets the value of the "MarkerPulsingCycle" attribute. The default marker cycle time is zero. If "MarkerPulsingCycle" is greater then zero then markers pulse with the specified cycle time.

#### **Parameter**

time – a double which specifies the "MarkerPulsingCycle" time in seconds.

## **setMarkerPulsingCycleOffset**

public void setMarkerPulsingCycleOffset(double offset)

#### **Description**

Sets the value of the "MarkerPulsingCycleOffset" attribute.

#### **Parameter**

offset – a double which specifies the "MarkerPulsingCycleOffset". This is the time, in seconds, by which a pulsing marker starting time is offset from the initial time. This allows different markers to pulse with different phases.

## **setMarkerPulsingMaximumScale**

public void setMarkerPulsingMaximumScale(double max)

#### **Description**

Sets the value of the "MarkerPulsingMaximumScale" attribute.

#### **Parameter**

max – a double which specifies the "MarkerPulsingMaximumScale". This is the amount by which a pulsing marker is scaled at the top of a pulse. Its default value is 2.0.

## **setMarkerPulsingMinimumScale**

public void setMarkerPulsingMinimumScale(double min)

#### **Description**

Sets the value of the "MarkerPulsingMinimumScale" attribute.

#### **Parameter**

min – a double which specifies the "MarkerPulsingMinimumScale". This is the amount by which a pulsing marker is scaled at the bottom of a pulse. Its default value is 0.0.

#### **setMarkerRotatingAxis**

public void setMarkerRotatingAxis(double x, double y, double z)

#### **Description**

Sets the value of the "MarkerRotatingAxis" attribute. The default marker cycle time is zero. If "MarkerRotatingAxis" is greater then zero then markers rotate with the specified cycle time.

#### **Parameters**

- x is the *x*-coordinate of the rotation axis.
- y is the *y*-coordinate of the rotation axis.
- z is the *z*-coordinate of the rotation axis.

## **setMarkerRotatingCycle**

public void setMarkerRotatingCycle(double time)

#### **Description**

Sets the value of the "MarkerRotatingCycle" attribute. The default marker cycle time is zero. If "MarkerRotatingCycle" is greater then zero then markers rotate with the specified cycle time.

#### **Parameter**

time – a double which specifies the "MarkerRotatingCycle" time in seconds.

## **setMarkerRotatingCycleOffset**

public void setMarkerRotatingCycleOffset(double offset)

#### **Description**

Sets the value of the "MarkerRotatingCycleOffset" attribute.

#### **Parameter**

offset – a double which specifies the "MarkerRotatingCycleOffset". This is the time, in seconds, by which a rotating marker starting time is offset from the initial time. This allows different markers to rotate with different phases.

#### **setMarkerType**

public void setMarkerType(int type)

### **Description**

Sets the value of the "MarkerType" attribute. This indicates which marker is to be drawn.

type – the int "MarkerType" value.

#### **setMaterial**

public void setMaterial(Material material)

#### **Description**

Sets the value of the "Material" attribute. This indicates which matherial is to be used when lighting a surface.

#### **Parameter**

material – is a Java 3D Material value.

## **setTitle**

public void setTitle(String value)

#### **Description**

Sets the value of the "Title" attribute.

## **Parameter**

value – a String which contains the "Title" value

#### **setViewport**

public void setViewport(double[] value)

#### **Description**

Sets the value of the "Viewport" attribute. The viewport is the subregion of the drawing surface where the plot is to be drawn. "Viewport" coordinates are [0,1] by [0,1] by [0,1] This attribute affects only Axis nodes, since they contain the mappings to device space.

#### **Parameter**

value – A double array of length 6 which contains the "Viewport" values for xmin, xmax, ymin, ymax, zmin, zmax. The value saved is a copy of the input array.

#### **setViewport**

public void setViewport(double xmin, double xmax, double ymin, double ymax, double zmin, double zmax)

#### **Description**

Sets the value of the "Viewport" attribute.

#### **Parameters**

xmin – a double, the minimum x-coordinate of the viewport

 $x$ max – a double, the maximum x-coordinate of the viewport

ymin – a double, the minimum y-coordinate of the viewport

ymax – a double, the maximum y-coordinate of the viewport

zmin – a double, the minimum z-coordinate of the viewport

**Chart 3D ChartNode3D** • **1851** 

zmax – a double, the maximum z-coordinate of the viewport

#### **setZ**

public void setZ(Object value)

#### **Description**

Sets the value of the "Z" attribute.

### **Parameter**

<span id="page-1868-0"></span>value – the Object which contains the "Z" value

## **Background class**

public class com.imsl.chart3d.Background extends com.imsl.chart3d.ChartNode3D implements Serializable

Background of the chart. The chart's background is a solid color defined by this node's "FillColor" attribute value. The default background color is white.

This node is created by the Chart3D node. To disable this node, set its "Paint" attribute value to false.

More complex background's can be implemented by registering com.imsl.chart3d.Canvas3DChart.Paint (p. [1855\)](#page-1871-0) objects with com.imsl.chart3d.Canvas3DChart (p. [1852\)](#page-1868-2) . These objects can be used to draw to the background either in front or behind the 3D chart.

## **Method**

**addToSceneGraph** protected void addToSceneGraph(Group parent)

## <span id="page-1868-2"></span><span id="page-1868-1"></span>**Canvas3DChart class**

public class com.imsl.chart3d.Canvas3DChart extends javax.media.j3d.Canvas3D

A canvas for rendering a 3D chart.

## **Constructors**

## **Canvas3DChart**

public Canvas3DChart()

## **Description**

Creates a Canvas3DChart with a new Chart3D object.

## **Canvas3DChart**

public Canvas3DChart(Chart3D chart)

## **Description**

Creates a Canvas3DChart with a given Chart3D object.

## **Parameter**

chart – is the Chart3D object associated with this canvas.

## **Methods**

## **addPostRenderPaint**

public void addPostRenderPaint(Canvas3DChart.Paint paint)

## **Description**

Adds a Paint object to draw to the canvas after the the 3D image is rendered.

## **Parameter**

paint – is the Paint object to be removed.

## **addPreRenderPaint**

public void addPreRenderPaint(Canvas3DChart.Paint paint)

## **Description**

Adds a Paint object to draw to the canvas before the the 3D image is rendered.

## **Parameter**

paint – implements the paint method to be called before the 3D image is rendered.

## **getChart3D**

public Chart3D getChart3D()

## **Description**

Returns the Chart3D associated with this canvas.

the Chart3D associated with this canvas.

## **paint**

public void paint(Graphics g)

### **Description**

Paint method overriden to correct a problem in JDK 1.4. See [bug ID Bug ID 4374079](http://bugs.java.com/bugdatabase/view_bug.do?bug_id=4374079) for details.

#### **postRender**

public void postRender()

#### **Description**

Calls the Paint objects added to the post-render list. This routine is called by the Java 3D rendering loop after completing all rendering to the canvas for this frame and before the buffer swap.

NOTE: Applications should *not* call this method.

### **postSwap**

public void postSwap()

#### **Description**

Writes the chart to a file as a bitmap image. Use the write method to trigger writing of the image.

NOTE: Applications should *not* call this method.

## **preRender**

public void preRender()

### **Description**

Calls the Paint objects added to the pre-render list. This routine is called by the Java 3D rendering loop after clearing the canvas and before any rendering has been done for this frame.

NOTE: Applications should *not* call this method.

## **removePostRenderPaint**

public void removePostRenderPaint(Canvas3DChart.Paint paint)

#### **Description**

Removes a Paint object from the list of post-render Paint objects.

#### **Parameter**

paint – is the Paint object to be removed.

## **removePreRenderPaint**

public void removePreRenderPaint(Canvas3DChart.Paint paint)

#### **Description**

Removes a Paint object from the list of pre-render Paint objects.

## **1854** • **Canvas3DChart JMSL**

paint – implements the paint method to be called before the 3D image is rendered.

#### **render**

public void render()

#### **Description**

Creates a scene graph from the chart tree and starts rendering the scene graph into this canvas. This method must be called after the chart tree has been created and associated with this canvas.

## **write**

public void write(String filename, String format)

#### **Description**

Write the canvas as an image file after it is next redrawn.

### **Parameters**

filename – is the name of the file to which the image is to be written.

format – is the image format name, such as "PNG" or "JPEG". The supported formats are the same as for ImageIO.write.

## <span id="page-1871-0"></span>**Canvas3DChart.Paint interface**

public interface com.imsl.chart3d.Canvas3DChart.Paint

Interface for 2D drawing on the canvas before or after the the 3D image is drawn.

## **Method**

**paint** public void paint(Graphics graphics)

#### **Parameter**

graphics – is a java.awt.Graphics2D object.

**Chart 3D Canvas3DChart** • **1855**
# **BufferedPaint class**

public class com.imsl.chart3d.BufferedPaint implements com.imsl.chart3d.Canvas3DChart.Paint, Cloneable

A Paint object cached into an image.

This is used to cache a static image that will be painted into the canvas containing a 3D chart. Since the 3D chart canvas will be repainted many times each second, it is faster to compose the image once.

### **Constructor**

#### **BufferedPaint**

public BufferedPaint(Canvas3DChart.Paint paint, int x, int y, int width, int height, Component component)

#### **Description**

The paint method in Canvas3DChart. Paint is written into an image of size width by height. Any whitespace around the image is trimmed. The trimmed image is then used to paint onto the canvas.

#### **Parameters**

paint – is the Canvas3DChart.Paint object to be cached.

 $x -$  is the pixel position in the canvas of the left edge of the image. If *x* is negative then |x| is the distance from the right edge of the image to the right edge of the component.

y – is the pixel position in the canvas of the top edge of the image. If *y* is negative then |y| is the distance from the bottom edge of the image to the bottom edge of the component.

width – is the maximum width of the image.

height – is the maximum height of the image.

component – is the Component in which the image is to be painted.

# **Methods**

**clone**

public Object clone() throws CloneNotSupportedException

#### **paint**

public void paint(Graphics g)

**1856** • **BufferedPaint JMSL**

Paint the image onto the canvas. This method should be called by the canvas, not by any application.

#### **Parameter**

g – is the Graphics object.

#### **trim**

public void trim()

#### **Description**

Returns a subimage with the white space trimmed off.

# **ChartLights class**

public class com.imsl.chart3d.ChartLights extends com.imsl.chart3d.ChartNode3D implements Serializable

Default set of lights.

ChartLights defines a default set of lights for the chart. If customized lights are desired, then this node can be disabled by setting its "Paint" attribute to false and explicitly adding lights to the scene.

# **Method**

### **addToSceneGraph**

protected void addToSceneGraph(Group parent)

# **AmbientLight class**

public class com.imsl.chart3d.AmbientLight extends com.imsl.chart3d.ChartNode3D implements Serializable

An ambient light. Ambient light is light that seems to come from all directions.

# **Constructor**

**AmbientLight**

public AmbientLight(Chart3D parent)

Creates an ambient light.

#### **Parameter**

**Description**

parent – is the Chart3D parent of this node.

# **Method**

### **addToSceneGraph**

protected void addToSceneGraph(Group parent)

# **DirectionalLight class**

public class com.imsl.chart3d.DirectionalLight extends com.imsl.chart3d.ChartNode3D implements Serializable

A directional light.

A directional light is an oriented light with an origin at infinity. The direction is defined by the attribute "Direction".

The light's position is in a coordinate system in which the default viewport is the cube  $[-1,1]$  by  $[-1,1]$  by [-1,1].

# **Constructors**

**DirectionalLight** public DirectionalLight(Chart3D parent)

### **Description**

Creates a directional light pointing in the negative *z* direction.

**1858 • DirectionalLight JMSL** 

#### **Parameter**

parent – is the Chart3D parent of this node.

#### **DirectionalLight**

public DirectionalLight(Chart3D parent, double x, double y, double z)

#### **Description**

Creates a directional light pointing with a specified direction.

#### **Parameters**

parent – is the Chart3D parent of this node.

- x is the *x*-component of the direction vector.
- y is the *y*-component of the direction vector.
- z is the *z*-component of the direction vector.

# **Methods**

#### **addToSceneGraph**

protected void addToSceneGraph(Group parent)

#### **getDirection**

public Vector3f getDirection()

#### **Description**

Returns the value of the "Direction" attribute.

#### **Returns**

The Vector3f value of the "Direction" attribute, if defined. Otherwise, (0, 0, -1) is returned.

#### **setDirection**

public void setDirection(Vector3f direction)

#### **Description**

Sets the value of the "Direction" attribute to a light direction.

#### **Parameter**

direction – Vector3f direction.

#### **setDirection**

public void setDirection(double x, double y, double z)

#### **Description**

Sets the value of the "Direction" attribute to a light direction.

**Chart 3D** DirectionalLight • 1859

#### **Parameters**

- x is the *x*-component of the direction vector.
- y is the *y*-component of the direction vector.
- z is the *z*-component of the direction vector.

# **PointLight class**

public class com.imsl.chart3d.PointLight extends com.imsl.chart3d.ChartNode3D implements Serializable

A point light source.

A point light source is at a fixed point in space and radiates light equally in all directions away from the light source. The light's position is defined by the attribute "Position".

The light's position is in a coordinate system in which the default viewport is the cube [-1,1] by [-1,1] by [-1,1].

# **Constructors**

#### **PointLight**

public PointLight(Chart3D parent)

#### **Description**

Creates a point light source at the origin.

#### **Parameter**

parent – is the Chart3D parent of this node.

#### **PointLight**

public PointLight(Chart3D parent, double x, double y, double z)

#### **Description**

Creates a point light at a specified position.

#### **Parameters**

parent – is the Chart3D parent of this node.

- x is the *x*-component of the position.
- y is the *y*-component of the position.
- z is the *z*-component of the position.

### **1860** • **PointLight JMSL**

# **Methods**

#### **addToSceneGraph**

protected void addToSceneGraph(Group parent)

#### **getPosition**

public Point3f getPosition()

#### **Description**

Returns the value of the "Position" attribute.

#### **Returns**

The Point3f value of the "Position" attribute, if defined. Otherwise, (0, 0, 0) is returned.

#### **setPosition**

public void setPosition(Point3f position)

#### **Description**

Sets the value of the "Point" attribute to a light point.

#### **Parameter**

position – is the location of the light.

#### **setPosition**

public void setPosition(double x, double y, double z)

#### **Description**

Sets the value of the "Point" attribute to a light point.

# <span id="page-1877-0"></span>**AxisXYZ class**

public class com.imsl.chart3d.AxisXYZ extends com.imsl.chart3d.ChartNode3D implements Serializable

The axes for an x-y-z chart.

This node is used when the mapping to and from user and device space can be decomposed into an *x*, a *y* and a *z* mapping.

# **Constructor**

#### **AxisXYZ**

public AxisXYZ(Chart3D chart)

#### **Description**

Create an AxisXYZ. This also creates three Axis3D nodes as children of this node. They hold the decomposed mapping.

#### **Parameter**

chart – the Chart3D parent of this node

# **Methods**

#### **addToSceneGraph**

protected void addToSceneGraph(Group parent)

#### **getAxisBox**

public AxisBox getAxisBox()

#### **Description**

Return the axis box node.

#### **Returns** the AxisBox node

<span id="page-1878-0"></span>**getAxisX** public Axis3D getAxisX()

#### **Description**

Return the x-axis node.

#### **Returns**

the Axis3D x-axis node

#### <span id="page-1878-1"></span>**getAxisY** public Axis3D getAxisY()

#### **Description**

Return the y-axis node.

#### **Returns**

the Axis3D y-axis node

#### <span id="page-1878-2"></span>**getAxisZ**

public Axis3D getAxisZ()

**1862** • **AxisXYZ JMSL**

Return the z-axis node.

#### **Returns**

the Axis3D z-axis node

#### **mapCubeToUser**

public void mapCubeToUser(double cubeX, double cubeY, double cubeZ, double[] userXYZ)

#### **Description**

Map the cube coordinates to user coordinates.

#### **Parameters**

cubeX – an int, the cube x-coordinate

cubeY – an int, the cube y-coordinate

cubeZ – an int, the cube z-coordinate

userXYZ – a double[3] array on input. On output, the user coordinates.

#### **mapUserToCube**

public void mapUserToCube(double userX, double userY, double userZ, double[] cubeXYZ)

#### **Description**

Map the user coordinates (userX,userY) to the cube coordinates cubeXYZ.

#### **Parameters**

userX – a double, the user x-coordinate

userY – a double, the user y-coordinate

userZ – a double, the user y-coordinate

cubeXYZ – an int[3] array on input. On output, the cube coordinates.

# **AxisBox class**

public class com.imsl.chart3d.AxisBox extends com.imsl.chart3d.ChartNode3D implements Serializable

Box behind the axis.

The axis box is drawn behind the axis. The color is defined by this node's "FillColor" attribute value. The default color is a transparent gray.

The box also includes grid lines. They are drawn with this node's "LineColor" attribute.

This node is created by the Chart3D node. To disable this node, set its "Paint" attribute value to false.

# **Fields**

**FACE XA** static final public int FACE XA

Show the  $x = a$  face of the box.

# **FACE XB**

static final public int FACE XB

Show the  $x = b$  face of the box.

#### **FACE YA** static final public int FACE YA

Show the  $y = a$  face of the box.

**FACE YB** static final public int FACE YB

Show the  $y = b$  face of the box.

**FACE ZA** static final public int FACE ZA

Show the  $z = a$  face of the box.

**FACE ZB** static final public int FACE ZB

Show the  $z = b$  face of the box.

# **Methods**

**addToSceneGraph** protected void addToSceneGraph(Group parent)

#### **getVisibleFaces**

public int getVisibleFaces()

#### **Description**

Returns the flag indicating which faces of the box are to be drawn. The default value is FACE XB | FACE\_YB | FACE\_ZA.

**setVisibleFaces** public void setVisibleFaces(int visibleFaces)

**1864** • **AxisBox JMSL**

Sets the "VisibleFaces" attribute indicating which faces of the box are to be drawn.

#### **Parameter**

```
visibleFaces – is an or-ed combination of the flags FACE XA, FACE YA, FACE ZA, FACE XB,
FACE YB, FACE ZB.
```
# <span id="page-1881-0"></span>**Axis3D class**

public class com.imsl.chart3d.Axis3D extends com.imsl.chart3d.ChartNode3D implements Serializable

An x-axis, y-axis or a z-axis.

Axis3D is created by com.imsl.chart3d.AxisXYZ (p. [1861\)](#page-1877-0) as its child. It can be retrieved using the method com.imsl.chart3d.AxisXYZ.getAxisX (p. [1862\)](#page-1878-0) or com.imsl.chart3d.AxisXYZ.getAxisY (p. [1862\)](#page-1878-1) or com.imsl.chart3d.AxisXYZ.getAxisZ (p. [1862\)](#page-1878-2) .

It in turn creates the following child nodes: com.imsl.chart3d.AxisLine (p. [1869\)](#page-1885-0) , com.imsl.chart3d.AxisLabel (p. [1868\)](#page-1884-0) , com.imsl.chart3d.AxisTitle (p. [1869\)](#page-1885-1) and com.imsl.chart3d.MajorTick (p. [1870\)](#page-1886-0) .

The number of tick marks ("Number" attribute) is set to 4, but autoscaling can change this value.

### **Methods**

#### **addToSceneGraph**

protected void addToSceneGraph(Group parent)

#### <span id="page-1881-1"></span>**getAxisLabel**

public AxisLabel getAxisLabel()

#### **Description**

Returns the label node associated with this axis.

#### **Returns**

the AxisLabel node created as a child by this node

# <span id="page-1881-2"></span>**getAxisLine**

public AxisLine getAxisLine()

Returns the axis line node associated with this axis.

#### **Returns**

the AxisLine node created as a child by this node

#### **getAxisTitle**

public AxisTitle getAxisTitle()

#### **Description**

Returns the title node associated with this axis.

**Returns** the AxisTitle node created as a child by this node

#### **getFirstTick**

public double getFirstTick()

#### **Description**

Convenience routine to get the "FirstTick" attribute.

#### **Returns**

the double value of the "FirstTick" attribute, if defined. Otherwise, window[0] is returned.

#### **getMajorTick** public MajorTick getMajorTick()

**Description**

Returns the major tick node associated with this axis.

#### **Returns**

the MajorTick node created as a child by this node

#### **getTickInterval**

public double getTickInterval()

**Description**

Retrieves the tick interval.

**Returns** a double which specifies the tick interval

**getTicks** public double[] getTicks()

#### **Description**

Returns the value of the "Ticks" attribute, if set. If not set, then computed tick values are returned.

**1866** • **Axis3D JMSL**

#### **Returns**

the double value of the "Ticks" attribute, if defined. Otherwise, the computed tick values are returned.

#### **getType**

public int getType()

#### **Description**

Returns the axis type.

#### **Returns**

an int which specifies the node type; can be AXIS\_X, AXIS\_Y, or AXIS\_Z

#### **getWindow**

public double[] getWindow()

#### **Description**

Returns the window for an Axis1D.

#### **Returns**

an array of length two containing the range of this axis.

#### **setFirstTick**

public void setFirstTick(double firstTick)

#### **Description**

Convenience routine to set the "FirstTick" attribute.

#### **Parameter**

firstTick – a double, the location of the first tick

#### **setTickInterval**

public void setTickInterval(double tickInterval)

#### **Description**

Sets the tick interval.

#### **Parameter**

tickInterval – a double which specifies a tick interval

#### **setTicks**

public void setTicks(double[] ticks)

#### **Description**

Sets the value of the "Ticks" attribute. The attribute Number is set to the length of the array.

#### **Parameter**

ticks – an array of doubles which contain the location, in user coordinates, of the major tick marks. If set, this attribute overrides the automatic computation of the tick values.

#### **setWindow**

public void setWindow(double[] window)

#### **Description**

Sets the window for an Axis1D.

#### **Parameter**

window – is an array of length two containing the range of this axis.

#### **setWindow**

public void setWindow(double min, double max)

#### **Description**

Sets the window for an Axis1D.

#### **Parameters**

min – is the value of the left/bottom end of the axis.

max – is the value of the right/top end of the axis.

# <span id="page-1884-0"></span>**AxisLabel class**

public class com.imsl.chart3d.AxisLabel extends com.imsl.chart3d.ChartNode3D implements Serializable

The labels on an axis.

AxisLabel is created by com.imsl.chart3d.Axis3D (p. [1865\)](#page-1881-0) as its child. It can be retrieved using the method com.imsl.chart3d.Axis3D.getAxisLabel (p. [1865\)](#page-1881-1) .

Axis labels are placed at the tick mark locations. The number of tick marks is determined by the attribute "Number". Tick marks are evenly spaced. If the attribute "Labels" is defined then it is used to label the tick marks.

If "Labels" is not defined, the ticks are labeled numerically. The endpoint label values are obtained from the attribute "Window". The numbers are formatted using the attribute "TextFormat".

### **Methods**

#### **addToSceneGraph**

protected void addToSceneGraph(Group parent)

**1868** • **AxisLabel JMSL**

#### **getLabels**

public String[] getLabels()

#### **Description**

Returns the "Labels" attribute.

#### **Returns**

a String array containing the axis labels, if set. Otherwise, null is returned.

#### **setLabels**

public void setLabels(String[] value)

#### **Description**

Sets the axis label values for this node to be used instead of the default numbers. The attribute "Number" is also set to value.length.

#### **Parameter**

value – a String array containing the labels for the major tick marks

# <span id="page-1885-0"></span>**AxisLine class**

public class com.imsl.chart3d.AxisLine extends com.imsl.chart3d.ChartNode3D implements Serializable

The axis line.

AxisLine is created by com.imsl.chart3d.Axis3D (p. [1865\)](#page-1881-0) as its child. It can be retrieved using the method com.imsl.chart3d.Axis3D.getAxisLine (p. [1865\)](#page-1881-2) .

### **Method**

#### **addToSceneGraph**

protected void addToSceneGraph(Group parent)

# <span id="page-1885-1"></span>**AxisTitle class**

public class com.imsl.chart3d.AxisTitle extends com.imsl.chart3d.ChartNode3D implements Serializable

**Chart 3D AxisLine • 1869** 

Axis title. The position of the axis title is controlled by the attribute "AxisTitlePosition". It can be either parallel to the axis line or at the end of the axis line.

This node is created by the Axis3D node. To disable this node, set its "Paint" attribute value to false.

# **Method**

**addToSceneGraph** protected void addToSceneGraph(Group parent)

# <span id="page-1886-0"></span>**MajorTick class**

public class com.imsl.chart3d.MajorTick extends com.imsl.chart3d.ChartNode3D implements Serializable

Major ticks marks.

This node is created by the Axis3D node. To disable this node, set its "Paint" attribute value to false.

### **Method**

#### **addToSceneGraph**

protected void addToSceneGraph(Group parent)

# **Surface class**

public class com.imsl.chart3d.Surface extends com.imsl.chart3d.Data implements Serializable

Surface from a function or from a set of scattered data points.

**1870** • **MajorTick JMSL**

# **Fields**

#### **SURFACE TYPE FLAT**

static final public int SURFACE TYPE FLAT

Draws the surface using flat shading.

In a flat shaded surface, each polygon has a uniform color.

### **SURFACE TYPE GOURAUD**

static final public int SURFACE TYPE GOURAUD

Draws the surface using Gouraud shading. In a Gouraud shaded surface, colors are interpolated across each polygon.

#### **SURFACE TYPE MESH**

static final public int SURFACE TYPE MESH

Draws the surface as a mesh.

#### **SURFACE TYPE NICEST**

static final public int SURFACE TYPE NICEST

Draws the surface using the best shading available.

# **Constructors**

#### **Surface**

public Surface(AxisXYZ parent, double[] x, double[] y, double[] z)

#### **Description**

Creates a surface from a scattered set of 3D points.

A surface is created from a scattered set of points. A function is interpolated to the given point over the rectangular area determined by that point's ranges.

#### **Parameters**

- parent an AxisXYZ object, the parent of this node.
- $x is$  the array of *x* values.
- y is the array of *y* values.
- z is the array of *z* values.

### **Surface**

public Surface(AxisXYZ parent, double[] x, double[] y, double[][] z)

Creates a surface from a gridded data set. A surface is created from a grid of points in a rectangular area. The point  $z[i][j]$  is the *z*-value at  $(x[i], y[j])$ .

#### **Parameters**

parent – an AxisXYZ object, the parent of this node.

- $x is$  the array of *x* values.
- y is the array of *y* values.
- z is the two-dimensional array of *z* values of size x.length by y.length.

#### **Surface**

```
public Surface(AxisXYZ parent, double[] x, double[] y, double[] z, Color[]
color)
```
#### **Description**

Creates a surface from a scattered set of 3D points with a color given at each point.

A surface is created from a scattered set of points. A function is interpolated to the given point over the rectangular area determined by that point's ranges.

#### **Parameters**

parent – an AxisXYZ object, the parent of this node.

 $x - is$  the array of *x* values.

y – is the array of *y* values.

z – is the array of *z* values.

color – is array of color values at each point.

#### **Surface**

public Surface(AxisXYZ parent, double[] x, double[] y, double[][] z, Color[][] color)

#### **Description**

Creates a colored surface from a gridded data set.

A surface is created from a grid of points in a rectangular area. The point z[i][j] is the *z*-value at  $(x[i], y[j]).$ 

#### **Parameters**

parent – an AxisXYZ object, the parent of this node.

 $x - is$  the array of *x* values.

y – is the array of *y* values.

z – is the two-dimensional array of *z* values.

color – is the two-dimensional array of color values. The array must have the same size as the array z.

#### **Surface**

public Surface(AxisXYZ parent, Surface.ZFunction zFunction, double xmin, double xmax, double ymin, double ymax)

#### **1872** • **Surface JMSL**

Creates a surface from a function. A surface is created by evaluation of the function on a grid of points in a rectangular area, [xmin,xmax] by [ymin,ymax], of the *xy*-plane.

#### **Parameters**

parent – an AxisXYZ object, the parent of this node.

zFunction – the function,  $z = f(x, y)$ .

xmin – the minimum x-value of the function rectangle.

xmax – the maximum x-value of the function rectangle.

ymin – the minimum y-value of the function rectangle.

ymax – the maximum y-value of the function rectangle.

# **Methods**

#### **addToSceneGraph**

protected void addToSceneGraph(Group parent)

#### **dataRange**

public void dataRange(double[] range)

#### **Description**

Update the data range, range  $= \{xmin, xmax, ymin, ymax\}$ . The entries in range are updated to reflect the extent of the data in this node. The argument range is an input/output variable. Its value should be updated only if the data in this node is outside the range already in the array.

#### **Parameter**

range – a double array which contains the updated range,  $\{xmin, xmax, ymin, ymax\}$ 

#### **getNumberGridPointsX**

public int getNumberGridPointsX()

#### **Description**

Returns the value of the "NumberGridPointsX" attribute.

This is the grid points in the x-direction for surfaces defined by a function.

#### **Returns**

The number of grid points in the x-direction. Default is 40.

#### **getNumberGridPointsY**

public int getNumberGridPointsY()

#### **Description**

Returns the value of the "NumberGridPointsY" attribute. This is the grid points in the y-direction for surfaces defined by a function.

**Chart 3D** Surface • 1873

#### **Returns**

The number of grid points in the y-direction. Default is 40.

#### **getSurfaceType**

public int getSurfaceType()

#### **Description**

Returns the attribute "SurfaceType".

#### **Returns**

one of SURFACE TYPE MESH, SURFACE TYPE FLAT, SURFACE TYPE GOURAUD, SURFACE TYPE NICEST or SURFACE TYPE MESH or-ed with one of the other types. Default value is SURFACE TYPE NICEST.

#### **setNumberGridPointsX**

public void setNumberGridPointsX(int nx)

#### **Description**

Sets the value of the "NumberGridPointsX" attribute.

This is the grid points in the x-direction for surfaces defined by a function.

#### **Parameter**

nx – The number of grid points in the x-direction. Default is 40.

#### **setNumberGridPointsY**

public void setNumberGridPointsY(int ny)

#### **Description**

Sets the value of the "NumberGridPointsY" attribute.

This is the grid points in the y-direction for surfaces defined by a function.

#### **Parameter**

ny – The number of grid points in the y-direction. Default is 40.

#### **setSurfaceType**

public void setSurfaceType(int surfaceType)

#### **Description**

Sets the attribute "SurfaceType".

#### **Parameter**

surfaceType – is one of SURFACE TYPE MESH, SURFACE TYPE FLAT, SURFACE TYPE GOURAUD, SURFACE TYPE NICEST or SURFACE TYPE MESH or-ed with one of the other types.

# **Example: Call Option Surface shaded by Vega**

A surface chart of call option values shaded by vega is rendered. The X, Y, and Z axes represent Stock Price, Time, and Option Value respectively.

```
import com.imsl.chart3d.*;
import com.imsl.chart.Colormap;
import com.imsl.stat.Cdf;
import java.awt.Color;
// Surface chart of call option value shaded by vega.
public class SurfaceEx1 extends JFrameChart3D {
    // Creates new form CallOptionSurface
    public SurfaceEx1() {
       Chart3D chart = getChart3D();
       chart.setTextFormat("0.0000");
       AxisXYZ axis = new AxisXYZ(chart);
        axis.setAxisTitlePosition(AxisXYZ.AXIS_TITLE_PARALLEL);
        axis.setTextFormat("0.0");
        axis.getAxisX().getAxisTitle().setTitle("Stock Price");
        axis.getAxisY().getAxisTitle().setTitle("Time");
       axis.getAxisZ().getAxisTitle().setTitle("Option Value");
       double strike = 20.0;
       double rate = 0.045;
       double sigma = 0.25;
       CallOption callOption = new CallOption(strike, rate, sigma);
        double minStock = 0.0;
        double maxStock = 2.0 * strike;double minTime = 0.0;
       double maxTime = 1.0;
        Surface surface = new Surface(axis, callOption, minStock,
                maxStock, minTime, maxTime);
        surface.setColorFunction(callOption);
        surface.setSurfaceType(Surface.SURFACE_TYPE_MESH
                | Surface.SURFACE_TYPE_NICEST);
       ColormapLegend colormapLegend = new ColormapLegend(chart,
                Colormap.RED_TEMPERATURE, -10., 60.);
        colormapLegend.setTitle("Vega");
        colormapLegend.setTextFormat("0.00");
        colormapLegend.setNumber(25);
        colormapLegend.setAutoscaleInput(ColormapLegend.AUTOSCALE_WINDOW);
        colormapLegend.setAutoscaleOutput(ColormapLegend.AUTOSCALE_NUMBER);
        this.setSize(375, 375);
       render();
    }
    public class CallOption implements Surface.ZFunction, ColorFunction {
```

```
private double strike, rate, sigma;
    //Compute call option value using the Black-Scholes formula.
    public CallOption(double strike, double rate, double sigma) {
        this.strike = strike;
        this.rate = rate;
        this.sigma = sigma;
    }
    public double f(double stock, double time) {
        double d1 = (Math.log(stock / strike)
                + (rate + 0.5 * sigma * sigma) * time)
                / (sigma * Math.sqrt(time));
        double d2 = d1 - sigma * Math.sqrt(time);return stock * Cdf.normal(d1) - strike
                * Math.exp(-rate * time) * Cdf.normal(d2);
    }
    public double delta(double stock, double time) {
        double d1 = (Math.log(stock / strike)+ (rate + 0.5 * sigma * sigma) * time)
                / (sigma * Math.sqrt(time));
        return Cdf.normal(d1);
    }
    public double vega(double stock, double time) {
        double d1 = (Math.log(stock / strike)
                + (rate + 0.5 * sigma * sigma) * time)
                / (sigma * Math.sqrt(time));
        return stock * Math.sqrt(time) * Cdf.normal(d1);
    }
    public Color color(double stock, double time, double optionValue) {
        double vega = vega(stock, time);
        double s = (vega + 10.0) / (60.0 + 10.);return Colormap.RED_TEMPERATURE.color(s);
    }
}
public static void main(String args[]) {
   new SurfaceEx1().setVisible(true);
}
```
}

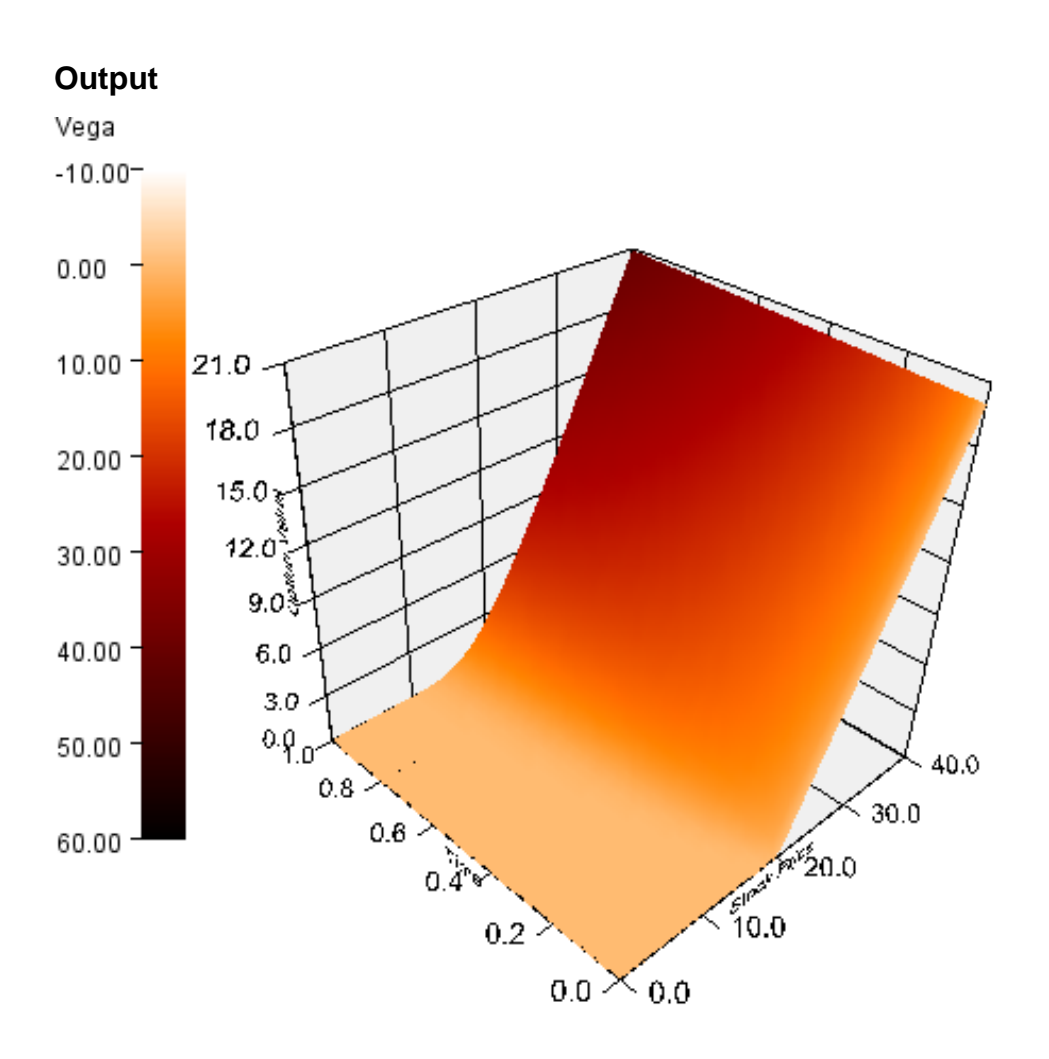

# **Example: Daily Carbon Monoxide Levels by Time of Day**

A surface plot is rendered to show the carbon monoxide levels in a metropolitan area over the course of a year by time of day.

```
import com.imsl.chart3d.*;
import com.imsl.chart.Colormap;
import com.imsl.io.*;
import java.awt.Color;
import java.io.*;
import java.sql.SQLException;
import java.util.GregorianCalendar;
```
**Chart 3D** Surface • 1877

```
// CO surface shaded by temperature
public class SurfaceEx2 extends JFrameChart3D {
    static private final int xMax = 365;
    static private final int yMin = 0;
    static private final int yMax = 144;
    private double temp[][];
   private double co[][];
    private double tempMin, tempMax;
   private Colormap colormap = Colormap.SPECTRAL;
    // Creates new form COSurface
    public SurfaceEx2() throws IOException, SQLException {
        temp = readData("temp.csv");
       co = readData("co.csv");
       tempMin = temp[0][0];tempMax = temp[0][0];for (int i = 0; i < xMax; i++) {
           for (int j = 0; j < yMax; j++) {
                tempMin = Math.min(temp[i][j], tempMin);
                tempMax = Math.max(temp[i][j], tempMax);}
       }
       Chart3D chart = getChart3D();
        chart.getBackground().setFillColor("lightyellow");
        AxisXYZ axis = new AxisXYZ(chart);
        axis.setAxisTitlePosition(AxisXYZ.AXIS_TITLE_PARALLEL);
        axis.getAxisX().getAxisTitle().setTitle("Day of Year");
       final GregorianCalendar initialDate = new GregorianCalendar(2000,
                GregorianCalendar.JANUARY, 1);
        axis.getAxisX().setAutoscaleOutput(0);
        GregorianCalendar lastDate = (GregorianCalendar) initialDate.clone();
        lastDate.add(GregorianCalendar.DATE, 365);
        axis.getAxisX().setWindow(initialDate.getTimeInMillis(),
                lastDate.getTimeInMillis());
        axis.getAxisX().setTextFormat(new java.text.SimpleDateFormat("MMM"));
        axis.getAxisY().getAxisTitle().setTitle("Time of Day");
        axis.getAxisY().setAutoscaleOutput(0);
        axis.getAxisY().setWindow(yMin, yMax);
        String labelsY[] = {"0:00", "6:00", "12:00", "18:00", "24:00"};
        axis.getAxisY().getAxisLabel().setLabels(labelsY);
        axis.getAxisZ().getAxisTitle().setTitle("CO");
        axis.getAxisZ().getAxisTitle().
                setAxisTitlePosition(axis.AXIS_TITLE_AT_END);
        axis.getAxisZ().setTextFormat("0.0");
        GregorianCalendar date = (GregorianCalendar) initialDate.clone();
        double x[] = new double[xMax];
```

```
for (int i = 0; i < xMax; i^{++}) {
       x[i] = date.getTimeInMillis();date.add(GregorianCalendar.DATE, 1);
   }
   double y[] = new double[yMax];
    for (int j = 0; j < yMax; j++) {
       y[j] = j - 1;}
   Color color[[] = new Color[xMax] [yMax];
    for (int i = 0; i < xMax; i++) {
        for (int j = 0; j < yMax; j++) {
            double t = (tempMax - temp[i][j]) / (tempMax - tempMin);
            color[i][j] = colormap.color(t);}
   }
   Surface surface = new Surface(axis, x, y, co, color);
    surface.setSurfaceType(Surface.SURFACE_TYPE_NICEST);
    int nTicks = 10;
   double ticks[] = new double[nTicks];
   for (int i = 0; i < nTicks; i++) {
        ticks[i] = tempMax - i * (tempMax - tempMin) / (nTicks - 1);}
   ColormapLegend colormapLegend
           = new ColormapLegend(chart, colormap, ticks);
    colormapLegend.setPosition(-1, 10);
    colormapLegend.setTitle("Temperature");
    setSize(375, 375);
   render();
}
static private double[][] readData(String name)
        throws IOException, SQLException {
    InputStream is = SurfaceEx2.class.getResourceAsStream(name);
   BufferedReader br = new BufferedReader(new InputStreamReader(is));
   FlatFile ff = new FlatFile(br);
   double data[] = new double[xMax][yMax];
   for (int j = 0; j < yMax; j++) {
        if (!ff.next()) {
            throw new IOException("Error in file " + name);
       }
       for (int i = 0; i < xMax; i++) {
            data[i][j] = ff.getDouble(i + 1);}
   }
    is.close();
   return data;
}
public static void main(String args[]) throws IOException, SQLException {
   new SurfaceEx2().setVisible(true);
}
```
}

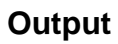

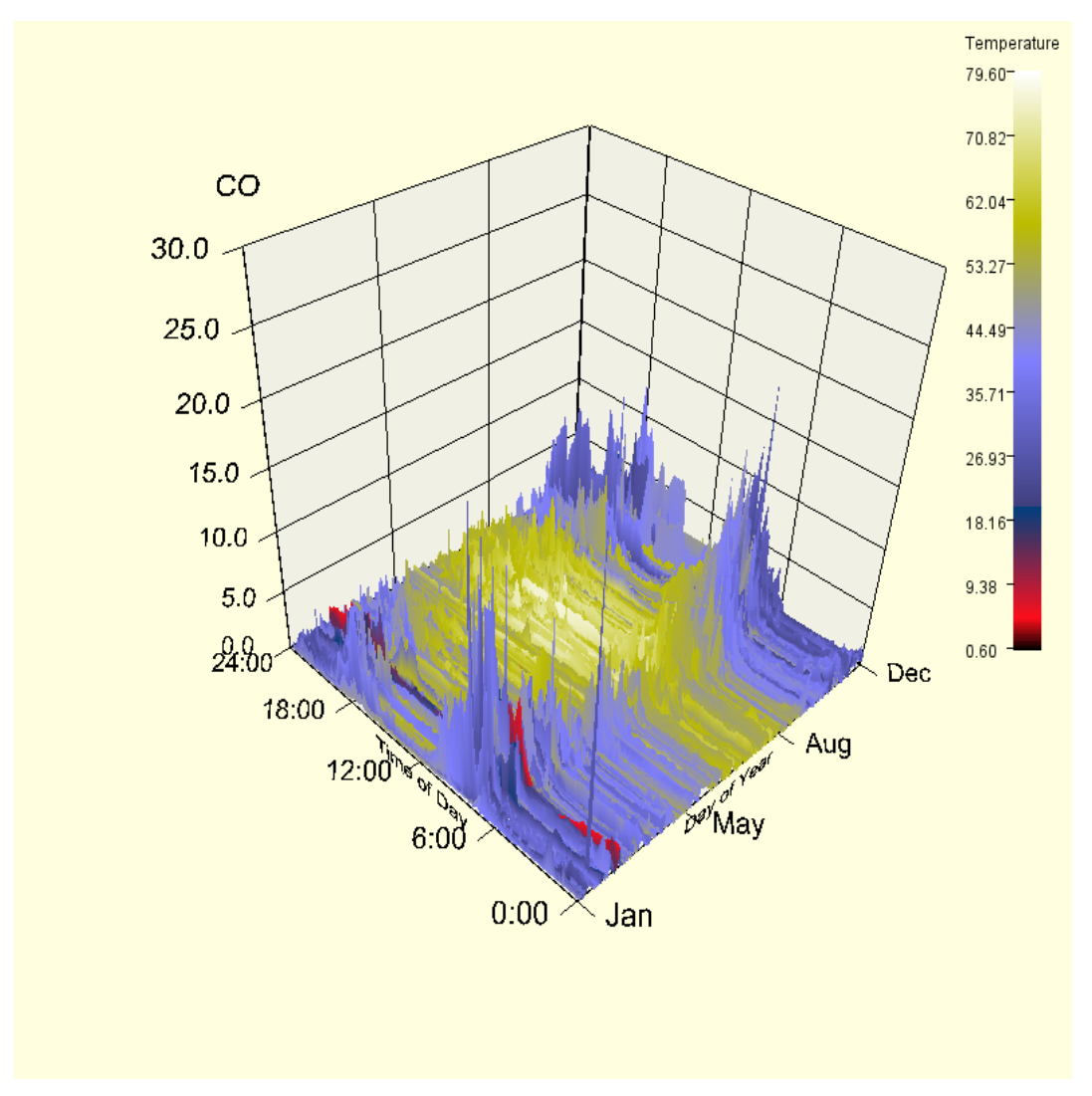

# **Surface.ZFunction interface**

public interface com.imsl.chart3d.Surface.ZFunction

Functional representation of a surface.

**1880 • Surface JMSL** 

# **Method**

### **f**

public double f(double x, double y)

#### **Description**

Define the surface function.

#### **Parameters**

 $x - is$  the *x* value.

 $y - is$  the *y* value.

#### **Returns**

the *z* value.

# **Data class**

public class com.imsl.chart3d.Data extends com.imsl.chart3d.ChartNode3D implements Serializable

Draws a 3D data node.

Drawing of a Data node is determined by the setting of the "DataType" attribute. Multiple bits can be set in "DataType". If the com.imsl.chart3d.ChartNode3D.DATA\_TYPE\_MARKER (p. [1842\)](#page-1858-0) bit is set, the marker attributes are active. If the com.imsl.chart3d.ChartNode3D.DATA\_TYPE\_LINE (p. [1842\)](#page-1858-1) bit is set, the points are connected by lines using the line attributes. If the

com. imsl. chart3d.ChartNode3D.DATA\_TYPE\_TUBE (p. [1842\)](#page-1858-2) bit is set, the points are connected by tubes using the line attributes. Tubes are similar to lines, but are fully 3d objects and so can be shaded.

If the attribute "LabelType" is set to other than the default, then the data points are labeled. The contents of the labels are determined by the value of the "LabelType" attribute.

### **Constructors**

**Data** public Data(AxisXYZ parent)

#### **Description**

Creates a data node.

#### **Parameter**

parent – the AxisXYZ parent of this data node

#### **Data**

public Data(AxisXYZ parent, double[] x, double[] y, double[] z)

#### **Description**

Creates a data node with x, y and z values.

#### **Parameters**

parent – the AxisXYZ parent of this data node

- $x a$  double array which contains the value for the attribute "X" in this node
- y a double array which contains the value for the attribute "Y" in this node
- $z a$  double array which contains the value for the attribute "Z" in this node

### **Methods**

#### **addToSceneGraph**

protected void addToSceneGraph(Group parent)

#### **dataRange**

public void dataRange(double[] range)

#### **Description**

Update the data range, range =  ${xmin, xmax, ymin, ymax}$ . The entries in range are updated to reflect the extent of the data in this node. The argument range is an input/output variable. Its value should be updated only if the data in this node is outside the range already in the array.

#### **Parameter**

range – a double array which contains the updated range,  $\{xmin, xmax, ymin, ymax\}$ 

#### **getCustomMarkerFactory**

public Data.CustomMarkerFactory getCustomMarkerFactory()

#### **Description**

Returns a custom marker factory.

#### **setCustomMarker**

public void setCustomMarker(Data.CustomMarkerFactory customMarkerFactory)

Sets a custom marker factory. This factory is used when the "MarkerType" attribute is set to MARKER TYPE CUSTOM.

#### **update**

public void update()

#### **Description**

Update the surface by reevaluation of the *z*-function and the color function.

# **Example: Spiral Data connected with Tubes**

A spiral data set is charted with tubes connecting the data points.

```
import com.imsl.chart3d.*;
import com.imsl.chart3d.ColorFunction;
import java.awt.Color;
public class DataEx1 extends JFrameChart3D implements ColorFunction {
    public DataEx1() {
        Chart3D chart = getChart3D();
        AxisXYZ axis = new AxisXYZ(chart);
        axis.getAxisBox().setPaint(false);
        int nSpiral = 400;
       double xSpiral[] = new double[nSpiral];
        double ySpiral[] = new double[nSpiral];
       double zSpiral[] = new double[nSpiral];
        for (int i = 0; i < nSpiral; i++) {
            double t = 8.0 * Math.PI * i / (double) (nSpiral - 1);double r = 0.6 + (double) i / (double) (nSpiral - 1);
           xSpinal[i] = r * Math.cos(t);ySpiral[i] = r * Math.sin(t);
            zSpiral[i] = (double) i / (double) (nSpiral - 1);
        }
       Data spiral = new Data(axis, xSpiral, ySpiral, zSpiral);
        spiral.setDataType(Data.DATA_TYPE_TUBE);
        spiral.setLineWidth(2);
        spiral.setColorFunction(this);
        this.setSize(375, 375);
       render();
    }
   public Color color(double x, double y, double z) {
       return com.imsl.chart.Colormap.SPECTRAL.color(z);
    }
    public static void main(String args[]) {
       new DataEx1().setVisible(true);
    }
}
```
### **Output**

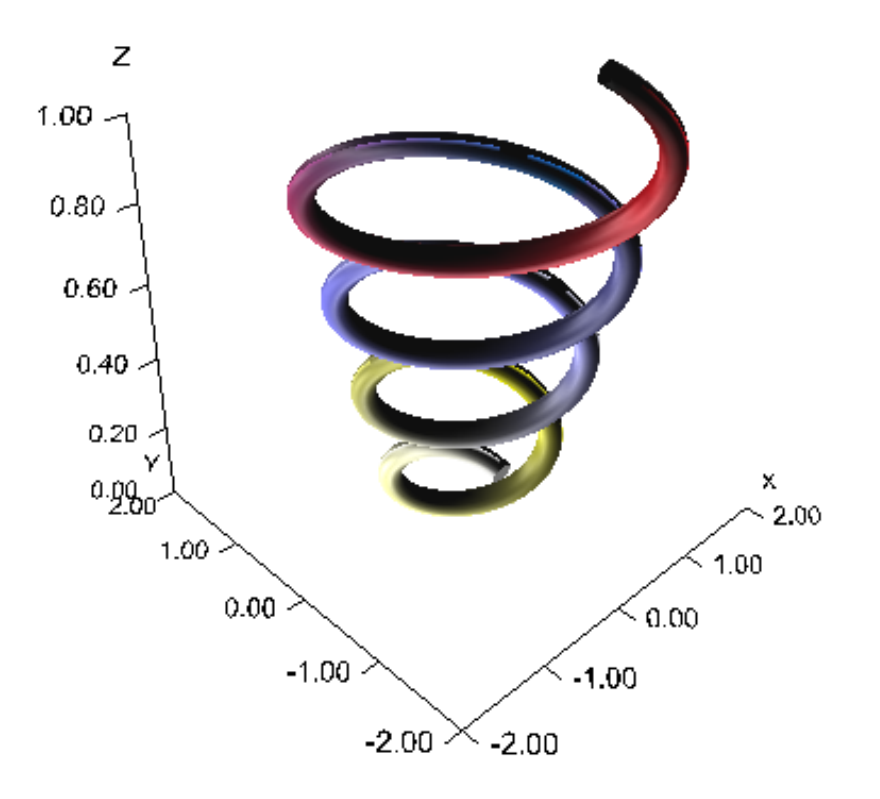

# **Example: Fisher Iris Data marked by spheres**

The classic Fisher iris data is plotted in this chart. This example shows use of the 3D marker type. A sphere has been chosen in this example to highlight data points.

```
import com.imsl.chart3d.*;
import com.imsl.io.FlatFile;
import java.awt.Color;
import java.io.*;
import java.sql.SQLException;
import java.util.StringTokenizer;
public class DataEx2 extends JFrameChart3D {
```
#### **1884** • **Data JMSL**

```
private int species[];
private double sepalLength[];
private double sepalWidth[];
private double petalLength[];
private double petalWidth[];
public DataEx2() throws IOException, SQLException {
    read();
    Chart3D chart = getChart3D();
    chart.getBackground().setFillColor("lightyellow");
    AxisXYZ axis = new AxisXYZ(chart);
    axis.setAxisTitlePosition(AxisXYZ.AXIS_TITLE_PARALLEL);
    axis.getAxisX().getAxisTitle().setTitle("Sepal Length");
    axis.getAxisY().getAxisTitle().setTitle("Sepal Width");
    axis.getAxisZ().getAxisTitle().setTitle("Petal Length");
    axis.setDataType(Data.DATA_TYPE_MARKER);
    axis.setMarkerType(Data.MARKER_TYPE_SPHERE);
    Color color[] = {java.awt.Color.red, java.awt.Color.green,
        java.awt.Color.blue};
    for (int k = 0; k < species.length; k++) {
        // marker type = Species
        // x = Sepal Length
        // y = Sepal Width
        // z = Petal Length
        // marker size = Petal Width
        double xp[] = {sepalllength[k]};
        double yp[] = {sepalWidth[k]};
        double zp[] = {petalLength[k]};
        Data data = new Data(axis, xp, yp, zp);
        data.setMarkerSize(Math.sqrt(petalWidth[k]));
        data.setMarkerColor(color[species[k] - 1]);
    }
    setSize(375, 375);
    render();
}
private void read() throws IOException, SQLException {
    InputStream is = getClass().getResourceAsStream("FisherIris.csv");
    FisherIrisReader fisherIrisReader = new FisherIrisReader(is);
    int nObs = 150:
    species = new int[nObs];sepalLength = new double[nObs];
    sepalWidth = new double[nObs];
    petalLength = new double[nObs];
    petalWidth = new double[nObs];
    for (int k = 0; fisherIrisReader.next(); k++) {
        species[k] = fisherIrisReader.getInt("Species");
        sepalLength[k] = fisherIrisReader.getDouble("Sepal Length");
        sepalWidth[k] = fisherIrisReader.getDouble("Sepal Width");
        petalLength[k] = fisherIrisReader.getDouble("Petal Length");
        petalWidth[k] = fisherIrisReader.getDouble("Petal Width");
```

```
}
    }
    static private class FisherIrisReader extends FlatFile {
       public FisherIrisReader(InputStream is) throws IOException {
            super(new BufferedReader(new InputStreamReader(is)));
            String line = readLine();
            StringTokenizer st = new StringTokenizer(line, ",");
            for (int j = 0; st.hasMoreTokens(); j++) {
                setColumnName(j + 1, st.nextToken().trim());
                setColumnClass(j, Double.class);
            }
       }
    }
    public static void main(String args[]) throws IOException, SQLException {
       new DataEx2().setVisible(true);
    }
}
```
# **Output**

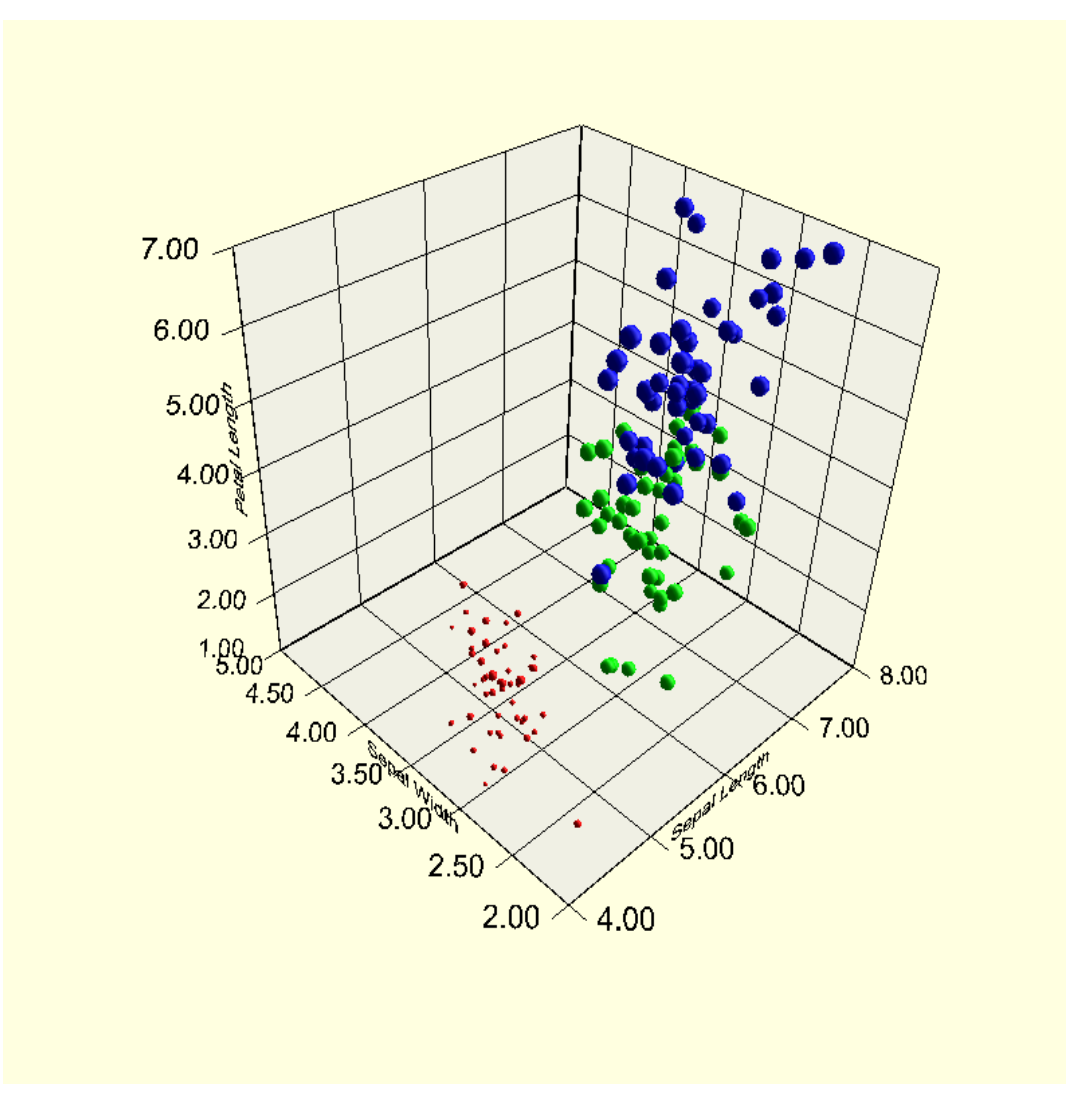

# **Example: Heart Data**

A multivariate data set is charted. This example shows how multiple variables can be encoded into a single chart. The data set is from: Afifi, A.A. and S.P. Azen (1979), *Statistical Analysis: A Computer Oriented Approach*, Second Edition, Academic Press, New York.

Each observation in the data set is represented by a marker. The encoding of the variables into the chart is described in the following table:

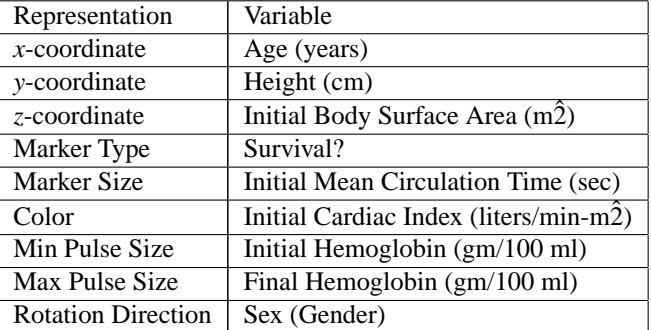

```
import com.imsl.chart.Colormap;
import com.imsl.chart3d.*;
import com.imsl.io.*;
import com.imsl.stat.Summary;
import java.awt.Color;
import java.io.*;
import java.sql.*;
import java.util.StringTokenizer;
import javax.swing.*;
public class DataEx3 extends javax.swing.JFrame {
    static private final int nVariables = 34;
    static private final int nObs = 113;
    static private final Colormap colormap = Colormap.BLUE_GREEN_RED_YELLOW;
    // Age (years)
    static private final int ivarX = 1;
    // Height (cm)
    static private final int ivarY = 2;
    // Initial Body Surface Area (m^2)
    static private final int ivarZ = 11;
    // Survival?
    static private final int ivarMarkerType = 4;
    // Initial Mean Circulation Time (sec)
    static private final int ivarMarkerSize = 14;
    // Initial Cardiac Index (liters/min-m^2)
    static private final int ivarMarkerColor = 12;
    // Initial Hemoglobin (gm/100 ml)
    static private final int ivarMarkerPulseMin = 18;
    // Final Hemoglobin (gm/100 ml)
    static private final int ivarMarkerPulseMax = 32;
```

```
// Sex (Gender)
```

```
static private final int ivarRotationAxis = 3;
private ResultSetMetaData meta;
private JPanel jPanelLegend;
public DataEx3() throws IOException, SQLException {
    InputStream is = DataEx3.class.getResourceAsStream("AfifiAzen.csv");
    AfifiAzenReader reader = new AfifiAzenReader(is);
    double data[] = reader.readData();
    is.close();
    Chart3D chart = new Chart3D();
    AxisXYZ axis = new AxisXYZ(chart);
    axis.setAxisTitlePosition(AxisXYZ.AXIS_TITLE_PARALLEL);
   meta = reader.getMetaData();
   axis.getAxisX().getAxisTitle().setTitle(meta.getColumnName(ivarX + 1));
    axis.getAxisY().getAxisTitle().setTitle(meta.getColumnName(ivarY + 1));
    axis.getAxisZ().getAxisTitle().setTitle(meta.getColumnName(ivarZ + 1));
    int markerTypes[]
            = {Data.MARKER_TYPE_CUBE, Data.MARKER_TYPE_TETRAHEDRON};
    double minMarkerSize = 0.0;
    double maxMarkerSize = 0.0;
    if (ivarMarkerSize >= 0) {
        Summary summary = getSummary(data, ivarMarkerSize);
       minMarkerSize = summary.getMinimum();
       maxMarkerSize = summary.getMaximum();
   }
    double minColor = 0.0;
    double maxColor = 0.0;
    if (ivarMarkerColor >= 0) {
        Summary summary = getSummary(data, ivarMarkerColor);
       minColor = summary.getMinimum();
       maxColor = summary.getMaximum();
    }
   double maxPulse = 0.0;
    if (ivarMarkerColor >= 0) {
        maxPulse = getSummary(data, ivarMarkerPulseMax).getMaximum();
    }
    axis.setDataType(Data.DATA_TYPE_MARKER);
    for (int i = 0; i < data.length; i++) {
        double xp[] = \{data[i][ivarX]\};double yp[] = \{data[i][ivarY]\};double zp[] = \{data[i][ivar2]\};Data data3D = new Data(axis, xp, yp, zp);
        double size = (data[i][ivarMarkerSize] - minMarkerSize)
                / (maxMarkerSize - minMarkerSize);
        data3D.setMarkerSize(1.0 + size);
        double t = (data[i][ivarMarketColor] - minColor)/ (maxColor - minColor);
        data3D.setMarkerColor(colormap.color(t));
```

```
data3D.setMarkerPulsingMinimumScale(data[i][ivarMarkerPulseMin]
                / maxPulse);
        data3D.setMarkerPulsingMaximumScale(data[i][ivarMarkerPulseMax]
                / maxPulse);
        data3D.setMarkerPulsingCycle(1.0);
        double zaxis = (data[i][ivarRotationAxis] == 1 ? 1.0 : -1.0);data3D.setMarkerRotatingAxis(0.0, 0.0, zaxis);
        data3D.setMarkerRotatingCycle(8.0);
        data3D.setMarkerType(data[i][ivarMarkerType]
                == 1.0 ? markerTypes[0] : markerTypes[1]);
   }
    Canvas3DChart canvas = new Canvas3DChart(chart);
    canvas.setSize(375, 375);
    getContentPane().add(canvas, java.awt.BorderLayout.CENTER);
    jPanelLegend = new JPanel(new java.awt.GridBagLayout());
    setupLegend();
    getContentPane().add(jPanelLegend, java.awt.BorderLayout.WEST);
    setDefaultCloseOperation(javax.swing.WindowConstants.EXIT_ON_CLOSE);
   pack();
    ColormapLegend colormapLegend
            = new ColormapLegend(chart, colormap, minColor, maxColor);
    colormapLegend.setPosition(10, 10);
    colormapLegend.setTitle(meta.getColumnName(ivarMarkerColor + 1));
    canvas.render();
private class AfifiAzenReader extends FlatFile {
    AfifiAzenReader(InputStream is) throws IOException {
        super(new BufferedReader(new InputStreamReader(is)));
        String line = readLine();
        line = readLine();
        line = readLine();
        StringTokenizer st = new StringTokenizer(line, ",");
        for (int j = 0; st.hasMoreTokens(); j++) {
            setColumnName(j + 1, st.nextToken().trim());
            setColumnClass(j, Double.class);
        }
   }
    double[][] readData() throws IOException, java.sql.SQLException {
        double data[][] = new double[n0bs][nVariables];
        for (int i = 0; i < n0bs; i++) {
            if (!next()) {
                throw new IOException("Error in file");
            }
            for (int j = 0; j < nVariables; j++) {
                data[i][j] = getDouble(j + 1);}
```
**1890** • **Data JMSL**

}

```
}
        return data;
    }
}
static Summary getSummary(double data[][], int ivar) {
    Summary summary = new Summary();
    for (int i = 0; i < n0bs; i++) {
        summary.update(data[i][ivar]);
    }
    return summary;
}
private void setupLegend() throws SQLException {
    addLegendTitle("Marker Color:");
    addLegendValue(ivarMarkerColor, 1.0);
    addLegendTitle("Marker Size:");
    addLegendValue(ivarMarkerSize, 1.0);
    addLegendTitle("Marker Pulse (min/max):");
    addLegendValue(ivarMarkerPulseMin, 0.0);
    addLegendValue(ivarMarkerPulseMax, 1.0);
    addLegendTitle("Rotation Axis:");
    addLegendValue(ivarRotationAxis, 1.0);
    addLegendTitle("Marker Type:");
    addLegendValue(ivarMarkerType, 1.0);
}
private void addLegendTitle(String title) {
    JLabel jLabel = new JLabel(title);
    java.awt.GridBagConstraints gridBagConstraints
            = new java.awt.GridBagConstraints();
    gridBagConstraints.gridwidth = java.awt.GridBagConstraints.REMAINDER;
    gridBagConstraints.anchor = java.awt.GridBagConstraints.WEST;
    jPanelLegend.add(jLabel, gridBagConstraints);
}
private void addLegendValue(int ivar, double weight) throws SQLException {
    JLabel jLabel = new JLabel(meta.getColumnName(ivar + 1));
    java.awt.GridBagConstraints gridBagConstraints
            = new java.awt.GridBagConstraints();
    gridBagConstraints.gridwidth = java.awt.GridBagConstraints.REMAINDER;
    gridBagConstraints.anchor = java.awt.GridBagConstraints.NORTHWEST;
    gridBagConstraints.weighty = weight;
    jPanelLegend.add(jLabel, gridBagConstraints);
    jLabel.setForeground(Color.BLUE);
}
public static void main(String args[])
        throws IOException, java.sql.SQLException {
    new DataEx3().setVisible(true);
}
```
}
### **Output**

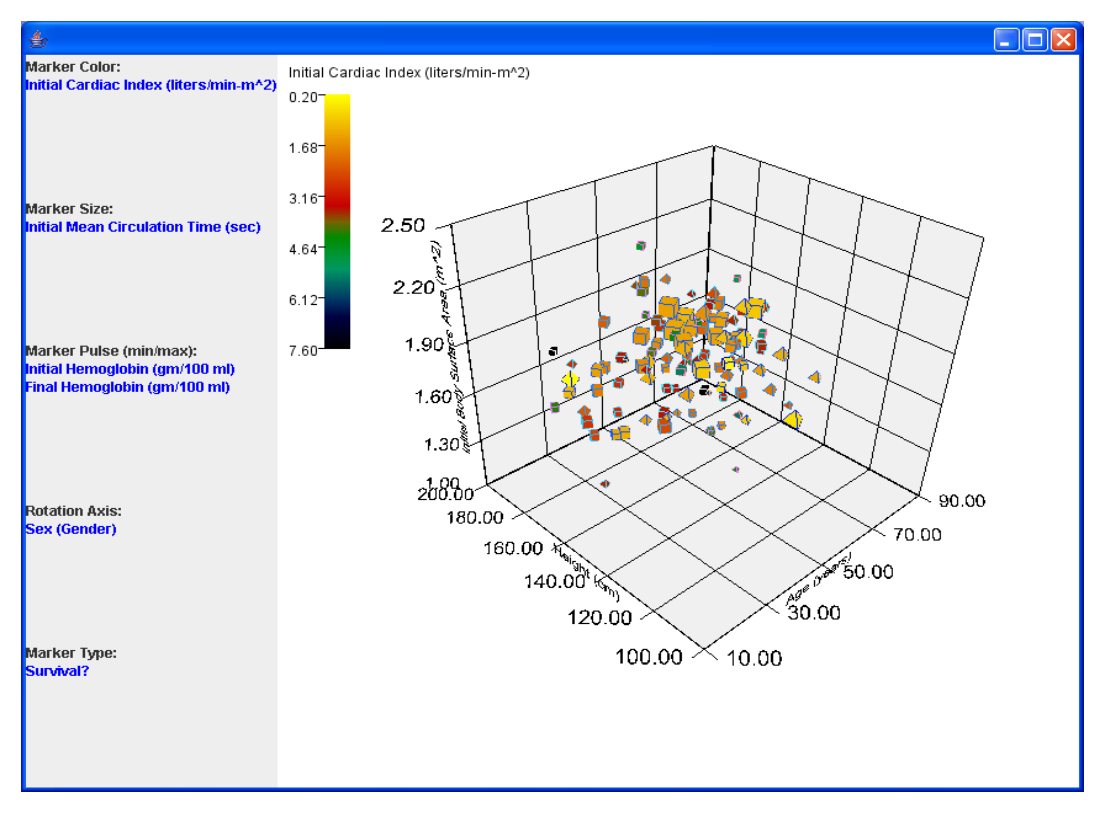

## **Data.CustomMarkerFactory interface**

public interface com.imsl.chart3d.Data.CustomMarkerFactory

Factory to create customized markers.

## **Method**

**createCustomMarker** public Node createCustomMarker()

**1892** • **Data JMSL**

#### **Description**

Returns a custom marker.

## **ColorFunction interface**

public interface com.imsl.chart3d.ColorFunction Interface to define value dependent colors.

## **Method**

**color** public Color color(double x, double y, double z)

## **ColormapLegend class**

public class com.imsl.chart3d.ColormapLegend extends com.imsl.chart3d.ChartNode3D implements Serializable

Adds a legend for a Colormap gradient to the background of the canvas.

## **Constructors**

#### **ColormapLegend**

public ColormapLegend(Chart3D chart, Colormap colormap, double[] ticks)

#### **Description**

Creates a legend for a Colormap and adds it to the canvas. If set, the attribute "Title" is used to provide a title for the legend.

The paint method in Canvas3DChart. Paint is written into an image of size width by height. Any whitespace around the image is trimmed. The trimmed image is then used to paint onto the canvas.

#### **Parameters**

chart – is the Chart3D object on which the legend is to be painted.

**Chart 3D ColorFunction** • **1893**

colormap – is the Colormap for the legend.

ticks – is an array of values used to label the legend. These should be equally spaced.

#### **ColormapLegend**

public ColormapLegend(Chart3D chart, Colormap colormap, double min, double max)

### **Methods**

**addToSceneGraph**

protected void addToSceneGraph(Group parent)

## **getPosition**

public int[] getPosition()

#### **Description**

Returns the position of the legend.

#### **Returns**

an array containing the legend's position.

#### **getTicks**

public double[] getTicks()

#### **Description**

Returns the value of the "Ticks" attribute, if set. If not set, then computed tick values are returned.

#### **Returns**

the double value of the "Ticks" attribute, if defined. Otherwise, the computed tick values are returned.

#### **getWindow**

public double[] getWindow()

#### **Description**

Returns the window for a ColormapLegend.

#### **Returns**

window an array of length two containing the range of this colormap.

#### **remove**

public void remove()

#### **Description**

Removes the node from its parents list of children.

#### **setPosition**

public void setPosition(int x, int y)

### **1894** • **ColormapLegend JMSL**

#### **Description**

Sets the position of the legend. The default position is (0,0).

#### **Parameters**

 $x -$  is the pixel position in the canvas of the left edge of the legend. If *x* is negative then |x| is the distance from the right edge of the legend to the right edge of the component.

 $y -$  is the pixel position in the canvas of the top edge of the legend. If *y* is negative then  $|y|$  is the distance from the bottom edge of the legend to the bottom edge of the component.

#### **setTicks**

public void setTicks(double[] ticks)

#### **Description**

Sets the value of the "Ticks" attribute. The attribute Number is set to the length of the array.

#### **Parameter**

ticks – an array of doubles which contain the location, in user coordinates, of the major tick marks. If set, this attribute overrides the automatic computation of the tick values.

#### **setWindow**

public void setWindow(double[] window)

#### **Description**

Sets the window for a ColormapLegend.

#### **Parameter**

window – is an array of length two containing the range of this axis.

#### **setWindow**

public void setWindow(double min, double max)

#### **Description**

Sets the window for a ColormapLegend.

#### **Parameters**

min – is the value of the bottom end of the colormap legend labels.

max – is the value of the top of the colormap legend labels.

# **Chapter 29: Data Mining**

## **Types**

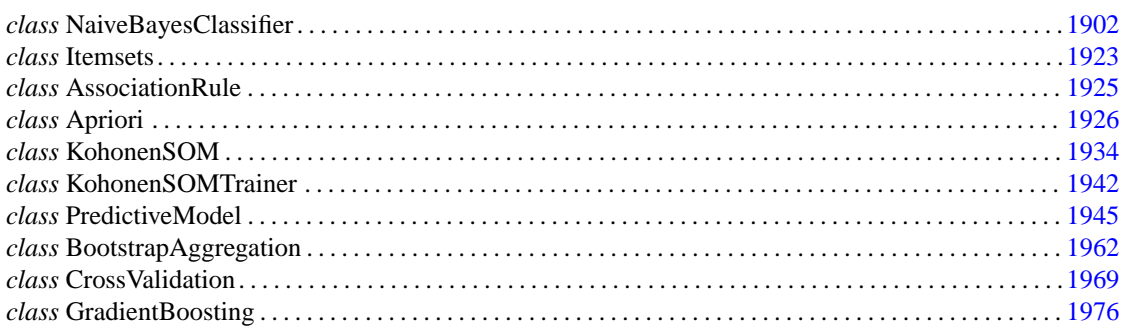

## **Usage Notes**

## **Data Mining - An Overview**

Data mining refers to the process of using statistical and analytical methods to extract useful information from large databases. The problem of extracting information from data is prevalent everywhere, in government, business, education, industry, engineering and sciences. The methods and algorithms used in data mining have been developed and invented, with considerable overlap, within fields known as *machine learning*, *statistical learning*, and statistics. While there may be theoretical or philosophical differences between the fields of study, these nuances are not important from a practical standpoint. They all have the same goal: learning from data.

## **Data Types**

In general, data fall into two major categories: continuous and categorical. A continuous variable can assume any real number within a certain range. Examples of continuous variables include temperature, height, weight, circumference, body mass index, rate of return, etc. Count data are often treated as continuous variables in data mining algorithms. Even though they only assume discrete values, their set of possible values is infinite. Examples of count data include the number of accidents per year, the number of units sold, the number of insurance claims, and so on.

Categorical variables take on values from a finite list of categories. There are two types of categorical data: ordinal and nominal. Ordinal data have a natural ordering among the categories, such as a school grade. Nominal data are categories without a natural ordering, such as eye color.

Sometimes continuous variables are binned into a finite set, for example, income level: {less than 25K, between 25K and 50K, over 50K}, or body weight: {underweight, normal, overweight, obese}. For modeling purposes, these are often treated as ordinal categorical, especially when, for whatever reason, the raw observations on the subjects are no longer available.

Other types of data deserve a special mention: transaction or invoice data and text data. A transaction (think of a grocery store receipt) has attributes such as date and time, total amount, the set of products that were purchased, their quantities and prices, and possibly attributes of the individual customer making the purchases. Text data is discrete and not ordered, but the association of text or words in sentences, forming context, makes text data an important subtype for data mining applications.

## **Data Mining Problem Types**

The primary types of data mining problems are *pattern recognition* and *prediction*. Prediction includes the subtypes *classification*, *regression*, and *forecasting*.

Pattern recognition algorithms are designed to detect patterns in large, high-dimensional, and complex data sets. Pattern recognition problems fall under two broad categories: supervised and unsupervised. In supervised problems, the number of groups or categories is known and each example (observation) in the training data has a known outcome (or response). The set of attributes or predictor variables measured on each example may relate to the response variable, and may then be used to predict the outcomes of future or new examples. Supervised learning algorithms try to detect the relationship between the set of attributes and the outcome of the response variable.

Prediction problems are supervised problems concerned with predicting an outcome of a variable using known attributes as inputs into a statistical model. In prediction problems, there is a single variable of interest called a *dependent* variable, or a *response* variable, or sometimes a *label* when the variable is categorical. The set of attributes consists of other variables that may have some relationship with the variable of interest. These variables are variously referred to as *independent*, *explanatory*, *predictor* variables, *attributes*, or *features*.

Classification is a prediction problem in which the response is categorical; regression is a prediction problem in which the response is continuous; and forecasting is a prediction problem in which the response variable and predictor variables are indexed by time. Most algorithms in this chapter have methods for either classification or regression. For time series, neural networks and support vector machines have both been used successfully.

In unsupervised problems, there is no known outcome or response. Each example in the training data is a vector of measurements on a number (often a very large number) of variables. The problem is to detect any patterns or structure that might exist in the high-dimensional space spanned by the variables. With a smaller set of natural groupings (clusters) or structures in lower dimensions, stronger inferences can be made about the population or the distribution of the variables. In this chapter, the Kohonen self-organizing map (KohonenSOM) is an example of an unsupervised learning algorithm. Many of the algorithms described in the Multivariate Analysis chapter are unsupervised learning algorithms.

For any data mining model to be useful, it must be given data it can learn from. This data has examples of known values of predictor variables and known value of the dependent variable. This data is called

*training* data. Once the model is *trained* or *fitted* to the training data, new examples (ones not used to train the model) are run through the model to obtain an estimated (predicted) value of the dependent variable. If the true value of the dependent variable is known, the predicted value is compared to the known value and a prediction error can be recorded. New examples with known (or realized) values of the dependent variable comprise what is often called a *test* data set, which is used to evaluate how accurately the model predicts the dependent variable. For the purpose of such model assessment, a complete data set can be randomly partitioned into a training set and a test set. See below the summary of *cross-validation*.

## **Data Filtering and Scaling**

Regardless of the type or the source of the data, it must be filtered from its raw form into formats required by data mining and analytical algorithms. Categorical data must be mapped into a corresponding numerical representation. Some algorithms, for example DecisionTrees, treat categorical data appropriately, while other algorithms interpret all data as continuous. In these cases, categorical variables must be transformed.

Dummy variables are used to indicate the distinct values of categorical variables without implying order. To illustrate, suppose in a survey of consumer preferences, the categorical variable *x* indicates the type of chocolate, {White, Milk, Dark} and that these values are encoded to  $\{1, 2, 3\}$  in the data. If *x* is used directly, the algorithm presumes a scale  $(1 < 2 < 3)$  that is not really true or meaningful, and will lead to invalid inferences about the relationships between the variables. The reason for creating dummy variables is to represent a categorical variable with a set of indicators that puts each distinct value on the same numerical level. In the table, the binary encoding of *x* into 3 dummy variables is shown.

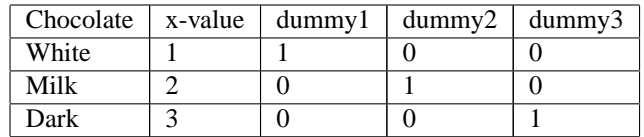

The class UnsupervisedNominalFilter uses binary encoding to map nominal data into a matrix of zeros and ones. The resulting columns are often referred to as *dummy* variables.

If the categorical variable is ordinal, so that order between the levels is meaningful, the class UnsupervisedOrdinalFilter encodes and decodes ordinal data into the range [0, 1] using cumulative percentages.

Continuous data may need to be scaled. Many algorithms, such as neural networks and support vector machines, perform better if continuous data are mapped into a common scale. Class ScaleFilter implements several techniques for automatically scaling continuous data, including several variations of z-score scaling. If the continuous data represent a time series, TimeSeriesFilter and TimeSeriesClassFilter can be used to create a matrix of lagged values required as input to neural networks. More details on these methods can be found in the Neural Networks chapter.

## **Apriori Market Basket Analysis**

Market basket analysis is an unsupervised data mining problem for detecting strong associations between products or items in transactional data. The problem arose especially with the advent of digital scanners and scanner data in supermarkets, hence the name "market basket". The class Apriori performs the Apriori algorithm for finding strong association rules. Association rules are statements of

#### **Data Mining** • **1899**

the form, "if X, then Y", given with some measure of confidence. For example, in a supermarket X and Y are different products such as bread and butter. Learning which products are strongly associated helps managers make more profitable marketing decisions, such as product placement or sales promotions. There are other applications for association rule discovery, such as in text mining and bioinformatics.

## **Kohonen Self-organizing Map**

A self-organizing map (SOM), also known as a Kohonen map or Kohonen SOM, is a technique for gathering high-dimensional data into clusters that are constrained to lie in low dimensional space, usually two dimensions. It is a widely used technique for the purpose of feature extraction and visualization for very high dimensional data. The Kohonen SOM is equivalent to a neural network having inputs linked to every node in the network. The creation of a Kohonen map involves two steps: training and forecasting. Training builds the map using input examples, and forecasting classifies new input.

## **Naive Bayes**

Naive Bayes is a classification algorithm. A classifier is trained using NaiveBayesClassifier with known classifications. Once the classifier is trained, the classifier can be used to classify patterns with unknown classifications through NaiveBayesClassifier methods predictClass and probabilities.

Classification problems can be solved using other algorithms such as discriminant analysis and neural networks. In general, these alternatives have smaller classification error rates, but they are too slow for large classification problems. During training, NaiveBayesClassifier uses the non-missing training data to estimate two-way correlations among the attributes. Higher order correlations are assumed to be zero. This can increase the classification error rate, but it significantly reduces the time needed to train the classifier.

## **Neural Networks**

An artificial neural network, or neural network, is a very flexible modeling framework that can be used in many of the applications and problem areas in data mining. The elements of a neural network (terminology inspired by the biological brain) are nodes and layers and activation functions. There are many options for setting up a network. Once the architecture of the network is specified, it can be trained on the training data and evaluated on test data, similar to other supervised learning algorithms. For more details, see the Neural Networks chapter.

## **Predictive Models**

Class PredictiveModel is the abstract base class for predictive models like decision trees. It contains methods and members common to different predictive models in regression or classification problems. Users can leverage the abstract class and its methods to create customized predictive models. Presently, JMSL includes two major packages that extend PredictiveModel: DecisionTrees and SupportVectorMachine.

## **Decision Trees**

Decision trees are predictive models for classification or regression. They are so named because they mimic a branching decision making process. The outcome of a decision tree algorithm is a set of decision rules, making them often preferable to other algorithms which are difficult to interpret, even though they may be accurate for a given problem. The DecisionTrees chapter includes 4 specific

algorithms, ALACART, C45, CHAID, and QUEST, for generating a decision tree. For more details and examples, see the DecisionTrees chapter.

## **Support Vector Machines**

Support Vector Machines (SVMs) are a widely used machine learning method for regression, classification and other learning tasks. Class SVRegression implements the  $v$ - and  $\varepsilon$ -SVMs for regression, ν-SVR and ε-SVR. Class SVClassification contains implementations of the *C*- and ν-SVMs for classification, *C*-SVC and ν-SVC. Class SVOneClass estimates the support of a high-dimensional distribution, using the One-class SVM. All three classes are subclasses of class SupportVectorMachine. This parent class contains methods which can be used by all SVM formulations. Furthermore, all SVMs can use different kernels for optimization and the calculation of predictions. The kernels are implemented in classes LinearKernel,PolynomialKernel, RadialBasisKernel and SigmoidKernel. More information on the available SVMs and kernels can be found in the Support Vector Machines chapter.

## **Cross-Validation**

Cross-validation is an important resampling method that can be used for model assessment or model selection. Class CrossValidation performs *k*-fold cross-validation on predictive models, like decision trees or support vector machines. In *k*-fold cross-validation, the set of observations is randomly split into *k* disjoint folds of approximately equal size. The first fold is then treated as a test set, and the model trained on the remaining *k*-1 folds.This procedure is repeated *k* times, with each of the folds serving once as a test set. Applying the fitted models to their test sets results in *k* estimates for the test error. The cross-validated error is computed by averaging these values. For classification problems, stratified cross-validation can be performed via the setStratifiedCrossValidation method.

## **Ensemble Methods**

An ensemble method involves fitting a collection of predictive models and combining their collective outputs. The approach helps reduce variability and overfitting and improves predictive accuracy. In particular, decision trees have been shown to dramatically improve when used in ensembles.

## **Bootstrap Aggregation**

Bootstrap aggregation (bagging) is an important statistical tool that helps to improve the accuracy of predictions from predictive models, like decision trees. Given a specific predictive model and a single training data set of size *N*, class BootstrapAggregation performs bagging by taking repeated bootstrap samples of size *N* from the training data set. The samples are drawn randomly with replacement from the training set so that an observation can occur more than once in the bootstrap data set. The predictive model is then trained on each bootstrap sample separately, and predictions are generated. The predictions are finally combined into a single value by averaging (for regression problems) or majority vote (for classification problems).

### **Gradient Boosting**

Like bagging, gradient boosting is another approach to iteratively improve the predictions from a predictive model, specifically a decision tree. Class GradientBoosting implements a special form of gradient boosting, the stochastic gradient tree boosting algorithm of Friedman (1999). Class GradientBoosting can be applied to regression and classification problems. For classification problems, the binomial or multinomial deviance loss function must be used.

#### **Data Mining** • **1901**

### **Random Decision Trees**

Class RandomTrees implements the ensemble method called *random forest* (Breiman, 2001). A random forest is a collection of decision trees on bootstrap samples. In addition, the set of predictor variables is randomized before each branching or splitting decision within the decision tree algorithms. This extra randomization reduces correlation among the different trees in the ensemble. The class RandomTrees is in the DecisionTrees chapter.

## <span id="page-1918-0"></span>**NaiveBayesClassifier class**

public class com.imsl.datamining.NaiveBayesClassifier implements Serializable

Trains a Naive Bayes Classifier

NaiveBayesClassifier trains a Naive Bayes classifier for classifying data into one of nClasses target classes. Input attributes can be a combination of both nominal and continuous data. Ordinal data can be treated as either nominal attributes or continuous. If the distribution of the ordinal data is known or can be approximated using one of the continuous distributions, then associating them with continuous attributes allows a user to specify that distribution. Missing values are allowed.

Before training the classifier the input attributes must be specified. For each nominal attribute, use method createNominalAttribute to specify the number of categories in each nNominal attribute. Specify the input attributes in the same column order that they will be supplied to the train method. For example, if the input attribute in the first two columns of the nominal input data, nominalData, represent the first two nominal attributes and have two and three categories respectively, then the first call to the createNominalAttribute method would specify two categories and the second call to createNominalAttribute would specify three categories.

Likewise, for each continuous attribute, the method createContinuousAttribute can be used to specify a ProbabilityDistribution other than the default NormalDistribution. A second createContinuousAttribute is provided to allow specification of a different distribution for each target class (see Example 3). Create each continuous attribute in the same column order they will be supplied to the train method. If createContinuousAttribute is not invoked for all nContinuous attributes, the NormalDistribution ProbabilityDistribution will be used. For example, if five continuous attributes have been specified in the constructor, but only three calls to createContinuousAttribute have been invoked, the last two attributes, or columns of continuousData in the train method, will use the NormalDistribution ProbabilityDistribution.

Nominal only, continuous only, and a combination of both nominal and continuous input attributes are allowed. The three train methods allow for a combination of input attribute types.

Let *C* be the classification attribute with target categories 0,1,...,nClasses−1, and let  $X = \{x_1, x_2, \ldots, x_k\}$  be a vector valued array of *k*=nNominal+nContinuous input attributes, where nNominal is the number of nominal attributes and nContinuous is the number of continuous attributes. See methods createNominalAttribute to specify the number of categories for each nominal attribute and createContinuousAttribute to specify the distribution for each continuous attribute. The classification problem simplifies to estimate the conditional probability *P(C*|*X)* from a set of training patterns. The Bayes rule states that this probability can be expressed as the ratio:

$$
P(C = c|X = \{x_1, x_2, \dots, x_k\}) = \frac{P(C = c)P(X = \{x_1, x_2, \dots, x_k\})|C = c)}{P(X = \{x_1, x_2, x, \dots, x_k\})}
$$

where *c* is equal to one of the target classes 0,1,...,nClasses − 1. In practice, the denominator of this expression is constant across all target classes since it is only a function of the given values of *X*. As a result, the Naive Bayes algorithm does not expend computational time estimating

 $P(X = \{x_1, x_2, x, \ldots, x_k\})$  for every pattern. Instead, a Naive Bayes classifier calculates the numerator  $P(C = c)P(X = \{x_1, x_2, \ldots, x_k\})|C = c$  for each target class and then classifies *X* to the target class with the largest value, i.e.,

$$
X \xleftarrow{\text{max}(c=0,1,\dots,\text{nClasses}-1)} P(C=c)P(X|C=c)
$$

The classifier simplifies this calculation by assuming conditional independence. That is it assumes that:

$$
P(X = \{x_1, x_2, \dots, x_k\} | C = c) = \prod_{j=1}^k P(x_j | C = c)
$$

This is equivalent to assuming that the values of the input attributes, given C, are independent of one another, i.e.,

$$
P(x_i|x_j, C = c) = P(x_i|C = c), \text{ for all } i \neq j
$$

In real world data this assumption rarely holds, yet in many cases this approach results in surprisingly low classification error rates. Since, the estimate of  $P(C = c | X = \{x_1, x_2, \ldots, x_k\})$  from a Naive Bayes classifier is generally an approximation, classifying patterns based upon the Naive Bayes algorithm can have acceptably low classification error rates.

For nominal attributes, this implementation of the Naive Bayes classifier estimates conditional probabilities using a smoothed estimate:

$$
P(x_j|C = c) = \frac{\#N\{x_j \cap C = c\} + \lambda}{\#N\{C = c\} + \lambda j},
$$

where  $\#N\{Z\}$  is the number of training patterns with attribute *Z* and *j* is equal to the number of categories associated with the *j*-th attribute.

The probability  $P(C=c)$  is also estimated using a smoothed estimate:

$$
P(C = c) = \frac{\#N\{C = c\} + \lambda}{\text{nPatterns} + \lambda\text{(nClasses)}}
$$

.

These estimates correspond to the maximum a priori (MAP) estimates for a Dirichelet prior assuming equal priors. The smoothing parameter can be any non-negative value. Setting  $\lambda = 0$  corresponds to no smoothing. The default smoothing used in this algorithm,  $\lambda = 1$ , is commonly referred to as Laplace smoothing. This can be specified using the optional setDiscreteSmoothingValue.

For continuous attributes, the same conditional probability  $P(x_j|C = c)$  in the Naive Bayes formula is replaced with the conditional probability density function  $f(x_j|C = c)$ . By default, the density function

#### **Data Mining NaiveBayesClassifier** • **1903**

for continuous attributes is the normal (Gaussian) probability density function (see NormalDistribution):

$$
f(x_j|C = c) = \frac{1}{\sigma\sqrt{2\pi}}e^{-\frac{(x_j - \mu)^2}{2\sigma^2}}
$$

where  $\mu$  and  $\sigma$  are the conditional mean and standard deviation, i.e. the mean and standard deviation of  $x_j$  when  $C = c$ . For convenience, methods getMeans and getStandardDeviations are provided to calculate the conditional mean and standard deviations of the training patterns.

In addition to the default normal pdf, users can select any continuous distribution to model the continuous attribute by providing an implementation of the

com.imsl.stat.ProbabilityDistribution interface. See NormalDistribution, LogNormalDistribution, GammaDistribution, and PoissonDistribution for classes that implement the ProbabilityDistribution interface.

Smoothing conditional probability calculations for continuous attributes is controlled by the methods setContinuousSmoothingValue and setZeroCorrection. By default, conditional probability calculations for continuous attributes are unadjusted for calculations near zero. The value specified in the setContinuousSmoothingValue method will be added to each continuous probability calculation. This is similar to the effect of using setDiscreteSmoothingValue for the corresponding discrete calculations.

The value specified in the setZeroCorrection method is used when  $(f(x|C = c) + \lambda) = 0$ , where  $\lambda$  is the smoothing parameter setting. If this condition occurs, the conditional probability is replaced with the value set in setZeroCorrection.

Methods getClassificationErrors, getPredictedClass, getProbabilities, and getTrainingErrors provide information on how well the trained NaiveBayesClassifier predicts the known target classifications of the training patterns.

Methods probabilities and predictClass estimate classification probabilities and predict classification of the input pattern using the trained Naive Bayes Classifier. The predicted classification returned by predictClass is the class with the largest estimated classification probability. Method classError predicts the classification from the trained Naive Bayes classifier and compares the predicted classifications with the known target classification provided. This allows verification of the classifier with a set of patterns other than the training patterns.

## **Constructor**

#### **NaiveBayesClassifier**

public NaiveBayesClassifier(int nContinuous, int nNominal, int nClasses)

#### **Description**

Constructs a NaiveBayesClassifier

#### **Parameters**

nContinuous – an int containing the number of continuous attributes

#### **1904 • NaiveBayesClassifier Gaster According to the UMSL**

nNominal – an int containing the number of nominal attributes

nClasses – an int containing the number of target classifications

## **Methods**

#### **classError**

public double classError(double[] continuous, int[] nominal, int classification)

#### **Description**

Returns the classification probability error for the input pattern and known target classification.

#### **Parameters**

continuous – a double array of length nContinuous containing an input pattern of continuous attributes. If  $n$ Continuous = 0, a null is allowed.

nominal – an int array of length nNominal containing an input pattern of nominal attributes. If  $n$ Nominal = 0, a null is allowed.

classification – an int containing the target classification.

#### **Returns**

a double containing the classification probability error for the input pattern. The classification error for the input pattern is equal to  $1-p$ , where p is the predicted class probability of input classification. The predicted class probability of input classification can be obtained by the method probabilities. If  $p =$  probabilities and  $k$  is equal to classification, then the classification error is 1 - *p*[k].

#### **createContinuousAttribute**

public void createContinuousAttribute(ProbabilityDistribution pdf)

#### **Description**

Create a continuous variable and the associated distribution function.

#### **Parameter**

pdf – a ProbabiltyDistribution to be applied to the continuous attribute. The distribution function will be applied to all classes. By default, NormalDistribution is used.

#### **createContinuousAttribute**

public void createContinuousAttribute(ProbabilityDistribution[] pdf)

#### **Description**

Create a continuous variable and the associated distribution functions for each target classification.

#### **Parameter**

pdf – an array of ProbabilityDistributions containing nClasses distribution functions for a continuous attribute. This allows a different distribution function to be applied to each classification. By default, NormalDistribution is used.

#### **createNominalAttribute**

public void createNominalAttribute(int nCategories)

#### **Description**

Create a nominal attribute and the number of categories

#### **Parameter**

nCategories – an int containing the number of categories in the nominal attribute. The category values are expected to be encoded with integers ranging from 0 to nCategories -1. No default is used for nCategories. If nNominal is not zero, and createNominalAttribute is not invoked for each nNominal attribute, an IllegalStateException will be thrown when the train method is invoked.

#### **getClassCounts**

public int[] getClassCounts(int[] classificationData)

#### **Description**

Returns the number of patterns for each target classification.

#### **Parameter**

classificationData – an int array containing the target classifications for the training patterns. These must be encoded from zero to nClasses-1. Any value outside this range is considered a missing value. In this case, the data in that pattern are not used to train the Naive Bayes classifier. However, any pattern with missing values is still classified after the classifier is trained.

#### **Returns**

an int array containing the class counts.

#### **getClassificationErrors**

public double[] getClassificationErrors()

#### **Description**

Returns the classification probability errors for each pattern in the training data.

#### **Returns**

a double array containing the classification probability errors for each pattern in the training data. The classification error for the *i*-th training pattern is equal to 1-*predictedClassProbability*[i][k], where *predictedClassProbability* is returned from getProbabilities and *k* is equal to classificationData[i].

#### **getMeans**

public double[][] getMeans(double[][] continuousData, int[] classificationData)

**1906 • NaiveBayesClassifier General Accord Participate of the UMSL** 

#### **Description**

Returns a table of means for each continuous attribute in continuousData segmented by the target classes in classificationData.

This method is provided as a utility, prior training is not necessary.

#### **Parameters**

continuousData – a double matrix containing training values for the continuous attributes.

classificationData – an int array containing the target classifications for the training patterns.

#### **Returns**

a continuousData[0].length by nClasses double matrix, *means*, containing the means segmented by the target classes. The *i*-th row contains the means of the *i*-th continuous attribute for each value of the target classification. That is, *means*[i][j] is the mean for the *i*-th continuous attribute when the target classification equals *j*, unless there are no training patterns for this condition.

#### **getPredictedClass**

public int[] getPredictedClass()

#### **Description**

Returns the predicted classification for each training pattern.

#### **Returns**

an int array containing the predicted classification for each training pattern.

#### **getProbabilities**

public double[][] getProbabilities()

#### **Description**

Returns the predicted classification probabilities for each target class.

#### **Returns**

a double matrix, *prob*, of size *nPatterns* by nClasses containing the predicted classification probabilities for each target class, where *nPatterns* is the number of patterns trained. *prob*[i][j] is the estimated probability that the *i*-th pattern belongs to the *j*-th target class.

#### **getStandardDeviations**

public double[][] getStandardDeviations(double[][] continuousData, int[] classificationData)

#### **Description**

Returns a table of standard deviations for each continuous attribute in continuousData segmented by the target classes in classificationData.

This method is provided as a utility, prior training is not necessary.

#### **Parameters**

continuousData – a double matrix containing training values for the continuous attributes.

classificationData – an int array containing the target classifications for the training patterns.

#### **Data Mining NaiveBayesClassifier** • **1907**

#### **Returns**

a continuousData[0].length by nClasses double matrix, *stdev*, containing the standard deviations segmented by the target classes. The *i*-th row contains the standard deviation of the *i*-th continuous attribute for each value of the target classification. That is, *stdev*[i][j] is the standard deviations for the *i*-th continuous attribute when the target classification equals *j*, unless there are no training patterns for this condition.

#### **getTrainingErrors**

public int[][] getTrainingErrors()

#### **Description**

Returns a table of classification errors of non-missing classifications for each target classification plus the overall total of classification errors.

#### **Returns**

an int matrix containing  $nCl$  asses  $+1$  rows and two columns. The first column contains the number of misclassifications and the second column contains the total number of classifications for the *i*-th row target class. The last row of the matrix contains the total number of misclassifications in column one and the total non-missing classifications in column two.

#### **ignoreMissingValues**

public void ignoreMissingValues(boolean ignoreMissing)

#### **Description**

Specifies whether or not missing values will be ignored during the training process.

#### **Parameter**

ignoreMissing – a boolean specifying whether or not to ignore patterns during training when one or more input attributes are missing. By default, both missing and non-missing values are used to train the classifier. Classification predictions are still returned for all patterns even when set to true. By default, ignoreMissing = false.

#### **predictClass**

public int predictClass(double[] continuous, int[] nominal)

#### **Description**

Predicts the classification for the input pattern using the trained Naive Bayes classifier.

#### **Parameters**

continuous – a double array containing an input pattern of nContinuous continuous attributes. If nContinuous  $= 0$ , a null is allowed.

nominal – an int array of length nNominal containing an input pattern of nominal attributes. If  $n$ Nominal = 0, a null is allowed.

#### **Returns**

an int containing the predicted classification for the input pattern using the trained Naive Bayes Classifier. The predicted classification returned is the class with the largest estimated classification probability. The classification probabilities can be predicted using the probabilities method.

#### **1908 • NaiveBayesClassifier General Accord Participate of the UMSL**

#### **probabilities**

public double[] probabilities(double[] continuous, int[] nominal)

#### **Description**

Predicts the classification probabilities for the input pattern using the trained Naive Bayes classifier.

#### **Parameters**

continuous – a double array containing an input pattern of nContinuous continuous attributes. If  $n$ Continuous = 0, a null is allowed.

nominal – an int array of length nNominal containing an input pattern of nominal attributes. If  $n$ Nominal = 0, a null is allowed.

#### **Returns**

a double array of length nClasses containing the predicted classification probabilities for each target class.

#### **setContinuousSmoothingValue**

public void setContinuousSmoothingValue(double clambda)

#### **Description**

Parameter for calculating smoothed estimates of conditional probabilities for continuous attributes.

#### **Parameter**

clambda – a double containing the smoothing parameter to be used for calculating smoothed estimates of conditional probabilities for continuous attributes. clambda must be non-negative. By default, clambda=0, i.e. no smoothing is done.

#### **setDiscreteSmoothingValue**

public void setDiscreteSmoothingValue(double dlambda)

#### **Description**

Parameter for calculating smoothed estimates of conditional probabilities for discrete (nominal) attributes.

#### **Parameter**

 $d$ lambda – a double containing the smoothing parameter to be used for calculating smoothed estimates of conditional probabilities for discrete attributes. dlambda must be non-negative. By default,  $d$ lambda = 1.0, i.e. Laplace smoothing of conditional probabilities.

#### **setZeroCorrection**

public void setZeroCorrection(double zeroCorrection)

#### **Description**

Specifies the replacement value to be used for conditional probabilities equal to zero.

#### **Parameter**

zeroCorrection – a double containing the value to replace conditional probabilities equal to zero. zeroCorrection must be non-negative. By default, no correction will be performed.

#### **train**

public void train(double[][] continuousData, int[] classificationData)

#### **Description**

Trains a Naive Bayes classifier for classifying data into one of nClasses target classifications.

#### **Parameters**

continuousData – a double matrix containing the training values for the nContinuous continuous attributes. The *i*-th row contains the input attributes for the *i*-th training pattern. The *j*-th column contains the values for the *j*-th continuous attribute. Missing values should be set to Double.NaN. Patterns with both non-missing and missing values are used to train the classifier unless the ignoreMissingValues method has been set to true.

classificationData – an int array containing the target classifications for the training patterns. These must be encoded from zero to nClasses-1. Any value outside this range is considered a missing value. In this case, the data in that pattern are not used to train the Naive Bayes classifier. However, any pattern with missing values is still classified after the classifier is trained.

#### **train**

public void train(int[][] nominalData, int[] classificationData)

#### **Description**

Trains a Naive Bayes classifier for classifying data into one of nClasses target classifications.

#### **Parameters**

nominalData – an int matrix containing the training values for the nNominal nominal attributes. The *i*-th row contains the input attributes for the *i*-th training pattern. The *j*-th column contains the classifications for the *j*-th nominal attribute. The values for the *j*-th nominal attribute are expected to be encoded with integers starting from 0 to *nCategories* - 1, where *nCategories* is specified in the createNominalAttribute method. Any value outside this range is treated as a missing value. Patterns with both non-missing and missing values are used to train the classifier unless the ignoreMissingValues method has been set to true.

classificationData – an int array containing the target classifications for the training patterns. These must be encoded from zero to nClasses-1. Any value outside this range is considered a missing value. In this case, the data in that pattern are not used to train the Naive Bayes classifier. However, any pattern with missing values is still classified after the classifier is trained.

#### **train**

public void train(double[][] continuousData, int[][] nominalData, int[] classificationData)

#### **Description**

Trains a Naive Bayes classifier for classifying data into one of nClasses target classifications.

#### **1910 • NaiveBayesClassifier Gaster According to the UMSL**

#### **Parameters**

continuousData – a double matrix containing the training values for the nContinuous continuous attributes. The *i*-th row contains the input attributes for the *i*-th training pattern. The *j*-th column contains the values for the *j*-th continuous attribute. Missing values should be set to Double.NaN. Patterns with both non-missing and missing values are used to train the classifier unless the ignoreMissingValues method has been set to true.

nominalData – an int matrix containing the training values for the nNominal nominal attributes. The *i*-th row contains the input attributes for the *i*-th training pattern. The *j*-th column contains the classifications for the *j*-th nominal attribute. The values for the *j*-th nominal attribute are expected to be encoded with integers starting from 0 to *nCategories* - 1, where *nCategories* is specified in the createNominalAttribute method. Any value outside this range is treated as a missing value. Patterns with both non-missing and missing values are used to train the classifier unless the ignoreMissingValues method has been set to true.

classificationData – an int array containing the target classifications for the training patterns. These must be encoded from zero to nClasses-1. Any value outside this range is considered a missing value. In this case, the data in that pattern are not used to train the Naive Bayes classifier. However, any pattern with missing values is still classified after the classifier is trained.

## **Example 1: Continuous Attribute Example**

Fisher's (1936) Iris data is often used for benchmarking classification algorithms. It consists of the following continuous input attributes and a classification target:

- *Continuous Attributes Usage*
	- **–** Sepal Length
	- **–** Sepal Width
	- **–** Petal Length
	- **–** Petal Width
- Classification of Iris Type
	- **–** Setosa
	- **–** Versicolour
	- **–** Virginica

This example trains a Naive Bayes classifier using 140 of the 150 continuous patterns, then classifies ten unknown plants using their sepal and petal measurements.

```
import com.imsl.datamining.*;
import com.imsl.stat.NormalDistribution;
public class NaiveBayesClassifierEx1 {
   private static double[][] irisData = {
        {1.0, 5.1, 3.5, 1.4, .2}, {1.0, 4.9, 3.0, 1.4, .2},
        {1.0, 4.7, 3.2, 1.3, .2}, {1.0, 4.6, 3.1, 1.5, .2},
```
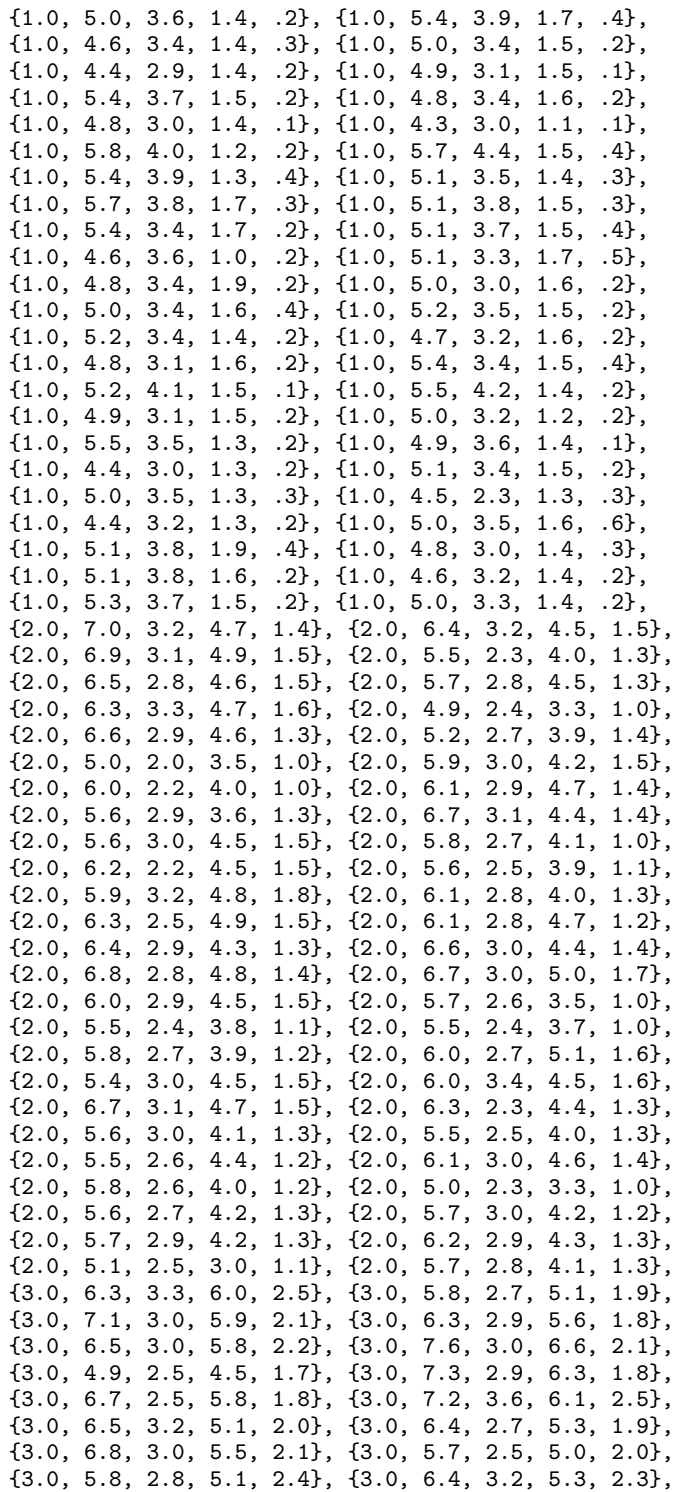

**1912 • NaiveBayesClassifier State State State State State State State State State State State State State State State State State State State State State State State State State State State State State State State State S** 

```
{3.0, 6.5, 3.0, 5.5, 1.8}, {3.0, 7.7, 3.8, 6.7, 2.2},
    {3.0, 7.7, 2.6, 6.9, 2.3}, {3.0, 6.0, 2.2, 5.0, 1.5},
    {3.0, 6.9, 3.2, 5.7, 2.3}, {3.0, 5.6, 2.8, 4.9, 2.0},
    {3.0, 7.7, 2.8, 6.7, 2.0}, {3.0, 6.3, 2.7, 4.9, 1.8},
    {3.0, 6.7, 3.3, 5.7, 2.1}, {3.0, 7.2, 3.2, 6.0, 1.8},
    {3.0, 6.2, 2.8, 4.8, 1.8}, {3.0, 6.1, 3.0, 4.9, 1.8},
    {3.0, 6.4, 2.8, 5.6, 2.1}, {3.0, 7.2, 3.0, 5.8, 1.6},
    {3.0, 7.4, 2.8, 6.1, 1.9}, {3.0, 7.9, 3.8, 6.4, 2.0},
    {3.0, 6.4, 2.8, 5.6, 2.2}, {3.0, 6.3, 2.8, 5.1, 1.5},
    {3.0, 6.1, 2.6, 5.6, 1.4}, {3.0, 7.7, 3.0, 6.1, 2.3},
    {3.0, 6.3, 3.4, 5.6, 2.4}, {3.0, 6.4, 3.1, 5.5, 1.8},
    {3.0, 6.0, 3.0, 4.8, 1.8}, {3.0, 6.9, 3.1, 5.4, 2.1},
    {3.0, 6.7, 3.1, 5.6, 2.4}, {3.0, 6.9, 3.1, 5.1, 2.3},
    {3.0, 5.8, 2.7, 5.1, 1.9}, {3.0, 6.8, 3.2, 5.9, 2.3},
    {3.0, 6.7, 3.3, 5.7, 2.5}, {3.0, 6.7, 3.0, 5.2, 2.3},
    {3.0, 6.3, 2.5, 5.0, 1.9}, {3.0, 6.5, 3.0, 5.2, 2.0},
    {3.0, 6.2, 3.4, 5.4, 2.3}, {3.0, 5.9, 3.0, 5.1, 1.8}
};
public static void main(String[] args) throws Exception {
    /* Data corrections described in the KDD data mining archive */
    irisData[34][4] = 0.1;
    irisData[37][2] = 3.1;
    irisData[37][3] = 1.5;
    /* Train first 140 patterns of the iris Fisher Data */
    int[] irisClassificationData = new int[irisData.length - 10];
    double[][] irisContinuousData
            = new double[irisData.length - 10][irisData[0].length - 1];
    for (int i = 0; i < irisData.length - 10; i++) {
        irisClassificationData[i] = (int) irisData[i][0] - 1;
        System.arraycopy(irisData[i], 1,
                irisContinuousData[i], 0, irisData[0].length - 1);
    }
    int nNominal = 0; /* no nominal input attributes */int nContinuous = 4; /* four continuous input attributes */
    int nClasses = 3; /* three classification categories */
    NaiveBayesClassifier nbTrainer
            = new NaiveBayesClassifier(nContinuous, nNominal, nClasses);
    for (int i = 0; i < nContinuous; i++) {
        nbTrainer.createContinuousAttribute(new NormalDistribution());
    }
    nbTrainer.train(irisContinuousData, irisClassificationData);
    int[][] classErrors = nbTrainer.getTrainingErrors();
    System.out.println(" Iris Classification Training Error Rates");
    System.out.println("------------------------------------------------");
    System.out.println(" Setosa Versicolour Virginica
    System.out.println(" " + classErrors[0][0] + "/" + classErrors[0][1]
```
**Data Mining NaiveBayesClassifier • 1913** 

```
+ " " + classErrors[1][0] + "/" + classErrors[1][1]<br>+ " " + classErrors[2][0] + "/" + classErrors[2][1]
            + " " + classErrors[2][0] + "/" + classErrors[2][1]
                     | " + classErrors[3][0]
            + "/" + classErrors[3][1]);
    System.out.println(
            "------------------------------------------------\n\n\n");
    /* Classify last 10 iris data patterns with the trained classifier */
    double[] continuousInput = new double[(irisData[0].length - 1)];
    double[] classifiedProbabilities = new double[nClasses];
    System.out.println("Probabilities for Incorrect Classifications");
    System.out.println(" Predicted ");
    System.out.println(
                          | Class | P(0) P(1) P(2) ");
    System.out.println(<br>"----------------
                                     "-------------------------------------------------------");
    for (int i = 0; i < 10; i++) {
        int targetClassification
                = (int) irisData[(irisData.length - 10) + i][0] - 1;
        System.arraycopy(irisData[(irisData.length - 10) + i],
                1, continuousInput, 0, (irisData[0].length - 1));
        classifiedProbabilities
                = nbTrainer.probabilities(continuousInput, null);
        int classification = nbTrainer.predictClass(continuousInput, null);
        if (classification == 0) {
            System.out.print("Setosa |");
        } else if (classification == 1) {
            System.out.print("Versicolour |");
        } else if (classification == 2) {
            System.out.print("Virginica |");
        } else {
            System.out.print("Missing |");
        }
        if (targetClassification == 0) {
            System.out.print(" Setosa |");
        } else if (targetClassification == 1) {
            System.out.print(" Versicolour |");
        } else if (targetClassification == 2) {
            System.out.print(" Virginica |");
        } else {
            System.out.print(" Missing |");
        }
        for (int j = 0; j < nClasses; j++) {
            Object[] pArgs = {new Double(classifiedProbabilities[j])};
            System.out.printf(" %2.3f ", pArgs);
        }
        System.out.println();
    }
}
```
}

### **Output**

The Naive Bayes classifier incorrectly classifies 6 of the 150 training patterns.

```
Iris Classification Training Error Rates
```

| Setosa | Versicolour | Virginica | Total  |
|--------|-------------|-----------|--------|
| 0/50   | 0/50        | 20/40     | 20/140 |
|        |             |           |        |

Probabilities for Incorrect Classifications Predicted

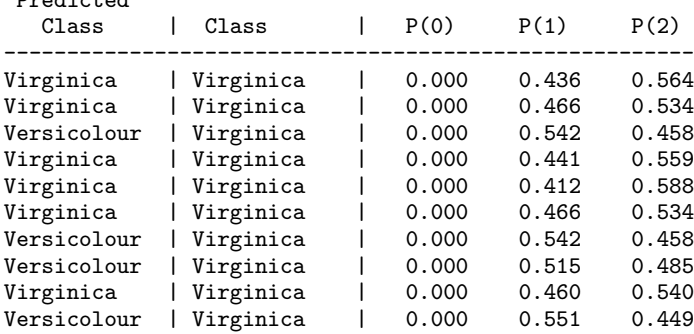

## **Example 2: Nominal Attribute Usage**

This example trains a Naive Bayes classifier using 24 training patterns with four nominal input attributes.

The first nominal attribute has three classifications and the others have two. The target classifications are contact lense prescriptions: hard, soft or neither recommended. These data are benchmark data from the Knowledge Discovery Databases archive maintained at the University of California, Irvine:

```
import com.imsl.datamining.*;
public class NaiveBayesClassifierEx2 {
    public static void main(String[] args) throws Exception {
        int[] contactLensData = {
            {1, 1, 1, 1}, {1, 1, 1, 2}, {1, 1, 2, 1}, {1, 1, 2, 2},
            {1, 2, 1, 1}, {1, 2, 1, 2}, {1, 2, 2, 1}, {1, 2, 2, 2},
            {2, 1, 1, 1}, {2, 1, 1, 2}, {2, 1, 2, 1}, {2, 1, 2, 2},
            {2, 2, 1, 1}, {2, 2, 1, 2}, {2, 2, 2, 1}, {2, 2, 2, 2},
            {3, 1, 1, 1}, {3, 1, 1, 2}, {3, 1, 2, 1}, {3, 1, 2, 2},
            {3, 2, 1, 1}, {3, 2, 1, 2}, {3, 2, 2, 1}, {3, 2, 2, 2}
       };
        int[] classificationData = {
           3, 2, 3, 1,
           3, 2, 3, 1,
            3, 2, 3, 1,
            3, 2, 3, 3,
```
**Data Mining NaiveBayesClassifier** • **1915** 

```
3, 3, 3, 1,
    3, 2, 3, 3
};
/* classification values must start at 0 */
for (int i = 0; i < classificationData.length; i++) {
    classificationData[i] -= 1;
    for (int j = 0; j < contactLensData[0].length; j++) {
        contactLensData[i][j] -= 1;
    }
}
NaiveBayesClassifier nbTrainer = new NaiveBayesClassifier(0, 4, 3);
int nNominal = 4;
int categories[] = {3, 2, 2, 2};
for (int i = 0; i < nNominal; i++) {
    nbTrainer.createNominalAttribute(categories[i]);
}
nbTrainer.train(contactLensData, classificationData);
int[][] classErrors = nbTrainer.getTrainingErrors();
System.out.println("\n Contact Lens Error Rates");
System.out.println("------------------------------------------------");
System.out.println(" Hard Soft Neither | Total");
System.out.println(" " + classErrors[0][0] + "/" + classErrors[0][1]
       + " " + classErrors[1][0] + "/" + classErrors[1][1]
       + " " + classErrors[2][0] + "/" + classErrors[2][1]
               | " + classErrors[3][0] + "/" + classErrors[3][1]);
System.out.println(
       "------------------------------------------------\n\n\n");
/* Classify all patterns with the trained classifier */
int[] nominalInput = new int[contactLensData[0].length];
double[] classifiedProbabilities = new double[3];
System.out.println("Probabilities for Incorrect Classifications");
System.out.println(" Predicted ");
System.out.println(" Class | Class | " + ""<br>+ "P(0) P(1) P(2) | classification erro
                  P(1) P(2) | classification error");
System.out.println("---------------------------------------"
       + "-----------------------------------------");
for (int i = 0; i < contactLensData.length; i++) {
    System.arraycopy(contactLensData[i], 0,
           nominalInput, 0, contactLensData[0].length);
    classifiedProbabilities
           = nbTrainer.probabilities(null, nominalInput);
    int classification = nbTrainer.predictClass(null, nominalInput);
    double error
            = nbTrainer.classError(
                   null, nominalInput, classificationData[i]);
    if (classification == 0) {
       System.out.print(" Hard |");
    } else if (classification == 1) {
        System.out.print(" Soft |");
    } else if (classification == 2) {
```
**1916 • NaiveBayesClassifier Gaster Accord Participate of the UMSL** 

```
System.out.print(" Neither |");
            } else {
                 System.out.print(" Missing |");
            }
            if (classificationData[i] == 0) {
                System.out.print(" Hard |");
            } else if (classificationData[i] == 1) {<br>System.out.print(" Soft |");
                System.out.print(" Soft
            } else if (classificationData[i] == 2) {<br> System.out.print(" Neither |");
                 System.out.print(" Neither
             } else {
                 System.out.print(" Missing |");
             }
            for (int j = 0; j < 3; j++) {
                 Object[] pArgs = {new Double(classifiedProbabilities[j])};
                 System.out.printf(" %2.3f ", pArgs);
             }
            System.out.println(" | " + error);
        }
   }
}
```
#### **Output**

Contact Lens Error Rates

| Hard | Soft | Neither | Total |  |
|------|------|---------|-------|--|
| 0/4  | 0/5  | 1/15    | 1/24  |  |
|      |      |         |       |  |

Probabilities for Incorrect Classifications

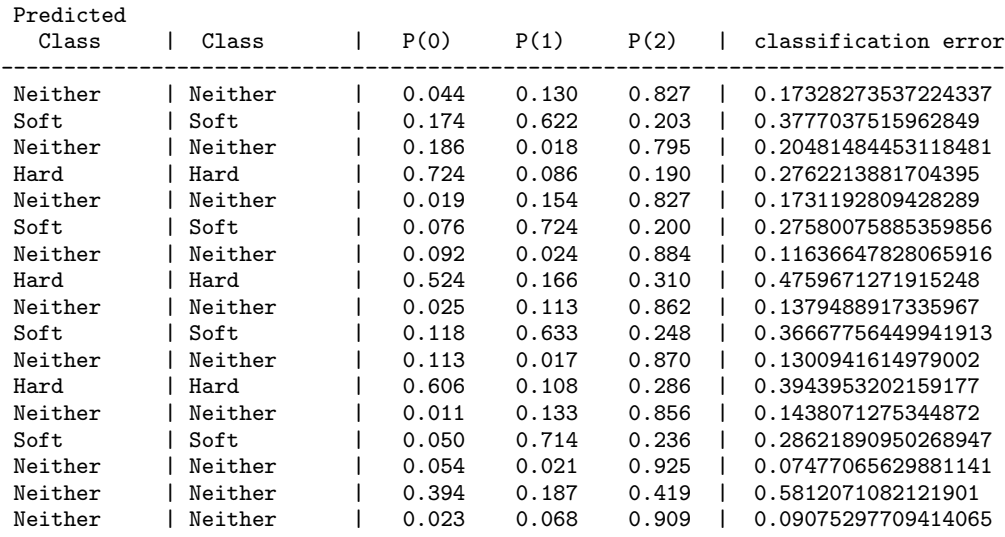

#### **Data Mining NaiveBayesClassifier** • **1917**

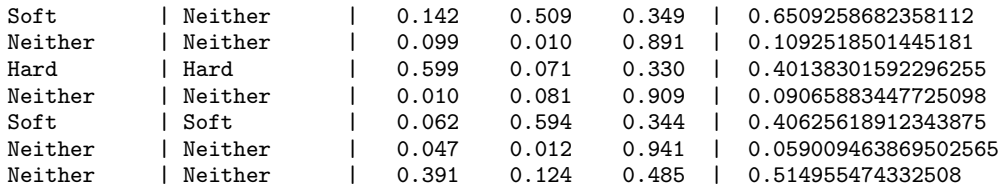

## **Example 3: Naive Bayes Classifier Using User Supplied Probability Function**

This example is the same as Example 1, using Fisher's (1936) Iris data to train a Naive Bayes classifier using 140 of the 150 continuous patterns, then classifies ten unknown plants using their sepal and petal measurements.

Instead of using the NormalDistribution class from the com.imsl.stat package, a user supplied normal (Gaussian) distribution is used. Rather than calculating the means and standard deviations from the data, as is done by the NormalDistribution's eval(double[]) method, the user supplied class requires the means and standard deviations in the class constructor. The output is the same as in Example 1, since the means and standard deviations in this example are simply rounded means and standard deviations of the actual data subset by target classifications.

```
import com.imsl.datamining.*;
import com.imsl.stat.ProbabilityDistribution;
```

```
public class NaiveBayesClassifierEx3 {
```

```
private static double[][] irisData = {
    {1.0, 5.1, 3.5, 1.4, .2}, {1.0, 4.9, 3.0, 1.4, .2},
    {1.0, 4.7, 3.2, 1.3, .2}, {1.0, 4.6, 3.1, 1.5, .2},
    {1.0, 5.0, 3.6, 1.4, .2}, {1.0, 5.4, 3.9, 1.7, .4},
    {1.0, 4.6, 3.4, 1.4, .3}, {1.0, 5.0, 3.4, 1.5, .2},
    {1.0, 4.4, 2.9, 1.4, .2}, {1.0, 4.9, 3.1, 1.5, .1},
    {1.0, 5.4, 3.7, 1.5, .2}, {1.0, 4.8, 3.4, 1.6, .2},
    {1.0, 4.8, 3.0, 1.4, .1}, {1.0, 4.3, 3.0, 1.1, .1},
    {1.0, 5.8, 4.0, 1.2, .2}, {1.0, 5.7, 4.4, 1.5, .4},
    {1.0, 5.4, 3.9, 1.3, .4}, {1.0, 5.1, 3.5, 1.4, .3},
    {1.0, 5.7, 3.8, 1.7, .3}, {1.0, 5.1, 3.8, 1.5, .3},
    {1.0, 5.4, 3.4, 1.7, .2}, {1.0, 5.1, 3.7, 1.5, .4},
    {1.0, 4.6, 3.6, 1.0, .2}, {1.0, 5.1, 3.3, 1.7, .5},
    {1.0, 4.8, 3.4, 1.9, .2}, {1.0, 5.0, 3.0, 1.6, .2},
    {1.0, 5.0, 3.4, 1.6, .4}, {1.0, 5.2, 3.5, 1.5, .2},
    {1.0, 5.2, 3.4, 1.4, .2}, {1.0, 4.7, 3.2, 1.6, .2},
    {1.0, 4.8, 3.1, 1.6, .2}, {1.0, 5.4, 3.4, 1.5, .4},
    {1.0, 5.2, 4.1, 1.5, .1}, {1.0, 5.5, 4.2, 1.4, .2},
    {1.0, 4.9, 3.1, 1.5, .2}, {1.0, 5.0, 3.2, 1.2, .2},
    {1.0, 5.5, 3.5, 1.3, .2}, {1.0, 4.9, 3.6, 1.4, .1},
    {1.0, 4.4, 3.0, 1.3, .2}, {1.0, 5.1, 3.4, 1.5, .2},
    {1.0, 5.0, 3.5, 1.3, .3}, {1.0, 4.5, 2.3, 1.3, .3},
    {1.0, 4.4, 3.2, 1.3, .2}, {1.0, 5.0, 3.5, 1.6, .6},
    {1.0, 5.1, 3.8, 1.9, .4}, {1.0, 4.8, 3.0, 1.4, .3},
    {1.0, 5.1, 3.8, 1.6, .2}, {1.0, 4.6, 3.2, 1.4, .2},
```
**1918** • **NaiveBayesClassifier JMSL**

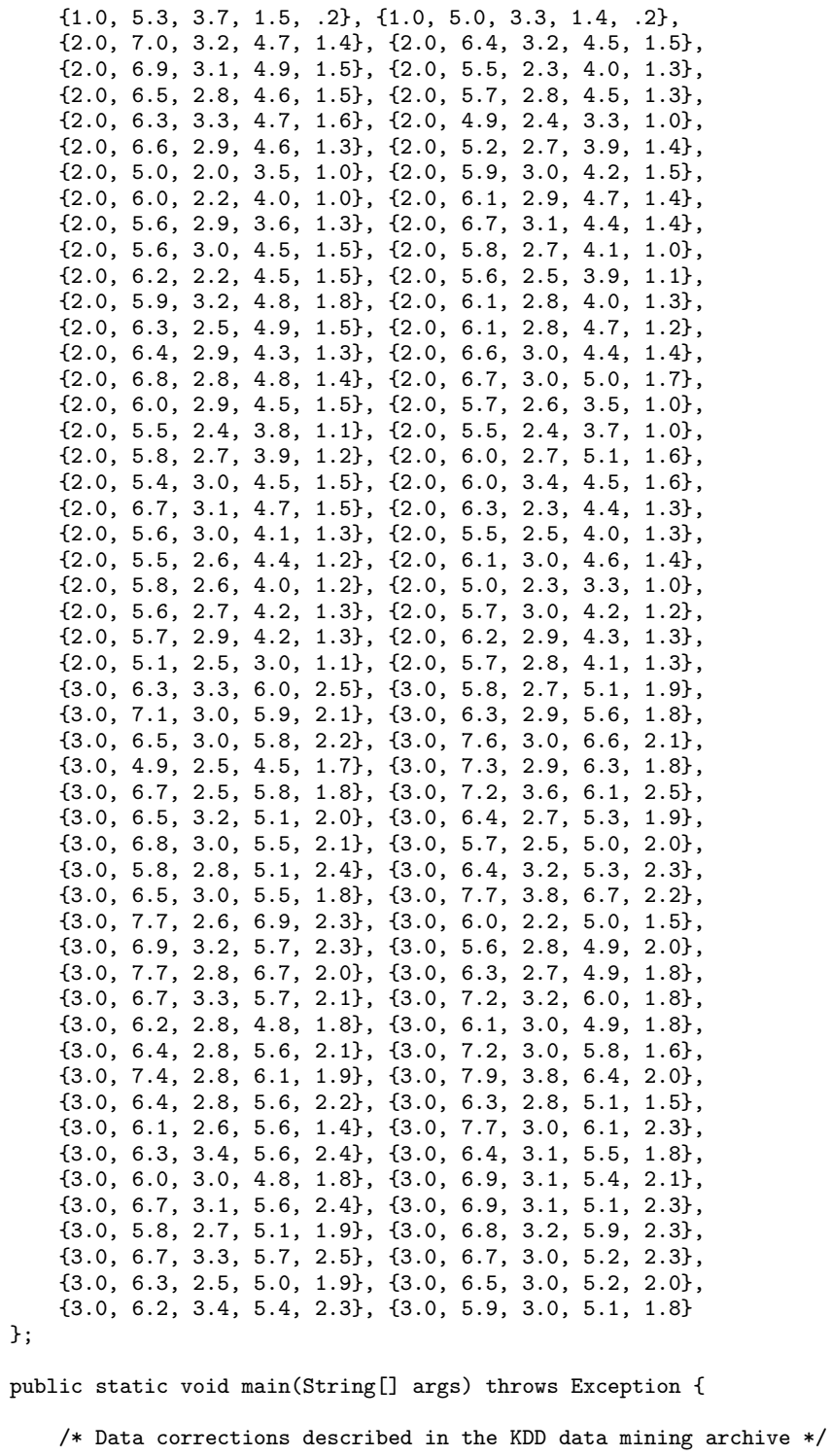

```
irisData[34][4] = 0.1;irisData[37][2] = 3.1;
irisData[37][3] = 1.5;
/* Train first 140 patterns of the iris Fisher Data */
int[] irisClassificationData = new int[irisData.length - 10];
double[][] irisContinuousData
        = new double[irisData.length - 10][irisData[0].length - 1];
for (int i = 0; i < irisData.length - 10; i++) {
    irisClassificationData[i] = (int) irisData[i][0] - 1;
    System.arraycopy(irisData[i], 1,
            irisContinuousData[i], 0, irisData[0].length - 1);
}
int nNominal = 0; /* no nominal input attributes */int nContinuous = 4; /* four continuous input attributes */
int nClasses = 3; /* three classification categories */
NaiveBayesClassifier nbTrainer
        = new NaiveBayesClassifier(nContinuous, nNominal, nClasses);
double[] means = {
    {5.06, 5.94, 6.58}, {3.42, 2.8, 2.97},
    {1.5, 4.3, 5.6}, {0.25, 1.33, 2.1}
};
double[] stdev = {
    {0.35, 0.52, 0.64}, {0.38, 0.3, 0.32},
    {0.17, 0.47, 0.55}, {0.12, 0.198, 0.275}
};
for (int i = 0; i < nContinuous; i++) {
    ProbabilityDistribution[] pdf
           = new ProbabilityDistribution[nClasses];
    for (int j = 0; j < nClasses; j++) {
        pdf[j] = new TestGaussFcn1(means[i][j], stdev[i][j]);
    }
    nbTrainer.createContinuousAttribute(pdf);
}
nbTrainer.train(irisContinuousData, irisClassificationData);
int[][] classErrors = nbTrainer.getTrainingErrors();
System.out.println(" Iris Classification Error Rates");
System.out.println("------------------------------------------------");
System.out.println(" Setosa Versicolour Virginica | Total");
System.out.println(" " + classErrors[0][0] + "/* classErrors[0][1] + " " + " + " " + class Errors[1][0] + "/* classErrors[1][1]+ " " + classErrors[1][0] + "/" + classErrors[1][1]
        + " " + classErrors[2][0] + "/" + classErrors[2][1]<br>+ " | " + classErrors[3][0] + "/" + classErrors[3]
                | " + classErrors[3][0] + "/" + classErrors[3][1]);
System.out.println(
                    "------------------------------------------------\n\n\n");
```

```
/* Classify last 10 iris data patterns with the trained classifier */
   double[] continuousInput = new double[(irisData[0].length - 1)];
   double[] classifiedProbabilities = new double[nClasses];
   System.out.println("Probabilities for Incorrect Classifications");
   System.out.println(" Predicted ");
   System.out.println(
                         | Class | P(0) P(1) P(2) ");
   System.out.println(
           "-------------------------------------------------------");
   for (int i = 0; i < 10; i++) {
       int targetClassification
               = (int) irisData[(irisData.length - 10) + i][0] - 1;
       System.arraycopy(irisData[(irisData.length - 10) + i], 1,
               continuousInput, 0, (irisData[0].length - 1));
       classifiedProbabilities
               = nbTrainer.probabilities(continuousInput, null);
       int classification = nbTrainer.predictClass(continuousInput, null);
       if (classification == 0) {
           System.out.print("Setosa |");
       } else if (classification == 1) {
           System.out.print("Versicolour |");
       } else if (classification == 2) {
           System.out.print("Virginica |");
       } else {
           System.out.print("Missing |");
       }
       if (targetClassification == 0) {
           System.out.print(" Setosa |");
       } else if (targetClassification == 1) {
           System.out.print(" Versicolour |");
       } else if (targetClassification == 2) {
           System.out.print(" Virginica |");
       } else {
           System.out.print(" Missing |");
        }
       for (int j = 0; j < nClasses; j++) {
           Object[] pArgs = {new Double(classifiedProbabilities[j])};
           System.out.printf(" %2.3f ", pArgs);
        }
       System.out.println("");
   }
static public class TestGaussFcn1 implements ProbabilityDistribution {
   private double mean;
   private double stdev;
   public TestGaussFcn1(double mean, double stdev) {
       this.mean = mean;
       this.stdev = stdev;
   }
   public double[] eval(double[] xData) {
```
}

```
double[] pdf = new double[xData.length];
        for (int i = 0; i < xData.length; i++) {
            pdf[i] = eval(xData[i], null);
        }
       return pdf;
    }
    public double[] eval(double[] xData, Object[] Params) {
        double[] pdf = new double[xData.length];
        for (int i = 0; i < xData.length; i++) {
            pdf[i] = eval(xData[i], Params);
        }
        return pdf;
    }
    public double eval(double xData, Object[] Params) {
        return l_gaussian_pdf(xData, mean, stdev);
    }
    public Object[] getParameters() {
        Double[] parms = new Double[2];
        parms[0] = this.mean;
        parms[1] = this.stdev;
        return parms;
    }
    private double l_gaussian_pdf(double x, double mean, double stdev) {
        double e, phi2, z, s;
        double sqrt_pi2 = 2.506628274631; /* sqrt(2*pi) */
        if (Double.isNaN(x)) {
            return Double.NaN;
        }
        if (Double.isNaN(mean) || Double.isNaN(stdev)) {
           return Double.NaN;
        } else {
           z = x;z -= mean;
            s = stdev;
            phi2 = sqrt_pi2 * s;e = -0.5 * (z * z) / (s * s);return Math.exp(e) / phi2;
       }
   }
}
```
#### **Output**

}

The Naive Bayes classifier incorrectly classifies 6 of the 150 training patterns.

Iris Classification Error Rates ------------------------------------------------ Setosa Versicolour Virginica | Total

**1922** • **NaiveBayesClassifier JMSL**

| N/50 | - 1 |                        |
|------|-----|------------------------|
| --   |     | _________<br>--<br>- - |

Probabilities for Incorrect Classifications Predicted

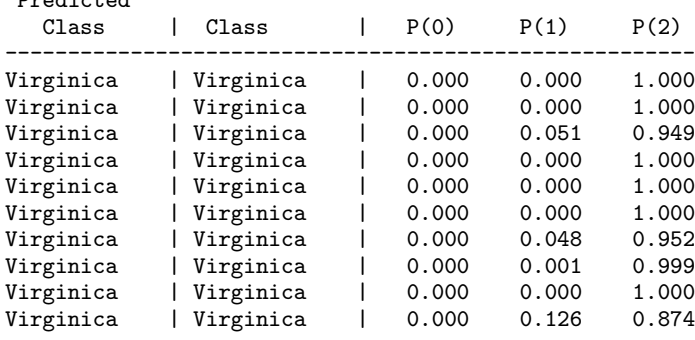

## <span id="page-1939-0"></span>**Itemsets class**

public class com.imsl.datamining.Itemsets implements Serializable, Cloneable

Object containing a set of frequent items and the number of transactions examined to obtain the frequent item set.

## **Methods**

#### **getItemset** public int[] getItemset(int i)

#### **Description**

Returns a particular itemset.

#### **Parameter**

i – an int indicating which itemset to retrieve.

#### **Returns**

an int array that contains the  $i<sup>th</sup>$  itemset.

#### **getItemsetsMatrix** public int[][] getItemsetsMatrix()

**Data Mining Community Community Community Community Community Community Community Community Community Community Community Community Community Community Community Community Community Community Community Community Community** 

#### **Description**

Returns the set of Itemsets as an integer matrix.

#### **Returns**

an int matrix. The number of rows is consistent with the number of item sets that meet the specified support criterion. The rows are jagged. The length of each row is determined by the number of elements (frequently simultaneous items) in the item set and an element for the corresponding support. Therfore an item set with two elements would produce a row of length 3. The first two elements of the row would be the items of the set, with the support at position length-1; that is, {item1, item2, support value}. More generally: {item1, ..., itemN, support value}.

#### **getNumberOfItemsets**

public int getNumberOfItemsets()

#### **Description**

Returns the number of itemsets in this Itemsets.

#### **Returns**

an int specifying the number of itemsets in this Itemsets.

#### **getNumberOfTransactions**

public int getNumberOfTransactions()

#### **Description**

Returns an int indicating the number of transactions used to construct the itemsets.

#### **Returns**

an int indicating the number of transactions used to construct the itemsets.

#### **getSupport**

public double getSupport(int i)

#### **Description**

Returns the support determined for a particular itemset.

#### **Parameter**

i – an int indicating which itemset to retrieve the support for.

#### **Returns**

a double that specifies the support determined for the  $i<sup>th</sup>$  itemset.

#### **print** public void print()

#### **Description**

Prints a standard representation of the members of this object.

**1924** • **Itemsets JMSL**

## <span id="page-1941-0"></span>**AssociationRule class**

public class com.imsl.datamining.AssociationRule implements Serializable, Cloneable

Contains association rules discovered by the Apriori algorithm.

An association rule has the form,  $X \implies Y$ , where *X* and *Y* are two disjoint sets of items (or products) that are represented in a set of occurrences (transactions). The AssociationRule object contains members: $X: \{X_1, \ldots, X_{n_X}\}\$ Y:  $\{Y_1, \ldots, Y_{n_Y}\}$ Support of  $Z = X \cap Y$ Support of X Support of Y Confidence measure for  $X \implies Y$ Lift measure for  $X \implies Y$ 

## **Methods**

#### **getConfidence**

public double getConfidence()

#### **Description**

The confidence measure of the association rule.

#### **Returns**

a double specifying the confidence measure of the association rule.

**getLift** public double getLift()

#### **Description**

The lift measure of the association rule.

#### **Returns**

a double specifying the lift measure of the association rule.

### **getSupport**

public int[] getSupport()

#### **Description**

Support for the Z, X, and Y components of the association rule.

**Data Mining Community Community Community Community Community Community Community Community Community Community Community Community Community Community Community Community Community Community Community Community Community** 

#### **Returns**

an int array containing the Z, X, and Y components of the association rule.

### **getX**

public int[] getX()

#### **Description**

The X components of the association rule.

#### **Returns**

an int array containing the X components of the association rule.

**getY** public int[] getY()

#### **Description**

The Y components of the association rule.

#### **Returns**

an int array containing the Y components of the association rule.

#### **print**

public void print()

#### **Description**

Print the member data in this object.

The following is an example of this format:

 $X = \{0\} \implies Y = \{2\}$  $supp(X)=27$ ,  $supp(Y)=33$ ,  $supp(X \text{ and } Y)=22$ conf= 0.81, lift=1.23

#### **print**

static public void print(AssociationRule[] ar)

#### **Description**

Print out the association rules in ar.

#### **Parameter**

ar – an AssociationRule array containing the association rules generated from a set of itemsets.

## <span id="page-1942-0"></span>**Apriori class**

public class com.imsl.datamining.Apriori implements Serializable, Cloneable

#### **1926** • **Apriori JMSL**

Performs the Apriori algorithm for association rule discovery.

Association rules are statements of the form, "if X, then Y", given with some measure of confidence. The main application for association rule discovery is market basket analysis, where X and Y are products or groups of products, and the occurrences are individual transactions, or "market baskets". The results help sellers learn relationships between the different products they sell, supporting better marketing decisions. There are other applications for association rule discovery, such as the problem areas of text mining and bioinformatics. The Apriori algorithm (Agrawal and Srikant, 1994) is one of the most popular algorithms for association rule discovery in transactional datasets.

In the first and most critical stage, the Apriori algorithm mines the transactions for frequent itemsets. An itemset is frequent if it appears in more than a minimum number of transactions. The number of transactions containing an itemset is known as its "support", and the minimum support (as a percentage of transactions) is a control parameter in the algorithm. The algorithm begins by finding the frequent single items. Then the algorithm generates all two-item sets from the frequent single items and determines which among them are frequent. From the collection of frequent pairs, Apriori forms candidate three-item subsets and determines which are frequent, and so on. The algorithm stops when either a maximum itemset size is reached, or when none of the candidate itemsets are frequent. In this way, the Apriori algorithm exploits the apriori-property: for an itemset to be frequent, all of its proper subsets must also be frequent. At each step the problem is reduced to only the frequent subsets.

In the second stage, the algorithm generates association rules. These are of the form,  $X \implies Y$  (read, "if X, then Y"), where Y and X are disjoint frequent itemsets. The confidence measure associated with the rule is defined as the proportion of transactions containing X that also contain Y. Denote the support of X (the number of transactions containing X) as  $S_X$  and  $S_Z$  is the support of  $Z = X \cup Y$ . The confidence of the rule,  $X \implies Y$  is the ratio,  $S_Z/S_X$ . Note that the confidence ratio is the conditional probability

$$
P[Y|X] = \frac{P[XY]}{P[X]}
$$

where *P*[*XY*] denotes the probability of both *X* and *Y*. The probability of an itemset *X* is estimated by  $S_X/N$ , where *N* is the total number of transactions.

Another measure of the strength of the association is known as the lift, which is the ratio  $(S_zN)/(S_xS_y)$ . Lift values close to 1.0 suggest the sets are independent, and that they occur together by chance. Large lift values indicate a strong association. A minimum confidence threshold and a lift threshold can be specified.

If the transaction dataset is too large to fit in memory, Apriori can be applied to separate blocks of the transactions. The union of the frequent itemsets from each of the blocks becomes the set of candidate frequent itemsets. The frequencies of the itemsets are then accumulated over each block of data, and those with minimum support are the frequent itemsets for the entire dataset. The method is due to Savasere, Omiecinski, and Navathe (1995) and is also summarized and compared with other approaches in Rajaran and Ullman (2010).
## **Methods**

## **countFrequency**

static public int[] countFrequency(Itemsets candItemsets, int[][] x)

## **Description**

Returns the frequency of each itemset in the transaction data set, x.

## **Parameters**

candItemsets – an Itemsets object containing the candidate itemsets and the corresponding number of transactions.

 $x - an$  int [][] containing the transaction data. The first column of x contains the transaction IDs, and the second column contains the item IDs. There will be a row for each transaction ID/ item ID combination, and all records for a single transaction ID must be in adjacent rows. Furthermore, the algorithm assumes that an individual transaction is complete within a single dataset. That is, there is no matching of transaction IDs between different data sets.

## **Returns**

an int array of length equal to the number of sets in candItemsets containing the frequencies of each itemset in x.

## **countFrequency**

static public int[] countFrequency(Itemsets candItemsets, int[][] x, int[] prevFrequencies)

## **Description**

Returns the frequency of each itemset in the transaction data set, x, added to the previous frequencies.

## **Parameters**

candItemsets – an Itemsets object containing the candidate itemsets and the corresponding number of transactions.

 $x - an$  int [][] containing the transaction data. The first column of x contains the transaction IDs, and the second column contains the item IDs. There will be a row for each transaction ID/ item ID combination, and all records for a single transaction ID must be in adjacent rows. Furthermore, the algorithm assumes that an individual transaction is complete within a single dataset. That is, there is no matching of transaction IDs between different data sets.

prevFrequencies – an int array containing the itemset frequencies counted so far in other blocks of transaction data.

## **Returns**

an int array of length equal to the number of sets in candItemsets containing the frequencies of each itemset in x added to prevFrequencies.

## **getAssociationRules**

static public AssociationRule[] getAssociationRules(Itemsets itemsets, double confidence, double lift)

## **1928** • **Apriori JMSL**

Returns strong association rules among the itemsets in itemsets.

confidence and lift are the two criterion used to determine a strong association. If either is exceeded, the association rule will be considered "strong".

### **Parameters**

itemsets – an Itemsets object that contains the itemsets.

confidence – a double scalar containing the minimum confidence used to determine the strong association rules. confidence must be in [0,1].

lift is the other criterion which determines whether an association is "strong". If either criterion, confidence or lift is exceeded, the association rule will be considered "strong".

lift – a double scalar containing the minimum lift used to determine the strong association rules. lift must be non-negative.

If either criterion, lift or confidence is exceeded, the association rule will be considered "strong".

## **Returns**

an AssociationRule object containing association rules.

## **getFrequentItemsets**

static public Itemsets getFrequentItemsets(int[][] x, int maxNumProducts, int maxSetSize, double minPctSupport)

### **Description**

Computes the frequent itemsets in the transaction set x.

### **Parameters**

 $x - an$  int [] [] containing the transaction data. The first column of x contains the transaction IDs, and the second column contains the item IDs. There will be a row for each transaction ID/ item ID combination, and all records for a single transaction ID must be in adjacent rows. Furthermore, the algorithm assumes that an individual transaction is complete within a single dataset. That is, there is no matching of transaction IDs between different data sets.

maxNumProducts – an int scalar containing the maximum number of items or products that may be present in the transactions. maxNumProducts must be greater than or equal to the number of items in x.

maxSetSize – an int scalar containing the maximum size of an itemset.

Only frequent itemsets with maxSetSize or fewer items are considered in the analysis.

minPctSupport – a double scalar containing the minimum percentage of transactions in which an item or itemset must be present to be considered frequent. minPctSupport must be in the interval [0,1].

#### **Returns**

an Itemsets containing the frequent itemsets.

## **getUnion**

static public Itemsets getUnion(Itemsets[] itemsets)

Return the union of a sequence of sets of itemsets.

The attributes of each Itemsets object must agree. If maxNumProducts, maxSetSize or minPctSupport differ between the input arguments, an exception will be thrown.

## **Parameter**

itemsets – a sequence of Itemsets objects containing the frequent itemsets for the union.

## **Returns**

an Itemsets object containing the union of the itemsets.

## **sum**

static public int[] sum(int[][] freq)

## **Description**

Sums up the itemset frequencies.

## **Parameter**

freq – a sequence of int arrays containing the itemset frequencies counted over one or more blocks of transaction data.

Note: the length of the arrays in the sequence must be equal.

## **Returns**

an int array containing the sum of the frequencies.

## **updateFrequentItemsets**

```
static public Itemsets updateFrequentItemsets(Itemsets candItemsets, int[]
freq)
```
## **Description**

Updates the set of frequent items in candItemsets. The minimum support is determined by minSupportPercentage times the total number of transactions.

## **Parameters**

candItemsets – an Itemsets object containing the candidate itemsets and the corresponding number of transactions.

freq – an int array containing the frequencies for each itemset in candItemsets.

## **Returns**

an Itemsets object containing the updated itemsets.

# **Example 1: Apriori**

The data are 50 transactions involving five different product ID's. This example applies Apriori to find the frequent itemsets and strong association rules. The minimum support percentage is set to 0.30, giving a minimum required support of 15 transactions.

## **1930** • **Apriori JMSL**

```
import com.imsl.datamining.*;
public class AprioriEx1 {
    public static void main(String[] args) {
        int nprods = 5;
        int[] x = {{1, 3}, {1, 2}, {1, 1}, {2, 1}, {2, 2}, {2, 4}, {2, 5},
            {3, 3}, {4, 4}, {4, 3}, {4, 5}, {4, 1}, {5, 5}, {6, 1}, {6, 2},
            {6, 3}, {7, 5}, {7, 3}, {7, 2}, {8, 3}, {8, 4}, {8, 1}, {8, 5},
            {8, 2}, {9, 4}, {10, 5}, {10, 3}, {11, 2}, {11, 3}, {12, 4},
            {13, 4}, {14, 2}, {14, 3}, {14, 1}, {15, 3}, {15, 5}, {15, 1},
            {16, 2}, {17, 3}, {17, 5}, {17, 1}, {18, 5}, {18, 1}, {18, 2},
            {18, 3}, {19, 2}, {20, 4}, {21, 1}, {21, 4}, {21, 2}, {21, 5},
            {22, 5}, {22, 4}, {23, 2}, {23, 5}, {23, 3}, {23, 1}, {23, 4},
            {24, 3}, {24, 1}, {24, 5}, {25, 3}, {25, 5}, {26, 1}, {26, 4},
            {26, 2}, {26, 3}, {27, 2}, {27, 3}, {27, 1}, {27, 5}, {28, 5},
            {28, 3}, {28, 4}, {28, 1}, {28, 2}, {29, 4}, {29, 5}, {29, 2},
            {30, 2}, {30, 4}, {30, 3}, {31, 2}, {32, 5}, {32, 1}, {32, 4},
            {33, 4}, {33, 1}, {33, 5}, {33, 3}, {33, 2}, {34, 3}, {35, 5},
            {35, 3}, {36, 3}, {36, 5}, {36, 4}, {36, 1}, {36, 2}, {37, 1},
            {37, 3}, {37, 2}, {38, 4}, {38, 2}, {38, 3}, {39, 3}, {39, 2},
            {39, 1}, {40, 2}, {40, 1}, {41, 3}, {41, 5}, {41, 1}, {41, 4},
            {41, 2}, {42, 5}, {42, 1}, {42, 4}, {43, 3}, {43, 2}, {43, 4},
            {44, 4}, {44, 5}, {44, 2}, {44, 3}, {44, 1}, {45, 4}, {45, 5},
            {45, 3}, {45, 2}, {45, 1}, {46, 2}, {46, 4}, {46, 5}, {46, 3},
            {46, 1}, {47, 4}, {47, 5}, {48, 2}, {49, 1}, {49, 4}, {49, 3},
            {50, 3}, {50, 4}
        };
        // Run the algorithm on transactions X.
        Itemsets itemsets = Apriori.getFrequentItemsets(x, nprods, 10, 0.30);
        itemsets.print();
        // Get and print the strong association rules.
        AssociationRule.print(Apriori.getAssociationRules(itemsets, 0.80, 2.0));
    }
}
```
## **Output**

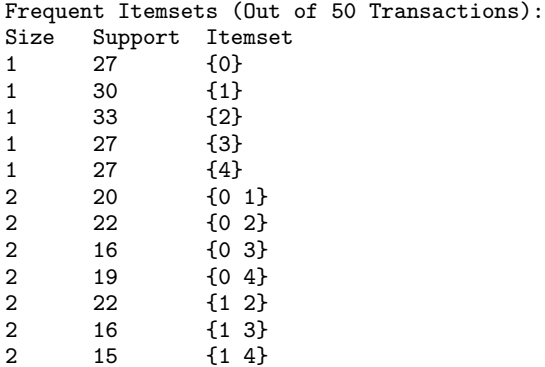

**Data Mining Apricial Figure 1931** • **1931** 

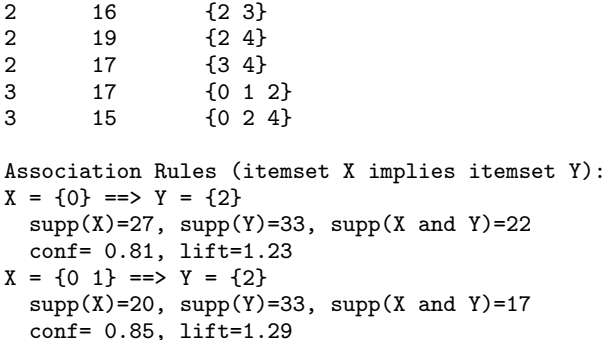

## **Example 2: Apriori**

The data are two separate blocks of 50 transactions involving five different product ID's. This example shows how to apply Apriori to separate blocks of data and combine results. The minimum support percentage is set to 0.30, giving a minimum required support of 30 transactions overall.

```
import com.imsl.datamining.*;
public class AprioriEx2 {
    public static void main(String[] args) {
        int numProducts = 5;
        int[] x1 = {
            {1, 3}, {1, 2}, {1, 1}, {2, 1}, {2, 2}, {2, 4}, {2, 5},
            {3, 3}, {4, 4}, {4, 3}, {4, 5}, {4, 1}, {5, 5}, {6, 1}, {6, 2},
            {6, 3}, {7, 5}, {7, 3}, {7, 2}, {8, 3}, {8, 4}, {8, 1}, {8, 5},
            {8, 2}, {9, 4}, {10, 5}, {10, 3}, {11, 2}, {11, 3}, {12, 4},
            {13, 4}, {14, 2}, {14, 3}, {14, 1}, {15, 3}, {15, 5}, {15, 1},
            {16, 2}, {17, 3}, {17, 5}, {17, 1}, {18, 5}, {18, 1}, {18, 2},
            {18, 3}, {19, 2}, {20, 4}, {21, 1}, {21, 4}, {21, 2}, {21, 5},
            {22, 5}, {22, 4}, {23, 2}, {23, 5}, {23, 3}, {23, 1}, {23, 4},
            {24, 3}, {24, 1}, {24, 5}, {25, 3}, {25, 5}, {26, 1}, {26, 4},
            {26, 2}, {26, 3}, {27, 2}, {27, 3}, {27, 1}, {27, 5}, {28, 5},
            {28, 3}, {28, 4}, {28, 1}, {28, 2}, {29, 4}, {29, 5}, {29, 2},
            {30, 2}, {30, 4}, {30, 3}, {31, 2}, {32, 5}, {32, 1}, {32, 4},
            {33, 4}, {33, 1}, {33, 5}, {33, 3}, {33, 2}, {34, 3}, {35, 5},
            {35, 3}, {36, 3}, {36, 5}, {36, 4}, {36, 1}, {36, 2}, {37, 1},
            {37, 3}, {37, 2}, {38, 4}, {38, 2}, {38, 3}, {39, 3}, {39, 2},
            {39, 1}, {40, 2}, {40, 1}, {41, 3}, {41, 5}, {41, 1}, {41, 4},
            {41, 2}, {42, 5}, {42, 1}, {42, 4}, {43, 3}, {43, 2}, {43, 4},
            {44, 4}, {44, 5}, {44, 2}, {44, 3}, {44, 1}, {45, 4}, {45, 5},
            {45, 3}, {45, 2}, {45, 1}, {46, 2}, {46, 4}, {46, 5}, {46, 3},
            {46, 1}, {47, 4}, {47, 5}, {48, 2}, {49, 1}, {49, 4}, {49, 3},
            {50, 3}, {50, 4}
        };
        int[] x2 = {{1, 2}, {1, 1}, {1, 4}, {1, 3}, {2, 2}, {2, 5}, {2, 3}, {2, 1},
            {2, 4}, {3, 5}, {3, 4}, {4, 2}, {5, 4}, {5, 2}, {5, 3}, {5, 5},
            {6, 3}, {6, 5}, {7, 2}, {7, 5}, {7, 4}, {7, 1}, {7, 3}, {8, 2},
```
**1932** • **Apriori JMSL**

```
{9, 2}, {9, 4}, {10, 4}, {10, 2}, {11, 4}, {11, 1}, {12, 3},
        {12, 1}, {12, 5}, {12, 2}, {13, 2}, {14, 3}, {14, 4}, {14, 2},
        {15, 2}, {16, 5}, {16, 2}, {16, 4}, {17, 1}, {18, 2}, {18, 3},
        {18, 4}, {19, 3}, {19, 1}, {19, 2}, {19, 4}, {20, 5}, {20, 1},
        {21, 5}, {21, 4}, {21, 1}, {21, 3}, {22, 4}, {22, 1}, {22, 5},
        {23, 1}, {23, 2}, {24, 4}, {25, 4}, {25, 3}, {26, 5}, {26, 2},
        {26, 3}, {26, 4}, {26, 1}, {27, 2}, {27, 1}, {27, 5}, {27, 3},
        {28, 1}, {28, 2}, {28, 3}, {28, 4}, {29, 5}, {29, 2}, {29, 1},
        {30, 5}, {30, 3}, {30, 2}, {30, 4}, {31, 4}, {31, 1}, {32, 1},
        {32, 2}, {32, 3}, {32, 4}, {32, 5}, {33, 3}, {33, 2}, {33, 4},
        {33, 5}, {33, 1}, {34, 3}, {34, 4}, {34, 5}, {34, 2}, {35, 2},
        {35, 3}, {36, 3}, {36, 5}, {36, 4}, {37, 1}, {37, 4}, {37, 2},
        {37, 3}, {37, 5}, {38, 5}, {38, 3}, {38, 1}, {38, 2}, {39, 2},
        {39, 5}, {40, 4}, {40, 2}, {41, 4}, {42, 4}, {43, 5}, {43, 4},
        {44, 5}, {44, 4}, {44, 3}, {44, 2}, {44, 1}, {45, 1}, {45, 2},
        {45, 3}, {45, 5}, {45, 4}, {46, 3}, {46, 4}, {47, 4}, {47, 5},
        {47, 2}, {47, 3}, {48, 5}, {48, 3}, {48, 2}, {48, 1}, {48, 4},
        {49, 4}, {49, 5}, {50, 4}, {50, 1}
    };
    // Find frequent itemsets in x1 and x2.
    Itemsets fis1
            = Apriori.getFrequentItemsets(x1, numProducts, 4, 0.30);
    Itemsets fis2
            = Apriori.getFrequentItemsets(x2, numProducts, 4, 0.30);
    // Get the union of fis1 and fis2.
    Itemsets cis = Apriori.getUnion(fis1, fis2);
    // Count the frequencies of the itemsets in the union in
    // each of the data sets.
    int[] freq1 = Apriori.countFrequency(cis, x1);
    int[] freq2 = Apriori.countFrequency(cis, x2);
    int[] freq = Apriori.sum(freq1, freq2);
    // Get the frequent itemset of the union.
    Itemsets itemsets = Apriori.updateFrequentItemsets(cis, freq);
    itemsets.print();
    // Generate and print the association rules.
    AssociationRule.print(Apriori.getAssociationRules(itemsets, 0.80, 2.0));
}
```
## **Output**

}

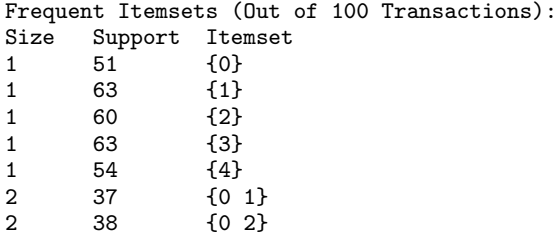

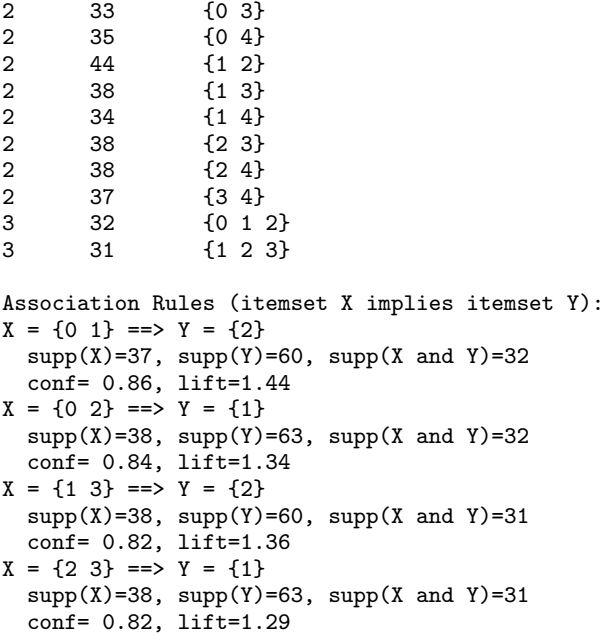

# **KohonenSOM class**

public class com.imsl.datamining.KohonenSOM implements Serializable, Cloneable

A Kohonen self organizing map.

A self-organizing map (SOM), also known as a Kohonen map or Kohonen SOM, is a technique for gathering high-dimensional data into clusters that are constrained to lie in low dimensional space, usually two dimensions. A Kohonen map is a widely used technique for the purpose of feature extraction and visualization for very high dimensional data in situations where classifications are not known beforehand. The Kohonen SOM is equivalent to an artificial neural network having inputs linked to every node in the network. Self-organizing maps use a neighborhood function to preserve the topological properties of the input space.

In a Kohonen map, nodes are arranged in a rectangular or hexagonal grid or lattice. The input is connected to each node, and the output of the Kohonen map is the zero-based (*i*, *j*) index of the node that is closest to the input. A Kohonen map involves two steps: training and forecasting. Training builds the map using input examples (vectors), and forecasting classifies a new input.

During training, an input vector is fed to the network. The input's Euclidean distance from all the nodes is calculated. The node with the shortest distance is identified and is called the Best Matching Unit, or BMU. After identifying the BMU, the weights of the BMU and the nodes closest to it in the SOM lattice are updated towards the input vector. The magnitude of the update decreases with time and with distance (within the lattice) from the BMU. The weights of the nodes surrounding the BMU are updated according to:

$$
W_{t+1} = W_t + \alpha(t) * h(d,t) * (D_t - W_t)
$$

where  $W_t$  represents the node weights,  $\alpha(t)$  is the monotonically decreasing learning coefficient function,  $h(d,t)$  is the neighborhood function, *d* is the lattice distance between the node and the BMU, and  $D_t$  is the input vector.

The monotonically decreasing learning coefficient function  $\alpha(t)$  is a scalar factor that defines the size of the update correction. The value of  $\alpha(t)$  decreases with the step index *t*.

The neighborhood function  $h(d,t)$  depends on the lattice distance *d* between the node and the BMU, and represents the strength of the coupling between the node and BMU. In the simplest form, the value of  $h(d,t)$  is 1 for all nodes closest to the BMU and 0 for others, but a Gaussian function is also commonly used. Regardless of the functional form, the neighborhood function shrinks with time (Hollmén, 15.2.1996). Early on, when the neighborhood is broad, the self-organizing takes place on the global scale. When the neighborhood has shrunk to just a couple of nodes, the weights converge to local estimates.

Note that in a rectangular grid, the BMU has four closest nodes for the Von Neumann neighborhood type, or eight closest nodes for the Moore neighborhood type. In a hexagonal grid, the BMU has six closest nodes.

During training, this process is repeated for a number of iterations on all input vectors.

During forecasting, the node with the shortest Euclidean distance is the winning node, and its (*i*, *j*) index is the output.

## **Fields**

## **GRID HEXAGONAL**

static final public int GRID HEXAGONAL

Indicates a hexagonal grid.

## **GRID RECTANGULAR**

static final public int GRID RECTANGULAR

Indicates a rectangular grid.

## **TYPE MOORE**

static final public int TYPE MOORE

Indicates a Moore neighborhood type.

## **TYPE VON NEUMANN**

static final public int TYPE VON NEUMANN

Indicates a Von Neumann neighborhood type.

**Data Mining Community Community Community Community Community Community Community Community Community Community Community Community Community Community Community Community Community Community Community Community Community** 

## **Constructor**

## **KohonenSOM**

public KohonenSOM(int dim, int nrow, int ncol)

## **Description**

Constructor for a KohonenSOM object.

## **Parameters**

dim – An int scalar containing the number of weights for each node in the node grid. dim must be greater than zero.

nrow – An int scalar containing the number of rows in the node grid. nrow must be greater than zero.

ncol – An int scalar containing the number of columns in the node grid. ncol must be greater than zero.

# **Methods**

## **forecast**

public int[] forecast(double[] input)

## **Description**

Returns a forecast computed using the KohonenSOM object.

## **Parameter**

 $input - A$  double array containing the input data. input. length must be equal to dim.

## **Returns**

An int array of length 2 containing the (*i*, *j*) index of the output node.

## **forecast**

public int[][] forecast(double[][] input)

## **Description**

Returns forecasts computed using the KohonenSOM object.

#### **Parameter**

input – A double matrix containing input.length observations of data. input[i].length must be equal to dim.

An int matrix containing the output indices of the nodes. The *i*-th row contains the (*i*, *j*) index of the output node for input[i].

## **getDimension**

public int getDimension()

## **Description**

Returns the number of weights for each node.

## **Returns**

An int scalar containing the number of weights for each node.

## **getGridType**

public int getGridType()

## **Description**

Returns the grid type.

## **Returns**

An int scalar containing the grid type. The return value is either KohonenSOM.GRID RECTANGULAR or KohonenSOM.GRID HEXAGONAL

## **getNeighborhoodType**

public int getNeighborhoodType()

## **Description**

Returns the neighborhood type for the rectangular grid.

## **Returns**

An int scalar containing the neighborhood type. The return value is either KohonenSOM.TYPE VON NEUMANN or KohonenSOM.TYPE MOORE

## **getNumberOfColumns**

public int getNumberOfColumns()

## **Description**

Returns the number of columns of the node grid.

## **Returns**

An int scalar containing the number of columns of the node grid.

## **getNumberOfRows**

public int getNumberOfRows()

## **Description**

Returns the number of rows of the node grid.

**Data Mining Community Community Community Community Community Community Community Community Community Community Community Community Community Community Community Community Community Community Community Community Community** 

An int scalar containing the number of rows of the node grid.

## **getWeights**

public double[][][] getWeights()

## **Description**

Returns the weights of the nodes.

## **Returns**

An nrow by ncol matrix of double arrays containing the weights of the nodes.

## **getWeights**

public double[] getWeights(int i, int j)

## **Description**

Returns the weights of the node at  $(i, j)$  in the node grid.

## **Parameters**

- i An int scalar containing the row index of the node in the node grid, where  $0 \le i \le n$  row 1.
- j An int scalar containing the column index of the node in the node grid, where  $0 \le j \le \text{ncol} 1$ .

## **Returns**

A double array containing the weights of the node at (*i*, *j*) in the node grid.

## **isWrapAround**

public boolean isWrapAround()

## **Description**

Returns whether the opposite edges are connected or not.

## **Returns**

A boolean indicating whether or not the opposite edges are connected. It is true if the opposite edges are connected. Otherwise, it is false.

## **setGridType**

public void setGridType(int type)

## **Description**

Sets the grid type.

## **Parameter**

type – An int scalar containing the grid type, rectangular (KohonenSOM.GRID RECTANGULAR) or hexagonal (KohonenSOM.GRID HEXAGONAL).

Default: type = GRID RECTANGULAR.

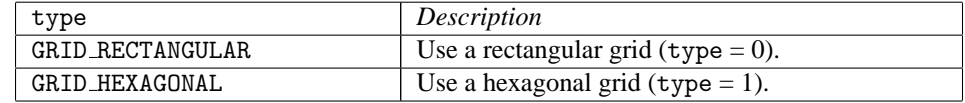

## **1938** • **KohonenSOM JMSL**

## **setNeighborhoodType**

public void setNeighborhoodType(int type)

## **Description**

Sets the neighborhood type.

## **Parameter**

type – An int scalar containing the neighborhood type, Von Neumann (KohonenSOM.TYPE VON NEUMANN) or Moore (KohonenSOM.TYPE MOORE). This method is ignored for a hexagonal grid.

 $Default: type = TYPE_VON_NEUMANN.$ 

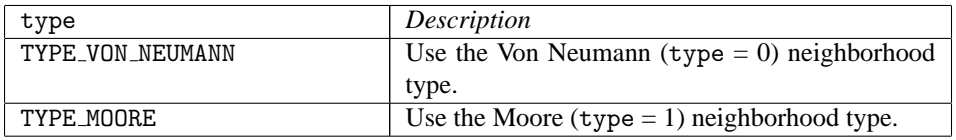

## **setWeights**

public void setWeights()

## **Description**

Sets the weights of the nodes using random numbers. The weights are in [0.0, 1.0].

## **setWeights**

public void setWeights(Random random)

## **Description**

Sets the weights of the nodes using a Random object. The weights are generated using the Random.nextDouble method.

## **Parameter**

random – A Random object used to generate random numbers for the nodes.

## **setWeights**

public void setWeights(double[][][] weights)

## **Description**

Sets the weights of the nodes.

## **Parameter**

weights – An nrow by ncol matrix of double arrays containing the weights of the nodes. weights[i][j].length must be equal to dim.

## **setWeights**

public void setWeights(int i, int j, double[] weights)

## **Description**

Sets the weights of the node at  $(i, j)$  in the node grid.

**Data Mining Community Community Community Community Community Community Community Community Community Community Community Community Community Community Community Community Community Community Community Community Community** 

## **Parameters**

- i An int scalar containing the row index of the node in the node grid, where  $0 \le i \le$  nrow 1.
- j An int scalar containing the column index of the node in the node grid, where  $0 \le j \le \text{ncol} 1$ .
- weights A double array containing the weights. weights.length must be equal to dim.

## **wrapAround**

public void wrapAround()

## **Description**

Sets a flag to indicate the map should wrap around or connect opposite edges. A hexagonal grid must have an even number of rows to wrap around. By default, opposite edges are not connected.

## **Example: Kohonen**

This example creates a Kohonen network with 40 x 40 nodes. Each node has 3 weights, representing the RGB values of a color. This network is trained with 8 colors using 500 iterations. Then, the example prints out a forecast result.

Initially, the image of the nodes is:

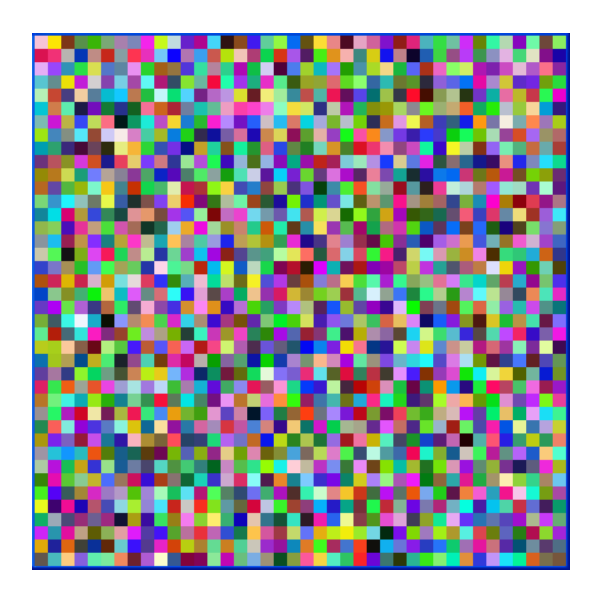

After the training, the image is:

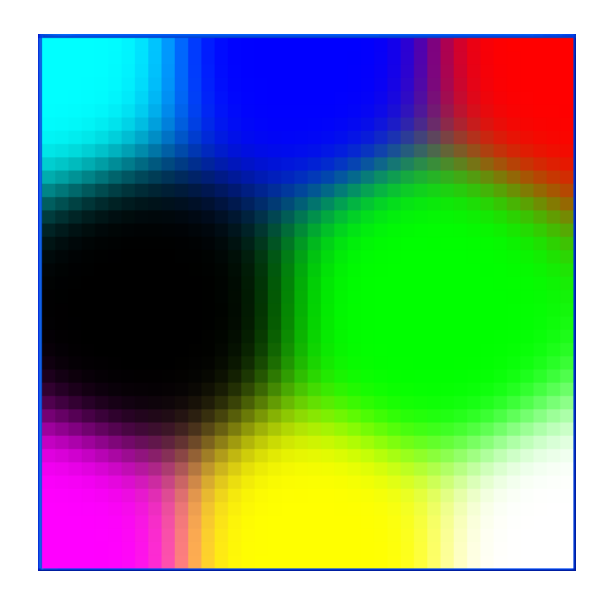

```
import com.imsl.datamining.*;
import com.imsl.stat.*;
public class KohonenSOMEx1 extends KohonenSOMTrainer {
   private static int totalIter = 500, nrow = 40, ncol = 40;
   private double initialLearning = 0.07;
   public double getNeighborhoodValue(int t, double d) {
       double factor, c;
       // A Gaussian function.
       factor = Math.max(nrow, ncol) / 4.0;c = (double) (totalIter - t) / ((double) totalIter / factor);return Math.exp(-(d * d) / (2.0 * c * c));
   }
    public double getLearningCoefficient(int t) {
       return initialLearning * Math.exp(-(double) t / (double) totalIter);
    }
    public static void main(String args[]) {
       double[] [] data = {
            {1.0, 0.0, 0.0}, {0.0, 1.0, 0.0},
            {0.0, 0.0, 1.0}, {1.0, 1.0, 0.0},
            {1.0, 0.0, 1.0}, {0.0, 1.0, 1.0},
            {0.0, 0.0, 0.0}, {1.0, 1.0, 1.0}
       };
        // Use a Random object to set the weights.
       Random rand = new Random(123457);
       rand.setMultiplier(16807);
```
**Data Mining Community Community Community Community Community Community Community Community Community Community Community Community Community Community Community Community Community Community Community Community Community** 

```
// Train the Kohonen network.
    KohonenSOM kohonen = new KohonenSOM(3, nrow, ncol);
    kohonen.setWeights(rand);
    KohonenSOMEx1 trainer = new KohonenSOMEx1();
    trainer.setIterations(totalIter);
    trainer.train(kohonen, data);
    // Get a forecast after training.
    double[] fdata = {0.25, 0.50, 0.75};
    int[] indices = kohonen.forecast(fdata);
    System.out.printf("The input (%.2f, %.2f, %.2f) has forecasted "
            + "output (%d, %d) \nwhich corresponds to the pink area on "
            + "the estimated map.\n", fdata[0], fdata[1], fdata[2],
            indices[0], indices[1]);
}
```
## **Output**

}

The input (0.25, 0.50, 0.75) has forecasted output (7, 9) which corresponds to the pink area on the estimated map.

# **KohonenSOMTrainer class**

abstract public class com.imsl.datamining.KohonenSOMTrainer implements Serializable

Trains a Kohonen network.

KohonenSOMTrainer is an abstract class with 2 abstract methods, getNeighborhoodValue and getLearningCoefficient. Therefore, a subclass of KohonenSOMTrainer needs to implement the getNeighborhoodValue and getLearningCoefficient methods.

## **Constructor**

**KohonenSOMTrainer** public KohonenSOMTrainer()

**1942** • **KohonenSOMTrainer JMSL**

## **Methods**

## **getIterations**

public int getIterations()

## **Description**

Returns the number of iterations used for training.

## **Returns**

An int scalar containing the number of iterations used for training.

## **getLearningCoefficient**

abstract public double getLearningCoefficient(int t)

## **Description**

Returns the learning coefficient. The monotonically decreasing learning coefficient function  $\alpha(t)$  is a scalar factor that defines the size of the update correction. The value of  $\alpha(t)$  decreases with the step index t. Typical forms are linear, power, and inverse time/step. For example:

*power*:

$$
\alpha(t) = \alpha_0 \left(\frac{\alpha_T}{\alpha_0}\right)^{t/T}
$$

where t=t, T=the number of iterations used for training,  $\alpha_0$  = initial learning coefficient,  $\alpha_T$  = final learning coefficient

*inverse time*:

$$
\alpha(t) = \frac{A}{t+B}
$$

where *A* and *B* are user determined constants

## **Parameter**

t – An int scalar containing the current iteration of the training.

## **Returns**

A double scalar containing the computed learning coefficient.

## **getNeighborhoodValue**

abstract public double getNeighborhoodValue(int t, double d)

## **Description**

Returns the neighborhood function value. In the simplest form, the neighborhood function  $h(d, t)$  is 1 for all nodes closest to the BMU and 0 for others, but a Gaussian function is also commonly used. For example:

 $h(d,t) = \exp(-d^2/2r^2)$  where *r* represents the neighborhood radius at index *t* 

### **Parameters**

 $t - An$  int scalar containing the current iteration of the training.

d – A double scalar containing the lattice distance between the best matching node and the current node.

## **Returns**

A double scalar containing the computed neighborhood function value.

## **getNumberOfThreads**

public int getNumberOfThreads()

#### **Description**

Returns the number of java.lang.Thread instances used for parallel processing.

### **Returns**

an int containing the number of java.lang.Thread instances used for parallel processing.

## **setIterations**

public void setIterations(int iterations)

#### **Description**

Sets the number of iterations to be used for training.

## **Parameter**

iterations – An int scalar containing the number of iterations to be used for training. iterations must be greater than zero.

Default: iterations = 100.

## **setNumberOfThreads**

public void setNumberOfThreads(int numberOfThreads)

### **Description**

Sets the number of java.lang.Thread instances to be used for parallel processing.

## **Parameter**

numberOfThreads – an int specifying the number of java.lang.Thread instances to be used for parallel processing. Default: numberOfThreads  $= 1$ .

## **train**

final public void train(KohonenSOM kohonen, double[][] data)

## **Description**

Trains a Kohonen network.

## **Parameters**

kohonen – A KohonenSOM object to be trained.

data – A double matrix containing the data to be used for training the Kohonen network. data[i].length must be equal to dim, the number of weights for each node, in kohonen.

## **1944** • **KohonenSOMTrainer JMSL**

# <span id="page-1961-1"></span>**PredictiveModel class**

abstract public class com.imsl.datamining.PredictiveModel implements Serializable, Cloneable

Specifies a predictive model. This class defines the members and methods common to predictive models in univariate prediction or classification problems.

## **Constructors**

## **PredictiveModel**

protected PredictiveModel(PredictiveModel pm)

## **Description**

Constructs a PredictiveModel from an existing instance.

## **Parameter**

pm – an instance of a PredictiveModel

## **PredictiveModel**

protected PredictiveModel(double[][] xy, int responseColumnIndex, PredictiveModel.VariableType[] varType)

## **Description**

Constructs a PredictiveModel object for a single response variable and multiple predictor variables.

This constructor should be called by all classes extending PredictiveModel.

## **Parameters**

xy – a double matrix containing the training data and associated response values

responseColumnIndex – an int specifying the column index in xy of the response variable

varType - a com.imsl.datamining.PredictiveModel.VariableType (p. [1960\)](#page-1976-0) array of length equal to xy[0].length containing the type of each variable

## **Methods**

## <span id="page-1961-0"></span>**fitModel**

public void fitModel() throws PredictiveModel.PredictiveModelException

**Data Mining PredictiveModel** • **1945** 

Fits the predictive model to the training data (estimates the model using the training data and current configuration settings).

Subclasses of PredictiveModel, such as DecisionTrees, override this method with specific model fitting algorithms.

## **Exception**

PredictiveModelException is thrown when an exception occurs in the common PredictiveModel methods. Implementing or overriding methods from this class may require throwing exceptions. Exceptions thrown from these methods will necessarily extend the PredictiveModelException.

## **getClassCounts**

public double[] getClassCounts()

## **Description**

Returns the counts of each class (level) of the categorical response variable.

```
If the response variable is not
```

```
com.imsl.datamining.PredictiveModel.VariableType.CATEGORICAL (p. 1961) nor
com.imsl.datamining.PredictiveModel.VariableType.ORDERED DISCRETE (p. 1961) , null is
returned.
```
## **Returns**

a double array containing the summation of the case weights for each occurrence of a particular class found in the categorical response data.

## **getClassErrors**

public int[][] getClassErrors(double[] knownValues, double[] predictedValues)

## **Description**

Returns classification error information.

## **Parameters**

 $knownValues - a double array containing the known target classifications$ 

predictedValues – a double array containing the predicted classifications

Arrays knownValues and predictedValues must be the same length.

## **Returns**

An int matrix of size (nClasses+1) by 2 containing the number of classification errors and the number of non-missing classifications for each target classification, plus the overall totals for these errors.

For *i* <nClasses, the *i*-th row contains the number of classification errors for the *i*-th class and the number of patterns with non-missing classifications for that class. The last row contains the number of classification errors totaled over all target classifications, and the total number of patterns with non-missing target classifications.

## **getClassLabels**

public String[] getClassLabels()

## **1946** • **PredictiveModel JMSL**

Returns the current class labels for a categorical response variable.

Note: The labels will be null unless they have been set using the method setClassLabels.

## **Returns**

a string array containing the labels for each class level

## **getClassProbabilities**

public double[][] getClassProbabilities()

## **Description**

Returns a matrix containing the predicted class probabilities for each observation in the training data

## **Returns**

a double matrix containing the class probabilities

## **getCostMatrix**

public double[][] getCostMatrix()

## **Description**

Returns the cost matrix for a categorical response variable.

The cost matrix has elements  $C(i, j)$  = cost of misclassifying a response in class *j* as in class *i*. The diagonal elements of the cost matrix must be 0. In the case that nClasses has not been determined (usually because com.imsl.datamining.PredictiveModel.fitModel (p. [1945\)](#page-1961-0) has not been called), an array of length zero is returned.

## **Returns**

a square double matrix of dimension nClasses by nClasses containing the cost matrix for a categorical response variable, where nClasses is the number of classes the response variable may assume.

## **getMaxNumberOfCategories**

public int getMaxNumberOfCategories()

## **Description**

Returns the maximum number of categorical variables allowed.

## **Returns**

an int indicating the maximum number of categorical variables allowed.

## **getMaxNumberOfIterations**

public int getMaxNumberOfIterations()

## **Description**

Returns the maximum number of iterations allowed for the fitting procedure or training algorithm.

an int, the maximum number of iterations

## **getNumberOfClasses**

public int getNumberOfClasses()

## **Description**

Returns the number of unique classes found in the categorical response data.

## **Returns**

an int indicating the number of unique classes found in the categorical response data

## **getNumberOfColumns**

public int getNumberOfColumns()

## **Description**

Returns the number of columns in the training data xy.

## **Returns**

an int, the number of columns in xy. If xy is null, nCols=0.

## **getNumberOfMissing**

public int getNumberOfMissing()

## **Description**

Returns the number of missing values of the response variable found in the data xy.

## **Returns**

an int, the number of missing values

## **getNumberOfPredictors**

public int getNumberOfPredictors()

## **Description**

Returns the number of predictors.

## **Returns**

an int, the number of predictors

## **getNumberOfRows**

public int getNumberOfRows()

## **Description**

Returns the number of rows in xy (observations).

## **Returns**

an int, the number of rows in xy (observations)

## **getNumberOfUniquePredictorValues**

public int[] getNumberOfUniquePredictorValues()

**1948** • **PredictiveModel JMSL**

Returns an array containing the number of distinct values of each predictor found in the input data.

For continuous predictor variables, the value is set to 0 and is not meaningful.

## **Returns**

an int array containing the number of distinct values for each predictor

## **getPredictorIndexes**

public int[] getPredictorIndexes()

## **Description**

Returns the column indices of xy in which the predictor variables reside.

## **Returns**

an int array containing the column indices

## <span id="page-1965-0"></span>**getPredictorTypes**

public PredictiveModel.VariableType[] getPredictorTypes()

## **Description**

Returns an array of VariableType objects that correspond to the predictor data types in xy.

## **Returns**

a VariableType array that corresponds to the predictor data types in xy

## **getPrintLevel**

public int getPrintLevel()

## **Description**

Returns the current print level.

## **Returns**

an int, the current print level

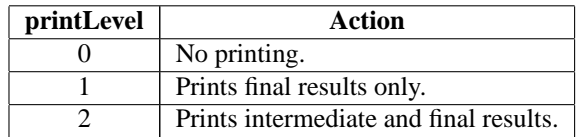

Default:  $printLevel = 0$ .

## **getPriorProbabilities**

public double[] getPriorProbabilities()

## **Description**

Returns an array containing the prior probabilities.

**Data Mining PredictiveModel** • **1949** 

a double array containing the prior probabilities

## **getRandomObject**

public Random getRandomObject()

## **Description**

Returns the random object being used in the permutation of the observations.

## **Returns**

a Random object being used for permutations

## **getResponseColumnIndex**

public int getResponseColumnIndex()

## **Description**

Returns the column index in xy containing the response variable.

## **Returns**

an int, the column index for the response variable

## **getResponseVariableAverage**

public double getResponseVariableAverage()

## **Description**

Returns the weighted average value of the response variable.

## **Returns**

a double, the weighted average value of the response variable

## **getResponseVariableMostFrequentClass**

public int getResponseVariableMostFrequentClass()

## **Description**

Returns the most frequent value of the response variable. Only meaningful for VariableType.CATEGORICAL or VariableType.ORDERED DISCRETE.

## **Returns**

an int, the level of the most frequent class

## **getResponseVariableType**

public PredictiveModel.VariableType getResponseVariableType()

## **Description**

Returns the variable type of the response variable.

the VariableType of the response variable

# **getTotalWeight**

public double getTotalWeight()

## **Description**

Returns the sum of the active case weights.

## **Returns**

a double, the sum of the active case weights

## **getVariableType**

public PredictiveModel.VariableType[] getVariableType()

## **Description**

Returns an array containing the variable types in xy.

## **Returns**

a VariableType array containing the variable types in xy

## **getWeights**

public double[] getWeights()

## **Description**

Returns an array containing the case weights.

## **Returns**

a double array containing the case weights

**getXY** public double[][] getXY()

## **Description**

Returns a copy of the xy data.

## **Returns**

a double matrix containing the training data

## **isMustFitModel**

public boolean isMustFitModel()

## **Description**

Returns the current value of the mustFitModel flag.

When true, the com.imsl.datamining.PredictiveModel.fitModel (p. [1945\)](#page-1961-0) method should be called before doing any predictions or other analysis.

**Data Mining PredictiveModel** • **1951** 

a boolean indicating the state of the flag

## **isUserFixedNClasses**

public boolean isUserFixedNClasses()

## **Description**

Returns true if the number of classes was fixed by the user.

## **Returns**

a boolean indicating the state of the flag

## **predict**

abstract public double[] predict() throws PredictiveModel.PredictiveModelException

## **Description**

Predicts the response variable using the most recent fit.

Each PredictiveModel subclass must override this method.

## **Returns**

a double array containing the predicted values.

## **Exception**

PredictiveModelException is thrown when an exception occurs in the common PredictiveModel methods. Implementing or overriding methods from this class may require throwing exceptions. Exceptions thrown from these methods will necessarily extend the PredictiveModelException.

## **predict**

abstract public double[] predict(double[][] testData) throws PredictiveModel.PredictiveModelException

## **Description**

Predicts the response values using the most recent fit and the provided test data.

Each PredictiveModel subclass must override this method.

## **Parameter**

testData – a double matrix containing data to be predicted. testData must have the same number of columns in the same arrangement as xy (the observations).

## **Returns**

a double array containing the predicted values.

## **Exception**

PredictiveModelException is thrown when an exception occurs in the common PredictiveModel methods. Implementing or overriding methods from this class may require throwing exceptions. Exceptions thrown from these methods will necessarily extend the PredictiveModelException.

## **predict**

abstract public double[] predict(double[][] testData, double[] testDataWeights) throws PredictiveModel.PredictiveModelException

## **Description**

Predicts the response values using the most recent fit, the provided test data, and the test data case weights.

Each PredictiveModel subclass must override this method.

## **Parameters**

testData – double matrix containing data to be predicted. testData must have the same number of columns in the same arrangement as xy (the observations).

testDataWeights – a double array containing weights for each row of testData.

## **Returns**

a double array containing the predicted values.

## **Exception**

PredictiveModelException is thrown when an exception occurs in the common PredictiveModel methods. Implementing or overriding methods from this class may require throwing exceptions. Exceptions thrown from these methods will necessarily extend the PredictiveModelException.

## **setClassCounts**

public void setClassCounts(double[] classCounts)

## **Description**

Sets the counts of each class of the response variable.

Use this method to set the class counts, when one or more classes do not occur in the training data due to sampling, but are otherwise valid, or when the data is distributed and the global counts are available. Only applies when the response variable is of type

com.imsl.datamining.PredictiveModel.VariableType.CATEGORICAL (p. [1961\)](#page-1977-0) or

com.imsl.datamining.PredictiveModel.VariableType.ORDERED DISCRETE (p. [1961\)](#page-1977-1) .

## **Parameter**

classCounts – a double array containing the class counts of the response variable The default is to use the class counts discovered in the input matrix, xy, weighted by the values in weights.

## **setClassLabels**

public void setClassLabels(String[] classLabels)

**Data Mining PredictiveModel** • **1953** 

Sets the class names or labels for a categorical response variable.

## **Parameter**

classLabels – a string array containing class names or labels. The array classLabels must have length = nClasses.

Default: classLabels =  $\{$ "1", "2", ..., "K"}, where  $K = n$ Classes

## **setClassProbabilities**

public void setClassProbabilities(double[][] probs) throws PredictiveModel.SumOfProbabilitiesNotOneException

### **Description**

Sets the class probabilities.

### **Parameter**

probs – a double matrix specifying class probabilities for each pattern or observation in a data set The probabilities must range between 0.0 and 1.0 inclusive, and sum to 1.0. The number of columns in probs should agree with the number of classes found in the data. Otherwise an exception is thrown. Calling this method overwrites any existing values. Default: probs=null unless estimated by an overriding method or set by the user.

## **Exception**

SumOfProbabilitiesNotOneException is thrown when class probabilities do not sum to 1.0.

## **setConfiguration**

abstract protected void setConfiguration(PredictiveModel pm) throws PredictiveModel.PredictiveModelException

## **Description**

Sets the configuration of PredictiveModel to that of the input model.

Each instance of a PredictiveModel must override this method. The implementation should use specific class methods to set the parameter settings to that of the input PredictiveModel instance, essentially creating a copy of the input model. This method is used for model parameter tuning such as is done in CrossValidation, where several variations of the same model are evaluated and in ensemble methods, such as com.imsl.datamining.BootstrapAggregation (p. [1962\)](#page-1978-0), where several identical instances are fit to random samples.

Each PredictiveModel subclass must override this method.

## **Parameter**

pm – a PredictiveModel object

#### **Exception**

com.imsl.datamining.PredictiveModel.PredictiveModelException is thrown when exceptions occur in the enclosing class that extends PredictiveModel.

## **setCostMatrix**

public void setCostMatrix(double[][] costMatrix)

## **1954** • **PredictiveModel JMSL**

Specifies the cost matrix for a categorical response variable.

## **Parameter**

costMatrix – a square double matrix of dimension nClasses by nClasses containing elements  $C(i, j)$ , the cost of misclassifying a response in class *j* as in class *i*. The diagonal elements of the cost matrix must be 0.

Both dimensions of costMatrix should agree with the number of classes found in the data. Otherwise an exception will be thrown.

Default: costMatrix[i][j]=1.0 where  $i \neq j$  and costMatrix[i][i]=0.0.

## **setMaxNumberOfCategories**

public void setMaxNumberOfCategories(int maxCategories)

## **Description**

Sets the maximum number of categories allowed within categorical predictor variables.

### **Parameter**

maxCategories – an int specifying the maximum number of categories a predictor variable can have.

Default: maxCategories=10

## **setMaxNumberOfIterations**

public void setMaxNumberOfIterations(int maxIterations)

## **Description**

Sets the maximum number of iterations allowed for the fitting procedure or training algorithm.

Most predictive models use iterative procedures to fit or train the model. Adjusting the maximum number of iterations up or down can assist in diagnosing problems.

### **Parameter**

maxIterations – an int specifying the maximum number of iterations Default: maxIterations=1000

### **setMustFitModel**

public void setMustFitModel(boolean mustFitModel)

#### **Description**

Sets the flag of whether or not the model needs to be fit or re-estimated because of a change in the data or configuration.

## **Parameter**

mustFitModel – a boolean giving the value of the flag Default: mustFitModel=true.

## **setNumberOfClasses**

public void setNumberOfClasses(int nClasses)

**Data Mining PredictiveModel** • **1955** 

Sets the number of distinct classes of the response variable. Only applies when the response variable is of type com.imsl.datamining.PredictiveModel.VariableType.CATEGORICAL (p. [1961\)](#page-1977-0) or com.imsl.datamining.PredictiveModel.VariableType.ORDERED DISCRETE (p. [1961\)](#page-1977-1) .

## **Parameter**

nClasses – an int representing the number of distinct classes or categories of the response variable

An error is generated if more than nClasses categories are discovered in the data. Default: nClasses is 0.

## **setPredictorIndex**

public void setPredictorIndex(int[] predIdx)

## **Description**

Sets the column indices of xy in which the predictor variables reside.

This may be used to subset the full set of predictor variables ( com.imsl.datamining.PredictiveModel.getPredictorTypes (p. [1949\)](#page-1965-0) ).

## **Parameter**

predIdx – an int array containing the column index for each predictor variable Default: All columns other than the column containing the response variable are indicated.

## **setPredictorTypes**

public void setPredictorTypes(PredictiveModel.VariableType[] predVarType)

## **Description**

Sets the VariableType objects that correspond to the predictor data types in xy.

## **Parameter**

predVarType – a VariableType array of length equal to the number of predictors specifying the data type of each predictor

## **setPrintLevel**

public void setPrintLevel(int printLevel)

## **Description**

Sets the print level for a PredictiveModel.

## **Parameter**

printLevel – an int specifying the level of printing to perform

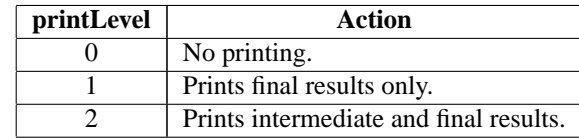

Default:  $printLevel = 0$ .

## **1956** • **PredictiveModel JMSL**

## **setPriorProbabilities**

```
public void setPriorProbabilities(double[] priors) throws
PredictiveModel.SumOfProbabilitiesNotOneException
```
## **Description**

Sets the prior probabilities for class membership.

## **Parameter**

priors – a double array specifying the prior probabilities

The prior probabilities must range between 0.0 and 1.0 inclusive, and sum to 1.0. The length of priors should agree with the number of classes found in the data. Otherwise an exception is thrown. Calling this method overwrites any existing values.

Default: Determined from the data.

## **Exception**

SumOfProbabilitiesNotOneException is thrown when prior probabilities do not sum to 1.0.

## **setRandomObject**

public void setRandomObject(Random r)

## **Description**

Sets the random object to be used in the permutation of observation data.

## **Parameter**

 $r - a$  Random object to be used in the random permutation of observation data

Specifying a seed for the com.imsl.stat.Random (p. [1324\)](#page-1340-0) object can produce repeatable/deterministic output.

## **setResponseColumnIndex**

public void setResponseColumnIndex(int index)

## **Description**

Sets the column index in xy containing the response variable.

## **Parameter**

index – an int, the column index for the response variable

## **setTrainingData**

```
public void setTrainingData(double[][] xy, int responseColumnIndex,
PredictiveModel.VariableType[] varType)
```
## **Description**

Sets up the training data for the predictive model.

By calling this method, the problem is either initialized or reset to use the data in the arguments.

### **Parameters**

xy – a double matrix containing the training data and associated response values

responseColumnIndex – an int specifying the column index in xy of the response variable varType - a com.imsl.datamining.PredictiveModel.VariableType (p. [1960\)](#page-1976-0) array of length equal to xy[0].length containing the type of each variable

## **setVariableType**

public void setVariableType(PredictiveModel.VariableType[] varType)

#### **Description**

Sets the variable types for the data.

### **Parameter**

varType - a com.imsl.datamining.PredictiveModel.VariableType (p. [1960\)](#page-1976-0) array of length equal to xy<sup>[0]</sup>. length containing the type of each variable

## **setWeights**

public void setWeights(double[] weights)

### **Description**

Specifies the case weights.

## **Parameter**

weights – a double array specifying case weights Default: weights $[i] = 1.0$  for all *i*.

# **PredictiveModel.PredictiveModelException class**

static public class com.imsl.datamining.PredictiveModel.PredictiveModelException extends com.imsl.IMSLException

An exception class intended to be the parent of all nested Exception classes where the enclosing class extends PredictiveModel. The com.imsl.datamining.CrossValidation (p. [1969\)](#page-1985-0) and com.imsl.datamining.BootstrapAggregation (p. [1962\)](#page-1978-0) classes operate on PredictiveModel objects. These classes, in order to maintain generality, throw this parent Exception.

## **Constructors**

## **PredictiveModel.PredictiveModelException**

public PredictiveModel.PredictiveModelException(String message)

**1958** • **PredictiveModel JMSL**

Constructs a PredictiveModelException and issues the specified message.

## **Parameter**

message – a String that contains a message to be issued when the exception occurs

## **PredictiveModel.PredictiveModelException**

public PredictiveModel.PredictiveModelException(String packageName, String key, Object[] arguments)

# **PredictiveModel.StateChangeException class**

static public class com.imsl.datamining.PredictiveModel.StateChangeException extends com.imsl.datamining.PredictiveModel.PredictiveModelException

Exception thrown when an input parameter has changed that might affect the model estimates or predictions.

# **Constructors**

## **PredictiveModel.StateChangeException**

public PredictiveModel.StateChangeException(String message)

## **Description**

Constructs a StateChangeException and issues the specified message.

## **Parameter**

message – a String that contains a message to be issued when the exception occurs

## **PredictiveModel.StateChangeException**

public PredictiveModel.StateChangeException(String key, Object[] arguments)

## **Description**

Constructs a StateChangeException with the specified detail message. The error message string is in a resource bundle, ErrorMessages.

## **Parameters**

key – a String that contains the key of an error message in the resource bundle

arguments – an Object array containing arguments used within the error message specified by the key

**Data Mining PredictiveModel** • **1959** 

# **PredictiveModel.SumOfProbabilitiesNotOneException class**

static public class

com.imsl.datamining.PredictiveModel.SumOfProbabilitiesNotOneException extends com.imsl.datamining.PredictiveModel.PredictiveModelException

Exception thrown when the sum of probabilities is not approximately one.

## **Constructors**

## **PredictiveModel.SumOfProbabilitiesNotOneException**

public PredictiveModel.SumOfProbabilitiesNotOneException(String message)

### **Description**

Constructs a SumOfProbabilitiesNotOneException and issues the specified message

## **Parameter**

message – a String that contains a message to be issued when the exception occurs

## **PredictiveModel.SumOfProbabilitiesNotOneException**

public PredictiveModel.SumOfProbabilitiesNotOneException(String key, Object[] arguments)

## **Description**

Constructs a SumOfProbabilitiesNotOneException with the specified detail message. The error message string is in a resource bundle, ErrorMessages.

### **Parameters**

key – a String that contains the key of an error message in the resource bundle

arguments – an Object array containing arguments used within the error message specified by the key

# <span id="page-1976-0"></span>**PredictiveModel.VariableType class**

static public final class com.imsl.datamining.PredictiveModel.VariableType extends java.lang.Enum

Enumerates different variable types.

## **1960** • **PredictiveModel JMSL**

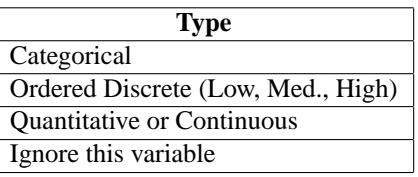

## **Fields**

## <span id="page-1977-0"></span>**CATEGORICAL**

static final public PredictiveModel.VariableType CATEGORICAL

The associated variable can assume one of a limited number of values (categories).

## **IGNORE**

static final public PredictiveModel.VariableType IGNORE

The associated variable should be ignored.

## **ONE CLASS**

static final public PredictiveModel.VariableType ONE CLASS

The associated variable takes a single value.

## <span id="page-1977-1"></span>**ORDERED DISCRETE**

static final public PredictiveModel.VariableType ORDERED DISCRETE

The associated variable can can assume a limited number of discrete, ordered values.

## **QUANTITATIVE CONTINUOUS**

static final public PredictiveModel.VariableType QUANTITATIVE CONTINUOUS

The associated variable can assume any real value within a range of values.

## **Methods**

## **valueOf**

static public PredictiveModel.VariableType valueOf(String name)

## **values**

static public PredictiveModel.VariableType[] values()

# <span id="page-1978-0"></span>**BootstrapAggregation class**

public class com.imsl.datamining.BootstrapAggregation implements Serializable, Cloneable

Performs bootstrap aggregation to generate predictions using predictive models.

Bootstrap aggregation, also known as *bagging*, generates predictions using predictive models. In the procedure, *M* bootstrap samples of size *N* are drawn with replacement from an original training set of size *N*. *Sampling with replacement* means that when an example is randomly selected, it is replaced back into the training set before the next draw. Thus a bootstrap sample can have repeated examples or observations. Using each bootstrap sample as a separate training data set, the procedure fits a predictive model and then generates predictions. For a regression problem (continuous response variable), the *M* predictions are combined into a single predicted value by averaging. For classification (categorical response variable), majority vote is used.

Originally proposed for decision trees, bagging leads to "improvements for unstable procedures," such as neural networks, classification and regression trees, and subset selection in linear regression. On the other hand, it can mildly degrade the performance of stable methods such as K-nearest neighbors (Breiman, 1996).

## **Constructor**

## **BootstrapAggregation**

public BootstrapAggregation(PredictiveModel pm)

## **Description**

Constructs a BootstrapAggregation class in order to generate predictions of a com.imsl.datamining.PredictiveModel (p. [1945\)](#page-1961-1) using bootstrap aggregation.

## **Parameter**

pm – a PredictiveModel for which the predictions are to be generated

## **Methods**

## **aggregate**

public void aggregate() throws PredictiveModel.PredictiveModelException, NoSuchMethodException, InstantiationException, IllegalAccessException, InvocationTargetException

**1962** • **BootstrapAggregation JMSL**

Performs the bootstrap aggregation.

## **Exceptions**

NoSuchMethodException is thrown when the PredictiveModel subclass is missing a constructor with the expected signature (see PredictiveModel (double[][], int, com.imsl.datamining.PredictiveModel. VariableType[])).

java.lang.InstantiationException is thrown when an application tries to create an instance of a class using the newInstance method in class Class, but the specified class object cannot be instantiated.

java.lang.IllegalAccessException is thrown when an application tries to reflectively create an instance (other than an array), set or get a field, or invoke a method, but the currently executing method does not have access to the definition of the specified class, field, method or constructor.

java.lang.reflect.InvocationTargetException is thrown when a wrapped exception is thrown by an invoked method or constructor.

com.imsl.datamining.PredictiveModel.PredictiveModelException is thrown when an exception has occurred in the com.imsl.datamining.PredictiveModel. Superclass exceptions should be considered such as com.imsl.datamining.PredictiveModel.StateChangeException and com.imsl.datamining.PredictiveModel.SumOfProbabilitiesNotOneException.

## **getNumberOfSamples**

public void getNumberOfSamples(int nSamples)

## **Description**

Returns the number of bootstrap samples.

## **Returns**

an int, the number of bootstrap samples

## **getNumberOfThreads**

public int getNumberOfThreads()

## **Description**

Returns the maximum number of java.lang.Thread instances that may be used for parallel processing.

## **Returns**

an int containing the maximum number of java.lang.Thread instances that may be used for parallel processing

The actual number of threads used in parallel processing will be the lesser of numberOfThreads and nSamples, the number of bootstrap samples set for bootstrap aggregation. This assessment is made to optimize use of resources.

## **getOutOfBagPredictionError**

public double getOutOfBagPredictionError()

**Data Mining BootstrapAggregation** • **1963**
## **Description**

Returns the out-of-bag mean squared prediction error for regression problems, or the out-of-bag classification percentage error for classification problems.

## **Returns**

a double, the out-of-bag prediction error

Note: An out-of-bag prediction for a particular example (observation or row) is generated from only those bootstrap training sets which exclude the example. The out-of-bag predictions are done on the training data.

## **getOutOfBagPredictions**

public double[] getOutOfBagPredictions()

## **Description**

Returns the out-of-bag predicted values.

## **Returns**

a double array containing the out-of-bag predicted values of the response variable for the examples in the training data

## **getPredictionError**

public double getPredictionError()

## **Description**

Returns the mean squared prediction error for regression problems, or the classification percentage error for classification problems.

## **Returns**

a double, the prediction error

Note: The error is the in-sample fitted error unless the user specifies the test data using setTestData().

## **getPredictions**

public double[] getPredictions()

## **Description**

Returns the predicted values.

## **Returns**

a double array of predicted values of the response variable for the examples in the test data

To generate the predicted values, use the method aggregate. If testData is not specified, in-sample predictions are produced.

## **getPrintLevel**

public int getPrintLevel()

## **Description**

Returns the current print level.

**1964** • **BootstrapAggregation JMSL**

## **Returns**

an int, the current print level

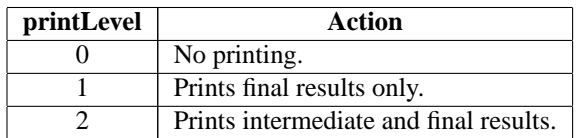

## **getVariableImportance**

public double[] getVariableImportance()

#### **Description**

Returns the variable importance measure based on the out-of-bag prediction error.

Variable importance for a predictor is obtained by randomly permuting the out-of-bag values of the predictor and calculating the difference in predictive accuracy, before and after the permutation. The measure is averaged over all the bootstrap samples.

#### **Returns**

a double array containing variable importance for each predictor

## **isCalculateVariableImportance**

public boolean isCalculateVariableImportance()

## **Description**

Returns the boolean indicating whether or not to calculate variable importance during bootstrap aggregation.

#### **Returns**

a boolean, the flag indicating whether or not to calculate variable importance

## **setCalculateVariableImportance**

public void setCalculateVariableImportance(boolean calculate)

## **Description**

Sets the boolean to calculate variable importance.

When true, a permutation type variable importance measure is calculated during bootstrap aggregation.

#### **Parameter**

calculate – a boolean indicating whether or not to calculate variable importance Default: calculate = false

## **setNumberOfSamples**

public void setNumberOfSamples(int nSamples)

## **Description**

Sets the number of bootstrap samples.

**Data Mining BootstrapAggregation** • **1965**

#### **Parameter**

```
nSamples – an int specifying the number of bootstrap samples
Default: nSamples = 50.
```
## **setNumberOfThreads**

public void setNumberOfThreads(int numberOfThreads)

## **Description**

Sets the maximum number of java.lang.Thread instances that may be used for parallel processing.

#### **Parameter**

numberOfThreads – an int specifying the maximum number of java.lang.Thread instances that may be used for parallel processing

The actual number of threads used in parallel processing will be the lesser of numberOfThreads and nSamples, the number of bootstrap samples set for bootstrap aggregation. This assessment is made to optimize use of resources.

Default:  $numberOfThreads = 1$ .

## **setPrintLevel**

public void setPrintLevel(int printLevel)

#### **Description**

Sets the print level for the predictive model.

#### **Parameter**

printLevel – An int specifying the level of printing to perform

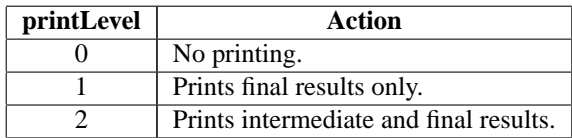

Default:  $printLevel = 0$ .

## **setRandomObject**

public void setRandomObject(Random r)

#### **Description**

Sets a random object for the bootstrap random sampling scheme.

#### **Parameter**

r – a Random object

Default: r is created inside the code and the seed is set by the computer clock.

To obtain repeatable results, set the seed of the input r before calling this method. See com.imsl.stat.Random (p. [1324\)](#page-1340-0) for other options.

## **setTestData**

public void setTestData(double[][] testData)

## **1966 • BootstrapAggregation General Accords** For the UMSL

#### **Description**

Sets the test data to be predicted.

#### **Parameter**

testData – a double matrix containing test data for which predictions are to be made using bagging

testData must have the same number of columns in the same arrangement as xy. Missing response variable values should be indicated with Double.NaN().

Default: If testData is not specified, in-sample predictions are produced (i.e., the original training set serves as the test data).

## **setTestData**

public void setTestData(double[][] testData, double[] testDataWeights)

#### **Description**

Sets the test data to be predicted along with weights for each row in the test data.

#### **Parameters**

testData – a double matrix containing test data for which predictions are to be made using bagging

testData must have the same number of columns in the same arrangement as xy. Missing response variable values should be indicated with Double.NaN().

testDataWeights – a double array containing observation weights for the test data

Default: If testData is not specified, in-sample predictions are produced (i.e., the original training set serves as the test data).

# **Example: Bootstrap Aggregation**

This example illustrates bootstrap aggregation for a decision tree using a simulated data set.

```
import com.imsl.datamining.*;
import com.imsl.datamining.decisionTree.QUEST;
import com.imsl.stat.Random;
public class BootstrapAggregationEx1 {
    public static void main(String[] args) throws Exception {
        PredictiveModel.VariableType[] varType = {
            PredictiveModel.VariableType.CATEGORICAL,
            PredictiveModel.VariableType.QUANTITATIVE_CONTINUOUS,
           PredictiveModel.VariableType.CATEGORICAL,
           PredictiveModel.VariableType.CATEGORICAL
       };
        double[] XY = \{{2, 25.92869, 0, 0}, {1, 51.63245, 1, 1}, {1, 25.78432, 0, 2},
            {0, 39.37948, 0, 3}, {2, 24.65058, 0, 2}, {2, 45.20084, 0, 2},
            {2, 52.67960, 1, 3}, {1, 44.28342, 1, 3}, {2, 40.63523, 1, 3},
            {2, 51.76094, 0, 3}, {2, 26.30368, 0, 1}, {2, 20.70230, 1, 0},
```
**Data Mining Contract Contract Contract Contract Contract Contract Contract Contract Contract Contract Contract Contract Contract Contract Contract Contract Contract Contract Contract Contract Contract Contract Contract Co** 

```
{2, 38.74273, 1, 3}, {2, 19.47333, 0, 0}, {1, 26.42211, 0, 0},
        {2, 37.05986, 1, 0}, {1, 51.67043, 1, 3}, {0, 42.40156, 0, 3},
        {2, 33.90027, 1, 2}, {1, 35.43282, 0, 0}, {1, 44.30369, 0, 1},
        {0, 46.72387, 0, 2}, {1, 46.99262, 0, 2}, {0, 36.05923, 0, 3},
        {2, 36.83197, 1, 1}, {1, 61.66257, 1, 2}, {0, 25.67714, 0, 3},
        {1, 39.08567, 1, 0}, {0, 48.84341, 1, 1}, {1, 39.34391, 0, 3},
        {2, 24.73522, 0, 2}, {1, 50.55251, 1, 3}, {0, 31.34263, 1, 3},
        {1, 27.15795, 1, 0}, {0, 31.72685, 0, 2}, {0, 25.00408, 0, 3},
        {1, 26.35457, 1, 3}, {2, 38.12343, 0, 1}, {0, 49.94030, 0, 2},
        {1, 42.45779, 1, 3}, {0, 38.80948, 1, 1}, {0, 43.22799, 1, 1},
        {0, 41.87624, 0, 3}, {2, 48.07820, 0, 2}, {0, 43.23673, 1, 0},
        {2, 39.41294, 0, 3}, {1, 23.93346, 0, 2}, {2, 42.84130, 1, 3},
        {2, 30.40669, 0, 1}, {0, 37.77389, 0, 2}
   };
    double[] XYTest = {{0, 44.28342, 0, 2}, {0, 38.63523, 1, 3}, {2, 42.76094, 1, 3},
        {2, 20.30368, 0, 1}, {2, 25.70230, 1, 0}, {2, 38.74273, 1, 3},
        {2, 19.47333, 0, 1}
    };
   Random r = new Random(123457);r.setMultiplier(16807);
    QUEST dt = new QUEST(XY, 3, varType);
    dt.fitModel();
   BootstrapAggregation ba = new BootstrapAggregation(dt);
    ba.setTestData(XYTest);
   ba.setRandomObject(r);
    ba.aggregate();
    double[] predictions = ba.getPredictions();
    double MSPE = ba.getPredictionError();
    System.out.println("Actual value Predicted value ");
   for (int k = 0; k < predictions.length; k++) {
        System.out.printf(" %3.2f \t\t %3.2f \n",
               XYTest[k][3], predictions[k]);
    }
   System.out.printf("\n Mean squared prediction error: %3.2f \n",
           MSPE);
}
```
## **Output**

}

Actual value Predicted value 2.00 3.00 3.00 3.00 3.00 3.00 1.00 2.00 0.00 3.00<br>3.00 3.00  $3.00$   $3.00$ <br> $1.00$   $2.00$ 1.00 2.00

Mean squared prediction error: 0.57

## **1968 • BootstrapAggregation Community Community Community Community Community Community Community Community Community Community Community Community Community Community Community Community Community Community Community Com**

# **CrossValidation class**

public class com.imsl.datamining.CrossValidation implements Serializable, Cloneable

Performs V-Fold cross-validation for predictive models. In V-fold cross validation, the data set is partitioned randomly into V approximately equally sized sub-samples. The model is then trained V different times with each of the sub-samples removed in turn to serve as a test set. A loss or risk function is updated with the prediction errors on each fold. The total risk is averaged over the the folds and serves as a measure of the model's predictive performance. For categorical response variables (classification problems), the data can be stratified to include roughly the same proportion of each class level that occurs in the full training sample in each of the V sub-samples. See the method,

com.imsl.datamining.CrossValidation.setStratifiedCrossValidation (p. [1973\)](#page-1989-0) . The cross-validated estimate of the risk function is given by

$$
R^{CV}(d_k) = \frac{1}{N} \sum_{\nu=1}^{V} \sum_{(x_n, y_n) \in \eta_{\nu}} L(y_n, d_k^{\nu}(x_n))
$$

 $L(y, d(x))$  is the loss incurred when the prediction is  $d(x)$  for the actual *y*. The inner summation is over the examples in the test sample held out for each fold.

If the predictive model is an instance of a decision tree, cross-validation is performed on each optimal sub-tree determined by cost-complexity pruning. Let the symbol  $\eta$  denote the full training data set,  $\eta_v$ the  $v^{th}$  sub-sample. Then use  $d_k^v$  to indicate the set of predictions corresponding to the  $k^{\text{th}}$  optimal sub-tree fitted on the training sample  $\eta - \eta_\nu$ . To select one sub-tree from among the configurations, two criteria are the minimum

$$
k^* = \operatorname{argmin}_k R^{CV}(d_k)
$$

and the least complicated (smallest sub-tree) which satisfies:

$$
k^{**} = \max(k) : R^{CV}(d_k) \le R^{CV}(d_{k^*}) + SE(R^{CV}(d_k))
$$

The standard error is approximated by

$$
SE(R^{CV}(d_k)) \approx \sqrt{\frac{s^2}{n}}
$$

with

$$
s^{2} = \frac{1}{N} \sum_{\nu=1}^{V} \sum_{(x_{n}, y_{n}) \in \eta_{\nu}} (L(Y_{n}, d_{k}^{\nu}(x_{n}) - R^{CV}(d_{k})))^{2}
$$

The summation is over each fold and each learning sub-sample within each fold.

#### **Data Mining CrossValidation • 1969**

# **Constructor**

## **CrossValidation**

public CrossValidation(PredictiveModel pm) throws PredictiveModel.PredictiveModelException

## **Description**

Creates a CrossValidation object.

## **Parameter**

pm – an object of a class that extends PredictiveModel

## **Exception**

com.imsl.datamining.PredictiveModel.PredictiveModelException is thrown when an exception has occurred in the com.imsl.datamining.PredictiveModel. Superclass exceptions should be considered such as com.imsl.datamining.PredictiveModel.StateChangeException and com.imsl.datamining.PredictiveModel.SumOfProbabilitiesNotOneException.

# **Methods**

## **crossValidate**

public void crossValidate() throws PredictiveModel.PredictiveModelException, NoSuchMethodException, InstantiationException, IllegalAccessException, InvocationTargetException

## **Description**

Performs V-Fold cross-validation.

## **Exceptions**

PredictiveModelException is thrown when an exception occurs in the common PredictiveModel programming interface methods or an exception class that has extended the PredictiveModelException class.

NoSuchMethodException is thrown when the PredictiveModel subclass is missing a constructor with the expected signature (see com.imsl.datamining.PredictiveModel.PredictiveModel).

InstantiationException is thrown when an object fails to instantiate. This may occur if the PredictiveModel subclass is not concrete.

IllegalAccessException is thrown when the currently executing method does not have access to the definition of the specified class, field, method or constructor.

java.lang.reflect.InvocationTargetException is thrown when a wrapped exception is thrown by an invoked method or constructor.

## **getCrossValidatedError**

public double getCrossValidatedError() throws PredictiveModel.StateChangeException

**1970** • **CrossValidation JMSL**

## **Description**

Returns the cross-validated error. If the response variable is categorical, the error is the misclassification rate, weighted by the misclassification costs and prior probabilities, attributes of the PredictiveModel object. If the response variable is quantitative/continuous, the error is the mean squared prediction error, also weighted if weights are set in the PredictiveModel object. If there are multiple model configurations, the minimum value is returned.

## **Returns**

a double, the cross-validated prediction error

## **Exception**

com.imsl.datamining.PredictiveModel.StateChangeException is thrown when an input parameter in the PredictiveModel has changed that might affect the model estimates or predictions.

## **getNumberOfSampleFolds**

public int getNumberOfSampleFolds()

## **Description**

Returns the number of folds set for the cross-validation.

## **Returns**

an int, the number of folds

## **getNumberOfThreads**

public int getNumberOfThreads()

## **Description**

Returns the maximum number of java.lang.Thread instances that may be used for parallel processing.

## **Returns**

an int containing the maximum number of java.lang.Thread instances that may be used for parallel processing.

The actual number of threads used in parallel processing will be the lesser of numberOfThreads and nFolds, the number of folds set for cross-validation. This assessment is made to optimize use of resources.

## **getRiskStandardErrors**

public double[] getRiskStandardErrors()

## **Description**

Returns the estimated standard errors for the risk values.

In most cases the length is 1. For com.imsl.datamining.decisionTree.DecisionTree (p. [2237\)](#page-2253-0), CrossValidation returns an array of length  $>= 1$ .

#### **Returns**

a double array containing the estimated standard errors for the risk values.

## **getRiskValues**

public double[] getRiskValues()

#### **Description**

Returns the vector of risk values.

In most cases the length is 1. For DecisionTree, CrossValidation returns an array of length  $\geq 1$ .

#### **Returns**

a double array containing the estimated risk values.

## **isStratifiedCrossValidation**

public boolean isStratifiedCrossValidation()

#### **Description**

Returns the flag to perform stratified cross-validation for a categorical response variable.

When true, the method crossValidate creates the samples to have roughly the same proportion of each class level as occurs in the full training set. When false, regular V-fold cross-validation is performed. If the response variable is continuous, the flag has no effect.

#### **Returns**

a boolean, the state of the flag

## **setNumberOfSampleFolds**

public void setNumberOfSampleFolds(int nFolds)

#### **Description**

Sets the number of folds to use in cross validation.

#### **Parameter**

nFolds – an int specifying the number of folds

nFolds must be between 1 and the number of observations  $(xy.length)$ , inclusive. If  $nFolds = 1$ the full data set is used once to generate the com.imsl.datamining.PredictiveModel (p. [1945\)](#page-1961-0). In other words, no cross-validation is performed. If  $1 < xy$ . length/nFolds  $\leq 3$ , leave-one-out cross validation is performed. Default:  $nFolds = 10$ .

## **setNumberOfThreads**

public void setNumberOfThreads(int numberOfThreads)

## **Description**

Sets the maximum number of java.lang.Thread instances that may be used for parallel processing.

#### **Parameter**

numberOfThreads – an int specifying the maximum number of java.lang.Thread instances that may be used for parallel processing.

The actual number of threads used in parallel processing will be the lesser of numberOfThreads and nFolds, the number of folds set for cross-validation. This assessment is made to optimize use of resources.

Default:  $numberOfThreads = 1$ .

## **setRandomObject**

public void setRandomObject(Random r)

## **Description**

Sets the random object to be used in the permutation of observation data.

#### **Parameter**

 $r - a$  Random object to be used in random permutation of observation data. Specifying a seed for the com.  $imsl.stat.Random (p. 1324) object can produce$  $imsl.stat.Random (p. 1324) object can produce$  $imsl.stat.Random (p. 1324) object can produce$ repeatable/deterministic output.

## <span id="page-1989-0"></span>**setStratifiedCrossValidation**

public void setStratifiedCrossValidation(boolean stratify)

## **Description**

Sets the flag to perform stratified cross-validation.

When true, the method crossValidate creates the samples to have roughly the same proportion of each class level as occurs in the full training set. When false, regular V-fold cross-validation is performed. If the response variable is continuous, the flag has no effect.

## **Parameter**

stratify – a boolean indicating whether or not stratified cross-validation should be performed for categorical response variables

Default: stratify=false

# **Example: CrossValidation**

This example applies the QUEST method to a simulated data set with 50 cases and three predictors of mixed-type. A maximally grown tree under the default controls and the optimally pruned sub-tree obtained from cross-validation and minimal cost complexity pruning are produced. Notice that the optimally pruned tree consists of just the root node, whereas the maximal tree has five nodes and three levels.

```
import com.imsl.datamining.*;
import com.imsl.datamining.decisionTree.*;
import com.imsl.stat.Random;
public class CrossValidationEx1 {
```

```
public static void main(String[] args) throws Exception {
    PredictiveModel.VariableType[] sim0VarType = {
       PredictiveModel.VariableType.CATEGORICAL,
       PredictiveModel.VariableType.QUANTITATIVE_CONTINUOUS,
       PredictiveModel.VariableType.CATEGORICAL,
        PredictiveModel.VariableType.CATEGORICAL
    };
    double[] \exists sim0XY = \{\}{2, 25.92869, 0, 0}, {1, 51.63245, 1, 1}, {1, 25.78432, 0, 2},
        {0, 39.37948, 0, 3}, {2, 24.65058, 0, 2}, {2, 45.20084, 0, 2},
        {2, 52.67960, 1, 3}, {1, 44.28342, 1, 3}, {2, 40.63523, 1, 3},
        {2, 51.76094, 0, 3}, {2, 26.30368, 0, 1}, {2, 20.70230, 1, 0},
        {2, 38.74273, 1, 3}, {2, 19.47333, 0, 0}, {1, 26.42211, 0, 0},
        {2, 37.05986, 1, 0}, {1, 51.67043, 1, 3}, {0, 42.40156, 0, 3},
        {2, 33.90027, 1, 2}, {1, 35.43282, 0, 0}, {1, 44.30369, 0, 1},
        {0, 46.72387, 0, 2}, {1, 46.99262, 0, 2}, {0, 36.05923, 0, 3},
        {2, 36.83197, 1, 1}, {1, 61.66257, 1, 2}, {0, 25.67714, 0, 3},
        {1, 39.08567, 1, 0}, {0, 48.84341, 1, 1}, {1, 39.34391, 0, 3},
        {2, 24.73522, 0, 2}, {1, 50.55251, 1, 3}, {0, 31.34263, 1, 3},
        {1, 27.15795, 1, 0}, {0, 31.72685, 0, 2}, {0, 25.00408, 0, 3},
        {1, 26.35457, 1, 3}, {2, 38.12343, 0, 1}, {0, 49.94030, 0, 2},
        {1, 42.45779, 1, 3}, {0, 38.80948, 1, 1}, {0, 43.22799, 1, 1},
        {0, 41.87624, 0, 3}, {2, 48.07820, 0, 2}, {0, 43.23673, 1, 0},
        {2, 39.41294, 0, 3}, {1, 23.93346, 0, 2}, {2, 42.84130, 1, 3},
        {2, 30.40669, 0, 1}, {0, 37.77389, 0, 2}
    };
    Random r = new Random(123457);
    r.setMultiplier(16807);
    QUEST dt = new QUEST(sim0XY, 3, sim0VarType);
    dt.setAutoPruningFlag(true);
    dt.fitModel();
    /* print the maximal tree */
   dt.printDecisionTree(true);
    CrossValidation cv = new CrossValidation(dt);
    cv.setRandomObject(r);
    cv.crossValidate();
    double cvError = cv.getCrossValidatedError();
    double[] Rcv = cv.getRiskValues();
    double[] SERcv = cv.getRiskStandardErrors();
    System.out.println("\nTree \t Complexity\t CV Risk \t SE of CV Risk ");
    for (int k = 0; k < Rcv.length; k++) {
        System.out.printf(" %d \t %3.2f \t %5.4f \t %5.4f\n",
                k, dt.getCostComplexityValues()[k], Rcv[k], SERcv[k]);
    }
    /* prune the tree using the selected complexity value */
    dt.pruneTree(dt.getCostComplexityValues()[0]);
    System.out.printf("Minimum CV Risk Values: %5.4f\n", cvError);
    System.out.printf("Minimum CV Risk + Standard error: %5.4f\n",
            (cvError + SERcv[0]));
```
**1974** • **CrossValidation JMSL**

```
/* print the pruned tree */
        dt.printDecisionTree(false);
   }
}
```
## **Output**

```
Decision Tree:
Node 0: Cost = 0.620, N= 50, Level = 0, Child nodes: 1 2
P(Y=0) = 0.180P(Y=1) = 0.180P(Y=2) = 0.260P(Y=3) = 0.380Predicted Y: 3
Node 1: Cost = 0.220, N= 17, Level = 1
  Rule: X1 <= 35.031
   P(Y=0) = 0.294P(Y=1) = 0.118P(Y=2) = 0.353P(Y=3) = 0.235Predicted Y: 2
Node 2: Cost = 0.360, N= 33, Level = 1, Child nodes: 3 4
   Rule: X1 > 35.031
   P(Y=0) = 0.121P(Y=1) = 0.212P(Y=2) = 0.212P(Y=3) = 0.455Predicted Y: 3
Node 3: Cost = 0.180, N= 19, Level = 2<br>Rule: X1 <= 43.265
                     \leq 43.265P(Y=0) = 0.211P(Y=1) = 0.211P(Y=2) = 0.053P(Y=3) = 0.526Predicted Y: 3
Node 4: Cost = 0.160, N= 14, Level = 2
      Rule: X1 > 43.265
        P(Y=0) = 0.000P(Y=1) = 0.214P(Y=2) = 0.429P(Y=3) = 0.357Predicted Y: 2
Tree Complexity CV Risk SE of CV Risk<br>0 0.00 0.6829 0.0757
      0.\overline{00} 0.\overline{6829} 0.\overline{0757}<br>
0.02 0.\overline{7053} 0.\overline{0807}1 0.02 0.7053 0.0807
                   0.7281Minimum CV Risk Values: 0.6829
```
**Data Mining CrossValidation • 1975** 

```
Minimum CV Risk + Standard error: 0.7586
Decision Tree:
Node 0: Cost = 0.620, N= 50, Level = 0, Child nodes: 1 2
P(Y=0) = 0.180P(Y=1) = 0.180P(Y=2) = 0.260P(Y=3) = 0.380Predicted Y: 3
Node 1: Cost = 0.220, N = 17, Level = 1<br>Rule: X1 \le 35.031\leq 35.031
   P(Y=0) = 0.294P(Y=1) = 0.118P(Y=2) = 0.353P(Y=3) = 0.235Predicted Y: 2
Node 2: Cost = 0.360, N= 33, Level = 1
  Rule: X1 > 35.031
   P(Y=0) = 0.121P(Y=1) = 0.212P(Y=2) = 0.212P(Y=3) = 0.455Predicted Y: 3
Pruned at Node id 2.
```
# **GradientBoosting class**

public class com.imsl.datamining.GradientBoosting extends com.imsl.datamining.PredictiveModel implements Serializable, Cloneable

Performs stochastic gradient boosting for a single response variable and multiple predictor variables.

The idea behind boosting is to combine the outputs of relatively weak classifiers or predictive models to achieve iteratively better and better accuracy in either regression problems (the response variable is continuous) or classification problems (the response variable has two or more discrete values). This class implements the stochastic gradient tree boosting algorithm of Friedman, 1999. A sequence of decision trees is fit to random samples of the training data, iteratively re-weighted to minimize a specified loss function. In each iteration, pseudo-residuals are calculated based on a random sample from the original training set and the gradient of the loss function evaluated at values generated in the previous iteration. New base predictors are fit to the pseudo-residuals, and then a new prediction function is selected to minimize the loss-function, completing one iteration. The number of iterations is a parameter for the algorithm.

Gradient boosting is an ensemble method, but instead of using independent trees, gradient boosting

#### **1976** • **GradientBoosting JMSL**

forms a sequence of trees, iteratively and judiciously re-weighted to minimize prediction errors. In particular, the decision tree at iteration *m*+1 is estimated on pseudo-residuals generated using the decision tree at step *m*. Hence, successive trees are dependent on previous trees. The algorithm in gradient boosting iterates for a fixed number of times and stops, rather than iterating until a convergence criteria is met. The number of iterations is therefore a parameter in the model. Using a randomly selected subset of the training data in each iteration has been shown to substantially improve efficiency and robustness. Thus, the method is called stochastic gradient boosting. For further discussion, see Hastie, et. al. (2008).

# **Constructors**

## **GradientBoosting**

public GradientBoosting(PredictiveModel pm)

#### **Description**

Constructs a gradient boosting object.

#### **Parameter**

pm – the PredictiveModel to serve as the base learner

**Note:** Currently only regression trees are supported as base learners.

#### **GradientBoosting**

public GradientBoosting(double[][] xy, int responseColumnIndex, PredictiveModel.VariableType[] varType)

#### **Description**

Constructs a GradientBoosting object for a single response variable and multiple predictor variables.

#### **Parameters**

 $xy - a$  double matrix containing the training data

responseColumnIndex – an int, the column index for the response variable

varType – a com.imsl.datamining.PredictiveModel.VariableType (p. [1960\)](#page-1976-0) array containing the type of each variable

# **Methods**

## **fitModel**

public void fitModel() throws PredictiveModel.PredictiveModelException

#### **Description**

Performs the gradient boosting on the training data.

**Data Mining CradientBoosting • 1977** CradientBoosting • 1977

#### **Exception**

com.imsl.datamining.PredictiveModel.PredictiveModelException is thrown when an exception occurs in the com.imsl.datamining.PredictiveModel. Superclass exceptions should be considered such as com.imsl.datamining.PredictiveModel.StateChangeException and com.imsl.datamining.PredictiveModel.SumOfProbabilitiesNotOneException.

## **getClassFittedValues**

public double[][] getClassFittedValues()

#### **Description**

Returns the fitted values  $f(x_i)$  for a categorical response variable with two or more levels.

The underlying loss function is the binomial or multinomial deviance.

#### **Returns**

a double matrix containing the fitted values on the training data

#### **getClassProbabilities**

public double[][] getClassProbabilities()

#### **Description**

Returns the predicted probabilities on the training data for a categorical response variable.

#### **Returns**

a double matrix containing the class probabilities fit on the training data. The *i,k*-th element of the matrix is the estimated probability that the observation at row index  $i$  belongs to the  $k+1$ -st class, where *k*=0,..., nClasses-1.

#### **getFittedValues**

public double[] getFittedValues()

#### **Description**

Returns the fitted values  $f(x_i)$  for a continuous response variable after gradient boosting.

#### **Returns**

a double array containing the fitted values on the training data

#### **getIterationsArray**

public int[] getIterationsArray()

#### **Description**

Returns the array of different values for the number of iterations.

Different values for the number of iterations can be set and used in cross validation. See com.imsl.datamining.GradientBoosting.setIterationsArray (p. [1982\)](#page-1998-0) .

#### **Returns**

an int array, containing the values for the number of iterations parameter

#### **getLossType**

public GradientBoosting.LossFunctionType getLossType()

## **Description**

Returns the current loss function type.

## **Returns**

a LossFunctionType, the current setting of the loss function type

## **getLossValue**

public double getLossValue()

## **Description**

Returns the loss function value.

## **Returns**

a double, the loss function value

## **getMissingTestYFlag**

public boolean getMissingTestYFlag()

## **Description**

Returns the flag that sets whether the test data is missing the response variable data.

## **Returns**

a boolean, the flag setting whether the test data is missing the response variable values

## **getMultinomialResponse**

public double[][] getMultinomialResponse()

## **Description**

Returns the multinomial representation of the response variable.

*Y* ∗ is a matrix with the element at *i*,*k*, where *i*=0,...,nObservations-1 and *k*=0,...,nClasses-1

$$
y_{ik}^* = \begin{cases} 1 & \text{if } y_i = k \\ 0 & \text{otherwise} \end{cases}
$$

Note: This representation is not available if the response has only 2 classes (binomial).

## **Returns**

a double matrix containing the response in multinomial representation

## **getNumberOfIterations**

public int getNumberOfIterations()

## **Description**

Returns the current setting for the number of iterations to use in the gradient boosting algorithm.

Different values for the number of iterations can be set and used in cross validation. See com.imsl.datamining.GradientBoosting.setIterationsArray (p. [1982\)](#page-1998-0) .

### **Returns**

an int, the current setting for the number of iterations

## **getSampleSizeProportion**

public double getSampleSizeProportion()

#### **Description**

Returns the current setting of the sample size proportion.

#### **Returns**

a double, the sample size proportion

#### **getShrinkageParameter**

public double getShrinkageParameter()

#### **Description**

Returns the current shrinkage parameter.

#### **Returns**

a double, the value of shrinkage parameter

## **getTestClassFittedValues**

public double[][] getTestClassFittedValues()

#### **Description**

Returns the fitted values  $f(x_i)$  for a categorical response variable with two or more levels on the test data.

The underlying loss function is the binomial or multinomial deviance.

## **Returns**

a double matrix containing the fitted values on the test data

## **getTestClassProbabilities**

public double[][] getTestClassProbabilities()

#### **Description**

Returns the predicted probabilities on the test data for a categorical response variable.

#### **Returns**

a double matrix containing the class probabilities fit on the training data. The  $i, k$  element is the estimated probability that the *i*-th pattern belongs to the *k*-th target class, where *k*=0,...,nClasses-1.

## **getTestFittedValues**

public double[] getTestFittedValues()

#### **Description**

Returns the fitted values  $f(x_i)$  for a continuous response variable after gradient boosting on the test data.

#### **Returns**

a double array containing the fitted values on the test data

## **getTestLossValue**

public double getTestLossValue()

#### **Description**

Returns the loss function value on the test data.

#### **Returns**

a double, the loss function value

#### **predict**

public double[] predict() throws PredictiveModel.PredictiveModelException

#### **Description**

Returns the predicted values on the training data.

#### **Returns**

a double array containing the predicted values on the training data, i.e., the fitted values

#### **Exception**

com.imsl.datamining.PredictiveModel.PredictiveModelException is thrown when an exception occurs in the com.imsl.datamining.PredictiveModel. Superclass exceptions should be considered such as com.imsl.datamining.PredictiveModel.StateChangeException and com.imsl.datamining.PredictiveModel.SumOfProbabilitiesNotOneException.

## **predict**

```
public double[] predict(double[][] testData) throws
PredictiveModel.PredictiveModelException
```
#### **Description**

Returns the predicted values on the input test data.

#### **Parameter**

testData – a double matrix containing test data

**Note:** testData must have the same number of columns and the columns must be in the same arrangement as xy.

#### **Returns**

a double array containing the predicted values

#### **Exception**

com.imsl.datamining.PredictiveModel.PredictiveModelException is thrown when an exception occurs in the com.imsl.datamining.PredictiveModel. Superclass exceptions should be considered such as com.imsl.datamining.PredictiveModel.StateChangeException and com.imsl.datamining.PredictiveModel.SumOfProbabilitiesNotOneException.

## **predict**

```
public double[] predict(double[][] testData, double[] testDataWeights) throws
PredictiveModel.PredictiveModelException
```
## **Description**

Runs the gradient boosting on the training data and returns the predicted values on the weighted test data.

## **Parameters**

testData – a double matrix containing test data

**Note:**testData must have the same number of columns and the columns must be in the same arrangement as xy.

testDataWeights – a double array containing weights for each row of testData

## **Returns**

a double array containing the predicted values

## **Exception**

com.imsl.datamining.PredictiveModel.PredictiveModelException is thrown when an exception occurs in the com.imsl.datamining.PredictiveModel. Superclass exceptions should be considered such as com.imsl.datamining.PredictiveModel.StateChangeException and com.imsl.datamining.PredictiveModel.SumOfProbabilitiesNotOneException.

## <span id="page-1998-0"></span>**setIterationsArray**

public void setIterationsArray(int[] iterationsArray)

## **Description**

Sets the array of different numbers of iterations.

The algorithm in gradient boosting iterates for a fixed number of times and stops, rather than iterating until a convergence criteria is met. The number of iterations is therefore a parameter in the model. After setting the iterationsArray to two or more values, cross-validation can be used to help determine the best choice among the values. By default, iterationsArray contains the single value {50}.

## **Parameter**

iterationsArray – an int array containing the different numbers of iterations Default: iterationsArray =  $\{50\}$ .

## **setLossFunctionType**

public void setLossFunctionType(GradientBoosting.LossFunctionType lossType)

## **Description**

Sets the loss function type for the gradient boosting algorithm.

#### **Parameter**

lossType – a LossFunctionType, the desired loss function type Default: lossType=LossFunctionType.LEAST SQUARES

## **setMissingTestYFlag**

public void setMissingTestYFlag(boolean missingTestY)

#### **Description**

Sets the flag determining whether the test data is missing the response variable data.

## **Parameter**

missingTestY – a boolean. When true, either the response variable data is all Double.NaN or will be treated as such.

Default: missingTestY=false

## **setNumberOfIterations**

public void setNumberOfIterations(int numberOfIterations)

#### **Description**

Sets the number of iterations.

## **Parameter**

numberOfIterations – an int, the number of iterations Default: numberOfIterations = 50. The numberOfIterations must be positive. **Note:** This method resets iterationsArray to an array of length 1 containing numberOfIterations.

## **setSampleSizeProportion**

public void setSampleSizeProportion(double sampleSizeProportion)

#### **Description**

Sets the sample size proportion.

#### **Parameter**

sampleSizeProportion – a double in the interval  $[0,1]$  specifying the desired sampling proportion

Default:  $samplesSizeProportion = 0.50$ . If  $samplesSizeProportion = 1.0$ , no sampling is performed.

## **setShrinkageParameter**

public void setShrinkageParameter(double shrinkageParameter)

#### **Description**

Sets the value of the shrinkage parameter.

## **Parameter**

shrinkageParameter – a double in the interval  $[0,1]$  specifying the shrinkage parameter Default: shrinkageParameter=1.0 (no shrinkage)

**Data Mining GradientBoosting** • **1983**

# **Example 1: Gradient Boosting**

This example uses stochastic gradient boosting to obtain fitted values for a regression variable on a small data set with 6 predictor variables.

```
import com.imsl.datamining.GradientBoosting;
import com.imsl.stat.Random;
```

```
public class GradientBoostingEx1 {
```

```
public static void main(String[] args) throws Exception {
```

```
double[][] XY = \{{4.45617685, 0.8587425048, 1.2705688183, 0.0, 0.0, 1.0, 0.836626959},
    {3.01895357, 0.8928761308, 1.3886538362, 2.0, 1.0, 2.0, 2.155131825},
    {5.16899757, 0.7385954093, 1.5773203815, 0.0, 4.0, 2.0, 0.075368922},
    {-0.23062048, 0.6227398487, 0.0228797458, 3.0, 4.0, 2.0, 0.070793233},
    {2.43144968, 0.8519553537, 1.2141886768, 2.0, 4.0, 2.0, 0.762200702},
    {2.28255119, 0.5578103897, 0.9185446175, 2.0, 4.0, 2.0, 0.085492814},
    {4.51650903, 0.4178302658, 1.3686663737, 0.0, 0.0, 0.0, 2.573941051},
    {5.42996967, 0.9829705667, 0.7817731784, 0.0, 5.0, 1.0, 0.865016054},
    {0.99551212, 0.3859238869, 0.2746516233, 3.0, 4.0, 0.0, 1.908151819},
    {1.23525017, 0.4165328839, 1.3154437956, 3.0, 4.0, 2.0, 2.752358041},
    {1.51599306, 0.2008399745, 0.9003028921, 3.0, 0.0, 2.0, 1.437127559},
    {2.72854297, 0.2072261081, 1.2282209327, 2.0, 5.0, 2.0, 0.68596562},
    {3.06956138, 0.9067490781, 0.8283077031, 2.0, 0.0, 2.0, 2.862403627},
    {1.81659279, 0.4506153886, 1.2822537781, 3.0, 4.0, 2.0, 1.710525684},
    {3.75978142, 0.2638894715, 0.4995447062, 0.0, 1.0, 1.0, 1.077172402},
    {5.72383445, 0.7682430062, 1.4758595745, 0.0, 3.0, 1.0, 2.365233736},
    {3.78155015, 0.6888140934, 0.4809393724, 0.0, 0.0, 1.0, 1.061246069},
    {3.60023233, 0.8470419827, 1.6149122352, 1.0, 1.0, 0.0, 0.01120048},
    {4.30238917, 0.9484412405, 1.6122899544, 1.0, 4.0, 2.0, 0.782038861},
    {-0.19206757, 0.7674867723, 0.01665624, 3.0, 5.0, 2.0, 2.924944949},
    {3.03246318, 0.8747456241, 1.6051767552, 2.0, 1.0, 0.0, 2.233971364},
    {1.56652306, 0.0947128241, 1.470864601, 3.0, 0.0, 1.0, 1.851705944},
    {2.77490671, 0.1347932827, 1.3693161067, 1.0, 2.0, 0.0, 0.795709459},
    {1.05042043, 0.258093959, 0.4679728113, 3.0, 5.0, 0.0, 2.897785557},
    {2.73366469, 0.152943752, 0.5244769375, 1.0, 4.0, 2.0, 2.712871963},
    {1.78996951, 0.7921472492, 0.4686144991, 2.0, 4.0, 1.0, 1.295327727},
    {1.10343272, 0.123231777, 0.563989053, 2.0, 4.0, 1.0, 0.510414582},
    {1.70883743, 0.1931027549, 1.8561577178, 3.0, 5.0, 1.0, 0.165721288},
    {2.17977731, 0.316932481, 1.3376214528, 2.0, 2.0, 0.0, 2.366607214},
    {2.46127675, 0.9601344266, 0.2090187217, 1.0, 3.0, 1.0, 0.846218965},
    {1.92249547, 0.1104206559, 1.739415036, 3.0, 0.0, 0.0, 0.652622544},
    {5.81907137, 0.7049566596, 1.6238740934, 0.0, 3.0, 0.0, 1.685337845},
    {2.04774497, 0.0480224835, 0.7510998738, 2.0, 5.0, 2.0, 1.400641323},
    {4.54023907, 0.0557708007, 1.0864350675, 0.0, 1.0, 1.0, 1.630408823},
    {3.66100874, 0.2939440177, 0.9709178614, 0.0, 1.0, 0.0, 0.06970193},
    {4.39253655, 0.0982369843, 1.2492676578, 0.0, 2.0, 2.0, 0.138188998},
    {3.23303353, 0.3775206071, 0.2937129182, 0.0, 0.0, 2.0, 1.070823081},
    {3.13800098, 0.7891691434, 1.90897633, 2.0, 3.0, 0.0, 1.240732062},
    {1.49034639, 0.2456938969, 0.9157859818, 3.0, 5.0, 0.0, 0.850803277},
    {0.09486277, 0.1240615626, 0.3891524528, 3.0, 5.0, 0.0, 2.532516038},
    {3.74460501, 0.0181218453, 1.4921644945, 1.0, 2.0, 1.0, 1.92839241},
    {3.24158796, 0.9203409508, 1.1644667462, 2.0, 3.0, 1.0, 1.956283022},
```
**1984** • **GradientBoosting JMSL**

```
{1.97796767, 0.5977597698, 0.5501609747, 2.0, 5.0, 2.0, 0.39384095},
        {4.15214037, 0.1433333508, 1.4292114358, 1.0, 0.0, 0.0, 1.114095218},
        {0.7799787, 0.8539819908, 0.7039108537, 3.0, 0.0, 1.0, 1.468978726},
        {2.01869009, 0.8919721926, 1.1436212659, 3.0, 4.0, 1.0, 2.09256257},
        {0.56311561, 0.0899261576, 0.7989077698, 3.0, 5.0, 0.0, 0.195650739},
        {4.74296429, 0.9625684835, 1.5732420743, 0.0, 3.0, 2.0, 2.685061853},
        {2.97981809, 0.5511086562, 1.6053283028, 2.0, 5.0, 2.0, 0.906810926},
        {2.82187135, 0.3869563073, 0.9321342241, 1.0, 5.0, 1.0, 0.756223386},
        {5.24390592, 0.3500950718, 1.7769328682, 0.0, 3.0, 2.0, 1.328165314},
        {3.17307157, 0.8798056154, 1.4647966106, 2.0, 5.0, 1.0, 0.561835038},
        {0.78246075, 0.1472158518, 0.4658273738, 2.0, 0.0, 0.0, 1.317240539},
        {1.57827027, 0.3415432149, 0.7513634153, 2.0, 2.0, 0.0, 1.502675544},
        {0.84104905, 0.1501226462, 0.9332020828, 3.0, 1.0, 2.0, 1.083374695},
        {2.63627352, 0.1707233109, 1.1676406977, 2.0, 3.0, 0.0, 2.236639737},
        {1.30863625, 0.2616807753, 0.8342161868, 3.0, 2.0, 2.0, 1.778402721},
        {2.7313073, 0.9616109401, 1.596915911, 3.0, 3.0, 1.0, 0.303127344},
        {3.56848173, 0.4072918599, 1.5345127448, 1.0, 2.0, 2.0, 1.47452504},
        {5.40152982, 0.7796053565, 1.3659530994, 0.0, 4.0, 1.0, 0.484531098},
        {3.94901823, 0.5052344366, 1.9319026601, 1.0, 2.0, 0.0, 2.504392843}};
  GradientBoosting.VariableType[] VarType = {
        GradientBoosting.VariableType.QUANTITATIVE_CONTINUOUS,
        GradientBoosting.VariableType.QUANTITATIVE_CONTINUOUS,
        GradientBoosting.VariableType.QUANTITATIVE_CONTINUOUS,
        GradientBoosting.VariableType.CATEGORICAL,
        GradientBoosting.VariableType.CATEGORICAL,
        GradientBoosting.VariableType.CATEGORICAL,
        GradientBoosting.VariableType.QUANTITATIVE_CONTINUOUS
    };
    GradientBoosting gb = new GradientBoosting(XY,0,VarType);
    gb.setShrinkageParameter(0.05);
    gb.setSampleSizeProportion(0.5);
    gb.setRandomObject(new Random(123457));
    gb.fitModel();
    double[] fittedValues = gb.predict();
    System.out.println("Fitted Values vs Actuals");
    for (int i = 0; i < fittedValues.length; i++) {
        System.out.printf("%5.3f, %5.3f\n", fittedValues[i], XY[i][0]);
    }
    System.out.printf("Loss Value: %5.5f\n", gb.getLossValue());
}
```
## **Output**

}

Fitted Values vs Actuals 4.341, 4.456 2.865, 3.019 4.485, 5.169 1.217, -0.231 2.757, 2.431 2.263, 2.283 4.212, 4.517

**Data Mining GradientBoosting** • **1985**

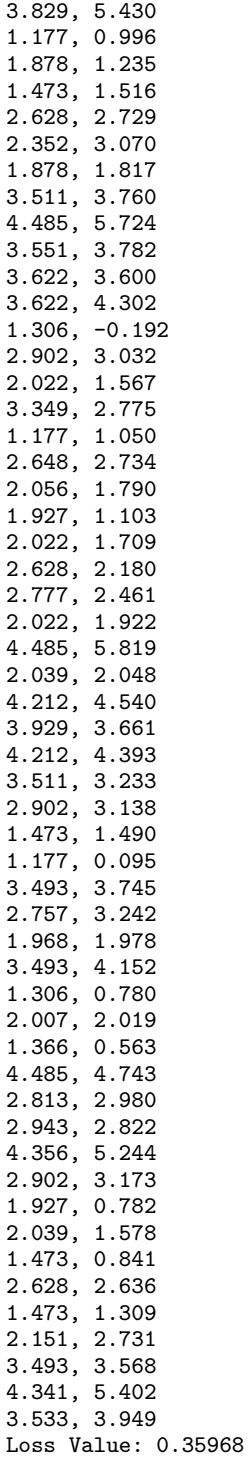

# **Example 2: Gradient Boosting**

This example uses stochastic gradient boosting to obtain fitted probability estimates for a binary response variable and 4 predictor variables. The estimated probabilities are obtained for the training data and a small test data set. Probabilities less than or equal to  $0.5$  are associated with  $Y=0$ , while probabilities greater than 0.5 associate with Y=1 and would lead to these predictions on the test data.

```
import com.imsl.datamining.GradientBoosting;
import com.imsl.stat.Random;
public class GradientBoostingEx2 {
    public static void main(String[] args) throws Exception {
        GradientBoosting.VariableType[] VarType = {
            GradientBoosting.VariableType.CATEGORICAL,
            GradientBoosting.VariableType.QUANTITATIVE_CONTINUOUS,
            GradientBoosting.VariableType.QUANTITATIVE_CONTINUOUS,
            GradientBoosting.VariableType.CATEGORICAL,
            GradientBoosting.VariableType.QUANTITATIVE_CONTINUOUS
        };
        double[] [] training Data = \{{0.0, 0.4223019897, 1.7540411302, 3.0, 0.763836258},
            {0.0, 0.0907259332, 0.8722643796, 2.0, 1.859006285},
            {0.0, 0.1384744535, 0.838324877, 1.0, 0.249729405},
            {1.0, 0.5435024537, 1.2359190206, 4.0, 0.831992314},
            {0.0, 0.8359154933, 1.8527500411, 1.0, 1.089201049},
            {1.0, 0.3577950741, 0.3652825342, 3.0, 2.204364955},
            {1.0, 0.6799094002, 0.6610595905, 3.0, 1.44730419},
            {0.0, 0.5821297709, 1.6180879478, 1.0, 2.957565282},
            {1.0, 0.8229457375, 1.0201675948, 3.0, 2.872570117},
            {0.0, 0.0633462721, 0.4140600134, 1.0, 0.63906323},
            {1.0, 0.1019134156, 0.0677204356, 3.0, 1.493447564},
            {0.0, 0.1551713238, 1.541201456, 3.0, 1.90219884},
            {1.0, 0.8273822817, 0.2114979578, 3.0, 2.855730173},
            {0.0, 0.7955570114, 1.8757067556, 2.0, 2.930132627},
            {0.0, 0.6537275917, 1.2139678737, 2.0, 1.535853243},
            {1.0, 0.1243124125, 1.5130919744, 4.0, 2.733670775},
            {0.0, 0.2163864174, 0.7051185896, 2.0, 2.755841087},
            {0.0, 0.2522670308, 1.2821007571, 2.0, 0.342119491},
            {0.0, 0.8677104027, 1.9003869346, 2.0, 2.454376481},
            {1.0, 0.8670932774, 0.7993045617, 4.0, 2.732812615},
            {0.0, 0.5384287981, 0.1856947718, 1.0, 1.838702635},
            {0.0, 0.7236269342, 0.4993310347, 1.0, 1.030699128},
            {0.0, 0.0789361731, 1.011216166, 1.0, 2.539607478},
            {1.0, 0.7631686032, 0.0536725423, 2.0, 1.401761686},
            {0.0, 0.1157020777, 0.0123261618, 1.0, 2.098372295},
            {1.0, 0.1451248352, 1.9153951635, 3.0, 0.492650534},
            {1.0, 0.8497178114, 1.80941298, 4.0, 2.653985489},
            {0.0, 0.8027864883, 1.2631045617, 3.0, 2.716214291},
            {0.0, 0.798560373, 0.6872106791, 2.0, 2.763023936},
            {1.0, 0.1816879204, 0.4323868025, 4.0, 0.098090197},
            {1.0, 0.6301239238, 0.3670980479, 3.0, 0.02313788},
            {1.0, 0.0411311248, 0.0173408454, 3.0, 1.994786958},
            {1.0, 0.0427366099, 0.8114635572, 3.0, 2.966069741},
```
**Data Mining Community Community Community Community Community Community Community Community Community Community Community Community Community Community Community Community Community Community Community Community Community** 

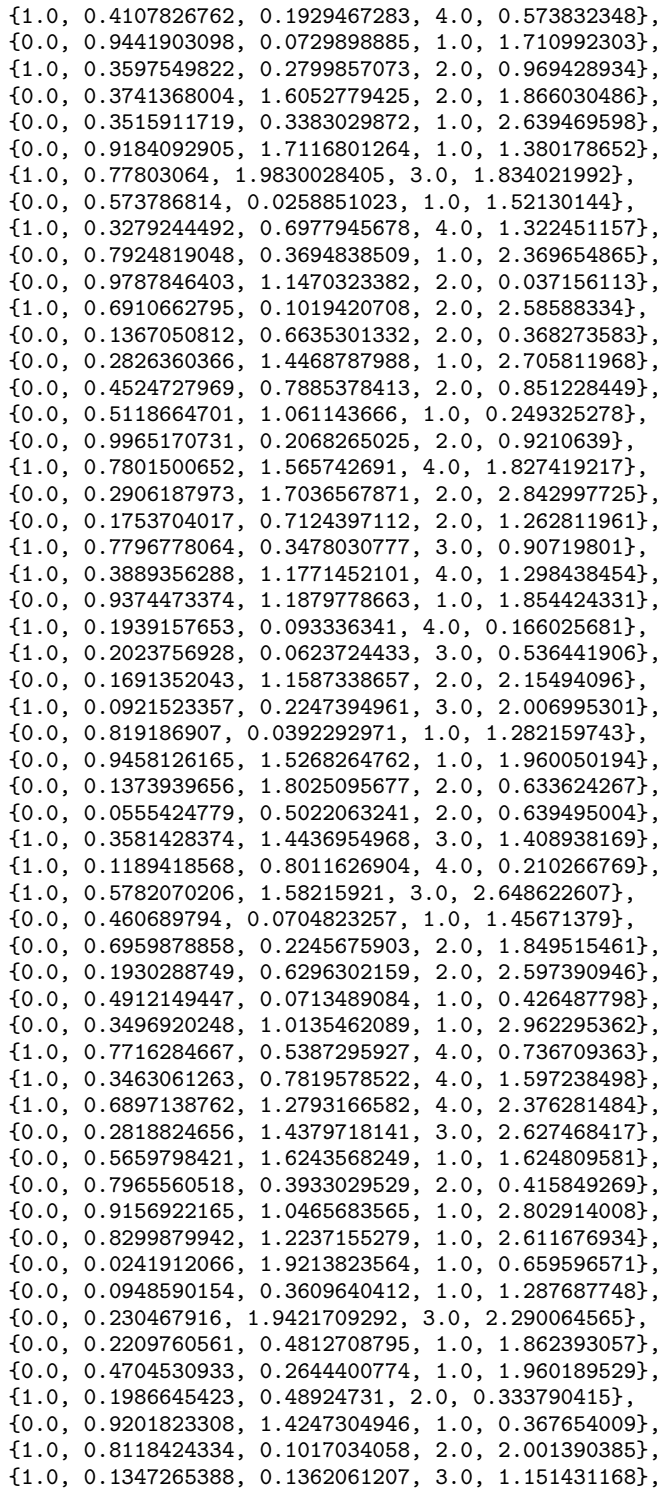

```
{0.0, 0.9884603191, 1.5700038988, 2.0, 0.717332943},
    {0.0, 0.1964012324, 0.4306495111, 1.0, 1.689056823},
    {1.0, 0.4031848807, 1.1251849262, 4.0, 1.977734922},
    {1.0, 0.0341882701, 0.3717348906, 4.0, 1.830587439},
    {0.0, 0.5073120815, 1.7860476542, 3.0, 0.142862822},
    {0.0, 0.6363195451, 0.6631249222, 2.0, 1.211148724},
    {1.0, 0.1642774614, 1.1963615627, 3.0, 0.843113448},
    {0.0, 0.0945515088, 1.8669327218, 1.0, 2.417198514},
    {0.0, 0.2364508687, 1.4035215094, 2.0, 2.964026097},
    {1.0, 0.7490112646, 0.1778408242, 4.0, 2.343119453},
    {1.0, 0.5193473259, 0.3090019161, 3.0, 1.300277323}};
double[] [] testData = {
    {0.0, 0.0093314846, 0.0315045565, 1.0, 2.043737003},
    {0.0, 0.0663379349, 0.0822378928, 2.0, 1.202557951},
    {1.0, 0.9728333529, 0.8778284262, 4.0, 0.205940753},
    {1.0, 0.7655418115, 0.3292853828, 4.0, 2.940793653},
    {1.0, 0.1610695978, 0.3832762009, 4.0, 1.96753633},
    {0.0, 0.0849463812, 1.4988451041, 2.0, 2.307902221},
    {0.0, 0.7932621511, 1.2098399368, 1.0, 0.886761862},
    {0.0, 0.1336030525, 0.2794256401, 2.0, 2.672175208},
    {0.0, 0.4758480834, 0.0441179522, 1.0, 0.399722717},
    {1.0, 0.1137434335, 0.922533263, 3.0, 1.927635631}};
GradientBoosting gb = new GradientBoosting(trainingData, 0, VarType);
gb.setShrinkageParameter(0.05);
gb.setSampleSizeProportion(0.5);
gb.setRandomObject(new Random(123457));
gb.fitModel();
/* Run gradient boosting, generating fitted values and predicted values
on the test data.
*/
gb.predict(testData);
/* Retrieve the fitted class probabilities on the training data.
For binomial data, there will be only 1 column in the matrix.
*/
double[][] probabilities = gb.getClassProbabilities();
System.out.println("Training Data Probabilities vs Actuals");
for (int i = 0; i < probabilities.length; i^{++}) {
    System.out.printf("%5.3f, %5.3f\n", probabilities[i][0],
           trainingData[i][0]);
}
System.out.printf("Training Data Loss Function Value: %5.5f\n",
        gb.getLossValue());
/* Retrieve the predicted binomial probabilities on the test data. */
double[][] testProbabilities = gb.getTestClassProbabilities();
System.out.println("Test Data Probabilities vs Actuals");
for (int i = 0; i < testProbabilities.length; i++) {
    System.out.printf("%5.3f, %5.3f\n", testProbabilities[i][0],
            testData[i][0]);
}
System.out.printf("Test Data Loss Function Value: %5.5f\n",
        gb.getTestLossValue());
```
}

## **Output**

}

Training Data Probabilities vs Actuals 0.648, 0.000 0.173, 0.000 0.122, 0.000 0.784, 1.000 0.090, 0.000 0.766, 1.000 0.721, 1.000 0.090, 0.000 0.710, 1.000 0.129, 0.000 0.799, 1.000 0.660, 0.000 0.788, 1.000 0.136, 0.000 0.165, 0.000 0.763, 1.000 0.181, 0.000 0.149, 0.000 0.136, 0.000 0.802, 1.000 0.166, 0.000 0.122, 0.000 0.116, 0.000 0.253, 1.000 0.176, 0.000 0.648, 1.000 0.743, 1.000 0.673, 0.000 0.181, 0.000 0.812, 1.000 0.766, 1.000 0.799, 1.000 0.721, 1.000 0.853, 1.000 0.176, 0.000 0.240, 1.000 0.136, 0.000 0.150, 0.000 0.090, 0.000 0.648, 1.000 0.176, 0.000 0.802, 1.000 0.150, 0.000 0.173, 0.000 0.253, 1.000 0.181, 0.000 0.100, 0.000 0.181, 0.000

0.116, 0.000

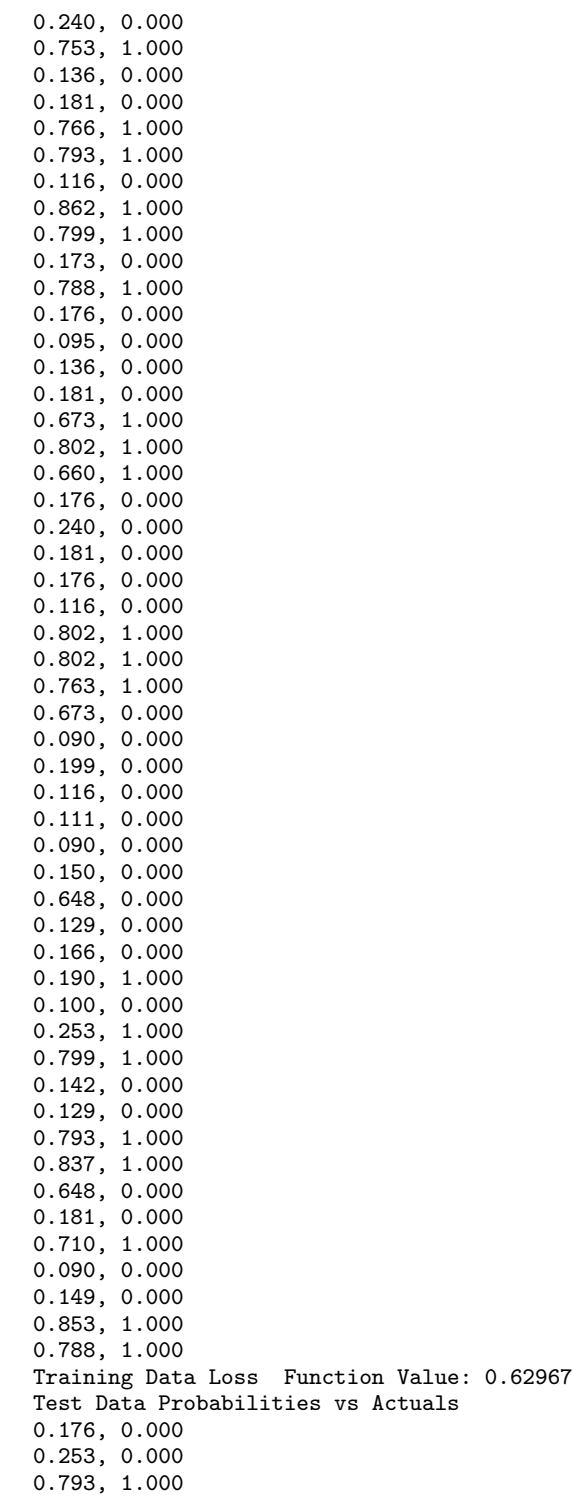

**Data Mining Calculation Contracts Contracts Contracts Contracts Contracts Contracts Contracts Contracts Contracts Contracts Contracts Contracts Contracts Contracts Contracts Contracts Contracts Contracts Contracts Contrac** 

0.845, 1.000 0.821, 1.000 0.149, 0.000 0.111, 0.000 0.240, 0.000 0.176, 0.000 0.710, 1.000 Test Data Loss Function Value: 0.48412

# **Example 3: Gradient Boosting**

This example applies cross-validation to the number of iterations parameter in stochastic gradient boosting. The number of iterations with the minimum cross-validated risk estimate is 50.

```
import com.imsl.datamining.CrossValidation;
import com.imsl.datamining.GradientBoosting;
import com.imsl.stat.Random;
public class GradientBoostingEx3 {
    public static void main(String[] args) throws Exception {
        GradientBoosting.VariableType[] VarType = {
            GradientBoosting.VariableType.CATEGORICAL,
            GradientBoosting.VariableType.QUANTITATIVE_CONTINUOUS,
            GradientBoosting.VariableType.QUANTITATIVE_CONTINUOUS,
            GradientBoosting.VariableType.CATEGORICAL,
            GradientBoosting.VariableType.QUANTITATIVE_CONTINUOUS
        };
        double[][] trainingData = {
            {0.0, 0.4223019897, 1.7540411302, 3.0, 0.763836258},
            {0.0, 0.0907259332, 0.8722643796, 2.0, 1.859006285},
            {0.0, 0.1384744535, 0.838324877, 1.0, 0.249729405},
            {1.0, 0.5435024537, 1.2359190206, 4.0, 0.831992314},
            {0.0, 0.8359154933, 1.8527500411, 1.0, 1.089201049},
            {1.0, 0.3577950741, 0.3652825342, 3.0, 2.204364955},
            {1.0, 0.6799094002, 0.6610595905, 3.0, 1.44730419},
            {0.0, 0.5821297709, 1.6180879478, 1.0, 2.957565282},
            {1.0, 0.8229457375, 1.0201675948, 3.0, 2.872570117},
            {0.0, 0.0633462721, 0.4140600134, 1.0, 0.63906323},
            {1.0, 0.1019134156, 0.0677204356, 3.0, 1.493447564},
            {0.0, 0.1551713238, 1.541201456, 3.0, 1.90219884},
            {1.0, 0.8273822817, 0.2114979578, 3.0, 2.855730173},
            {0.0, 0.7955570114, 1.8757067556, 2.0, 2.930132627},
            {0.0, 0.6537275917, 1.2139678737, 2.0, 1.535853243},
            {1.0, 0.1243124125, 1.5130919744, 4.0, 2.733670775},
            {0.0, 0.2163864174, 0.7051185896, 2.0, 2.755841087},
            {0.0, 0.2522670308, 1.2821007571, 2.0, 0.342119491},
            {0.0, 0.8677104027, 1.9003869346, 2.0, 2.454376481},
            {1.0, 0.8670932774, 0.7993045617, 4.0, 2.732812615},
            {0.0, 0.5384287981, 0.1856947718, 1.0, 1.838702635},
            {0.0, 0.7236269342, 0.4993310347, 1.0, 1.030699128},
            {0.0, 0.0789361731, 1.011216166, 1.0, 2.539607478},
            {1.0, 0.7631686032, 0.0536725423, 2.0, 1.401761686},
            {0.0, 0.1157020777, 0.0123261618, 1.0, 2.098372295},
```
{1.0, 0.1451248352, 1.9153951635, 3.0, 0.492650534}, {1.0, 0.8497178114, 1.80941298, 4.0, 2.653985489}, {0.0, 0.8027864883, 1.2631045617, 3.0, 2.716214291}, {0.0, 0.798560373, 0.6872106791, 2.0, 2.763023936}, {1.0, 0.1816879204, 0.4323868025, 4.0, 0.098090197}, {1.0, 0.6301239238, 0.3670980479, 3.0, 0.02313788}, {1.0, 0.0411311248, 0.0173408454, 3.0, 1.994786958}, {1.0, 0.0427366099, 0.8114635572, 3.0, 2.966069741}, {1.0, 0.4107826762, 0.1929467283, 4.0, 0.573832348}, {0.0, 0.9441903098, 0.0729898885, 1.0, 1.710992303}, {1.0, 0.3597549822, 0.2799857073, 2.0, 0.969428934}, {0.0, 0.3741368004, 1.6052779425, 2.0, 1.866030486}, {0.0, 0.3515911719, 0.3383029872, 1.0, 2.639469598}, {0.0, 0.9184092905, 1.7116801264, 1.0, 1.380178652}, {1.0, 0.77803064, 1.9830028405, 3.0, 1.834021992}, {0.0, 0.573786814, 0.0258851023, 1.0, 1.52130144}, {1.0, 0.3279244492, 0.6977945678, 4.0, 1.322451157}, {0.0, 0.7924819048, 0.3694838509, 1.0, 2.369654865}, {0.0, 0.9787846403, 1.1470323382, 2.0, 0.037156113}, {1.0, 0.6910662795, 0.1019420708, 2.0, 2.58588334}, {0.0, 0.1367050812, 0.6635301332, 2.0, 0.368273583}, {0.0, 0.2826360366, 1.4468787988, 1.0, 2.705811968}, {0.0, 0.4524727969, 0.7885378413, 2.0, 0.851228449}, {0.0, 0.5118664701, 1.061143666, 1.0, 0.249325278}, {0.0, 0.9965170731, 0.2068265025, 2.0, 0.9210639}, {1.0, 0.7801500652, 1.565742691, 4.0, 1.827419217}, {0.0, 0.2906187973, 1.7036567871, 2.0, 2.842997725}, {0.0, 0.1753704017, 0.7124397112, 2.0, 1.262811961}, {1.0, 0.7796778064, 0.3478030777, 3.0, 0.90719801}, {1.0, 0.3889356288, 1.1771452101, 4.0, 1.298438454}, {0.0, 0.9374473374, 1.1879778663, 1.0, 1.854424331}, {1.0, 0.1939157653, 0.093336341, 4.0, 0.166025681}, {1.0, 0.2023756928, 0.0623724433, 3.0, 0.536441906}, {0.0, 0.1691352043, 1.1587338657, 2.0, 2.15494096}, {1.0, 0.0921523357, 0.2247394961, 3.0, 2.006995301}, {0.0, 0.819186907, 0.0392292971, 1.0, 1.282159743}, {0.0, 0.9458126165, 1.5268264762, 1.0, 1.960050194}, {0.0, 0.1373939656, 1.8025095677, 2.0, 0.633624267}, {0.0, 0.0555424779, 0.5022063241, 2.0, 0.639495004}, {1.0, 0.3581428374, 1.4436954968, 3.0, 1.408938169}, {1.0, 0.1189418568, 0.8011626904, 4.0, 0.210266769}, {1.0, 0.5782070206, 1.58215921, 3.0, 2.648622607}, {0.0, 0.460689794, 0.0704823257, 1.0, 1.45671379}, {0.0, 0.6959878858, 0.2245675903, 2.0, 1.849515461}, {0.0, 0.1930288749, 0.6296302159, 2.0, 2.597390946}, {0.0, 0.4912149447, 0.0713489084, 1.0, 0.426487798}, {0.0, 0.3496920248, 1.0135462089, 1.0, 2.962295362}, {1.0, 0.7716284667, 0.5387295927, 4.0, 0.736709363}, {1.0, 0.3463061263, 0.7819578522, 4.0, 1.597238498}, {1.0, 0.6897138762, 1.2793166582, 4.0, 2.376281484}, {0.0, 0.2818824656, 1.4379718141, 3.0, 2.627468417}, {0.0, 0.5659798421, 1.6243568249, 1.0, 1.624809581}, {0.0, 0.7965560518, 0.3933029529, 2.0, 0.415849269}, {0.0, 0.9156922165, 1.0465683565, 1.0, 2.802914008}, {0.0, 0.8299879942, 1.2237155279, 1.0, 2.611676934}, {0.0, 0.0241912066, 1.9213823564, 1.0, 0.659596571},

**Data Mining GradientBoosting** • **1993**

```
{0.0, 0.0948590154, 0.3609640412, 1.0, 1.287687748},
    {0.0, 0.230467916, 1.9421709292, 3.0, 2.290064565},
    {0.0, 0.2209760561, 0.4812708795, 1.0, 1.862393057},
    {0.0, 0.4704530933, 0.2644400774, 1.0, 1.960189529},
    {1.0, 0.1986645423, 0.48924731, 2.0, 0.333790415},
    {0.0, 0.9201823308, 1.4247304946, 1.0, 0.367654009},
    {1.0, 0.8118424334, 0.1017034058, 2.0, 2.001390385},
    {1.0, 0.1347265388, 0.1362061207, 3.0, 1.151431168},
    {0.0, 0.9884603191, 1.5700038988, 2.0, 0.717332943},
    {0.0, 0.1964012324, 0.4306495111, 1.0, 1.689056823},
    {1.0, 0.4031848807, 1.1251849262, 4.0, 1.977734922},
    {1.0, 0.0341882701, 0.3717348906, 4.0, 1.830587439},
    {0.0, 0.5073120815, 1.7860476542, 3.0, 0.142862822},
    {0.0, 0.6363195451, 0.6631249222, 2.0, 1.211148724},
    {1.0, 0.1642774614, 1.1963615627, 3.0, 0.843113448},
    {0.0, 0.0945515088, 1.8669327218, 1.0, 2.417198514},
    {0.0, 0.2364508687, 1.4035215094, 2.0, 2.964026097},
    {1.0, 0.7490112646, 0.1778408242, 4.0, 2.343119453},
    {1.0, 0.5193473259, 0.3090019161, 3.0, 1.300277323}};
GradientBoosting gb = new GradientBoosting(trainingData, 4, VarType);
int[] cvIterations = {10, 30, 50, 100, 500};
gb.setIterationsArray(cvIterations);
gb.setShrinkageParameter(0.05);
gb.setSampleSizeProportion(0.5);
gb.setRandomObject(new Random(123457));
CrossValidation cv = new CrossValidation(gb);
cv.setRandomObject(new Random(123457));
cv.crossValidate();
double cvError = cv.getCrossValidatedError();
double[] Rcv = cv.getRiskValues();
double[] SERcv = cv.getRiskStandardErrors();
System.out.println("\nModel \t Number Of Iterations\t CV Risk "
       + "SE of CV Risk ");
for (int k = 0; k < Rcv.length; k++) {
   System.out.printf(" \frac{6}{3} %3d %6.2f %7.2f\n",
           k, cvIterations[k], Rcv[k], SERcv[k]);
}
System.out.printf("Minimum CV Risk Values: %5.4f\n", cvError);
System.out.printf("Minimum CV Risk + Standard error: %5.4f\n",
        (cvError + SERcv[0]));
```
## **Output**

}

}

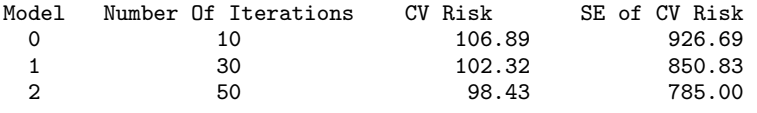

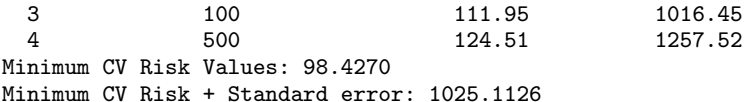

# **Example 4: Gradient Boosting**

This example illustrates using the alternative constructor for gradient boosting. This constructor accepts an instance of a regression tree to serve as the base learner and allows for more flexibility in controlling the base learner configuration.

```
import com.imsl.datamining.GradientBoosting;
import com.imsl.datamining.decisionTree.ALACART;
import com.imsl.stat.Random;
public class GradientBoostingEx4 {
     public static void main(String[] args) throws Exception {
        GradientBoosting.VariableType[] VarType = {
            GradientBoosting.VariableType.CATEGORICAL,
            GradientBoosting.VariableType.QUANTITATIVE_CONTINUOUS,
            GradientBoosting.VariableType.QUANTITATIVE_CONTINUOUS,
            GradientBoosting.VariableType.CATEGORICAL,
            GradientBoosting.VariableType.QUANTITATIVE_CONTINUOUS
        };
        double[] [] trainingData = {
            {0.0, 0.4223019897, 1.7540411302, 3.0, 0.763836258},
            {0.0, 0.0907259332, 0.8722643796, 2.0, 1.859006285},
            {0.0, 0.1384744535, 0.838324877, 1.0, 0.249729405},
            {1.0, 0.5435024537, 1.2359190206, 4.0, 0.831992314},
            {0.0, 0.8359154933, 1.8527500411, 1.0, 1.089201049},
            {1.0, 0.3577950741, 0.3652825342, 3.0, 2.204364955},
            {1.0, 0.6799094002, 0.6610595905, 3.0, 1.44730419},
            {0.0, 0.5821297709, 1.6180879478, 1.0, 2.957565282},
            {1.0, 0.8229457375, 1.0201675948, 3.0, 2.872570117},
            {0.0, 0.0633462721, 0.4140600134, 1.0, 0.63906323},
            {1.0, 0.1019134156, 0.0677204356, 3.0, 1.493447564},
            {0.0, 0.1551713238, 1.541201456, 3.0, 1.90219884},
            {1.0, 0.8273822817, 0.2114979578, 3.0, 2.855730173},
            {0.0, 0.7955570114, 1.8757067556, 2.0, 2.930132627},
            {0.0, 0.6537275917, 1.2139678737, 2.0, 1.535853243},
            {1.0, 0.1243124125, 1.5130919744, 4.0, 2.733670775},
            {0.0, 0.2163864174, 0.7051185896, 2.0, 2.755841087},
            {0.0, 0.2522670308, 1.2821007571, 2.0, 0.342119491},
            {0.0, 0.8677104027, 1.9003869346, 2.0, 2.454376481},
            {1.0, 0.8670932774, 0.7993045617, 4.0, 2.732812615},
            {0.0, 0.5384287981, 0.1856947718, 1.0, 1.838702635},
            {0.0, 0.7236269342, 0.4993310347, 1.0, 1.030699128},
            {0.0, 0.0789361731, 1.011216166, 1.0, 2.539607478},
            {1.0, 0.7631686032, 0.0536725423, 2.0, 1.401761686},
            {0.0, 0.1157020777, 0.0123261618, 1.0, 2.098372295},
            {1.0, 0.1451248352, 1.9153951635, 3.0, 0.492650534},
            {1.0, 0.8497178114, 1.80941298, 4.0, 2.653985489},
            {0.0, 0.8027864883, 1.2631045617, 3.0, 2.716214291},
```
**Data Mining GradientBoosting** • **1995**

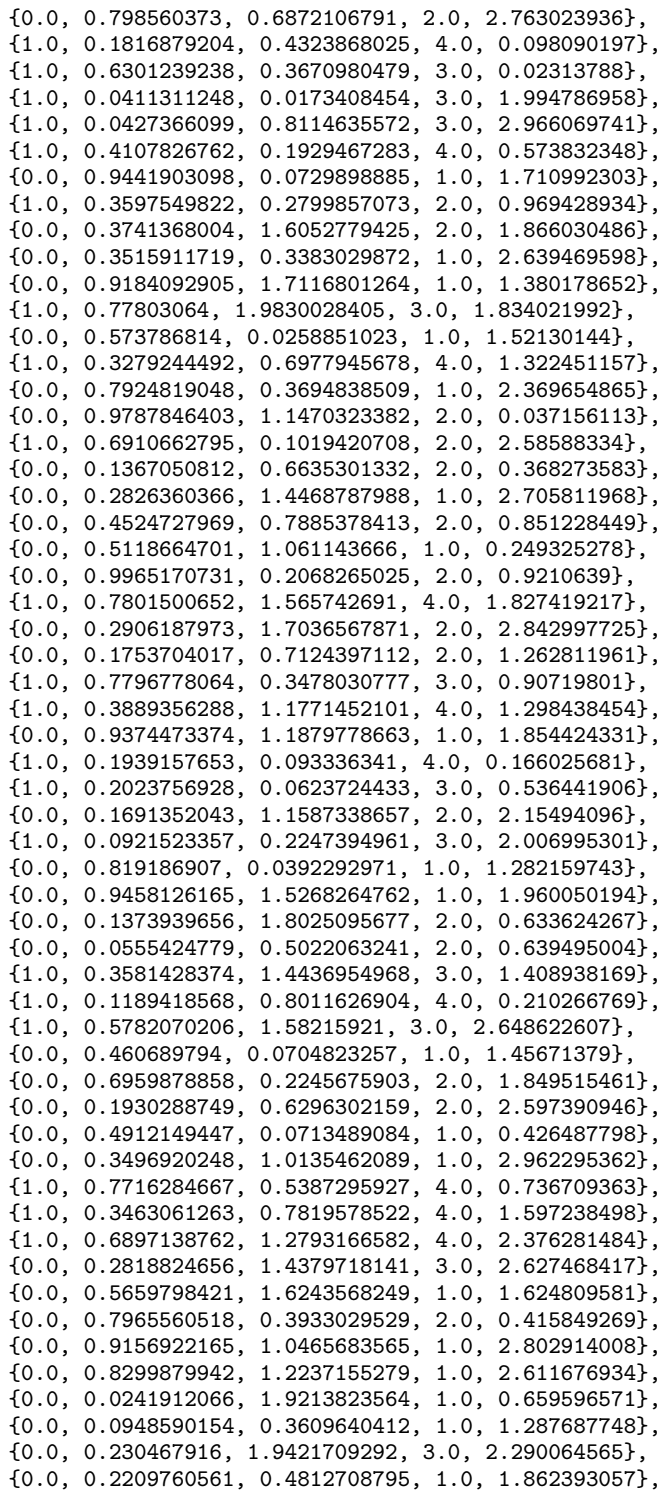

```
{0.0, 0.4704530933, 0.2644400774, 1.0, 1.960189529},
    {1.0, 0.1986645423, 0.48924731, 2.0, 0.333790415},
    {0.0, 0.9201823308, 1.4247304946, 1.0, 0.367654009},
    {1.0, 0.8118424334, 0.1017034058, 2.0, 2.001390385},
    {1.0, 0.1347265388, 0.1362061207, 3.0, 1.151431168},
    {0.0, 0.9884603191, 1.5700038988, 2.0, 0.717332943},
    {0.0, 0.1964012324, 0.4306495111, 1.0, 1.689056823},
    {1.0, 0.4031848807, 1.1251849262, 4.0, 1.977734922},
    {1.0, 0.0341882701, 0.3717348906, 4.0, 1.830587439},
    {0.0, 0.5073120815, 1.7860476542, 3.0, 0.142862822},
    {0.0, 0.6363195451, 0.6631249222, 2.0, 1.211148724},
    {1.0, 0.1642774614, 1.1963615627, 3.0, 0.843113448},
    {0.0, 0.0945515088, 1.8669327218, 1.0, 2.417198514},
    {0.0, 0.2364508687, 1.4035215094, 2.0, 2.964026097},
    {1.0, 0.7490112646, 0.1778408242, 4.0, 2.343119453},
    {1.0, 0.5193473259, 0.3090019161, 3.0, 1.300277323}};
double[] [] testData = {
    {0.0, 0.0093314846, 0.0315045565, 1.0, 2.043737003},
    {0.0, 0.0663379349, 0.0822378928, 2.0, 1.202557951},
    {1.0, 0.9728333529, 0.8778284262, 4.0, 0.205940753},
    {1.0, 0.7655418115, 0.3292853828, 4.0, 2.940793653},
    {1.0, 0.1610695978, 0.3832762009, 4.0, 1.96753633},
    {0.0, 0.0849463812, 1.4988451041, 2.0, 2.307902221},
    {0.0, 0.7932621511, 1.2098399368, 1.0, 0.886761862},
    {0.0, 0.1336030525, 0.2794256401, 2.0, 2.672175208},
    {0.0, 0.4758480834, 0.0441179522, 1.0, 0.399722717},
    {1.0, 0.1137434335, 0.922533263, 3.0, 1.927635631}};
ALACART dTree= new ALACART(trainingData,0,VarType);
dTree.setMaxDepth(10);
dTree.setMinObsPerNode(10);
dTree.setMaxNodes(4);
GradientBoosting gb = new GradientBoosting(dTree);
gb.setShrinkageParameter(0.05);
gb.setSampleSizeProportion(0.5);
gb.setRandomObject(new Random(123457));
gb.fitModel();
/* Run gradient boosting, generating fitted values and predicted values
on the test data.
*/
gb.predict(testData);
/* Retrieve the fitted binomial probabilities on the training data. */
double[][] probabilities = gb.getClassProbabilities();
System.out.println("Training Data Probabilities vs Actuals");
for (int i = 0; i < probabilities.length; i++) {
    System.out.printf("%5.3f, %5.3f\n", probabilities[i][0],
            trainingData[i][0]);
}
System.out.printf("Training Data Loss Function Value: %5.5f\n",
        gb.getLossValue());
```

```
/* Retrieve the predicted binomial probabilities on the test data. */double[][] testProbabilities = gb.getTestClassProbabilities();
       System.out.println("Test Data Probabilities vs Actuals");
       for (int i = 0; i < testProbabilities.length; i++) {
           System.out.printf("%5.3f, %5.3f\n", testProbabilities[i][0],
                   testData[i][0]);
        }
       System.out.printf("Test Data Loss Function Value: %5.5f\n",
               gb.getTestLossValue());
   }
}
```
# **Output**

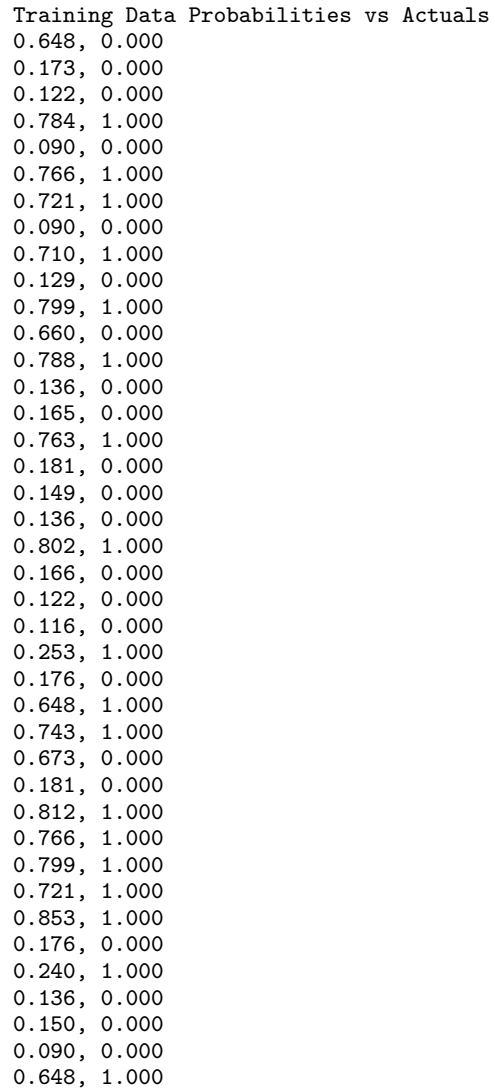

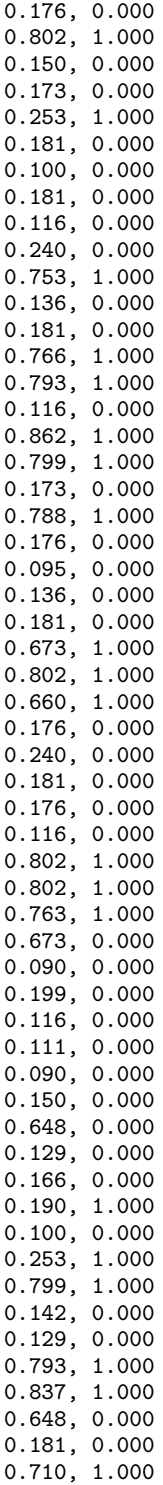

**Data Mining Community Community Community Community Community Community Community Community Community Community Community Community Community Community Community Community Community Community Community Community Community**
0.090, 0.000 0.149, 0.000 0.853, 1.000 0.788, 1.000 Training Data Loss Function Value: 0.62967 Test Data Probabilities vs Actuals 0.176, 0.000 0.253, 0.000 0.793, 1.000 0.845, 1.000 0.821, 1.000 0.149, 0.000 0.111, 0.000 0.240, 0.000 0.176, 0.000 0.710, 1.000 Test Data Loss Function Value: 0.48412

# **GradientBoosting.LossFunctionType class**

static public final class com.imsl.datamining.GradientBoosting.LossFunctionType extends java.lang.Enum

The loss function type as specified by the error measure.

## **Fields**

### **ADABOOST**

static final public GradientBoosting.LossFunctionType ADABOOST

The loss criteria is the AdaBoost.M1 criterion. The loss function

 $L(y_i, f(x_i)) = \sum \exp(-(2y_i - 1)f(x_i))$ 

### **BERNOULLI**

static final public GradientBoosting.LossFunctionType BERNOULLI

The loss criteria is the binomial or Bernoulli negative log-likelihood, or deviance.

 $L(y_i, f(x_i)) = -2\sum (y_i f(x_i) - \log(1 + \exp(f(x_i)))$ 

### **HUBER M**

static final public GradientBoosting.LossFunctionType HUBER M

The loss criteria is the Huber-M weighted squared error and absolute deviation error with parameter  $\alpha$ . That is, the loss function

### **2000** • GradientBoosting **CONSISTER IN A SET A SET A SET A SET A SET A SET A SET A SET A SET A SET A SET A SET A SET A SET A SET A SET A SET A SET A SET A SET A SET A SET A SET A SET A SET A SET A SET A SET A SET A SET A**

 $L(y_i, f(x_i)) = \sum \Psi(y_i, f(x_i))$  where

$$
\Psi(y, f(x)) = \begin{cases} (y - f(x))^2 & \text{for } |y - f(x)| \le \delta \\ 2\delta(|y - f(x)| - \delta/2) & \text{for } |y - f(x)| > \delta \end{cases}
$$

And where  $\delta$  is the  $\alpha$ -empirical quantile of the residuals,  $y_i - f(x_i)$ ,  $i = 1, ..., n$ 

### **LEAST ABSOLUTE DEVIATION**

static final public GradientBoosting.LossFunctionType LEAST ABSOLUTE DEVIATION

The loss criteria is least absolute deviation error. That is, the loss function

$$
L(y_i, f(x_i)) = \sum |(y_i - f(x_i))|
$$

### **LEAST SQUARES**

static final public GradientBoosting.LossFunctionType LEAST SQUARES

The loss criteria is least squared error. That is, the loss function

 $L(y_i, f(x_i)) = \sum (y_i - f(x_i))^2$ 

### **MULTINOMIAL DEVIANCE**

static final public GradientBoosting.LossFunctionType MULTINOMIAL DEVIANCE

The loss criteria is the (K-class) multinomial negative log-likelihood, or multinomial deviance. The loss function

 $L(y_i, f(x_i)) = -2\sum_i \sum_k y_{ik} \log(p_{ik})$  where  $p_{ik} = \frac{\exp f_k(x_i)}{(\sum_k \exp f_k(x_i))}$  $(\sum_k \exp f_k(x_i))$ 

# **Methods**

### **valueOf**

static public GradientBoosting.LossFunctionType valueOf(String name)

**values**

static public GradientBoosting.LossFunctionType[] values()

# **Chapter 30: Support Vector Machines**

# **Types**

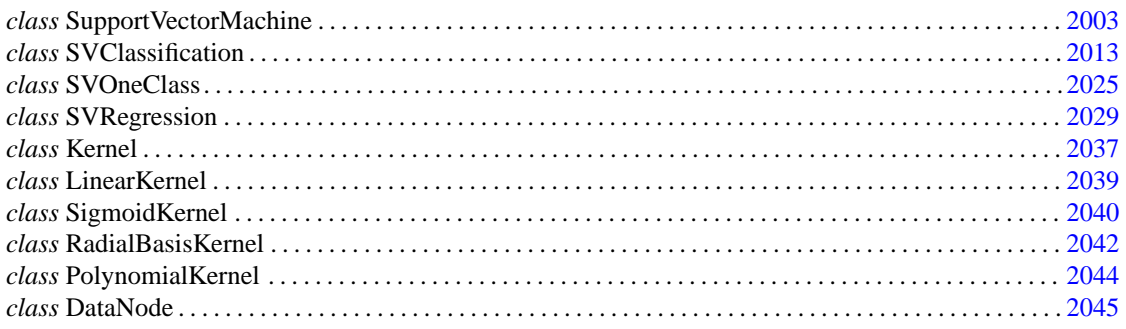

# <span id="page-2019-0"></span>**SupportVectorMachine class**

abstract public class com.imsl.datamining.supportvectormachine.SupportVectorMachine extends com.imsl.datamining.PredictiveModel

Abstract class for generating a support vector machine.

Support vector machines are machine learning algorithms for classification, regression, and the so-called one class problem. This package contains SVClassification, SVRegression, and SVOneClass for each of these problems, respectively. Each formulation uses a kernel based optimization to find support vectors that optimally separate clouds of high dimensional data for the purpose of making predictions. SupportVectorMachine and all of the classes in this package are based on the LIBSVM package of Chang, Chih-Chung; Lin, Chih-Jen (2011).

# **Constructors**

### **SupportVectorMachine**

public SupportVectorMachine(double[][] xy, int responseColumnIndex, PredictiveModel.VariableType[] varType)

### **Description**

Constructs a support vector machine for a single response variable and multiple predictor variables.

#### **Parameters**

xy – a double matrix containing the training data and associated response values

responseColumnIndex – an int specifying the column index of the response variable

varType - a PredictiveModel. VariableType array of length equal to xy[0]. length containing the type of each variable

### **SupportVectorMachine**

public SupportVectorMachine(double[][] xy, int responseColumnIndex, PredictiveModel.VariableType[] varType, Kernel k) throws CloneNotSupportedException

### **Description**

Constructs a support vector machine for a single response variable and multiple predictor variables.

### **Parameters**

xy – a double matrix containing the training data and associated response values

responseColumnIndex – an int specifying the column index of the response variable

varType - a PredictiveModel.VariableType array of length equal to xy[0].length containing the type of each variable

k – a Kernel, the kernel function

### **Exception**

java.lang.CloneNotSupportedException thrown to indicate that the clone method in class Object has been called to clone an object, but that the object's class does not implement the Cloneable interface

# **Methods**

### **fitModel**

public void fitModel() throws PredictiveModel.PredictiveModelException

### **Description**

Fits the model to the training data, i.e, trains the support vector machine.

### **2004 • SupportVectorMachine JMSL**

### **Exception**

PredictiveModel.PredictiveModelException an exception has occurred in the com.imsl.datamining.PredictiveModel. Superclass exceptions should be considered such as com.imsl.datamining.PredictiveModel.StateChangeException, com.imsl.datamining.PredictiveModel.SumOfProbabilitiesNotOneException, and com.imsl.datamining.supportvectormachine.SupportVectorMachine.ReflectiveOperationException.

### **getConvergenceTolerance**

public double getConvergenceTolerance()

### **Description**

Returns the convergence tolerance.

### **Returns**

a double, the tolerance value

### **getKernel**

protected Kernel getKernel()

### **Description**

Returns the kernel object being used in the optimization.

### **Returns**

a Kernel object

### **getKernelParameters**

public double[] getKernelParameters()

### **Description**

Returns the kernel parameters. See documentation for each Kernel class for specifications of the parameters.

### **Returns**

a double array containing the kernel parameter values

**getModel** protected SVModel getModel()

### **Description**

Returns the model object.

### **Returns**

an SVModel object

### **getNuParameter**

public double getNuParameter()

### **Description**

Returns the value of the  $v$  parameter.

**Support Vector Machines SupportVectorMachine** • **2005**

### **Returns**

a double, the current value of the ν parameter

### **getRegularizationParameter**

public double getRegularizationParameter()

### **Description**

Returns the value of the regularization parameter, *C*.

### **Returns**

a double, the value of the regularization parameter

### **getWorkingArraySize**

public double getWorkingArraySize()

### **Description**

Returns the setting for the work array size.

### **Returns**

a double, the number of megabytes allocated to the work array used in the decomposition method

### **isNuFormulation**

public boolean isNuFormulation()

### **Description**

Returns the boolean to perform the ν-formulation of the optimization problem. When true, the ν-formulation of the optimization problem is solved. When false, the standard or default formulation is solved.

### **Returns**

a boolean, the current value of the flag

### **isProbability**

public boolean isProbability()

### **Description**

Returns the boolean to calculate probability estimates.

### **Returns**

a boolean, indicating whether or not probability estimates for each class level should be computed

### **isShrinking**

public boolean isShrinking()

### **Description**

Returns the boolean to perform shrinking during optimization. When true, the optimization performs shrinking.

**2006 • SupportVectorMachine Internal Accord Properties Accord Properties Accord Properties Accord Properties Accord Properties Accord Properties Accord Properties Accord Properties Accord Properties Accord Properties Acco** 

### **Returns**

a boolean, the value of the shrinking flag

### **optimize**

```
abstract protected SVModel optimize(DataNode[][] x, double[] y, double[] w, int
len, Kernel kernel) throws NoSuchMethodException, InstantiationException,
IllegalAccessException, InvocationTargetException
```
### **Description**

Abstract method to perform the support vector machine optimization.

### **Parameters**

 $x - a$  DataNode matrix containing the attribute data

 $y - a$  double array containing the response variable

len – an int, the total possible number of support vectors

 $w - a$  double array containing the observation weights

kernel – an Kernel object

### **Returns**

an SVModel structure containing the fitted model

### **Exceptions**

java.lang.NoSuchMethodException thrown when a particular method cannot be found

java.lang.InstantiationException thrown when an application tries to create an instance of a class using the newInstance method in class Class, but the specified class object cannot be instantiated

java.lang.IllegalAccessException thrown when an application tries to reflectively create an instance (other than an array), set or get a field, or invoke a method, but the currently executing method does not have access to the definition of the specified class, field, method or constructor

java.lang.reflect.InvocationTargetException a checked exception that wraps an exception thrown by an invoked method or constructor

### **predict**

public double[] predict() throws PredictiveModel.SumOfProbabilitiesNotOneException

### **Description**

Returns the predicted values on the training data, i.e., returns the fitted values.

### **Returns**

a double array containing the fitted values on the training data

### **Exception**

SumOfProbabilitiesNotOneException the sum of probabilities is not approximately one

### **predict**

```
public double[] predict(double[][] testData) throws
PredictiveModel.SumOfProbabilitiesNotOneException
```
### **Description**

Returns the predicted values on the input test data.

### **Parameter**

testData – a double matrix containing test data

**Note:** testData must have the same number of columns as xy and the columns must be in the same arrangement as in xy.

### **Returns**

a double array containing the predicted values

#### **Exception**

SumOfProbabilitiesNotOneException the sum of probabilities is not approximately one

### **predictValues**

abstract protected double[] predictValues(SVModel model, double[][] attributeData) throws PredictiveModel.SumOfProbabilitiesNotOneException

### **Description**

Abstract method for generating the predicted values using the fitted support vector machine model.

### **Parameters**

model – a fitted SVModel object

attributeData – a double matrix containing the attribute (or predictor) data

### **Returns**

a double array containing the predictions for each row in the input attribute data

### **Exception**

com.imsl.datamining.PredictiveModel.SumOfProbabilitiesNotOneException the sum of probabilities is not approximately one

### **setConfiguration**

protected void setConfiguration(PredictiveModel pm) throws SupportVectorMachine.CloneNotSupportedException

### **Description**

Sets the configuration of PredictiveModel to that of the input model.

Note that the input PredictiveModel object must be the same subclass of PredictiveModel as is this instance.

### **2008** • SupportVectorMachine **Government Construction Construction** JMSL

### **Parameter**

pm – a PredictiveModel object which is to have its attributes duplicated in this instance

#### **Exception**

CloneNotSupportedException a java.lang.CloneNotSupportedException has occurred. The original exception has been added to the

SupportVectorMachine.CloneNotSupportedException as a suppressed exception.

Default: The class uses its default configuration as described in the different methods.

### **setConvergenceTolerance**

public void setConvergenceTolerance(double eps)

#### **Description**

Sets the convergence tolerance.

#### **Parameter**

eps – a double, the tolerance value Default: eps=0.001

### **setKernel**

public void setKernel(Kernel kernel)

### **Description**

Sets the kernel to be used in the optimization.

See the class com.imsl.datamining.supportvectormachine.Kernel (p. [2037\)](#page-2053-1) for details.

#### **Parameter**

kernel – an instance of class Kernel Default: kernel=RadialBasisKernel

### **setKernelParameters**

public void setKernelParameters(double[] kParams)

### **Description**

Sets the kernel parameters. See documentation for each Kernel class for specifications of the parameters.

### **Parameter**

kParams – a double array containing the kernel parameter values

### **setNuFormulation**

public void setNuFormulation(boolean nuFormulation)

### **Description**

Sets the boolean to perform the ν-formulation of the optimization problem. When true, the ν-formulation of the optimization problem is solved. When false, the standard formulation is solved.

The v-support vector classification (v-SVC) algorithm presents a new parameter  $v \in (0,1]$  which acts as an upper bound on the fraction of training errors and a lower bound on the fraction of support vectors.

The primal optimization problem for the binary variable  $y \in \{1, -1\}$  is

$$
\min_{w,b,\xi,\rho} \frac{1}{2} w^T w - v\rho + \frac{1}{l} \sum_{i=1}^l \xi_i
$$
  
subject to  $y_i(w^T \phi(x_i) + b) \ge \rho - \xi_i$ ,

$$
\xi_i\geq 0, i=1,\ldots,l\,,\rho\geq 0
$$

Similar to v-SVC, in v-support vector regression (v-SVR) the parameter  $v \in (0,1]$  controls the number of support vectors. The ν-SVR primal problem is

$$
\min_{w,b,\xi,\xi^*,\varepsilon} \frac{1}{2} w^T w + C(v\varepsilon + \frac{1}{l} \sum_{i=1}^l (\xi_i + \xi_i^*))
$$
  
subject to 
$$
(w^T \phi(x_i) + b) - z_i \le \varepsilon + \xi_i,
$$

$$
z_i - (w^T \phi(x_i) + b) \le \varepsilon + \xi_i^*,
$$

$$
\xi_i, \xi_i^* \ge 0, i = 1, ..., l, \varepsilon \ge 0
$$

### **Parameter**

nuFormulation – a boolean, giving the value for the flag Default: nuFormulation=false

### **setNuParameter**

public void setNuParameter(double nu)

### **Description**

Sets the value of  $v$  in the *v*-formulation of the optimization problem.

### **Parameter**

nu – a double in  $(0,1]$ , the *v* parameter Default: nu=0.5

**setProbability** public void setProbability(boolean probability)

**2010 • SupportVectorMachine Internal American Control of the SupportVectorMachine** 

### **Description**

Sets the boolean to calculate probability estimates.

In classification problems, when the flag is true, class probabilities are estimated during the training procedure. For regression problems, when the flag is true, distributional parameters will be estimated that allow probability inferences for the response variable. When false, probability information is not calculated.

### **Parameter**

probability – a boolean, indicating whether or not to calculate probability estimates

Default: probability=false

### **setRegularizationParameter**

public void setRegularizationParameter(double C)

### **Description**

Sets the regularization parameter, *C*.

### **Parameter**

C – a double, greater than 0.0 Default: C=1.0

### **setShrinking**

public void setShrinking(boolean shrinking)

### **Description**

Sets the boolean to perform shrinking during optimization.

The shrinking technique tries to identify and remove some bounded elements during the application of the SMO (sequential minimal optimization) algorithm, so that a smaller optimization problem is solved.

#### **Parameter**

shrinking – a boolean, indicating whether or not shrinking should be performed during the optimization algorithm Default: shrinking=true

### **setWorkArraySize**

public void setWorkArraySize(double workSize)

#### **Description**

Sets the work array size.

A larger work array size can reduce the computational time of the decomposition method.

### **Parameter**

workSize – a double, the number of megabytes allocated for the array used during the decomposition method. workSize must be greater than 0. Default:  $workSize = 100.0$ 

**Support Vector Machines SupportVectorMachine** • **2011**

# **SupportVectorMachine.ReflectiveOperationException class**

static public class

com.imsl.datamining.supportvectormachine.SupportVectorMachine.ReflectiveOperationException extends com.imsl.datamining.PredictiveModel.PredictiveModelException

Class that wraps exceptions thrown by reflective operations in core reflection.

# **Constructors**

### **SupportVectorMachine.ReflectiveOperationException**

public SupportVectorMachine.ReflectiveOperationException(String message)

### **Description**

Constructs a ReflectiveOperationException and issues the specified message.

#### **Parameter**

message – a String that contains a message to be issued when the exception occurs

### **SupportVectorMachine.ReflectiveOperationException**

public SupportVectorMachine.ReflectiveOperationException(String key, Object[] arguments)

### **Description**

Constructs a ReflectiveOperationException with the specified detail message. The error message string is in a resource bundle, ErrorMessages.

#### **Parameters**

the key

key – a String that contains the key of an error message in the resource bundle arguments – an Object array containing arguments used within the error message specified by

# **SupportVectorMachine.CloneNotSupportedException class**

static public class com.imsl.datamining.supportvectormachine.SupportVectorMachine.CloneNotSupportedException

### **2012** • **SupportVectorMachine JMSL**

extends com.imsl.datamining.PredictiveModel.PredictiveModelException

Wraps the java.lang.CloneNotSupportedException to indicate that the clone method in class Object has been called to clone an object, but that the object's class does not implement the Cloneable interface.

## **Constructors**

### **SupportVectorMachine.CloneNotSupportedException**

public SupportVectorMachine.CloneNotSupportedException(String message)

### **Description**

Constructs a CloneNotSupportedException and issues the specified message.

### **Parameter**

message – a String that contains a message to be issued when the exception occurs

### **SupportVectorMachine.CloneNotSupportedException**

public SupportVectorMachine.CloneNotSupportedException(String key, Object[] arguments)

### **Description**

Constructs a CloneNotSupportedException with the specified detail message. The error message string is in a resource bundle, ErrorMessages.

### **Parameters**

key – a String that contains the key of an error message in the resource bundle

arguments – an Object array containing arguments used within the error message specified by the key

# <span id="page-2029-0"></span>**SVClassification class**

public class com.imsl.datamining.supportvectormachine.SVClassification extends com.imsl.datamining.supportvectormachine.SupportVectorMachine

Specifies a support vector machine for classification (SVC).

The *C*-support vector classification (*C*-SVC) is the fundamental algorithm for the SVM optimization problem and its primal form is given as

$$
\min_{w,b,\xi} \frac{1}{2} w^T w + C \sum_{i=1}^l \xi_i
$$

**Support Vector Machines SVCIassification** • **2013** 

subject to 
$$
y_i(w^T \phi(x_i) + b) \geq 1 - \xi_i
$$
,

$$
\xi_i\geq 0, i=1,\ldots,\,l
$$

The set  $\{(x_i, y_i) : i = 1, ..., l\}$  is the set of instance-label pairs in the training data, with  $x_i \in \mathbb{R}^n$ , *y*<sup>*i*</sup> ∈ {1,−1}, and *l* equal to the number of training examples. The  $\xi$ <sup>*i*</sup> are the slack variables in the optimization and represent an upper bound on the number of errors. The regularization parameter  $C > 0$ acts as a tradeoff parameter between error and margin. This is the default algorithm for the classification problem.

# **Constructors**

### **SVClassification**

public SVClassification(double[][] xy, int responseColumnIndex, PredictiveModel.VariableType[] varType)

### **Description**

Constructs a support vector machine for classification (SVC).

#### **Parameters**

 $xy - a$  double matrix containing the training data and associated response values

responseColumnIndex – an int, the column index of the response variable

varType – a PredictiveModel.VariableType array of length equal to xy[0].length containing the type of each variable

### **SVClassification**

public SVClassification(double[][] xy, int responseColumnIndex, PredictiveModel.VariableType[] varType, Kernel k) throws CloneNotSupportedException

### **Description**

Constructs a support vector machine for classification (SVC).

### **Parameters**

 $xy - a$  double matrix containing the training data and associated response values

responseColumnIndex – an int, the column index of the response variable

varType – a PredictiveModel.VariableType array of length equal to xy[0].length containing the type of each variable

k – a Kernel, the kernel function

### **Exception**

java.lang.CloneNotSupportedException thrown to indicate that the clone method in class Object has been called to clone an object, but that the object's class does not implement the Cloneable interface

## **Methods**

### **getClassPenaltyWeights**

public double[] getClassPenaltyWeights()

### **Description**

Returns the class weights.

### **Returns**

a double array containing the class weights

### **getClassWeightLabels**

public int[] getClassWeightLabels()

### **Description**

Returns the weight labels array.

### **Returns**

an int array containing the class labels corresponding to the penalty weights

### **optimize**

```
protected SVModel optimize(DataNode[][] x, double[] y, double[] w, int len,
Kernel kernel) throws NoSuchMethodException, InstantiationException,
IllegalAccessException, InvocationTargetException
```
### **Description**

Performs the classification support vector machine optimization problem.

### **Parameters**

- $x a$  DataNode matrix containing the attribute data
- $y a$  double array containing the response variable
- $w a$  double array containing the observation weights
- len an int, the total possible number of support vectors
- kernel a Kernel object

### **Returns**

an SVModel structure containing the fitted model

**Support Vector Machines SVCIassification** • **2015** 

### **Exceptions**

java.lang.NoSuchMethodException thrown when a particular method cannot be found

java.lang.InstantiationException thrown when an application tries to create an instance of a class using the newInstance method in class Class, but the specified class object cannot be instantiated

java.lang.IllegalAccessException thrown when an application tries to reflectively create an instance (other than an array), set or get a field, or invoke a method, but the currently executing method does not have access to the definition of the specified class, field, method or constructor

java.lang.reflect.InvocationTargetException a checked exception that wraps an exception thrown by an invoked method or constructor

### **predictValues**

protected double[] predictValues(SVModel model, double[][] attributeData) throws PredictiveModel.SumOfProbabilitiesNotOneException

### **Description**

Generates the predicted values on the attribute data using the given support vector machine model.

#### **Parameters**

model – a fitted SVModel object

attributeData – a double matrix containing the attribute (or predictor) data

#### **Returns**

a double array containing the predictions for each row in the input attribute data

#### **Exception**

com.imsl.datamining.PredictiveModel.SumOfProbabilitiesNotOneException the sum of probabilities is not approximately one

### **setClassPenaltyWeights**

public void setClassPenaltyWeights(int[] weightLabels, double[] weights)

#### **Description**

Sets the class penalty weights.

### **Parameters**

weightLabels – an int array containing the class labels to which the weights should be applied

weights – a double array of length weightLabels.length containing the corresponding weights. The weight values must be non-negative.

Default: By default, the weight value is 1.0, leading to a penalty value of *C* for each class.

### **setConfiguration**

protected void setConfiguration(PredictiveModel pm) throws SupportVectorMachine.CloneNotSupportedException

**2016** • **SVClassification JMSL**

### **Description**

Sets the configuration to that of the input PredictiveModel.

Note that the input PredictiveModel object must be the same subclass of PredictiveModel as is this instance.

### **Parameter**

pm – an SVClassification instance

#### **Exception**

CloneNotSupportedException a java.lang.CloneNotSupportedException has occurred. The original exception has been added to the

SupportVectorMachine.CloneNotSupportedException as a suppressed exception.

Default: The class uses its default configuration as described in the different methods.

## **Example 1: SVClassification**

This example selects training data from Fisher's Iris Data and fits a support vector machine using defaults. Then, predictions (fitted values) on the training data and predictions on the entire data set are produced and classification errors are shown.

```
import com.imsl.datamining.neural.*;
import com.imsl.datamining.supportvectormachine.*;
public class SupportVectorMachineEx1 {
    public static void main(String[] args) throws Exception {
        SVClassification.VariableType[] irisVarType = {
            SVClassification.VariableType.CATEGORICAL,
            SVClassification.VariableType.QUANTITATIVE_CONTINUOUS,
            SVClassification.VariableType.QUANTITATIVE_CONTINUOUS,
            SVClassification.VariableType.QUANTITATIVE_CONTINUOUS,
            SVClassification.VariableType.QUANTITATIVE_CONTINUOUS
        };
        String dashes
                = "--------------------------------------------------------------";
        double[] irisFisherData = {
            {1.0, 5.1, 3.5, 1.4, .2}, {1.0, 4.9, 3.0, 1.4, .2},
            {1.0, 4.7, 3.2, 1.3, .2}, {1.0, 4.6, 3.1, 1.5, .2},
            {1.0, 5.0, 3.6, 1.4, .2}, {1.0, 5.4, 3.9, 1.7, .4},
            {1.0, 4.6, 3.4, 1.4, .3}, {1.0, 5.0, 3.4, 1.5, .2},
            {1.0, 4.4, 2.9, 1.4, .2}, {1.0, 4.9, 3.1, 1.5, .1},
            {1.0, 5.4, 3.7, 1.5, .2}, {1.0, 4.8, 3.4, 1.6, .2},
            {1.0, 4.8, 3.0, 1.4, .1}, {1.0, 4.3, 3.0, 1.1, .1},
            {1.0, 5.8, 4.0, 1.2, .2}, {1.0, 5.7, 4.4, 1.5, .4},
            {1.0, 5.4, 3.9, 1.3, .4}, {1.0, 5.1, 3.5, 1.4, .3},
            {1.0, 5.7, 3.8, 1.7, .3}, {1.0, 5.1, 3.8, 1.5, .3},
            {1.0, 5.4, 3.4, 1.7, .2}, {1.0, 5.1, 3.7, 1.5, .4},
            {1.0, 4.6, 3.6, 1.0, .2}, {1.0, 5.1, 3.3, 1.7, .5},
            {1.0, 4.8, 3.4, 1.9, .2}, {1.0, 5.0, 3.0, 1.6, .2},
```
**Support Vector Machines SVCIassification** • **2017** 

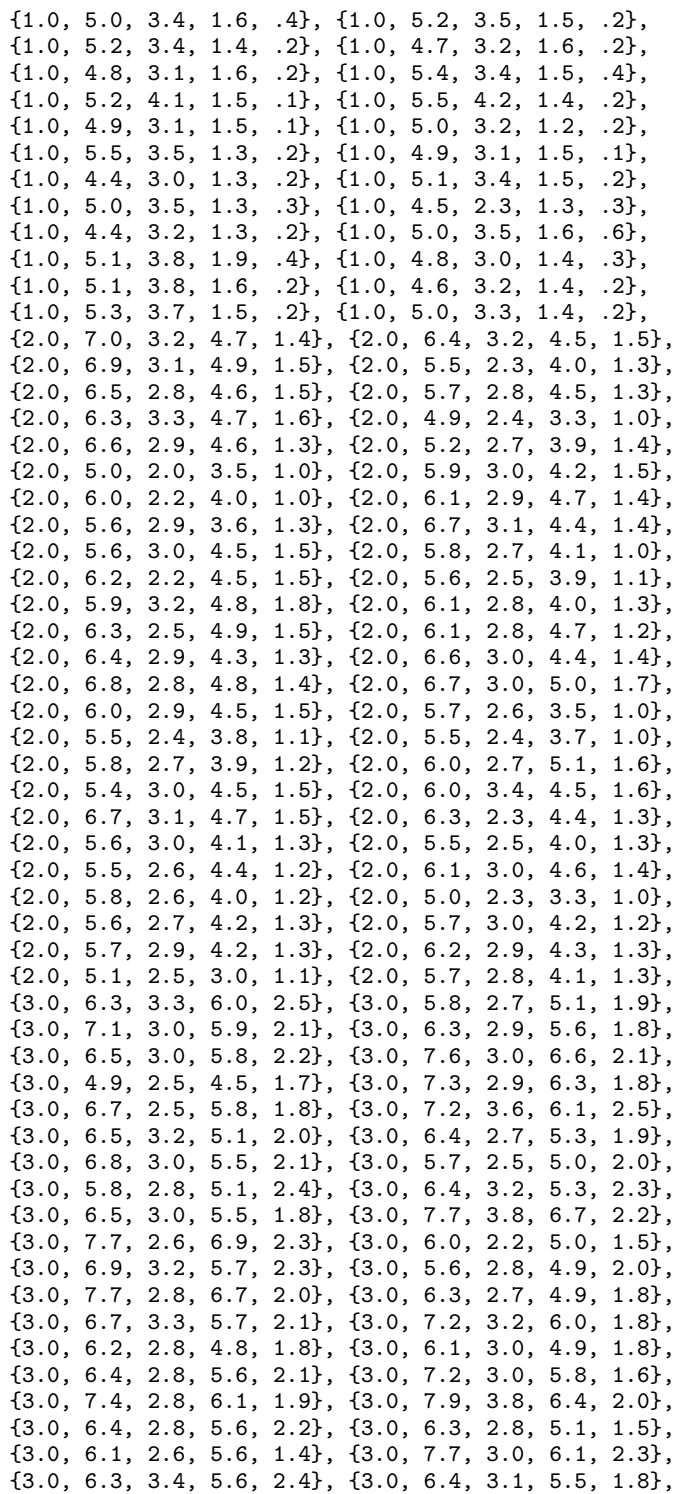

**2018** • **SVClassification JMSL**

```
{3.0, 6.0, 3.0, 4.8, 1.8}, {3.0, 6.9, 3.1, 5.4, 2.1},
    {3.0, 6.7, 3.1, 5.6, 2.4}, {3.0, 6.9, 3.1, 5.1, 2.3},
    {3.0, 5.8, 2.7, 5.1, 1.9}, {3.0, 6.8, 3.2, 5.9, 2.3},
    {3.0, 6.7, 3.3, 5.7, 2.5}, {3.0, 6.7, 3.0, 5.2, 2.3},
    {3.0, 6.3, 2.5, 5.0, 1.9}, {3.0, 6.5, 3.0, 5.2, 2.0},
    {3.0, 6.2, 3.4, 5.4, 2.3}, {3.0, 5.9, 3.0, 5.1, 1.8}
};
// Create a scaled version of the Iris attribute data.
double[] x = new double[150][4];
double[] ] xx = new double[150][4];
// Get the data.
for (int i = 0; i < 150; i++) {
    for (int j = 0; j < 4; j++) {
        x[i][j] = irisFisherData[i][j + 1];}
}
// Scale the data.
double realMin = 0.0;
double realMax = 10.0;
double targetMin = 0.0;
double targetMax = 1.0;
ScaleFilter scaleFilter = new ScaleFilter(ScaleFilter.BOUNDED_SCALING);
scaleFilter.setBounds(realMin, realMax, targetMin, targetMax);
for (int i = 0; i < 150; i++) {
    xx[i] = scaleFilter.encode(x[i]);}
// Build a training data set.
int nTrain = 30;
double[] [] xy = new double[nTrain][5];
double[] knownClass = new double[nTrain];
int ii = 0;
// The response variable (Iris Species) is encoded starting in "1".
// Here, subtract 1 from the response because the class assumes
// 0 based categorical response variable.
for (int i = 0; i < 3; i++) {
    for (int j = 0; j < 10; j++) {
        xy[ii][0] = irisFisherData[(i * 50) + j][0] - 1;knownClass[ii] = xy[ii][0];System.arraycopy(xx[(i * 50 + j)], 0, xy[i], 1, 4);
        ii++;
    }
}
// Construct a Support Vector Machine.
SVClassification svm = new SVClassification(xy, 0, irisVarType);
// Train the model on the training sample.
svm.fitModel();
```
**Support Vector Machines SVCIassification** • **2019** 

```
// Get the fitted values (classify the training data).
double[] fittedClass = svm.predict();
int[][] fittedClassErrors = svm.getClassErrors(knownClass, fittedClass);
System.out.println("\n Iris Classification Error Rates"
        + " (fitted values)");
System.out.println("\n" + dashes);
System.out.println(" Setosa Versicolour Virginica | TOTAL");
System.out.println(" " + fittedClassErrors[0][0]
        + "/" + fittedClassErrors[0][1]
        + " " + fittedClassErrors[1][0]
        + "/" + fittedClassErrors[1][1]
        + " " + fittedClassErrors[2][0]
        + "/" + fittedClassErrors[2][1]
        + " " + fittedClassErrors[3][0]
        + "/" + fittedClassErrors[3][1]);
System.out.println(dashes);
// Classify the entire data set.
xy = new double[150][5];knownClass = new double[150];for (int i = 0; i < 150; i++) {
    xy[i][0] = irisFisherData[i][0] - 1;knownClass[i] = xy[i][0];System.arraycopy(xx[i], 0, xy[i], 1, 4);
}
double[] predictedClass = svm.predict(xy);
int[][] classErrors = svm.getClassErrors(knownClass, predictedClass);
System.out.println("\n Iris Classification Error Rates "
        + "(predicted values)");
System.out.println("\n" + dashes);
System.out.println(" Setosa Versicolour Virginica | TOTAL");
System.out.println(" " + classErrors[0][0] + "/" + classErrors[0][1] + " " + classErrors[1][0] + "/" + classErrors[1][1]+ " " + classErrors[1][0] + "/" + classErrors[1][1]
        + " " + classErrors[2][0] + "/" + classErrors[2][1]
                " + classErrors[3][0] +"/" + classErrors[3][1];System.out.println(dashes);
```
### **Output**

}

}

Iris Classification Error Rates (fitted values)

-------------------------------------------------------------- Setosa Versicolour Virginica | TOTAL 0/10 1/10 1/10 2/30 --------------------------------------------------------------

Iris Classification Error Rates (predicted values)

**2020** • **SVClassification JMSL**

-------------------------------------------------------------- Setosa Versicolour Virginica | TOTAL 0/50 4/50 5/50 9/150 --------------------------------------------------------------

# **Example 2: SVClassification**

This example uses stratified cross-validation to select parameter settings for *C* and γ using the minimum CV error criterion. Then, the fitted model using the "best" settings is used to classify the entire dataset. The classification errors are shown.

```
import com.imsl.datamining.*;
import com.imsl.datamining.supportvectormachine.*;
import com.imsl.datamining.neural.*;
import com.imsl.stat.*;
public class SupportVectorMachineEx2 {
    public static void main(String[] args) throws Exception {
        SVClassification.VariableType[] irisVarType = {
            SVClassification.VariableType.CATEGORICAL,
            SVClassification.VariableType.QUANTITATIVE_CONTINUOUS,
            SVClassification.VariableType.QUANTITATIVE_CONTINUOUS,
            SVClassification.VariableType.QUANTITATIVE_CONTINUOUS,
            SVClassification.VariableType.QUANTITATIVE_CONTINUOUS
        };
        String dashes
                = "--------------------------------------------------------------";
        double[][] irisFisherData = {
            {1.0, 5.1, 3.5, 1.4, .2}, {1.0, 4.9, 3.0, 1.4, .2},
            {1.0, 4.7, 3.2, 1.3, .2}, {1.0, 4.6, 3.1, 1.5, .2},
            {1.0, 5.0, 3.6, 1.4, .2}, {1.0, 5.4, 3.9, 1.7, .4},
            {1.0, 4.6, 3.4, 1.4, .3}, {1.0, 5.0, 3.4, 1.5, .2},
            {1.0, 4.4, 2.9, 1.4, .2}, {1.0, 4.9, 3.1, 1.5, .1},
            {1.0, 5.4, 3.7, 1.5, .2}, {1.0, 4.8, 3.4, 1.6, .2},
            {1.0, 4.8, 3.0, 1.4, .1}, {1.0, 4.3, 3.0, 1.1, .1},
            {1.0, 5.8, 4.0, 1.2, .2}, {1.0, 5.7, 4.4, 1.5, .4},
            {1.0, 5.4, 3.9, 1.3, .4}, {1.0, 5.1, 3.5, 1.4, .3},
            {1.0, 5.7, 3.8, 1.7, .3}, {1.0, 5.1, 3.8, 1.5, .3},
            {1.0, 5.4, 3.4, 1.7, .2}, {1.0, 5.1, 3.7, 1.5, .4},
            {1.0, 4.6, 3.6, 1.0, .2}, {1.0, 5.1, 3.3, 1.7, .5},
            {1.0, 4.8, 3.4, 1.9, .2}, {1.0, 5.0, 3.0, 1.6, .2},
            {1.0, 5.0, 3.4, 1.6, .4}, {1.0, 5.2, 3.5, 1.5, .2},
            {1.0, 5.2, 3.4, 1.4, .2}, {1.0, 4.7, 3.2, 1.6, .2},
            {1.0, 4.8, 3.1, 1.6, .2}, {1.0, 5.4, 3.4, 1.5, .4},
            {1.0, 5.2, 4.1, 1.5, .1}, {1.0, 5.5, 4.2, 1.4, .2},
            {1.0, 4.9, 3.1, 1.5, .1}, {1.0, 5.0, 3.2, 1.2, .2},
            {1.0, 5.5, 3.5, 1.3, .2}, {1.0, 4.9, 3.1, 1.5, .1},
            {1.0, 4.4, 3.0, 1.3, .2}, {1.0, 5.1, 3.4, 1.5, .2},
            {1.0, 5.0, 3.5, 1.3, .3}, {1.0, 4.5, 2.3, 1.3, .3},
```
**Support Vector Machines SVClassification** • **2021**

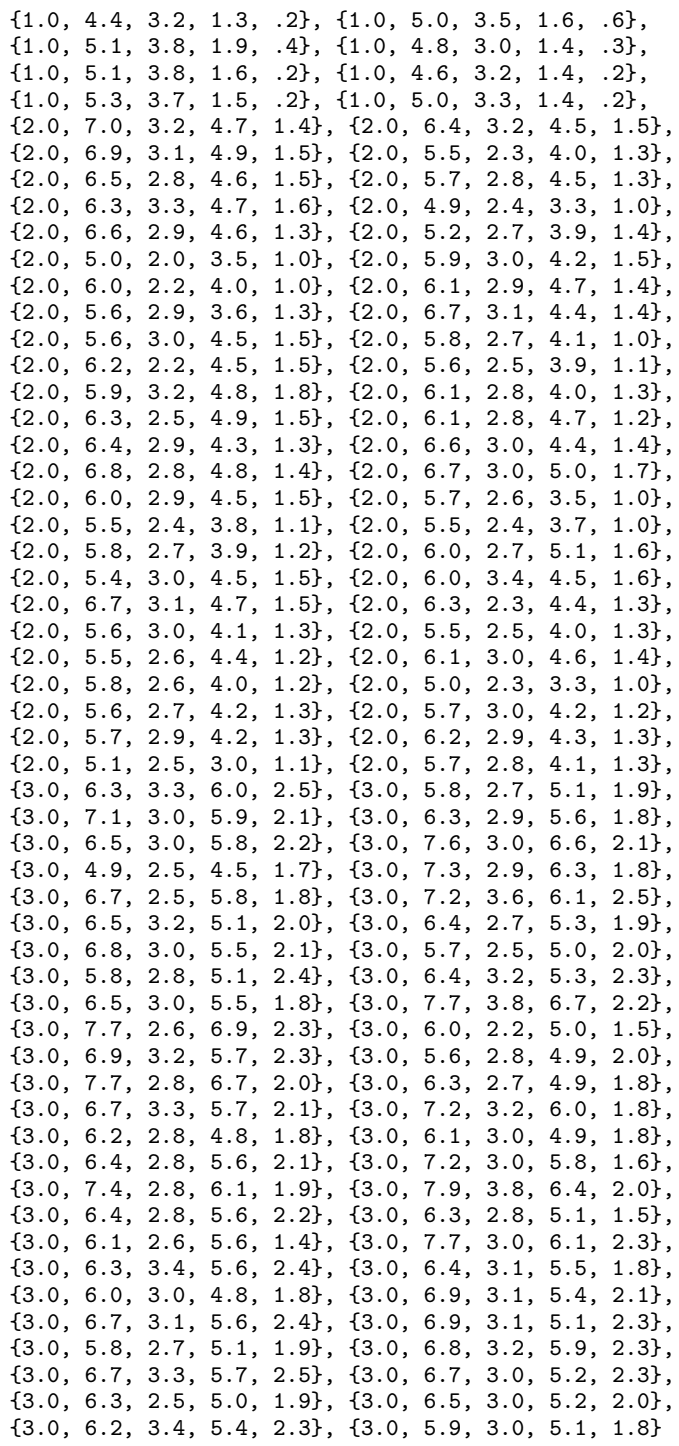

};

**2022** • **SVClassification JMSL**

```
// Create a scaled version of the Iris attribute data.
double[] x = new double[150] [4];double[] x = new double[150] [4];
// Get the data.
for (int i = 0; i < 150; i++) {
    for (int j = 0; j < 4; j++) {
        x[i][j] = irisFisherData[i][j + 1];}
}
// Scale the data.
double realMin = 0.0, realMax = 10.0, targetMin = 0.0, targetMax = 1.0;
ScaleFilter scaleFilter = new ScaleFilter(ScaleFilter.BOUNDED_SCALING);
scaleFilter.setBounds(realMin, realMax, targetMin, targetMax);
for (int i = 0; i < 150; i++) {
    xx[i] = scaleFilter.encode(x[i]);}
// Build a training data set.
int nTrain = 30;
\texttt{double[]} \text{[] xy = new double[ nTrain][5];}int ii = 0;
// The response variable (Iris Species) is encoded starting in "1".
// Here, subtract 1 from the response because the class assumes
// 0 based categorical response variable.
for (int i = 0; i < 3; i++) {
    for (int j = 0; j < 10; j++) {
        xy[ii][0] = irisFisherData[(i * 50) + j][0] - 1;System.arraycopy(xx[(i * 50 + j)], 0, xy[i], 1, 4);
        ii++;
    }
}
// Construct a Support Vector Machine.
SVClassification svm = new SVClassification(xy, 0, irisVarType);
double[] gamma = {0.1};
double C = 2.0;
double result;
double minResult = 10000.0;
double bestGamma = 0.0;
double bestC = 0.0;
CrossValidation svmCV = new CrossValidation(svm);
svmCV.setNumberOfSampleFolds(5);
svmCV.setRandomObject(new Random(123457));
svmCV.setStratifiedCrossValidation(true);
for (int i = 0; i < 10; i++) {
    for (int j = 0; j < 5; j++) {
        svm.setRegularizationParameter(C);
        svm.setKernelParameters(gamma);
        svmCV.crossValidate();
        result = svmCV.getCrossValidatedError();
```
**Support Vector Machines SVCIassification** • **2023** 

```
if (result < minResult) {
               minResult = result;
               bestGamma = gamma[0];bestC = C;
            }
            gamma[0] = gamma[0] * 2.0;}
        gamma[0] = 0.1;C = C * 2.0;}
    System.out.printf("Best C: %5.0f \n", bestC);
    System.out.printf("Best gamma: %5.3f \n", bestGamma);
   System.out.printf("Minimum CV error: %5.3f \n", minResult);
    svm.setRegularizationParameter(bestC);
    gamma[0] = bestGamma;
    svm.setKernelParameters(gamma);
    // Train the model on the training sample (30 observations).
    svm.fitModel();
    // Classify the entire data set with the fitted model
    // using the "best" C and gamma parameter values.
   xy = new double[150][5];double[] knownClass = new double[150];
   for (int i = 0; i < 150; i++) {
        xy[i][0] = irisFisherData[i][0] - 1;knownClass[i] = xy[i][0];System.arraycopy(xx[i], 0, xy[i], 1, 4);
   }
    double[] predictedClass = svm.predict(xy);
    int[][] classErrors = svm.getClassErrors(knownClass, predictedClass);
    System.out.println("\n Iris Classification Error Rates");
   System.out.println("\n" + dashes);
    System.out.println(" Setosa Versicolour Virginica | TOTAL");
    System.out.println(" " + classErrors[0][0] + "/" + classErrors[0][1]
            + " " + classErrors[1][0] + "/" + classErrors[1][1]
            + " " + classErrors[2][0] + "/" + classErrors[2][1]
                  " + \text{classErrors}[3][0] + "/" + \text{classErrors}[3][1]);System.out.println(dashes);
}
```
### **Output**

}

Best C: 64 Best gamma: 1.600 Minimum CV error: 0.000 Iris Classification Error Rates --------------------------------------------------------------

**2024** • **SVClassification JMSL**

Setosa Versicolour Virginica | TOTAL

# <span id="page-2041-0"></span>**SVOneClass class**

public class com.imsl.datamining.supportvectormachine.SVOneClass extends com.imsl.datamining.supportvectormachine.SupportVectorMachine

Specifies a support vector machine for the one class problem. The one class SVM estimates the support (the range of values with positive density) of a high-dimensional distribution.

The one-class SVM algorithm estimates the support of a high-dimensional distribution without any class information. The primal problem of one-class SVM is

$$
\min_{w,\xi,\rho} \frac{1}{2} w^T w - \rho + \frac{1}{\nu l} \sum_{i=1}^l \xi_i
$$

subject to  $(w^T \phi(x_i)) \ge \rho - \xi_i$ ,

 $\xi_i \geq 0, i = 1, ..., l$ 

# **Constructors**

### **SVOneClass**

public SVOneClass(double[][] xy, int responseColumnIndex, PredictiveModel.VariableType[] varType)

### **Description**

Constructs a one class support vector machine.

#### **Parameters**

xy – a double matrix containing the training data and associated response values by the number of variables

responseColumnIndex – an int, the column index of the response variable

varType – a PredictiveModel.VariableType array of length equal to xy[0].length containing the type of each variable

**Support Vector Machines <b>SVOneClass** • 2025

### **SVOneClass**

public SVOneClass(double[][] xy, int responseColumnIndex, PredictiveModel.VariableType[] varType, Kernel k) throws CloneNotSupportedException

### **Description**

Constructs a one class support vector machine.

### **Parameters**

xy – a double matrix containing the training data and associated response values

responseColumnIndex – an int, the column index of the response variable

varType – a PredictiveModel.VariableType array of length equal to xy[0].length containing the type of each variable

k – a Kernel, the kernel function

### **Exception**

java.lang.CloneNotSupportedException thrown to indicate that the clone method in class Object has been called to clone an object, but that the object's class does not implement the Cloneable interface

## **Methods**

### **optimize**

```
protected SVModel optimize(DataNode[][] x, double[] y, double[] w, int len,
Kernel kernel) throws NoSuchMethodException, InstantiationException,
IllegalAccessException, InvocationTargetException
```
### **Description**

Performs the one class support vector machine optimization problem.

### **Parameters**

 $x - a$  DataNode matrix containing the attribute data

- $y a$  double array containing the response variable
- len an int, the total possible number of support vectors
- $w a$  double array containing the observation weights

kernel – a Kernel object

### **Returns**

an SVModel structure containing the fitted model

### **Exceptions**

java.lang.NoSuchMethodException thrown when a particular method cannot be found

java.lang.InstantiationException thrown when an application tries to create an instance of a class using the newInstance method in class Class, but the specified class object cannot be instantiated.

java.lang.IllegalAccessException thrown when an application tries to reflectively create an instance (other than an array), set or get a field, or invoke a method, but the currently executing method does not have access to the definition of the specified class, field, method or constructor

java.lang.reflect.InvocationTargetException a checked exception that wraps an exception thrown by an invoked method or constructor

### **predictValues**

protected double[] predictValues(SVModel model, double[][] attributeData) throws PredictiveModel.SumOfProbabilitiesNotOneException

#### **Description**

Generates the predicted values on the attribute data using the given support vector machine model.

#### **Parameters**

model – a fitted SVModel object

attributeData – a double matrix containing the attribute (or predictor) data

### **Returns**

a double array containing the predictions for each row in the input attribute data

#### **Exception**

com.imsl.datamining.PredictiveModel.SumOfProbabilitiesNotOneException the sum of probabilities is not approximately one

# **Example: SVOneClass**

In this example, a one class support vector machine is used to detect examples in the test data that do not belong to the target population. The target population is the uniform distribution.

```
import com.imsl.datamining.supportvectormachine.*;
import com.imsl.stat.*;
public class SupportVectorMachineEx3 {
    public static void main(String[] args) throws Exception {
        SVOneClass.VariableType[] ex3VarType = {
            SVOneClass.VariableType.ONE_CLASS,
            SVOneClass.VariableType.QUANTITATIVE_CONTINUOUS
        };
        // 1000 training patterns
        int nTrain = 1000;
```
**Support Vector Machines <b>SVOneClass** • 2027

```
// 100 test patterns
    int nTest = 100;
    int nContaminated = 10;
    int nAttributes = 1;
    double[][] xyTrain = new double[nTrain][nAttributes + 1];
    double[][] xyTest = new double[nTest][2];
    // Create the training set from a uniform distribution.
    Random r = new Random(123457);r.setMultiplier(16807);
    for (int i = 0; i < nTrain; i++) {
        xyTrain[i][1] = r.nextFloat();xyTrain[i][0] = 1;}
    //Construct an SVOneClass object.
    SVOneClass svm1 = new SVOneClass(xyTrain, 0, ex3VarType);
    svm1.setNuParameter(0.001);
    // Train with the training data.
    svm1.fitModel();
    // Create a testing set from a uniform distribution.
    for (int i = 0; i < nTest; i++) {
        xyTest[i][1] = r.nextFloat();xyTest[i][0] = 1;}
    //Contaminate the testing set with deviates from a normal distribution.
    for (int i = 0; i < nContaminated; i++) {
        xyTest[i * 10][1] = r.nextNormal() * Math.sqrt(.2) + .1;}
    double[] predictedClass = svm1.predict(xyTest);<br>System.out.println("\n\n\n
                                                   Classification Results\n");
    for (int i = 0; i < nTest; i++) {
        if (predictedClass[i] != 1.0) {
            System.out.println("\n\lambdan The " + i + "-th observation may not "
                    + "belong to the target distribution.");
        }
    }
}
```
### **Output**

}

#### Classification Results

The 0-th observation may not belong to the target distribution.

The 20-th observation may not belong to the target distribution.

The 30-th observation may not belong to the target distribution.

### **2028** • **SVOneClass JMSL**

The 40-th observation may not belong to the target distribution. The 60-th observation may not belong to the target distribution.

<span id="page-2045-0"></span>The 70-th observation may not belong to the target distribution.

# **SVRegression class**

public class com.imsl.datamining.supportvectormachine.SVRegression extends com.imsl.datamining.supportvectormachine.SupportVectorMachine

Specifies a support vector machine for regression (SVR).

The standard form SVR is the so-called *epsilon*-support vector regression, or  $\varepsilon$ -SVR. If  $z_i$  is the target output, then given the parameters  $C > 0, \varepsilon > 0$ , the standard form SVR is

$$
\min_{w,b,\xi,\xi^*} \frac{1}{2} w^T w + C \sum_{i=1}^l \xi_i + C \sum_{i=1}^l \xi_i^*
$$
\nsubject to 
$$
w^T \phi(x_i) + b - z_i \le \varepsilon + \xi_i,
$$
\n
$$
z_i - w^T \phi(x_i) - b \le \varepsilon + \xi_i^*,
$$
\n
$$
\xi_i, \xi_i^* \ge 0, i = 1, ..., l
$$

The variables  $\xi_i$  and  $\xi_i^*$  are two slack variables, one for exceeding the target value by more than  $\varepsilon$  and the other for being more than  $\varepsilon$  below the target.  $\varepsilon$  is controlled through the use of the set method setInsensitivityBand.

## **Constructors**

### **SVRegression**

public SVRegression(double[][] xy, int responseColumnIndex, PredictiveModel.VariableType[] varType)

### **Description**

Constructs a support vector machine for regression (SVR).

### **Support Vector Machines SVRegression** • **2029**

#### **Parameters**

xy – a double matrix containing the training data and associated response values

responseColumnIndex – an int specifying the column index of the response variable

varType - a PredictiveModel.VariableType array of length equal to xy[0].length containing the type of each variable

### **SVRegression**

public SVRegression(double[][] xy, int responseColumnIndex, PredictiveModel.VariableType[] varType, Kernel k) throws CloneNotSupportedException

#### **Description**

Constructs a support vector machine for regression (SVR).

### **Parameters**

xy – a double matrix containing the training data and associated response values

responseColumnIndex – an int specifying the column index of the response variable

varType - a PredictiveModel.VariableType array of length equal to xy[0].length containing the type of each variable

k – a Kernel, the kernel function

### **Exception**

java.lang.CloneNotSupportedException thrown to indicate that the clone method in class Object has been called to clone an object, but that the object's class does not implement the Cloneable interface

## **Methods**

### **getInsensitivityBand**

public double getInsensitivityBand()

### **Description**

Returns the insensitivity band parameter,  $\varepsilon$ , in the standard formulation of the SVM regression problem.

#### **Returns**

a double, the value of the insensitivity band parameter

### **optimize**

```
protected SVModel optimize(DataNode[][] x, double[] y, double[] w, int len,
Kernel kernel) throws NoSuchMethodException, InstantiationException,
IllegalAccessException, InvocationTargetException
```
**2030** • **SVRegression JMSL**

### **Description**

Performs the regression support vector machine optimization problem.

#### **Parameters**

- $x a$  DataNode matrix containing the attribute data
- $y a$  double array containing the response variable
- len an int, the total possible number of support vectors
- $w a$  double array containing the observation weights
- kernel a Kernel object

### **Returns**

an SVModel structure containing the fitted model

#### **Exceptions**

java.lang.NoSuchMethodException thrown when a particular method cannot be found

java.lang.InstantiationException thrown when an application tries to create an instance of a class using the newInstance method in class Class, but the specified class object cannot be instantiated

java.lang.IllegalAccessException thrown when an application tries to reflectively create an instance (other than an array), set or get a field, or invoke a method, but the currently executing method does not have access to the definition of the specified class, field, method or constructor

java.lang.reflect.InvocationTargetException a checked exception that wraps an exception thrown by an invoked method or constructor

### **predictValues**

protected double[] predictValues(SVModel model, double[][] attributeData) throws PredictiveModel.SumOfProbabilitiesNotOneException

### **Description**

Generates the predicted values on the attribute data using the given support vector machine model.

#### **Parameters**

model – a fitted SVModel object

attributeData – a double matrix containing the attribute (or predictor) data

### **Returns**

a double array containing the predictions for each row in the input attribute data

#### **Exception**

com.imsl.datamining.PredictiveModel.SumOfProbabilitiesNotOneException the sum of probabilities is not approximately one

### **setConfiguration**

protected void setConfiguration(PredictiveModel pm) throws SupportVectorMachine.CloneNotSupportedException

**Support Vector Machines SVRegression** • **2031**

### **Description**

Sets the configuration to that of the input PredictiveModel.

Note that the input PredictiveModel object must be the same subclass of PredictiveModel as is this instance.

#### **Parameter**

pm – a SVRegression instance

#### **Exception**

CloneNotSupportedException a java.lang.CloneNotSupportedException has occurred. The original exception has been added to the

SupportVectorMachine.CloneNotSupportedException as a suppressed exception.

Default: The class uses its default configuration as described in the different methods.

### **setInsensitivityBand**

public void setInsensitivityBand(double epsilon)

#### **Description**

Sets the insensitivity band parameter,  $\varepsilon$ , in the standard formulation of the SVM regression problem.

### **Parameter**

epsilon – a double  $> 0.0$ , the value of the infeasibility band parameter Default: epsilon=0.1

# **Example 1: SVRegression**

In this example, support vector regression (ν-SVR) is applied to a categorical response variable. The fitted values and prediction values are in the right tendency. Compare these to the results from support vector classification (ν-SVC), which is more appropriate for a categorical response variable.

```
import com.imsl.datamining.supportvectormachine.*;
```

```
public class SupportVectorMachineEx4 {
    public static void main(String[] args) throws Exception {
        SVRegression.VariableType[] ex4DataType = {
            SVRegression.VariableType.CATEGORICAL,
            SVRegression.VariableType.QUANTITATIVE_CONTINUOUS,
           SVRegression.VariableType.QUANTITATIVE_CONTINUOUS};
        String dashes
                = "--------------------------------------------------------------";
        double C = 50., nu = .01;
        double[] [] xyTrain = {
            {1, 0.19, 0.61}, {1, 0.156, 0.564}, {1, 0.224, 0.528},
            {1, 0.178, 0.51}, {1, 0.234, 0.578}, {2, 0.394, 0.296},
            {2, 0.478, 0.254}, {2, 0.454, 0.294}, {2, 0.48, 0.358},
```
**2032** • **SVRegression JMSL**

```
{2, 0.398, 0.336}
};
double[][] xyTest = {
    {1, 0.316, 0.556}, {1, 0.278, 0.622},
    {2, 0.562, 0.336}, {2, 0.522, 0.412}
};
/* Construct an SVMRegression. */
SVRegression svm1 = new SVRegression(xyTrain, 0, ex4DataType);
svm1.setNuFormulation(true);
svm1.setNuParameter(nu);
svm1.setRegularizationParameter(C);
svm1.fitModel();
double[] fittedValues = svm1.predict();
System.out.println("\n" + dashes);
System.out.println(" NU SVR: Training data predicted (fitted) values");
System.out.println(" Actual Fitted value | Difference");
for (int i = 0; i < fittedValues.length; i++) {
    System.out.printf(" %2.1f %5.4f %5.4f\n", xyTrain[i][0],
            fittedValues[i], (fittedValues[i] - xyTrain[i][0]));
\mathbf{r}System.out.println("\n" + dashes);
double[] testPredictedValues = svm1.predict(xyTest);
System.out.println("\n NU SVR: Test data predictions");
System.out.println(" Actual Prediction | Difference");
for (int i = 0; i < testPredictedValues.length; i++) {<br>System.out.printf(" %2.1f %5.4f %5.4f\n", xyTest[i][0],
    System.out.printf(" \frac{9}{2}.1f %5.4f
            testPredictedValues[i],
            (testPredictedValues[i] - xyTest[i][0]));
}
/* Now use the categorical version and compare results. */
SVClassification svm2 = new SVClassification(xyTrain, 0, ex4DataType);
svm2.setNuFormulation(true);
svm2.setNuParameter(nu);
svm2.setRegularizationParameter(C);
svm2.fitModel();
fittedValues = svm2.predict();
System.out.println("\n" + dashes);
System.out.println(" NU SVC: Training data predicted (fitted) values");
System.out.println(" Actual Fitted value | Difference");
for (int i = 0; i < fittedValues.length; i++) {
    System.out.printf(" %2.1f %5.4f %5.4f\n", xyTrain[i][0],
            fittedValues[i], (fittedValues[i] - xyTrain[i][0]));
}
System.out.println("\n" + dashes);
testPredictedValues = svm2.predict(xyTest);
System.out.println("\n NU SVC: Test data predictions");
System.out.println(" Actual Prediction | Difference");
for (int i = 0; i < testPredictedValues.length; i++) {<br>System.out.printf(" %2.1f %5.4f %5.4f\n", xyTest[i][0],
    System.out.printf("% 2.1ftestPredictedValues[i],
            (testPredictedValues[i] - xyTest[i][0]));
}
```
**Support Vector Machines SVRegression** • **2033**

}

# **Output**

}

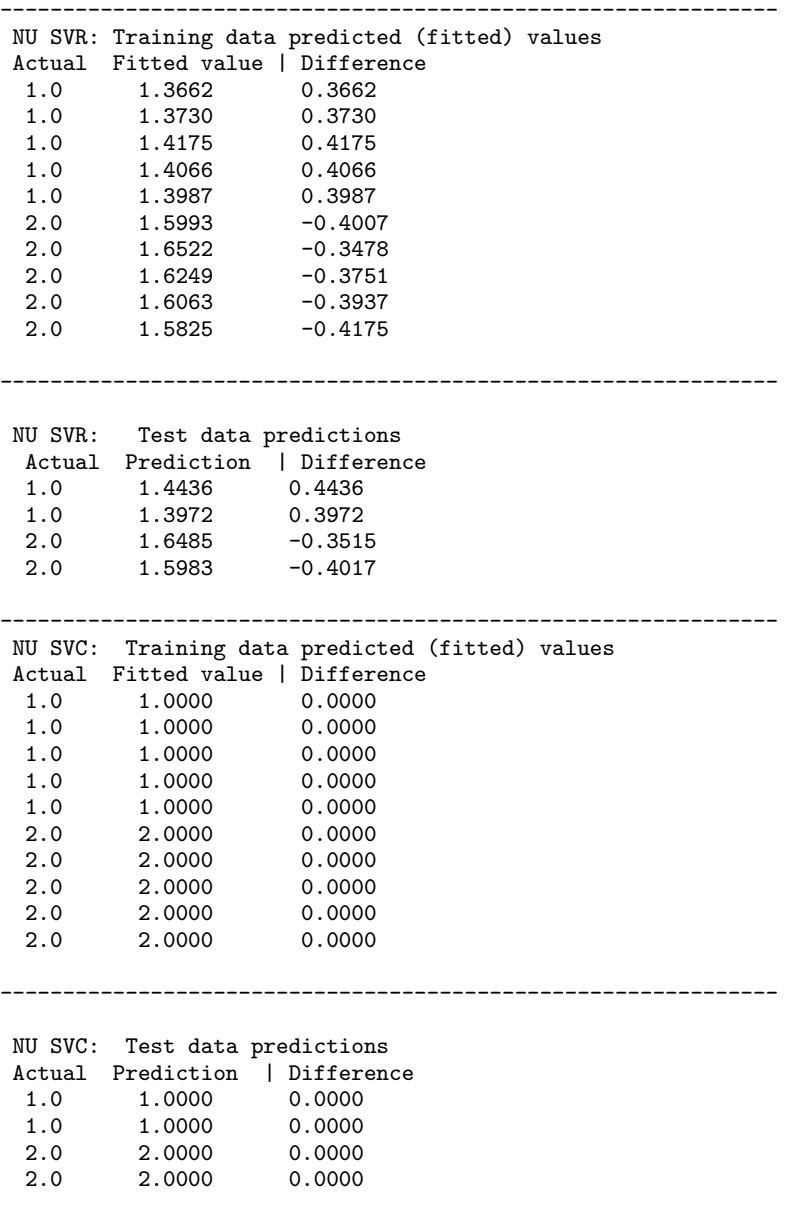

# **2034** • **SVRegression JMSL**

# **Example 2: SVRegression**

This example is identical to Example 4 except that it also shows how to apply case weights to the training data. Compare the fitted values between the two examples (the predicted values do not change).

```
import com.imsl.datamining.supportvectormachine.*;
public class SupportVectorMachineEx5 {
    public static void main(String[] args) throws Exception {
        SVRegression.VariableType[] ex4DataType = {
            SVRegression.VariableType.CATEGORICAL,
            SVRegression.VariableType.QUANTITATIVE_CONTINUOUS,
            SVRegression.VariableType.QUANTITATIVE_CONTINUOUS};
        String dashes
                = "--------------------------------------------------------------";
        double C = 50., nu = .01;
        double[] [] xyTrain = {
            {1, 0.19, 0.61}, {1, 0.156, 0.564}, {1, 0.224, 0.528},
            {1, 0.178, 0.51}, {1, 0.234, 0.578}, {2, 0.394, 0.296},
            {2, 0.478, 0.254}, {2, 0.454, 0.294}, {2, 0.48, 0.358},
            {2, 0.398, 0.336}
        };
        double[] ] xyTest = {
            {1, 0.316, 0.556}, {1, 0.278, 0.622}, {2, 0.562, 0.336},
            {2, 0.522, 0.412}
        };
        double[] trainingWts = \{10, 1, 1, 1, 1, 1, 1, 1, 1, 1\};
        /* Construct a Support Vector Machine. */
        SVRegression svm1 = new SVRegression(xyTrain, 0, ex4DataType);
        svm1.setNuFormulation(true);
        svm1.setNuParameter(nu);
        svm1.setRegularizationParameter(C);
        svm1.setWeights(trainingWts);
        svm1.fitModel();
        double[] fittedValues = svm1.predict();
        System.out.println("\n" + dashes);
        System.out.println(" NU SVR: Training data predicted (fitted) values");
        System.out.println(" Actual Fitted value | Difference");
        for (int i = 0; i < fittedValues.length; i++) {<br>System.out.printf(" \%2.1f %5.4f
            System.out.printf(" %2.1f %5.4f %5.4f\n", xyTrain[i][0],
                    fittedValues[i], (fittedValues[i] - xyTrain[i][0]));
        }
        System.out.println("\n" + dashes);
        double[] testPredictedValues = svm1.predict(xyTest);
        System.out.println("\n NU SVR: Test data predictions");
```
**Support Vector Machines SVRegression** • **2035**
```
System.out.println(" Actual Prediction | Difference");
for (int i = 0; i < testPredictedValues.length; i++) {
    System.out.printf(" %2.1f %5.4f %5.4f\n", xyTest[i][0],
           testPredictedValues[i],
           (testPredictedValues[i] - xyTest[i][0]));
}
/* Now use the categorical version and compare results. */
SVClassification svm2 = new SVClassification(xyTrain, 0, ex4DataType);
svm2.setNuFormulation(true);
svm2.setNuParameter(nu);
svm2.setRegularizationParameter(C);
svm2.setWeights(trainingWts);
svm2.fitModel();
fittedValues = svm2.predict();
System.out.println("\n" + dashes);
System.out.println(" NU SVC: Training data predicted (fitted) values");
System.out.println(" Actual Fitted value | Difference");
for (int i = 0; i < fittedValues.length; i++) {
   System.out.printf(" %2.1f %5.4f %5.4f\n", xyTrain[i][0],
           fittedValues[i], (fittedValues[i] - xyTrain[i][0]));
}
System.out.println("\n" + dashes);
testPredictedValues = svm2.predict(xyTest);
System.out.println("\n NU SVC: Test data predictions");
System.out.println(" Actual Prediction | Difference");
for (int i = 0; i < testPredictedValues.length; i++) {
   System.out.printf(" %2.1f %5.4f %5.4f\n", xyTest[i][0],
           testPredictedValues[i],
           (testPredictedValues[i] - xyTest[i][0]));
}
```
#### **Output**

}

}

```
NU SVR: Training data predicted (fitted) values
Actual Fitted value | Difference
1.0 1.2458 0.2458
       1.2586
1.0 1.3432 0.3432
1.0 1.3226 0.3226
1.0 1.3075 0.3075
       1.6886
 2.0 1.7892 -0.2108
 2.0 1.7373 -0.2627
2.0 1.7020 −0.2980<br>2.0 1.6568 −0.3432
       1.6568
  --------------------------------------------------------------
```
**2036** • **SVRegression JMSL**

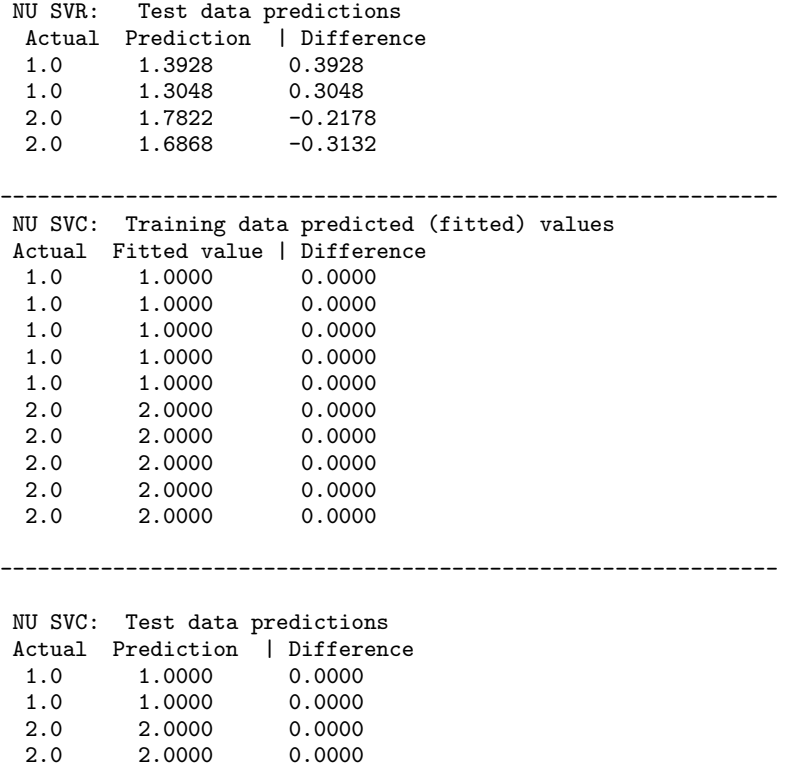

## **Kernel class**

abstract public class com.imsl.datamining.supportvectormachine.Kernel implements Cloneable

Abstract class to specify a kernel function for support vector machines.

## **Constructor**

**Kernel**

protected Kernel(int numberOfParameters)

#### **Description**

Creates a Kernel and specifies the number of kernel parameters for a specific Kernel.

#### **Support Vector Machines <b>Kernel** • **2037**

#### **Parameter**

numberOfParameters – an int indicating the number of parameters this Kernel must have

### **Methods**

#### **clone**

public Kernel clone() throws CloneNotSupportedException

#### **Description**

Returns a clone of this object.

#### **Returns**

a Kernel which is a clone of this object

#### **Exception**

CloneNotSupportedException Thrown to indicate that the clone method in class Object has been called to clone an object, but that the object's class does not implement the Cloneable interface.

#### **dot**

protected double dot(DataNode[] x, DataNode[] y)

#### **Description**

Calculates the dot product between two DataNode arrays. The array lengths may be different.

#### **Parameters**

- x a DataNode array
- y a DataNode array

#### **Returns**

a double, the dot product between x and y

#### **getParameters**

public double[] getParameters()

#### **Description**

Returns the kernel parameters.

#### **Returns**

a double array containing the kernel parameters

#### **kernelFunction**

abstract public double kernelFunction(DataNode[] x, DataNode[] y)

#### **Description**

Abstract method to calculate the kernel function between two DataNode arrays.

#### **2038** • **Kernel JMSL**

#### **Parameters**

- x a DataNode array
- y a DataNode array

#### **Returns**

a double, the kernel function evaluated at x and y

#### **kernelFunction**

abstract public double kernelFunction(DataNode[][] x, int i, int j)

#### **Description**

Abstract method to calculate the kernel function between two DataNode arrays.

#### **Parameters**

- x a DataNode matrix
- i an int, the index of the first DataNode, x[i]
- j an int, the index of the second DataNode, x[j]

#### **Returns**

a double, the kernel function evaluated at x[i] and x[j]

#### **setParameters**

public void setParameters(double[] kParams)

#### **Description**

Sets the kernel parameters.

Specific instances can override this method to test for proper values of the parameters.

#### **Parameter**

kParams – a double array containing the parameters

## **LinearKernel class**

public class com.imsl.datamining.supportvectormachine.LinearKernel extends com.imsl.datamining.supportvectormachine.Kernel

Specifies the linear kernel for support vector machines.

The kernel function at two data nodes,  $x_i$  and  $x_j$ , is given by  $K(x_i, x_j) = x_i^T x_j$ .

**Support Vector Machines LinearKernel** • **2039**

### **Constructor**

#### **LinearKernel**

public LinearKernel()

#### **Description**

Constructs a LinearKernel with default parameters.

## **Methods**

#### **kernelFunction**

public double kernelFunction(DataNode[] x, DataNode[] y)

#### **Description**

Calculates the kernel function between two DataNodes.

#### **Parameters**

x – a DataNode array

y – a DataNode array

#### **Returns**

a double, the kernel function evaluated at x and y

#### **kernelFunction**

public double kernelFunction(DataNode[][] x, int i, int j)

#### **Description**

Calculates the kernel function between two DataNodes.

#### **Parameters**

- x a DataNode matrix
- $i$  an int, index to the first DataNode,  $x[i]$
- j an int, index to the second DataNode, x[j]

#### **Returns**

a double, the kernel function evaluated at x[i] and x[j]

## **SigmoidKernel class**

public class com.imsl.datamining.supportvectormachine.SigmoidKernel extends com.imsl.datamining.supportvectormachine.Kernel

#### **2040** • **SigmoidKernel JMSL**

Specifies the sigmoid kernel for support vector machines.

The kernel function at two data nodes,  $x_i$  and  $x_j$ , is given by  $K(x_i, x_j) = \tanh(\gamma x_i^T x_j + r)$  where  $\gamma$  and  $r$ are configurable parameters.

## **Constructors**

#### **SigmoidKernel**

public SigmoidKernel()

#### **Description**

Constructor for the sigmoid kernel.

The default values for the sigmoid kernel are  $\gamma$ =1.0 and  $r$ =0.0.

#### **SigmoidKernel**

public SigmoidKernel(double gamma, double r)

#### **Description**

Constructs a sigmoid kernel.

#### **Parameters**

gamma – a double, the sigmoid kernel slope parameter

 $r - a$  double, the function intercept parameter

## **Methods**

#### **kernelFunction**

public double kernelFunction(DataNode[] x, DataNode[] y)

#### **Description**

Calculates the kernel function between two DataNodes.

#### **Parameters**

- x a DataNode array
- y a DataNode array

#### **Returns**

a double, the kernel function evaluated at x and y

#### **kernelFunction**

public double kernelFunction(DataNode[][] x, int i, int j)

**Support Vector Machines SigmoidKernel • 2041** 

#### **Description**

Calculates the kernel function between two DataNodes.

#### **Parameters**

- x a DataNode matrix
- i an int, index to the first DataNode, x[i]
- $j$  an int, index to the second DataNode,  $x[j]$

#### **Returns**

a double, the kernel function evaluated at x[i] and x[j]

#### **setParameters**

public void setParameters(double[] kParams)

#### **Description**

Sets the parameters for the sigmoid kernel.

#### **Parameter**

kParams – a double array of length 2 containing parameter values: kParams  $[0] = \gamma$  and kParams[1]=*r* Default: kParams[0]=γ=1.0 and kParams[1]=*r*=0

## **RadialBasisKernel class**

public class com.imsl.datamining.supportvectormachine.RadialBasisKernel extends com.imsl.datamining.supportvectormachine.Kernel

Specifies the radial basis kernel for support vector machines.

The kernel function at two data nodes,  $x_i$  and  $x_j$ , is given by  $K(x_i, x_j) = \exp(-\gamma ||x_i - x_j||^2)$ , where  $\gamma > 0$  is a configurable parameter.

### **Constructors**

**RadialBasisKernel** public RadialBasisKernel()

#### **Description**

Constructs a radial basis kernel with a  $\gamma$  value of 1.0.

#### **RadialBasisKernel** public RadialBasisKernel(double gamma)

**2042** • **RadialBasisKernel JMSL**

#### **Description**

Constructs a radial basis kernel.

#### **Parameter**

gamma – a double, the radial basis kernel free parameter

## **Methods**

#### **kernelFunction**

public double kernelFunction(DataNode[] x, DataNode[] y)

#### **Description**

Calculates the kernel function between two DataNodes.

#### **Parameters**

- $\mathtt{x}-\mathtt{a}$ DataNode array
- y a DataNode array

#### **Returns**

a double, the kernel function evaluated at x and y

#### **kernelFunction**

public double kernelFunction(DataNode[][] x, int i, int j)

#### **Description**

Calculates the kernel function between two DataNodes.

#### **Parameters**

- $x a$  DataNode matrix
- $i$  an int, index to the first DataNode,  $x[i]$
- $j$  an int, index to the second DataNode,  $x[j]$

#### **Returns**

a double, the kernel function evaluated at x[i] and x[j]

#### **setParameters**

public void setParameters(double[] kParams)

#### **Description**

Sets the parameters for the radial basis kernel.

#### **Parameter**

kParams – a double array of length 1 containing the parameter value: kParams  $[0]=\gamma$ Default: kParams $[0]=\gamma=1.0$ 

#### **Support Vector Machines Access 2043** RadialBasisKernel • 2043

## **PolynomialKernel class**

public class com.imsl.datamining.supportvectormachine.PolynomialKernel extends com.imsl.datamining.supportvectormachine.Kernel

Specifies the polynomial kernel for support vector machines.

The kernel function at two data nodes,  $x_i$  and  $x_j$ , is given by  $K(x_i, x_j) = (\gamma x_i^T x_j + r)^d$ , where  $\gamma > 0$ , r, and  $d > 0$  are configurable parameters.

### **Constructors**

#### **PolynomialKernel**

public PolynomialKernel()

#### **Description**

Constructor for the polynomial kernel.

The default values for the polynomial kernel are  $\gamma$ =1.0, r=0.0, and degree=1.

#### **PolynomialKernel**

public PolynomialKernel(double gamma, double r, int degree)

#### **Description**

Constructs a polynomial kernel.

#### **Parameters**

gamma – a double, the polynomial kernel free parameter  $r - a$  double, the soft margin cost function parameter degree – a double, the degree of the polynomial kernel

## **Methods**

#### **kernelFunction**

public double kernelFunction(DataNode[] x, DataNode[] y)

#### **Description**

Calculates the kernel function between two DataNodes.

#### **Parameters**

x – a DataNode array

y – a DataNode array

#### **2044** • **PolynomialKernel JMSL**

#### **Returns**

a double, the kernel function evaluated at x and y

#### **kernelFunction**

public double kernelFunction(DataNode[][] x, int i, int j)

#### **Description**

Calculates the kernel function between two DataNodes.

#### **Parameters**

- $x a$  DataNode matrix
- $i$  an int, the index of the first DataNode,  $x[i]$
- $j$  an int, the index of the second DataNode,  $x[j]$

#### **Returns**

a double, the kernel function evaluated at x[i] and x[j]

#### **setParameters**

public void setParameters(double[] kParams)

#### **Description**

Sets the parameters for the polynomial kernel.

#### **Parameter**

kParams – a double array of length 3 containing parameter values: kParams  $[0]=\gamma$ , kParams $[1]=r$ , and kParams $[2]=d$ .

Default: kParams[0]=γ=1.0, kParams[1]=*r*=0, and kParams[2]=*d*=1.

## **DataNode class**

public class com.imsl.datamining.supportvectormachine.DataNode

Specifies a data node for a support vector machine.

A node has two elements, an index and a value.

### **Constructor**

**DataNode** public DataNode()

**Support Vector Machines Contract Contract Contract Contract Contract Contract Contract Contract Contract Contract Contract Contract Contract Contract Contract Contract Contract Contract Contract Contract Contract Contract** 

### **Methods**

**getIndex** public int getIndex()

**Description**

Returns the index of the node. **Returns**

an int, the index of the node

**getValue** public double getValue()

**Description**

Returns the value of the node.

**Returns**

a double, the value of the node

#### **setIndex**

public void setIndex(int idx)

#### **Description**

Sets the index of the node.

#### **Parameter**

idx – an int, the index of the node

#### **setValue**

public void setValue(double val)

#### **Description**

Sets the value of the node.

#### **Parameter**

val – a double, the value of the node

# **Chapter 31: Neural Nets**

## **Types**

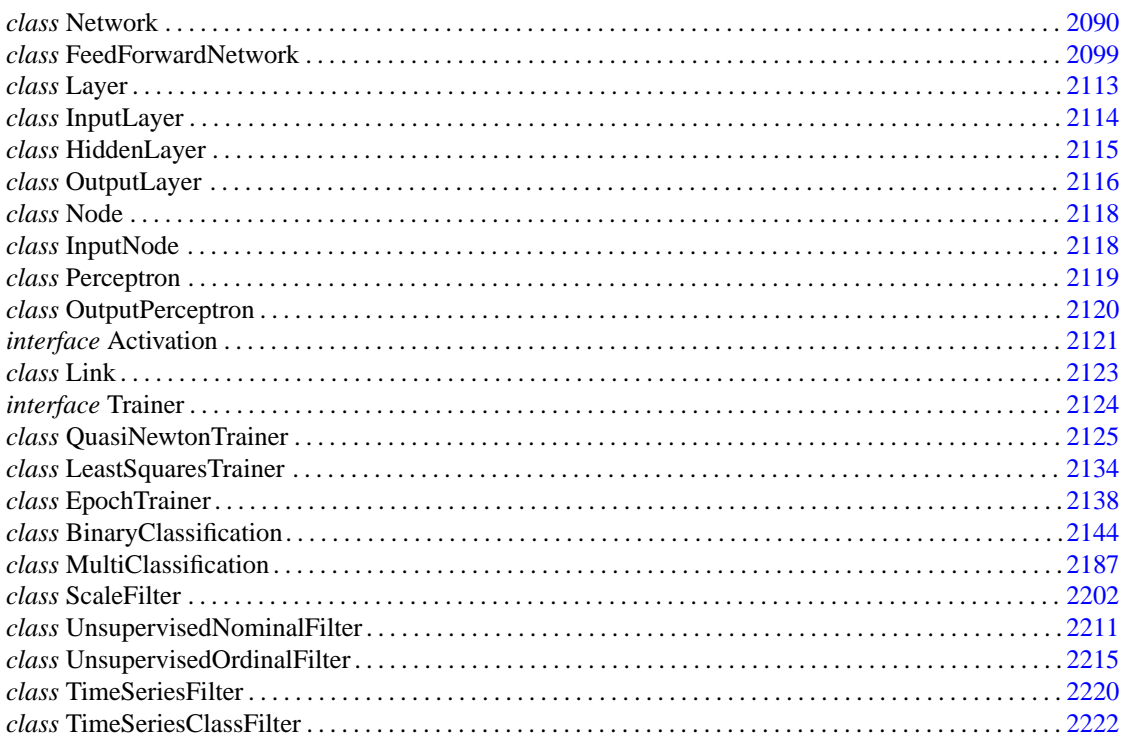

## **Usage Notes Neural Networks - An Overview**

Today, neural networks are used to solve a wide variety of problems, some of which have been solved by existing statistical methods, and some of which have not. These applications fall into one of the following three categories:

- *Forecasting*: predicting one or more quantitative outcomes from both quantitative and categorical input data,
- *Classification*: classifying input data into one of two or more categories, or
- *Statistical pattern recognition*: uncovering patterns, typically spatial or temporal, among a set of variables.

Forecasting, pattern recognition and classification problems are not new. They existed years before the discovery of neural network solutions in the 1980's. What is new is that neural networks provide a single framework for solving so many traditional problems and, in some cases, extend the range of problems that can be solved.

Traditionally, these problems have been solved using a variety of well known statistical methods:

- linear regression and general least squares,
- logistic regression and discrimination,
- principal component analysis,
- discriminant analysis,
- *k*-nearest neighbor classification, and
- ARMA and non-linear ARMA time series forecasts.

In many cases, simple neural network configurations yield the same solution as many traditional statistical applications.For example, a single-layer, feed-forward neural network with linear activation for its output perceptron is equivalent to a general linear regression fit. Neural networks can provide more accurate and robust solutions for problems where traditional methods do not completely apply.

Mandic and Chambers (2001) point out that traditional methods for time series forecasting are unsuitable when a time series:

- is non-stationary,
- has large amounts of noise, such as a biomedical series, or
- is too short.

ARIMA and other traditional time series approaches can produce poor forecasts when one or more of the above problems exist. The forecasts of ARMA and non-linear ARMA (NARMA) depend heavily upon key assumptions about the model or underlying relationship between the output of the series and its patterns.

Neural networks, on the other hand, adapt to changes in a non-stationary series and can produce reliable forecasts even when the series contains a good deal of noise or when only a short series is available for training.Neural networks provide a single tool for solving many problems traditionally solved using a wide variety of statistical tools and for solving problems when traditional methods fail to provide an acceptable solution.

Although neural network solutions to forecasting, pattern recognition, and classification problems can be very different, they are always the result of computations that proceed from the network inputs to the network outputs. The network inputs are referred to as *patterns*, and outputs are referred to as *classes*. Frequently the flow of these computations is in one direction, from the network input patterns to its outputs. Networks with forward-only flow are referred to as feed-forward networks.

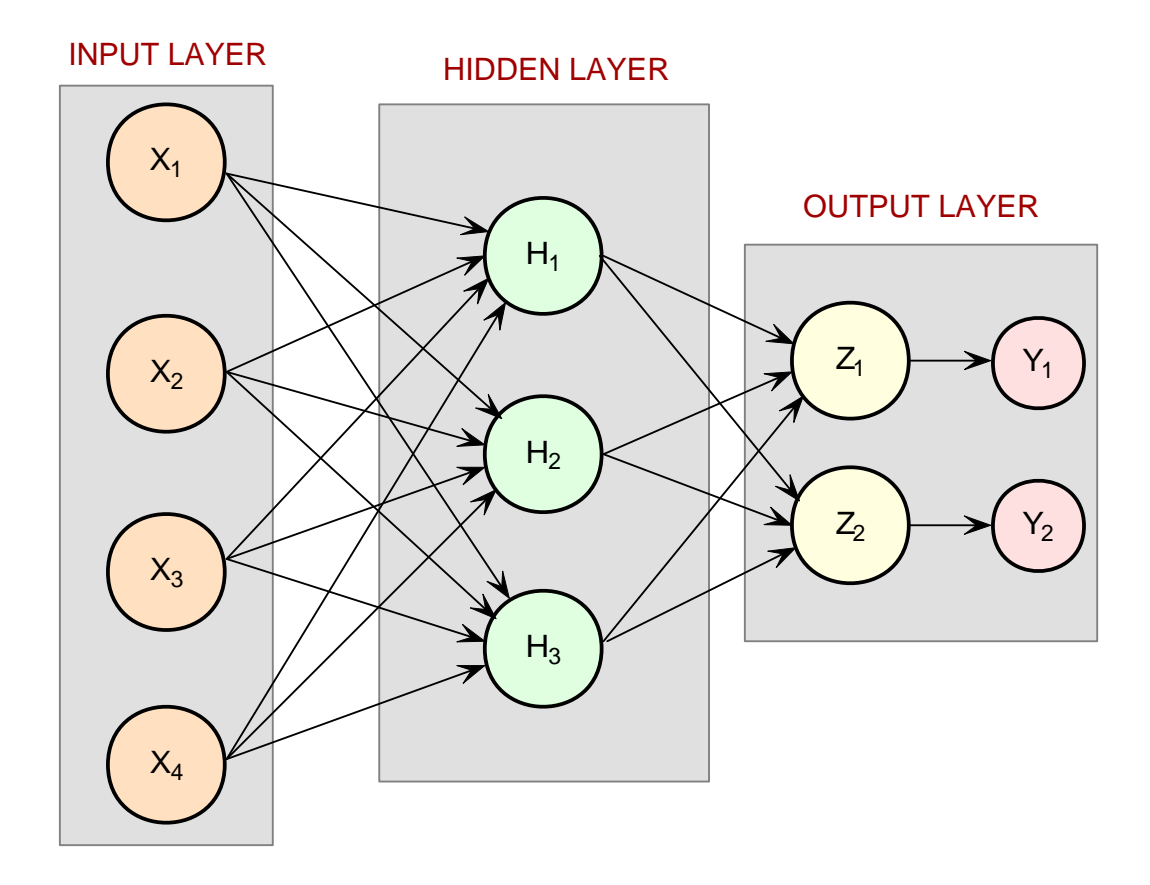

**Figure 1. A 2-layer, Feed-Forward Network with 4 Inputs and 2 Outputs**

Other networks, such as recurrent neural networks, allow data and information to flow in both directions, see Mandic and Chambers (2001).

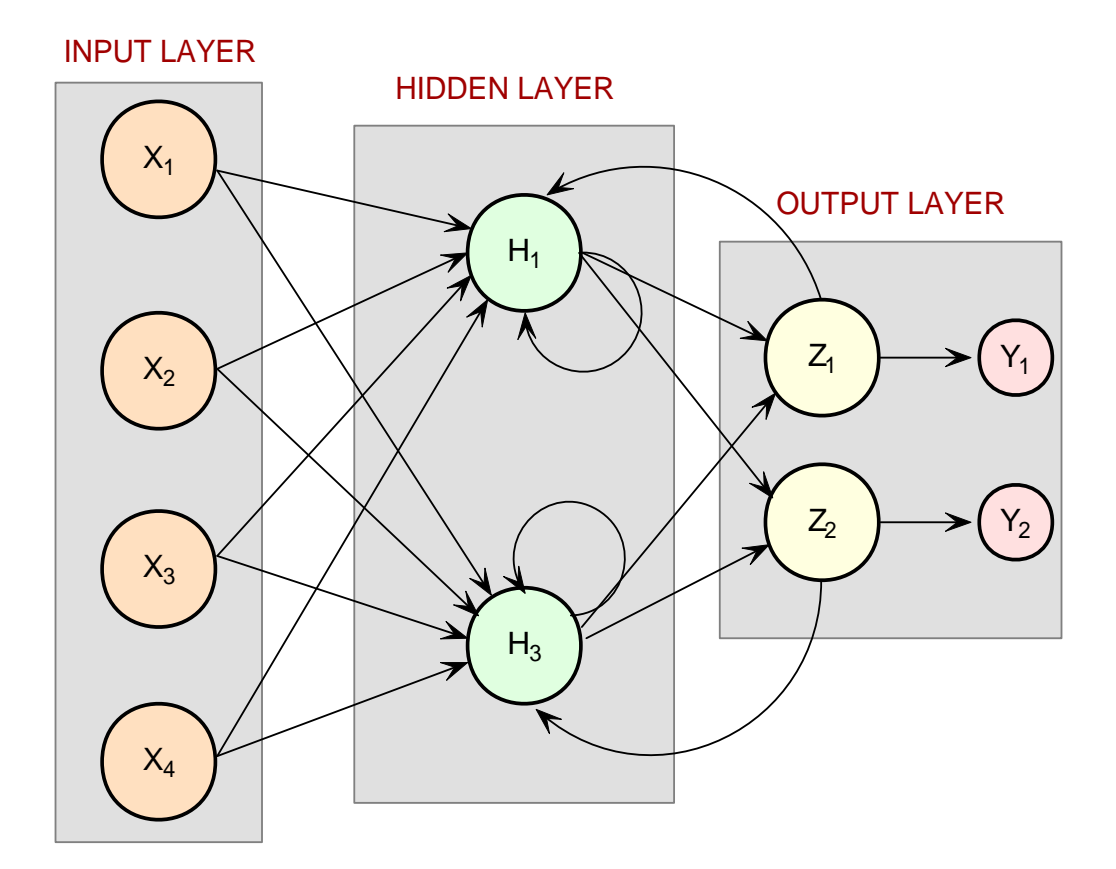

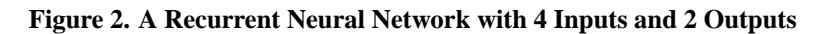

A neural network is defined not only by its architecture and flow, or interconnections, but also by computations used to transmit information from one node or input to another node. These computations are determined by network weights. The process of fitting a network to existing data to determine these weights is referred to as *training* the network, and the data used in this process are referred to as *patterns*. Individual network inputs are referred to as *attributes* and outputs are referred to as *classes*. Many terms used to describe neural networks are synonymous to common statistical terminology.

#### **Table 1. Synonyms between Neural Network and Common Statistical Terminology**

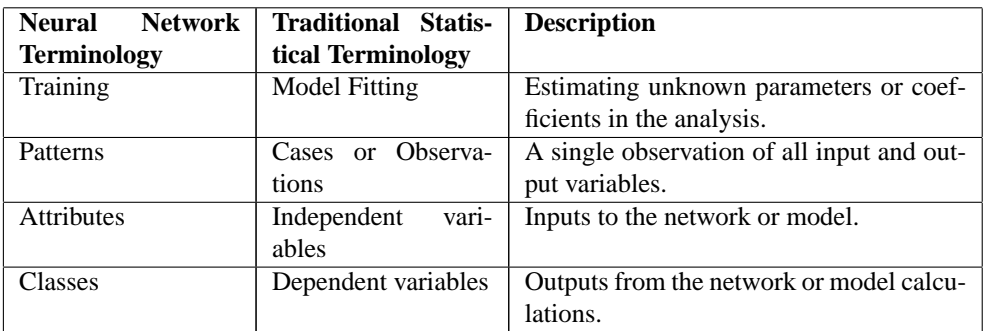

## **Neural Networks – History and Terminology**

### **The Threshold Neuron**

McCulloch and Pitts (1943) wrote one of the first published works on neural networks. In their paper, they describe the threshold neuron as a model for how the human brain stores and processes information.

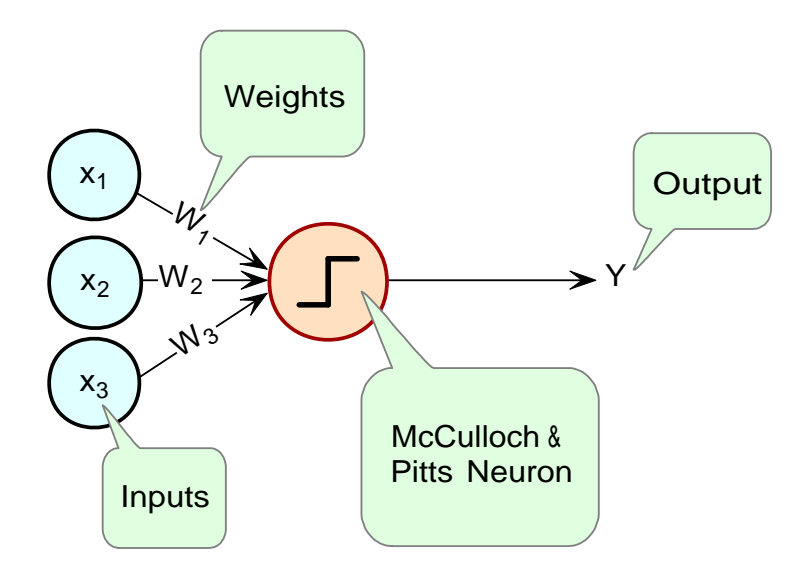

**Figure 3. The McCulloch and Pitts Threshold Neuron**

All inputs to a threshold neuron are combined into a single number, Z, using the following weighted sum:  $Z = \sum_{i=1}^{m} w_i x_i - \mu$  where  $w_i$  is the weight associated with the *i*-th input (attribute)  $x_i$ . The term  $\mu$  in this calculation is referred to as the *bias term*. In traditional statistical terminology, it might be referred to as the *intercept*. The weights and bias terms in this calculation are estimated during network training. In McCulloch and Pitt's description of the threshold neuron, the neuron does not respond to its inputs

unless Z is greater than zero. If Z is greater than zero then the output from this neuron is set equal to 1. If Z is less than zero the output is zero:  $Y = \begin{cases} 1 & \text{if } Z > 0 \\ 0 & \text{if } Z > 0 \end{cases}$  $\frac{1}{16}$  if  $Z \leq 0$  where Y is the neuron's output.

For years following their 1943 paper, interest in the McCulloch and Pitts neural network was limited to theoretical discussions, such as those of Hebb (1949), about learning, memory, and the brain's structure.

## **The Perceptron**

The McCulloch and Pitts neuron is also referred to as a threshold neuron since it abruptly changes its output from 0 to 1 when its potential, Z, crosses a threshold. Mathematically, this behavior can be viewed as a step function that maps the neuron's potential, Z, to the neuron's output, Y.

Rosenblatt (1958) extended the McCulloch and Pitts threshold neuron by replacing this step function with a continuous function that maps Z to Y. The Rosenblatt neuron is referred to as the perceptron, and the continuous function mapping Z to Y makes it easier to train a network of perceptrons than a network of threshold neurons.

Unlike the threshold neuron, the perceptron produces analog output rather than the threshold neuron's purely binary output. Carefully selecting the analog function makes Rosenblatt's perceptron differentiable, whereas the threshold neuron is not. This simplifies the training algorithm.

Like the threshold neuron, Rosenblatt's perceptron starts by calculating a weighted sum of its inputs,

 $Z = \sum_{i=1}^{m} w_i x_i - \mu$ . This is referred to as the perceptron's *potential*.

Rosenblatt's perceptron calculates its analog output from its potential. There are many choices for this calculation. The function used for this calculation is referred to as the activation function in Figure 4 below.

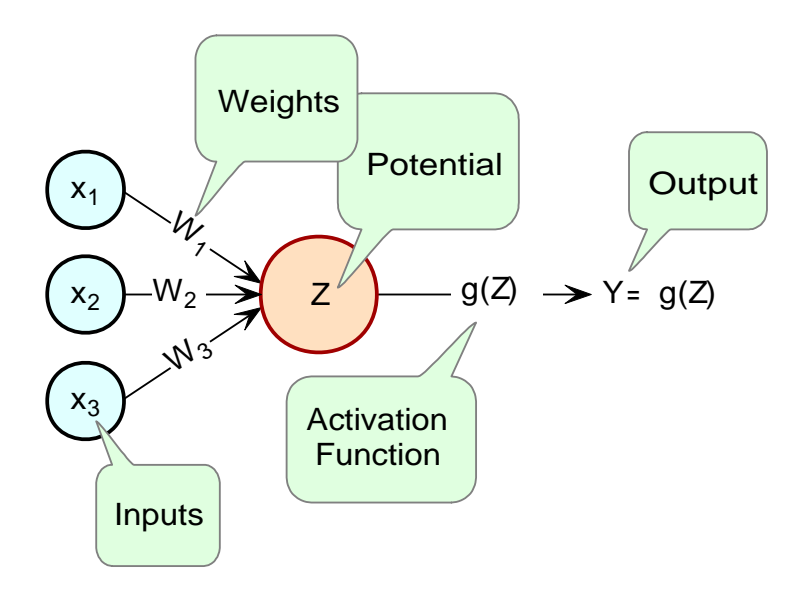

**Figure 4. The Perceptron**

As shown in Figure 4, perceptrons consist of the following five components:

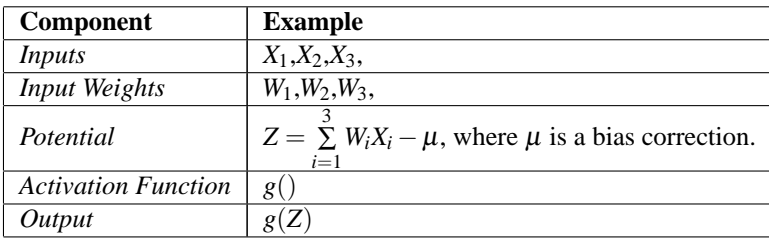

Like threshold neurons, perceptron inputs can be either the initial raw data inputs or the output from another perceptron. The primary purpose of the network training is to estimate the weights associated with each perceptron's potential. The activation function maps this potential to the perceptron's output.

## **The Activation Function**

Although theoretically any differential function can be used as an activation function, the identity and sigmoid functions are the two most commonly used.

The *identity activation* function, also referred to as a *linear activation* function, is a flow-through mapping of the perceptron's potential to its output:  $g(Z) = Z$ 

Output perceptrons in a forecasting network often use the identity activation function.

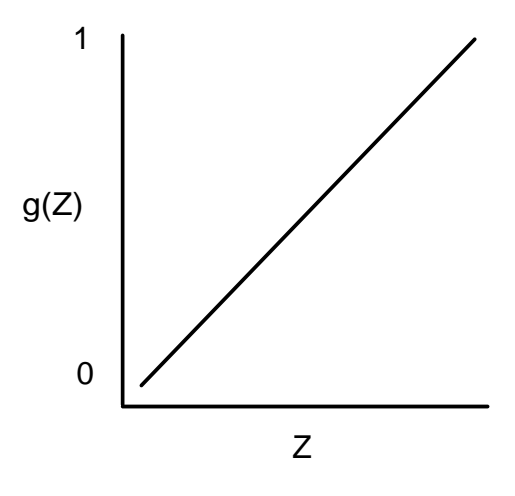

**Figure 5. An Identity (Linear) Activation Function**

If the identity activation function is used throughout the network, then it is easily shown that the network is equivalent to fitting a linear regression model of the form  $Y_i = \beta_0 + \beta_1 x_1 + \cdots + \beta_k x_k$ , where  $x_1, x_2, \dots, x_k$  are the k network inputs,  $Y_i$  is the *i*-th network output and  $\beta_0, \beta_1, \dots, \beta_k$  are the coefficients in the regression equation. As a result, it is uncommon to find a neural network with identity activation used in all its perceptrons.

*Sigmoid activation* functions are differentiable functions that map the perceptron's potential to a range of values, such as 0 to 1, i.e.,  $\mathbb{R}^K \to \mathbb{R}$  where *K* is the number of preceptron inputs.

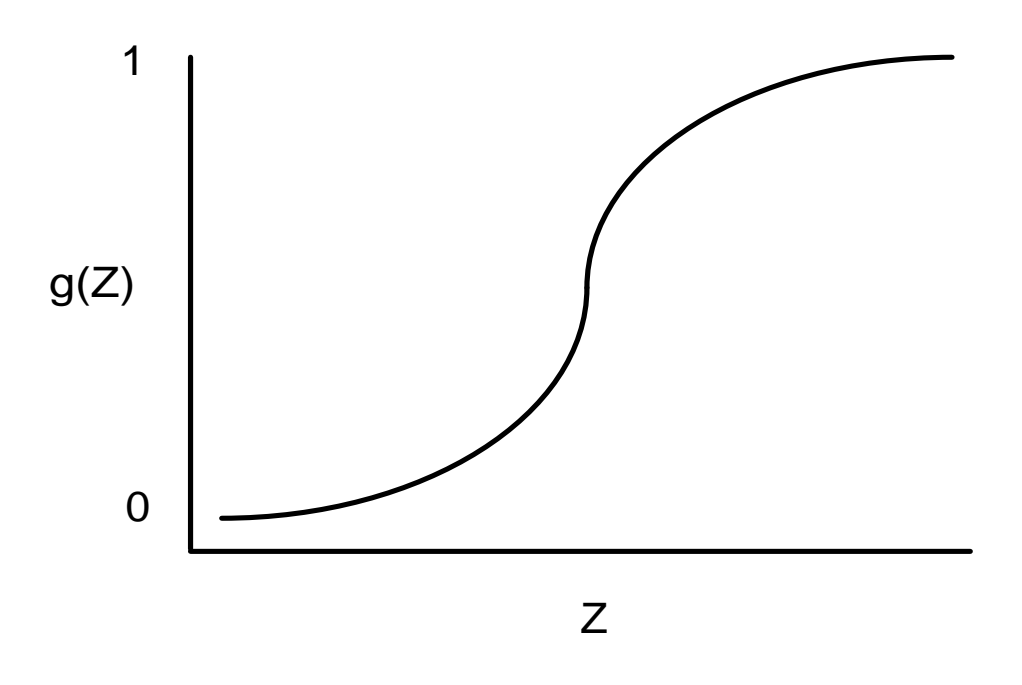

**Figure 6. A Sigmoid Activation Function**

In practice, the most common sigmoid activation function is the logistic function that maps the potential into the range 0 to  $1:g(Z) = \frac{1}{1+e^{-Z}}$ 

Since  $0 < g(Z) < 1$ , the logistic function is very popular for use in networks that output probabilities.

Other popular sigmoid activation functions include:

- 1. the hyperbolic-tangent  $g(Z) = \tanh(Z) = \frac{e^{\alpha Z} e^{-\alpha Z}}{e^{\alpha Z} e^{-\alpha Z}}$ *e* α*Z*+*e*−α*Z*
- 2. the arc-tangent  $g(Z) = \frac{2}{\pi} \arctan\left(\frac{\pi Z}{2}\right)$ , and
- 3. the squash activation function (Elliott (1993))  $g(Z) = \frac{Z}{1+|Z|}$

It is easy to show that the hyperbolic-tangent and logistic activation functions are linearly related. Consequently, forecasts produced using logistic activation should be close to those produced using hyperbolic-tangent activation. However, one function may be preferred over the other when training performance is a concern. Researchers report that the training time using the hyperbolic-tangent activation function is shorter than using the logistic activation function.

## **Network Applications Forecasting using Neural Networks**

There are many good statistical forecasting tools. Most require assumptions about the relationship between the variables being forecasted and the variables used to produce the forecast, as well as the distribution of forecast errors. Such statistical tools are referred to as *parametric methods*. ARIMA time series models, for example, assume that the time series is stationary, that the errors in the forecasts follow a particular ARIMA model, and that the probability distribution for the residual errors is Gaussian, see Box and Jenkins (1970). If these assumptions are invalid, then ARIMA time series forecasts can be very poor.

Neural networks, on the other hand, require few assumptions. Since neural networks can approximate highly non-linear functions, they can be applied without an extensive analysis of underlying assumptions.

Another advantage of neural networks over ARIMA modeling is the number of observations needed to produce a reliable forecast. ARIMA models generally require 50 or more equally spaced, sequential observations in time. In many cases, neural networks can also provide adequate forecasts with fewer observations by incorporating exogenous, or external, variables in the network's input.

For example, a company applying ARIMA time series analysis to forecast business expenses would normally require each of its departments, and each sub-group within each department to prepare its own forecast. For large corporations this can require fitting hundreds or even thousands of ARIMA models. With a neural network approach, the department and sub-group information could be incorporated into the network as exogenous variables. Although this can significantly increase the network's training time, the result would be a single model for predicting expenses within all departments and sub-departments.

Linear least squares models are also popular statistical forecasting tools. These methods range from simple linear regression for predicting a single quantitative outcome to logistic regression for estimating probabilities associated with categorical outcomes. It is easy to show that simple linear least squares forecasts and logistic regression forecasts are equivalent to a feed-forward network with a single layer. For this reason, single-layer feed-forward networks are rarely used for forecasting. Instead multilayer networks are used.

Hutchinson (1994) and Masters (1995) describe using multilayer feed-forward neural networks for forecasting. Multilayer feed-forward networks are characterized by the forward-only flow of information in the network. The flow of information and computations in a feed-forward network is always in one direction, mapping an M-dimensional vector of inputs to a C-dimensional vector of outputs, i.e.,  $\mathbb{R}^M \to \mathbb{R}^C$  .

There are many other types of networks without this feed-forward requirement. Information and computations in a recurrent neural network, for example, flows in both directions. Output from one level of a recurrent neural network can be fed back, with some delay, as input into the same network, see Figure 2. Recurrent networks are very useful for time series prediction, see Mandic and Chambers (2001).

## **Pattern Recognition using Neural Networks**

Neural networks are also extensively used in statistical pattern recognition. Pattern recognition applications that make wide use of neural networks include:

- natural language processing: Manning and Schütze (1999)
- speech and text recognition: Lippmann (1989)
- face recognition: Lawrence, et al. (1997)
- playing backgammon, Tesauro (1990)

• classifying financial news, Calvo (2001).

The interest in pattern recognition using neural networks has stimulated the development of important variations of feed-forward networks. Two of the most popular are:

- Self-Organizing Maps, also called Kohonen Networks, Kohonen (1995),
- and Radial Basis Function Networks, Bishop (1995).

Good mathematical descriptions of the neural network methods underlying these applications are given by Bishop (1995), Ripley (1996), Mandic and Chambers (2001), and Abe (2001). An excellent overview of neural networks, from a statistical viewpoint, is also found in Warner and Misra (1996).

## **Neural Networks for Classification**

Classifying observations using prior concomitant information is a popular application of neural networks. Data classification problems abound in business and research. When decisions based upon data are needed, they can often be treated as a neural network data classification problem. Decisions to buy, sell, hold or do nothing with a stock, are decisions involving four choices. Classifying loan applicants as good or bad credit risks, based upon their application, is a classification problem involving two choices. Neural networks are powerful tools for making decisions or choices based upon data.

These same tools are ideally suitable for automatic selection or decision-making. Incoming email, for example, can be examined to separate spam from important email using a neural network trained for this task. A good overview of solving classification problems using multilayer feed-forward neural networks is found in Abe (2001) and Bishop (1995).

There are two popular methods for solving data classification problems using multilayer feed-forward neural networks, depending upon the number of choices (classes) in the classification problem. If the classification problem involves only two choices, then it can be solved using a neural network with one logistic output. This output estimates the probability that the input data belong to one of the two choices.

For example, a multilayer feed-forward network with a single logistic output can be used to determine whether a new customer is credit-worthy. The network's input would consist of information on the applicants credit application, such as age, income, etc. If the network output probability is above some threshold value (such as 0.5 or higher) then the applicant's credit application is approved. This is referred to as *binary classification* using a multilayer feed-forward neural network.

If more than two classes are involved then a different approach is needed. A popular approach is to assign one output perceptron to each class in the classification problem. Inputs to the network are associated with the class \*/ with the highest probability for that input pattern. However, this approach requires the output probabilities sum to one, which is a requirement for any valid multivariate probability distribution.

To ensure these probabilities sum to one, the softmax activation function, see Bridle (1990), is applied to the network outputs ensuring that the outputs conform to the mathematical requirements of multivariate classification probabilities. If the classification problem has C categories, or classes, then each category is modeled by one of the network outputs. If *Z<sup>i</sup>* is the weighted sum of products between its weights and

inputs for the *i*-th output, i.e.,  $Z_i = \sum_j w_{ji} y_{ji}$ , then

$$
\text{softmax}_i = \frac{e^{Z_i}}{\sum_{j=1}^{C} e^{Z_j}}
$$

The softmax activation function ensures that the outputs all conform to the requirements for multivariate probabilities. That is,

$$
0 < \text{softmax}_i < 1, \text{ for all } i = 1, 2, \dots, C
$$

and

$$
\sum_{i=1}^{C} \text{softmax}_i = 1
$$

A pattern is assigned to the *i*-th classification when softmax*<sup>i</sup>* is the largest among all C classes.

However, multilayer feed-forward neural networks are only one of several popular methods for solving classification problems. Others include:

- Support Vector Machines (SVM Neural Networks), Abe (2001),
- Classification and Regression Trees (CART), Breiman, et al. (1984),
- Quinlan's classification algorithms C4.5 and C5.0, Quinlan (1993), and
- Quick, Unbiased and Efficient Statistical Trees (QUEST), Loh and Shih (1997).

Support Vector Machines are simple modifications of traditional multilayer feed-forward neural networks (MLFF) configured for pattern classification.

## **Multilayer Feed-Forward Neural Networks**

A multilayer feed-forward neural network is an interconnection of perceptrons in which data and calculations flow in a single direction, from the input data to the outputs. The number of layers in a neural network is the number of layers of perceptrons. The simplest neural network is one with a single input layer and an output layer of perceptrons. The network in Figure 7 illustrates this type of network. Technically this is referred to as a one-layer feed-forward network with two outputs because the output layer is the only layer with an activation calculation.

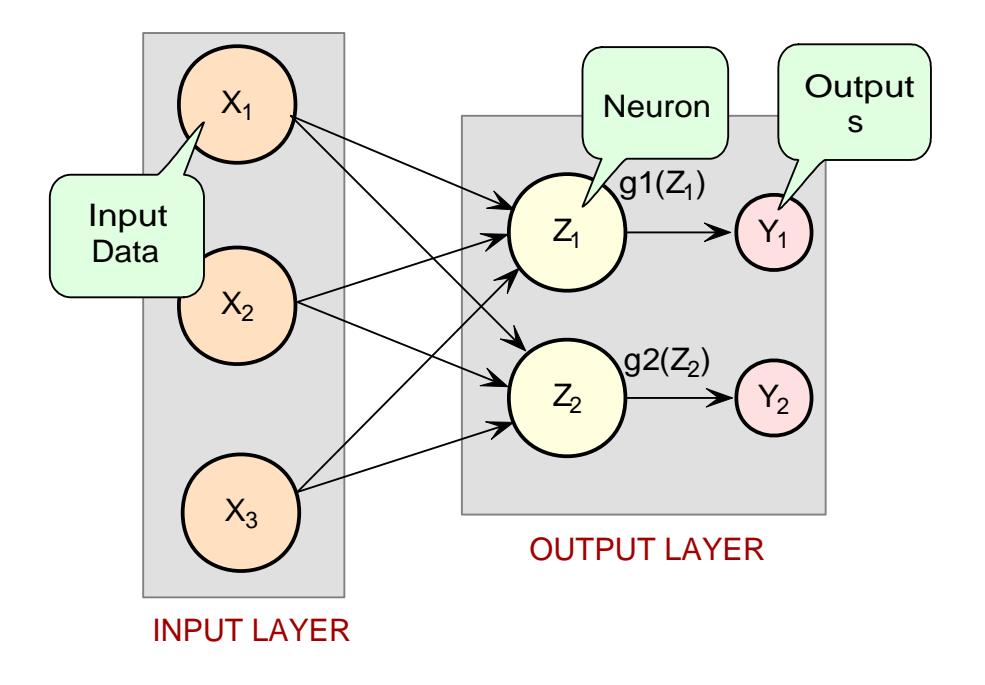

**Figure 7. A Single-Layer Feed-Forward Neural Net**

In this single-layer feed-forward neural network, the networks inputs are directly connected to the output layer perceptrons, *Z*<sup>1</sup> and *Z*2.

The output perceptrons use activation functions,  $g_1$  and  $g_2$ , to produce the outputs  $Y_1$  and  $Y_2$ Since

$$
Z_1 = \sum_{i=1}^3 W_{1,i} X_i - \mu_1
$$

and

$$
Z_2 = \sum_{i=1}^{3} W_{2,i} X_i - \mu_2
$$

$$
Y_1 = g_1(Z_1) = g_1(\sum_{i=1}^{3} W_{1,i} X_i - \mu_1)
$$

and

$$
Y_2 = g_2(Z_2) = g_2(\sum_{i=1}^3 W_{2,i}X_i - \mu_2)
$$

When the activation functions  $g_1$  and  $g_2$  are identity activation functions, a single-layer neural net is equivalent to a linear regression model. Similarly, if *g*<sup>1</sup> and *g*<sup>2</sup> are logistic activation functions, then the single-layer neural net is equivalent to logistic regression. Because of this correspondence between single-layer neural networks and linear and logistic regression, single-layer neural networks are rarely used in place of linear and logistic regression.

The next most complicated neural network is one with two layers. This extra layer is referred to as a hidden layer. In general there is no restriction on the number of hidden layers. However, it has been shown mathematically that a two-layer neural network, such as shown in Figure 1, can accurately reproduce any differentiable function, provided the number of perceptrons in the hidden layer is unlimited.

However, increasing the number of neurons increases the number of weights that must be estimated in the network, which in turn increases the execution time for this network. Instead of increasing the number of perceptrons in the hidden layers to improve accuracy, it is sometimes better to add additional hidden layers, which typically reduces both the total number of network weights and the computational time. However, in practice, it is uncommon to see neural networks with more than two or three hidden layers.

## **Neural Network Error Calculations Error Calculations for Forecasting**

The error calculations used to train a neural network are very important. Many error calculations have been researched, trying to find a calculation with a short training time that is appropriate for the network's application. Typically error calculations are very different depending primarily on the network's application.

For forecasting, the most popular error function is the sum-of-squared errors, or one of its scaled versions. This is analogous to using the minimum least squares optimization criterion in linear regression. Like least squares, the sum-of-squared errors is calculated by looking at the squared difference between what the network predicts for each training pattern and the target value, or observed value, for that pattern. Formally, the equation is the same as one-half the traditional least squares error:

$$
E = \frac{1}{2} \sum_{i=1}^{N} \sum_{j=1}^{C} (t_{ij} - \hat{t}_{ij})^2
$$

where N is the total number of training cases, C is equal to the number of network outputs,  $t_{ij}$  is the observed output for the *i*-th training case and the *j*-th network output, and  $\hat{t}_{ij}$  is the network's forecast for that case.

Common practice recommends fitting a different network for each forecast variable. That is, the recommended practice is to use C=1 when using a multilayer feed-forward neural network for forecasting. For classification problems with more than two classes, it is common to associate one output with each classification category, i.e., C=number of classes.

Notice that in ordinary least squares, the sum-of-squared errors is not multiplied by one-half. Although this has no impact on the final solution, it significantly reduces the number of computations required during training.

Also note that as the number of training patterns increases, the sum-of-squared errors increases. As a result, it is often useful to use the root-mean-square (RMS) error instead of the unscaled sum-of-squared

errors:

$$
E^{RMS} = \frac{\sum_{i=1}^{N} \sum_{j=1}^{C} (t_{ij} - \hat{t}_{ij})^2}{\sum_{i=1}^{N} \sum_{j=1}^{C} (t_{ij} - \bar{t})^2}
$$

where $\bar{t}$ 

is the average output:

$$
\bar{t} = \frac{\sum_{i=1}^{N} \sum_{j=1}^{C} t_{ij}}{N \cdot C}
$$

Unlike the unscaled sum-of-squared errors,  $E^{RMS}$  does not increase as N increases. The smaller the value of  $E^{RMS}$  the closer the network is predicting its targets during training. A value of  $E^{RMS} = 0$  indicates that the network is able to predict every pattern exactly. A value of  $E^{RMS} = 1$  indicates that the network is predicting the training cases only as well as using the mean of the training cases for forecasting.

Notice that the root-mean-squared error is related to the sum-of-squared error by a simple scale factor:

$$
E^{RMS} = \frac{2}{\bar{t}} \cdot E
$$

Another popular error calculation for forecasting from a neural network is the Minkowski-R error. The sum-of-squared error, *E*, and the root-mean-squared error, *E RMS*, are both theoretically motivated by assuming the noise in the target data is Gaussian. In many cases, this assumption is invalid. A generalization of the Gaussian distribution to other distributions gives the following error function, referred to as the Minkowski-R error:

$$
E^{R} = \sum_{i=1}^{N} \sum_{j=1}^{C} |t_{ij} - \hat{t}_{ij}|^{R}.
$$

Notice that  $E^R = 2E$  when R=2.

A good motivation for using  $E^R$  instead of  $E$  is to reduce the impact of outliers in the training data. The usual error measures, *E* and *E RMS*, emphasize larger differences between the training data and network forecasts since they square those differences. If outliers are expected, then it is better to de-emphasize larger differences. This can be done by using the Minkowski-R error with R=1. When R=1, the Minkowski-R error simplifies to the sum of absolute differences:

$$
L = E^{1} = \sum_{i=1}^{N} \sum_{j=1}^{C} |t_{ij} - \hat{t}_{ij}|.
$$

*L* is also referred to as the Laplacian error. Its name is derived from the fact that it can be theoretically justified by assuming the noise in the training data follows a Laplacian rather than Gaussian distribution. Of course, similar to *E*, *L* generally increases when the number of training cases increases. Similar to *E RMS*, a scaled version of the Laplacian error can be calculated using the following formula:

$$
L^{RMS} = \frac{\sum_{i=1}^{N} \sum_{j=1}^{C} |t_{ij} - \hat{t}_{ij}|}{\sum_{i=1}^{N} \sum_{j=1}^{C} |t_{ij} - \bar{t}|}
$$

### **Cross-Entropy Error for Binary Classification**

As previously mentioned, multilayer feed-forward neural networks can be used for both forecasting and classification applications. Training a forecasting network involves finding the network weights that minimize either the Gaussian or Laplacian distributions, *E* or *L* respectively, or equivalently their scaled versions,  $E^{RMS}$  or  $L^{RMS}$ . Although these error calculations can be adapted for use in classification by setting the target classification variable to zeros and ones, this is not recommended. Use of the sum-of-squared and Laplacian error calculations is based on the assumption that the target variable is continuous. In classification applications, the target variable is a discrete random variable with C possible values, where C=number of classes.

A multilayer feed-forward neural network for classifying patterns into one of only two categories is referred to as a binary classification network. It has a single output: the estimated probability that the input pattern belongs to one of the two categories. The probably that it belongs to the other category is equal to one minus this probability, i.e.,

$$
P(C_2) = P(\text{not } C_1) = 1 - P(C_1)
$$

Binary classification applications are very common. Any problem requiring *yes*/*no* classification is a binary classification application. For example, deciding to sell or buy a stock is a binary classification problem. Deciding to approve a loan application is also a binary classification problem. Deciding whether to approve a new drug or to provide one of two medical treatments are binary classification problems.

For binary classification problems, only a single output is used,  $C=1$ . This output represents the probability that the training case should be classified as *yes*. A common choice for the activation function of the output of a binary classification network is the logistic activation function, which always results in an output in the range 0 to 1, regardless of the perceptron's potential.

One choice for training binary classification network is to use sum-of-squared errors with the class value of *yes* patterns coded as a 1 and the *no* classes coded as a 0, i.e.:

> $t_{ij} = \begin{cases} 1 & \text{if training pattern } i = yes \\ 0 & \text{if the training pattern } i = i \end{cases}$ 0 if the training pattern *i=no*

However, using either the sum-of-squared or Laplacian errors for training a network with these target values assumes that the noise in the training data are Gaussian. In binary classification, the zeros and ones are not Gaussian.They follow the Bernoulli distribution:

$$
P(t_i = t) = p^t (1 - p)^{1 - t}
$$

where *p* is equal to the probability that a randomly selected case belongs to the *yes* class.

Modeling the binary classes as Bernoulli observations leads to the use of the cross-entropy error function described by Hopfield (1987) and Bishop (1995):

$$
E^{C} = -\sum_{i=1}^{N} \{t_i \ln(\hat{t}_i) + (1 - t_i) \ln(1 - \hat{t}_i) \}.
$$

where N is the number of training patterns,  $t_i$  is the target value for the *i*-th case (either 1 or 0), and  $\hat{t}_i$  is the network's output for the *i*-th case. This is equal to the neural network's estimate of the probability that the *i*-th case should be classified as *yes*.

For situations in which the target variable is a probability in the range  $0 < t_{ij} < 1$ , the value of the cross-entropy at the networks optimum is equal to:

$$
E_{\min}^C = -\sum_{i=1}^N \{t_i \ln(t_i) + (1 - t_i) \ln(1 - t_i)\}
$$

Subtracting this from  $E^C$  gives an error term bounded below by zero, i.e.,  $E^{CE} \ge 0$  where:

$$
E^{CE} = E^{C} - E_{\min}^{C} = -\sum_{i=1}^{N} \left\{ t_{i} \ln \left[ \frac{\hat{t}_{i}}{t_{i}} \right] + (1 - t_{i}) \ln \left[ \frac{1 - \hat{t}_{i}}{1 - t_{i}} \right] \right\}
$$

This adjusted cross-entropy is normally reported when training a binary classification network where  $0 < t_{ij} < 1$ . Otherwise  $E^C$ , the non-adjusted cross-entropy error, is used. Small values, values near zero, would indicate that the training resulted in a network with a low error rate and that patterns are being classified correctly most of the time.

## **Cross-Entropy Error for Multi-Classification**

Using a multilayer feedforward neural network for binary classification is relatively straightforward. A network for binary classification only has a single output that estimates the probability that an input pattern belongs to the *yes* class, i.e.,  $t_i = 1$ . In classification problems with more than two mutually exclusive classes, the calculations and network configurations are not as simple.

One approach is to use multiple network outputs, one for each of the C classes. Using this approach, the *j*-th output for the *i*-th training pattern,  $t_i$   $j = 1$ , is the estimated probability that the *i*-th pattern is the network's *j*-th class, denoted by  $\hat{t}_{ij}$ . An easy way to estimate these probabilities is to use logistic activation for each output. This ensures that each output satisfies the univariate probability requirements, i.e.,  $0 \le \hat{t}_{ij} \le 1$ .

However, since the classification categories are mutually exclusive, each pattern can only be assigned to one of the *C* classes, which means that the sum of these individual probabilities should always equal 1.

However, if each output is the estimated probability for that class, it is very unlikely that  $\sum_{i}^{C} \hat{t}_{ij} = 1$ . In *j*=1

fact, the sum of the individual probability estimates can easily exceed 1 if logistic activation is applied to every output.

Support Vector Machine (SVM) neural networks use this approach with one modification. An SVM network classifies a pattern as belonging to the *i-*th category if the activation calculation for that category exceeds a threshold and the other calculations do not exceed this value. That is, the *i-*th pattern is assigned to the *j*-th category if and only if  $\hat{t}_{ij} > \delta$  and  $\hat{t}_{ik} \le \delta$  for all  $k \ne j$ , where  $\delta$  is the threshold. If this does not occur, then the pattern is marked as *unclassified*.

Another approach to multi-class classification problems is to use the softmax activation function developed by Bridle (1990) on the network outputs. This approach produces outputs that conform to the requirements of a multinomial distribution. That is

$$
\sum_{j=1}^C \hat{t}_{ij} = 1
$$

for all  $i = 1, 2, \dots, N$  and  $0 \le \hat{t}_{ij} \le 1$  for all  $i = 1, 2, \dots, N$  and  $j = 1, 2, \dots, C$  The softmax activation function estimates classification probabilities using the following softmax activation function:

$$
\hat{t}_{ij} = \frac{e^{Z_{ij}}}{\sum\limits_{j=1}^{C} e^{Z_{ij}}}
$$

where  $Z_{ij}$  is the potential for the *j*-th output perceptron, or category, using the *i*-th pattern.

For this activation function, it is clear that:

1.  $0 \leq \hat{t}_{ij} \leq 1$  for all  $i = 1, 2, \dots, N$  and

2. 
$$
\sum_{j=1}^{C} \hat{t}_{ij} = 1
$$
 for all  $i = 1, 2, \dots, N$ 

Modeling the C network outputs as multinomial observations leads to the cross-entropy error function described by Hopfield (1987) and Bishop (1995):

$$
E^C = -\sum_{i=1}^N \sum_{j=1}^C t_{ij} \ln(\hat{t}_{ij})
$$

where  $N$  is the number of training patterns,  $t_i$  is the target value for the  $j$ -th class of  $i$ -th pattern (either 1 or 0), and  $\hat{t}_{ij}$  is the neural network's estimate of the *j*-th output for the *i*-th pattern.  $\hat{t}_{ij}$  is equal to the neural network's estimate of the probability that the *i*-th pattern should be classified into the *j*-th category.

For situations in which the target variable is a probability in the range  $0 < t_{ij} < 1$ , the value of the cross-entropy at the networks optimum is equal to:

$$
E_{\min}^C = -\sum_{i=1}^{N} \sum_{j=1}^{C} t_{ij} \ln(t_{ij})
$$

Subtracting this from  $E^C$  gives an error term bounded below by zero, i.e.,  $E^{CE} \ge 0$  where:

$$
E^{CE} = E^{C} - E_{\min}^{C} = -\sum_{i=1}^{N} \sum_{j=1}^{C} t_{ij} \ln \left[ \frac{\hat{t}_{ij}}{t_{ij}} \right]
$$

This adjusted cross-entropy is normally reported when training a binary classification network where  $0 < t_{ij} < 1$ . Otherwise  $E^C$ , the non-adjusted cross-entropy error, is used. That is, when 1-in-*C* encoding of the target variable is used,

$$
t_{ij} = \begin{cases} 1 & \text{if the } i \text{–th pattern belongs to the } j \text{–th category} \\ 0 & \text{if the } i \text{–th pattern does not belong to the } j \text{–th category} \end{cases}
$$

Small values, values near zero, indicate that the training resulted in a network with a low error rate and that patterns are being classified correctly most of the time.

### **Back-Propagation in Multilayer Feed-Forward Neural Network**

Sometimes a multilayer feed-forward neural network is referred to incorrectly as a back-propagation network. The term back-propagation does not refer to the structure or architecture of a network. Back-propagation refers to the method used during network training. More specifically, back-propagation refers to a simple method for calculating the gradient of the network, that is the first derivative of the weights in the network.

The primary objective of network training is to estimate an appropriate set of network weights based upon a training dataset. There are many ways that have been researched for estimating these weights, but they all involve minimizing some error function. In forecasting, the most commonly used error function is the sum of squared errors:

$$
E = \frac{1}{2} \sum_{i=1}^{N} \sum_{j=1}^{C} (t_{ij} - \hat{t}_{ij})^2
$$

Training uses one of several possible optimization methods to minimize this error term. Some of the more common are: steepest descent, quasi-Newton, conjugant gradient, and many various modifications of these optimization routines.

Back-propagation is a method for calculating the first derivative, or gradient, of the error function required by some optimization methods. It is certainly not the only method for estimating the gradient. However, it is the most efficient. In fact, some will argue that the development of this method by Werbos (1974), Parket (1985), and Rumelhart, Hinton and Williams (1986) contributed to the popularity of neural network methods by significantly reducing the network training time and making it possible to train networks consisting of a large number of inputs and perceptrons.

Simply stated, back-propagation is a method for calculating the first derivative of the error function with respect to each network weight. Bishop (1995) derives and describes these calculations for the two most common forecasting error functions, the sum of squared errors and Laplacian error functions. Abe (2001) gives the description for the classification error function, the cross-entropy error function. For all of these error functions, the basic formula for the first derivative of the network weight *wji* at the *i*-th perceptron applied to the output from the *j*-th perceptron

$$
\frac{\partial E}{\partial w_{ji}} = \delta_j Z_i,
$$

where  $Z_i = g(a_i)$  is the output from the *i*-th perceptron after activation, and

$$
\frac{\partial E}{\partial w_{ji}}
$$

is the derivative for a single output and a single training pattern. The overall estimate of the first derivative of  $w_{ji}$  is obtained by summing this calculation over all N training patterns and C network outputs.

The term back-propagation gets its name from the way the term  $\delta_j$  in the back-propagation formula is calculated:

$$
\delta_j = g'(a_j) \cdot \sum_k w_{kj} \delta_k,
$$

where the summation is over all perceptrons that use the activation from the *j*-th perceptron,  $g(a_j)$ .

The derivative of the activation functions,  $g'(a)$ , varies among these functions, see the following table:

| <b>Activation Function</b> | g(a)                          | $\left(a\right)$                    |
|----------------------------|-------------------------------|-------------------------------------|
| Linear                     | $= a$<br>g(a)                 | $g'(a) = 1$ (where a is a constant) |
| Logistic                   | g(a)<br>$\overline{1+e^{-a}}$ | $g'(a) = g(a)(1 - g(a))$            |
| Hyperbolic-tangent         | $g(a) = \tanh(a)$             | $g'(a) = sech2(a) = 1 - tanh2(a)$   |
| Squash                     | $rac{a}{1+ a }$<br>g(a)       | g'<br>$\overline{a}$<br>$1+ a $     |

**Table 2.Activation Functions and Their Derivatives**

## **Creating a Feed Forward Network**

The following code fragment creates the feed forward neural network shown in the following figure:

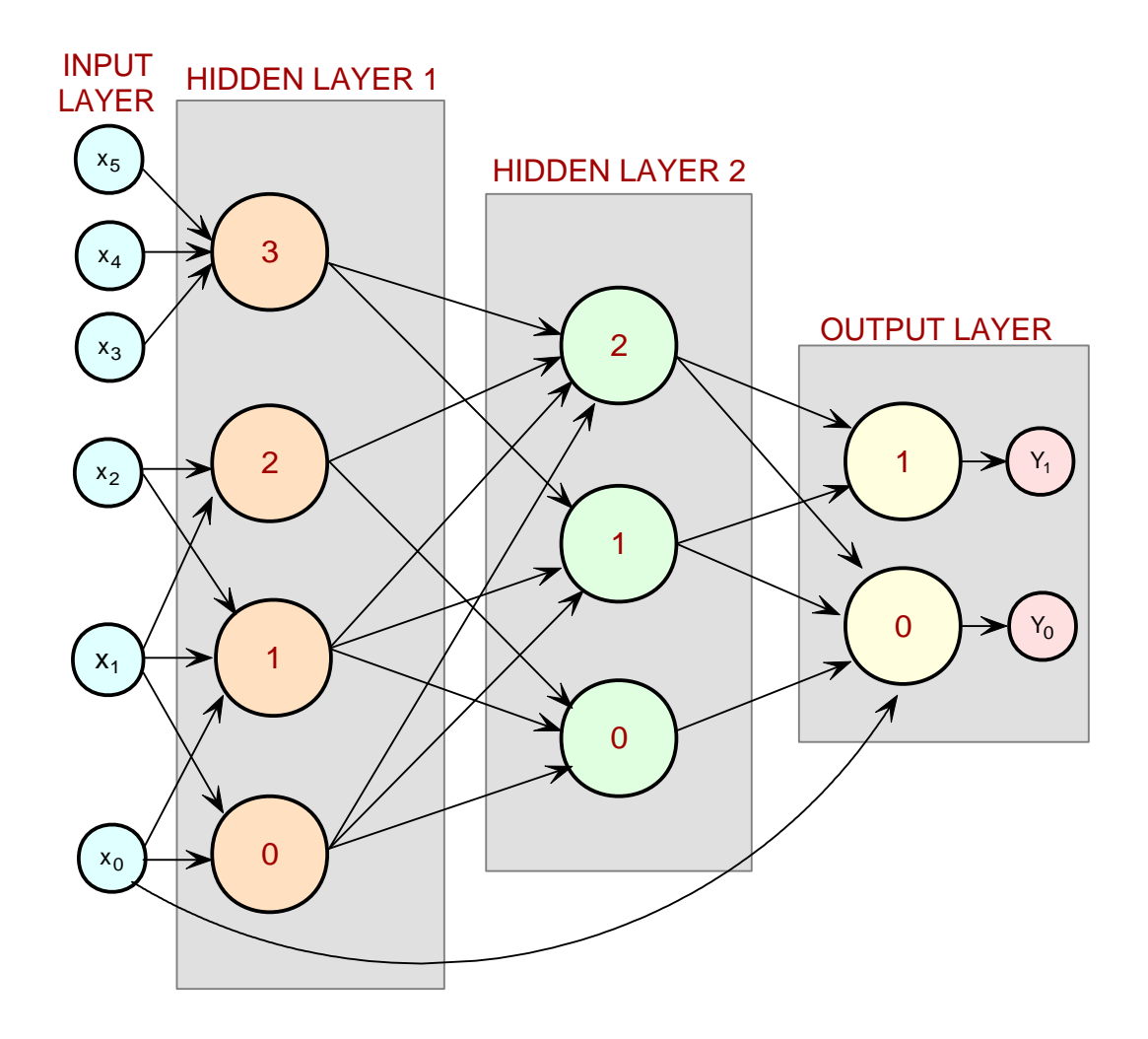

**Figure 8. A Three-Layer Feed-Forward Neural Net**

Notice that this network is more complex than the typical feed-forward network in which all nodes from each layer are connected to every node in the next layer. This network has 6 input nodes, and they are not all connected to every node in the 1st hidden layer.

Note also that the 4 perceptrons in the 1st hidden layer are not connected to every node in the 2nd hidden layer, and the perceptrons in the 2nd hidden layer are not all connected to the two outputs.

```
// ***************************************************************
// EXAMPLE CODE FOR CREATING LINKS AMONG NETWORK NODES
// ***************************************************************
   import com.imsl.datamining.neural.*;
  FeedForwardNetwork network = new FeedForwardNetwork();
  network.getInputLayer().createInputs(6);
```
**2066** • **JMSL**

```
network.createHiddenLayer().createPerceptrons(4);
  network.createHiddenLayer().createPerceptrons(3);
   network.getOutputLayer().createPerceptrons(2);
   HiddenLayers[] hiddenLayer = network.getHiddenLayers();
   Node[] inputNode = network.getInputLayer().getNodes();
   Node[] layer1Node = hiddenLayer[0].getNodes();
   Node[] layer2Node = hiddenLayer[1].getNodes();
   Node[] outputNode = network.getOutputLayer().getNodes();
// Create links between input nodes and 1st hidden layer
  network.link(inputNode[0], layer1Node[0]);
  network.link(inputNode[0], layer1Node[1]);
  network.link(inputNode[1], layer1Node[0]);
  network.link(inputNode[1], layer1Node[1]);
  network.link(inputNode[1], layer1Node[3]);
  network.link(inputNode[2], layer1Node[1]);
   network.link(inputNode[2], layer1Node[2]);
   network.link(inputNode[3], layer1Node[3]);
  network.link(inputNode[4], layer1Node[3]);
  network.link(inputNode[5], layer1Node[3]);
// Create links between 1st and 2nd hidden layers
  network.link(layer1Node[0], layer2Node[0]);
  network.link(layer1Node[0], layer2Node[1]);
  network.link(layer1Node[0], layer2Node[2]);
   network.link(layer1Node[1], layer2Node[0]);
   network.link(layer1Node[1], layer2Node[1]);
  network.link(layer1Node[1], layer2Node[2]);
  network.link(layer1Node[2], layer2Node[0]);
  network.link(layer1Node[2], layer2Node[2]);
  network.link(layer1Node[3], layer2Node[1]);
  network.link(layer1Node[3], layer2Node[2]);
// Create links between 2nd hidden layer and output layer
  network.link(layer2Node[0], outputNode[0]);
   network.link(layer2Node[1], outputNode[0]);
  network.link(layer2Node[1], outputNode[1]);
  network.link(layer2Node[2], outputNode[0]);
  network.link(layer2Node[2], outputNode[1]);
// Create link between input node[0] and ouput node[0]
  network.link(inputNode[0], outputNode[0]);
// ***************************************************************
```
By default, the FeedForwardNetwork constructor creates a feed forward network with an empty input layer, no hidden layers and an empty output layer. Input nodes are created by accessing the empty input layer and creating 6 nodes within it. Two hidden layers are then created within the network using the FeedForwardNetwork.createHiddenLayer().createPerceptrons() method. Four perceptrons are created within the first hidden layer and three within the second. Output perceptrons are created by accessing the empty output layer and creating the Perceptrons within it: FeedForwardNetwork.getOutputLayer().createPerceptrons().

Links among the input nodes and perceptrons can be created using one of several approaches. If all inputs are connected to every perceptron in the first hidden layer, and if all perceptrons are connected to every perceptron in the following layer, which is a standard architecture for feed forward networks, then a call to the FeedForwardNetwork.linkAll() method can be used to create these links.

However, this example does not use that standard configuration. Some links are missing. In this case, the approach used is to construct individual links using the FeedForwardNetwork.link() method. This requires one call for every link.

An alternate approach is to first create all links and then to remove those that are not needed. The following code illustrates this approach:

```
// ***************************************************************
// EXAMPLE CODE FOR REMOVING LINKS AMONG NETWORK NODES
// ***************************************************************
   import com.imsl.datamining.neural.*;
   FeedForwardNetwork network = new FeedForwardNetwork();
   InputNode[] inputNode = network.getInputLayer().createInputs(6);
   Perceptron[] hiddenLayer1 = network.createHiddenLayer().createPerceptrons(4);
  Perceptron[] hiddenLayer2 = network.createHiddenLayer().createPerceptrons(3);
  Perceptron[] outputLayer = network.getOutputLayer().createPerceptrons(2);
  network.linkAll(); // Creates standard feed forward configuration
// Remove links between input nodes and 1st hidden layer
  network.remove(network.findLink(inputNode[0],hiddenLayer1[2]));
  network.remove(network.findLink(inputNode[0],hiddenLayer1[3]));
  network.remove(network.findLink(inputNode[1],hiddenLayer1[3]));
  network.remove(network.findLink(inputNode[2],hiddenLayer1[0]));
  network.remove(network.findLink(inputNode[2],hiddenLayer1[3]));
  network.remove(network.findLink(inputNode[3],hiddenLayer1[0]));
  network.remove(network.findLink(inputNode[3],hiddenLayer1[1]));
  network.remove(network.findLink(inputNode[3],hiddenLayer1[2]));
  network.remove(network.findLink(inputNode[4],hiddenLayer1[0]));
  network.remove(network.findLink(inputNode[4],hiddenLayer1[1]));
  network.remove(network.findLink(inputNode[4],hiddenLayer1[2]));
  network.remove(network.findLink(inputNode[5],hiddenLayer1[0]));
  network.remove(network.findLink(inputNode[5],hiddenLayer1[1]));
  network.remove(network.findLink(inputNode[5],hiddenLayer1[2]));
// Remove links between 1st and 2nd hidden layers
  network.remove(network.findLink(hiddenLayer1[2],hiddenLayer2[1]));
  network.remove(network.findLink(hiddenLayer1[3],hiddenLayer2[0]));
// Remove links between 2nd hidden layer and the output layer
   network.remove(network.findLink(hiddenLayer2[0],outputLayer[1]));
// Add link from input node[0] to output node[0]
  network.link(inputNode[0], outputNode[0]);
// ***************************************************************
```
In the above fragment, all links are created using the FeedForwardNetwork.linkAll() method. This creates a total of  $6*4+4*3+3*2=42$  links, not including the link between the first input node and the first output node. Links that skip layers are not created by the linkAll() method.

Links are then selectively removed starting with the first input node and proceeding to links between the last hidden layer and the output layers. In this case, there are  $6*4=24$  possible links between the input nodes and first hidden layer. Fourteen of them had to be removed. Between the first hidden layer and second, there are 4\*3=12 possible links. Two of them were removed. Between the second hidden layer and output layer there are 3\*2=6 possible links, and only one needed to be removed. Finally the skip-layer link between the first input node and first output node is added.

After creating and removing links among layers, the activation function used with each perceptron can be selected. By default, every perceptron in the hidden layers use the logistic activation function and every perceptron in the output layers uses the linear activation function. The following fragment shows how to change the activation function in the hidden layer perceptrons from logistic to hyperbolic-tangent and the output layer from linear to logistic. It also creates a connection directly from the first input node to the output node.

```
// ***************************************************************
// EXAMPLE CODE FOR SETTING NON-DEFAULT ACTIVATION FUNCTIONS
// ***************************************************************
  import com.imsl.datamining.neural.*;
  FeedForwardNetwork network = new FeedForwardNetwork();
   InputNode[] inputNode = network.getInputLayer().createInputs(6);
  Perceptron[] hiddenLayer1 = network.createHiddenLayer().createPerceptrons(4);
  Perceptron[] hiddenLayer2 = network.createHiddenLayer().createPerceptrons(3);
  Perceptron[] outputLayer = network.getOutputLayer().createPerceptrons(2);
   for (int k = 0; k hiddenLayer1.length; k++) {
      hiddenLayer1[k].setActivation(Activation.TANH);
   }
  for (int k = 0; k hiddenLayer2.length; k++) {
      hiddenLayer2[k].setActivation(Activation.TANH);
   }
  for (int k = 0; k outputLayer.length; k++) {
      output[k].setActivation(Activation.LOGISTIC);
   }
.
.
.
// ***************************************************************
```
## **Training**

Trainers are used to find the network weights that produce network outputs matching a set of training targets. The training targets together with their associated network inputs are referred to as training patterns. Training patterns can be historical data relating network inputs to its outputs, or they can be developed from expert opinion or theoretical analysis. In the end, each training pattern relates specific network inputs to its real or desired target outputs.

In JMSL, all trainers implement the com.imsl.datamining.neural.Trainer interface. The number of training input attributes must equal the number of input nodes, and the number of training outputs, sometimes called training targets, must equal the number of output perceptrons created for the network.

### **Single Stage Trainers**

QuasiNewtonTrainer and LeastSquaresTrainer are single stage trainers. They use all available training patterns and a specific optimization method to find optimum network weights. The best set of weights is a set that minimizes the error between the network output and its training targets. The following code fragment illustrates how to use the quasi-Newton method for single stage network training.

```
// ***************************************************************
// EXAMPLE CODE FOR ONE-STAGE TRAINER
```

```
// ***************************************************************
   double xData[] = ...
   double yData[] = \ldotsQuasiNewtonTrainer trainer = new QuasiNewtonTrainer();
   trainer.setGradientTolerance(1.0e-7);
   trainer.train(network, xData, yData);
.
.
.
// ***************************************************************
```
In this example, xData and yData are two-dimensional arrays containing the input attributes and output targets respectively. The number of rows in these arrays is equal to the number of training patterns. The number of columns in xData is equal to the number of input attributes, after applying any necessary preprocessing. The number of columns in yData is equal to the number of network outputs. The setGradientTolerance() method is one of several optional settings for tailoring the convergence criteria used with the training optimizer.

LeastSquaresTrainer is another single stage trainer. There are two principal differences between this trainer and the quasi-Newton trainer. First their optimization algorithms are different. The least squares trainer uses the Levenberg-Marquardt algorithm to optimize the network. As the name implies, the quasi-Newton trainer uses a modified Newton algorithm for optimization. In some applications, depending upon the data and the network architecture, one method may train the network faster than the other.

Another key difference between these single stage trainers is that the least squares trainer only uses one error function, the sum of squared errors. The quasi-Newton trainer, by default, uses the same error function. However, it also has an interface that accepts a user-supplied error function. For this reason, the quasi-Newton trainer is used to solve classification problems.

### **Multistage Trainers**

When there are a large number of training patterns, single stage trainers will often take too long to complete network training. For these applications, a multistage trainer could be used to reduce training time. Multistage trainers provide considerably more flexibility in designing an optimum training scheme. All of these trainers break network training into two stages. Stage II is optional. That is, a multistage trainer can be requested to only conduct Stage I training, or it can be requested to conduct both Stage I and II training.

The main difference between Stage I and II training is that Stage I training is conducted multiple times using randomly selected subsets of all available training patterns. Each training session is referred to as an epoch. Although each epoch uses a different set of randomly selected training patterns, the number of patterns is the same for every epoch. Typically, because they are using different data, the solutions vary among epochs.

Stage II training is conducted following the Stage I training using the best set of weights obtained during Stage I. This ensures that the weights developed during Stage II training will always be as good as or better than those determined during Stage I training. The entire set of original training patterns is used during Stage II training, and only one training session is completed.

There is no requirement to use the same trainer for both stages, although there is nothing wrong with that approach. The least squares trainer might be used for Stage I training and the quasi-Newton trainer

might be used for Stage II training. In addition, the optimization settings for each trainer can be different. In JMSL, the multistage trainer is implemented using the EpochTrainer class.

The following code fragment illustrates the use of the epoch multistage trainer:

```
// ***************************************************************
// EXAMPLE CODE FOR MULTISTAGE EPOCH TRAINER
// ***************************************************************
  double xData[] = \ldotsdouble yData[] = ...
   QuasiNewtonTrainer stageITrainer = new QuasiNewtonTrainer();
   LeastSquaresTrainer stageIITrainer = new LeastSquaresTrainer();
   EpochTrainer trainer = new EpochTrainer(stageITrainer, stageIITrainer);
   trainer.setNumberOfEpochs(20);
   trainer.setEpochSize(3000);
.
.
.
// ***************************************************************
```
In this example, a quasi-Newton trainer is selected for the Stage I trainer, and the least squares trainers is used for Stage II. Stage I will consists of 20 training epochs. The training of each epoch uses 3,000 randomly selected training patterns with the quasi-Newton trainer. The epoch with the smallest training error supplies the starting values for the Stage II trainer.

## **Data Preprocessing**

Data preprocessing, or filtering, is the term used to describe the process of scaling or transforming input attributes into numerical values suitable for network training. In general it is important to scale all input attributes to a common range, either [0, 1] or [-1, 1]. The algorithm used for obtaining values for the network weights assumes that the inputs are scaled to one of these ranges. If some network inputs have values that cover a much broader range, then the initial weights can be far from optimum causing network training to fail or take an excessively long time.

Network input data are classified into three general categories: continuous, ordinal and nominal. JMSL provides methods for preprocessing all three data types. Continuous data are scaled using the ScaleFilter class. In addition, lagged versions of continuous time series data can be created using the TimeSeriesFilter or TimeSeriesClassFilter class.

Categorical data, such as color or preference ratings, are either ordinal and nominal data. JMSL provides methods UnsupervisedOrdinalFilter and UnsupervisedNominalFilter to preprocess ordinal and nominal data respectively. UnsupervisedOrdinalFilter transforms ordinal data into values between 0 and 1, which allows them to be treated as continuous data.

Nominal data, on the other hand, can be transformed using several methods. UnsupervisedNominalFilter converts a single nominal variable with m classes into m columns containing the values 0 and 1. This is referred to as binary encoding of nominal classification information.

The following code fragment illustrates the use of some of these preprocessing methods:

// \*\*\*\*\*\*\*\*\*\*\*\*\*\*\*\*\*\*\*\*\*\*\*\*\*\*\*\*\*\*\*\*\*\*\*\*\*\*\*\*\*\*\*\*\*\*\*\*\*\*\*\*\*\*\*\*\*\*\*\*\*\*\*
```
// EXAMPLE CODE FOR PREPROCESSING NOMINAL AND CONTINUOUS DATA
// ***************************************************************
  double[] [] yData = {...};
  int[] nominalVariable={.....};
  int nClasses = 3;
// Create a nominal filter for binary encoding of a nominal variable
// that has 3 categorical values
   UnsupervisedNominalFilter nominalFilter = new UnsupervisedNominalFilter(nClasses);
   int[][] binaryColumns = nominalFilter.encode(nominalVariable);
// Create a scale filter for scaling continuous data in a range of [0,1]
  ScaleFilter scaleFilter = new ScaleFilter(ScaleFilter.BOUNDED_SCALING);
// Apply the scale filter to two continuous variables, x1 and x2
   scaleFilter.setBounds(-200,1000,0,1); // Original values [-200, 1000]
   scaleFilter.encode(x1);
   scaleFilter.setBounds(0,5000,0,1); // Original values [0, 5000]
  scaleFilter.encode(x2);
// Load the encoded columns into xData
   int n = nominalVariable.length;
   double[] xData = new double[n] [3+3];
  for(int i=0; i n; i++){
     xData[i][0] = x1[i];xData[i][1] = x2[i];for(int j=0; j nClasses; j++) xData[i][j+2] = binaryColumns[i][j];
  }
.
.
.
// ***************************************************************
```
In the above example, one nominal variable consisting of values representing 3 different classes, or categories, is encoded into 3 binary columns using UnsupervisedNominalFilter class. Two continuous variables are scaled using the ScaleFilter class, and these five columns are then loaded into xData in preparation for network training.

## **Serialization**

Neural network training can require a substantial amount of time, so it is often desirable to save a trained network for later use in forecasting. Java serialization can be used to save the results of network training.

When an object is serialized, its state is saved. However, the code implementing the class (the class file) is not saved with the serialized file. Hence when the object is deserialized, the code that created the serialized object should be in the classpath. Otherwise deserialization will fail.

For an object to be serialized, it must implement the java.io.Serializable interface. The following code fragment serializes key network and training information into four files. One contains the network weights, another contains the training statistics, and two additional files contain the training patterns. This is done using a write(Object,String) method that takes a file name and writes the serialized object to that file.

```
// ***************************************************************
// EXAMPLE CODE FOR SAVING TRAINED NETWORK USING SERIALIZATION
```

```
// SAVE A TRAINED NETWORK BY SAVING THE SERIALIZED NETWORK OBJECTS
// Saving network weights and structural information
 write(network, "MyNetwork.ser");
// Saving training information available from computeStatistics()
 write(trainer, "MyNetworkTrainer.ser");
// Saving xData training targests
 write(xData, "MyNetworkxData.ser");
// Saving yData training targets
 write(yData, "MyNetworkyData.ser);
// WRITE SERIALIZED OBJECT TO A FILE
static public void write(Object obj, String filename)
 throws IOException {
 FileOutputStream fos = new FileOutputStream(filename);
 ObjectOutputStream oos = new ObjectOutputStream(fos);
 oos.writeObject(obj);
 cos.close();
 fos.close();
ŀ
```
Notice that not only is the network object serialized and saved, the trainer and training patterns, xData and yData, are also saved. This was only done to allow someone to calculate the additional network statistics. If these are not needed, then these training patterns need not be saved. However, for forecasting, it is essential to remember the specifc order and nature of the network inputs used during training. This information is not saved in the network serialized file.

When an object is desertialized, the object is reconstructed using the saved sertialization file. The following code deserializes the previously saved network information.

```
// EXAMPLE CODE FOR READING TRAINED NETWORK FROM SERIALIZED FILES
// READ THE TRAINED NETWORK FROM THE SERIALIZED NETWORK OBJECT
 Network network = (Network) read("MyNetwork.ser");
// READ THE SERIALIZED XDATA[][] AND YDATA[][] ARRAYS OF TRAINING
// PATTERNS.
 xData = (double[]]) read("MyNetworkxData.ser");yData = (double[][])read("MyNetworkyData.ser");
// READ THE SERIALIZED TRAINER OBJECT
 Trainer trainer = (Trainer) read("MyNetworkTrainer.ser");
// DISPLAY TRAINING STATISTICS
```

```
double stats[] = network.computeStatistics(xData, yData);
// READ SERIALIZED NETWORK FROM A FILE
static public Object read(String filename)
 throws IOException, ClassNotFoundException {
 FileInputStream fis = new FileInputStream(filename);
 ObjectInputStream ois = new ObjectInputStream(fis);
 Object obj = ois.readObject();
 ois.close();
 fis.close();
 return obj;
ι
```
# Logging

The training classes support logging using the standard Java classes. The following code fragment enables logging for an epoch trainer. The log is stored into a file with the name MyNetworkTraining.log

```
// EXAMPLE CODE FOR CREATING TRAINING LOG
import java.util.logging.*;
try {
 Handler handler = new FileHandler("MyNetworkTraining.log");
 Logger logger = Logger.getLogger("com.imsl.datamining.neural");
 logger.setLevel(Level.FINEST);
 logger.addHandler(handler);
 handler.setFormatter(EpochTrainer.getFormatter());
}catch (Exception e) {
 e.printStackTrace();
}
```
The standard Java logging classes are in the package java.util.logging. A FileHandler is used to write the logging information to the log file. Each of the training classes has a static method that returns a special Formatter designed to work with the logging statements in the trainers. All of the trainers use the same Formatter.

The name of the logger in each of the trainers is the fully qualified name of the trainer. Because the Java logger is hierarchical, the name com.imsl.datamining.neural can be used to log all of the JMSL

training classes. More specific names can be used to set trainer specific logging levels. For example, setting the logging level in com.imsl.datamining.neural.EpochTrainer to Level.FINEST, while setting the level in com.imsl.datamining.neural.QuasiNewtonTrainer to Level.FINE. The trainers support logging the Level.FINE, Level.FINER and Level.FINEST.

# **Example: Neural Network Forecasting Application**

This application illustrates one common approach to time series prediction using a neural network. In this case, the output target for this network is a single time series. In general, the inputs to this network consist of lagged values of the time series together with other concomitant variables, both continuous and categorical. In this application, however, only the first three lags of the time series are used as network inputs.

The objective is to train a neural network for forecasting the series  $Y_t$ ,  $t = 0, 1, 2, \ldots$ , from the first three lags of  $Y_t$ , i.e.

$$
Y_t = f(Y_{t-1}, Y_{t-2}, Y_{t-3})
$$

Since this series consists of data from several company departments, lagging of the series must be done within departments. This creates many missing values. The original data contains 118,519 training patterns. After lagging, 16,507 are identified as missing and are removed, leaving a total of 102,012 usable training patterns. Missing values are denoted using a number not in the training patterns, the value -9,999,999,999.0.

The structure of the network consists of three input nodes and two layers, with three perceptrons in the hidden layer and one in the output layer. The following figure depicts this structure:

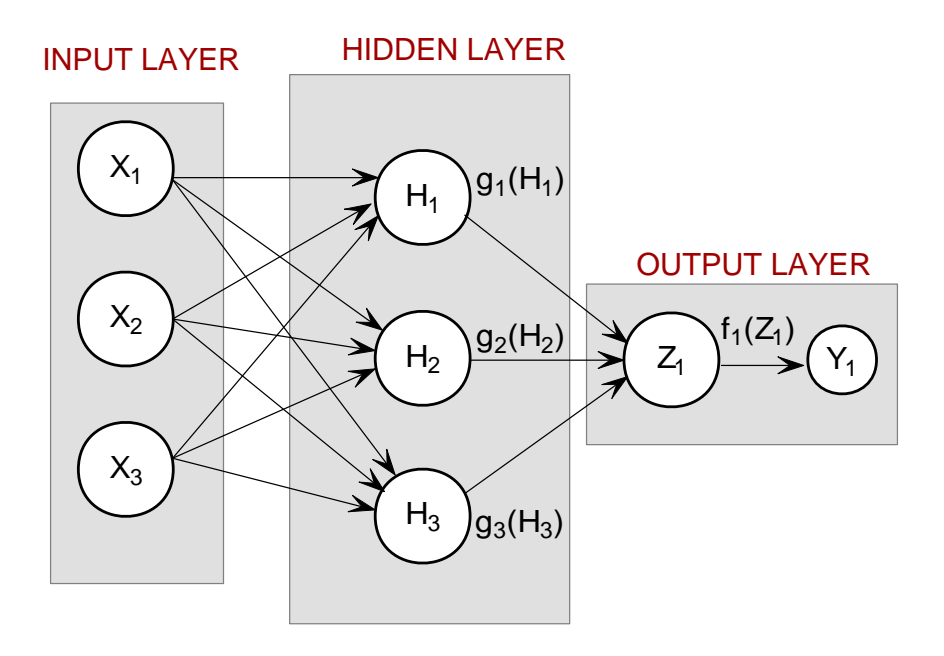

**Figure 9. An example 2-layer Feed Forward Neural Network**

There are a total of 16 weights in this network, including the 4 bias weights. All perceptrons in the hidden layer use logistic activation, and the output perceptron uses linear activation. Because of the large number of training patterns, the Activation.LOGISTIC TABLE activation funtion is used instead of Activation.LOGISTIC. Activation.LOGISTIC TABLE uses a table lookup for calculating the logistic activation function, which significantly reduces training time. However, these are not completely interchangable. If a network is trained using Activation.LOGISTIC TABLE, then it is important to use the same activation function for forecasting.

All input nodes are linked to every perceptron in the hidden layer, which are in turn linked to the output perceptron. Then all inputs and the output target are scaled using the ScaleFilter class to ensure that all input values and outputs are in the range [0, 1]. This requires forecasts to be unscaled using the decode() method of the ScaleFilter class.

Training is conducted using the epoch trainer. This trainer allows users to customize training into two stages. Typically this is necessary when training using a large number of training patterns. Stage I training uses randomly selected subsets of training patterns to search for network solutions. Stage II training is optional, and uses the entire set of training patterns. For larger sets of training patterns, training could take many hours, or even days. In that case, Stage II training might be bypassed.

In this example, Stage I training is conducted using the Quasi-Newton trainer applied to 20 epochs, each consisting of 5,000 randomly selected observations. Stage II training also uses the Quasi-Newton trainer. The training results for each Stage I epoch and for the final Stage II solution are stored in a training log file [NeuralNetworkEx1.log.](file:NeuralNetworkEx1.log)

The training patterns are contained in two data files: continuous.txt and output.txt. The formats of these files are identical. The first line of the file contains the number of columns or variables in that file. The second contains a line of tab-delimited integer values. These are the column indices associated with the incoming data. The remaining lines contain tab-delimited, floating point values, one for each of the incoming variables.

For example, the first four lines of the continuous.txt file consists of the following lines:

There are 3 continuous input variables which are numbered, or labeled, as 1, 2, and 3.

#### **Source Code**

```
import com.imsl.datamining.neural.*;
import com.imsl.math.*;
import java.io.*;
import java.util.*;
import java.util.logging.*;
//***************************************************************************
// NeuralNetworkEx1.java
// Two Layer Feed-Forward Network Complete Example for Simple Time Series
//***************************************************************************
// Synopsis: This example illustrates how to use a Feed-Forward Neural
```

```
\frac{1}{2}Network to forecast time series data. The network target is a
             time series and the three inputs are the 1st, 2nd, and 3rd lag
\frac{1}{2}\frac{1}{2}for the target series.
// Activation: Logistic_Table in Hidden Layer, Linear in Output Layer
// Trainer: Epoch Trainer: Stage I - Quasi-Newton, Stage II - Quasi-Newton
           Lags 1-3 of the time series
// Inputs:
// Output:
             A Time Series sorted chronologically in descending order,
\frac{1}{2}i.e., the most recent observations occur before the earliest,
\frac{1}{2}within each department
```
public class NeuralNetworkEx1 implements Serializable {

```
private static String QuasiNewton = "quasi-newton";
private static String LeastSquares = "least-squares";
// Network Architecture
private static int n0bs = 118519; // number of training patterns private static int nInputs = 3; // four inputs
private static int nCategorical = 0; // three categorical attributes
private static int nContinuous = 3; \quad // one continuous input attribute
private static int n0utputs = 1; \frac{1}{2} // one continuous output<br>private static int players = 2; \frac{1}{2} // number of perceptron
private static int nLayers = 2; // number of perceptron layers<br>private static int nPerceptrons = 3; // perceptrons in hidden layer<br>private static int perceptrons[] = {3};// number of perceptrons in each
// hidden layer
// PERCEPTRON ACTIVATION
private static Activation hiddenLayerActivation
       = Activation.LOGISTIC_TABLE;
private static Activation outputLayerActivation = Activation.LINEAR;
// Epoch Training Optimization Settings
private static boolean trace = true; //trainer logging
private static int nEpochs = 20; //number of epochs
private static int epochSize = 5000; //samples per epoch
// Stage I Trainer - Quasi-Newton Trainer *******************************
private static int stage1Iterations = 5000;
                                             //max. iterations
                                                //max. stepsize
private static double stage1MaxStepsize = 50.0;
private static double stage1StepTolerance = 1e-09; //step tolerance
private static double stage1RelativeTolerance = 1e-11;//rel. tolerance
// Stage II Trainer - Quasi-Newton Trainer *******************************
private static int stage2Iterations = 5000;
                                                 //max. iterations
private static double stage2MaxStepsize = 50.0;
                                                 //max. stepsize
private static double stage2StepTolerance = 1e-09; //step tolerance
private static double stage2RelativeTolerance = 1e-11;//rel. tolerance
// FILE NAMES AND FILE READER DEFINITIONS
// READERS
private static BufferedReader contFileInputStream;
private static BufferedReader outputFileInputStream;
// OUTPUT FILES
// File Name for training log produced when trace = true
private static String trainingLogFile = "NeuralNetworkEx1.log";
// File Name for Serialized Network
```

```
private static String networkFileName = "NeuralNetworkEx1.ser";
// File Name for Serialized Trainer
private static String trainerFileName = "NeuralNetworkTrainerEx1.ser";
// File Name for Serialized xData File (training input attributes)
private static String xDataFileName = "NeuralNetworkxDataEx1.ser";
// File Name for Serialized yData File (training output targets)
private static String yDataFileName = "NeuralNetworkyDataEx1.ser";
// INPUT FILES
// Continuous input attributes file. File contains Lags 1-3 of series
private static String contFileName = "continuous.txt";
// Continuous network targets file. File contains the original series
private static String outputFileName = "output.txt";
// Data Preprocessing Settings
private static double lower<br>DataLimit = -105000; // lower scale limit private static double upper<br>DataLimit = 25000000; // upper scale limit
private static double missingValue = -9999999999.0; // missing values
// indicator
// Time Parameters for Tracking Training Time
private static Calendar startTime;
// Error Message Encoding for Stage II Trainer - Quasi-Newton Trainer
// Note: For the Epoch Trainer, the error status returned is the status
// for the Stage II trainer, unless Stage II training is not used.
private static String errorMsg = "";
// Error Status Messages for the Quasi-Newton Trainer
private static String errorMsg0
      = "--> Network Training";
private static String errorMsg1
      = "--> The last global step failed to locate a lower point "
       + "than the\ncurrent error value. The current solution may "
       + "be an approximate\nsolution and no more accuracy is "
      + "possible, or the step tolerance\nmay be too large.";
private static String errorMsg2
       = "--> Relative function convergence; both both the actual "
       + "and \npredicted relative reductions in the error function "
      + "are less than\nor equal to the relative fu nction "
      + "convergence tolerance.";
private static String errorMsg3
       = "--> Scaled step tolerance satisfied; the current solution "
      + "may be\nan approximate local solution, or the algorithm is "
      + "making very slow\nprogress and is not near a solution, or "
       + "the step tolerance is too big.";
private static String errorMsg4
       = "--> Quasi-Newton Trainer threw a \n\n"
      + "MinUnconMultiVar.FalseConvergenceException.";
private static String errorMsg5
      = "--> Quasi-Newton Trainer threw a \n"
       + "MinUnconMultiVar.MaxIterationsException.";
private static String errorMsg6
```

```
= "--> Quasi-Newton Trainer threw a \ln"
      + "MinUnconMultiVar.UnboundedBelowException.";
// MAIN
public static void main(String[] args) throws Exception {
   double weight[]; // Network weights
   double gradient[]; // Network gradient after training
   double xData[][]; // Training Patterns Input Attributes<br>double yData[][]; // Training Targets Output Attributes
   double contAtt[][];// A 2D matrix for the continuous training attributes
   double outs[][]; // A matrix containing the training output tragets int i, j, m = 0; // Array indicies
   int nWeights = 0; // Number of network weights
   int nCol = 0; // Number of data columns in input file
                   // Array of 0's and 1's (0=missing value)
   int ignore[];
   int cont_col[], outs_col[], isMissing[] = {0};
   // Initialize timers
   startTime = Calendar.getInstance();
   System.out.println("--> Starting Data Preprocessing at: "
          + startTime.getTime());
   // Read continuous attribute data
   // Initialize ignore[] for identifying missing observations
   ignore = new int[nObs];isMissing = new int[1];
   openInputFiles();
   nCol = readFirstLine(contFileInputStream);nContinuous = nCol;
   System.out.println("--> Number of continuous variables:
          + nContinuous);
   // If the number of continuous variables is greater than zero
   // then read the remainder of this file (contFile)
   if (nContinuous > 0) {
      // contFile contains continuous attribute data
      \text{contAtt} = new double [n0bs] [nContinuous];
      cont_col = readColumnLabels(contFileInputStream, nContinuous);
      for (i = 0; i < n0bs; i++) {
          isMissing[0] = -1;
          contAtt[i] = readDataLine(contFileInputStream,
                nContinuous, isMissing);
          igmore[i] = isMissing[0];if (isMissing[0] > = 0) {
             m++;}
      \mathcal{L}\} else {
      nContinuous = 0;
      \text{contAtt} = new double [1] [1];
```

```
contAtt[0][0] = 0;}
closeFile(contFileInputStream);
// ******************************************************************
// Read continuous output targets
// ******************************************************************
nCol = readFirstLine(outputFileInputStream);
nOutputs = nCol;
System.out.println("--> Number of output variables: "
       + nOutputs);
outs = new double[nObs][nOutputs];
// Read numeric labels for continuous input attributes
outs_col = readColumnLabels(outputFileInputStream, nOutputs);
m = 0;
for (i = 0; i < n0bs; i++) {
    isMissing[0] = ignore[i];
    outs[i] = readDataLine(outputFileInputStream, nOutputs, isMissing);
    ignore[i] = isMissing[0];
    if (isMissing[0] > = 0) {
        m++;
    }
}
System.out.println("--> Number of Missing Observations: " + m);
closeFile(outputFileInputStream);
// Remove missing observations using the ignore[] array
m = removeMissingData(nObs, nContinuous, ignore, contAtt);
m = removeMissingData(nObs, nOutputs, ignore, outs);
System.out.println("--> Total Number of Training Patterns: " + nObs);
nObs = nObs - m;System.out.println("--> Number of Usable Training Patterns: " + nObs);
// ******************************************************************
// Setup Method and Bounds for Scale Filter
// ******************************************************************
ScaleFilter scaleFilter
        = new ScaleFilter(ScaleFilter.BOUNDED_SCALING);
scaleFilter.setBounds(lowerDataLimit, upperDataLimit, 0, 1);
// ******************************************************************
// PREPROCESS TRAINING PATTERNS
// ******************************************************************
System.out.println("--> Starting Preprocessing of Training Patterns");
xData = new double[nObs][nContinuous];
yData = new double[nObs][nOutputs];
for (i = 0; i < n0bs; i++) {
    for (j = 0; j < nContinuous; j++) {
        xData[i][j] = \text{contAtt}[i][j];}
    yData[i][0] = outs[i][0];}
scaleFilter.encode(0, xData);
scaleFilter.encode(1, xData);
scaleFilter.encode(2, xData);
scaleFilter.encode(0, yData);
// ******************************************************************
```

```
// CREATE FEEDFORWARD NETWORK
System.out.println("--> Creating Feed Forward Network Object");
FeedForwardNetwork network = new FeedForwardNetwork();
// setup input layer with number of inputs = nInputs = 3
network.getInputLayer().createInputs(nInputs);
// create a hidden layer with nPerceptrons=3 perceptrons
network.createHiddenLayer().createPerceptrons(nPerceptrons);
// create output layer with nOutputs=1 output perceptron
network.getOutputLayer().createPerceptrons(nOutputs);
// link all inputs and perceptrons to all perceptrons in the next layer
network.linkAll();
// Get Network Perceptrons for Setting Their Activation Functions
Perceptron perceptrons[] = network.getPerceptrons();
// Set all hidden layer perceptrons to logistic_table activation
for (i = 0; i < perceptrons.length - 1; i++) {
   perceptrons[i].setActivation(hiddenLayerActivation);
ι
\verb|perceptrons[perceptrons.length - 1]|.setActivation(outputLayerActivation);
System.out.println("--> Feed Forward Network Created with 2 Layers");
// TRAIN NETWORK USING EPOCH TRAINER
System.out.println("--> Training Network using Epoch Trainer");
Trainer trainer = \c{c}reateTrainer(QuasiNewton, QuasiNewton);
Calendar startTime = Calendar.getInstance();
// Train Network
trainer.train(network, xData, yData);
// Check Training Error Status
switch (trainer.getErrorStatus()) {
   case 0:
       errorMsg = errorMsg0;break;
   case 1:
       errorMsg = errorMsg1;break:
   case 2:
       errorMsg = errorMsg2;break:
   case 3:
       errorMsg = errorMsg3;break;
   case 4:errorMsg = errorMsg4;break;
   case 5:
       errorMsg = errorMsg5;
       break;
   case 6:
       errorMsg = errorMsg6;
       break:
   default:errorMsg = "--> Unknown Error Status Returned from Trainer";
\mathcal{F}
```

```
System.out.println(errorMsg);
Calendar currentTimeNow = Calendar.getInstance();
System.out.println("--> Network Training Completed at: "
       + currentTimeNow.getTime());
double duration = (double) (currentTimeNow.getTimeInMillis()
        - startTime.getTimeInMillis()) / 1000.0;
System.out.println("--> Training Time: " + duration + " seconds");
// ******************************************************************
// DISPLAY TRAINING STATISTICS
// ******************************************************************
double stats[] = network.computeStatistics(xData, yData);
// Display Network Errors
System.out.println("***********************************************");
System.out.println("--> SSE:
        + (float) stats[0]);
System.out.println("--> RMS:
       + (float) stats[1]);
System.out.println("--> Laplacian Error: "
       + (float) stats[2]);
System.out.println("--> Scaled Laplacian Error:
       + (float) stats[3]);
System.out.println("--> Largest Absolute Residual: "
       + (float) stats[4]);
System.out.println("***********************************************");
System.out.println("");
// ******************************************************************
// OBTAIN AND DISPLAY NETWORK WEIGHTS AND GRADIENTS
// ******************************************************************
System.out.println("--> Getting Network Weights and Gradients");
// Get weights
weight = network.getWeights();
// Get number of weights = number of gradients
nWeights = network.getNumberOfWeights();
// Obtain Gradient Vector
gradient = trainer.getErrorGradient();
// Print Network Weights and Gradients
System.out.println(" ");
System.out.println("--> Network Weights and Gradients:");
System.out.println("***********************************************");
double[][] printMatrix = new double[nWeights][2];
for (i = 0; i < nWeights; i++) {
    printMatrix[i][0] = weight[i];
   printMatrix[i][1] = gradient[i];}
// Print result without row/column labels.
String[] colLabels = {"Weight", "Gradient"};
PrintMatrix pm = new PrintMatrix();
PrintMatrixFormat mf;
mf = new PrintMatrixFormat();
mf.setNoRowLabels();
mf.setColumnLabels(colLabels);
pm.setTitle("Weights and Gradients");
pm.print(mf, printMatrix);
System.out.println("***********************************************");
```

```
// SAVE THE TRAINED NETWORK BY SAVING THE SERIALIZED NETWORK OBJECT
   System.out.println("\n--> Saving Trained Network into "
         + networkFileName);
   write(network, networkFileName);
   System.out.println("--> Saving Network Trainer into "
         + trainerFileName);
   write(trainer, trainerFileName);
   System.out.println("--> Saving xData into "
         + xDataFileName);
   write(xData, xDataFileName);
   System.out.println("--> Saving yData into "
         + yDataFileName);
   write(yData, yDataFileName);
\mathbf{r}// OPEN DATA FILES
static public void openInputFiles() {
   try {
      // Continuous Input Attributes
      InputStream contInputStream = new FileInputStream(contFileName);
      contFileInputStream
            = new BufferedReader(
                  new InputStreamReader(contInputStream));
      // Continuous Output Targets
      InputStream outputInputStream
            = new FileInputStream(outputFileName);
      outputFileInputStream
            = new BufferedReader(
                  new InputStreamReader(outputInputStream));
   } catch (Exception e) {
      System.out.println("-->ERROR: " + e);
      System.exit(0);
   \,\mathcal{F}// READ FIRST LINE OF DATA FILE AND RETURN NUMBER OF COLUMNS IN FILE
static public int readFirstLine(BufferedReader inputFile) {
   String inputLine = "", temp;
   int nCol = 0;
   try ftemp = inputFile.readLine();inputLine = temp.trim();
      nCol = Integer.parseInt(inputLine);} catch (Exception e) {
      System.out.println("--> ERROR READING 1st LINE OF File" + e);
      System.exit(0);\mathbf{r}return nCol;
\mathbf{r}
```

```
// READ COLUMN LABELS (2ND LINE IN FILE)
static public int[] readColumnLabels(BufferedReader inputFile, int nCol) {
   int contCol[] = new int[nCol];String inputLine = " ", temp;
   String dataElement[];
   // Read numeric labels for continuous input attributes
   try {
      temp = inputFile.readLine();inputLine = temp.trim();
   } catch (Exception e) {
      System.out.println("--> ERROR READING 2nd LINE OF FILE: " + e);
      System.exit(0);\mathbf{r}dataElement = inputLine.split(" ");
   for (int i = 0; i < nCol; i++) {
      contCol[i] = Integer.parseInt(dataElement[i]);
   \mathcal{F}return contCol;
\mathcal{L}// READ DATA ROW
static public double[] readDataLine(BufferedReader inputFile,
      int nCol, int[] isMissing) {
   double missingValueIndicator = -99999999999.0;
   double dataLine[] = new double[nCol];
   String inputLine = "", temp;
   String dataElement[];
   try {
      temp = inputFile.readLine();inputLine = temp.trim();} catch (Exception e) {
      System.out.println("-->ERROR READING LINE: " + e);
      System.exit(0);
   <sup>}</sup>
   dataElement = inputLine.split(" ");
   for (int j = 0; j < nCol; j++) {
      dataLine[j] = Double.parseDouble(dataElement[j]);if (dataLine[j] == missingValueIndicator) {
         isMissing[0] = 1;ι
   \mathcal{F}return dataLine;
\mathbf{r}// CLOSE FILE
static public void closeFile(BufferedReader inputFile) {
   try {
      inputFile.close();
   } catch (Exception e) {
      System.out.println("ERROR: Unable to close file: " + e);
```

```
System.exit(0);
   \,\mathcal{F}// REMOVE MISSING DATA
// Now remove all missing data using the ignore[] array
// and recalculate the number of usable observations, nObs
// This method is inefficient, but it works. It removes one case at a
// time, starting from the bottom. As a case (row) is removed, the cases
// below are pushed up to take it's place.
static public int removeMissingData(int nObs, int nCol, int ignore[],
       double[][] inputArray) {
   int m = 0;
   for (int i = n0bs - 1; i >= 0; i--) {
       if (ignore[i] >= 0) {
          // the ith row contains a missing value
          // remove the ith row by shifting all rows below the
          // ith row up by one position, e.g. row i+1 -> row i
          m++;
          if (nCo1 > 0) {
             for (int j = i; j < n0bs - m; j++) {
                 for (int k = 0; k < nCol; k++) {
                    inputArray[j][k] = inputArray[j + 1][k];\mathcal{F}\mathbf{r}\mathcal{F}\mathcal{F}return m;
ι
// Create Stage I/Stage II Trainer
static public Trainer createTrainer(String s1, String s2) {
   EpochTrainer epoch = null; // Epoch Trainer (returned by this method)
   QuasiNewtonTrainer stage1Trainer; // Stage I Quasi-Newton Trainer
   QuasiNewtonTrainer stage2Trainer; // Stage II Quasi-Newton Trainer
                                // Stage I Least Squares Trainer<br>// Stage II Least Squares Trainer
   LeastSquaresTrainer stage1LS;
   LeastSquaresTrainer stage2LS;
                                // Calendar time tracker
   Calendar currentTimeNow;
   // Create Epoch (Stage I/Stage II) trainer from above trainers.
   System.out.println(" --> Creating Epoch Trainer");
   if (s1.equals(QuasiNewton)) {
       // Setup stage I quasi-newton trainer
       stage1Trainer = new QuasilNewtonTrainer();//stage1Trainer.setMaximumStepsize(maxStepSize);
      stage1Trainer.setMaximumTrainingIterations(stage1Iterations);
      stage1Trainer.setStepTolerance(stage1StepTolerance);
      if (s2.equals(QuasiNewton)) {
          stage2Trainer = new QuasiNewtonTrainer();
          //stage2Trainer.setMaximumStepsize(maxStepSize);
```

```
stage2Trainer.setMaximumTrainingIterations(stage2Iterations);
        epoch = new EpochTrainer(stage1Trainer, stage2Trainer);
    } else {
        if (s2.equals(LeastSquares)) {
            stage2LS = new LeastSquaresTrainer();
             stage2LS.setInitialTrustRegion(1.0e-3);
             //stage2LS.setMaximumStepsize(maxStepSize);
            stage2LS.setMaximumTrainingIterations(stage2Iterations);
            epoch = new EpochTrainer(stage1Trainer, stage2LS);
        } else {
             epoch = new EpochTrainer(stage1Trainer);
        }
    }
} else {
    // Setup stage I least squares trainer
    stage1LS = new LeastSquaresTrainer();
    stage1LS.setInitialTrustRegion(1.0e-3);
    stage1LS.setMaximumTrainingIterations(stage1Iterations);
    //stage1LS.setMaximumStepsize(maxStepSize);
    if (s2.equals(QuasiNewton)) {
        stage2Trainer = new QuasiNewtonTrainer();
        //stage2Trainer.setMaximumStepsize(maxStepSize);
        stage2Trainer.setMaximumTrainingIterations(stage2Iterations);
        epoch = new EpochTrainer(stage1LS, stage2Trainer);
    } else {
        if (s2.equals(LeastSquares)) {
            stage2LS = new LeastSquaresTrainer();
            stage2LS.setInitialTrustRegion(1.0e-3);
            //stage2LS.setMaximumStepsize(maxStepSize);
            stage2LS.setMaximumTrainingIterations(stage2Iterations);
            epoch = new EpochTrainer(stage1LS, stage2LS);
        } else {
             epoch = new EpochTrainer(stage1LS);
        }
    }
}
epoch.setNumberOfEpochs(nEpochs);
epoch.setEpochSize(epochSize);
epoch.setRandom(new com.imsl.stat.Random(1234567));
epoch.setRandomSamples(new com.imsl.stat.Random(12345),
        new com.imsl.stat.Random(67891));
System.out.println(" --> Trainer: Stage I - "
+ s1 + " Stage II " + s2);<br>System.out.println(" -- > Number
                        --> Number of Epochs: " + nEpochs);<br>--> Epoch Size: " + epochSize);
\texttt{System.out.println}("// Describe optimization setup for Stage I training
System.out.println(" --> Creating Stage I Trainer");<br>System.out.println(" --> Stage I Iterations:
                         --> Stage I Iterations:
+ stage1Iterations);<br>System.out.println(" --> \
                         --> Stage I Step Tolerance:
        + stage1StepTolerance);
System.out.println(" --> Stage I Relative Tolerance:
+ stage1RelativeTolerance);<br>System.out.println(" --> Stage I
                         --> Stage I Step Size: "
        + "DEFAULT");
System.out.println(" --> Stage I Trace: " + trace);
```

```
if (s2.equals(QuasiNewton) || s2.equals(LeastSquares)) {
        // Describe optimization setup for Stage II training
        System.out.println(" --> Creating Stage II Trainer");<br>System.out.println(" --> Stage II Iterations:
                                  --> Stage II Iterations:
                + stage2Iterations);
        System.out.println(" --> Stage II Step Tolerance: "
        + stage2StepTolerance);<br>System.out.println(" --> Sta
                                --> Stage II Relative Tolerance: "
                + stage2RelativeTolerance);
        System.out.println(" --> Stage II Step Size: "
                + "DEFAULT");
        System.out.println(" --> Stage II Trace: "
                + trace);
    }
    if (trace) {
        try {
            Handler handler = new FileHandler(trainingLogFile);
             Logger logger = Logger.getLogger("com.imsl.datamining.neural");
             logger.setLevel(Level.FINEST);
             logger.addHandler(handler);
            handler.setFormatter(EpochTrainer.getFormatter());<br>System.out.println(" --> Training Log Stored in
                                     --> Training Log Stored in "
                     + trainingLogFile);
        } catch (Exception e) {
             e.printStackTrace();
        }
    }
    currentTimeNow = Calendar.getInstance();
    System.out.println("--> Starting Network Training at "
            + currentTimeNow.getTime());
    // Return Stage I/Stage II trainer
    return epoch;
}
// **********************************************************************
// WRITE SERIALIZED OBJECT TO A FILE
// **********************************************************************
static public void write(Object obj, String filename)
        throws IOException {
    FileOutputStream fos = new FileOutputStream(filename);
    ObjectOutputStream oos = new ObjectOutputStream(fos);
    oos.writeObject(obj);
    oos.close();
    fos.close();
}
```
#### **Output**

}

```
--> Starting Data Preprocessing at: Thu Oct 14 17:27:04 CDT 2004
--> Number of continuous variables: 3
--> Number of output variables: 1
--> Number of Missing Observations: 16507
--> Total Number of Training Patterns: 118519
--> Number of Usable Training Patterns: 102012
```

```
--> Starting Preprocessing of Training Patterns
--> Creating Feed Forward Network Object
--> Feed Forward Network Created with 2 Layers
--> Training Network using Epoch Trainer
    --> Creating Epoch Trainer
    --> Trainer: Stage I - quasi-newton Stage II quasi-newton<br>--> Number of Epochs: 20
    --> Number of Epochs:
    --> Epoch Size: 5000
    --> Creating Stage I Trainer
    --> Stage I Iterations: 5000<br>--> Stage I Step Tolerance: 1.0E-9
    --> Stage I Step Tolerance:
    --> Stage I Relative Tolerance: 1.0E-11
    --> Stage I Step Size: DEFAULT
    --> Stage I Trace: true
    --> Creating Stage II Trainer
    --> Stage II Iterations: 5000
    --> Stage II Step Tolerance: 1.0E-9
    --> Stage II Relative Tolerance: 1.0E-11
    --> Stage II Step Size: DEFAULT
    --> Stage II Trace: true
    --> Training Log Stored in NeuralNetworkEx1.log
--> Starting Network Training at Thu Oct 14 17:32:33 CDT 2004
--> The last global step failed to locate a lower point than the
current error value. The current solution may be an approximate
solution and no more accuracy is possible, or the step tolerance
may be too larger.
--> Network Training Completed at: Thu Oct 14 18:18:08 CDT 2004
--> Training Time: 2735.341 seconds
***********************************************
--> SSE:<br>--> RMS: 3.88076<br>0.12284
                                0.12284768<br>125.36781
--> Laplacian Error: 125.36781<br>--> Scaled Laplacian Error: 0.20686063
--> Scaled Laplacian Error:
--> Largest Absolute Residual: 0.500993
***********************************************
--> Getting Network Weights and Gradients
--> Network Weights and Gradients:
***********************************************
Weights and Gradients
   \begin{tabular}{ll} Weight & Gradient \\ 1.921 & -0 \end{tabular}1.9211.569 0
-199.709 0
  0.065 - 0-0.003 0
106.62 0<br>1.221 -0
   1.221 -0<br>0.787 0
   0.787 0
119.169 0
-129.8 0<br>146.822 0
146.822 0
 -0.076 0<br>-6.022 -0
  -6.022-5.257 0.001
```

```
2.19 0
-0.377 0
```
\*\*\*\*\*\*\*\*\*\*\*\*\*\*\*\*\*\*\*\*\*\*\*\*\*\*\*\*\*\*\*\*\*\*\*\*\*\*\*\*\*\*\*\*\*\*\*

--> Saving Trained Network into NeuralNetworkEx1.ser --> Saving Network Trainer into NeuralNetworkTrainerEx1.ser --> Saving xData into NeuralNetworkxDataEx1.ser --> Saving yData into NeuralNetworkyDataEx1.ser

#### **Results**

.

The above output indicates that the network successfully completed its training. The final sum of squared errors was 3.88, and the RMS (the scaled version of the sum of squared errors) was 0.12. All of the gradients at this solution are nearly zero, which is expected if network training found a local or global optima. Non-zero gradients usually indicate there was a problem with network training.

Examining the training log for this application, [NeuralNetworkEx1.log,](file:NeuralNetworkEx1.log) illustrates the importance of Stage II training.

### **Portions of the Training Log - NeuralNetworkEx1.log**

```
.
.
End EpochTrainer Stage 1
        Best Epoch 15<br>Error Status 17
        Error Status<br>Best Error
                       Best Error 0.03979299031789641
        Best Residual 0.03979299031789641
        SSE 1072.1281419136983<br>RMS 33.93882798404427
        RMS 33.93882798404427
        Laplacian 429.30253410528974
        Scaled Laplacian 0.7083620086220087
        Max Residual 11.837166167929052
Exiting com.imsl.datamining.neural.EpochTrainer.train Stage 1
Beginning com.imsl.datamining.neural.EpochTrainer.train Stage 2
.
.
.
Exiting com.imsl.datamining.neural.EpochTrainer.train Stage 2
    Summary
    Error Status 1
    Best Error 3.88076005209094
    SSE 3.88076005209094<br>RMS 0.12284767343218
                    RMS 0.12284767343218107
    Laplacian 125.3678136373788
    Scaled Laplacian 0.20686063843020083
   Max Residual 0.5009930332151435
```
The training log indicates that the best Stage I epoch occurred at iteration 15, and that 17 of the 20 Stage I epochs detected a problem with training optimization. Other parts of the log indicate that these problems included: possible local minima, and maximum number of iterations exceeded. Although these

problems are warning messages and not true errors, they do indicate that convergence to a global optima is uncertain for 17 of the 20 epochs. Possibly increasing the epoch size might have provided more stable Stage I training.

More disturbing is the fact that for the best epoch=15, the sum of squared errors totaled over all training patterns is 1072.13. Epoch 15 was used as the starting point for the Stage II training which was able to reduce this sum of squared errors to 3.88. This suggests that although the epoch size, epochSize=5000, was too small for effective Stage I training, the Stage II trainer was able to locate a better solution.

However, even the Stage II trainer returned a non-zero error status, errorStatus=1. This was a warning that the Stage II trainer may have found a local optima. Further attempts were made to determine whether a better network could be found, but these alternate solutions only marginally lowered the sum of squared errors.

The trained network was serialized and stored into four files:

the network file - NeuralNetworkEx1.ser, the trainer file - NeuralNetworkTrainerEx1.ser, the xData file - NeuralNetworkxDataEx1.ser, and the yData file - NeuralNetworkyDataEx1.ser.

[Link to Java source.](file:NeuralNetworkEx1.java)

#### **Links to Input Data Files Used in this Example and the Training Log:**

[continuous.txt - Input attributes file.](file:continuous.txt) [output.txt - Network targets file.](file:output.txt) [NeuralNetworkEx1.log - Training Log.](file:NeuralNetworkEx1.log)

# <span id="page-2106-0"></span>**Network class**

abstract public class com.imsl.datamining.neural.Network implements Serializable

Neural network base class.

## **Constructor**

**Network** public Network()

**2090** • **Network JMSL**

Default constructor for Network. Since this class is abstract, it cannot be instantiated directly; this constructor is used by constructors in classes derived from Network.

## **Methods**

#### **computeStatistics**

public double[] computeStatistics(double[][] xData, double[][] yData)

#### **Description**

Computes error statistics.

This is a static method that can be used to compute the statistics regardless of the training class used to train the Network.

Computes statistics related to the error. In this table, the observed values are  $y_i$ . The forecasted values are  $\hat{y}_i$ . The mean observed value is  $\bar{y} = \sum_i y_i / NC$ , where *N* is the number of observations and *C* is the number of classes per observation.

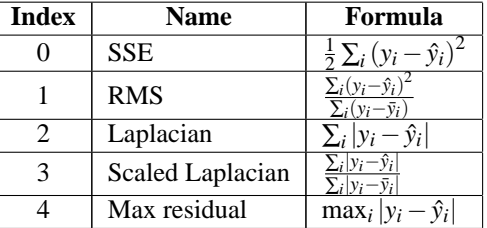

#### **Parameters**

 $xData - A$  double matrix containing the input values.

yData – A double array containing the observed values.

#### **Returns**

A double array containing the above described statistics.

#### **createHiddenLayer**

abstract public HiddenLayer createHiddenLayer()

#### **Description**

Creates the next HiddenLayer in the Network.

#### **Returns**

The new HiddenLayer.

#### **forecast**

abstract public double[] forecast(double[] x)

Returns a forecast for each of the Network's outputs computed from the trained Network.

#### **Parameter**

x – A double array of values with the same length and order as the training patterns used to train the Network.

#### **Returns**

A double array containing the forecasts for the output Perceptrons. Its length is equal to the number of output Perceptrons.

#### **getForecastGradient**

abstract public double[][] getForecastGradient(double[] x)

#### **Description**

Returns the derivatives of the outputs with respect to the *weight*s.

#### **Parameter**

x – A double array which specifies the input values at which the gradient is to be evaluated.

#### **Returns**

A double array containing the gradient values. The value of gradient [i] [j] is  $dy_i/dw_j$ , where  $y_i$  is the *i*-th output and  $w_j$  is the *j*-th weight.

#### **getInputLayer**

abstract public InputLayer getInputLayer()

#### **Description**

Returns the InputLayer object.

#### **Returns**

The Network InputLayer.

### **getLinks**

abstract public Link[] getLinks()

#### **Description**

Returns an array containing the Link objects in the Network.

#### **Returns**

An array of Links associated with this Network.

#### **getNumberOfInputs**

abstract public int getNumberOfInputs()

#### **Description**

Returns the number of Network inputs.

**2092** • **Network JMSL**

#### **Returns**

An int which contains the number of inputs.

#### **getNumberOfLinks**

abstract public int getNumberOfLinks()

#### **Description**

Returns the number of Network Links among the nodes.

#### **Returns**

An int which contains the number of Links in the Network.

#### **getNumberOfOutputs**

abstract public int getNumberOfOutputs()

#### **Description**

Returns the number of Network output Perceptrons.

#### **Returns**

An int which contains the number of outputs.

#### **getNumberOfWeights**

abstract public int getNumberOfWeights()

#### **Description**

Returns the number of *weight*s in the Network.

#### **Returns**

An int which contains the number of *weight*s associated with this Network.

#### **getOutputLayer**

abstract public OutputLayer getOutputLayer()

#### **Description**

Returns the OutputLayer.

#### **Returns**

The Network OutputLayer.

#### **getPerceptrons**

abstract public Perceptron[] getPerceptrons()

#### **Description**

Returns an array containing the Perceptrons in the Network.

#### **Returns**

An array of Perceptrons associated with this Network.

#### **getWeights**

abstract public double[] getWeights()

**Neural Nets Network • 2093** 

Returns the *weight*s.

#### **Returns**

A double array containing the *weight*s associated with Network Links.

### **setWeights**

abstract public void setWeights(double[] weights)

#### **Description**

Sets the *weight*s.

#### **Parameter**

weights – A double array which specifies the *weight*s to be associated with Network Links.

## **Example: Network**

This example uses a network previously trained and serialized into four files to obtain information about the network and forecasts. Training was done using the code for the [FeedForwardNetwork Example 1.](file:FeedForwardNetworkEx1.html)

The network training targets were generated using the relationship:

 $y = 10*X1 + 20*X2 + 30*X3 + 2.0*X4$ , where

X1 to X3 are the three binary columns, corresponding to categories 1 to 3 of the nominal attribute, and X4 is the scaled continuous attribute.

The structure of the network consists of four input nodes and two layers, with three perceptrons in the hidden layer and one in the output layer. The following figure illustrates this structure:

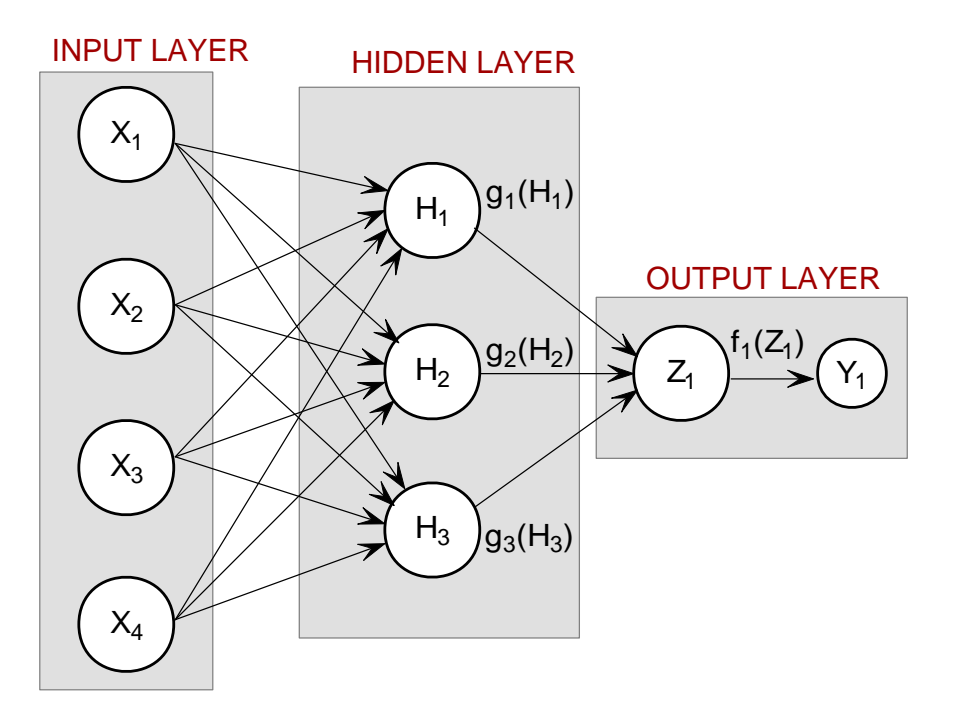

Figure 10. An example 2-layer Feed Forward Neural Network with 4 Inputs

All perceptrons were trained using a Linear Activation Function. Forecasts are generated for 9 conditions, corresponding to the following conditions: Nominal Class 1-3 with the Continuous Input Attribute =  $0$ 

Nominal Class 1-3 with the Continuous Input Attribute =  $5.0$ 

Nominal Class 1-3 with the Continuous Input Attribute =  $10.0$ 

Note that the network training statistics retrieved from the serialized network confirm that this is the same network used in the previous example. Obtaining these statistics requires retrieval of the training patterns which were serialized and stored into separate files. This information is not serialized with the network, nor with the trainer.

```
import com.imsl.datamining.neural.*;
import java.io.*;
// Two Layer Feed-Forward Network with 4 inputs: 1 categorical with 3 classes
// encoded using binary encoding and 1 continuous input, and 1 output
// target (continuous). There is a perfect linear relationship between
// the input and output variables:
\frac{1}{2}// MODEL: Y = 10*X1 + 20*X2 + 30*X3 + 2*X4\frac{1}{2}// Variables X1-X3 are the binary encoded nominal variable and X4 is the
// continuous variable.
\frac{1}{2}
```

```
// This example uses Linear Activation in both the hidden and output layers
// The network uses a 2-layer configuration, one hidden layer and one
// output layer. The hidden layer consists of 3 perceptrons. The output
// layer consists of a single output perceptron.
// The input from the continuous variable is scaled to [0,1] before training
// the network. Training is done using the Quasi-Newton Trainer.
// The network has a total of 19 weights.
// Since the network target is a linear combination of the network inputs,
// and since all perceptrons use linear activation, the network is able to
// forecast the every training target exactly. The largest residual is
1/2.78E-08.public class NetworkEx1 implements Serializable {
   // MAIN
   public static void main(String[] args) throws Exception {
      double xData[][]; // Input Attributes for Training Patterns
      double yData[][]; // Output Attributes for Training Patterns
      double weight[]; // network weights
      double gradient [];// network gradient after training
      // Input Attributes for Forecasting
      double x[] [] = \{\{1, 0, 0, 0.0\}, \{0, 1, 0, 0.0\}, \{0, 0, 1, 0.0\},\{1, 0, 0, 5.0\}, \{0, 1, 0, 5.0\}, \{0, 0, 1, 5.0\},\{1, 0, 0, 10.0\}, \{0, 1, 0, 10.0\}, \{0, 0, 1, 10.0\}\ddagger:
      double xTemp[], y[];// Temporary areas for storing forecasts
      int i, j;
                     // loop counters
      // Names of Serialized Files
      String networkFileName = "FeedForwardNetworkEx1.ser"; // the network
      String trainerFileName = "FeedForwardTrainerEx1.ser"; // the trainer
      String xDataFileName = "FeedForwardxDataEx1.ser"; // xData
      String yDataFileName = "FeedForwardyDataEx1.ser"; // yData
      // READ THE TRAINED NETWORK FROM THE SERIALIZED NETWORK OBJECT
      System.out.println("--> Reading Trained Network from "
            + networkFileName);
      Network network = (Network) read(neworkFileName):
      // READ THE SERIALIZED XDATA[][] AND YDATA[][] ARRAYS OF TRAINING
      // PATTERNS.
      System.out.println("--> Reading xData from "
            + xDataFileName);
      xData = (double[]]) read(xDataFileName);System.out.println("--> Reading yData from "
            + yDataFileName);
      yData = (double[]]) read(yDataFileName);// READ THE SERIALIZED TRAINER OBJECT
      System.out.println("--> Reading Network Trainer from "
            + trainerFileName);
```
2096 · Network

```
Trainer trainer = (Trainer) read(trainerFileName);
// DISPLAY TRAINING STATISTICS
double stats[] = network.computeStatistics(xData, yData);
// Display Network Errors
System.out.println("*************************************************************");
System.out.println("--> SSE:
                                            \mathbf{u}+ (float) stats[0]);
System.out.println("--> RMS:
                                            \mathbf{u}+ (float) stats[1]);
System.out.println("--> Laplacian Error:
      + (float) stats[2]);
System.out.println("--> Scaled Laplacian Error:
      + (float) stats[3]);
System.out.println("--> Largest Absolute Residual: "
       + (float) stats[4]);
\texttt{System.out.println("*******************************************************)}:System.out.println("");
// OBTAIN AND DISPLAY NETWORK WEIGHTS AND GRADIENTS
System.out.println("--> Getting Network Information");
// Get weights
weight = network.getWeights();
// Get number of weights = number of gradients
int nWeights = network.getNumberOfWeights();
// Obtain Gradient Vector
gradient = trainer.getErrorGradient();
// Print Network Weights and Gradients
System.out.println("");
System.out.println("--> Network Weights and Gradients:");
for (i = 0; i < nWeights; i++) {
   System.out.println("w[" + i + "]=" + (float) weight[i]
          + \binom{n}{1} g[" + i + \binom{n}{2}=" + (float) gradient[i]);
// OBTAIN AND DISPLAY FORECASTS FOR THE LAST 10 TRAINING TARGETS
// Get number of network inputs
int nInputStream = network.getNumberOfInputStream();// Get number of network outputs
int nOutputs = network.getNumberOfOutputs();
xTemp = new double[nInputStream]; // temporary x space for forecast inputs
y = new double[n0utputs];// temporary y space for forecast output
System.out.println("");
// Obtain example forecasts for input attributes = x[]
// X1-X3 are binary encoded for one nominal variable with 3 classes
// X4 is a continuous input attribute ranging from 0-10. During
// training, X4 was scaled to [0,1] by dividing by 10.
for (i = 0; i < 9; i++) {
   for (j = 0; j < nInputStreamts; j++) {
       xTemp[j] = x[i][j];ι
   xTemp[nInputStream - 1] = xTemp[nInputStream - 1] / 10.0;y = network.forecast(xTemp);
```

```
System.out.print("--> X1 = " + (int) x[i][0]+ " X2 =" + (int) x[i][1] + " X3 =" + (int) x[i][2]+ " | X4 = " + x[i][3]);System.out.println(" | y="
             + (float) (10.0 * x[i][0] + 20.0 * x[i][1]+ 30.0 * x[i][2] + 2.0 * x[i][3])+ "| Forecast=" + (float) y[0]);
   \mathcal{F}\mathbf{r}// READ SERIALIZED NETWORK FROM A FILE
static public Object read(String filename)
      throws IOException, ClassNotFoundException {
   FileInputStream fis = new FileInputStream(filename);
   ObjectInputStream ois = new ObjectInputStream(fis);
   Object obj = ois.readObject();
   ois.close();
   fis.close();
   return obj;
ι
```

```
Output
```
 $\mathcal{F}$ 

```
--> Reading Trained Network from FeedForwardNetworkEx1.ser
--> Reading xData from FeedForwardxDataEx1.ser
--> Reading yData from FeedForwardyDataEx1.ser
--> Reading Network Trainer from FeedForwardTrainerEx1.ser
\leftarrow> SSE:
                              1.0134443E-15
\leftarrow > RMS:
                              2.0074636E-19
--> Laplacian Error:
                             3.0058038E-7
--> Scaled Laplacian Error: 3.5352343E-10
--> Largest Absolute Residual: 2.784276E-8
--> Getting Network Information
--> Network Weights and Gradients:
w[0] = -1.4917853 g[0] = -2.6110852E-8w[1] = -1.4917853 \text{ g}[1] = -2.6110852E - 8w[2] = -1.4917853 g[2] = -2.6110852E-8w[3]=1.6169184 g[3]=6.182032E-8w[4]=1.6169184 g[4]=6.182032E-8w[5]=1.6169184 g[5]=6.182032E-8w[6]=4.725622 \text{ g}[6] = -5.273859E-8w[7]=4.725622 g[7]=-5.273859E-8w[8]=4.725622 g[8]=-5.273859E-8<br>w[9]=6.217407 g[9]=-8.7338103E-10
w[10] = 6.217407 g[10] = -8.7338103E-10
w[11]=6.217407 \text{ g}[11]=-8.7338103E-10w[12]=1.0722584 g[12]=-1.6909877E-7
w[13]=1.0722584 g[13]=-1.6909877E-7
```
2098 · Network

```
w[14]=1.0722584 g[14]=-1.6909877E-7
w[15]=3.8507552 g[15]=-1.7029118E-8
w[16]=3.8507552 g[16]=-1.7029118E-8
w[17]=3.8507552 g[17]=-1.7029118E-8
w[18]=2.4117248 g[18]=-1.5881545E-8
--> X1=1 X2=0 X3=0 | X4=0.0 | y=10.0| Forecast=10.0
--> X1=0 X2=1 X3=0 | X4=0.0 | y=20.0| Forecast=20.0
--> X1=0 X2=0 X3=1 | X4=0.0 | y=30.0| Forecast=30.0
--> X1=1 X2=0 X3=0 | X4=5.0 | y=20.0| Forecast=20.0
--> X1=0 X2=1 X3=0 | X4=5.0 | y=30.0| Forecast=30.0
--> X1=0 X2=0 X3=1 | X4=5.0 | y=40.0| Forecast=40.0
--> X1=1 X2=0 X3=0 | X4=10.0 | y=30.0| Forecast=30.0
--> X1=0 X2=1 X3=0 | X4=10.0 | y=40.0| Forecast=40.0
--> X1=0 X2=0 X3=1 | X4=10.0 | y=50.0| Forecast=50.0
```
# **FeedForwardNetwork class**

public class com.imsl.datamining.neural.FeedForwardNetwork extends com.imsl.datamining.neural.Network

A representation of a feed forward neural network.

A Network contains an InputLayer, an OutputLayer and zero or more HiddenLayers. The null InputLayer and OutputLayer are automatically created by the

com.imsl.datamining.neural.Network (p. [2090\)](#page-2106-0) constructor. The InputNodes are added using the getInputLayer().createInputs(nInputs) method. Output Perceptrons are added using the getOutputLayer().createPerceptrons(nOutputs), and HiddenLayers can be created using the createHiddenLayer().createPerceptrons(nPerceptrons) method.

The InputLayer contains InputNodes. The HiddenLayers and OutputLayers contain Perceptron nodes. These Nodes are created using factory methods in the Layers.

The Network also contains Links between Nodes. Links are created by methods in this class.

Each Link has a *weight* and *gradient* value. Each Perceptron node has a *bias* value. When the Network is trained, the *weight* and *bias* values are used as initial guesses. After the Network is trained the *weight*, *gradient* and *bias* values are set to the values computed by the training.

A feed forward network is a network in which links are only allowed from one layer to a following layer.

## **Constructor**

#### **FeedForwardNetwork**

public FeedForwardNetwork()

#### **Description**

Creates a new instance of FeedForwardNetwork.

## **Methods**

#### **createHiddenLayer**

public HiddenLayer createHiddenLayer()

#### **Description**

Creates a HiddenLayer.

#### **Returns**

A HiddenLayer object which specifies a neural network hidden layer.

#### **findLink**

public Link findLink(Node from, Node to)

#### **Description**

Returns the Link between two Nodes.

#### **Parameters**

from – The origination Node. to – The destination Node.

#### **Returns**

A Link between the two Nodes, or null if no such Link exists.

#### **findLinks**

public Link[] findLinks(Node to)

#### **Description**

Returns all of the Links to a given Node.

#### **Parameter**

to – A Node who's Links are to be determined.

#### **Returns**

An array of Links containing all of the Links to the given Node.

#### **forecast**

public double[] forecast(double[] x)

#### **2100** • **FeedForwardNetwork JMSL**

Computes a forecast using the Network.

#### **Parameter**

 $x - A$  double array of values to which the Nodes in the InputLayer are to be set.

#### **Returns**

A double array containing the values of the Nodes in the OutputLayer.

#### **getForecastGradient**

public double[][] getForecastGradient(double[] xData)

#### **Description**

Returns the derivatives of the outputs with respect to the *weight*s.

#### **Parameter**

xData – A double array which specifies the input values at which the *gradient* is to be evaluated.

#### **Returns**

A double array containing the *gradient* values. The value of gradient [i] [j] is  $dy_i/dw_j$ , where  $y_i$  is the *i*-th output and  $w_j$  is the *j*-th weight.

**getHiddenLayers**

public HiddenLayer[] getHiddenLayers()

**Description**

Returns the HiddenLayers in this network.

#### **Returns**

An array of HiddenLayers in this network.

#### **getInputLayer**

public InputLayer getInputLayer()

**Description** Returns the InputLayer.

**Returns**

The neural network InputLayer.

**getLinks** public Link[] getLinks()

### **Description** Return all of the Links in this Network.

#### **Returns**

An array of Links containing all of the Links in this Network.

### **getNumberOfInputs**

public int getNumberOfInputs()

#### **Description**

Returns the number of inputs to the Network.

#### **Returns**

An int containing the number of inputs to the Network.

#### **getNumberOfLinks**

public int getNumberOfLinks()

#### **Description**

Returns the number of Links in the Network.

### **Returns**

An int which contains the number of Links in the Network.

### **getNumberOfOutputs**

public int getNumberOfOutputs()

#### **Description**

Returns the number of outputs from the Network.

#### **Returns**

An int containing the number of outputs from the Network.

#### **getNumberOfWeights**

public int getNumberOfWeights()

#### **Description**

Returns the number of *weight*s in the Network.

#### **Returns**

An int which contains the number of *weight*s in the Network.

#### **getOutputLayer**

public OutputLayer getOutputLayer()

#### **Description**

Returns the OutputLayer.

#### **Returns**

The neural network OutputLayer.

#### **getPerceptrons**

public Perceptron[] getPerceptrons()

#### **2102** • **FeedForwardNetwork JMSL**

Returns the Perceptrons in this Network.

#### **Returns**

An array of Perceptrons in this network.

#### <span id="page-2119-0"></span>**getWeights**

public double[] getWeights()

#### **Description**

Returns the *weight*s for the Links in this network.

#### **Returns**

An array of doubles containing the *weight*s. The array contains the *weight*s for each Link followed by the Perceptron *bias* values. The Link *weight*s are in the order in which the Links were created. The *weight* values are first, followed by the *bias* values in the HiddenLayers and then the *bias* values in the OutputLayer, and then by the order in which the Perceptrons were created.

#### **link**

public Link link(Node from, Node to)

#### **Description**

Establishes a Link between two Nodes. Any existing Link between these Nodes is removed.

#### **Parameters**

from – The origination Node.

to – The destination Node.

#### **Returns**

A Link between the two Nodes.

#### **link**

public Link link(Node from, Node to, double weight)

#### **Description**

Establishes a Link between two Nodes with a specified weight.

#### **Parameters**

from – The origination Node.

to – The destination Node.

weight – A double which specifies the *weight* to be given the Link.

#### **Returns**

A Link between the two Nodes.

#### **linkAll**

public void linkAll()

**Neural Nets FeedForwardNetwork** • **2103**

For each Layer in the Network, link each Node in the Layer to each Node in the next Layer.

### **linkAll**

public void linkAll(Layer from, Layer to)

#### **Description**

Link all of the Nodes in one Layer to all of the Nodes in another Layer.

#### **Parameters**

from – The origination Layer.

to – The destination Layer.

#### **remove**

public void remove(Link link)

#### **Description**

Removes a Link from the network.

#### **Parameter**

link – The Link deleted from the network.

#### **setEqualWeights**

public void setEqualWeights(double[][] xData)

#### **Description**

Initializes network *weights* using equal weighting.

The equal weights approach starts by assigning equal values to the inputs of each Perceptron. If a Perceptron has 4 inputs, then this method starts by assigning the value 1/4 to each of the perceptron's input *weights*. The *bias* weight is initially assigned a value of zero.

The *weights* for the first Layer of Perceptrons, either the first HiddenLayer if the number of Layers is greater than 1 or the OutputLayer, are scaled using the training patterns. Scaling is accomplished by dividing the initial *weights* for the first Layer by the standard deviation, *s*, of the potential for that Perceptron. The *bias* weight is set to *-avg/s*, where *avg* is the average potential for that Perceptron. This makes the average potential for the Perceptrons in this first Layer approximately 0 and its standard deviation equal to 1.

This reduces the possibility of saturation during network training resulting from very large or small values for the Perceptron's potential. During training random noise is added to these intial values at each training stage. If the EpochTrainer is used, noise is added to these initial values at the start of each epoch.

#### **Parameter**

 $xData - An input double matrix containing training patterns. The number of columns in  $xData$$ must equal the number of Perceptrons in the InputLayer.

#### **setRandomWeights**

public void setRandomWeights(double[][] xData, Random random)

#### **2104** • **FeedForwardNetwork JMSL**

Initializes network *weights* using random weights.

The RandomWeights algorithm assigns equal *weights* to all Perceptrons, except those in the first Layer connected to the InputLayer. Like the EqualWeights algorithm, Perceptrons not in the first Layer are assigned *weights* 1/*k*, where *k* is the number of inputs connected to that Perceptron.

For the first Layer Perceptron *weights*, they are initially assigned values from the uniform random distribution on the interval [-0.5, +0.5]. These are then scaled using the training patterns. The random *weights* for a Perceptron are divided by *s*, the standard deviation of the potential for that Perceptron calculated using the intial random values. Its *bias* value is set to *-avg/s*, where *avg* is the average potential for that Perceptron potential for the Perceptrons in this first Layer approximately 0 and its standard deviation equal to 1.

This reduces the possibility of saturation during network training resulting from very large or small values for the Perceptron's potential. During training random noise is added to these intial values at each training stage. If the EpochTrainer is used, noise is added to these initial values at the start of each epoch.

#### **Parameters**

 $xData - An input double matrix containing training patterns. The number of columns in  $xData$$ must equal the number of Perceptrons in the InputLayer.

random – A Random object.

#### **setWeights**

public void setWeights(double[] weights)

#### **Description**

Sets the *weight*s for the Links in this Network.

#### **Parameter**

weights – A double array containing the *weight*s in the same order as com.imsl.datamining.neural.FeedForwardNetwork.getWeights (p. [2103\)](#page-2119-0) .

#### **validateLink**

protected void validateLink(Node from, Node to) throws IllegalArgumentException

#### **Description**

Checks that a Link between two Nodes is valid.

In a FeedForwardNetwork a Link must be from a node in one Layer to a Node in a later Layer. Intermediate Layers can be skipped, but a Link cannot go backward.

#### **Parameters**

from – The origination Node.

to – The destination Node.

#### **Exception**

IllegalArgumentException is thrown if the Link is not valid

**Neural Nets FeedForwardNetwork** • **2105**

# **Example: FeedForwardNetwork**

This example trains a 2-layer network using 100 training patterns from one nominal and one continuous input attribute. The nominal attribute has three classifications which are encoded using binary encoding. This results in three binary network input columns. The continuous input attribute is scaled to fall in the interval [0,1].

The network training targets were generated using the relationship:

 $y = 10*X1 + 20*X2 + 30*X3 + 2.0*X4$ , where

X1-X3 are the three binary columns, corresponding to categories 1-3 of the nominal attribute, and X4 is the scaled continuous attribute.

The structure of the network consists of four input nodes and two layers, with three perceptrons in the hidden layer and one in the output layer. The following figure illustrates this structure:

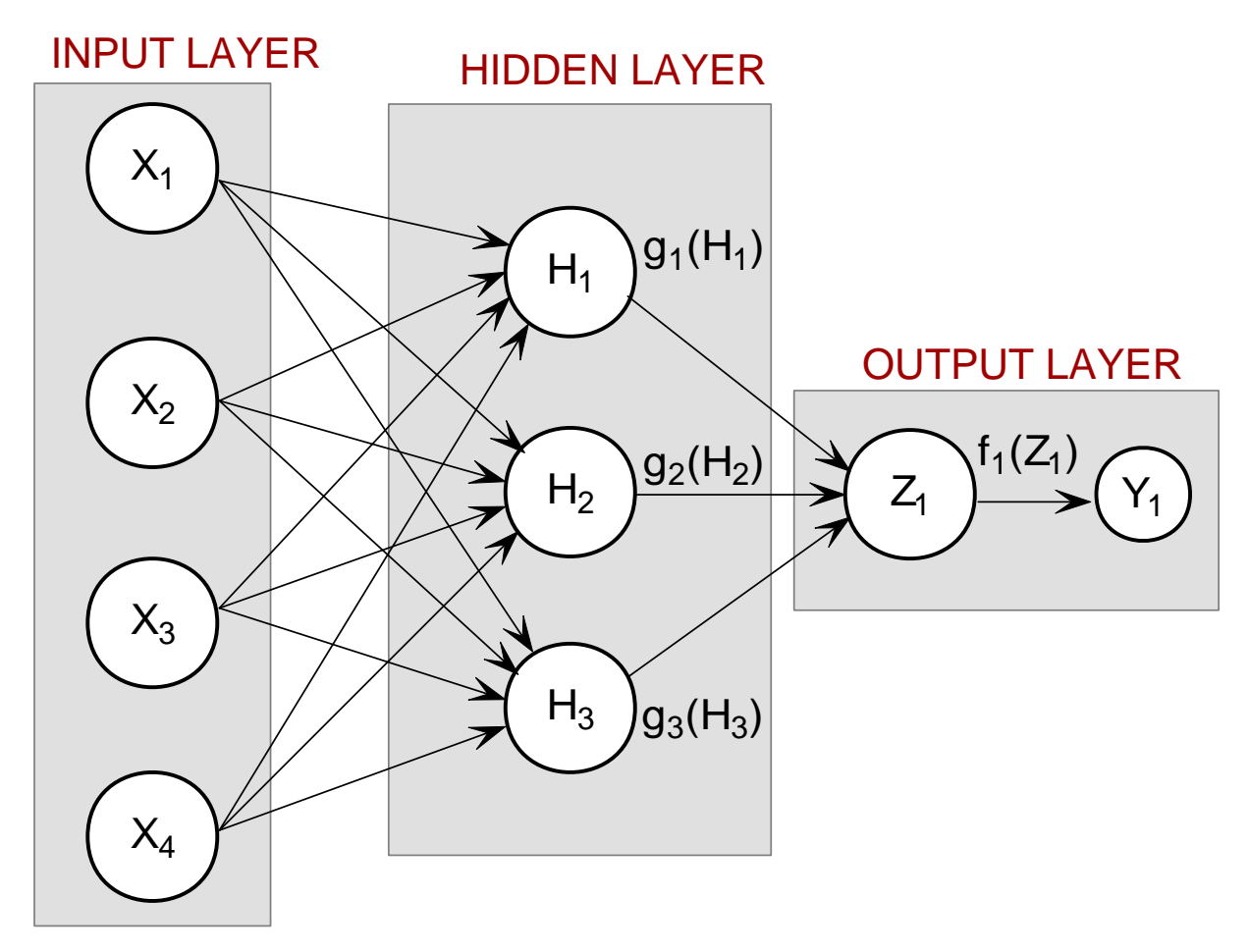

There are a total of 19 weights in this network. The activations functions are all linear. Since the target output is a linear function of the input attributes, linear activation functions guarantee that the network

forecasts will exactly match their targets. Of course, this same result could have been obtained using linear multiple regression. Training is conducted using the quasi-newton trainer.

```
import com.imsl.datamining.neural.*;
import java.io.*;
import java.util.logging.*;
// Two Layer Feed-Forward Network with 4 inputs: 1 nominal with 3 categories,
// encoded using binary encoding, 1 continuous input attribute, and 1 output
// target (continuous).
// There is a perfect linear relationship between the input and output
// variables:
\frac{1}{2}// MODEL: Y = 10*X1+20*X2+30*X3+2*X4\frac{1}{2}// Variables X1-X3 are the binary encoded nominal variable and X4 is the
// continuous variable.
public class FeedForwardNetworkEx1 implements Serializable {
   // Network Settings
   private static int nObs = 100;
                                       // number of training patterns
   private static int nInputs = 4;
                                      // four inputs
   private static int nCategorical = 3; // three categorical attributes<br>private static int nContinuous = 1; // one continuous input attribute
   private static int n0utputs = 1;
                                       // one continuous output
                                       // number of perceptron layers
   private static int nLayers = 2;
   private static int nPerceptrons = 3; // perceptrons in hidden layer
   private static boolean trace = true; // Turns on/off training log
   private static Activation hiddenLayerActivation = Activation.LINEAR;
   private static Activation outputLayerActivation = Activation.LINEAR;
   private static String errorMsg = \overline{\mathbf{u}};
   // Error Status Messages for the Least Squares Trainer
   private static String errorMsg0
           = "--> Least Squares Training Completed Successfully";
   private static String errorMsg1
           = "--> Scaled step tolerance was satisfied. The current"
           + " solution \nmay be an approximate local solution, or the"
           + " algorithm is making\nslow progress and is not near a"
           + " solution, or the Step Tolerance\nis too big";
   private static String errorMsg2
           = "--> Scaled actual and predicted reductions in the function"
           + " are\nless than or equal to the relative function"
           + " convergence\ntolerance RelativeTolerance";
   private static String errorMsg3
           = "--> Iterates appear to be converging to a noncritical point. \n"
           + "Incorrect gradient information, a discontinuous function, \n"
           + "or stopping tolerances being too tight may be the cause.";
   private static String errorMsg4
           = "--> Five consecutive steps with the maximum stepsize have\n"
           + "been taken. Either the function is unbounded below, or has\n"
           + "a finite asymptote in some direction, or the maximum stepsize\n"
           + "is too small.";
   private static String errorMsg5
```
```
// categoricalAtt[]: A 2D matrix of values for the categorical training
// attribute. In this example, the single categorical
// attribute has 3 categories that are encoded using
// binary encoding for input into the network.<br>\{1,0,0\} = category 1, \{0,1,0\} = category 2,
\{1,0,0\} = category 1, \{0,1,0\} = category 2, and \{0,0,1\} = category 3.
                     {0,0,1} = category 3.
private static double categoricalAtt[][] = {
    {1, 0, 0}, {1, 0, 0}, {1, 0, 0}, {1, 0, 0}, {1, 0, 0}, {1, 0, 0},
    {1, 0, 0}, {1, 0, 0}, {1, 0, 0}, {1, 0, 0}, {1, 0, 0}, {1, 0, 0},
    {1, 0, 0}, {1, 0, 0}, {1, 0, 0}, {1, 0, 0}, {1, 0, 0}, {1, 0, 0},
    {1, 0, 0}, {1, 0, 0}, {1, 0, 0}, {1, 0, 0}, {1, 0, 0}, {1, 0, 0},
    {1, 0, 0}, {1, 0, 0}, {1, 0, 0}, {1, 0, 0}, {1, 0, 0}, {1, 0, 0},
    {1, 0, 0}, {1, 0, 0}, {1, 0, 0}, {1, 0, 0}, {1, 0, 0},
    {0, 1, 0}, {0, 1, 0}, {0, 1, 0}, {0, 1, 0}, {0, 1, 0}, {0, 1, 0},
    {0, 1, 0}, {0, 1, 0}, {0, 1, 0}, {0, 1, 0}, {0, 1, 0}, {0, 1, 0},
    {0, 1, 0}, {0, 1, 0}, {0, 1, 0}, {0, 1, 0}, {0, 1, 0}, {0, 1, 0},
    {0, 1, 0}, {0, 1, 0}, {0, 1, 0}, {0, 1, 0}, {0, 1, 0}, {0, 1, 0},
    {0, 1, 0}, {0, 1, 0}, {0, 1, 0}, {0, 1, 0}, {0, 1, 0}, {0, 1, 0},
    {0, 0, 1}, {0, 0, 1}, {0, 0, 1}, {0, 0, 1}, {0, 0, 1}, {0, 0, 1},
    {0, 0, 1}, {0, 0, 1}, {0, 0, 1}, {0, 0, 1}, {0, 0, 1}, {0, 0, 1},
    {0, 0, 1}, {0, 0, 1}, {0, 0, 1}, {0, 0, 1}, {0, 0, 1}, {0, 0, 1},
    {0, 0, 1}, {0, 0, 1}, {0, 0, 1}, {0, 0, 1}, {0, 0, 1}, {0, 0, 1},
    {0, 0, 1}, {0, 0, 1}, {0, 0, 1}, {0, 0, 1}, {0, 0, 1}, {0, 0, 1},
    {0, 0, 1}, {0, 0, 1}, {0, 0, 1}, {0, 0, 1}, {0, 0, 1}
};
// contAtt[]: A matrix of values for the continuous training attribute
private static double contAtt[] = {
    4.007054658, 7.10028447, 4.740350984, 5.714553211, 6.205437459,
    2.598930065, 8.65089967, 5.705787357, 2.513348184, 2.723795955,
    4.1829356, 1.93280416, 0.332941608, 6.745567628, 5.593588463,
    7.273544478, 3.162117939, 4.205381208, 0.16414745, 2.883418275,
    0.629342241, 1.082223406, 8.180324708, 8.004894314, 7.856215418,
    7.797143157, 8.350033996, 3.778254431, 6.964837082, 6.13938006,
    0.48610387, 5.686627923, 8.146173848, 5.879852653, 4.587492779,
    0.714028533, 7.56324211, 8.406012623, 4.225261454, 6.369220241,
    4.432772218, 9.52166984, 7.935791508, 4.557155333, 7.976015058,
    4.913538616, 1.473658514, 2.592338905, 1.386872932, 7.046051685,
    1.432128376, 1.153580985, 5.6561491, 3.31163251, 4.648324851,
    5.042514515, 0.657054195, 7.958308093, 7.557870384, 7.901990083,
    5.2363088, 6.95582150, 8.362167045, 4.875903563, 1.729229471,
    4.380370223, 8.527875685, 2.489198107, 3.711472959, 4.17692681,
    5.844828801, 4.825754155, 5.642267843, 5.339937786, 4.440813223,
    1.615143829, 7.542969339, 8.100542684, 0.98625265, 4.744819569,
    8.926039258, 8.813441887, 7.749383991, 6.551841576, 8.637046998,
    4.560281415, 1.386055087, 0.778869034, 3.883379045, 2.364501589,
    9.648737525, 1.21754765, 3.908879368, 4.253313879, 9.31189696,
    3.811953836, 5.78471629, 3.414486452, 9.345413015, 1.024053777
};
// outs[]: A 2D matrix containing the training outputs for this network
// In this case there is an exact linear relationship between these
// outputs and the inputs: outs = 10*X1+20*X2+30*X3+2*X4, where
// X1-X3 are the categorical variables and X4=contAtt
```
= "--> Too many iterations required";

**2108** • **FeedForwardNetwork JMSL**

```
private static double outs[] = {
    18.01410932, 24.20056894, 19.48070197, 21.42910642, 22.41087492,
    15.19786013, 27.30179934, 21.41157471, 15.02669637, 15.44759191,
    18.3658712, 13.86560832, 10.66588322, 23.49113526, 21.18717693,
    24.54708896, 16.32423588, 18.41076242, 10.3282949, 15.76683655,
    11.25868448, 12.16444681, 26.36064942, 26.00978863, 25.71243084,
    25.59428631, 26.70006799, 17.55650886, 23.92967416, 22.27876012,
    10.97220774, 21.37325585, 26.2923477, 21.75970531, 19.17498556,
    21.42805707, 35.12648422, 36.81202525, 28.45052291, 32.73844048,
    28.86554444, 39.04333968, 35.87158302, 29.11431067, 35.95203012,
    29.82707723, 22.94731703, 25.18467781, 22.77374586, 34.09210337,
    22.86425675, 22.30716197, 31.3122982, 26.62326502, 29.2966497,
    30.08502903, 21.31410839, 35.91661619, 35.11574077, 35.80398017,
    30.4726176, 33.91164302, 36.72433409, 29.75180713, 23.45845894,
    38.76074045, 47.05575137, 34.97839621, 37.42294592, 38.35385362,
    41.6896576, 39.65150831, 41.28453569, 40.67987557, 38.88162645,
    33.23028766, 45.08593868, 46.20108537, 31.9725053, 39.48963914,
    47.85207852, 47.62688377, 45.49876798, 43.10368315, 47.274094,
    39.1205628, 32.77211017, 31.55773807, 37.76675809, 34.72900318,
    49.29747505, 32.4350953, 37.81775874, 38.50662776, 48.62379392,
    37.62390767, 41.56943258, 36.8289729, 48.69082603, 32.04810755
};
// **********************************************************************
// MAIN
// **********************************************************************
public static void main(String[] args) throws Exception {
    double weight[]; // network weights
    double gradient[];// network gradient after training
    double xData[][]; // Input Attributes for Trainer
    double yData[][]; // Output Attributes for Trainer
    int i, j; // array indicies
    int nWeights = 0; // Number of weights obtained from network
   String networkFileName = "FeedForwardNetworkEx1.ser";
   String trainerFileName = "FeedForwardTrainerEx1.ser";
    String xDataFileName = "FeedForwardxDataEx1.ser";
   String yDataFileName = "FeedForwardyDataEx1.ser";
   String trainLogName = "FeedForwardTraining.log";
    // ******************************************************************
    // PREPROCESS TRAINING PATTERNS
    // ******************************************************************
   System.out.println("--> Starting Preprocessing of Training Patterns");
   xData = new double[nObs][nInputs];
    yData = new double[nObs][nOutputs];
    for (i = 0; i < n0bs; i++) {
        for (j = 0; j < nCategorical; j++) {
            xData[i][j] = categoricalAtt[i][j];}
        // Scale continuous input
        xData[i] [nCategorical] = contAtt[i] / 10.0;// outputs are unscaled
       yData[i][0] = outs[i];}
    // ******************************************************************
```
**Neural Nets FeedForwardNetwork** • **2109**

```
// CREATE FEEDFORWARD NETWORK
// ******************************************************************
System.out.println("--> Creating Feed Forward Network Object");
FeedForwardNetwork network = new FeedForwardNetwork();
// setup input layer with number of inputs = nInputs = 4
network.getInputLayer().createInputs(nInputs);
// create a hidden layer with nPerceptrons=3 perceptrons
network.createHiddenLayer().createPerceptrons(nPerceptrons);
// create output layer with nOutputs=1 output perceptron
network.getOutputLayer().createPerceptrons(nOutputs);
// link all inputs and perceptrons to all perceptrons in the next layer
network.linkAll();
// Get Network Perceptrons for Setting Their Activation Functions
Perceptron perceptrons[] = network.getPerceptrons();
// Set all perceptrons to linear activation
for (i = 0; i < perceptrons.length - 1; i++) {
    perceptrons[i].setActivation(hiddenLayerActivation);
}
perceptrons[perceptrons.length - 1].
        setActivation(outputLayerActivation);
System.out.println("--> Feed Forward Network Created with 2 Layers");
// ******************************************************************
// TRAIN NETWORK USING QUASI-NEWTON TRAINER
// ******************************************************************
System.out.println("--> Training Network using Quasi-Newton Trainer");
// Create Trainer
QuasiNewtonTrainer trainer = new QuasiNewtonTrainer();
// Set Training Parameters
trainer.setMaximumTrainingIterations(1000);
// If tracing is requested setup training logger
if (trace) {
    try {
        Handler handler = new FileHandler(trainLogName);
        Logger logger = Logger.getLogger("com.imsl.datamining.neural");
        logger.setLevel(Level.FINEST);
        logger.addHandler(handler);
        handler.setFormatter(QuasiNewtonTrainer.getFormatter());
        System.out.println("--> Training Log Created in "
                + trainLogName);
    } catch (Exception e) {
        System.out.println("--> Cannot Create Training Log.");
    }
}
// Train Network
trainer.train(network, xData, yData);
// Check Training Error Status
switch (trainer.getErrorStatus()) {
    case 0:
        errorMsg = errorMsg0;
        break;
    case 1:
        errorMsg = errorMsg1;
        break;
    case 2:
        errorMsg = errorMsg2;
        break;
```
**2110** • **FeedForwardNetwork JMSL**

```
case 3:
        errorMsg = errorMsg3;
       break;
    case 4:
        errorMsg = errorMsg4;
        break;
    case 5:
        errorMsg = errorMsg5;
        break;
    default:
        errorMsg = errorMsg0;
}
System.out.println(errorMsg);
// ******************************************************************
// DISPLAY TRAINING STATISTICS
// ******************************************************************
double stats[] = network.computeStatistics(xData, yData);
// Display Network Errors
System.out.println("***********************************************");
System.out.println("--> SSE:
       + (float) stats[0]);
System.out.println("--> RMS:
       + (float) stats[1]);
System.out.println("--> Laplacian Error:
       + (float) stats[2]);
System.out.println("--> Scaled Laplacian Error:
       + (float) stats[3]);
System.out.println("--> Largest Absolute Residual: "
       + (float) stats[4]);
\texttt{System.out.println}("**************************************************************");System.out.println("");
// ******************************************************************
// OBTAIN AND DISPLAY NETWORK WEIGHTS AND GRADIENTS
// ******************************************************************
System.out.println("--> Getting Network Weights and Gradients");
// Get weights
weight = network.getWeights();
// Get number of weights = number of gradients
nWeights = network.getNumberOfWeights();
// Obtain Gradient Vector
gradient = trainer.getErrorGradient();
// Print Network Weights and Gradients
System.out.println(" ");
System.out.println("--> Network Weights and Gradients:");
System.out.println("***********************************************");
for (i = 0; i < nWeights; i++) {
    System.out.println("w[" + i + "]=" + (float) weight[i]
           + ig[" + i + "] = " + (float) gradient[i];}
System.out.println("***********************************************");
// ******************************************************************
// SAVE THE TRAINED NETWORK BY SAVING THE SERIALIZED NETWORK OBJECT
// ******************************************************************
System.out.println("\n--> Saving Trained Network into "
        + networkFileName);
write(network, networkFileName);
```
**Neural Nets FeedForwardNetwork** • **2111**

```
System.out.println("--> Saving xData into "
            + xDataFileName);
    write(xData, xDataFileName);
    System.out.println("--> Saving yData into "
           + yDataFileName);
    write(yData, yDataFileName);
    System.out.println("--> Saving Network Trainer into "
           + trainerFileName);
    write(trainer, trainerFileName);
}
// **********************************************************************
// WRITE SERIALIZED NETWORK TO A FILE
// **********************************************************************
static public void write(Object obj, String filename)
        throws IOException {
    FileOutputStream fos = new FileOutputStream(filename);
    ObjectOutputStream oos = new ObjectOutputStream(fos);
    oos.writeObject(obj);
    oos.close();
   fos.close();
}
```
#### **Output**

}

```
--> Starting Preprocessing of Training Patterns
--> Creating Feed Forward Network Object
--> Feed Forward Network Created with 2 Layers
--> Training Network using Quasi-Newton Trainer
--> Training Log Created in FeedForwardTraining.log
--> Least Squares Training Completed Successfully
***********************************************
--> SSE:<br>--> RMS: 2.007463E-19
                             2.007463E-19
--> Laplacian Error: 3.0058033E-7
--> Scaled Laplacian Error: 3.5352335E-10
--> Largest Absolute Residual: 2.784276E-8
***********************************************
--> Getting Network Weights and Gradients
--> Network Weights and Gradients:
***********************************************
w[0]=-1.4917853 g[0]=-2.6110781E-8
w[1]=-1.4917853 g[1]=-2.6110781E-8
w[2]=-1.4917853 g[2]=-2.6110781E-8
w[3]=1.6169184 g[3]=6.182036E-8
w[4]=1.6169184 g[4]=6.182036E-8
w[5]=1.6169184 g[5]=6.182036E-8
w[6]=4.725622 g[6]=-5.2738493E-8
w[7]=4.725622 g[7]=-5.2738493E-8
w[8]=4.725622 g[8]=-5.2738493E-8
w[9]=6.217407 g[9]=-8.732707E-10
w[10]=6.217407 g[10]=-8.732707E-10
```
**2112** • **FeedForwardNetwork JMSL**

```
w[11]=6.217407 g[11]=-8.732707E-10
w[12]=1.0722584 g[12]=-1.6909704E-7
w[13]=1.0722584 g[13]=-1.6909704E-7
w[14]=1.0722584 g[14]=-1.6909704E-7
w[15]=3.8507552 g[15]=-1.7028917E-8
w[16]=3.8507552 g[16]=-1.7028917E-8
w[17]=3.8507552 g[17]=-1.7028917E-8
w[18]=2.4117248 g[18]=-1.5881357E-8
***********************************************
--> Saving Trained Network into FeedForwardNetworkEx1.ser
--> Saving xData into FeedForwardxDataEx1.ser
--> Saving yData into FeedForwardyDataEx1.ser
--> Saving Network Trainer into FeedForwardTrainerEx1.ser
```
# <span id="page-2129-0"></span>**Layer class**

abstract public class com.imsl.datamining.neural.Layer implements Serializable

The base class for Layers in a neural network.

# **Constructor**

#### **Layer**

protected Layer(FeedForwardNetwork network)

#### **Description**

Constructs a Layer.

#### **Parameter**

network – The FeedForwardNetwork to which this Layer is to be associated.

### **Methods**

**addNode** protected void addNode(Node node)

#### **Description**

Associates a Perceptron with this Layer.

#### **Parameter**

node – A Node to associate with this Layer.

#### **getIndex**

public int getIndex()

#### **Description**

Returns the *index* of this Layer.

#### **Returns**

An int which contains the value of property *index*.

#### **getNodes**

public Node[] getNodes()

#### **Description**

Return a list of the Perceptrons in this Layer.

#### **Returns**

An array containing the Nodes associated with this Layer.

# **InputLayer class**

public class com.imsl.datamining.neural.InputLayer extends com.imsl.datamining.neural.Layer

Input layer in a neural network. An InputLayer is automatically created by Network.

# **Methods**

#### **createInput**

public InputNode createInput()

#### **Description**

Creates an InputNode in the InputLayer of the neural network.

### **createInputs**

public InputNode[] createInputs(int n)

#### **Description**

Creates a number of InputNodes in this Layer of the neural network.

### **2114** • **InputLayer** JMSL

#### **Parameter**

n – An int which specifies the number of InputNodes to be created in this Layer.

#### **Returns**

An array containing the created InputNodes.

#### **getNodes**

public Node[] getNodes()

#### **Description**

Return the Perceptrons in the InputLayer.

#### **Returns**

An InputNode array containing the Nodes in the InputLayer.

# **HiddenLayer class**

public class com.imsl.datamining.neural.HiddenLayer extends com.imsl.datamining.neural.Layer

Hidden layer in a neural network. This is created by a factory method in Network.

# **Methods**

#### **createPerceptron**

public Perceptron createPerceptron()

#### **Description**

Creates a Perceptron in this Layer of the neural network. The created Perceptron uses the logistic activation function and has an initial *bias* value of zero.

#### **createPerceptron**

public Perceptron createPerceptron(Activation activation, double bias)

#### **Description**

Creates a Perceptron in this Layer with a specified activation function and *bias*.

#### **Parameters**

activation – The Activation object which specifies the activation function to be used.

bias – A double which specifies the initial value for the *bias* weight.

#### **createPerceptrons**

public Perceptron[] createPerceptrons(int n)

#### **Description**

Creates a number of Perceptrons in this Layer of the neural network. The created Perceptrons use the logistic activation function and have an initial *bias* value of zero.

#### **Parameter**

n – An int which specifies the number of Perceptrons to be created.

#### **Returns**

An array containing the created Perceptrons.

#### **createPerceptrons**

public Perceptron[] createPerceptrons(int n, Activation activation, double bias)

#### **Description**

Creates a number of Perceptrons in this Layer with the specified *bias*.

#### **Parameters**

n – An int which specifies the number of Perceptrons to be created.

activation – The Activation object which specifies the action function to be used.

bias – A double containing the initial value to be applied as the *bias* values for the Perceptrons.

#### **Returns**

An array containing the created Perceptrons.

# **OutputLayer class**

public class com.imsl.datamining.neural.OutputLayer extends com.imsl.datamining.neural.Layer

Output layer in a neural network. An empty OutputLayer is automatically created by FeedForwardNetwork.

## **Methods**

**createPerceptron** public Perceptron createPerceptron()

**2116** • OutputLayer JMSL

Creates a Perceptron in this Layer of the neural network. By default, the created Perceptron uses the linear activation function and has an initial *bias* value of zero.

#### **createPerceptron**

public Perceptron createPerceptron(Activation activation, double bias)

#### **Description**

Creates a Perceptron in this Layer with a specified Activation and bias.

#### **Parameters**

activation – The Activation object which specifies the action function to be used.

bias – A double which specifies the initial value for the *bias* for this Perceptron.

#### **createPerceptrons**

public Perceptron[] createPerceptrons(int n)

#### **Description**

Creates a number of Perceptrons in this Layer of the neural network. By default, they will use linear activation and a zero initial *bias*.

#### **Parameter**

n – An int which specifies the number of Perceptrons to be created in this layer.

#### **Returns**

An array containing the created Perceptrons.

#### **createPerceptrons**

```
public Perceptron[] createPerceptrons(int n, Activation activation, double
bias)
```
#### **Description**

Creates a number of Perceptrons in this Layer with specified activation and bias.

#### **Parameters**

n – An int which specifies the number of Perceptrons to be created.

activation – The Activation object which indicates the action function to be used.

bias – A double which specifies the initial *bias* for the Perceptrons.

#### **Returns**

An array containing the created Perceptrons.

#### **getNodes**

public Node[] getNodes()

Return the Perceptrons in the OutputLayer.

This method overides the method in com.imsl.datamining.neural.Layer (p. [2113\)](#page-2129-0) to return the Perceptrons in an OutputPerceptron array.

#### **Returns**

An OutputPerceptron[] array containing the Nodes in the OutputLayer.

# **Node class**

abstract public class com.imsl.datamining.neural.Node implements Serializable

A Node in a neural network.

Node is an abstract class that serves as the base class for the concrete classes InputNode and Perceptron.

### **Method**

**getLayer** public Layer getLayer()

#### **Description**

Returns the Layer in which this Node exists.

#### **Returns**

The Layer associated with this Node.

# **InputNode class**

public class com.imsl.datamining.neural.InputNode extends com.imsl.datamining.neural.Node

A Node in the InputLayer.

InputNodes are not created directly. Instead factory methods in InputLayer are used to create InputNodes within the InputLayer. For example, InputLayer.createInput() creates a single InputNode.

#### **2118** • **Node JMSL**

## **Methods**

### **getValue**

public double getValue()

#### **Description**

Returns the value of this node.

#### **Returns**

A double which contains the value of this InputNode.

#### **setValue**

public void setValue(double value)

#### **Description**

Sets the value of this Node.

#### **Parameter**

value – A double which specifies the new value of this InputNode.

# **Perceptron class**

public class com.imsl.datamining.neural.Perceptron extends com.imsl.datamining.neural.Node

A Perceptron node in a neural network. Perceptrons are created by factory methods in a Network Layer.

Each Perceptron has an activation function  $(g)$  and a *bias*  $(\mu)$ . The value of a Perceptron is given by  $g(\sum_i w_i X_i + \mu)$ , where  $X_i$  are the values of nodes input to this *Perceptron with weights*  $w_i$ .

*Network training will use existing bias values for the starting values for the trainer. Upon completion of network training, the bias values are set to the values computed by the trainer.*

# **Methods**

**getActivation** public Activation getActivation()

# **Description**

Returns the activation function.

**Neural Nets Perceptron** • **2119** 

#### **Returns**

An Activation object indicating the activation function.

#### **getBias**

public double getBias()

#### **Description**

Returns the *bias* for this Perceptron.

#### **Returns**

A double representing the *bias* for this Perceptron.

#### **setActivation**

public void setActivation(Activation activation)

#### **Description**

Sets the activation function.

#### **Parameter**

activation – An Activation object which represents the activation *g* to be used by this Perceptron.

#### **setBias**

public void setBias(double bias)

#### **Description**

Sets the *bias* for this Perceptron.

#### **Parameter**

bias – A double scalar value to which the *bias* is to be set. The bias has a default value of 0.

# **OutputPerceptron class**

public class com.imsl.datamining.neural.OutputPerceptron extends com.imsl.datamining.neural.Perceptron

A Perceptron in the OutputLayer. OutputPerceptrons are created by factory methods in Outputlayer.

OutputPerceptrons are not created directly. Instead factory methods in OutputLayer are used to create OutputPerceptrons within the OutputLayer. For example, OutputLayer.createPerceptron() creates a single OutputPerceptron.

### **2120** • **OutputPerceptron JMSL**

# **Method**

### **getValue**

public double getValue()

#### **Description**

Returns the value of the OutputPerceptron determined using the current network state and inputs.

#### **Returns**

A double value of the OutputPerceptron determined using the current network state and inputs.

# **Activation interface**

public interface com.imsl.datamining.neural.Activation implements Serializable

Interface implemented by perceptron activation functions.

Standard activation functions are defined as static members of this interface. New activation functions can be defined by implementing a method, g(double x), returning the value and a method, derivative(double x, double y), returning the derivative of g evaluated at *x* where  $y = g(x)$ .

# **Fields**

#### **LINEAR**

static final public Activation LINEAR

The identity activation function,  $g(x) = x$ .

#### **LOGISTIC**

static final public Activation LOGISTIC

The logistic activation function,  $g(x) = \frac{1}{1 + e^{-x}}$ .

#### **LOGISTIC TABLE**

static final public Activation LOGISTIC TABLE

The logistic activation function computed using a table. This is an approximation to the logistic function that is faster to compute.

This version of the logistic function differs from the exact version by at most 4.0e-9.

Networks trained using this activation should not use Activation.LOGISTIC for forecasting. Forecasting should be done using the specific function supplied during training.

**Neural Nets Activation** • **2121**

### **SOFTMAX**

static final public Activation SOFTMAX

The softmax activation function.

$$
\text{softmax}_{i} = \frac{e^{Z_i}}{\sum_{j=1}^{C} e^{Z_j}}
$$

#### **SQUASH**

.

static final public Activation SQUASH

The squash activation function,  $g(x) = \frac{x}{1+|x|}$ 

#### **TANH**

static final public Activation TANH

The hyperbolic tangent activation function,  $g(x) = \tanh x = \frac{e^x - e^{-x}}{e^x + e^{-x}}$  $\frac{e^x - e^{-x}}{e^x + e^{-x}}$ .

### **Methods**

**derivative** public double derivative(double x, double y)

#### **Description**

Returns the value of the derivative of the activation function.

#### **Parameters**

x – A double which specifies the point at which the activation function is to be evaluated.

 $y - A$  double which specifies  $y = g(x)$ , the value of the activation function at x. This parameter is not mathematically required, but can sometimes be used to more quickly compute the derivative.

#### **Returns**

A double containing the value of the derivative of the activation function at x.

#### **g** public double g(double x)

#### **Description**

Returns the value of the activation function.

#### **Parameter**

 $x - A$  double is the point at which the activation function is to be evaluated.

#### **Returns**

A double containing the value of the activation function at x.

#### **2122** • **Activation JMSL**

# **Link class**

public class com.imsl.datamining.neural.Link implements Serializable

A link in a neural network.

Link objects are not created directly. Instead, they are created by factory methods in FeedForwardNetwork.

The most useful method is FeedForwardNetwork.linkAll which creates Link objects connecting every Node in each Layer to every Node in the next Layer.

The method FeedForwardNetwork.link(Node,Node) creates a Link from a Node to any Node in a later Layer.

The method FeedForwardNetwork.findLink(Node,Node) returns the Link connecting two Nodes in the Network.

The method FeedForwardNetwork.remove(Link) removes a Link from the Network.

Each Link object contains a *weight*. Weights are used in computing Perceptron values.

# **Methods**

#### **getFrom**

public Node getFrom()

#### **Description**

Returns the origination Node for this Link.

#### **Returns**

A Node which is the origination Node for this Link.

**getTo** public Node getTo()

**Description** Returns the destination Node for this Link.

#### **Returns**

A Node which is the destination Node for this Link.

### **getWeight**

public double getWeight()

#### **Description**

Returns the *weight* for this Link.

**Neural Nets** Link • 2123

#### **Returns**

A double which contains the *weight* attributed to this Node.

#### **setWeight**

public void setWeight(double weight)

#### **Description**

Sets the *weight* for this Link.

#### **Parameter**

weight – A double which specifies the weight to attribute to this Link.

# **Trainer interface**

public interface com.imsl.datamining.neural.Trainer implements Serializable

Interface implemented by classes used to train a network. The method train is used to adjust the *weights* in a network to best fit a set of observed data. After a network is trained, the other methods in this interface can be used to check the quality of the fit.

## **Methods**

#### **getErrorGradient**

public double[] getErrorGradient()

#### **Description**

Returns the value of the gradient of the error function with respect to the *weights*.

#### **Returns**

A double array, the length of the number of *weights*, containing the value of the *gradient* of the error function with respect to the *weights* at the computed optimal point. Before training, null is returned.

# **getErrorStatus**

public int getErrorStatus()

#### **Description**

Returns the error status.

#### **Returns**

An int specifying the error. If there was no error, zero is returned. A non-zero return indicates a potential problem with the trainer.

**2124** • **Trainer JMSL**

#### **getErrorValue**

public double getErrorValue()

#### **Description**

Returns the value of the error function minimized by the trainer.

#### **Returns**

A double indicating the final value of the error function from the last training. Before training, NaN is returned.

#### **train**

public void train(Network network, double[][] xData, double[][] yData)

#### **Description**

Trains the neural network using supplied training patterns.

#### **Parameters**

network – A Network object, which is the Network to be trained.

 $xData - A$  double matrix containing the input training patterns. The number of columns in  $xData$ must equal the number of nodes in the InputLayer. Each row of xData contains a training pattern.

yData – A double matrix containing the output training patterns. The number of columns in yData must equal the number of Perceptrons in the OutputLayer. Each row of yData contains a training pattern.

# <span id="page-2141-0"></span>**QuasiNewtonTrainer class**

public class com.imsl.datamining.neural.QuasiNewtonTrainer implements com.imsl.datamining.neural.Trainer, Serializable

Trains a network using the quasi-Newton method, MinUnconMultiVar.

The Java Logging API can be used to trace the performance training. The name of this logger is com.imsl.datamining.QuasiNewtonTrainer Accumulated levels of detail correspond to Java's FINE, FINER, and FINEST logging levels with FINE yielding the smallest amount of information and FINEST yielding the most. The levels of output yield the following:

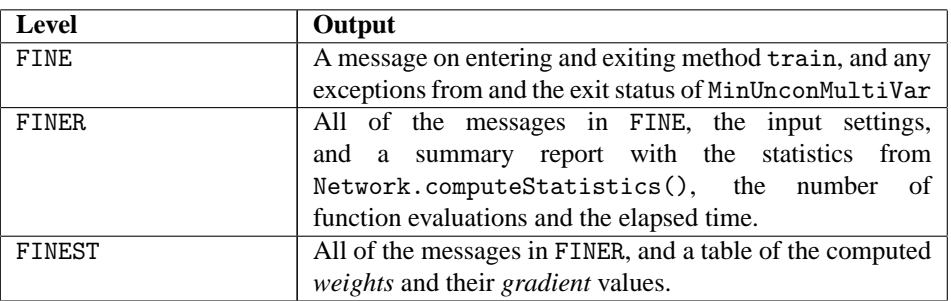

#### **Neural Nets QuasiNewtonTrainer** • **2125**

# **Field**

### **SUM OF SQUARES**

static final public QuasiNewtonTrainer.Error SUM OF SQUARES

Compute the sum of squares error. The sum of squares error term is  $e(y, \hat{y}) = (y - \hat{y})^2/2$ . This is the default Error object used by QuasiNewtonTrainer.

# **Constructor**

### **QuasiNewtonTrainer**

public QuasiNewtonTrainer()

#### **Description**

Constructs a QuasiNewtonTrainer object.

# **Methods**

**clone** protected Object clone()

**Description** Clones a copy of the trainer.

**getError** public QuasiNewtonTrainer.Error getError()

#### **Description**

Returns the function used to compute the error to be minimized.

#### **Returns**

The Error object containing the function to be minimized.

### **getErrorGradient**

public double[] getErrorGradient()

#### **Description**

Returns the value of the gradient of the error function with respect to the weights.

#### **Returns**

A double array whose length is equal to the number of network weights, containing the value of the gradient of the error function with respect to the weights. Before training, null is returned.

#### **getErrorStatus**

public int getErrorStatus()

#### **Description**

Returns the error status from the trainer.

#### **Returns**

An int representing the error status from the trainer. Zero indicates that no errors were encountered during training. Any non-zero value indicates that some error condition arose during training. In many cases the trainer is able to recover from these conditions and produce a well-trained network.

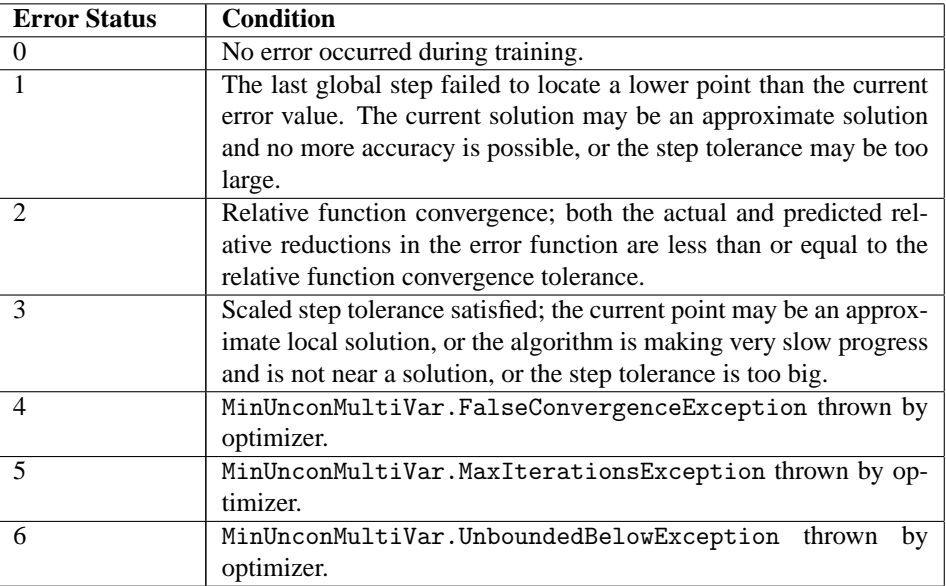

### **getErrorValue**

public double getErrorValue()

#### **Description**

Returns the final value of the error function.

#### **Returns**

A double representing the final value of the error function from the last training. Before training, NaN is returned.

#### **getFormatter**

static public Formatter getFormatter()

**Neural Nets QuasiNewtonTrainer** • **2127**

Returns the logging formatter object. Logger support requires JDK1.4. Use with earlier versions returns null.

The returned Formatter is used as input to java.util.logging.Handler.setFormatter to format the output log.

#### **Returns**

The Formatter object, if present, or null.

#### **getLogger**

static public Logger getLogger()

#### **Description**

Returns the Logger object. This is the Logger used to trace this class. It is named com.imsl.datamining.neural.QuasiNewtonTrainer.

#### **Returns**

The Logger object, if present, or null.

#### **getTrainingIterations**

public int getTrainingIterations()

#### **Description**

Returns the number of iterations used during training.

#### **Returns**

An int representing the number of iterations used during training.

#### **getUseBackPropagation**

public boolean getUseBackPropagation()

#### **Description**

Returns the use back propagation setting.

#### **Returns**

a boolean specifying whether or not back propagation is being used for gradient calculations.

#### **setEpochNumber**

protected void setEpochNumber(int num)

#### **Description**

Sets the epoch number for the trainer.

#### **Parameter**

num – An int array containing the epoch number.

#### **setError**

public void setError(QuasiNewtonTrainer.Error error)

### **2128** • **QuasiNewtonTrainer JMSL**

Sets the function used to compute the network error.

#### **Parameter**

error – The Error object containing the function to be used to compute the network error. The default is to compute the sum of squares error, SUM\_OF\_SQUARES.

#### **setGradientTolerance**

public void setGradientTolerance(double gradientTolerance)

#### **Description**

Set the gradient tolerance.

#### **Parameter**

gradientTolerance – A double specifying the gradient tolerance. Default: cube root of machine precision.

#### **setMaximumStepsize**

public void setMaximumStepsize(double maximumStepsize)

#### **Description**

Sets the maximum step size.

#### **Parameter**

maximumStepsize – A nonnegative double value specifying the maximum allowable step size in the optimizer.

#### **setMaximumTrainingIterations**

public void setMaximumTrainingIterations(int maximumTrainingIterations)

#### **Description**

Sets the maximum number of iterations to use in a training.

#### **Parameter**

maximumTrainingIterations – An int representing the maximum number of training iterations. Default: 100.

#### **setParallelMode**

protected void setParallelMode(ArrayList[] allLogRecords)

#### **Description**

Sets the trainer to be used in multi-threaded EpochTainer.

#### **Parameter**

allLogRecords – An ArrayList array containing the log records.

#### **setStepTolerance**

public void setStepTolerance(double stepTolerance)

**Neural Nets QuasiNewtonTrainer** • **2129**

Sets the scaled step tolerance.

The second stopping criterion for com.imsl.math.MinUnconMultiVar (p. [357\)](#page-373-0), the optimizer used by this Trainer, is that the scaled distance between the last two steps be less than the step tolerance.

#### **Parameter**

stepTolerance – A double which is the step tolerance. Default: 3.66685e-11.

#### **setUseBackPropagation**

public void setUseBackPropagation(boolean flag)

#### **Description**

Sets whether or not to use the back propagation algorithm for gradient calculations during network training.

By default, the quasi-newton algorithm optimizes the network using numerical gradients. This method directs the quasi-newton trainer to use the back propagation algorithm for gradient calculations during network training. Depending upon the data and network architecture, one approach is typically faster than the other, or is less sensitive to finding local network optima.

#### **Parameter**

flag – boolean specifies whether or not to use the back propagation algorithm for gradient calculations. Default value is true.

#### **train**

public void train(Network network, double[][] xData, double[][] yData)

#### **Description**

Trains the neural network using supplied training patterns.

Each row of xData and yData contains a training pattern. The number of rows in these two arrays must be at least equal to the number of weights in the network.

#### **Parameters**

network – The Network to be trained.

xData – An input double matrix containing training patterns. The number of columns in xData must equal the number of nodes in the input layer.

yData – An output double matrix containing output training patterns. The number of columns in yData must equal the number of perceptrons in the output layer.

# **QuasiNewtonTrainer.Error interface**

public interface com.imsl.datamining.neural.QuasiNewtonTrainer.Error implements Serializable

#### **2130** • **QuasiNewtonTrainer JMSL**

Error function to be minimized by trainer. This trainer attempts to solve the problem

$$
\min_{w} \sum_{i=0}^{n-1} e(y_i, \hat{y}_i)
$$

where *w* are the weights, *n* is the number of training patterns,  $y_i$  is a training target output and  $\hat{y}_i$  is its forecast value.

This interface defines the function  $e(y, \hat{y})$  and its derivative with respect to its computed value,  $de/d\hat{y}$ .

## **Methods**

#### **error**

public double error(double[] computed, double[] expected)

#### **Description**

Returns the contribution to the error from a single training output target. This is the function  $e(y_i, \hat{y}_i)$ .

#### **Parameters**

computed – A double representing the computed value.

expected – A double representing the expected value.

#### **Returns**

A double representing the contribution to the error from a single training output target.

#### **errorGradient**

public double[] errorGradient(double[] computed, double[] expected)

#### **Description**

Returns the derivative of the error function with respect to the forecast output.

#### **Parameters**

computed – A double representing the computed value.

expected – A double representing the expected value.

#### **Returns**

A double representing the derivative of the error function with respect to the forecast output.

# **QuasiNewtonTrainer.Objective class**

protected class com.imsl.datamining.neural.QuasiNewtonTrainer.Objective implements com.imsl.math.MinUnconMultiVar.Function

The Objective class is passed to the optimizer.

**Neural Nets QuasiNewtonTrainer** • **2131**

## **Fields**

**nFunctionEvaluations** protected int nFunctionEvaluations

**nObs** protected int nObs

**nY** protected int nY

### **Method**

**f** public double f(double[] weights)

# **QuasiNewtonTrainer.GradObjective class**

protected class com.imsl.datamining.neural.QuasiNewtonTrainer.GradObjective extends com.imsl.datamining.neural.QuasiNewtonTrainer.Objective implements com.imsl.math.MinUnconMultiVar.Gradient

The Objective class is passed to the optimizer.

# **Fields**

**nFunctionEvaluations** protected int nFunctionEvaluations

**nObs** protected int nObs

**nY** protected int nY

**2132 • QuasiNewtonTrainer JMSL** 

### **Method**

**gradient** public void gradient(double[] weights, double[] gradient)

# **QuasiNewtonTrainer.BlockObjective class**

protected class com.imsl.datamining.neural.QuasiNewtonTrainer.BlockObjective extends com.imsl.datamining.neural.QuasiNewtonTrainer.Objective

### **Constructor**

**QuasiNewtonTrainer.BlockObjective** protected QuasiNewtonTrainer.BlockObjective()

## **Method**

**f**

public double f(double[] weights)

# **QuasiNewtonTrainer.BlockGradObjective class**

protected class com.imsl.datamining.neural.QuasiNewtonTrainer.BlockGradObjective extends com.imsl.datamining.neural.QuasiNewtonTrainer.GradObjective

# **Constructor**

**QuasiNewtonTrainer.BlockGradObjective** protected QuasiNewtonTrainer.BlockGradObjective()

**Neural Nets QuasiNewtonTrainer** • **2133**

# **Methods**

**f** public double f(double[] weights)

#### **gradient**

public void gradient(double[] weights, double[] gradient)

# **LeastSquaresTrainer class**

public class com.imsl.datamining.neural.LeastSquaresTrainer implements com.imsl.datamining.neural.Trainer, Serializable

Trains a FeedForwardNetwork using a Levenberg-Marquardt algorithm for minimizing a sum of squares error.

The Java Logging API can be used to trace the performance training. The name of this Logger is com.imsl.datamining.LeatSquaresTrainer. Accumulated levels of detail correspond to Java's FINE, FINER, and FINEST logging levels with FINE yielding the smallest amount of information and FINEST yielding the most. The levels of output yield the following:

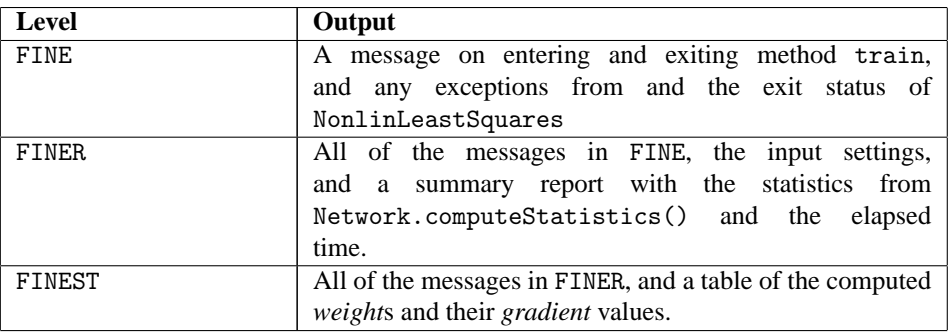

# **Constructor**

#### **LeastSquaresTrainer**

public LeastSquaresTrainer()

#### **Description**

Creates a LeastSquaresTrainer.

### **2134 • LeastSquaresTrainer JMSL**

# **Methods**

### **clone**

protected Object clone()

#### **Description**

Clones a copy of the trainer.

#### **getErrorGradient**

public double[] getErrorGradient()

#### **Description**

Returns the value of the *gradient* of the error function with respect to the *weight*s.

#### **Returns**

A double array whose length is equal to the number of network *weight*s, containing the value of the *gradient* of the error function with respect to the *weight*s. Before training, null is returned.

#### **getErrorStatus**

public int getErrorStatus()

#### **Description**

Returns the error status from the trainer.

#### **Returns**

An int which contains the error status. Zero indicates that no errors were encountered during training. Any non-zero value indicates that some error condition arose during training.

In many cases the trainer is able to recover from these conditions and produce a well-trained network.

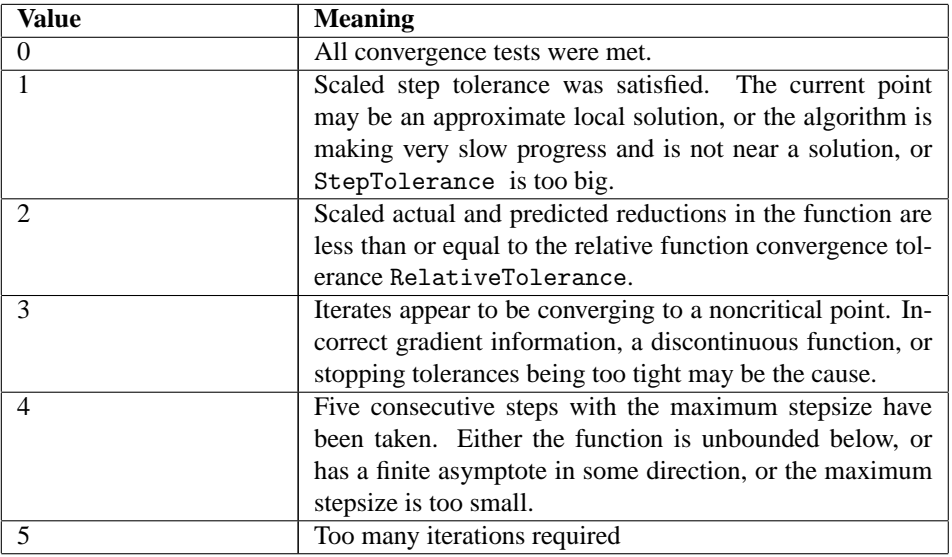

**Neural Nets LeastSquaresTrainer** • **2135**

### **getErrorValue**

public double getErrorValue()

#### **Description**

Returns the final value of the error function.

#### **Returns**

A double containing the final value of the error function from the last training. Before training, NaN is returned.

#### **getFormatter**

static public Formatter getFormatter()

#### **Description**

Returns the logging Formatter object. Logger support requires JDK1.4. Use with earlier versions returns null.

The returned Formatter is used as input to java.util.logging.Handler.setFormatter to format the output log.

#### **Returns**

A Formatter object, if present, or null .

#### **getLogger**

static public Logger getLogger()

#### **Description**

Returns the Logger object. This is the Logger used to trace this class. It is named com.imsl.datamining.neural.QuasiNewtonTrainer.

#### **Returns**

The Logger object, if present, or null .

#### **setEpochNumber**

protected void setEpochNumber(int num)

#### **Description**

Sets the epoch number for the trainer.

#### **Parameter**

num – An int array containing the epoch number.

#### **setFalseConvergenceTolerance**

public void setFalseConvergenceTolerance(double falseConvergenceTolerance)

#### **Description**

Set the false convergence tolerance.

### **2136 • LeastSquaresTrainer JMSL**

#### **Parameter**

falseConvergenceTolerance – a double specifying the false convergence tolerance. Default: 1.0e-14.

#### **setGradientTolerance**

public void setGradientTolerance(double gradientTolerance)

#### **Description**

Set the *gradient* tolerance.

#### **Parameter**

gradientTolerance – A double specifying the *gradient* tolerance. Default: 2.0e-5.

#### **setInitialTrustRegion**

public void setInitialTrustRegion(double initialTrustRegion)

#### **Description**

Sets the intial trust region.

#### **Parameter**

initialTrustRegion – A double which specifies the initial trust region radius. Default: unlimited trust region.

#### **setMaximumStepsize**

public void setMaximumStepsize(double maximumStepsize)

#### **Description**

Sets the maximum step size.

#### **Parameter**

maximumStepsize – A nonnegative double value specifying the maximum allowable stepsize in the optimizer. Default:  $10^3 ||w||_2$ , where *w* are the values of the weights in the network when training starts.

#### **setMaximumTrainingIterations**

public void setMaximumTrainingIterations(int maximumSolverIterations)

#### **Description**

Sets the maximum number of iterations used by the nonlinear least squares solver.

#### **Parameter**

maximumSolverIterations – An int which specifies the maximum number of iterations to be used by the nonlinear least squares solver. Its default value is 1000.

#### **setParallelMode**

protected void setParallelMode(ArrayList[] allLogRecords)

Sets the trainer to be used in multi-threaded EpochTainer.

#### **Parameter**

allLogRecords – An ArrayList array containing the log records.

#### **setRelativeTolerance**

public void setRelativeTolerance(double relativeTolerance)

#### **Description**

Sets the relative tolerance.

#### **Parameter**

relativeTolerance – A double which specifies the relative error tolerance. It must be in the interval [0,1]. Its default value is 1.0e-20.

#### **setStepTolerance**

public void setStepTolerance(double stepTolerance)

#### **Description**

Set the step tolerance used to step between *weight*s.

#### **Parameter**

stepTolerance – A double which specifies the scaled step tolerance to use when changing the *weight*s. Default: 1.0e-5.

#### **train**

public void train(Network network, double[][] xData, double[][] yData)

#### **Description**

Trains the neural network using supplied training patterns.

Each row of xData and yData contains a training pattern. These number of rows in two arrays must be equal.

#### **Parameters**

network – The Network to be trained.

xData – A double matrix which contains the input training patterns. The number of columns in xData must equal the number of Nodes in the InputLayer.

yData – A double matrix which contains the output training patterns. The number of columns in yData must equal the number of Perceptrons in the OutputLayer.

# **EpochTrainer class**

public class com.imsl.datamining.neural.EpochTrainer implements com.imsl.datamining.neural.Trainer, Serializable

#### **2138** • **EpochTrainer JMSL**

Two-stage training using randomly selected training patterns in stage I. The EpochTrainer, is a meta-trainer that combines two trainers. The first trainer is used on a series of randomly selected subsets of the training patterns. For each subset, the weights are initialized to their initial values plus a random offset.

Stage II then refines the result found in stage 1. The best result from the stage 1 trainings is used as the initial guess with the second trainer operating on the full set of training patterns. Stage II is optional, if the second trainer is null then the best stage 1 result is returned as the epoch trainer's result.

The Java Logging API can be used to trace the performance training. The name of this logger is com.imsl.datamining.EpochTrainer. Accumulated levels of detail correspond to Java's FINE, FINER, and FINEST logging levels with FINE yielding the smallest amount of information and FINEST yielding the most. The levels of output yield the following:

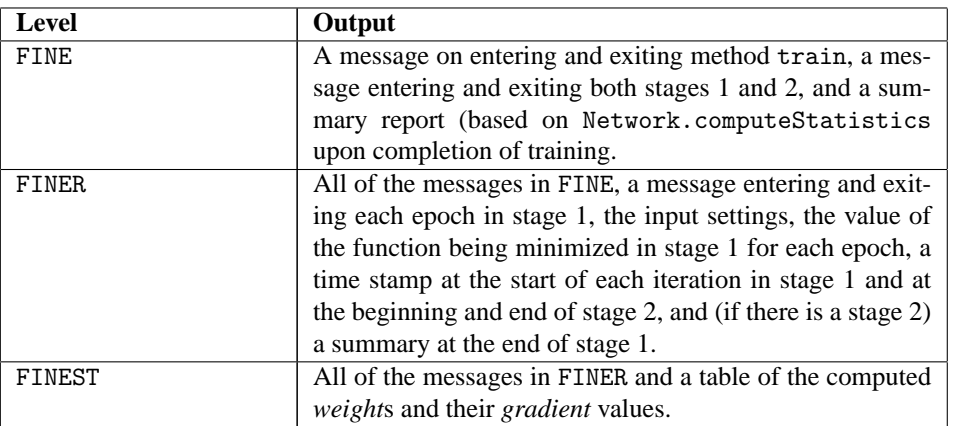

# **Constructors**

#### **EpochTrainer**

public EpochTrainer(Trainer stage1Trainer)

#### **Description**

Creates a single stage EpochTrainer. Stage 2 training is bypassed.

#### **Parameter**

stage1Trainer – The Trainer used in stage I.

#### **EpochTrainer**

public EpochTrainer(Trainer stage1Trainer, Trainer stage2Trainer)

#### **Description**

Creates an two-stage EpochTrainer.

**Neural Nets EpochTrainer** • **2139**

#### **Parameters**

stage1Trainer – The stage I Trainer. stage2Trainer – The stage II Trainer, or null if stage II is to be bypassed.

# **Methods**

#### **getEpochSize**

public int getEpochSize()

#### **Description**

Returns the number of sample training patterns in each stage 1 epoch.

#### **Returns**

An int which contains the number of sample training patterns in each stage I epoch.

#### **getErrorGradient**

public double[] getErrorGradient()

#### **Description**

Returns the value of the *gradient* of the error function with respect to the *weight*s.

#### **Returns**

A double array whose length is equal to the number of Network *weight*s, containing the value of the *gradient* of the error function with respect to the *weight*s. Before training, null is returned.

#### **getErrorStatus**

public int getErrorStatus()

#### **Description**

Returns the training error status.

#### **Returns**

An int containing the error status from stage 2. If there is no stage 2 then the number of stage 1 epochs that returned a non-zero error status is returned.

#### **getErrorValue**

public double getErrorValue()

#### **Description**

Returns the value of the error function.

#### **Returns**

A double containing final value of the error function from the last training. Before training, NaN is returned.

#### **getFormatter**

static public Formatter getFormatter()

#### **2140** • **EpochTrainer JMSL**

Returns the logging Formatter object. Logger support requires JDK1.4. Use with earlier versions returns null .

The returned Formatter is used as input to java.util.logging.Handler.setFormatter to format the output log.

#### **Returns**

The Formatter object, if present, or null otherwise.

#### **getLogger**

static public Logger getLogger()

#### **Description**

Returns the Logger object. This is the Logger used to trace this class. It is named com.imsl.datamining.neural.QuasiNewtonTrainer (p. [2125\)](#page-2141-0) .

#### **Returns**

The Logger object, if present, or null otherwise.

#### **getNumberOfEpochs**

public int getNumberOfEpochs()

#### **Description**

Returns the number of epochs used during stage I training.

#### **Returns**

An int which contains the number of epochs used during stage I training.

#### **getNumberOfThreads**

public int getNumberOfThreads()

#### **Description**

Gets the number of java.lang.Thread instances to use during stage I training.

#### **Returns**

An int which contains the number of java.lang.Thread instances to use.

### **getRandom**

public Random getRandom()

#### **Description**

Returns the random number generator used to perturb the stage 1 guesses.

#### **Returns**

The Random object used to generate stage 1 perturbations.

#### **getRandomSampleIndicies**

protected RandomSampleIndicies getRandomSampleIndicies()

Gets the random number generators used to select random training patterns in stage 1.

#### **Returns**

A RandomSampleIndicies containing the random number generators.

#### **getStage1Trainer**

protected Trainer getStage1Trainer()

#### **Description**

Returns the stage 1 trainer.

**Returns**

A Trainer containing the stage 1 trainer.

### **getStage2Trainer**

protected Trainer getStage2Trainer()

#### **Description**

Returns the stage 1 trainer.

**Returns**

A Trainer containing the stage 2 trainer.

#### **incrementEpochCount**

protected int incrementEpochCount()

#### **Description**

Increments the epoch counter.

#### **setEpochSize**

public void setEpochSize(int epochSize)

#### **Description**

Sets the number of randomly selected training patterns in stage 1 epoch.

#### **Parameter**

epochSize – An int which specifies the number of sample training patterns in each stage I epoch. The default value is the number of observations in the training data.

#### **setNumberOfEpochs**

public void setNumberOfEpochs(int numberOfEpochs)

#### **Description**

Sets the number of epochs.

**2142** • **EpochTrainer JMSL**

#### **Parameter**

numberOfEpochs – An int which specifies the number of epochs to be used during stage I training. The default value is 10.

#### **setNumberOfThreads**

public void setNumberOfThreads(int numberOfThreads)

#### **Description**

Sets the number of java.lang.Thread instances to be used for parallel processing.

#### **Parameter**

numberOfThreads – an int specifying the number of java.lang.Thread instances to be used for parallel processing.

Default: numberOfThreads = 1.

#### **setRandom**

public void setRandom(Random random)

#### **Description**

Sets the random number generator used to perturb the initial stage 1 guesses.

#### **Parameter**

random – The Random object used to set the random number generator.

#### **setRandomSamples**

public void setRandomSamples(Random randomA, Random randomB)

#### **Description**

Sets the random number generators used to select random training patterns in stage 1. The two random number generators should be independent.

#### **Parameters**

randomA – A Random object which is the first random number generator.

randomB – A Random object which is the second random number generator, independent of randomA.

#### **train**

public void train(Network network, double[][] xData, double[][] yData)

#### **Description**

Trains the neural network using supplied training patterns.

#### **Parameters**

network – The Network to be trained.

 $xData - A$  double matrix specifying the input training patterns. The number of columns in  $xData$ must equal the number of Nodes in the InputLayer.
$yData - A$  double containing the output training patterns. The number of columns in  $yData$  must equal the number of Perceptrons in the OutputLayer.

Each row of xData and yData contains a training pattern. These number of rows in two arrays must be equal.

# **BinaryClassification class**

public class com.imsl.datamining.neural.BinaryClassification implements Serializable

Classifies patterns into two classes.

Uses a FeedForwardNetwork to solve binary classification problems. In these problems, the target output for the network is the probability that the pattern falls into one of two classes. The first class,  $P(C_1)$ , is usually equal to one and the second class,  $P(C_2)$  equal to zero. These probabilities are then used to assign patterns to one of the two classes. Typical applications include determining whether a credit applicant is a good or bad credit risk, and determining whether a person should or should not receive a particular treatment based upon their physical, clinical and laboratory information. This class signals that network training will minimize the binary cross-entropy error, and that network output is the probability that the pattern belongs to the first class,  $P(C_1)$ . Which is calculated by applying the logistic activation function to the potential of the single output. The probability for the second class is calculated  $b$ *y*  $P(C_2) = 1 - P(C_1)$ .

# **Constructor**

# **BinaryClassification**

public BinaryClassification(Network network)

### **Description**

Creates a binary classifier.

### **Parameter**

network – is the neural network used for classification. Its OutputPerceptrons should use the logistic activation function, Activation.LOGISTIC.

# **Methods**

# **computeStatistics**

public double[] computeStatistics(double[][] xData, int[] yData)

# **Description**

Computes the classification error statistics for the supplied network patterns and their associated classifications.

The first element returned is the binary cross-entropy error; the second is the classification error rate. The classification error rate is calculated by comparing the estimated classification probabilities to the target classifications. If the estimated probability for the target class is less than 0.5, then this is tallied as a classification error.

## **Parameters**

 $xData - A$  double matrix specifying the input training patterns. The number of columns in  $xData$ must equal the number of Nodes in the InputLayer.

yData – An int containing the output classification patterns. The values in yData must be 0 or 1.

# **Returns**

A two-element double array containing the binary cross-entropy error and the classification error rate.

# **getError**

public QuasiNewtonTrainer.Error getError()

# **Description**

Returns the error function for use by QuasiNewtonTrainer for training a binary classification network.

# **Returns**

an implementation of the binary-entropy error function.

# **getNetwork**

public Network getNetwork()

# **Description**

Returns the network being used for classification.

# **Returns**

the network set by the constructor.

# **predictedClass**

public int predictedClass(double[] x)

# **Description**

Calculates the classification probablities for the input pattern x, and returns either 0 or 1 identifying the class with the highest probability.

This method is used to classify patterns into one of the two target classes based upon the pattern's values. The predicted classification is the class with the largest probability, i.e. greater than 0.5.

## **Parameter**

 $x -$  the double array containing the network input patterns to classify. The length of x should be equal to the number of inputs in the network.

# **Returns**

The classification predicted by the trained network for x. This will be either 0 or 1.

# **probabilities**

public double[] probabilities(double[] x)

# **Description**

Returns classification probabilities for the input pattern x.

Calculates the two probabilities for the pattern supplied:  $P(C_1)$  and  $P(C_2)$ . The probability that the pattern belongs to the first class,  $P(C_1)$ , is estmated using the logistic function of the OutputPerceptron's potential. The probability for the second class is claculated as  $P(C_2) = 1 - P(C_1)$ . The predicted classification is the class with the largest probability, i.e. greater than 0.5.

# **Parameter**

 $x - a$  double array containing the network input pattern to classify. The length of x must equal the number of nodes in the input layer.

# **Returns**

the probability of x being in class  $C_1$ , followed by the probability of x being in class  $C_2$ .

# **train**

public void train(Trainer trainer, double[][] xData, int[] yData)

# **Description**

Trains the classification neural network using supplied trainer and patterns.

# **Parameters**

trainer – A Trainer object, which is used to train the network. The error function in any QuasiNewton trainer included in trainer should be set to the error function from this class using the getError method provided by this class.

 $xData - A$  double matrix containing the input training patterns. The number of columns in  $xData$ must equal the number of nodes in the input layer. Each row of xData contains a training pattern.  $v$ Data – An int array containing the output classification values. These values must be 0 or 1.

# **Example 1: Binary Classification**

This example trains a 3-layer network using 48 training patterns from four nominal input attributes. The first two nominal attributes have two classifications. The third and fourth nominal attributes have three and four classifications respectively. All four attributes are encoded using binary encoding. This results in eleven binary network input columns. The output class is 1 if the first two nominal attributes sum to 1, and 0 otherwise.

The structure of the network consists of eleven input nodes and three layers, with three perceptrons in the first hidden layer, two perceptrons in the second hidden layer, and one perceptron in the output layer.

There are a total of 47 weights in this network, including the six bias weights. The linearactivations function is used for both hidden layers. Since the target output is binary classification the logistic activation function is used in the output layer. Training is conducted using the quasi-newton trainer with the binary-entropy error function provided by the BinaryClassification class.

```
import com.imsl.datamining.neural.*;
import java.io.*;
import java.util.logging.*;
import com.imsl.math.*;
import java.util.Random;
//***************************************************************************
// Two Layer Feed-Forward Network with 11 inputs: 4 nominal with 2,2,3,4
// categories, encoded using binary encoding, and 1 output target (class).
//
// new classification training_ex1.c
//***************************************************************************
public class BinaryClassificationEx1 implements Serializable {
    // Network Settings
    private static int nObs = 48; // number of training patterns
    private static int nInputs = 11; // four nominal with 2,2,3,4 categories
   private static int nCategorical = 11;// three categorical attributes
   private static int nOutputs = 1; \frac{1}{2} // one continuous output (nClasses=2)
   private static int nPerceptrons1 = 3;// perceptrons in 1st hidden layer
   private static int nPerceptrons2 = 2; // perceptrons in 2nd hidden layer
   private static boolean trace = true; // Turns on/off training log
    private static Activation hiddenLayerActivation = Activation.LINEAR;
    private static Activation outputLayerActivation = Activation.LOGISTIC;
    /* 2 classifications */
    private static int[] x1 = {1, 1, 1, 1, 1, 1, 1, 1, 1, 1, 1, 1, 1, 1, 1, 1,
        1, 1, 1, 1, 1, 1, 1, 1, 2, 2, 2, 2, 2, 2, 2, 2,
        2, 2, 2, 2, 2, 2, 2, 2, 2, 2, 2, 2, 2, 2, 2, 2
    };
    /* 2 classifications */
    private static int[] x2 = {
        1, 1, 1, 1, 1, 1, 1, 1, 1, 1, 1, 1, 2, 2, 2, 2,
        2, 2, 2, 2, 2, 2, 2, 2, 1, 1, 1, 1, 1, 1, 1, 1,
        1, 1, 1, 1, 2, 2, 2, 2, 2, 2, 2, 2, 2, 2, 2, 2
    \}:
    /* 3 classifications */
    private static int[] x3 = {
        1, 1, 1, 1, 2, 2, 2, 2, 3, 3, 3, 3, 1, 1, 1, 1,
        2, 2, 2, 2, 3, 3, 3, 3, 1, 1, 1, 1, 2, 2, 2, 2,
        3, 3, 3, 3, 1, 1, 1, 1, 2, 2, 2, 2, 3, 3, 3, 3
    \}:
    /* 4 classifications */
    private static int[] x4 = {
       1, 2, 3, 4, 1, 2, 3, 4, 1, 2, 3, 4, 1, 2, 3, 4,
        1, 2, 3, 4, 1, 2, 3, 4, 1, 2, 3, 4, 1, 2, 3, 4,
        1, 2, 3, 4, 1, 2, 3, 4, 1, 2, 3, 4, 1, 2, 3, 4
    };
    // **********************************************************************
    // MAIN
```
**Neural Nets Contract BinaryClassification** • **2147** 

```
// **********************************************************************
public static void main(String[] args) throws Exception {
   double xData[][]; // Input Attributes for Trainer
   int yData[]; // Output Attributes for Trainer
   int i, j; // array indicies
   String trainLogName = "BinaryClassificationExample.log";
   // ******************************************************************
   // Binary encode 4 categorical variables.
   // Var x1 contains 2 classes
              Var x2 contains 2 classes
   // Var x3 contains 3 classes
   // Var x4 contains 4 classes
   // *******************************************************************
   UnsupervisedNominalFilter filter = new UnsupervisedNominalFilter(2);
   int[] z1 = filter.encode(x1);
   int[] z2 = filter.encode(x2);
   filter = new UnsupervisedNominalFilter(3);
   int[] z3 = filter.encode(x3);
   filter = new UnsupervisedNominalFilter(4);int[] z4 = filter.encode(x4);/* Concatenate binary encoded z's */
   xData = new double[nObs][nInputStream];yData = new int[nObs];for (i = 0; i < (nObs); i++) {
       for (j = 0; j < nCategorical; j++) {
           xData[i][j] = 0;if (j < 2) {
               xData[i][j] = (double) z1[i][j];}
           if (j > 1 && j < 4) {
               xData[i][j] = (double) z2[i][j - 2];}
           if (j > 3 && j < 7) {
               xData[i][j] = (double) z3[i][j - 4];}
           if (j > 6) {
               xData[i][j] = (double) z4[i][j - 7];}
        }
       yData[i] = ((x1[i] + x2[i] == 2) ? 1 : 0);}
   // ******************************************************************
   // CREATE FEEDFORWARD NETWORK
   // ******************************************************************
   long t0 = System.currentTimeMillis();
   FeedForwardNetwork network = new FeedForwardNetwork();
   network.getInputLayer().createInputs(nInputs);
   network.createHiddenLayer().createPerceptrons(nPerceptrons1);
   network.createHiddenLayer().createPerceptrons(nPerceptrons2);
   network.getOutputLayer().createPerceptrons(nOutputs);
```

```
BinaryClassification classification
```

```
= new BinaryClassification(network);
network.linkAll();
Random r = new Random(123457L);network.setRandomWeights(xData, r);
Perceptron perceptrons[] = network.getPerceptrons();
for (i = 0; i < perceptrons.length - 1; i++) {
    perceptrons[i].setActivation(hiddenLayerActivation);
}
perceptrons[perceptrons.length - 1].
        setActivation(outputLayerActivation);
// ******************************************************************
// TRAIN NETWORK USING QUASI-NEWTON TRAINER
// ******************************************************************
QuasiNewtonTrainer trainer = new QuasiNewtonTrainer();
trainer.setError(classification.getError());
trainer.setMaximumTrainingIterations(1000);
trainer.setMaximumStepsize(3.0);
trainer.setGradientTolerance(1.0e-20);
trainer.setFalseConvergenceTolerance(1.0e-20);
trainer.setStepTolerance(1.0e-20);
trainer.setRelativeTolerance(1.0e-20);
if (trace) {
    try {
        Handler handler = new FileHandler(trainLogName);
        Logger logger = Logger.getLogger("com.imsl.datamining.neural");
        logger.setLevel(Level.FINEST);
        logger.addHandler(handler);
        handler.setFormatter(QuasiNewtonTrainer.getFormatter());
        System.out.println("--> Training Log Created in "
                + trainLogName);
    } catch (Exception e) {
        System.out.println("--> Cannot Create Training Log.");
    }
}
classification.train(trainer, xData, yData);
// ******************************************************************
// DISPLAY TRAINING STATISTICS
// ******************************************************************
double stats[] = classification.computeStatistics(xData, yData);
System.out.println("***********************************************");
System.out.println("--> Cross-entropy error:
        + (float) stats[0]);
System.out.println("--> Classification error rate: "
        + (float) stats[1]);
System.out.println("***********************************************");
System.out.println("");
// ******************************************************************
// OBTAIN AND DISPLAY NETWORK WEIGHTS AND GRADIENTS
// ******************************************************************
double weight[] = network.getWeights();
double gradient[] = trainer.getErrorGradient();
double wg[][] = new double[weight.length][2];
for (i = 0; i < weight.length; i++) {
```

```
wg[i][0] = weight[i];wg[i][1] = gradient[i];}
PrintMatrixFormat pmf = new PrintMatrixFormat();
pmf.setNumberFormat(new java.text.DecimalFormat("0.000000"));
pmf.setColumnLabels(new String[]{"Weights", "Gradients"});
new PrintMatrix().print(pmf, wg);
// ****************************
     forecast the network
// ****************************
double report [] = new double [nObs] [6];
for (i = 0; i < n0bs; i++) {
   report[i][0] = x1[i];report[i][1] = x2[i];report[i][2] = x3[i];report[i][3] = x4[i];report[i][4] = yData[i];report[i][5] = classification.predictedClass(xData[i]);
}
pmf = new PrintMatrixFormat();
pmf.setColumnLabels(new String[]{
    "X1", "X2", "X3", "X4",
    "Expected", "Predicted"}
);
new PrintMatrix("Forecast").print(pmf, report);
// ******************************************************************
// DISPLAY CLASSIFICATION STATISTICS
// ******************************************************************
double statsClass[] = classification.computeStatistics(xData, yData);
// Display Network Errors
System.out.println("***********************************************");
System.out.println("--> Cross-Entropy Error:
        + (float) statsClass[0]);
System.out.println("--> Classification Error:
        + (float) statsClass[1]);
System.out.println("***********************************************");
System.out.println("");
long t1 = System.currentTimeMillis();
double time = t1 - t0;
time = time / 1000;
System.out.println("****************Time: " + time);
System.out.println("trainer.getErrorValue = "
       + trainer.getErrorValue());
```
# **Output**

}

}

```
--> Training Log Created in BinaryClassificationExample.log
***********************************************
--> Cross-entropy error:
--> Classification error rate: 0.0
```
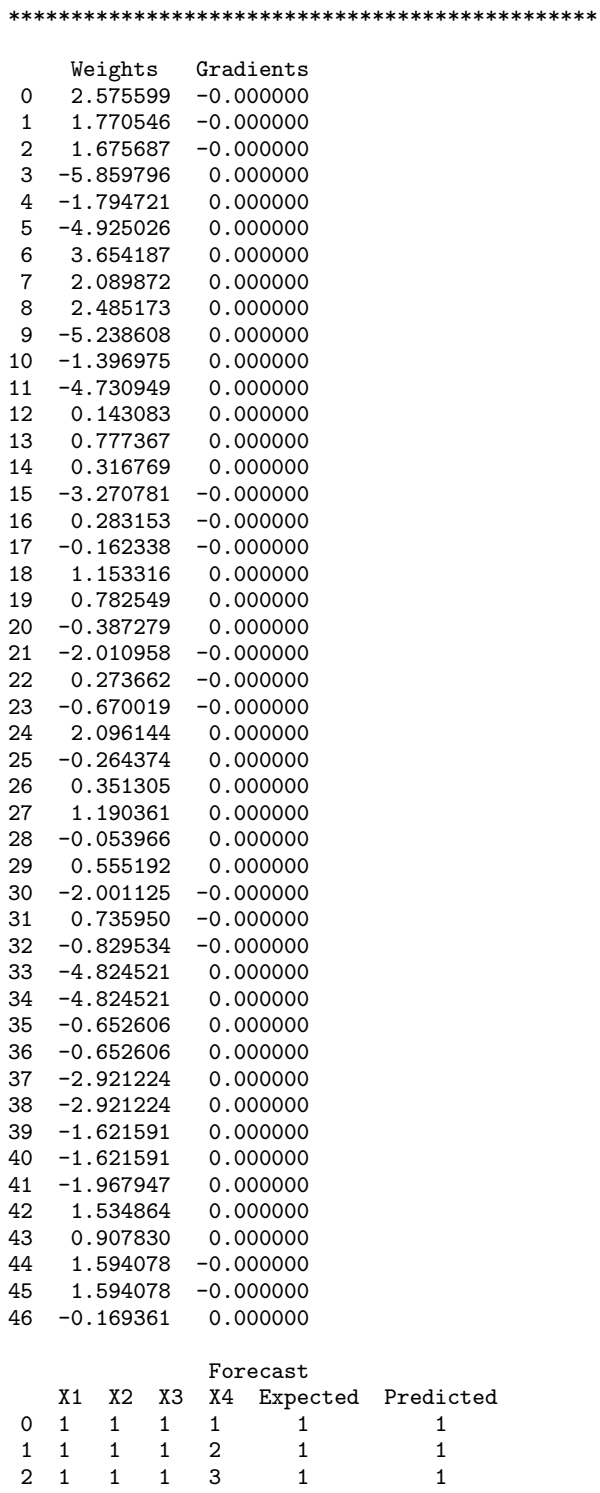

**Neural Nets Neural Nets 1151** 

```
\begin{array}{ccccccccc} 3 & 1 & 1 & 1 & 4 & & 1 & & 1 \\ 4 & 1 & 1 & 2 & 1 & & 1 & & 1 \end{array}4 1 1 2 1
 \begin{array}{ccccccccc}5 & 1 & 1 & 2 & 2 & 1 & & 1\\6 & 1 & 1 & 2 & 3 & 1 & & 1\end{array}\begin{array}{ccccccccc} 6 & 1 & 1 & 2 & 3 & & 1 \\ 7 & 1 & 1 & 2 & 4 & & 1 \end{array}\begin{array}{ccccccccc}\n7 & 1 & 1 & 2 & 4 & 1 & 1 \\
8 & 1 & 1 & 3 & 1 & 1 & 1\n\end{array}8 1 1 3 1 1 1
  9 1 1 3 2 1 1
\begin{array}{ccccccccc}\n10 & 1 & 1 & 3 & 3 & 1 & 1 \\
11 & 1 & 1 & 3 & 4 & 1 & 1\n\end{array}\begin{array}{ccccccccc} 11 & 1 & 1 & 3 & 4 & & 1 & & & 1 \\ 12 & 1 & 2 & 1 & 1 & & 0 & & & 0 \end{array}\begin{array}{ccccccccc} 12 & 1 & 2 & 1 & 1 & 0 & 0 \\ 13 & 1 & 2 & 1 & 2 & 0 & 0 \end{array}\begin{array}{cccccccc} 13 & 1 & 2 & 1 & 2 & 0 & 0 \\ 14 & 1 & 2 & 1 & 3 & 0 & 0 \end{array}\begin{array}{ccccccccc} 2 & 1 & 3 & & 0 & & & 0 \\ 2 & 1 & 4 & & 0 & & & 0 \end{array}15 1 2 1 4 0 0<br>16 1 2 2 1 0 0
16 1 2 2 1 0 0<br>17 1 2 2 2 0 0
 17 1 2 2 2 0 0
18 1 2 2 3 0 0<br>19 1 2 2 4 0 0
19 1 2 2 4 0 0<br>20 1 2 3 1 0 0
20 1 2 3 1 0 0<br>21 1 2 3 2 0 0
            2 \quad 3 \quad 2 \quad 022 1 2 3 3 0 0
23 1 2 3 4 0 0<br>24 2 1 1 1 0 0
\begin{array}{ccccccccc}\n24 & 2 & 1 & 1 & 1 & 0 & 0 \\
25 & 2 & 1 & 1 & 2 & 0 & 0\n\end{array}1 \quad 126 2 1 1 3 0 0
27 2 1 1 4 0 0<br>
28 2 1 2 1 0 0
\begin{array}{ccccccccc} 28 & 2 & 1 & 2 & 1 & 0 & 0 \\ 29 & 2 & 1 & 2 & 2 & 0 & 0 \end{array}29 2 1 2 2 0 0<br>30 2 1 2 3 0 0
           \begin{array}{ccccccc} 1 & 2 & 3 & 0 & 0 \\ 1 & 2 & 4 & 0 & 0 \end{array}31 2 1 2 4 0 0<br>32 2 1 3 1 0 0
\begin{array}{ccccccccc} 32 & 2 & 1 & 3 & 1 & 0 & 0 \\ 33 & 2 & 1 & 3 & 2 & 0 & 0 \end{array}33 2 1 3 2 0 0<br>34 2 1 3 3 0 0
           \begin{array}{ccccccccc} 1 & 3 & 3 & 0 & & 0 \\ 1 & 3 & 4 & 0 & & 0 \end{array}\begin{array}{cccccc} 35 & 2 & 1 & 3 \\ 36 & 2 & 2 & 1 \end{array}36 2 2 1 1 0 0<br>37 2 2 1 2 0 0
            \begin{array}{ccccccccc} 2 & 1 & 2 & 0 & 0 \\ 2 & 1 & 3 & 0 & 0 \end{array}38 2 2 1 3 0 0<br>39 2 2 1 4 0 0
39 2 2 1 4 0 0
\begin{array}{ccccccccc} 40 & 2 & 2 & 2 & 1 & 0 & 0 \\ 41 & 2 & 2 & 2 & 2 & 0 & 0 \end{array}41 2 2 2 2 0 0<br>42 2 2 2 3 0 0
           \begin{array}{cccc} 2 & 2 & 3 & 0 & 0 \\ 2 & 2 & 4 & 0 & 0 \\ 2 & 2 & 1 & 0 & 0 \end{array}43    2    2<br>44    2    2
44 2 2 3 1 0 0<br>45 2 2 3 2 0 0
45 2 2 3 2 0 0<br>46 2 2 3 3 0 0
            \begin{array}{ccccccccc}\n2 & 3 & 3 & 0 \\
2 & 3 & 4 & 0\n\end{array}47 2 2 3 4 0 0
***********************************************
--> Cross-Entropy Error: 1.8296475E-13<br>--> Classification Error: 0.0
--> Classification Error:
***********************************************
****************Time: 0.062
trainer.getErrorValue = 1.8296475445823478E-13
```
# **Example 2: Binary Classification Network**

This example uses a database of a complete set of possible board configurations at the end of tic-tac-toe games, where "x" is assumed to have played first. The target concept is "win for x" (i.e., true when "x" has one of 8 possible ways to create a "three-in-a-row").

There are nine nominal input attributes for each square on the tic-tac-toe board and are encoded such that 0=player x has taken, 1=player o has taken, 2=blank.

# **Input attributes**

- 1. top-left-square:  $\{x, o, b\}$
- 2. top-middle-square:  $\{x, o, b\}$
- 3. top-right-square:  $\{x, o, b\}$
- 4. middle-left-square: {x,o,b}
- 5. middle-middle-square: {x,o,b}
- 6. middle-right-square: {x,o,b}
- 7. bottom-left-square: {x,o,b}
- 8. bottom-middle-square: {x,o,b}
- 9. bottom-right-square:  $\{x, o, b\}$

The predicted atribute is a win or loose at tic-tac-toe. For this example the first 626 observations are a win and the next 332 are loss.

The structure of the network consists of 27 input nodes and three layers, with five perceptrons in the first hidden layer, three perceptrons in the second hidden layer, and one perceptron in the output layer.

There are a total of 162 weights in this network. The activations functions are logistic for all layers. Since the target output is binary classification the logistic activation function must be used in the output layer. Training is conducted using the quasi-newton trainer using the binary entropy error function provided by the BinaryClassification class.

```
import com.imsl.datamining.neural.*;
import java.io.*;
import java.util.logging.*;
import com.imsl.math.*;
import com.imsl.stat.Random;
//***************************************************************************
// Three Layer Feed-Forward Network with 4 inputs, all
// continuous, and 2 classification categories.
//
// new classification training_ex4.c
//
// Three Layer Feed-Forward Network with 4 inputs, all
// continuous, and 2 classification categories.
```

```
//
// This database encodes the complete set of possible board configurations
// at the end of tic-tac-toe games, where "x" is assumed to have played
// first. The target concept is "win for x" (i.e., true when "x" has one
// of 8 possible ways to create a "three-in-a-row").
//
// Predicted attribute: win or loose at tic-tac-toe
// First 626 obs are positive (win) and the next 332 are negative (loss)
//
// Input Attributes (10 categorical Attributes)<br>// Attribute Information:
       Attribute Information:
// (0=player x has taken, 1=player o has taken, 2=blank)
//<br>//
// 1. top-left-square: \{x, o, b\}<br>// 2. top-middle-square: \{x, o, l\}2. top-middle-square: {x,o,b}
// 3. top-right-square: {x,o,b}
\frac{1}{2} 4. middle-left-square: \{x, o, b\}<br>\frac{1}{2} 5. middle-middle-square: \{x, o\}5. middle-middle-square: {x,o,b}
// 6. middle-right-square: {x,o,b}
// 7. bottom-left-square: {x,o,b}
// 8. bottom-middle-square: {x,o,b}
// 9. bottom-right-square: {x,o,b}
// 10. Class: {positive,negative}
//***************************************************************************
public class BinaryClassificationEx2 implements Serializable {
    private static int nObs = 958; // number of training patterns
    private static int nInputs = 27; // 9 nominal coded as 0=x, 1=0, 2=blank
    private static int nCategorical = 27;// seven categorical attributes
    private static int nContinuous = 0; // two continuous input attribute<br>private static int nOutputs = 1; // one continuous output (nClasse;
    private static int nOutputs = 1; \frac{1}{2} // one continuous output (nClasses=2) private static int nLayers = 3; \frac{1}{2} // number of perceptron layers
                                            // number of perceptron layers
    private static int nPerceptrons1 = 5;// perceptrons in 1st hidden layer
    private static int nPerceptrons2 = 3;// perceptrons in 2nd hidden layer
    private static boolean trace = true; // Turns on/off training log
    private static Activation hiddenLayerActivation = Activation.LOGISTIC;
    private static Activation outputLayerActivation = Activation.LOGISTIC;
    private static int[][] data = {
         {0, 0, 0, 0, 1, 1, 0, 1, 1}, {0, 0, 0, 0, 1, 1, 1, 0, 1},
         {0, 0, 0, 0, 1, 1, 1, 1, 0}, {0, 0, 0, 0, 1, 1, 1, 2, 2},
         {0, 0, 0, 0, 1, 1, 2, 1, 2}, {0, 0, 0, 0, 1, 1, 2, 2, 1},
         {0, 0, 0, 0, 1, 2, 1, 1, 2}, {0, 0, 0, 0, 1, 2, 1, 2, 1},
        {0, 0, 0, 0, 1, 2, 2, 1, 1}, {0, 0, 0, 0, 2, 1, 1, 1, 2},
        {0, 0, 0, 0, 2, 1, 1, 2, 1}, {0, 0, 0, 0, 2, 1, 2, 1, 1},
        {0, 0, 0, 1, 0, 1, 0, 1, 1}, {0, 0, 0, 1, 0, 1, 1, 0, 1},
        {0, 0, 0, 1, 0, 1, 1, 1, 0}, {0, 0, 0, 1, 0, 1, 1, 2, 2},
        {0, 0, 0, 1, 0, 1, 2, 1, 2}, {0, 0, 0, 1, 0, 1, 2, 2, 1},
        {0, 0, 0, 1, 0, 2, 1, 1, 2}, {0, 0, 0, 1, 0, 2, 1, 2, 1},
         {0, 0, 0, 1, 0, 2, 2, 1, 1}, {0, 0, 0, 1, 1, 0, 0, 1, 1},
         {0, 0, 0, 1, 1, 0, 1, 0, 1}, {0, 0, 0, 1, 1, 0, 1, 1, 0},
        {0, 0, 0, 1, 1, 0, 1, 2, 2}, {0, 0, 0, 1, 1, 0, 2, 1, 2},
        {0, 0, 0, 1, 1, 0, 2, 2, 1}, {0, 0, 0, 1, 1, 2, 0, 1, 2},
         {0, 0, 0, 1, 1, 2, 0, 2, 1}, {0, 0, 0, 1, 1, 2, 1, 0, 2},
         {0, 0, 0, 1, 1, 2, 1, 2, 0}, {0, 0, 0, 1, 1, 2, 2, 0, 1},
```
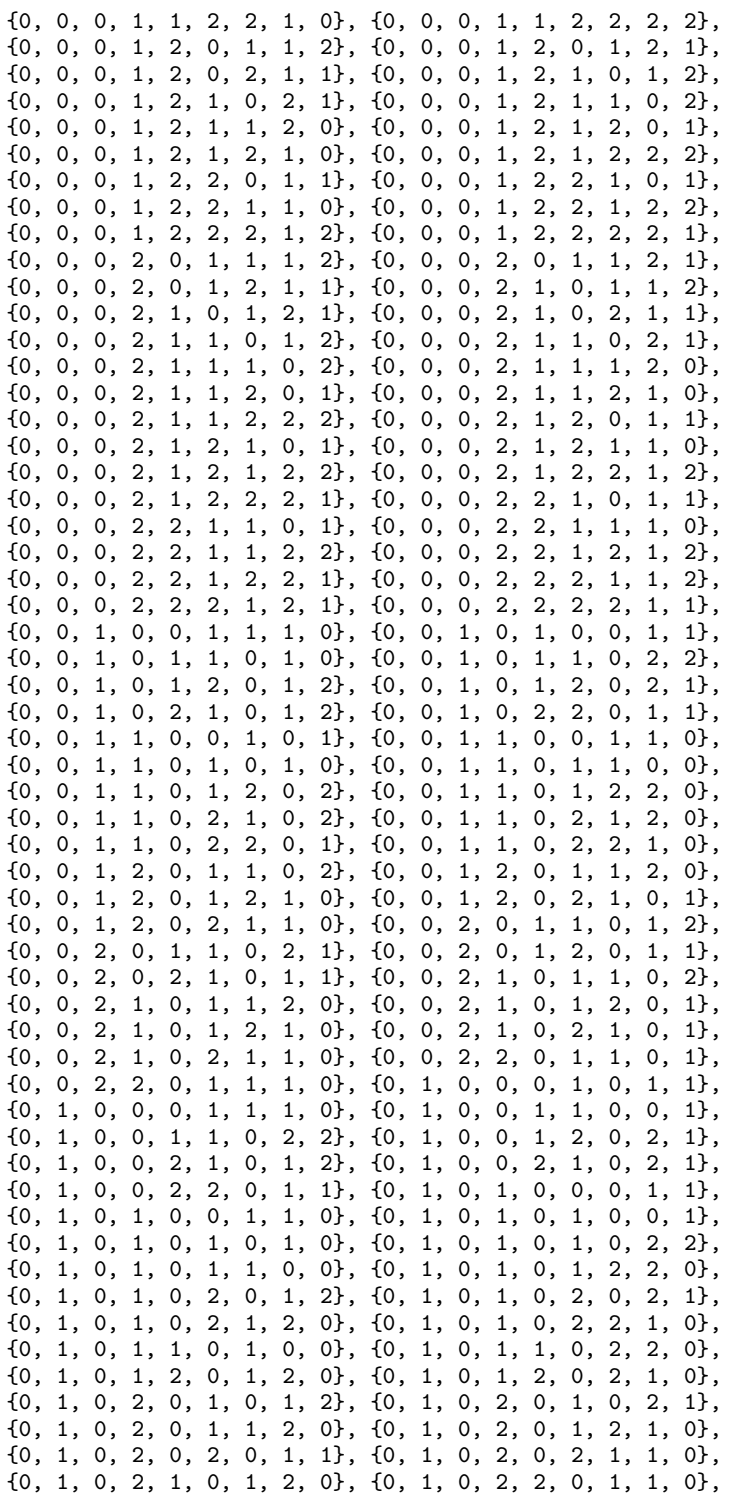

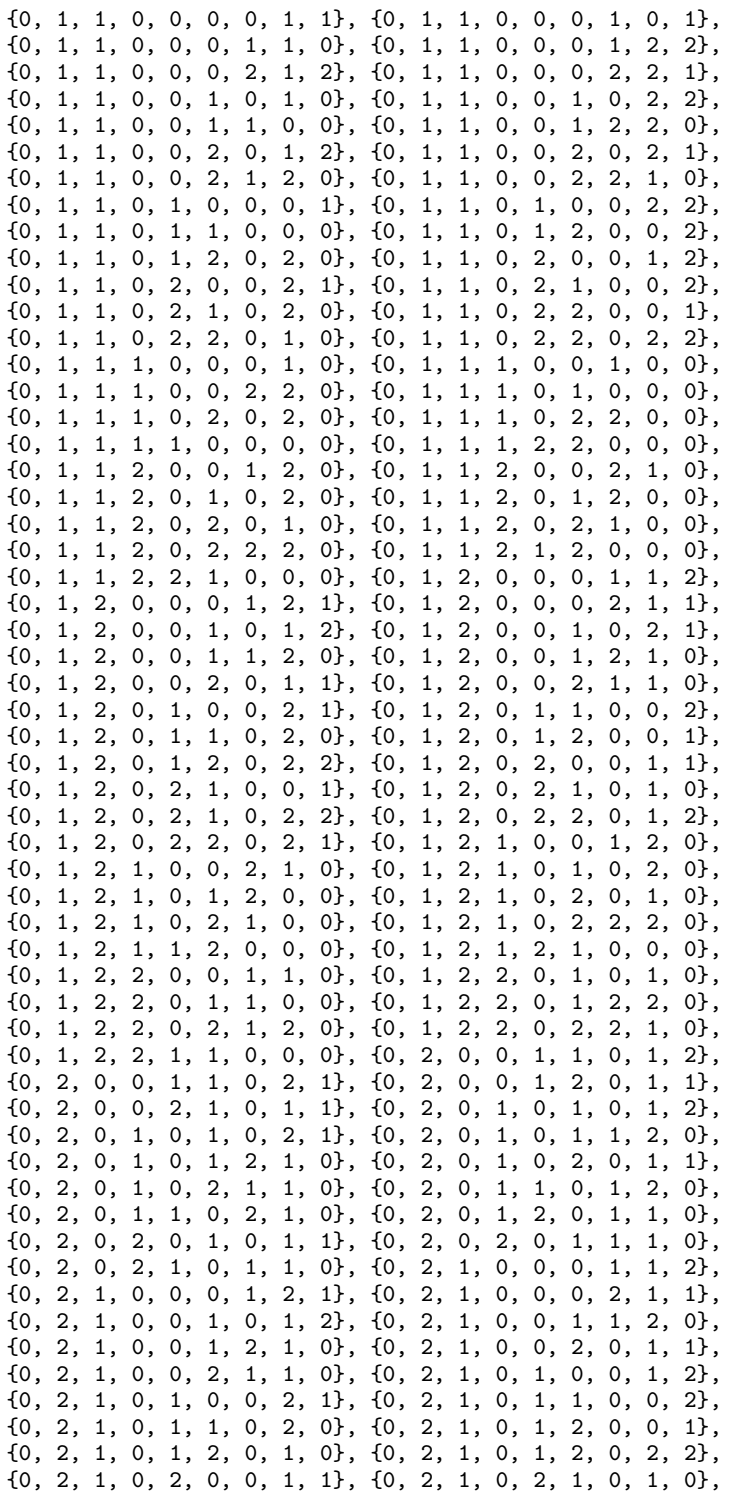

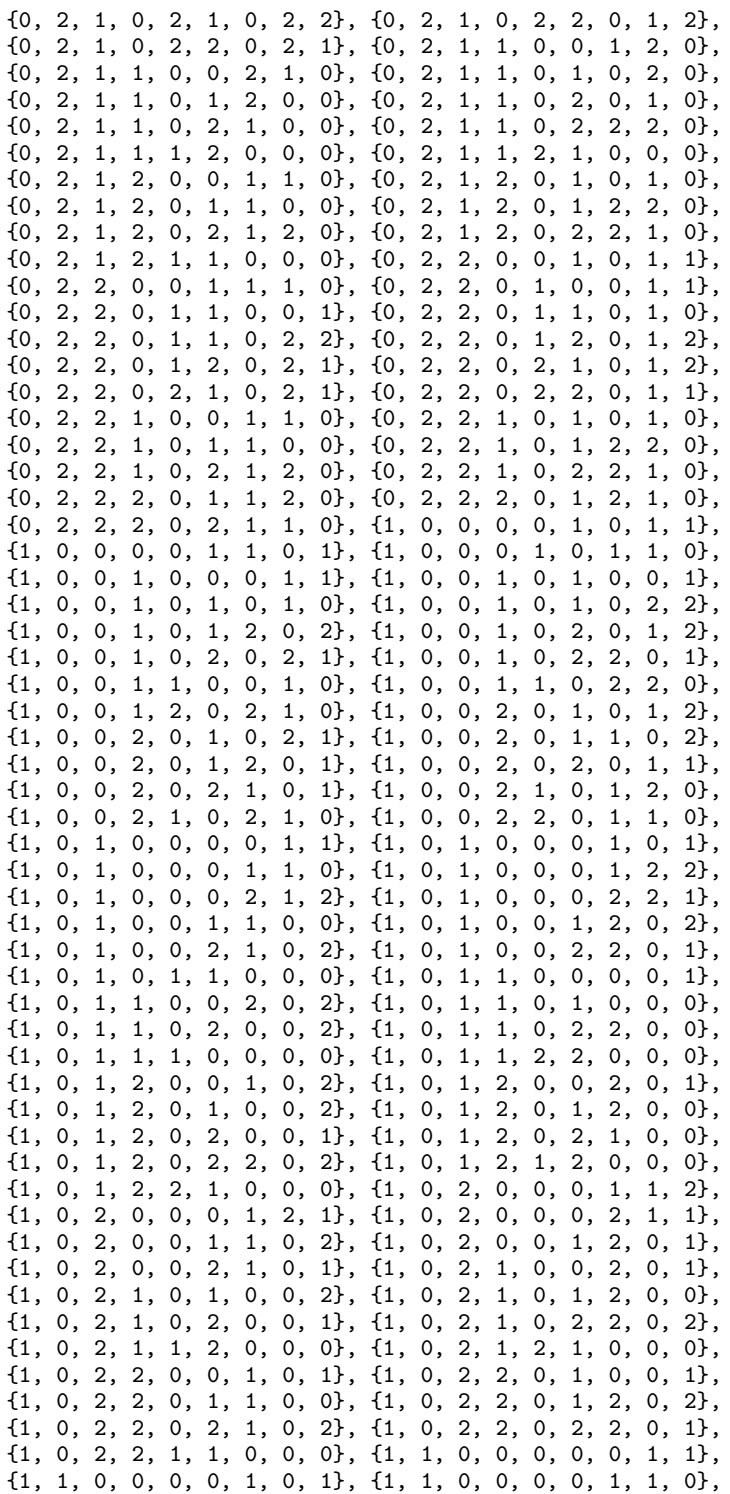

**Neural Nets Neural Nets BinaryClassification** • 2157

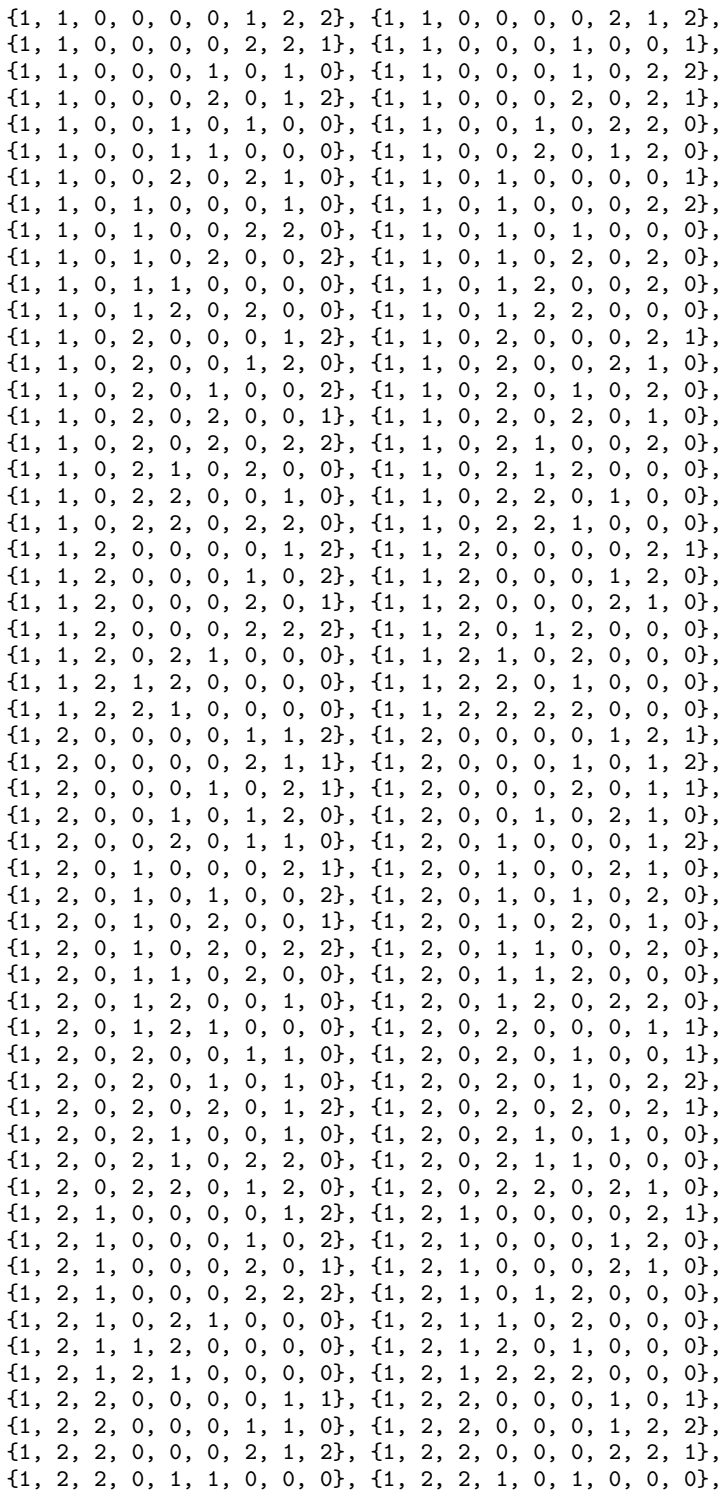

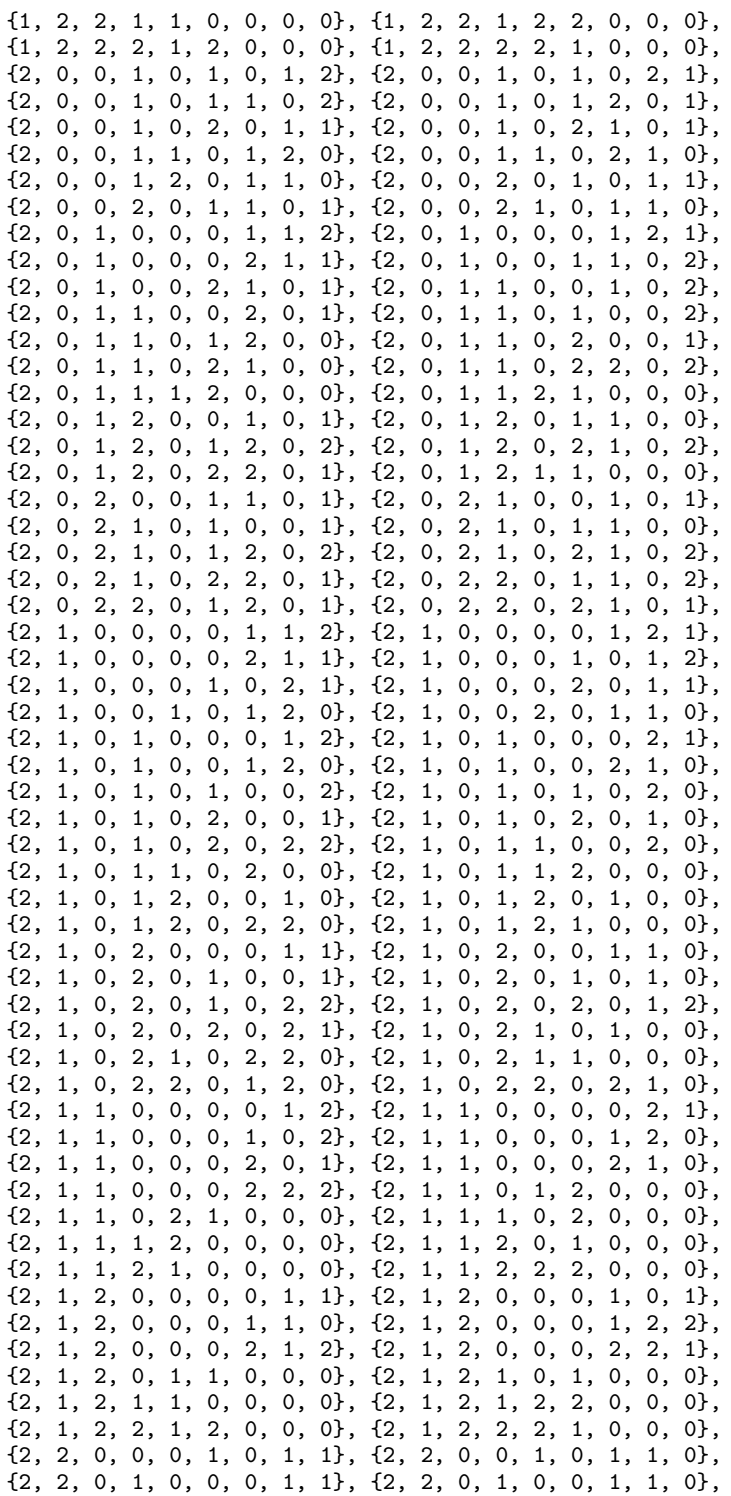

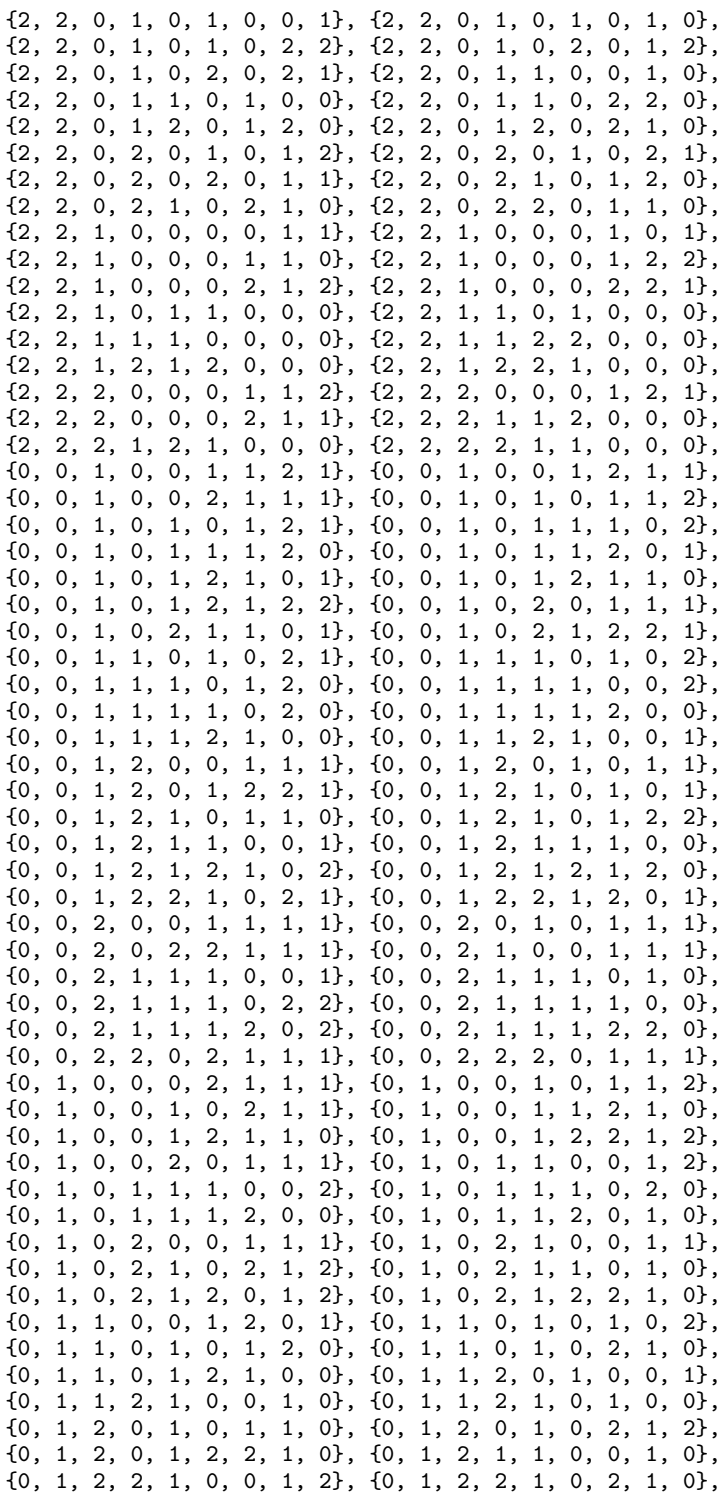

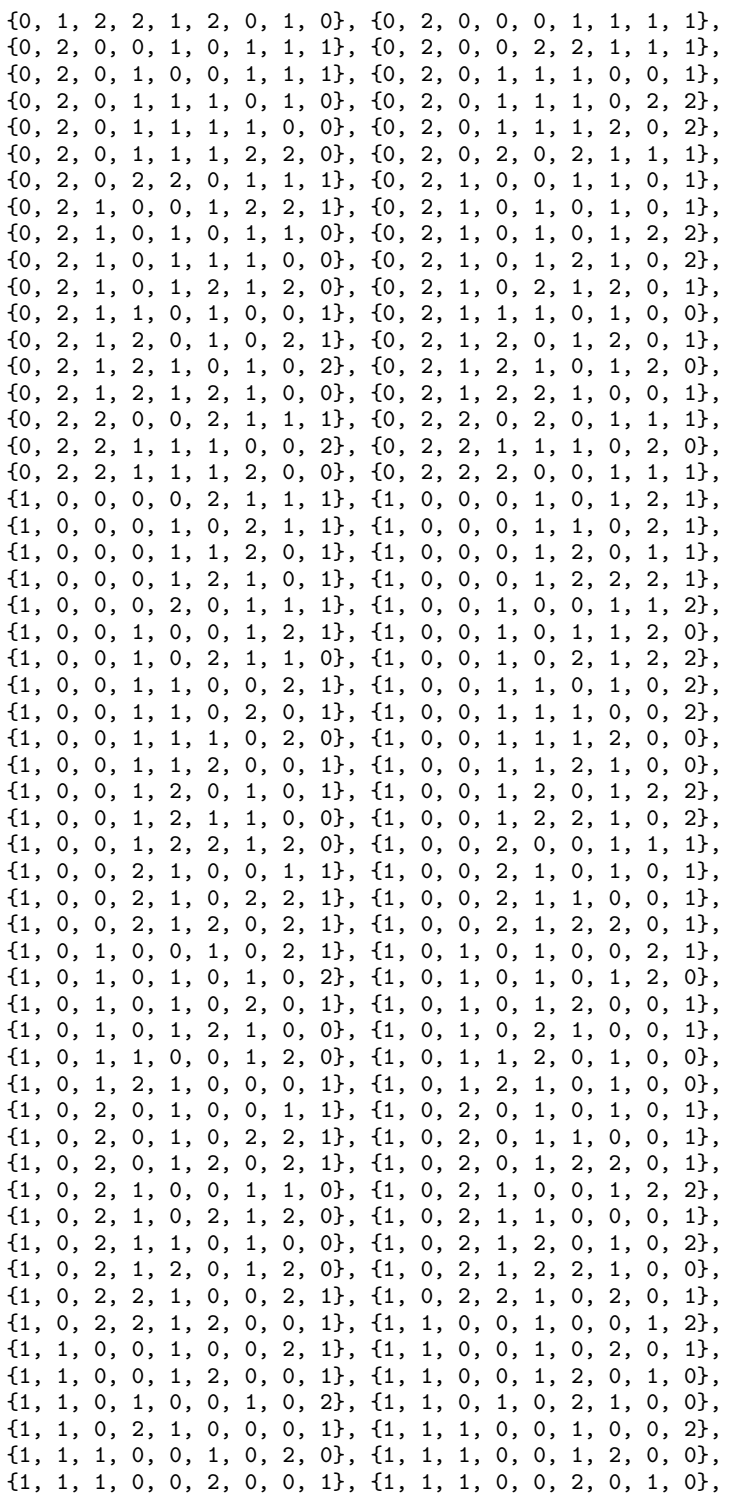

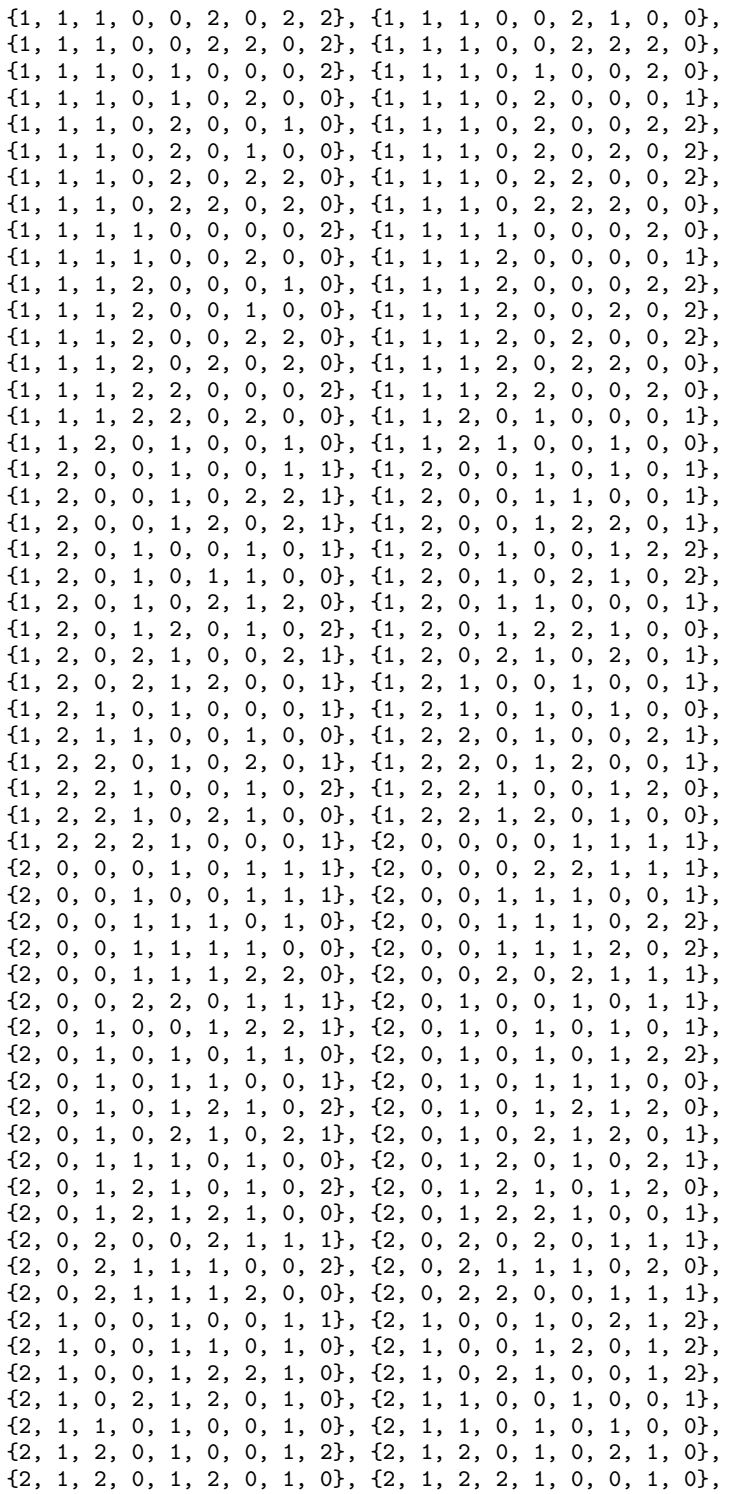

{2, 2, 0, 0, 0, 2, 1, 1, 1}, {2, 2, 0, 0, 2, 0, 1, 1, 1}, {2, 2, 0, 1, 1, 1, 0, 0, 2}, {2, 2, 0, 1, 1, 1, 0, 2, 0}, {2, 2, 0, 1, 1, 1, 2, 0, 0}, {2, 2, 0, 2, 0, 0, 1, 1, 1}, {2, 2, 1, 0, 0, 1, 0, 2, 1}, {2, 2, 1, 0, 0, 1, 2, 0, 1}, {2, 2, 1, 0, 1, 0, 1, 0, 2}, {2, 2, 1, 0, 1, 0, 1, 2, 0}, {2, 2, 1, 0, 1, 2, 1, 0, 0}, {2, 2, 1, 0, 2, 1, 0, 0, 1}, {2, 2, 1, 2, 0, 1, 0, 0, 1}, {2, 2, 1, 2, 1, 0, 1, 0, 0}, {0, 0, 1, 1, 0, 0, 0, 1, 1}, {0, 0, 1, 1, 1, 0, 0, 0, 1}, {0, 0, 1, 1, 1, 0, 0, 1, 0}, {0, 1, 0, 0, 0, 1, 1, 0, 1}, {0, 1, 0, 0, 1, 0, 1, 0, 1}, {0, 1, 0, 0, 1, 1, 1, 0, 0}, {0, 1, 0, 1, 0, 0, 1, 0, 1}, {0, 1, 0, 1, 1, 0, 0, 0, 1}, {0, 1, 1, 1, 0, 0, 0, 0, 1}, {1, 0, 0, 0, 0, 1, 1, 1, 0}, {1, 0, 0, 0, 1, 1, 0, 1, 0}, {1, 0, 0, 0, 1, 1, 1, 0, 0}, {1, 0, 1, 0, 0, 1, 0, 1, 0}, {1, 0, 1, 0, 1, 0, 0, 1, 0}, {1, 0, 1, 1, 0, 0, 0, 1, 0}, {1, 1, 0, 0, 0, 1, 1, 0, 0} }; private static double weights[] = { -0.00000000000000063401, 0.00000000000000055700, 0.00000000000000012769, -0.52573653474162341000, 0.43427498705107342000, 0.09146154769055023200, 0.00000000000000138130, -0.00000000000000118053, -0.00000000000000050631, 0.52573653474162607000, -0.43427498705107603000, -0.09146154769055094000,  $-0.00000000000000057743, 0.0000000000000037314, -0.00000000000000023441,$ 0.52573653474162907000, -0.43427498705107787000, -0.09146154769055155100, -0.00000000000000405476, 0.00000000000000339568, 0.00000000000000053496, -0.52573653474162763000, 0.43427498705107587000, 0.09146154769055155100, -0.00000000000000116499, 0.00000000000000111960, 0.00000000000000004464, 0.59181480684449950000, -0.48617039139374285000, -0.10564441545075645000, 0.33659693927260309000, -0.28023189914604213000, -0.05636504012656110000, -0.00000000000000339401, 0.00000000000000312093, 0.00000000000000057542, 0.33659693927260292000, -0.28023189914604213000, -0.05636504012656087800, 0.00000000000000099480, -0.00000000000000067295, -0.00000000000000003901, -0.33659693927260537000, 0.28023189914604435000, 0.05636504012656118300, -0.00000000000000284785, 0.00000000000000269180, 0.00000000000000026089, -0.33659693927260426000, 0.28023189914604330000, 0.05636504012656121800, -0.59181480684449039000, 0.48617039139373414000, 0.10564441545075609000, 0.00000000000000098567, -0.00000000000000095474, -0.00000000000000021207, -0.33659693927260698000, 0.28023189914604579000, 0.05636504012656142600, -0.59181480684449372000, 0.48617039139373774000, 0.10564441545075645000, 0.33659693927260514000, -0.28023189914604435000, -0.05636504012656100300, -0.00000000000000010012, 0.00000000000000001702, 0.00000000000000012437, -0.33659693927260204000, 0.28023189914604152000, 0.05636504012656010100, 0.59181480684449428000, -0.48617039139373813000, -0.10564441545075638000, 0.33659693927260081000, -0.28023189914603991000, -0.05636504012656074600, 0.00000000000000216976, -0.00000000000000195478, -0.00000000000000023527, 0.39961448116107012000, -0.35734834346184241000, -0.04226613769922773400, -0.33634249144114892000, 0.28239332896420155000, 0.05394916247694748300, 0.39961448116106396000, -0.35734834346183769000, -0.04226613769922723400, -0.33634249144114703000, 0.28239332896420027000, 0.05394916247694724100, -0.21667948075941171000, 0.12935693076722185000, 0.08732254999219028800, -0.33634249144114398000, 0.28239332896419722000, 0.05394916247694688700, 0.39961448116106157000, -0.35734834346183453000, -0.04226613769922710200, -0.33634249144114919000, 0.28239332896420105000, 0.05394916247694810100, 0.39961448116107307000, -0.35734834346184485000, -0.04226613769922824700, -0.54188833749531484000, 0.49456532031183192000, 0.04732301718348254400, 0.00000000000000042643, -0.00000000000000052416, -0.00000000000000028161, 0.54188833749532672000, -0.49456532031184147000, -0.04732301718348516700,

```
0.00000000000000208148, -0.00000000000000170526, -0.00000000000000039120,
    -0.00000000000001165642, 0.00000000000000998830, 0.00000000000000133016,
    -0.00000000000000389738, 0.00000000000000286692, 0.00000000000000081238,
    0.54188833749532805000, -0.49456532031184208000, -0.04732301718348581200,
    -0.00000000000000308117, 0.00000000000000212213, 0.00000000000000117840,
    -0.54188833749532439000, 0.49456532031183975000, 0.04732301718348420900,
    0.20000000000000001000, 0.20000000000000001000, 0.20000000000000001000,
    0.20000000000000001000, 0.20000000000000001000, 0.20000000000000001000,
    0.20000000000000001000, 0.20000000000000001000, 0.20000000000000001000,
    0.20000000000000001000, 0.20000000000000001000, 0.20000000000000001000,
    0.20000000000000001000, 0.20000000000000001000, 0.20000000000000001000,
    0.33333333333333331000, 0.33333333333333331000, 0.33333333333333331000,
    0.00000000000000093850, -0.00000000000000054323, -0.00000000000000011761,
    -0.03290466729806285100, 0.00000000000000063771, 0.00000000000000000000,
    0.00000000000000000000, 0.00000000000000000000, 0.00000000000000000000};
// **********************************************************************
// MAIN
// **********************************************************************
public static void main(String[] args) throws Exception {
    double xData[][]; // Input Attributes for Trainer
    int yData[]; // Output Attributes for Trainer
    int i, j; // array indicies
    String trainLogName = "BinaryClassificationNetworkEx2.log";
    int[] z;
    // ******************************************************************
    // PREPROCESS TRAINING PATTERNS
    // ******************************************************************
    long t0 = System.currentTimeMillis();
    xData = new double[nObs][nInputs];
    yData = new int[nObs];/* Perform Binary Filtering. */
    for (i = 0; i < data.length; i++) {
        for (j = 0; j < data[0].length; j++) {
            data[i][j]+;
        }
    }
    int xx[] = new int[nObs];UnsupervisedNominalFilter filter = new UnsupervisedNominalFilter(3);
    for (i = 0; i < 9; i++) {
        // Copy each variable to a temp var
        for (j = 0; j < n0bs; j++) {
            xx[j] = data[j][i];}
        // Perform binary filter on temp var
       z = filter.encode(xx);
        // Copy binary encoded var to xData
        for (j = 0; j < n0bs; j++) {
            for (int k = 0; k < 3; k++) {
               xData[j][k + (i * 3)] = (double) z[j][k];}
        }
```

```
for (i = 0; i < n0bs; i++) {
    yData[i] = (i \ge 626 ? 0 : 1);}
// ******************************************************************
// CREATE FEEDFORWARD NETWORK
// ******************************************************************
FeedForwardNetwork network = new FeedForwardNetwork();
network.getInputLayer().createInputs(nInputs);
network.createHiddenLayer().createPerceptrons(nPerceptrons1);
network.createHiddenLayer().createPerceptrons(nPerceptrons2);
network.getOutputLayer().createPerceptrons(nOutputs);
network.linkAll();
network.setWeights(weights);
Perceptron perceptrons[] = network.getPerceptrons();
for (i = 0; i < perceptrons.length - 1; i++) {
    perceptrons[i].setActivation(hiddenLayerActivation);
}
// ******************************************************************
// SET OUTPUT LAYER ACTIVATION FUNCTION TO LOGISTIC
// FOR BINARY CLASSIFICATION
// ******************************************************************
perceptrons[perceptrons.length - 1].
        setActivation(outputLayerActivation);
BinaryClassification classification
        = new BinaryClassification(network);
QuasiNewtonTrainer stageITrainer = new QuasiNewtonTrainer();
QuasiNewtonTrainer stageIITrainer = new QuasiNewtonTrainer();
stageITrainer.setError(classification.getError());
stageIITrainer.setError(classification.getError());
stageITrainer.setMaximumTrainingIterations(8000);
stageITrainer.setMaximumStepsize(10.0);
stageIITrainer.setMaximumStepsize(10.0);
stageITrainer.setRelativeTolerance(10e-20);
stageIITrainer.setRelativeTolerance(10e-20);
stageIITrainer.setMaximumTrainingIterations(8000);
EpochTrainer trainer = new EpochTrainer(stageITrainer, stageIITrainer);
// Set Training Parameters
trainer.setNumberOfEpochs(20);
trainer.setEpochSize(nObs);
// Set random number seeds to produce repeatable output
trainer.setRandom(new Random(5555));
trainer.setRandomSamples(new Random(5555), new Random(5555));
// If tracing is requested setup training logger
if (trace) {
    try {
        Handler handler = new FileHandler(trainLogName);
        Logger logger = Logger.getLogger("com.imsl.datamining.neural");
        logger.setLevel(Level.FINEST);
```
}

```
logger.addHandler(handler);
        handler.setFormatter(QuasiNewtonTrainer.getFormatter());
        System.out.println("--> Training Log Created in "
                + trainLogName);
    } catch (Exception e) {
        System.out.println("--> Cannot Create Training Log.");
    }
}
classification.train(trainer, xData, yData);
System.out.println("trainer.getErrorValue = "
        + trainer.getErrorValue());
System.out.println("StageITrainer.getErrorValue = "
        + stageITrainer.getErrorValue());
System.out.println("StageIITrainer.getErrorValue = "
        + stageIITrainer.getErrorValue());
// ******************************************************************
// DISPLAY TRAINING STATISTICS
// ******************************************************************
double stats[] = classification.computeStatistics(xData, yData);
System.out.println("***********************************************");
System.out.println("--> Cross-entropy error:
        + (float) stats[0]);
System.out.println("--> Classification error rate: "
        + (float) stats[1]);
System.out.println("***********************************************");
System.out.println("");
// ******************************************************************
// OBTAIN AND DISPLAY NETWORK WEIGHTS AND GRADIENTS
// ******************************************************************
double weight[] = network.getWeights();
double gradient[] = trainer.getErrorGradient();
double wg[][] = new double[weight.length][2];
for (i = 0; i < weight.length; i++) {
    wg[i][0] = weight[i];wg[i][1] = gradient[i];}
PrintMatrixFormat pmf = new PrintMatrixFormat();
pmf.setNumberFormat(new java.text.DecimalFormat("0.000000"));
pmf.setColumnLabels(new String[]{"Weights", "Gradients"});
new PrintMatrix().print(pmf, wg);
// ******************************************************************
// forecast the network
// ******************************************************************
double report[] = new double[n0bs][2];
for (i = 0; i < 50; i++) {
    report[i][0] = yData[i];report[i][1] = classification.predictedClass(xData[i]);
}
pmf = new PrintMatrixFormat();
pmf.setColumnLabels(new String[]{"Expected", "Predicted"});
new PrintMatrix("Forecast").print(pmf, report);
```

```
long t1 = System.currentTimeMillis();
       double time = t1 - t0;
       time = time / 1000;
       System.out.println("****************Time: " + time);
       System.out.println("trainer.getErrorValue = "
               + trainer.getErrorValue());
        System.out.println("StageITrainer.getErrorValue = "
               + stageITrainer.getErrorValue());
       System.out.println("StageIITrainer.getErrorValue = "
               + stageIITrainer.getErrorValue());
    }
}
```
# **Output**

```
--> Training Log Created in BinaryClassificationNetworkEx2.log
trainer.getErrorValue = 1.4521421559936876
StageITrainer.getErrorValue = 482.27809835973795
StageIITrainer.getErrorValue = 1.4521421559936876
***********************************************
--> Cross-entropy error:
--> Classification error rate: 0.0020876827
***********************************************
```
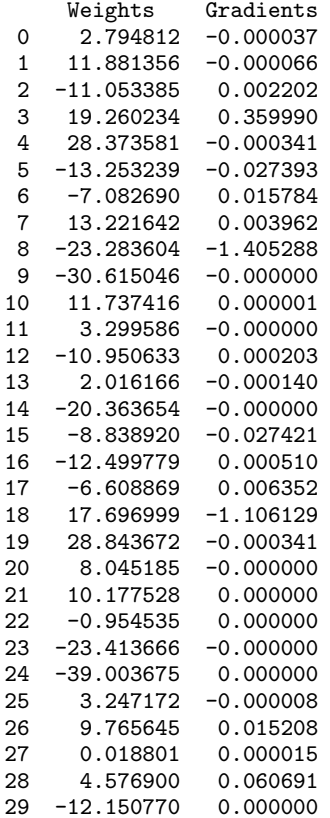

**Neural Nets Neural Nets 167** 

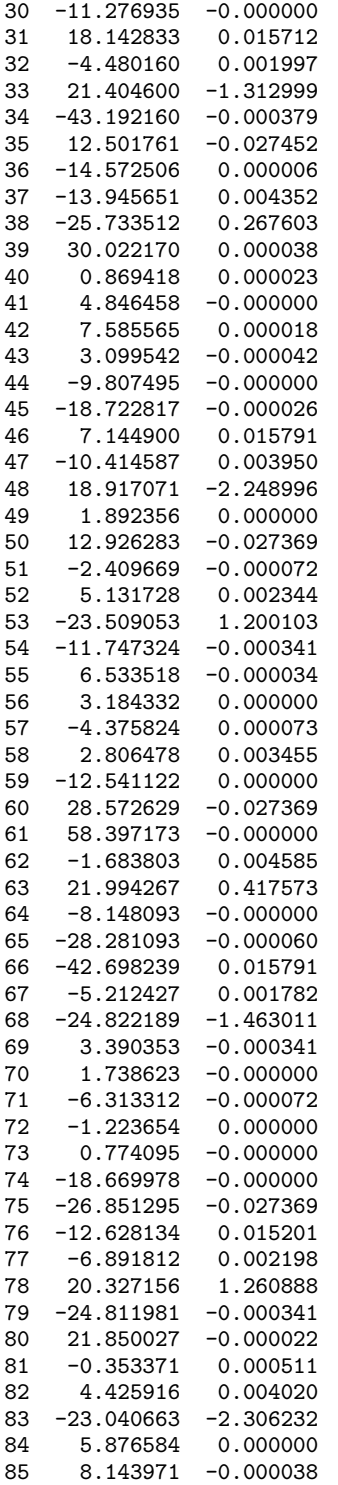

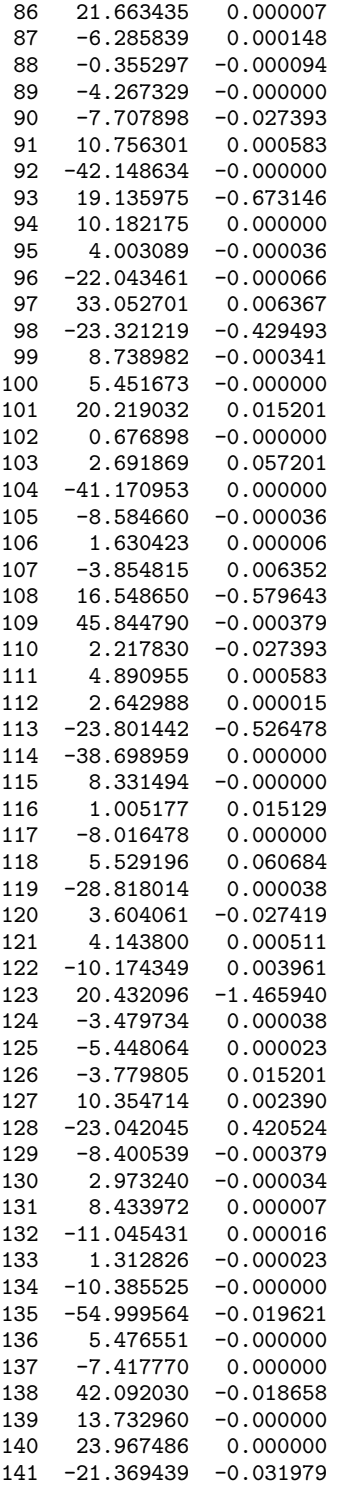

**Neural Nets Neural Nets 169** 

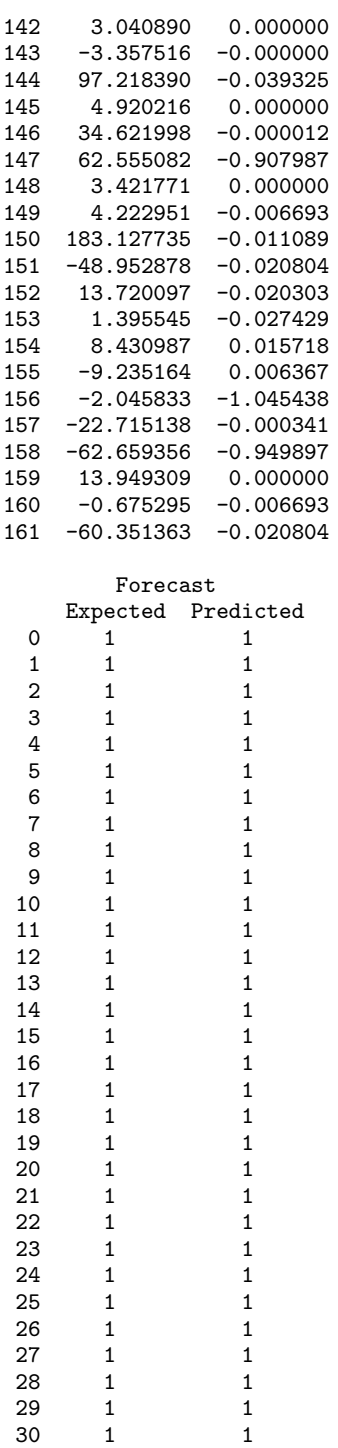

31 1 1 32 1 1

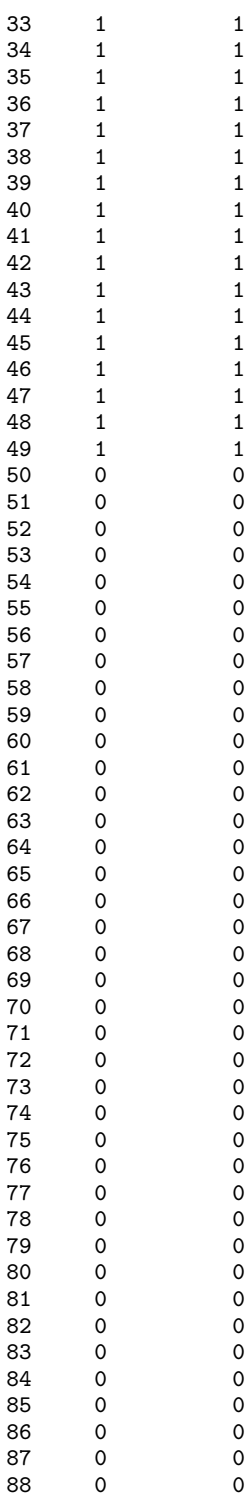

**Neural Nets Neural Nets 171** 

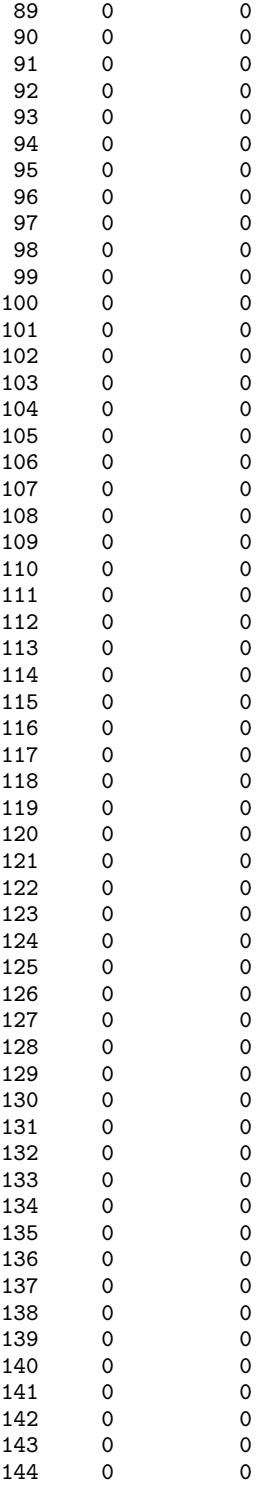

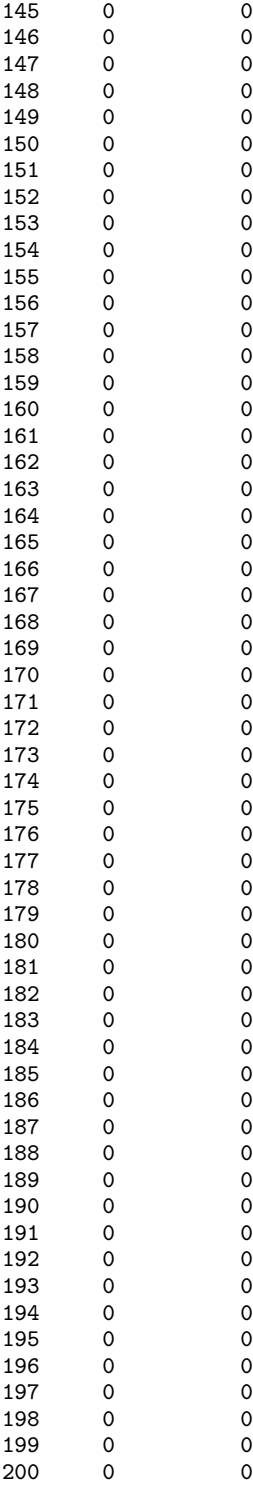

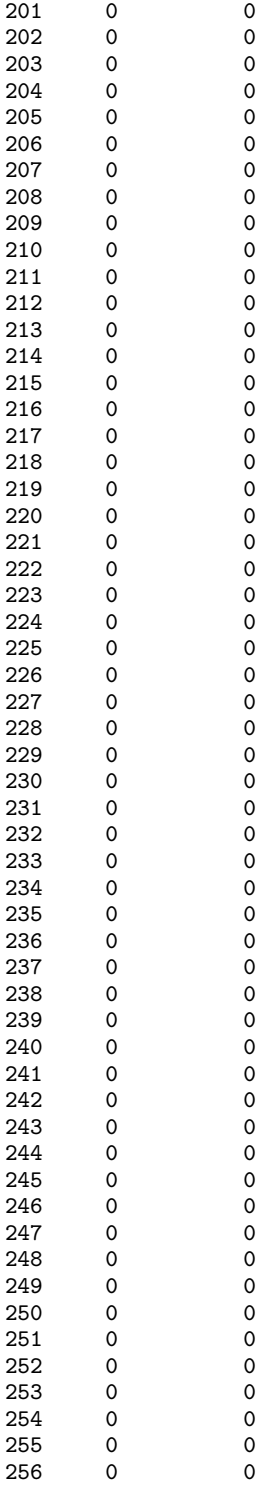

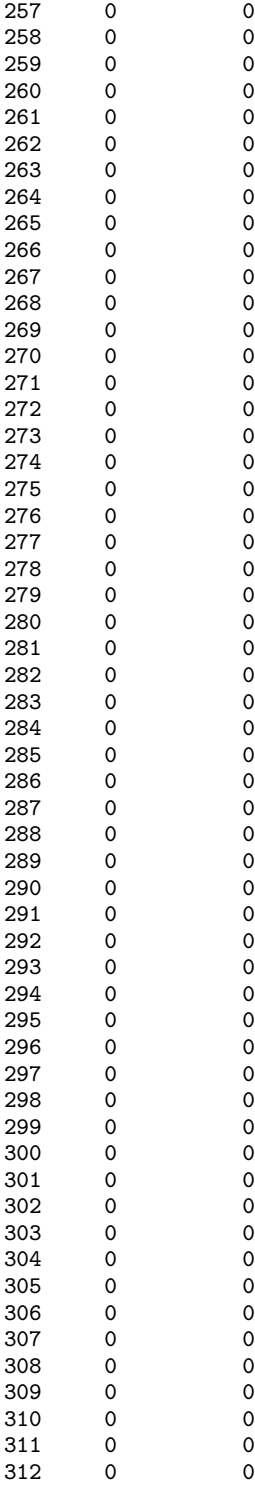

**Neural Nets Neural Nets CONFINERITY RESERVING BINARY CLASSIfication** • 2175

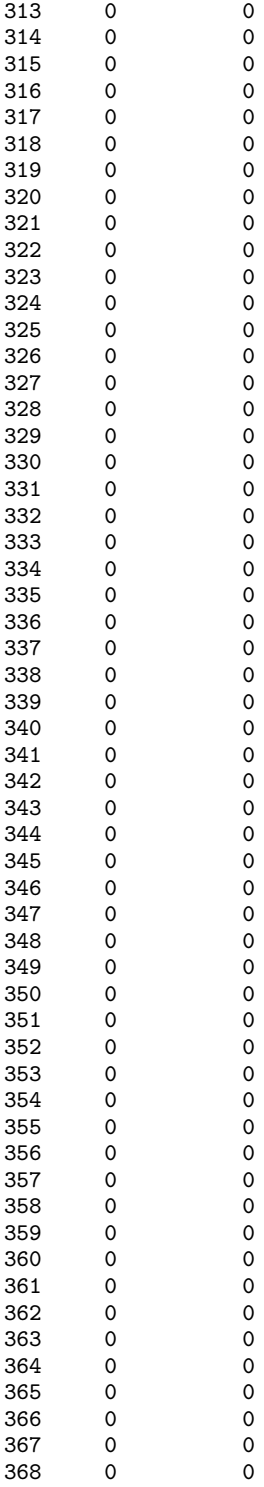

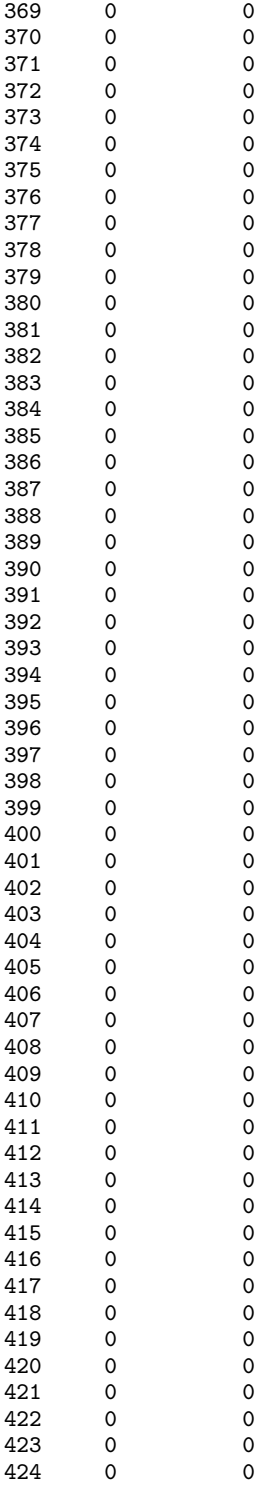

**Neural Nets Neural Nets BinaryClassification** • 2177

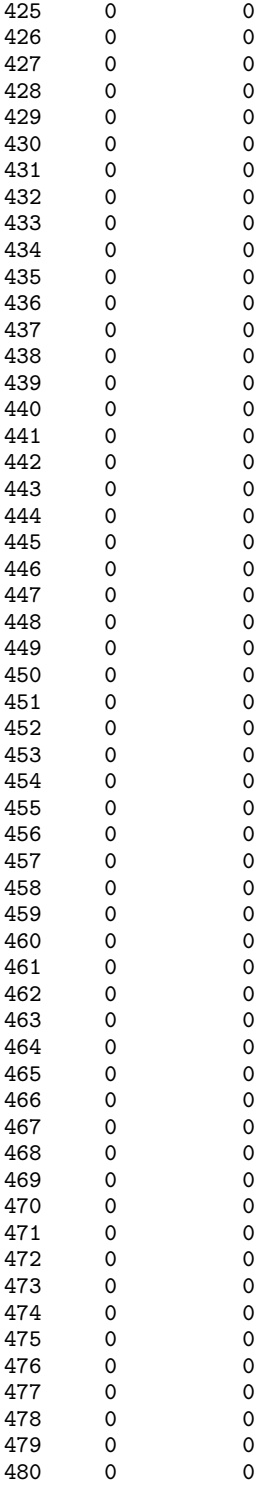

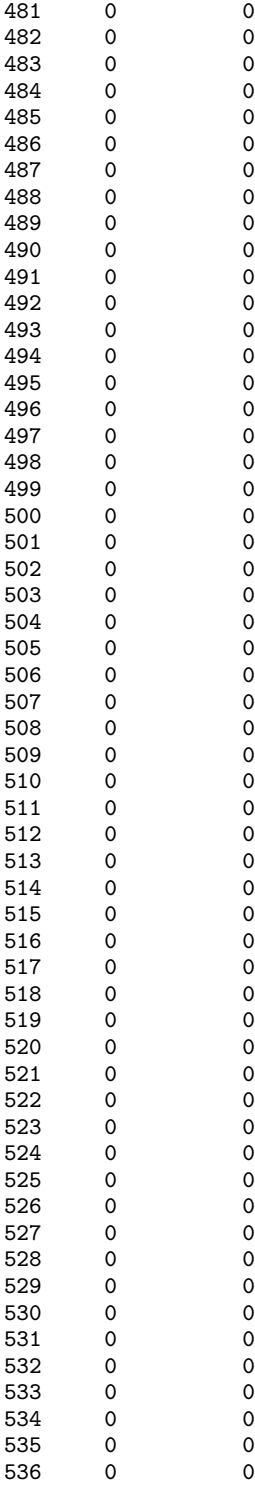
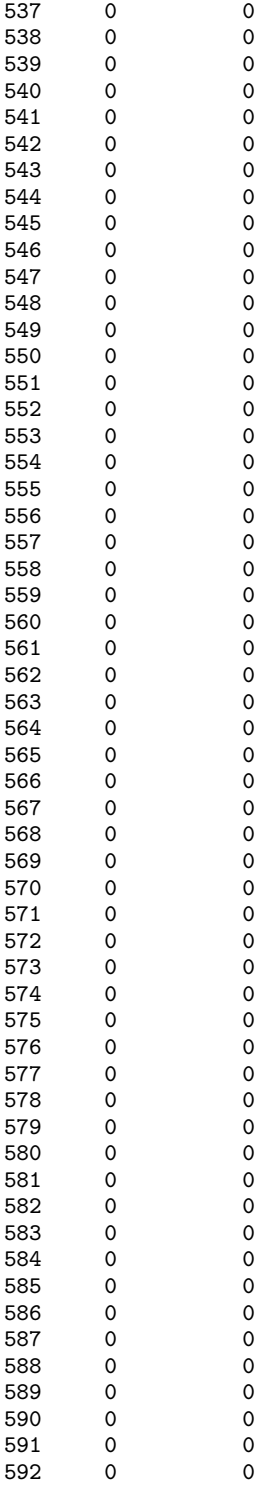

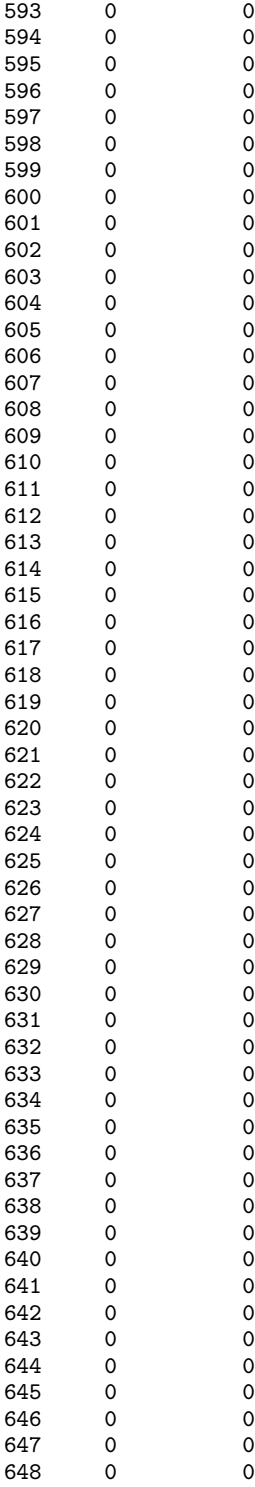

**Neural Nets BinaryClassification** • **2181**

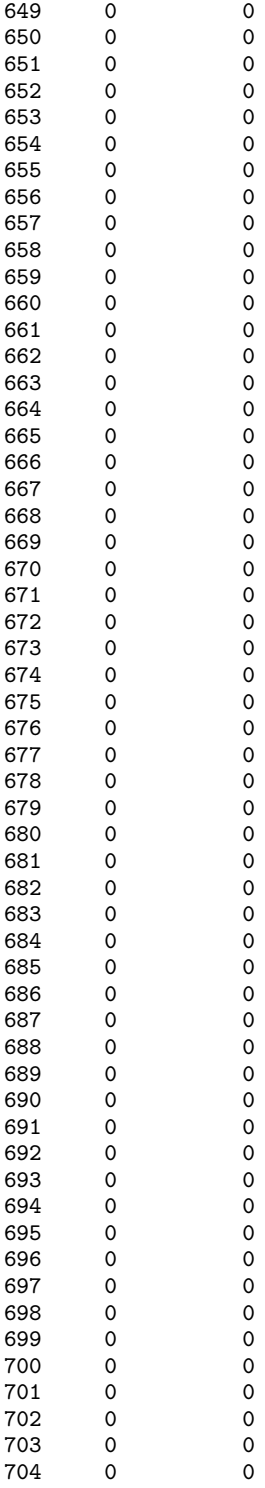

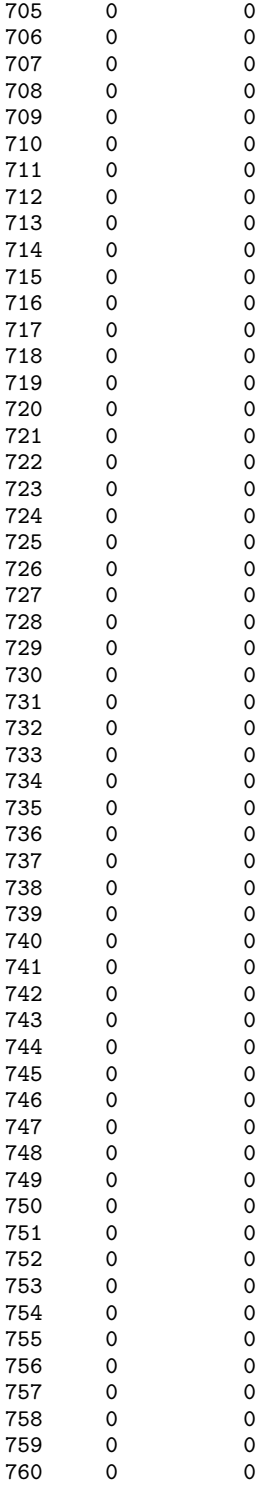

**Neural Nets BinaryClassification** • **2183**

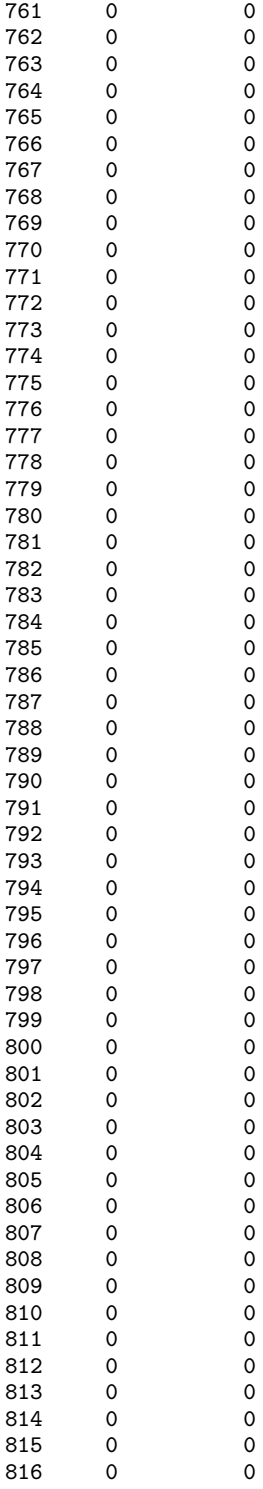

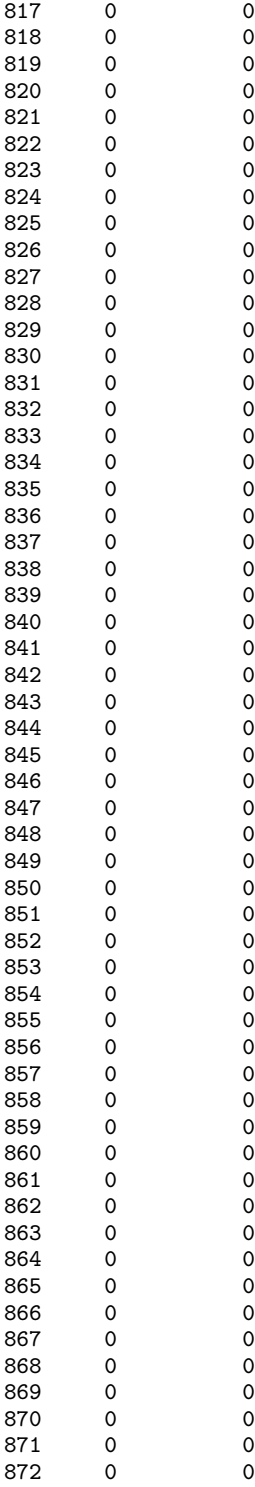

**Neural Nets BinaryClassification** • **2185**

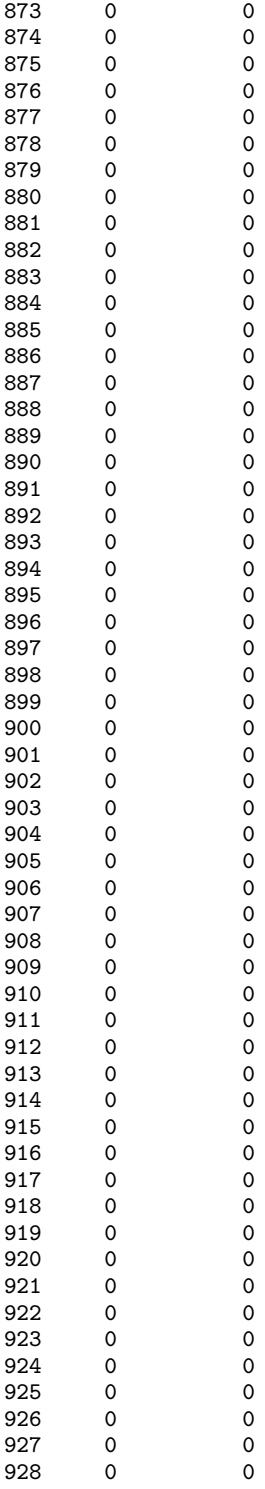

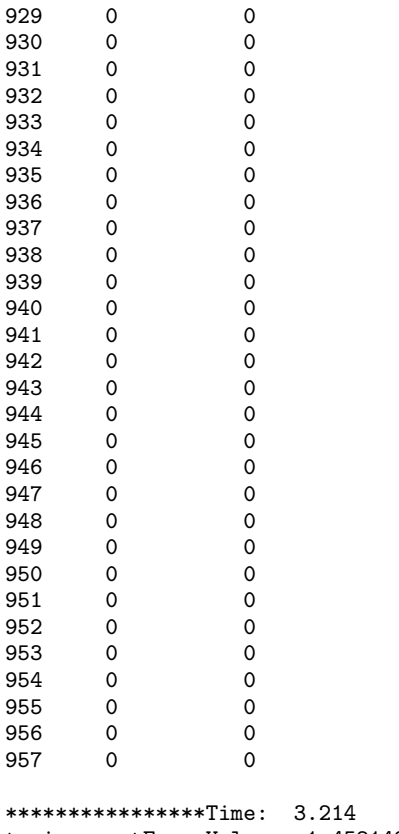

```
trainer.getErrorValue = 1.4521421559936876
StageITrainer.getErrorValue = 482.27809835973795
StageIITrainer.getErrorValue = 1.4521421559936876
```
# **MultiClassification class**

public class com.imsl.datamining.neural.MultiClassification implements Serializable

Classifies patterns into three or more classes.

Extends neural network analysis to solving multi-classification problems. In these problems, the target output for the network is the probability that the pattern falls into each of several classes, where the number of classes is 3 or greater. These probabilities are then used to assign patterns to one of the target classes. Typical applications include determining the credit classification for a business (excellent, good, fair or poor), and determining which of three or more treatments a patient should receive based upon their physical, clinical and laboratory information. This class signals that network training will minimize

the multi-classification cross-entropy error, and that network outputs are the probabilities that the pattern belongs to each of the target classes. These probabilities are scaled to sum to 1.0 using softmax activation.

## **Constructor**

#### **MultiClassification**

public MultiClassification(Network network)

#### **Description**

Creates a classifier.

#### **Parameter**

network – is the neural network used for classification. It's OutputPerceptrons should use linear activation functions, Activation.LINEAR. The number of OutputPerceptrons should equal the number of classes.

## **Methods**

#### **computeStatistics**

public double[] computeStatistics(double[][] xData, int[] yData)

#### **Description**

Computes classification statistics for the supplied network patterns and their associated classifications.

Method computeStatistics returns a two element array where the first element returned is the cross-entropy error; the second is the classification error rate. The classification error rate is calculated by comparing the estimated classification probabilities to the target classifications. If the estimated probability for the target class is not the largest for among the target classes, then the pattern is tallied as a classification error.

#### **Parameters**

 $xData - A$  double matrix specifying the input training patterns. The number of columns in  $xData$ must equal the number of Nodes in the InputLayer.

yData – An int containing the output classification patterns. The values in yData must be in the range of one to the number of OutputPerceptrons in the network.

#### **Returns**

A double array containing the two statistics described above.

#### **getError**

public QuasiNewtonTrainer.Error getError()

#### **Description**

Returns the error function for use by QuasiNewtonTrainer for training a classification network. This error function combines the softmax activation function and the cross-entropy error function.

#### **Returns**

an implementation of the multi-classification cross-entropy error function.

#### **getNetwork**

public Network getNetwork()

#### **Description**

Returns the network being used for classification.

#### **Returns**

the network set by the constructor.

### **predictedClass**

public int predictedClass(double[] x)

#### **Description**

Calculates the classification probablities for the input pattern x, and returns the class with the highest probability.

This method classifies patterns into one of the target classes based upon the patterns values.

#### **Parameter**

x – The double array containing the network input patterns to classify. The length of x should equal the number of inputs in the network.

#### **Returns**

The classification predicted by the trained network for x. This will be one of the integers 1,2,...,*nClasses*, where *nClasses* is equal to nOuptuts. nOuptuts is the number of outputs in the network representing the number classes.

#### **probabilities**

public double[] probabilities(double[] x)

#### **Description**

Returns classification probabilities for the input pattern x.

The number of probabilities is equal to the number of target classes, which is the number of outputs in the FeedForwardNetwork. Each are calculated using the softmax activation for each of the OutputPerceptrons. The softmax function transforms the outputs potential *z* to the probability *y* by

$$
y_i = \text{softmax}_i = \frac{e^{Z_i}}{\sum_{j=1}^{C} e^{Z_j}}
$$

#### **Parameter**

 $x - a$  double array containing the input patterns to classify. The length of x must be equal to the number of InputNodes.

#### **Returns**

A double containing the scaled probabilities.

#### **train**

public void train(Trainer trainer, double[][] xData, int[] yData)

#### **Description**

Trains the classification neural network using supplied training patterns.

#### **Parameters**

trainer – A Trainer object, which is used to train the network. The error function in any QuasiNewtonTrainer included in trainer should be set to the error function from this class using the getError method.

 $x$ Data – A double matrix containing the input training patterns. The number of columns in  $x$ Data must equal the number of Nodes in the InputLayer. Each row of xData contains a training pattern.

yData – An int array containing the output classification patterns. These values must be in the range of one to the number of OutputPerceptrons in the network.

## **Example 1: MultiClassification**

This example trains a 3-layer network using Fisher's Iris data with four continuous input attributes and three output classifications. This is perhaps the best known database to be found in the pattern recognition literature. Fisher's paper is a classic in the field. The data set contains 3 classes of 50 instances each, where each class refers to a type of iris plant.

The structure of the network consists of four input nodes and three layers, with four perceptrons in the first hidden layer, three perceptrons in the second hidden layer and three in the output layer.

The four input attributes represent

- 1. Sepal length
- 2. Sepal width
- 3. Petal length
- 4. Petal width

The output attribute represents the class of the iris plant and are encoded using binary encoding.

- 1. Iris Setosa
- 2. Iris Versicolour

3. Iris Virginica

There are a total of 46 weights in this network, including the bias weights. All hidden layers use the logistic activation function. Since the target output is multi-classification the softmax activation function is used in the output layer and the MultiClassification error function class is used by the trainer. The error class MultiClassification combines the cross-entropy error claculations and the softmax function.

```
import com.imsl.datamining.neural.*;
import com.imsl.math.*;
import java.io.*;
import java.util.logging.*;
//***************************************************************************
// Three Layer Feed-Forward Network with 4 inputs, all
// continuous, and 3 classification categories.
//
// new classification training_ex5.c
//
// This is perhaps the best known database to be found in the pattern
// recognition literature. Fisher's paper is a classic in the field.<br>// The data set contains 3 classes of 50 instances each,
       The data set contains 3 classes of 50 instances each,
// where each class refers to a type of iris plant. One class is
// linearly separable from the other 2; the latter are NOT linearly<br>// separable from each other.
       separable from each other.
//
// Predicted attribute: class of iris plant.
// 1=Iris Setosa, 2=Iris Versicolour, and 3=Iris Virginica
//
// Input Attributes (4 Continuous Attributes)
// X1: Sepal length, X2: Sepal width, X3: Petal length,
// and X4: Petal width
//***************************************************************************
public class MultiClassificationEx1 implements Serializable {
    private static int nObs = 150; // number of training patterns
    private static int nInputs = 4; // 9 nominal coded as 0=x, 1=o, 2=blank
    private static int nOutputs = 3; // one continuous output (nClasses=2)
    private static boolean trace = true; // Turns on/off training log
    // irisData[]: The raw data matrix. This is a 2-D matrix with 150 rows
    // and 5 columns. The first 4 columns are the continuous<br>//                   input attributes and the 5th column is the
    // input attributes and the 5th column is the<br>// classification category (1-3). These data
                     classification category (1-3). These data contain no
    // categorical input attributes.
    private static double[][] irisData = {
        {5.1, 3.5, 1.4, 0.2, 1}, {4.9, 3.0, 1.4, 0.2, 1},
        {4.7, 3.2, 1.3, 0.2, 1}, {4.6, 3.1, 1.5, 0.2, 1},
        {5.0, 3.6, 1.4, 0.2, 1}, {5.4, 3.9, 1.7, 0.4, 1},
        {4.6, 3.4, 1.4, 0.3, 1}, {5.0, 3.4, 1.5, 0.2, 1},
        {4.4, 2.9, 1.4, 0.2, 1}, {4.9, 3.1, 1.5, 0.1, 1},
        {5.4, 3.7, 1.5, 0.2, 1}, {4.8, 3.4, 1.6, 0.2, 1},
        {4.8, 3.0, 1.4, 0.1, 1}, {4.3, 3.0, 1.1, 0.1, 1},
        {5.8, 4.0, 1.2, 0.2, 1}, {5.7, 4.4, 1.5, 0.4, 1},
```
**Neural Nets MultiClassification** • **2191**

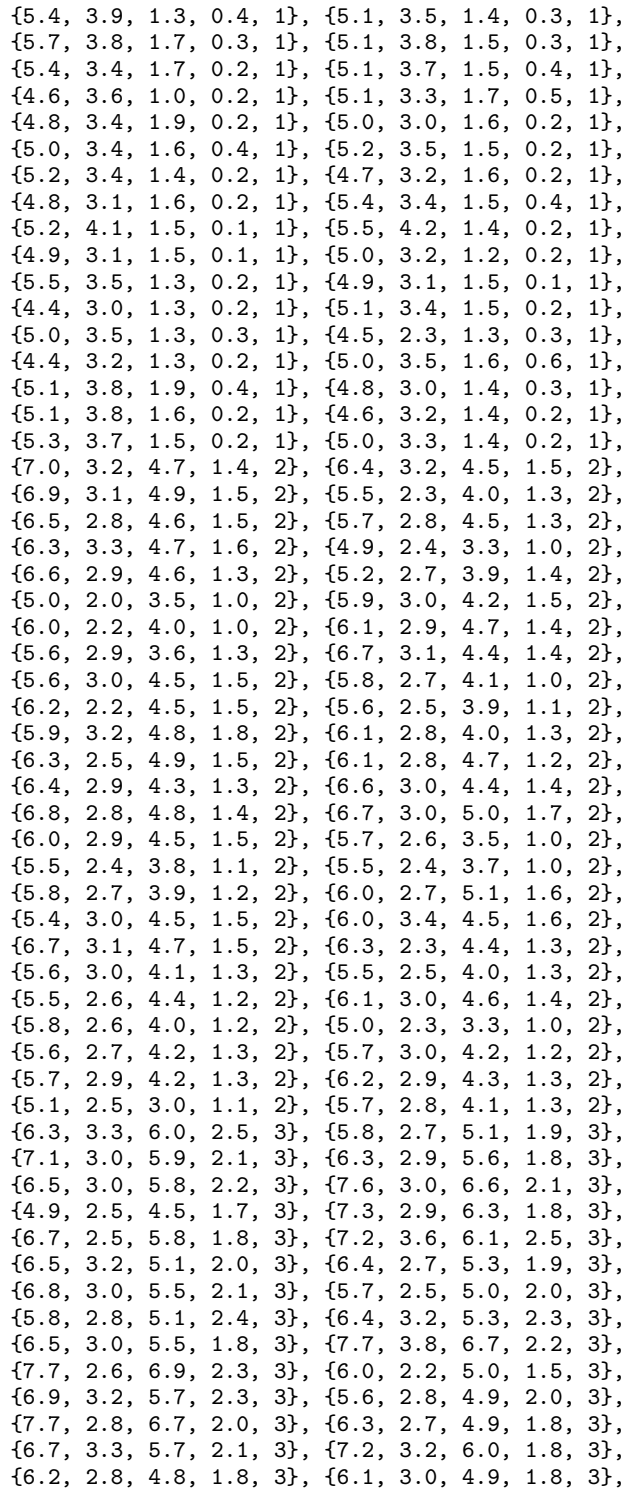

```
{6.4, 2.8, 5.6, 2.1, 3}, {7.2, 3.0, 5.8, 1.6, 3},
    {7.4, 2.8, 6.1, 1.9, 3}, {7.9, 3.8, 6.4, 2.0, 3},
    {6.4, 2.8, 5.6, 2.2, 3}, {6.3, 2.8, 5.1, 1.5, 3},
    {6.1, 2.6, 5.6, 1.4, 3}, {7.7, 3.0, 6.1, 2.3, 3},
    {6.3, 3.4, 5.6, 2.4, 3}, {6.4, 3.1, 5.5, 1.8, 3},
    {6.0, 3.0, 4.8, 1.8, 3}, {6.9, 3.1, 5.4, 2.1, 3},
    {6.7, 3.1, 5.6, 2.4, 3}, {6.9, 3.1, 5.1, 2.3, 3},
    {5.8, 2.7, 5.1, 1.9, 3}, {6.8, 3.2, 5.9, 2.3, 3},
    {6.7, 3.3, 5.7, 2.5, 3}, {6.7, 3.0, 5.2, 2.3, 3},
    {6.3, 2.5, 5.0, 1.9, 3}, {6.5, 3.0, 5.2, 2.0, 3},
    {6.2, 3.4, 5.4, 2.3, 3}, {5.9, 3.0, 5.1, 1.8, 3}
};
public static void main(String[] args) throws Exception {
    double xData[] = new double[n0bs][nInputs];
    int yData[] = new int[nObs];for (int i = 0; i < n0bs; i++) {
        for (int j = 0; j < nInputs; j++) {
            xData[i][j] = irisData[i][j];}
        yData[i] = (int) irisData[i][4];
    }
    // Create network
   FeedForwardNetwork network = new FeedForwardNetwork();
   network.getInputLayer().createInputs(nInputs);
   network.createHiddenLayer().
            createPerceptrons(4, Activation.LOGISTIC, 0.0);
   network.createHiddenLayer().
            createPerceptrons(3, Activation.LOGISTIC, 0.0);
   network.getOutputLayer().
            createPerceptrons(nOutputs, Activation.SOFTMAX, 0.0);
    network.linkAll();
   MultiClassification classification = new MultiClassification(network);
    // Create trainer
    QuasiNewtonTrainer trainer = new QuasiNewtonTrainer();
    trainer.setError(classification.getError());
    trainer.setMaximumTrainingIterations(1000);
    // If tracing is requested setup training logger
    if (trace) {
       Handler handler
                = new FileHandler("ClassificationNetworkTraining.log");
        Logger logger = Logger.getLogger("com.imsl.datamining.neural");
        logger.setLevel(Level.FINEST);
        logger.addHandler(handler);
        handler.setFormatter(QuasiNewtonTrainer.getFormatter());
    }
    // Train Network
   long t0 = System.currentTimeMillis();
    classification.train(trainer, xData, yData);
    // Display Network Errors
```
**Neural Nets MultiClassification** • **2193**

```
double stats[] = classification.computeStatistics(xData, yData);
System.out.println("***********************************************");
System.out.println("--> Cross-entropy error:
       + (float) stats[0]);
System.out.println("--> Classification error rate: "
        + (float) stats[1]);
System.out.println("***********************************************");
System.out.println("");
double weight[] = network.getWeights();
double gradient[] = trainer.getErrorGradient();
double wg[][] = new double[weight.length][2];
for (int i = 0; i < weight.length; i++) {
    wg[i][0] = weight[i];wg[i][1] = gradient[i];}
PrintMatrixFormat pmf = new PrintMatrixFormat();
pmf.setNumberFormat(new java.text.DecimalFormat("0.000000"));
pmf.setColumnLabels(new String[]{"Weights", "Gradients"});
new PrintMatrix().print(pmf, wg);
double report [] [] = new double [nObs] [nInputStream + 2];
for (int i = 0; i < n0bs; i++) {
    for (int j = 0; j < nInputs; j^{++}) {
        report[i][j] = xData[i][j];}
    report[i][nInputs] = irisData[i][4];
    report[i][nInputs + 1] = classification.predictedClass(xData[i]);}
pmf = new PrintMatrixFormat();
pmf.setColumnLabels(new String[]{
    "Sepal Length",
    "Sepal Width",
    "Petal Length",
    "Petal Width",
    "Expected",
    "Predicted"}
);
new PrintMatrix("Forecast").print(pmf, report);
// ******************************************************************
// DISPLAY CLASSIFICATION STATISTICS
// ******************************************************************
double statsClass[] = classification.computeStatistics(xData, yData);
// Display Network Errors
System.out.println("***********************************************");
System.out.println("--> Cross-Entropy Error: "
       + (float) statsClass[0]);
System.out.println("--> Classification Error: "
        + (float) statsClass[1]);
System.out.println("***********************************************");
System.out.println("");
long t1 = System.currentTimeMillis();
double time = t1 - t0;
time = time / 1000;
System.out.println("****************Time: " + time);
```

```
System.out.println("Cross-Entropy Error Value = "
                + trainer.getErrorValue());
   }
}
```
## **Output**

\*\*\*\*\*\*\*\*\*\*\*\*\*\*\*\*\*\*\*\*\*\*\*\*\*\*\*\*\*\*\*\*\*\*\*\*\*\*\*\*\*\*\*\*\*\*\* --> Cross-entropy error: 4.653512 --> Classification error rate: 0.006666667 \*\*\*\*\*\*\*\*\*\*\*\*\*\*\*\*\*\*\*\*\*\*\*\*\*\*\*\*\*\*\*\*\*\*\*\*\*\*\*\*\*\*\*\*\*\*\*

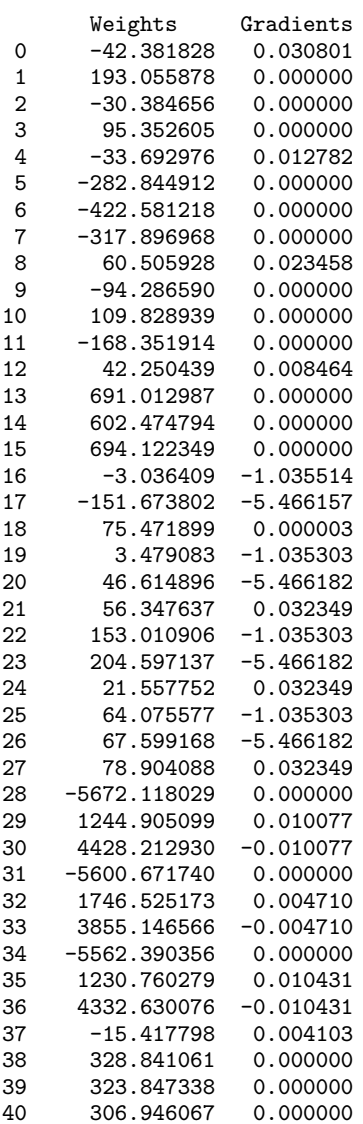

**Neural Nets Neural Nets 1995** 

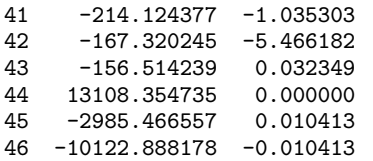

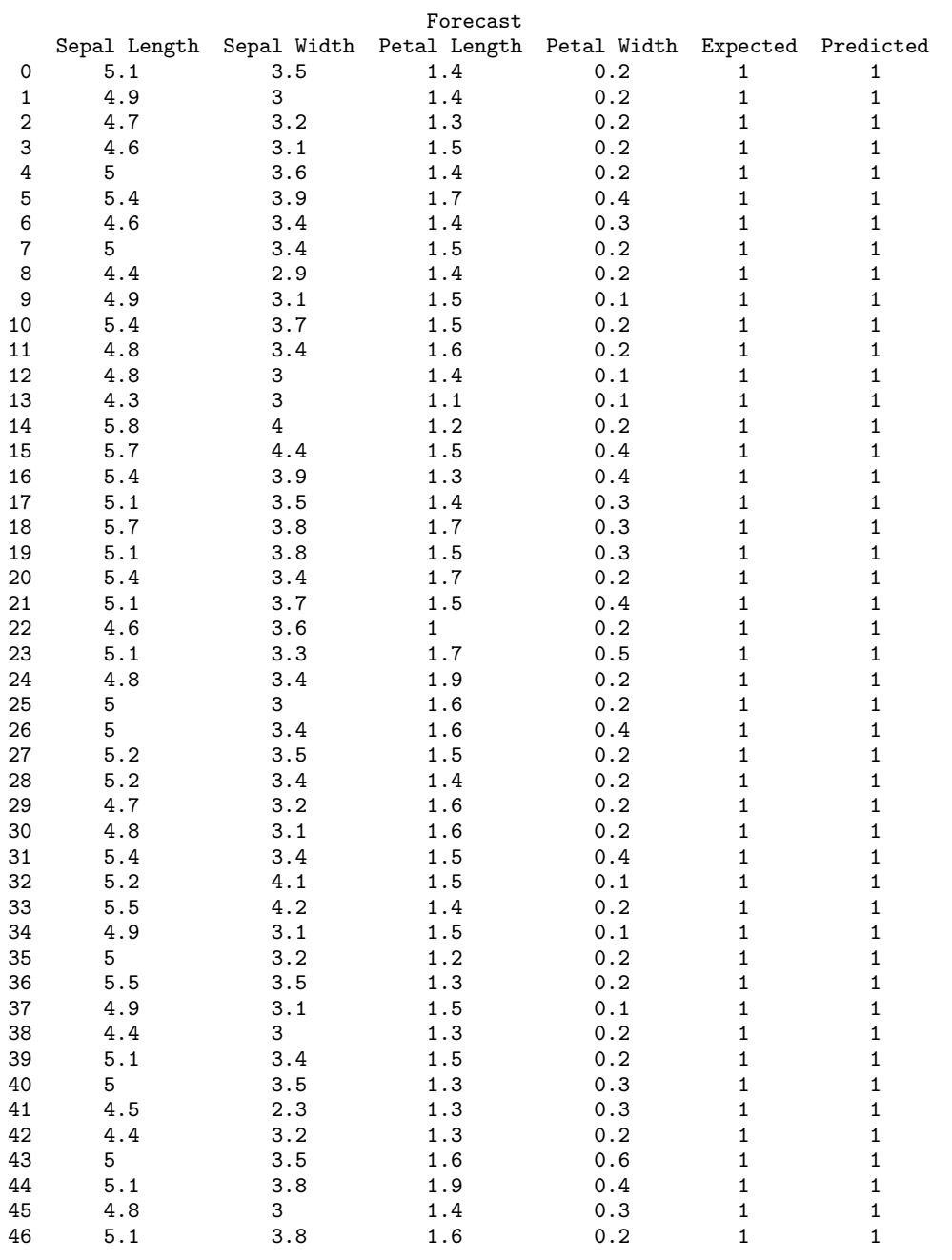

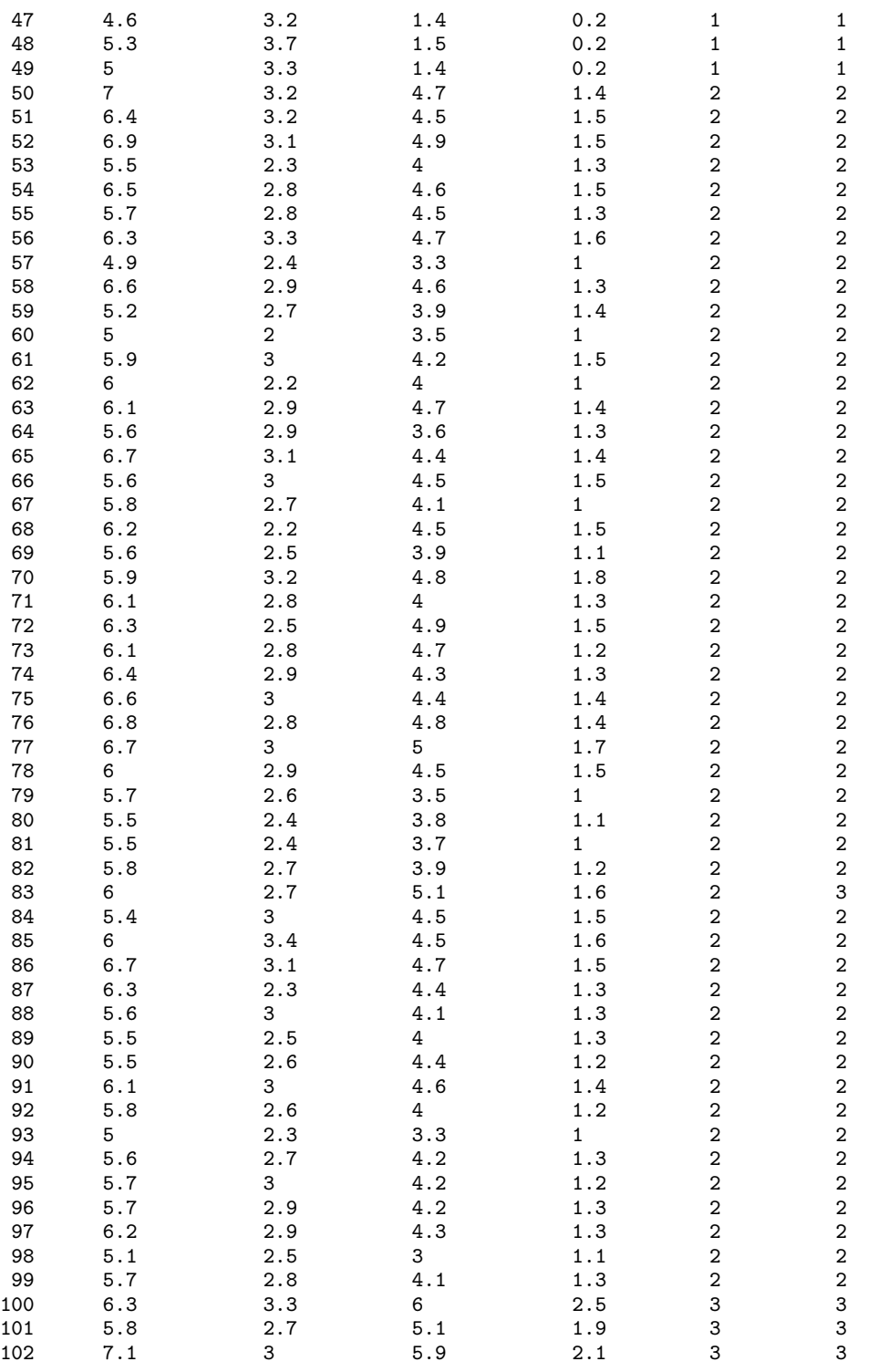

**Neural Nets Neural Nets 197** 

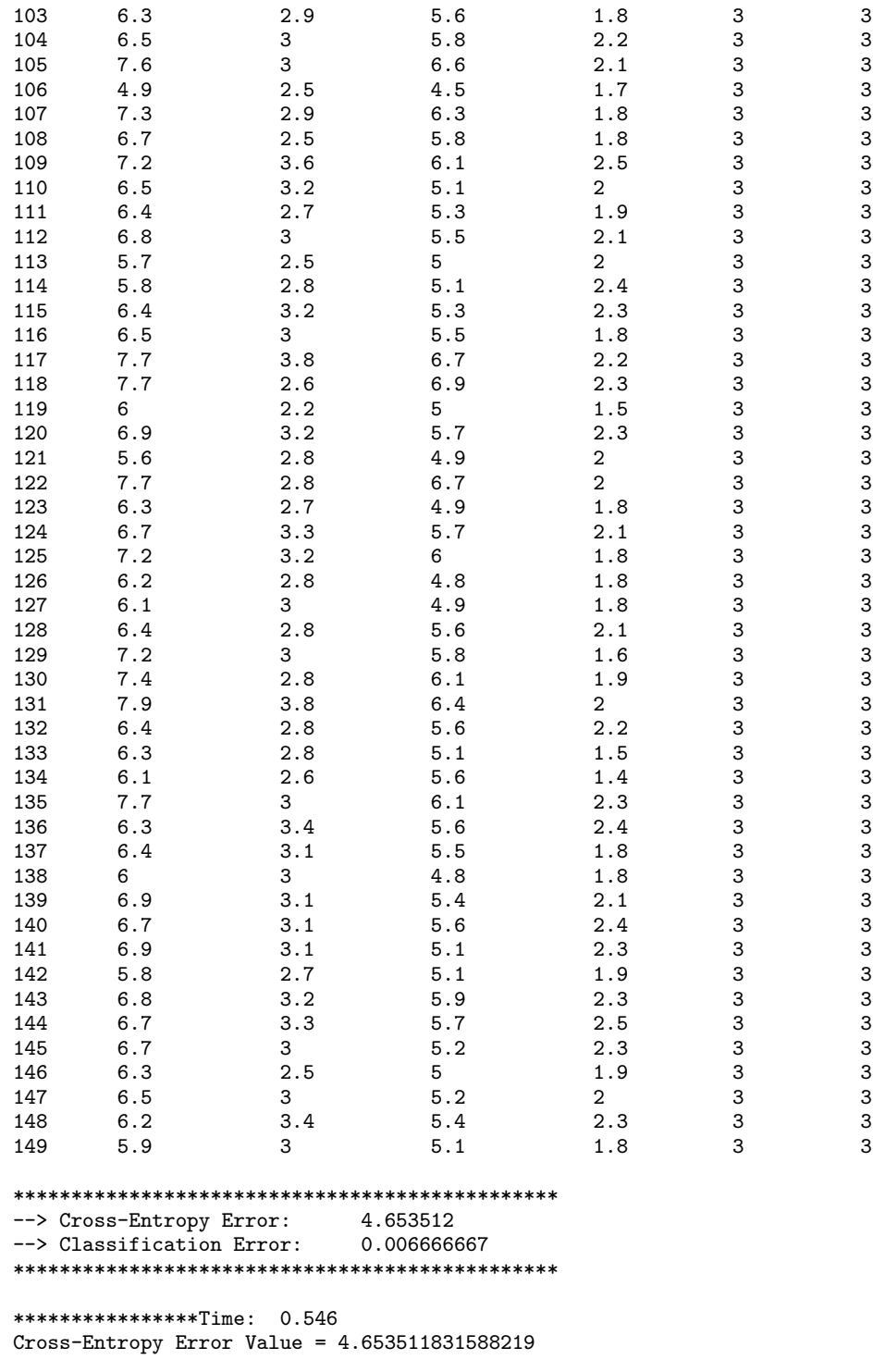

## **Example 2: MultiClassification**

This example trains a 2-layer network using three binary inputs (X0, X1, X2) and one three-level classification (Y). Where

```
Y = 0 if X1 = 1Y = 1 if X2 = 1Y = 2 if X3 = 1import com.imsl.datamining.neural.*;
import com.imsl.math.*;
import java.io.*;
import java.util.logging.*;
//***************************************************************************
// Two-Layer FFN with 3 binary inputs (X0, X1, X2) and one three-level
// classification variable (Y)
// Y = 0 if X1 = 1// Y = 1 if X2 = 1// Y = 2 if X3 = 1// (training_ex6)
//***************************************************************************
public class MultiClassificationEx2 implements Serializable {
    private static int nObs = 6; // number of training patterns
    private static int nInputs = 3; // 3 inputs, all categorical
   private static int nOutputs = 3; // output
    private static boolean trace = true; // Turns on/off training log
    private static double xData[][] = {
        {1, 0, 0}, {1, 0, 0}, {0, 1, 0}, {0, 1, 0}, {0, 0, 1}, {0, 0, 1}
    \ddot{\ }:
    private static int yData[] = \{1, 1, 2, 2, 3, 3\};private static double weights[] = {
        1.29099444873580580000, -0.64549722436790280000, -0.64549722436790291000,
        0.00000000000000000000, 1.11803398874989490000, -1.11803398874989470000,
        0.57735026918962584000, 0.57735026918962584000, 0.57735026918962584000,
        0.33333333333333331000, 0.33333333333333331000, 0.33333333333333331000,
       0.33333333333333331000, 0.33333333333333331000, 0.33333333333333331000,
       0.33333333333333331000, 0.33333333333333331000, 0.33333333333333331000,
        -0.00000000000000005851, -0.00000000000000005851, -0.57735026918962573000,
        0.00000000000000000000, 0.00000000000000000000, 0.00000000000000000000
    };
    public static void main(String[] args) throws Exception {
        FeedForwardNetwork network = new FeedForwardNetwork();
       network.getInputLayer().createInputs(nInputs);
       network.createHiddenLayer().
               createPerceptrons(3, Activation.LINEAR, 0.0);
       network.getOutputLayer().
               createPerceptrons(nOutputs, Activation.SOFTMAX, 0.0);
       network.linkAll();
       network.setWeights(weights);
```

```
MultiClassification classification = new MultiClassification(network);
QuasiNewtonTrainer trainer = new QuasiNewtonTrainer();
trainer.setError(classification.getError());
trainer.setMaximumTrainingIterations(1000);
trainer.setFalseConvergenceTolerance(1.0e-20);
trainer.setGradientTolerance(1.0e-20);
trainer.setRelativeTolerance(1.0e-20);
trainer.setStepTolerance(1.0e-20);
// If tracing is requested setup training logger
if (trace) {
    Handler handler = new FileHandler("ClassificationNetworkEx2.log");
    Logger logger = Logger.getLogger("com.imsl.datamining.neural");
    logger.setLevel(Level.FINEST);
    logger.addHandler(handler);
    handler.setFormatter(QuasiNewtonTrainer.getFormatter());
}
// Train Network
classification.train(trainer, xData, yData);
// Display Network Errors
double stats[] = classification.computeStatistics(xData, yData);
System.out.println("***********************************************");
System.out.println("--> Cross-Entropy Error:
        + (float) stats[0]);
System.out.println("--> Classification Error:
       + (float) stats[1]);
System.out.println("***********************************************");
System.out.println();
double weight[] = network.getWeights();
double gradient[] = trainer.getErrorGradient();
double wg[][] = new double[weight.length][2];
for (int i = 0; i < weight.length; i+j) {
    wg[i][0] = weight[i];wg[i][1] = gradient[i];}
PrintMatrixFormat pmf = new PrintMatrixFormat();
pmf.setNumberFormat(new java.text.DecimalFormat("0.000000"));
pmf.setColumnLabels(new String[]{"Weights", "Gradients"});
new PrintMatrix().print(pmf, wg);
double report [] = new double [nObs] [nInputs + nOutputs + 2];
for (int i = 0; i < n0bs; i++) {
    for (int j = 0; j < nInputs; j++) {
        report[i][j] = xData[i][j];}
    report[i][nInputs] = yData[i];
    double p[] = classification.probabilities(xData[i]);
    for (int j = 0; j < n0utputs; j++) {
        report[i][nInputStream + 1 + j] = p[j];}
    report[i][nInputs + nOutputs + 1]
            = classification.predictedClass(xData[i]);
}
```

```
pmf = new PrintMatrixFormat();
   pmf.setColumnLabels(new String[]{"X1", "X2", "X3", "Y", "P(C1)",
        "P(C2)", "P(C3)", "Predicted"});
   new PrintMatrix("Forecast").print(pmf, report);
   System.out.println("Cross-Entropy Error Value = "
           + trainer.getErrorValue());
   // ******************************************************************
   // DISPLAY CLASSIFICATION STATISTICS
   // ******************************************************************
    double statsClass[] = classification.computeStatistics(xData, yData);
    // Display Network Errors
   System.out.println("***********************************************");
   System.out.println("--> Cross-Entropy Error: "
           + (float) statsClass[0]);
    System.out.println("--> Classification Error: "
           + (float) statsClass[1]);
   System.out.println("***********************************************");
   System.out.println("");
}
```
### **Output**

}

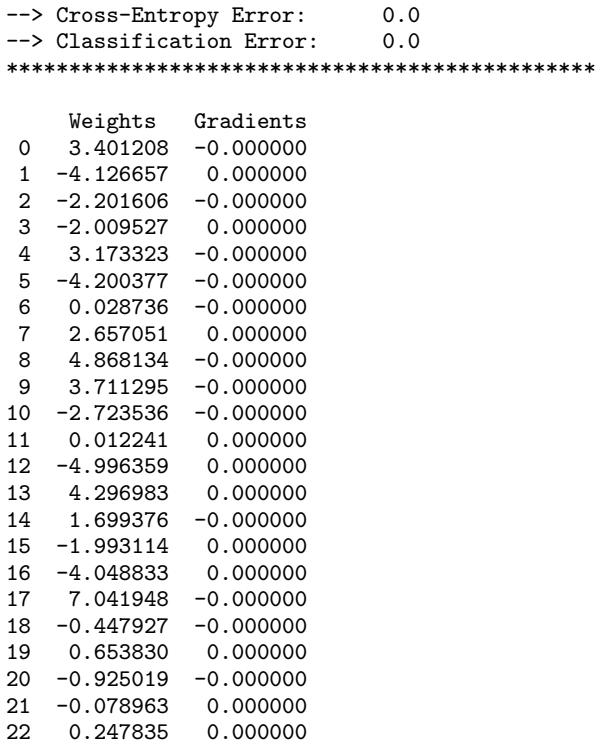

\*\*\*\*\*\*\*\*\*\*\*\*\*\*\*\*\*\*\*\*\*\*\*\*\*\*\*\*\*\*\*\*\*\*\*\*\*\*\*\*\*\*\*\*\*\*\*

23 -0.168872 -0.000000

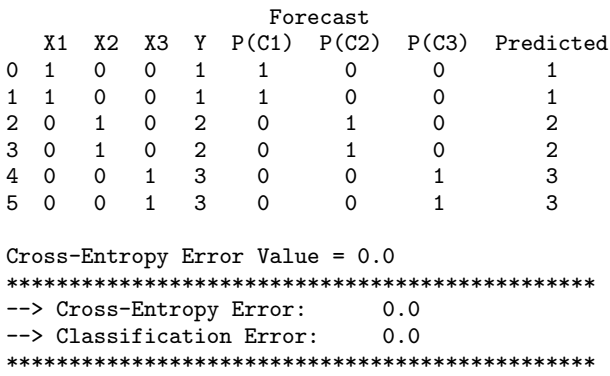

# **ScaleFilter class**

public class com.imsl.datamining.neural.ScaleFilter implements Serializable

Scales or unscales continuous data prior to its use in neural network training, testing, or forecasting.

Bounded scaling is used to ensure that the values in the scaled array fall between a lower and upper bound. The scale limits have the following interpretation:

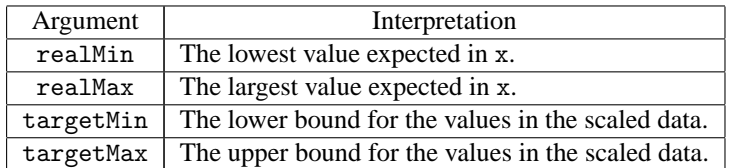

The scale limits are set using the method setBounds.

The specific scaling used is controlled by the argument scalingMethod used when constructing the filter object. If scalingMethod is NO\_SCALING, then no scaling is performed on the data.

If the scalingMethod is BOUNDED SCALING then the bounded method of scaling and unscaling is applied to x. The scaling operation is conducted using the scale limits set in method setBounds, using the following calculation:

 $z = r(x - \text{realMin}) + \text{targetMin}$ ,

where

$$
r = \frac{\text{targetMax} - \text{targetMin}}{\text{realMax} - \text{realMin}}.
$$

If scalingMethod is one of UNBOUNDED Z SCORE SCALING MEAN STDEV, UNBOUNDED Z SCORE SCALING MEDIAN MAD, BOUNDED Z SCORE SCALING MEAN STDEV, or

**2202** • **ScaleFilter JMSL**

BOUNDED\_Z\_SCORE\_SCALING\_MEDIAN\_MAD, then the z-score method of scaling is used. These calculations are based upon the following scaling calculation:

$$
z=\frac{(x-a)}{b},
$$

where *a* is a measure of center for *x*, and *b* is a measure of the spread of *x*.

If scalingMethod is UNBOUNDED Z SCORE SCALING MEAN STDEV, or BOUNDED Z SCORE SCALING MEAN STDEV, then *a* and *b* are the arithmetic average and sample standard deviation of the training data.

If scalingMethod is UNBOUNDED Z SCORE SCALING MEDIAN MAD or BOUNDED Z SCORE SCALING MEDIAN MAD, then *a* and *b* are the median and  $\tilde{s}$ , where  $\tilde{s}$  is a robust estimate of the population standard deviation:

$$
\tilde{s} = \frac{\text{MAD}}{0.6745}
$$

where MAD is the Mean Absolute Deviation

$$
MAD = \text{median}\{|x - \text{median}\{x\}|\}
$$

The Mean Absolute Deviation is a robust measure of spread calculated by finding the median of the absolute value of differences between each non-missing value for the *i*th variable and the median of those values.

If the method decode is called then an unscaling operation is conducted by inverting using:

$$
x = \frac{(z - \text{targetMin})}{r} + \text{realMin}.
$$

## **Unbounded z-score Scaling**

If scalingMethod is UNBOUNDED Z SCORE SCALING MEAN STDEV or UNBOUNDED Z SCORE SCALING MEDIAN MAD, then a scaling operation is conducted using the z-score calculation:

$$
z = \frac{(x-center)}{spread},
$$

If scalingMethod is UNBOUNDED Z SCORE SCALING MEAN STDEV then *center* is set equal to the arithmetic average  $\bar{x}$  of x, and *spread* is set equal to the sample standard deviation of x. If scalingMethod is UNBOUNDED Z SCORE SCALING MEDIAN MAD then *center* is set equal to the median  $\tilde{m}$  of x, and *spread* is set equal to the Mean Absolute Difference (MAD).

The method decode can be used to unfilter data using the the inverse calculation for the above equation:

$$
x = spread \cdot z + center.
$$

## **Bounded z-score Scaling**

This method is essentially the same as the z-score calculation described above with additional scaling or unscaling using the scale limits set in method setBounds. The scaling operation is conducted using the

well known z-score calculation:

$$
z = \frac{r \cdot (x - center)}{spread} - r \cdot realMin + targetMin.
$$

If scalingMethod is UNBOUNDED Z SCORE SCALING MEAN STDEV then *center* is set equal to the arithmetic average  $\bar{x}$  of x, and *spread* is set equal to the sample standard deviation of x. If scalingMethod is UNBOUNDED Z SCORE SCALING MEDIAN MAD then *center* is set equal to the median  $\tilde{m}$  of x, and *spread* is set equal to the Mean Absolute Difference (MAD). The method decode can be used to unfilter data using the the inverse calculation for the above equation:

> $x = \frac{spread \cdot (z - targetMin)}{ }$  $\frac{mgct}{r}$  + *spread* · realMin + *center*

## **Fields**

#### **BOUNDED SCALING**

static final public int BOUNDED SCALING

Flag to indicate bounded scaling.

### **BOUNDED Z SCORE SCALING MEAN STDEV**

static final public int BOUNDED Z SCORE SCALING MEAN STDEV

Flag to indicate bounded z-score scaling using the mean and standard deviation.

#### **BOUNDED Z SCORE SCALING MEDIAN MAD**

static final public int BOUNDED Z SCORE SCALING MEDIAN MAD

Flag to indicate bounded z-score scaling using the median and mean absolute difference.

#### **NO SCALING**

static final public int NO SCALING

Flag to indicate no scaling.

#### **UNBOUNDED Z SCORE SCALING MEAN STDEV**

static final public int UNBOUNDED Z SCORE SCALING MEAN STDEV

Flag to indicate unbounded z-score scaling using the mean and standard deviation.

#### **UNBOUNDED Z SCORE SCALING MEDIAN MAD**

static final public int UNBOUNDED Z SCORE SCALING MEDIAN MAD

Flag to indicate unbounded z-score scaling using the median and mean absolute difference.

## **Constructor**

#### **ScaleFilter**

public ScaleFilter(int scalingMethod)

#### **Description**

Constructor for ScaleFilter.

#### **Parameter**

scalingMethod – An int specifying the scaling method to be applied. scalingMethod is specified by: NO\_SCALING, BOUNDED\_SCALING, UNBOUNDED\_Z\_SCORE\_SCALING\_MEAN\_STDEV, UNBOUNDED Z SCORE SCALING MEDIAN MAD, BOUNDED Z SCORE SCALING MEAN STDEV, or BOUNDED Z SCORE SCALING MEDIAN MAD.

## **Methods**

#### **decode**

public double decode(double z)

#### **Description**

Unscales a value.

#### **Parameter**

z – A double containing the value to be unscaled.

#### **Returns**

A double containing the filtered data.

#### **decode**

public double[] decode(double[] z)

#### **Description**

Unscales an array of values.

#### **Parameter**

z – A double array of values to be unscaled.

#### **Returns**

A double array containing the filtered data.

#### **decode**

public void decode(int columnIndex, double[][] z)

#### **Description**

Unscales a single column of a two dimensional array of values.

**Neural Nets Contract ScaleFilter** • **2205** 

#### **Parameters**

columnIndex – An int specifying the index of the column of z to unscale. Indexing is zero-based.

z – A double matrix containing the values to be unscaled. Its columnIndex-th column is modified in place.

#### **encode**

public double encode(double x)

#### **Description**

Scales a value.

#### **Parameter**

 $x - A$  double containing the value to be scaled.

#### **Returns**

A double containing the scaled value.

#### **encode**

public double[] encode(double[] x)

#### **Description**

Scales an array of values.

#### **Parameter**

 $x - A$  double array containing the data to be scaled.

#### **Returns**

A double array containing the scaled data.

#### **encode**

public void encode(int columnIndex, double[][] x)

#### **Description**

Scales a single column of a two dimensional array of values.

#### **Parameters**

columnIndex – An int specifying the index of the column of x to scale. Indexing is zero-based.

 $x - A$  double matrix containing the value to be scaled. Its columnIndex-th column is modified in place.

### **getBounds**

public double[] getBounds()

#### **Description**

Retrieves bounds used during bounded scaling.

**2206** • **ScaleFilter JMSL**

#### **Returns**

A double array of length 4 containing the values

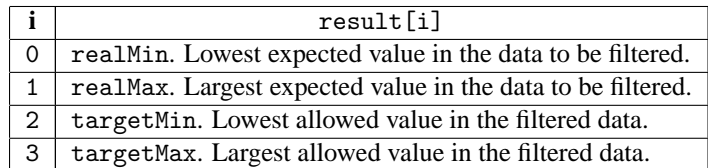

#### **getCenter**

public double getCenter()

#### **Description**

Retrieves the measure of center to be used during z-score scaling.

#### **Returns**

A double containing the measure of center to be used during z-score scaling.

#### **getSpread**

public double getSpread()

#### **Description**

Retrieves the measure of spread to be used during scaling.

#### **Returns**

a double containing the measure of spread to be used during scaling.

#### **setBounds**

public void setBounds(double realMin, double realMax, double targetMin, double targetMax)

#### **Description**

Sets bounds to be used during bounded scaling and unscaling. This method is normally called prior to calls to encode or decode. Otherwise the default bounds are realMin = 0, realMax = 1, targetMin = 0, and  $targetMax = 1$ . These bounds are ignored for unbounded scaling.

#### **Parameters**

realMin – A double containing the lowest expected value in the data to be filtered.

realMax – A double containing the largest expected value in the data to be filtered.

targetMin – A double containing the lowest allowed value in the filtered data.

targetMax – A double containing the largest allowed value in the filtered data.

#### **setCenter**

public void setCenter(double center)

**Neural Nets Contract ScaleFilter** • **2207** 

#### **Description**

Set the measure of center to be used during z-score scaling.

#### **Parameter**

center – A double containing the measure of center to be used during scaling. If this method is not called then the measure of center is computed from the data.

#### **setSpread**

public void setSpread(double spread)

#### **Description**

Set the measure of spread to be used during z-score scaling.

#### **Parameter**

spread – A double containing the measure of spread to be used during z-score scaling. If this method is not called then the measure of spread is computed from the data.

## **Example: ScaleFilter**

In this example three sets of data, X0, X1, and X2 are scaled using the methods described in the following table:

Variables and Scaling Methods

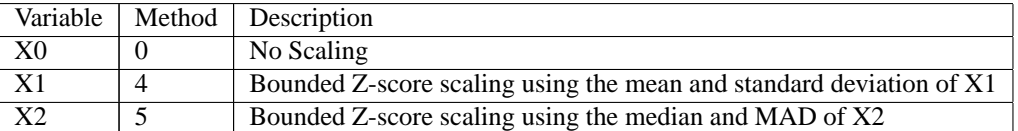

The bounds, measuresof center and spreadfor **X1** and **X2** are:

Scaling Limits and Measures of Center and Spread

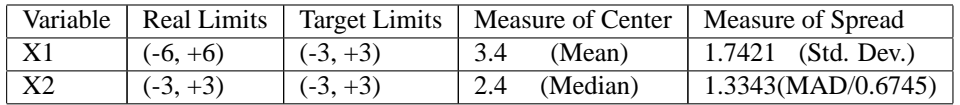

The real and target limits are used for bounded scaling. The measures of center and spread are used to calculate z-scores. Using these values for **x1[0]=3.5** yields the following calculations:

For **x1[0]** , the scale factor is calculated using the real and target limits in the above table:

 $r = (3-(-3))/(6-(-6)) = 0.5$ 

The z-score for **x1[0]** is calculated using the measures of center and spread:

 $z1[0] = (3.5 - 3.4)/1.7421 = 0.057402$ 

Since method=4 is used for **x1**, this z-score is bounded (scaled) using the real and target limits:

### **2208** • **ScaleFilter JMSL**

 $z1(bounded) = r(z1[0]) - r(realMin) + (targetMin)$  $= 0.5(0.057402) - 0.5(-6) + (-3) = 0.029$ 

Thecalculations for **x2[0]** are nearly identical, except that since method=5 for **x2**, the median and MAD replace the mean and standard deviation used to calculate **z1(bounded):**

 $\mathbf{r} = (3 - (-3))/(3 - (-3)) = 1,$ 

 $z2[0] = (3.1 - 2.4)/1.3343 = 0.525$ , and

```
z2(bounded) = r(z2[0]) - r(realMin) + (targetMin)= 1(0.525) - 1(-3) + (-3) = 0.525
```

```
import com.imsl.math.*;
import com.imsl.datamining.neural.*;
public class ScaleFilterEx1 {
   public static void main(String args[]) {
        ScaleFilter[] scaleFilter = new ScaleFilter[3];
        scaleFilter[0] = new ScaleFilter(ScaleFilter.NO_SCALING);
        scaleFilter[1] = new ScaleFilter(
                ScaleFilter.BOUNDED_Z_SCORE_SCALING_MEAN_STDEV);
        scaleFilter[1].setBounds(-6.0, 6.0, -3.0, 3.0);
        scaleFilter[2] = new ScaleFilter(
                ScaleFilter.BOUNDED_Z_SCORE_SCALING_MEDIAN_MAD);
        scaleFilter[2].setBounds(-3.0, 3.0, -3.0, 3.0);
        double[] y0, y1, y2;
        double[] x0 = {1.2, 0.0, -1.4, 1.5, 3.2};
        double[] x1 = \{3.5, 2.4, 4.4, 5.6, 1.1\};double[] x2 = \{3.1, 1.5, -1.5, 2.4, 4.2\};// Perform forward filtering
        y0 = scaleFilter[0].encode(x0);
        y1 = scaleFilter[1].encode(x1);y2 = scaleFilter[2].encode(x2);// Display x0
        System.out.print("X0 = {");
        for (int i = 0; i < 4; i++) {
            System.out.print(x0[i] + ", ");
        }
        System.out.println(x0[4] + "}");
        // Display summary statistics for X1
        System.out.print("nX1 ={");
        for (int i = 0; i < 4; i++) {
            System.out.print(x1[i] + ", ");}
        System.out.println(x1[4] + "});<br>System.out.println("X1 Mean:
                                            " + scaleFilter[1].getCenter();
        System.out.println("X1 Std. Dev.: " + scaleFilter[1].getSpread());
        // Display summary statistics for X2
        System.out.print("nX2 ={");
        for (int i = 0; i < 4; i++) {
            System.out.print(x2[i] + ", ");
        }
        System.out.println(x2[4] + "}");
```
**Neural Nets Contract ScaleFilter** • **2209** 

```
System.out.println("X2 Median: " + scaleFilter[2].getCenter());
    System.out.println("X2 MAD/0.6745: " + scaleFilter[2].getSpread());
    System.out.println("");
    PrintMatrix pm = new PrintMatrix();
    pm.setTitle("Filtered X0 Using Method=0 (no scaling)");
    pm.print(y0);
    pm.setTitle("Filtered X1 Using Bounded Z-score Scaling\n"
            + "with Center=Mean and Spread=Std. Dev.");
    pm.print(y1);
    pm.setTitle("Filtered X2 Using Bounded Z-score Scaling\n"
            + "with Center=Median and Spread=MAD/0.6745");
    pm.print(y2);
    // Perform inverse filtering
    double[] z0, z1, z2;
    z0 = scaleFilter[0].decode(y0);
    z1 = scaleFilter[1].decode(y1);
    z2 = scaleFilter[2].decode(y2);
    pm.setTitle("Decoded Z0");
    pm.print(z0);
    pm.setTitle("Decoded Z1");
    pm.print(z1);
    pm.setTitle("Decoded Z2");
    pm.print(z2);
}
```
### **Output**

}

```
X0 = \{1.2, 0.0, -1.4, 1.5, 3.2\}X1 = \{3.5, 2.4, 4.4, 5.6, 1.1\}X1 Mean: 3.4
X1 Std. Dev.: 1.7421251390184345
X2 = \{3.1, 1.5, -1.5, 2.4, 4.2\}X2 Median: 2.4
X2 MAD/0.6745: 1.3343419966550414
Filtered X0 Using Method=0 (no scaling)
   0
0 1.2
1 0
2 -1.43 1.5
4 3.2
Filtered X1 Using Bounded Z-score Scaling
with Center=Mean and Spread=Std. Dev.
    0
0 0.029
1 -0.2872 0.287
3 0.631
4 -0.66
```
**2210** • **ScaleFilter JMSL**

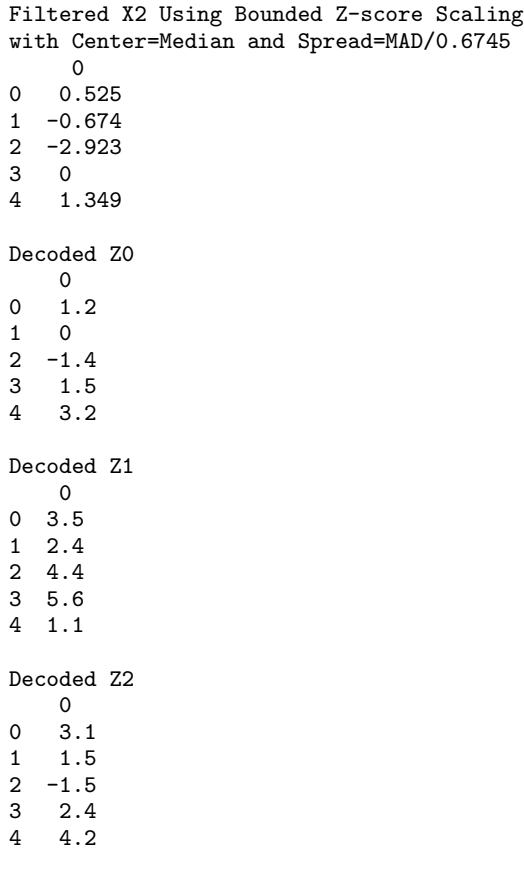

# **UnsupervisedNominalFilter class**

public class com.imsl.datamining.neural.UnsupervisedNominalFilter implements Serializable

Converts nominal data into a series of binary encoded columns for input to a neural network. It also reverses the aforementioned encoding, accepting binary encoded data and returns an array of integers representing the classes for a nominal variable.

## **Binary Encoding**

Method encode can be used to apply binary encoding. Referring to the result as *z*, binary encoding takes each category in the nominal variable  $x$ [], and creates a column in *z* containing all zeros and ones. A value of zero indicates that this category was not present and a value of one indicates that it is present.

**Neural Nets UnsupervisedNominalFilter** • **2211**

For example, if  $x[]=\{2, 1, 3, 4, 2, 4\}$  then nClasses=4, and

$$
z = \begin{pmatrix}\n0 & 1 & 0 & 0 \\
1 & 0 & 0 & 0 \\
0 & 0 & 1 & 0 \\
0 & 0 & 0 & 1 \\
0 & 1 & 0 & 0 \\
0 & 0 & 0 & 1\n\end{pmatrix}
$$

Notice that the number of columns in the result, *z*, is equal to the number of distinct classes in x. The number of rows in  $z$  is equal to the length of  $x$ .

## **Binary Decoding**

Unfiltering can be performed using the method decode. In this case,  $z$  is the input, and we refer to  $x$  as the output. Binary unfiltering takes binary representation in z, and returns the appropriate class in *x*.

For example, if a row in z equals  $\{0, 1, 0, 0\}$ , then the return value from decode would be 2 for that row. If a row in z equals  $\{1, 0, 0, 0\}$ , then the return value from decode would be 1 for that row. Notice these are the same values as the first two elements of the original x[] because classes are numbered sequentially from 1 to nClasses. This ensures that the results of decode are associated with the *i*-th class in x[].

## **Constructor**

#### **UnsupervisedNominalFilter**

public UnsupervisedNominalFilter(int nClasses)

#### **Description**

Constructor for UnsupervisedNominalFilter.

#### **Parameter**

nClasses – An int specifying the number of categories in the nominal variable to be filtered.

## **Methods**

#### **decode**

public int decode(int[] z)

#### **Description**

Decodes a binary encoded array into its nominal category. This is the inverse of the encode(int) method.

#### **Parameter**

z – An int array containing the data to be decoded.

### **2212** • UnsupervisedNominalFilter **JMSL**

#### **Returns**

An int containing the number associated with the category encoded in z.

#### **decode**

public int[] decode(int[][] z)

#### **Description**

Decodes a matrix representing the binary encoded columns of the nominal variable. This is the inverse of the encode(int[]) method.

#### **Parameter**

z – An int matrix containing the data to be decoded.

#### **Returns**

An int array containing the decoded data.

#### **encode**

public int[] encode(int x)

#### **Description**

Apply forward encoding to a value.

#### **Parameter**

x – An int containing the value to be encoding. Class number must be in the range 1 to nClasses.

#### **Returns**

An int array containing the encoded data.

#### **encode**

public int[][] encode(int[] x)

#### **Description**

Encodes class data prior to its use in neural network training.

#### **Parameter**

x – An int array containing the data to be encoded. Class number must be in the range 1 to nClasses.

#### **Returns**

An int matrix containing the encoded data.

#### **getNumberOfClasses**

public int getNumberOfClasses()

#### **Description**

Retrieves the number of classes in the nominal variable.

**Neural Nets UnsupervisedNominalFilter** • **2213**

#### **Returns**

An int containing the number of classes in the nominal variable.

# **Example: UnsupervisedNominalFilter**

In this example a data set with 7 observations and 3 classes is filtered.

```
import com.imsl.math.*;
import com.imsl.datamining.neural.*;
public class UnsupervisedNominalFilterEx1 {
    public static void main(String args[]) {
        int nClasses = 3;
        UnsupervisedNominalFilter filter
                = new UnsupervisedNominalFilter(nClasses);
        int nObs = 7;
        int[] x = {3, 3, 1, 2, 2, 1, 2};
        int[] xBack = new int[nObs];
        int[] z;/* Perform Binary Filtering. */
        z = filter.encode(x);
        PrintMatrix pm = new PrintMatrix();
        pm.setTitle("Filtered x");
        pm.print(z);
        /* Perform Binary Un-filtering. */
        for (int i = 0; i < n0bs; i++) {
            xBack[i] = filter.decode(z[i]);}
        pm.setTitle("Result of inverse filtering");
        pm.print(xBack);
    }
}
```
## **Output**

Filtered x 0 1 2 0 0 0 1 1 0 0 1 2 1 0 0 3 0 1 0 4 0 5 1 0 0 6 0 1 0 Result of inverse filtering  $\Omega$ 

**2214 • Example: UnsupervisedNominalFilter General According Service Construction Construction Construction Construction Construction Construction Construction Construction Construction Construction Construction Constructi** 

# **UnsupervisedOrdinalFilter class**

public class com.imsl.datamining.neural.UnsupervisedOrdinalFilter implements Serializable

Encodes ordinal data into percentages for input to a neural network. It also allows decoding, accepting a percentage and converting it into an ordinal value.

Class UnsupervisedOrdinalFilter is designed to either encode or decode ordinal variables. Encoding consists of transforming the ordinal classes into percentages, with each percentage being equal to the percentage of the data at or below this class.

# **Ordinal Encoding**

In this case, x is input to the method encode and is filtered by converting each ordinal class value into a cumulative percentage.

For example, if  $x[]=\{2, 1, 3, 4, 2, 4, 1, 1, 3, 3\}$  then nClasses=4, and encode returns the ordinal class designation with the cumulative percentages displayed in the following table. Cumulative percentages are equal to the percent of the data in this class or a lower class.

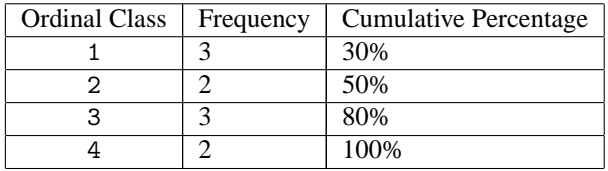

Classes in x must be numbered from 1 to nClasses.

The values returned from encoding or decoding depend upon the setting of transform. In this example, if the filter was constructed with transform = TRANSFORM NONE, then the method encode will return

$$
z[] = \{50, 30, 80, 100, 50, 100, 30, 30, 80, 80\}.
$$

If the filter was constructed with transform = TRANSFORM SQRT, then the square root of these values

#### **Neural Nets UnsupervisedOrdinalFilter** • **2215**
is returned, i.e.,

$$
z[i] = \sqrt{\frac{z[i]}{100}}
$$

$$
z[] = \{0.71, 0.55, 0.89, 1.0, 0.71, 1.0, 0.55, 0.55, 0.89, 0.89\};
$$

If the filter was constructed with transform = TRANSFORM ASIN SQRT, then the arcsin square root of these values is returned using the following calculation:

$$
z[i] = \arcsin\left(\sqrt{\frac{z[i]}{100}}\right)
$$

# **Ordinal Decoding**

Ordinal decoding takes a transformed cumulative proportion and converts it into an ordinal class value.

# **Fields**

# <span id="page-2232-2"></span>**TRANSFORM ASIN SQRT**

static final public int TRANSFORM ASIN SQRT

Flag to indicate the arcsine square root transform will be applied to the percentages.

#### <span id="page-2232-0"></span>**TRANSFORM NONE**

static final public int TRANSFORM NONE

Flag to indicate no transformation of percentages.

# <span id="page-2232-1"></span>**TRANSFORM SQRT**

static final public int TRANSFORM SQRT

Flag to indicate the square root transform will be applied to the percentages.

# **Constructor**

# **UnsupervisedOrdinalFilter**

public UnsupervisedOrdinalFilter(int nClasses, int transform)

#### **Description**

Constructor for UnsupervisedOrdinalFilter.

**2216** • UnsupervisedOrdinalFilter **JMSL** 

#### **Parameters**

nClasses – An int specifying the number of classes in the data to be filtered.

```
transform – An int specifying the transform to be applied to the percentages. Values for
transform are:
```

```
2216),
2216),
com.imsl.datamining.neural.UnsupervisedOrdinalFilter.TRANSFORM ASIN SQRT (p.
2216)
```
# **Methods**

#### **decode**

public int decode(double z)

#### **Description**

Decodes an encoded ordinal variable.

#### **Parameter**

z – A double containing the encoded value to be decoded.

#### **Returns**

An int containing the ordinal category associated with y.

# **decode**

public int[] decode(double[] z)

#### **Description**

Decodes an array of encoded ordinal values.

#### **Parameter**

z – A double array containing the encoded ordinal data to be decoded.

#### **Returns**

An int array containing the decoded ordinal classifications.

#### **encode**

public double encode(int x)

#### **Description**

Encodes an ordinal category.

#### **Parameter**

x – An int containing the ordinal category. Must be an integer between 1 and nClasses.

**Neural Nets UnsupervisedOrdinalFilter** • **2217**

#### **Returns**

A double containing the encoded value, a transformed cumulative percentage.

### **encode**

public double[] encode(int[] x)

#### **Description**

Encodes an array of ordinal categories into an array of transformed percentages.

#### **Parameter**

x – An int array containing the categories for the ordinal variable. Categories must be numbered from 1 to nClasses.

#### **Returns**

A double array of the transformed percentages.

#### **getNumberOfClasses**

public int getNumberOfClasses()

#### **Description**

Retrieves the number of categories associated with this ordinal variable.

#### **Returns**

An int containing the number of categories associated with this ordinal variable.

#### **getPercentages**

public double[] getPercentages()

#### **Description**

Retrieves the cumulative percentages used for encoding and decoding. If a transform has been applied to the percentages then the transformed percentages are returned.

#### **Returns**

A double array of length nClasses containing the cumulative transformed percentages associated with the ordinal categories.

#### **getTransform**

public int getTransform()

#### **Description**

Retrieves the transform flag used for encoding and decoding.

#### **Returns**

An int containing the transform flag used for encoding and decoding.

### **setPercentages**

public void setPercentages(double[] percentages)

**2218** • UnsupervisedOrdinalFilter **JMSL** 

Set the untransformed cumulative percentages used during encoding and decoding. Setting percentages with this method bypasses calculating cumulative percentages based on the data being encoded. The percentages must be nondecreasing in the interval [0, 100], with the last element equal to 100. If this method is used it must be called prior to any calls to the encoding and decoding methods.

#### **Parameter**

percentages – A double array of length nClasses containing the cumulative percentages to use during encoding and decoding.

# **Example: UnsupervisedOrdinalFilter**

In this example a data set with 10 observations and 4 classes is filtered.

```
import com.imsl.math.*;
import com.imsl.datamining.neural.*;
public class UnsupervisedOrdinalFilterEx1 {
    public static void main(String args[]) {
        int nClasses = 4;
       UnsupervisedOrdinalFilter filter
                = new UnsupervisedOrdinalFilter(nClasses,
                        UnsupervisedOrdinalFilter.TRANSFORM_ASIN_SQRT);
       int [] x = \{2, 1, 3, 4, 2, 4, 1, 1, 3, 3\};int[] xBack;
       double[] z;
        /* Ordinal Filtering. */
       z = filter.encode(x);// Print result without row/column labels.
       PrintMatrix pm = new PrintMatrix();
       PrintMatrixFormat mf;
       mf = new PrintMatrixFormat();
       mf.setNoRowLabels();
       mf.setNoColumnLabels();
       pm.setTitle("Filtered data");
       pm.print(mf, z);
       /* Ordinal Un-filtering. */
       pm.setTitle("Un-filtered data");
       xBack = filter.decode(z);// Print results of Un-filtering.
       pm.print(mf, xBack);
    }
}
```
# **Output**

Filtered data

**Neural Nets Example: UnsupervisedOrdinalFilter** • **2219**

0.785 0.58 1.107 1.571 0.785 1.571 0.58 0.58 1.107 1.107 Un-filtered data 2 1 3 4 2 4 1 1 3 3

# **TimeSeriesFilter class**

public class com.imsl.datamining.neural.TimeSeriesFilter implements Serializable

Converts time series data to a lagged format used as input to a neural network.

Class TimeSeriesFilter can be used to operate on a data matrix and lags every column to form a new data matrix. Using the method computeLags, each column of the input matrix, x, is transformed into (nLags+1) columns by creating a column for lags =  $0, 1, \ldots$  nLags.

The output data array, *z*, can be symbolically represented as:

 $z = |x(0) : x(1) : x(2) : \ldots : x(n \text{Lags} - 1)|$ ,

where  $x(i)$  is a lagged column of the incoming data matrix, x.

Consider, an example in which x has five rows and two columns with all variables continuous input

attributes. Using *nObs* and *nVar* to represent the number of rows and columns in x, let

$$
x = \left[\begin{array}{rrr} 1 & 6 \\ 2 & 7 \\ 3 & 8 \\ 4 & 9 \\ 5 & 10 \end{array}\right]
$$

If  $nLags=1$ , then the number of columns in  $z/|l|$  is  $nVar^{*}(nLags+1)=2^{*}2=4$ , and the number of rows is (*nObs*-*nLags*)=5-1=4:

$$
z = \left[\begin{array}{cccc} 1 & 6 & 2 & 7 \\ 2 & 7 & 3 & 8 \\ 3 & 8 & 4 & 9 \\ 4 & 9 & 5 & 10 \end{array}\right]
$$

If nLags=2, then the number of rows in *z* will be (*nObs*-*nLags*)=(5-2)=3 and the number of columns will be *nVar*\*(*nLags*+1)=2\*3=6:

$$
z = \left[ \begin{array}{rrrrr} 1 & 6 & 2 & 7 & 3 & 8 \\ 2 & 7 & 3 & 8 & 4 & 9 \\ 3 & 8 & 4 & 9 & 5 & 10 \end{array} \right]
$$

# **Constructor**

# **TimeSeriesFilter**

public TimeSeriesFilter()

#### **Description**

Constructor for TimeSeriesClassFilter.

# **Method**

# **computeLags**

public double[][] computeLags(int nLags, double[][] x)

#### **Description**

Lags time series data to a format used for input to a neural network.

# **Parameters**

nLags – An int containing the requested number of lags. nLags must be greater than 0.

x – A double matrix, *nObs* by *nVar*, containing the time series data to be lagged. It is assumed that x is sorted in descending chronological order.

#### **Returns**

A double matrix with (*nObs*-nLags) rows and (*nVar*(nLags+1)) columns. The columns 0 through (*nVar*-1) contain the columns of x. The next *nVar* columns contain the first lag of the columns in x, etc.

# **Example: TimeSeriesFilter**

In this example a matrix with 5 rows and 2 columns is lagged twice. This produces a two-dimensional matrix with 5 rows, but  $2*3=6$  columns. The first two columns correspond to lag=0, which just places the original data into these columns. The 3rd and 4th columns contain the first lags of the original 2 columns and the 5th and 6th columns contain the second lags.

```
import com.imsl.math.*;
import com.imsl.datamining.neural.*;
public class TimeSeriesFilterEx1 {
    public static void main(String args[]) {
       TimeSeriesFilter filter = new TimeSeriesFilter();
        int nLag = 2;
        double[] x = \{{1, 6}, {2, 7}, {3, 8}, {4, 9}, {5, 10}
       };
       double[][] z = filter.computeLags(nLag, x);
        // Print result without row/column labels.
       PrintMatrix pm = new PrintMatrix();
       PrintMatrixFormat mf;
       mf = new PrintMatrixFormat();
       mf.setNoRowLabels();
       mf.setNoColumnLabels();
       pm.setTitle("Lagged data");
       pm.print(mf, z);
   }
}
```
# **Output**

Lagged data

1 6 2 7 3 8 2 7 3 8 4 9 3 8 4 9 5 10

# **TimeSeriesClassFilter class**

public class com.imsl.datamining.neural.TimeSeriesClassFilter implements Serializable

## **2222** • **TimeSeriesClassFilter JMSL**

Converts time series data contained within nominal categories to a lagged format for processing by a neural network. Lagging is done within the nominal categories associated with the time series.

Class TimeSeriesClassFilter can be used with a data array, x[] to compute a new data array, *z[][]*, containing lagged columns of x[].

When using the method computeLags, the output array, *z*[*]*[*]* of lagged columns, can be symbolically represented as:

$$
z = |x(0) : x(1) : x(2) : \ldots : x(nLags - 1)|,
$$

where  $x(i)$  is a lagged column of the incoming data array x, and  $nLags$  is the number of computed lags. The lag associated with  $x(i)$  is equal to the value in  $\text{lag}[i]$ , and lagging is done within the nominal categories given in  $iCl$  ass []. This requires the time series data in  $x$  [] be sorted in time order within each category iClass.

Consider an example in which the number of observations in x[] is 10. There are two lags requested in lag[]. If

$$
xT = \{1, 2, 3, 4, 5, 6, 7, 8, 9, 10\},
$$
  
*iClass*<sup>T</sup> = \{1, 1, 1, 1, 1, 1, 1, 1, 1, 1\},

and

$$
lag^T = \{0, 2\}
$$

then, all the time series data fall into a single category, i.e.  $n$ Classes = 1, and *z* would contain 2 columns and 10 rows. The first column reproduces the values in  $x$  [] because lags  $[0] = 0$ , and the second column is the 2nd lag because  $\text{lags}[1]=2$ .

$$
z = \begin{bmatrix} 1 & 3 \\ 2 & 4 \\ 3 & 5 \\ 4 & 6 \\ 5 & 7 \\ 6 & 8 \\ 7 & 9 \\ 8 & 10 \\ 9 & NaN \\ 10 & NaN \end{bmatrix}
$$

On the other hand, if the data were organized into two classes with

$$
iClassT = \{1, 1, 1, 1, 1, 2, 2, 2, 2, 2\},\
$$

then nClasses is 2, and  $\zeta$  is still a 2 by 10 matrix, but with the following values:

$$
z = \begin{bmatrix} 1 & 3 \\ 2 & 4 \\ 3 & 5 \\ 4 & NaN \\ 5 & NaN \\ 6 & 8 \\ 7 & 9 \\ 8 & 10 \\ 9 & NaN \\ 10 & NaN \end{bmatrix}
$$

1  $\overline{1}$  $\mathbf{I}$  $\mathbf{I}$  $\mathbf{I}$  $\mathbf{I}$  $\mathbf{I}$  $\mathbf{I}$  $\mathbf{I}$  $\mathbf{I}$  $\mathbf{I}$  $\mathbf{I}$  $\mathbf{I}$  $\mathbf{I}$  $\overline{1}$  $\mathbf{I}$ 

The first 5 rows of *z* are the lagged columns for the first category, and the last five are the lagged columns for the second category.

# **Constructor**

# **TimeSeriesClassFilter**

public TimeSeriesClassFilter(int nClasses)

#### **Description**

Constructor for TimeSeriesClassFilter.

#### **Parameter**

nClasses – An int specifying the number of nominal categories associated with the time series.

# **Method**

#### **computeLags**

public double[][] computeLags(int[] lags, int[] iClass, double[] x)

#### **Description**

Computes lags of an array sorted first by class designations and then descending chronological order.

#### **Parameters**

lags – An int array containing the requested lags. Every lag must be non-negative.

iClass – An int array containing class number associated with each element of x, sorted in ascending order. The *i*-th element is equal to the class associated with the *i*-th element of x. iClass and x must be the same length.

x – A double array containing the time series data to be lagged. This array is assumed to be sorted first by class designations and then descending chronological order, i.e., most recent observations appear first within a class.

**2224** • **TimeSeriesClassFilter JMSL**

#### **Returns**

A double matrix containing the lagged data. The *i*-th column of this array is the lagged values of x for a lag equal to lags [i]. The number of rows is equal to the length of x.

# **Example: TimeSeriesClassFilter**

For illustration purposes, the time series in this example consists of the integers 1, 2, ..., 10, organized into two classes. Of course, it is assumed that these data are sorted in chronologically descending order. That is for each class, the first number is the latest value and the last number in that class is the earliest.

The values 1-4 are in class 1, and the values 5-10 are in class 2. These values represent two separate time series, one for each class. If you were to list them in chronologically ascending order, starting with time  $=$  T0, the values would be:

Class 1: T0=4, T1=3, T2=2, T3=1 Class 2: T0=10, T1=9, T2=8, T3=7, T4=6, T5=5

This example requests lag calculations for lags  $0, 1, 2, 3$ . For lag=0, no lagging is performed. For lag=1, the value at time = t replaced with the value at time = t-1, the previous value in that class. If  $t - 1 < 0$ , then a missing value is placed in that position.

For example, the first lag of a time series at time=t are the values at time=t-1. For the time series values of Class 1 (lag=1), these values are:

Class 1, lag 1: T0=NaN, T1=4, T2=3, T3=2

The second lag for time=t consists of the values at time=t-2:

Class 1, lag 2: T0=NaN, T1=NaN, T2=4, T3=3

Notice that the second lag now has two missing observations. In general, lag=n will have n missing values. In some cases this can result in all missing values for classes with few observations. A class will have all missing values in any of its lag columns that have a lag value larger than or equal to the number of observations in that class.

```
import com.imsl.math.*;
import com.imsl.datamining.neural.*;
public class TimeSeriesClassFilterEx1 {
   private static int nClasses = 2;
    private static int nObs = 10;
   private static int nLags = 4;
    public static void main(String args[]) {
       double[] x = {1, 2, 3, 4, 5, 6, 7, 8, 9, 10};
       double[] time = {3, 2, 1, 0, 5, 4, 3, 2, 1, 0};
        int[] iClass = {1, 1, 1, 1, 2, 2, 2, 2, 2, 2};
        int[] lag = {0, 1, 2, 3};
       String[] colLabels = {
            "Class", "Time", "Lag=0", "Lag=1", "Lag=2", "Lag=3"
        };
```

```
// Filter Classified Time Series Data
   TimeSeriesClassFilter filter = new TimeSeriesClassFilter(nClasses);
   double[][] y = filter.computeLags(lag, iClass, x);
   double[][] z = new double[nObs][nLags + 2];for (int i = 0; i < nObs; i++) {
        z[i][0] = (double) iClass[i];
       z[i][1] = time[i];for (int j = 0; j < nLags; j++) {
           z[i][j + 2] = y[i][j];}
   }
   // Print result without row/column labels.
   PrintMatrix pm = new PrintMatrix();
   PrintMatrixFormat mf;
   mf = new PrintMatrixFormat();
   mf.setNoRowLabels();
   mf.setColumnLabels(colLabels);
   pm.setTitle("Lagged data");
   pm.print(mf, z);
}
```
# **Output**

}

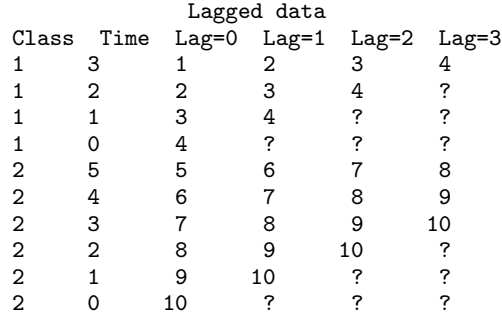

# **Chapter 32: Decision Trees**

# **Types**

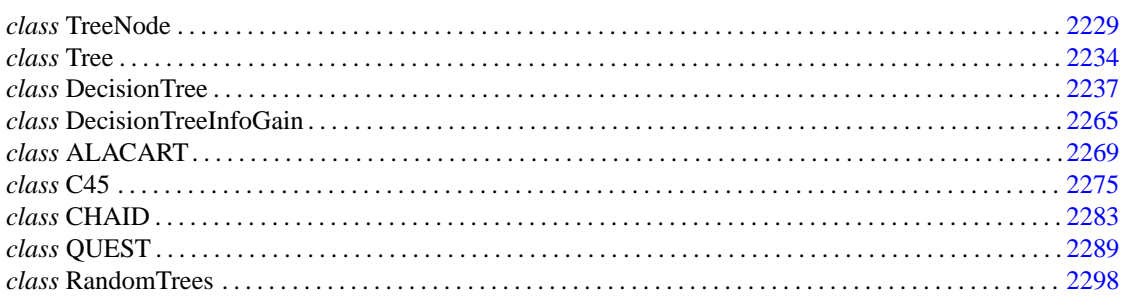

# **Usage Notes Decision Trees - An Overview**

Decision trees are data mining methods for predicting a single response variable based on multiple predictor variables. If the response variable is categorical or discrete, the data mining problem is a classification problem, whereas if the response is continuous, the problem is a type of egression problem. Decision trees are generally applicable in both situations.

A simple example involves the decision to play golf or not, depending on the weather. The training data, from Quinlan (1993), is given in Table 30.1 and a decision tree fit to the data is shown in Figure 30.1. Other examples include predicting the chance of survival for heart attack patients based on age, blood pressure and other vital signs; scoring loan applications based on credit history, income, and education; classifying an email as spam based on its characteristics, and so on.

Tree-growing algorithms have similar steps: starting with all observations in a root node, a predictor variable is selected to split the dataset into two or more child nodes or branches. The form of the split depends on the type of predictor and on specifics of the algorithm. If the predictor is categorical, taking discrete values  $\{A, B, C, D\}$  for example, the split may consist of two or more proper subsets, such as  ${A}, {B, C},$  and  ${D}$ . If the predictor is continuous, a split will consist of two or more intervals, such as  $X \le 2$ ,  $X > 2$ . The splitting procedure is then repeated for each child node and continued in such manner until one of several possible stopping conditions is met. The result of the decision tree algorithm is a tree structure with a root and a certain number of branches (or nodes). Each branch defines a subset or partition of the data and, conditional on that subset of data, a predicted value for the response variable. A traversal of a branch of the tree thus leads to a prediction, or *decision* about the response variable. To predict a new observation, *out-of-sample*, we find the terminal node to which the observation belongs by traversing the tree and finding the data subset (branch) that contains the observation.

For example, the decision tree in Figure 30.1 can be expressed as a set of rules: If the weather is sunny, don't play golf. If the weather is overcast, play golf. If the weather is rainy and there is no wind, play golf. On the other hand, if it is rainy and windy, don't play golf.

Decision trees are intuitive and can be very effective predictive tools. As with any predictive model, a decision tree should be tested on hold-out datasets or refined using K-fold cross-validation to prevent over-fitting.

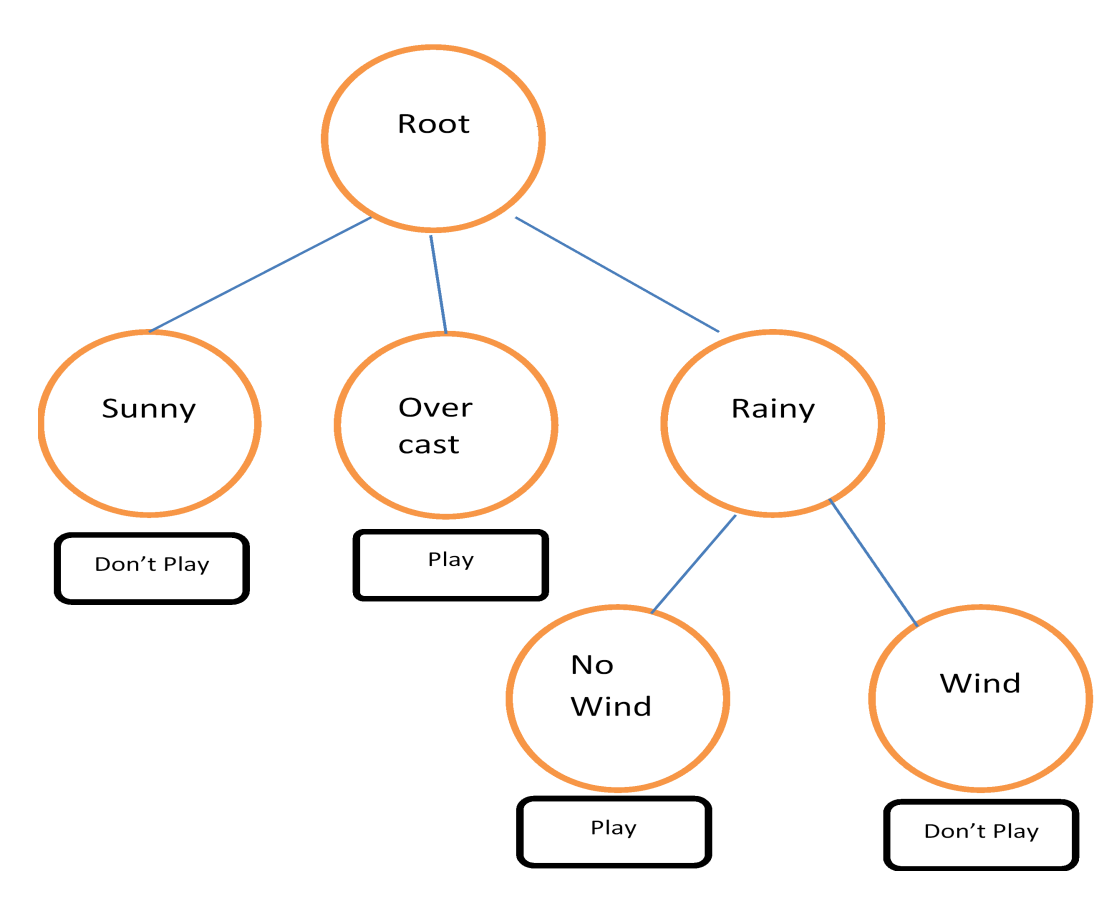

**Figure 30.1 - Play Golf? This tree has size=6 nodes, 4 of them terminal nodes, and a height or depth of 2.**

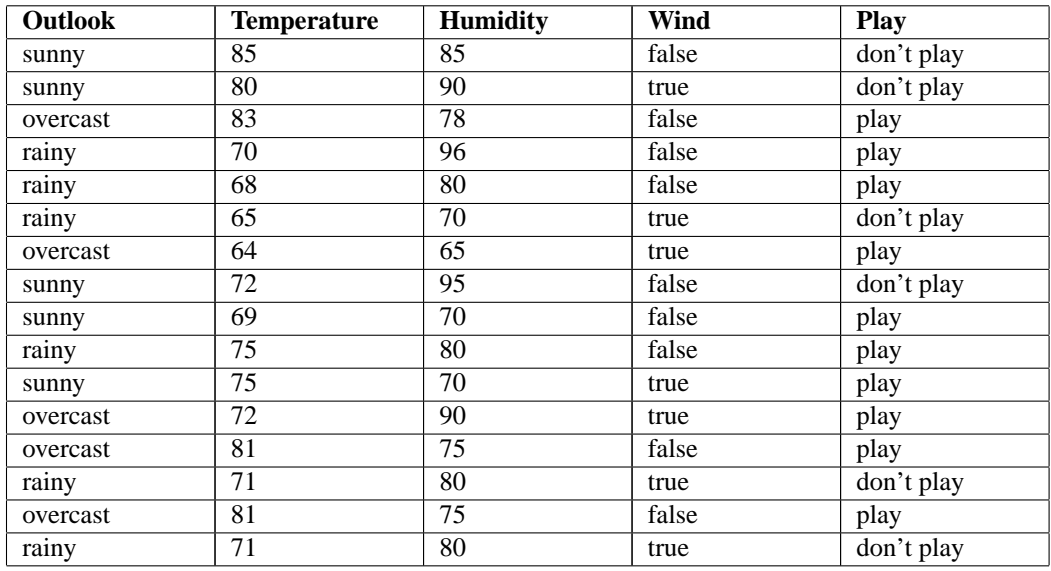

**Table 30.1 - Golf training data**

# <span id="page-2245-1"></span><span id="page-2245-0"></span>**TreeNode class**

public class com.imsl.datamining.decisionTree.TreeNode implements Serializable, Cloneable

A com.imsl.datamining.decisionTree.DecisionTree (p. [2237\)](#page-2253-1) node that is a child node of com.imsl.datamining.decisionTree.Tree (p. [2234\)](#page-2250-1) .

# **Constructor**

**TreeNode**

public TreeNode()

**Description**

Constructs a DecisionTreeNode object.

# **Methods**

# **clone**

protected TreeNode clone()

### **Description**

Returns a clone of a TreeNode.

#### **Returns**

a TreeNode object that is a clone of the node

# **getChildId**

public int getChildId(int i)

# **Description**

Returns the id of a child node.

#### **Parameter**

i – an int specifying the index of the child node

#### **Returns**

an int, the id of the child node at index i

# **getChildrenIds**

public int[] getChildrenIds()

# **Description**

Returns the array of child node id's.

Note that the length of this array may exceed the actual number of child nodes. Use com.imsl.datamining.decisionTree.TreeNode.getNumberOfChildren (p. [2232\)](#page-2248-0) to determine the actual number of children.

#### **Returns**

an int array containing id's of the child nodes

# **getCost**

public double getCost()

# **Description**

Returns the misclassification cost of a node (in-sample cost measure at the current node).

### **Returns**

a double, the misclassification cost of a node

# **getNodeId**

public int getNodeId()

**2230** • **TreeNode JMSL**

Returns the id of the current node.

The root node has node  $Id = 0$ .

#### **Returns**

an int, the node id

# **getNodeSplitCriteriaValue**

public double getNodeSplitCriteriaValue()

# **Description**

Returns the value of the split criteria at the node.

#### **Returns**

a double, the value of the split criteria at the node

# **getNodeSplitValue**

public double getNodeSplitValue()

# **Description**

Returns the value around which the node may be split, if the split variable is of a continuous type.

#### **Returns**

a double, the value around which the node may be split

# **getNodeValueIndicator**

public int getNodeValueIndicator(int i)

#### **Description**

Returns the indicator value for the i-th value of the split variable in the current node, if the split variable is categorical

#### **Returns**

an int, that if 0, the value is not in the node; if 1, it is in the node, meaning that it is in the subset that defines the data partition of the node

# **getNodeValuesIndicator**

public int[] getNodeValuesIndicator()

# **Description**

Returns the array indicating which values of the split variable apply in the current node, if the split variable is of discrete type.

The array at index i will be 1 if the i-th value of the discrete variable belongs in the node. If it does not belong to the node, the array has value 0.

#### **Returns**

an int array containing the indicators

# **getNodeVariableId**

public int getNodeVariableId()

#### **Description**

Returns the id of the variable that defines the split in the current node.

#### **Returns**

an int, the variable that defines the split in the current node

#### **getNumberOfCases**

public double getNumberOfCases()

#### **Description**

Returns the number of cases in the training data that fall into the current node.

#### **Returns**

a double, the number of cases (or total case weight) in the training data that fall into the current node

# <span id="page-2248-0"></span>**getNumberOfChildren**

public int getNumberOfChildren()

#### **Description**

Returns the number of child nodes associated with the current node.

#### **Returns**

an int, the number of child nodes associated with this TreeNode instance

#### **getParentId**

public int getParentId()

#### **Description**

Returns the id of the parent node of the current node.

#### **Returns**

an int, the id of the parent node

# **getPredictedClass**

public int getPredictedClass()

#### **Description**

Returns the predicted class at the current node, for response variables of categorical type.

#### **Returns**

an int, the predicted class

#### **getPredictedVal** public double getPredictedVal()

**2232** • **TreeNode JMSL**

Returns the predicted value at the current node for response variables of continuous type.

### **Returns**

a double, the predicted value at the current node

# **getSurrogateInfo**

public double[] getSurrogateInfo()

# **Description**

Returns the surrogate split information array.

# **Returns**

a double array containing the surrogate split values

# **getSurrogateInfo**

public double getSurrogateInfo(int i)

# **Description**

Returns a value from the surrogate split information array.

#### **Parameter**

i – an int specifying which value to return

**Returns**

a double, the value at index i

**getYProb** public double getYProb(int i)

# **Description**

Returns a class probability at the current node, if the response variable is of categorical type.

#### **Parameter**

i – an int specifying the index of the class

#### **Returns**

a double, the probability of the class at index i

# **getYProbs**

public double[] getYProbs()

# **Description**

Returns the class probabilities at the current node, if the response variable is of categorical type.

#### **Returns**

a double array containing the class probabilities at the current node

# <span id="page-2250-1"></span><span id="page-2250-0"></span>**Tree class**

public class com.imsl.datamining.decisionTree.Tree implements Serializable, Cloneable

Serves as the root node of a decision tree and contains information about the relationship of child nodes.

# **Constructor**

# **Tree**

public Tree(int nRows, int minObsAllowedInChild, int maxNumberOfCategories, int maxNumberOfNodes, int nClasses, int nPreds, PredictiveModel.VariableType varType, int[] predNValues, PredictiveModel.VariableType[] predType, int nyMissing)

#### **Description**

Creates the root node of a decision tree and contains information about the relationship of child nodes.

#### **Parameters**

nRows – an int, the number of observations (rows) in the input data

minObsAllowedInChild – an int, the number of observations necessary in all potential child nodes before a node may be split

maxNumberOfCategories – an int, the maximum number of categories allowed for categorical predictor variables

maxNumberOfNodes – an int, the maximum number of nodes allowed in the tree

nClasses – an int, the number of classes assumed by the response variable, if the response variable is categorical

nPreds – an int, the number of predictors used in the model

varType – a com.imsl.datamining.PredictiveModel.VariableType (p. [1960\)](#page-1976-0) array of length equal to the number of variables active in the model, which is less than or equal to the available columns in the data, (xy[i].length)

predNValues – an int array containing the number of values of each predictor variable

predType – a com.imsl.datamining.PredictiveModel.VariableType (p. [1960\)](#page-1976-0) array of length equal to the number of predictors containing the type of each predictor variable

nyMissing – an int equal to the number of missing values in the response variable

# **Methods**

# **clone**

protected Tree clone()

### **Description**

Returns a clone of this object.

#### **Returns**

a Tree that is a copy of this object

# **getNode**

public TreeNode getNode(int i)

# **Description**

Returns a copy of the specified node of the decision tree.

#### **Parameter**

i – an int that specifies the index of a TreeNode to be returned

# **Returns**

a TreeNode corresponding to the specified index

# **getNodes**

public TreeNode[] getNodes()

**Description**

Returns nodes within a decision tree.

# **Returns**

a TreeNode array containing a copy of the TreeNodes within the decision tree

# **getNumberOfClasses**

public int getNumberOfClasses()

#### **Description**

Returns the number of classes assumed by the response variable, if the response variable is categorical.

#### **Returns**

an int, the number of classes assumed by the response variable, if the response variable is categorical

# **getNumberOfLevels**

public int getNumberOfLevels()

#### **Description**

Returns the number of levels or depth of a tree.

**Decision Trees** Tree **1235** 

#### **Returns**

an int specifying the number of levels or depth of a tree

## **getNumberOfNodes**

public int getNumberOfNodes()

#### **Description**

Returns the number of nodes (size of a tree).

#### **Returns**

an int, the number of nodes or size of the tree

#### **getNumberOfPredictors**

public int getNumberOfPredictors()

#### **Description**

Returns the number of predictors used in the model.

#### **Returns**

an int, the number of predictors used in the model

# **getNumberOfSurrogateSplits**

public int getNumberOfSurrogateSplits()

#### **Description**

Returns the number of surrogate splits searched for at each tree node.

Surrogate splits are relevant only for classes that implement the com.imsl.datamining.decisionTree.DecisionTreeSurrogateMethod interface.

#### **Returns**

an int, the number of surrogate splits searched for at each node

# **getPredictorNumberOfValues**

public int[] getPredictorNumberOfValues()

#### **Description**

Returns the number of distinct values of each predictor variable.

For continuous predictor variables, the value is set to 0 and is not meaningful.

#### **Returns**

an int array containing the number of values of each predictor variable

#### **getPredictorType**

public PredictiveModel.VariableType getPredictorType(int i)

#### **Description**

Returns the com.imsl.datamining.PredictiveModel.VariableType (p. [1960\)](#page-1976-0) of a predictor variable.

## **2236** • **Tree JMSL**

#### **Parameter**

i – an int, the index of the predictor

#### **Returns**

a VariableType, the variable type of the predictor at index i

# **getResponseType**

public PredictiveModel.VariableType getResponseType()

#### **Description**

Returns the com.imsl.datamining.PredictiveModel.VariableType (p. [1960\)](#page-1976-0) of the response variable.

#### **Returns**

a PredictiveModel.VariableType, indicates the response variable type

# **getTerminalNodeIndicators**

public boolean[] getTerminalNodeIndicators()

#### **Description**

Returns the terminal node indicator array.

#### **Returns**

a boolean array indicating which nodes are terminal nodes and which are not. If true at index i, then the node at index i is a terminal node.

#### **isTerminalNode**

public boolean isTerminalNode(int i)

#### **Description**

Returns the terminal node indicator of the node at the given index.

#### **Parameter**

i – an int specifying the index of the node

**Returns**

<span id="page-2253-0"></span>a boolean, that if true, then the node at index i is a terminal node

# <span id="page-2253-1"></span>**DecisionTree class**

abstract public class com.imsl.datamining.decisionTree.DecisionTree extends com.imsl.datamining.PredictiveModel implements Serializable, Cloneable

Abstract class for generating a decision tree for a single response variable and one or more predictor variables.

**Decision Trees Decision Trees Decision** 

# **Tree Generation Methods**

This package contains four of the most widely used algorithms for decision trees (

com.imsl.datamining.decisionTree.C45 (p. [2275\)](#page-2291-1) ,

com.imsl.datamining.decisionTree.ALACART (p. [2269\)](#page-2285-1) ,

com.imsl.datamining.decisionTree.CHAID (p. [2283\)](#page-2299-1) , and

com.imsl.datamining.decisionTree.QUEST (p. [2289\)](#page-2305-1) ). The user may also provide an alternate algorithm by extending the com.imsl.datamining.decisionTree.DecisionTree (p. [2237\)](#page-2253-1) or com.imsl.datamining.decisionTree.DecisionTreeInfoGain (p. [2265\)](#page-2281-1) abstract class and implementing the abstract method com.imsl.datamining.decisionTree.DecisionTree (p. [2237\)](#page-2253-1) .

# **Optimal Tree Size**

# **Minimum Cost-complexity Pruning**

A strategy to address overfitting is to grow the tree as large as possible, and then use some logic to prune it back. Let T represent a decision tree generated by any of the methods above. The idea (from Breiman, et. al.) is to find the smallest sub-tree of T that minimizes the cost-complexity measure:

$$
R_\delta(T)=R(T)+\delta|\tilde T|,
$$

 $\tilde{T}$  denotes the set of terminal nodes.  $|\tilde{T}|$  represents the number of terminal nodes, and  $\delta > 0$  is a cost-complexity parameter. For a categorical target variable

$$
R(T) = \sum_{t \in \tilde{T}} R(t) = \sum_{t \in \tilde{T}} r(t)p(t)
$$

$$
r(t) = \min_{i} \sum_{j} C(i|j)p(j|t)
$$

$$
p(t) = \Pr[x \in t]
$$
and  $p(j|t) = \Pr[y = j|x \in t],$ 

and  $C(i|j)$  is the cost for misclassifying the actual class *j* as *i*. Note that  $C(j|j) = 0$  and  $C(i|j) > 0$ , for  $i \neq j$ .

When the target is continuous (and the problem is a regression problem), the metric is instead the mean squared error

$$
R(T) = \sum_{t \in \tilde{T}} R(t) = \frac{1}{N} \sum_{t \in \tilde{T}} \sum_{y_n \in t} (y_n - \hat{y}(t))^2
$$

This class implements the optimal pruning algorithm 10.1, page 294 in Breiman, et. al (1984). The result of the algorithm is a sequence of sub-trees  $T_{\text{max}} > T_1 > T_2 > T_{M-1} > \{t_0\}$  obtained by pruning the fully generated tree,  $T_{\text{max}}$ , until the sub-tree consists of the single root node,  $\{t_0\}$ . Corresponding to the sequence of sub-trees is the sequence of complexity values,  $0 \leq \delta_{\min} < \delta_1 < \delta_2 < \ldots < \delta_{M-1} < \delta_M$ where *M* is the number of steps it takes in the algorithm to reach the root node. The sub-trees represent the optimally-pruned sub-trees for the sequence of complexity values. The minimum complexity  $\delta_{\min}$ can be set via an optional argument.

**2238** • **DecisionTree JMSL**

# **V-Fold Cross-Validation**

The com.imsl.datamining.CrossValidation (p. [1969\)](#page-1985-0) class can be used for model validation.

# **Prediction**

# **Ensemble Methods**

The com.imsl.datamining.BootstrapAggregation (p. [1962\)](#page-1978-0) class provides predictions through an ensemble of fitted trees, where the training is done on bootstrap samples.

The GradientBoosting (p. **[??](#page-0-0)**) class provides predictions through an ensemble of trees trained on random subsets of the data and iteratively refined using the stochastic gradient boosting algorithm.

The com.imsl.datamining.decisionTree.RandomTrees (p. [2298\)](#page-2314-1) class provides predictions through an ensemble of fitted trees, where the training is done on bootstrap samples and random subsets of predictors.

# **Missing Values**

Any observation or case with a missing response variable is eliminated from the analysis. If a predictor has a missing value, each algorithm skips that case when evaluating the given predictor. When making a prediction for a new case, if the split variable is missing, the prediction function applies *surrogate* split-variables and splitting rules in turn, if they are estimated with the decision tree. Otherwise, the prediction function returns the prediction from the most recent non-terminal node. In this implementation, only com.imsl.datamining.decisionTree.ALACART (p. [2269\)](#page-2285-1) estimates surrogate split variables when requested.

# **Constructor**

# **DecisionTree**

public DecisionTree(double[][] xy, int responseColumnIndex, PredictiveModel.VariableType[] varType)

# **Description**

Constructs a DecisionTree object for a single response variable and multiple predictor variables.

#### **Parameters**

xy – a double matrix containing the training data and associated response values

responseColumnIndex – an int specifying the column index of the response variable

varType - a com.imsl.datamining.PredictiveModel.VariableType (p. [1960\)](#page-1976-0) array containing the type of each variable

# **Methods**

# <span id="page-2256-0"></span>**fitModel**

public void fitModel() throws PredictiveModel.PredictiveModelException, DecisionTree.PruningFailedToConvergeException, PredictiveModel.StateChangeException, DecisionTree.PureNodeException, PredictiveModel.SumOfProbabilitiesNotOneException, DecisionTree.MaxTreeSizeExceededException

#### **Description**

Fits the decision tree. Implements the abstract method.

#### **Exceptions**

PredictiveModel.PredictiveModelException is thrown when an exception occurs in the com.imsl.datamining.PredictiveModel. Superclass exceptions should be considered such as com.imsl.datamining.PredictiveModel.StateChangeException and com.imsl.datamining.PredictiveModel.SumOfProbabilitiesNotOneException.

PruningFailedToConvergeException is thrown when pruning fails to converge.

PredictiveModel.StateChangeException is thrown when an input parameter changes that might affect the model estimates or predictions.

PureNodeException is thrown when attempting to split a node that is already pure.

PredictiveModel.SumOfProbabilitiesNotOneException is thrown when the sum of probabilities is not approximately one.

MaxTreeSizeExceededException is thrown when the maximum tree size has been exceeded.

# **getCostComplexityValues**

public double[] getCostComplexityValues() throws DecisionTree.PruningFailedToConvergeException, PredictiveModel.StateChangeException

#### **Description**

Returns an array containing cost-complexity values.

#### **Returns**

a double array containing the cost-complexity values

The cost-complexity values are found via the optimal pruning algorithm of Breiman, et. al.

#### **Exceptions**

PruningFailedToConvergeException pruning has failed to converge.

PredictiveModel.StateChangeException an input parameter has changed that might affect the model estimates or predictions.

#### **getDecisionTree**

public Tree getDecisionTree() throws PredictiveModel.StateChangeException

# **2240** • **DecisionTree JMSL**

Returns a Tree object.

#### **Returns**

a Tree object containing the tree structure information

#### **Exception**

PredictiveModel.StateChangeException an input parameter has changed that might affect the model estimates or predictions.

# **getFittedMeanSquaredError**

```
public double getFittedMeanSquaredError() throws
PredictiveModel.StateChangeException
```
#### **Description**

Returns the mean squared error on the training data.

#### **Returns**

a double equal to the mean squared error between the fitted value and the actual value of the response variable in the training data

#### **Exception**

PredictiveModel.StateChangeException an input parameter has changed that might affect the model estimates or predictions.

# **getMaxDepth**

public int getMaxDepth()

#### **Description**

Returns the maximum depth a tree is allowed to have.

#### **Returns**

an int, the maximum depth a tree is allowed to have

#### **getMaxNodes**

public int getMaxNodes()

#### **Description**

Returns the maximum number of com.imsl.datamining.decisionTree.TreeNode (p. [2229\)](#page-2245-1) instances allowed in a tree.

#### **Returns**

an int, the maximum number of nodes allowed in a tree

# **getMeanSquaredPredictionError**

public double getMeanSquaredPredictionError() throws PredictiveModel.StateChangeException

**Decision Trees DecisionTree** • 2241

Returns the mean squared error.

#### **Returns**

a double equal to the mean squared error between the predicted value and the actual value of the response variable. The error is the in-sample fitted error if predict is first called with no arguments. Otherwise, the error is relative to the test data provided in the call to predict.

#### **Exception**

PredictiveModel.StateChangeException an input parameter has changed that might affect the model estimates or predictions.

#### **getMinObsPerChildNode**

public int getMinObsPerChildNode()

#### **Description**

Returns the minimum number of observations that are required for any child node before performing a split.

#### **Returns**

an int, the minimum number of observations that are required for any child node before performing a split

# **getMinObsPerNode**

public int getMinObsPerNode()

#### **Description**

Returns the minimum number of observations that are required in a node before performing a split.

#### **Returns**

an int indicating the minimum number of observations that are required in a node before performing a split.

#### **getNodeAssigments**

public int[] getNodeAssigments(double[][] testData)

#### **Description**

Returns the terminal node assignments for each row of the test data.

#### **Parameter**

testData – a double matrix containing the test data

testData must have the same column structure and type as the training data.

#### **Returns**

an int array containing the (0-based) terminal node id's for each observation in testData

#### **getNumberOfComplexityValues**

public int getNumberOfComplexityValues()

# **2242** • **DecisionTree JMSL**

Returns the number of cost complexity values determined by the pruning algorithm.

#### **Returns**

an int, the number of cost complexity values

# **getNumberOfRandomFeatures**

public int getNumberOfRandomFeatures()

### **Description**

Returns the number of random features used in the splitting rules when randomFeatureSelection=true.

#### **Returns**

an int, the number of random features

# <span id="page-2259-0"></span>**isAutoPruningFlag**

public boolean isAutoPruningFlag()

# **Description**

Returns the current setting of the boolean to automatically prune the decision tree.

#### **Returns**

a boolean, the value of the auto-pruning flag. If true, the model is configured to automatically prune the decision tree. If the flag is false, no pruning is performed.

# **isRandomFeatureSelection**

public boolean isRandomFeatureSelection()

#### **Description**

Returns the current setting of the boolean to perform random feature selection.

#### **Returns**

a boolean, the value of the flag. If true, the set of variables considered at each node is randomly selected. If the flag is false, all variables are considered at each node.

#### **predict**

public double[] predict() throws PredictiveModel.StateChangeException

#### **Description**

Predicts the training examples (in-sample predictions) using the most recently grown tree.

#### **Returns**

a double array containing fitted values of the response variable using the most recently grown decision tree. To populate fitted values, use the predict method without arguments.

#### **Exception**

PredictiveModel.StateChangeException is thrown when an input parameter changes that might affect the model estimates or predictions.

#### **predict**

public double[] predict(double[][] testData) throws PredictiveModel.StateChangeException

#### **Description**

Predicts new data using the most recently grown decision tree.

#### **Parameter**

testData – a double matrix containing test data for which predictions are to be made using the current tree. testData must have the same number of columns in the same arrangement as xy.

#### **Returns**

a double array containing predicted values

#### **Exception**

PredictiveModel.StateChangeException is thrown when an input parameter changes that might affect the model estimates or predictions.

#### **predict**

```
public double[] predict(double[][] testData, double[] testDataWeights) throws
PredictiveModel.StateChangeException
```
#### **Description**

Predicts new weighted data using the most recently grown decision tree.

#### **Parameters**

testData – a double matrix containing test data for which predictions are to be made using the current tree. testData must have the same number of columns in the same arrangement as xy.

testDataWeights – a double array containing weights for each row of testData

#### **Returns**

a double array containing predicted values

#### **Exception**

PredictiveModel.StateChangeException is thrown when an input parameter changes that might affect the model estimates or predictions.

### **printDecisionTree**

public void printDecisionTree(boolean printMaxTree)

#### **Description**

Prints the contents of the decision tree using distinct but general labels.

This method uses default values for the variable labels when printing (see printDecisionTree (String, String[], String[], String[], boolean) for these values.)

# **2244** • **DecisionTree JMSL**

#### **Parameter**

printMaxTree – a boolean indicating that the maximal tree should be printed. When true, the maximal tree is printed. Otherwise, the pruned tree is printed.

### **printDecisionTree**

public void printDecisionTree(String responseName, String[] predictorNames, String[] classNames, String[] categoryNames, boolean printMaxTree)

#### **Description**

Prints the contents of the decision tree using labels.

#### **Parameters**

responseName – a String specifying a name for the response variable

If null, the default value is used.

Default: responseName = Y

predictorNames – a String array specifying names for the predictor variables

If null, the default value is used.

Default: predictorNames =  $X0, X1, ...$ 

classNames – a String array specifying names for the class levels

If null, the default value is used.

Default:  $\text{classNames} = 0, 1, 2, ...$ 

categoryNames – a String array specifying names for the categories of the predictor variables If null, the default value is used.

Default: categoryNames =  $0, 1, 2, ...$ 

printMaxTree – a boolean indicating that the maximal tree should be printed. When true, the maximal tree is printed. Otherwise, the pruned tree is printed.

#### <span id="page-2261-0"></span>**pruneTree**

public void pruneTree(double gamma)

#### **Description**

Finds the minimum cost-complexity decision tree for the cost-complexity value, gamma.

The method implements the optimal pruning algorithm 10.1, page 294 in Breiman, et. al (1984). The result of the algorithm is a sequence of sub-trees  $T_{\text{max}} > T_1 > T_2 > T_{M-1} > \{t_0\}$  obtained by pruning the fully generated tree,  $T_{\text{max}}$ , until the sub-tree consists of the single root node,  $\{t_0\}$ . Corresponding to the sequence of sub-trees is the sequence of complexity values,  $0 \leq \delta_{\min} < \delta_1 < \delta_2 < \ldots < \delta_{M-1} < \delta_M$ where *M* is the number of steps it takes in the algorithm to reach the root node. The sub-trees represent the optimally pruned sub-trees for the sequence of complexity values.

The effect of the pruning is stored in the tree's terminal node array. That is, when the algorithm determines that the tree should be pruned at a particular node, it sets that node to be a terminal node using the method com.imsl.datamining.decisionTree.Tree.setTerminalNode (p. **[??](#page-0-0)**) .

No other changes are made to the tree structure so that the maximal tree can still be printed and reviewed. However, once a tree is pruned, all the predictions will use the pruned tree.

#### **Parameter**

gamma – a double giving the value of the cost-complexity parameter

#### **selectSplitVariable**

```
abstract protected int selectSplitVariable(double[][] xy, double[] classCounts,
double[] parentFreq, double[] splitValue, double[] splitCriterionValue, int[]
splitPartition)
```
#### **Description**

Abstract method for selecting the next split variable and split definition for the node.

#### **Parameters**

 $xy - a$  double matrix containing the data

classCounts – a double array containing the counts for each class of the response variable, when it is categorical

parentFreq – a double array used to indicate which subset of the observations belong in the current node

splitValue – a double array representing the resulting split point if the selected variable is quantitative

splitCriterionValue – a double, the value of the criterion used to determine the splitting variable

splitPartition – an int array indicating the resulting split partition if the selected variable is categorical

#### **Returns**

an int specifying the index of the split variable in this.getPredictorIndexes()

# **setAutoPruningFlag**

public void setAutoPruningFlag(boolean autoPruningFlag)

#### **Description**

Sets the flag to automatically prune the tree during the fitting procedure.

The default value is false. Set to true before calling

com.imsl.datamining.decisionTree.DecisionTree.fitModel (p. [2240\)](#page-2256-0) in order to prune the tree automatically. The pruning will use the cost-complexity value equal to minCostComplexityValue. See also com.imsl.datamining.decisionTree.DecisionTree.pruneTree (p. [2245\)](#page-2261-0) which prunes the tree using a given cost-complexity value.

#### **Parameter**

autoPruningFlag – a boolean, specifying the value of the flag. If true, the maximally grown tree should be automatically pruned in com.imsl.datamining.decisionTree.DecisionTree.fitModel (p. [2240\)](#page-2256-0) Default: autoPruningFlag=false.

# **setConfiguration**

protected void setConfiguration(PredictiveModel pm) throws DecisionTree.PruningFailedToConvergeException, PredictiveModel.StateChangeException, PredictiveModel.SumOfProbabilitiesNotOneException

### **Description**

Sets the configuration of PredictiveModel to that of the input model.

#### **Parameter**

pm – a PredictiveModel object

#### **Exceptions**

PruningFailedToConvergeException is thrown when pruning fails to converge.

PredictiveModel.StateChangeException is thrown when an input parameter has changed that might affect the model estimates or predictions.

com.imsl.datamining.PredictiveModel.SumOfProbabilitiesNotOneException is thrown when the sum of the probabilities does not equal 1.

# **setCostComplexityValues**

public void setCostComplexityValues(double[] gammas)

#### **Description**

Sets the cost-complexity values. For the original tree, the values are generated in com.imsl.datamining.decisionTree.DecisionTree.fitModel (p. [2240\)](#page-2256-0) when com.imsl.datamining.decisionTree.DecisionTree.isAutoPruningFlag (p. [2243\)](#page-2259-0) returns true.

#### **Parameter**

gammas – double array containing cost-complexity values. This method is used when copying the configuration of one tree to another.

Default:  $gamma$  = com.imsl.datamining.decisionTree.DecisionTree.setMinCostComplexityValue (p.

[2248\)](#page-2264-0) .

# **setMaxDepth**

public void setMaxDepth(int nLevels)

#### **Description**

Sets the maximum tree depth allowed.

#### **Parameter**

nLevels – an int specifying the maximum depth that the DecisionTree is allowed to have. nLevels should be strictly positive.

Default:  $nLevels = 10$ .

#### **setMaxNodes**

public void setMaxNodes(int maxNodes)

**Decision Trees DecisionTree** • **2247** 

Sets the maximum number of nodes allowed in a tree.

#### **Parameter**

maxNodes – an int specifying the maximum number of nodes allowed in a tree

Default:  $maxNodes = 100$ .

# <span id="page-2264-0"></span>**setMinCostComplexityValue**

public void setMinCostComplexityValue(double minCostComplexity)

## **Description**

Sets the value of the minimum cost-complexity value.

#### **Parameter**

minCostComplexity – a double indicating the smallest value to use in cost-complexity pruning. The value must be in [0.0, 1.0].

Default:  $minCostComplexity = 0$ .

#### **setMinObsPerChildNode**

public void setMinObsPerChildNode(int nObs)

#### **Description**

Sets the minimum number of observations that a child node must have in order to split.

#### **Parameter**

nObs – an int specifying the minimum number of observations that a child node must have in order to split the current node. nObs must be strictly positive. nObs must also be greater than the minimum number of observations required before a node can split

com.imsl.datamining.decisionTree.DecisionTree.setMinObsPerNode (p. [2248\)](#page-2264-1) . Default:  $nObs = 7$ .

#### <span id="page-2264-1"></span>**setMinObsPerNode**

public void setMinObsPerNode(int nObs)

#### **Description**

Sets the minimum number of observations a node must have to allow a split.

#### **Parameter**

nObs – an int specifying the number of observations the current node must have before considering a split. nObs should be greater than 1 but less than or equal to the number of observations in xy.

Default:  $nObs = 21$ .

## **setNumberOfRandomFeatures**

public void setNumberOfRandomFeatures(int numberOfRandomFeatures)

#### **Description**

Sets the number of predictors in the random subset to select from at each node.

# **2248** • **DecisionTree JMSL**

#### **Parameter**

numberOfRandomFeatures – an int, the number of predictors in the random subset Default: numberOfFeatures= $\sqrt(p)$  for classification problems, and  $p/3$  for regression problems, where  $p$  is the number of predictors in the training data

### **setRandomFeatureSelection**

public void setRandomFeatureSelection(boolean selectRandomFeatures)

#### **Description**

Sets the flag to select split variables from a random subset of the features.

#### **Parameter**

selectRandomFeatures – a boolean, indicating whether or not to select random features Default: selectRandomFeaturesfalse

# **Example: ALACART and C45**

In this example, we use a small data set with response variable, Play, which indicates whether a golfer plays (1) or does not play (0) golf under weather conditions measured by Temperature, Humidity, Outlook (Sunny (0), Overcast (1), Rainy (2)), and Wind (True (0), False (1)). A decision tree is generated by C45 and the ALACART class. The control parameters are adjusted because of the small data size and no cross-validation or pruning is performed. The maximal trees are printed out using DecisionTree.printDecisionTree. Notice that C45 splits on Outlook, then Humidity and Wind, while ALACART splits on Outlook, then Temperature.

```
import com.imsl.datamining.decisionTree.*;
```

```
public class C45ALACART {
```
public static void main(String[] args) throws Exception {

```
int golfResponseIdx = 4;
double[] [] golfXY = {
    {0, 85, 85, 0, 0}, {0, 80, 90, 1, 0}, {1, 83, 78, 0, 1},
    {2, 70, 96, 0, 1}, {2, 68, 80, 0, 1}, {2, 65, 70, 1, 0},
    {1, 64, 65, 1, 1}, {0, 72, 95, 0, 0}, {0, 69, 70, 0, 1},
    {2, 75, 80, 0, 1}, {0, 75, 70, 1, 1}, {1, 72, 90, 1, 1},
    {1, 81, 75, 0, 1}, {2, 71, 80, 1, 0}
};
DecisionTree.VariableType[] golfVarType = {
    DecisionTree.VariableType.CATEGORICAL,
    DecisionTree.VariableType.QUANTITATIVE_CONTINUOUS,
    DecisionTree.VariableType.QUANTITATIVE_CONTINUOUS,
    DecisionTree.VariableType.CATEGORICAL,
    DecisionTree.VariableType.CATEGORICAL
};
String[] names = {
    "Outlook", "Temperature", "Humidity", "Wind", "Play"
};
```
**Decision Trees Decision Trees Decision** 

```
String[] classNames = {"Don't Play", "Play"};
    String[] varLevels = {"Sunny", "Overcast", "Rainy", "False", "True"};
    C45 dt = new C45(golfXY, golfResponseIdx, golfVarType);
    dt.setMinObsPerChildNode(2);
    dt.setMinObsPerNode(3);
    dt.setMaxNodes(50);
    dt.fitModel();
    System.out.println("\n\nDecision Tree using Method C4.5:");
    dt.printDecisionTree(null, names, classNames,
            varLevels, true);
    ALACART adt = new ALACART(golfXY, golfResponseIdx, golfVarType);
    adt.setMinObsPerChildNode(2);
    adt.setMinObsPerNode(3);
    adt.setMaxNodes(50);
    adt.fitModel();
    System.out.println("\n\nDecision Tree using Method ALACART:");
    adt.printDecisionTree(null, names, classNames,
           varLevels, true);
}
```
# **Output**

}

Decision Tree using Method C4.5: Decision Tree: Node 0: Cost = 0.357, N= 14, Level = 0, Child nodes: 1 4 5  $P(Y=0) = 0.357$  $P(Y=1) = 0.643$ Predicted Y: Play Node 1:  $Cost = 0.143$ ,  $N = 5$ , Level = 1, Child nodes: 2 3 Rule: Outlook in: { Sunny }  $P(Y=0) = 0.600$  $P(Y=1) = 0.400$ Predicted Y: Don't Play Node 2: Cost = 0.000, N= 2, Level = 2<br>Rule: Humidity <= 77.500 Rule: Humidity  $P(Y=0) = 0.000$  $P(Y=1) = 1.000$ Predicted Y: Play Node 3:  $Cost = 0.000$ ,  $N = 3$ , Level = 2<br>Rule: Humidity > 77.500 Rule: Humidity  $P(Y=0) = 1.000$  $P(Y=1) = 0.000$ 

**2250** • **DecisionTree JMSL**

```
Predicted Y: Don't Play
Node 4: Cost = 0.000, N = 4, Level = 1
  Rule: Outlook in: { Overcast }
   P(Y=0) = 0.000P(Y=1) = 1.000Predicted Y: Play
Node 5: Cost = 0.143, N= 5, Level = 1, Child nodes: 6 7
   Rule: Outlook in: { Rainy }
   P(Y=0) = 0.400P(Y=1) = 0.600Predicted Y: Play
Node 6: Cost = 0.000, N= 3, Level = 2
     Rule: Wind in: { False }
       P(Y=0) = 0.000P(Y=1) = 1.000Predicted Y: Play
Node 7: Cost = 0.000, N= 2, Level = 2
     Rule: Wind in: { True }
       P(Y=0) = 1.000P(Y=1) = 0.000Predicted Y: Don't Play
Decision Tree using Method ALACART:
Decision Tree:
Node 0: Cost = 0.357, N= 14, Level = 0, Child nodes: 1 8
P(Y=0) = 0.357P(Y=1) = 0.643Predicted Y: Play
Node 1: Cost = 0.357, N= 10, Level = 1, Child nodes: 2 7
  Rule: Outlook in: { Sunny Rainy }
   P(Y=0) = 0.500P(Y=1) = 0.500Predicted Y: Don't Play
Node 2: Cost = 0.214, N = 8, Level = 2, Child nodes: 3 6<br>Rule: Temperature \leq 77.500Rule: Temperature
       P(Y=0) = 0.375P(Y=1) = 0.625Predicted Y: Play
Node 3: Cost = 0.214, N= 6, Level = 3, Child nodes: 4 5
         Rule: Temperature <= 73.500
           P(Y=0) = 0.500P(Y=1) = 0.500Predicted Y: Don't Play
Node 4: Cost = 0.071, N = 4, Level = 4
```
**Decision Trees Decision Trees Decision**
```
Rule: Temperature <= 70.500
               P(Y=0) = 0.250P(Y=1) = 0.750Predicted Y: Play
Node 5: Cost = 0.000, N = 2, Level = 4
           Rule: Temperature > 70.500
               P(Y=0) = 1.000P(Y=1) = 0.000Predicted Y: Don't Play
Node 6: Cost = 0.000, N = 2, Level = 3<br>Rule: Temperature > 73.500
        Rule: Temperature
           P(Y=0) = 0.000P(Y=1) = 1.000Predicted Y: Play
Node 7: Cost = 0.000, N= 2, Level = 2
     Rule: Temperature > 77.500
       P(Y=0) = 1.000P(Y=1) = 0.000Predicted Y: Don't Play
Node 8: Cost = 0.000, N = 4, Level = 1
  Rule: Outlook in: { Overcast }
   P(Y=0) = 0.000P(Y=1) = 1.000Predicted Y: Play
```
## **Example: C45 Simulated Categorical Data**

This example uses the C45 method on simulated categorical data and demonstrates printing the tree structure with and without custom labels.

```
import com.imsl.datamining.decisionTree.*;
public class C45SimulatedCategoricalData {
    public static void main(String[] args) throws Exception {
        double[] xy = {{2, 0, 2}, {1, 0, 0}, {2, 1, 3}, {0, 1, 0}, {1, 2, 0}, {2, 2, 3},
            {2, 2, 3}, {0, 1, 0}, {0, 0, 0}, {0, 1, 0}, {1, 2, 0}, {2, 0, 2},
            {0, 2, 0}, {2, 0, 1}, {0, 0, 0}, {2, 0, 1}, {1, 0, 0}, {0, 2, 0},
            {2, 0, 1}, {1, 2, 0}, {0, 2, 2}, {2, 1, 3}, {1, 1, 0}, {2, 2, 3},
            {1, 2, 0}, {2, 2, 3}, {2, 0, 1}, {2, 1, 3}, {1, 2, 0}, {1, 1, 0}
       };
        DecisionTree.VariableType[] varType = {
            DecisionTree.VariableType.CATEGORICAL,
           DecisionTree.VariableType.CATEGORICAL,
           DecisionTree.VariableType.CATEGORICAL
       };
```
**2252** • **DecisionTree JMSL**

```
String responseName = "Response";
        String[] names = {"Var1", "Var2"};
        String[] classNames = {"c1", "c2", "c3", "c4"};
        String[] varLabels = {"L1", "L2", "L3", "A", "B", "C"};
        C45 dt = new C45(xy, 2, varType);dt.setMinObsPerChildNode(5);
        dt.setMinObsPerNode(10);
        dt.setMaxNodes(50);
        dt.fitModel();
        System.out.println("\nGenerated labels:");
        dt.printDecisionTree(true);
        System.out.println("\nCustom labels:");
        dt.printDecisionTree(responseName, names,
                classNames, varLabels, false);
    }
}
```
#### **Output**

```
Generated labels:
Decision Tree:
Node 0: Cost = 0.467, N= 30, Level = 0, Child nodes: 1 2 3
P(Y=0) = 0.533P(Y=1) = 0.133P(Y=2) = 0.100P(Y=3) = 0.233Predicted Y: 0
Node 1: Cost = 0.033, N= 8, Level = 1
  Rule: X0 in: { 0 }
   P(Y=0) = 0.875P(Y=1) = 0.000P(Y=2) = 0.125P(Y=3) = 0.000Predicted Y: 0
Node 2: Cost = 0.000, N= 9, Level = 1
  Rule: X0 in: { 1 }
   P(Y=0) = 1.000P(Y=1) = 0.000P(Y=2) = 0.000P(Y=3) = 0.000Predicted Y: 0
Node 3: Cost = 0.200, N= 13, Level = 1
  Rule: X0 in: { 2 }
   P(Y=0) = 0.000P(Y=1) = 0.308P(Y=2) = 0.154
```
**Decision Trees Decision Trees Decision** 

```
P(Y=3) = 0.538Predicted Y: 3
Custom labels:
Decision Tree:
Node 0: Cost = 0.467, N= 30, Level = 0, Child nodes: 1 2 3
P(Y=0) = 0.533P(Y=1) = 0.133P(Y=2) = 0.100P(Y=3) = 0.233Predicted Response: c1
Node 1: Cost = 0.033, N= 8, Level = 1
  Rule: Var1 in: { L1 }
   P(Y=0) = 0.875P(Y=1) = 0.000P(Y=2) = 0.125P(Y=3) = 0.000Predicted Response: c1
Node 2: Cost = 0.000, N = 9, Level = 1
  Rule: Var1 in: { L2 }
   P(Y=0) = 1.000P(Y=1) = 0.000P(Y=2) = 0.000P(Y=3) = 0.000Predicted Response: c1
Node 3: Cost = 0.200, N= 13, Level = 1
  Rule: Var1 in: { L3 }
   P(Y=0) = 0.000P(Y=1) = 0.308P(Y=2) = 0.154P(Y=3) = 0.538Predicted Response: c4
```
## **Example: CHAID Simulated Categorical Data**

This example uses the CHAID method on simulated categorical data and demonstrates printing the tree structure with and without custom labels.

```
import com.imsl.datamining.decisionTree.*;
public class CHAIDSimulatedCategoricalData {
   public static void main(String[] args) throws Exception {
       double[] xy = {{2, 0, 2}, {1, 0, 0}, {2, 1, 3}, {0, 1, 0}, {1, 2, 0}, {2, 2, 3},
            {2, 2, 3}, {0, 1, 0}, {0, 0, 0}, {0, 1, 0}, {1, 2, 0}, {2, 0, 2},
            {0, 2, 0}, {2, 0, 1}, {0, 0, 0}, {2, 0, 1}, {1, 0, 0}, {0, 2, 0},
```
**2254** • **DecisionTree JMSL**

```
{2, 0, 1}, {1, 2, 0}, {0, 2, 2}, {2, 1, 3}, {1, 1, 0}, {2, 2, 3},
        {1, 2, 0}, {2, 2, 3}, {2, 0, 1}, {2, 1, 3}, {1, 2, 0}, {1, 1, 0}
   };
   DecisionTree.VariableType[] varType = {
       DecisionTree.VariableType.CATEGORICAL,
       DecisionTree.VariableType.CATEGORICAL,
       DecisionTree.VariableType.CATEGORICAL
   };
   String responseName = "Response";
   String[] names = {"Var1", "Var2"};
    String[] classNames = {"c1", "c2", "c3", "c4"};
    String[] varLabels = {"L1", "L2", "L3", "A", "B", "C"};
    CHAID dt = new CHAID(xy, 2, varType);dt.setMinObsPerChildNode(5);
   dt.setMinObsPerNode(10);
   dt.setMaxNodes(50);
   dt.fitModel();
   System.out.println("\nGenerated labels:");
   dt.printDecisionTree(true);
    System.out.println("\nCustom labels:");
   dt.printDecisionTree(responseName, names,
           classNames, varLabels, false);
}
```
#### **Output**

}

```
Generated labels:
Decision Tree:
Node 0: Cost = 0.467, N= 30, Level = 0, Child nodes: 1 2
P(Y=0) = 0.533P(Y=1) = 0.133P(Y=2) = 0.100P(Y=3) = 0.233Predicted Y: 0
Node 1: Cost = 0.033, N= 17, Level = 1
  Rule: X0 in: { 0 1 }
   P(Y=0) = 0.941P(Y=1) = 0.000P(Y=2) = 0.059P(Y=3) = 0.000Predicted Y: 0
Node 2: Cost = 0.200, N= 13, Level = 1, Child nodes: 3 4
  Rule: X0 in: { 2 }
   P(Y=0) = 0.000
```
**Decision Trees Decision Trees Decision** 

```
P(Y=1) = 0.308P(Y=2) = 0.154P(Y=3) = 0.538Predicted Y: 3
Node 3: Cost = 0.067, N= 6, Level = 2
      Rule: X1 in: { 0 }
       P(Y=0) = 0.000P(Y=1) = 0.667P(Y=2) = 0.333P(Y=3) = 0.000Predicted Y: 1
Node 4: Cost = 0.000, N= 7, Level = 2
     Rule: X1 in: { 1 2 }
       P(Y=0) = 0.000P(Y=1) = 0.000P(Y=2) = 0.000P(Y=3) = 1.000Predicted Y: 3
Custom labels:
Decision Tree:
Node 0: Cost = 0.467, N= 30, Level = 0, Child nodes: 1 2
P(Y=0) = 0.533P(Y=1) = 0.133P(Y=2) = 0.100P(Y=3) = 0.233Predicted Response: c1
Node 1: Cost = 0.033, N= 17, Level = 1
  Rule: Var1 in: { L1 L2 }
   P(Y=0) = 0.941P(Y=1) = 0.000P(Y=2) = 0.059P(Y=3) = 0.000Predicted Response: c1
Node 2: Cost = 0.200, N= 13, Level = 1, Child nodes: 3 4
  Rule: Var1 in: { L3 }
   P(Y=0) = 0.000P(Y=1) = 0.308P(Y=2) = 0.154P(Y=3) = 0.538Predicted Response: c4
Node 3: Cost = 0.067, N = 6, Level = 2
     Rule: Var2 in: { A }
       P(Y=0) = 0.000P(Y=1) = 0.667P(Y=2) = 0.333P(Y=3) = 0.000Predicted Response: c2
```
**2256** • **DecisionTree JMSL**

```
Node 4: Cost = 0.000, N = 7, Level = 2
     Rule: Var2 in: { B C }
       P(Y=0) = 0.000P(Y=1) = 0.000P(Y=2) = 0.000P(Y=3) = 1.000Predicted Response: c4
```
## **Example: QUEST Simulated Categorical Data**

This example applies the QUEST method to a simulated data set with 50 cases and three predictors of mixed-type. Shown are the maximum-sized tree under default controls and the subtree resulting from pruning with a cost-complexity value of 0.0.

```
import com.imsl.datamining.decisionTree.*;
public class QUESTSimulatedCategoricalData {
    public static void main(String[] args) throws Exception {
        double[] xy = {
            {2, 25.928690, 0, 0}, {1, 51.632450, 1, 1}, {1, 25.784321, 0, 2},
            {0, 39.379478, 0, 3}, {2, 24.650579, 0, 2}, {2, 45.200840, 0, 2},
            {2, 52.679600, 1, 3}, {1, 44.283421, 1, 3}, {2, 40.635231, 1, 3},
            {2, 51.760941, 0, 3}, {2, 26.303680, 0, 1}, {2, 20.702299, 1, 0},
            {2, 38.742729, 1, 3}, {2, 19.473330, 0, 0}, {1, 26.422110, 0, 0},
            {2, 37.059860, 1, 0}, {1, 51.670429, 1, 3}, {0, 42.401562, 0, 3},
            {2, 33.900269, 1, 2}, {1, 35.432819, 0, 0}, {1, 44.303692, 0, 1},
            {0, 46.723869, 0, 2}, {1, 46.992619, 0, 2}, {0, 36.059231, 0, 3},
            {2, 36.831970, 1, 1}, {1, 61.662571, 1, 2}, {0, 25.677139, 0, 3},
            {1, 39.085670, 1, 0}, {0, 48.843410, 1, 1}, {1, 39.343910, 0, 3},
            {2, 24.735220, 0, 2}, {1, 50.552509, 1, 3}, {0, 31.342630, 1, 3},
            {1, 27.157949, 1, 0}, {0, 31.726851, 0, 2}, {0, 25.004080, 0, 3},
            {1, 26.354570, 1, 3}, {2, 38.123428, 0, 1}, {0, 49.940300, 0, 2},
            {1, 42.457790, 1, 3}, {0, 38.809479, 1, 1}, {0, 43.227989, 1, 1},
            {0, 41.876240, 0, 3}, {2, 48.078201, 0, 2}, {0, 43.236729, 1, 0},
            {2, 39.412941, 0, 3}, {1, 23.933460, 0, 2}, {2, 42.841301, 1, 3},
            {2, 30.406691, 0, 1}, {0, 37.773891, 0, 2}
        };
        DecisionTree.VariableType[] varType = {
            DecisionTree.VariableType.CATEGORICAL,
            DecisionTree.VariableType.QUANTITATIVE_CONTINUOUS,
            DecisionTree.VariableType.CATEGORICAL,
            DecisionTree.VariableType.CATEGORICAL
        };
        QUEST dt = new QUEST(xy, 3, varType);
        dt.setPrintLevel(1);
        dt.fitModel();
        dt.pruneTree(0.0);
        System.out.println("\nMaximal tree: \n");
```
**Decision Trees 2257** 

```
dt.printDecisionTree(true);
        System.out.println("\nPruned subtree (cost-complexity = 0): \n");
        dt.printDecisionTree(false);
    }
}
```
#### **Output**

Growing the maximal tree using method QUEST:

```
Maximal tree:
Decision Tree:
Node 0: Cost = 0.620, N = 50, Level = 0, Child nodes: 1 2
P(Y=0) = 0.180P(Y=1) = 0.180P(Y=2) = 0.260P(Y=3) = 0.380Predicted Y: 3
Node 1: Cost = 0.220, N= 17, Level = 1
  Rule: X1 <= 35.031
   P(Y=0) = 0.294P(Y=1) = 0.118P(Y=2) = 0.353P(Y=3) = 0.235Predicted Y: 2
Node 2: Cost = 0.360, N= 33, Level = 1, Child nodes: 3 4
  Rule: X1 > 35.031
   P(Y=0) = 0.121P(Y=1) = 0.212P(Y=2) = 0.212P(Y=3) = 0.455Predicted Y: 3
Node 3: Cost = 0.180, N= 19, Level = 2
     Rule: X1 <= 43.265
       P(Y=0) = 0.211P(Y=1) = 0.211P(Y=2) = 0.053P(Y=3) = 0.526Predicted Y: 3
Node 4: Cost = 0.160, N= 14, Level = 2
     Rule: X1 > 43.265
       P(Y=0) = 0.000P(Y=1) = 0.214P(Y=2) = 0.429P(Y=3) = 0.357
```
**2258** • **DecisionTree JMSL**

```
Predicted Y: 2
Pruned subtree (cost-complexity = 0):
Decision Tree:
Node 0: Cost = 0.620, N= 50, Level = 0, Child nodes: 1 2
P(Y=0) = 0.180P(Y=1) = 0.180P(Y=2) = 0.260P(Y=3) = 0.380Predicted Y: 3
Node 1: Cost = 0.220, N= 17, Level = 1
  Rule: X1 <= 35.031
   P(Y=0) = 0.294P(Y=1) = 0.118P(Y=2) = 0.353P(Y=3) = 0.235Predicted Y: 2
Node 2: Cost = 0.360, N= 33, Level = 1
  Rule: X1 > 35.031
   P(Y=0) = 0.121P(Y=1) = 0.212P(Y=2) = 0.212P(Y=3) = 0.455Predicted Y: 3
Pruned at Node id 2.
```
## **Example: QUEST Kyphosis Data**

This example uses the dataset Kyphosis. The 81 cases represent 81 children who have undergone surgery to correct a type of spinal deformity known as Kyphosis. The response variable is the presence or absence of Kyphosis after the surgery. Three predictors are Age of the patient in months, Start, the number of the vertebra where the surgery started, and Number, the number of vertebra involved in the surgery. This example uses the method QUEST to produce a maximal tree. It also requests predictions for a test-data set consisting of 10 "new" cases.

```
import com.imsl.datamining.decisionTree.*;
public class QUESTKyphosisData {
    public static void main(String[] args) throws Exception {
        double[] xy = {{0, 71, 3, 5}, {0, 158, 3, 14}, {1, 128, 4, 5}, {0, 2, 5, 1},
            {0, 1, 4, 15}, {0, 1, 2, 16}, {0, 61, 2, 17}, {0, 37, 3, 16},
            {0, 113, 2, 16}, {1, 59, 6, 12}, {1, 82, 5, 14}, {0, 148, 3, 16},
            {0, 18, 5, 2}, {0, 1, 4, 12}, {0, 168, 3, 18}, {0, 1, 3, 16},
            {0, 78, 6, 15}, {0, 175, 5, 13}, {0, 80, 5, 16},
```
**Decision Trees Decision Trees Decision** 

```
{0, 27, 4, 9}, {0, 22, 2, 16}, {1, 105, 6, 5}, {1, 96, 3, 12},
    {0, 131, 2, 3}, {1, 15, 7, 2}, {0, 9, 5, 13}, {0, 8, 3, 6},
    {0, 100, 3, 14}, {0, 4, 3, 16}, {0, 151, 2, 16}, {0, 31, 3, 16},
    {0, 125, 2, 11}, {0, 130, 5, 13}, {0, 112, 3, 16}, {0, 140, 5, 11},
    {0, 93, 3, 16}, {0, 1, 3, 9}, {1, 52, 5, 6}, {0, 20, 6, 9},
    {1, 91, 5, 12}, {1, 73, 5, 1}, {0, 35, 3, 13}, {0, 143, 9, 3},
    {0, 61, 4, 1}, {0, 97, 3, 16}, {1, 139, 3, 10}, {0, 136, 4, 15},
    {0, 131, 5, 13}, {1, 121, 3, 3}, {0, 177, 2, 14}, {0, 68, 5, 10},
    {0, 9, 2, 17}, {1, 139, 10, 6}, {0, 2, 2, 17}, {0, 140, 4, 15},
    {0, 72, 5, 15}, {0, 2, 3, 13}, {1, 120, 5, 8}, {0, 51, 7, 9},
    {0, 102, 3, 13}, {1, 130, 4, 1}, {1, 114, 7, 8}, {0, 81, 4, 1},
    {0, 118, 3, 16}, {0, 118, 4, 16}, {0, 17, 4, 10}, {0, 195, 2, 17},
    {0, 159, 4, 13}, {0, 18, 4, 11}, {0, 15, 5, 16}, {0, 158, 5, 14},
    {0, 127, 4, 12}, {0, 87, 4, 16}, {0, 206, 4, 10}, {0, 11, 3, 15},
    {0, 178, 4, 15}, {1, 157, 3, 13}, {0, 26, 7, 13}, {0, 120, 2, 13},
    {1, 42, 7, 6}, {0, 36, 4, 13}
};
double[] [] xyTest = {
    {0, 71, 3, 5}, {1, 128, 4, 5}, {0, 1, 4, 15}, {0, 61, 6, 10},
    {0, 113, 2, 16}, {1, 82, 5, 14}, {0, 148, 3, 16}, {0, 1, 4, 12},
    {0, 1, 3, 16}, {0, 175, 5, 13}
};
DecisionTree.VariableType[] varType = {
    DecisionTree.VariableType.CATEGORICAL,
    DecisionTree.VariableType.QUANTITATIVE_CONTINUOUS,
    DecisionTree.VariableType.QUANTITATIVE_CONTINUOUS,
    DecisionTree.VariableType.QUANTITATIVE_CONTINUOUS
};
String[] names = {"Age", "Number", "Start"};
String[] classNames = {"Absent", "Present"};
String responseName = "Kyphosis";
QUEST dt = new QUEST(xy, 0, varType);dt.setMinObsPerChildNode(5);
dt.setMinObsPerNode(10);
dt.setMaxNodes(50);
dt.setPrintLevel(2);
dt.fitModel();
double[] predictions = dt.predict(xyTest);
double predErrSS = dt.getMeanSquaredPredictionError();
dt.printDecisionTree(responseName, names,
        classNames, null, true);
System.out.println("\nPredictions for test data:");
System.out.printf("%5s%8s%7s%10s\n", names[0], names[1], names[2],
        responseName);
for (int i = 0; i < xyTest.length; i++) {
    System.out.printf("%5.0f%8.0f%7.0f", xyTest[i][1], xyTest[i][2],
            xyTest[i][3]);
    int idx = (int) predictions[i];
```
**2260** • **DecisionTree JMSL**

```
System.out.printf("%10s\n", classNames[idx]);
        }
        System.out.printf("\nMean squared prediction error: %f\n", predErrSS);
    }
}
```
#### **Output**

Growing the maximal tree using method QUEST:

```
Node 0has split variable 2
Node 1has split variable 0
Node 2 is a terminal node. It has 7.0 cases--too few cases to split.
Node 3 is a terminal node. It has 6.0 cases--too few cases to split.
Node 4has split variable 2
Node 5 is a terminal node. It has 6.0 cases--too few cases to split.
Node 6has split variable 2
Node 7has split variable 0
Node 8has split variable 0
Node 8 is a terminal node. The split is too thin having count 2.0.
Node 9has split variable 1
Node 10 is a terminal node. It has 6.0 cases--too few cases to split.
Node 11 is a terminal node, because it is pure.
Node 11 is a terminal node. It has 7.0 cases--too few cases to split.
Node 12is a terminal node. Could not find a splitting variable.
Decision Tree:
Node 0: Cost = 0.210, N= 81, Level = 0, Child nodes: 1 4
P(Y=0) = 0.790P(Y=1) = 0.210Predicted Kyphosis: Absent
Node 1: Cost = 0.074, N= 13, Level = 1, Child nodes: 2 3
Rule: Start <= 5.155
P(Y=0) = 0.538P(Y=1) = 0.462Predicted Kyphosis: Absent
Node 2: Cost = 0.025, N = 7, Level = 2
Rule: Age <= 84.030
P(Y=0) = 0.714P(Y=1) = 0.286Predicted Kyphosis: Absent
Node 3: Cost = 0.025, N = 6, Level = 2
Rule: Age > 84.030
P(Y=0) = 0.333P(Y=1) = 0.667Predicted Kyphosis: Present
Node 4: Cost = 0.136, N= 68, Level = 1, Child nodes: 5 6
Rule: Start > 5.155
P(Y=0) = 0.838
```
**Decision Trees 2261** 

 $P(Y=1) = 0.162$ Predicted Kyphosis: Absent Node 5:  $Cost = 0.012$ ,  $N = 6$ , Level = 2 Rule: Start <= 8.862  $P(Y=0) = 0.167$  $P(Y=1) = 0.833$ Predicted Kyphosis: Present Node 6: Cost = 0.074, N= 62, Level = 2, Child nodes: 7 12 Rule: Start > 8.862  $P(Y=0) = 0.903$  $P(Y=1) = 0.097$ Predicted Kyphosis: Absent Node 7: Cost = 0.062, N= 28, Level = 3, Child nodes: 8 9 Rule: Start <= 13.092  $P(Y=0) = 0.821$  $P(Y=1) = 0.179$ Predicted Kyphosis: Absent Node 8:  $Cost = 0.025$ , N= 15, Level = 4 Rule: Age <= 91.722  $P(Y=0) = 0.867$  $P(Y=1) = 0.133$ Predicted Kyphosis: Absent Node 9: Cost = 0.037, N= 13, Level = 4, Child nodes: 10 11 Rule: Age > 91.722  $P(Y=0) = 0.769$  $P(Y=1) = 0.231$ Predicted Kyphosis: Absent Node 10:  $Cost = 0.037$ ,  $N = 6$ , Level = 5 Rule: Number <= 3.450  $P(Y=0) = 0.500$  $P(Y=1) = 0.500$ Predicted Kyphosis: Absent Node 11:  $Cost = 0.000$ , N= 7, Level = 5 Rule: Number > 3.450  $P(Y=0) = 1.000$  $P(Y=1) = 0.000$ Predicted Kyphosis: Absent Node 12: Cost = 0.012, N= 34, Level = 3 Rule: Start > 13.092 P(Y=0)= 0.971  $P(Y=1) = 0.029$ Predicted Kyphosis: Absent Predictions for test data: Age Number Start Kyphosis<br>71 3 5 Absent 71 3 5 Absent 5 Present 1 4 15 Absent

**2262** • **DecisionTree JMSL**

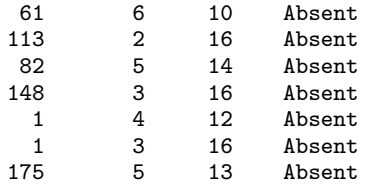

Mean squared prediction error: 0.100000

## **DecisionTree.PureNodeException class**

static public class

com.imsl.datamining.decisionTree.DecisionTree.PureNodeException extends com.imsl.datamining.PredictiveModel.PredictiveModelException

Exception thrown when attempting to split a node that is already pure (response variable is constant).

### **Constructor**

#### **DecisionTree.PureNodeException**

public DecisionTree.PureNodeException(String message)

#### **Description**

Constructs a PureNodeException with the specified detail message. The error message string is in a resource bundle, ErrorMessages.

#### **Parameter**

message – a String that contains the key of an error message in the resource bundle

# **DecisionTree.PruningFailedToConvergeException class**

static public class com.imsl.datamining.decisionTree.DecisionTree.PruningFailedToConvergeException extends com.imsl.datamining.PredictiveModel.PredictiveModelException

Exception thrown when pruning fails to converge.

**Decision Trees Decision Trees Decision** 

## **Constructor**

#### **DecisionTree.PruningFailedToConvergeException**

public DecisionTree.PruningFailedToConvergeException(String message)

#### **Description**

Constructs a PruningFailedToConvergeException with the specified detail message. The error message string is in a resource bundle, ErrorMessages.

#### **Parameter**

message – a String that contains the key of an error message in the resource bundle

# **DecisionTree.MaxTreeSizeExceededException class**

static public class com.imsl.datamining.decisionTree.DecisionTree.MaxTreeSizeExceededException extends com.imsl.datamining.PredictiveModel.PredictiveModelException

Exception thrown when the maximum tree size has been exceeded.

## **Constructors**

#### **DecisionTree.MaxTreeSizeExceededException**

public DecisionTree.MaxTreeSizeExceededException(String message)

#### **Description**

Constructs a MaxTreeSizeExceededException and issues the specified message.

#### **Parameter**

message – a String that contains a message to be issued when the exception occurs

#### **DecisionTree.MaxTreeSizeExceededException**

public DecisionTree.MaxTreeSizeExceededException(String key, Object[] arguments)

#### **Description**

Constructs a MaxTreeSizeExceededException with the specified detail message. The error message string is in a resource bundle, ErrorMessages.

#### **2264** • **DecisionTree JMSL**

#### **Parameters**

key – a String that contains the key of an error message in the resource bundle

arguments – an Object array containing arguments used within the error message specified by the key

## **DecisionTreeInfoGain class**

abstract public class com.imsl.datamining.decisionTree.DecisionTreeInfoGain extends com.imsl.datamining.decisionTree.DecisionTree implements Serializable, Cloneable

Abstract class that extends com.imsl.datamining.decisionTree.DecisionTree (p. [2237\)](#page-2253-0) for classes that use an information gain criteria.

### **Constructor**

#### **DecisionTreeInfoGain**

public DecisionTreeInfoGain(double[][] xy, int responseColumnIndex, PredictiveModel.VariableType[] varType)

#### **Description**

Constructs a DecisionTree object for a single response variable and multiple predictor variables.

#### **Parameters**

xy – a double matrix with rows containing the observations on the predictor variables and one response variable

responseColumnIndex – an int specifying the column index of the response variable

varType - a com.imsl.datamining.PredictiveModel.VariableType (p. [1960\)](#page-1976-0) array containing the type of each variable

## **Methods**

#### **information**

protected double information(int[] x, int[] y, double[] classCounts, double[] weights, boolean xInfo)

**Decision Trees Decision Tree Properties According to the USA Contract DecisionTreeInfoGain • 2265** 

#### **Description**

Returns the expected information of a variable y over a partition determined by the variable x. Given a data subset *S* containing both variables *x* and *y*, let

$$
S_1, S_2, \ldots, S_k, \cup S_i = S, S_i \cap S_j = \emptyset
$$

be a partition of *S* determined by the values in *x*. Then the expected information is

$$
\sum_j Pr(S_j)I(S_j)
$$

where  $I(S_i)$  is either the Shannon entropy or the Gini index, according to com.imsl.datamining.decisionTree.DecisionTreeInfoGain.GainCriteria (p. [2268\)](#page-2284-0) . Note: if  $x$  is constant, the return value is the Shannon Entropy (or Gini index) of  $Y$ .

#### **Parameters**

x – an int array of length xy.length containing values of a predictor or an indicator vector defining the partition of the observations.

 $y - int$  array of length  $xy$ . Length containing the values of the response variable.

classCounts – a double array containing the counts for each class of the response variable, when it is categorical.

weights – a double array used to indicate which subset of the observations belong in the current node.

 $xInfo - a boolean indicating that we are getting information about x using a simple frequency$ estimate.

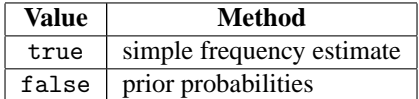

#### **Returns**

a double indicating the information uncertainty.

#### **selectSplitVariable**

```
abstract protected int selectSplitVariable(double[][] xy, double[] classCounts,
double[] parentFreq, double[] splitValue, double[] splitCriterionValue, int[]
splitPartition)
```
#### **Description**

Abstract method for selecting the next split variable and split definition for the node.

#### **Parameters**

 $xy - a$  double matrix containing the data

classCounts – a double array containing the counts for each class of the response variable, when it is categorical

parentFreq – a double array used to indicate which subset of the observations belong in the current node

#### **2266** • **DecisionTreeInfoGain JMSL**

splitValue – a double array representing the resulting split point if the selected variable is quantitative

splitCriterionValue – a double, the value of the criterion used to determine the splitting variable

splitPartition – an int array indicating the resulting split partition if the selected variable is categorical

#### **Returns**

an int specifying the column index of the split variable in this.getPredictorIndexes

#### **setGainCriteria**

public void setGainCriteria(DecisionTreeInfoGain.GainCriteria gainCriteria)

#### **Description**

Specifies which criteria to use in gain calculations in order to determine the best split at each node.

#### **Parameter**

```
gainCriteria – a
com.imsl.datamining.decisionTree.DecisionTreeInfoGain.GainCriteria (p. 2268)
specifying which criteria to use in gain calculations in order to determine the best split at each node
Default: gainCriteria =
com.imsl.datamining.decisionTree.DecisionTreeInfoGain.GainCriteria.SHANNON ENTROPY
(p. 2268)
```
#### **setUseRatio**

public void setUseRatio(boolean ratio)

#### **Description**

Sets the flag to use or not use the gain ratio instead of the gain to determine the best split.

#### **Parameter**

ratio – a boolean indicating if the gain ratio is to be used

true uses the gain ratio; false uses the gain.

Default: useRatio=false

#### **useGainRatio**

public boolean useGainRatio()

#### **Description**

Returns whether or not the gain ratio is to be used instead of the gain to determine the best split.

#### **Returns**

a boolean indicating if the gain ratio is to be used

true, uses the gain ratio; false uses the gain.

**Decision Trees DecisionTreeInfoGain** • **2267** 

## <span id="page-2284-0"></span>**DecisionTreeInfoGain.GainCriteria class**

static public final class

com.imsl.datamining.decisionTree.DecisionTreeInfoGain.GainCriteria extends java.lang.Enum

Specifies which information gain criteria to use in determining the best split at each node.

## **Fields**

#### **DEVIANCE**

static final public DecisionTreeInfoGain.GainCriteria DEVIANCE

A measure of the quality of fit.

For a categorical variable having *C* distinct values over a data set *S*, the Deviance measure is

$$
\sum_{i=1}^C n_i \log(p_i)
$$

where

$$
p_i = Pr(Y = i)
$$

and

*ni*

is the number of cases with  $Y = i$  on the node.

#### **GINI INDEX**

static final public DecisionTreeInfoGain.GainCriteria GINI INDEX

A measure of statistical dispersion.

For a categorical variable having *C* distinct values over a data set *S*, the Gini index is defined as

$$
I(S) = \sum_{\substack{i,j=1 \ i \neq j}}^{C} p(i|S) = 1 - \sum_{i=1}^{C} p^{2}(i|S)
$$

where  $p(i|S)$  denotes the probability that the variable is equal to the state *i* on the data set, *S*.

#### <span id="page-2284-1"></span>**SHANNON ENTROPY**

static final public DecisionTreeInfoGain.GainCriteria SHANNON ENTROPY

A measure of randomness or uncertainty.

#### **2268** • **DecisionTreeInfoGain JMSL**

For a categorical variable having *C* distinct values over a data set *S*, the Shannon Entropy is defined as

$$
\sum_{i=1}^C p_i \log(p_i)
$$

where

$$
p_i = Pr(Y = i)
$$

and where

$$
p_i \log(p_i) := 0
$$

if  $p_i = 0$ .

## **Methods**

#### **valueOf**

static public DecisionTreeInfoGain.GainCriteria valueOf(String name)

#### **values**

static public DecisionTreeInfoGain.GainCriteria[] values()

# **ALACART class**

public class com.imsl.datamining.decisionTree.ALACART extends com.imsl.datamining.decisionTree.DecisionTreeInfoGain implements com.imsl.datamining.decisionTree.DecisionTreeSurrogateMethod, Serializable, Cloneable

Generates a decision tree using the CART<sup>TM</sup> method of Breiman, Friedman, Olshen and Stone (1984).  $CART<sup>TM</sup>$  stands for Classification and Regression Trees and applies to categorical or quantitative type variables.

Only binary splits are considered for categorical variables. That is, if *X* has values  $\{A, B, C, D\}$ , splits into only two subsets are considered, e.g.,  $\{A\}$  and  $\{B, C, D\}$ , or  $\{A, B\}$  and  $\{C, D\}$ , are allowed, but a three-way split defined by  ${A}$ ,  ${B}$  and  ${C,D}$  is not.

For classification problems, ALACART uses a similar criterion to information gain called *impurity*. The method searches for a split that reduces the node impurity the most. For a given set of data *S* at a node, the node impurity for a C-class categorical response is a function of the class probabilities.

$$
I(S) = \phi(p(1|S), p(2|S), \dots, p(C|S))
$$

The measure function  $\phi(\cdot)$  should be 0 for "pure" nodes, where all *Y* are in the same class, and maximum when *Y* is uniformly distributed across the classes.

As only binary splits of a subset *S* are considered  $(S_1, S_2$  such that  $S = S_1 \cup S_2$  and  $S = S_1 \cap S_2 = \emptyset$ ), the reduction in impurity when splitting *S* into  $S_1$ ,  $S_2$  is

$$
\Delta I = I(S) - q_1 I(S_1) - q_2 I(S_2)
$$

where

$$
q_j = Pr[S_j], j = 1, 2
$$

is the node probability.

The gain criteria and the reduction in impurity ∆*I* are similar concepts and equivalent when *I* is entropy and when only binary splits are considered. Another popular measure for the impurity at a node is the *Gini* index, given by

$$
I(S) = \sum_{\substack{i,j=1 \ i \neq j}}^{C} p(i|S) = 1 - \sum_{i=1}^{C} p^{2}(i|S)
$$

If *Y* is an ordered response or continuous, the problem is a regression problem. ALACART generates the tree using the same steps, except that node-level measures or loss-functions are the mean squared error (MSE) or mean absolute error (MAD) rather than node impurity measures.

#### **Missing Values**

Any observation or case with a missing response variable is eliminated from the analysis. If a predictor has a missing value, each algorithm skips that case when evaluating the given predictor. When making a prediction for a new case, if the split variable is missing, the prediction function applies *surrogate* split-variables and splitting rules in turn, if they are estimated with the decision tree. Otherwise, the prediction function returns the prediction from the most recent non-terminal node. In this implementation, only ALACART estimates surrogate split variables when requested.

### **Constructor**

#### **ALACART**

public ALACART(double[][] xy, int responseColumnIndex, PredictiveModel.VariableType[] varType)

#### **Description**

Constructs an ALACART decision tree for a single response variable and multiple predictor variables.

#### **Parameters**

xy – a double matrix containing the training data and associated response values responseColumnIndex – an int specifying the column index in xy of the response variable varType – a com.imsl.datamining.PredictiveModel.VariableType (p. [1960\)](#page-1976-0) array containing the type of each variable

**2270** • **ALACART JMSL**

## **Methods**

#### **addSurrogates**

public void addSurrogates(Tree tree, double[] surrogateInfo)

#### **Description**

Adds the surrogate information to the tree.

#### **Parameters**

tree – a Tree containing the decision tree structure

surrogateInfo – a double array containing the surrogate split information

#### **getNumberOfSurrogateSplits**

public int getNumberOfSurrogateSplits()

#### **Description**

Returns the number of surrogate splits.

#### **Returns**

an int, the number of surrogate splits

#### **getSurrogateInfo**

public double[] getSurrogateInfo()

#### **Description**

Returns the surrogate split information.

#### **Returns**

a double array containing the surrogate split information

#### **selectSplitVariable**

```
protected int selectSplitVariable(double[][] xy, double[] classCounts, double[]
parentFreq, double[] splitValue, double[] splitCriterionValue, int[]
splitPartition)
```
#### **Description**

Selects the split variable for the present node using the CART<sup>TM</sup> method.

#### **Parameters**

 $xy - a$  double matrix containing the data

classCounts – a double array containing the counts for each class of the response variable, when it is categorical

parentFreq – a double array used to determine the subset of the observations that belong to the current node

 $splitValue - a double array representing the resulting split point if the selected variable is$ quantitative

**Decision Trees ALACART** • **2271**

splitCriterionValue – a double, the value of the criterion used to determine the splitting variable

splitPartition – an int array indicating the resulting split partition if the selected variable is categorical

#### **Returns**

an int specifying the index of the split variable in this.getPredictorIndexes()

#### **setNumberOfSurrogateSplits**

public void setNumberOfSurrogateSplits(int nSplits)

#### **Description**

Sets the number of surrogate splits.

#### **Parameter**

nSplits – an int specifying the number of predictors to consider as surrogate splitting variables Default:  $nSplits = 0$ 

## **Example: ALACART and C45**

In this example, we use a small data set with response variable, Play, which indicates whether a golfer plays (1) or does not play (0) golf under weather conditions measured by Temperature, Humidity, Outlook (Sunny  $(0)$ , Overcast  $(1)$ , Rainy  $(2)$ ), and Wind (True  $(0)$ , False  $(1)$ ). A decision tree is generated by C45 and the ALACART class. The control parameters are adjusted because of the small data size and no cross-validation or pruning is performed. The maximal trees are printed out using DecisionTree.printDecisionTree. Notice that C45 splits on Outlook, then Humidity and Wind, while ALACART splits on Outlook, then Temperature.

```
import com.imsl.datamining.decisionTree.*;
public class C45ALACART {
    public static void main(String[] args) throws Exception {
        int golfResponseIdx = 4;
        double[][] golfXY = {
            {0, 85, 85, 0, 0}, {0, 80, 90, 1, 0}, {1, 83, 78, 0, 1},
            {2, 70, 96, 0, 1}, {2, 68, 80, 0, 1}, {2, 65, 70, 1, 0},
            {1, 64, 65, 1, 1}, {0, 72, 95, 0, 0}, {0, 69, 70, 0, 1},
            {2, 75, 80, 0, 1}, {0, 75, 70, 1, 1}, {1, 72, 90, 1, 1},
            {1, 81, 75, 0, 1}, {2, 71, 80, 1, 0}
        };
        DecisionTree.VariableType[] golfVarType = {
            DecisionTree.VariableType.CATEGORICAL,
            DecisionTree.VariableType.QUANTITATIVE_CONTINUOUS,
            DecisionTree.VariableType.QUANTITATIVE_CONTINUOUS,
           DecisionTree.VariableType.CATEGORICAL,
           DecisionTree.VariableType.CATEGORICAL
        };
```
**2272** • **ALACART JMSL**

```
String[] names = {
        "Outlook", "Temperature", "Humidity", "Wind", "Play"
   };
    String[] classNames = {"Don't Play", "Play"};
    String[] varLevels = {"Sunny", "Overcast", "Rainy", "False", "True"};
    C45 dt = new C45(golfXY, golfResponseIdx, golfVarType);
    dt.setMinObsPerChildNode(2);
    dt.setMinObsPerNode(3);
    dt.setMaxNodes(50);
    dt.fitModel();
    System.out.println("\n\nDecision Tree using Method C4.5:");
    dt.printDecisionTree(null, names, classNames,
            varLevels, true);
    ALACART adt = new ALACART(golfXY, golfResponseIdx, golfVarType);
    adt.setMinObsPerChildNode(2);
    adt.setMinObsPerNode(3);
    adt.setMaxNodes(50);
    adt.fitModel();
    System.out.println("\n\nDecision Tree using Method ALACART:");
    adt.printDecisionTree(null, names, classNames,
            varLevels, true);
}
```
#### **Output**

}

```
Decision Tree using Method C4.5:
Decision Tree:
Node 0: Cost = 0.357, N= 14, Level = 0, Child nodes: 1 4 5
P(Y=0) = 0.357P(Y=1) = 0.643Predicted Y: Play
Node 1: Cost = 0.143, N= 5, Level = 1, Child nodes: 2 3
  Rule: Outlook in: { Sunny }
   P(Y=0) = 0.600P(Y=1) = 0.400Predicted Y: Don't Play
Node 2: Cost = 0.000, N= 2, Level = 2
     Rule: Humidity <= 77.500
       P(Y=0) = 0.000P(Y=1) = 1.000Predicted Y: Play
```
**Decision Trees ALACART** • **2273**

```
Node 3: Cost = 0.000, N= 3, Level = 2<br>Rule: Humidity > 77.500
      Rule: Humidity
        P(Y=0) = 1.000P(Y=1) = 0.000Predicted Y: Don't Play
Node 4: Cost = 0.000, N= 4, Level = 1
  Rule: Outlook in: { Overcast }
   P(Y=0) = 0.000P(Y=1) = 1.000Predicted Y: Play
Node 5: Cost = 0.143, N= 5, Level = 1, Child nodes: 6 7
   Rule: Outlook in: { Rainy }
    P(Y=0) = 0.400P(Y=1) = 0.600Predicted Y: Play
Node 6: Cost = 0.000, N = 3, Level = 2
      Rule: Wind in: { False }
        P(Y=0) = 0.000P(Y=1) = 1.000Predicted Y: Play
Node 7: Cost = 0.000, N= 2, Level = 2
      Rule: Wind in: { True }
        P(Y=0) = 1.000P(Y=1) = 0.000Predicted Y: Don't Play
Decision Tree using Method ALACART:
Decision Tree:
Node 0: Cost = 0.357, N= 14, Level = 0, Child nodes: 1 8
P(Y=0) = 0.357P(Y=1) = 0.643Predicted Y: Play
Node 1: Cost = 0.357, N= 10, Level = 1, Child nodes: 2 7
  Rule: Outlook in: { Sunny Rainy }
   P(Y=0) = 0.500P(Y=1) = 0.500Predicted Y: Don't Play
Node 2: Cost = 0.214, N = 8, Level = 2, Child nodes: 3 6<br>Rule: Temperature \leq 77.500Rule: Temperature
        P(Y=0) = 0.375P(Y=1) = 0.625Predicted Y: Play
Node 3: Cost = 0.214, N = 6, Level = 3, Child nodes: 4 5<br>Rule: Temperature \leq 73.500Rule: Temperature
            P(Y=0) = 0.500
```
**2274** • **ALACART JMSL**

```
P(Y=1) = 0.500Predicted Y: Don't Play
Node 4: Cost = 0.071, N = 4, Level = 4
           Rule: Temperature <= 70.500
               P(Y=0) = 0.250P(Y=1) = 0.750Predicted Y: Play
Node 5: Cost = 0.000, N= 2, Level = 4
           Rule: Temperature > 70.500
               P(Y=0) = 1.000P(Y=1) = 0.000Predicted Y: Don't Play
Node 6: Cost = 0.000, N = 2, Level = 3<br>Rule: Temperature > 73.500
        Rule: Temperature
           P(Y=0) = 0.000P(Y=1) = 1.000Predicted Y: Play
Node 7: Cost = 0.000, N= 2, Level = 2
     Rule: Temperature > 77.500
       P(Y=0) = 1.000P(Y=1) = 0.000Predicted Y: Don't Play
Node 8: Cost = 0.000, N = 4, Level = 1
  Rule: Outlook in: { Overcast }
   P(Y=0) = 0.000P(Y=1) = 1.000Predicted Y: Play
```
## **C45 class**

public class com.imsl.datamining.decisionTree.C45 extends com.imsl.datamining.decisionTree.DecisionTreeInfoGain implements Serializable, Cloneable

Generates a decision tree using the C4.5 algorithm for a categorical response variable and categorical or quantitative predictor variables. The C4.5 procedure (Quinlan, 1995) partitions the sample space using an information gain or a gain ratio as the splitting criterion. Specifically, the *entropy* or *uncertainty* in the response variable with *C* categories over the full training sample *S* is defined as

$$
E(S) = -\sum_{i=1}^{C} p_i \log (p_i)
$$

**Decision Trees C45** • **2275**

Where  $p_i = Pr[Y = i|S]$  is the probability that the response takes on category *i* on the dataset *S*. This measure is widely known as the Shannon Entropy. Splitting the dataset further may either increase or decrease the entropy in the response variable. For example, the entropy of *Y* over a partitioning of *S* by *X*, a variable with *K* categories, is given by

$$
E(S, X) = -\sum_{k=1}^{K} \sum_{i=1}^{C_k} p(S_k) E(S_k)
$$

If any split defined by the values of a categorical predictor decreases the entropy in *Y*, then it is said to yield *information gain*:

$$
g(S, X) = E(S) - E(S, X)
$$

The best splitting variable according to the information gain criterion is the variable yielding the largest information gain, calculated in this manner. A modified criterion is the *gain ratio*:

$$
gR(S,X) = \frac{E(S) - E(S,X)}{E_X(S)}
$$

where

$$
E_{X}(S) = -\sum_{k=1}^{K} v_{k} \log(v_{k})
$$

with

$$
\mathbf{v}_k = \Pr[X = k|S]
$$

Note that  $E_X(S)$  is just the entropy of the variable *X* over *S*. The gain ratio is thought to be less biased toward predictors with many categories. C4.5 treats the continuous variable similarly, except that only binary splits of the form  $X \le d$  and  $X > d$  are considered, where *d* is a value in the range of *X* on *S*. The best split is determined by the split variable and split point that gives the largest criterion value. It is possible that no variable meets the threshold for further splitting at the current node, in which case growing stops and the node becomes a *terminal* node. Otherwise, the node is split creating two or more child nodes. Then, using the dataset partition defined by the splitting variable and split value, the very same procedure is repeated for each child node. Thus a collection of nodes and child nodes are generated, or, in other words, the tree is *grown*. The growth stops after one or more different conditions are met.

### **Constructor**

#### **C45**

public C45(double[][] xy, int responseColumnIndex, PredictiveModel.VariableType[] varType)

#### **Description**

Constructs a C45 object for a single response variable and multiple predictor variables.

#### **2276** • **C45 JMSL**

#### **Parameters**

xy – a double matrix containing the training data and associated response values

responseColumnIndex – an int specifying the column index of the response variable

varType – a com.imsl.datamining.PredictiveModel.VariableType (p. [1960\)](#page-1976-0) array containing the type of each variable

### **Method**

#### **selectSplitVariable**

protected int selectSplitVariable(double[][] xy, double[] classCounts, double[] parentFreq, double[] splitValue, double[] splitCriterionValue, int[] splitPartition)

#### **Description**

Selects the split variable for the present node using the C45 method.

#### **Parameters**

 $xy - a$  double matrix containing the data

classCounts – a double array containing the counts for each class of the response variable, when it is categorical

parentFreq – a double array used to indicate which subset of the observations belong in the current node

 $splitValue - a double array representing the resulting split point if the selected variable is$ quantitative

splitCriterionValue – a double, the value of the criterion used to determine the splitting variable

splitPartition – an int array indicating the resulting split partition if the selected variable is categorical

#### **Returns**

an int specifying the column index of the split variable in this.getPredictorIndexes()

## **Example: ALACART and C45**

In this example, we use a small data set with response variable, Play, which indicates whether a golfer plays (1) or does not play (0) golf under weather conditions measured by Temperature, Humidity, Outlook (Sunny  $(0)$ , Overcast  $(1)$ , Rainy  $(2)$ ), and Wind (True  $(0)$ , False  $(1)$ ). A decision tree is generated by C45 and the ALACART class. The control parameters are adjusted because of the small data size and no cross-validation or pruning is performed. The maximal trees are printed out using DecisionTree.printDecisionTree. Notice that C45 splits on Outlook, then Humidity and Wind, while ALACART splits on Outlook, then Temperature.

```
import com.imsl.datamining.decisionTree.*;
public class C45ALACART {
    public static void main(String[] args) throws Exception {
        int golfResponseIdx = 4;
        double[] [] golfXY = {
            {0, 85, 85, 0, 0}, {0, 80, 90, 1, 0}, {1, 83, 78, 0, 1},
            {2, 70, 96, 0, 1}, {2, 68, 80, 0, 1}, {2, 65, 70, 1, 0},
            {1, 64, 65, 1, 1}, {0, 72, 95, 0, 0}, {0, 69, 70, 0, 1},
            {2, 75, 80, 0, 1}, {0, 75, 70, 1, 1}, {1, 72, 90, 1, 1},
            {1, 81, 75, 0, 1}, {2, 71, 80, 1, 0}
       };
        DecisionTree.VariableType[] golfVarType = {
            DecisionTree.VariableType.CATEGORICAL,
            DecisionTree.VariableType.QUANTITATIVE_CONTINUOUS,
            DecisionTree.VariableType.QUANTITATIVE_CONTINUOUS,
            DecisionTree.VariableType.CATEGORICAL,
            DecisionTree.VariableType.CATEGORICAL
       };
        String[] names = {
            "Outlook", "Temperature", "Humidity", "Wind", "Play"
        };
       String[] classNames = {"Don't Play", "Play"};
       String[] varLevels = {"Sunny", "Overcast", "Rainy", "False", "True"};
       C45 dt = new C45(golfXY, golfResponseIdx, golfVarType);
        dt.setMinObsPerChildNode(2);
        dt.setMinObsPerNode(3);
        dt.setMaxNodes(50);
        dt.fitModel();
        System.out.println("\n\nDecision Tree using Method C4.5:");
        dt.printDecisionTree(null, names, classNames,
                varLevels, true);
        ALACART adt = new ALACART(golfXY, golfResponseIdx, golfVarType);
        adt.setMinObsPerChildNode(2);
        adt.setMinObsPerNode(3);
        adt.setMaxNodes(50);
        adt.fitModel();
        System.out.println("\n\nDecision Tree using Method ALACART:");
        adt.printDecisionTree(null, names, classNames,
                varLevels, true);
    }
```
#### **Output**

}

```
Decision Tree using Method C4.5:
Decision Tree:
Node 0: Cost = 0.357, N= 14, Level = 0, Child nodes: 1 4 5
P(Y=0) = 0.357P(Y=1) = 0.643Predicted Y: Play
Node 1: Cost = 0.143, N = 5, Level = 1, Child nodes: 2 3
   Rule: Outlook in: { Sunny }
   P(Y=0) = 0.600P(Y=1) = 0.400Predicted Y: Don't Play
Node 2: Cost = 0.000, N= 2, Level = 2<br>Rule: Humidity <= 77.500
     Rule: Humidity
       P(Y=0) = 0.000P(Y=1) = 1.000Predicted Y: Play
Node 3: Cost = 0.000, N= 3, Level = 2
     Rule: Humidity > 77.500P(Y=0) = 1.000P(Y=1) = 0.000Predicted Y: Don't Play
Node 4: Cost = 0.000, N = 4, Level = 1
  Rule: Outlook in: { Overcast }
   P(Y=0) = 0.000P(Y=1) = 1.000Predicted Y: Play
Node 5: Cost = 0.143, N= 5, Level = 1, Child nodes: 6 7
  Rule: Outlook in: { Rainy }
   P(Y=0) = 0.400P(Y=1) = 0.600Predicted Y: Play
Node 6: Cost = 0.000, N= 3, Level = 2
     Rule: Wind in: { False }
       P(Y=0) = 0.000P(Y=1) = 1.000Predicted Y: Play
Node 7: Cost = 0.000, N= 2, Level = 2
     Rule: Wind in: { True }
       P(Y=0) = 1.000P(Y=1) = 0.000Predicted Y: Don't Play
Decision Tree using Method ALACART:
Decision Tree:
```
**Decision Trees** C45 • **2279** 

Node 0: Cost = 0.357, N= 14, Level = 0, Child nodes: 1 8  $P(Y=0) = 0.357$  $P(Y=1) = 0.643$ Predicted Y: Play Node 1: Cost = 0.357, N= 10, Level = 1, Child nodes: 2 7 Rule: Outlook in: { Sunny Rainy }  $P(Y=0) = 0.500$  $P(Y=1) = 0.500$ Predicted Y: Don't Play Node 2:  $Cost = 0.214$ ,  $N = 8$ , Level = 2, Child nodes: 3 6<br>Rule: Temperature  $\leq 77.500$ Rule: Temperature  $P(Y=0) = 0.375$  $P(Y=1) = 0.625$ Predicted Y: Play Node 3:  $Cost = 0.214$ ,  $N = 6$ , Level = 3, Child nodes: 4 5 Rule: Temperature <= 73.500  $P(Y=0) = 0.500$  $P(Y=1) = 0.500$ Predicted Y: Don't Play Node 4:  $Cost = 0.071$ ,  $N = 4$ , Level = 4 Rule: Temperature <= 70.500  $P(Y=0) = 0.250$  $P(Y=1) = 0.750$ Predicted Y: Play Node 5: Cost = 0.000, N= 2, Level = 4 Rule: Temperature > 70.500  $P(Y=0) = 1.000$  $P(Y=1) = 0.000$ Predicted Y: Don't Play Node 6:  $Cost = 0.000$ ,  $N = 2$ , Level = 3<br>Rule: Temperature > 73.500 Rule: Temperature  $P(Y=0) = 0.000$  $P(Y=1) = 1.000$ Predicted Y: Play Node 7: Cost = 0.000, N= 2, Level = 2 Rule: Temperature > 77.500  $P(Y=0) = 1.000$  $P(Y=1) = 0.000$ Predicted Y: Don't Play Node 8:  $Cost = 0.000$ ,  $N = 4$ , Level = 1 Rule: Outlook in: { Overcast }  $P(Y=0) = 0.000$  $P(Y=1) = 1.000$ Predicted Y: Play

#### **2280** • **C45 JMSL**

## **Example: C45 Simulated Categorical Data**

This example uses the C45 method on simulated categorical data and demonstrates printing the tree structure with and without custom labels.

```
import com.imsl.datamining.decisionTree.*;
public class C45SimulatedCategoricalData {
    public static void main(String[] args) throws Exception {
        double[] xy = \{{2, 0, 2}, {1, 0, 0}, {2, 1, 3}, {0, 1, 0}, {1, 2, 0}, {2, 2, 3},
            {2, 2, 3}, {0, 1, 0}, {0, 0, 0}, {0, 1, 0}, {1, 2, 0}, {2, 0, 2},
            {0, 2, 0}, {2, 0, 1}, {0, 0, 0}, {2, 0, 1}, {1, 0, 0}, {0, 2, 0},
            {2, 0, 1}, {1, 2, 0}, {0, 2, 2}, {2, 1, 3}, {1, 1, 0}, {2, 2, 3},
            {1, 2, 0}, {2, 2, 3}, {2, 0, 1}, {2, 1, 3}, {1, 2, 0}, {1, 1, 0}
       };
       DecisionTree.VariableType[] varType = {
           DecisionTree.VariableType.CATEGORICAL,
           DecisionTree.VariableType.CATEGORICAL,
           DecisionTree.VariableType.CATEGORICAL
       };
       String responseName = "Response";
       String[] names = {''Var1", "Var2"};String[] classNames = \{"c1", "c2", "c3", "c4"};
       String[] varLabels = {"L1", "L2", "L3", "A", "B", "C"};
       C45 dt = new C45(xy, 2, varType);
        dt.setMinObsPerChildNode(5);
        dt.setMinObsPerNode(10);
        dt.setMaxNodes(50);
       dt.fitModel();
       System.out.println("\nGenerated labels:");
       dt.printDecisionTree(true);
        System.out.println("\nCustom labels:");
        dt.printDecisionTree(responseName, names,
                classNames, varLabels, false);
    }
}
```
### **Output**

Generated labels:

Decision Tree:

Node 0: Cost = 0.467, N= 30, Level = 0, Child nodes: 1 2 3  $P(Y=0) = 0.533$  $P(Y=1) = 0.133$ 

#### **Decision Trees C45** • **2281**

```
P(Y=2) = 0.100P(Y=3) = 0.233Predicted Y: 0
Node 1: Cost = 0.033, N= 8, Level = 1
  Rule: X0 in: { 0 }
   P(Y=0) = 0.875P(Y=1) = 0.000P(Y=2) = 0.125P(Y=3) = 0.000Predicted Y: 0
Node 2: Cost = 0.000, N= 9, Level = 1
  Rule: X0 in: { 1 }
   P(Y=0) = 1.000P(Y=1) = 0.000P(Y=2) = 0.000P(Y=3) = 0.000Predicted Y: 0
Node 3: Cost = 0.200, N= 13, Level = 1
  Rule: X0 in: { 2 }
   P(Y=0) = 0.000P(Y=1) = 0.308P(Y=2) = 0.154P(Y=3) = 0.538Predicted Y: 3
Custom labels:
Decision Tree:
Node 0: Cost = 0.467, N= 30, Level = 0, Child nodes: 1 2 3
P(Y=0) = 0.533P(Y=1) = 0.133P(Y=2) = 0.100P(Y=3) = 0.233Predicted Response: c1
Node 1: Cost = 0.033, N= 8, Level = 1
   Rule: Var1 in: { L1 }
   P(Y=0) = 0.875P(Y=1) = 0.000P(Y=2) = 0.125P(Y=3) = 0.000Predicted Response: c1
Node 2: Cost = 0.000, N= 9, Level = 1
   Rule: Var1 in: { L2 }
   P(Y=0) = 1.000P(Y=1) = 0.000P(Y=2) = 0.000P(Y=3) = 0.000Predicted Response: c1
```
#### **2282** • **C45 JMSL**

```
Node 3: Cost = 0.200, N= 13, Level = 1
  Rule: Var1 in: { L3 }
   P(Y=0) = 0.000P(Y=1) = 0.308P(Y=2) = 0.154P(Y=3) = 0.538Predicted Response: c4
```
## **CHAID class**

public class com.imsl.datamining.decisionTree.CHAID extends com.imsl.datamining.decisionTree.DecisionTree implements Serializable, Cloneable

Generates a decision tree using CHAID for categorical or discrete ordered predictor variables. Due to Kass (1980), CHAID is an acronym for chi-square automatic interaction detection. At each node, CHAID looks for the best splitting variable using the following steps: given a predictor variable *X*, perform a 2-way chi-squared test of association between each possible pair of categories of *X* with the categories of *Y*. The least significant result is noted and, if a threshold is met, the two categories of *X* are merged.

Next, treating this merged category as a single category, CHAID repeats the series of tests to determine if there is further merging possible. If a merged category consists of three or more of the original categories of *X*, CHAID calls for a step to test whether the merged categories should be split. This is done by forming all binary partitions of the merged category and testing each one against *Y* in a 2-way test of association. If the most significant result meets a threshold, then the merged category is split accordingly. As long as the threshold in this step is smaller than the threshold in the merge step, the splitting step and the merge step will not cycle back and forth.

Once each predictor is processed in this manner, the predictor with the most significant qualifying 2-way test with *Y* is selected as the splitting variable, and its last state of merged categories defines the split at the given node. If none of the tests qualify (by having an adjusted p-value smaller than a threshold), then the node is not split. This growing procedure continues until one or more stopping conditions are met.

## **Constructor**

#### **CHAID**

public CHAID(double[][] xy, int responseColumnIndex, PredictiveModel.VariableType[] varType)

#### **Description**

Constructs a CHAID object for a single response variable and multiple predictor variables.

**Decision Trees CHAID** • **2283**

#### **Parameters**

xy – a double matrix containing the training data and associated response values

responseColumnIndex – an int specifying the column index of the response variable

varType – a com.imsl.datamining.PredictiveModel.VariableType (p. [1960\)](#page-1976-0) array containing the type of each variable

## **Methods**

#### <span id="page-2300-0"></span>**getMergeCategoriesSigLevel**

public double getMergeCategoriesSigLevel()

#### **Description**

Returns the significance level for merging categories.

#### **Returns**

a double, the significance level for merging categories

#### **getSplitMergedCategoriesSigLevel**

public double getSplitMergedCategoriesSigLevel()

#### **Description**

Returns the significance level for splitting previously merged categories.

#### **Returns**

a double, the significance level for splitting merged categories

#### **getSplitVariableSignificanceLevel**

public double getSplitVariableSignificanceLevel()

#### **Description**

Returns the significance level for split variable selection.

#### **Returns**

a double, the significance level for split variable selection

#### **selectSplitVariable**

```
protected int selectSplitVariable(double[][] xy, double[] classCounts, double[]
parentFreq, double[] splitValue, double[] splitCriterionValue, int[]
splitPartition)
```
#### **Description**

Selects the split variable for the current node using CHAID (chi-square automatic interaction detection).

#### **Parameters**

 $xy - a$  double matrix containing the data

classCounts – a double array containing the counts for each class of the response variable, when it is categorical

parentFreq – a double array used to indicate which subset of the observations belong in the current node

splitValue – a double array representing the resulting split point if the selected variable is quantitative

splitCriterionValue – a double, the value of the criterion used to determine the splitting variable

splitPartition – an int array indicating the resulting split partition if the selected variable is categorical

#### **Returns**

an int specifying the column index of the split variable in this.getPredictorIndexes()

#### **setConfiguration**

```
protected void setConfiguration(PredictiveModel pm) throws
DecisionTree.PruningFailedToConvergeException,
PredictiveModel.StateChangeException,
PredictiveModel.SumOfProbabilitiesNotOneException
```
#### **Description**

Sets the configuration of PredictiveModel to that of the input model.

#### **Parameter**

pm – a PredictiveModel object which is to have its attributes duplicated in this instance

#### **Exceptions**

PruningFailedToConvergeException is thrown when pruning fails to converge.

PredictiveModel.StateChangeException is thrown when an input parameter has changed that might affect the model estimates or predictions.

com.imsl.datamining.PredictiveModel.SumOfProbabilitiesNotOneException is thrown when the sum of the probabilities does not equal 1.

#### **setMergeCategoriesSignificanceLevel**

public void setMergeCategoriesSignificanceLevel(double mergeAlpha)

#### **Description**

Sets the significance level for merging categories.

**Decision Trees CHAID** • **2285** 

#### **Parameter**

mergeAlpha – a double, specifying the significance level for merging categories mergeAlpha must be between 0.0 and 1.0. In addition, if splitMergeAlpha is set to enable splitting of previously merged categories, then  $mergeAlpha \le splitMergeAlpha$ . Default:  $mergeAlpha = 0.05$ .

#### **setSplitMergedCategoriesSigLevel**

public void setSplitMergedCategoriesSigLevel(double splitMergedAlpha)

#### **Description**

Sets the significance level for splitting previously merged categories.

#### **Parameter**

splitMergedAlpha – a double specifying the significance level for splitting merged categories

splitMergeAlpha must be greater than or equal to

```
com.imsl.datamining.decisionTree.CHAID.getMergeCategoriesSigLevel (p. 2284)
unless disabled using splitMergeAlpha=-1. Default: splitMergeAlpha = -1.0 disables
splitting of merged categories.
```
#### **setSplitVariableSignificanceLevel**

```
public void setSplitVariableSignificanceLevel(double
splitVariableSelectionAlpha)
```
#### **Description**

Sets the significance level for split variable selection.

#### **Parameter**

splitVariableSelectionAlpha – a double specifying the significance level for split variable selection

splitVariableSelectionAlpha must be between 0.0 and 1.0.

Default:  $splitVariableSelectionAlpha = 0.05$ .

## **Example: CHAID Simulated Categorical Data**

This example uses the CHAID method on simulated categorical data and demonstrates printing the tree structure with and without custom labels.

```
import com.imsl.datamining.decisionTree.*;
public class CHAIDSimulatedCategoricalData {
    public static void main(String[] args) throws Exception {
        double[] xy = \{{2, 0, 2}, {1, 0, 0}, {2, 1, 3}, {0, 1, 0}, {1, 2, 0}, {2, 2, 3},
            {2, 2, 3}, {0, 1, 0}, {0, 0, 0}, {0, 1, 0}, {1, 2, 0}, {2, 0, 2},
            {0, 2, 0}, {2, 0, 1}, {0, 0, 0}, {2, 0, 1}, {1, 0, 0}, {0, 2, 0},
            {2, 0, 1}, {1, 2, 0}, {0, 2, 2}, {2, 1, 3}, {1, 1, 0}, {2, 2, 3},
```
#### **2286** • **CHAID JMSL**

```
{1, 2, 0}, {2, 2, 3}, {2, 0, 1}, {2, 1, 3}, {1, 2, 0}, {1, 1, 0}
};
DecisionTree.VariableType[] varType = {
   DecisionTree.VariableType.CATEGORICAL,
    DecisionTree.VariableType.CATEGORICAL,
    DecisionTree.VariableType.CATEGORICAL
};
String responseName = "Response";
String[] names = {''Var1", "Var2";String[] classNames = {"c1", "c2", "c3", "c4"};
String[] varLabels = {"L1", "L2", "L3", "A", "B", "C"};
CHAID dt = new CHAID(xy, 2, varType);dt.setMinObsPerChildNode(5);
dt.setMinObsPerNode(10);
dt.setMaxNodes(50);
dt.fitModel();
System.out.println("\nGenerated labels:");
dt.printDecisionTree(true);
System.out.println("\nCustom labels:");
dt.printDecisionTree(responseName, names,
        classNames, varLabels, false);
```
### **Output**

}

}

```
Generated labels:
Decision Tree:
Node 0: Cost = 0.467, N= 30, Level = 0, Child nodes: 1 2
P(Y=0) = 0.533P(Y=1) = 0.133P(Y=2) = 0.100P(Y=3) = 0.233Predicted Y: 0
Node 1: Cost = 0.033, N= 17, Level = 1
  Rule: X0 in: { 0 1 }
   P(Y=0) = 0.941P(Y=1) = 0.000P(Y=2) = 0.059P(Y=3) = 0.000Predicted Y: 0
Node 2: Cost = 0.200, N= 13, Level = 1, Child nodes: 3 4
  Rule: X0 in: { 2 }
   P(Y=0) = 0.000P(Y=1) = 0.308
```
**Decision Trees CHAID • 2287**
```
P(Y=2) = 0.154P(Y=3) = 0.538Predicted Y: 3
Node 3: Cost = 0.067, N= 6, Level = 2
     Rule: X1 in: { 0 }
       P(Y=0) = 0.000P(Y=1) = 0.667P(Y=2) = 0.333P(Y=3) = 0.000Predicted Y: 1
Node 4: Cost = 0.000, N= 7, Level = 2
     Rule: X1 in: { 1 2 }
       P(Y=0) = 0.000P(Y=1) = 0.000P(Y=2) = 0.000P(Y=3) = 1.000Predicted Y: 3
Custom labels:
Decision Tree:
Node 0: Cost = 0.467, N= 30, Level = 0, Child nodes: 1 2
P(Y=0) = 0.533P(Y=1) = 0.133P(Y=2) = 0.100P(Y=3) = 0.233Predicted Response: c1
Node 1: Cost = 0.033, N= 17, Level = 1
  Rule: Var1 in: { L1 L2 }
   P(Y=0) = 0.941P(Y=1) = 0.000P(Y=2) = 0.059P(Y=3) = 0.000Predicted Response: c1
Node 2: Cost = 0.200, N= 13, Level = 1, Child nodes: 3 4
  Rule: Var1 in: { L3 }
   P(Y=0) = 0.000P(Y=1) = 0.308P(Y=2) = 0.154P(Y=3) = 0.538Predicted Response: c4
Node 3: Cost = 0.067, N= 6, Level = 2
     Rule: Var2 in: { A }
       P(Y=0) = 0.000P(Y=1) = 0.667P(Y=2) = 0.333P(Y=3) = 0.000Predicted Response: c2
```
### **2288** • **CHAID JMSL**

```
Node 4: Cost = 0.000, N= 7, Level = 2
     Rule: Var2 in: { B C }
       P(Y=0) = 0.000P(Y=1) = 0.000P(Y=2) = 0.000P(Y=3) = 1.000Predicted Response: c4
```
# **QUEST class**

public class com.imsl.datamining.decisionTree.QUEST extends com.imsl.datamining.decisionTree.DecisionTree implements Serializable, Cloneable

Generates a decision tree using the QUEST algorithm for a categorical response variable and categorical or quantitative predictor variables. The procedure (Loh and Shih, 1997) is as follows: For each categorical predictor, QUEST performs a multi-way chi-square test of association between the predictor and *Y*. For every continuous predictor, QUEST performs an ANOVA test to see if the means of the predictor vary among the groups of *Y*. Among these tests, the variable with the most significant result is selected as a potential splitting variable, say, *Xj* . If the p-value (adjusted for multiple tests) is less than the specified splitting threshold, then *Xj* is the splitting variable for the current node. If not, QUEST performs for each continuous variable *X* a Levene's test of homogeneity to see if the variance of *X* varies within the different groups of *Y*. Among these tests, we again find the predictor with the most significant result, say  $X_i$ . If its p-value (adjusted for multiple tests) is less than the splitting threshold,  $X_i$  is the splitting variable. Otherwise, the node is not split.

Assuming a splitting variable is found, the next step is to determine how the variable should be split. If the selected variable  $X_j$  is continuous, a split point  $d$  is determined by quadratic discriminant analysis (QDA) of *Xj* into two populations determined by a binary partition of the response *Y*. The goal of this step is to group the classes of *Y* into two subsets or super classes, *A* and *B*. If there are only two classes in the response *Y*, the super classes are obvious. Otherwise, calculate the means and variances of  $X_j$  in each of the classes of *Y*. If the means are all equal, put the largest-sized class into group *A* and combine the rest to form group *B*. If they are not all equal, use a *k*-means clustering method ( $k = 2$ ) on the class means to determine *A* and *B*.

 $X_j$  in *A* and in *B* is assumed to be normally distributed with estimated means  $\bar{x}_{j|A}$ ,  $\bar{x}_{j|B}$ , and variances  $S^2$ <sub>*j*</sub>|*A*,  $S^2$ <sub>*j*</sub>|*B*, respectively. The quadratic discriminant is the partition  $X_j \le d$  and  $X_j > d$  such that  $Pr(X_j, A) = Pr(X_j, B)$ . The discriminant rule assigns an observation to *A* if  $x_{ij} \le d$  and to *B* if  $x_{ij} > d$ . For *d* to maximally discriminate, the probabilities must be equal.

If the selected variable *Xj* is categorical, it is first transformed using the method outlined in Loh and Shih (1997) and then QDA is performed as above. The transformation is related to the discriminant coordinate (CRIMCOORD) approach due to Gnanadesikan (1977).

**Decision Trees QUEST** • **2289**

### **Constructor**

### **QUEST**

public QUEST(double[][] xy, int responseColumnIndex, PredictiveModel.VariableType[] varType)

### **Description**

Instantiates a QUEST object for a single response variable and multiple predictor variables.

### **Parameters**

xy – a double matrix with rows containing the observations on the predictor variables and one response variable

responseColumnIndex – an int specifying the column index of the response variable

varType - a com.imsl.datamining.PredictiveModel.VariableType (p. [1960\)](#page-1976-0) array containing the type of each variable

### **Methods**

### **getSplitVariableSelectionCriterion**

public double getSplitVariableSelectionCriterion()

### **Description**

Returns the significance level for split variable selection.

### **Returns**

a double, the significance criterion for split variable selection

### **selectSplitVariable**

```
protected int selectSplitVariable(double[][] xy, double[] classCounts, double[]
parentFreq, double[] splitValue, double[] splitCriterionValue, int[]
splitPartition)
```
### **Description**

Selects the split variable for the present node using the QUEST method.

### **Parameters**

 $xy - a$  double matrix containing the data

classCounts – a double array containing the counts for each class of the response variable, when it is categorical

parentFreq – a double array used to determine which subset of the observations belong in the current node

splitValue – a double array representing the resulting split point if the selected variable is quantitative

**2290** • **QUEST JMSL**

splitCriterionValue – a double, the value of the criterion used to determine the splitting variable

splitPartition – an int array indicating the resulting split partition if the selected variable is categorical

### **Returns**

an int specifying the column index of the split variable in xy

### **setConfiguration**

protected void setConfiguration(PredictiveModel pm) throws DecisionTree.PruningFailedToConvergeException, PredictiveModel.StateChangeException, PredictiveModel.SumOfProbabilitiesNotOneException

### **Description**

Sets the configuration of PredictiveModel to that of the input model.

### **Parameter**

pm – a PredictiveModel object which is to have its attributes duplicated in this instance

#### **Exceptions**

PruningFailedToConvergeException is thrown when pruning fails to converge.

PredictiveModel.StateChangeException is thrown when an input parameter has changed that might affect the model estimates or predictions.

com.imsl.datamining.PredictiveModel.SumOfProbabilitiesNotOneException is thrown when the sum of the probabilities does not equal 1.

### **setSplitVariableSelectionCriterion**

public void setSplitVariableSelectionCriterion(double criterion)

### **Description**

Sets the significance level for split variable selection.

### **Parameter**

criterion – a double specifying the criterion for split variable selection. criterion must be between 0.0 and 1.0.

Default:  $criterion = 0.05$ 

### **Example: QUEST Simulated Categorical Data**

This example applies the QUEST method to a simulated data set with 50 cases and three predictors of mixed-type. Shown are the maximum-sized tree under default controls and the subtree resulting from pruning with a cost-complexity value of 0.0.

```
import com.imsl.datamining.decisionTree.*;
```

```
public class QUESTSimulatedCategoricalData {
```
### **Decision Trees QUEST • 2291**

```
public static void main(String[] args) throws Exception {
```

```
double[] xy = {
        {2, 25.928690, 0, 0}, {1, 51.632450, 1, 1}, {1, 25.784321, 0, 2},
        {0, 39.379478, 0, 3}, {2, 24.650579, 0, 2}, {2, 45.200840, 0, 2},
        {2, 52.679600, 1, 3}, {1, 44.283421, 1, 3}, {2, 40.635231, 1, 3},
        {2, 51.760941, 0, 3}, {2, 26.303680, 0, 1}, {2, 20.702299, 1, 0},
        {2, 38.742729, 1, 3}, {2, 19.473330, 0, 0}, {1, 26.422110, 0, 0},
        {2, 37.059860, 1, 0}, {1, 51.670429, 1, 3}, {0, 42.401562, 0, 3},
        {2, 33.900269, 1, 2}, {1, 35.432819, 0, 0}, {1, 44.303692, 0, 1},
        {0, 46.723869, 0, 2}, {1, 46.992619, 0, 2}, {0, 36.059231, 0, 3},
        {2, 36.831970, 1, 1}, {1, 61.662571, 1, 2}, {0, 25.677139, 0, 3},
        {1, 39.085670, 1, 0}, {0, 48.843410, 1, 1}, {1, 39.343910, 0, 3},
        {2, 24.735220, 0, 2}, {1, 50.552509, 1, 3}, {0, 31.342630, 1, 3},
        {1, 27.157949, 1, 0}, {0, 31.726851, 0, 2}, {0, 25.004080, 0, 3},
        {1, 26.354570, 1, 3}, {2, 38.123428, 0, 1}, {0, 49.940300, 0, 2},
        {1, 42.457790, 1, 3}, {0, 38.809479, 1, 1}, {0, 43.227989, 1, 1},
        {0, 41.876240, 0, 3}, {2, 48.078201, 0, 2}, {0, 43.236729, 1, 0},
        {2, 39.412941, 0, 3}, {1, 23.933460, 0, 2}, {2, 42.841301, 1, 3},
        {2, 30.406691, 0, 1}, {0, 37.773891, 0, 2}
    };
    DecisionTree.VariableType[] varType = {
        DecisionTree.VariableType.CATEGORICAL,
        DecisionTree.VariableType.QUANTITATIVE_CONTINUOUS,
        DecisionTree.VariableType.CATEGORICAL,
        DecisionTree.VariableType.CATEGORICAL
    };
    QUEST dt = new QUEST(xy, 3, varType);
    dt.setPrintLevel(1);
    dt.fitModel();
    dt.pruneTree(0.0);
    System.out.println("\nMaximal tree: \n");
    dt.printDecisionTree(true);
    System.out.println("\nPruned subtree (cost-complexity = 0): \n");
    dt.printDecisionTree(false);
}
```

```
}
```
Growing the maximal tree using method QUEST:

Maximal tree:

Decision Tree:

Node 0: Cost = 0.620, N= 50, Level = 0, Child nodes: 1 2

### **2292** • **QUEST JMSL**

```
P(Y=0) = 0.180P(Y=1) = 0.180P(Y=2) = 0.260P(Y=3) = 0.380Predicted Y: 3
Node 1: Cost = 0.220, N= 17, Level = 1
  Rule: X1 <= 35.031
   P(Y=0) = 0.294P(Y=1) = 0.118P(Y=2) = 0.353P(Y=3) = 0.235Predicted Y: 2
Node 2: Cost = 0.360, N= 33, Level = 1, Child nodes: 3 4
  Rule: X1 > 35.031
   P(Y=0) = 0.121P(Y=1) = 0.212P(Y=2) = 0.212P(Y=3) = 0.455Predicted Y: 3
Node 3: Cost = 0.180, N= 19, Level = 2
     Rule: X1 <= 43.265
       P(Y=0) = 0.211P(Y=1) = 0.211P(Y=2) = 0.053P(Y=3) = 0.526Predicted Y: 3
Node 4: Cost = 0.160, N= 14, Level = 2
     Rule: X1 > 43.265
       P(Y=0) = 0.000P(Y=1) = 0.214P(Y=2) = 0.429P(Y=3) = 0.357Predicted Y: 2
Pruned subtree (cost-complexity = 0):
Decision Tree:
Node 0: Cost = 0.620, N= 50, Level = 0, Child nodes: 1 2
P(Y=0) = 0.180P(Y=1) = 0.180P(Y=2) = 0.260P(Y=3) = 0.380Predicted Y: 3
Node 1: Cost = 0.220, N= 17, Level = 1
  Rule: X1 <= 35.031
   P(Y=0) = 0.294P(Y=1) = 0.118P(Y=2) = 0.353
```
**Decision Trees** QUEST • 2293

```
P(Y=3) = 0.235Predicted Y: 2
Node 2: Cost = 0.360, N= 33, Level = 1
  Rule: X1 > 35.031
   P(Y=0) = 0.121P(Y=1) = 0.212P(Y=2) = 0.212P(Y=3) = 0.455Predicted Y: 3
Pruned at Node id 2.
```
### **Example: QUEST Kyphosis Data**

This example uses the dataset Kyphosis. The 81 cases represent 81 children who have undergone surgery to correct a type of spinal deformity known as Kyphosis. The response variable is the presence or absence of Kyphosis after the surgery. Three predictors are Age of the patient in months, Start, the number of the vertebra where the surgery started, and Number, the number of vertebra involved in the surgery. This example uses the method QUEST to produce a maximal tree. It also requests predictions for a test-data set consisting of 10 "new" cases.

```
import com.imsl.datamining.decisionTree.*;
public class QUESTKyphosisData {
    public static void main(String[] args) throws Exception {
        double[] xy = {{0, 71, 3, 5}, {0, 158, 3, 14}, {1, 128, 4, 5}, {0, 2, 5, 1},
            {0, 1, 4, 15}, {0, 1, 2, 16}, {0, 61, 2, 17}, {0, 37, 3, 16},
            {0, 113, 2, 16}, {1, 59, 6, 12}, {1, 82, 5, 14}, {0, 148, 3, 16},
            {0, 18, 5, 2}, {0, 1, 4, 12}, {0, 168, 3, 18}, {0, 1, 3, 16},
            {0, 78, 6, 15}, {0, 175, 5, 13}, {0, 80, 5, 16},
            {0, 27, 4, 9}, {0, 22, 2, 16}, {1, 105, 6, 5}, {1, 96, 3, 12},
            {0, 131, 2, 3}, {1, 15, 7, 2}, {0, 9, 5, 13}, {0, 8, 3, 6},
            {0, 100, 3, 14}, {0, 4, 3, 16}, {0, 151, 2, 16}, {0, 31, 3, 16},
            {0, 125, 2, 11}, {0, 130, 5, 13}, {0, 112, 3, 16}, {0, 140, 5, 11},
            {0, 93, 3, 16}, {0, 1, 3, 9}, {1, 52, 5, 6}, {0, 20, 6, 9},
            {1, 91, 5, 12}, {1, 73, 5, 1}, {0, 35, 3, 13}, {0, 143, 9, 3},
            {0, 61, 4, 1}, {0, 97, 3, 16}, {1, 139, 3, 10}, {0, 136, 4, 15},
            {0, 131, 5, 13}, {1, 121, 3, 3}, {0, 177, 2, 14}, {0, 68, 5, 10},
            {0, 9, 2, 17}, {1, 139, 10, 6}, {0, 2, 2, 17}, {0, 140, 4, 15},
            {0, 72, 5, 15}, {0, 2, 3, 13}, {1, 120, 5, 8}, {0, 51, 7, 9},
            {0, 102, 3, 13}, {1, 130, 4, 1}, {1, 114, 7, 8}, {0, 81, 4, 1},
            {0, 118, 3, 16}, {0, 118, 4, 16}, {0, 17, 4, 10}, {0, 195, 2, 17},
            {0, 159, 4, 13}, {0, 18, 4, 11}, {0, 15, 5, 16}, {0, 158, 5, 14},
            {0, 127, 4, 12}, {0, 87, 4, 16}, {0, 206, 4, 10}, {0, 11, 3, 15},
            {0, 178, 4, 15}, {1, 157, 3, 13}, {0, 26, 7, 13}, {0, 120, 2, 13},
            {1, 42, 7, 6}, {0, 36, 4, 13}
        };
        double[] xyTest = {{0, 71, 3, 5}, {1, 128, 4, 5}, {0, 1, 4, 15}, {0, 61, 6, 10},
```

```
{0, 113, 2, 16}, {1, 82, 5, 14}, {0, 148, 3, 16}, {0, 1, 4, 12},
        {0, 1, 3, 16}, {0, 175, 5, 13}
   };
   DecisionTree.VariableType[] varType = {
        DecisionTree.VariableType.CATEGORICAL,
        DecisionTree.VariableType.QUANTITATIVE_CONTINUOUS,
        DecisionTree.VariableType.QUANTITATIVE_CONTINUOUS,
        DecisionTree.VariableType.QUANTITATIVE_CONTINUOUS
   };
    String[] names = {"Age", "Number", "Start"};
    String[] classNames = {"Absent", "Present"};
    String responseName = "Kyphosis";
    QUEST dt = new QUEST(xy, 0, varType);
   dt.setMinObsPerChildNode(5);
   dt.setMinObsPerNode(10);
   dt.setMaxNodes(50);
    dt.setPrintLevel(2);
   dt.fitModel();
    double[] predictions = dt.predict(xyTest);
    double predErrSS = dt.getMeanSquaredPredictionError();
    dt.printDecisionTree(responseName, names,
            classNames, null, true);
    System.out.println("\nPredictions for test data:");
    System.out.printf("%5s%8s%7s%10s\n", names[0], names[1], names[2],
           responseName);
    for (int i = 0; i < xyTest.length; i++) {
        System.out.printf("%5.0f%8.0f%7.0f", xyTest[i][1], xyTest[i][2],
                xyTest[i][3]);
        int idx = (int) predictions[i];
        System.out.printf("%10s\n", classNames[idx]);
    }
   System.out.printf("\nMean squared prediction error: %f\n", predErrSS);
}
```
}

Growing the maximal tree using method QUEST:

Node 0has split variable 2 Node 1has split variable 0 Node 2 is a terminal node. It has 7.0 cases--too few cases to split. Node 3 is a terminal node. It has 6.0 cases--too few cases to split. Node 4has split variable 2 Node 5 is a terminal node. It has 6.0 cases--too few cases to split. Node 6has split variable 2 Node 7has split variable 0 Node 8has split variable 0

**Decision Trees QUEST** • **2295**

Node 8 is a terminal node. The split is too thin having count 2.0. Node 9has split variable 1 Node 10 is a terminal node. It has 6.0 cases--too few cases to split. Node 11 is a terminal node, because it is pure. Node 11 is a terminal node. It has 7.0 cases--too few cases to split. Node 12is a terminal node. Could not find a splitting variable. Decision Tree: Node 0: Cost = 0.210, N= 81, Level = 0, Child nodes: 1 4  $P(Y=0) = 0.790$  $P(Y=1) = 0.210$ Predicted Kyphosis: Absent Node 1: Cost = 0.074, N= 13, Level = 1, Child nodes: 2 3 Rule: Start <= 5.155  $P(Y=0) = 0.538$  $P(Y=1) = 0.462$ Predicted Kyphosis: Absent Node 2: Cost = 0.025, N= 7, Level = 2 Rule: Age <= 84.030  $P(Y=0) = 0.714$  $P(Y=1) = 0.286$ Predicted Kyphosis: Absent Node 3: Cost = 0.025, N= 6, Level = 2 Rule: Age > 84.030  $P(Y=0) = 0.333$  $P(Y=1) = 0.667$ Predicted Kyphosis: Present Node 4: Cost = 0.136, N= 68, Level = 1, Child nodes: 5 6 Rule: Start > 5.155  $P(Y=0) = 0.838$  $P(Y=1) = 0.162$ Predicted Kyphosis: Absent Node 5:  $Cost = 0.012$ ,  $N = 6$ , Level = 2 Rule: Start <= 8.862  $P(Y=0) = 0.167$  $P(Y=1) = 0.833$ Predicted Kyphosis: Present Node 6: Cost = 0.074, N= 62, Level = 2, Child nodes: 7 12 Rule: Start > 8.862  $P(Y=0) = 0.903$  $P(Y=1) = 0.097$ Predicted Kyphosis: Absent Node 7: Cost = 0.062, N= 28, Level = 3, Child nodes: 8 9 Rule: Start <= 13.092  $P(Y=0) = 0.821$  $P(Y=1) = 0.179$ Predicted Kyphosis: Absent

**2296** • **QUEST JMSL**

```
Node 8: Cost = 0.025, N= 15, Level = 4
Rule: Age <= 91.722
P(Y=0) = 0.867P(Y=1)= 0.133
Predicted Kyphosis: Absent
Node 9: Cost = 0.037, N= 13, Level = 4, Child nodes: 10 11
Rule: Age > 91.722
P(Y=0) = 0.769P(Y=1)= 0.231
Predicted Kyphosis: Absent
Node 10: Cost = 0.037, N= 6, Level = 5
Rule: Number <= 3.450
P(Y=0) = 0.500P(Y=1) = 0.500Predicted Kyphosis: Absent
Node 11: Cost = 0.000, N = 7, Level = 5
Rule: Number > 3.450
P(Y=0) = 1.000P(Y=1) = 0.000Predicted Kyphosis: Absent
Node 12: Cost = 0.012, N= 34, Level = 3
Rule: Start > 13.092
P(Y=0) = 0.971P(Y=1) = 0.029Predicted Kyphosis: Absent
Predictions for test data:
  Age Number Start Kyphosis
 71 3 5 Absent
  edder 128 128 128<br>128 129 129 15 Absent
  1 4 15 Absent<br>61 6 10 Absent
                      Absent
  113 2 16 Absent<br>82 5 14 Absent
  82 5 14 Absent<br>148 3 16 Absent
           3 16 Absent<br>4 12 Absent
   1 4 12 Absent
  1 3 16 Absent<br>175 5 13 Absent
                        Absent
```
Mean squared prediction error: 0.100000

# **RandomTrees class**

public class com.imsl.datamining.decisionTree.RandomTrees extends com.imsl.datamining.PredictiveModel implements Serializable, Cloneable

Generates predictions using a random forest of decision trees.

A random forest is an ensemble of decision trees. Like bootstrap aggregation, a tree is fit to each of *M* bootstrap samples from the training data. Each tree is then used to generate predictions. For a regression problem (continuous response variable), the *M* predictions are combined into a single predicted value by averaging. For classification (categorical response variable), majority vote is used. A random forest also randomizes the predictors. That is, in every tree, the splitting variable at every node is selected from a random subset of the predictors. Randomization of the predictors reduces correlation among individual trees. The random forest was invented by Leo Breiman in 2001 (Breiman, 2001). Random Forests<sup>TM</sup> is the trademark term for this approach. Also see Hastie, Tibshirani, and Friedman, 2008, for further discussion.

### **Constructors**

### **RandomTrees**

public RandomTrees(DecisionTree dt)

### **Description**

Constructs a RandomTrees random forest of the input decision tree.

### **Parameter**

dt – a DecisionTree object

### **RandomTrees**

public RandomTrees(double[][] xy, int responseColumnIndex, PredictiveModel.VariableType[] varType)

### **Description**

Constructs a RandomTrees random forest of ALACART decision trees.

### **Parameters**

 $xy - a$  double matrix containing the training data

responseColumnIndex – an int, the column index for the response variable

varType - a com.imsl.datamining.PredictiveModel.VariableType (p. [1960\)](#page-1976-0) array containing the type of each variable

### **Methods**

### **fitModel**

public void fitModel() throws PredictiveModel.PredictiveModelException

### **Description**

Fits the random forest to the training data.

### **Exception**

com.imsl.datamining.PredictiveModel.PredictiveModelException is thrown when an exception occurs in the com.imsl.datamining.PredictiveModel. Superclass exceptions should be considered such as com.imsl.datamining.PredictiveModel.StateChangeException and com.imsl.datamining.PredictiveModel.SumOfProbabilitiesNotOneException.

### **getNumberOfRandomFeatures**

public int getNumberOfRandomFeatures()

### **Description**

Returns the number of random features used in the splitting rules.

### **Returns**

an int, the number of random features

### **getNumberOfTrees**

public int getNumberOfTrees()

### **Description**

Returns the number of trees.

### **Returns**

an int, the number of trees

### **getOutOfBagPredictionError**

public double getOutOfBagPredictionError()

### **Description**

Returns the out-of-bag prediction error.

### **Returns**

a double, the out-of-bag prediction error

### **getOutOfBagPredictions**

public double[] getOutOfBagPredictions()

### **Description**

Returns the out-of-bag predicted values for the examples in the training data.

### **Returns**

a double array containing the out-of-bag predictions

### **getVariableImportance**

public double[] getVariableImportance()

### **Description**

Returns the variable importance measure based on the out-of-bag prediction error.

Variable importance for a predictor is obtained by randomly permuting the out-of-bag values of the predictor and calculating the difference in predictive accuracy, before and after the permutation. The measure is averaged over all the trees.

### **Returns**

a double array containing variable importance for each predictor

### **isCalculateVariableImportance**

public boolean isCalculateVariableImportance()

#### **Description**

Returns the current setting of the boolean to calculate variable importance.

#### **Returns**

a boolean, the current setting of the flag

### **predict**

public double[] predict() throws PredictiveModel.PredictiveModelException

### **Description**

Returns the predicted values generated by the random forest on the training data.

### **Returns**

a double array containing the fitted values

### **Exception**

com.imsl.datamining.PredictiveModel.PredictiveModelException is thrown when an exception occurs in the com.imsl.datamining.PredictiveModel. Superclass exceptions should be considered such as com.imsl.datamining.PredictiveModel.StateChangeException and com.imsl.datamining.PredictiveModel.SumOfProbabilitiesNotOneException.

### **predict**

```
public double[] predict(double[][] testData) throws
PredictiveModel.PredictiveModelException
```
### **Description**

Returns the predicted values on the input test data.

### **Parameter**

testData – a double matrix containing test data

**Note:** testData must have the same number of columns as xy and the columns must be in the same arrangement as in xy.

### **Returns**

a double array containing the predicted values

### **Exception**

com.imsl.datamining.PredictiveModel.PredictiveModelException is thrown when an exception occurs in the com.imsl.datamining.PredictiveModel. Superclass exceptions should be considered such as com.imsl.datamining.PredictiveModel.StateChangeException and com.imsl.datamining.PredictiveModel.SumOfProbabilitiesNotOneException.

### **predict**

```
public double[] predict(double[][] testData, double[] testDataWeights) throws
PredictiveModel.PredictiveModelException
```
### **Description**

Returns the predicted values on the input test data and the test data weights.

### **Parameters**

testData – a double matrix containing test data

testDataWeights – a double array containing weight values for each row of testData

**Note:** testData must have the same number of columns as xy and the columns must be in the same arrangement as in xy.

### **Returns**

a double array containing the predicted values

### **Exception**

com.imsl.datamining.PredictiveModel.PredictiveModelException is thrown when an exception occurs in the com.imsl.datamining.PredictiveModel. Superclass exceptions should be considered such as com.imsl.datamining.PredictiveModel.StateChangeException and com.imsl.datamining.PredictiveModel.SumOfProbabilitiesNotOneException.

### **setCalculateVariableImportance**

public void setCalculateVariableImportance(boolean calculate)

### **Description**

Sets the boolean to calculate variable importance.

When true, a permutation type variable importance measure is calculated during bootstrap aggregation.

#### **Parameter**

calculate – a boolean indicating whether or not to calculate variable importance

Default: calculate = false

### **setConfiguration**

protected void setConfiguration(PredictiveModel pm) throws PredictiveModel.PredictiveModelException

#### **Description**

Sets the configuration of RandomTrees to that of the input model.

#### **Parameter**

pm – a RandomTrees object

#### **Exception**

com.imsl.datamining.PredictiveModel.PredictiveModelException is thrown when an exception occurs in the com.imsl.datamining.PredictiveModel. Superclass exceptions should be considered such as com.imsl.datamining.PredictiveModel.StateChangeException and com.imsl.datamining.PredictiveModel.SumOfProbabilitiesNotOneException.

### **setNumberOfRandomFeatures**

public void setNumberOfRandomFeatures(int numberOfRandomFeatures)

### **Description**

Sets the number of random features used in the splitting rules.

#### **Parameter**

numberOfRandomFeatures – an int, the number of predictors in the random subset Default: numberOfRandomFeatures= $\sqrt{p}$  for classification problems,  $\frac{p}{3}$  for regression problems, where *p* is the number of predictors in the training data.

### **setNumberOfThreads**

public void setNumberOfThreads(int numberOfThreads)

#### **Description**

Sets the maximum number of java.lang.Thread instances that may be used for parallel processing.

### **Parameter**

numberOfThreads – an int specifying the maximum number of java.lang.Thread instances that may be used for parallel processing.

The actual number of threads used in parallel processing will be the lesser of numberOfThreads and numberOfTrees, the number of trees in the random forest. This assessment is made to optimize use of resources.

Default: numberOfThreads = 1.

### **setNumberOfTrees**

public void setNumberOfTrees(int numberOfTrees)

### **2302** • **RandomTrees JMSL**

### **Description**

Sets the number of trees to generate in the random forest.

The number of trees is equivalent to the number of bootstrap samples.

#### **Parameter**

numberOfTrees – an int, the number of trees to generate Default: numberOfTrees=50

### **Example 1: RandomTrees**

This example builds a random forest with ALACART decision trees. A single tree and the random forest are fit to the Kyphosis data and predictions for a test-data set consisting of 10 "new" cases are generated.

The Kyphosis data 81 cases represent 81 children who have undergone surgery to correct a type of spinal deformity known as Kyphosis. The response variable is the presence or absence of Kyphosis after the surgery. The three predictors are:

- Age of the patient in months
- Start, the number of the vertebra where the surgery started
- Number, the number of vertebra involved in the surgery

```
import com.imsl.math.*;
import com.imsl.stat.*;
import com.imsl.datamining.decisionTree.*;
public class RandomTreesEx1 {
    public static void main(String[] args) throws Exception {
        DecisionTree.VariableType[] kyphosisVarType = {
            DecisionTree.VariableType.CATEGORICAL,
            DecisionTree.VariableType.QUANTITATIVE_CONTINUOUS,
            DecisionTree.VariableType.QUANTITATIVE_CONTINUOUS,
            DecisionTree.VariableType.QUANTITATIVE_CONTINUOUS
        };
        int kyphosisResponseIdx = 0;
        double[][] kyphosisXY = {
            {0, 71, 3, 5}, {0, 158, 3, 14}, {1, 128, 4, 5}, {0, 2, 5, 1},
            {0, 1, 4, 15}, {0, 1, 2, 16}, {0, 61, 2, 17}, {0, 37, 3, 16},
            {0, 113, 2, 16}, {1, 59, 6, 12}, {1, 82, 5, 14}, {0, 148, 3, 16},
            {0, 18, 5, 2}, {0, 1, 4, 12}, {0, 168, 3, 18}, {0, 1, 3, 16},
            {0, 78, 6, 15}, {0, 175, 5, 13}, {0, 80, 5, 16}, {0, 27, 4, 9},
            {0, 22, 2, 16}, {1, 105, 6, 5}, {1, 96, 3, 12}, {0, 131, 2, 3},
            {1, 15, 7, 2}, {0, 9, 5, 13}, {0, 8, 3, 6}, {0, 100, 3, 14},
            {0, 4, 3, 16}, {0, 151, 2, 16}, {0, 31, 3, 16}, {0, 125, 2, 11},
            {0, 130, 5, 13}, {0, 112, 3, 16}, {0, 140, 5, 11}, {0, 93, 3, 16},
            {0, 1, 3, 9}, {1, 52, 5, 6}, {0, 20, 6, 9}, {1, 91, 5, 12},
            {1, 73, 5, 1}, {0, 35, 3, 13}, {0, 143, 9, 3}, {0, 61, 4, 1},
            {0, 97, 3, 16}, {1, 139, 3, 10}, {0, 136, 4, 15}, {0, 131, 5, 13},
            {1, 121, 3, 3}, {0, 177, 2, 14}, {0, 68, 5, 10}, {0, 9, 2, 17},
            {1, 139, 10, 6}, {0, 2, 2, 17}, {0, 140, 4, 15}, {0, 72, 5, 15},
```
**Decision Trees RandomTrees** • **2303**

```
{0, 2, 3, 13}, {1, 120, 5, 8}, {0, 51, 7, 9}, {0, 102, 3, 13},
        {1, 130, 4, 1}, {1, 114, 7, 8}, {0, 81, 4, 1}, {0, 118, 3, 16},
        {0, 118, 4, 16}, {0, 17, 4, 10}, {0, 195, 2, 17}, {0, 159, 4, 13},
        {0, 18, 4, 11}, {0, 15, 5, 16}, {0, 158, 5, 14}, {0, 127, 4, 12},
        {0, 87, 4, 16}, {0, 206, 4, 10}, {0, 11, 3, 15}, {0, 178, 4, 15},
        {1, 157, 3, 13}, {0, 26, 7, 13}, {0, 120, 2, 13}, {1, 42, 7, 6},
        {0, 36, 4, 13}
   };
    double[][] kyphosisXYTest = {
        {0, 71, 3, 5}, {1, 128, 4, 5}, {0, 1, 4, 15}, {0, 61, 6, 10},
        {0, 113, 2, 16}, {1, 82, 5, 14}, {0, 148, 3, 16}, {0, 1, 4, 12},
        {0, 1, 3, 16}, {0, 175, 5, 13}
    };
    ALACART dt
            = new ALACART(kyphosisXY, kyphosisResponseIdx, kyphosisVarType);
    dt.fitModel();
   double[] singlePredictions = dt.predict(kyphosisXYTest);
   RandomTrees rf = new RandomTrees(dt);
   rf.setRandomObject(new Random(123457));
   rf.setNumberOfRandomFeatures(2);
    double[] rfPredictions = rf.predict(kyphosisXYTest);
   new PrintMatrix("Kyphosis test data single tree predictions"
            + " on the test data:").print(singlePredictions);
   new PrintMatrix("Kyphosis test data random forest predictions"
           + " on the test data:").print(rfPredictions);
}
```
}

Kyphosis test data single tree predictions on the test data:  $\Omega$ 0 0  $\begin{matrix} 1 & 0 \\ 2 & 0 \end{matrix}$  $\overline{0}$ 3 1 4 0 5 0 6 0 7 0 8 0 9 0 Kyphosis test data random forest predictions on the test data:  $\Omega$ 0 0  $\begin{matrix} 1 & 1 \\ 2 & 0 \end{matrix}$  $\overline{0}$ 3 0

**2304** • **RandomTrees JMSL**

4 0 5 0  $\begin{matrix} 6 & 0 \\ 7 & 0 \end{matrix}$  $\begin{matrix} 7 & 0 \\ 8 & 0 \end{matrix}$  $\overline{0}$ 9 0

### **Example 2: RandomTrees**

This example builds a random forest with ALACART decision trees. Classification errors for the Iris data are shown using the out-of-bag predictions. An out-of-bag prediction for an observation is generated by models fitted to bootstrap samples that do not include the observation.

> {1.0, 5.0, 3.4, 1.6, .4}, {1.0, 5.2, 3.5, 1.5, .2}, {1.0, 5.2, 3.4, 1.4, .2}, {1.0, 4.7, 3.2, 1.6, .2}, {1.0, 4.8, 3.1, 1.6, .2}, {1.0, 5.4, 3.4, 1.5, .4}, {1.0, 5.2, 4.1, 1.5, .1}, {1.0, 5.5, 4.2, 1.4, .2}, {1.0, 4.9, 3.1, 1.5, .1}, {1.0, 5.0, 3.2, 1.2, .2}, {1.0, 5.5, 3.5, 1.3, .2}, {1.0, 4.9, 3.1, 1.5, .1}, {1.0, 4.4, 3.0, 1.3, .2}, {1.0, 5.1, 3.4, 1.5, .2}, {1.0, 5.0, 3.5, 1.3, .3}, {1.0, 4.5, 2.3, 1.3, .3}, {1.0, 4.4, 3.2, 1.3, .2}, {1.0, 5.0, 3.5, 1.6, .6}, {1.0, 5.1, 3.8, 1.9, .4}, {1.0, 4.8, 3.0, 1.4, .3}, {1.0, 5.1, 3.8, 1.6, .2}, {1.0, 4.6, 3.2, 1.4, .2}, {1.0, 5.3, 3.7, 1.5, .2}, {1.0, 5.0, 3.3, 1.4, .2}, {2.0, 7.0, 3.2, 4.7, 1.4}, {2.0, 6.4, 3.2, 4.5, 1.5}, {2.0, 6.9, 3.1, 4.9, 1.5}, {2.0, 5.5, 2.3, 4.0, 1.3}, {2.0, 6.5, 2.8, 4.6, 1.5}, {2.0, 5.7, 2.8, 4.5, 1.3}, {2.0, 6.3, 3.3, 4.7, 1.6}, {2.0, 4.9, 2.4, 3.3, 1.0}, {2.0, 6.6, 2.9, 4.6, 1.3}, {2.0, 5.2, 2.7, 3.9, 1.4}, {2.0, 5.0, 2.0, 3.5, 1.0}, {2.0, 5.9, 3.0, 4.2, 1.5}, {2.0, 6.0, 2.2, 4.0, 1.0}, {2.0, 6.1, 2.9, 4.7, 1.4},

```
import com.imsl.math.*;
import com.imsl.stat.*;
import com.imsl.datamining.decisionTree.*;
public class RandomTreesEx2 {
    public static void main(String[] args) throws Exception {
        double[][] irisFisherData = {
            {1.0, 5.1, 3.5, 1.4, .2}, {1.0, 4.9, 3.0, 1.4, .2},
            {1.0, 4.7, 3.2, 1.3, .2}, {1.0, 4.6, 3.1, 1.5, .2},
            {1.0, 5.0, 3.6, 1.4, .2}, {1.0, 5.4, 3.9, 1.7, .4},
            {1.0, 4.6, 3.4, 1.4, .3}, {1.0, 5.0, 3.4, 1.5, .2},
            {1.0, 4.4, 2.9, 1.4, .2}, {1.0, 4.9, 3.1, 1.5, .1},
            {1.0, 5.4, 3.7, 1.5, .2}, {1.0, 4.8, 3.4, 1.6, .2},
            {1.0, 4.8, 3.0, 1.4, .1}, {1.0, 4.3, 3.0, 1.1, .1},
            {1.0, 5.8, 4.0, 1.2, .2}, {1.0, 5.7, 4.4, 1.5, .4},
            {1.0, 5.4, 3.9, 1.3, .4}, {1.0, 5.1, 3.5, 1.4, .3},
            {1.0, 5.7, 3.8, 1.7, .3}, {1.0, 5.1, 3.8, 1.5, .3},
            {1.0, 5.4, 3.4, 1.7, .2}, {1.0, 5.1, 3.7, 1.5, .4},
            {1.0, 4.6, 3.6, 1.0, .2}, {1.0, 5.1, 3.3, 1.7, .5},
            {1.0, 4.8, 3.4, 1.9, .2}, {1.0, 5.0, 3.0, 1.6, .2},
```
**Decision Trees** • **2305** 

```
{2.0, 5.6, 2.9, 3.6, 1.3}, {2.0, 6.7, 3.1, 4.4, 1.4},
    {2.0, 5.6, 3.0, 4.5, 1.5}, {2.0, 5.8, 2.7, 4.1, 1.0},
    {2.0, 6.2, 2.2, 4.5, 1.5}, {2.0, 5.6, 2.5, 3.9, 1.1},
    {2.0, 5.9, 3.2, 4.8, 1.8}, {2.0, 6.1, 2.8, 4.0, 1.3},
    {2.0, 6.3, 2.5, 4.9, 1.5}, {2.0, 6.1, 2.8, 4.7, 1.2},
    {2.0, 6.4, 2.9, 4.3, 1.3}, {2.0, 6.6, 3.0, 4.4, 1.4},
    {2.0, 6.8, 2.8, 4.8, 1.4}, {2.0, 6.7, 3.0, 5.0, 1.7},
    {2.0, 6.0, 2.9, 4.5, 1.5}, {2.0, 5.7, 2.6, 3.5, 1.0},
    {2.0, 5.5, 2.4, 3.8, 1.1}, {2.0, 5.5, 2.4, 3.7, 1.0},
    {2.0, 5.8, 2.7, 3.9, 1.2}, {2.0, 6.0, 2.7, 5.1, 1.6},
    {2.0, 5.4, 3.0, 4.5, 1.5}, {2.0, 6.0, 3.4, 4.5, 1.6},
    {2.0, 6.7, 3.1, 4.7, 1.5}, {2.0, 6.3, 2.3, 4.4, 1.3},
    {2.0, 5.6, 3.0, 4.1, 1.3}, {2.0, 5.5, 2.5, 4.0, 1.3},
    {2.0, 5.5, 2.6, 4.4, 1.2}, {2.0, 6.1, 3.0, 4.6, 1.4},
    {2.0, 5.8, 2.6, 4.0, 1.2}, {2.0, 5.0, 2.3, 3.3, 1.0},
    {2.0, 5.6, 2.7, 4.2, 1.3}, {2.0, 5.7, 3.0, 4.2, 1.2},
    {2.0, 5.7, 2.9, 4.2, 1.3}, {2.0, 6.2, 2.9, 4.3, 1.3},
    {2.0, 5.1, 2.5, 3.0, 1.1}, {2.0, 5.7, 2.8, 4.1, 1.3},
    {3.0, 6.3, 3.3, 6.0, 2.5}, {3.0, 5.8, 2.7, 5.1, 1.9},
    {3.0, 7.1, 3.0, 5.9, 2.1}, {3.0, 6.3, 2.9, 5.6, 1.8},
    {3.0, 6.5, 3.0, 5.8, 2.2}, {3.0, 7.6, 3.0, 6.6, 2.1},
    {3.0, 4.9, 2.5, 4.5, 1.7}, {3.0, 7.3, 2.9, 6.3, 1.8},
    {3.0, 6.7, 2.5, 5.8, 1.8}, {3.0, 7.2, 3.6, 6.1, 2.5},
    {3.0, 6.5, 3.2, 5.1, 2.0}, {3.0, 6.4, 2.7, 5.3, 1.9},
    {3.0, 6.8, 3.0, 5.5, 2.1}, {3.0, 5.7, 2.5, 5.0, 2.0},
    {3.0, 5.8, 2.8, 5.1, 2.4}, {3.0, 6.4, 3.2, 5.3, 2.3},
    {3.0, 6.5, 3.0, 5.5, 1.8}, {3.0, 7.7, 3.8, 6.7, 2.2},
    {3.0, 7.7, 2.6, 6.9, 2.3}, {3.0, 6.0, 2.2, 5.0, 1.5},
    {3.0, 6.9, 3.2, 5.7, 2.3}, {3.0, 5.6, 2.8, 4.9, 2.0},
    {3.0, 7.7, 2.8, 6.7, 2.0}, {3.0, 6.3, 2.7, 4.9, 1.8},
    {3.0, 6.7, 3.3, 5.7, 2.1}, {3.0, 7.2, 3.2, 6.0, 1.8},
    {3.0, 6.2, 2.8, 4.8, 1.8}, {3.0, 6.1, 3.0, 4.9, 1.8},
    {3.0, 6.4, 2.8, 5.6, 2.1}, {3.0, 7.2, 3.0, 5.8, 1.6},
    {3.0, 7.4, 2.8, 6.1, 1.9}, {3.0, 7.9, 3.8, 6.4, 2.0},
    {3.0, 6.4, 2.8, 5.6, 2.2}, {3.0, 6.3, 2.8, 5.1, 1.5},
    {3.0, 6.1, 2.6, 5.6, 1.4}, {3.0, 7.7, 3.0, 6.1, 2.3},
    {3.0, 6.3, 3.4, 5.6, 2.4}, {3.0, 6.4, 3.1, 5.5, 1.8},
    {3.0, 6.0, 3.0, 4.8, 1.8}, {3.0, 6.9, 3.1, 5.4, 2.1},
    {3.0, 6.7, 3.1, 5.6, 2.4}, {3.0, 6.9, 3.1, 5.1, 2.3},
    {3.0, 5.8, 2.7, 5.1, 1.9}, {3.0, 6.8, 3.2, 5.9, 2.3},
    {3.0, 6.7, 3.3, 5.7, 2.5}, {3.0, 6.7, 3.0, 5.2, 2.3},
    {3.0, 6.3, 2.5, 5.0, 1.9}, {3.0, 6.5, 3.0, 5.2, 2.0},
    {3.0, 6.2, 3.4, 5.4, 2.3}, {3.0, 5.9, 3.0, 5.1, 1.8}
};
int irisResponseIdx = 0;
DecisionTree.VariableType[] irisVarType = {
    DecisionTree.VariableType.CATEGORICAL,
    DecisionTree.VariableType.QUANTITATIVE_CONTINUOUS,
    DecisionTree.VariableType.QUANTITATIVE_CONTINUOUS,
    DecisionTree.VariableType.QUANTITATIVE_CONTINUOUS,
    DecisionTree.VariableType.QUANTITATIVE_CONTINUOUS
};
int n = irisFisherData.length, m = irisFisherData[0].length;
double[] irisXY = new double[n][m];
double[] irisY = new double[n];
```
**2306** • **RandomTrees JMSL**

```
for (int i = 0; i < n; i++) {
        System.arraycopy(irisFisherData[i], 0, irisXY[i], 0, m);
        irisXY[i][0]--;
        irisY[i] = irisXY[i][0];}
    RandomTrees rf
            = new RandomTrees(irisXY, irisResponseIdx, irisVarType);
    rf.setRandomObject(new Random(123457));
    rf.fitModel();
    double outOfBagError = rf.getOutOfBagPredictionError();
    double[] outOfBagPredictions = rf.getOutOfBagPredictions();
    int[][] rfClassErrors = rf.getClassErrors(irisY, outOfBagPredictions);
    System.out.println("RandomTrees ALACART out of bag error rate: "
            + outOfBagError + "\n");
    new PrintMatrix("RandomTrees ALACART out of bag errors:").
            print(rfClassErrors);
}
```
}

RandomTrees ALACART out of bag error rate: 0.04666666666666667

RandomTrees ALACART out of bag errors:  $\begin{matrix} 0 & 1 \\ 0 & 50 \end{matrix}$  $\begin{array}{ccc} 0 & 0 & 50 \\ 1 & 4 & 50 \end{array}$  $\begin{array}{cccc} 1 & 4 & 50 \\ 2 & 3 & 50 \end{array}$  $2<sup>3</sup>$ 3 7 150

### **Example 3: RandomTrees**

This example builds a random forest with C45 decision trees on simulated categorical data. A variable importance measure based on the change in predictive accuracy is highest for variable 0.

```
import com.imsl.math.*;
import com.imsl.stat.*;
import com.imsl.datamining.decisionTree.*;
public class RandomTreesEx3 {
    public static void main(String[] args) throws Exception {
        double[] sim0XY = {{2, 25.92869, 0, 0}, {1, 51.63245, 1, 1}, {1, 25.78432, 0, 2},
            {0, 39.37948, 0, 3}, {2, 24.65058, 0, 2}, {2, 45.20084, 0, 2},
            {2, 52.67960, 1, 3}, {1, 44.28342, 1, 3}, {2, 40.63523, 1, 3},
```
**Decision Trees** • **2307** 

```
{2, 51.76094, 0, 3}, {2, 26.30368, 0, 1}, {2, 20.70230, 1, 0},
    {2, 38.74273, 1, 3}, {2, 19.47333, 0, 0}, {1, 26.42211, 0, 0},
    {2, 37.05986, 1, 0}, {1, 51.67043, 1, 3}, {0, 42.40156, 0, 3},
    {2, 33.90027, 1, 2}, {1, 35.43282, 0, 0}, {1, 44.30369, 0, 1},
    {0, 46.72387, 0, 2}, {1, 46.99262, 0, 2}, {0, 36.05923, 0, 3},
    {2, 36.83197, 1, 1}, {1, 61.66257, 1, 2}, {0, 25.67714, 0, 3},
    {1, 39.08567, 1, 0}, {0, 48.84341, 1, 1}, {1, 39.34391, 0, 3},
    {2, 24.73522, 0, 2}, {1, 50.55251, 1, 3}, {0, 31.34263, 1, 3},
    {1, 27.15795, 1, 0}, {0, 31.72685, 0, 2}, {0, 25.00408, 0, 3},
    {1, 26.35457, 1, 3}, {2, 38.12343, 0, 1}, {0, 49.94030, 0, 2},
    {1, 42.45779, 1, 3}, {0, 38.80948, 1, 1}, {0, 43.22799, 1, 1},
    {0, 41.87624, 0, 3}, {2, 48.07820, 0, 2}, {0, 43.23673, 1, 0},
    {2, 39.41294, 0, 3}, {1, 23.93346, 0, 2}, {2, 42.84130, 1, 3},
    {2, 30.40669, 0, 1}, {0, 37.77389, 0, 2}
};
DecisionTree.VariableType[] sim0VarType = {
    DecisionTree.VariableType.CATEGORICAL,
    DecisionTree.VariableType.QUANTITATIVE_CONTINUOUS,
    DecisionTree.VariableType.CATEGORICAL,
    DecisionTree.VariableType.CATEGORICAL
};
int sim0ResponseIdx = 0, n = sim0XY.length;
double[] knownY = new double[n];
for (int i = 0; i < n; i++) {
    knownY[i] = simOXY[i][simOResponseIdx];
}
C45 dt = new C45(sim0XY, sim0ResponseIdx, sim0VarType);
RandomTrees rf = new RandomTrees(dt);
rf.setRandomObject(new Random(123457));
rf.setCalculateVariableImportance(true);
rf.fitModel();
double[] outOfBagPredictions = rf.getOutOfBagPredictions();
int[][] classErrors = rf.getClassErrors(knownY, outOfBagPredictions);
double[] variableImportance = rf.getVariableImportance();
new PrintMatrix("C45 Random Forest class errors:").
        print(classErrors);
new PrintMatrix("C45 Random Forest variable importance:").
        print(variableImportance);
```
}

}

C45 Random Forest class errors: 0 1 0 13 15 1 16 16 2 13 19

**2308** • **RandomTrees JMSL**

```
3 42 50
C45 Random Forest variable importance:
    \Omega0 -0.0181 -0.0022 -0.007
```
# **RandomTrees.ReflectiveOperationException class**

static public class

com.imsl.datamining.decisionTree.RandomTrees.ReflectiveOperationException extends com.imsl.datamining.PredictiveModel.PredictiveModelException

Class that wraps exceptions thrown by reflective operations in core reflection.

### **Constructors**

### **RandomTrees.ReflectiveOperationException**

public RandomTrees.ReflectiveOperationException(String message)

### **Description**

Constructs a ReflectiveOperationException and issues the specified message.

### **Parameter**

message – a String that contains a message to be issued when the exception occurs

### **RandomTrees.ReflectiveOperationException**

public RandomTrees.ReflectiveOperationException(String key, Object[] arguments)

### **Description**

Constructs a ReflectiveOperationException with the specified detail message. The error message string is in a resource bundle, ErrorMessages.

### **Parameters**

key – a String that contains the key of an error message in the resource bundle

arguments – an Object array containing arguments used within the error message specified by the key

**Chapter 32. Decision Trees Access 2309** Random Trees • 2309

# **Chapter 33: Maximum Likelihood Estimation**

### **Types**

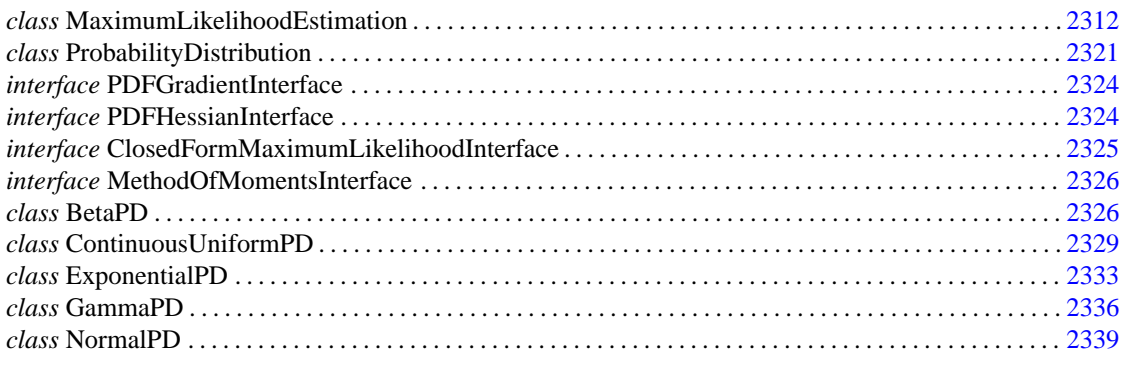

# **Usage Notes**

The classes and methods in this chapter are for modeling and estimating univariate probability distributions.

### **Maximum Likelihood Estimation**

Suppose we have the random sample

$$
\{x_i, i=1,2,\ldots,N\}
$$

from a probability distribution having a density function  $f(x; \theta)$  which depends on a vector of unknown parameters,  $\theta$ . The likelihood function given the sample is the product of probability densities evaluated at the sample points

$$
L(\theta, \{x_i, i=1,2,\ldots,N\}) = \prod_{i=1,\ldots,N} f(x_i; \theta)
$$

The estimator

$$
\hat{\theta} = \operatorname{argmax}_{\theta} L(\theta, \{x_i\})
$$

is the maximum likelihood estimator (MLE) for  $\theta$ . The problem is usually expressed in terms of the log-likelihood:

$$
\hat{\theta} = \operatorname{argmax}_{\theta} \log(L(\theta, \{x_i\}))
$$

$$
= \operatorname{argmax}_{\theta} \sum_{i}^{N} \log(f(x_i; \theta))
$$

Or, equivalently, the problem is often expressed as a minimization problem:

$$
\hat{\theta} = \operatorname{argmin}_{\theta} - \sum_{i}^{N} \log(f(x_i; \theta))
$$

The likelihood problem is a constrained non-linear optimization problem, where the constraints are determined by the domain of θ. Numerical optimization is usually successful in solving the likelihood problem for densities having first and second partial derivatives with respect to  $\theta$ . Furthermore, under some general regularity conditions, the maximum likelihood estimator is consistent and asymptotically normally distributed with mean equal to the true value of the parameter  $\theta_0$  and variance-covariance matrix equal to the inverse *Fisher's Information* matrix evaluated at the true value of the parameter:

$$
Var(\hat{\theta}) = I(\theta_0)^{-1} = -E_{\theta_0} \left[ \frac{\partial^2 \log L}{\partial \theta^2} \right]^{-1}
$$

The variance is approximated by the negative inverse hessian of the log-likelihood evaluated at the maximum likelihood estimate.

$$
Var(\hat{\theta}) \approx -\left[\frac{\partial^2 \log L}{\partial \theta^2}\right]_{\hat{\theta}}^{-1}
$$

<span id="page-2328-0"></span>See Kendall and Stuart (1979) for further details on the theory of the maximum likelihood.

# **MaximumLikelihoodEstimation class**

public class com.imsl.stat.distributions.MaximumLikelihoodEstimation implements Serializable, Cloneable

Maximum likelihood parameter estimation

### **Constructor**

### **MaximumLikelihoodEstimation**

public MaximumLikelihoodEstimation(double[] x, ProbabilityDistribution pd, double[] guess)

### **2312** • **MaximumLikelihoodEstimation JMSL**

### **Description**

Constructor for maximum likelihood estimation

### **Parameters**

 $x - a$  double array containing the sample observations

pd – an instance of ProbabilityDistribution

guess – a double array or a comma-separated list of doubles giving the starting values for the parameters

Note: The argument guess is a variable length argument list (varargs).

### **Methods**

### <span id="page-2329-0"></span>**compute**

public void compute() throws MinConNLP.ConstraintEvaluationException, MinConNLP.ObjectiveEvaluationException, MinConNLP.WorkingSetSingularException, MinConNLP.QPInfeasibleException, MinConNLP.PenaltyFunctionPointInfeasibleException, MinConNLP.LimitingAccuracyException, MinConNLP.TooManyIterationsException, MinConNLP.BadInitialGuessException, MinConNLP.IllConditionedException, MinConNLP.SingularException, MinConNLP.LinearlyDependentGradientsException, MinConNLP.NoAcceptableStepsizeException, MinConNLP.TerminationCriteriaNotSatisfiedException

### **Description**

Computes the maximum likelihood estimates.

### **Exceptions**

com.imsl.math.MinConNLP.ConstraintEvaluationException Constraint evaluation returns an error with current point.

com.imsl.math.MinConNLP.ObjectiveEvaluationException Objective evaluation returns an error with current point.

com.imsl.math.MinConNLP.WorkingSetSingularException Working set is singular in dual extended QP.

com.imsl.math.MinConNLP.QPInfeasibleException QP problem seemingly infeasible.

com.imsl.math.MinConNLP.PenaltyFunctionPointInfeasibleException Penalty function point infeasible.

com.imsl.math.MinConNLP.LimitingAccuracyException Limiting accuracy reached for a singular problem.

com.imsl.math.MinConNLP.TooManyIterationsException Maximum number of iterations exceeded.

com.imsl.math.MinConNLP.BadInitialGuessException Penalty function point infeasible for original problem. Try new initial guess.

**Maximum Likelihood Estimation MaximumLikelihoodEstimation** • **2313**

com.imsl.math.MinConNLP.IllConditionedException Problem is singular or ill-conditioned.

com.imsl.math.MinConNLP.SingularException Problem is singular.

com.imsl.math.MinConNLP.LinearlyDependentGradientsException Working set gradients are linearly dependent.

com.imsl.math.MinConNLP.NoAcceptableStepsizeException No acceptable stepsize in [SIGMA,SIGLA].

com.imsl.math.MinConNLP.TerminationCriteriaNotSatisfiedException Termination criteria are not satisfied.

### **getEstimates**

public double[] getEstimates()

### **Description**

Returns the parameter estimates.

### **Returns**

a double array containing the parameter estimates

### **getHessian**

public double[][] getHessian()

### **Description**

Returns the Hessian of the log-likelihood function evaluated at the current parameter estimates.

### **Returns**

a double matrix containing the Hessian matrix

### **getLogLikelihood**

public double getLogLikelihood(double[] x, double[] params)

### **Description**

Returns the log-likelihood.

Note that this method is for convenience and does not use any of the member data or parameters. The user supplies the arguments.

### **Parameters**

 $x - a$  double array containing sample data

params – a double array or comma separated list of doubles containing the parameter values

### **Returns**

a double, the log-likelihood evaluated at the given data and parameter values

### **getMinusLogLikelihood**

public double getMinusLogLikelihood()

**2314** • **MaximumLikelihoodEstimation JMSL**

### **Description**

Returns minus the log-likelihood evaluated at the parameter estimates.

This method returns the value of the objective function, the minimum of minus the log-likelihood.

#### **Returns**

a double, minus the log-likelihood

### **getStandardErrors**

public double[] getStandardErrors() throws SingularMatrixException

### **Description**

Returns the approximate standard errors of the maximum likelihood estimates.

### **Returns**

a double array containing the standard errors

### **Exception**

SingularMatrixException The matrix is singular.

### **getVarCov**

public double[][] getVarCov() throws SingularMatrixException

### **Description**

Returns the approximate variance-covariance matrix of the maximum likelihood estimates. The approximation is the negative inverse Hessian of the log-likelihood.

### **Returns**

a double matrix containing the approximate variance-covariance matrix

### **Exception**

SingularMatrixException The matrix is singular.

### **setClosedForm**

public void setClosedForm(boolean cf)

### **Description**

Sets the flag indicating whether or not the closed form solution should be used.

### **Parameter**

cf – a boolean. When true, the com.imsl.stat.distributions.MaximumLikelihoodEstimation.compute (p. [2313\)](#page-2329-0) method returns the closed form solution if the ProbabilityDistribution is a ClosedFormMaximumLikelihoodInterface object. The option is ignored if that is not the case. Default:  $cf = false$ .

### **setExact**

public void setExact(boolean exact)

**Maximum Likelihood Estimation MaximumLikelihoodEstimation** • **2315**

### **Description**

Sets the flag indicating whether or not the PDF supplies the exact gradient and Hessian.

#### **Parameter**

exact – a boolean. When true, the function expects the pdf to supply the analytic gradient and Hessian calculation.

Default:  $exact = false$ .

### **setGuess**

public void setGuess(double[] guess)

#### **Description**

Sets the guess or starting values of the parameters.

### **Parameter**

guess – a double array of the same length as the parameters containing proper starting values for the optimization. guess may also be a comma separated list of doubles giving the parameter values.

Note: The argument guess is a variable length argument list (varargs).

### **setSample**

public void setSample(double[] x)

### **Description**

Sets the sample data to use in the estimation procedure.

#### **Parameter**

 $x - a$  double array containing sample observations of the random variable

### **Example 1: Maximum Likelihood Estimation**

This example obtains maximum likelihood estimates for the parameters of a beta distribution.

```
import com.imsl.math.*;
import com.imsl.stat.distributions.*;
import java.text.DecimalFormat;
public class MaximumLikelihoodEstimationEx1 {
    public static void main(String[] args) throws Exception {
        double[] x = {0.12396e0, 0.58037e0, 0.28837e0, 0.38195e0,
           0.44387e0, 0.17680e0, 0.22661e0, 0.55939e0,
           0.41646e0, 0.33781e0, 0.63768e0, 0.81501e0,
           0.55952e0, 0.50559e0, 0.39315e0, 0.67901e0,
           0.66032e0, 0.52279e0, 0.53164e0, 0.19165e0,
           0.83432e0, 0.16578e0, 0.30614e0, 0.57622e0,
           0.24793e0, 0.55212e0, 0.32037e0, 0.62443e0,
           0.54663e0, 0.56399e0, 0.61369e0, 0.62853e0,
           0.47957e0, 0.57208e0, 0.44813e0, 0.69026e0,
```
**2316** • **MaximumLikelihoodEstimation JMSL**

```
0.73784e0, 0.28413e0, 0.18926e0, 0.58319e0,
        0.28740e0, 0.61739e0, 0.32052e0, 0.29761e0,
        0.68279e0, 0.75275e0, 0.48364e0, 0.56711e0,
       0.72584e0, 0.32971e0, 0.86950e0, 0.79991e0,
       0.52609e0, 0.46006e0, 0.52828e0, 0.27842e0,
        0.58179e0, 0.37934e0, 0.29819e0, 0.53552e0,
        0.46476e0, 0.22105e0, 0.36031e0, 0.49400e0,
       0.41216e0, 0.34985e0, 0.26751e0, 0.57636e0,
       0.54788e0, 0.48447e0, 0.75758e0, 0.60260e0,
       0.56603e0, 0.57345e0, 0.35777e0, 0.79578e0,
        0.46025e0, 0.57042e0, 0.31177e0, 0.56309e0,
        0.52548e0, 0.69891e0, 0.27270e0, 0.38819e0,
        0.73049e0, 0.54734e0, 0.50803e0, 0.48510e0,
        0.87042e0, 0.52287e0, 0.67998e0, 0.40186e0,
        0.48845e0, 0.64425e0, 0.65228e0, 0.45132e0,
        0.23021e0, 0.39449e0, 0.70417e0, 0.31853e0
   };
   BetaPD beta = new BetaPD();
   MaximumLikelihoodEstimation mle
           = new MaximumLikelihoodEstimation(x, beta, 1, 1);
   mle.compute();
    double[] parameterEstimates = mle.getEstimates();
    double[][] hessian = mle.getHessian();
    double[] stdErrs = mle.getStandardErrors();
    double mLogLikelihood = mle.getMinusLogLikelihood();
    PrintMatrixFormat pmf = new PrintMatrixFormat();
   pmf.setNumberFormat(new DecimalFormat("0.00000000"));
    PrintMatrix pm = new PrintMatrix("MLEs");
   pm.print(pmf, parameterEstimates);
   pm.setTitle("hessian");
   pm.print(pmf, hessian);
   pm.setTitle("standard errors");
   pm.print(pmf, stdErrs);
    System.out.printf("Minus log likelihood: %5.2f\n", mLogLikelihood);
}
```
}

```
MLEs
      \Omega0 3.67112042
1 3.73274034
          hessian
       0 1
```
**Maximum Likelihood Estimation MaximumLikelihoodEstimation** • **2317**

```
0 -16.82252107 14.45938489
  1 14.45938489 -16.23511103
standard errors
      0
0 0.50349626
1 0.51252395
```
Minus log likelihood: -35.22

### **Example 2: Maximum Likelihood Estimation**

This example obtains maximum likelihood estimates for the parameters of a gamma distribution.

```
import com.imsl.math.*;
import com.imsl.stat.distributions.*;
import java.text.DecimalFormat;
public class MaximumLikelihoodEstimationEx2 {
    public static void main(String[] args) throws Exception {
        double x[] = {1.015998e0, 0.2677489e0, 2.198958e0, 1.784697e0, 0.691063e0,
            0.992409e0, 0.5466309e0, 1.154601e0, 2.613015e0, 1.219826e0,
            1.158957e0, 3.933280e0, 0.2462264e0, 3.946624e0, 4.184852e0,
            1.148567e0, 1.798003e0, 1.437205e0, 2.383511e0, 2.030147e0,
            0.7575e0, 0.903873e0, 0.5005532e0, 0.296348e0, 1.564283e0,
            2.787072e0, 0.3472906e0, 2.228984e0, 2.328759e0, 4.634677e0,
            1.41974e0, 0.5815979e0, 2.654966e0, 1.719702e0, 1.668744e0,
            2.203117e0, 0.7410172e0, 0.5147782e0, 0.4841398e0, 2.745041e0,
            1.455526e0, 0.7109387e0, 0.967477e0, 0.876192e0, 0.4505406e0,
            0.3986173e0, 0.4707685e0, 0.301807e0, 0.624848e0, 4.325418e0,
            1.410972e0, 2.630923e0, 0.4841873e0, 0.1835388e0, 0.2373447e0,
           0.5298828e0, 1.323294e0, 1.672188e0, 0.009495691e0, 1.832066e0,
            1.210357e0, 1.133037e0, 1.23147e0, 0.379497e0, 2.001283e0,
            0.5448404e0, 0.1165402e0, 1.834957e0, 1.530335e0, 2.550148e0,
            1.240445e0, 1.058339e0, 1.613384e0, 1.708352e0, 1.134821e0,
           0.6249367e0, 0.8273115e0, 0.9793533e0, 0.05378025e0,
            0.6828388e0, 0.9259066e0, 0.8168141e0, 3.910878e0, 1.88685e0,
            2.836617e0, 1.644921e0, 0.863347e0, 2.128436e0, 2.710456e0,
            4.747736e0, 0.823015e0, 1.279859e0, 2.991689e0, 2.483813e0,
            0.0610894e0, 0.5572344e0, 0.07148165e0, 0.3847188e0,
            1.322698e0, 0.3358647e0
        };
        GammaPD gamma = new GammaPD();
        MaximumLikelihoodEstimation mle
                = new MaximumLikelihoodEstimation(x, gamma, 3, 1);
        mle.compute();
        double[] parameterEstimates = mle.getEstimates();
        double[][] hessian = mle.getHessian();
```
**2318** • **MaximumLikelihoodEstimation JMSL**

```
double[] stdErrs = mle.getStandardErrors();
        double mLogLikelihood = mle.getMinusLogLikelihood();
       PrintMatrixFormat pmf = new PrintMatrixFormat();
       pmf.setNumberFormat(new DecimalFormat("0.00000000"));
        PrintMatrix pm = new PrintMatrix("MLEs");
       pm.print(pmf, parameterEstimates);
       pm.setTitle("hessian");
       pm.print(pmf, hessian);
        pm.setTitle("standard errors");
       pm.print(pmf, stdErrs);
        System.out.printf("Minus log likelihood: %5.2f\n", mLogLikelihood);
    }
}
```

```
MLEs
      \Omega0 1.47875577
1 0.96006357
            hessian
         0 1
0 -95.27326615 -104.15984884
1 -104.15984884 -160.43415880
standard errors
      \Omega0 0.19017869
1 0.14655443
Minus log likelihood: 130.88
```
### **Example 3: Maximum Likelihood Estimation**

The MLEs for the normal distribution can be derived analytically and are well known to be the sample mean and the sample standard deviation (biased version). This example compares the numerical solution to the analytical solution.

```
import com.imsl.math.*;
import com.imsl.stat.Random;
import com.imsl.stat.distributions.*;
public class MaximumLikelihoodEstimationEx3 {
    public static void main(String[] args) throws Exception {
        int n = 100;
        double[] sample = new double[n];
```
**Maximum Likelihood Estimation MaximumLikelihoodEstimation** • **2319**

```
double mean = 25;
    double stdev = 1.5;
   Random rand = new Random(123457);
   for (int i = 0; i < n; i++) {
        sample[i] = stdev * rand.nextNormal() + mean;
    }
   NormalPD norm = new NormalPD();
   double[] exactMLEs = norm.getMLEs(sample);
   MaximumLikelihoodEstimation mle
           = new MaximumLikelihoodEstimation(sample, norm, 2, 1);
   mle.compute();
   double[] parameterEstimates = mle.getEstimates();
   double[][] hessian = mle.getHessian();
   double[] stdErrs = mle.getStandardErrors();
   double mLogLikelihood = mle.getMinusLogLikelihood();
   PrintMatrixFormat pmf = new PrintMatrixFormat();
   pmf.setNumberFormat(new java.text.DecimalFormat("0.0000000"));
   PrintMatrix pm = new PrintMatrix("Analytic MLEs");
   pm.print(pmf, exactMLEs);
   pm.setTitle("Numerical MLEs");
   pm.print(pmf, parameterEstimates);
   pm.setTitle("hessian");
   pm.print(pmf, hessian);
    pm.setTitle("standard errors");
   pm.print(pmf, stdErrs);
   System.out.printf("Minus log likelihood: %5.2f\n", mLogLikelihood);
}
```
}

```
Analytic MLEs
      \Omega0 25.0062530
1 1.6472313
Numerical MLEs
      0
0 25.0062531
1 1.6472315
         hessian
       0 1
0 -36.8545110 0.0000055
```
**2320** • **MaximumLikelihoodEstimation JMSL**

```
1 0.0000055 -73.7091163
standard errors
      \Omega0 0.1647232
1 0.1164768
Minus log likelihood: 191.80
```
# <span id="page-2337-0"></span>**ProbabilityDistribution class**

abstract public class com.imsl.stat.distributions.ProbabilityDistribution implements Serializable, Cloneable

The ProbabilityDistribution abstract class defines members and methods common to univariate probability distributions and useful in parameter estimation.

### **Constructor**

### **ProbabilityDistribution**

protected ProbabilityDistribution(int numberOfParameters)

### **Description**

Constructor for the probability distribution

### **Parameter**

numberOfParameters – an int specifying the number of parameters Every subclass (specific probability distribution) must set the number of parameters.

### **Methods**

### **getNumberOfParameters**

public int getNumberOfParameters()

### **Description**

Returns the number of parameters of the probability distribution.

**Maximum Likelihood Estimation Number 2321** Probability Distribution . 2321

### **Returns**

an int, the number of parameters

### **getPDFGradientApproximation**

public double[] getPDFGradientApproximation(double x, double[] params)

### **Description**

Returns the approximate gradient of the probability density function, pdf.

#### **Parameters**

x – a double value

params – a double array or a comma-separated list of doubles giving the values for the parameters Note: The argument params is a variable length argument list (varargs).

### **Returns**

a double array containing the gradient approximation given the parameter values and evaluated at *X*=x

### **getPDFHessianApproximation**

public double[][] getPDFHessianApproximation(double x, double[] params)

### **Description**

Returns the approximate hessian of the probability density function, pdf.

### **Parameters**

x – a double value

params – a double array or a comma-separated list of doubles giving the values for the parameters Note: The argument params is a variable length argument list (varargs).

### **Returns**

a double matrix equal to the second partial derivatives of the probability density function with respect to the parameters evaluated at *X*=x

### **getParameterLowerBounds**

abstract public double[] getParameterLowerBounds()

### **Description**

Returns the lower bounds of the parameters.

Each ProbabilityDistribution subclass must override this method.

### **Returns**

a double array containing the lower bounds of the parameters

### **getParameterUpperBounds**

abstract public double[] getParameterUpperBounds()

**2322** • **ProbabilityDistribution JMSL**

### **Description**

Returns the upper bounds of the parameters.

Each ProbabilityDistribution subclass must override this method.

### **Returns**

a double array containing the upper bounds of the parameters

### **getRangeOfX**

public double[] getRangeOfX()

### **Description**

Returns the proper range of the random variable having the current probability distribution.

### **Returns**

a double array containing the lower bound (at index 0) and upper bound (at index 1) for the random variable X

### **pdf**

abstract public double pdf(double x, double[] params)

### **Description**

Returns the value of the probability density function.

Each ProbabilityDistribution subclass must override this method.

### **Parameters**

 $x - a$  double value

params – a double array or a comma-separated list of doubles giving the values for the parameters Note: The argument params is a variable length argument list (varargs).

### **Returns**

a double value equal to the probability density function given the parameters evaluated at *X*=x

### **setRangeOfX**

public void setRangeOfX(double[] range)

### **Description**

Sets the proper range of the random variable having the current probability distribution.

### **Parameter**

range – a double array containing the lower bound (at index 0) and the upper bound (at index 1) for the random variable Default: range[0]=Double.NEGATIVE INFINITY and range[1]=Double.POSITIVE INFINITY.

**Maximum Likelihood Estimation Number 2323** Probability Distribution . 2323
# **PDFGradientInterface interface**

public interface com.imsl.stat.distributions.PDFGradientInterface

A public interface for probability distributions that provide a method to calculate the gradient of the density function

# **Method**

# **getPDFGradient**

public double[] getPDFGradient(double x, double[] params)

#### **Description**

Returns the gradient of the probability density function.

### **Parameters**

 $x - a$  double value

params – a double array or a comma-separated list of doubles giving the values of the parameters Note: The argument params is a variable length argument list (varargs).

#### **Returns**

a double array equal to the first partial derivatives of the probability density function with respect to the parameters evaluated at *X*=x

# **PDFHessianInterface interface**

public interface com.imsl.stat.distributions.PDFHessianInterface implements com.imsl.stat.distributions.PDFGradientInterface

A public interface for probability distributions that provide methods to calculate the gradient and hessian of the density function

# **Method**

**getPDFHessian** public double[][] getPDFHessian(double x, double[] params)

# **2324** • **PDFGradientInterface JMSL**

Returns the hessian of the probability density function.

#### **Parameters**

 $x - a$  double value in the range of the random variable

params – a double array or a comma-separated list of doubles giving the values of the parameters Note: The argument params is a variable length argument list (varargs).

#### **Returns**

a double matrix equal to the second partial derivatives of the probability density function with respect to the parameters evaluated at *X*=x

# **ClosedFormMaximumLikelihoodInterface interface**

#### public interface com.imsl.stat.distributions.ClosedFormMaximumLikelihoodInterface

A public interface for probability distributions that provide a method for a closed form solution of the maximum likelihood function

# **Methods**

### **getClosedFormMLE**

public double[] getClosedFormMLE(double[] x)

### **Description**

Returns the maximum likelihood estimates (MLEs).

### **Parameter**

 $x - a$  double array containing the data

### **Returns**

a double array containing distribution parameters

# **getClosedFormMlStandardError**

public double[] getClosedFormMlStandardError(double[] x)

### **Description**

Returns the standard error based on the closed form solution of the maximum liklihood for the sample data.

**Maximum Likelihood Estimation ClosedFormMaximumLikelihoodInterface** • **2325**

#### **Parameter**

 $x - a$  double array containing the data

#### **Returns**

a double array containing the standard errors

# **MethodOfMomentsInterface interface**

public interface com.imsl.stat.distributions.MethodOfMomentsInterface

A public interface for probability distributions that provide a method for calculating the method of moments for the density function

# **Method**

### **getMethodOfMomentsEstimates**

public double[] getMethodOfMomentsEstimates(double[] x)

#### **Description**

Returns the method-of-moments estimates given the sample data.

#### **Parameter**

 $x - a$  double array containing the data

#### **Returns**

a double array containing method-of-moments estimates for the parameters of the distribution

# **BetaPD class**

```
public class com.imsl.stat.distributions.BetaPD extends
com.imsl.stat.distributions.ProbabilityDistribution implements Serializable,
Cloneable
```
The beta probability distribution

**2326** • **MethodOfMomentsInterface JMSL**

# **Constructor**

# **BetaPD**

public BetaPD()

# **Description**

Constructor for the beta probability distribution

# **Methods**

# **getParameterLowerBounds**

public double[] getParameterLowerBounds()

# **Description**

Returns the lower bounds for the two shape parameters of the beta distribution.

# **Returns**

a double array containing the lower bounds

# **getParameterUpperBounds**

public double[] getParameterUpperBounds()

# **Description**

Returns the upper bounds for the two shape parameters of the beta distribution.

### **Returns**

a double array containing the upper bounds

# **pdf**

public double pdf(double x, double[] params)

### **Description**

Returns the value of the beta probability density function.

The probability density function of the beta distribution is

$$
f(x;a,b) = x^{a-1}(1-x)^{b-1}\frac{1}{B(a,b)}
$$

where  $a$  $>$ 0 and  $b$  $>$ 0 are shape parameters and the beta function is

$$
B(a,b) = \frac{\Gamma(a,b)}{\Gamma(a)\Gamma(b)}
$$

**Maximum Likelihood Estimation BetaPD** • 2327

#### **Parameters**

 $x - a$  double value in the range of X

params – a double array containing values of the parameters, with params[0]=*"a"* and params[1]=*"b"*. The argument can also be a comma-delimited list *"a"*, *"b"* or params[0],params[1].

Note: The argument params is a variable length argument list (varargs).

#### **Returns**

a double value equal to the probability density at x given the parameter values

# **Example: beta probability distribution**

This example evaluates the beta density, gradient, and hessian for a small sample of data.

```
import com.imsl.math.*;
import com.imsl.stat.distributions.BetaPD;
import java.text.DecimalFormat;
public class BetaPDEx1 {
    public static void main(String[] args) throws Exception {
       double[] x = f0.12396e0, 0.58037e0, 0.28837e0, 0.38195e0,
            0.44387e0, 0.17680e0, 0.22661e0, 0.55939e0
       };
       double[] values = new double[x.length];
        double a = 1.2;
       double b = 2.0;
       BetaPD beta = new BetaPD();
       for (int i = 0; i \lt x.length; i++) {
           values[i] = beta.pdf(x[i], a, b);
        }
       PrintMatrixFormat pmf = new PrintMatrixFormat();
       pmf.setNumberFormat(new DecimalFormat("0.00000000"));
       PrintMatrix pm = new PrintMatrix("Beta(1.2, 2.0) pdf values at x=";
       pm.print(x);
       pm.setTitle("f(x;a,b)=");
       pm.print(values);
        double[] gradient = beta.getPDFGradientApproximation(x[0], a, b);
       pm.setTitle("Gradient f(x;a,b) at x[0]");
       pm.print(gradient);
        double[][] hessian = beta.getPDFHessianApproximation(x[0], a, b);
```
### **2328** • **BetaPD JMSL**

```
pm.setTitle("Hessian of f(x;a,b) at x[0]");
       pm.print(pmf, hessian);
   }
}
```
# **Output**

Beta $(1.2, 2.0)$  pdf values at  $x=$  $\Omega$ 0 0.124 1 0.58 2 0.288 3 0.382 4 0.444 5 0.177 6 0.227 7 0.559  $f(x;a,b)=$  $\overline{0}$ 0 1.523 1 0.994 2 1.465 3 1.346 4 1.248 5 1.537 6 1.517 7 1.036 Gradient f(x;a,b) at x[0]  $\overline{0}$  $0 -1.219$ 1 0.676 Hessian of  $f(x;a,b)$  at  $x[0]$ 0 1 0 -0.39787363 0.01734585 1 0.01734585 -0.12450620

# **ContinuousUniformPD class**

public class com.imsl.stat.distributions.ContinuousUniformPD extends com.imsl.stat.distributions.ProbabilityDistribution implements Serializable, Cloneable, com.imsl.stat.distributions.PDFHessianInterface, com.imsl.stat.distributions.ClosedFormMaximumLikelihoodInterface, com.imsl.stat.distributions.MethodOfMomentsInterface

**Maximum Likelihood Estimation ContinuousUniformPD** • **2329**

The continuous uniform probability distribution.

# **Constructor**

# **ContinuousUniformPD**

public ContinuousUniformPD()

# **Description**

Constructs a continuous uniform probability distribution.

# **Methods**

# **getClosedFormMLE**

public double[] getClosedFormMLE(double[] x)

# **Description**

Returns the closed form determination of the maximum likelihood values for the continuous uniform distribution. These are the maximum likelihood estimates for the sample minimum and maximum of the continuous uniform distribution, given the data.

### **Parameter**

 $x - a$  double array containing the data

#### **Returns**

a double array containing distribution parameters

# **getClosedFormMlStandardError**

public double[] getClosedFormMlStandardError(double[] x)

### **Description**

Returns the standard error based on the closed form solution of the maximum likelihood for the sample data.

#### **Parameter**

 $x - a$  double array containing the data

### **Returns**

a double array containing the standard errors

# **getPDFGradient**

public double[] getPDFGradient(double x, double[] params)

**2330** • **ContinuousUniformPD JMSL**

Returns the analytic gradient of the continuous uniform PDF evaluated at a point, x.

#### **Parameters**

 $x - a$  double value. The function is undefined when  $x = a$  or  $x = b$ .

params – a double array containing values of the parameters. params  $[0]$  (*a*) must be less than param[1] (*b*).

#### **Returns**

a double array containing the first partial derivative of the parameters

# **getPDFHessian**

public double[][] getPDFHessian(double x, double[] params)

### **Description**

Returns the analytic Hessian matrix of the continuous uniform pdf evaluated at a point, x.

#### **Parameters**

x – a double value

params – a double array containing values of the parameters

#### **Returns**

a double matrix containing the second partial derivatives of the parameters

# **getParameterLowerBounds**

public double[] getParameterLowerBounds()

### **Description**

Returns the lower bounds of the continuous uniform distribution.

#### **Returns**

a double array of length 2 containing the lower bounds. *a* and *b* can be any real number.

# **getParameterUpperBounds**

public double[] getParameterUpperBounds()

### **Description**

Returns the upper bounds of the continuous uniform distribution.

### **Returns**

a double array of length 2 containing the upper bounds. *a* and *b* can be any real number.

### **pdf**

public double pdf(double x, double[] params)

**Maximum Likelihood Estimation ContinuousUniformPD** • **2331**

Returns the value of the continuous uniform probability density function.

The probability density function of the continuous uniform distribution is

$$
f(x|a,b) = \begin{cases} \frac{1}{b-a}, & \text{for } a \le x \le b \\ 0, & \text{for } x < a \text{ or } x > b \end{cases}
$$

#### **Parameters**

 $x - a$  double indicating where the pdf is to be evaluated

params – a double specifying the probability of success. params[0] (*a*) must be less than param[1] (*b*) or a probability of 0.0 is returned.

#### **Returns**

a double value equal to the probability density at x given the parameter value

# **Example: Continuous Uniform Probability Distribution**

This example obtains the Continuous Uniform probability density, gradient and Hessian values at a point.

```
import com.imsl.stat.distributions.ContinuousUniformPD;
```

```
public class ContinuousUniformPDEx1 {
```

```
public static void main(String[] args) {
        double x = 0.5;
       ContinuousUniformPD cupd = new ContinuousUniformPD();
        double pdf = cupd.pdf(x, 0.0, 1.0);double[] gradient = cupd.getPDFGradient(x, 0.0, 1.0);
       double[][] hessian = cupd.getPDFHessian(x, 0.0, 1.0);
        System.out.printf("Probability density at \%.3f with a=0.0 and b=1.0 ="
                + " %.3f\n\n", x, pdf);
        System.out.printf("Probability density gradient at %.3f with a=0.0 and"
                + " b=1.0 = \{\%, 3f, \%, 3f\}\n^n, x, gradient[0], gradient[1]);System.out.printf("Probability density Hessian at %.3f with a=0.0\nand"
                + " b=1.0 = {{%.3f, %.3f}, {%.3f, %.3f}}\n\n", x, hessian[0][0],
                hessian[0][1], hessian[1][0], hessian[1][1]);
    }
}
```
# **Output**

Probability density at  $0.500$  with a=0.0 and b=1.0 = 1.000 Probability density gradient at  $0.500$  with a=0.0 and b=1.0 = {1.000, -1.000} Probability density Hessian at 0.500 with a=0.0

# **2332** • **ContinuousUniformPD JMSL**

# **ExponentialPD class**

public class com.imsl.stat.distributions.ExponentialPD extends com.imsl.stat.distributions.ProbabilityDistribution implements Serializable, Cloneable, com.imsl.stat.distributions.PDFHessianInterface, com.imsl.stat.distributions.ClosedFormMaximumLikelihoodInterface, com.imsl.stat.distributions.MethodOfMomentsInterface

The exponential probability distribution.

# **Constructor**

### **ExponentialPD**

public ExponentialPD()

### **Description**

Constructs an exponential probability distribution.

# **Methods**

# **getClosedFormMLE**

public double[] getClosedFormMLE(double[] x)

#### **Description**

Returns the closed form determination of the maximum likelihood values for the exponential distribution.

#### **Parameter**

 $x - a$  double array containing the data

#### **Returns**

a double array containing maximum likelihood values

#### **getClosedFormMlStandardError**

public double[] getClosedFormMlStandardError(double[] x)

**Maximum Likelihood Estimation ExponentialPD** • **2333**

Returns the standard error based on the closed form solution of the maximum likelihood for the sample data.

#### **Parameter**

 $x - a$  double array containing the data

#### **Returns**

a double array containing the standard errors

#### **getPDFGradient**

public double[] getPDFGradient(double x, double[] params)

#### **Description**

Returns the analytic gradient of the exponential pdf evaluated at a point, x.

#### **Parameters**

 $x - a$  double value.  $x$  must be non negative.

params – a double array containing values of the parameters. params (*b*) is strictly positive.

#### **Returns**

a double array containing the first partial derivative of the parameters

#### **getPDFHessian**

public double[][] getPDFHessian(double x, double[] params)

#### **Description**

Returns the analytic Hessian matrix of the exponential pdf evaluated at a point, x.

#### **Parameters**

 $x - a$  double value.  $x$  must be non negative.

params – a double array containing values of the parameters. params (*b*) is strictly positive.

#### **Returns**

a double matrix containing the second partial derivatives of the parameters

#### **getParameterLowerBounds**

public double[] getParameterLowerBounds()

#### **Description**

Returns the lower bounds for the scale parameter of the exponential distribution.

### **Returns**

a double array of length 1 containing the lower bound. *b* is strictly positive.

### **getParameterUpperBounds**

public double[] getParameterUpperBounds()

# **2334** • **ExponentialPD JMSL**

Returns the upper bounds for the scale parameter of the exponential distribution.

### **Returns**

a double array of length 1 containing the upper bound. *b* is strictly positive.

# **pdf**

public double pdf(double x, double[] params)

# **Description**

Returns the value of the exponential probability density function.

The probability density function of the exponential distribution is

$$
f(x|b) = \Gamma(x|1, b) = \frac{1}{b}e^{-\frac{x}{b}}
$$

where *b* is a scale parameter.

# **Parameters**

 $x - a$  double indicating where the pdf is to be evaluated.  $x$  must be non negative.

params – a double specifying the scale parameter. params (*b*) is strictly positive.

# **Returns**

a double value equal to the probability density at x given the parameter value

# **Example: Exponential Probability Distribution**

This example obtains the Exponential probability density, gradient and Hessian values at a point.

```
import com.imsl.stat.distributions.ExponentialPD;
```

```
public class ExponentialPDEx1 {
    public static void main(String[] args) {
        double x = 2.0 / (5.0 + 1.0);double scale = 3.0;
        ExponentialPD epd = new ExponentialPD();
        double pdf = epd.pdf(x, scale);double[] gradient = epd.getPDFGradient(x, scale);double[][] hessian = epd.getPDFHessian(x, scale);
        System.out.printf("Probability density at %.3f with scale value of 3.0"
                + " = % .3f\n\n\{n\}, x, pdf\};System.out.printf("Probability density gradient at %.3f with scale"
                 + " value of 3.0 = {%.3f}\n\n", x, gradient[0]);
        System.out.printf("Probability density Hessian at %.3f with scale"
                + " value of 3.0 = \{ {\cal X} . 3f \} \n\infty", x, hessian[0][0]);
    }
}
```
**Maximum Likelihood Estimation ExponentialPD** • 2335

# **Output**

Probability density at 0.333 with scale value of 3.0 = 1.104 Probability density gradient at 0.333 with scale value of 3.0 = {0.000} Probability density Hessian at 0.333 with scale value of  $3.0 = \{(-0.123)\}\$ 

# **GammaPD class**

```
public class com.imsl.stat.distributions.GammaPD extends
com.imsl.stat.distributions.ProbabilityDistribution implements Serializable,
Cloneable
```
The gamma probability distribution

# **Constructor**

# **GammaPD**

public GammaPD()

**Description** Constructor for the gamma probability distribution

# **Methods**

# **getParameterLowerBounds**

public double[] getParameterLowerBounds()

### **Description**

Returns the lower bounds for the shape and scale parameters of the gamma distribution.

### **Returns**

a double array containing the lower bounds

# **getParameterUpperBounds**

public double[] getParameterUpperBounds()

**2336** • **GammaPD JMSL**

Returns the upper bounds for the shape and scale parameters of the gamma distribution.

### **Returns**

a double array containing the upper bounds

# **pdf**

public double pdf(double x, double[] params)

# **Description**

Returns the value of the gamma probability density function.

The probability density function of the gamma distribution is

$$
f(x;a,b) = x^{a-1} \frac{1}{b^a \Gamma(a)} e^{-x/b}
$$

where *a* is the shape parameter and *b* is the scale parameter.

### **Parameters**

 $x - a$  double value in the range of X

params – a double array containing values of the parameters, with params[0]=*"a"* and params[1]=*"b"*. The argument can also be a comma-delimited list *"a"*, *"b"* or params[0],params[1].

Note: The argument params is a variable length argument list (varargs).

# **Returns**

a double value equal to the probability density at x given the parameter values

# **Example: gamma probability distribution**

This example evaluates the gamma density, gradient, and hessian for a small sample of data.

```
import com.imsl.math.*;
import com.imsl.stat.distributions.*;
import java.text.DecimalFormat;
public class GammaPDEx1 {
   public static void main(String[] args) throws Exception {
        double x[] = {1.015998e0, 0.2677489e0, 2.198958e0, 1.784697e0, 0.691063e0,
            0.992409e0, 0.5466309e0, 1.154601e0, 2.613015e0, 1.219826e0
       };
       double[] values = new double[x.length];
       double a = 3.0;
       double b = 2.0;
       GammaPD gamma = new GammaPD();
```
**Maximum Likelihood Estimation GammaPD** • 2337

```
for (int i = 0; i < x.length; i++) {
        values[i] = gamma.pdf(x[i], a, b);}
   PrintMatrixFormat pmf = new PrintMatrixFormat();
   pmf.setNumberFormat(new DecimalFormat("0.00000000"));
   PrintMatrix pm = new PrintMatrix("Gamma(3.0,2.0) pdf values at x=");
   pm.print(x);
   pm.setTitle("f(x;a,b)=");
   pm.print(values);
   double[] gradient = gamma.getPDFGradientApproximation(x[0], a, b);
   pm.setTitle("Gradient f(x;a,b) at x[0]");
   pm.print(gradient);
   double[][] hessian = gamma.getPDFHessianApproximation(x[0], a, b);
   pm.setTitle("Hessian of f(x;a,b) at x[0]");
   pm.print(pmf, hessian);
}
```
# **Output**

}

```
Gamma(3.0, 2.0) pdf values at x=\overline{0}0 1.016
1 0.268
2 2.199
3 1.785
4 0.691
5 0.992
6 0.547
7 1.155
8 2.613
9 1.22
f(x;a,b)=\overline{0}0 0.039
1 0.004
2 0.101
3 0.082
4 0.021
5 0.037
6 0.014
7 0.047
8 0.116
9 0.051
Gradient f(x;a,b) at x[0]
```
**2338** • **GammaPD JMSL**

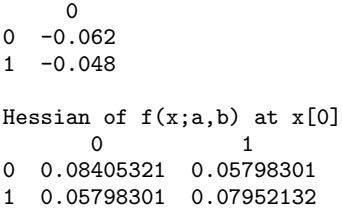

# **NormalPD class**

public class com.imsl.stat.distributions.NormalPD extends com.imsl.stat.distributions.ProbabilityDistribution implements com.imsl.stat.distributions.PDFHessianInterface, Serializable, Cloneable

The normal (Gaussian) probability distribution

# **Constructor**

**NormalPD** public NormalPD()

**Description** Constructor for the normal probability distribution

# **Methods**

**getMLEs** public double[] getMLEs(double[] x)

### **Description**

Returns the mean and standard deviation of the sample data.

These are the maximum likelihood estimates for the mean and standard deviation of the Normal distribution, given the data.

### **Parameter**

 $x - a$  double array containing the data

**Maximum Likelihood Estimation NormalPD** • **2339** 

#### **Returns**

a double array containing the mean and standard deviation

# **getPDFGradient**

public double[] getPDFGradient(double x, double[] params)

#### **Description**

Returns the analytic gradient of the normal pdf.

#### **Parameters**

 $x - a$  double value

params – a double array containing values of the parameters, params  $[0] = \mu^* \mu^*$  and params  $[1] = \sigma$ ". The argument can also be a comma-delimited list " $\mu$ ", " $\sigma$ " or params [0], params[1].

Note: The argument params is a variable length argument list (varargs).

#### **Returns**

a double array containing the partial derivatives of the pdf with respect to the parameters evaluated at x and the given parameter values

### **getPDFHessian**

public double[][] getPDFHessian(double x, double[] params)

### **Description**

Returns the analytic hessian matrix of the normal pdf evaluated at a point, x.

#### **Parameters**

 $x - a$  double value

```
params – a double array containing values of the parameters, params [0] = \mu^* \text{ and }params [1]="\sigma". The argument can also be a comma-delimited list "\mu", "\sigma" or params [0],
params[1].
```
Note: The argument params is a variable length argument list (varargs).

#### **Returns**

a double matrix containing the second partial derivatives of the pdf with respect to the parameters evaluated at x and the given parameter values

#### **getParameterLowerBounds**

public double[] getParameterLowerBounds()

#### **Description**

Returns the lower bounds for the mean  $\mu$  and standard deviation  $\sigma$ .

#### **Returns**

a double array containing the lower bounds

### **getParameterUpperBounds**

public double[] getParameterUpperBounds()

# **2340** • **NormalPD JMSL**

Returns the upper bounds for the mean  $\mu$  and standard deviation  $\sigma$ .

### **Returns**

a double array containing the upper bounds

# **pdf**

```
public double pdf(double x, double[] params)
```
# **Description**

Returns the value of the normal probability density function.

The probability density function for a normal distribution is given by

$$
f(x; \mu, \sigma) = \frac{1}{\sqrt{2\pi}\sigma} \exp^{-\frac{(x-\mu)^2}{2\sigma^2}}
$$

where  $\mu$  and  $\sigma > 0$  are the mean and standard deviation of the random variable.

# **Parameters**

```
x – a double value
```

```
params – a double array containing values of the parameters, params [0] = \mu^* \mu^* and
params [1] = "σ". The argument can also be a comma-delimited list "\mu", "\sigma" or params [0],
params[1].
```
Note: The argument params is a variable length argument list (varargs).

# **Returns**

a double value equal to the probability density at x given the parameter values

# **Example Normal Probability Distribution**

This example evaluates the normal density, approximate gradient and hessian, and analytic gradient and hessian for a small sample of data.

```
import com.imsl.math.*;
import com.imsl.stat.distributions.*;
import java.text.DecimalFormat;
public class NormalPDEx1 {
    public static void main(String[] args) throws Exception {
        double x[] = {24.67074744935116, 23.452437146719504, 23.508058666655124,
            24.085805009837582, 26.387706562892493, 26.244756646592872
       };
       double[] values = new double[x.length];
        double mean = 25.0;
        double stdDev = 1.0;
```
**Maximum Likelihood Estimation NormalPD** • 2341

```
NormalPD normal = new NormalPD();
for (int i = 0; i < x.length; i++) {
   values[i] = normal.pdf(x[i], mean, stdDev);
}
PrintMatrixFormat pmf = new PrintMatrixFormat();
pmf.setNumberFormat(new DecimalFormat("0.00000000"));
PrintMatrix pm = new PrintMatrix("Normal(25.0,1.0) pdf values at x=");
pm.print(x);
pm.setTitle("f(x;a,b)=");
pm.print(values);
double[] gradientApprox
        = normal.getPDFGradientApproximation(x[0], mean, stdDev);
pm.setTitle("Gradient approximation f(x;a,b) at x[0]");
pm.print(gradientApprox);
double[] gradient = normal.getPDFGradient(x[0], mean, stdDev);
pm.setTitle("Gradient f(x;a,b) at x[0]");
pm.print(gradient);
double[][] hessianApprox
        = normal.getPDFHessianApproximation(x[0], mean, stdDev);
pm.setTitle("Hessian approximation of f(x;a,b) at x[0]");
pm.print(pmf, hessianApprox);
double[][] hessian = normal.getPDFHessian(x[0], mean, stdDev);
pm.setTitle("Hessian of f(x;a,b) at x[0]");
pm.print(pmf, hessian);
```
# **Output**

}

}

Normal(25.0,1.0) pdf values at x=  $\Omega$ 0 24.671 1 23.452 2 23.508 3 24.086 4 26.388 5 26.245  $f(x;a,b)=$  $\Omega$ 0 0.378 1 0.12 2 0.131

**2342** • **NormalPD JMSL**

```
3 0.263
4 0.152
5 0.184
Gradient approximation f(x;a,b) at x[0]\overline{0}0 -0.1241 - 0.337Gradient f(x;a,b) at x[0]0
0 -0.1241 -0.337Hessian approximation of f(x;a,b) at x[0]\overline{0} 1
0 -0.33692738 0.35977953
1 0.35977953 0.55539644
Hessian of f(x;a,b) at x[0]0 1
0 -0.33692735 0.35977916
1 0.35977916 0.55539649
```
# **Chapter 34: Error Handling**

# **Types**

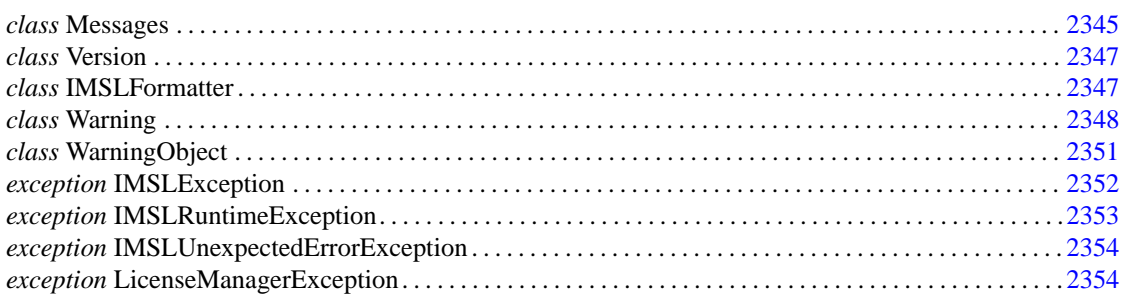

# <span id="page-2361-0"></span>**Messages class**

public class com.imsl.Messages

Retrieve and format message strings.

# **Constructor**

**Messages** public Messages()

# **Methods**

# **formatMessage**

static public String formatMessage(String bundleName, String key)

#### **Description**

A message is formatted, without arguments, using a MessageFormat string retrieved from the named resource bundle using the given key.

#### **Parameters**

bundleName – is the resource bundle name.

key – is the key of the MessageFormat string in the resource bundle.

#### **Returns**

the formatted message

#### **formatMessage**

static public String formatMessage(String bundleName, String key, Object[] arg)

#### **Description**

A message is formatted using a MessageFormat string retrieved from the named resource bundle using the given key.

#### **Parameters**

bundleName – is the resource bundle name.

key – is the key of the MessageFormat string in the resource bundle.

arg – is an array of arguments passed to the MessageFormat.format method.

#### **Returns**

the formatted message

# **throwIllegalArgumentException**

static public void throwIllegalArgumentException(String packageName, String key, Object[] args)

#### **Description**

Throws an IllegalArgumentException with a formatted String argument.

#### **Parameters**

packageName – is the package from which the error is thrown. The resource bundle "ErrorMessages" in this package contains the error MessageFormat string.

key – is the key of the MessageFormat string in the resource bundle.

args – is an array of arguments passed to the MessageFormat.format method.

### **throwIllegalStateException**

static public void throwIllegalStateException(String packageName, String key, Object[] args)

# **2346** • **Messages JMSL**

Throws an IllegalStateException with a formatted String argument.

#### **Parameters**

packageName – is the package from which the error is thrown. The resource bundle "ErrorMessages" in this package contains the error MessageFormat string.

key – is the key of the MessageFormat string in the resource bundle.

<span id="page-2363-0"></span>args – is an array of arguments passed to the MessageFormat.format method.

# **Version class**

public class com.imsl.Version Print the version information.

# **Constructor**

**Version** public Version()

# **Method**

**main** static public void main(String[] args) throws ParseException

# **Description**

<span id="page-2363-1"></span>Print the version information about the environment and this library.

# **IMSLFormatter class**

public class com.imsl.IMSLFormatter extends java.util.logging.Formatter Simple formatter for classes that implement logging.

# **Error Handling Contract Contract Contract Contract Contract Contract Contract Contract Contract Contract Contract Contract Contract Contract Contract Contract Contract Contract Contract Contract Contract Contract Contract**

# **Constructor**

# **IMSLFormatter**

public IMSLFormatter()

# **Method**

**format**

public String format(LogRecord record)

# **Description**

Format the given log record and return the formatted string.

The LogRecord's message field must contain a reference to one of the resource files in the JMSL Library.

### **Parameter**

record – the log record to be formatted.

# **Returns**

<span id="page-2364-0"></span>the formatted log record.

# **Warning class**

public final class com.imsl.Warning

Handle warning messages. This class maintains a single, private, WarningObject that actually displays the warning messages.

# **Constructor**

**Warning** public Warning()

**2348** • **Warning JMSL**

# **Methods**

# **getWarning**

static public WarningObject getWarning()

#### **Description**

Gets the WarningObject.

#### **Returns**

The current warning object.

## **print**

```
static public void print(Object source, String bundleName, String key, Object[]
arg)
```
#### **Description**

Issue a warning message. Warning messages are stored as MessageFormat patterns in a ResourceBundle. This method retrieves the pattern from the bundle, formats the message with the supplied arguments, and prints the message to the warning stream.

#### **Parameters**

source – is the object that is the source of the warning.

bundleName – is the prefix of the ResourceBundle name. The actual name is formed by appending ".ErrorMessages".

key – identifies the warning message in the bundle.

arg – are the arguments used to format the message.

### **setOut**

```
static public void setOut(PrintStream out)
```
#### **Description**

Reassigns the output stream. The default warning stream is java.lang.System.err .

#### **Parameter**

out – is the new warning output stream. It may be null, in which case warnings are not printed.

### **setWarning**

static public void setWarning(WarningObject warningObject)

#### **Description**

Sets a new WarningObject. Replacing the WarningObject allows warning errors to be handled in a more custom fashion.

#### **Parameter**

warningObject – is the new WarningObject. It may be null, in which case error messages will be ignored.

### **Error Handling Warning** • **2349**

# **Example: Warning and WarningObject classes**

This examples shows how to re-driect warning messages, instead of using the default System.err. In this example, a warning message is captured, using methods in Warning and WarningObject classes, and re-printed later.

```
import com.imsl.*;
import com.imsl.stat.*;
import java.io.*;
public class WarningEx1 {
    public static void main(String args[]) throws Exception {
        // Capture warning message.
       WarningObject w = Warning.getWarning();
        ByteArrayOutputStream os = new ByteArrayOutputStream();
        PrintStream ps = new PrintStream(os);
       WarningObject newWarning = new WarningObject();
       newWarning.setOut(ps);
        Warning.setWarning(newWarning);
        // Seed the random number generator
       Random rn = new Random();
        rn.setSeed(123457);
       rn.setMultiplier(16807);
        // Construct a ChiSquaredTest object
       CdfFunction bindf = new CdfFunction() {
           public double cdf(double x) {
                return Cdf.binomial((int) x, 5, 0.3);
            }
       };
        double cutp[] = {0.5, 1.5, 2.5, 3.5, 4.5};
        int nParameters = 0;
        ChiSquaredTest cst = new ChiSquaredTest(bindf, cutp, nParameters);
       for (int i = 0; i < 1000; i++) {
            cst.update(rn.nextBinomial(5, 0.3), 1.0);
       }
        // Print goodness-of-fit test statistics
        System.out.println("The Chi-squared statistic is "
                + cst.getChiSquared());
        System.out.println("The P-value is " + cst.getP());
        System.out.println("The Degrees of freedom are "
                + cst.getDegreesOfFreedom());
        // Print warning message.
        System.out.println(os.toString());
        // Restore Warning.
        Warning.setWarning(w);
       ps.close();
```
# **2350** • **Warning JMSL**

```
os.close();
   }
}
```
# **Output**

```
The Chi-squared statistic is 4.79629666357389
The P-value is 0.44124295720552553
The Degrees of freedom are 5.0
com.imsl.stat.ChiSquaredTest: An expected value is less than five.
```
# <span id="page-2367-0"></span>**WarningObject class**

public class com.imsl.WarningObject

Handle warning messages.

# **Field**

**out** protected PrintStream out

The warning stream. Its default value is System.err.

# **Constructor**

**WarningObject** public WarningObject()

# **Methods**

**print** public void print(Object source, String bundleName, String key, Object[] arg)

**Error Handling WarningObject • 2351** 

Issue a warning message. Warning messages are stored as MessageFormat patterns in a ResourceBundle. This method retrieves the pattern from the bundle, formats the message with the supplied arguments, and prints the message to the warning stream.

#### **Parameters**

source – is the object that is the source of the warning. It source is a String then it is assumed to be name of the class raising the warning.

bundleName – is the prefix of the ResourceBundle name. The actual name is formed by appending ".ErrorMessages".

key – identifies the warning message in the bundle.

arg – are the arguments used to format the message.

#### **setOut**

public void setOut(PrintStream out)

#### **Description**

Reassigns the output stream. The default warning stream is java.lang.System.err .

#### **Parameter**

<span id="page-2368-0"></span>out – is the new warning output stream. It may be null, in which case warnings are not printed.

# **IMSLException class**

abstract public class com.imsl.IMSLException extends java.lang.Exception

Signals that a mathematical exception has occurred.

# **Constructors**

#### **IMSLException**

public IMSLException()

#### **Description**

Constructs an IMSLException with no detail message. A detail message is a String that describes this particular exception.

**IMSLException** public IMSLException(String s)

**2352** • **IMSLException JMSL**

Constructs an IMSLException with the specified detail message. A detail message is a String that describes this particular exception.

#### **Parameter**

s – the detail message

# **IMSLException**

public IMSLException(String packageName, String key, Object[] arguments)

#### **Description**

Constructs an IMSLException with the specified detail message. The error message string is in a resource bundle, ErrorMessages.

#### **Parameters**

packageName – is the name of the package containing the ErrorMessages resource bundle.

key – is the key of the error message in the resource bundle.

<span id="page-2369-0"></span>arguments – is an array containing arguments used within the error message string.

# **IMSLRuntimeException class**

abstract public class com.imsl.IMSLRuntimeException extends java.lang.RuntimeException

Signals that an error has occurred. This is used for programming mistake type of errors. Since IMSLRuntimeException is a subclass of RuntimeException, this exception does not have to be caught.

# **Constructors**

# **IMSLRuntimeException**

public IMSLRuntimeException()

#### **Description**

Constructs an IMSLRuntimeException with no detail message. A detail message is a String that describes this particular exception.

#### **IMSLRuntimeException**

public IMSLRuntimeException(String s)

#### **Description**

Constructs an IMSLRuntimeException with the specified detail message. A detail message is a String that describes this particular exception.

**Error Handling IMSLRuntimeException** • **2353**

#### **Parameter**

s – the detail message

### **IMSLRuntimeException**

public IMSLRuntimeException(String packageName, String key, Object[] arguments)

#### **Description**

Constructs an IMSLRuntimeException with the specified detail message. The error message string is in a resource bundle, ErrorMessages.

#### **Parameters**

packageName – is the name of the package containing the ErrorMessages resource bundle.

key – is the key of the error message in the resource bundle.

<span id="page-2370-0"></span>arguments – is an array containing arguments used within the error message string.

# **IMSLUnexpectedErrorException class**

public class com.imsl.IMSLUnexpectedErrorException extends com.imsl.IMSLRuntimeException

Signals that an unexpected error has occurred. Please contact your IMSL technical support representative to report this problem. Since IMSLUnexpectedErrorException is a subclass of RuntimeException, this exception does not have to be caught.

# **Constructor**

### **IMSLUnexpectedErrorException**

public IMSLUnexpectedErrorException()

#### **Description**

<span id="page-2370-1"></span>Constructs an IMSLUnexpectedErrorException.

# **LicenseManagerException class**

public class com.imsl.LicenseManagerException extends com.imsl.IMSLRuntimeException

# **2354** • **IMSLUnexpectedErrorException JMSL**

A LicenseManagerException exception is thrown if a license to use the product cannot be obtained. Either a LicenseManagerException exception will be thrown or a ExceptionInInitializerError exception will be thrown with LicenseManagerException as the cause.

The behavior of the license manager is controlled by the following system properties.

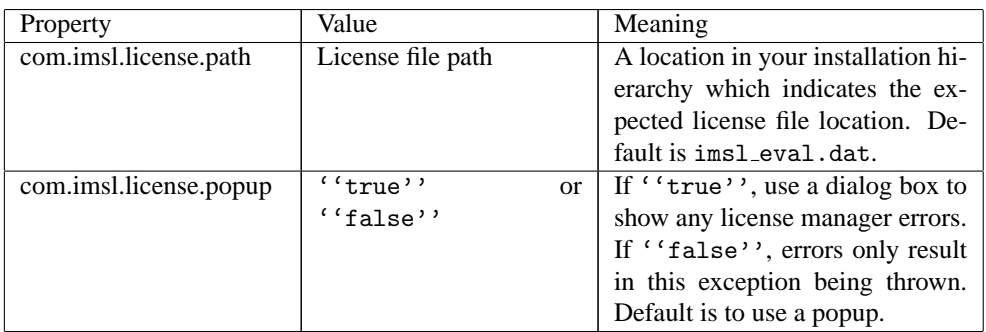

# **Methods**

# **getErrorNumber**

public int getErrorNumber()

# **Description**

Returns the error number for this exception.

# **getFeature**

public String getFeature()

# **Description**

Returns the name of the feature that could not be licensed.

# **getLicensePath** public String getLicensePath()

**Description** Returns the license file path for this exception.

# **getLocalizedMessage**

public String getLocalizedMessage()

# **Description**

Returns the localized error message for this exception.

**Chapter 34. Error Handling LicenseManagerException** • **2355**

# **Chapter 35: References**

# **References**

#### **Abe**

Abe, S. (2001) *Pattern Classification: Neuro-Fuzzy Methods and their Comparison*, Springer-Verlag.

#### **Abramowitz and Stegun**

Abramowitz, Milton, and Irene A. Stegun (editors) (1964), *Handbook of Mathematical Functions with Formulas, Graphs, and Mathematical Tables*, National Bureau of Standards, Washington.

#### **Afifi and Azen**

Afifi, A.A. and S.P. Azen (1979), *Statistical Analysis: A Computer Oriented Approach*, 2d ed., Academic Press, New York.

#### **Agrawal and Srikant**

Agrawal, R. and Srikant, R. (1994), Fast algorithms for mining association rules, *Proceedings of the 20th International Conference on Very Large Data Bases*, Santiago, Chile, August 29- September 1, 1994.

#### **Agresti, Wackerly, and Boyette**

Agresti, Alan, Dennis Wackerly, and James M. Boyette (1979), Exact conditional tests for cross-classifications: Approximation of attained significance levels, *Psychometrika*, **44**, 75-83.

#### **Ahrens and Dieter**

Ahrens, J.H., and U. Dieter (1974), Computer methods for sampling from gamma, beta, Poisson, and binomial distributions, *Computing*, **12**, 223-246.

#### **Akaike**

Akaike, H., (1978), *Covariance Matrix Computation of the State Variable of a Stationary Gaussian Process*, Ann. Inst. Statist. Math. 30 , Part B, 499-504.

#### **Akaike et al**

Akaike, H. , Kitagawa, G., Arahata, E., Tada, F., (1979), Computer Science Monographs No. 13, The Institute of Statistical Mathematics, Tokyo.

#### **Akima**

Akima, H. (1970), A new method of interpolation and smooth curve fitting based on local procedures, *Journal of the ACM*, **17**, 589-602.

Akima, H. (1978), A method of bivariate interpolation and smooth surface fitting for irregularly distributed data points, *ACM Transactions on Mathematical Software*, **4**, 148-159.

#### **Altman and Gondzio**

Altman, Anna, and Jacek Gondzio (1998), *Regularized Symmetric Indefinite Systems in Interior Point Methods for Linear and Quadratic Optimization*, Logilab Technical Report 1998.6, Logilab, HEC Geneva, Section of Management Studies, Geneva.

### **Anderberg**

Anderberg, Michael R. (1973), *Cluster Analysis for Applications*, Academic Press, New York.

#### **Anderson**

Anderson, T.W. (1971), *The Statistical Analysis of Time Series*, John Wiley & Sons, New York. Anderson, T. W. (1994) *The Statistical Analysis of Time Series*, John Wiley & Sons, New York.

#### **Anderson and Bancroft**

Anderson, R.L. and T.A. Bancroft (1952), *Statistical Theory in Research*, McGraw-Hill Book Company, New York.

#### **Ashcraft**

Ashcraft, C. (1987), *A vector implementation of the multifrontal method for large sparse symmetric positive definite systems*, Technical Report ETA-TR-51, Engineering Technology Applications Division, Boeing Computer Services, Seattle, Washington.

#### **Ashcraft et al.**

Ashcraft, C., R. Grimes, J. Lewis, B. Peyton, and H. Simon (1987), Progress in sparse matrix methods for large linear systems on vector supercomputers. *Intern. J. Supercomputer Applic.* , **1(4)**, 10-29.

### **Atkinson (1979)**

Atkinson, A.C. (1979), A family of switching algorithms for the computer generation of beta random variates, *Biometrika*, **66**, 141-145.

#### **Atkinson (1978)**

Atkinson, Ken (1978), *An Introduction to Numerical Analysis*, John Wiley & Sons, New York.

#### **Barrodale and Roberts**

Barrodale, I., and F.D.K. Roberts (1973), An improved algorithm for discrete L1 approximation, *SIAM Journal on Numerical Analysis*, **10**, 839 848.

Barrodale, I., and F.D.K. Roberts (1974), Solution of an overdetermined system of equations in the l1 norm, *Communications of the ACM*, **17**, 319 320.

Barrodale, I., and C. Phillips (1975), Algorithm 495. Solution of an overdetermined system of linear equations in the Chebyshev norm, *ACM Transactions on Mathematical Software*, **1**, 264 270.

#### **Bartlett, M. S.**

Bartlett, M.S. (1935), Contingency table interactions, *Journal of the Royal Statistics Society Supplement*, 2, 248 252.

Bartlett, M. S. (1937), Some examples of statistical methods of research in agriculture and applied biology, *Supplement to the Journal of the Royal Statistical Society*, 4, 137-183.

Bartlett, M. (1937), The statistical conception of mental factors, *British Journal of Psychology*, 28, 97-104.

Bartlett, M.S. (1946), On the theoretical specification and sampling properties of autocorrelated time series, *Supplement to the Journal of the Royal Statistical Society*, 8, 27-41.

Bartlett, M.S. (1978), *Stochastic Processes*, 3rd. ed., Cambridge University Press, Cambridge.

#### **Barnett**

Barnett, A.R. (1981), An algorithm for regular and irregular Coulomb and Bessel functions of real order to machine accuracy, *Computer Physics Communication*, **21**, 297-314.

#### **Barrett and Heal**

Barrett, J.C., and M. J.R. Healy (1978), A remark on Algorithm AS 6: Triangular decomposition of a symmetric matrix, *Applied Statistics*, **27**, 379-380.

#### **Bays and Durham**

Bays, Carter, and S.D. Durham (1976), Improving a poor random number generator, *ACM Transactions on Mathematical Software*, **2**, 59-64.

#### **Bendel and Mickey**

Bendel, Robert B., and M. Ray Mickey (1978), Population correlation matrices for sampling experiments, *Communications in Statistics*, B7, 163 182.

#### **Beckers**

Beckers, S. (1980), The Constant Elasticity of Variance Model and its Implications for Option Pricing, *The Journal of Finance*, **(35)** No.3, 661-673.

### **Bentley and Sedgewick**

Bentley, Jon L. and Robert Sedgewick, *Fast Algorithms for Sorting and Searching Strings*, Eighth Symposium on Discrete Algorithms, New Orleans, January, 1997.

#### **Berry and Linoff**

Berry, M. J. A. and Linoff, G. (1997) *Data Mining Techniques*, John Wiley & Sons, Inc.

#### **Best and Fisher**

Best, D.J., and N.I. Fisher (1979), Efficient simulation of the von Mises distribution, *Applied Statistics*, 28, 152 157.

### **Bishop**

Bishop, C. M. (1995) *Neural Networks for Pattern Recognition*, Oxford University Press.

### **References** • **2359**
# **Bishop et al**

Bishop, Yvonne M.M., Stephen E. Feinberg, and Paul W. Holland (1975), *Discrete Multivariate Analysis: Theory and Practice*, MIT Press, Cambridge, Mass.

#### **Bjorck and Golub**

Bjorck, Ake, and Gene H. Golub (1973), Numerical Methods for Computing Angles Between Subspaces, *Mathematics of Computation,*, **27**, 579 594.

## **Blom**

Blom, Gunnar (1958), *Statistical Estimates and Transformed Beta-Variables*, John Wiley & Sons, New York.

## **Blom and Zegeling**

Blom, JG, and Zegeling, PA (1994), A Moving-grid Interface for Systems of One-dimensional Time-dependent Partial Differential Equations, *ACM Transactions on Mathematical Software*, Vol 20, No.2, 194-214.

## **Boisvert**

Boisvert, Ronald (1984), A fourth order accurate fast direct method of the Helmholtz equation, *Elliptic Problem solvers II*, (edited by G. Birkhoff and A. Schoenstadt), Academic Press, Orlando, Florida, 35-44.

## **Bosten and Battiste**

Bosten, Nancy E., and E.L. Battiste (1974), Incomplete beta ratio, *Communications of the ACM*, **17**, 156-157.

#### **Box and Jenkins**

Box, G. E. P. and Jenkins, G. M. (1970) *Time Series Analysis: Forecasting and Control*, Holden-Day, Inc.

#### **Box and Pierce**

Box, G.E.P., and David A. Pierce (1970), Distribution of residual autocorrelations in autoregressive-integrated moving average time series models, *Journal of the American Statistical Association*, 65, 1509-1526.

# **Boyette**

Boyette, James M. (1979), Random RC tables with given row and column totals, Applied Statistics, 28, 329 332.

# **Bradley**

Bradley, J.V. (1968), Distribution-Free Statistical Tests, Prentice-Hall, New Jersey.

# **Breiman, Leo**

Breiman, Leo (2001), Random Forests, *Machine Learning*, October 2001, 45, 1, 5-32.

# **Breiman, et al.**

Breiman, L., Friedman, J. H., Olshen, R. A. and Stone, C. J. (1984) *Classification and Regression Trees*, Chapman & Hall.

## **Brenan, Campbell, and Petzold**

Brenan, K.E., S.L. Campbell, L.R. Petzold (1989), *Numerical Solution of Initial-Value Problems in Differential-Algebraic Equations*, Elseview Science Publ. Co.

# **Brent**

Brent, Richard P. (1973), *Algorithms for Minimization without Derivatives*, Prentice-Hall, Inc., Englewood Cliffs, New Jersey.

# **Breslow**

Breslow, N.E. (1974), Covariance analysis of censored survival data, *Biometrics*, 30, 89 99.

## **Bridle**

Bridle, J. S. (1990) *Probabilistic Interpretation of Feedforward Classification Network Outputs, with Relationships to Statistical Pattern Recognition*, in F. Fogelman Soulie and J. Herault (Eds.), *Neuralcomputing: Algorithms, Architectures and Applications*, Springer-Verlag, 227-236.

# **Brighamv**

Brigham, E. Oran (1974), *The Fast Fourier Transform*, Prentice-Hall, Englewood Cliffs, New Jersey.

## **Brown**

Brown, Morton E. (1983), MCDP4F, two-way and multiway frequency tables-measures of association and the log-linear model (complete and incomplete tables), *in BMDP Statistical Software, 1983 Printing with Additions*, (edited by W.J. Dixon), University of California Press, Berkeley.

# **Brown and Benedetti**

Brown, Morton B. and Jacqualine K. Benedetti (1977), Sampling behavior and tests for correlation in two-way contingency tables, *Journal of the American Statistical Association,*, 42, 309 315.

# **Burgoyne**

Burgoyne, F.D. (1963), Approximations to Kelvin functions, *Mathematics of Computation*, **83**, 295-298.

# **Calvo**

Calvo, R. A. (2001) *Classifying Financial News with Neural Networks*, Proceedings of the 6th Australasian Document Computing Symposium.

# **Carlson**

Carlson, B.C. (1979), Computing elliptic integrals by duplication, *Numerische Mathematik*, **33**, 1-16.

#### **Carlson and Notis**

Carlson, B.C., and E.M. Notis (1981), Algorithms for incomplete elliptic integrals, *ACM Transactions on Mathematical Software*, **7**, 398-403.

# **Carlson and Foley**

Carlson, R.E., and T.A. Foley (1991),The parameter R2 in multiquadric interpolation, *Computer Mathematical Applications*, **21**, 29-42.

## Chang and Lin

Chang, Chih-Chung and Chih-Jen Lin (2011), LIBSVM : a library for support vector machines, *ACM Transactions on Intelligent Systems and Technology* , 2, 27:1–27:27. Software available at http://www.csie.ntu.edu.tw/cjlin/libsvm

## **Chen and Liu**

Chen, C. and Liu, L., Joint Estimation of Model Parameters and Outlier Effects in Time Series, *Journal of the American Statistical Association*, Vol. 88, No.421, March 1993.

# **Cheng**

Cheng, R.C.H. (1978), Generating beta variates with nonintegral shape parameters, *Communications of the ACM*, **21**, 317-322.

## **Chiang**

Chiang, Chin Long (1968), *Introduction to Stochastic Processes in Statistics*, John Wiley & Sons, New York.

## **Clarkson and Jenrich**

Clarkson, Douglas B. and Robert B Jenrich (1991), Computing extended maximum likelihood estimates for linear parameter models, submitted to *Journal of the Royal Statistical Society*, Series B, **53**, 417-426.

## **Cohen and Taylor**

Cohen, E. Richard, and Barry N. Taylor (1986), *The 1986 Adjustment of the Fundamental Physical Constants*, Codata Bulletin, Pergamon Press, New York.

#### **Cooley and Tukey**

Cooley, J.W., and J.W. Tukey (1965), An algorithm for the machine computation of complex Fourier series, *Mathematics of Computation*, **19**, 297-301.

#### **Cooper**

Cooper, B.E. (1968), Algorithm AS4, An auxiliary function for distribution integrals, *Applied Statistics*, **17**, 190-192.

#### **Conover**

Conover, W.J. (1980), *Practical Nonparametric Statistics*, 2d ed., John Wiley & Sons, New York.

#### **Cook and Weisberg**

Cook, R. Dennis and Sanford Weisberg (1982), *Residuals and Influence in Regression*, Chapman and Hall, New York.

#### **Cortes and Vapnik**

Cortes, C., and V. Vapnik (1995). Support-vector networks, *Machine Learning*, 20 (3): 273.

# **Courant and Hilbert**

# **2362** • **JMSL**

Courant, R., and D. Hilbert (1962), *Methods of Mathematical Physics*, Volume II, John Wiley & Sons, New York, NY.

## **Cox**

Cox, David R. (1970), The Analysis of Binary Data, Methuen, London.

Cox, D.R. (1972), Regression models and life tables (with discussion), *Journal of the Royal Statistical Society*, Series B, Methodology, **34**, 187-220.

#### **Cox and Oakes**

Cox, D.R., and D. Oakes (1984), *Analysis of Survival Data*, Chapman and Hall, London.

#### **Craven and Wahba**

Craven, Peter, and Grace Wahba (1979), Smoothing noisy data with spline functions, *Numerische Mathematik*, **31**, 377-403.

#### **Crowe et al.**

Crowe, Keith, Yuan-An Fan, Jing Li, Dale Neaderhouser, and Phil Smith (1990), *A direct sparse linear equation solver using linked list storage*, IMSL Technical Report 9006, IMSL, Houston.

#### **Davis and Rabinowitz**

Davis, P. F., and Rabinowitz, P. (1984), *Methods of Numerical Integration*, Academic Press, Orlando, Florida.

## **Davis et al.**

Davis, T. A., Gilbert, J.R., Larimore, S.I., and Ng, E.G. (2004), *A Column Approximate Minimum Degree Ordering Algorithm*, ACM Transactions on Mathematical Software, **30** (3), 353-376.

#### **de Boor**

de Boor, Carl (1978), *A Practical Guide to Splines*, Springer-Verlag, New York.

#### **Deming**

Deming, W.E., (1982), *Quality, Productivity and Competitive Position*, Cambridge, MA: Massachusetts Institute of Technology, Center for Advanced Engineering Study.

#### **Demmel et al.**

Demmel, J.W., Eisenstat, S.C., Gilbert, J.R., Li, X.S. and Liu, J.W.H. (1999), *A Supernodal Approach to Sparse Partial Pivoting*, SIAM J. Matrix Analysis and Applications, vol. 20 (3), **720-755**.

Demmel, J.W., Gilbert, J.R., Li, X.S. (1999), *SuperLU User's Guide*, Lawrence Berkeley National Laboratory, University of California, Berkeley, CA, Xerox Corporation.

#### **Dennis and Schnabel**

Dennis, J.E., Jr., and Robert B. Schnabel (1983), *Numerical Methods for Unconstrained Optimization and Nonlinear Equations*, Prentice-Hall, Englewood Cliffs, New Jersey.

#### **Dongarra et al.**

Dongarra, J.J., J.R. Bunch, C.B. Moler, and G.W. Stewart (1979), *LINPACK User's Guide*, SIAM, Philadelphia.

# **Doornik**

Doornik, J.A. (2005), , University of Oxford.

## **Draper and Smith**

Draper, N.R., and H. Smith (1981), *Applied Regression Analysis*, 2nd. ed., John Wiley & Sons, New York.

# **DuCroz et al.**

Du Croz, Jeremy, P. Mayes, and G. Radicati (1990), Factorization of band matrices using Level-3 BLAS, *Proceedings of CONPAR 90-VAPP IV*, Lecture Notes in Computer Science, Springer, Berlin, 222.

## **Duff et al.**

Duff, I. S., A. M. Erisman, and J. K. Reid (1986), *Direct Methods for Sparse Matrices*, Clarendon Press, Oxford.

## **Duff and Reid**

Duff, I.S., and J.K. Reid (1983), The multifrontal solution of indefinite sparse symmetric linear equations. *ACM Transactions on Mathematical Software*, **9**, 302-325.

Duff, I.S., and J.K. Reid (1984), The multifrontal solution of unsymmetric sets of linear equations. *SIAM Journal on Scientific and Statistical Computing*, **5**, 633-641.

## **Elant-Johnson et al.**

Elandt-Johnson, Regina C., and Norman L. Johnson (1980), Survival Models and Data Analysis, John Wiley and Sons, New York, 172-173.

#### **Elman**

Elman, J. L. (1990) *Finding Structure in Time, Cognitive Science*, **14**, 179-211.

#### **Eisenstat et al.**

Eisenstat, S.C., Schultz, M.H., and Sherman, A.H. (1981), *Algorithms and Data Structures for Sparse Symmetric Gaussian Elimination,*, SIAM J. Sci. Statist. Comput., vol. 2 **2**, 225-237.

#### **Emmett**

Emmett, W.G. (1949), Factor analysis by Lawless method of maximum likelihood, *British Journal of Psychology, Statistical Section*, **2**, 90-97.

# **Enright and Pryce**

Enright, W.H., and J.D. Pryce (1987), Two FORTRAN packages for assessing initial value methods, *ACM Transactions on Mathematical Software*, **13**, 1-22.

#### **Farebrother and Berry**

Farebrother, R.W., and G. Berry (1974), A remark on Algorithm AS 6: Triangular decomposition of a symmetric matrix, *Applied Statistics*, **23**, 477.

#### **2364** • **JMSL**

# **Fisher**

Fisher, R.A. (1936), The use of multiple measurements in taxonomic problems, *Annals of Eugenics*, **7**, 179-188.

# **Fishman and Moore**

Fishman, George S. and Louis R. Moore (1982), A statistical evaluation of multiplicative congruential random number generators with modulus 231 - 1, *Journal of the American Statistical Association*, **77**, 129-136.

# **Forsythe**

Forsythe, G.E. (1957), Generation and use of orthogonal polynomials for fitting data with a digital computer, *SIAM Journal on Applied Mathematics*, **5**, 74-88.

# **Franke**

Franke, R. (1982), Scattered data interpolation: Tests of some methods, *Mathematics of Computation*, **38**, 181-200.

# **Friedman**

Friedman, Jerome H. (1999), Stochastic Gradient Boosting, *Technical Report*, Stanford University.

# **Furnival and Wilson**

Furnival, G.M. and R.W. Wilson, Jr. (1974), Regressions by leaps and bounds, *Technometrics*, **16**, 499-511.

# **Garbow et al.**

Garbow, B.S., J.M. Boyle, K.J. Dongarra, and C.B. Moler (1977), *Matrix Eigensystem Routines - EISPACK Guide Extension*, Springer-Verlag, New York.

Garbow, B.S., G. Giunta, J.N. Lyness, and A. Murli (1988), Software for an implementation of Weeks' method for the inverse Laplace transform problem, *ACM Transactions on Mathematical Software*, **14**, 163-170.

# **Gautschi**

Gautschi, Walter (1968), Construction of Gauss-Christoffel quadrature formulas, *Mathematics of Computation*, **22**, 251-270.

# **Gear**

Gear, C.W. (1971), Numerical Initial Value Problems in Ordinary Differential Equations, Prentice-Hall, Englewood Cliffs, New Jersey.

# **Gear and Petzold**

Gear, C.W. and Petzold, Linda R. (1984), ODE methods for the solution of differential/algebraic equations. *SIAM Journal of Numerical Analysis*, **21**, #4, 716.

# **Gentleman**

Gentleman, W. Morven (1974), Basic procedures for large, sparse or weighted linear least squares problems, *Applied Statistics*, **23**, 448-454.

## **George and Liu**

George, A., and J.W.H. Liu (1981), *Computer Solution of Large Sparse Positive Definite Systems*, Prentice-Hall, Englewood Cliffs, New Jersey.

## **Gill and Murray**

Gill, Philip E., and Walter Murray (1976), *Minimization subject to bounds on the variables*, NPL Report NAC 92, National Physical Laboratory, England.

## **Gill et al.**

Gill, P.E., W. Murray, M.A. Saunders, and M.H. Wright (1985), Model building and practical aspects of nonlinear programming, in *Computational Mathematical Programming*, (edited by K. Schittkowski), NATO ASI Series, **15**, Springer-Verlag, Berlin, Germany.

## **Giudici**

Giudici, P. (2003) *Applied Data Mining: Statistical Methods for Business and Industry*, John Wiley & Sons, Inc.

## **Goldfarb and Idnani**

Goldfarb, D., and A. Idnani (1983), A numerically stable dual method for solving strictly convex quadratic programs, *Mathematical Programming*, **27**, 1-33.

## **Golub**

Golub, G.H. (1973), Some modified matrix eigenvalue problems, *SIAM Review*, **15**, 318-334.

# **Golub and Van Loan**

Golub, G.H., and C.F. Van Loan (1989), *Matrix Computations*, Second Edition, The Johns Hopkins University Press, Baltimore, Maryland.

Golub, Gene H., and Charles F. Van Loan (1983), *Matrix Computations*, Johns Hopkins University Press, Baltimore, Maryland.

#### **Golub and Welsch**

Golub, G.H., and J.H. Welsch (1969), Calculation of Gaussian quadrature rules, *Mathematics of Computation*, **23**, 221-230.

#### **Gondzio (1994)**

Gondzio, Jacek (1994), *Multiple Centrality Corrections in a Primal-Dual Method for Linear Programming*, Logilab Technical Report 1994.20, Logilab, HEC Geneva, Section of Management Studies, Geneva.

# **Gondzio (1995)**

Gondzio, Jacek (1995), HOPDM - *Modular Solver for LP Problems*, User's Guide to version 2.12, WP-95-50, International Institute for Applied Systems Analysis, Laxenburg, Austria.

# **Gregory and Karney**

Gregory, Robert, and David Karney (1969), *A Collection of Matrices for Testing Computational Algorithms*, Wiley-Interscience, John Wiley & Sons, New York.

# **Griffin and Redfish**

Griffin, R., and K A. Redish (1970), Remark on Algorithm 347: An efficient algorithm for sorting with minimal storage, *Communications of the ACM*, **13**, 54.

# **Gross and Clark**

Gross, Alan J., and Virginia A. Clark (1975), *Survival Distributions: Reliability Applications in the Biomedical Sciences*, John Wiley & Sons, New York.

# **Grosse**

Grosse, Eric (1980), Tensor spline approximation, *Linear Algebra and its Applications*, **34**, 29-41.

# **Guerra and Tapia**

Guerra, V., and R. A. Tapia (1974), *A local procedure for error detection and data smoothing*, MRC Technical Summary Report 1452, Mathematics Research Center, University of Wisconsin, Madison.

# **Hageman and Young**

Hageman, Louis A., and David M. Young (1981), *Applied Iterative Methods*, Academic Press, New York.

# **Hanson**

Hanson, Richard J. (1986), Least squares with bounds and linear constraints, *SIAM Journal Sci. Stat. Computing*, 7, #3.

# **Hardy**

Hardy, R.L. (1971), Multiquadric equations of topography and other irregular surfaces, *Journal of Geophysical Research*, **76**, 1905-1915.

# **Harman**

Harman, Harry H. (1976), *Modern Factor Analysis*, 3d ed. revised, University of Chicago Press, Chicago.

# **Hart et al.**

Hart, John F., E.W. Cheney, Charles L. Lawson, Hans J.Maehly, Charles K. Mesztenyi, John R. Rice, Henry G. Thacher, Jr., and Christoph Witzgall (1968), *Computer Approximations*, John Wiley & Sons, New York.

# **Hastie et al.**

Hastie, Trevor, Robert Tibshirani, Jerome Friedman (2009), *The Elements of Statistical Learning*, 2nd ed., Springer, New York.

# **Hayter**

Hayter, Anthony J. (1984), A proof of the conjecture that the Tukey-Kramer multiple comparisons procedure is conservative, *Annals of Statistics*, **12**, 61-75.

# **Healy**

Healy, M.J.R. (1968), Algorithm AS 6: Triangular decomposition of a symmetric matrix, *Applied Statistics*, **17**, 195-197.

# **Hebb**

Hebb, D. O. (1949) *The Organization of Behaviour: A Neuropsychological Theory*, John Wiley.

# **Herraman**

Herraman, C. (1968), Sums of squares and products matrix, *Applied Statistics*, **17**, 289-292.

# **Higham**

Higham, Nicholas J. (1988), FORTRAN Codes for estimating the one-norm of a real or complex matrix, with applications to condition estimation, *ACM Transactions on Mathematical Software*, **14**, 381-396.

# **Hill**

Hill, G.W. (1970), Student's *t*-distribution, *Communications of the ACM*, **13**, 617-619.

# **Hindmarsh**

Hindmarsh, A.C. (1974), *GEAR:* Ordinary Differential Equation System Solver, Lawrence Livermore National Laboratory Report UCID-30001, Revision 3, Lawrence Livermore National Laboratory, Livermore, Calif.

# **Hinkley**

Hinkley, David (1977), On quick choice of power transformation, *Applied Statistics*, **26**, 67-69.

# **Hocking**

Hocking, R.R. (1972), Criteria for selection of a subset regression: Which one should be used?, *Technometrics*, **14**, 967-970.

Hocking, R.R. (1973), A discussion of the two-way mixed model, *The American Statistician*, **27**, 148-152.

# **Hopfield**

Hopfield, J. J. (1987) *Learning Algorithms and Probability Distributions in Feed-Forward and Feed-Back Networks*, Proceedings of the National Academy of Sciences, **84**, 8429-8433.

# **Huber**

Huber, Peter J. (1981), *Robust Statistics*, John Wiley & Sons, New York.

# **Hutchinson**

Hutchinson, J. M. (1994) *A Radial Basis Function Approach to Financial Timer Series Analysis*, Ph.D. dissertation, Massachusetts Institute of Technology.

# **Hull et al.**

Hull, T.E., W.H. Enright, and K.R. Jackson (1976), *User's guide for DVERK–A subroutine for solving non-stiff ODEs*, Department of Computer Science Technical Report 100, University of Toronto.

## **Hwang and Ding**

Hwang, J. T. G. and Ding, A. A. (1997) *Prediction Intervals for Artificial Neural Networks*, Journal of the American Statistical Society, **92**(438) 748-757.

## **Irvine et al.**

Irvine, Larry D., Samuel P. Marin, and Philip W. Smith (1986), Constrained interpolation and smoothing, *Constructive Approximation*, **2**, 129-151.

#### **Jackson et al.**

Jackson, K.R., W.H. Enright, and T.E. Hull (1978), A theoretical criterion for comparing Runge-Kutta formulas, *SIAM Journal of Numerical Analysis*, **15**, 618-641.

## **Jacobs et al.**

Jacobs, R. A., Jorday, M. I., Nowlan, S. J., and Hinton, G. E. (1991) Adaptive Mixtures of Local Experts, *Neural Computation*, **3(1)**, 79-87.

## **Jenkins**

Jenkins, M.A. (1975), Algorithm 493: Zeros of a real polynomial, *ACM Transactions on Mathematical Software*, **1**, 178-189.

## **Jenkins and Traub**

Jenkins, M.A., and J.F. Traub (1970), A three-stage algorithm for real polynomials using quadratic iteration, *SIAM Journal on Numerical Analysis*, 7, 545-566.

Jenkins, M.A., and J.F. Traub (1970), A three-stage variable-shift iteration for polynomial zeros and its relation to generalized Rayleigh iteration, *Numerishe Mathematik*, **14**, 252-263.

Jenkins, M.A., and J.F. Traub (1972), Zeros of a complex polynomial, *Communications of the AC*M, **15**, 97- 99.

#### **Johnk ¨**

Jöhnk, M.D. (1964), Erzeugung von Betaverteilten und Gammaverteilten Zufalls-zahlen, Metrika, 8, 5-15.

## **Johnson and Kotz**

Johnson, Norman L., and Samuel Kotz (1969), *Discrete Distributions*, Houghton Mifflin Company, Boston.

Johnson, Norman L., and Samuel Kotz (1970a), *Continuous Univariate Distributions-1*, John Wiley & Sons, New York.

Johnson, Norman L., and Samuel Kotz (1970b), *Continuous Univariate Distributions-2*, John Wiley & Sons, New York.

#### **Joreskog ¨**

Jöreskog, M.D. (1977), Factor analysis by least squares and maximum-likelihood methods, *Statistical Methods for Digital Computers*, (edited by Kurt Enslein, Anthony Ralston, and Herbert S. Wilf), John Wiley & Sons, New York, 125-153.

## **Juran and Godfrey**

Juran, J.M., and Godfrey, A.B. (1988), *Juran's Quality Handbook*, 5th ed, New York, McGraw-Hill.

#### **Kachitvichyanukul**

Kachitvichyanukul, Voratas (1982), *Computer generation of Poisson, binomial, and hypergeometric random variates*, Ph.D. dissertation, Purdue University, West Lafayette, Indiana.

## **Kaiser**

Kaiser, H.F. (1963), Image analysis, *Problems in Measuring Change*, (edited by C. Harris), University of Wisconsin Press, Madison, Wis.

## **Kaiser and Caffrey**

Kaiser, H.F. and J. Caffrey (1965), Alpha factor analysis, *Psychometrika*, **30**, 1-14.

## **Kalbfleisch and Prentice**

Kalbfleisch, John D., and Ross L. Prentice (1980), *The Statistical Analysis of Failure Time Data*, **1**, 13-14, John Wiley & Sons, New York.

# **Kendall and Stuart**

Kendall, Maurice G., and Alan Stuart (1973), *The Advanced Theory of Statistics*, Volume II, *Inference and Relationship*, Third Edition, Charles Griffin & Company, London, Chapter 30.

## **Kennedy and Gentle**

Kennedy, William J., Jr., and James E. Gentle (1980), *Statistical Computing*, Marcel Dekker, New York.

#### **Kernighan and Richtie**

Kernighan, Brian W., and Richtie, Dennis M. 1988, "The C Programming Language" Second Edition, **241**.

# **Kim and Jennrich**

Kim, P.J., and R.I. Jennrich (1973), Tables of the exact sampling distribution of the two sample Kolmogorov-Smirnov criterion *Dmn*, in *Selected Tables in Mathematical Statistics*, Volume 1, (edited by H. L. Harter and D.B. Owen), American Mathematical Society, Providence, Rhode Island.

# **Kinnucan and Kuki**

Kinnucan, P., and Kuki, H., (1968), *A single precision inverse error function subroutine*, Computation Center, University of Chicago.

# **Kirk**

Kirk, Roger, E., (1982), "Experimental Design" Second Edition, *Procedures in Behavioral Sciences*, Brooks/Cole Publishing Company, Monterey, CA.

# **Kochanek and Bartels**

# **2370** • **JMSL**

Kochanek, Doris H. U., and Bartels, Richard H (1984), *Interpolating Splines with Local Tension, Continuity, and Bias Control*, ACM SIGGRAPH , vol. 18, no. 3, pp. 33-41

# **Kohonen**

Kohonen, T. (1995) *Self-Organizing Maps*, Springer-Verlag.

## **Knuth**

Knuth, Donald E. (1981), The Art of Computer Programming, Volume II: *Seminumerical Algorithms*, 2nd. ed., Addison-Wesley, Reading, Mass.

# **Krogh**

Krogh, Fred T. (2005), *An Algorithm for Linear Programming*, [http://mathalacarte.com/fkrogh/pub/lp.pdf,](http://mathalacarte.com/fkrogh/pub/lp.pdf) Tujunga, CA.

## **Lachenbruch**

Lachenbruch, Peter A. (1975), *Discriminant Analysis*, Hafner Press, London.

## **Lawless**

Lawless, J.F. (1982), *Statistical Models and Methods for Lifetime Data*, John Wiley and Sons, New York.

## **Lawrence et al**

Lawrence, S., Giles, C. L, Tsoi, A. C., Back, A. D. (1997) Face Recognition: A Convolutional Neural Network Approach, *IEEE Transactions on Neural Networks, Special Issue on Neural Networks and Pattern Recognition*, 8(1), 98-113.

## **Lawson and Hanson**

Lawson, C. L., and Hanson, R. J., (1974), Solving Least Squares Problems, Prentice Hall.

#### **Lawson and Hanson**

Lawson, C. L., and Hanson, R. J., (1995), Solving Least Squares Problems, *Classics in Applied Mathematics*, *SIAM Journal on Applied Mathematics* 15.

#### **Learmonth and Lewis**

Learmonth, G.P., and P.A.W. Lewis (1973), *Naval Postgraduate School Random Number Generator Package LLRANDOM, NPS55LW73061A*, Naval Postgraduate School, Monterey, California.

#### **Leavenworth**

Leavenworth, B. (1960), Algorithm 25: Real zeros of an arbitrary function, *Communications of the ACM*, **3**, 602.

# **Lee**

Lee, Elisa T. (1980), *Statistical Methods for Survival Data Analysis*, Lifetime Learning Publications, Belmont, Calif.

#### **Lehmann**

Lehmann, E.L. (1975), *Nonparametrics: Statistical Methods Based on Ranks*, Holden-Day, San Francisco.

# **Levenberg**

Levenberg, K. (1944), A method for the solution of certain problems in least squares, *Quarterly of Applied Mathematics*, **2**, 164-168.

# **Lentini and Pereyra**

Pereyra, Victor (1978), PASVA3: An adaptive finite-difference FORTRAN program for first order nonlinear boundary value problems, in *Lecture Notes in Computer Science*, **76**, Springer-Verlag, Berlin, 67 88.

# **Lewis et al.**

Lewis, P.A.W., A.S. Goodman, and J.M. Miller (1969), A pseudorandom number generator for the System/ 360, *IBM Systems Journal*, **8**, 136-146.

# **Li**

Li, L. K. (1992), *Approximation Theory and Recurrent Networks*, Proc. Int. Joint Conference On Neural Networks, vol. II, 266-271.

# **Li**

Li, X. S. (2005), *An Overview of SuperLU: Algorithms, Implementation, and User Interface*, ACM Transactions on Mathematical Software, vol. 31 **(3)**, 302-325.

# **Liepman**

Liepman, David S. (1964), Mathematical constants, in *Handbook of Mathematical Functions*, Dover Publications, New York.

# **Lippmann**

Lippmann, R. P. (1989) *Review of Neural Networks for Speech Recognition,*, Neural Computation, ,b>I, 1-38.

# **Liu**

Liu, J.W.H. (1987), *A collection of routines for an implementation of the multifrontal method*, Technical Report CS-87-10, Department of Computer Science, York University, North York, Ontario, Canada.

Liu, J.W.H. (1989), The multifrontal method and paging in sparse Cholesky factorization. *ACM Transactions on Mathematical Software*, **15**, 310-325.

Liu, J.W.H. (1990), *The multifrontal method for sparse matrix solution: theory and practice*, Technical Report CS-90-04, Department of Computer Science, York University, North York, Ontario, Canada.

Liu, J.W.H. (1986), On the storage requirement in the out-of-core multifrontal method for sparse factorization. *ACM Transactions on Mathematical Software*, **12**, 249-264.

# **Ljung and Box**

Ljung, G.M., and Box,G.E.P. (1978), On a measure of lack of fit in time series models, *Biometrika*, 65, 297-303.

# **Loh and Shih**

Loh, W.-Y. and Shih, Y.-S. (1997) Split Selection Methods for Classification Trees, *Statistica Sinica*, **7**, 815-840.

## **Lyness and Giunta**

Lyness, J.N. and G. Giunta (1986), A modification of the Weeks Method for numerical inversion of the Laplace transform, *Mathematics of Computation*, **47**, 313-322.

## **Madsen and Sincovec**

Madsen, N.K., and R.F. Sincovec (1979), Algorithm 540: PDECOL, General collocation software for partial differential equations, *ACM Transactions on Mathematical Software*,**5**, #3, 326-351.

## **Maindonald**

Maindonald, J.H. (1984), *Statistical Computation*, John Wiley & Sons, New York.

## **Mandic and Chambers**

Mandic, D. P. and Chambers, J. A. (2001) *Recurrent Neural Networks for Prediction*, John Wiley & Sons, LTD.

## **Manning and Schütze**

Manning, C. D. and Schütze, H. (1999) *Foundations of Statistical Natural Language Processing*, MIT Press.

## **Marquardt**

Marquardt, D. (1963), An algorithm for least-squares estimation of nonlinear parameters, *SIAM Journal on Applied Mathematics*, **11**, 431-441.

# **Marsaglia**

Marsaglia, G. (1972), The structure of linear congruential sequences, in *Applications of Number Theory to Numerical Analysis*, (edited by S. K. Zaremba), Academic Press, New York, 249-286.

#### **Martin and Wilkinson**

Martin, R.S., and J.H. Wilkinson (1971), Reduction of the Symmetric Eigenproblem  $Ax = lBx$  and Related Problems to Standard Form, *Volume II, Linear Algebra Handbook*, Springer, New York.

Martin, R.S., and J.H. Wilkinson (1971), The Modified LR Algorithm for Complex Hessenberg Matrices, *Handbook, Volume II, Linear Algebra*, Springer, New York.

# **Mayle**

Mayle, Jan, (1993), Fixed Income Securities Formulas for Price, Yield, and Accrued Interest, *SIA Standard Securities Calculation Methods*, Volume I, Third Edition, pages 17-35.

# **McCulloch and Pitts**

McCulloch, W. S. and Pitts, W. (1943) A Logical Calculus for Ideas Imminent in Nervous Activity, *Bulletin of Mathematical Biophysics*, **5**, 115-133.

#### **Michelli**

Micchelli, C.A. (1986), Interpolation of scattered data: Distance matrices and conditionally positive definite functions, *Constructive Approximation*, **2**, 11-22.

# **Michelli et al.**

Micchelli, C.A., T.J. Rivlin, and S. Winograd (1976), The optimal recovery of smooth functions, *Numerische Mathematik*, **26**, 279-285.

Micchelli, C.A., Philip W. Smith, John Swetits, and Joseph D. Ward (1985), Constrained  $L_p$ approximation, *Constructive Approximation*, **1**, 93-102.

## **Microsoft Excel User Education Team**

Microsoft Excel 5 - Worksheet Function Reference, (1994), *Covers Microsoft Excel 5 for Windowstm* and the *Apple Macintoshtm*, Microsoft Press. Redmond, VA.

# **Miller**

Miller, Rupert G., Jr. (1980), *Simultaneous Statistical Inference*,**8**, 101, 254-255. 2d ed., Springer-Verlag, New York.

## **Milliken and Johnson**

Milliken, George A. and Dallas E. Johnson (1984), *Analysis of Messy Data*, Volume 1: Designed Experiments, **31**, Van Nostrand Reinhold, New York.

## **Moler and Stewart**

Moler, C., and G.W. Stewart (1973), An algorithm for generalized matrix eigenvalue problems, *SIAM Journal on Numerical Analysis*, **10**, 241-256. *Covers Microsoft Excel 5 for Windowstm*.

## **Montgomery**

Montgomery, D.C. (2001) *Introduction to Statistical Quality Control,*, 4th ed,. Wiley, New York.

# **More et al. ´**

Moré, Jorge, Burton Garbow, and Kenneth Hillstrom (1980), *User Guide for MINPACK-1*, Argonne National Laboratory Report ANL-80-74, Argonne, Illinois.

# **Muller ¨**

Müller, D.E. (1956), A method for solving algebraic equations using an automatic computer, *Mathematical Tables and Aids to Computation*, **10**, 208-215.

# **Murtagh**

Murtagh, Bruce A. (1981), Advanced Linear Programming: Computation and Practice, McGraw-Hill, New York.

# **Murty**

Murty, Katta G. (1983), *Linear Programming*, John Wiley and Sons, New York.

## **Neter and Wasserman**

Neter, John, and William Wasserman (1974), *Applied Linear Statistical Models*, Richard D. Irwin, Homewood, Illinois.

# **Neter et al.**

Neter, John, William Wasserman, and Michael H. Kutner (1983), *Applied Linear Regression Models*, Richard D. Irwin, Homewood, Illinois.

## **NIST Engineering Statistics Handbook**

NIST Engineering Statistics Handbook, *<http://www.itl.nist.gov/div898/handbook/pmc/section3/pmc3.htm>*

## **Østerby and Zlatev**

Østerby, Ole, and Zahari Zlatev (1982), Direct Methods for Sparse Matrices, *Lecture Notes in Computer Science*, **157**, Springer-Verlag, New York.

## **Owen**

Owen, D.B. (1962), *Handbook of Statistical Tables*, Addison-Wesley Publishing Company, Reading, Mass.

Owen, D.B. (1965), A special case of the bivariate non-central *t* distribution, *Biometrika*, **52**, 437-446.

# **Pao**

Pao, Y. (1989) *Adaptive Pattern Recognition and Neural Networks*, Addison-Wesley Publishing.

# **Parlett**

Parlett, B.N. (1980), *The Symmetric Eigenvalue Problem*, Prentice-Hall, Inc., Englewood Cliffs, New Jersey.

## **Pennington and Berzins**

Pennington, S. V., Berzins, M., (1994), Software for First-order Partial Differential Equations. 63-99.

# **Petro**

Petro, R. (1970), Remark on Algorithm 347: An efficient algorithm for sorting with minimal storage, *Communications of the ACM*, **13**<', 624.

# **Petzold**

Petzold, L.R. (1982), A description of DASSL: A differential/ algebraic system solver, Proceedings of the IMACS World Congress, Montreal, Canada.

#### **Piessens et al.**

Piessens, R., E. deDoncker-Kapenga, C.W. Überhuber, and D.K. Kahaner (1983), *QUADPACK*, Springer-Verlag, New York.

# **Platt**

Platt, John C. (1998), Sequential Minimal Optimization: A Fast Algorithm for Training Support Vector Machines, *Microsoft Research Technical Report* TSR-TR-98-14. April 21,1998.

## **Poli and Jones**

Poli, I. and Jones, R. D. (1994) *A Neural Net Model for Prediction*, Journal of the American Statistical Society, 89(425) 117-121.

# **Powell**

Powell, M.J.D. (1978), A fast algorithm for nonlinearly constrained optimization calculations, *Numerical Analysis Proceedings, Dundee 1977, Lecture Notes in Mathematics*, (edited by G. A. Watson), **630**, Springer-Verlag, Berlin, Germany, 144-157.

Powell, M.J.D. (1985), On the quadratic programming algorithm of Goldfarb and Idnani, *Mathematical Programming Study*, **25**, 46-61.

Powell, M.J.D. (1988), *A tolerant algorithm for linearly constrained optimizations calculations*, DAMTP Report NA17, University of Cambridge, England.

Powell, M.J.D. (1989), *TOLMIN: A Fortran package for linearly constrained optimizations calculations*, DAMTP Report NA2, University of Cambridge, England.

Powell, M.J.D. (1983), *ZQPCVX a FORTRAN subroutine for convex quadratic programming,* DAMTP Report 1983/NA17, University of Cambridge, Cambridge, England.

#### **Pregibon**

Pregibon, Daryl (1981), Logistic regression diagnostics, *The Annals of Statistics*, **9**, 705-724.

#### **Quinlan**

Quinlan, J. R. (1993), C4.5 *Programs for Machine Learning*, Morgan Kaufmann.

#### **Ralston**

Ralston, Anthony (1965), *A First Course in Numerical Analysis*, McGraw-Hill, NY.

#### **Reed and Marks**

Reed, R. D. and Marks, R. J. II (1999) *Neural Smithing: Supervised Learning in Feedforward Artificial Neural Networks*, The MIT Press, Cambridge, MA.

#### **Reinsch**

Reinsch, Christian H. (1967), Smoothing by spline functions, *Numerische Mathematik*, **10**, 177-183.

#### **Rice**

Rice, J.R. (1983), *Numerical Methods, Software, and Analysis*, McGraw-Hill, New Yor.

#### **Ripley**

Ripley, B. D. (1994) Neural Networks and Related Methods for Classification, *Journal of the Royal Statistical Society B*, **56(3)**, 409-456.

Ripley, B. D. (1996) *Pattern Recognition and Neural Networks*, Cambridge University Press.

#### **Rosenblatt**

Rosenblatt, F. (1958) The Perceptron: A Probabilistic Model for Information Storage and Organization in the Brain,Psychol. Rev., **65**, 386-408.

#### **Rumelhart et al**

Rumelhart, D. E., Hinton, G. E. and Williams, R. J. (1986) Learning Representations by

Back-Propagating Errors, *Nature*, **323**, 533-536.

Rumelhart, D. E. and McClelland, J. L. eds. (1986) *Parallel Distributed Processing: Explorations in the Microstructure of Cognition*, **1**, 318-362, MIT Press.

## **Saad and Schultz**

Saad, Y., and M. H. Schultz (1986), GMRES: A generalized minimum residual algorithm for solving nonsymmetric linear systems, *SIAM Journal of Scientific and Statistical Computing*, **7**, 856-869.

## **Sallas and Lionti**

Sallas, William M., and Abby M. Lionti (1988), Some useful computing formulas for the nonfull rank linear model with linear equality restrictions, IMSL Technical Report 8805, IMSL, Houston.

## **Savage**

Savage, I. Richard (1956), Contributions to the theory of rank order statistics–the two-sample case, *Annals of Mathematical Statistics*, **27**, 590-615.

# **Schittkowski**

Schittkowski, K. (1987), *More test examples for nonlinear programming codes*, Springer-Verlag, Berlin, **74**.

Schittkowski, K. (1986), NLPQL: A FORTRAN subroutine solving constrained nonlinear programming problems, (edited by Clyde L. Monma), *Annals of Operations Research*, **5**, 485-500.

Schittkowski, K. (1980), Nonlinear programming codes, *Lecture Notes in Economics and Mathematical Systems*, **183**, Springer-Verlag, Berlin, Germany.

Schittkowski, K. (1983), On the convergence of a sequential quadratic programming method with an augmented Lagrangian line search function, *Mathematik Operationsforschung und Statistik, Series Optimization*, **14**, 197-216.

## **Schmeiser**

Schmeiser, Bruce (1983), Recent advances in generating observations from discrete random variates, in *Computer Science and Statistics: Proceedings of the Fifteenth Symposium on the Interface*, (edited by James E. Gentle), North-Holland Publishing Company, Amsterdam, 154-160.

# **Schmeiser and Babu**

Schmeiser, Bruce W., and A.J.G. Babu (1980), Beta variate generation via exponential majorizing functions, *Operations Research*, **28**, 917-926.

# **Schmeiser and Kachitvichyanukul**

Schmeiser, Bruce, and Voratas Kachitvichyanukul (1981), *Poisson Random Variate Generation*, Research Memorandum 81–4, School of Industrial Engineering, Purdue University, West Lafayette, Indiana.

# **Schmeiser and Lal**

Schmeiser, Bruce W., and Ram Lal (1980), Squeeze methods for generating gamma variates, *Journal of the American Statistical Association*, **75**, 679-682.

## **Seidler and Carmichael**

Seidler, Lee J. and Carmichael, D.R., (editors) (1980), *Accountants' Handbook*, Volume I, Sixth Edition, The Ronald Press Company, New York.

#### **Shampine**

Shampine, L.F. (1975), Discrete least squares polynomial fits, *Communications of the ACM*, **18**, 179-180.

#### **Shampine and Gear**

Shampine, L.F. and C.W. Gear (1979), A user's view of solving stiff ordinary differential equations, *SIAM Review*, **21**, 1-17.

## **Shewart**

Shewart, W.A., (1931), *Economic Control of Quality of Manufactured Product*, D. Van Nostrand Company.

## **Sincovec and Madsen**

Sincovec, R.F., and N.K. Madsen (1975), Software for nonlinear partial differential equations, *ACM Transactions on Mathematical Software*, **1**, #3, 232-260.

## **Singleton**

Singleton, T.C. (1969), Algorithm 347: An efficient algorithm for sorting with minimal storage, *Communications of the ACM*, **12**, 185-187.

## **Smirnov**

Smirnov, N.V. (1939), Estimate of deviation between empirical distribution functions in two independent samples (in Russian), *Bulletin of Moscow University*, **2**, 3–16.

# **Smith et al.**

Smith, B.T., J.M. Boyle, J.J. Dongarra, B.S. Garbow, Y. Ikebe, V.C. Klema, and C.B. Moler (1976), *Matrix Eigensystem Routines – EISPACK Guide*, Springer-Verlag, New York.

# **Smith**

Smith, M. (1993) *Neural Networks for Statistical Modeling*, New York: Van Nostrand Reinhold.

# **Smith**

Smith, P.W. (1990), On knots and nodes for spline interpolation, *Algorithms for Approximation II*, J.C. Mason and M.G. Cox, Eds., Chapman and Hall, New York.

# **Spellucci, Peter**

Spellucci, P. (1998), An SQP method for general nonlinear programs using only equality constrained subproblems, *Math. Prog.*, **82**, 413-448, Physica Verlag, Heidelberg, Germany

Spellucci, P. (1998), A new technique for inconsistent problems in the SQP method. *Math. Meth. of Oper*. Res.,**47**, 355-500, Physica Verlag, Heidelberg, Germany.

# **Spurrier and Isham**

Spurrier, John D. and Steven P. Isham (1985), Exact simultaneous confidence intervals for pairwise comparisons of three normal means, *Journal of the American Statistical Association*, 80, 438-442.

## **Stewart**

Stewart, G.W. (1973), Introduction to Matrix Computations, Academic Press, New York.

## **Stoer**

Stoer, J. (1985), Principles of sequential quadratic programming methods for solving nonlinear programs, in *Computational Mathematical Programming*, (edited by K. Schittkowski), NATO ASI Series, **15**, Springer-Verlag, Berlin, Germany.

# **Stoline**

Stoline, Michael R. (1981), The status of multiple comparisons: simultaneous estimation of all pairwise comparisons in one-way ANOVA designs, *The American Statistician*, 35, 134-141.

# **Strecok**

Strecok, Anthony J. (1968), On the calculation of the inverse of the error function, *Mathematics of Computation*, **22**, 144-158.

# **Stroud and Secrest**

Stroud, A.H., and D.H. Secrest (1963), *Gaussian Quadrature Formulae*, Prentice-Hall, Englewood Cliffs, New Jersey.

# **Studenmund**

Studenmund, A. H. (1992) *Using Economics: A Practical Guide*, New York: Harper Collins.

# **Swingler**

Swingler, K. (1996) *Applying Neural Networks: A Practical Guide*, Academic Press.

# **Taguchi**

Taguchi, G. (1986), Introduction to Quality Engineering,*Asian Productivity Organization*, UNIPUB, White Plains, NY.

# **Temme**

Temme, N.M (1975), On the numerical evaluation of the modified Bessel Function of the third kind, *Journal of Computational Physics*, **19**, 324-337.

# **Tesauro**

Tesauro, G. (1990) Neurogammon Wins Computer Olympiad, *Neural Computation*, **1**, 321-323.

# **Tezuka**

Tezuka, S. (1995), *Uniform Random Numbers: Theory and Practice*. Academic Publishers, Boston.

# **Thompson and Barnett**

Thompson, I.J. and A.R. Barnett (1987), Modified Bessel functions  $I_n(z)$  and  $K_n(z)$  of real order and complex argument, *Computer Physics Communication*, **47**, 245-257.

# **Tukey**

Tukey, John W. (1962), The future of data analysis, *Annals of Mathematical Statistics*, **33**, 1-67.

## **Velleman and Hoaglin**

Velleman, Paul F., and David C. Hoaglin (1981), *Applications, Basics, and Computing of Exploratory Data Analysis*, Duxbury Press, Boston.

# **Verwer et al**

Verwer, J. G., Blom, J. G., Furzeland, R. M., and Zegeling, P. A. (1989), A moving-grid method for one-dimensional PDEs Based on the Method of Lines, *Adaptive Methods for Partial Differential Equations*, Eds., J. E. Flaherty, P. J. Paslow, M. S. Shephard, and J. D. Vasiilakis, SIAM Publications, Philadelphia, PA (USA) pp. 160-175.

# **Walker**

Walker, H.F. (1988), Implementation of the GMRES method using Householder transformations, *SIAM Journal of Scientific and Statistical Computing*, **9**, 152-163.

# **Warner and Misra**

Warner, B. and Misra, M. (1996) Understanding Neural Networks as Statistical Tools, *The American Statistician*, **50(4)** 284-293.

## **Watkins**

Watkins, David S., L. Elsner (1991), Convergence of algorithm of decomposition type for the eigenvalue problem, *Linear Algebra Applications*, **143**, pp. 29-47.

## **Weeks**

Weeks, W.T. (1966), Numerical inversion of Laplace transforms using Laguerre functions, *J. ACM*, **13**, 419-429.

# **Werbos**

Werbos, P. (1974) Beyond Regression: *New Tools for Prediction and Analysis in the Behavioral Science*, PhD thesis, Harvard University, Cambridge, MA.Werbos, P. (1990) Backpropagation Through Time: What It Does and How to do It, Proc.*IEEE*, **78**, 1550-1560.

#### **Western Electric**

Western Electric (1956) *Statistical Quality Control Handbook*, Western Electric Corporation, Indianapolis, IN.Werbos, P. (1990) Backpropagation Through Time: What It Does and How to do It, Proc.*IEEE*, **78**, 1550-1560.

# **Williams and Zipser**

Williams, R. J. and Zipser, D. (1989) A Learning Algorithm for Continuously Running Fully Recurrent Neural Networks, *Neural Computation*, **1**, 270-280.

# **Wilmott et al**

Wilmott, P., Howison, and S., Dewynne, J., (1996), *The Mathematics of Financial Derivatives (A Student Introduction)*, Cambridge Univ. Press, New York, NY. 317 pages.

#### **2380** • **JMSL**

# **Witten and Frank**

Witten, I. H. and Frank, E. (2000) Data Mining: *Practical Machine Learning Tools and Techniques with Java Implementations*, Morgan Kaufmann Publishers.

# **Woodfield**

Woodfield, T. J (1990) Data Mining: Some notes on the Ljung-Box Portmanteau Statistic, *American Statistical Association 1990 Proceedings of the Statistical Computing Section*, 155-160.

# **Wu**

Wu, S-I (1995) Mirroring Our Thought Processes, *IEEE Potentials*, **14**, 36-41.

# **Index**

AbstractChartNode, [1567](#page-1583-0) AbstractFlatFile, [1373](#page-1389-0) FlatFileSQLException, [1422](#page-1438-0) FlatFileSQLFeatureNotSupportedException, [1422](#page-1438-0) Activation, [2121](#page-2137-0) ALACART, [2269](#page-2285-0) AmbientLight, [1857](#page-1873-0) ANCOVA, [791](#page-807-0) Annotation, [1610](#page-1626-0) ANOVA, [771](#page-787-0) ANOVAFactorial, [781](#page-797-0) Apriori, [1926](#page-1942-0) ARAutoUnivariate, [890](#page-906-0) Formatter, [915](#page-931-0) TriangularMatrixSingularException, [914](#page-930-0) ARMA, [928](#page-944-0) IllConditionedException, [953](#page-969-0) IncreaseErrRelException, [948](#page-964-0) MatrixSingularException, [950](#page-966-0) NewInitialGuessException, [949](#page-965-0) TooManyCallsException, [948](#page-964-0) TooManyFcnEvalException, [951](#page-967-0) TooManyITNException, [951](#page-967-0) TooManyJacobianEvalException, [952](#page-968-0) ARMAEstimateMissing, [954](#page-970-0) ARMAMaxLikelihood, [964](#page-980-0) NonInvertibleException, [979](#page-995-0) NonStationaryException, [980](#page-996-0) ARMAOutlierIdentification, [981](#page-997-0) ARSeasonalFit, [915](#page-931-0) AssociationRule, [1925](#page-1941-0) AutoARIMA, [1000](#page-1016-0) NoAcceptableModelFoundException, [1023](#page-1039-0) AutoCorrelation, [880](#page-896-0) NonPosVariancesException, [889](#page-905-0)

Axis, [1613](#page-1629-0) Axis1D, [1617](#page-1633-0) Axis3D, [1865](#page-1881-0) AxisBox, [1863](#page-1879-0) AxisLabel, [1622,](#page-1638-0) [1868](#page-1884-0) AxisLine, [1623,](#page-1639-0) [1869](#page-1885-0) AxisR, [1628](#page-1644-0) AxisRLabel, [1630](#page-1646-0) AxisRLine, [1631](#page-1647-0) AxisRMajorTick, [1631](#page-1647-0) AxisTheta, [1632](#page-1648-0) AxisTitle, [1623,](#page-1639-0) [1869](#page-1885-0) AxisUnit, [1624](#page-1640-0) AxisXY, [1615](#page-1631-0) AxisXYZ, [1861](#page-1877-0) Background, [1608,](#page-1624-0) [1852](#page-1868-0) Bar, [1720](#page-1736-0) BarItem, [1726](#page-1742-0) BarSet, [1727](#page-1743-0) BasisPart, [1472](#page-1488-0) Bessel, [528](#page-544-0) BetaPD, [2326](#page-2342-0) BinaryClassification, [2144](#page-2160-0) Bond, [1473](#page-1489-0) BootstrapAggregation, [1962](#page-1978-0) BoundedLeastSquares, [441](#page-457-0) FalseConvergenceException, [451](#page-467-0) Function, [449](#page-465-0) Jacobian, [450](#page-466-0) BoundedVariableLeastSquares, [451](#page-467-0) TooManyIterException, [455](#page-471-0) BoxPlot, [1685](#page-1701-0) Statistics, [1692](#page-1708-0) BsInterpolate, [180](#page-196-0) BsLeastSquares, [182](#page-198-0) BSpline, [176](#page-192-0)

BufferedPaint, [1856](#page-1872-0) C45, [2275](#page-2291-0) Candlestick, [1714](#page-1730-0) CandlestickItem, [1716](#page-1732-0) Canvas3DChart, [1852](#page-1868-0) Paint, [1855](#page-1871-0) CategoricalGenLinModel, [818](#page-834-0) ClassificationVariableException, [841](#page-857-0) ClassificationVariableLimitException, [841](#page-857-0) ClassificationVariableValueException, [842](#page-858-0) DeleteObservationsException, [842](#page-858-0) RankDeficientException, [843](#page-859-0) CChart, [1809](#page-1825-0) Cdf, [1239](#page-1255-0) CdfFunction, [1307](#page-1323-0) CHAID, [2283](#page-2299-0) Chart, [1562](#page-1578-0) Chart3D, [1837](#page-1853-0) ChartFunction, [1645](#page-1661-0) ChartLights, [1857](#page-1873-0) ChartNode, [1586](#page-1602-0) ChartNode3D, [1842](#page-1858-0) ChartServlet, [1678](#page-1694-0) ChartSpline, [1645](#page-1661-0) ChartTitle, [1609](#page-1625-0) ChartXML, [1766](#page-1782-0) ChiSquaredTest, [857](#page-873-0) DidNotConvergeException, [864](#page-880-0) NoObservationsException, [863](#page-879-0) NotCDFException, [863](#page-879-0) Cholesky, [80](#page-96-0) NotSPDException, [84](#page-100-0) ClosedFormMaximumLikelihoodInterface, [2325](#page-2341-0) ClusterHierarchical, [1146](#page-1162-0) ClusterKMeans, [1117](#page-1133-0) ClusterNoPointsException, [1132](#page-1148-0) NoConvergenceException, [1131](#page-1147-0) NonnegativeFreqException, [1132](#page-1148-0) NonnegativeWeightException, [1133](#page-1149-0) ClusterKNN, [1134](#page-1150-0) ColorFunction, [1893](#page-1909-0) Colormap, [1764](#page-1780-0) ColormapLegend, [1893](#page-1909-0) Complex, [549](#page-565-0) ComplexFFT, [322](#page-338-0) ComplexLU, [60](#page-76-0)

ComplexMatrix, [14](#page-16-0) ComplexSparseCholesky, [92](#page-108-0) NotSPDException, [98](#page-114-0) NumericFactor, [99](#page-115-0) SymbolicFactor, [99](#page-115-0) ComplexSparseMatrix, [30](#page-46-0) SparseArray, [39](#page-55-0) ComplexSuperLU, [65](#page-81-0) ConjugateGradient, [128](#page-144-0) Function, [140](#page-156-0) NoConvergenceException, [138](#page-154-0) NotDefiniteAMatrixException, [137](#page-153-0) NotDefiniteJacobiPreconditionerException, [139](#page-155-0) NotDefinitePreconditionMatrixException, [137](#page-153-0) Preconditioner, [140](#page-156-0) SingularPreconditionMatrixException, [136](#page-152-0) ContingencyTable, [805](#page-821-0) ContinuousUniformPD, [2329](#page-2345-0) Contour, [1695](#page-1711-0) Legend, [1702](#page-1718-0) ControlLimit, [1777](#page-1793-0) Covariances, [607](#page-623-0) DiffObsDeletedException, [616](#page-632-0) MoreObsDelThanEnteredException, [615](#page-631-0) NonnegativeFreqException, [613](#page-629-0) NonnegativeWeightException, [614](#page-630-0) TooManyObsDeletedException, [615](#page-631-0) CrossCorrelation, [1024](#page-1040-0) NonPosVariancesException, [1035](#page-1051-0) CrossValidation, [1969](#page-1985-0) CsAkima, [159](#page-175-0) CsInterpolate, [166](#page-182-0) CsPeriodic, [168](#page-184-0) CsShape, [170](#page-186-0) TooManyIterationsException, [171](#page-187-0) CsSmooth, [172](#page-188-0) CsSmoothC2, [174](#page-190-0) CsTCB, [160](#page-176-0) CuSum, [1819](#page-1835-0) CuSumStatus, [1822](#page-1838-0) Data, [1634,](#page-1650-0) [1881](#page-1897-0) CustomMarkerFactory, [1892](#page-1908-0) DataNode, [2045](#page-2061-0)

DayCountBasis, [1527](#page-1543-0)

**ii** • **Index JMSL**

DecisionTree, [2237](#page-2253-0) MaxTreeSizeExceededException, [2264](#page-2280-0) PruningFailedToConvergeException, [2263](#page-2279-0) PureNodeException, [2263](#page-2279-0) DecisionTreeInfoGain, [2265](#page-2281-0) GainCriteria, [2268](#page-2284-0) Dendrogram, [1733](#page-1749-0) DenseLP, [406](#page-422-0) AllConstraintsNotSatisfiedException, [418](#page-434-0) BoundsInconsistentException, [414](#page-430-0) CyclingOccurringException, [420](#page-436-0) MultipleSolutionsException, [417](#page-433-0) NoAcceptablePivotException, [415](#page-431-0) ProblemUnboundedException, [416](#page-432-0) ProblemVacuousException, [417](#page-433-0) SomeConstraintsDiscardedException, [419](#page-435-0) WrongConstraintTypeException, [414](#page-430-0) Difference, [1035](#page-1051-0) DirectionalLight, [1858](#page-1874-0) DiscriminantAnalysis, [1174](#page-1190-0) CovarianceSingularException, [1198](#page-1214-0) EmptyGroupException, [1197](#page-1213-0) SumOfWeightsNegException, [1196](#page-1212-0) Dissimilarities, [1139](#page-1155-0) NoPositiveVarianceException, [1146](#page-1162-0) ScaleFactorZeroException, [1145](#page-1161-0) ZeroNormException, [1145](#page-1161-0) Distribution, [1311](#page-1327-0) Draw, [1653](#page-1669-0) DrawMap, [1679](#page-1695-0) DrawPick, [1667](#page-1683-0)

Eigen, [144](#page-160-0) DidNotConvergeException, [147](#page-163-0) EmpiricalQuantiles, [668](#page-684-0) ScaleFactorZeroException, [671](#page-687-0) EpochTrainer, [2138](#page-2154-0) EpsilonAlgorithm, [580](#page-596-0) ErrorBar, [1703](#page-1719-0) EWMA, [1815](#page-1831-0) ExponentialPD, [2333](#page-2349-0)

FactorAnalysis, [1155](#page-1171-0) BadVarianceException, [1172](#page-1188-0) EigenvalueException, [1173](#page-1189-0) NonPositiveEigenvalueException, [1173](#page-1189-0) NotPositiveSemiDefiniteException, [1170](#page-1186-0)

RankException, [1169](#page-1185-0) SingularException, [1171](#page-1187-0) FaureSequence, [1349](#page-1365-0) FeedForwardNetwork, [2099](#page-2115-0) FeynmanKac, [251](#page-267-0) Boundaries, [306](#page-322-0) BoundaryInconsistentException, [315](#page-331-0) ConstraintsInconsistentException, [314](#page-330-0) CorrectorConvergenceException, [311](#page-327-0) ErrorTestException, [310](#page-326-0) ForcingTerm, [308](#page-324-0) InitialConstraintsException, [314](#page-330-0) InitialData, [307](#page-323-0) IterationMatrixSingularException, [312](#page-328-0) PdeCoefficients, [304](#page-320-0) TcurrentTstopInconsistentException, [313](#page-329-0) TEqualsToutException, [313](#page-329-0) TimeIntervalTooSmallException, [312](#page-328-0) ToleranceTooSmallException, [309](#page-325-0) TooManyIterationsException, [310](#page-326-0) FFT, [318](#page-334-0) FillPaint, [1650](#page-1666-0) Finance, [1530](#page-1546-0) FlatFile, [1423](#page-1439-0) Parser, [1455](#page-1471-0) GammaDistribution, [1315](#page-1331-0) GammaPD, [2336](#page-2352-0) GARCH, [1040](#page-1056-0) ConstrInconsistentException, [1049](#page-1065-0) EqConstrInconsistentException, [1049](#page-1065-0) NoVectorXException, [1048](#page-1064-0) TooManyIterationsException, [1047](#page-1063-0) VarsDeterminedException, [1046](#page-1062-0) GenMinRes, [108](#page-124-0) Formatter, [128](#page-144-0) Function, [125](#page-141-0) Norm, [126](#page-142-0) Preconditioner, [125](#page-141-0) TooManyIterationsException, [127](#page-143-0) VectorProducts, [126](#page-142-0) GradientBoosting, [1976](#page-1992-0) LossFunctionType, [2000](#page-2016-0)

NotSemiDefiniteException, [1170](#page-1186-0)

Grid, [1612](#page-1628-0) GridPolar, [1633](#page-1649-0) Heatmap, [1745](#page-1761-0) Legend, [1754](#page-1770-0) HiddenLayer, [2115](#page-2131-0) HighLowClose, [1708](#page-1724-0) HoltWintersExponentialSmoothing, [1079](#page-1095-0) Hyperbolic, [544](#page-560-0) HyperRectangleQuadrature, [225](#page-241-0) Function, [227](#page-243-0)

IEEE, [542](#page-558-0) IMSLException, [2352](#page-2368-0) IMSLFormatter, [2347](#page-2363-0) IMSLRuntimeException, [2353](#page-2369-0) IMSLUnexpectedErrorException, [2354](#page-2370-0) InputLayer, [2114](#page-2130-0) InputNode, [2118](#page-2134-0) InvCdf, [1296](#page-1312-0) InverseCdf, [1308](#page-1324-0) DidNotConvergeException, [1310](#page-1326-0) Itemsets, [1923](#page-1939-0)

JFrameChart, [1664](#page-1680-0) JFrameChart3D, [1840](#page-1856-0) JMath, [534](#page-550-0) JPanelChart, [1665](#page-1681-0) JspBean, [1675](#page-1691-0)

KalmanFilter, [1050](#page-1066-0) KaplanMeierECDF, [1199](#page-1215-0) KaplanMeierEstimates, [1203](#page-1219-0) Kernel, [2037](#page-2053-0) KohonenSOM, [1934](#page-1950-0) KohonenSOMTrainer, [1942](#page-1958-0) KolmogorovOneSample, [869](#page-885-0) KolmogorovTwoSample, [872](#page-888-0)

LackOfFit, [1076](#page-1092-0) Layer, [2113](#page-2129-0) LeastSquaresTrainer, [2134](#page-2150-0) Legend, [1609](#page-1625-0) LicenseManagerException, [2354](#page-2370-0) LifeTables, [1231](#page-1247-0) LinearKernel, [2039](#page-2055-0) LinearRegression, [708](#page-724-0) CaseStatistics, [717](#page-733-0) CoefficientTTests, [716](#page-732-0) Link, [2123](#page-2139-0)

LogNormalDistribution, [1317](#page-1333-0) LU, [40](#page-56-0) MajorTick, [1625,](#page-1641-0) [1870](#page-1886-0) Matrix, [9](#page-11-0) MaximumLikelihoodEstimation, [2312](#page-2328-0) MersenneTwister, [1353](#page-1369-0) MersenneTwister64, [1357](#page-1373-0) Messages, [2345](#page-2361-0) MethodOfMomentsInterface, [2326](#page-2342-0) MinConGenLin, [429](#page-445-0) ConstraintsInconsistentException, [438](#page-454-0) ConstraintsNotSatisfiedException, [439](#page-455-0) EqualityConstraintsException, [440](#page-456-0) Function, [437](#page-453-0) Gradient, [437](#page-453-0) VarBoundsInconsistentException, [439](#page-455-0) MinConNLP, [461](#page-477-0) BadInitialGuessException, [486](#page-502-0) ConstraintEvaluationException, [479](#page-495-0) Formatter, [489](#page-505-0) Function, [478](#page-494-0) Gradient, [478](#page-494-0) IllConditionedException, [486](#page-502-0) LimitingAccuracyException, [484](#page-500-0) LinearlyDependentGradientsException, [488](#page-504-0) NoAcceptableStepsizeException, [481](#page-497-0) ObjectiveEvaluationException, [480](#page-496-0) PenaltyFunctionPointInfeasibleException, [483](#page-499-0) QPInfeasibleException, [482](#page-498-0) SingularException, [487](#page-503-0) TerminationCriteriaNotSatisfiedException, [489](#page-505-0) TooManyIterationsException, [484](#page-500-0) TooMuchTimeException, [485](#page-501-0) WorkingSetSingularException, [481](#page-497-0) MinorTick, [1625](#page-1641-0) MinUncon, [351](#page-367-0) Derivative, [357](#page-373-0) Function, [356](#page-372-0) MinUnconMultiVar, [357](#page-373-0) ApproximateMinimumException, [366](#page-382-0) FalseConvergenceException, [367](#page-383-0) Function, [365](#page-381-0) Gradient, [365](#page-381-0)

Hessian, [366](#page-382-0)

**iv** • **Index JMSL**

MaxIterationsException, [368](#page-384-0) UnboundedBelowException, [369](#page-385-0) MPSReader, [1457](#page-1473-0) Element, [1469](#page-1485-0) InvalidMPSFileException, [1468](#page-1484-0) Row, [1468](#page-1484-0) MultiClassification, [2187](#page-2203-0) MultiCrossCorrelation, [1062](#page-1078-0) NonPosVariancesException, [1075](#page-1091-0) MultipleComparisons, [803](#page-819-0) NaiveBayesClassifier, [1902](#page-1918-0) Network, [2090](#page-2106-0) Node, [2118](#page-2134-0) NonlinearRegression, [720](#page-736-0) Derivative, [735](#page-751-0) Function, [734](#page-750-0) NegativeFreqException, [733](#page-749-0) NegativeWeightException, [733](#page-749-0) TooManyIterationsException, [734](#page-750-0) NonlinLeastSquares, [369](#page-385-0) Function, [378](#page-394-0) Jacobian, [379](#page-395-0) TooManyIterationsException, [378](#page-394-0) NonNegativeLeastSquares, [456](#page-472-0) TooManyIterException, [460](#page-476-0) TooMuchTimeException, [461](#page-477-0) NormalDistribution, [1313](#page-1329-0) NormalityTest, [864](#page-880-0) NoVariationInputException, [868](#page-884-0) NormalPD, [2339](#page-2355-0) NormOneSample, [632](#page-648-0) NormTwoSample, [638](#page-654-0) NpChart, [1802](#page-1818-0) NumericalDerivatives, [490](#page-506-0) Function, [509](#page-525-0) Jacobian, [509](#page-525-0)

ODE, [230](#page-246-0) OdeAdamsGear, [240](#page-256-0) DidNotConvergeException, [249](#page-265-0) Function, [247](#page-263-0) Jacobian, [247](#page-263-0) MaxFcnEvalsExceededException, [249](#page-265-0) SingularMatrixException, [250](#page-266-0) ToleranceTooSmallException, [248](#page-264-0) OdeRungeKutta, [236](#page-252-0)

DidNotConvergeException, [240](#page-256-0) Function, [238](#page-254-0) ToleranceTooSmallException, [239](#page-255-0) OutputLayer, [2116](#page-2132-0) OutputPerceptron, [2120](#page-2136-0)

ParetoChart, [1830](#page-1846-0) PartialCovariances, [617](#page-633-0) InvalidMatrixException, [622](#page-638-0) InvalidPartialCorrelationException, [623](#page-639-0) PChart, [1805](#page-1821-0) Pdf, [1280](#page-1296-0) AltSeriesAccuracyLossException, [1295](#page-1311-0) PDFGradientInterface, [2324](#page-2340-0) PDFHessianInterface, [2324](#page-2340-0) Perceptron, [2119](#page-2135-0) Physical, [569](#page-585-0) PickEvent, [1673](#page-1689-0) PickListener, [1674](#page-1690-0) Pie, [1728](#page-1744-0) PieSlice, [1732](#page-1748-0) PointLight, [1860](#page-1876-0) PoissonDistribution, [1319](#page-1335-0) Polar, [1741](#page-1757-0) PolynomialKernel, [2044](#page-2060-0) PooledCovariances, [623](#page-639-0) PredictiveModel, [1945](#page-1961-0) PredictiveModelException, [1958](#page-1974-0) StateChangeException, [1959](#page-1975-0) SumOfProbabilitiesNotOneException, [1960](#page-1976-0) VariableType, [1960](#page-1976-0) PrintMatrix, [583](#page-599-0) PrintMatrixFormat, [588](#page-604-0) ProbabilityDistribution, [1311,](#page-1327-0) [2321](#page-2337-0) ProportionalHazards, [1211](#page-1227-0) ClassificationVariableLimitException, [1230](#page-1246-0)

# QR, [99](#page-115-0)

QuadraticProgramming, [421](#page-437-0) InconsistentSystemException, [427](#page-443-0) NoLPSolutionException, [428](#page-444-0) ProblemUnboundedException, [427](#page-443-0) SolutionNotFoundException, [429](#page-445-0) Quadrature, [218](#page-234-0) Function, [224](#page-240-0) QuasiNewtonTrainer, [2125](#page-2141-0) BlockGradObjective, [2133](#page-2149-0)

BlockObjective, [2133](#page-2149-0) Error, [2130](#page-2146-0) GradObjective, [2132](#page-2148-0) Objective, [2131](#page-2147-0) QUEST, [2289](#page-2305-0) RadialBasis, [202](#page-218-0) Function, [212](#page-228-0) Gaussian, [214](#page-230-0) HardyMultiquadric, [213](#page-229-0) RadialBasisKernel, [2042](#page-2058-0) Random, [1324](#page-1340-0) BaseGenerator, [1349](#page-1365-0) RandomSamples, [1362](#page-1378-0) RandomSequence, [1361](#page-1377-0) RandomTrees, [2298](#page-2314-0) ReflectiveOperationException, [2309](#page-2325-0) Ranks, [659](#page-675-0) RChart, [1785](#page-1801-0) RegressionBasis, [741](#page-757-0) RegressorsForGLM, [698](#page-714-0) ScaleFilter, [2202](#page-2218-0) SChart, [1796](#page-1812-0) SelectionRegression, [741](#page-757-0) NoVariablesException, [754](#page-770-0) Statistics, [754](#page-770-0) Sfun, [511](#page-527-0) ShewhartControlChart, [1771](#page-1787-0) SigmoidKernel, [2040](#page-2056-0) SignTest, [845](#page-861-0) SingularMatrixException, [141](#page-157-0) Sort, [650](#page-666-0) SparseCholesky, [85](#page-101-0) NotSPDException, [91](#page-107-0) NumericFactor, [92](#page-108-0) SymbolicFactor, [91](#page-107-0) SparseLP, [380](#page-396-0)

CholeskyFactorizationAccuracyException, [397](#page-413-0) DiagonalWeightMatrixException, [396](#page-412-0) DualInfeasibleException, [399](#page-415-0) IllegalBoundsException, [405](#page-421-0) IncorrectlyActiveException, [404](#page-420-0) IncorrectlyEliminatedException, [404](#page-420-0) InitialSolutionInfeasibleException, [400](#page-416-0) PrimalInfeasibleException, [398](#page-414-0)

PrimalUnboundedException, [398](#page-414-0) ProblemUnboundedException, [401](#page-417-0) TooManyIterationsException, [401](#page-417-0) ZeroColumnException, [402](#page-418-0) ZeroRowException, [403](#page-419-0) SparseMatrix, [19](#page-35-0) SparseArray, [29](#page-45-0) Spline, [155](#page-171-0) Spline2D, [184](#page-200-0) Spline2DInterpolate, [188](#page-204-0) Spline2DLeastSquares, [197](#page-213-0) SplineData, [1717](#page-1733-0) StepwiseRegression, [756](#page-772-0) CoefficientTTests, [768](#page-784-0) CyclingIsOccurringException, [767](#page-783-0) NoVariablesEnteredException, [767](#page-783-0) Summary, [595](#page-611-0) SuperLU, [45](#page-61-0) SupportVectorMachine, [2003](#page-2019-0) CloneNotSupportedException, [2012](#page-2028-0) ReflectiveOperationException, [2012](#page-2028-0) Surface, [1870](#page-1886-0) ZFunction, [1880](#page-1896-0) SVClassification, [2013](#page-2029-0) SVD, [103](#page-119-0) DidNotConvergeException, [107](#page-123-0) SVOneClass, [2025](#page-2041-0) SVRegression, [2029](#page-2045-0) SymEigen, [148](#page-164-0) TableMultiWay, [682](#page-698-0) BalancedTable, [688](#page-704-0) UnbalancedTable, [690](#page-706-0) TableOneWay, [671](#page-687-0) TableTwoWay, [676](#page-692-0) Text, [1646](#page-1662-0) TimeSeries, [1088](#page-1104-0) TimeSeriesClassFilter, [2222](#page-2238-0) TimeSeriesFilter, [2220](#page-2236-0) TimeSeriesOperations, [1096](#page-1112-0) CombineMethod, [1107](#page-1123-0) Function, [1105](#page-1121-0) MergeRule, [1106](#page-1122-0) Tokenizer, [1456](#page-1472-0)

ToolTip, [1648](#page-1664-0) Trainer, [2124](#page-2140-0) Transform, [1626](#page-1642-0)

**vi** • **Index JMSL**

TransformDate, [1627](#page-1643-0) Tree, [2234](#page-2250-0) Treemap, [1755](#page-1771-0) Legend, [1763](#page-1779-0) TreeNode, [2229](#page-2245-0)

UChart, [1812](#page-1828-0) UnsupervisedNominalFilter, [2211](#page-2227-0) UnsupervisedOrdinalFilter, [2215](#page-2231-0) UserBasisRegression, [736](#page-752-0)

VectorAutoregression, [1108](#page-1124-0) Version, [2347](#page-2363-0)

Warning, [2348](#page-2364-0) WarningObject, [2351](#page-2367-0) WilcoxonRankSum, [849](#page-865-0)

XbarR, [1779](#page-1795-0) XbarS, [1789](#page-1805-0) XmR, [1799](#page-1815-0)

ZeroPolynomial, [328](#page-344-0) DidNotConvergeException, [332](#page-348-0) ZerosFunction, [333](#page-349-0) Function, [338](#page-354-0) ZeroSystem, [339](#page-355-0) DidNotConvergeException, [345](#page-361-0) Function, [346](#page-362-0) Jacobian, [346](#page-362-0) ToleranceTooSmallException, [347](#page-363-0) TooManyIterationsException, [347](#page-363-0)